## **Rétro-ingénierie pour Débutants**

**Dennis Yurichev**

## Rétro-ingénierie pour Débutants

(Comprendre le langage d'assemblage)

Pourquoi deux titres? Lire ici: on page xvi.

Dennis Yurichev

my emails

ெடு

©2013-[2022, Dennis](https://yurichev.com/contact.html) Yurichev.

Ce travail est sous licence Creative Commons Attribution-ShareAlike 4.0 International (CC BY-SA 4.0). Pour voir une copie de cette licence, rendez vous sur https://creativecommons.org/licenses/by-sa/4.0/.

Version du texte (23 octobre 2023).

La dernière version (et l'édition en russe) de ce texte est accessible sur [https://beginners.re/](https://creativecommons.org/licenses/by-sa/4.0/).

## À la recher[che de trad](https://beginners.re/)ucteurs !

Vous souhaitez peut-être m'aider en traduisant ce projet dans d'autres langues, autres que l'anglais et le russe. Il vous suffit de m'envoyer les portions de texte que vous avez traduites (peu importe leur longueur) et je les intégrerai à mon code source LaTeX.

Ne demandez pas si vous pouvez traduire. Faîtes simplement quelque chose. J'ai arrêté de répondre aux courriels "Que puis-je faire".

#### Lire ici.

Les statistiques par langage sont disponible ici: https://beginners.re/.

La vitesse de traduction n'est pas importante, puisqu'il s'agit d'un projet open-source [après t](https://beginners.re/paywall/RE4B-source/current-tree//Translation.md)out. Votre nom sera mentionné en tant que contributeur au projet. Les traductions en coréen, chinois et persan sont réservé[es par mes éditeurs.](https://beginners.re/)

Les versions anglaise et russe ont été réalisées par moi-même. Toutefois, mon anglais est toujours horrible et je vous serais très reconnaissant pour toute éventuelle remarque sur la grammaire, etc... Même mon russe est imparfait, donc je vous serais également reconnaissant pour toute remarque sur la traduction en russe !

N'hésitez donc pas à me contacter : my emails.

# **Contenus abrégés**

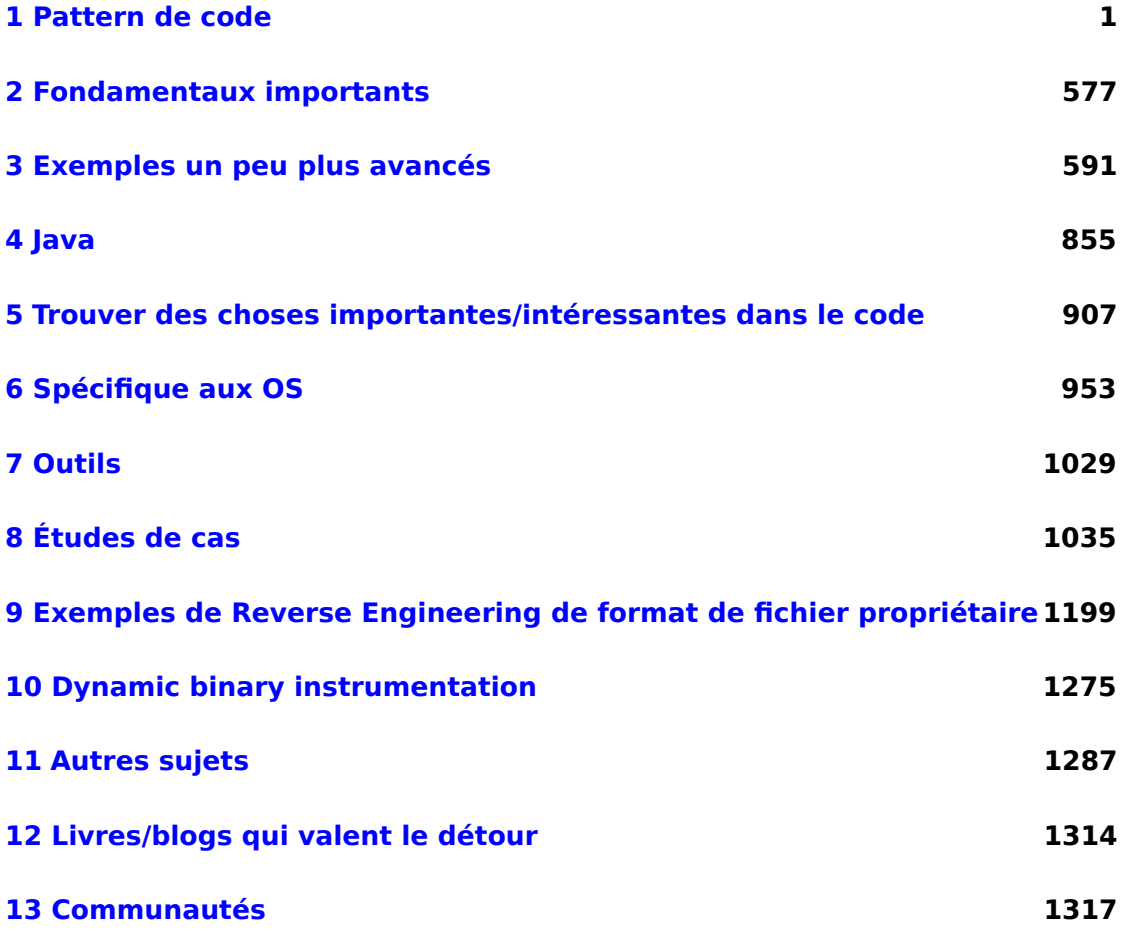

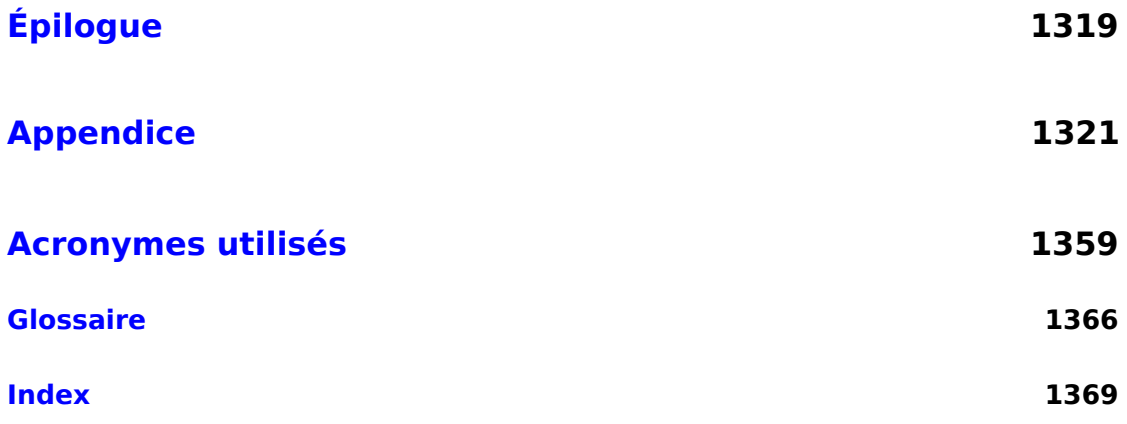

## **[Tab](#page-1390-0)le des matières**

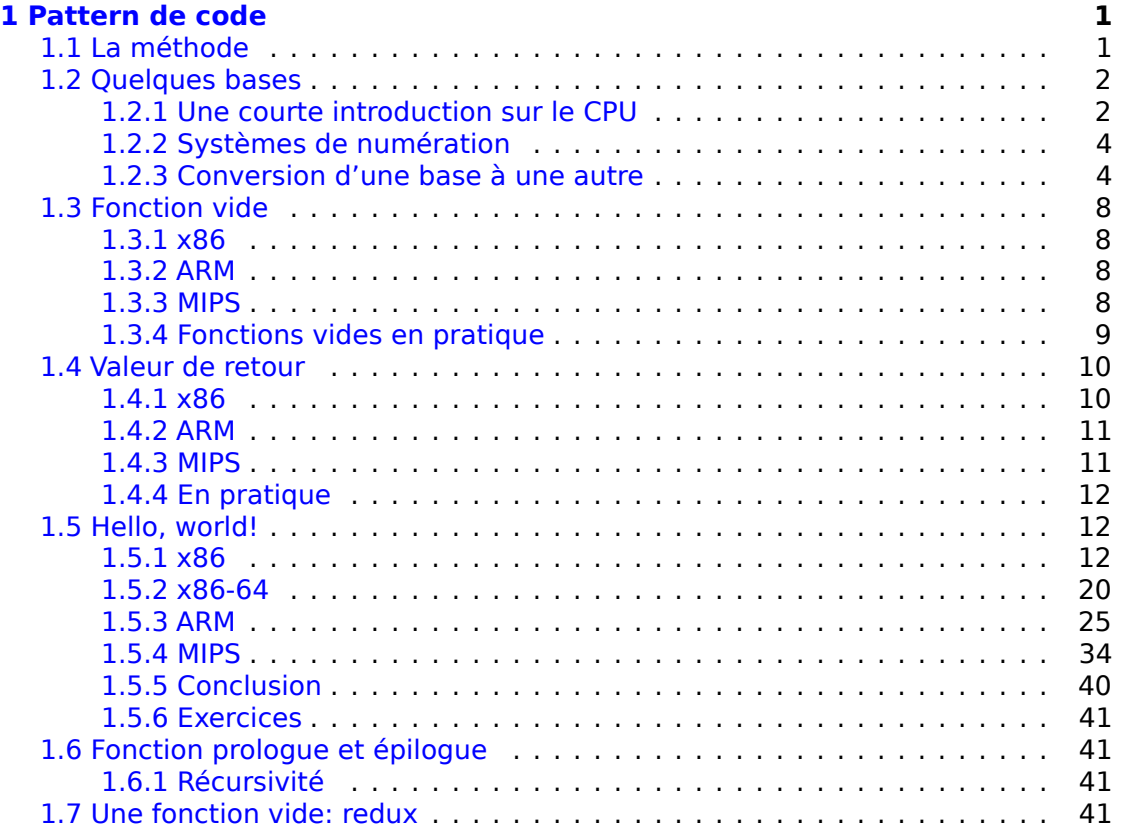

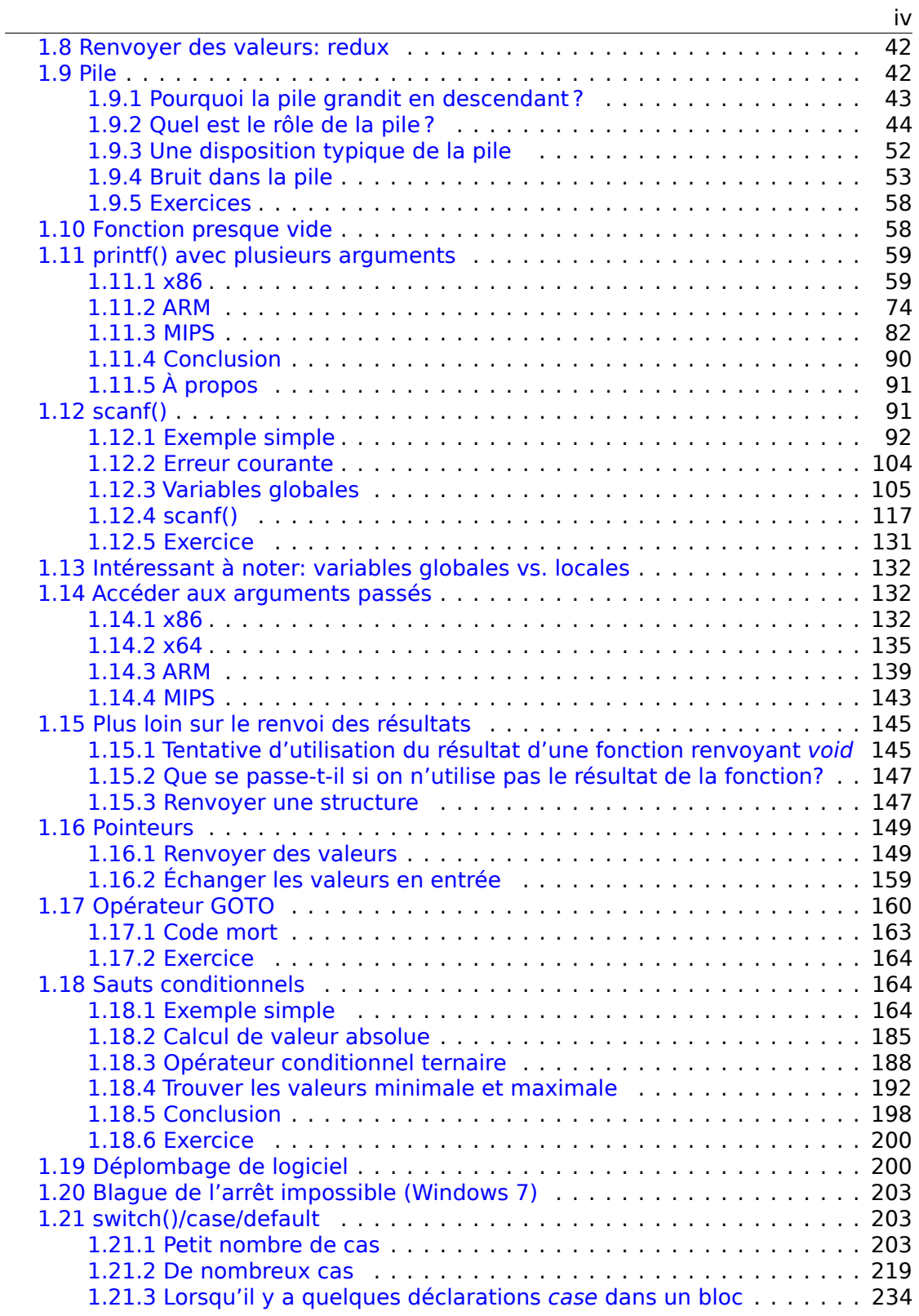

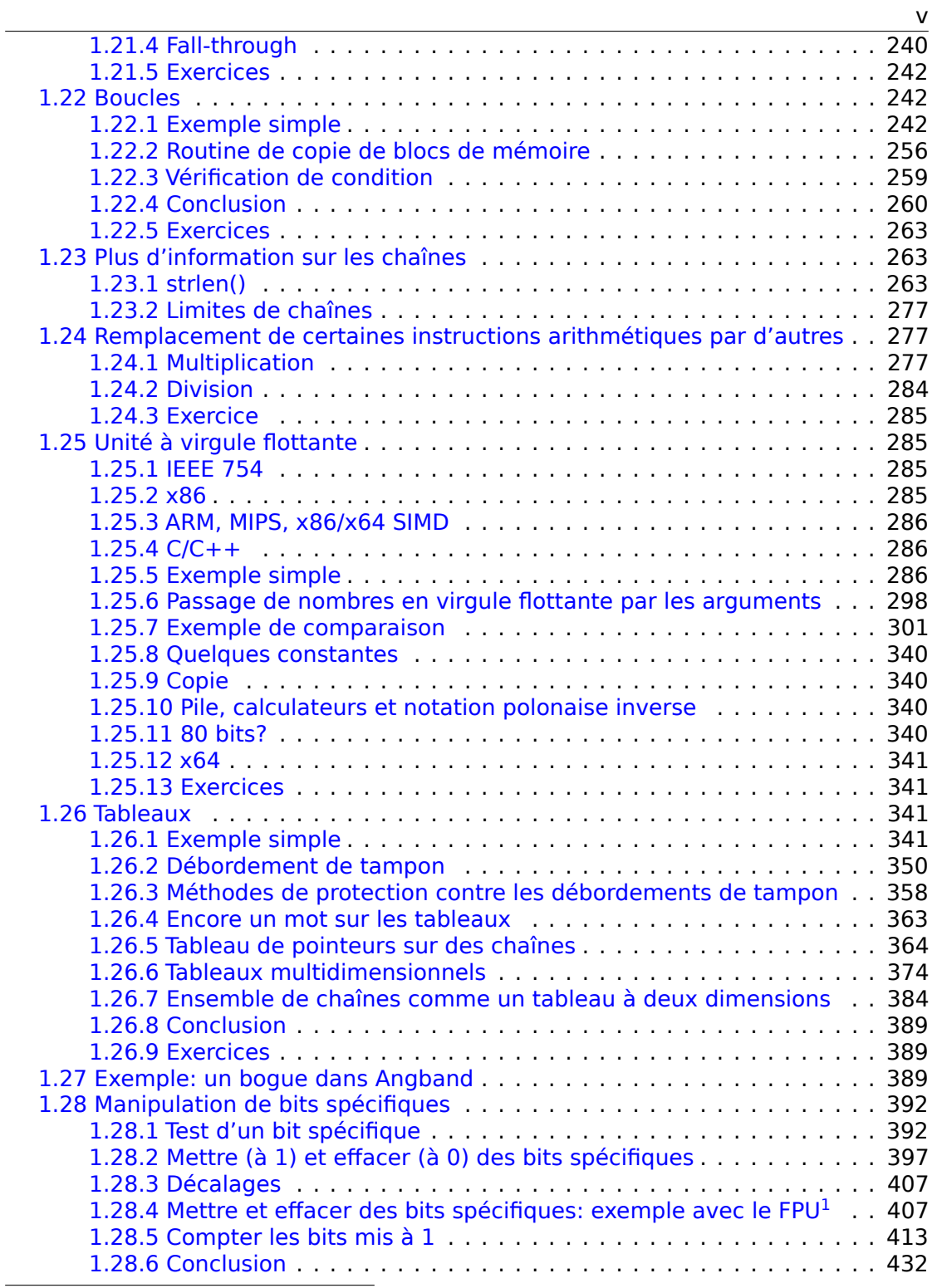

<sup>1</sup>Floati[ng-Point Unit](#page-428-0)

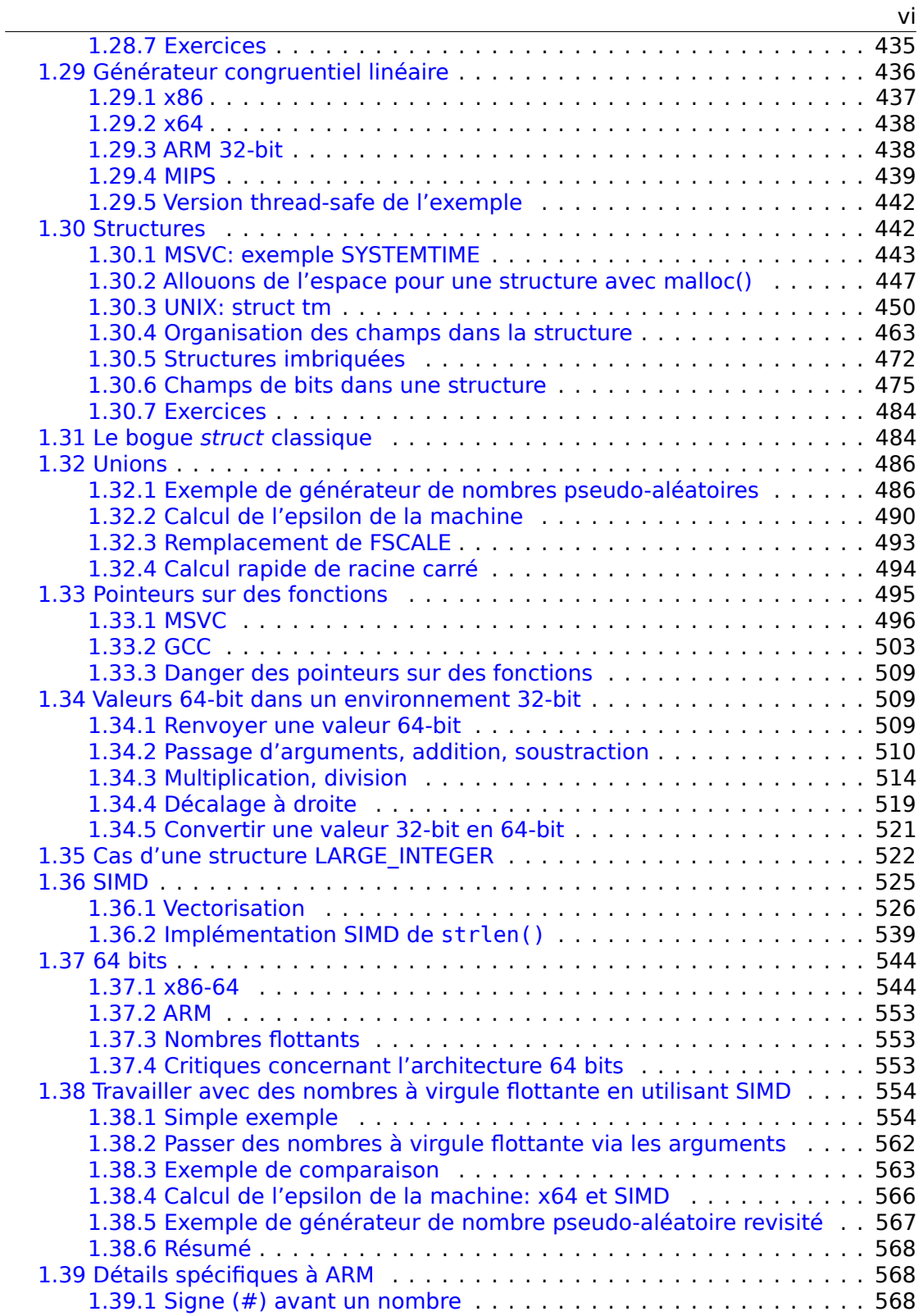

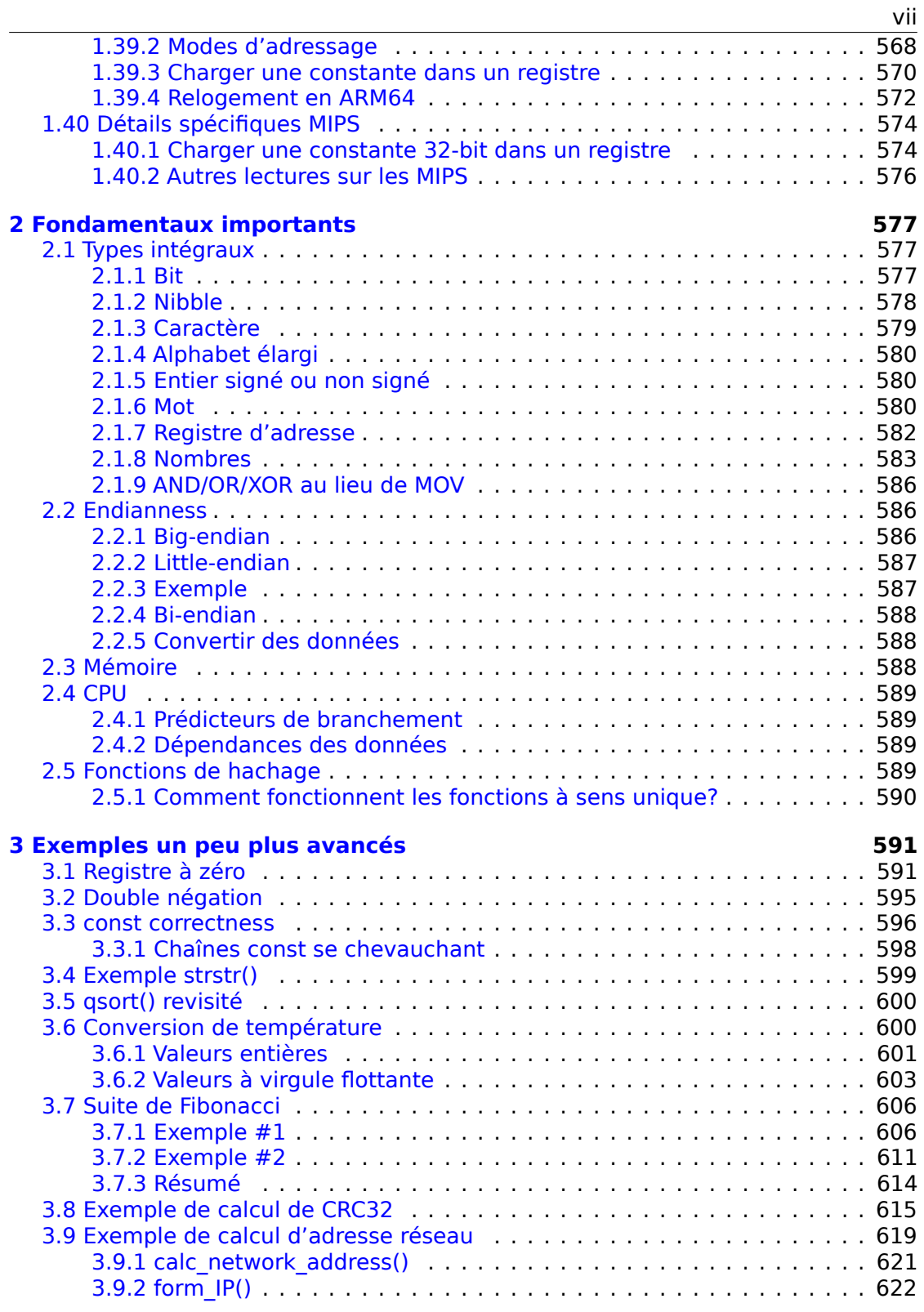

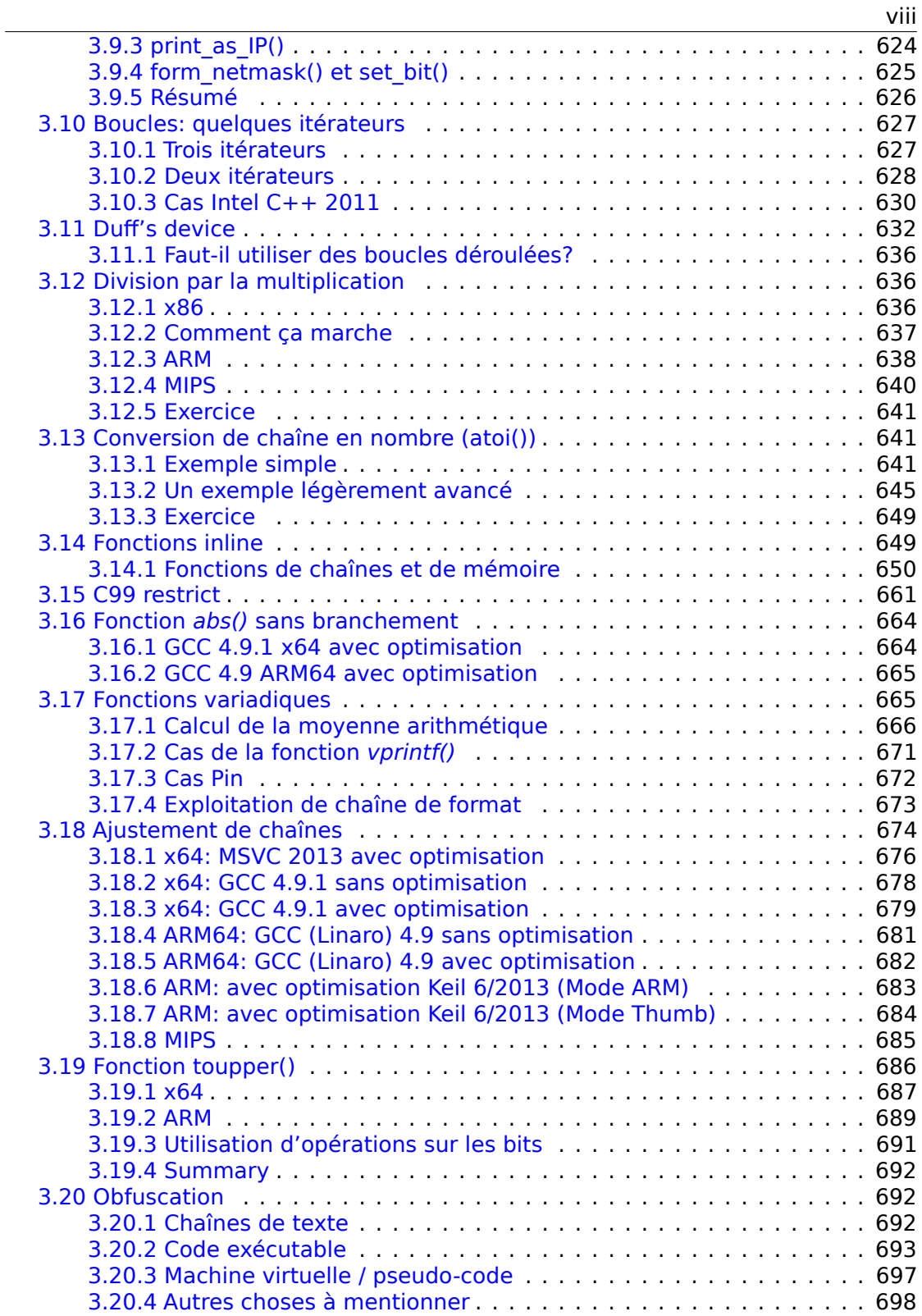

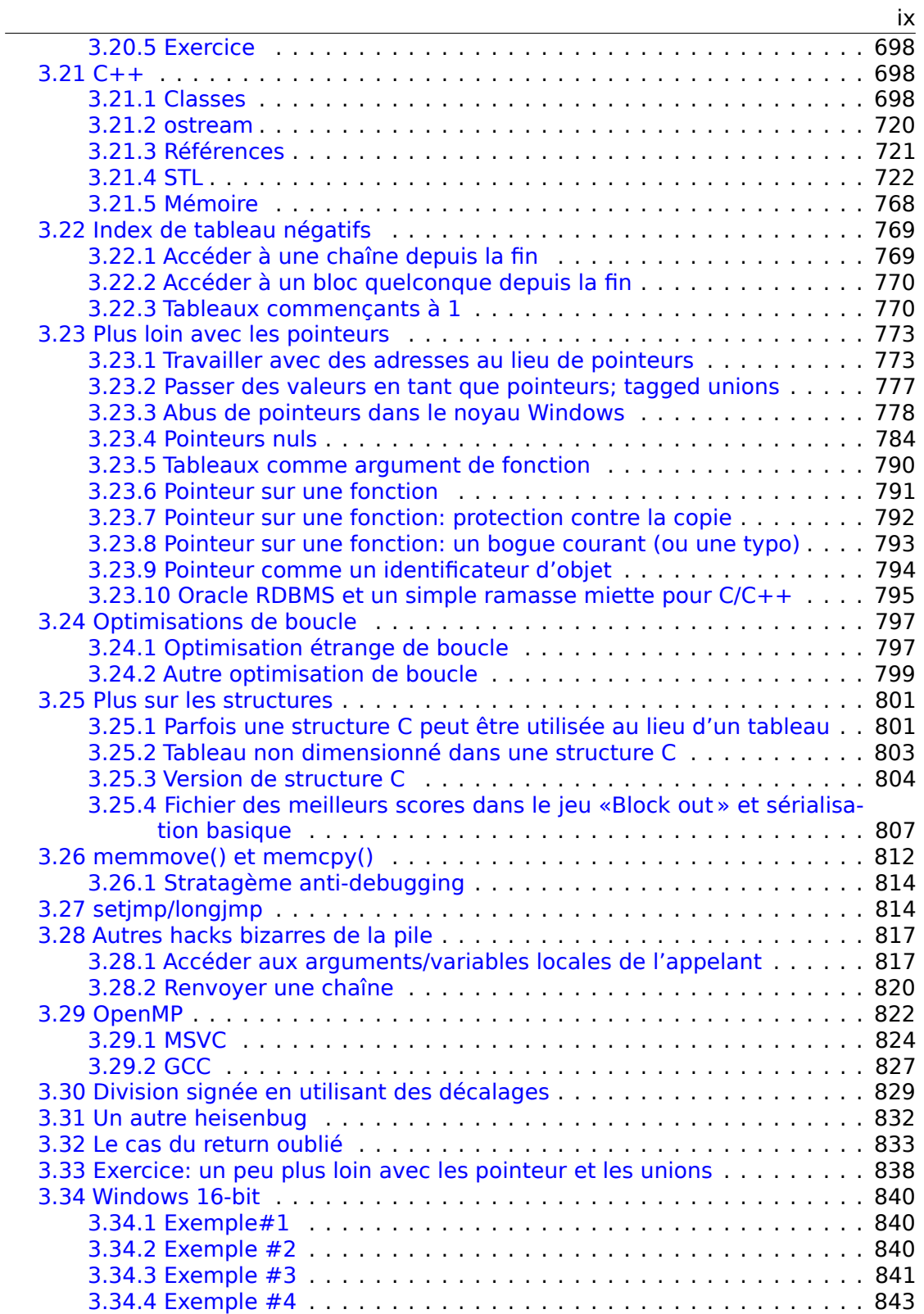

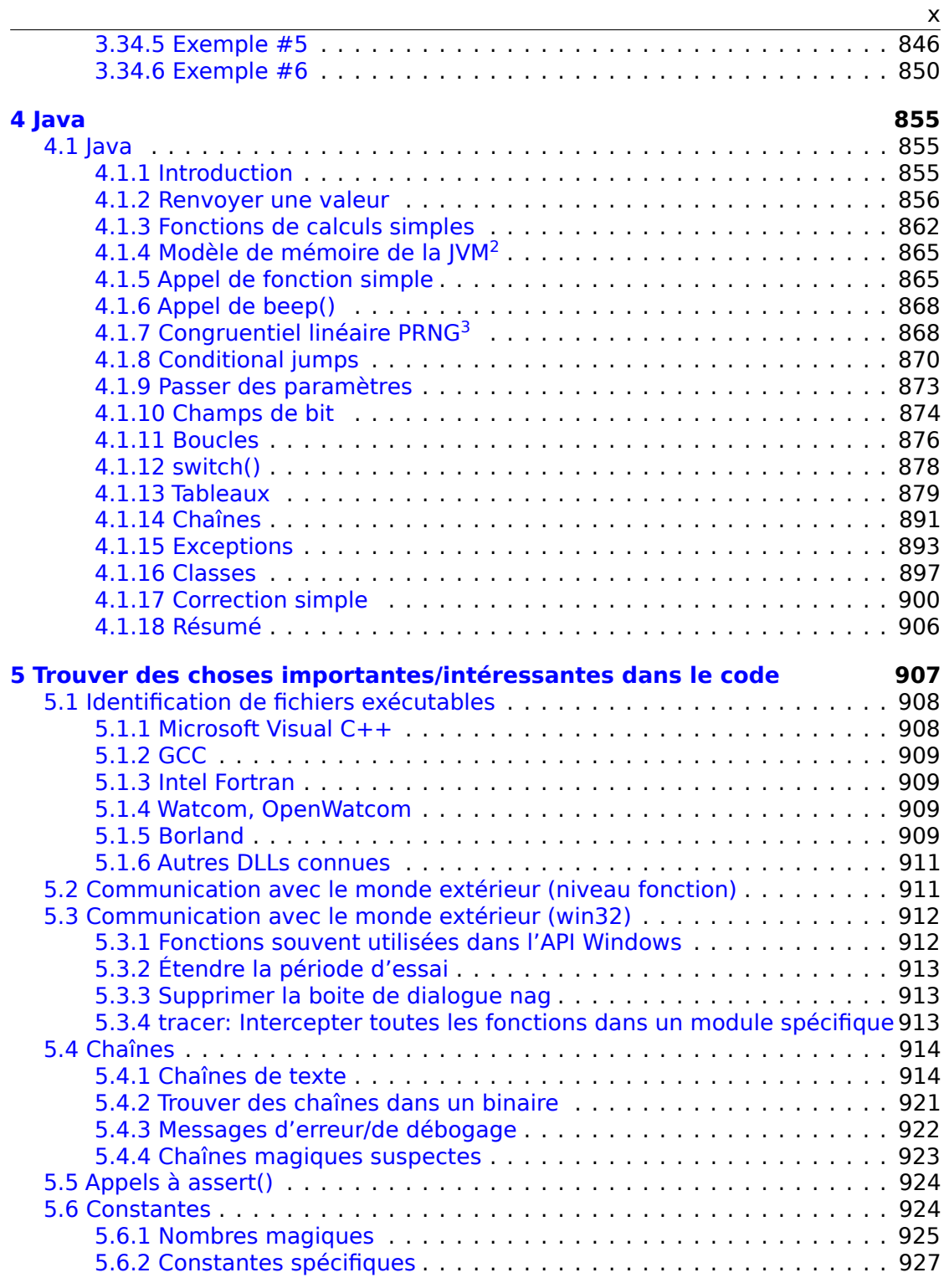

2 [Java Virtual Machine](#page-945-0)

<sup>3</sup>[Nombre généré pse](#page-945-1)[udo-aléatoiremen](#page-946-0)t

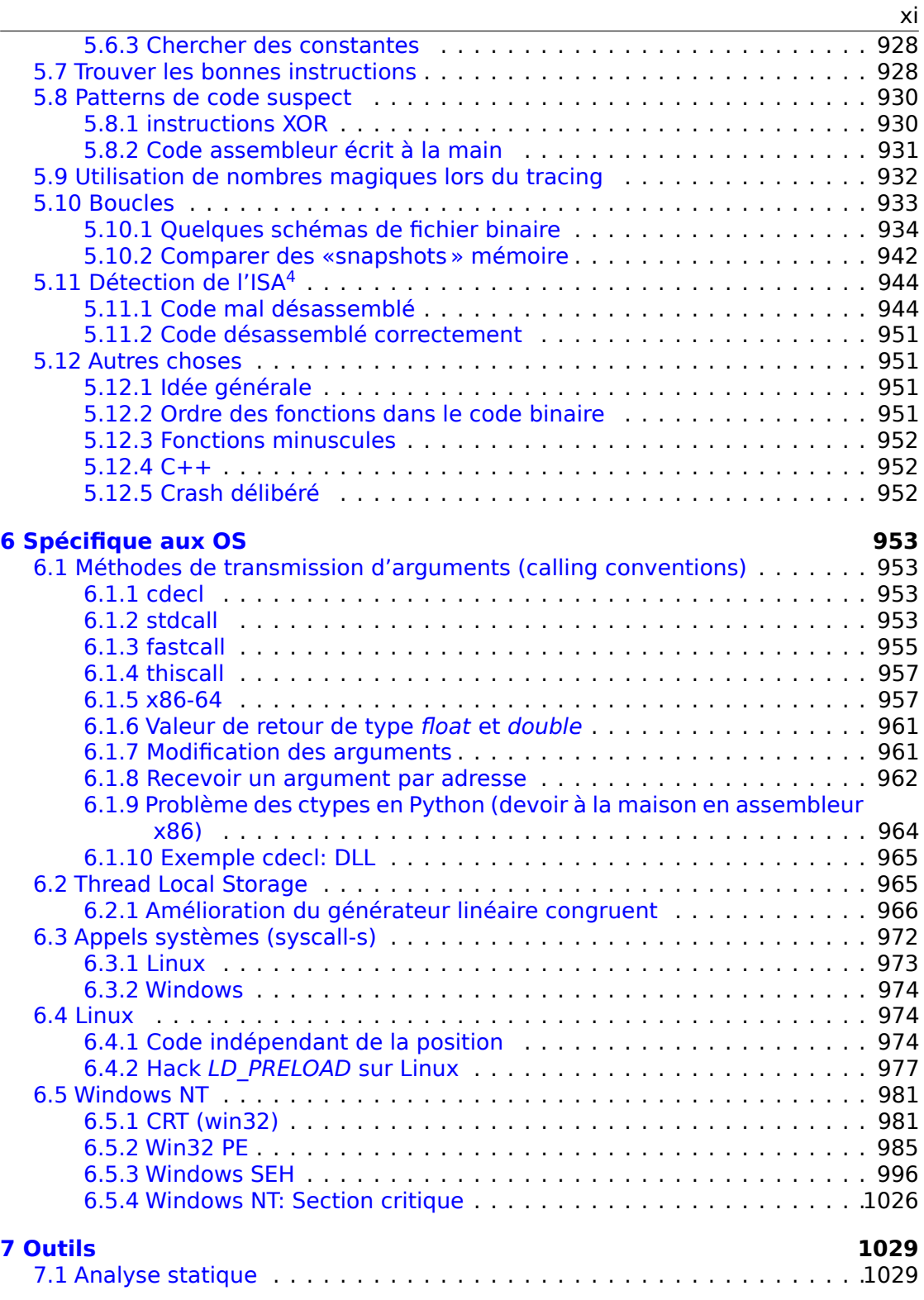

4 Instru[ction Set Architecture](#page-1047-0)

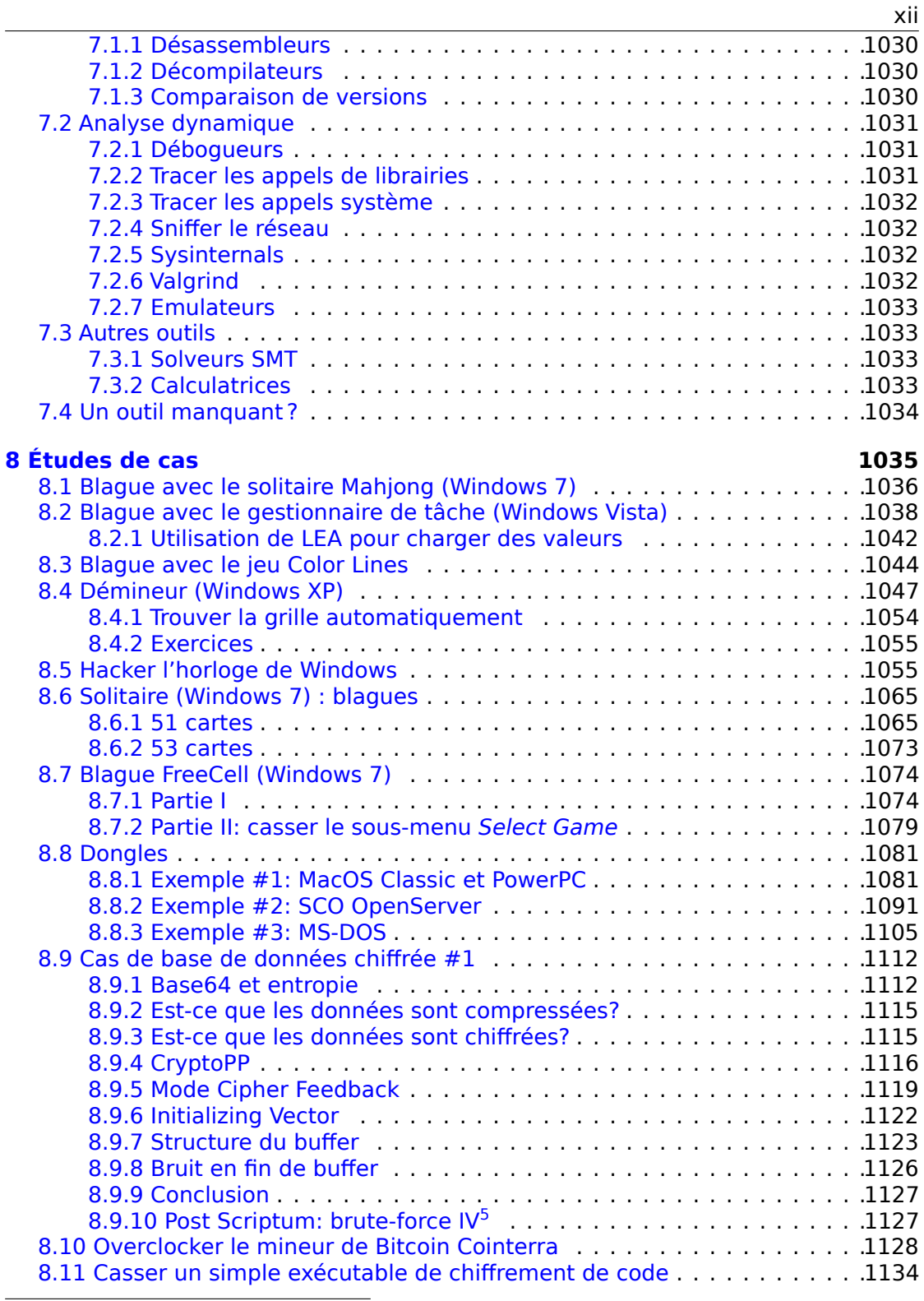

5 Initial[ization Vector](#page-1148-1)

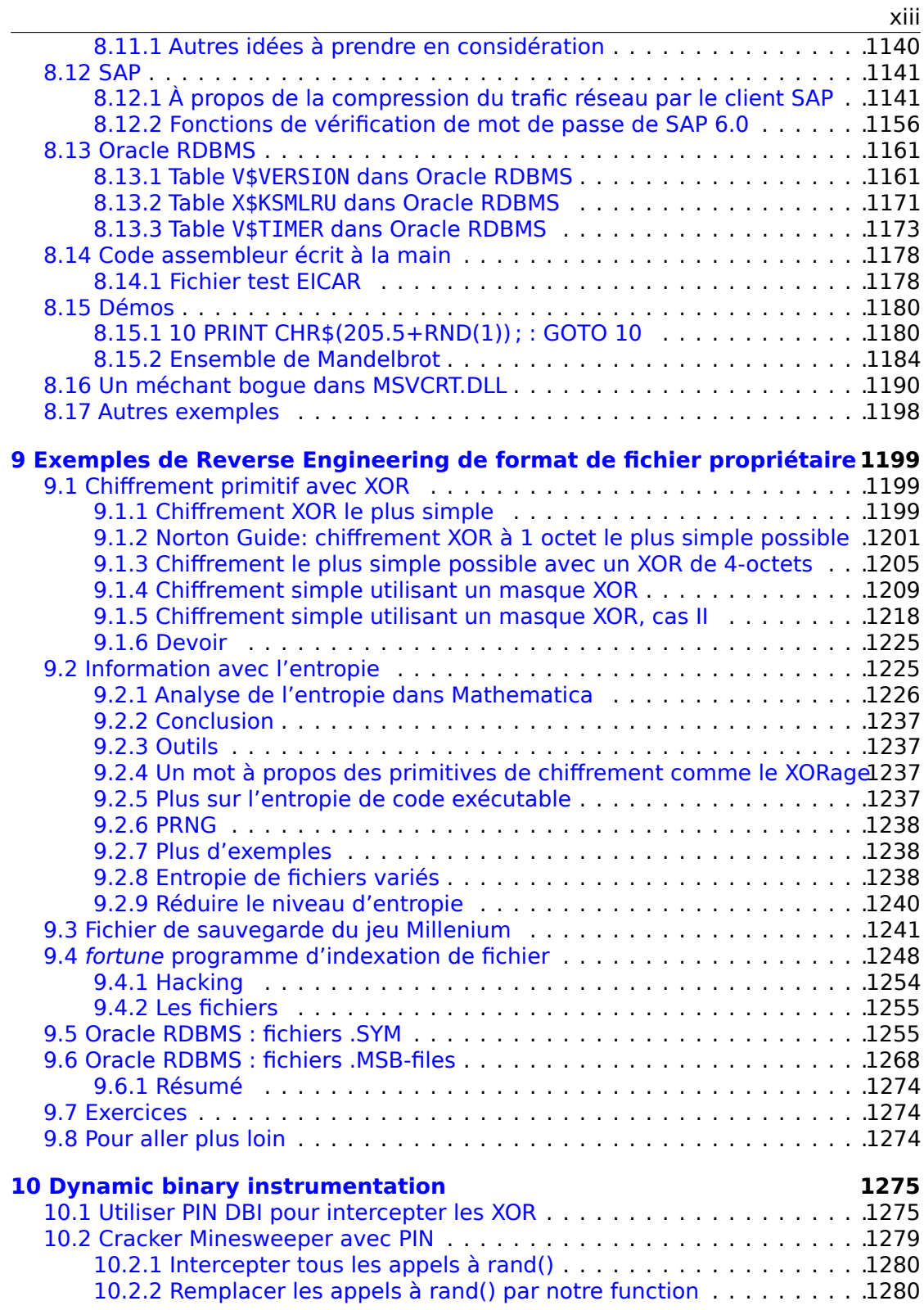

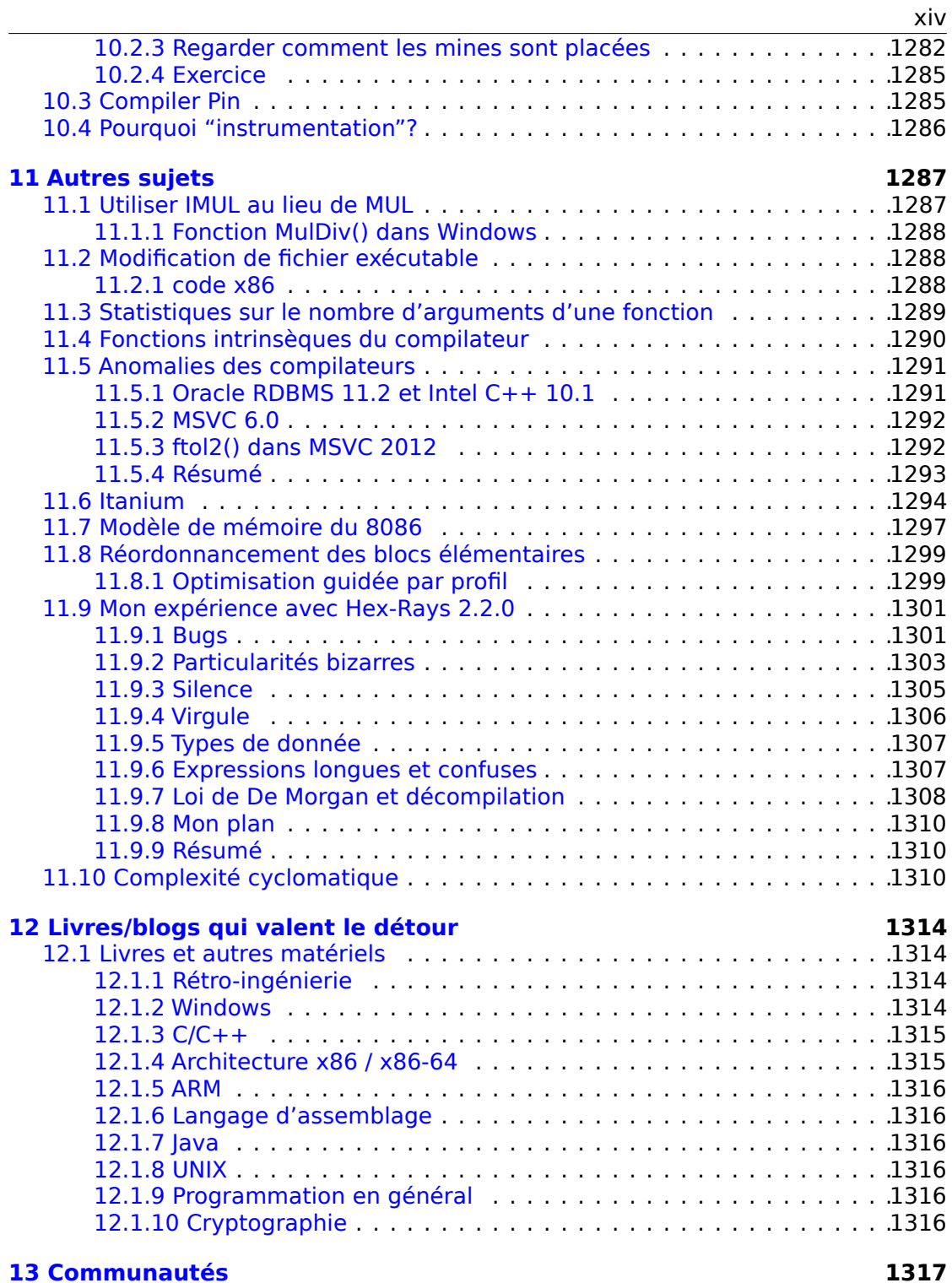

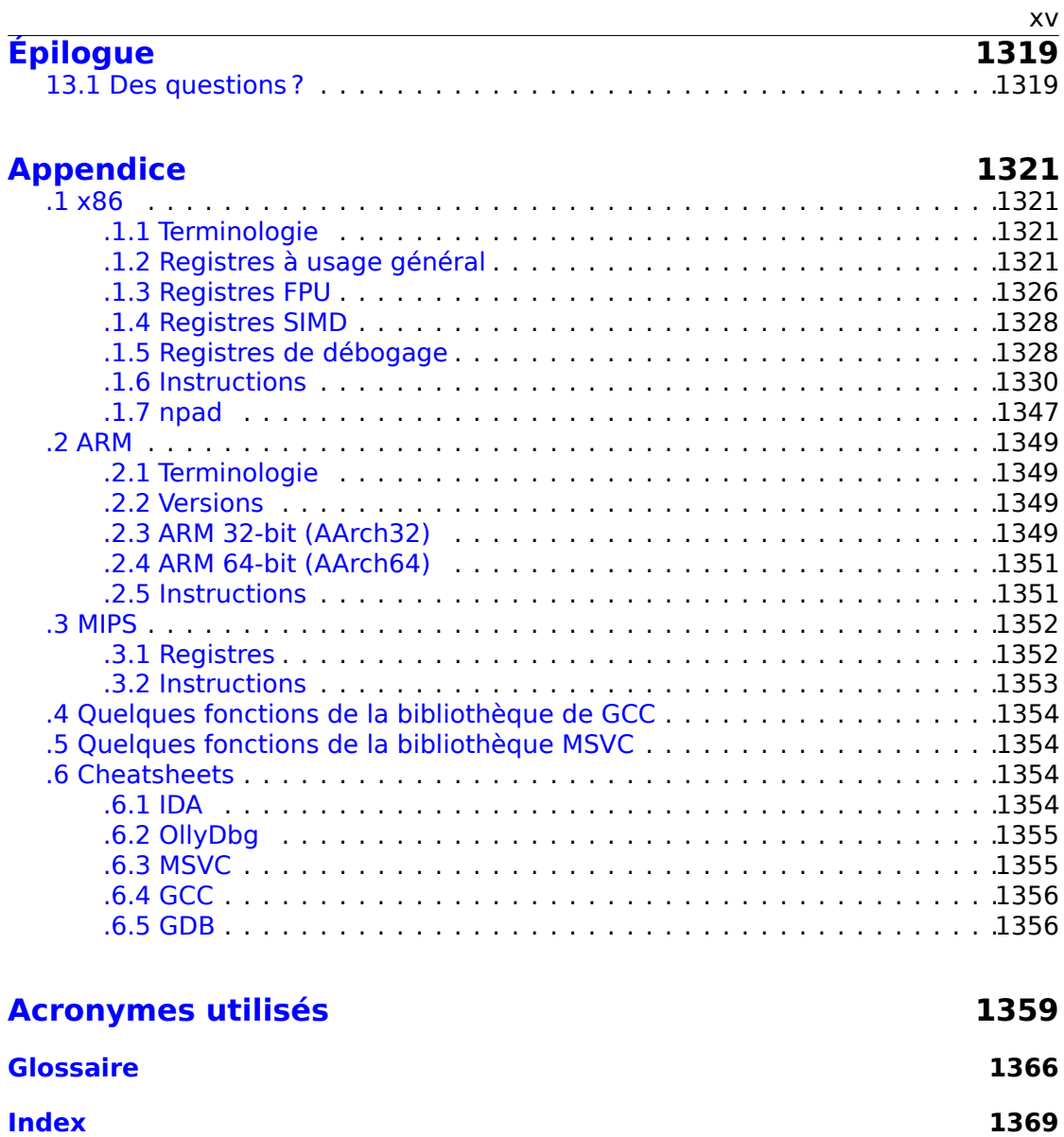

## **Préface**

### **C'est quoi ces deux titres?**

Le livre a été appelé "Reverse Engineering for Beginners" en 2014-2018, mais j'ai toujours suspecté que ça rendait son audience trop réduite.

Les gens de l'infosec connaissent le "reverse engineering", mais j'ai rarement entendu le mot "assembleur" de leur part.

De même, le terme "reverse engineering" est quelque peu cryptique pour une audience générale de programmeurs, mais qui ont des connaissances à propos de l'"assembleur".

En juillet 2018, à titre d'expérience, j'ai changé le titre en "Assembly Language for Beginners" et publié le lien sur le site Hacker News<sup>6</sup>, et le livre a été plutôt bien accueilli.

Donc, c'est ainsi que le livre a maintenant deux titres.

Toutefois, j'ai changé le second titre à "Understan[din](#page-16-0)g Assembly Language", car quelqu'un a déjà écrit le livre "Assembly Language for Beginners". De même, des gens disent que "for Beginners" sonne sarcastique pour un livre de  $\sim$ 1000 pages.

Les deux livres diffèrent seulement par le titre, le nom du fichier (UAL-XX.pdf versus RE4B-XX.pdf), l'URL et quelques-une des première pages.

## **À propos de la rétro-ingénierie**

Il existe plusieurs définitions pour l'expression «ingénierie inverse ou rétro-ingénierie reverse engineering » :

1) L'ingénierie inverse de logiciels : examiner des programmes compilés;

2) Le balayage des structures en 3D et la manipulation numérique nécessaire afin [de les reproduire;](#page-1388-0)

3) Recréer une structure de base de données.

Ce livre concerne la première définition.

### **Prérequis**

Connaissance basique du C LP<sup>7</sup>. Il est recommandé de lire: 12.1.3 on page 1315.

#### **Exercices et tâches**

…ont été déplacés sur un si[te](#page-1380-0) [d](#page-16-1)ifférent : http://challeng[es.re](#page-1336-0).

<span id="page-16-1"></span><span id="page-16-0"></span><sup>6</sup>https://news.ycombinator.com/item?id=17549050 <sup>7</sup>Langage de programmation

#### **Éloges de ce livre**

https://beginners.re/#praise.

## **Universités**

[Ce livre est recommandé par au](https://beginners.re/#praise) moins ces universités: https://beginners.re/ #uni.

### **Remerciements**

[Pour](https://beginners.re/#uni) avoir patiemment répondu à toutes mes questions : SkullC0DEr.

Pour m'avoir fait des remarques par rapport à mes erreurs ou manques de précision : Alexander Lysenko, Federico Ramondino, Mark Wilson, Razikhova Meiramgul Kayratovna, Anatoly Prokofiev, Kostya Begunets, Valentin "netch" Nechayev, Aleksandr Plakhov, Artem Metla, Alexander Yastrebov, Vlad Golovkin<sup>8</sup>, Evgeny Proshin, Alexander Myasnikov, Alexey Tretiakov, Oleg Peskov, Pavel Shakhov, Zhu Ruijin, Changmin Heo, Vitor Vidal, Stijn Crevits, Jean-Gregoire Foulon<sup>9</sup>, Ben L., Etienne Khan, Norbert Szetei<sup>10</sup>, Marc Remy, Michael Hansen, Derk Barten, The Renaissance<sup>11</sup>, Hugo Chan, Emil Mursalimov, Tanner Hoke, Tan90909090@GitHub, O[le](#page-17-0) Petter Orhagen, Sourav Punoriyar, Vitor Oliveira, Alexis Ehret, Maxim Shlochiski, Greg Paton, Pierrick Lebourgeois, Abdullah Alomair, Bobby Battista, Ashod Na[ka](#page-17-1)shian..

Pour [m'](#page-17-2)avoir aidé de toute autre manière : Andrew Zubinski, Arn[aud](#page-17-3) Patard (rtp on #debian-arm IRC), noshadow on #gcc IRC, Aliaksandr Autayeu, Mohsen Mostafa Jokar, Peter Sovietov, Misha "tiphareth" Verbitsky.

Pour avoir traduit le livre en chinois simplifié : Antiy Labs (antiy.cn), Archer.

Pour avoir traduit le livre en coréen : Byungho Min.

Pour avoir traduit le livre en néerlandais : Cedric Sambre (AKA Midas).

Pour avoir traduit le livre en espagnol : Diego Boy, Luis Al[berto Es](http://antiy.cn)pinosa Calvo, Fernando Guida, Diogo Mussi, Patricio Galdames, Emiliano Estevarena.

Pour avoir traduit le livre en portugais : Thales Stevan de A. Gois, Diogo Mussi, Luiz Filipe, Primo David Santini.

Pour avoir traduit le livre en italien : Federico Ramondino<sup>12</sup>, Paolo Stivanin<sup>13</sup>, twyK, Fabrizio Bertone, Matteo Sticco, Marco Negro $^{14}$ , bluepulsar.

Pour avoir traduit le livre en français : Florent Besnard<sup>15</sup>, Marc Remy<sup>16</sup>, Baudouin

<span id="page-17-3"></span><span id="page-17-2"></span><span id="page-17-1"></span><span id="page-17-0"></span><sup>8</sup>goto-vlad@github <sup>9</sup>https://github.com/pixjuan <sup>10</sup>https://github.com/73696e65 <sup>11</sup>https://github.com/TheRenaissance <sup>12</sup>https://github.com/pinkrab <sup>13</sup>https://github.com/paolostivanin <sup>14</sup>[https://github.com/Interna](https://github.com/pixjuan)ut401 <sup>15</sup>[https://github.com/besnardf](https://github.com/73696e65) <sup>16</sup>[https://github.com/mremy](https://github.com/TheRenaissance)

Landais, Téo Dacquet<sup>17</sup>, BlueSkeye@GitHub<sup>18</sup>.

Pour avoir traduit le livre en allemand : Dennis Siekmeier<sup>19</sup>, Julius Angres<sup>20</sup>, Dirk Loser<sup>21</sup>, Clemens Tamme, Philipp Schweinzer, Tobias Deiminger.

Pour avoir traduit le [liv](#page-18-0)re en polonais: Kat[ery](#page-18-1)na Rozanova, Aleksander Mistewicz, Wiktoria Lewicka, Marcin Sokołowski.

Pour [av](#page-18-2)oir traduit le livre en japonais: shmz@github<sup>22</sup>,4ryuJP@github<sup>23</sup>.

Pour la relecture : Vladimir Botov, Andrei Brazhuk, Mark "Logxen" Cooper, Yuan Jochen Kang, Mal Malakov, Lewis Porter, Jarle Thorsen, Hong Xie.

Vasil Kolev<sup>24</sup> a réalisé un gros travail de relecture e[t a](#page-18-3) corrigé beauc[oup](#page-18-4) d'erreurs.

Merci également à toutes les personnes sur github.com qui ont contribué aux remarques et aux corrections.

De nombr[eu](#page-18-5)x packages LTFX ont été utilisé : j'aimerais également remercier leurs auteurs.

#### **Donateurs**

Ceux qui m'ont soutenu lorsque j'écrivais le livre :

2 \* Oleg Vygovsky (50+100 UAH), Daniel Bilar (\$50), James Truscott (\$4.5), Luis Rocha (\$63), Joris van de Vis (\$127), Richard S Shultz (\$20), Jang Minchang (\$20), Shade Atlas (5 AUD), Yao Xiao (\$10), Pawel Szczur (40 CHF), Justin Simms (\$20), Shawn the R0ck (\$27), Ki Chan Ahn (\$50), Triop AB (100 SEK), Ange Albertini ( $\in$ 10+50), Sergey Lukianov (300 RUR), Ludvig Gislason (200 SEK), Gérard Labadie (€40), Sergey Volchkov (10 AUD), Vankayala Vigneswararao (\$50), Philippe Teuwen (\$4), Martin Haeberli (\$10), Victor Cazacov (e5), Tobias Sturzenegger (10 CHF), Sonny Thai (\$15), Bayna AlZaabi (\$75), Redfive B.V. (€25), Joona Oskari Heikkilä (€5), Marshall Bishop (\$50), Nicolas Werner ( $\in$ 12), Jeremy Brown (\$100), Alexandre Borges (\$25), Vladimir Dikovski (e50), Jiarui Hong (100.00 SEK), Jim Di (500 RUR), Tan Vincent (\$30), Sri Harsha Kandrakota (10 AUD), Pillay Harish (10 SGD), Timur Valiev (230 RUR), Carlos Garcia Prado  $(\in]10)$ , Salikov Alexander (500 RUR), Oliver Whitehouse (30 GBP), Katy Moe (\$14), Maxim Dyakonov (\$3), Sebastian Aguilera ( $\in$ 20), Hans-Martin Münch ( $\in$ 15), Jarle Thorsen (100 NOK), Vitaly Osipov (\$100), Yuri Romanov (1000 RUR), Aliaksandr Autayeu (e10), Tudor Azoitei (\$40), Z0vsky (e10), Yu Dai (\$10), Anonymous (\$15), Vladislav Chelnokov (\$25), Nenad Noveljic (\$50), Ryan Smith (\$25), Andreas Schommer (e5), Nikolay Gavrilov (\$300), Ernesto Bonev Reynoso (\$30).

Un énorme merci à chaque donateur !

<span id="page-18-5"></span><span id="page-18-4"></span><span id="page-18-3"></span><span id="page-18-2"></span><span id="page-18-1"></span><span id="page-18-0"></span>https://github.com/T30rix https://github.com/BlueSkeye https://github.com/DSiekmeier https://github.com/JAngres https://github.com/PolymathMonkey [https://github.com/shmz](https://github.com/T30rix) [https://github.com/4ryuJP](https://github.com/BlueSkeye) [https://vasil.ludost.net/](https://github.com/DSiekmeier)

#### **mini-FAQ**

Q: Est-ce que ce livre est plus simple/facile que les autres?

R: Non, c'est à peu près le même niveau que les autres livres sur ce sujet.

Q: J'ai trop peur de commencer à lire ce livre, il fait plus de 1000 pages. "...for Beginners" dans le nom sonne un peu sarcastique.

R: Toutes sortes de listings constituent le gros de ce livre. Le livre est en effet pour les débutants, il manque (encore) beaucoup de choses.

Q: Quels sont les pré-requis nécessaires avant de lire ce livre ?

R: Une compréhension de base du C/C++ serait l'idéal.

Q: Dois-je apprendre x86/x64/ARM et MIPS en même temps ? N'est-ce pas un peu trop ?

R: Je pense que les débutants peuvent seulement lire les parties x86/x64, tout en passant/feuilletant celles ARM/MIPS.

Q: Puis-je acheter une version papier du livre en russe / anglais ?

R: Malheureusement non, aucune maison d'édition n'a été intéressée pour publier une version en russe ou en anglais du livre jusqu'à présent. Cependant, vous pouvez demander à votre imprimerie préférée de l'imprimer et de le relier. https:// yurichev.com/news/20200222\_printed\_RE4B/.

Q: Y a-il une version ePub/Mobi ?

R: Le livre dépend majoritairement de TeX/LaTeX, il n'est donc pas évi[dent de le](https://yurichev.com/news/20200222_printed_RE4B/) [convertir en version ePub/Mobi.](https://yurichev.com/news/20200222_printed_RE4B/)

Q: Pourquoi devrait-on apprendre l'assembleur de nos jours ?

R: A moins d'être un développeur d'OS<sup>25</sup>, vous n'aurez probablement pas besoin d'écrire en assembleur—les derniers compilateurs (ceux de notre décennie) sont meilleurs que les êtres humains en terme d'optimisation. <sup>26</sup>.

De plus, les derniers  $CPU^{27}$ s sont des [app](#page-19-0)areils complexes et la connaissance de l'assembleur n'aide pas vraiment à c[omp](#page-1380-1)rendre leurs mécanismes internes.

Cela dit, il existe au moins deux domaines dans lesquels [u](#page-19-1)ne bonne connaissance de l'assembleur peut être [u](#page-19-2)tile : Tout d'abord, pour de la recherche en sécurité ou sur des malwares. C'[est ég](#page-1381-0)alement un bon moyen de comprendre un code compilé lorsqu'on le debug. Ce livre est donc destiné à ceux qui veulent comprendre l'assembleur plutôt que d'écrire en assembleur, ce qui explique pourquoi il y a de nombreux exemples de résultats issus de compilateurs dans ce livre.

Q: J'ai cliqué sur un lien dans le document PDF, comment puis-je retourner en arrière ?

R: Dans Adobe Acrobat Reader, appuyez sur Alt + Flèche gauche. Dans Evince, appuyez sur le bouton "<".

<sup>25</sup>Système d'exploitation (Operating System)

<span id="page-19-2"></span><span id="page-19-1"></span><span id="page-19-0"></span><sup>26</sup>Un très bon article à ce sujet : [Agner Fog, *The microarchitecture of Intel, AMD and VIA CPUs*, (2016)] 27 Central Processing Unit

Q: Puis-je imprimer ce livre / l'utiliser pour de l'enseignement ?

R: Bien sûr ! C'est la raison pour laquelle le livre est sous licence Creative Commons (CC BY-SA 4.0).

Q: Pourquoi ce livre est-il gratuit ? Vous avez fait du bon boulot. C'est suspect, comme nombre de choses gratuites.

R: D'après ma propre expérience, les auteurs d'ouvrages techniques font cela pour l'auto-publicité. Il n'est pas possible de se faire beaucoup d'argent d'une telle manière.

Q: Comment trouver du travail dans le domaine de la rétro-ingénierie ?

R: Il existe des sujets d'embauche qui apparaissent de temps en temps sur Reddit, dédiés à la rétro-ingénierie (cf. reverse engineering ou RE)<sup>28</sup>. Jetez un œil ici.

Un sujet d'embauche quelque peu lié peut être trouvé dans le subreddit «netsec ».

Q: J'ai une question...

R: Envoyez-la moi par email (my emails).

### **À propos de la traduction en Coréen**

En Janvier 2015, la maison d['édition Ac](https://yurichev.com/contact.html)orn (www.acornpub.co.kr) en Corée du Sud a réalisé un énorme travail en traduisant et en publiant mon livre (dans son état en Août 2014) en Coréen.

Il est désormais disponible sur leur site web.

Le traducteur est Byungho Min (twitter/tais9). L'illustration de couverture a été réalisée l'artiste, Andy Nechaevsky, un ami de l'auteur: facebook/andydinka. Ils détiennent également les droits [d'auteurs sur](http://www.acornpub.co.kr/book/reversing-for-beginners) la traduction coréenne.

Donc si vous souhaitez avoir un livre *réel* en coréen sur votre étagère et que vous souhaitez soutenir ce travail, il [est désormais](https://twitter.com/tais9) disponibl[e à l'achat.](https://www.facebook.com/andydinka)

#### **Á propos de la traduction en Farsi/Perse**

En 2016, ce livre a été traduit par Mohsen Mostafa Jokar (qui est aussi connu dans la communauté iranienne pour sa traduction du manuel de Radare<sup>29</sup>). Il est disponible sur le site web de l'éditeur<sup>30</sup> (Pendare Pars).

Extrait de 40 pages: https://beginners.re/farsi.pdf.

Enregistrement du livre à la Bibliothèque Nationale d'Iran: htt[p:/](#page-20-0)/opac.nlai.ir/ opac-prod/bibliographi[c/](#page-20-1)4473995.

<sup>28</sup>reddit.com/r/ReverseE[ngineering/](https://beginners.re/farsi.pdf)

<sup>29</sup>http://rada.re/get/radare2book-persian.pdf

<span id="page-20-1"></span><span id="page-20-0"></span><sup>30</sup>[http://goo.gl/2Tzx0H](http://opac.nlai.ir/opac-prod/bibliographic/4473995)

## **Á propos de la traduction en Chinois**

En avril 2017, la traduction en Chinois a été terminée par Chinese PTPress. Ils sont également les détenteurs des droits de la traduction en Chinois.

La version chinoise est disponible à l'achat ici: http://www.epubit.com.cn/book/ details/4174. Une revue partielle et l'historique de la traduction peut être trouvé ici: http://www.cptoday.cn/news/detail/3155.

Le traducteur principal est Archer, à qui je dois beaucoup. Il a été très méticuleux (dans le bon sens du terme) et a signalé la plu[part des erreurs et bugs connus, ce](http://www.epubit.com.cn/book/details/4174) [qui est très im](http://www.epubit.com.cn/book/details/4174)portant dans le genre de littérature de ce livre. Je recommanderais ses [services à tout autre auteur!](http://www.cptoday.cn/news/detail/3155)

Les gens de Antiy Labs ont aussi aidé pour la traduction. Voici la préface écrite par eux.

## <span id="page-22-0"></span>**Chapitre 1**

## **Pattern de code**

## **1.1 La méthode**

<span id="page-22-1"></span>Lorsque j'ai commencé à apprendre le C, et plus tard, le C++, j'ai pris l'habitude d'écrire des petits morceaux de code, de les compiler et de regarder le langage d'assemblage généré. Cela m'a permis de comprendre facilement ce qui se passe dans le code que j'écris. <sup>1</sup>. Je l'ai fait si souvent que la relation entre le code C++ et ce que le compilateur produit a été imprimée profondément dans mon esprit. Ça m'est facile d'imaginer immédiatement l'allure de la fonction et du code C. Peut-être que cette méthode pourrait être utile à d'autres.

Parfois, des anciens com[pil](#page-22-2)ateurs sont utilisés, afin d'obtenir des extraits de code le plus court (ou le plus simple) possible.

À propos, il y a un bon site où vous pouvez faire la même chose, avec de nombreux compilateurs, au lieu de les installer sur votre système. Vous pouvez également l'utiliser: https://godbolt.org/.

## **Exercices**

Lorsque j'étudiais le langage d'assemblage, j'ai souvent compilé des petites fonctions en C et les ai ensuite récrites peu à peu en assembleur, en essayant d'obtenir un code aussi concis que possible. Cela n'en vaut probablement plus la peine aujourd'hui, car il est difficile de se mesurer aux derniers compilateurs en terme d'efficacité. Cela reste par contre un excellent moyen d'approfondir ses connaissances de l'assembleur. N'hésitez pas à prendre n'importe quel code assembleur de ce livre et à essayer de le rendre plus court. Toutefois, n'oubliez pas de tester ce que vous aurez écrit.

<span id="page-22-2"></span> $1$ En fait, je le fais encore cela lorsque je ne comprends pas ce qu'un morceau de code fait. Exemple récent de 2019: p += p+(i&1)+2; tiré de "SAT0W" solveur SAT par D.Knuth.

## **Niveau d'optimisation et information de débogage**

Le code source peut être compilé par différents compilateurs, avec des niveaux d'optimisation variés. Un compilateur en a typiquement trois, où le niveau 0 désactive l'optimisation. L'optimisation peut se faire en ciblant la taille du code ou la vitesse d'exécution. Un compilateur sans optimisation est plus rapide et produit un code plus compréhensible (quoique verbeux), alors qu'un compilateur avec optimisation est plus lent et essaye de produire un code qui s'exécute plus vite (mais pas forcément plus compact). En plus des niveaux d'optimisation, un compilateur peut inclure dans le fichier généré des informations de débogage, qui produit un code facilitant le débogage. Une des caractéristiques importante du code de 'debug', est qu'il peut contenir des liens entre chaque ligne du code source et les adresses du code machine associé. D'un autre côté, l'optimisation des compilateurs tend à générer du code où des lignes du code source sont modifiées, et même parfois absentes du code machine résultant. Les rétro-ingénieurs peuvent rencontrer n'importe quelle version, simplement parce que certains développeurs mettent les options d'optimisation, et d'autres pas. Pour cette raison, et lorsque c'est possible, nous allons essayer de travailler sur des exemples avec les versions de débogage et finale du code présenté dans ce livre.

## **1.2 Quelques bases**

### <span id="page-23-0"></span>**1.2.1 Une courte introduction sur le CPU**

Le CPU est le système qui exécute le code machine que constitue le programme.

#### <span id="page-23-1"></span>**Un court glossaire:**

- **Instruction** : Une commande CPU primitive. Les exemples les plus simples incluent: [dé](#page-1381-0)placement de données entre les registres, travail avec la mémoire et les opérations arithmétiques primitives. Généralement, chaque CPU a son propre jeu d'instructions (ISA).
- **Code machine** : Code que le [CP](#page-1381-0)U exécute directement. Chaque instruction est codée sur plusieurs octets.
- **Langage d'assembla[ge](#page-1382-0)** : Code mnémotechnique et quelques e[xten](#page-1381-0)sions comme les macros qui facilitent la [vie du](#page-1381-0) programmeur.
- **Registre CPU** : Chaque CPU a un ensemble de registres d'intérêt général (GPR<sup>2</sup> ).  $\approx 8$  pour x86,  $\approx 16$  pour x86-64,  $\approx 16$  pour ARM. Le moyen le plus simple de comprendre un registre est de le voir comme une variable temporaire non-typée. Imaginez que vous travaillez avec un LP de haut niveau et que vous pouvez utiliser uniquement [huit](#page-1381-0) variables de 32-bit (ou de 64-bit). C'est malgr[é to](#page-1383-0)[u](#page-23-2)t possible de faire beaucoup de choses en les utilisant!

On pourrait se demander pourquoi il y a besoin d'une différence entre le code machine et un LP. La réponse est que les huma[ins](#page-1380-0) et les CPUs ne sont pas semblablesc'est beaucoup plus simple pour les humains d'utiliser un LP de haut niveau comme

<span id="page-23-2"></span><sup>2</sup>General Purpose Registers

C/C++, Java, Python, etc., mais c'est plus simple pour un CPU d'utiliser un niveau d'abstraction de beaucoup plus bas niveau. Peut-être qu'il serait possible d'inventer un CPU qui puisse exécuter du code d'un LP de haut niveau, mais il serait beaucoup plus complexe que les CPUs que nous connaissons aujourd'hui. D'une manière similaire, c'est moins facile pour les humains d'écrire en langa[ge d'a](#page-1381-0)ssemblage à cause de son bas niveau et de la difficulté d'écrire sans faire un nombre énorme de fautes ag[açan](#page-1381-0)tes. Le programme qui convertit [d'u](#page-1380-0)n LP haut niveau vers l'assemblage est appelé un *compilateur*[.](#page-1381-0)

#### **Quelques mots sur les différents ISAs**

Le jeu d'instructions ISA x86 a toujours été avec des instructions de taille variable. Donc quand l'époque du 64-bit arriva, les extensions x64 n'ont pas impacté le ISA très significativement. En fait, le ISA [x86](#page-1382-0) contient toujours beaucoup d'instructions apparues pour la première fois dans un CPU 8086 16-bit, et que l'on trouve encore dans beaucoup de C[PUs](#page-1382-0) aujourd'hui. ARM est un CPU RISC<sup>3</sup> conçu avec l'idée d'instructions de taille fixe, ce qui présentait quelques avantages dans le passé. Aut[out](#page-1382-0) début, toutes les instructions A[RM é](#page-1382-0)taient codés sur 4 octets<sup>4</sup>. C'est maintenant connu comme le «ARM mode ». Ensuite ils sont arrivés à la conclusion que ce n'était pas aussi économique qu'ils l'avaient imaginé su[r le p](#page-1381-0)[rinci](#page-1382-1)[pe](#page-24-0). En réalité, la majorité des instructions CPU utilisées<sup>5</sup> dans le monde réel peuvent être encodées en utilisant moins d'informations. Ils ont par conséquent ajouté un autre IS[A,](#page-24-1) appelé Thumb, où chaque instruction était encodée sur seulement 2 octets. C'est maintenant connu comme le «Thumb mode ». Cependant, toutes les instructions ne peuvent être encodées sur seul[eme](#page-1381-0)nt 2 oct[et](#page-24-2)s, donc les instructions Thumb sont un peu limitées. On peut noter que le code compilé pour le mode ARM et pou[r le](#page-1382-0) mode Thumb peut, évidemment, coexister dans un seul programme. Les créateurs de ARM pensèrent que Thumb pourrait être étendu, donnant naissance à Thumb-2, qui apparut dans ARMv7. Thumb-2 utilise toujours des instructions de 2 octets, mais a de nouvelles instructions dont la taille est de 4 octets. Une erreur couramment répandue est que Thumb-2 est un mélange de ARM et Thumb. C'est incorrect. Plutôt, Thumb-2 fut étendu pour supporter totalement toutes les caractéristiques du processeur afin qu'il puisse rivaliser avec le mode ARM—un objectif qui a été clairement réussi, puisque la majorité des applications pour iPod/iPhone/iPad est compilée pour le jeu d'instructions de Thumb-2 (il est vrai que c'est largement dû au fait que Xcode le faisait par défaut). Plus tard, le ARM 64-bit sortit. Ce ISA a des instructions de 4 octets, et enlevait le besoin d'un mode Thumb supplémentaire. Cependant, les prérequis de 64-bit affectèrent le ISA, résultant maintenant au fait que nous avons trois jeux d'instructions ARM: ARM mode, Thumb mode (incluant Thumb-2) et ARM64. Ces ISAs s'intersectent partiellement, mais on peut dire [que](#page-1382-0) ce sont des ISAs différents, plutôt que des variantes du même. Par conséquent, nous essayerons d'ajouter des fragments de code dans [les t](#page-1382-0)rois ISAs de ARM dans ce livre. Il y a, d'ailleurs, bien d'autres ISAs RISC avec des instructions de taille fixe de 32-bit, comme MIPS, Power[PC e](#page-1382-0)t Alpha AXP.

<sup>&</sup>lt;sup>3</sup>Reduced Instruction Set Computing

 $4D$ 'ailleurs, les instructio[ns de](#page-1382-0) taille fixe sont pratiques parce qu'il est possible de calculer l'instr[uction](#page-1382-0) [suivan](#page-1382-1)te (ou précédente) sans effort. Cette caractéristique sera discutée dans la section de l'opérateur switch() (1.21.2 on page 227).

<span id="page-24-2"></span><span id="page-24-1"></span><span id="page-24-0"></span><sup>5</sup>Ce sont MOV/PUSH/CALL/Jcc

#### <span id="page-25-0"></span>**1.2.2 Systèmes de numération**

Nowadays octal numbers seem to be used for exactly one purpose—file permissions on POSIX systems—but hexadecimal numbers are widely used to emphasize the bit pattern of a number over its numeric value.

Alan A. A. Donovan, Brian W. Kernighan — The Go Programming Language

Les Hommes ont probablement pris l'habitude d'utiliser la numérotation décimale parce qu'ils ont 10 doigts. Néanmoins, le nombre 10 n'a pas de signification particulière en science et en mathématiques. En électronique, le système de numérotation est le binaire : 0 pour l'absence de courant dans un fil et 1 s'il y en a. 10 en binaire est 2 en décimal; 100 en binaire est 4 en décimal et ainsi de suite.

Si le système de numération a 10 chiffres, il est en *base* 10. Le système binaire est en *base* 2.

Choses importantes à retenir:

1) Un *nombre* est un nombre, tandis qu'un *chiffre* est un élément d'un système d'écriture et est généralement un caractère

2) Un nombre ne change pas lorsqu'on le convertit dans une autre base; seule sa représentation écrite change (et donc la façon de le représenter en RAM<sup>6</sup>).

#### **1.2.3 Conversion d'une base à une autre**

<span id="page-25-1"></span>La notation positionnelle est utilisée dans presque tous les systèmes [de n](#page-1383-1)[u](#page-25-2)mération, cela signifie qu'un chiffre a un poids dépendant de sa position dans la représentation du nombre. Si 2 se situe le plus à droite, c'est 2. S'il est placé un chiffre avant celui le plus à droite, c'est 20.

Que représente 1234 ?

 $10^3 \cdot 1 + 10^2 \cdot 2 + 10^1 \cdot 3 + 1 \cdot 4 = 1234$  ou  $1000 \cdot 1 + 100 \cdot 2 + 10 \cdot 3 + 4 = 1234$ 

De même pour les nombres binaires, mais la base est 2 au lieu de 10. Que représente 0b101011 ?

 $2^5 \cdot 1 + 2^4 \cdot 0 + 2^3 \cdot 1 + 2^2 \cdot 0 + 2^1 \cdot 1 + 2^0 \cdot 1 = 43$  ou  $32 \cdot 1 + 16 \cdot 0 + 8 \cdot 1 + 4 \cdot 0 + 2 \cdot 1 + 1 = 43$ 

Il existe aussi la notation non-positionnelle comme la numération romaine<sup>7</sup>. Peutêtre que l'humanité a choisi le système de numération positionnelle parce qu'il était plus simple pour les opérations basiques (addition, multiplication, etc.) à la main sur papier.

En effet, les nombres binaires peuvent être ajoutés, soustraits et ainsi de sui[te](#page-25-3) de la même manière que c'est enseigné à l'école, mais seulement 2 chiffres sont disponibles.

<sup>&</sup>lt;sup>6</sup>Random-Access Memory

<span id="page-25-3"></span><span id="page-25-2"></span><sup>7</sup>À propos de l'évolution du système de numération, voir [Donald E. Knuth, *The Art of Computer Programming*, Volume 2, 3rd ed., (1997), 195–213.]

Les nombres binaires sont volumineux lorsqu'ils sont représentés dans le code source et les dumps, c'est pourquoi le système hexadécimal peut être utilisé. La base hexadécimale utilise les nombres 0..9 et aussi 6 caractères latins : A..F. Chaque chiffre hexadécimal prend 4 bits ou 4 chiffres binaires, donc c'est très simple de convertir un nombre binaire vers l'hexadécimal et inversement, même manuellement, de tête.

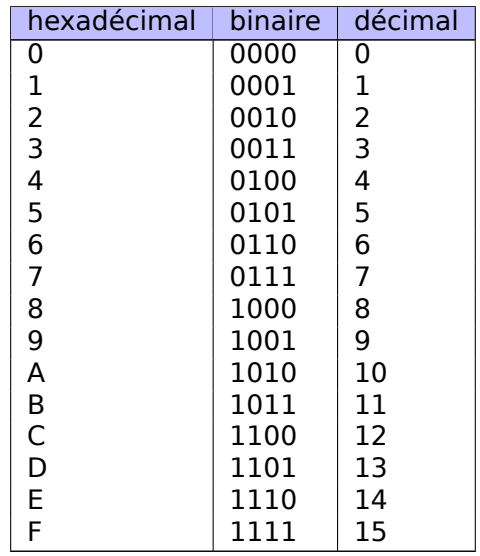

Comment savoir quelle est la base utilisée dans un cas particulier?

Les nombres décimaux sont d'ordinaire écrits tels quels, i.e, 1234. Certains assembleurs permettent d'accentuer la base décimale, et les nombres peuvent alors s'écrire avec le suffixe "d" : 1234d.

Les nombres binaires sont parfois préfixés avec "0b" : 0b100110111 (GCC $^8$  a une extension de langage non-standard pour ça <sup>9</sup>). Il y a aussi un autre moyen : le suffixe "b", par exemple : 100110111b. J'essaierai de garder le préfixe "0b" tout le long du livre pour les nombres binaires.

Les nombres hexadécimaux sont préfixés av[e](#page-26-1)c "0x" en C/C++ et autres L[Ps : 0](#page-1383-2)[x](#page-26-0)1234ABCD. Ou ils ont le suffixe "h" : 1234ABCDh - c'est une manière commune de les représenter dans les assembleurs et les débogueurs. Si le nombre commence par un A..F, un 0 est ajouté au début : 0ABCDEFh. Il y avait une convention répandue à l'ère des ordinateurs personnels 8-bit, utilisant le préfixe \$, comme \$ABCD. [J'es](#page-1380-0)saierai de garder le préfixe "0x" tout le long du livre pour les nombres hexadécimaux.

Faut-il apprendre à convertir les nombres de tête? La table des nombres hexadécimaux de 1 chiffre peut facilement être mémorisée. Pour les nombres plus gros, ce n'est pas la peine de se tourmenter.

<span id="page-26-1"></span><span id="page-26-0"></span><sup>8</sup>GNU Compiler Collection <sup>9</sup>https://gcc.gnu.org/onlinedocs/gcc/Binary-constants.html

Peut-être que les nombres hexadécimaux les plus visibles sont dans les URL<sup>10</sup>s. C'est la façon d'encoder les caractères non-Latin. Par exemple: https://en.wiktionary. org/wiki/na%C3%AFvet%C3%A9 est l'URL de l'article de Wiktionary à propos du mot «naïveté ».

#### **[Base octale](https://en.wiktionary.org/wiki/na%C3%AFvet%C3%A9)**

Un autre système de numération a été largement utilisé en informatique est la représentation octale. Elle comprend 8 chiffres (0..7), et chacun occupe 3 bits, donc c'est facile de convertir un nombre d'une base à l'autre. Il est maintenant remplacé par le système hexadécimal quasiment partout mais, chose surprenante, il y a encore une commande sur \*NIX, utilisée par beaucoup de personnes, qui a un nombre octal comme argument : chmod.

Comme beaucoup d'utilisateurs \*NIX le savent, l'argument de chmod peut être un nombre à 3 chiffres. Le premier correspond aux droits du propriétaire du fichier, le second correspond aux droits pour le groupe (auquel le fichier appartient), le troisième est pour tous les autres. Et chaque chiffre peut être représenté en binaire:

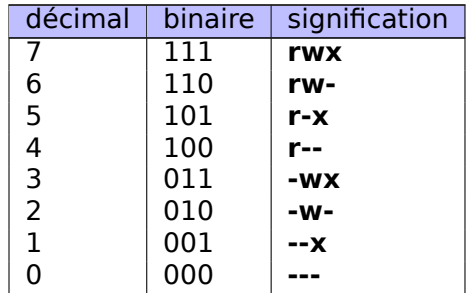

Ainsi chaque bit correspond à un droit: lecture (r) / écriture (w) / exécution (x).

L'importance de chmod est que le nombre entier en argument peut être écrit comme un nombre octal. Prenons par exemple, 644. Quand vous tapez chmod 644 file, vous définissez les droits de lecture/écriture pour le propriétaire, les droits de lecture pour le groupe et encore les droits de lecture pour tous les autres. Convertissons le nombre octal 644 en binaire, ça donne 110100100, ou (par groupe de 3 bits) 110 100 100.

Maintenant que nous savons que chaque triplet sert à décrire les permissions pour le propriétaire/groupe/autres : le premier est rw-, le second est r-- et le troisième est r--.

Le système de numération octal était aussi populaire sur les vieux ordinateurs comme le PDP-8 parce que les mots pouvaient être de 12, 24 ou de 36 bits et ces nombres sont divisibles par 3, donc la représentation octale était naturelle dans cet environnement. Aujourd'hui, tous les ordinateurs populaires utilisent des mots/taille d'adresse de 16, 32 ou de 64 bits et ces nombres sont divisibles par 4, donc la représentation hexadécimale était plus naturelle ici.

<sup>10</sup>Uniform Resource Locator

Le système de numération octal est supporté par tous les compilateurs C/C++ standards. C'est parfois une source de confusion parce que les nombres octaux sont notés avec un zéro au début. Par exemple, 0377 est 255. Et parfois, vous faites une faute de frappe et écrivez "09" au lieu de 9, et le compilateur renvoie une erreur. GCC peut renvoyer quelque chose comme ça:

erreur: chiffre 9 invalide dans la constante en base 8.

De même, le système octal est assez populaire en Java. Lorsque IDA<sup>11</sup> affiche des chaînes Java avec des caractères non-imprimables, ils sont encodés dans le système octal au lieu d'hexadécimal. Le décompilateur Java JAD se comporte de la même façon.

#### **Divisibilité**

Quand vous voyez un nombre décimal comme 120, vous en déduisez immédiatement qu'il est divisible par 10, parce que le dernier chiffre est zéro. De la même façon, 123400 est divisible par 100 parce que les deux derniers chiffres sont zéros.

Pareillement, le nombre hexadécimal 0x1230 est divisible par 0x10 (ou 16), 0x123000 est divisible par 0x1000 (ou 4096), etc.

Un nombre binaire 0b1000101000 est divisible par 0b1000 (8), etc.

Cette propriété peut être souvent utilisée pour déterminer rapidement si l'adresse ou la taille d'un bloc mémoire correspond à une limite. Par exemple, les sections dans les fichiers  $PE^{12}$  commencent quasiment toujours à une adresse finissant par 3 zéros hexadécimaux: 0x41000, 0x10001000, etc. La raison sous-jacente est que la plupart des sections PE sont alignées sur une limite de  $0x1000$  (4096) octets.

#### **Arithmétique [mul](#page-1381-1)[ti](#page-28-0)-précision et base**

L'arithmétique multi-p[réci](#page-1381-1)sion utilise des nombres très grands et chacun peut être stocké sur plusieurs octets. Par exemple, les clés RSA, tant publique que privée, utilisent jusqu'à 4096 bits et parfois plus encore.

Dans [Donald E. Knuth, *The Art of Computer Programming*, Volume 2, 3rd ed., (1997), 265] nous trouvons l'idée suivante: quand vous stockez un nombre multi-précision dans plusieurs octets, le nombre complet peut être représenté dans une base de  $2^8 = 256$ , et chacun des chiffres correspond à un octet. De la même manière, si vous sauvegardez un nombre multi-précision sur plusieurs entiers de 32 bits, chaque chiffre est associé à l'emplacement de 32 bits et vous pouvez penser à ce nombre comme étant stocké dans une base  $2^{32}$ .

#### **Comment prononcer les nombres non-décimaux**

Les nombres dans une base non décimale sont généralement prononcés un chiffre à la fois : "un-zéro-zéro-un-un-...". Les mots comme "dix", "mille", etc, ne sont généralement pas prononcés, pour éviter d'être confondus avec ceux en base décimale.

<sup>&</sup>lt;sup>11</sup> Désassembleur interactif et débogueur développé par Hex-Rays

<span id="page-28-0"></span><sup>12</sup>Portable Executable

#### **Nombres à virgule flottante**

Pour distinguer les nombres à virgule flottante des entiers, ils sont souvent écrits avec avec un ".0" à la fin, comme 0*.*0, 123*.*0, etc.

## **1.3 Fonction vide**

<span id="page-29-0"></span>La fonction la plus simple possible est sans doute celle qui ne fait rien:

Listing 1.1 : Code C/C++

void f() { return; };

Compilons-la!

### **1.3.1 x86**

Voici ce que les compilateurs GCC et MSVC produisent sur une plateforme x86:

Listing 1.2 : GCC/MSVC avec optimisation (résultat en sortie de l'assembleur)

ret

<span id="page-29-1"></span>f:

Il y a juste une instruction: RET, qui détourne l'exécution vers l'appelant.

### **1.3.2 ARM**

Listing 1.3 : avec optimisation Keil 6/2013 (Mode ARM) [ASM Outp](#page-1387-0)ut

<span id="page-29-2"></span>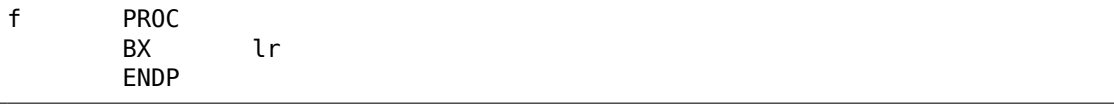

L'adresse de retour n'est pas stockée sur la pile locale avec l'ISA ARM, mais dans le "link register" (registre de lien), donc l'instruction BX LR force le flux d'exécution à sauter à cette adresse—renvoyant effectivement l'exécution vers l'appelant.

## **1.3.3 MIPS**

Il y a deux conventions de nommage utilisées dans le monde MIPS [pour nom](#page-1387-0)mer les registres: par numéro (de \$0 à \$31) ou par un pseudo-nom (\$V0, \$A0, etc.).

<span id="page-29-3"></span>La sortie de l'assembleur GCC ci-dessous liste les registres par numéro:

Listing 1.4 : GCC 4.4.5 avec optimisation (résultat en sortie de l'assembleur)

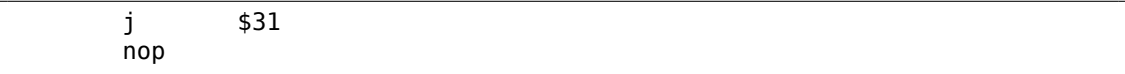

…tandis qu'IDA le fait—avec les pseudo noms:

```
Listing 1.5 : GCC 4.4.5 avec optimisation (IDA)
```
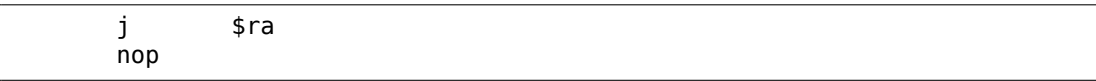

La première instruction est l'instruction de saut (J ou JR) qui détourne le flux d'exécution vers l'appelant, sautant à l'adresse dans le registre \$31 (ou \$RA).

Ce registre est similaire à  $LR^{13}$  en ARM.

La seconde instruction est  $NOP<sup>14</sup>$ , qui ne fait rien. Nous pouvons l'ignorer pour l'instant.

#### **Une note à propos des[i](#page-1381-2)[nstr](#page-1382-2)[uc](#page-30-1)tions MIPS et des noms de registres**

Les registres et les noms des instructions dans le monde de MIPS sont traditionnellement écrits en minuscules. Cependant, dans un souci d'homogénéité, nous allons continuer d'utiliser les lettres majuscules, étant donné que c'est la convention suivie par tous les autres ISAs présentés dans ce livre.

#### **1.3.4 Fonctions vides en pratique**

Bien que les foncti[ons v](#page-1382-0)ides soient inutiles, elles sont assez fréquentes dans le code bas niveau.

<span id="page-30-0"></span>Tout d'abord, les fonctions de débogage sont assez populaires, comme celle-ci:

```
void dbg_print (const char *fmt, ...)
{
#ifdef _DEBUG
       // open log file
        // write to log file
        // close log file
#endif
};
void some_function()
{
        ...
        dbg_print ("we did something\n");
        ...
};
```
Dans une compilation en non-debug (e.g., "release"), DEBUG n'est pas défini, donc la fonction dbg print(), bien qu'elle soit appelée pendant l'exécution, sera vide.

```
Listing 1.6 : Code C/C++
```
<span id="page-30-1"></span><sup>13</sup>Link Register <sup>14</sup>No Operation

Un autre moyen de protection logicielle est de faire plusieurs compilations: une pour les clients, une de démonstration. La compilation de démonstration peut omettre certaines fonctions importantes, comme ici:

```
Listing 1.7 : Code C/C++
```

```
void save_file ()
{
#ifndef DEMO
        // a real saving code
#endif
};
```
La fonction save file() peut être appelée lorsque l'utilisateur clique sur le menu Fichier->Enregistrer. La version de démo peut être livrée avec cet item du menu désactivé, mais même si un logiciel cracker pourra l'activer, une fonction vide sans code utile sera appelée.

IDA signale de telles fonctions avec des noms comme nullsub\_00, nullsub\_01, etc.

## **1.4 Valeur de retour**

Une autre fonction simple est celle qui retourne juste une valeur constante:

<span id="page-31-0"></span>La voici:

Listing 1.8 : Code C/C++

int f() { return 123; };

Compilons la!

## **1.4.1 x86**

Voici ce que les compilateurs GCC et MSVC produisent sur une plateforme x86:

<span id="page-31-1"></span>Listing 1.9 : GCC/MSVC avec optimisation (résultat en sortie de l'assembleur)

```
f:
       mov eax, 123
       ret
```
Il y a juste deux instructions: la première place la valeur 123 dans le registre EAX, qui est par convention le registre utilisé pour stocker la valeur renvoyée d'une fonction et la seconde est RET, qui retourne l'exécution vers l'appelant.

L'appelant prendra le résultat de cette fonction dans le registre EAX.

#### **1.4.2 ARM**

Il y a quelques différences sur la platforme ARM:

Listing 1.10 : avec optimisation Keil 6/2013 (Mode ARM) ASM Output

```
f PROC
            r0, #0x7b ; 123BX lr
     ENDP
```
ARM utilise le registre R0 pour renvoyer le résultat d'une fonction, donc 123 est copié dans R0.

Il est à noter que l'instruction MOV est trompeuse pour les plateformes x86 et ARM ISAs.

La donnée n'est en réalité pas *déplacée (moved)* mais *copiée*.

#### **[1.4](#page-1382-0).3 MIPS**

La sortie de l'assembleur GCC ci-dessous indique les registres par numéro:

<span id="page-32-1"></span>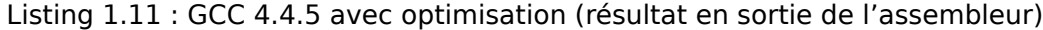

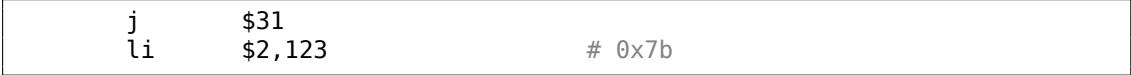

…tandis qu'IDA le fait—avec les pseudo noms:

Listing 1.12 : GCC 4.4.5 avec optimisation (IDA)

| $\sim$<br>ıα<br>0x7B<br><b>tva</b><br>$-$ |  |
|-------------------------------------------|--|
|-------------------------------------------|--|

Le registre \$2 (ou \$V0) est utilisé pour stocker la valeur de retour de la fonction. LI signifie "Load Immediate" et est l'équivalent MIPS de MOV.

L'autre instruction est l'instruction de saut (J ou JR) qui retourne le flux d'exécution vers l'appelant.

Vous pouvez vous demander pourquoi la position de l'instruction d'affectation de valeur immédiate (LI) et l'instruction de saut (J ou JR) sont échangées. Ceci est dû à une foncti[onnalité d](#page-1387-0)u RISC appelée "branch delay slot" (slot de délai de branchement).

La raison de cela est du à une bizarrerie dans l'architecture de certains RISC ISAs et n'est pas importante pour nous. Nous gardons juste en tête qu'en MIPS, l'instruction qui suit une instruction de saut ou de branchement est exécutée *avant* l'instruction de saut ou de br[anche](#page-1382-1)ment elle-même.

Par conséquent, les instructions de branchement échangent toujours leur pla[ce a](#page-1382-0)vec l'instruction qui doit être exécutée avant.

#### <span id="page-33-0"></span>**1.4.4 En pratique**

Les fonctions qui retournent simplement 1 (*true*) ou 0 (*false*) sont vraiment fréquentes en pratique.

Les plus petits utilitaires UNIX standard, */bin/true* et */bin/false* renvoient respectivement 0 et 1, comme code de retour. (un code retour de zéro signifie en général succès, non-zéro une erreur).

## <span id="page-33-1"></span>**1.5 Hello, world!**

Utilisons le fameux exemple du livre [Brian W. Kernighan, Dennis M. Ritchie, *The C Programming Language*, 2ed, (1988)] :

```
#include <stdio.h>
int main()
{
    printf("hello, world\n");
    return 0;
}
```
#### <span id="page-33-2"></span>**1.5.1 x86**

#### **MSVC**

Compilons-le avec MSVC 2010:

cl 1.cpp /Fa1.asm

(L'option /Fa indique au compilateur de générer un fichier avec le listing en assembleur)

#### Listing 1.13 : MSVC 2010

```
CONST SEGMENT
$SG3830 DB 'hello, world', 0AH, 00H
CONST ENDS
PUBLIC main
EXTRN _printf:PROC
; Function compile flags: /Odtp<br>_TEXT SEGMENT
       SEGMENT
_main PROC
       push ebp
       mov ebp, esp
       push OFFSET $SG3830
       call _printf
       add esp, 4
       xor eax, eax
       pop ebp
       ret 0<br>ENDP
main
```
\_TEXT ENDS

MSVC génère des listings assembleur avec la syntaxe Intel. La différence entre la syntaxe Intel et la syntaxe AT&T sera discutée dans 1.5.1 on page 15.

Le compilateur a généré le fichier object 1.obj, qui sera lié dans l'exécutable 1.exe. Dans notre cas, le fichier contient deux segments: CONST (pour les données constantes) et TEXT (pour le code).

La chaîne hello, world en C/C++ a le type const char[][\[Bjarne St](#page-36-0)roustrup, *The C++ Programming Language, 4th Edition*, (2013)p176, 7.3.2], mais elle n'a pas de nom. Le compilateur doit pouvoir l'utiliser et lui défini donc le nom interne \$SG3830 à cette fin.

C'est pourquoi l'exemple pourrait être récrit comme suit:

```
#include <stdio.h>
const char $SG3830[]="hello, world\n";
int main()
{
    printf($SG3830);
    return 0;
}
```
Retournons au listing assembleur. Comme nous le voyons, la chaîne est terminée avec un octet à zéro, ce qui est le standard pour les chaînes C/C++.

Dans le segment de code, TEXT, il n'y a qu'une seule fonction: main(). La fonction main() débute par le code du prologue et se termine par le code de l'épilogue (comme presque toutes les fonctions) <sup>15</sup>.

Après le prologue de la fonction nous voyons l'appel à la fonction printf() : CALL \_printf. Avant l'appel, l'adresse de la chaîne (ou un pointeur sur elle) contenant notre message est placée sur la [pile](#page-34-0) avec l'aide de l'instruction PUSH.

Lorsque la fonction printf() rend le contrôle à la fonction main(), l'adresse de la chaîne (ou un pointeur sur elle) est toujours sur la pile. Comme nous n'en avons plus besoin, le pointeur de pile (pointeur de pile le registre ESP) doit être corrigé.

ADD ESP, 4 signifie ajouter 4 à la valeur du registre ESP.

Pourquoi 4? puisqu'il s'agit d'un programme 32-bit, nous avons besoin d'exactement 4 octets pour passer une a[dresse par la pile](#page-1388-1). S'il s'agissait d'un code x64, nous aurions besoin de 8 octets. ADD ESP, 4 est effectivement équivalent à POP register mais sans utiliser de registre<sup>16</sup>.

Pour la même raison, certains compilateurs (comme le compilateur C++ d'Intel) peuvent générer POP ECX à la place de ADD (e.g., ce comportement peut être observé dans le code d'Oracle RD[BM](#page-34-1)S car il est compilé avec le compilateur C++ d'Intel.

<sup>&</sup>lt;sup>15</sup> Vous pouvez en lire plus dans la section concernant les prologues et épilogues de fonctions (1.6 on page 41).

<span id="page-34-1"></span><span id="page-34-0"></span><sup>16</sup>Les flags du CPU, toutefois, sont modifiés

Cette instruction a presque le même effet mais le contenu du registre ECX sera écrasé. Le compilateur C++ d'Intel utilise probablement POP ECX car l'opcode de cette instruction est plus court que celui de ADD ESP, x (1 octet pour POP contre 3 pour ADD).

Voici un exemple d'utilisation de POP à la place de ADD dans Oracle RDBMS :

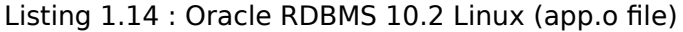

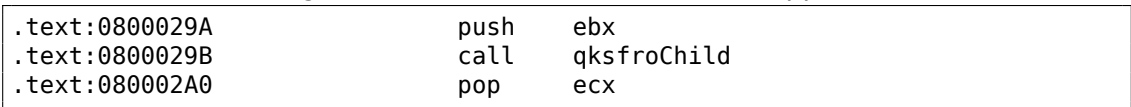

Toutefois, MSVC peut faire de même.

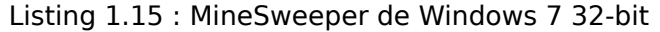

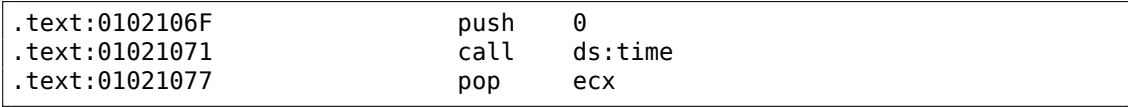

Après l'appel de printf(), le code C/C++ original contient la déclaration return 0 —renvoie 0 comme valeur de retour de la fonction main().

Dans le code généré cela est implémenté par l'instruction XOR EAX, EAX.

XOR est en fait un simple «OU exclusif (eXclusive OR »<sup>17</sup> mais les compilateurs l'utilisent souvent à la place de MOV EAX, 0—à nouveau parce que l'opcode est légèrement plus court (2 octets pour XOR contre 5 pour MOV).

Certains compilateurs génèrent SUB EAX, EAX, qui sig[nifi](#page-35-0)e *Soustraire la valeur dans* EAX *de la valeur dans* EAX, ce qui, dans tous les cas, donne zéro.

La dernière instruction RET redonne le contrôle à l'appelant. Habituellement, c'est ce code  $C/C++ CRT^{18}$ , qui, à son tour, redonne le contrôle à l'OS.

#### **GCC**

Maintenant co[mpilo](#page-1381-4)[ns](#page-35-1) le même code C/C++ avec le compilate[ur G](#page-1380-1)CC 4.4.1 sur Linux: gcc 1.c -o 1. Ensuite, avec l'aide du désassembleur IDA, regardons comment la fonction main() a été créée. IDA, comme MSVC, utilise la syntaxe Intel<sup>19</sup>.

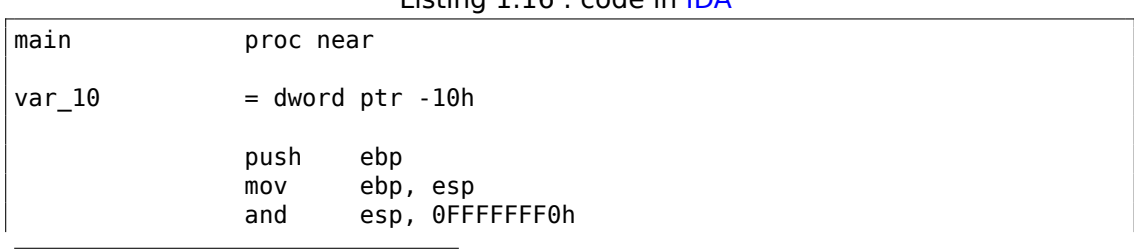

Listing 1.16 : code in IDA

<sup>17</sup>Wikipédia

<sup>18</sup>C Runtime library

<span id="page-35-1"></span><span id="page-35-0"></span><sup>19</sup>GCC peut aussi produire un listing assembleur utilisant la syntaxe Intel en lui passant les options -S -masm=intel.
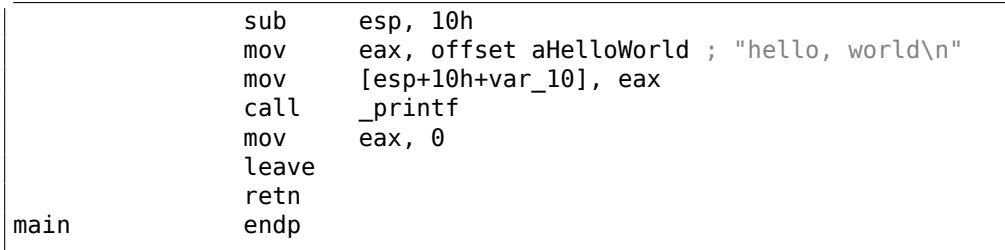

Le résultat est presque le même. L'adresse de la chaîne hello, world (stockée dans le segment de donnée) est d'abord chargée dans le registre EAX puis sauvée sur la pile.

En plus, le prologue de la fonction comprend AND ESP, 0FFFFFFF0h —cette instruction aligne le registre ESP sur une limite de 16-octet. Ainsi, toutes les valeurs sur la pile seront alignées de la même manière (Le CPU est plus performant si les adresses avec lesquelles il travaille en mémoire sont alignées sur des limites de 4-octet ou 16-octet).

SUB ESP, 10h réserve 16 octets sur la pile. Pourtant, comme nous allons le voir, seuls 4 sont nécessaires ici.

C'est parce que la taille de la pile allouée est alignée sur une limite de 16-octet.

L'adresse de la chaîne est (ou un pointeur vers la chaîne) est stockée directement sur la pile sans utiliser l'instruction PUSH. *var\_10* —est une variable locale et est aussi un argument pour printf(). Lisez à ce propos en dessous.

Ensuite la fonction printf() est appelée.

Contrairement à MSVC, lorsque GCC compile sans optimisation, il génère MOV EAX, 0 au lieu d'un opcode plus court.

La dernière instruction, LEAVE —est équivalente à la paire d'instruction MOV ESP, EBP et POP EBP —en d'autres mots, cette instruction déplace le pointeur de pile (ESP) et remet le registre EBP dans son état initial. Ceci est nécessaire puisque nous avons modifié les valeurs de ces registres (ESP et EBP) au début de la fonction (en exécutant MOV EBP, ESP / AND ESP, …).

## **GCC: Syntaxe AT&T**

Voyons comment cela peut-être représenté en langage d'assemblage avec la syntaxe AT&T. Cette syntaxe est bien plus populaire dans le monde UNIX.

```
Listing 1.17 : compilons avec GCC 4.7.3
```
gcc -S 1\_1.c

Nous obtenons ceci:

Listing 1.18 : GCC 4.7.3

.file "1\_1.c" .section .rodata .LC0:

```
.string "hello, world\n"
        .text
        .globl main
        .type main, @function
main:
.LFB0:
        .cfi_startproc
       pushl %ebp
        .cfi_def_cfa_offset 8
        .cfi_offset 5, -8
       movl %esp, %ebp
        .cfi_def_cfa_register 5
       andl $-16, %esp
       subl $16, %esp
       movl $.LC0, (%esp)
       call printf
       movl $0, %eax
       leave
        .cfi_restore 5
        .cfi_def_cfa 4, 4
        ret
        .cfi_endproc
.LFE0:
       .size main, .-main
        .ident "GCC: (Ubuntu/Linaro 4.7.3-1ubuntu1) 4.7.3"
        .section .note.GNU-stack,"",@progbits
```
Le listing contient beaucoup de macros (qui commencent avec un point). Cela ne nous intéresse pas pour le moment.

Pour l'instant, dans un souci de simplification, nous pouvons les ignorer (excepté la macro *.string* qui encode une séquence de caractères terminée par un octet nul, comme une chaîne C). Ensuite nous verrons cela<sup>20</sup> :

Listing 1.19 : GCC 4.7.3

```
.LC0:
       .string "hello, world\n"
main:
       pushl %ebp
       movl %esp, %ebp
       andl $-16, %esp
       subl $16, %esp
       movl $.LC0, (%esp)
       call printf
       movl $0, %eax
       leave
       ret
```
Quelques-une des différences majeures entre la syntaxe Intel et AT&T sont:

<sup>20</sup>Cette option de GCC peut être utilisée pour éliminer les macros «non nécessaires » : *-fnoasynchronous-unwind-tables*

• Opérandes source et destination sont écrites dans l'ordre inverse.

En syntaxe Intel: <instruction> <opérande de destination> <opérande source>.

En syntaxe AT&T: <instruction> <opérande source> <opérande de destination>.

Voici un moyen simple de mémoriser la différence: lorsque vous avez affaire avec la syntaxe Intel, vous pouvez imaginer qu'il y a un signe égal (=) entre les opérandes et lorsque vous avez affaire avec la syntaxe AT&T imaginez qu'il y a un flèche droite  $($ → $)$   $^{21}$ .

- AT&T: Avant les noms de registres, un signe pourcent doit être écrit (%) et avant les nombres, un signe dollar (\$). Les parenthèses sont utilisées à la place des crochets.
- AT&T: un suffixe est ajouté à l'instruction pour définir la taille de l'opérande:
	- **–** q quad (64 bits)
	- **–** l long (32 bits)
	- **–** w word (16 bits)
	- **–** b byte (8 bits)

Retournons au résultat compilé: il est identique à ce que l'on voit dans IDA. Avec une différence subtile: 0FFFFFFF0h est représenté avec \$-16. C'est la même chose: 16 dans le système décimal est 0x10 en hexadécimal. -0x10 est équivalent à 0xFFFFFFF0 (pour un type de donnée sur 32-bit).

Encore une chose: la valeur de retour est mise à 0 en utilisant un [MOV](#page-1381-0) usuel, pas un XOR. MOV charge seulement la valeur dans le registre. Le nom est mal choisi (la donnée n'est pas déplacée, mais plutôt copiée). Dans d'autres architectures, cette instruction est nommée «LOAD » ou «STORE » ou quelque chose de similaire.

## **Modification de chaînes (Win32)**

Nous pouvons facilement trouver la chaîne "hello, world" dans l'exécutable en utilisant Hiew:

<sup>&</sup>lt;sup>21</sup> $\dot{A}$  propos, dans certaine fonction C standard (e.g., memcpy(), strcpy()) les arguments sont listés de la même manière que dans la syntaxe Intel: en premier se trouve le pointeur du bloc mémoire de destination, et ensuite le pointeur sur le bloc mémoire source.

| <b>Fill Hiew: hw_spanish.exe</b>                                                                         |  |  |  |  |  |  |  |  |
|----------------------------------------------------------------------------------------------------|--|--|--|--|--|--|--|--|
|                                                                                                    |  |  |  |  |  |  |  |  |
|                                                                                                    |  |  |  |  |  |  |  |  |
|                                                                                                    |  |  |  |  |  |  |  |  |
| .40003000: 68 65 6C 6C-6F 2C 20 77-6F 72 6C 64-0A 00 00 00 rello, world@                                 |  |  |  |  |  |  |  |  |
| .40003010: 01 00 00 00-FE FF FF FF-FF FF FF FF-00 00 00 00 <b>0</b> ■                                    |  |  |  |  |  |  |  |  |
| .40003020: 32 A2 DF 2D-99 2B 00 00-CD 5D 20 D2-66 D4 FF FF $26$ $-6+$ $=$ ] $\frac{1}{10}$ $\frac{1}{5}$ |  |  |  |  |  |  |  |  |
|                                                                                                    |  |  |  |  |  |  |  |  |
|                                                                                                    |  |  |  |  |  |  |  |  |

Fig. 1.1: Hiew

Et nous pouvons essayer de traduire notre message en espagnol:

| <b>iii</b> Hiew: hw_spanish.exe                                                                         |  |  |  |  |  |  |  |
|----------------------------------------------------------------------------------------------------|--|--|--|--|--|--|--|
| C:\tmp\hw spanish.exe BFWO EDITMODE PE+ 00000000`0000120D Hiew 8.02                                     |  |  |  |  |  |  |  |
|                                                                                                    |  |  |  |  |  |  |  |
|                                                                                                    |  |  |  |  |  |  |  |
| <b>00001200: 68 6F 6C 61-2C 20 6D 75-6E 64 6F 0A-00 00 00 00 hola, mundo</b> @                          |  |  |  |  |  |  |  |
| 00001210: 01 00 00 00-FE FF FF FF-FF FF FF-F-00 00 00 00 D                                              |  |  |  |  |  |  |  |
| 00001220: 32 A2 DF 2D-99 2B 00 00-CD 5D 20 D2-66 D4 FF FF $26$ $-0+$ $=$ ] $\frac{1}{10}$ $\frac{1}{5}$ |  |  |  |  |  |  |  |
| ▌ 00001230:   00  00  00  00−00  00  00  00−00  00  00  00−00  00  00  00                               |  |  |  |  |  |  |  |
|                                                                                                    |  |  |  |  |  |  |  |

Fig. 1.2: Hiew

Le texte en espagnol est un octet plus court que celui en anglais, nous ajoutons l'octet 0x0A à la fin (\n) ainsi qu'un octet à zéro.

Ça fonctionne.

Comment faire si nous voulons insérer un message plus long ? Il y a quelques octets à zéro après le texte original en anglais. Il est difficile de dire s'ils peuvent être écrasés: ils peuvent être utilisés quelque part dans du code CRT, ou pas. De toutes façons, écrasez-les seulement si vous savez vraiment ce que vous faîtes.

## **Modification de chaînes (Linux x64)**

Essayons de modifier un exécutable Linux x64 en utilisant rada.re :

Listing 1.20 : rada.re session

```
dennis@bigbox ~/tmp % gcc hw.c
dennis@bigbox ~/tmp % radare2 a.out
-- SHALL WE PLAY A GAME?
[0x00400430]> / hello
Searching 5 bytes from 0x00400000 to 0x00601040: 68 65 6c 6c 6f
```

```
Searching 5 bytes in [0x400000-0x601040]
hits: 1
0x004005c4 hit0_0 .HHhello, world;0.
[0x00400430]> s 0x004005c4
[0x004005c4]> px
                    2 3 4 5 6 7 8 9 A B C D E F 0123456789ABCDEF
0x004005c4 6865 6c6c 6f2c 2077 6f72 6c64 0000 0000 hello, world....
0x004005d4 011b 033b 3000 0000 0500 0000 1cfe ffff ...;0............<br>0x004005e4 7c00 0000 5cfe ffff 4c00 0000 52ff ffff |...\...L...R...
0x004005e4 7c00 0000 5cfe ffff 4c00 0000 52ff ffff |...\...L...R...
0x004005f4 a400 0000 6cff ffff c400 0000 dcff ffff ....l...........
0 \times 00400604 0c01 0000 1400 0000 0000 0000 017a 5200 ...................<br>0 \times 00400614 0178 1001 1b0c 0708 9001 0710 1400 0000 .x...............
             0.178 1001 1b0c 0708 9001 0710 1400 0000 .x................<br>1c00 0000 08fe ffff 2a00 0000 0000 0000 .........*.......
0x00400624 1c00 0000 08fe ffff 2a00 0000 0000 0000
0x00400634  0000  0000  1400  0000  0000  0000  017a  5200  .................zR.
0x00400644  0178  1001  1b0c  0708  9001  0000  2400  0000  .x..........$...
0x00400654 1c00 0000 98fd ffff 3000 0000 000e 1046 ........0......F
0x00400664 0e18 4a0f 0b77 0880 003f 1a3b 2a33 2422 ..J..w...?.;*3$"
0x00400674  0000  0000  1c00  0000  4400  0000  a6fe  ffff  ........D.......
0x00400684 1500 0000 0041 0e10 8602 430d 0650 0c07 .....A....C..P..
0x00400694 0800 0000 4400 0000 6400 0000 a0fe ffff ....D...d.......
0x004006a4 6500 0000 0042 0e10 8f02 420e 188e 0345 e....B....B....E
0x004006b4 0e20 8d04 420e 288c 0548 0e30 8606 480e . ..B.(..H.0..H.
[0x004005c4]> oo+
File a.out reopened in read-write mode
[0 \times 004005c4] > w hola, mundo\x00
[0x004005c4]> q
dennis@bigbox ~/tmp % ./a.out
hola, mundo
```
Ce que je fais ici: je cherche la chaîne «hello » en utilisant la commande /, ensuite je déplace le *curseur* (ou *seek* selon la terminologie de rada.re) à cette adresse. Je veux être certain d'être à la bonne adresse: px affiche les octets ici. oo+ passe rada.re en mode *read-write*. w écrit une chaîne ASCII à la *seek* (*position*) courante. Notez le \00 à la fin–c'est l'octet à zéro. q quitte.

subsubsectionCeci est une histoire vraie de modification de logiciel

Un logiciel de traitement d'image, lorsqu'il n'était pas enregistré, ajoutait un tatouage numérique comme "Cette image a été traitée par la version d'évaluation de [nom du logiciel]", à travers l'image. Nous avons essayé au hasard: nous avons trouvé cette chaîne dans le fichier exécutable et avons mis des espaces à la place. Le tatouage a disparu. Techniquement parlant, il continuait d'apparaître. Avec l'aide des fonctions Qt, le tatouage numérique était toujours ajouté à l'image résultante. Mais ajouter des espaces n'altérait pas l'image elle-même...

### *Traduction* **de logiciel à l'ère MS-DOS**

La méthode que je viens de décrire était couramment employée pour traduire des logiciels sous MS-DOS en russe dans les années 1980 et 1990. Cette technique est accessible même pour ceux qui ne connaissent pas le code machine et les formats de fichier exécutable. La nouvelle chaîne ne doit être pas être plus longue que l'ancienne, car il y a un risque d'écraser une autre valeur ou du code ici. Les mots et les phrases russes sont en général un peu plus longs qu'en anglais, c'est pourquoi les logiciels *traduits* sont pleins d'acronymes sibyllins et d'abréviations difficilement lisibles.

| $\ $ <sub>pos</sub> | ▶ KATANOF 4 27/08/08 14:08    |  |         |
|---------------------|-------------------------------|--|---------|
|                     |                               |  |         |
|                     | бновимя ?новкат 8Удален Эменю |  | 10Выход |

Fig. 1.3: Norton Commander 5.51 *localisé*

Peut-être que cela s'est produit pour d'autres langages durant cette période.

En ce qui concerne Delphi, la taille de la chaîne de caractères doit elle aussi être ajustée.

# **1.5.2 x86-64**

# **MSVC: x86-64**

Essayons MSVC 64-bit:

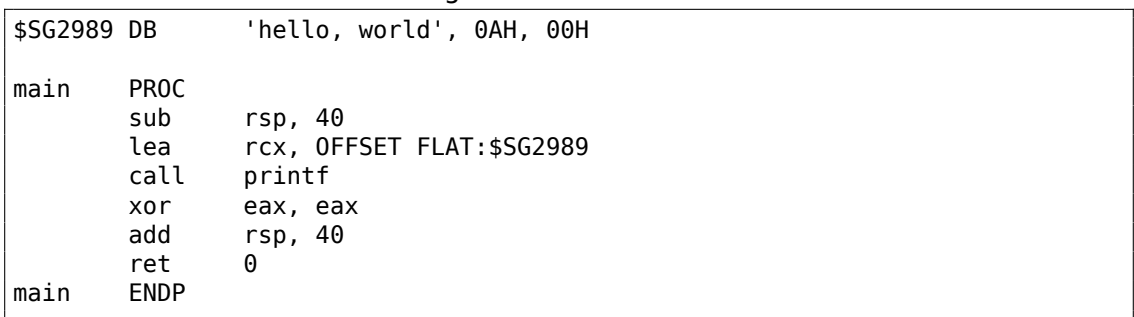

```
Listing 1.21 : MSVC 2012 x64
```
En x86-64, tous les registres ont été étendus à 64-bit et leurs noms ont maintenant le préfixe R-. Afin d'utiliser la pile moins souvent (en d'autres termes, pour accéder moins souvent à la mémoire externe/au cache), il existe un moyen répandu de passer les arguments aux fonctions par les registres (*fastcall*) 6.1.3 on page 955. I.e., une partie des arguments de la fonction est passée par les registres, le reste—par la pile. En Win64, 4 arguments de fonction sont passés dans les registres RCX, RDX, R8, R9. C'est ce que l'on voit ci-dessus: un pointeur sur la chaîne pour printf() est passé non pas par la pile, mais par le registre RCX. Les pointeu[rs font maintenant](#page-976-0) 64-bit, ils sont donc passés dans les registres 64-bit (qui ont le préfixe R-). Toutefois, pour la

rétrocompatibilité, il est toujours possible d'accéder à la partie 32-bits des registres, en utilisant le préfixe E-. Voici à quoi ressemblent les registres RAX/EAX/AX/AL en x86-64:

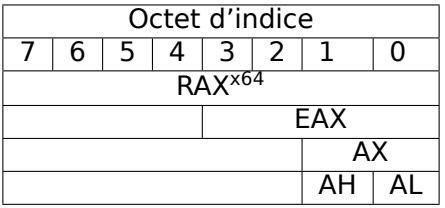

La fonction main() renvoie un type *int*, qui est, en C/C++, pour une meilleure rétrocompatibilité et portabilité, toujours 32-bit, c'est pourquoi le registre EAX est mis à zéro à la fin de la fonction (i.e., la partie 32-bit du registre) au lieu de RAX. Il y aussi 40 octets alloués sur la pile locale. Cela est appelé le «shadow space », dont nous parlerons plus tard: 1.14.2 on page 137.

## **GCC: x86-64**

Essayons GCC sur u[n Linux 64-bit:](#page-158-0)

Listing 1.22 : GCC 4.4.6 x64

```
.string "hello, world\n"
main:
       sub rsp, 8
       mov edi, OFFSET FLAT:.LC0 ; "hello, world\n"
       xor eax, eax ; nombre de registres vectoriels
       call printf
      xor eax, eax
       add rsp, 8
       ret
```
Une méthode de passage des arguments à la fonction dans des registres est aussi utilisée sur Linux, \*BSD et Mac OS X est [Michael Matz, Jan Hubicka, Andreas Jaeger, Mark Mitchell, *System V Application Binary Interface. AMD64 Architecture Processor Supplement*, (2013)] <sup>22</sup>. Linux, \*BSD et Mac OS X utilisent aussi une méthode pour passer les arguments d'une fonction par les registres: [Michael Matz, Jan Hubicka, Andreas Jaeger, Mark Mitchell, *System V Application Binary Interface. AMD64 Architecture Processor Supplement*, (2013)] <sup>23</sup> .

Les 6 premiers argu[men](#page-42-0)ts sont passés dans les registres RDI, RSI, RDX, RCX, R8, R9 et les autres—par la pile.

Donc le pointeur sur la chaîne est pass[é d](#page-42-1)ans EDI (la partie 32-bit du registre). Mais pourquoi ne pas utiliser la partie 64-bit, RDI ?

Il est important de garder à l'esprit que toutes les instructions MOV en mode 64-bit qui écrivent quelque chose dans la partie 32-bit inférieuaer du registre efface également

<span id="page-42-1"></span><span id="page-42-0"></span>mpx-linux64-abi.pdf

<sup>22</sup>Aussi disponible en https://software.intel.com/sites/default/files/article/402129/ mpx-linux64-abi.pdf<br><sup>23</sup>Aussi disponible en https://software.intel.com/sites/default/files/article/402129/

les 32-bit supérieurs (comme indiqué dans les manuels Intel: 12.1.4 on page 1315). I.e., l'instruction MOV EAX, 011223344h écrit correctement une valeur dans RAX, puisque que les bits supérieurs sont mis à zéro.

Si nous ouvrons le fichier objet compilé (.o), nous pouvons voi[r tous les opcodes de](#page-1336-0)s instructions  $24$  :

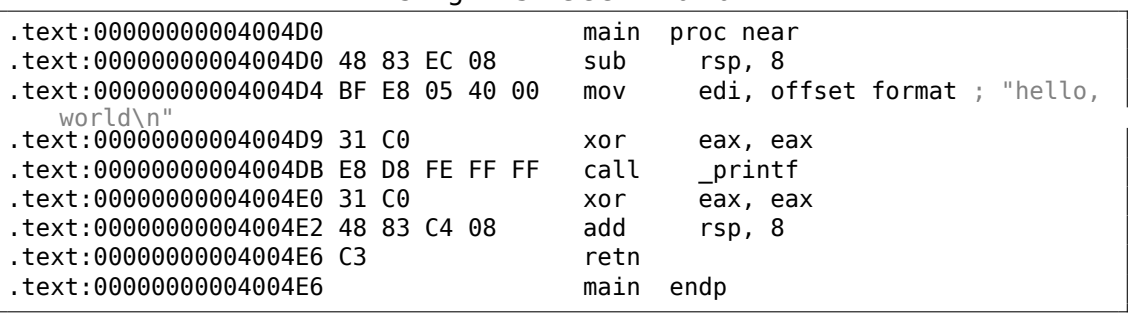

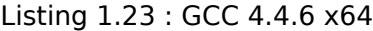

Comme on le voit, l'instruction qui écrit dans EDI en 0x4004D4 occupe 5 octets. La même instruction qui écrit une valeur sur 64-bit dans RDI occupe 7 octets. Il semble que GCC essaye d'économiser un peu d'espace. En outre, cela permet d'être sûr que le segment de données contenant la chaîne ne sera pas alloué à une adresse supérieure à 4 GiB.

Nous voyons aussi que le registre EAX est mis à zéro avant l'appel à la fonction printf(). Ceci, car conformément à l'ABI<sup>25</sup> standard mentionnée plus haut, le nombre de registres ve[ctor](#page-1387-0)iel utilisés est passé dans EAX sur les systèmes \*NIX en x86-64.

### **Modification d'adresse (Win64)**

Lorsque notre exemple est compilé sous MSVC 2013 avec l'option /MD (générant un exécutable plus petit du fait du lien avec MSVCR\*.DLL), la fonction main() vient en premier et est trouvée facilement:

<span id="page-43-0"></span><sup>24</sup>Ceci doit être activé dans **Options** <sup>→</sup> **Disassembly** <sup>→</sup> **Number of opcode bytes** 25 Application Binary Interface

|                          |                         | 23                                                       |
|--------------------------|-------------------------|----------------------------------------------------------|
| Hiew: hw2.exe            |                         | $\Box$ D $\Box$ $\times$                                 |
| C:\tmp\hw2.exe           |                         | DFWO EDITMODE a64 PE+ 00000000 00000404 Hiew 8.02 (c)SEN |
| 00000400: 4883EC28       | sub                     | $rsp,028$ ;'('                                           |
| 00000404: 488D0DF51F0000 | lea                     | rcx, [000002400]                                         |
| 0000040B: FF15D7100000   | call                    | q, [0000014E8]                                           |
| 00000411: 33C0           | xor.                    | eax, eax                                                 |
| 00000413: 4883C428       | add                     | $rsp,028$ ;'('                                           |
| 00000417: C3             | retn :                  | A_A_A_A_A_A_A_A_A_A_A_A_A_A_A_A_                         |
| 00000418: 4883EC28       | sub                     | $rsp,028$ ;'('                                           |
| 0000041C: B84D5A0000     | mov                     | eax,000005A4D;'<br>ZM'                                   |
| 00000421: 663905D8EFFFFF | cmp                     | $[-000000000]$ , ax                                      |
| 00000428: 7404           | iz                      | 00000042E                                                |
| 000004                   |                         |                                                          |
| 000004                   |                         |                                                          |
| 000004<br>llea           | rcx,[00000000000002401] |                                                          |
| 000004                   | CommandSelect: Off =    |                                                          |
| 000004                   |                         |                                                          |
| 0000043F: 813850450000   | cmp                     | EP'<br>d,[rax],000004550;'                               |
| 00000445: 75F3           | inz                     | 00000042A                                                |
| 00000447: B90B020000     | mov                     | ecx,00000020B                                            |
| 0000044C: 66394818       | cmp                     | $[\text{rax}][018]$ , cx                                 |
| 00000450: 75D8           | inz                     | 00000042A                                                |
| 00000452: 33C9           | xor                     | ecx, ecx                                                 |
| 00000454: 83B8840000000E | cmp                     | d, [rax][000000084], 00E                                 |
| 0000045B: 7609           | jbe                     | 000000466                                                |
| 0000045D: 3988F8000000   | cmp                     | $[{}^{\text{rax}}] [{}^{\text{000000F8}}]$ ,ecx          |
| $1$ Help<br>-2<br>З      | 4Select 5<br>7<br>6     | 8<br>11<br>9<br>10                                       |

Fig. 1.4: Hiew

A titre expérimental, nous pouvons incrémenter l'adresse du pointeur de 1:

24

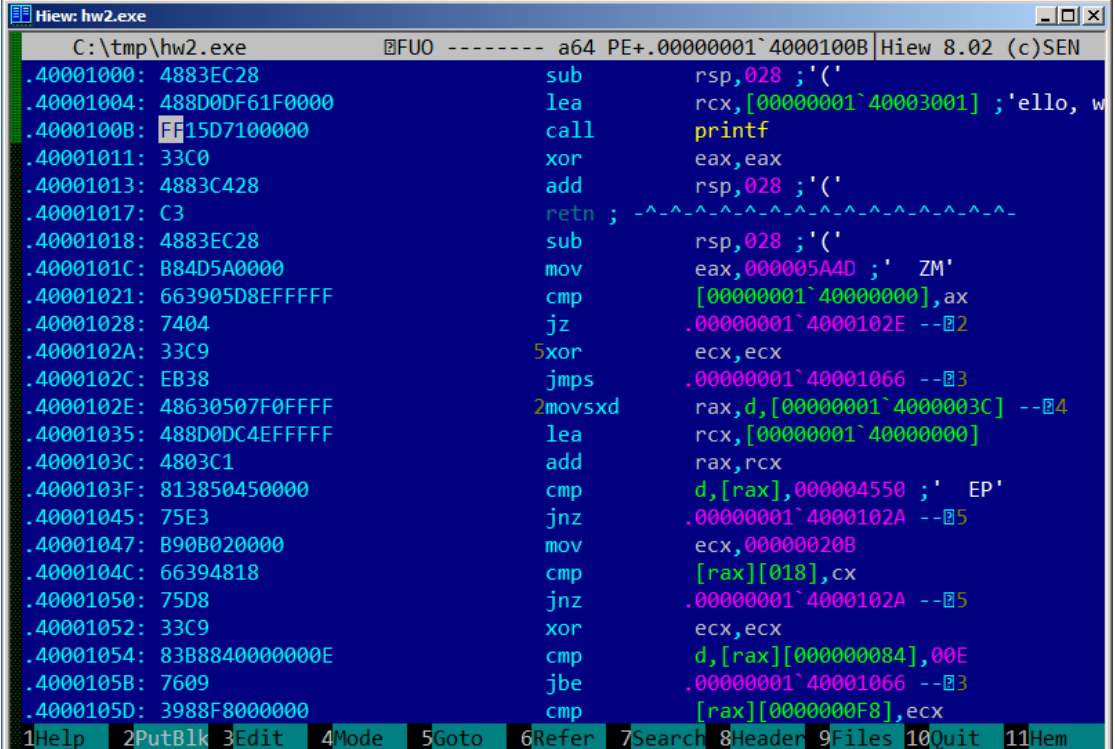

#### Fig. 1.5: Hiew

Hiew montre la chaîne «ello, world ». Et lorsque nous lançons l'exécutable modifié, la chaîne raccourcie est affichée.

#### **Utiliser une autre chaîne d'un binaire (Linux x64)**

Le fichier binaire que j'obtiens en compilant notre exemple avec GCC 5.4.0 sur un système Linux x64 contient de nombreuses autres chaînes: la plupart sont des noms de fonction et de bibliothèque importées.

Je lance *objdump* pour voir le contenu de toutes les sections du fichier compilé:

```
$ objdump -s a.out
a.out: file format elf64-x86-64
Contents of section .interp:
400238 2f6c6962 36342f6c 642d6c69 6e75782d /lib64/ld-linux-
400248 7838362d 36342e73 6f2e3200
Contents of section .note.ABI-tag:
400254 04000000 10000000 01000000 474e5500 ............GNU.
400264 00000000 02000000 06000000 20000000 ............ ...
Contents of section .note.gnu.build-id:
```

```
400274 04000000 14000000 03000000 474e5500 ............GNU.
400284 fe461178 5bb710b4 bbf2aca8 5ec1ec10 .F.x[.......^...
400294 cf3f7ae4 .?z.
...
```
Ce n'est pas un problème de passer l'adresse de la chaîne «/lib64/ld-linux-x86-64.so.2 » à l'appel de printf() :

```
#include <stdio.h>
int main()
{
    printf(0x400238);
    return 0;
}
```
Difficile à croire, ce code affiche la chaîne mentionnée.

Changez l'adresse en 0x400260, et la chaîne «GNU » sera affichée. L'adresse est valable pour cette version spécifique de GCC, outils GNU, etc. Sur votre système, l'exécutable peut être légèrement différent, et toutes les adresses seront différentes. Ainsi, ajouter/supprimer du code à/de ce code source va probablement décaler les adresses en arrière et avant.

# **1.5.3 ARM**

<span id="page-46-1"></span>Pour mes expérimentations avec les processeurs ARM, différents compilateurs ont été utilisés:

- Très courant dans le monde de l'embarqué: Keil Release 6/2013.
- Apple Xcode 4.6.3 IDE avec le compilateur LLVM-GCC 4.2  $26$
- GCC 4.9 (Linaro) (pour ARM64), disponible comme exécutable win32 ici http: //www.linaro.org/projects/armv8/.

C'est du code ARM 32-bit qui est utilisé (également pour les mo[de](#page-46-0)s Thumb et Thumb-2) dans tous les cas dans ce livre, sauf mention contraire.

## **san[s optimisation Keil 6/2013 \(Mode AR](http://www.linaro.org/projects/armv8/)M)**

Commençons par compiler notre exemple avec Keil:

armcc.exe --arm --c90 -O0 1.c

Le compilateur *armcc* produit un listing assembleur en syntaxe Intel, mais il dispose de macros de haut niveau liées au processeur  $ARM^{27}$ . Comme il est plus important

25

<sup>&</sup>lt;sup>26</sup>C'est ainsi: Apple Xcode 4.6.3 utilise les composants open-source GCC comme front-end et LLVM comme générateur de code

<span id="page-46-0"></span><sup>27</sup>e.g. les instructions PUSH/POP manquent en mode ARM

pour nous de voir les instructions «telles quelles », nous regardons le résultat compilé dans IDA.

Listing 1.24 : sans optimisation Keil 6/2013 (Mode ARM) IDA

| text:00000000.             |  |  | main         |                                                                             |
|----------------------------|--|--|--------------|-----------------------------------------------------------------------------|
| text:00000000 10 40 2D E9. |  |  | <b>STMFD</b> | $SP!,$ $\{R4, LR\}$                                                         |
| text:00000004 1E 0E 8F E2. |  |  | ADR.         | RO, aHelloWorld ; "hello, world"                                            |
| text:00000008 15 19 00 EB. |  |  | BL           | 2printf                                                                     |
| text:0000000C 00 00 A0 E3. |  |  | MOV.         | R0. #0                                                                      |
| text:00000010 10 80 BD E8. |  |  | LDMFD        | $SP!$ , ${RA.PC}$                                                           |
|                            |  |  |              |                                                                             |
|                            |  |  |              | .text:000001EC 68 65 6C 6C+aHelloWorld DCB "hello. world".0<br>: DATA XREF: |
| $main+4$                   |  |  |              |                                                                             |

Dans l'exemple, nous voyons facilement que chaque instruction a une taille de 4 octets. En effet, nous avons compilé notre code en mode ARM, pas pour Thumb.

La toute première instruction, STMFD SP!,  ${R4, LR}^{28}$ , fonctionne comme une instruction PUSH en x86, écrivant la valeur de deux registres (R4 et LR) sur la pile.

En effet, dans le listing de la sortie du compilateur *armcc*, dans un souci de simplification, il montre l'instruction PUSH {r4,lr}. Mais ce n'[est](#page-47-0) pas très précis. L'instruction PUSH est seulement disponible dans le mode Thumb. Donc, pou[r re](#page-1381-1)ndre les choses moins confuses, nous faisons cela dans IDA.

Cette instruction décrémente d'abord le pointeur de pile SP<sup>30</sup> pour qu'il pointe sur de l'espace libre pour de nouvelles entrées, ensuite elle sauve les valeurs des registres R4 et LR à cette adresse.

Cette instruction (comme l'instruction P[USH](#page-1381-0) en mode Thu[mb](#page-47-1)) est capable de sauvegarder plusieurs [valeurs de re](#page-1387-1)gistre à la fois, ce qui peut [êtr](#page-1380-0)e très utile. À propos, elle n'a pas d'équivalent en x86. On peut noter que l'instruction STMFD est une généralisatio[n de](#page-1381-1) l'instruction PUSH (étendant ses fonctionnalités), puisqu'elle peut travailler avec n'importe quel registre, pas seulement avec SP. En d'autres mots, l'instruction STMFD peut être utilisée pour stocker un ensemble de registres à une adresse donnée.

L'instruction ADR R0, aHelloWorld ajoute ou soustrait la valeur dans le registre  $PC^{31}$  à l'offset où la chaîne hello, world se trouv[e. O](#page-1380-0)n peut se demander comment le registre PC est utilisé ici? C'est appelé du «code indépendant de la position »<sup>32</sup>.

Un tel code peut être exécuté à n'importe quelle adresse en mémoire. En d'autres m[ots](#page-47-2), c'est un adressage PC-relatif. L'instruction ADR prend en compte la différence [ent](#page-1380-1)re l'adresse de cette instruction et l'adresse où est située la chaîne. Cette [diff](#page-47-3)érence (offset) est toujours la même, peu importe à quelle adresse notre code est chargé par l'OS. C'est pourquoi tout ce dont nous avons besoin est d'ajouter l'adresse de l'instruction courante (du [PC](#page-1380-1)) pour obtenir l'adresse absolue en mémoire de notre chaîne C.

 $28$ STMFD<sup>29</sup>

<sup>30</sup>pointe[ur d](#page-1380-2)e pile. SP/ESP/RSP dans x86/x64. SP dans ARM.

<sup>31</sup>Program Counter. IP/EIP/RIP d[ans](#page-1380-1) x86/64. PC dans ARM.

<span id="page-47-3"></span><span id="page-47-2"></span><span id="page-47-1"></span><span id="page-47-0"></span> $32$  Lire à ce propos la section(6.4.1 on page 974)

L'instruction BL  $\quad$  2print  $f^{33}$  appelle la fonction print  $f()$ . Voici comment fonctionne cette instruction:

- sauve l'adresse suivant l'instruction BL (0xC) dans LR;
- puis passe le contrôle [à](#page-48-0) printf() en écrivant son adresse dans le registre PC.

Lorsque la fonction printf() termine son exécution elle doit avoir savoir où elle doit redonner le contrôle. C'est pourquoi chaque fonction p[ass](#page-1381-1)e le contrôle à l'adresse se trouvant dans le registre LR.

C'est une différence entre un processeur RISC «pur » comme ARM et un processeur CISC<sup>34</sup> comme x86, où l'adresse de retour est en général sauvée sur la pile. Pour aller plus loin, lire la section  $(1.9 \text{ on page } 42)$  suivante.

À propos, une adresse absolue ou un offset de 32-bit ne peuvent être encodés dans l'ins[tru](#page-48-1)ction 32-bit BL car il n'y a qu'un [espa](#page-1382-0)ce de 24 bits. Comme nous devons [nous](#page-1382-1) en souvenir, toutes les instructions ont une taille de 4 octets (32 bits). Par conséquent, elles ne peuven[t se trouver qu'à](#page-63-0) des adresses alignées dur des limites de 4 octets. Cela implique que les 2 derniers bits de l'adresse d'une instruction (qui sont toujours des bits à zéro) peuvent être omis. En résumé, nous avons 26 bits pour encoder l'offset. C'est assez pour encoder *current*\_*P C* <sup>±</sup> <sup>≈</sup> <sup>32</sup>*M*.

Ensuite, l'instruction MOV R0,  $\#0^{35}$  écrit juste 0 dans le registre R0. C'est parce que notre fonction C renvoie 0 et la valeur de retour doit être mise dans le registre R0.

La dernière instruction est LDMFD  $SP!$ , R4, PC $^{36}$ . Elle prend des valeurs sur la pile (ou de toute autre endroit en mémoi[re\)](#page-48-2) afin de les sauver dans R4 et PC, et incrémente le pointeur de pile SP. Cela fonctionne ici comme POP.

N.B. La toute première instruction STMFD a sauvé la paire de registres R4 et LR sur la pile, mais R4 et PC sont *restaurés* pendant [l'e](#page-48-3)xécution de LDMFD.

Comme nous le savons déjà, l'adresse où chaque fonction doit re[don](#page-1380-1)ne[r le contrôle](#page-1387-2) es[t usuellement sa](#page-1388-0)[uv](#page-1380-0)ée dans le registre LR. La toute première instruction sauve sa valeur sur la pile car le même registre va être utilisé par notre fonction main[\(\)](#page-1381-1) lors de l'appel à prin[tf\(](#page-1380-1)). A la fin de la fonction, cette valeur peut être écrite directement dans le registre PC, passant ainsi le contrôle là où notre fonction a été appelée. Comme main() est en général la premi[ère](#page-1381-1) fonction en C/C++, le contrôle sera redonné au chargeur de l'OS ou a un point dans un CRT, ou quelque chose comme ça.

Tout cela permet d'o[met](#page-1380-1)tre l'instruction BX LR à la fin de la fonction.

DCB est une directive d[u lan](#page-1380-2)gage d'assemblage dé[finiss](#page-1381-2)ant un tableau d'octets ou des chaînes ASCII, proche de la directive DB dans le langage d'assemblage x86.

### **sans optimisation Keil 6/2013 (Mode Thumb)**

Compilons le même exemple en utilisant keil en mode Thumb:

<sup>33</sup> Branch with Link

<sup>34</sup> Complex Instruction Set Computing

<sup>35</sup>Signifiant MOVe

<span id="page-48-3"></span><span id="page-48-2"></span><span id="page-48-1"></span><span id="page-48-0"></span><sup>36</sup>LDMFD<sup>37</sup> est l'instruction inverse de STMFD

armcc.exe --thumb --c90 -O0 1.c

Nous obtenons (dans IDA) :

Listing 1.25 : sans optimisation Keil 6/2013 (Mode Thumb) + IDA

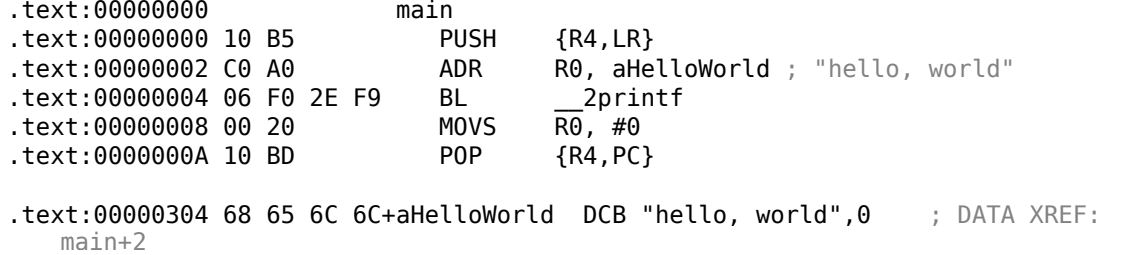

Nous pouvons repérer facilement les opcodes sur 2 octets (16-bit). C'est, comme déjà noté, Thumb. L'instruction BL, toutefois, consiste en deux instructions 16-bit. C'est parce qu'il est impossible de charger un offset pour la fonction printf() en utilisant seulement le petit espace dans un opcode 16-bit. Donc, la première instruction 16-bit charge les 10 bits supérieurs de l'offset et la seconde instruction les 11 bits inférieurs de l'offset.

Comme il a été écrit, toutes les instructions en mode Thumb ont une taille de 2 octets (ou 16 bits). Cela implique qu'il impossible pour une instruction Thumb d'être à une adresse impaire, quelle qu'elle soit. En tenant compte de cela, le dernier bit de l'adresse peut être omis lors de l'encodage des instructions.

En résumé, l'instruction Thumb BL peut encoder une adresse en *current*\_*P C* <sup>±</sup> <sup>≈</sup> <sup>2</sup>*M*.

Comme pour les autres instructions dans la fonction: PUSH et POP fonctionnent ici comme les instructions décrites STMFD/LDMFD seul le registre SP n'est pas mentionné explicitement ici. ADR fonctionne comme dans l'exemple précédent. MOVS écrit 0 dans le registre R0 afin de renvoyer zéro.

#### **avec optimisation Xcode 4.6.3 (LLVM) (Mode ARM)**

Xcode 4.6.3 sans l'option d'optimisation produit beaucoup de code redondant c'est pourquoi nous allons étudier le code généré avec optimisation, où le nombre d'instruction est aussi petit que possible, en mettant l'option -O3 du compilateur.

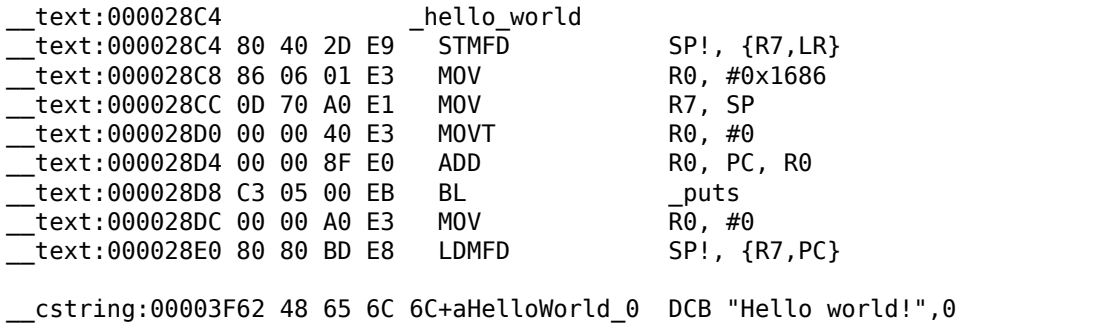

Listing 1.26 : avec optimisation Xcode 4.6.3 (LLVM) (Mode ARM)

Les instructions STMFD et LDMFD nous sont déjà familières.

L'instruction MOV écrit simplement le nombre 0x1686 dans le registre R0. C'est l'offset pointant sur la chaîne «Hello world! ».

Le registre R7 (tel qu'il est standardisé dans [*iOS ABI Function Call Guide*, (2010)]<sup>38</sup>) est un pointeur de frame. Voir plus loin.

L'instruction MOVT R0, #0 (MOVe Top) écrit 0 dans les 16 bits de poids fort du registre. Le problème ici est que l'instruction générique MOV en mode ARM peut n'écrire q[ue](#page-50-0) dans les 16 bits de poids faible du registre.

Il faut garder à l'esprit que tout les opcodes d'instruction en mode ARM sont limités en taille à 32 bits. Bien sûr, cette limitation n'est pas relative au déplacement de données entre registres. C'est pourquoi une instruction supplémentaire existe MOVT pour écrire dans les bits de la partie haute (de 16 à 31 inclus). Son usage ici, toutefois, est redondant car l'instruction MOV R0, #0x1686 ci dessus a effacé la partie haute du registre. C'est soi-disant un défaut du compilateur.

L'instruction ADD R0, PC, R0 ajoute la valeur dans PC à celle de R0, pour calculer l'adresse absolue de la chaîne «Hello world! ». Comme nous l'avons déjà vu, il s'agit de «code indépendant de la position » donc la correction est essentielle ici.

L'instruction BL appelle la fonction puts() au lieu de [pr](#page-1380-1)intf().

LLVM a remplacé le premier appel à printf() par un à puts(). Effectivement: printf() avec un unique argument est presque analogue à puts().

*Presque*, car les deux fonctions produisent le même résultat uniquement dans le cas où la chaîne ne contient pas d'identifiants de format débutant par *%*. Dans le cas où elle en contient, l'effet de ces deux fonctions est différent<sup>39</sup>.

Pourquoi est-ce que le compilateur a remplacé printf() par puts() ? Probablement car puts () est plus rapide<sup>40</sup>.

Car il envoie seulement les caractères dans sortie stand[ard](#page-50-1) sans comparer chacun d'entre eux avec le symbole *%*.

Ensuite, nous voyons l'ins[tru](#page-50-2)ction familière MOV R0, #0 pour mettre le registre R0 à 0.

## **avec optimisation Xcode 4.6.3 (LLVM) (Mode Thumb-2)**

Par défaut Xcode 4.6.3 génère du code pour Thumb-2 de cette manière:

Listing 1.27 : avec optimisation Xcode 4.6.3 (LLVM) (Mode Thumb-2)

| text:00002B6C             |             | hello world  |  |
|---------------------------|-------------|--------------|--|
| text:00002B6C 80 B5       | PUSH        | $\{R7, LR\}$ |  |
| text:00002B6E 41 F2 D8 30 | <b>MOVW</b> | R0, #0x13D8  |  |
| text:00002B72 6F 46       | MOV         | R7. SP       |  |

<sup>38</sup>Aussi disponible en http://developer.apple.com/library/ios/documentation/Xcode/ Conceptual/iPhoneOSABIReference/iPhoneOSABIReference.pdf

 $39$ Il est à noter que puts () ne nécessite pas un '\n' symbole de retour à la ligne à la fin de la chaîne, donc nous ne le voyons pas ici.

<span id="page-50-2"></span><span id="page-50-1"></span><span id="page-50-0"></span><sup>40</sup>ciselant.de/projects/gcc\_printf/gcc\_printf.html

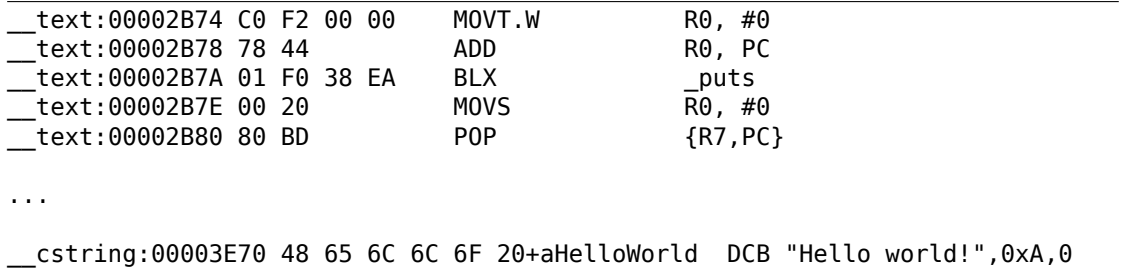

Les instructions BL et BLX en mode Thumb, comme on s'en souvient, sont encodées comme une paire d'instructions 16 bits. En Thumb-2 ces opcodes *substituts* sont étendus de telle sorte que les nouvelles instructions puissent être encodées comme des instructions 32-bit.

C'est évident en considérant que les opcodes des instructions Thumb-2 commencent toujours avec 0xFx ou 0xEx.

Mais dans le listing d'IDA les octets d'opcodes sont échangés car pour le processeur ARM les instructions sont encodées comme ceci: dernier octet en premier et ensuite le premier (pour les modes Thumb et Thumb-2) ou pour les instructions en mode ARM le quatrième octet vient en premier, ensuite le troisième, puis le second et enfin le premier (à c[ause](#page-1381-0) des différents endianness).

C'est ainsi que les octets se trouvent dans le listing d'IDA:

- pour les modes ARM et ARM64: 4-3-2-1;
- pour le mode Thumb: 2-1;
- pour les paires d'instructions 16-bit en mode Thumb-2: 2-1-4-3.

Donc, comme on peut le voir, les instructions MOVW, MOVT.W et BLX commencent par 0xFx.

Une des instructions Thumb-2 est MOVW R0, #0x13D8 —elle stocke une valeur 16-bit dans la partie inférieure du registre R0, effaçant les bits supérieurs.

Aussi, MOVT.W R0, #0 fonctionne comme MOVT de l'exemple précédent mais il fonctionne en Thumb-2.

Parmi les autres différences, l'instruction BLX est utilisée dans ce cas à à la place de BL.

La différence est que, en plus de sauver  $RA<sup>41</sup>$  dans le registre LR et de passer le contrôle à la fonction puts(), le processeur change du mode Thumb/Thumb-2 au mode ARM (ou inversement).

Cette instruction est placée ici, car l'inst[ruc](#page-1380-3)[tio](#page-51-0)n à laquelle est [pas](#page-1381-1)sée le contrôle ressemble à (c'est encodé en mode ARM) :

```
symbolstub1:00003FEC _puts ; CODE XREF: hello world+E
__symbolstub1:00003FEC 44 F0 9F E5 LDR PC, =__imp__puts
```
<span id="page-51-0"></span><sup>41</sup>Adresse de retour

Il s'agit principalement d'un saut à l'endroit où l'adresse de puts() est écrit dans la section import.

Mais alors, le lecteur attentif pourrait demander: pourquoi ne pas appeler puts() depuis l'endroit dans le code où on en a besoin ?

Parce que ce n'est pas très efficace en terme d'espace.

Presque tous les programmes utilisent des bibliothèques dynamiques externes (comme les DLL sous Windows, les .so sous \*NIX ou les .dylib sous Mac OS X). Les bibliothèques dynamiques contiennent les bibliothèques fréquemment utilisées, incluant la fonction C standard puts().

Dans un fichier binaire exécutable (Windows PE .exe, ELF ou Mach-O) se trouve une section d'import. Il s'agit d'une liste des symboles (fonctions ou variables globales) importées depuis des modules externes avec le nom des modules eux-même.

Le chargeur de l'OS charge tous les modules dont il a besoin, tout en énumérant les symboles d'import dans le module primaire, il détermine l'adresse correcte de chaque symbole.

Dans notre cas, *\_\_imp\_\_puts* est une variable 32-bit utilisée par le chargeur de l'OS pour sauver l'adr[esse](#page-1380-2) correcte d'une fonction dans une bibliothèque externe. Ensuite l'instruction LDR lit la valeur 32-bit depuis cette variable et l'écrit dans le registre PC, lui passant le contrôle.

Donc, pour réduire le temps dont le chargeur de l'OS à besoin pour réaliser c[ette](#page-1380-2) procédure, c'est une bonne idée d'écrire l'adresse de chaque symbole une se[ule](#page-1380-1) fois, à une place dédiée.

À côté de ça, comme nous l'avons déjà compris, il est impossible de charger une valeur 32-bit dans un registre en utilisant seuleme[nt u](#page-1380-2)ne instruction sans un accès mémoire.

Donc, la solution optimale est d'allouer une fonction séparée fonctionnant en mode ARM avec le seul but de passer le contrôle à la bibliothèque dynamique et ensuite de sauter à cette petite fonction d'une instruction (ainsi appelée fonction thunk) depuis le code Thumb.

À propos, dans l'exemple précédent (compilé en mode ARM), le contrôle est passé par BL à la même fonction thunk. Le mode du processeur, toutefois, n'est pas échangé (d'où l'absence d'un «X » dans le mnémonique de l'[instruction\).](#page-1389-0)

#### **Plus à propos des f[onctions thunk](#page-1389-0)**

Les fonctions thunk sont difficile à comprendre, apparemment, à cause d'un mauvais nom. La manière la plus simple est de les voir comme des adaptateurs ou des convertisseurs d'un type jack à un autre. Par exemple, un adaptateur permettant l'insertion d'un cordon électrique britannique sur une prise murale américaine, ou vice-versa. Les fonctions thunk sont parfois appelées *wrappers*.

Voici quelques autres descriptions de ces fonctions:

"Un morceau de code qui fournit une adresse:", d'après P. Z. Ingerman, qui inventa thunk en 1961 comme un moyen de lier les paramètres réels à leur définition formelle dans les appels de procédures en Algol-60. Si une procédure est appelée avec une expression à la place d'un paramètre formel, le compilateur génère un thunk qui calcule l'expression et laisse l'adresse du résultat dans une place standard.

… Microsoft et IBM ont tous les deux défini, dans systèmes basés sur Intel, un "environnement 16-bit" (avec leurs horribles registres de segment et la limite des adresses à 64K) et un "environnement 32-bit" (avec un adressage linéaire et une gestion semi-réelle de la mémoire). Les deux environnements peuvent fonctionner sur le même ordinateur et OS (grâce à ce qui est appelé, dans le monde Microsoft, WOW qui signifie Windows dans Windows). MS et IBM ont tous deux décidé que le procédé de passer de 16-bit à 32-bit et vice-versa est appelé un "thunk"; pour Window 95, il y a même un outil, THUNK.EXE, appelé un "compilateur thunk".

### ( The Jargon File )

Nous pouvons trouver un autre exemple dans la bibliothèque LAPCAK—un "Linear Algebra PACKage" écrit en FORTRAN. Les développeurs C/C++ veulent aussi utiliser LAPACK, mais c'est un non-sens de la récrire en C/C++ et de maintenir plusieurs v[ersions. Donc, i](http://www.catb.org/jargon/html/T/thunk.html)l y a des petites fonctions que l'on peut invoquer depuis un environnement C/C++, qui font, à leur tour, des appels aux fonctions FORTRAN, et qui font presque tout le reste:

```
double Blas_Dot_Prod(const LaVectorDouble &dx, const LaVectorDouble &dy)
{
    assert(dx.size()==dy.size());
    integer n = dx.size();
    integer incx = dx.inc(), incy = dy.inc();
    return F77NAME(ddot)(&n, &dx(0), &incx, &dy(0), &incy);
}
```
Donc, ce genre de fonctions est appelé "wrappers".

#### **ARM64**

**GCC**

Compilons l'exemple en utilisant GCC 4.8.1 en ARM64:

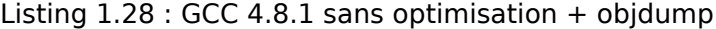

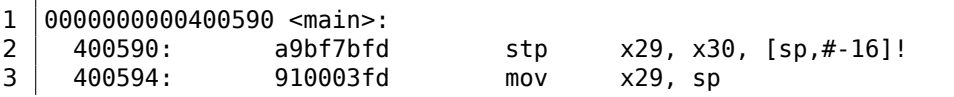

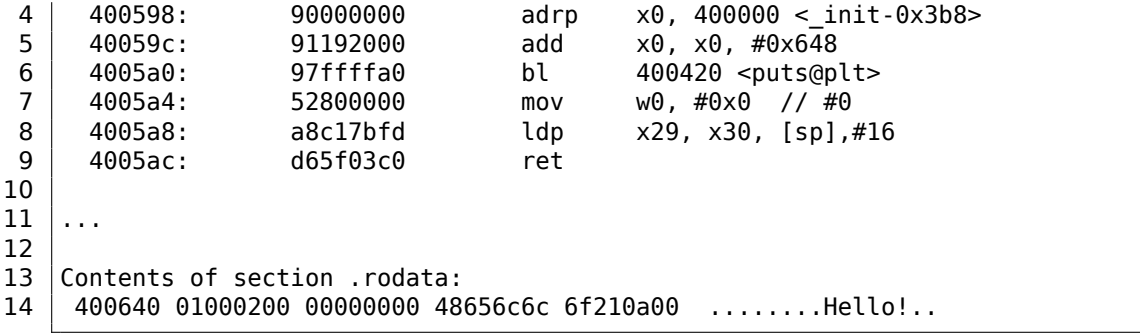

Il n'y a pas de mode Thumb ou Thumb-2 en ARM64, seulement en ARM, donc il n'y a que des instructions 32-bit. Le nombre de registres a doublé: .2.4 on page 1351. Les registres 64-bit ont le préfixe X-, tandis que leurs partie 32-bit basse-W-.

33

L'instruction STP (*Store Pair* stocke une paire) sauve deux registres sur la pile simultanément: X29 et X30.

Bien sûr, cette instruction peut sauvegarder cette paire à n'im[porte quelle endroit](#page-1372-0) en mémoire, mais le registre SP est spécifié ici, donc la paire est sauvé sur le pile.

Les registres ARM64 font 64-bit, chacun a une taille de 8 octets, donc il faut 16 octets pour sauver deux registres.

Le point d'exclamation ("!") [aprè](#page-1380-0)s l'opérande signifie que 16 octets doivent d'abord être soustrait de SP, et ensuite les valeurs de la paire de registres peuvent être écrites sur la pile. Ceci est appelé le *pre-index*. À propos de la différence entre *postindex* et *pre-index* lisez ceci: 1.39.2 on page 568.

Dans la gamme plus connue du x86, la première instruction est analogue à la paire PUS[H X](#page-1380-0)29 et PUSH X30. En ARM64, X29 est utilisé comme FP<sup>42</sup> et X30 comme LR, c'est pourquoi ils sont sauve[gardés dans le prol](#page-589-0)ogue de la fonction et remis dans l'épilogue.

La seconde instruction copie SP dans X29 (ou FP). Cela sert [à](#page-1384-0) [pr](#page-54-0)éparer la pile d[e la](#page-1381-1) fonction.

Les instructions ADRP et ADD sont utilisées pour remplir l'adresse de la chaîne «Hello! » dans le registre X0, car le premier argument de la fonction est passé dans ce registre. Il n'y a pas d'instru[ctio](#page-1380-0)n, quelqu'ell[e so](#page-1384-0)it, en ARM qui puisse stocker un nombre large dans un registre (car la longueur des instructions est limitée à 4 octets, cf: 1.39.3 on page 570). Plusieurs instructions doivent donc être utilisées. La première instruction (ADRP) écrit l'adresse de la page de 4KiB, où se trouve la chaîne, dans X0, et la seconde (ADD) ajoute simplement le reste de l'adresse. Plus d'information ici: 1.39.4 on page 572.

0x4000[00 + 0x648 = 0x400](#page-591-0)648, et nous voyons notre chaîne C «Hello! » dans le .rodata segment des données à cette adresse.

puts() [est appelée après en](#page-593-0) utilisant l'instruction BL. Cela a déjà été discuté: 1.5.3 on page 29.

<span id="page-54-0"></span><sup>42</sup>Frame Pointer

MOV écrit 0 dans W0. W0 est la partie basse 32 bits du registre 64-bit X0 :

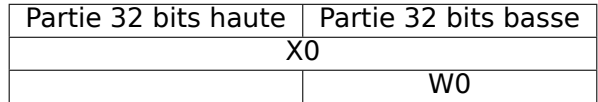

Le résultat de la fonction est retourné via X0 et main renvoie 0, donc c'est ainsi que la valeur de retour est préparée. Mais pourquoi utiliser la partie 32-bit?

Parce que le type de donnée *int* en ARM64, tout comme en x86-64, est toujours 32-bit, pour une meilleure compatibilité.

Donc si la fonction renvoie un *int* 32-bit, seul les 32 premiers bits du registre X0 doivent être remplis.

Pour vérifier ceci, changeons un peu cet exemple et recompilons-le. Maintenant, main() renvoie une valeur sur 64-bit:

```
Listing 1.29 : main() renvoie une valeur de type uint64 t type
```

```
#include <stdio.h>
#include <stdint.h>
uint64_t main()
{
        printf ("Hello!\n");
        return 0;
}
```
Le résultat est le même, mais c'est à quoi ressemble MOV à cette ligne maintenant:

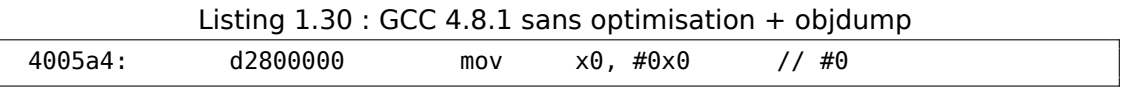

LDP (*Load Pair*) remet les registres X29 et X30.

Il n'y a pas de point d'exclamation après l'instruction: celui signifie que les valeurs sont d'abord chargées depuis la pile, et ensuite SP est incrémenté de 16. Cela est appelé *post-index*.

Une nouvelle instruction est apparue en ARM64: RET. Elle fonctionne comme BX LR, un *hint* bit particulier est ajouté, qui informe le CPU qu'il s'agit d'un retour de fonction, et pas d'une autre instruction de saut, et il peut l'[exé](#page-1380-0)cuter de manière plus optimale.

À cause de la simplicité de la fonction, GCC avec l'option d'optimisation génère le même code.

# **1.5.4 MIPS**

#### **Un mot à propos du «pointeur global »**

Un concept MIPS important est le «pointeur global ». Comme nous le savons déjà, chaque instruction MIPS a une taille de 32-bit, donc il est impossible d'avoir une adresse 32-bit dans une instruction: il faut pour cela utiliser une paire. (comme le

fait GCC dans notre exemple pour le chargement de l'adresse de la chaîne de texte). Il est possible, toutefois, de charger des données depuis une adresse dans l'interval *register* − 32768*...register* + 32767 en utilisant une seule instruction (car un offset signé de 16 bits peut être encodé dans une seule instruction). Nous pouvons alors allouer un registre dans ce but et dédier un bloc de 64KiB pour les données les plus utilisées. Ce registre dédié est appelé un «pointeur global » et il pointe au milieu du bloc de 64 KiB. Ce bloc contient en général les variables globales et les adresses des fonctions importées, comme printf(), car les développeurs de GCC ont décidé qu'obtenir l'adresse d'une fonction devait se faire en une instruction au lieu de deux. Dans un fichier ELF ce bloc de 64KiB se trouve en partie dans une section .sbss («small BSS<sup>43</sup> ») pour les données non initialisées et .sdata («small data ») pour celles initialisées. Cela implique que le programmeur peut choisir quelle donnée il/elle souhaite rendre accessible rapidement et doit les stocker dans .sdata/.sbss. Certains programmeurs old-school peuvent se souvenir du modèle de mémoire MS-DOS 11.7 on pag[e 12](#page-1382-2)[97](#page-56-0) ou des gestionnaires de mémoire MS-DOS comme XMS/EMS où toute la mémoire était divisée en bloc de 64KiB.

Ce concept n'est pas restreint à MIPS. Au moins les PowerPC utilisent aussi [cette](#page-1318-0) [technique.](#page-1318-0)

#### **GCC avec optimisation**

Considérons l'exemple suivant, qui illustre le concept de «pointeur global ».

Listing 1.31 : GCC 4.4.5 avec optimisation (résultat en sortie de l'assembleur)

```
1 | $LC0:
2 ; 000 est l'octet à zéro en base octale:
3 .ascii "Hello, world!\012\000"
4 \mid \text{main}:5 ; prologue de la fonction.
6 : définir GP:
7 lui $28,%hi(__gnu_local_gp)
8 | addiu $sp, $sp,-329 addiu $28,$28,%lo(__gnu_local_gp)
10 ; sauver RA sur la pile locale:
11 sw $31,28($sp)
12 ; charger l'adresse de la fonction puts() dans $25 depuis GP:
13 lw $25,%call16(puts)($28)
14 ; charger l'adresse de la chaîne de texte dans $4 ($a0):
15 lui $4,%hi($LC0)
16 ; sauter à puts(), en sauvant l'adresse de retour dans le register link:
17 jalr $25
18 addiu $4,$4,%lo($LC0) ; slot de retard de branchement
19 : restaurer RA:
20 lw $31,28($sp)
21 ; copier \theta depuis $zero dans $v\theta:
22 move $2,$0
23 ; retourner en sautant à la valeur dans RA:
24 j \frac{1}{31}25 ; épilogue de la fonction:
```
<span id="page-56-0"></span><sup>43</sup>Block Started by Symbol

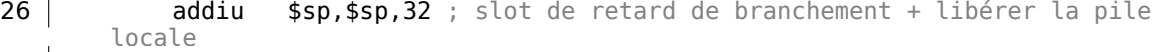

36

Comme on le voit, le registre \$GP est défini dans le prologue de la fonction pour pointer au milieu de ce bloc. Le registre RA est sauvé sur la pile locale. puts() est utilisé ici au lieu de printf(). L'adresse de la fonction puts() est chargée dans \$25 en utilisant l'instruction LW («Load Word »). Ensuite l'adresse de la chaîne de texte est chargée dans \$4 avec la paire d'instructions LUI ((«Load Upper Immediate ») et ADDIU («Add Immediate Unsigned Word [»\).](#page-1380-3) LUI défini les 16 bits de poids fort du registre (d'où le mot «upper » dans le nom de l'instruction) et ADDIU ajoute les 16 bits de poids faible de l'adresse.

ADDIU suit JALR (vous n'avez pas déjà oublié le *slot de délai de branchement* ?). Le registre \$4 est aussi appelé \$A0, qui est utilisé pour passer le premier argument d'une fonction <sup>44</sup>.

JALR («Jump and Link Register ») saute à l'adresse stockée dans le registre \$25 (adresse de puts()) en sauvant l'adresse de la prochaine instruction (LW) dans RA. C'est très simil[air](#page-57-0)e à ARM. Oh, encore une chose importante, l'adresse sauvée dans RA n'est pas l'adresse de l'instruction suivante (car c'est celle du *slot de délai* et elle est exécutée avant l'instruction de saut), mais l'adresse de l'instruction après la suiv[ant](#page-1380-3)e (après le *slot de délai*). Par conséquent,  $PC + 8$  est écrit dans RA pendant l'exécution de JALR, dans notre cas, c'est l'adresse de l'instruction LW après ADDIU.

[LW](#page-1380-3) («Load Word») à la ligne 20 restaure RA depuis la pile locale (cette instruction fait partie de l'épilogue de la fonction).

MOVE à la ligne 22 copie la valeur du registre \$0 (\$ZERO) dans \$2 (\$V0)[.](#page-1380-3)

MIPS a un registre *constant*, qui contient [tou](#page-1380-3)jours zéro. Apparemment, les développeurs de MIPS avaient à l'esprit que zéro est la constante la plus utilisée en programmation, utilisons donc le registre \$0 à chaque fois que zéro est requis.

Un autre fait intéressant est qu'il manque en MIPS une instruction qui transfère des données entre des registres. En fait, MOVE DST, SRC est ADD DST, SRC, \$ZERO (*DST* = *SRC* + 0), qui fait la même chose. Manifestement, les développeurs de MIPS voulaient une table des opcodes compacte. Cela ne signifie pas qu'il y a une addition à chaque instruction MOVE. Très probablement, le CPU optimise ces pseudoinstructions et l'UAL<sup>45</sup> n'est jamais utilisé.

J à la ligne 24 saute à l'adresse dans RA, qui effectue effectivement un retour de la fonction. ADDIU après J est en fait exécutée avant J (vous vous rappeler du *slot de délai de branche[me](#page-57-1)nt* ?) et fait partie de l'épilogue de [la fo](#page-1381-3)nction. Voici un listing généré par IDA. [Cha](#page-1380-4)que registre a son propre pseudo nom:

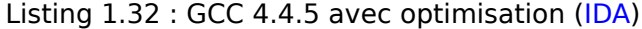

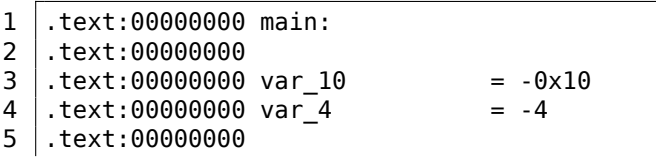

<span id="page-57-1"></span><span id="page-57-0"></span>44 La table des registres MIPS est disponible en appendice .3.1 on page 1352 <sup>45</sup>Unité arithmétique et logique

 $6$  ; prologue de la fonction. 7 ; définir GP: 8 .text:00000000 lui \$gp, (\_gnu\_local\_gp >> 16) 9 .text:00000004 addiu \$sp, -0x20 10 .text:00000008 la \$gp, (\_\_gnu\_local\_gp & 0xFFFF) 11 ; sauver RA sur la pile locale: 12 .text:0000000C sw \$ra, 0x20+var 4(\$sp) 13 ; sauver GP sur la pile locale: 14 ; pour une raison, cette instruction manque dans la sortie en assembleur de GCC:<br>text:00000010. 15 .text:00000010 sw \$gp, 0x20+var 10(\$sp) 16 ; charger l'adresse de la fonction puts() dans \$9 depuis  $GP$ : 17 .text:00000014 lw \$t9, (puts & 0xFFFF)(\$gp) 18 ; générer l'adresse de la chaîne de texte dans \$a0: 19 .text:00000018 lui \$a0, (\$LC0 >> 16) # "Hello, world!" 20 ; sauter à puts(), en sauvant l'adresse de retour dans le register link: 21 .text:0000001C jalr \$t9 **22**  $\textsf{text:00000020}$  **la**  $\textsf{4a0}$ ,  $\textsf{4C0}$  &  $\textsf{0xFFFF}$ ) # "Hello, world!" 23 | ; restaurer RA: 24 .text:00000024 lw \$ra, 0x20+var 4(\$sp) 25 ; copier  $\theta$  depuis \$zero dans \$v $\theta$ : 26 .text:00000028 move \$v0, \$zero 27 ; retourner en sautant à la valeur dans RA: 28 .text:0000002C ir \$ra 29 ; épiloque de la fonction: 30 .text:00000030 addiu \$sp, 0x20

L'instruction à la ligne 15 sauve la valeur de GP sur la pile locale, et cette instruction manque mystérieusement dans le listing de sortie de GCC, peut-être une erreur de GCC <sup>46</sup>. La valeur de GP doit effectivement être sauvée, car chaque fonction utilise sa propre fenêtre de 64KiB. Le registre contenant l'adresse de puts() est appelé \$T9, car les registres préfixés avec T- sont appelés «temporaires » et leur contenu ne doit pas être préservé.

#### **GCC sans optimisation**

GCC sans optimisation est plus verbeux.

```
Listing 1.33 : GCC 4.4.5 sans optimisation (résultat en sortie de l'assembleur)
```

```
1 | $LC0:
2 .ascii "Hello, world!\012\000"
3 main:
4 ; prologue de la fonction.
5 ; sauver RA ($31) et FP sur la pile:
6 addiu $sp,$sp,-32
7 sw $31,28($sp)
8 | Sw $fp, 24($sp)
9 ; définir le pointeur de pile FP (stack frame pointer):
10 move $fp,$sp
```
46 Apparemment, les fonctions générant les listings ne sont pas si critique pour les utilisateurs de GCC, donc des erreurs peuvent toujours subsister.

11 |; définir GP: 12 lui \$28,%hi(\_gnu\_local\_gp)<br>13 addiu \$28.\$28.%lo( anu local  $$28, $28,$  $\sqrt{20}$ ( gnu\_local\_gp) 14 ; charger l'adresse de la chaîne de texte:<br>15  $\overline{u}$  lui \$2,%hi(\$LC0) 15 <br>16 <br>addiu \$4,\$2,%lo(\$L<br>addiu \$4,\$2,%lo(\$L  $addiu = $4, $2, %lo({$LCO})$ 17 ; charger l'adresse de puts() en utilisant GP: 18 lw \$2,%call16(puts)(\$28) 19 nop  $\begin{array}{c|c} 20 & ; & \text{appeler puts}() : \\ 21 & & \text{move} & \text{S} \end{array}$ move \$25,\$2  $22$  jalr  $$25$ 23 | nop ; slot de retard de branchement 24 25 ; restaurer GP depuis la pile locale: 26 lw \$28,16(\$fp) 27 ; mettre le registre  $$2$  ( $$V0$ ) à zéro: 28 move \$2,\$0 29 ; épilogue de la fonction. 30 | ; restaurer SP: 31 move \$sp,\$fp 32 | ; restaurer RA: 33 lw \$31,28(\$sp)  $34$  ; restaurer FP: 35 lw \$fp,24(\$sp) 36 addiu \$sp,\$sp,32 37 ; sauter en RA: 38 | i \$31 39 | nop ; slot de délai de branchement

Nous voyons ici que le registre FP est utilisé comme un pointeur sur la pile. Nous voyons aussi 3 NOPs. Le second et le troisième suivent une instruction de branchement. Peut-être que le compilateur GCC ajoute toujours des NOPs (à cause du *slot de retard de branchement*) après les instructions de branchement, et, si l'optimisation est demandée, il essaye alors de les éliminer. Donc, dans ce cas, ils sont laissés en place.

Voici le listing IDA :

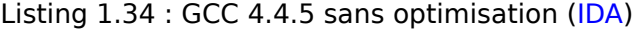

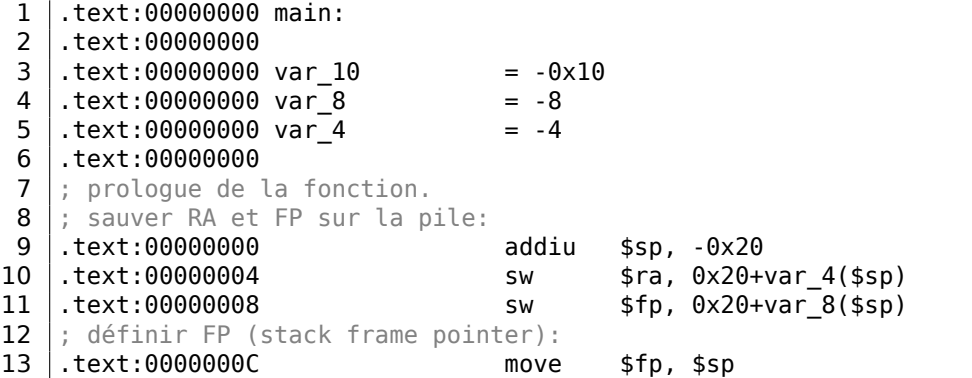

14 ; définir GP: 15 .text:00000010 la \$gp, \_gnu\_local\_gp 16 .text:00000018 sw \$gp, 0x20+var\_10(\$sp) 17 ; charger l'adresse de la chaîne de texte: 18 .text:0000001C lui \$v0, (aHelloWorld >> 16) # "Hello, world!"<br>text:00000020. 19 .text:00000020 addiu \$a0, \$v0, (aHelloWorld & 0xFFFF) # "Hello, world!"  $20$  |; charger l'adresse de puts() en utilisant GP: 21 .text:00000024 lw \$v0, (puts & 0xFFFF)(\$gp) 22 .text:00000028 or \$at, \$zero ; NOP 23  $|$ ; appeler puts(): 24 .text:0000002C move \$t9, \$v0 25 .text:00000030 jalr \$t9 26 .text:00000034 or \$at, \$zero; NOP  $27$  ; restaurer GP depuis la pile locale: 28 .text:00000038 lw \$gp, 0x20+var 10(\$fp) 29 ; mettre le registre  $$2$  ( $$V0$ ) à zéro: 30 .text:0000003C move \$v0, \$zero 31 ; épiloque de la fonction. 32 ; restaurer SP: 33 .text:00000040 move \$sp, \$fp 34 ; restaurer RA: 35 .text:00000044 lw \$ra, 0x20+var\_4(\$sp) 36 ; restaurer FP: 37 .text:00000048 lw \$fp, 0x20+var\_8(\$sp) 38 .text:0000004C addiu \$sp, 0x20 39 ; sauter en RA: 40 .text:00000050 jr \$ra 41 | .text:00000054 **candidate or** \$at, \$zero ; NOP

Intéressant, IDA a reconnu les instructions LUI/ADDIU et les a agrégées en une pseudo instruction LA («Load Address ») à la ligne 15. Nous pouvons voir que cette pseudo instruction a une taille de 8 octets! C'est une pseudo instruction (ou *macro*) car ce n'est pas une instruction MIPS réelle, mais plutôt un nom pratique pour une paire d'instructio[ns.](#page-1381-0)

Une autre chose est qu'IDA ne reconnaît pas les instructions NOP, donc ici elles se trouvent aux lignes 22, 26 et 41. C'est OR \$AT, \$ZERO. Essentiellement, cette instruction applique l'opération OR au contenu du registre \$AT avec zéro, ce qui, bien sûr, est une instruction sans effet. MIPS, comme beaucoup d'autres ISAs, n'a pas une instruction NOP.

## **Rôle de la pile dans cet exemple**

L'adresse de la chaî[ne de](#page-1382-3) texte est passée dans le registre. Pourquoi définir une pile locale quand même? La raison de cela est que la valeur des registres RA et GP doit être sauvée quelque part (car printf() est appelée), et que la pile locale est utilisée pour cela. Si cela avait été une fonction leaf, il aurait été possible de se passer du prologue et de l'épilogue de la fonction, par exemple: 1.4.3 on page 11.

#### **GCC avec optimisation : cha[rgeons-le da](#page-1388-1)ns GDB**

Listing 1.35 : extrait d'une session GDB

```
root@debian-mips:~# gcc hw.c -O3 -o hw
root@debian-mips:~# gdb hw
GNU gdb (GDB) 7.0.1-debian
...
Reading symbols from /root/hw...(no debugging symbols found)...done.
(gdb) b main
Breakpoint 1 at 0x400654
(gdb) run
Starting program: /root/hw
Breakpoint 1, 0x00400654 in main ()
(gdb) set step-mode on
(gdb) disas
Dump of assembler code for function main:
0x00400640 <main+0>: lui gp,0x42
0x00400644 <main+4>: addiu sp,sp,-32
0x00400648 <main+8>: addiu gp,gp,-30<br>0x0040064c <main+12>: sw ra,28(sp)
0 \times 0040064c <main+12>: sw
0x00400650 <main+16>: sw gp,16(sp)
0x00400654 <main+20>: lw t9,-32716(gp)
0x00400658 <main+24>: lui a0,0x40
0x0040065c <main+28>: jalr t9
0x00400660 <main+32>: addiu a0,a0,2080
0x00400664 <main+36>: lw ra,28(sp)
0x00400668 <main+40>: move v0,zero
0x0040066c <main+44>: jr ra
0x00400670 <main+48>: addiu sp,sp,32
End of assembler dump.
(gdb) s
0x00400658 in main ()
(gdb) s
0x0040065c in main ()
(gdb) s
0x2ab2de60 in printf () from /lib/libc.so.6
(gdb) \times /s $a\theta0x400820: "hello, world"
(gdb)
```
# **1.5.5 Conclusion**

La différence principale entre le code x86/ARM et x64/ARM64 est que le pointeur sur la chaîne a une taille de 64 bits. Le fait est que les CPUs modernes sont maintenant 64-bit à cause le la baisse du coût de la mémoire et du grand besoin de cette dernière par les applications modernes. Nous pouvons ajouter bien plus de mémoire à nos ordinateurs que les pointeurs 32-bit ne peuvent en adresser. Ainsi, tous les pointeurs sont maintenant 64-bit.

# **1.5.6 Exercices**

- http://challenges.re/48
- http://challenges.re/49

# **1.[6 Fonction prolog](http://challenges.re/48)ue et épilogue**

<span id="page-62-0"></span>Un prologue de fonction est une séquence particulière d'instructions située au début d'une fonction. Il ressemble souvent à ce morceau de code:

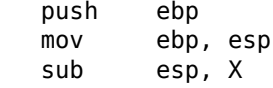

Ce que ces instructions font: sauvent la valeur du registre EBP dans la pile (push ebp), sauvent la valeur actuelle du registre ESP dans le registre EBP (mov ebp, esp) et enfin allouent de la mémoire dans la pile pour les variables locales de la fonction (sub esp, X).

La valeur du registre EBP reste la même durant la période où la fonction s'exécute et est utilisée pour accéder aux variables locales et aux arguments de la fonction.

Le registre ESP peut aussi être utilisé pour accéder aux variables locales et aux arguments de la fonction, cependant cette approche n'est pas pratique car sa valeur est susceptible de changer au cours de l'exécution de cette fonction.

L'épilogue de fonction libère la mémoire allouée dans la pile (mov esp, ebp), restaure l'ancienne valeur de EBP précédemment sauvegardée dans la pile (pop ebp) puis rend l'exécution à l'appelant (ret 0).

mov esp, ebp pop ebp ret 0

Les prologues et épilogues de fonction sont généralement détectés par les désassembleurs pour déterminer où une fonction commence et où elle se termine.

# **1.6.1 Récursivité**

Les prologues et épilogues de fonction peuvent affecter négativement les performances de la récursion.

Plus d'information sur la récursivité dans ce livre: 3.7.3 on page 614.

# **1.7 Une fonction vide: redux**

Revenons sur l'exemple de la fonction vide 1.3 on page 8. Maintenant que nous connaissons le prologue et l'épilogue de fonction, ceci est une fonction vide 1.1 on page 8 compilée par GCC sans optimisation:

Listing 1.36 : GCC 8.2 x64 sans optimisation (résultat en sortie de l'assembleur)

push rbp mov rbp, rsp nop pop rbp ret

f:

C'est RET, mais le prologue et l'épilogue de la fonction, probablement, n'ont pas été optimisés et laissés tels quels. NOP semble être un autre artefact du compilateur. De toutes façons, la seule instruction effective ici est RET. Toutes les autres instructions peuvent être supprimées (ou optimisées).

# **1.8 Renvoyer des valeurs: redux**

À nouveau, quand on connaît le prologue et l'épilogue de fonction, recompilons un exemple renvoyant une valeur (1.4 on page 10, 1.8 on page 10) en utilisant GCC sans optimisation:

Listing 1.37 : GCC 8.2 x64 sans optimisation (résultat en sortie de l'assembleur)

f: push rbp mov rbp, rsp mov eax, 123 pop rbp ret

Les seules instructions efficaces ici sont MOV et RET, les autres sont – prologue et épilogue.

# **1.9 Pile**

<span id="page-63-0"></span>La pile est une des structures de données les plus fondamentales en informatique <sup>47</sup> AKA<sup>48</sup> LIFO<sup>49</sup>

Techniquement, il s'agit d'un bloc de mémoire situé dans l'espace d'adressage d'un processus et qui est utilisé par le registre ESP en x86, RSP en x64 ou par le registre [SP](#page-63-1) [en A](#page-1381-4)[R](#page-63-2)[M co](#page-1380-5)[mm](#page-63-3)e un pointeur dans ce bloc mémoire.

Les instructions d'accès à la pile sont PUSH et POP (en x86 ainsi qu'en ARM Thumbmode). PUSH soustrait à ESP/RSP/SP 4 en mode 32-bit (ou 8 en mode 64-bit) et écrit ensuite le contenu de l'opérande associé à l'adresse mémoire pointée par [ESP](#page-1380-0)/RSP/SP.

<sup>47</sup> wikipedia.org/wiki/Call\_stack

<sup>48</sup> Also Known As — Aussi connu sous le [nom](#page-1380-0) de

<span id="page-63-3"></span><span id="page-63-2"></span><span id="page-63-1"></span><sup>49</sup>Dernier entré, premier sorti

POP est l'opération inverse: elle récupère la donnée depuis l'adresse mémoire pointée par SP, l'écrit dans l'opérande associé (souvent un registre) puis ajoute 4 (ou 8) au pointeur de pile.

Après une allocation sur la pile, le pointeur de pile pointe sur le bas de la pile. PUSH décrém[ent](#page-1380-0)e le pointeur de pile et POP l'incrémente.

Le [bas de la pile re](#page-1388-0)présente en réalité le début de la mémoire allouée pour le bloc de pile. Cela semble étrange, mai[s c'est comme ça](#page-1388-0).

ARM supporte [à la fois les piles](#page-1388-0) ascendantes et descendantes.

Par exemple les instructions STMFD/LDMFD, STMED<sup>50</sup>/LDMED<sup>51</sup> sont utilisées pour gérer les piles descendantes (qui grandissent vers le bas en commençant avec une adresse haute et évoluent vers une plus basse).

Les instructions STMFA<sup>52</sup>/LDMFA<sup>53</sup>, STMEA<sup>54</sup>/LDMEA<sup>55</sup> sont u[tilis](#page-64-1)ées pour gérer les piles montantes (qui grandis[sent ver](#page-1384-1)[s les ad](#page-1384-2)r[esses h](#page-1384-3)[a](#page-64-0)[utes de](#page-1384-4) l'espace d'adressage, en commençant avec une adresse située en bas de l'espace d'adressage).

# **1.9.1 Pour[quoi l](#page-1384-5)[a](#page-64-2) [pile g](#page-1384-6)[r](#page-64-3)[andit e](#page-1384-7)[n desc](#page-1384-8)[en](#page-64-5)dant ?**

Intuitivement, on pourrait penser que la pile grandit vers le haut, i.e. vers des adresses plus élevées, comme n'importe qu'elle autre structure de données.

La raison pour laquelle la pile grandit vers le bas est probablement historique. Dans le passé, les ordinateurs étaient énormes et occupaient des pièces entières, il était facile de diviser la mémoire en deux parties, une pour le tas et une pour la pile. Évidemment, on ignorait quelle serait la taille du tas et de la pile durant l'exécution du programme, donc cette solution était la plus simple possible.

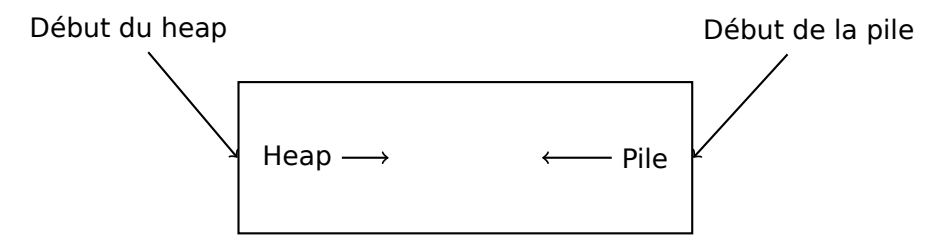

Dans [D. M. Ritchie and K. Thompson, *The UNIX Time Sharing System*, (1974)]<sup>56</sup>on peut lire:

The user-core part of an image is divided into three logical segments. The program text segment begins at location 0 in the virtual

- <sup>53</sup>Load Multiple Full Ascending (instruction ARM)
- <sup>54</sup>Store Multiple Empty Ascending (instruction ARM)

<sup>50</sup>Store Multiple Empty Descending (instruction ARM)

<sup>51</sup>Load Multiple Empty Descending (instruction ARM)

<sup>52</sup> Store Multiple Full Ascending (instruction ARM)

<span id="page-64-0"></span><sup>55</sup>Load Multiple Empty Ascending (instruction ARM)

<span id="page-64-5"></span><span id="page-64-4"></span><span id="page-64-3"></span><span id="page-64-2"></span><span id="page-64-1"></span><sup>56</sup>Aussi disponible en URL

address space. During execution, this segment is write-protected and a single copy of it is shared among all processes executing the same program. At the first 8K byte boundary above the program text segment in the virtual address space begins a nonshared, writable data segment, the size of which may be extended by a system call. Starting at the highest address in the virtual address space is a pile segment, which automatically grows downward as the hardware's pile pointer fluctuates.

Cela nous rappelle comment certains étudiants prennent des notes pour deux cours différents dans un seul et même cahier en prenant un cours d'un côté du cahier, et l'autre cours de l'autre côté. Les notes de cours finissent par se rencontrer à un moment dans le cahier quand il n'y a plus de place.

# **1.9.2 Quel est le rôle de la pile ?**

# **Sauvegarder l'adresse de retour de la fonction**

# **x86**

Lorsque l'on appelle une fonction avec une instruction CALL, l'adresse du point exactement après cette dernière est sauvegardée sur la pile et un saut inconditionnel à l'adresse de l'opérande CALL est exécuté.

L'instruction CALL est équivalente à la paire d'instructions PUSH address after call / JMP operand.

RET va chercher une valeur sur la pile et y saute —ce qui est équivalent à la paire d'instructions POP tmp / JMP tmp.

Déborder de la pile est très facile. Il suffit de lancer une récursion éternelle:

```
void f()
{
         f();
};
```
MSVC 2008 signale le problème:

```
c:\tmp6>cl ss.cpp /Fass.asm
Microsoft (R) 32-bit C/C++ Optimizing Compiler Version 15.00.21022.08 for \angle\backslash 80x86
Copyright (C) Microsoft Corporation. All rights reserved.
ss.cpp
c:\tmp6\ss.cpp(4) : warning C4717: 'f' : recursive on all control paths, \angle\sqrt{2} function will cause runtime stack overflow
```
…mais génère tout de même le code correspondant:

```
?f@@YAXXZ PROC ; f
; Line 2
     push ebp
     mov ebp, esp
; Line 3
     call ?f@@YAXXZ ; f
; Line 4
     pop ebp
     ret 0
?f@@YAXXZ ENDP ; f
```
…Si nous utilisons l'option d'optimisation du compilateur (option /Ox) le code optimisé ne va pas déborder de la pile et au lieu de cela va fonctionner *correctemment*<sup>57</sup> :

```
?f@@YAXXZ PROC ; f
; Line 2
$LL3@f:
; Line 3
     jmp SHORT $LL3@f
?f@@YAXXZ ENDP ; f
```
GCC 4.4.1 génère un code similaire dans les deux cas, sans, toutefois émettre d'avertissement à propos de ce problème.

### **ARM**

Les programmes ARM utilisent également la pile pour sauver les adresses de retour, mais différemment. Comme mentionné dans «Hello, world! » (1.5.3 on page 25), RA est sauvegardé dans LR (link register). Si l'on a toutefois besoin d'appeler une autre fonction et d'utiliser le registre LR une fois de plus, sa valeur doit être sauvegardée. Usuellement, cela se fait dans le prologue de la fonction.

Souvent, nous voyons des instructions comme PUSH R4-R7,LR [en même temps](#page-46-1) [que](#page-1380-3) cette instruction dan[s l'é](#page-1381-1)[pilogue](#page-1388-2) POP R4-R7,PC—ces registres qui sont utilisés dans la fonction sont sauvegardés s[ur la](#page-1381-1) pile, LR inclus.

Néanmoins, si une fonction n'appelle jamais d'autre fonction, dans la terminologie RISC elle est appelée *fonction leaf*<sup>58</sup>. Ceci a comme conséquence que les fonctions leaf ne sauvegardent pas le registre LR (car elles ne le modifient pas). Si une telle fonction est petite et utilise un petit nom[bre](#page-1381-1) de registres, elle peut ne pas utiliser du tout la pile. Ainsi, il est possible d'appeler des fonctions leaf sans utiliser la pile. Ce [qui p](#page-1382-0)eut être plus rapi[de sur des vi](#page-1388-1)[ei](#page-66-0)lles machines x86 car la mémoire externe n'est pas utilisée pour la pile <sup>59</sup>. Cela peu[t êt](#page-1381-1)re utile pour des situations où la mémoire pour la pile n'est pas encore allouée ou disponible.

<sup>57</sup>ironique ici

<sup>58</sup>infocenter.arm.com/help/in[de](#page-66-1)x.jsp?topic=/com.arm.doc.faqs/ka13785.html

<span id="page-66-1"></span><span id="page-66-0"></span> $59$ II y a quelque temps, sur PDP-11 et VAX, l'instruction CALL (appel d'autres fonctions) était coûteuse; jusqu'à 50% du temps d'exécution pouvait être passé à ça, il était donc considéré qu'avoir un grand nombre de petites fonctions était un anti-pattern [Eric S. Raymond, *The Art of UNIX Programming*, (2003)Chapter 4, Part II].

Quelques exemples de fonctions leaf: 1.14.3 on page 140, 1.14.3 on page 141, 1.281 on page 405, 1.297 on page 428, 1.28.5 on page 428, 1.191 on page 274, 1.189 on page 271, 1.208 on page 295.

### **[Passage de](#page-426-0)[s arguments d'une](#page-449-0) [fo](#page-449-1)[nction](#page-161-0)**

[Le moyen](#page-292-0) [le plus utilisé pour p](#page-316-0)asser des arguments en x86 est appelé «cdecl » :

push arg3 push arg2 push arg1 call f add esp, 12 ; 4\*3=12

La fonction appelée reçoit ses arguments par la pile.

Voici donc comment sont stockés les arguments sur la pile avant l'exécution de la première instruction de la fonction f() :

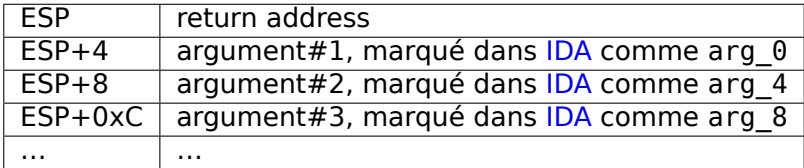

Pour plus d'information sur les conventions d'appel, v[oir c](#page-1381-0)ette section (6.1 on page 953).

À propos, la fonction appelée n'a aucune d'informat[ion](#page-1381-0) sur le nombre d'arguments qui ont été passés. Les fonctions C avec un nombre variable d'arguments (comme printf()) peuvent déterminer leur nombre en utilisant les spécificate[urs de la chaîne](#page-974-0) de format (qui commencent pas le symbole %).

Si nous écrivons quel[que com](#page-1387-3)me:

printf("%d %d %d", 1234);

printf() va afficher 1234, et deux autres nombres aléatoires<sup>60</sup>, qui sont situés à côté dans la pile.

C'est pourquoi la façon dont la fonction main() est déclarée n'est pas très importante: comme main(),

main(int argc, char \*argv[]) ou main(int argc, char \*[arg](#page-67-0)v[], char \*envp[]).

En fait, le code-CRT appelle main(), schématiquement, de cette façon:

push envp push argv push argc call main ...

<span id="page-67-0"></span><sup>60</sup>Pas aléatoire dans le sens strict du terme, mais plutôt imprévisibles: **??** on page ??

Si vous déclarez main() comme main() sans argument, ils sont néanmoins toujours présents sur la pile, mais ne sont pas utilisés. Si vous déclarez main() as comme main(int argc, char \*argv[]), vous pourrez utiliser les deux premiers arguments, et le troisième restera «invisible » pour votre fonction. Il est même possible de déclarer main() comme main(int argc), cela fonctionnera.

Un autre exemple apparenté: 6.1.10.

### **Autres façons de passer les arguments**

Il est à noter que rien n'oblig[e les pr](#page-986-0)ogrammeurs à passer les arguments à travers la pile. Ce n'est pas une exigence. On peut implémenter n'importe quelle autre méthode sans utiliser du tout la pile.

Une méthode répandue chez les débutants en assembleur est de passer les arguments par des variables globales, comme:

| $\begin{array}{cccccccccccccc} \bullet & \bullet & \bullet & \bullet & \bullet \end{array}$ |                                            |
|---------------------------------------------------------------------------------------------|--------------------------------------------|
| mov<br>mov<br>call                                                                          | X, 123<br>Y, 456<br>do_something           |
| .                                                                                           |                                            |
| dd<br>dd                                                                                    | $\ddot{\cdot}$<br>$\overline{\mathcal{L}}$ |
| do_something proc near<br>; take X<br>; take Y<br>retn<br>do_something endp                 | ; do something                             |
|                                                                                             |                                            |

Listing 1.38 : Code assembleur

Mais cette méthode a un inconvénient évident: la fonction *do\_something()* ne peut pas s'appeler elle-même récursivement (ou par une autre fonction), car il faudrait écraser ses propres arguments. La même histoire avec les variables locales: si vous les stockez dans des variables globales, la fonction ne peut pas s'appeler elle-même. Et ce n'est pas thread-safe <sup>61</sup>. Une méthode qui stocke ces informations sur la pile rend cela plus facile—elle peut contenir autant d'arguments de fonctions et/ou de valeurs, que la pile a d'espace.

[Donald E. Knuth, *The Art [of](#page-68-0) Computer Programming*, Volume 1, 3rd ed., (1997), 189] mentionne un schéma encore plus étrange, particulièrement pratique sur les IBM System/360.

<span id="page-68-0"></span> $61$ Correctement implémenté, chaque thread aurait sa propre pile avec ses propres arguments/variables.

MS-DOS a une manière de passer tous les arguments de fonctions via des registres, par exemple, c'est un morceau de code pour un ancien MS-DOS 16-bit qui affiche "Hello, world!":

mov dx, msg ; address of message mov ah, 9 ; 9 means "print string" function int 21h ; DOS "syscall" mov ah, 4ch ; "terminate program" function int 21h ; DOS "syscall" msg db 'Hello, World!\\$'

C'est presque similaire à la méthode 6.1.3 on page 955. Et c'est aussi très similaire aux appels systèmes sous Linux (6.3.1 on page 973) et Windows.

Si une fonction MS-DOS devait renvoyer une valeur booléenne (i.e., un simple bit, souvent pour indiquer un état d'erre[ur\), le flag](#page-976-0) CF était souvent utilisé.

Par exemple:

```
mov ah, 3ch ; create file
lea dx, filename
mov cl, 1
int 21h
jc error
mov file_handle, ax
...
error:
...
```
En cas d'erreur, le flag CF est mis. Sinon, le handle du fichier nouvellement créé est retourné via AX.

Cette méthode est encore utilisée par les programmeurs en langage d'assemblage. Dans le code source de Windows Research Kernel (qui est très similaire à Windows 2003) nous pouvons trouver quelque chose comme ça (file *base/ntos/ke/i386/cpu.asm*) :

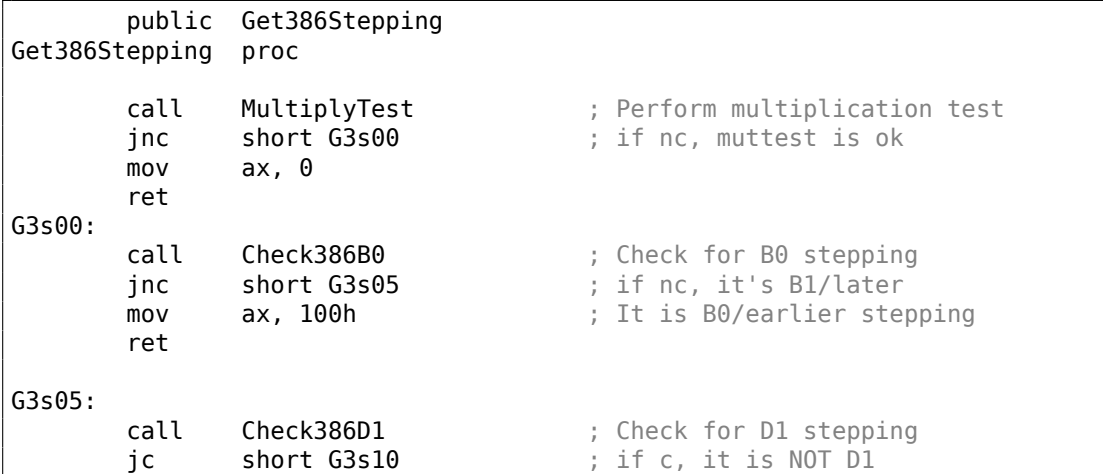

```
mov ax, 301h ; It is D1/later stepping
      ret
G3s10:
      mov ax, 101h ; assume it is B1 stepping
      ret
      ...
MultiplyTest proc
     xor cx,cx ; 64K times is a nice round number
mlt00: push cx
      call Multiply ; does this chip's multiply work?
      pop cx
      jc short mltx ; if c, No, exit
      loop mlt00 ; if nc, YEs, loop to try again
      clc
mltx:
      ret
MultiplyTest endp
```
49

### **Stockage des variables locales**

Une fonction peut allouer de l'espace sur la pile pour ses variables locales simplement en décrémentant le pointeur de pile vers le bas de la pile.

Donc, c'est très rapide, peu importe combien de variables locales sont définies. Ce n'est pas une nécessité de stocker les variables locales sur la pile. Vous pouvez les stocker où bon vous sem[ble, mais c'est tra](#page-1388-0)ditionnellement fait comme cela.

## **x86: alloca() function**

Intéressons-nous à la fonction alloca()  $62$ 

Cette fonction fonctionne comme malloc(), mais alloue de la mémoire directement sur la pile. L'espace de mémoire ne doit pas être libéré via un appel à la fonction  $free()$ , puisque l'épilogue de fonction  $(1.6 \text{ on page } 41)$  $(1.6 \text{ on page } 41)$  $(1.6 \text{ on page } 41)$  remet ESP à son état initial ce qui va automatiquement libérer cet espace mémoire.

Intéressons-nous à l'implémentation d'alloca(). Cette fonction décale simplement ESP du nombre d'octets demandé vers l[e bas de la pile,](#page-62-0) faisant ESP sur le bloc *alloué*.

Essayons :

```
#ifdef __GNUC__
#include <alloca.h> // GCC
#else
```
<sup>62</sup>Avec MSVC, l'implémentation de cette fonction peut être trouvée dans les fichiers alloca16.asm et chkstk.asm dans

<span id="page-70-0"></span>C:\Program Files (x86)\Microsoft Visual Studio 10.0\VC\crt\src\intel

```
#include <malloc.h> // MSVC
#endif
#include <stdio.h>
void f()
{
    char *buf=(char*)alloca (600);
#ifdef
    snprintf (buf, 600, "hi! %d, %d, %d\n", 1, 2, 3); // GCC
#else
     _snprintf (buf, 600, "hi! %d, %d, %d\n", 1, 2, 3); // MSVC
#endif
    puts (buf);
};
```
La fonction \_snprintf() fonctionne comme printf(), mais au lieu d'afficher le résultat sur la sortie standard (ex., dans un terminal ou une console), il l'écrit dans le buffer buf. La fonction puts() copie le contenu de buf dans la sortie standard. Évidemment, ces deux appels de fonctions peuvent être remplacés par un seul appel à la fonction printf(), mais nous devons illustrer l'utilisation de petit buffer.

#### **MSVC**

...

Compilons (MSVC 2010) :

Listing 1.39 : MSVC 2010

mov eax, 600 ; 00000258H call \_\_alloca\_probe\_16 mov esi, esp push 3 push 2 push 1 push OFFSET \$SG2672 push 600 ; 00000258H push esi call \_\_snprintf push esi call \_puts add esp, 28 ...

Le seul argument d'alloca () est passé via EAX (au lieu de le mettre sur la pile) <sup>63</sup>.

 $63C'$ est parce que alloca() est plutôt une fonctionnalité intrinsèque du compilateur (11.4 on page 1290) qu'une fonction normale. Une des raisons pour laquelle nous avons besoin d'une fonction séparée au lieu
#### **GCC + Syntaxe Intel**

GCC 4.4.1 fait la même chose sans effectuer d'appel à des fonctions externes :

```
Listing 1.40 : GCC 4.7.3
```

```
.LC0:
      .string "hi! %d, %d, %d\n"
f:
      push ebp
      mov ebp, esp
      push ebx
      sub esp, 660
      lea ebx, [esp+39]
      and ebx, -16 ; align pointer by 16-byte border
      mov DWORD PTR [esp], ebx ; s
      mov DWORD PTR [esp+20], 3
      mov DWORD PTR [esp+16], 2
      mov DWORD PTR [esp+12], 1
      mov DWORD PTR [esp+8], OFFSET FLAT:.LC0 ; "hi! %d, %d, %d\n"
      mov DWORD PTR [esp+4], 600 ; maxlen
      call _snprintf
      mov DWORD PTR [esp], ebx ; s
      call puts
      mov ebx, DWORD PTR [ebp-4]
      leave
      ret
```
#### **GCC + Syntaxe AT&T**

Voyons le même code mais avec la syntaxe AT&T :

Listing 1.41 : GCC 4.7.3

```
.LC0:
       .string "hi! %d, %d, %d\n"
f:
       pushl %ebp
       movl %esp, %ebp
       pushl %ebx
       subl $660, %esp
       leal 39(%esp), %ebx
       andl $-16, %ebx
       movl %ebx, (%esp)
       movl $3, 20(%esp)
       movl $2, 16(%esp)
       movl $1, 12(%esp)
       movl $.LC0, 8(%esp)
```
de quelques instructions dans le code, et parce que l'implémentation d'alloca() par MSVC<sup>64</sup> a également du code qui lit depuis la mémoire récemment allouée pour laisser l'OS mapper la mémoire physique vers la VM<sup>65</sup>. Aprés l'appel à la fonction alloca(), ESP pointe sur un bloc de 600 octets que nous pouvons utiliser pour le tableau buf.

movl \$600, 4(%esp) call \_snprintf movl %ebx, (%esp) call puts movl -4(%ebp), %ebx leave ret

Le code est le même que le précédent.

Au fait, movl \$3, 20(%esp) correspond à mov DWORD PTR [esp+20], 3 avec la syntaxe intel. Dans la syntaxe AT&T, le format registre+offset pour l'adressage mémoire ressemble à offset(%register).

# **(Windows) SEH**

Les enregistrements SEH<sup>66</sup> sont aussi stockés dans la pile (s'ils sont présents). Lire  $\alpha$  ce propos:  $(6.5.3 \text{ on page } 996)$ .

## **Protection contrel[es d](#page-1382-0)[é](#page-73-0)bordements de tampon**

Lire à ce prop[os \(1.26.2 on page](#page-1017-0) 350).

## **Dé-allocation automatique de données dans la pile**

Peut-être que lar[aison pour laquelle l](#page-371-0)es variables locales et les enregistrements SEH sont stockés dans la pile est qu'ils sont automatiquement libérés quand la fonction se termine en utilisant simplement une instruction pour corriger la position du pointeur de pile (souvent ADD). Les arguments de fonction sont aussi désalloués automatiquement à la fin de la fonction. À l'inverse, toutes les données allouées sur le *heap* doivent être désallouées de façon explicite.

# **1.9.3 Une disposition typique de la pile**

Une disposition typique de la pile dans un environnement 32-bit au début d'une fonction, avant l'exécution de sa première instruction ressemble à ceci:

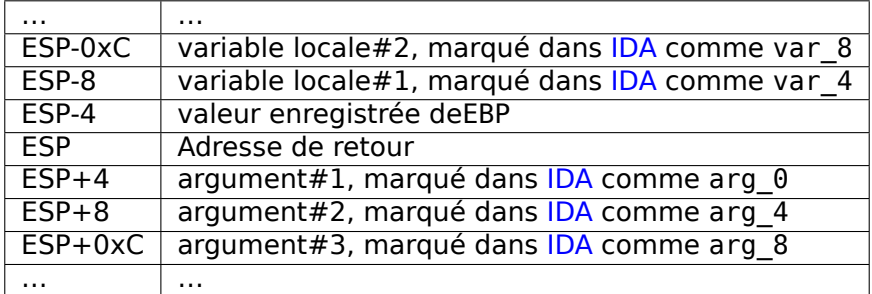

<span id="page-73-0"></span>66 Structured Exception Handling

# **1.9.4 Bruit dans la pile**

Quand quelqu'un dit que quelques chose est aléatoire, ce que cela signifie en pratique c'est qu'il n'est pas capable de voir les régularités de cette chose

Stephen Wolfram, A New Kind of Science.

Dans ce livre les valeurs dites «bruitée » ou «poubelle » présente dans la pile ou dans la mémoire sont souvent mentionnées.

D'où viennent-elles ? Ces valeurs ont été laissées sur la pile après l'exécution de fonctions précédentes. Par exemple:

```
#include <stdio.h>
void f1()
{
        int a=1, b=2, c=3;
};
void f2()
{
        int a, b, c;
        printf ("%d, %d, %d\n", a, b, c);
};
int main()
{
        f1();
        f2();
};
```
Compilons …

Listing 1.42 : sans optimisation MSVC 2010

| \$SG2752 DB                                                                            | '%d, %d, %d', 0aH, 00H                                                                                                    |
|----------------------------------------------------------------------------------------|----------------------------------------------------------------------------------------------------|
| $c$ \$ = -12<br>$b^2 = 3d$<br>$\frac{-}{4}$ a\$ = -4<br>$r_{\text{f1}}$<br><b>PROC</b> | ; $size = 4$<br>$: size = 4$<br>$: size = 4$                                                                                     |
| push<br>mov<br>sub<br>mov<br>mov<br>mov<br>mov<br>pop<br>ret<br><b>ENDP</b><br>f1      | ebp<br>ebp, esp<br>esp, 12<br>DWORD PTR _a\$[ebp], 1<br>DWORD PTR _b\$[ebp], 2<br>DWORD PTR _c\$[ebp], 3<br>esp, ebp<br>ebp<br>0 |

```
c$ = -12 ; size = 4
\begin{array}{rcl} \n\begin{array}{rcl}\n\text{1b}\$ & = & -8 \\
\text{1c}\$ & = & -4 \\
\end{array} \\
\text{2d}\$ & = & -4 \\
\end{array} \\
\text{3i}\ z\ e & = & 4\n\end{array}; size = 4-t2 PROC
         push ebp
         mov ebp, esp
         sub esp, 12
         mov eax, DWORD PTR _c$[ebp]
         push eax
         mov ecx, DWORD PTR _b$[ebp]
         push ecx
         mov edx, DWORD PTR a$[ebp]
         push edx
         push OFFSET $SG2752 ; '%d, %d, %d'
         call DWORD PTR imp printf
         add esp, 16
         mov esp, ebp
         pop ebp
         ret 0
_f2 ENDP
_main PROC
         push ebp
         mov ebp, esp<br>call _f1
         call
         call _f2
         xor eax, eax
         pop ebp
         ret 0<br>FNDP
main
```
Le compilateur va rouspéter un peu…

```
c:\Polygon\c>cl st.c /Fast.asm /MD
Microsoft (R) 32-bit C/C++ Optimizing Compiler Version 16.00.40219.01 for \varphi\sqrt{80x86}Copyright (C) Microsoft Corporation. All rights reserved.
st.c
c:\polygon\c\st.c(11) : warning C4700: uninitialized local variable 'c' \angle\downarrow used
c:\polygon\c\st.c(11) : warning C4700: uninitialized local variable 'b' \angle\downarrow used
c:\polygon\c\st.c(11) : warning C4700: uninitialized local variable 'a' \angle\backslash used
Microsoft (R) Incremental Linker Version 10.00.40219.01
Copyright (C) Microsoft Corporation. All rights reserved.
/out:st.exe
st.obj
```
Mais quand nous lançons le programme compilé …

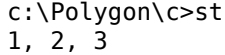

Quel résultat étrange ! Aucune variables n'a été initialisées dans f2(). Ce sont des valeurs «fantômes » qui sont toujours dans la pile.

Chargeons cet exemple dans OllyDbg :

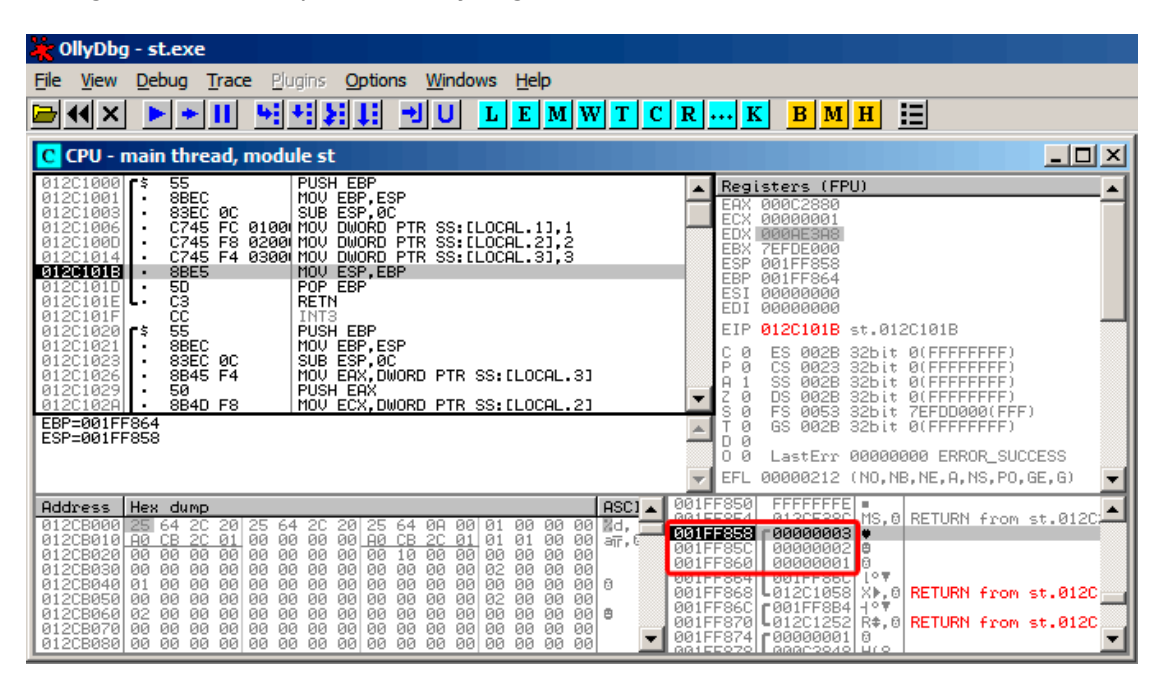

Fig. 1.6: OllyDbg : f1()

Quand f1() assigne les variable *a*, *b* et *c*, leurs valeurs sont stockées à l'adresse 0x1FF860 et ainsi de suite.

Et quand f2() s'exécute:

| CollyDbg - st.exe                                                                                                    |                                                                                                    |  |  |  |  |  |
|----------------------------------------------------------------------------------------------------|----------------------------------------------------------------------------------------------------|--|--|--|--|--|
| Trace Plugins<br>Options<br>Windows<br>Help<br>File<br>Debug<br><b>View</b>                                                                                                    |                                                                                                    |  |  |  |  |  |
| 뇌<br>W<br>U<br>ᆌ<br>$L$ $E$ $ M$ $W$ $T$<br>$\times$                                                                                                    | E<br> C  R  K <br>в<br>$\bf{H}$<br>IMI                                                                                                    |  |  |  |  |  |
| $ \Box$ $\times$<br>C CPU - main thread, module st                                                                                                    |                                                                                                    |  |  |  |  |  |
| 83EC 0C<br>SUB ESP, 0C<br>012C102<br>01201026<br>8B45 F4<br>MOV EAX.DWORD PTR SS:[LOCAL.3]<br>PUSH EAX<br>01201029<br>50<br>012C102A<br>8B4D F8<br>MOV ECX.DWORD PTR SS: [LOCAL.2]<br>012C102D<br>51<br>PUSH ECX<br>MOV EDX.DWORD PTR SS: [LOCAL.1]<br>012C102E<br>8B55 FC<br>01201031<br>52<br>PUSH EDX<br>68 00B02C01<br>01201032<br>PUSH OFFSET 012CB000<br>E8 25000000<br>012C1037<br>CALL 012C1061<br>012C103C<br>83C4 10<br>ADD ESP.10<br>MOV ESP, EBP<br>8BE5<br>012C103F<br>POP EBP<br>01201041<br>50<br>čЗ<br>012C1042<br><b>RETN</b><br>ēс<br>012C1043<br>INT3<br>СC<br>INT <sub>3</sub><br>012C1044<br>cс<br>INT <sub>3</sub><br>012C1045<br>Stack [001FF858]=3<br>EAX=000C2880                                                                                                    | Registers (FPU)<br>EAX<br>000C2880<br>ECX<br>00000001<br>EDX<br>000AE3A8<br><b>EBX</b><br><b>ZEFDE000</b><br>ESP<br>001FF858<br>EBP<br>001FF864<br>ESI<br>00000000<br>EDI<br>00000000<br>012C1026 st.012C1026<br>EIP<br>С<br>ø<br>ES<br>002B<br>32bit<br>Йľ<br>FFFFFFI<br>P<br>Й<br>CS.<br>8823<br>32bit<br>Ø0<br>FFFFFFFFF<br>SS<br>A<br><b><i>RR2B</i></b><br>32bit<br>0(FFFFFFFFF<br>Z<br><b>DS</b><br>ø<br><b>Ø02B</b><br>32bit<br>Ø0<br>FFFFFFFF<br>Š<br>FS 0053<br>ø<br>32bit<br>ZEFDD000(FFF)<br>Ø<br>GS 002B<br>32bit<br><b><i>BLEEFFEFFFF</i></b><br>Ø<br>D.<br>Ο.<br>Й<br>LastErr 00000000 ERROR SUCCESS<br>EFL<br>00000212 (NO, NB, NE, A, NS, PO, GE, G) |  |  |  |  |  |
| ASC <sub>1</sub><br><b>Address</b><br>Hex dump<br>2C<br>012CB000<br>20<br>25<br>ØA<br>00<br>00<br>00<br>00<br>25<br>64<br>25<br>20<br>64<br>01<br>Md.<br>64                                                                                                    | 001FF850<br>FFFFFFFE =<br>GG1EEOE4<br>atoncoon.<br>.MS.01<br>RETURN from st.012C#                                                                                                    |  |  |  |  |  |
| 00 00<br>012CB010 R0 CB 2C<br>01<br>CB 2C<br>01<br>01<br>01<br>00<br>00<br>00<br>00<br>00<br>aīr, C<br>øø<br>10<br>00<br>00<br>00<br><b>ØØ</b><br>00<br>00<br>00<br>00<br>00<br>00<br>00<br>00<br><b>ØØ</b><br>012CB020<br>00<br>00<br>00<br>012CB030<br><b>ØØ</b><br>00<br><b>ØØ</b><br>00<br><b>ØØ</b><br><b>ØØ</b><br>00<br>02<br>00<br><b>ØØ</b><br>00<br>0Ø<br>00<br>00<br>00<br>012CB040<br><b>ØØ</b><br>00<br>00<br><b>ØØ</b><br><b>ØØ</b><br>00<br>00<br><b>ØØ</b><br>00<br>00<br>00<br>00<br><b>ØØ</b><br>00 0<br>01<br>012CB050<br>00<br>00<br>00<br>00<br>00<br>00<br>00<br>00<br>00<br>00<br>00<br>02<br>00<br>ЙØ<br>00<br>ЙЙ<br>012CB060<br>00<br>00<br>00<br>00<br>00<br>00<br>00<br>øø<br>00<br>00<br>00<br>00<br><b>ØØ</b><br>02<br>00<br><b>PBI</b><br>曲<br>012CB070 00<br><b>ØØ</b><br><b>ØØ</b><br>00<br>00<br><b>ØØ</b><br><b>ØØ</b><br><b>ØØ</b><br><b>ØØ</b><br><b>ØØ</b><br><b>ØØ</b><br><b>ØØ</b><br>00<br><b>ØØ</b><br><b>ØØ</b><br><b>ØØ</b><br>012CB080100 00 00 00 00<br>00<br><b>ØØ</b><br>00<br>00<br>00<br><b>ØØ</b><br>00<br>ЙЙ<br>-00<br>ØØ.<br>ЙЙ | 001FF858<br>00000003<br>00000002 8<br>001FF85C<br>001FF860<br>00000001<br>16<br>上の草<br><b>BATLLSPO</b><br><b>RATLLSP4</b><br>001FF868<br>L012C105D<br>$1$ $\triangleright$ , $\uptheta$<br>RETURN from st.012C<br>001FF86C<br>£001FF8B4<br>十一の年<br>001FF870<br>L012C1252 R‡,0 <br>RETURN from st.012C<br>001FF874<br>F00000001<br>日<br><u>aareeozoll aaarooxol ŭro</u>                                                                                                    |  |  |  |  |  |

Fig. 1.7: OllyDbg : f2()

... *a*, *b* et *c* de la fonction f2() sont situées à la même adresse ! Aucunes autre fonction n'a encore écrasées ces valeurs, elles sont donc encore inchangées. Pour que cette situation arrive, il faut que plusieurs fonctions soit appelées les unes après les autres et que SP soit le même à chaque début de fonction (i.e., les fonctions doivent avoir le même nombre d'arguments). Les variables locales seront donc positionnées au même endroit dans la pile. Pour résumer, toutes les valeurs sur la pile sont des valeurs laissées par des appels de fonction précédents. Ces valeurs laissées sur la pile ne sont [pas](#page-1380-0) réellement aléatoires dans le sens strict du terme, mais elles sont imprévisibles. Y a t'il une autre option ? Il serait probablement possible de nettoyer des parties de la pile avant chaque nouvelle exécution de fonction, mais cela engendrerait du travail et du temps d'exécution (non nécessaire) en plus.

# **MSVC 2013**

Cet exemple a été compilé avec MSVC 2010. Si vous essayez de compiler cet exemple avec MSVC 2013 et de l'exécuter, ces 3 nombres seront inversés:

c:\Polygon\c>st 3, 2, 1

Pourquoi ? J'ai aussi compilé cet exemple avec MSVC 2013 et constaté ceci:

Listing 1.43 : MSVC 2013

```
\begin{array}{ccc} \n\text{a} $ =  -12 & \text{; size} = 4 \\
\text{b} $ =  -8 & \text{; size} = 4\n\end{array}; size = 4<br>: size = 4-c$ = -4_f2 PROC
...
_f2 ENDP
-c$ = -12 ; size = 4<br>
-b$ = -8 ; size = 4
\begin{array}{ccc} -\mathsf{b\$} = -\mathsf{8} & ; \text{ size } = 4 \\ -\mathsf{a\$} = -\mathsf{4} & ; \text{ size } = 4 \end{array}; size = 4
_f1 PROC
...
_f1 ENDP
```
Contrairement à MSVC 2010, MSVC 2013 alloue les variables a/b/c dans la fonction f2() dans l'ordre inverse puisqu'il se comporte différemment en raison d'un changement supposé dans son fonctionnement interne.Ceci est correct, car le standard du C/C++ n'a aucune règle sur l'ordre d'allocation des variables locales sur la pile.

# **1.9.5 Exercices**

- http://challenges.re/51
- http://challenges.re/52

# **1.[10 Fonction presq](http://challenges.re/51)ue vide**

Ceci est un morceau de code réel que j'ai trouvé dans Boolector<sup>67</sup> :

```
// forward declaration. the function is residing in some other module:
int boolector_main (int argc, char **argv);
// executable
int main (int argc, char **argv)
{
        return boolector_main (argc, argv);
}
```
Pourquoi quelqu'un ferait-il comme ça? Je ne sais pas mais mon hypothèse est que boolector\_main() peut être compilée dans une sorte de DLL ou bibliothèque dynamique, et appelée depuis une suite de test. Certainement qu'une suite de test peut préparer les variables argc/argv comme le ferait CRT.

Il est intéressant de voir comment c'est compilé:

<sup>67</sup>https://boolector.github.io/

Listing 1.44 : GCC 8.2 x64 sans optimisation (résultat en sortie de l'assembleur)

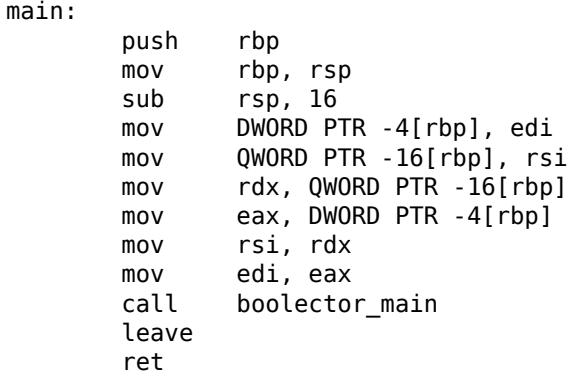

Ceci est OK, le prologue (non optimisé) déplace inutilement deux arguments, CALL, épilogue, RET. Mais regardons la version optimisée:

Listing 1.45 : GCC 8.2 x64 avec optimisation (résultat en sortie de l'assembleur)

main: jmp boolector main

Aussi simple que ça: la pile et les registres ne sont pas touchés et boolector main() a le même ensemble d'arguments. Donc, tout ce que nous avons à faire est de passer l'exécution à une autre adresse.

Ceci est proche d'une fonction thunk.

Nous verons queelque chose de plus avancé plus tard: 1.11.2 on page 75, 1.21.1 on page 205.

# **1.11 printf() avec plusieurs argu[ments](#page-96-0)**

Maintenant, améliorons l'exemple *Hello, world!* (1.5 on page 12) en remplaçant printf() dans la fonction main() par ceci:

```
#include <stdio.h>
int main()
{
        printf("a=%d; b=%d; c=%d", 1, 2, 3);
        return 0;
};
```
# **1.11.1 x86**

**x86: 3 arguments entier**

**MSVC**

En le compilant avec MSVC 2010 Express nous obtenons:

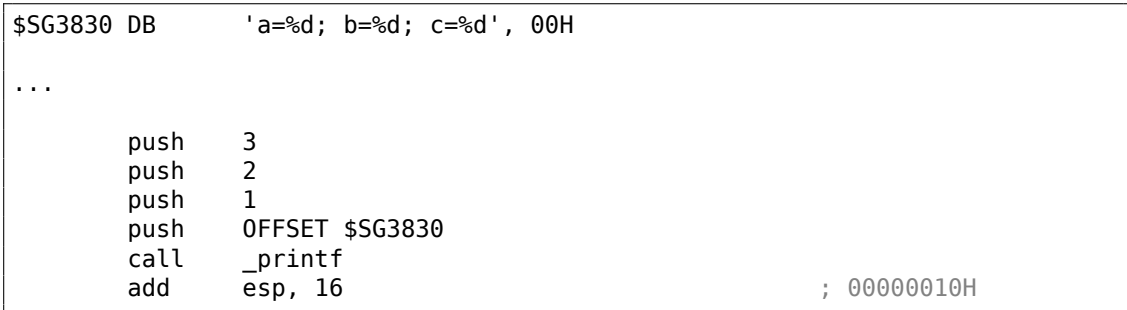

Presque la même chose, mais maintenant nous voyons que les arguments de printf() sont poussés sur la pile en ordre inverse. Le premier argument est poussé en dernier.

À propos, dans un environnement 32-bit les variables de type *int* ont une taille de 32-bit. ce qui fait 4 octets.

Donc, nous avons 4 arguments ici.  $4 * 4 = 16$  —ils occupent exactement 16 octets dans la pile: un pointeur 32-bit sur une chaîne et 3 nombres de type *int*.

Lorsque le pointeur de pile (registre ESP) est re-modifié par l'instruction ADD ESP, X après un appel de fonction, souvent, le nombre d'arguments de la fonction peut-être déduit en divisant simplement X par 4.

Bien sûr, cela est spécifique à la convention d'appel *cdecl*, et seulement pour un environne[ment 32-bit.](#page-1388-0)

Voir aussi la section sur les conventions d'appel (6.1 on page 953).

Dans certains cas, plusieurs fonctions se terminent les une après les autres, le compilateur peut concaténer plusieurs instructions «ADD ESP, X » en une seule, après le dernier appel:

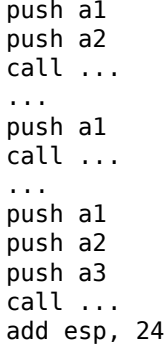

Voici un exemple réel:

Listing 1.46 : x86

| l.text:100113E7 | push | 3                                         |
|-----------------|------|-------------------------------------------|
| .text:100113E9! | call | $sub$ 100018B0; prendre un arqument $(3)$ |
| .text:100113EE  | call | sub 100019D0; ne prendre aucun argument   |
| l.text:100113F3 | call | sub 10006A90; ne prendre aucun argument   |

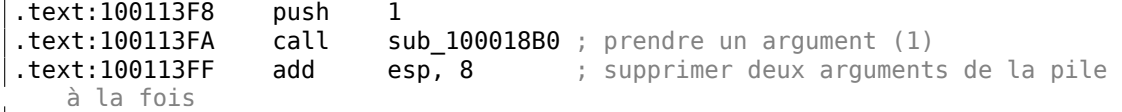

#### **MSVC et OllyDbg**

Maintenant, essayons de charger cet exemple dans OllyDbg. C'est l'un des débuggers en espace utilisateur win32 les plus populaire. Nous pouvons compiler notre exemple avec l'option /MD de MSVC 2012, qui signifie lier avec MSVCR\*.DLL, ainsi nous verrons clairement les fonctions importées dans le debugger.

Ensuite chargeons l'exécutable dans OllyDbg. Le tout premier point d'arrêt est dans ntdll.dll, appuyez sur F9 (run). Le second point d'arrêt est dans le code CRT. Nous devons maintenant trouver la fonction main().

Trouvez ce code en vous déplaçant au tout début du code (MSVC alloue la fonction main() au tout début de la section de code) :

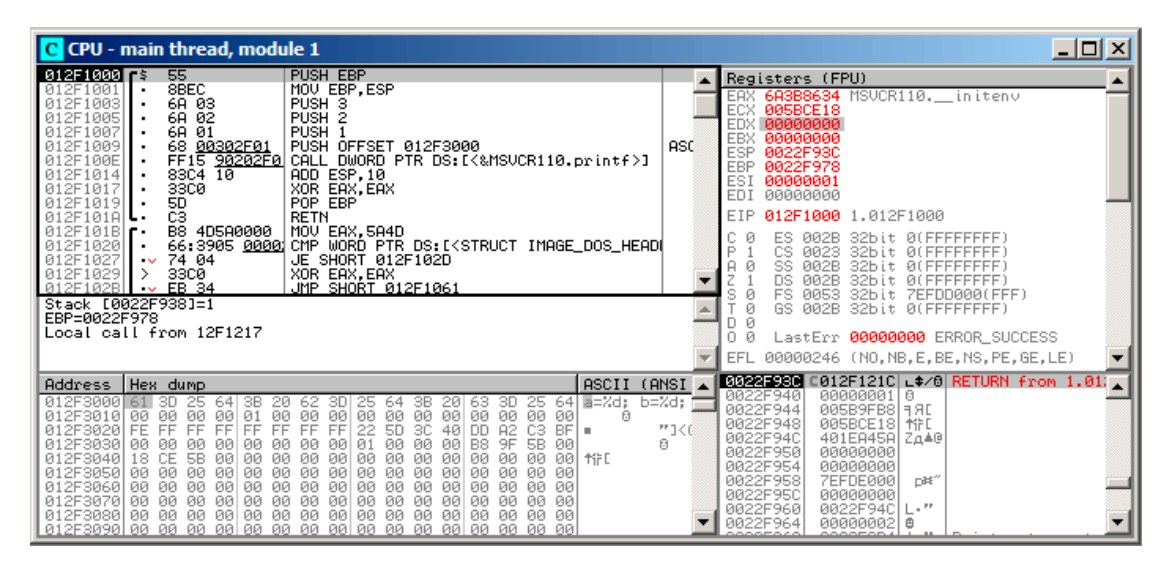

Fig. 1.8: OllyDbg : le tout début de la fonction main()

Clickez sur l'instruction PUSH EBP, pressez F2 (mettre un point d'arrêt) et pressez F9 (lancer le programme). Nous devons effectuer ces actions pour éviter le code CRT, car il ne nous intéresse pas pour le moment.

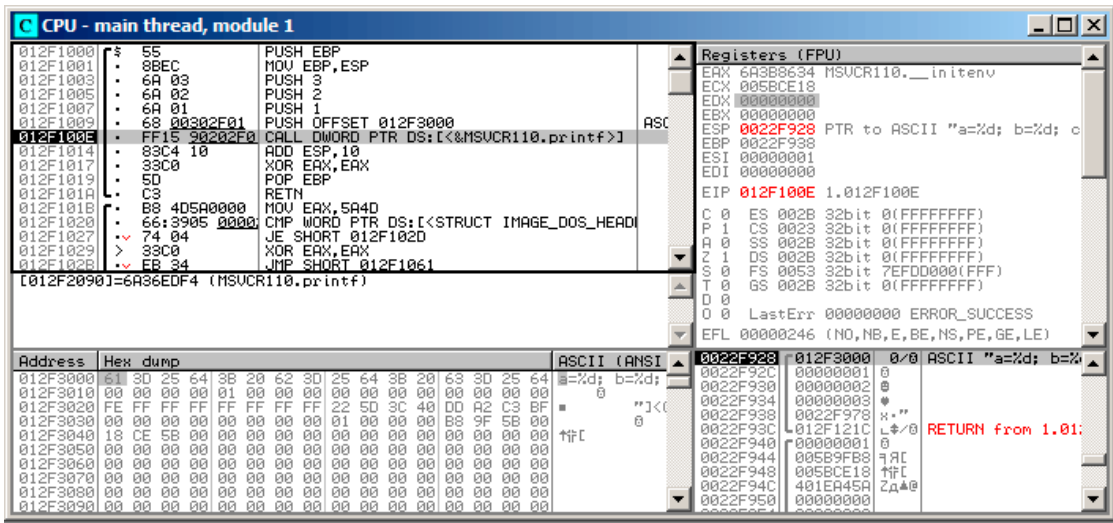

Presser F8 (enjamber) 6 fois, i.e. sauter 6 instructions:

Fig. 1.9: OllyDbg : avant l'exécution de printf()

Maintenant le PC pointe vers l'instruction CALL printf. OllyDbg, comme d'autres debuggers, souligne la valeur des registres qui ont changé. Donc, chaque fois que vous appuyez sur F8, EIP change et sa valeur est affichée en rouge. ESP change aussi, car les valeurs des arguments sont poussées sur la pile.

Où sont les val[eur](#page-1380-1)s dans la pile? Regardez en bas à droite de la fenêtre du debugger:

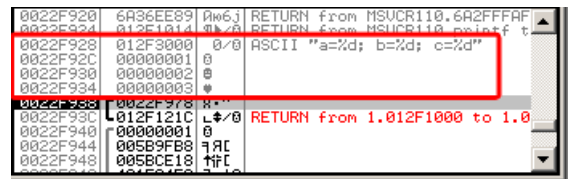

Fig. 1.10: OllyDbg : pile après que les valeurs des arguments aient été poussées (Le rectangle rouge a été ajouté par l'auteur dans un éditeur graphique)

Nous pouvons voir 3 colonnes ici: adresse dans la pile, valeur dans la pile et quelques commentaires additionnels d'OllyDbg. OllyDbg peut détecter les pointeurs sur des chaînes ASCII dans la pile, donc il rapporte la chaîne de printf() ici.

Il est possible de faire un clic-droit sur la chaîne de format, cliquer sur «Follow in dump », et la chaîne de format va apparaître dans la fenêtre en bas à gauche du debugger. qui affiche toujours des parties de la mémoire. Ces valeurs en mémoire peuvent être modifiées. Il est possible de changer la chaîne de format, auquel cas le résultat de notre exemple sera différent. Cela n'est pas très utile dans le cas présent, mais ce peut-être un bon exercice pour commencer à comprendre comment tout fonctionne ici.

Appuyer sur F8 (enjamber).

Nous voyons la sortie suivante dans la console:

a=1; b=2; c=3

Regardons comment les registres et la pile ont changés:

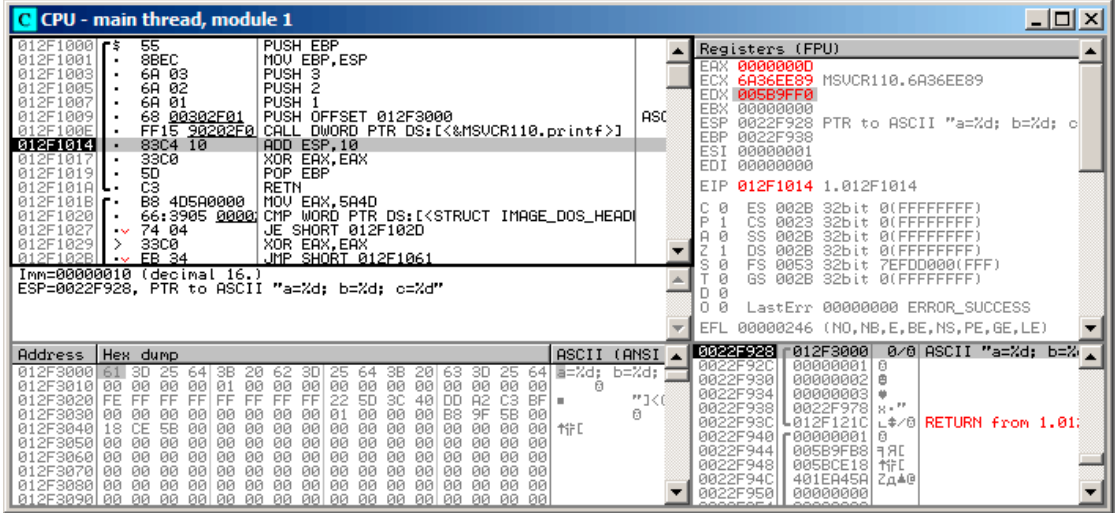

Fig. 1.11: OllyDbg après l'exécution de printf()

Le registre EAX contient maintenant 0xD (13). C'est correct, puisque printf() renvoie le nombre de caractères écrits. La valeur de EIP a changé: en effet, il contient maintenant l'adresse de l'instruction venant après CALL printf. Les valeurs de ECX et EDX ont également changé. Apparemment, le mécanisme interne de la fonction printf() les a utilisés pour dans ses propres besoins.

Un fait très important est que ni la valeur de ESP, ni l'état de la pile n'ont été changés! Nous voyons clairement que la chaîne de format et les trois valeurs correspondantes sont toujours là. C'est en effet le comportement de la convention d'appel *cdecl* : l'appelée ne doit pas remettre ESP à sa valeur précédente. L'appelant est responsable de le faire.

Appuyer sur F8 à nouveau pour exécuter l'instruction ADD ESP, 10 :

| CPU - main thread, module 1                                                                                                    |                                   | $ \Box$ $\times$                                                                                                    |
|----------------------------------------------------------------------------------------------------|-----------------------------------|----------------------------------------------------------------------------------------------------|
| PUSH EBP<br>$rac{55}{8BEC}$<br>$012F10001 -$ \$<br>MOU EBP, ESP<br>012F1001<br>6A 03<br>PUSH <sub>3</sub><br>012F1003<br>PUSH <sub>2</sub><br>6A 02<br>012F1005<br>6A 01<br>012F1007<br>PUSH <sub>1</sub><br>68 00302F01<br>012F1009<br>PUSH OFFSET 012F3000<br>012F100E<br>FF15 90202F0<br>CALL DWORD PTR DS:IK&MSVCR110.printf>]<br>012F1014<br>83C4 10<br>ADD ESP,10<br><b>33C0</b><br>012F1017<br>XOR EAX, EAX<br>50<br>POP EBP<br>012F1019<br>ĊЗ<br>012F101A<br><b>RETN</b><br>012F101B<br>B8<br>4D5A0000<br>MOV EAX.5A4D<br>66:3905 0000 CMP WORD PTR DS: [ <struct image_dos_head]<br="">012F1020<br/>012F1027<br/>JE SHORT 012F102D<br/>74 04<br/><math>\sim</math><br/>33CØ<br/>XOR EAX, EAX<br/>012F1029<br/>⋋<br/>EB 34<br/>JMP SHORT 012F1061<br/>012F102B<br/><math>\sim</math><br/>EAX=0000000D</struct>                                                                                                    | <b>ASC</b>                        | Registers (FPU)<br>EAX 0000000D<br>ECX 6A36EE89 MSUCR110.6A36EE89<br>EDX 005B9FF0<br>EBX<br>00000000<br>0022F938<br>ESP.<br>EBP<br>0022F938<br>ESI<br>00000001<br>00000000<br><b>EDI</b><br>012F1017 1.012F1017<br><b>EIP</b><br>ES<br><b>RR2B</b><br>32bit 0(FFFFFFFFF)<br>ø<br>CS.<br>Р<br>0023<br>32bit 0(FFFFFFFFF)<br>ø<br>SS<br><b>ØØ2B</b><br>32bit<br>Q(<br>ø<br>DS<br><b>ØØ2B</b><br>32bit<br>Ø1<br>FFFFFFFF<br>s<br>Й<br>FS<br>0053<br>32bit<br>7EFDD000(FFF)<br>Ø<br>GS.<br>002B<br>32bit 0(FFFFFFFFF)<br>Й<br>0.<br>LastErr 00000000 ERROR SUCCESS<br>Й<br>EFL<br>00000202 (NO, NB, NE, A, NS, PO, GE, G) |
| ASCII<br><b>Address</b><br>Hex dump<br>E=%d:<br>012F3000<br>25<br>3B<br>3B<br>64<br>62<br>25<br>64<br>3D<br>20<br>3D.<br>64<br>20<br>25<br>3D<br>63<br><b>ØØ</b><br><b>ØØ</b><br><b>ØØ</b><br>012F3010<br>01<br><b>ØØ</b><br>00<br><b>ØØ</b><br>00<br><b>ØØ</b><br><b>ØØ</b><br>00 00<br>- ЙЙ<br>ЙЙ<br><b>ØØ</b><br><b>ØØ</b><br>A<br>FF<br>3C<br>A <sub>2</sub><br>C3<br>012F3020<br>FE<br>FF<br>FF<br>FF<br>FF<br>FF<br><b>5D</b><br>40<br><b>DD</b><br><b>BF</b><br>FF<br>22<br>٠<br>9F<br>5B<br>B <sub>8</sub><br>00<br>012F3030<br><b>PN</b><br>ЙØ<br>01<br>00<br>00<br>00<br>00<br>00<br>00<br>00<br>ØЙ<br>00<br>5B<br>012F3040<br>CE<br>00<br>00<br>18<br>00<br>00<br>00<br>00<br>00<br>00<br>ØØ.<br>00<br>00<br>00<br>øø<br><b>AIFE</b><br><b>ØØ</b><br>012F3050<br><b>ØØ</b><br><b>ØØ</b><br>00<br>00<br>00<br>ØØ.<br><b>ØØ</b><br><b>ØØ</b><br>0Ø<br><b>ØØ</b><br>ØØ<br>ØØ.<br><b>ØØ</b><br>ØЙ<br><b>ØØ</b><br><b>ØØ</b><br>012F3060<br><b>ØØ</b><br>00<br>00<br><b>ØØ</b><br><b>ØØ</b><br><b>ØØ</b><br><b>ØØ</b><br>0Ø<br><b>ØØ</b><br><b>ØØ</b><br><b>ØØ</b><br><b>ØØ</b><br><b>ØØ</b><br><b>ØØ</b><br>00<br>00<br>012F3070 00<br><b>DD</b><br>00<br>00<br>00<br>00<br>ØЙ<br>00<br>00<br>00<br>00<br>00<br>ØЙ<br>ЙЙ.<br><b>DD</b><br><b>PN</b><br>ЙЙ<br><b>DD</b><br><b>DD</b><br><b>DD</b><br>ØЙ<br>BA<br>ЙЙ<br><b>PD</b><br><b>PN</b><br>012F3080100<br>ØЙ<br>ЙЙ<br>ЙЙ<br>ЙЙ<br>ØЙ<br>00 00 00 | (ANSI<br>$b = Zd$ :<br>**コくぼ<br>府 | 0022F938<br>0022F978 x · "<br>↓012F121Cl<br>l∟‡⁄8lRETURN from 1.01ﷺ<br>0022F93C<br>0022F940<br>C00000001<br>冏<br>0022F944<br>005B9FB8<br><b>BRE</b><br>0022F948<br>005BCE18<br>*iFD<br>0022F94C<br>401EA45A<br>2д≜@<br>0022F950<br>00000000<br>0022F954<br>00000000<br>0022F958<br>7EFDE000<br>n#f"<br>0022F950<br>00000000<br>s i pr<br>0022F960<br>0022F94C                                                                                                    |

Fig. 1.12: OllyDbg : après l'exécution de l'instruction ADD ESP, 10

ESP a changé, mais les valeurs sont toujours dans la pile! Oui, bien sûr; il n'y a pas besoin de mettre ces valeurs à zéro ou quelque chose comme ça. Tout ce qui se trouve au dessus du pointeur de pile (SP) est du *bruit* ou des *déchets* et n'a pas du tout de signification. Ça prendrait beaucoup de temps de mettre à zéro les entrées inutilisées de la pile, et personne n'a vraiment besoin de le faire.

#### **GCC**

Maintenant, compilons la même programme sous Linux en utilisant GCC 4.4.1 et regardons ce que nous obtenons dans IDA :

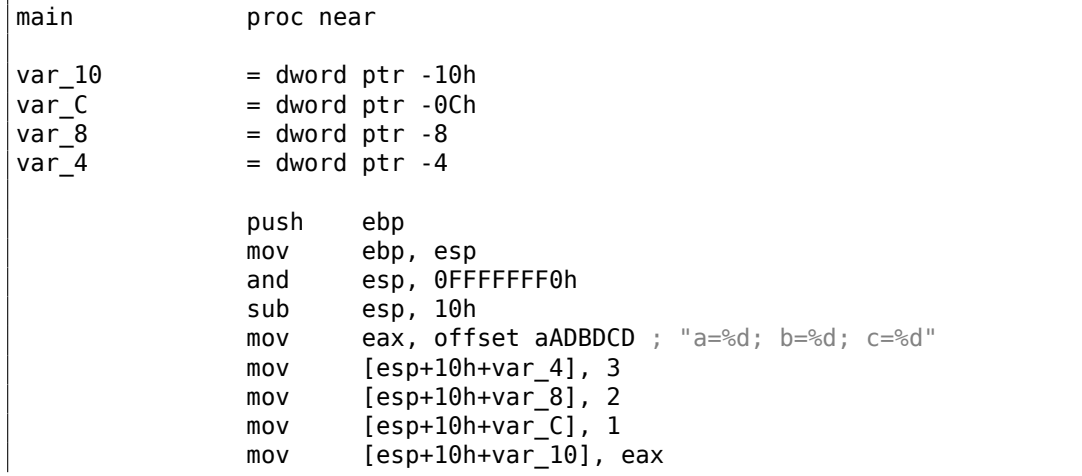

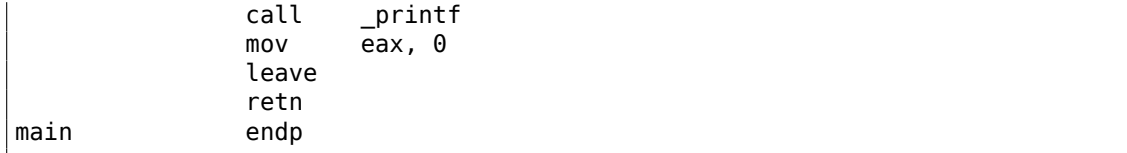

Il est visible que la différence entre le code MSVC et celui de GCC est seulement dans la manière dont les arguments sont stockés sur la pile. Ici GCC manipule directement la pile sans utiliser PUSH/POP.

# **GCC et GDB**

Essayons cet exemple dans GDB<sup>68</sup> sous Linux.

L'option -g indique au compilateur d'inclure les informations de debug dans le fichier exécutable.

\$ gcc 1.c -g -o 1

 $$$  gdb  $1$ GNU gdb (GDB) 7.6.1-ubuntu ... Reading symbols from /home/dennis/polygon/1...done.

Listing 1.47 : let's set breakpoint on printf()

(gdb) b printf Breakpoint 1 at 0x80482f0

Lançons le programme. Nous n'avons pas la code source de la fonction printf() ici, donc GDB ne peut pas le montrer, mais pourrait.

```
(gdb) run
Starting program: /home/dennis/polygon/1
Breakpoint 1, __printf (format=0x80484f0 "a=%d; b=%d; c=%d") at printf.c:29
29 printf.c: No such file or directory.
```
Afficher 10 éléments de la pile. La colonne la plus à gauche contient les adresses de la pile.

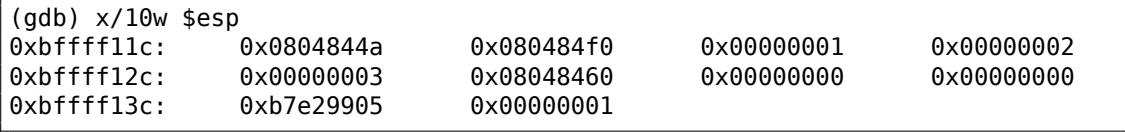

Le tout premier élément est la RA (0x0804844a). Nous pouvons le vérifier en désassemblant la mémoire à cette adresse:

<sup>68</sup>GNU Debugger

```
(gdb) x/5i 0x0804844a
  0x804844a <main+45>: mov $0x0,%eax
  0x804844f <main+50>: leave
  0x8048450 <main+51>: ret
  0x8048451: xchg %ax,%ax
  0x8048453: xchg %ax,%ax
```
Les deux instructions XCHG sont des instructions sans effet, analogues à NOPs.

Le second élément (0x080484f0) est l'adresse de la chaîne de format:

(gdb) x/s 0x080484f0 0x80484f0: "a=%d; b=%d; c=%d"

Les 3 éléments suivants (1, 2, 3) sont les arguments de printf(). Le reste des éléments sont juste des «restes » sur la pile, mais peuvent aussi être des valeurs d'autres fonctions, leurs variables locales, etc. Nous pouvons les ignorer pour le moment.

Lancer la commande «finish ». Cette commande ordonne à GDB d'«exécuter toutes les instructions jusqu'à la fin de la fonction ». Dans ce cas: exécuter jusqu'à la fin de printf().

```
(gdb) finish
Run till exit from #0 printf (format=0x80484f0 "a=%d; b=%d; c=%d") at \angle\sqrt{p} printf.c:29
main () at 1.c:6
6 return 0;
Value returned is $2 = 13
```
GDB montre ce que printf() a renvoyé dans EAX (13). C'est le nombre de caractères écrits, exactement comme dans l'exemple avec OllyDbg.

Nous voyons également «return 0; » et l'information que cette expression se trouve à la ligne 6 du fichier 1.c. En effet, le fichier 1.c se trouve dans le répertoire cou[rant,](#page-1384-0) et GDB y a trouvé la chaîne. Comment est-ce que GDB sait quelle ligne est exécutée à un instant donné? Cela est du au fait que lorsque le compilateur génère les informations de debug, il sauve également une table contenant la relation entre le numéro des lignes du code source et les adresses des instructions. GDB est un debugg[er niv](#page-1384-0)eau source, après tout.

Examinons les registres. 13 in EAX :

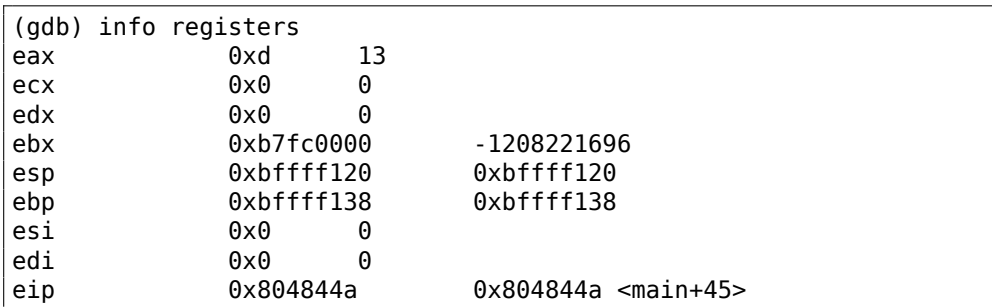

...

Désassemblons les instructions courantes. La flèche pointe sur la prochaine instruction qui sera exécutée.

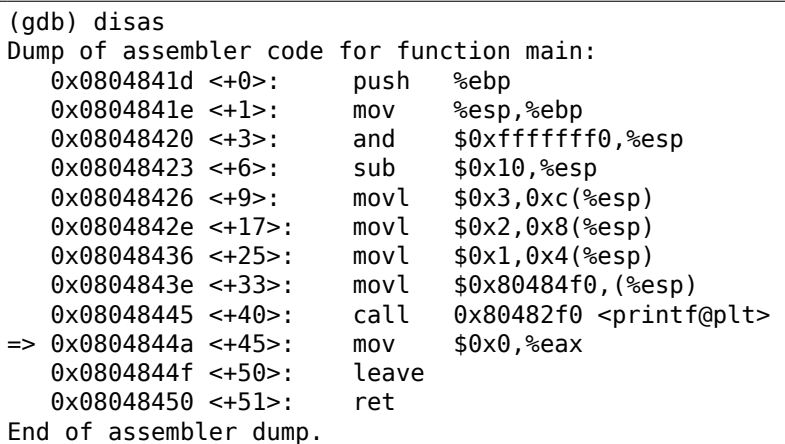

GDB utilise la syntaxe AT&T par défaut. Mais il est possible de choisir la syntaxe Intel:

```
(gdb) set disassembly-flavor intel
(gdb) disas
Dump of assembler code for function main:
  0x0804841d <+0>: push ebp<br>0x0804841e <+1>: mov ebp
  0x0804841e <+1>: mov ebp,esp
  0x08048420 <+3>: and esp,0xfffffff0
  0x08048423 <+6>: sub esp,0x10
  0x08048426 <+9>: mov DWORD PTR [esp+0xc],0x3
  0x0804842e <+17>: mov DWORD PTR [esp+0x8],0x2
  0x08048436 <+25>: mov DWORD PTR [esp+0x4],0x1
  0x0804843e <+33>: mov DWORD PTR [esp],0x80484f0
  0x08048445 <+40>: call 0x80482f0 <printf@plt>
=> 0x0804844a <+45>: mov eax,0x0
  0x0804844f <+50>: leave
  0x08048450 <+51>: ret
End of assembler dump.
```
Exécuter la ligne suivante de code C/C++. GDB montre une parenthèse fermante, signifiant la fin du bloc.

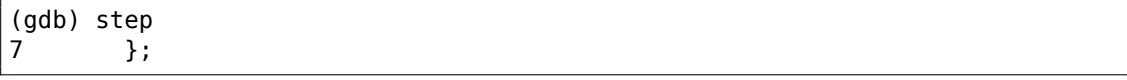

Examinons les registres après l'exécution de l'instruction MOV EAX, 0. En effet, EAX est à zéro à ce stade.

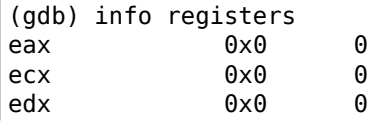

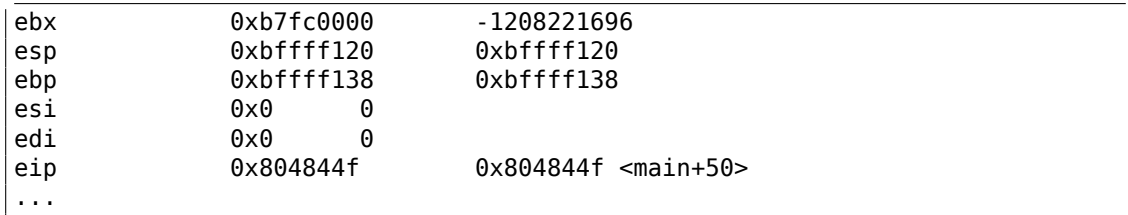

## <span id="page-91-0"></span>**x64: 8 arguments entier**

Pour voir comment les autres arguments sont passés par la pile, changeons encore notre exemple en augmentant le nombre d'arguments à 9 (chaîne de format de printf() + 8 variables *int*) :

```
#include <stdio.h>
int main()
{
          printf("a=%d; b=%d; c=%d; d=%d; e=%d; f=%d; g=%d; h=%d\n", 1, 2, 3, 2
     \begin{array}{cc} \downarrow & 4, 5, 6, 7, 8 \end{array};
          return 0;
};
```
#### **MSVC**

Comme il a déjà été mentionné, les 4 premiers arguments sont passés par les registres RCX, RDX, R8, R9 sous Win64, tandis les autres le sont—par la pile. C'est exactement de que l'on voit ici. Toutefois, l'instruction MOV est utilisée ici à la place de PUSH, donc les valeurs sont stockées sur la pile d'une manière simple.

#### Listing 1.48 : MSVC 2012 x64

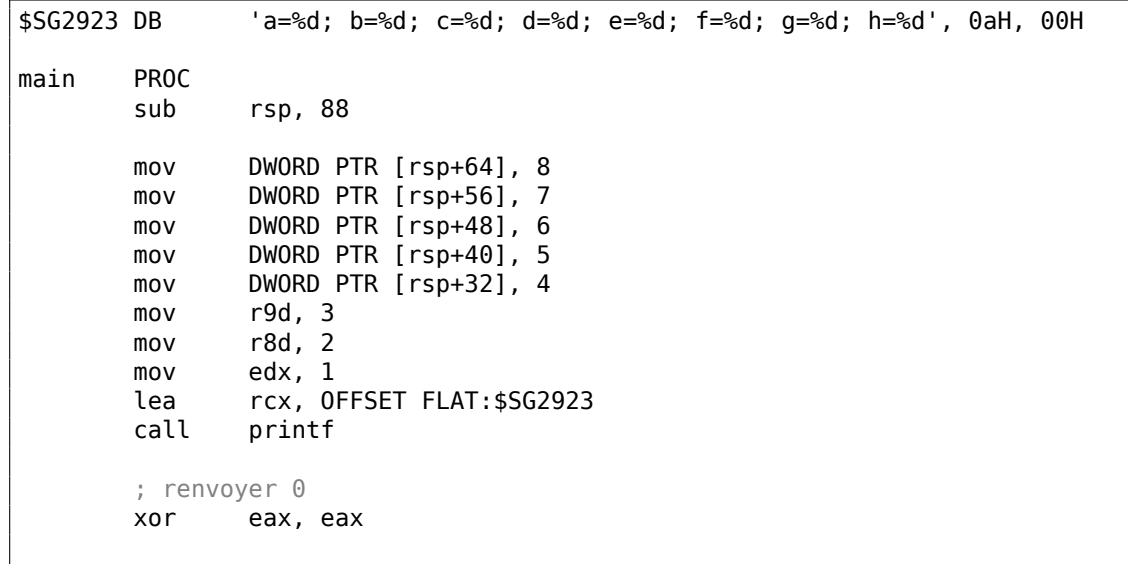

70

```
add rsp, 88
        ret 0<br>ENDP
main_TEXT ENDS
END
```
Le lecteur observateur pourrait demander pourquoi 8 octets sont alloués sur la pile pour les valeurs *int*, alors que 4 suffisent? Oui, il faut se rappeler: 8 octets sont alloués pour tout type de données plus petit que 64 bits. Ceci est instauré pour des raisons de commodités: cela rend facile le calcul de l'adresse de n'importe quel argument. En outre, ils sont tous situés à des adresses mémoires alignées. Il en est de même dans les environnements 32-bit: 4 octets sont réservés pour tout types de données.

## **GCC**

Le tableau est similaire pour les OS x86-64 \*NIX, excepté que les 6 premiers arguments sont passés par les registres RDI, RSI, RDX, RCX, R8, R9. Tout les autres—par la pile. GCC génère du code stockant le pointeur de chaîne dans EDI au lieu de RDI nous l'avons noté précédemment: 1.5.2 on page 22.

Nous avions également noté que le registre EAX a été vidé avant l'appel à printf() : 1.5.2 on page 22.

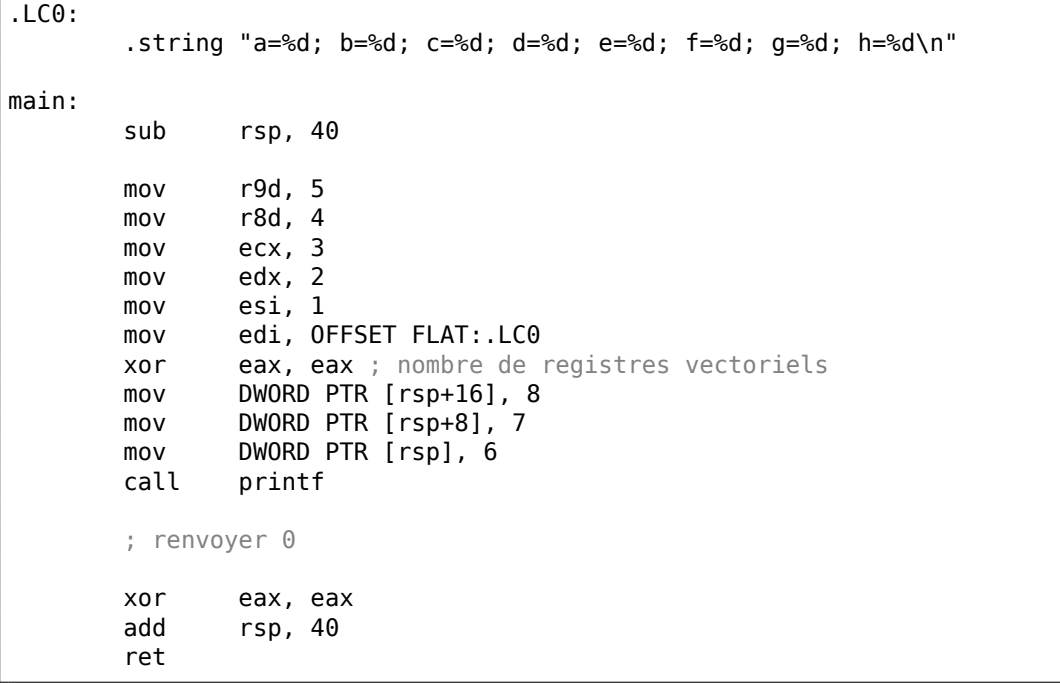

Listing 1.49 : GC[C 4.4.6 x64 avec](#page-43-0) optimisation

Essayons cet exemple dans GDB.

\$ gcc -g 2.c -o 2

 $$$  gdb 2 GNU gdb (GDB) 7.6.1-ubuntu ... Reading symbols from /home/dennis/polygon/2...done.

Listing 1.50 : mettons le point d'arrêt à printf(), et lançons

(gdb) b printf Breakpoint 1 at 0x400410 (gdb) run Starting program: /home/dennis/polygon/2 Breakpoint 1, \_\_printf (format=0x400628 "a=%d; b=%d; c=%d; d=%d; e=%d; f=%d $\angle$  $\downarrow$ ; g=%d; h=%d\n") at printf.c:29 29 printf.c: No such file or directory.

Les registres RSI/RDX/RCX/R8/R9 ont les valeurs attendues. RIP contient l'adresse de la toute première instruction de la fonction printf().

| (qdb)    | info registers   |                            |
|----------|------------------|----------------------------|
| rax      | 0<br>$0\times0$  |                            |
| rbx      | 0<br>0x0         |                            |
| rcx      | 3<br>0x3         |                            |
| rdx      | 2<br>0x2         |                            |
| rsi      | 0x1              |                            |
| rdi      | 0x400628 4195880 |                            |
| rbp      | 0x7fffffffdf60   | 0x7fffffffdf60             |
| rsp      | 0x7fffffffdf38   | 0x7ffffffffdf38            |
| r8       | $0\times4$<br>4  |                            |
| r9       | 5<br>0x5         |                            |
| r10      | 0x7fffffffdce0   | 140737488346336            |
| r11      | 0x7ffff7a65f60   | 140737348263776            |
| r12      | 0x400440 4195392 |                            |
| r13      | 0x7fffffffe040   | 140737488347200            |
| r14      | $0\times0$<br>0  |                            |
| r15      | 0<br>$0\times0$  |                            |
| rip      | 0x7fff7a65f60    | $0x7ffff7a65f60 <$ printf> |
| $\cdots$ |                  |                            |

Listing 1.51 : inspectons la chaîne de format

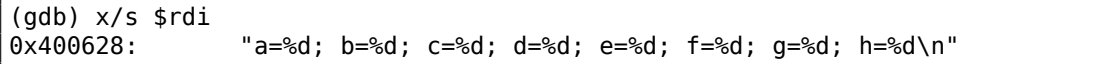

Affichons la pile avec la commande x/g cette fois—*g* est l'unité pour *giant words*, i.e., mots de 64-bit.

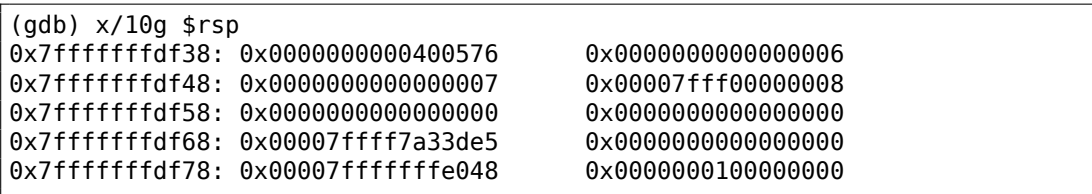

Le tout premier élément de la pile, comme dans le cas précédent, est la RA. 3 valeurs sont aussi passées par la pile: 6, 7, 8. Nous voyons également que 8 est passé avec les 32-bits de poids fort non effacés: 0x00007fff00000008. C'est en ordre, car les valeurs sont d'un type *int*, qui est 32-bit. Donc, la partie haute du registre ou l'élément de la pile peuvent contenir des «restes de données aléatoir[es »](#page-1380-2).

Si vous regardez où le contrôle reviendra après l'exécution de printf(), GDB affiche la fonction main() en entier:

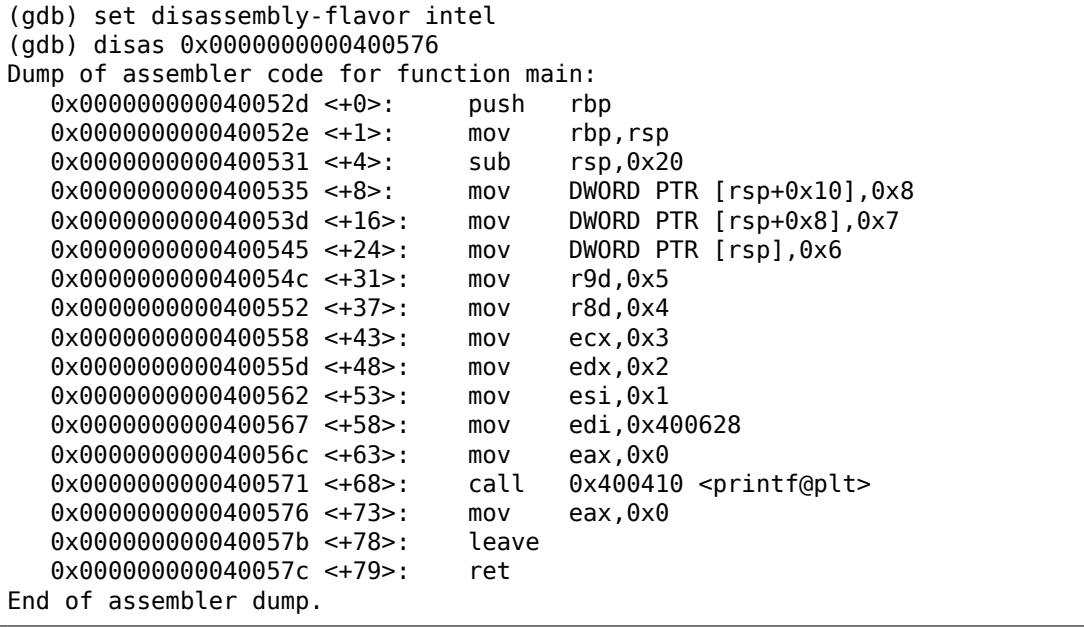

Laissons se terminer l'exécution de printf(), exécutez l'instruction mettant EAX à zéro, et notez que le registre EAX à une valeur d'exactement zéro. RIP pointe maintenant sur l'instruction LEAVE, i.e, la pénultième de la fonction main().

```
(gdb) finish
Run till exit from #0 printf (format=0x400628 "a=%d; b=%d; c=%d; d=%d; e\angle\zeta = 8d; f=%d; g=%d; h=%d\n") at printf.c:29
a=1; b=2; c=3; d=4; e=5; f=6; g=7; h=8
main () at 2.c:6
6 return 0;
Value returned is $1 = 39
(gdb) next
7 };
(gdb) info registers
rax 0x0 0
```
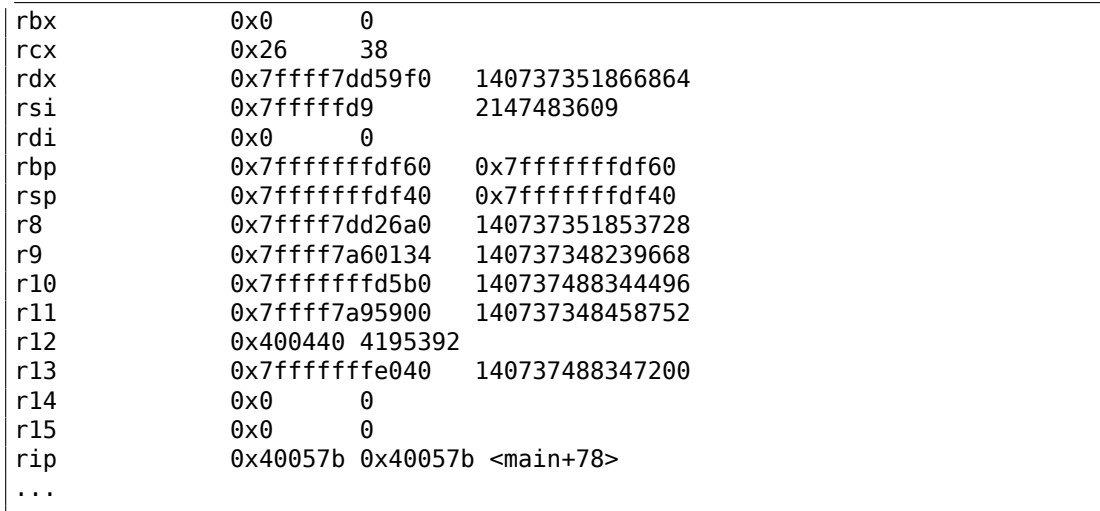

# **1.11.2 ARM**

#### **ARM: 3 arguments entier**

Le schéma ARM traditionnel pour passer des arguments (convention d'appel) se comporte de cette façon: les 4 premiers arguments sont passés par les registres R0-R3 ; les autres par la pile. Cela ressemble au schéma de passage des arguments dans fastcall (6.1.3 on page 955) ou win64 (6.1.5 on page 957).

### **ARM 32-bit**

#### **sans optimisation Keil 6/2013 (Mode ARM)**

| Liberty 1.92 . Sans opermoderon Ren 0/2019 (Prode Articl) |  |  |  |  |              |                      |                      |  |
|-----------------------------------------------------------|--|--|--|--|--------------|----------------------|----------------------|--|
| text:00000000 main                                        |  |  |  |  |              |                      |                      |  |
| text:00000000 10 40 2D E9.                                |  |  |  |  | <b>STMFD</b> | $SP!$ , $\{R4, LR\}$ |                      |  |
| text:00000004 03 30 A0 E3.                                |  |  |  |  | MOV          | R3, #3               |                      |  |
| text:00000008 02 20 A0 E3.                                |  |  |  |  | MOV          | $R2.$ #2             |                      |  |
| text:0000000C 01 10 A0 E3.                                |  |  |  |  | MOV          | R1, #1               |                      |  |
| text:00000010 08 00 8F E2.                                |  |  |  |  | ADR.         | R0, aADBDCD          | ; "a=%d; b=%d; c=%d" |  |
| text:00000014 06 00 00 EB.                                |  |  |  |  | BL           | 2printf              |                      |  |
| text:00000018 00 00 A0 E3. .                              |  |  |  |  | MOV          | R0, #0               | ; renvoyer 0         |  |

Listing 1.52 : sans optimisation Keil 6/2013 (Mode ARM)

Donc, les 4 premiers arguments sont passés par les registres R0-R3 dans cet ordre: un pointeur sur la chaîne de format de printf() dans R0, puis 1 dans R1, 2 dans R2 et 3 dans R3. L'instruction en 0x18 écrit 0 dans R0—c'est la déclaration C de *return 0*.

avec optimisation Keil 6/2013 génère le même code.

.text:0000001C 10 80 BD E8 LDMFD SP!, {R4,PC}

#### **avec optimisation Keil 6/2013 (Mode Thumb)**

| text:00000000 main.        |                  |                                     |
|----------------------------|------------------|-------------------------------------|
| text:00000000 10 B5.       | <b>PUSH</b>      | ${R4, LR}$                          |
| text:00000002 03 23.       | MOVS             | R3. #3                              |
| text:00000004 02 22.       | MOVS             | $R2.$ #2                            |
| text:00000006 01 21.       | MOVS             | R1, #1                              |
| text:00000008 02 A0.       | ADR.             | ; "a=%d; b=%d; c=%d"<br>R0, aADBDCD |
| text:0000000A 00 F0 0D F8. | BL.              | 2printf                             |
| text:0000000E 00 20.       | MOVS             | R0. #0                              |
|                            | P <sub>0</sub> P | ${R4, PC}$                          |
|                            |                  |                                     |

Listing 1.53 : avec optimisation Keil 6/2013 (Mode Thumb)

Il n'y a pas de différence significative avec le code non optimisé pour le mode ARM.

#### **avec optimisation Keil 6/2013 (Mode ARM) + supprimons le retour**

Retravaillons légèrement l'exemple en supprimant *return 0* :

```
#include <stdio.h>
void main()
{
        printf("a=%d; b=%d; c=%d", 1, 2, 3);
};
```
Le résultat est quelque peu inhabituel:

```
Listing 1.54 : avec optimisation Keil 6/2013 (Mode ARM)
```
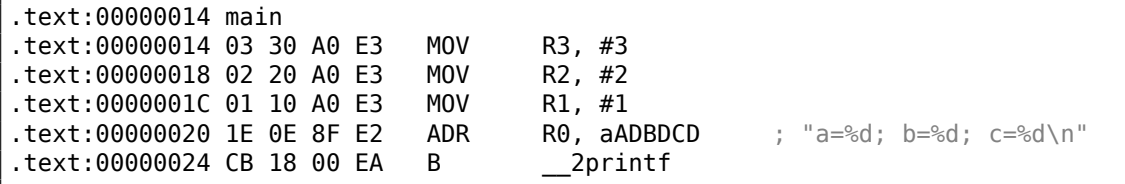

C'est la version optimisée (-O3) pour le mode ARM et cette fois nous voyons B comme dernière instruction au lieu du BL habituel. Une autre différence entre cette version optimisée et la précédente (compilée sans optimisation) est l'absence de fonctions prologue et épilogue (les instructions qui préservent les valeurs des registres R0 et LR). L'instruction B saute simplement à une autre adresse, sans manipuler le registre LR, de façon similaire au JMP en x86. Pourquoi est-ce que fonctionne? Parce ce code est en fait bien équivalent au précédent. Il y a deux raisons principales: 1) Ni la pile ni SP (pointeur de pile) ne sont modifiés; 2) l'appel à printf() est la dernière instruc[tio](#page-1381-1)n, donc il ne se passe rien après. A la fin, la fonction printf() rend simplement [le c](#page-1381-1)ontrôle à l'adresse stockée dans LR. Puisque LR contient actuellement l'adresse du point depuis lequel notre fonction a été appelée alors le contrôle après printf() se[ra](#page-1380-0)r[edonné à ce poi](#page-1388-0)nt. Par conséquent, nous n'avons pas besoin de sauver LR car il ne nous est pas nécessaire de le modifier. Et il ne nous est non plus pas nécessaire de modifier LR car il n'y a pas d'autre appel de fonction excepté printf(). Par ailleurs, après cet appel nous ne faisons rien d'autre! C'est la raison pour laquelle une telle optimisation est possible.

Cette optimisation est souvent utilisée dans les fonctions où la dernière déclaration est un appel à u[ne a](#page-1381-1)utre fonction. Un exemple similaire est présenté ici: 1.21.1 on page 206.

Un cas un peu plus simple a été décrit plus haut: 1.10 on page 58.

### **[ARM64](#page-227-0)**

## **GCC (Linaro) 4.9 sans optimisation**

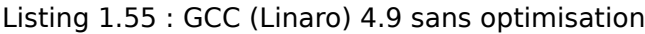

```
.LC1:
       .string "a=%d; b=%d; c=%d"
f2:
; sauver FP et LR sur la pile:
      stp x29, x30, [sp, -16]!
; définir la pile (FP=SP):
      add x29, sp, 0
       adrp x0, .LC1
       add x0, x0, :lo12:.LC1
      mov w1, 1
      mov w2, 2
       mov w3, 3
       bl printf
      mov w0, 0
; restaurer FP et LR
      ldp x29, x30, [sp], 16
       ret
```
La première instruction STP (*Store Pair*) sauve FP (X29) et LR (X30) sur la pile.

La seconde instruction, ADD X29, SP, 0 crée la pile. Elle écrit simplement la valeur de SP dans X29.

Ensuite nous voyons la paire d'instructions ha[bitu](#page-1384-1)elle ADRP/[AD](#page-1381-1)D, qui crée le pointeur sur la chaîne. *lo12* signifie les 12 bits de poids faible, i.e., le linker va écrire les 12 bits de poids faible de l'adresse LC1 dans l'opcode de l'instruction ADD. 1, 2 et 3 sont des val[eur](#page-1380-0)s *int* 32-bit, dons elles sont chargées dans les parties 32-bit des registres<sup>69</sup>

GCC (Linaro) 4.9 avec optimisation génère le même code.

<sup>&</sup>lt;sup>69</sup>Changer 1 par 1L en fera une valeur 64-bit qui sera chargée dans un registres 64-bit. En lire plus sur les entiers constants/littéraux: 1, 2.

#### **ARM: 8 arguments entier**

Utilisons de nouveau l'exemple avec 9 arguments de la section précédente: 1.11.1 on page 70.

```
#include <stdio.h>
int main()
{
          printf("a=%d; b=%d; c=%d; d=%d; e=%d; f=%d; g=%d; h=%d\n", 1, 2, 3, 2
     \begin{array}{cc} \downarrow & 4, 5, 6, 7, 8 \end{array};
          return 0;
};
```
### **avec optimisation Keil 6/2013 : Mode ARM**

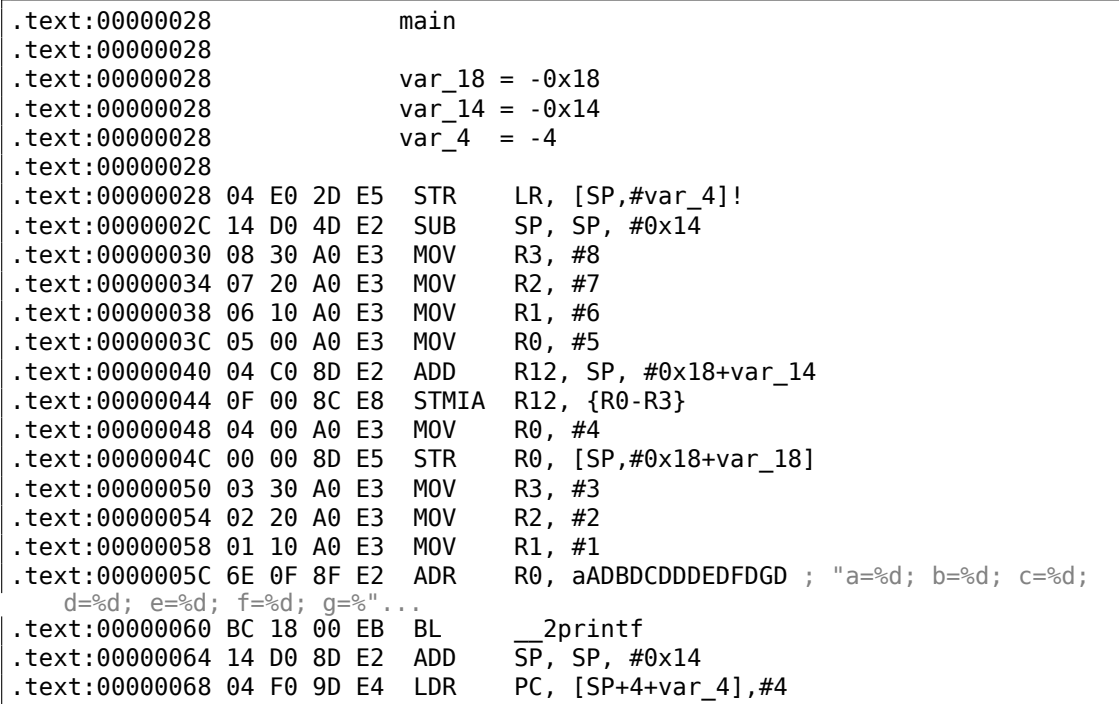

Ce code peut être divisé en plusieurs parties:

• Prologue de la fonction:

La toute première instruction STR LR, [SP,#var\_4]! sauve LR sur la pile, car nous allons utiliser ce registre pour l'appel à printf(). Le point d'exclamation à la fin indique un *pré-index*.

Cela signifie que SP est d'abord décrémenté de 4, et qu'ensuite LR va être sauvé à l'adresse stockée dans SP. C'est similaire à PUSH e[n x8](#page-1381-1)6. Lire aussi à ce propos: 1.39.2 on page 568.

La seconde instruction SUB SP, SP, #0x14 décrémente SP (le pointeur de pile) afin d'allouer 0x14 (20) octets sur la pile. En effet, nous devons passer 5 valeurs de 32-bit par la pile à la fonction printf(), et chacune occupe 4 octets, ce qui fait exactement  $5 * 4 = 20$ . Les 4 autres valeurs de 32-bit sont passées par les registres.

• Passer 5, 6, 7 et 8 par la pile: ils sont stockés dans les registres R0, R1, R2 et R3 respectivement.

Ensuite, l'instruction ADD R12, SP, #0x18+var\_14 écrit l'adresse de la pile où ces 4 variables doivent être stockées dans le registre R12. *var\_14* est une macro d'assemblage, égal à -0x14, créée par IDA pour afficher commodément le code accédant à la pile. Les macros *var\_?* générée par IDA reflètent les variables locales dans la pile.

Donc, SP+4 doit être stocké dans le registre R12.

L'instruction suivante STMIA R12, R[0-R3](#page-1381-0) écrit le contenu des registres R0-R3 dans la mémoire pointée par R12. STMIA est l'abrévia[tion](#page-1381-0) de *Store Multiple Increment After* (stocker plusieurs incrémenter après). *Increment After* signifie que R12 doit être incrémenté de 4 après l'écriture de chaque valeur d'un registre.

• Passer 4 par la pile: 4 est stocké dans R0 et ensuite, cette valeur, avec l'aide de

l'instruction STR R0, [SP,#0x18+var\_18] est sauvée dans la pile. *var\_18* est -0x18, donc l'offset est 0, donc la valeur du registre R0 (4) est écrite à l'adresse écrite dans SP.

- Passer 1, 2 et 3 par des registres: Les valeurs des 3 premiers nombres (a,b,c) (respectivement 1, 2, 3) sont passées par les registres R1, R2 et R3 juste avant l'appel de p[rin](#page-1380-0)tf().
- appel de printf()
- Épilogue de fonction:

L'instruction ADD SP, SP, #0x14 restaure le pointeur SP à sa valeur précédente, nettoyant ainsi la pile. Bien sûr, ce qui a été stocké sur la pile y reste, mais sera récrit lors de l'exécution ultérieure de fonctions.

L'instruction LDR PC, [SP+4+var 4],#4 charge la valeur sauvée de LR depuis la pile dans le registre PC, provoquant ainsi la sortie de [la f](#page-1380-0)onction. Il n'y a pas de point d'exclamation—effectivement, PC est d'abord chargé depuis l'adresse stockées dans SP  $(4 + var_4 = 4 + (-4) = 0)$ , donc cette instruction est analogue à INSLDR PC, [SP],#4), et ensuite SP est incrémenté de 4. Il s'agit de *po[st-i](#page-1381-1)ndex*<sup>70</sup> . Pourquoi est-ce qu'IDA [affi](#page-1380-1)che l'instruction comme ça? Parce qu'il veut illustrer la disposition de la pile et le fait que va[r\\_4](#page-1380-1) est alloué pour sauver la valeur de LR dans la pil[e lo](#page-1380-0)cale. Cette instruction est quelque peu similaire à POP PC en x86<sup>71</sup> .

<sup>70</sup>Lire à ce propos: 1.39.2 o[n pag](#page-1381-0)e 568.

 $71$ II est impossible de définir la valeur de IP/EIP/RIP en utilisant P0P en x86, mais de toutes façons, vous [avez](#page-1381-1) le droit de faire l'analogie.

# **avec optimisation Keil 6/2013 : Mode Thumb**

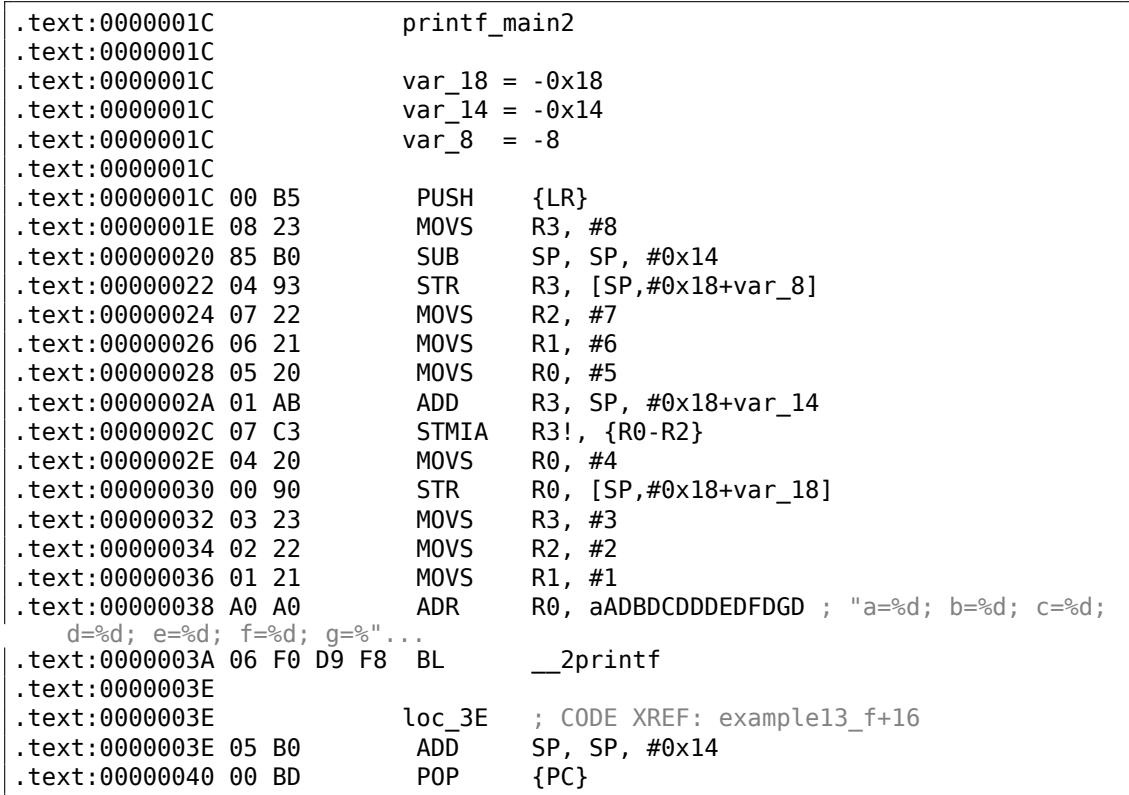

La sortie est presque comme dans les exemples précédents. Toutefois, c'est du code Thumb et les valeurs sont arrangées différemment dans la pile: 8 vient en premier, puis 5, 6, 7 et 4 vient en troisième.

# **avec optimisation Xcode 4.6.3 (LLVM) : Mode ARM**

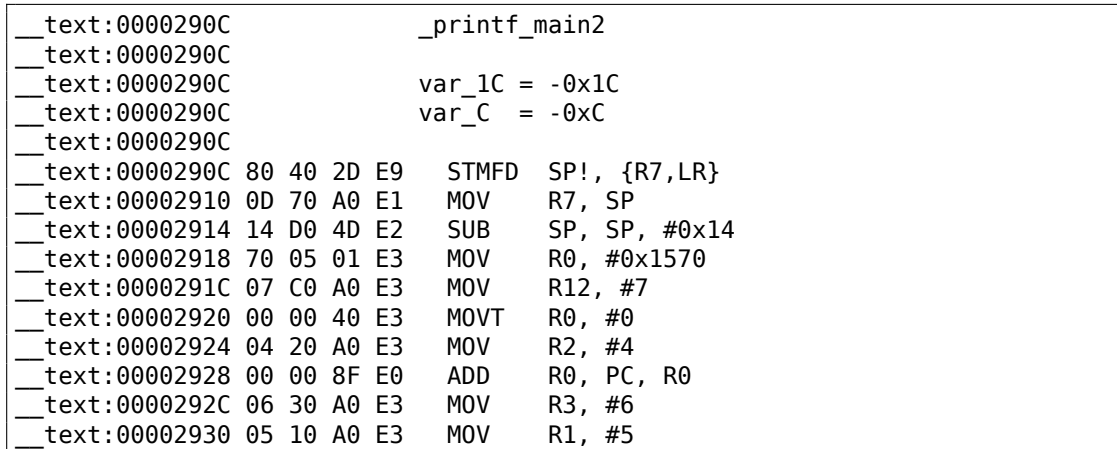

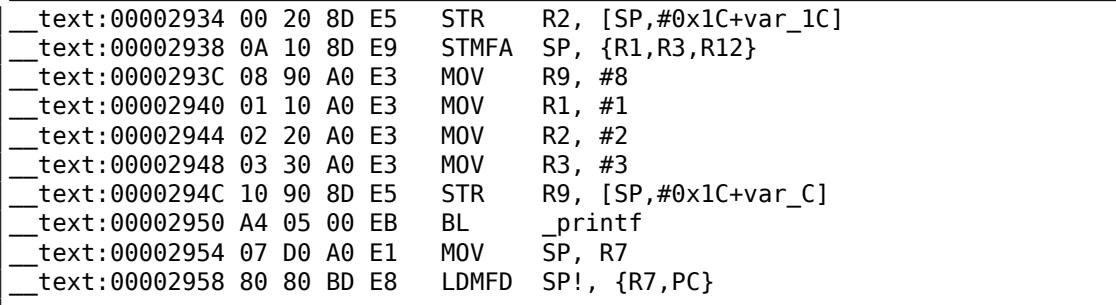

Presque la même chose que ce que nous avons déjà vu, avec l'exception de l'instruction STMFA (Store Multiple Full Ascending), qui est un synonyme de l'instruction STMIB (Store Multiple Increment Before). Cette instruction incrémente la valeur du registre SP et écrit seulement après la valeur registre suivant dans la mémoire, plutôt que d'effectuer ces deux actions dans l'ordre inverse.

Une autre chose qui accroche le regard est que les instructions semblent être arrangées de manière aléatoire. Par exemple, la valeur dans le registre R0 est manipulée en trois [en](#page-1380-0)droits, aux adresses 0x2918, 0x2920 et 0x2928, alors qu'il serait possible de le faire en un seul endroit.

Toutefois, le compilateur qui optimise doit avoir ses propres raisons d'ordonner les instructions pour avoir une plus grande efficacité à l'exécution.

D'habitude, le processeur essaye d'exécuter simultanément des instructions situées côte à côte.

Par exemple, des instructions comme MOVT R0, #0 et ADD R0, PC, R0 ne peuvent pas être exécutées simultanément puisqu'elles modifient toutes deux le registre R0. D'un autre côté, les instructions MOVT R0, #0 et MOV R2, #4 peuvent être exécutées simultanément puisque leurs effets n'interfèrent pas l'un avec l'autre lors de leurs exécution. Probablement que le compilateur essaye de générer du code arrangé de cette façon (lorsque c'est possible).

#### **avec optimisation Xcode 4.6.3 (LLVM) : Mode Thumb-2**

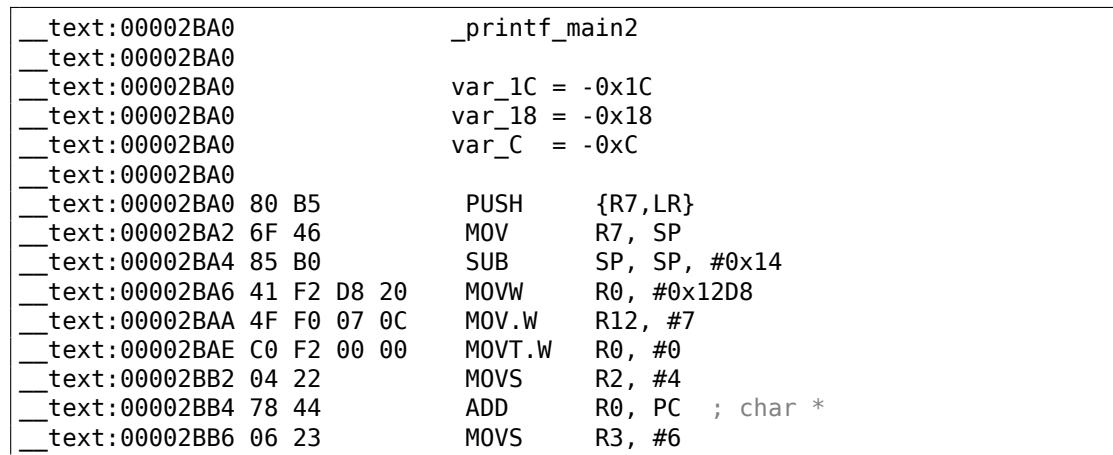

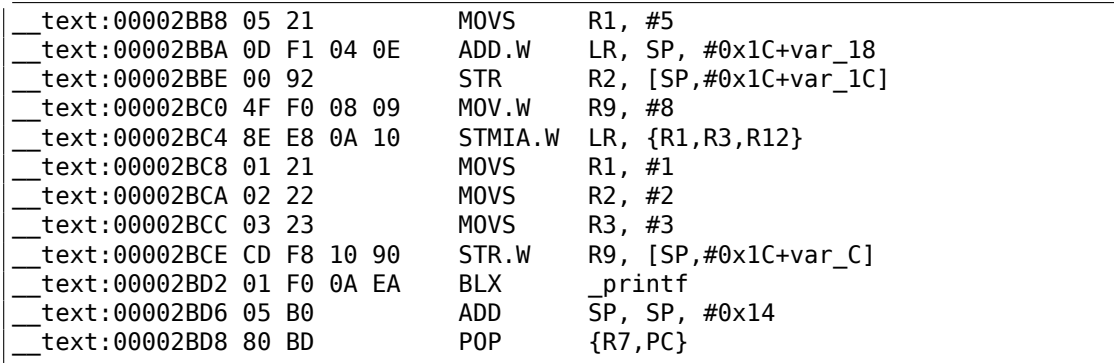

La sortie est presque la même que dans l'exemple précédent, avec l'exception que des instructions Thumb/Thumb-2 sont utilisées à la place.

#### **ARM64**

#### **GCC (Linaro) 4.9 sans optimisation**

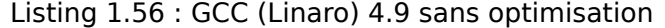

```
.LC2:
        .string "a=%d; b=%d; c=%d; d=%d; e=%d; f=%d; g=%d; h=%d\n"
f3:
; Réserver plus d'espace dans la pile:
        sub sp, sp, #32
; sauver FP et LR sur la pile:
        stp x29, x30, [sp,16]
; définir la pile (FP=SP+16):
        add x29, sp, 16
        \overline{adrp} \times 0, .LC2 ; "a=%d; b=%d; c=%d; d=%d; e=%d; f=%d; g=%d; h=%d\n"
        add x0, x0, ilo12:.LC2<br>mov w1, 8
        mov w1, 8 ; 9ème argument<br>str w1, [sp] ; stocker le 9ème
                                 ; stocker le 9ème argument dans la pile
        mov w1, 1<br>mov w2, 2w2, 2mov w3, 3
        mov w4, 4
        mov w5, 5
        mov w6, 6
        mov w7, 7
        bl printf
        sub sp, x29, #16
; restaurer FP et LR
        ldp x29, x30, [sp,16]<br>add sp, sp, 32
                sp, sp, 32
        ret
```
Les 8 premiers arguments sont passés dans des registres X- ou W-: [*Procedure Call Standard for the ARM 64-bit Architecture (AArch64)*, (2013)]<sup>72</sup>. Un pointeur de chaîne nécessite un registre 64-bit, donc il est passé dans X0. Toutes les autres valeurs ont un type *int* 32-bit, donc elles sont stockées dans la partie 32-bit des registres (W-). Le 9ème argument (8) est passé par la pile. En effet: il n'est pas possible de passer un grand nombre d'arguments par les registres, car le nombr[e d](#page-103-0)e registres est limité.

GCC (Linaro) 4.9 avec optimisation génère le même code.

# **1.11.3 MIPS**

## **3 arguments entier**

# **GCC 4.4.5 avec optimisation**

La différence principale avec l'exemple «Hello, world! » est que dans ce cas, printf() est appelée à la place de puts() et 3 arguments de plus sont passés à travers les registres \$5…\$7 (ou \$A0…\$A2). C'est pourquoi ces registres sont préfixés avec A-, ceci sous-entend qu'ils sont utilisés pour le passage des arguments aux fonctions.

Listing 1.57 : GCC 4.4.5 avec optimisation (résultat en sortie de l'assembleur)

```
$LC0:
       .ascii "a=%d; b=%d; c=%d\000"
main:
; prologue de la fonction:
       lui $28,%hi(__gnu_local_gp)
       addiu $sp,$sp,-32
       addiu $28,$28,%lo(__gnu_local_gp)
       sw $31,28($sp)
; charger l'adresse de printf():
       lw $25,%call16(printf)($28)
; charger l'adresse de la chaîne de texte et mettre le 1er argument de
   printf():
              $4, %hi($LC0)addiu $4,$4,%lo($LC0)
; mettre le 2nd argument de printf():
       li $5,1 # 0\times1; mettre le 3ème argument de printf():
       li $6,2 # 0x2; appeler printf():
       jalr $25
; mettre le 4ème argument de printf() (slot de délai branchement):
       li $7,3 # 0x3
; épilogue de la fonction:
       lw $31,28($sp)
; mettre la valeur de retour à 0:
       move $2,$0
 retourner
```
<span id="page-103-0"></span><sup>72</sup>Aussi disponible en http://infocenter.arm.com/help/topic/com.arm.doc.ihi0055b/IHI0055B\_ aapcs64.pdf

j \$31<br>addiu \$sp \$sp, \$sp, 32 ; slot de délai de branchement

Listing 1.58 : GCC 4.4.5 avec optimisation (IDA)

.text:00000000 main: .text:00000000  $.text:000000000 var_10 = -0x10$ <br> $.text:000000000 var_4 = -4$ .text:00000000 var 4 .text:00000000 ; prologue de la fonction: .text:00000000 lui \$gp, (\_\_gnu\_local\_gp >> 16) .text:00000004 addiu \$sp, -0x20 la \$gp, (\_\_gnu\_local\_gp & 0xFFFF) .text:0000000C sw \$ra, 0x20+var\_4(\$sp) .text:00000010 sw \$gp, 0x20+var\_10(\$sp) ; charger l'adresse de printf(): .text:00000014 lw \$t9, (printf & 0xFFFF)(\$gp) ; charger l'adresse de la chaîne de texte et mettre le 1er argument de printf(): .text:00000018 la \$a0, \$LC0 # "a=%d; b=%d; c=%d" ; mettre le 2nd argument de printf(): .text:00000020 li \$a1, 1 ; mettre le 3ème argument de printf(): .text:00000024 li \$a2, 2 ; appeler printf(): .text:00000028 jalr \$t9 ; mettre le 4ème argument de printf(): (slot de délai de branchement) .text:0000002C li \$a3, 3 ; épilogue de la fonction: .text:00000030 lw \$ra, 0x20+var\_4(\$sp) ; mettre la valeur de retour à 0: .text:00000034 move \$v0, \$zero ; retourner .text:00000038 jr \$ra .text:0000003C addiu \$sp, 0x20 ; slot de délai de branchement

IDA a agrégé la paire d'instructions LUI et ADDIU en une pseudo instruction LA. C'est pourquoi il n'y a pas d'instruction à l'adresse 0x1C: car LA *occupe* 8 octets.

#### **[GCC](#page-1381-0) 4.4.5 sans optimisation**

GCC sans optimisation est plus verbeux:

Listing 1.59 : GCC 4.4.5 sans optimisation (résultat en sortie de l'assembleur)

```
$LC0:
       .ascii "a=%d; b=%d; c=%d\000"
main:
; prologue de la fonction:
       addiu $sp,$sp,-32
       sw $31,28($sp)
```
84

```
sw $fp,24($sp)
       move $fp,$sp
       lui $28,%hi(__gnu_local_gp)
       addiu $28, $28, %lo ( gnu local gp)
; charger l'adresse de la chaîne de texte:
       lui $2,%hi($LC0)<br>addiu $2,$2,%lo($L
               $2, $2, %lo($LC0); mettre le 1er argument de printf():
       move $4,$2
; mettre le 2nd argument de printf():
       li $5,1 # 0\times1; mettre le 3ème argument de printf():
       li $6,2 # 0x2; mettre le 4ème argument de printf():
       li $7,3 # 0x3
; charger l'adresse de printf():
       lw $2,%call16(printf)($28)
       nop
; appeler printf():
       move $25,$2<br>jalr $25
       jalr
       nop
; épilogue de la fonction:
       lw $28,16($fp)
; mettre la valeur de retour à 0:
       move $2,$0
       move $sp,$fp
       lw $31,28($sp)
       lw $fp,24($sp)<br>addiu $sp,$sp,32
               $sp,$sp,32
; retourner
       j $31
       nop
```
Listing 1.60 : GCC 4.4.5 sans optimisation (IDA)

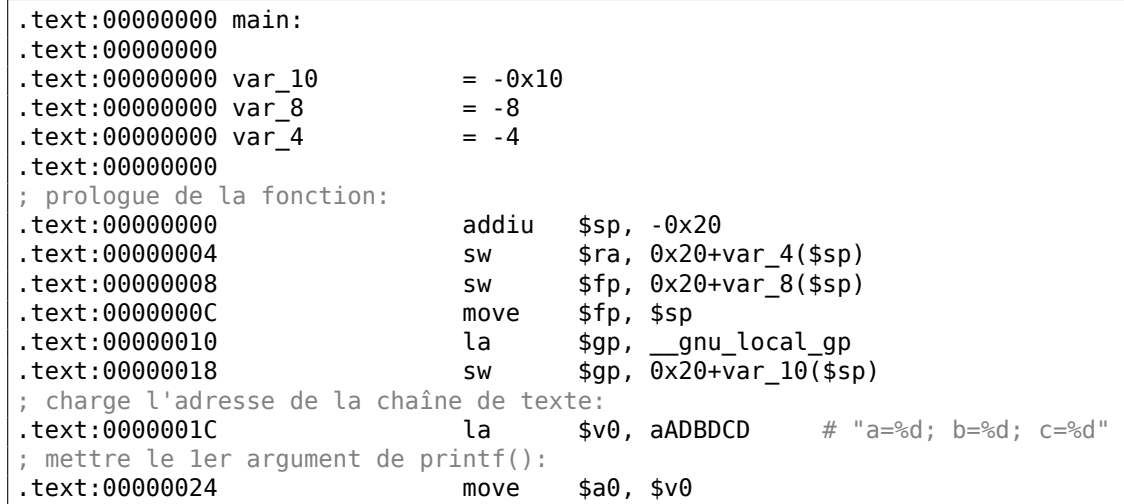

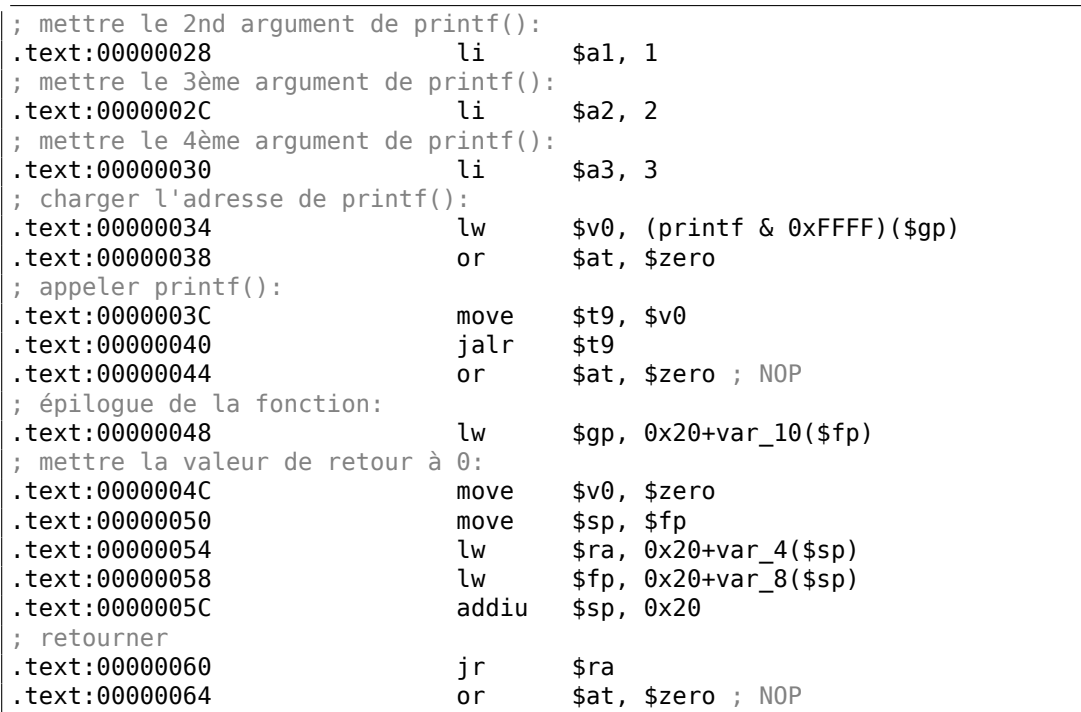

# **8 arguments entier**

Utilisons encore l'exemple de la section précédente avec 9 arguments: 1.11.1 on page 70.

```
#include <stdio.h>
int main()
{
        printf("a=%d; b=%d; c=%d; d=%d; e=%d; f=%d; g=%d; h=%d\n", 1, 2, 3,⤦
    (4, 5, 6, 7, 8);return 0;
};
```
# **GCC 4.4.5 avec optimisation**

Seul les 4 premiers arguments sont passés dans les registres \$A0 …\$A3, les autres sont passés par la pile.

C'est la convention d'appel O32 (qui est la plus commune dans le monde MIPS). D'autres conventions d'appel, ou du code assembleur écrit à la main, peuvent utiliser les registres à d'autres fins.

SW est l'abbréviation de «Store Word » (depuis un registre vers la mémoire). En MIPS, il manque une instructions pour stocker une valeur dans la mémoire, donc une paire d'instruction doit être utilisée à la place (LI/SW).

Listing 1.61 : GCC 4.4.5 avec optimisation (résultat en sortie de l'assembleur) \$LC0: .ascii "a=%d; b=%d; c=%d; d=%d; e=%d; f=%d; g=%d; h=%d\012\000" main: ; prologue de la fonction: lui \$28,%hi(\_\_gnu\_local\_gp) addiu  $$sp, $sp,-56$ addiu \$28,\$28,%lo(\_\_gnu\_local\_gp) sw \$31,52(\$sp) ; passer le 5ème argument dans la pile: li  $$2,\bar{4}$  # 0x4 sw \$2,16(\$sp) ; passer le 6ème argument dans la pile:  $$2,5$  # 0x5 sw \$2,20(\$sp) ; passer le 7ème argument dans la pile:  $# 0x6$ sw \$2,24(\$sp) ; passer le 8ème argument dans la pile: li  $$2,7$  # 0x7 lw \$25,%call16(printf)(\$28) sw \$2,28(\$sp) ; passer le 1er argument dans \$a0: lui \$4,%hi(\$LC0) ; passer le 9ème argument dans la pile: li  $$2,8$  #  $0\times8$ sw \$2,32(\$sp) addiu \$4,\$4,%lo(\$LC0) ; passer le 2nd argument dans \$a1: li  $$5,1$  #  $0\times1$ ; passer le 3ème argument dans \$a2: li  $$6,2$  # 0x2 ; appeler printf(): jalr ; passer le 4ème argument dans \$a3 (slot de délai de branchement):  $# 0x3$ ; épilogue de la fonction: lw \$31,52(\$sp) ; mettre la valeur de retour à 0: move \$2,\$0 ; retourner j \$31<br>addiu \$sp \$sp, \$sp, 56 ; slot de délai de branchement

#### Listing 1.62 : GCC 4.4.5 avec optimisation (IDA)

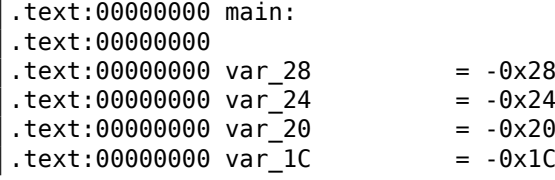

86
$.$ text:00000000 var 18 = -0x18  $.$ text:00000000 var 10 = -0x10  $.text:00000000000000 = -4$ .text:00000000 ; prologue de la fonction: .text:00000000 dui \$gp, ( \_gnu\_local\_gp >> 16) .text:00000004 addiu \$sp, -0x38 la \$gp, (\_\_gnu\_local\_gp & 0xFFFF) .text:0000000C sw \$ra, 0x38+var\_4(\$sp) sw \$gp, 0x38+var\_10(\$sp) ; passer le 5ème argument dans la pile: .text:00000014 li \$v0, 4 .text:00000018 sw \$v0, 0x38+var\_28(\$sp) ; passer le 6ème argument dans la pile: .text:0000001C li \$v0, 5 .text:00000020 sw \$v0, 0x38+var\_24(\$sp) ; passer le 7ème argument dans la pile: .text:00000024 li \$v0, 6 .text:00000028 sw \$v0, 0x38+var\_20(\$sp) ; passer le 8ème argument dans la pile: .text:0000002C li \$v0, 7 .text:00000030 lw \$t9, (printf & 0xFFFF)(\$gp) .text:00000034 sw \$v0, 0x38+var\_1C(\$sp) ; préparer le 1er argument dans \$a0: .text:00000038 lui \$a0, (\$LC0 >> 16) # "a=%d; b=%d; c=%d; d=%d; e=%d; f=%d; g=%"... ; passer le 9ème argument dans la pile: .text:0000003C li \$v0, 8 .text:00000040 sw \$v0, 0x38+var\_18(\$sp) ; passer le 1er argument in \$a0:  $1a$   $$a0, ($LCO & 0xFFFF) # "a=%d; b=%d;$ c=%d; d=%d; e=%d; f=%d; g=%"... ; passer le 2nd argument dans \$a1: .text:00000048 li \$a1, 1 ; passer le 3ème argument dans \$a2: .text:0000004C li \$a2, 2 ; appeler printf(): .text:00000050 jalr \$t9 ; passer le 4ème argument dans \$a3 (slot de délai de branchement): .text:00000054 li \$a3, 3 ; épilogue de la fonction: .text:00000058 lw \$ra, 0x38+var\_4(\$sp) ; mettre la valeur de retour à 0: .text:0000005C move \$v0, \$zero ; retourner .text:00000060 ir \$ra .text:00000064 addiu \$sp, 0x38 ; slot de délai de branchement

#### **GCC 4.4.5 sans optimisation**

GCC sans optimisation est plus verbeux:

Listing 1.63 : sans optimisation GCC 4.4.5 (résultat en sortie de l'assembleur) \$LC0: .ascii "a=%d; b=%d; c=%d; d=%d; e=%d; f=%d; g=%d; h=%d\012\000" main: ; prologue de la fonction:  $$sp, $sp, -56$ sw \$31,52(\$sp) sw \$fp,48(\$sp) move \$fp,\$sp lui \$28,%hi(\_\_gnu\_local\_gp) addiu \$28,\$28,%lo(\_\_gnu\_local\_gp) lui \$2,%hi(\$LC0) addiu \$2,\$2,%lo(\$LC0) ; passer le 5ème argument dans la pile:  $\# 0 \times 4$ sw \$3,16(\$sp) ; passer le 6ème argument dans la pile: li  $$3,5$  # 0x5 sw \$3,20(\$sp) ; passer le 7ème argument dans la pile: li  $$3,6$  # 0x6 sw \$3,24(\$sp) ; passer le 8ème argument dans la pile: li  $$3,7$  # 0x7 sw \$3,28(\$sp) ; passer le 9ème argument dans la pile: li  $$3,8$  #  $0x8$ sw \$3,32(\$sp) ; passer le 1er argument dans \$a0: move \$4,\$2 ; passer le 2nd argument dans \$a1: li  $$5,1$  #  $0\times1$ ; passer le 3ème argument dans \$a2:  $$6,2$  # 0x2 ; passer le 4ème argument dans \$a3:  $# 0x3$ ; appeler printf(): lw \$2,%call16(printf)(\$28) nop move \$25,\$2 jalr \$25 nop ; épilogue de la fonction: lw \$28,40(\$fp) ; mettre la valeur de retour à 0: move \$2,\$0 move \$sp,\$fp lw \$31,52(\$sp) lw \$fp,48(\$sp) addiu \$sp,\$sp,56 ; retourner j \$31 nop

Listing 1.64 : sans optimisation GCC 4.4.5 (IDA)

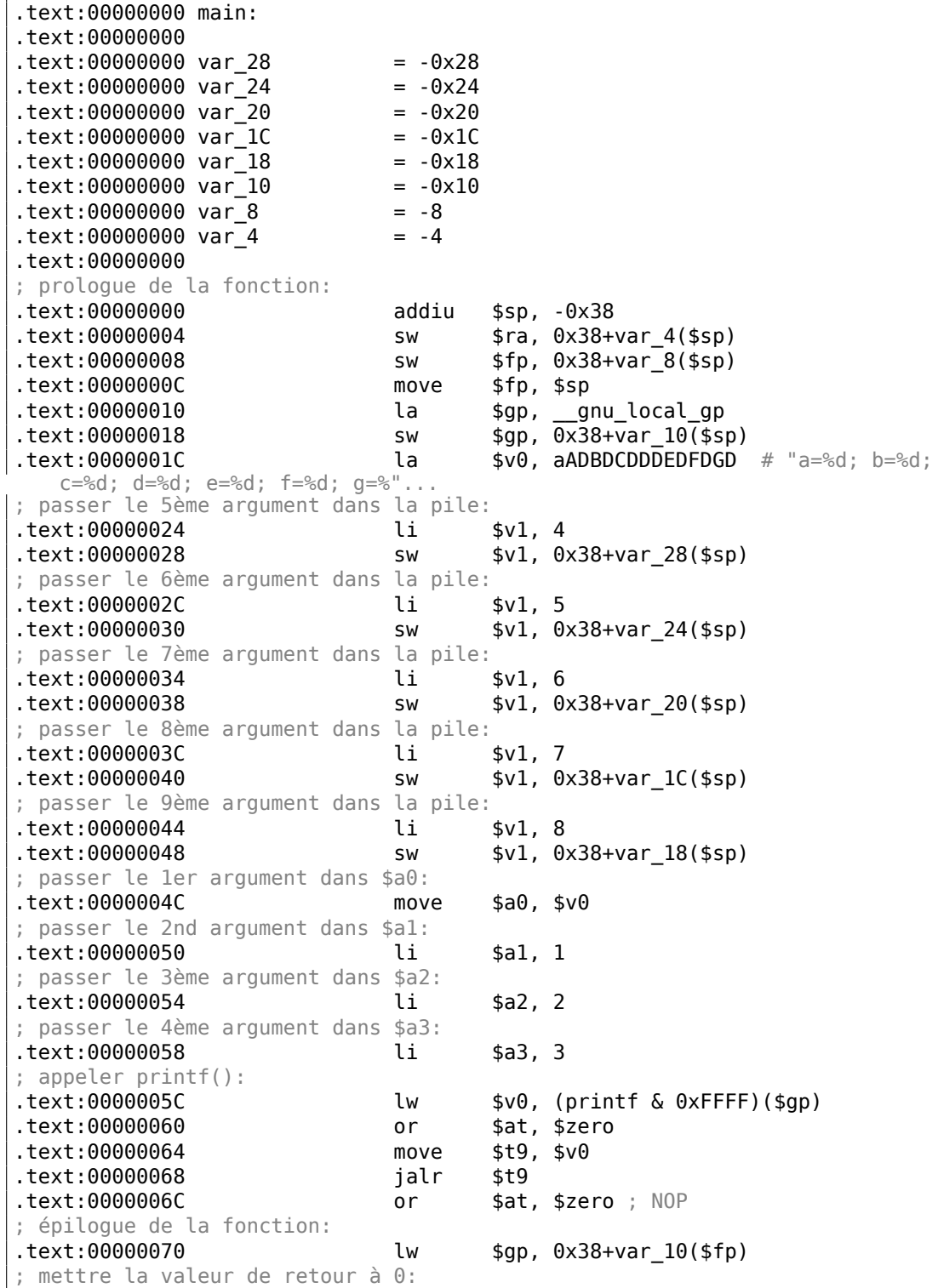

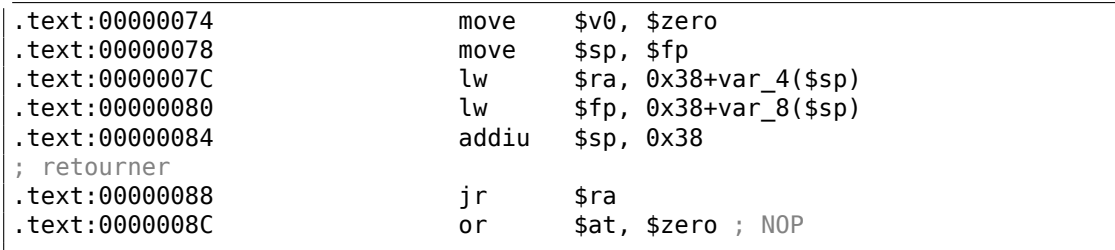

### **1.11.4 Conclusion**

Voici un schéma grossier de l'appel de la fonction:

#### Listing 1.65 : x86

... PUSH 3rd argument PUSH 2nd argument PUSH 1st argument CALL fonction ; modifier le pointeur de pile (si besoin)

#### Listing 1.66 : x64 (MSVC)

MOV RCX, 1st argument MOV RDX, 2nd argument MOV R8, 3rd argument MOV R9, 4th argument ... PUSH 5ème, 6ème argument, etc. (si besoin) CALL fonction ; modifier le pointeur de pile (si besoin)

#### Listing 1.67 : x64 (GCC)

MOV RDI, 1st argument MOV RSI, 2nd argument MOV RDX, 3rd argument MOV RCX, 4th argument MOV R8, 5th argument MOV R9, 6th argument ... PUSH 7ème, 8ème argument, etc. (si besoin) CALL fonction ; modifier le pointeur de pile (si besoin)

#### Listing 1.68 : ARM

MOV R0, 1st argument MOV R1, 2nd argument MOV R2, 3rd argument MOV R3, 4th argument ; passer le 5ème, 6ème argument, etc., dans la pile (si besoin)

BL fonction

; modifier le pointeur de pile (si besoin)

```
Listing 1.69 : ARM64
```
MOV X0, 1st argument MOV X1, 2nd argument MOV X2, 3rd argument MOV X3, 4th argument MOV X4, 5th argument MOV X5, 6th argument MOV X6, 7th argument MOV X7, 8th argument ; passer le 9ème, 10ème argument, etc., dans la pile (si besoin) BL fonction ; modifier le pointeur de pile (si besoin)

#### Listing 1.70 : MIPS (O32 calling convention)

```
LI $4, 1st argument ; AKA $A0
LI $5, 2nd argument ; AKA $A1
LI $6, 3rd argument ; AKA $A2
LI $7, 4th argument ; AKA $A3
; passer le 5ème, 6ème argument, etc., dans la pile (si besoin)
LW temp_reg, adresse de la fonction
JALR temp_reg
```
# **1.11.5 À propos**

À propos, cette différence dans le passage des arguments entre x86, x64, fastcall, ARM et MIPS est une bonne illustration du fait que le CPU est inconscient de comment les arguments sont passés aux fonctions. Il est aussi possible de créer un compilateur capable de passer les arguments via une structure spéciale sans utiliser du tout la pile.

Les registres MIPS \$A0 …\$A3 sont appelés comme ceci par commodité (c'est dans la convention d'appel O32). Les programmeurs peuvent utiliser n'importe quel autre registre, (bon, peut-être à l'exception de \$ZERO) pour passer des données ou n'importe quelle autre convention d'appel.

Le CPU n'est pas au courant de quoi que ce soit des conventions d'appel.

Nous pouvons aussi nous rappeler comment les débutants en langage d'assemblage passent les arguments aux autres fonctions: généralement par les registres, sans or[dre e](#page-1381-0)xplicite, ou même par des variables globales. Bien sûr, cela fonctionne.

# **1.12 scanf()**

Maintenant utilisons la fonction scanf().

# **1.12.1 Exemple simple**

```
#include <stdio.h>
int main()
{
        int x;
        printf ("Enter X:\n");
        scanf ("%d", &x);
        printf ("You entered %d...\n", x);
        return 0;
};
```
Il n'est pas astucieux d'utiliser scanf() pour les interactions utilisateurs de nos jours. Mais nous pouvons, toutefois, illustrer le passage d'un pointeur sur une variable de type *int*.

### **À propos des pointeurs**

Les pointeurs sont l'un des concepts fondamentaux de l'informatique. Souvent, passer un gros tableau, structure ou objet comme argument à une autre fonction est trop coûteux, tandis que passer leur adresse l'est très peu. Par exemple, si vous voulez afficher une chaîne de texte sur la console, il est plus facile de passer son adresse au noyau de l'OS.

En plus, si la fonction appelée doit modifier quelque chose dans un gros tableau ou structure reçu comme paramètre et renvoyer le tout, la situation est proche de l'absurde. Donc, la chose la plus simple est de passer l'adresse du tableau ou de la structure à la fonction [app](#page-1380-0)elée, et de la laisser changer ce qui doit l'être.

Un pointeur en C/C++[—est sim](#page-1387-0)plement l'adresse d'un emplacement mémoire quelconque.

En x86, l'adresse estr[eprésent](#page-1387-0)ée par un nombre de 32-bit (i.e., il occupe 4 octets), tandis qu'en x86-64 c'est un nombre de 64-bit (occupant 8 octets). À propos, c'est la cause de l'indignation de certaines personnes concernant le changement vers x86- 64—tous les pointeurs en architecture x64 ayant besoin de deux fois plus de place, incluant la mémoire cache, qui est de la mémoire "coûteuse".

Il est possible de travailler seulement avec des pointeurs non typés, moyennant quelques efforts; e.g. la fonction C standard memcpy(), qui copie un bloc de mémoire d'un endroit à un autre, prend 2 pointeurs de type void\* comme arguments, puisqu'il est impossible de prévoir le type de données qu'il faudra copier. Les types de données ne sont pas importants, seule la taille du bloc compte.

Les pointeurs sont aussi couramment utilisés lorsqu'une fonction doit renvoyer plus d'une valeur (nous reviendrons là-dessus plus tard (3.23 on page 773)).

La fonction *scanf()*—en est une telle.

Hormis le fait que la fonction doit indiquer combien de valeurs ont été lues avec succès, elle doit aussi renvoyer toutes ces valeurs.

En C/C++ le type du pointeur est seulement nécessaire pour la vérification de type lors de la compilation.

Il n'y a aucune information du tout sur le type des pointeurs à l'intérieur du code compilé.

### **x86**

#### **MSVC**

Voici ce que l'on obtient après avoir compilé avec MSVC 2010:

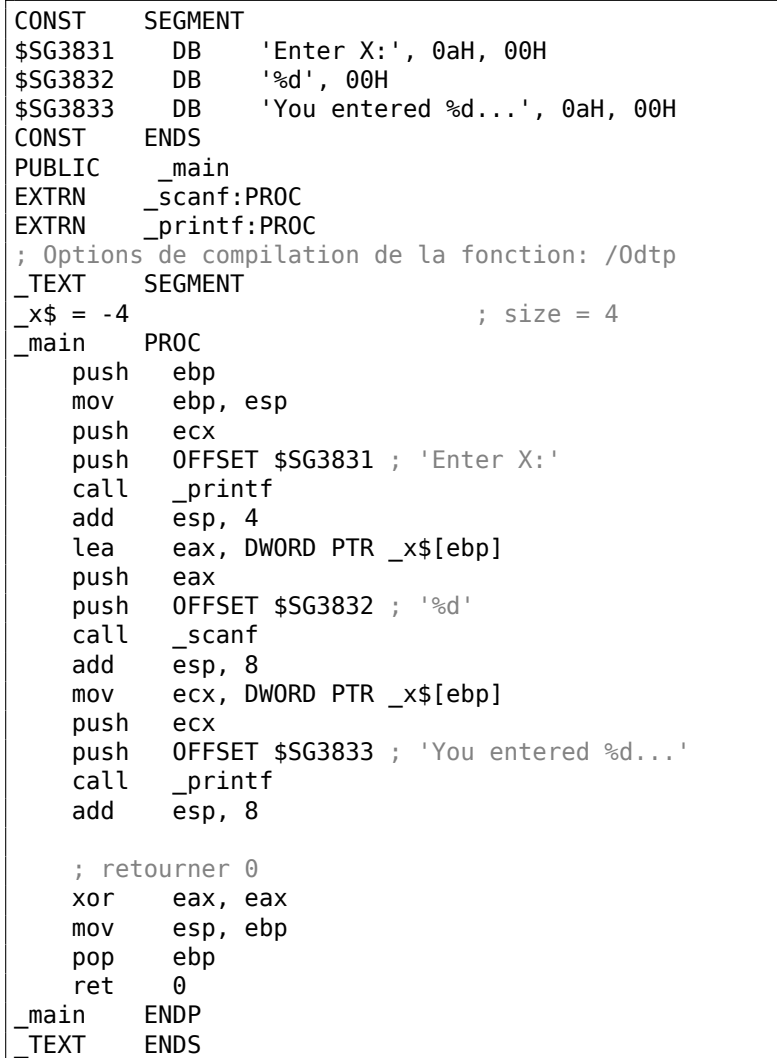

x est une variable locale.

D'après le standard C/C++ elle ne doit être visible que dans cette fonction et dans aucune autre portée. Traditionnellement, les variables locales sont stockées sur la pile. Il y a probablement d'autres moyens de les allouer, mais en x86, c'est la façon de faire.

Le but de l'instruction suivant le prologue de la fonction, PUSH ECX, n'est pas de sauver l'état de ECX (noter l'absence d'un POP ECX à la fin de la fonction).

En fait, cela alloue 4 octets sur la pile pour stocker la variable x.

 $x$  est accédée à l'aide de la macro  $x$ \$ (qui vaut -4) et du registre EBP qui pointe sur la structure de pile courante.

Pendant la durée de l'exécution de la fonction, EBP pointe sur la structure locale de pile courante, rendant possible l'accès aux variables locales et aux arguments de la fonction via EBP+offset.

Il est aussi possible d'utiliser ESP dans le même but, bien que ça ne soit pas très commode, car il change fréquemment. La valeur de EBP peut êtr[e perçue comme un](#page-1389-0) *[état](#page-1389-0) figé* de la valeur de ESP au début de l'exécution de la fonction.

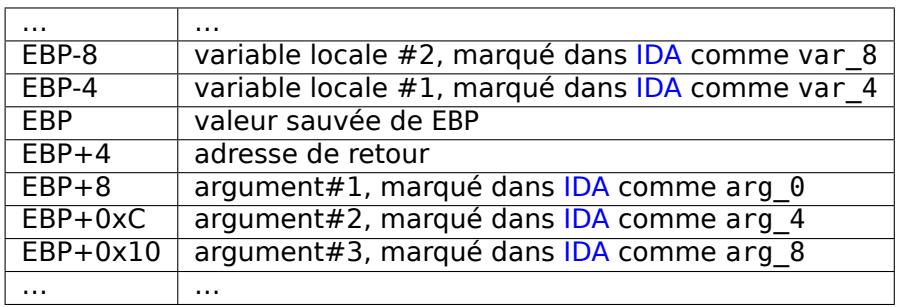

Voici une structure de pile typique dans un environnement 32-bit:

La fonction scanf() de notre exemple a deux arg[ume](#page-1381-1)nts.

Le premier est un pointeur sur la chaîne contenant [%d](#page-1381-1) et le second est l'adresse de la variable x.

Tout d'abord, l'adresse de la variable x est chargée dans le registre EAX par l'instruction

lea eax, DWORD PTR \_x\$[ebp].

LEA signifie *load effective address* (charger l'adresse effective) et est souvent utilisée pour composer une adresse (.1.6 on page 1333).

Nous pouvons dire que dans ce cas, LEA stocke simplement la somme de la valeur du registre EBP et de la macro x\$ dans le registre EAX.

C'est la même chose que lea [eax, \[ebp-4\]](#page-1352-0).

Donc, 4 est soustrait de la valeur du registre EBP et le résultat est chargé dans le registre EAX. Ensuite, la valeur du registre EAX est poussée sur la pile et scanf() est appelée.

printf() est appelée ensuite avec son premier argument — un pointeur sur la chaîne: You entered %d...\n.

Le second argument est préparé avec: mov ecx, [ebp-4]. L'instruction stocke la valeur de la variable x et non son adresse, dans le registre ECX.

Puis, la valeur de ECX est stockée sur la pile et le dernier appel à printf() est effectué.

### **MSVC + OllyDbg**

Essayons cet exemple dans OllyDbg. Chargeons-le et appuyons sur F8 (enjamber) jusqu'à ce que nous atteignons notre exécutable au lieu de ntdll.dll. Défiler vers le haut jusqu'à ce que main() apparaisse.

Cliquer sur la première instruction (PUSH EBP), appuyer sur F2 (*set a breakpoint*), puis F9 (*Run*). Le point d'arrêt sera déclenché lorsque main() commencera.

Continuons jusqu'au point où la variable *x* est calculée:

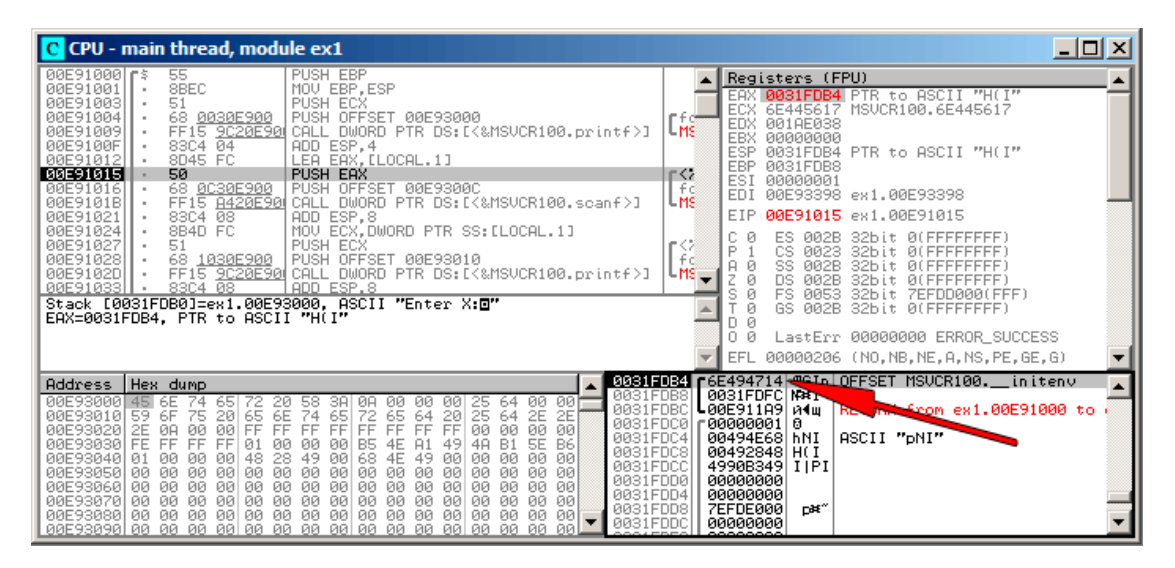

Fig. 1.13: OllyDbg : L'adresse de la variable locale est calculée

Cliquer droit sur EAX dans la fenêtre des registres et choisir «Follow in stack ».

Cette adresse va apparaître dans la fenêtre de la pile. La flèche rouge a été ajoutée, pointant la variable dans la pile locale. A ce point, cet espace contient des restes de données (0x6E494714). Maintenant. avec l'aide de l'instruction PUSH, l'adresse de cet élément de pile va être stockée sur la même pile à la position suivante. Appuyons sur F8 jusqu'à la fin de l'exécution de scanf(). Pendant l'exécution de scanf(), entrons, par exemple, 123, dans la fenêtre de la console:

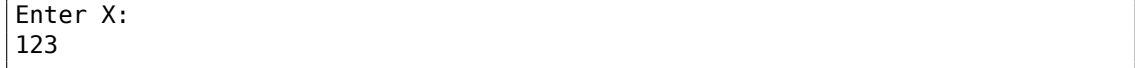

| C CPU - main thread, module ex1                                                                                                    |                                                                                                    |  |  |  |  |  |  |
|----------------------------------------------------------------------------------------------------|----------------------------------------------------------------------------------------------------|--|--|--|--|--|--|
| 55<br>PUSH EBP<br>00E910001F\$<br>8BEC<br>MOU EBP.ESP<br>00E91001<br>51<br>00E91003<br>PUSH ECX<br>68 0030E900<br>PUSH OFFSET 00E93000<br>00E91004<br>FF15 9020E90 CALL DWORD PTR DS:I<&MSVCR100.printf>J<br>00E91009<br>ADD ESP.4<br>83C4 04<br>00E9100F<br>8D45 FC<br>LEA EAX, [LOCAL.1]<br>00E91012<br>00E91015<br>50<br>PUSH EAX<br>00E91016<br>68 0C30E900<br>PUSH OFFSET 00E9300C<br>FF15 8420E900 CALL DWORD PTR DS: [<&MSVCR100.scanf>]<br>00E9101B<br>00E91021<br>ADD ESP.8<br>83C4 08<br>MOV ECX, DWORD PTR SS: [LOCAL.1]<br>8B4D FC<br>00E91024<br>00E91027<br>51<br>PUSH ECX<br>68 <u>1030E900</u>  PÜSH ÖFFSET 00E93010<br>FF15 <u>9C20E90</u> CALL DWORD PTR DS:[<‱MSVCR100.printf>]<br>00E91028<br>00E9102D<br>$83C4$ $08$<br>ADD ESP.8<br><b>00E91033</b><br>MSUCR100.scanf returned EAX = 1<br>$Imm=8$<br>ESP=0031FDAC, PTR to ASCII "%d"                                                                                                    | Registers (FPU)<br>00000001<br>EAX<br>ECX<br>6E445AA0 MSUCR100.6E445AA0<br>6E4945D0<br>MSVCR100. badioinfo<br>EDX.<br>LMS<br>00000000<br>EBX.<br>0031FDAC PTR to ASCII "%d"<br><b>ESP</b><br>EBP.<br>0031FDB8<br>⊲r<≳<br>ESI<br>00000001<br>l fic<br>EDI<br>00E93398 ex1.00E93398<br>L <sub>MS</sub><br>EIP<br>AAE91A21<br>ex1.00E91021<br>ø<br>ES.<br>002B<br>32hit.<br>- 121.<br>r⇔<br>P<br>ø<br>CS<br>0023<br>32h<br>it.<br>и<br>- f d<br>ø<br>SS<br>Ĥ.<br><b>ØØ2B</b><br>MSE<br>Ζ<br>ø<br>DS<br>002B<br>s<br>ø<br>FS.<br>0053<br>t<br>ZEEDDØØØ(FFE)<br>T<br>Ø<br>GS 002B<br>32bit 0(FFFFFFFFF)<br>Ø<br>D.<br>0<br>Й<br>LastErr 00000000 ERROR SUCCESS<br>EFL<br>00000202 (NO, NB, NE, A, NS, PO, GE, G) |  |  |  |  |  |  |
| 0031FDAC<br>Address<br>Hex dump<br>0031FDB0<br><b>BBE93000 45</b><br>001<br>6E<br>ØЙ<br>øø<br>74<br>58<br><b>ØØ</b><br>20<br>ØØ.<br>25<br>65<br>64<br>0031FDB4<br>6E<br>72<br>6F<br>75<br>65<br>74<br>65<br>65<br>64<br>25<br>2E<br>00E93010159<br>20<br>20<br>64<br>2E<br>0031FDB8<br>FF<br>FF<br>FF<br>FF<br>FF<br>ЙЙ<br>00E930201<br>2Е<br>ØA<br>00<br>00<br>FF<br>FF<br>FF<br>00<br>ØЙ<br>00<br>0031FDBC<br>FF<br>FF<br>00E93030<br>FE<br><b>B1</b><br>FF<br>48<br>B6<br><b>Ø1</b><br>ЙØ<br>A1<br>5F<br>ЙØ<br>ЙЙ<br>B5<br>4E<br>49<br>0031FDC0<br>28<br>48<br>68<br>4E<br>49<br>00E93040<br>49<br><b>ØØ</b><br>ЙЙ<br><b>ØØ</b><br><b>ØØ</b><br><b>ØØ</b><br><b>ØØ</b><br><b>ØØ</b><br>ØØ.<br>ЙЙ<br>01<br>0031FDC4<br>00<br>00E93050<br><b>ØØ</b><br><b>ØØ</b><br>00<br><b>ØØ</b><br><b>ØØ</b><br><b>DD</b><br><b>DD</b><br>00<br>ØЙ<br>00<br>00<br>ØЙ.<br>00<br>ØЙ<br>ЙЙ<br>0031FDC8<br>00E93060 00<br><b>PN</b><br>00<br>00<br>00<br>00<br>00<br>00<br><b>PN</b><br>ØЙ<br>00<br><b>DR</b><br>00<br>00<br>ØЙ<br>ØЙ<br>0031FDCC<br>00E93070<br>00<br>00<br>00<br>00<br>00<br>00<br>00<br>00<br>00<br>00<br>00<br>øøl<br>00<br>00<br>00<br>ØЙ<br>0031FDD0<br>00<br>ЙЙ<br>ЙЙ.<br>00<br>ØØ.<br>ØØ.<br>00E93080<br><b>PRI</b><br><b>PR</b><br>$00 -$<br>- ЙЙ<br>ЙЙ<br>00 00<br>ЙЙ.<br>ЙЙ<br>ЙЙ<br><b>0031FDD4</b><br>-AAL | 00E9300C 90m<br>ASCII "%d"<br>0031FDB4 + + + 1<br>0000007B<br>0031FDFC MAT<br>A0E911A9<br>и¶ш<br>RE INTERNO ex1.00E91000 to<br><b>C00000001</b><br>a<br>ASCII "pNI"<br>00494E68<br>hNI<br>00492848<br>H(I)<br>4990B349<br>IPI<br>00000000<br>00000000                                                                                                    |  |  |  |  |  |  |

Fig. 1.14: OllyDbg : scanf() s'est exécutée

scanf() renvoie 1 dans EAX, ce qui indique qu'elle a lu avec succès une valeur. Si nous regardons de nouveau l'élément de la pile correspondant à la variable locale, il contient maintenant 0x7B (123).

98

Plus tard, cette valeur est copiée de la pile vers le registre ECX et passée à printf() :

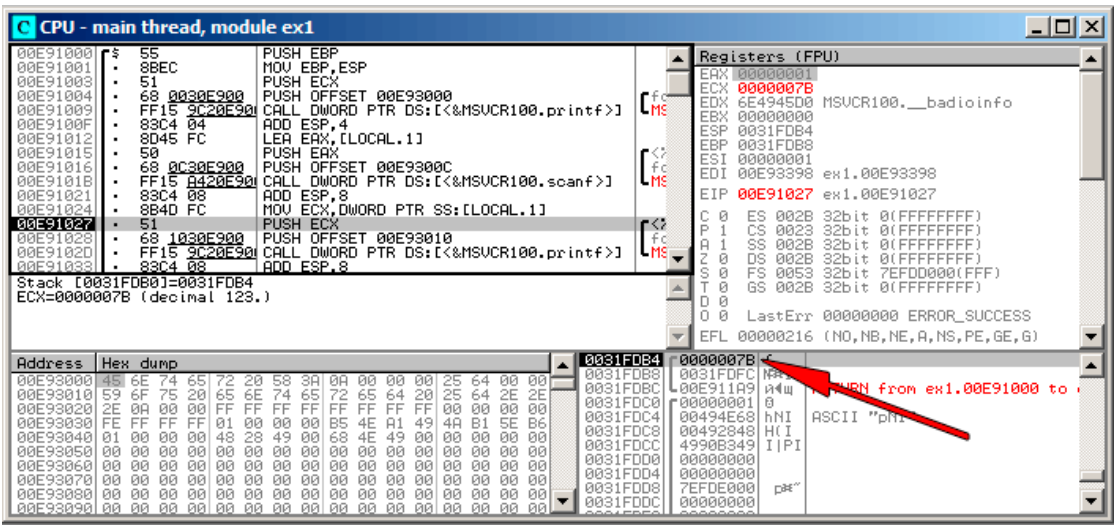

Fig. 1.15: OllyDbg : préparation de la valeur pour la passer à printf()

## **GCC**

Compilons ce code avec GCC 4.4.1 sous Linux:

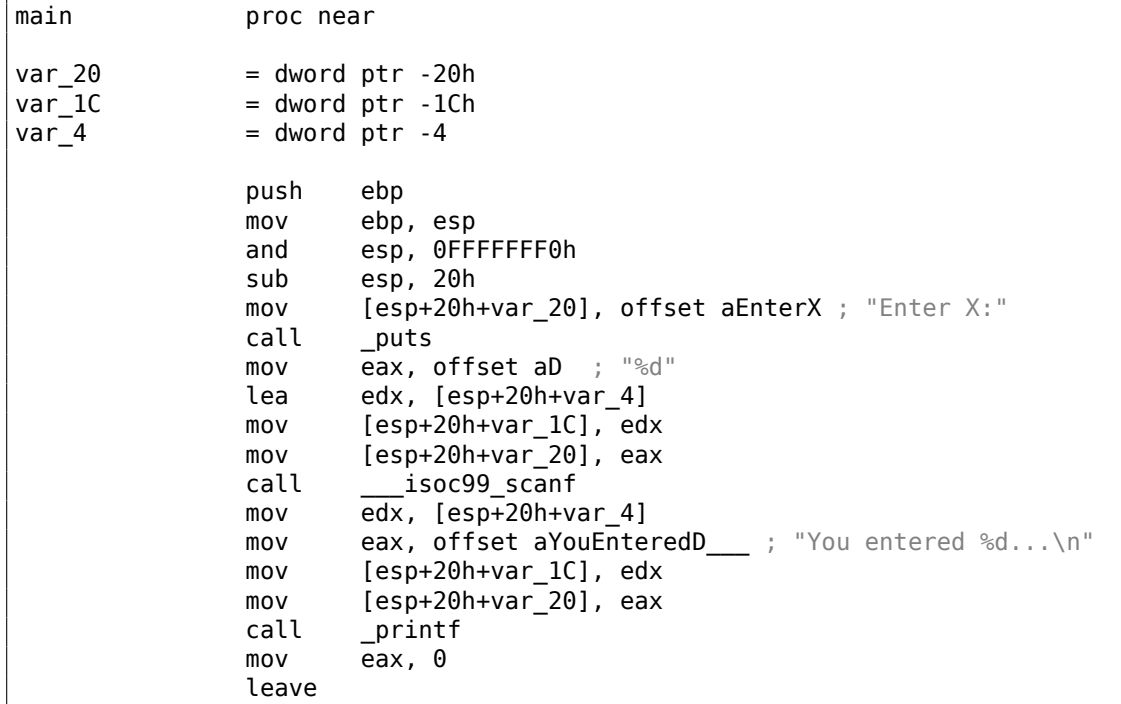

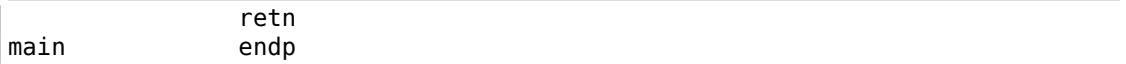

GCC a remplacé l'appel à printf() avec un appel à puts(). La raison de cela a été expliquée dans (1.5.3 on page 29).

Comme dans l'exemple avec MSVC—les arguments sont placés dans la pile avec l'instruction MOV.

#### **À propos**

Ce simple exemple est la démonstration du fait que le compilateur traduit une liste d'expression en bloc-C/C++ en une liste séquentielle d'instructions. Il n'y a rien entre les expressions en C/C++, et le résultat en code machine, il n'y a rien entre le déroulement du flux de contrôle d'une expression à la suivante.

#### **x64**

Le schéma est ici similaire, avec la différence que les registres, plutôt que la pile, sont utilisés pour le passage des arguments.

#### **MSVC**

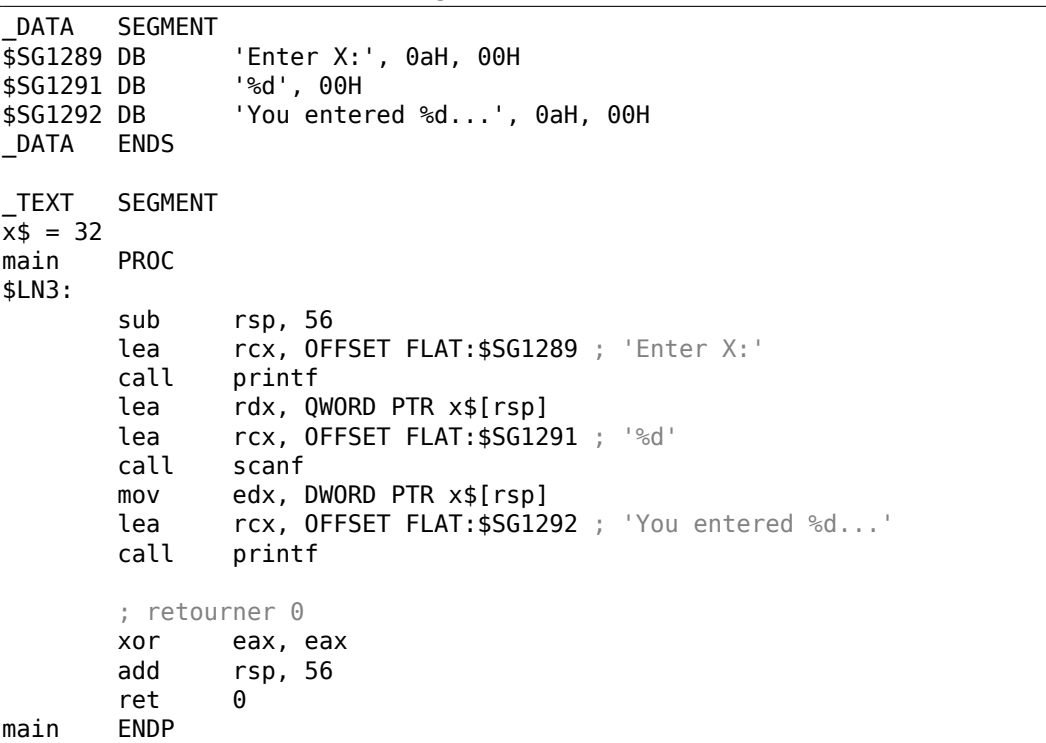

Listing 1.71 : MSVC 2012 x64

### **GCC**

Listing 1.72 : GCC 4.4.6 x64 avec optimisation

```
.LC0:
       .string "Enter X:"
.LC1:
       .string "%d"
.LC2:
       .string "You entered %d...\n"
main:
       sub rsp, 24
       mov edi, OFFSET FLAT:.LC0 ; "Enter X:"
       call puts
       lea rsi, [rsp+12]
       mov edi, OFFSET FLAT:.LC1 ; "%d"
       xor eax, eax
       call __isoc99_scanf
       mov esi, DWORD PTR [rsp+12]
       mov edi, OFFSET FLAT:.LC2 ; "You entered %d...\n"
       xor eax, eax<br>call printf
               printf
       ; retourner 0
       xor eax, eax
       add rsp, 24
       ret
```
### **ARM**

#### **avec optimisation Keil 6/2013 (Mode Thumb)**

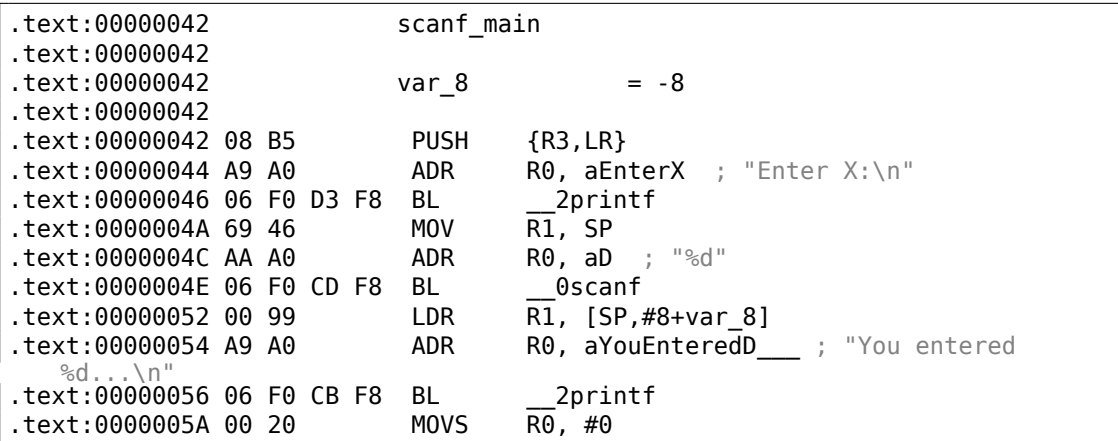

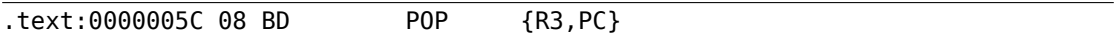

101

Afin que scanf() puisse lire l'item, elle a besoin d'un paramètre—un pointeur sur un *int*. Le type *int* est 32-bit, donc nous avons besoin de 4 octets pour le stocker quelque part en mémoire, et il tient exactement dans un registre 32-bit. De l'espace pour la variable locale x est allouée sur la pile et IDA l'a nommée *var\_8*. Il n'est toutefois pas nécessaire de définir cette macro, puisque le SP (pointeur de pile) pointe déjà sur cet espace et peut être utilisé directement.

Donc, la valeur de SP est copiée dans la [regis](#page-1381-1)tre R1 et, avec la chaîne de format, passée à scanf().

Les instructions PUSH/POP se comportent différemment en ARM et en x86 (c'est l'inverse) Il y a des sysnonymes aux instructions STM/STMDB/LDM/LDMIA. Et l'instruction PUSH écrit d'abord [une](#page-1380-1) valeur sur la pile, *et ensuite* soustrait 4 de SP. De ce fait, après PUSH, SP pointe sur de l'espace inutilisé sur la pile. Il est utilisé par scanf(), et après par printf().

LDMIA signifie *Load Multiple Registers Increment address After each transfer* (charge plusieurs registres incrémente l'adresse après chaque transfert). [ST](#page-1380-1)MDB signifie *Store Multi[ple R](#page-1380-1)egisters Decrement address Before each transfer* (socke plusieurs registres décrémente l'adresse avant chaque transfert).

Plus tard, avec l'aide de l'instruction LDR, cette valeur est copiée depuis la pile vers le registre R1 afin de la passer à printf().

### **ARM64**

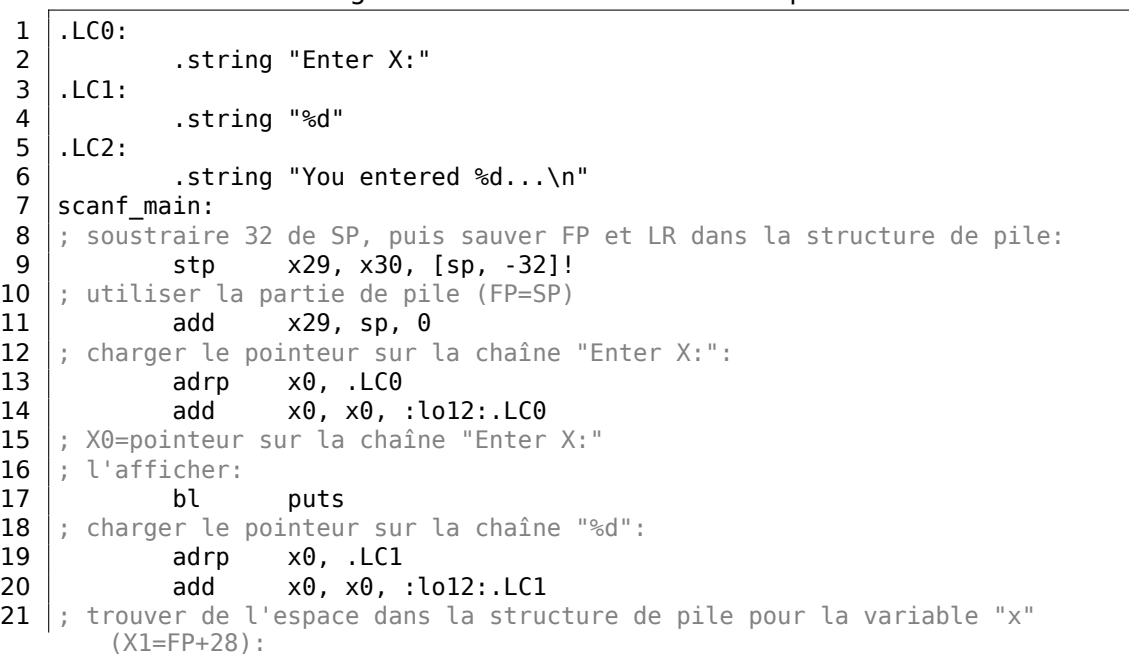

Listing 1.73 : GCC 4.9.1 ARM64 sans optimisation

```
22 add x1, x29, 28
23 ; X1=adresse de la variable "x"
24 | ; passer l'adresse de scanf() et l'appeler:
25 bl isoc99 scanf
26 ; charger la valeur 32-bit de la variable dans la partie de pile:
27 ldr w1, [x29,28]
28 ; W1=x
29 ; charger le pointeur sur la chaîne "You entered %d...\n"
30 ; printf() va prendre la chaîne de texte de X0 et de la variable "x" de X1
      (ou W1)
31 adrp \times 0, LC2
32 add x0, x0, :1012:.LC233 bl printf
34 ; retourner 0
35 mov w\theta, \theta36 ; restaurer FP et LR, puis ajouter 32 à SP:
37 ldp x29, x30, [sp], 32
38 ret
```
Il y a 32 octets alloués pour la structure de pile, ce qui est plus que nécessaire. Peutêtre dans un soucis d'alignement de mémoire? La partie la plus intéressante est de trouver de l'espace pour la variable *x* dans la structure de pile (ligne 22). Pourquoi 28? Pour une certaine raison, le compilateur a décidé de stocker cette variable à la fin de la structure de pile locale au lieu du début. L'adresse est passée à scanf(), qui stocke l'entrée de l'utilisateur en mémoire à cette adresse. Il s'agit d'une valeur sur 32-bit de type *int*. La valeur est prise à la ligne 27 puis passée à printf().

#### **MIPS**

Une place est allouée sur la pile locale pour la variable *x*, et elle doit être appelée par  $$sp + 24$ .

Son adresse est passée à scanf(), et la valeur entrée par l'utilisateur est chargée en utilisant l'instruction LW («Load Word »), puis passée à printf().

```
Listing 1.74 : GCC 4.4.5 avec optimisation (résultat en sortie de l'assembleur)
```

```
$LC0:
       .ascii "Enter X:\000"
$LC1:
       .ascii "%d\000"
$LC2:
       .ascii "You entered %d...\012\000"
main:
; prologue de la fonction:
       lui $28,%hi(__gnu_local_gp)
       addiu $sp, $sp, -40addiu $28,$28,%lo(__gnu_local_gp)
       sw $31,36($sp)
; appel de puts():
       lw $25,%call16(puts)($28)
       lui $4,%hi($LC0)
       jalr $25
```

```
addiu $4,$4,%lo($LC0) ; slot de délai de branchement
; appel de scanf():
        lw $28,16($sp)
        lui $4,%hi($LC1)
        lw $25,%call16(__isoc99_scanf)($28)
; définir le 2nd argument de scanf(), $a1=$sp+24:
        addiu $5,$sp,24<br>jalr $25
        jalr<br>addiu
                $4,$4,%lo($LC1) ; slot de délai de branchement
; appel de printf():
        lw $28,16($sp)
; définir le 2nd argument de printf(),
; charger un mot à l'adresse $sp+24:<br>lw $5,24($sp)
                lw $5,24($sp)
        lw $25,%call16(printf)($28)
        lui $4,%hi($LC2)<br>jalr $25
        jalr<br>addiu
                $4,$4,%lo($LC2) ; slot de délai de branchement
; épilogue de la fonction:
        lw $31,36($sp)
; mettre la valeur de retour à 0:
        move $2,$0
; retourner:
        j $31<br>addiu $sp,$sp,40
                               ; slot de délai de branchement
```
IDA affiche la disposition de la pile comme suit:

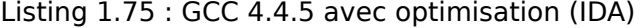

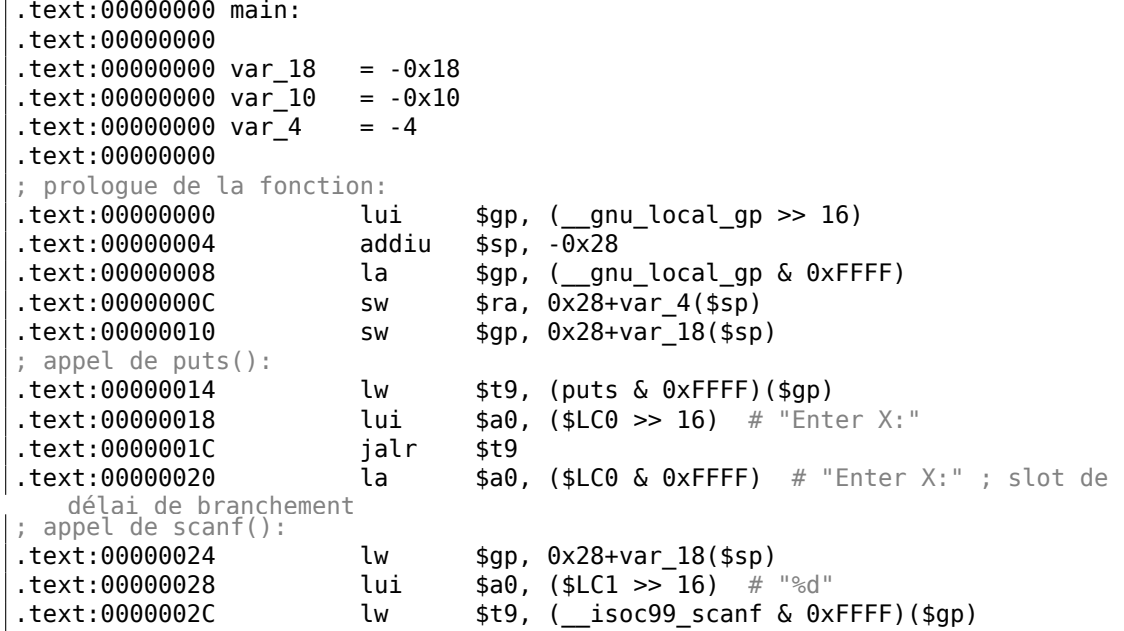

```
; définir le 2nd argument de scanf(), $a1=$sp+24:
.text:00000030 addiu $a1, $sp, 0x28+var_10
.text:00000034 jalr $t9 ; slot de délai de branchement
.text:00000038 la $a0, ($LC1 & 0xFFFF) # "%d"
; appel de printf():
.text:0000003C lw $gp, 0x28+var_18($sp)
; définir le 2nd argument de printf(),
; charger un mot à l'adresse $sp+24:
.text:00000040 lw $a1, 0x28+var_10($sp)
text:00000044 lw $t9, (printf & 0xFFFF)($gp).<br>text:00000048 lui $a0, ($LC2 >> 16) # "You e
                     lui $a0, ($LC2 >> 16) # "You entered %d...\\n" jalr $t9.text:0000004C jalr $t9
1.1ext:00000050 la $a0, ($LC2 & 0\timesFFFF) # "You entered %d...\n"
   ; slot de délai de branchement
; épilogue de la fonction:
.text:00000054 lw $ra, 0x28+var_4($sp)
; mettre la valeur de retour à 0:
.text:00000058 move $v0, $zero
; retourner:
.text:0000005C jr $ra
.text:00000060 addiu $sp, 0x28 ; slot de délai de branchement
```
# **1.12.2 Erreur courante**

C'est une erreur très courante (et/ou une typo) de passer la valeur de *x* au lieu d'un pointeur sur *x* :

```
#include <stdio.h>
int main()
{
        int x;
        printf ("Enter X:\n");
        scanf ("%d", x); // BUG
        printf ("You entered %d...\n", x);
        return 0;
};
```
Donc que se passe-t-il ici? *x* n'est pas initialisée et contient des données aléatoires de la pile locale. Lorsque scanf() est appelée, elle prend la chaîne de l'utilisateur, la convertit en nombre et essaye de l'écrire dans *x*, la considérant comme une adresse en mémoire. Mais il s'agit de bruit aléatoire, donc scanf() va essayer d'écrire à une adresse aléatoire. Très probablement, le processus va planter.

Assez intéressant, certaines bibliothèques CRT compilées en debug, mettent un signe distinctif lors de l'allocation de la mémoire, comme 0xCCCCCCCC ou 0x0BADF00D etc. Dans ce cas, *x* peut contenir 0xCCCCCCCC, et scanf() va essayer d'écrire à l'adresse 0xCCCCCCCC. Et si vous remarquez que quelque chose dans votre processus essaye d'écrire à l'adresse 0xCC[CCCC](#page-1381-2)CC, vous saurez qu'une variable non

initialisée (ou un pointeur) a été utilisée sans initialisation préalable. C'est mieux que si la mémoire nouvellement allouée est juste mise à zéro.

# **1.12.3 Variables globales**

Que se passe-t-il si la variable x de l'exemple précédent n'est pas locale mais globale ? Alors, elle sera accessible depuis n'importe quel point, plus seulement depuis le corps de la fonction. Les variables globales sont considérées comme un antipattern, mais dans un but d'expérience, nous pouvons le faire.

```
#include <stdio.h>
// maintenant x est une variable globale
int x;
int main()
{
        printf ("Enter X:\n");
        scanf ("%d", &x);
        printf ("You entered %d...\n", x);
        return 0;
};
```
#### **MSVC: x86**

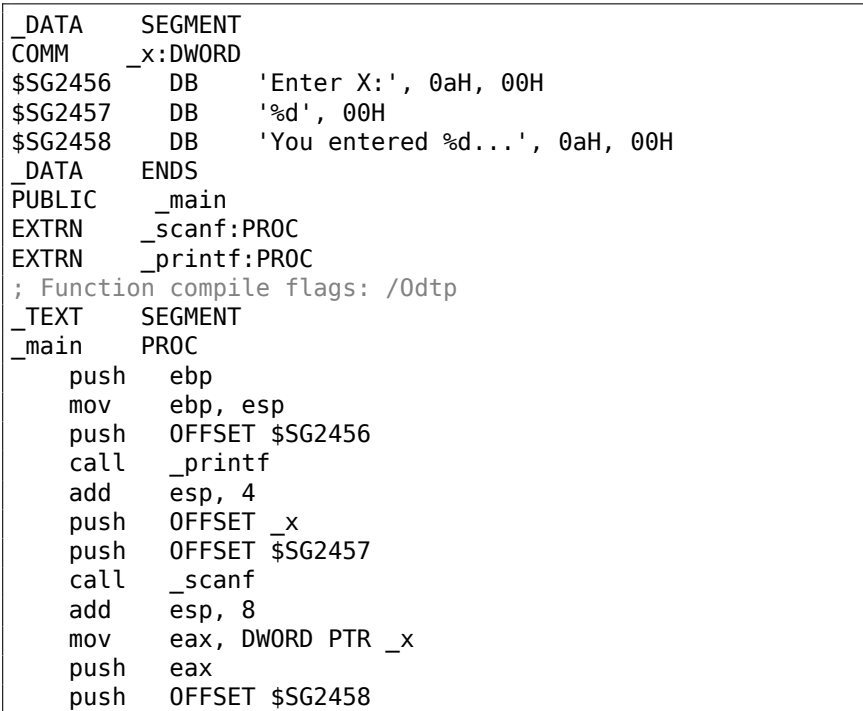

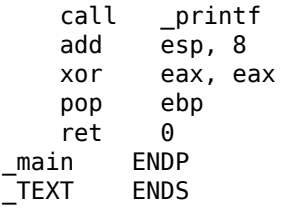

Dans ce cas, la variable x est définie dans la section \_DATA et il n'y a pas de mémoire allouée sur la pile locale. Elle est accédée directement, pas par la pile. Les variables globales non initialisées ne prennent pas de place dans le fichier exécutable (en effet, pourquoi aurait-on besoin d'allouer de l'espace pour des variables initialement mises à zéro ?), mais lorsque quelqu'un accède à leur adresse, l'OS va y allouer un bloc de zéros<sup>73</sup>.

Maintenant, assignons explicitement une valeur à la variable:

int x=10; // valeur par défaut

Nous obtenons:

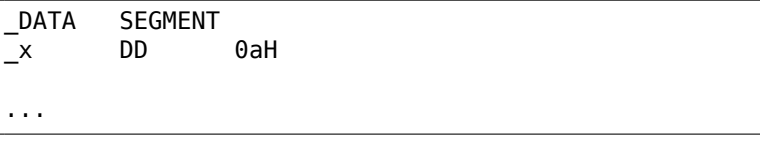

Ici nous voyons une valeur 0xA de type DWORD (DD signifie DWORD = 32 bit) pour cette variable.

Si vous ouvrez le .exe compilé dans IDA, vous pouvez voir la variable *x* placée au début du segment \_DATA, et après elle vous pouvez voir la chaîne de texte.

Si vous ouvrez le .exe compilé de l'exemple précédent dans IDA, où la valeur de *x* n'était pas mise, vous verrez quelqu[e cho](#page-1381-1)se comme ça:

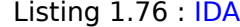

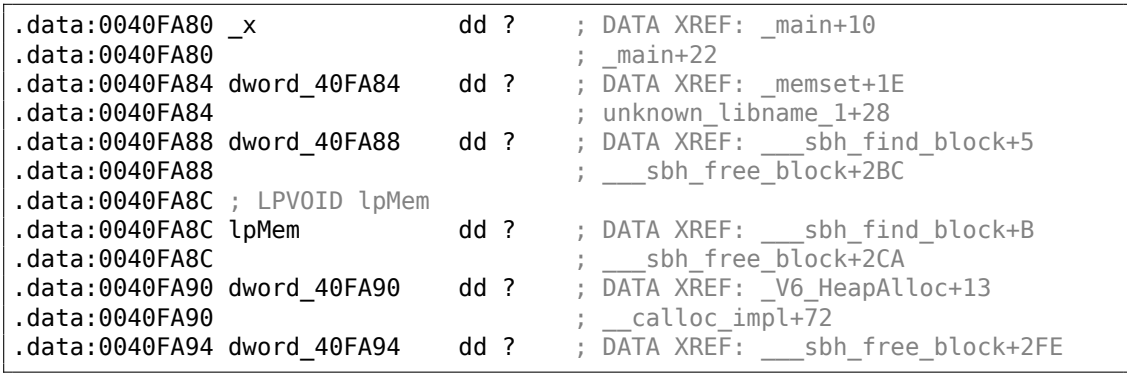

\_x est marquée avec ? avec le reste des variables qui ne doivent pas être initialisées. Ceci implique qu'après avoir chargé le .exe en mémoire, de l'espace pour toutes

<sup>73</sup>C'est comme ça que se comportent les VM

ces variables doit être alloué et rempli avec des zéros [*ISO/IEC 9899:TC3 (C C99 standard)*, (2007)6.7.8p10]. Mais dans le fichier .exe, ces variables non initialisées n'occupent rien du tout. C'est pratique pour les gros tableaux, par exemple.

#### **MSVC: x86 + OllyDbg**

Les choses sont encore plus simple ici:

| $ \Box$ $\times$<br>C CPU - main thread, module ex2                                                                                                    |                                                                                                    |  |  |  |  |  |
|----------------------------------------------------------------------------------------------------|----------------------------------------------------------------------------------------------------|--|--|--|--|--|
| 00C51000 r\$<br>PUSH EBP<br>55<br>8BEC<br>MOU EBP, ESP<br>00C51001<br>68 0030C500  <br>00051003<br>PUSH OFFSET 00C53000<br>FF15 9020050 CALL DWORD PTR DS: [<&MSVCR100.printf>]<br><b>00C51008</b><br>ADD ESP.4<br>83C4 04<br>00C5100E<br>00051011<br>68 94330500<br>PUSH OFFSET 00C53394<br>68 00300500<br>PUSH OFFSET 00C5300C<br>00C51016<br>FF15 84200500 CALL DWORD PTR DS: [<&MSVCR100.scanf>]<br>00C5101B<br>ADD ESP.8<br>00051021<br>83C4 08<br>A1 94330500<br>MOV EAX, DWORD PTR DS: [0053394]<br>00051024<br>00C51029<br>50<br>PUSH EAX<br>PUSH OFFSET 00C53010<br>68 1030C500<br>00C5102A<br>FF15 9020050 CALL DWORD PTR DS: [<&MSVCR100.printf>]<br>00C5102F<br>ADD ESP,8<br>83C4 08<br><b>00C51035</b><br>33CØ<br><b>AAC51038</b><br>$\blacksquare$<br>POP EBP<br>50<br>00C5103A<br>$MSUCR100$ .scanf returned EAX = 1<br>$Imm=8$<br>ESP=0044F74C. PTR to ASCII "%d"                                                                                                    | Registers (FPU)<br>EAX 00000001<br>$\mathsf{L}_{\mathsf{M}}$<br>ECX 6E445AA0 MSVCR100.6E445AA0<br><b>EDX</b><br>6E4945D0 MSVCR100. badioinfo<br><b>EBX</b><br>88888888<br>ſâ<br>ESP.<br>0044F74C PTR to ASCII "%d"<br><b>EBP</b><br>0044F754<br>L MS.<br>ESI<br>00000001<br><b>EDI</b><br>00C5339C ex2.00C5339C<br>EIP<br>00C51021 ex2.00C51021<br>r≪<br>- f d<br>с.<br>ø<br>ES<br><b>002B</b><br>32bit<br><b>BLEEFFEFFFF</b><br>L <sub>MS</sub><br>P<br>CS.<br>0023<br>32bit<br><b><i>BLEEFFEFFF</i></b><br>SS<br><b>ØØ2B</b><br>A<br>- 0<br>32bit<br><b>BLEE</b><br>z<br><b>RR2B</b><br>ø<br>DS<br>32bit<br><b><i>REFFFFFFFF</i></b><br>s<br>ø<br><b>FS</b><br>0053<br>32bit<br>7EFDD000(FFF)<br>ø<br>002B<br>GS.<br>32bit<br><b><i>BLEEFFEFFFF</i></b><br>ĎЙ<br>о и<br>LastErr 00000000 ERROR SUCCESS<br>00000206 (NO, NB, NE, A, NS, PE, GE, G)<br>EFL |  |  |  |  |  |
| ASCII (ANSI<br>Address Hex dumn<br>$17B$ 00 00<br>02 00 00<br>曲<br><b>ØØC53394</b><br>00<br>00<br>00<br>001<br>9F<br>9D<br>99<br>3BI IO<br>ØЙ<br>-00 <br>00<br>00<br>PD 99 60 60 60 100<br>00<br>00 00 00 00<br>: UER 100<br>0005338419F<br>00<br>00 00<br>00<br>00 00 00<br>-00<br>00<br>-00<br>00<br>00 00<br>ØЙ<br>ЙØ<br>00C533B4<br>ØЙ<br>00<br>00<br>00 00<br>00<br>ØØ<br>00 00 00<br>00<br>ØØ.<br>ØØ<br>ЙЙ<br>ЙЙ<br>00C533C4<br><b>ØØ</b><br>ЙЙ<br>00<br>00 00<br>00<br>øøl<br><b>ØØ</b><br>00C533D4<br>00 00<br><b>ØØ</b><br><b>ØØ</b><br><b>ØØ</b><br><b>ØØ</b><br><b>ØØ</b><br>ØØ<br><b>ØØ</b><br>ØØ.<br>00<br>00C533E4<br>00 00<br><b>ØØ</b><br>00 00<br>00<br>00 00<br>ØЙ<br>ØЙ<br>00<br><b>DD</b><br>0Ø.<br>ØЙ<br><b>ØØ</b><br>00C533F4 00 00<br>00<br>00<br><b>PD</b><br>ØЙ<br>00 00 00<br>00 00<br>ØЙ<br>ØЙ<br>00<br>ØЙ<br>ØЙ<br>00C53404 00 00 00<br>00<br>00 00 00<br>00<br>00 00<br>ØЙ<br>-00<br>-00<br>00<br>ØЙ<br>ØЙ<br>00<br>00053414 00 00 00<br><b>ØØ</b><br>00<br>00 00 00 00<br>-00<br>00 00 00<br>ЙЙ<br>ЙЙ | 8844F74C r80C5300C 90+<br>ASCII "%d"<br>0044F750<br>00053394<br>0044F798 U0D<br>0044F754<br>0044F758<br>L00C511A9 A1+ KErNPN from ex2.<br>0044F75C<br>г00000001 0<br>00194E68 hN#<br>0044F760<br>0044F764<br>00192848 H(+<br>CSE0SCSBI JIMp <sup>u</sup><br>0044F768<br>00000000<br>0044F76C<br>0044F770<br>00000000<br>0044F774<br><b>7EFDE000</b><br>n#″                                                                                                    |  |  |  |  |  |

Fig. 1.16: OllyDbg : après l'exécution de scanf()

La variable se trouve dans le segment de données. Après que l'instruction PUSH (pousser l'adresse de *x*) ait été exécutée, l'adresse apparaît dans la fenêtre de la pile. Cliquer droit sur cette ligne et choisir «Follow in dump ». La variable va apparaître dans la fenêtre de la mémoire sur la gauche. Après que nous ayons entré 123 dans la console, 0x7B apparaît dans la fenêtre de la mémoire (voir les régions surlignées dans la copie d'écran).

Mais pourquoi est-ce que le premier octet est 7B? Logiquement, Il devrait y avoir 00 00 00 7B ici. La cause de ceci est référé comme endianness, et x86 utilise *littleendian*. Cela implique que l'octet le plus faible poids est écrit en premier, et le plus fort en dernier. Voir à ce propos: 2.2 on page 586. Revenons à l'exemple, la valeur 32-bit est chargée depuis son adresse mémoire dans EAX et passée à printf().

L'adresse mémoire de *x* est 0x00C53394.

Dans OllyDbg nous pouvons examiner l'espace mémoire du processus (Alt-M) et nous pouvons voir que cette adresse se trouve dans le segment PE .data de notre programme:

| 그미지<br><b>M</b> Memory map |                                                                                                    |                                                                                                    |                          |                                                                        |                                                                                                    |                                                            |                                                          |                                 |
|----------------------------|----------------------------------------------------------------------------------------------------|----------------------------------------------------------------------------------------------------|--------------------------|------------------------------------------------------------------------|----------------------------------------------------------------------------------------------------|------------------------------------------------------------|----------------------------------------------------------|---------------------------------|
| Address Size               |                                                                                                    | Owner                                                                                                    | Section                  | Contains                                                               |                                                                                                    |                                                            |                                                          | Type Access   Initial Mapped as |
|                            | 00070000 00067000<br>00190000 00005000<br>00209000 00007000                                                     |                                                                                                    |                          | Heap                                                                   | Map < R<br>Priul RW<br>Priu RW                                                                       | Gulat RW                                                   | $\overline{R}$<br>RW<br>Guat                             | C:\Windows\System32\locale.nls  |
|                            | 0044C000 00001000<br>0044D000 00003000<br>66596666 66667666<br>00750000 00000000                                |                                                                                                    |                          | Stack of main thread<br>Default heap                                   | Priv RW<br>Priv RW<br>Priu RW<br>Priv RW                                                             | Gulat RW                                                   | Gu at<br>RW<br>RW<br>RW                                  |                                 |
|                            | 00C50000 00001000 ex2<br>00051000 00001000 ex2                                                                  |                                                                                                    | .text<br>.rdata          | PE header<br>Code<br>Imports                                           | Img<br>Img<br>Img                                                                                    | IR.<br> RE<br>İR.                                          | RWE Copy<br>RWE Cop!                                     |                                 |
|                            | 00C52000 00001000 ex2<br>00C53000 00001000 ex2                                                                  |                                                                                                    | .data                    | Data                                                                   | Ing RW                                                                                               |                                                            | RWE Copy<br>RWE Copy                                     |                                 |
|                            | 00C54000 00001000 ex2                                                                                           | 00C54000 00001000 ex2<br>6E3E0000 00001000 MSUCR100<br>6E3E1000 000B2000 MSUCR100                                                                                                    | .reloc<br>.text<br>.data | Relocations<br>PE header<br>Code, imports, exports   Img   R E<br>Data | $Img$ $R$<br>$Im9$ $R$                                                                               |                                                            | RWE Cop!<br>RWE Cop<br>RU Cop RUE COP                    |                                 |
|                            |                                                                                                    | 6E3E1888 88882888 HSUCR188<br>6E493888 88886888 HSUCR188<br>6E499888 88881888 HSUCR188<br>6E499888 88881888 HSUCR188<br>755D8888 88881888 Hod_755D                                                                                                    | .rsrc<br>.reloc          | Resources<br>Relocations<br>PE header                                  | $\begin{array}{c} \text{Im}g \\ \text{Im}g \end{array}$ $\begin{array}{c} R \\ R \end{array}$<br>Img | ΙŘ.                                                        | RWE Cop!<br>RWE Cop                                      |                                 |
|                            | 755D1000 00003000<br>755D4000 00001000<br>755D5000 00003000                                                     |                                                                                                    |                          |                                                                        | Img<br>Img<br>Img                                                                                    | IŘ E<br>∣RW<br>R                                           | RWE Cop!<br>RWE Copy<br>RWE Copy                         |                                 |
|                            | 75633000 00009000                                                                                               | 755E0000 00001000 Mod_755E<br>755E1000 0004D000<br>7562E000 00005000                                                                                                    |                          | PE header                                                              | Img<br>Img<br>Img<br>Img                                                                             | R<br>R E<br>R.                                             | RWE Cop!<br>RWE Copy<br>RW Cop RWE Cop<br>RWE Copy       |                                 |
|                            | 75641000 00038000<br>75679000 00002000<br>75678000 00004000                                                     | 75640000 00001000 Mod_7564                                                                                                    |                          | PE header                                                              | Img<br>Img<br>Img<br>Img                                                                             | R<br>R E<br>RW<br>∣R.                                      | RWE Copy<br>RWE Copy<br>RWE Copy<br>RWE Copy<br>RWE Copy |                                 |
|                            | 76F50000 00010000 kernel32<br>76F60000 000D0000 kerne 132<br>77030000 00010000 kernel32                         |                                                                                                    | .text<br>.data           | PE header<br>Code, imports, exports   Img<br>Data                      | Img<br>Img                                                                                           | l R                                                        | RU Cop RUE Cop                                           |                                 |
|                            | 77040000 00010000 kerne132                                                                                      |                                                                                                    | .rsrc<br>.reloo          | Resources<br>Relocations<br>PE header                                  | $Img$ $R$<br>$Im9$ $ R$<br>Img                                                                       |                                                            | RWE Copy<br>RWE Copy<br>RWE Copy                         |                                 |
|                            |                                                                                                    | 77050000 00010000<br>77050000 000010000 kernel32<br>77810000 00001000 KERNELBASE<br>77811000 00040000 KERNELBASE<br>77851000 00040000 KERNELBASE<br>77854000 00001000 KERNELBASE<br>77854000 00001000 KERNELBASE<br>77824000 00001000 KERNELBASE<br>77 | .text<br>.data<br>.rsrc  | Code, imports, exports   Img<br>Data   Img<br>Resources                | Img<br>Img                                                                                           | $\frac{R}{R}$ E<br>∣R⊎<br> R                               | RWE Copy<br>RWE Copy                                     |                                 |
|                            |                                                                                                    |                                                                                                    | .reloc                   | Relocations<br>PE header                                               | Img<br>Img<br>Img                                                                                    | İŘ.<br>l R<br>R E                                          | RWE Copy<br>RWE Copy<br>RWE Copy                         |                                 |
|                            | 77821000 00102000<br>77C23000 0002F000<br>77C52000 0000C000<br>77C5E000 0006B000                                |                                                                                                    |                          |                                                                        | Img<br>Img<br>Im <sub>9</sub>   R                                                                    | R<br>RW                                                    | RWE Copy<br>Copy RUE Copy<br>RWE Copy                    |                                 |
|                            | 77000000 00001000 htdll<br>77D10000 000D6000 htdll<br><u>77DF0000</u> 00001000 htdll<br>77E00000 00009000 ntdll |                                                                                                    | .text<br>RT.<br>.data    | PE header<br>Code, exports<br>Code<br>Data                             | Img<br>Img<br>Img                                                                                    | $\begin{matrix} \overline{R} \\ \overline{R} \end{matrix}$ | RWE Copy<br>RWE Copy<br>RWE Copy                         |                                 |
|                            |                                                                                                    |                                                                                                    |                          |                                                                        | Img                                                                                                  |                                                            | RW Cop RWE Cop                                           |                                 |

Fig. 1.17: OllyDbg : espace mémoire du processus

#### **GCC: x86**

Le schéma sous Linux est presque le même, avec la différence que les variables non initialisées se trouvent dans le segment bss. Dans un fichier  $ELF<sup>74</sup>$  ce segment possède les attributs suivants:

```
; Segment type: Uninitialized
; Segment permissions: Read/Write
```
Si toutefois vous initialisez la variable avec une valeur quelconque, e.g. 10, elle sera placée dans le segment data, qui possède les attributs suivants:

```
; Segment type: Pure data
; Segment permissions: Read/Write
```
<sup>74</sup> Executable and Linkable Format: Format de fichier exécutable couramment utilisé sur les systèmes \*NIX, Linux inclus

**MSVC: x64**

Listing 1.77 : MSVC 2012 x64

```
_DATA SEGMENT<br>COMM x:DWORD
COMM x:DWORD<br>$SG2924 DB
                  'Enter X:', 0aH, 00H<br>'%d', 00H
$SG2925 DB<br>$SG2926 DB
        DB 'You entered %d...', 0aH, 00H<br>ENDS
DATATEXT SEGMENT
main PROC
$LN3:
         sub rsp, 40
         lea rcx, OFFSET FLAT: $SG2924 ; 'Enter X:'
         call printf<br>lea rdx.0
                  rdx, OFFSET FLAT:x
         lea rcx, OFFSET FLAT:$SG2925 ; '%d'
         call scanf
         mov edx, DWORD PTR x
         lea rcx, OFFSET FLAT:$SG2926 ; 'You entered %d...'
         call printf
         ; retourner 0
         xor eax, eax
         add rsp, 40<br>ret 0ret<br>ENDP
main ENDP<br>TEXT ENDS
TEXT
```
Le code est presque le même qu'en x86. Notez toutefois que l'adresse de la variable *x* est passée à scanf() en utilisant une instruction LEA, tandis que la valeur de la variable est passée au second printf() en utilisant une instruction MOV. DWORD PTR—fait partie du langage d'assemblage (aucune relation avec le code machine), indique que la taille de la variable est 32-bit et que l'instruction MOV doit être encodée en conséquence.

#### **ARM: avec optimisation Keil 6/2013 (Mode Thumb)**

Listing 1.78 : IDA

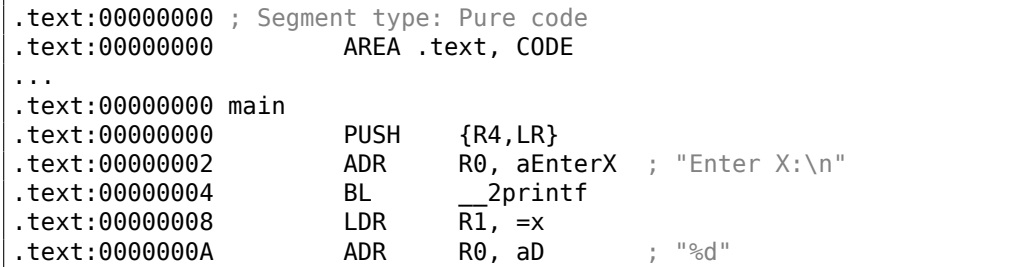

.text:0000000C BL 0scanf .text:00000010 LDR R0, =x .text:00000012 LDR .text:00000014 ADR R0, aYouEnteredD\_\_\_; "You entered %d...\n" .text:00000016 BL \_\_2printf<br>.text:0000001A MOVS R0, #0 .text:0000001A .text:0000001C POP {R4,PC} ... .text:00000020 aEnterX DCB "Enter X:",0xA,0 ; DATA XREF: main+2 .text:0000002A DCB 0 .text:0000002B .text:0000002C off 2C DCD x ; DATA XREF: main+8 .text:0000002C ; main+10 .text:00000030 aD DCB "%d",0 ; DATA XREF: main+A .text:00000033 DCB 0 .text:00000034 aYouEnteredD\_\_\_ DCB "You entered %d...",0xA,0 ; DATA XREF:  $main+14$ .text:00000047 DCB 0 .text:00000047 ; .text ends .text:00000047 ... .data:00000048 ; Segment type: Pure data .data:00000048 AREA .data, DATA .data:00000048 ; ORG 0x48 .data:00000048 EXPORT x .data:00000048 x DCD 0xA ; DATA XREF: main+8 .data:00000048 ; main+10 .data:00000048 ; .data ends

Donc, la variable x est maintenant globale, et pour cette raison, elle se trouve dans un autre segment, appelé le segment de données (*.data*). On pourrait demander pour quoi les chaînes de textes sont dans le segment de code (*.text*) et x là. C'est parque c'est une variable et que par définition sa valeur peut changer. En outre, elle peut même changer souvent. Alors que les chaînes de texte ont un type constant, elles ne changent pas, donc elles sont dans le segment *.text*.

Le segment de code peut parfois se trouver dans la ROM<sup>75</sup> d'un circuit (gardez à l'esprit que nous avons maintenant affaire avec de l'électronique embarquée, et que la pénurie de mémoire y est courante), et les variables —en RAM.

Il n'est pas très économique de stocker des constante[s en](#page-1380-2) [RA](#page-132-0)M quand vous avez de la ROM.

En outre, les variables en RAM doivent être initialisées, car aprè[s le d](#page-1383-0)émarrage, la RAM, évidemment, contient des données aléatoires.

En avançant, nous voyons un pointeur sur la variable x (off\_2C) dans le segment de code, et que toutes les opérations avec cette variable s'effectuent via ce pointeur.

Car la variable x peut se trouver loin de ce morceau de code, donc son adresse doit être sauvée proche du code.

<span id="page-132-0"></span><sup>75</sup>Mémoire morte

L'instruction LDR en mode Thumb ne peut adresser des variables que dans un intervalle de 1020 octets de son emplacement.

et en mode ARM - l'intervalle des variables est de ±4095 octets.

Et donc l'adresse de la variable x doit se trouver quelque part de très proche, car il n'y a pas de garantie que l'éditeur de liens pourra stocker la variable proche du code, elle peut même se trouver sur un module de mémoire externe.

Encore une chose: si une variable est déclarée comme *const*, le compilateur Keil va l'allouer dans le segment .constdata.

Peut-être qu'après, l'éditeur de liens mettra ce segment en ROM aussi, à côté du segment de code.

#### **ARM64**

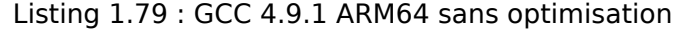

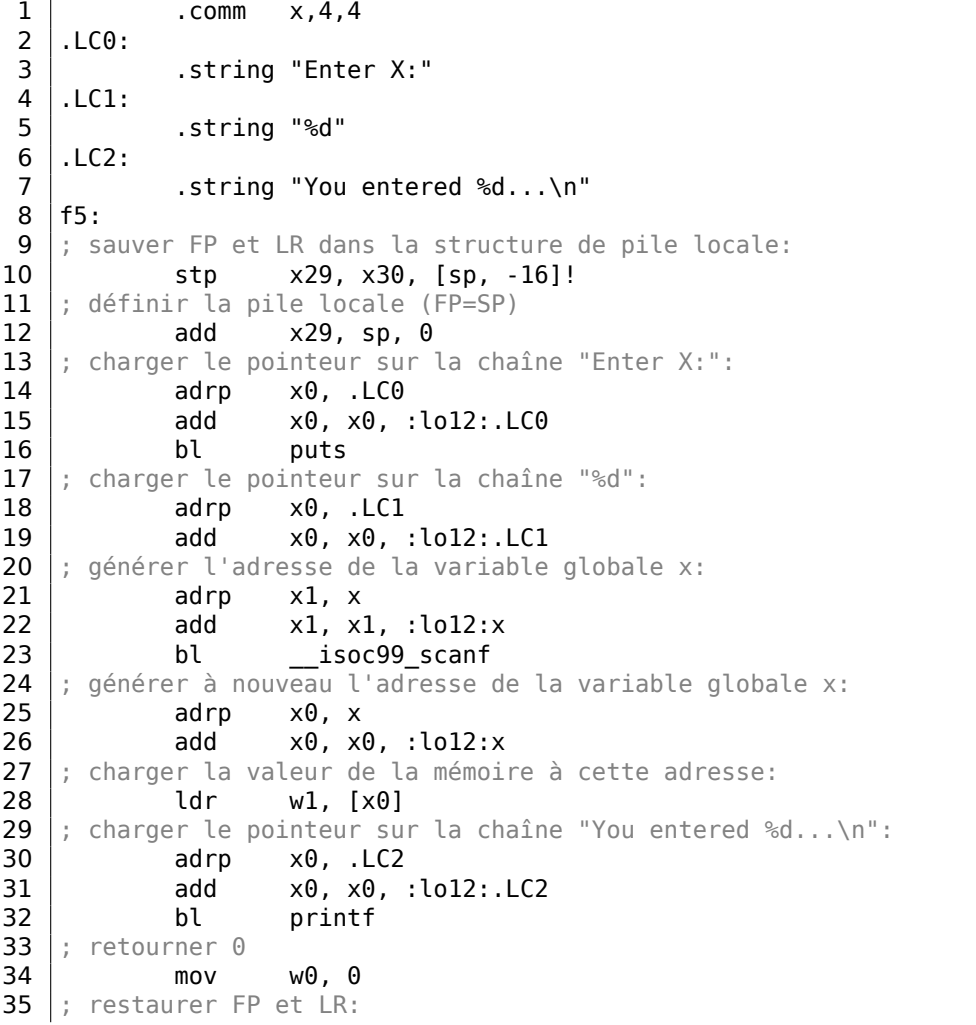

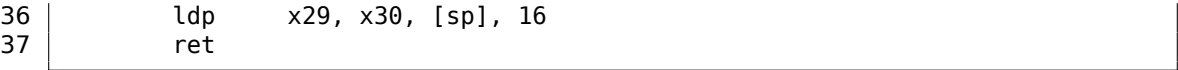

Dans ce car la variable *x* est déclarée comme étant globale et son adresse est calculée en utilisant la paire d'instructions ADRP/ADD (lignes 21 et 25).

113

### **MIPS**

#### **Variable globale non initialisée**

Donc maintenant, la variable *x* est globale. Compilons en un exécutable plutôt qu'un fichier objet et chargeons-le dans IDA. IDA affiche la variable *x* dans la section ELF .sbss (vous vous rappelez du «Pointeur Global » ? 1.5.4 on page 34), puisque cette variable n'est pas initialisée au début.

Listing 1.80 : GC[C 4.](#page-1381-1)4.5 avec optimisation (IDA)

| .text:004006C0 main:                         |           |                                                                           |
|----------------------------------------------|-----------|---------------------------------------------------------------------------|
| text:004006C0.                               |           |                                                                           |
| $text:004006C0 var 10 = -0x10$               |           |                                                                           |
| text:004006C0 var 4.                         | $= -4$    |                                                                           |
| text:004006C0.                               |           |                                                                           |
| ; prologue de la fonction:                   |           |                                                                           |
| text:004006C0.                               | lui       | \$gp, 0x42                                                                |
| text:004006C4.                               | addiu     | $$sp, -0x20$                                                              |
| text:004006C8.                               | li        | \$gp, 0x418940                                                            |
| .text:004006CC                               | <b>SW</b> | $$ra, 0x20+var_4 ($sp)$                                                   |
| text:004006D0.                               | SW        | $$gp, 0x20+var 10 ($sp)$                                                  |
| ; appel de puts():                           |           |                                                                           |
| text:004006D4.                               | la        | \$t9, puts                                                                |
| text:004006D8.                               | lui       | \$a0, 0x40                                                                |
| .text:004006DC                               | jalr      | $$t9$ ; puts                                                              |
| .text:004006E0                               | la        | $$a0, aEnterX$ # "Enter X:"; slot de délai                                |
| de branchement                               |           |                                                                           |
| ; appel de scanf $()$ :                      |           |                                                                           |
| text:004006E4.                               | lw        | $$gp, 0x20+var_10($sp)$                                                   |
| text:004006E8.                               | lui       | \$a0, 0x40                                                                |
| .text:004006EC                               | la        | \$t9, __isoc99_scanf                                                      |
| ; préparer l'adresse de x:<br>text:004006F0. |           |                                                                           |
|                                              | la        | \$a1, x                                                                   |
| text:004006F4.<br>text:004006F8.             | jalr      | $$t9$ ; isoc99 scanf                                                      |
| branchement                                  | la        | # "%d" ; slot de délai de<br>\$a0, aD                                     |
| ; appel de $print()$ :                       |           |                                                                           |
| .text:004006FC                               | lw        | $$gp, 0x20+var_10($sp)$                                                   |
| text:00400700.                               | lui       | \$a0, 0x40                                                                |
| ; prendre l'adresse de x:                    |           |                                                                           |
| text:00400704.                               | la        | \$v0, x                                                                   |
| text:00400708.                               | la        | \$t9, printf                                                              |
|                                              |           | ; charger la valeur de la variable "x" et la passer à printf() dans \$al: |
| text:0040070C.                               | lw        | $$a1, (x - 0x41099C)($v0)$                                                |
| text:00400710.                               | jalr      | $$t9$ ; printf                                                            |

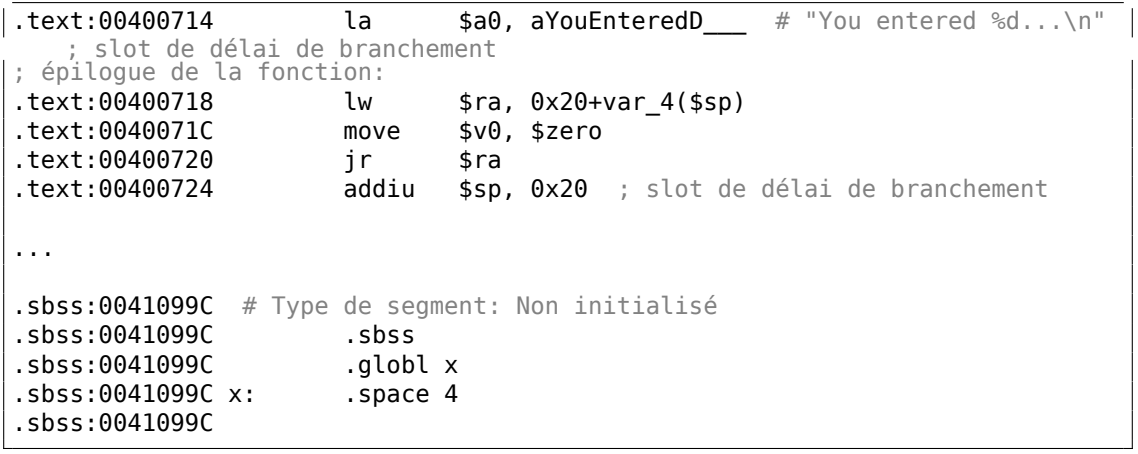

IDA réduit le volume des informations, donc nous allons générer un listing avec objdump et le commenter:

| 1  | $004006c0$ $<$ main>: |                            |           |                                                                           |
|----|-----------------------|----------------------------|-----------|---------------------------------------------------------------------------|
| 2  |                       | ; prologue de la fonction: |           |                                                                           |
| 3  | 4006c0:               | 3c1c0042                   | lui       | $gp$ , $0x42$                                                             |
| 4  | 4006c4:               | 27bdffe0                   | addiu     | $sp, sp, -32$                                                             |
| 5  | 4006c8:               | 279c8940                   | addiu     | gp, gp, -30400                                                            |
| 6  | 4006cc:               | afbf001c                   | <b>SW</b> | ra, $28(sp)$                                                              |
| 7  | 4006d0:               | afbc0010                   | SW        | $gp$ , 16 $(sp)$                                                          |
| 8  | appel de $puts()$ :   |                            |           |                                                                           |
| 9  | 4006d4:               | 8f998034                   | lw        | $t9, -32716(gp)$                                                          |
| 10 | 4006d8:               | 3c040040                   | lui       | a0,0x40                                                                   |
| 11 | 4006dc:               | 0320f809                   | jalr      | t9                                                                        |
| 12 | 4006e0:               | 248408f0                   | addiu     | a0, a0, 2288 ; slot de délai de branchement                               |
| 13 | ; appel de scanf():   |                            |           |                                                                           |
| 14 | 4006e4:               | 8fbc0010                   | lw        | $gp$ , 16 $(sp)$                                                          |
| 15 | 4006e8:               | 3c040040                   | lui       | a0, 0x40                                                                  |
| 16 | 4006ec:               | 8f998038                   | lw        | $t9, -32712(gp)$                                                          |
| 17 |                       | ; préparer l'adresse de x: |           |                                                                           |
| 18 | 4006f0:               | 8f858044                   | lw        | $a1, -32700(gp)$                                                          |
| 19 | 4006f4:               | 0320f809                   | jalr      | t9                                                                        |
| 20 | 4006f8:               | 248408fc                   | addiu     | a0, a0, 2300 ; slot de délai de branchement                               |
| 21 |                       | ; appel de printf():       |           |                                                                           |
| 22 | 4006fc:               | 8fbc0010                   | lw        | $gp$ , 16 $(sp)$                                                          |
| 23 | 400700:               | 3c040040                   | lui       | a0,0x40                                                                   |
| 24 |                       | ; prendre l'adresse de x:  |           |                                                                           |
| 25 | 400704:               | 8f828044                   | lw        | $v0, -32700(gp)$                                                          |
| 26 | 400708:               | 8f99803c lw                |           | $t9, -32708(gp)$                                                          |
| 27 |                       |                            |           | ; charger la valeur de la variable "x" et la passer à printf() dans \$al: |
| 28 | 40070c:               | 8c450000                   | lw        | a1,0(v0)                                                                  |
| 29 | 400710:               | 0320f809                   | jalr      | t9                                                                        |
| 30 | 400714:               | 24840900                   | addiu     | a0, a0, 2304 ; slot de délai de branchement                               |
| 31 |                       | ; épilogue de la fonction: |           |                                                                           |
| 32 | 400718:               | 8fbf001c                   | lw        | ra, $28(sp)$                                                              |
| 33 | 40071c:               | 00001021                   | move      | $v\theta$ ,zero                                                           |

Listing 1.81 : GCC 4.4.5 avec optimisation (objdump)

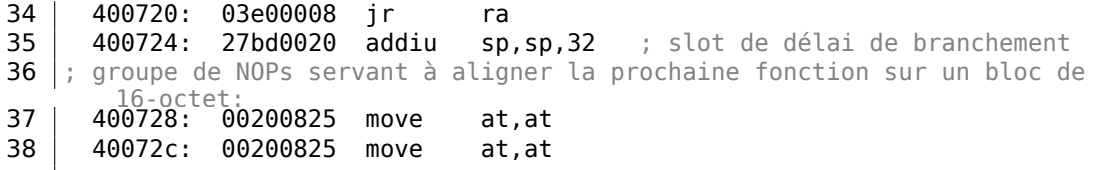

Nous voyons maintenant que l'adresse de la variable *x* est lue depuis un buffer de 64KiB en utilisant GP et en lui ajoutant un offset négatif (ligne 18). Plus que ça, les adresses des trois fonctions externes qui sont utilisées dans notre exemple (puts(), scanf(), printf()), sont aussi lues depuis le buffer de données globale en utilisant GP (lignes 9, 16 et 26). GP pointe sur le milieu du buffer, et de tels offsets suggèrent que les adresses des trois fonctions, et aussi l'adresse de la variable *x*, sont toutes stockées quelque part au début du buffer. Cela fait du sens, car notre exemple est minuscule.

Une autre chose qui mérite d'être mentionnée est que la fonction se termine avec deux NOPs (MOVE \$AT,\$AT — une instruction sans effet), afin d'aligner le début de la fonction suivante sur un bloc de 16-octet.

#### **Vari[able](#page-1382-0) globale initialisée**

Modifions notre exemple en affectant une valeur par défaut à la variable *x* :

int x=10; // valeur par défaut

Maintenant IDA montre que la variable *x* se trouve dans la section .data:

Listing 1.82 : GCC 4.4.5 avec optimisation (IDA)

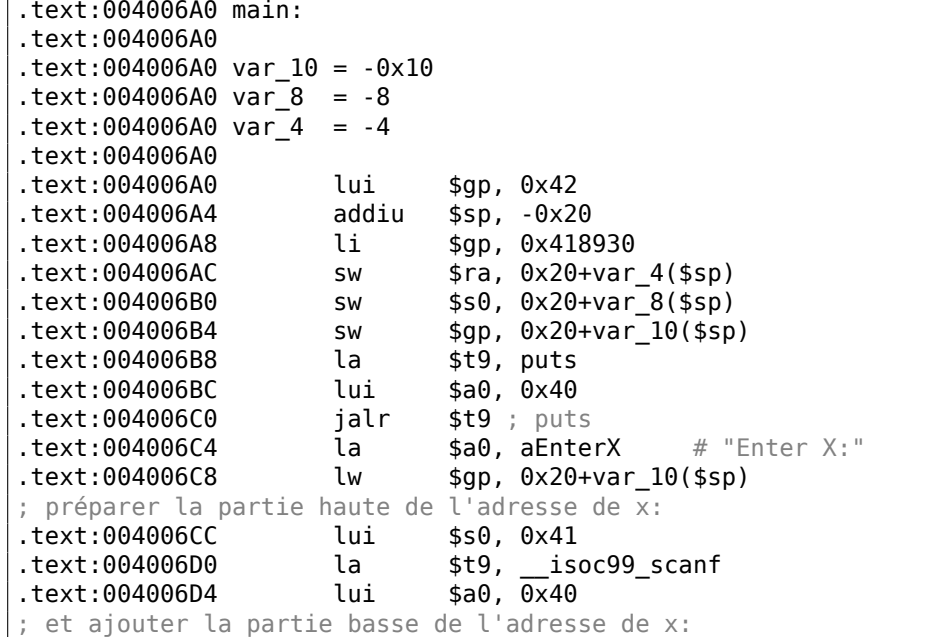

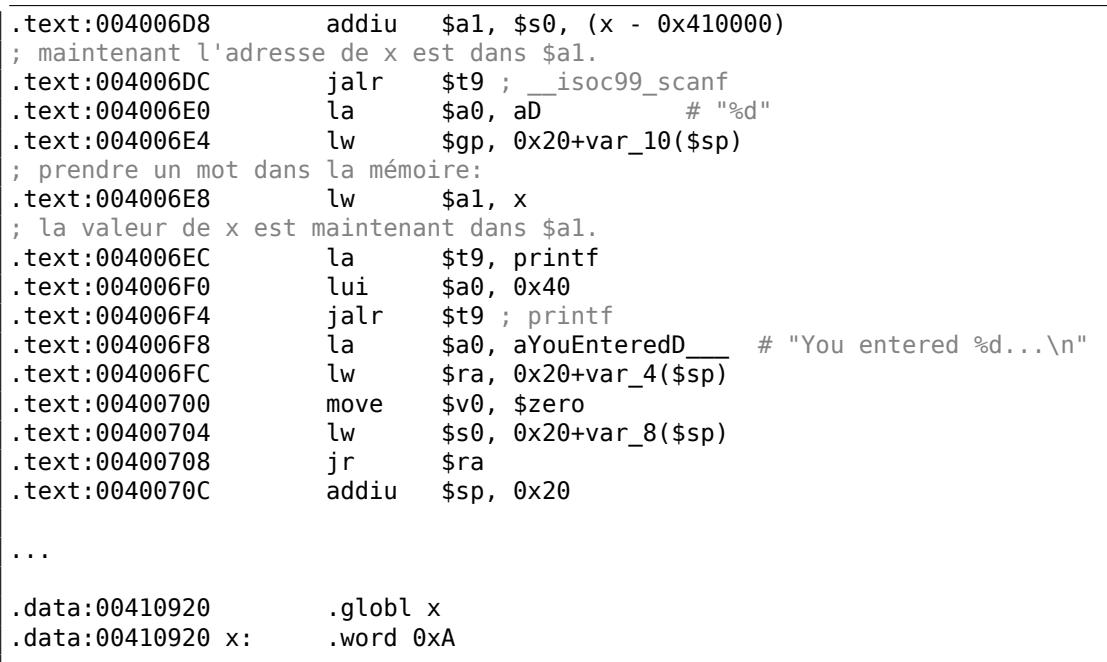

Pourquoi pas .sdata? Peut-être que cela dépend d'une option de GCC?

Néanmoins, maintenant *x* est dans .data, qui une zone mémoire générale, et nous pouvons regarder comment y travailler avec des variables.

L'adresse de la variable doit être formée en utilisant une paire d'instructions.

Dans notre cas, ce sont LUI («Load Upper Immediate ») et ADDIU («Add Immediate Unsigned Word »).

Voici le listing d'objdump pour y regarder de plus près:

Listing 1.83 : GCC 4.4.5 avec optimisation (objdump)

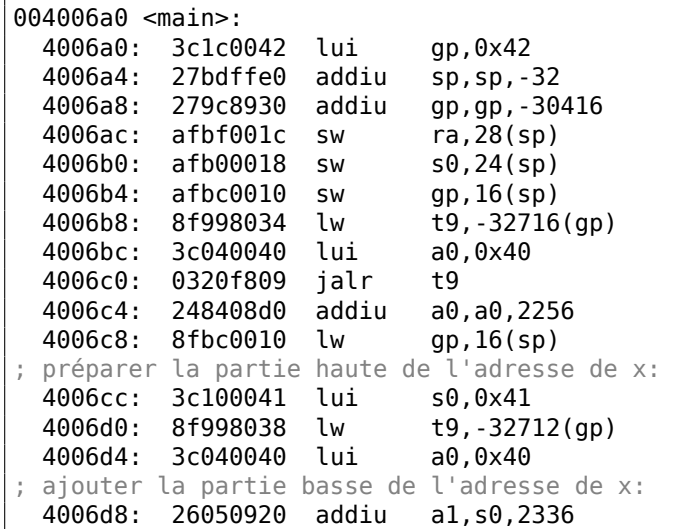

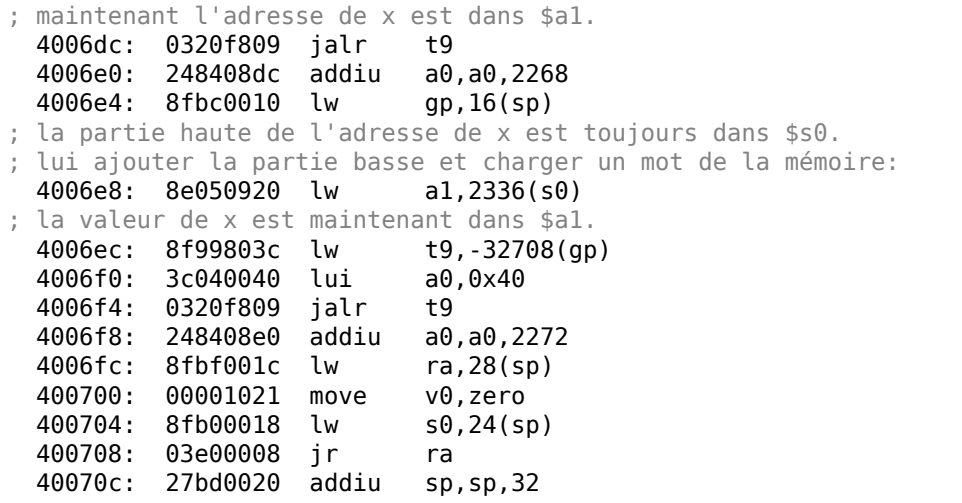

Nous voyons que l'adresse est formée en utilisant LUI et ADDIU, mais la partie haute de l'adresse est toujours dans le registre \$S0, et il est possible d'encoder l'offset en une instruction LW («Load Word »), donc une seule instruction LW est suffisante pour charger une valeur de la variable et la passer à printf().

Les registres contenant des données temporaires sont préfixés avec T-, mais ici nous en voyons aussi qui sont préfixés par S-, leur contenu doit être doit être sauvegardé quelque part avant de les utiliser dans d'autres fonctions.

C'est pourquoi la valeur de \$S0 a été mise à l'adresse 0x4006cc et utilisée de nouveau à l'adresse 0x4006e8, après l'appel de scanf(). La fonction scanf() ne change pas cette valeur.

# **1.12.4 scanf()**

Comme il a déjà été écrit, il est plutôt dépassé d'utiliser scanf() aujourd'hui. Mais si nous devons, il faut vérifier si scanf() se termine correctement sans erreur.

```
#include <stdio.h>
int main()
{
        int x;
        printf ("Enter X:\n");
        if (scanf ("%d", &x)==1)
                printf ("You entered %d...\n", x);
        else
                printf ("What you entered? Huh?\n");
        return 0;
};
```
Par norme, la fonction scanf()<sup>76</sup> renvoie le nombre de champs qui ont été lus avec succès.

Dans notre cas, si tout se passe bien et que l'utilisateur entre un nombre scanf() renvoie 1, [ou](#page-139-0) en cas d'erreur (ou  $EOF^{77}$ ) — 0.

Ajoutons un peu de code C pour vérifier la valeur de retour de scanf() et afficher un message d'erreur en cas d'erreur.

Cela fonctionne comme attendu:

```
C:\...>ex3.exe
Enter X:
123
You entered 123...
C:\...>ex3.exe
Enter X:
ouch
What you entered? Huh?
```
#### **MSVC: x86**

Voici ce que nous obtenons dans la sortie assembleur (MSVC 2010) :

```
lea eax, DWORD PTR x$[ebp]
       push eax
       push OFFSET $SG3833 ; '%d', 00H
       call _scanf
       add esp, 8
       cmp eax, 1
       jne SHORT $LN2@main
       mov ecx, DWORD PTR x$[ebp]
       push ecx
       push OFFSET $SG3834 ; 'You entered %d...', 0aH, 00H
       call _printf
       add esp, 8
       jmp SHORT $LN1@main
$LN2@main:
       push OFFSET $SG3836 ; 'What you entered? Huh?', 0aH, 00H
      call _printf<br>add esp.4
              esp, 4
$LN1@main:
      xor eax, eax
```
La fonction appelante (main()) a besoin du résultat de la fonction appelée, donc la fonction appelée le renvoie dans la registre EAX.

Nous le vérifions avec l'aide de l'instruction CMP EAX, 1 (*CoMPare*). En d'autres mots, nous [comparons](#page-1387-2) la valeur dans le registre EAX avec 1.

<span id="page-139-0"></span><sup>77</sup>End of File (fin de fichier)

<sup>76</sup> scanf, [wscanf:](#page-1387-0) MSDN

Une instruction de saut conditionnelle JNE suit l'instruction CMP. JNE signifie *Jump if Not Equal* (saut si non égal).

Donc, si la valeur dans le registre EAX n'est pas égale à 1, le CPU va poursuivre l'exécution à l'adresse mentionnée dans l'opérande JNE, dans notre cas \$LN2@main. Passer le contrôle à cette adresse résulte en l'exécution par le CPU de printf() avec l'argument What you entered? Huh?. Mais si tout est bon, le saut conditionnel n'est pas pris, et un autre appel à printf() est exécuté, avec deux a[rgum](#page-1381-0)ents: 'You entered %d...' et la valeur de x.

Puisque dans ce cas le second printf() n'a pas été exécu[té, il](#page-1381-0) y a un JMP qui le précède (saut inconditionnel). Il passe le contrôle au point après le second printf() et juste avant l'instruction XOR EAX, EAX, qui implémente return 0.

Donc, on peut dire que comparer une valeur avec une autre est *usuellement* implémenté par la paire d'instructions CMP/Jcc, où *cc* est un *code de condition*. CMP compare deux valeurs et met les flags<sup>78</sup> du processeur. Jcc vérifie ces flags et décide de passer LE Contrôle à l'adresse spécifiée ou non.

Cela peut sembler paradoxal, mais l'instruction CMP est en fait un SUB (soustraction). Toutes les instructions arithmétiques m[ett](#page-140-0)ent les flags du processeur, pas seulement CMP. Si nous comparons 1 et 1, 1 − 1 donne 0 donc le flag ZF va être mis (signifiant que le dernier résultat est 0). Dans aucune autre circonstance ZF ne sera mis, sauf si les opérandes sont égaux. JNE vérifie seulement le flag ZF et saute seulement si il n'est pas mis. JNE est un synonyme pour JNZ (*Jump if Not Zero* (saut si non zéro)). L'assembleur génère le même opcode pour les instructions JNE et JNZ. Donc, l'instruction CMP peut être remplacée par une instruction SUB et presque tout ira bien, à la différence que SUB altère la valeur du premier opérande. CMP est un *SUB sans sauver le résultat, mais modifiant les flags*.

#### **MSVC: x86: IDA**

C'est le moment de lancer IDA et d'essayer de faire quelque chose avec. À propos, pour les débutants, c'est une bonne idée d'utiliser l'option /MD de MSVC, qui signifie que toutes les fonctions standards ne vont pas être liées avec le fichier exécutable, mais vont à la place être importées depuis le fichier MSVCR\*.DLL. Ainsi il est plus facile de voir quelles foncti[ons](#page-1381-1) standards sont utilisées et où.

En analysant du code dans IDA, il est très utile de laisser des notes pour soi-même (et les autres). En la circonstance, analysons cet exemple, nous voyons que JNZ sera déclenché en cas d'erreur. Donc il est possible de déplacer le curseur sur le label, de presser «n » et de lui donner le nom «error ». Créons un autre label—dans «exit ». Voici mon résultat:

```
.text:00401000 main proc near
.text:00401000
.text:00401000 var 4 = dword ptr -4
.text:00401000 argc = dword ptr 8
.text:00401000 argv = dword ptr 0Ch
.text:00401000 envp = dword ptr 10h
.text:00401000
```
<span id="page-140-0"></span><sup>78</sup>flags x86, voir aussi: Wikipédia.

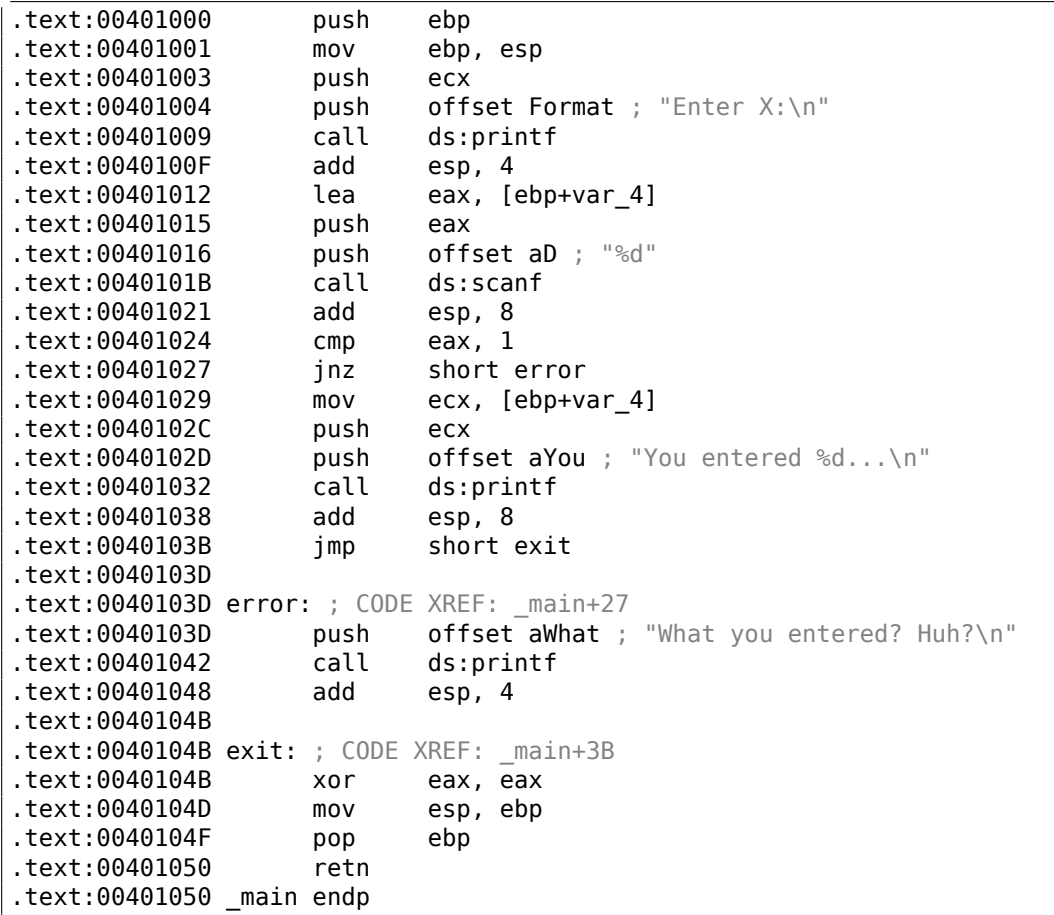

Maintenant, il est légèrement plus facile de comprendre le code. Toutefois, ce n'est pas une bonne idée de commenter chaque instruction.

Vous pouvez aussi cacher (replier) des parties d'une fonction dans IDA. Pour faire cela, marquez le bloc, puis appuyez sur Ctrl-«– » sur le pavé numérique et entrez le texte qui doit être affiché à la place.

Cachons deux blocs et donnons leurs un nom:

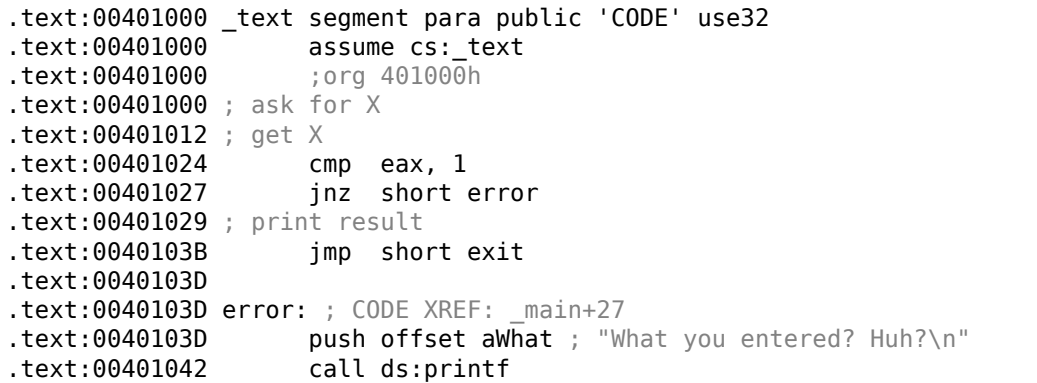

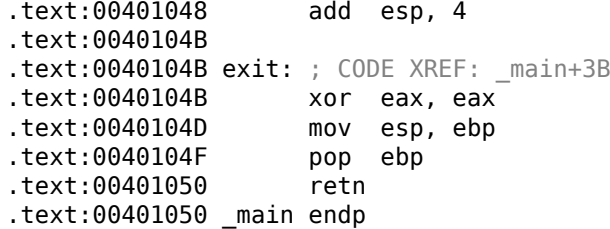

Pour étendre les parties de code précédemment cachées. utilisez Ctrl-«+ » sur le pavé numérique.

En appuyant sur «space », nous voyons comment IDA représente une fonction sous forme de graphe:

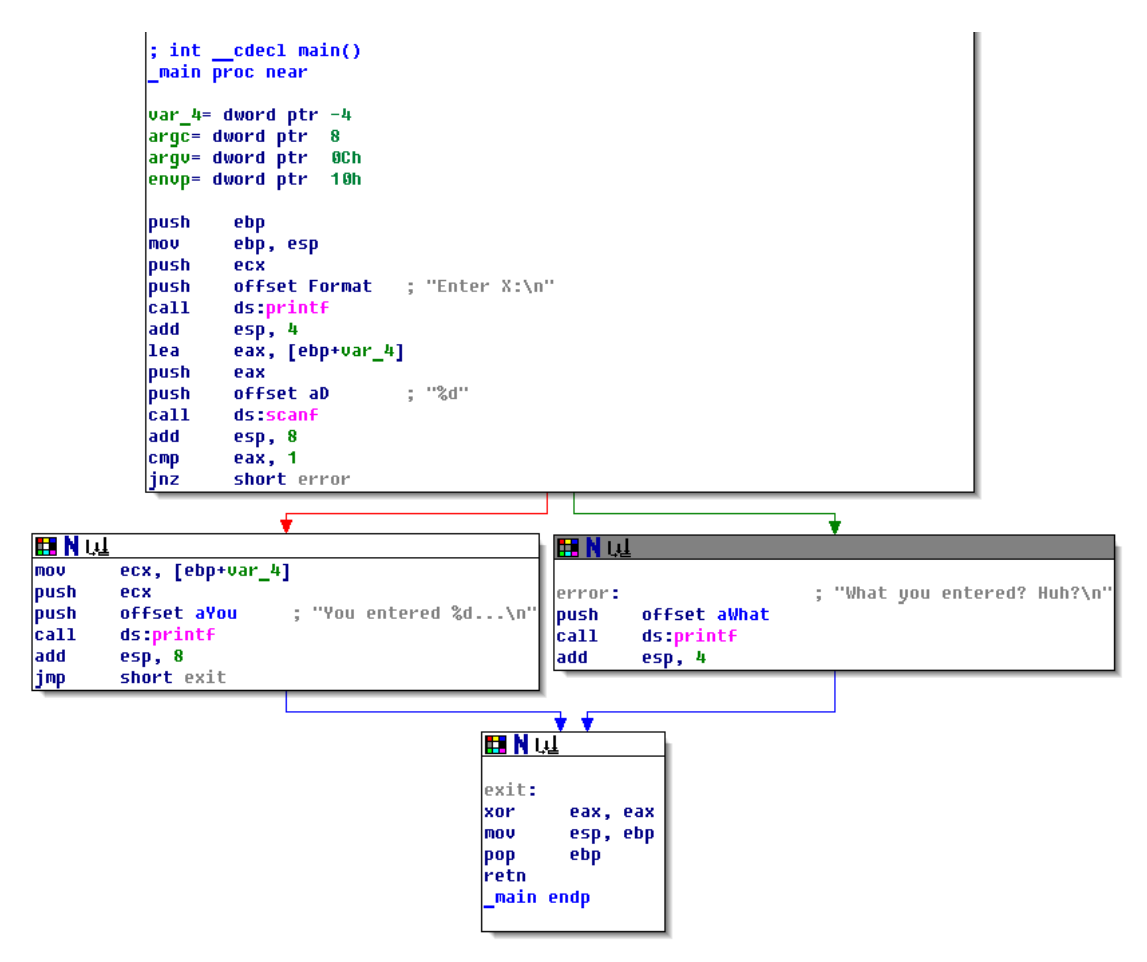

Fig. 1.18: IDA en mode graphe

Il y a deux flèches après chaque saut conditionnel: une verte et une rouge. La flèche verte pointe vers le bloc qui sera exécuté si le saut est déclenché, et la rouge sinon.
Il est possible de replier des nœuds dans ce mode et de leurs donner aussi un nom («group nodes »). Essayons avec 3 blocs:

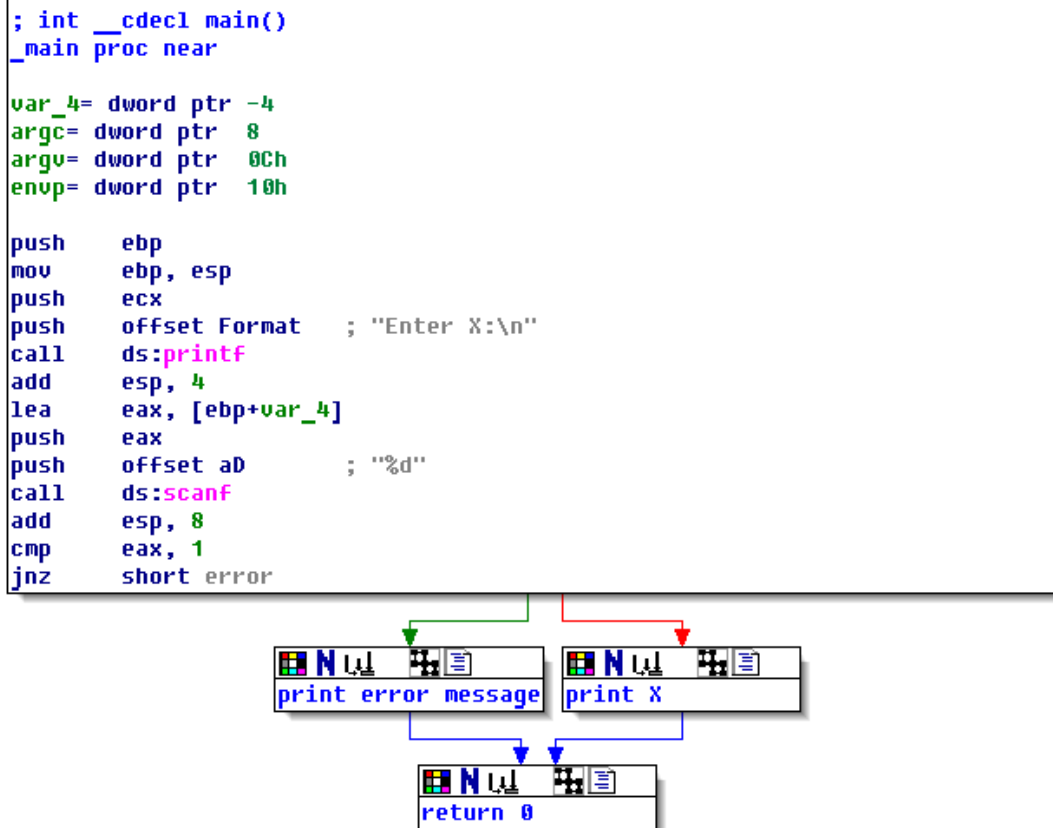

Fig. 1.19: IDA en mode graphe avec 3 nœuds repliés

C'est très pratique. On peut dire qu'une part importante du travail des rétro-ingénieurs (et de tout autre chercheur également) est de réduire la quantité d'information avec laquelle travailler.

123

# **MSVC: x86 + OllyDbg**

Essayons de hacker notre programme dans OllyDbg, pour le forcer à penser que scanf() fonctionne toujours sans erreur. Lorsque l'adresse d'une variable locale est passée à scanf(), la variable contient initiallement toujours des restes de données aléatoires, dans ce cas 0x6E494714 :

| C CPU - main thread, module ex3                                                                                                    | $ \Box$ $\times$                                                                                                    |
|----------------------------------------------------------------------------------------------------|----------------------------------------------------------------------------------------------------|
| $00321000$ r \$<br>PUSH EBP<br>55<br>8BEC<br>00321001<br>MOU EBP.ESP<br>00321003<br>51<br>PUSH ECX<br>00321004<br>68 00303200<br>PUSH OFFSET 00323000<br>FF15 9020320<br>00321009<br>DWORD PTR DS: [<&MSVCR100.printf>]<br>CALL<br>83C4 04<br>ADD ESP, 4<br>0032100F<br>LEA EAX, [EBP-4]<br>00321012<br>8D45 FC<br>00321015<br>50<br>PUSH EAX<br>68 00303200<br>00321016<br>PUSH OFFSET 0032300C<br>0032101B<br>FF15 8420320<br>DWORD PTR DS: [<&MSVCR100.scanf>]<br>CALL<br>$\overline{\phantom{a}}$<br>ESP,8<br>00321021<br>08<br>ADD.<br>83C4<br>CMP<br>00321024<br>83F8 01<br>EAX, 1<br>$\,$<br>75 14<br>00321027<br><b>JNE</b><br>SHORT 0032103D<br>$\sim$<br>00321029<br>MOV ECX, DWORD PTR SS: [EBP-4]<br>8B4D FC<br>$\,$<br>51<br>0032102C<br>PUSH ECX<br>$\sim$<br>68<br>PUSH OFFSET 00323010<br>0032102DH<br>10303200<br>Stack [0042FBD0]=ex3.00323000, ASCII "Enter X:0"<br>EAX=0042FBD4                                                                                                    | Registers (FPU)<br><b>EAX 0042FBD4</b><br>ECX.<br>6E445617 MSUCR100.6E445617<br>l <sub>ms</sub><br><b>EDX</b><br>0024DC28<br><b>EBX</b><br>00000000<br><b>ESP</b><br>0042FBD4<br><b>EBP</b><br>0042FBD8<br>r⇔<br>ESI<br>00000001<br>- f d<br>EDI<br>003233B8 ex3.003233B8<br>L MS.<br>00321015 ex3.00321015<br>EIP<br>с<br>ES.<br><b>002B</b><br>32bit<br><b><i>BLEEFFEFFFF</i></b><br>P<br>CS.<br>8823<br>32bit<br>Йſ<br>FFFFFFFF<br>SS<br>A.<br><b>RR2B</b><br>32hit<br>ø<br>Йſ<br>FFFFFFFF<br>ø<br><b>ØØ2B</b><br>32bit<br>DS<br>Q(<br>FFFFFFFF<br>s<br>ø<br><b>FS</b><br>8853<br>32bit<br>ZEFDDØØØ(FFF)<br>ø<br>GS.<br>002B<br>32bit<br><b>BLEEFFEFFE</b><br>ø<br>D.<br>Ω.<br>- 12<br>LastErr 00000000 ERROR SUCCESS<br>EFL<br>00000206 (NO, NB, NE, A, NS, PE, GE, G) |
| ASCII (ANSI<br>Hex dump<br>Address  <br>00323000<br>45 6E<br>Enter X:回<br>74<br>58.<br>3A<br>00<br>65<br>72<br>20<br>ØA<br>00<br>-00<br>00<br>001<br>64<br>25<br>6E<br>72<br>64<br>00323010 59<br>65<br>74<br>65<br>65<br>20 <sub>1</sub><br>25<br>64<br>2E<br>75<br>20<br>2EI<br>6F<br>You entered<br>00323020 2E<br><b>ØØ</b><br>57<br>68<br>79<br>75<br>6E<br>. 回<br>ØA<br><b>ØØ</b><br>61<br>74<br>6F<br>20<br>65<br>20<br>741<br>What you<br>00323030<br>ØA<br>65<br>72<br>64<br>48<br>3F<br>FF<br>FF<br>FF<br>FF<br>3F<br>20<br>68<br>ØЙ<br>ered? Huh?回<br>65<br>75<br><b>ØØ</b><br>00323040 FF<br>FF<br>FF<br>FF<br>ØЙ<br>ØЙ<br><b>PD</b><br>ЙØ<br>00<br>00<br>00<br>ЙЙ<br>ØЙ<br>ØЙ<br>00<br>E <sub>2</sub><br>FF<br><b>ØØ</b><br>00323050 FE<br>FF<br>00<br>1 <sub>D</sub><br>05<br>D5<br>22<br><b>FA</b><br>FF<br>01<br>ØЙ<br>28<br>-DD I<br>0<br>H(# hN#<br>17<br>4E<br>17<br>00323060 01<br>48<br>28<br><b>ØØ</b><br>68<br><b>ØØ</b><br>ØØ.<br>00 0<br>ЙЙ<br>ЙЙ<br>øø<br>ЙЙ<br>ЙЙ<br>00<br>00323070 00<br><b>ØØ</b><br><b>ØØ</b><br>00<br>00<br><b>ØØ</b><br><b>ØØ</b><br><b>ØØ</b><br><b>ØØ</b><br><b>ØØ</b><br><b>ØØ</b><br><b>ØØ</b><br>ЙЙ<br>ØØ.<br><b>PRI</b><br><b>DD</b><br><b>ØØ</b><br><b>ØØ</b><br><b>ØØ</b><br>BA<br><b>ØØ</b><br>ØЙ<br>88 88 88<br><b>DD</b><br>00323080 00<br><b>ØØ</b><br><b>PR</b><br>00 00 | 0042FBD4<br>6E494714 4GIn OFFSET MSUCR100.<br>0042FC1C LIN<br>0042FBD8<br>0042FBDC<br><b>ETURN</b> from ex3.<br>003211BE<br>$\mathbf{F}$<br>0042FBE0<br>00000001 0<br>00174E68 hN#<br>0042FBE4<br>0042FBE8<br>00172848 H(‡<br>l ⊕⊷9™<br>2297F901<br>0042FBEC<br><b>开拿下</b><br>0042FBF0<br>00000000<br>0042FBF4<br>00000000<br>0042FBF8<br>7EFDE000<br>D¥‴<br>0042FBFC<br>00000000                                                                                                    |

Fig. 1.20: OllyDbg : passer l'adresse de la variable à scanf()

Lorsque scanf() s'exécute dans la console, entrons quelque chose qui n'est pas du tout un nombre, comme «asdasd ». scanf() termine avec 0 dans EAX, ce qui indique qu'une erreur s'est produite.

Nous pouvons vérifier la variable locale dans le pile et noter qu'elle n'a pas changé. En effet, qu'aurait écrit scanf() ici? Elle n'a simplement rien fait à part renvoyer zéro.

Essayons de «hacker » notre programme. Clique-droit sur EAX, parmi les options il y a «Set to 1 » (mettre à 1). C'est ce dont nous avons besoin.

Nous avons maintenant 1 dans EAX, donc la vérification suivante va s'exécuter comme souhaiter et printf() va afficher la valeur de la variable dans la pile.

Lorsque nous lançons le programme (F9) nous pouvons voir ceci dans la fenêtre de la console:

#### Listing 1.84 : fenêtre console

Enter X: asdasd You entered 1850296084...

En effet, 1850296084 est la représentation en décimal du nombre dans la pile (0x6E494714)!

### **MSVC: x86 + Hiew**

Cela peut également être utilisé comme un exemple simple de modification de fichier exécutable. Nous pouvons essayer de modifier l'exécutable de telle sorte que le programme va toujours afficher notre entrée, quelle qui'elle soit.

En supposant que l'exécutable est compilé avec la bibliothèque externe MSVCR\*.DLL (i.e., avec l'option /MD) <sup>79</sup>, nous voyons la fonction main() au début de la section .text. Ouvrons l'exécutable dans Hiew et cherchons le début de la section .text (Enter, F8, F6, Enter, Enter).

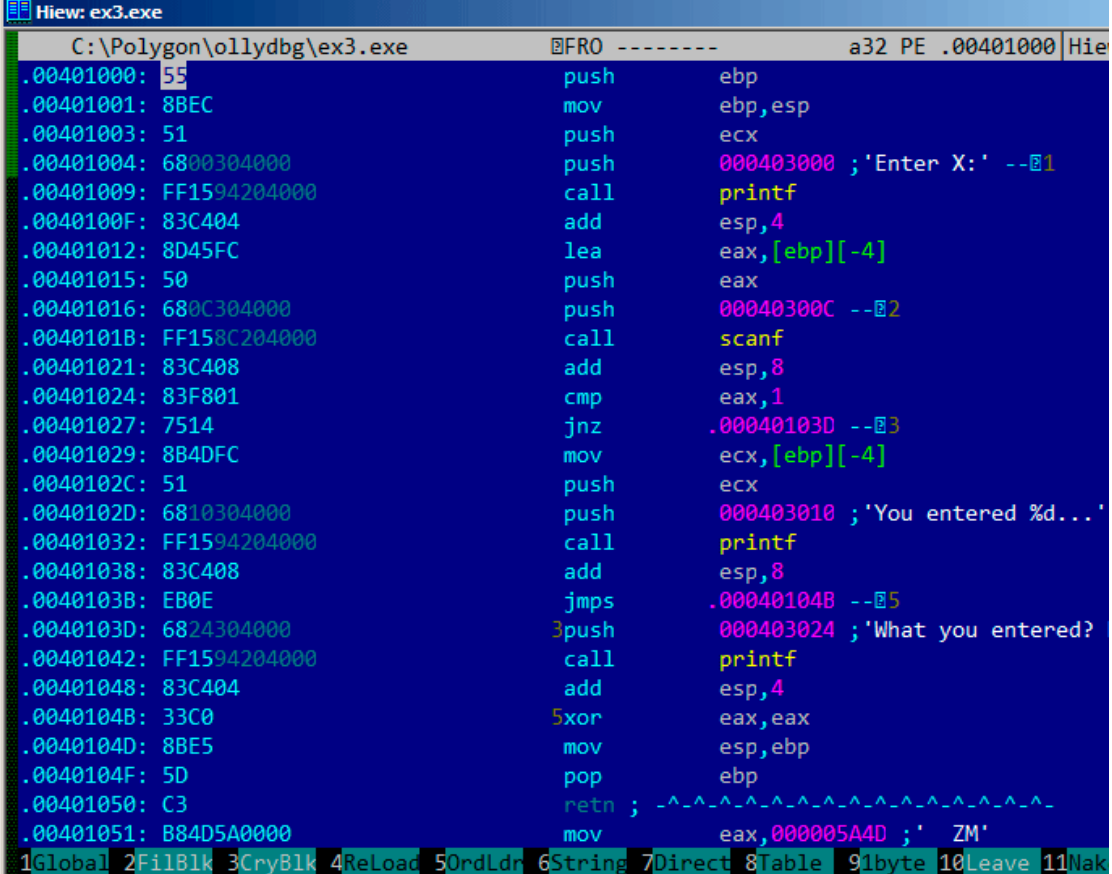

Nous pouvons voir cela:

Fig. 1.21: Hiew: fonction main()

Hiew trouve les chaîne ASCIIZ<sup>80</sup> et les affiche, comme il le fait avec le nom des fonctions importées.

<sup>79</sup>c'est aussi appelé «dynamic linking »

<span id="page-147-0"></span><sup>80</sup>ASCII Zero ( chaîne ASCII t[erminée](#page-1383-0) [pa](#page-147-0)r un octet nul (à zéro))

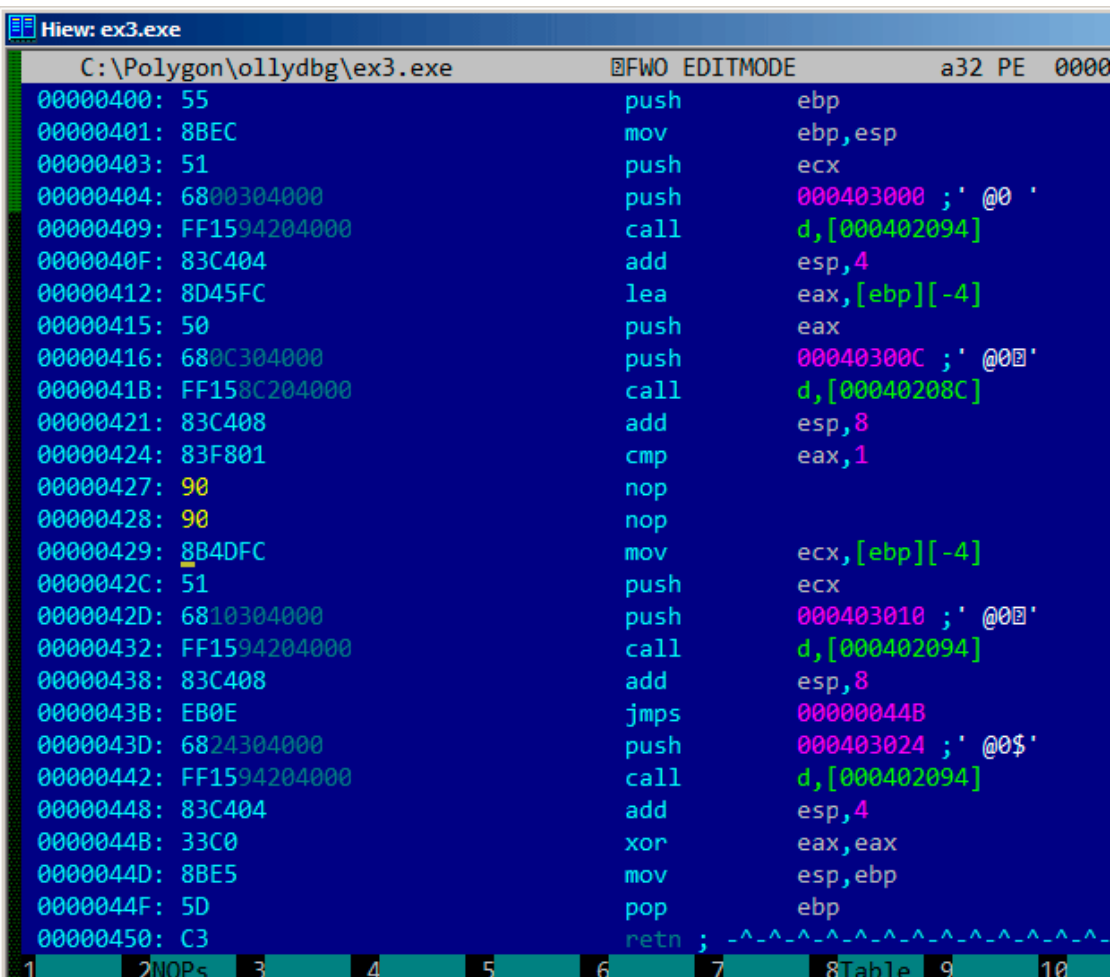

Déplacez le curseur à l'adresse .00401027 (où se trouve l'instruction JNZ, que l'on doit sauter), appuyez sur F3, et ensuite tapez «9090» (qui signifie deux NOPs) :

Fig. 1.22: Hiew: remplacement de JNZ par deux NOPs

Appuyez sur F9 (update). Maintenant, l'exécutable est sauvé sur le disque. Il va se comporter comme nous le voulions.

Deux NOPs ne constitue probablement pas l'approche la plus esthétique. Une autre façon de modifier cette instruction est d'écrire simplement 0 dans le second octet de l'opcode ((jump offset), donc ce JNZ va toujours sauter à l'instruction suivante.

Nous pouvons également faire le contraire: remplacer le premier octet avec EB sans modi[fier le](#page-1382-0) second octet (jump offset). Nous obtiendrions un saut inconditionnel qui est toujours [déclenché. D](#page-1387-0)ans ce cas le message d'erreur sera affiché à chaque fois, peu importe l'entrée.

## **MSVC: x64**

Puisque nous travaillons ici avec des variables typées *int*, qui sont toujours 32-bit en x86-64, nous voyons comment la partie 32-bit des registres (préfixés avec E-) est également utilisée ici. Lorsque l'on travaille avec des ponteurs, toutefois, les parties 64-bit des registres sont utilisées, préfixés avec R-.

Listing 1.85 : MSVC 2012 x64

```
DATA SEGMENT
$SG2924 DB 'Enter X:', 0aH, 00H
$SG2926 DB '%d', 00H
$SG2927 DB 'You entered %d...', 0aH, 00H
$SG2929 DB 'What you entered? Huh?', 0aH, 00H
DATA ENDS
TEXT SEGMENT
x$ = 32main PROC
$LN5:
       sub rsp, 56
       lea rcx, OFFSET FLAT:$SG2924 ; 'Enter X:'
       call printf
       lea rdx, QWORD PTR x$[rsp]
               lea rcx, OFFSET FLAT:$SG2926 ; '%d'
       call scanf
       cmp eax, 1
       jne SHORT $LN2@main
       mov edx, DWORD PTR x$[rsp]
       lea rcx, OFFSET FLAT:$SG2927 ; 'You entered %d...'
       call printf<br>jmp SHORT
               SHORT $LN1@main
$LN2@main:
       lea rcx, OFFSET FLAT: $SG2929 ; 'What you entered? Huh?'
       call printf
$LN1@main:
       ; retourner 0
       xor eax, eax
       add rsp, 56
       ret 0
main ENDP<br>TFXT FNDS
TEXT
END
```
### **ARM**

### **ARM: avec optimisation Keil 6/2013 (Mode Thumb)**

Listing 1.86 : avec optimisation Keil 6/2013 (Mode Thumb)

 $var 8 = -8$ PUSH {R3,LR}

```
ADR RO, aEnterX ; "Enter X:\n"
        BL \frac{2}{P} 2printf
                \overline{R1}, SP
        ADR R0, aD ; "%d"<br>BL 0scanf
        BL \begin{array}{c} 0 \text{scanf} \\ \text{CMP} \\ \end{array}R0, #1
        BEQ loc_1E
        ADR RO, aWhatYouEntered ; "What you entered? Huh?\n"
        BL __2printf
loc_1A ; CODE XREF: main+26
        MOVS R0, #0
        P0P {R3, PC}
loc 1E ; CODE XREF: main+12
        LDR R1, [SP,#8+var 8]
        ADR RO, aYouEnteredD___; "You entered %d...\n"
        BL<sub>2printf</sub>
        B loc_1A
```
Les nouvelles instructions sont CMP et BEQ<sup>81</sup>.

CMP est similaire à l'instruction x86 du même nom, elle soustrait l'un des arguments à l'autre et met à jour les flags si nécessaire.

BEQ saute à une autre adresse si les [opér](#page-1382-1)[an](#page-150-0)des étaient égaux l'un à l'autre, ou, si le résultat du dernier calcul était 0, ou si le flag Z est à 1. Elle se comporte comme JZ en x86.

Tout le reste est simple: le flux d'exécution se sépare en deux branches, puis les [bran](#page-1382-1)ches convergent vers le point où 0 est écrit dans le registre R0 comme valeur de retour de la fonction, et cette dernière se termine.

### **ARM64**

Listing 1.87 : GCC 4.9.1 ARM64 sans optimisation

```
1 . LC0:
 \begin{array}{c|c} 2 & . \text{string} \end{array} "Enter X:"<br>3 .LC1:
     3 .LC1:
 \begin{array}{c|c} 4 & . \text{string} \text{``}\text{*d''} \\ 5 & . \text{LC2:} \end{array}5 .LC2:
 \begin{array}{c|c} 6 & . \text{string} \end{array} "You entered %d...\n"
     .LC3:8 | String "What you entered? Huh?"
9 f6:
10 ; sauver FP et LR dans la structure de pile locale:
11 | stp x29, x30, [sp, -32]!
12 ; définir la pile locale (FP=SP)
13 add x29, sp, 0
14 ; charger le pointeur sur la chaîne "Enter X:":
```
<span id="page-150-0"></span><sup>81</sup>(PowerPC, ARM) Branch if Equal

```
15 adrp \times 0, .LC0
16 add x0, x0, :lo12:.LC0
17 bl puts
18 ; charger le pointeur sur la chaîne "%d":
\begin{array}{c|cc}\n 19 & \text{adrp} & \times \theta, \text{ . } \text{LC1} \\
 \hline\n 20 & \text{ add } \times \theta, \times \theta.\n \end{array}20 add x0, x0, :lo12:.LC1<br>21 : calculer l'adresse de la variable
21 ; calculer l'adresse de la variable x dans la pile locale<br>22 add x1, x29, 28
               add x1, x29, 28
23 bl isoc99 scanf
24 ; scanf() renvoie son résultat dans W0.
25 ; le vérifier:
26 cmp w0, 1
27 ; BNE est Branch if Not Equal (branchement si non égal)
28 ; donc if W0 \le 1, un saut en L2 sera effectué
29 bne .L2
30 ; à ce point W0=1, signifie pas d'erreur<br>31 ; charger la valeur de x depuis la pile
31 ; charger la valeur de x depuis la pile locale<br>32 \begin{bmatrix} 31 & 1 & 1 \\ 1 & 1 & 1 \\ 1 & 1 & 1 \end{bmatrix} (x29,28]
               ldr w1, [x29,28]
33 ; charger le pointeur sur la chaîne "You entered %d...\n\cdotn":
34 adrp \times 0, .LC2
35 add x0, x0, i lo12:.LC2
36 bl printf
37 ; sauter le code, qui affiche la chaîne "What you entered? Huh?":
38 b .L3
39 \vert . L2 :<br>40 \vert ; ch
40 ; charger le pointeur sur la chaîne "What you entered? Huh?":<br>41 \overline{a} adro \overline{x}0. .LC3
\begin{array}{c|cc}\n 41 & \text{adrp} & \times \theta, \text{ .LC3} \\
 42 & \text{ add } & \times \theta, \text{ x0.}\n\end{array}add x0, x0, :lo12:.LC3
43 bl puts
44 .L3:
     45 ; retourner 0
46 mov w0, 0
47 ; restaurer FP et LR:
48 ldp x29, x30, [sp], 32
49 ret
```
Dans ce cas, le flux de code se sépare avec l'utilisation de la paire d'instructions CMP/BNE (Branch if Not Equal) (branchement si non égal).

#### **MIPS**

Listing 1.88 : avec optimisation GCC 4.4.5 (IDA)

| text:004006A0 main:   |                  |                         |
|-----------------------|------------------|-------------------------|
| text:004006A0.        |                  |                         |
| text:004006A0 var 18. | $= -0x18$        |                         |
| .text:004006A0 var 10 | $= -0 \times 10$ |                         |
| text:004006A0 var 4.  | $= -4$           |                         |
| text:004006A0.        |                  |                         |
| text:004006A0.        | lui              | \$gp, 0x42              |
| text:004006A4.        | addiu            | $$sp, -0x28$            |
| text:004006A8.        | li               | \$qp, 0x418960          |
| text:004006AC.        | <b>SW</b>        | $$ra, 0x28+var 4 ($sp)$ |

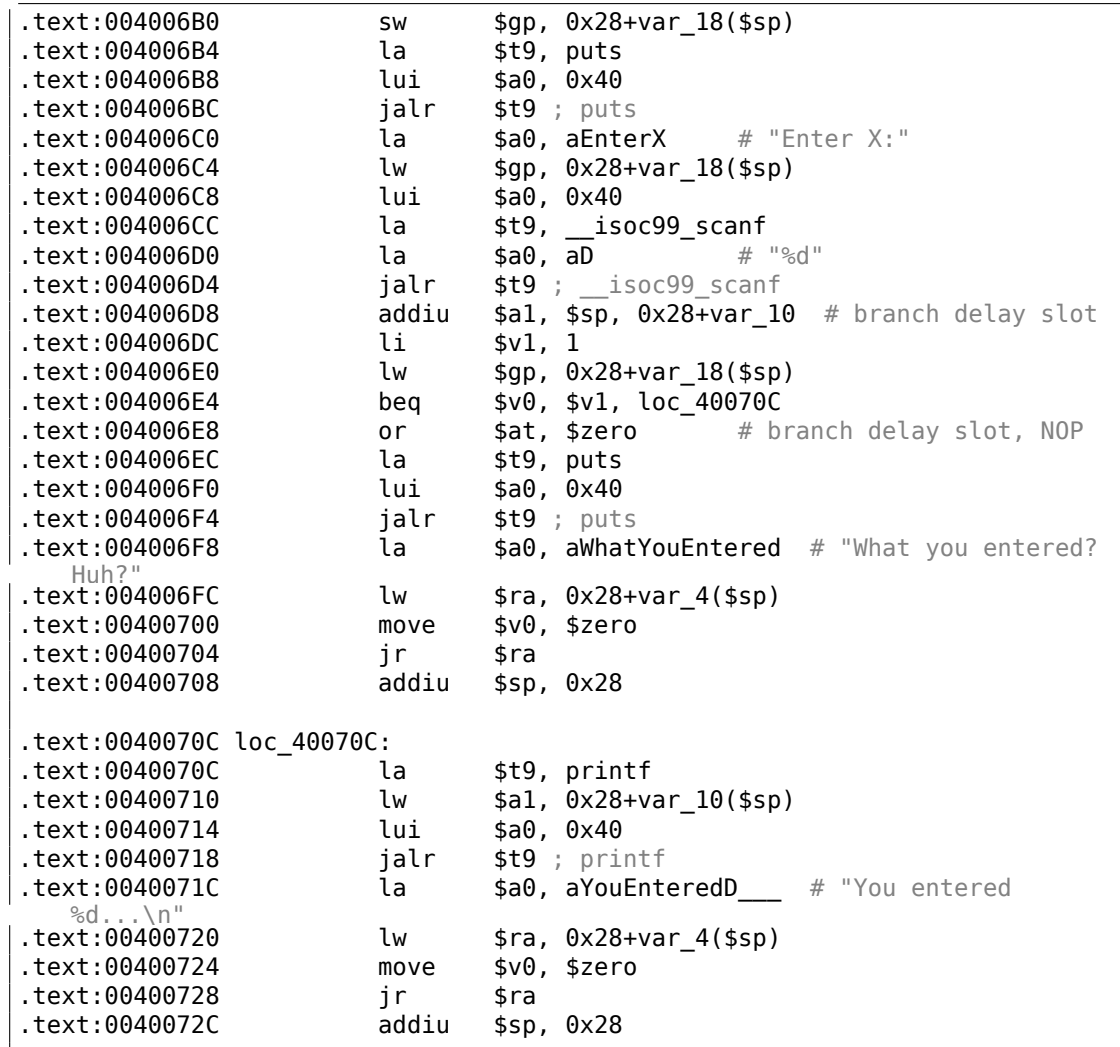

scanf() renvoie le résultat de son traitement dans le registre \$V0. Il est testé à l'adresse 0x004006E4 en comparant la valeur dans \$V0 avec celle dans \$V1 (1 a été stocké dans \$V1 plus tôt, en 0x004006DC). BEQ signifie «Branch Equal » (branchement si égal). Si les deux valeurs sont égales (i.e., succès), l'exécution saute à l'adresse 0x0040070C.

## **Exercice**

Comme nous pouvons voir, les instructions JNE/JNZ peuvent facilement être remplacées par JE/JZ et vice-versa (ou BNE par BEQ et vice-versa). Mais les blocs de base doivent aussi être échangés. Essayez de faire cela pour quelques exemples.

# **1.12.5 Exercice**

• http://challenges.re/53

131

# **1.13 Intéressant à noter: variables globales vs. locales**

Maintenant vous savez que les variables globales sont remplies avec des zéros par l'OS au début (1.12.3 on page 106, [*ISO/IEC 9899:TC3 (C C99 standard)*, (2007)6.7.8p10]), mais que les variables locales ne le sont pas.

132

Parfois, vous avez une variable globale que vous avez oublié d'initialiser et votre programme fonctionne grâce au fait qu'elle est à zéro au début. Puis, vous éditez votre [prog](#page-1380-0)ramme e[t déplacez la variab](#page-127-0)le globale dans une fonction pour la rendre locale. Elle ne sera plus initialisée à zéro et ceci peut résulter en de méchants bogues.

# **1.14 Accéder aux arguments passés**

Maintenant nous savons que la fonction appelante passe les arguments à la fonction appelée par la pile. Mais comment est-ce que la fonction appelée y accède?

Listing 1.89 : exemple simple

```
#include <stdio.h>
int f (int a, int b, int c)
{
        return a*b+c;
};
int main()
{
        printf ("%d\n", f(1, 2, 3));
        return 0;
};
```
# **1.14.1 x86**

# **MSVC**

Voici ce que l'on obtient après compilation (MSVC 2010 Express) :

Listing 1.90 : MSVC 2010 Express

```
TEXT SEGMENT
a$ = 8 ; taille = 4
b$ = 12 ; taille = 4
c$ = 16 ; taille = 4
_f PROC
      push ebp
      mov ebp, esp
      mov eax, DWORD PTR _a$[ebp]
      imul eax, DWORD PTR _b$[ebp]
      add eax, DWORD PTR _c$[ebp]
      pop ebp
```

```
ret 0
_f ENDP
_main PROC
      push ebp
      mov ebp, esp
      push 3 ; 3ème argument
      push 2 ; 2ème argument
      push 1 ; 1er argument<br>call f
      call
      add esp, 12
      push eax
      push OFFSET $SG2463 ; '%d', 0aH, 00H
      call _printf
      add esp, 8
      ; retourner 0
      xor eax, eax
      pop ebp
      ret 0<br>ENDP
main
```
Ce que l'on voit, c'est que la fonction main() pousse 3 nombres sur la pile et appelle f(int,int,int).

L'accès aux arguments à l'intérieur de f() est organisé à l'aide de macros comme: \_a\$ = 8, de la même façon que pour les variables locales, mais avec des offsets positifs (accédés avec *plus*). Donc, nous accédons à la partie *hors* de la structure locale de pile en ajoutant la macro a\$ à la valeur du registre EBP.

Ensuite, la valeur de *a* est stockée dans EAX. Après l'exécution de l'instruction IMUL, la valeur de EAX est le produit de la valeur de EAX et du contenu de b.

[Après cela,](#page-1389-0) ADD ajoute la valeur dans \_c à EAX.

La valeur dans EAX n'a pas besoin d'être déplacée/copiée : elle est déjà là où elle doit être. Lors du reto[ur dans l](#page-1388-0)a fonction appelante, elle prend la valeur dans EAX et l'utilise comme argument pour printf().

### **MSVC + OllyDbg**

Illustrons ceci dans OllyDbg. Lorsque nous traçons jusqu'à la première instruction de f() qui utilise un des arguments (le premier), nous voyons qu'EBP pointe sur la structure de pile locale, qui est entourée par un rectangle rouge.

Le premier élément de la structure de pile locale est la valeur sauvegardée de EBP, le second est RA, le troisième est le premier argument de la fonction, puis le second [et le troisième.](#page-1389-0)

Pour accéder au premier [argument de la fonction](#page-1389-0), on doit ajouter exactement 8 (2 mots de 32-b[it\) à](#page-1380-1) EBP.

OllyDbg est au courant de cela, c'est pourquoi il a ajouté des commentaires aux éléments de la pile comme

«RETURN from » et «Arg1 = … », etc.

N.B.: Les arguments de la fonction ne font pas partie de la structure de pile de la fonction, ils font plutôt partie de celle de la fonction appelante.

Par conséquent, OllyDbg a marqué les éléments comme appartenant à une autre structure de pile.

| C CPU - main thread, module ex                                                                                                    | $\Box$ o $\times$                                                                                                    |
|----------------------------------------------------------------------------------------------------|----------------------------------------------------------------------------------------------------|
| PUSH EBP<br>55<br>002D1000<br>l E S<br>8BEC<br>002D1001<br>MOU EBP, ESP<br>002D1003<br>8B45 08<br>MOV EAX, DWORD PTR SS: [ARG.1]<br>IMUL EAX, DWORD PTR SS: [ARG.2]<br>ØFAF45 ØC<br>002D1006<br>002D100A<br>0345 10<br>ADD EAX,DWORD PTR SS:[ARG.3]<br>002D100D<br>acca<br>acca<br>POP EBP<br>002D100E<br><b>RETN</b><br>002D100F<br>INT <sub>3</sub><br>PUSH EBP<br>002D1010 <b>r</b> s<br>8BEC<br>002D1011<br>MOU EBP, ESP<br>002D1013<br>6A 03<br>PUSH <sub>3</sub><br>002D1015<br>6A 02<br>PUSH <sub>2</sub><br>002D1017<br>6A 01<br>PUSH <sub>1</sub><br>002D1019<br>E8 E2FFFFFF<br>CALL 002D1000<br>83C4 0C<br>ADD ESP,0C<br>002D101E<br>PUSH EAX<br>002D1021<br>50<br>Stack [004EFD64]=1<br>EAX=00192880                                                                                                    | ex.<br>Registers (FPU)<br>00192880<br>EAX<br>00000001<br>ECX<br>0022DCF8<br>ED.<br>EBX<br><b>7EFDE000</b><br>ESP<br>004EFD5C<br>EBP<br>004EFD5C<br>ESI<br>00000000<br>EDI<br>00000000<br>EIP<br>002D1003 ex.002D1003<br>n Axi<br><b>Ax</b><br>002B<br>ø<br>ES<br>32bit<br><b><i>BLEEFFEFFEE</i></b><br><b>Azi</b><br>P<br>CS<br><b>PR23</b><br>32hit<br><b>ALEFFEEEEE</b><br>Lex<br>8<br>SS<br><b>ØØ2B</b><br>32bit<br><b>RIFFFFFFFF</b><br>DS<br>002B<br>32bit<br><b><i>BLEEFEEFEE</i></b><br>s<br>FS<br>ø<br>0053<br>32bit<br>7EFDD000(FFF)<br>ø<br>002B 32bit<br>GS.<br><b>BLEEFFEEFF</b><br>DЙ<br>о и<br>LastErr 00000000 ERROR SUCCESS |
| <b>004EFD5C</b><br>Address   Hex dump<br>004EFD60<br>002DB000<br> BB <br>  25 64<br>ØA<br>-00<br>80<br>ØØ.<br>00<br>ØЙ<br>ØØ.<br>СB<br>0Ø.<br>00<br>01<br>ØЙ<br>004EFD64<br>00 00<br>00<br><b>DD</b><br>01<br>00<br>00<br>00<br>00<br>ØЙ<br>00<br>002DB010 80 CB 2D<br><b>Ø1</b><br>00<br>004EFD68<br>00<br>00<br>10<br>00<br>00<br>00<br>00<br>00<br>002DB020<br>ЙØ<br>00<br>00<br>00<br>00<br>00<br>00<br>00<br>-00<br>00<br>004EFD6C<br>00<br>00<br>00<br>002DB030<br>00<br>00<br>00<br><b>ØØ</b><br>ØØ.<br>0Ø<br>00<br>02<br>00<br>01<br>0Ø<br>00<br>002DB040<br>00<br>00<br><b>ØØ</b><br><b>ØØ</b><br>00<br>00<br>00<br>00<br>ØØ.<br>ØØ.<br>00<br>øø<br>00<br>00<br>ØØ.<br>004EFD74<br><b>002DB050</b><br>00<br><b>ØØ</b><br>00<br>00<br>00<br>02<br>00<br>00<br>02<br>00<br>00<br>00<br>ЙЙ.<br>ØЙ.<br>00<br>ØЙ<br>004EFD78<br>002DB060<br>00<br>00<br>00<br>ØЙ<br>00<br>00<br>00<br>00<br>00<br>00<br>-00<br>00<br>00<br>00<br>00<br>ØЙ<br>004EFD7C<br>002DB070<br>00<br>00000<br>00<br>00<br>00<br>00<br>00<br>00<br>-00<br>00<br>00<br>00<br>00<br>00<br>ЙЙ<br>004EFD80<br>00<br>00 00<br>00<br>002DB080<br>- 00<br>00<br>00<br>00<br>00<br>00<br>$00 -$<br>00<br>ØØ.<br>ØØ.<br><b>ØØ</b><br><b>ØØ</b><br>004EFD84<br>002DB090 00 00 00 00 00 00 00 00 00 00 00<br>ari ar<br>ЙЙ<br>ЙЙ<br>ЙЙ<br>ЙЙ | 00000246 (NO, NB, E, BE, NS, PE, GE, LE)<br>EFI<br>004EFD70 p*N<br>rRETURN from ex.002D1000 to<br>Laa2D1A1F∣<br>高トー<br>00000001<br>$Arg1 =$<br>ß<br>00000002<br>$Arg2 = 2$<br>曲<br>$L$ Arg $3 = 3$<br>000000031<br>۰<br>RETURN from ex.002D1010 to ef<br>L002D1224I<br>$$+ -$<br>CRARRARA1<br>日<br>00192848 H(+<br>00192880<br>H(4)<br>$+ - +$<br>BD03A321                                                                                                    |

Fig. 1.23: OllyDbg : à l'intérieur de la fonction f()

**GCC**

Compilons le même code avec GCC 4.4.1 et regardons le résultat dans IDA :

Listing 1.91 : GCC 4.4.1

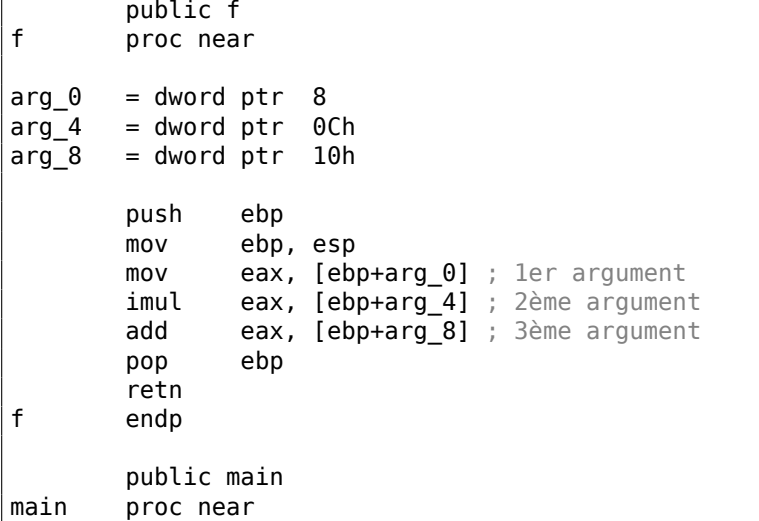

```
var_10 = dword ptr -10h<br>var_C = dword ptr -0Ch= dword ptr -0Ch
var_8 = dword ptr -8
       push ebp
       mov ebp, esp
       and esp, 0FFFFFFF0h
       sub esp, 10h
       mov [esp+10h+var_8], 3 ; 3ème argument
       mov [esp+10h+var_C], 2 ; 2ème argument
       mov [esp+10h+var_10], 1 ; 1er argument
       call f
       mov edx, offset aD ; "%d\n"
       mov [esp+10h+var C], eax
       mov [esp+10h+var_10], edx
       call _printf
       mov eax, 0
       leave
       retn
main endp
```
Le résultat est presque le même, avec quelques différences mineures discutées précédemment.

Le pointeur de pile n'est pas remis après les deux appels de fonction (f et printf), car la pénultième instruction LEAVE (.1.6 on page 1332) s'en occupe à la fin.

# **1.[14.2 x64](#page-1388-1)**

Le scénario est un peu différent [en x86-64. Les argu](#page-1352-0)ments de la fonction (les 4 ou 6 premiers d'entre eux) sont passés dans des registres i.e. l'appelée les lit depuis des registres au lieu de les lire dans la pile.

### **MSVC**

MSVC avec optimisation :

```
Listing 1.92 : MSVC 2012 x64 avec optimisation
$SG2997 DB '%d', 0aH, 00H
main PROC
       sub rsp, 40
       mov edx, 2
       lea r8d, QWORD PTR [rdx+1] ; R8D=3
       lea ecx, QWORD PTR [rdx-1] ; ECX=1
       call f
       lea rcx, OFFSET FLAT:$SG2997 ; '%d'
       mov edx, eax
       call printf
       xor eax, eax
       add rsp, 40
```
135

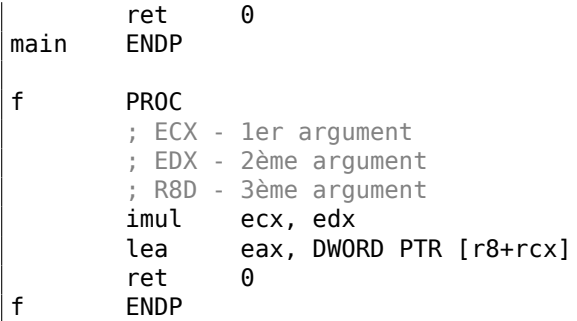

Comme on peut le voir, la fonction compacte f() prend tous ses arguments dans des registres.

La fonction LEA est utilisée ici pour l'addition, apparemment le compilateur considère qu'elle plus rapide que ADD.

LEA est aussi utilisée dans la fonction main() pour préparer le premier et le troisième argument de f(). Le compilateur doit avoir décidé que cela s'exécutera plus vite que la façon usuelle ce charger des valeurs dans les registres, qui utilise l'instruction MOV.

Regardons ce qu'a généré MSVC sans optimisation:

Listing 1.93 : MSVC 2012 x64

| f                                           | proc near                                                                                                    |
|---------------------------------------------|----------------------------------------------------------------------------------------------------|
| ; shadow space:<br>arg_0<br>arg_8<br>arg_10 | $=$ dword ptr $8$<br>$=$ dword ptr 10h<br>$=$ dword ptr 18h                                                                                                    |
| $\mathsf{f}$                                | ; ECX - 1er argument<br>; EDX - 2ème argument<br>; R8D - 3ème argument<br>$[rsp+arg_10]$ , r8d<br>mov<br>$[rsp+arg_8], edx$<br>mov<br>$[rsp+arg_0]$ , ecx<br>mov<br>eax, $[rsp+arg 0]$<br>mov<br>imul<br>eax, [rsp+arg_8]<br>add<br>eax, [rsp+arg_10]<br>retn<br>endp |
| main                                        | proc near<br>sub<br>rsp, 28h<br>r8d, 3 ; 3rd argument<br>mov<br>edx, 2 ; 2nd argument<br>mov<br>$exc$ , $1$ ; 1st argument<br>mov<br>call<br>f<br>edx, eax<br>mov<br>lea<br>rcx, \$SG2931 ; "%d\n"<br>call<br>printf                                                  |

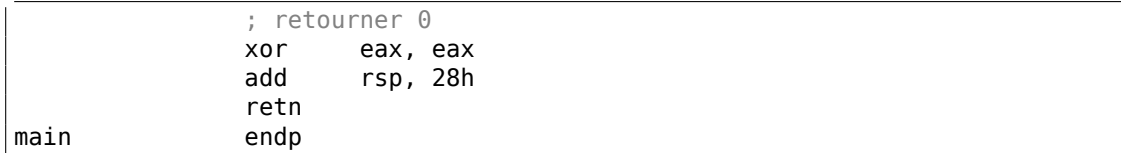

<span id="page-158-0"></span>C'est un peu déroutant, car les 3 arguments dans des registres sont sauvegardés sur la pile pour une certaine raison. Ceci est appelé «shadow space»  $82$ : chaque Win64 peut (mais ce n'est pas requis) y sauver les 4 registres. Ceci est fait pour deux raisons: 1) c'est trop généreux d'allouer un registre complet (et même 4 registres) pour un argument en entrée, donc il sera accédé par la pile; 2) le debugger sait toujours où trouver les arguments de la fonction lors d'un arrêt <sup>83</sup>.

Donc, de grosses fonctions peuvent sauvegarder leurs arguments en entrée dans le «shadow space » si elle veulent les utiliser pendant l'exécution, mais quelques petites fonctions (comme la notre) peuvent ne pas le faire.

C'est la responsabilité de l'appelant d'allouer le «shadow space » sur la pile.

## **GCC**

GCC avec optimisation gé[nère du co](#page-1387-2)de plus ou moins compréhensible:

Listing 1.94 : GCC 4.4.6 x64 avec optimisation

```
f:
       ; EDI - 1er argument
       ; ESI - 2ème argument
       ; EDX - 3ème argument
       imul esi, edi
       lea eax, [rdx+rsi]
       ret
main:
       sub rsp, 8
       mov edx, 3
       mov esi, 2
       mov edi, 1
       call f
       mov edi, OFFSET FLAT:.LC0 ; "%d\n"
       mov esi, eax
       xor eax, eax ; nombre de registres vectoriel passés
       call printf
       xor eax, eax
       add rsp, 8
       ret
```
GCC sans optimisation :

Listing 1.95 : GCC 4.4.6 x64

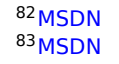

```
f:
       ; EDI - 1er argument
       ; ESI - 2ème argument
       ; EDX - 3ème argument
       push rbp
       mov rbp, rsp
       mov DWORD PTR [rbp-4], edi
       mov DWORD PTR [rbp-8], esi
       mov DWORD PTR [rbp-12], edx
       mov eax, DWORD PTR [rbp-4]
       imul eax, DWORD PTR [rbp-8]
       add eax, DWORD PTR [rbp-12]
       leave
       ret
main:
       push rbp
       mov rbp, rsp
       mov edx, 3
       mov esi, 2
       mov edi, 1
       call f
       mov edx, eax
       mov eax, OFFSET FLAT:.LC0 ; "%d\n"
       mov esi, edx
       mov rdi, rax
       mov eax, 0 ; nombre de registres vectoriel passés
       call printf
       mov eax, 0
       leave
       ret
```
Il n'y a pas d'exigeance de «shadow space » en System V \*NIX ([Michael Matz, Jan Hubicka, Andreas Jaeger, Mark Mitchell, *System V Application Binary Interface. AMD64 Architecture Processor Supplement*, (2013)] <sup>84</sup>), mais l'appelée peut vouloir sauvegarder ses arguments quelque part en cas de manque de registres.

## **GCC: uint64\_t au lieu de int**

Notre exemple fonctionne avec des *int* 32-bit, c'est pourquoi c'est la partie 32-bit des registres qui est utilisée (préfixée par E-).

Il peut être légèrement modifié pour utiliser des valeurs 64-bit:

```
#include <stdio.h>
#include <stdint.h>
uint64_t f (uint64_t a, uint64_t b, uint64_t c)
{
        return a*b+c;
};
```
<sup>84</sup>Aussi disponible en https://software.intel.com/sites/default/files/article/402129/ mpx-linux64-abi.pdf

```
int main()
        printf ("%lld\n", f(0x1122334455667788,
                                 0x1111111122222222,
                                 0x3333333344444444));
        return 0;
```
Listing 1.96 : GCC 4.4.6 x64 avec optimisation

```
f proc near
      imul rsi, rdi
      lea rax, [rdx+rsi]
       retn
f endp
main proc near
      sub rsp, 8
      mov rdx, 3333333344444444h ; 3ème argument
       mov rsi, 1111111122222222h ; 2ème argument
       mov rdi, 1122334455667788h ; 1er argument
      call f
      mov edi, offset format ; "%lld\n"
      mov rsi, rax
      xor eax, eax ; nombre de registres vectoriel passés
      call _printf
      xor eax, eax
      add rsp, 8
       retn
main endp
```
Le code est le même, mais cette fois les registres *complets* (préfixés par R-) sont utilisés.

# **1.14.3 ARM**

{

};

**sans optimisation Keil 6/2013 (Mode ARM)**

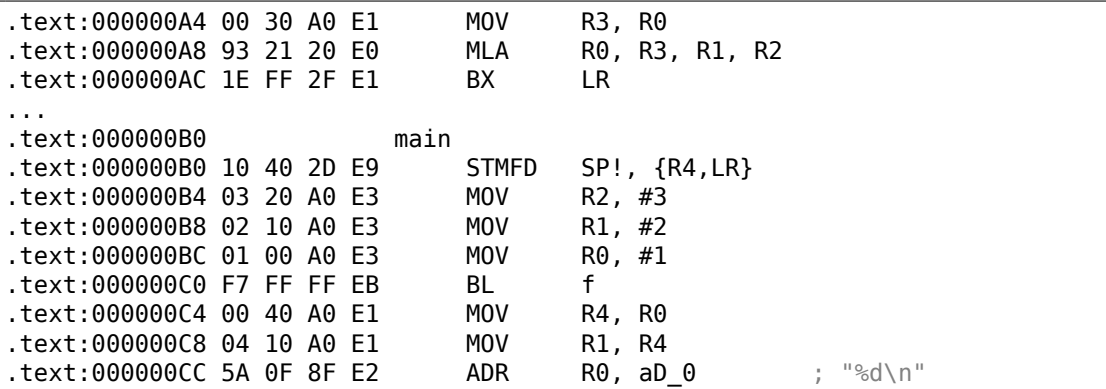

139

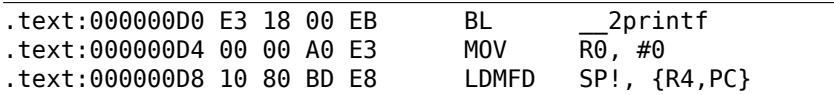

La fonction main() appelle simplement deux autres fonctions, avec trois valeurs passées à la première —(f()).

Comme il y déjà été écrit, en ARM les 4 premières valeurs sont en général passées par les 4 premiers registres (R0-R3).

La fonction f(), comme il semble, utilise les 3 premiers registres (R0-R2) comme arguments.

L'instruction MLA (*Multiply Accumulate*) multiplie ses deux premiers opérandes (R3 et R1), additionne le troisième opérande (R2) au produit et stocke le résultat dans le registre zéro (R0), par lequel, d'après le standard, les fonctions retournent leur résultat.

La multiplication et l'addition en une fois (*Fused multiply–add*) est une instruction très utile. À propos, il n'y avait pas une telle instruction en x86 avant les instructions FMA apparues en SIMD <sup>85</sup>.

La toute première instruction MOV R3, R0, est, apparemment, redondante (car une seule instruction MLA pourrait être utilisée à la place ici). Le compilateur ne l'a pas optimisé, puisqu'il n'y [a p](#page-161-0)as l'option d'optimisation.

L'instruction BX rend le contrôle à l'adresse stockée dans le registre LR et, si nécessaire, change le mode du processeur de Thumb à ARM et vice versa. Ceci peut être nécessaire puisque, comme on peut le voir, la fonction f() n'est pas au courant depuis quel sorte de code elle peut être appelée, ARM ou Thumb. Ainsi, si elle est appelée depuis du code Thumb, BX ne va pas seulement retourner [le c](#page-1381-0)ontrôle à la fonction appelante, mais également changer le mode du processeur à Thumb. Ou ne pas changer si la fonction a été appelée depuis du code ARM [*ARM(R) Architecture Reference Manual, ARMv7-A and ARMv7-R edition*, (2012)A2.3.2].

#### **avec optimisation Keil 6/2013 (Mode ARM)**

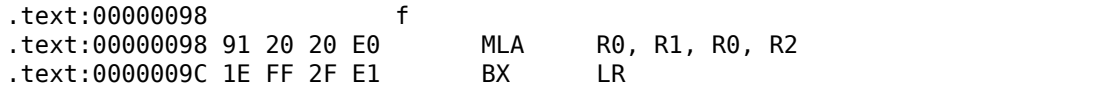

Et voilà la fonction f() compilée par le compilateur Keil en mode optimisation maximale (-O3).

L'instruction MOV a été supprimée par l'optimisation (ou réduite) et maintenant MLA utilise tout les registres contenant les données en entrée et place ensuite le résultat directement dans R0, exactement où la fonction appelante va le lire et l'utiliser.

### **avec optimisation Keil 6/2013 (Mode Thumb)**

<span id="page-161-0"></span><sup>85</sup>Wikipédia

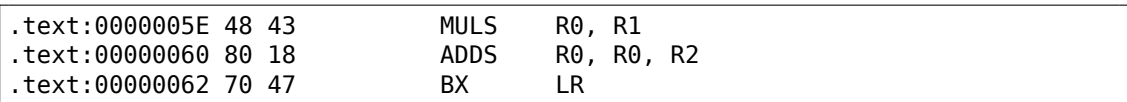

L'instruction MLA n'est pas disponible dans le mode Thumb, donc le compilateur génère le code effectuant ces deux opérations (multiplication et addition) séparément.

Tout d'abord, la première instruction MULS multiplie R0 par R1, laissant le résultat dans le registreR0. La seconde instruction (ADDS) ajoute le résultat et R2 laissant le résultat dans le registre R0.

### **ARM64**

### **GCC (Linaro) 4.9 avec optimisation**

Tout ce qu'il y a ici est simple. MADD est juste une instruction qui effectue une multiplication/addition fusionnées (similaire à l'instruction MLA que nous avons déjà vue). Tous les 3 arguments sont passés dans la partie 32-bit de X-registres. Effectivement, le type des arguments est *int* 32-bit. Le résultat est renvoyé dans W0.

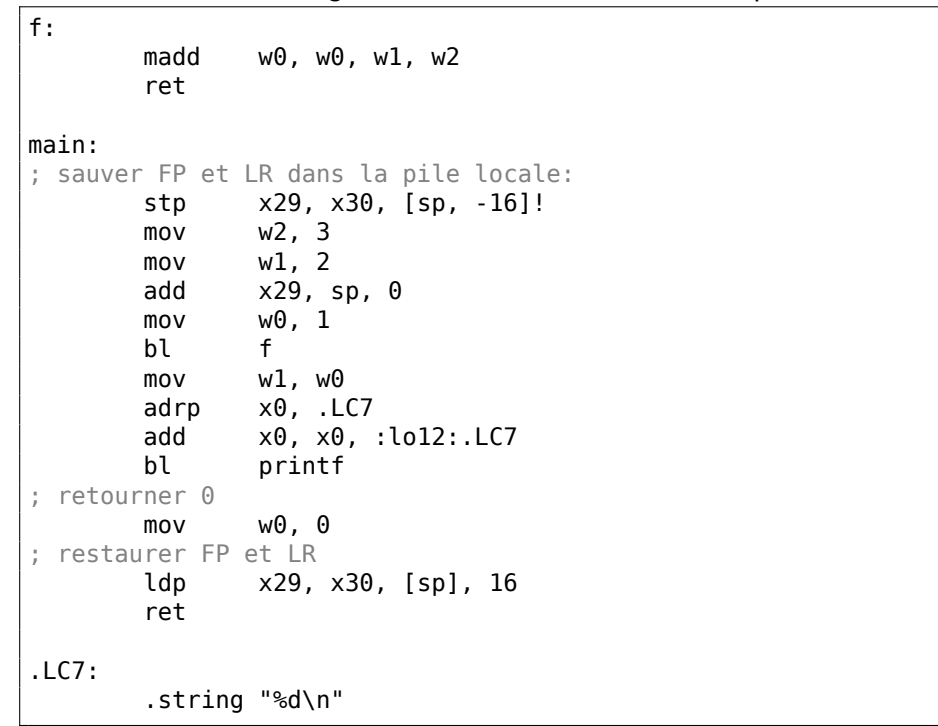

Listing 1.97 : GCC (Linaro) 4.9 avec optimisation

Étendons le type de toutes les données à 64-bit uint64\_t et testons:

#include <stdio.h>

```
#include <stdint.h>
uint64_t f (uint64_t a, uint64_t b, uint64_t c)
{
        return a*b+c;
};
int main()
{
        printf ("%lld\n", f(0x1122334455667788,
                                 0x1111111122222222,
                                 0x3333333344444444));
        return 0;
};
```

```
f:
       madd x0, x0, x1, x2
       ret
main:
       mov x1, 13396
       adrp x0, .LC8
       stp x29, x30, [sp, -16]!
       movk x1, 0x27d0, lsl 16
       add x0, x0, :lo12:.LC8
       movk x1, 0x122, lsl 32
       add x29, sp, 0
       movk x1, 0x58be, lsl 48
       bl printf
       mov w0, 0
       ldp x29, x30, [sp], 16
       ret
.LC8:
       .string "%lld\n"
```
La fonction f() est la même, seulement les X-registres 64-bit sont utilisés entièrement maintenant. Les valeurs longues sur 64-bit sont chargées dans les registres par partie, c'est également décrit ici: 1.39.3 on page 570.

### **GCC (Linaro) 4.9 sans optimisation**

Le code sans optimisation est plus re[dondant:](#page-591-0)

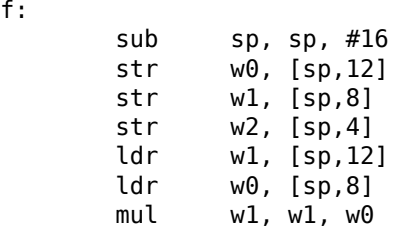

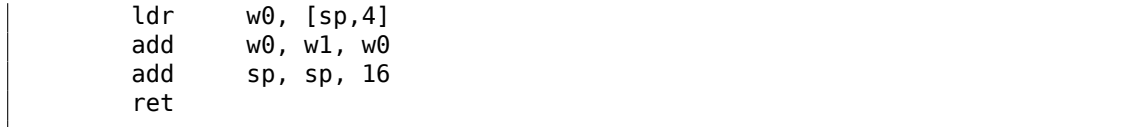

Le code sauve ses arguments en entrée dans la pile locale, dans le cas où quelqu'un (ou quelque chose) dans cette fonction aurait besoin d'utiliser les registres W0...W2. Cela évite d'écraser les arguments originels de la fonction, qui pourraient être de nouveau utilisés par la suite.

Cela est appelé *Zone de sauvegarde de registre.* [*Procedure Call Standard for the* ARM 64-bit Architecture (AArch64), (2013)]<sup>86</sup>. L'appelée, toutefois, n'est pas obligée de les sauvegarder. C'est un peu similaire au «Shadow Space » : 1.14.2 on page 137.

Pourquoi est-ce que GCC 4.9 avec l'option d'optimisation supprime ce code de sauvegarde? Parce qu'il a fait plus d'optimisa[tio](#page-164-0)n et en a conclu que les arguments de la fonction n'allaient pas être utilisés par la suite et donc que le[s registres](#page-158-0) W0...W2 ne vont pas être utilisés.

Nous avons donc une paire d'instructions MUL/ADD au lieu d'un seul MADD.

## **1.14.4 MIPS**

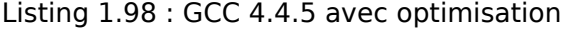

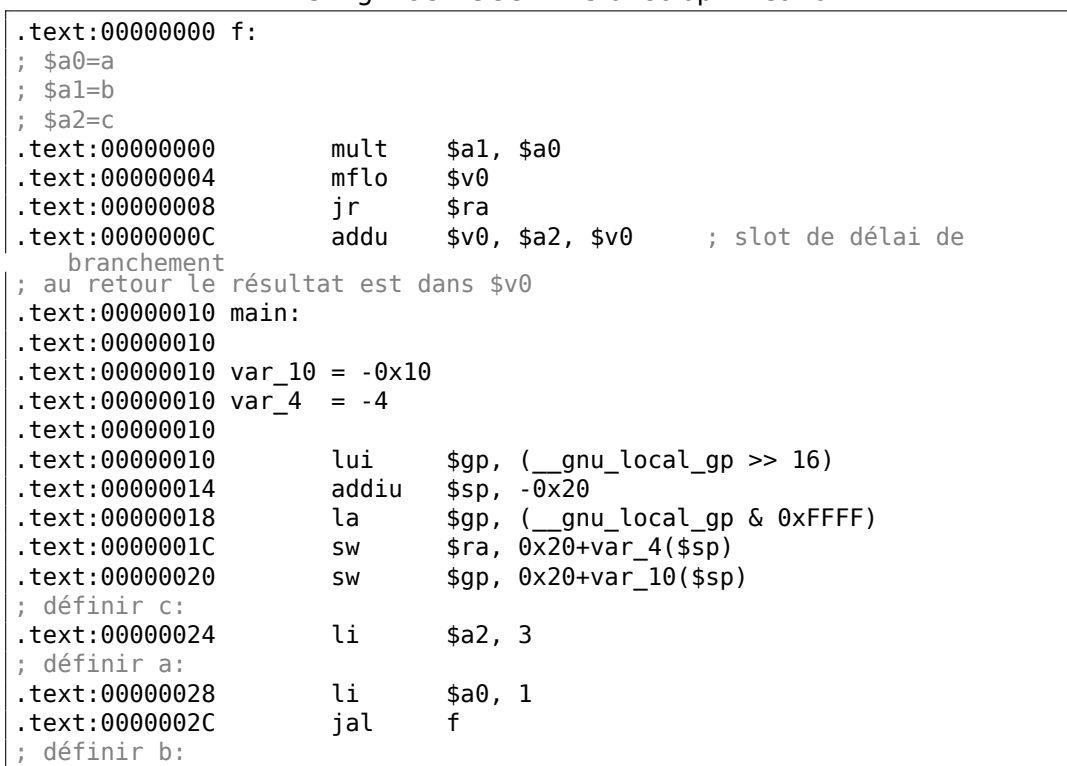

<span id="page-164-0"></span><sup>86</sup>Aussi disponible en http://infocenter.arm.com/help/topic/com.arm.doc.ihi0055b/IHI0055B\_ aapcs64.pdf

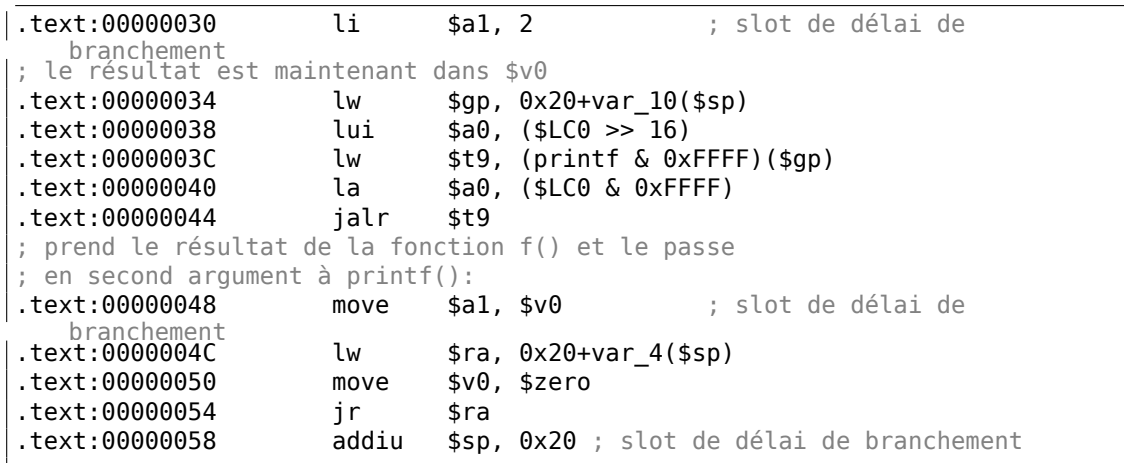

144

Les quatre premiers arguments de la fonction sont passés par quatre registres préfixés par A-.

Il y a deux registres spéciaux en MIPS: HI et LO qui sont remplis avec le résultat 64-bit de la multiplication lors de l'exécution d'une instruction MULT.

Ces registres sont accessibles seulement en utilisant les instructions MFLO et MFHI. Ici MFLO prend la partie basse du résultat de la multiplication et le stocke dans \$V0. Donc la partie haute du résultat de la multiplication est abandonnée (le contenu du registre HI n'est pas utilisé). Effectivement: nous travaillons avec des types de données *int* 32-bit ici.

Enfin, ADDU («Add Unsigned » addition non signée) ajoute la valeur du troisième argument au résultat.

Il y a deux instructions différentes pour l'addition en MIPS: ADD et ADDU. La différence entre les deux n'est pas relative au fait d'être signé, mais aux exceptions. ADD peut déclencher une exception lors d'un débordement, ce qui est parfois utile<sup>87</sup> et supporté en ADA LP, par exemple. ADDU ne déclenche pas d'exception lors d'un débordement. Comme C/C++ ne supporte pas ceci, dans notre exemple nous voyons ADDU au lieu de ADD.

Le résultat 32-bit [es](#page-1380-2)t laissé dans \$V0.

Il y a une instruction nouvelle pour nous dans  $main() : JAL$  («Jump and Link»).

La différence entre JAL et JALR est qu'un offset relatif est encodé dans la première instruction, tandis que JALR saute à l'adresse absolue stockée dans un registre («Jump and Link Register »).

Les deux fonctions f() et main() sont stockées dans le même fichier objet, donc l'adresse relative de f() est connue et fixée.

<sup>87</sup>http://blog.regehr.org/archives/1154

# **1.15 Plus loin sur le renvoi des résultats**

En x86, le résultat de l'exécution d'une fonction est d'habitude renvoyé 88 dans le registre EAX.

Si il est de type octet ou un caractère (*char*), alors la partie basse du registre EAX (AL) est utilisée. Si une fonction renvoie un nombre de type *float*, le regi[str](#page-166-0)e ST(0) du FPU est utilisé. En ARM, d'habitude, le résultat est renvoyé dans le registre R0.

# **1.15.1 Tentative d'utilisation du résultat d'une fonction renvoyant** *void*

Donc, que se passe-t-il si le type de retour de la fonction main() a été déclaré du type *void* et non pas *int* ? Ce que l'on nomme le code de démarrage (startup-code) appelle main() grosso-modo de la façon suivante:

push envp push argv push argc call main push eax call exit

En d'autres mots:

exit(main(argc,argv,envp));

Si vous déclarez main() comme renvoyant *void*, rien ne sera renvoyé explicitement (en utilisant la déclaration *return*), alors quelque chose d'inconnu, qui aura été stocké dans la registre EAX lors de l'exécution de main() sera l'unique argument de la fonction exit(). Il y aura probablement une valeur aléatoire, laissée lors de l'exécution de la fonction, donc le code de retour du programme est pseudo-aléatoire.

Illustrons ce fait: Notez bien que la fonction main() a un type de retour *void* :

```
#include <stdio.h>
void main()
{
        printf ("Hello, world!\n");
};
```
Compilons-le sous Linux.

GCC 4.8.1 a remplacé printf() par puts() (nous avons vu ceci avant: 1.5.3 on page 29), mais c'est OK, puisque puts() renvoie le nombre de caractères écrit, tout comme printf(). Remarquez que le registre EAX n'est pas mis à zéro avant la fin de main().

[Ceci imp](#page-49-0)lique que la valeur de EAX à la fin de main() contient ce que puts() [y avait](#page-49-0) mis.

<span id="page-166-0"></span><sup>88</sup>Voir également : MSDN: Return Values (C++) : MSDN

```
.LC0:
       .string "Hello, world!"
main:
       push ebp
       mov ebp, esp
       and esp, -16
       sub esp, 16
       mov DWORD PTR [esp], OFFSET FLAT:.LC0
       call puts
       leave
       ret
```
Écrivons un script bash affichant le code de retour:

Listing 1.100 : tst.sh

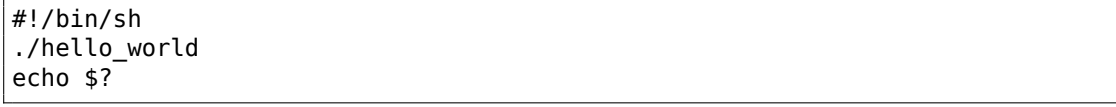

Et lançons le:

\$ tst.sh Hello, world! 14

14 est le nombre de caractères écrits. Le nombre de caractères affichés est *passé* de printf(), à travers EAX/RAX, dans le «code de retour ».

Un autre exemple dans le livre: 3.32 on page 833.

À propos, lorsque l'on décompile du C++ dans Hex-Rays, nous rencontrons souvent une fonction qui se termine par un destructeur d'une classe:

```
...
call ??1CString@@QAE@XZ ; CString:: CString(void)
mov ecx, [esp+30h+var_C]
pop edi
pop ebx
mov large fs:0, ecx
add esp, 28h
retn
```
Dans le standard C++, le destructeur ne renvoie rien, mais lorsque Hex-Rays n'en sait rien, et pense que le destructeur et cette fonction renvoient tout deux un *int*

return CString::~CString(&Str);

}

...

# **1.15.2 Que se passe-t-il si on n'utilise pas le résultat de la fonction?**

printf() renvoie le nombre de caractères écrit avec succès, mais, en pratique, ce résultat est rarement utilisé.

Il est aussi possible d'appeler une fonction dont la finalité est de renvoyer une valeur, et de ne pas l'utiliser:

```
int f(){
    // skip first 3 random values:
    rand();
    rand();
    rand();
    // and use 4th:
    return rand();
};
```
Le résultat de la fonction rand() est mis dans EAX, dans les quatre cas.

Mais dans les 3 premiers, la valeur dans EAX n'est pas utilisée.

# **1.15.3 Renvoyer une structure**

Revenons au fait que la valeur de retour est passée par le registre EAX.

C'est pourquoi les vieux compilateurs C ne peuvent pas créer de fonction capable de renvoyer quelque chose qui ne tient pas dans un registre (d'habitude *int*), mais si besoin, les informations doivent être renvoyées via un pointeur passé en argument.

Donc, d'habitude, si une fonction doit renvoyer plusieurs valeurs, elle en renvoie une seule, et le reste—par des pointeurs.

Maintenant, il est possible de renvoyer, disons, une structure entière, mais ce n'est pas encore très populaire. Si une fonction doit renvoyer une grosse structure, la fonction appelante doit l'allouer et passer un pointeur sur cette dernière via le premier argument, de manière transparente pour le programmeur. C'est presque la même chose que de passer un pointeur manuellement dans le premier argument, mais le compilateur le cache.

Petit [exemple:](#page-1387-2)

```
struct s
{
    int a;
    int b;
    int c;
};
struct s get some values (int a)
{
    struct s rt;
```

```
rt.a=a+1;
    rt.b=a+2;
    rt.c=a+3;
    return rt;
};
```
…ce que nous obtenons (MSVC 2010 /Ox) :

```
$T3853 = 8 ; size = 4
-a$ = 12 ; size = 4
?get_some_values@@YA?AUs@@H@Z PROC ; get_some_values
   mov ecx, DWORD PTR _a$[esp-4]
   mov eax, DWORD PTR $T3853[esp-4]
   lea edx, DWORD PTR [ecx+1]
   mov DWORD PTR [eax], edx
   lea edx, DWORD PTR [ecx+2]
   add ecx, 3
   mov DWORD PTR [eax+4], edx
   mov DWORD PTR [eax+8], ecx
   ret 0
?get_some_values@@YA?AUs@@H@Z ENDP ; get_some_values
```
Ici, le nom de la macro interne pour passer le pointeur sur une structure est \$T3853.

Cet exemple peut être récrit en utilisant les extensions C99 du langage:

```
struct s
{
    int a;
    int b;
    int c;
};
struct s get some values (int a)
{
    return (struct s){.a=a+1, .b=a+2, .c=a+3};
};
```
#### Listing 1.101 : GCC 4.8.1

```
_get_some_values proc near
ptr_to_structure = dword ptr 4
a = 1 = dword ptr 8
             mov edx, [esp+a]
             mov eax, [esp+ptr_to_struct]
             lea ecx, [edx+1]
             mov [eax], ecx
             lea ecx, [edx+2]
             add edx, 3
             mov [eax+4], ecx
             mov [eax+8], edx
```
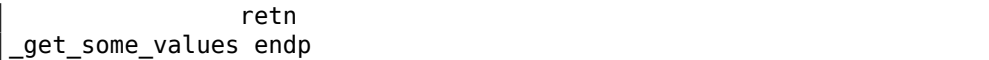

Comme on le voit, la fonction remplit simplement les champs de la structure allouée par la fonction appelante, comme si un pointeur sur la structure avait été passé. Donc, il n'y a pas d'impact négatif sur les performances.

# **1.16 Pointeurs**

# **1.16.1 Renvoyer des valeurs**

Les pointeurs sont souvent utilisés pour renvoyer des valeurs depuis les fonctions (rappelez-vous le cas (1.12 on page 91) de scanf()).

Par exemple, lorsqu'une fonction doit renvoyer deux valeurs.

## **Exemple avec des v[ariables globale](#page-112-0)s**

```
#include <stdio.h>
void f1 (int x, int y, int *sum, int *product)
{
        *sum=x+y;*product=x*y;
};
int sum, product;
void main()
{
        f1(123, 456, &sum, &product);
        printf ("sum=%d, product=%d\n", sum, product);
};
```
Ceci se compile en:

Listing 1.102 : MSVC 2010 avec optimisation (/Ob0)

```
COMM _product:DWORD
COMM _sum:DWORD<br>$SG2803 DB 's
             'sum=%d, product=%d', 0aH, 00H
-x$ = 8 ; size = 4
y$ = 12 ; size = 4
sum$ = 16 ; size = 4
\text{product}\ = 20 ; size = 4
-t1 PROC
      mov ecx, DWORD PTR _y$[esp-4]
      mov eax, DWORD PTR _x$[esp-4]
      lea edx, DWORD PTR [eax+ecx]
      imul eax, ecx
```
150

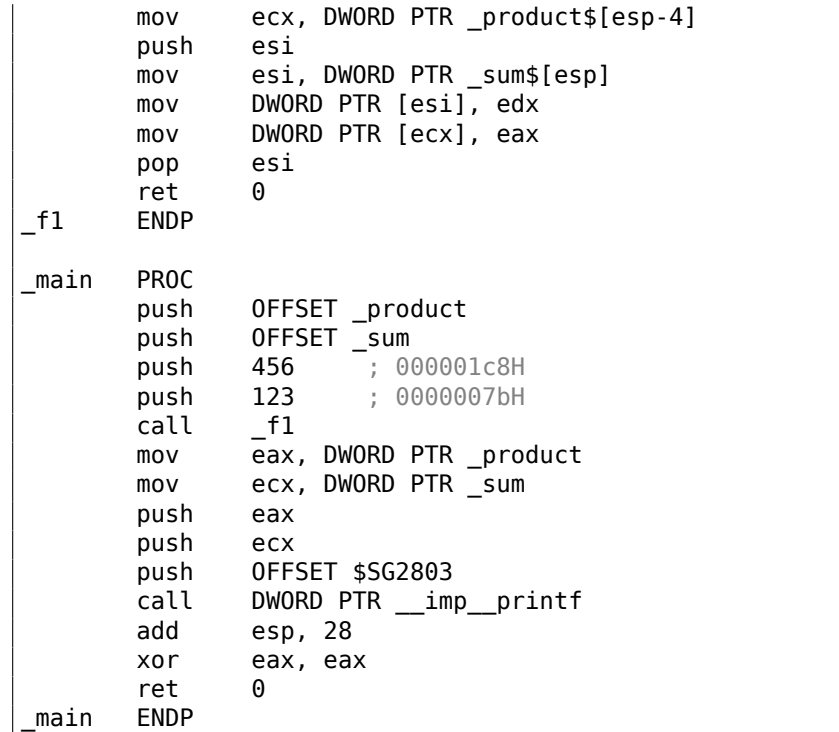

Regardons ceci dans OllyDbg :

| C CPU - main thread, module global                                                                                                    | $ \Box$ $\times$                                                                                                    |
|----------------------------------------------------------------------------------------------------|----------------------------------------------------------------------------------------------------|
| <b>PUSH OFFSET 00873388</b><br>68 88338700<br>$00871020$ rs<br>68 84338700<br>00871025<br>PUSH OFFSET 00873384<br>68 C8010000<br>0087102A<br>PUSH 1C8<br>68 7B<br>PUSH 7B<br>0087102F<br>CALL 00871000<br>00871031<br>E8 CAFFFFFF<br>MOV EAX, DWORD PTR DS: [873388]<br>00871036<br>A1 88338700<br>8B0D 8433870 MOV ECX, DWORD PTR DS: [873384]<br>0087103B<br>PUSH EAX<br>00871041<br>50<br>51<br>PUSH ECX<br>00871042<br>00871043<br>68 00308700<br>PUSH OFFSET 00873000<br>FF15 A020370 CALL DWORD PTR DS: (XaMSUCR100.printf>)<br>83C4 1C = ADD ESP, 1C<br>33C0 = XOR EAX, EAX<br>00871048<br>0087104E<br>00871051<br>CЗ<br>00871053<br>RETN<br>PUSH 00871420<br>68 <u>20148700</u>  <br>00871054<br>E8 85030000<br><b>CALL</b><br>008713E3<br>00871059<br>Stack [0030F8E0]=global.00873044<br>Imm=000001C8 (decimal 456.)                                                                                                    | Registers (MMX)<br>00462848<br>EAX<br>ECX<br>6E494714 ASCII "H(F"<br><b>EDX</b><br>00000000<br><b>EBX</b><br>00000000<br>ESP<br>0030F8E4<br>EBP<br>0030F92C<br>ESI<br>00000001<br>∢<br>EDI<br>00873390 global.00873390<br>- f d<br>EIP<br>LMS<br>0087102A global.0087102A<br>c.<br>ø<br>ES<br>32bit<br>002B<br><b><i>BLEEFFEFFEE</i></b><br>P<br>CS<br>0023<br>32hit<br>ЙÚ<br>FFFFFFFF<br>SS<br>Ø<br>я<br><b>ØØ2B</b><br>32bit<br>ЙÍ<br>FFFFFFFF<br>Z<br>DS<br>32bit<br>002B<br>0 LEFFFFFFFF<br>s.<br>ø<br>FS<br>0053<br>32bit<br>ZEFDD000(FFF)<br>ø<br>GS.<br>002B<br>32bit<br>0(FFFFFFFFF)<br>п и |
| ASCII (ANSI<br>Address   Hex dump<br>3D Bum=%d.<br>00873000<br>3D<br>75<br>6D.<br>25<br>64<br>20<br>20<br>70<br>75<br>63<br>6F<br>64<br>14<br>72<br>FF.<br>FF<br>FF<br>FF<br>FF<br>FF<br>ØЙ<br>00873010<br>ØA<br>ØЙ<br>FF<br>ØЙ<br>25<br>64<br>FF<br>ØЙ<br>00 ZdD<br>E7<br>53<br>03<br>88873828 FE<br>FF<br>FF<br>15 <sub>1</sub><br>FF<br><b>Ø1</b><br>EA<br>00<br>ØЙ<br>ØЙ<br>18<br>0<br>AC.<br>×<br>HIF MMF<br>48<br>28<br>68<br>4E<br>46<br>ØЙ<br><b>PIN</b><br>eel e<br>008730301<br>ЙØ<br>46<br>00<br>00<br>øø<br>01<br>ØЙ<br>00<br>00<br>ØØ.<br><b>ØØ</b><br>00873040<br>ЙЙ<br><b>ØØ</b><br><b>ØØ</b><br><b>ØØ</b><br><b>ØØ</b><br><b>ØØ</b><br><b>ØØ</b><br><b>ØØ</b><br>ØØ.<br><b>ØØ</b><br>ЙЙ<br>ЙЙ<br>-00<br>00873050<br><b>ØØ</b><br><b>ØØ</b><br><b>ØØ</b><br><b>ØØ</b><br>ØЙ<br><b>ØØ</b><br><b>ØØ</b><br><b>ØØ</b><br><b>ØØ</b><br><b>ØØ</b><br><b>ØØ</b><br>ØØ.<br>00<br>ØØ.<br>ØØ.<br>00<br><b>PR</b><br>00<br>00<br>00<br>00873060 00<br>00<br>00<br>00<br>00<br>00<br>00<br>00 00<br>ØЙ<br><b>DD</b><br>ØЙ<br>00<br>00<br>00873070 00 00<br>øø<br>00<br>00<br>00<br>00<br>00<br>00<br>00000<br>ЙЙ<br>ØЙ<br>ØЙ<br>88.88<br><b>RR</b><br><b>ØØ</b><br>00873080 00 00 00<br><b>PRI</b><br><b>RR</b><br><b>PRI</b><br><b>PR</b><br>aal aa<br>ЙЙ<br>ЙЙ<br><b>PRI</b><br>00873090 00 00 00 00 00 00 00 00 00 00 00<br>-aa aalaa aa aa aal | 0 0<br>LastErr 00000000 ERROR_SUCCESS<br>00000246 (NO, NB, E, BE, NS, PE, GE, LE)<br>EFL<br>0030F8E4<br>00873384 ДЗЗ<br>00873388 133<br>0030F8E8<br>prof <sub>-</sub><br>0030F8EC<br>-008711C1<br>$+43$<br>RETURN from glob.<br>0030F8F0<br>00000001<br>日<br><b>THPI</b><br>00464E68<br>ASCII "pNF"<br>0030F8F4<br>hNF<br>00462848<br>0030F8F8<br>H <sub>C</sub> F<br>EACC5534<br>0030F8FC<br>4UP <sub>b</sub><br>00000000<br>0030F900<br>0030F904<br>00000000<br>0030F908<br><b>7EFDE000</b><br>n#"<br>0030F90C<br>00000000                                                                        |

Fig. 1.24: OllyDbg : les adresses des variables globales sont passées à f1()

Tout d'abord, les adresses des variables globales sont passées à f1(). Nous pouvons cliquer sur «Follow in dump » sur l'élément de la pile, et nous voyons l'espace alloué dans le segment de données pour les deux variables.

Ces variables sont mises à zéro, car les données non-initialisées (de BSS) sont effacées avant le début de l'exécution, [voir *ISO/IEC 9899:TC3 (C C99 standard)*, (2007) 6.7.8p10].

Elles se trouvent dans le segment de données, nous pouvons le vérifi[er en](#page-1382-2) appuyant sur Alt-M et en regardant la carte de la mémoire:

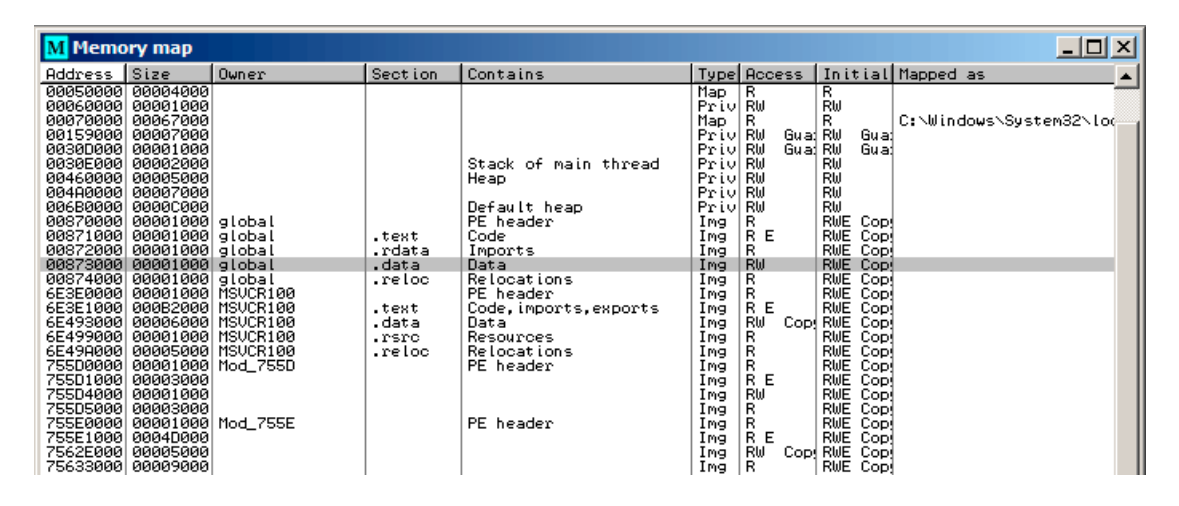

Fig. 1.25: OllyDbg : carte de la mémoire

Traçons l'exécution (F7) jusqu'au début de f1() :

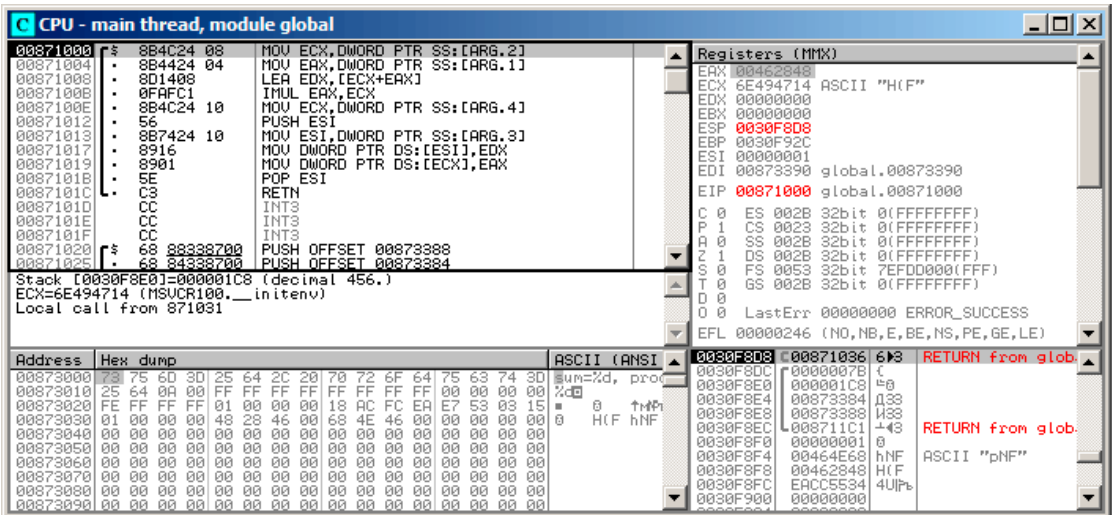

Fig. 1.26: OllyDbg : f1() commence

Deux valeurs sont visibles sur la pile: 456 (0x1C8) et 123 (0x7B), et aussi les adresses des deux variables globales.

Suivons l'exécution jusqu'à la fin de f1(). Dans la fenêtre en bas à gauche, nous voyons comment le résultat du calcul apparaît dans les variables globales:

| C CPU - main thread, module global                                                                                                    | $ \Box$ $\times$ $\Box$                                                                                                    |
|----------------------------------------------------------------------------------------------------|----------------------------------------------------------------------------------------------------|
| 8B4C24 08<br>MOV ECX.DWORD PTR SS: [ARG.2]<br>$00871000$ r\$<br>00871004<br>8B4424 04<br>MOV EAX.DWORD PTR SS: [ARG.1]<br>$\blacksquare$<br>00871008<br>8D1408<br>LEA EDX, [ECX+EAX]<br>$\blacksquare$<br>ØFAFC1<br>0087100B<br>IMUL EAX, ECX<br>$\cdot$<br>MOV ECX.DWORD PTR SS: [ARG.4]<br>0087100E<br>8B4C24 10<br>PUSH ESI<br>00871012<br>56<br>00871013<br>MOV ESI,DWORD PTR SS:[ARG.3]<br>MOV DWORD PTR DS:[ESI],EDX<br>8B7424 10<br>8916<br>00871017<br>٠<br>MOV DWORD PTR DS: [ECX], EAX<br>00871019<br>8901<br>$\blacksquare$<br>POP ESI<br>0087101B                                                                                                    | Registers (MMX)<br>EAX 0000DB18<br>ECX.<br>00873388 global.00873388<br>EDX.<br>00000243<br><b>EBX</b><br>00000000<br>ESP 0030F8D4<br><b>EBP</b><br>0030F92C<br>ESI 00873384 global.00873384<br>EDI<br>00873390 global.00873390                                                                                                    |
| <b>BSS68</b><br>0087101C<br><b>RETN</b><br>ι.<br>0087101D<br>INT <sub>3</sub><br>INT <sub>3</sub><br>0087101E<br>CC<br>INT <sub>3</sub><br>0087101F<br>68 88338700<br>PUSH OFFSET 00873388<br>$00871020$ r\$<br>68 84338700<br>00871025<br>PUSH OFFSET 00873384<br>Top of stack [0030F8D4]=1<br>ESI=global.00873384                                                                                                    | EIP<br>0087101B global.0087101B<br>ø<br>ES.<br>002B<br>32bit 0(FFFFFFFFF)<br>P<br>CS.<br>0023<br>32bit 0(FFFFFFFFF<br>Ĥ.<br>- 0<br>SS.<br><b>ØØ2B</b><br>32bit Ø(FFFFFFFFF<br>Й<br>002B<br><b>DS</b><br>32bit<br><b><i>BLEEFEEFEET</i></b><br>ø<br>FS.<br>0053<br>32bit 7EFDD000(FFF)<br>ø<br>GS 002B 32bit 0(FFFFFFFFF)<br>- 12<br>о и<br>LastErr 00000000 ERROR_SUCCESS<br><b>EFL</b><br>00000206 (NO, NB, NE, A, NS, PE, GE, G) |
| ASCII (ANSI<br>Address Hex dumn<br>00873384<br>00 18 DB 00 00<br>02 00 00<br>00 E8<br>14300200<br>00 00<br>00<br>øø<br>曲<br>惜<br>00<br>00 00 00 00<br>00 n/E5n/E5<br>00<br>$00^{\circ}$<br>00873394 <mark> ou zr 45 35 ou zr 45 35</mark><br>00<br>00<br>00 00<br>00873384100<br>00 00 00 00 00 00<br>00<br>ØЙ<br>ØЙ<br>ØЙ<br>ЙЙ<br>ØØ.<br>00<br>00<br>00<br>-00<br>00 00 00<br>00<br>øø<br>00 00<br>00<br>ЙØ<br>008733B4<br>00<br>ØЙ<br><b>ØØ</b><br>00<br>00<br>00<br><b>ØØ</b><br>00<br>00<br><b>ØØ</b><br>00 00<br><b>ØØ</b><br>ЙЙ<br>ЙЙ<br><b>ØØ</b><br><b>ØØ</b><br>00<br>00<br>00<br><b>ØØ</b><br>008733D4100<br>ØЙ<br>0Ø.<br>-001<br>00 00<br>-00<br>0Ø.<br>00 00<br>00<br>00<br>00<br>00 00<br>00<br>00<br>00<br>008733E4100<br>00<br>-001<br>00<br>00<br>00 00<br>00<br>ØЙ<br>ØЙ<br>00<br>00<br>00<br>00<br>00 00 00<br>00<br>00<br>0000000<br>00<br>008733F4 00<br>88 88<br>00873404100 00 00 00 00 00 00 00 00<br>00 00 00 00 00<br><b>ØØ</b><br>00 00 | RETURN from glob<br>L00871036∣6)⊗<br>0030F8D8<br>0030F8DC<br>£8888887B<br>00000108 #0<br>0030F8E0<br>0030F8E4<br>00873384 133<br>0030F8E8<br>00873388 N33<br>0030F8EC<br>↓008711C1 <br>$+43$<br>RETURN from globa<br>0030F8F0 <br>00000001<br>日<br>0030F8F4<br>00464E68 hNF<br>ASCII "DNF"<br>00462848 H(F<br>0030F8F81<br>0030F8FC<br>EACC5534 4UPL                                                                               |

Fig. 1.27: OllyDbg : l'exécution de f1() est terminée

Maintenant les valeurs des variables globales sont chargées dans des registres, prêtes à être passées à printf() (via la pile) :

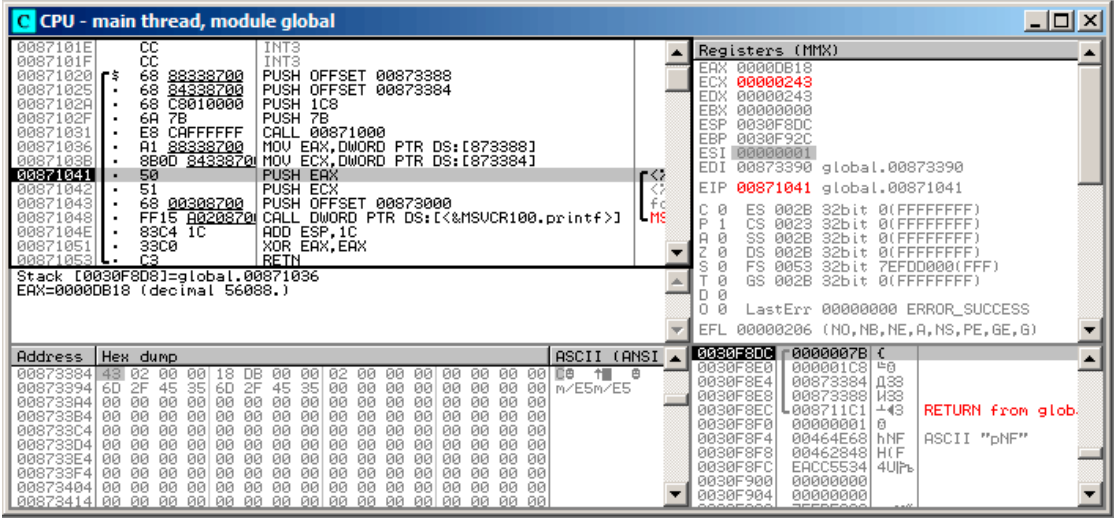

Fig. 1.28: OllyDbg : les adresses des variables globales sont passées à printf()

### **Exemple avec des variables locales**

Modifions légèrement notre exemple:

```
Listing 1.103 : maintenant les variables sum et product sont locales
```

```
void main()
{
        int sum, product; // maintenant, les variables sont locales à la
   fonction
        f1(123, 456, &sum, &product);
        printf ("sum=%d, product=%d\n", sum, product);
};
```
Le code de f1() ne va pas changer. Seul celui de main() va changer:

Listing 1.104 : MSVC 2010 avec optimisation (/Ob0)

```
\text{product}\ = -8 ; size = 4<br>
\text{sum}\ = -4 ; size = 4
\textsf{sum\$} = -4<br>main PROC
main
; Line 10
         sub esp, 8
; Line 13
         lea eax, DWORD PTR _product$[esp+8]
         push eax
         lea ecx, DWORD PTR sum$[esp+12]
         push ecx
```
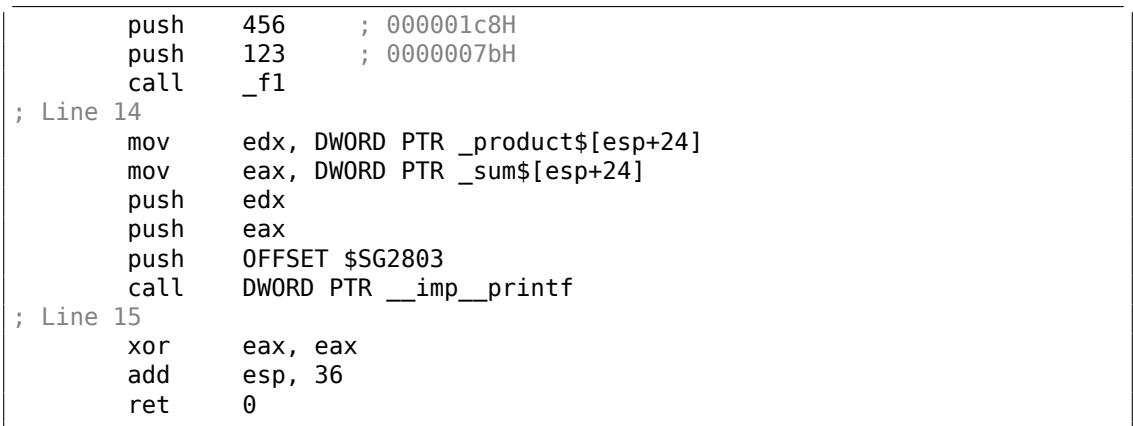

156

Regardons à nouveau avec OllyDbg. Les adresses des variables locales dans la pile sont 0x2EF854 et 0x2EF858. Voyons comment elles sont poussées sur la pile:

| C CPU - main thread, module local                                                                                                    | $\Box$ o $\Box$                                                                                                    |
|----------------------------------------------------------------------------------------------------|----------------------------------------------------------------------------------------------------|
| 0006101E<br>CC.<br>INT3<br>cс<br>INT3<br>0086101F<br>83EC 08<br>ŠUB ESP,8<br>LEA EAX,[LOCAL.1]<br>PUSH EAX<br>00A61020 r\$<br>00A61023<br>8D0424<br>50<br>00A61026<br>LEA EAX, [LOCAL.0]<br>00A61027<br>8D4424 08<br>0006102B<br>50<br>PUSH EAX<br>68 C8010000<br>00A6102C<br>PUSH 1C8<br>00A61031<br>6A<br>PUSH 7B<br>-7B<br>E8 C8FFFFFF<br>00861033<br>00861000<br>CALL                                                                                                    | Registers (MMX)<br>EAX 002EF858<br>ECX 004DCDF8<br>EDX.<br>00000000<br><b>EBX</b><br>00000000<br><b>ESP</b><br>002EF850<br><b>EBP</b><br>002EF898<br>ESI<br>00000001<br>EDI<br>00000000                                                                                                    |
| 00061038<br>FF7424 10<br><b>PUSH</b><br>DWORD PTR SS: [LOCAL.1]<br>0006103C<br>FF7424 18<br>PUSH DWORD PTR SS: [LOCAL.0]<br>$\overline{\phantom{a}}$<br>00A61040<br>00308600<br>PUSH OFFSET 00A63000<br>68<br>E8 06000000<br>CALL < JMP.&MSUCR110.printf><br>00A61045<br>XOR EAX, EAX<br>00A6104A<br>33CØ<br>$\,$<br>83C4 24<br>ADD ESP.24<br>00A6104C<br>$\blacksquare$<br>Stack [002EF84C]=0<br>EAX=002EF858                                                                                                    | EIP<br>8896182B<br>local.00A6102B<br>c.<br>ø<br>ES.<br>002B<br>32bit 0(FFFFFFFFF)<br>ASC<br>P<br>Й<br>CS.<br>0023<br>32bit 0(FFFFFFFFF)<br>Juri<br>Ĥ<br>Ø<br>SS.<br>002B<br>32bit<br><b><i>BLEEFFEFFF</i></b><br>ø<br>DS.<br>32bit<br><b>ØØ2B</b><br><b>BLEEFFEFFE</b><br>s<br>ø<br>FS.<br>0053<br>32bit<br>ZEFDDØ00(FFF)<br>ø<br>GS 002B<br>32bit 0(FFFFFFFFF)<br>Ø<br>0<br>LastErr 00000000 ERROR SUCCESS<br>Ø<br>00000202 (NO, NB, NE, A, NS, PO, GE, G)<br><b>EFL</b> |
| ASCII (ANSI ▲<br>Hex dump<br>Address  <br>00063000<br>73<br>3D Bun=%d,<br>75<br>3D)<br>25 64 2C 20<br>01 00 00 00<br>70.<br>75<br>6D.<br>72 6F<br>74<br>64<br>63<br>00A63010 <br>64<br>00<br>00<br>00<br>00 00<br>ØA<br>01<br>00<br>00<br>00<br>001% 30 0<br>25<br>00A63020 FE<br>48<br>84<br>FF<br>FF.<br>FF<br>A9<br>7B<br><b>AB</b><br>56<br>FF<br>FF.<br>FF.<br>FF<br>B7<br>$541 -$<br>00A63030 <br>00<br>00<br>00<br>00<br>00<br>00<br>88<br>-00<br>00<br>9F<br>00<br>00<br>01<br>4D.<br>- 00<br>00<br>00 00<br>00<br>00<br><b>ØØ</b><br>00<br>00<br>00A63040 F8 CD<br>ØØ.<br>4D<br><b>ØØ</b><br>øø<br>ØØ.<br>ЙЙ<br><b>PN</b><br>$0 = M$<br>00<br>00 00<br>00<br>00<br>00<br>00863050 00<br><b>ØØ</b><br><b>ØØ</b><br>00<br><b>ØØ</b><br><b>ØØ</b><br><b>ØØ</b><br><b>ØØ</b><br><b>ØØ</b><br>00<br>00 00<br>00<br>00<br>00A63060100<br>ØЙ<br>00<br>-001<br>- 00<br>00 00<br>00<br>ØЙ<br>00<br>ØЙ.<br>ØЙ<br>00 00<br>00<br>00<br>00<br>00<br>00<br>00<br>00000<br>00<br>00<br>00863070100<br>00<br>00<br>-00<br>ØØ.<br>- ЙЙ<br>00 00 00 00<br>ØЙ.<br>00<br>ØЙ<br><b>PIPI</b><br>00<br>00 00<br>88.88<br>88863888 88 | 002EF858<br>00000001 0<br>002EF85C<br>L00A61257 W‡*<br>RETURN from loca<br>prof <sub>-</sub><br>002EF860<br>00000001 0<br>002EF864<br>004D9F88 HAM<br>иŒ<br>002EF868<br>004DCDF8 º=M<br>Я.<br>002EF86C<br>RB668331 1Ffn<br>002EF870<br>00000000<br>002EF874<br>00000000<br>002EF878<br>n¥″<br>7EFDE000<br>002EF87C<br>00000000<br>002EF86C<br>002EF880<br>ı۰.                                                                                                    |

Fig. 1.29: OllyDbg : les adresses des variables locales sont poussées sur la pile

f1() commence. Jusqu'ici, il n'y a que des restes de données sur la pile en 0x2EF854 et 0x2EF858 :

| C CPU - main thread, module local                                                                                                    | $ \Box$ $\times$ $\Box$                                                                                                    |
|----------------------------------------------------------------------------------------------------|----------------------------------------------------------------------------------------------------|
| 00A61000<br>MOV EDX, DWORD PTR SS: [ARG.2]<br>8B5424 08<br>MOV EAX, DWORD PTR SS: [ARG.3]<br>8B4424 0C<br>00061004<br>00A61008<br>56<br>PUSH ESI<br>8B7424 08<br>MOV ESI, DWORD PTR SS: [ARG.1]<br>00A61009<br>LEA ECX, [EDX+ESI]<br>00A6100D<br>8DØC16<br>$\cdot$<br>IMUL ESI, EDX<br>ØFAFF <sub>2</sub><br>00061010<br>$\cdot$<br>MOV DWORD PTR DS: [EAX], ECX<br>00A61013<br>8908<br>$\blacksquare$<br>00A61015<br>MOV EAX.DWORD PTR SS: LARG.4]<br>8B4424 14<br>$\blacksquare$<br>00A61019<br>8930<br>MOV DWORD PTR DS:[EAX],ESI<br><b>CCC000</b><br>POP ESI<br>00A6101B<br>00A6101C<br><b>RETN</b>                                                                                                    | Registers (MMX)<br><b>EAX 002EF858</b><br>ECX 004DCDF8<br><b>EDX</b><br>00000000<br><b>EBX</b><br>00000000<br>ESP<br><b>BØ2EF840</b><br>EBP<br>002EF898<br>ESI<br>00000001<br>EDI<br>00000000<br>EIP<br>88861888<br>local.00A61000                                                                                                    |
| 00A6101D<br>INT <sub>3</sub><br>0096101E<br>INT <sub>3</sub><br>ēё<br>INT3<br>00A6101F<br>83EC 08<br>SUB ESP.8<br>00A610201F\$<br>8D0424<br>LEA EAX.ILOCAL.1]<br>00061023<br>[002EF848]=000001C8 (decimal 456.)<br>Stack<br>EDX=0<br>Local call from 0861033                                                                                                    | ES.<br>002B<br>ø<br>32bit 0(FFFFFFFFF)<br>P<br>Й<br>CS.<br>0023<br>32bit 0(FFFFFFFFF)<br>A<br>ø<br>002B<br>SS<br>32bit<br><b>ALEFEFEEEE</b><br>Ø<br>ns<br>002B<br>32bit<br><b><i>BLEEFFEFFFE</i></b><br>s<br>ø<br>FS.<br>0053<br>32bit<br>ZEFDDØ00(FFF)<br>ø<br>002B<br>GS.<br>32bit<br>0(FFFFFFFFF)<br>- 0<br>00<br>LastErr 00000000 ERROR_SUCCESS<br>EFL<br>00000202 (NO, NB, NE, A, NS, PO, GE, G) |
| ASCII (ANSI ▲<br>Hex dump<br>Address  <br>00063000<br>3D  §um=%d,<br>73<br>75<br>25 64 2C 20<br>60.<br>3D.<br>70<br>72 6F<br>75<br>63<br>74<br>64<br>prof <sup>-</sup><br>00<br>00<br>00<br>00<br>00A63010 <br>64<br>ØA<br>00<br>00<br>00<br>00<br>00<br>00<br>25<br>01<br>- 00<br>001% 30 0<br>00A63020 FE<br>FF<br>FF<br>7B<br>48<br>56<br>84<br>FF<br>FF<br>FF<br>FF<br>FF<br><b>A9</b><br>AB<br>B7<br>541<br>иŒ<br>×<br>00863030<br>88<br><b>ØØ</b><br><b>ØØ</b><br>ØØ.<br>ß.<br><b>ØØ</b><br><b>ØØ</b><br>9F<br>4D<br><b>ØØ</b><br>00<br>øø<br>øø<br>øø<br>01<br>øø<br>øø<br>00<br>00863040 F8<br>00<br><b>ØØ</b><br><b>ØØ</b><br>4D<br><b>ØØ</b><br><b>ØØ</b><br><b>ØØ</b><br>00<br><b>ØØ</b><br>00l<br>$0 = M$<br>-CD.<br>00<br>00<br>ØЙ<br>00A63050100<br>ØЙ<br>00<br>00<br>00<br>00<br>00<br>00<br>00 00<br>ØЙ<br>ØЙ<br>00<br>ØЙ<br>ØЙ<br>ØЙ<br>00<br>00863060100<br>ЙЙ<br>00<br>00<br>00<br>00<br>00<br>00<br>00<br>00 00<br>00<br>00<br>-00<br>-00<br>00<br>00<br>00<br>00<br>00<br>00<br>00 00<br>00<br>00 00<br>00863070100<br>00<br>00<br>00<br>00<br>00A63080100 00 00<br>00 00 00 00 00<br>00<br>00 00 00 00<br>ØØ.<br>00 00 | <b>B02EF840 C00A61038 8D*</b><br>RETURN from local<br>F0000007BI<br>002EF844<br>002EF848<br>000001C8<br>片日<br>002EF858 X°.<br>002EF84C<br>002EF850<br>002EF854<br>T°.<br>002EF854<br>5516FA4B K LU RETURN to MSUCR1<br>002EF858<br>00000001<br>ø<br>002EF85C<br>L00A61257 <br>RETURN from local<br>U#w<br>002EF860<br>00000001<br>日<br>002EF864<br>$o = M$<br>002EF868<br>004DCDF8                    |

Fig. 1.30: OllyDbg : f1() commence
### f1() se termine:

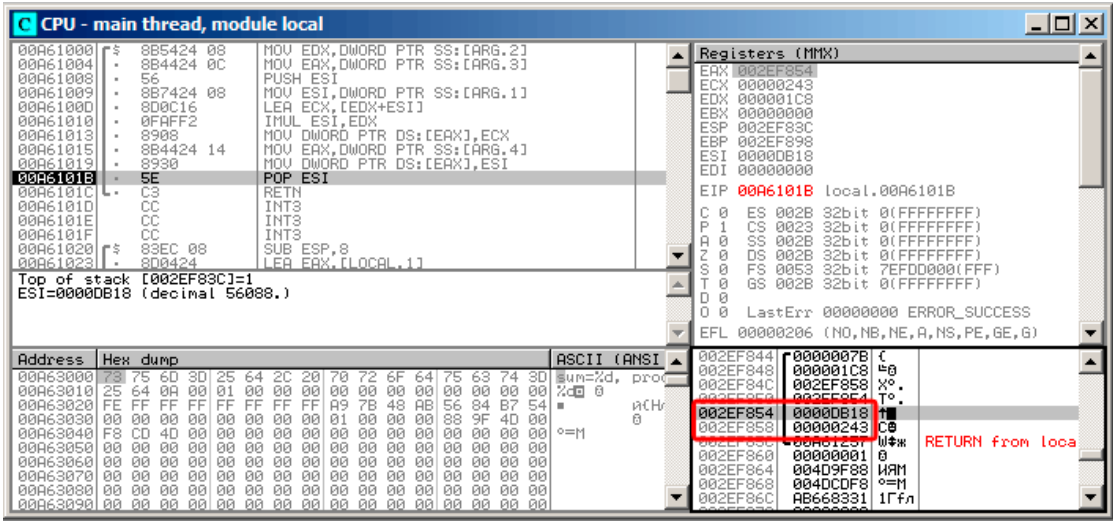

Fig. 1.31: OllyDbg : f1() termine son exécution

Nous trouvons maintenant 0xDB18 et 0x243 aux adresses 0x2EF854 et 0x2EF858. Ces valeurs sont les résultats de f1().

### **Conclusion**

f1() peut renvoyer des pointeurs sur n'importe quel emplacement en mémoire, situés n'importe où.

C'est par essence l'utilité des pointeurs.

À propos, les *references* C++ fonctionnent exactement pareil. Voir à ce propos: (3.21.3 on page 721).

## **1.16.2 Échanger les valeurs en entrée**

[Ceci fait ce que l'on](#page-742-0) veut:

```
#include <memory.h>
#include <stdio.h>
void swap bytes (unsigned char* first, unsigned char* second)
{
        unsigned char tmp1;
        unsigned char tmp2;
        tmp1=*first;
        tmp2=*second;
```

```
*first=tmp2;
        *second=tmp1;
};
int main()
{
        // copier la chaîne dans la heap, afin de pouvoir la modifier
        char *s=strdup("string");
        // échanger le 2ème et le 3ème caractères
        swap_bytes (s+1, s+2);
        printf ("%s\n", s);
};
```
Comme on le voit, les octets sont chargés dans la partie 8-bit basse de ECX et EBX en utilisant MOVZX (donc les parties hautes de ces registres vont être effacées) et ensuite les octets échangés sont récrits.

Listing 1.105 : GCC 5.4 avec optimisation

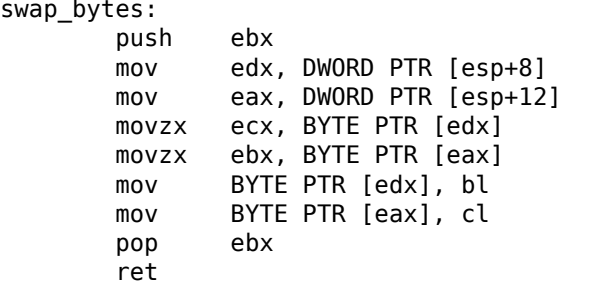

Les adresses des deux octets sont lues depuis les arguments et durant l'exécution de la fonction sont copiés dans EDX et EAX.

Donc nous utilisons des pointeurs, il n'y a sans doute pas de meilleure façon de réaliser cette tâche sans eux.

# **1.17 Opérateur GOTO**

L'opérateur GOTO est en général considéré comme un anti-pattern, voir [Edgar Dijkstra, *Go To Statement Considered Harmful* (1968)<sup>89</sup>]. Néanmoins, il peut être utilisé raisonnablement, voir [Donald E. Knuth, *Structured Programming with go to State*ments (1974)<sup>90</sup>] <sup>91</sup>.

Voici un exemple très simple:

#include <stdio.h>

<sup>89</sup>http://yurichev.com/mirrors/Dijkstra68.pdf

<sup>90</sup>http://yurichev.com/mirrors/KnuthStructuredProgrammingGoTo.pdf

<sup>91</sup>[Dennis Yurichev, *C/C++ programming language notes*] a aussi quelques exemples.

161

```
int main()
{
        printf ("begin\n");
        goto exit;
        printf ("skip me!\n");
exit:
        printf ("end\n");
};
```
Voici ce que nous obtenons avec MSVC 2012:

Listing 1.106 : MSVC 2012

| \$SG2934 DB<br>\$SG2936 DB<br>\$SG2937 DB |                                                                               | 'begin', 0aH, 00H<br>'skip me!', 0aH, 00H<br>'end', 0aH, 00H                                                                                |
|-------------------------------------------|-------------------------------------------------------------------------------|----------------------------------------------------------------------------------------------------|
| main                                      | PR <sub>0</sub> C<br>push<br>mov<br>push<br>call<br>add<br>jmp<br>call<br>add | ebp<br>ebp, esp<br>OFFSET \$SG2934; 'begin'<br>printf<br>esp, 4<br>SHORT \$exit\$3<br>push OFFSET \$SG2936 ; 'skip me!'<br>printf<br>esp, 4 |
| \$exist3:                                 |                                                                               |                                                                                                    |
| main                                      | push<br>call<br>add<br>xor<br>pop<br>ret<br><b>ENDP</b>                       | OFFSET \$SG2937 ; 'end'<br>printf<br>esp, $4$<br>eax, eax<br>ebp<br>0                                                                       |
|                                           |                                                                               |                                                                                                    |

L'instruction *goto* a simplement été remplacée par une instruction JMP, qui a le même effet: un saut inconditionnel à un autre endroit. Le second printf() peut seulement être exécuté avec une intervention humaine, en utilisant un débogueur ou en modifiant le code.

Cela peut être utile comme exercice simple de patching. Ouvrons l'exécutable généré dans Hiew:

| <b>Hiew: goto.exe</b>   |             |                               |                  |
|-------------------------|-------------|-------------------------------|------------------|
| C:\Polygon\goto.exe     | <b>EFRO</b> |                               | a32 PE .00401000 |
| .00401000:55            | push        | ebp                           |                  |
| .00401001: 8BEC         | mov         | ebp, esp                      |                  |
| 00401003: 6800304000    | push        | 000403000; begin' -- @1       |                  |
| .00401008: FF1590204000 | call        | printf                        |                  |
| .0040100E: 83C404       | add         | esp,4                         |                  |
| .00401011: EB0E         | jmps.       | $.000401021 - 2$              |                  |
| 00401013: 6808304000    | push        | 000403008;'skip me!' -- 03    |                  |
| .00401018: FF1590204000 | call        | printf                        |                  |
| .0040101E: 83C404       | add         | esp,4                         |                  |
| .00401021: 6814304000   | 2push       | 000403014 -- 04               |                  |
| .00401026: FF1590204000 | call        | printf                        |                  |
| .0040102C: 83C404       | add         | esp,4                         |                  |
| .0040102F: 33C0         | xor         | eax, eax                      |                  |
| .00401031:5D            | pop         | ebp                           |                  |
| .00401032: C3           | retn :      | ニヘニヘニヘニヘニヘニヘニヘニヘニヘニヘニヘニヘニヘニヘニ |                  |

Fig. 1.32: Hiew

Placez le curseur à l'adresse du JMP (0x410), pressez F3 (edit), pressez deux fois zéro, donc l'opcode devient EB 00 :

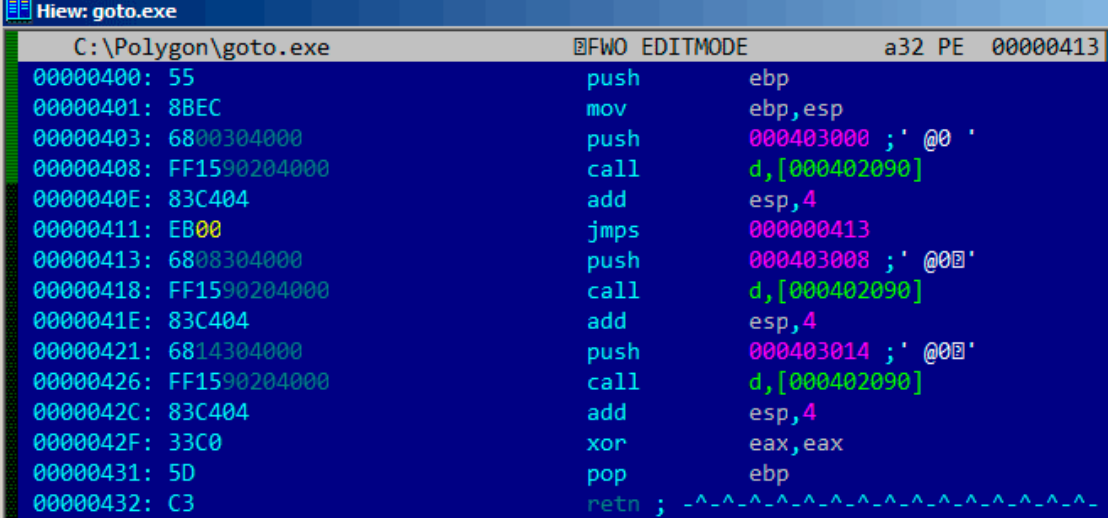

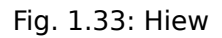

Le second octet de l'opcode de JMP indique l'offset relatif du saut, 0 signifie le point juste après l'instruction courante.

Donc maintenant JMP n'évite plus le second printf().

Pressez F9 (save) et quittez. Maintenant, si nous lançons l'exécutable, nous verrons ceci:

Listing 1.107 : Sortie de l'exécutable modifié

```
C:\...>goto.exe
begin
skip me!
end
```
Le même résultat peut être obtenu en remplaçant l'instruction JMP par 2 instructions NOP.

NOP a un opcode de 0x90 et une longueur de 1 octet, donc nous en avons besoin de 2 pour remplacer JMP (qui a une taille de 2 octets).

## **1.17.1 Code mort**

Le second appel à printf() est aussi appelé «code mort » en terme de compilateur.

Cela signifie que le code ne sera jamais exécuté. Donc lorsque vous compilez cet exemple avec les optimisations, le compilateur supprime le «code mort », n'en laissant aucune trace:

Listing 1.108 : MSVC 2012 avec optimisation

```
$SG2981 DB 'begin', 0aH, 00H
$SG2983 DB 'skip me!', 0aH, 00H
              'end', 0aH, 00H
_main PROC
       push OFFSET $SG2981 ; 'begin'
       call _printf
       push OFFSET $SG2984 ; 'end'
$exit$4:
       call _printf
       add esp, 8
       xor eax, eax
       ret 0<br>ENDP
main
```
Toutefois, le compilateur a oublié de supprimer la chaîne «skip me! ».

## **1.17.2 Exercice**

Essayez d'obtenir le même résultat en utilisant votre compilateur et votre débogueur favoris.

# **1.18 Sauts conditionnels**

## **1.18.1 Exemple simple**

```
#include <stdio.h>
void f_signed (int a, int b)
{
    if (a>b)
        printf ("a>b\n");
    if (a == b)printf ("a==b\n^n);
    if (a < b)printf ("a<b/>a>
("">
printf ("");
};
void f_unsigned (unsigned int a, unsigned int b)
{
    if (a>b)
        printf ("a>b\n");
    if (a == b)printf ("a==b\nu");
    if (a < b)
```

```
printf ("a<b/>a>
("i>
printf ("i>
print<br/>
printf ("in \angle \sigma_{ma}}}}
};
int main()
{
       f signed(1, 2);
       f_unsigned(1, 2);
       return 0;
};
```
### **x86**

### **x86 + MSVC**

Voici à quoi ressemble la fonction f\_signed() :

```
Listing 1.109 : MSVC 2010 sans optimisation
```

```
a$ = 8b$ = 12
_f_signed PROC
   push ebp
   mov ebp, esp
   mov eax, DWORD PTR _a$[ebp]
   cmp eax, DWORD PTR _b$[ebp]
   jle SHORT $LN3@f_signed
   push OFFSET $SG737 ; 'a>b'
   call _printf
   add esp, 4
$LN3@f_signed:
   mov ecx, DWORD PTR _a$[ebp]
   cmp ecx, DWORD PTR _b$[ebp]
   jne SHORT $LN2@f_signed
   push 0FFSET $SG739 ; 'a==b'
   call _printf
   add esp, 4
$LN2@f_signed:
   mov edx, DWORD PTR _a$[ebp]
   cmp edx, DWORD PTR _b$[ebp]
   jge SHORT $LN4@f_signed
   push OFFSET $SG74\overline{1} ; 'a<b'
   call _printf
   add esp, 4
$LN4@f_signed:
   pop ebp
   ret 0
_f_signed ENDP
```
La première instruction, JLE, représente *Jump if Less or Equal* (saut si inférieur ou égal). En d'autres mots, si le deuxième opérande est plus grand ou égal au premier, le flux d'exécution est passé à l'adresse ou au label spécifié dans l'instruction. Si la condition ne déclenche pas le saut, car le second opérande est plus petit que le

premier, le flux d'exécution ne sera pas altéré et le premier printf() sera exécuté. Le second test est JNE : *Jump if Not Equal* (saut si non égal). Le flux d'exécution ne changera pas si les opérandes sont égaux.

Le troisième test est JGE : *Jump if Greater or Equal*—saute si le premier opérande est supérieur ou égal au deuxième. Donc, si les trois sauts conditionnels sont effectués, aucun des appels à printf() ne sera exécuté. Ceci est impossible sans intervention spéciale. Regardons maintenant la fonction f unsigned(). La fonction f\_unsigned() est la même que f\_signed(), à la différence que les instructions JBE et JAE sont utilisées à la place de JLE et JGE, comme suit:

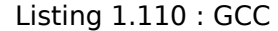

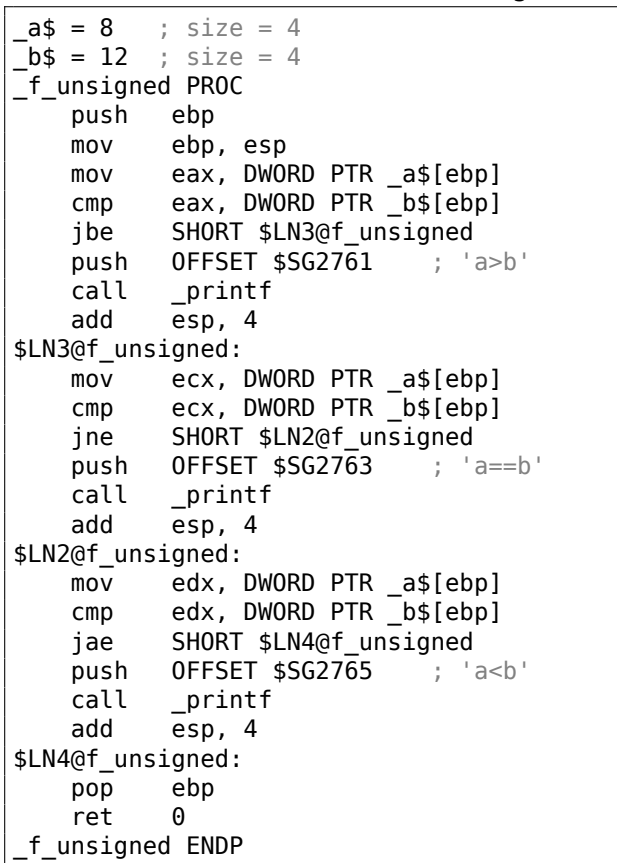

Comme déjà mentionné, les instructions de branchement sont différentes: JBE— *Jump if Below or Equal* (saut si inférieur ou égal) et JAE—*Jump if Above or Equal* (saut si supérieur ou égal). Ces instructions (JA/JAE/JB/JBE) diffèrent de JG/JGE/JL/JLE par le fait qu'elles travaillent avec des nombres non signés.

C'est pourquoi si nous voyons que JG/JL sont utilisés à la place de JA/JB ou viceversa, nous pouvons être presque sûr que les variables sont signées ou non signées, respectivement. Voici la fonction main(), où presque rien n'est nouveau pour nous:

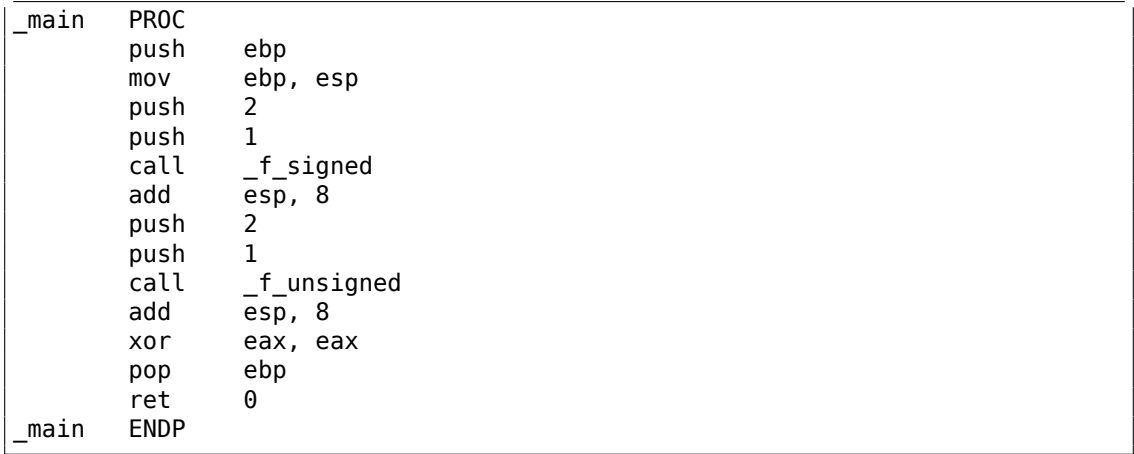

### **x86 + MSVC + OllyDbg**

Nous pouvons voir comment les flags sont mis en lançant cet exemple dans OllyDbg. Commençons par f\_unsigned(), qui utilise des entiers non signés.

CMP est exécuté trois fois ici, mais avec les même arguments, donc les flags sont les même à chaque fois.

Résultat de la première comparaison:

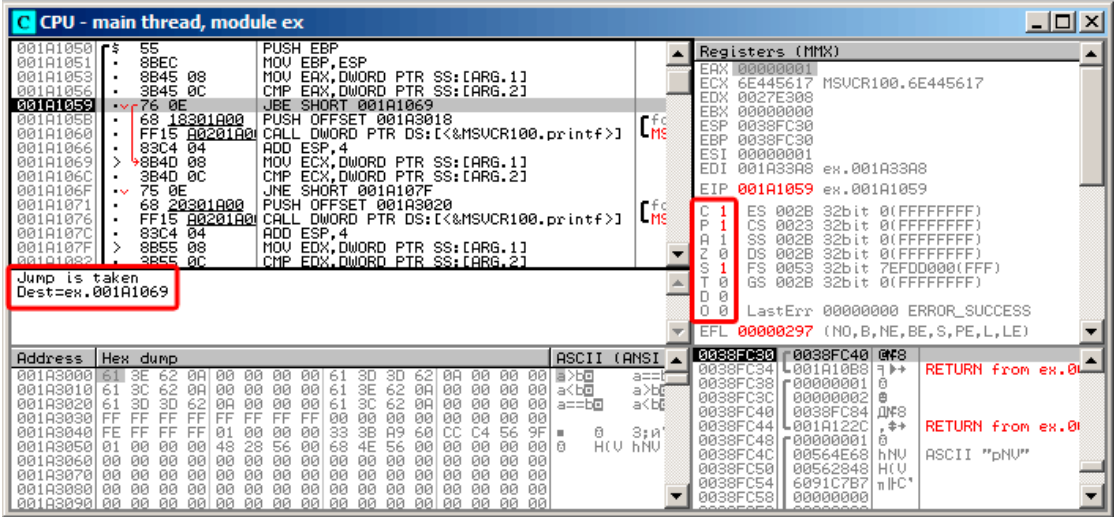

Fig. 1.34: OllyDbg : f\_unsigned() : premier saut conditionnel

Donc, les flags sont: C=1, P=1, A=1, Z=0, S=1, T=0, D=0, O=0.

Ils sont nommés avec une seule lettre dans OllyDbg par concision.

OllyDbg indique que le saut (JBE) va être suivi maintenant. En effet, si nous regardons dans le manuel d'Intel (12.1.4 on page 1315), nous pouvons lire que JBE est déclenchée si CF=1 ou ZF=1. La condition est vraie ici, donc le saut est effectué.

Le saut conditionnel suivant:

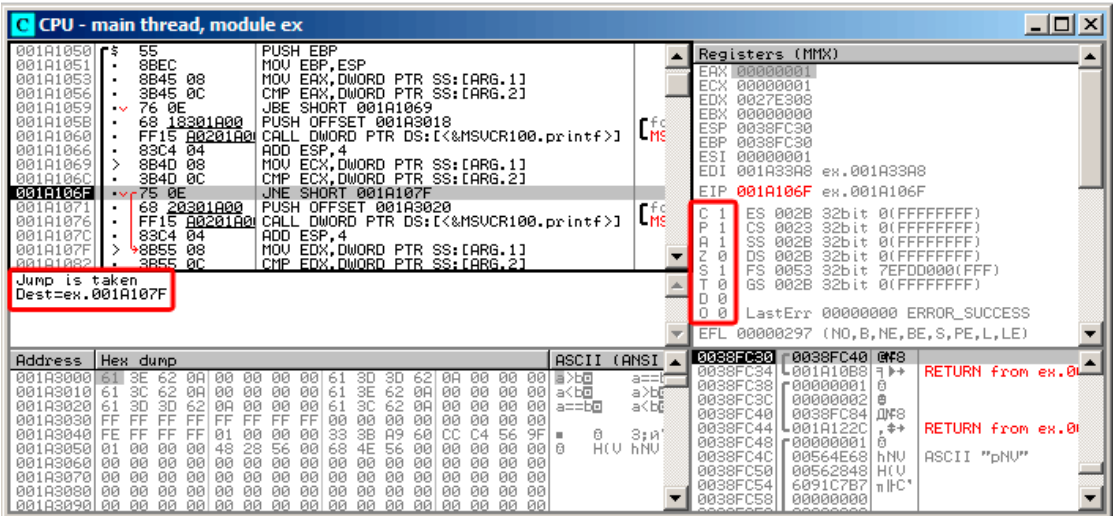

Fig. 1.35: OllyDbg : f\_unsigned() : second saut conditionnel

OllyDbg indique que le saut JNZ va être effectué maintenant. En effet, JNZ est déclenché si ZF=0 (Zero Flag).

Le troisième saut conditionnel, JNB : C CPU - main thread, module ex  $\Box$ D $\times$ n thread, module ex<br>  $\frac{66}{18281000}$  JBE SHORT 001A1069<br>
FET 5 00201001 CHL DUORD PTR DS: (KMSUCR100.printf) |<br>
FET 60201001 CHL DUORD PTR SS: (ARG.11<br>
8940 08 (MD ECX. DUORD PTR SS: CRRG.21<br>
8940 08 (MD ECX. DUORD PTR S  $\overline{\mathbf{C}^{\text{f.c.}}_{\text{MS}}}$ Registers (MMX)  $\frac{1}{x}$ 901A1 36 301A1 001A 00000001<br>001A33A8 ex.001A33A8 ESI<br>EDI 001A1085 ex.001A1085 EIP 01A107 e 19928 32bit 0(FFFFFFFF)<br>SS 0028 32bit 0(FFFFFFFF)<br>SS 0028 32bit 0(FFFFFFFF)<br>OS 0028 32bit 0(FFFFFFFF)<br>PS 0028 32bit 7EFDD00(FFF<br>GS 0028 32bit 0(FFFFFFFF) 00191085  $\ddot{\phantom{1}}$ 001A1087<br>001A108C Jump is not taken<br>Dest=ex.001A1095  $\overline{\phantom{a}}$ LastErr 00000000 ERROR\_SUCCESS EFL 00000297 (NO, B, NE, BE, S, PE, L, LE) | 2023-0030 | 2038-04-04-05<br>| 2033-034 | 2036-04-05 | 303<br>| 2033-034 | 2010-10-05 | 304<br>| 2033-033 | 2020-00-01 | 2 Address | Hex dump ASCII (ANSI RETURN from ex.0  $\begin{array}{|l|l|} \hline \text{BFG} & \text{GFG} \\ \hline \text{BFG} & \text{H} \\ \hline \text{BFG} & \text{BFG} \\ \hline \text{BFG} & \text{BFG} \\ \hline \text{BFG} & \text{BFG} \\ \hline \text{BFG} & \text{BFG} \\ \hline \text{BFG} & \text{BFG} \\ \hline \text{BFG} & \text{BFG} \\ \hline \text{BFG} & \text{BFG} \\ \hline \text{BFG} & \text{BFG} \\ \hline \text{BFG} & \text{BFG} \\ \hline \text{BFG} & \text{BFG} \\ \hline \text{$ 00183000  $\begin{array}{c} 1 \\ 3 \times 10 \\ 3 \times 10 \\ 3 \times 10 \\ 4 \times 10 \\ 5 \end{array}$ 毒素 888888888 988888889 **DO**<br>FF 8888#88888 .<br>88808888 88878888 **BRAARAR**  $\frac{1}{2}$  =  $\frac{1}{2}$  =  $\frac{1}{2}$  =  $\frac{1}{2}$  =  $\frac{1}{2}$  =  $\frac{1}{2}$  =  $\frac{1}{2}$ :40<br>:40<br>:44 00183030 RETURN from ex.00 00183040<br>00183050<br>00183050<br>00183070<br>00183070 .<br>.88888  $0.3;R$ <br>H(U hNU ā 하<br>양타<br>아타 348)<br>340 ЙÄ ASCII "pNU" **PIP** 50<br>54 йā

Fig. 1.36: OllyDbg : f\_unsigned() : troisième saut conditionnel

Dans le manuel d'Intel (12.1.4 on page 1315) nous pouvons voir que JNB est déclenché si CF=0 (Carry Flag - flag de retenue). Ce qui n'est pas vrai dans notre cas, donc le troisième printf() sera exécuté.

Maintenant, regardons la fonction f\_signed(), qui fonctionne avec des entiers non signés. Les flags sont mis de la même manière: C=1, P=1, A=1, Z=0, S=1, T=0, D=0, O=0. Le premier saut conditionnel JLE est effectué:

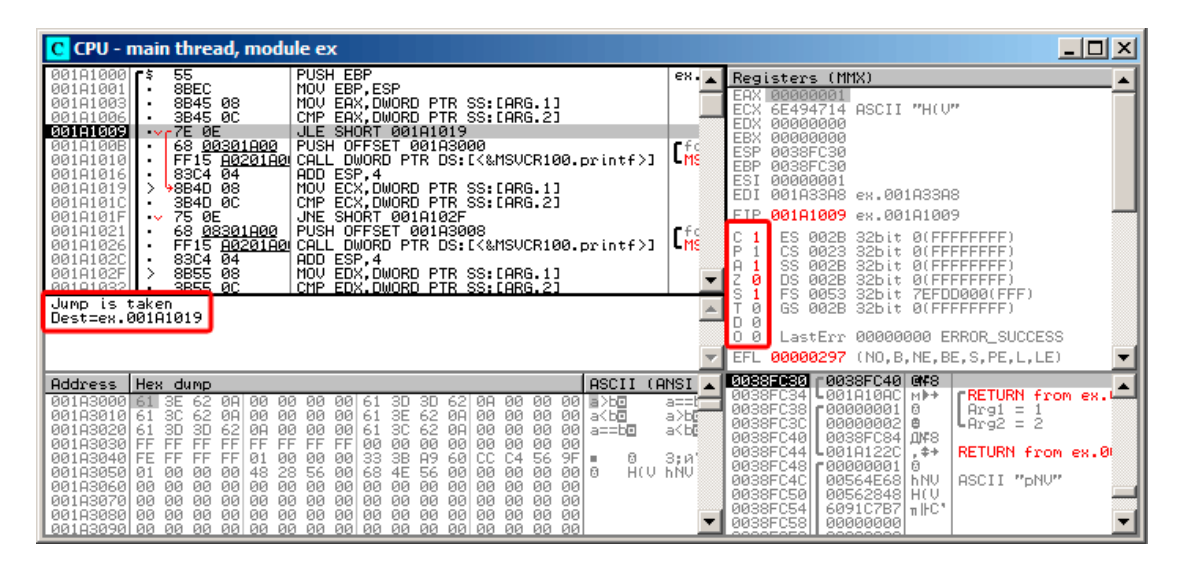

Fig. 1.37: OllyDbg: f signed(): premier saut conditionnel

Dans les manuels d'Intel (12.1.4 on page 1315) nous trouvons que cette instruction est déclenchée si ZF=1 ou SF≠OF. SF≠OF dans notre cas, donc le saut est effectué.

Le second saut conditionnel, JNZ, est effectué: si ZF=0 (Zero Flag) :

| C CPU - main thread, module ex                                                                                                    |                                                            | $ \Box$ $\times$                                                                                                    |
|----------------------------------------------------------------------------------------------------|------------------------------------------------------------|----------------------------------------------------------------------------------------------------|
| 55<br>PUSH EBP<br>$00101000$ rs<br>8BEC<br>MOU EBP, ESP<br>00181001<br>$\blacksquare$<br>8B45 08<br>MOV EAX, DWORD PTR SS: LARG.1]<br>00181003<br>3B45 0C<br>EAX, DWORD PTR SS: LARG.2]<br>001A1006<br>CMP<br>7E 0E<br>001A1009<br>JLE SHORT 001A1019<br>$\sim$<br>68 00301A00<br>001A100B<br>PUSH OFFSET 001A3000<br>FF15 8020180 CALL<br>001A1010<br>DWORD PTR DS: [<&MSVCR100.printf>]<br>83C4 04<br>ADD ESP, 4<br>00181016<br>001A1019<br>8B4D 08<br>MOV ECX.DWORD PTR SS: [ARG.1]<br>001A101C<br>3B4D 0C<br>CMP ECX.DWORD PTR SS: [ARG.2]<br><b>001A101F</b><br>$\sqrt{675}$ 0E<br>JNE SHORT 001A102F                                                                                                    | $ex_{1.4}$<br>rfo<br>LMS                                   | Registers (MMX)<br>EAX 00000001<br><b>ECX</b><br>00000001<br>EDX<br>00000000<br>EBX<br>00000000<br><b>ESP</b><br>0038FC30<br>EBP<br>0038FC30<br>ESI<br>00000001<br>EDI<br>001A33A8 ex.001A33A8<br>EIP.<br>0018101F ex.0018101F                                                                                                    |
| 68 08301800<br>PUSH OFFSET 001A3008<br>001A1021<br>FF15 80201800 CALL DWORD PTR DS: [<&MSVCR100.printf>]<br>00181026<br>ADD ESP.4<br>001A1020<br>83C4 04<br>$\rightarrow$<br>98B55 08<br>MOV EDX, DWORD PTR SS: LARG.1]<br>001A102F<br>CMP EDX.DWORD PTR SS: [ARG.2]<br>3B55 0C<br>88181832<br>Jump is taken<br>Dest=ex.001A102F                                                                                                    | I <sub>Ms</sub>                                            | ES<br>002B<br>32bit 0(FFFFFFFFF)<br>P<br>сs<br>0023<br>32bit Ø(FFFFFFFFF)<br>SS<br>002B<br>32bit<br><b><i>BLEEFFEFFFF</i></b><br>DS<br>ø<br>002B<br>32bit<br><b>ALEFEFEEEE</b><br>FS<br>s<br>0053<br>32bit<br>ZEFDDØØ0(FFF)<br>ø<br>GS 002B<br>32bit 0(FFFFFFFFF)<br>Й<br>D.<br>ρø<br>LastErr 00000000 ERROR_SUCCESS<br>EFL 00000297 (NO, B, NE, BE, S, PE, L, LE)                                                                                     |
| <b>ASCII</b><br>Address<br>Hex dump<br>00183000<br>61<br>00<br>00<br>00 61<br>3D<br>ØA.<br>00<br>ØЙ<br>00 월 25回<br>3E<br>-62<br>ØA<br>00<br>30<br>62<br>00 00<br>3C 62<br>00<br>00<br>00 61<br>3E<br>62<br><b>PD</b><br>001A3010<br>00<br>001<br>61<br>ØA<br>ØA<br>a <bo<br>3D<br/>001A3020<br/>3D<br/>00<br/>00<br/>øø<br/>62<br/>ØA<br/>00<br/>00<br/>00<br/>зс<br/>62<br/>ØA<br/>-001<br/>61<br/>61<br/><math>a = b</math>o<br/>ØØ.<br/>FF<br/>FF<br/>FF<br/>FF<br/><b>FF</b><br/><b>ØØ</b><br/>00<br/>FF<br/>FF<br/>FF<br/><b>ØØ</b><br/><b>ØØ</b><br/><b>ØØ</b><br/>001A3030<br/><b>ØØ</b><br/><b>ØØ</b><br/>C4<br/><b>A9</b><br/>CC.<br/>33<br/>3B<br/>60<br/>001A3040 FE<br/>FF<br/>9F<br/>FF<br/>FF<br/><b>ØØ</b><br/>00<br/>56<br/>01<br/>0Ø<br/>Ū.<br/>٠<br/>28<br/>HCU.<br/>001A3050<br/>48<br/>56<br/>4E<br/>56<br/>00<br/>00<br/>68<br/>00<br/>00<br/>ØЙ<br/>00 B<br/>01<br/>ØØ.<br/>ØЙ<br/>- 00  <br/>00<br/>00 00<br/>00<br/>00<br/>00<br/>00<br/>00<br/>00<br/>001A3060100<br/>00<br/>100<br/>00 00<br/>ØЙ<br/>ЙЙ<br/>00 00<br/>00<br/>00<br/>00<br/>00 00<br/>00<br/>00<br/><b>ØØ</b><br/>00 00<br/>001A3070100<br/>00<br/>ØЙ<br/>00<br/>00<br/>00 00<br/>00<br/>00 00<br/>ЙЙ<br/>ЙЙ<br/>ЙЙ<br/>ЙЙ<br/>ЙЙ<br/>ЙЙ.<br/>ЙЙ<br/>001A3080100<br/>ØЙ<br/><b>PIPI</b><br/>00183090 00 00 00 00 00 00 00 00 00 00 00 00<br/>-aalaa aa aa aal</bo<br> | (ANSI<br>a==h=<br>a>b⊡<br>a <be<br>3:11<br/>- FINA</be<br> | 0038FC30<br>8038FC40 04F8<br>0038FC34<br>$L001010001$ <sub>M</sub> $\rightarrow$<br><b>FRETURN</b> from ex.<br>0038FC38<br>£88888881<br>$Arg1 = 1$<br>日<br>₿<br>0038FC3C<br>00000002<br>$L$ Arg $2 = 2$<br>0038FC40<br>0038FC84 JMF8<br>0038FC44 L001A122C<br>RETURN from ex.00<br>$, + +$<br>0038FC48   00000001  <br>日<br>0038FC4C<br>00564E68 hNV<br>ASCII "DNU"<br>0038FC50<br>00562848 H(V<br>0038FC54<br>6091C7B7 n IFC*<br>0038FC58<br>00000000 |

Fig. 1.38: OllyDbg : f\_signed() : second saut conditionnel

Le troisième saut conditionnel, JGE, ne sera pas effectué car il ne l'est que si SF=OF, et ce n'est pas vrai dans notre cas:

| $\Box$ D $\bm{x}$<br>C CPU - main thread, module ex                                                                                                    |                                                                                                    |  |  |  |  |  |  |  |
|----------------------------------------------------------------------------------------------------|----------------------------------------------------------------------------------------------------|--|--|--|--|--|--|--|
| 7E 0E<br>JLE SHORT 001A1019<br>001A1009<br>$\sim$<br>68 00301A00<br>001A100B<br>PUSH OFFSET 001A3000<br>FF15 A0201A0 CALL DWORD PTR DS:IK&MSVCR100.printf>]<br>001A1010<br>83C4 04<br>001A1016<br>ADD ESP, 4                                                                                                    | Registers (MMX)<br>L <sub>MS</sub><br><b>EAX 00000001</b><br>ECX.<br>00000001<br>EDX.<br>00000001                                                                                                    |  |  |  |  |  |  |  |
| MOV ECX, DWORD PTR SS: LARG.1]<br>00181019<br>8B4D 08<br>CMP ECX.DWORD PTR SS: [ARG.2]<br>001A101C<br>3B4D 0C<br>001A101F<br>75 ØE<br>JNE SHORT 001A102F<br>$\sim$<br>68 <u>08301A00</u>  <br>PUSH OFFSET 001A3008<br>001A1021<br>FF15 8020180 CALL DWORD PTR DS: [<&MSVCR100.printf>]<br>00181026<br>83C4 04<br>ADD ESP, 4<br>001A102C                                                                                                    | EBX<br>00000000<br><b>ESP</b><br>0038FC30<br><b>EBP</b><br>0038FC30<br>rfd<br>ESI<br>00000001<br>LMS<br><b>EDI</b><br>001A33A8 ex.001A33A8                                                                                                    |  |  |  |  |  |  |  |
| 8B55 08<br>MOV EDX, DWORD PTR SS: LARG.1]<br>001A102F<br>3B55 0C<br>CMP EDX, DWORD PTR SS: [ARG.2]<br>001A1032<br>001A1035<br>7D 0E<br>JGE SHORT 001A1045<br>68 10301A00  <br>PUSH OFFSET 001A3010<br>00181037<br>001A103C<br>FF15 A0201A00 CALL DWORD PTR DS:I<&MSVCR100.printf>]<br>8304 04<br>00101042<br>ADD ESP.4                                                                                                    | EIP 001A1035 ex.001A1035<br>C <sub>1</sub><br>ES.<br>32bit 0(FFFFFFFFF)<br>002B<br>iP.<br>CS<br>0023<br>32bit<br><b><i>BLEEFFFFFFF</i></b><br>rfd<br>SS<br><b>A</b><br>002B<br>32bit<br><b>BLEEFFEFFE</b><br>$H = 1$<br>Z<br>ø<br>DS<br>002B<br>32bit<br>FS.<br>s<br>0053<br>32bit<br>7EFDD000(FFF)                                                                                                    |  |  |  |  |  |  |  |
| Jump is not taken.<br>Dest=ex.001A1045                                                                                                    | Ø<br>GS 002B<br>32bit<br><b>ALEFEFEEEE)</b><br>ø<br>0 0<br>LastErr 00000000 ERROR SUCCESS<br>EFL 00000297 (NO, B, NE, BE, S, PE, L, LE)                                                                                                    |  |  |  |  |  |  |  |
| ASCII<br>Address   Hex dump                                                                                                    | 0038FC30 r0038FC40 @F8<br>(ANSI                                                                                                    |  |  |  |  |  |  |  |
| 00183000 61<br>3E<br>00 동거로<br>-62<br><b>ØAI</b><br>00<br><b>ØØ</b><br>00 00 61<br>00<br>ØØ.<br>3D.<br>30<br>62<br>ØA<br>62<br>62<br>001A3010 61 3C<br>00 00 00 61<br>3E<br><b>ØA</b><br>00 00 00<br><b>ØØ</b><br>00 a <bo<br>ØA<br/>62<br/>3C<br/>3D<br/>3D<br/>62<br/>00<br/>00<br/>00<br/><b>PIN</b><br/>001A3020<br/>ØA<br/>- 00<br/>61<br/>ØA<br/>00<br/>-001<br/>61<br/><math>a = b</math>o<br/>FF<br/>00<br/>FF<br/>FF<br/>00<br/>001A3030<br/>FF<br/>FF.<br/>FF<br/>FF.<br/>FF<br/>00<br/>0Ø<br/>øø<br/>00<br/>ØØ.<br/>-00<br/>3B<br/>001A3040<br/>A9<br/>60<br/>FE<br/>C4<br/>56<br/>9F<br/>FF<br/>FF<br/>FF<br/>33<br/>CC.<br/>ū<br/>01<br/>øø<br/>00<br/>øø<br/>HEU HNU<br/>001A3050<br/>56<br/>56<br/>4E<br/>00 B<br/>01<br/>ØØ.<br/>00<br/>00<br/>48<br/>28<br/>00<br/>68<br/>00<br/>ØЙ<br/>0Ø.<br/>00<br/>001A3060<br/>00<br/>ØЙ<br/>00<br/>00<br/>ØЙ<br/>00<br/>00 00<br/>00<br/>00<br/>00<br/>00<br/>00<br/>00<br/>ØЙ<br/>ØЙ<br/>001A3070<br/>00<br/>00<br/>00<br/>00<br/>00<br/>00<br/>00<br/>00<br/>00 00<br/>00<br/>00<br/>00<br/>ØЙ<br/>00<br/>ØЙ<br/>00<br/>00 00 00<br/>00<br/>00<br/>00 00 00 00<br/>001A3080<br/>00 00 00<br/><b>PIN</b><br/><b>PR</b><br/>-001</bo<br> | 0038FC34 L001A10AC<br>0038FC38   00000001<br><b>FRETURN</b> from ex.L<br>H⊩+<br>$a == b$<br>$Arg1 = 1$<br>日<br>a>b©<br>₿<br>00000002<br>$L$ Arg $2 = 2$<br>0038FC3C<br>a <bl<br>0038FC40<br/>0038FC84<br/><b>Ш⊭</b>З<br/>0038FC44<br/>↓001A122C<br/>RETURN from ex.00<br/><math>, + +</math><br/>3;R<br/>0038FC48   00000001<br/>ū<br/>ASCII "DNU"<br/>0038FC4C<br/>00564E68<br/><b>hNU</b><br/>0038FC501<br/>00562848<br/>HO.<br/>0038FC54<br/>6091C7B7   1     C'<br/>0038FC58<br/>00000000</bl<br> |  |  |  |  |  |  |  |

Fig. 1.39: OllyDbg : f\_signed() : troisième saut conditionnel

### **x86 + MSVC + Hiew**

Nous pouvons essayer de patcher l'exécutable afin que la fonction f\_unsigned() affiche toujours «a==b », quelque soient les valeurs en entrée. Voici à quoi ça ressemble dans Hiew:

| Hiew: 7_1.exe              |                     | $\Box$ o $\Box$                                                                                |
|----------------------------|---------------------|------------------------------------------------------------------------------------------------|
| C:\Polygon\ollydbg\7 1.exe | <b>EFRO</b> ------- | a32 PE .00401000 Hiew 8.02 (c) SEN                                                             |
| 00401000: 55               | push                | ebp                                                                                            |
| 00401001: 8BEC             | mov                 | ebp, esp                                                                                       |
| 00401003: 8B4508           | mov                 | eax, $[ebp][8]$                                                                                |
| 00401006: 3B450C           | cmp                 | eax, [ebp][00C]                                                                                |
| .00401009: 7E0D            | jle.                | $.000401018 - E1$                                                                              |
| .0040100B: 6800B04000      | push                | 00040B000 -- D2                                                                                |
| 00401010: E8AA000000       | call                | $.0004010BF - B3$                                                                              |
| 00401015: 83C404           | add                 | esp,4                                                                                          |
| .00401018: 8B4D08          | $1$ mov             | ex,[ebp][8]                                                                                    |
| .0040101B: 3B4D0C          | cmp                 | ex,[ebp][00C]                                                                                  |
| .0040101E: 750D            | inz.                | $.00040102D - B4$                                                                              |
| 00401020: 6808B04000       | push                | 00040B008 ;'a==b' -- <b>05</b>                                                                 |
| 00401025: E895000000       | cal1                | $.0004010BF - B3$                                                                              |
| 0040102A: 83C404           | add                 | esp, 4                                                                                         |
| .0040102D: 8B5508          | $4 \text{mov}$      | edx, [ebp][8]                                                                                  |
| 00401030: 3B550C           | cmp                 | edx, [ebp][00C]                                                                                |
| .00401033: 7D0D            | jge.                | $.000401042 - B6$                                                                              |
| .00401035: 6810B04000      | push                | 00040B010 -- 07                                                                                |
| 0040103A: E880000000       | cal1                | $.0004010BF - B3$                                                                              |
| .0040103F: 83C404          | add                 | esp, 4                                                                                         |
| 00401042: 5D               | 6pop                | ebp                                                                                            |
| .00401043: C3              |                     | retn ; - ALALALALALALALALALALALALALAL                                                          |
| 00401044: CC               | int                 | з                                                                                              |
| .00401045: CC              | int                 | R                                                                                              |
| 00401046: CC               | int                 | 3                                                                                              |
| .00401047: CC              | int                 |                                                                                                |
| .00401048: CC              | int                 |                                                                                                |
|                            |                     | 1Global 2FilBlk 3CryBlk 4ReLoad 50rdLdr 6String 7Direct 8Table 91byte 10Leave 11Naked 12AddNam |

Fig. 1.40: Hiew: fonction f\_unsigned()

Essentiellement, nous devons accomplir ces trois choses:

- forcer le premier saut à toujours être effectué;
- forcer le second saut à n'être jamais effectué;
- forcer le troisième saut à toujours être effectué.

Nous devons donc diriger le déroulement du code pour toujours effectuer le second printf(), et afficher «a==b ».

Trois instructions (ou octets) doivent être modifiées:

- Le premier saut devient un JMP, mais l'offset reste le même.
- Le second saut peut être parfois suivi, mais dans chaque cas il sautera à l'instruction suivante, car nous avons mis l'offset à 0.

Dans cette instruction, l'offset est ajouté à l'adresse de l'instruction suivante. Donc si l'offset est 0, le saut va transférer l'exécution à l'instruction suivante.

• Le troisième saut est remplacé par JMP comme nous l'avons fait pour le premier, il sera donc toujours effe[ctué.](#page-1387-0)

### Voici le code modifié:

| Hiew: 7_1.exe              |                      | <u> - 미지</u>                            |
|----------------------------|----------------------|-----------------------------------------|
| C:\Polygon\ollydbg\7 1.exe | <b>EFWO EDITMODE</b> | a32 PE<br>00000434 Hiew 8.02 (c) SEN    |
| 00000400: 55               | push                 | ebp                                     |
| 00000401: 8BEC             | mov                  | ebp, esp                                |
| 00000403: 8B4508           | mov                  | eax, [ebp][8]                           |
| 00000406: 3B450C           | cmp                  | eax, $[ebp][00C]$                       |
| 00000409: EB0D             | jmps                 | 000000418                               |
| 0000040B: 6800B04000       | push                 | $000400000$ : $\omega$                  |
| 00000410: E8AA000000       | cal1                 | 0000004BF                               |
| 00000415: 83C404           | add                  | esp,4                                   |
| 00000418: 8B4D08           | mov                  | ecx, [ebp][8]                           |
| 0000041B: 3B4D0C           | cmp                  | ex,[ebp][00C]                           |
| 0000041E: 7500             | inz.                 | 000000420                               |
| 00000420: 6808B04000       | push                 | $00040B008$ : $@$                       |
| 00000425: E895000000       | cal1                 | 0000004BF                               |
| 0000042A: 83C404           | add                  | esp,4                                   |
| 0000042D: 8B5508           | mov                  | edx, [ebp][8]                           |
| 00000430: 3B550C           | cmp                  | $edx$ , $[ebp][00C]$                    |
| 00000433: EB0D             | jmps                 | 000000442                               |
| 00000435: 6810B04000       | push                 | $00040B010$ : $@$                       |
| 0000043A: E880000000       | cal1                 | 0000004BF                               |
| 0000043F: 83C404           | add                  | esp,4                                   |
| 00000442: 5D               | pop                  | ebp                                     |
| 00000443: C3               |                      | retn; - AlAlAlAlAlAlAlAlAlAlAlAlAlAlAlA |
| 00000444: CC               | int                  | В                                       |
| 00000445: CC               | int                  | 3                                       |
| 00000446: CC               | int                  |                                         |
| 00000447: CC               | int                  | 3                                       |
| 00000448: CC               | int                  |                                         |
| -3<br>5<br>2NOPs<br>4<br>1 | 7<br>6               | 12<br>8Table 9<br>10<br>11              |

Fig. 1.41: Hiew: modifions la fonction f\_unsigned()

Si nous oublions de modifier une de ces sauts conditionnels, plusieurs appels à printf() pourraient être faits, alors que nous voulons qu'un seul soit exécuté.

### **GCC sans optimisation**

GCC 4.4.1 sans optimisation produit presque le même code, mais avec puts() (1.5.3 on page 29) à la place de printf().

### **GCC avec optimisation**

[Le lecteur a](#page-49-0)ttentif pourrait demander pourquoi exécuter CMP plusieurs fois, si les flags ont les mêmes valeurs après l'exécution ?

Peut-être que l'optimiseur de de MSVC ne peut pas faire cela, mais celui de GCC 4.8.1 peut aller plus loin:

Listing  $1.112$ : GCC  $4.8.1$  f signed()

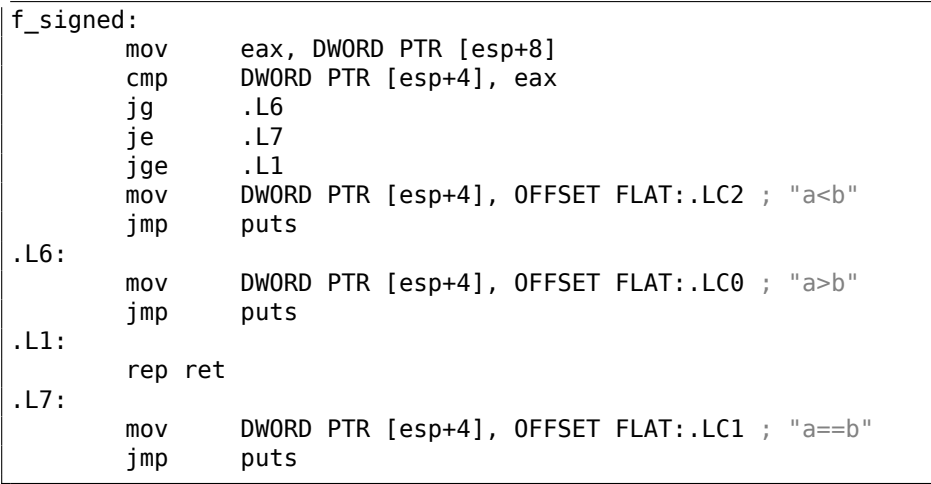

Nous voyons ici JMP puts au lieu de CALL puts / RETN.

Ce genre de truc sera expliqué plus loin: 1.21.1 on page 205.

Ce genre de code x86 est plutôt rare. Il semble que MSVC 2012 ne puisse pas générer un tel code. D'un autre côté, les programmeurs en langage d'assemblage sont parfaitement conscients du fait que les i[nstructions](#page-226-0) Jcc peuvent être empilées.

Donc si vous voyez ce genre d'empilement, il est très probable que le code a été écrit à la main.

La fonction f\_unsigned() n'est pas si esthétiquement courte:

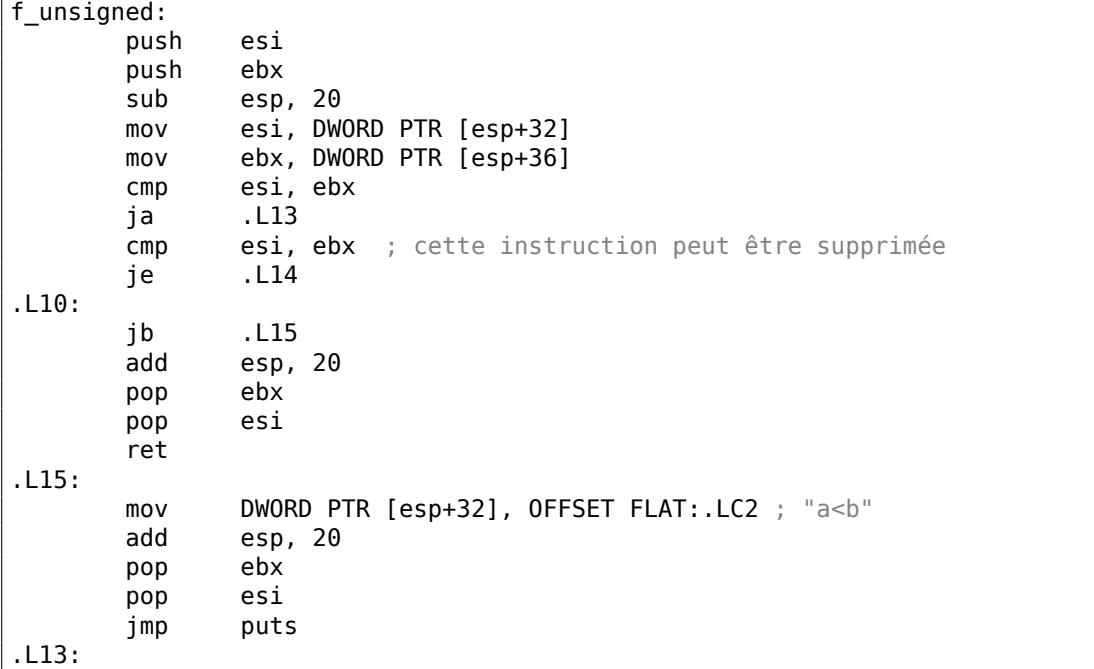

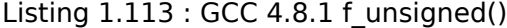

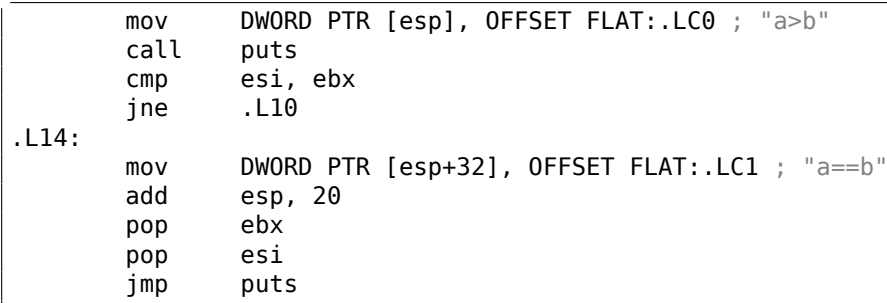

Néanmoins, il y a deux instructions CMP au lieu de trois.

Donc les algorithmes d'optimisation de GCC 4.8.1 ne sont probablement pas encore parfaits.

### **ARM**

### **ARM 32-bit**

### **avec optimisation Keil 6/2013 (Mode ARM)**

| text:000000B8.             |  |  |          |               | EXPORT f signed               |                  |
|----------------------------|--|--|----------|---------------|-------------------------------|------------------|
| text:000000B8.             |  |  | f signed |               | ; CODE XREF: main+C           |                  |
| text:000000B8 70 40 2D E9  |  |  |          |               | $STMPD$ $SP!$ , ${R4-R6, LR}$ |                  |
| text:000000BC 01 40 A0 E1. |  |  |          | MOV <b>MO</b> | R4, R1                        |                  |
| text:000000C0 04 00 50 E1. |  |  |          | <b>CMP</b>    | R0, R4                        |                  |
| text:000000C4 00 50 A0 E1. |  |  |          | MOV <b>MO</b> | R5, R0                        |                  |
| text:000000C8 1A 0E 8F C2. |  |  |          | ADRGT         | R0, aAB                       | $: "a>b\n\cdot"$ |
| .text:000000CC A1 18 00 CB |  |  |          | BLGT          | $2$ printf                    |                  |
| text:000000D0 04 00 55 E1. |  |  |          | CMP           | R5. R4                        |                  |
| text:000000D4 67 0F 8F 02. |  |  |          | ADREQ         | <b>RO, aAB 0</b> ; "a==b\n"   |                  |
| text:000000D8 9E 18 00 0B. |  |  |          | <b>BLEQ</b>   | 2printf                       |                  |
| text:000000DC 04 00 55 E1. |  |  |          | <b>CMP</b>    | R5, R4                        |                  |
| text:000000E0 70 80 BD A8. |  |  |          |               | LDMGEFD SP!, {R4-R6,PC}       |                  |
| text:000000E4 70 40 BD E8. |  |  |          |               | LDMFD $SP!, \{R4-R6,LR\}$     |                  |
| text:000000E8 19 0E 8F E2. |  |  |          | ADR           | <b>R0, aAB 1</b> ; "a<br>b\n" |                  |
| text:000000EC 99 18 00 EA. |  |  |          | B             | 2printf                       |                  |
| text:000000EC.             |  |  |          |               | ; End of function f signed    |                  |
|                            |  |  |          |               |                               |                  |

Listing 1.114 : avec optimisation Keil 6/2013 (Mode ARM)

Beaucoup d'instructions en mode ARM ne peuvent être exécutées que lorsque certains flags sont mis. E.g, ceci est souvent utilisé lorsque l'on compare les nombres

Par exemple, l'instruction ADD est en fait appelée ADDAL en interne, où AL signifie *Always*, i.e., toujours exécuter. Les prédicats sont encodés dans les 4 bits du haut des instructions ARM 32-bit. (*condition field*). L'instruction de saut inconditionnel B est en fait conditionnelle et encodée comme toutes les autres instructions de saut

conditionnel, mais a AL dans le *champ de condition*, et *s'exécute toujours* (ALways), ignorants les flags.

L'instruction ADRGT fonctionne comme ADR mais ne s'exécute que dans le cas où l'instruction CMP précédente a trouvé un des nombres plus grand que l'autre, en comparant les deux (*Greater Than*).

L'instruction BLGT se comporte exactement comme BL et n'est effectuée que si le résultat de la comparaison était *Greater Than* (plus grand). ADRGT écrit un pointeur sur la chaîne a>b\n dans R0 et BLGT appelle printf(). Donc, les instructions suffixées par -GT ne sont exécutées que si la valeur dans R0 (qui est *a*) est plus grande que la valeur dans R4 (qui est *b*).

En avançant, nous voyons les instructions ADREQ et BLEQ. Elles se comportent comme ADR et BL, mais ne sont exécutées que si les opérandes étaient égaux lors de la dernière comparaison. Un autre CMP se trouve avant elles (car l'exécution de printf() pourrait avoir modifiée les flags).

Ensuite nous voyons LDMGEFD, cette instruction fonctionne comme LDMFD<sup>92</sup>, mais n'est exécutée que si l'une des valeurs est supérieure ou égale à l'autre (*Greater or Equal*).

L'instruction LDMGEFD SP!, {R4-R6,PC} se comporte comme une fonction épilogue, mais elle ne sera exécutée que si *<sup>a</sup>* <sup>&</sup>gt;<sup>=</sup> *<sup>b</sup>*, et seulement lorsque l'exécuti[on](#page-200-0) de la fonction se terminera.

Mais si cette condition n'est pas satisfaite, i.e., *<sup>a</sup>* <sup>&</sup>lt; *<sup>b</sup>*, alors le flux d'exécution continue à l'instruction suivante, «LDMFD SP!, {R4-R6,LR}», qui est aussi un épilogue de la fonction. Cette instruction ne restaure pas seulement l'état des registres R4-R6, mais aussi LR au lieu de PC, donc il ne retourne pas de la fonction. Les deux dernières instructions appellent  $print()$  avec la chaîne  $\alpha a < b \n\wedge n$  comme unique argument. Nous avons déjà examiné un saut inconditionnel à la fonction printf() au lieu d'un appel avec retour dans «printf() avec plusieurs arguments» section (1.11.2 on page 75).

f un[sig](#page-1381-0)ned est tr[ès s](#page-1380-0)imilaire, à part les instructions ADRHI, BLHI, et LDMCSFD utilisées ici, ces prédicats (*HI = Unsigned higher, CS = Carry Set (greater than or equal)*) sont analogues à ceux examinés avant, mais pour des valeurs [non signées.](#page-96-0)

Il n'y a pas grand chose de nouveau pour nous dans la fonction main() :

| text:00000128.             |  |  |      | EXPORT main  |                      |
|----------------------------|--|--|------|--------------|----------------------|
| text:00000128.             |  |  | main |              |                      |
| text:00000128 10 40 2D E9. |  |  |      | <b>STMFD</b> | $SP!$ , $\{R4, LR\}$ |
| .text:0000012C 02 10 A0 E3 |  |  |      | MOV          | R1. #2               |
| text:00000130 01 00 A0 E3. |  |  |      | MOV          | R0. #1               |
| .text:00000134 DF FF FF EB |  |  |      | BL           | f signed             |
| text:00000138 02 10 A0 E3. |  |  |      | MOV          | R1, #2               |
| text:0000013C 01 00 A0 E3. |  |  |      | MOV          | R0. #1               |
| .text:00000140 EA FF FF EB |  |  |      | BL           | f unsigned           |
| text:00000144 00 00 A0 E3. |  |  |      | MOV          | R0. #0               |
| text:00000148 10 80 BD E8. |  |  |      | LDMFD        | $SP!, \{R4, PC\}$    |
| text:00000148.             |  |  |      |              | End of function main |

Listing 1.115 : main()

<span id="page-200-0"></span><sup>92</sup>LDMFD

C'est ainsi que vous pouvez vous débarrasser des sauts conditionnels en mode ARM.

Pourquoi est-ce que c'est si utile? Lire ici: 2.4.1 on page 589.

Il n'y a pas de telle caractéristique en x86, exceptée l'instruction CMOVcc, qui est comme un MOV, mais effectuée seulement lorsque certains flags sont mis, en général mis par CMP.

### **avec optimisation Keil 6/2013 (Mode Thumb)**

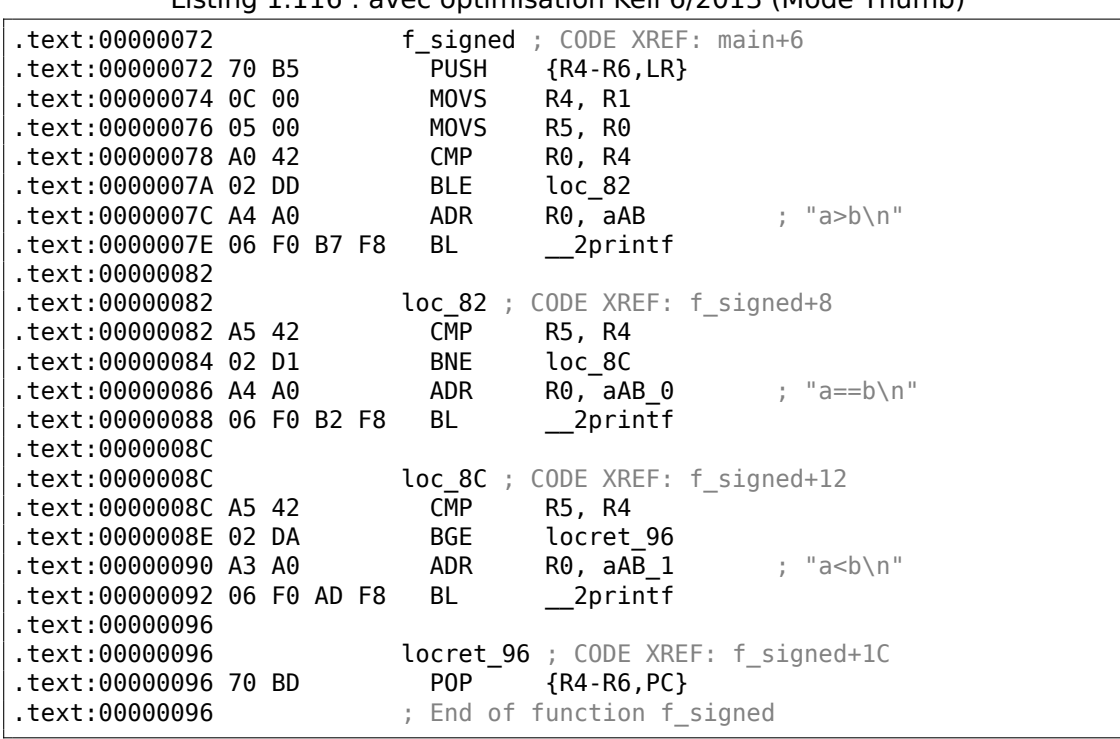

Listing 1.116 : avec optimisation Keil 6/2013 (Mode Thumb)

En mode Thumb, seules les instructions B peuvent être complétées par un *condition codes*, (code de condition) donc le code Thumb paraît plus ordinaire.

BLE est un saut conditionnel normal *Less than or Equal* (inférieur ou égal), BNE—*Not Equal* (non égal), BGE—*Greater than or Equal* (supérieur ou égal).

f\_unsigned est similaire, seules d'autres instructions sont utilisées pour travailler avec des valeurs non-signées: BLS (*Unsigned lower or same* non signée, inférieur ou égal) et BCS (*Carry Set (Greater than or equal)* supérieur ou égal).

### **ARM64: GCC (Linaro) 4.9 avec optimisation**

Listing  $1.117: f$  signed()

f\_signed:

```
; W0=a, W1=b
      cmp w0, w1
      bgt . L19 ; Branch if Greater Than
               ; branchement is supérieur (a>b)
      beq .L20 ; Branch if Equal
          ; branchement si égal (a==b)
      bge . L15 ; Branch if Greater than or Equal
          ; branchement si supérieur ou égal (a>=b) (impossible ici)
       ; a < badrp x0, .LC11 ; "a<b"
      add x0, x0, :lo12:.LC11
      b puts
.L19:
      adrp \times 0, .LC9 ; "a>b"
      add x0, x0, :lo12:.LC9
      b puts
.L15: ; impossible d'arriver ici
       ret
.L20:
      adrp x0, .LC10 ; "a==b"
      add x0, x0, :lo12:.LC10
      b puts
```
Listing 1.118 : f\_unsigned()

```
f_unsigned:
       stp x29, x30, [sp, -48]!
; W0=a, W1=b
       cmp w0, w1
       add x29, sp, 0
       str x19, [sp,16]
       mov w19, w0
       bhi .L25 ; Branch if HIgher
              ; branchement si supérieur (a>b)
       cmp w19, w1
       beq .L26 ; Branch if Equal
                ; branchement si égal (a==b)
.L23:
       bcc .L27 ; Branch if Carry Clear
                ; branchement si le flag de retenue est à zéro (si
   inférieur) (a<b)
; épilogue de la fonction, impossible d'arriver ici
       ldr x19, [sp,16]<br>ldp x29, x30, [s
              x29, x30, [sp], 48ret
.L27:
       ldr x19, [sp,16]
       adrp x0, .LC11 ; "a<b"
       ldp x29, x30, [sp], 48
       add x0, x0, :lo12:.LC11
       b puts
.L25:
       adrp  \times 0, .LC9 ; "a>b"
       str x1, [x29,40]
```

```
add x0, x0, :lo12:.LC9
      bl puts
      ldr x1, [x29,40]
      cmp w19, w1
      bne .L23 ; Branch if Not Equal
         ; branchement si non égal
.L26:
      ldr x19, [sp,16]
      adrp x0, .LC10 ; "a==b"
      ldp x29, x30, [sp], 48
      add x0, x0, :lo12:.LC10
      b puts
```
Les commentaires ont été ajoutés par l'auteur de ce livre. Ce qui frappe ici, c'est que le compilateur n'est pas au courant que certaines conditions ne sont pas possible du tout, donc il y a du code mort par endroit, qui ne sera jamais exécuté.

### **Exercice**

Essayez d'optimiser manuellement la taille de ces fonctions, en supprimant les instructions redondantes, sans en ajouter de nouvelles.

#### **MIPS**

Une des caractéristiques distinctives de MIPS est l'absence de flag. Apparemment, cela a été fait pour simplifier l'analyse des dépendances de données.

Il y a des instructions similaires à SETcc en x86: SLT («Set on Less Than » : mettre si plus petit que, version signée) et SLTU (version non signée). Ces instructions mettent le registre de destination à 1 si la condition est vraie ou à 0 autrement.

Le registre de destination est ensuite testé avec BEQ («Branch on Equal » branchement si égal) ou BNE («Branch on Not Equal » branchement si non égal) et un saut peut survenir. Donc, cette paire d'instructions doit être utilisée en MIPS pour comparer et effectuer un branchement. Essayons avec la version signée de notre fonction:

Listing 1.119 : GCC 4.4.5 sans optimisation (IDA)

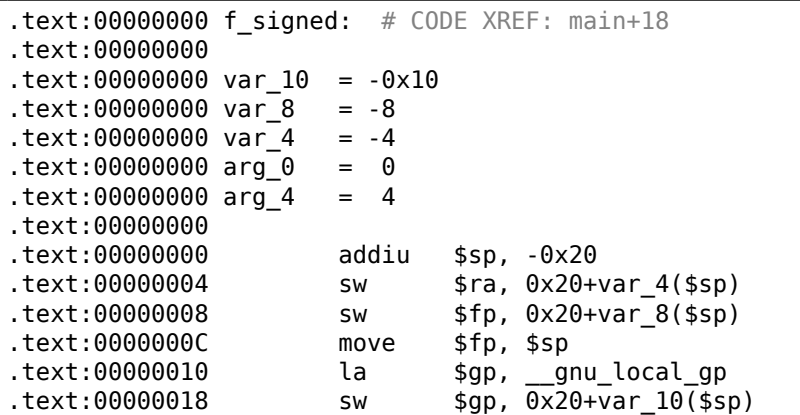

; stocker les valeurs en entrée sur la pile locale: .text:0000001C sw \$a0, 0x20+arg 0(\$fp) .text:00000020 sw \$a1, 0x20+arg\_4(\$fp) ; reload them. .text:00000024 lw \$v1, 0x20+arg\_0(\$fp)  $lw$   $$v0, 0x20+arg 4($fp)$ ; \$v0=b ; \$v1=a .text:0000002C or \$at, \$zero ; NOP ; ceci est une pseudo-instructions. en fait, c'est "slt \$v0,\$v0,\$v1" ici. ; donc \$v0 sera mis à 1 si \$v0<\$v1 (b<a) ou à 0 autrement: .text:00000030 slt \$v0, \$v1 ; saut en loc\_5c, si la condition n'est pas vraie. ; ceci est une pseudo-instruction. en fait, c'est "beq \$v0,\$zero,loc\_5c" ici: .text:00000034 beqz \$v0, loc\_5C ; afficher "a>b" et terminer .text:00000038 or \$at, \$zero ; slot de délai de branchement, NOP .text:0000003C lui \$v0, (unk\_230 >> 16) # "a>b"  $.$ text:00000040 addiu \$a0, \$v0, (unk 230 & 0xFFFF) # "a>b" .text:00000044 lw \$v0, (puts & 0xFFFF)(\$gp) .text:00000048 or \$at, \$zero; NOP .text:0000004C move \$t9, \$v0 .text:00000050 jalr \$t9 .text:00000054 or \$at, \$zero ; slot de délai de branchement, NOP .text:00000058 lw \$gp, 0x20+var\_10(\$fp) .text:0000005C .text:0000005C loc\_5C: # CODE XREF: f\_signed+34 .text:0000005C lw \$v1, 0x20+arg\_0(\$fp) .text:00000060 lw \$v0, 0x20+arg\_4(\$fp)<br>.text:00000064 or \$at, \$zero : NOP or \$at, \$zero ; NOP ; tester si a==b, sauter en loc\_90 si ce n'est pas vrai: .text:00000068 bne \$v1, \$v0, loc\_90 .text:0000006C or \$at, \$zero ; slot de délai de branchement, NOP ; la condition est vraie, donc afficher "a==b" et terminer: .text:00000070 lui \$v0, (aAB >> 16) # "a==b" .text:00000074 addiu \$a0, \$v0, (aAB & 0xFFFF) # "a==b" .text:00000078 lw \$v0, (puts & 0xFFFF)(\$gp) .text:0000007C or \$at, \$zero ; NOP .text:00000080 move \$t9, \$v0 .text:00000084 jalr \$t9 .text:00000088 or \$at, \$zero ; slot de délai de branchement, NOP .text:0000008C lw \$gp, 0x20+var\_10(\$fp) .text:00000090 .text:00000090 loc 90: # CODE XREF: f signed+68 .text:00000090 lw \$v1, 0x20+arg\_0(\$fp) .text:00000094 lw \$v0, 0x20+arg\_4(\$fp) .text:00000098 or \$at, \$zero; NOP ; tester si \$v1<\$v0 (a<b), mettre \$v0 à 1 si la condition est vraie: .text:0000009C slt \$v0, \$v1, \$v0 ; si la condition n'est pas vraie (i.e., \$v0==0), sauter en loc\_c8: .text:000000A0 beqz \$v0, loc\_C8 .text:000000A4 or \$at, \$zero ; slot de délai de branchement, NOP ; la condition est vraie, afficher "a<b" et terminer

.text:000000A8 lui \$v0, (aAB 0 >> 16) # "a<b"  $1.1$   $1.1$   $1.1$   $1.1$   $1.1$   $1.1$   $1.1$   $1.1$   $1.1$   $1.1$   $1.1$   $1.1$   $1.1$   $1.1$   $1.1$   $1.1$   $1.1$   $1.1$   $1.1$   $1.1$   $1.1$   $1.1$   $1.1$   $1.1$   $1.1$   $1.1$   $1.1$   $1.1$   $1.1$   $1.1$   $1.1$   $1.1$   $1.1$   $1.1$   $1.1$   $1.1$   $1.1$ .text:000000B0 lw \$v0, (puts & 0xFFFF)(\$gp) .text:000000B4 or \$at, \$zero ; NOP .text:000000B8 move \$t9, \$v0 .text:000000BC jalr \$t9 .text:000000C0 or \$at, \$zero ; slot de délai de branchement, NOP<br>.text:000000C4 lw \$gp, 0x20+var 10(\$fp)  $lw$  \$gp,  $0x20+var_10($ \$fp) .text:000000C8 ; toutes les 3 conditions étaient fausses, donc simplement terminer: .text:000000C8 loc\_C8: # CODE XREF: signed+A0 .text:000000C8 move \$sp, \$fp .text:000000CC lw \$ra, 0x20+var\_4(\$sp) .text:000000D0 lw \$fp, 0x20+var<sup>1</sup>8(\$sp)<br>.text:000000D4 addiu \$sp, 0x20  $.text:000000D4$  addiu .text:000000D8 jr \$ra .text:000000DC or \$at, \$zero ; slot de délai de branchement, NOP .text:000000DC # Fin de la fonction f\_signed

SLT REG0, REG0, REG1 est réduit par IDA à sa forme plus courte: SLT REG0, REG1.

Nous voyons également ici la pseudo instruction BEQZ («Branch if Equal to Zero » branchement si égal à zéro), qui est en fait BEQ REG, \$ZERO, LABEL.

La version non signée est la même, mais SLTU (version non signée, d'où le «U» de unsigned) est utilisée au lieu de SLT :

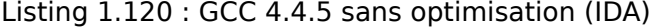

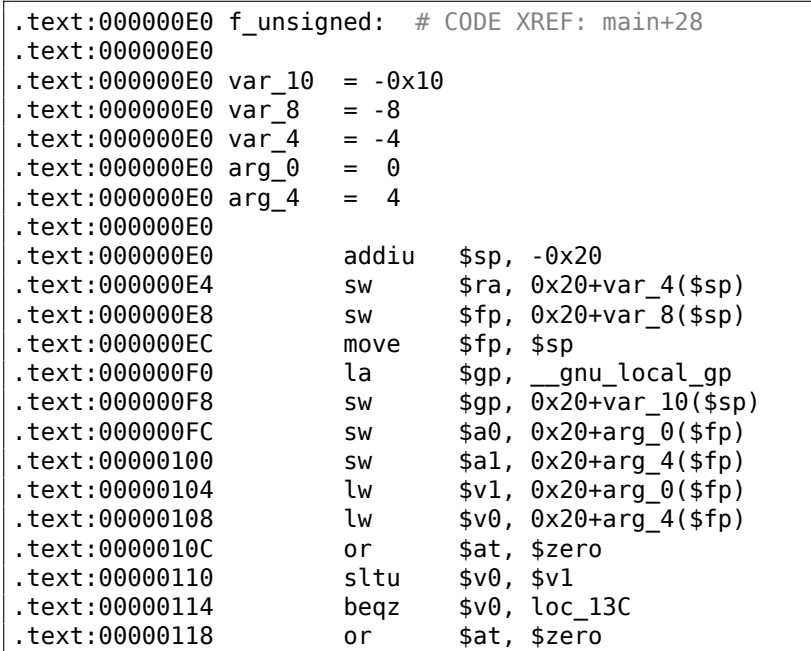

.text:0000011C lui \$v0, (unk\_230 >> 16) .text:00000120 addiu \$a0, \$v0, (unk\_230 & 0xFFFF) .text:00000124 lw \$v0, (puts & 0xFFFF)(\$gp) .text:00000128 or \$at, \$zero .text:0000012C move \$t9, \$v0 .text:00000130 jalr .text:00000134 or \$at, \$zero .text:00000138 lw \$gp, 0x20+var\_10(\$fp) .text:0000013C # CODE XREF: f unsigned+34 .text:0000013C lw \$v1, 0x20+arg\_0(\$fp) .text:00000140 lw \$v0, 0x20+arg\_4(\$fp) .text:00000144 or .text:00000144 or \$at, \$zero<br>.text:00000148 bne \$v1, \$v0, loc\_170 .text:0000014C or \$at, \$zero .text:00000150 lui \$v0, (aAB >> 16) # "a==b" .text:00000154 addiu \$a0, \$v0, (aAB & 0xFFFF) # "a==b" .text:00000158 lw \$v0, (puts & 0xFFFF)(\$gp) .text:0000015C or \$at, \$zero<br>.text:00000160 move \$t9, \$v0 .text:00000160 move .text:00000164 jalr \$t9 .text:00000168 or \$at, \$zero .text:0000016C lw \$gp, 0x20+var\_10(\$fp) .text:00000170 .text:00000170 loc\_170: # CODE XREF: f\_unsigned+68 .text:00000170 lw \$v1, 0x20+arg 0(\$fp) .text:00000174 lw \$v0, 0x20+arg\_4(\$fp) .text:00000178 or \$at, \$zero .text:0000017C sltu \$v0, \$v1, \$v0 .text:00000180 beqz \$v0, loc\_1A8 .text:00000184 or \$at, \$zero .text:00000188 lui \$v0, (aAB\_0 >> 16) # "a<b" .text:0000018C addiu  $$a0, $v0, (aAB_0 & aB)$  # "a<b" .text:00000190 lw \$v0, (puts & 0xFFFF)(\$gp) .text:00000194 or \$at, \$zero .text:00000198 move \$t9, \$v0 .text:0000019C jalr \$t9 .text:000001A0 or \$at, \$zero .text:000001A4 lw \$gp, 0x20+var\_10(\$fp) .text:000001A8 .text:000001A8 loc 1A8: # CODE XREF: f unsigned+A0 .text:000001A8 move \$sp, \$fp .text:000001AC lw \$ra, 0x20+var\_4(\$sp) .text:000001B0 lw \$fp, 0x20+var\_8(\$sp) .text:000001B4 addiu \$sp, 0x20 .text:000001B8 jr \$ra .text:000001BC or \$at, \$zero  $.text:000001BC \# End of function f unsigned$ 

### **1.18.2 Calcul de valeur absolue**

Une fonction simple:

int my\_abs (int i) { if  $(i<0)$ return -i; else return i; };

### **MSVC avec optimisation**

Ceci est le code généré habituellement:

```
Listing 1.121 : MSVC 2012 x64 avec optimisation
```

```
i$ = 8
my_abs PROC
; ECX = valeur en entrée
        test ecx, ecx
; tester le signe de la valeur en entrée
; sauter l'instruction NEG si le signe est positif
        jns SHORT $LN2@my_abs
; inverser la valeur
        neg ecx
$LN2@my_abs:
; copier le résultat dans EAX:<br>mov eax, ecx
                eax, ecx
        ret 0
my_abs ENDP
```
GCC 4.9 génère en gros le même code:

### **avec optimisation Keil 6/2013 : Mode Thumb**

Listing 1.122 : avec optimisation Keil 6/2013 : Mode Thumb

| my abs PROC |             |                                     |                                                                     |  |  |
|-------------|-------------|-------------------------------------|---------------------------------------------------------------------|--|--|
|             | CMP         | r0.#0                               |                                                                     |  |  |
|             |             |                                     | ; est-ce que la valeur en entrée est égale ou plus grande que zéro? |  |  |
|             |             | ; si oui, sauter l'instruction RSBS |                                                                     |  |  |
|             | <b>BGE</b>  | IL0.61                              |                                                                     |  |  |
|             |             |                                     | ; soustraire la valeur en entrée de 0:                              |  |  |
|             |             | $RSBS$ $r0.r0.#0$                   |                                                                     |  |  |
| L0.6        |             |                                     |                                                                     |  |  |
|             | BX          | 1 r                                 |                                                                     |  |  |
|             | <b>FNDP</b> |                                     |                                                                     |  |  |

Il manque une instruction de négation en ARM, donc le compilateur Keil utilise l'instruction «Reverse Subtract », qui soustrait la valeur du registre de l'opérande.

### **avec optimisation Keil 6/2013 : Mode ARM**

Il est possible d'ajouter un code de condition à certaines instructions en mode ARM, c'est donc ce que fait le compilateur Keil:

Listing 1.123 : avec optimisation Keil 6/2013 : Mode ARM

```
my_abs PROC
       CMP r\theta, \#0; exécuter l'instruction "Reverse Subtract" seulement si la valeur en entrée
; est plus petite que 0:
       RSBLT r0,r0,#0
       BX lr
       ENDP
```
Maintenant, il n'y a plus de saut conditionnel et c'est mieux: 2.4.1 on page 589.

### **GCC 4.9 sans optimisation (ARM64)**

ARM64 possède l'instruction NEG pour effectuer la négation:

Listing 1.124 : GCC 4.9 avec optimisation (ARM64)

| my abs: |     |                                                                |
|---------|-----|----------------------------------------------------------------|
|         | sub | sp, sp, #16                                                    |
|         | str | w0, [sp,12]                                                    |
|         | ldr | w0, [sp,12]                                                    |
|         |     | ; comparer la valeur en entrée avec le contenu du registre WZR |
|         |     | ; (qui contient toujours zéro)                                 |
|         | CMD | w0, wzr                                                        |
|         | bge | $\overline{\phantom{a}}$ . L2                                  |
|         |     | $ldr \t w0, [sp, 12]$                                          |
|         | neg | w0, w0                                                         |
|         | b   | .L3                                                            |
| .L2:    |     |                                                                |
|         | ldr | w0, [sp,12]                                                    |
| .L3:    |     |                                                                |
|         | add | sp, sp, 16                                                     |
|         | ret |                                                                |

#### **MIPS**

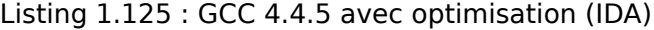

```
my_abs:
; saut si $a0<0:
               bltz $a0, locret_10
; simplement renvoyer la valeur en entrée ($a0) dans $v0:
               move $v0, $a0
               jr $ra
               or $at, $zero ; slot de délai de branchement, NOP
locret 10:
; prendre l'opposée de la valeur entrée et la stocker dans $v0:
```

```
jr $ra
; ceci est une pseudo-instruction. En fait, ceci est "subu $v0,$zero,$a0"
   (<math>\$v0=0-\$a0</math>)negu $v0, $a0
```
Nous voyons ici une nouvelle instruction: BLTZ («Branch if Less Than Zero » branchement si plus petit que zéro).

Il y a aussi la pseudo-instruction NEGU, qui effectue une soustraction à zéro. Le suffixe «U » dans les deux instructions SUBU et NEGU indique qu'aucune exception ne sera levée en cas de débordement de la taille d'un entier.

### **Version sans branchement?**

Vous pouvez aussi avoir une version sans branchement de ce code. Ceci sera revu plus tard: 3.16 on page 664.

### **1.18.3 Opérateur conditionnel ternaire**

L'opérate[ur conditionnel ter](#page-685-0)naire en C/C++ a la syntaxe suivante:

```
expression ? expression : expression
```
Voici un exemple:

```
const char* f (int a)
{
        return a==10 ? "it is ten" : "it is not ten";
};
```
### **x86**

Les vieux compilateurs et ceux sans optimisation génèrent du code assembleur comme si des instructions if/else avaient été utilisées:

### Listing 1.126 : MSVC 2008 sans optimisation

```
$SG746 DB 'it is ten', 00H
$SG747 DB 'it is not ten', 00H
tv65 = -4; ceci sera utilisé comme variable temporaire
_a$ = 8
_f PROC
       push ebp
       mov ebp, esp
       push ecx
; comparer la valeur en entrée avec 10
       cmp DWORD PTR _a$[ebp], 10
; sauter en $LN3@f si non égal
       jne SHORT $LN3@f
; stocker le pointeur sur la chaîne dans la variable temporaire:
       mov DWORD PTR tv65[ebp], OFFSET $SG746 ; 'it is ten'
```

```
; sauter à la sortie
       jmp SHORT $LN4@f
$LN3@f:
; stocker le pointeur sur la chaîne dans la variable temporaire:
       mov DWORD PTR tv65[ebp], OFFSET $SG747 ; 'it is not ten'
$LN4@f:
; ceci est la sortie.
; copier le pointeur sur la chaîne depuis la variable temporaire dans EAX.
       mov eax, DWORD PTR tv65[ebp]
       mov esp, ebp
       pop ebp
       ret 0
_f ENDP
```
Listing 1.127 : MSVC 2008 avec optimisation

```
$SG792 DB 'it is ten', 00H
$SG793 DB 'it is not ten', 00H
a$ = 8; taille = 4
_f PROC
; comparer la valeur en entrée avec 10
       cmp DWORD PTR _a$[esp-4], 10
      mov eax, OFFSET $SG792 ; 'it is ten'
; sauter en $LN4@f si égal
              SHORT $LN4@f
       mov eax, OFFSET $SG793 ; 'it is not ten'
$LN4@f:
       ret 0
_f ENDP
```
Les nouveaux compilateurs sont plus concis:

```
Listing 1.128 : MSVC 2012 x64 avec optimisation
```

```
$SG1355 DB 'it is ten', 00H
$SG1356 DB 'it is not ten', 00H
a$ = 8f PROC
; charger les pointeurs sur les deux chaînes
       lea rdx, OFFSET FLAT:$SG1355 ; 'it is ten'
       lea rax, OFFSET FLAT: $SG1356 ; 'it is not ten'
; comparer la valeur en entrée avec 10
       cmp ecx, 10
; si égal, copier la valeur dans RDX ("it is ten")
; si non, ne rien faire. le pointeur sur la chaîne
; "it is not ten" est encore dans RAX à ce stade.
       cmove rax, rdx
       ret 0
f ENDP
```
GCC 4.8 avec optimisation pour x86 utilise également l'instruction CMOVcc, tandis que GCC 4.8 sans optimisation utilise des sauts conditionnels.

### **ARM**

Keil avec optimisation pour le mode ARM utilise les instructions conditionnelles ADRcc :

Listing 1.129 : avec optimisation Keil 6/2013 (Mode ARM)

```
f PROC
; comparer la valeur en entrée avec 10
        CMP r\theta, \# \theta \times a; si le résultat de la comparaison est égal (EQual), copier le pointeur sur
la chaîne
; "it is ten" dans R0
        ADREQ r0,|L0.16| ; "it is ten"
; si le résultat de la comparaison est non égal (Not EQual), copier le
    pointeur sur la chaîne
 "it is not ten" dans R0<br>ADRNE r0.1L0.28
                  r0,|L0.28| ; "it is not ten"
        BX lr
        ENDP
|L0.16|
        DCB "it is ten", 0
|L0.28|
        DCB "it is not ten", 0
```
Sans intervention manuelle, les deux instructions ADREQ et ADRNE ne peuvent être exécutées lors de la même exécution.

Keil avec optimisation pour le mode Thumb à besoin d'utiliser des instructions de saut conditionnel, puisqu'il n'y a pas d'instruction qui supporte le flag conditionnel.

Listing 1.130 : avec optimisation Keil 6/2013 (Mode Thumb)

```
f PROC
; comparer la valeur entrée avec 10
      CMP r0,#0xa
; sauter en |L0.8| si égal (EQual)
      BEQ |L0.8|
       ADR r0,|L0.12| ; "it is not ten"
       BX lr
|L0.8|
       ADR r0,|L0.28| ; "it is ten"
       BX lr
      ENDP
|L0.12|
       DCB "it is not ten", 0
|L0.28|
      DCB "it is ten", 0
```
#### **ARM64**

GCC (Linaro) 4.9 avec optimisation pour ARM64 utilise aussi des sauts conditionnels:

Listing 1.131 : GCC (Linaro) 4.9 avec optimisation

```
cmp x0, 10
                   branchement si égal<br>
x0, .LC1 ; "it is ten"
         \begin{array}{ll}\n\text{adrp} & x0, \text{ .LC1} \\
x0, x0, \text{ :}1012: \text{ .LC1}\n\end{array}x0, x0, :lo12:.LC1
         ret
.L3:
         adrp x0, .LC0 ; "it is not ten"
         add x0, x0, :lo12:.LC0
         ret
.LC0:
         .string "it is ten"
.LC1:
         .string "it is not ten"
```
C'est parce qu'ARM64 n'a pas d'instruction de chargement simple avec le flag conditionnel comme ADRcc en ARM 32-bit ou CMOVcc en x86.

Il a toutefois l'instruction «Conditional SELect » (CSEL)[*ARM Architecture Reference Manual, ARMv8, for ARMv8-A architecture profile*, (2013)p390, C5.5], mais GCC 4.9 ne semble pas assez malin pour l'utiliser dans un tel morceau de code.

### **MIPS**

f:

Malheureusement, GCC 4.4.5 pour MIPS n'est pas très malin non plus:

Listing 1.132 : GCC 4.4.5 avec optimisation (résultat en sortie de l'assembleur)

```
$LC0:
       .ascii "it is not ten\000"
$LC1:
       .ascii "it is ten\000"
f:
       1i $2,10 # 0xa
; comparer $a0 et 10, sauter si égal:
       beq $4,$2,$L2
       nop ; slot de délai de branchement
; charger l'adresse de la chaîne "it is not ten" dans $v0 et sortir:
       lui $2,%hi($LC0)
       \mathbf{i}addiu $2,$2,%lo($LC0)
$L2:
; charger l'adresse de la chaîne "it is ten" dans $v0 et sortir:
       lui $2,%hi($LC1)
       i $31
       addiu $2,$2,%lo($LC1)
```
**Récrivons-le à l'aide d'unif/else**

```
const char* f (int a)
{
        if (a == 10)return "it is ten";
        else
                 return "it is not ten";
};
```
Curieusement, GCC 4.8 avec l'optimisation a pû utiliser CMOVcc dans ce cas:

### Listing 1.133 : GCC 4.8 avec optimisation

```
.LC0:
       .string "it is ten"
.LC1:
       .string "it is not ten"
f:
.LFB0:
; comparer la valeur en entrée avec 10
       cmp DWORD PTR [esp+4], 10
       mov edx, OFFSET FLAT:.LC1 ; "it is not ten"
       mov eax, OFFSET FLAT:.LC0 ; "it is ten"
 si le résultat de la comparaison est Not Equal, copier la valeur de EDX
   dans EAX
; sinon, ne rien faire
       cmovne eax, edx
       ret
```
Keil avec optimisation génère un code identique à listado.1.129.

Mais MSVC 2012 avec optimisation n'est pas (encore) si bon.

### **Conclusion**

Pourquoi est-ce que les compilateurs qui optimisent essayent de se débarrasser des sauts conditionnels? Voir à ce propos: 2.4.1 on page 589.

## **1.18.4 Trouver les valeurs minimale et maximale**

### **32-bit**

```
int my_max(int a, int b)
{
        if (a>b)
                 return a;
        else
                 return b;
};
int my min(int a, int b)
{
        if (a < b)
```
return a; else

return b;

};

#### Listing 1.134 : MSVC 2013 sans optimisation

```
a$ = 8-b$ = 12
_my_min PROC
       push ebp
       mov ebp, esp
       mov eax, DWORD PTR _a$[ebp]
; comparer A et B:
       cmp eax, DWORD PTR _b$[ebp]
; sauter si A est supérieur ou égal à B:
              SHORT $LN2@my_min
; recharger A dans EAX si autrement et sauter à la sortie
       mov eax, DWORD PTR _a$[ebp]
       jmp SHORT $LN3@my_min
       jmp SHORT $LN3@my_min ; ce JMP est redondant
$LN2@my_min:
; renvoyer B
       mov eax, DWORD PTR _b$[ebp]
$LN3@my_min:
       pop ebp
       ret 0
_my_min ENDP
a$ = 8
-b$ = 12
_my_max PROC
       push ebp
       mov ebp, esp
       mov eax, DWORD PTR _a$[ebp]
; comparer A et B:
       cmp eax, DWORD PTR _b$[ebp]
; sauter si A est inférieur ou égal à B:
       jle SHORT $LN2@my_max
 ; recharger A dans EAX si autrement et sauter à la sortie
       mov eax, DWORD PTR _a$[ebp]
       jmp SHORT $LN3@my_max
       jmp SHORT $LN3@my_max ; ce JMP est redondant
$LN2@my_max:
; renvoyer B
       mov eax, DWORD PTR _b$[ebp]
$LN3@my_max:
       pop ebp
       ret 0
_my_max ENDP
```
Ces deux fonctions ne diffèrent que de l'instruction de saut conditionnel: JGE («Jump if Greater or Equal » saut si supérieur ou égal) est utilisée dans la première et JLE

(«Jump if Less or Equal » saut si inférieur ou égal) dans la seconde.

Il y a une instruction JMP en trop dans chaque fonction, que MSVC a probablement mise par erreur.

### **Sans branchement**

Le mode Thumb d'ARM nous rappelle le code x86:

```
Listing 1.135 : avec optimisation Keil 6/2013 (Mode Thumb)
```

```
my_max PROC
; R0=A
; R1=B
; comparer A et B:
                 r0, r1; branchement si A est supérieur à B:
        BGT | L0.6|
; autrement (A<=B) renvoyer R1 (B):
        MOVS r0, r1
|L0.6|
; retourner
        BX lr
        ENDP
my_min PROC
; R0=A
; R1=B
; comparer A et B:
        CMP r0, r1; branchement si A est inférieur à B:
        BLT |L0.14|
; autrement (A>=B) renvoyer R1 (B):<br>MOVS r0,r1
                 r\theta,r1
|L0.14|
; retourner
        BX lr
        ENDP
```
Les fonctions diffèrent au niveau de l'instruction de branchement: BGT et BLT. Il est possible d'utiliser le suffixe conditionnel en mode ARM, donc le code est plus court.

MOVcc n'est exécutée que si la condition est remplie:

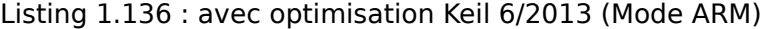

```
my_max PROC
; R0=A
; R1=B
; comparer A et B:
       CMP r0, r1; renvoyer B au lieu de A en copiant B dans R0
; cette instruction ne s'exécutera que si A<=B (en effet, LE Less or Equal,
   inférieur ou égal)
```
```
; si l'instruction n'est pas exécutée (dans le cas où A>B),
; A est toujours dans le registre R0
       MOVLE r0, r1
       BX lr
       ENDP
my_min PROC
; R0=A
; R1=B
; comparer A et B:
       CMP r0, r1; renvoyer B au lieu de A en copiant B dans R0
; cette instruction ne s'exécutera que si A>=B (GE Greater or Equal,
   supérieur ou égal)
; si l'instruction n'est pas exécutée (dans le cas où A<B),
; A est toujours dans le registre R0
       MOVGE r0, r1
       BX lr
       ENDP
```
GCC 4.8.1 avec optimisation et MSVC 2013 avec optimisation peuvent utiliser l'instruction CMOVcc, qui est analogue à MOVcc en ARM:

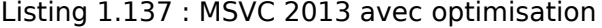

```
my_max:
       mov edx, DWORD PTR [esp+4]
       mov eax, DWORD PTR [esp+8]
; EDX=A
; EAX=B
; comparer A et B:
       cmp edx, eax
; si A>=B, charger la valeur A dans EAX
; l'instruction ne fait rien autrement (si A<B)
       cmovge eax, edx
       ret
my_min:
       mov edx, DWORD PTR [esp+4]
       mov eax, DWORD PTR [esp+8]
; EDX=A
; EAX=B
; comparer A et B:
       cmp edx, eax
; si A<=B, charger la valeur A dans EAX
; l'instruction ne fait rien autrement (si A>B)
       cmovle eax, edx
       ret
```
#### **64-bit**

#include <stdint.h>

195

```
int64_t my_max(int64_t a, int64_t b)
{
        if (a>b)
                 return a;
        else
                 return b;
\vert } ;
int64_t my_min(int64_t a, int64_t b)
{
         if (a<b)
                 return a;
         else
                 return b;
};
```
Il y a beaucoup de code inutile qui embrouille, mais il est compréhensible:

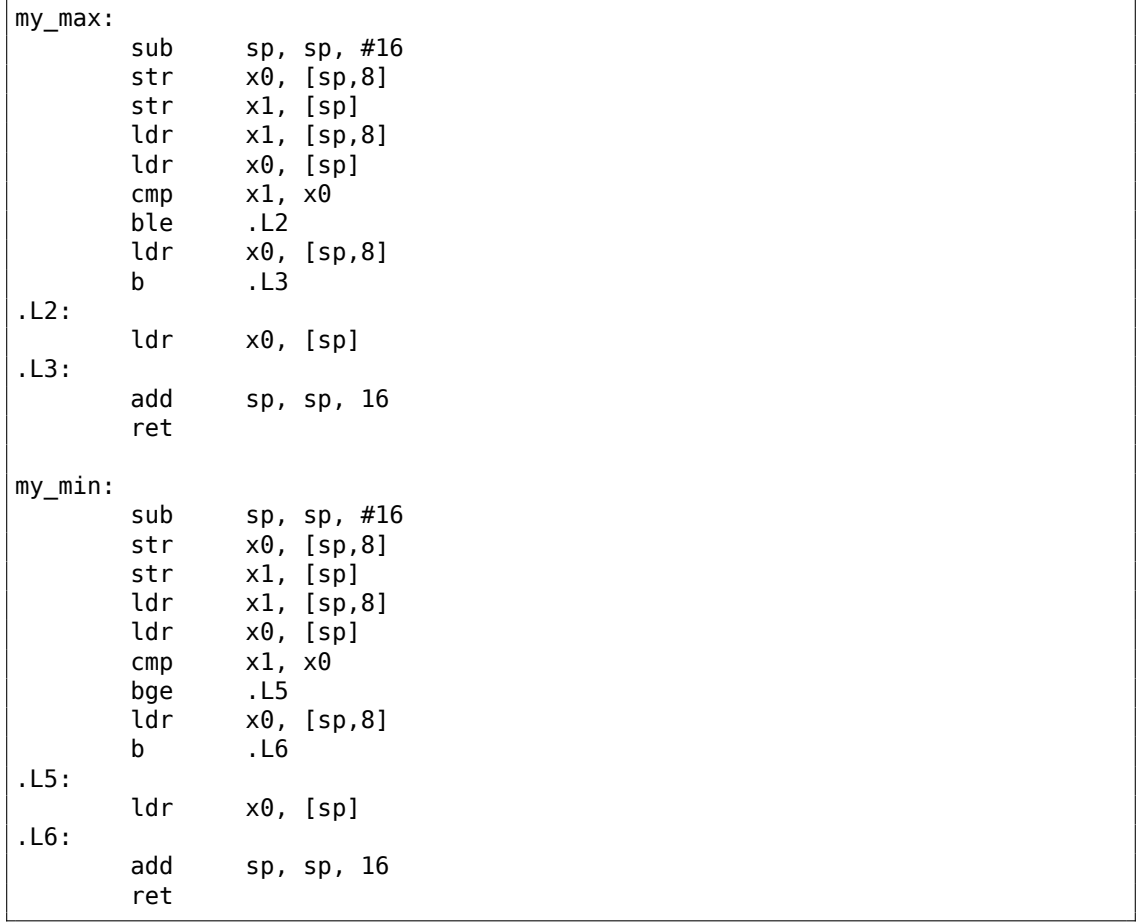

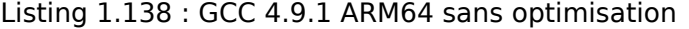

196

### **Sans branchement**

Il n'y a pas besoin de lire les arguments dans la pile, puisqu'ils sont déjà dans les registres:

Listing 1.139 : GCC 4.9.1 x64 avec optimisation

```
my_max:
; RDI=A
; RSI=B
; comparer A et B:
       cmp rdi, rsi
; préparer B pour le renvoyer dans RAX:
       mov rax, rsi
; si A>=B, mettre A (RDI) dans RAX pour le renvoyer.
; cette instruction ne fait rien autrement (si A<B)
       cmovge rax, rdi
        ret
my_min:
; RDI=A
; RSI=B
; comparer A et B:
       cmp rdi, rsi
; préparer B pour le renvoyer dans RAX:
       mov rax, rsi
; si A<=B, mettre A (RDI) dans RAX pour le renvoyer.
; cette instruction ne fait rien autrement (si A>B)
       cmovle rax, rdi
       ret
```
MSVC 2013 fait presque la même chose.

ARM64 possède l'instruction CSEL, qui fonctionne comme MOVcc en ARM ou CMOVcc en x86, seul le nom diffère: «Conditional SELect ».

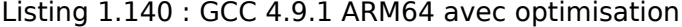

```
my_max:
; X0=A
; X1=B
; comparer A et B:
         cmp <math>x0, x1; copier X0 (A) dans X0 si X0>=X1 ou A>=B (Greater or Equal, supérieur ou
    égal)
; copier X1 (B) dans X0 si A<B<br>csel x0, x0. x1. de
                 x0, x0, x1, qeret
my_min:
; X0=A
; X1=B
; comparer A et B:
         cmp \times0, x1
```
; copier X0 (A) dans X0 si X0<=X1 ou A<=B (Less or Equal, inférieur ou égal) ; copier X1 (B) dans X0 si A>B csel x0, x0, x1, le ret

### **MIPS**

Malheureusement, GCC 4.4.5 pour MIPS n'est pas si performant:

```
Listing 1.141 : GCC 4.4.5 avec optimisation (IDA)
```
my\_max: ; mettre \$v1 à 1 si \$a1<\$a0, ou l'effacer autrement (si \$a1>\$a0):  $slt$   $sv1,$   $sa1,$   $sa0$ ; sauter, si \$v1 est 0 (ou \$a1>\$a0): beqz \$v1, locret\_10 ; ceci est le slot de délai de branchement ; préparer \$a1 dans \$v0 si le branchement est pris: move \$v0, \$a1 ; le branchment n'est pas pris, préparer \$a0 dans \$v0: move \$v0, \$a0 locret 10: jr \$ra or \$at, \$zero ; slot de délai de branchement, NOP ; la fonction min() est la même, mais les opérandes ; dans l'instruction SLT sont échangés: my\_min: slt \$v1, \$a0, \$a1 beqz \$v1, locret\_28 move \$v0, \$a1 move \$v0, \$a0 locret 28: ir \$ra or \$at, \$zero ; slot de délai de branchement, NOP

N'oubliez pas le slot de délai de branchement (*branch delay slots*) : le premier MOVE est exécuté *avant* BEQZ, le second MOVE n'est exécuté que si la branche n'a pas été prise.

# **1.18.5 Conclusion**

**x86**

Voici le squelette générique d'un saut conditionnel:

Listing 1.142 : x86

```
CMP registre, registre/valeur
Jcc true ; cc=condition code, code de condition
false:
```
198

```
;... le code qui sera exécuté si le résultat de la comparaison est faux
    (false) ...
JMP exit
true:
;... le code qui sera exécuté si le résultat de la comparaison est vrai
    (true) ...
exit:
```
#### **ARM**

#### Listing 1.143 : ARM

```
CMP registre, registre/valeur
Bcc true ; cc=condition code
false:
;... le code qui sera exécuté si le résultat de la comparaison est faux
   (false) ...
JMP exit
true:
;... le code qui sera exécuté si le résultat de la comparaison est vrai
   (true) ...
exit:
```
## **MIPS**

#### Listing 1.144 : Teste si égal à zéro (Branch if EQual Zero)

```
BEQZ REG, label
...
```
Listing 1.145 : Teste si plus petit que zéro (Branch if Less Than Zero) en utilisant une pseudo instruction

```
BLTZ REG, label
...
```
Listing 1.146 : Teste si les valeurs sont égales (Branch if EQual)

```
BEQ REG1, REG2, label
...
```
Listing 1.147 : Teste si les valeurs ne sont pas égales (Branch if Not Equal)

```
BNE REG1, REG2, label
...
```
Listing 1.148 : Teste si REG2 est plus petit que REG3 (signé)

```
SLT REG1, REG2, REG3
BEQ REG1, label
...
```
199

Listing 1.149 : Teste si REG2 est plus petit que REG3 (non signé)

```
SLTU REG1, REG2, REG3
BEQ REG1, label
...
```
#### **Sans branchement**

Si le corps d'instruction conditionnelle est très petit, l'instruction de déplacement conditionnel peut être utilisée: MOVcc en ARM (en mode ARM), CSEL en ARM64, CMOVcc en x86.

#### **ARM**

Il est possible d'utiliser les suffixes conditionnels pour certaines instructions ARM:

Listing 1.150 : ARM (Mode ARM)

```
CMP registre, registre/valeur
instrl cc ; cette instruction sera exécutée si le code conditionnel est vrai
   (true)
instr2 cc ; cette autre instruction sera exécutée si cet autre code
   conditionnel est vrai (true)
;... etc.
```
Bien sûr, il n'y a pas de limite au nombre d'instructions avec un suffixe de code conditionnel, tant que les flags du CPU ne sont pas modifiés par l'une d'entre elles.

Le mode Thumb possède l'instruction IT, permettant d'ajouter le suffixe conditionnel pour les quatre instructions suivantes. Lire à ce propos: 1.25.7 on page 334.

Listing 1.151 : ARM (Mode Thumb)

```
CMP registre, registre/valeur
ITEEE EQ ; met ces suffixes: if-then-else-else-else
 vraie
instr2 ; instruction exécutée si la condition est fausse
instr3 ; instruction exécutée si la condition est fausse
instr4 ; instruction exécutée si la condition est fausse
```
## **1.18.6 Exercice**

(ARM64) Essayez de récrire le code pour listado.1.131 en supprimant toutes les instructions de saut conditionnel et en utilisant l'instruction CSEL.

# **1.19 Déplombage de logiciel**

La grande majorité des logiciels peuvent être déplombés comme ça — en cherchant l'endroit où la protection est vérifiée, un dongle (8.8 on page 1081), une clef de licence, un numéro de série, etc.

Souvent, ça ressemble à ça:

```
...
call check_protection
jz all_OK
call message box protection missing
call exit
all_OK:
; proceed
...
```
Donc, si vous voyez un patch (ou "crack"), qui déplombe un logiciel, et que ce patch remplace un ou des octets 0x74/0x75 (JZ/JNZ) par 0xEB (JMP), c'est ça.

Le processus de déplombage de logiciel revient à une recherche de ce JMP.

Il y a aussi les cas où le logiciel vérifie la protection de temps à autre, ceci peut être un dongle, ou un serveur de licence qui peut être interrogé depuis Internet. Dans ce cas, vous devez chercher une fonction qui vérifie la protection. Puis, la modifier, pour y mettre xor eax, eax / retn, ou mov eax, 1 / retn.

Il est important de comprendre qu'après avoir patché le début d'une fonction, souvent, il y a des octets résiduels qui suivent ces deux instructions. Ces restes consistent en une partie d'une instruction et les instructions suivantes.

Ceci est un cas réel. Le début de la fonction que nous voulons *remplacer* par return 1;

#### Listing 1.152 : Before

| 8BFF         | mov  | edi,edi             |
|--------------|------|---------------------|
| 55           | push | ebp                 |
| 8BEC         | mov  | ebp, esp            |
| 81EC68080000 | sub  | esp,000000868       |
| A110C00001   | mov  | eax, [00100C010]    |
| 33C5         | xor  | eax, ebp            |
| 8945FC       | mov  | $[ebp] [-4]$ , eax  |
| 53           | push | ebx                 |
| 8B5D08       | mov  | $ebx$ , $[ebp] [8]$ |
| $\cdots$     |      |                     |

Listing 1.153 : After

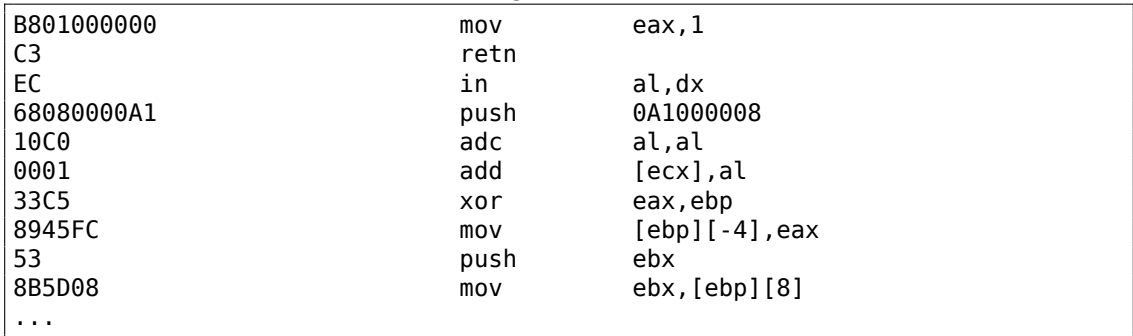

Quelques instructions incorrectes apparaissent — IN, PUSH, ADC, ADD, après lesquelles, le désassembleur Hiew (que j'ai utilisé) s'est synchronisé et a continué de désassembler le reste.

Ceci n'est pas important — toutes ces instructions qui suivent RETN ne seront jamais exécutées, à moins qu'un saut direct se produise quelque part, et ça ne sera pas possible en général.

Il peut aussi y avoir une variable globale booléenne, un flag indiquant si le logiciel est enregistré ou non.

```
init_etc proc
...
call check protection or license file
mov is_demo, eax
...
retn
init_etc endp
...
save file proc
...
mov eax, is_demo
cmp eax, 1
jz all_OK1
call message_box_it_is_a_demo_no_saving_allowed
retn
:all_OK1
; continuer en sauvant le fichier
...
save_proc endp
somewhere_else proc
mov eax, is_demo
cmp eax, 1<br>jz all OK
    all OK
; contrôler si le programme fonctionne depuis 15 minutes
; sortir si c'est le cas
; ou montrer un écran fixe
:all_OK2
; continuer
somewhere_else endp
```
Le début de la fonction check\_protection\_or\_license\_file() peut être patché, afin qu'elle renvoie toujours 1, ou, si c'est mieux pour une raison quelconques, toutes les instructions JZ/JNZ peuvent être patchées de même

Plus sur le patching: 11.2.

# **1.20 Blague de l'arrêt impossible (Windows 7)**

Je ne me rappelle pas vraiment comment j'ai découvert la fonction ExitWindowsEx() dans le fichier user32.dll de Windows 98 (c'était à la fin des années 1990) J'ai probablement juste remarqué le nom évocateur. Et j'ai ensuite essayé de la *bloquer* en modifiant son début par l'octet 0xC3 byte (RETN).

Le résultat était rigolo: Windows 98 ne pouvait plus être arrêté. Il fallait appuyer sur le bouton reset.

Ces jours, j'ai essayé de faire de même dans Windows 7, qui a été créé presque 10 ans après et qui est basé sur une base Windows NT complètement différente. Quand même, la fonction ExitWindowsEx() est présente dans le fichier user32.dll et sert à la même chose.

Premièrement, j'ai arrêté *Windows File Protection* en ajoutant ceci dans la base de registres (sinon Windows restaurerai silencieusement les fichiers système modifiés) :

```
Windows Registry Editor Version 5.00
```
[HKEY\_LOCAL\_MACHINE\SOFTWARE\Microsoft\Windows NT\CurrentVersion\Winlogon] "SFCDisable"=dword:ffffff9d

Puis, j'ai renommé c:\windows\system32\user32.dll en user32.dll.bak. J'ai trouvé l' entrée de l'export ExitWindowsEx() en utilisant Hiew (IDA peut aider de même) et y ai mis l'octet 0xC3. J'ai redémarré Windows 7 et maintenant on ne peut plus l'arrêter. Les boutons "Restart" et "Logoff" ne fonctionnent plus.

Je ne sais pas si c'est rigolo aujourd'hui ou pas, mais dans le passé, à la fin des années 1990, mon ami a pris le fichier user32.dll patché [sur](#page-1381-0) une disquette et l'a copié sur tous les ordinateurs (à portée de main, qui fonctionnaient sous Windows 98 (presque tous)) de son université. Plus aucun ordinateur sous Windows ne pouvait être arrêté après et son professeur d'informatique était rouge. (Espérons qu'il puisse nous pardonner aujourd'hui s'il lit ceci maintenant.)

Si vous faîtes ça, sauvegardez tout. La meilleure idée est de lancer Windows dans une machine virtuelle.

# **1.21 switch()/case/default**

# **1.21.1 Petit nombre de cas**

```
#include <stdio.h>
```
void f (int a)

204

```
{
    switch (a)
    {
    case 0: printf ("zero\n"); break;
    case 1: printf ("one\n"); break;
    case 2: printf ("two\n"); break;
    default: printf ("something unknown\n"); break;
    };
};
int main()
{
    f (2); // test
};
```
## **x86**

### **MSVC sans optimisation**

Résultat (MSVC 2010) :

```
Listing 1.154 : MSVC 2010
```

```
tv64 = -4 ; size = 4<br>a$ = 8 ; size = 4
-a$ = 8 ; size = 4<br>
f PROC
      _f PROC
    push ebp
    mov ebp, esp
    push ecx
    mov eax, DWORD PTR _a$[ebp]
    mov DWORD PTR tv64[ebp], eax
    cmp DWORD PTR tv64[ebp], 0
    je SHORT $LN4@f
    cmp DWORD PTR tv64[ebp], 1
    je SHORT $LN3@f
    cmp DWORD PTR tv64[ebp], 2
    je SHORT $LN2@f
    jmp SHORT $LN1@f
$LN4@f:
    push OFFSET $SG739 ; 'zero', 0aH, 00H
    call _printf<br>add esp, 4
           esp, 4jmp SHORT $LN7@f
$LN3@f:
    push OFFSET $SG741 ; 'one', 0aH, 00H<br>call _printf
    call _printf<br>add esp, 4
    add esp, 4<br>jmp SHORT $
           SHORT $LN7@f
$LN2@f:
    push OFFSET $SG743 ; 'two', 0aH, 00H
    call _printf
    add esp, 4
```

```
jmp SHORT $LN7@f
$LN1@f:
   push OFFSET $SG745 ; 'something unknown', 0aH, 00H
   call _printf
   add esp, 4
$LN7@f:
   mov esp, ebp
   pop ebp
   ret 0
_f ENDP
```
Notre fonction avec quelques cas dans switch() est en fait analogue à cette construction:

```
void f (int a)
{
    if (a == 0)printf ("zero\n");
    else if (a==1)
        printf ("one\n");
    else if (a==2)
        printf ("two\n");
    else
        printf ("something unknown\n");
};
```
Si nous utilisons switch() avec quelques cas, il est impossible de savoir si il y avait un vrai switch() dans le code source, ou un ensemble de directives if().

Ceci indique que switch() est comme un sucre syntaxique pour un grand nombre de if() imbriqués.

Il n'y a rien de particulièrement nouveau pour nous dans le code généré, à l'exception que le compilateur déplace la variable d'entrée *a* dans une variable locale temporaire tv64 <sup>93</sup>.

Si nous compilons ceci avec GCC 4.4.1, nous obtenons presque le même résultat, même avec le niveau d'optimisation le plus élevé (-O3 option).

#### **MSVC avec optimisation**

<span id="page-226-0"></span>Maintenant compilons dans MSVC avec l'optimisation (/Ox) : cl 1.c /Fa1.asm /Ox

Listing 1.155 : MSVC

```
a$ = 8 ; size = 4_f PROC
  mov eax, DWORD PTR _a$[esp-4]
   sub eax, 0
   je SHORT $LN4@f
```
<sup>93</sup> Les variables locales sur la pile sont préfixées avec tv-c'est ainsi que MSVC appelle les variables internes dont il a besoin.

sub eax, 1 je SHORT \$LN3@f sub eax, 1 je SHORT \$LN2@f mov DWORD PTR \_a\$[esp-4], OFFSET \$SG791 ; 'something unknown', 0aH, 00H<br>jmp  $\_print$ \$LN2@f: mov DWORD PTR \_a\$[esp-4], OFFSET \$SG789 ; 'two', 0aH, 00H jmp \_printf \$LN3@f: mov DWORD PTR \_a\$[esp-4], OFFSET \$SG787 ; 'one', 0aH, 00H jmp \_printf \$LN4@f: mov DWORD PTR \_a\$[esp-4], OFFSET \$SG785 ; 'zero', 0aH, 00H jmp printf \_f ENDP

Ici, nous voyons quelques hacks moches.

Premièrement: la valeurs de *a* est mise dans EAX et 0 en est soustrait. Ça semble absurde, mais cela est fait pour vérifier si la valeur dans EAX est 0. Si oui, le flag ZF est mis (e.g. soustraire de 0 est 0) et le premier saut conditionnel JE (*Jump if Equal* saut si égal ou synonyme JZ —*Jump if Zero* saut si zéro) va être effectué et le déroulement du programme passera au label \$LN4@f, où le message 'zero' est affiché. Si le premier saut n'est pas effectué, 1 est soustrait de la valeur d'entrée et si à une étape le résultat est 0, le saut correspondant sera effectué.

Et si aucun saut n'est exécuté, l'exécution passera au printf() avec comme argument la chaîne

'something unknown'.

Deuxièmement: nous voyons quelque chose d'inhabituel pour nous: un pointeur sur une chaîne est mis dans la variable *a* et ensuite printf() est appelé non pas par CALL, mais par JMP. Il y a une explication simple à cela: l'appelant pousse une valeur sur la pile et appelle notre fonction via CALL. CALL lui même pousse l'adresse de retour (RA) sur la pile et fait un saut inconditionnel à l'adresse de notre fonction. Notre fonction, à tout moment de son exécution (car elle ne contient pas d'instruction qui modifie le pointeur de pile) à le schéma suivant pou[r sa pile:](#page-1387-0)

- ESP-pointe sur RA
- ESP+4—pointe sur la variable *a*

D'un autre côté, lorsque nous appelons printf() ici nous avons exactement la même disposition de [pil](#page-1380-0)e, excepté pour le premier argument de printf(), qui doit pointer sur la chaîne. Et c'est ce que fait notre code.

Il remplace le premier argument de la fonction par l'adresse de la chaîne et saute à printf(), comme si nous n'avions pas appelé notre fonction f(), mais directement printf(). printf() affiche la chaîne sur la sortie standard et ensuite exécute l'instruction RET qui POPs RA de la pile et l'exécution est renvoyée non pas à f() mais plutôt à l'appelant de f(), ignorant la fin de la fonction f().

Tout ceci est possible car printf() est appelée, dans tous les cas, tout à la fin de la fonction <code>f().</code> Dans un certain sens, c'est similaire à la fonction <code>longjmp()</code>  $^{94}$ . Et bien sûr, c'est fait dans un but de vitesse d'exécution.

Un cas similaire avec le compilateur ARM est décrit dans la section «printf() avec plusieurs arguments », ici (1.11.2 on page 75).

<sup>94</sup>Wikipédia

# **OllyDbg**

Comme cet exemple est compliqué, traçons-le dans OllyDbg.

OllyDbg peut détecter des constructions avec switch(), et ajoute des commentaires utiles. EAX contient 2 au début, c'est la valeur du paramètre de la fonction:

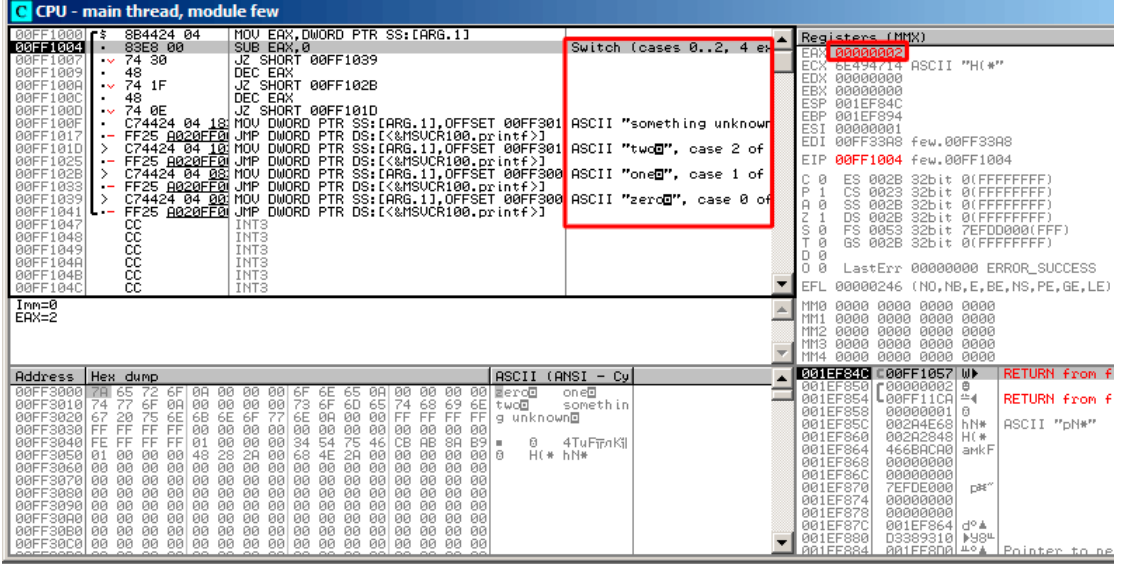

Fig. 1.42: OllyDbg : EAX contient maintenant le premier (et unique) argument de la fonction

0 est soustrait de 2 dans EAX. Bien sûr, EAX contient toujours 2. Mais le flag ZF est maintenant à 0, indiquant que le résultat est différent de zéro:

| C CPU - main thread, module few                                                                                                    |                                                                                                    |  |  |  |
|----------------------------------------------------------------------------------------------------|----------------------------------------------------------------------------------------------------|--|--|--|
| 8B4424 04<br>MOV EAX.DWORD PTR SS: [ARG.1]<br>00FF1000 FS                                                                                                    | Registers (MMX)                                                                                                    |  |  |  |
| 00FF1004<br>83E8 00<br>SUB EAX, 0<br>00FF1007<br>$\sqrt{74}$ 30<br>JZ SHORT 00FF1039<br>DEC EAX<br>48<br>00FF1009<br>00FF100A<br>74 1F<br>JZ SHORT 00FF102B<br>•vl<br>00FF100C<br>DEC EAX<br>48<br>JZ SHORT 00FF101D<br>00FF100D<br>74 ØE<br>$\sim$<br>C74424 04 18 MOV DWORD PTR SS: [ARG.1], OFFSET 00FF301   ASCII "something unknown"<br>00FF100F<br>$\cdot$<br>FF25 A020FF0 UMP DWORD PTR DS:[{&MSOCRIBO.printf)]<br>C74424 04 10 MOV DWORD PTR DS:[{RRG.1],OFFSET 00FF301 ASCII "twc@", case 2 of<br>FF25 A020FF0 UMP DWORD PTR DS:[{&MSUCRIBO.printf)]<br>C74424 04 08 NOV DWORD PTR DS:[ARG.1],OFFS<br>00FF1017<br>$\ddot{\phantom{0}}$<br>00FF101D ><br>00FF1025<br>$\overline{\phantom{a}}$<br>00FF102B<br>-><br>- Fr25 <u>Ap2orFo</u> l UMP DWORD PTR DS:[(‱MSOCRIBO.printf>)~  hydra  UMP <b>al , vase 1 vM</b><br>'0274424 04 <u>000</u> HOV DWORD PTR SS:[ARG.11,OFFSET 00FF300 ASCII "zero <mark>⊡</mark> ", case 0 of<br>- FF25 <u>A020FF0</u> UMP DWORD PTR DS:[(‱MSOCR100.pri<br>00FF1033 --<br>00FF1039<br>11 ><br>00FF1041<br><b>L.</b><br>00FF1047<br>CC<br>CC<br>CC<br>INT <sub>3</sub><br>INT3<br>00FF1048<br>INT <sub>3</sub><br>00FF1049<br>ĉĉ<br>INT <sub>3</sub><br>00FF104A<br>ĉĉ<br>00FF104B<br>INT <sub>3</sub><br>ČĈ.<br>00FF104C<br>INT3 | Switch (cases 02, 4 ex-<br>EAX BRARABA2<br>ECX 6E494714 ASCII "H(*"<br><b>EDX</b><br>88888888<br>00000000<br>EBX<br><b>ESP</b><br>001EF84C<br>EBP 001EF894<br>ESI<br>00000001<br>EDI<br>00FF33A8 few.00FF33A8<br>EIP<br>00FF1007 few.00FF1007<br>C.<br>ø<br>002B<br>32bit Ø(FFFFFFFFF)<br>ES<br>P.<br>ø<br>CS 0023 32bit 0(FFFFFFFFF)<br>لقبيقا<br>ŜŜ.<br><b>Ø02B</b><br>32bit 0(FFFFFFFFF)<br>z ø<br>DS.<br>002B<br>32bit 0(FFFFFFFFF)<br>FS 0053 32bit ZEFDD000(FFF)<br>डा छ<br>GS 002B 32bit 0(FFFFFFFFF)<br>Й<br>D 0<br>0 0<br>LastErr 00000000 ERROR SUCCESS<br>EFL<br>00000202 (NO.NB.NE.A.NS.PO.GE.G) |  |  |  |
| Jump is not taken<br>Dest=few.00FF1039                                                                                                    | <b>MMØ</b><br>0000 0000 0000 0000<br>0000 0000 0000<br>MM <sub>1</sub><br>0000<br>0000<br>0000 0000 0000<br>MM <sub>2</sub><br>MM3<br>0000<br>0000 0000 0000<br>0000<br>0000 0000 0000<br>MM4                                                                                                    |  |  |  |
| Address   Hex dump                                                                                                    | <b>CONFIDENT COOFF1057 UP</b><br><b>RETURN from</b><br>$ASCII$ $(ANSI - Cyl)$                                                                                                    |  |  |  |
| 00FF3000 78 65 72 6F 08 00 00 00 6F 6E 65 08 00 00 00 00 00 erc0<br>6F<br>00FF3010 74 77<br>75<br>67<br>-20<br>00FF3020<br>FÊ<br>00<br>00 00 00 00<br>00FF3030 FF FF<br>100<br>FF.<br>00<br>00 00<br>00<br>00 00<br>FF<br>FF 01 00 00 00 34 54 75<br>00 48 28 28 00 68 4E 28<br>00FF3040 FE FF<br>46 CB AB<br>$88E 89 =$<br>в.<br>00 00 48 28<br>00FF3050 01 00<br>.00 00 00 00 00 0<br>H(* hN*<br>88 88<br>00 00<br><b>ØØ</b><br>00FF3070 00 00 00 00 00 00 00 00 00 00 00<br>88 88 88<br>00 00<br>00FF3080 00 00 00 00 00 00 00 00 00 00 00<br>00 00 00 00 00<br>00FF3090100 00 00 00 00100 00 00 00100 00 00<br>00 00 00 00 00<br>00FF30A0 00 00 00 00 00 00 00 00 00 00 00<br>00 00 00<br>00 00<br>00FF30B0100 00 00 00 00100 00 00 00100 00 00<br>00 00 00 00 00                                                                                                    | 001EF850<br>г 00000002   Ө<br>one®<br>L00FF11CA ⊯4<br>001EF854<br><b>RETURN from</b><br>somethin<br>001EF858<br>00000001<br>ø<br>002A4E68 hN*<br>001EF85C<br>ASCII "pN*"<br>001EF860<br>002A2848 H(*<br>4TuFiFnKil<br>001EF864<br>466BACA0 aMkF<br>001EF868<br>00000000<br>001EF86C<br>00000000<br>001EF870<br>7EFDE000<br>DBE <sup>*</sup><br>001EF874<br>00000000<br>001EF878<br>00000000<br>001EF87C<br>001EF864 d° 4<br>001EF880<br>D3389310   M984<br>AR1EE884<br>AA1FFSDAL <sup>40</sup> A LPointer to b                                                                                               |  |  |  |

Fig. 1.43: OllyDbg : SUB exécuté

DEC est exécuté et EAX contient maintenant 1. Mais 1 est différent de zéro, donc le flag ZF est toujours à 0:

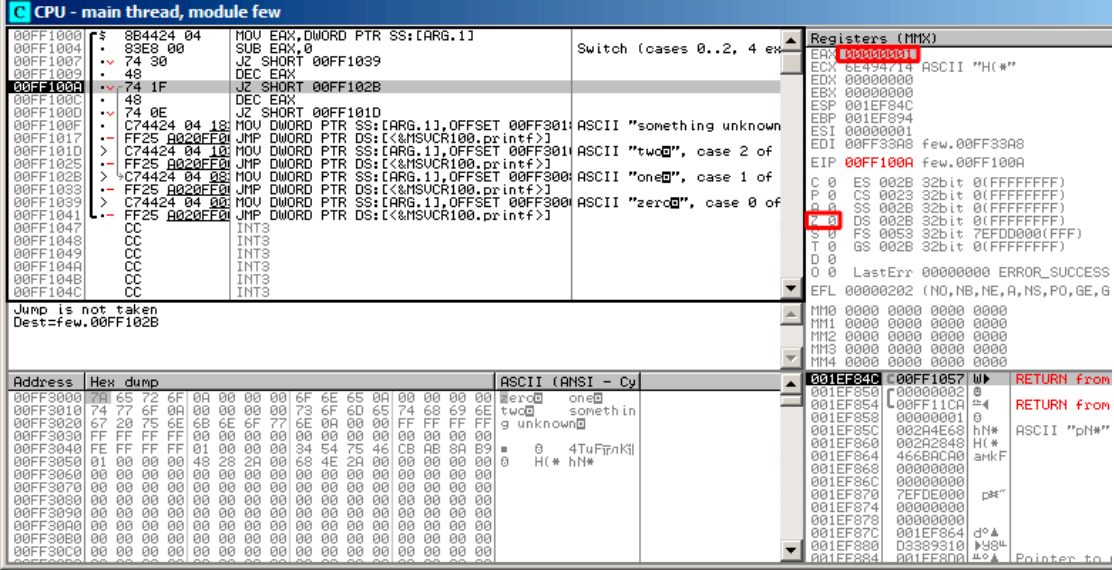

Fig. 1.44: OllyDbg : premier DEC exécuté

Le DEC suivant est exécuté. EAX contient maintenant 0 et le flag ZF est mis, car le résultat devient zéro:

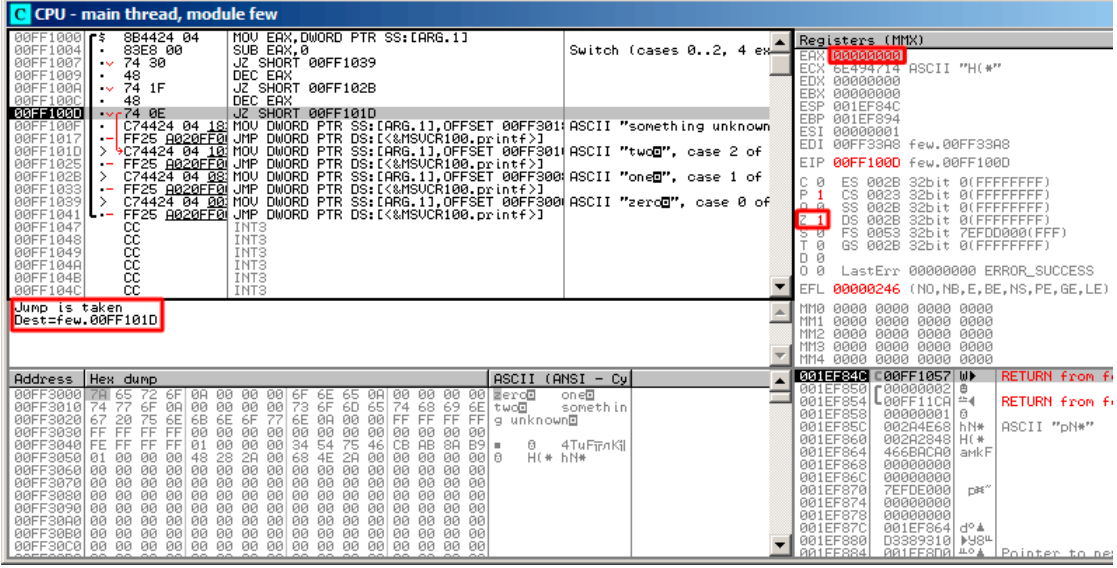

Fig. 1.45: OllyDbg : second DEC exécuté

OllyDbg montre que le saut va être effectué (*Jump is taken*).

Un pointeur sur la chaîne «two » est maintenant écrit sur la pile:

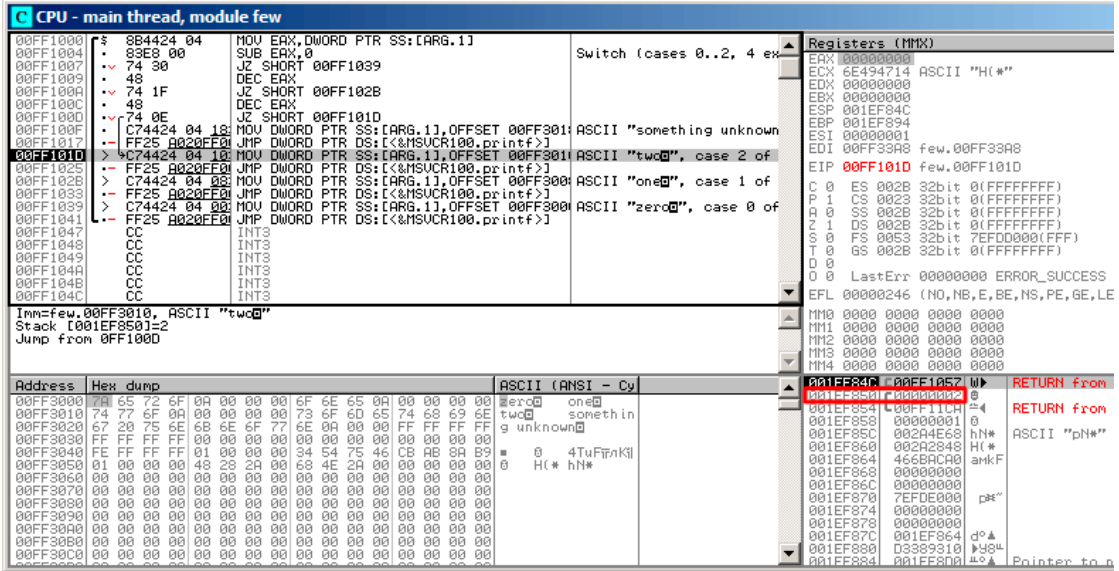

Fig. 1.46: OllyDbg : pointeur sur la chaîne qui va être écrite à la place du premier argument

Veuillez noter: l'argument de la fonction courante est 2, et 2 est maintenant sur la pile, à l'adresse 0x001EF850.

MOV écrit le pointeur sur la chaîne à l'adresse 0x001EF850 (voir la fenêtre de la pile). Puis, le saut est effectué. Ceci est la première instruction de la fonction printf() dans MSVCR100.DLL (Cet exemple a été compilé avec le switch /MD) :

| C CPU - main thread, module MSVCR100                                                                                                    |                                                                                                    |                                                                                                    |                                                                                                    |  |
|----------------------------------------------------------------------------------------------------|----------------------------------------------------------------------------------------------------|----------------------------------------------------------------------------------------------------|----------------------------------------------------------------------------------------------------|--|
| 6E445584<br>68 0C<br>E8 3056446E<br>6E445586<br>6E44558B<br>33CØ<br>6E445590<br>33F6<br>6E445592<br>6E445594<br>3975 08<br>0F95C0<br>6E445597<br>6E44559A<br>3BC6<br>$\cdot$<br>6E44559C<br>75 15<br>$\overline{\phantom{0}}$<br>6E44559E<br>٠<br>6E4455A3<br>6E4455A9<br>83C8 FF<br>6E4455AE<br>6E4455B1<br>EB 5F<br>$\overline{\phantom{0}}$<br>E8 78E4FAFF<br>6E4455B3<br>6E4455B8<br>6A 20<br>SB.<br>6E4455BA<br>$\sim$<br>6E4455BB<br><b>03C3</b><br>6E4455BD<br>50<br>٠<br>6A 01<br>6E4455BE1<br>PUSH 1<br>٠<br>6E4455C0<br>E8 F453FBFF<br>٠<br>Stack [001EF848]=few.00FF3064 | PUSH 0C<br>PUSH 6E445630<br>CALL 6E3F0950<br>XOR EAX, EAX<br>XOR ESI, ESI<br>CMP DWORD PTR SS:[EBP+8].ESI<br>SETNE AL<br>CMP EAX, ESI<br>JNE SHORT 6E4455B3<br>E8 D0590200 CALL invalid parameter noinfo<br>OR EAX.FFFFFFFFF<br>JMP SHORT 6E445612<br>CALL 10b_func<br>POP EBX<br>ADD EAX, EBX<br>PUSH EAX<br>CALL 6E3FA9B9                                                                                                    | INT MSUCR100.printf(form Registers (MMX)<br>CMSUCR100._errno<br>CONST 16 = $\overline{>}$ EXDEU<br>CMSUCR100._invalid_param<br>$F$ Arg2<br>$Arg1 = 1$<br>MSUCR100.6E3FA9B9 | EAX 00000000<br>ECX 6E494714 ASCII "H(*"<br>EDX 00000000<br>EBX 00000000<br>ESP 001EF84C<br>EBP 001EF894<br>ESI<br>00000001<br>00FF33A8 few.00FF33A8<br><b>EDI</b><br>6E445584 MSUCR100.printf<br>EIP<br>Й<br>ES 002B<br>32bit 0(FFFFFFFFF)<br>P<br>CS 0023<br>32bit 0(FFFFFFFFF)<br>SS 002B<br>A<br>ø<br>32bit Ø(FFFFFFFFF)<br>DS 002B<br>32bit 0(FFFFFFFFF)<br>s<br>FS 0053<br>ø<br>32bit 7EFDD000(FFF)<br>GS 002B 32bit 0(FFFFFFFFF)<br>Й<br>D Ø<br>0 0<br>LastErr 00000000 ERROR SUCCESS<br>EFL<br>00000246 (NO, NB, E, BE, NS, PE, GE, LE)<br>MMØ<br>0000 0000 0000 0000 |  |
| Imm=0000000C (decimal 12.)<br>MSVCR100.printf                                                                                                    |                                                                                                    |                                                                                                    | 0000 0000 0000 0000<br>MM1<br>0000 0000 0000 0000<br>MM <sub>2</sub><br>0000 0000 0000 0000<br>MM <sub>3</sub><br>MM4<br>0000 0000 0000 0000                                                                                                    |  |
| Address Hex dump<br>00FF3000 78 65<br>00FF3010 74 77<br>存作<br><b>BBFF30201</b><br>67 20<br>00FF3030 FF FF<br>00FF3040 FE FF<br>用國<br>28<br>00 00 48<br>2A<br>00FF3050 01 00<br>00FF3060 00 00 00 00 00 00 00 00 00 00 00 00<br>00FF3070 00 00 00 00 00 00 00 00 00 00 00 00<br>00FF3080 00 00 00 00 00 00 00 00 00 00<br>00FF3090 00 00 00 00 00 00 00 00 00 00 00 00<br>00FF30A0 00 00 00 00 00 00 00 00 00 00 00 00<br>00FF30B0 00 00 00 00 00 00 00 00 00 00 00 00<br>eerraacelee ee ee aalee ee ee eelee ee ee                                                                  | $ASCII$ $(ANSI - Cyl)$<br>22 FF 0 A 0 0 0 0 0 0 FF 6 E 6 5 0 A   0 0 0 0 0 0 0 0 0 P = er d = 7<br>FF 0 A 0 0 0 0 0 0 0 0 1 2 6 F 6 D 6 5 74 6 8 6 5 FE fF FF 9 unkr<br>TS 6 E   6 B 6 F 7 7 6 E 0 A 00 0 0   FF FF FF FF 9 unkr<br>  a unknown⊡<br>00 00 00 00<br>00 00 00 34<br>00 00<br>54 75<br>$\frac{66}{46}$<br>00 00<br>00<br>00<br>ĀB.<br>$8A 89 =$<br>CB.<br>61<br>00 68<br>2A<br>H(* hN*<br>4E<br>00<br>00 00 00 00 0<br>00<br>00 00<br>00 00<br>00 00 00 00 00<br>00 00<br>00<br>00 00 00 00<br>00<br>00 00 00 00<br>00<br>00 00 00 00<br>00 00 00 00 00<br>00 00 00 00 00 | one®<br>somethin<br>4TuFiFnKil                                                                                                    | <b>BR1EFS40 CRAFF1857 MM</b><br>RETURN from few<br><b>NNIELS20  NNLLSNIN AN</b><br>HSCII <sup>I</sup> "twool"<br><b>INSTUNTE TOWER SW</b><br><b>BELIEVED THE</b><br><b>BELLET LEADER</b><br>001EF858<br>$00000001$ 0<br>ASCII "pN*"<br>001EF85C<br>002A4E68 hN*<br>001EF860<br>002A2848 H(*<br>001EF864<br>466BACA0 aMKF<br>001EF868<br>00000000<br>001EF86C<br>00000000<br>001EF870<br>7EFDE000<br>n#f <sup>o</sup><br>001EF874<br>00000000<br>001EF878<br>00000000<br>001EF87C<br>001EF864 d° 4<br>001EF880<br>D3389310   M984<br>881FF884 881FF8D8 +04 Pointer to next     |  |

Fig. 1.47: OllyDbg : première instruction de printf() dans MSVCR100.DLL

Maintenant printf() traite la chaîne à l'adresse 0x00FF3010 comme c'est son seul argument et l'affiche.

Ceci est la dernière instruction de printf() :

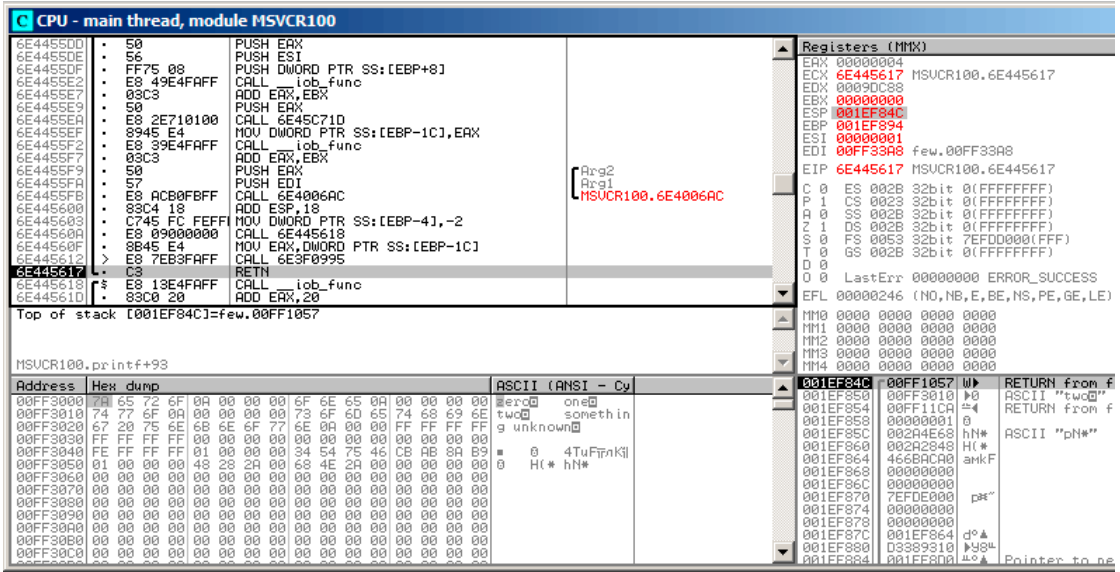

Fig. 1.48: OllyDbg : dernière instruction de printf() dans MSVCR100.DLL

La chaîne «two » vient juste d'être affichée dans la fenêtre console.

Maintenant, appuyez sur F7 ou F8 (enjamber) et le retour ne se fait pas sur f(), mais sur main() :

| C CPU - main thread, module few                                                                                                    |                                                                                                    |  |  |  |  |
|----------------------------------------------------------------------------------------------------|----------------------------------------------------------------------------------------------------|--|--|--|--|
| 00FF1048<br>$_{\rm cc}$<br><b>INT3</b><br>00FF1049<br>INT <sub>3</sub>                                                                                                    | Registers (MMX)<br><b>EAX 00000004</b>                                                                                                    |  |  |  |  |
| INT3<br>00FF104A<br>INT <sub>3</sub><br>00FF104B                                                                                                    | ECX 6E445617 MSUCR100.6E445617<br>0009DC88<br><b>EDX</b>                                                                                                    |  |  |  |  |
| 88888<br>00FF104C<br>INT3<br>INT <sub>3</sub><br>00FF104D<br>INT <sub>3</sub><br>ØØFF104E<br>00FF104F<br>cc<br>INT <sub>3</sub>                                                                                                    | EBX 00000000<br>ESP 001EF850 PTR to ASCII "two@"<br>EBP 001EF894<br><b>ESI</b><br>00000001                                                                                                    |  |  |  |  |
| PUSH <sub>2</sub><br>6A 02<br>00FF1050 3<br>E8 A9FFFFFF<br>CALL 00FF1000<br>00FF1052                                                                                                    | <b>EDI</b><br>00FF33A8 few.00FF33A8                                                                                                    |  |  |  |  |
| 00FF1057<br>83C4 04<br>ADD ESP.4                                                                                                    | EIP<br>00FF1057 few.00FF1057                                                                                                    |  |  |  |  |
| 33CØ<br>XOR EAX, EAX<br>00FF105A<br>$\cdot$<br>C <sub>3</sub><br>00FF105C<br><b>RETN</b><br>ι.<br>PUSH 00FF142A<br>$00FF105D$ $r$<br>68 2814FF00<br>E8 86030000<br>CALL 00FF13ED<br>00FF1062<br> MOV EAX,DWORD PTR DS:[0FF3074]<br>A1 7430FF00<br>00FF1067<br>C70424 <u>6430F</u>  MÖV DWORD PTR SS:LLOCAL.01,OFFSET 00FF3  Arg5 => few.0FF3064<br>FF35 <u>7030FF0</u>  PUSH DWORD PTR DS:L0FF30701<br>00FF106C<br>00FF1073                                                                                                    | с<br>ø<br>ES 002B<br>32bit 0(FFFFFFFFF)<br>Ē<br>CS 0023<br>32bit 0(FFFFFFFFF<br>SS 002B<br>A<br>ø<br>32bit Ø(FFFFFFFFF<br>Ζ<br>DS 002B<br>32bit 0(FFFFFFFFF<br>ş<br>FS.<br>ø<br>0053<br>32bit 7EFDD000(FFF)<br>32bit 0(FFFFFFFFF)<br>ø<br>GS 002B                                                                                                    |  |  |  |  |
| A3 6430FF00<br>MOV DWORD PTR DS:[0FF3064],EAX<br>00FF1079                                                                                                    | D 0<br>0<br>Й<br>LastErr 00000000 ERROR_SUCCESS                                                                                                    |  |  |  |  |
| 68 5430FF00<br>PÜSH ÖFFSET 00FF3054<br>PUSH OFFSET 00FF3058<br>00FF107E<br>$Area3 = ASCII$ "H(*"<br>$Area2 = ABCII$ "hN*"<br>68 5830FF00<br>00FF1083                                                                                                    | $\overline{\phantom{a}}$<br>00000246 (NO.NB.E.BE.NS.PE.GE.LE)<br>EFL                                                                                                    |  |  |  |  |
| $Imm=4$<br>ESP=001EF850, PTR to ASCII "two@"                                                                                                    | 0000 0000 0000 0000<br><b>MMØ</b><br>0000 0000 0000 0000<br>MM <sub>1</sub><br>0000<br>0000<br>0000 0000<br>MM2<br>0000 0000 0000<br>MM3 0000<br>MM4 0000<br>0000 0000 0000                                                                                                    |  |  |  |  |
| $ASCII (ANSI - Cyl)$<br>Hex dump<br>Address                                                                                                    | 001EF850<br>F00FF3010 D0<br>ASCII "twod"                                                                                                    |  |  |  |  |
| 00FF3000 78 65 72 6F 08 00 00 00 6F 6E 65 08 00 00 00 00 <mark>3</mark> ero <mark>8</mark><br>00FF3010 74 77 6F 08 00 00 00 00 00 00 05 6F 6D 65 74 68 69 6E two <b>8</b><br>00FF3020 67 20 75 6E 6B 6E 6F 77 6E 08 00 00 FF FF FF FF 9 unkr<br>one®<br>. 68 69 6E two⊡ som<br>FF FF FF gunknown⊡<br>somethin<br>FF.<br>00FF3030 FF FF<br>00 00<br>00000<br>00<br>00<br>FF<br>00<br><b>ØØ</b><br>00 00 00<br>00<br>00 00<br>28 28<br>00 00<br>00 34 54<br>00 68 4E<br>경 46 CB<br>2A 00 00<br><b>AB</b><br>SR.<br>00FF3040 FE<br>FF<br>FF<br>$\frac{01}{48}$<br>$B9 =$<br>4TuFiFnKil<br>FF.<br>в<br>HE* hN*<br>00FF3050 01<br>ЙЙ<br>00<br>00<br>00 00 00 0<br>00 00<br>00FF3060 00 00<br>00<br>0000<br>00<br>00<br>00<br><b>DD</b><br><b>PR</b><br><b>PR</b><br>ØЙ<br>88 88 88<br>00 00 00<br><b>ØØ</b><br>00 00<br>e e creação de serve de la comparación de serves de la comparación.<br>Formado de serves de la comparación de la comparación de la comparación de la comparación de la comparación de | 001EF854 L00FF11CA =4<br><b>RETURN</b> from fe<br>00000001 0<br>001EF858<br>001EF85C<br>002A4E68 hN*<br>ASCII "pN*"<br>00202848 H(*<br>001EF860<br>001EF864<br>466BACA0 aMkF<br>001EF868<br>00000000<br>001EF86C<br>00000000<br>001EF870<br><b>7EFDE000</b><br>n#f"<br>001EF874<br>00000000<br>001EF878<br>00000000<br>001EF87C<br>001EF864 d° 4<br>001EF880<br>D3389310 ▶98 <del>"</del><br>001EF884<br>001EF8D0 == 4<br>Pointer to nex<br>AR1EE888<br><b>PREE1619</b><br>SE handler |  |  |  |  |

Fig. 1.49: OllyDbg : retourne à main()

Oui, le saut a été direct, depuis les entrailles de printf() vers main(). Car RA dans la pile pointe non pas quelque part dans f(), mais en fait sur main(). Et CALL 0x00FF1000 a été l'instruction qui a appelé f().

**ARM: avec optimisation Keil 6/2013 (Mode ARM)**

.text:0000014C f1: .text:0000014C 00 00 50 E3 CMP R0, #0 .text:00000150 13 0E 8F 02 ADREQ R0, aZero ; "zero\n" .text:00000154 05 00 00 0A BEQ loc\_170 .text:00000158 01 00 50 E3 CMP R0, #1 .text:0000015C 4B 0F 8F 02 ADREQ R0, aOne ; "one\n" .text:00000160 02 00 00 0A BEQ loc\_170 text:00000164 02 00 50 E3 CMP.<br>text:00000168 4A 0F 8F 12 ADR ADRNE R0, aSomethingUnkno ; "something unknown\n" .text:0000016C 4E 0F 8F 02 ADREQ R0, aTwo ; "two\n" .text:00000170 .text:00000170 loc\_170: ; CODE XREF: f1+8 .text:00000170 ; f1+14 .text:00000170 78 18 00 EA

A nouveau, en investiguant ce code, nous ne pouvons pas dire si il y avait un switch() dans le code source d'origine ou juste un ensemble de déclarations if().

En tout cas, nous voyons ici des instructions conditionnelles (comme ADREQ (*Equal*)) qui ne sont exécutées que si *R*0 = 0, et qui chargent ensuite l'adresse de la chaîne *«zero\n»* dans R0. L'instruction suivante BEQ redirige le flux d'exécution en loc\_170,  $\sin R0 = 0.$ 

Le lecteur attentif peut se demander si BEO s'exécute correctement puisque ADREQ a déjà mis une autre valeur dans le regi[stre](#page-1382-0) R0.

Oui, elle s'exécutera correctement, car BEQ vérifie les flags mis par l'instruction CMP et ADREQ ne modifie aucun flag.

Les instructions restantes nous sont déjà familières. Il y a seulement un appel à printf(), à la fin, et nous avons déjà examiné cette astuce ici (1.11.2 on page 75). A la fin, il y a trois chemins vers print[f\(\)](#page-1382-0).

La dernière instruction, CMP R0, #2, est nécessaire pour vérifier si  $a = 2$ .

Si ce n'est pas vrai, alors ADRNE charge un pointeur sur la chaîne *[«something unk](#page-96-0)nown \n»* dans R0, puisque *a* a déjà été comparée pour savoir s'elle est égale à 0 ou 1, et nous sommes sûrs que la variable *a* n'est pas égale à l'un de ces nombres, à ce point. Et si *R*0 = 2, un pointeur sur la chaîne *«two\n»* sera chargé par ADREQ dans R0.

#### **ARM: avec optimisation Keil 6/2013 (Mode Thumb)**

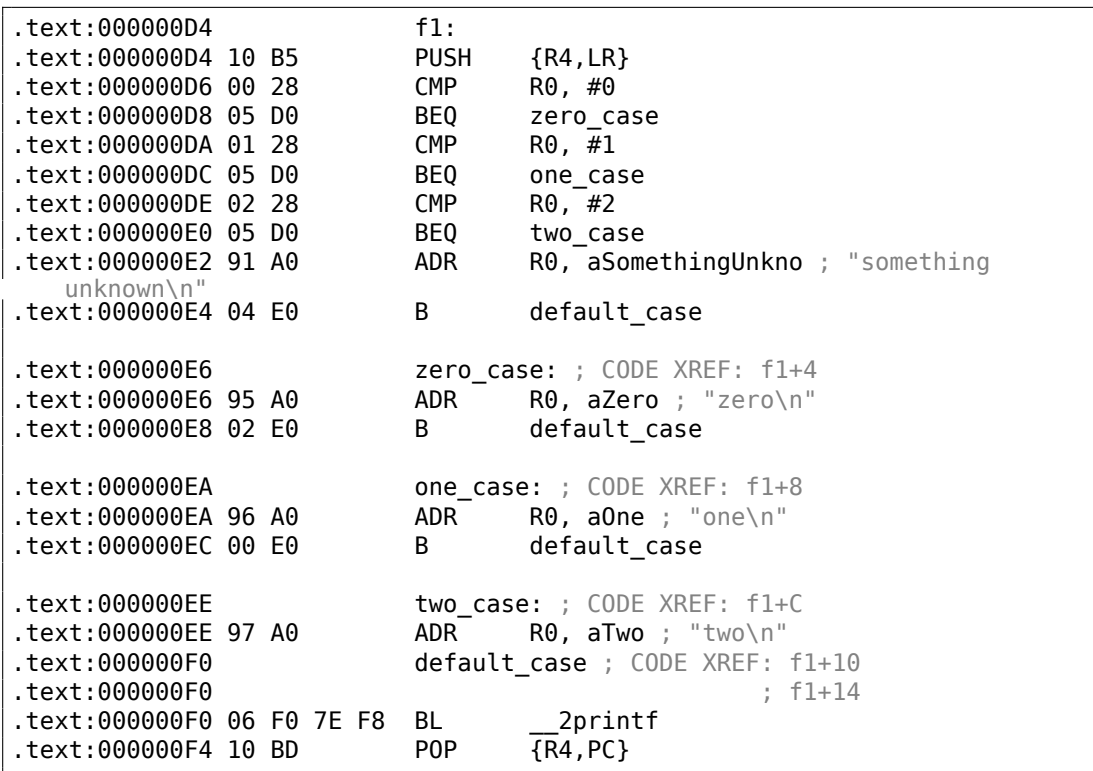

Comme il y déjà été dit, il n'est pas possible d'ajouter un prédicat conditionnel à la plupart des instructions en mode Thumb, donc ce dernier est quelque peu similaire au code CISC-style x86, facilement compréhensible.

**ARM64: GCC (Linaro) 4.9 sans optimisation**

```
.LC12:
       .string "zero"
.LC13:
       .string "one"
.LC14:
       .string "two"
.LC15:
       .string "something unknown"
f12:
       stp x29, x30, [sp, -32]!
       add x29, sp, 0<br>str w0, [x29,28
              w0, [x29, 28]ldr w0, [x29,28]
       cmp w0, 1
       beq .L34
       cmp w0, 2
       beq .L35
       cmp w0, wzr
       bne .L38 ; sauter au label par défaut<br>adrp x0, .LC12 ; "zero"
       adrp \times0, .LC12add x0, x0, :lo12:.LC12
       bl puts
       b .L32
.L34:
       adrp \times0, .LC13 ; "one"
       add x0, x0, :lo12:.LC13
       bl puts
       b .L32
.L35:
       adrp \times 0, .LC14 ; "two"
       add x0, x0, :lo12:.LC14
       bl puts
       b .L32
.L38:
       adrp x0, .LC15 ; "something unknown"
       add x0, x0, :lo12:.LC15
       bl puts
       nop
.L32:
       ldp x29, x30, [sp], 32
       ret
```
Le type de la valeur d'entrée est *int*, par conséquent le registre W0 est utilisé pour garder la valeur au lieu du registre complet X0.

Les pointeurs de chaîne sont passés à puts() en utilisant la paire d'instructions ADRP/ADD comme expliqué dans l'exemple «Hello, world! » : 1.5.3 on page 33.

## **ARM64: GCC (Linaro) 4.9 avec optimisation**

```
f12:
         cmp w0, 1
        beq .L31
         cmp \t w0, 2beq .L32
        cbz w0, .L35
cas par défaut;<br>adrp x0, .LC15
        adrp x0, .LC15 ; "something unknown"
        add x0, x0, :lo12:.LC15
        b puts
.L35:
        \text{adrp} \times 0, .LC12 ; "zero"<br>add \times 0, \times 0, :lo12:.LC12
                 x0, x0, :lo12:.LC12
        b puts
.L32:
        \text{adrp} \times0, .LC14 ; "two"
        add x0, x0, :lo12:.LC14
        b puts
.L31:
        \text{adrp} \times \theta, .LC13 ; "one"<br>add \times \theta, \times \theta, :lo12:.LC13
                 x0, x0, :lo12:.LC13
        b puts
```
Ce morceau de code est mieux optimisé. L'instruction CBZ (*Compare and Branch on Zero* comparer et sauter si zéro) effectue un saut si W0 vaut zéro. Il y a alors un saut direct à puts() au lieu de l'appeler, comme cela a été expliqué avant: 1.21.1 on page 205.

#### **MIPS**

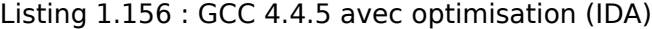

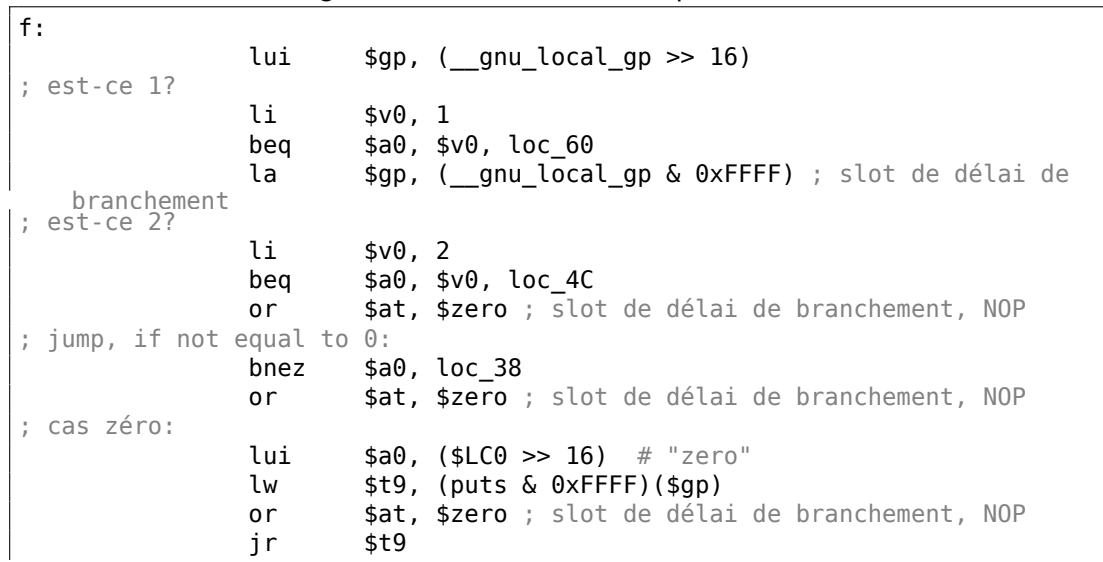

la \$a0, (\$LC0 & 0xFFFF) # "zero" ; slot de délai de branchement **loc\_38:** # CODE XREF: f+1C  $lui$   $$a0, ($LC3 \gg 16)$  # "something unknown" lw \$t9, (puts & 0xFFFF)(\$gp) or \$at, \$zero ; slot de délai de branchement, NOP jr \$t9 la \$a0, (\$LC3 & 0xFFFF) # "something unknown" ; slot de délai de branchement **loc 4C:** # CODE XREF: f+14 lui  $$a0, ($LC2 >> 16) # "two"$ lw \$t9, (puts & 0xFFFF)(\$gp) or \$at, \$zero ; slot de délai de branchement, NOP jr \$t9 la \$a0, (\$LC2 & 0xFFFF) # "two" ; slot de délai de branchement **loc\_60:** # CODE XREF: f+8 lui \$a0, (\$LC1 >> 16) # "one" lw \$t9, (puts & 0xFFFF)(\$gp) or \$at, \$zero ; slot de délai de branchement, NOP ir \$t9 la \$a0, (\$LC1 & 0xFFFF) # "one" ; slot de délai de branchement

219

La fonction se termine toujours en appelant puts(), donc nous voyons un saut à puts() (JR : «Jump Register ») au lieu de «jump and link ». Nous avons parlé de ceci avant: 1.21.1 on page 205.

Nous voyons aussi souvent l'instruction NOP après LW. Ceci est le slot de délai de chargement («load delay slot ») : un autre slot de délai (*delay slot*) en MIPS.

Une in[struction suivant](#page-226-0) LW peut s'exécuter pendant que LW charge une valeur depuis la mémoire.

Toutefois, l'instruction suivante ne doit pas utiliser le résultat de LW.

Les CPU MIPS modernes ont la capacité d'attendre si l'instruction suivante utilise le résultat de LW, donc ceci est un peu démodé, mais GCC ajoute toujours des NOPs pour les anciens CPU MIPS. En général, ça peut être ignoré.

### **Conclusion**

Un *switch()* avec peu de cas est indistinguable d'une construction avec *if/else*, par exemple: listado.1.21.1.

## **1.21.2 De nombreux cas**

Si une déclaration [switc](#page-226-1)h() contient beaucoup de cas, il n'est pas très pratique pour le compilateur de générer un trop gros code avec de nombreuses instructions JE/JNE.

```
#include <stdio.h>
void f (int a)
{
   switch (a)
```

```
{
   case 0: printf ("zero\n"); break;
   case 1: printf ("one\n"); break;
   case 2: printf ("two\n"); break;
   case 3: printf ("three\n"); break;
   case 4: printf ("four\n"); break;
   default: printf ("something unknown\n"); break;
   };
};
int main()
{
   f (2); // test
};
```
### **x86**

#### **MSVC sans optimisation**

Nous obtenons (MSVC 2010) :

Listing 1.157 : MSVC 2010

|                     | tv64 = -4 ; size = 4                     |
|---------------------|------------------------------------------|
|                     | $a$ = 8$ ; size = 4                      |
| $-f$<br><b>PROC</b> |                                          |
| push ebp            |                                          |
|                     | $mov$ ebp, esp                           |
| push ecx            |                                          |
|                     | mov eax, DWORD PTR a\$[ebp]              |
|                     | mov DWORD PTR tv64[ebp], eax             |
|                     | cmp DWORD PTR tv64[ebp], 4               |
|                     | ja SHORT \$LN1@f                         |
|                     | mov ecx, DWORD PTR tv64[ebp]             |
| jmp                 | DWORD PTR \$LN11@f[ecx*4]                |
| \$LN6@f:            |                                          |
|                     | push OFFSET \$SG739 ; 'zero', 0aH, 00H   |
| call                | printf                                   |
|                     | add esp, 4                               |
|                     | jmp SHORT \$LN9@f                        |
| \$L N5@f:           |                                          |
|                     | $push$ OFFSET $$SG741$ ; 'one', 0aH, 00H |
| call                | printf                                   |
|                     | add esp, 4                               |
|                     | jmp SHORT \$LN9@f                        |
| \$LM4@f:            |                                          |
|                     | push OFFSET \$SG743 ; 'two', 0aH, 00H    |

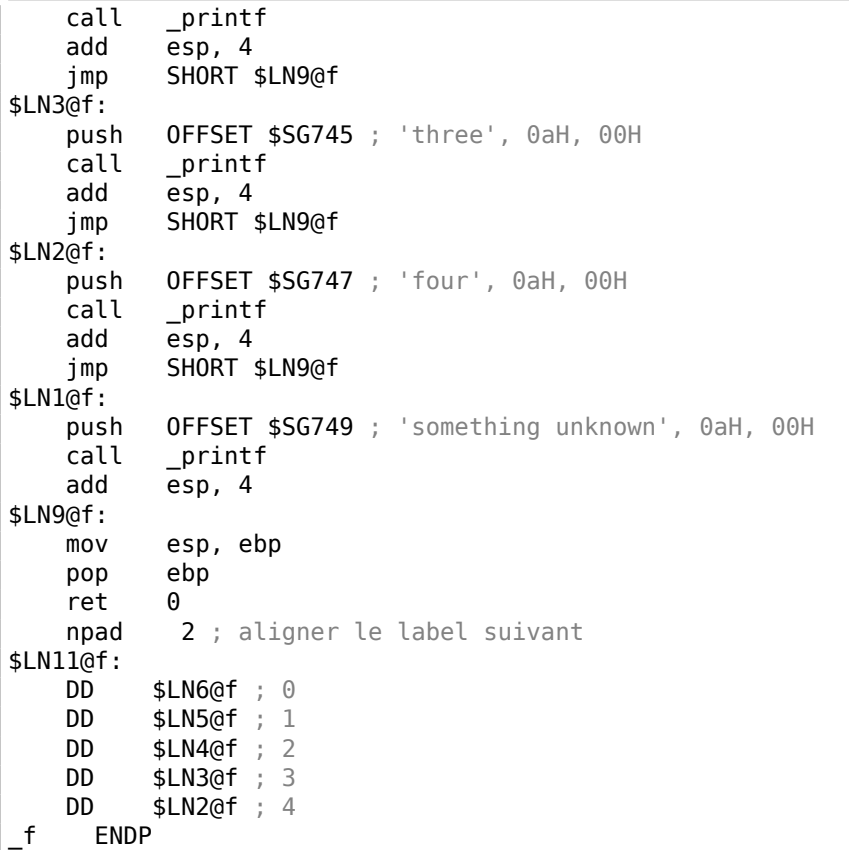

Ce que nous voyons ici est un ensemble d'appels à printf() avec des arguments variés. Ils ont tous, non seulement des adresses dans la mémoire du processus, mais aussi des labels symboliques internes assignés par le compilateur. Tous ces labels ont aussi mentionnés dans la table interne \$LN11@f.

Au début de la fonctions, si *a* est supérieur à 4, l'exécution est passée au labal \$LN1@f, où printf() est appelé avec l'argument 'something unknown'.

Mais si la valeur de *a* est inférieure ou égale à 4, elle est alors multipliée par 4 et ajoutée à l'adresse de la table \$LN11@f. C'est ainsi qu'une adresse à l'intérieur de la table est construite, pointant exactement sur l'élément dont nous avons besoin. Par exemple, supposons que *a* soit égale à 2. 2 ∗ 4 = 8 (tous les éléments de la table sont adressés dans un processus 32-bit, c'est pourquoi les éléments ont une taille de 4 octets). L'adresse de la table \$LN11@f + 8 est celle de l'élément de la table où le label \$LN4@f est stocké. JMP prend l'adresse de \$LN4@f dans la table et y saute.

Cette table est quelquefois appelée *jumptable* (table de saut) ou *branch table* (table de branchement)<sup>95</sup>.

Le printf() correspondant est appelé avec l'argument 'two'. Littéralement, l'instruction jmp DWORD PTR \$LN11@f[ecx\*4] signifie *sauter au DWORD*

<span id="page-242-0"></span><sup>95</sup>L'ensemble de la [mé](#page-242-0)thode était appelé *computed GOTO* (GOTO calculés) dans les premières versions de ForTran: Wikipédia. Pas très pertinent de nos jours, mais quel terme!

*qui est stocké à l'adresse* \$LN11@f + ecx \* 4.

npad (.1.7 on page 1347) est une macro du langage d'assemblage qui aligne le label suivant de telle sorte qu'il soit stocké à une adresse alignée sur une limite de 4 octets (ou 16 octets). C'est très adapté pour le processeur puisqu'il est capable d'aller chercher des valeurs 32-bit dans la mémoire à travers le bus mémoire, la mémo[ire cache, etc., de fa](#page-1368-0)çons beaucoup plus efficace si c'est aligné.

## **OllyDbg**

Essayons cet exemple dans OllyDbg. La valeur d'entrée de la fonction (2) est chargée dans EAX :

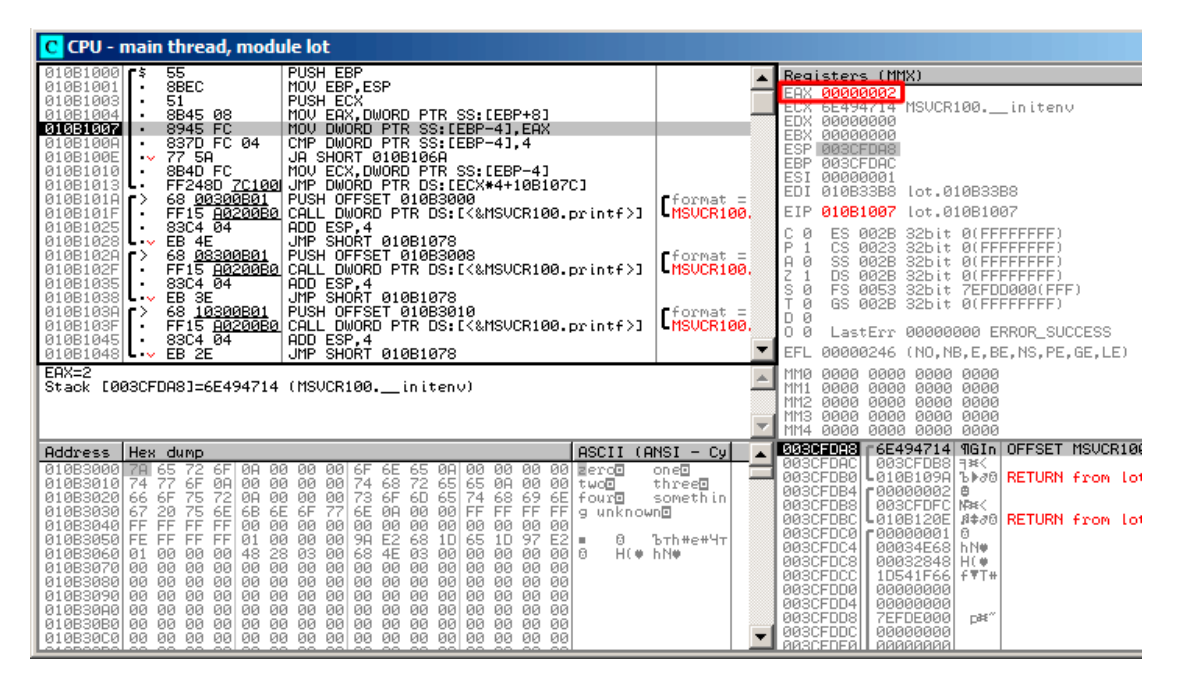

Fig. 1.50: OllyDbg : la valeur d'entrée de la fonction est chargée dans EAX

La valeur entrée est testée, est-elle plus grande que 4? Si non, le saut par «défaut» n'est pas pris:

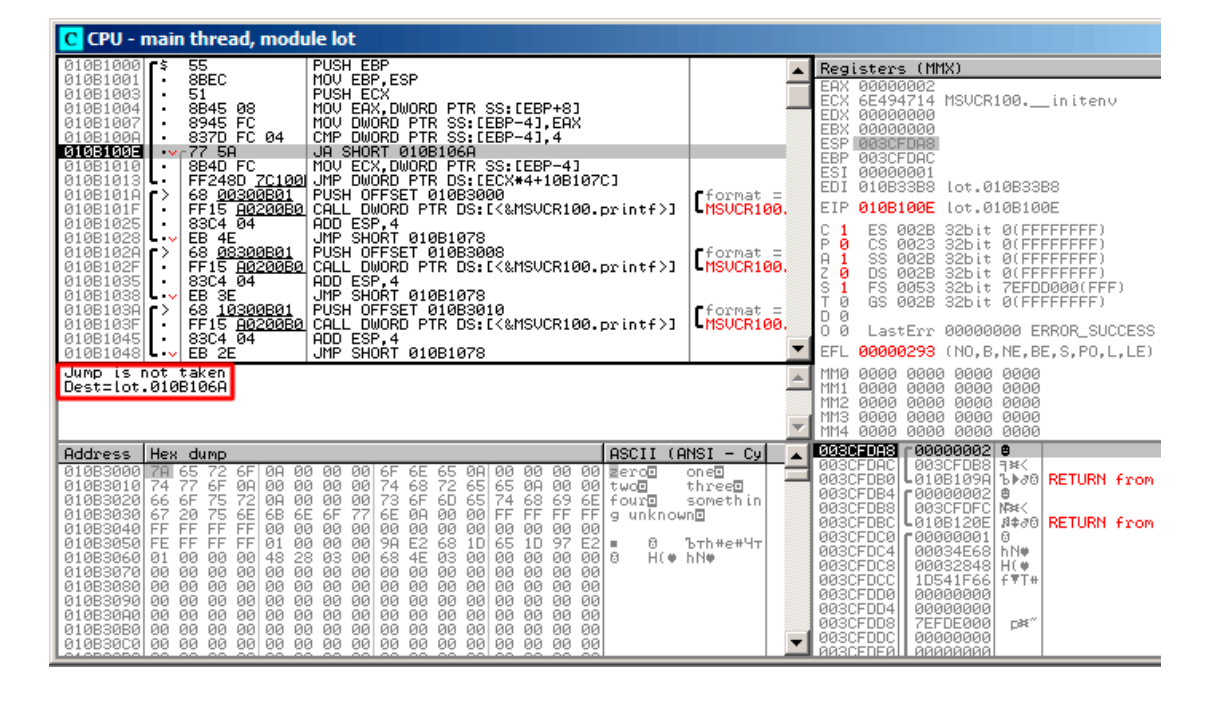

Fig. 1.51: OllyDbg : 2 n'est pas plus grand que 4: le saut n'est pas pris

Ici, nous voyons une table des sauts:

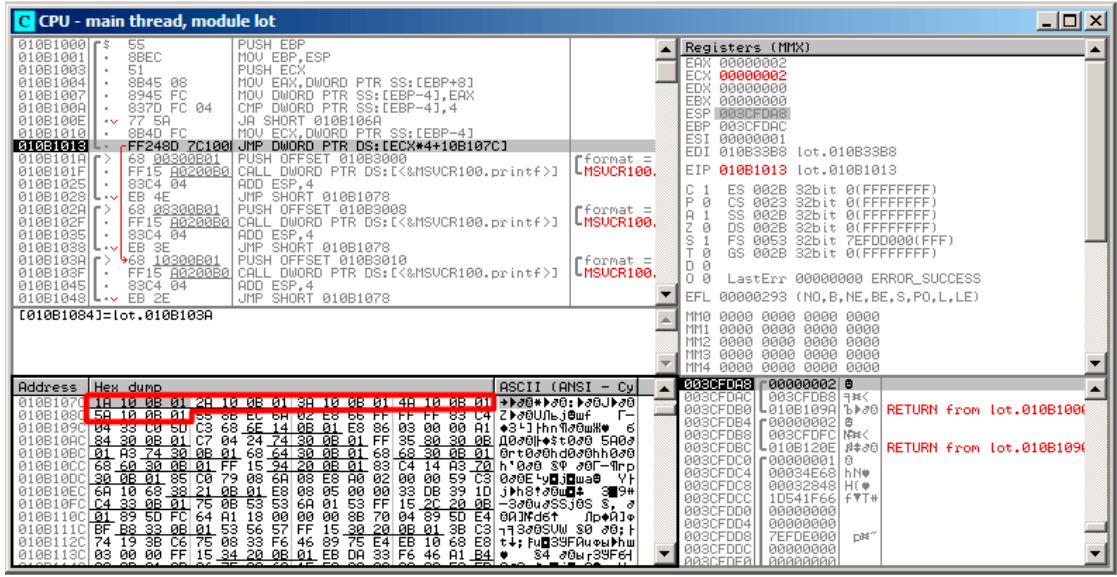

Fig. 1.52: OllyDbg : calcul de l'adresse de destination en utilisant la table des sauts

Ici, nous avons cliqué «Follow in Dump » → «Address constant », donc nous voyons maintenant la *jumptable* dans la fenêtre des données. Il y a 5 valeurs 32-bit<sup>96</sup>. ECX contient maintenant 2, donc le troisième élément (peut être indexé par  $2^{97}$ ) de la table va être utilisé. Il est également possible de cliquer sur «Follow in Dump»  $\rightarrow$ «Memory address » et OllyDbg va montrer l'élément adressé par l'instruction JMP. Il s'agit de 0x010B103A.

<sup>96</sup> Elles sont soulignées par OllyDbg car ce sont aussi des FIXUPs: 6.5.2 on page 989, nous y reviendrons plus tard

 $97\text{\AA}$  propos des index de tableaux, lire aussi: 3.22.3 on page 770

226

Après le saut, nous sommes en 0x010B103A : le code qui affiche «two » va être exécuté:

| $\Box$ o $\mathbf{x}$<br>C CPU - main thread, module lot                                                                                                    |                                                                                                    |  |  |  |
|----------------------------------------------------------------------------------------------------|----------------------------------------------------------------------------------------------------|--|--|--|
| $01001000$ $\sim$ 5<br>PUSH EBP<br>55<br>8BEC<br>010B1001<br>MOU EBP.ESP<br>PUSH ECX<br>010B1003<br>51<br>8845 08<br>8945 FC<br>010B1004<br>MOV EAX, DWORD PTR SS: [EBP+8]<br>٠<br>010B1007<br>MOV DWORD PTR SS:[EBP-4].EAX<br>CMP DWORD PTR SS: LEBP-41.4<br>837D FC 04<br>010B100A<br>77 SA<br>884D FC MOV ECX, DWORD PTR SS: LEBP-43<br>FF248D <u>7C100  JMP DWORD PTR SS: LECX</u> *4+10B107CJ<br>010B100E<br>$\sim$<br>010B1010<br>010B1013 $\mathsf{L}$ .<br>68 00300001 PUSH OFFSET 01083000<br>FF15 0020080 CALL DWORD PTR DS:[<&MSVCR100.pr [MSVCR100.printf <br>010B1010<br>$010B101F$ .<br>$83C4$ $04$<br>ADD ESP.4<br>010B1025<br>010B1028<br>010B102A <sub>1</sub><br>01061827<br>01061827 - 83C4 04<br>01061835 - 68 364 - UDSHORT 01061078<br>010818881 - 68 364 - UDSHORT 010610 PTR DS: (<br>xHSUCR100.pr  (format = "twub")<br>010818881 - 68 364 04 - 1000 ESP, 4<br>01081836  - 83C4 04 - 100 SHORT 0106107 | Registers (MMX)<br>EAX 00000002<br>00000002<br>ECX<br>EDX 00000000<br>EBX 00000000<br>ESP 003CFDA8<br>EBP 003CFDAC<br>00000001<br>ESI<br>010B33B8 lot.010B33B8<br>EDI<br>EIP<br>010B103A<br>lot.010B103A<br>c.<br>ES 002B<br>32bit 0(FFFFFFFFF)<br>P Ø<br>CS 0023<br>32bit Ø(FFFFFFFFF)<br>SS 002B<br>32bit 0(FFFFFFFFF)<br>я<br>ø<br>DS 002B<br>z<br>S<br>T<br>32bit 0(FFFFFFFFF)<br>FS 0053 32bit 7EFDD000(FFF)<br>GS 002B 32bit 0(FFFFFFFFF)<br>ø<br>D Ø<br>00<br>LastErr 00000000 ERROR SUCCESS<br>EFL<br>00000293 (NO, B, NE, BE, S, PO, L, LE) |  |  |  |
| Imm=lot.010B3010, ASCII "twod"                                                                                                    | MMØ<br>0000 0000 0000 0000<br>MM1<br>0000 0000 0000 0000<br>0000<br>0000 0000 0000<br>MM <sub>2</sub><br>MM3 0000 0000 0000 0000<br>MM4 0000 0000 0000 0000                                                                                                    |  |  |  |
| $ASCII (ANSI - Cyl)$<br>Address   Hex dump<br>010B107C<br>0B 01   ▶▶♂8*▶♂8:▶♂8J▶♂8<br>18 10 0B 01 28<br>10 0B 01 3A 10 0B 01<br>4A<br>10<br>010B108C 5A 10 0B 01 55 8B EC 6A 02 E8 66 FF FF FF 83 C4 ZD 80UAL JOUF<br>г–<br>ଉଁ ଉଛି । ଏହି ସେମ୍ବିସି କିଛି ପିଛି ସିମି ଦିଅଁ ବିଛି <u>କିଛି । ଏହି ସିମି କୁ</u> ସେ ରୋଗ ଅନ୍ତ ଉପ ମାଁ କଥି । ଏହି ମାଁ ମାଁ ଅବିଆଖକ ।<br>ଉଧ୍ୟତା ସେନ୍ତେ <u>ସେ ଏହି ଉଧାରମ ଓ ୧-ମିୟୁ ସିମି କିଛି ଉଚି ଉଚି ରାମ</u> ୍ୟ ଓ <u>ସେଷ୍ଟ ସେ ଉଚା ଶ୍</u> ରିଷ୍ଟାଙ୍କ ଅବିଆ ରୋଗ ସେ ରାଜ                                                                                                    | <b>DOCCEDES</b> r 00000002 <b>e</b><br>003CFDB8   H#<<br>003CFDAC<br>003CFDB0<br>L010B109A 6M80 RETURN from lot.010B1000<br>003CFDB4   000000002<br>曲<br>003CFDB8<br>003CFDFC MAK<br>003CFDBC<br>↓010B120E #≉∂8  <b>RETURN from lot.010B1090</b><br>003CFDC0<br>F99999991<br>日<br>003CFDC4<br>00034E68 hN*<br>003CFDC8<br>00032848<br>$H$ $\theta$<br>1D541F66<br>003CFDCC<br>$F = T +$<br>003CFDD0<br>00000000<br>003CFDD4<br>00000000<br>n#"<br>003CFDD8<br><b>7EFDE000</b><br>003CFDDC<br>00000000<br><b><i>RASCEDEALL</i></b><br><b>РАВАВАВА</b> |  |  |  |

Fig. 1.53: OllyDbg : maintenant nous sommes au *cas:* label

# **GCC sans optimisation**

Voyons ce que GCC 4.4.1 génère:

Listing 1.158 : GCC 4.4.1

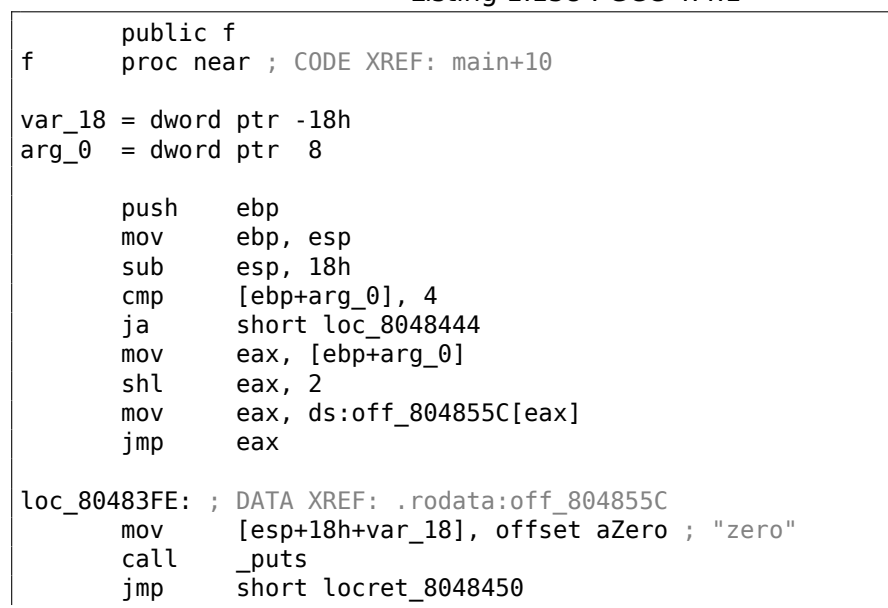

```
loc 804840C: ; DATA XREF: .rodata:08048560
      mov [esp+18h+var_18], offset aOne ; "one"
      call _puts
      jmp short locret_8048450
loc 804841A: ; DATA XREF: .rodata:08048564
      mov [esp+18h+var_18], offset aTwo ; "two"
      call _puts
      jmp short locret_8048450
loc 8048428: ; DATA XREF: .rodata:08048568
      mov [esp+18h+var_18], offset aThree ; "three"
      call _puts
      jmp short locret 8048450
loc_8048436: ; DATA XREF: .rodata:0804856C
      mov [esp+18h+var_18], offset aFour ; "four"
      call _puts
      jmp short locret 8048450
loc_8048444: ; CODE XREF: f+A
      mov [esp+18h+var_18], offset aSomethingUnkno ; "something unknown"
      call _puts
locret_8048450: ; CODE XREF: f+26
               ; f+34...
      leave
      retn
f endp
off_804855C dd offset loc_80483FE ; DATA XREF: f+12
           dd offset loc_804840C
           dd offset loc_804841A
           dd offset loc_8048428
           dd offset loc_8048436
```
C'est presque la même chose, avec une petite nuance: l'argument arg\_0 est multiplié par 4 en décalant de 2 bits vers la gauche (c'est presque comme multiplier par 4) (1.24.2 on page 284). Ensuite l'adresse du label est prise depuis le tableau off 804855C, stockée dans EAX, et ensuite JMP EAX effectue le saut réel.

#### **ARM: [avec optimisation K](#page-305-0)eil 6/2013 (Mode ARM)**

```
Listing 1.159 : avec optimisation Keil 6/2013 (Mode ARM)
```
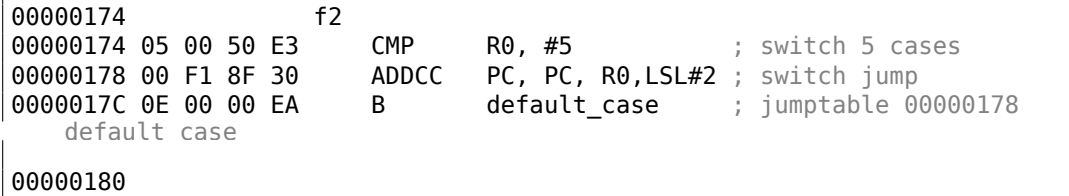

00000180 <br>00000180 03 00 00 EA B zero case  $zero \; case$  ; jumptable 00000178 case 0 00000184 00000184 loc\_184 ; CODE XREF: f2+4 **00000184 04 00 00 EA** B one case ; jumptable 00000178 case 1 00000188 00000188 loc\_188 ; CODE XREF: f2+4 00000188 05 00 00 EA B two\_case ; jumptable 00000178 case 2 0000018C 0000018C **loc\_18C** ; CODE XREF: f2+4 **0000018C 06 00 00 EA** B three\_case ; jumptable 00000178 case 3 00000190 00000190<br>00000190 **loc\_190** ; CODE XREF: f2+4 **00000190 07 00 00 EA** B four\_case ; jumptable 00000178 case 4 00000194<br>00000194 zero\_case ; CODE XREF: f2+4 00000194 ; f2:loc\_180  $R\theta$ , aZero ; jumptable 00000178 case 0 00000198 06 00 00 EA B loc 1B8 0000019C<br>0000019C 0000019C one\_case ; CODE XREF: f2+4<br>0000019C : f2:loc 184 0000019C ; f2:loc\_184 **0000019C EC 00 8F E2 ADR R0, aOne ;** jumptable 00000178 case 1 000001A0 04 00 00 EA B loc\_1B8 000001A4 000001A4 two\_case ; CODE XREF: f2+4 000001A4 ; f2:loc\_188 **000001A4 01 OC 8F E2 ADR RO, aTwo** ; jumptable 00000178 case 2 000001A8 02 00 00 EA B loc\_1B8 000001AC<br>000001AC three\_case ; CODE XREF: f2+4 000001AC ; f2:loc\_18C R0, aThree ; jumptable 00000178 case 3<br>loc 1B8 000001B0 00 00 00 EA B 000001B4<br>000001B4<br>00001P4 four\_case ; CODE XREF: f2+4  $000001B4$  ; f2:loc\_190<br>  $000001B4$  01 0C 8F E2 ADR R0, aFour **RO, aFour** ; jumptable 00000178 case 4 000001B8 000001B8 loc\_1B8 ; CODE XREF: f2+24 000001B8 ; f2+2C 000001B8 66 18 00 EA B 000001BC

228

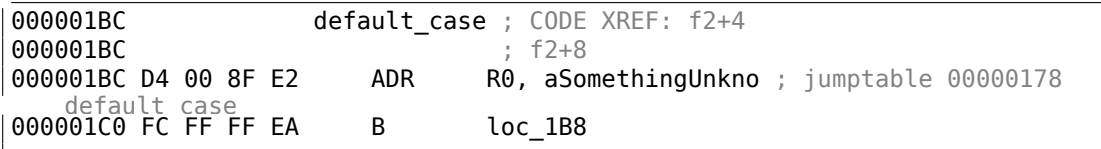

Ce code utilise les caractéristiques du mode ARM dans lequel toutes les instructions ont une taille fixe de 4 octets.

Gardons à l'esprit que la valeur maximale de *a* est 4 et que toute autre valeur supérieure provoquera l'affichage de la chaîne *«something unknown\n»*

La première instruction CMP R0, #5 compare la valeur entrée dans *a* avec 5.

 $98$  L'instruction suivante, ADDCC PC, PC, R0, LSL#2, est exécutée si et seulement si *<sup>R</sup>*<sup>0</sup> <sup>&</sup>lt; <sup>5</sup> (*CC=Carry clear / Less than* retenue vide, inférieur à). Par conséquent, si ADDCC n'est pas exécutée (c'est le cas *<sup>R</sup>*<sup>0</sup> <sup>≥</sup> <sup>5</sup>), un saut au label *default\_case* se produit.

[Ma](#page-250-0)is si *<sup>R</sup>*<sup>0</sup> <sup>&</sup>lt; <sup>5</sup> et que ADDCC est exécuté, voici ce qui se produit:

La valeur dans R0 est multipliée par 4. En fait, le suffixe de l'instruction LSL#2 signifie «décalage à gauche de 2 bits ». Mais comme nous le verrons plus tard (1.24.2 on page 284) dans la section «Décalages », décaler de 2 bits vers la gauche est équivalent à multiplier par 4.

Puis, nous ajoutons *R*0 ∗ 4 à la valeur courante du PC, et sautons à l'une desi[nstruc](#page-305-1)tions B (*[Branc](#page-305-1)h*) situées plus bas.

Au moment de l'exécution de ADDCC, la valeur du PC est en avance de 8 octets (0x180) sur l'adresse à laquelle l'instruction ADDCC [se](#page-1380-1) trouve (0x178), ou, autrement dit, en avance de 2 instructions.

C'est ainsi que le pipeline des processeurs ARM fonctionne: lorsque ADDCC est exécutée, le processeur, à ce moment, commence à pr[épa](#page-1380-1)rer les instructions après la suivante, c'est pourquoi PC pointe ici. Cela doit être mémorisé.

Si *a* = 0, elle sera ajoutée à la valeur de PC, et la valeur courante de PC sera écrite dans PC (qui est 8 octets en avant) et un saut au label *loc\_180* sera effectué, qui est 8 octets en avant du poi[nt o](#page-1380-1)ù l'instruction se trouve.

Si  $a = 1$ , alors  $PC + 8 + a * 4 = PC + 8 + 1 * 4 = PC + 12 = 0x184$  $PC + 8 + a * 4 = PC + 8 + 1 * 4 = PC + 12 = 0x184$  $PC + 8 + a * 4 = PC + 8 + 1 * 4 = PC + 12 = 0x184$  sera écr[it d](#page-1380-1)ans PC, qui est l'[adr](#page-1380-1)esse du label *loc\_184*.

A chaque fois que l'on ajoute 1 à *a*, le PC résultant est incrémenté de 4.

4 est la taille des instructions en mode ARM, et donc, la longueur de chaque [ins](#page-1380-1)truction B desquelles il y a 5 à la suite.

Chacune de ces cinq instructions B p[ass](#page-1380-1)e le contrôle plus loin, à ce qui a été programmé dans le *switch()*.

Le chargement du pointeur sur la chaîne correspondante se produit ici, etc.

<span id="page-250-0"></span><sup>98</sup>ADD—addition

# **ARM: avec optimisation Keil 6/2013 (Mode Thumb)**

Listing 1.160 : avec optimisation Keil 6/2013 (Mode Thumb)

| 000000F6                                                                          |  | f <sub>2</sub> | EXPORT f2                                                                                                    |                                                                                                    |
|-----------------------------------------------------------------------------------|--|----------------|----------------------------------------------------------------------------------------------------|----------------------------------------------------------------------------------------------------|
| 000000F6<br>000000F6 10 B5<br>000000F8 03 00<br>000000FA 06 F0 69 F8<br>cases     |  |                | <b>PUSH</b><br>MOVS<br>BL and the set of the set of the set of the set of the set of the set of the set of the set of the set of the set of the set of the set of the set of the set of the set of the set of the set of the set of the set of the se | ${R4, LR}$<br>R3, R0<br>ARM common switch8_thumb ; switch 6                                        |
| 000000FE 05<br>000000FF 04 06 08 0A 0C 10                                         |  |                | DCB <sub>5</sub>                                                                                                    | DCB 4, 6, 8, $0xA$ , $0xC$ , $0x10$ ; jump table for                                               |
| switch statement<br>00000105 00                                                   |  |                | ALIGN 2                                                                                                    |                                                                                                    |
| 00000106<br>00000106<br>00000106 8D A0<br>00000108 06 E0                          |  |                | ADR<br>B                                                                                                    | zero_case ; CODE XREF: f2+4<br>RO, aZero ; jumptable 000000FA case 0<br>loc 118                    |
| 0000010A<br>0000010A<br>0000010A 8E A0<br>0000010C 04 E0                          |  |                | B                                                                                                    | one_case ; CODE XREF: f2+4<br>ADR RO, aOne ; jumptable 000000FA case 1<br>loc 118                  |
| 0000010E<br>0000010E<br>0000010E 8F A0<br>00000110 02 E0                          |  |                | B                                                                                                    | two_case ; CODE XREF: f2+4<br>ADR RO, aTwo ; jumptable 000000FA case 2<br>loc 118                  |
| 00000112<br>00000112<br>00000112 90 A0<br>00000114 00 E0                          |  |                | ADR<br>B                                                                                                    | three_case ; CODE XREF: f2+4<br>RO, aThree ; jumptable 000000FA case 3<br>loc 118                  |
| 00000116<br>00000116<br>00000116 91 A0<br>00000118<br>00000118                    |  |                | ADR                                                                                                    | four case ; CODE XREF: f2+4<br>RO, aFour ; jumptable 000000FA case 4<br>loc 118 ; CODE XREF: f2+12 |
| 00000118                                                                          |  |                | ; f2+16                                                                                                    |                                                                                                    |
| 00000118 06 F0 6A F8<br>0000011C 10 BD                                            |  |                | BL<br>P <sub>0</sub> P                                                                                                    | __2printf<br>${R4, PC}$                                                                            |
| 0000011E<br>0000011E<br>0000011E 82 A0<br>000000FA default case<br>00000120 FA E7 |  |                | ADR<br>B                                                                                                    | default_case ; CODE XREF: f2+4<br>R0, aSomethingUnkno ; jumptable<br>$loc_118$                     |
| 000061D0<br>000061D0<br>example6 f2+4                                             |  |                |                                                                                                    | EXPORT ARM common switch8 thumb<br>ARM_common_switch8_thumb ; CODE XREF:                           |
| 000061D0 78 47                                                                    |  |                | BX                                                                                                    | PC                                                                                                 |
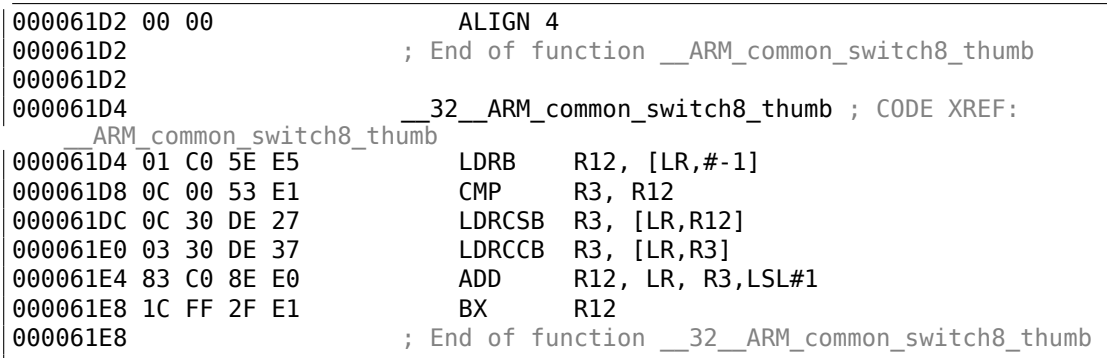

On ne peut pas être sûr que toutes ces instructions en mode Thumb et Thumb-2 ont la même taille. On peut même dire que les instructions dans ces modes ont une longueur variable, tout comme en x86.

Donc, une table spéciale est ajoutée, qui contient des informations sur le nombre de cas (sans inclure celui par défaut), et un offset pour chaque label auquel le contrôle doit être passé dans chaque cas.

Une fonction spéciale est présente ici qui s'occupe de la table et du passage du contrôle, appelée

*\_\_ARM\_common\_switch8\_thumb*. Elle commence avec BX PC, dont la fonction est de passer le mode du processeur en ARM. Ensuite, vous voyez la fonction pour le traitement de la table.

C'est trop avancé pour être détaillé ici, donc passons cela.

Il est intéressant de noter que la fonction utilise le registre LR comme un pointeur sur la table.

En effet, après l'appel de cette fonction, LR contient l'adresse après l'instruction BL ARM common switch8\_thumb, où la table commence.

Il est intéressant de noter que le code est généré comme une fonction indépendante afin de la ré-utiliser, donc le compilateur [ne g](#page-1381-0)énérera pas le même code pour chaque déclaration switch().

IDA l'a correctement identifié comme une fonction de service et une table, et a ajouté un commentaire au label comme jumptable 000000FA case 0.

#### **[MIP](#page-1381-1)S**

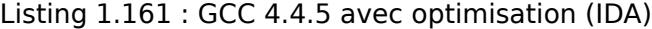

f: lui \$gp, (\_\_gnu\_local\_gp >> 16) ; sauter en loc\_24 si la valeur entrée est plus petite que 5: sltiu \$v0, \$a0, 5 bnez \$v0, loc\_24 la \$gp, ( gnu local gp & 0xFFFF) ; slot de délai de branchement ; la valeur entrée est supérieur ou égale à 5. ; afficher "something unknown" et terminer:

 $lui$   $$a0, ($LC5 >> 16)$  # "something unknown"  $lw$  \$t9, (puts  $&$  0xFFFF)(\$qp) or \$at, \$zero ; NOP jr \$t9 la \$a0, (\$LC5 & 0xFFFF) # "something unknown" ; slot de délai de branchement loc\_24: # CODE XREF: f+8 ; charger l'adresse de la table de branchement/saut ; LA est une pseudo instruction, il s'agit en fait de LUI et ADDIU: la \$v0, off\_120 ; multiplier la valeur entrés par 4:  $sll$   $$a0, 2$ ; ajouter la valeur multipliée et l'adresse de la table de saut: addu \$a0, \$v0, \$a0 ; charger l'élément de la table de saut: lw \$v0, 0(\$a0) or \$at, \$zero ; NOP ; sauter à l'adresse que nous avons dans la table de saut: jr \$v0 or \$at, \$zero ; slot de délai de branchement, NOP sub\_44: # DATA XREF: .rodata:0000012C ; afficher "three" et terminer lui  $$a0, ($LC3 >> 16) # "three"$ lw \$t9, (puts & 0xFFFF)(\$gp) or \$at, \$zero ; NOP ir \$t9 la \$a0, (\$LC3 & 0xFFFF) # "three" ; slot de délai de branchement sub 58: # DATA XREF: .rodata:00000130 ; afficher "four" et terminer lui \$a0, (\$LC4 >> 16) # "four" lw \$t9, (puts & 0xFFFF)(\$gp) or \$at, \$zero ; NOP ir \$t9 la \$a0, (\$LC4 & 0xFFFF) # "four" ; slot de délai de branchement sub 6C: # DATA XREF: .rodata:off 120 ; afficher "zero" et terminer lui \$a0, (\$LC0 >> 16) # "zero" lw \$t9, (puts & 0xFFFF)(\$gp) or \$at, \$zero ; NOP ir \$t9 la \$a0, (\$LC0 & 0xFFFF) # "zero" ; slot de délai de branchement sub 80: # DATA XREF: .rodata:00000124 ; afficher "one" et terminer lui \$a0, (\$LC1 >> 16) # "one" lw \$t9, (puts & 0xFFFF)(\$gp) or \$at, \$zero ; NOP

232

jr \$t9 la \$a0, (\$LC1 & 0xFFFF) # "one" ; slot de délai de branchement sub\_94: # DATA XREF: .rodata:00000128 ; afficher "two" et terminer lui \$a0, (\$LC2 >> 16) # "two" lw \$t9, (puts & 0xFFFF)(\$gp) or \$at, \$zero ; NOP jr \$t9 la \$a0, (\$LC2 & 0xFFFF) # "two" ; slot de délai de branchement ; peut être mis dans une section .rodata: off\_120: .word sub\_6C .word sub\_80 .word sub\_94 .word sub\_44 .word sub\_58

La nouvelle instruction pour nous est SLTIU («Set on Less Than Immediate Unsigned » Mettre si inférieur à la valeur immédiate non signée).

Ceci est la même que SLTU («Set on Less Than Unsigned »), mais «I » signifie «immediate », i.e., un nombre doit être spécifié dans l'instruction elle-même.

BNEZ est «Branch if Not Equal to Zero ».

Le code est très proche de l'autre ISAs. SLL («Shift Word Left Logical ») effectue une multiplication par 4.

MIPS est un CPU 32-bit après tout, donc toutes les adresses de la *jumtable* sont 32-bits.

#### **Conclusion**

Squelette grossier d'un *switch()* :

Listing 1.162 : x86

```
MOV REG, input
CMP REG, 4 ; nombre maximal de cas
JA default
SHL REG, 2 ; trouver l'élément dans la table. décaler de 3 bits en x64.
MOV REG, jump_table[REG]
JMP REG
case1:
    ; faire quelque chose
    JMP exit
case2:
    ; faire quelque chose
    JMP exit
case3:
   ; faire quelque chose
```
JMP exit case4: ; faire quelque chose JMP exit case5: ; faire quelque chose JMP exit default: ... exit: .... jump\_table dd case1 dd case2 dd case3 dd case4 dd case5

Le saut à une adresse de la table de saut peut aussi être implémenté en utilisant cette instruction:

JMP jump\_table[REG\*4]. Ou JMP jump\_table[REG\*8] en x64.

Une table de saut est juste un tableau de pointeurs, comme celle décrite plus loin: 1.26.5 on page 364.

## **1.21.3 Lorsqu'il y a quelques déclarations** *case* **dans un bloc**

[Voici une constructio](#page-385-0)n très répandue: quelques déclarations *case* pour un seul bloc:

```
#include <stdio.h>
void f(int a)
{
        switch (a)
        {
        case 1:
        case 2:
        case 7:
        case 10:
                printf ("1, 2, 7, 10\n");
                break;
        case 3:
        case 4:
        case 5:
        case 6:
                printf ("3, 4, 5\n");
                break;
        case 8:
        case 9:
```

```
case 20:
        case 21:
                 printf ("8, 9, 21\n");
                 break;
        case 22:
                printf ("22\n");
                break;
        default:
                 printf ("default\n");
                break;
        };
};
int main()
{
        f(4);
};
```
C'est souvent du gaspillage de générer un bloc pour chaque cas possible, c'est pourquoi ce qui se fait d'habitude, c'est de générer un bloc et une sorte de répartiteur.

### **MSVC**

Listing 1.163 : MSVC 2010 avec optimisation

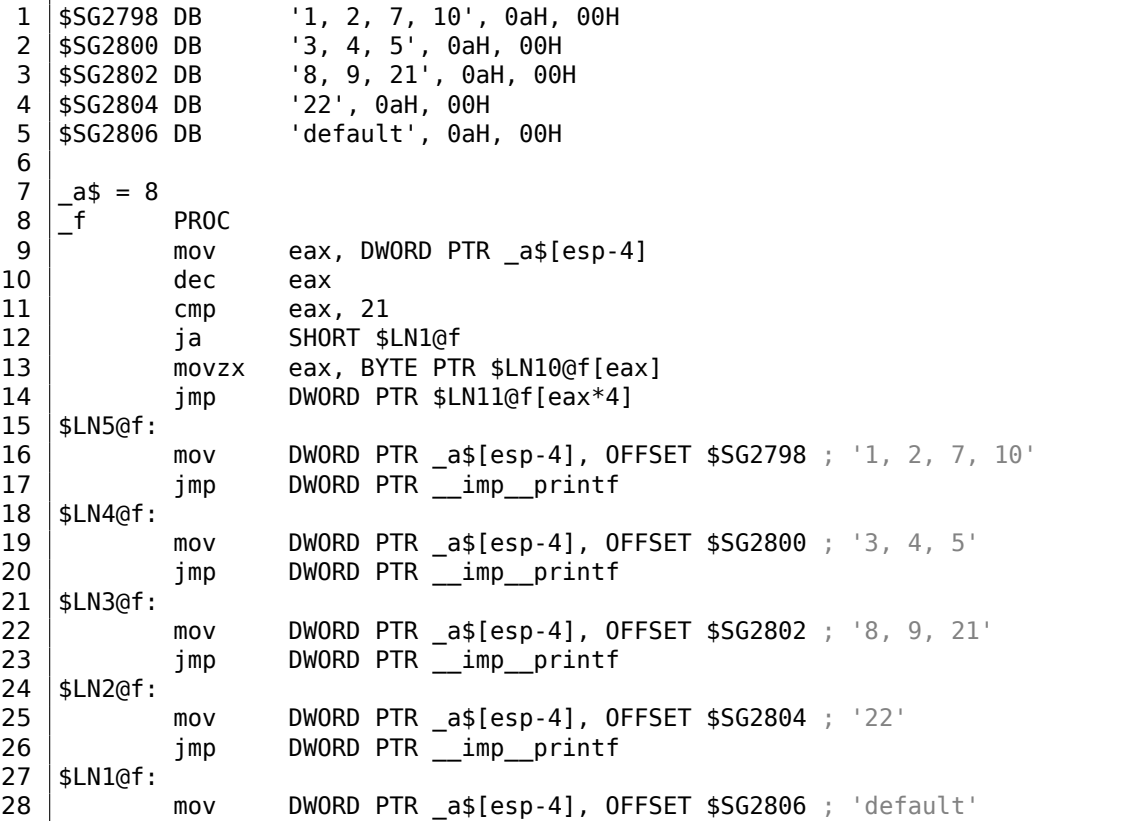

235

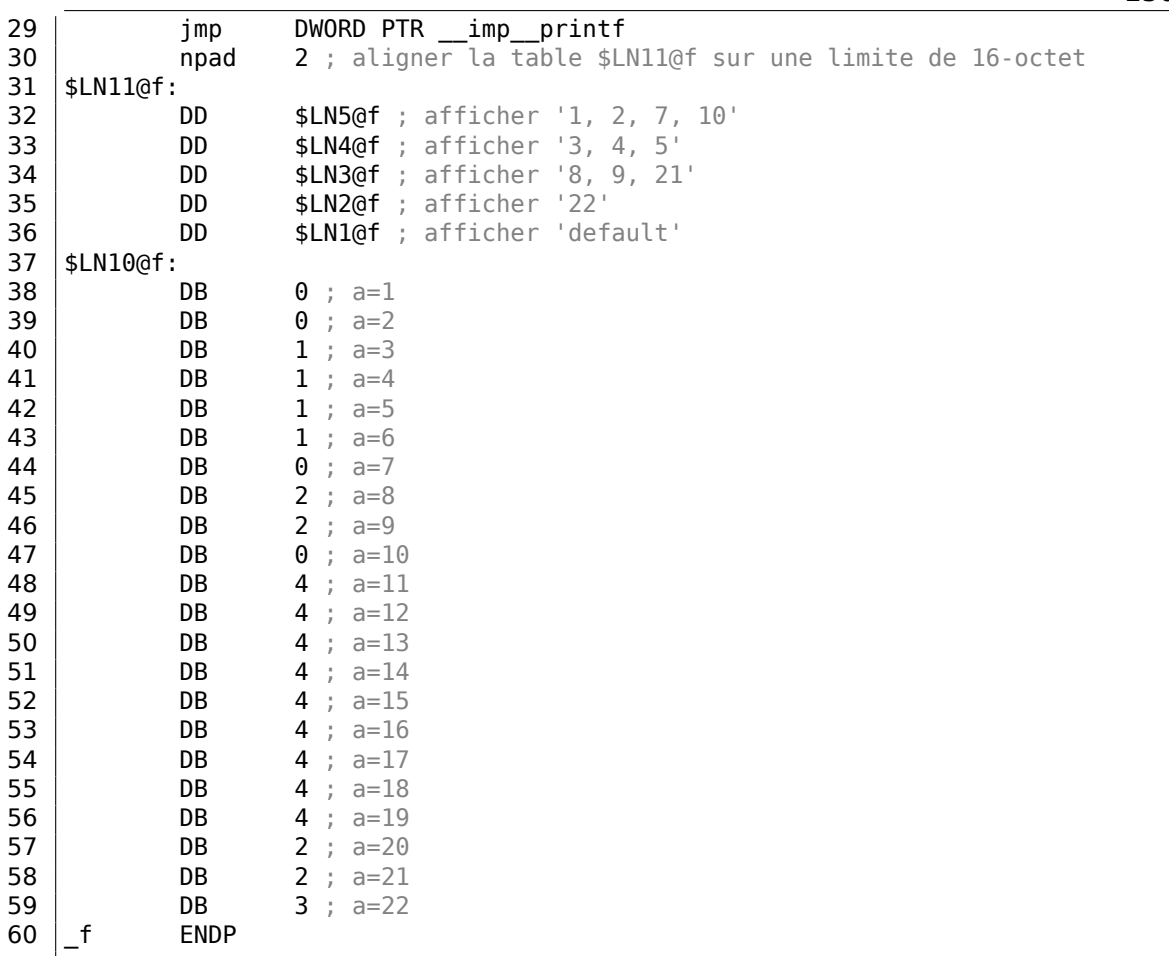

Nous voyons deux tables ici: la première (\$LN10@f) est une table d'index, et la seconde (\$LN11@f) est un tableau de pointeurs sur les blocs.

Tout d'abord, la valeur entrée est utilisée comme un index dans la table d'index (ligne 13).

Voici un petit récapitulatif pour les valeurs dans la table: 0 est le premier bloc *case* (pour les valeurs 1, 2, 7, 10), 1 est le second (pour les valeurs 3, 4, 5), 2 est le troisième (pour les valeurs 8, 9, 21), 3 est le quatrième (pour la valeur 22), 4 est pour le bloc par défaut.

Ici, nous obtenons un index pour la seconde table de pointeurs sur du code et nous y sautons (ligne 14).

Il est intéressant de remarquer qu'il n'y a pas de cas pour une valeur d'entrée de 0.

C'est pourquoi nous voyons l'instruction DEC à la ligne 10, et la table commence à  $a = 1$ , car il n'y a pas besoin d'allouer un élément dans la table pour  $a = 0$ .

C'est un pattern très répandu.

Donc, pourquoi est-ce que c'est économique ? Pourquoi est-ce qu'il n'est pas possible

de faire comme avant (1.21.2 on page 226), avec une seule table consistant en des pointeurs vers les blocs? La raison est que les index des éléments de la table sont 8-bit, donc c'est plus compact.

### **GCC**

GCC génère du code de la façon dont nous avons déjà discuté (1.21.2 on page 226), en utilisant juste une table de pointeurs.

### **ARM64: GCC 4.9.1 avec optimisation**

Il n'y a pas de code à exécuter si la valeur entrée est 0, c'est pourquoi GCC essaye de rendre la table des sauts plus compacte et donc il commence avec la valeur d'entrée 1.

GCC 4.9.1 pour ARM64 utilise un truc encore plus astucieux. Il est capable d'encoder tous les offsets en octets 8-bit.

Rappelons-nous que toutes les instructions ARM64 ont une taille de 4 octets.

GCC utilise le fait que tous les offsets de mon petit exemple sont tous proche l'un de l'autre. Donc la table des sauts consiste en de simple octets.

Listing 1.164 : avec optimisation GCC 4.9.1 ARM64

```
f14:
; valeur entrée dans W0
       sub w0, w0, #1
       cmp w0, 21
; branchement si inférieur ou égal (non signé):
       bls .L9
.L2:
; afficher "default":
       adrp x0, .LC4
       add x0, x0, :lo12:.LC4
       b puts
.L9:
; charger l'adresse de la table des sauts dans X1:
       adrp x1, .L4
       add x1, x1, :lo12:.L4
; W0=input_value-1
; charger un octet depuis la table:
       ldrb \t w0, [x1,w0,uxtw]; charger l'adresse du label .Lrtx4:
       adr x1, .Lrtx4
; multiplier l'élément de la table par 4 (en décalant de 2 bits à gauche) et
; ajouter (ou soustraire) à l'adresse de .Lrtx4:
       add x0, x1, w0, sxtb #2; sauter à l'adresse calculée:
       br x0
; ce label pointe dans le segment de code (text):
.Lrtx4:
       .section .rodata
```
238 ; tout ce qui se trouve après la déclaration ".section" est alloué dans le segment de données ; en lecture seule (rodata): .L4: .byte (.L3 - .Lrtx4) / 4 ; case 1<br>.byte (.L3 - .Lrtx4) / 4 ; case 2 .byte (.L3 - .Lrtx4) / 4 ; case 2<br>.byte (.L5 - .Lrtx4) / 4 ; case 3 .byte (.L5 - .Lrtx4) / 4 ; case 3 .byte (.L5 - .Lrtx4) / 4 ; case 4 .byte (.L5 - .Lrtx4) / 4 ; case 5 .byte (.L5 - .Lrtx4) / 4 ; case 6 .byte (.L3 - .Lrtx4) / 4 ; case 7 .byte (.L6 - .Lrtx4) / 4 ; case 8 .byte (.L6 - .Lrtx4) / 4 ; case 9<br>.byte (.L3 - .Lrtx4) / 4 ; case 1  $(L3 - Lrtx4) / 4$  ; case 10 .byte (.L2 - .Lrtx4) / 4 ; case 11 .byte (.L2 - .Lrtx4) / 4 ; case 12 .byte (.L2 - .Lrtx4) / 4 ; case 13 .byte (.L2 - .Lrtx4) / 4 ; case 14 .byte (.L2 - .Lrtx4) / 4 ; case 15 .byte (.L2 - .Lrtx4) / 4 ; case 16 .byte (.L2 - .Lrtx4) / 4 ; case 17 .byte (.L2 - .Lrtx4) / 4 ; case 18<br>.byte (.L2 - .Lrtx4) / 4 ; case 19 .byte (.L2 - .Lrtx4) / 4 ; case 19<br>.byte (.L6 - .Lrtx4) / 4 ; case 20 .byte (.L6 - .Lrtx4) / 4 ; case 20<br>.byte (.L6 - .Lrtx4) / 4 ; case 21  $byte$  (.L6 - .Lrtx4) / 4 ; case 21 .byte (.L7 - .Lrtx4) / 4 ; case 22 .text ; tout ce qui se trouve après la déclaration ".text" est alloué dans le segment de code (text): .L7: ; afficher "22" adrp x0, .LC3 add x0, x0, :lo12:.LC3 puts .L6: ; afficher "8, 9, 21" adrp x0, .LC2 add x0, x0, :lo12:.LC2 b puts .L5: ; afficher "3, 4, 5" adrp x0, .LC1 add x0, x0, :lo12:.LC1 b puts .L3: ; afficher "1, 2, 7, 10" adrp x0, .LC0 add x0, x0, :lo12:.LC0 b puts .LC0: .string "1, 2, 7, 10" .LC1: .string "3, 4, 5" .LC2:

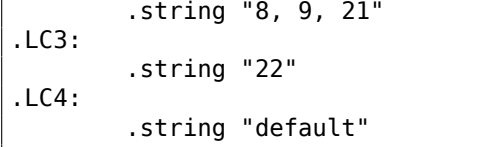

Compilons cet exemple en un fichier objet et ouvrons-le dans IDA. Voici la table des sauts:

| .rodata:000000000000064                |                       | AREA .rodata, DATA, READONLY |
|----------------------------------------|-----------------------|------------------------------|
| .rodata:0000000000000064               | ; ORG 0x64            |                              |
| .rodata:000000000000064 \$d            | 9<br>DCB              | : case 1                     |
| .rodata:000000000000065                | DCB<br>9              | : case 2                     |
| rodata:0000000000000066.               | 6<br><b>DCB</b>       | : case 3                     |
| .rodata:0000000000000067               | 6<br>DCB              | : case 4                     |
| .rodata:0000000000000068               | 6<br>DCB              | ; case 5                     |
| .rodata:0000000000000069               | 6<br>DCB              | : case 6                     |
| .rodata:00000000000006A                | DCB <sub>2</sub><br>9 | ; case 7                     |
| .rodata:000000000000006B               | $\mathsf{3}$<br>DCB   | ; case 8                     |
| .rodata:000000000000006C               | 3<br>DCB <sub>2</sub> | : case 9                     |
| .rodata:000000000000006D               | 9<br>DCB              | $;$ case $10$                |
| .rodata:000000000000006E               | DCB 0xF7              | ; case 11                    |
| .rodata:000000000000006F               | DCB 0xF7              | ; case $12$                  |
| rodata:000000000000070.                | DCB 0xF7              | $;$ case 13                  |
| .rodata:000000000000071                | DCB 0xF7              | ; case 14                    |
| .rodata:000000000000072                | DCB 0xF7              | : case 15                    |
| rodata:000000000000073.                | DCB 0xF7              | ; case 16                    |
| rodata:000000000000074.                | DCB 0xF7              | ; case 17                    |
| rodata:000000000000075.                | DCB 0xF7              | : case 18                    |
| rodata:000000000000076.                | DCB 0xF7              | ; case 19                    |
| .rodata:000000000000077                | DCB<br>3              | ; case 20                    |
| rodata:000000000000078.                | 3<br>DCB <sub>2</sub> | ; case 21                    |
| rodata:000000000000079.                | DCB —<br>$\Theta$     | $;$ case 22                  |
| rodata:000000000000007B ; .rodata ends |                       |                              |
|                                        |                       |                              |

Listing 1.165 : jumptable in IDA

Donc dans le cas de 1, 9 est multiplié par 4 et ajouté à l'adresse du label Lrtx4.

Dans le cas de 22, 0 est multiplié par 4, ce qui donne 0.

Juste après le label Lrtx4 se trouve le label L7, où se trouve le code qui affiche «22 ».

Il n'y a pas de table des sauts dans le segment de code, elle est allouée dans la section .rodata (il n'y a pas de raison de l'allouer dans le segment de code).

Il y a aussi des octets négatifs (0xF7), ils sont utilisés pour sauter en arrière dans le code qui affiche la chaîne «default » (en .L2).

### **1.21.4 Fall-through**

Un autre usage très répandu de l'opérateur switch() est ce qu'on appelle un «fallthrough » (passer à travers). Voici un exemple simple<sup>99</sup> :

```
1 | bool is_whitespace(char c) {
2 switch (c) {
3 case ' ': // fallthrough
4 \vert case '\t': // fallthrough
5 case '\r': // fallthrough
6 case '\n':
7 | return true;
8 default: // not whitespace<br>9 return false:
                    return false;
10 }
11 | }
```
Légèrement plus difficile, tiré du noyau Linux<sup>100</sup> :

```
1 char nco1, nco2;
2
3 void f(int if freq khz)
4 \mid \{5
6 switch (if_freq_khz) {
7 default:
8 printf("IF=%d KHz is not supportted, 3250 assumed\n⤦
     \downarrow ", if freq khz);
9 \left| \begin{array}{ccc} \bullet & \bullet & \bullet & \bullet \end{array} \right| \left| \begin{array}{ccc} \bullet & \bullet & \bullet & \bullet & \bullet \end{array} \right|10 case 3250: /* 3.25Mhz **/11 nco1 = 0x34;
12 | nco2 = 0x00;13 break;
14 case 3500: /* 3.50Mhz */15 nco1 = 0 \times 38;
16 nco2 = 0x00;
17 break;
18 case 4000: /* 4.00Mhz */<br>19 nco1 = 0x40:
                   nco1 = 0x40;20 nco2 = 0x00;
21 break;
22 case 5000: /* 5.00Mhz */23 nco1 = 0x50;
24 nco2 = 0x00;
25 break;
26 | case 5380: /* 5.38Mhz */
27 nco1 = 0x56;
28 nco2 = 0x14;
29 break;
30 }
```
<sup>99</sup>Copié/collé depuis https://github.com/azonalon/prgraas/blob/master/prog1lib/lecture\_ examples/is\_whitespace.c<br><sup>100</sup>Copié/collé depuis

depuis https://github.com/torvalds/linux/blob/master/drivers/media/ dvb-frontends/lgdt3306a.c

31  $\left| \overline{\overline{\overline{\}}\overline{\overline{\overline{\}}\hspace{2pt}}\right|}$ 

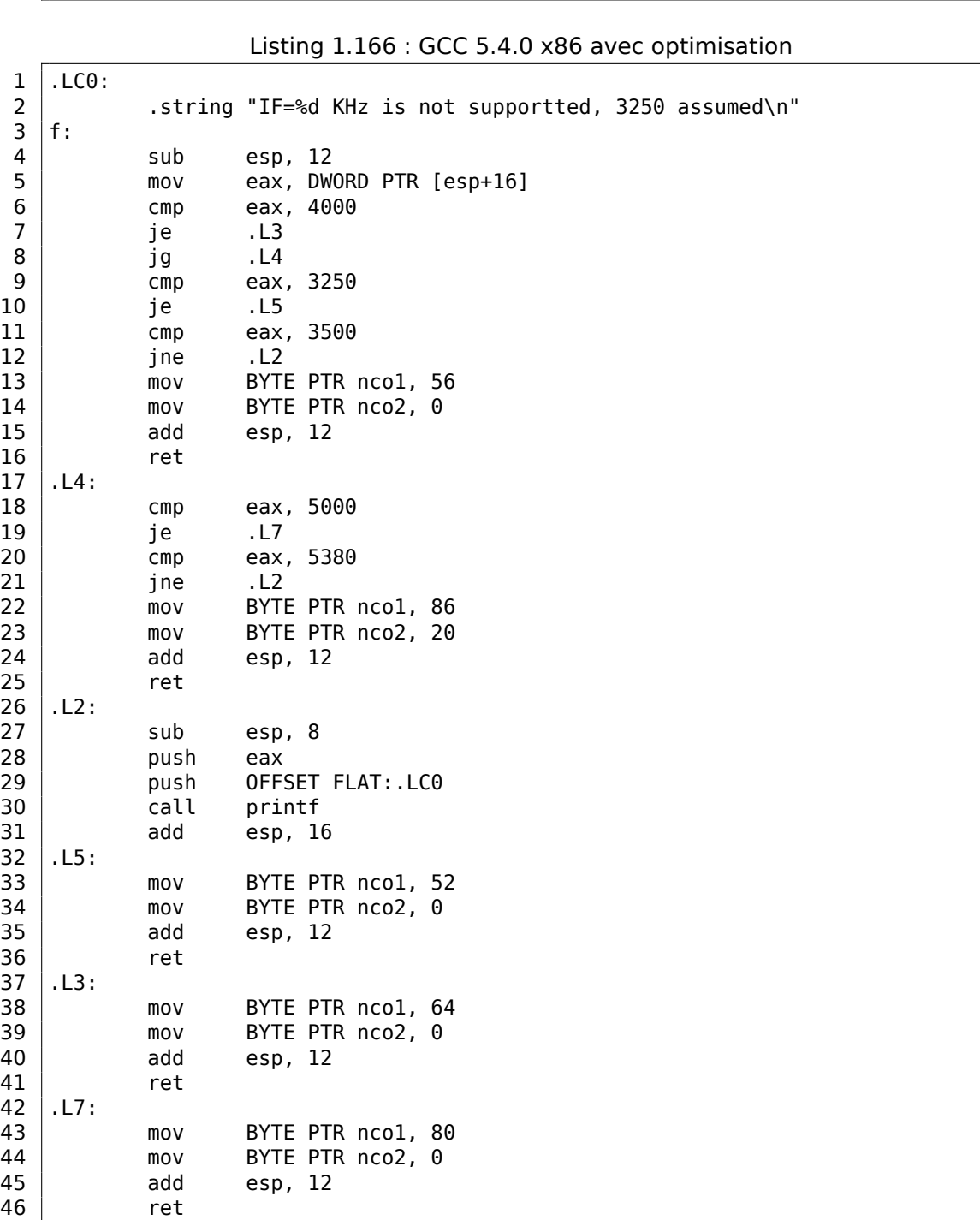

Nous atteignons le label .L5 si la fonction a reçue le nombre 3250 en entrée. Mais nous pouvons atteindre ce label d'une autre façon: nous voyons qu'il n'y a pas de saut entre l'appel à printf() et le label .L5.

Nous comprenons maintenant pourquoi la déclaration *switch()* est parfois une source de bug: un *break* oublié va transformer notre déclaration *switch()* en un *fallthrough*, et plusieurs blocs seront exécutés au lieu d'un seul.

## **1.21.5 Exercices**

### **Exercice#1**

Il est possible de modifier l'exemple en C de 1.21.2 on page 220 de telle sorte que le compilateur produise un code plus concis, mais qui fonctionne toujours pareil.

# **1.22 Boucles**

## **1.22.1 Exemple simple**

### **x86**

Il y a une instruction LOOP spéciale en x86 qui teste le contenu du registre ECX et si il est différent de 0, le décrémente et continue l'exécution au label de l'opérande LOOP. Probablement que cette instruction n'est pas très pratique, et il n'y a aucun compilateur moderne qui la génère automatiquement. Donc, si vous la rencontrez dans du code, il est probable qu'il s'agisse de code assembleur écrit manuellement.

En C/C++ les boucles so[nt en général](#page-1387-0) construites avec une déclaration for(), while() ou do/while().

Commençons avec for().

Cette déclaration définit l'initialisation de la boucle (met le compteur à sa valeur initiale), la condition de boucle (est-ce que le compteur est plus grand qu'une limite?), qu'est-ce qui est fait à chaque itération (incrémenter/décrémenter) et bien sûr le corps de la boucle.

```
for (initialisation; condition; à chaque itération)
{
    corps_de_la_boucle;
}
```
Le code généré consiste également en quatre parties.

Commençons avec un exemple simple:

```
#include <stdio.h>
void printing_function(int i)
{
         printf ("f(% \theta)\n", i);
};
int main()
| {
```
int i; for (i=2; i<10; i++) printing\_function(i); return 0; };

Résultat (MSVC 2010) :

```
Listing 1.167 : MSVC 2010
```
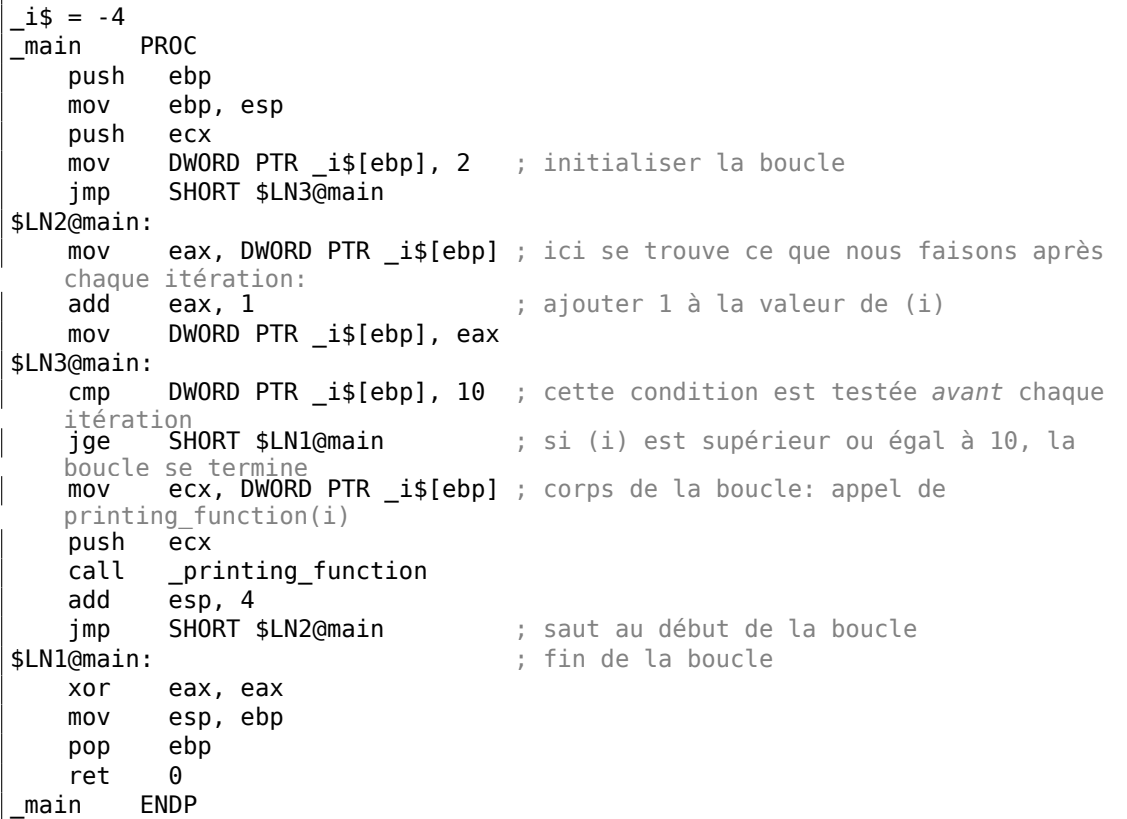

Comme nous le voyons, rien de spécial.

GCC 4.4.1 génère presque le même code, avec une différence subtile:

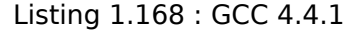

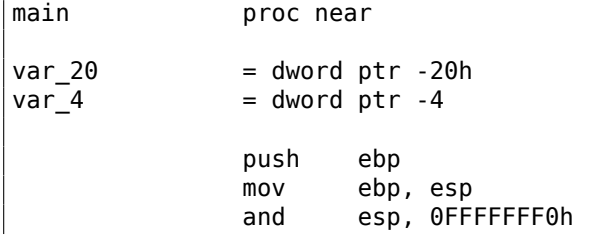

```
sub esp, 20h
              mov [esp+20h+var 4], 2 ; initialiser (i)
              jmp short loc_8048476
loc_8048465:
              mov eax, [esp+20h+var_4]
              mov [esp+20h+var_20], eax
              call printing_function
              add [esp+20h+var_4], 1 ; incrémenter (i)
loc_8048476:
              cmp [esp+20h+var 4], 9
              jle short loc_8048465 ; si i <= 9, continuer la boucle
              mov eax, 0
              leave
              retn
main endp
```
Maintenant, regardons ce que nous obtenons avec l'optimisation (/Ox) :

Listing 1.169 : avec optimisation MSVC

| main           | PROC                   |
|----------------|------------------------|
| push           | esi                    |
| mov            | esi, 2                 |
| \$LL3@main:    |                        |
| push           | esi                    |
| call           | printing function      |
| inc            | esi                    |
| add            | esp, 4                 |
| $\mathsf{cmp}$ | ; 0000000aH<br>esi. 10 |
| il             | SHORT \$LL3@main       |
| xor            | eax, eax               |
| pop            | esi                    |
| ret            | 0                      |
| main           | <b>ENDP</b>            |

Ce qui se passe alors, c'est que l'espace pour la variable *i* n'est plus alloué sur la pile locale, mais utilise un registre individuel pour cela, ESI. Ceci est possible pour ce genre de petites fonctions, où il n'y a pas beaucoup de variables locales.

Il est très important que la fonction f() ne modifie pas la valeur de ESI. Notre compilateur en est sûr ici. Et si le compilateur décide d'utiliser le registre ESI aussi dans la fonction f(), sa valeur devra être sauvegardée lors du prologue de la fonction et restaurée lors de son épilogue, presque comme dans notre listing: notez les PUSH ESI/POP ESI au début et à la fin de la fonction.

Essayons GCC 4.4.1 avec l'optimisation la plus performante (option -O3) :

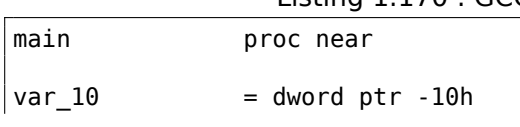

Listing 1.170 : GCC 4.4.1 avec optimisation

244

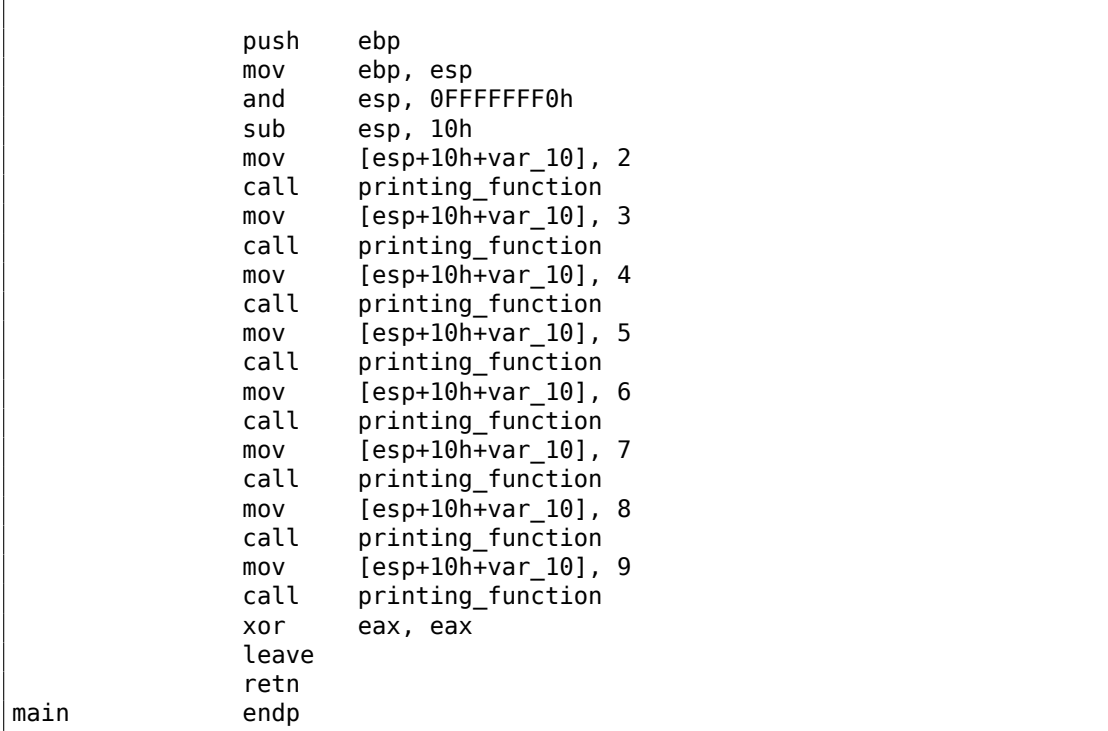

Hé, GCC a juste déroulé notre boucle.

Le déroulement de boucle est un avantage lorsqu'il n'y a pas beaucoup d'itérations et que nous pouvons économiser du temps d'exécution en supprimant les instructions de gestion de la boucle. D'un autre côté, le code est étonnement plus gros.

Dérouler des grandes boucles n'est pas recommandé de nos jours, car les grosses fo[nctions ont une plus gra](#page-1388-0)nde empreinte sur le cache<sup>101</sup>.

Ok, augmentons la valeur maximale de la variable *i* à 100 et essayons à nouveau. GCC donne:

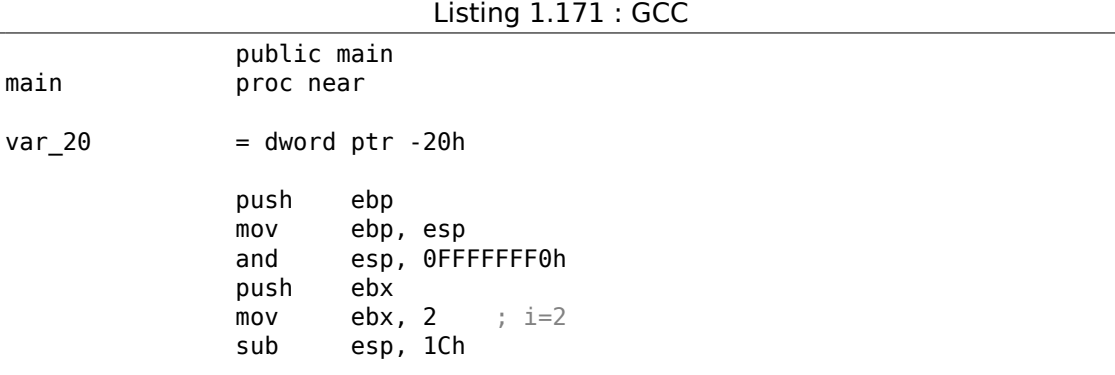

<sup>101</sup>Un très bon article à ce sujet: [Ulrich Drepper, *What Every Programmer Should Know About Memory*, (2007)]102. D'autres recommandations sur l'expansion des boucles d'Intel sont ici: [*Intel® 64 and IA-32 Architectures Optimization Reference Manual*, (2014)3.4.1.7].

; aligner le label loc\_80484D0 (début du corps de la boucle) sur une limite de 16-octet: nop loc\_80484D0: ; passer (i) comme premier argument à printing\_function(): mov [esp+20h+var\_20], ebx add  $ebx$ ,  $1$  ;  $i++$ call printing\_function cmp  $ebx$ ,  $64h$ ;  $i=100?$ jnz short loc 80484D0 ; si non, continuer add esp, 1Ch<br>xor eax.eax eax, eax ; renvoyer  $0$ pop ebx mov esp, ebp pop ebp retn main endp

C'est assez similaire à ce que MSVC 2010 génère avec l'optimisation (/Ox), avec l'exception que le registre EBX est utilisé pour la variable *i*.

GCC est sûr que ce registre ne sera pas modifié à l'intérieur de la fonction f(), et si il l'était, il serait sauvé dans le prologue de la fonction et restauré dans l'épilogue, tout comme dans la fonction main().

### **x86: OllyDbg**

Compilons notre exemple dans MSVC 2010 avec les options /Ox et /Ob0, puis chargeons le dans OllyDbg.

Il semble qu'OllyDbg soit capable de détecter des boucles simples et les affiche entre parenthèses, par commodité.

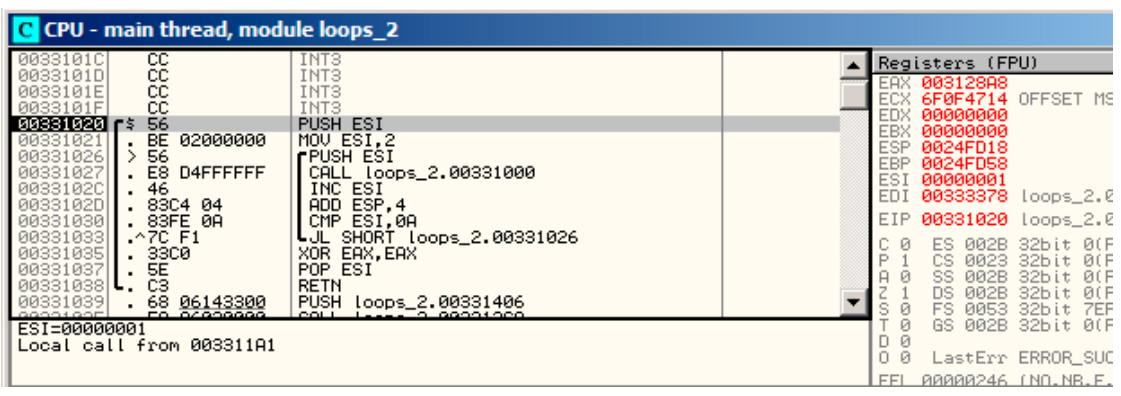

Fig. 1.54: OllyDbg : début de main()

En traçant (F8 — enjamber) nous voyons ESI s'incrémenter. Ici, par exemple, *ESI* =  $i = 6$  :

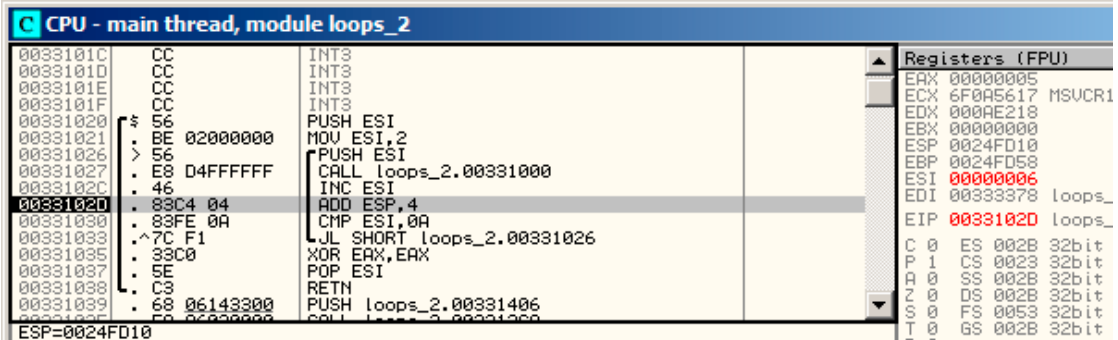

Fig. 1.55: OllyDbg : le corps de la boucle vient de s'exécuter avec *i* = 6

9 est la dernière valeur de la boucle. C'est pourquoi JL ne s'exécute pas après l'incrémentation, et que le fonction se termine.

| C CPU - main thread, module loops_2                                                                                                    |                                                                                                    |  |                                                                                                    |  |  |  |  |  |
|----------------------------------------------------------------------------------------------------|----------------------------------------------------------------------------------------------------|--|----------------------------------------------------------------------------------------------------|--|--|--|--|--|
| 0033101C<br>cc<br>cc<br>cc<br>0033101D<br>0033101E<br>CC.<br>0033101F<br>00331020   5<br>56<br>BE.<br>00331021<br>02000000<br>56<br>00331026<br>. E8<br>00331027<br>D4FFFFFFF<br>46<br>0033102C<br>0033102D<br>. 83C4 04<br>. 83FE 0A<br>00331030<br>$.27C$ F1<br>00331033<br>00331035<br>. 3300<br>5E<br>00331037<br>CЗ<br>00331038<br>68 06143300<br>00331039<br>GGOO1.GOE<br>EO OGRARAGO<br>EAX=00000005 | INT3<br>INT <sub>3</sub><br>INT <sub>3</sub><br>INT <sub>3</sub><br>PUSH ESI<br>MOV ESI.2<br><b>FPUSH ESI</b><br>CALL loops_2.00331000<br>INC ESI<br>ADD ESP.4<br>CMP ESI,0A<br>SHORT Loops_2.00331026<br>EAX.EAX<br>X <sub>OR</sub><br>POP ESI<br><b>RETN</b><br><b>PUSH</b><br>loops 2.00331406<br>0011<br>$1 - - - - 2 00001000$ |  | Registers (FPU)<br>00000005<br><b>EAX</b><br>6F0A5617 MSUCF<br><b>EDX</b><br>000AE218<br><b>EBX</b><br>00000000<br><b>ESP</b><br>0024FD14<br><b>EBP</b><br>0024FD58<br>ESI<br>0000000A<br>EDI<br>00333378<br>OODS<br>00331035<br>EIP.<br>loops<br>32bit<br>ES.<br>Й<br><b><i>PNS</i></b><br>⋼<br>сs<br><b>Ø023</b><br>32bit<br><b>Ø02B</b><br>32bit<br>SS<br>002B<br>32bit<br>ns<br>s<br>Й<br>FS<br>32bit<br>0053<br>002B 32bit<br>GS.<br>Ø<br>D<br>Й<br>0<br>Й<br>LastErr ERROF<br><b>FFI</b><br><u> ЯЯЯЯЯ246 (NO.N</u> |  |  |  |  |  |

Fig. 1.56: OllyDbg :  $ESI = 10$ , fin de la boucle

#### **x86: tracer**

Comme nous venons de le voir, il n'est pas très commode de tracer manuellement dans le débogueur. C'est pourquoi nous allons essayer tracer.

Nous ouvrons dans IDA l'exemple compilé, trouvons l'adresse de l'instruction PUSH ESI (qui passe le seul argument à f()), qui est 0x401026 dans ce cas et nous lançons le tracer :

tracer.exe -l:loop[s\\_2.](#page-1381-1)exe bpx=loops\_2.exe!0x00401026

BPX [met](#page-1389-0) juste un point d'arrêt à l'adresse et tracer va alors afficher l'état des registres.

Voici ce que l'on voit dans tracer.log :

```
PID=12884|New process loops_2.exe
(0) loops_2.exe!0x401026
EAX=0x00a328c8 EBX=0x00000000 ECX=0x6f0f4714 EDX=0x00000000
ESI=0x00000002 EDI=0x00333378 EBP=0x0024fbfc ESP=0x0024fbb8
EIP=0x00331026
FLAGS=PF ZF IF
(0) loops_2.exe!0x401026
EAX=0x00000005 EBX=0x00000000 ECX=0x6f0a5617 EDX=0x000ee188
ESI=0x00000003 EDI=0x00333378 EBP=0x0024fbfc ESP=0x0024fbb8
EIP=0x00331026
FLAGS=CF PF AF SF IF
(0) loops_2.exe!0x401026
EAX=0x00000005 EBX=0x00000000 ECX=0x6f0a5617 EDX=0x000ee188
ESI=0x00000004 EDI=0x00333378 EBP=0x0024fbfc ESP=0x0024fbb8
EIP=0x00331026
FLAGS=CF PF AF SF IF
(0) loops_2.exe!0x401026
EAX=0x00000005 EBX=0x00000000 ECX=0x6f0a5617 EDX=0x000ee188
ESI=0x00000005 EDI=0x00333378 EBP=0x0024fbfc ESP=0x0024fbb8
EIP=0x00331026
```
FLAGS=CF AF SF IF (0) loops\_2.exe!0x401026 EAX=0x00000005 EBX=0x00000000 ECX=0x6f0a5617 EDX=0x000ee188 ESI=0x00000006 EDI=0x00333378 EBP=0x0024fbfc ESP=0x0024fbb8 EIP=0x00331026 FLAGS=CF PF AF SF IF (0) loops\_2.exe!0x401026 EAX=0x00000005 EBX=0x00000000 ECX=0x6f0a5617 EDX=0x000ee188 ESI=0x00000007 EDI=0x00333378 EBP=0x0024fbfc ESP=0x0024fbb8 EIP=0x00331026 FLAGS=CF AF SF IF (0) loops\_2.exe!0x401026 EAX=0x00000005 EBX=0x00000000 ECX=0x6f0a5617 EDX=0x000ee188 ESI=0x00000008 EDI=0x00333378 EBP=0x0024fbfc ESP=0x0024fbb8 EIP=0x00331026 FLAGS=CF AF SF IF (0) loops\_2.exe!0x401026 EAX=0x00000005 EBX=0x00000000 ECX=0x6f0a5617 EDX=0x000ee188 ESI=0x00000009 EDI=0x00333378 EBP=0x0024fbfc ESP=0x0024fbb8 EIP=0x00331026 FLAGS=CF PF AF SF IF PID=12884|Process loops\_2.exe exited. ExitCode=0 (0x0)

Nous voyons comment la valeur du registre ESI change de 2 à 9.

Encore plus que ça, tracer peut collecter les valeurs des registres pour toutes les adresses dans la fonction. C'est appelé *trace* ici. Chaque instruction est tracée, toutes les valeurs intéressantes des registres sont enregistrées.

Ensuite, un script IDA .idc est généré, qui ajoute des commentaires. Donc, dans IDA, nous avons app[ris que](#page-1389-0) l'adresse de la fonction main() est 0x00401020 et nous lançons:

tracer.exe -l:loo[ps\\_2](#page-1381-1).exe bpf=loops\_2.exe!0x00401020,trace:cc

[BPF](#page-1381-1) signifie mettre un point d'arrêt sur la fonction.

Comme résultat, nous obtenons les scripts loops\_2.exe.idc et loops\_2.exe\_clear.idc.

Nous chargeons loops\_2.exe.idc dans IDA et voyons:

| .text: <mark>00401020</mark>      |      |                     |             |            |                                                                                   |
|-----------------------------------|------|---------------------|-------------|------------|-----------------------------------------------------------------------------------|
|                                   |      |                     |             |            | .text:00401020 : =============== S U B R O U T I N E ===========================  |
| .text: <mark>00401020</mark>      |      |                     |             |            |                                                                                   |
| .text: <mark>00401020</mark>      |      |                     |             |            |                                                                                   |
|                                   |      |                     |             |            | .text:00401020 ; int __cdecl main(int argc, const char **argv, const char **envp) |
| .text: <mark>00401020</mark> main |      | proc near           |             |            | ; CODE XREF: __tmainCRTStartup+11D1p                                              |
| .text: <mark>00401020</mark>      |      |                     |             |            |                                                                                   |
| .text: <mark>00401020</mark> arqc |      | = dword ptr 4       |             |            |                                                                                   |
| .text: <mark>00401020</mark> arqv |      | $=$ dword ptr $8$   |             |            |                                                                                   |
| .text: <mark>00401020</mark> envp |      | $=$ dword ptr $@Ch$ |             |            |                                                                                   |
| .text: <mark>00401020</mark>      |      |                     |             |            |                                                                                   |
| .text: <mark>00401020</mark>      |      | push                | esi         |            | $:$ ESI=1                                                                         |
| .text:00401021                    |      | nov.                | $esi$ , $2$ |            |                                                                                   |
| .text:00401026                    |      |                     |             |            |                                                                                   |
| .text:00401026 loc 401026:        |      |                     |             |            | ; CODE XREF: main+131j                                                            |
| text:00401026                     |      | push                | esi         |            | $:$ ESI=29                                                                        |
| .text:00401027                    |      | call                |             | sub 401000 | ; tracing nested maximum level (1) reached,                                       |
| .text:0040102C                    |      | inc.                | esi         |            | $:$ ESI=29                                                                        |
| .text:0040102D                    |      | add                 |             | esp, 4     | $\frac{1}{2}$ ESP=0x38fcbc                                                        |
| .text:00401030                    |      | cmp                 |             |            | esi, 0Ah ; ESI=30xa                                                               |
| text:00401033                     |      | j1                  |             |            | short loc 401026 ; SF=false, true OF=false                                        |
| .text:00401035                    |      | xor                 | eax, eax    |            |                                                                                   |
| .text:00401037                    |      | pop                 | esi         |            |                                                                                   |
| text:00401038                     |      | retn                |             |            | $: EAX = 0$                                                                       |
| text:00401038.                    | main | endp                |             |            |                                                                                   |

Fig. 1.57: IDA avec le script .idc chargé

Nous voyons que ESI varie de 2 à 9 au début du corps de boucle, mais de 3 à 0xA (10) après l'incrément. Nous vo[yons](#page-1381-1) aussi que main() se termine avec 0 dans EAX.

tracer génère également loops\_2.exe.txt, qui contient des informations sur le nombre de fois qu'une instruction a été exécutée et les valeurs du registre:

Listing 1.172 : loops\_2.exe.txt

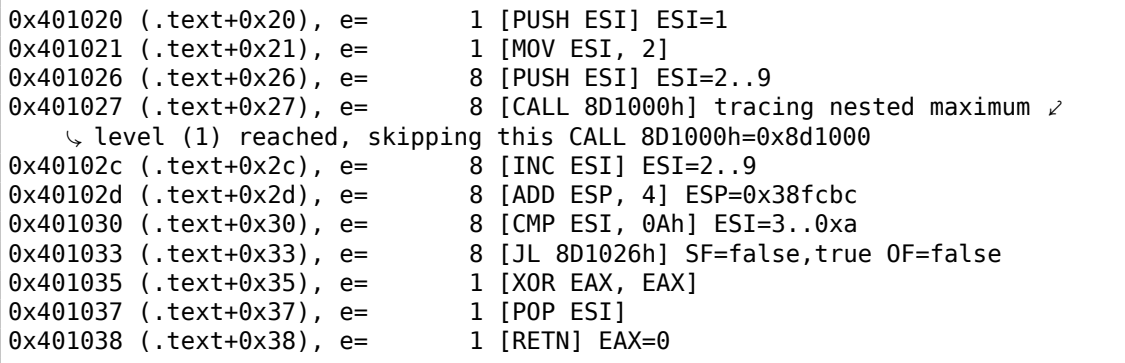

Nous pouvons utiliser grep ici.

### **ARM**

**sans optimisation Keil 6/2013 (Mode ARM)**

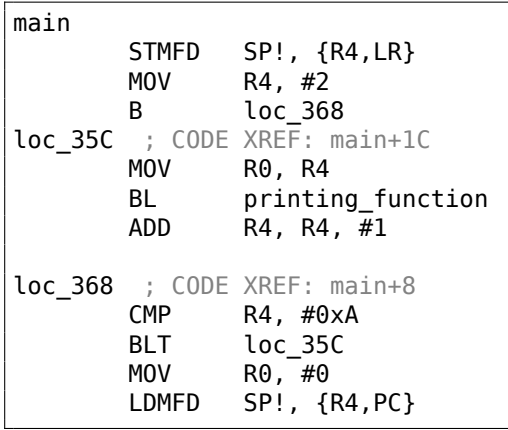

Le compteur de boucle *i* est stocké dans le registre R4. L'instruction MOV R4, #2 initialise *i*. Les instructions MOV R0, R4 et BL printing\_function composent le corps de la boucle, la première instruction préparant l'argument pour la fonction f() et la seconde l'appelant. L'instruction ADD R4, R4, #1 ajoute 1 à la variable *i* à chaque itération. CMP R4, #0xA compare *i* avec 0xA (10). L'instruction suivante, BLT (*Branch Less Than*) saute si *i* est inférieur à 10. Autrement, 0 est écrit dans R0 (puisque notre fonction renvoie 0) et l'exécution de la fonction se termine.

### **avec optimisation Keil 6/2013 (Mode Thumb)**

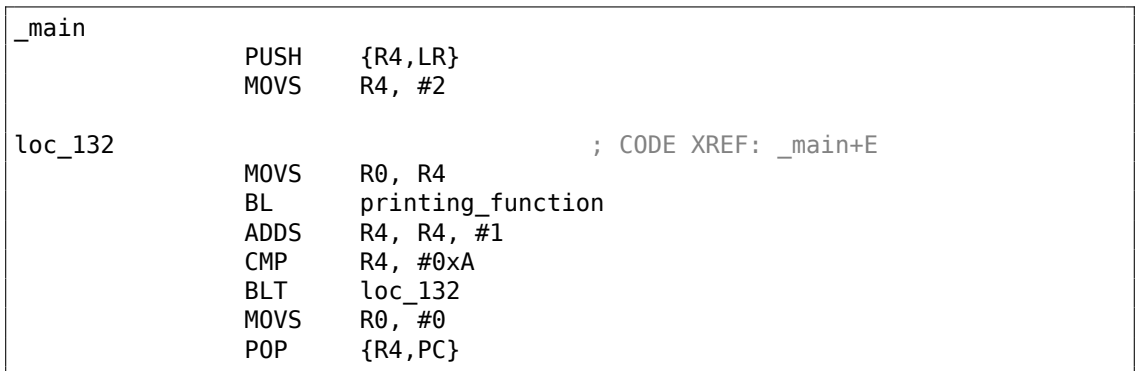

Pratiquement la même chose.

### **avec optimisation Xcode 4.6.3 (LLVM) (Mode Thumb-2)**

\_main PUSH {R4, R7, LR}  $\textsf{MOW} \qquad \qquad \textsf{R4, #0x1124} \; ; \; \text{``%d\,''}$ MOVS R1, #2 MOVT.W R4, #0 ADD R7, SP, #4 ADD R4, PC

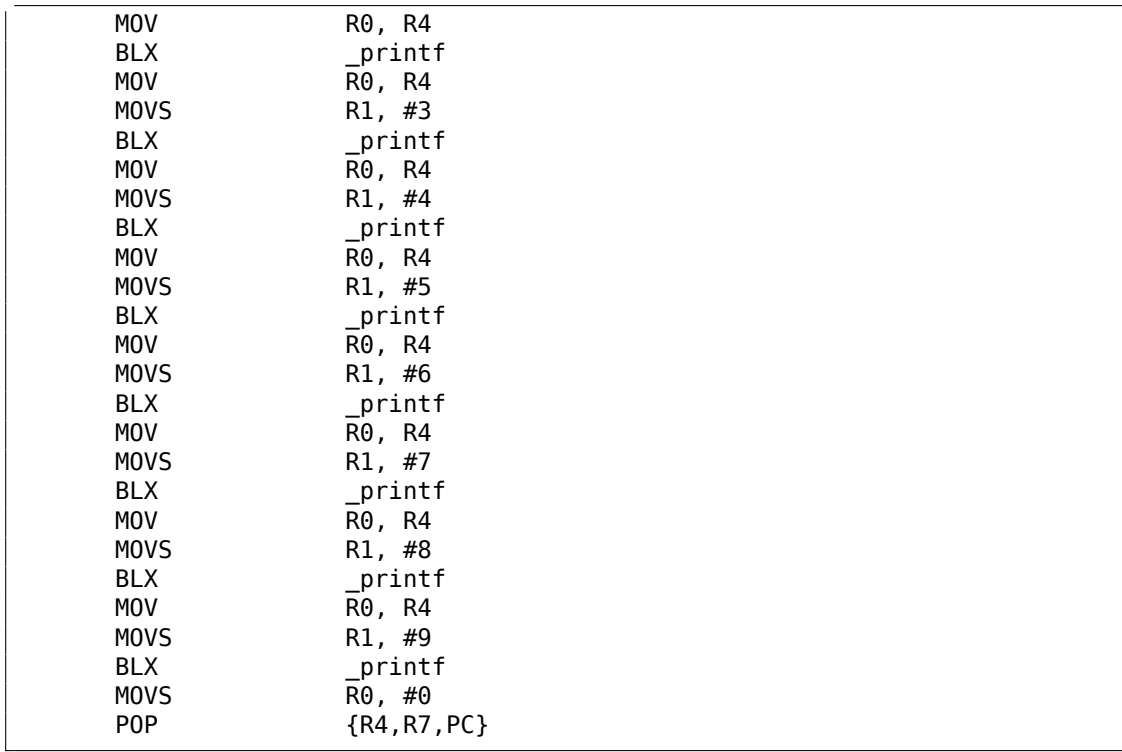

En fait, il y avait ceci dans ma fonction f() :

```
void printing function(int i)
{
   printf ("%d\n", i);
};
```
Donc, non seulement LLVM *déroule* la boucle, mais aussi *inline* ma fonction très simple et insère son corps 8 fois au lieu de l'appeler.

Ceci est possible lorsque la fonction est très simple (comme la mienne) et lorsqu'elle n'est pas trop appelée (comme ici).

### **ARM64: GCC 4.9.1 avec optimisation**

```
Listing 1.173 : GCC 4.9.1 avec optimisation
```

```
printing_function:
; préparer le second argument de printf():
         mov w1, w0
; charger l'adresse de la chaîne "f(%d)\n"
        adrp \times 0, .LC0<br>add \times 0, \times 0, :
                  x0, x0, :lo12:.LC0
; seulement sauter ici au lieu de sauter avec lien et retour:
                  b printf
main:
```
252

```
; sauver FP et LR dans la pile locale:
       stp x29, x30, [sp, -32]!
; préparer une structure de pile:
       add x29, sp, 0
; sauver le contenu du registre X19 dans la pile locale:
       str x19, [sp,16]
; nous allons utiliser le registre W19 comme compteur.
; lui assigner une valeur initiale de 2:
       mov w19, 2
.L3:
; préparer le premier argument de printing_function():
       mov w0, w19
; incrémenter le registre compteur.
       add w19, w19, 1
; ici W0 contient toujours la valeur du compteur avant incrémentation.
       bl printing_function
; est-ce terminé?
       cmp w19, 10
; non, sauter au début du corps de boucle:
       bne .L3
; renvoyer 0
       mov w0, 0
; restaurer le contenu du registre X19:
       ldr x19, [sp,16]
; restaurer les valeurs de FP et LR:
       ldp x29, x30, [sp], 32
       ret
.LC0:
       .string "f(%d)\n"
```
#### **ARM64: GCC 4.9.1 sans optimisation**

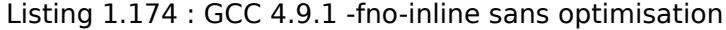

```
.LC0:
       .string "f(%d)\n"
printing_function:
; sauver FP et LR dans la pile locale:
       stp x29, x30, [sp, -32]!
; préparer la pile locale:
       add x29, sp, 0
; sauver le contenu du registre W0:
       str w0, [x29,28]
; charger l'adresse de la chaîne "f(%d)\n"
       adrp x0, .LC0
       add x0, x0, :lo12:.LC0
; recharger la valeur entrée depuis le pile locale dans le registre W0:
       ldr w1, [x29,28]
; appeler printf()
       bl printf
; restaurer les valeurs de FP et LR:
       ldp x29, x30, [sp], 32
```

```
ret
main:
; sauvegarder FP et LR sur la pile locale:
       stp x29, x30, [sp, -32]!
; préparer la structure de pile:
       add x29, sp, 0
; initialiser le compteur
       mov w\theta, 2
; le stocker dans l'espace alloué pour lui dans la pile locale:
       str w0, [x29,28]
; passer le corps de la boucle et sauter aux instructions de vérification de
   la condition de boucle:
b .L3
.L4:
; charger la valeur du compteur dans W0.
; ce sera le premier argument de printing_function():
       ldr w0, [x29,28]
; appeler printing_function():
       bl printing_function
; incrémenter la valeur du compteur:
       ldr w0, [x29,28]
       add w0, w0, 1
       str w0, [x29,28]
.L3:
; tester condition de boucle.
; charger la valeur du compteur:
       ldr w0, [x29,28]
; est-ce 9?
       cmp w0, 9
; inférieur ou égal? alors sauter au début du corps de boucle:
; autrement, ne rien faire.
       ble .L4
; renvoyer 0
       mov w0, 0
; restaurer les valeurs de FP et LR:
       ldp x29, x30, [sp], 32
       ret
```
#### **MIPS**

main:

### Listing 1.175 : GCC 4.4.5 sans optimisation (IDA)

; IDA ne connaît pas le nom des variables dans la pile locale ; Nous pouvons leurs en donner un manuellement:<br> $i = -0 \times 10$  $= -0 \times 10$ <br>=  $-8$  $saved_FP = -8$ <br> $saved RA = -4$  $saved$  $RA$ ; prologue de la fonction: addiu \$sp, -0x28 sw \$ra, 0x28+saved RA(\$sp)

sw \$fp, 0x28+saved\_FP(\$sp) move \$fp, \$sp ; initialiser le compteur à 2 et stocker cette valeur dans la pile locale li \$v0, 2 sw \$v0, 0x28+i(\$fp) ; pseudo-instruction. "BEQ \$ZERO, \$ZERO, loc\_9C" c'est en fait: b loc\_9C or \$at, \$zero ; slot de délai de branchement, NOP **loc 80:**  $\#$  CODE XREF: main+48 ; charger la valeur du compteur depuis la pile locale et appeler printing\_function():<br>lw  $$a0, 0x28+i($fp)$ jal printing\_function or \$at, \$zero ; slot de délai de branchement, NOP ; charger le compteur, l'incrémenter, et le stocker de nouveau: lw \$v0, 0x28+i(\$fp) or \$at, \$zero ; NOP addiu \$v0, 1 sw \$v0, 0x28+i(\$fp) **loc\_9C:**  $\#$  CODE XREF: main+18 ; tester le compteur, est-ce 10? lw \$v0, 0x28+i(\$fp) or \$at, \$zero ; NOP slti \$v0, 0xA ; si il est inférieur à 10, sauter en loc\_80 (début du corps de la boucle): bnez \$v0, loc\_80 or \$at, \$zero ; slot de délai de branchement, NOP ; fin, renvoyer 0: move \$v0, \$zero ; épilogue de la fonction: move \$sp, \$fp lw \$ra, 0x28+saved\_RA(\$sp) lw \$fp, 0x28+saved\_FP(\$sp) addiu \$sp, 0x28 jr \$ra or \$at, \$zero ; slot de délai de branchement, NOP

L'instruction qui est nouvelle pour nous est B. C'est la pseudo instruction (BEQ).

### **Encore une chose**

Dans le code généré, nous pouvons voir: après avoir initialisé *i*, le corps de la boucle n'est pas exécuté, car la condition sur *i* est d'abord vérifiée, et c'est seulement après cela que le corps de la boucle peut être exécuté. Et cela est correct.

Ceci car si la condition de boucle n'est pas remplie au début, le corps de la boucle ne doit pas être exécuté. Ceci est possible dans le cas suivant:

```
for (i=0; i<nombre total d element à traiter; i++)
    corps_de_la_boucle;
```
C'est pourquoi la condition est testée avant l'exécution.

Toutefois, un compilateur qui optimise pourrait échanger le corps de la boucle et la condition, si il est certain que la situation que nous venons de décrire n'est pas possible (comme dans le cas de notre exemple simple, et en utilisant des compilateurs comme Keil, Xcode (LLVM) et MSVC avec le flag d'optimisation.

## **1.22.2 Routine de copie de blocs de mémoire**

Les routines réelles de copie de mémoire copient 4 ou 8 octets à chaque itération, utilisent SIMD<sup>103</sup>, la vectorisation, etc. Mais dans un but didactique, cet exemple est le plus simple possible.

```
#include <stdio.h>
y memcpy (unsigned char* dst, unsigned char* src, size t cnt)
{
       size_t i;
       for (i=0; i<cnt; i++)dst[i]=src[i];
};
```
### **Implémentation simple**

```
Listing 1.176 : GCC 4.9 x64 optimisé pour la taille (-Os)
```

```
my_memcpy:
; RDI = adresse de destination
; RSI = adresse source
; RDX = taille de bloc
; initialiser le compteur (i) à 0
       xor eax, eax
.L2:
; tous les octets sont-ils copiés? alors sortir:
       cmp rax, rdx
       je .L5
; charger l'octet en RSI+i:
       mov cl, BYTE PTR [rsi+rax]
; stocker l'octet en RDI+i:
       mov BYTE PTR [rdi+rax], cl
       inc rax ; i++
       jmp .L2
.L5:
       ret
```
<span id="page-277-0"></span>103 Single Instruction, Multiple Data

Listing 1.177 : GCC 4.9 ARM64 optimisé pour la taille (-Os)

```
my_memcpy:
; \bar{X0} = adresse de destination
; X1 = adresse source
; X2 = taille de bloc
; initialiser le compteur (i) à 0
        mov x3, 0
.L2:
; tous les octets sont-ils copiés? alors sortir:
        cmp x3, x2
        beq .L5
; charger l'octet en X1+i:
                w4, [x1,x3]; stocker l'octet en X0+i:
        strb w4, [x0, x3]<br>add x3, x3, 1;
                x3, x3, 1 ; i++
        b .L2
.L5:
        ret
```
Listing 1.178 : avec optimisation Keil 6/2013 (Mode Thumb)

```
my_memcpy PROC
; \overline{R}0 = adresse de destination
; R1 = adresse source
; R2 = taille de bloc
       PUSH {r4,lr}
; initialiser le compteur (i) à 0<br>
MOVS r3,#0
                 r3, #0; la condition est testée à la fin de la fonction, donc y sauter:
       B |L0.12|
|L0.6|
; charger l'octet en R1+i:
       LDRB r4,[r1,r3]
; stocker l'octet en R0+i:
       STRB r4,[r0,r3]
; i++
       ADDS r3,r3,#1
|L0.12|
; i<taille?
       CMP r3, r2; sauter au début de la boucle si c'est le cas:
       BCC |L0.6|
       POP {r4,pc}
       ENDP
```
### **ARM en mode ARM**

Keil en mode ARM tire pleinement avantage des suffixes conditionnels:

257

Listing 1.179 : avec optimisation Keil 6/2013 (Mode ARM)

```
my_memcpy PROC
; R0 = adresse de destination
; R1 = adresse source
; R2 = taille de bloc
; initialiser le compteur (i) à 0
       MOV r3,#0
|L0.4|
; tous les octets sont-ils copiés?
       CMP r3, r2; le bloc suivant est exécuté seulement si la condition less than est
   remplie,
; i.e., if R2<R3 ou i<taille.
; charger l'octet en R1+i:
       LDRBCC r12,[r1,r3]
; stocker l'octet en R0+i:
       STRBCC r12,[r0,r3]
; i++
        ADDCC r3,r3,#1
; la dernière instruction du bloc conditionnel.
; sauter au début de la boucle si i<taille
; ne rien faire autrement (i.e., si i>=taille)
       BCC |L0.4|
; retourner
       BX lr
        ENDP
```
C'est pourquoi il y a seulement une instruction de branchement au lieu de 2.

#### **MIPS**

```
Listing 1.180 : GCC 4.4.5 optimisé pour la taille (-Os) (IDA)
```

```
my_memcpy:
; sauter à la partie test de la boucle:
              b loc_14
; initialiser le compteur (i) à 0
; il se trouvera toujours dans $v0:
              move $v0, $zero ; slot de délai de branchement
loc 8: \# CODE XREF: my memcpy+1C
; charger l'octet non-signé à l'adresse $t0 dans $v1:
              lbu $v1, 0($t0)
; incrémenter le compteur (i):
              addiu $v0, 1
; stocker l'octet en $a3
              sb $v1, 0($a3)
loc 14: \# CODE XREF: my memcpy
; tester si le compteur (i) dans $v0 est toujours inférieur au 3ème argument
   de la fonction ("cnt" dans $a2):<br>sltu $v1, $v0, $a
                     $v1, $v0, $a2
```

```
; former l'adresse de l'octet dans le bloc source:
               addu $t0, $a1, $v0
; $t0 = $a1+$v0 = src+i
; sauter au corps de la boucle si le compteur est toujours inférieur à "cnt":
               bnez $v1, loc_8
 former l'adresse de l'octet dans le bloc de destination ($a3 = $a0+$v0 =
   dst+i):
               addu $a3, $a0, $v0 ; slot de délai de branchement
; terminer si BNEZ n'a pas exécuté de saut:
               jr $ra
               or $at, $zero ; slot de délai de branchement, NOP
```
Nous avons ici deux nouvelles instructions: LBU («Load Byte Unsigned » charger un octet non signé) et SB («Store Byte » stocker un octet).

Tout comme en ARM, tous les registres MIPS ont une taille de 32-bit, il n'y en a pas d'un octet de large comme en x86.

Donc, lorsque l'on travaille avec des octets seuls, nous devons utiliser un registre de 32-bit pour chacun d'entre eux.

LBU charge un octet et met les autres bits à zéro («Unsigned »).

En revanche, l'instruction LB («Load Byte ») étend le signe de l'octet chargé sur 32 bit.

SB écrit simplement un octet depuis les 8 bits de poids faible d'un registre dans la mémoire.

#### **Vectorisation**

GCC avec optimisation peut faire beaucoup mieux avec cet exemple: 1.36.1 on page 534.

### **1.22.3 Vérification de condition**

[Il est impo](#page-555-0)rtant de garder à l'esprit que dans une boucle *for()*, la condition est vérifiée préalablement à l'itération du corps de la boucle et non pas après. Cela étant il est souvent plus pratique pour le compilateur de placer les instructions qui effectuent le test après le corps de la boucle. Il arrive aussi qu'il rajoute des vérifications au début du corps de la boucle.

Par exemple:

```
#include <stdio.h>
void f(int start, int finish)
{
        for (; start<finish; start++)
                printf ("%d\n", start);
};
```
GCC 5.4.0 x64 en mode optimisé:

```
f:
; check condition (1):
       cmp edi, esi<br>ige .L9
       jge
       push rbp
      push rbx
      mov ebp, esi
      mov ebx, edi
       sub rsp, 8
.L5:
      mov edx, ebx
      xor eax, eax
       mov esi, OFFSET FLAT:.LC0 ; "%d\n"
       mov edi, 1
      add ebx, 1
       call __printf_chk
; check condition (2):
       cmp ebp, ebx
       jne .L5
       add rsp, 8
       pop rbx
       pop rbp
.L9:
       rep ret
```
Nous constatons la présence de deux vérifications.

Le code décompilé produit par Hex-Rays (dans sa version 2.2.0) est celui-ci:

```
void cdecl f(unsigned int start, unsigned int finish)
{
  unsigned int v2; // ebx@2
  __int64 v3; // rdx@3
  if ( (signed int)start < (signed int)finish )
  \mathcal{A}v2 = start;do
    {
      v3 = v2++;_printf_chk(1LL, "%d\n", v3);
    }
   while ( finish != v2 );
  }
}
```
Dans le cas présent, il ne fait aucun doute que la structure *do/while()* peut être remplacée par une construction *for()*, et que le premier contrôle peut être supprimé.

## **1.22.4 Conclusion**

Squelette grossier d'une boucle de 2 à 9 inclus:

Listing 1.181 : x86

```
mov [counter], 2 ; initialisation
    jmp check
body:
    ; corps de la boucle
    ; faire quelque chose ici
    ; utiliser la variable compteur dans la pile locale
    add [counter], 1 ; incrémenter
check:
    cmp [counter], 9
    jle body
```
L'opération d'incrémentation peut être représentée par 3 instructions dans du code non optimisé:

Listing 1.182 : x86

```
MOV [counter], 2 ; initialisation
    JMP check
body:
   ; corps de la boucle
    ; faire quelque chose ici
    ; utiliser la variable compteur dans la pile locale
   MOV REG, [counter] ; incrémenter
   INC REG
   MOV [counter], REG
check:
    CMP [counter], 9
    JLE body
```
Si le corps de la boucle est court, un registre entier peut être dédié à la variable compteur:

Listing 1.183 : x86

```
MOV EBX, 2 ; initialisation
   JMP check
body:
    ; corps de la boucle
    ; faire quelque chose ici
    ; utiliser le compteur dans EBX, mais ne pas le modifier!
   INC EBX ; incrémenter
check:
    CMP EBX, 9
   JLE body
```
Certaines parties de la boucle peuvent être générées dans un ordre différent par le compilateur:

Listing 1.184 : x86

```
MOV [counter], 2 ; initialisation
    JMP label_check
label increment:
```
261

```
ADD [counter], 1 ; incrémenter
label_check:
   CMP [counter], 10
   JGE exit
   ; corps de la boucle
    ; faire quelque cose ici
    ; utiliser la variable compteur dans la pile locale
   JMP label_increment
exit:
```
En général, la condition est testée *avant* le corps de la boucle, mais le compilateur peut la réarranger afin que la condition soit testée *après* le corps de la boucle.

Cela est fait lorsque le compilateur est certain que la condition est toujours *vraie* à la première itération, donc que le corps de la boucle doit être exécuté au moins une fois:

```
Listing 1.185 : x86
```

```
MOV REG, 2 ; initialisation
body:
    ; corps de la boucle
    ; faire quelque chose ici
    ; utiliser le compteur dans REG, mais ne pas le modifier!
   INC REG ; incrémenter
   CMP REG, 10
   JL body
```
En utilisant l'instruction LOOP. Ceci est rare, les compilateurs ne l'utilisent pas. Lorsque vous la voyez, c'est le signe que le morceau de code a été écrit à la main:

Listing 1.186 : x86

```
; compter de 10 à 1
    MOV ECX, 10
body:
    ; corps de la boucle
    ; faire quelque chose ici
    ; utiliser le compteur dans ECX, mais ne pas le modifier!
    LOOP body
```
ARM.

Le registre R4 est dédié à la variable compteur dans cet exemple:

```
Listing 1.187 : ARM
```

```
MOV R4, 2 ; initialisation
   B check
body:
    ; corps de la boucle
    ; faire quelque chose ici
    ; utiliser le compteur dans R4, mais ne pas le modifier!
    ADD R4,R4, #1 ; incrémenter
check:
```
CMP R4, #10 BLT body

### **1.22.5 Exercices**

- http://challenges.re/54
- http://challenges.re/55
- http://challenges.re/56
- [http://challenges.re/57](http://challenges.re/54)

# **1.[23 Plus d'informa](http://challenges.re/56)tion sur les chaînes**

## **1.23.1 strlen()**

Parlons encore une fois des boucles. Souvent, la fonction strlen()  $104$  est implémentée en utilisant une déclaration while(). Voici comment cela est fait dans les bibliothèques standards de MSVC:

```
int my_strlen (const char * str)
{
        const char *eos = str;
        while( *eos++ ) ;
        return( eos - str - 1 );
}
int main()
{
        // test
        return my_strlen("hello!");
};
```
### **x86**

### **MSVC sans optimisation**

Compilons:

```
\cos \xi = -4 ; size = 4
str$ = 8 ; size = 4
_strlen PROC
  push ebp
  mov ebp, esp
  push ecx
```
104 compter les caractères d'une chaîne en langage C

```
mov eax, DWORD PTR str$[ebp] ; copier le pointeur sur la chaîne
   "str"
           DWORD PTR _eos$[ebp], eax ; le copier dans la variable locale
   "eos"
$LN2@strlen_:
   mov ecx, DWORD PTR eos$[ebp] ; ECX=eos
   ; prendre un octet 8-bit depuis l'adresse dans ECX et le copier
    ; comme une valeur 32-bit dans EDX avec extension du signe
   movsx edx, BYTE PTR [ecx]
   mov eax, DWORD PTR eos$[ebp] ; EAX=eos
   add eax, 1 ; incrémenter EAX
   mov  DWORD PTR eos$[ebp], eax ; remettre EAX dans "eos"
   test edx, edx ; est-ce que EDX est à zéro?
   je SHORT $LN1@strlen_ ; oui, alors finir la boucle<br>imp SHORT $LN2@strlen_ ; continuer la boucle
   jmp SHORT $LN2@strlen ; continuer la boucle
$LN1@strlen_:
   ; ici nous calculons la différence entre deux pointeurs
   mov eax, DWORD PTR _eos$[ebp]
   sub eax, DWORD PTR _str$[ebp]
   sub eax, 1 ; soustraire 1 du résultat et sortir
   mov esp, ebp
   pop ebp
   ret 0
 _strlen_ ENDP
```
Nous avons ici deux nouvelles instructions: MOVSX et TEST.

La première—MOVSX—prend un octet depuis une adresse en mémoire et stocke la valeur dans un registre 32-bit. MOVSX signifie *MOV with Sign-Extend* (déplacement avec extension de signe). MOVSX met le reste des bits, du 8ème au 31ème, à 1 si l'octet source est *négatif* ou à 0 si il est *positif*.

#### Et voici pourquoi.

Par défaut, le type *char* est signé dans MSVC et GCC. Si nous avons deux valeurs dont l'une d'elle est un *char* et l'autre un *int*, (*int* est signé aussi), et si la première valeur contient -2 (codé en 0xFE) et que nous copions simplement cet octet dans le conteneur *int*, cela fait 0x000000FE, et ceci, pour le type *int* représente 254, mais pas -2. Dans un entier signé, -2 est codé en 0xFFFFFFFE. Donc, si nous devons transférer 0xFE depuis une variable de type *char* vers une de type *int*, nous devons identifier son signe et l'étendre. C'est ce qu'effectue MOVSX.

Il est difficile de dire si le compilateur doit stocker une variable *char* dans EDX, il pourrait simplement utiliser une partie 8-bit du registre (par exemple DL). Apparemment, l'allocateur de registre fonctionne comme ça.

Ensuite nous voyons TEST EDX, EDX. Vous pouvez en lire plus à propos de l'instruction TEST dans la section concernant les champs de bit (1.28 on page 392). Ici cette i[nstruction teste simple](#page-1388-1)ment si la valeur dans EDX est égale à 0.

### **GCC sans optimisation**

Essayons GCC 4.4.1:

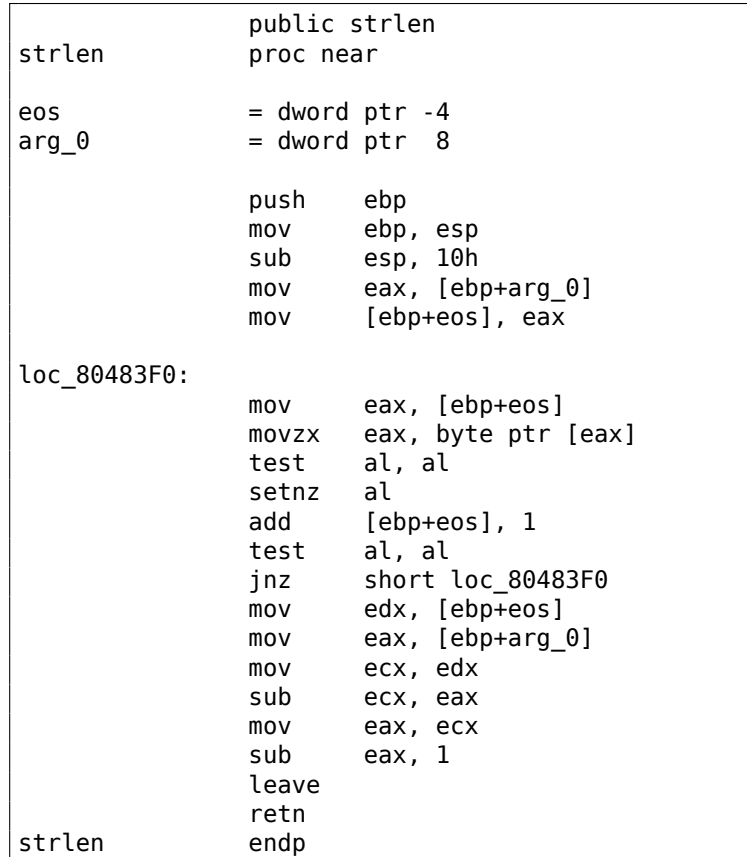

Le résultat est presque le même qu'avec MSVC, mais ici nous voyons MOVZX au lieu de MOVSX. MOVZX signifie *MOV with Zero-Extend* (déplacement avec extension à 0). Cette instruction copie une valeur 8-bit ou 16-bit dans un registre 32-bit et met les bits restant à 0. En fait, cette instructions n'est pratique que pour nous permettre de remplacer cette paire d'instructions:

xor eax, eax / mov al, [...].

D'un autre côté, il est évident que le compilateur pourrait produire ce code:

mov al, byte ptr [eax] / test al, al—c'est presque le même, toutefois, les bits les plus haut du registre EAX vont contenir des valeurs aléatoires. Mais, admettons que c'est un inconvénient du compilateur—-il ne peut pas produire du code plus compréhensible. À strictement parler, le compilateur n'est pas du tout obligé de générer du code compréhensible par les humains.

La nouvelle instruction suivante est SETNZ. Ici, si AL ne contient pas zéro, test al, al met le flag ZF à 0, mais SETNZ, si ZF==0 (*NZ* signifie *not zero*, non zéro) met AL à 1. En langage naturel, *si AL n'est pas zéro, sauter en loc\_80483F0*. Le compilateur génère du code redondant, mais n'oublions pas qu'il n'est pas en mode optimisation.

#### **MSVC avec optimisation**

Maintenant, compilons tout cela avec MSVC 2012, avec le flag d'optimisation (/Ox) :

```
Listing 1.188 : MSVC 2012 avec optimisation/Ob0
```

```
str$ = 8 ; size = 4
_strlen PROC
      mov edx, DWORD PTR _str$[esp-4] ; EDX -> pointeur sur la chaîne
      mov eax, edx ; déplacer dans EAX
$LL2@strlen:
      mov cl, BYTE PTR [eax] \qquad \qquad ; CL = *EAXinc eax ; EAX++
      test cl, cl \qquad \qquad ; \quad \text{C} \text{L} == 0?jne SHORT $LL2@strlen ; non, continuer la boucle<br>
sub eax, edx : ; calculer la différence en
      sub eax, edx \qquad \qquad ; calculer la différence entre
   les pointeurs
      dec eax : décrémenter EAX
      ret 0
_strlen ENDP
```
C'est plus simple maintenant. Inutile de préciser que le compilateur ne peut utiliser les registres aussi efficacement que dans une petite fonction, avec peu de variables locales.

INC/DEC—sont des instructions de incrémentation/décrémentation, en d'autres mots: ajouter ou soustraire 1 d'une/à une variable.
## **MSVC avec optimisation + OllyDbg**

Nous pouvons essayer cet exemple (optimisé) dans OllyDbg. Voici la première itération:

| $\Box$ o $\Box$<br>C CPU - main thread, module ex1                                                                                                    |                                                                                                    |  |  |  |  |
|----------------------------------------------------------------------------------------------------|----------------------------------------------------------------------------------------------------|--|--|--|--|
| MOV EDX, DWORD PTR SS: LARG.1]<br>$01381000$ r $\frac{2}{3}$<br>8B5424 04<br>01381004<br>8BC2<br>MOU EAX, EDX<br>$\blacksquare$                                                                                                    | Registers (MMX)                                                                                                    |  |  |  |  |
| 01381006<br>8008<br>rMOV CL.BYTE PTR DS:[EAX]<br>INC EAX<br>01381008<br>40<br>01381009<br>TEST CL, CL<br>84C9<br>0138100B<br>$  -$ 75 F9<br>LJNZ SHORT 01381006<br>0138100D<br>SUB EAX, EDX<br>2BC2<br>0138100F<br>48<br>DEC EAX<br>01381010<br><b>RETN</b><br>01381011<br>INT <sub>3</sub> | EAX 01383000 ASCII "hello!"<br>ECX 0060CDE8<br>EDX 01383000 ASCII "hellot"<br>EBX 00000000<br>ESP 003BFF20<br>EBP 003BFF64<br>ESI 00000001<br>EDI 00000000                                                                                                    |  |  |  |  |
| 01381012<br>INT <sub>3</sub>                                                                                                    | EIP 01381006 ex1.01381006                                                                                                    |  |  |  |  |
| 888888888888<br>01381013<br>INT <sub>3</sub><br>INT3<br>01381014<br><b>INT3</b><br>01381015<br>01381016<br>INT <sub>3</sub><br>01381017<br>INT <sub>3</sub><br>INT <sub>3</sub><br>01381018<br>01381019<br>INT3                                                                             | C Ø<br>ES 002B 32bit 0(FFFFFFFFF)<br>P<br>CS 0023<br>32bit 0(FFFFFFFFF)<br>SS 002B<br>$A$ $B$<br>32bit 0(FFFFFFFFF)<br>z.<br>DS 002B<br>32bit 0(FFFFFFFFF)<br>s ø<br>FS.<br>0053<br>32bit 7EFDD000(FFF)<br>тя<br>GS 002B 32bit 0(FFFFFFFFF)                                                                                                    |  |  |  |  |
| 0138101A<br>INT <sub>3</sub><br>INT <sub>3</sub><br>0138101B                                                                                                    | D Ø<br>00<br>LastErr 00000000 ERROR_SUCCESS                                                                                                    |  |  |  |  |
| CC.<br>0138101C<br>INT <sub>3</sub>                                                                                                    | EFL<br>00000246 (NO, NB, E, BE, NS, PE, GE, LE)                                                                                                    |  |  |  |  |
| $[013830001=68 ('h')]$<br>$CL = E8$<br>Jump from 138100B<br>Loop 01381006: loop variable EAX(+1)                                                                                                    | 0000 0000 0000 0000<br><b>MMØ</b><br>0000 0000 0000 0000<br>MM1<br>0000 0000 0000<br>MM <sub>2</sub><br>0000<br>0000 0000 0000<br>0000<br>MM <sub>3</sub><br>MM4 0000 0000 0000<br>0000                                                                                                    |  |  |  |  |
| Address Hex dumn<br>ASCII (ANSI -<br>01383000 <mark>168 65 6C 6C 6F 21 00 00 01 00 00 00 00 00 00 00 1</mark> ellot<br>ø<br>01383010 FE FF FF FF FF FF FF FF 8A 90 9F 44 75 6F 60 BB<br>KPЯDuo<br>ø<br>pЯ                                                                                   | 33833334 C0138102A * > 80 RETURN from ex1.0<br>003BFF24   01383000<br>080 ASCII "hello!"<br>L0138122F<br>003BFF28<br>/#80 RETURN from ex1.0<br>003BFF2C<br>00000001<br>ß.<br>00609F70 pR*<br>0060CDE8<br>003BFF34<br>$\mathbf{u} = \mathbf{v}$<br>003BFF38<br>44846FEE<br>юодD<br>003BFF3C<br>00000000<br>003BFF40<br>00000000<br>003BFF44<br>n#f"<br>7EFDE000<br>003BFF48<br>00000000<br>003BFF38<br>003BFF4C<br>8:<br>003BFF50<br>0000003D<br>$\equiv$<br>003BFF54<br>003BFFA0<br>Pointer to next SIL<br>$\bar{a}$<br>п.<br><b>PRSBEESS</b><br>01381689 0-80 SE handler |  |  |  |  |

Fig. 1.58: OllyDbg : début de la première itération

Nous voyons qu'OllyDbg a trouvé une boucle et, par facilité, a mis ses instructions entre crochets. En cliquant sur le bouton droit sur EAX, nous pouvons choisir «Follow in Dump » et la fenêtre de la mémoire se déplace jusqu'à la bonne adresse. Ici, nous voyons la chaîne «hello! » en mémoire. Il y a au moins un zéro après cette dernière et ensuite des données aléatoires.

Si OllyDbg voit un registre contenant une adresse valide, qui pointe sur une chaîne, il montre cette chaîne.

Appuyons quelques fois sur F8 (enjamber), pour aller jusqu'au début du corps de la boucle:

| $ I \square  X $<br>CPU - main thread, module ex1                                                                                                    |                                                                                                    |                                                                                                    |  |  |
|----------------------------------------------------------------------------------------------------|----------------------------------------------------------------------------------------------------|----------------------------------------------------------------------------------------------------|--|--|
| 8B5424 04<br>$01381000$ $\Gamma$ s<br>01381004<br>8BC2<br>٠                                                                                                    | MOV EDX.DWORD PTR SS:[ARG.1]<br>MOV EAX, EDX                                                                                                    | Registers (MMX)<br>EAX 01383001 ASCII "ello!"                                                                                                    |  |  |
| 01381006<br>$\lambda$ 8A08<br>01381008<br>40<br>٠<br>01381009<br>84C9<br>0138100B<br><b>L75 F9</b><br>$\overline{\phantom{a}}$<br>0138100D<br>2BC2<br>0138100F<br>01381010<br>01381011                                                                                                    | rMOV CL. BYTE PTR DS: [EAX]<br>INC EAX<br><b>LTEST CL, CL</b><br>LUNZ SHORT 01381006<br>SUB EAX, EDX<br>DEC EAX<br><b>RETN</b><br>INT <sub>3</sub>                                                                                                    | <b>EUW BROSCOPOO</b><br>EDX 01383000 ASCII "hello!"<br>EBX 00000000<br>ESP 003BFF20<br>EBP 003BFF64<br>ESI 00000001<br>EDI 00000000                                                                                                    |  |  |
| 8888888888888<br>01381012<br>01381013<br>01381014<br>01381015<br>01381016<br>01381017<br>01381018<br>01381019<br>0138101A<br>0138101B<br>0138101C<br>CC                                                                                                    | <b>INTS</b><br>INT <sub>3</sub><br>INT <sub>3</sub><br>INT <sub>3</sub><br>INT <sub>3</sub><br>INT <sub>3</sub><br>INT <sub>3</sub><br>INT <sub>3</sub><br>INT <sub>3</sub><br><b>INT3</b><br>INT <sub>3</sub>                                                                                                    | 01381006 ex1.01381006<br>EIP.<br>c.<br>ES 002B<br>ø<br>32bit 0(FFFFFFFFF)<br>P<br>Ø<br>CS 0023<br>32bit 0(FFFFFFFFF)<br>SS 002B<br>32bit Ø(FFFFFFFFF)<br>Ĥ.<br>ø<br>z<br>ø<br>DS 002B<br>32bit<br>0(FFFFFFFFF)<br>š.<br>ø<br>FS 0053<br>32bit<br>7EFDD000(FFF)<br>T<br>Й<br>GS 002B 32bit 0(FFFFFFFFF)<br>D Ø<br>00<br>LastErr 00000000 ERROR_SUCCESS<br>EFL<br>00000202 (NO, NB, NE, A, NS, PO, GE, G)                                                                                                    |  |  |
| $[013830011=65 (e')]$<br>$CL = 68$ $('h')$<br>Jump from 138100B<br>Loop 01381006: loop variable EAX(+1)                                                                                                    |                                                                                                    | 0000 0000<br>MM0<br>0000 0000<br>0000 0000 0000 0000<br>MM1<br>0000<br>0000<br>0000<br>0000<br>MM <sub>2</sub><br>0000<br>0000<br>0000<br>MM3 0000<br>MM4 0000<br>0000<br>0000 0000                                                                                                    |  |  |
| Address   Hex dump<br>01383000 68<br>6C<br>FF 21 88<br>FF FF FF<br>65<br>6C  6F<br>FF<br>FF.<br>01383010 FE<br>FF.<br>01383020 00<br>$\left  \begin{smallmatrix} 60 & 60 & 60 \ 90 & 90 & 90 \end{smallmatrix} \right $<br>01383030 E8<br>00<br>01383040 00<br>00<br>01383050 00 00 00 00 00<br>00 00 00<br>01383060 00<br>00<br>01383070 00 00 00 00 00 00 00 00 00 00 00 00<br>00 00 00<br>01383090 00<br>00<br>013830A0 00<br>0000000<br>00<br>013830B0 00 00 00 00 00 | ASCII (ANSI -<br>00<br>00<br>00<br>90<br>- 00<br>00<br>00 00<br>00 Wellot<br>日<br>$_{\mathrm{8R}}^{\mathrm{01}}$<br>9F<br>FF.<br>44 75 6F<br>KPЯDuo<br>$60$ BBI $\equiv$<br>00 00 00 00 00 00 00 00 01 00 00<br>00 70 9F<br>60 00<br>ß.<br>DЯ<br>00 00 00 00 00 00<br>00 00 00 00 00 00<br>00<br><b>ØØ</b><br><b>ØØ</b><br>00<br>00 l ш="<br>00<br>00 00 00 00<br>00 00 00 00 00 00<br>00 00 00 00<br>- 00<br>00 00<br>00 00 00<br>00<br>00<br>00<br>00 00<br><b>ØØ</b><br>BQ<br>00 00 00 00<br>00 00 00 00<br>0000000<br>00 00 00<br>00 00 00 00<br>00<br>00 00 00 00 00 00<br>00 00 00 00<br>- 00  <br>00 00 00 00 00 00<br>00 00 00 00<br><b>BB</b> | 008881200 C0138102A ** 80 RETURN from ex1.0<br>ASCII "hello!"<br>003BFF24   01383000<br>080<br>003BFF28<br>L0138122F<br>/#80 RETURN from ex1.0<br>003BFF2C<br>00000001<br>日<br>003BFF30<br>00609F70<br>'Ba<br>003BFF34<br>0060CDE8<br>$\mathbf{u} =$<br>003BFF38<br>44A46FEE<br>юодD<br>003BFF3C<br>00000000<br>003BFF40<br>00000000<br>003BFF44<br>7EFDE000<br>DBE"<br>003BFF48<br>00000000<br>003BFF4C<br>003BFF38<br>8:<br>003BFF50<br>0000003D<br>$=$<br>003BFF54<br>003BFFA0<br>Pointer to next SI<br>a<br>÷<br><b>GABREESS</b><br>01381689 0-80 SE handler |  |  |

Fig. 1.59: OllyDbg : début de la seconde itération

Nous voyons qu'EAX contient l'adresse du second caractère de la chaîne.

269

Nous devons appuyons un certain nombre de fois sur F8 afin de sortir de la boucle:

| $\Box$<br>C CPU - main thread, module ex1                                                                                                    |                         |                                                                                                    |  |  |
|----------------------------------------------------------------------------------------------------|-------------------------|----------------------------------------------------------------------------------------------------|--|--|
| 8B5424 04<br>MOV EDX.DWORD PTR SS:[ARG.1]<br>$01381000$ r\$<br>8BC <sub>2</sub><br>01381004<br>MOU EAX, EDX<br>rMOV CL.BYTE PTR DS:[EAX]<br>01381006<br><b>8808</b><br>01381008<br>40<br>INC EAX<br>٠<br>01381009<br>84C9<br>TEST CL.CL<br>٠<br>LJNZ SHORT 01381006<br>0138100B<br>75 F9<br>$\sim$<br>0138100D<br>2BC <sub>2</sub><br>SUB EAX, EDX<br>DEC EAX<br>48<br>0138100F<br>٠<br>C3<br>013810101<br><b>RETN</b><br>INT <sub>3</sub><br>01381011                                                                                                    | ASCII                   | Registers (MMX)<br>EAX 01888007 ex1.01888007<br><b>EUX BRIDGEBRR</b><br>EDX 01383000 ASCII "hello""<br>EBX 00000000<br>003BFF20<br><b>ESP</b><br><b>EBP</b><br>003BFF64<br>ESI.<br>00000001<br>EDI.<br>00000000                                                                                                    |  |  |
| 888888888<br>INT <sub>3</sub><br>01381012<br>INT <sub>3</sub><br>01381013<br>01381014<br>INT <sub>3</sub><br>01381015<br>INT <sub>3</sub><br>INT <sub>3</sub><br>01381016<br>01381017<br>INT <sub>3</sub><br>01381018<br>INT <sub>3</sub><br>01381019<br>INT3<br>0138101A<br>INT <sub>3</sub><br>cc<br>0138101B<br>INT <sub>3</sub><br>CC.<br>0138101C<br>INT <sub>3</sub><br>ASCII "hello!"<br>EDX=ex1.01383000                                                                                                    |                         | EIP<br>0138100D ex1.0138100D<br>c.<br>ø<br>ES 002B<br>32bit 0(FFFFFFFFF)<br>P<br>CS.<br>0023<br>1<br>32bit 0(FFFFFFFFF)<br>SS.<br>002B<br>я.<br>Й<br>32bit 0(FFFFFFFFF)<br>Z<br>DS.<br>002B<br>32bit<br><b><i>BLEEFFEFFFF</i></b><br>s.<br>FS 0053<br>Й<br>32bit<br>ZEFDDØØ0(FFF)<br>T<br>Ø<br>GS 002B 32bit 0(FFFFFFFFF)<br>D Ø<br>00<br>LastErr 00000000 ERROR SUCCESS<br>EFL<br>00000246 (NO, NB, E, BE, NS, PE, GE, LE)<br>MMØ<br>0000 0000<br>0000 0000                                                                                                    |  |  |
| EAX=ex1.01383007                                                                                                    |                         | 0000 0000 0000<br>ЙЙЙЙ<br>MM <sub>1</sub><br>0000 0000 0000<br>0000<br>MM <sub>2</sub><br>MM3<br>0000 0000 0000<br>0000<br>MM4<br>0000<br>0000 0000<br>0000                                                                                                    |  |  |
| ASCII (ANSI -<br>Address   Hex dump<br>01383000 68 65 6C<br>21 00<br>00001<br>00<br>00<br>$\Box$<br>6C 6F<br>00<br>ØЙ<br>00 00 metto?<br>FF<br>FF FF FF FF<br>8A<br>90<br>9F<br>01383010 FE<br>FF.<br>44<br>75<br>70<br>60<br>FF<br>6F<br>BBI =<br>00<br><b>ØØ</b><br><b>ØØ</b><br><b>ØØ</b><br>00<br>01383020<br><b>ØØ</b><br><b>ØØ</b><br>00<br>00<br>01<br>9F<br>60 00<br>ØØ.<br>ØØ.<br>60<br>ØØ.<br>00 00<br>01383030<br>E8<br>CD.<br>00<br>00<br>00 00<br>00<br><b>ØØ</b><br>0Ø<br>ØЙ<br>ЙЙ<br>$BA u=1$<br>00<br>00<br>øø<br>00<br>00<br>01383040<br><b>PN</b><br>00<br>00<br>00<br>00<br>00<br>00<br>ØЙ<br><b>ØØ</b><br>ØЙ<br><b>PD</b><br>00<br>00<br>00<br>01383050<br>00<br>ØЙ<br>00<br>00<br>00<br>00<br>00<br>00<br>00<br>00<br>00<br>00 00<br>00 00<br>00<br>00<br>01383060 00<br><b>ØØ</b><br>00<br><b>ØØ</b><br>00 00<br><b>ØØ</b><br><b>ØØ</b><br><b>ØØ</b><br>0Ø<br>00 00<br>01383070<br><b>ØØ</b><br><b>ØØ</b><br><b>ØØ</b><br><b>ØØ</b><br><b>ØØ</b><br>00<br><b>ØØ</b><br><b>ØØ</b><br>00<br>ØØ.<br>00<br><b>ØØ</b><br>ØØ.<br><b>ØØ</b><br><b>ØØ</b><br>ØØ.<br>01383080 00<br>00 00<br>ØØ.<br>00<br>-00<br>00 00<br>00<br>00<br>-00<br>-00<br>-00<br>00<br>00<br>00<br>01383090<br>00 00<br>ØØ.<br>00 00<br>88.88<br>88 88<br>ØЙ.<br>00<br>-00<br>ØЙ<br><b>PN</b><br>ØЙ<br>ØЙ<br>013830A0<br>00 00<br>00<br>00<br>00<br>00<br>00<br>00 00<br>00<br>00<br>00<br>ØЙ.<br>00<br>ØЙ<br>ØЙ<br>013830B0 00<br>00 00<br>00<br><b>ØØ</b><br>00 00<br><b>ØØ</b><br>00<br><b>ØØ</b><br>00<br><b>ØØ</b><br><b>ØØ</b><br><b>ØØ</b><br>00 00<br>013830C0100 00 00 00 00 00 00 00 00<br>00 00 00 00<br>00 00 00 00 | 日<br>KPЯDuoî<br>ū<br>DЯ | 003BFF20<br>E0138102A<br>*M80 RETURN from ex1.0<br>F01383000<br>080<br>ASCII "hello!"<br>003BFF24<br>L0138122F<br>/\$80 RETURN from ex1.0<br>003BFF2C<br>00000001<br>日<br>003BFF30<br>00609F70<br>D <sub>8</sub> *<br>003BFF34<br>0060CDE8<br>uF'<br>003BFF38<br>44A46FEE<br>юодD<br>003BFF3C<br>00000000<br>003BFF40<br>00000000<br>003BFF44<br><b>7EFDE000</b><br>DBE"<br>003BFF48<br>00000000<br>003BFF4C<br>003BFF38<br>8:<br>003BFF50<br>0000003D<br>$=$<br>003BFF54<br>003BFFA0<br>Pointer to next $SI =$<br>a<br>÷<br><b>GGSBEE58</b><br>01381689 0-80 SE handler |  |  |

Fig. 1.60: OllyDbg : calcul de la différence entre les pointeurs

Nous voyons qu'EAX contient l'adresse de l'octet à zéro situé juste après la chaîne. Entre temps, EDX n'a pas changé, donc il pointe sur le début de la chaîne.

La différence entre ces deux valeurs est maintenant calculée.

## L'instruction SUB vient juste d'être effectuée:

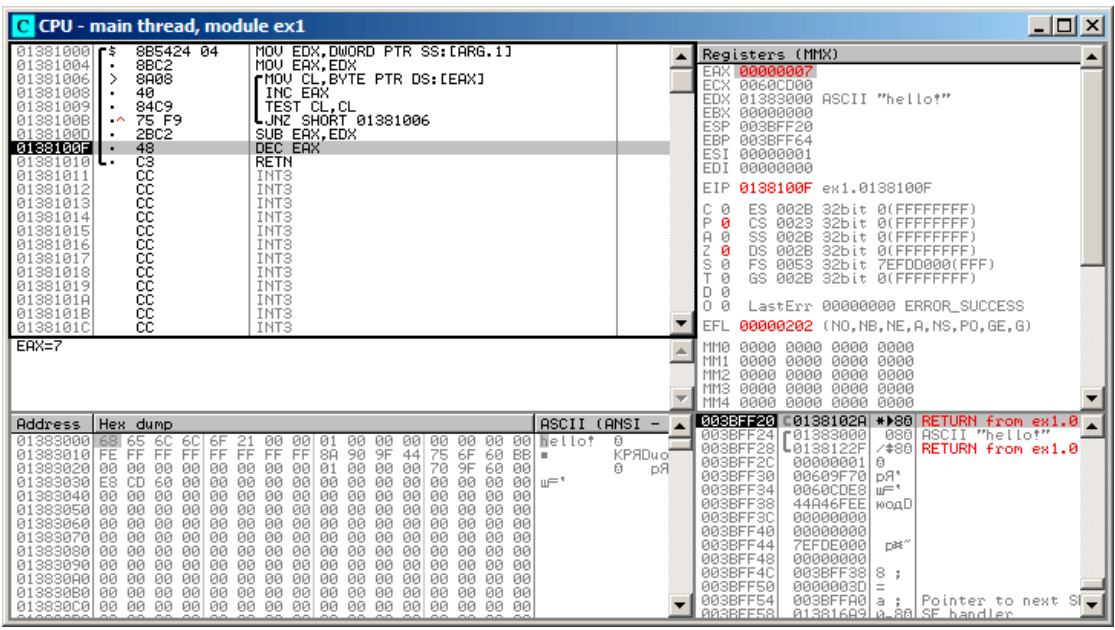

Fig. 1.61: OllyDbg : maintenant décrémenter EAX

La différence entre les deux pointeurs est maintenant dans le registre EAX—7. Effectivement, la longueur de la chaîne «hello! » est 6, mais avec l'octet à zéro inclus—7. Mais strlen() doit renvoyer le nombre de caractère non-zéro dans la chaîne. Donc la décrémentation est effectuée et ensuite la fonction sort.

## **GCC avec optimisation**

Regardons ce que génère GCC 4.4.1 avec l'option d'optimisation -O3 :

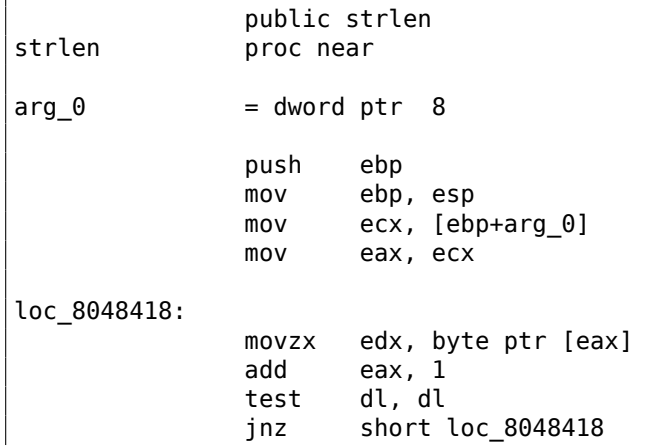

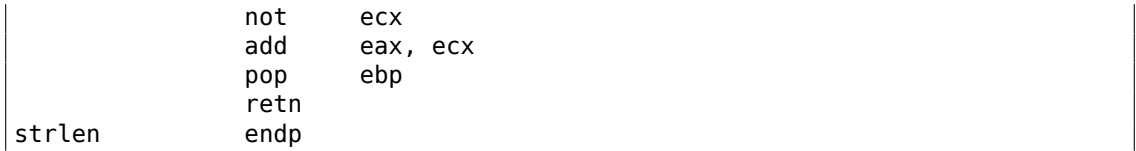

<span id="page-292-0"></span>mov dl, byte ptr [eax]. Ici GCC génère presque le même code que MSVC, à l'exception de la présence de MOVZX. Toutefois, ici, MOVZX pourrait être remplacé par mov dl, byte ptr [eax].

Peut-être est-il plus simple pour le générateur de code de GCC se se *rappeler* que le registre 32-bit EDX est alloué entièrement pour une variable *char* et il est sûr que les bits en partie haute ne contiennent pas de bruit indéfini.

Après cela, nous voyons une nouvelle instruction—NOT. Cette instruction inverse tout les bits de l'opérande.

Elle peut être vu comme un synonyme de l'instruction XOR ECX, 0ffffffffh. NOT et l'instruction suivante ADD calcule la différence entre les pointeurs et soustrait 1, d'une façon différente. Au début, ECX, où le pointeur sur *str* est stocké, est inversé et 1 en est soustrait.

En d'autres mots, à la fin de la fonction juste après le corps de la boucle, ces opérations sont exécutées:

ecx=str; eax=eos;  $exc=(-ecx)-1;$ eax=eax+ecx return eax

… et ceci est effectivement équivalent à:

```
ecx=str;
eax=eos;
eax=eax-ecx;
eax=eax-1;
return eax
```
Pourquoi est-ce que GCC décide que cela est mieux? Difficile à deviner. Mais peutêtre que les deux variantes sont également efficaces.

#### **ARM**

#### **ARM 32-bit**

#### **sans optimisation Xcode 4.6.3 (LLVM) (Mode ARM)**

Listing 1.189 : sans optimisation Xcode 4.6.3 (LLVM) (Mode ARM)

\_strlen

```
eos = -8str = -4SUB SP, SP, #8 ; allouer 8 octets pour les variables locales
    STR R0, [SP,#8+str]
    LDR R0, [SP,#8+str]
    STR R0, [SP,#8+eos]
loc_2CB8 ; CODE XREF: _strlen+28<br>LDR R0. [SP.#8+eos]
           R0, [SP, #8+eos]ADD R1, R0, #1
    STR R1, [SP,#8+eos]
    LDRSB R0, [R0]
    CMP R0, #0
    BEQ loc_2CD4
    B loc 2CB8
loc_2CD4 ; CODE XREF: _strlen+24
    LDR R0, [SP,#8+eos]
    LDR R1, [SP,#8+str]
    SUB R0, R0, R1 ; R0=eos-str
    SUB R0, R0, #1 ; R0=R0-1
    ADD SP, SP, #8 ; libérer les 8 octets alloués
    BX LR
```
LLVM sans optimisation génère beaucoup trop de code, toutefois, ici nous pouvons voir comment la fonction travaille avec les variables locales. Il y a seulement deux variables locales dans notre fonction: *eos* et *str*. Dans ce listing, généré par IDA, nous avons renommé manuellement *var\_8* et *var\_4* en *eos* et *str*.

La première instruction sauve simplement les valeurs d'entrée dans *str* et *eos*.

Le corps de la boucle démarre au label *loc\_2CB8*.

Les trois première instructions du corps de la boucle (LDR, ADD, STR) chargent la valeur de *eos* dans R0. Puis la valeur est incrémentée et sauvée dans *eos*, qui se trouve sur la pile.

L'instruction suivante, LDRSB R0, [R0] («Load Register Signed Byte »), charge un octet depuis la mémoire à l'adresse stock[ée dans](#page-1387-0) RR0 et étend le signe à 32-bit<sup>105</sup>. Ceci est similaire à l'instruction MOVSX en x86.

Le compilateur traite cet octet comme signé, puisque le type *char* est signé selon la norme C. Il a déjà été écrit à propos de cela (1.23.1 on page 264) dans cette sect[ion,](#page-293-0) en relation avec le x86.

Il est à noter qu'il est impossible en ARM d'utiliser séparément la partie 8- ou 16-bit d'un registre 32-bit complet, comme c'est l[e cas en x86.](#page-285-0)

Apparemment, c'est parce que le x86 à une énorme histoire de rétro-compatibilité avec ses ancêtres, jusqu'au 8086 16-bit et même 8080 8-bit, mais ARM a été développé à partir de zéro comme un processeur RISC 32-bit.

<span id="page-293-0"></span><sup>105</sup>Le compilateur Keil considère le type *char* comme signé, tout comme MSVC et GCC.

Par conséquent, pour manipuler des octets séparés en ARM, on doit tout de même utiliser des registres 32-bit.

Donc, LDRSB charge des octets depuis la chaîne vers R0, un par un. Les instructions suivantes, CMP et BEQ vérifient si l'octet chargé est 0. Si il n'est pas à 0, le contrôle passe au début du corps de la boucle. Et si c'est 0, la boucle est terminée.

À la fin de la fonction, la différence entre *eos* et *str* est calculée, 1 en est soustrait, et la valeur résult[ante](#page-1382-0) est renvoyée via R0.

N.B. Les registres n'ont pas été sauvés dans cette fonction.

C'est parce que dans la convention d'appel ARM, les registres R0-R3 sont des «registres scratch », destinés à passer les arguments, et il n'est pas requis de restaurer leur valeur en sortant de la fonction, puisque la fonction appelante ne va plus les utiliser. Par conséquent, ils peuvent être utilisés comme bien nous semble.

Il n'y a pas d'autres registres utilisés ici, c'est pourquoi nous n'avons rien à sauvegarder sur la pile.

Ainsi, le contrôle peut être rendu à la fonction appelante par un simple saut (BX), à l'adresse contenue dans le registre LR.

#### **avec optimisation Xcode 4.6.3 (LLVM) (Mode Thumb)**

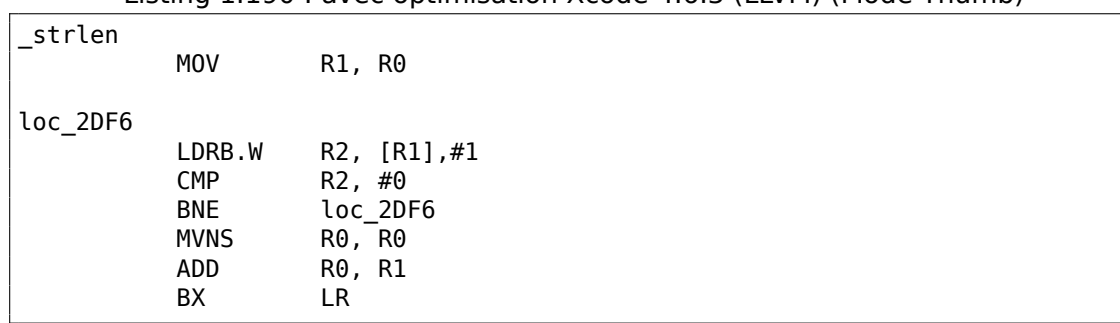

Listing 1.190 : avec optimisation Xcode 4.6.3 (LLVM) (Mode Thumb)

Comme le conclut LLVM avec l'optimisation, *eos* et *str* n'ont pas besoin d'espace dans la pile, et peuvent toujours être stockés dans les registres.

Avant le début du corps de la boucle, *str* est toujours dans R0, et *eos*—dans R1.

L'instruction LDRB.W R2, [R1],#1 charge, dans R2, un octet de la mémoire à l'adresse stockée dans R1, en étendant le signe à une valeur 32-bit, mais pas seulement cela. #1 à la fin de l'instruction indique un «Adressage post-indexé » («Post-indexed addressing »), qui signifie que 1 doit être ajouté à R1 après avoir chargé l'octet. Pour en lire plus à ce propos: 1.39.2 on page 568.

Ensuite vous pouvez voir CMP et BNE<sup>106</sup> dans le corps de la boucle, ces instructions continuent de boucler jusqu'à ce que 0 soit trouvé dans la chaîne.

 $106$ (PowerPC, ARM) Branch if [Not Equal](#page-589-0)

Les instructions MVNS<sup>107</sup> (inverse tous les bits, comme NOT en x86) et ADD calculent *eos*−*str*−1. (1.23.1 on page 271). En fait, ces deux instructions calculent *R*0 = *str*+*eos*, qui est effectivement équivalent à ce qui est dans le code source, et la raison de ceci à déjà été expliquée ici (1.23.1 on page 271).

Apparemm[ent, LLVM, tout com](#page-292-0)me GCC, conclu que ce code peut être plus court (ou plus rapide).

#### **avec optimisation Keil [6/2013 \(Mode AR](#page-292-0)M)**

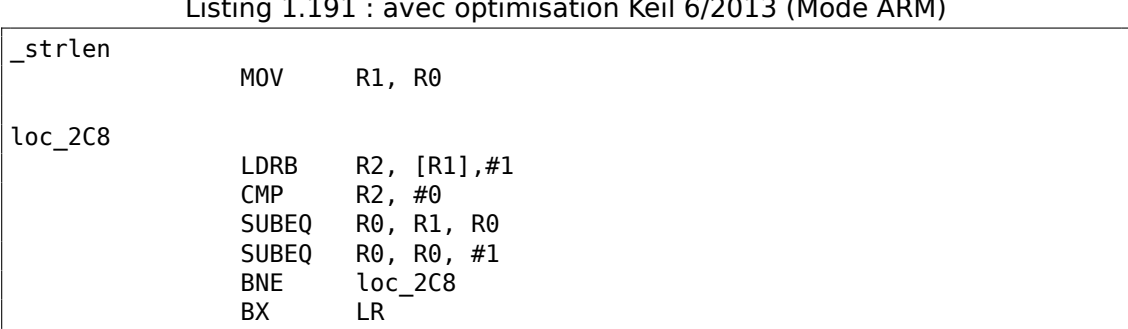

Listing 1.191 : avec optimisation Keil 6/2013 (Mode ARM)

Presque la même chose que ce que nous avions vu avant, à l'exception que l'expression *str* − *eos* − 1 peut être calculée non pas à la fin de la fonction, mais dans le corps de la boucle. Le suffixe -EQ, comme nous devrions nous en souvenir, implique que l'instruction ne s'exécute que si les opérandes de la dernière instruction CMP qui a été exécutée avant étaient égaux. Ainsi, si R0 contient 0, les deux instructions SUBEQ sont exécutées et le résultat est laissé dans le registre R0.

### **ARM64**

### **GCC avec optimisation (Linaro) 4.9**

```
my_strlen:
       mov x1, x0; X1 est maintenant un pointeur temporaire (eos), se comportant comme
un curseur
.L58:
       ; charger un octet de X1 dans W2, incrémenter X1 (post-index)
       ldrb w2, [x1],1
       ; Compare and Branch if NonZero: comparer W2 avec 0,
       ; sauter en .L58 si il ne l'est pas
       cbnz w2, .L58
       ; calculer la différence entre le pointeur initial dans X0
       ; et l'adresse courante dans X1
       sub x0, x1, x0
```
<span id="page-295-0"></span> $107$  MoVe Not

```
; decrement lowest 32-bit of result
sub w0, w0, #1
ret
```
L'algorithme est le même que dans 1.23.1 on page 266 : trouver un octet à zéro, calculer la différence antre les pointeurs et décrémenter le résultat de 1.size\_t Quelques commentaires ont été ajouté par l'auteur de ce livre.

La seule différence notable est que cet exemple est un peu faux: my\_strlen() renvoie une valeur *int* [32-bit, tandis qu'elle](#page-287-0) devrait renvoyer un type size t ou un autre type 64-bit.

La raison est que, théoriquement, strlen() peut-être appelée pour un énorme bloc de mémoire qui dépasse 4GB, donc elle doit être capable de renvoyer une valeur 64-bit sur une plate-forme 64-bit.

À cause de cette erreur, la dernière instruction SUB opère sur la partie 32-bit du registre, tandis que la pénultième instruction SUB travaille sur un registre 64-bit complet (elle calcule la différence entre les pointeurs).

C'est une erreur de l'auteur, il est mieux de la laisser ainsi, comme un exemple de ce à quoi ressemble le code dans un tel cas.

#### **GCC sans optimisation (Linaro) 4.9**

```
my_strlen:
; prologue de la fonction
       sub sp, sp, #32
; le premier argument (str) va être stocké dans [sp,8]
       str x0, [sp,8]
       ldr x0, [sp,8]
; copier "str" dans la variable "eos"
       str x0, [sp,24]
       nop
.L62:
; eos++
       ldr \times 0, [sp, 24] ; charger "eos" dans X0add x1, x0, 1 ; incrémenter X0
       str x1, [sp,24] ; sauver X0 dans "eos"
; charger dans W0 un octet de la mémoire à l'adresse dans X0
       ldrb w0, [x0]
; est-ce zéro? (WZR est le registre 32-bit qui contient toujours zéro)
       cmp w0, wzr
; sauter si différent de zéro (Branch Not Equal)
       bne .L62
; octet à zéro trouvé. calculer maintenant la différence
; charger "eos" dans X1
       ldr x1, [sp,24]
; charger "str" dans X0
       ldr x0, [sp,8]
; calculer la différence
       sub x0, x1, x0
```

```
décrémenter le résultat
       sub w0, w0, #1
; épilogue de la fonction
       add sp, sp, 32
       ret
```
C'est plus verbeux. Les variables sont beaucoup manipulées vers et depuis la mémoire (pile locale). Il y a la même erreur ici: l'opération de décrémentation se produit sur la partie 32-bit du registre.

#### **MIPS**

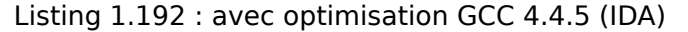

```
my_strlen:
; la variable "eos" sera toujours dans $v1:
               move $v1, $a0
loc<sub>4</sub>:; charger l'octet à l'adresse dans "eos" dans $a1:
               1b $a1, 0 ($v1)or $at, $zero ; slot de délai de branchement, NOP
; si l'octet chargé n'est pas zéro, sauter en loc_4:
               bnez $a1, loc_4
; incrémenter "eos" de toutes façons:
               addiu $v1, 1 ; slot de délai de branchement
; boucle terminée. inverser variable "str":
               nor $v0, $zero, $a0
; $v0=-str-1
               jr $ra
; valeur de retour = $v1 + $v0 = eos + (-str-1) = eos - str - 1addu $v0, $v1, $v0 ; slot de délai de branchement
```
Il manque en MIPS une instruction NOT, mais il y a NOR qui correspond à l'opération  $OR + NOT$ .

Cette opération est largement utilisée en électronique digitale<sup>108</sup>. Par exemple, l'Apollo Guidance Computer (ordinateur de guidage Apollo) utilisé dans le programme Apollo, a été construit en utilisant seulement 5600 portes NOR: [Jens Eickhoff, *Onboard Computers, Onboard Software and Satellite Operations: An Introduction*, (2011)]. Mais l'élément NOT n'est pas très populaire en programmati[on i](#page-297-0)nformatique.

Donc, l'opération NOT est implémentée ici avec NOR DST, \$ZERO, SRC.

D'après le chapitre sur les fondamentaux nous savons qu'une inversion des bits d'un nombre signé est la même chose que changer son signe et soustraire 1 du résultat.

Donc ce que NOT fait ici est de prendre la valeur de *str* et de la transformer en −*str*−1. L'opération d'addition qui suit prépare le résultat.

<span id="page-297-0"></span><sup>108</sup>NOR est appelé «porte universelle »

## **1.23.2 Limites de chaînes**

Il est intéressant de noter comment les paramètres sont passés à la fonction win32 *GetOpenFileName()*. Afin de l'appeler, il faut définir une liste des extensions de fichier autorisées:

```
OPENFILENAME *LPOPENFILENAME;
    ...
    char * filter = "Text files (*.txt)\0*.txt()".txt)0MS Word files (*.doc)\backslash \0*.doc\0\0";
    ...
    LPOPENFILENAME = (OPENFILENAME *)malloc(sizeof(OPENFILENAME));
    ...
    LPOPENFILENAME->lpstrFilter = filter;
    ...
    if(GetOpenFileName(LPOPENFILENAME))
    {
             ...
```
Ce qui se passe ici, c'est que la liste de chaînes est passée à *GetOpenFileName()*. Ce n'est pas un problème de l'analyser: à chaque fois que l'on rencontre un octet nul, c'est un élément. Quand on rencontre deux octets nul, c'est la fin de la liste. Si vous passez cette chaîne à printf(), elle traitera le premier élément comme une simple chaîne.

Donc, ceci est un chaîne, ou...? Il est plus juste de dire que c'est un buffer contenants plusieurs chaînes-C terminées par zéro, qui peut être stocké et traité comme un tout.

Un autre exemple est la fonction *strtok()*. Elle prend une chaîne et y écrit des octets nul. C'est ainsi qu'elle transforme la chaîne d'entrée en une sorte de buffer, qui contient plusieurs chaînes-C terminées par zéro.

# **1.24 Remplacement de certaines instructions arithmétiques par d'autres**

Lors de la recherche d'optimisation, une instruction peut-être remplacée par une autre, ou même par un groupe d'instructions. Par exemple, ADD et SUB peuvent se remplacer: ligne 18 de listado. 3.122.

Par exemple, l'instruction LEA est souvent utilisée pour des calculs arithmétiques simples: .1.6 on page 1333.

# **1.24.1 Multiplication**

## **Multipli[cation en utilisan](#page-1352-0)t l'addition**

Voici un exemple simple:

```
unsigned int f(unsigned int a)
{
```
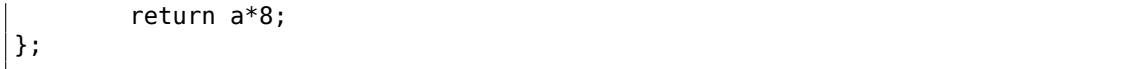

La multiplication par 8 a été remplacée par 3 instructions d'addition, qui font la même chose. Il semble que l'optimiseur de MSVC a décidé que ce code peut être plus rapide.

Listing 1.193 : MSVC 2010 avec optimisation

```
_ITEXT SEGMENT<br>_Aa$ = 8
              ; size = 4
-t PROC
       mov eax, DWORD PTR _a$[esp-4]
       add eax, eax
       add eax, eax
       add eax, eax
       ret 0
_f ENDP
_TEXT ENDS
END
```
### **Multiplication en utilisant le décalage**

Les instructions de multiplication et de division par un nombre qui est une puissance de 2 sont souvent remplacées par des instructions de décalage.

```
unsigned int f(unsigned int a)
{
        return a*4;
};
```
#### Listing 1.194 : MSVC 2010 sans optimisation

```
a$ = 8 ; size = 4
_f PROC
     push ebp
     mov ebp, esp
     mov eax, DWORD PTR _a$[ebp]
     shl eax, 2
     pop ebp
     ret 0
_f ENDP
```
La multiplication par 4 consiste en un décalage du nombre de 2 bits vers la gauche et l'insertion de deux bits à zéro sur la droite (les deux derniers bits). C'est comme multiplier 3 par 100 —nous devons juste ajouter deux zéros sur la droite.

C'est ainsi que fonctionne l'instruction de décalage vers la gauche:

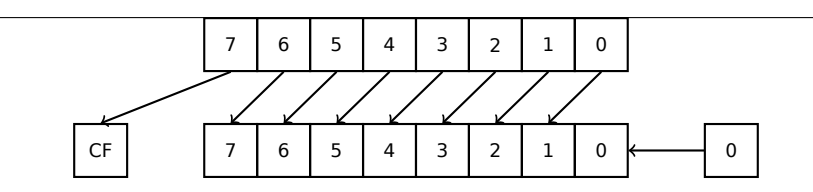

Les bits ajoutés à droite sont toujours des zéros.

Multiplication par 4 en ARM:

Listing 1.195 : sans optimisation Keil 6/2013 (Mode ARM)

f PROC LSL r0,r0,#2 BX lr ENDP

Multiplication par 4 en MIPS:

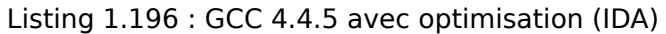

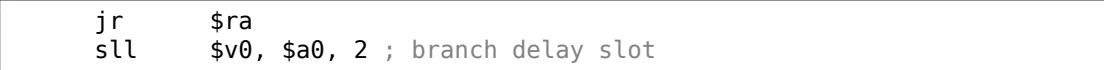

SLL signifie «Shift Left Logical » (décalage logique à gauche).

## **Multiplication en utilisant le décalage, la soustraction, et l'addition**

Il est aussi possible de se passer des opérations de multiplication lorsque l'on multiplie par des nombres comme 7 ou 17, toujours en utilisant le décalage. Les mathématiques utilisées ici sont assez faciles.

## **32-bit**

```
#include <stdint.h>
int f1(int a)
{
        return a*7;
};
int f2(int a)
{
        return a*28;
};
int f3(int a)
{
        return a*17;
};
```
#### Listing 1.197 : MSVC 2012 avec optimisation

; a\*7  $a^* = 8$  $I$  PROC mov ecx, DWORD PTR \_a\$[esp-4] ; ECX=a lea eax, DWORD PTR [ecx\*8] ; EAX=ECX\*8 sub eax, ecx ; EAX=EAX-ECX=ECX\*8-ECX=ECX\*7=a\*7 ret 0 \_f1 ENDP ; a\*28  $a$ = 8$  $-f2$  PROC mov ecx, DWORD PTR \_a\$[esp-4] ; ECX=a lea eax, DWORD PTR [ecx\*8] ; EAX=ECX\*8 sub eax, ecx ; EAX=EAX-ECX=ECX\*8-ECX=ECX\*7=a\*7 shl eax, 2 ; EAX=EAX<<2=(a\*7)\*4=a\*28 ret 0 \_f2 ENDP ; a\*17  $a$ \$ = 8<br> $-f3$ PR<sub>OC</sub> mov eax, DWORD PTR \_a\$[esp-4] ; EAX=a shl eax, 4 ; EAX=EAX<<4=EAX\*16=a\*16 add eax, DWORD PTR a\$[esp-4] ; EAX=EAX+a=a\*16+a=a\*17 ret 0 \_f3 ENDP

### **ARM**

Keil pour le mode ARM tire partie du décalage de registre du second opérande:

Listing 1.198 : avec optimisation Keil 6/2013 (Mode ARM)

; a\*7 ||f1|| PROC RSB r0,r0,r0,LSL #3 ; R0=R0<<3-R0=R0\*8-R0=a\*8-a=a\*7

```
BX lr
       ENDP
; a*28
||f2|| PROC
       RSB r0,r0,r0,LSL #3
; R0=R0<<3-R0=R0*8-R0=a*8-a=a*7
       LSL r0,r0,#2
; R0=R0<<2=R0*4=a*7*4=a*28
       BX lr
       ENDP
; a*17
||f3|| PROC
       ADD r0,r0,r0,LSL #4
; R0=R0+R0<<4=R0+R0*16=R0*17=a*17
       BXENDP
```
Mais ce n'est pas disponible en mode Thumb. Il ne peut donc pas l'optimiser:

Listing 1.199 : avec optimisation Keil 6/2013 (Mode Thumb)

; a\*7 ||f1|| PROC  $r1, r0, #3$ ; R1=R0<<3=a<<3=a\*8 SUBS r0,r1,r0 ; R0=R1-R0=a\*8-a=a\*7  $BX$ ENDP ; a\*28 ||f2|| PROC MOVS r1,#0x1c ; 28 ; R1=28 MULS r0,r1,r0 ; R0=R1\*R0=28\*a lr. ENDP ; a\*17 ||f3|| PROC  $r1. r0. #4$ ; R1=R0<<4=R0\*16=a\*16 ADDS r0,r0,r1 ; R0=R0+R1=a+a\*16=a\*17 BX ENDP

**MIPS**

281

```
Listing 1.200 : GCC 4.4.5 avec optimisation (IDA)
\_f1:
                sll $v0, $a0, 3
; $v0 = $a0 << 3 = $a0 * 8<br>jr
                         $ra
                 subu $v0, $a0 ; branch delay slot
; $v0 = $v0-$a0 = $a0*8-$a0 = $a0*7
\_f2:sll $v0, $a0, 5
; $v0 = $a0<<5 = $a0*32
                sll $a0, 2; $a0 = $a0 << 2 = $a0 * 4<br>jr
                jr $ra<br>subu $v0.
                         $v0, $a0 ; branch delay slot
; $v0 = $a0*32-$a0*4 = $a0*28
_f3:
                sll $v0, $a0, 4
; $v0 = $a0<<4 = $a0*16
                jr $ra<br>addu $v0
                         $v0, $a0 ; branch delay slot
; $v0 = $a0*16+$a0 = $a0*17
```
### **64-bit**

```
#include <stdint.h>
int64_t f1(int64_t a)
{
        return a*7;
};
int64_t f2(int64_t a)
{
        return a*28;
};
int64_t f3(int64_t a)
{
        return a*17;
};
```
#### **x64**

#### Listing 1.201 : MSVC 2012 avec optimisation

; a\*7  $|f1:$ 

```
lea rax, [0+rdi*8]
; RAX=RDI*8=a*8
       sub rax, rdi
; RAX=RAX-RDI=a*8-a=a*7
       ret
; a*28
f2:
       lea rax, [0+rdi*4]
; RAX=RDI*4=a*4<br>sal
               rdi, 5
; RDI=RDI<<5=RDI*32=a*32
       sub rdi, rax
; RDI=RDI-RAX=a*32-a*4=a*28
       mov rax, rdi
       ret
; a*17
f3:
       mov rax, rdi
       sal rax, 4
; RAX=RAX<<4=a*16
       add rax, rdi
; RAX=a*16+a=a*17
       ret
```
## **ARM64**

GCC 4.9 pour ARM64 est aussi concis, grâce au modificateur de décalage:

Listing 1.202 : GCC (Linaro) 4.9 avec optimisation ARM64

```
; a*7
f1:
       lsl x1, x0, 3
; X1=X0<<3=X0*8=a*8
       sub x0, x1, x0
; X0=X1-X0=a*8-a=a*7
       ret
; a*28
f2:
       lsl x1, x0, 5
; X1=X0<<5=a*32
       sub x0, x1, x0, lsl 2
; X0=X1-X0<<2=a*32-a<<2=a*32-a*4=a*28
       ret
; a*17
f3:
       add x0, x0, x0, lsl 4
; X0=X0+X0<<4=a+a*16=a*17
```
283

#### **Algorithme de multiplication de Booth**

Il fût un temps où les ordinateurs étaient si gros et chers, que certains d'entre eux ne disposaient pas de la multiplication dans le CPU, comme le Data General Nova. Et lorsque l'on avait besoin de l'opérateur de multiplication, il pouvait être fourni au niveau logiciel, par exemple, en utilisant l'algorithme de multiplication de Booth. C'est un algorithme de multiplication qui utilise seulement des opérations d'addition et de décalage.

Ce que les optimiseurs des compilateurs modernes font n'est pas la même chose, mais le but (multiplication) et les ressources (des opérations plus rapides) sont les mêmes.

## **1.24.2 Division**

#### **Division en utilisant des décalages**

Exemple de division par 4:

```
unsigned int f(unsigned int a)
{
        return a/4;
};
```
Nous obtenons (MSVC 2010) :

```
Listing 1.203 : MSVC 2010
```

```
a$ = 8 ; size = 4
_f PROC
     mov eax, DWORD PTR _a$[esp-4]
     shr eax, 2
     ret 0
_f ENDP
```
L'instruction SHR (*SHift Right* décalage à droite) dans cet exemple décale un nombre de 2 bits vers la droite. Les deux bits libérés à gauche (i.e., les deux bits les plus significatifs) sont mis à zéro. Les deux bits les moins significatifs sont perdus. En fait, ces deux bits perdus sont le reste de la division.

L'instruction SHR fonctionne tout comme SHL, mais dans l'autre direction.

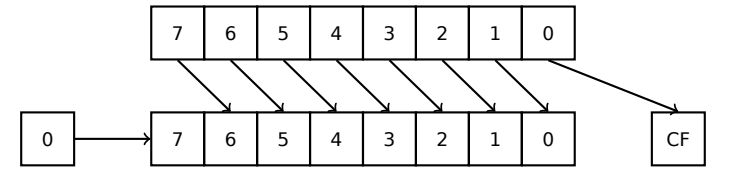

Il est facile de comprendre si vous imaginez le nombre 23 dans le système décimal. 23 peut être facilement divisé par 10, juste en supprimant le dernier chiffre (3—le reste de la division). Il reste 2 après l'opération, qui est le quotient.

Donc, le reste est perdu, mais c'est OK, nous travaillons de toutes façons sur des valeurs entières, ce sont sont pas des nombres réels !

Division par 4 en ARM:

Listing 1.204 : sans optimisation Keil 6/2013 (Mode ARM)

f PROC LSR r0,r0,#2 BX lr ENDP

Division par 4 en MIPS:

Listing 1.205 : GCC 4.4.5 avec optimisation (IDA)

ir \$ra srl \$v0, \$a0, 2 ; slot de délai de branchement

L'instruction SLR est «Shift Right Logical » (décalage logique à droite).

# **1.24.3 Exercice**

• http://challenges.re/59

# **1.25 Unité à virgule flottante**

Le FPU est un dispositif à l'intérieur du CPU, spécialement conçu pour traiter les nombres à virgules flottantes.

Il était appelé «coprocesseur» dans le passé et il était en dehors du CPU.

## **1.[25.1](#page-1381-0) IEEE 754**

Un nombre au format IEEE 754 consiste en un *signe*, un *significande* [\(au](#page-1381-1)ssi appelé *fraction*) et un *exposant*.

## **1.25.2 x86**

Ça vaut la peine de jeter un œil sur les machines à base de piles ou d'apprendre les bases du langage Forth, avant d'étudier le FPU en x86.

<span id="page-306-0"></span>Il est intéressant de savoir que dans le passé (avant le CPU 80486) le coprocesseur était une puce séparée et n'était pas toujours préinstallé sur la carte mère. Il était possible de l'acheter séparément et de l'in[stall](#page-1381-0)er<sup>109</sup>.

<sup>&</sup>lt;sup>109</sup> Par exemple, John Carmack a utilisé des valeurs arithmétiques à virgule fixe dans son jeu vidéo Doom, stockées dans des registres 32-bit GPR (16 bit pour la partie entière et 16 bit pour la partie fractionnaire), donc Doom pouvait fonctionner sur des ordinateurs 32-bit sans FPU, i.e., 80386 et 80486 SX.

A partir du CPU 80486 DX, le FPU est intégré dans le CPU.

L'instruction FWAIT nous rappelle le fait qu'elle passe le CPU dans un état d'attente, jusqu'à ce que le FPU ait fini son traitement.

Un autre rudiment est le fait [que](#page-1381-0) les opcodes d'inst[ructio](#page-1381-1)n FPU commencent avec ce qui est appelé l'opcode-«d'échappement » (D8..DF)[, i.e.](#page-1381-1), opcodes passés à un coprocesseur sép[aré.](#page-1381-0)

Le FPU a une pile capable de contenir 8 registres de 80-bit, [et ch](#page-1381-0)aque registre peut contenir un nombre au format IEEE 754.

Ce sont  $ST(0)$ ..ST(7). Par concision, IDA et OllyDbg montrent  $ST(0)$  comme ST, qui est représenté dans certains livres et manuels comme «Stack Top ».

# **1.25.3 ARM, MIPS, x86/x6[4 SI](#page-1381-2)MD**

En ARM et MIPS le FPU n'a pas de pile, mais un ensemble de registres, qui peuvent être accédés aléatoirement, comme GPR.

La même idéologie est utilisée dans l'extension SIMD des CPUs x86/x64.

# **1.25.4 C/C++**

Le standard des langages C/C++ offre au moins deux types de nombres à virgule flottante, *float* (*simple-précision*, 32 bits) <sup>110</sup> et *double* (*double-précision*, 64 bits).

Dans [Donald E. Knuth, *The Art of Computer Programming*, Volume 2, 3rd ed., (1997)246] nous pouvons trouver que *simple-précision* signifie que la valeur flottante peut être stockée dans un simple mot machine [32[-bit](#page-307-0)], *double-précision* signifie qu'elle peut être stockée dans deux mots (64 bits).

GCC supporte également le type *long double* (*précision étendue*, 80 bit), que MSVC ne supporte pas.

Le type *float* nécessite le même nombre de bits que le type *int* dans les environnements 32-bit, mais la représentation du nombre est complètement différente.

# **1.25.5 Exemple simple**

Considérons cet exemple simple:

```
#include <stdio.h>
double f (double a, double b)
{
        return a/3.14 + b*4.1;
};
int main()
{
```
<span id="page-307-0"></span><sup>110</sup>le format des nombres à virgule flottante simple précision est aussi abordé dans la section *Travailler avec le type float comme une structure* (1.30.6 on page 481)

### **x86**

};

#### **MSVC**

Compilons-le avec MSVC 2010:

#### Listing 1.206 : MSVC 2010: f()

```
CONST SEGMENT
 __real@4010666666666666 DQ 04010666666666666r ; 4.1
CONST
CONST SEGMENT
 __real@40091eb851eb851f DQ 040091eb851eb851fr ; 3.14
CONST ENDS
TEXT SEGMENT
a$ = 8 ; size = 8
_b = 16 ; size = 8
_f PROC
   push ebp
   mov ebp, esp<br>fld 0WORD PTI
          QWORD PTR _a$[ebp]
; état courant de la pile: ST(0) = _a
   fdiv QWORD PTR real@40091eb851eb851f
; état courant de la pile: ST(0) = résultat de _a divisé par 3.14
   fld  QWORD PTR  b$[ebp]; état courant de la pile: ST(0) = _b;
; ST(1) = résultat de a divisé par 3.14
   fmul QWORD PTR __real@4010666666666666
; état courant de la pile:
; ST(0) = résultat de _b * 4.1;
; ST(1) = résultat de \overline{a} divisé par 3.14
   faddp ST(1), ST(0); état courant de la pile: ST(0) = résultat de l'addition
   pop ebp<br>ret 0
   ret
_f ENDP
```
FLD prend 8 octets depuis la pile et charge le nombre dans le registre ST(0), en

le convertissant automatiquement dans le format interne sur 80-bit (*précision étendue*) :

FDIV divise la valeur dans ST(0) par le nombre stocké à l'adresse

real@40091eb851eb851f —la valeur 3.14 est encodée ici. La syntaxe assembleur ne supporte pas les nombres à virgule flottante, donc ce que l'on voit ici est la représentation hexadécimale de 3.14 au format 64-bit IEEE 754.

Après l'exécution de FDIV, ST(0) contient le quotient.

 $\dot{A}$  propos, il y a aussi l'instruction FDIVP, qui divise  $ST(1)$  par  $ST(0)$ , prenant ces deux valeurs dans la pile et poussant le résultant. Si vous connaissez le langage Forth, vous pouvez comprendre rapidement [que ceci](#page-1388-0) est une machine à pile.

L'instruction FLD subséquente pousse la valeur de *b* sur la pile.

Après cela, le quotient est placé dans ST(1), et ST(0) a la valeur de *b*.

L'instruction suivante effectue la multiplication: *b* de ST(0) est multiplié par la valeur en

\_\_real@4010666666666666 (le nombre 4.1 est là) et met le résultat dans le registre  $ST(\theta)$ .

La dernière instruction FADDP ajoute les deux valeurs au sommet de la pile, stockant le résultat dans ST(1) et supprimant la valeur de ST(0), laissant ainsi le résultat au sommet de la pile, dans ST(0).

La fonction doit renvoyer son résultat dans le registre ST(0), donc il n'y a aucune autre instruction après FADDP, excepté l'épilogue de la fonction.

### **MSVC + OllyDbg**

2 paires de mots 32-bit sont marquées en rouge sur la pile. Chaque paire est un double au format IEEE 754 et est passée depuis main().

Nous voyons comment le premier FLD charge une valeur (1*.*2) depuis la pile et la stocke dans ST(0) :

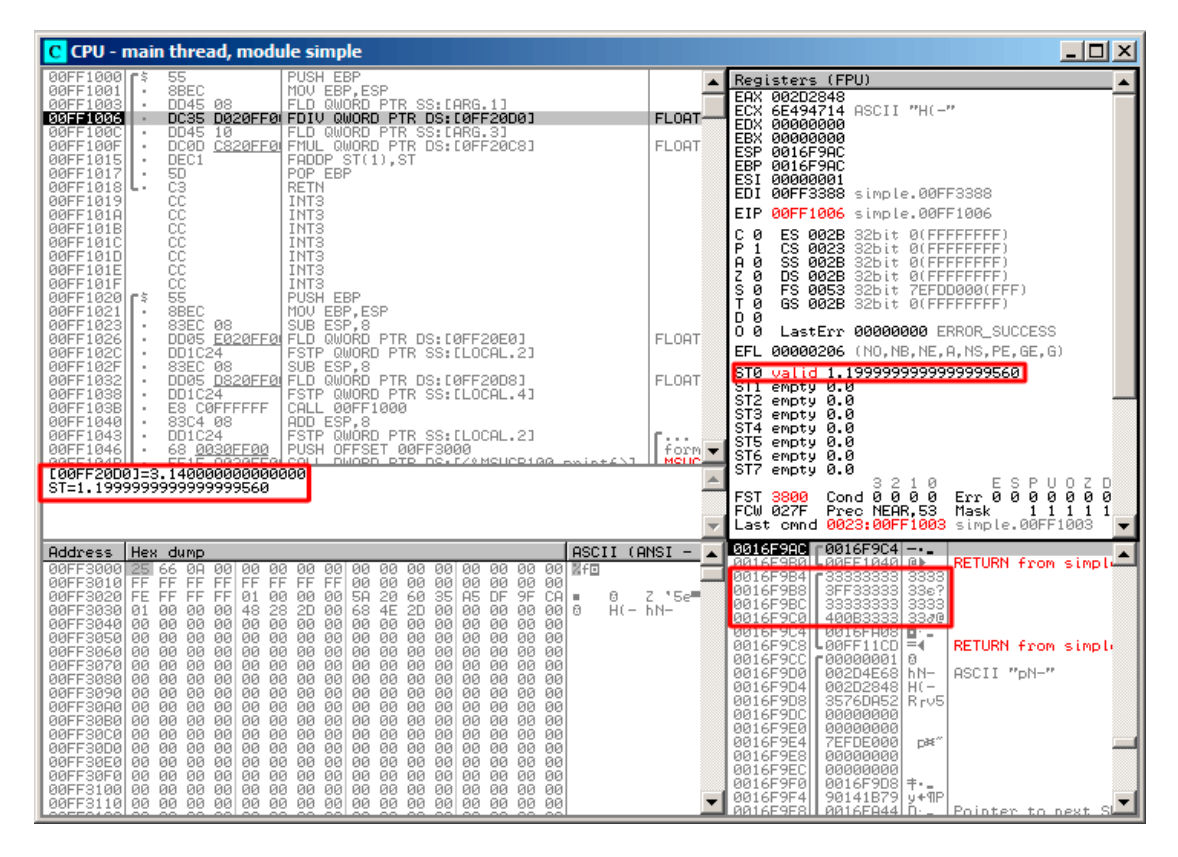

Fig. 1.62: OllyDbg : le premier FLD a été exécuté

À cause des inévitables erreurs de conversion depuis un nombre flottant 64-bit au format IEEE 754 vers 80-bit (utilisé en interne par le FPU), ici nous voyons 1.199…, qui est proche de 1.2.

EIP pointe maintenant sur l'instruction suivante (FDIV), qui charge un double (une constante) depuis la mémoire. Par commodité, OllyDbg affiche sa valeur: 3.14

Continuons l'exécution pas à pas. FDIV a été exécuté, maintenant ST(0) contient 0.382…(quotient) :

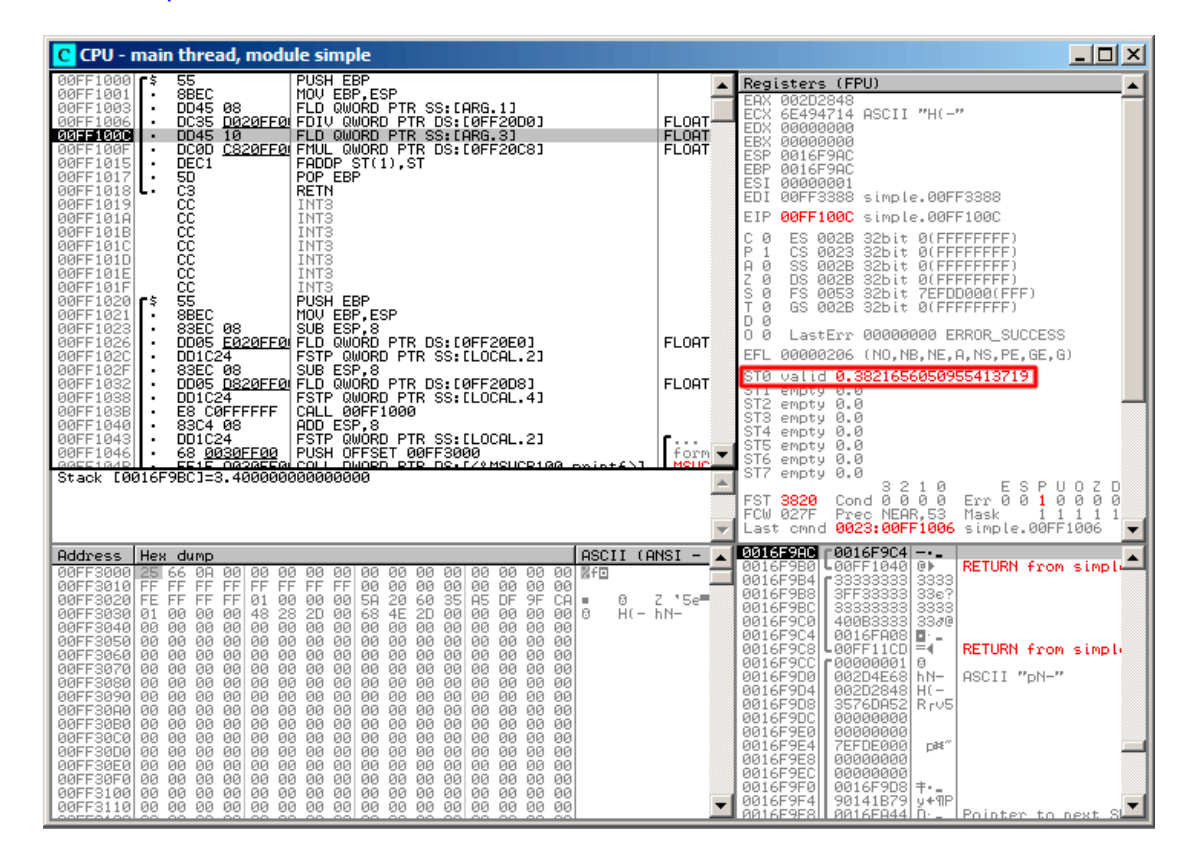

Fig. 1.63: OllyDbg : FDIV a été exécuté

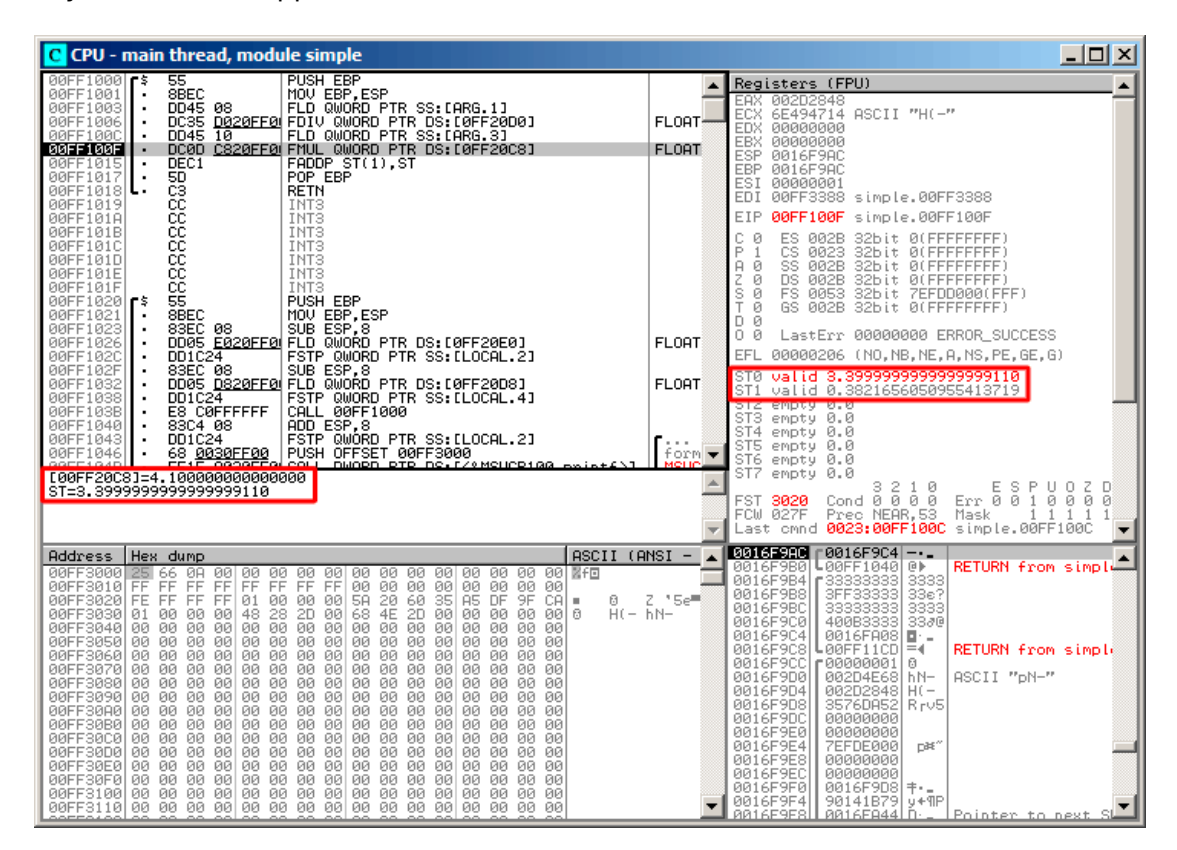

Troisième étape: le FLD suivant a été exécuté, chargeant 3.4 dans ST(0) (ici nous voyons la valeur approximative 3.39999…) :

Fig. 1.64: OllyDbg : le second FLD a été exécuté

En même temps, le quotient *est poussé* dans ST(1). Exactement maintenant, EIP pointe sur la prochaine instruction: FMUL. Ceci charge la constante 4.1 depuis la mémoire, ce que montre OllyDbg.

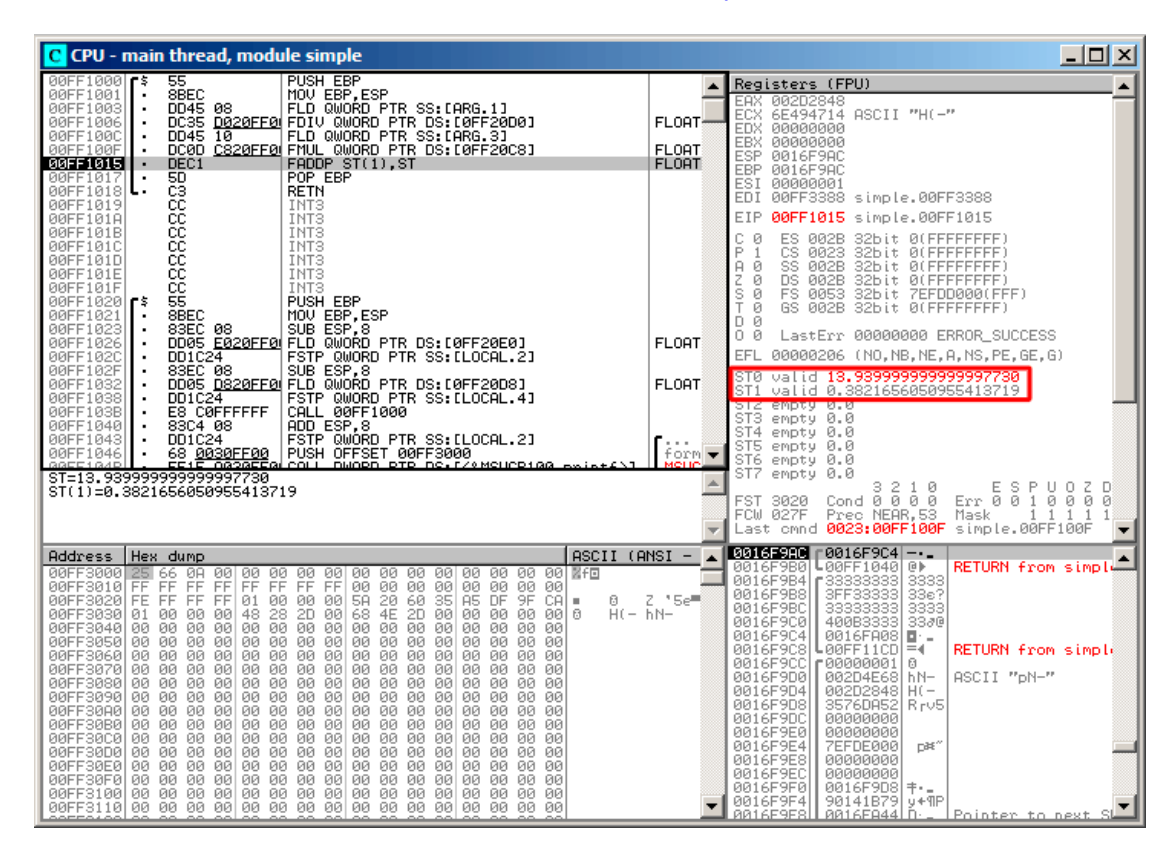

Suivante: FMUL a été exécutée, donc maintenant le produit est dans ST(0) :

Fig. 1.65: OllyDbg : FMUL a été exécuté

Suivante: FADDP a été exécutée, maintenant le résultat de l'addition est dans ST(0), et ST(1) est vidé.

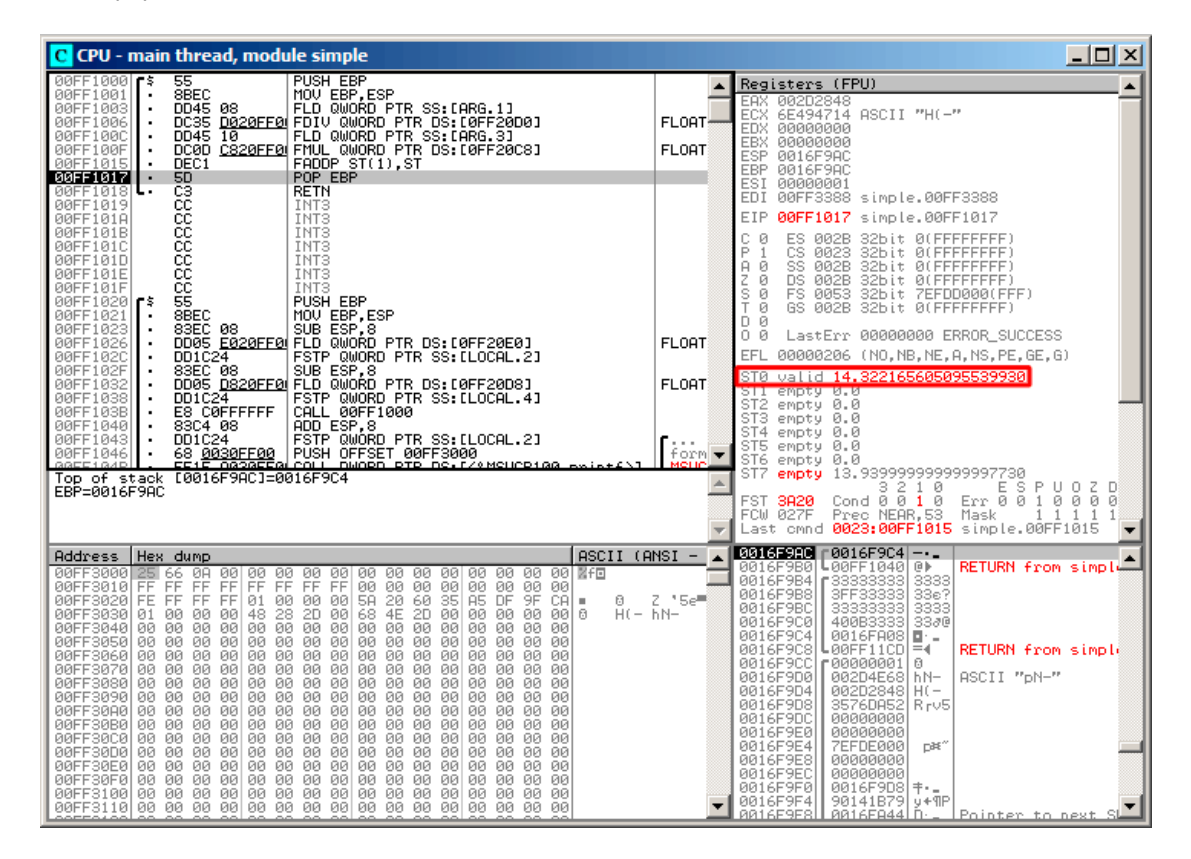

Fig. 1.66: OllyDbg : FADDP a été exécuté

Le résultat est laissé dans ST(0), car la fonction renvoie son résultat dans ST(0).

main() prend cette valeur depuis le registre plus loin.

Nous voyons quelque chose d'inhabituel: la valeur 13.93…se trouve maintenant dans ST(7). Pourquoi?

Comme nous l'avons lu il y a quelque temps dans ce livre, les registres FPU sont une pile: 1.25.2 on page 286. Mais ceci est une simplification.

Imaginez si cela était implémenté *en hardware* comme cela est décrit, alors tout le contenu des 7 registres devrait être déplacé (ou copié) dans les regist[res a](#page-1381-0)djacents lors [d'un push ou d'un po](#page-306-0)p, et ceci nécessite beaucoup de travail.

En réalité, le FPU a seulement 8 registres et un pointeur (appelé TOP) qui contient un numéro de registre, qui est le «haut de la pile » courant.

Lorsqu'une valeur est poussée sur la pile, TOP est déplacé sur le registre disponible suivant, et u[ne va](#page-1381-0)leur est écrite dans ce registre.

La procédure est inversée si la valeur est lue, toutefois, le registre qui a été libéré n'est pas vidé (il serait possible de le vider, mais ceci nécessite plus de travail qui peut dégrader les performances). Donc, c'est ce que nous voyons ici.

On peut dire que FADDP sauve la somme sur la pile, et y supprime un élément.

Mais en fait, cette instruction sauve la somme et ensuite décale TOP.

Plus précisément, les registres du FPU sont un tampon circulaire.

#### **GCC**

GCC 4.4.1 (avec l'option -O3) gén[ère le](#page-1381-0) même code, juste un peu différent:

Listing 1.207 : GCC 4.4.1 avec optimisation

```
public f
f proc near
arg \theta = qword ptr 8
arg_8 = qword ptr 10h
              push ebp
              fld ds:dbl_8048608 ; 3.14
; état de la pile maintenant: ST(0) = 3.14
              mov ebp, esp
              fdivr [ebp+arg_0]
; état de la pile maintenant: ST(0) = résultat de la division
              fld ds:dbl_8048610 ; 4.1
; état de la pile maintenant: ST(0) = 4.1, ST(1) = résultat de la division
              fmul [ebp+arg_8]
; état de la pile maintenant: ST(0) = résultat de la multiplication, ST(1) =résultat de la division
              pop ebp
              faddp st(1), st
; état de la pile maintenant: ST(0) = résultat de l'addition
              retn
f endp
```
La différence est que, tout d'abord, 3.14 est poussé sur la pile (dans ST(0)), et ensuite la valeur dans arg 0 est divisée par la valeur dans ST(0).

FDIVR signifie *Reverse Divide* —pour diviser avec le diviseur et le dividende échangés l'un avec l'autre. Il n'y a pas d'instruction de ce genre pour la multiplication

puisque c'est une opération commutative, donc nous avons seulement FMUL sans son homologue -R.

FADDP ajoute les deux valeurs mais supprime aussi une valeur de la pile. Après cette opération, ST(0) contient la somme.

#### **ARM: avec optimisation Xcode 4.6.3 (LLVM) (Mode ARM)**

Jusqu'à la standardisation du support de la virgule flottante, certains fabricants de processeur ont ajouté leur propre instructions étendues. Ensuite, VFP (*Vector Floating Point*) a été standardisé.

Une différence importante par rapport au x86 est qu'en ARM, il n'y a pas de pile, vous travaillez seulement avec des registres.

| f<br><b>VLDR</b><br>$D16. = 3.14$<br>VMOV<br>$D17$ , RO, R1 ; charge "a"<br><b>VMOV</b><br><b>D18, R2, R3</b> ; charge "b"<br>VDIV.F64<br>D16, D17, D16 ; $a/3.14$<br><b>VLDR</b><br>$D17, =4.1$<br>VMUL.F64<br>D17, D18, D17 ; $b*4.1$<br>VADD.F64<br>D16, D17, D16 ; $+$<br><b>VMOV</b><br>R0, R1, D16<br>BX<br>LR.<br>dbl 2C98<br>: DATA XREF: f<br>DCFD 3.14<br>dbl 2CA0<br>DCFD 4.1<br>: DATA XREF: f+10 |  |  |
|----------------------------------------------------------------------------------------------------|--|--|
|                                                                                                    |  |  |
|                                                                                                    |  |  |
|                                                                                                    |  |  |

Listing 1.208 : avec optimisation Xcode 4.6.3 (LLVM) (Mode ARM)

Donc, nous voyons ici que des nouveaux registres sont utilisés, avec le préfixe D.

Ce sont des registres 64-bits, il y en a 32, et ils peuvent être utilisés tant pour des nombres à virgules flottantes (double) que pour des opérations SIMD (c'est appelé NEON ici en ARM).

Il y a aussi 32 S-registres 32 bits, destinés à être utilisés pour les nombres à virgules flottantes simple précision (float).

C'est facile à retenir: les registres D sont pour les nombres en double précision, tandis que les registres S—-pour les nombres en simple précision Pour aller plus loin: .2.3 on page 1350.

Les deux constantes (3.14 et 4.1) sont stockées en mémoire au format IEEE 754.

VLDR et VMOV, comme il peut en être facilement déduit, sont analogues aux ins[truc](#page-1371-0)[tions](#page-1371-0) LDR et MOV, mais travaillent avec des registres D.

Il est à noter que ces instructions, tout comme les registres D, sont destinées non seulement pour les nombres à virgules flottantes, mais peuvent aussi être utilisées pour des opérations SIMD (NEON) et cela va être montré bientôt.

Les arguments sont passés à la fonction de manière classique, via les R-registres, toutefois, chaque nombre en double précision a une taille de 64 bits, donc deux R-registres sont nécessaires pour passer chacun d'entre eux.

VMOV D17, R0, R1 au début, combine les deux valeurs 32-bit de R0 et R1 en une valeur 64-bit et la sauve dans D17.

VMOV R0, R1, D16 est l'opération inverse: ce qui est dans D16 est séparé dans deux registres, R0 et R1, car un nombre en double précision qui nécessite 64 bit pour le stockage, est renvoyé dans R0 et R1.

VDIV, VMUL and VADD, sont des instructions pour traiter des nombres à virgule flottante, qui calculent respectivement le quotient, produit et la somme.

Le code pour Thumb-2 est similaire.

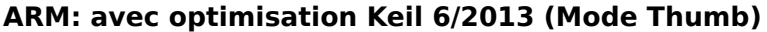

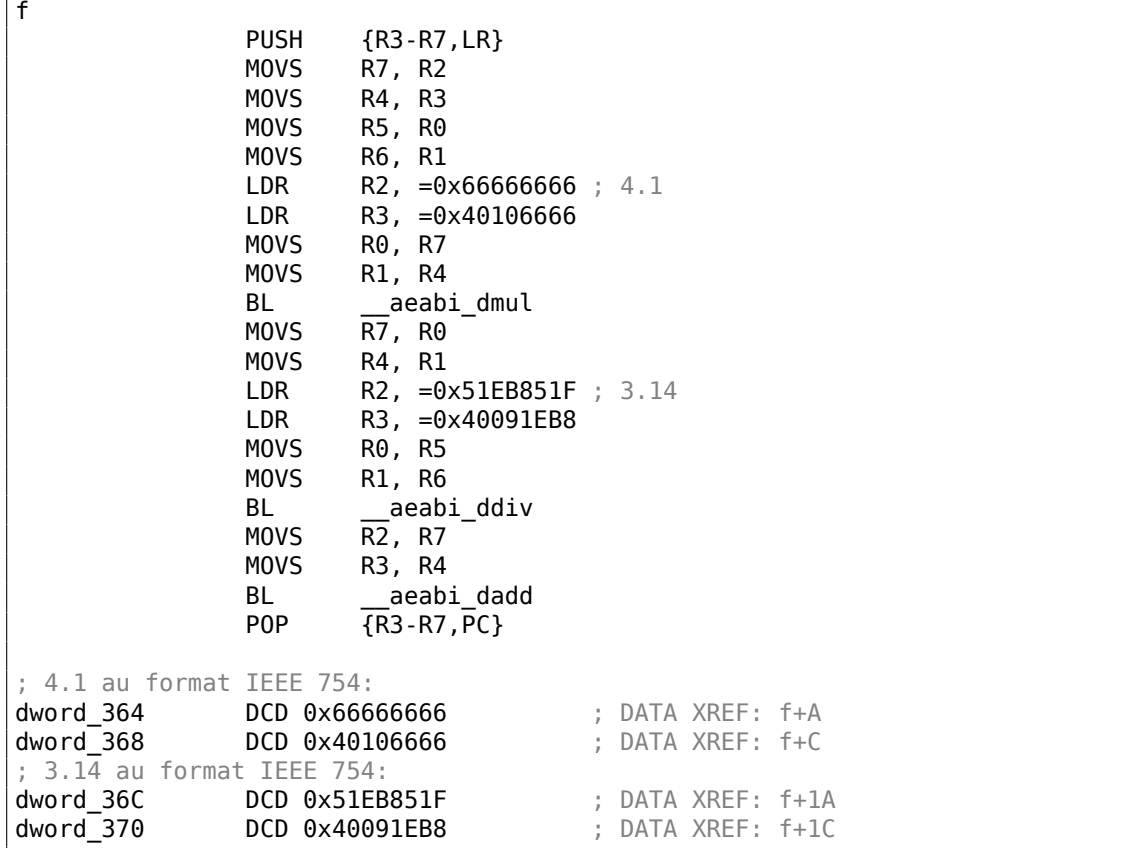

Code généré par Keil pour un processeur sans FPU ou support pour NEON.

Les nombres en virgule flottante double précision sont passés par des R-registres génériques et au lieu d'instructions FPU, des fonctions d'une bibliothèque de service sont appelées (comme \_\_aeabi\_dmul, \_\_aeabi\_ddiv, \_\_aeabi\_dadd) qui émulent la multiplication, la division et l'addition pour les nombres à virgule flottante.

Bien sûr, c'est plus lent qu'un coprocesseur FPU, mais toujours mieux que rien.

À propos, de telles bibliothèques d'émulation de FPU étaient très populaires dans le monde x86 lorsque les coprocesseurs étaient rares et chers, et étaient installés seulement dans des ordinateurs coûteux.

L'émulation d'un coprocesseur FPU est appelée *soft float* ou *armel* (*emulation*) dans le monde ARM, alors que l'utilisation des instructions d'un coprocesseur FPU est appelée *hard float* ou *armhf*.

#### **ARM64: GCC avec optimisation (Linaro) 4.9**

Code très compact:

 $\sqrt{f}$ 

```
Listing 1.209 : GCC avec optimisation (Linaro) 4.9
```

```
f:
; D0 = a, D1 = b
       ldr d2, .LC25 ; 3.14
; D2 = 3.14
       fdiv d0, d0, d2
; D0 = D0/D2 = a/3.14<br>ldr d2..
               d2, \cdot LC26 ; 4.1
; D2 = 4.1
       fmadd d0, d1, d2, d0
; D0 = D1*D2+D0 = b*4.1+a/3.14
       ret
; constantes au format IEEE 754:
.LC25:
       .word 1374389535 ; 3.14
       .word 1074339512
.LC26:
       .word 1717986918 ; 4.1
       .word 1074816614
```
#### **ARM64: GCC sans optimisation (Linaro) 4.9**

Listing 1.210 : GCC sans optimisation (Linaro) 4.9

| 1 I I |               |                           |             |  |  |                                                        |  |
|-------|---------------|---------------------------|-------------|--|--|--------------------------------------------------------|--|
|       | sub           |                           | sp, sp, #16 |  |  |                                                        |  |
|       |               | str                       | d0, [sp,8]  |  |  | ; sauve "a" dans le Register Save Area                 |  |
|       |               | str                       |             |  |  | <b>dl, [sp]</b> ; sauve "b" dans le Register Save Area |  |
|       | ldr           |                           | x1, [sp, 8] |  |  |                                                        |  |
|       |               |                           |             |  |  |                                                        |  |
|       | : $X1 = a$    |                           |             |  |  |                                                        |  |
|       | ldr           |                           | x0, .LC25   |  |  |                                                        |  |
|       | $: X0 = 3.14$ |                           |             |  |  |                                                        |  |
|       |               | fmov<br>d0, x1            |             |  |  |                                                        |  |
|       |               | fmov<br>d1, x0            |             |  |  |                                                        |  |
|       |               |                           |             |  |  |                                                        |  |
|       |               | ; $D0 = a$ , $D1 = 3.14$  |             |  |  |                                                        |  |
|       |               | fdiv d0.d0.d1             |             |  |  |                                                        |  |
|       |               | $:$ $D0 = D0/D1 = a/3.14$ |             |  |  |                                                        |  |
|       |               |                           |             |  |  |                                                        |  |
|       |               | fmov<br>x1, d0            |             |  |  |                                                        |  |
|       |               |                           |             |  |  |                                                        |  |

; X1 = a/3.14 ldr x2, [sp] ; X2 = b ldr x0, .LC26 ;  $X0 = 4.1$ fmov d0, x2 ; D0 = b fmov d1, x0 ; D1 = 4.1 fmul d0, d0, d1 ; D0 = D0\*D1 = b\*4.1 fmov x0, d0 ;  $X0 = D0 = b*4.1$ fmov d0, x1 ; D0 = a/3.14 fmov d1, x0 ; D1 =  $X0 = b * 4.1$ <br>**fadd** d<sup>1</sup> d0, d0, d1 ; D0 = D0+D1 = a/3.14 + b\*4.1 fmov  $\times 0$ , d0 ; \ code redondant fmov d0, x0 ; / add sp, sp, 16 ret .LC25: .word 1374389535 ; 3.14 .word 1074339512 .LC26: .word 1717986918 ; 4.1 .word 1074816614

GCC sans optimisation est plus verbeux.

Il y a des nombreuses modifications de valeur inutiles, incluant du code clairement redondant (les deux dernières instructions FMOV). Sans doute que GCC 4.9 n'est pas encore très bon pour la génération de code ARM64.

Il est utile de noter qu'ARM64 possède des registres 64-bit, et que les D-registres sont aussi 64-bit.

Donc le compilateur est libre de sauver des valeurs de type *double* dans GPRs au lieu de la pile locale. Ce n'est pas possible sur des CPUs 32-bit.

Et encore, à titre d'exercice, vous pouvez essayer d'optimiser manuellement cette fonction, sans introduire de nouvelles instructions comme FMADD.

## **1.25.6 Passage de nombres en virgule flottante par les arguments**

#include <math.h> #include <stdio.h>

```
int main ()
{
        printf ("32.01 ^ 1.54 = %lf\n", pow (32.01, 1.54));
        return 0;
}
```
### **x86**

Regardons ce que nous obtenons avec MSVC 2010:

Listing 1.211 : MSVC 2010

```
CONST SEGMENT
 __real@40400147ae147ae1 DQ 040400147ae147ae1r ; 32.01
 __real@3ff8a3d70a3d70a4 DQ 03ff8a3d70a3d70a4r ; 1.54
CONST ENDS
_main PROC
   push ebp
   mov ebp, esp
   sub esp, 8 ; allouer de l'espace pour la première variable
   fld QWORD PTR __real@3ff8a3d70a3d70a4
   fstp QWORD PTR [esp]
   sub esp, 8 ; allouer de l'espace pour la seconde variable
   fld QWORD PTR __real@40400147ae147ae1
   fstp QWORD PTR [esp]
   call _pow
   add esp, 8 ; rendre l'espace d'une variable.
; sur la pile locale, il y a ici encore 8 octets réservés pour nous.
; le résultat se trouve maintenant dans ST(0)
; déplace le résultat de ST(0) vers la pile locale pour printf():
   fstp QWORD PTR [esp]
   push OFFSET $SG2651
   call _printf
   add esp, 12
   xor eax, eax
   pop ebp
   ret 0
_main ENDP
```
FLD et FSTP déplacent des variables entre le segment de données et la pile du FPU. pow()<sup>111</sup> prend deux valeurs depuis la pile et renvoie son résultat dans le registre ST(0). printf() prend 8 octets de la pile locale et les interprète comme des variables de type *double*.

À pro[pos](#page-320-0), une paire d'instructions MOV pourrait être utilisée ici pour déplacer les valeurs depuis la mémoire vers la pile, car les valeurs en mémoire sont stockées au

<span id="page-320-0"></span><sup>111</sup>une fonction C standard, qui élève un nombre à la puissance donnée (puissance)

format IEEE 754, et pow() les prend aussi dans ce format, donc aucune conversion n'est nécessaire. C'est fait ainsi dans l'exemple suivant, pour ARM: 1.25.6.

| main     |                                                                                                    |                                                                                                    |
|----------|----------------------------------------------------------------------------------------------------|----------------------------------------------------------------------------------------------------|
| var C    | $= -0xC$                                                                                                    |                                                                                                    |
|          | MOV L<br><b>SUB</b><br>VMOV<br>BLX<br>VMOV<br><b>MOV</b><br>ADD<br>VMOV<br><b>BLX</b><br>MOVS<br><b>STR</b><br>MOV<br>ADD<br>P <sub>0</sub> P | PUSH {R7, LR}<br>R7, SP<br>SP, SP, #4<br>$VLDR$ $D16, =32.01$<br>VMOV R0, R1, D16<br>VLDR $D16, =1.54$<br>R2, R3, D16<br>pow<br>D16, R0, R1<br><b>RO, OxFC1</b> ; "32.01 ^ 1.54 = %lf\n"<br>R0, PC<br>R1, R2, D16<br>printf<br>R1, 0<br>$R0$ , [SP,#0xC+var C]<br>R0, R1<br>SP, SP, #4<br>$\{R7, PC\}$ |
| dbl 2F98 | DCFD 1.54                                                                                                    | $db1 2F90  DCFD 32.01$ ; DATA XREF: main+6<br>; DATA XREF: main+E                                                                                                    |

**ARM + sans optimisation Xcode 4.6.3 (LLVM) (Mode Thumb-2)**

Comme nous l'avons déjà mentionné, les pointeurs sur des nombres flottants 64-bit sont passés dans une paire de R-registres.

Ce code est un peu redondant (probablement car l'optimisation est désactivée), puisqu'il est possible de charger les valeurs directement dans les R-registres sans toucher les D-registres.

Donc, comme nous le voyons, la fonction \_pow reçoit son premier argument dans R0 et R1, et le second dans R2 et R3. La fonction laisse son résultat dans R0 et R1. Le résultat de pow est déplacé dans D16, puis dans la paire R1 et R2, d'où printf() prend le nombre résultant.

**ARM + sans optimisation Keil 6/2013 (Mode ARM)**

```
_main
    STMFD SP!, {R4-R6,LR}
    LDR R2, =0xA3D70A4 ; y
    LDR R3, =0x3FF8A3D7
    LDR R\theta, =0xAE147AE1 ; \timesLDR R1, =0x40400147
    BL pow
```
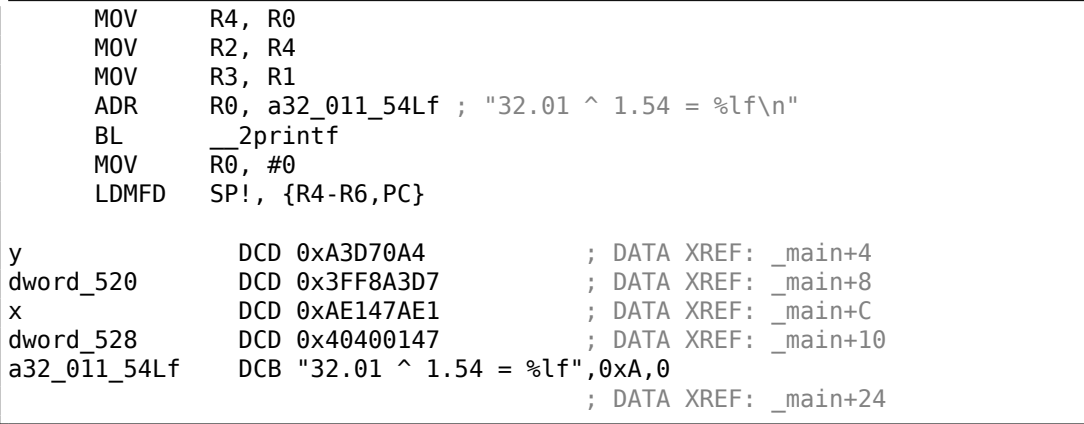

Les D-registres ne sont pas utilisés ici, juste des paires de R-registres.

```
ARM64 + GCC (Linaro) 4.9 avec optimisation
```
Listing 1.212 : GCC (Linaro) 4.9 avec optimisation

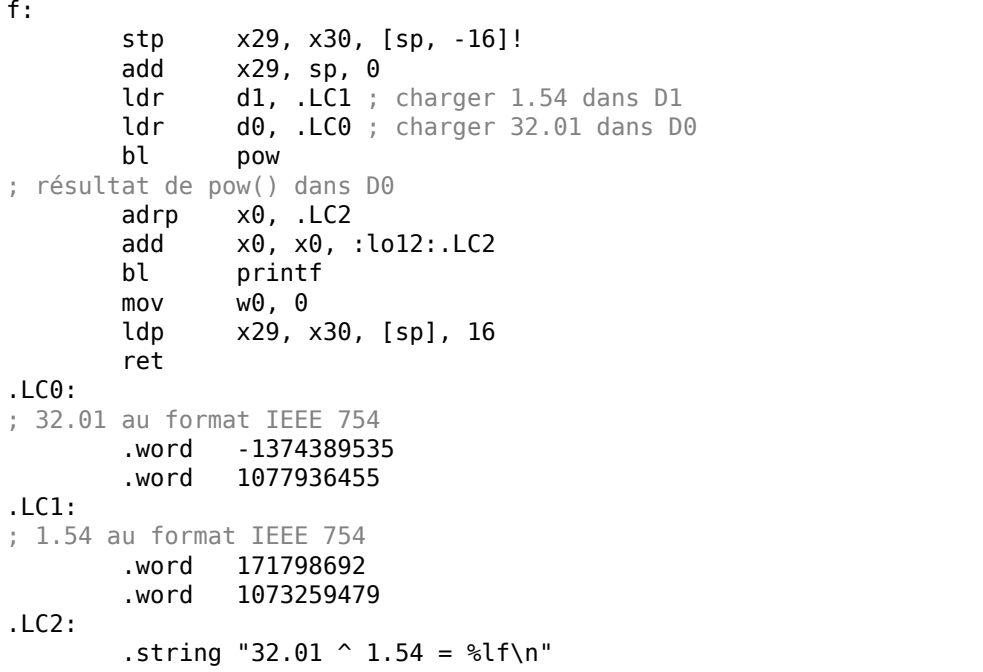

Les constantes sont chargées dans D0 et D1 : pow() les prend d'ici. Le résultat sera dans D0 après l'exécution de pow(). Il est passé à printf() sans aucune modification ni déplacement, car printf() prend ces arguments de type intégral et pointeurs depuis des X-registres, et les arguments en virgule flottante depuis des D-registres.

## **1.25.7 Exemple de comparaison**

302

```
#include <stdio.h>
double d max (double a, double b)
{
        if (a>b)
                return a;
        return b;
};
int main()
{
        printf ("%f\n", d_max (1.2, 3.4));
        printf ("%f\n", d_max (5.6, -4));
};
```
Malgré la simplicité de la fonction, il va être difficile de comprendre comment elle fonctionne.

### **x86**

#### **MSVC sans optimisation**

MSVC 2010 génère ce qui suit:

```
Listing 1.213 : MSVC 2010 sans optimisation
```

```
PUBLIC d_max<br>TEXT SEGMENT
\begin{array}{ll} \begin{array}{ll} \text{TEXT} & \text{SEG}\bar{\text{M}}\text{ENT} \ \text{a$$ = $8$} \end{array} \end{array}\begin{array}{rcl} \n\begin{array}{rcl} \n\text{-a}4 & = & 8 \\
\text{-b}4 & = & 16\n\end{array} & ; \text{ size } = & 8 \\
\text{b}5 & = & 16\n\end{array}\texttt{PROC} \qquad \qquad \texttt{size = 8}-d_max
     push ebp
     mov ebp, esp
     fld QWORD PTR _b$[ebp]
; état courant de la pile: ST(\theta) = b; comparer _b (ST(0)) et _a, et dépiler un registre
      fcomp QWORD PTR _a$[ebp]
; la pile est vide ici
      fnstsw ax
      test ah, 5
      jp SHORT $LN1@d_max
; nous sommes ici seulement si if a>b
      fld QWORD PTR _a$[ebp]
      jmp SHORT $LN2@d_max
$LN1@d_max:
```
```
fld QWORD PTR _b$[ebp]
$LN2@d_max:
   pop ebp
    ret 0<br>max ENDP
d max
```
Ainsi, FLD charge  $b$  dans  $ST(\theta)$ .

FCOMP compare la valeur dans ST(0) avec ce qui est dans \_a et met les bits C3/C2/C0 du mot registre d'état du FPU, suivant le résultat. Ceci est un registre 16-bit qui reflète l'état courant du FPU.

Après que les bits ont été mis, l'instruction FCOMP dépile une variable depuis la pile. C'est ce qui la différencie de FCOM, qui compare juste les valeurs, laissant la pile dans le même état.

Malheureusement, les CPUs avant les Intel P6<sup>112</sup> ne possèdent aucune instruction de saut conditionnel qui teste les bits C3/C2/C0. Peut-être est-ce une raison historique (rappel: le FPU était une puce séparée dans le passé). Les CPU modernes, à partir des Intel P6 possèdent les instructions

FCOMI/FCOMIP/FUCOMI/FUCOMIP —qui font la [mê](#page-324-0)me chose, mais modifient les flags ZF/PF/CF du CPU.

L'instruction FNSTSW copie le le mot du registre d'état du FPU dans AX. Les bits C3/C2/C0 sont placés aux positions 14/10/8, ils sont à la même position dans le registre AX et tous sont placés dans la partie haute de AX —AH.

- Si  $b > a$  dans notre exemple, alors les bits C3/C2/C0 sont mis comme ceci: 0, 0, 0.
- Si  $a > b$ , alors les bits sont: 0, 0, 1.
- Si  $a = b$ , alors les bits sont: 1, 0, 0,

Si le résultat n'est pas ordonné (en cas d'erreur), alors les bits sont: 1, 1, 1.

Voici comment les bits C3/C2/C0 sont situés dans le registre AX :

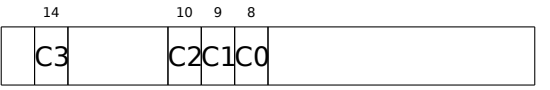

Voici comment les bits C3/C2/C0 sont situés dans le registre AH :

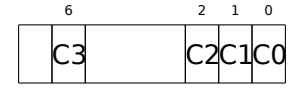

Après l'exécution de test ah,  $5^{113}$ , seul les bits C0 et C2 (en position 0 et 2) sont considérés, tous les autres bits sont simplement ignorés.

Parlons maintenant du *parity flag* (flag de parité), un autre rudiment historique remarquable.

Ce flag est mis à 1 si le nombre de un dans le résultat du dernier calcul est pair, et à 0 s'il est impair.

<span id="page-324-0"></span><sup>112</sup> Intel P6 comprend les Pentium Pro, Pentium II, etc.  $1135 = 101b$ 

Regardons sur Wikipédia<sup>114</sup> :

Une raison commune de tester le bit de parité n'a rien à voir avec la parité. Le FPU [poss](#page-325-0)ède quatre flags de condition (C0 à C3), mais ils ne peuvent pas être testés directement, et doivent d'abord être copiés dans le registre d'états. Lorsque ça se produit, C0 est mis dans le flag de retenue, C2 dans le flag de parité et C3 dans le flag de zéro. Le flag C2 est mis lorsque e.g. des valeurs en virgule flottantes incomparable (NaN ou format non supporté) sont comparées avec l'instruction FUCOM.

Comme indiqué dans Wikipédia, le flag de parité est parfois utilisé dans du code FPU, voyons comment.

Le flag PF est mis à 1 si à la fois C0 et C2 sont mis à 0 ou si les deux sont à 1, auquel cas le JP (*jump if PF==1*) subséquent est déclenché. Si l'on se rappelle les valeurs de C3/C2/C0 pour différents cas, nous pouvons voir que le saut conditionnel JP est déclenché dans deux cas: si *<sup>b</sup>* <sup>&</sup>gt; *<sup>a</sup>* ou *<sup>a</sup>* <sup>=</sup> *<sup>b</sup>* (le bit C3 n'est pris en considération ici, puisqu'il a été mis à 0 par l'instruction test ah, 5).

C'est très simple ensuite. Si le saut conditionnel a été déclenché, FLD charge la valeur de b dans ST(0), et sinon, la valeur de a est chargée ici.

### **Et à propos du test de C2 ?**

Le flag C2 est mis en cas d'erreur (NaN, etc.), mais notre code ne le teste pas.

Si le programmeur veut prendre en compte les erreurs FPU, il doit ajouter des tests supplémentaires.

<span id="page-325-0"></span><sup>114</sup>https://en.wikipedia.org/wiki/Parity\_flag

# **Premier exemple sous OllyDbg : a=1.2 et b=3.4**

Chargeons l'exemple dans OllyDbg :

| $\Box$ D $\times$<br>C CPU - main thread, module d_max                                                                                                    |                                                                                                    |                    |                                                                                                    |  |
|----------------------------------------------------------------------------------------------------|----------------------------------------------------------------------------------------------------|--------------------|----------------------------------------------------------------------------------------------------|--|
| 55<br>00FC1000 r\$<br>8BEC<br>00FC1001<br>DD45 10<br>00FC1003                                                                                                    | <b>PUSH EBP</b><br>MOU EBP, ESP<br>FLD QWORD PTR SS: LARG.31                                                                                                    | ᆂ                  | Registers (FPU)<br>EAX 00192848                                                                                                    |  |
| 00FC1006<br>DC5D 08<br><b>DFE0</b><br>00FC1009<br>F6C4 05<br>00FC100B<br>$\blacksquare$<br>00FC100E<br>7A 05<br>$\sim$<br>DD45 08<br>00FC1010<br>٠<br>00FC1013<br>EB 03<br>$\sim$<br>00FC1015<br>⇒<br>DD45 10                                                                         | FCOMP QWORD PTR SS: [ARG.1]<br><b>FSTSW AX</b><br>TEST AH, 05<br>JPE SHORT 00FC1015<br>FLD QWORD PTR SS:[ARG.1]<br>JMP SHORT 00FC1018<br>FLD QWORD PTR SS: [ARG.3]                                                                                                    | FL0AT-<br>Taken    | ECX 6E494714 MSUCR100. __ in itenv<br>EDX 00000000<br>EBX 00000000<br>ESP 0041FEDC<br>EBP 0041FEDC<br>ESI 00000001<br>EDI 00FC3388 d_max.00FC3388                                                                                                    |  |
| 00FC1018<br>50<br>⇒<br>ធននននននធ<br>00FC1019<br>00FC101A<br>00FC101B<br>00FC101C<br>00FC101D<br>00FC101E<br>00FC101F                                                                                                    | POP EBP<br><b>RETN</b><br>INT <sub>3</sub><br>INT3<br>INT <sub>3</sub><br>INT <sub>3</sub><br>INT3<br>INT3                                                                                                    |                    | <b>EIP</b><br>00FC1006 d_max.00FC1006<br>C.<br>ES 002B<br>32bit 0(FFFFFFFFF)<br>ø<br>P<br>CS 0023<br>$\mathbf{1}$<br>32bit 0(FFFFFFFFF)<br>SS 002B 32bit 0(FFFFFFFFF)<br>A 0<br>DS 002B<br>z.<br>ø<br>32bit 0(FFFFFFFFF)<br>s.<br>FS 0053<br>Й<br>32bit 7EFDD000(FFF)<br>тя<br>GS 002B 32bit 0(FFFFFFFF)<br>D Ø                                                                 |  |
| 00FC1020 r\$<br>8BEC<br>00FC1021<br>83EC 08<br>00FC1023<br>$\blacksquare$<br>00FC1026<br>٠<br>00FC102C<br>DD1C24<br>00FC102F<br>83EC 08<br>٠                                                                                                    | PUSH EBP<br>MOU EBP.ESP<br>SUB ESP, 8<br>DD05 E020FC00 FLD QWORD PTR DS:[0FC20E0]<br>FSTP QWORD PTR SS: [LOCAL.2]<br>SUB ESP.8                                                                                                    | <b>FLORT</b>       | 00<br>LastErr 00000000 ERROR_SUCCESS<br>EFL 00000206 (NO, NB, NE, A, NS, PE, GE, G)<br>ST0 valid 3.39999999999999999911<br>OIL SHOWS U.S                                                                                                    |  |
| 00FC1032<br>$\blacksquare$<br>00FC1038<br>DD1C24<br>00FC103B<br>E8 CØFFFFFF<br>٠<br>00FC1040<br>83C4 08<br>DD1024<br>00001042<br>Stack [0041FEE4]=1.200000000000000                                                                                                    | DD05 D820FC0 FLD QWORD PTR DS:[0FC20D8]<br>FSTP QWORD PTR SS: [LOCAL.4]<br>CALL 00FC1000<br>ADD ESP,8<br>Fete award ete ss.rincal                                                                                                    | <b>FLOAT</b><br>▼  | ST2 empty 0.0<br>ST3 empty 0.0<br>ST4 empty 0.0<br>ST5 empty 0.0<br>ST6 empty 0.0<br>ST7 empty 0.0                                                                                                    |  |
| ST=3.3999999999999999110                                                                                                    |                                                                                                    |                    | 3210<br>ESPUOZD<br>Err 0000000<br>Cond0000<br>FST <b>3800</b><br>Prec NEAR,53<br>1 1 1 1<br>FCW 027F<br>Mask<br>Last cmnd 0023:00FC1003 d_max.00FC1003                                                                                                    |  |
| Address<br>Hex dump<br>00FC3000 25 66 0A 00<br>FF FF<br>00FC3010 FF<br>FF<br>FF FF FF<br>00FC3020 FE<br>00FC3030 01<br>00 00 00<br>00<br>0000<br>00<br>00FC3040100<br>00FC3050100 00 00 00<br>00<br>00FC3060 00 00 00 00<br>00FC3070 00 00 00 00<br>00<br>00FC3080100 00 00 001<br>00 | $ASCII (ANSI -$<br>$2566$ 88 89 89 88 88 88 88 88 88 88 88 88 88<br>FF FF FF FF<br>00 00<br>00<br>00<br>00<br><b>ØØ</b><br><b>ØØ</b><br>-00<br>F9 ØF<br>$96 49 =$<br>ø<br>68 4E 19 00 00 00<br>$H(1 + h)$<br>00<br>-0016<br>00<br>00 00<br>00<br>00<br>00<br>00<br>00<br>00<br>00<br>00<br>00 00 00<br>00 00 00<br>00<br>00<br>ØЙ<br>00 00<br>00 00 00 00<br>00 00<br>00 00 00 00<br><b>ØØ</b><br>00<br>00 00 00 00<br>00 00 00 00 00 00<br>- 00<br>00 00<br>00 00 00 00 00 00<br>-90<br>00 00 | <b>◆ ビ i F → ※</b> | AG41FEEG LAGFC1040 ONF<br>RETURN from d max<br><b>MAGHEFFALL</b><br>333333331<br>3333<br>3FF33333<br>33e?<br>0041FEE8<br>33333333<br>3333<br>0041FEEC<br>400B33331<br>0041FEF01<br>3380<br><b>B</b> 041FEF4II<br><b>ARdiFF3818 H</b><br>$L$ 00FC11FD $R$ 4M<br>0041FEF8<br>RETURN from d_max<br>0041FEFC<br>F00000001 0<br>00194E68 hN+<br>0041FF00<br>0041FF04<br>00192848 H(+ |  |
| 00FC3090 00 00 00 00<br>00<br>00FC30A0100 00 00 00<br>00FC30B0100 00 00 00<br>00<br>00FC30C0 00 00 00 00<br>00FC30D0100 00 00 001<br>00FC30E0100 00<br>0000<br>00<br>00FC30F0100 00 00 001<br>00FC3100 00 00 00 00                                                                    | 00<br>00 00 00 00<br>00<br>00<br>00<br>00<br>00<br>00<br>00 00 00 00 00 00 00 00 00 00 00 00 00<br>00 00<br>00 00 00 00 00<br>00<br>00<br>00 00<br>00 00 00 00 00 00 00 00<br>00 00<br>00 00<br>00 00 00 00 00 00 00 00 00 00<br>00 00<br>00<br>00<br>0000<br>00 00<br>00<br>00<br>00.<br>00<br>00<br>00 00 00 00 00 00 00 00 00 00 00<br>00 00<br>00 00 00 00 00 00 00 00 00 00 00<br>00 00                                                                                                   |                    | 0041FF08<br>B5280F3E >*(1<br>0041FF0C<br>00000000<br>0041FF10<br>00000000<br>0041FF14<br>7EFDE000<br>DBE <sup>"</sup><br>0041FF18<br>00000000<br>0041FF1C<br>00000000<br>0041FF20<br>0041FF08 <b>0</b> A<br>0041FF24<br>432603D8   手♥&C<br>AA41FF28<br>R041FF74Lt A LPointer to next SL                                                                                         |  |

Fig. 1.67: OllyDbg : la première instruction FLD a été exécutée

Arguments courants de la fonction: *a* = 1*.*2 et *b* = 3*.*4 (Nous pouvons les voir dans la pile: deux paires de valeurs 32-bit). *b* (3.4) est déjà chargé dans ST(0). Maintenant FCOMP est train d'être exécutée. OllyDbg montre le second argument de FCOMP, qui se trouve sur la pile à ce moment.

#### FCOMP a été exécutée:

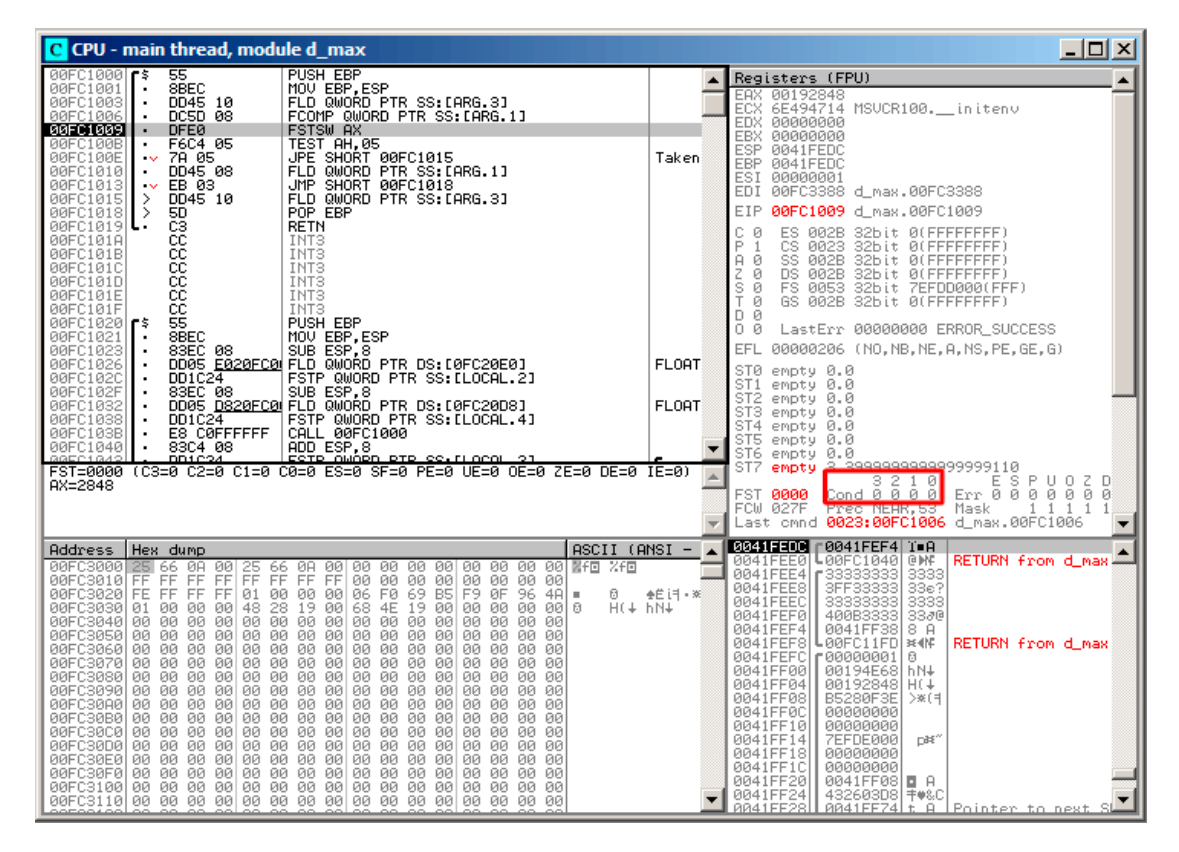

Fig. 1.68: OllyDbg : FCOMP a été exécutée

Nous voyons l'état des flags de condition du FPU : tous à zéro. La valeur dépilée est vue ici comme ST(7), la raison a été décrite ici: 1.25.5 on page 293.

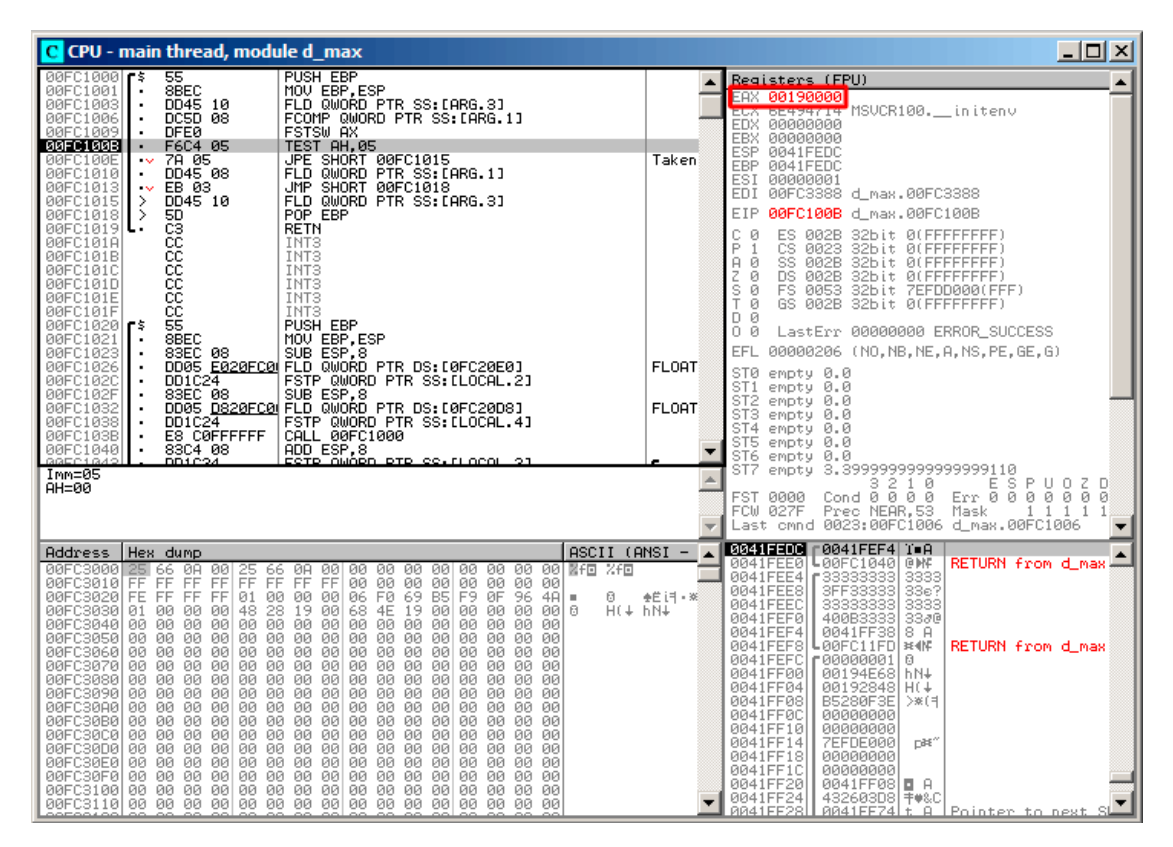

Fig. 1.69: OllyDbg : FNSTSW a été exécutée

Nous voyons que le registre AX contient des zéro: en effet, tous les flags de condition sont à zéro. (OllyDbg désassemble l'instruction FNSTSW comme FSTSW—elles sont synonymes).

## TEST a été exécutée:

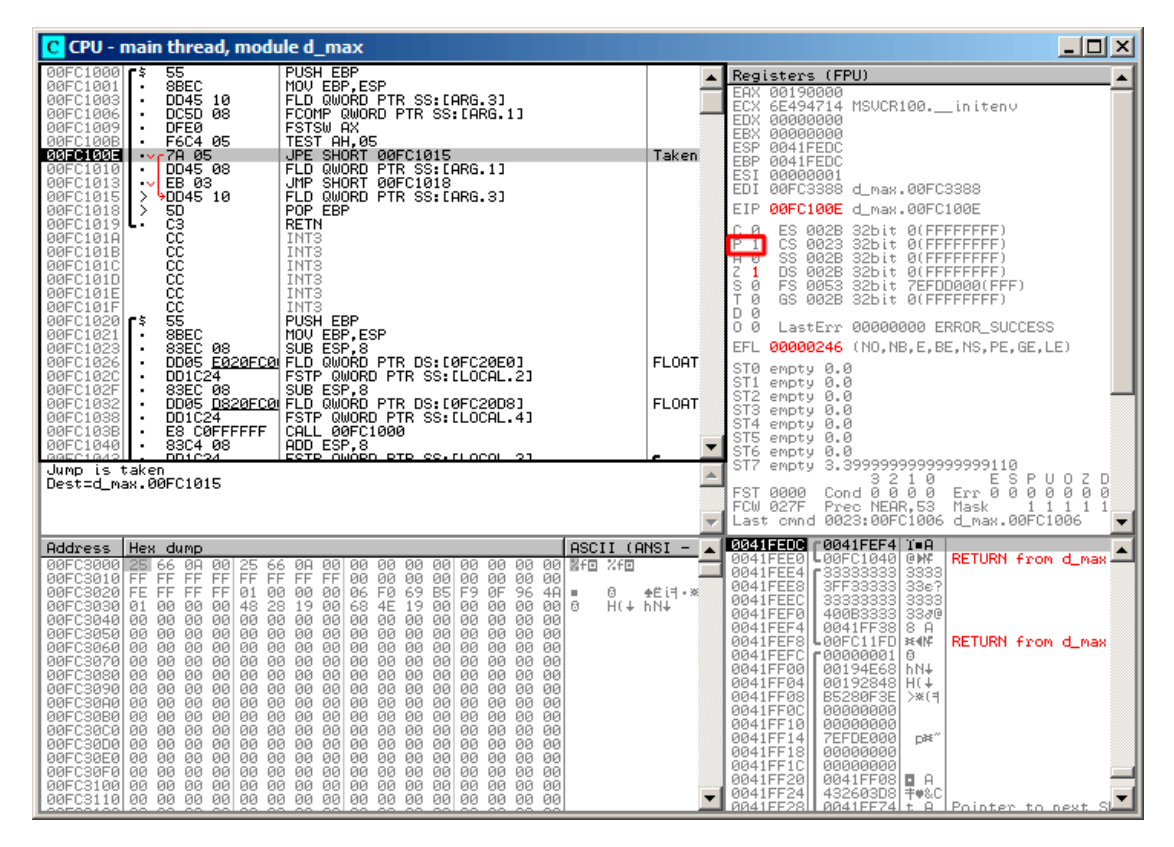

Fig. 1.70: OllyDbg : TEST a été exécutée

Le flag PF est mis à 1.

En effet: le nombre de bit mis à 0 est 0 et 0 est un nombre pair. olly désassemble l'instruction JP comme JPE<sup>115</sup>—elles sont synonymes. Et elle va maintenant se déclencher.

 $115$ Jump Parity Even (instruction x86)

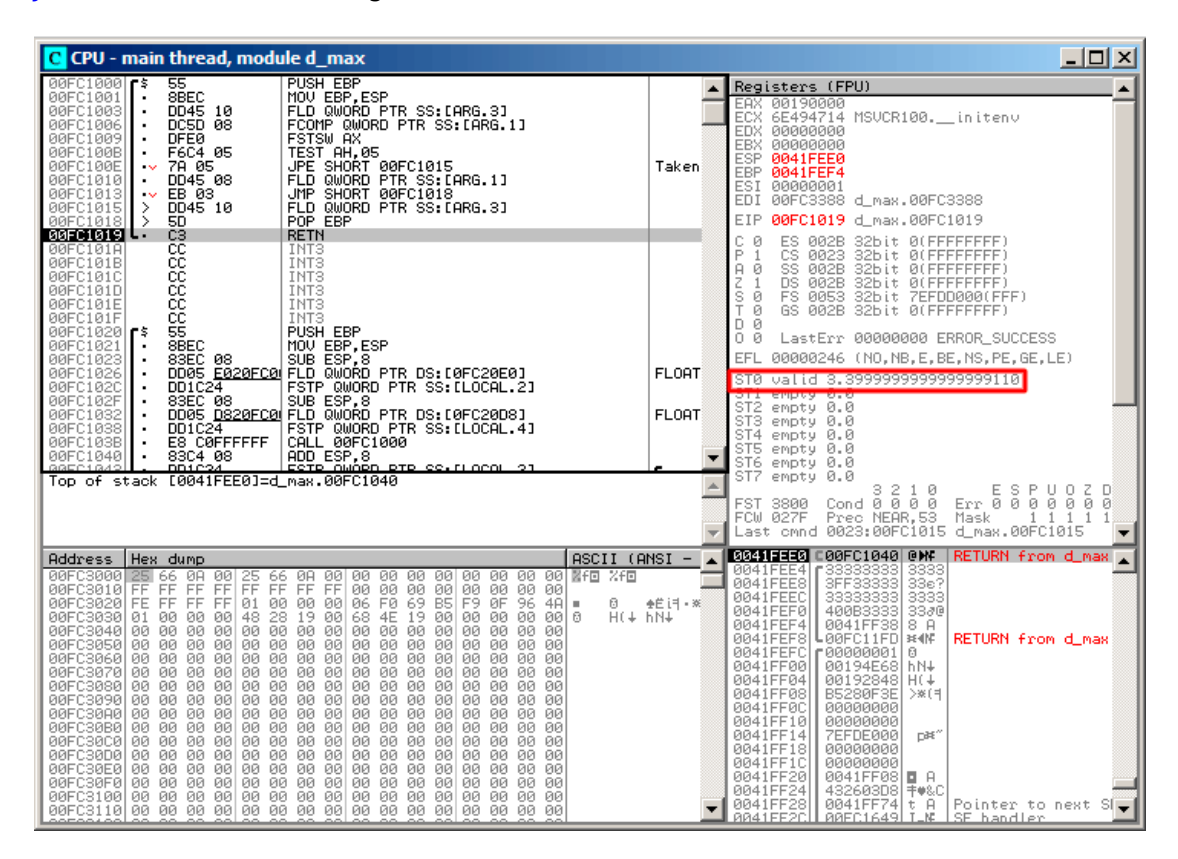

JPE déclenchée, FLD charge la valeur de *b* (3.4) dans ST(0) :

Fig. 1.71: OllyDbg : la seconde instruction FLD a été exécutée

La fonction a fini son travail.

## **Second exemple sous OllyDbg : a=5.6 et b=-4**

Chargeons l'exemple dans OllyDbg :

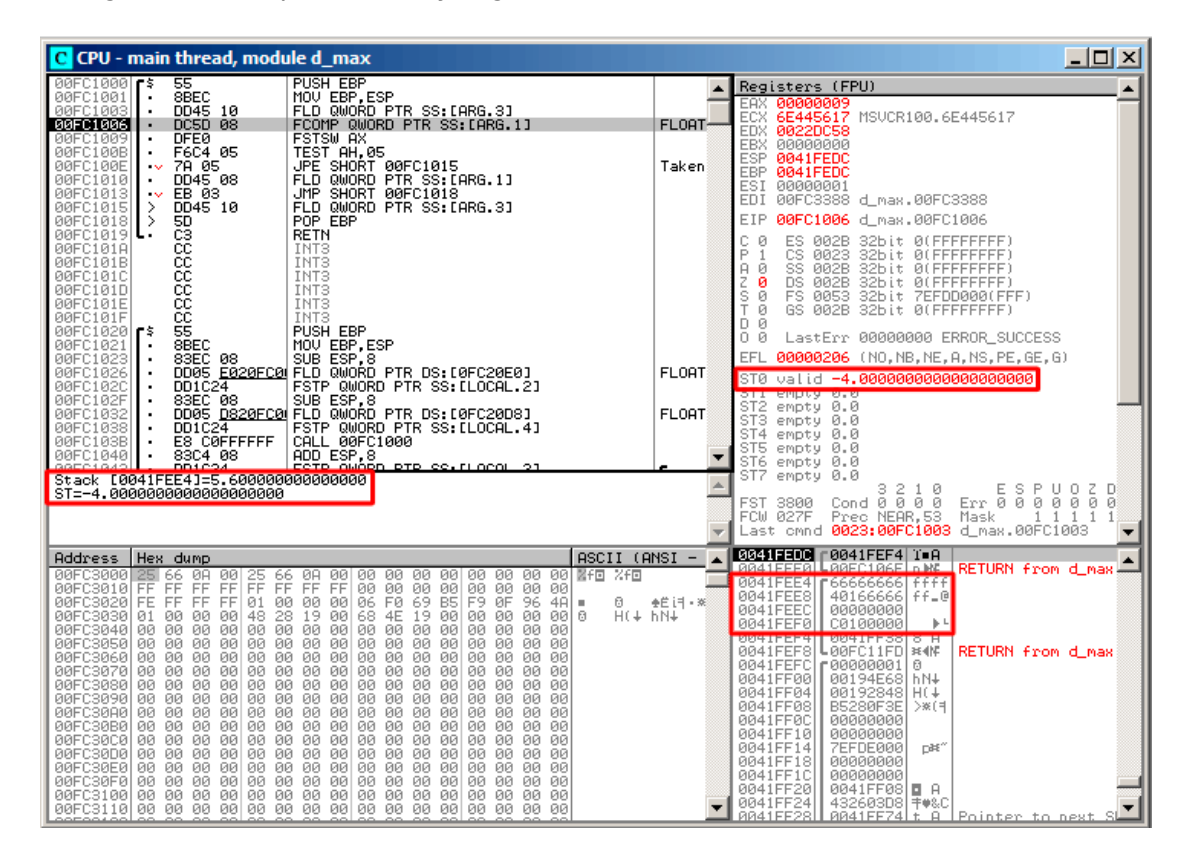

Fig. 1.72: OllyDbg : premier FLD exécutée

Arguments de la fonction courante:  $a = 5.6$  et  $b = -4.$  *b* (-4) est déjà chargé dans ST(0). FCOMP va s'exécuter maintenant. OllyDbg montre le second argument de FCOMP, qui est sur la pile juste maintenant.

#### FCOMP a été exécutée:

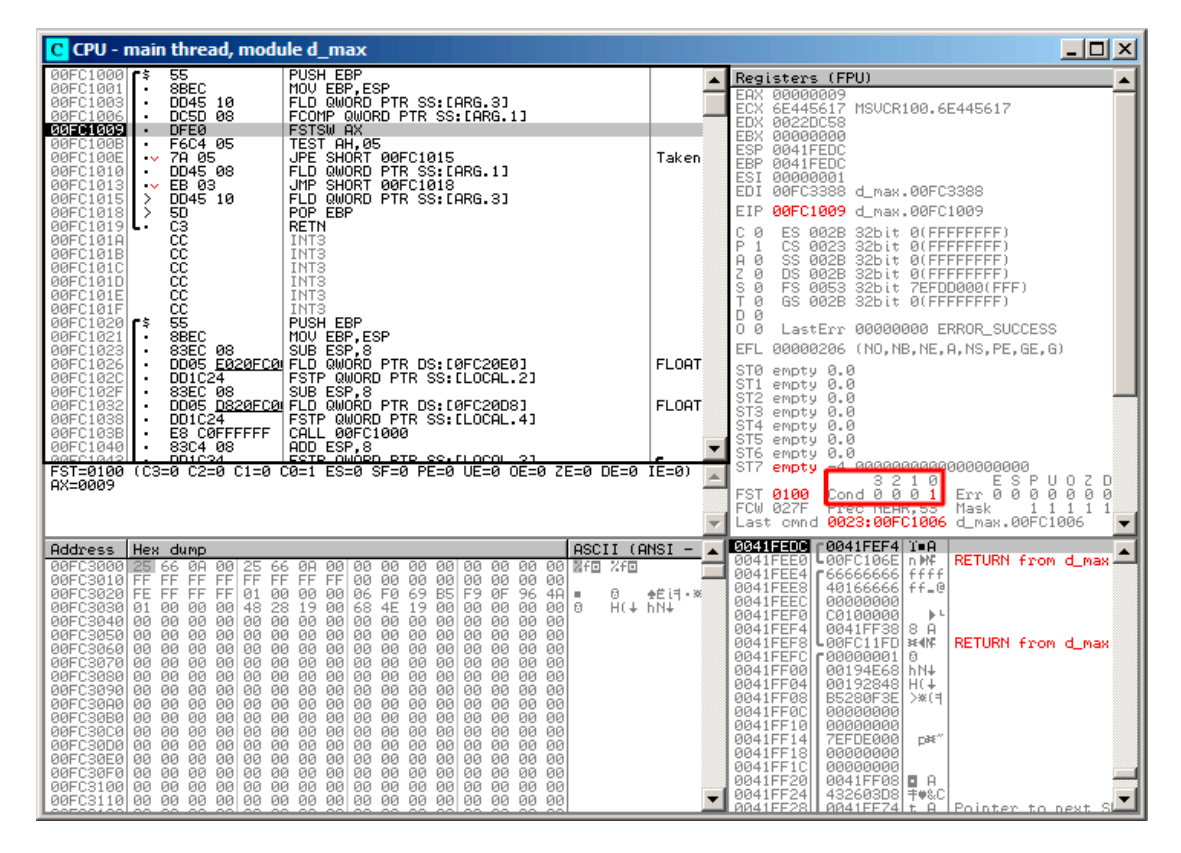

Fig. 1.73: OllyDbg : FCOMP exécutée

Nous voyons l'état des flags de condition du FPU : tous à zéro sauf C0.

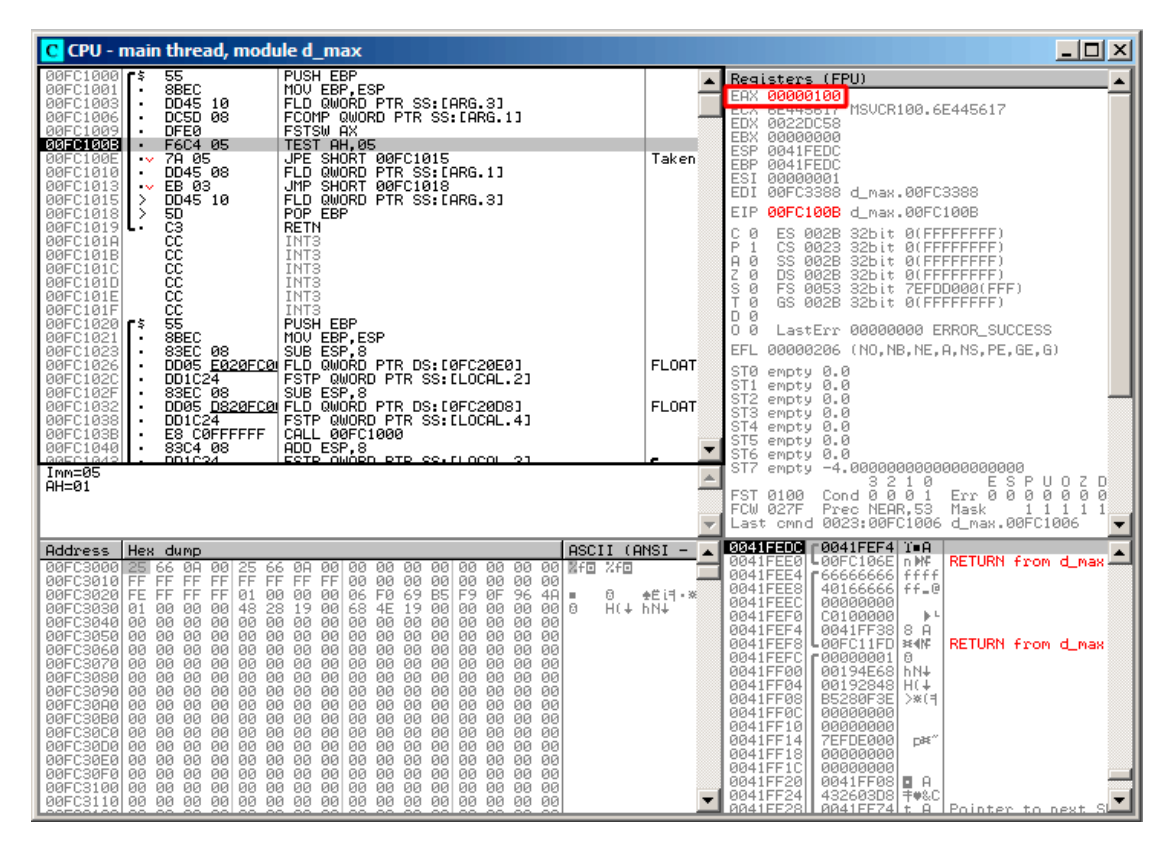

Fig. 1.74: OllyDbg : FNSTSW exécutée

Nous voyons que le registre AX contient 0x100 : le flag C0 est au 8ième bit.

## TEST a été exécutée:

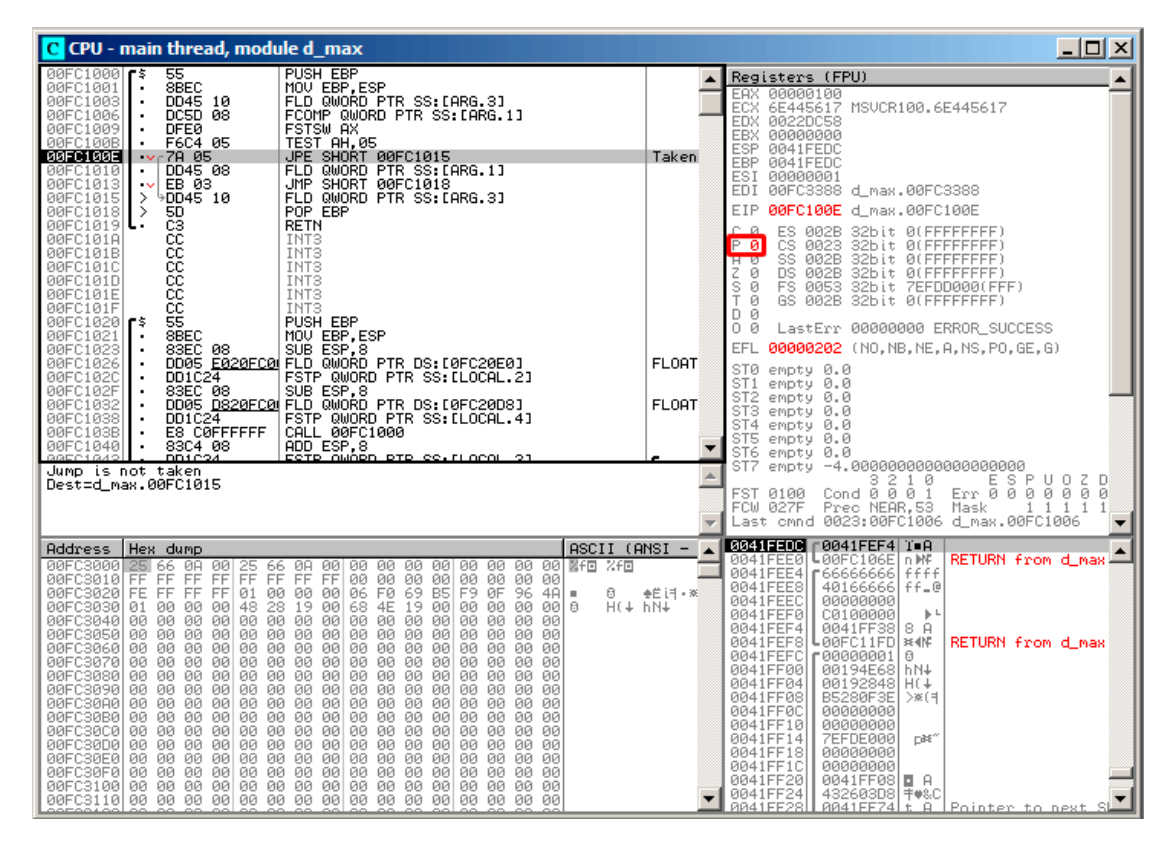

Fig. 1.75: OllyDbg : TEST exécutée

Le flag PF est mis à zéro. En effet:

le nombre de bit mis à 1 dans 0x100 est 1, et 1 est un nombre impair. JPE est sautée maintenant.

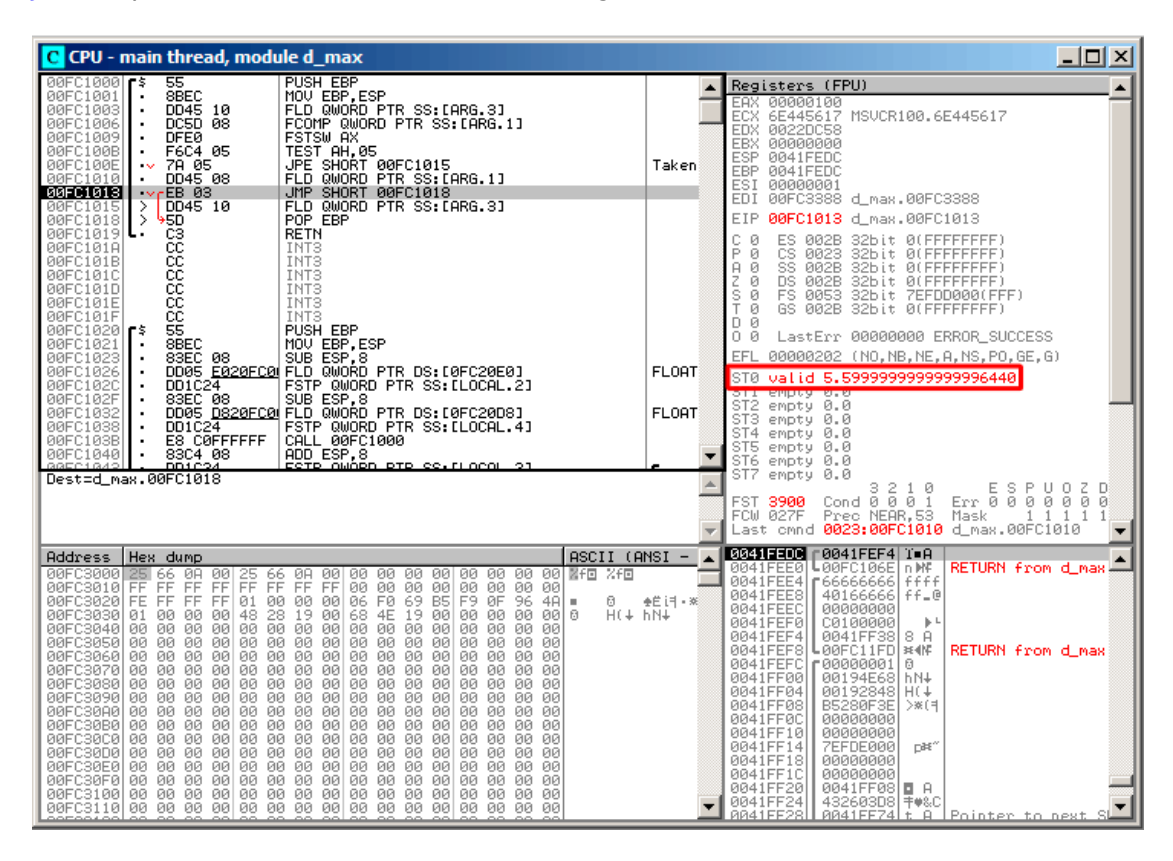

JPE n'a pas été déclenchée, donc FLD charge la valeur de *a* (5.6) dans ST(0) :

Fig. 1.76: OllyDbg : second FLD exécutée

La fonction a fini son travail.

#### **MSVC 2010 avec optimisation**

#### Listing 1.214 : MSVC 2010 avec optimisation

```
a$ = 8 ; size = 8
b$ = 16 ; size = 8
_d_max PROC
   fld QWORD PTR _b$[esp-4]
         QWORD PTR _a$[esp-4]
; état courant de la pile: ST(\theta) = a, ST(1) = bfcom ST(1) ; comparer a et ST(1) = (b)fnstsw ax
   test ah, 65 ; 00000041H
   jne SHORT $LN5@d_max
```

```
; copier ST(0) dans ST(1) et dépiler le registre,
; laisser (_a) au sommet
   fstp ST(1)
; état courant de la pile: ST(0) = _a
   ret 0
$LN5@d_max:
; copier ST(0) dans ST(0) et dépiler le registre,
; laisser (_b) au sommet
   fstp ST(0)
; état courant de la pile: ST(0) = _b
   ret 0
_d_max ENDP
```
FCOM diffère de FCOMP dans le sens où il compare seulement les deux valeurs, et ne change pas la pile du FPU. Contrairement à l'exemple précédent, ici les opérandes sont dans l'ordre inverse, c'est pourquoi le résultat de la comparaison dans C3/C2/C0 est différent.

- si *<sup>a</sup>* <sup>&</sup>gt; *<sup>b</sup>* dans notre exemple, alors les bits C3/C2/C0 sont mis comme suit: 0, 0, 0.
- si  $b > a$ , alors les bits sont: 0, 0, 1.
- si  $a = b$ , alors les bits sont: 1, 0, 0.

L'instruction test ah, 65 laisse seulement deux bits —C3 et C0. Les deux seront à zéro si *<sup>a</sup>* <sup>&</sup>gt; *<sup>b</sup>* : dans ce cas le saut JNE ne sera pas effectué. Puis FSTP ST(1) suit cette instruction copie la valeur de ST(0) dans l'opérande et supprime une valeur de la pile du FPU. En d'autres mots, l'instruction copie ST(0) (où la valeur de \_a se trouve) dans ST(1). Après cela, deux copies de \_a sont sur le sommet de la pile. Puis, une valeur est supprimée. Après cela, ST(0) contient \_a et la fonction se termine.

Le saut conditionnel JNE est effectué dans deux cas: si *<sup>b</sup>* <sup>&</sup>gt; *<sup>a</sup>* ou *<sup>a</sup>* <sup>=</sup> *<sup>b</sup>*. ST(0) est copié dans  $ST(\theta)$ , c'est comme une opération sans effet (NOP), puis une valeur est supprimée de la pile et le sommet de la pile (ST(0)) contient la valeur qui était avant dans ST(1) (qui est \_b). Puis la fonction se termine. La raison pour laquelle cette instruction est utilisée ici est sans doute que le FPU n'a pas d'autre instruction pour prendre une valeur sur la pile et la supprimer.

## **Premier exemple sous OllyDbg : a=1.2 et b=3.4**

Les deux instructions FLD ont été exécutées:  $\overline{\mathbf{L} \mathbf{D} \mathbf{X}}$ C CPU - main thread, module d max **ule d\_max**<br>
FLD GMORD PTR SS: [ARG.3]<br>
FLD GMORD PTR SS: [ARG.1]<br>
FCOM ST(1)<br>
TSTS WAX<br>
JNZ SHORT 00A91014<br>
JNZ SHORT<br>
RETR ST(1)<br>
RETR ST(1)<br>
RETR ST(1)<br>
RETR ST(1)<br>
RETR ST(1)<br>
RETR ST(1) DD4424 0C<br>DD4424 04 004424 06 FLD QMORD PTR SS:[ARG.3]<br>004424 06 FLD QMORD PTR SS:[ARG.1]<br>DEED<br>DEED<br>TEC4 41 TEST AH,41<br>755 03 PSTP STAL 1<br>009 FSTP STAL 1<br>009 FSTP STAL 1<br>0005 FRETR STAL 1<br>CCC INTIS<br>CCCC INTIS<br>CCCC INTIS<br>CCCC INTIS<br>CCCC INTIS<br> Registers (FPU)  $\overline{\phantom{0}}$ 20191004<br>**20191028**  $FLOAT$ 00582848<br>6E494714<br>00000000<br>00000000 ASCII "H(X" Taken 00000000<br>0021FC60<br>0021FCB8  $\begin{array}{c}\n\lambda \\
\lambda\n\end{array}$ ŘÞ 闘 00000001<br>00A93388 d\_max.00A93388 EIP 00A91008 d\_max.00A91008 **CHANGE CONTRACT SERVICE STATES AND SERVICE STATES AND SERVICE STATES AND SERVICE STATES SERVICE STATES AND SERVICE STATES AND SERVICE STATES AND SERVICE STATES AND SERVICE STATES AND SERVICE STATES AND SERVICE STATES AND** : sssssss<br>: uaavorao<br>! LastErr 00000000 ERROR\_SUCCESS FL 09T  $\begin{bmatrix} 1 & 0 & 0 & 0 \\ 0 & 0 & 0 & 0 \\ 0 & 0 & 0 & 0 \\ 0 & 0 & 0 & 0 \\ 0 & 0 & 0 & 0 \\ 0 & 0 & 0 & 0 \\ 0 & 0 & 0 & 0 \\ 0 & 0 & 0 & 0 & 0 \\ 0 & 0 & 0 & 0 & 0 \\ 0 & 0 & 0 & 0 & 0 \\ 0 & 0 & 0 & 0 & 0 \\ 0 & 0 & 0 & 0 & 0 & 0 \\ 0 & 0 & 0 & 0 & 0 & 0 \\ 0 & 0 & 0 & 0 & 0 & 0 \\ 0 & 0 & 0 & 0 & 0 &$ EFL 00000202 (NO, NB, NE, A, NS, PO, GE, G) ăž <mark>valid 1.1999</mark><br>Valid 3.3999 STØ<br>ST1 FLORT empty 0.0<br>empty 0.0<br>empty 0.0<br>empty 0.0<br>empty 0.0 918<br>ST3<br>ST4<br>ST6<br>ST6<br>ST7 ST(1)=3.3999999999999999110 Ŀ Sir empty 0.0<br>FST 3000 Cond 0 0 0 0<br>FCW 027F Prec NEAR,53<br>Last cmnd 0023:00A91004 ESPU02<br>Err 000000<br>Mask 1111<br>d\_max.00A91004 ।<br>|⊠अञ्चा⊒®हाऽ] ⊏00A9103C|<⊮a |RETURN fro Address | Hex dump  $|$  ASCII (ANSI -  $\triangle$ 8888888888886888 888888888888888888888 3528888888888888 8888888888888888 98988888888888888<br>88988888888888 PP<br>FF 88888888888888#H ŠĒÍ  $\frac{1}{\theta}$ 8 : 9견<br>H(X hNX -88888888888888<br>-8888888888888 1388888888888 1000000<br>1000000 이 이 이<br>마지 시<br>다음<br>다음 RETURN from d\_max 00000 ASCII "DNX" 0000000<br>AA584F6 ยอง<br>ดินิเ ane) 30B6<br>30D6<br>30D6<br>30B6  $R^2$ uner<br>1941<br>1941 >၁၂<br>)၁100<br>)၁110 Pointer to next S

Fig. 1.77: OllyDbg : les deux FLD exécutées

FCOM exécutée: OllyDbg montre le contenu de ST(0) et ST(1) par commodité.

Â

 $\frac{5}{1}$ 

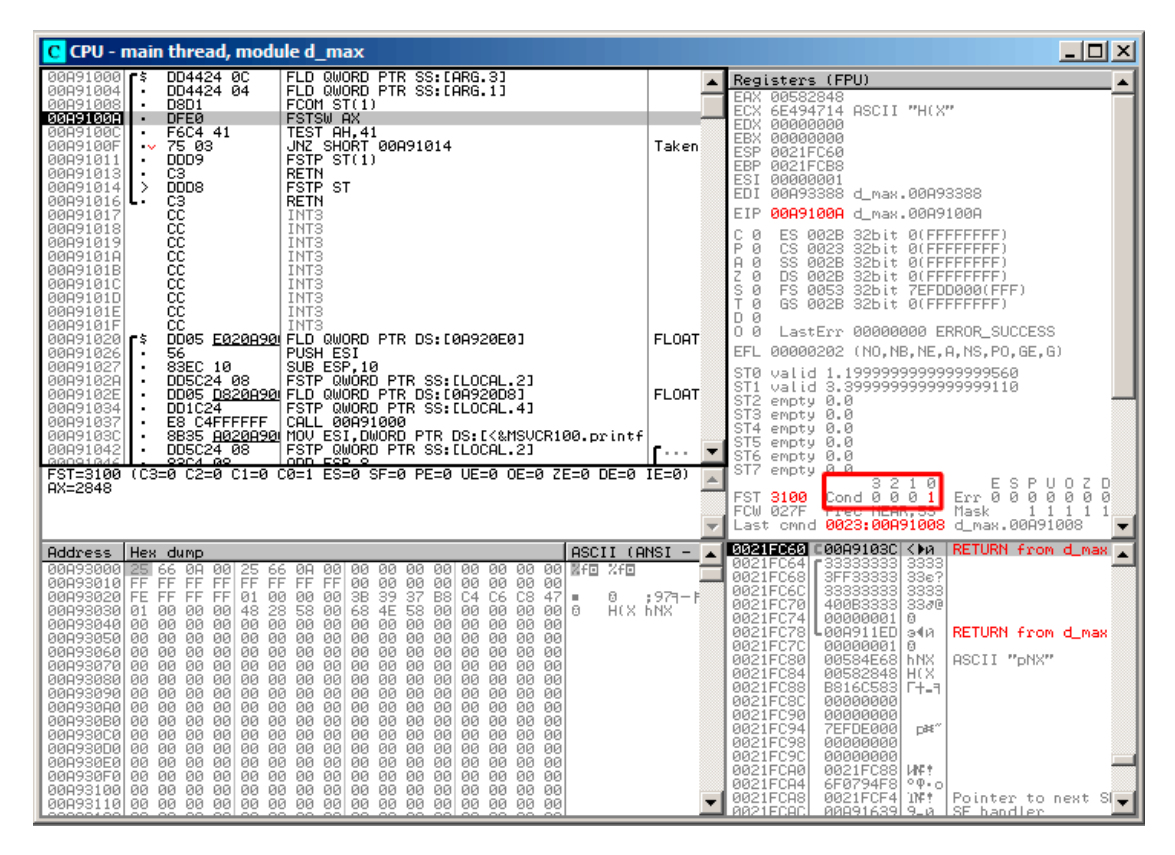

Fig. 1.78: OllyDbg : FCOM a été exécutée

C0 est mis, tous les autres flags de condition sont à zéro.

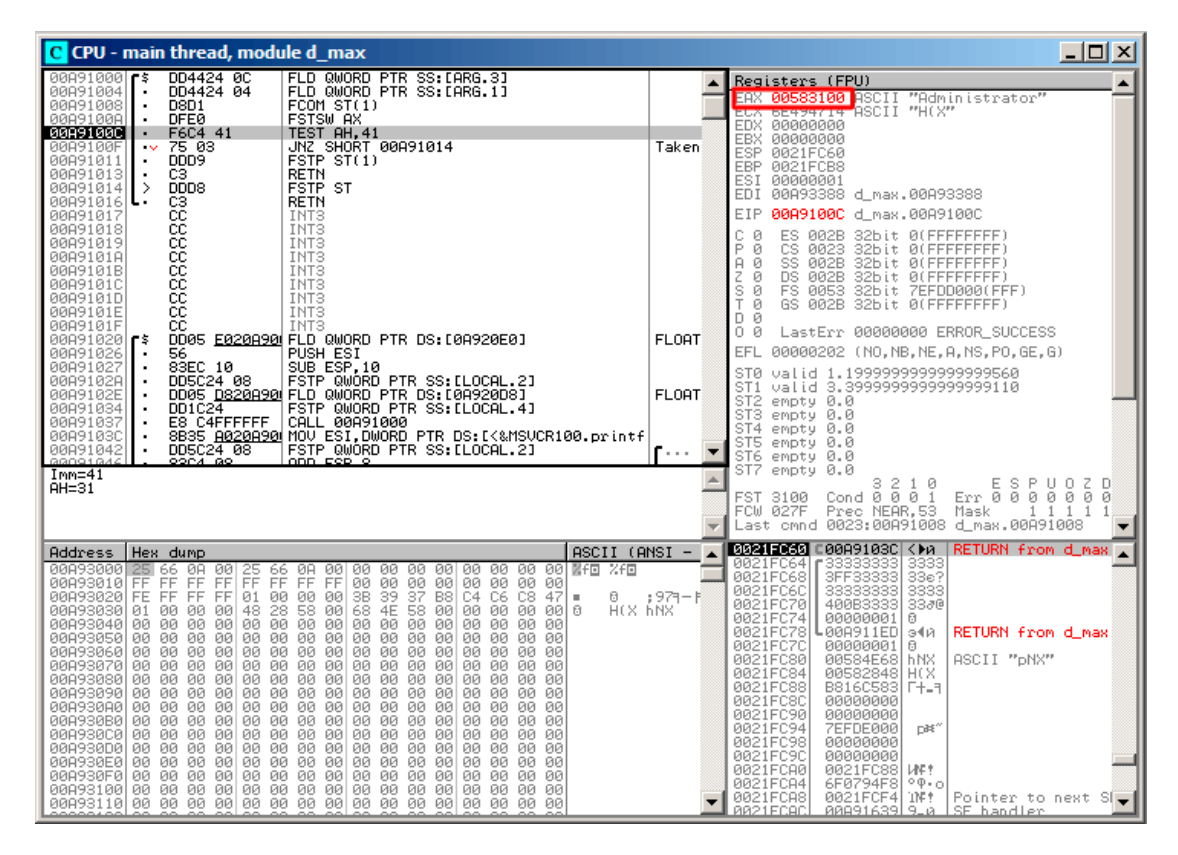

Fig. 1.79: OllyDbg : FNSTSW est exécutée

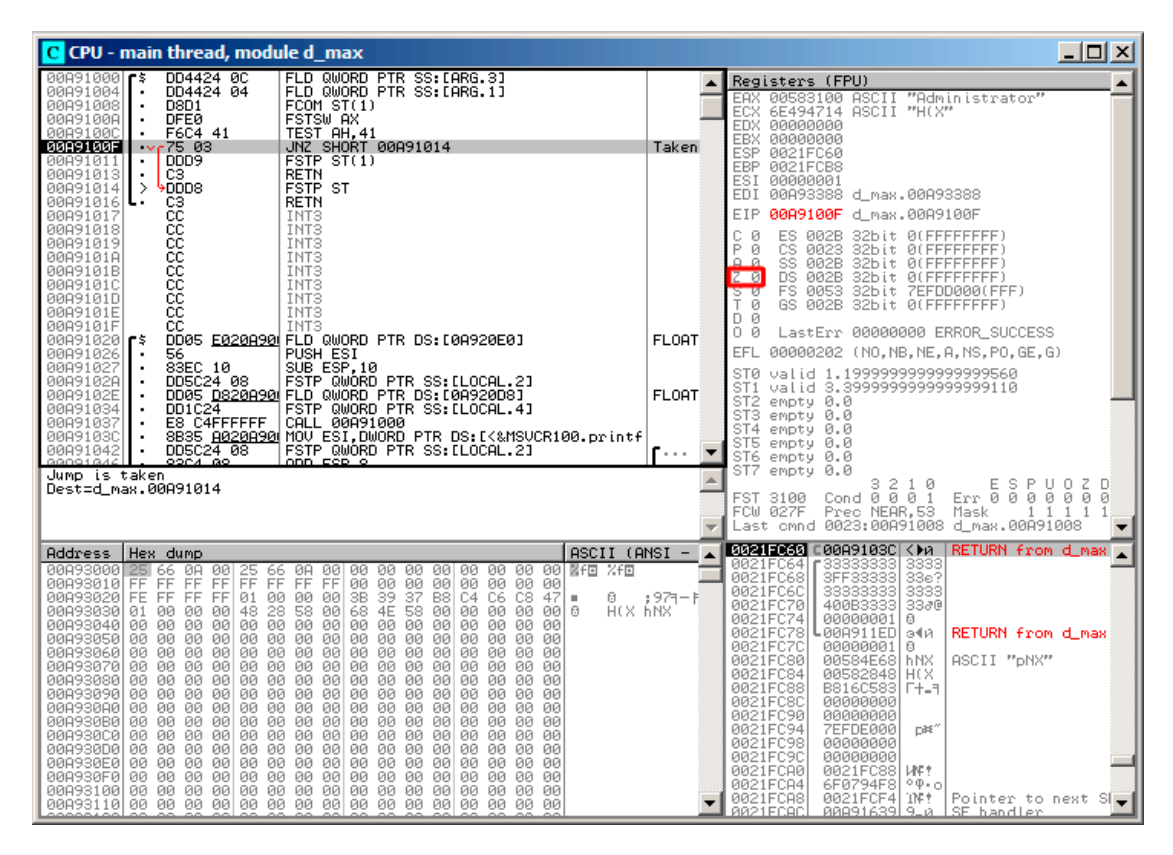

Fig. 1.80: OllyDbg : TEST est exécutée

ZF=0, le saut conditionnel va être déclenché maintenant.

FSTP ST (ou FSTP ST(0)) a été exécuté —1.2 a été dépilé, et 3.4 laissé au sommet de la pile:

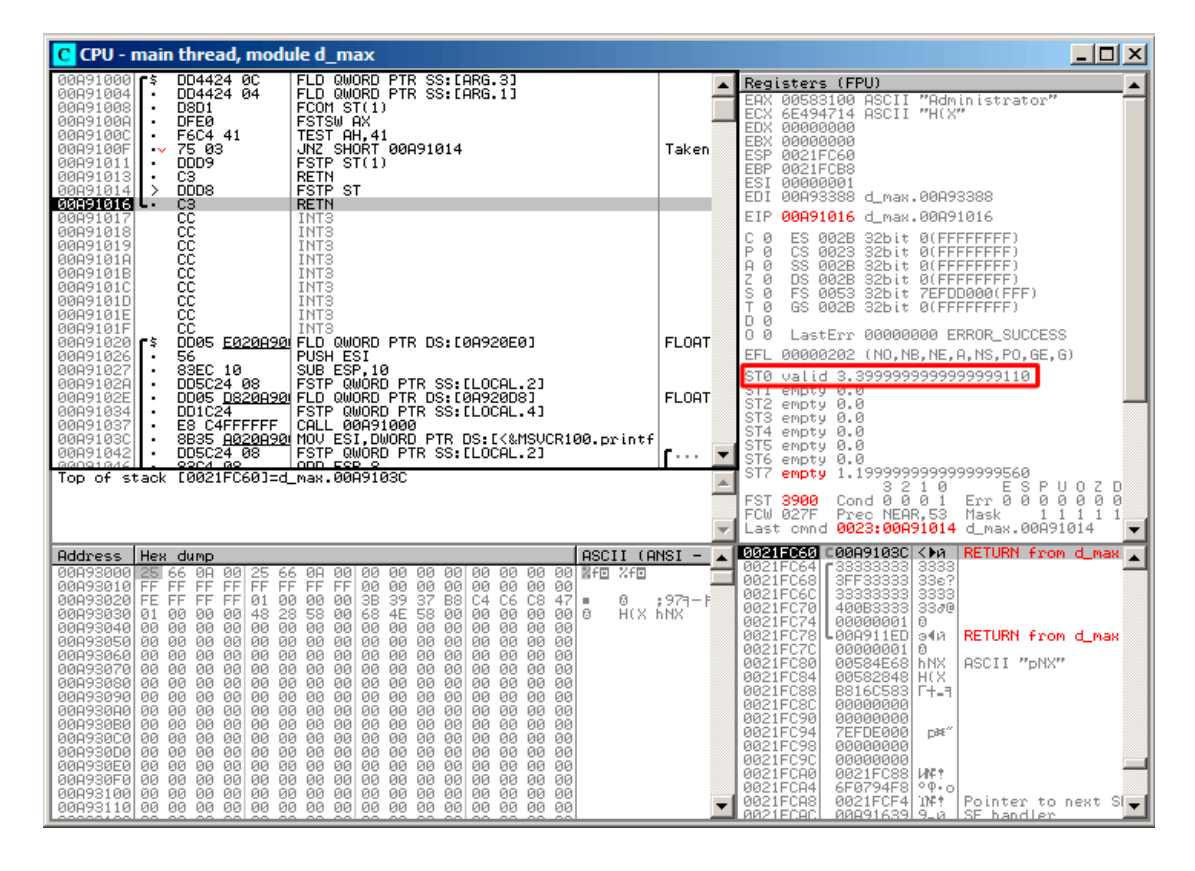

Fig. 1.81: OllyDbg : FSTP est exécutée

Nous voyons que l'instruction FSTP ST

fonctionne comme dépiler une valeur de la pile du FPU.

Les deux FLD sont exécutées:

| $\Box$ o $\boxtimes$<br>C CPU - main thread, module d max                                                                                                    |                       |                                                                                                    |  |  |
|----------------------------------------------------------------------------------------------------|-----------------------|----------------------------------------------------------------------------------------------------|--|--|
| DD4424 0C<br>FLD QWORD PTR SS: [ARG.3]<br>00A91000 FS<br>00A91004<br>DD4424 04<br>FLD QWORD PTR SS: [ARG.1]<br>٠                                                                                                    | ᆂ                     | Registers (FPU)                                                                                                    |  |  |
| 00091008<br>D8D1<br>FCOM ST(1)<br>٠<br><b>DFE0</b><br>FSTSW AX<br>00A9100A<br>٠<br>00A9100C<br>F6C4 41<br>TEST AH, 41<br>٠<br>75 03<br>JNZ SHORT 00A91014<br>00A9100F<br>$\sim$<br>DDD9<br>FSTP ST(1)<br>00A91011<br>C3<br><b>RETN</b><br>00A91013<br>$\blacksquare$<br>DDD <sub>8</sub><br><b>FSTP ST</b><br>00A91014<br>->                                                                                                    | <b>FLORT</b><br>Taken | EAX 00000009<br>6E445617 MSUCR100.6E445617<br>ECX.<br>EDX 000FDE78<br>EBX 00000000<br>ESP 0021FC60<br>EBP 0021FCB8<br>ESI 6E445584 MSVCR100.printf<br>EDI 00A93388 d_max.00A93388                                                                                                    |  |  |
| 00891016 L<br>RETN<br>00A91017<br>INT3                                                                                                    |                       | EIP 00A91008 d max.00A91008                                                                                                    |  |  |
| 888888888<br>00091018<br>INT3<br>INT3<br>00891019<br>INT <sub>3</sub><br>00A9101A<br>00A9101B<br>INT3<br>INT3<br>00A9101C<br>00A9101D<br>INT3<br>00A9101E<br>INT3                                                                                                    |                       | С<br>ø<br>ES 002B 32bit 0(FFFFFFFF)<br>P.<br>CS 0023<br>32bit 0(FFFFFFFFF)<br>SS 002B<br>32bit 0(FFFFFFFFF)<br>Ĥ.<br>Й<br>z<br>DS 002B 32bit 0(FFFFFFFFF)<br>1<br>s<br>FS 0053 32bit 7EFDD000(FFF)<br>ø<br>T<br>Й<br>GS 002B 32bit 0(FFFFFFFFF)<br>D 0                                                                                                    |  |  |
| 00A9101F<br>INT <sub>3</sub><br>DD05 E020A90 FLD QWORD PTR DS:[0A920E0]<br>0089102015                                                                                                    | <b>FLOAT</b>          | 0 0<br>LastErr 00000000 ERROR SUCCESS                                                                                                    |  |  |
| 00A91026<br>56<br>PUSH ESI<br>00A91027<br>83EC 10<br>SUB ESP, 10                                                                                                    |                       | EFL 00000246 (NO, NB, E, BE, NS, PE, GE, LE)                                                                                                    |  |  |
| DD5C24 08<br>FSTP QWORD PTR SS: [LOCAL.2]<br>00A9102A<br>DD05 D820A90 FLD QWORD PTR DS:[0A920D8]<br>00A9102E<br>DD1C24<br>FSTP QWORD PTR SS: [LOCAL.4]<br>00891034                                                                                                    | <b>FLORT</b>          | ST0 valid 5.5999999999999996440<br>ST1 valid -4.00000000000000000000<br>o remenuovamento                                                                                                    |  |  |
| CALL 00A91000<br>00A91037<br>E8 C4FFFFFF<br>8835 A020A90 MOV ESI, DWORD PTR DS: [<&MSVCR100.printf<br>00A9103C                                                                                                    |                       | ST3 empty 0.0<br>ST4 empty 0.0                                                                                                    |  |  |
| FSTP QWORD PTR SS: ELOCAL.21<br>DD5C24 08<br>00A91042<br>$\blacksquare$<br>GGO91G44                                                                                                    |                       | ST5<br>empty 0.0<br>ST6 empty 0.0                                                                                                    |  |  |
| $ST(1) = -4.00000000000000000000$                                                                                                    |                       | ST7 empty 0.0<br>32<br>10                                                                                                    |  |  |
| Err 8880888<br>ST=5.599999999999996440<br>Cond 0 0 0 1<br>FST <b>3100</b><br>Prec NEAR, 53<br>FCW 027F<br>Mask<br>1 1 1 1<br>Last cmnd 0023:00A91004 d_max.00A91004                                                                                                    |                       |                                                                                                    |  |  |
| $ASCII (ANSI -$<br><b>Address</b><br>Hex dump                                                                                                    |                       | <b>0021F060 C00A91069 iPA</b><br>RETURN from d_max                                                                                                    |  |  |
| 88893888 25<br>ØA<br>00<br>66<br>25<br>66<br>ØA<br>00<br>00 00 00<br>00000<br>00<br>00 00 SfB<br>Xf回<br>FF<br>FF FF FF<br>00 00 00<br>00A93010 FF<br>FF.<br>FF<br>00 00 00 00 00<br>FF.<br>3B 39<br>68 4E<br>37<br>C6<br>47<br>00A93020 FE FF FF FF<br>00<br>0000<br>B8<br>C4<br>C8<br>01<br>Ū.<br>×<br>28<br>58<br>58<br>H(X hNX<br>00A93030 01<br>00<br>00<br>00<br>48<br>00<br>00000<br>00<br>00<br>-99   6<br>00893040 00 00<br>00 00<br>00 00 00 00<br>ØØ.<br>00 00<br>00   00<br>00<br>ØØ.<br>00<br><b>ØØ</b><br>00<br>00<br>00<br>00<br>00<br>00<br>00893050 00<br>00<br>00<br><b>ØØ</b><br>00<br>ØØ.<br>00<br>ØØ.<br>ØØ.<br>00093060 00 00 00 00<br>00 00<br>0000<br>00 00 00<br>00 00<br>00<br>00 00<br>00 00 00 00<br>00 00 00<br>00 00<br>00<br>-00<br>00A93070100 00 00 001<br>00<br>00<br>00 00<br>00<br>0000<br>00 00<br>00893080100 00<br>00<br>00<br>00<br>00<br>00<br>00<br>00893090 00<br>00<br>00<br>00<br><b>ØØ</b><br>ØØ.<br>00 00<br><b>ØØ</b><br><b>ØØ</b><br><b>ØØ</b><br>ЙЙ<br>00<br>00 00<br>ØØ.<br>00 00<br>0000<br>00893080 00 00<br>00 00<br>00 00<br>00<br>00<br>00<br>00<br>00   00<br>00A930B0 00 00 00 00<br>00 00 00 00 00 00 00<br>000000000000<br>00<br>00 00<br>00<br>00<br>00<br>00 00 00<br>00<br>00<br>00<br>00893000100 00<br>00<br>00<br>00 00<br>00A930D0 00 00<br>00 00<br>00 00<br>00<br>00<br>00 00 00<br>00<br>00<br>00<br>00A930E0 00 00 00 00<br>00 00 00 00 00 00 00<br>00 00 00 00 00<br>00<br>00A930F0100 00<br>00 00<br>00<br>00<br>00<br>00 00<br>00<br>00<br>00<br>-001<br>-00<br>øø<br>00A93100 00 00 00 00<br>00 00<br>0000<br>00 00 00 00 00<br>00 00 00 | ; 971-1               | 0021FC64   F66666666   ffff<br>40166666 ff_@<br>0021FC68<br>0021FC6C<br>00000000<br>0021FC70<br>C0100000<br>$\mathbb{F}$<br>0021FC74<br>00000001<br>ø<br>0021FC78<br>L00A911ED<br>RETURN from d_max<br>э∢й<br>0021FC7C<br>00000001<br>日<br>00584E68 hNX<br>0021FC80<br>ASCII "DNX"<br>0021FC84<br>00582848 H(X<br>0021FC88<br>B816C583 F+_1<br>0021FC8C<br>00000000<br>0021FC90<br>00000000<br>0021FC94<br><b>7EFDE000</b><br>DBE"<br>0021FC98<br>00000000<br>0021FC9C<br>00000000<br>0021FCA0<br>0021FC88 MF<br>0021FCA4<br>6F0794F8<br>$^{\circ}$ $^{\circ}$ $^{\circ}$<br>0021FCA8<br>TNE 9<br>0021FCF41<br>Pointer to next $S[\frac{1}{2}]$<br><b>RR21ECAC</b><br>88891639 9_8 SE handler |  |  |

Fig. 1.82: OllyDbg : les deux FLD sont exécutée

FCOM est sur le point de s'exécuter.

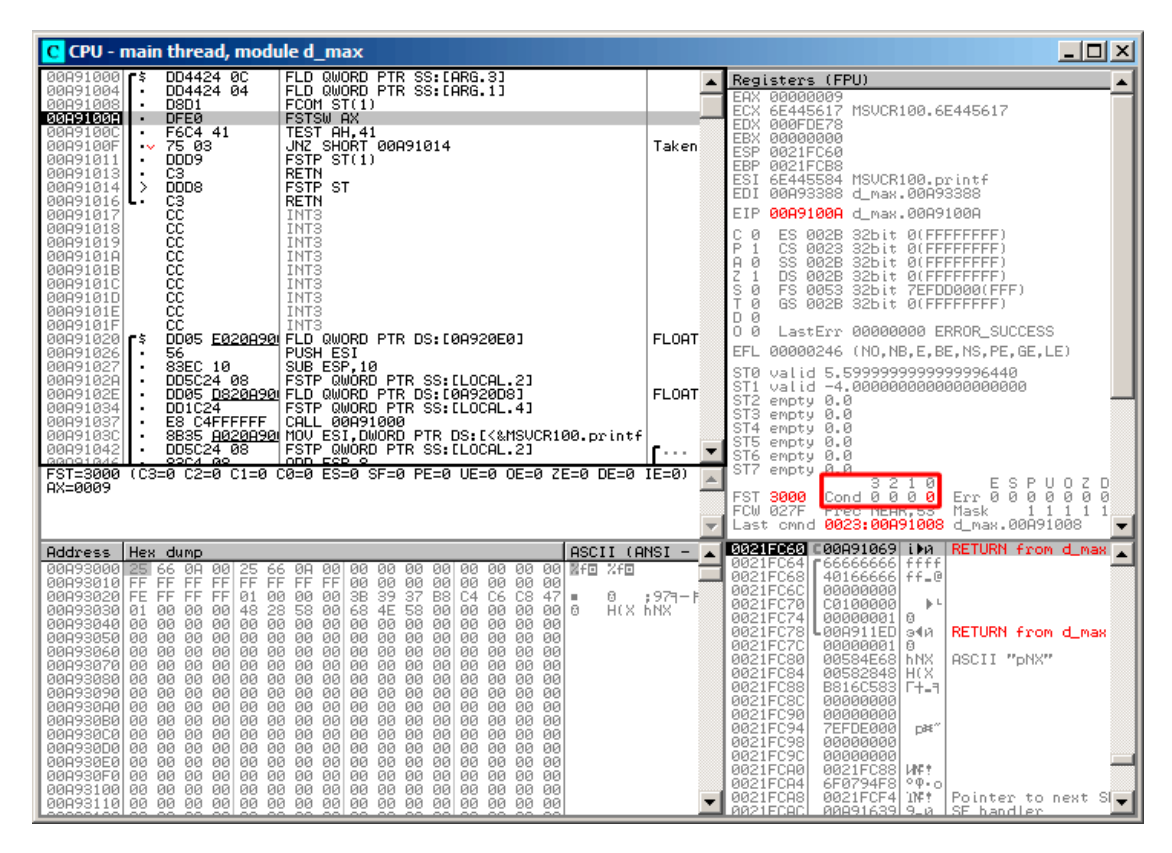

Fig. 1.83: OllyDbg : FCOM est terminé

Tous les flags de conditions sont à zéro.

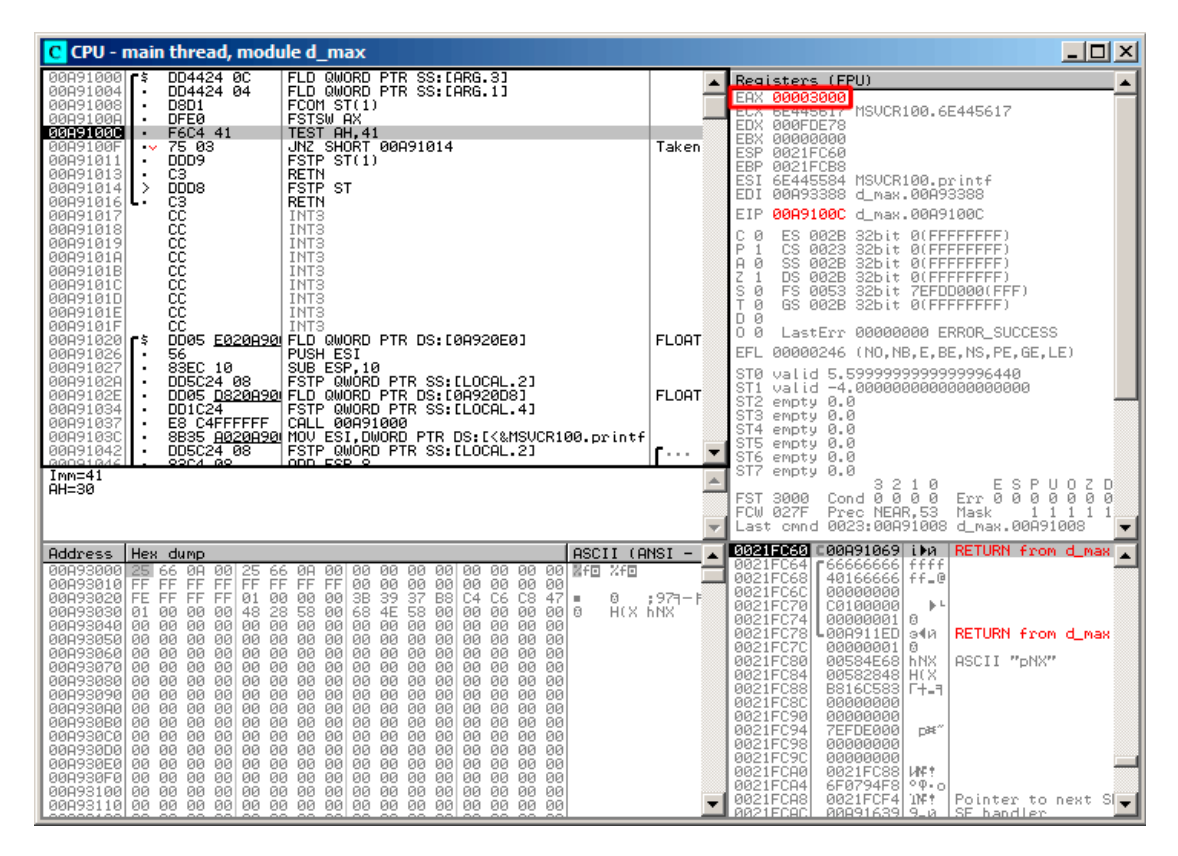

Fig. 1.84: OllyDbg : FNSTSW a été exécutée

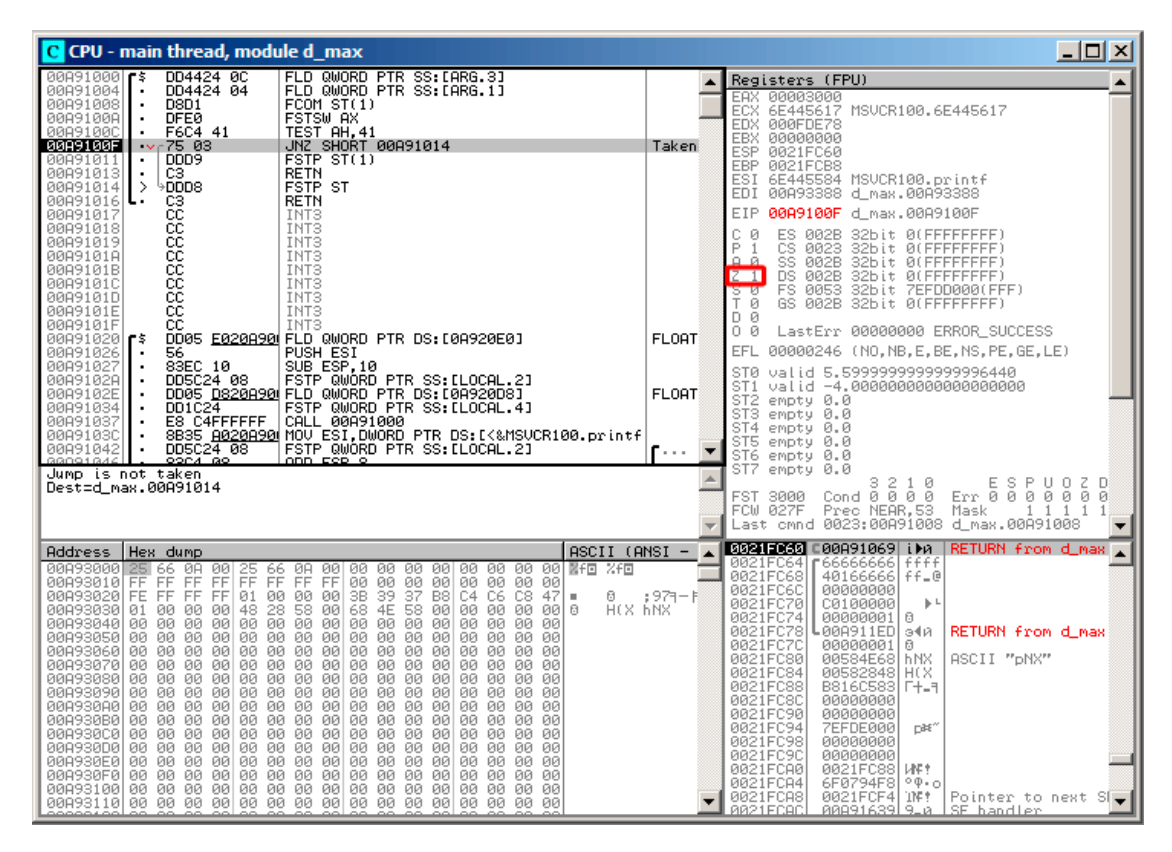

Fig. 1.85: OllyDbg : TEST a été exécutée

ZF=1, le saut ne va pas se produire maintenant.

325

 $\mathbb{R}^{36}$ ዘም የ<br>1ም የ<br>1ም የ

Pointer to next<br>SE handler

-91

du FPU. **U - main thread, module d\_max**<br>
988  $\begin{bmatrix} 5 & 004424 & 900 & 00000 & 0918 & 0818 & 000000 & 0918 & 0818 & 000000 & 0918 & 0810 & 000000 & 0918 & 0810 & 0810 & 0810 & 0810 & 0810 & 0810 & 0810 & 0810 & 0810 & 0810 & 0810 & 0810 & 0810 & 0810 & 081$ C CPU - main thread, module d\_max  $-12X$  $\overline{a}$ Registers (FPU)  $\blacktriangle$ 00003000<br>6E445617 MSVCR100.6E445617<br>000EDE78 00000000 Taken 0021 0021FCB8<br>6E445584<br>00A93388 阿雷西 :<br>: MSVCR100.printf<br>: d\_max.00A93388 ESI. **88891813** d may 88891813 **FTP** 00H71013 4 M88<br>58 0028 32bit 01FFFFFFFF<br>58 0028 32bit 01FFFFFFFFF<br>58 0028 32bit 01FFFFFFFFF<br>58 0028 32bit 01FFFFFFFF<br>58 0028 32bit 01FFFFFFFF LastErr 00000000 ERROR\_SUCCESS FLORT EFL 00000246 (NO, NB, E, BE, NS, PE, GE, LE) ST0 valid 5.599999999999996440 311 smpty 0.0<br>ST2 smpty 0.0<br>ST4 smpty 0.0<br>ST4 smpty 0.0<br>ST6 smpty 0.0<br>ST6 smpty 5.5999999999999996440<br>ST6 smpty 5.599999999999996440<br>FCW 027F Prec NEAR,53 Mask 00A91011<br>Last cmnd **0023:00A91011** d\_max.00A91011 EL OOT Top of  $\blacktriangle$ **BOSIECO C00A91069 LPA RETURN from** Address Hex dump ASCII (ANSI- $\overline{\phantom{a}}$  $\blacktriangle$ 9888888888888888 38888888888888888<br>857888888888888 8888888888888888F8<br>8888888888888888F8 9898989898989999998 888888888888888888<br>8 888888888888889988 8888888888888888 ∔∔le 88888888888500000  $\frac{1}{6}$ 8 : 9격<br>H(X 6NX  $\,$   $\,$  $\theta$ 9 da<br>B HX<br>다. 808911ED **RETURN** from d max 90A 0000 ASCII "pNX" ดิคิดิ

FSTP ST(1) a été exécutée: une valeur de 5.6 est maintenant au sommet de la pile

Fig. 1.86: OllyDbg : FSTP a été exécutée

Nous voyons maintenant que l'instruction FSTP ST(1) fonctionne comme suit: elle laisse ce qui était au sommet de la pile, mais met ST(1) à zéro.

## **GCC 4.4.1**

30BC

20893100<br>20893110

Listing 1.215 : GCC 4.4.1

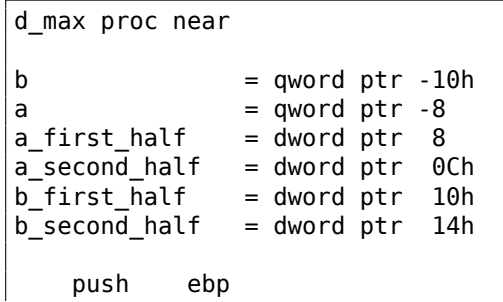

```
mov ebp, esp
   sub esp, 10h
; mettre a et b sur la pile locale:
   mov eax, [ebp+a_first_half]
   mov dword ptr [ebp+a], eax
   mov eax, [ebp+a_second_half]
   mov dword ptr [ebp+a+4], eax
   mov eax, [ebp+b_first_half]
   mov dword ptr [ebp+b], eax
   mov eax, [ebp+b_second_half]
   mov dword ptr [ebp+b+4], eax
; charger a et b sur la pile du FPU:
   fld [ebp+a]
   fld [ebp+b]
; état courant de la pile: ST(0) - b; ST(1) - a
   fxch st(1); cette instruction échange ST(1) et ST(0)
; état courant de la pile: ST(0) - a; ST(1) - b
   fucompp ; comparer a et b et prendre deux valeurs depuis la pile,
   i.e., a et b
   fnstsw ax ; stocker l'état du FPU dans AX
   sahf ; charger l'état des flags SF, ZF, AF, PF, et CF depuis AH
   setnbe al ; mettre 1 dans AL, si CF=0 et ZF=0
   test al, al ; Al == 0 ?
   jz short loc_8048453 ; oui
   fld [ebp+a]
   jmp short locret_8048456
loc_8048453:
   fld [ebp+b]
locret_8048456:
   leave
   retn
d_max endp
```
FUCOMPP est presque comme FCOM, mais dépile deux valeurs de la pile et traite les «non-nombres » différemment.

Quelques informations à propos des *not-a-numbers* (non-nombres).

Le FPU est capable de traiter les valeurs spéciales que sont les *not-a-numbers* (nonnombres) ou NaNs. Ce sont les infinis, les résultat de division par 0, etc. Les nonnombres peuvent être «quiet » et «signaling ». Il est possible de continuer à travailler avec les «quiet » NaNs, mais si l'on essaye de faire une opération avec un «signaling » NaNs, une exception est levée.

FCOM lève une exception si un des opérandes est NaN. FUCOM lève une exception seulement si un des opérandes est un signaling NaN (SNaN).

L'instruction suivante est SAHF (*Store AH into Flags* stocker AH dans les Flags) —est une instruction rare dans le code non relatif au FPU. 8 bits de AH sont copiés dans les 8-bits bas dans les flags du CPU dans l'ordre [suivant](#page-1388-0):

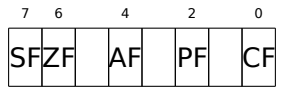

Rappelons que FNSTSW déplace des bits qui nous intéressent (C3/C2/C0) dans AH et qu'ils sont aux positions 6, 2, 0 du registre AH.

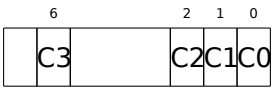

En d'autres mots, la paire d'instructions fnstsw ax / sahf déplace C3/C2/C0 dans ZF, PF et CF.

Maintenant, rappelons les valeurs de C3/C2/C0 sous différentes conditions:

- Si *a* est plus grand que *b* dans notre exemple, alors les C3/C2/C0 sont mis à: 0, 0, 0.
- Si *a* est plus petit que *b*, alors les bits sont mis à: 0, 0, 1.
- Si  $a = b$ , alors: 1, 0, 0.

En d'autres mots, ces états des flags du CPU sont possible après les trois instructions FUCOMPP/FNSTSW/SAHF :

- Si  $a > b$ , les flags du CPU sont mis à: ZF=0, PF=0, CF=0.
- Si  $a < b$ , alors les flags sont mis à: ZF=0, PF=0, CF=1.
- Et si  $a = b$ , alors: ZF=1, PF=0, CF=0.

Suivant les flags du CPU et les conditions, SETNBE met 1 ou 0 dans AL. C'est presque la contrepartie de JNBE, avec l'exception que  $SETcc^{116}$  met 1 ou 0 dans AL, mais Jcc effectue un saut ou non. SETNBE met 1 seulement si CF=0 et ZF=0. Si ce n'est pas vrai, 0 est mis dans AL.

Il y a un seul cas où CF et ZF sont à 0: si *<sup>a</sup>* <sup>&</sup>gt; *<sup>b</sup>*.

Alors 1 est mis dans AL, le JZ subséquent n'est pas pris et la fonction va renvoyer a. Dans tous les autres cas, b est renvoyé.

### **GCC 4.4.1 avec optimisation**

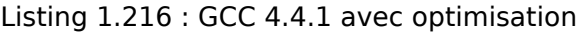

public d\_max d\_max proc near

<sup>116</sup>*cc* est un *condition code*

 $arg_0$  = qword ptr 8<br> $arg_8$  = qword ptr 1  $=$  qword ptr 10h push ebp mov ebp, esp fld  $[ebp+arg_0]$ ; a<br>fld  $[ebp+arg_8]$ : h  $[ebp+arg_8]$  ;  $_b$ ; état de la pile maintenant:  $ST(0) = b$ ,  $ST(1) = a$ fxch st(1) ; état de la pile maintenant:  $ST(\theta) = a$ ,  $ST(1) = b$ fucom st(1) ; comparer a et b fnstsw ax sahf ja short loc\_8048448 ; stocker ST(0) dans ST(0) (opération sans effet), ; dépiler une valeur du sommet de la pile, ; laisser \_b au sommet fstp st jmp short loc\_804844A loc\_8048448: ; stocker \_a dans ST(1), dépiler une valeur du sommet de la pile, laisser \_a au sommet fstp st(1) loc\_804844A: pop ebp retn d max endp

C'est presque le même, à l'exception que JA est utilisé après SAHF. En fait, les instructions de sauts conditionnels qui vérifient «plus », «moins » ou «égal » pour les comparaisons de nombres non signés (ce sont JA, JAE, JB, JBE, JE/JZ, JNA, JNAE, JNB, JNBE, JNE/JNZ) vérifient seulement les flags CF et ZF.

Rappelons comment les bits C3/C2/C0 sont situés dans le registre AH après l'exécution de FSTSW/FNSTSW :

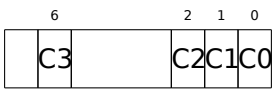

Rappelons également, comment les bits de AH sont stockés dans les flags du CPU après l'exécution de SAHF :

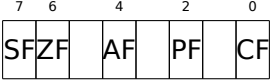

Après la comparaison, les bits C3 et C0 sont copiés dans ZF et CF, donc les sauts conditionnels peuvent fonctionner après. st déclenché si CF et ZF sont tout les deux à zéro.

328

Ainsi, les instructions de saut conditionnel listées ici peuvent être utilisées après une paire d'instructions FNSTSW/SAHF.

Apparemment, les bits d'état du FPU C3/C2/C0 ont été mis ici intentionnellement, pour facilement les relier aux flags du CPU de base sans permutations supplémentaires?

### **GCC 4.8.1 avec l'option d'optimisation -O3**

De nouvelles instructions FPU ont été ajoutées avec la famille Intel P6<sup>117</sup>. Ce sont FUCOMI (comparer les opérandes et positionner les flags du CPU principal) et FCMOVcc (fonctionne comme CMOVcc, mais avec les registres du FPU).

Apparemment, les mainteneurs de GCC ont décidé de supprimer le supp[ort](#page-350-0) des CPUs Intel pré-P6 (premier Pentium, 80486, etc.).

Et donc, le FPU n'est plus une unité séparée dans la famille Intel P6, ainsi il est possible de modifier/vérifier un flag du CPU principal depuis le FPU.

Voici ce que nous obtenons:

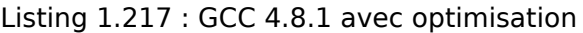

```
fld  QWORD PTR [esp+4] ; charger "a"
fld QWORD PTR [esp+12] ; charger "b"
; ST0=b, ST1=a
fxch st(1)
; ST0=a, ST1=b
; comparer "a" et "b"
fucomi st, st(1)
; copier ST1 ("b" ici) dans ST0 si a<=b
; laisser "a" dans ST0 autrement
fcmovbe st, st(1)
; supprimer la valeur dans ST1
fstp st(1)
ret
```
Difficile de deviner pourquoi FXCH (échange les opérandes) est ici.

Il est possible de s'en débarrasser facilement en échangeant les deux premières instructions FLD ou en remplaçant FCMOVBE (*below or equal* inférieur ou égal) par FCMOVA (*above*). Il s'agit probablement d'une imprécision du compilateur.

Donc FUCOMI compare ST(0) (*a*) et ST(1) (*b*) et met certains flags dans le CPU principal. FCMOVBE vérifie les flags et copie ST(1) (*b* ici à ce moment) dans ST(0) (*a* ici) si  $ST0(a) \leq ST1(b)$ . Autrement  $(a > b)$ , *a* est laissé dans ST(0).

Le dernier FSTP laisse ST(0) sur le sommet de la pile, supprimant le contenu de  $ST(1)$ .

Exécutons pas à pas cette fonction dans GDB:

<span id="page-350-0"></span><sup>117</sup>À partir du Pentium Pro, Pentium-II, etc.

```
1 dennis@ubuntuvm:~/polygon$ gcc -O3 d_max.c -o d_max -fno-inline
 2 dennis@ubuntuvm:~/polygon$ gdb d_max<br>3 GNU gdb (GDB) 7.6.1-ubuntu
 3 \begin{array}{|l|} 3 & \text{GNU} & \text{gdb} & \text{(GDB)} & \text{7.6.1-ubuntu} \\ 4 & \dots & \end{array}4 ...<br>5 Rea
    Reading symbols from /home/dennis/polygon/d max...(no debugging symbols \angleÇ found)...done.
 6 \mid (gdb) b d max
 7 Breakpoint 1 at 0x80484a0
 8 \mid (qdb) run
 9 Starting program: /home/dennis/polygon/d_max
10
11 Breakpoint 1, 0 \times 080484a0 in d_max ()<br>12 (qdb) ni
    (gdb) ni
13 \mid 0 \times 080484a4 in d max ()
14 | (gdb) disas $eip
15 Dump of assembler code for function d max:
16 0x080484a0 <+0>: fldl 0x4(%esp)
17 | \Rightarrow 0 \times 080484a4 \leq +4>: fldl 0 \times c (%esp)
18 0x080484a8 <+8>: fxch %st(1)
19 0x080484aa <+10>: fucomi %st(1),%st
20 0x080484ac <+12>: fcmovbe %st(1),%st<br>21 0x080484ae <+14>: fstn %st(1)
21 0x080484ae <+14>: fstp %st(1)<br>22 0x080484b0 <+16>: ret
       0 \times 080484b0 \leq +1623 End of assembler dump.
24 \mid (gdb) ni<br>25 0x080484
    0x080484a8 in d max ()
26 (gdb) info float
27 R7: Valid 0x3fff9999999999999800 +1.199999999999999956
28 =>R6: Valid 0x4000d999999999999800 +3.3999999999999999911<br>29 R5: Empty 0x00000000000000000000
29 R5: Empty 0x00000000000000000000
                    30 R4: Empty 0x00000000000000000000
31 R3: Empty 0x00000000000000000000
32 R2: Empty 0x00000000000000000000
      R1: Empty 0x00000000000000000000
34 R0: Empty 0x00000000000000000000
35
36 Status Word: 0x3000
37 TOP: 6
38 Control Word: 0x037f IM DM ZM OM UM PM
39 PC: Extended Precision (64-bits)<br>40 RC: Round to nearest
40 RC: Round to nearest<br>41 Tag Word: 0x0fff
41 | Tag Word: 0x0fff<br>42 | Instruction Pointer: 0x73:0
42 Instruction Pointer: 0x73:0x080484a4
    0perand Pointer:
44 Opcode: 0x0000
45 (gdb) ni<br>46 0x080484
    0x080484aa in d max ()
47 (gdb) info float
48 R7: Valid 0x4000d999999999999800 +3.399999999999999911
49 =>R6: Valid 0x3fff9999999999999800 +1.199999999999999956
50 R5: Empty 0x00000000000000000000
51 R4: Empty 0x00000000000000000000
```

```
52 R3: Empty 0x00000000000000000000
 53 R2: Empty 0x00000000000000000000
54 R1: Empty 0x00000000000000000000
55 R0: Empty 0x00000000000000000000
56
 \begin{array}{c|c}\n57 & \text{Status Word:} \\
58 & \text{TOP:}\n\end{array}\begin{array}{c|c}\n 58 & \longrightarrow & \text{TOP: 6} \\
 59 & \text{Control Word:} & \text{0x037f}\n\end{array}59 Control Word: 0x037f IM DM ZM OM UM PM
 60 PC: Extended Precision (64-bits)
 61 RC: Round to nearest
 62 Tag Word: 0x0fff
 63 Instruction Pointer: 0x73:0x080484a8
 64 Operand Pointer: 0x7b:0xbffff118
 65 Opcode: 0x0000
 66 (gdb) disas $eip
 67 Dump of assembler code for function d_max:
68 0x080484a0 <+0>: fldl 0x4(%esp)
69 0x080484a4 <+4>: fldl 0xc(%esp)
 70 0x080484a8 <+8>: fxch %st(1)
 71 => 0x080484aa <+10>: fucomi %st(1),%st
 72 0x080484ac <+12>: fcmovbe %st(1),%st
 73 0x080484ae <+14>: fstp %st(1)
 74 0x080484b0 <+16>: ret
 75 | End of assembler dump.
 76 (gdb) ni
 77 \mid 0 \times 080484ac in d max ()
 78 (gdb) info registers
 \begin{array}{ccc} 79 & \text{eax} \\ 80 & \text{ecx} \end{array} \begin{array}{ccc} 0 \times 1 & 1 \\ 0 \times \text{bfffflc4} \end{array}ecx 0xbffff1c4 -1073745468
 81 edx 0x8048340 134513472
 82 ebx 0xb7fbf000 -1208225792
83 esp 0xbffff10c 0xbffff10c
 84 ebp 0xbffff128 0xbffff128
 85 esi 0x0 0
 86 edi 0x0 0
87 eip 0x80484ac 0x80484ac <d max+12>
88 eflags 0x203 [ CF IF ]
\begin{array}{c|cc}\n 89 & \text{cs} & 0 \times 73 & 115 \\
 90 & \text{ss} & 0 \times 7b & 123\n \end{array}s s 0x7b
 91 ds 0x7b 123
 92 es 0x7b 123
 93 fs 0x0 0
94 \sqrt{9} 94 \sqrt{9} 9x33 51
 95 (gdb) ni
 96 0x080484ae in d_max ()
97 (gdb) info float
98 R7: Valid 0x4000d999999999999800 +3.399999999999999911
99 =>R6: Valid 0x4000d999999999999800 +3.399999999999999911
      R5: Empty 0x00000000000000000000
101 R4: Empty 0x00000000000000000000<br>102 R3: Empty 0x00000000000000000000
102 R3: Empty 0x00000000000000000000
103 R2: Empty 0x00000000000000000000
104 R1: Empty 0x00000000000000000000
```
105 R0: Empty 0x00000000000000000000 106 107 Status Word: 0x3000  $\begin{array}{c|c} 108 & \text{TOP:} \quad 6 \\ 109 & \text{Control Word:} & \text{0x037f} \end{array}$ 109 Control Word: 0x037f IM DM ZM OM UM PM 110 **PC:** Extended Precision (64-bits)<br>111 **RC:** Round to nearest 111  $\begin{array}{c|c}\n111 & \text{RC: Round to nearest} \\
112 & \text{Taq Word:} \\
\end{array}$ Tag Word: 113 Instruction Pointer: 0x73:0x080484ac 114 Operand Pointer: 0x7b:0xbffff118 115 Opcode: 0x0000  $116$  (qdb) disas \$eip 117 | Dump of assembler code for function d\_max: 118 0x080484a0 <+0>: fldl 0x4(%esp) 119 0x080484a4 <+4>: fldl 0xc(%esp) 120 0x080484a8 <+8>: fxch %st(1)<br>121 0x080484aa <+10>: fucomi %st(1),%st 121 0x080484aa <+10>:<br>122 0x080484ac <+12>: fcmovbe %st(1),%st 123 =>  $0 \times 080484$ ae <+14>: fstp %st(1) 124 0x080484b0 <+16>: ret 125 | End of assembler dump.  $126$  (adb) ni  $127$   $\sqrt{0 \times 080484}$  o 0 in d max ()  $128$  (gdb) info float 129 =>R7: Valid 0x4000d999999999999800 +3.399999999999999911 130 R6: Empty 0x4000d9999999999999800 131 R5: Empty 0x00000000000000000000 132 R4: Empty 0x00000000000000000000 133 | R3: Empty 0x00000000000000000000 134 R2: Empty 0x000000000000000000000<br>135 R1: Empty 0x00000000000000000000 135 R1: Empty 0x00000000000000000000 136 R0: Empty 0x00000000000000000000 137 138 Status Word: 0x3800 139 TOP: 7 140 Control Word: 0x037f IM DM ZM OM UM PM 141 **PC:** Extended Precision (64-bits)<br>142 **RC:** Round to nearest  $\begin{array}{c|c}\n 142 & \text{RC: Round to nearest} \\
 143 & \text{Taq Word:} \\
 \end{array}$ Tag Word: 0x3fff 144 Instruction Pointer: 0x73:0x080484ae 145 Operand Pointer: 0x7b:0xbffff118 146 | Opcode: 0x0000  $147$  (gdb) quit 148 | A debugging session is active. 149 150 Inferior 1 [process 30194] will be killed. 151 152 Quit anyway? (y or n) y 153 dennis@ubuntuvm:~/polygon\$

En utilisant «ni », exécutons les deux premières instructions FLD.

Examinons les registres du FPU (ligne 33).

332

Comme cela a déjà été mentionné, l'ensemble des registres FPU est un buffeur circulaire plutôt qu'une pile (1.25.5 on page 293). Et GDB ne montre pas les registres STx, mais les registre internes du FPU (Rx). La flèche (à la ligne 35) pointe sur le haut courant de la pile.

Vous pouvez voir le contenu du registre TOP dans le *Status Word* (ligne 36-37)—c'est 6 maintenant, donc le hau[t de la pile pointe m](#page-314-0)aintenant sur le registre interne 6.

Les valeurs de *a* et *b* sont échangées après l'exécution de FXCH (ligne 54).

FUCOMI est exécuté (ilgne 83). Regardons les flags: CF est mis (ligne 95).

FCMOVBE a copié la valeur de *b* (voir ligne 104).

FSTP dépose une valeur au sommet de la pile (ligne 139). La valeur de TOP est maintenant 7, donc le sommet de la pile du FPU pointe sur le registre interne 7.

#### **ARM**

#### **avec optimisation Xcode 4.6.3 (LLVM) (Mode ARM)**

| <b>VMOV</b> | $D16, R2, R3$ ; b              |
|-------------|--------------------------------|
| <b>VMOV</b> | D17, $R0$ , R1 ; a             |
| VCMPE.F64   | D17, D16                       |
| <b>VMRS</b> | APSR nzcv, FPSCR               |
| VMOVGT.F64  | D16, D17 ; copier "a" dans D16 |
| <b>VMOV</b> | R0, R1, D16                    |
| BX          | LR                             |
|             |                                |

Listing 1.219 : avec optimisation Xcode 4.6.3 (LLVM) (Mode ARM)

Un cas très simple. Les valeurs en entrée sont placées dans les registres D17 et D16 puis comparées en utilisant l'instruction VCMPE.

Tout comme dans le coprocesseur x86, le coprocesseur ARM a son propre registre de flags (FPSCR<sup>118</sup>), puisqu'il est nécessaire de stocker des flags spécifique au coprocesseur. Et tout comme en x86, il n'y a pas d'instruction de saut conditionnel qui teste des bits dans le registre de status du coprocesseur. Donc il y a VMRS, qui copie 4 bits (N, Z, C, V) du mot d'état du coprocesseur dans les bits du registre de status général ([APSR](#page-1384-0)<sup>119</sup>[\).](#page-354-0)

VMOVGT est l'analogue de l'instruction MOVGT pour D-registres, elle s'exécute si un opérande est plus grand que l'autre lors de la comparaison (*GT—Greater Than*).

Si elle es[t exéc](#page-1384-1)[uté](#page-354-1)e, la valeur de *a* sera écrite dans D16 (ce qui est écrit en ce moment dans D17). Sinon, la valeur de *b* reste dans le registre D16.

La pénultième instruction VMOV prépare la valeur dans la registre D16 afin de la renvoyer dans la paire de registres R0 et R1.

<span id="page-354-1"></span><span id="page-354-0"></span><sup>118(</sup>ARM) Floating-Point Status and Control Register 119 (ARM) Application Program Status Register

#### **avec optimisation Xcode 4.6.3 (LLVM) (Mode Thumb-2)**

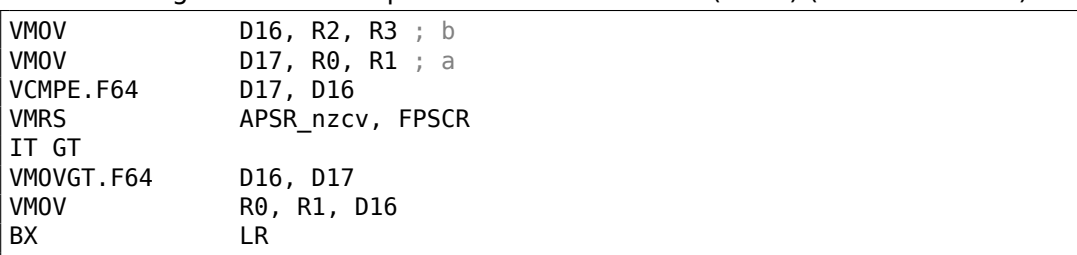

Listing 1.220 : avec optimisation Xcode 4.6.3 (LLVM) (Mode Thumb-2)

Presque comme dans l'exemple précédent, toutefois légèrement différent. Comme nous le savons déjà, en mode ARM, beaucoup d'instructions peuvent avoir un prédicat de condition. Mais il n'y a rien de tel en mode Thumb. Il n'y a pas d'espace dans les instructions sur 16-bit pour 4 bits dans lesquels serait encodée la condition.

Toutefois, cela à été étendu en un mode Thumb-2 pour rendre possible de spécifier un prédicat aux instructions de l'ancien mode Thumb. Ici, dans le listing généré par IDA, nous voyons l'instruction VMOVGT, comme dans l'exemple précédent.

En fait, le VMOV usuel est encodé ici, mais IDA lui ajoute le suffixe -GT, puisque que l'instruction IT GT se trouve juste avant.

[L'in](#page-1381-0)struction IT défini ce que l'on appelle un *bloc if-then*.

Après cette instruction, il est possible d[e me](#page-1381-0)ttre jusqu'à 4 instructions, chacune d'entre elles ayant un suffixe de prédicat. Dans notre exemple, IT GT implique que l'instruction suivante ne sera exécutée que si la condition *GT* (*Greater Than* plus grand que) est vraie.

Voici un exemple de code plus complexe, à propos, d'Angry Birds (pour iOS) :

#### Listing 1.221 : Angry Birds Classic

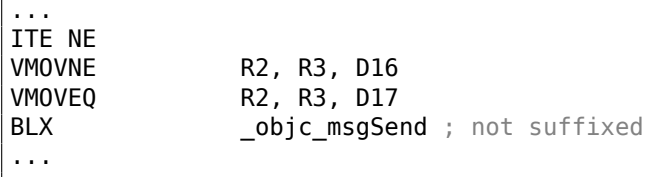

ITE est l'acronyme de *if-then-else* et elle encode un suffixe pour les deux prochaines instructions.

La première instruction est exécutée si la condition encodée dans ITE (*NE, not equal*) est vraie, et la seconde—si la condition n'est pas vraie (l'inverse de la condition NE est EQ (*equal*)).

L'instruction qui suit le second VMOV (ou VMOVEQ) est normale, non suffixée (BLX).

Un autre exemple qui est légèrement plus difficile, qui est aussi d'Angry Birds:

#### Listing 1.222 : Angry Birds Classic

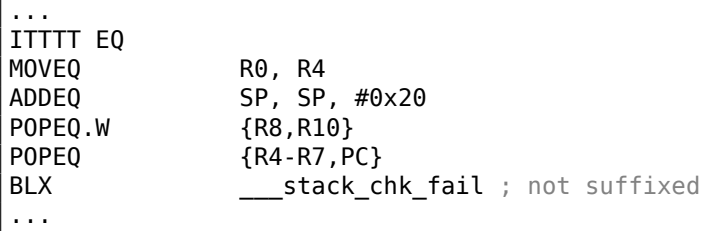

Les quatre symboles «T» dans le mnémonique de l'instruction signifient que les quatre instructions suivantes seront exécutées si la condition est vraie.

C'est pourquoi IDA ajoute le suffixe -EQ à chacune d'entre elles.

Et si il y avait, par exemple, ITEEE EQ (*if-then-else-else-else*), alors les suffixes seraient mis comme suit:

 $-F<sub>0</sub>$ -NE -NE -NE

Un autre morceau de code d'Angry Birds:

Listing 1.223 : Angry Birds Classic

| .<br>CMP.W   | R0, #0xFFFFFFFF               |
|--------------|-------------------------------|
| ITTE LE      |                               |
| SUBLE.W      | R10, R0, #1                   |
| <b>NEGLE</b> | R0, R0                        |
| MOVGT        | R10, R0                       |
| <b>MOVS</b>  | ; not suffixed<br>R6.#0       |
| <b>CBZ</b>   | RO, loc 1E7E32 ; not suffixed |
|              |                               |

ITTE (*if-then-then-else*)

implique que les 1ère et 2ème instructions seront exécutées si la condition LE (*Less or Equal* moins ou égal) est vraie, et que la 3ème—si la condition inverse (GT— *Greater Than* plus grand que) est vraie.

En général, les compilateurs ne génèrent pas toutes les combinaisons possible.

Par exemple, dans le jeu Angry Birds mentionné ((*classic* version pour iOS) seules les les variantes suivantes de l'instruction IT sont utilisées: IT, ITE, ITT, ITTE, ITTT, ITTTT. Comment savoir cela? Dans IDA, il est possible de produire un listing dans un fichier, ce qui a été utilisé pour en créer un avec l'option d'afficher 4 octets pour chaque opcode. Ensuite, en connaissant la partie haute de l'opcode de 16-bit (0xBF pour IT), nous utilisons grep ainsi:

cat AngryBirdsClassic.lst | grep [" BF](#page-1381-0)" | grep "IT" > results.lst

À propos, si vous programmez en langage d'assemblage ARM pour le mode Thumb-2, et que vous ajoutez des suffixes conditionnels, l'assembleur ajoutera automatiquement l'instruction IT avec les flags là où ils sont nécessaires.

#### **sans optimisation Xcode 4.6.3 (LLVM) (Mode ARM)**

| $\sf b$                 | $= -0x20$                                                                                                    |                                                                                                    |
|-------------------------|----------------------------------------------------------------------------------------------------|----------------------------------------------------------------------------------------------------|
| a                       | $= -0x18$                                                                                                    |                                                                                                    |
| $val_to_return = -0x10$ |                                                                                                    |                                                                                                    |
|                         |                                                                                                    |                                                                                                    |
| saved R7                | $= -4$                                                                                                    |                                                                                                    |
|                         | <b>STR</b><br>MOV .<br><b>SUB</b><br>BIC<br>VMOV<br><b>VMOV</b><br><b>VSTR</b><br>VSTR<br>VLDR<br><b>VLDR</b><br>VCMPE.F64<br><b>VMRS</b><br>BLE<br>VLDR<br><b>VSTR</b><br>B | R7, [SP,#saved R7]!<br>R7, SP<br>SP, SP, $\#0x1C$<br>SP, SP, #7<br>D16, R2, R3<br>D17, R0, R1<br>$D17, [SP, #0x20+a]$<br>D16, $[SP, #0x20+b]$<br>D16, $[SP, #0x20+a]$<br>D17, [SP, #0x20+b]<br>D16, D17<br>APSR nzcv, FPSCR<br>loc 2E08<br>D16, $[SP, #0x20+a]$<br>D16, [SP,#0x20+val_to_return]<br>loc 2E10 |
|                         |                                                                                                    |                                                                                                    |
| loc 2E08                |                                                                                                    |                                                                                                    |
|                         | VLDR                                                                                                    | $D16$ , $[SP, #0x20+b]$                                                                                                    |
|                         | <b>VSTR</b>                                                                                                    | D16, [SP,#0x20+val to return]                                                                                                    |
|                         |                                                                                                    |                                                                                                    |
| loc 2E10                |                                                                                                    |                                                                                                    |
|                         | <b>VLDR</b>                                                                                                    | D16, $[SP, #0x20+val$ to return]                                                                                                    |
|                         | <b>VMOV</b>                                                                                                    | R0, R1, D16                                                                                                    |
|                         | <b>MOV</b>                                                                                                    | SP, R7                                                                                                    |
|                         | LDR                                                                                                    | R7, [SP+0x20+b],#4                                                                                                    |
|                         | BX                                                                                                    | LR.                                                                                                    |
|                         |                                                                                                    |                                                                                                    |

Listing 1.224 : sans optimisation Xcode 4.6.3 (LLVM) (Mode ARM)

Presque la même chose que nous avons déjà vu, mais ici il y a beaucoup de code redondant car les variables *a* et *b* sont stockées sur la pile locale, tout comme la valeur de retour.

## **avec optimisation Keil 6/2013 (Mode Thumb)**

Listing 1.225 : avec optimisation Keil 6/2013 (Mode Thumb)

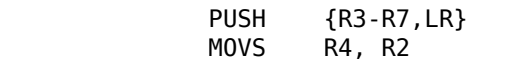

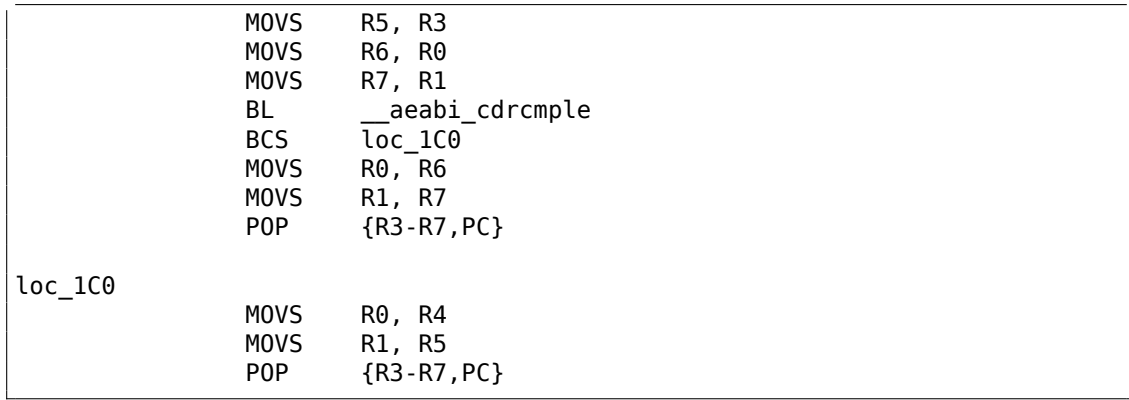

Keil ne génère pas les instructions pour le FPU car il ne peut pas être sûr qu'elles sont supportées sur le CPU cible, et cela ne peut pas être fait directement en comparant les bits. Donc il appelle une fonction d'une bibliothèque externe pour effectuer la comparaison: aeabi cdrcmple.

N.B. Le résultat de la comparaison est laissé dans les flags par cette fonction, donc l'instruction BCS (*Carry set—Greater than or equal* plus grand ou égal) fonctionne sans code additionnel.

### **ARM64**

#### **GCC (Linaro) 4.9 avec optimisation**

d\_max: ; D0 - a, D1 - b fcmpe d0, d1 fcsel d0, d0, d1, gt ; maintenant le résultat est dans D0 ret

L'ARM64 ISA possède des instructions FPU qui mettent les flags CPU APSR au lieu de FPSCR, par commodité. Le FPU n'est plus un device séparé (au moins, logiquement). Ici, nous voyons FCMPE. Ceci compare les deux valeurs passées dans D0 et D1 (qui sont le premier et le second argument de la fonction) et met les flags APSR (N, Z, C, V).

[FCSEL](#page-1384-0) (*Floating Condition[al Se](#page-1381-1)lect* (sélection de flottant conditionnelle) copie la valeur de D0 ou D1 dans D0 suivant le résultat de la comparaison (GT—[Greate](#page-1384-1)r Than), et de nouveau, il utilise les flags dans le registre APSR au lieu de FPSCR.

Ceci est bien plus pratique, comparé au jeu d'instructions des anciens CPUs.

Si la condition est vraie (GT), alors la valeur de D0 est copiée dans D0 (i.e., il ne se passe rien). Si la condition n'est pas vraie, la val[eur de](#page-1384-1) D1 est co[piée da](#page-1384-0)ns D0.

### **GCC (Linaro) 4.9 sans optimisation**

```
d_max:
; sauver les arguments en entrée dans la "Register Save Area"
 "zone de sauvegarde des registres"<br>sub sp, sp, #16
        sub sp, sp, #16<br>str d0, [sp.8]
                d0, [sp,8]
        str d1, [sp]
; recharger les valeurs
        ldr x1, [sp,8]
        ldr x0, [sp]
        fmov d0, x1
        fmov d1, x0
; D0 - a, D1 - b
       fcmpe d0, d1
       ble .L76
; a>b; charger D0 (a) dans X0
       ldr x0, [sp,8]
        b .L74
.L76:
; a<=b; charger D1 (b) dans X0
        ldr x0, [sp]
.L74:
; résultat dans X0
       fmov d0, x0
; résultat dans D0
       add sp, sp, 16
        ret
```
GCC sans optimisation est plus verbeux.

Tout d'abord, la fonction sauve la valeur de ses arguments en entrée dans la pile locale (*Register Save Area*, espace de sauvegarde des registres). Ensuite, le code recharge ces valeurs dans les registres X0/X1 et finalement les copie dans D0/D1 afin de les comparer en utilisant FCMPE. Beaucoup de code redondant, mais c'est ainsi que fonctionne les compilateurs sans optimisation. FCMPE compare les valeurs et met les flags du registre APSR. À ce moment, le compilateur ne pense pas encore à l'instruction plus commode FCSEL, donc il procède en utilisant de vieilles méthodes: en utilisant l'instruction BLE (*Branch if Less than or Equal* branchement si inférieur ou égal). Dans le premier cas (*<sup>a</sup>* <sup>&</sup>gt; *<sup>b</sup>*), la valeur de *<sup>a</sup>* est chargée dans X0. Dans les autres cas (*<sup>a</sup>* <sup>&</sup>lt;<sup>=</sup> *<sup>b</sup>*), la va[leur d](#page-1384-1)e *<sup>b</sup>* est chargée dans X0. Enfin, la valeur dans X0 est copiée dans D0, car la valeur de retour doit être dans ce registre.

### **Exercice**

À titre d'exercice, vous pouvez essayer d'optimiser ce morceau de code manuellement en supprimant les instructions redondantes et sans en introduire de nouvelles (incluant FCSEL).

### **GCC (Linaro) 4.9 avec optimisation—float**
Ré-écrivons cet exemple en utilisant des *float* à la place de *double*.

```
float f max (float a, float b)
{
        if (a>b)
                 return a;
        return b;
};
```

```
f_max:
; S0 - a, S1 - b
       fcmpe s0, s1
        fcsel s0, s0, s1, gt
; maintenant le résultat est dans S0
       ret
```
C'est le même code, mais des S-registres sont utilisés à la place de D-registres. C'est parce que les nombres de type *float* sont passés dans des S-registres de 32-bit (qui sont en fait la partie basse des D-registres 64-bit).

# **MIPS**

Le coprocesseur du processeur MIPS possède un bit de condition qui peut être mis par le FPU et lu par le CPU.

Les premiers MIPSs avaient seulement un bit de condition (appelé FCC0), les derniers en ont 8 (appelés FCC7-FCC0).

Ce bit (ou ces bits) sont situés dans un registre appelé FCCR.

```
Listing 1.226 : avec optimisation GCC 4.4.5 (IDA)
```

```
d_max:
; mettre le bit de condition du FPU si $f14<$f12 (b<a):
               c.lt.d $f14, $f12
               or $at, $zero ; NOP
; sauter en locret_14 si le bit de condition est mis
               bc1t locret_14
; cette instruction est toujours exécutée (mettre la valeur de retour à "a"):
               mov.d $f0, $f12 ; slot de délai de branchement
; cette instruction est exécutée seulement si la branche n'a pas été prise
; (i.e., si b>=a)
; mettre la valeur de retour à "b":
               mov.d $f0, $f14
locret_14:
               jr $ra
               or $at, $zero ; slot de délai de branchement, NOP
```
C.LT.D compare deux valeurs. LT est la condition «Less Than » (plus petit que). D implique des valeurs de type *double*. Suivant le résultat de la comparaison, le bit de condition FCC0 est mis à 1 ou à 0.

BC1T teste le bit FCC0 et saute si le bit est mis à 1. T signifie que le saut sera effectué si le bit est mis à 1 («True »). Il y a aussi une instruction BC1F qui saute si le bit n'est pas mis (donc est à 0) («False »).

Dépendant du saut, un des arguments de la fonction est placé dans \$F0.

# **1.25.8 Quelques constantes**

Il est facile de trouver la représentation de certaines constantes pour des nombres encodés au format IEEE 754 sur Wikipédia. Il est intéressant de savoir que 0,0 en IEEE 754 est représenté par 32 bits à zéro (pour la simple précision) ou 64 bits à zéro (pour la double). Donc pour mettre une variable flottante à 0,0 dans un registre ou en mémoire, on peut utiliser l'instruction MOV ou XOR reg, reg. Ceci est utilisable pour les structures où des variables de types variés sont présentes. Avec la fonction usuelle memset() il est possible de mettre toutes les variables entières à 0, toutes les variables booléennes à *false*, tous les pointeurs à NULL, et toutes les variables flottantes (de n'importe quelle précision) à 0,0.

# **1.25.9 Copie**

On peut tout d'abord penser qu'il faut utiliser les instructions FLD/FST pour charger et stocker (et donc, copier) des valeurs IEEE 754. Néanmoins, la même chose peutêtre effectuée plus facilement avec l'instruction usuelle MOV, qui, bien sûr, copie les valeurs au niveau binaire.

# **1.25.10 Pile, calculateurs et notation polonaise inverse**

Maintenant nous comprenons pourquoi certains anciens calculateurs utilisent la notation Polonaise inverse.

Par exemple, pour additionner 12 et 34, on doit entrer 12, puis 34, et presser le signe «plus ».

C'est parce que les anciens calculateurs programmable étaient simplement des implémentations de machine à pile, et c'était bien plus simple que de manipuler des expressions complexes avec parenthèses.

Un tel calculateur est encore présent dans de nombreuses distributions Unix: *dc*.

# **1.25.11 80 bits?**

Représentation interne des nombres dans le FPU — 80-bit. Nombre étrange, car il n'est pas de la forme  $2^n$ . Il y a une hypothèse que c'est probablement dû à des raisons historiques—le standard IBM de carte perforée peut encoder 12 lignes de 80 bits. La résolution en mode texte de 80 ⋅ 25 était aussi très populaire dans le passé.

Il y a une autre explication sur Wikipédia: https://en.wikipedia.org/wiki/Extended\_ precision.

Si vous en savez plus, s'il vous plaît, envoyez-moi un email: my emails.

# **1.25.12 x64**

Sur la manière dont sont traités les nombres à virgules flottante en x86-64, lire ici: 1.38 on page 554.

# **1.25.13 Exercices**

- [http://chal](#page-575-0)lenges.re/60
- http://challenges.re/61

# **1.[26 Tableaux](http://challenges.re/60)**

yy <sup>120</sup> Un tableau est simplement un ensemble de variables en mémoire qui sont situées les unes à côté des autres et qui ont le même type<sup>121</sup>.

# **1.[26](#page-362-0).1 Exemple simple**

```
#include <stdio.h>
int main()
{
    int a[20];
    int i;
    for (i=0; i<20; i++)a[i]=i*2;for (i=0; i<20; i++)
        printf ("a[%d]=%d\n", i, a[i]);return 0;
};
```
### **x86**

### **MSVC**

Compilons:

## Listing 1.227 : MSVC 2008

```
_TEXT SEGMENT<br>_i$ = -84
a$ = -80 ; size = 80
_main PROC
  push ebp
```
; size =  $4$ 

<sup>120</sup>AKA «homogener Container ».

<span id="page-362-0"></span><sup>121</sup>AKA «container homogène »

mov ebp, esp sub esp, 84 ; 00000054H mov DWORD PTR \_i\$[ebp], 0 jmp SHORT \$LN6@main \$LN5@main: mov eax, DWORD PTR \_i\$[ebp] add eax, 1 mov DWORD PTR \_i\$[ebp], eax \$LN6@main: DWORD PTR \_i\$[ebp], 20 ; 00000014H jge SHORT \$LN4@main mov ecx, DWORD PTR \_i\$[ebp] shl ecx, 1 mov edx, DWORD PTR \_i\$[ebp] mov DWORD PTR \_a\$[ebp+edx\*4], ecx SHORT \$LN5@main \$LN4@main: mov DWORD PTR \_i\$[ebp], 0 jmp SHORT \$LN3@main \$LN2@main: mov eax, DWORD PTR \_i\$[ebp] add eax, 1 mov DWORD PTR \_i\$[ebp], eax \$LN3@main: cmp DWORD PTR \_i\$[ebp], 20 ; 00000014H jge SHORT \$LN1@main mov ecx, DWORD PTR \_i\$[ebp] mov edx, DWORD PTR \_a\$[ebp+ecx\*4] push edx mov eax, DWORD PTR \_i\$[ebp] push eax push OFFSET \$SG2463 call \_printf add esp, 12 ; 0000000cH jmp SHORT \$LN2@main \$LN1@main: xor eax, eax mov esp, ebp pop ebp ret 0 \_main ENDP

Rien de très particulier, juste deux boucles: la première est celle de remplissage et la seconde celle d'affichage. L'instruction shl ecx, 1 est utilisée pour la multiplication par 2 de la valeur dans ECX, voir à ce sujet ci-après 1.24.2 on page 284.

80 octets sont alloués sur la pile pour le tableau, 20 éléments de 4 octets.

Essayons cet exemple dans OllyDbg.

Nous voyons comment le tableau est rempli:

chaque élément est un mot de 32-bit de type *int* et sa valeur est l'index multiplié par 2:

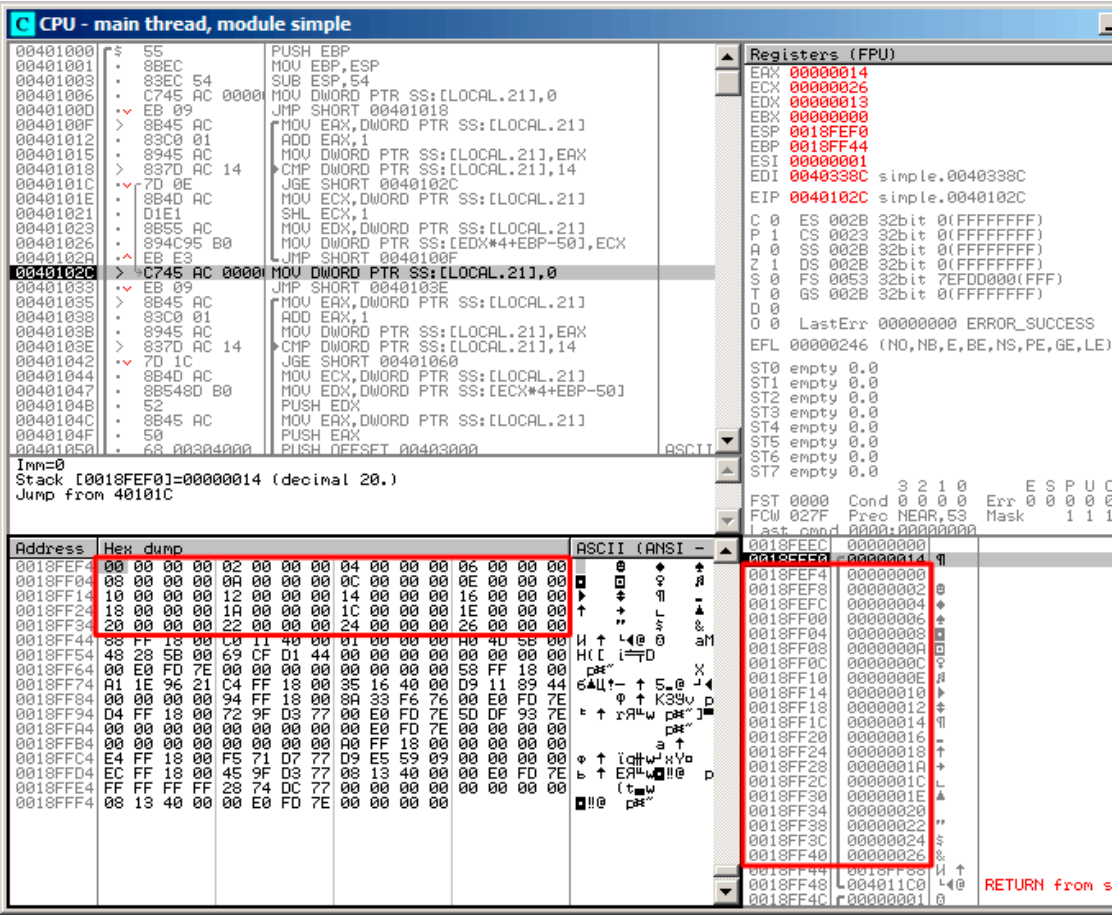

Fig. 1.87: OllyDbg : après remplissage du tableau

Puisque le tableau est situé sur la pile, nous pouvons voir ses 20 éléments ici.

# **GCC**

Voici ce que GCC 4.4.1 génère:

Listing 1.228 : GCC 4.4.1

|       | public main |  |                       |
|-------|-------------|--|-----------------------|
| ˈmain | proc near   |  | ; DATA XREF: start+17 |

var  $70 =$  dword ptr  $-70h$  $var_6C$  = dword ptr -6Ch var  $68$  = dword ptr  $-68h$  $i_2$  = dword ptr -54h<br> $i =$  dword ptr -4  $=$  dword ptr  $-4$ push ebp mov ebp, esp and esp, 0FFFFFFF0h sub esp, 70h mov  $[esp+70h+i]$ , 0 ;  $i=0$ jmp short loc\_804840A loc\_80483F7: mov eax, [esp+70h+i] mov edx, [esp+70h+i] add  $edx$ ,  $edx$  ;  $edx=i*2$ mov [esp+eax\*4+70h+i\_2], edx add  $[esp+70h+i], 1$  ;  $i++$ loc\_804840A: cmp [esp+70h+i], 13h jle short loc\_80483F7 mov [esp+70h+i], 0 jmp short loc\_8048441 loc\_804841B: mov eax, [esp+70h+i] mov edx, [esp+eax\*4+70h+i\_2] mov eax, offset aADD ; "a[%d]=%d\n" mov [esp+70h+var\_68], edx mov edx, [esp+70h+i] mov [esp+70h+var\_6C], edx mov [esp+70h+var\_70], eax call \_printf add [esp+70h+i], 1 loc\_8048441: cmp [esp+70h+i], 13h jle short loc\_804841B mov eax, 0 leave retn main endp

À propos, la variable *a* est de type *int\** (un pointeur sur un *int*)—vous pouvez passer un pointeur sur un tableau à une autre fonction, mais c'est plus juste de dire qu'un pointeur sur le premier élément du tableau est passé (les adresses du reste des éléments sont calculées de manière évidente).

Si vous indexez ce pointeur en *a[idx]*, il suffit d'ajouter *idx* au pointeur et l'élément placé ici (sur lequel pointe le pointeur calculé) est renvoyé.

Un exemple intéressant: une chaîne de caractères comme *string* est un tableau de caractères et a un type *const char[]*.

Un index peut aussi être appliqué à ce pointeur.

Et c'est pourquoi il est possible d'écrire des choses comme «string»[i]—c'est une expression C/C++ correcte!

# **ARM**

# **sans optimisation Keil 6/2013 (Mode ARM)**

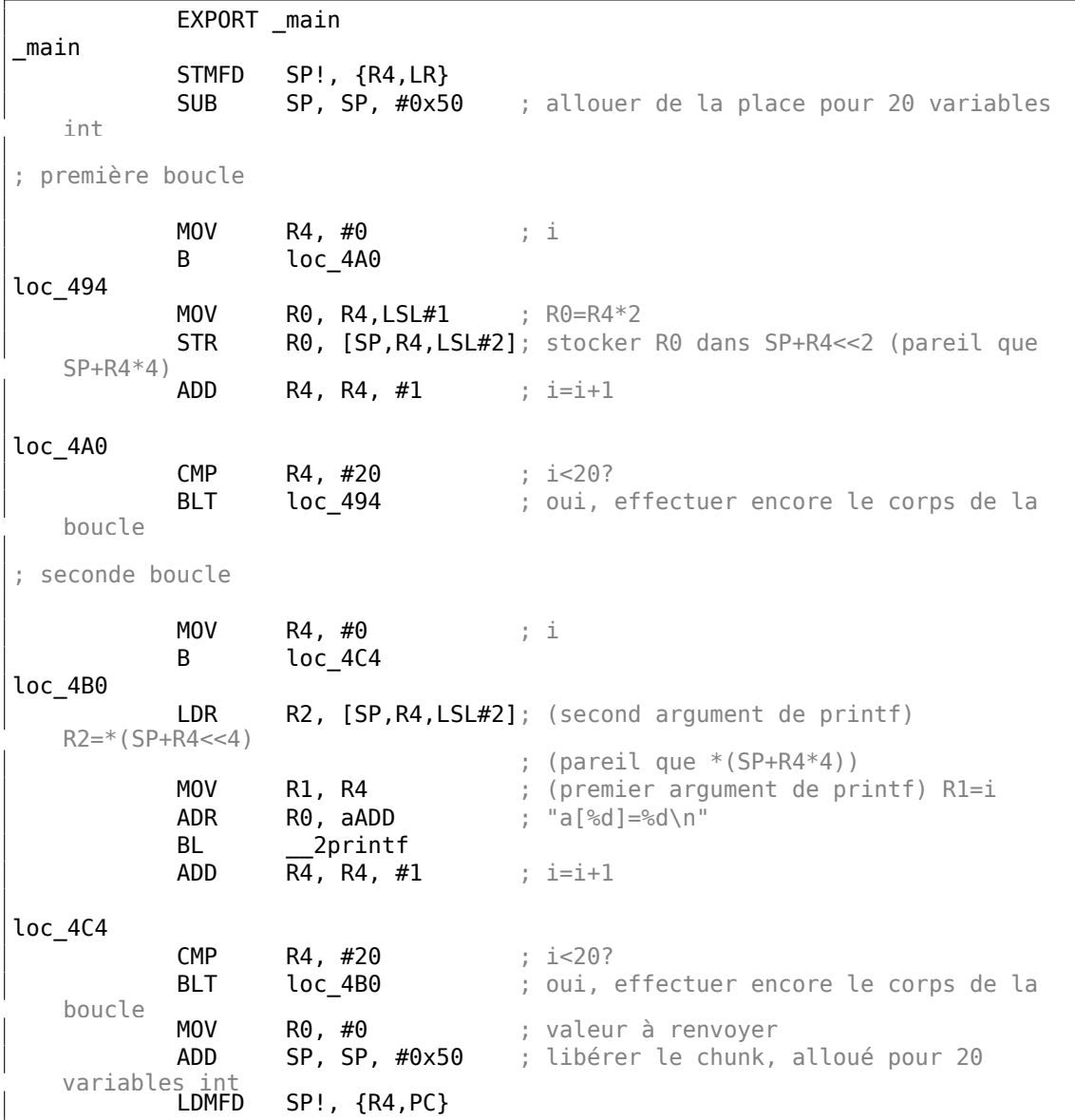

Le type *int* nécessite 32 bits pour le stockage (ou 4 octets).

donc pour stocker 20 variables, *int* 80 (0x50) octets sont nécessaires.

C'est pourquoi l'instruction SUB SP, SP, #0x50 dans le prologue de la fonction alloue exactement cet espace sur la pile.

Dans la première et la seconde boucle, la variable de boucle *i* se trouve dans le registre R4.

Le nombre qui doit être écrit dans le tableau est calculé comme *i* ∗ 2, ce qui est effectivement équivalent à décaler d'un bit vers la gauche, ce que fait l'instruction MOV R0, R4,LSL#1.

STR R0, [SP,R4,LSL#2] écrit le contenu de R0 dans le tableau.

Voici comment le pointeur sur un élément du tableau est calculé: SP pointe sur le début du tableau, R4 est *i*.

Donc décaler *i* de 2 bits vers la gauche est effectivement équivalent à la multiplication par 4 (puisque chaque élément du tableau a une taille de 4 o[cte](#page-1380-0)ts) et ensuite on l'ajoute à l'adresse du début du tableau.

La seconde boucle a l'instruction inverse LDR R2, [SP,R4,LSL#2]. Elle charge la valeur du tableau dont nous avons besoin, et le pointeur est calculé de même.

#### **avec optimisation Keil 6/2013 (Mode Thumb)**

\_main PUSH {R4,R5,LR} ; allouer de l'espace pour 20 variables int + une variable supplémentaire SUB SP, SP, #0x54 ; première boucle MOVS R0, #0 ; i MOV R5, SP ; pointeur sur le premier élément du tableau loc\_1CE LSLS  $R1, R0, #1$  ; R1=i <<1 (pareil que i \*2) **LSLS** R2, R0, #2 ; R2=i << 2 (pareil que  $i*4$ ) ADDS R0, R0, #1 ; i=i+1 CMP R0, #20 ; i<20? STR R1, [R5,R2] ; stocker R1 dans \*(R5+R2) (pareil que R5+i\*4) BLT loc 1CE ; oui, i<20, effectuer encore le corps de la boucle ; seconde boucle MOVS R4, #0 ;  $i=0$ loc\_1DC LSLS RO, R4,  $#2$  ; R0=i << 2 (pareil que i \*4) LDR R2, [R5,R0] ; charger depuis \*(R5+R0) (pareil que R5+i\*4) MOVS R1, R4 ADR RO,  $aADD$ ; "a[%d]=%d\n"

BL \_\_2printf ADDS R4, R4, #1 ; i=i+1 CMP R4, #20 ; i<20? BLT loc 1DC ; oui, i<20, effectuer encore le corps de la boucle RO. #0 : valeur à renvoyer ; libérer le chunk, alloué pour 20 variables int ; + une variable supplémentaire ADD SP, SP, #0x54 POP {R4,R5,PC}

Le code Thumb est très similaire.

Le mode Thumb a des instructions spéciales pour le décalage (comme LSLS), qui calculent la valeur à écrire dans le tableau et l'adresse de chaque élément dans le tableau.

Le compilateur alloue légèrement plus d'espace sur la pile locale, cependant, les 4 derniers octets ne sont pas utilisés.

### **GCC 4.9.1 sans optimisation (ARM64)**

```
.LC0:
        .string "a[%d]=%d\n"
main:
; sauver FR et LR sur la stack frame:
        stp x29, x30, [sp, -112]!
; définir l'environnement de pile (FP=SP)
       add x29, sp, 0
; initialiser la variable compteur à 0
; (WZR est le registre qui contient toujours zéro):
       str wzr, [x29,108]
; sauter au code de test de condition de la boucle:
       b .L2
.13:; charger la valeur de la variable "i":
       ldr w0, [x29,108]
; la multiplier par 2:
       lsl w2, w0, 1
; trouver la place du tableau dans la pile locale:
       add x0, x29, 24
; charger l'entier 32-bit depuis la pile locale et l'étendre en un 64-bit
   signé:<br>ldrsw
               x1, [x29, 108]; calculer l'adresse de l'élément (X0+X1<<2=adresse du tableau+i*4)
; et y stocker W2 (i*2):
       str w2, [x0,x1,lsl 2]
; incrémenter le compteur (i):
       ldr w0, [x29,108]
       add w0, w0, 1
       str w0, [x29,108]
```

```
Listing 1.229 : GCC 4.9.1 sans optimisation (ARM64)
```

```
.12:; tester si la boucle est finie:
       ldr w0, [x29,108]
       cmp w0, 19
; sauter en L3 (début du corps de la boucle) si non:
       ble .L3
; La seconde partie de la fonction commence ici.
; mettre la valeur initiale da la variable compteur à 0.
; à propos, le même espace est utilisé dans la pile locale,
; car la même variable locale (i) est utilisée comme compteur.
       str wzr, [x29,108]
       b .L4
.L5:
; calculer l'adresse dans le tableau:
       add x0, x29, 24
; charger la valeur de "i":
       ldrsw x1, [x29,108]
; charger la valeur du tableau à l'adresse (X0+X1<<2 = adresse du tableau +
   i*4)ldr
               w2, [x0,x1,lsl 2]
; charger l'adresse de la chaîne "a[%d]=%d\n":
       adrp x0, .LC0
       add x0, x0, :lo12:.LC0
; charger la variable "i" dans W1 et la passer à printf() comme second
   argument:<br>ldr
               w1, [x29,108]; W2 contient toujours la valeur de l'élément du tableau qui vient d'être
   chargée.
; appeler printf():
       bl printf
; incrémenter la variable "i":
       ldr w0, [x29,108]
       add w0, w0, 1
       str w0, [x29,108]
.L4:
; est-ce fini?
       ldr w0, [x29,108]
       cmp w0, 19
; sauter au début du corps de la boucle si non:
       ble .L5
; renvoyer 0
       mov w0, 0
; restaurer FP et LR:
               x29, x30, [sp], 112
       ret
```
### **MIPS**

La fonction utilise beaucoup de S- registres qui doivent être préservés, c'est pourquoi leurs valeurs sont sauvegardées dans la prologue de la fonction et restaurées dans l'épilogue.

Listing 1.230 : GCC 4.4.5 avec optimisation (IDA)

main:

 $var 70 = -0x70$  $var 68 = -0x68$  $var\ 14 = -0x14$  $var_1 = -0 \times 10$ <br>var C =  $-0 \times C$  $var_C$  $var_8$  =  $-8$  $var_4$  = -4 ; prologue de la fonction: lui \$gp, (\_\_gnu\_local\_gp >> 16) addiu  $$sp, -0x80$ la \$gp, (\_\_gnu\_local\_gp & 0xFFFF) sw \$ra, 0x80+var\_4(\$sp) sw \$s3, 0x80+var\_8(\$sp) sw \$s2, 0x80+var\_C(\$sp) sw \$s1, 0x80+var\_10(\$sp) sw \$s0, 0x80+var\_14(\$sp) sw \$gp, 0x80+var\_70(\$sp) addiu  $$s1, $sp, 0x80+var_68$ move \$v1, \$s1 move \$v0, \$zero ; cette valeur va être utilisée comme fin de boucle. ; elle a été pré-calculée par le compilateur GCC à l'étape de la compilation: li \$a0, 0x28 # '(' **loc** 34: # CODE XREF: main+3C ; stocker la valeur en mémoire: sw \$v0, 0(\$v1) ; incrémenter la valeur à sauver de 2 à chaque itération: addiu \$v0, 2 ; fin de boucle atteinte? bne \$v0, \$a0, loc\_34 ; ajouter 4 à l'adresse dans tous les cas addiu \$v1, 4 ; la boucle de remplissage du tableau est finie ; la seconde boucle commence la  $$s3, $LCO$  # "a[%d]=%d\n" ; la variable "i" va être dans \$s0: move \$s0, \$zero li \$s2, 0x14 loc\_54: # CODE XREF: main+70 ; appeler printf(): lw \$t9, (printf & 0xFFFF)(\$gp) lw \$a2, 0(\$s1) move  $$a1, $s0$ move \$a0, \$s3 jalr \$t9 ; incrémenter "i": addiu \$s0, 1 lw \$gp, 0x80+var\_70(\$sp) ; sauter au corps de la boucle si la fin n'est pas atteinte:

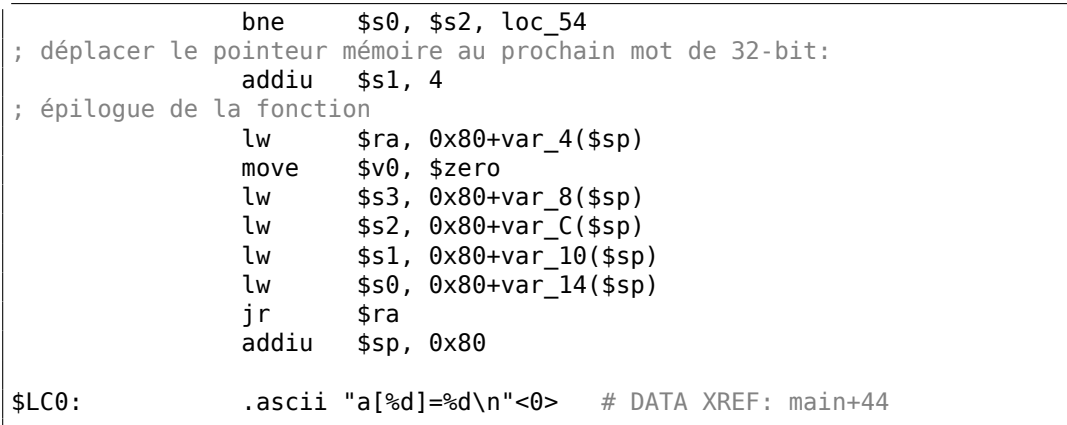

Quelque chose d'intéressant: il y a deux boucles et la première n'a pas besoin de *i*, elle a seulement besoin de *i* ∗ 2 (augmenté de 2 à chaque itération) et aussi de l'adresse en mémoire (augmentée de 4 à chaque itération).

Donc ici nous voyons deux variables, une (dans \$V0) augmentée de 2 à chaque fois, et une autre (dans \$V1) — de 4.

La seconde boucle est celle où printf() est appelée et affiche la valeur de *i* à l'utilisateur, donc il y a une variable qui est incrémentée de 1 à chaque fois (dans \$S0) et aussi l'adresse en mémoire (dans \$S1) incrémentée de 4 à chaque fois.

Cela nous rappelle l'optimisation de boucle que nous avons examiné avant: 3.10 on page 627.

Leur but est de se passer des multiplications.

# **[1.26.2](#page-648-0) Débordement de tampon**

## **Lire en dehors des bornes du tableau**

Donc, indexer un tableau est juste *array[index]*. Si vous étudiez le code généré avec soin, vous remarquerez sans doute l'absence de test sur les bornes de l'index, qui devrait vérifier *si il est inférieur à 20*. Que ce passe-t-il si l'index est supérieur à 20? C'est une des caractéristiques de C/C++ qui est souvent critiquée.

Voici un code qui compile et fonctionne:

```
#include <stdio.h>
int main()
{
       int a[20];
        int i;
        for (i=0; i<20; i++)a[i]=i*2;printf ("a[20]=%d\n", a[20]);
```
return 0;

};

Résultat de la compilation (MSVC 2008) :

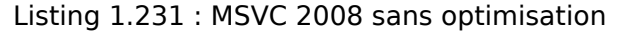

```
$SG2474 DB 'a[20]=%d', 0aH, 00H
i$ = -84 ; size = 4
_a$ = -80 ; size = 80
main
   push ebp
   mov ebp, esp
   sub esp, 84
   mov DWORD PTR i$[ebp], 0
   jmp SHORT $LN3@main
$LN2@main:
   mov eax, DWORD PTR _i$[ebp]
   add eax, 1
   mov DWORD PTR _i$[ebp], eax
$LN3@main:
   cmp DWORD PTR _i$[ebp], 20
   jge SHORT $LN1@main
   mov ecx, DWORD PTR _i$[ebp]
   shl ecx, 1
   mov edx, DWORD PTR i$[ebp]
   mov DWORD PTR _a$[ebp+edx*4], ecx
   jmp SHORT $LN2@main
$LN1@main:
   mov eax, DWORD PTR _a$[ebp+80]
   push eax<br>push OFF
          0FFSET $SG2474 ; 'a[20]=%d'
   call DWORD PTR imp printf
   add esp, 8
   xor eax, eax
   mov esp, ebp
   pop ebp
   ret 0<br>n ENDP
main_TEXT ENDS
END
```
Le code produit ce résultat:

Listing 1.232 : OllyDbg : sortie sur la console

a[20]=1638280

C'est juste *quelque chose* qui se trouvait sur la pile à côté du tableau, 80 octets après le début de son premier élément.

Essayons de trouver d'où vient cette valeur, en utilisant OllyDbg.

Chargeons et trouvons la valeur située juste après le dernier élément du tableau:

| $ \Box$ $\times$<br>C CPU - main thread, module r                                                                                                    |                                                                                                    |  |  |  |
|----------------------------------------------------------------------------------------------------|----------------------------------------------------------------------------------------------------|--|--|--|
| PUSH EBP<br>00401000 5<br>55<br>00401001<br>8BEC<br>MOU EBP, ESP<br>83EC 54<br>SUB ESP.54<br>00401003<br>C745 AC 0000 MOV DWORD PTR SS: [LOCAL.21],0<br>00401006<br>EB 09<br>JMP SHORT 00401018<br>0040100D<br>$\sim$<br>8B45 AC<br>0040100F<br>rMOV EAX,DWORD PTR SS:[LOCAL.21]<br>00401012<br>83C0 01<br>ADD EAX, 1<br>٠<br>8945 AC<br><b>MOU</b><br>DWORD PTR SS: [LOCAL.21], EAX<br>00401015<br>$\cdot$<br>837D AC 14<br>▶CMP DWORD PTR SS:[LOCAL.21],14<br>00401018<br>⇒<br>-70 0E<br>JGE SHORT 0040102C<br>0040101C<br>MOV ECX.DWORD PTR SS: [LOCAL.21]<br>8B4D AC<br>0040101E<br>00401021<br>D1E1<br>SHL ECX, 1<br>٠<br>00401023<br>8B55 AC<br>MOV EDX, DWORD PTR SS: [LOCAL.21]<br>$\cdot$<br>894C95 B0<br>MOV DWORD PTR SS: [EDX*4+EBP-50], ECX<br>00401026<br>LUMP SHORT 0040100F<br>00401028<br>EB E3<br>-4<br>MOV EAX.DWORD PTR SS: [LOCAL.0]<br>0040102C<br>⇒<br>५8B45 00<br>PUSH EAX<br>50<br>0040102F<br>٠<br>PUSH OFFSET 00403000<br>00401030<br>68 00304000<br>$\blacksquare$<br>FF15 A020400 CALL DWORD PTR DS: [<&MSVCR90.printf>]<br>00401035<br>ADD ESP, 8<br>0040103B<br>83C4 08<br>33CØ<br>0040103E<br>XOR EAX, EAX<br>00401040<br>8BE5<br>MOU ESP, EBP<br>٠<br>5D<br>POP EBP<br>00401042<br>$\cdot$<br>00401043<br>C3<br><b>RETN</b><br>68 28144000<br>PUSH 00401428<br>00401044<br>E8 9D030000<br>00401049<br>CALL 004013EB<br>A1 50304000<br>MOV EAX, DWORD PTR DS: [403050]<br>0040104E<br>٠<br><u>CZ0424 SC304LMOV DWORD PTR SS.FLOCAL 01 DEESET 00403LEArd5</u><br>88481853<br>Stack [0018FF44]=0018FF88<br>EAX=00000014 (decimal 20.)<br>Jump from 40101C                                                                                                    | Registers (FPU)<br>00000014<br>EAX.<br>ECX <b>00000026</b><br>EDX 00000013<br>EBX 00000000<br><b>ESP</b><br>0018FEF0<br>EBP 0018FF44<br>ESI.<br>00000001<br>EDI 0040338C r.0040338C<br>EIP.<br>0040102C r.0040102C<br>C.<br>ø<br>ES 002B<br>32bit 0(FFFFFFFFF)<br>Ē<br>-1<br>CS 0023<br>32bit 0(FFFFFFFFF)<br>SS 002B<br>$\frac{1}{2}$<br>32bit 0(FFFFFFFFF)<br>DS 002B<br>32bit 0(FFFFFFFFF)<br>s<br>ø<br>FS 0053 32bit 7EFDD000(FFF)<br>T<br>ø<br>GS 002B<br>32bit 0(FFFFFFFFF)<br>ASCII<br>D Ø<br>00<br>LastErr 00000000 ERROR SUCCESS<br>EFL<br>00000246 (NO, NB, E, BE, NS, PE, GE, LE)<br>ST0 empty 0.0<br>ST <sub>1</sub><br>empty 0.0<br>ST <sub>2</sub><br>empty 0.0<br>ST3 empty 0.0<br>ST4 empty 0.0<br>ST5 empty 0.0<br>ST6<br>empty 0.0<br>ST7.<br>empty 0.0<br>3210<br>Err 8880888<br>FST 0000<br>CondBBBB<br>FCW 027F<br>Prec NEAR, 53<br>Mask<br>1 1 1 1<br>Last cmpd 0000:00000000 |  |  |  |
| ASCII (ANSI -<br>Address<br>Hex dump<br>0018FEF4 00<br>00<br>00<br>00 02 00 00 00 04 00<br>₿<br>00<br>00 06<br>00<br>00 00∣∎<br>۰<br>¥<br>0018FF04 08 00 00 00 <br>ØA<br>00<br>00 00<br>ØC.<br>00<br>00<br>ØE<br><b>ØØ</b><br>001日<br>- 무<br><b>ØØ</b><br>øø<br>$\P$<br>0018FF14 10 00 00 00 12 00<br>00 00<br>14<br>00 00<br>00<br>ØØ.<br>$99 \rightarrow$<br>16<br>00<br>0018FF24 18 00 00 00 1A<br>00<br>00 00 1C 00 00<br>00 1E 00<br>00<br>$001 +$<br>÷<br>$\mathsf{L}\mathsf{L}$<br>$\mathbb{P} \, \mathbb{P}$<br>0018FF34 20 00 00 00<br>øø<br>00 00<br>22<br>00 00<br>24<br>00<br>26<br>00 00<br>\$<br>00<br>9Ē<br>$\overline{0}1$<br>Āē<br>40<br>00<br>00<br>4D<br>6E<br>00 H +<br>104日<br>0018FF44 88 FF 18 00<br>11<br>00<br>00<br>日<br>0018FF54 <sub>190</sub><br>91<br>2F<br>ØC<br>02<br>00<br>00<br>00<br>00<br>00<br>H(n /9CB<br>00<br>00<br>-00<br><b>OC BBI</b><br>zo.<br>頭節<br>28.03.72<br>0018FF64 00 E0<br>00<br>00 00<br>00<br>00<br>00<br>00<br>58<br>FF<br>00<br>18<br>-001<br>DBE"<br>18 00 15<br>16<br>00 9F D2 C9<br>76 00 E0 FD<br>7E 79 22 09<br>0018FF74 2C<br>C4<br>FF<br>40<br>02<br>00 00<br>âă F6<br>E0 FD<br>18<br>øø<br>$\frac{94}{72}$<br>FF<br>8A<br>7E<br>īē<br>77<br>호호 19 1년<br>1988년 1989년<br>0018FF94 D4 FF<br>00<br>9F<br>00<br>D3<br>00<br>* + r9"w p#"s"<br><b>ee</b><br>E0 FD<br>7Ē<br>0018FFA4<br>- 00<br>00 00<br>00<br>00<br><b>ØØ</b><br>00<br>00<br>00<br>00<br>AØ.<br>FF 18 00 00 00 00 00 00<br>18 43 09 00 00 00 00 0 + 1 affwrtco<br>12 40 00 00 E0 FD 7E = 1 E8 wu#0<br>0018FFB4<br>øø<br>0Ø<br>00<br>00<br>71<br>9F<br>00<br>77<br>0018FFC4 E4 FF<br>18 00<br>$^{F5}_{45}$<br>D7<br>FC<br>18<br>D3<br>E6<br>0018FFD4 EC<br>FF<br>-001<br>ь ↑ ЕЯ≞ыц‡@<br>74 DC<br>00 00 00 00 00 00 00 00<br>77<br>FF<br>FF<br>28<br>0018FFE4 FF FF<br>(t <sub>≡</sub> w<br>0018FFF4 E6 12 40 00 00 E0 FD 7E<br>00 00 00 00<br>山 幸 回<br>DR. | <b>0018FEF0</b><br>F00000014 1<br>$\blacktriangle$<br>0018FEF4<br>00000000<br>÷<br>0018FEF8<br>00000002<br>曲<br>я<br>0018FEFC<br>00000004<br>٠<br>$\qquad \qquad =$<br>0018FF00<br>00000006<br>÷<br>盀<br>0018FF04<br>000000081<br>п<br>8.<br>0018FF08<br>00000000  回<br>aM.<br>0018FF0C<br>00000000<br>0018FF10<br>0000000E<br>я<br>0018FF14<br>00000010<br>0018FF18<br>00000012<br>⇟<br>Ф + КЗУ∪ р<br>0018FF1C<br>00000014<br>Я<br>0018FF20<br>00000016<br>DB <sup>2</sup><br>0018FF24<br>00000018<br>0018FF28<br>0000001A<br>÷<br>0018FF2C<br>0000001C<br>D.<br>0018FF30<br>0000001E<br>۸<br>0018FF34<br>00000020<br>0018FF38<br>00000022<br>0018FF3C<br>00000024<br>0018FF40   00000026<br>8.<br>0018FF44 0018FF88<br>IИ ↑<br>BRISH-49 - SP481 1951 N4G<br>RETURN from r.004G<br>0018FF4C   r00000001  <br>$\boxdot$<br>0018FF50   006E4DA0  aMn                                                 |  |  |  |

Fig. 1.88: OllyDbg : lecture du 20ème élément et exécution de printf()

Qu'est-ce que c'est? D'après le schéma de la pile, c'est la valeur sauvegardée du registre EBP.

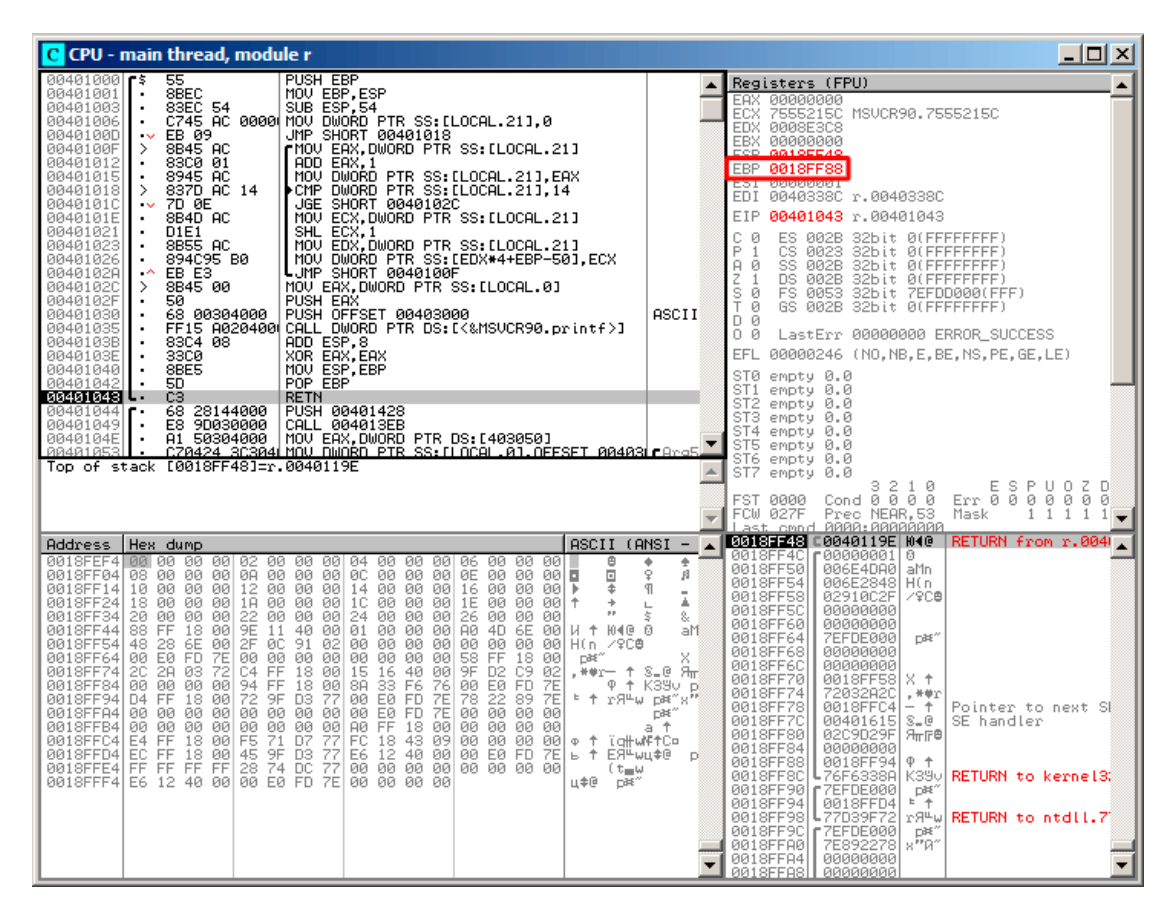

Exécutons encore et voyons comment il est restauré:

Fig. 1.89: OllyDbg : restaurer la valeur de EBP

En effet, comment est-ce ça pourrait être différent? Le compilateur pourrait générer du code supplémentaire pour vérifier que la valeur de l'index est toujours entre les bornes du tableau (comme dans les langages de programmation de plus hautniveau<sup>122</sup>) mais cela rendrait le code plus lent.

## **Écrire hors des bornes du tableau**

Ok, no[us](#page-374-0) avons lu quelques valeurs de la pile *illégalement*, mais que se passe-t-il si nous essayons d'écrire quelque chose?

Voici ce que nous avons:

```
#include <stdio.h>
```
int main()

<span id="page-374-0"></span>122 Java, Python, etc.

```
354
```

```
{
        int a[20];
        int i;
        for (i=0; i<30; i++)a[i]=i;return 0;
};
```
## **MSVC**

Et ce que nous obtenons:

Listing 1.233 : MSVC 2008 sans optimisation

```
TEXT SEGMENT
i$ = -84 ; taille = 4
_a$ = -80 ; taille = 80
\_main
push ebp
mov ebp, esp
sub esp, 84
mov DWORD PTR i$[ebp], 0
jmp SHORT $LN3@main
$LN2@main:
mov eax, DWORD PTR _i$[ebp]
add eax, 1
mov DWORD PTR _i$[ebp], eax
$LN3@main:
cmp DWORD PTR _i$[ebp], 30 ; 0000001eH
jge SHORT $LN1@main
mov ecx, DWORD PTR _i$[ebp]
mov edx, DWORD PTR _i$[ebp] ; cette instruction est évidemment
 redondante
mov DWORD PTR _a$[ebp+ecx*4], edx ; ECX pourrait être utilisé en second
opérande ici<br>jmp SHORT $I
       SHORT $LN2@main
$LN1@main:
xor eax, eax
mov esp, ebp
pop ebp
ret 0
_main ENDP
```
Le programme compilé plante après le lancement. Pas de miracle. Voyons exactement où il plante.

Chargeons le dans OllyDbg, et traçons le jusqu'à ce que les 30 éléments du tableau soient écrits:

| C CPU - main thread, module w                                                                                                    |                                                                                                    |  |  |  |  |
|----------------------------------------------------------------------------------------------------|----------------------------------------------------------------------------------------------------|--|--|--|--|
| 55<br>PUSH EBP<br>00401000  \$<br>8BEC<br>MOU EBP, ESP<br>00401001<br>SUB ESP.54<br>83EC 54<br>00401003<br>C745 AC 00000 MOV DWORD PTR SS:[LOCAL.21].0<br>00401006<br>٠<br>JMP SHORT 00401018<br>0040100D<br>EB 09<br>$\sim$<br>8B45 AC<br>0040100F<br>rMOV EAX.DWORD PTR SS:[LOCAL.21]<br>><br>83C0 01<br>00401012<br>ADD EAX,1<br>00401015<br>8945 AC<br><b>MOU</b><br>DWORD PTR SS:[LOCAL.21],EAX<br>$\cdot$<br>837D AC 1E<br>DWORD PTR SS: [LOCAL.21], IE<br>00401018<br>⊁CMP.<br>><br>0040101C<br>7D 0C<br>JGE SHORT 0040102A<br>$\sim$<br>8B4D AC<br>MOV ECX, DWORD PTR SS: [LOCAL.21]<br>0040101E<br>8B55 AC<br>MOV EDX, DWORD PTR SS: [LOCAL.21]<br>00401021<br>$\blacksquare$<br>89548D B0<br>MOV DWORD PTR SS: [ECX*4+EBP-50], EDX<br>00401024<br>٠<br>00401028<br>EB E5<br>┗JMP SHORT 0040100F<br>$\sim$<br>33CØ<br>XOR EAX, EAX<br>0040102A<br>><br>MOU ESP, EBP<br>0040102C<br>8BE5<br>$\blacksquare$<br>0040102E<br>POP EBP<br>50<br>$\cdot$<br>0040102F<br>C3<br><b>RETN</b>                                                                                                    | Registers (FPU)<br><b>EAX</b><br>00000000<br>ECX<br>0000001D<br><b>EDX</b><br>0000001D<br>00000000<br>EBX<br>FOR<br>88185548<br>EBP 00000014<br><b>REGISTERED</b><br>ਦਰਸ਼<br>EDI 0040337C w.0040337C<br><b>EIP</b><br>0040102F w.0040102F<br>с<br>ES 002B 32bit 0(FFFFFFFF)<br>ø<br>ēŝ.<br>P<br>32bit 0(FFFFFFFFF)<br>$\mathbf{1}$<br>0023<br>SS 002B<br>A<br>ø<br>32bit 0(FFFFFFFFF)<br>DS 002B<br>z<br>1<br>32bit 0(FFFFFFFFF)<br>ş<br>ø<br>FS.<br>0053<br>32bit 7EFDD000(FFF)<br>ø<br>GS 002B<br>32bit 0(FFFFFFFFF)                                                                                                    |  |  |  |  |
| 68 14144000<br>PUSH 00401414<br>00401030<br>E8 9D030000<br>00401035<br>CALL 004013D7<br>MOU EAX, DWORD PTR DS: [403040]<br>A1 40304000<br>0040103A<br>$\blacksquare$<br>A1 40304000  MUV EHA,DWUND FIN DOLLLADI,OFFSET 00403  Arg5  <br>070424 203041 MUV DUORD PTR SS:LOCAL.01,OFFSET 00403  <br>0794 2004601 DUORD DUORD PTR NS:14030301<br>0040103F<br>00401046<br>[0018FF48]=00000015<br>Top of stack                                                                                                    | D Ø<br>00<br>LastErr 00000000 ERROR_SUCCESS<br>EFL<br>00000246 (NO, NB, E, BE, NS, PE, GE, LE)<br>STØ<br>empty 0.0<br>ST1<br>empty 0.0<br>ST2<br>empty 0.0<br>ST3 empty 0.0<br>ST4 empty 0.0<br>ST5 empty 0.0<br>ST6 empty 0.0                                                                                                    |  |  |  |  |
| Hex dump<br>ASCII (ANSI<br>٠<br>Address<br>╶<br>ø<br>00403000<br>FF.<br>FF<br>FF<br>FF.<br>FF<br>FF<br>FF<br>FF<br>FE<br>FF.<br>FF<br>00<br>00<br>FF.<br>01<br>00<br>52<br>79 F5<br>63<br>9C<br>01<br>75<br>00403010<br>AD.<br>86.<br>ØA.<br>00 00<br>-00<br>48<br>28.<br>-901<br>HC.<br>уїнсЖ⊡RЬ0<br>75<br>00<br>-00<br>0000<br>00<br>00<br>00403020<br>A0 4D<br>ЙЙ<br><b>ØØ</b><br>00<br>00<br>00<br>00<br>00 aMu<br>00 00 00<br>00403030 00<br>00<br>00<br>00<br>00<br>00<br>00<br>00<br>00 00<br>00<br>00<br>00<br>00403040<br>00<br>ØØ.<br>00<br>00<br>00<br>00<br>ØØ.<br>00<br>00<br>00<br>00<br>00<br>00<br>-90<br>-00<br>øø<br>00 00<br>00<br>00<br>00403050<br>00 00<br>00<br>00<br>-001<br>00<br>00<br>00 00<br>00 00<br>00<br>00403060<br>00 00<br>00<br>00<br>00<br>00<br>00<br>øøl<br>00<br>ØØ.<br>00<br>00<br>00<br>00<br>0Ø<br>0Ø<br>00 00<br>00<br>00403070100<br>ØЙ.<br>00<br>00<br>00<br>00<br>00<br>00<br>00<br>00<br>00<br>00<br>00<br>00403080<br>00<br>00<br>00<br>00<br>00<br>00<br>00<br>ØЙ<br>00<br>00<br>00<br>00<br>00<br>00<br>00<br>00<br>00 00<br>00 00<br>00403090 00 00<br>00<br>00<br>00<br>-00<br>00<br>00<br><b>ØØ</b><br>ØØ.<br>ØØ.<br>00<br>00 00<br><b>ØØ</b><br>ØØ.<br>004030A0100<br>00<br>00<br>00<br>ØØ.<br>00<br>00<br>-00<br>øø<br>ØØ.<br>øø<br>ØØ.<br>004030B0100 00<br>00<br>-00<br>00<br>00<br>00<br>00<br>00<br>00.<br>00<br>-00<br>00<br>00<br>00<br>00<br>004030001<br>00<br>00<br>00<br>-00<br>00<br>00<br>00<br>00<br>00<br>00<br>00<br>00<br>-00<br>00<br>00<br>00<br>00 00<br>00 00<br>004030D0 00 00<br>00 00<br>00 00<br>00<br>00 00<br>00 00<br>00<br>004030E0 00 00<br>00<br>00<br>00<br>00<br><b>ØØ</b><br>00<br>00<br>00<br>00<br>00<br>00<br>00<br>00<br><b>ØØ</b><br>004030F0100 00<br>00 00<br>00<br>00<br>00<br>-00<br>ØØ.<br>00<br>00<br>00<br>øø<br>øø<br>øø<br>ØØ.<br>00403100 00<br>00 00<br>00<br>00<br>00<br>00<br>00<br>00<br>00<br>00<br>00<br><b>ØØ</b><br>0Ø<br>00<br>00<br>00403110 00 00 00 00<br>00 00<br>00<br>-00<br>00<br>-001<br>00<br>-00<br>00<br>00<br>ØЙ.<br>00<br>00<br>00<br>00403120<br>00<br>00<br>00<br>00<br>00<br>00<br>00<br>00<br>00<br>00<br>00<br>00<br>00<br>00<br>00403130 00<br>00<br>00<br>00<br>00<br>00<br>00<br>00<br>00<br>00<br>00<br>00<br>00<br>00<br>00<br>00<br>00403140<br>ØØ.<br>ØØ.<br>00<br>øø<br>00<br>00<br>00<br>øø<br>ØØ.<br>00<br>00<br>øø<br>00<br>00<br>øø<br>øø<br>00 00<br>00 00<br>00403150 00 00<br>00<br>-00<br>0000<br>00<br>00 00<br>00 00<br>00<br>00<br>00<br>00<br>00<br>00<br>00<br>00<br>00403160 00<br>ØЙ.<br>00<br>00<br>00<br>00<br>00<br>00<br>00<br>00403170 00<br>00<br>00 00<br>00<br>00<br>00<br>00<br>00<br>00<br>00<br>00<br>00<br>00<br>-00<br>00<br>00403180<br><b>ØØ</b><br><b>ØØ</b><br>ØØ.<br>ØØ.<br>00<br>0Ø<br>øø<br>ØØ.<br>ØØ.<br>ØØ.<br>0Ø<br>ØØ.<br><b>ØØ</b><br><b>ØØ</b><br><b>ØØ</b><br>0Ø<br>00403190 00 00 00 00<br>ØØ.<br>00<br>ØØ.<br>-00<br>ØØ.<br>00 00<br>00<br><b>ØØ</b><br><b>ØØ</b><br>ЙЙ.<br>ЙЙ<br>00<br>ØØ.<br>004031A0 00<br>00<br>00<br>00<br>00<br>00<br>ØØ.<br>00<br>00<br>00<br>øø<br>00<br>00<br>øø<br>004031B0 00 00<br>00<br>00<br>00<br>00<br>00<br>-00<br>00<br>90<br>00<br>-001<br>00<br>00<br>00<br>00<br>00403100<br>00<br>00<br>00<br>00<br>00<br>00<br>00<br>00<br>00<br>-00<br>00<br>-00<br>00<br>00<br>00<br>00<br>004031D0 00 00 00 00<br>-00<br>00 00<br>ØØ.<br>00 00<br>00 00<br>00<br>00 00<br><b>ØØ</b><br>ЙЙ<br>ØØ.<br><b>ØØ</b><br>ØØ.<br><b>ØØ</b><br><b>ØØ</b><br>ØØ.<br><b>ØØ</b><br>ØØ.<br><b>ØØ</b><br><b>ØØ</b><br><b>ØØ</b><br><b>ØØ</b><br>ØØ.<br><b>ØØ</b><br>004031E0<br>00<br>004031F0 00 00 00 00 <br>00 00 00 00<br>00<br>00 00<br>00 00<br>00<br>00<br>00<br>ØЙ | BR1SEEERL RRRRRR1ELA<br>0018FEF4<br>00000000<br>0018FEF8<br>00000001<br>ø<br>0018FEFC<br>00000002<br>目<br>0018FF00<br>00000003<br>ю<br>0018FF04<br>00000004<br>٠<br>0018FF08<br>Ŀ.<br>00000005<br>0018FF0C<br>00000006<br>ł.<br>00000007<br>0018FF10<br>0018FF14<br>00000008<br>п<br>0018FF18<br>00000009<br>o<br>0018FF1C<br>0000000A<br>E<br>0018FF20<br>0000000B<br>ø<br>0018FF24<br>00000000<br>k<br>0018FF28<br>0000000D<br>IJ<br>0018FF2C<br>0000000E<br>R<br>0018FF30<br>0000000F<br>谈<br>0018FF34<br>00000010<br>0018FF38<br>00000011<br>0018FF3C<br>00000012<br>0018FF40<br>00000013<br>0018FF44<br>00000014<br>n<br>s<br>0018FF48<br>00000015<br>00000016<br>0018FF4C<br>0018FF50<br>00000017<br>0018FF54<br>00000018<br>0018FF58<br>00000019<br>0018FF5C<br>0000001A<br>0018FF60<br>0000001B<br>l÷<br>0018FF64<br>0000001C<br>0018FF68<br>0000001D<br>H <sup>+</sup><br><b>RISISISISISISIS</b><br><b>BETORTED</b><br>0018FF70<br>0018FF58<br>×.<br>↑<br>CB89B877<br>8819FFC4<br>0018FF74<br>朝所<br>8819EE79 |  |  |  |  |

Fig. 1.90: OllyDbg : après avoir restauré la valeur de EBP

Exécutons pas à pas jusqu'à la fin de la fonction:

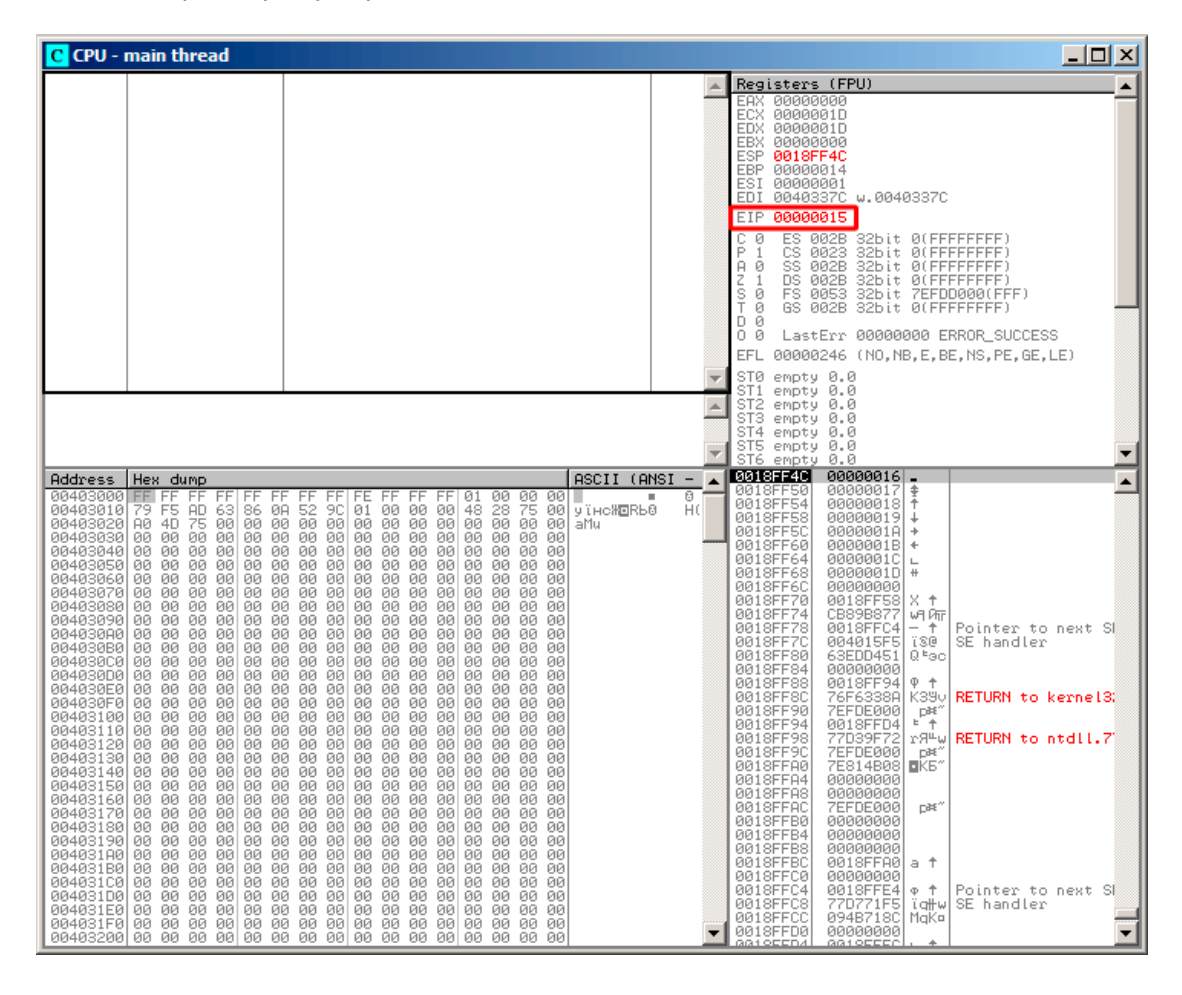

Fig. 1.91: OllyDbg : EIP a été restauré, mais OllyDbg ne peut pas désassembler en 0x15

Maintenant, gardez vos yeux sur les registres.

EIP contient maintenant 0x15. Ce n'est pas une adresse légale pour du code—au moins pour du code win32! Nous sommes arrivés ici contre notre volonté. Il est aussi intéressant de voir que le registre EBP contient 0x14, ECX et EDX contiennent 0x1D.

Étudions un peu plus la structure de la pile.

Après que le contrôle du flux a été passé à main(), la valeur du registre EBP a été sauvée sur la pile. Puis, 84 octets ont été alloués pour le tableau et la variable *i*. C'est  $(20+1)*size of(int)$ . ESP pointe maintenant sur la variable  $i$  dans la pile locale et après l'exécution du PUSH quelquechose suivant, *quelquechose* apparaît à côté de \_i.

C'est la structure de la pile pendant que le contrôle est dans main() :

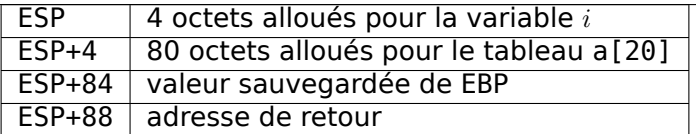

L'expression a[19]=quelquechose écrit le dernier *int* dans des bornes du tableau (dans les limites jusqu'ici!)

L'expression a[20]=quelquechose écrit *quelquechose* à l'endroit où la valeur sauvegardée de EBP se trouve.

S'il vous plaît, regardez l'état du registre lors du plantage. Dans notre cas, 20 a été écrit dans le 20ème élément. À la fin de la fonction, l'épilogue restaure la valeur d'origine de EBP. (20 en décimal est 0x14 en hexadécimal). Ensuite RET est exécuté, qui est équivalent à l'instruction POP EIP.

L'instruction RET prend la valeur de retour sur la pile (c'est l'adresse dans CRT), qui a appelé main()), et 21 est stocké ici (0x15 en hexadécimal). Le CPU trape à l'adresse 0x15, mais il n'y a pas de code exécutable ici, donc une exception est levée.

Bienvenu! Ça s'appelle un *buffer overflow (débordement de tampon)*<sup>123</sup> .

Remplacez la tableau de *int* avec une chaîne (*char* array), créez délibér[éme](#page-1381-0)nt une longue chaîne et passez-là au programme, à la fonction, qui ne teste pas la longueur de la chaîne et la copie dans un petit buffer et vous serez capable de [fair](#page-378-0)e pointer le programme à une adresse où il devra sauter. C'est pas aussi simple dans la réalité, mais c'est comme cela que ça a apparu. L'article classique à propos de ça: [Aleph One, Smashing The Stack For Fun And Profit, (1996)]<sup>124</sup>.

### **GCC**

Essayons le même code avec GCC 4.4.1. Nous obtenons:

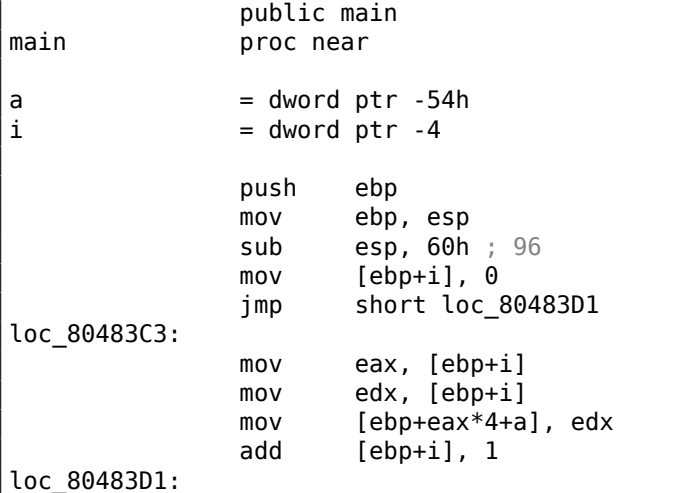

<sup>123</sup>Wikipédia

<span id="page-378-0"></span><sup>124</sup>Aussi disponible en http://yurichev.com/mirrors/phrack/p49-0x0e.txt

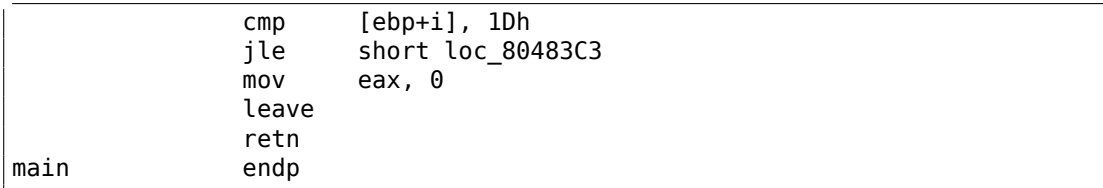

Lancer ce programme sous Linux donnera: Segmentation fault.

Si nous le lançons dans le débogueur GDB, nous obtenons ceci:

```
(gdb) r
Starting program: /home/dennis/RE/1
Program received signal SIGSEGV, Segmentation fault.
0x00000016 in ?? ()
(gdb) info registers
eax 0x0 0
ecx 0xd2f96388 -755407992
edx 0x1d 29
ebx 0x26eff4 2551796
esp 0xbffff4b0 0xbffff4b0
ebp 0x15 0x15
esi 0x0 0
edi 0x0 0
eip 0x16 0x16
eflags 0x10202 [ IF RF ]
cs 0x73 115
ss 0x7b 123
\frac{d}{dx} 1234 \frac{d}{dx} 1235 \frac{d}{dx} 1235 \frac{d}{dx} 1235 \frac{d}{dx} 1235 \frac{d}{dx} 1235 \frac{d}{dx} 1235 \frac{d}{dx} 1235 \frac{d}{dx} 1235 \frac{d}{dx} 1235 \frac{d}{dx} 1235 \frac{d}{dx} 1235 \frac{d}{dx} 1235 \frac{d}{dx} 1235 \frac{d}{dx} 1
es 0x7b 123<br>fs 0x0 0
                 0 \times 0<br>0 \times 33 51
\mathsf{q}s \mathsf{0} \times 33(gdb)
```
Les valeurs des registres sont légèrement différentes de l'exemple win32, puisque la structure de la pile est également légèrement différente.

# **1.26.3 Méthodes de protection contre les débordements de tampon**

Il existe quelques méthodes pour protéger contre ce fléau, indépendamment de la négligence des programmeurs C/C++. MSVC possède des options comme $^{125}$  :

```
/RTCs Stack Frame runtime checking
/GZ Enable stack checks (/RTCs)
```
Une des méthodes est d'écrire une valeur aléatoire entre les variables locales sur la pile dans le prologue de la fonction et de la vérifier dans l'épilogue, avant de sortir

<sup>&</sup>lt;sup>125</sup>méthode de protection contre les débordements de tampons côté compilateur:wikipedia.org/wiki/Buffer\_overflow\_protection

de la fonction. Si la valeur n'est pas la même, ne pas exécuter la dernière instruction RET, mais stopper (ou bloquer). Le processus va s'arrêter, mais c'est mieux qu'une attaque distante sur votre ordinateur.

Cette valeur aléatoire est parfois appelé un «canari», c'est lié au canari<sup>126</sup> que les mineurs utilisaient dans le passé afin de détecter rapidement les gaz toxiques.

Les canaris sont très sensibles aux gaz, ils deviennent très agités en cas de danger, et même meurent.

Si nous compilons notre exemple de tableau très simple (1.26.1 on page 341) dans MSVC avec les options RTC1 et RTCs, nous voyons un appel à @\_RTC\_CheckStackVars@8 une fonction à la fin de la fonction qui vérifie si le «canari » est correct.

Voyons comment GCC gère ceci. Prenons un exemple alloca() [\(1.9.2 on pag](#page-362-1)e 49) :

```
#ifdef GNUC
#include <alloca.h> // GCC
#else
#include <malloc.h> // MSVC
#endif
#include <stdio.h>
void f()
{
    char *buf=(char*)alloca (600);
#ifdef __GNUC__
    snprintf (buf, 600, "hi! %d, %d, %d\n", 1, 2, 3); // GCC
#else
     _snprintf (buf, 600, "hi! %d, %d, %d\n", 1, 2, 3); // MSVC
#endif
    puts (buf);
};
```
Par défaut, sans option supplémentaire, GCC 4.7.3 insère un test de «canari » dans le code:

#### Listing 1.234 : GCC 4.7.3

```
.LC0:
       .string "hi! %d, %d, %d\n"
f:
       push ebp
       mov ebp, esp
       push ebx
       sub esp, 676
       lea ebx, [esp+39]
       and ebx, -16
      mov DWORD PTR [esp+20], 3
      mov DWORD PTR [esp+16], 2
      mov DWORD PTR [esp+12], 1
      mov DWORD PTR [esp+8], OFFSET FLAT:.LC0 ; "hi! %d, %d, %d\n"
```
<sup>126</sup>wikipedia.org/wiki/Domestic\_canary#Miner.27s\_canary

```
mov DWORD PTR [esp+4], 600
      mov DWORD PTR [esp], ebx
      mov eax, DWORD PTR gs:20 ; canari
      mov DWORD PTR [ebp-12], eax
      xor eax, eax
      call _snprintf
      mov DWORD PTR [esp], ebx
      call puts
      mov eax, DWORD PTR [ebp-12]
      xor eax, DWORD PTR gs:20 ; teste le canari
      jne .L5
      mov ebx, DWORD PTR [ebp-4]
      leave
      ret
.L5:
      call __stack_chk_fail
```
La valeur aléatoire se trouve en gs:20. Elle est écrite sur la pile et à la fin de la fonction, la valeur sur la pile est comparée avec le «canari » correct dans gs:20. Si les valeurs ne sont pas égales, la fonction \_\_ stack\_chk\_fail est appelée et nous voyons dans la console quelque chose comme ça (Ubuntu 13.04 x86) :

```
*** buffer overflow detected ***: ./2_1 terminated
======= Backtrace: =========
/lib/i386-linux-gnu/libc.so.6(__fortify_fail+0x63)[0xb7699bc3]
/lib/i386-linux-gnu/libc.so.6(+0x10593a)[0xb769893a]
/lib/i386-linux-gnu/libc.so.6(+0x105008)[0xb7698008]
/lib/i386-linux-gnu/libc.so.6(_IO_default_xsputn+0x8c)[0xb7606e5c]
/lib/i386-linux-gnu/libc.so.6(_IO_vfprintf+0x165)[0xb75d7a45]
/lib/i386-linux-gnu/libc.so.6(__vsprintf_chk+0xc9)[0xb76980d9]
/lib/i386-linux-gnu/libc.so.6(__sprintf_chk+0x2f)[0xb7697fef]
./2_1[0x8048404]
/lib/i386-linux-gnu/libc.so.6(__libc_start_main+0xf5)[0xb75ac935]
======== Memory map: =========
08048000-08049000 r-xp 00000000 08:01 2097586 /home/dennis/2_1<br>08049000-0804a000 r--p 00000000 08:01 2097586 /home/dennis/2_1
08049000-0804a000 r--p 00000000 08:01 2097586
0804a000-0804b000 rw-p 00001000 08:01 2097586 /home/dennis/2<sup>-1</sup>
094d1000-094f2000 rw-p 00000000 00:00 0 [heap]
b7560000-b757b000 r-xp 00000000 08:01 1048602 /lib/i386-linux-gnu/⤦
    \backslash libgcc s.so.1
b757b000-b757c000 r--p 0001a000 08:01 1048602 /lib/i386-linux-gnu/⤦
    \downarrow libgcc_s.so.1
b757c000-b757d000 rw-p 0001b000 08:01 1048602 /lib/i386-linux-gnu/2
    \downarrow libgcc s.so.1
b7592000-b7593000 rw-p 00000000 00:00 0
b7593000-b7740000 r-xp 00000000 08:01 1050781 /lib/i386-linux-gnu/libc/
    \sqrt{2.17.50}b7740000-b7742000 r--p 001ad000 08:01 1050781 /lib/i386-linux-gnu/libc/
    \sqrt{2.17.50}b7742000-b7743000 rw-p 001af000 08:01 1050781 /lib/i386-linux-gnu/libc\angle\sqrt{2.17.50}b7743000-b7746000 rw-p 00000000 00:00 0
b775a000-b775d000 rw-p 00000000 00:00 0
```
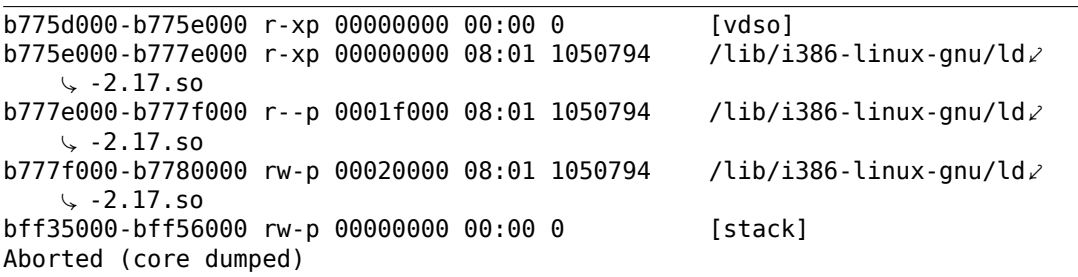

gs est ainsi appelé registre de segment. Ces registres étaient beaucoup utilisés du temps de MS-DOS et des extensions de DOS. Aujourd'hui, sa fonction est différente.

Dit brièvement, le registre gs dans Linux pointe toujours sur le  $TLS<sup>127</sup>$  (6.2 on page 965) des informations spécifiques au thread sont stockées là. À propos, en win32 le registre fs joue le même rôle, pointant sur TIB<sup>128 129</sup>.

Il y a plus d'information dans le code source du noyau Linux [\(au](#page-1381-2) [m](#page-382-0)o[ins dans la ver](#page-986-0)sion 3.11), dans

*arch/x86/include/asm/stackprotector.h* c[ette](#page-1382-0) [va](#page-382-1)[riab](#page-382-2)le est décrite dans les commentaires.

#### **avec optimisation Xcode 4.6.3 (LLVM) (Mode Thumb-2)**

Reprenons notre exemple de simple tableau (1.26.1 on page 341),

à nouveau, nous pouvons voir comment LLVM teste si le «canari » est correct:

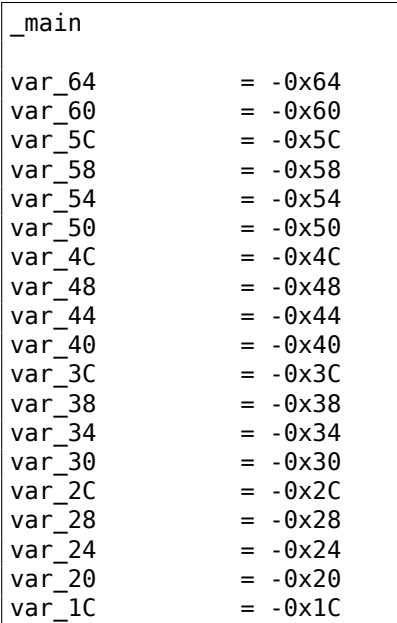

127Thread Local Storage

<sup>128</sup>Thread Information Block

<span id="page-382-2"></span><span id="page-382-1"></span><span id="page-382-0"></span><sup>129</sup>wikipedia.org/wiki/Win32\_Thread\_Information\_Block

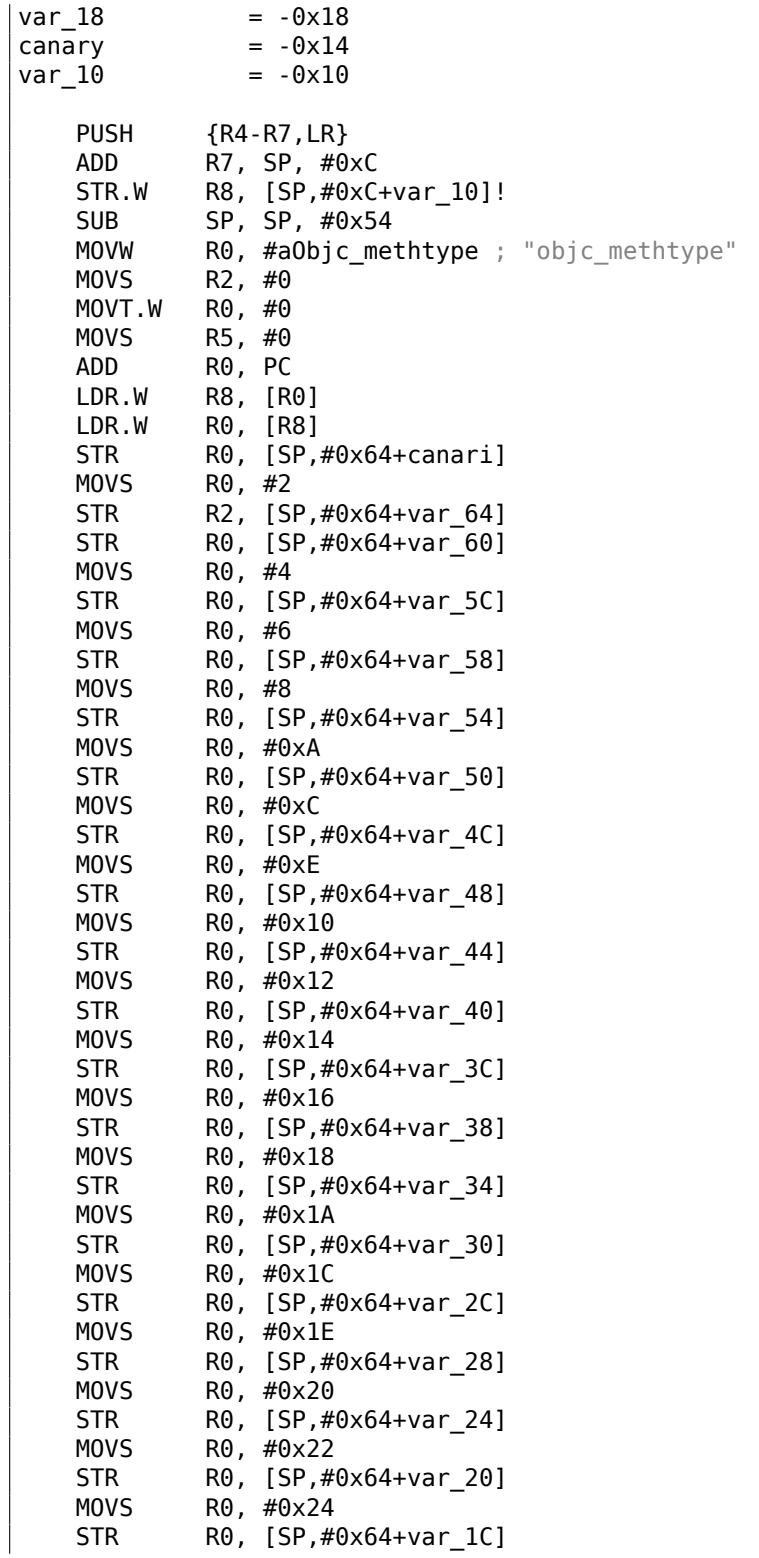

```
MOVS R0, #0x26
   STR R0, [SP,#0x64+var 18]
   MOV R4, 0xFDA ; "a[%d]=%d\n"
   MOV R0, SP
   ADDS R6, R0, #4
   ADD R4, PC<br>B loc 2F
            loc 2F1C
; début de la seconde boucle
loc_2F14
   ADDS R0, R5, #1
   LDR.W R2, [R6,R5,LSL#2]
   MOV R5, R0
loc_2F1C
   MOV R0, R4
            R1, R5
   BLX _printf<br>CMP R5. #0x
            R5, #0x13
   BNE loc 2F14
   LDR.W R0, [R8]LDR R1, [SP,#0x64+canari]
   CMP R0, R1
   ITTTT EQ ; est-ce que le canari est toujours correct?
   MOVEQ R0, #0
   ADDEQ SP, SP, #0x54
   LDREQ.W R8, [SP+0x64+var_64],#4<br>POPEQ {R4-R7,PC}
            {R4-RT, PC}BLX ___stack_chk_fail
```
Tout d'abord, on voit que LLVM a «déroulé » la boucle et que toutes les valeurs sont écrites une par une, pré-calculée, car LLVM a conclu que c'est plus rapide. À propos, des instructions en mode ARM peuvent aider à rendre cela encore plus rapide, et les trouver peut être un exercice pour vous.

À la fin de la fonction, nous voyons la comparaison des «canaris »—celui sur la pile locale et le correct.

S'ils sont égaux, un bloc de 4 instructions est exécuté par ITTTT EQ, qui contient l'écriture de 0 dans R0, l'épilogue de la fonction et la sortie. Si les «canaris » ne sont pas égaux, le bloc est passé, et la fonction saute en \_\_\_stack\_chk\_fail, qui, peut-être, stoppe l'exécution.

# **1.26.4 Encore un mot sur les tableaux**

Maintenant nous comprenons pourquoi il est impossible d'écrire quelque chose comme ceci en code C/C++ :

```
void f(int size)
{
    int a[size];
...
```
};

C'est simplement parce que le compilateur doit connaître la taille exacte du tableau pour lui allouer de l'espace sur la pile locale lors de l'étape de compilation.

Si vous avez besoin d'un tableau de taille arbitraire, il faut l'allouer en utilisant malloc(), puis en accédant aux blocs de mémoire allouée comme un tableau de variables du type dont vous avez besoin.

Ou utiliser la caractéristique du standart C99 [*ISO/IEC 9899:TC3 (C C99 standard)*, (2007)6.7.5/2], et qui fonctionne comme *alloca()* (1.9.2 on page 49) en interne.

Il est aussi possible d'utiliser des bibliothèques de ramasse-miettes pour C.

Et il y a aussi des bibliothèques supportant les pointeurs intelligents pour C++.

# **1.26.5 Tableau de pointeurs sur des chaînes**

Voici un exemple de tableau de pointeurs.<sup>130</sup>

Listing 1.235 : Prendre le nom du mois

```
#include <stdio.h>
const char* month1[]=
{
        "janvier", "fevrier", "mars", "avril",
        "mai", "juin", "juillet", "aout",
        "septembre", "octobre", "novembre", "decembre"
};
// dans l'intervalle 0..11
const char* get month1 (int month)
{
        return month1[month];
};
```
#### **x64**

Listing 1.236 : MSVC 2013 avec optimisation x64

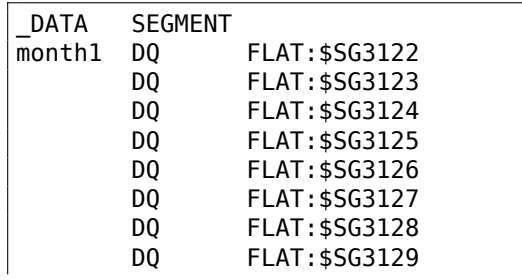

130NDT: attention à l'encodage des fichiers, en ASCII ou en ISO-8859, un caractère occupe un octet, alors qu'en UTF-8, notamment, il peut en occuper plusieurs. Par exemple, 'û' est codé \$fb (1 octet) en ISO-8859 et \$c3\$bb (2 octets) en UTF-8. J'ai donc volontairement mis des caractères non accentués dans le code.

```
DQ FLAT:$SG3130
       DQ FLAT:$SG3131
       DQ FLAT:$SG3132
DQ FLAT:$SG3133<br>SSG3122 DB 'January', 0
$SG3122 DB 'January', 00H
              'February', 00H
$SG3124 DB 'March', 00H
$SG3125 DB 'April', 00H
$SG3126 DB 'May', 00H
$SG3127 DB 'June', 00H
              'July', 00H
$SG3129 DB 'August', 00H
$SG3130 DB 'September', 00H
$SG3156 DB '%s', 0aH, 00H
$SG3131 DB 'October', 00H
$SG3132 DB 'November', 00H
$SG3133 DB 'December', 00H
DATA ENDS
month$ = 8get_month1 PROC
       movsxd rax, ecx
       lea rcx, OFFSET FLAT:month1
       mov rax, QWORD PTR [rcx+rax*8]
       ret 0
get month1 ENDP
```
Le code est très simple:

• La première instruction MOVSXD copie une valeur 32-bit depuis ECX (où l'argument *month* est passé) dans RAX avec extension du signe (car l'argument *month* est de type *int*).

La raison de l'extension du signe est que cette valeur 32-bit va être utilisée dans des calculs avec d'autres valeurs 64-bit.

C'est pourquoi il doit être étendu à 64-bit<sup>131</sup>.

- Ensuite l'adresse du pointeur de la table est chargée dans RCX.
- Enfin, la valeur d'entrée (*month*) est multipliée par 8 et ajoutée à l'adresse. Effectivement: nous sommes dans un environ[nem](#page-386-0)ent 64-bit et toutes les adresses (ou pointeurs) nécessitent exactement 64 bits (ou 8 octets) pour être stockées. C'est pourquoi chaque élément de la table a une taille de 8 octets. Et c'est pourquoi pour prendre un élément spécifique, *month* ∗ 8 octets doivent être passés depuis le début. C'est ce que fait MOV. De plus, cette instruction charge également l'élément à cette adresse. Pour 1, l'élément sera un pointeur sur la chaîne qui contient «février », etc.

<span id="page-386-0"></span><sup>131</sup>C'est parfois bizarre, mais des indices négatifs de tableau peuvent être passés par *month* (les indices négatifs de tableaux sont expliqués plus loin: 3.22 on page 769). Et si cela arrive, la valeur entrée négative de type *int* est étendue correctement et l'élément correspondant avant le tableau est sélectionné. Ça ne fonctionnera pas correctement sans l'extension du signe.

GCC 4.9 avec optimisation peut faire encore mieux $132$ :

Listing 1.237 : GCC 4.9 avec optimisation x64

| movsx rdi, edi |  |                                |  |
|----------------|--|--------------------------------|--|
| mov            |  | rax. OWORD PTR month1[0+rdi*8] |  |
| ret.           |  |                                |  |

### **MSVC 32-bit**

Compilons-le aussi avec le compilateur MSVC 32-bit:

```
Listing 1.238 : MSVC 2013 avec optimisation x86
```

```
month$ = 8_get_month1 PROC
      mov eax, DWORD PTR month$[esp-4]
      mov eax, DWORD PTR month1[eax*4]
       ret 0
_get_month1 ENDP
```
La valeur en entrée n'a pas besoin d'être étendue sur 64-bit, donc elle est utilisée telle quelle.

Et elle est multipliée par 4, car les éléments de la table sont larges de 32-bit (ou 4 octets).

### **ARM 32-bit**

#### **ARM en mode ARM**

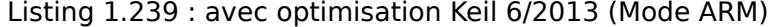

```
get_month1 PROC
      LDR r1,|L0.100|
      LDR r0,[r1,r0,LSL #2]
      BX lr
      ENDP
|L0.100|
      DCD ||.data||
      DCB "January",0
      DCB "February",0
      DCB "March",0
      DCB "April",0
      DCB "May",0
      DCB "June",0
      DCB "July",0
```
<sup>132</sup>«0+ » a été laissé dans le listing car la sortie de l'assembleur GCC n'est pas assez soignée pour l'éliminer. C'est un *déplacement*, et il vaut zéro ici.

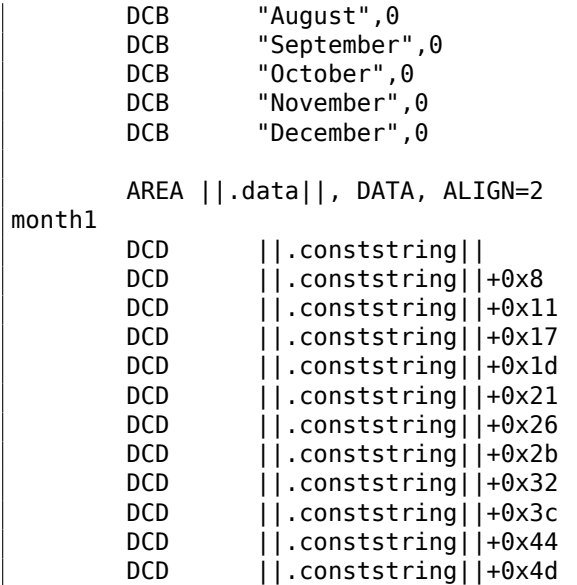

L'adresse de la table est chargée en R1.

Tout le reste est effectué en utilisant juste une instruction LDR.

Puis la valeur en entrée est décalée de 2 vers la gauche (ce qui est la même chose que multiplier par 4), puis ajoutée à R1 (où se trouve l'adresse de la table) et enfin un élément de la table est chargé depuis cette adresse.

L'élément 32-bit de la table est chargé dans R1 depuis la table.

## **ARM en mode Thumb**

Le code est essentiellement le même, mais moins dense, car le suffixe LSL ne peut pas être spécifié dans l'instruction LDR ici:

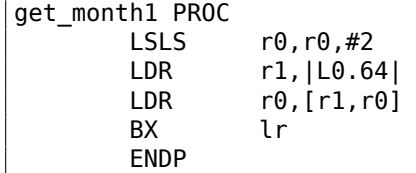

## **ARM64**

## Listing 1.240 : GCC 4.9 avec optimisation ARM64

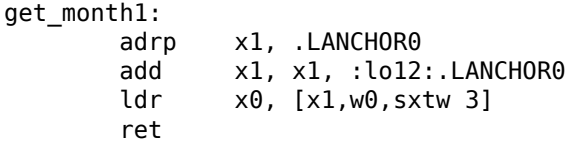

367

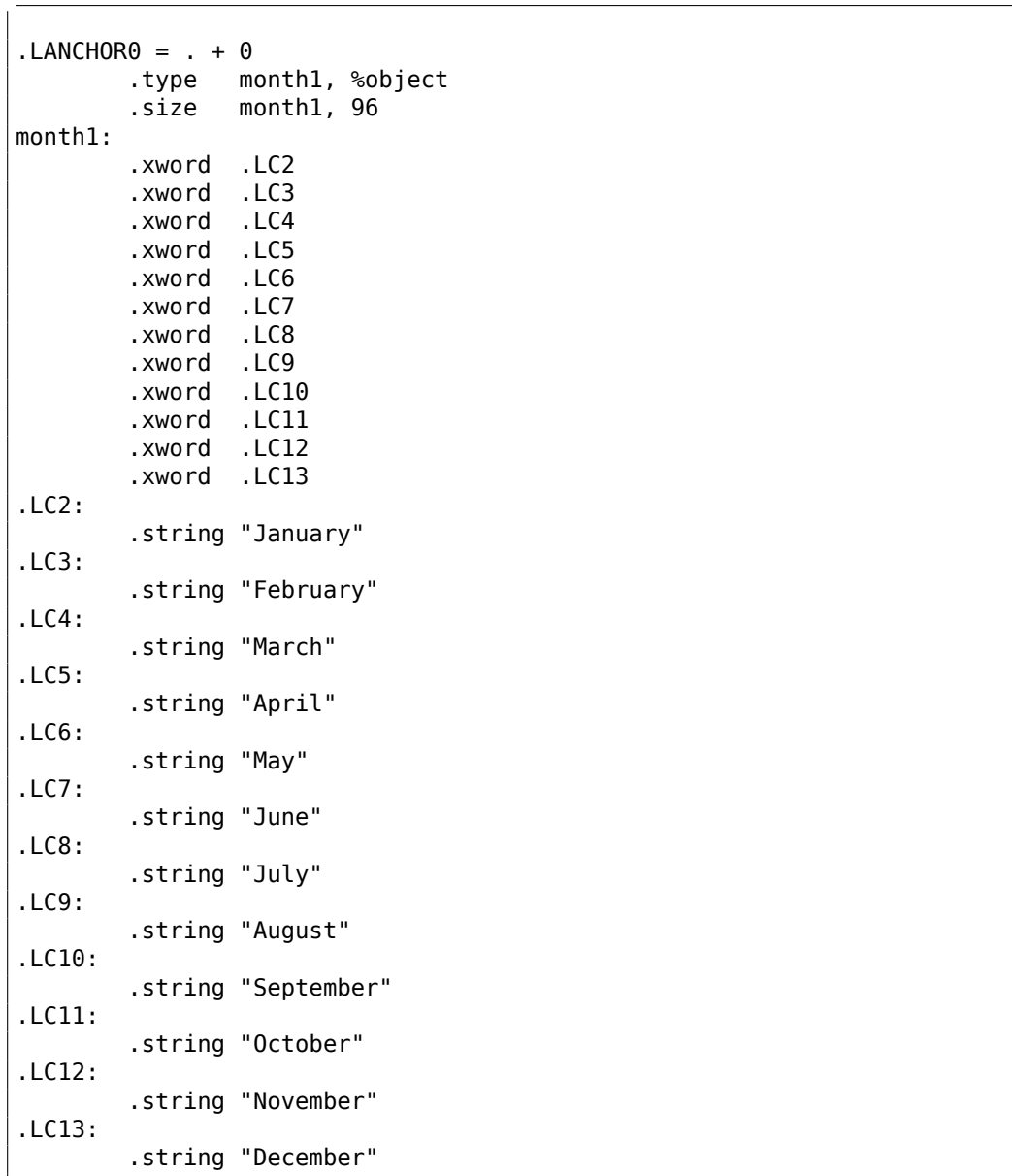

L'adresse de la table est chargée dans X1 en utilisant la paire ADRP/ADD.

Puis l'élément correspondant est choisi dans la table en utilisant seulement un LDR, qui prend W0 (le registre où l'argument d'entrée *month* se trouve), le décale de 3 bits vers la gauche (ce qui est la même chose que de le multiplier par 8), étend son signe (c'est ce que le suffixe «sxtw » implique) et l'ajoute à X0. Enfin la valeur 64-bit est chargée depuis la table dans X0.

## **MIPS**

Listing 1.241 : GCC 4.4.5 avec optimisation (IDA) get\_month1: ; charger l'adresse de la table dans \$v0: la \$v0, month1 ; prendre la valeur en entrée et la multiplier par 4:  $sll$   $$a0, 2$ ; ajouter l'adresse de la table et la valeur multipliée: addu \$a0, \$v0 ; charger l'élément de la table à cette adresse dans \$v0: lw \$v0, 0(\$a0) ; sortir jr \$ra or \$at, \$zero ; slot de délai de branchement, NOP .data # .data.rel.local .globl month1 month1: .word aJanuary # "janvier"<br>"word aFebruary # "fevrier" word aFebruary # "fevri<br>word aMarch # "mars" word aMarch # "mars"<br>word aApril # "avril" word aApril # "avri.<br>"**word aMay** # "mai. word aMay  $\#$  "mai"<br>word aJune  $\#$  "juin" word aJune.<br>word aJuly. # "juillet"<br># "aout" .word aAugust # "aout"<br>.word aSeptember # "septembre" .word aSeptember word aOctober.<br>word aNovember. # "octobre"<br># "novembre"<br># "decembre" .word aDecember  $\cdot$  data  $#$   $\cdot$  rodata.str1.4 aJanuary: .ascii "janvier"<0> aFebruary: .ascii "fevrier"<0> aMarch: .ascii "mars"<0> aApril: .ascii "avril"<0> aMay: .escii "mai"<0> aJune: .ascii "juin"<0> aJuly: .ascii "juillet"<0> aAugust: .ascii "aout"<0> aSeptember: .ascii "septembre"<0> aOctober: .ascii "octobre"<0> aNovember: .ascii "novembre"<0> aDecember: .ascii "decembre"<0>

### **Débordement de tableau**

Notre fonction accepte des valeurs dans l'intervalle 0..11, mais que se passe-t-il si 12 est passé? Il n'y a pas d'élément dans la table à cet endroit.

Donc la fonction va charger la valeur qui se trouve là, et la renvoyer.

Peu après, une autre fonction pourrait essayer de lire une chaîne de texte depuis cette adresse et pourrait planter.

Compilons l'exemple dans MSVC pour win64 et ouvrons le dans IDA pour voir ce que l'éditeur de lien à stocker après la table:

| off 140011000 | dq offset aJanuary 1                 | ; DATA XREF: .text:0000000140001003<br>; "January" |
|---------------|--------------------------------------|----------------------------------------------------|
|               | dq offset aFebruary 1 ; "February"   |                                                    |
|               | dq offset aMarch 1 ; "March"         |                                                    |
|               | dq offset aApril_1 ; "April"         |                                                    |
|               | dq offset aMay 1 ; "May"             |                                                    |
|               | dq offset aJune_1 ; "June"           |                                                    |
|               | dq offset aJuly_1 ; "July"           |                                                    |
|               | dq offset aAugust 1 ; "August"       |                                                    |
|               | dq offset aSeptember 1 ; "September" |                                                    |
|               | dq offset a0ctober 1 ; "October"     |                                                    |
|               | dq offset aNovember 1 ; "November"   |                                                    |
|               | dq offset aDecember 1 ; "December"   |                                                    |
| aJanuary_1    | db 'January',0                       | ; DATA XREF: sub 140001020+4                       |
|               |                                      | ; .data:off_140011000                              |
| aFebruary_1   | db 'February',0                      | : DATA XREF: .data:0000000140011008                |
|               | align 4                              |                                                    |
| aMarch 1      | db 'March',0                         | ; DATA XREF: .data:0000000140011010                |
|               | align 4                              |                                                    |
| aApril 1      | db 'April',0                         | : DATA XREF: .data:0000000140011018                |

Listing 1.242 : Fichier exécutable dans IDA

Les noms des mois se trouvent juste après.

Notre programme est minuscule, il n'y a donc pas beaucoup de données à mettre dans le segment de données, juste les noms des mois. Mais il faut noter qu'il peut y avoir ici vraiment *n'importe quoi* que l'éditeur de lien aurait décidé d'y mettre.

Donc, que se passe-t-il si nous passons 12 à la fonction? Le 13ème élément va être renvoyé.

Voyons comment le CPU traite les octets en une valeur 64-bit:

Listing 1.243 : Fichier exécutable dans IDA

| off 140011000                      |                 | dg offset gword 140011060            |                                     |
|------------------------------------|-----------------|--------------------------------------|-------------------------------------|
|                                    |                 |                                      | : DATA XREF: .text:0000000140001003 |
|                                    |                 | dq offset aFebruary 1                | ; "February"                        |
|                                    |                 | dg offset aMarch 1                   | : "March"                           |
|                                    |                 | dq offset aApril 1                   | ; "April"                           |
|                                    |                 | dq offset aMay 1                     | ; "May"                             |
|                                    |                 | dq offset aJune 1                    | : "June"                            |
|                                    |                 | dg offset aJuly 1                    | ; "July"                            |
|                                    |                 | dq offset aAugust 1                  | ; "August"                          |
|                                    |                 | dq offset aSeptember 1 ; "September" |                                     |
|                                    |                 | dq offset a0ctober 1 ; "October"     |                                     |
|                                    |                 | dq offset aNovember 1 ; "November"   |                                     |
|                                    |                 | dq offset aDecember 1                | : "December"                        |
| gword 140011060 dg 797261756E614Ah |                 |                                      | ; DATA XREF: sub 140001020+4        |
|                                    |                 |                                      | data:off 140011000.                 |
| aFebruary 1                        | db 'February',0 |                                      | : DATA XREF: .data:0000000140011008 |

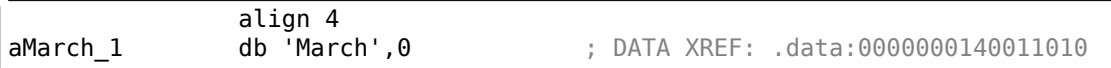

### Et c'est 0x797261756E614A.

Peu après, une autre fonction (supposons, une qui traite des chaînes) pourrait essayer de lire des octets à cette adresse, y attendant une chaîne-C.

Plus probablement, ça planterait, car cette valeur ne ressemble pas à une adresse valide.

### **Protection contre les débordements de tampon**

Si quelque chose peut mal tourner, ça tournera mal

Loi de Murphy

Il est un peu naïf de s'attendre à ce que chaque programmeur qui utilisera votre fonction ou votre bibliothèque ne passera jamais un argument plus grand que 11.

Il existe une philosophie qui dit «échouer tôt et échouer bruyamment » ou «échouer rapidement », qui enseigne de remonter les problèmes le plus tôt possible et d'arrêter.

Une telle méthode en C/C++ est les assertions.

Nous pouvons modifier notre programme pour qu'il échoue si une valeur incorrecte est passée:

#### Listing 1.244 : assert() ajoutée

```
const char* get month1 checked (int month)
{
        assert (month<12);
        return month1[month];
};
```
La macro assertion vérifie que la validité des valeurs à chaque démarrage de fonction et échoue si l'expression est fausse.

#### Listing 1.245 : MSVC 2013 x64 avec optimisation

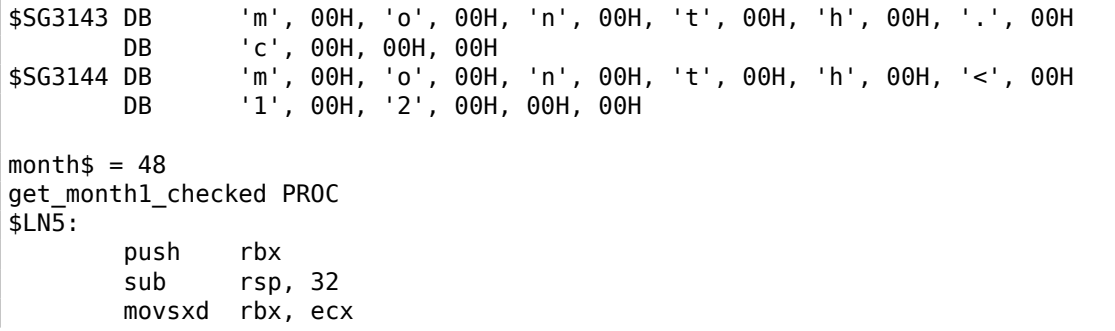

```
cmp ebx, 12
       jl SHORT $LN3@get month1
       lea rdx, OFFSET FLAT:$SG3143
       lea rcx, OFFSET FLAT:$SG3144
       mov r8d, 29
       call _wassert
$LN3@get_month1:
       lea rcx, OFFSET FLAT:month1
      mov rax, QWORD PTR [rcx+rbx*8]
       add rsp, 32
      pop rbx
       ret 0
get_month1_checked ENDP
```
En fait, assert() n'est pas une fonction, mais une macro. Elle teste une condition, puis passe le numéro de ligne et le nom du fichier à une autre fonction qui rapporte cette information à l'utilisateur.

Ici nous voyons qu'à la fois le nom du fichier et la condition sont encodés en UTF-16. Le numéro de ligne est aussi passé (c'est 29).

Le mécanisme est sans doute le même dans tous les compilateurs. Voici ce que fait GCC:

| .LC1:<br>.LC2:                                         |                                                        | .string "month.c"                                                                                                    |  |  |
|--------------------------------------------------------|--------------------------------------------------------|----------------------------------------------------------------------------------------------------|--|--|
|                                                        |                                                        | string "month<12".                                                                                                    |  |  |
|                                                        | get monthl checked:<br>cmp edi, 11<br>$ig$ . L6<br>ret | movsx rdi, edi<br>mov rax, QWORD PTR month1[0+rdi*8]                                                                      |  |  |
| .L6:                                                   | push rax<br>mov edx, 29                                | mov ecx, OFFSET FLAT: PRETTY FUNCTION .2423<br>mov esi, OFFSET FLAT:.LC1<br>mov edi, OFFSET FLAT:.LC2<br>call assert fail |  |  |
| PRETTY_FUNCTION .2423:<br>.string "get_month1_checked" |                                                        |                                                                                                    |  |  |

Listing 1.246 : GCC 4.9 x64 avec optimisation

Donc la macro dans GCC passe aussi le nom de la fonction par commodité.

Rien n'est vraiment gratuit, et c'est également vrai pour les tests de validité.

Ils rendent votre programme plus lent, en particulier si la macro assert() est utilisée dans des petites fonctions à durée critique.

372

Donc MSCV, par exemple, laisse les tests dans les compilations debug, mais ils disparaissent dans celles de release.

Les noyaux de Microsoft Windows NT existent en versions «checked» et «free». <sup>133</sup>.

Le premier a des tests de validation (d'où, «checked »), le second n'en a pas (d'où, «free/libre » de tests).

Bien sûr, le noyau «chec[ked » fonctio](#page-1389-0)nne plus lentement à cause de ces tests, d[onc](#page-394-0) il n'est utilisé que pour des sessions de debug.

## **Accéder à un caractère spécifique**

Un tableau de pointeurs sur des chaînes peut être accédé comme ceci $^{134}$  :

```
#include <stdio.h>
const char* month[] ={
        "janvier", "fevrier", "mars", "avril",
        "mai", "juin", "juillet", "aout",
        "septembre", "octobre", "novembre", "decembre"
};
int main()
{
        // 4ème mois, 5ème caractère:
        printf ("%c\n", month[3][4]);
};
```
…puisque l'expression *month[3]* a un type *const char\**. Et donc, le 5ème caractère est extrait de cette expression en ajoutant 4 octets à cette adresse.

À propos, la liste d'arguments passée à la fonction *main()* a le même type de données:

```
#include <stdio.h>
int main(int argc, char *argv[])
{
        printf ("3ème argument, 2ème caractère: %c\n", argv[3][1]);
};
```
Il est très important de comprendre, que, malgré la syntaxe similaire, c'est différent d'un tableau à deux dimensions, dont nous allons parler plus tard.

Une autre chose importante à noter: les chaînes considérées doivent être encodées dans un système où chaque caractère occupe un seul octet, comme l'ASCII<sup>135</sup> ou l'ASCII étendu. UTF-8 ne fonctionnera pas ici.

<sup>133</sup>msdn.microsoft.com/en-us/library/windows/hardware/ff543450(v=vs.85).aspx

<sup>&</sup>lt;sup>134</sup> Lisez l'avertissement dans la NDT ici 1.26.5 on page 364

<span id="page-394-0"></span><sup>135</sup> American Standard Code for Information Interchange

# **1.26.6 Tableaux multidimensionnels**

En interne, un tableau multidimensionnel est pratiquement la même chose qu'un tableau linéaire.

Puisque la mémoire d'un ordinateur est linéaire, c'est un tableau uni-dimensionnel. Par commodité, ce tableau multidimensionnel peut facilement être représenté comme un uni-dimensionnel.

Par exemple, voici comment les éléments du tableau 3\*4 sont placés dans un tableau uni-dimensionnel de 12 éléments:

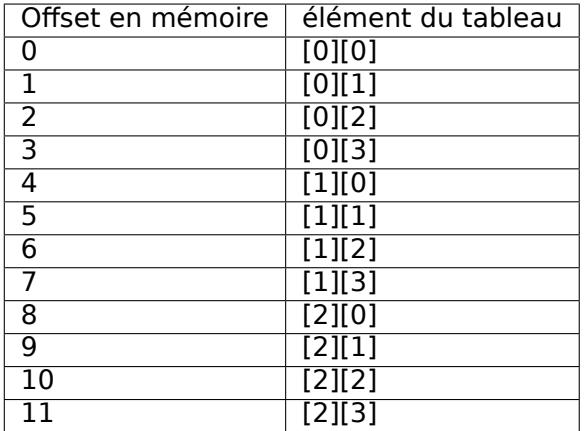

Tab. 1.3: Tableau en deux dimensions représenté en mémoire en une dimension

Voici comment chacun des éléments du tableau 3\*4 sont placés en mémoire:

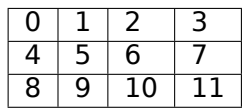

Tab. 1.4: Adresse mémoire de chaque élément d'un tableau à deux dimensions

Donc, afin de calculer l'adresse de l'élément voulu, nous devons d'abord multiplier le premier index par 4 (largeur du tableau) et puis ajouter le second index. Ceci est appelé *row-major order* (ordre ligne d'abord), et c'est la méthode de représentation des tableaux et des matrices au moins en C/C++ et Python. Le terme *row-major order* est de l'anglais signifiant: « d'abord, écrire les éléments de la première ligne, puis ceux de la seconde ligne …et enfin les éléments de la dernière ligne ».

Une autre méthode de représentation est appelée *column-major order* (ordre colonne d'abord) (les indices du tableau sont utilisés dans l'ordre inverse) et est utilisé au moins en ForTran, MATLAB et R. Le terme *column-major order* est de l'anglais signifiant: « d'abord, écrire les éléments de la première colonne, puis ceux de la seconde colonne …et enfin les éléments de la dernière colonne ».

Quelle méthode est la meilleure?
En général, en termes de performance et de mémoire cache, le meilleur schéma pour l'organisation des données est celui dans lequel les éléments sont accédés séquentiellement.

Donc si votre fonction accède les données par ligne, *row-major order* est meilleur, et vice-versa.

### **Exemple de tableau à 2 dimensions**

Nous allons travailler avec un tableau de type *char*, qui implique que chaque élément n'a besoin que d'un octet en mémoire.

### **Exemple de remplissage d'une ligne**

Remplissons la seconde ligne avec les valeurs 0..3:

Listing 1.247 : Exemple de remplissage d'une ligne

```
#include <stdio.h>
char a[3][4];
int main()
{
        int x, y;
        // effacer le tableau
        for (x=0; x<3; x++)
                for (y=0; y<4; y++)a[x][y]=0;// remplir la 2ème ligne avec 0..3
        for (y=0; y<4; y++)a[1][y]=y;};
```
Les trois lignes sont entourées en rouge. Nous voyons que la seconde ligne a maintenant les valeurs 0, 1, 2 et 3:

| Address Hex dump                                            |  |  |  |  |  |  |  |  |
|-------------------------------------------------------------|--|--|--|--|--|--|--|--|
| 00033370 00 00 00 00 00 00 01 02 03 00 00 00 00 00 00 00 00 |  |  |  |  |  |  |  |  |
| 00033380 02 00 00 00 00 03 66 47 48 03 66 47 48 00 00 00 00 |  |  |  |  |  |  |  |  |
|                                                             |  |  |  |  |  |  |  |  |
|                                                             |  |  |  |  |  |  |  |  |
|                                                             |  |  |  |  |  |  |  |  |

Fig. 1.92: OllyDbg : le tableau est rempli

### **Exemple de remplissage d'une colonne**

Remplissons la troisième colonne avec les valeurs: 0..2:

```
Listing 1.248 : Exemple de remplissage d'une colonne
#include <stdio.h>
char a[3][4];
int main()
{
        int x, y;
        // effacer le tableau
        for (x=0; x<3; x++)
                for (y=0; y<4; y++)
                        a[x][y]=0;// remplir la troisième colonne avec 0..2:
        for (x=0; x<3; x++)a[x][2]=x;};
```
Les trois lignes sont entourées en rouge ici.

Nous voyons que dans chaque ligne, à la troisième position, ces valeurs sont écrites: 0, 1 et 2.

| Address Hex dump                                                         |  |  |  |  |  |  |  |  |
|--------------------------------------------------------------------------|--|--|--|--|--|--|--|--|
| 101033380 <mark>100 00 00 00100 00 01 00100 00 02 001</mark> 02 00 00 00 |  |  |  |  |  |  |  |  |
| 101033390 00 00 00 00 1E AA EF 31 1E AA EF 31 00 00 00 00                |  |  |  |  |  |  |  |  |
|                                                                          |  |  |  |  |  |  |  |  |
|                                                                          |  |  |  |  |  |  |  |  |

Fig. 1.93: OllyDbg : le tableau est rempli

### **Accéder à un tableau en deux dimensions comme un à une dimension**

Nous pouvons facilement nous assurer qu'il est possible d'accéder à un tableau en deux dimensions d'au moins deux façons:

```
#include <stdio.h>
char a[3][4];
char get_by_coordinates1 (char array[3][4], int a, int b)
{
        return array[a][b];
};
char get by coordinates2 (char *array, int a, int b)
{
        // traiter le tableau en entrée comme uni-dimensionnel
        // 4 est ici la largeur du tableau
        return array[a*4+b];
};
char get by coordinates3 (char *array, int a, int b)
```
376

```
{
        // traiter le tableau en entrée comme un pointeur
        // calculer l'adresse, y prendre une valeur
        // 4 est ici la largeur du tableau
        return *(array+a*4+b);
};
int main()
{
        a[2][3]=123;
        printf ("%d\n", get_by_coordinates1(a, 2, 3));
        printf ("%d\n", get_by_coordinates2(a, 2, 3));
        printf ("%d\n", get_by_coordinates3(a, 2, 3));
};
```
Compilons<sup>136</sup> le et lançons le: il montre des valeurs correctes.

Ce que MSVC 2013 a généré est fascinant, les trois routines sont les mêmes!

Listing 1.249 : MSVC 2013 avec optimisation x64

```
 8a$ = 16b$ = 24
get_by_coordinates3 PROC
; RCX=adresse du tableau
; RDX=a
; R8=b
        movsxd rax, r8d
; EAX=b
        movsxd r9, edx
; R9=a
        add rax, rcx
; RAX=b+adresse du tableau
        movzx eax, BYTE PTR [rax+r9*4]
; AL=charger l'octet à l'adresse RAX+R9*4=b+adresse du tableau+a*4=adresse du
    tableau+a*4+b
ret 0
get_by_coordinates3 ENDP
array <math>= 8a$ = 16
b$ = 24
get_by_coordinates2 PROC
        movsxd rax, r8d
        movsxd r9, edx
        add rax, rcx
        movzx eax, BYTE PTR [rax+r9*4]
        ret 0
get_by_coordinates2 ENDP
array<sub>$</sub> = 8
```
<span id="page-398-0"></span><sup>&</sup>lt;sup>136</sup>Ce programme doit être compilé comme un programme C, pas C++, sauvegardez-le dans un fichier avecl'extention .c pour le compiler avec MSVC

```
a$ = 16b$ = 24
get_by_coordinates1 PROC
       movsxd rax, r8d
       movsxd r9, edx
       add rax, rcx
       movzx eax, BYTE PTR [rax+r9*4]
       ret 0
get_by_coordinates1 ENDP
```
GCC génère des routines équivalentes, mais légèrement différentes:

Listing 1.250 : GCC 4.9 x64 avec optimisation

```
; RDI=adresse du tableau
; RSI=a
; RDX=b
get_by_coordinates1:
; étendre le signe sur 64-bit des valeurs 32-bit en entrée "a" et "b"
       movsx rsi, esi
       movsx rdx, edx
       lea rax, [rdi+rsi*4]
; RAX=RDI+RSI*4=adresse du tableau+a*4
       movzx eax, BYTE PTR [rax+rdx]
; AL=charger l'octet à l'adresse RAX+RDX=adresse du tableau+a*4+b
       ret
get_by_coordinates2:
       lea eax, [rdx+rsi*4]
; RAX=RDX+RSI*4=b+a*4
       cdqe
       movzx eax, BYTE PTR [rdi+rax]
; AL=charger l'octet à l'adresse RDI+RAX=adresse du tableau+b+a*4
       ret
get_by_coordinates3:
       sal esi, 2
; ESI=a<<2=a*4
; étendre le signe sur 64-bit des valeurs 32-bit en entrée "a*4" et "b"
       movsx rdx, edx
       movsx rsi, esi
       add rdi, rsi
; RDI=RDI+RSI=adresse du tableau+a*4
       movzx eax, BYTE PTR [rdi+rdx]
; AL=charger l'octet à l'adresse RDI+RAX=adresse du tableau+a*4+b
       ret
```
### **Exemple de tableau à trois dimensions**

C'est la même chose pour des tableaux multidimensionnels.

Nous allons travailler avec des tableaux de type *int* : chaque élément nécessite 4 octets en mémoire.

Voyons ceci:

### Listing 1.251 : simple exemple

#include <stdio.h> int a[10][20][30]; void insert(int x, int y, int z, int value) { a[x][y][z]=value; };

### **x86**

Nous obtenons (MSVC 2010) :

#### Listing 1.252 : MSVC 2010

```
_DATA SEGMENT<br>COMM a:DWOR
          a:DWORD:01770H
_DATA ENDS<br>PUBLIC inse
          insert
TEXT SEGMENT
x$ = 8 ; taille = 4
\sqrt{y} = 12 ; taille = 4
_z$ = 16 ; taille = 4
\begin{array}{rcl} \text{Value$} & = & 20 \\ \text{insert} & & \text{PROC} \end{array}_{\text{insert}}push ebp<br>mov ebp
           ebp, esp
    mov eax, DWORD PTR _x$[ebp]
    inv1 eax, 2400 ; eax=600*4*x
    mov ecx, DWORD PTR _y$[ebp]
    <code>imul ecx, 120</code>                             ; ecx=30*4*y
    lea edx, DWORD PTR _a[eax+ecx] ; edx=a + 600*4*x + 30*4*y
    mov eax, DWORD PTR _z$[ebp]
    mov ecx, DWORD PTR _value$[ebp]
    mov DWORD PTR [edx+eax*4], ecx ; *(edx+z*4)=valeur
    pop ebp
    ret 0<br>ert ENDP
insert
_TEXT ENDS
```
Rien de particulier. Pour le calcul de l'index, trois arguments en entrée sont utilisés dans la formule *address* = 600 ⋅ 4 ⋅ *x* + 30 ⋅ 4 ⋅ *y* + 4*z*, pour représenter le tableau comme multidimensionnel. N'oubliez pas que le type *int* est 32-bit (4 octets), donc tous les coefficients doivent être multipliés par 4.

```
Listing 1.253 : GCC 4.4.1
       public insert
insert proc near
x = dword ptr 8<br>y = dword ptr \thetaCh
y = dword ptrz = dword ptr 10hvalue = dwarf ptr 14h
       push ebp
       mov ebp, esp
       push ebx
       mov ebx, [ebp+x]
       mov eax, [ebp+y]
       mov ecx, [ebp+z]
       lea edx, [eax+eax] ; edx=y*2<br>mov eax, edx ; eax=y*2mov eax, edx
       shl eax, 4 ; eax=(y*2) < 4 = y*2*16 = y*32sub eax, edx ; eax=y*32 - y*2=y*30imul edx, ebx, 600 ; edx=x*600add eax, edx ; eax=eax+edx=y*30 + x*600lea edx, [eax+ecx] ; edx = y * 30 + x * 600 + zmov eax, [ebp+value]
       mov dword ptr ds:a[edx*4], eax ; *(a+edx*4)=valeur
       pop ebx
       pop ebp
        retn
insert endp
```
Le compilateur GCC fait cela différemment.

Pour une des opérations du calcul (30*y*), GCC produit un code sans instruction de multiplication. Voici comment il fait:  $(y + y) \ll 4 - (y + y) = (2y) \ll 4 - 2y = 2 \cdot 16 \cdot y - 2y = 2 \cdot 16 \cdot y$ 32*y* − 2*y* = 30*y*. Ainsi, pour le calcul de 30*y*, seulement une addition, un décalage de bit et une soustraction sont utilisés. Ceci fonctionne plus vite.

### **ARM + sans optimisation Xcode 4.6.3 (LLVM) (Mode Thumb)**

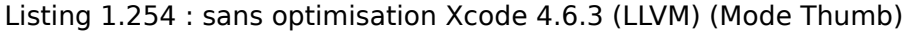

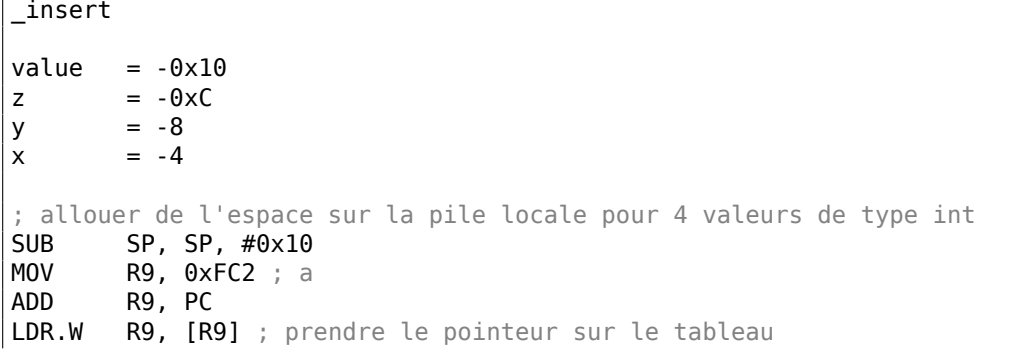

380

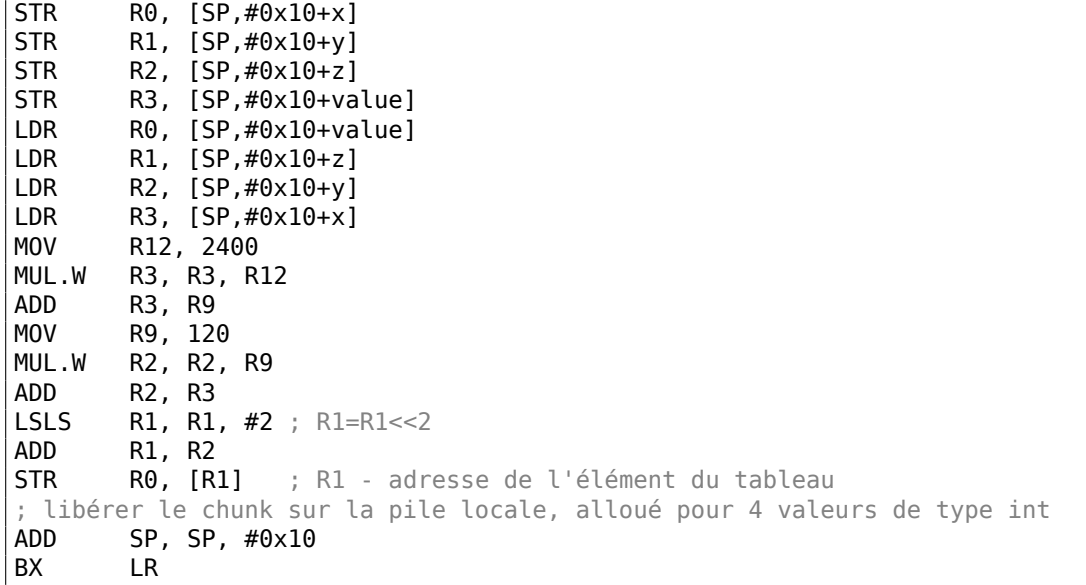

LLVM sans optimisation sauve toutes les variables dans la pile locale, ce qui est redondant.

L'adresse de l'élément du tableau est calculée par la formule vue précédemment.

### **ARM + avec optimisation Xcode 4.6.3 (LLVM) (Mode Thumb)**

| insert         |                           |                                                                                       |
|----------------|---------------------------|---------------------------------------------------------------------------------------|
|                | MOVW R9, $\#0\times10$ FC |                                                                                       |
| MOV.W          | R12, #2400                |                                                                                       |
| MOVT.W         | R9, #0                    |                                                                                       |
| RSB.W          |                           | <b>R1, R1, R1, LSL#4</b> ; R1 - y. R1=y<<4 - y = y*16 - y = y*15                      |
| ADD <b>ADD</b> | R9. PC                    |                                                                                       |
|                |                           | <b>LDR.W    R9, [R9]</b> ; R9 = pointeur sur la tableau a                             |
|                |                           | $MLA.W$ RO, RO, R12, R9 ; R0 - x, R12 - 2400, R9 - pointeur sur a.                    |
|                | $R0 = x*2400 + ptr sur a$ |                                                                                       |
|                |                           | <code> ADD.W RO, RO, R1,LSL#3</code> ; R0 = R0+R1<<3 = R0+R1*8 = x*2400 + ptr sur a + |
|                | $v*15*8 =$                |                                                                                       |
|                |                           | ; ptr sur a + $v*30*4$ + $x*600*4$                                                    |
|                |                           | <b>STR.W    R3, [R0,R2,LSL#2]</b> ; R2 - z, R3 - valeur. adresse=R0+z*4 =             |
|                |                           | : ptr sur a + $v*30*4$ + $x*600*4$ + $z*4$                                            |
| BX             | LR.                       |                                                                                       |

Listing 1.255 : avec optimisation Xcode 4.6.3 (LLVM) (Mode Thumb)

L'astuce de remplacer la multiplication par des décalage, addition et soustraction que nous avons déjà vue est aussi utilisée ici.

Ici, nous voyons aussi une nouvelle instruction: RSB (*Reverse Subtract*).

Elle fonctionne comme SUB, mais échange ses opérandes l'un avec l'autre avant l'exécution. Pourquoi? SUB et RSB sont des instructions auxquelles un coefficient de décalage peut être appliqué au second opérande: (LSL#4).

Mais ce coefficient ne peut être appliqué qu'au second opérande.

C'est bien pour des opérations commutatives comme l'addition ou la multiplication (les opérandes peuvent être échangés sans changer le résultat).

Mais la soustraction est une opération non commutative, donc RSB existe pour ces cas.

### **MIPS**

Mon exemple est minuscule, donc le compilateur GCC a décidé de mettre le tableau *a* dans la zone de 64KiB adressable par le Global Pointer.

Listing 1.256 : GCC 4.4.5 avec optimisation (IDA)

```
insert:
; $a0=x
; $a1=y
; $a2=z
; $a3=valeur
               sll $v0, $a0, 5; $v0 = $a0<<5 = x*32
               sll $a0, 3; $a0 = $a0<<3 = x*8
               addu $a0, $v0
; $a0 = $a0+$v0 = x*8+x*32 = x*40
               sll $v1, $a1, 5
; $v1 = $a1<<5 = y*32
               s11 $v0, $a0, 4; $v0 = $a0<<4 = x*40*16 = x*640
               sll $a1, 1
: $a1 = $a1 < -1 = v*2subu $a1, $v1, $a1
; $a1 = $v1-$a1 = y*32-y*2 = y*30
               subu $a0, $v0, $a0
; $a0 = $v0-$a0 = x*640-x*40 = x*600
               la $gp, __gnu_local_gp
               addu $a0, $a1, $a0
; $a0 = $a1+$a0 = y*30+x*600
               addu $a0, $a2
; $a0 = $a0+$a2 = y*30+x*600+z
; charger l'adresse de la table:
               lw $v0, (a & 0xFFFF)($gp)
; multiplier l'index par 4 pour avancer d'un élément du tableau:
               sll $a0, 2; ajouter l'index multiplié et l'adresse de la table:
               addu $a0, $v0, $a0
; stocker la valeur dans la table et retourner:
               jr $ra
               sw $a3, 0($a0)
               .comm a:0x1770
```
### **Obtenir la dimension d'un tableau multidimensionnel**

Toute fonction de traitement de chaîne, à laquelle un tableau de caractère lui est passée, ne peut pas en déduire la taille de ce tableau en entrée.

Par exemple:

```
int get_element(int array[10][20], int x, int y)
{
        return array[x][y];
};
int main()
{
        int array[10][20];
        get_element(array, 4, 5);
};
```
…si compilé (par n'importe quel compilateur) et ensuite décompilé par Hex-Rays:

```
int get_element(int *array, int x, int y)
{
  return array[20 * x + y];
}
```
Il n'y a pas moyen de trouver la taille de la première dimension. Si la valeur *x* passée est trop grosse, un dépassement de tampon peut se produire, un élément d'un endroit aléatoire en mémoire sera lu.

Et un tableau 3D:

```
int get_element(int array[10][20][30], int x, int y, int z)
{
        return array[x][y][z];
};
int main()
{
        int array[10][20][30];
        get_element(array, 4, 5, 6);
};
```
Hex-Rays:

```
int get element(int *array, int x, int y, int z)
{
 return array[600 * x + z + 30 * y];
}
```
À nouveau, seules deux des 3 dimensions peuvent être déduites.

### **Plus d'exemples**

L'écran de l'ordinateur est représenté comme un tableau 2D, mais le buffer vidéo est un tableau linéaire 1D. Nous en parlons ici: 8.15.2 on page 1184.

Un autre exemple dans ce livre est le jeu Minesweeper: son champ est aussi un tableau à deux dimensions: 8.4 on page 1047.

### **1.26.7 Ensemble de chaînes comme un tableau à deux dimensions**

Retravaillons la fonction qui renvoie le nom d'un mois: listado.1.235.

Comme vous le voyez, au moins une opération de chargement en mémoire est nécessaire pour préparer le pointeur sur la chaîne représentant le nom du mois.

Est-il possible de se passer de cette opération de chargement [en mé](#page-385-0)moire?

En fait oui, si vous représentez la liste de chaînes comme un tableau à deux dimensions:

```
#include <stdio.h>
#include <assert.h>
const char month2[12][10]=
{
         { 'j','a','n','v','i','e','r', 0, 0, 0 },
         { 'f','e','b','v','r','i','e','r', 0, 0 },
         { 'm','a','s', 0, 0, 0, 0, 0, 0, 0 },
         { 'a','v','r','i','l', 0, 0, 0, 0, 0 },
         { 'm','a','i', 0, 0, 0, 0, 0, 0, 0 },
         { 'j','u','i','n', 0, 0, 0, 0, 0, 0 },
         { 'j','u','i','l','l','e','t', 0, 0, 0 },
         \{ \begin{array}{ccc} \n\cdot & a', \cdot & o', \cdot & u', \cdot & t', \quad 0, \quad 0, \quad 0, \quad 0, \quad 0, \quad 0, \cdot \end{array} \right){ 's','e','p','t','e','m','b','r','e', 0 },
         { 'o','c','t','o','b','r','e', 0, 0, 0 },
         { 'n','o','v','e','m','b','r','e', 0, 0 },
         { 'd','e','c','e','m','b','r','e', 0, 0 }
};
// dans l'intervalle 0..11
const char* get_month2 (int month)
{
         return &month2[month][0];
};
```
Voici ce que nous obtenons:

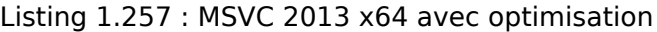

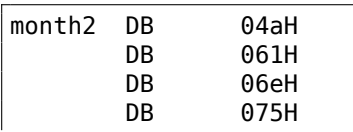

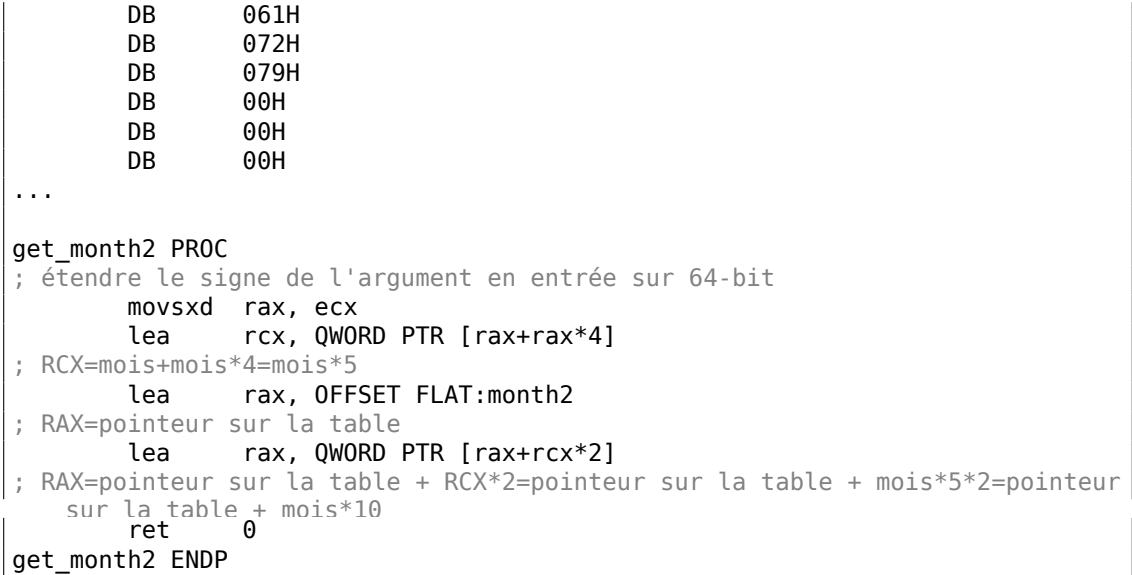

Il n'y a pas du tout d'accès à la mémoire.

Tout ce que fait cette fonction, c'est de calculer le point où le premier caractère du nom du mois se trouve: *pointeur*\_*sur*\_*la*\_*table* + *mois* ∗ 10.

Il y a deux instructions LEA, qui fonctionnent en fait comme plusieurs instructions MUL et MOV.

La largeur du tableau est de 10 octets.

En effet, la chaîne la plus longue ici—«septembre »—fait 9 octets, plus l'indicateur de fin de chaîne 0, ça fait 10 octets

Le reste du nom de chaque mois est complété par des zéros, afin d'occuper le même espace (10 octets).

Donc, notre fonction fonctionne même plus vite, car toutes les chaînes débutent à une adresse qui peut être facilement calculée.

GCC 4.9 avec optimisation fait encore plus court:

Listing 1.258 : GCC 4.9 x64 avec optimisation

| movsx | rdi, edi |                        |
|-------|----------|------------------------|
| lea   |          | rax, $rdu + rdu = 4$   |
| lea   |          | rax, $month2[raw+raw]$ |
| ret   |          |                        |

LEA est aussi utilisé ici pour la multiplication par 10.

Les compilateurs sans optimisations génèrent la multiplication différemment.

Listing 1.259 : GCC 4.9 x64 sans optimisation

get month2: push rbp 385

```
mov rbp, rsp
       mov DWORD PTR [rbp-4], edi
       mov eax, DWORD PTR [rbp-4]
       movsx rdx, eax
; RDX = valeur entrée avec signe étendu
       mov rax, rdx
; RAX = mois
       sal rax, 2
: RAX = mois \lt 2 = mois * 4add rax, rdx
; RAX = RAX+RDX = mois*4+mois = mois*5
       add rax, rax
; RAX = RAX*2 = mois*5*2 = mois*10
       add rax, OFFSET FLAT:month2
; RAX = mois*10 + pointeur sur la table
       pop rbp
       ret
```
MSVC sans optimisation utilise simplement l'instruction IMUL :

```
Listing 1.260 : MSVC 2013 x64 sans optimisation
```

```
months = 8get_month2 PROC
       mov DWORD PTR [rsp+8], ecx
       movsxd rax, DWORD PTR month$[rsp]
; RAX = étendre le signe de la valeur entrée sur 64-bit
       imul rax, rax, 10
; RAX = RAX*10
       lea rcx, OFFSET FLAT:month2
; RCX = pointeur sur la table
       add rcx, rax
; RCX = RCX+RAX = pointeur sur la table+mois*10
       mov rax, rcx
; RAX = pointeur sur la table+mois*10
       mov ecx, 1
; RCX = 1
       imul rcx, rcx, 0
; RCX = 1*0 = 0
       add rax, rcx
; RAX = pointeur sur la table+mois*10 + 0 = pointeur sur la table+mois*10
       ret 0
get month2 ENDP
```
Mais une chose est est curieuse: pourquoi ajouter une multiplication par zéro et ajouter zéro au résultat final?

Ceci ressemble à une bizarrerie du générateur de code du compilateur, qui n'a pas été détectée par les tests du compilateur (le code résultant fonctionne correctement après tout). Nous examinons volontairement de tels morceaux de code, afin que le lecteur prenne conscience qu'il ne doit parfois pas se casser la tête sur des artefacts de compilateur.

386

### **32-bit ARM**

Keil avec optimisation pour le mode Thumb utilise l'instruction de multiplication MULS :

Listing 1.261 : avec optimisation Keil 6/2013 (Mode Thumb)

```
R0 = moisMOVS r1,#0xa
; R1 = 10
       MULS r0, r1, r0
; R0 = R1*R0 = 10*mois
       LDR r1,|L0.68|
; R1 = pointer sur la table
       ADDS r0,r0,r1
; R0 = R0+R1 = 10*mois + pointer sur la table
       BX lr
```
Keil avec optimisation pour mode ARM utilise des instructions d'addition et de décalage:

Listing 1.262 : avec optimisation Keil 6/2013 (Mode ARM)

|  | $\vert$ ; R $\theta$ = mois |                                                                                    |
|--|-----------------------------|------------------------------------------------------------------------------------|
|  |                             | $LDR$ $r1,  L0.104 $                                                               |
|  |                             | $\vert$ ; R1 = pointeur sur la table                                               |
|  |                             | ADD $r\theta, r\theta, r\theta, LSL \#2$                                           |
|  |                             | $\vert$ ; R0 = R0+R0<<2 = R0+R0*4 = mois*5                                         |
|  |                             | ADD $r\theta, r1, r\theta, LSL #1$                                                 |
|  |                             | ; $R0 = R1 + R0 << 2 = pointeur sur la table + mois*5*2 = pointeur sur la table +$ |
|  | $mois*10$                   |                                                                                    |
|  | BX                          |                                                                                    |

### **ARM64**

Listing 1.263 : GCC 4.9 ARM64 avec optimisation

```
; W0 = mois
       sxtw x0, w0
; X0 = valeur entrée avec signe étendu
       adrp x1, .LANCHOR1
       add x1, x1, :lo12:.LANCHOR1
; X1 = pointeur sur la table
       add x0, x0, x0, lsl 2
; X0 = X0+X0<<2 = X0+X0*4 = X0*5
       add x0, x1, x0, lsl 1
; X0 = X1+X0<<1 = X1+X0*2 = pointeur sur la table + X0*10
       ret
```
SXTW est utilisée pour étendre le signe, convertir l'entrée 32-bit en 64-bit et stocker le résultat dans X0.

La paire ADRP/ADD est utilisée pour charger l'adresse de la table.

L'instruction ADD a aussi un suffixe LSL, qui aide avec les multiplications.

### **MIPS**

Listing 1.264 : GCC 4.4.5 avec optimisation (IDA)

.globl get\_mois2 get\_mois2: ; \$a0=mois sll \$v0, \$a0, 3 ; \$v0 = \$a0<<3 = mois\*8 sll \$a0, 1 ;  $$a0 = $a0 << 1 = mois*2$ addu \$a0, \$v0 ; \$a0 = mois\*2+mois\*8 = mois\*10 ; charger l'adresse de la table: la \$v0, mois2 ; ajouter l'adresse de la table et l'index que nous avons calculé et sortir: jr \$ra<br>addu \$v0  $$v0, $a0$ mois2: .ascii "janvier"<0>  $.$ byte  $0, 0$ aFebruary: .ascii "fevrier"<0> .byte 0 aMarch: .ascii "mars"<0> .byte 0, 0, 0, 0 aApril: .ascii "avril"<0> .byte 0, 0, 0, 0 aMay: .ascii "mai"<0> .byte 0, 0, 0, 0, 0, 0 aJune: .ascii "juin"<0> .byte 0, 0, 0, 0, 0 aJuly: .ascii "juillet"<0> .byte 0, 0, 0, 0, 0 aAugust: .ascii "aout"<0> .byte 0, 0, 0 aSeptember: .ascii "septembre"<0> aOctober: .ascii "octobre"<0> .byte 0, 0 aNovember: .ascii "novembre"<0> .byte 0 aDecember: . . . . . . . . . . . . decembre"<0> .byte 0, 0, 0, 0, 0, 0, 0, 0, 0

### **Conclusion**

C'est une technique surannée de stocker des chaînes de texte. Vous pouvez en trouver beaucoup dans Oracle RDBMS, par exemple. Il est difficile de dire si ça vaut la peine de le faire sur des ordinateurs modernes. Néanmoins, c'est un bon exemple de tableaux, donc il a été ajouté à ce livre.

## **1.26.8 Conclusion**

Un tableau est un ensemble de données adjacentes en mémoire.

C'est vrai pour tout type d'élément, structures incluses.

Pour accéder à un élément spécifique d'un tableau, il suffit de calculer son adresse.

Donc, un pointeur sur un tableau et l'adresse de son premier élément—sont la même chose. C'est pourquoi les expressions ptr[0] et \*ptr sont équivalentes en C/C++. Il est intéressant de noter que Hex-Rays remplace souvent la première par la seconde. Il procède ainsi lorsqu'il n'a aucune idée qu'il travaille avec un pointeur sur le tableau complet et pense que c'est un pointeur sur une seule variable.

## **1.26.9 Exercices**

- http://challenges.re/62
- http://challenges.re/63
- http://challenges.re/64
- [http://challenges.re/65](http://challenges.re/62)
- [http://challenges.re/66](http://challenges.re/63)

# **1.[27 Exemple: un b](http://challenges.re/65)ogue dans Angband**

Un ancien jeu rogue-like des années 90 <sup>137</sup> avait un bogue dans l'esprit de "Roadside Picnic"<sup>138</sup> par les frères Strugatsky ou "The Lost Room", une série TV<sup>139</sup> :

The frog-knows version was a[bun](#page-410-0)dant of bugs. The funniest of them [led](#page-410-1) to a cunning technique of cheating the game, that wa[s c](#page-410-2)alled "mushroom farming". If there were more than a certain number (about five hundred) of objects in the labyrinth, the game would break, and many old things turned into objects thrown to the floor. Accordingly, the player went into the maze, he made such longitudinal grooves there (with a special spell), and walked along the grooves, creating mushrooms with another special spell. When there were a lot of mushrooms, the player put and took, put and took some useful item, and mushrooms one by one turned into this subject. After that, the player returned with hundreds of copies of the useful item.

( Misha "tiphareth" Verbitsky, http://imperium.lenin.ru/CEBEP/arc/3/lightmusic/ light.htm )

Et d'autres informations provenant de usenet:

<sup>137</sup>https://en.wikipedia.org/wi[ki/Angband\\_\(video\\_game\)](http://imperium.lenin.ru/CEBEP/arc/3/lightmusic/light.htm), http://rephial.org/ <sup>138</sup>[https://e](http://imperium.lenin.ru/CEBEP/arc/3/lightmusic/light.htm)n.wikipedia.org/wiki/Roadside\_Picnic

<span id="page-410-2"></span><span id="page-410-1"></span><span id="page-410-0"></span><sup>139</sup>https://en.wikipedia.org/wiki/The\_Lost\_Room

From: be...@uswest.com (George Bell) Subject: [Angband] Multiple artifact copies found (bug?) Date: Fri, 23 Jul 1993 15:55:08 GMT Up to 2000 ft I found only 4 artifacts, now my house is littered with the suckers (FYI, most I've gotten from killing nasties, like Dracoliches and  $\angle$  $\downarrow$  the like). Something really weird is happening now, as I found multiple copies of the same artifact! My half-elf ranger is down at 2400 ft on one level which is particularly nasty. There is a graveyard plus monsters surrounded by permanent rock and 2 or 3 other special monster rooms! I did so much slashing with my favorite weapon, Crisdurian, that I filled several rooms nearly to the brim with treasure (as usual, mostly junk). Then, when I found a way into the big vault, I noticed some of the treasure had already been identified (in fact it looked strangely familiar!). Then  $\varphi$  $\backslash$  I found \*two\* Short Swords named Sting (1d6) (+7,+8), and I just ran across a third copy! I have seen multiple copies of Gurthang on this level as well. Is there some limit on the number of items per level which I have exceeded? This sounds reasonable as all multiple copies I have seen come from this  $\varphi$  $\backslash$  level. I'm playing PC angband. Anybody else had this problem? -George Bell Help! I need a Rod of Restore Life Levels, if there is such a thing.  $\angle$ Ç These Graveyards are nasty (Black Reavers and some speed 2 wraith in particular).

( https://groups.google.com/forum/#!original/rec.games.moria/jItmfrdGyL8/ 8csctQqA7PQJ )

From: Ceri <cm...@andrew.cmu.edu> Subject: Re: [Angband] Multiple artifact copies found (bug?) [Date: Fri, 23 Jul 1993 23:32:20 -0400](https://groups.google.com/forum/#!original/rec.games.moria/jItmfrdGyL8/8csctQqA7PQJ)

welcome to the mush bug. if there are more than 256 items on the floor, things start duplicating. learn to harness this power and you will win shortly :>

--Rick

( google groups )

From: nwe...@soda.berkeley.edu (Nicholas C. Weaver) Subject: Re: [Angband] Multiple artifact copies found (bug?) D[ate: 24 Jul 19](https://groups.google.com/forum/#!search/angband$202.4$20bug$20multiplying$20items/rec.games.moria/jItmfrdGyL8/FoQeiccewHAJ)93 18:18:05 GMT In article <74348474...@unix1.andrew.cmu.edu> Ceri <cm...@andrew.cmu.edu>  $\angle$  $\backslash$  writes: >welcome to the mush bug. if there are more than 256 items

>on the floor, things start duplicating. learn to harness >this power and you will win shortly :> > >--Rick

QUestion on this. Is it only the first 256 items which get duplicated? What about the original items? Etc ETc ETc...

Oh, for those who like to know about bugs, though, the -n option (start new character) has the following behavior:

(this is in version 2.4.Frog.knows on unix)

If you hit controll-p, you keep your old stats.

YOu loose all record of artifacts founds and named monsters killed.

YOu loose all items you are carrying (they get turned into error in  $objid()s$ ).

You loose your gold.

You KEEP all the stuff in your house.

If you kill something, and then quaff a potion of restore life levels, you are back up to where you were before in EXPERIENCE POINTS!!

Gaining spells will not work right after this, unless you have a gain int item (for spellcasters) or gain wis item (for priests/palidans),  $\varphi$  $\backslash$  in which case after performing the above, then take the item back on and off, you will be able to learn spells normally again.

This can be exploited, if you are a REAL H0ZER (like me), into getting multiple artifacts early on. Just get to a level where you can pound wormtongue into the ground, kill him, go up, drop your stuff in your house, buy a few potions of restore exp and high value spellbooks with your leftover gold, angband -n yourself back to what you were before, and repeat the process. Yes, you CAN kill wormtongue multiple times. :)

This also allows the creation of a human roque with dunedain  $\varphi$  $\sqrt{ }$  warrior starting stats.

Of course, such practices are evil, vile, and disgusting. I take  $\angle$  $C$  no liability for the results of spreading this information. Yeah, it's  $\angle$  $\zeta$  another bug to go onto the pile. -- Nicholas C. Weaver berpetual ensign guppy nwe...@soda.berkeley. $\varphi$ 

```
\downarrow edu
It is a tale, told by an idiot, full of sound and fury, .signifying \varphi\backslash nothing.
          Since C evolved out of B, and a C+ is close to a B,
        does that mean that C++ is a devolution of the language?
```
( https://groups.google.com/forum/#!original/rec.games.moria/jItmfrdGyL8/ FoQeiccewHAJ )

Le fil de discussion complet.

J['ai trouvé la version avec le bogue \(2.4 fk\)](https://groups.google.com/forum/#!original/rec.games.moria/jItmfrdGyL8/FoQeiccewHAJ)  $140$ , et on peut voir clairement comment [les tableaux gl](https://groups.google.com/forum/#!original/rec.games.moria/jItmfrdGyL8/FoQeiccewHAJ)obaux sont déclarés:

```
/* Number of dungeon objects */
#define MAX_DUNGEON_OBJ 423
...
int16 sorted_objects[MAX_DUNGEON_OBJ];
\frac{1}{2} /* Identified objects flags \frac{1}{2}int8u object_ident[OBJECT_IDENT_SIZE];
int16 t_level[MAX_OBJ_LEVEL+1];
inven type t list[MAX TALLOC];
inven_type_inventory[INVEN_ARRAY_SIZE];
```
Peut-être que ceci est une raison. La constante MAX\_DUNGEON\_OBJ est trop petite. Peut-être que les auteurs devraient utiliser des listes chaînées ou d'autres structures de données, qui ont une taille illimitée. Mais les tableaux sont plus simples à utiliser.

Un autre exemple de débordement de tampon dans un tableau défini globalement: 3.31 on page 832.

# **1.28 Manipulation de bits spécifiques**

Beaucoup de fonctions définissent leurs arguments comme des flags dans un champ de bits.

Bien sûr, ils pourraient être substitués par un ensemble de variables de type *bool*, mais ce n'est pas frugal.

### **1.28.1 Test d'un bit spécifique**

### **x86**

Exemple avec l'API win32:

HANDLE fh;

<sup>140</sup>http://rephial.org/release/2.4.fk, https://yurichev.com/mirrors/angband-2.4.fk.tar

fh=CreateFile ("file", GENERIC WRITE | GENERIC READ,  $\angle$  $\backslash$  FILE SHARE READ, NULL, OPEN ALWAYS, FILE ATTRIBUTE NORMAL, NULL);

Nous obtenons (MSVC 2010) :

#### Listing 1.265 : MSVC 2010

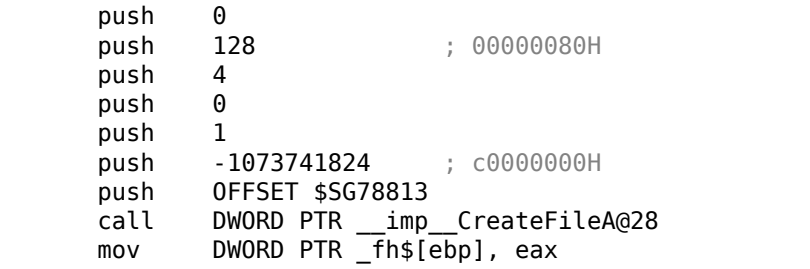

Regardons dans WinNT.h:

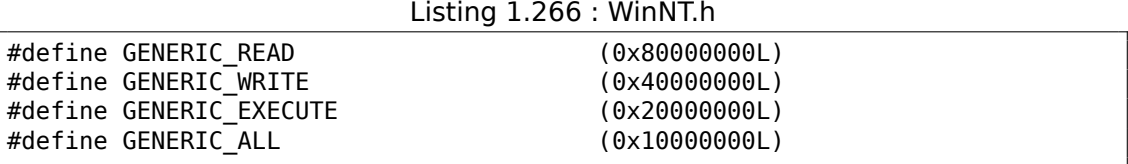

Tout est clair, GENERIC READ | GENERIC WRITE =  $0 \times 800000000$  | 0x40000000 = 0xC0000000, et c'est la valeur utilisée comme second argument pour la fonction CreateFile()<sup>141</sup>.

Comment CreateFile() va tester ces flags?

Si nous regardons dans KERNEL32.DLL de Windows XP SP3 x86, nous trouverons ce morceau de c[ode](#page-414-0) dans CreateFileW :

Listing 1.267 : KERNEL32.DLL (Windows XP SP3 x86)

| text:7C83D429. | test  | byte ptr [ebp+dwDesiredAccess+3], 40h |
|----------------|-------|---------------------------------------|
| text:7C83D42D. | mov   | $[ebp+var 8]$ , 1                     |
| text:7C83D434. | 1 Z   | short loc 7C83D417                    |
| text:7C83D436. | 1 M D | loc 7C810817                          |

Ici nous voyons l'instruction TEST, toutefois elle n'utilise pas complètement le second argument, mais seulement l'octet le plus significatif et le teste avec le flag 0x40 (ce qui implique le flag GENERIC\_WRITE ici).

TEST est essentiellement la même chose que AND, mais sans sauver le résultat (rappelez vous le cas de CMP qui est la même chose que SUB, mais sans sauver le résultat (1.12.4 on page 119)).

La logique de ce bout de code est la suivante:

if ((dwDesiredAccess&0x40000000) == 0) goto loc\_7C83D417

<span id="page-414-0"></span><sup>141</sup>msdn.microsoft.com/en-us/library/aa363858(VS.85).aspx

Si l'instruction AND laisse ce bit, le flag ZF sera mis à zéro et le saut conditionnel JZ ne sera pas effectué. Le saut conditionnel est effectué uniquement su la bit 0x40000000 est absent dans la variable dwDesiredAccess —auquel cas le résultat du AND est 0, ZF est mis à 1 et le saut conditionnel est effectué.

Essayons avec GCC 4.4.1 et Linux:

```
#include <stdio.h>
#include <fcntl.h>
void main()
{
        int handle;
        handle=open ("file", 0 RDWR | 0 CREAT);
};
```
Nous obtenons:

Listing 1.268 : GCC 4.4.1

| main                      | public main<br>proc near                                                                                                    |
|---------------------------|----------------------------------------------------------------------------------------------------|
| var 20<br>var 1C<br>var 4 | $=$ dword ptr $-20h$<br>$=$ dword ptr -1Ch<br>$=$ dword ptr $-4$                                                                                                    |
| main                      | push<br>ebp<br>ebp, esp<br>mov<br>esp, OFFFFFFF0h<br>and<br>sub<br>esp, 20h<br>$[esp+20h+var 1C]$ , 42h<br>mov<br>[esp+20h+var_20], offset aFile ; "file"<br>mov<br>call<br>open<br>$[esp+20h+var 4]$ , eax<br>mov<br>leave<br>retn<br>endp |

Si nous regardons dans la fonction open() de la bibliothèque libc.so.6, c'est seulement un appel système:

Listing 1.269 : open() (libc.so.6)

| text:000BE69B. | mov | edx, [esp+4+mode] ; mode         |
|----------------|-----|----------------------------------|
|                |     |                                  |
| .text:000BE69F | mov | ecx, [esp+4+flags] ; flags       |
|                |     |                                  |
| text:000BE6A3. | mov | ebx, [esp+4+filename] ; filename |
|                |     |                                  |
| .text:000BE6A7 | mov | eax. 5                           |
|                |     |                                  |
| .text:000BE6AC | int | 80h<br>: LINUX - svs open        |
|                |     |                                  |

Donc, le champ de bits pour open() est apparemment testé quelque part dans le noyau Linux.

394

Bien sûr, il est facile de télécharger le code source de la Glibc et du noyau Linux, mais nous voulons comprendre ce qui se passe sans cela.

Donc, à partir de Linux 2.6, lorsque l'appel système sys\_open est appelé, le contrôle passe finalement à do\_sys\_open, et à partir de là—à la fonction do\_filp\_open() (elle est située ici fs/namei.c dans l'arborescence des sources du noyau).

N.B. Outre le passage des arguments par la pile, il y a aussi une méthode consistant à passer certains d'entre eux par des registres. Ceci est aussi appelé fastcall (6.1.3 on page 955). Ceci fonctionne plus vite puisque le CPU ne doit pas faire d'accès à la pile en mémoire pour lire la valeur des arguments. GCC a l'option *regparm*<sup>142</sup>, avec laquelle il est possible de définir le nombre d'arguments qui peuvent être passés par des registres.

[Le noyau Lin](#page-976-0)ux 2.6 est compilé avec l'option -mregparm=3  $^{143}$   $^{144}$ .

Cela signifie que les 3 premiers arguments sont passés par les registres EAX, EDX et ECX, et le reste via la pile. Bien sûr, si le nombre d'arguments est moins que 3, seule une partie de ces registres seront utilisés.

Donc, téléchargeons le noyau Linux 2.6.31, compilons-le dans Ubuntu: make vmlinux, ouvrons-le dans IDA, et cherchons la fonction do\_filp\_open(). Au début, nous voyons (les commentaires sont les miens) :

| do filp_open | proc near                                                                                                    |
|--------------|----------------------------------------------------------------------------------------------------|
| $\mathbf{r}$ | push<br>ebp<br>ebp, esp<br>mov<br>edi<br>push<br>esi<br>push<br>ebx<br>push<br>ebx, ecx<br>mov<br>add<br>ebx, 1<br>esp, 98h<br>sub<br>esi, [ebp+arg_4] ; acc_mode (5ème argument)<br>mov<br>bl. 3<br>test<br>$[ebp+var 80]$ , eax ; dfd (ler argument)<br>mov<br><b>[ebp+var 7C], edx</b> ; pathname (2ème arqument)<br>mov<br>$[ebp+var 78]$ , ecx ; open flag (3ème argument)<br>mov<br>short loc C01EF684<br>jnz<br>$\mathsf{ebx.}\ \mathsf{ecx}$ ; $\mathsf{ebx}$ <- open flag<br>mov |
|              |                                                                                                    |

Listing 1.270 : do filp open() (noyau Linux kernel 2.6.31)

GCC sauve les valeurs des 3 premiers arguments dans la pile locale. Si cela n'était pas fait, le compilateur ne toucherait pas ces registres, et ça serait un environnement trop étroit pour l'allocateur de registres du compilateur.

Cherchons ce morceau de code:

Listing  $1.271$ : do filp\_open() (noyau Linux 2.6.31)

<sup>142</sup>ohse.de/uwe/articles/gcc-attributes.html#func-regparm

<sup>143</sup>kernelnewbies.org/Linux\_2\_6\_20#head-042c62f290834eb1fe0a1942bbf5bb9a4accbc8f

<sup>144</sup>Voir aussi le fichier arch/x86/include/asm/calling.h dans l'arborescence du noyau

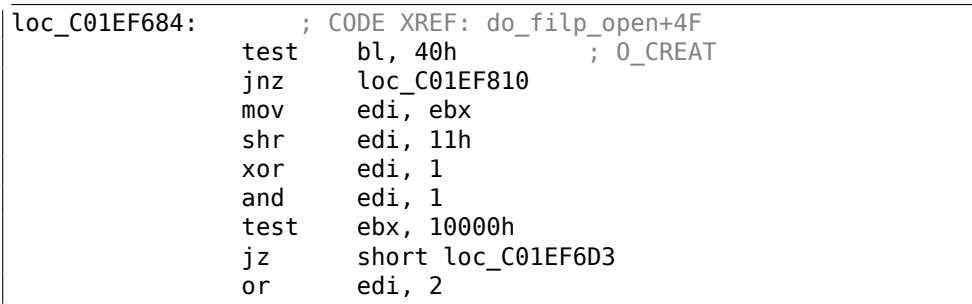

0x40-c'est ce à quoi est égale la macro 0 CREAT. Le bit 0x40 de open flag est testé, et si il est à 1, le saut de l'instruction JNZ suivante est effectué.

### **ARM**

Le bit 0 CREAT est testé différemment dans le noyau Linux 3.8.0.

```
Listing 1.272 : noyau Linux 3.8.0
```

```
struct file *do_filp_open(int dfd, struct filename *pathname,
                const struct open_flags *op)
{
...
        filp = path_openat(dfd, pathname, &nd, op, flags | LOOKUP_RCU);
...
}
static struct file *path openat(int dfd, struct filename *pathname,
                struct nameidata *nd, const struct open_flags *op, int \angle\downarrow flags)
{
...
        error = do_last(nd, &path, file, op, &opened, pathname);
...
}
static int do_last(struct nameidata *nd, struct path *path,
                   struct file *file, const struct open flags *op,
                   int *opened, struct filename *name)
{
...
        if (!(open_flag & O_CREAT)) {
    ...
                error = lookup fast(nd, path, &inode);
    ...
        } else {
    ...
                error = complete walk(nd);}
...
}
```
396

Voici à quoi ressemble le noyau compilé pour le mode ARM dans IDA :

Listing 1.273 : do\_last() dans vmlinux (IDA)

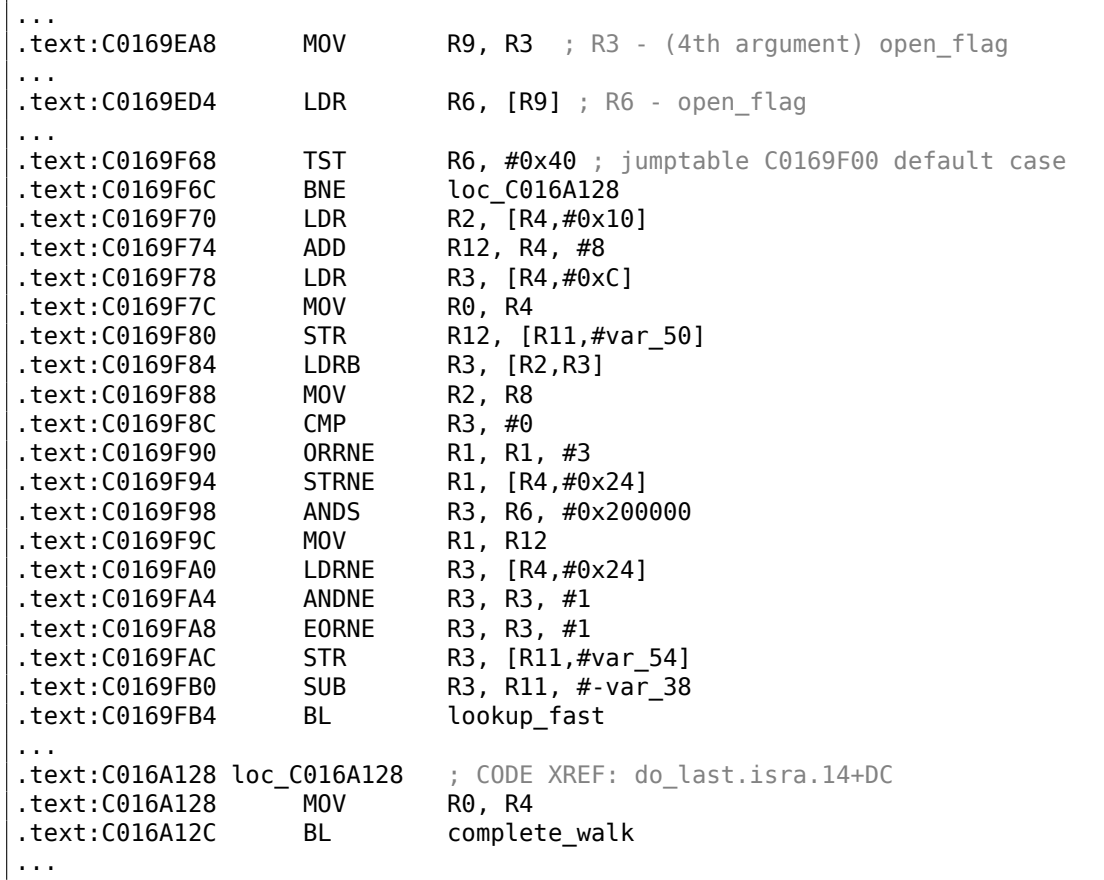

TST est analogue à l'instruction TEST en x86. Nous pouvons «pointer » visuellement ce morceau de code grâce au fait que la fonction lookup\_fast() doit être exécutée dans un cas et complete\_walk() dans l'autre. Ceci correspond au code source de la fonction do\_last(). La macro O\_CREAT vaut 0x40 ici aussi.

### **1.28.2 Mettre (à 1) et effacer (à 0) des bits spécifiques**

Par exemple:

```
#include <stdio.h>
```

```
#define IS_SET(flag, bit) ((flag) & (bit))
#define SET_BIT(var, bit) ((var) |= (bit))
#define REMOVE_BIT(var, bit) ((var) \&= -(bit))int f(int a)
{
   int rt=a;
```
#### 398

```
SET BIT (rt, 0x4000);
    REMOVE_BIT (rt, 0x200);
    return rt;
};
int main()
{
    f(0x12340678);
};
```
### **x86**

### **MSVC sans optimisation**

Nous obtenons (MSVC 2010) :

Listing 1.274 : MSVC 2010

```
rt$ = -4 ; size = 4
\overline{\phantom{a}}a$ = 8 ; size = 4
F PROC
   push ebp
   mov ebp, esp
   push ecx<br>mov eax
         eax, DWORD PTR _a$[ebp]
   mov DWORD PTR _rt$[ebp], eax
   mov ecx, DWORD PTR _rt$[ebp]
   or ecx, 16384 ; 00004000H
   mov DWORD PTR _rt$[ebp], ecx
   mov edx, DWORD PTR rt$[ebp]
   and edx, -513 ; fffffdffH
   mov DWORD PTR _rt$[ebp], edx
   mov eax, DWORD PTR rt$[ebp]
   mov esp, ebp
   pop ebp
   ret 0
_f ENDP
```
L'instruction OR met un bit à la valeur 1 tout en ignorant les autres bits.

AND annule un bit. On peut dire que AND copie simplement tous les bits sauf un. En effet, dans le second opérande du AND seuls les bits qui doivent être sauvés sont mis (à 1), seul celui qu'on ne veut pas copier ne l'est pas (il est à 0 dans le bitmask). C'est la manière la plus facile de mémoriser la logique.

### **OllyDbg**

Essayons cet exemple dans OllyDbg.

Tout d'abord, regardons la forme binaire de la constante que nous allons utiliser:

0x200 (0b00000000000000000001000000000) (i.e., le 10ème bit (en comptant depuis le 1er)).

0x200 inversé est 0xFFFFFDFF (0b11111111111111111110111111111).

0x4000 (0b00000000000000100000000000000) (i.e., le 15ème bit).

La valeur d'entrée est: 0x12340678 (0b10010001101000000011001111000). Nous voyons comment elle est chargée:

| C CPU - main thread, module set reset                                                                                                    | $ \Box$ $\times$                                                                                                    |
|----------------------------------------------------------------------------------------------------|----------------------------------------------------------------------------------------------------|
| 55<br>PUSH EBP<br>00E31000 F\$<br>8BEC<br>00E31001<br>MOV EBP,ESP<br>51<br>PUSH ECX<br>00E31003<br>8B45 08<br>00E31004<br>MOV EAX, DWORD PTR SS: [ARG.1]<br>00E31007<br>8945 FC<br>MOV DWORD PTR SS:[LOCAL.1],EAX<br>8B4D FC<br>MOV ECX.DWORD PTR SS:[LOCAL.1]<br>00E3100A<br>81C9 0040000 OR ECX, 00004000<br>00E3100D<br>894D FC<br>MOV DWORD PTR SS:[LOCAL.1].ECX<br>00E31013<br>00E31016<br>8B55 FC<br>MOV EDX, DWORD PTR SS: [LOCAL.1]<br>81E2 FFFDFFFI<br>00E31019<br>AND EDX. FFFFFDFF<br>8955 FC<br>00E3101F<br>DWORD PTR SS: [LOCAL.1], EDX<br>MOV.<br>8B45 FC<br>MOV EAX.DWORD PTR SS:[LOCAL.1]<br>00E31022<br>8BE5<br>00E31025<br>MOV ESP.EBP<br>POP EBP<br>00E31027<br>50<br>ČЗ<br>RETN<br>00E31028 L<br>CC.<br>TNT <sub>3</sub><br>ARE31829<br>$Imm = 00004000$<br>ECX=12340678                                                                                                    | Registers (FPU)<br>EOV 19948470<br>ECX 12340678<br><b>THE REPORT OF A SALE AND A LOCAL COMPANY</b><br>EBX.<br>00000000<br><b>ESP</b><br>002FFC88<br>EBP<br>002FFC8C<br>ESI<br>00000001<br>EDI<br>00E33378 set_reset.00E33378<br>EIP<br>00E3100D set_reset.00E3100D<br>C<br>ES<br>002B<br>32bit 0(FFFFFFFFF)<br>P<br>сs<br>0023<br>32bit 0(FFFFFFFFF)<br>SS<br>002B<br>32bit<br><b><i>BLEEFFEFFFF</i></b><br><b>DS</b><br>002B<br>32bit Ø(FFFFFFFFF<br>FS<br>8853<br>32bit 7EFDD000(FFF)<br>32bit 0(FFFFFFFFF)<br>Й<br>GS.<br>002B<br>Й<br>LastErr 00000000 ERROR_SUCCESS<br>n<br>00000246 (NO, NB, E, BE, NS, PE, GE, LE)<br><b>EFL</b> |
| ASCII (ANSI<br><b>Address</b><br>Hex dump<br>00E33000 FF FF<br>FF<br>FF1<br>ØØ.<br>001<br>ØØ.<br>-00<br>ØØ.<br>00<br>I FF.<br>FF<br>FF<br>00<br>FF<br>-ЙЙ<br>D7<br>ØF<br>00E33010 FE FF<br>FF<br>00<br>00<br>39<br>FØ.<br>FF.<br>l 01<br>-00<br>C6<br>28<br>$8F =$<br>0<br>70<br>ACI 6NI<br><b>ØØ</b><br>28<br>50<br>00<br>00E33020<br>48<br>68<br>ØØ<br>00   6<br>01<br>ØØ<br>ØØ.<br>ØØ.<br>00<br>4E<br><b>5D</b><br>øø<br><b>ØØ</b><br><b>ØØE33030</b><br>00<br>00<br><b>ØØ</b><br>00<br><b>PR</b><br>ØЙ<br>00<br>ØЙ<br>00<br>00<br>ØØ.<br>00<br>ØЙ<br><b>ØØ</b><br>ØЙ<br>00E33040<br>00<br>00<br>ØЙ<br>00<br>00<br>ЙØ<br>ØЙ<br>ØЙ<br>00<br>00<br>ØЙ<br>ØЙ<br>00<br>00<br>ЙЙ<br>ØЙ<br><b>ØØ</b><br>00E33050<br>ØØ.<br><b>ØØ</b><br>ØØ.<br>00 00<br>00<br>00<br>0Ø<br>ЙЙ<br><b>ØØ</b><br><b>ØØ</b><br>ØØ.<br>øø<br>ЙЙ<br>ØØ<br>00E33060 <br>00<br>00<br>00<br>00 00<br>ØЙ<br>00<br>00<br>00<br>00<br><b>ØØ</b><br><b>DD</b><br><b>ØØ</b><br>00<br>ØЙ<br>00<br><b>PR</b><br>00000000<br>00<br>00<br>00<br>00E33070100<br>00<br>00<br>00<br>ØЙ<br>ØЙ<br>ЙЙ.<br>ØЙ<br>ØЙ<br>00E33080 00<br>00 00 00 00 00 00<br>00 00<br>00<br>00<br>ЙЙ<br>ØØ.<br>ØØ<br>-00<br>00 | 002FFC88<br>12340678 x*4*<br>002FFC98 UNX<br>002FFC8C<br>002FFC90<br>$LogES103D $ = $\nu$<br><b>RETURN from set</b><br>9₩*p<br>002FFC94   [12340678   x+4+<br>002FFC98<br>002FFCDCL=W-4<br>002FFC9C<br>↓00E311B1 ▒◀y<br><b>RETURN from set</b><br>002FFCA0   00000001<br>日<br>002FFCA4<br>ASCII "DNI"<br>005D4E68 hN1<br>002FFCA8<br>005D2848 H(1<br>70202BE5<br>002FFCAC<br>$x + D$<br>seorrenall essesses                                                                                                    |

Fig. 1.94: OllyDbg : valeur chargée dans ECX

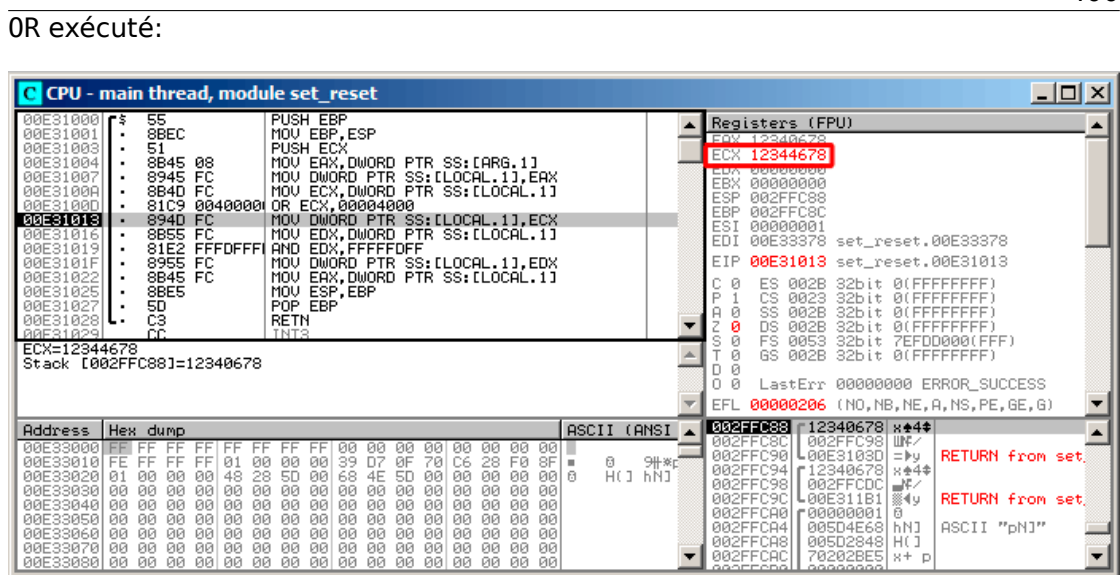

Fig. 1.95: OllyDbg : OR exécuté

Le 15ème bit est mis: 0x12344678 (0b10010001101000100011001111000).

400

La valeur est encore rechargée (car le compilateur n'est pas en mode avec optimisation) :

| C CPU - main thread, module set reset                                                                                                    | $ \Box$ $\times$ $\parallel$                                                                                                    |
|----------------------------------------------------------------------------------------------------|----------------------------------------------------------------------------------------------------|
| PUSH EBP<br>55.<br>00E31000 5<br>8BEC<br><b>BBE31881</b><br>MOU EBP, ESP<br>00E31003<br>51<br>PUSH ECX<br>8B45 08<br>MOV EAX.DWORD PTR SS: [ARG.1]<br>00E31004<br>8945 FC<br>MOV DWORD PTR SS:[LOCAL.1],EAX<br>00E31007<br>MOV ECX, DWORD PTR SS: [LOCAL.1]<br>8B4D FC<br>00E3100A<br>81C9 0040000 OR ECX,00004000<br>00E3100D<br>00E31013<br>894D FC<br>MOV DWORD PTR SS:[LOCAL.1].ECX<br>00E31016<br>8B55 FC<br>MOV EDX, DWORD PTR SS: [LOCAL.1]<br>00E31019<br>81E2 FFFDFFFI AND EDX, FFFFFDFF<br>8955 FC<br>MOV DWORD PTR SS: [LOCAL.1], EDX<br>00E3101F<br>00E31022<br>8B45 FC<br>MOV EAX, DWORD PTR SS: [LOCAL.1]<br>8BE5<br>00E31025<br>MOV ESP, EBP<br>50<br>POP EBP<br>00E31027<br>čЗ<br>RETN<br>00E31028 L<br>ĈĈ.<br>BBE31829<br>TNT3<br><b>Imm=FFFFFFDFF</b><br>EDX=12344678                                                                                                    | Registers (FPU)<br>EAX 12340678<br>FCY 19944479<br>EDX 12344678<br><b>EBX BRREERING</b><br>ESP 002FFC88<br>EBP<br>002FFC8C<br>ESI<br>00000001<br>EDI<br>00E33378 set_reset.00E33378<br>EIP<br>00E31019 set reset.00E31019<br>Й<br>ES.<br>002B<br>32bit 0(FFFFFFFFF)<br>Р<br>CS.<br>0023<br>32bit 0(FFFFFFFFF)<br>SS<br><b>ØØ2B</b><br>32bit 0(FFFFFFFFF<br>DS<br><b>ØØ2B</b><br>32bit 0(FFFFFFFFF<br>FS<br>0053 32bit 7EFDD000(FFF)<br>GS.<br>002B 32bit 0(FFFFFFFFF)<br>Й<br>LastErr 00000000 ERROR_SUCCESS<br>Й<br>00000206 (NO, NB, NE, A, NS, PE, GE, G)<br>EFL. |
| ASCII (ANSI<br><b>Address</b><br>Hex dump<br>00E33000 FF FF FF<br>00 001<br>FFI FF<br>-00<br>00<br>-00<br>ЙЙ<br>FF FF<br>FF.<br>00<br>00<br>FF 01 00 00 00 39<br>D7<br>ØF<br>9#※대<br>00E33010 FE FF FF<br>70<br>C6<br>$28$ FØ $8$ F $\sqrt{ }$<br>8<br>HO HNI<br>00<br>28 5D<br>00<br>00 0<br>00E33020  01<br>00<br>48<br>-90<br>68<br>00<br>00<br>00<br>-00<br>4E<br>5D<br>-00<br>00<br>øø<br>00 00<br>00<br>00<br>ØØ.<br>øø<br>-001<br>-001<br>00<br>00<br>øø<br>00<br>00E33040 00<br><b>ØØ</b><br>ЙЙ<br>ЙЙ<br><b>ØØ</b><br><b>ØØ</b><br>00<br>ØЙ<br><b>ØØ</b><br>ØЙ<br>00<br>00<br><b>BBI</b><br>- 00<br>00<br>0Ø<br>00E33050 00<br><b>PN</b><br>ЙØ<br>-00<br>ØЙ<br>ЙЙ<br>00<br>ØЙ<br>ЙØ<br><b>ØØ</b><br>00<br>ØЙ<br>ØЙ<br>88 88<br>ЙЙ<br>00E33060 00 00 00<br>00 00<br>00 00 00 00<br>00<br>-00<br>00<br>ØØ.<br>00 00 00<br>00 00 00 00<br>00E33070 00 00 00<br>00 00<br><b>ØØ</b><br>ЙЙ<br><b>ØØ</b><br><b>ØØ</b><br>ЙЙ<br>00 00<br>00E33080 00 00 00 00 00 00 00 00 00 00 00 00 00<br>88 88 88 | <b>002FF088</b> [12344678 8F4\$]<br>002FFC98 UNX<br>002FFC8C<br>002FFC90 ↓00E3103D =▶y<br><b>RETURN from set</b><br>002FFC94   [12340678   8+4*<br>002FFC98<br>002FFCDC ⊒¥∠<br>002FFC9C L00E311B1   @4y<br>RETURN from set<br>002FFCA0   000000001   0<br>002FFCA4<br>005D4E68 hNJ<br>ASCII "pN]"<br>002FFCA8<br>005D2848 H()<br>70202BE5 8+ p<br>002FFCAC<br>eeorrenell<br>-8888888                                                                                                    |

Fig. 1.96: OllyDbg : valeur rechargée dans EDX

### AND exécuté:

| C CPU - main thread, module set reset                                                                                                    | $\Box$ o $\mathbf{X}$                                                                                                    |
|----------------------------------------------------------------------------------------------------|----------------------------------------------------------------------------------------------------|
| PUSH EBP<br>55<br>$00E31000$ $F$ \$<br>8BEC<br>00E31001<br>MOU EBP.ESP<br>$\blacksquare$<br>51<br>PUSH ECX<br>00E31003<br>8B45 08<br>MOV EAX, DWORD PTR SS: [ARG.1]<br>00E31004<br>00E31007<br>8945 FC<br>MOV<br>DWORD PTR SS: [LOCAL.1], EAX<br>00E3100A<br>8B4D FC<br>MOV ECX.DWORD PTR SS:[LOCAL.1]<br>00E3100D<br>81C9 00400001<br>OR ECX, 00004000<br>00E31013<br>894D FC<br>MOV DWORD PTR SS: [LOCAL.1], ECX<br>8B55 FC<br>MOV EDX, DWORD PTR SS: [LOCAL.1]<br>00E31016<br>81E2 FFFDFFFI<br>00E31019<br>AND EDX, FFFFFDFF<br>00E3101F<br>8955 FC<br>MOV DWORD PTR SS: [LOCAL.1], EDX<br>8B45 FC<br>MOV EAX, DWORD PTR SS: [LOCAL.1]<br>RRE31822<br>00E31025<br>8BE5<br>MOU ESP, EBP<br>50<br>00E31027<br>POP EBP<br>čЗ<br>AAE31A28L.                                                                                                    | Registers (FPU)<br>EAX 12340678<br>ECY 19944479<br>EDX 12344478<br><b>CDA SESSESSES</b><br><b>ESP</b><br>002FFC88<br>EBP<br>002FFC8C<br>ESI<br>00000001<br>EDI<br>00E33378 set_reset.00E33378<br>EIP<br>00E3101F set_reset.00E3101F<br>ø<br>002B<br>32bit 0(FFFFFFFFF)<br>ES<br>P<br>CS<br>0023<br>32bit Ø(FFFFFFFFF<br>SS<br>002B<br>32bit<br><b><i>RIFFFFFFFFF</i></b>               |
| RETN<br>TNT <sub>2</sub><br>RRE31829<br>CC.<br>EDX=12344478<br>Stack [002FFC88]=12344678                                                                                                    | DS.<br>002B<br>32bit<br><b><i>BLEEFFEFFFF</i></b><br>FS<br>0053<br>32bit<br>ZEFDDØØØ(FFF)<br>002B 32bit<br>GS.<br>0(FFFFFFFFF)<br>Ø<br>Й<br>n<br>LastErr 00000000 ERROR SUCCESS<br>и<br>00000206 (NO, NB, NE, A, NS, PE, GE, G)<br>EFL                                                                                                    |
| (ANSI<br>ASCII<br>Address  <br>Hex dump<br>AAF33AAA<br>FF<br>FF<br>FF.<br>ØØ.<br>-00<br>ØØ<br>ØØ.<br>001<br>ЙЙ<br>ЙЙ<br>ЙЙ<br>FF<br>FF<br>FF<br>FF<br>28 FØ<br>9#※대<br>00E33010 FE<br>39<br>DZ.<br>ØF<br>8F<br>0<br>FF.<br><b>ØØ</b><br>70<br>C6<br>FF.<br>FF<br>01<br>ØЙ<br><b>ØØ</b><br>$\mathbf{u}$<br>ACI 6NI<br>28<br>00<br>00E33020<br>ЙØ.<br>48<br>50<br>00<br>68<br>4E<br>00<br>ЙЙ<br>-00<br>50<br>00<br>ØЙ<br>00   6<br><b>Ø1</b><br>ØØ.<br>00E33030<br>00 00<br>ØØ.<br>00 00<br>00<br>00<br><b>ØØ</b><br>80<br>00<br><b>ØØ</b><br><b>ØØ</b><br>ЙЙ<br><b>ØØ</b><br>ØØ<br>00<br>00<br><b>ØØ</b><br>00E33040<br><b>ØØ</b><br>ØЙ<br><b>DD</b><br>00<br>00<br>00<br><b>DD</b><br><b>ØØ</b><br><b>ØØ</b><br>ØЙ<br><b>ØØ</b><br>ØЙ<br>ØЙ<br>00E33050<br>00<br><b>PD</b><br>00<br>00<br>00<br>00<br>00<br>00<br>00<br>00<br>-00<br>00<br>0Ø<br>00<br>00<br>00<br>00<br>00E33060<br>ØØ<br><b>ØØ</b><br><b>ØØ</b><br>ØØ.<br><b>ØØ</b><br>00<br>ØØ<br><b>ØØ</b><br><b>ØØ</b><br><b>ØØ</b><br>00 00<br><b>ØØ</b><br><b>ØØ</b><br><b>ØØ</b><br><b>ØØ</b><br>ЙЙ<br>00E33070<br><b>DD</b><br>00 00<br><b>ØØ</b><br>ЙЙ<br>ØЙ<br>ØØ.<br><b>ØØ</b><br>ЙЙ<br>ЙЙ<br><b>ØØ</b><br>00<br>ЙЙ<br>ЙЙ<br>00<br>00E33080100 00 00 00100 00 00 00100 00<br>00 00<br>00 00<br>00 | 002FF088 r12344678 xF4#<br>002FFC98 UNK<br>002FFC8CI<br>002FFC90 L00E3103D =▶y<br><b>RETURN from set</b><br>002FFC94   [12340678   x+4*<br>002FFC98<br>002FFCDC ⊒¥∠<br>002FFC9C<br><b>RETURN from set</b><br>┗00E311B1 ▒◀y<br>002FFCA0<br>г00000001<br>R.<br>ASCII "pN]"<br>002FFCA4<br>005D4E68 hN1<br>002FFCA8<br>005D2848 H(1<br>70202BE5 8+ p<br>002FFCAC<br>eeorrepell<br>9999999 |

Fig. 1.97: OllyDbg : AND exécuté

Le 10ème bit a été mis à 0 (ou, en d'autres mots, tous les bits ont été laissés sauf le 10ème) et la valeur finale est maintenant 0x12344478 (0b10010001101000100010001111000).

### **MSVC avec optimisation**

Si nous le compilons dans MSVC avec l'option d'optimisation (/Ox), le code est même plus court:

Listing 1.275 : MSVC avec optimisation

 $a$ = 8$  ; size = 4  $\overline{\phantom{a}}$ f PROC mov eax, DWORD PTR \_a\$[esp-4] and eax, -513 ; fffffdffH<br>or eax, 16384 ; 00004000H or eax,  $16384$ <br>ret 0 ret \_f ENDP

### **GCC sans optimisation**

Essayons avec GCC 4.4.1 sans optimisation:

Listing 1.276 : GCC sans optimisation

public f f proc near

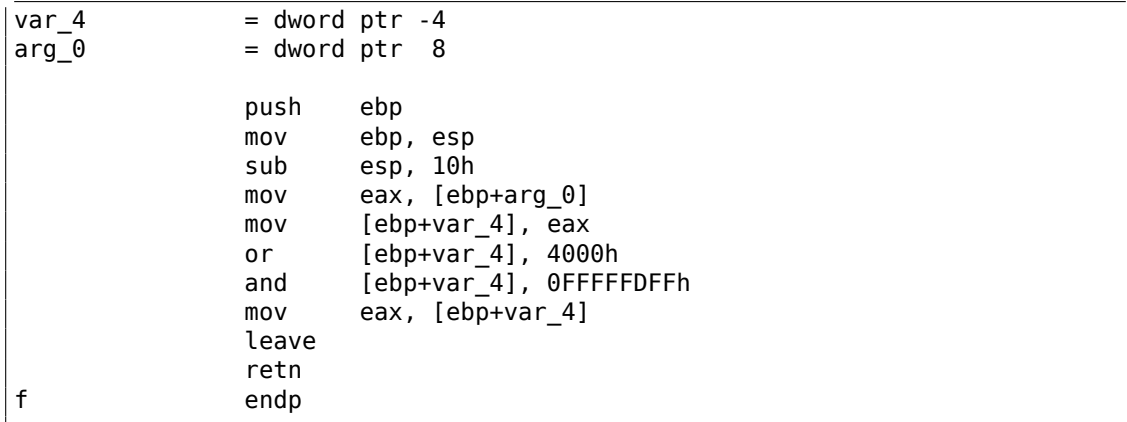

Il y a du code redondant, toutefois, c'est plus court que la version MSVC sans optimisation.

Maintenant, essayons GCC avec l'option d'optimisation -O3 :

### **GCC avec optimisation**

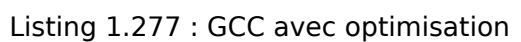

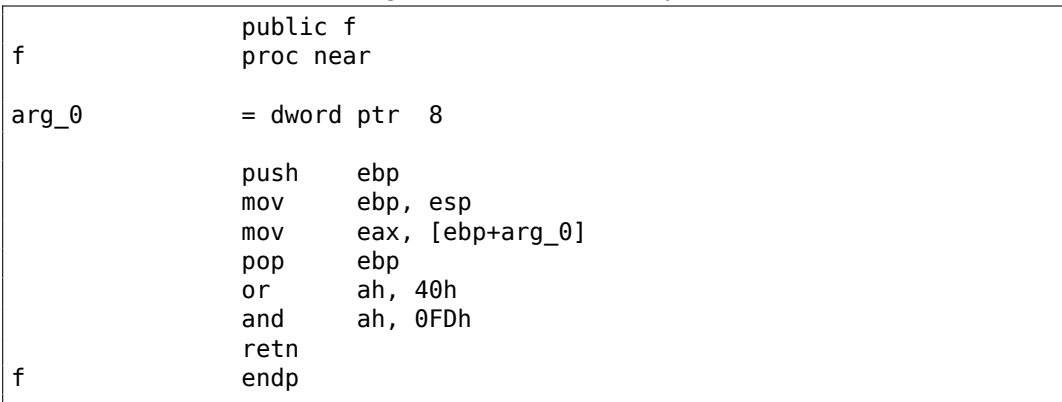

C'est plus court. Il est intéressant de noter que le compilateur travaille avec une partie du registre EAX via le registre AH—qui est la partie du registre EAX située entre les 8ème et 15ème bits inclus.

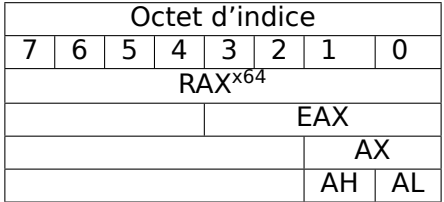

N.B. L'accumulateur du CPU 16-bit 8086 était appelé AX et consistait en deux moitiés de 8-bit—AL (octet bas) et AH (octet haut). Dans le 80386, presque tous les registres

ont été étendus à 32-bit, l'accumulateur a été appelé EAX, mais pour des raisons de compatibilité, ses *anciennes parties* peuvent toujours être accédées par AX/AH/AL.

Puisque tous les CPUs x86 sont des descendants du CPU 16-bit 8086, ces *anciens* opcodes 16-bit sont plus courts que les nouveaux sur 32-bit. C'est pourquoi l'instruction or ah, 40h occupe seulement 3 octets. Il serait plus logique de générer ici or eax, 04000h mais ça fait 5 octets, ou même 6 (dans le cas où le registre du premier opérande n'est pas EAX).

### **GCC avec optimisation et regparm**

Il serait encore plus court en mettant le flag d'optimisation -O3 et aussi regparm=3.

|   | public f  |          |  |
|---|-----------|----------|--|
| f | proc near |          |  |
|   | push      | ebp      |  |
|   | or        | ah, 40h  |  |
|   | mov       | ebp, esp |  |
|   | and       | ah, 0FDh |  |
|   | pop       | ebp      |  |
|   | retn      |          |  |
|   | endp      |          |  |
|   |           |          |  |

Listing 1.278 : GCC avec optimisation

En effet, le premier argument est déjà chargé dans EAX, donc il est possible de travailler avec directement. Il est intéressant de noter qu'à la fois le prologue (push ebp / mov ebp,esp) et l'épilogue (pop ebp) de la fonction peuvent être facilement omis ici, mais sans doute que GCC n'est pas assez bon pour effectuer une telle optimisation de la taille du code. Toutefois, il est préférable que de telles petites fonctions soient des *fonctions inlined* (3.14 on page 649).

### **ARM + avec optimisation Keil 6/2013 (Mode ARM)**

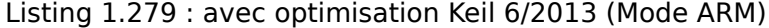

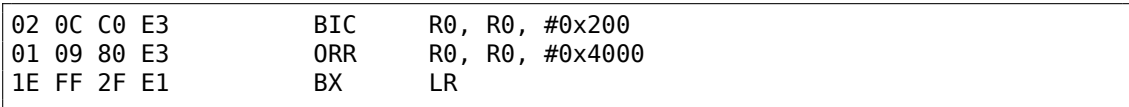

L'instruction BIC (*BItwise bit Clear*) est une instruction pour mettre à zéro des bits spécifiques. Ceci est comme l'instruction AND, mais avec un opérande inversé. I.e., c'est analogue à la paire d'instructions NOT +AND.

ORR est le «ou logique », analogue à OR en x86.

Jusqu'ici, c'est facile.

### **ARM + avec optimisation Keil 6/2013 (Mode Thumb)**

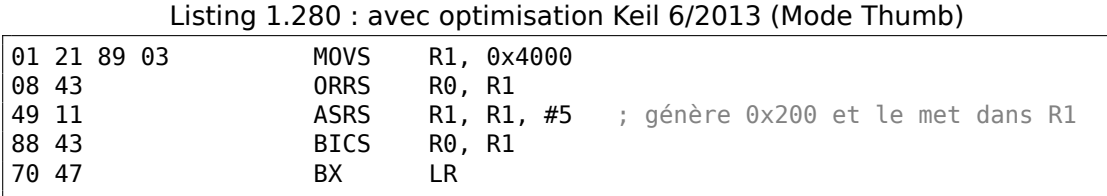

Il semble que Keil a décidé que le code en mode Thumb, pour générer 0x200 à partir de 0x4000, est plus compact que celui pour écrire 0x200 dans un registre arbitraire.

C'est pourquoi, avec l'aide de ASRS (décalage arithmétique vers la droite), cette valeur est calculée comme 0x4000 <sup>≫</sup> <sup>5</sup>.

### **ARM + avec optimisation Xcode 4.6.3 (LLVM) (Mode ARM)**

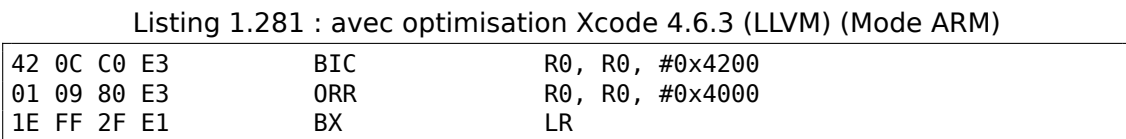

Le code qui a été généré par LLVM, pourrait être quelque chose comme ça sous la forme de code source:

```
REMOVE_BIT (rt, 0x4200);
SET_BIT (rt, 0x4000);
```
Et c'est exactement ce dont nous avons besoin. Mais pourquoi 0x4200 ? Peut-être que c'est un artefact de l'optimiseur de LLVM<sup>145</sup>.

Probablement une erreur de l'optimiseur du compilateur, mais le code généré fonctionne malgré tout correctement.

Vous pouvez en savoir plus sur les anomalies [de c](#page-426-0)ompilateur ici (11.5 on page 1291).

avec optimisation Xcode 4.6.3 (LLVM) pour le mode Thumb génère le même code.

### **ARM: plus d'informations sur l'instruction BIC**

Retravaillons légèrement l'exemple:

```
int f(int a)
{
    int rt=a;
    REMOVE_BIT (rt, 0x1234);
    return rt;
};
```
Ensuite Keil 5.03 pour mode ARM avec optimisation fait:

<span id="page-426-0"></span>145C'était LLVM build 2410.2.00 fourni avec Apple Xcode 4.6.3

f PROC BIC r0, r0, #0x1000<br>BIC r0, r0, #0x234 BIC r0, r0, #0x234<br>BX 1r lr<sub></sub> ENDP

Il y a deux instructions BIC, i.e., les bits 0x1234 sont mis à zéro en deux temps.

C'est parce qu'il n'est pas possible d'encoder 0x1234 dans une instruction BIC, mais il est possible d'encoder 0x1000 et 0x234.

### **ARM64: GCC (Linaro) 4.9 avec optimisation**

GCC en compilant avec optimisation pour ARM64 peut utiliser l'instruction AND au lieu de BIC :

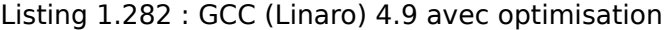

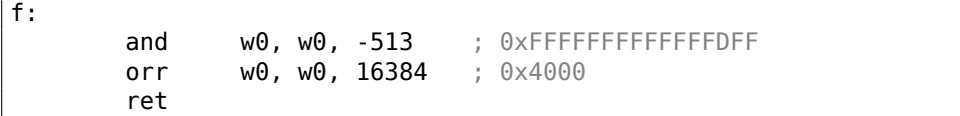

### **ARM64: GCC (Linaro) 4.9 sans optimisation**

GCC sans optimisation génère plus de code redondant, mais fonctionne comme celui optimisé:

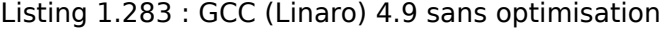

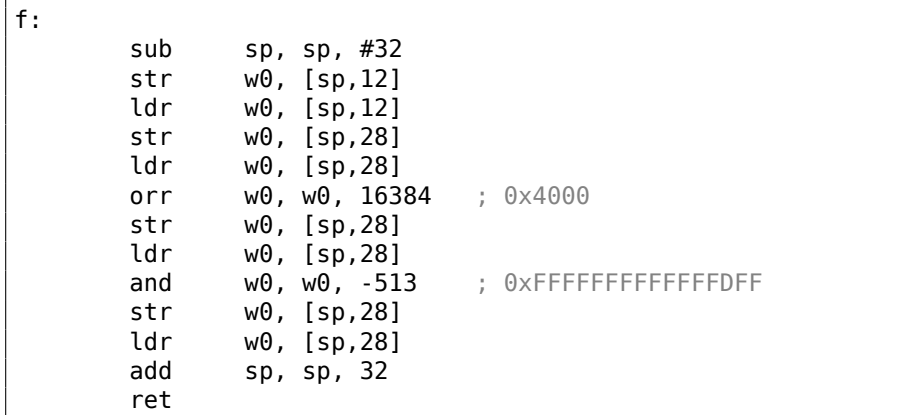

#### **MIPS**

#### Listing 1.284 : GCC 4.4.5 avec optimisation (IDA)

```
ori $a0, 0x4000
; $a0=a|0x4000
               li $v0, 0xFFFFFDFF
               jr $ra<br>and $v0.
                        $v0, $a0, $v0
 à la fin: $v0 = $a0 \& $v0 = a|0x4000 \& 0xFFFFFPFF
```
ORI est, bien sûr, l'opération OR. «I » dans l'instruction signifie que la valeur est intégrée dans le code machine.

Mais après ça, nous avons AND. Il n'y a pas moyen d'utiliser ANDI car il n'est pas possible d'intégrer le nombre 0xFFFFFDFF dans une seule instruction, donc le compilateur doit d'abord charger 0xFFFFFDFF dans le registre \$V0 et ensuite génère AND qui prend toutes ses valeurs depuis des registres.

# **1.28.3 Décalages**

Les décalages de bit sont implémentés en C/C++ avec les opérateurs <sup>≪</sup> et <sup>≫</sup>. Le x86 ISA possède les instructions SHL (SHift Left / décalage à gauche) et SHR (SHift Right / décalage à droite) pour ceci. Les instructions de décalage sont souvent utilisées pour la division et la multiplication par des puissances de deux: 2 *n* (e.g., 1, 2, 4, 8, etc.) : 1.24.1 on page 278, 1.24.2 on page 284.

[Les](#page-1382-0) opérations de décalage sont aussi si importantes car elles sont souvent utilisées pour isoler des bits spécifiques ou pour construire une valeur à partir de plusieurs bits é[pars.](#page-299-0)

### **1.28.4 Mettre et effacer des bits spécifiques: exemple avec le FPU**

Voici comment les bits sont organisés dans le type *float* au format IEEE 754:

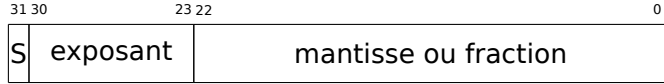

 $(S - *sign*e)$ 

Le signe du nombre est dans le MSB<sup>146</sup>. Est-ce qu'il est possible de changer le signe d'un nombre en virgule flottante sans aucune instruction FPU?

```
#include <stdio.h>
float my_abs (float i)
{
        unsigned int tmp=(*(unsigned int*)&i) & 0x7FFFFFFF;
        return *(float*)&tmp;
};
float set_sign (float i)
```
146 Bit le plus significatif

```
{
        unsigned int tmp=(*(unsigned int*)&i) | 0x80000000;
        return *(float*)&tmp;
};
float negate (float i)
{
        unsigned int tmp=(*(unsigned int*)\&i) ^ 0x80000000;
        return *(float*)&tmp;
};
int main()
{
        printf ("my abs():\n");
        printf ("%f\n", my abs (123.456));
        printf ("%f\n", my_abs (-456.123));
        printf ("set_sign():\n");
        printf ("%f\n", set_sign (123.456));
        printf ("%f\n", set_sign (-456.123));
        printf ("negate():\sqrt{n}");
        printf ("%f\n", negate (123.456));
        printf ("%f\n", negate (-456.123));
};
```
Nous avons besoin de cette ruse en C/C++ pour copier vers/depuis des valeurs *float* sans conversion effective. Donc il y a trois fonctions: my\_abs() supprime MSB; set sign() met MSB et negate() l'inverse.

XOR peut être utilisé pour inverser un bit.

#### **x86**

Le code est assez simple.

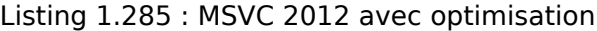

```
tmp$ = 8i$ = 8
_my_abs PROC
       and DWORD PTR _i$[esp-4], 2147483647 ; 7fffffffH
       fld DWORD PTR _tmp$[esp-4]
       ret 0
_my_abs ENDP
tmp$ = 8i$ = 8
_set_sign PROC
        or DWORD PTR _i$[esp-4], -2147483648 ; 80000000H
        fld DWORD PTR _tmp$[esp-4]
       ret 0
set sign ENDP
_{\text{tmp$}} = 8-i$ = 8
```
\_negate PROC xor DWORD PTR \_i\$[esp-4], -2147483648 ; 80000000H fld DWORD PTR \_tmp\$[esp-4] ret 0 \_negate ENDP

Une valeur en entrée de type *float* est prise sur la pile, mais traitée comme une valeur entière.

AND et OR supprime et mette le bit désiré. XOR l'inverse.

Enfin, la valeur modifiée est chargée dans ST0,car les nombres en virgule flottante sont renvoyés dans ce registre.

Maintenant essayons l'optimisation de MSVC 2012 pour x64:

```
Listing 1.286 : MSVC 2012 x64 avec optimisation
```

```
tmp$ = 8i$ = 8
my_abs PROC
       movss DWORD PTR [rsp+8], xmm0
       mov eax, DWORD PTR i$[rsp]<br>htr eax. 31
               eax, 31
       mov DWORD PTR tmp$[rsp], eax
       movss xmm0, DWORD PTR tmp$[rsp]
       ret 0
my_abs ENDP
_TEXT ENDS
tmp$ = 8i$ = 8
set_sign PROC
       movss DWORD PTR [rsp+8], xmm0
       mov eax, DWORD PTR i$[rsp]
       bts eax, 31
       mov DWORD PTR tmp$[rsp], eax
       movss xmm0, DWORD PTR tmp$[rsp]
       ret 0
set_sign ENDP
tmp$ = 8i$ = 8
negate PROC
       movss DWORD PTR [rsp+8], xmm0
       mov eax, DWORD PTR i$[rsp]
       btc eax, 31
       mov DWORD PTR tmp$[rsp], eax
       movss xmm0, DWORD PTR tmp$[rsp]
       ret 0<br>ENDP
negate
```
La valeur en entrée est passée dans XMM0, puis elle est copiée sur la pile locale et nous voyons des nouvelles instructions: BTR, BTS, BTC.

Ces instructions sont utilisées pour effacer (BTR), mettre (BTS) et inverser (ou faire le complément: BTC) de bits spécifiques. Le bit d'index 31 est le MSB, en comptant depuis 0.

Enfin, le résultat est copié dans XMM0, car les valeurs en virgule flottante sont renvoyées dans XMM0 en environnement Win64.

### **MIPS**

GCC 4.4.5 pour MIPS fait essentiellement la même chose:

Listing 1.287 : GCC 4.4.5 avec optimisation (IDA)

```
my_abs:
; déplacer depuis le coprocesseur 1:
              mfc1 $v1, $f12
              li $v0, 0x7FFFFFFFF
; $v0=0x7FFFFFFF
; faire AND:
              and $v0, $v1
; déplacer vers le coprocesseur 1:
              mtc1 $v0, $f0
; return
              jr $ra
              or $at, $zero ; slot de délai de branchement
set sign:
; déplacer depuis le coprocesseur 1:
              mfc1 $v0, $f12
              lui $v1, 0x8000
; $v1=0x80000000
; faire OR:
              or $v0, $v1, $v0
; déplacer vers le coprocesseur 1:
              mtc1 $v0, $f0
; return
              jr $ra
              or $at, $zero ; slot de délai de branchement
negate:
; déplacer depuis le coprocesseur 1:
              mfc1 $v0, $f12
               lui $v1, 0x8000
; $v1=0x80000000
; do XOR:
              xor $v0, $v1, $v0
; déplacer vers le coprocesseur 1:
              mtc1 $v0, $f0
; sortir
               jr $ra
              or $at, $zero ; slot de délai de branchement
```
Une seule instruction LUI est utilisée pour charger 0x80000000 dans un registre, car
LUI efface les 16 bits bas et ils sont à zéro dans la constante, donc un LUI sans ORI ultérieur est suffisant.

### **ARM**

## **avec optimisation Keil 6/2013 (Mode ARM)**

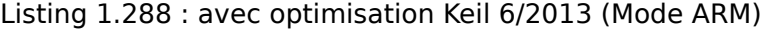

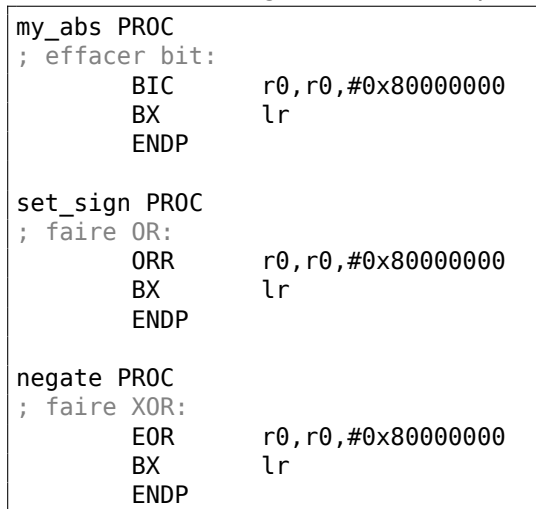

Jusqu'ici tout va bien.

ARM a l'instruction BIC, qui efface explicitement un (des) bit(s) spécifique(s). EOR est le nom de l'instruction ARM pour XOR («Exclusive OR / OU exclusif »).

#### **avec optimisation Keil 6/2013 (Mode Thumb)**

Listing 1.289 : avec optimisation Keil 6/2013 (Mode Thumb)

| my abs PROC             |           |
|-------------------------|-----------|
| LSLS                    | r0,r0,#1  |
| $r0 = i << 1$           |           |
| I SRS                   | r0.r0.#1  |
| : $r0=(i\ll1) >> 1$     |           |
| вx                      | 1 r       |
| <b>FNDP</b>             |           |
| set sign PROC           |           |
| <b>MOVS</b>             | r1.#1     |
| $r1=1$                  |           |
| I SI S                  | rl,rl,#31 |
| $: r1=1<<31=0×80000000$ |           |
| ORRS <b>CONTRACT</b>    | r0,r0,r1  |
| r0=r0   0x80000000      |           |

BX lr ENDP negate PROC MOVS r1,#1 ; r1=1 LSLS r1,r1,#31 ; r1=1<<31=0x80000000 EORS r0,r0,r1 ;  $r0 = r0 \text{ } ^{\circ}0 \times 800000000$ <br>BX lr  $BX$ ENDP

En ARM, le mode Thumb offre des instructions 16-bit et peu de données peuvent y être encodées, donc ici une paire d'instructions MOVS/LSLS est utilisée pour former la constante 0x80000000. Ça fonctionne comme ceci: <sup>1</sup> << 31 = 0*x*80000000.

Le code de my abs est bizarre et fonctionne pratiquement comme cette expression: (*<sup>i</sup>* << 1) >> <sup>1</sup>. Cette déclaration semble vide de sens. Mais néanmoins, lorsque *input* << <sup>1</sup> est exécuté, le MSB (bit de signe) est simplement supprimé. Puis lorsque la déclaration suivante *result* >> <sup>1</sup> est exécutée, tous les bits sont à nouveau à leur place, mais le MSB vaut zéro, car tous les «nouveaux » bits apparaissant lors d'une opération de décalage sont toujours zéro. C'est ainsi que la paire d'instructions LSLS/LSRS efface le MSB.

#### **a[vec o](#page-1380-0)ptimisation GCC 4.6.3 (Raspberry Pi, Mode ARM)**

my\_abs ; copier depuis S0 vers R2: FMRS R2, S0 ; effacer le bit: R3, R2, #0x80000000 ; copier depuis R3 vers S0: FMSR S0, R3 BX LR set sign ; copier depuis S0 vers R2: FMRS R2, S0 ; faire OR: ORR R3, R2, #0x80000000 ; copier depuis R3 vers S0: FMSR S0, R3 BX LR negate ; copier depuis S0 vers R2: FMRS R2, S0 ; faire ADD: ADD R3, R2, #0x80000000

Listing 1.290 : avec optimisation GCC 4.6.3 for Raspberry Pi (Mode ARM)

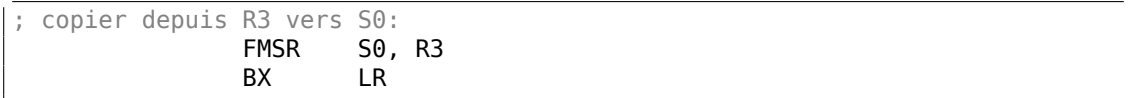

Lançons Linux pour Raspberry Pi dans QEMU et ça émule un FPU ARM, dons les Sregistres sont utilisés pour les nombres en virgule flottante au lieu des R-registres.

L'instruction FMRS copie des données des GPR vers le FPU et retour.

my abs() et set sign() ressemblent a ce que l'on attend, mais negate()? Pourquoi est-ce qu'il y a ADD au lieu de XOR ?

C'est dur à croire, mais l'instruction ADD [reg](#page-1383-0)ister, 0x80000000 fonctionne tout comme

XOR register, 0x80000000. Tout d'abord, quel est notre but? Le but est de changer le MSB, donc oublions l'opération XOR. Des mathématiques niveau scolaire, nous nous rappelons qu'ajouter une valeur comme 1000 à une autre valeur n'affecte jamais les 3 derniers chiffres. Par exemple:  $1234567 + 10000 = 1244567$  (les 4 derniers chiffres ne sont jamais affectés).

Maisi[ci nou](#page-1380-0)s opérons en base décimale et 0x80000000 est 0b100000000000000000000000000000000, i.e., seulement le bit le plus haut est mis.

Ajouter 0x80000000 à n'importe quelle valeur n'affecte jamais les 31 bits les plus bas, mais affecte seulement le MSB. Ajouter 1 à 0 donne 1.

Ajouter 1 à 1 donne 0b10 au format binaire, mais le bit d'indice 32 (en comptant à partir de zéro) est abandonné, car notre registre est large de 32 bit, donc le résultat est 0. C'est pourquoi XOR peut [être r](#page-1380-0)emplacé par ADD ici.

Il est difficile de dire pourquoi GCC a décidé de faire ça, mais ça fonctionne correctement.

## **1.28.5 Compter les bits mis à 1**

Voici un exemple simple d'une fonction qui compte le nombre de bits mis à 1 dans la valeur en entrée.

Cette opération est aussi appelée «population count »<sup>147</sup>.

```
#include <stdio.h>
#define IS_SET(flag, bit) ((flag) & (bit))
int f(unsigned int a)
{
   int i;
   int rt=0;
   for (i=0; i<32; i++)if (IS SET (a, 1\le i))
            rt++;
```
<sup>147</sup>les CPUs x86 modernes (qui supportent SSE4) ont même une instruction POPCNT pour cela

```
return rt;
};
int main()
{
    f(0x12345678); // test
};
```
Dans cette boucle, la variable d'itération *i* prend les valeurs de 0 à 31, donc la déclaration <sup>1</sup> <sup>≪</sup> *<sup>i</sup>* prend les valeurs de 1 à 0x80000000. Pour décrire cette opération en langage naturel, nous dirions *décaler 1 par n bits à gauche*. En d'autres mots, la déclaration <sup>1</sup> <sup>≪</sup> *<sup>i</sup>* produit consécutivement toutes les positions possible pour un bit dans un nombre de 32-bit. Le bit libéré à droite est toujours à 0.

Voici une table de tous les  $1 \ll i$  possible for  $i = 0...31$ :

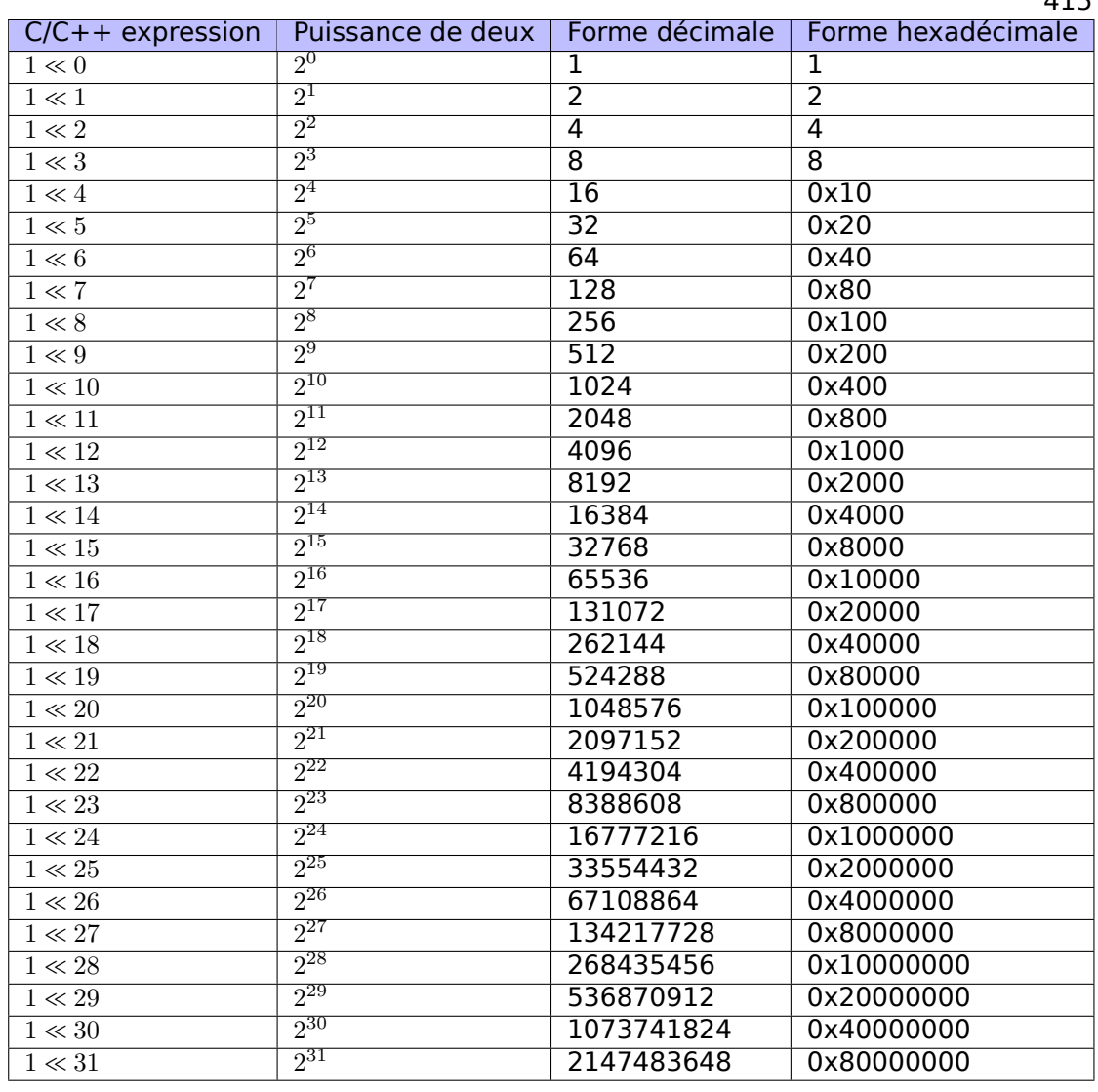

Ces constantes (masques de bit) apparaissent très souvent le code et un rétroingénieur pratiquant doit pouvoir les repérer rapidement.

Les nombres décimaux avant 65536 et les hexadécimaux sont faciles à mémoriser. Tandis que les nombres décimaux après 65536 ne valent probablement pas la peine de l'être.

Ces constantes sont utilisées très souvent pour mapper des flags sur des bits spécifiques. Par exemple, voici un extrait de ssl\_private.h du code source d'Apache 2.4.6:

/\*\* \* Define the SSL options \*/ #define SSL\_OPT\_NONE (0)  $#$ define SSL $^{\top}$ OPT $^{\top}$ RELSET

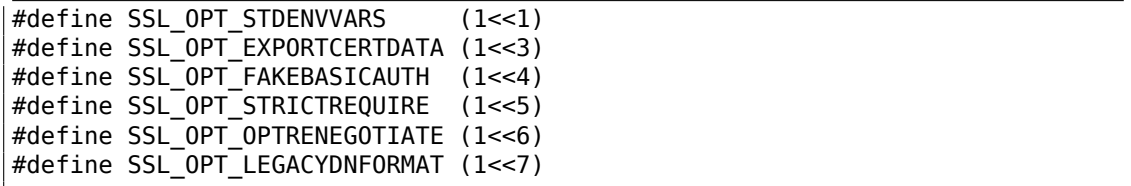

Revenons à notre exemple.

La macro IS\_SET teste la présence d'un bit dans *a*.

La macro IS\_SET est en fait l'opération logique AND (*AND*) et elle renvoie 0 si le bit testé est absent (à 0), ou le masque de bit, si le bit est présent (à 1). L'opérateur *if()* en C/C++ exécute son code si l'expression n'est pas zéro, cela peut même être 123456, c'est pourquoi il fonctionne toujours correctement.

## **x86**

## **MSVC**

Compilons-le (MSVC 2010) :

Listing 1.291 : MSVC 2010

| $rts = -8$       | $:$ taille = 4                                     |                                        |
|------------------|----------------------------------------------------|----------------------------------------|
|                  |                                                    |                                        |
| $i$ \$ = -4      | $:$ taille = 4                                     |                                        |
| $a^* = 8$        | $:$ taille = 4                                     |                                        |
| f<br><b>PROC</b> |                                                    |                                        |
| push             | ebp                                                |                                        |
| mov              | ebp, esp                                           |                                        |
| sub              | esp, 8                                             |                                        |
| mov              | DWORD PTR _rt\$[ebp], 0                            |                                        |
| mov              | DWORD PTR _i\$[ebp], 0                             |                                        |
| jmp              | SHORT \$LN4@f                                      |                                        |
| \$LN3@f:         |                                                    |                                        |
| mov              | eax, DWORD PTR _i\$[ebp] ; incrémenter i           |                                        |
| add              | eax, 1                                             |                                        |
| mov              | DWORD PTR _i\$[ebp], eax                           |                                        |
|                  |                                                    |                                        |
| \$LM4@f:         |                                                    |                                        |
| $\mathsf{cmp}$   | DWORD PTR _i\$[ebp], 32 ; 00000020H                |                                        |
| jge              | SHORT \$LN2@f                                      | ; boucle terminée?                     |
| mov              | edx, 1                                             |                                        |
| mov              | ecx, DWORD PTR _i\$[ebp]                           |                                        |
|                  | shl edx, cl                                        | $:$ $EDX = EDX << CL$                  |
|                  | and edx, DWORD PTR _a\$[ebp]                       |                                        |
| je               | SHORT \$LN1@f                                      | ; résultat de l'instruction AND égal à |
| 0.7              |                                                    |                                        |
| suivantes        |                                                    | ; alors passer les instructions        |
| mov              | eax, DWORD PTR _rt\$[ebp] ; non, différent de zéro |                                        |
| add              | eax, 1                                             | ; incrémenter rt                       |
| mov              | DWORD PTR _rt\$[ebp], eax                          |                                        |
| \$LM1@f:         |                                                    |                                        |
| jmp              | SHORT \$LN3@f                                      |                                        |
|                  |                                                    |                                        |

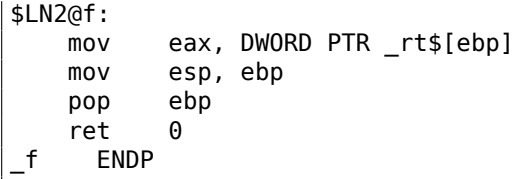

# **OllyDbg**

Chargeons cet exemple dans OllyDbg. Définissons la valeur d'entrée à 0x12345678. Pour *i* = 1, nous voyons comment *i* est chargé dans ECX :

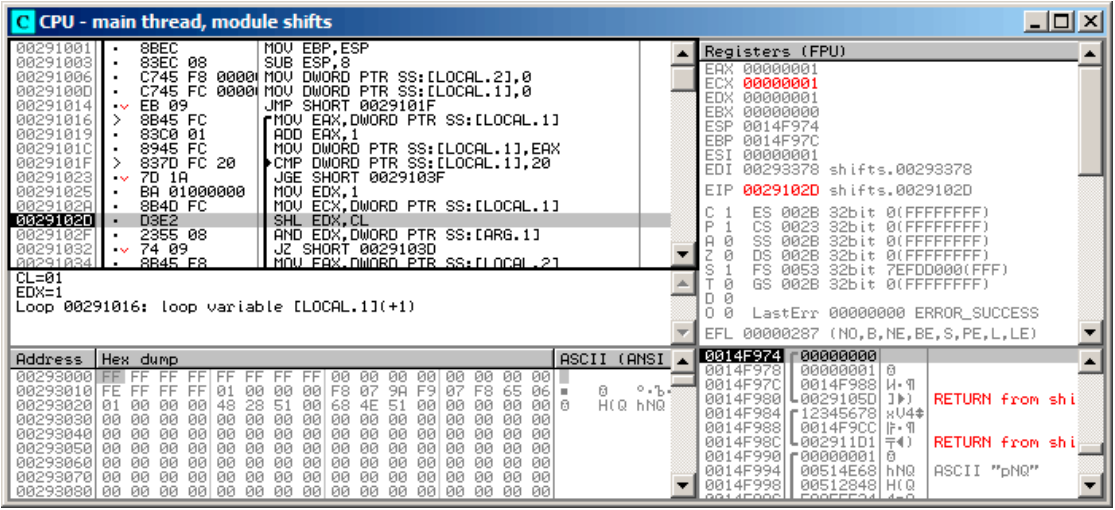

Fig. 1.98: OllyDbg : *i* = 1, *i* est chargé dans ECX

EDX contient 1. SHL va être exécuté maintenant.

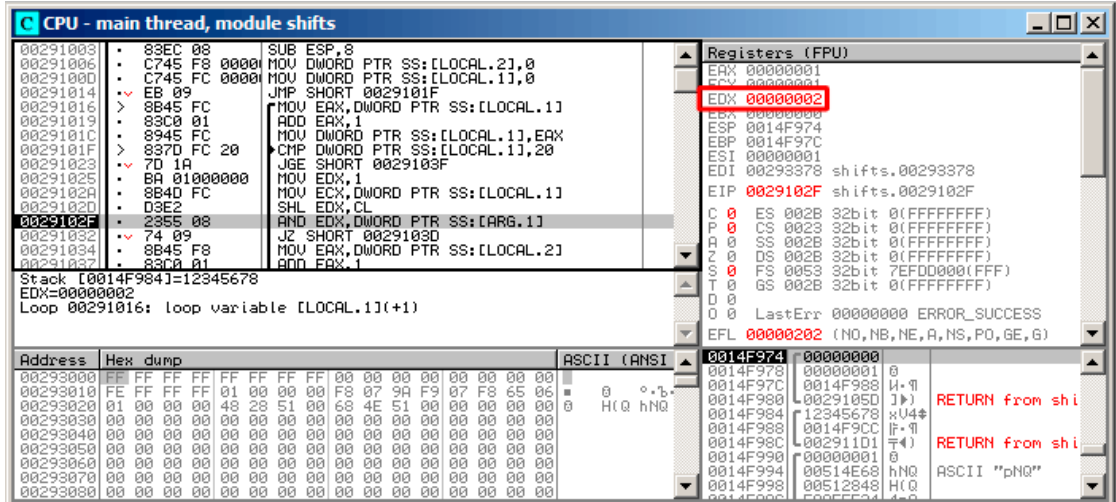

Fig. 1.99: OllyDbg :  $i = 1$ , EDX = $1 \ll 1 = 2$ 

EDX contient  $1 \ll 1$  (ou 2). Ceci est un masque de bit.

AND met ZF à 1, ce qui implique que la valeur en entrée (0x12345678) ANDée avec 2 donne 0:

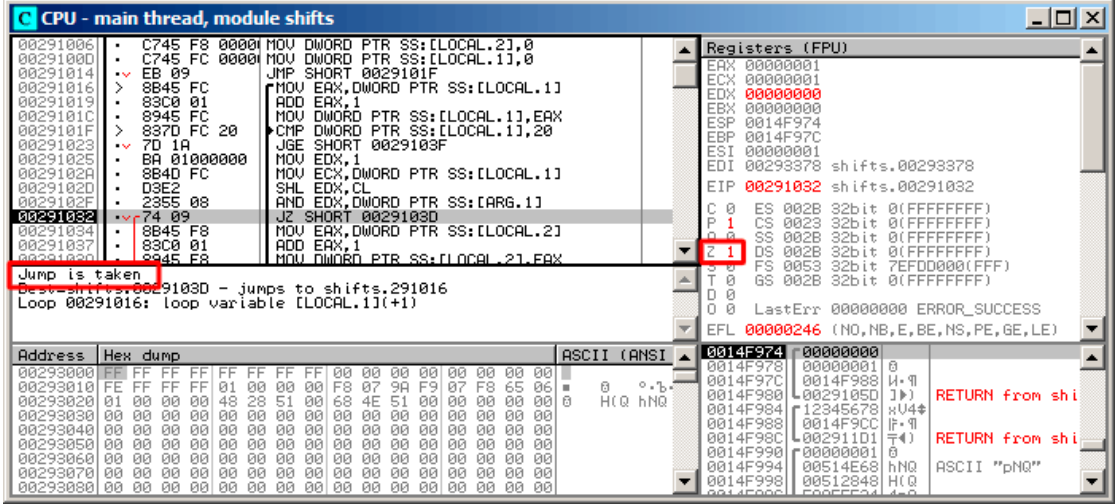

Fig. 1.100: OllyDbg : *i* = 1, y a-t-il ce bit dans la valeur en entrée? Non. (ZF =1)

Donc, il n'y a pas le bit correspondant dans la valeur en entrée.

Le morceau de code, qui incrémente le compteur ne va pas être exécuté: l'instruction JZ l'évite.

Avançons un peu plus et *i* vaut maintenant 4. SHL va être exécuté maintenant:

| C CPU - main thread, module shifts                                                                                                    |      | $\Box$ $\Box$ $\times$                                                                                                    |
|----------------------------------------------------------------------------------------------------|------|----------------------------------------------------------------------------------------------------|
| MOV EBP, ESP<br>8BEC<br>00291001<br>83EC 08<br>00291003<br>SUB ESP, 8<br>C745 F8 0000 MOV DWORD PTR SS:[LOCAL.2],0<br>00291006<br>C745 FC 0000 MOV DWORD PTR SS: LLOCAL.11,0<br>0029100D<br>EB 09<br>JMP SHORT 0029101F<br>00291014<br>$\sim$<br>8B45 FC<br>rMOV EAX, DWORD PTR SS: [LOCAL.1]<br>00291016<br>><br>00291019<br>83C0 01<br>ADD EAX, 1<br>8945 FC<br>00291010<br>MOV.<br>DWORD PTR SS: [LOCAL.1], EAX<br>▶CMP DWORD PTR SS:[LOCAL.1],20<br>0029101F<br>837D FC 20<br>00291023<br>7D 1A<br>JGE SHORT 0029103F<br>$\sim$<br>BA 01000000<br>00291025<br>MOU EDX.1<br>0029102A<br>8B4D FC<br>MOV ECX.DWORD PTR SS: [LOCAL.1]<br>00291020<br>D <sub>3E2</sub><br>SHL EDX, CL<br>2355 08<br>AND EDX, DWORD PTR SS: [ARG.1]<br>0029102F<br>00291032<br>74 09<br>JZ SHORT 0029103D<br>$\sim$<br>8B45 F8<br>88291834<br><u>MOU FAX.DWORD PTR SS:ILOCAL.21</u><br>$CL = 04$<br>$EDX=1$<br>Loop 00291016: loop variable [LOCAL.1](+1) |      | Registers (FPU)<br><b>EAX 00000004</b><br>ECX.<br>00000004<br>00000001<br>EDX.<br>EBX 00000000<br>ESP 0014F974<br>EBP<br>0014F97C<br>ESI<br>00000001<br>EDI<br>00293378 shifts.00293378<br>EIP<br>0029102D shifts.0029102D<br>ES.<br><b><i>PR2B</i></b><br>32bit 0(FFFFFFFFF)<br>P<br>CS.<br>0023<br>32bit 0(FFFFFFFFF<br>SS.<br>8<br>002B<br>ø<br><b><i>BLEEFFEFFFF</i></b><br>32bit<br>Й<br>DS.<br>002B<br>0 (FFFFFFFFF<br>32bit<br>FS<br>0053<br>32bit 7EFDD000(FFF)<br>ø<br>GS.<br><b>ØØ2B</b><br>32bit 0(FFFFFFFFF)<br>Й<br>LastErr 00000000 ERROR SUCCESS |
| ASCII (ANSI<br>Address   Hex dump<br>00293000<br>00 00<br>001.<br>FFIFF<br>00<br>ØЙ<br>ЙØ<br>ЙØ<br>ØЙ<br>00293010 FE<br>6<br>FF FF<br>FF<br>01<br>F8<br>87<br>F9<br>07 F8<br>-65<br>$86 =$<br>ЙЙ<br>ЙЙ<br>-00<br>9A                                                                                                    | 0.55 | 00000287 (NO, B, NE, BE, S, PE, L, LE)<br>EFL<br><b>0014F974</b><br>$000000001$ 0<br>000000004<br>0014F978<br>0014F97C<br>0014F988   W. ¶                                                                                                    |
| HIG HNG<br><b>ØØ</b><br>00293020<br><b>ØØ</b><br>48<br>68<br>BAB<br>01<br>ØЙ<br>28<br>51<br>ØЙ<br>51<br>ØЙ<br>ØЙ<br><b>PN</b><br>4E<br>ЙЙ<br>00293030 00<br>00<br>00<br>00<br>00 00<br>-00<br>00<br>ØØ.<br>00<br>00<br>ØЙ<br>ØЙ<br>øø<br>-00<br>ЙØ<br>00<br>00293040 00<br>00<br>00 00<br><b>ØØ</b><br><b>ØØ</b><br>00<br>00<br>00 00<br>88<br>ЙЙ<br>ЙЙ<br><b>ØØ</b><br>ЙЙ<br>00<br>00<br>00 00<br>00<br>00<br>00<br>00293050 00<br><b>PN</b><br>00<br><b>PN</b><br><b>PN</b><br><b>PRI</b><br>ØЙ<br>ØЙ<br>ØЙ<br>00<br>00<br>00<br>00293060 00<br>00 00<br>00<br>00<br>00<br>00 00<br>00<br>00<br>ØЙ<br>øø<br>00<br>00<br>00<br>00293070 00<br><b>ØØ</b><br>00 00<br><b>ØØ</b><br>00 00<br>ЙЙ<br>00<br><b>ØØ</b><br>00 00<br><b>PIPI</b><br>ЙЙ<br>ØЙ                                                                                                    |      | 0014F980<br>-0029105D ]▶)<br><b>RETURN</b> from shi<br>0014F984   [12345678]<br>$804*$<br>0014F988<br>0014F9CCIF-9<br>0014F98C<br>-002911D1<br>RETURN from shi<br>7(1)<br>0014F990<br>-00000001<br>日<br>0014F994<br>ASCII "pNQ"<br>00514E68<br>h NQ<br>0014F998<br>00512848 H(Q<br>COOFFER 4-0<br>oos seoocii                                                                                                    |

Fig. 1.101: OllyDbg : *i* = 4, *i* est chargée dans ECX

 $EDX = 1 \ll 4$  (ou  $0 \times 10$  ou  $16$ ) :

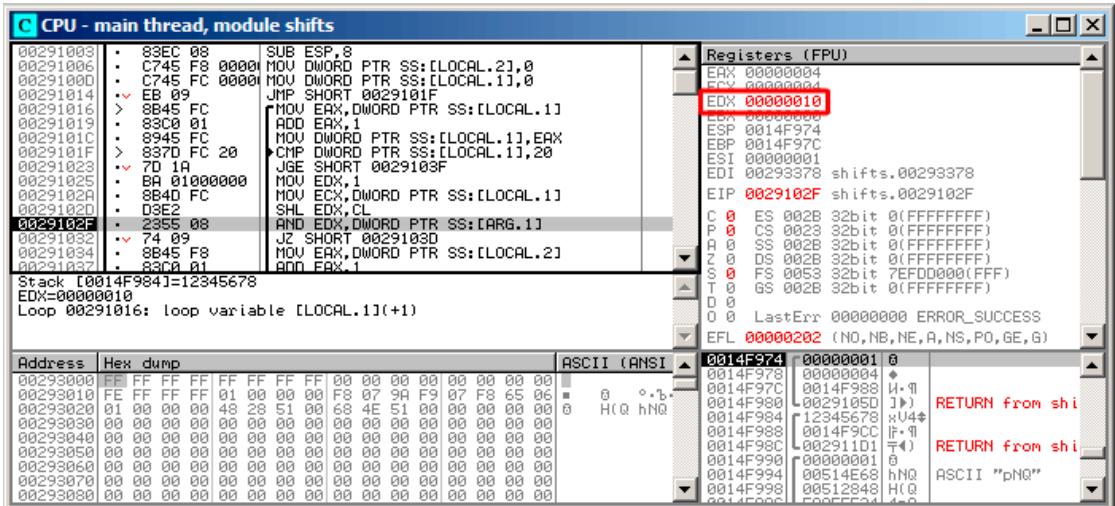

Fig. 1.102: OllyDbg :  $i = 4$ , EDX =1  $\ll 4 = 0x10$ 

Ceci est un autre masque de bit.

#### AND est exécuté:

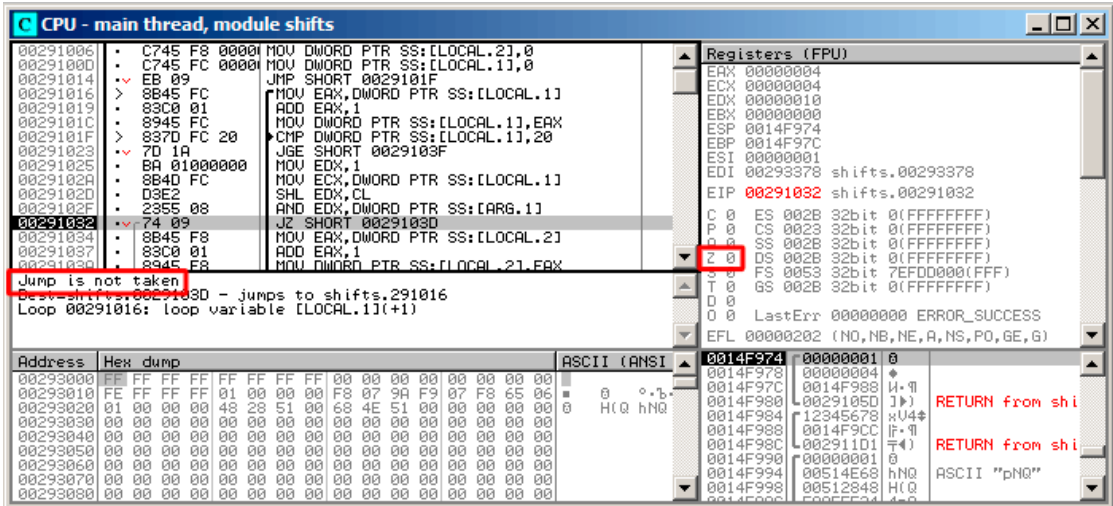

Fig. 1.103: OllyDbg : *i* = 4, y a-t-il ce bit dans la valeur en entrée? Oui. (ZF =0)

ZF est à 0 car ce bit est présent dans la valeur en entrée. En effet,  $0 \times 12345678$  &  $0 \times 10 = 0 \times 10$ .

Ce bit compte: le saut n'est pas effectué et le compteur de bit est incrémenté.

La fonction renvoie 13. C'est le nombre total de bits à 1 dans 0x12345678.

## **GCC**

Compilons-le avec GCC 4.4.1:

Listing 1.292 : GCC 4.4.1

| f                  | public f<br>proc near                           |                                                                                                  |
|--------------------|-------------------------------------------------|--------------------------------------------------------------------------------------------------|
| rt<br>i<br>$arg_0$ | $=$ dword ptr $-8$<br>$=$ dword ptr $8$         | = dword ptr -0Ch                                                                                 |
| loc 80483D0:       | push<br>mov<br>push<br>sub<br>mov<br>mov<br>jmp | ebp<br>ebp, esp<br>ebx<br>esp, 10h<br>$[ebp+rt]$ , $\theta$<br>$[ebp+i], 0$<br>short loc 80483EF |
|                    | mov                                             | eax, [ebp+i]                                                                                     |

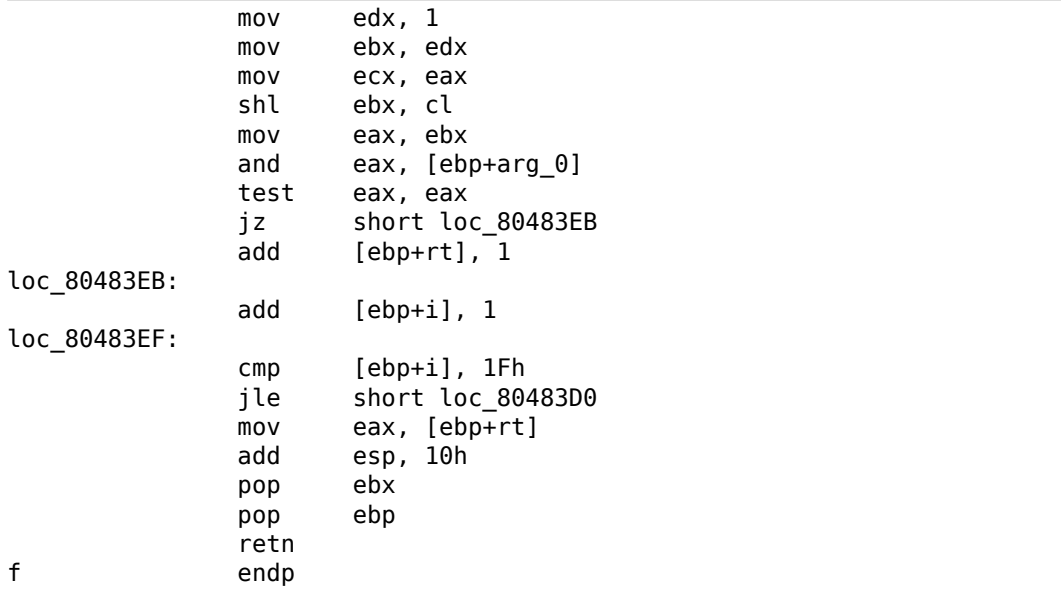

## **x64**

Modifions légèrement l'exemple pour l'étendre à 64-bit:

```
#include <stdio.h>
#include <stdint.h>
#define IS_SET(flag, bit) ((flag) & (bit))
int f(uint64_t a)
{
   uint64_t i;
   int rt=0;
   for (i=0; i<64; i++)if (IS\_SET (a, IULL<<i))rt++;
   return rt;
};
```
## **GCC 4.8.2 sans optimisation**

Jusqu'ici, c'est facile.

Listing 1.293 : GCC 4.8.2 sans optimisation

f: push rbp<br>mov rbp, rbp, rsp

```
mov QWORD PTR [rbp-24], rdi ; a
       mov DWORD PTR [rbp-12], \theta ; rt=0mov QWORD PTR [rbp-8], \theta ; i=0jmp .L2
.L4:
       mov rax, QWORD PTR [rbp-8]
       mov rdx, QWORD PTR [rbp-24]
; RAX = i, RDX = a
       mov ecx, eax
; ECX = i
       shr rdx, cl
; RDX = RDX>>CL = a>>i
       mov rax, rdx
; RAX = RDX = a>>i
       and eax, 1
; EAX = EAX&1 = (a>>i)&1
       test rax, rax
; est-ce que le dernier bit est zéro?
; passer l'instruction ADD suivante, si c'est le cas.
       je .L3
       add DWORD PTR [rbp-12], 1 ; rt++
.L3:
       add QWORD PTR [rbp-8], 1 ; i++.L2:
       cmp QWORD PTR [rbp-8], 63 ; i<63?
       jbe .L4 ; sauter au début du corps de la
   boucle, si oui<br>mov ea
              eax, DWORD PTR [rbp-12] ; renvoyer rt
       pop rbp
       ret
```
#### **GCC 4.8.2 avec optimisation**

#### Listing 1.294 : GCC 4.8.2 avec optimisation

 $\frac{1}{2}$  f: **zor** eax, eax ; la variable rt sera dans le registre EAX 3 xor ecx, ecx ; la variable i sera dans le registre ECX  $4$  . L3: 5 mov rsi, rdi ; charger la valeur en entrée 6  $\vert$  lea edx,  $\vert$  rax+1] ; EDX=EAX+1 7 ; ici EDX est la *nouvelle version de rt*, 8 ; qui sera écrite dans la variable rt, si le dernier bit est à 1<br>9  $\cdot$  RST=RST>>CL shr rsi, cl ; RSI=RSI>>CL<br>and esi, 1 ; ESI=ESI&1  $10$  and esi, 1 ;  $EST = EST & 1$ 11 ; est-ce que le dernier bit est 1? Si oui, écrire la *nouvelle version de rt* dans EAX 12 cmovine eax, edx<br>13 add rcx, 1  $13$  add rcx, 1 ; RCX++  $\begin{array}{c|cc}\n 14 & \text{cmp} & \text{rcx, 64}\n \hline\n 15 & \text{ine} & \text{.L3}\n \end{array}$  $\begin{array}{c|c}\n 15 & \text{jne} \\
 16 & \text{rep}\n \end{array}$ rep ret ; AKA fatret

Ce code est plus concis, mais a une particularité.

Dans tous les exemples que nous avons vu jusqu'ici, nous incrémentions la valeur de «rt » après la comparaison d'un bit spécifique, mais le code ici incrémente «rt » avant (ligne 6), écrivant la nouvelle valeur dans le registre EDX. Donc, si le dernier bit est à 1, l'instruction CMOVNE<sup>148</sup> (qui est un synonyme pour CMOVNZ<sup>149</sup>) *commits* la nouvelle valeur de «rt » en déplaçant EDX («valeur proposée de rt ») dans EAX («rt courant » qui va être retourné à la fin).

C'est pourquoi l'incrémentatio[n es](#page-447-0)t effectuée à chaque étape de la b[ouc](#page-447-1)le, i.e., 64 fois, sans relation avec la valeur en entrée.

L'avantage de ce code est qu'il contient seulement un saut conditionnel (à la fin de la boucle) au lieu de deux sauts (évitant l'incrément de la valeur de «rt » et à la fin de la boucle). Et cela doit s'exécuter plus vite sur les CPUs modernes avec des prédicteurs de branchement: 2.4.1 on page 589.

La dernière instruction est REP RET (opcode F3 C3) qui est aussi appelée FATRET par MSVC. C'est en quelque sorte une version optimisée de RET, qu'AMD recommande de mettre en fin de fonction, si RET se trouve juste après un saut conditionnel: [*Software Optimization Guide for AMDF[amily 16h Processo](#page-610-0)rs*, (2013)p.15] <sup>150</sup> .

#### **MSVC 2010 avec optimisation**

| $a$ = 8$     |                                                      |  |
|--------------|------------------------------------------------------|--|
| f            | <b>PROC</b>                                          |  |
|              | ; RCX = valeur en entrée                             |  |
|              | xor eax, eax                                         |  |
|              | $mov$ edx, $1$                                       |  |
|              | lea r8d, QWORD PTR [rax+64]                          |  |
| $: R8D = 64$ |                                                      |  |
|              | npad 5                                               |  |
| \$LL4@f:     |                                                      |  |
|              | test rdx, rcx                                        |  |
|              | ; il n'y a pas le même bit dans la valeur en entrée? |  |
|              | ; alors passer la prochaine instruction INC.         |  |
|              | je SHORT \$LN3@f                                     |  |
|              | $inc$ eax ; $rt++$                                   |  |
| $$L$ N3@f:   |                                                      |  |
|              | $roll$ $rdx$ , $1$ ; $RDX=RDX\ll1$                   |  |
|              | dec $r8$ ; R8--                                      |  |
|              | jne SHORT \$LL4@f                                    |  |
|              | fatret 0                                             |  |
| f            | <b>ENDP</b>                                          |  |
|              |                                                      |  |

Listing 1.295 : MSVC 2010 avec optimisation

148 Conditional MOVe if Not Equal <sup>149</sup>Conditional MOVe if Not Zero

<span id="page-447-1"></span><span id="page-447-0"></span><sup>150</sup>Lire aussi à ce propos: http://repzret.org/p/repzret/

Ici l'instruction ROL est utilisée au lieu de SHL, qui est en fait «rotate left / pivoter à gauche » au lieu de «shift left / décaler à gauche », mais dans cet exemple elle fonctionne tout comme SHL.

Vous pouvez en lire plus sur l'instruction de rotation ici: .1.6 on page 1342.

R8 ici est compté de 64 à 0. C'est tout comme un *i* inversé.

Voici une table de quelques registres pendant l'exécution:

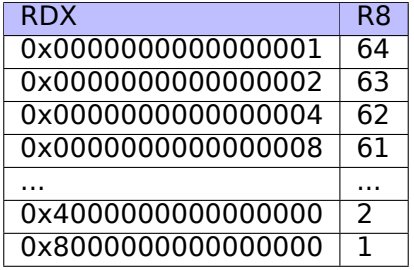

À la fin, nous voyons l'instruction FATRET, qui a été expliquée ici: 1.28.5 on the preceding page.

## **MSVC 2012 avec optimisation**

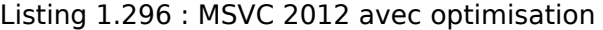

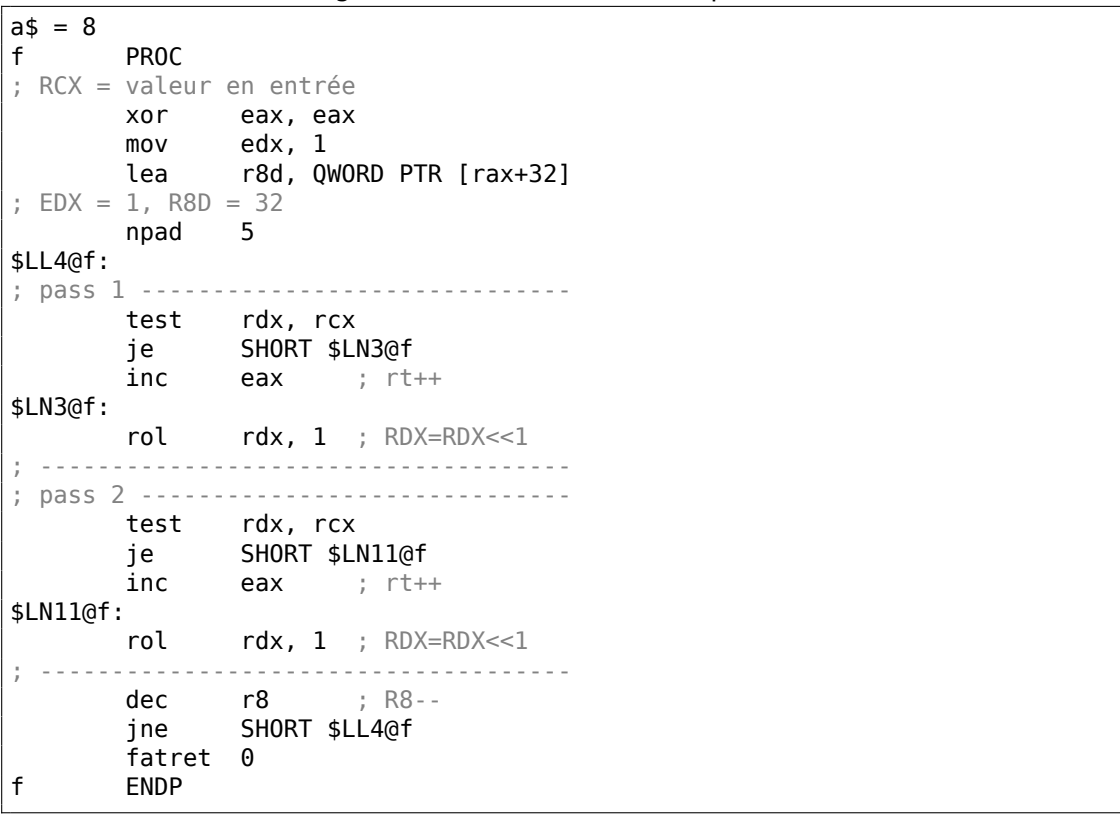

MSVC 2012 avec optimisation fait presque le même job que MSVC 2010 avec optimisation, mais en quelque sorte, il génère deux corps de boucles identiques et le nombre de boucles est maintenant 32 au lieu de 64.

Pour être honnête, il n'est pas possible de dire pourquoi. Une ruse d'optimisation? Peut-être est-il meilleur pour le corps de la boucle d'être légèrement plus long?

De toute façon, ce genre de code est pertinent ici pour montrer que parfois la sortie du compilateur peut être vraiment bizarre et illogique, mais fonctionner parfaitement.

## **ARM + avec optimisation Xcode 4.6.3 (LLVM) (Mode ARM)**

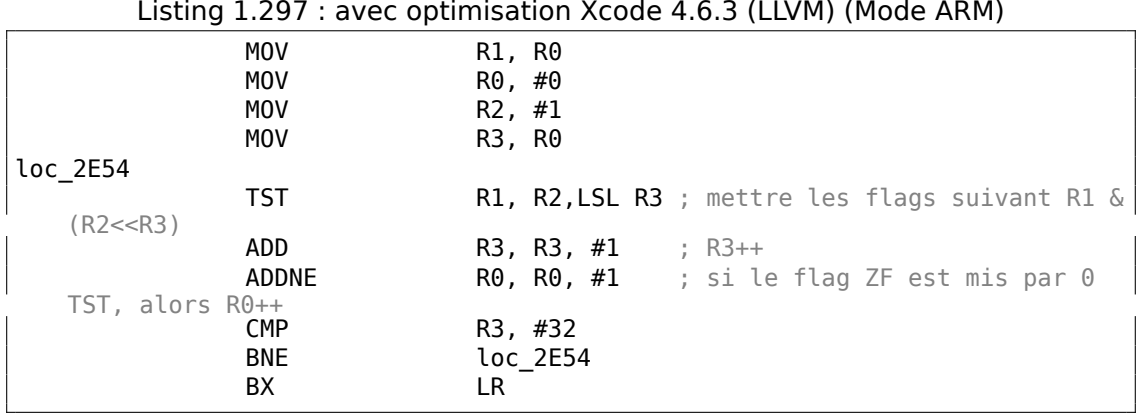

TST est la même chose que TEST en x86.

Comme noté précédemment (3.12.3 on page 639), il n'y a pas d'instruction de décalage séparée en mode ARM Toutefois, il y a ces modificateurs LSL (*Logical Shift Left / décalage logique à gauche*), LSR (*Logical Shift Right / décalage logique à droite*), ASR (*Arithmetic Shift Right décalage arithmétique à droite*), ROR (*Rotate Right / rotation à droite*) et RRX (*Rotat[e Right with Extend /](#page-660-0) rotation à droite avec extension*), qui peuvent être ajoutés à des instructions comme M0V, TST, CMP, ADD, SUB, RSB<sup>151</sup>.

Ces modificateurs définissent comment décaler le second opérande et de combien de bits.

Ainsi l'instruction «TST R1, R2,LSL R3» fonctionne ici comme *<sup>R</sup>*<sup>1</sup> <sup>∧</sup> (*R*<sup>2</sup> <sup>≪</sup> *<sup>R</sup>*3).

## **ARM + avec optimisation Xcode 4.6.3 (LLVM) (Mode Thumb-2)**

Presque la même, mais ici il y a deux instructions utilisées, LSL.W/TST, au lieu d'une seule TST, car en mode Thumb il n'est pas possible de définir le modificateur LSL directement dans TST.

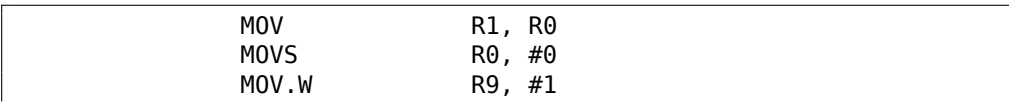

<sup>151</sup>Ces instructions sont également appelées «instructions de traitement de données »

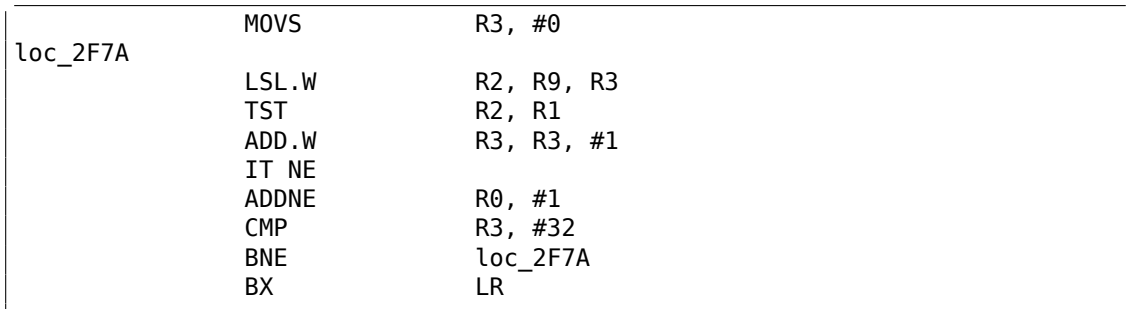

#### **ARM64 + GCC 4.9 avec optimisation**

Prenons un exemple en 64.bit qui a déjà été utilisé: 1.28.5 on page 424.

```
Listing 1.298 : GCC (Linaro) 4.8 avec optimisation
```

```
f:
      mov w2, 0 ; rt=0mov x5, 1
      mov w1, w2.L2:
      lsl x4, x5, x1 ; w4 = w5 \ll w1 = 1 \ll iadd w3, w2, 1 ; new rt=rt+1tst x4, x0 ; (1<<i) & a
      add w1, w1, 1 ; i++
; le résultat de TST était non-zéro?
; alors w2=w3 ou rt=new_rt.
; autrement: w2=w2 ou rt=rt (opération idle)
      csel w2, w3, w2, ne
      cmp w1, 64 ; i<64?
      bne .L2 ; oui
      mov w0, w2 ; renvoyer rt
      ret
```
Le résultat est très semblable à ce que GCC génère pour x64: 1.294 on page 425.

L'instruction CSEL signifie «Conditional SELect / sélection conditionnelle ». Elle choisi une des deux variables en fonction des flags mis par TST et copie la valeur dans W2, qui contient la variable «rt ».

#### **ARM64 + GCC 4.9 sans optimisation**

De nouveau, nous travaillons sur un exemple 64-bit qui a déjà été utilisé: 1.28.5 on page 424. Le code est plus verbeux, comme d'habitude.

Listing 1.299 : sans optimisation GCC (Linaro) 4.8

f: [s](#page-445-0)ub sp, sp, #32 str x0, [sp,8] ; stocker la valeur de "a" dans la zone de ; sauvegarde des registres str  $wzr$ ,  $[sp,24]$  ;  $rt=0$ 

```
str wzr, [sp,28] ; i=0
      b .L2
.L4:
      ldr w0, [sp,28]
      mov x1, 1
      lsl x0, x1, x0 ; X0 = X1<<X0 = 1<<imov x1, x0
; X1 = 1 << ildr x0, [sp,8]
; X0 = a
      and x0, x1, x0
; X0 = X1\&X0 = (1 \le i) & a
; X0 contient zéro? alors sauter en .L3, évitant d'incrémenter "rt"
       cmp x0, xzr
      beq .L3
; rt++
      ldr w0, [sp,24]
      add w0, w0, 1
      str w0, [sp,24]
.L3:
; i++
      ldr w0, [sp,28]
      add w0, w0, 1
      str w0, [sp,28]
.L2:
; i<=63? alors sauter en .L4
      ldr w0, [sp,28]
      cmp w0, 63
      ble .L4
; renvoyer rt
      ldr w0, [sp,24]
      add sp, sp, 32
       ret
```
## **MIPS**

#### **GCC sans optimisation**

```
Listing 1.300 : GCC 4.4.5 sans optimisation (IDA)
```

```
f:
; IDA ne connaît pas le nom des variables, nous les donnons manuellement:
rt = -0x10i = -0 \times C<br>var 4 = -4var_4a = 0addiu $sp, -0x18
             sw $fp, 0x18+var_4($sp)
             move $fp, $sp
             sw $a0, 0x18+a($fp)
; initialiser les variables rt et i à zéro:
```
sw \$zero, 0x18+rt(\$fp) sw \$zero, 0x18+i(\$fp) ; saut aux instructions de test de la boucle b loc\_68 or \$at, \$zero ; slot de délai de branchement, NOP loc\_20: li \$v1, 1 lw \$v0, 0x18+i(\$fp) or \$at, \$zero ; slot de délai de chargement, NOP sllv \$v0, \$v1, \$v0 ; \$v0 = 1<<i move \$v1, \$v0 lw \$v0, 0x18+a(\$fp) or \$at, \$zero ; slot de délai de chargement, NOP and \$v0, \$v1, \$v0 ; \$v0 = a & (1<<i) ; est-ce que a & (1<<i) est égal à zéro? sauter en loc\_58 si oui: beqz \$v0, loc\_58  $or$   $$at, $z\bar{e}r\bar{o}$ ; il n'y pas eu de saut, cela signifie que a  $\&$  (1 < i)!=0, il faut donc incrémenter "rt":<br>lw  $$v0, 0x18+rt($ \$fp) or \$at, \$zero ; slot de délai de chargement, NOP addiu \$v0, 1 sw \$v0, 0x18+rt(\$fp) loc\_58: ; incrémenter i: lw \$v0, 0x18+i(\$fp) or \$at, \$zero ; slot de délai de chargement, NOP addiu \$v0, 1 sw \$v0, 0x18+i(\$fp) loc\_68: ; charger i et le comparer avec 0x20 (32). ; sauter en loc\_20 si il vaut moins de 0x20 (32): lw \$v0, 0x18+i(\$fp) or \$at, \$zero ; slot de délai de chargement, NOP slti \$v0, 0x20 # ' ' bnez \$v0, loc\_20 or \$at, \$zero ; slot de délai de branchement, NOP ; épilogue de la fonction. renvoyer rt: lw \$v0, 0x18+rt(\$fp) move \$sp, \$fp ; slot de délai de chargement lw  $$fp, 0x18+var 4 ($sp)$ addiu \$sp, 0x18 ; slot de délai de chargement jr \$ra or \$at, \$zero ; slot de délai de branchement, NOP

C'est très verbeux: toutes les variables locales sont situées dans la pile locale et rechargées à chaque fois que l'on en a besoin.

L'instruction SLLV est «Shift Word Left Logical Variable », elle diffère de SLL seule-

ment de ce que la valeur du décalage est encodée dans l'instruction SLL (et par conséquent fixée) mais SLLV lit cette valeur depuis un registre.

### **GCC avec optimisation**

C'est plus concis. Il y a deux instructions de décalage au lieu d'une. Pourquoi?

Il est possible de remplacer la première instruction SLLV avec une instruction de branchement inconditionnel qui saute directement au second SLLV. Mais cela ferait une autre instruction de branchement dans la fonction, et il est toujours favorable de s'en passer: 2.4.1 on page 589.

```
f:
; $a0=a
; la variable rt sera dans $v0:
              move $v0, $zero
; la variable i sera dans $v1:
              move $v1, $zero
               li $t0, 1
               li $a3, 32
               sllv $a1, $t0, $v1; \$a1 = \$t0<<\$v1 = 1<<iloc_14:
               and $a1, $a0
; $a1 = a\&(1<<i); incrémenter i:
               addiu $v1, 1
; sauter en loc_28 si a&(1<<i)==0 et incrémenter rt:
               beqz $a1, loc_28
               addiu $a2, $v0, 1
; si le saut BEQZ n'a pas été suivi, sauver la nouvelle valeur de rt dans
   $v0:
               move $v0, $a2loc_28:
; si i!=32, sauter en loc_14 et préparer la prochaine valeur décalée:
               bne $v1, $a3, loc_14
               sllv $a1, $t0, $v1; sortir
               jr $ra
               or $at, $zero ; slot de délai de branchement, NOP
```
Listing 1.301 : GCC 4.4.5 avec optimisation (IDA)

## **1.28.6 Conclusion**

Semblables aux opérateurs de décalage de  $C/C++ \ll et \gg$ , les instructions de décalage en x86 sont SHR/SHL (pour les valeurs non-signées) et SAR/SHL (pour les valeurs signées).

Les instructions de décalages en ARM sont LSR/LSL (pour les valeurs non-signées) et ASR/LSL (pour les valeurs signées).

Il est aussi possible d'ajouter un suffixe de décalage à certaines instructions (qui sont appelées «data processing instructions/instructions de traitement de données »).

#### **Tester un bit spécifique (connu à l'étape de compilation)**

Tester si le bit 0b1000000 (0x40) est présent dans la valeur du registre:

Listing  $1.302 : C/C++$ 

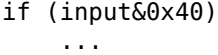

#### Listing 1.303 : x86

TEST REG, 40h JNZ is set ; le bit n'est pas mis (est à 0)

#### Listing 1.304 : x86

```
TEST REG, 40h
JZ is_cleared
; le bit est mis (est à 1)
```

```
Listing 1.305 : ARM (Mode ARM)
```

```
TST REG, #0x40
BNE is set
; le bit n'est pas mis (est à 0)
```
Parfois, AND est utilisé au lieu de TEST, mais les flags qui sont mis sont les même.

#### **Tester un bit spécifique (spécifié lors de l'exécution)**

Ceci est effectué en général par ce bout de code C/C++ (décaler la valeur de *n* bits vers la droite, puis couper le plus petit bit) :

```
Listing 1.306 : C/C++
```

```
if ((value>>n)&1)
    ....
```
Ceci est en général implémenté en code x86 avec:

Listing 1.307 : x86

```
; REG=input_value
; CL=n
SHR REG, CL
AND REG, 1
```
Ou (décaler 1 bit *n* fois à gauche, isoler ce bit dans la valeur entrée et tester si ce n'est pas zéro) :

#### Listing 1.308 : C/C++

```
if (value \& (1 < n))
    ....
```
Ceci est en général implémenté en code x86 avec:

Listing 1.309 : x86

; CL=n MOV REG, 1 SHL REG, CL AND input\_value, REG

#### **Mettre à 1 un bit spécifique (connu à l'étape de compilation)**

Listing 1.310 : C/C++

value=value|0x40;

Listing 1.311 : x86

OR REG, 40h

#### Listing 1.312 : ARM (Mode ARM) and ARM64

ORR R0, R0, #0x40

#### **Mettre à 1 un bit spécifique (spécifié lors de l'exécution)**

Listing 1.313 : C/C++

value=value|(1<<n);

Ceci est en général implémenté en code x86 avec:

Listing 1.314 : x86

; CL=n MOV REG, 1 SHL REG, CL OR input\_value, REG

## **Mettre à 0 un bit spécifique (connu à l'étape de compilation)**

Il suffit d'effectuer l'opération AND sur la valeur inversée:

Listing 1.315 : C/C++

value=value&(~0x40);

Listing 1.316 : x86

AND REG, 0FFFFFFBFh

Listing 1.317 : x64

AND REG, 0FFFFFFFFFFFFFFBFh

Ceci laisse tous les bits qui sont à 1 inchangés excepté un.

ARM en mode ARM a l'instruction BIC, qui fonctionne comme la paire d'instructions: NOT +AND :

Listing 1.318 : ARM (Mode ARM)

BIC R0, R0, #0x40

## **Mettre à 0 un bit spécifique (spécifié lors de l'exécution)**

Listing 1.319 : C/C++

value=value&(~(1<<n));

Listing 1.320 : x86

; CL=n MOV REG, 1 SHL REG, CL NOT REG AND input\_value, REG

## **1.28.7 Exercices**

- http://challenges.re/67
- http://challenges.re/68
- http://challenges.re/69
- [http://challenges.re/70](http://challenges.re/67)

# **1.29 Générateur congruentiel linéaire comme générateur de nombres pseudo-aléatoires**

Peut-être que le générateur congruentiel linéaire est le moyen le plus simple possible de générer des nombres aléatoires.

Ce n'est plus très utilisé aujourd'hui $152$ , mais il est si simple (juste une multiplication, une addition et une opération AND) que nous pouvons l'utiliser comme un exemple.

```
#include <stdint.h>
// constantes du livre Numerical Recipes
#define RNG_a 1664525
#define RNG_c 1013904223
static uint32_t rand_state;
void my_srand (uint32_t init)
{
        rand state=init;
}
int my_rand ()
{
        rand state=rand state*RNG a;
        rand_state=rand_state+RNG_c;
        return rand state & 0x7fff;
}
```
Il y a deux fonctions: la première est utilisée pour initialiser l'état interne, et la seconde est appelée pour générer un nombre pseudo-aléatoire.

Nous voyons que deux constantes sont utilisées dans l'algorithme. Elles proviennent de [William H. Press and Saul A. Teukolsky and William T. Vetterling and Brian P. Flannery, *Numerical Recipes*, (2007)].

Définissons-les en utilisant la déclaration C/C++ #define. C'est une macro.

La différence entre une macro C/C++ et une constante est que toutes les macros sont remplacées par leur valeur par le pré-processeur C/C++, et qu'elles n'utilisent pas de mémoire, contrairement aux variables.

Par contre, une constante est une variable en lecture seule.

Il est possible de prendre un pointeur (ou une adresse) d'une variable constante, mais c'est impossible de faire ça avec une macro.

La dernière opération AND est nécessaire car d'après le standard C my\_rand() doit renvoyer une valeur dans l'intervalle 0..32767.

Si vous voulez obtenir des valeurs pseudo-aléatoires 32-bit, il suffit d'omettre la dernière opération AND.

<span id="page-457-0"></span><sup>152</sup>Le twister de Mersenne est meilleur.

## **1.29.1 x86**

Listing 1.321 : MSVC 2013 avec optimisation

```
BSS SEGMENT
_rand_state DD 01H DUP (?)<br>BSS    ENDS
^-BSS
_init$ = 8
_srand PROC
       mov eax, DWORD PTR _init$[esp-4]
       mov DWORD PTR _rand_state, eax
        ret 0
_srand ENDP
TEXT SEGMENT
_rand PROC
        imul eax, DWORD PTR _rand_state, 1664525
        add eax, 1013904223; 3c6ef35fHmov DWORD PTR _rand_state, eax<br>and eax, 32767 ; 00007fff
       and eax, 32767 7; 00007fffH
        ret 0
_rand ENDP
_TEXT ENDS
```
Nous les voyons ici: les deux constantes sont intégrées dans le code. Il n'y a pas de mémoire allouée pour elles.

La fonction my srand() copie juste sa valeur en entrée dans la variable rand state interne.

my rand() la prend, calcule le rand state suivant, le coupe et le laisse dans le registre EAX.

La version non optimisée est plus verbeuse:

```
Listing 1.322 : MSVC 2013 sans optimisation
```

```
BSS SEGMENT
rand state DD 01H DUP (?)
_BSS ENDS
init$ = 8
_srand PROC
      push ebp
      mov ebp, esp
      mov eax, DWORD PTR _init$[ebp]
      mov DWORD PTR rand state, eax
      pop ebp
      ret 0
_srand ENDP
TEXT SEGMENT
_rand PROC
```

```
push ebp
      mov ebp, esp
      imul eax, DWORD PTR _rand_state, 1664525
      mov DWORD PTR rand state, eax
      mov ecx, DWORD PTR _rand_state
      add ecx, 1013904223 ; 3c6ef35fH
      mov DWORD PTR _rand_state, ecx
      mov eax, DWORD PTR _rand_state
      and eax, 32767 \overline{1}; 00007fffH
      pop ebp
      ret 0
_rand ENDP
_TEXT ENDS
```
## **1.29.2 x64**

La version x64 est essentiellement la même et utilise des registres 32-bit au lieu de 64-bit (car nous travaillons avec des valeurs de type *int* ici).

Mais my\_srand() prend son argument en entrée dans le registre ECX plutôt que sur la pile:

Listing 1.323 : MSVC 2013 x64 avec optimisation

```
BSS SEGMENT
rand_state DD 01H DUP (?)<br>BSS ENDS
BSSinits = 8my_srand PROC
; ECX = argument en entrée
       mov DWORD PTR rand_state, ecx
       ret 0
my_srand ENDP
TEXT SEGMENT
my_rand PROC
       imul eax, DWORD PTR rand_state, 1664525 ; 0019660dH
       add eax, 1013904223 ; 3c6ef35fH
       mov DWORD PTR rand_state, eax
       and eax, 32767 ; 00007fffH
       ret 0
my_rand ENDP
_TEXT ENDS
```
Le compilateur GCC génère en grande partie le même code.

## **1.29.3 ARM 32-bit**

Listing 1.324 : avec optimisation Keil 6/2013 (Mode ARM) my\_srand PROC r1, | L0.52| ; charger un pointeur sur rand state  $STR$  r $0$ ,  $[r1, #0]$  ; sauver rand state BX lr ENDP my\_rand PROC LDR r0, | L0.52| ; charger un pointeur sur rand\_state<br>LDR r2, | L0.56| ; charger RNG a LDR r2, | L0.56| ; charger RNG\_a<br>LDR r1, [r0,#0] ; charger rand LDR r1, [r0, #0] ; charger rand\_state<br>MUI r1.r2.r1 MUL r1,r2,r1<br>LDR r2.lL0.60 LDR r2, | L0.60 | ; charger RNG\_c<br>ADD r1, r1, r2 ADD r1, r1, r2<br>STR r1, [r0, #  $r1, [r0, #0]$  ; sauver rand state ; AND avec 0x7FFF: LSL r0,r1,#17 LSR r0,r0,#17 BX lr ENDP |L0.52| DCD ||.data|| |L0.56| DCD 0x0019660d |L0.60| DCD 0x3c6ef35f AREA ||.data||, DATA, ALIGN=2 rand\_state DCD 0x00000000

Il n'est pas possible d'intégrer une constante 32-bit dans des instructions ARM, donc Keil doit les stocker à l'extérieur et en outre les charger. Une chose intéressante est qu'il n'est pas possible non plus d'intégrer la constante 0x7FFF. Donc ce que fait Keil est de décaler rand\_state vers la gauche de 17 bits et ensuite la décale de 17 bits vers la droite. Ceci est analogue à la déclaration (*rand*\_*state* <sup>≪</sup> 17) <sup>≫</sup> <sup>17</sup> en C/C++. Il semble que ça soit une opération inutile, mais ce qu'elle fait est de mettre à zéro les 17 bits hauts, laissant les 15 bits bas inchangés, et c'est notre but après tout.

Keil avec optimisation pour le mode Thumb génère essentiellement le même code.

## **1.29.4 MIPS**

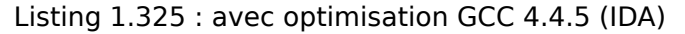

my\_srand: ; stocker \$a0 dans rand\_state: lui  $$v0$ , (rand state  $> 16$ ) jr \$ra sw \$a0, rand state

```
my_rand:
; charger rand_state dans $v0:
              lui $v1, (rand_state >> 16)
              lw $v0, rand state
              or $at, $zero ; slot de délai de branchement
; multiplier rand_state dans $v0 par 1664525 (RNG_a):
              s11 $a1, $v0, 2sll $a0, $v0, 4
              addu $a0, $a1, $a0
              sll $a1, $a0, 6
              subu $a0, $a1, $a0
              addu $a0, $v0
              sll $a1, $a0, 5
              addu $a0, $a1
              sll $a0, 3addu $v0, $a0, $v0
              sll $a0, $v0, 2
              addu $v0, $a0
; ajouter 1013904223 (RNG_c)
; l'instruction LI est la fusion par IDA de LUI et ORI
              li $a0, 0x3C6EF35F
              addu $v0, $a0
; stocker dans rand_state:
              sw $v0, (rand_state & 0xFFFF)($v1)
              jr $ra
              andi $v0, 0x7FFF ; slot de délai de branchement
```
Ouah, ici nous ne voyons qu'une seule constante (0x3C6EF35F ou 1013904223). Où est l'autre (1664525)?

Il semble que la multiplication soit effectuée en utilisant seulement des décalages et des additions! Vérifions cette hypothèse:

#define RNG\_a 1664525 int f (int a) { return a\*RNG\_a; }

Listing 1.326 : GCC 4.4.5 avec optimisation (IDA)

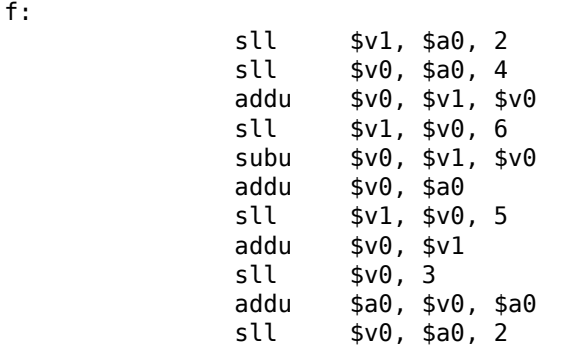

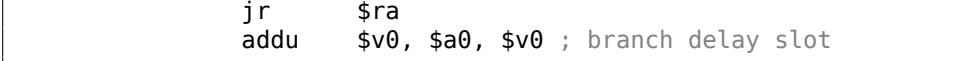

En effet!

### **Relocations MIPS**

Nous allons nous concentrer sur comment les opérations comme charger et stocker dans la mémoire fonctionnent.

Les listings ici sont produits par IDA, qui cache certains détails.

Nous allons lancer objdump deux fois: pour obtenir le listing désassemblé et aussi la liste des relogements:

| # objdump -D rand 03.o |                                 |          |                                     |
|------------------------|---------------------------------|----------|-------------------------------------|
|                        |                                 |          |                                     |
|                        |                                 |          |                                     |
| $\cdots$               |                                 |          |                                     |
|                        | 00000000 <my_srand>:</my_srand> |          |                                     |
| $\theta$ :             | 3c020000                        | lui      | $v\theta$ , $\theta x\theta$        |
| 4:                     | 03e00008                        | jr       | ra                                  |
| 8:                     | ac440000                        | SW       | $a\theta$ , $\theta$ ( $v\theta$ )  |
|                        |                                 |          |                                     |
|                        | 0000000c <my_rand>:</my_rand>   |          |                                     |
| $c$ :                  | 3c030000                        | lui      | v1,0x0                              |
| 10:                    | 8c620000                        | lw       | v0, 0(v1)                           |
| 14:                    | 00200825                        | move     | at, at                              |
| 18:                    | 00022880                        | sll      | a1, v0, 0x2                         |
| 1c:                    | 00022100                        | sll      | a0, v0, 0x4                         |
| 20:                    | 00a42021                        | addu     | a0, a1, a0                          |
| 24:                    | 00042980                        | sll      | a1, a0, 0x6                         |
| 28:                    | 00a42023                        | subu     | a0, a1, a0                          |
| 2c:                    | 00822021                        | addu     | a0, a0, v0                          |
| 30:                    | 00042940                        | sll      | a1, a0, 0x5                         |
| 34:                    | 00852021                        | addu     | a0, a0, a1                          |
| 38:                    | 000420c0                        | sll      | a0, a0, 0x3                         |
| 3c:                    | 00821021                        | addu     | $v\theta$ , a $\theta$ , $v\theta$  |
| 40:                    | 00022080                        | sll      | a0, v0, 0x2                         |
| 44 :                   | 00441021                        | addu     | $v\theta$ , $v\theta$ , a $\theta$  |
| 48:                    | 3c043c6e                        | lui      | a0,0x3c6e                           |
| 4c:                    | 3484f35f                        | ori      | a0,a0,0xf35f                        |
| 50:<br>54:             | 00441021<br>ac620000            | addu     | v0, v0, a0                          |
| 58:                    | 03e00008                        | SW<br>jr | $v\theta$ , $\theta$ ( $v1$ )<br>ra |
| 5c:                    | 30427fff                        | andi     | v0, v0, 0x7fff                      |
|                        |                                 |          |                                     |
|                        |                                 |          |                                     |
|                        |                                 |          |                                     |
| # objdump -r rand 03.o |                                 |          |                                     |
|                        |                                 |          |                                     |
| .                      |                                 |          |                                     |
|                        |                                 |          |                                     |

Listing 1.327 : GCC 4.4.5 avec optimisation (objdump)

```
RELOCATION RECORDS FOR [.text]:
OFFSET TYPE VALUE
00000000 R MIPS HI16 .bss
00000008 R_MIPS_L016 .bss
0000000c R MIPS HI16 .bss
00000010 R MIPS LO16 .bss
00000054 R MIPS LO16 .bss
...
```
Considérons les deux relogements pour la fonction my\_srand().

La première, pour l'adresse 0 a un type de R\_MIPS\_HI16 et la seconde pour l'adresse 8 a un type de R MIPS L016.

Cela implique que l'adresse du début du segment .bss soit écrite dans les instructions à l'adresse 0 (partie haute de l'adresse) et 8 (partie basse de l'adresse).

La variable rand state est au tout début du segment .bss.

Donc nous voyons des zéros dans les opérandes des instructions LUI et SW, car il n'y a encore rien ici— le compilateur ne sait pas quoi y écrire.

L'éditeur de liens va arranger cela, et la partie haute de l'adresse sera écrite dans l'opérande de LUI et la partie basse de l'adresse—dans l'opérande de SW.

SW va ajouter la partie basse de l'adresse avec le contenu du registre \$V0 (la partie haute y est).

C'est la même histoire avec la fonction my\_rand() : la relogement R\_MIPS\_HI16 indique à l'éditeur de liens d'écrire la partie haute.

Donc la partie haute de l'adresse de la variable rand\_state se trouve dans le registre \$V1.

L'instruction LW à l'adresse 0x10 ajoute les parties haute et basse et charge la valeur de la variable rand\_state dans \$V0.

L'instruction SW à l'adresse 0x54 fait à nouveau la somme et stocke la nouvelle valeur dans la variable globale rand state.

IDA traite les relogements pendant le chargement, cachant ainsi ces détails, mais nous devons les garder à l'esprit.

## **1.29.5 Version thread-safe de l'exemple**

La version thread-safe de l'exemple sera montrée plus tard: 6.2.1 on page 966.

# **1.30 Structures**

Moyennant quelques ajustements, on peut considérer qu'une structure C/C++ n'est rien d'autre qu'un ensemble de variables, pas toutes nécessairement du même type, et toujours stockées en mémoire côte à côte <sup>153</sup>.

## **1.30.1 MSVC: exemple SYSTEMTIME**

Considérons la structure win32 SYSTEMTIME<sup>[154](#page-464-0)</sup> qui décrit un instant dans le temps. Voici comment elle est définie:

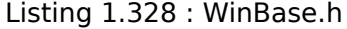

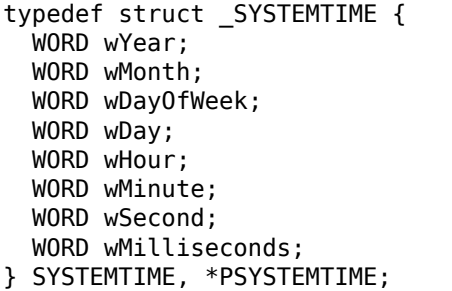

Écrivons une fonction C pour récupérer l'instant qu'il est:

```
#include <windows.h>
#include <stdio.h>
void main()
{
    SYSTEMTIME t;
    GetSystemTime (&t);
    printf ("%04d-%02d-%02d %02d:%02d:%02d\n",
        t.wYear, t.wMonth, t.wDay,
        t.wHour, t.wMinute, t.wSecond);
    return;
};
```
Le résultat de la compilation avec MSVC 2010 donne:

Listing 1.329 : MSVC 2010 /GS-

```
t$ = -16 ; size = 16
_main PROC
   push ebp
   mov ebp, esp
   sub esp, 16<br>lea eax, DW
          eax, DWORD PTR _t$[ebp]
   push eax
   call DWORD PTR __imp__GetSystemTime@4
   movzx ecx, WORD PTR _t$[ebp+12] ; wSecond
   push ecx
```
<sup>153</sup>AKA «conteneur hétérogène »

<span id="page-464-0"></span>154 MSDN: SYSTEMTIME structure

```
movzx edx, WORD PTR _t$[ebp+10] ; wMinute
   push edx
   movzx eax, WORD PTR _t$[ebp+8] ; wHour
   push eax
   movzx ecx, WORD PTR _t$[ebp+6] ; wDay
   push ecx
   movzx edx, WORD PTR t$[ebp+2] ; wMonth
   push edx
   movzx eax, WORD PTR _t$[ebp] ; wYear
  push eax<br>push OFFS
         push OFFSET $SG78811 ; '%04d-%02d-%02d %02d:%02d:%02d', 0aH, 00H
   call _printf
   add esp, 28
   xor eax, eax
   mov esp, ebp
  pop ebp
  ret 0
_main ENDP
```
16 octets sont réservés sur la pile pour cette structure, ce qui correspond exactement à sizeof(WORD)\*8. La structure comprend effectivement 8 variables d'un WORD chacun.

Faites attention au fait que le premier membre de la structure est le champ wYear. On peut donc considérer que la fonction GetSystemTime()<sup>155</sup>reçoit comme argument un pointeur sur la structure SYSTEMTIME, ou bien qu'elle reçoit un pointeur sur le champ wYear. Et en fait c'est exactement la même chose! GetSystemTime() écrit l'année courante dans à l'adresse du WORD qu'il a reçu, avance de 2 octets, écrit le mois courant et ainsi de suite.

155<sub>MSDN</sub>: SYSTEMTIME structure

## **OllyDbg**

Compilons cet exemple avec MSVC 2010 et les options /GS- /MD, puis exécutons le avec OllyDbg.

Ouvrons la fenêtre des données et celle de la pile à l'adresse du premier argument fourni à la fonction GetSystemTime(), puis attendons que cette fonction se termine. Nous constatons :

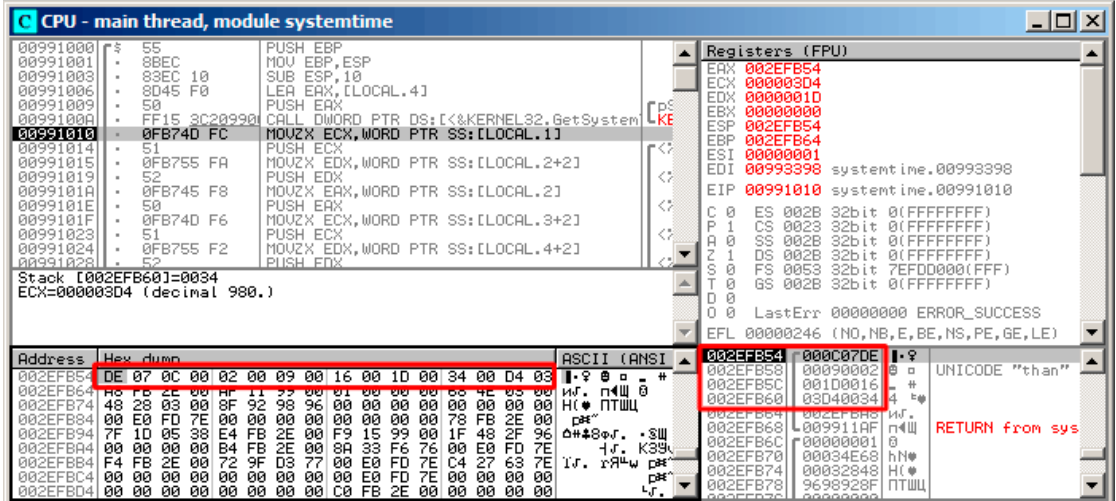

Fig. 1.104: OllyDbg : Juste après l'appel à GetSystemTime()

Sur mon ordinateur, le résultat de l'appel à la fonction est 9 décembre 2014, 22:29:52:

Listing 1.330 : printf() output

2014-12-09 22:29:52

Nous observons donc ces 16 octets dans la fenêtre de données:

DE 07 0C 00 02 00 09 00 16 00 1D 00 34 00 D4 03

Chaque paire d'octets représente l'un des champs de la structure. Puisque nous sommes en mode petit-boutien l'octet de poids faible est situé en premier, suivi de l'octet de poids fort.

Les valeurs effectivement présentes en mémoire sont donc les suivantes:

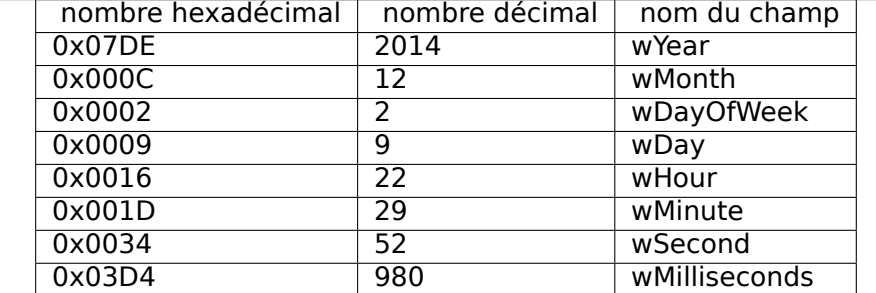

Les mêmes valeurs apparaissent dans la fenêtre de la pile, mais elle y sont regroupées sous forme de valeurs 32 bits.

La fonction printf() utilise les valeurs qui lui sont nécessaires et les affiche à la console.

Bien que certaines valeurs telles que (wDayOfWeek et wMilliseconds) ne soient pas affichées par printf(), elles sont bien présentes en mémoire, prêtes à être utilisées.

#### **Remplacer la structure par un tableau**

Le fait que les champs d'une structure ne sont que des variables situées côte-à-côte peut être aisément démontré de la manière suivante. Tout en conservant à l'esprit la description de la structure SYSTEMTIME, il est possible de réécrire cet exemple simple de la manière suivante:

```
#include <windows.h>
#include <stdio.h>
void main()
{
    WORD array[8];
    GetSystemTime (array);
    printf ("%04d-%02d-%02d %02d:%02d:%02d\n",
        array[0] /* wYear */, array[1] /* wMonth */, array[3] /* wDay */,
        array[4] /* wHour */, array[5] /* wMinute */, array[6] /* wSecond \angle\left(\gamma */\right) ;
    return;
};
```
Le compilateur ronchonne certes un peu:

systemtime2.c(7) : warning C4133: 'function' : incompatible types - from ' $\varphi$ Ç WORD [8]' to 'LPSYSTEMTIME'

Mais, il consent quand même à produire le code suivant:

Listing 1.331 : sans optimisation MSVC 2010

\$SG78573 DB '%04d-%02d-%02d %02d:%02d:%02d', 0aH, 00H
```
array$ = -16 ; size = 16
_main PROC
      push ebp
      mov ebp, esp
      sub esp, 16
      lea eax, DWORD PTR array$[ebp]
       push eax
       call DWORD PTR __imp__GetSystemTime@4
      movzx ecx, WORD PTR _array$[ebp+12] ; wSecond
      push ecx
      movzx edx, WORD PTR array$[ebp+10] ; wMinute
      push edx
      movzx eax, WORD PTR _array$[ebp+8] ; wHoure
      push eax
      movzx ecx, WORD PTR _array$[ebp+6] ; wDay
      push ecx
      movzx edx, WORD PTR _array$[ebp+2] ; wMonth
      push edx
      movzx eax, WORD PTR array$[ebp] ; wYear
      push eax
       push OFFSET $SG78573 ; '%04d-%02d-%02d %02d:%02d:%02d', 0aH, 00H
      call _printf
      add esp, 28
      xor eax, eax
      mov esp, ebp
      pop ebp
       ret 0
_main ENDP
```
Qui fonctionne à l'identique du précédent!

Il est extrêmement intéressant de constater que le code assembleur produit est impossible à distinguer de celui produit par la compilation précédente.

Et ainsi celui qui observe ce code assembleur est incapable de décider avec certitude si une structure ou un tableau était déclaré dans le code source en C.

Cela étant, aucun esprit sain ne s'amuserait à déclarer un tableau ici. Car il faut aussi compter avec la possibilité que la structure soit modifiée par les développeurs, que les champs soient triés dans un autre ordre ...

Nous n'étudierons pas cet exemple avec OllyDbg, car les résultats seraient identiques à ceux que nous avons observé en utilisant la structure.

# **1.30.2 Allouons de l'espace pour une structure avec malloc()**

Il est parfois plus simple de placer une structure sur le tas que sur la pile:

```
#include <windows.h>
#include <stdio.h>
void main()
{
```
448

```
SYSTEMTIME *t;
   t=(SYSTEMTIME *)malloc (sizeof (SYSTEMTIME));
   GetSystemTime (t);
   printf ("%04d-%02d-%02d %02d:%02d:%02d\n",
        t->wYear, t->wMonth, t->wDay,
        t->wHour, t->wMinute, t->wSecond);
    free (t);
    return;
};
```
Compilons cet exemple en utilisant l'option (/Ox) qui facilitera nos observations.

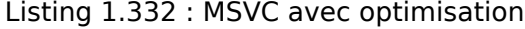

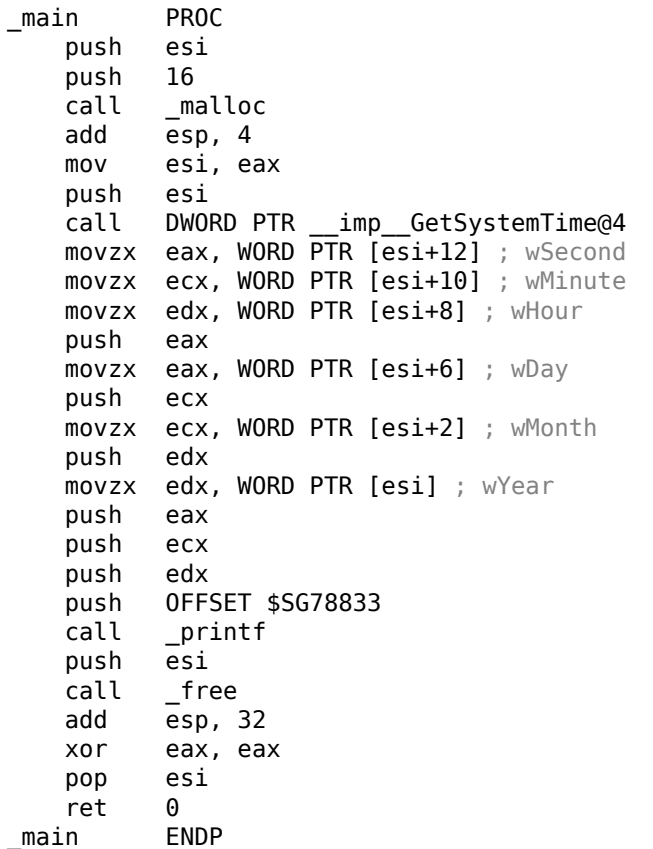

Puisque sizeof(SYSTEMTIME) = 16 c'est aussi le nombre d'octets qui doit être alloué par malloc(). Celui-ci renvoie dans le registre EAX un pointeur vers un bloc mémoire fraîchement alloué. Puis le pointeur est copié dans le registre ESI. La fonction win32 GetSystemTime() prend soin que la valeur de ESI soit la même à l'issue de la fonction que lors de son appel. C'est pourquoi nous pouvons continuer à l'utiliser après sans avoir eu besoin de le sauvegarder.

Tiens, une nouvelle instruction —MOVZX (*Move with Zero eXtend*). La plupart du temps, elle peut être utilisée comme MOVSX. La différence est qu'elle positionne systématiquement les bits supplémentaires à 0. Elle est utilisée ici car printf() attend une valeur sur 32 bits et que nous ne disposons que d'un WORD dans la structure c'est à dire une valeur non signée sur 16 bits. Il nous faut donc forcer à zéro les bits 16 à 31 lorsque le WORD est copié dans un *int*, sinon nous risquons de récupérer des bits résiduels de la précédente opération sur le registre.

Dans cet exemple, il reste possible de représenter la structure sous forme d'un tableau de 8 WORDs:

```
#include <windows.h>
#include <stdio.h>
void main()
{
   WORD *t;
   t=(WORD *)malloc (16);
   GetSystemTime (t);
   printf ("%04d-%02d-%02d %02d:%02d:%02d\n",
        t[0] /* wYear */, t[1] /* wMonth */, t[3] /* wDay */,
        t[4] /* wHour */, t[5] /* wMinute */, t[6] /* wSecond */);
    free (t);
    return;
};
```
Nous avons alors:

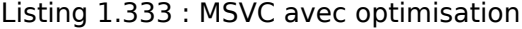

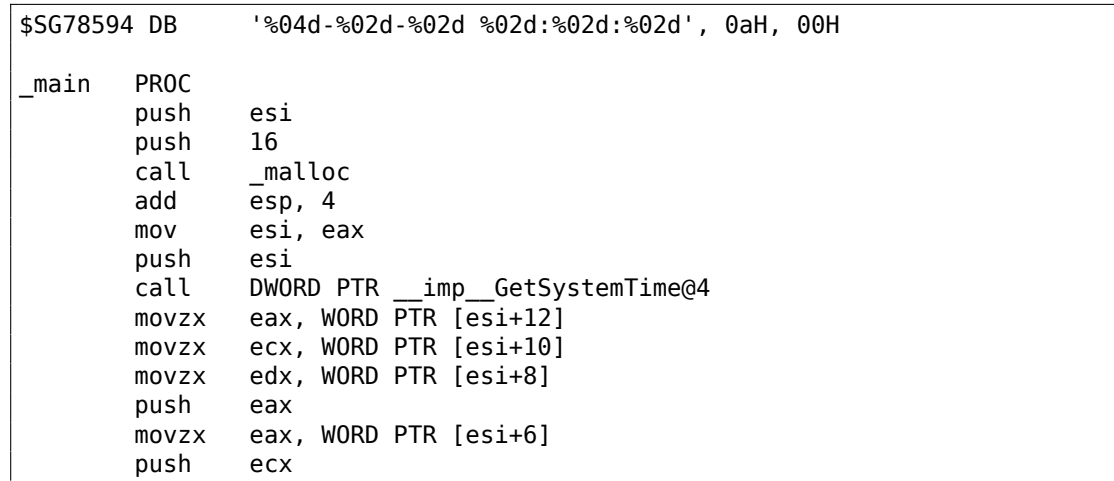

```
movzx ecx, WORD PTR [esi+2]
     push edx
     movzx edx, WORD PTR [esi]
      push eax
      push ecx
      push edx
      push OFFSET $SG78594
      call _printf
      push esi
      call _free
      add esp, 32
      xor eax, eax
      pop esi
      ret 0
_main ENDP
```
Encore une fois nous obtenons un code qu'il n'est pas possible de discerner du précédent.

Et encore une fois, vous n'avez pas intérêt à faire cela, sauf si vous savez exactement ce que vous faites.

# **1.30.3 UNIX: struct tm**

#### **Linux**

Prenons pour exemple la structure tm dans l'en-tête time.h de Linux:

```
#include <stdio.h>
#include <time.h>
void main()
{
    struct tm t;
    time t unix time;
    unix_time=time(NULL);
    localtime_r (&unix_time, &t);
    printf ("Year: %d\n", t.tm year+1900);
    printf ("Month: \frac{1}{6}d\n", t.tm mon);
    printf ("Day: %d\n", t.tm_mday);
    printf ("Hour: %d\n", t.tm hour);
    printf ("Minutes: %d\n", t.tm_min);
    printf ("Seconds: %d\n", t.tm_sec);
};
```
Compilons l'exemple avec GCC 4.4.1:

Listing 1.334 : GCC 4.4.1

main proc near

450

push ebp mov ebp, esp and esp, 0FFFFFFF0h sub esp, 40h mov dword ptr [esp], 0 ; premier argument de la fonction time() call time mov [esp+3Ch], eax lea eax, [esp+3Ch] ; récupération de la valeur retournée par time() **lea edx, [esp+10h]** ; la structure tm est à l'adresse ESP+10h<br>mov **[esp+4], edx** ; passons le pointeur vers la structure b mov [esp+4], edx ; passons le pointeur vers la structure begin mov [esp], eax ; ... et le pointeur retourné par time() call localtime\_r mov eax, [esp+24h] ; tm\_year lea edx, [eax+76Ch] ; edx=eax+1900 mov eax, offset format ; "Year: %d\n" mov [esp+4], edx mov [esp], eax call printf mov edx, [esp+20h] ; tm\_mon mov eax, offset aMonthD ; "Month: %d\n" mov [esp+4], edx mov [esp], eax call printf mov edx, [esp+1Ch] ; tm\_mday mov eax, offset aDayD; "Day: %d\n" mov [esp+4], edx mov [esp], eax call printf mov edx, [esp+18h] ; tm\_hour mov eax, offset aHourD ; "Hour: %d\n" mov [esp+4], edx mov [esp], eax call printf mov edx, [esp+14h] ; tm\_min mov eax, offset aMinutesD ; "Minutes: %d\n" mov [esp+4], edx mov [esp], eax call printf mov edx, [esp+10h] mov eax, offset aSecondsD ; "Seconds: %d\n" mov [esp+4], edx ; tm sec mov [esp], eax call printf leave retn

IDA n'a pas utilisé le nom des variables locales pour identifier les éléments de la pile. Mais comme nous sommes déjà des rétro ingénieurs expérimentés :-) nous pouvons nous en passer dans cet exemple simple.

main endp

Notez l'instruction lea edx, [eax+76Ch] —qui incrémente la valeur de EAX de 0x76C [\(190](#page-1381-0)0) sans modifier aucun des drapeaux. Référez-vous également à la section au sujet de LEA (.1.6 on page 1333).

## **GDB**

Tentons de c[harger l'exemple da](#page-1352-0)ns GDB <sup>156</sup> :

Listing 1.335 : GDB

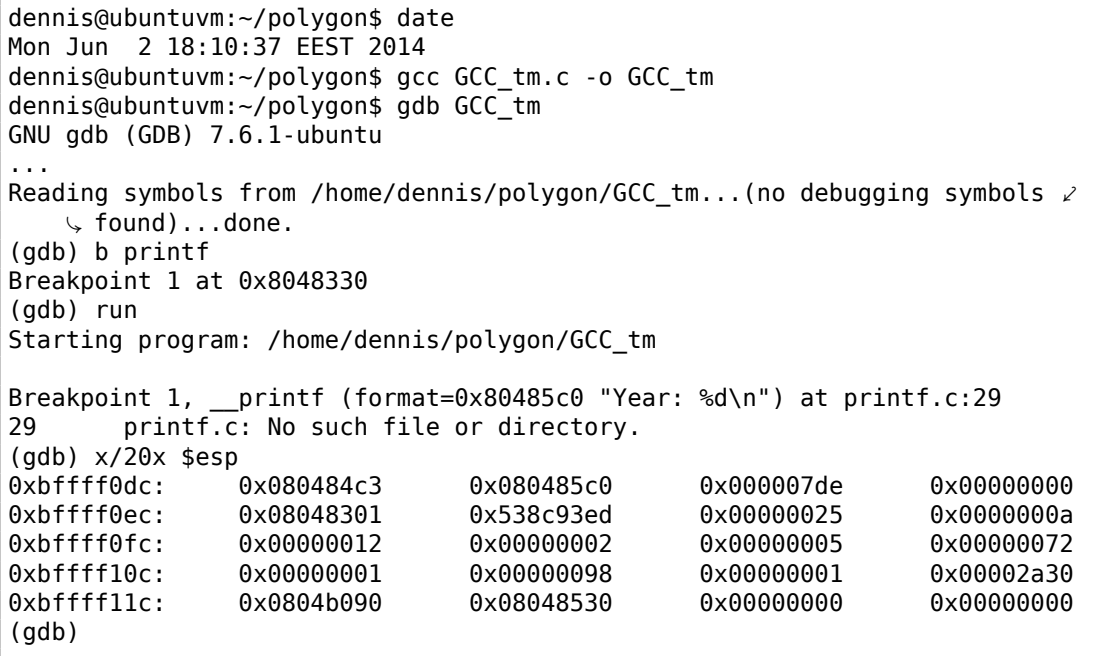

Nous retrouvons facilement notre structure dans la pile. Commençons par observer sa définition dans *time.h* :

<span id="page-473-0"></span>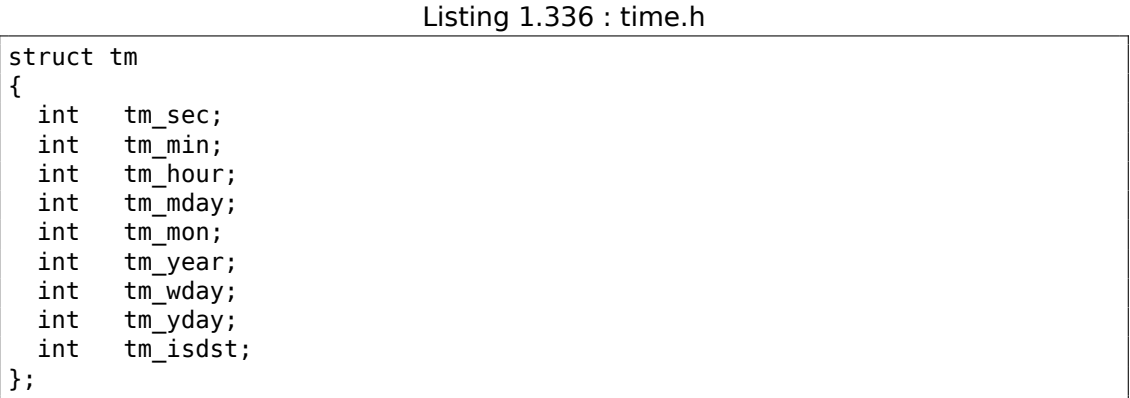

Faites attention au fait qu'ici les champs sont des *int* sur 32 bits et non des WORD comme dans SYSTEMTIME.

<sup>156</sup>Le résultat *date* est légèrement modifié pour les besoins de la démonstration, car il est bien entendu impossible d'exécuter GDB aussi rapidement.

Voici donc les champs de notre structure tels qu'ils sont présents dans la pile:

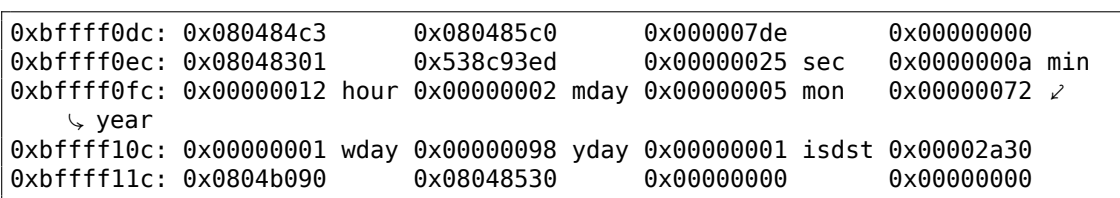

Représentés sous forme tabulaire, cela donne:

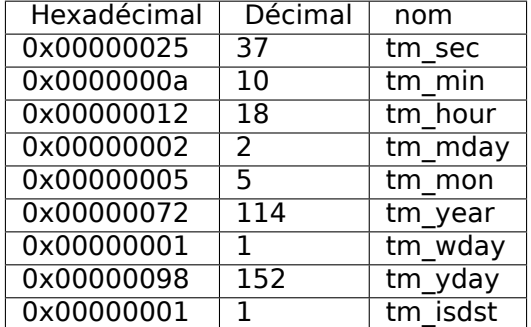

C'est très similaire à SYSTEMTIME (1.30.1 on page 443), Là encore certains champs sont présents qui ne sont pas utilisés tels que tm\_wday, tm\_yday, tm\_isdst.

### **ARM**

# **avec optimisation Keil 6/2013 (Mode Thumb)**

Même exemple:

Listing 1.337 : avec optimisation Keil 6/2013 (Mode Thumb)

| $var$ 38 = $-0x38$<br>$var 34 = -0x34$<br>$var 30 = -0x30$<br>$var 2C = -0x2C$<br>$var 28 = -0x28$<br>$var 24 = -0x24$<br>$timer = -0xC$                                                                                                    |                                                                                                    |
|----------------------------------------------------------------------------------------------------|----------------------------------------------------------------------------------------------------|
| PUSH {LR}<br><b>BL</b><br><b>STR</b><br>MOV <b>MO</b><br>ADD<br>BL and the set of the set of the set of the set of the set of the set of the set of the set of the set of the set of the set of the set of the set of the set of the set of the set of the set of the set of the set of the se<br>LDR<br>LDR<br>ADDS | MOVS $R\theta$ , #0<br>: timer<br>SUB SP, SP, #0x34<br>time<br>$R0,$ [SP,#0x38+timer]<br>R1. SP<br>;tp<br>$R0$ , SP, $#0x38+timer$ ; timer<br>localtime r<br>$R1. = 0x76C$<br>R0, [SP,#0x38+var 24]<br>R1, R0, R1 |

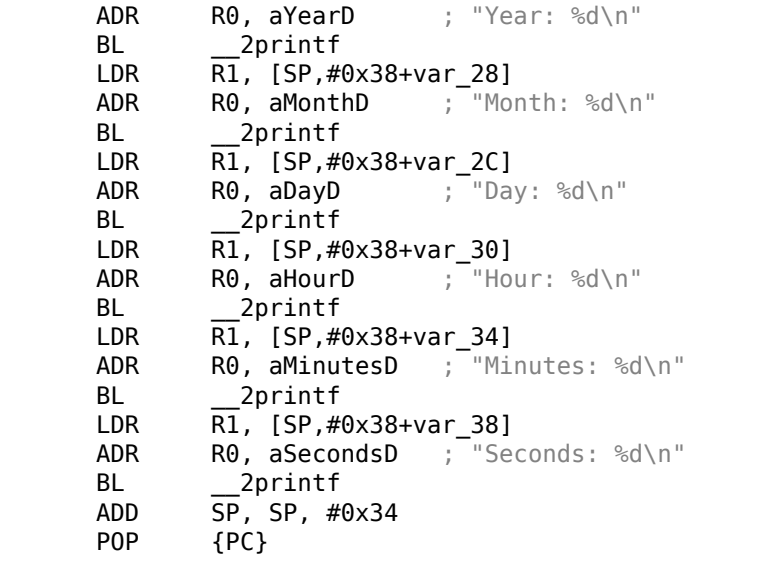

#### **avec optimisation Xcode 4.6.3 (LLVM) (Mode Thumb-2)**

IDA reconnaît la structure tm (car le logiciel a connaissance des arguments attendus par les fonctions de la librairie telles que localtime  $r()$ ),

Il peut donc afficher les éléments de la structure ainsi que leurs noms.

```
Listing 1.338 : avec optimisation Xcode 4.6.3 (LLVM) (Mode Thumb-2)
```

```
var~38 = -0x38var^{-34} = -0x34PUSH {R7, LR}
      MOV R7, SP
      SUB SP, SP, #0x30
      MOVS R0, #0 ; time_t *
      BLX time
      ADD \overline{R}1, SP, #0x38+var_34 ; struct tm *
       STR R0, [SP,#0x38+var_38]
       MOV R0, SP ; time_t *
      BLX _localtime_r
      LDR R1, [SP,#0x38+var_34.tm_year]
      MOV R0, 0xF44 ; "Year: %d\n"
      ADD R\theta, PC ; char *
      ADDW R1, R1, #0x76C
      BLX _printf
      LDR R1, [SP,#0x38+var_34.tm_mon]
      MOV RO, 0xF3A ; "Month: %d\n"
      ADD R0, PC ; char *
      BLX _printf
      LDR R1, [SP,#0x38+var_34.tm_mday]
      MOV R0, 0xF35 ; "Day: %d\n"
```

```
ADD R0, PC ; char *
        BLX printf
        LDR R1, [SP,#0x38+var_34.tm_hour]
        MOV R0, 0xF2E ; "Hour: %d\n"
        ADD R\theta, PC ; char *<br>BLX printf
              {\small\textsf{print}}LDR R1, [SP,#0x38+var_34.tm_min]
        MOV R0, 0xF28 ; "Minutes: %d\n"
        ADD R0, PC ; char *<br>BLX printf
              _printf
        LDR R1, [SP,#0x38+var_34]
        MOV R0, 0xF25 ; "Seconds: %d\n"
        ADD R0, PC ; char *BLX _printf
        ADD \overline{SP}, SP, \#0 \times 30POP {R7,PC}
...
00000000 tm struc ; (sizeof=0x2C, standard type)<br>00000000 tm sec DCD ?
00000000 tm_sec DCD ?<br>00000004 tm min DCD ?
0000004 tm min
00000008 tm_hour DCD ?
0000000C tm_mday DCD ?
00000010 tm_mon DCD ?
00000014 tm_year DCD ?<br>00000018 tm wday DCD ?
00000018 tm_wday DCD ?<br>0000001C tm_yday DCD ?
0000001C tm_yday
00000020 tm_isdst DCD ?
00000024 tm_gmtoff DCD ?<br>00000028 tm_zone DCD ? ; offset
00000028 tm_zone DCD ? ; offset
0000002C tm ends
```
## **MIPS**

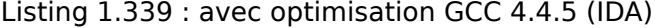

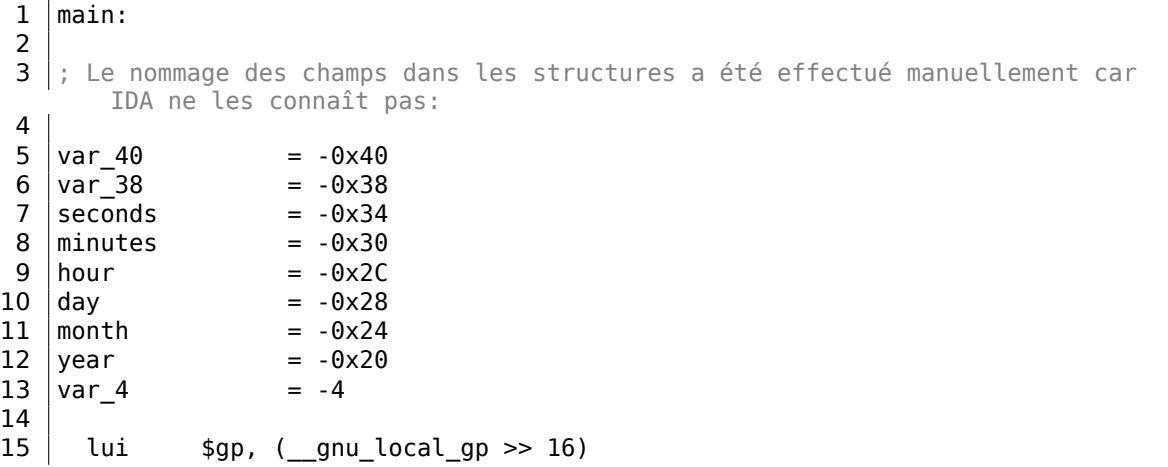

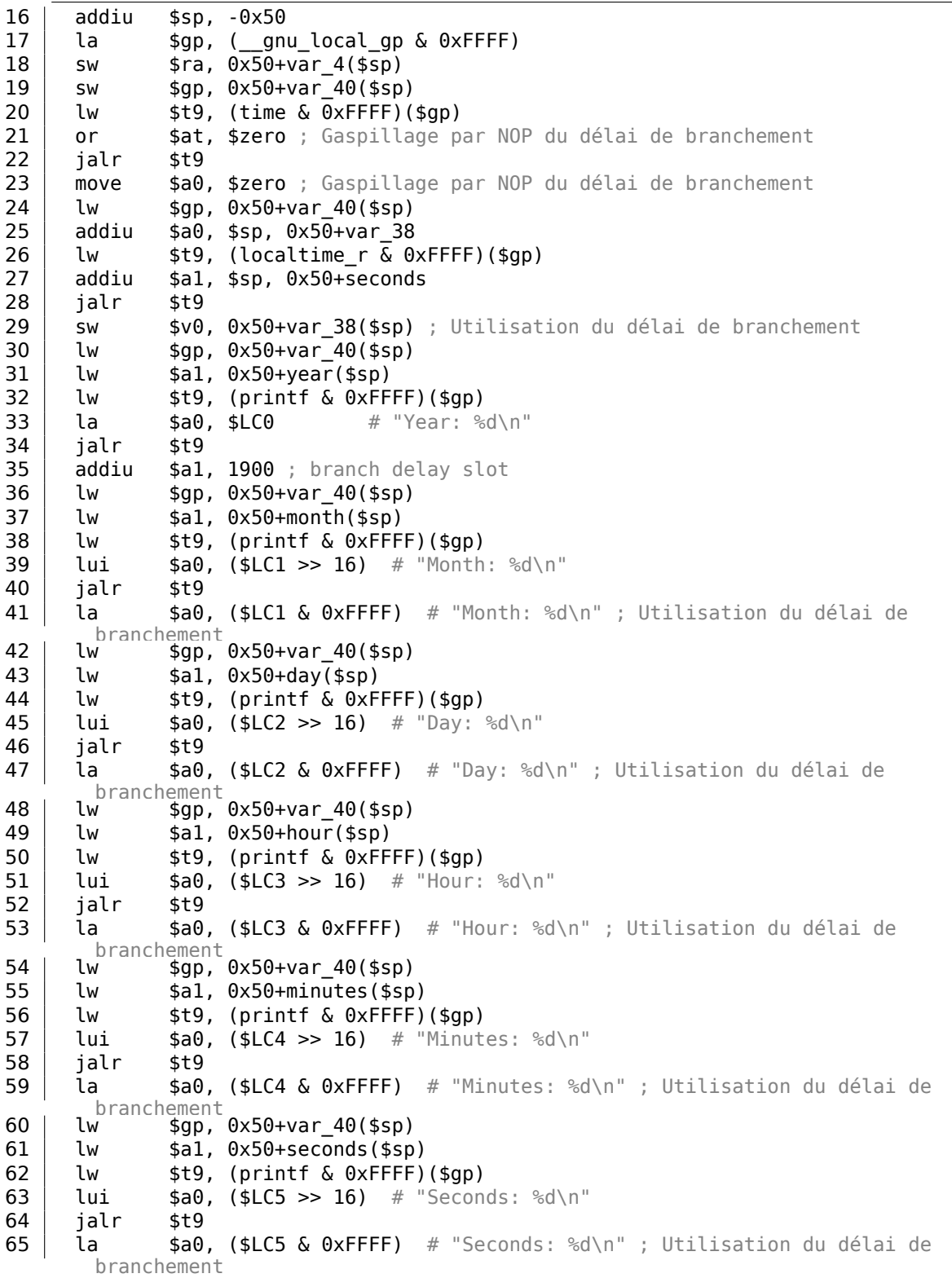

```
66 | lw $ra, 0x50+var 4 ($sp)67 or $at, $zero ; Gaspillage par NOP du délai de branchement
68 jr $ra
69 addiu $sp, 0x50
\begin{array}{c|c} 70 \\ 71 \end{array}$LC0:
71 | $LC0: .ascii "Year: %d\n"<0><br>72 | $LC1: .ascii "Month: %d\n"<0
                      .ascii "Month: %d\n"<0>
73 \mid \text{{LC2:}} .ascii "Day: %d\n"<\text{{\small 0}}>
74 $LC3: .ascii "Hour: %d\n"<0>
75 $LC4: .ascii "Minutes: %d\n"<0>
                     .ascii "Seconds: %d\n"<0>
```
Dans cet exemple, le retard à l'exécution des instructions de branchement peuvent nous égarer.

L'instruction addiu \$a1, 1900 en ligne 35 qui ajoute la valeur 1900 à l'année en est un exemple. N'oubliez pas qu'elle est exécutée avant que le l'instruction JALR ne fasse son effet.

#### **Structure comme un ensemble de valeurs**

Afin d'illustrer le fait qu'une structure n'est qu'une collection de variables située côte-à-côte, retravaillons notre exemple sur la base de la définition de la structure *tm* : listado.1.336.

```
#include <stdio.h>
#include <time.h>
void main()
{
    int tm_sec, tm_min, tm_hour, tm_mday, tm_mon, tm_year, tm_wday, tm_yday,
    \varsigma, tm isdst;
    time t unix time;
    unix time=time(NULL);
    localtime_r (&unix_time, &tm_sec);
    printf ("Year: %d\n", tm_year+1900);
    printf ("Month: %d\n", tm_mon);
    printf ("Day: %d\n", tm_mday);
    printf ("Hour: %d\n", tm_hour);
    printf ("Minutes: %d\n", tm_min);
    printf ("Seconds: %d\n", tm_sec);
};
```
N.B. Le pointeur vers le champ tm\_sec est passé comme argument de la fonction localtime r, en tant que premier élément de la «structure ».

Le compilateur nous alerte:

Listing 1.340 : GCC 4.7.3

```
GCC_tm2.c: In function 'main':
GCC_tm2.c:11:5: warning: passing argument 2 of 'localtime_r' from \varphiÇ incompatible pointer type [enabled by default]
In file included from GCC_tm2.c:2:0:
/usr/include/time.h:59:12: note: expected 'struct tm *' but argument is of \angle\sqrt{ } type 'int *'
```
Mais il génère cependant un fragment exécutable correspondant au code assembleur suivant:

| main<br>proc near                                                                                                    |                                                                                                    |
|----------------------------------------------------------------------------------------------------|----------------------------------------------------------------------------------------------------|
| var 30<br>var 2C<br>$unix_time = dword ptr -1Ch$<br>tm_sec<br>tm_min<br>tm hour<br>tm_mday<br>$=$ dword ptr $-8$<br>tm_mon<br>$=$ dword ptr $-4$<br>tm_year                                                            | $=$ dword ptr $-30h$<br>$=$ dword ptr -2Ch<br>$=$ dword ptr -18h<br>$=$ dword ptr $-14h$<br>$=$ dword ptr -10h<br>$=$ dword ptr -0Ch                                                                                                    |
| push<br>mov<br>and<br>sub<br>call<br>mov<br>call<br>mov<br>lea<br>mov<br>lea<br>mov<br>call<br>mov<br>add<br>mov<br>mov<br>call<br>mov<br>mov<br>mov<br>call<br>mov<br>mov<br>mov<br>call<br>mov<br>mov<br>mov<br>call | ebp<br>ebp, esp<br>esp, OFFFFFFF0h<br>esp, 30h<br>main<br>[esp+30h+var_30], 0; arg 0<br>time<br>[esp+30h+unix_time], eax<br>eax, [esp+30h+tm_sec]<br>[esp+30h+var_2C], eax<br>eax, [esp+30h+unix_time]<br>$[esp+30h+var 30]$ , eax<br>localtime r<br>eax, [esp+30h+tm_year]<br>eax, 1900<br>$[esp+30h+var 2C]$ , eax<br>[esp+30h+var_30], offset aYearD ; "Year: %d\n"<br>printf<br>eax, [esp+30h+tm_mon]<br>$[esp+30h+var 2C]$ , eax<br>[esp+30h+var 30], offset aMonthD ; "Month: %d\n"<br>printf<br>eax, [esp+30h+tm_mday]<br>$[esp+30h+var 2C]$ , eax<br>[esp+30h+var 30], offset aDayD ; "Day: %d\n"<br>printf<br>eax, [esp+30h+tm_hour]<br>$[esp+30h+var 2C]$ , eax<br>[esp+30h+var 30], offset aHourD ; "Hour: %d\n"<br>printf |

Listing 1.341 : GCC 4.7.3

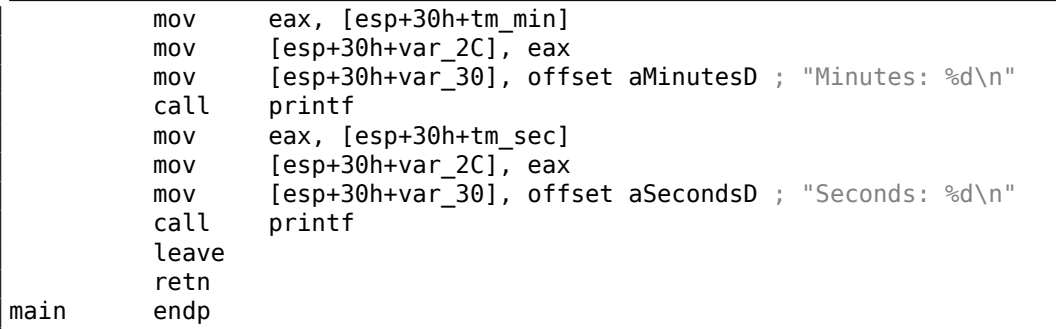

Ce code est similaire à ce que nous avons déjà vue et il n'est pas possible de dire si le code source original contenait une structure ou un groupe de variables.

Et cela fonctionne. Mais encore une fois ce n'est pas une bonne pratique.

En règle générale les compilateurs en l'absence d'optimisation allouent les variables sur la pile dans le même ordre que celui dans lequel elles ont été déclarées dans le code source. Pour autant, ce n'est pas une garantie.

Par ailleurs certains compilateurs peuvent vous avertir que les variables tm\_year, tm\_mon, tm\_mday, tm\_hour, tm\_min n'ont pas été initialisées avant leur utilisation, mais resteront muets au sujet de tm\_sec

Le compilateur lui non plus ne sait pas qu'ils sont appelés à être initialisés par la fonction localtime\_r().

Nous avons chois cet exemple car tous les champs de la structure sont de type *int*.

Tout ceci ne fonctionnerait pas sir les champs de la structure étaient des WORD de 16 bits, tel que dans le cas de la structure SYSTEMTIME structure—GetSystemTime() les initialiserait de manière erronée (puisque les variables locales sont alignées sur des frontières de 32bits). Vous en saurez plus à ce sujet dans la prochaine section: «Organisation des champs dans la structure » (1.30.4 on page 463).

Une structure n'est donc qu'un groupe de variables disposées côte-à-côte en mémoire. Nous pouvons dire que la structure est une instruction adressée au compilateur et l'obligeant à conserver le groupement des variables. Cela étant dans les toutes premières versions du langage C (avan[t 1972\), la notion de](#page-484-0) structure n'existait pas encore [Dennis M. Ritchie, *The development of the C language*, (1993)]<sup>157</sup> .

Pas d'exemple de débogage ici. Le comportement est toujours le même.

#### **Une structure sous forme de table de 32 bits**

```
#include <stdio.h>
#include <time.h>
void main()
{
    struct tm t;
```
<sup>157</sup>Aussi disponible en pdf

```
time_t unix_time;
    int i;
    unix_time=time(NULL);
    localtime_r (&unix_time, &t);
    for (i=0; i<9; i++){
        int tmp=((int*)&t)[i];
        printf ("0x%08X (%d)\n", tmp, tmp);
    };
};
```
Nous n'avons qu'à utiliser l'opérateur *cast* pour transformer notre pointeur vers une structure en un tableau de *int*'s. Et cela fonctionne ! Nous avons exécuté l'exemple à 23h51m45s le 26 juillet 2014.

<span id="page-481-0"></span>0x0000002D (45) 0x00000033 (51) 0x00000017 (23) 0x0000001A (26) 0x00000006 (6) 0x00000072 (114) 0x00000006 (6) 0x000000CE (206) 0x00000001 (1)

Les variables sont dans le même ordre que celui dans lequel elles apparaissent dans la définition de la structure: 1.336 on page 452.

Nous avons effectué la compilation avec:

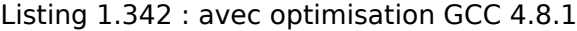

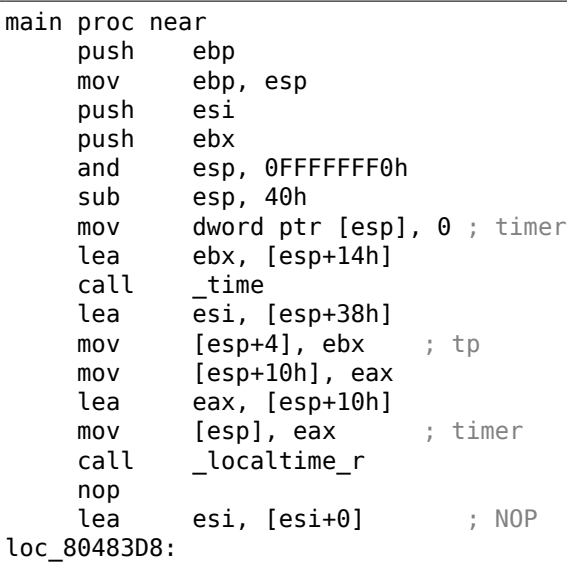

```
EBX pointe sur la structure,
; ESI pointe sur la fin de celle-ci.
    mov eax, [ebx] ; get 32-bit word from array
    add ebx, 4 ; prochain champ de la structure
    mov dword ptr [esp+4], offset a0x08xD ; "0x%08X (%d)\n"
    mov dword ptr [esp], 1
    mov [esp+0Ch], eax ; passage des arguments à printf()
    mov [esp+8], eax
    call ___printf_chk<br>cmp ebx, esi
           ebx, esi ; Avons-nous atteint la fin de la structure ?
    jnz short loc_80483D8 ; non - alors passons à la prochaine valeur
    lea esp, [ebp-8]
    pop ebx
    pop esi
    pop ebp
    retn
main endp
```
En fait, l'espace dans la pile est tout d'abord traité comme une structure, puis ensuite comme un tableau.

Le pointeur sur le tableau permet même de modifier les champs de la structure.

Et encore une fois cette manière de procéder est extrêmement douteuse et pas du tout recommandée pour l'écriture d'un code qui atterrira en production.

#### **Exercice**

Tentez de modifier (en l'augmentant de 1) le numéro du mois, en traitant la structure comme s'il s'agissait d'un tableau.

### **Une structure sous forme d'un tableau d'octets**

Nous pouvons aller plus loin. Utilisons l'opérateur *cast* pour transformer le pointeur en un tableau d'octets, puis affichons son contenu:

```
#include <stdio.h>
#include <time.h>
void main()
{
    struct tm t;
    time_t unix_time;
    int i, j;
    unix_time=time(NULL);
    localtime_r (&unix_time, &t);
    for (i=0; i<9; i++){
        for (i=0; i<4; i++)
```
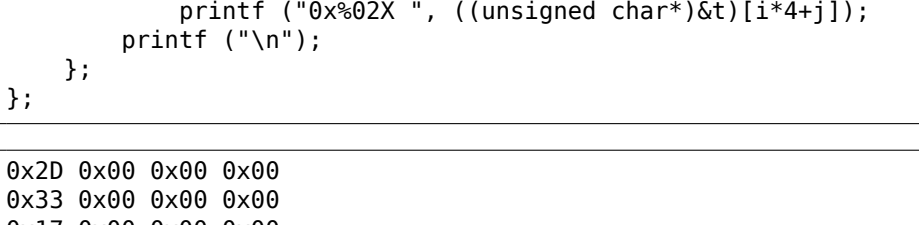

0x33 0x00 0x00 0x00 0x17 0x00 0x00 0x00 0x1A 0x00 0x00 0x00 0x06 0x00 0x00 0x00 0x72 0x00 0x00 0x00 0x06 0x00 0x00 0x00 0xCE 0x00 0x00 0x00 0x01 0x00 0x00 0x00

Cet exemple a été exécuté à 23h51m45s le 26 juillet 2014 <sup>158</sup>. Les valeurs sont identiques à celles du précédent affichage (1.30.3 on page 460), et bien entendu l'octet de poids faible figure en premier puisque nous sommes sur une architecture de type little-endian (2.2 on page 586).

Listing 1.343 : avec opti[misation GCC 4.8.1](#page-481-0)

| main proc near |                                                   |
|----------------|---------------------------------------------------|
| push ebp       |                                                   |
|                | mov ebp, esp                                      |
| push edi       |                                                   |
| push esi       |                                                   |
| push ebx       |                                                   |
|                | and esp, OFFFFFFF0h                               |
|                | sub esp, 40h                                      |
| mov            | dword ptr [esp], 0 ; timer                        |
|                | lea esi, [esp+14h]                                |
| call time      |                                                   |
|                | lea edi, [esp+38h] ; struct end                   |
|                | mov [esp+4], esi ; tp                             |
|                | mov [esp+10h], eax                                |
|                | lea eax, [esp+10h]                                |
|                | mov [esp], eax ; timer                            |
|                | call localtime r                                  |
|                | $lea$ esi, $[esi+0]$ ; $NOP$                      |
|                | ; ESI pointe sur la structure située sur la pile. |
|                | ; EDI pointe sur la fin de la structure.          |
| loc 8048408:   |                                                   |
|                | xor ebx, ebx $; i=0$                              |
|                |                                                   |
| loc 804840A:   |                                                   |
|                | movzx eax, byte ptr [esi+ebx] ; load byte         |
|                | add $ebx$ , 1 ; $j=j+1$                           |
| mov            | dword ptr [esp+4], offset $a0x02x$ ; " $0x802X$ " |
| mov            | dword ptr [esp], 1                                |

158Les dates et heures sont les mêmes dans tous les exemples. Elles ont été éditées pour la clarté de la démonstration.

```
mov [esp+8], eax ; Fourniture à printf() des octets qui ont
   été chargés
              \_printcmp ebx, 4<br>inz short l
            short loc 804840A
; Imprime un retour chariot (CR)
    mov dword ptr [esp], 0Ah ; c
    add esi, 4
    call _putchar<br>cmp esi, edi
    cmp esi, edi ; Avons nous atteint la fin de la structure ?
    jnz short loc_8048408 ; j=0lea esp, [ebp-0Ch]
    pop ebx<br>pop esi
    pop
    pop edi
    pop ebp
    retn
main endp
```
## <span id="page-484-0"></span>**1.30.4 Organisation des champs dans la structure**

L'arrangement des champs au sein d'une structure est un élément très important.

Prenons un exemple simple:

```
#include <stdio.h>
struct s
{
    char a;
    int b;
    char c;
    int d;
};
void f(struct s s)
{
    printf ("a=%d; b=%d; c=%d; d=%d\n", s.a, s.b, s.c, s.d);
};
int main()
{
    struct s tmp;
    tmp.a=1;
    tmp.b=2;
    tmp.c=3;
    tmp.d=4;f(tmp);
};
```
Nous avons deux champs de type *char* (occupant chacun un octet) et deux autres de type *int* (comportant 4 octets chacun).

463

**x86**

<span id="page-485-0"></span>Le résultat de la compilation est:

Listing 1.344 : MSVC 2012 /GS- /Ob0

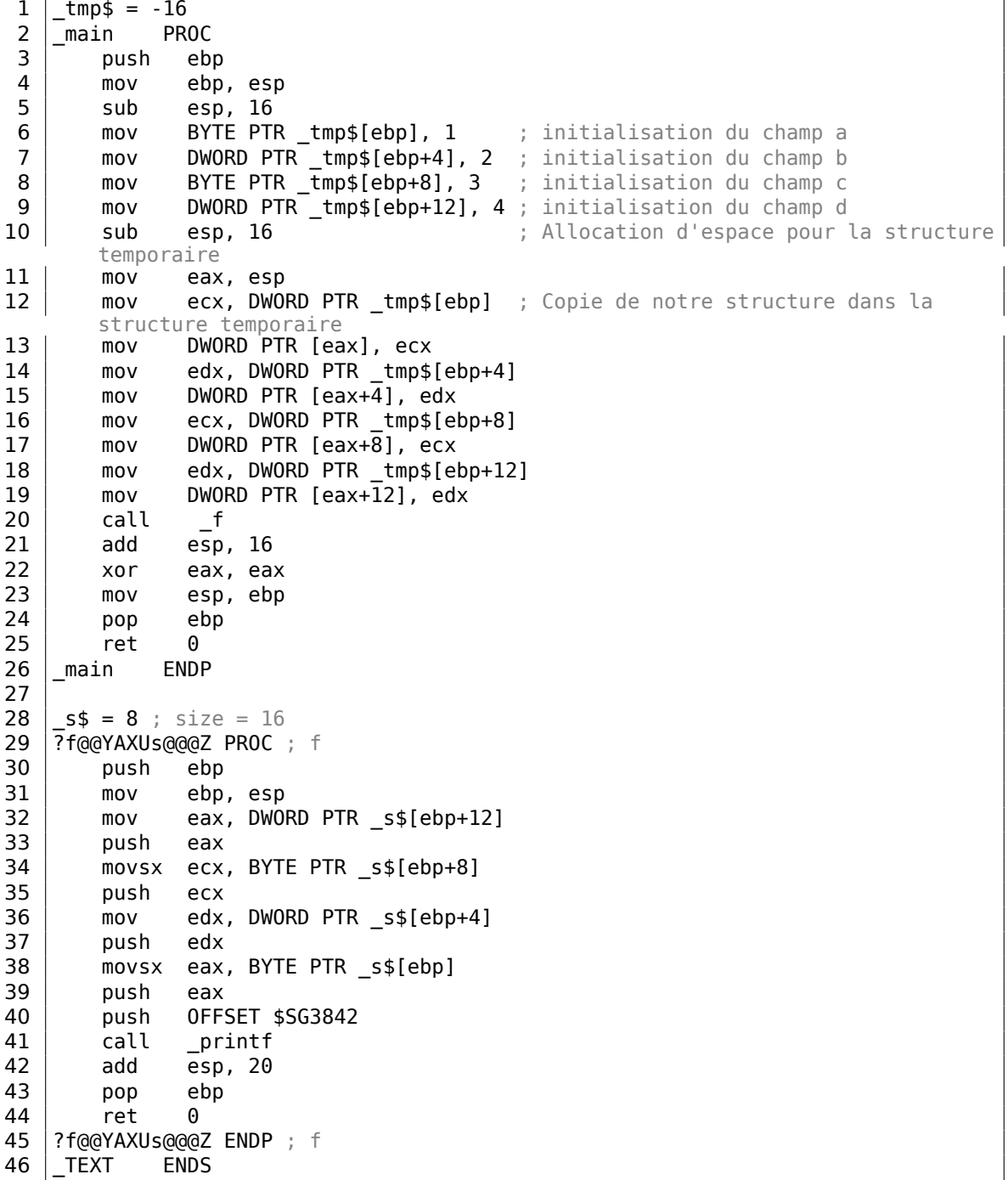

 $\overline{\phantom{a}}$ 

Nous passons la structure comme un tout, mais en réalité nous pouvons constater que la structure est copiée dans un espace temporaire. De l'espace est réservé pour cela ligne 10 et les 4 champs sont copiées par les lignes de 12 … 19), puis le pointeur sur l'espace temporaire est passé à la fonction.

La structure est recopiée au cas où la fonction f() viendrait à en modifier le contenu. Si cela arrive, la copie de la structure qui existe dans main() restera inchangée.

Nous pourrions également utiliser des pointeurs C/C++. Le résulta demeurerait le même, sans qu'il soit nécessaire de procéder à la copie.

Nous observons que l'adresse de chaque champ est alignée sur un multiple de 4 octets. C'est pourquoi chaque *char* occupe 4 octets (de même qu'un *int*). Pourquoi en est-il ainsi? La réponse se situe au niveau de la CPU. Il est plus facile et performant pour elle d'accéder la mémoire et de gérer le cache de données en utilisant des adresses alignées.

En revanche ce n'est pas très économique en terme d'espace.

Tentons maintenant une compilation avec l'option (/Zp1) (*/Zp[n] indique qu'il faut compresser les structures en utilisant des frontières tous les n octets*).

Listing 1.345 : MSVC 2012 /GS- /Zp1

| 1              | main                        | <b>PROC</b>                                                        |  |
|----------------|-----------------------------|--------------------------------------------------------------------|--|
| 2              | push                        | ebp                                                                |  |
| 3              | mov                         | ebp, esp                                                           |  |
| 4              | sub                         | esp, 12                                                            |  |
| 5              | mov                         | BYTE PTR tmp\$[ebp], 1 ; Initialisation du champ a                 |  |
| 6              | mov                         | DWORD PTR <sup>-</sup> tmp\$[ebp+1], 2 ; Initialisation du champ b |  |
| $\overline{7}$ | mov                         | BYTE PTR tmp\$[ebp+5], 3 ; Initialisation du champ c               |  |
| 8              | mov                         | DWORD PTR _tmp\$[ebp+6], 4 ; Initialisation du champ d             |  |
| 9              | sub                         | esp, 12<br>; Allocation d'espace pour la structure                 |  |
|                |                             | temporaire                                                         |  |
| 10             | mov                         | eax, esp                                                           |  |
| 11             | mov                         | ecx, DWORD PTR _tmp\$[ebp] ; Copie de 10 octets                    |  |
| 12             | mov                         | DWORD PTR [eax], ecx                                               |  |
| 13             | mov                         | edx, DWORD PTR tmp\$[ebp+4]                                        |  |
| 14             | mov                         | DWORD PTR [eax+4], edx                                             |  |
| 15             | mov                         | cx, WORD PTR tmp\$[ebp+8]                                          |  |
| 16             | mov                         | WORD PTR $[ex+8], cx$                                              |  |
| 17             | call                        | $-$ f                                                              |  |
| 18             | add                         | esp, 12                                                            |  |
| 19             | xor                         | eax, eax                                                           |  |
| 20             | mov                         | esp, ebp                                                           |  |
| 21             | pop                         | ebp                                                                |  |
| 22             | ret                         | 0                                                                  |  |
| 23             | main                        | <b>ENDP</b>                                                        |  |
| 24             |                             |                                                                    |  |
| 25             | TEXT                        | SEGMENT                                                            |  |
| 26             |                             | $s$ \$ = 8 ; size = 10                                             |  |
| 27             | ?f@@YAXUs@@@Z PROC<br>; $f$ |                                                                    |  |
| 28             | push                        | ebp                                                                |  |
| 29             | mov                         | ebp, esp                                                           |  |
| 30             | mov                         | eax, DWORD PTR _s\$[ebp+6]                                         |  |

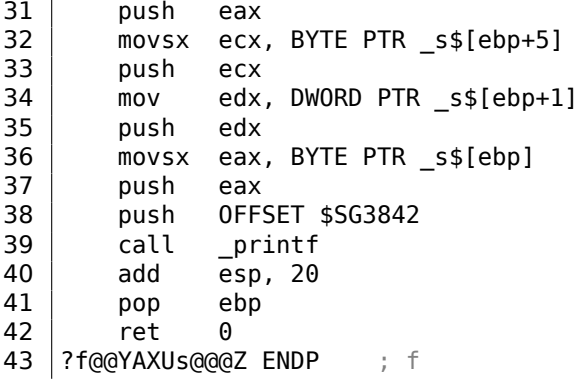

La structure n'occupe plus que 10 octets et chaque valeur de type *char* n'occupe plus qu'un octet. Quelles sont les conséquences ? Nous économisons de la place au prix d'un accès à ces champs moins rapide que ne pourrait le faire la CPU.

La structure est également copiée dans main(). Cette opération ne s'effectue pas champ par champ mais par blocs en utilisant trois instructions MOV. Et pourquoi pas 4 ?

Tout simplement parce que le compilateur a décidé qu'il était préférable d'effectuer la copie en utilisant 3 paires d'instructions MOV plutôt que de copier deux mots de 32 bits puis 2 fois un octet ce qui aurait nécessité 4 paires d'instructions MOV.

Ce type d'implémentation de la copie qui repose sur les instructions MOV plutôt que sur l'appel à la fonction memcpy() est très répandu. La raison en est que pour de petits blocs, cette approche est plus rapide qu'un appel à memcpy() : 3.14.1 on page 656.

Comme vous pouvez le deviner, si la structure est utilisée dans de nombreux fichiers sources et objets, ils doivent tous être compilés avec la même conventi[on de com](#page-677-0)[pactage d](#page-677-0)e la structure.

Au delà de l'option MSVC /Zp qui permet de définir l'alignement des champs des structures, il existe également l'option du compilateur #pragma pack qui peut être utilisée directement dans le code source. Elle est supportée aussi bien par MSVC<sup>159</sup>que pars GCC<sup>160</sup>.

Revenons à la structure SYSTEMTIME qui contient des champs de 16 bits. Comment notre compilateur sait-il les aligner sur des frontières de 1 octet ?

Le fichier [Wi](#page-487-0)nNT.h contient ces instructions:

Listing 1.346 : WinNT.h

#include "pshpack1.h"

et celles-ci:

<span id="page-487-0"></span>159 MSDN: Working with Packing Structures 160 Structure-Packing Pragmas

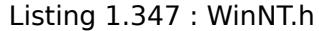

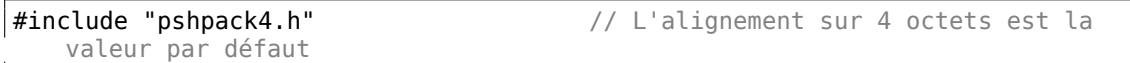

Le fichier PshPack1.h ressemble à ceci:

Listing 1.348 : PshPack1.h

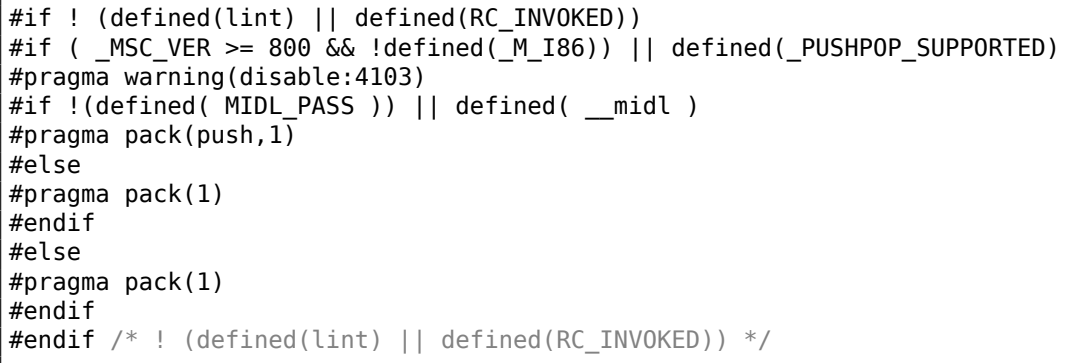

Ces instructions indiquent au compilateur comment compresser les structures définies après #pragma pack.

467

#### **OllyDbg et les champs alignés par défaut**

Examinons dans OllyDbg notre exemple lorsque les champs sont alignés par défaut sur des frontières de 4 octets:

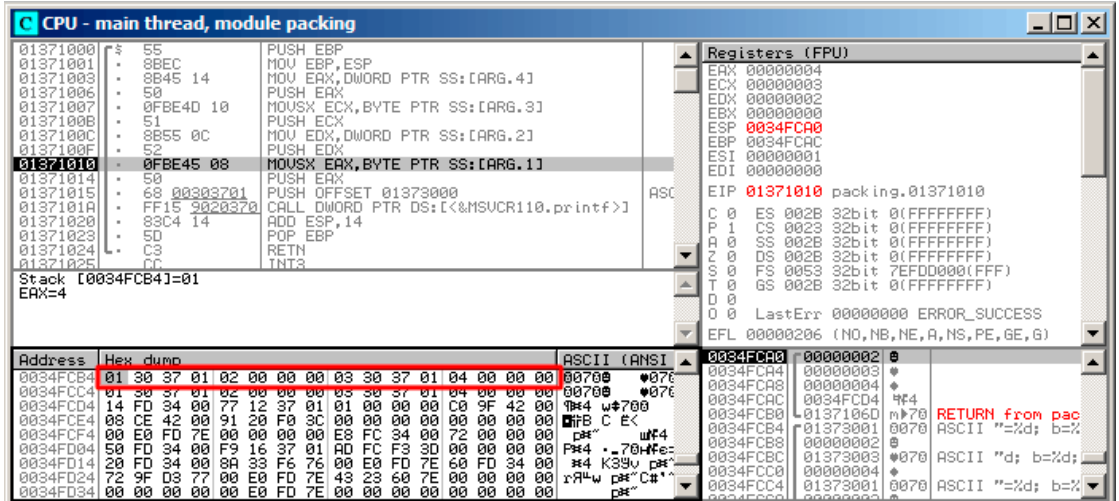

Fig. 1.105: OllyDbg : Before printf() execution

Nous voyons nos quatre champs dans la fenêtre de données.

Mais d'où viennent ces octets aléatoires (0x30, 0x37, 0x01) situé à côté des premier (a) et troisième (c) champs ?

Si nous revenons à notre listing 1.344 on page 464, nous constatons que ces deux champs sont de type *char*. Seul un octet est écrit pour chacun d'eux: 1 et 3 respectivement (lignes 6 et 8).

Les trois autres octets des deux mots de 32 bits ne sont pas modifiés en mémoire! Des débris aléatoires des précé[dentes opérations de](#page-485-0)meurent donc là.

Ces débris n'influencent nullement le résultat de la fonction printf() parce que les valeurs qui lui sont passées sont préparés avec l'instruction MOVSX qui opère sur des octets et non pas sur des mots: listado. 1.344 (lignes 34 et 38).

L'instruction MOVSX (extension de signe) est utilisée ici car le type *char* est par défaut une valeur signée pour MSVC et GCC. Si l'un des types unsigned char ou uint8\_t était utilisé ici, ce serait l'instruction M[OVZX](#page-485-0) que le compilateur aurait choisi.

# **OllyDbg et les champs alignés sur des frontières de 1 octet**

Les choses sont beaucoup plus simples ici. Les 4 champs occupent 10 octets et les valeurs sont stockées côte-à-côte.

| $\Box$ o $\mathbf{X}$<br>C CPU - main thread, module packing                                                                                                    |                                                                                                    |  |  |  |
|----------------------------------------------------------------------------------------------------|----------------------------------------------------------------------------------------------------|--|--|--|
| PUSH EBP<br>00DE1000 r\$<br>55<br>8BEC<br>00DE1001<br>MOU EBP, ESP<br>8B45 ØE<br>MOV EAX.DWORD PTR SS:[EBP+0E]<br>00DE1003<br>00DE1006<br>50<br>PUSH EAX<br>ØFBE4D ØD<br>MOUSX ECX, BYTE PTR SS: LARG. 2+1]<br>00DE1007<br>51<br>PUSH ECX<br>00DE100B<br>MOV EDX.DWORD PTR SS: [EBP+9]<br>00DE100C<br>8B55 09<br>52<br>00DE100F<br>PUSH EDX<br>MOUSX EAX. BYTE PTR SS: [ARG. 1]<br>00DE1010<br>0FBE45 08                                                                                                    | Registers (FPU)<br>00000004<br>EAX<br>ECX<br>00000003<br>EDX<br>00000002<br>EBX<br>00000000<br>ESP<br>0041F8FC<br>EBP<br>0041F908<br>ESI<br>00000001<br>EDI<br>00000000                                                                                                    |  |  |  |
| 00DE1014<br>50<br>PUSH EAX<br>68<br>00DE1015<br>PUSH OFFSET 00DE3000<br>0030DE00<br>FF15 9020DE0<br>CALL DWORD PTR DS: [<&MSVCR110.printf>]<br>00DE101A<br>ADD ESP, 14<br>83C4 14<br>00DE1020<br>POP EBP<br><b>5D</b><br>00DE1023<br>C3<br><b>RETN</b><br>00DE1024 L.<br>TNTS.<br>CC.<br><b><i>RADE1825</i></b><br>Stack [0041F910]=01<br>$EAX=4$                                                                                                    | EIP<br>00DE1010 packing.00DE1010<br>ASC<br>ø<br>ES.<br>32bit 0(FFFFFFFFF)<br><b>002B</b><br>P<br>Й<br>CS.<br>8823<br>32hit<br><b><i>BLEEFEEFEE</i></b><br>SS<br>PR2B<br>32hit<br>ø<br>Йſ<br>FFFFFFFF<br><b>DS</b><br>ø<br><b>ØØ2B</b><br>32bit<br>Йſ<br>FS<br>0053<br>32bit<br>7EFDD000(FFF)<br>Й<br>GS.<br>002B<br>32bit<br><b><i>BLEEFFEFFFF</i></b><br>Й<br>LastErr 00000000 ERROR_SUCCESS<br>00000202 (NO, NB, NE, A, NS, PO, GE, G)<br>EFL |  |  |  |
| ASCII (ANSI<br>Address Hex dumn<br>0041F910 01 02 00 00 00 03 04 00 00 00 00 00 00<br>B2<br>01<br>øø.<br>-001<br>60<br><br>73 12<br>DE<br>-00<br>-00<br>0041F920 00 00 04 00 00 00 14 04 00 F7 41<br>$***$<br>88<br>00 00 00 C0 9F<br>88 00 08 CE 88<br>6A<br>너래 매가<br>00<br>2F<br>77<br>ø<br>0041F930<br>01<br>00 00 00 00 00 00<br>00<br> 00 E0 FD<br><b>7E</b><br>00<br>0041F940<br>-00<br>00<br>øø<br>-00<br>зс<br>F9<br>41<br>00<br>72<br>DE<br>0041F950<br>00<br>00<br>A4<br>F9.<br>F9<br>16<br>00<br>-00<br>41<br>øø.<br>≺•A r<br>33 F6<br>0041F960<br>2A<br>F7.<br>77<br>00<br>00<br>74<br>15<br>øø<br>00<br>F9.<br>-761<br>00<br>8A<br>#ğ\$w<br>41<br>00<br>E0 FD<br>0041F970 00 E0 FD 7E 84 F9 41 00 72 9F D3 77<br>0041F980 10 ED 17 7E 00 00 00 00 00 00 00 00<br>7E<br>DBF~H + A + + PH+<br>100 E0 FD<br>lie≢″<br>7E<br>øø<br>41 | 00000002 0<br>0041F8FC<br>00000003<br>0041F900<br>0041F904<br>$000000004$ $\bullet$<br>+dh • A<br>0041F908<br>0041F928<br>$( \cdot \rho$<br>0041F90C<br>i⊧∥<br>00DE1069<br><b>RETURN from pac</b><br>DR.<br>0041F910<br>г ааааааа1<br>日曲<br>$A \cdot B$<br>0041F914<br>00040300<br>$00 - 100$<br>$t \cdot A$<br>0041F918<br>OFFSET packing.<br>00DE0000<br>0041F91C<br>00000201<br>日目<br>0041F920<br>00040300<br>**<br>ookkrook H<br>4400000    |  |  |  |

Fig. 1.106: OllyDbg : Avant appel de la fonction printf()

### **ARM**

# **avec optimisation Keil 6/2013 (Mode Thumb)**

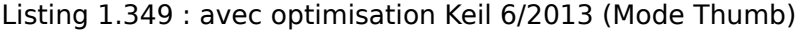

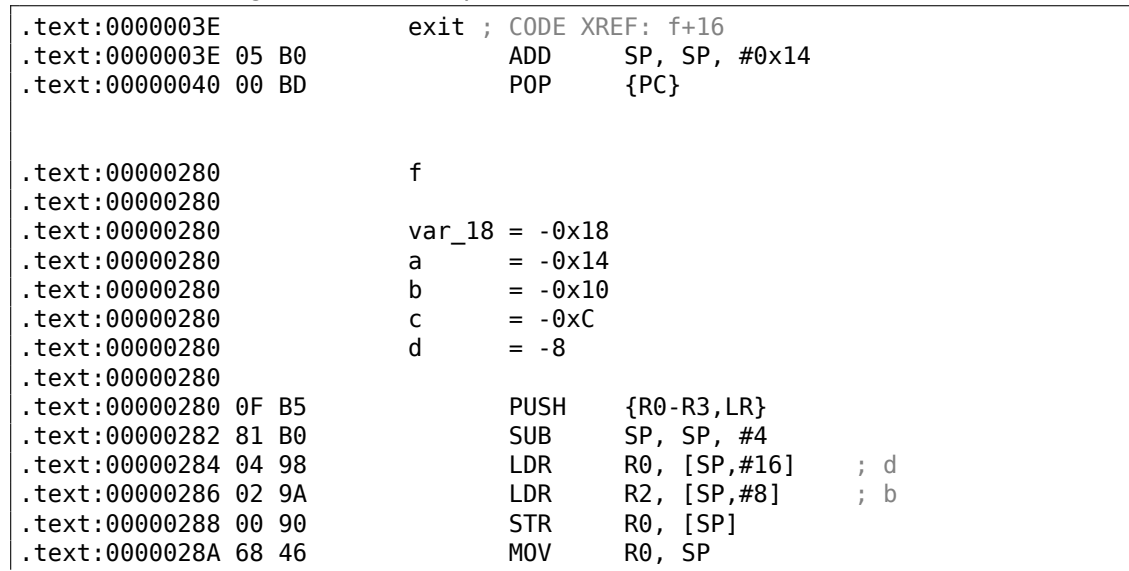

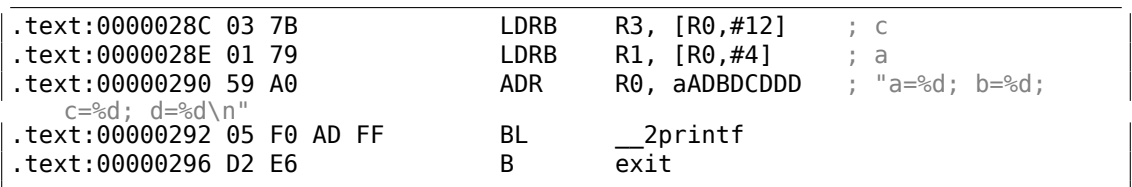

Rappelons-nous que c'est une structure qui est passée ici et non pas un pointeur vers une structure. Comme les 4 premiers arguments d'une fonction sont passés dans les registres sur les processeurs ARM, les champs de la structure sont passés dans les registres R0-R3.

LDRB charge un octet présent en mémoire et l'étend sur 32bits en prenant en compte son signe. Cette opération est similaire à celle effectuée par MOVSX dans les architectures x86. Elle est utilisée ici pour charger les champs *a* et *c* de la structure.

Un autre détail que nous remarquons aisément est que la fonction ne s'achève pas sur un épilogue qui lui est propre. A la place, il y a un saut vers l'épilogue d'une autre fonction! Qui plus est celui d'une fonction très différente sans aucun lien avec la nôtre. Cependant elle possède exactement le même épilogue, probablement parce qu'elle accepte utilise elle aussi 5 variables locales (5 ∗ 4 = 0*x*14).

De plus elle est située à une adresse proche.

 $\overline{C} = 0xC$ 

En réalité, peut importe l'épilogue qui est utilisé du moment que le fonctionnement est celui attendu.

Il semble donc que le compilateur Keil décide de réutiliser à des fins d'économie un fragment d'une autre fonction. Notre épilogue aurait nécessité 4 octets. L'instruction de saut n'en utilise que 2.

#### **ARM + avec optimisation Xcode 4.6.3 (LLVM) (Mode Thumb-2)**

Listing 1.350 : avec optimisation Xcode 4.6.3 (LLVM) (Mode Thumb-2)

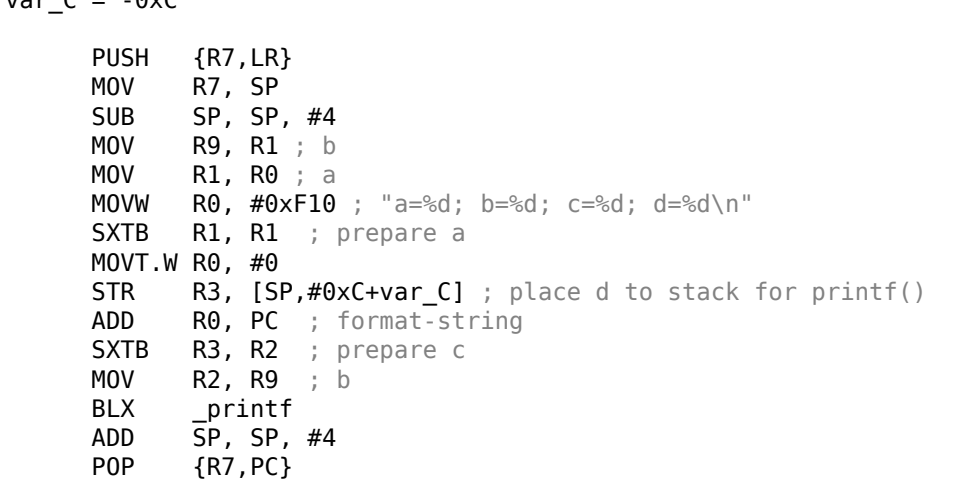

SXTB (*Signed Extend Byte*) est similaire à MOVSX pour les architectures x86. Pour le reste—c'est identique.

**MIPS**

Listing 1.351 : avec optimisation GCC 4.4.5 (IDA)

| 1                                                                                | $f$ :                                                              |                                                                                                    |                                                                                                    |
|----------------------------------------------------------------------------------|--------------------------------------------------------------------|----------------------------------------------------------------------------------------------------|----------------------------------------------------------------------------------------------------|
| $\overline{2}$<br>3<br>4<br>5<br>6<br>$\overline{7}$<br>8<br>9<br>10             | var 18<br>var 10<br>$var_4$<br>arg_0<br>$arg_4$<br>$arg_8$<br>argC | $= -0 \times 18$<br>$= -0 \times 10$<br>$= -4$<br>0<br>$=$<br>4<br>$=$<br>8<br>$=$<br>0xC<br>$=$    |                                                                                                    |
| 11<br>12<br>13<br>14<br>15                                                       | $$a0=s.a$<br>; $$a1=s.b$<br>; $$a2=s.c$<br>$: $a3 = s.d$           | lui                                                                                                 |                                                                                                    |
| 16<br>17<br>18<br>19                                                             |                                                                    | addiu<br>la<br><b>SW</b><br><b>SW</b>                                                               | $$gp, (-gnu\_local_gp \gg 16)$<br>$$sp, -0x28$<br>\$gp, ( __gnu_local_gp & 0xFFFF)<br>$$ra, 0x28+var 4 ($sp)$<br>$$gp, 0x28+var 10 ($sp)$                                                                                                    |
| 20<br>21<br>22                                                                   |                                                                    | sra<br>move                                                                                         | ; Transformation d'un octet en entier 32 bits grand-boutien (big-endian):<br>\$t0, \$a0, 24<br>\$v1, \$a1                                                                                                    |
| 23<br>24<br>25<br>26<br>27<br>28<br>29<br>30<br>31<br>32<br>33<br>34<br>35<br>36 |                                                                    | sra<br>lw<br>SW<br>lui<br>SW<br>SW<br>SW<br><b>SW</b><br>la<br>move<br>move<br>\$t9<br>jalr<br>move | ; Transformation d'un entier 32 bits grand-boutien (big-endian) en octet:<br>\$v0, \$a2, 24<br>\$t9, (print 6 0xFFF) (sgp)<br>$$a0, 0x28+arg_0 ($sp)$<br>\$a0, (\$LC0 >> 16) # "a=%d; b=%d; c=%d; d=%d\n"<br>$$a3, 0x28+var 18 ($sp)$<br>$$a1, 0x28+arg_4 ($sp)$<br>\$a2, 0x28+arg_8(\$sp)<br>$$a3, 0x28+arg C ($sp)$<br>\$a0, (\$LCO & OxFFFF) # "a=%d; b=%d; c=%d; d=%d\n"<br>\$a1, \$t0<br>\$a2, \$v1<br>\$a3, \$v0 ; Gaspillage volontaire du délai de |
| 37<br>38                                                                         | branchement                                                        | lw<br>οr                                                                                            | $$ra, 0x28+var 4 ($sp)$<br>\$at, \$zero ; Gaspillage par NOP du délai de                                                                                                    |
| 39<br>40                                                                         | chargement<br>branchement                                          | jr<br>\$ra<br>addiu                                                                                 | \$sp, 0x28 ; Gaspillage volontaire du délai de                                                                                                    |
| 41<br>42                                                                         | \$LC0:                                                             |                                                                                                    | .ascii "a=%d; b=%d; c=%d; d=%d\n"<0>                                                                                                    |

Les champs de la structure sont fournis dans les registres \$A0..\$A3 puis transfor-

mé dans les registres \$A1..\$A3 pour l'utilisation par printf(), tandis que le 4ème champ (provenant de \$A3) est passé sur la pile en utilisant l'instruction SW.

Mais à quoi servent ces deux instructions SRA («Shift Word Right Arithmetic ») lors de la préparation des champs *char* ?

MIPS est une architecture grand-boutien (big-endian) par défaut 2.2 on page 586, de même que la distribution Debian Linux que nous utilisons.

En conséquence, lorsqu'un octet est stocké dans un emplacement 32bits d'une structure, ils occupent les bits 31..24 bits.

Quand une variable *char* doit être étendue en une valeur sur 32 bits, elle doit tout d'abord être décalée vers la droite de 24 bits.

*char* étant un type signé, un décalage arithmétique est utilisé ici, à la place d'un décalage logique.

### **Un dernier mot**

Passer une structure comme argument d'une fonction (plutôt que de passer un pointeur sur cette structure) revient à passer chaque champ de la structure individuellement.

Si les champs de la structure utilisent l'alignement par défaut, la fonction f() peut être réécrite ainsi:

```
void f(char a, int b, char c, int d)
{
    printf ("a=%d; b=%d; c=%d; d=%d\n", a, b, c, d);
};
```
Le code généré par le compilateur sera le même.

# **1.30.5 Structures imbriquées**

Maintenant qu'en est-il lorsqu'une structure est définie au sein d'une autre structure ?

```
#include <stdio.h>
struct inner_struct
{
    int a;
    int b;
};
struct outer_struct
{
    char a;
    int b;
    struct inner_struct c;
    char d;
    int e;
```

```
};
void f(struct outer_struct s)
{
    printf ("a=%d; b=%d; c.a=%d; c.b=%d; d=%d; e=%d\n",
        s.a, s.b, s.c.a, s.c.b, s.d, s.e);
};
int main()
{
    struct outer_struct s;
   s.a=1;
   s.b=2;
    s.c.a=100;
    s.c.b=101;
    s.d=3;
    s.e=4;
    f(s);
};
```
…dans ce cas, l'ensemble des champs de inner\_struct doivent être situés entre les champs a,b et d,e de outer\_struct.

Compilons (MSVC 2010) :

Listing 1.352 : avec optimisation MSVC 2010 /Ob0

```
$SG2802 DB 'a=%d; b=%d; c.a=%d; c.b=%d; d=%d; e=%d', 0aH, 00H
_TEXT SEGMENT
-s$ = 8<br>f P
     _f PROC
   mov eax, DWORD PTR _s$[esp+16]
   movsx ecx, BYTE PTR _s$[esp+12]
   mov edx, DWORD PTR _s$[esp+8]
   push eax
   mov eax, DWORD PTR s$[esp+8]
   push ecx
   mov ecx, DWORD PTR s$[esp+8]
   push edx
   movsx edx, BYTE PTR _s$[esp+8]
   push eax
   push ecx
   push edx
   push OFFSET $SG2802 ; 'a=%d; b=%d; c.a=%d; c.b=%d; d=%d; e=%d'
   call _printf
   add esp, 28
   ret 0
_f ENDP
_5$ = -24
nmain PROC
   sub esp, 24
   push ebx
```
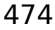

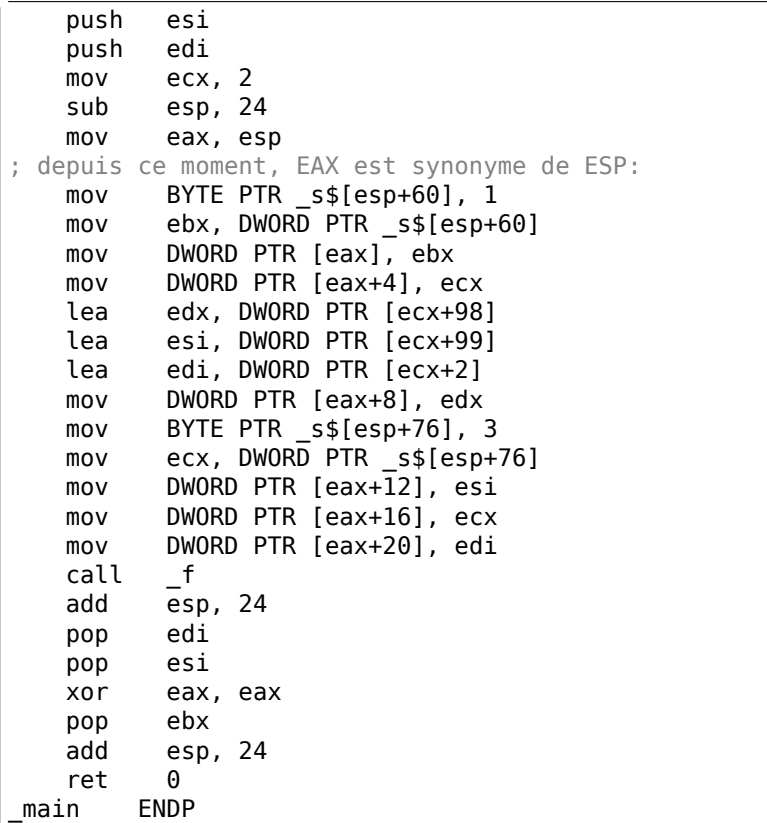

Un point troublant est qu'en observant le code assembleur généré, nous n'avons aucun indice qui laisse penser qu'il existe une structure imbriquée! Nous pouvons donc dire que les structures imbriquées sont fusionnées avec leur conteneur pour former une seule structure *linear* ou *one-dimensional*.

Bien entendu, si nous remplaçons la déclaration struct inner\_struct c; par struct inner struct  $*c$ ; (en introduisant donc un pointeur) la situation sera totalement différente.

## **OllyDbg**

Chargeons notre exemple dans OllyDbg et observons outer\_struct en mémoire:

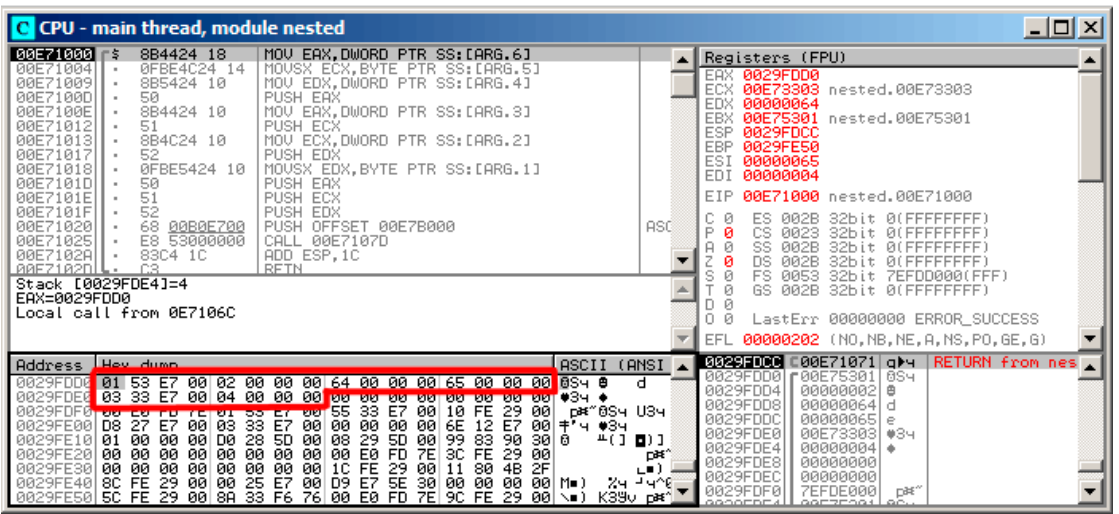

Fig. 1.107: OllyDbg : Avant appel de la fonction printf()

Les valeurs sont organisées en mémoire de la manière suivante:

- *(outer\_struct.a)* (octet) 1 + 3 octets de détritus;
- *(outer\_struct.b)* (mot de 32 bits) 2;
- *(inner\_struct.a)* (mot de 32 bits) 0x64 (100) ;
- *(inner\_struct.b)* (mot de 32 bits) 0x65 (101) ;
- *(outer\_struct.d)* (octet) 3 + 3 octets de détritus;
- *(outer\_struct.e)* (mot de 32 bits) 4.

# **1.30.6 Champs de bits dans une structure**

### **Exemple CPUID**

Le langage C/C++ permet de définir précisément le nombre de bits occupés par chaque champ d'une structure. Ceci est très utile lorsque l'on cherche à économise de la place. Par exemple, chaque bit permet de représenter une variable *bool*. Bien entendu, c'est au détriment de la vitesse d'exécution.

Prenons par exemple l'instruction CPUID<sup>161</sup>. Elle retourne des informations au sujet de la CPU qui exécute le programme et de ses capacités.

<sup>161</sup>Wikipédia

Si le registre EAX est positionné à la valeur 1 avant d'invoquer cette instruction, CPUID va retourné les informations suivantes dans le registre EAX :

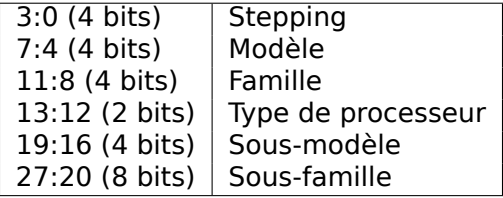

MSVC 2010 fourni une macro CPUID, qui est absente de GCC 4.4.1. Tentons donc de rédiger nous même cette fonction pour une utilisation dans GCC grâce à l'assembleur<sup>162</sup>intégré à ce compilateur.

```
#include <stdio.h>
```

```
#ifdef __GNUC__
static inline void cpuid(int code, int *a, int *b, int *c, int *d) {
  asm volatile("cpuid":"=a"(*a),"=b"(*b),"=c"(*c),"=d"(*d):"a"(code));
}
#endif
#ifdef _MSC_VER
#include <intrin.h>
#endif
struct CPUID_1_EAX
{
    unsigned int stepping:4;
    unsigned int model:4;
    unsigned int family_id:4;
    unsigned int processor_type:2;
    unsigned int reserved1:2;
    unsigned int extended_model_id:4;
    unsigned int extended family id:8;
    unsigned int reserved2:4;
};
int main()
{
    struct CPUID_1_EAX *tmp;
    int b[4];
#ifdef _MSC_VER
     \overline{c}puid(b,1);
#endif
#ifdef __GNUC__
    cpuid (1, &b[0], &b[1], &b[2], &b[3]);
#endif
    tmp=(struct CPUID_1_EAX *)&b[0];
```
<span id="page-497-0"></span><sup>162</sup> Complément sur le fonctionnement interne de l'assembleur GCC

```
477
```

```
printf ("stepping=%d\n", tmp->stepping);
   printf ("model=%d\n", tmp->model);
   printf ("family id=%d\n", tmp->family id);
   printf ("processor type=%d\n", tmp->processor type);
    printf ("extended_model_id=%d\n", tmp->extended_model_id);
    print f ("extended_family_id=%d\n", tmp->extended_family_id);
    return 0;
};
```
Après que l'instruction CPUID ait rempli les registres EAX/EBX/ECX/EDX, ceux-ci doivent être recopiés dans le tableau b[]. Nous affectons dont le pointeur de structure CPUID\_1\_EAX pour qu'il contienne l'adresse du tableau b[].

En d'autres termes, nous traitons une valeur *int* comme une structure, puis nous lisons des bits spécifiques de la structure.

#### **MSVC**

Compilons notre exemple avec MSVC 2008 en utilisant l'option /Ox :

```
b$ = -16 ; size = 16
_main PROC
   sub esp, 16
   push ebx
   xor ecx, ecx
   mov eax, 1
   cpuid
   push esi
   lea esi, DWORD PTR _b$[esp+24]
   mov DWORD PTR [esi], eax
   mov DWORD PTR [esi+4], ebx
   mov DWORD PTR [esi+8], ecx
   mov DWORD PTR [esi+12], edx
   mov esi, DWORD PTR _b$[esp+24]
   mov eax, esi
   and eax, 15
   push eax
   push OFFSET $SG15435 ; 'stepping=%d', 0aH, 00H
   call _printf
   mov ecx, esi
   shr ecx, 4
   and ecx, 15
   push ecx
   push OFFSET $SG15436 ; 'model=%d', 0aH, 00H
   call _printf
```
Listing 1.353 : avec optimisation MSVC 2008

```
mov edx, esi
  shr edx, 8
  and edx, 15
  push edx
  push OFFSET $SG15437 ; 'family_id=%d', 0aH, 00H
  call _printf
  mov eax, esi
  shr eax, 12
  and eax, 3
  push eax<br>push OFF
         OFFSET $SG15438 ; 'processor_type=%d', 0aH, 00H
  call _printf
  mov ecx, esi
  shr ecx, 16
  and ecx, 15
  push ecx
  push OFFSET $SG15439 ; 'extended_model_id=%d', 0aH, 00H<br>call printf
         \_printshr esi, 20
  and esi, 255
  push esi
  push OFFSET $SG15440 ; 'extended_family_id=%d', 0aH, 00H
  call _printf
  add esp, 48
  pop esi
  xor eax, eax
  pop ebx
  add esp, 16
  ret 0
_main ENDP
```
L'instruction SHR va décaler la valeur du registre EAX d'un certain nombre de bits qui vont être abandonnées. Nous ignorons donc certains des bits de la partie droite.

L'instruction AND "efface" les bits inutiles sur la gauche, ou en d'autres termes, ne laisse dans le registre EAX que les bits qui nous intéressent.

## **MSVC + OllyDbg**

Chargeons notre exemple dans OllyDbg et voyons quelles valeurs sont présentes dans EAX/EBX/ECX/EDX après exécution de l'instruction CPUID:

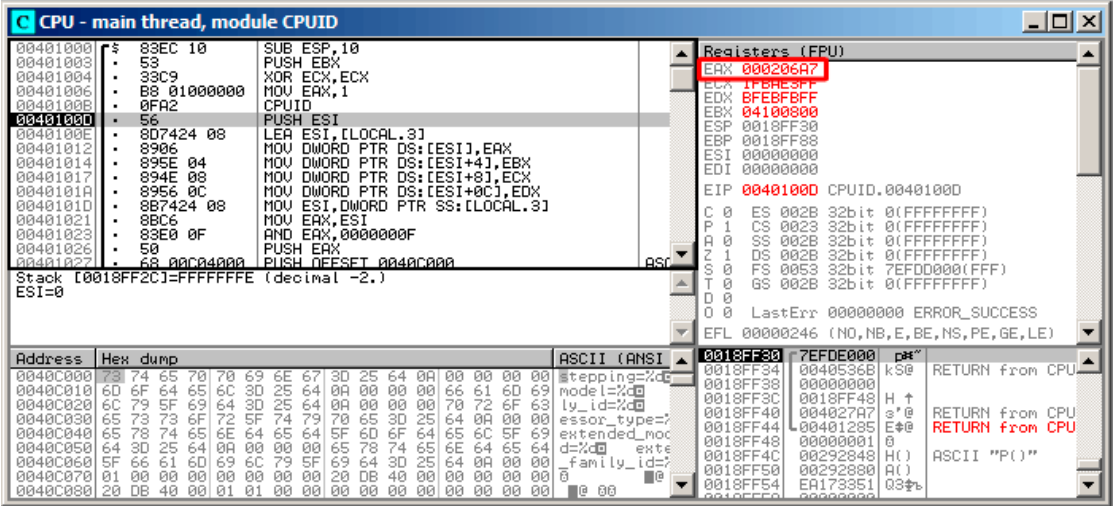

Fig. 1.108: OllyDbg : Après exécution de CPUID

La valeur de EAX est 0x000206A7 (ma CPU est un Intel Xeon E3-1220). Cette valeur exprimée en binaire vaut 0*b*00000000000000100000011010100111.

Voici la manière dont les bits sont répartis sur les différents champs:

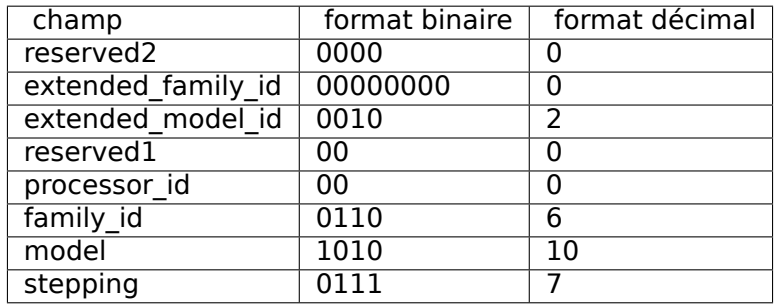

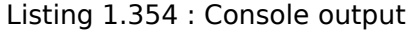

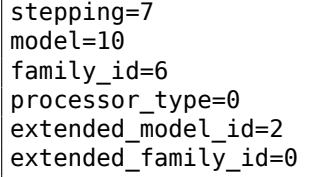

# **GCC**

Essayons maintenant une compilation avec GCC 4.4.1 en utilisant l'option -O3.

Listing 1.355 : avec optimisation GCC 4.4.1

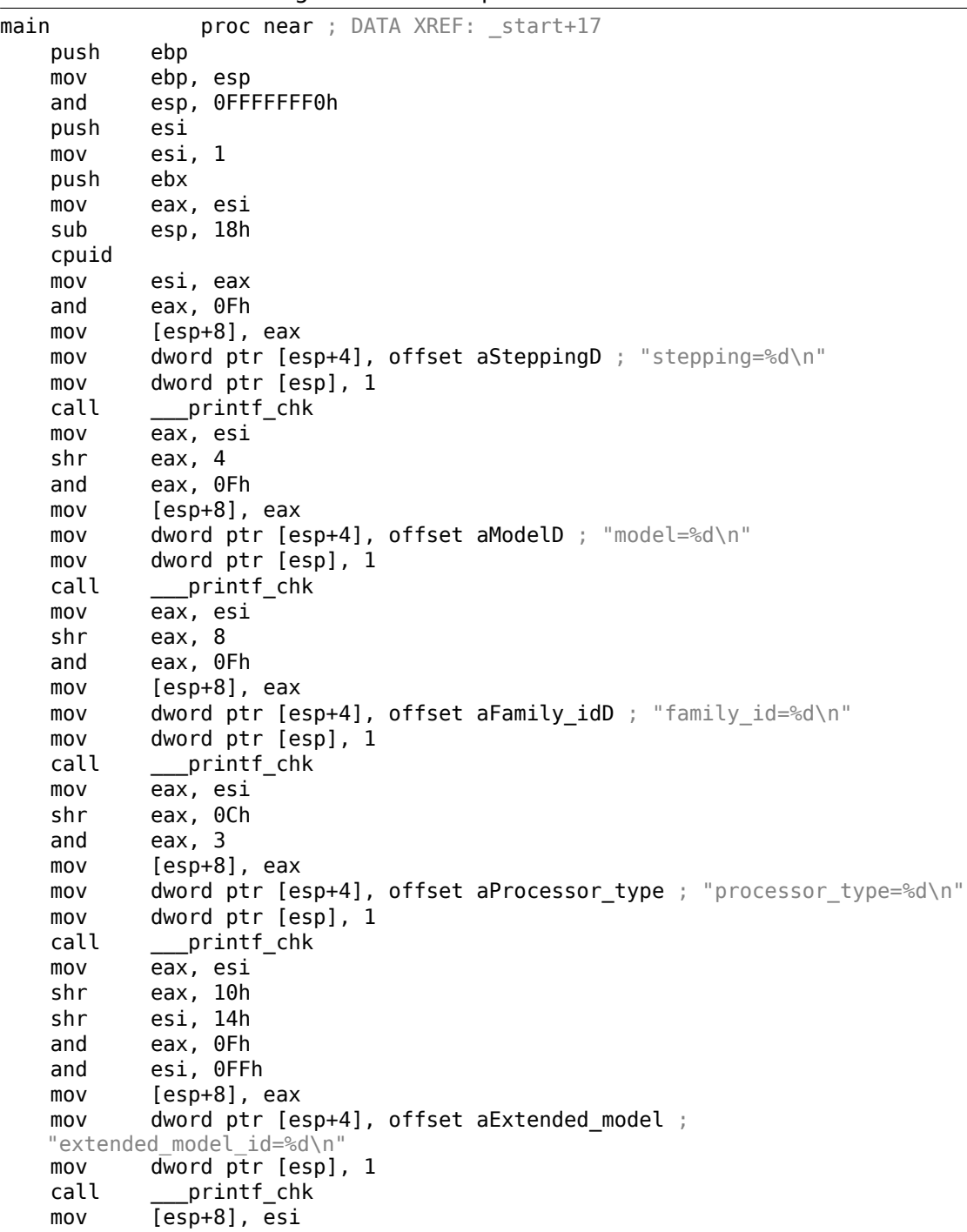

```
mov dword ptr [esp+4], offset unk_80486D0
   mov dword ptr [esp], 1
   call ___printf_chk
   add esp, 18h
   xor eax, eax
   pop ebx
   pop esi
   mov esp, ebp
   pop ebp
   retn
main endp
```
Le résultat est quasiment identique. Le seul élément notable est que GCC combine en quelques sortes le calcul de extended\_model\_id et extended\_family\_id en un seul bloc au lieu de les calculer séparément avant chaque appel à printf().

### **Travailler avec le type float comme une structure**

Comme nous l'avons expliqué dans la section traitant de la FPU (1.25 on page 285), les types *float* et *double* sont constitués d'un *signe*, d'un *significande* (ou *fraction*) et d'un *exposant*. Mais serions nous capable de travailler avec chacun de ces champs indépendamment? Essayons avec un *float*.

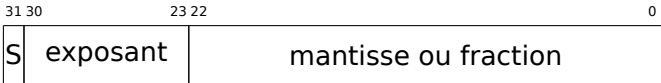

```
(S - <i>sign</i>\epsilon)
```

```
#include <stdio.h>
#include <assert.h>
#include <stdlib.h>
#include <memory.h>
struct float_as_struct
{
    unsigned int fraction : 23; // fraction
    unsigned int exponent : 8; // exposant + 0x3FFunsigned int sign : 1; \frac{1}{1} // bit de signe
};
float f(float in)
{
    float f= in;
    struct float as struct t;
    assert (sizeof (struct float_as_struct) == sizeof (float));
    memcpy (&t, &f, sizeof (float));
    t.sign=1; // Positionnons le bit de signe
    t.exponent=t.exponent+2; // multiplions d par 2^n (n vaut 2 ici)
```
481

```
memcpy (&f, &t, sizeof (float));
    return f;
};
int main()
{
    printf ("%f\n", f(1.234));
};
```
La structure float\_as\_struct occupe le même espace qu'un *float*, soit 4 octets ou 32 bits.

Nous positionnons maintenant le signe pour qu'il soit négatif puis en ajoutant à la valeur de l'exposant, ce qui fait que nous multiplions le nombre par  $2^2$ , soit 4.

Compilons notre exemple avec MSVC 2008, sans optimisation:

Listing 1.356 : MSVC 2008 sans optimisation

```
_t$ = -8 ; size = 4
          ; size = 4ins = 8 ; size = 4
?f@@YAMM@Z PROC ; f
   push ebp
   mov ebp, esp
   sub esp, 8
   fld DWORD PTR in$[ebp]
   fstp DWORD PTR _f$[ebp]
   push 4
   lea eax, DWORD PTR _f$[ebp]
   push eax
   lea ecx, DWORD PTR t$[ebp]
   push ecx
   call _memcpy
   add esp, 12
   mov edx, DWORD PTR _t$[ebp]
   or edx, -2147483648 ; 80000000H - positionnement du site négatif
   mov DWORD PTR _t$[ebp], edx
   mov eax, DWORD PTR _t$[ebp]
   shr eax, 23 ; 00000017H - suppression du signifiant
   and eax, 255 ; 000000ffH - nous ne conservons ici que
   l'exposant<br>add eax, 2
                         ; ajouter 2
   and eax, 255 ; 000000ffH
   shl eax, 23 ; 00000017H - décalage du résultat pour supprimer
   les bits 30:23
mov ecx, DWORD PTR _t$[ebp]
   and ecx, -2139095041 ; 807fffffH - suppression de l'exposant
```
```
; ajout de la valeur originale de l'exposant avec le nouvel exposant qui
    vient d'être calculé:<br>or      ecx, eax
    mov DWORD PTR _t$[ebp], ecx
    push 4
    lea edx, DWORD PTR t$[ebp]
    push edx
    lea eax, DWORD PTR f$[ebp]
    push eax
    call _memcpy
    add esp, 12
    fld DWORD PTR f$[ebp]
    mov esp, ebp
    pop ebp
    ret 0
?f@@YAMM@Z ENDP ; f
```
Si nous avions compilé avec le flag /0x il n'y aurait pas d'appel à la fonction memcpy(), et la variable f serait utilisée directement. Mais la compréhension est facilitée lorsque l'on s'intéresse à la version non optimisée.

A quoi cela ressemblerait si nous utilisions l'option -O3 avec le compilateur GCC 4.4.1 ?

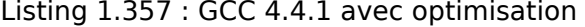

```
; f(float)
      public _Z1ff
_Z1ff proc near
var_4 = dword ptr -4
arg_0 = dword ptr 8
      push ebp
      mov ebp, esp
      sub esp, 4
      mov eax, [ebp+arg_0]
      or eax, 80000000h ; positionnement du signe négatif
      mov edx, eax
      and eax, 807FFFFFh ; Nous ne conservons que le signe et le
   signifiant dans EAX<br>shredx, 23
                              ; Préparation de l'exposant
      add edx, 2 ; Ajout de 2
      movzx edx, dl ; RAZ de tous les octets dans EDX à
   l'exception des bits 7:0<br>shl edx, 23
                              ; Décalage du nouvel exposant pour qu'ils soit
   à sa place
      or eax, edx ; Consolidation du nouvel exposant et de la
   valeur originale de l'exposant
      mov [ebp+var_4], eax<br>fld [ebp+var_4]
              [ebp+var 4]leave
```

```
retn
_Z1ff endp
      public main
main proc near
      push ebp
      mov ebp, esp
      and esp, 0FFFFFFF0h
      sub esp, 10h
      fld ds:dword_8048614 ; -4.936
      fstp qword ptr [esp+8]
      mov dword ptr [esp+4], offset asc_8048610 ; "%f\n"
      mov dword ptr [esp], 1
      call ___printf_chk
      xor eax, eax
      leave
      retn
main endp
```
La fonction f() est à peu près compréhensible. Par contre ce qui est intéressant c'est que GCC a été capable de calculer le résultat de f(1.234) durant la compilation malgré tous les triturages des champs de la structure et a directement préparé l'argument passé à printf() durant la compilation!

### **1.30.7 Exercices**

- http://challenges.re/71
- http://challenges.re/72

# **1.[31 Le bogue](http://challenges.re/71)** *struct* **classique**

Ceci est un bogue *struct* classique.

Voici un exemple de définition:

```
struct test
{
        int field1;
        int field2;
};
```
Et puis les fichiers C:

```
void setter(struct test *t, int a, int b)
{
        t->field1=a;
        t->field2=b;
};
```

```
#include <stdio.h>
void printer(struct test *t)
{
        printf ("%d\n", t->field1);
        printf ("%d\n", t->field2);
};
```
Jusqu'ici, tout va bien.

Maintenant vous ajoutez un troisième champ dans la structure, entre les deux champs:

```
struct test
{
        int field1;
        int inserted;
        int field2;
};
```
Et vous modifiez probablement la fonction setter(), mais oubliez printer() :

```
void setter(struct test *t, int a, int b, int c)
{
        t->field1=a;
        t->inserted=b;
        t->field2=c;
};
```
Vous compilez votre projet, mais le fichier C où se trouve printer() qui est séparé, n'est pas recompilé car votre IDE<sup>163</sup> ou système de compilation n'a pas d'idée que ce module dépend d'une définition de structure *test*. Peut-être car #include <new.h> est oublié. Ou peut-être que le fichier d'entête new.h est inclus dans printer.c via un autre fichier d'entête. Le fichier objet n'est pas modifié (l'IDE pense qu'il n'a pas besoin d'être recompilé)[, ta](#page-1386-0)[ndi](#page-506-0)s que la fonction setter() est déjà la nouvelle version. Ces deux fichiers objets (ancien et nouveau) peuvent tôt ou tard être liés dans un fichier exécutable.

Ensuite, vous le lancez, et le setter() met les 3 champs aux o[ffset](#page-1386-0)s  $+0$ ,  $+4$  et  $+8$ . Toutefois. printer() connait seulement 2 champs, et les prends aux offsets +0 et +4 lors de l'affichage.

Ceci conduits à des bogues obscurs et méchants. La raison est que l'IDE ou le système de construction ou le Makefile ne savent pas que les deux fichiers C (ou modules) dépendent de l'entête. Un remède courant est de tout supprimer et de recompiler.

Ceci est également vrai pour les classes C++, puisqu'elles fonctionne[nt to](#page-1386-0)ut comme des structures: 3.21.1 on page 698.

Ceci est une maladie ce C/C++, et une source de critique, oui. De nombreux LPs ont un meilleur support des modules et interfaces. Mais gardez à l'esprit l'époque de

<span id="page-506-0"></span><sup>163</sup> Integrated dev[elopment environment](#page-719-0)

création du ocmpilateur C: dans les années 70, sur de vieux ordinateurs PDP. Donc tout a été simplifié à ceci par les créateurs du C.

# **1.32 Unions**

Les *unions* en C/C++ sont utilisées principalement pour interpréter une variable (ou un bloc de mémoire) d'un type de données comme une variable d'un autre type de données.

# **1.32.1 Exemple de générateur de nombres pseudo-aléatoires**

Si nous avons besoin de nombres aléatoires à virgule flottante entre 0 et 1, le plus simple est d'utiliser un PRNG comme le Twister de Mersenne. Il produit une valeur aléatoire non signée sur 32-bit (en d'autres mots, il produit une valeur 32-bit aléatoire). Puis, nous pouvons transformer cette valeur en *float* et le diviser par RAND\_MAX (0xFFFFFFFF dans notre cas)—nous obtenons une valeur dans l'intervalle 0..1.

Mais nous savons quel[a divis](#page-1380-0)ion est lente. Aussi, nous aimerions utiliser le moins d'opérations FPU possible. Peut-on se passer de la division?

Rappelons-nous en quoi consiste un nombre en virgule flottante: un bit de signe, un significande et un exposant. Nous n'avons qu'à stocker des bits aléatoires dans toute le significande pour obtenir un nombre réel aléatoire!

L'exposant ne peut pas être zéro (le nombre flottant est dénormalisé dans ce cas), donc nous stockons 0b01111111 dans l'exposant—ce qui signifie que l'exposant est 1. Ensuite nous remplissons le significande avec des bits aléatoires, mettons le signe à 0 (ce qui indique un nombre positif) et voilà. Les nombres générés sont entre 1 et 2, donc nous devons soustraire 1.

Un générateur congruentiel linéaire de nombres aléatoire très simple est utilisé dans mon exemple<sup>164</sup>, il produit des nombres 32-bit. Le PRNG est initialisé avec le temps courant au format UNIX timestamp.

Ici, nous représentons un type *float* comme une *union*—c'est la construction C/C++ qui nous per[met](#page-507-0) d'interpréter un bloc de mémoire sous différents types. Dans notre cas, nous pouvons créer une variable de type *union* [et y](#page-1380-0) accéder comme si c'est un *float* ou un *uint32\_t*. On peut dire que c'est juste un hack. Un sale.

Le code du PRNG entier est le même que celui que nous avons déjà considéré: 1.29 on page 436. Donc la forme compilée du code est omise.

```
#include <stdio.h>
#include <stdint.h>
#include <time.h>
// PRNG entier définitions, données et routines:
// constantes provenant du livre Numerical Recipes
const uint32_t RNG_a=1664525;
```
<span id="page-507-0"></span>164 l'idée a été prise de: URL

```
const uint32_t RNG_c=1013904223;
uint32 t RNG state; // variable globale
void my srand(uint32 t i)
{
        RNG_state=i;
};
uint32_t my_rand()
{
        RNG_state=RNG_state*RNG_a+RNG_c;
        return RNG_state;
};
// PRNG FPU définitions et routines:
union uint32_t_float
{
        uint32_t i;
        float \overline{f};
};
float float_rand()
{
        union uint32_t_float tmp;
        tmp.i=my rand() & 0 \times 007fffff | 0x3F800000;
        return tmp.f-1;
};
// test
int main()
{
        my_srand(time(NULL)); // initialisation du PRNG
        for (int i=0; i<100; i++)
                 printf ("%f\n", float_rand());
        return 0;
};
```
### **x86**

```
Listing 1.358 : MSVC 2010 avec optimisation
```

```
$SG4238 DB '%f', 0aH, 00H
__real@3ff0000000000000 DQ 03ff0000000000000r ; 1
tv130 = -4_tmp$ = -4?float_rand@@YAMXZ PROC
       push ecx
```
call ?my\_rand@@YAIXZ ; EAX=valeur pseudo-aléatoire and eax, 8388607 ; 007fffffH or eax, 1065353216 ; 3f800000H ; EAX=valeur pseudo-aléatoire & 0x007fffff | 0x3f800000 ; la stocker dans la pile locale: mov DWORD PTR \_tmp\$[esp+4], eax ; la recharger en tant que nombre à virgule flottante: fld DWORD PTR \_tmp\$[esp+4] ; soustraire 1.0: QWORD PTR \_\_ real@3ff0000000000000 ; stocker la valeur obtenue dans la pile locale et la recharger: ; ces instructions sont redondantes: fstp DWORD PTR tv130[esp+4] fld DWORD PTR tv130[esp+4] pop ecx ret 0 ?float\_rand@@YAMXZ ENDP \_main PROC push esi xor eax, eax call \_time push eax call ?my\_srand@@YAXI@Z add esp, 4 mov esi, 100 \$LL3@main: call ?float\_rand@@YAMXZ sub esp, 8 fstp QWORD PTR [esp] push OFFSET \$SG4238 call \_printf add esp, 12 dec esi jne SHORT \$LL3@main xor eax, eax pop esi ret 0 \_main ENDP

Les noms de fonctions sont étranges ici car cet exemple a été compilé en tant que  $C++$  et ceci est la modification des noms en  $C++$ , nous en parlerons plus loin: 3.21.1 on page 699. Si nous compilons ceci avec MSVC 2012, il utilise des instructions SIMD pour le FPU, pour en savoir plus: 1.38.5 on page 567.

### **[ARM \(Mode](#page-720-0) ARM)**

Listing 1.359 : [GCC 4.6.3 avec optim](#page-588-0)isation (IDA)

float rand STMFD SP!, {R3,LR} BL my\_rand

; R0=valeur pseudo-aléatoire FLDS S0, =1.0 ; S0=1.0 BIC R3, R0, #0xFF000000 BIC R3, R3, #0x800000<br>ORR R3, R3, #0x3F80000 R3, R3, #0x3F800000 ; R3=valeur pseudo-aléatoire & 0x007fffff | 0x3f800000 ; copier de R3 vers FPU (registre S15). ; ça se comporte comme une copie bit à bit, pas de conversion faite: FMSR S15, R3 ; soustraire 1.0 et laisser le résultat dans S0: FSUBS S0, S15, S0 LDMFD SP!, {R3,PC} flt 5C DCFS 1.0 main STMFD SP!, {R4,LR} MOV R0, #0 BL time BL my\_srand MOV R4, #0x64 ; 'd' loc\_78 BL float rand ; S0=valeur pseudo-aléatoire **LDR**  $R\theta$ ,  $=aF$  ; "%f" ; convertir la valeur obtenue en type double (printf() en a besoin): FCVTDS D7, S0 ; copie bit à bit de D7 dans la paire de registres R2/R3 (pour printf()): FMRRD R2, R3, D7 BL printf SUBS R4, R4, #1 BNE loc\_78 MOV R0, R4 LDMFD SP!, {R4,PC} aF DCB "%f",0xA,0

Nous allons faire un dump avec objdump et nous allons voir que les instructions FPU ont un nom différent que dans IDA. Apparemment, les développeurs de IDA et binutils ont utilisés des manuels différents? Peut-être qu'il serait bon de connaître les deux variantes de noms des instructions.

Listing 1.360 : GCC 4[.6.3](#page-1381-0) avec optimisation (objdump)

|      | 00000038 <float rand="">:</float> |      |                                                   |
|------|-----------------------------------|------|---------------------------------------------------|
| 38:  | e92d4008                          | push | $\{r3, l r\}$                                     |
|      | 3c: ebfffffe                      | bl   | $10 \leq my$ rand>                                |
| 40 : | ed9f0a05                          | vldr | s0, $[pc, #20]$ ; 5c <float rand+0x24=""></float> |
| 44 : | e3c034ff                          | bic  | r3, r0, $\#$ -16777216 ; 0xff000000               |
| 48 : | e3c33502                          | bic  | r3, r3, #8388608<br>$9 \times 800000$             |
| 4c:  | e38335fe                          | orr  | : 0x3f800000<br>r3, r3, #1065353216               |
| 50 : | ee073a90                          | vmov | s15, r3                                           |

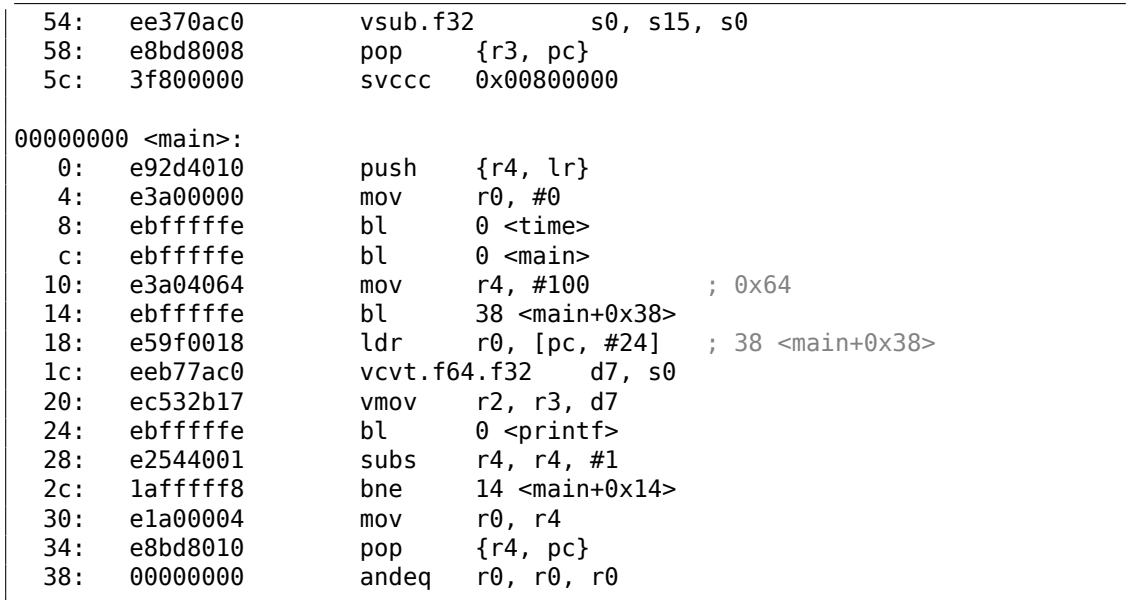

Les instructions en 0x5c dans float\_rand() et en 0x38 dans main() sont du bruit (pseudo-)aléatoire.

## **1.32.2 Calcul de l'epsilon de la machine**

L'epsilon de la machine est la plus petite valeur avec laquelle le FPU peut travailler. Plus il y a de bits alloués pour représenter un nombre en virgule flottante, plus l'epsilon est petit, C'est 2 <sup>−</sup><sup>23</sup> <sup>≈</sup> <sup>1</sup>*.*19*<sup>e</sup>* <sup>−</sup> <sup>07</sup> pour les *float* et <sup>2</sup> <sup>−</sup><sup>52</sup> <sup>≈</sup> <sup>2</sup>*.*22*<sup>e</sup>* <sup>−</sup> <sup>16</sup> pour les *double*. Voir aussi: l'article de Wikipédia.

Il intéressant de voir comme il est facile de calculer l'epsilon de [la m](#page-1381-1)achine:

```
#include <stdio.h>
#include <stdint.h>
union uint_float
{
        uint32 t i;
        float \overline{f};
};
float calculate_machine_epsilon(float start)
{
        union uint_float v;
        v.f=start;
        v.i++;
        return v.f-start;
}
void main()
{
        printf ("%g\n", calculate_machine_epsilon(1.0));
```
Ce que l'on fait ici est simplement de traiter la partie fractionnaire du nombre au format IEEE 754 comme un entier et de lui ajouter 1. Le nombre flottant en résultant est égal à *starting*\_*value*+*machine*\_*epsilon*, donc il suffit de soustraire *starting*\_*value* (en utilisant l'arithmétique flottante) pour mesurer ce que la différence d'un bit représente dans un nombre flottant simple précision(*float*). L' *union* permet ici d'accéder au nombre IEEE 754 comme à un entier normal. Lui ajouter 1 ajoute en fait 1 au *significande* du nombre, toutefois, inutile de dire, un débordement est possible, qui ajouterait 1 à l'exposant.

#### **x86**

};

Listing 1.361 : avec optimisation MSVC 2010

```
tv130 = 8v$ = 8
start$ = 8_calculate_machine_epsilon PROC
       fld DWORD PTR _start$[esp-4]
; cette instruction est redondante:
       fst DWORD PTR _v$[esp-4]
       inc DWORD PTR _v$[esp-4]
       fsubr DWORD PTR _v$[esp-4]
; cette paire d'instructions est aussi redondante:
               DWORD PTR tv130[esp-4]fld DWORD PTR tv130[esp-4]
       ret 0
_calculate_machine_epsilon ENDP
```
La seconde instruction FST est redondante: il n'est pas nécessaire de stocker la valeur en entrée à la même place (le compilateur a décidé d'allouer la variable *v* à la même place dans la pile locale que l'argument en entrée). Puis elle est incrémentée avec INC, puisque c'est une variable entière normale. Ensuite elle est chargée dans le FPU comme un nombre IEEE 754 32-bit, FSUBR fait le reste du travail et la valeur résultante est stockée dans ST0. La dernière paire d'instructions FSTP/FLD est redondante, mais le compilateur n'a pas optimisé le code.

#### **ARM64**

Étendons notre exemple à 64-bit:

```
#include <stdio.h>
#include <stdint.h>
typedef union
{
        uint64 t i;
        double d;
} uint_double;
```

```
double calculate_machine_epsilon(double start)
{
        uint_double v;
        v.d=start;
        v.i++;
        return v.d-start;
}
void main()
{
        printf ("%g\n", calculate_machine_epsilon(1.0));
};
```
ARM64 n'a pas d'instruction qui peut ajouter un nombre a un D-registre FPU, donc la valeur en entrée (qui provient du registre x64 D0) est d'abord copiée dans le GPR, incrémentée, copiée dans le registre FPU D1, et puis la soustraction est faite.

Listing 1.362 : GCC 4.9 ARM64 avec optimisation

|    | fmov                       | calculate machine epsilon:<br>x0. d0                 | ; charger la valeur d'entrée de type double dans                   |
|----|----------------------------|------------------------------------------------------|--------------------------------------------------------------------|
| X0 | add<br>fmov<br>fsub<br>ret | $\times 0$ , $\times 0$ , 1 ; $\times 0++$<br>dl. x0 | ; la déplacer dans le registre du FPU<br>$d0, d1, d0$ ; soustraire |

Voir aussi cet exemple compilé pour x64 avec instructions SIMD: 1.38.4 on page 566.

#### **MIPS**

Il y a ici la nouvelle instruction MTC1 («Move To Coprocessor 1 »[\), elle transfère sim](#page-587-0)plement des données vers les registres du FPU.

Listing 1.363 : GCC 4.4.5 avec optimisation (IDA)

```
calculate_machine_epsilon:
             mfc1 $v0, $f12
              or $at, $zero ; NOP
              addiu $v1, $v0, 1
              mtc1 $v1, $f2jr $ra
              sub.s $f0, $f2, $f12 ; branch delay slot
```
#### **Conclusion**

Il est difficile de dire si quelqu'un pourrait avoir besoin de cette astuce dans du code réel, mais comme cela a été mentionné plusieurs fois dans ce livre, cet exemple est utile pour expliquer le format IEEE 754 et les *union*s en C/C++.

### **1.32.3 Remplacement de FSCALE**

Agner Fog dans son travail<sup>165</sup> Optimizing subroutines in assembly language / An op*timization guide for x86 platforms* indique que l'instruction FPU FSCALE (qui calcule 2 *n* ) peut être lente sur de nombreux CPUs, et propose un remplacement plus rapide.

Voici ma conversion de so[n co](#page-514-0)de assembleur en C/C++ :

```
#include <stdint.h>
#include <stdio.h>
union uint_float
{
        uint32 t i;
        float \overline{f};
};
float flt_2n(int N)
{
        union uint float tmp;
        tmp.i=(N<<23)+0x3f800000;
        return tmp.f;
};
struct float_as_struct
{
        unsigned int fraction : 23;
        unsigned int exponent : 8;
        unsigned int sign : 1;
};
float flt_2n_v2(int N)
{
        struct float_as_struct tmp;
        tmp.fraction=0;
        tmp.sign=0;
        tmp.exponent=N+0x7f;
        return *(float*)(&tmp);
};
union uint64_double
{
        uint64_t i;
        double d;
};
double dbl_2n(int N)
{
        union uint64 double tmp;
        tmp.i=((uint64_t)N<<52)+0x3ff0000000000000UL;
```
<span id="page-514-0"></span><sup>165</sup>http://www.agner.org/optimize/optimizing\_assembly.pdf

```
return tmp.d;
};
struct double_as_struct
{
        uint64_t fraction : 52;
        int exponent : 11;
        int sign : 1;
};
double dbl_2n_v2(int N)
{
        struct double_as_struct tmp;
        tmp.fraction=0;
        tmp.sign=0;
        tmp.exponent=N+0x3ff;
        return *(double*)(&tmp);
};
int main()
{
        1/2^{11} = 2048printf ("%f\n", flt_2n(11));
        printf ("%f\n", flt_2n_v2(11));
        printf ("%lf\n", dbl_2n(11));
        printf ("%lf\n", dbl_2n_v2(11));
};
```
L'instruction FSCALE peut être plus rapide dans votre environnement, mais néanmoins, c'est un bon exemple d'*union* et du fait que l'exposant est stocké sous la forme 2 *n* , donc une valeur *n* en entrée est décalée à l'exposant dans le nombre encodé en IEEE 754. Ensuite, l'exposant est corrigé avec l'ajout de 0x3f800000 ou de 0x3ff000000000000.

La même chose peut être faite sans décalage utilisant *struct*, mais en interne, l'opération de décalage aura toujours lieu.

# **1.32.4 Calcul rapide de racine carré**

Un autre algorithme connu où un *float* est interprété comme un entier est celui de calcul rapide de racine carrée.

Listing 1.364 : Le code source provient de Wikipédia: https://en.wikipedia.org/ wiki/Methods of computing square roots

```
/* Assumes that float is in the IEEE 754 single precision floating point \varphiÇ format
* and that int is 32 bits. */
float sqrt_approx(float z)
{
    int val int = *(int*)&z; /* Same bits, but as an int */
    /*
```

```
* To justify the following code, prove that
 *
 * ((((val int / 2^m) - b) / 2) + b) * 2^m = ((val int - 2^m) / 2) + ((\angle\frac{1}{2} b + 1) / 2) * 2^m)
 *
 * where
 *
 * b = exponent bias
 * m = number of mantissa bits
 *
 * .
 */
val int -= 1 \ll 23; /* Subtract 2^m. */
val int >>= 1; /* Divide by 2. */
val_int += 1 << 29; /* Add ((b + 1) / 2) * 2^m. */
return *(float*)&val_int; /* Interpret again as float */
```
À titre d'exercice, vous pouvez essayez de compiler cette fonction et de comprendre comme elle fonctionne.

C'est un algorithme connu de calcul rapide de  $\frac{1}{\sqrt{2}}$  $_{\overline{x}}$ . L'algorithme devînt connu, supposément, car il a été utilisé dans Quake III Arena.

La description de l'algorithme peut être trouvée sur Wikipédia: http://en.wikipedia. org/wiki/Fast\_inverse\_square\_root.

# **1.33 Pointeurs sur des fonctions**

Un pointeur sur une fonction, comme tout autre pointeur, est juste l'adresse de début de la fonction dans son segment de code.

Ils sont souvent utilisés pour appeler des fonctions callback (de rappel).

Des exemples bien connus sont:

- qsort(), atexit() de la bibliothèque C standard;
- signaux des OS \*NIX;

}

- démarrage de thread: CreateThread() (win32), pthread create() (POSIX);
- beaucoup de fonctions win32, comme EnumChildWindows().
- dans de nombreux endroits du noyau Linux, par exemple les fonctions des drivers du système de fichier sont appelées via callbacks.
- Les fonctions des plugins GCC sont aussi appelées via callbacks.

Donc, la fonction qsort() est une implémentation du tri rapide dans la bibliothèque standard C/C++. La fonction est capable de trier n'importe quoi, tout type de données, tant que vous avez une fonction pour comparer deux éléments et que qsort() est capable de l'appeler.

La fonction de comparaison peut être définie comme:

```
int (*compare)(const void *, const void *)
```
Utilisons l'exemple suivant:

```
1 \frac{1}{x} ex3 Sorting ints with qsort */
 \frac{2}{3}#include <stdio.h>
 4 \#include <stdlib.h>
 5
 6 | int comp(const void * _a, const void * _b)
 7 \vert {
 8 const int *a=(const int *) a;
 9 const int *b=(const int *)\bar{b};
\begin{array}{c} 10 \\ 11 \end{array}\begin{array}{c|c} 11 & \text{if } (*a == *b) \\ 12 & \text{return } 0 \end{array}\begin{array}{c|c} 12 & \text{return } 0; \\ 13 & \text{else} \end{array}else
14 if (*a < *b)15 return -1;
16 else
17 return 1;
18 | }
\frac{19}{20}\int int main(int argc, char* argv[])
21 \mid \{22 int numbers[10]={1892,45,200,-98,4087,5,-12345,1087,88,-100000};<br>23 int i;
         int i;
24
25 \frac{1}{25} /* Sort the array */
26 qsort(numbers,10,sizeof(int),comp) ;
27 | for (i=0; i<9; i++)28 printf("Number = %d\n", numbers[ i ]);
29 return 0;
30 |}
```
### **1.33.1 MSVC**

Compilons le dans MSVC 2010 (certaines parties ont été omises, dans un but de concision) avec l'option /Ox :

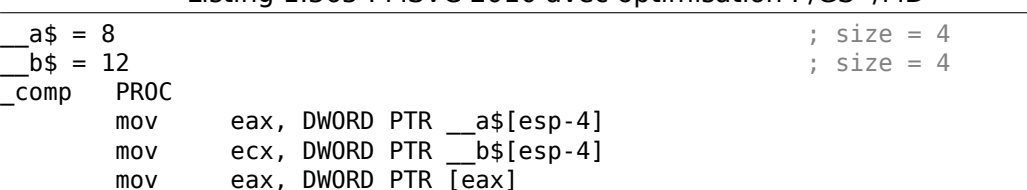

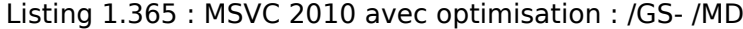

```
mov ecx, DWORD PTR [ecx]
     cmp eax, ecx
     jne SHORT $LN4@comp
     xor eax, eax
     ret 0
$LN4@comp:
     xor edx, edx
     cmp eax, ecx
     setge dl
     lea eax, DWORD PTR [edx+edx-1]
     ret 0
_comp ENDP
\texttt{numbers} = -40 ; size = 40
\arg c \xi = 8 ; size = 4
\text{argy\$} = 12 ; size = 4
_main PROC
     sub esp, 40 \, ; 00000028H
     push esi
     push OFFSET _comp
     push 4
     lea eax, DWORD PTR numbers$[esp+52]
     push 10 ; 0000000aH
     push eax
     mov DWORD PTR _numbers$[esp+60], 1892 ; 00000764H
     mov DWORD PTR _numbers$[esp+64], 45 ; 0000002dH
     mov DWORD PTR _numbers$[esp+68], 200
     mov DWORD PTR _numbers$[esp+72], -98 ; ffffff9eH
     mov DWORD PTR _numbers$[esp+76], 4087 ; 00000ff7H
     mov DWORD PTR _numbers$[esp+80], 5
     mov DWORD PTR _numbers$[esp+84], -12345 ; ffffcfc7H
     mov DWORD PTR _numbers$[esp+88], 1087 ; 0000043fH
     mov DWORD PTR _numbers$[esp+92], 88 ; 00000058H
     mov DWORD PTR _numbers$[esp+96], -100000 ; fffe7960H
     call _qsort
     add esp, 16 \, ; 00000010H
...
```
Rien de surprenant jusqu'ici. Comme quatrième argument, l'adresse du label \_comp est passée, qui est juste l'endroit où se trouve comp(), ou, en d'autres mots, l'adresse de la première instruction de cette fonction.

Comment est-ce que qsort() l'appelle?

Regardons cette fonction, située dans MSVCR80.DLL (un module DLL de MSVC avec des fonctions de la bibliothèque C standard) :

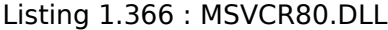

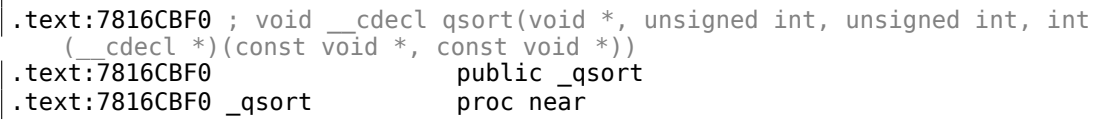

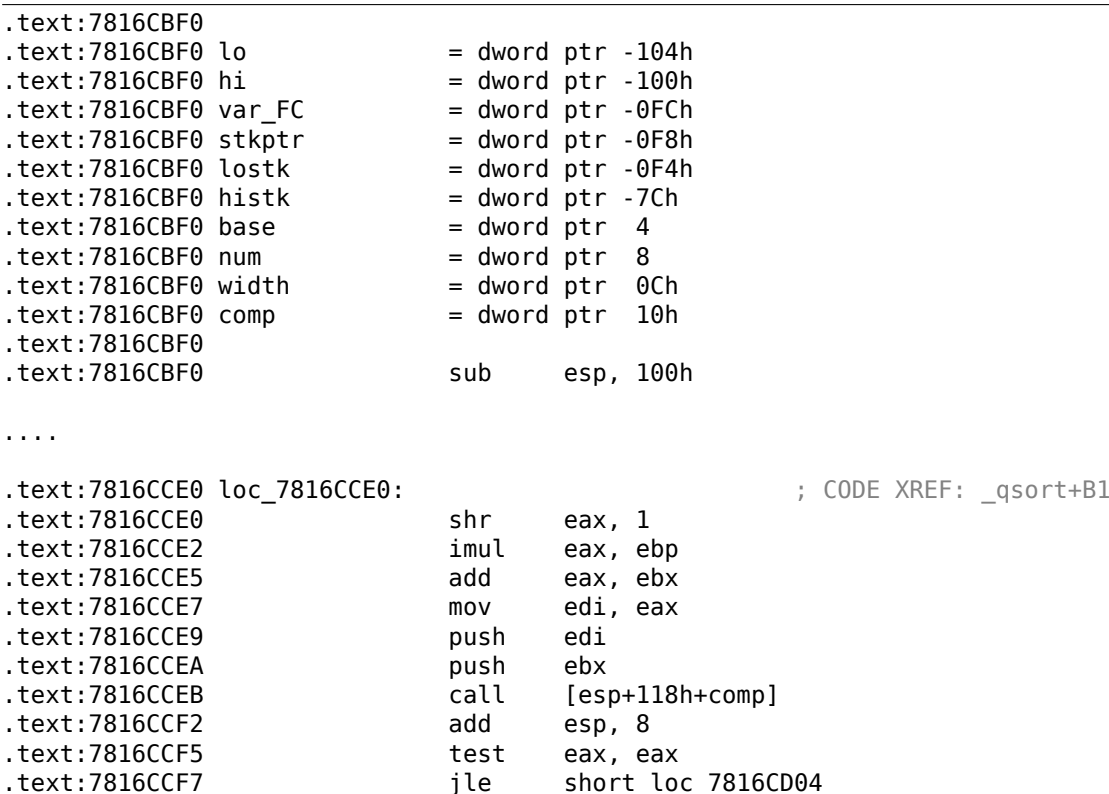

comp—est le quatrième argument de la fonction. Ici, le contrôle est passé à l'adresse dans l'argument comp. Avant cela, deux arguments sont préparés pour comp(). Son résultat est testé après son exécution.

C'est pourquoi il est dangereux d'utiliser des pointeurs sur des fonctions. Tout d'abord, si vous appelez qsort() avec un pointeur de fonction incorrect, qsort() peut passer le contrôle du flux à un point incorrect, le processus peut planter et ce bug sera difficile à trouver.

La seconde raison est que les types de la fonction de callback doivent être strictement conforme, appeler la mauvaise fonction avec de mauvais arguments du mauvais type peut conduire à de sérieux problèmes, toutefois, le plantage du processus n'est pas un problème ici —le problème est de comment déterminer la raison du plantage —car le compilateur peut être silencieux sur le problème potentiel lors de la compilation.

### **MSVC + OllyDbg**

Chargeons notre exemple dans OllyDbg et mettons un point d'arrêt sur comp(). Nous voyons comment les valeurs sont comparées lors du premier appel de comp() :

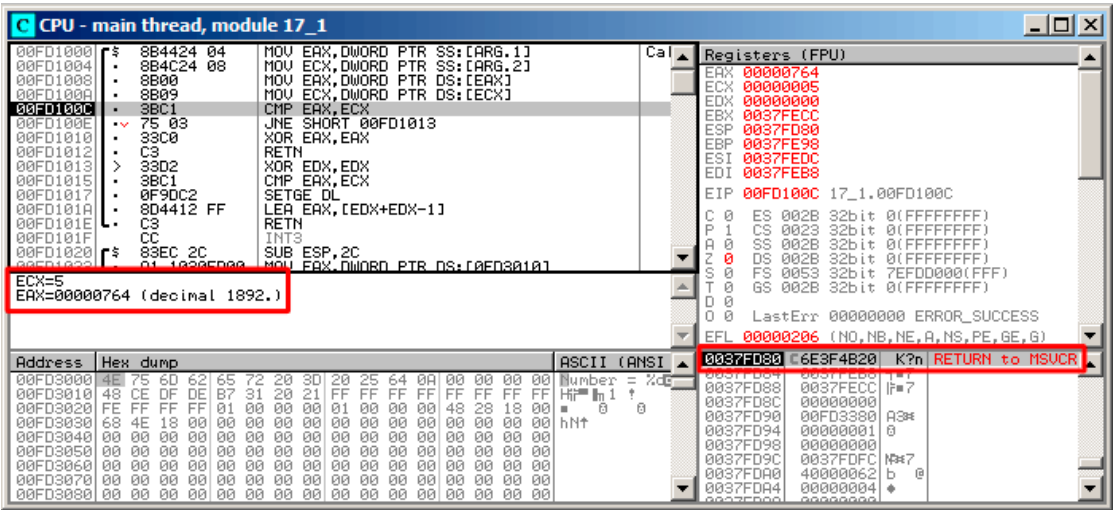

Fig. 1.109: OllyDbg : premier appel de comp()

OllyDbg montre les valeurs comparées dans la fenêtre sous celle du code, par commodité. Nous voyons que SP pointe sur RA, où se trouve la fonction qsort () (dans MSVCR100.DLL).

En traçant (F8) jusqu'à l'instruction RETN et appuyant sur F8 une fois de plus, nous retournons à la fonction qsort() :

| $ \Box$ $\times$<br>C CPU - main thread, module MSVCR100                                                                                                    |                                                                                                    |  |  |  |
|----------------------------------------------------------------------------------------------------|----------------------------------------------------------------------------------------------------|--|--|--|
| JMP SHORT 6E3F4ACF<br>EB BB<br>6E3F4B12<br>D1E8<br>6E3F4B14<br>SHR EAX, 1<br>IMUL EBX, EAX<br>ØFAFD8<br>6E3F4B16<br>ADD EBX, EDI<br>6E3F4B19<br>03DF<br>53<br>PUSH EBX<br>6E3F4B1B<br>57<br><b>PUSH EDI</b><br>6E3F4B1C<br>CALL DWORD PTR SS: [EBP+14]<br>6E3F4B1D<br>FF55 14<br>6E3F4B20<br>83C4 08<br>HUU ESMTO<br><b>85C0</b><br>TEST EAX, EAX<br>6E3F4B23<br>6E3F4B25<br>7E 2C<br>JLE SHORT 6E3F4B53<br>8B55 10<br>MOV EDX.DWORD PTR SS: [EBP+10]<br>6E3F4B27<br>8BC3<br>6E3F4B2A<br>MOV EAX, EBX<br>3BFB<br>CMP EDI, EBX<br>6E3F4B2C<br>6E3F4B2E<br>74 23<br>JE SHORT 6ESF4B53<br>6E3F4B30<br>8BCF<br>MOV ECX.EDI<br>2BCB<br>6FSE4BS2<br>SUB FCX. FBX<br>$Imm=8$<br>ESP=0037FD84                                                                                                    | Registers (FPU)<br>De fill<br>00000001<br><b>EAX</b><br>00000005<br>ECX<br><b>EDX</b><br>00000001<br>EBX<br>0037FECC<br>ESP<br>0037FD84<br>EBP<br>0037FE98<br>ESI<br>0037FEDC<br>EDI<br>0037FEB8<br>EIP<br>6E3F4B20 MSUCR100.6E3F4B20<br>с<br>ø<br>ES<br>002B<br>32bit<br><b><i>BLEEFFEFFFF</i></b><br>P<br>CS<br>0023<br>32bit<br>ЙÚ<br>FFFFFFFFF:<br>SS<br>A<br>002B<br>32bit<br>ЙI<br>DS<br>002B<br>32bit<br>0 (FFFFFFFFF<br>s<br>FS<br>0053<br>32bit<br>ZEFDD000(FFF)<br>Й<br>GS<br>002B<br>32bit<br><b>ØCEFFFFFFFF</b><br>Й<br>n<br>LastErr 00000000 ERROR SUCCESS<br>Й<br>00000216 (NO, NB, NE, A, NS, PE, GE, G)<br>EFL |  |  |  |
| ASCII<br>Hex dump<br><b>Address</b><br>$Number = 2d$<br>00FD3000<br>00<br>4E<br>75<br>621<br>65<br>20<br>00<br>00<br>6D<br>72<br>-3D I<br>20<br>25<br>ØA<br>00<br>64<br>B7<br>20<br>FF<br>DE<br>31<br>21<br>FF<br>FF<br>00FD3010 48<br>CЕ<br>FF<br>FF<br>FF<br>FF<br>DF<br>$FF$ $H \equiv$ $H$ <sub>1</sub><br>FF<br>00FD3020 FE<br>FF<br>FF<br><b>ØØ</b><br><b>ØØ</b><br><b>ØØ</b><br><b>Ø1</b><br>01<br>48<br>28<br>18<br>ØЙ<br>ØЙ<br>00<br><b>PRI</b><br>-61<br>$\blacksquare$<br>00<br>00<br>00<br>00FD3030 68<br>00<br>00<br>00<br>00<br>00 hNt<br>4E<br>18<br>00<br>00<br>00<br>00<br>00<br>00<br><b>ØØ</b><br>00<br>00<br>ØØ.<br>00FD3040 00<br><b>ØØ</b><br>ØØ<br>ØØ.<br>00<br>00<br>ØØ.<br><b>ØØ</b><br>00<br>ЙЙ<br>00<br>00FD3050100<br><b>ØØ</b><br><b>DD</b><br>00<br><b>ØØ</b><br>00<br><b>ØØ</b><br>ØЙ<br><b>ØØ</b><br>ØЙ<br><b>ØØ</b><br><b>PR</b><br><b>ØØ</b><br><b>ØØ</b><br><b>ØØ</b><br><b>ØØ</b><br>00<br>00<br>00<br>00<br>00<br>00<br>00<br>00<br>00<br>00<br>00<br>00<br>00 00<br>00FD3060100<br>00<br>00<br>00FD3070 00<br><b>ØØ</b><br><b>ØØ</b><br>00<br>ØØ.<br>00<br>00<br><b>ØØ</b><br>00<br>00<br>00<br>00<br>00<br><b>ØØ</b><br><b>ØØ</b><br><b>ØØ</b><br>ØЙ<br>88 88<br><b>ØØ</b><br><b>PRI</b><br><b>ØØ</b><br>00FD3080 00<br><b>DD</b><br><b>BBL</b><br>ØЙ.<br><b>ØØ</b><br><b>ØØ</b><br><b>DD</b><br>ØЙ<br>ØЙ. | 0037FD84<br>0037FEB8 1=7<br>(ANSI<br>0037FECC IF=7<br>0037FD88<br>0037FD8C<br>00000000<br>0037FD90<br>A<br>00000001<br>0037FD94<br>日<br>0037FD98<br>00000000<br>0037FD9C<br>0037FDFC NW7<br>0037FDA0<br>40000062<br>e<br>h<br>$00000004$ $\bullet$<br>0037FDA4<br>0037FDA8<br><b>ПАПАЛАЛА</b><br>00000000<br>88975888                                                                                                    |  |  |  |

Fig. 1.110: OllyDbg : le code dans qsort() juste après l'appel de comp()

Ça a été un appel à la fonction de comparaison.

Voici aussi une copie d'écran au moment du second appel àcomp()—maintenant les valeurs qui doivent être comparées sont différentes:

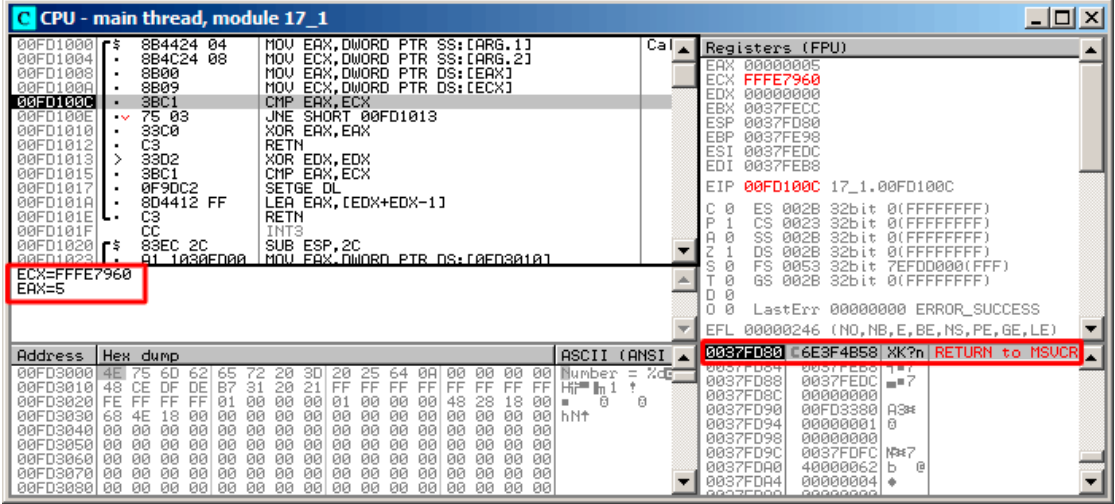

Fig. 1.111: OllyDbg : second appel de comp()

#### **MSVC + tracer**

Regardons quelles sont le paires comparées. Ces 10 nombres vont être triés: 1892, 45, 200, -98, 4087, 5, -12345, 1087, 88, -100000.

Nous avons l'adresse de la première instruction CMP dans comp(), c'est 0x0040100C et nous y avons mis un point d'arrêt:

tracer.exe -l:17\_1.exe bpx=17\_1.exe!0x0040100C

Maintenant nous avons des informations sur les registres au point d'arrêt:

```
PID=4336|New process 17_1.exe
(0) 17_1.exe!0x40100c
EAX=0x00000764 EBX=0x0051f7c8 ECX=0x00000005 EDX=0x00000000
ESI=0x0051f7d8 EDI=0x0051f7b4 EBP=0x0051f794 ESP=0x0051f67c
EIP=0x0028100c
FLAGS=IF
(0) 17_1.exe!0x40100c
EAX=0x00000005 EBX=0x0051f7c8 ECX=0xfffe7960 EDX=0x00000000
ESI=0x0051f7d8 EDI=0x0051f7b4 EBP=0x0051f794 ESP=0x0051f67c
EIP=0x0028100c
FLAGS=PF ZF IF
(0) 17_1.exe!0x40100c
EAX=0x00000764 EBX=0x0051f7c8 ECX=0x00000005 EDX=0x00000000
ESI=0x0051f7d8 EDI=0x0051f7b4 EBP=0x0051f794 ESP=0x0051f67c
EIP=0x0028100c
FLAGS=CF PF ZF IF
...
```
Filtrons sur EAX et ECX et nous obtenons:

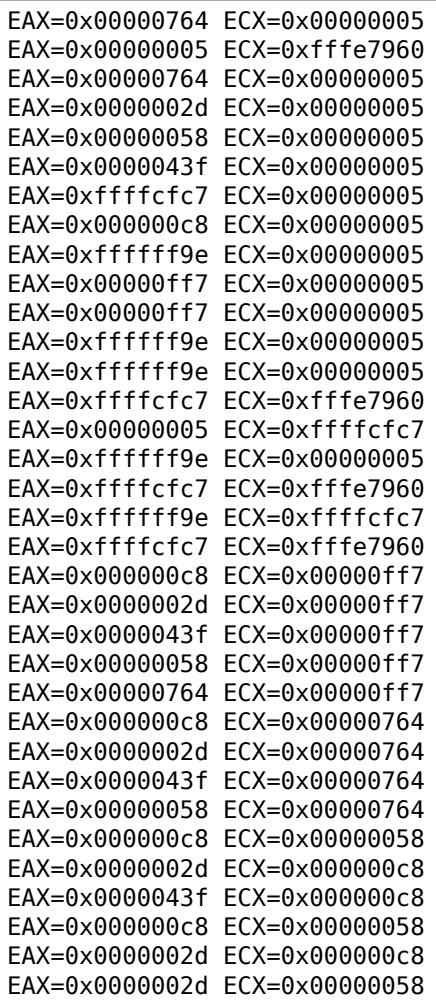

Il y a 34 paires. C'est pourquoi, l'algorithme de tri rapide a besoin de 34 opérations de comparaison pour trier ces 10 nombres.

#### **MSVC + tracer (couverture du code)**

Nous pouvons aussi utiliser la capacité du tracer pour collecter tous les registres possible et les montrer dans IDA.

Exécutons pas à pas toutes les instructions dans comp() :

```
tracer.exe -l:17_1.exe bpf=17_1.exe!0x00401000,trace:cc
```
Nous obtenons un scipt .idc pour charger dans IDA et chargeons le:

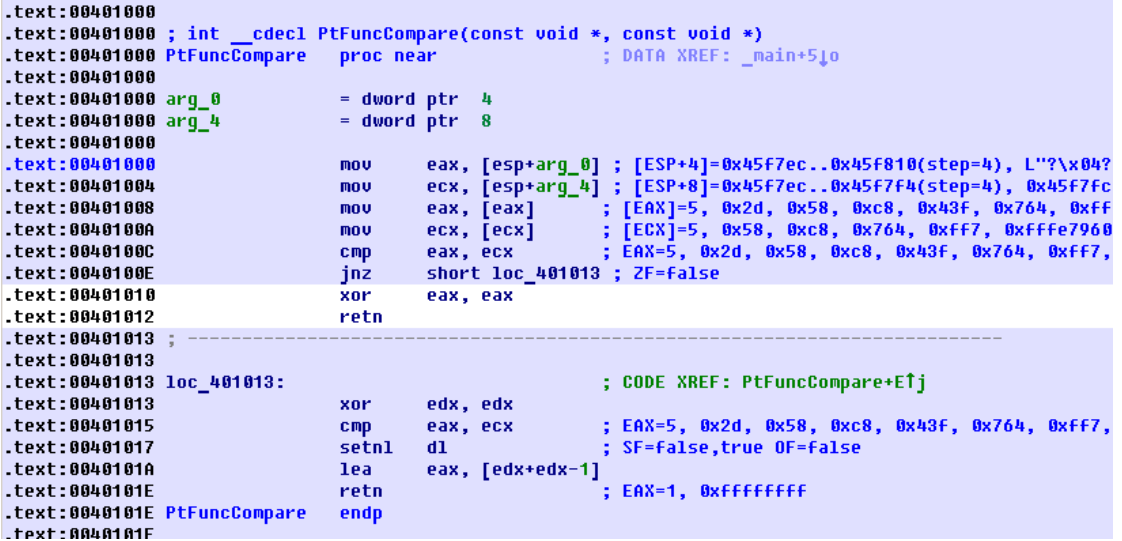

Fig. 1.112: tracer et IDA. N.B.: certaines valeurs sont coupées à droite

IDA a donné un nom à la fonction (PtFuncCompare)—car IDA voit que le pointeur sur cette fonction est passé à qsort().

Nous voyons que les pointeurs *a* et *b* pointent sur différents emplacements dans le tableau, mais le pas entre eux est 4, puisque des valeur[s 32](#page-1381-0)-bit sont stockées dans [le ta](#page-1381-0)bleau.

Nous voyons que les instructions en 0x401010 et 0x401012 ne sont jamais exécutées (donc elles sont laissées en blanc) : en effet, comp() ne renvoie jamais 0, car il n'y a pas d'éléments égaux dans le tableau.

## **1.33.2 GCC**

Il n'y a pas beaucoup de différence:

Listing 1.367 : GCC

| eax, [esp+40h+var 28]<br>cea    |
|---------------------------------|
| $[esp+40h+var 40]$ , eax<br>mov |

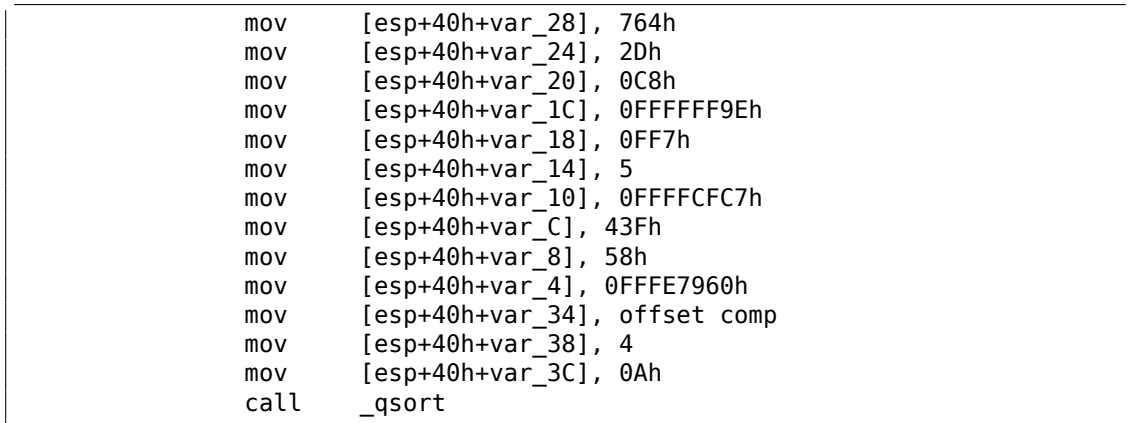

Fonction comp() :

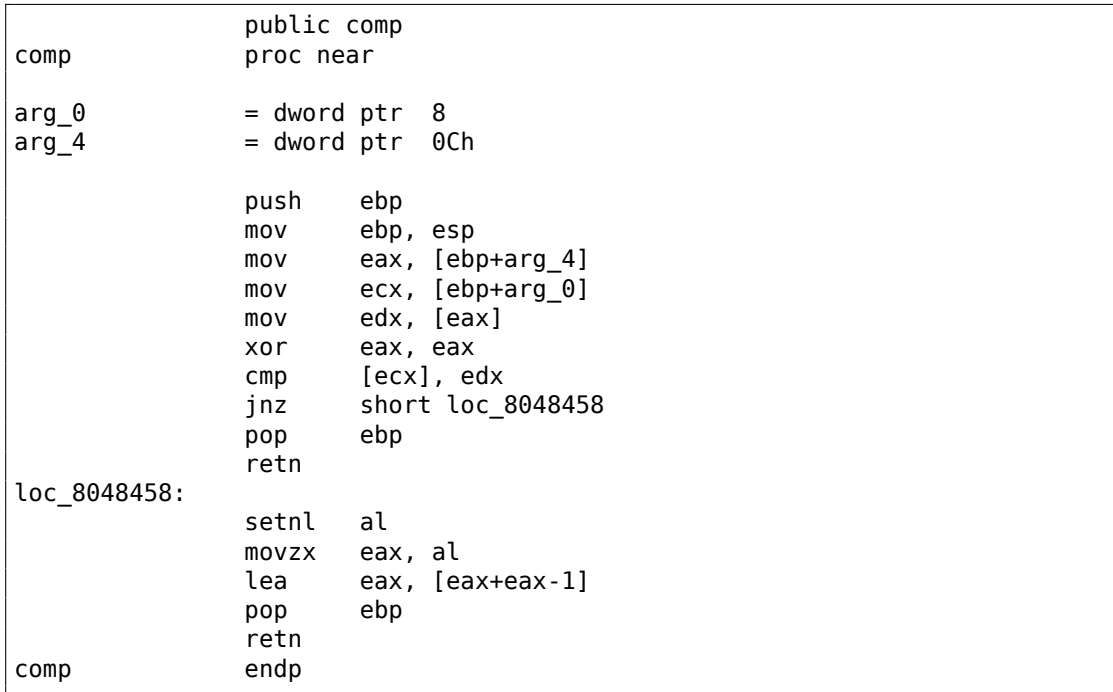

L'implémentation de qsort() se trouve dans libc.so.6 et c'est en fait juste un wrapper<sup>166</sup> pour qsort\_r().

À son tour, elle appelle quicksort(), où notre fonction défini est appelée via le pointeur passé:

Listing 1.368 : (fihier libc.so.6, glibc version—2.10.1)

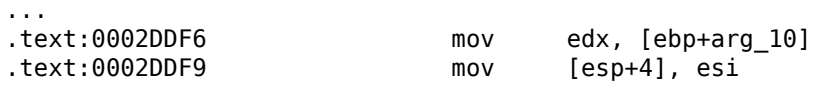

166<sub>un</sub> concept similaire à une fonction thunk

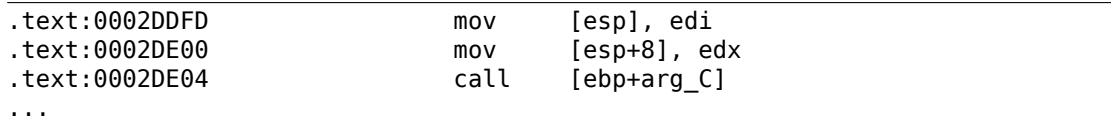

505

#### **GCC + GDB (avec code source)**

Évidemment, nous avons le code source C de notre exemple (1.33 on page 496), donc nous pouvons mettre un point d'arrêt (*b*) sur le numéro de ligne (11—la ligne où la première comparaison se produit. Nous devons aussi compiler l'exemple avec les informations de débogage incluses (-g), donc la table avec les adresses et les numéros de ligne correspondants est présente.

Nous pouvons aussi afficher les valeurs en utilisant les noms de variable (p) : les informations de débogage nous disent aussi quel registre et/ou élément de la pile locale contient quelle variable.

Nous pouvons aussi voir la pile (bt) et y trouver qu'il y a une fonction intermédiaire msort with tmp() utilisée dans la Glibc.

Listing 1.369 : session GDB

```
dennis@ubuntuvm:~/polygon$ gcc 17_1.c -g
dennis@ubuntuvm:~/polygon$ gdb ./a.out
GNU gdb (GDB) 7.6.1-ubuntu
Copyright (C) 2013 Free Software Foundation, Inc.
...
Reading symbols from /home/dennis/polygon/a.out...done.
(gdb) b 17_1.c:11
Breakpoint 1 at 0x804845f: file 17_1.c, line 11.
(gdb) run
Starting program: /home/dennis/polygon/./a.out
Breakpoint 1, comp (_a=0xbffff0f8, _b=_b@entry=0xbffff0fc) at 17 1.c:11
11 if (*a==*b)(gdb) p *a
$1 = 1892\text{(qdb)} p \text{*b}$2 = 45(gdb) c
Continuing.
Breakpoint 1, comp (_a=0xbffff104, _b=_b@entry=0xbffff108) at 17_1.c:11
11 if (*a==*b)
(gdb) p *a
$3 = -98(qdb) p *b$4 = 4087(gdb) bt
#0 comp (_a=0xbffff0f8, _b=_b@entry=0xbffff0fc) at 17_1.c:11
#1 0xb7e42872 in msort with tmp (p=p@entry=0xbffff07c, b=b@entry=0\angle\downarrow xbffff0f8, n=n@entry=2)
   at msort.c:65
```
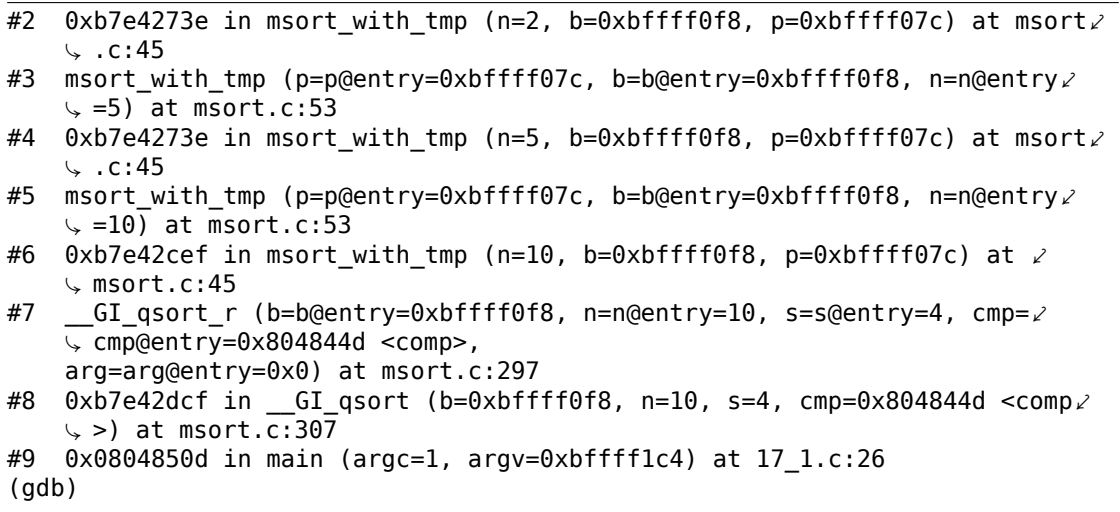

#### **GCC + GDB (pas de code source)**

Mais souvent, il n'y a pas de code source du tout, donc nous pouvons désassembler la fonction comp() (disas), trouver la toute première instruction CMP et placer un point d'arrêt (*b*) à cette adresse.

À chaque point d'arrêt, nous allons afficher le contenu de tous les registres (info registers). Le contenu de la pile est aussi disponible (bt),

mais partiellement: il n'y a pas l'information du numéro de ligne pour comp().

Listing 1.370 : session GDB

```
dennis@ubuntuvm:~/polygon$ gcc 17_1.c
dennis@ubuntuvm:~/polygon$ gdb ./a.out
GNU gdb (GDB) 7.6.1-ubuntu
Copyright (C) 2013 Free Software Foundation, Inc.
...
Reading symbols from /home/dennis/polygon/a.out...(no debugging symbols \angle\zeta found)...done.
(gdb) set disassembly-flavor intel
(gdb) disas comp
Dump of assembler code for function comp:
  0x0804844d <+0>: push ebp
  0x0804844e <+1>: mov ebp,esp
  0x08048450 <+3>: sub esp,0x10
  0x08048453 <+6>: mov eax,DWORD PTR [ebp+0x8]
  0x08048456 <+9>: mov DWORD PTR [ebp-0x8],eax
  0x08048459 <+12>: mov eax,DWORD PTR [ebp+0xc]
  0x0804845c <+15>: mov DWORD PTR [ebp-0x4],eax
                     mov eax,DWORD PTR [ebp-0x8]
  0x08048462 <+21>: mov edx,DWORD PTR [eax]
  0x08048464 <+23>: mov eax,DWORD PTR [ebp-0x4]
  0x08048467 <+26>: mov eax,DWORD PTR [eax]
  0x08048469 <+28>: cmp edx,eax
```
0x0804846b <+30>: jne 0x8048474 <comp+39> 0x0804846d <+32>: mov eax,0x0 0x08048472 <+37>: jmp 0x804848e <comp+65> 0x08048474 <+39>: mov eax,DWORD PTR [ebp-0x8]  $0 \times 08048477 \le +42$ : mov edx,DWORD PTR [eax]<br> $0 \times 08048479 \le +44$ : mov eax.DWORD PTR [ebp-0x08048479 <+44>: mov eax,DWORD PTR [ebp-0x4]<br>0x0804847c <+47>: mov eax,DWORD PTR [eax] mov eax, DWORD PTR [eax] 0x0804847e <+49>: cmp edx,eax<br>0x08048480 <+51>: ige 0x804848 jge 0x8048489 <comp+60> 0x08048482 <+53>: mov eax,0xffffffff 0x08048487 <+58>: jmp 0x804848e <comp+65> 0x08048489 <+60>: mov eax,0x1 0x0804848e <+65>: leave 0x0804848f <+66>: ret End of assembler dump. (gdb) b \*0x08048469 Breakpoint 1 at 0x8048469 (gdb) run Starting program: /home/dennis/polygon/./a.out Breakpoint 1, 0x08048469 in comp () (gdb) info registers eax 0x2d 45 ecx 0xbffff0f8 -1073745672<br>edx 0x764 1892 edx 0x764 ebx 0xb7fc0000 -1208221696 esp 0xbfffeeb8 0xbfffeeb8 ebp 0xbfffeec8 0xbfffeec8 esi 0xbffff0fc -1073745668 edi 0xbffff010 -1073745904 eip 0x8048469 0x8048469 <comp+28> eflags 0x286 [ PF SF IF ] cs 0x73 115 ss 0x7b 123 ds 0x7b 123 es 0x7b 123 fs 0x0 0 gs 0x33 51 (gdb) c Continuing. Breakpoint 1, 0x08048469 in comp () (gdb) info registers eax 0xff7 4087 ecx 0xbffff104 -1073745660 edx 0xffffff9e -98 ebx 0xb7fc0000 -1208221696 esp 0xbfffee58 0xbfffee58 ebp 0xbfffee68 0xbfffee68 esi 0xbffff108 -1073745656 edi 0xbffff010 -1073745904 eip 0x8048469 0x8048469 <comp+28> eflags 0x282 [ SF IF ]

cs 0x73 115 ss 0x7b 123 ds 0x7b 123 es 0x7b 123 fs  $0 \times 0$  0<br>as  $0 \times 33$  51  $qs$  0x33 (gdb) c Continuing. Breakpoint 1, 0x08048469 in comp () (gdb) info registers eax 0xffffff9e -98 ecx 0xbffff100 -1073745664 edx 0xc8 200 ebx 0xb7fc0000 -1208221696 esp 0xbfffeeb8 0xbfffeeb8 ebp 0xbfffeec8 0xbfffeec8 esi 0xbffff104 -1073745660 edi 0xbffff010 -1073745904 eip 0x8048469 0x8048469 <comp+28> 0x286 [ PF SF IF ] cs 0x73 115 ss 0x7b 123 ds 0x7b 123 es 0x7b 123  $f$ s  $\begin{matrix} 0 \times 0 & 0 \\ 0 \times 33 & 51 \end{matrix}$ gs  $0 \times 33$ (gdb) bt #0 0x08048469 in comp () #1 0xb7e42872 in msort\_with\_tmp (p=p@entry=0xbffff07c, b=b@entry=0 $\angle$  $\downarrow$  xbffff0f8, n=n@entry=2) at msort.c:65 #2 0xb7e4273e in msort\_with\_tmp (n=2, b=0xbffff0f8, p=0xbffff07c) at msort  $\backslash$  . c:45 #3 msort with tmp (p=p@entry=0xbffff07c, b=b@entry=0xbffff0f8, n=n@entry $\angle$  $\leftarrow$  =5) at msort.c:53 #4 0xb7e4273e in msort\_with\_tmp (n=5, b=0xbffff0f8, p=0xbffff07c) at msort $\angle$  $\backslash$  . c:45 #5 msort with tmp (p=p@entry=0xbffff07c, b=b@entry=0xbffff0f8, n=n@entry∠  $\sqrt{=}10$  at msort.c:53 #6 0xb7e42cef in msort with tmp (n=10, b=0xbffff0f8, p=0xbffff07c) at  $\angle$  $\sqrt{m}$  msort.c:45 #7 GI qsort r (b=b@entry=0xbffff0f8, n=n@entry=10, s=s@entry=4, cmp= $\chi$  $\sqrt{2}$  cmp@entry=0x804844d <comp>, arg=arg@entry=0x0) at msort.c:297 #8  $0xb7e42dcf$  in GI qsort (b=0xbffff0f8, n=10, s=4, cmp=0x804844d <comp $\angle$  $\left(\sqrt{5}\right)$  at msort.c:307 #9 0x0804850d in main ()

## **1.33.3 Danger des pointeurs sur des fonctions**

Comme nous pouvons le voir, la fonction qsort() attend un pointeur sur une fonction qui prend deux arguments de type *void\** et renvoie un entier: Si vous avez plusieurs fonctions de comparaison dans votre code (une qui compare les chaînes, une autre les entiers, etc.), il est très facile de les mélanger les unes avec les autres. Vous pouvez essayer de trier un tableau de chaîne en utilisant une fonction qui compare les entiers, et le compilateur ne vous avertira pas de ce bogue.

# **1.34 Valeurs 64-bit dans un environnement 32-bit**

Dans un environnement 32-bit, les GPR sont 32-bit, donc les valeurs 64-bit sont stockées et passées comme une paire de registres 32-bit<sup>167</sup>.

# **1.34.1 Renvoyer une vale[ur 6](#page-1383-0)4-bit**

```
#include <stdint.h>
uint64 t f ()
{
        return 0x1234567890ABCDEF;
};
```
### **x86**

Dans un environnement 32-bit, les valeurs 64-bit sont renvoyées des fonctions dans la paire de registres EDX :EAX.

Listing 1.371 : MSVC 2010 avec optimisation

| PROC        |                              |  |
|-------------|------------------------------|--|
| mov         | eax, -1867788817 ; 90abcdefH |  |
| mov         | edx, 305419896 : 12345678H   |  |
| ret         |                              |  |
| <b>FNDP</b> |                              |  |

### **ARM**

Une valeur 64-bit est renvoyée dans la paire de registres R0-R1 (R1 est pour la partie haute et R0 pour la partie basse) :

Listing 1.372 : avec optimisation Keil 6/2013 (Mode ARM)

| $  f  $ PROC |      |            |
|--------------|------|------------|
|              | I DR | r0,  L0.12 |
|              | l DR | r1,  L0.16 |
|              | RХ   | 1 r        |

<sup>167</sup>A propos, les valeurs 32-bit sont passées en tant que paire dans les environnements 16-bit de la même manière: 3.34.4 on page 843

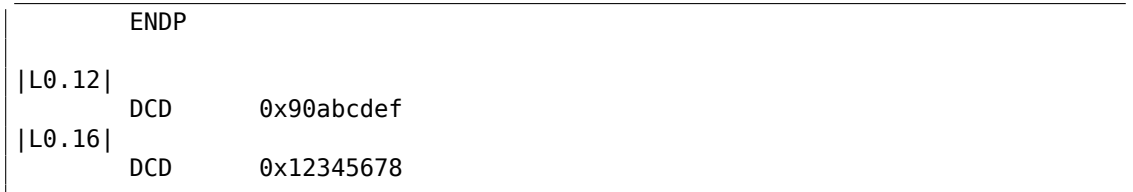

### **MIPS**

Une valeur 64-bit est renvoyée dans la paire de registres V0-V1 (\$2-\$3) (V0 (\$2) est pour la partie haute et V1 (\$3) pour la partie basse) :

Listing 1.373 : GCC 4.4.5 avec optimisation (listing assembleur)

| ιi<br>li<br>ori<br>ori | \$3.-1867841536<br>\$2,305397760<br>\$3,\$3,0xcdef<br>\$31<br>\$2,\$2,0x5678 | # 0xfffffffff90ab0000<br># 0x12340000 |
|------------------------|------------------------------------------------------------------------------|---------------------------------------|
|                        |                                                                              |                                       |

Listing 1.374 : GCC 4.4.5 avec optimisation (IDA)

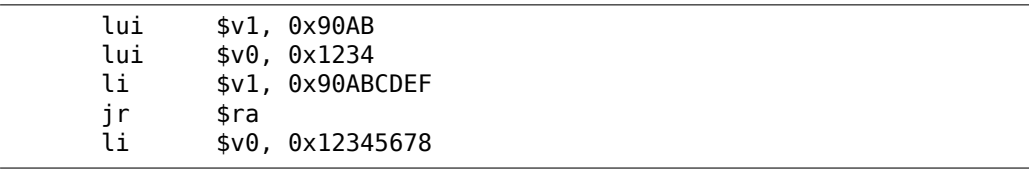

### **1.34.2 Passage d'arguments, addition, soustraction**

```
#include <stdint.h>
uint64 t f add (uint64 t a, uint64 t b)
{
        return a+b;
};
void f add test ()
{
#ifdef GNUC
        \overline{p}rintf ("%lld\n", f_add(12345678901234, 23456789012345));
#else
        printf ("%I64d\n", f add(12345678901234, 23456789012345));
#endif
};
uint64_t f_sub (uint64_t a, uint64_t b)
{
        return a-b;
};
```
**x86**

Listing 1.375 : MSVC 2012 /Ob1 avec optimisation

```
a$ = 8 ; size = 8
b$ = 16 ; size = 8
It<sub>dd</sub> PROC
       mov eax, DWORD PTR _a$[esp-4]
       add eax, DWORD PTR _b$[esp-4]
       mov edx, DWORD PTR _a$[esp]
       adc edx, DWORD PTR b$[esp]
       ret 0
_f_add ENDP
_f_add_test PROC
       push 5461 ; 00001555H
       push 1972608889 ; 75939f79H
       push 2874 ; 00000b3aH<br>push 1942892530 ; 73ce2ff2H
                            ; 73ce2ff2H
       call _f_add
       push edx
       push eax
       push OFFSET $SG1436 ; '%I64d', 0aH, 00H
       call _printf
       add esp, 28
       ret 0
_f_add_test ENDP
_f_sub PROC
       mov eax, DWORD PTR _a$[esp-4]
       sub eax, DWORD PTR _b$[esp-4]
       mov edx, DWORD PTR _a$[esp]
       sbb edx, DWORD PTR _b$[esp]
       ret 0
_f_sub ENDP
```
Nous voyons dans la fonction f\_add\_test() que chaque valeur 64-bit est passée en utilisant deux valeurs 32-bit, partie haute d'abord, puis partie basse.

L'addition et la soustraction se déroulent aussi par paire.

Pour l'addition, la partie basse 32-bit est d'abord additionnée. Si il y a eu une retenue pendant l'addition, le flag CF est mis.

L'instruction suivante ADC additionne les parties hautes, et ajoute aussi 1 si  $CF = 1$ .

La soustraction est aussi effectuée par paire. Le premier SUB peut aussi mettre le flag CF, qui doit être testé lors de l'instruction SBB suivante: Si le flag de retenue est mis, alors 1 est soustrait du résultat.

Il est facile de voir comment le résultat de la fonction f add() est passé à printf().

Listing 1.376 : GCC 4.8.1 -O1 -fno-inline

\_f\_add: mov eax, DWORD PTR [esp+12]

```
mov edx, DWORD PTR [esp+16]
        add eax, DWORD PTR [esp+4]
        adc edx, DWORD PTR [esp+8]
        ret
_f_add_test:
        sub esp, 28
        mov DWORD PTR [esp+8], 1972608889 ; 75939f79H
        mov DWORD PTR [esp+12], 5461 ; 00001555H<br>mov DWORD PTR [esp], 1942892530 ; 73ce2ff2H
        mov DWORD PTR [esp], 1942892530 ; 73ce2ff2H<br>mov DWORD PTR [esp+4], 2874 ; 00000b3aH
        mov DWORD PTR [esp+4], 2874
        call _f_add
        mov DWORD PTR [esp+4], eax
        mov DWORD PTR [esp+8], edx
        mov DWORD PTR [esp], OFFSET FLAT:LC0 ; "%lld\n"
        call _printf
        add esp, 28
        ret
_f_sub:
        mov eax, DWORD PTR [esp+4]
        mov edx, DWORD PTR [esp+8]
        sub eax, DWORD PTR [esp+12]
        sbb edx, DWORD PTR [esp+16]
        ret
```
Le code de GCC est le même.

#### **ARM**

Listing 1.377 : avec optimisation Keil 6/2013 (Mode ARM)

| f add PROC<br>ADDS<br>ADC.<br>BX<br><b>ENDP</b>                                | $r\theta$ , r $\theta$ , r2<br>r1, r1, r3<br>lr                                                                                                    |
|--------------------------------------------------------------------------------|----------------------------------------------------------------------------------------------------|
| f sub PROC<br><b>SUBS</b><br>SBC.<br>BX<br><b>ENDP</b>                         | $r\theta$ , r $\theta$ , r $2$<br>r1, r1, r3<br>lr                                                                                                    |
| f add test PROC<br>PUSH<br>LDR.<br>LDR.<br>LDR.<br>LDR.<br>BL -<br>POP.<br>MOV | $\{r4, l r\}$<br>$r2$ , $ L0.68 $ ; $0 \times 75939$ f 79<br>$r3$ , $ L0.72 $ ; $0 \times 00001555$<br>$r0,  L0.76 $ ; $0x73ce2ff2$<br>r1,  L0.80  ; 0x00000b3a<br>f add<br>$\{r4, l r\}$<br>r2, r0 |

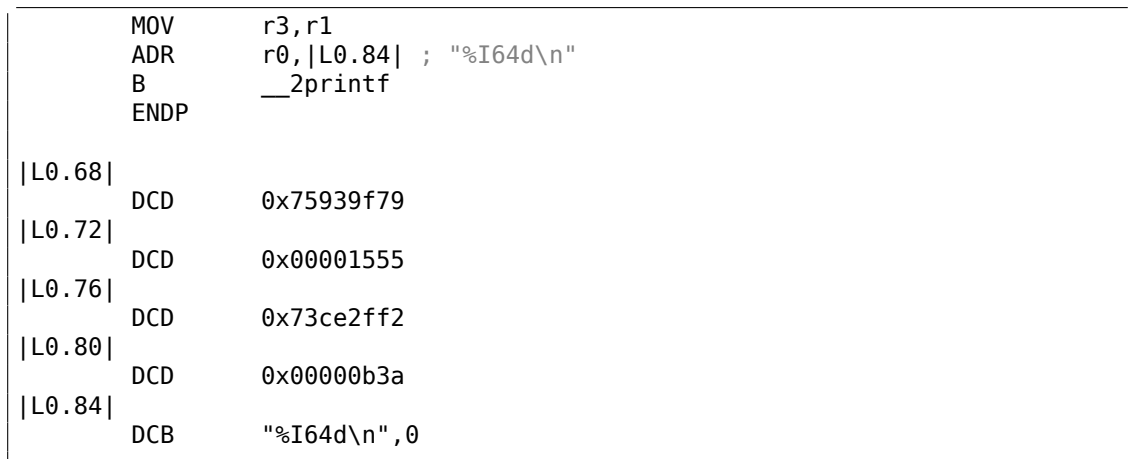

La première valeur 64-bit est passée par la paire de registres R0 et R1, la seconde dans la paire de registres R2 et R3. ARM a aussi l'instruction ADC (qui compte le flag de retenue) et SBC («soustraction avec retenue »). Chose importante: lorsque les parties basses sont ajoutées/soustraites, les instructions ADDS et SUBS avec le suffixe -S sont utilisées. Le suffixe -S signifie «mettre les flags », et les flags (en particulier le flag de retenue) est ce dont les instructions suivantes ADC/SBC ont besoin. Autrement, les instructions sans le suffixe -S feraient le travail (ADD et SUB).

#### **MIPS**

Listing 1.378 : GCC 4.4.5 avec optimisation (IDA)

```
f_add:
; $a0 - partie haute de a
; $a1 - partie basse de a
; $a2 - partie haute de b
; $a3 - partie basse de b
               addu $v1, $a3, $a1 ; ajouter les parties basses
               addu $a0, $a2, $a0 ; ajouter les parties hautes
; est-ce qu'une retenue a été générée lors de l'addition des parties basses?
; si oui, mettre $v0 à 1
               sltu $v0, $v1, $a3
               jr $ra
; ajouter 1 à la partie haute du résultat si la retenue doit être générée:
               addu $v0, $a0 ; slot de délai de branchement
; $v0 - partie haute du résultat
; $v1 - partie basse du résultat
f_sub:
; $a0 - partie haute de a
; $a1 - partie basse de a
; $a2 - partie haute de b
; $a3 - partie basse de b
               subu $v1, $a1, $a3 ; soustraire les parties basses
               subu $v0, $a0, $a2 ; soustraire les parties hautes
; est-ce qu'une retenue a été générée lors de la soustraction des parties
   basses?
```
; si oui, mettre \$a0 à 1 sltu \$a1, \$v1 jr \$ra ; soustraire 1 à la partie haute du résultat si la retenue doit être générée: subu \$v0, \$a1 ; slot de délai de branchement ; \$v0 - partie haute du résultat ; \$v1 - partie basse du résultat f\_add\_test:  $var_10 = -0x10$  $var_4$  = -4 lui \$gp, (\_\_gnu\_local\_gp >> 16) addiu  $$sp, -0x20$ la \$gp, (\_\_gnu\_local\_gp & 0xFFFF) sw \$ra, 0x20+var\_4(\$sp) sw \$gp, 0x20+var\_10(\$sp) lui \$a1, 0x73CE lui \$a3, 0x7593 li \$a0, 0xB3A li \$a3, 0x75939F79 li \$a2, 0x1555 jal f\_add li \$a1, 0x73CE2FF2 lw \$gp, 0x20+var\_10(\$sp) lui  $$a0, ($LCO >> 16)$  # "%lld\n" lw \$t9, (printf & 0xFFFF)(\$gp) lw \$ra, 0x20+var\_4(\$sp) la  $$a0$ , (\$LC0 &  $0x$ FFFF) # "%lld\n" move \$a3, \$v1 move \$a2, \$v0 ir \$t9 addiu \$sp, 0x20 \$LC0: .ascii "%lld\n"<0>

MIPS n'a pas de registre de flags, donc il n'y a pas cette information après l'exécution des opérations arithmétiques. Donc il n'y a pas d'instructions comme ADC et SBB du x86. Pour savoir si le flag de retenue serait mis, une comparaison est faite (en utilisant l'instruction SLTU), qui met le registre de destination à 1 ou 0. Ce 1 ou ce 0 est ensuite ajouté ou soustrait au/du résultat final.

# **1.34.3 Multiplication, division**

```
#include <stdint.h>
uint64 t f mul (uint64 t a, uint64 t b)
{
        return a*b;
};
```

```
uint64 t f div (uint64 t a, uint64 t b)
{
        return a/b;
};
uint64_t f_rem (uint64_t a, uint64_t b)
{
        return a % b;
};
```
### **x86**

Listing 1.379 : MSVC 2013 /Ob1 avec optimisation

```
a$ = 8 ; signe = 8
b$ = 16 ; signe = 8
_f_mul PROC
        push ebp
        mov ebp, esp
        mov eax, DWORD PTR _b$[ebp+4]
        push eax
        mov ecx, DWORD PTR _b$[ebp]
        push ecx
        mov edx, DWORD PTR _a$[ebp+4]
        push edx
        mov eax, DWORD PTR a$[ebp]
        push eax
        call __allmul ; multiplication long long
        pop ebp
        ret 0
_f_mul ENDP
a$ = 8 ; signe = 8
\bar{b}$ = 16 ; signe = 8
_f_div PROC
        push ebp
        mov ebp, esp
        mov eax, DWORD PTR _b$[ebp+4]
        push eax
        mov ecx, DWORD PTR b$[ebp]
        push ecx
        mov edx, DWORD PTR _a$[ebp+4]
        push edx
        mov eax, DWORD PTR _a$[ebp]
        push eax
        call __aulldiv ; division long long non signée
        pop ebp
        ret 0
_f_div ENDP
\_\,\texttt{a$} = \,\texttt{8} ; signe = \,\texttt{8}\mathsf{b}\$ = 16 ; signe = 8
\sqrt{\phantom{a}}f_rem PROC
```

```
push ebp
      mov ebp, esp<br>mov eax, DWO
              eax, DWORD PTR _b$[ebp+4]
      push eax
      mov ecx, DWORD PTR _b$[ebp]
      push ecx
      mov edx, DWORD PTR _a$[ebp+4]
      push edx
      mov eax, DWORD PTR _a$[ebp]
      push eax
      call __aullrem ; reste long long non signé
      pop ebp
      ret 0
_f_rem ENDP
```
La multiplication et la division sont des opérations plus complexes, donc en général le compilateur embarque des appels à des fonctions de bibliothèque les effectuant.

Ces fonctions sont décrites ici: .5 on page 1354.

Listing 1.380 : GCC 4.8.1 -fno-inline avec optimisation

| f mul: |                                                                                   |                                                                                                    |
|--------|-----------------------------------------------------------------------------------|----------------------------------------------------------------------------------------------------|
|        | push<br>mov<br>mov<br>mov<br>mov<br>imul<br>imul                                  | ebx<br>edx, DWORD PTR [esp+8]<br>eax, DWORD PTR [esp+16]<br>ebx, DWORD PTR [esp+12]<br>ecx, DWORD PTR [esp+20]<br>ebx, eax<br>ecx, edx                                                                                                    |
|        | mul<br>add<br>add<br>pop<br>ret                                                   | edx<br>ecx, ebx<br>edx, ecx<br>ebx                                                                                                    |
| f div: | sub<br>mov<br>mov<br>mov<br>mov<br>mov<br>mov<br>mov<br>mov<br>call<br>add<br>ret | esp, 28<br>eax, DWORD PTR [esp+40]<br>edx, DWORD PTR [esp+44]<br>DWORD PTR [esp+8], eax<br>eax, DWORD PTR [esp+32]<br>DWORD PTR [esp+12], edx<br>edx, DWORD PTR [esp+36]<br>DWORD PTR [esp], eax<br>DWORD PTR [esp+4], edx<br>udivdi3 ; division non signé<br>esp, 28 |
| f rem: | sub<br>mov<br>mov                                                                 | esp, 28<br>eax, DWORD PTR [esp+40]<br>edx, DWORD PTR [esp+44]                                                                                                    |

```
mov DWORD PTR [esp+8], eax
mov eax, DWORD PTR [esp+32]
mov DWORD PTR [esp+12], edx
mov edx, DWORD PTR [esp+36]
mov DWORD PTR [esp], eax
mov DWORD PTR [esp+4], edx
call umoddi3 ; modulo non signé
add esp, 28
ret
```
GCC fait ce que l'on attend, mais le code multiplication est mis en ligne (inlined) directement dans la fonction, pensant que ça peut être plus efficace. GCC a des noms de fonctions de bibliothèque différents: .4 on page 1354.

#### **ARM**

Keil pour mode Thumb insère des appels à de[s sous-routines d](#page-1375-1)e bibliothèque:

Listing 1.381 : avec optimisation Keil 6/2013 (Mode Thumb)

| $  f_mul  $  | <b>PROC</b><br><b>PUSH</b><br>BL<br>P <sub>O</sub> P<br><b>ENDP</b>                | $\{r4,lr\}$<br>_aeabi_lmul<br>$\{r4, pc\}$                                 |
|--------------|------------------------------------------------------------------------------------|----------------------------------------------------------------------------|
| f_div   PROC | <b>PUSH</b><br>BL<br>P <sub>O</sub> P<br><b>ENDP</b>                               | $\{r4, l r\}$<br>aeabi uldivmod<br>$\{r4, pc\}$                            |
| f_rem   PROC | <b>PUSH</b><br>BL<br><b>MOVS</b><br><b>MOVS</b><br>P <sub>0</sub> P<br><b>ENDP</b> | $\{r4, l r\}$<br>aeabi_uldivmod<br>$r\theta$ , r2<br>r1, r3<br>$\{r4,pc\}$ |

Keil pour mode ARM, d'un autre côté, est capable de produire le code de la multiplication 64-bit:

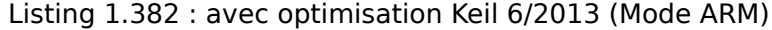

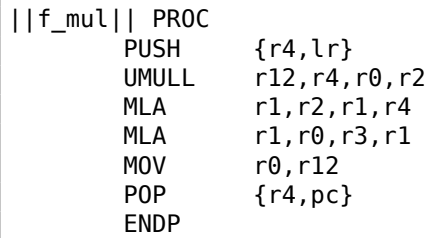

```
||f_div|| PROC
              PUSH {r4,lr}<br>BL aeabi
              BL \begin{array}{c} \text{aeabi\_uldivmod} \\ \text{POP} \\ \text{fr4,pc} \end{array}\overline{\{r4,pc\}}ENDP
||f_rem|| PROC
              PUSH {r4,lr}<br>BL aeabi
                              __aeabi_uldivmod
              MOV \overline{r\theta}, r2<br>MOV r1, r3
              MOV r1,r3<br>POP {r4,p
                              {r4, pc}ENDP
```
### **MIPS**

GCC avec optimisation pour MIPS peut générer du code pour la multiplication 64-bit, mais doit appeler une routine de bibliothèque pour la division 64-bit:

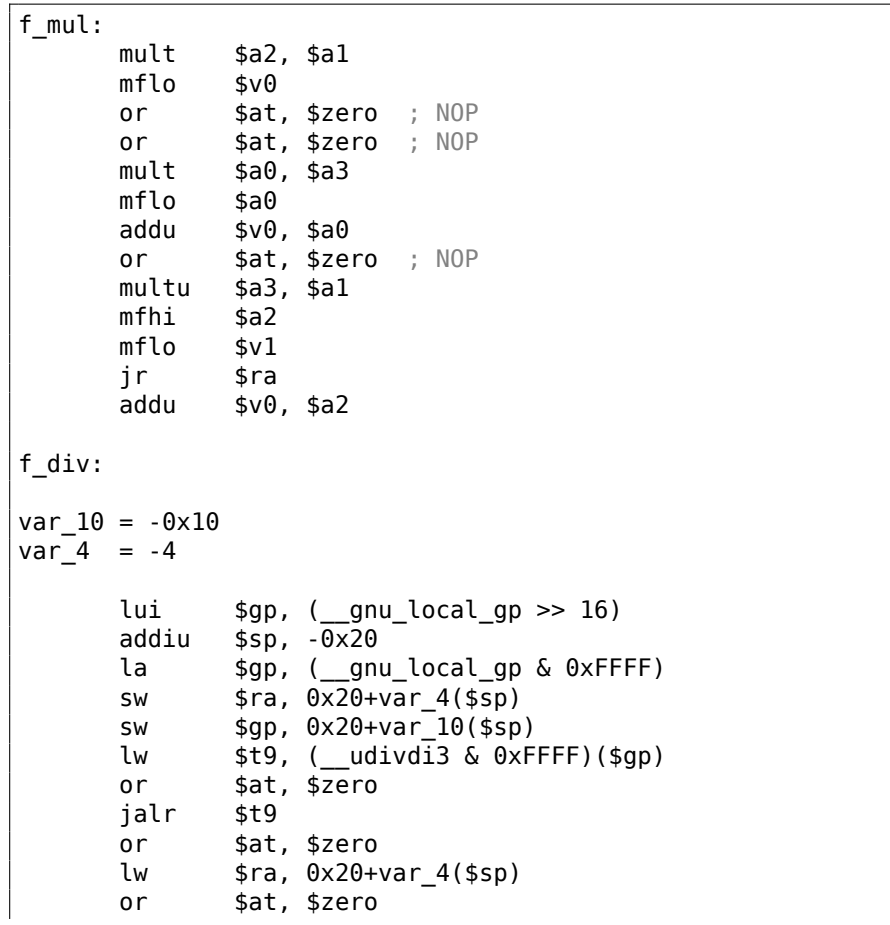

Listing 1.383 : GCC 4.4.5 avec optimisation (IDA)
```
jr $ra<br>addiu $sp
              $sp, 0x20f_rem:
var_10 = -0x10var^{-4} = -4lui $gp, (__gnu_local_gp >> 16)
      addiu $sp, -0x20<br>la $sp, (an)la $gp, (__gnu_local_gp & 0xFFFF)
      sw $ra, 0x20+var_4($sp)
      sw $gp, 0x20+var_10($sp)
      lw $t9, (__umoddi3 & 0xFFFF)($gp)
      or $at, $zero
      jalr $t9
      or $at, $zero
      lw $ra, 0x20+var_4($sp)
      or $at, $zero
      jr $ra
      addiu $sp, 0x20
```
Il y a beaucoup de NOPs, sans doute des slots de délai de remplissage après l'instruction de multiplication (c'est plus lent que les autres instructions après tout).

### **1.34.4 Décal[age](#page-1382-0) à droite**

```
#include <stdint.h>
uint64_t f (uint64_t a)
{
        return a>>7;
};
```
#### **x86**

Listing 1.384 : MSVC 2012 /Ob1 avec optimisation

| = 8<br>_a\$ |                   | $: size = 8$               |
|-------------|-------------------|----------------------------|
| $^-$ f      | PR <sub>O</sub> C |                            |
|             | mov               | eax, DWORD PTR _a\$[esp-4] |
|             | mov               | edx, DWORD PTR a\$[esp]    |
|             | shrd              | eax, edx, 7                |
|             | shr               | edx, 7                     |
|             | ret               | 0                          |
|             | <b>FNDP</b>       |                            |

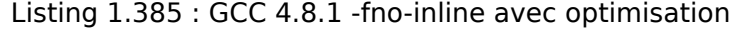

 $-f$ :

mov edx, DWORD PTR [esp+8]

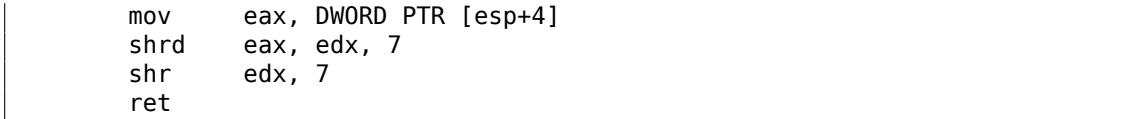

Le décalage se produit en deux passes: tout d'abord la partie basse est décalée, puis la partie haute. Mais la partie basse est décalée avec l'aide de l'instruction SHRD, elle décale la valeur de EAX de 7 bits, mais tire les nouveaux bits de EDX, i.e., de la partie haute. En d'autres mots, la valeur 64-bit dans la paire de registres EDX:EAX, dans son entier, est décalée de 7 bits et les 32 bits bas du résultat sont placés dans EAX. La partie haute est décalée en utilisant l'instruction plus populaire SHR : en effet, les bits libérés dans la partie haute doivent être remplis avec des zéros.

### **ARM**

ARM n'a pas une instruction telle que SHRD en x86, donc le compilateur Keil fait cela en utilisant des simples décalages et des opérations OR :

Listing 1.386 : avec optimisation Keil 6/2013 (Mode ARM)

| PROC        |                       |
|-------------|-----------------------|
| <b>LSR</b>  | r0,r0,#7              |
| 0RR         | $r0, r0, r1, LSL$ #25 |
| LSR.        | r1, r1, #7            |
| BX          | 1 r                   |
| <b>ENDP</b> |                       |

Listing 1.387 : avec optimisation Keil 6/2013 (Mode Thumb)

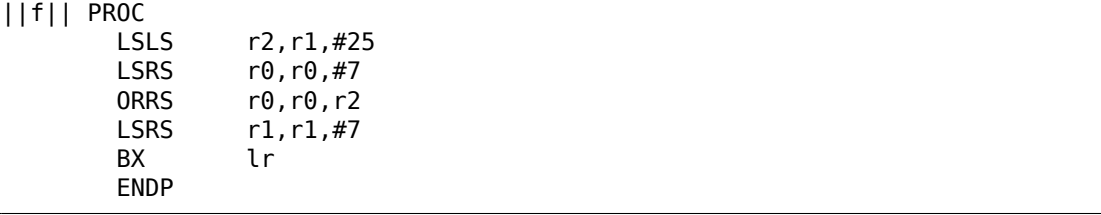

#### **MIPS**

GCC pour MIPS suit le même algorithme que Keil fait pour le mode Thumb:

Listing 1.388 : GCC 4.4.5 avec optimisation (IDA)

# **1.34.5 Convertir une valeur 32-bit en 64-bit**

```
#include <stdint.h>
int64<sub>t</sub> f (int32<sub>t</sub> a)
{
           return a;
};
```
#### **x86**

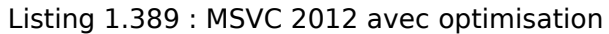

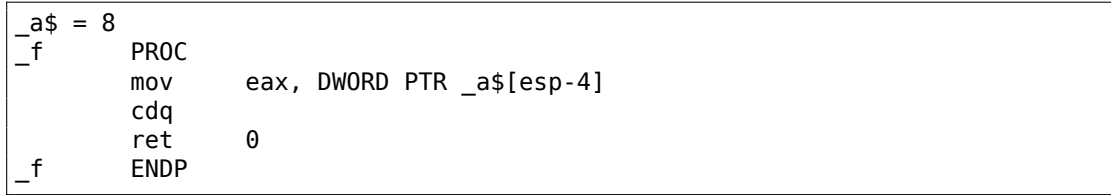

Ici, nous nous heurtons à la nécessité d'étendre une valeur 32-bit signée en une 64-bit signée. Les valeurs non signées sont converties directement: tous les bits de la partie haute doivent être mis à 0. Mais ce n'est pas approprié pour les types de donnée signée: le signe doit être copié dans la partie haute du nombre résultant.

L'instruction CDQ fait cela ici, elle prend sa valeur d'entrée dans EAX, étend le signe sur 64-bit et laisse le résultat dans la paire de registres EDX :EAX. En d'autres mots, CDQ prend le signe du nombre dans EAX (en prenant le bit le plus significatif dans EAX), et suivant sa valeur, met tous les 32 bits de EDX à 0 ou 1. Cette opération est quelque peu similaire à l'instruction MOVSX.

### **ARM**

Listing 1.390 : avec optimisation Keil 6/2013 (Mode ARM)

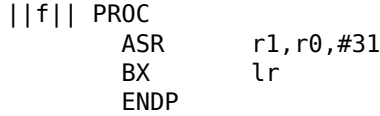

Keil pour ARM est différent: il décale simplement arithmétiquement de 31 bits vers la droite la valeur en entrée. Comme nous le savons, le bit de signe est le MSB, et le décalage arithmétique copie le bit de signe dans les bits «apparus ». Donc après «ASR r1,r0,#31 », R1 contient 0xFFFFFFFF si la valeur d'entrée était négative et 0 sinon. R1 contient la partie haute de la valeur 64-bit résultante. En d'autres mots, ce code copie juste le MSB (bit de signe) de la valeur d'entrée dans R0 dans [tous](#page-1380-0) les bits de la partie haute 32-bit de la valeur 64-bit résultante.

### **MIPS**

GCC pour MIPS fait la même chose que Keil a fait pour le mode ARM:

Listing 1.391 : GCC 4.4.5 avec optimisation (IDA)

f: sra \$v0, \$a0, 31 jr \$ra move  $$v1, $a0$ 

# **1.35 Cas d'une structure LARGE\_INTEGER**

Imaginez ceci: fin des années 1990, vous êtes Microsoft, et vous développez un nouvel OS *sérieux* (Windows NT), qui doit concurrencer les systèmes UNIX. Les plateformes cibles sont à la fois les CPUs 32-bit et 64-bit. Et vous avez besoin d'un type de donnée entier 64-bit pour toutes sortes de besoins, à commencer par la structure FILETIME<sup>168</sup>

Le pro[blèm](#page-1380-1)e: tous les compilateurs C/C++ cibles ne supportent pas encore les entiers 64-bit (ceci se passe à la fin des années 1990). Sans aucun doute, ceci sera changé [dan](#page-543-0)s le futur (proche), mais pas maintenant. Que feriez-vous?

En lisant ceci, essayez d'arrêter (et/ou de fermer ce livre) et réfléchissez à comment vous résoudriez ce problème.

<span id="page-543-0"></span><sup>168</sup>https://docs.microsoft.com/en-us/windows/desktop/api/minwinbase/ ns-minwinbase-filetime

Voici ce que fit Microsoft, quelque chose comme ceci $^{169}$  :

```
union ULARGE_INTEGER
{
    struct backward_compatibility
    {
        DWORD LowPart;
        DWORD HighPart;
    };
#ifdef NEW_FANCY_COMPILER_SUPPORTING_64_BIT
    ULONGLONG QuadPart;
#endif
};
```
Ceci est un fragment de 8 octets, qui peut être accédé par l'entier 64-bit QuadPart (si il est compilé avec un compilateur récent) ou en utilisant deux entiers 32-bit (si compilé avec un compilateur plus ancien).

Le champ QuadPart est simplement absent lorsque c'est compilé avec un vieux compilateur.

L'ordre est crucial: le premier champ (LowPart) correspond au 4 octets de la valeur 64-bit, le second (HighPart) au 4 octets hauts.

Microsoft a aussi ajouté des fonctions utilitaires pour les différentes opérations arithmétiques, de la même façon que je l'ai déjà décrit: 1.34 on page 509.

Et ceci provient du code source de Windows 2000 qui avait été divulgué:

```
Listing 1.392 : i386 arch
```

```
;++
;
; LARGE_INTEGER
; RtlLargeIntegerAdd (
; IN LARGE_INTEGER Addend1,
; IN LARGE_INTEGER Addend2
; )
;
; Routine Description:
;
; This function adds a signed large integer to a signed large integer and
; returns the signed large integer result.
;
; Arguments:
;
; (TOS+4) = Addend1 - first addend value
 (TOS+12) = Addend2 - second addend value
;
; Return Value:
;
; The large integer result is stored in (edx:eax)
;
;--
```
169 Ce n'est pas un copier/coller du code source, j'ai écrit ceci

```
cPublicProc _RtlLargeIntegerAdd ,4
cPublicFpo 4,0
          mov eax, [esp]+4 ; (eax)=add1.low<br>add eax, [esp]+12 ; (eax)=sum.low
          add eax, [esp]+12 ; (eax)=sum.low<br>mov edx, [esp]+8 ; (edx)=add1.hi
          mov edx, [esp]+8<br>adc edx, [esp]+16adc edx, [esp]+16 ; (edx)=sum.hi<br>stdRET RtlLargeIntegerAdd
                      _RtlLargeIntegerAdd
stdENDP _RtlLargeIntegerAdd
```

```
Listing 1.393 : MIPS arch
```
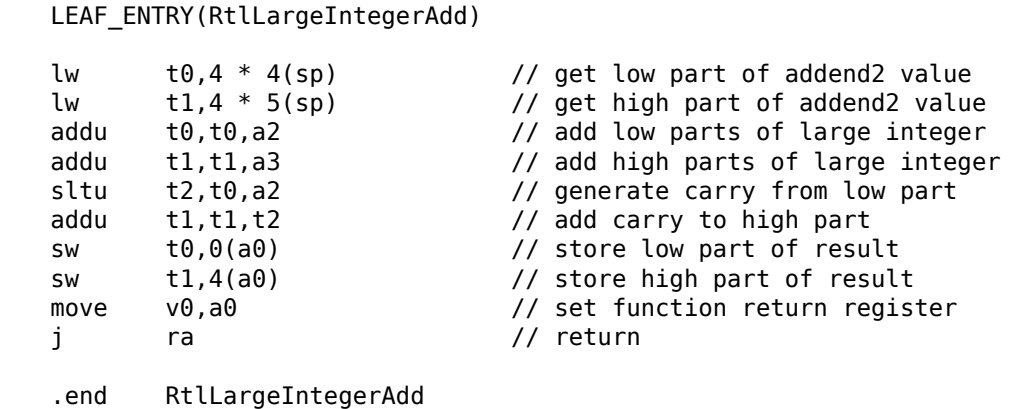

Maintenant deux architectures 64-bit:

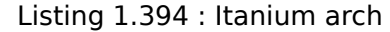

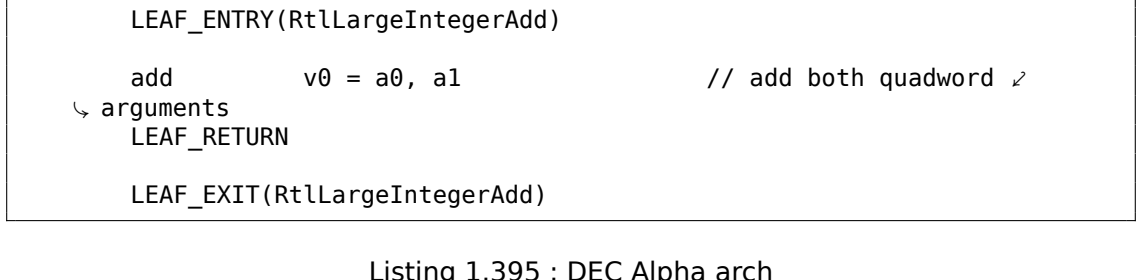

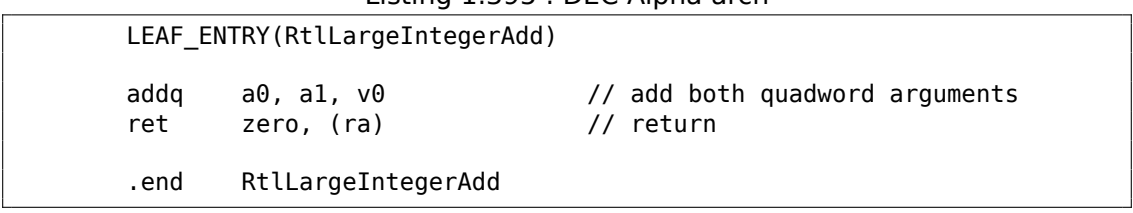

Pas besoin d'utiliser des instructions 32-bit sur Itanium et DEC Alpha—qui soient déjà prêtes pour le 64-bit.

Et voici ce que l'on peut trouver dans Windows Research Kernel:

```
DECLSPEC DEPRECATED DDK // Use native int64 math
 __inline
LARGE_INTEGER
NTAPI
RtlLargeIntegerAdd (
    LARGE INTEGER Addend1,
    LARGE INTEGER Addend2
    )
{
    LARGE INTEGER Sum;
    Sum.QuadPart = Addend1.QuadPart + Addend2.QuadPart;
    return Sum;
}
```
Toutes ces fonctions pourront être supprimées (dans le futur), mais maintenant elles opèrent sur le champ QuadPart. Si ce morceau de code doit être compilé en utilisant un compilateur 32-bit moderne (qui supporte les entiers 64-bit), il générera deux additions 32-bit sous le capot. À partir de ce moment, les champs LowPart/HighPart pourront être supprimés de l'union/structure LARGE\_INTEGER.

Utiliseriez-vous une telle technique aujourd'hui? Probablement pas, mais si quelqu'un avait besoin d'un type entier 128-bit, vous pourriez l'implémenter comme ceci.

Aussi, inutile de dire, ceci fonctionne grâce au *petit boutisme* (2.2 on page 586) (toutes les architectures pour lesquelles Windows NT a été développé sont *petit boutiste*. Cette astuce n'est pas possible sur une architecture *gros boutiste*.

# **1.36 SIMD**

<span id="page-546-0"></span>SIMD est un acronyme: *Single Instruction, Multiple Data* (simple instruction, multiple données).

Comme son nom le laisse entendre, cela traite des données multiples avec une seule [instru](#page-1382-1)ction.

Comme le FPU, ce sous-système du CPU ressemble à un processeur séparé à l'intérieur du x86.

SIMD a commencé avec le MMX en x86. 8 nouveaux registres apparurent: MM0-MM7.

Chaque re[gistr](#page-1381-0)e MMX contient 2 v[aleurs](#page-1381-1) 32-bit, 4 valeurs 16-bit ou 8 octets. Par exemple, il est possible d'ajouter 8 valeurs 8-bit (octets) simultanément en ajoutant deux valeurs dans des registres MMX.

Un exemple simple est un éditeur graphique qui représente une image comme un tableau à deux dimensions. Lorsque l'utilisateur change la luminosité de l'image, l'éditeur doit ajouter ou soustraire un coefficient à/de chaque valeur du pixel. Dans un soucis de concision, si l'on dit que l'image est en niveau de gris et que chaque pixel est défini par un octet de 8-bit, alors il est possible de changer la luminosité de 8 pixels simultanément.

À propos, c'est la raison pour laquelle les instructions de *saturation* sont présentes en SIMD.

Lorsque l'utilisateur change la luminosité dans l'éditeur graphique, les dépassements au dessus ou en dessous ne sont pas souhaitables, donc il y a des instructions d'addition en SIMD qui n'additionnent pas si la valeur maximum est atteinte, etc.

Lorsque le MMX est apparu, ces registres étaient situés dans les registres du FPU. Il était seulement possible d'utiliser soit le FPU ou soit le MMX. On peut penser qu'Intel économisait des transistors, mais en fait, la raison d'une telle symbiose était plus simple —les anciens OSes qui n'étaient pas au courant de ces registres supplémentaires et ne les sauvaient pas lors du changement de contexte, mais sauvaient les registres FPU. Ainsi, CPU avec MMX  $+$  ancien  $OS +$  processus utilisant les capacités MMX fonctionnait toujours.

SSE—est une extens[ion](#page-1380-1) des registres SIMD à 128 bits, maintenant séparé du FPU.

AVX—une autre extension, à 256 bits.

Parlons maintenant de l'usage pratique.

Bien sûr, il s'agit de routines de copie en mémoire (memcpy), de comparaison de mémoire (memcmp) et ainsi de suite.

Un autre exemple: l'algorithme de chiffrement DES prend un bloc de 64-bit et une clef de 56-bit, chiffre le bloc et produit un résultat de 64-bit. L'algorithme DES peut être considéré comme un grand circuit électronique, avec des fils et des portes AND/OR/- NOT.

Le bitslice DES<sup>170</sup> —est l'idée de traiter des groupes de blocs et de clés simultanément. Disons, une variable de type *unsigned int* en x86 peut contenir jusqu'à 32-bit, donc il est possible d'y stocker des résultats intermédiaires pour 32 paires de blocsclé simultanément, en utilisant 64+56 variables de type *unsigned int*.

Il existe un uti[lita](#page-547-0)ire pour brute-forcer les mots de passe/hashes d'Oracle RDBMS (certains basés sur DES) en utilisant un algorithme bitslice DES légèrement modifié pour SSE2 et AVX—maintenant il est possible de chiffrer 128 ou 256 paires de blocsclé simultanément.

http://conus.info/utils/ops\_SIMD/

# **1.36.1 Vectorisation**

La vectorisation $^{171}$ [, c'est lorsque, par ex](http://conus.info/utils/ops_SIMD/)emple, vous avez une boucle qui prend une paire de tableaux en entrée et produit un tableau. Le corps de la boucle prend les valeurs dans les tableaux en entrée, fait quelque chose et met le résultat dans le tableau de sortie. La vectorisation est le fait de traiter plusieurs éléments simultanément.

La vectorisation n'est pas une nouvelle technologie: l'auteur de ce livre l'a vu au moins sur la série du super-calculateur Cray Y-MP de 1988 lorsqu'il jouait avec sa

<span id="page-547-0"></span><sup>170</sup>http://www.darkside.com.au/bitslice/ <sup>171</sup>Wikipédia: vectorisation

version «lite» le Cray Y-MP EL<sup>172</sup>.

Par exemple:

for  $(i = 0; i < 1024; i++)$ {  $C[i] = A[i]*B[i];$ }

Ce morceau de code prend des éléments de A et de B, les multiplie et sauve le résultat dans C.

Si chaque élément du tableau que nous avons est un *int* 32-bit, alors il est possible de charger 4 éléments de A dans un registre XMM 128-bit, 4 de B dans un autre registre XMM, et en exécutant *PMULLD* (*Multiply Packed Signed Dword Integers and Store Low Result*) et PMULHW (*Multiply Packed Signed Integers and Store High Result*), il est possible d'obtenir 4 produits 64-bit en une fois.

Ainsi, le nombre d'exécution du corps de la boucle est 1024/4 au lieu de 1024, ce qui est 4 fois moins et, bien sûr, est plus rapide.

#### **Exemple d'addition**

Certains compilateurs peuvent effectuer la vectorisation automatiquement dans des cas simples, e.g., Intel  $C++^{173}$ .

Voici une fonction minuscule:

```
int f (int sz, int *ar1, int *ar2, int *ar3)
{
        for (int i=0; i<sz; i++)
                ar3[i]=ar1[i]+ar2[i];return 0;
};
```
#### **Intel C++**

Compilons la avec Intel C++ 11.1.051 win32:

icl intel.cpp /QaxSSE2 /Faintel.asm /Ox

Nous obtenons (dans IDA) :

```
; int _cdecl f(int, int *, int *, int *)
               public ?f@@YAHHPAH00@Z
?f@@YAHHPAH00@Z proc near
var 10 = dword ptr -10h
sz = dword ptr 4
```

```
172\text{\AA} distance. Il est installé dans le musée des super-calculateurs: http://www.cray-cyber.org
173Sur la vectorisation automatique d'Intel C++: Extrait: Vectorisation automatique efficace
```

```
ar1 = dword ptr 8
ar2 = dword ptr 0Char3 = dword ptr 10hpush edi
      push esi
      push ebx
      push esi
      mov edx, [esp+10h+sz]
      test edx, edx
      jle loc_15B
      mov eax, [esp+10h+ar3]
      cmp edx, 6
      jle loc_143
      cmp eax, [esp+10h+ar2]
      jbe short loc_36
      mov esi, [esp+10h+ar2]
      sub esi, eax
      lea ecx, ds:0[edx*4]
      neg esi
      cmp ecx, esi
      jbe short loc_55
loc_36:; CODE XREF: f(int, int *, int *, int *), 21cmp eax, [esp+10h+ar2]
      jnb loc_143
      mov esi, [esp+10h+ar2]
      sub esi, eax
      lea ecx, ds:0[edx*4]
      cmp esi, ecx
      jb loc_143
loc_55:; CODE XREF: f(int, int *, int *, int *),cmp eax, [esp+10h+ar1]
      jbe short loc_67
      mov esi, [esp+10h+ar1]
      sub esi, eax
      neg esi
      cmp ecx, esi
      jbe short loc_7F
loc_67:; CODE XREF: f(int, int *, int *, int *),cmp eax, [esp+10h+ar1]
      jnb loc_143
      mov esi, [esp+10h+ar1]
      sub esi, eax
      cmp esi, ecx
      jb loc_143
loc_7F: ; CODE XREF: f(int,int *,int *,int *)+65<br>mov edi, eax ; edi = ar3
      mov edi, eax ; edi = ar3
      and edi, OFh ; est-ce que ar3 est aligné sur 16-octets?
      jz short loc 9A ; oui
```

```
test edi, 3
      jnz loc_162
      neg edi
      add edi, 10h<br>shr edi, 2
             edi, 2
loc 9A: ; CODE XREF: f(int, int *, int *, int *) +84lea ecx, [edi+4]
      cmp edx, ecx
      jl loc_162
      mov ecx, edx
      sub ecx, edi
      and ecx, 3
      neg ecx
      add ecx, edx
      test edi, edi
      jbe short loc_D6
      mov ebx, [esp+10h+ar2]
      mov [esp+10h+var_10], ecx
      mov ecx, [esp+10h+ar1]
      xor esi, esi
loc C1:; CODE XREF: f(int, int *, int *, int *)+CDmov edx, [ecx+esi*4]
      add edx, [ebx+esi*4]
      mov [eax+esi*4], edx
      inc esi
      cmp esi, edi
      jb short loc_C1
      mov ecx, [esp+10h+var_10]
      mov edx, [esp+10h+sz]
loc D6: ; CODE XREF: f(int, int *, int *, int *),mov esi, [esp+10h+ar2]
      lea esi, [esi+edi*4] ; est-ce que ar2+i*4 est aligné sur
   16-octets?
             esi, 0Fh
      jz short loc_109 ; oui!
      mov ebx, [esp+10h+ar1]
      mov esi, [esp+10h+ar2]
loc ED: ; CODE XREF: f(int, int *, int *, int *),105movdqu xmm1, xmmword ptr [ebx+edi*4] ; ar1+i*4
      movdqu xmm0, xmmword ptr [esi+edi*4] ; ar2+i*4 n'est pas aligné sur
   16-octet, donc le charger dans XMM0
      paddd xmm1, xmm0
      movdqa xmmword ptr [eax+edi*4], xmml ; ar3+i*4<br>add edi, 4
             edi, 4
      cmp edi, ecx
      jb short loc_ED
      jmp short loc_127
loc 109:; CODE XREF: f(int, int *, int *, int *),mov ebx, [esp+10h+ar1]
```
mov esi, [esp+10h+ar2] loc\_111: ; CODE XREF: f(int,int \*,int \*,int \*)+125 movdqu xmm0, xmmword ptr [ebx+edi\*4] paddd xmm0, xmmword ptr [esi+edi\*4] movdqa xmmword ptr [eax+edi\*4], xmm0 add edi, 4 cmp edi, ecx jb short loc\_111 loc\_127: ; CODE XREF: f(int,int \*,int \*,int \*)+107 ; f(int,int \*,int \*,int \*)+164 cmp ecx, edx jnb short loc\_15B mov esi, [esp+10h+ar1] mov edi, [esp+10h+ar2] loc 133: ; CODE XREF:  $f(int, int *, int *, int *)+13F$ mov ebx, [esi+ecx\*4] add ebx, [edi+ecx\*4] mov [eax+ecx\*4], ebx inc ecx cmp ecx, edx jb short loc\_133 jmp short loc\_15B  $loc_143:$ ;  $CODE XREF: f(int, int *, int *, int *), 17$ ; f(int,int \*,int \*,int \*)+3A ... mov esi, [esp+10h+ar1] mov edi, [esp+10h+ar2] xor ecx, ecx loc  $14D:$ ; CODE XREF:  $f(int, int *, int *, int *),$ mov ebx, [esi+ecx\*4] add ebx, [edi+ecx\*4] mov [eax+ecx\*4], ebx inc ecx cmp ecx, edx jb short loc\_14D  $loc_15B:$ ; CODE XREF:  $f(int, int *, int *, int *), A$ ; f(int,int \*,int \*,int \*)+129 ... xor eax, eax pop ecx pop ebx pop esi pop edi retn

loc\_162: ; CODE XREF: f(int,int \*,int \*,int \*)+8C ;  $f(int, int *, int *, int +) + 9F$ xor ecx, ecx jmp short loc\_127

Les instructions relatives à SSE2 sont:

- MOVDQU (*Move Unaligned Double Quadword* déplacer double quadruple mot non alignés)—charge juste 16 octets depuis la mémoire dans un registre XMM.
- PADDD (*Add Packed Integers* ajouter entier packé)—ajoute 4 paires de nombres 32-bit et laisse le résultat dans le premier opérande. À propos, aucune exception n'est levée en cas de débordement et aucun flag n'est mis, seuls les 32-bit bas du résultat sont stockés. Si un des opérandes de PADDD est l'adresse d'une valeur en mémoire, alors l'adresse doit être alignée sur une limite de 16 octets. Si elle n'est pas alignée, une exception est levée.
- MOVDQA (*Move Aligned Double Quadword*) est la même chose que MOVDQU, mais nécessite que l'adresse de la valeur en mémoire soit alignée sur une limite de 16 octets. Si elle n'est pas alignée, une exception est levée. MOVDQA fonctionne plus vite que MOVDQU, mais nécessite la condition qui vient d'être écrite.

Donc, ces instructions SSE2 sont exécutées seulement dans le cas où il y a plus de 4 paires à traiter et que le pointeur ar3 est aligné sur une limite de 16 octets.

Ainsi, si ar2 est également aligné sur une limite de 16 octets, ce morceau de code sera exécuté:

```
movdqu xmm0, xmmword ptr [ebx+edi*4] ; ar1+i*4
paddd xmm0, xmmword ptr [esi+edi*4] ; ar2+i*4
movdqa xmmword ptr [eax+edi*4], xmm0 ; ar3+i*4
```
Autrement, la valeur de ar2 est chargée dans XMM0 avec MOVDQU, qui ne nécessite pas que le pointeur soit aligné, mais peut s'exécuter plus lentement.

```
movdqu xmm1, xmmword ptr [ebx+edi*4] ; ar1+i*4
movdqu xmm0, xmmword ptr [esi+edi*4] ; ar2+i*4 n'est pas aligné sur
    16-octet, donc le charger dans XMM0
paddd xmm1, xmm0
movdqa xmmword ptr [eax+edi*4], xmm1 ; ar3+i*4
```
Dans tous les autres cas, le code non-SSE2 sera exécuté.

#### **GCC**

GCC peut aussi vectoriser dans des cas simples $^{174}$ , si l'option -03 est utilisée et le support de SSE2 activé: -msse2.

Ce que nous obtenons (GCC 4.4.1) :

; f(int, int  $*$ , int  $*$ , int  $*$ ) public \_Z1fiPiS\_S\_ \_Z1fiPiS\_S\_ proc near

<sup>174</sup>Plus sur le support de la vectorisation dans GCC: http://gcc.gnu.org/projects/tree-ssa/ vectorization.html

var  $18$  = dword ptr -18h  $var_14$  = dword ptr -14h var  $10 =$  dword ptr -10h  $arg \theta = dword ptr 8$  $arg_4$  = dword ptr 0Ch<br> $arg_8$  = dword ptr 10h  $arg_8$  = dword ptr 10h<br> $arg_6$  = dword ptr 14h  $arg_C$  = dword ptr push ebp mov ebp, esp push edi push esi push ebx sub esp, 0Ch mov ecx, [ebp+arg\_0] mov esi, [ebp+arg\_4] mov edi, [ebp+arg\_8] mov ebx, [ebp+arg\_C] test ecx, ecx jle short loc\_80484D8 cmp ecx, 6 lea eax, [ebx+10h] ja short loc\_80484E8 loc 80484C1: ; CODE XREF:  $f(int, int *, int *, int *)+4B$ ; f(int,int \*,int \*,int \*)+61 ... xor eax, eax nop lea esi, [esi+0] loc\_80484C8: ; CODE XREF: f(int,int \*,int \*,int \*)+36 mov edx, [edi+eax\*4] add edx, [esi+eax\*4] mov [ebx+eax\*4], edx add eax, 1 cmp eax, ecx jnz short loc\_80484C8 loc\_80484D8: ; CODE XREF: f(int,int \*,int \*,int \*)+17 ; f(int,int  $*$ , int  $*$ , int  $*$ )+A5 add esp, 0Ch xor eax, eax pop ebx pop esi pop edi pop ebp retn align 8 loc\_80484E8: ; CODE XREF: f(int,int \*,int \*,int \*)+1F test bl, 0Fh

jnz short loc\_80484C1 lea edx, [esi+10h] cmp ebx, edx jbe loc\_8048578 loc\_80484F8: ; CODE XREF: f(int,int \*,int \*,int \*)+E0 lea edx, [edi+10h] cmp ebx, edx ja short loc\_8048503 cmp edi, eax jbe short loc\_80484C1 loc\_8048503: ; CODE XREF: f(int,int \*,int \*,int \*)+5D mov eax, ecx shr eax, 2 mov [ebp+var\_14], eax shl eax, 2 test eax, eax mov [ebp+var\_10], eax jz short loc\_8048547 mov [ebp+var\_18], ecx mov ecx, [ebp+var\_14] xor eax, eax xor edx, edx nop loc\_8048520: ; CODE XREF: f(int,int \*,int \*,int \*)+9B movdqu xmm1, xmmword ptr [edi+eax] movdqu xmm0, xmmword ptr [esi+eax] add edx, 1 paddd xmm0, xmm1 movdqa xmmword ptr [ebx+eax], xmm0 add eax, 10h cmp edx, ecx jb short loc\_8048520 mov ecx, [ebp+var\_18] mov eax, [ebp+var\_10] cmp ecx, eax jz short loc\_80484D8 loc\_8048547: ; CODE XREF: f(int,int \*,int \*,int \*)+73 lea edx, ds:0[eax\*4] add esi, edx add edi, edx add ebx, edx lea esi, [esi+0] loc\_8048558: ; CODE XREF: f(int,int \*,int \*,int \*)+CC mov edx, [edi] eax, 1 add edi, 4 add edx, [esi] add esi, 4

```
mov [ebx], edx
         add ebx, 4
         cmp ecx, eax
          jg short loc_8048558
         add esp, 0Ch
         xor eax, eax
          pop ebx
          pop esi
          pop edi
         pop ebp
          retn
loc_8048578: ; CODE XREF: f(int,int *,int *,int *)+52
          cmp eax, esi
          jnb loc_80484C1
          jmp loc_80484F8
_Z1fiPiS_S_ endp
```
Presque le même, toutefois, pas aussi méticuleux qu'Intel C++.

#### **Exemple de copie de mémoire**

Revoyons le simple exemple memcpy() (1.22.2 on page 256) :

```
#include <stdio.h>
void my_memcpy (unsigned char* dst, unsigned char* src, size_t cnt)
{
        size_t i;
        for (i=0; i<cnt; i++)
                dst[i]=src[i];
};
```
Et ce que les optimisations de GCC 4.9.1 font:

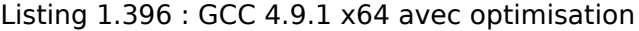

```
my_memcpy:
; RDI = adresse de destination
; RSI = adresse source
; RDX = taille du bloc
      test rdx, rdx
      je .L41
      lea rax, [rdi+16]
      cmp rsi, rax
      lea rax, [rsi+16]
      setae cl
      cmp rdi, rax
      setae al
      or cl, al
      je .L13
      cmp rdx, 22
      jbe .L13
```
mov rcx , rsi push rbp push rbx neg rcx and ecx, 15 cmp rcx , rdx cmova rcx, rdx xor eax , eax test rcx, rcx je .L4  $movzx$ , BYTE PTR [rsi ] cmp rcx, 1 mov BYTE PTR [rdi], al je .L15  $movzx$ , BYTE PTR [rsi+1] cmp rcx, 2 mov BYTE PTR [rdi+1], al je .L16  $movzx$ , BYTE PTR [rsi+2] cmp rcx, 3 mov BYTE PTR [rdi+2], al je .L17  $movzx$ , BYTE PTR [rsi+3] cmp rcx, 4 mov BYTE PTR [rdi+3], al je .L18  $movzx$ , BYTE PTR [rsi+4] cmp rcx, 5 mov BYTE PTR [rdi+4], al je .L19  $movzx$ , BYTE PTR [rsi+5] cmp rcx, 6 mov BYTE PTR [rdi+5], al je .L20  $movzx$ , BYTE PTR [rsi+6] cmp rcx, 7 mov BYTE PTR [rdi+6], al je .L21  $movzx$ , BYTE PTR [rsi+7] cmp rcx, 8 mov BYTE PTR [rdi+7], al je .L22  $movzx$ , BYTE PTR [rsi+8] cmp rcx, 9 mov BYTE PTR [rdi+8], al je .L23  $movzx$ , BYTE PTR [rsi+9] cmp rcx, 10 mov BYTE PTR [rdi+9], al je .L24  $movzx$ , BYTE PTR [rsi+10] cmp rcx, 11 mov BYTE PTR [rdi+10], al

je .L25  $movzx$ , BYTE PTR [rsi+11] cmp rcx, 12 mov BYTE PTR [rdi+11], al je .L26  $movzx$ , BYTE PTR [rsi+12] cmp rcx, 13 mov BYTE PTR [rdi+12], al je .L27  $movzx$ , BYTE PTR [rsi+13] cmp rcx, 15 mov BYTE PTR [rdi+13], al jne .L28  $movzx$ , BYTE PTR [rsi+14] mov BYTE PTR [rdi+14], al mov eax, 15 .L4 : mov r10 , rdx lea r9, [rdx-1] sub r10 , rcx lea r8, [r10-16] sub r9, rcx shr r8, 4 add r8, 1 mov r11 , r8 sal r11, 4 cmp r9, 14 jbe .L6 lea rbp, [rsi+rcx] xor r9d , r9d add rcx , rdi xor ebx , ebx .L7 : movdqa , XMMWORD PTR [rbp+0+r9 ] add rbx, 1 movups XMMWORD PTR [rcx +r9], xmm0 add r9, 16 cmp rbx , r8 jb .L7 add rax , r11  $cmp$  $r10, r11$ je .L1 .L6 :  $movzx$ , BYTE PTR [rsi+rax] mov BYTE PTR [rdi+rax], cl lea rcx, [rax+1] cmp rdx , rcx jbe .L1  $movzx$ , BYTE PTR [rsi+1+rax ] mov BYTE PTR [rdi+1+rax], cl lea rcx, [rax+2] cmp rdx , rcx jbe .L1

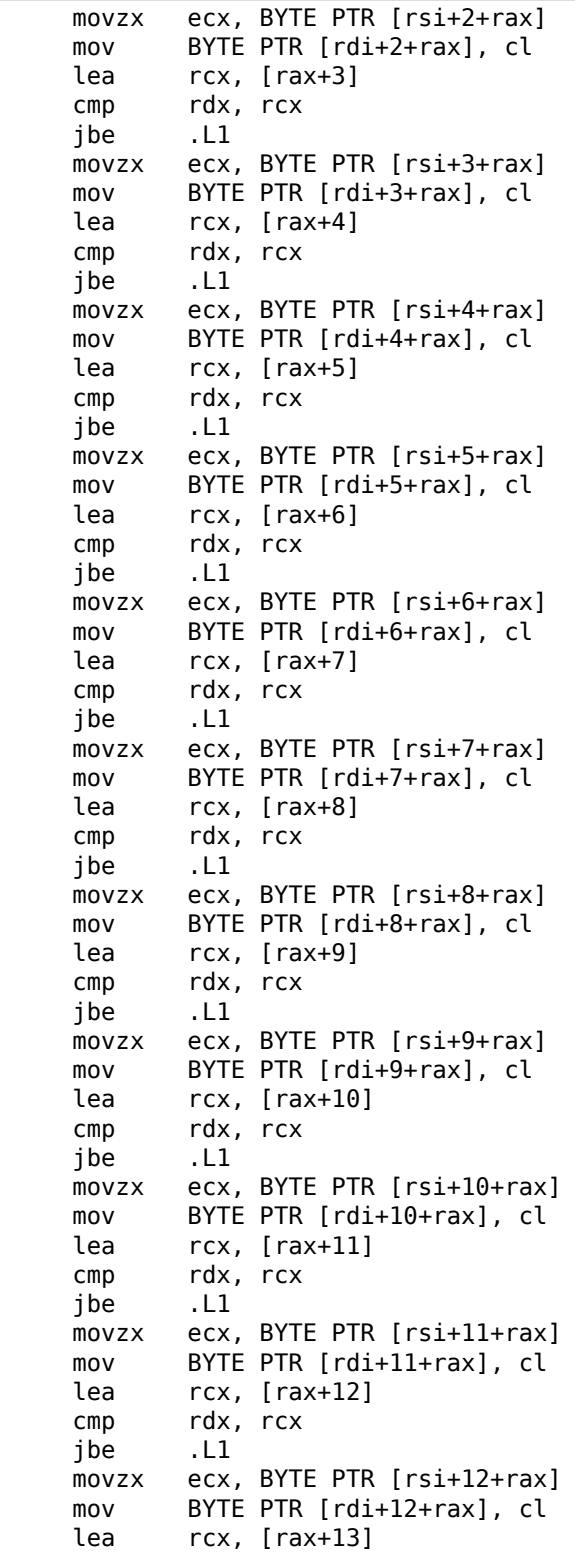

 $cmp$ rdx, rcx jbe .L1  $movzx$ , BYTE PTR [rsi+13+rax ] mov BYTE PTR [rdi+13+rax], cl lea rcx, [rax+14] cmp rdx , rcx jbe .L1  $movzx$ , BYTE PTR [rsi+14+rax ] mov BYTE PTR [rdi+14+rax], dl .L1 : pop rbx pop rbp .L41 : rep ret .L13 : xor eax , eax .L3 :  $movzx$ , BYTE PTR [rsi+rax] mov BYTE PTR [rdi+rax], cl add rax, 1 cmp rax , rdx jne .L3 rep ret .L28 : mov eax, 14 jmp .L4 .L15 : mov eax, 1 jmp .L4 .L16 : mov eax, 2 jmp .L4 .L17 : mov eax, 3 jmp .L4 .L18 : mov eax, 4 jmp .L4 .L19 : mov eax, 5 jmp .L4 .L20 : mov eax, 6 jmp .L4 .L21 : mov eax, 7 jmp .L4 .L22 : mov eax, 8 jmp .L4 .L23 : mov eax, 9

jmp

.L4

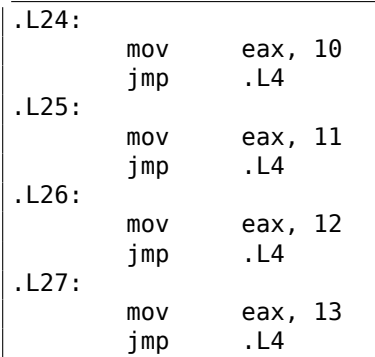

# **1.36.2 Implémentation SIMD de strlen()**

Il faut noter que les instructions SIMD peuvent être insérées en code C/C++ via des macros<sup>175</sup> spécifiques. Pour MSVC, certaines d'entre elles se trouvent dans le fichier intrin.h.

Il est possible d'implémenter la fonction strlen() $176$  en utilisant des instructions SIMD q[ui f](#page-560-0)onctionne 2-2.5 fois pl[us vit](#page-1382-1)e que l'implémentation habituelle. Cette fonction charge 16 caractères dans un registre XMM et teste chacun d'eux avec zéro. 177 .

```
size t strlen sse2(const char *str)
{
    register size t len = 0;
    const char *s=str;
    bool str is aligned=(((unsigned int)str)&0xFFFFFFF0) == (unsigned int)\angle\varsigma str;
    if (str_is_aligned==false)
        return strlen (str);
     _m128i xmm0 = mm_setzero_si128();
     ^-m128i xmm1;
    \overline{\text{int}} mask = 0;
    for (;;)
    {
        xmm1 = mm\_load\_sil28((mm128i * )s);xmm1 = mm cmpeq epi8(xmm1, xmm0);
        if ((mask = mm_movemask_epi8(xmm1)) != 0){
            unsigned long pos;
             _BitScanForward(&pos, mask);
            len += (size_t)pos;
            break;
```
175 MSDN: particularités MMX, SSE, et SSE2

176 strlen() - fonction de la bibliothèque C standard pour calculer la longueur d'une chaîne

<span id="page-560-0"></span><sup>177</sup>L'exemple est basé sur le code source de: http://www.strchr.com/sse2\_optimised\_strlen.

```
540
```

```
}
        s += sizeof( ml28i);
        len += sizeof(m128i);
   };
    return len;
}
```
Compilons la avec MSVC 2010 avec l'option /Ox :

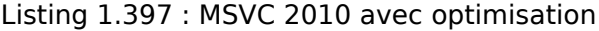

```
pos$75552 = -4 ; taille = 4
str\ = 8 ; taille = 4
?strlen_sse2@@YAIPBD@Z PROC ; strlen_sse2
   push ebp
   mov ebp, esp
   and esp, -16 ; fffffff0H
   mov eax, DWORD PTR _str$[ebp]
   sub esp, 12 <sup>-</sup> ; 0000000cH<br>push esi
   push
   mov esi, eax
   and esi, -16 ; ffffffff0H
   xor edx, edx
   mov ecx, eax
   cmp esi, eax
   je SHORT $LN4@strlen_sse
   lea edx, DWORD PTR [eax+1]
   npad 3 ; aligner le prochain label
$LL11@strlen_sse:
   mov cl, BYTE PTR [eax]
   inc eax
   test cl, cl
   jne SHORT $LL11@strlen_sse
   sub eax, edx
   pop esi
   mov esp, ebp
   pop ebp<br>ret 0
   ret
$LN4@strlen_sse:
   movdqa xmm1, XMMWORD PTR [eax]<br>pxor xmm0, xmm0
           xmm0, xmm0
   pcmpeqb xmm1, xmm0
   pmovmskb eax, xmm1
   test eax, eax
   jne SHORT $LN9@strlen_sse
$LL3@strlen_sse:
   movdqa xmm1, XMMWORD PTR [ecx+16]
   add ecx, 16 ; 00000010H
   pcmpeqb xmm1, xmm0<br>add edx, 16
                                   : 00000010H
   pmovmskb eax, xmm1
   test eax, eax
```

```
je SHORT $LL3@strlen_sse
$LN9@strlen_sse:
  bsf eax, eax
   mov ecx, eax
   mov DWORD PTR _pos$75552[esp+16], eax
   lea eax, DWORD PTR [ecx+edx]
   pop esi
   mov esp, ebp
  pop ebp
   ret 0
?strlen_sse2@@YAIPBD@Z ENDP ; strlen_sse2
```
Comment est-ce que ça fonctionne? Premièrement, nous devons comprendre la but de la fonction. Elle calcule la longueur de la chaîne C, mais nous pouvons utiliser différents termes: sa tâche est de chercher l'octet zéro, et de calculer sa position relativement au début de la chaîne.

Premièrement, nous testons si le pointeur str est aligné sur une limite de 16 octets. Si non, nous appelons l'implémentation générique de strlen().

Puis, nous chargeons les 16 octets suivants dans le registre XMM1 en utilisant MOVDQA.

Un lecteur observateur pourrait demander, pourquoi MOVDQU ne pourrait pas être utilisé ici, puisqu'il peut charger des données depuis la mémoire quelque soit l'alignement du pointeur?

Oui, cela pourrait être fait comme ça: si le pointeur est aligné, charger les données en utilisant MOVDQA, si non —utiliser MOVDQU moins rapide.

Mais ici nous pourrions rencontrer une autre restriction:

Dans la série d'OS Windows NT (mais pas seulement), la mémoire est allouée par pages de 4 KiB (4096 octets). Chaque processus win32 a 4GiB de disponible, mais en fait, seulement une partie de l'espace d'adressage est connecté à de la mémoire réelle. Si le processus accède a un bloc mémoire absent, une exception est levée. C'est comme c[ela q](#page-1380-1)[ue fonctionn](#page-1389-0)ent les VM<sup>178</sup>.

Donc, une fonction qui charge 16 octets à la fois peut dépasser la limite d'un bloc de mémoire allouée. Disons que l'OS a alloué 8192 (0x2000) octets à l'adresse 0x008c0000. Ainsi, le bloc comprend l[es o](#page-1383-0)[cte](#page-562-0)ts démarrant à l'adresse 0x008c0000 jusqu'à 0x008c1fff inclus.

Après ce bloc, c'est à dire à partir de l'adresse 0x008c2000 il n'y a rien du tout, e.g. l'OS n'y a pas alloué de mémoire. T[oute](#page-1380-1)s tentatives d'accéder à la mémoire à partir de cette adresse va déclencher une exception.

Et maintenant, considérons l'exemple dans lequel le programme possède une chaîne c[ont](#page-1380-1)enant 5 caractères presque à la fin d'un bloc, et ce n'est pas un crime.

<span id="page-562-0"></span><sup>178</sup>Wikipédia

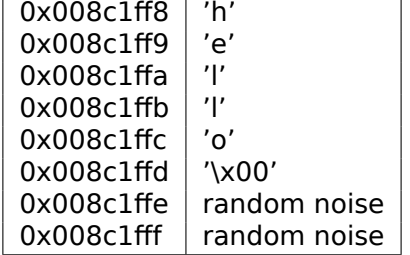

Donc, dans des conditions normales, le programme appelle strlen(), en lui passant un pointeur sur la chaîne 'hello' se trouvant en mémoire à l'adresse 0x008c1ff8. strlen() lit un octet à la fois jusqu'à 0x008c1ffd, où se trouve un octet à zéro, et puis s'arrête.

Maintenant, si nous implémentons notre propre strlen() lisant 16 octets à la fois, à partir de n'importe quelle adresse, alignée ou pas, MOVDQU pourrait essayer de charger 16 octets à la fois depuis l'adresse 0x008c1ff8 jusqu'à 0x008c2008, et ainsi déclencherait une exception. Cette situation peut être évitée, bien sûr.

Nous allons donc ne travailler qu'avec des adresses alignées sur une limite de 16 octets, ce qui en combinaison avec la connaissance que les pages de l'OS sont en général alignées sur une limite de 16 octets nous donne quelques garanties que notre fonction ne va pas lire de la mémoire non allouée.

Retournons à notre fonction.

\_mm\_setzero\_si128()—est une macro générant pxor xmm0, xmm0 —ell[e eff](#page-1380-1)ace juste le registre XMM0.

\_mm\_load\_si128()—est une macro pour MOVDQA, elle charge 16 octets depuis l'adresse dans le registre XMM1.

\_mm\_cmpeq\_epi8()—est une macro pour PCMPEQB, une instruction qui compare deux registres XMM par octet.

Et si l'un des octets est égal à celui dans l'autre registre, il y aura 0xff à ce point dans le résultat ou 0 sinon.

Par exemple:

XMM1: 0x11223344556677880000000000000000 XMM0: 0x11ab3444007877881111111111111111

Après l'exécution de pcmpeqb xmm1, xmm0, le registre XMM1 contient:

XMM1: 0xff0000ff0000ffff0000000000000000

Dans notre cas, cette instruction compare chacun des 16 octets avec un bloc de 16 octets à zéro, qui ont été mis dans le registre XMM0 par pxor xmm0, xmm0.

La macro suivante est mm movemask epi8() —qui est l'instruction PMOVMSKB.

Elle est très utile avec PCMPEQB.

pmovmskb eax, xmm1

Cette instruction met d'abord le premier bit d'EAX à 1 si le bit le plus significatif du premier octet dans XMM1 est 1. En d'autres mots, si le premier octet du registre XMM1 est 0xff, alors le premier bit de EAX sera 1 aussi.

Si le second octet du registre XMM1 est 0xff, alors le second bit de EAX sera mis à 1 aussi. En d'autres mots, cette instruction répond à la question «quels octets de XMM1 ont le bit le plus significatif à 1 ou sont plus grand que 0x7f ? » et renvoie 16 bits dans le registre EAX. Les autres bits du registre EAX sont mis à zéro.

À propos, ne pas oublier cette bizarrerie dans notre algorithme. Il pourrait y avoir 16 octets dans l'entrée, comme:

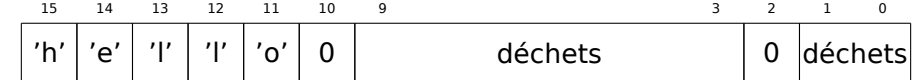

Il s'agit de la chaîne 'hello', terminée par un zéro, et du bruit aléatoire dans la mémoire.

Si nous chargeons ces 16 octets dans XMM1 et les comparons avec ceux à zéro dans  $XMM0$ , nous obtenons quelque chose comme  $179$  :

XMM1: 0x0000ff00000000000000ff0000000000

Cela signifie que cette instruction a trouvé deux octets à zéro, et ce n'est pas surprenant.

PMOVMSKB dans notre cas va mettre EAX à *0b0010000000100000*.

Bien sûr, notre fonction doit seulement prendre le premier octet à zéro et ignorer le reste.

L'instruction suivante est BSF (*Bit Scan Forward*).

Cette instruction trouve le premier bit mis à 1 et met sa position dans le premier opérande.

#### EAX=0b0010000000100000

Après l'exécution de bsf eax, eax, EAX contient 5, signifiant que 1 a été trouvé au bit d'index 5 (en commençant à zéro).

MSVC a une macro pour cette instruction: BitScanForward.

Maintenant c'est simple. Si un octet à zéro a été trouvé, sa position est ajoutée à ce que nous avions déjà compté et nous pouvons renvoyer le résultat.

Presque tout.

À propos, il faut aussi noter que le compilateur MSVC a généré deux corps de boucle côte-à-côte, afin d'optimiser.

Et aussi, SSE 4.2 (apparu dans les Intel Core i7) offre encore plus d'instructions avec lesquelles ces manipulations de chaîne sont encore plus facile: http://www.strchr. com/strcmp\_and\_strlen\_using\_sse\_4.2

 $179$ Un ordre de MSB à LSB $180$  est utilisé ici.

# **1.37 64 bits**

## **1.37.1 x86-64**

Il s'agit d'une extension à 64 bits de l'architecture x86.

Pour l'ingénierie inverse, les changements les plus significatifs sont:

• La plupart des registres (à l'exception des registres FPU et SIMD) ont été étendus à 64 bits et leur nom préfixé de la lettre R. 8 registres ont également été ajoutés. Les GPR sont donc désormais: RAX, RBX, RCX, RDX, RBP, RSP, RSI, RDI, R8, R9, R10, R11, R12, R13, R14, R15.

Les *anciens* registres restent accessibles de la manière habituelle. Ainsi, l'utilisation de EAX [don](#page-1383-1)ne accès aux 32 bits de poids faible du registre RAX :

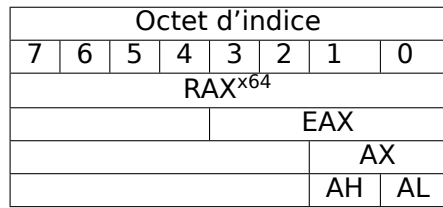

Les nouveaux registres R8-R15 possèdent eux aussi des sous-parties : R8D-R15D (pour les 32 bits de poids faible), R8W-R15W (16 bits de poids faible), R8L-R15L (8 bits de poids faible).

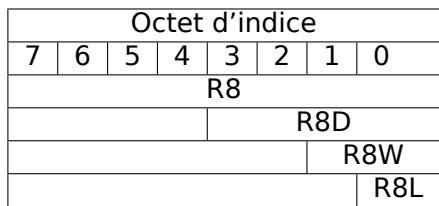

Les registres SIMD ont vu leur nombre passé de 8 à 16: XMM0-XMM15.

• En environnement Win64, la convention d'appel de fonctions est légèrement différente et ressemble à la convention fastcall (6.1.3 on page 955). Les 4 premiers arguments sont stockés dans les registres RCX, RDX, R8 et R9. Les arguments suivants - sur la pile. La fonction appelante doit également allouer 32 octets pour utilisation par la fonction appelée qui pourra y sauvegarder les registres contenant les 4 premiers arguments. Les fon[ctions les plus simp](#page-976-0)les peuvent utiliser les arguments directement depuis les registres. En revanche, les fonctions plus complexes peuvent sauvegar[der ces reg](#page-1387-0)istres sur la pile.

L'ABI System V AMD64 (Linux, [\\*BSD, Ma](#page-1387-1)c OS X)[Michael Matz, Jan Hubicka, Andreas Jaeger, Mark Mitchell, *System V Application Binary Interface. AMD64 Architecture Processor Supplement*, (2013)] <sup>181</sup>ressemble elle aussi à la convention fastcall. Elle utilise 6 registres RDI, RSI, RDX, RCX, R8, R9 pour les 6 premiers arguments. Tous les suivants sont passés sur la pile.

<span id="page-565-0"></span><sup>181</sup>Aussi disponible en https://software.intel.c[om/s](#page-565-0)ites/default/files/article/402129/ mpx-linux64-abi.pdf

Référez-vous également à la section sur les conventions d'appel (6.1 on page 953).

- Pour des raisons de compatibilité, le type C/C++ *int* conserve sa taille de 32bits.
- Tous les pointeurs sont désormais sur 64 bits.

Dans la mesure où le nombre de registres a doublé, les compilateur[s disposent de](#page-974-0) plus de marge de manœuvre en matière d'allocation des registres. Pour nous, il en résulte que le code généré contient moins de variables locales.

Par exemple, la fonction qui calcule la première S-box de l'algorithme de chiffrage DES traite en une fois au moyen de la méthode DES bitslice des valeurs de 32/64/128/256 bits (en fonction du type DES type (uint32, [uint64, SSE2 or AVX\)\). Po](#page-1388-0)ur en savoir plus sur cette technique, voyez (1.36 on page 526) :

```
/*
* Generated S-box files.
 *
* This software may be modified, redistributed, and used for any purpose,
 * so long as its origin is acknowledged.
 *
 * Produced by Matthew Kwan - March 1998
 */
#ifdef WIN64
#define DES_type unsigned __int64
#else
#define DES_type unsigned int
#endif
void
s1 (
    DES_type a1,
    DES_type a2,
    DES_type a3,
    DES_type a4,
    DES_type a5,
    DES type a6,
    DES_type *out1,<br>DES type *out2,
    DES_type
    DES_type *out3,<br>DES type *out4
    DES_type
) {
    DES_type x1, x2, x3, x4, x5, x6, x7, x8;
    DES_type x9, x10, x11, x12, x13, x14, x15, x16;
    DES_type x17, x18, x19, x20, x21, x22, x23, x24;
    DES_type x25, x26, x27, x28, x29, x30, x31, x32;
    DES_type x33, x34, x35, x36, x37, x38, x39, x40;
    DES_type x41, x42, x43, x44, x45, x46, x47, x48;
    DES_type x49, x50, x51, x52, x53, x54, x55, x56;
    x1 = a3 \& -a5;x2 = x1^{\circ} a4;x3 = a3 \& -a4;x4 = x3 | a5;
```
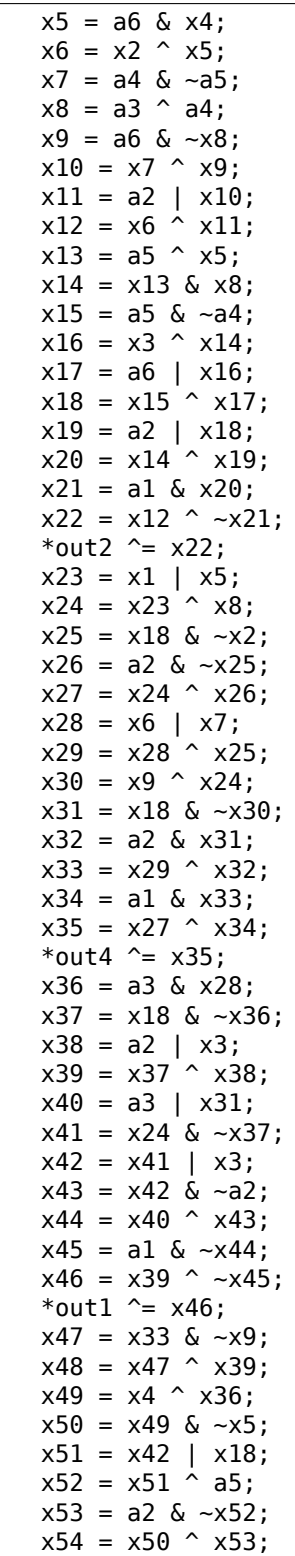

```
x55 = a1 | x54;
x56 = x48 ^ ~x55;
*out3 \sim x56;
```
}

Cette fonction contient de nombreuses variables locales, mais toutes ne se retrouveront pas dans la pile. Compilons ce fichier avec MSVC 2008 et l'option /Ox :

| s1<br>PUBLIC                     |                               |
|----------------------------------|-------------------------------|
| ; Function compile flags: /Ogtpy |                               |
| SEGMENT<br>TEXT                  |                               |
| $x6\$ = -20                      | ; $size = 4$                  |
| $x3\$ = -16                      | ; size = $4$                  |
| $x1\$ = -12                      | ; $size = 4$                  |
| $x8\frac{1}{9} = -8$             | ; $size = 4$                  |
| $x4\$ = -4                       | ; $size = 4$                  |
| $a1\$ = 8                        | $size = 4$                    |
| $a2\$ = 12<br>$\frac{1}{I}$      | $size = 4$                    |
| $a3\$ = 16                       | ; $size = 4$                  |
| $x33\$ = 20                      | $size = 4$                    |
| $x7\$ = 20<br>÷.                 | $size = 4$                    |
| $a4\$ = 20                       | ; $size = 4$                  |
| $a5\$ = 24<br>$\ddot{ }$         | $size = 4$                    |
| $tv326 = 28$                     | ; $size = 4$                  |
| $x36\$ = 28                      | ; $size = 4$                  |
| $x28\$ = 28                      | ; $size = 4$                  |
| $a6\$ = 28                       | $size = 4$                    |
| $out1$ \$ = 32                   | ; $size = 4$                  |
| $x24\$ = 36                      | ; $size = 4$                  |
| $_{\text{out2}} = 36$            | ; $size = 4$                  |
| $out3$ = 40$                     | ; $size = 4$                  |
| $out4$ = 44$                     | ; $size = 4$                  |
| $\_s1$<br><b>PROC</b>            |                               |
| sub<br>esp, 20                   | ; 00000014H                   |
| mov                              | edx, DWORD PTR _a5\$[esp+16]  |
| ebx<br>push                      |                               |
| mov                              | ebx, DWORD PTR _a4\$[esp+20]  |
|                                  |                               |
| ebp<br>push                      |                               |
| push<br>esi                      |                               |
| mov                              | esi, DWORD PTR _a3\$[esp+28]  |
| edi<br>push                      |                               |
| edi, ebx<br>mov                  |                               |
| edi<br>not                       |                               |
| ebp, edi<br>mov                  |                               |
| and                              | edi, DWORD PTR _a5\$[esp+32]  |
| mov<br>ecx, edx                  |                               |
| not<br>ecx                       |                               |
| ebp, esi<br>and                  |                               |
| mov<br>eax, ecx                  |                               |
| and<br>eax, esi                  |                               |
| ecx, ebx<br>and<br>mov           | DWORD PTR $x1\$ [esp+36], eax |

Listing 1.398 : MSVC 2008 avec optimisation

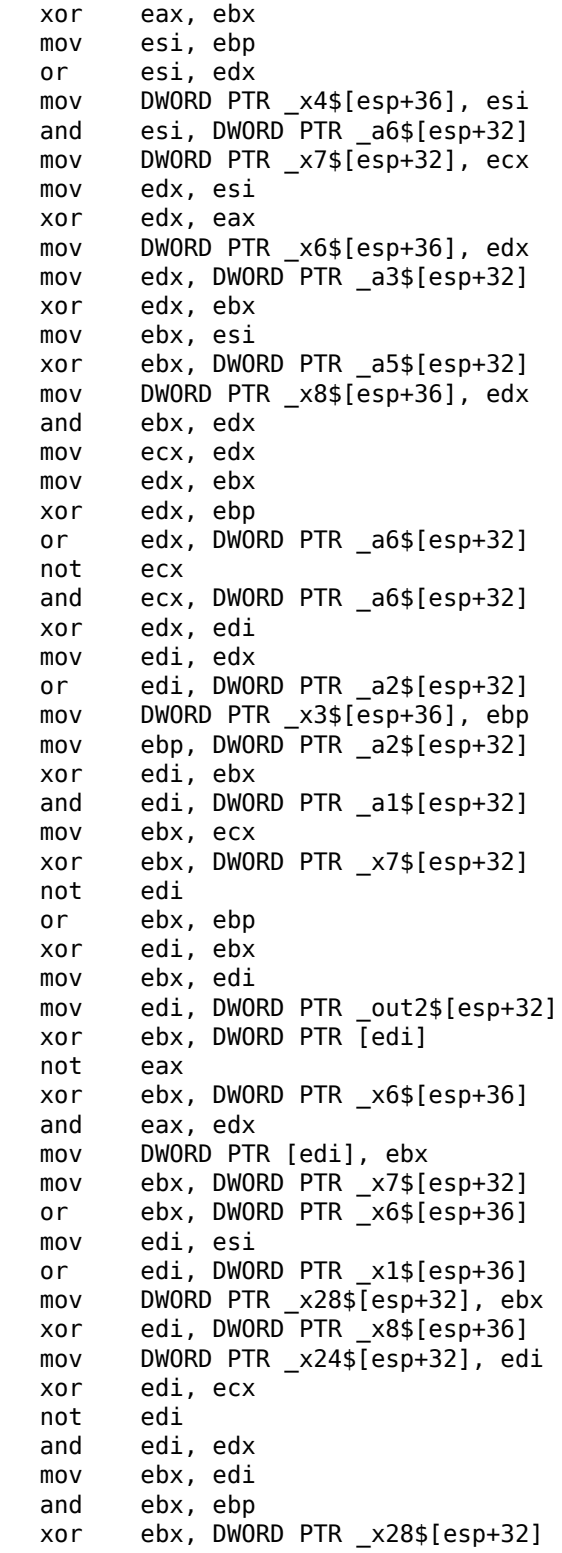

xor ebx , eax not eax mov DWORD PTR \_x33\$ [esp+32], ebx and ebx , DWORD PTR \_a1\$ [esp+32] and eax , ebp xor eax , ebx mov ebx , DWORD PTR \_out4\$ [esp+32] xor eax , DWORD PTR [ebx ] xor eax , DWORD PTR \_x24\$ [esp+32] mov DWORD PTR [ebx], eax mov eax , DWORD PTR \_x28\$ [esp+32] and eax , DWORD PTR \_a3\$ [esp+32] mov ebx , DWORD PTR \_x3\$ [esp+36] or edi , DWORD PTR \_a3\$ [esp+32] mov DWORD PTR \_x36\$ [esp+32], eax not eax and eax , edx or ebx , ebp xor ebx , eax not eax and eax , DWORD PTR \_x24\$ [esp+32] not ebp or eax , DWORD PTR \_x3\$ [esp+36] not esi and ebp , eax or eax , edx xor eax , DWORD PTR \_a5\$ [esp+32] mov edx , DWORD PTR \_x36\$ [esp+32] xor edx , DWORD PTR \_x4\$ [esp+36] xor ebp , edi mov edi , DWORD PTR \_out1\$ [esp+32] not eax and eax , DWORD PTR \_a2\$ [esp+32] not ebp and ebp , DWORD PTR \_a1\$ [esp+32] and edx , esi xor eax , edx or eax , DWORD PTR \_a1\$ [esp+32] not ebp xor ebp , DWORD PTR [edi ] not ecx and ecx , DWORD PTR \_x33\$ [esp+32] xor ebp , ebx not eax mov DWORD PTR [edi], ebp xor eax , ecx mov ecx , DWORD PTR \_out3\$ [esp+32] xor eax , DWORD PTR [ecx ] pop edi pop esi xor eax , ebx pop ebp

mov DWORD PTR [ecx], eax

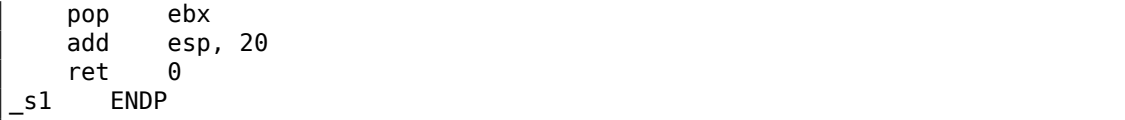

Seules 5 variables ont été allouées dans la pile par le compilateur.

Essayons maintenant une compilation avec la version 64 bits de MSVC 2008:

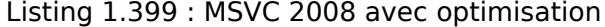

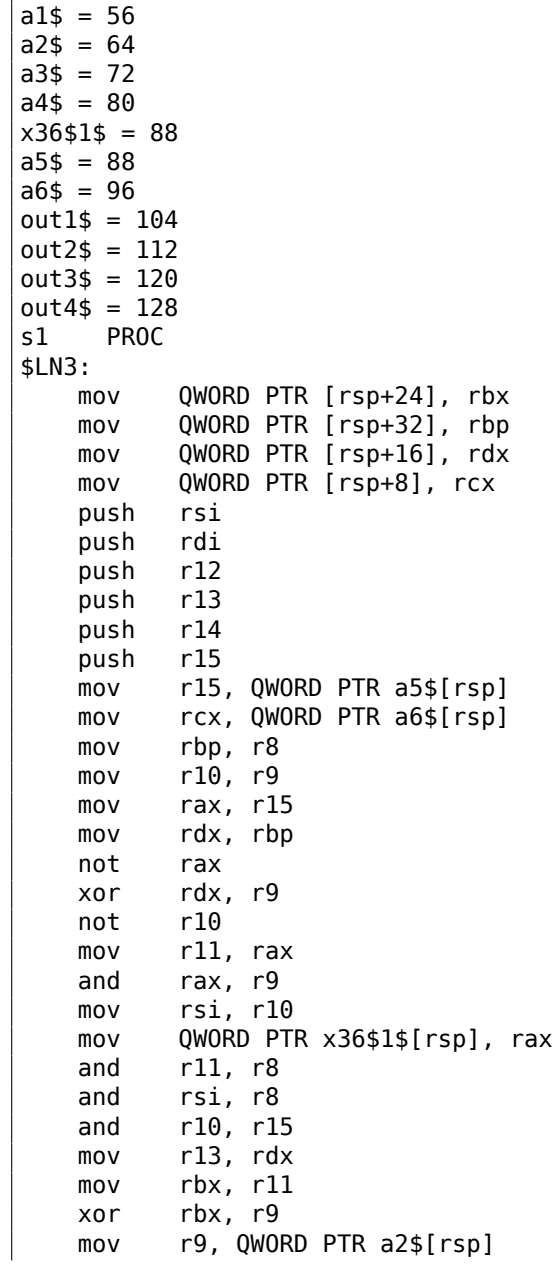

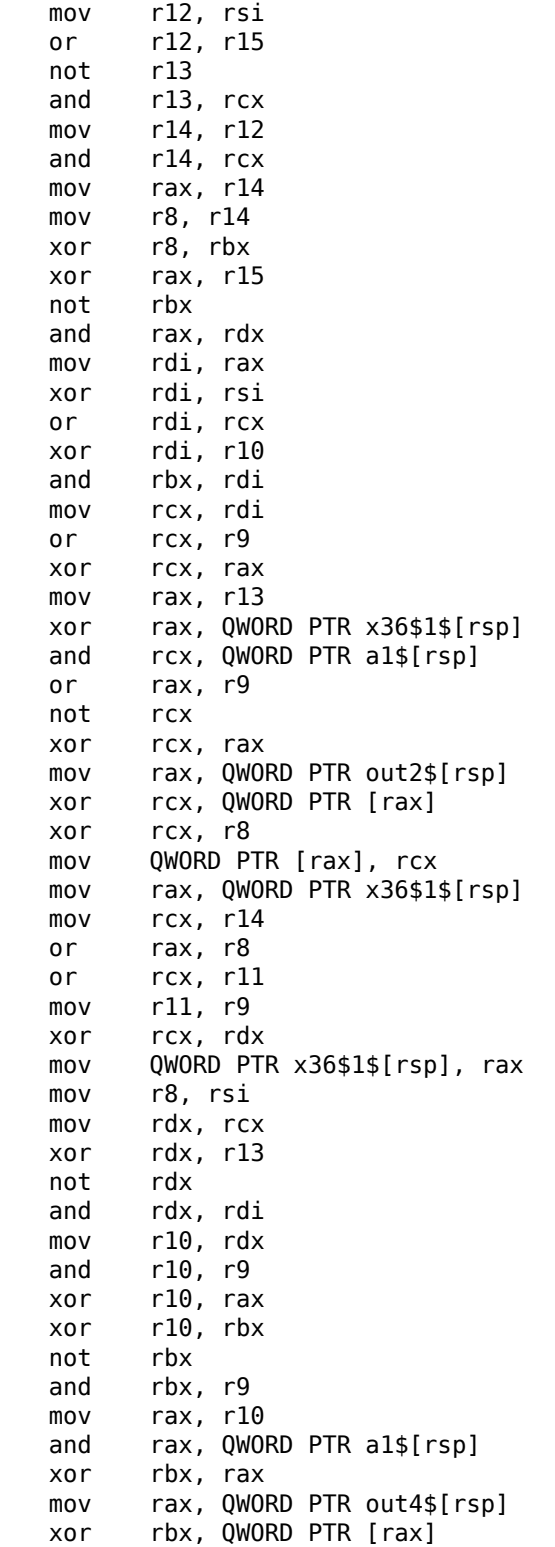

xor rbx, rcx mov QWORD PTR [rax], rbx mov rbx , QWORD PTR x36\$1\$ [rsp ] and rbx , rbp mov r9,<br>not r9 , rbx not and , rdi or , r11 mov rax , QWORD PTR out1\$ [rsp ] xor , r9 not r9 and r9, rcx or rdx , rbp mov rbp , QWORD PTR [rsp+80] or r9, rsi xor rbx , r12 mov rcx , r11 not rcx not r14 not r13 and rcx , r9 or r9, rdi and rbx , r14 xor , r15 xor rcx , rdx mov rdx<br>not r9 , QWORD PTR a1\$ [rsp ] not not rcx and r13 , r10 and<br>and , r11 and rcx , rdx xor , rbx mov rbx , QWORD PTR [rsp+72] not rcx xor rcx , QWORD PTR [rax ] or r9, rdx not r9 xor rcx , r8 mov QWORD PTR [rax], rcx mov rax , QWORD PTR out3\$ [rsp ] xor , r13 xor , QWORD PTR [rax ] xor r9, r8 mov QWORD PTR [rax], r9 pop r15 pop r14 pop r13 pop r12 pop rdi pop rsi ret 0 s1 ENDP

Le compilateur n'a pas eu besoin d'allouer de l'espace sur la pile. x36 est synonyme de a5.

Il existe cependant des CPUs qui possèdent beaucoup plus de GPR. Itanium possède ainsi 128 registres.

# **1.37.2 ARM**

Les instructions 64 bits sont apparues avec ARMv8.

# **1.37.3 Nombres flottants**

Le traitement des nombres flottants en environnement x86-64 est expliqué ici: 1.38 on the following page.

# **1.37.4 Critiques concernant l'architecture 64 bits**

[Certains se sont parfo](#page-575-0)is irrité du doublement de la taille des pointeurs, en particulier dans le cache puisque les CPUs x64 ne peuvent de toute manière adresser que des adresses RAM sur 48 bits.

Les pointeurs ont perdu mes faveurs au point que j'en viens à les injurier. Si je cherch[e vra](#page-1381-1)iment à utiliser au mieux les capacités de mon or[dinat](#page-1383-2)eur 64 bits, j'en conclus que je ferais mieux de ne pas utiliser de pointeurs. Les registres de mon ordinateur sont sur 64 bits, mais je n'ai que 2Go de RAM. Les pointeurs n'ont donc jamais plus de 32 bits significatifs. Et pourtant, chaque fois que j'utilise un pointeur, il me coûte 64 bits ce qui double la taille de ma structure de données. Pire, ils atterrissent dans mon cache et en gaspillent la moitié et cela me coûte car le cache est cher.

Donc, si je cherche à grappiller, j'en viens à utiliser des tableaux au lieu de pointeurs. Je rédige des macros compliquées qui peuvent laisser l'impression à tort que j'utilise des pointeurs.

( Donald Knuth dans "Coders at Work: Reflections on the Craft of Programming ". )

Certains en sont venus à fabriquer leurs propres allocateurs de mémoire.

Il est intéressant de se pencher sur le cas de CryptoMiniSat<sup>182</sup>. Ce programme qui utilise rarement plus de 4Go de RAM, fait un usage intensif des pointeurs. Il nécessite donc moins de mémoire sur les architectures 32 bits que sur celles à 64 bits. Pour remédier à ce problème, l'auteur a donc programmé son propre allocateur (dans *clauseallocator.(h|cpp)*), qui lui permet d'allouer del[a m](#page-574-0)émoire en utilisant des identifiants sur 32 bits à la pl[ace d](#page-1383-2)e pointeurs sur 64 bits.

<span id="page-574-0"></span><sup>182</sup>https://github.com/msoos/cryptominisat/

# **1.38 Travailler avec des nombres à virgule flottante en utilisant SIMD**

<span id="page-575-0"></span>Bien sûr. le FPU est resté dans les processeurs compatible x86 lorsque les extensions SIMD ont été ajoutées.

L'extension SIMD (SSE2) offre un moyen facile de travailler avec des nombres à virgule flot[tante](#page-1381-0).

[Le for](#page-1382-1)mat des nombres reste le même (IEEE 754).

Donc, les co[mpila](#page-1382-1)teurs modernes (incluant ceux générant pour x86-64) utilisent les instructions SIMD au lieu de celles pour FPU.

On peut dire que c'est une bonne nouvelle, car il est plus facile de travailler avec elles.

Nous allons [ré-uti](#page-1382-1)liser les exemples de la section FPU ici: 1.25 on page 285.

## **1.38.1 Simple exemple**

```
#include <stdio.h>
double f (double a, double b)
{
        return a/3.14 + b*4.1;
};
int main()
{
        printf ("%f\n", f(1.2, 3.4));
};
```
#### **x64**

Listing 1.400 : MSVC 2012 x64 avec optimisation

```
__real@4010666666666666 DQ 04010666666666666r ; 4.1
__real@40091eb851eb851f DQ 040091eb851eb851fr ; 3.14
a$ = 8b$ = 16
f PROC
       divsd xmm0, QWORD PTR real@40091eb851eb851f
       mulsd xmm1, QWORD PTR real@401066666666666666
       addsd xmm0, xmm1
       ret 0
f ENDP
```
Les valeurs en virgule flottante entrées sont passées dans les registres XMM0-XMM3, tout le reste—via la pile <sup>183</sup>.

183<sub>MSDN:</sub> Parameter Passing
*a* est passé dans XMM0, *b*—via XMM1.

Les registres XMM font 128-bit (comme nous le savons depuis la section à propos de SIMD : 1.36 on page 525), mais les valeurs *double* font 64-bit, donc seulement la moitié basse du registre est utilisée.

DIVSD est une instruction SSE qui signifie «Divide Scalar Double-Precision Floating-Point Values » (Diviser des nombres flottants double-précision), elle divise une valeur de [type](#page-1382-0) *double* [par une autr](#page-546-0)e, stockées dans la moitié basse des opérandes.

Les constantes sont encodées par le compilateur au format IEEE 754.

MULSD et ADDSD fonctionnent de même, mais font la multiplication et l'addition.

Le résultat de l'exécution de la fonction de type *double* est laissé dans le registre XMM0.

C'est ainsi que travaille MSVC sans optimisation:

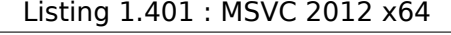

```
__real@4010666666666666 DQ 04010666666666666r ; 4.1
__real@40091eb851eb851f DQ 040091eb851eb851fr ; 3.14
a$ = 8
b$ = 16
f PROC
       movsdx QWORD PTR [rsp+16], xmm1
       movsdx QWORD PTR [rsp+8], xmm0
       movsdx xmm0, QWORD PTR a$[rsp]
       divsd xmm0, QWORD PTR real@40091eb851eb851f
       movsdx xmm1, QWORD PTR b$[rsp]
       mulsd xmm1, QWORD PTR __real@4010666666666666
       addsd xmm0, xmm1
       ret 0
f ENDP
```
Légèrement redondant. Les arguments en entrée sont sauvés dans le «shadow space » (1.14.2 on page 137), mais seule leur moitié inférieure, i.e., seulement la valeur 64 bit de type *double*. GCC produit le même code.

#### **[x86](#page-158-0)**

Compilons cet exemple pour x86. Bien qu'il compile pour x86, MSVC 2012 utilise des instructions SSE2:

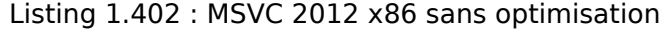

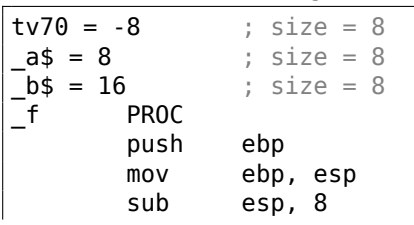

```
movsd xmm0, QWORD PTR _a$[ebp]
       divsd xmm0, QWORD PTR real@40091eb851eb851f<br>movsd xmm1, QWORD PTR b$[ebp]
                xmm1, QWORD PTR \overline{\phantom{a}}b$[ebp]
       mulsd xmm1, QWORD PTR __real@4010666666666666
                xmm0, xmm1movsd QWORD PTR tv70[ebp], xmm0
       fld QWORD PTR tv70[ebp]
       mov esp, ebp
       pop ebp
       ret 0
_f ENDP
```
Listing 1.403 : MSVC 2012 x86 avec optimisation

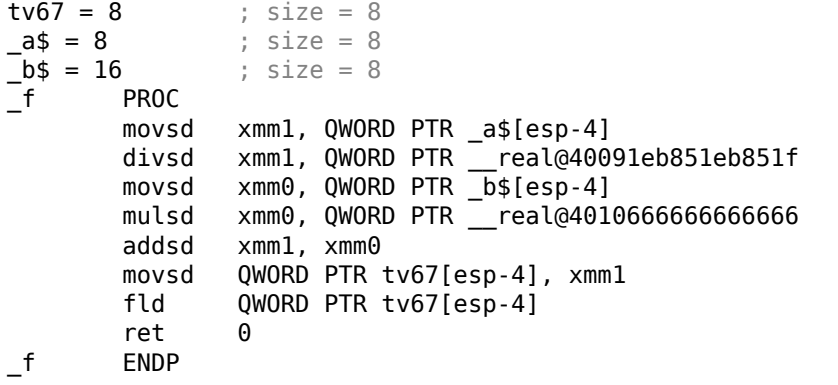

C'est presque le même code, toutefois, il y a quelques différences relatives aux conventions d'appel: 1) les arguments ne sont pas passés dans des registres XMM, mais par la pile, comme dans les exemples FPU (1.25 on page 285); 2) le résultat de la fonction est renvoyé dans ST(0) — afin de faire cela, il est copié (à travers la variable locale tv) depuis un des registres XMM dans ST(0).

Essayons l'exemple optimisé dans OllyDbg :

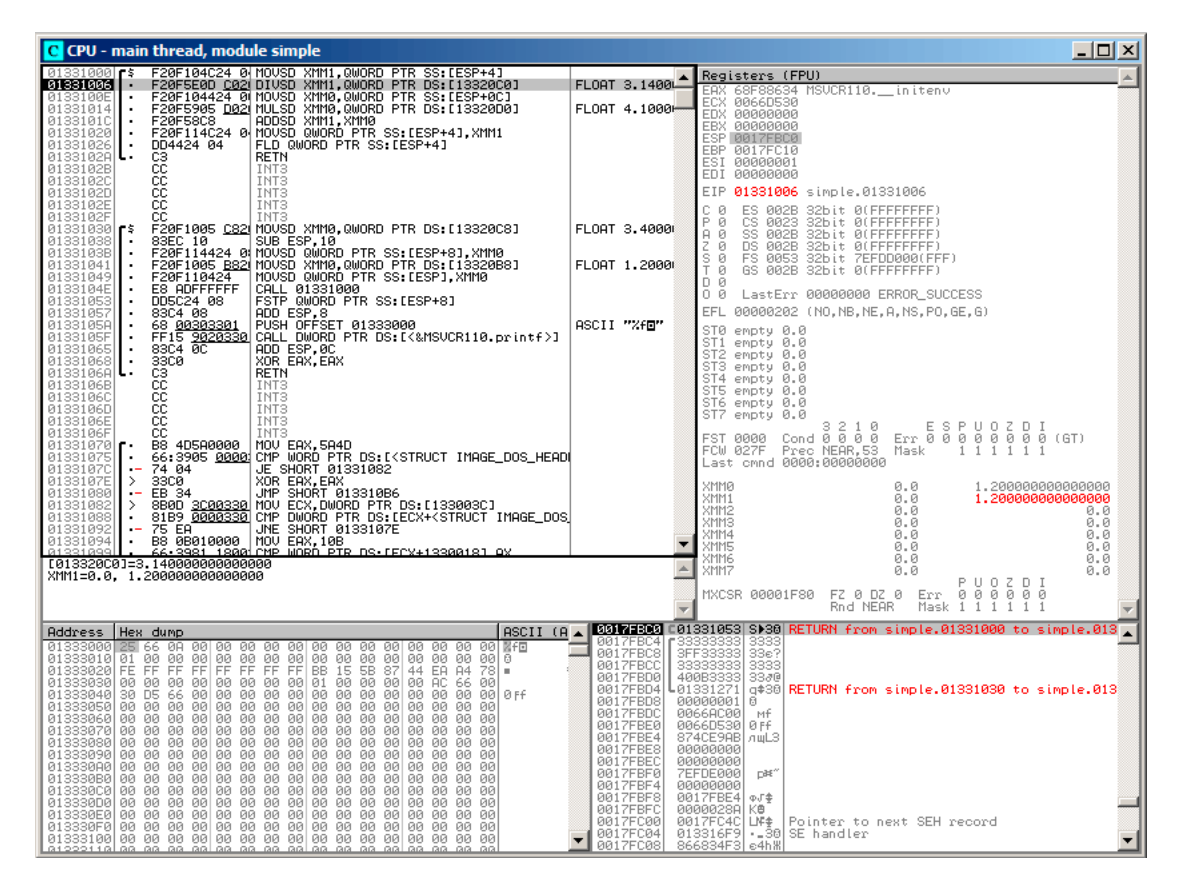

Fig. 1.113: OllyDbg : MOVSD charge la valeur de *a* dans XMM1

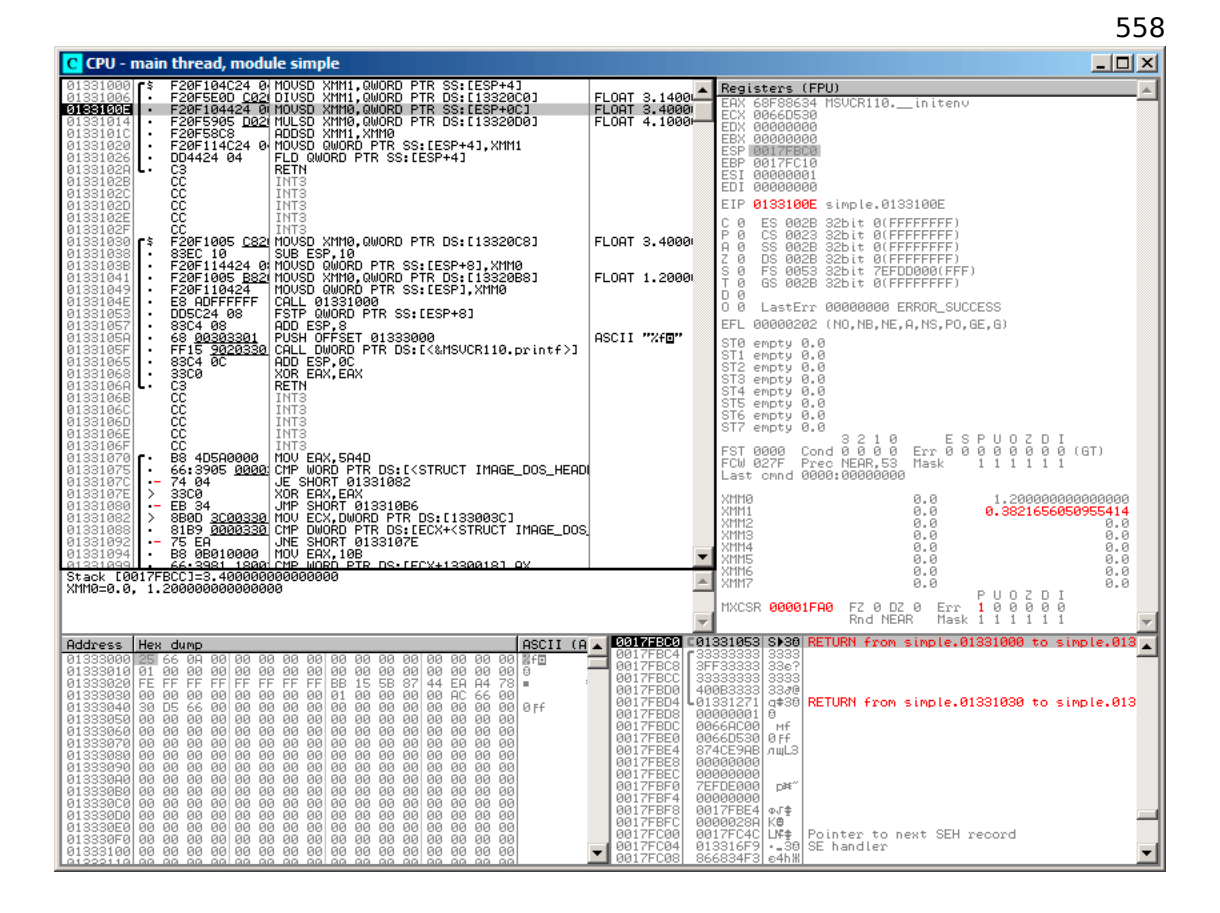

Fig. 1.114: OllyDbg : DIVSD a calculé le quotient et l'a stocké dans XMM1

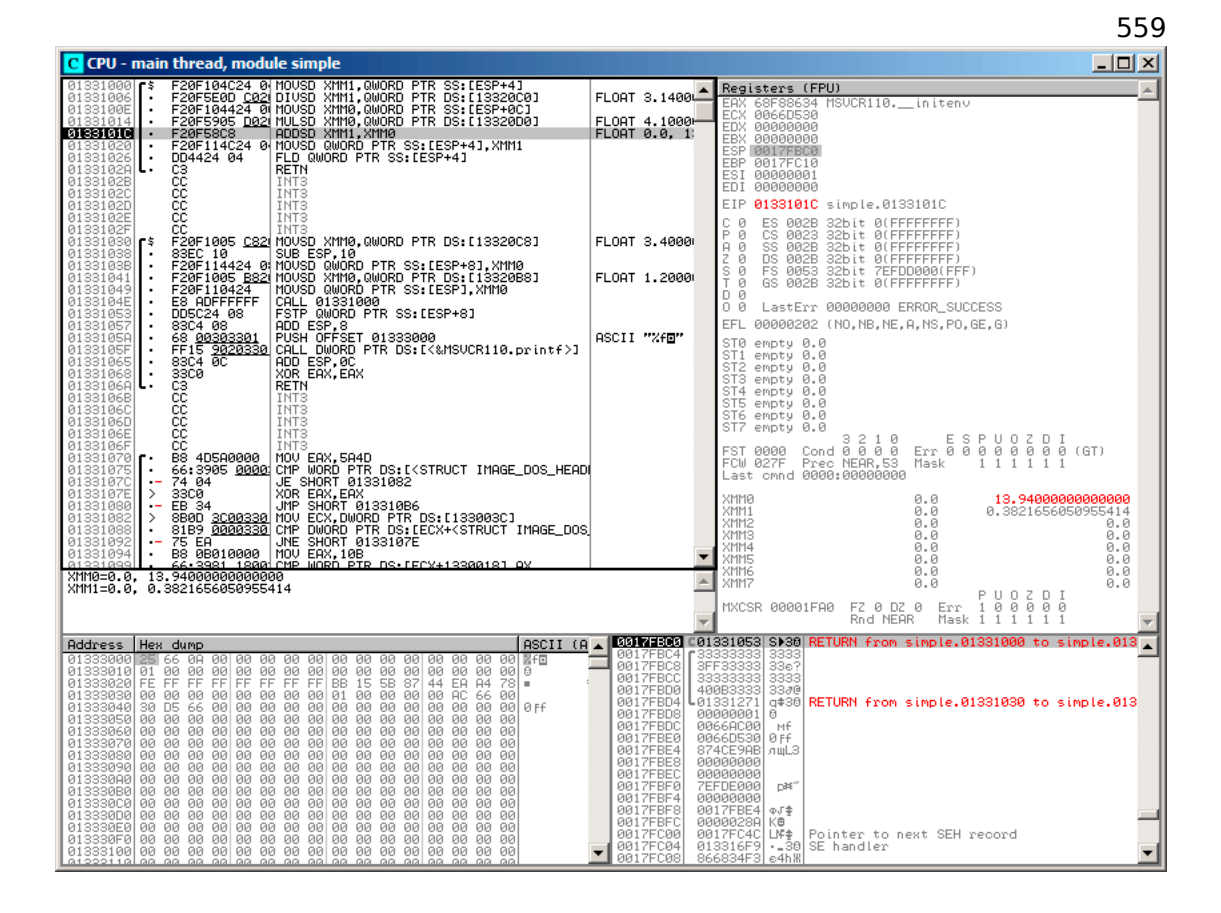

Fig. 1.115: OllyDbg : MULSD a calculé le produit et l'a stocké dans XMM0

560

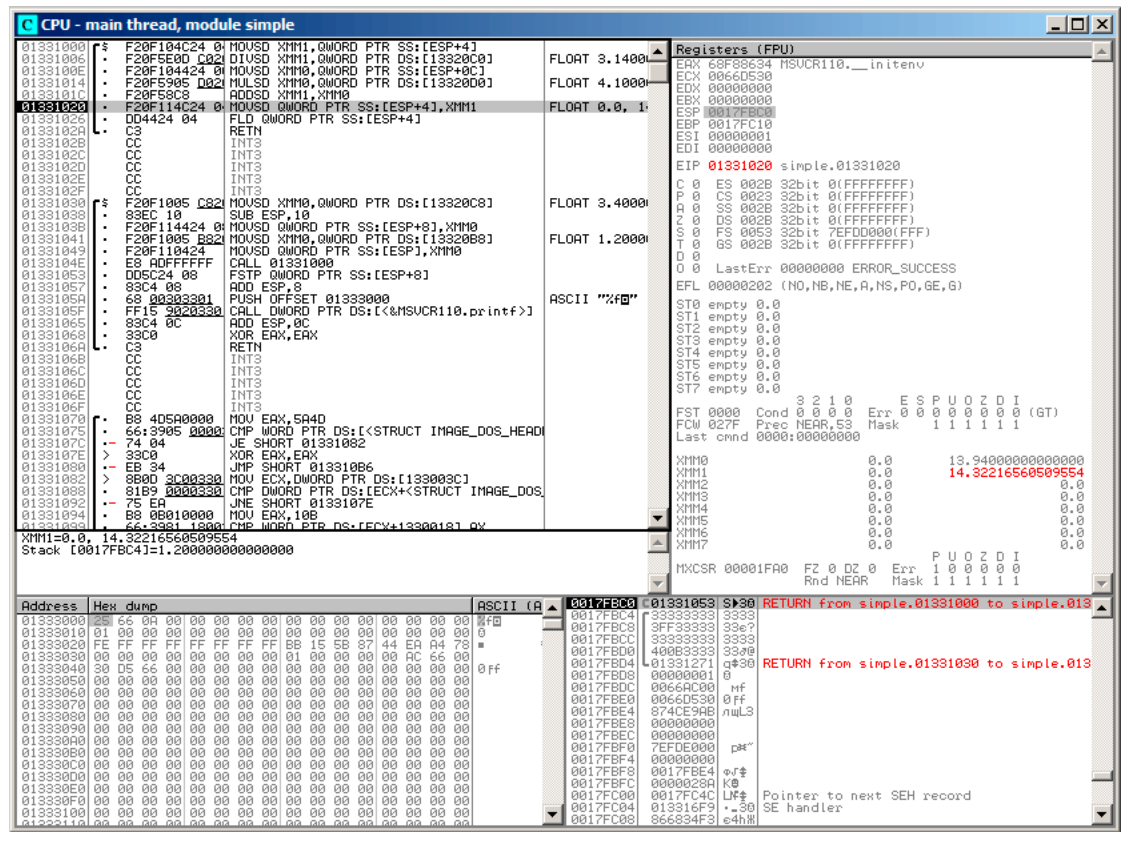

Fig. 1.116: OllyDbg : ADDSD ajoute la valeur dans XMM0 à celle dans XMM1

561

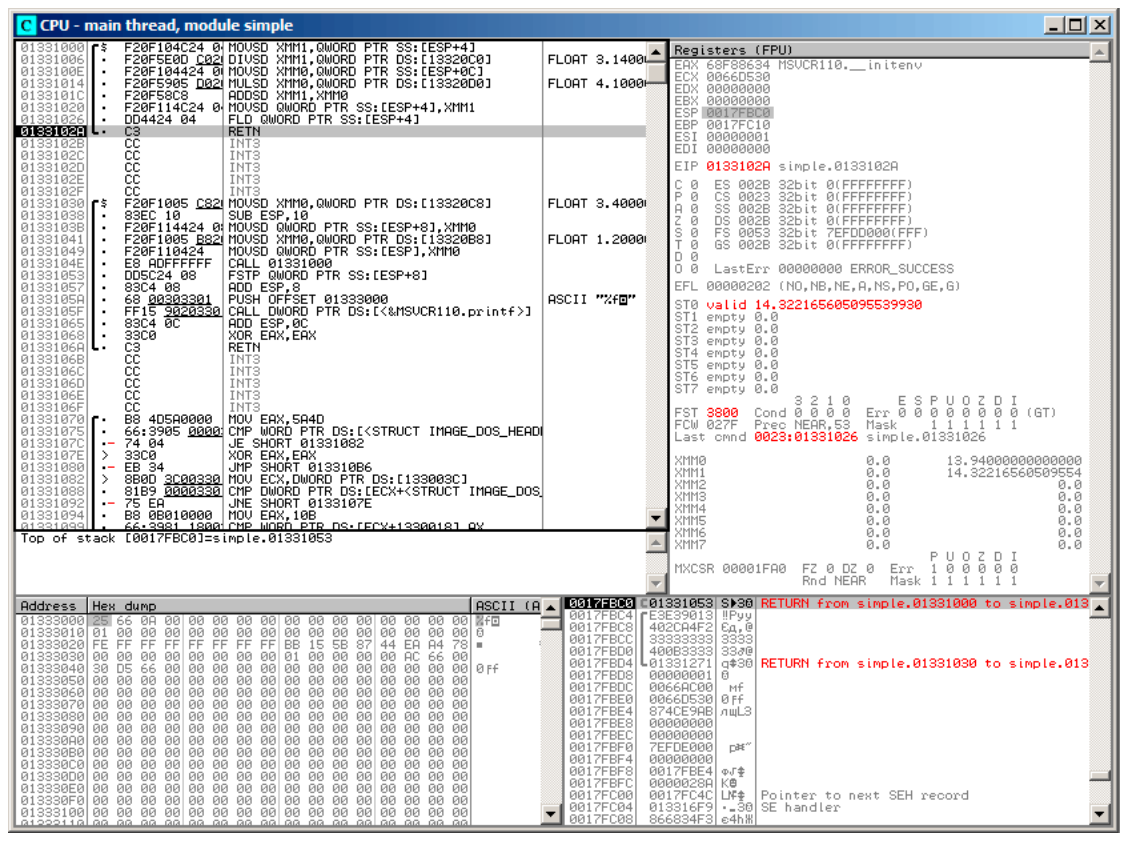

Fig. 1.117: OllyDbg : FLD laisse le résultat de la fonction dans ST(0)

Nous voyons qu'OllyDbg montre les registres XMM comme des paires de nombres *double*, mais seule la partie *basse* est utilisée.

Apparemment, OllyDbg les montre dans ce format car les instructions SSE2 (suffixées avec -SD) sont exécutées actuellement.

Mais bien sûr, il est possible de changer le format du registre et de voir le contenu comme 4 nombres *float* ou juste comme 16 octets.

#### **1.38.2 Passer des nombres à virgule flottante via les arguments**

#include <math.h> #include <stdio.h> int main () { printf  $("32.01 ^ 1.54 = %lf\n", pow (32.01, 1.54));$ return 0; }

Ils sont passés dans la moitié basse des registres XMM0-XMM3.

Listing 1.404 : MSVC 2012 x64 avec optimisation

|      |                                                               | $$SG1354$ DB $'32.01 \text{ }^{\circ}1.54 = $1f'$ , 0aH, 00H                                                                                                    |             |
|------|---------------------------------------------------------------|----------------------------------------------------------------------------------------------------|-------------|
|      |                                                               | real@40400147ae147ae1 DQ 040400147ae147ae1r ; 32.01<br>real@3ff8a3d70a3d70a4 DQ 03ff8a3d70a3d70a4r ; 1.54                                                            |             |
| main | <b>PROC</b><br>sub<br>movsdx<br>call<br>lea<br>movaps<br>movd | rsp, 40<br>movsdx xmm1, QWORD PTR real@3ff8a3d70a3d70a4<br>xmm0, QWORD PTR real@40400147ae147ae1<br>pow<br>rcx, OFFSET FLAT:\$SG1354<br>$xmm1$ , $xmm0$<br>rdx, xmml | : 00000028H |
| main | call printf<br>xor<br>add<br>ret<br><b>ENDP</b>               | eax, eax<br>rsp, 40<br>$\Theta$                                                                                                    | : 00000028H |

Il n'y a pas d'instruction MOVSDX dans les manuels Intel et AMD (12.1.4 on page 1315), elle y est appelée MOVSD. Donc il y a deux instructions qui partagent le même nom en x86 (à propos de l'autre lire: .1.6 on page 1334). Apparemment, les développeurs de Microsoft voulaient arrêter cette pagaille, donc ils l'ont renommée MOVSDX. Elle charge simplement une valeur dans la moitié inférieure d'un [registre XMM.](#page-1336-0)

pow() prends ses arguments de XMM0 et XMM1, et renvoie le résultat dans XMM0. Il est ensuite déplacé dans RDX pour [printf\(\)](#page-1354-0). Pourquoi? Peut-être parce que printf() est une fonction avec un nombre variable d'arguments?

Listing 1.405 : GCC 4.4.6 x64 avec optimisation

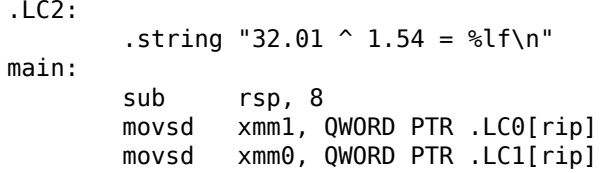

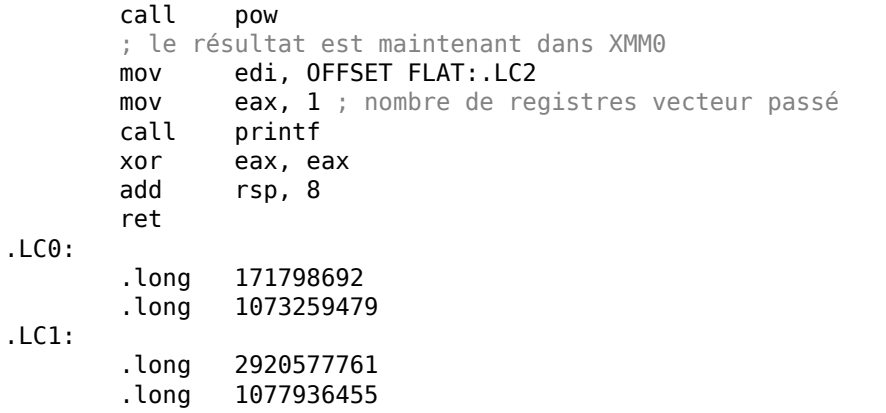

GCC génère une sortie plus claire. La valeur pour printf() est passée dans XMM0. À propos, il y a un cas lorsque 1 est écrit dans EAX pour printf()—ceci implique qu'un argument sera passé dans des registres vectoriels, comme le requiert le standard [Michael Matz, Jan Hubicka, Andreas Jaeger, Mark Mitchell, *System V Application Binary Interface. AMD64 Architecture Processor Supplement*, (2013)] <sup>184</sup> .

#### **1.38.3 Exemple de comparaison**

```
#include <stdio.h>
double d max (double a, double b)
{
        if (a>b)return a;
        return b;
};
int main()
{
        printf ("%f\n", d_max (1.2, 3.4));
        printf ("%f\n", d<sup>m</sup>ax (5.6, -4));
};
```
#### **x64**

#### Listing 1.406 : MSVC 2012 x64 avec optimisation

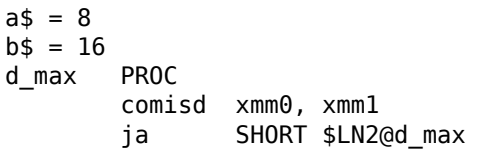

<sup>184</sup>Aussi disponible en https://software.intel.com/sites/default/files/article/402129/ mpx-linux64-abi.pdf

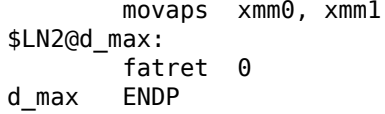

MSVC avec optimisation génère un code très facile à comprendre.

COMISD is «Compare Scalar Ordered Double-Precision Floating-Point Values and Set EFLAGS » (comparer des valeurs double précision en virgule flottante scalaire ordrées et mettre les EFLAGS). Pratiquement, c'est ce qu'elle fait.

MSVC sans optimisation génère plus de code redondant, mais il n'est toujours pas très difficile à comprendre:

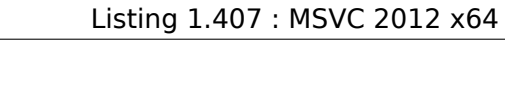

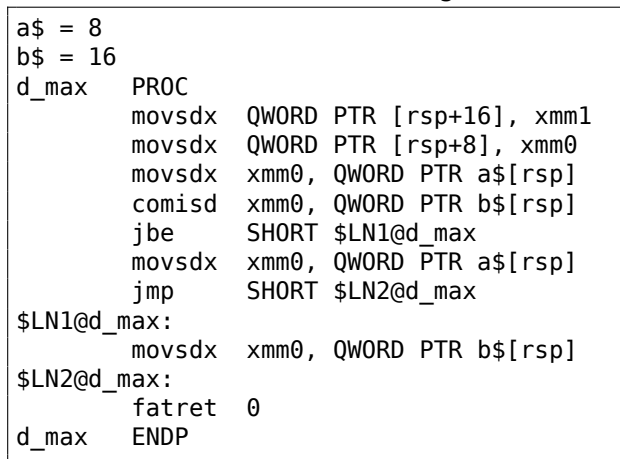

Toutefois, GCC 4.4.6 effectue plus d'optimisations et utilise l'instruction MAXSD («Return Maximum Scalar Double-Precision Floating-Point Value ») qui choisit la valeur maximum!

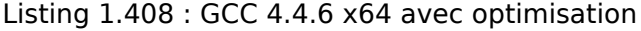

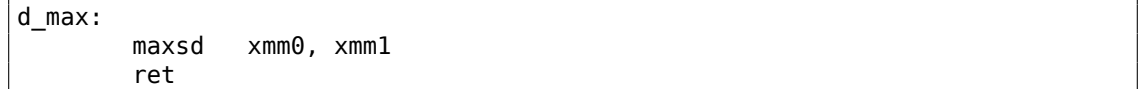

#### **x86**

Compilons cet exemple dans MSVC 2012 avec l'optimisation activée:

Listing 1.409 : MSVC 2012 x86 avec optimisation

```
a$ = 8 ; size = 8
b$ = 16 ; size = 8
_d_max PROC
      movsd xmm0, QWORD PTR _a$[esp-4]
       comisd xmm0, QWORD PTR _b$[esp-4]
       jbe SHORT $LN1@d_max
       fld QWORD PTR _a$[esp-4]
       ret 0
$LN1@d_max:
       fld QWORD PTR _b$[esp-4]
       ret 0
_d_max ENDP
```
Presque la même chose, mais les valeurs de *a* et *b* sont prises depuis la pile et le résultat de la fonction est laissé dans ST(0).

Si nous chargeons cet exemple dans OllyDbg, nous pouvons voir comment l'instruction COMISD compare les valeurs et met/efface les flags CF et PF :

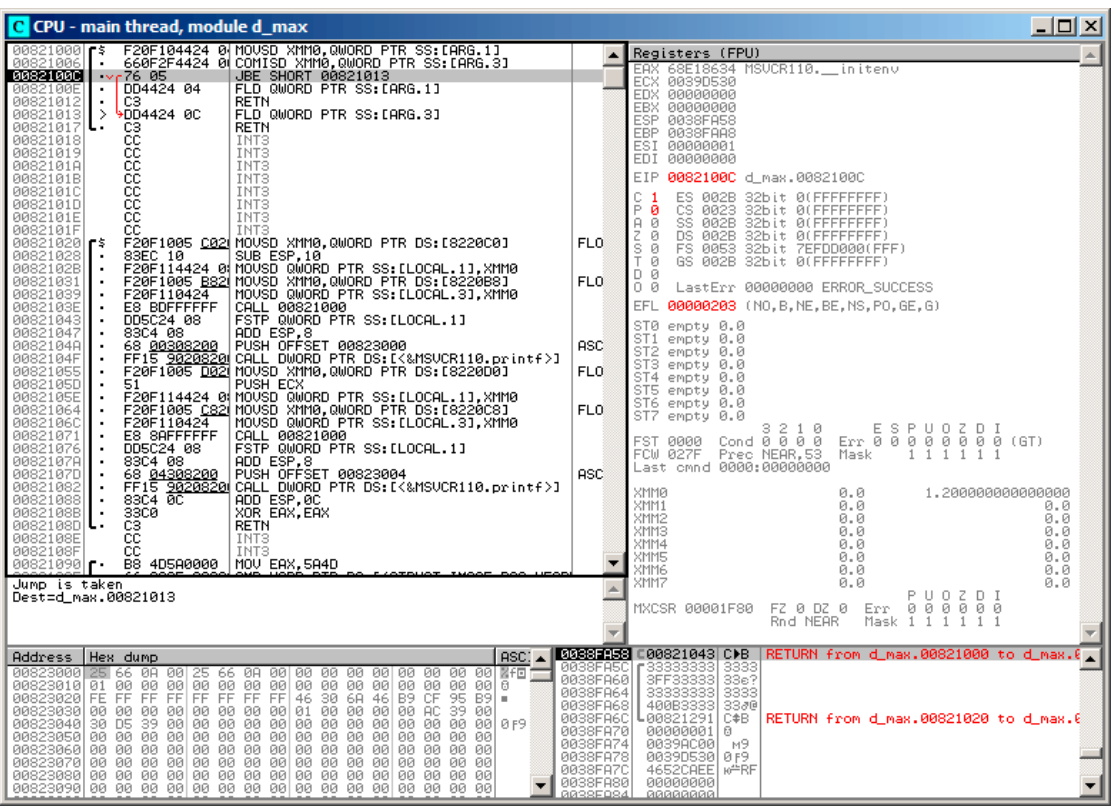

566

Fig. 1.118: OllyDbg : COMISD a changé les flags CF et PF

### **1.38.4 Calcul de l'epsilon de la machine: x64 et SIMD**

Revoyons l'exemple «calcul de l'epsilon de la machine » pour *double* listado.1.32.2.

Maintenant nous compilons pour x64:

```
Listing 1.410 : MSVC 2012 x64 avec optimisation
```

```
v$ = 8calculate_machine_epsilon PROC
       movsdx QWORD PTR v$[rsp], xmm0
       movaps xmm1, xmm0
       inc QWORD PTR v$[rsp]
       movsdx xmm0, QWORD PTR v$[rsp]
       subsd xmm0, xmm1
       ret 0
calculate_machine_epsilon ENDP
```
Il n'y a pas moyen d'ajouter 1 à une valeur dans un registre XMM 128-bit, donc il doit être placé en mémoire.

Il y a toutefois l'instruction ADDSD (*Add Scalar Double-Precision Floating-Point Values*

ajouter des valeurs scalaires à virgule flottante double-précision), qui peut ajouter une valeur dans la moitié 64-bit basse d'un registre XMM en ignorant celle du haut, mais MSVC 2012 n'est probablement pas encore assez bon  $^{185}$ .

Néanmoins, la valeur est ensuite rechargée dans un registre XMM et la soustraction est effectuée. SUBSD est «Subtract Scalar Double-Precision Floating-Point Values » (soustraire des valeurs en virgule flottante double-précisio[n\), i](#page-588-0).e., elle opère sur la partie 64-bit basse d'un registre XMM 128-bit. Le résultat est renvoyé dans le registre XMM0.

### **1.38.5 Exemple de générateur de nombre pseudo-aléatoire revisité**

Revoyons l'exemple de «générateur de nombre pseudo-aléatoire » listado.1.32.1.

Si nous compilons ceci en MSVC 2012, il va utiliser les instructions SIMD pour le FPU.

Listing 1.411 : MSVC 2012 avec optimisation

```
__real@3f800000 DD 03f800000r ; 1
tv128 = -4tmp$ = -4?float_rand@@YAMXZ PROC
       push ecx
       call ?my_rand@@YAIXZ
; EAX=valeur pseudo-aléatoire
       and eax, 8388607 ; 007fffffH
       or eax, 1065353216 ; 3f800000H
; EAX=valeur pseudo-aléatoire & 0x007fffff | 0x3f800000
; la stocker dans la pile locale:
       mov DWORD PTR _tmp$[esp+4], eax
; la recharger comme un nombre à virgule flottante:
       movss xmm0, DWORD PTR tmp$[esp+4]
; soustraire 1.0:
       subss xmm0, DWORD PTR real@3f800000
; mettre la valeur dans ST0 en la plaçant dans une variable temporaire...
       movss DWORD PTR tv128[esp+4], xmm0
; ... et en la rechargeant dans ST0:
       fld DWORD PTR tv128[esp+4]
       pop ecx
       ret 0
?float_rand@@YAMXZ ENDP
```
Toutes les instructions ont le suffixe -SS, qui signifie «Scalar Single » (scalaire simple).

«Scalar » (scalaire) implique qu'une seule valeur est stockée dans le registre.

«Single » (simple<sup>186</sup>) signifie un type de donnée *float*.

<span id="page-588-0"></span><sup>185</sup>À titre d'exercice, vous pouvez retravailler ce code pour éliminer l'usage de la pile locale 186 pour simple précision

### **1.38.6 Résumé**

Seule la moitié basse des registres XMM est utilisée dans tous les exemples ici, pour stocker un nombre au format IEEE 754.

Pratiquement, toutes les instructions préfixées par -SD («Scalar Double-Precision ») sont des instructions travaillant avec des nombres à virgule flottante au format IEEE 754, stockés dans la moitié 64-bit basse d'un registre XMM.

Et c'est plus facile que dans le FPU, sans doute parce que les extensions SIMD ont évolué dans un chemin moins chaotique que celles FPU dans le passé. Le modèle de pile de registre n'est pas utilisé.

Si vous voulez, essayez de remplacer *double* avec *float*

dans ces exemples, la même instruction sera utilisée, mais préfixée avec -SS («Scalar Single-Precision » scalaire simple-précision), par exemple, MOVSS, COMISS, ADDSS, etc.

«Scalaire » implique que le registre SIMD contienne seulement une valeur au lieu de plusieurs.

Les instructions travaillant avec plusieurs valeurs dans un registre simultanément ont «Packed » dans leur nom.

Inutile de dire que les instructions SSE2 travaillent avec des nombres 64-bit au format IEEE 754 (*double*), alors que la représentation interne des nombres à virgule flottante dans le FPU est sur 80-bit.

C'est pourquoi la FPU produit moins d'erreur d'arrondi et par conséquent, le FPU peut donner des résultats de calcul plus précis.

## **1.39 Détails spécifiques à ARM**

### **1.39.1 Signe (#) avant un nombre**

Le compilateur Keil, IDA et objdump font précéder tous les nombres avec le signe « # », par exemple: listado.1.22.1.

Mais lorsque GCC 4.9 génère une sortie en langage d'assemblage, il ne le fait pas, par exemple: listado[.3.1](#page-1381-0)8.

Les listings ARM dans ce li[vre son](#page-272-0)t quelque peu mélangés.

Il est difficile de dire quelle méthode est juste. On est supposé suivre les règles admises de l'environ[neme](#page-650-0)nt dans lequel on travaille.

### **1.39.2 Modes d'adressage**

Cette instruction est possible en ARM64:

ldr x0, [x29,24]

Ceci signifie ajouter 24 à la valeur dans X29 et charger la valeur à cette adresse.

Notez s'il vous plaît que 24 est à l'intérieur des parenthèses. La signification est différente si le nombre est à l'extérieur des parenthèses:

ldr w4, [x1],28

Ceci signifie charger la valeur à l'adresse dans X1, puis ajouter 28 à X1.

ARM permet d'ajouter ou de soustraire une constante à/de l'adresse utilisée pour charger.

Et il est possible de faire cela à la fois avant et après le chargement.

Il n'y a pas de tels modes d'adressage en x86, mais ils sont présents dans d'autres processeurs, même sur le PDP-11.

Il y a une légende disant que les modes pré-incrémentation, post-incrémentation, pré-décrémentation et post-décrémentation du PDP-11, sont «responsables » de l'apparition du genre de constructions en langage C (qui a été développé sur PDP-11) comme  $*ptr++$ ,  $*++ptr$ ,  $*ptr-$ ,  $*--ptr$ .

À propos, ce sont des caractéristiques de C difficiles à mémoriser. Voici comment ça se passe:

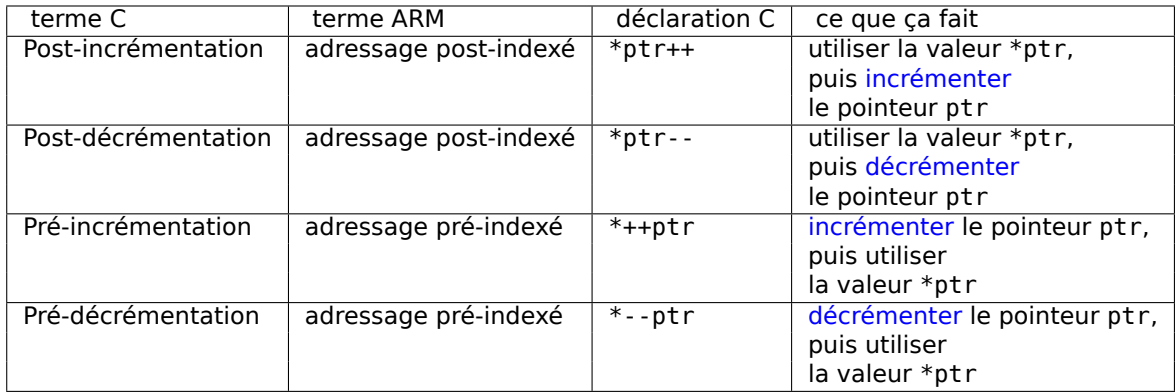

La pré-indexation est marquée avec un point d'exclamati[on en langag](#page-1387-1)e d'assemblage ARM. Par exemple, voir ligne 2 dans listado. 1.28.

Dennis Ritchie (un des créateurs du langage C) a mentionné que cela a vraisemblablement été inventé par Ken Thompson (un autre créateur du C) car cette possibilité était présente sur le PDP-7 <sup>187</sup>, [Dennis M. Ritchie, *[Th](#page-53-0)e development of the C language, (1993)]<sup>188</sup>.* 

Ainsi, les compilateurs de langage C peuvent l'utiliser, si elle est présente sur le processeur cible.

C'est très prati[que](#page-590-0) pour le traitement de tableau.

<span id="page-590-0"></span><sup>187</sup>http://yurichev.com/mirrors/C/c\_dmr\_postincrement.txt 188 Aussi disponible en pdf

### **1.39.3 Charger une constante dans un registre**

#### **ARM 32-bit**

Comme nous le savons déjà, toutes les instructions ont une taille de 4 octets en mode ARM et de 2 octets en mode Thumb.

Mais comment peut-on charger une valeur 32-bit dans un registre, s'il n'est pas possible de l'encoder dans une instruction?

Essayons:

```
unsigned int f()
{
        return 0x12345678;
};
```
Listing 1.412 : GCC 4.6.3 -O3 Mode ARM

```
f:
      ldr r0, .L2
      bx lr
.L2:
       .word 305419896 ; 0x12345678
```
Donc, la valeur 0x12345678 est simplement stockée à part en mémoire et chargée si besoin.

Mais il est possible de se débarrasser de l'accès supplémentaire en mémoire.

| movw  | r0, #22136 | : 0x5678 |  |
|-------|------------|----------|--|
| ∣mo∨t | r0, #4660  | : 0x1234 |  |
| bx    |            |          |  |

Listing 1.413 : GCC 4.6.3 -O3 -march=armv7-a (Mode ARM)

Nous voyons que la valeur est chargée dans le registre par parties, la partie basse en premier (en utilisant MOVW), puis la partie haute (en utilisant MOVT).

Ceci implique que 2 instructions sont nécessaires en mode ARM pour charger une valeur 32-bit dans un registre.

Ce n'est pas un problème, car en fait il n'y pas beaucoup de constantes dans du code réel (excepté pour 0 et 1).

Est-ce que ça signifie que la version à deux instructions est plus lente que celle à une instruction?

C'est discutable. Le plus souvent, les processeurs ARM modernes sont capable de détecter de telle séquences et les exécutent rapidement.

D'un autre côté, IDA est capable de détecter ce genre de patterns dans le code et désassemble cette fonction comme:

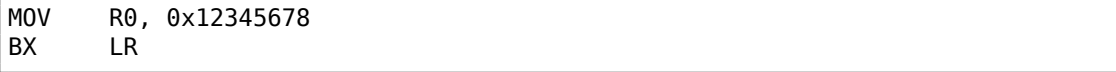

#### **ARM64**

 $uint64_t$  f()

```
{
```
};

return 0x12345678ABCDEF01;

Listing 1.414 : GCC 4.9.1 -O3

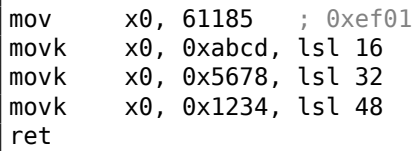

MOVK signifie «MOV Keep » (déplacer garder), i.e., elle écrit une valeur 16-bit dans le registre, sans affecter le reste des bits. Le suffixe LSL signifie décaler la valeur à gauche de 16, 32 et 48 bits à chaque étape. Le décalage est fait avant le chargement.

Ceci implique que 4 instructions sont nécessaires pour charger une valeur de 64-bit dans un registre.

#### **Charger un nombre à virgule flottante dans un registre**

Il est possible de stocker un nombre à virgule flottante dans un D-registre en utilisant une seule instruction.

Par exemple:

double a() { return 1.5; };

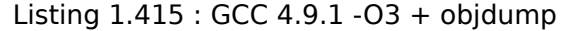

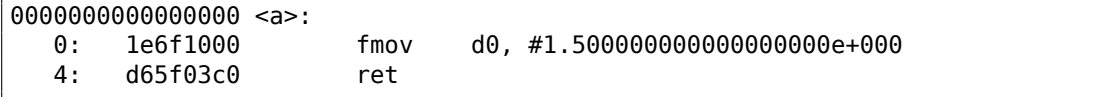

Le nombre 1*.*5 a en effet été encodé dans une instruction 32-bit. Mais comment?

En ARM64, il y a 8 bits dans l'instruction FMOV pour encoder certains nombres à virgule flottante.

L'algorithme est appelé VFPExpandImm() en [*ARM Architecture Reference Manual,* ARMv8, for ARMv8-A architecture profile, (2013)]<sup>189</sup>. Ceci est aussi appelé mini*float*<sup>190</sup> (mini flottant).

<sup>189</sup>Aussi disponible en http://yurichev.com/mirrors/ARMv8-A\_Architecture\_Reference\_Manual\_ (Issue\_A.a).pdf 190 Wikipédia

Nous pouvons essayer différentes valeurs. Le compilateur est capable d'encoder 30*.*0 et 31*.*0, mais il ne peut pas encoder 32*.*0, car 8 octets doivent être alloués pour ce nombre au format IEEE 754:

double a() { return 32; };

#### Listing 1.416 : GCC 4.9.1 -O3

```
a:
       ldr d0, .LC0
       ret
.LC0:
       .word 0
       .word 1077936128
```
### **1.39.4 Relogement en ARM64**

Comme nous le savons, il y a des instructions 4-octet en ARM64, donc il est impossible d'écrire un nombre large dans un registre en utilisant une seule instruction.

Cependant, une image exécutable peut être chargée à n'importe quelle adresse aléatoire en mémoire, c'est pourquoi les relogements existent.

L'adresse est formée en utilisant la paire d'instructions ADRP et ADD en ARM64.

La première charge l'adresse d'une page de 4KiB et la seconde ajoute le reste. Compilons l'exemple de «Hello, world! » (listado.1.11) avec GCC (Linaro) 4.9 sous win32:

Listing 1.417 : GCC (Linaro) 4.9 et objdump du fichier objet

```
...>aarch64-linux-gnu-gcc.exe hw.c -c
...>aarch64-linux-gnu-objdump.exe -d hw.o
...
00000000000000 <main>:
  0: a9bf7bfd stp x29, x30, [sp,#-16]!<br>4: 910003fd mov x29, sp
  4: 910003fd mov<br>8: 90000000 adrp
                      adrp \times 0, 0 \leqmain>
  c: 91000000 add x0, x0, #0x0
  10: 94000000 bl 0 <printf>
  14: 52800000 mov w0, #0x0 // #0
 18: a8c17bfd ldp x29, x30, [sp],#16
 1c: d65f03c0 ret
...>aarch64-linux-gnu-objdump.exe -r hw.o
...
RELOCATION RECORDS FOR [.text]:
```
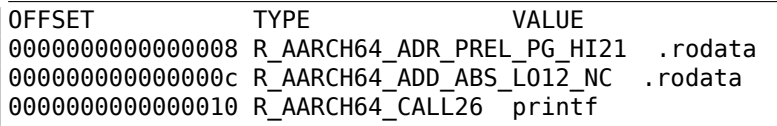

Donc, il y a 3 relogements dans ce fichier objet.

- La première prend l'adresse de la page, coupe les 12 bits du bas et écrit les 21 bits du haut restants dans le champs de bit de l'instruction ADRP. Ceci car nous n'avons pas besoin d'encoder les 12 bits bas, et l'instruction ADRP possède seulement de l'espace pour 21 bits.
- La seconde met les 12 bits de l'adresse relative au début de la page dans le champ de bits de l'instruction ADD.
- La dernière, celle de 26-bit, est appliquée à l'instruction à l'adresse 0x10 où le saut à la fonction printf() se trouve.

Toutes les adresses des instructions ARM64 (et ARM en mode ARM) ont zéro dans les deux bits les plus bas (car toutes les instructions ont une taille de 4 octets), donc on doit seulement encoder les 26 bits du haut de l'espace d'adresse de 28-bit  $(\pm 128MB)$ .

Il n'y a pas de tels relogements dans le fichier exécutable: car l'adresse où se trouve la chaîne «Hello! » est connue, la page, et l'adresse de puts() sont aussi connues.

Donc, il y a déjà des valeurs mises dans les instructions ADRP, ADD et BL (l'éditeur de liens à écrit des valeurs lors de l'édition de liens) :

| 0000000000400590                                  | $<$ main $>$ : |      |                          |  |  |  |
|---------------------------------------------------|----------------|------|--------------------------|--|--|--|
| 400590:                                           | a9bf7bfd       | stp  | $x29, x30,$ [sp,#-16]!   |  |  |  |
| 400594:                                           | 910003fd       | mov  | $x29$ , sp               |  |  |  |
| 400598:                                           | 90000000       | adrp | x0, 400000 < init-0x3b8> |  |  |  |
| 40059c:                                           | 91192000       | add  | x0. x0. #0x648           |  |  |  |
| 4005a0:                                           | 97ffffa0       | bl   | $400420$ $<$ puts@plt>   |  |  |  |
| 4005a4:                                           | 52800000       | mov  | $w0.$ #0x0 // #0         |  |  |  |
| 4005a8:                                           | a8c17bfd       | ldp  | x29, x30, [sp],#16       |  |  |  |
| 4005ac:                                           | d65f03c0       | ret  |                          |  |  |  |
|                                                   |                |      |                          |  |  |  |
| .                                                 |                |      |                          |  |  |  |
|                                                   |                |      |                          |  |  |  |
| Contents of section, rodata:                      |                |      |                          |  |  |  |
| 400640 01000200 00000000 48656c6c 6f210000 Hello! |                |      |                          |  |  |  |

Listing 1.418 : objdump du fichier exécutable

À titre d'exemple, essayons de désassembler manuellement l'instruction BL. 0x97ffffa0 est 0*b*10010111111111111111111110100000. D'après [*ARM Architecture Reference Manual, ARMv8, for ARMv8-A architecture profile*, (2013)C5.6.26], *imm26* correspond aux derniers 26 bits:

*imm*26 = 0*b*11111111111111111110100000. Il s'agit de 0x3FFFFA0, mais le MSB est 1, donc le nombre est négatif, et nous pouvons le convertir manuellement en une forme pratique pour nous. D'après les règles de la négation, il faut simplement inverser tous les bits (ça donne 0b1011111=0x5F), et ajouter 1 (0x5F+1=0x60). Donc le nombre

sous sa forme signée est -0x60. Multiplions -0x60 par 4 (car l'adresse est stockée dans l'opcode est divisée par 4) : ça fait -0x180. Maintenant calculons l'adresse de destination:  $0 \times 4005a0 + (-0 \times 180) = 0 \times 400420$  (noter s'il vous plaît: nous considérons l'adresse de l'instruction BL, pas la valeur courante du PC, qui peut être différente!). Donc l'adresse de destination est 0x400420.

Plus d'informations relatives aux relogements en ARM64: [*ELF for the ARM 64-bit Architecture (AArch64)*, (2013)]<sup>191</sup> .

# **1.40 Détails spéci[fiq](#page-595-0)ues MIPS**

### **1.40.1 Charger une constante 32-bit dans un registre**

```
unsigned int f()
{
        return 0x12345678;
};
```
Toutes les instructions MIPS, tout comme en ARM, ont une taille de 32-bit, donc il n'est pas possible d'inclure une constante 32-bit dans une instruction.

Donc il faut utiliser au moins deux instructions: la première charge la partie haute du nombre de 32-bit et la seconde effectue une opération OR, qui met effectivement la partie 16-bit basse du registre de destination:

Listing 1.419 : GCC 4.4.5 -O3 (résultat en sortie de l'assembleur)

|     | \$2,305397760 $\#$ 0x12340000 |                                                 |
|-----|-------------------------------|-------------------------------------------------|
| ori | \$31                          | $$2, $2, 0x5678$ ; slot de délai de branchement |

IDA reconnaît ce pattern de code, qui se rencontre fréquemment, donc, par commodité, il montre la dernière instruction ORI comme la pseudo-instruction LI qui charge soit disant un nombre entier de 32-bit dans le registre \$V0.

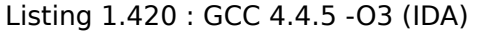

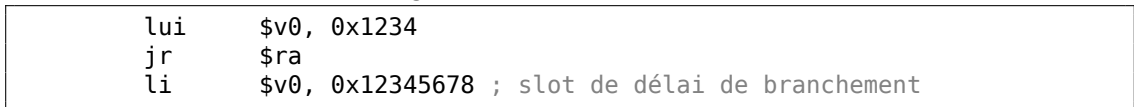

La sortie de l'assembleur GCC a la pseudo instruction LI, mais il s'agit en fait ici de LUI («Load Upper Immediate » charger la valeur immédiate en partie haute), qui stocke une valeur 16-bit dans la partie haute du registre.

Regardons la sortie de *objdump* :

Listing 1.421 : objdump

0000000 <f>:

<span id="page-595-0"></span><sup>191</sup>Aussi disponible en http://infocenter.arm.com/help/topic/com.arm.doc.ihi0056b/IHI0056B\_ aaelf64.pdf

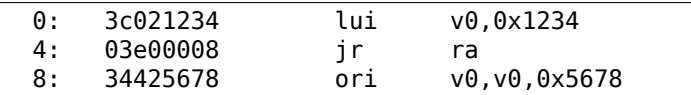

#### **Charger une variable globale 32-bit dans un registre**

```
unsigned int global_var=0x12345678;
unsigned int f2()
{
        return global_var;
};
```
Ceci est légèrement différent: LUI charge les 16-bit haut de *global\_var* dans \$2 (ou \$V0) et ensuite LW charge les 16-bit bas en l'ajoutant au contenu de \$2:

Listing 1.422 : GCC 4.4.5 -O3 (résultat en sortie de l'assembleur)

```
f2:
      lui $2,%hi(global_var)
       lw $2,%lo(global_var)($2)
       j $31
       nop ; slot de délai de branchement
       ...
global_var:
       .word 305419896
```
IDA reconnaît cette paire d'instructions fréquemment utilisée, donc il concatène en une seule instruction LW.

Listing 1.423 : GCC 4.4.5 -O3 (IDA)

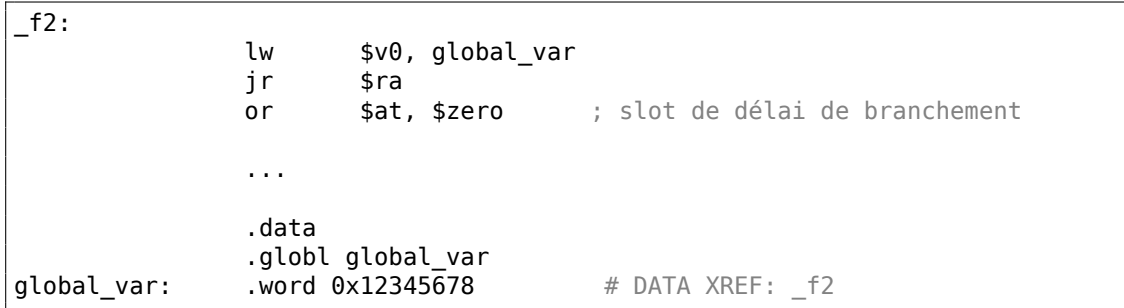

La sortie d'*objdump* est la même que la sortie assembleur de GCC: Affichons le code de relogement du fichier objet:

Listing 1.424 : objdump

objdump -D filename.o

...

0000000c <f2>: c: 3c020000 lui v0,0x0 10: 8c420000 lw v0,0(v0)<br>14: 03e00008 ir ra 14: 03e00008 jr ra<br>18: 00200825 move at.at 18: 00200825 move at, at ; slot de délai de branchement<br>1c: 00200825 move at. at 00200825 move at, at Désassemblage de la section .data: 00000000 <global\_var>: 0: 12345678 beg s1,s4,159e4 <f2+0x159d8> ... objdump -r filename.o ... RELOCATION RECORDS FOR [.text]: **OFFSET** 0000000c R MIPS HI16 global var 00000010 R MIPS L016 global var ...

Nous voyons que l'adresse de *global\_var* est écrite dans les instructions LUI et LW lors du chargement de l'exécutable: la partie haute de *global\_var* se trouve dans la première (LUI), la partie basse dans la seconde (LW).

### **1.40.2 Autres lectures sur les MIPS**

Dominic Sweetman, *See MIPS Run, Second Edition*, (2010).

# **Chapitre 2**

# **Fondamentaux importants**

# **2.1 Types intégraux**

Un type intégral est un type de données dont les valeurs peuvent être converties en nombres. Les types intégraux comportent les nombres, les énumérations et les booléens.

### **2.1.1 Bit**

Les valeurs booléennes sont une utilisation évidente des bits: 0 pour *faux* et 1 pour *vrai*.

Plusieurs valeurs booléennes peuvent être regroupées en un mot : Un mot de 32 bits contiendra 32 valeur booléennes, etc. On appelle *bitmap* ou *bitfield* un tel assemblage.

Cette approche engendre un surcoût de traitement: décalages, extraction, etc. A l'inverse l'utilisation d'un mot (ou d'un type *int*) pour chaq[ue b](#page-1389-0)ooléen gaspille de l'espace, au profit des performances.

Dans les environnements C/C++, la valeur 0 représente *faux* et toutes les autres valeurs *vrai*. Par exemple:

> if (1234) printf ("toujours exécuté\n"); else printf ("jamais exécuté\n");

Une manière courante d'énumérer les caractères d'une chaîne en langage C:

```
char *input=...;
   while(*input) // exécute le corps si le caractère *input est
différent de zéro
{
            // utiliser *input
```
input++;

### **2.1.2 Nibble**

};

AKA demi-octet, tétrade. Représente 4 bits.

Toutes ces expressions sont toujours en usage.

#### **[Bina](#page-1381-1)ry-Coded decimal (BCD**<sup>1</sup> **)**

Les demi-octets ont été utilisés par des CPU 4-bits tel que le Intel 4004 (utilisé dans les calculatrices).

On notera que la représen[tation](#page-1384-0) *binary-coded decimal* (BCD) a été utilisée pour représenter les nombres sur 4 bits. L'entier 0 est représenté par la valeur 0b0000, l'entier 9 par 0b1001 tandis que les valeurs supérieures ne sont pas utilisées. La valeur décimale 1234 est ainsi représentée par 0x1234. Il est évident que cette représentation n'est pas la plus efficace en matière d'espace.

Elle possède en revanche un avantage: la conversion des nombres depuis et vers le format BCD est extrêmement simple. Les nombres au format BCD peuvent être additionnés, soustraits, etc., au prix d'une opération supplémentaire de gestion des demi-retenues. Les CPUs x86 proposent pour cela quelques instructions assez rares: AAA/DAA (gestion de la demi-retenue après addition), AAS/DAS (gestion de la demiretenue a[près](#page-1384-0) soustraction), AAM (après multiplication), AAD (après division).

Le support par les CPUs des nombres au format BCD est la raison d'être des *half-carry flag* (sur 8080/Z80) et *auxiliary flag* (AF sur x86). Ils représentent la retenue générée après traitement des 4 bits de poids faible (d'un octet). Le drapeau est utilisé par les instructions de gestion de retenue ci-dessus.

Le livre [Peter Abel, *IBM PC assembly langua[ge an](#page-1384-0)d programming* (1987)] doit sa popularité à la facilité de ces conversions. Hormis ce livre, l'auteur de ces notes n'a jamais rencontré en pratique de nombres au format BCD, sauf dans certains *nombres magiques* (5.6.1 on page 925), tels que lorsque la date de naissance d'un individu est encodé sous la forme 0x19791011-qui n'est autre qu'un nombre au format BCD.

Étonnement, j'ai trouvé que des nombres encodés BCD sont utilisés dans le logiciel SAP: https://yurichev.com/blog/SAP/. Certains [nom](#page-1384-0)bres, prix inclus, sont encodés en format BCD [dans la bas](#page-946-0)e de données. Peut-être ont-ils utilisé ce format [pour](#page-1384-0) être compatible avec d'anciens logiciels ou matériel?

Les instructions x86 destinées au traitement des n[ombr](#page-1384-0)es BCD ont parfois été utilisées [à d'autres fins, le plus souvent non d](https://yurichev.com/blog/SAP/)ocumentées, par exemple:

```
cmp al,10
sbb al,69h
das
```
<span id="page-599-0"></span><sup>1</sup>Binary-Coded Decimal

Ce fragment de code abscons converties les nombres de 0 à 15 en caratères ASCII '0'..'9', 'A'..'F'.

#### **Z80**

Le processeur Z80 était un clone de la CPU 8 bits 8080 d'Intel. Par manque de place, il utilisait une UAL de 4 bits. Chaque opération impliquant deux nombres de 8 bits devait être traitée en deux étapes. Il en a découlé une utilisation naturelle des *halfcarry flag*.

### **2.1.3 Car[actè](#page-1380-0)re**

A l'heure actuelle, l'utilisation de 8 bits par caractère est pratique courante. Il n'en a pas toujours été ainsi. Les cartes perforées utilisées pour les télétypes ne pouvaient comporter que 5 ou 6 perforations par caractères, et donc autant de bits.

Le terme *octet* met l'accent sur l'utilisation de 8 bits.: *fetchmail* est un de ceux qui utilise cette terminologie.

Sur les architectures à 36 bits, l'utilisation de 9 bits par caractère a été utilisée: un mot pouvait contenir 4 caractères. Ceci explique peut-être que le standard C/C++ indique que le type *char* doit supporter *au moins* 8 bits, mais que l'utilisation d'un nombre plus importants de bits est autorisé.

[Par e](#page-1389-0)xemple, dans l'un des premiers ouvrage sur le langage C<sup>2</sup>, nous trouvons :

char one byte character (PDP-11, IBM360: 8 bits; H6070: 9 bits)

H6070 signifie probablement Honeywell 6070, qui comprenait [d](#page-600-0)es mots de 36 bits.

#### **table ASCII standard**

La représentation ASCII des caractères sur 7 bits constitue un standard, qui supporte donc 128 caractères différents. Les premiers logiciels de transport de mails fonctionnaient avec des codes ASCII sur 7 bits. Le standard MIME<sup>3</sup> nécessitait donc l'encodage des messages rédigés avec des alphabets non latins. Le code ASCII sur 7 bits a ensuite été augmenté d'un bit de parité qui a aboutit à la représentation sur 8 bits.

Les clefs de chiffrage utilisées par Data Encryption Standard [\(DES](#page-1385-0)<sup>4</sup>) comportent 56 bits, soit 8 groupes de 7 bits ce qui laisse un espace pour un bit de parité dans chaque groupe.

La mémorisatio[n](#page-600-2) de la table ASCII est inutile. Il suffit de se souvenir de certains intervalles. [0..0x1F] sont les caractères de contrôle (non impri[mabl](#page-1385-1)es). [0x20..0x7E]

<span id="page-600-2"></span><span id="page-600-1"></span><span id="page-600-0"></span><sup>4</sup>Data Encryption Standard

<sup>2</sup>https://yurichev.com/mirrors/C/bwk-tutor.html

<sup>3</sup>Multipurpose Internet Mail Exten[sions](#page-1383-0)

sont les caractères imprimables. Les codes à partir de la valeur 0x80 sont généralement utilisés pour les caractères non latins et pour certains caractères pseudo graphiques.

Quelques valeurs typiques à mémoriser sont : 0 (terminateur d'une chaîne de caractères en C, '\0' et C/C++) ; 0xA ou 10 (*fin de ligne*, '\n' en C/C++) ; 0xD ou 13 (*retour chariot*, '\r' en C/C++).

0x20 (espace).

#### **CPUs 8 bits**

Les processeurs x86 - descendants des CPUs 8080 8 bits - supportent la manipulation d'octet(s) au sein des registres. Les CPUs d'architecture RISC telles que les processeurs ARM et MIPS n'offrent pas cette possibilité.

### **2.1.4 Alphabet élargi**

Il s'agit d'une tentative de supporter des langues non européennes en étendant le stockage d'un caractère à 16 bits. L'exemple le plus connu en est le noyau Windows NT et les fonctions win32 suffixées d'un *W*. Cet encodage est nommé UCS-2 ou UTF-16. Son utilisation explique la présence d'octets à zéro entre chaque caractère d'un texte en anglais ne comportant que des caractères latins.

En règle général, la notation *wchar\_t* est un synonyme du type *short* qui utilise 16 bits.

### **2.1.5 Entier signé ou non signé**

Certains s'étonneront qu'il existe un type de données entier non signé (positif ou nul) puisque chaque entier de ce type peut être représenté par un entier signé (positif ou négatif). Certes, mais le fait de ne pas avoir à utiliser un bit pour représenter le signe permet de doubler la taille de l'intervalle des valeurs qu'il est possible de représenter. Ainsi un octet signé permet de représenter les valeurs de -128 à +127, et l'octet non signé les valeurs de 0 à 255. Un autre avantage d'utiliser un type de données non signé est l'auto-documentation: vous définissez une variable qui ne peut pas recevoir de valeurs négatives.

L'absence de type de données non signées dans le langage Java a été critiqué. L'implémentation d'algorithmes cryptographiques à base d'opérations booléennes avec les seuls types de données signées est compliquée.

Une valeur telle que 0xFFFFFFFF (-1) est souvent utilisée, en particulier pour représenter un code d'erreur.

### **2.1.6 Mot**

mot Le terme de 'mot' est quelque peu ambigu et dénote en général un type de données dont la taille correspond à celle d'un GPR. L'utilisation d'octets est pratique pour le stockage des caractères, mais souvent inadapté aux calculs arithmétiques.

C'est pourquoi, nombre de CPUs possèdent des GPRs dont la taille est de 16, 32 ou 64 bits. Les CPUs 8 bits tels que le 8080 et le Z80 proposent quant à eux de travailler sur des paires de registres 8 bits, dont chacune constitue un *pseudo-registre* de 16 bits. (*BC*, *DE*, *HL*, etc.). Les capacités des paires de registres du Z80 en font, en quelque sorte, un émulate[ur d'u](#page-1381-2)ne CPU 16 bits.

En règle générale, un CPU présenté comme "CPU n-bits" possède des GPRs dont la taille est de n bits.

À une certaine époque, les disques durs et les barettes de RAM étaient caractérisés comme ayant *n* kilo-mots et non pas *b* kilooctets/megaoctets.

Par exemple, *Apollo Guidance Computer* possède 2048 mots de RAM. S'agissant d'un ordinateur 16 bits, il y avait donc 4096 octets de RAM.

La mémoire magnétique du *TX-0* était de 64K mots de 18 [bits, i](#page-1383-1).e., 64 kilo-mots.

*DECSYSTEM-2060* pouvait supporter jusqu'à 4096 kilo mots de *[soli](#page-1383-1)d state memory* (i.e., hard disks, tapes, etc). S'agissant d'un or[dinate](#page-1383-1)ur 36 bits, cela représentait 18432 kilo octets ou 18 mega octets.

En fait, pourquoi auriez-vous besoin d'octets si vous avez des mots? Surtout pour le traitement des chaînes de texte. Les mots peuvent être utilisés dans presque toutes les autres situations.

*int* en C/C++ est presque systématiquement représenté par un mot. (L'architecture AMD64 fait exception car le type *int* possède une taille de 32 bits, peut-être pour une meilleure portabilité.)

Le type *int* est représenté sur 16 bits par le PDP-11 et les anciens compilateurs MS-DOS. Le type *int* est représenté sur 32 bits sur VAX, ainsi que s[ur l'a](#page-1389-0)rchitecture x86 à partir du 80386, etc.

De plus, dans les programmes C/C++, le type *int* est utilisé par défaut lorsque le type d'une variable n'est pas explicitement déclaré. Cette pratique peut apparaître comme un héritage du langage de programmation B<sup>5</sup>.

L'accès le plus rapide à une variable s'effectue lorsqu'elle est contenue dans un GPR, plus même qu'un ensemble de bits, et parfois [m](#page-602-0)ême plus rapide qu'un octet (puisqu'il n'est pas besoin d'isoler un bit ou un octet au sein d'un GPR). Ceci reste vrai même lorsque le registre est utilisé comme compteur d'itération d'une boucle de 0 à 99.

En langage assembleur x86, un mot représente 16 bits, car il en [était](#page-1383-2) ainsi sur les processeurs 8086 16 bits. Un *Double word* représente 32 bits, et un *quad word* 64 bits. C'est pourquoi, les mots de 16 bits sont déclarés par DW en assembleur x86, ceux de 32 bits par DD et ceux de 64 bits par DQ.

<span id="page-602-0"></span><sup>5</sup>http://yurichev.com/blog/typele[ss/](#page-1389-0)

Dans les architectures ARM, MIPS, etc... un mot représente 32 bits, on parlera alors de *demi-mot* pour les types sur 16 bits. En conséquence, un *double word* sur une architecture RISC 32 bits est un type de données qui représente 64 bits.

*GDB* utilise la terminologie suivante : *demi-[mot](#page-1389-0)* pour 16 bits, mot pour 32 bits et *mot géant* pour 64 bits.

Les environnements C/C++ 16 bits sur PDP-11 et MS-DOS définissent le type *long* comme ayant une taille de 32 bits, ce qui serait sans doute [une a](#page-1389-0)bréviation de *long word* ou de *long int*.

Les environnements C/C++ 32 bits définissent le type *long long* dont la taille est de 64 bits.

L'ambiguïté du terme *mot* est donc désormais évidente.

#### **Dois-je utiliser le type** *int* **?**

Certains affirment que le type *int* ne doit jamais être utilisé, l'ambiguïté de sa définition pouvant être génératrice de bugs. A une certaine époque, la bibliothèque bien connue *lzhuf* utilisais le type *int* et fonctionnait parfaitement sur les architectures 16 bits. Portée sur une architecture pour laquelle le type *int* représentait 32 bits, elle pouvait alors crasher: http://yurichev.com/blog/lzhuf/.

Des types de données moins ambigus sont définis dans le fichier *stdint.h* : *uint8\_t*, *uint16\_t*, *uint32\_t*, *uint64\_t*, etc.

Donald E. Knuth fut l'u[n de ceux qui proposa](http://yurichev.com/blog/lzhuf/)<sup>6</sup> d'utiliser pour ces différents types des dénominations aux consonances distinctes: *octet/wyde/tetrabyte/octabyte*. Cette pratique est cependant moins courante que celle consistant à inclure directement dans le nom du type les termes *u* (*unsigned*) ainsi que le nombre de bits.

#### **Ordinateurs à base de mots**

En dépit de l'ambiguïté du terme mot, les ordinateurs modernes restent conçus sur ce concept: la RAM ainsi que tous les niveaux de mémoire cache demeurent organisés en mots et non pas en octets. La notion d'octet reste prépondérante en marketing.

Les accès aux adresses mémoire [et c](#page-1389-0)ache alignées sur des frontières de mots est souvent plus p[erform](#page-1383-1)ante que lorsque l'adresse n'est pas alignée.

Afin de rendre performante l'utilisation des structures de données, il convient toujours de de prendre en compte la longueur du mot du CPU sur lequel sera exécuté le programme lors de la définition des structures de données. Certains compilateurs - mais pas tous - prennent en charge cet alignement.

### **2.1.7 Registre d'adresse**

Ceux qui ont fait leur premières armes sur les processeurs x86 32 et 64 bits, ou les processeurs RISC des années 90 tels que ARM, MIPS ou PowerPC prennent pour

<sup>6</sup>http://www-cs-faculty.stanford.edu/~uno/news98.html

acquis que la taille du bus d'adresse est la même que celle d'un GPR ou d'un mot. Cependant, cette règle n'est pas toujours respectée sur d'autres architectures.

Le processeur 8 bits Z80 peut adresser  $2^{16}$  octets, en utilisant une paire de registres 8 bits ou certains registres spécialisés (*IX*, *IY*). En outre sur ce proce[sseur](#page-1383-2) les regi[stres](#page-1389-0) *SP* et *PC* contiennent 16 bits.

Le super calculateur Cray-1 possèdent des registres généraux de 64-bit, et des registres d'adressage de 24 bits. Il peut donc adresser  $2^{\mathrm{24}}$  octets, soit (16 mega mots ou 128 mega octets). La RAM coûtait très cher, et un Cray typique avait 1048576 (0x100000) mots de RAM, soit 8MB. Dans les années 70, la RAM était très coûteuse. Il paraissait alors inconcevable qu'un tel calculateur atteigne les 128 Mo. Dès lors pourquoi aurait-on utilisé des registres 64 bits pour l'adressage?

Les processeurs 8086/8088 utilisent un schéma d'adressage particulièrement bizarre: Les valeurs de deux registres de 16 bits sont additionnées de manière étrange afin d'obtenir une adresse sur 20 bits. S'agirait-il d'une sorte de virtualisation gadget (11.7 on page 1297)? Les processeurs 8086 pouvaient en effet faire fonctionner plusieurs programmes côte à côte (mais pas simultanément bien sûr).

Les premiers processeurs ARM1 implémentent un artefact intéressant:

[Un autre poin](#page-1318-0)t intéressant est l'absence de quelques bits dans le registre PC. Le processeur ARM1 utilisant des adresses sur 26 bits, les 6 bits de poids fort ne sont pas utilisés. Comme toutes les adresses sont alignées sur une frontière de 32 bits, les deux bits les moins significatifs du registre PC sont toujours égaux à 0. Ces 8 bits sont non seulement inutilisés mais purement et simplement absents du processeur.

#### ( http://www.righto.com/2015/12/reverse-engineering-arm1-ancestor-of.html )

En conséquence, il n'est pas possible d'affecter au registre PC une valeur dont l'un [des deux bits de poids faible est différent de 0, pas plus qu'il n'est possible de posi](http://www.righto.com/2015/12/reverse-engineering-arm1-ancestor-of.html)tionner à 1 l'un des 6 bits de poids fort.

L'architecture x86-64 utilise des pointeurs et des adresses sur 64 bits, cependant en interne la largeur du bus d'adresse est de 48 bits, (ce qui est suffisant pour adresser 256 Tera octets de RAM).

### **2.1.8 Nombres**

A quoi sont utilisés [les n](#page-1383-1)ombres ?

Lorsque vous constatez que la valeur d'un registre de la CPU est modifié selon un certain motif, vous pouvez chercher à comprendre à quoi correspond ce motif. La capacité à déterminer le type de données qui découle de ce motif est une compétence précieuse pour le reverse engineer .

#### **Booléen**

Si le nombre alterne entre les valeurs 0 et 1, il y a des chances importantes pour qu'il s'agisse d'une valeur booléenne.

#### **Compteur de boucle, index dans un tableau**

Une variable dont la valeur augmente régulièrement en partant de 0, tel que 0, 1, 2, 3…— est probablement un compteur de boucle et/ou un index dans un tableau.

#### **Nombres signés**

Si vous constatez qu'une variable contient parfois des nombres très petits et d'autre fois des nombres très grands, tels que 0, 1, 2, 3, et 0xFFFFFFFF, 0xFFFFFFFE, 0xFFFFFFFD, il est probable qu'il s'agisse d'un entier signé sous forme de *two's complement* auquel cas les 3 dernières valeurs représentent en réalité -1, -2, -3.

#### **Nombres sur 32 bits**

Il existe des nombres tellement grands, qu'il existe une notation spéciale pour les représenter (Notation exponentielle de Knuth's) De tels nombres sont tellement grands qu'ils s'avèrent peu pratiques pour l'ingénierie, les sciences ou les mathématiques.

La plupart des ingénieurs et des scientifiques sont donc ravis d'utiliser la notation IEEE 754 pour les nombres flottants à double précision, laquelle peut représenter des valeurs allant jusqu'à 1.8  $\cdot 10^{308}$ . (En comparaison, le nombre d'atomes dans l'univers observable est estimé être entre  $4 \cdot 10^{79}$  et  $4 \cdot 10^{81}$ .)

De fait, la limite supérieure des nombres utilisés dans les opérations concrètes est très très inférieure.

Pareil à l'époque de MS-DOS: les *int* 16 bits étaient utilisés pratiquement pour tout (indice de tableau, compteur de boucle), tandis que le type *long* sur 32 bits ne l'était que rarement.

Durant l'avènement de l'architecture x86-64, il fut décidé que le type *int* conserverait une taille de 32 bits, probablement parce que l'utilisation d'un type *int* de 64 bits est encore plus rare.

Je dirais que les nombre sur 16 bits qui couvrent l'intervalle 0..65535 sont probablement les nombres les plus utilisés en informatique.

Ceci étant, si vous rencontrez des nombres sur 32 bits particulièrement élevé tels que 0x87654321, il existe une bonne chance qu'il s'agisse :

- Il peut toujours s'agir d'un entier sur 16 bits, mais signé lorsque la valeur est entre 0xFFFF8000 (-32768) et 0xFFFFFFFF (-1).
- une adresse mémoire (ce qui peut être vérifié en utilisant les fonctionnalités de gestion mémoire du débogueur).
- des octets compactés (ce qui peut être vérifié visuellement).
- un ensemble de drapeaux binaires.
- de la cryptographie (amateur).
- un nombre magique (5.6.1 on page 925).
- un nombre flottant utilisant la représentation IEEE 754 (également vérifiable).

Il en va à peu près de même pour les valeurs sur 64 bits.

#### **…donc un** *int* **sur 16 bits est suffisant pour à peu près n'importe quoi?**

Il est intéressant de constater que dans [Michael Abrash, *Graphics Programming Black Book*, 1997 chapitre 13] nous pouvons lire qu'il existe pléthore de cas pour lesquels des variables sur 16 bits sont largement suffisantes. Dans le même temps, Michael Abrash se plaint que les CPUs 80386 et 80486 disposent de si peu de registres et propose donc de placer deux registres de 16 bits dans un registre de 32 bits et d'en effectuer des rotations en utilisant les instructions ROR reg, 16 (sur 80386 et suivant) (ROL reg, 16 fonctionne également) ou BSWAP (sur 80486 et suivant).

Cette approche rappelle celle du Z80 et de ses groupes de registres alternatifs (suffixés d'une apostrophe) vers lesquels le CPU pouvait être basculé (et inversement) au moyen de l'instruction EXX.

#### **Taille des buffers**

Lorssqu'un programmeur doit déclarer la taille d'un buffer, il utilise généralement une valeur de la forme  $2^x$  (512 octets, 1024, etc.). Les valeurs de la forme  $2^x$  sont faciles à reconnaître (1.28.5 on page 414) en décimal, en hexadécimal et en binaire.

Les programmeurs restent cependant des humains et conservent leur culture décimale. C'est pourquoi, dans le domaine des DBMS<sup>7</sup>, la taille des champs textuels est souvent choisie sous la forme  $10<sup>x</sup>$ , 100, 200 par exemple. Ils pensent simplement «Okay, 100 suffira, at[tendez, 200 ira mie](#page-435-0)ux ». Et bien sûr, ils ont raison.

La taille maximale du type *VARCHAR2* dan[s Ora](#page-1382-1)[cl](#page-606-0)e RDBMS est de 4000 caractères et non de 4096.

Il n'y a rien à redire à ceci, ce n'est qu'un exemple d'utilisation des nombres sous la forme d'un multiple d'une puissance de dix.

#### **Addresse**

Garder à l'esprit une cartographie approximative de l'occupation mémoire du processus que vous déboguez est toujours une bonne idée. Ainsi, beaucoup d'exécutables win32 démarrent à l'adresse 0x00401000, donc une adresse telle que 0x00451230 se situe probablement dans sa section exécutable. Vous trouverez des adresses de cette sorte dans le registre EIP.

La pile est généralement située à une adresse inférieure à

<span id="page-606-0"></span><sup>7</sup>Database Management Systems

Beaucoup de débogueurs sont capables d'afficher la cartographie d'occupation mémoire du processus débogué, par exemple: 1.12.3 on page 109.

Une adresse qui augmente par pas de 4 sur une architecture 32-bit, ou par pas de 8 sur une architecture 64-bit constitue probablement l'énumération des adresses des éléments d'un tableau.

Il convient de savoir que win32 n'utilise pas les adresses inférieures à 0x10000, donc si vous observez un nombre inférieur à cette valeur, ce ne peut être une adresse (voir aussi https://msdn.microsoft.com/en-us/library/ms810627.aspx).

De toute manière, beaucoup de débogueurs savent vous indiquer si la valeur contenue dans un registre peut représenter l'adresse d'un élément. OllyDbg peut égaleme[nt vous afficher le contenu d'une chaîne de caractères ASCII si](https://msdn.microsoft.com/en-us/library/ms810627.aspx) la valeur du registre est l'adresse d'une telle chaîne.

#### **Drapeaux**

Si vous observez une valeur pour laquelle un ou plusieurs bits changent de valeur de temps en temps tel que 0xABCD1234 → 0xABCD1434 et retour, il s'agit probablement d'un ensemble de drapeaux ou bitmap.

#### **Compactage de caractères**

Quand *strcmp()* ou *memcmp()* copient un buffer, ils traitent 4 (ou 8) octets à la fois. Donc, si une chaîne de caractères «4321 » est recopié à une autre adresse, il adviendra un moment où vous observerez la valeur 0x31323334 dans un registre. Il s'agit du bloc de 4 caractères traité comme un entier sur 32 bits.

### **2.1.9 AND/OR/XOR au lieu de MOV**

OR reg, 0xFFFFFFFF mets tous les bits à 1, en conséquence, peu importe ce qui se trouvait avant dans le registre, il sera mis à −1. OR reg, -1 est plus court que MOV reg, -1, donc MSVC utilise OR au lieu de ce dernier suivant, par exemple: 3.18.1 on page 677.

De même, AND reg, 0 efface tous les bits, par conséquent, elle se comporte comme MOV reg, 0.

[XOR reg, re](#page-698-0)g, peu importe ce qui se trouvait précédemment dans le registre, [efface](#page-698-0) tous les bits et se comporte donc comme MOV reg, 0.

# **2.2 Endianness**

L'endianness (boutisme) est la façon de représenter les valeurs en mémoire.

### **2.2.1 Big-endian**

La valeur 0x12345678 est représentée en mémoire comme:

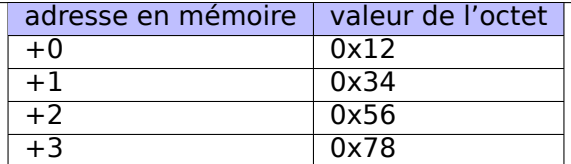

Les CPUs big-endian comprennent les Motorola 68k, IBM POWER.

### **2.2.2 Little-endian**

La valeur 0x12345678 est représentée en mémoire comme:

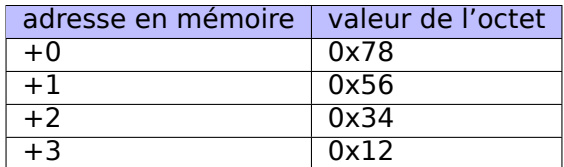

Les CPUs little-endian comprennent les Intel x86. Un exemple important d'utilisation de little-endian dans ce livre est: 1.35 on page 522.

### **2.2.3 Exemple**

Prenons une système Linux MIPS [big-endian déjà in](#page-543-0)stallé et prêt dans QEMU <sup>8</sup>.

Et compilons cet exemple simple:

```
#include <stdio.h>
int main()
{
        int v;
        v=123;
        printf ("%02X %02X %02X %02X\n",
                 *(char*)\&v,*((((char*)&v)+1),
                 *((\text{(char*})\&v)+2),*(((char*)\&v)+3));};
```
Après l'avoir lancé nous obtenons:

root@debian-mips:~# ./a.out 00 00 00 7B

C'est ça. 0x7B est 123 en décimal. En architecture little-endian, 7B est le premier octet (vous pouvez vérifier en x86 ou en x86-64, mais ici c'est le dernier, car l'octet le plus significatif vient en premier.

<sup>8</sup>Disponible au téléchargement ici: https://people.debian.org/~aurel32/qemu/mips/

C'est pourquoi il y a des distributions Liux séparées pour MIPS («mips » (big-endian) et «mipsel » (little-endian)). Il est impossible pour un binaire compilé pour une architecture de fonctionner sur un OS avec une architecture différente.

Il y a un exemple de MIPS big-endian dans ce livre: 1.30.4 on page 471.

### **2.2.4 Bi-endian**

Les CPUs qui peuvent changer d'endianness sontl[es ARM, PowerPC, S](#page-492-0)PARC, MIPS, lA64<sup>9</sup>, etc.

### **2.2.5 Convertir des données**

[L'ins](#page-1383-3)[t](#page-609-0)ruction BSWAP peut être utilisée pour la conversion.

Les paquets de données des réseaux TCP/IP utilisent la convention bit-endian, c'est donc pourquoi un programme travaillant en architecture little-endian doit convertir les valeurs. Les fonctions htonl() et htons() sont utilisées en général.

En TCP/IP, big-endian est aussi appelé «network byte order », tandis que l'ordre des octets sur l'ordinateur «host byte order ». Le «host byte order » est little-endian sur les x86 Intel et les autres architectures little-endian, mais est big-endian sur les IBM POWER, donc htonl() et htons() ne modifient aucun octet sur cette dernière.

# **2.3 Mémoire**

Il y a 3 grands types de mémoire:

- Mémoire globale AKA «allocation statique de mémoire ». Pas besoin de l'allouer explicitement, l'allocation est effectuée juste en déclarant des variables/ tableaux globalement. Ce sont des variables globales, se trouvant dans le segment de données ou de constantes. Elles sont accessibles globalement (ce qui est considéré co[mme](#page-1381-1) un anti-pattern). Ce n'est pas pratique pour les buffers/ tableaux, car ils doivent avoir une taille fixée. Les débordements de tampons se produisant ici le sont en général en récrivant les variables ou les buffers se trouvant à côté d'eux en mémoire. Il y a un exemple dans ce livre: 1.12.3 on page 105.
- Stack (pile) AKA «allocation sur la pile ». L'allocation est effectuée simplement en déclarant des variables/ tableaux localement dans la fonction. Ce sont en général des variables locales de la fonction. Parfois ces variables lo[cales sont](#page-126-0) [aussi visib](#page-126-0)les depuis les fonctions appelées, si l'appelant passe un pointeur sur une variabl[e à la](#page-1381-1) fonction appelée qui va être exécutée). L'allocation et la déallocation sont très rapide, il suffit de décaler SP.

Mais elles ne conviennent pas non plus pour les tampons/tableaux, car la taille du tampon doit être fixée, à mo[ins qu'](#page-1387-2)alloca() (1.9.2 on page 49) (ou un tableau de longueur vari[able\) ne](#page-1387-2) soit utilisé. Les débordements de tampons écrasent en général les structures de pile imp[ort](#page-1380-1)antes: 1.26.2 on page 350.

<span id="page-609-0"></span><sup>&</sup>lt;sup>9</sup>Intel Architecture 64 (Itanium)

• Heap (tas) AKA «allocation dynamique de mémoire ». L'allocation/dé-allocation est effectuée en appelant malloc()/free() ou new/delete en C++. Ceci est la méthode la plus pratique: la taille du bloc peut être définie lors de l'exécution.

Il est possi[ble d](#page-1381-1)e redimensionner (en utilisant realloc()), mais ça peut être long. Ceci est le moyen le plus lent d'allouer de la mémoire: L'allocation de mémoire doit gérer et mettre à jour toutes les structures de contrôle pendant l'allocation et la dé-allocation. Les débordements de tampons écrasent en général ces structures. L'allocation sur le tas est aussi la source des problème de fuite de mémoire: chaque bloc de mémoire doit être dé-alloué explicitement, mais on peut oublier de le faire, ou le faire de manière incorrecte.

Un autre problème est l'«utilisation après la libération »—-utiliser un bloc de mémoire après que free() ait été appelé, ce qui est très dangereux.

Exemple dans ce livre: 1.30.2 on page 447.

# **2.4 CPU**

### **2.4.1 Prédicteurs de branchement**

Certains des derniers compilateurs essayent d'éliminer les instructions de saut. Il y a des exemples dans ce livre: 1.18.1 on page 178, 1.18.3 on page 188, 1.28.5 on page 424.

C'est parce que le prédicteur de branchement n'est pas toujours parfait, donc les compilateurs essayent de faire [sans les sauts condi](#page-199-0)t[ionnels, si possible.](#page-209-0)

[Les instru](#page-445-0)ctions conditionnelles en ARM (comme ADRcc) sont une manière, une autre est l'instruction x86 CMOVcc.

### **2.4.2 Dépendances des données**

Les CPUs modernes sont capables d'exécuter des instructions simultanément (OOE $^{10}$ ), mais pour ce faire, le résultat d'une instruction dans un groupe ne doit pas influencer l'exécution des autres. Par conséquent, le compilateur s'efforce d'utiliser des instructions avec le minimum d'influence sur l'état du CPU.

C'est pourquoi l'instruction LEA est si populaire, car elle ne modifie pas les fl[ags d](#page-1383-4)[u](#page-610-0) CPU, tandis que d'autres instructions arithmétiques le font.

# **2.5 Fonctions de hachage**

Un exemple très simple est CRC32, un algorithme qui fournit des checksum plus «fort » à des fins de vérifications d'intégrité. Il est impossible de restaurer le texte d'origine depuis la valeur du hash, il a beaucoup moins d'informations: Mais CRC32 n'est pas cryptographiquement sûr: on sait comment modifier un texte afin que son

<span id="page-610-0"></span><sup>10</sup>Out-of-Order Execution

hash CRC32 résultant soit celui que l'on veut. Les fonctions cryptographiques sont protégées contre cela.

MD5, SHA1, etc. sont de telles fonctions et elles sont largement utilisées pour hacher les mots de passe des utilisateurs afin de les stocker dans une base de données. En effet: la base de données d'un forum Internet ne doit pas contenir les mots de passe des utilisateurs (une base de données volée compromettrait tous les mots de passe des utilisateurs) mais seulement les hachages (donc un cracker ne pourrait pas révéler les mots de passe). En outre, un forum Internet n'a pas besoin de connaître votre mot de passe exactement, il a seulement besoin de vérifier si son hachage est le même que celui dans la base de données, et vous donne accès s'ils correspondent. Une des méthodes de cracking la plus simple est simplement d'essayer de hacher tous les mots de passe possible pour voir celui qui correspond à la valeur recherchée. D'autres méthodes sont beaucoup plus complexes.

### **2.5.1 Comment fonctionnent les fonctions à sens unique?**

Une fonction à sens unique est une fonction qui est capable de transformer une valeur en une autre, tandis qu'il est impossible (ou très difficile) de l'inverser. Certaines personnes éprouvent des difficultés à comprendre comment ceci est possible. Voici une démonstration simple.

Nous avons un vecteur de 10 nombres dans l'intervalle 0..9, chacun est présent une seule fois, par exemple:

4 6 0 1 3 5 7 8 9 2

L'algorithme pour une fonction à sens unique la plus simple possible est:

- prendre le nombre à l'indice zéro (4 dans notre cas) ;
- prendre le nombre à l'indice 1 (6 dans notre cas) ;
- échanger les nombres aux positions 4 et 6.

Marquons les nombres aux positions 4 et 6:

```
4 6 0 1 3 5 7 8 9 2
                  \hat{\phantom{a}} \hat{\phantom{a}}
```
Échangeons-les et nous obtenons ce résultat:

```
4 6 0 1 7 5 3 8 9 2
```
En regardant le résultat, et même si nous connaissons l'algorithme, nous ne pouvons pas connaître l'état initial de façon certaine, car les deux premiers nombres pourraient être 0 et/ou 1, et pourraient donc participer à la procédure d'échange.

Ceci est un exemple extrêmement simplifié pour la démonstration. Les fonctions à sens unique réelles sont bien plus complexes.
# **Chapitre 3**

# **Exemples un peu plus avancés**

# **3.1 Registre à zéro**

Il manque un registre à zéro dans l'architecture x86, contrairement à MIPS et ARM. Toutefois, il arrive souvent que lorsqu'un compilateur assigne zéro à un registre, il y reste jusqu'à la fin de la fonction.

C'est le cas dans le jeu Mahjong de Windows 7 x86. EBX mis à zéro (en 0x010281BF) est utilisé pour initialiser les variables locales, passer un argument à zéro aux autres fonctions et pour comparer des valeurs avec lui

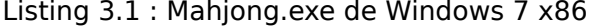

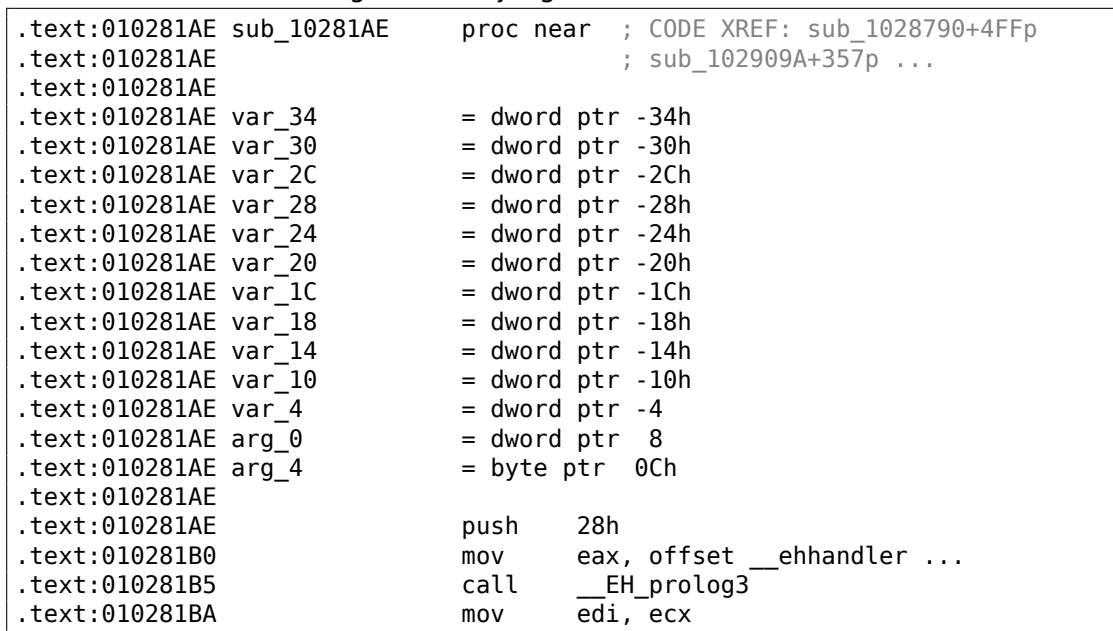

.text:010281BC mov esi, [ebp+arg\_0] .text:010281BF xor ebx, ebx ; \*  $\text{text:} 010281C1$  mov [ebp+var\_10], ebx ; \*<br>  $\text{text:} 010281C4$  cm [ecil eby .text:010281C4 cmp [esi], ebx ; \* .text:010281C6 jbe short loc\_10281E8 .text:010281C8 .text:010281C8 loc 10281C8: ; CODE XREF: sub 10281AE+38j .text:010281C8 mov eax, [esi+0Ch] .text:010281CB mov ecx, [ebp+var\_10] .text:010281CE push dword ptr [eax+ecx\*4] .text:010281D1 call sub\_10506C9 .text:010281D6 mov eax, [ebp+var\_10] .text:010281D9 pop ecx .text:010281DA mov ecx, [esi+0Ch] .text:010281DD mov [ecx+eax\*4], ebx ; \* .text:010281E0 inc eax .text:010281E1 mov [ebp+var\_10], eax .text:010281E4 cmp eax, [esi] .text:010281E6 jb short loc\_10281C8 .text:010281E8 .text:010281E8 loc\_10281E8: ; CODE XREF: sub\_10281AE+18j .text:010281E8 mov [esi], ebx ; \*<br>.text:010281EA mov [edi+14h].ebx \* .text:010281EA mov [edi+14h], ebx .text:010281ED mov [ebp+var\_34], ebx ; \* .text:010281F0 mov [ebp+var\_30], ebx ; \* .text:010281F3 mov [ebp+var\_2C], 10h .text:010281FA mov [ebp+var\_28], ebx ; \*<br>.text:010281FD mov [ebp+var\_4].ebx : \* .text:010281FD mov [ebp+var\_4], ebx ; \* .text:01028200 mov [ebp+arg\_0], ebx ; \* .text:01028203 cmp [edi+0B0h], ebx ; \* .text:01028209 jbe loc\_10282C3 .text:0102820F .text:0102820F loc\_102820F: ; CODE XREF: sub\_10281AE+10Fj .text:0102820F mov eax, [edi+0BCh] .text:01028215 mov ecx, [ebp+arg\_0] .text:01028218 mov eax, [eax+ecx\*4] .text:0102821B mov [ebp+var\_14], eax .text:0102821E cmp eax, ebx ; \* .text:01028220 jz .text:01028226 push ebx ; \* .text:01028227 push eax .text:01028228 mov ecx, edi .text:0102822A call sub\_1026B3D .text:0102822F test al, al .text:01028231 jz short loc\_10282A6 .text:01028233 mov [ebp+var 24], ebx ;  $*$ .text:01028236 mov [ebp+var\_20], ebx ; \* .text:01028239 mov [ebp+var\_1C], 10h .text:01028240 mov [ebp+var\_18], ebx ; \* .text:01028243 lea eax, [ebp+var\_34] .text:01028246 push eax<br>.text:01028247 1ea eax lea eax, [ebp+var\_24] .text:0102824A push eax

.text:0102824B push [ebp+var\_14] .text:0102824E mov ecx, edi .text:01028250 mov byte ptr [ebp+var\_4], 1 .text:01028254 call sub\_1026E4F .text:01028259 mov [ebp+var\_10], ebx ; \* .text:0102825C cmp [ebp+var\_24], ebx .text:0102825F jbe short loc\_102829B .text:01028261 .text:01028261 loc\_1028261: ; CODE XREF: sub\_10281AE+EBj .text:01028261 push 0Ch; Size .text:01028263 call sub\_102E741 .text:01028268 pop ecx .text:01028269 cmp eax, ebx ; \* .text:0102826B jz short loc\_1028286 .text:0102826D mov edx, [ebp+var\_10] .text:01028270 mov ecx, [ebp+var\_18]  $.$ text:01028273 mov ecx,  $[ecx+edx*4]$ .text:01028276 mov edx, [ebp+var\_14] .text:01028279 mov edx, [edx+4] .text:0102827C mov [eax], edx .text:0102827E mov [eax+4], ecx .text:01028281 mov [eax+8], ebx ; \* .text:01028284 jmp short loc\_1028288 .text:01028286 ; --------------------------------------------------------------------------- .text:01028286 .text:01028286 loc\_1028286: ; CODE XREF: sub\_10281AE+BDj .text:01028286 xor eax, eax .text:01028288 .text:01028288 loc\_1028288: ; CODE XREF: sub\_10281AE+D6j .text:01028288 push eax .text:01028289 mov ecx, esi .text:0102828B call sub\_104922B .text:01028290 inc [ebp+var\_10] .text:01028293 mov eax, [ebp+var\_10] .text:01028296 cmp eax, [ebp+var\_24] .text:01028299 jb short loc\_1028261 .text:0102829B .text:0102829B loc\_102829B: ; CODE XREF: sub\_10281AE+B1j .text:0102829B lea ecx, [ebp+var\_24] .text:0102829E mov byte ptr [ebp+var\_4], bl .text:010282A1 call .text:010282A6 .text:010282A6 loc\_10282A6: ; CODE XREF: sub\_10281AE+72j .text:010282A6 ; sub\_10281AE+83j .text:010282A6 push [ebp+arg\_0] .text:010282A9 lea ecx, [ebp+var\_34] .text:010282AC call sub\_104922B .text:010282B1 inc [ebp+arg\_0] .text:010282B4 mov eax, [ebp+arg\_0] .text:010282B7 cmp eax, [edi+0B0h]<br>.text:010282BD fb loc\_102820F .text:010282BD jb .text:010282C3 .text:010282C3 loc\_10282C3: ; CODE XREF: sub\_10281AE+5Bj

.text:010282C3 cmp [ebp+arg\_4], bl .text:010282C6 jz short loc\_1028337 .text:010282C8 mov eax, dword\_1088AD8 .text:010282CD mov esi, ds:EnableMenuItem .text:010282D3 mov .text:010282D8 cmp [eax+8], ebx .text:010282DB jnz short loc\_10282EC .text:010282DD push 3<br>.text:010282DF push ed. push edi ; uIDEnableItem text:010282E0 push hMenu ; hMenu .text:010282E6 call esi ; EnableMer call esi ; EnableMenuItem .text:010282E8 push 3 .text:010282EA jmp short loc\_10282F7 .text:010282EC ; --------------------------------------------------------------------------- .text:010282EC .text:010282EC loc\_10282EC: ; CODE XREF: sub\_10281AE+12Dj  $.$ text:010282EC push ebx  $;$  \* .text:010282ED push edi ; uIDEnableItem .text:010282EE push hMenu ; hMenu call  $est:EnableMenuItem$ <br>push  $ebx : *$ .text:010282F6 push ebx .text:010282F7 .text:010282F7 loc\_10282F7:  $\qquad \qquad ; \qquad \text{CODE XREF: sub\_10281AE+13Cj}$ .text:010282F7 push edi ; uIDEnableItem .text:010282F8 push hmenu ; hMenu .text:010282FE call esi ; EnableMenuItem .text:01028300 mov ecx, dword\_1088AD8 .text:01028306 call sub\_1020402 .text:0102830B mov edi, 40001<br>.text:01028310 test al, al .text:01028310 test .text:01028312 jz short loc\_1028321 .text:01028314 push ebx ; \* .text:01028315 push edi ; uIDEnableItem .text:01028316 push hMenu ; hMenu .text:0102831C call esi ; EnableMenuItem<br>
.text:0102831E push ebx ; \*  $.$ text:0102831E push ebx ;  $*$ .text:0102831F jmp short loc\_102832E .text:01028321 ; --------------------------------------------------------------------------- .text:01028321 : CODE XREF: sub\_10281AE+164j .text:01028321 push 3 .text:01028321 - push 3 ; uEnable<br>text:01028323 - push edi ; uIDEnableItem .text:01028324 push hMenu ; hMenu .text:0102832A call esi ; EnableMenuItem .text:0102832C push 3 ; uEnable .text:0102832E .text:0102832E loc 102832E: ; ; CODE XREF: sub 10281AE+171j .text:0102832E push edi ; uIDEnableItem .text:0102832F push hmenu ; hMenu .text:01028335 call esi ; EnableMenuItem .text:01028337 .text:01028337 loc\_1028337: ; CODE XREF: sub\_10281AE+118j .text:01028337 lea ecx, [ebp+var\_34]

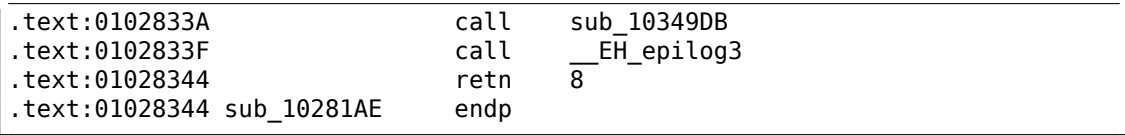

À propos, IDA peut renommer un registre à l'intérieur d'une fonction (presser n) :

|                                                                      |                                     | $-5.5.1.1.9$ $-1.1.1.0.1.1$ $-1.0.1.1$ $-1.0.1.0$ $-1.0.0$ $-1.0.0$ $-1.0.0$ |              |                            |
|----------------------------------------------------------------------|-------------------------------------|------------------------------------------------------------------------------|--------------|----------------------------|
| text:010281AE sub 10281AE.                                           | proc near                           |                                                                              |              |                            |
| $\cdots$                                                             |                                     |                                                                              |              |                            |
| $text:010281AE$ zero = ebx                                           |                                     |                                                                              |              |                            |
| $\cdots$                                                             |                                     |                                                                              |              |                            |
| text:010281BF.<br>text:010281C1.<br>text:010281C4.<br>text:010281C6. | xor<br>mov<br>$\mathsf{cmp}$<br>jbe | zero, zero<br>[ebp+var 10], zero<br>[esi], zero<br>short loc 10281E8         | ÷<br>t<br>ţ. | $\ast$<br>$\ast$<br>$\ast$ |
| .                                                                    |                                     |                                                                              |              |                            |

Listing 3.2 : Mahjong.exe de Windows 7 x86

# **3.2 Double négation**

Une façon répandue<sup>1</sup> de convertir des valeurs différentes de zéro en 1 (ou le booléen *true*) et la valeur zéro en 0 (ou le booléen *false*) est la déclaration *!!variable* :

```
int convert_to_bool(int a)
{
      ;
};
```
GCC 5.4 x86 avec optimisation:

```
convert_to_bool:
      mov edx, DWORD PTR [esp+4]
      xor eax, eax
      test edx, edx
       setne al
       ret
```
XOR efface toujours la valeur de retour dans EAX, même si SETNE n'est pas déclenché. I.e., XOR met la valeur de retour par défaut à zéro.

Si la valeur en entrée n'est pas égale à zéro (le suffixe -NE dans l'instruction SET), 1 est mis dans AL, autrement AL n'est pas modifié.

<span id="page-616-0"></span> $1C$ 'est sujet à controverse, car ça conduit à du code difficile à lire

Pourquoi est-ce que SETNE opère sur la partie 8-bit basse du registre EAX ? Parce que ce qui compte c'est juste le dernier bit (0 or 1), puisque les autres bits sont mis à zéro par XOR.

Ainsi, ce code C/C++ peut être récrit comme ceci:

```
int convert_to_bool(int a)
{
        if (a!=0)return 1;
        else
                return 0;
};
```
…ou même:

```
int convert to bool(int a)
{
        if (a)
                 return 1;
        else
                 return 0;
};
```
Les compilateurs visant des CPUs n'ayant pas d'instructions similaires à SET, génèrent dans ce cas des instructions de branchement, etc.

# **3.3 const correct[nes](#page-1381-0)s**

Ceci est une fonctionnalité indûment sous-utilisée de nombreux langages de programmation. Pour en savoir plus à ce sujet: 1, 2.

Idéalement, tout ce que vous ne modifiez pas devrait avoir le modificateur *const*. Il est intéressant de savoir comment le *const correctness* est implémenté à bas niveau. Il n'y a pas de vérification des variables ni des arguments de fonction *const* lors de l'exécution (seulement des vérifications lor[s](https://isocpp.org/wiki/faq/const-correctness) [de](https://stackoverflow.com/questions/136880/sell-me-on-const-correctness) la compilation). Mais les variables globales de ce type sont allouées dans le segment de données en lecture seule.

Cet exemple va planter, car il est compilé par MSVC pour win32, la variable globale *a* est allouée dans le segment de données .rdata en lecture seule:

```
const a=123;
void f(int *i)
{
         *i=11; // crash
};
int main()
{
         f(\delta a);
         return a;
};
```
Les chaînes C *anonymes* (non liées à un nom de variable) ont aussi un type const char\*. Vous ne pouvez pas les modifier:

```
#include <string.h>
#include <stdio.h>
void alter string(char *s)
{
        strcpy (s, "Goodbye!");
        printf ("Result: %s\n", s);
};
int main()
{
        alter string ("Hello, world!\n");
};
```
Ce code va planter sur Linux ("segmentation fault") et sur Windows si il compilé par MinGW.

GCC pour Linux met toutes les chaînes de texte dans le segment de données .rodata, qui est explicitement en lecture seule ("read only data") :

```
$ objdump -s 1
...
Contents of section .rodata:
400600 01000200 52657375 6c743a20 25730a00 ....Result: %s..
400610 48656c6c 6f2c2077 6f726c64 210a00 Hello, world!..
```
Lorsque la fonction alter string() essaye d'y écrire, une exception se produit.

Les choses sont différentes dans le code généré par MSVC, les chaînes sont situées dans le segment .data, qui n'a pas de flag READONLY. Les développeurs de MSVC ont-ils fait un faux pas?

```
C:\...>objdump -s 1.exe
...
Contents of section .data:
40b000 476f6f64 62796521 00000000 52657375 Goodbye!....Resu
40b010 6c743a20 25730a00 48656c6c 6f2c2077 lt: %s..Hello, w
40b020 6f726c64 210a0000 00000000 00000000 orld!...........
40b030 01000000 00000000 c0cb4000 00000000 ..........@.....
...
C:\...>objdump -x 1.exe
...
Sections:
```
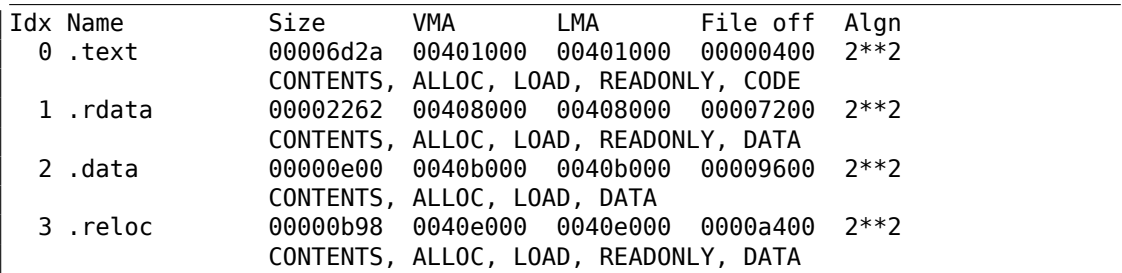

Toutefois, MinGW n'a pas cette erreur et alloue les chaînes de texte dans le segment .rdata.

### **3.3.1 Chaînes const se chevauchant**

<span id="page-619-0"></span>Le fait est qu'une chaîne C *anonyme* a un type *const* (1.5.1 on page 13), et que les chaînes C allouées dans le segment des constantes sont garanties d'être immuables, a cette conséquence intéressante: Le compilateur peut utiliser une partie spécifique de la chaîne.

Voyons cela avec un exemple:

```
#include <stdio.h>
int f1(){
        printf ("world\n");
}
int f2(){
        printf ("hello world\n");
}
int main()
{
        f1();
        f2();
}
```
La plupart des compilateurs C/C++ (MSVC inclus) allouent deux chaînes, mais voyons ce que fait GCC 4.8.1:

Listing 3.3 : GCC 4.8.1 + IDA

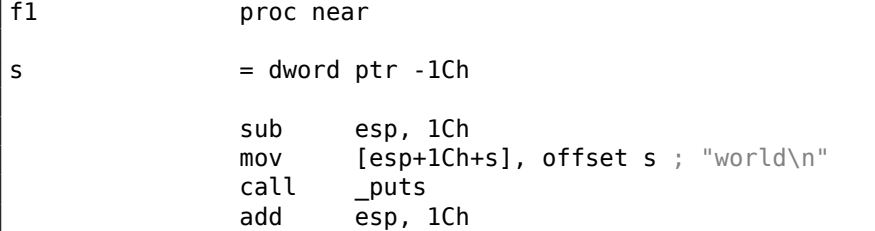

```
retn
f1 endp
f2 proc near
s = dword ptr -1Chsub esp, 1Ch
           mov [esp+1Ch+s], offset aHello ; "hello "
           call _puts<br>add esp.
                 esp, 1Ch
           retn
f2 endp
aHello db 'hello '
s db 'world',0xa,0
```
Effectivement: lorsque nous affichons la chaîne «hello world » ses deux mots sont positionnés consécutivement en mémoire et l'appel à puts() depuis la fonction f2() n'est pas au courant que la chaîne est divisée. En fait, elle n'est pas divisée; elle l'est *virtuellement*, dans ce listing.

Lorsque puts() est appelé depuis f1(), il utilise la chaîne «world » ainsi qu'un octet à zéro. puts() ne sait pas qu'il y a quelque chose avant cette chaîne!

Cette astuce est souvent utilisée, au moins par GCC, et permet d'économiser de la mémoire. C'est proche du *string interning*.

Un autre exemple concernant ceci se trouve là: 3.4.

## **3.4 Exemple strstr()**

Revenons au fait que GCC peut parfois utiliser une partie d'une chaîne de caractères: 3.3.1 on the preceding page.

La fonction *strstr()* de la bibliothèque standard C/C++ est utilisée pour trouver une occurrence dans une chaîne. C'est ce que nous voulons faire:

```
#include <string.h>
#include <stdio.h>
int main()
{
        char *s="Hello, world!";
        char *w=strstr(s, "world");
        printf ("%p, [%s]\n", s, s);
        printf ("%p, [%s]\n", w, w);
};
```
La sortie est:

```
0x8048530, [Hello, world!]
0x8048537, [world!]
```
La différence entre l'adresse de la chaîne originale et l'adresse de la sous-chaîne que *strstr()* a renvoyé est 7. En effet, la chaîne «Hello, » a une longueur de 7 caractères.

La fonction printf() lors du second appel n'a aucune idée qu'il y a des autres caractères avant la chaîne passée et elle affiche des caractères depuis le milieu de la chaîne originale jusqu'à la fin (marquée par un octet à zéro).

# **3.5 qsort() revisité**

(Revenons au fait que l'instruction CMP fonctionne comme SUB : 1.12.4 on page 119.)

Maintenant que vous êtes déjà familier avec la fonction qsort() (1.33 on page 495), voici un bel exemple où l'opération de comparaison (CMP) peut être remplacée par l'opération de soustraction (SUB).

```
/* fonction de comparaison qsort int */
int int_cmp(const void *a, const void *b)
{
    const int *ia = (const int *)a; // casting de types de pointeur
    const int *ib = (const int *)b;
    return *ia - *ib;
        /* comparaison d'entier: renvoie négatif si if b > a
        et positif si a > b */
}
```
( http://www.anyexample.com/programming/c/qsort\_\_sorting\_array\_of\_strings\_ integers and structs.xml http://archive.is/Hh3jz )

Aussi, une implémentation typique de strcmp() (tiré d'OpenBSD) :

```
int
strcmp(const char *s1, const char *s2)
{
        while (*s1 == *s2++)if (*s1++ == 0)return (0);
        return (* (unsigned char *)sl - *( unsigned char *) --s2);
}
```
# **3.6 Conversion de température**

Un autre exemple très populaire dans les livres de programmation est un petit programme qui convertit une température de Fahrenheit vers Celsius ou inversement.

$$
C = \frac{5 \cdot (F - 32)}{9}
$$

Nous pouvons aussi ajouter une gestion des erreurs simples: 1) nous devons vérifier si l'utilisateur a entré un nombre correct; 2) nous devons tester si la température en Celsius n'est pas en dessous de −273 (qui est en dessous du zéro absolu, comme vu pendant les cours de physique à l'école)

La fonction exit() termine le programme instantanément, sans retourner à la fonction appelante.

## **3.6.1 Valeurs entières**

```
#include <stdio.h>
#include <stdlib.h>
int main()
{
        int celsius, fahr;
        printf ("Enter temperature in Fahrenheit:\n");
        if (scanf ("%d", &fahr)!=1)
        {
                printf ("Error while parsing your input\n");
                exit(0);};
        celsius = 5 * (fahr-32) / 9;
        if (celsius<-273)
        {
                printf ("Error: incorrect temperature!\n");
                exit(0);};
        printf ("Celsius: %d\n", celsius);
};
```
#### **MSVC 2012 x86 avec optimisation**

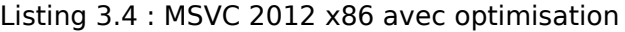

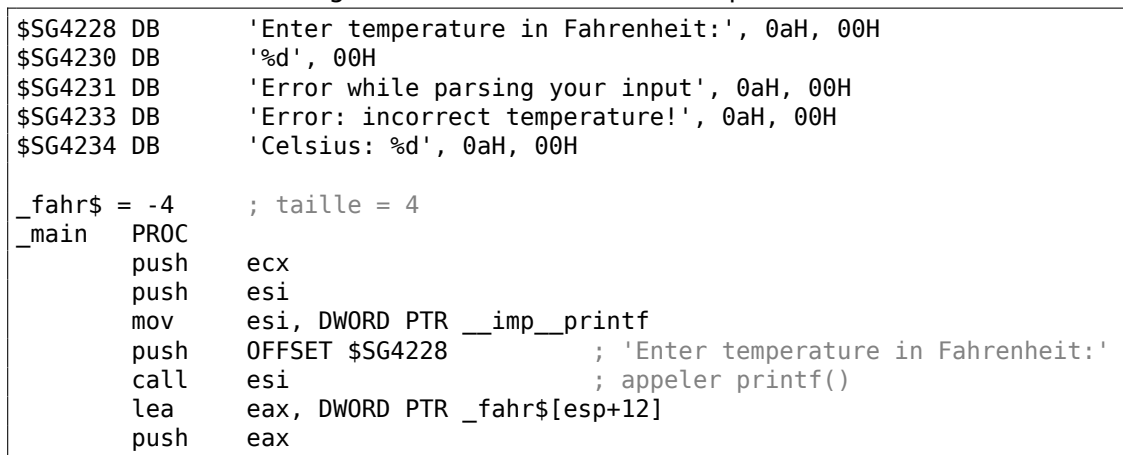

```
push OFFSET $SG4230 ; '%d'
      call DWORD PTR __imp__scanf
      add esp, 12
      cmp eax, 1
      je SHORT $LN2@main
      push OFFSET $SG4231 ; 'Error while parsing your input'<br>call esi ; appeler printf()
             esi ; appeler printf()
      add esp, 4
      push 0
      call DWORD PTR __imp__exit
$LN9@main:
$LN2@main:
      mov eax, DWORD PTR _fahr$[esp+8]
      add eax, -32 ; ffffffe0H
      lea ecx, DWORD PTR [eax+eax*4]
      mov eax, 954437177 ; 38e38e39H
      imul ecx
      sar edx, 1
      mov eax, edx
      shr eax, 31 ; 0000001fH
      add eax, edx
      cmp eax, -273 ; fffffeefH
      jge SHORT $LN1@main
      push OFFSET $SG4233 ; 'Error: incorrect temperature!'
      call esi ; appeler printf()
      add esp, 4
      push 0
      call DWORD PTR __imp__exit
$LN10@main:
$LN1@main:
      push eax
      push OFFSET $SG4234 ; 'Celsius: %d'
      call esi ; appeler printf()
      add esp, 8
      ; renvoyer 0 - d'après le standard C99
      xor eax, eax
      pop esi
      pop ecx
      ret 0
$LN8@main:
_main ENDP
```
Ce que l'on peut en dire:

- L'adresse de printf() est d'abord chargée dans le registre ESI, donc les futurs appels à printf() seront faits juste par l'instruction CALL ESI. C'est une technique très populaire des compilateurs, possible si plusieurs appels consécutifs vers la même fonction sont présents dans le code, et/ou s'il y a un registre disponible qui peut être utilisé pour ça.
- Nous voyons l'instruction ADD EAX, -32 à l'endroit où 32 doit être soustrait de la valeur. *EAX* = *EAX* +(−32) est équivalent à *EAX* = *EAX* −32 et curieusement, le compilateur a décidé d'utiliser ADD au lieu de SUB. Peut-être que ça en vaut

la peine, difficile d'en être sûr.

• L'instruction LEA est utilisée quand la valeur est multipliée par 5: lea ecx, DWORD PTR [eax+eax\*4]. Oui, *i* + *i* ∗ 4 équivaut à *i* ∗ 5 et LEA s'exécute plus rapidement que IMUL.

D'ailleurs, la paire d'instructions SHL EAX, 2 / ADD EAX, EAX peut aussi être utilisée ici— certains compilateurs le font.

- La division par l'astuce de la multiplication (3.12 on page 636) est aussi utilisée ici.
- main() retourne 0 si nous n'avons pas return 0 à la fin. Le standard C99 nous dit [*ISO/IEC 9899:TC3 (C C99 standard)*, (2007)5.1.2.2.3] que main() va retourner 0 dans le cas où la déclaration return [est manquante.](#page-657-0) Cette règle fonctionne uniquement pour la fonction main().

Cependant, MSVC ne supporte pas officiellement C99, mais peut-être qu'il le supporte partiellement ?

#### **MSVC 2012 x64 avec optimisation**

Le code est quasiment le même, mais nous trouvons une instruction INT 3 après chaque appel à exit().

```
xor ecx, ecx
call QWORD PTR __imp_exit
int 3
```
INT 3 est un point d'arrêt du debugger.

C'est connu que exit() est l'une des fonctions qui ne retourne jamais  $^2$ , donc si elle le fait, quelque chose de vraiment étrange est arrivé et il est temps de lancer le debugger.

#### **3.6.2 Valeurs à virgule flottante**

```
#include <stdio.h>
#include <stdlib.h>
int main()
{
        double celsius, fahr;
        printf ("Enter temperature in Fahrenheit:\n");
        if (scanf ("%lf", &fahr)!=1)
        {
                printf ("Error while parsing your input\n");
                exit(0);};
        celsius = 5 * (fahr-32) / 9;
```
 $2$ une autre connue est longjmp()

```
if (celsius<-273)
        {
                printf ("Error: incorrect temperature!\n");
                exit(0);};
        printf ("Celsius: %lf\n", celsius);
};
```
MSVC 2010 x86 utilise des instructions FPU…

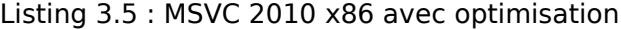

```
$SG4038 DB 'Enter temperature in Fahrenheit:', 0aH, 00H
$SG4040 DB
$SG4041 DB 'Error while parsing your input', 0aH, 00H
$SG4043 DB 'Error: incorrect temperature!', 0aH, 00H
$SG4044 DB 'Celsius: %lf', 0aH, 00H
__real@c071100000000000 DQ 0c071100000000000r ; -273
__real@4022000000000000 DQ 04022000000000000r ; 9
__real@4014000000000000 DQ 04014000000000000r ; 5
__real@4040000000000000 DQ 04040000000000000r ; 32
fahr$ = -8     ; taille = 8<br>main    PROC
mainsub esp, 8
       push esi
       mov esi, DWORD PTR __imp__printf
       push OFFSET $SG4038 ; 'Enter temperature in Fahrenheit:'
       call esi ; appeler printf()
       lea eax, DWORD PTR _fahr$[esp+16]
       push eax
       push OFFSET $SG4040 ; '%lf'
       call DWORD PTR imp scanf
       add esp, 12
       cmp eax, 1
       je SHORT $LN2@main<br>push OFFSET $SG4041
       push OFFSET $SG4041 ; 'Error while parsing your input'
       call esi ; appeler printf()
       add esp, 4
       push 0
       call DWORD PTR imp exit
$LN2@main:
       fld QWORD PTR _fahr$[esp+12]
       fsub QWORD PTR __real@4040000000000000 ; 32
       fmul QWORD PTR __real@4014000000000000 ; 5
       fdiv QWORD PTR __real@4022000000000000 ; 9
       fld QWORD PTR __real@c071100000000000 ; -273
       fcomp ST(1)
       fnstsw ax
       test ah, 65 ; 00000041H
       jne SHORT $LN1@main
       push OFFSET $SG4043 ; 'Error: incorrect temperature!'
       fstp ST(0)
```

```
call esi ; appeler printf()<br>add esp, 4
              esp, 4<br>0
       push
       call DWORD PTR __imp__exit
$LN1@main:
              esp, 8
       fstp QWORD PTR [esp]
       push OFFSET $SG4044 ; 'Celsius: %lf'
       call esi
       add esp, 12
       ; renvoyer 0 - d'après le standard C99
       xor eax, eax
       pop esi
       add esp, 8
       ret 0
$LN10@main:
_main ENDP
```
…mais MSVC 2012 utilise à la place des instructions SIMD :

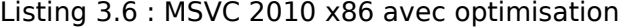

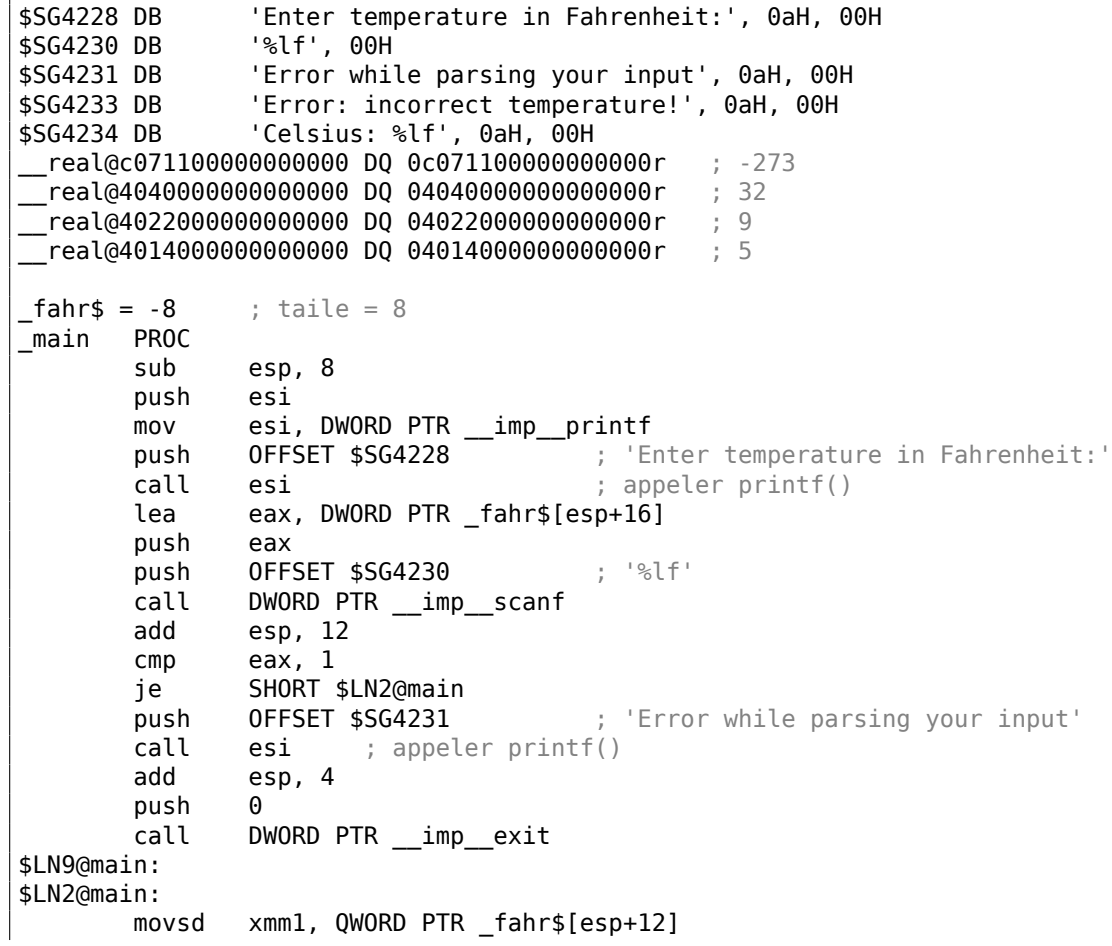

606

```
subsd xmm1, QWORD PTR __real@4040000000000000 ; 32
      movsd xmm0, QWORD PTR real@c071100000000000 ; -273
      mulsd xmm1, QWORD PTR __real@4014000000000000 ; 5
      divsd xmm1, QWORD PTR __real@4022000000000000 ; 9
      comisd xmm0, xmm1
      jbe SHORT $LN1@main
      push OFFSET $SG4233 ; 'Error: incorrect temperature!'
      call esi ; appeler printf()
      add esp, 4
      push 0
      call DWORD PTR __imp__exit
$LN10@main:
$LN1@main:
      sub esp, 8
      movsd QWORD PTR [esp], xmm1
      push OFFSET $SG4234 ; 'Celsius: %lf'
      call esi ; appeler printf()
      add esp, 12
      ; renvoyer 0 - d'après le standard C99
      xor eax, eax
      pop esi
      add esp, 8
      ret 0
$LN8@main:
_main ENDP
```
Bien sûr, les instructions SIMD sont disponibles dans le mode x86, incluant celles qui fonctionnent avec les nombres à virgule flottante.

C'est un peu plus simple de les utiliser pour les calculs, donc le nouveau compilateur de Microsoft les utilise.

Nous pouvons aussi voir [que](#page-1382-0) la valeur −273 est chargée dans le registre XMM0 trop tôt. Et c'est OK, parce que le compilateur peut mettre des instructions dans un ordre différent de celui du code source.

# **3.7 Suite de Fibonacci**

Un autre exemple très utilisé dans les livres de programmation est la fonction récursive qui génère les termes de la suite de Fibonacci<sup>3</sup>. Cette suite est très simple: chaque nombre consécutif est la somme des deux précédents. Les deux premiers termes sont 0 et 1 ou 1 et 1.

La suite commence comme ceci:

 $0, 1, 1, 2, 3, 5, 8, 13, 21, 34, 55, 89, 144, 233, 377, 610, 987, 1597, 2584, 4181...$ 

#### **3.7.1 Exemple #1**

L'implémentation est simple. Ce programme génère la suite jusqu'à 21.

```
3http://oeis.org/A000045
```

```
#include <stdio.h>
void fib (int a, int b, int limit)
{
        printf ("%d\n", a+b);
        if (a+b > limit)return;
        fib (b, a+b, limit);
};
int main()
{
        printf ("0\n1\n1\n1\n1";
        fib (1, 1, 20);
};
```
Listing 3.7 : MSVC 2010 x86

```
a$ = 8 ; size = 4<br>
b$ = 12 ; size = 4
                      ; size = 4<br>; size = 4\frac{1}{\text{limits}} = 16<br>fib PROC
^-fib
       push ebp
       mov ebp, esp
       mov eax, DWORD PTR _a$[ebp]
       add eax, DWORD PTR _b$[ebp]
       push eax
       push OFFSET $SG2643
       call DWORD PTR __imp__printf
       add esp, 8
       mov ecx, DWORD PTR _a$[ebp]
       add ecx, DWORD PTR _b$[ebp]
       cmp ecx, DWORD PTR _limit$[ebp]
       jle SHORT $LN1@fib
       jmp SHORT $LN2@fib
$LN1@fib:
       mov edx, DWORD PTR _limit$[ebp]
       push edx
       mov eax, DWORD PTR a$[ebp]
       add eax, DWORD PTR _b$[ebp]
       push eax
       mov ecx, DWORD PTR _b$[ebp]
       push ecx
       call _fib
       add esp, 12
$LN2@fib:
       pop ebp
       ret 0
_fib ENDP
_main PROC
       push ebp
       mov ebp, esp
```
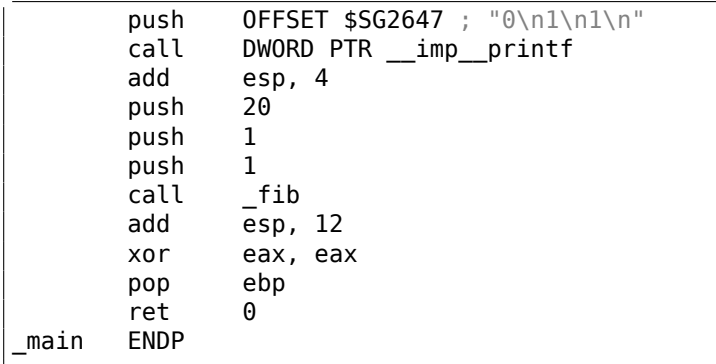

Nous allons illustrer les frames de pile avec ceci.

Chargeons cet exemple dans OllyDbg et traçons jusqu'au dernier appel de f() :

| 55<br>00FD1000<br>8BEC<br>00FD1001<br>8B45 08<br>00FD1003                                                                                                    | PUSH EBP<br>MOV EBP,ESP<br>MOV EAX,DWORD PTR SS:[EBP+8]                                                                                                    |                                                                                                    |                                                           |                                                                                                    |  |
|----------------------------------------------------------------------------------------------------|----------------------------------------------------------------------------------------------------|----------------------------------------------------------------------------------------------------|-----------------------------------------------------------|----------------------------------------------------------------------------------------------------|--|
| 00FD1006<br>0345 0C<br>٠<br>00FD1009<br>50<br>00FD100A<br>68 0030FD00<br>FF15 0020FD00<br>٠<br>00FD100F<br>83C4 08<br>00FD1015<br>8B4D 08<br>00FD1018<br>00FD101B<br>034D 0C<br>00FD101E<br>3B4D 10                                                                                                    | ADD EAX, DWORD PTR SS: [EBP+C]<br>PUSH EAX<br>PUSH fib.00FD3000<br>ADD ESP.8<br>MOV ECX,DWORD PTR SS:[EBP+8]<br>ADD ECX,DWORD PTR SS:[EBP+C]<br>CMP ECX,DWORD PTR SS:[EBP+10]                                                                                                    | CALL DWORD PTR DS: [<&MSVCR100.printf>]                                                                                                    | $\blacktriangle$<br>r≺%d<br>for<br>- pri                  | Registers (FPU)<br><b>EAX</b><br>00000003<br>00000015<br>ECX<br>000CE3C8<br><b>EDX</b><br>00000000<br><b>EBX</b><br><b>ESP</b><br>0035F940<br>0035F950<br>EBP<br><b>ESI</b><br>00000001<br>EDI 00FD3378 fib.00FD3378<br>EIP 00FD103D fib.00FD103D                                                                                                    |  |
| JLE<br>00FD1021<br>$\frac{$27E}{F}$ 02<br>00FD1023<br><b>JMP</b><br>>8B5510<br>00FD1025<br>00FD1028<br>52<br>00FD1029<br>8B45 08<br>00FD102C<br>0345 0C<br>$\blacksquare$<br>00FD102F<br>50<br>00FD1030<br>8B4D 0C<br>$\cdot$<br>00FD1033<br>51<br>$\blacksquare$<br>E8 C7FFFFFF<br>00FD1034<br>$\cdot$<br>00FD1039<br>83C4 0C<br>$5.80^{\circ}$<br><b>ØØFD1030</b><br>00FD103D L.<br>cз                                                                                                    | SHORT fib.00FD1025<br>SHORT fib.00FD103C<br>MOV EDX.DWORD PTR SS:[EBP+10]<br>PUSH EDX<br>MOV EAX,DWORD PTR SS:[EBP+8]<br>ADD EAX,DWORD PTR SS:[EBP+C]<br>PUSH EAX<br>MOV ECX, DWORD PTR SS: [EBP+C]<br>PUSH ECX<br>CALL fib.00FD1000<br>ADD ESP, 0C<br>POP EBP<br><b>RETN</b>                                                                                                    |                                                                                                    | rAr⊴<br>Argi<br>Arg<br>- f ib<br>$\overline{\phantom{a}}$ | с<br>Й<br>ES<br>002B<br>32bit 0(FFFFFFFFF)<br>Ē<br>ø<br>0023<br>32bit 0(FFFFFFFFF)<br>СS<br><b>H</b><br>North<br>SS.<br>ø<br>002B<br>32bit 0(FFFFFFFFF)<br>ø<br>DS 002B<br>32bit 0(FFFFFFFF)<br>FS.<br>32bit 7EFDD000(FFF)<br>ø<br>0053<br>ø<br>GS 002B<br>32bit 0(FFFFFFFFF)<br>D.<br>Ø<br>LastErr ERROR SUCCESS (00000000)<br>00<br>EFL 00000202 (NO, NB, NE, A, NS, PO, GE, G)<br>ST0 empty 0.0<br>ST1 empty 0.0<br>ST <sub>2</sub><br>empty 0.0 |  |
| Return to 00FD1039 (fib.00FD1039)                                                                                                    |                                                                                                    |                                                                                                    |                                                           | ST <sub>3</sub><br>empty 0.0<br>ST4 empty 0.0<br>ST5<br>empty 0.0                                                                                                    |  |
| <b>Address</b><br> Hex dump<br>00FD3000<br>25<br>64 0A<br>00 <br>31<br>ØA.<br>FF.<br>FF.<br>FF<br>FF<br>FF<br>00FD3008<br>FF<br>00FD3010 FE FF<br>FF<br>FF<br>01<br>00<br>5F<br>00FD3018<br>E8 A0 9B<br>3D<br>17<br>00FD3020<br>29<br>01 00 00<br>00<br>40<br>00FD3028<br>00 00 00<br>C8<br>126800<br>00FD3030 00 00 00<br>00<br>00 00<br>00<br>00FD30381<br>00 00 00 00 00 00 00<br>00FD3040 00 00 00 00 <br>00 00 00<br>00FD3048<br>88 88 88<br>BA<br><b>PR</b><br>ЙЙ.<br>00FD3050<br>00 00 00<br>00<br>00<br>00<br>00FD3058<br>00 00 00 00<br>00<br>00<br>00FD3060<br>00 00 00 00<br>ØØ.<br>00 00<br>00FD3068<br>00 00 00 00<br>00<br>00 00<br>00FD30701<br>00 00 00 00 00<br>00 00<br>00FD3078<br>00 00 00 00 00 00 00<br>00FD3080<br>00 00 00<br>BQ<br><b>ØØ</b><br>ØØ.<br>00FD3088<br>00<br>00 00<br>00<br>00<br>00<br>00FD3090<br>00 00 00<br>00<br>00<br>00<br>00FD3098<br>00 00 00<br>00<br>00<br>00<br>00FD30A0<br>00 00 00<br>ØØ.<br>BQ<br>ØØ.<br>00FD30A8<br>00 00 00<br>-00<br>00<br>00 00<br>00FD30B0 00 00 00 00 <br>00 00 00<br>00FD30B8<br>88 88 88<br>BA<br><b>PD</b><br>00<br>00FD30C0<br>00<br>00 00<br>00<br>00<br>00<br>00FD30C8<br>00 00 00<br>00<br>00<br>00<br>00FD30D0<br>00 00 00 00<br>00<br>00 00<br>00FD30D8<br>88 88 88 88<br><b>ØØ</b><br>00 00<br>00FD30E0<br>00 00 00 00 00 00 00<br>00 00 00 00 00 00 00<br>00FD30E8<br>00FD30F0<br>00 00 00<br>00<br>00<br>00<br>00FD30F8<br>00<br>00 00<br>00<br>00<br>00<br>00FD3100<br>00 00 00<br>00<br>00<br>-001<br>00FD3108<br>00 00 00<br>00<br>00<br>00<br>00FD3110<br>00 00 00<br>00<br>00<br>00<br>00FD3118<br>00 00 00<br>BA<br><b>ØØ</b><br>ØØ.<br>00 00 00 00<br>00 00 00<br>00FD3120<br>00FD3128<br>00 00 00<br>BQ<br>ØØ.<br>ØØ.<br>00FD3130<br>00<br>00 00<br>00<br>00<br>00<br>00FD3138<br>00 00 00<br>00<br>00<br>00<br>00FD3140<br>00 00 00 00<br>00<br>00 00<br>00FD3148<br>00 00 00 00<br>00<br>00 00<br>00FD3150100 00 00 001<br>00<br>00 00<br>00FD3158<br>00 00 00 00 00<br>00 00 | ASCII<br>00<br>00<br>%d1<br>FF<br>FF<br>00 00<br>64 C2<br>$\theta$<br>×<br>шаЫ= <del>\$</del> _dт<br>68<br>00<br>0@)h.<br>00<br>$E_{\text{th}}$<br>00<br>-00<br>00<br><b>PIN</b><br>ØЙ<br>00<br>00<br>00<br>00<br>00<br>00<br><b>ØØ</b><br>00<br>00<br>00<br>00<br>00<br>00<br>00<br>00<br>00<br>88<br><b>ØØ</b><br>00<br>00<br><b>ØØ</b><br>ЙØ<br>00<br>00<br>00<br>00<br>00<br>ØЙ<br>00<br>00<br>00<br>00<br>00<br>00<br>00<br>00<br>00<br>00<br>00<br>00<br><b>ØØ</b><br><b>ØØ</b><br>00<br><b>ØØ</b><br><b>ØØ</b><br>00<br>00<br>00<br>00<br>00<br><b>ØØ</b><br>00<br>00 | 0035F940 <br>00000008<br>0035F944<br>0035F948<br>0000000D<br>0035F94C<br>00000014<br>0035F950<br><b>8035F964</b><br>00FD1039<br>0035F958<br>00000005<br>0035F95C<br>00000008<br>0035F960<br>00000014<br>0035F964<br>=0035F978<br>0035F968<br>00FD1039<br>0035F96C<br>00000003<br>0035F970<br>00000005<br>00000014<br>0035F978<br>8035F98C<br>00FD1039<br>0035F980<br>00000002<br>0035F984<br>00000003<br>0035F988<br>00000014<br>0035F9A0<br>0035F98C<br>0035F990<br>00FD1039<br>0035F994<br>00000001<br>0035F998<br>00000002<br>0035F99C<br>00000014<br>0035F9A0<br>10035F9B4<br>0035F9A4<br>00FD105C<br>0035F9A8<br>0035F9AC<br>00000001<br>00000001<br>0035F9B0<br>00000014<br>9035F9F8<br>0035F9B8<br>0035F9BC<br>00000001<br>0035F9C0<br>00681208<br>0035F9C4<br>0035F9C8<br>00682940<br>3DAE5910<br>0035F9CC<br>00000000<br>0035F9D0<br>00000000<br>0035F9D4<br><b>7EFDE000</b><br>0035F9D8<br>00000000<br>0035F9DC<br>00000000<br>0035F9E0<br>0035F9E4<br>0035F9C8<br><b>SEFC8C65</b><br>0035F9E8<br>0035FA34<br>0035F9EC<br>00FD1619<br>0035F9F0<br>3D6681D0<br>0035F9F4<br>00000000 |                                                           | 00FD1039 RETURN to fib.00FD1039 from fib.00FD1000<br>RETURN to fib.00FD1039 from fib.00FD1000<br>RETURN to fib.00FD1039 from fib.00FD1000<br>RETURN to fib.00FD1039 from fib.00FD1000<br>RETURN to fib.00FD1039 from fib.00FD1000<br>RETURN to fib.00FD105C from fib.00FD1000<br>▌00FD11D0 RETURN to fib.00FD11D0 from fib.00FD1040<br>Pointer to next SEH record<br>SE handler                                                                     |  |

Fig. 3.1: OllyDbg : dernier appel de f()

Examinons plus attentivement la pile. Les commentaires ont été ajoutés par l'auteur de ce livre <sup>4</sup> :

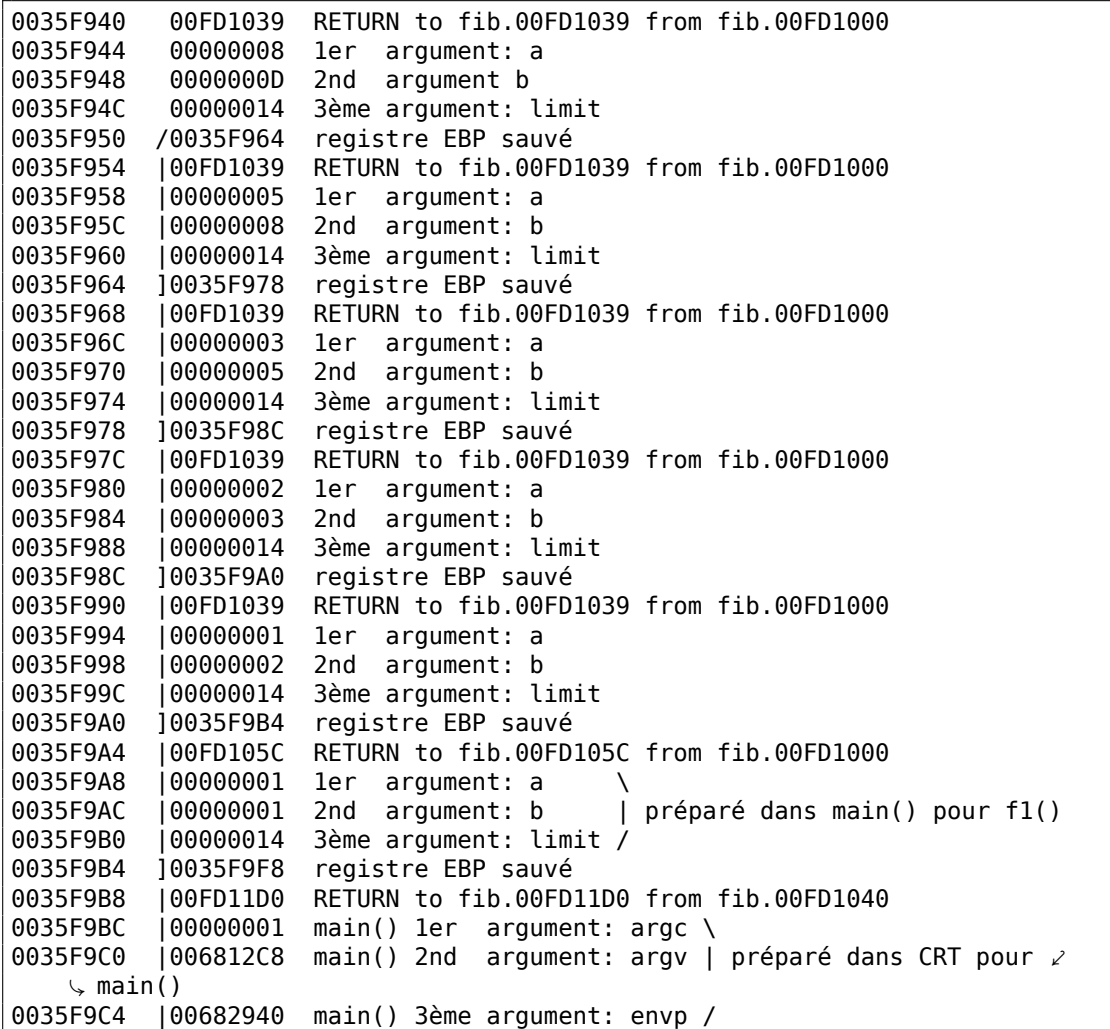

La fonction est récursive <sup>5</sup>, donc la pile ressemble à un «sandwich».

Nous voyons que l'argument *limit* est toujours le même (0x14 ou 20), mais que les arguments *a* et *b* sont différents pour chaque appel.

Il y [a](#page-631-1) aussi ici le RA-s et la valeur sauvée de EBP. OllyDbg est capable de déterminer les frames basés sur EBP, donc il les dessine ces accolades. Les valeurs dans chaque accolade constituent la frame de pile, autrement dit, la zone de la pile qu'un appel de fonction utilise comme espace dédié.

Nous pouvons a[uss](#page-1380-0)i dire que chaque appel de fonction ne doit pas accéder les éléments de la pile au del[à des limites d](#page-1389-0)e son bloc (en excluant les arguments de la

 $4\text{\AA}$  propos, il est possible de sélectionner plusieurs entrées dans OllyDbg et de les copier dans le pressepapier (Crtl-C). C'est ce qui a été fait par l'auteur pour cet exemple.

<span id="page-631-1"></span><span id="page-631-0"></span><sup>5</sup> i.e., elle s'appelle elle-même

fonction), bien que cela soit techniquement possible.

C'est généralement vrai, à moins que la fonction n'ait des bugs.

Chaque valeur sauvée de EBP est l'adresse de la structure de pile locale précédente: c'est la raison pour laquelle certains débogueurs peuvent facilement diviser la pile en blocs et afficher chaque argument de la fonction.

Comme nous le voyons ici, chaque exécution def[onction prépare les argu](#page-1389-0)ments pour l'appel de fonction suivant.

À la fin, nous voyons les 3 arguments de main(). argc vaut 1 (oui, en effet, nous avons lancé le programme sans argument sur la ligne de commande).

Ceci peut conduire facilement à un débordement de pile: il suffit de supprimer (ou commenter) le test de la limite et ça va planter avec l'exception 0xC00000FD (stack overflow).

## **3.7.2 Exemple #2**

Ma fonction a quelques redondances, donc ajoutons une nouvelle variable locale *next* et remplaçons tout les «a+b » avec elle:

```
#include <stdio.h>
void fib (int a, int b, int limit)
{
        int next=a+b;
        printf ("%d\n", next);
        if (next > limit)
                return;
        fib (b, next, limit);
};
int main()
{
        printf ("0\n1\n1\n");
        fib (1, 1, 20);
};
```
C'est la sortie de MSVC sans optimisation, donc la variable *next* est allouée sur la pile locale:

#### Listing 3.8 : MSVC 2010 x86

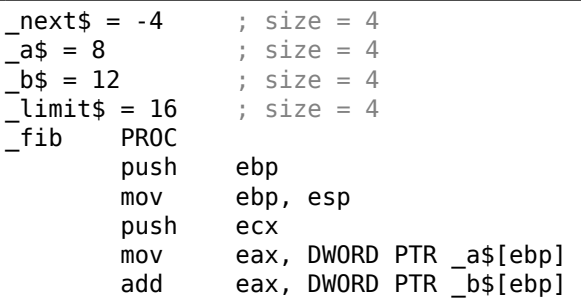

mov DWORD PTR \_next\$ [ebp], eax mov ecx , DWORD PTR \_next\$ [ebp ] push ecx push OFFSET \$SG2751 ; '%d' call DWORD PTR \_\_imp\_\_printf add esp, 8 mov edx , DWORD PTR \_next\$ [ebp ] cmp edx , DWORD PTR \_limit\$ [ebp ] jle SHORT \$LN1@fib jmp SHORT \$LN2@fib \$LN1@fib : mov eax , DWORD PTR \_limit\$ [ebp ] push eax mov ecx , DWORD PTR \_next\$ [ebp ] push ecx mov edx , DWORD PTR \_b\$ [ebp ] push edx call \_fib add esp, 12 \$LN2@fib : mov esp , ebp pop ebp ret 0 \_fib ENDP \_main PROC push ebp mov ebp , esp push OFFSET \$SG2753 ; "0\n1\n1\n" call DWORD PTR \_\_imp\_\_printf<br>add esp, 4 esp, 4 push 20 push 1 push 1 call \_fib add esp, 12 xor eax , eax pop ebp ret<br>ENDP 0  $main$ 

#### Chargeons-le à nouveau dans OllyDbg :

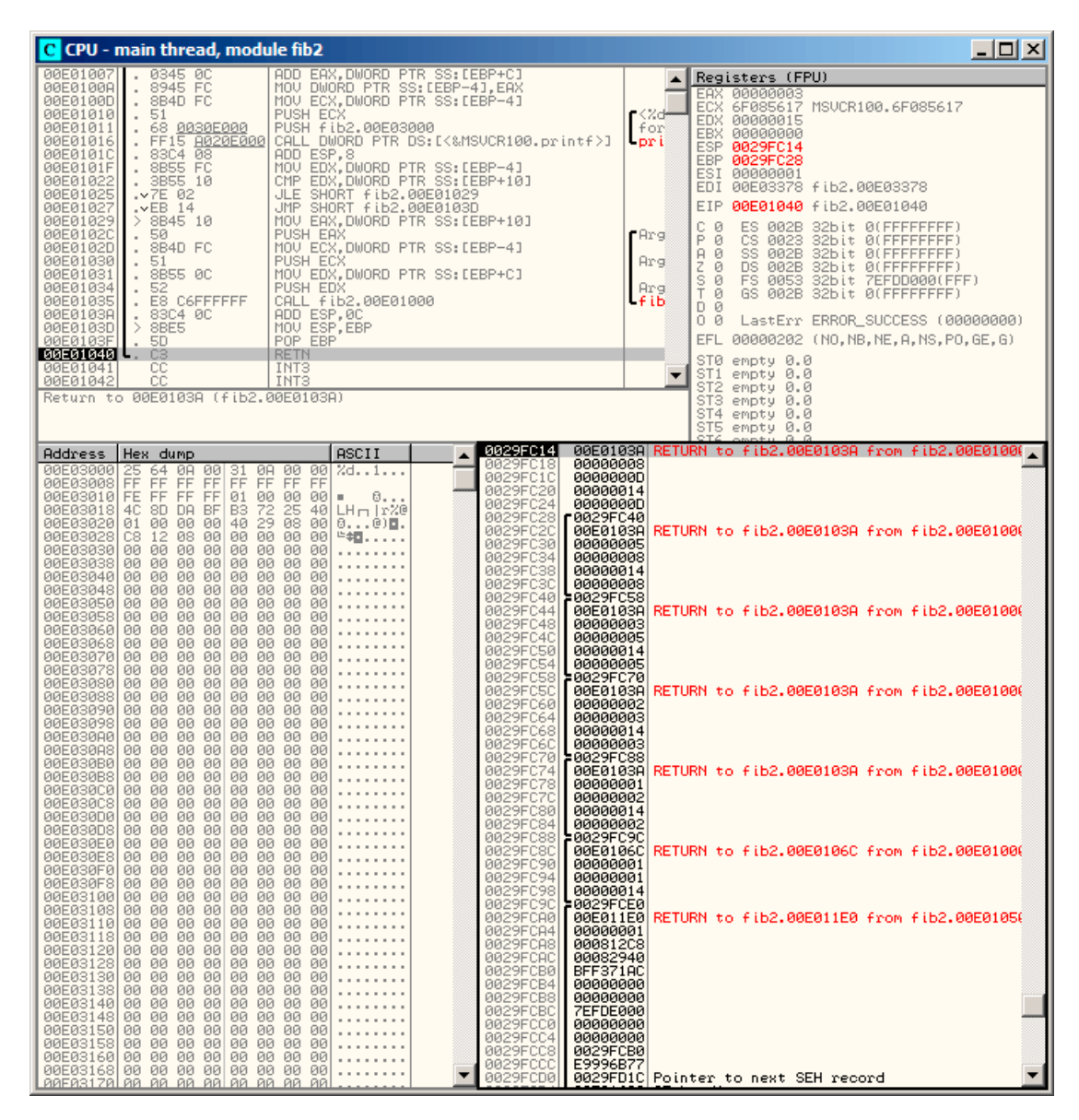

Fig. 3.2: OllyDbg : dernier appel de f()

Maintenant, la variable *next* est présente dans chaque frame.

Examinons plus attentivement la pile. L'auteur a de nouveau ajouté ses commentaires: 0029FC14 00E0103A RETURN to fib2.00E0103A from fib2.00E01000 0029FC18 00000008 1er argument: a 0000000D 2nd argument: b 0029FC20 00000014 3ème argument: limit<br>0029FC24 0000000D variable "next" 0000000D variable "next" 0029FC28 /0029FC40 registre EBP sauvé 0029FC2C |00E0103A RETURN to fib2.00E0103A from fib2.00E01000 0029FC30 |00000005 1er argument: a 0029FC34 |00000008 2nd argument: b 0029FC38 |00000014 3ème argument: limit 0029FC3C |00000008 "next" variable 0029FC40 ]0029FC58 registre EBP sauvé 0029FC44 | 00E0103A RETURN to fib2.00E0103A from fib2.00E01000<br>0029FC48 | 00000003 1er arqument: a 00000003 1er argument: a 0029FC4C |00000005 2nd argument: b 0029FC50 |00000014 3ème argument: limit 0029FC54 |00000005 variable "next" 0029FC58 ]0029FC70 registre EBP sauvé 0029FC5C |00E0103A RETURN to fib2.00E0103A from fib2.00E01000 0029FC60 |00000002 1er argument: a 0029FC64 |00000003 2nd argument: b 0029FC68 | 00000014 3ème argument: limit<br>0029FC6C | 00000003 variable "next" 0029FC6C |00000003 variable "next" 0029FC70 ]0029FC88 registre EBP sauvé 0029FC74 | 00E0103A RETURN to fib2.00E0103A from fib2.00E01000<br>0029FC78 | 00000001 1er argument: a  $\begin{array}{cc} 0.00000001 & 1$ er argument: a  $\end{array}$  \<br>100000002 2nd argument: b | préparé dans f1() pour le e 0029FC7C 100000002 2nd argument: b  $\sqrt{p}$  prochain appel à f1() 0029FC80 |00000014 3ème argument: limit / 0029FC84 |00000002 variable "next" 0029FC88 ]0029FC9C registre EBP sauvé 0029FC8C |00E0106C RETURN to fib2.00E0106C from fib2.00E01000 0029FC90 |00000001 1er argument: a \ 0029FC94 |00000001 2nd argument: b | préparé dans main() pour f1() 0029FC98 |00000014 3ème argument: limit / 0029FC9C ]0029FCE0 registre EBP sauvé 0029FCA0 |00E011E0 RETURN to fib2.00E011E0 from fib2.00E01050 0029FCA4 |00000001 main() 1er argument: argc \ 0029FCA8 | 000812C8 main() 2nd argument: argv | préparé dans CRT pour ∠  $\downarrow$  main()<br>10 0029FCAC  $100082940$  main() 3ème argument: envp /

Voici ce que l'on voit: la valeur *next* est calculée dans chaque appel de la fonction, puis passée comme argument *b* au prochain appel.

## **3.7.3 Résumé**

Les fonctions récursives sont esthétiquement jolies, mais techniquement elles peuvent dégrader les performances à cause de leur usage intensif de la pile. Quiconque qui

écrit du code dont la perfomance est critique devrait probablement éviter la récursion.

Par exemple, j'ai écrit une fois une fonction pour chercher un nœud particulier dans un arbre binaire. Bien que la fonction récursive avait l'air élégante, il y avait du temps passé à chaque appel de fonction pour le prologue et l'épilogue, elle fonctionnait deux ou trois fois plus lentement que l'implémentation itérative (sans récursion).

À propos, c'est la raison pour laquelle certains compilateurs fonctionnels LP<sup>6</sup> (où la récursion est très utilisée) utilisent les appels terminaux. Nous parlons d'appel terminal lorsqu'une fonction a un seul appel à elle-même, situé à sa fin, comme:

Listing 3.9 : Scheme, exemple copié/collé depuis Wikipédia

```
;; factorial : nombre -> nombre
;; pour calculer le produit de tous les entiers
;; positifs inférieurs ou égaux à n.
(define (factorial n)
(if (= n 1)
     1
         (* n (factorial (- n 1)))))
```
Les appels terminaux sont importants car le compilateur peut retravailler facilement ce code en un code itératif, pour supprimer la récursion.

# **3.8 Exemple de calcul de CRC32**

C'est une technique très répandue de calcul de hachage basée sur une table CRC32<sup>7</sup>.

```
/* By Bob Jenkins, (c) 2006, Public Domain */
#include <stdio.h>
#include <stddef.h>
#include <string.h>
typedef unsigned long ub4;
typedef unsigned char ub1;
static const ub4 crctab[256] = {
 0x00000000, 0x77073096, 0xee0e612c, 0x990951ba, 0x076dc419,
  0x706af48f, 0xe963a535, 0x9e6495a3, 0x0edb8832, 0x79dcb8a4,
  0xe0d5e91e, 0x97d2d988, 0x09b64c2b, 0x7eb17cbd, 0xe7b82d07,
  0x90bf1d91, 0x1db71064, 0x6ab020f2, 0xf3b97148, 0x84be41de,
  0x1adad47d, 0x6ddde4eb, 0xf4d4b551, 0x83d385c7, 0x136c9856,
 0x646ba8c0, 0xfd62f97a, 0x8a65c9ec, 0x14015c4f, 0x63066cd9,
  0xfa0f3d63, 0x8d080df5, 0x3b6e20c8, 0x4c69105e, 0xd56041e4,
 0xa2677172, 0x3c03e4d1, 0x4b04d447, 0xd20d85fd, 0xa50ab56b,
  0x35b5a8fa, 0x42b2986c, 0xdbbbc9d6, 0xacbcf940, 0x32d86ce3,
  0x45df5c75, 0xdcd60dcf, 0xabd13d59, 0x26d930ac, 0x51de003a,
 0xc8d75180, 0xbfd06116, 0x21b4f4b5, 0x56b3c423, 0xcfba9599,
```
<sup>6</sup>LISP, Python, Lua, etc.

<sup>7</sup>Le code source provient d'ici: http://burtleburtle.net/bob/c/crc.c

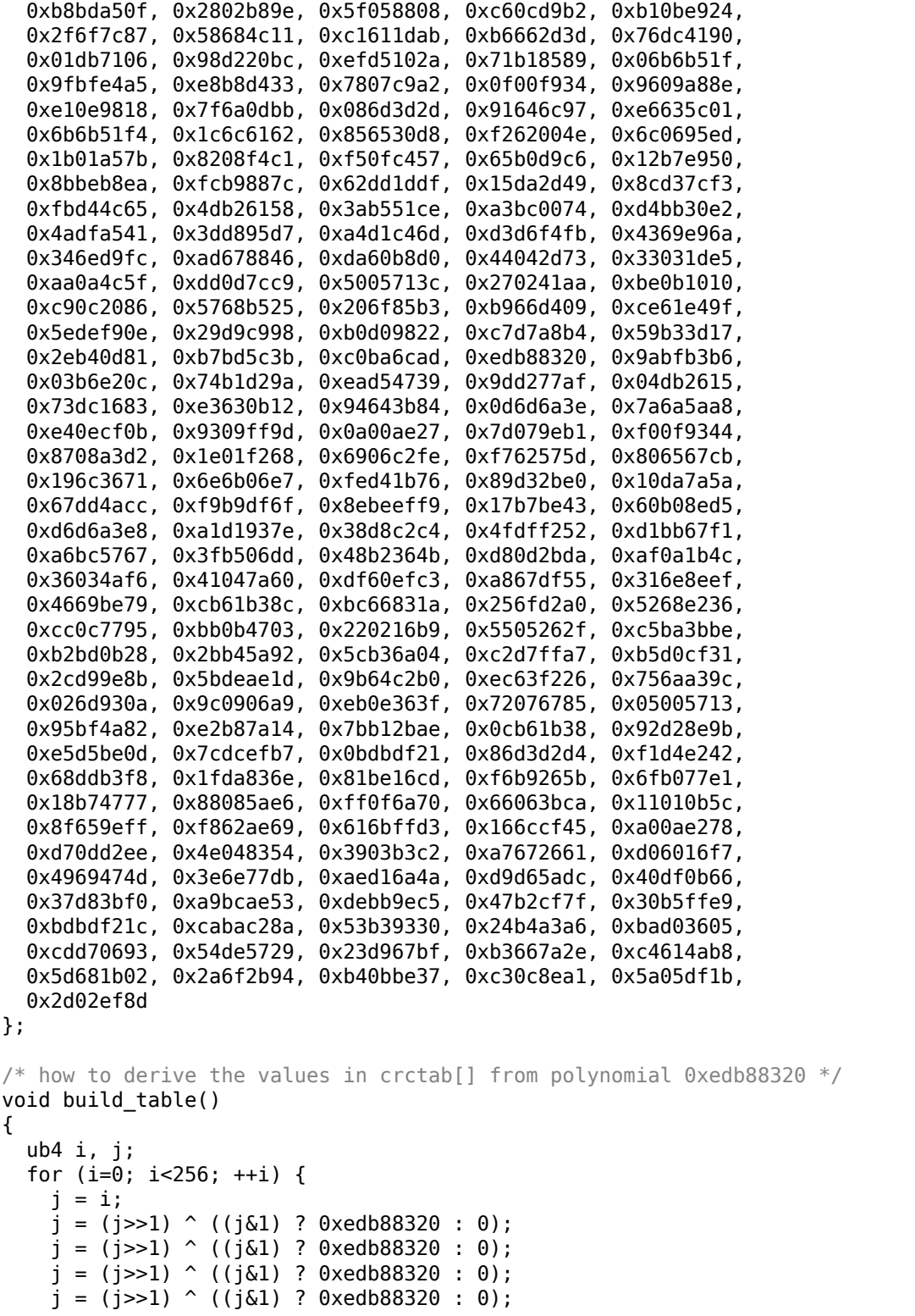

617

```
j = (j \gg 1) ((j \& 1) ? 0xedb88320 : 0);
     j = (j \rightarrow 1) ((j \& 1) ? 0xedb88320 : 0);
     j = (j \rightarrow 1) \land ((j \& 1) ? 0xedb88320 : 0);
     j = (j \rightarrow 1) \land ((j \& 1) ? 0xedb88320 : 0);
    printf("0x%.8lx, ", j);
    if (i\6 == 5) printf("\n");
  }
}
/* the hash function */ub4 crc(const void *key, ub4 len, ub4 hash)
{
  ub4 i;
  const ubl *k = key;for (hash=len, i=0; i<len; ++i)
    hash = (hash >> 8) \hat{ } crctab[(hash & 0xff) \hat{ } k[i]];
  return hash;
}
/* To use, try "gcc -0 crc.c -o crc; \text{crc} < \text{crc} \cdot \text{c}" */
int main()
\mathcal{L}char s[1000];
  while (gets(s)) printf("%.8lx\n", crc(s, strlen(s), 0));
  return 0;
}
```
Nous sommes seulement intéressés par la fonction crc(). À propos, faîtes attention aux deux déclarations d'initialisation dans la boucle for() : hash=len, i=0. Le standard C/C++ permet ceci, bien sûr. Le code généré contiendra deux opérations dans la partie d'initialisation de la boucle, au lieu d'une.

Compilons-le dans MSVC avec l'optimisation (/Ox). Dans un soucis de concision, seule la fonction crc() est listée ici, avec mes commentaires.

```
key$ = 8 ; size = 4
lens = 12 ; size = 4
\mathsf{hash\$} = 16 ; size = 4
_crc PROC
   mov edx, DWORD PTR _len$[esp-4]
   xor ecx, ecx ; i est stocké dans ECX
   mov eax, edx
   test edx, edx
   jbe SHORT $LN1@crc
   push ebx
   push esi
   mov esi, DWORD PTR _key$[esp+4] ; ESI = key
   push edi
$LL3@crc:
; fonctionne avec des octets en utilisant seulement des registres 32-bit.
; l'octet à l'adresse key+i est stocké dans EDI
```

```
movzx edi, BYTE PTR [ecx+esi]
   mov ebx, eax ; EBX = (hash = len)and ebx, 255 ; EBX = hash & 0xff
; XOR EDI, EBX (EDI=EDI^EBX)
; cette opération utilise tous les 32 bits de chaque registre
; mais les autres bits (8-31) sont toujours mis à 0, donc c'est OK
; ils sont mis à 0 car, comme pour EDI, cela a été fait avec l'instruction
MOVZX ci-dessus
; les bits hauts de EBX sont mis à 0 par l'instruction AND EBX, 255 ci-dessus
   (255 = 0 \times ff)xor edi, ebx
; EAX=EAX>>8; bits 24-31 pris de nul part seront mis à 0
   shr eax, 8
; EAX=EAX^crctab[EDI*4] - choisir le EDI-ème élément de la table crctab[]
   xor eax, DWORD PTR _crctab[edi*4]
   inc ecx ; i++
    cmp ecx, edx ; i<len ?
    jb SHORT $LL3@crc ; oui
   pop edi<br>pop esi
   pop esi<br>pop ebx
   pop
$LN1@crc:
    ret 0
_crc ENDP
```
Essayons la même chose dans GCC 4.4.1 avec l'option -O3 :

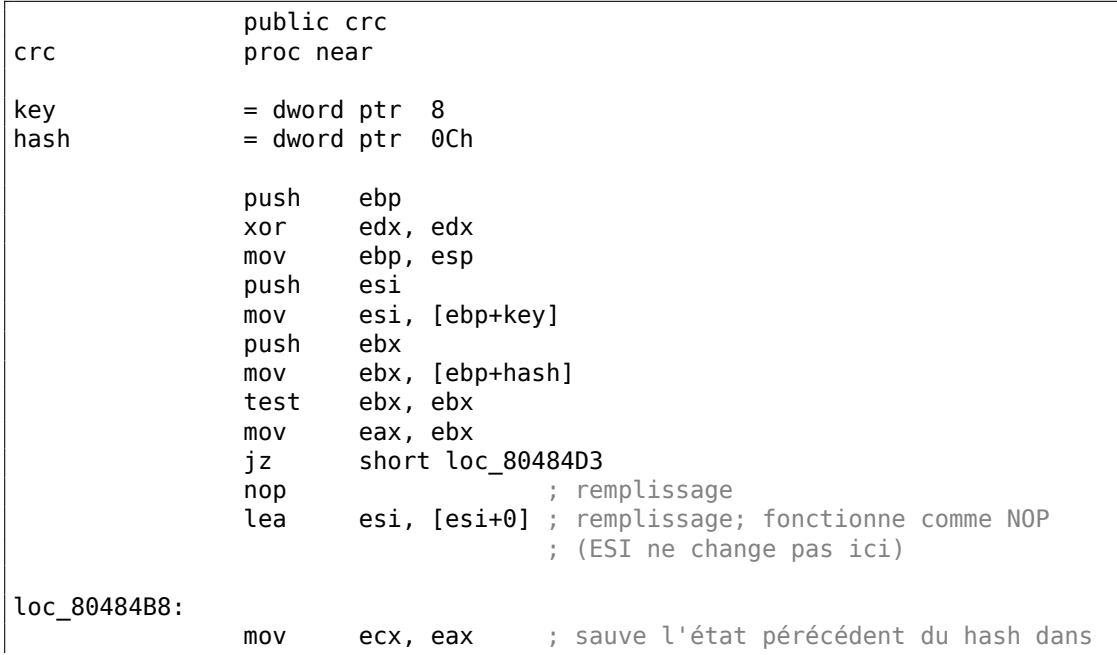

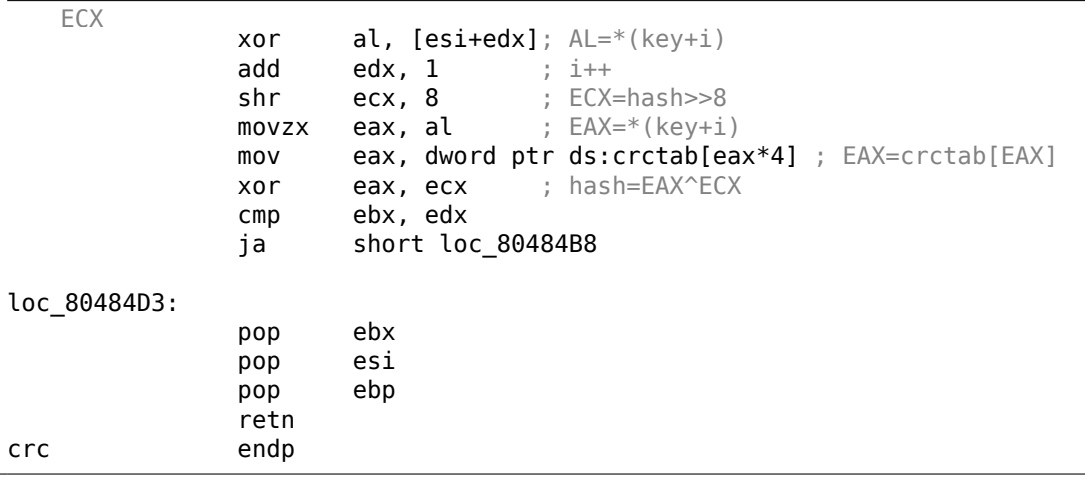

GCC a aligné le début de la boucle sur une limite de 8-octet en ajoutant NOP et lea esi, [esi+0] (qui est aussi une opération sans effet).

Vous pouvez en lire plus à ce sujet dans la section npad (.1.7 on page 1347).

## **3.9 Exemple de calcul d'adresse réseau**

Comme nous le savons, une adresse (IPv4) consiste en quatre nombres dans l'intervalle  $0...255$ , i.e., quatre octets.

Quatre octets peuvent être stockés facilement dans une variable 32-bit, donc une adresse IPv4 d'hôte, de masque réseau ou d'adresse de réseau peuvent toutes être un entier 32-bit.

Du point de vue de l'utilisateur, le masque réseau est défini par quatre nombres et est formaté comme 255.255.255.0, mais les ingénieurs réseaux (sysadmins) utilisent une notation plus compacte comme «/8 », «/16 », etc.

Cette notation défini simplement le nombre de bits qu'a le masque, en commençant par le MSB.

620

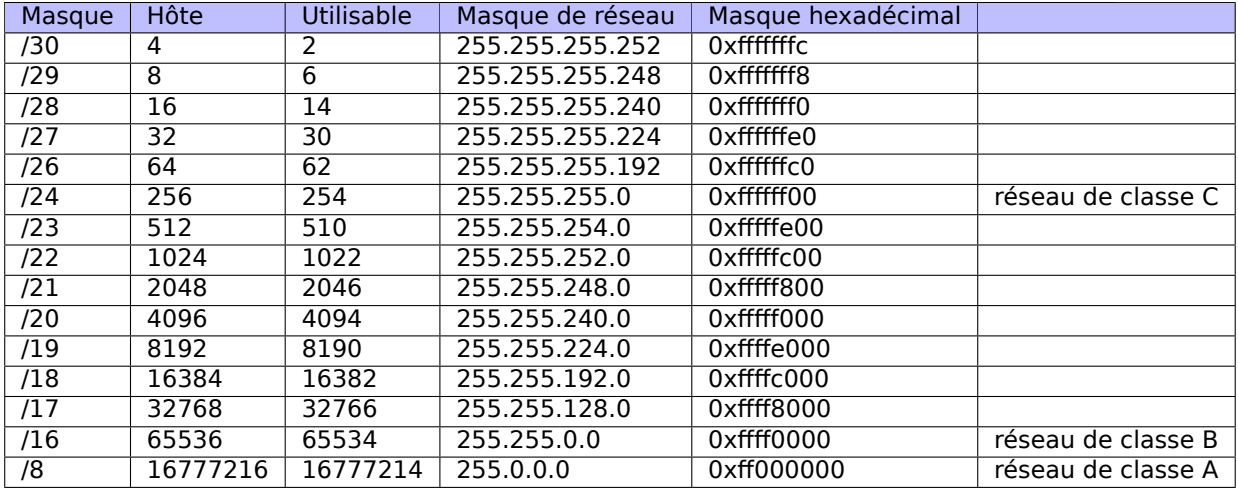

Voici un petit exemple, qui calcule l'adresse du réseau en appliquant le masque réseau à l'adresse de l'hôte.

```
#include <stdio.h>
#include <stdint.h>
uint32_t form_IP (uint8_t ip1, uint8_t ip2, uint8_t ip3, uint8_t ip4)
{
         return (ip1<<24) | (ip2<<16) | (ip3<<8) | ip4;
};
void print_as_IP (uint32_t a)
{
        printf ("%d.%d.%d.%d\n",
                 (a>>24)&0xFF,
                 (a>>16)&0xFF,
                 (a>>8)&0xFF,
                 (a)&0xFF);
};
// bit=31..0
uint32_t set_bit (uint32_t input, int bit)
{
        return input=input|(1 << bit);
};
uint32_t form_netmask (uint8_t netmask_bits)
{
        uint32_t netmask=0;
        uint8\overline{t} i;
         for (i=0; i<sub>eta</sub>) is intermal b its; i++)netmask=set_bit(netmask, 31-i);
        return netmask;
};
```

```
void calc network address (uint8 t ip1, uint8 t ip2, uint8 t ip3, uint8 t \angle\frac{1}{2} ip4, uint8 t netmask bits)
{
          uint32 t netmask=form netmask(netmask bits);
          uint32 t ip=form IP(ip1, ip2, ip3, ip4);
          uint32_t netw_adr;
          printf ("netmask=");
          print_as_IP (netmask);
          netw_adr=ip&netmask;
          printf ("network address=");
          print_as_IP (netw_adr);
};
int main()
{
          calc_network_address (10, 1, 2, 4, 24); \frac{1}{10.1.2.4}, \frac{24}{8}<br>calc_network_address (10, 1, 2, 4, 8); \frac{1}{10.1.2.4}, \frac{1}{8}calc_network_address (10, 1, 2, 4, 8); // 10.1.2.4, /8<br>calc_network_address (10, 1, 2, 4, 25); // 10.1.2.4, /25
          calc_network_address (10, 1, 2, 4, 25);
          calc_network_address (10, 1, 2, 64, 26); // 10.1.2.4, /26
};
```
## **3.9.1 calc\_network\_address()**

La fonction calc\_network\_address() est la plus simple: elle effectue simplement un AND entre l'adresse de l'hôte et le masque de réseau, dont le résultat est l'adresse du réseau.

Listing 3.10 : MSVC 2012 avec optimisation /Ob0

```
1 \mid \text{ip1\$} = 8 ; size = 1
\begin{array}{|c|c|c|c|c|}\n2 & -ip2\$ & = & 12 \\
3 & -ip3\$ & = & 16 \\
\end{array} ; size = 1
3 \mid \text{ip3\$} = 164 \mid _ip4$ = 20 ; size = 1
5 | netmask bits$ = 24 ; size = 1
6 | calc_network_address PROC
7 push edi
8 | push DWORD PTR netmask bits$[esp]
9 call form netmask
10 | push OFFSET $SG3045 ; 'netmask='
11 mov edi, eax
12 | call DWORD PTR __imp__printf
13 push edi
14 call _print_as_IP
15 push OFFSET $SG3046 ; 'network address='
16 call DWORD PTR __imp__printf
17 push DWORD PTR _ip4$[esp+16]
18 push DWORD PTR _ip3$[esp+20]
19 push DWORD PTR _ip2$[esp+24]
20 push DWORD PTR _ip1$[esp+28]
21 call form IP
```
22 and  $eax$ ,  $edi$ ; network address = host address  $\&$  netmask 23 push eax 24 call \_print\_as\_IP 25 add esp, 36 26 pop edi 27 ret 0 28 | calc\_network\_address ENDP

À la ligne 22, nous voyons le plus important AND—ici l'adresse du réseau est calculée.

## **3.9.2 form\_IP()**

La fonction form\_IP() met juste les 4 octets dans une valeur 32-bit.

Voici comment cela est fait habituellement:

- Allouer une variable pour la valeur de retour. La mettre à 0.
- Prendre le 4ème octet (de poids le plus faible), appliquer l'opération OR à cet octet et renvoyer la valeur.
- Prendre le troisième octet, le décaler à gauche de 8 bits. Vous obtenez une valeur comme 0x0000bb00 où bb est votre troisième octet. Appliquer l'opération OR à la valeur résultante. La valeur de retour contenait 0x000000aa jusqu'à présent, donc effectuer un OU logique des valeurs produira une valeur comme 0x0000bbaa.
- Prendre le second octet, le décaler à gauche de 16 bits. Vous obtenez une valeur comme 0x00cc0000 où cc est votre deuxième octet. Appliquer l'opération OR à la valeur résultante. La valeur de retour contenait 0x0000bbaa jusqu'à présent, donc effectuer un OU logique des valeurs produira une valeur comme 0x00ccbbaa.
- Prendre le premier octet, le décaler à gauche de 24 bits. Vous obtenez une valeur comme 0xdd000000 où dd est votre premier octet. Appliquer l'opération OR à la valeur résultante. La valeur de retour contenait 0x00ccbbaa jusqu'à présent, donc effectuer un OU logique des valeurs produira une valeur comme 0xddccbbaa.

Voici comment c'est fait par MSVC 2012 sans optimisation:

Listing 3.11 : MSVC 2012 sans optimisation

```
; désigner ip1 comme "dd", ip2 comme "cc", ip3 comme "bb", ip4 comme "aa".<br>
_ip1$ = 8 ; taille = 1
\ln 1\ = 8 ; taille = 1<br>\ln 2\ = 12 ; taille = 1
                 ; taille = 1ip3\ = 16 ; taille = 1
ip4$ = 20 ; taille = 1
_form_IP PROC
        push ebp
        mov ebp, esp
        movzx eax, BYTE PTR _ip1$[ebp]
        ; EAX=000000dd
        shl eax, 24
```

```
; EAX=dd000000
      movzx ecx, BYTE PTR _ip2$[ebp]
      ; ECX=000000cc
      shl ecx, 16
      ; ECX=00cc0000
      or eax, ecx
      ; EAX=ddcc0000
      movzx edx, BYTE PTR _ip3$[ebp]
      ; EDX=000000bb
      shl edx, 8
      ; EDX=0000bb00
      or eax, edx
      ; EAX=ddccbb00
      movzx ecx, BYTE PTR ip4$[ebp]
      ; ECX=000000aa
      or eax, ecx
      ; EAX=ddccbbaa
      pop ebp
      ret 0
_form_IP ENDP
```
Certes, l'ordre est différent, mais, bien sûr, l'ordre des opérations n'a pas d'importance.

MSVC 2012 avec optimisation produit en fait la même chose, mais d'une façon différente:

Listing 3.12 : MSVC 2012 avec optimisation /Ob0

```
; désigner ip1 comme "dd", ip2 comme "cc", ip3 comme "bb", ip4 comme "aa".
\frac{\text{ip1\$ = 8}}{\text{ip2\$ = 12}} ; taille = 1
\frac{\text{ip2\$ = 12}}{\text{ip3\$ = 16}} ; taille = 1
\begin{array}{ccc} \n\pm i p3\ = 16 ; taille = 1<br>
\begin{array}{ccc} \n\pm i p4\ = 20 ; taille = 1
                  ; taille = 1_form_IP PROC
         movzx eax, BYTE PTR _ip1$[esp-4]
         ; EAX=000000dd
         movzx ecx, BYTE PTR _ip2$[esp-4]
         ; ECX=000000cc
         shl eax, 8
         ; EAX=0000dd00
         or eax, ecx
         ; EAX=0000ddcc
         movzx ecx, BYTE PTR _ip3$[esp-4]
         ; ECX=000000bb
         shl eax, 8
         ; EAX=00ddcc00
         or eax, ecx
         ; EAX=00ddccbb
         movzx ecx, BYTE PTR ip4$[esp-4]
         ; ECX=000000aa
         shl eax, 8
         ; EAX=ddccbb00
         or eax, ecx
```

```
; EAX=ddccbbaa
       ret 0
_form_IP ENDP
```
Nous pourrions dire que chaque octet est écrit dans les 8 bits inférieurs de la valeur de retour, et qu'elle est ensuite décalée à gauche d'un octet à chaque étape.

Répéter 4 fois pour chaque octet en entrée.

C'est tout! Malheureusement, il n'y sans doute pas d'autre moyen de le faite.

Il n'y a pas de CPUs ou d'ISAs répandues qui possède une instruction pour composer une valeur à partir de bits ou d'octets.

C'est d'habitude fait par décalage de bit et OU logique.

## **3.9.3 pri[nt\\_a](#page-1381-0)s\_IP[\(\)](#page-1382-1)**

La fonction print\_as\_IP() effectue l'inverse: séparer une valeur 32-bit en 4 octets.

Le découpage fonctionne un peu plus simplement: il suffit de décaler la valeur en entrée de 24, 16, 8 ou 0 bits, prendre les 8 bits d'indice 0 à 7 (octet de poids faible), et c'est fait:

Listing 3.13 : MSVC 2012 sans optimisation

```
a$ = 8 ; size = 4
_print_as_IP PROC
      push ebp
      mov ebp, esp
      mov eax, DWORD PTR _a$[ebp]
      ; EAX=ddccbbaa
      and eax, 255
      ; EAX=000000aa
      push eax
      mov ecx, DWORD PTR _a$[ebp]
      ; ECX=ddccbbaa
      shr ecx, 8
       ; ECX=00ddccbb
      and ecx, 255
      ; ECX=000000bb
      push ecx
      mov edx, DWORD PTR _a$[ebp]
      ; EDX=ddccbbaa
      shr edx, 16
       ; EDX=0000ddcc
      and edx, 255
       ; EDX=000000cc
      push edx
      mov eax, DWORD PTR _a$[ebp]
      ; EAX=ddccbbaa
      shr eax, 24
       ; EAX=000000dd
      and eax, 255 ; sans doute une instruction redondante
      ; EAX=000000dd
```

```
push eax
      push OFFSET $SG2973 ; '%d.%d.%d.%d'
      call DWORD PTR __imp__printf
      add esp, 20
      pop ebp
      ret 0
_print_as_IP ENDP
```
MSVC 2012 avec optimisation fait presque la même chose, mais sans recharger inutilement la valeur en entrée:

Listing 3.14 : MSVC 2012 avec optimisation /Ob0

```
a$ = 8 ; size = 4
_print_as_IP PROC
      mov ecx, DWORD PTR _a$[esp-4]
       ; ECX=ddccbbaa
       movzx eax, cl
       ; EAX=000000aa
       push eax
       mov eax, ecx
       ; EAX=ddccbbaa
       shr eax, 8
       ; EAX=00ddccbb
       and eax, 255
       ; EAX=000000bb
       push eax
      mov eax, ecx
       ; EAX=ddccbbaa
       shr eax, 16
       ; EAX=0000ddcc
       and eax, 255
       ; EAX=000000cc
       push eax
       ; ECX=ddccbbaa
       shr ecx, 24
       ; ECX=000000dd
       push ecx
       push OFFSET $SG3020 ; '%d.%d.%d.%d'
       call DWORD PTR __imp__printf
       add esp, 20
       ret 0
_print_as_IP ENDP
```
## **3.9.4 form\_netmask() et set\_bit()**

La fonction form netmask() produit un masque de réseau à partir de la notation CIDR<sup>8</sup>. Bien sûr, il serait plus efficace d'utiliser une sorte de table pré-calculée, mais nous utilisons cette façon de faire intentionnellement, afin d'illustrer les décalages de bit.

<span id="page-646-0"></span><sup>8</sup>[Cl](#page-1384-0)[as](#page-646-0)sless Inter-Domain Routing

Nous allons aussi écrire une fonction séparées set\_bit(). Ce n'est pas une très bonne idée de créer un fonction pour une telle opération primitive, mais cela facilite la compréhension du fonctionnement.

Listing 3.15 : MSVC 2012 avec optimisation /Ob0

```
inputs = 8 ; size = 4
bits = 12 ; size = 4
_set_bit PROC
      mov ecx, DWORD PTR _bit$[esp-4]
      mov eax, 1
      shl eax, cl
      or eax, DWORD PTR _input$[esp-4]
      ret 0
_set_bit ENDP
netmask bits$ = 8 ; size = 1
_form_netmask PROC
      push ebx
      push esi
      movzx esi, BYTE PTR _netmask_bits$[esp+4]
      xor ecx, ecx
      xor bl, bl
      test esi, esi
      jle SHORT $LN9@form_netma
      xor edx, edx
$LL3@form_netma:
      mov eax, 31
      sub eax, edx
      push eax
      push ecx
      call set bit
      inc bl
      movzx edx, bl
      add esp, 8
      mov ecx, eax
      cmp edx, esi
      jl SHORT $LL3@form_netma
$LN9@form_netma:
      pop esi
      mov eax, ecx
      pop ebx
      ret 0
_form_netmask ENDP
```
set\_bit() est primitive: elle décale juste 1 à gauche du nombre de bits dont nous avons besoin et puis effectue un OU logique avec la valeur «input ». form netmask() a une boucle: elle met autant de bits (en partant du MSB) que demandé dans l'argument netmask\_bits.

## **3.9.5 Résumé**

C'est tout! Nous le lançons et obtenons:
netmask=255.255.255.0 network address=10.1.2.0 netmask=255.0.0.0 network address=10.0.0.0 netmask=255.255.255.128 network address=10.1.2.0 netmask=255.255.255.192 network address=10.1.2.64

# **3.10 Boucles: quelques itérateurs**

Dans la plupart des cas, les boucles ont un seul itérateur, mais elles peuvent en avoir plusieurs dans le code résultant.

Voici un exemple très simple:

```
#include <stdio.h>
void f(int *a1, int *a2, size t cnt){
        size_t i;
        // copier d'un tableau a l'autre selon un schema bizarre
        for (i=0; i<cnt; i++)
                a1[i*3]=a2[i*7];
};
```
Il y a deux multiplications à chaque itération et ce sont des opérations coûteuses. Est-ce que ça peut être optimisé d'une certaine façon?

Oui, si l'on remarque que les deux indices de tableau prennent des valeurs qui peuvent être facilement calculées sans multiplication.

# **3.10.1 Trois itérateurs**

Listing 3.16 : MSVC 2013 x64 avec optimisation

```
f PROC
; RCX=a1
 ; RDX=a2
; R8=cnt
       test r8, r8 ; cnt==0? sortir si oui
       je SHORT $LN1@f
      npad 11
$LL3@f:
      mov eax, DWORD PTR [rdx]
      lea rcx, QWORD PTR [rcx+12]
       lea rdx, QWORD PTR [rdx+28]
      mov DWORD PTR [rcx-12], eax
      dec r8
```
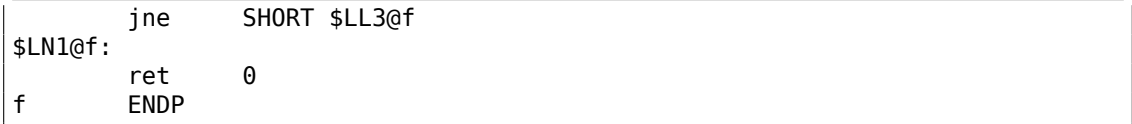

Maintenant il y a 3 itérateurs: la variable *cnt* et deux indices, qui sont incrémentés par 12 et 28 à chaque itération. Nous pouvons récrire ce code en C/C++ :

```
#include <stdio.h>
void f(int *a1, int *a2, size_t cnt)
{
        size_t i;
        size_t idx1=0; idx2=0;
        // copier d'un tableau a l'autre selon un schema bizarre
        for (i=0; i<cnt; i++)
        {
                a1[idx1]=a2[idx2];
                idx1+=3:
                idx2+=7;
        };
};
```
Donc, au prix de la mise à jour de 3 itérateurs à chaque itération au lieu d'un, nous pouvons supprimer deux opérations de multiplication.

## **3.10.2 Deux itérateurs**

GCC 4.9 fait encore mieux, en ne laissant que 2 itérateurs:

Listing 3.17 : GCC 4.9 x64 avec optimisation

```
; RDI=a1
; RSI=a2
; RDX=cnt
f:
       test rdx, rdx ; cnt==0? sortir si oui
       je .L1
; calculer l'adresse du dernier élément dans "a2" et la laisser dans RDX
       lea \arctan 10 + \text{rdx*4}; RAX=RDX*4=cnt*4
       sal rdx, 5
; RDX=RDX<<5=cnt*32
       sub rdx, rax
; RDX=RDX-RAX=cnt*32-cnt*4=cnt*28
       add rdx, rsi
; RDX=RDX+RSI=a2+cnt*28
.L3:
       mov eax, DWORD PTR [rsi]
       add rsi, 28
       add rdi, 12
       mov DWORD PTR [rdi-12], eax
```

```
cmp rsi, rdx
      jne .L3
.L1:
      rep ret
```
Il n'y a plus de variable *counter* : GCC en a conclu qu'elle n'étais pas nécessaire.

Le dernier élément du tableau *a2* est calculé avant le début de la boucle (ce qui est facile: *cnt* ∗ 7) et c'est ainsi que la boucle est arrêtée: itérer jusqu'à ce que le second index atteignent cette valeur pré-calculée.

Vous trouverez plus d'informations sur la multiplication en utilisant des décalages/additions/soustractions ici: 1.24.1 on page 279.

Ce code peut être récrit en C/C++ comme ceci:

```
#include <stdio.h>
void f(int *a1, int *a2, size_t cnt)
{
        size t idx1=0; idx2=0;
        size_t last_idx2=cnt*7;
        // copier d'un tableau a l'autre selon un schema bizarre
        for (;;)
        {
                a1[idx1]=a2[idx2];idx1+=3;
                idx2+=7;
                if (idx2==last_idx2)
                        break;
        };
};
```
GCC (Linaro) 4.9 pour ARM64 fait la même chose, mais il pré-calcule le dernier index de *a1* au lieu de *a2*, ce qui a bien sûr le même effet:

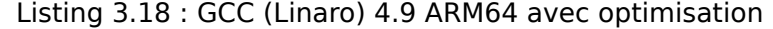

```
; X0=a1
; X1=a2
; X2=cnt
f:
       cbz x2, .L1 ; cnt==0? sortir si oui
; calculer le dernier élément du tableau "a1"
       add x2, x2, x2, lsl 1
; X2=X2+X2<<1=X2+X2*2=X2*3
       mov x3, 0
       lsl x2, x2, 2
; X2=X2<<2=X2*4=X2*3*4=X2*12
.L3:
       ldr w4, [x1], 28 ; charger en x1, ajouter 28 à x1(post-incrémentation)<br>str w4, [x0,x3]
       str w4, [x0, x3] ; stocker en X0+X3=a1+X3add x3, x3, 12 ; décaler X3
```
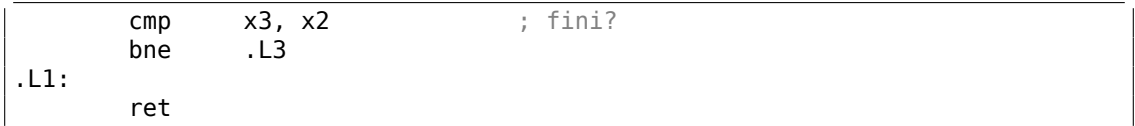

GCC 4.4.5 pour MIPS fait la même chose:

Listing 3.19 : GCC 4.4.5 for MIPS avec optimisation (IDA)

```
; $a0=a1
; $a1=a2
; $a2=cnt
f:
; sauter au code de vérification de la boucle:
               beqz $a2, locret_24
; initialiser le compteur (i) à 0:
               move $v0, $zero ; slot de délai de branchement, NOP
loc_8:
; charger le mot 32-bit en $a1
               lw $a3, 0($a1)
; incrémenter le compteur (i):
               addiu $v0, 1
; vérifier si terminé (comparer "i" dans $v0 et "cnt" dans $a2):
               sltu $v1, $v0, $a2
; stocker le mot 32-bit en $a0:
               sw $a3, 0($a0)
; ajouter 0x1C (28) à $a1 à chaque itération:
               addiu $a1, 0x1C
; sauter au corps de la boulce si i<cnt:
               bnez $v1, loc 8
; ajouter 0xC (12) à $a0 à chaque itération:
               addiu $a0, 0xC ; slot de délai de branchement
locret_24:
               jr $ra
               or $at, $zero ; slot de délai de branchement, NOP
```
### **3.10.3 Cas Intel C++ 2011**

Les optimisations du compilateur peuvent être bizarre, mais néanmoins toujours correctes. Voici ce qu le compilateur Intel C++ 2011 effectue:

Listing 3.20 : Intel C++ 2011 x64 avec optimisation

| f | PROC                    |        |
|---|-------------------------|--------|
|   | parameter $1: rcx = a1$ |        |
|   | parameter 2: $rdx = a2$ |        |
|   | parameter $3: r8 = cnt$ |        |
|   | .B1.1:                  |        |
|   | test                    | r8, r8 |
|   | ibe                     | exit   |
|   |                         |        |

630

.B1.2:: cmp r8, 6 jbe just\_copy .B1.3:: cmp rcx , rdx jbe .B1.5 .B1.4:: mov r10 , r8  $mov$ , rcx shl r10, 5 lea rax , QWORD PTR [r8\*4] sub , rdx sub r10 , rax  $cmp$ , r10 jge just\_copy2 .B1.5:: cmp rdx , rcx jbe just\_copy .B1.6::  $mov$ r9, rdx lea , QWORD PTR [r8\*8] sub , rcx lea r10 , QWORD PTR [rax +r8\*4]  $cmp$ , r10 jl just\_copy just\_copy2:: ; R8 = cnt ; RDX = a2 ; RCX = a1 xor r10d , r10d xor r9d, r9d xor eax , eax .B1.8:: mov r11d , DWORD PTR [rax +rdx ] inc r10 mov DWORD PTR [r9 +rcx], r11d add r9, 12 add rax, 28  $cmp$  $r10, r8$ jb .B1.8 jmp exit just\_copy:: ; R8 = cnt ; RDX = a2 ; RCX = a1 xor r10d , r10d

631

```
xor r9d, r9d
      xor eax, eax
.B1.11::
      mov r11d, DWORD PTR [rax+rdx]
      inc r10
      mov DWORD PTR [r9+rcx], r11d
      add r9, 12
      add rax, 28
      cmp r10, r8
      jb .B1.11
exit::
      ret
```
Tout d'abord, quelques décisions sont prises, puis une des routines est exécutée.

Il semble qu'il teste si les tableaux se recoupent.

C'est une façons très connue d'optimiser les routines de copie de blocs de mémoire. Mais les routines de copie sont les même!

ça doit être une erreur de l'optimiseur Intel C++, qui produit néanmoins un code fonctionnel.

Nous prenons volontairement en compte de tels exemples dans ce livre, afin que lecteur comprenne que le ce que génère un compilateur est parfois bizarre mais toujours correct, car lorsque le compilateur a été testé, il a réussi les tests.

# **3.11 Duff's device**

Le dispositif de Duff<sup>9</sup> est une boucle déroulée avec la possibilité d'y sauter au milieu. La boucle déroulée est implémentée en utilisant une déclaration switch() sans arrêt. Nous allons utiliser ici une version légèrement simplifiée du code original de Tom Duff. Disons que nous voulons écrire une fonction qui efface une zone en mémoire. On pourrait le faire av[ec](#page-653-0) une simple boucle, effaçant octet par octet. C'est étonnement lent, puisque tous les ordinateurs modernes ont des bus mémoire bien plus large. Donc, la meilleure façon de faire est d'effacer des zones de mémoire en utilisant des blocs de 4 ou 8 octets. Comme nous allons travailler ici avec un exemple 64-bit, nous allons effacer la mémoire par bloc de 8 octets. Jusqu'ici, tout va bien. Mais qu'en estil du reste? La routine de mise à zéro de la mémoire peut aussi être appelée pour des zones de taille non multiple de 8. Voici l'algorithme:

- calculer le nombre de bloc de 8 octets, les effacer en utilisant des accès mémoire 8-octets (64-bit) ;
- calculer la taille du reste, l'effacer en utilisant ces accès mémoire d'un octet.

La seconde étape peut être implémentée en utilisant une simple boucle. Mais implémentonslà avec une boucle déroulée:

<span id="page-653-0"></span><sup>9</sup>Wikipédia

```
#include <stdint.h>
#include <stdio.h>
void bzero(uint8 t* dst, size t count)
{
        int i;
        if (count&(-7))// traiter les blocs de 8 octets
                for (i=0; i<count>>3; i++)
                {
                         *(uint64 t*)dst=0;dst=dst+8;};
        // traiter le rset
        switch(count & 7)
        {
        case 7: *dist++ = 0:
        case 6: *dst++ = 0:
        case 5: *dist++ = 0:
        case 4: *dst++ = 0:
        case 3: *dst++ = 0;case 2: *dist++ = 0;
        case 1: *dist++ = 0:
        case 0: // ne rien faire
                break;
        }
}
```
Tout d'abord, comprenons comment le calcul est effectué. La taille de la zone mémoire est passée comme une valeur 64-bit. Et cette valeur peut être divisée en deux parties:

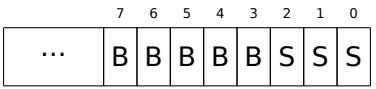

( «B » est le nombre de blocs de 8-bit et «S » est la longueur du reste en octets ).

Lorsque nous divisons la taille de la zone de mémoire entrée, la valeur est juste décalée de 3 bits vers la droite. Mais pour calculer le reste nous pouvons simplement isoler les 3 bits les plus bas! Donc, le nombre de bloc de 8-octets est calculé comme *count* >> <sup>3</sup> et le reste comme *count*&7. Nous devons aussi savoir si nous allons exécuter la procédure 8-octets, donc nous devons vérifier si la valeur de *count* est plus grande que 7. Nous le faisons en mettant à zéro les 3 bits les plus faible et en comparant le résultat avec zéro, car tout ce dont nous avons besoin pour répondre à la question est la partie haute de *count* non nulle, Bien sûr, ceci fonctionne car 8 est 2 <sup>3</sup> et que diviser par des nombres de la forme 2<sup>n</sup> est facile. Ce n'est pas possible pour d'autres nombres. Il est difficile de dire si ces astuces valent la peine d'être utilisées, car elles conduisent à du code difficile à lire. Toutefois, ces astuces sont très populaires et un programmeur pratiquant, même s'il/si elle ne va pas les utiliser, doit néanmoins les comprendre. Donc la première partie est simple: obtenir le nombre de blocs de

8-octets et écrire des valeurs 64-bits zéro en mémoire La seconde partie est une boucle déroulée implémentée avec une déclaration switch() sans arrêt.

Premièrement, exprimons en français ce que nous faisons ici.

Nous devons «écrire autant d'octets à zéro en mémoire, que la valeur *count*&7 nous l'indique ». Si c'est 0, sauter à la fin, et il n'y a rien à faire. Si c'est 1, sauter à l'endroit à l'intérieur de la déclaration switch() où une seule opération de stockage sera exécutée. Si c'est 2, sauter à un autre endroit, où deux opérations de stockage seront exécutées, etc. Une valeur d'entrée de 7 conduit à l'exécution de toutes les 7 opérations. Il n'y a pas de 8, car une zone mémoire de 8 octets serait traitée par la première partie de notre fonction. Donc, nous avons écrit une boucle déroulée. C'était assurément plus rapide sur les anciens ordinateurs que les boucles normales (et au contraire, les CPUs récents travaillent mieux avec des boucles courtes qu'avec des boucles déroulées). Peut-être est-ce encore utile sur les MCU<sup>10</sup>s embarqués moderne à bas coût.

Voyons ce que MSV[C 20](#page-1381-0)12 avec optimisation fait:

```
dst$ = 8count$ = 16
bzero
      test rdx, -8
      je SHORT $LN11@bzero
; traiter les blocs de 8 octets
      xor r10d, r10d
      mov r9, rdx
      shr r9, 3
      mov r8d, r10d
      test r9, r9
      je SHORT $LN11@bzero
      npad 5
$LL19@bzero:
      inc r8d
      mov QWORD PTR [rcx], r10
      add rcx, 8
      movsxd rax, r8d
      cmp rax, r9
      jb SHORT $LL19@bzero
$LN11@bzero:
; traiter le reste
      and edx, 7
      dec rdx
      cmp rdx, 6
      ja SHORT $LN9@bzero
      lea r8, OFFSET FLAT: ImageBase
      mov eax, DWORD PTR $LN22@bzero[r8+rdx*4]
      add rax, r8
      jmp rax
$LN8@bzero:
      mov BYTE PTR [rcx], 0
      inc rcx
```
<sup>10</sup>Microcontroller Unit

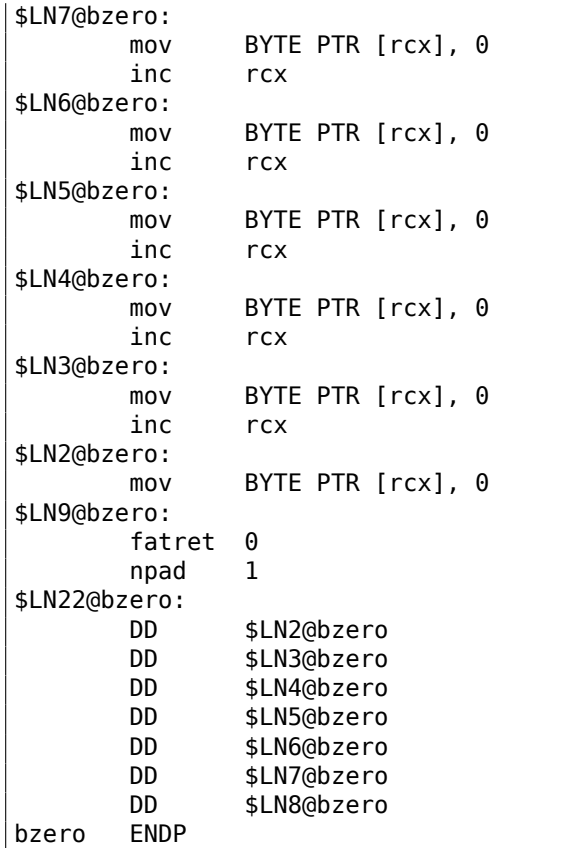

La premières partie de la fonction est prévisible. La seconde partie est juste une boucle déroulée et un saut y passant le contrôle du flux à la bonne instruction. Il n'y a pas d'autre code entre la paire d'instructions MOV/INC, donc l'exécution va continuer jusqu'à la fin, exécutant autant de paires d'instructions que nécessaire. Á propos, nous pouvons observer que la paire d'instructions MOV/INC utilise un nombre fixe d'octets (3+3). Donc la paire utilise 6 octets. Sachant cela, mous pouvons nous passer de la table des sauts de switch(), nous pouvons simplement multiplier la valeur en entrée par 6 et sauter en *current*\_*RIP* + *input*\_*value* ∗ 6.

Ceci peut aussi être plus rapide car nous ne devons pas aller chercher une valeur dans la table des sauts.

Il est possible que 6 ne soit pas une très bonne constante pour une multiplication rapide et peut-être que ça n'en vaut pas la peine, mais vous voyez l'idée<sup>11</sup>.

C'est ce que les démomakers old-school faisaient dans le passé avec les boucles déroulées.

<span id="page-656-0"></span><sup>&</sup>lt;sup>11</sup> Comme exercice, vous pouvez essayer [de](#page-656-0) retravailler le code pour se passer de la table des sauts. La paire d'instructions peut être récrite de façon à ce qu'elle utilise 4 octets ou peut-être 8. 1 octet est aussi possible (en utilisant l'instruction STOSB).

# **3.11.1 Faut-il utiliser des boucles déroulées?**

Les boucles déroulées peuvent être bénéfiques si il n'y a pas de cache mémoire rapide entre la RAM et le CPU, et que le CPU, afin d'avoir le code de l'instruction suivante, doit le charger depuis la mémoire à chaque fois. C'est le cas des MCU low-cost moderne et des anciens CPUs.

Les boucles déroulées sont plus lentes que les boucles courtes si il y a un cache rapide entre la [RAM](#page-1383-0) et le [CPU,](#page-1381-0) et que le [corps](#page-1381-0) de la boucle tient dans le cache, et que le CPU va charger le code depuis ce dernier sans toucher à la RAM. Les bo[ucles](#page-1383-1) rapides sont les boucles dont le co[rps t](#page-1381-0)ient dans le cache L1, mais des boucles encore plus rapide sont ces petites qui tiennent dans le cache des micro-opérations.

# **3.1[2 D](#page-1381-0)ivision par la multiplication**

Une fonction très simple:

```
int f(int a)
{
         return a/9;
};
```
# **3.12.1 x86**

…est compilée de manière très prédictive:

```
Listing 3.21 : MSVC
```

```
a$ = 8 ; taille = 4
_f PROC
   push ebp
   mov ebp, esp
   mov eax, DWORD PTR _a$[ebp]
   cdq ; extension du signe de EAX dans EDX:EAX
   mov ecx, 9
   idiv ecx
   pop ebp
   ret 0
_f ENDP
```
IDIV divise le nombre 64-bit stocké dans la paire de registres EDX:EAX par la valeur dans ECX. Comme résultat, EAX contiendra le quotient, et EDX— le reste. Le résultat de la fonction f() est renvoyé dans le registre EAX, donc la valeur n'est pas déplacée après la division, elle est déjà à la bonne place.

Puisque IDIV utilise la valeur dans la paire de registres EDX:EAX, l'instruction CDQ (avant IDIV) étend la valeur dans EAX en un[e valeur](#page-1388-0) 64-bit, en tenant compte du signe, tout comme MOVSX le fait.

Si nous mettons l'optimisation (/Ox), nous obtenons:

#### Listing 3.22 : MSVC avec optimisation

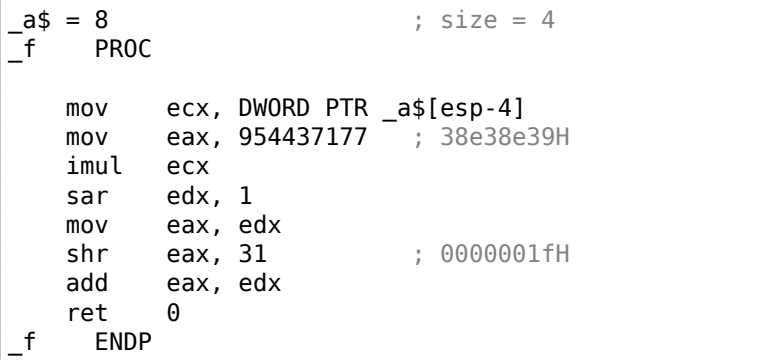

Ceci est la division par la multiplication. L'opération de multiplication est bien plus rapide. Et il possible d'utiliser cette astuce <sup>12</sup> pour produire du code effectivement équivalent et plus rapide.

Ceci est aussi appelé «strength reduction » dans les optimisations du compilateur.

GCC 4.4.1 génère presque le même code, m[êm](#page-658-0)e sans flag d'optimisation, tout comme MSVC avec l'optimisation:

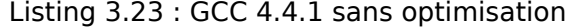

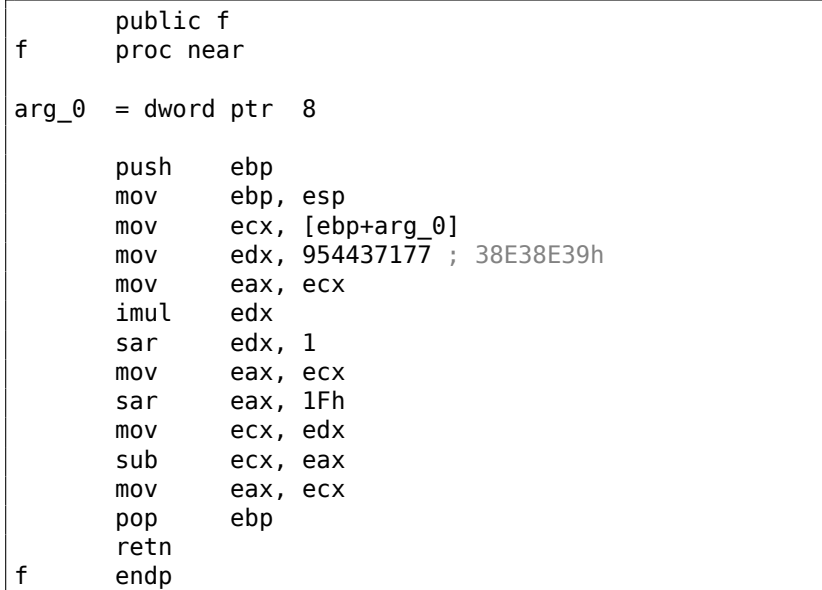

### **3.12.2 Comment ça marche**

Des mathématiques du niveau de l'école, nous pouvons nous souvenir que la division par 9 peut être remplacée par la multiplication par  $\frac{1}{9}$ . En fait, parfois les compilateurs font cela pour l'arithmétique en virgule flottante, par exemple, l'instruction FDIV en

<span id="page-658-0"></span><sup>12</sup>En savoir plus sur la division par la multiplication dans [Henry S. Warren, *Hacker's Delight*, (2002)10-3]

code x86 peut être remplacée par FMUL. Au moins MSVC 6.0 va remplacer la division par 9 par un multiplication par 0*.*111111*...* et parfois il est difficile d'être sûr de quelle opération il s'agissait dans le code source.

Mais lorsque nous opérons avec des valeurs entières et des registres CPU entier, nous ne pouvons pas utiliser de fractions. Toutefois, nous pouvons retravailler la fraction comme ceci:

$$
result = \frac{x}{9} = x \cdot \frac{1}{9} = x \cdot \frac{1 \cdot MagicNumber}{9 \cdot MagicNumber}
$$

Avec le fait que la division par  $2^n$  est très rapide (en utilisant des décalages), nous devons maintenant trouver quels *M agicNumber*, pour lesquels l'équation suivante  $\textsf{sera} \ \textsf{vraise:} \ 2^n = 9 \cdot \textit{MagicNumber}.$ 

La division par  $2^{32}$  est quelque peu cachée: la partie basse 32-bit du produit dans EAX n'est pas utilisée (ignorée), seule la partie haute 32-bit du produit (dans EDX) est utilisée et ensuite décalée de 1 bit additionnel.

Autrement dit, le code assembleur que nous venons de voir multiplie par  $\frac{954437177}{2^{32+1}}$ ,

ou divise par  $\frac{2^{32+1}}{954437177}$ . Pour trouver le diviseur, nous avons juste à diviser le numérateur par le dénominateur. En utilisant Wolfram Alpha, nous obtenons 8.99999999.... comme résultat (qui est proche de 9).

En lire plus à ce sujet dans [Henry S. Warren, *Hacker's Delight*, (2002)10-3].

Beaucoup de gens manquent la division "cachée" par  $2^{32}$  or  $2^{64}$ , lorsque la partie basse 32-bit (ou la partie 64-bit) du produit n'est pas utilisée. C'est pourquoi la division par la multiplication est difficile à comprendre au début.

Mathematical Recipes<sup>13</sup>a une autre explication.

# **3.12.3 ARM**

Le processeur ARM, t[out](#page-659-0) comme un autre processeur «pur » RISC n'a pas d'instruction pour la division. Il manque aussi une simple instruction pour la multiplication avec une constante 32-bit (rappelez-vous qu'une constante 32-bit ne tient pas dans un opcode 32-bit).

En utilisant de cette astuce intelligente (ou *hack*), il est possible d'effectuer la division en utilisant seulement trois instructions: addition, soustraction et décalages de bit (1.28 on page 392).

Voici un exemple qui divise un nombre 32-bit par 10, tiré de [Advanced RISC Machines Ltd, *The ARM Cookbook*, (1994)3.3 Division by a Constant]. La sortie est con[stituée du quotien](#page-413-0)t et du reste.

```
; prend l'argument dans a1
; renvoie le quotient dans a1, le reste dans a2
; on peut utiliser moins de cycles si seul le quotient ou le reste est requis
   SUB a2, a1, #10 ; garde (x-10) pour plus tard
   SUB a1, a1, a1, lsr #2
   ADD a1, a1, a1, lsr #4
```
<span id="page-659-0"></span><sup>13</sup>https://math.recipes

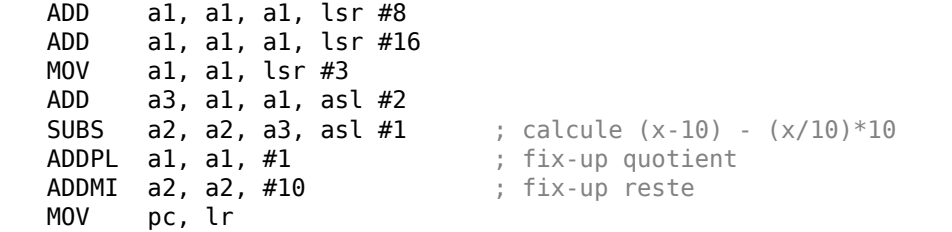

#### **avec optimisation Xcode 4.6.3 (LLVM) (Mode ARM)**

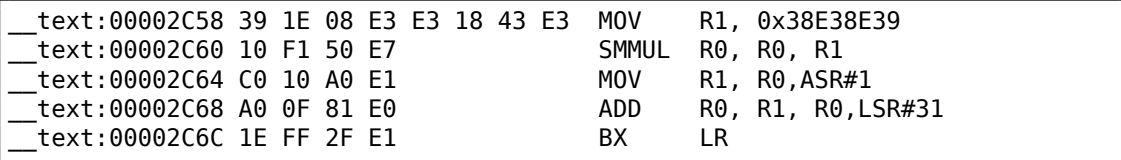

Ce code est presque le même que celui généré par MSVC avec optimisation et GCC.

Il semble que LLVM utilise le même algorithme pour générer des constantes.

Le lecteur attentif pourrait se demander comment MOV écrit une valeur 32-bit dans un registre, alors que ceci n'est pas possible en mode ARM.

C'est impossible, en effet, mais on voit qu'il y a 8 octets par instruction, au lieu des 4 standards, en fait, ce sont deux instructions.

La première instruction charge 0x8E39 dans les 16 bits bas du registre et la seconde instruction est MOVT, qui charge 0x383E dans les 16 bits hauts du registre. IDA reconnaît de telles séquences, et par concision, il les réduit a une seule «pseudoinstruction ».

L'instruction SMMUL (*Signed Most Significant Word Multiply* mot le plus significatif d'une multiplication signée), multiplie deux nombres, les traitant comme des no[mbres](#page-1381-1) signés et laisse la partie 32-bit haute dans le registre R0, en ignorant la partie 32-bit basse du résultat.

L'instruction «MOV R1, R0,ASR#1» est le décalage arithmétique à droite d'un bit.

«ADD R0, R1, R0, LSR#31» est  $R0 = R1 + R0 >> 31$ 

Il n'y a pas d'instruction de décalage séparée en mode ARM. A la place, des instructions comme (MOV, ADD, SUB, RSB)<sup>14</sup> peuvent avoir un suffixe, indiquant si le second argument doit être décalé, et si oui, de quelle valeur et comment. ASR signifie *Arithmetic Shift Right*, LSR—*Logical Shift Right*.

#### **avec optimisation Xcode 4.6.[3 \(](#page-660-0)LLVM) (Mode Thumb-2)**

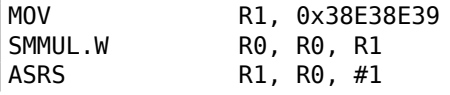

<span id="page-660-0"></span><sup>14</sup>Ces instructions sont également appelées «instructions de traitement de données »

639

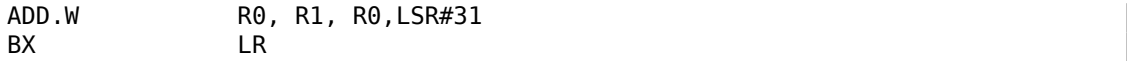

Il y a dex instructions de décalage séparées en mode Thumb, et l'une d'elle est utilisée ici—ASRS (arithmetic shift right).

#### **sans optimisation Xcode 4.6.3 (LLVM) and Keil 6/2013**

LLVM sans optimisation ne génère pas le code que nous avons vu avant dans cette section, mais insère à la place un appel à la fonction de bibliothèque *\_\_\_divsi3*.

À propos de Keil: il insère un appel à la fonction de bibliothèque *\_\_aeabi\_idivmod* dans tous les cas.

### **3.12.4 MIPS**

Pour une raison quelconque, GCC 4.4.5 avec optimisation génère seulement une instruction de division:

| $f$ :   | li<br>bnez<br>div<br>break | $\frac{1}{2}$ v $\theta$ , $\theta$<br>\$v0, loc 10<br>\$a0, \$v0 ; slot de délai de branchement<br>$0x1C00$ ; "break 7" en assembleur sortir et objdump |
|---------|----------------------------|----------------------------------------------------------------------------------------------------|
| loc 10: | mflo<br>jr<br>or           | $s$ v $\theta$<br>\$ra<br><b>\$at, \$zero</b> ; slot de délai de branchement, NOP                                                                        |

Listing 3.24 : avec optimisation GCC 4.4.5 (IDA)

Ici, nous voyons une nouvelle instruction: BREAK. Elle lève simplement une exception.

Dans ce cas, une exception est levée si le diviseur est zéro (il n'est pas possible de diviser par zéro dans les mathématiques conventionnelles).

Mais GCC n'a probablement pas fait correctement le travail d'optimisation et n'a pas vu que \$V0 ne vaut jamais zéro.

Donc le test est laissé ici. Donc, si \$V0 est zéro, BREAK est exécuté, signalant l'exception à l'OS.

Autrement, MFLO s'exécute, qui prend le résultat de la division depuis le registre LO et le copie dans \$V0.

À propos, [com](#page-1380-0)me on devrait le savoir, l'instruction MUL laisse les 32bits hauts du résultat dans le registre HI et les 32 bits bas dans le registre LO.

DIV laisse le résultat dans le registre LO, et le reste dans le registre HI.

Si nous modifions la déclaration en «a % 9 », l'instruction MFHI est utilisée au lieu de MFLO.

# **3.12.5 Exercice**

• http://challenges.re/27

# **3.13 Conversion de chaîne en nombre (atoi())**

Essayons de ré-implémenter la fonction C standard atoi().

# **3.13.1 Exemple simple**

Voici la manière la plus simple possible de lire un nombre encodé en ASCII.

C'est sujet aux erreurs: un caractère autre qu'un nombre conduit à un résultat incorrect.

```
#include <stdio.h>
int my_atoi (char *s)
{
        int rt=0;
        while (*s)
        {
                 rt=rt*10 + (*s-'0');
                s++;
        };
        return rt;
};
int main()
{
        printf ("%d\n", my_atoi ("1234"));
        printf ("%d\n", my_atoi ("1234567890"));
};
```
Donc, tout ce que fait l'algorithme, c'est de lire les chiffres de gauche à droite.

Le caractère ASCII zéro est soustrait de chaque chiffre.

Les chiffres de «0 » à «9 » sont consécutifs dans la table ASCII, donc nous n'avons même pas besoin de connaître la valeur exacte du caractère «0 ».

Tout ce que n[ous av](#page-1383-2)ons besoin de savoir, c'est que «0 » moins «0 » vaut 0, «9 » moins «0 » vaut 9, et ainsi de suite.

Soustraire «0 » de chaque caractère résulte en un nombr[e de 0](#page-1383-2) à 9 inclus.

Tout autre caractère conduit à un résultat incorrect, bien sûr!

Chaque chiffre doit être ajouté au résultat final (dans la variable «rt »), mais le résultat final est aussi multiplié par 10 à chaque chiffre.

Autrement dit, le résultat est décalé à gauche d'une position au format décimal à chaque itération.

Le dernier chiffre est ajouté, mais il n'y a pas de décalage.

### **MSVC 2013 x64 avec optimisation**

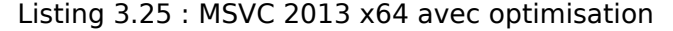

```
s$ = 8
my_atoi PROC
; charger le premier caractère
       movzx r8d, BYTE PTR [rcx]
; EAX est alloué pour la variable "rt"
; qui vaut 0 au début
       xor eax, eax
; est-ce que le premier caractère est un octet à zéro, i.e., fin de chaine?
; si oui, sortir
       test r8b, r8b
       je SHORT $LN9@my_atoi
$LL2@my_atoi:
       lea edx, DWORD PTR [rax+rax*4]
; EDX=RAX+RAX*4=rt+rt*4=rt*5
       movsx eax, r8b
; EAX=caractère en entrée
; charger le caractère suivant dans R8D
       movzx r8d, BYTE PTR [rcx+1]
; décaler le pointeur dans RCX sur le caractère suivant:
       lea rcx, QWORD PTR [rcx+1]
       lea eax, DWORD PTR [rax+rdx*2]
; EAX=RAX+RDX*2=caractère en entrée + rt*5*2=caractère en entrée + rt*10
: chiffre correct en soustrayant 48 (0x30 ou '0')
       add eax, -48 ; fffffffffffffffffffd0H
; est-ce que le dernier caractère était zéro?
       test r8b, r8b
; sauter au début de la boucle si non
       jne SHORT $LL2@my_atoi
$LN9@my_atoi:
       ret 0
my_atoi ENDP
```
Un caractère peut-être chargé à deux endroits: le premier caractère et tous les caractères subséquents. Ceci est arrangé de cette manière afin de regrouper les boucles.

Il n'y a pas d'instructions pour multiplier par 10, à la place, deux instructions LEA le font.

Parfois, MSVC utilise l'instruction ADD avec une constante négative à la place d'un SUB. C'est le cas.

C'est très difficile de dire pourquoi c'est meilleur que SUB. Mais MSVC fait souvent ceci.

### **GCC 4.9.1 x64 avec optimisation**

GCC 4.9.1 avec optimisation est plus concis, mais il y a une instruction RET redondante à la fin. Une suffit.

### Listing 3.26 : GCC 4.9.1 x64 avec optimisation

```
my_atoi:
; charger le caractère en entrée dans EDX
       movsx edx, BYTE PTR [rdi]
; EAX est alloué pour la variable "rt"
       xor eax, eax
; sortir, si le caractère chargé est l'octet nul
       test dl, dl
       je .L4
.L3:
       lea eax, [rax+rax*4]
; EAX=RAX*5=rt*5
; décaler le pointeur sur le caractère suivant:
       add rdi, 1
       lea eax, [rdx-48+rax*2]
; EAX=caractère en entrée - 48 + RAX*2 = caractère en entrée - '0' + rt*10
; charger le caractère suivant:
       movsx edx, BYTE PTR [rdi]
; sauter au début de la boucle, si le caractère chargé n'est pas l'octet nul
       test dl, dl
       jne .L3
       rep ret
.L4:
       rep ret
```
#### **avec optimisation Keil 6/2013 (Mode ARM)**

```
Listing 3.27 : avec optimisation Keil 6/2013 (Mode ARM)
```

```
my_atoi PROC
; R1 contiendra le pointeur sur le caractère
       MOV r1, r0
; R0 contiendra la variable "rt"
       MOV r0,#0
       B |L0.28|
|L0.12|
       ADD r0,r0,r0,LSL #2
; R0=R0+R0<<2=rt*5
       ADD r0,r2,r0,LSL #1
; R0=caractère entré +rt*5<<1 = caractère entré + rt*10
; corriger le tout en soustrayant '0' de rt:
       SUB r0, r0, #0x30
; décaler le pointeur sur le caractère suivant:
       ADD r1, r1, #1
|L0.28|
; charger le caractère entré dans R2
       LDRB r2,[r1,#0]
; est-ce que c'est l'octet nul? si non, sauter au corps de la boucle.
```
CMP r2.#0 BNE |L0.12| ; sortir si octet nul. ; la variable "rt" est encore dans le registre R0, prête à être utilisée dans ; la fonction appelante BX lr ENDP

#### **avec optimisation Keil 6/2013 (Mode Thumb)**

```
Listing 3.28 : avec optimisation Keil 6/2013 (Mode Thumb)
```

```
my_atoi PROC
; R1 est le pointeur sur le caractère en entrée<br>MOVS r1.r0
                 r1.r0; R0 est alloué pour la variable "rt"
                 r0.#0B |L0.16|
|L0.6|
        MOVS r3,#0xa
; R3=10
        MULS r0,r3,r0
; R0=R3*R0=rt*10
; décaler le pointeur sur le caractère suivant:
        ADDS r1,r1,#1
: corriger le tout en lui soustrayant le caractère '0':
        SUBS r0, r0, #0x30
        ADDS r0,r2,r0
; rt=R2+R0=caractère entré + (rt*10 - '0')
|L0.16|
; charger le caractère entré dans R2
        LDRB r2,[r1,#0]
; est-ce zéro?
                 r2, #0; sauter au corps de la boucle si non
        BNE |L0.6|
; la variable rt est maintenant dans R0, prête a être utilisé dans la
   fonction appelante<br>BX<br>lr
        BX
        ENDP
```
De façon intéressante, nous pouvons nous rappeler des cours de mathématiques que l'ordre des opérations d'addition et de soustraction n'a pas d'importance.

C'est notre cas: d'abord, l'expression *rt* ∗ 10 − ′ 0 ′ est calculée, puis la valeur du caractère en entrée lui est ajoutée.

En effet, le résultat est le même, mais le compilateur a fait quelques regroupements.

#### **GCC 4.9.1 ARM64 avec optimisation**

Le compilateur ARM64 peut utiliser le suffixe de pré-incrémentation pour les instructions:

Listing 3.29 : GCC 4.9.1 ARM64 avec optimisation

```
my_atoi:
; charger le caractère en entrée dans W1
        ldrb w1, [x0]
        mov x2, x0
; X2=adresse de la chaîne en entrée
; est-ce que le caractère chargé est zéro?
: sauter à la sortie si oui
; W1 contiendra 0 dans ce cas
; il sera rechargé dans W0 en L4.
        cbz w1, .L4
; W0 contiendra la variable "rt"
; initialisons-la à zéro
        mov w0, 0
.L3:
; soustraire 48 ou '0' de la variable en entrée et mettre le résultat dans
   W3:
        sub w3, w1, #48
; charger le caractère suivant à l'adresse X2+1 dans W1 avec
   pré-incrémentation:<br>ldrb wl. [x2]
                w1, [x2,1]!add w0, w0, w0, lsl 2
; W0=W0+W0<<2=W0+W0*4=rt*5
        add w0, w3, w0, lsl 1
; W0=chiffre entrée + W0<<1 = chiffre entrée + rt*5*2 = chiffre entrée +
rt*10
; si le caractère que nous venons de charger n'est pas l'octet nul,
; sauter au début de la boucle
        cbnz w1, .L3
; la variable qui doit être retournée (rt) est dans W0, prête à être utilisée
; dans la fonction appelante
        ret
.L4:
        mov w0, w1
        ret
```
# **3.13.2 Un exemple légèrement avancé**

Mon nouvel extrait de code est plus avancé, maintenant il teste le signe «moins » au premier caractère et renvoie une erreur si un caractère autre qu'un chiffre est trouvé dans la chaîne en entrée:

```
#include <stdio.h>
int my_atoi (char *s)
{
        int negative=0;
        int rt=0;
        if (*s==' -'){
                negative=1;
                s++;
```

```
};
        while (*s)
        {
                if (*s<'0' || *s>'9')
                {
                        printf ("Error! Unexpected char: '%c'\n", *s);
                        exit(0);};
                rt=rt*10 + (*s-'0');
                s++;
        };
        if (negative)
                return -rt;
        return rt;
};
int main()
{
        printf ("%d\n", my_atoi ("1234"));
        printf ("%d\n", my_atoi ("1234567890"));
        printf ("%d\n", my_atoi ("-1234"));
        printf ("%d\n", my_atoi ("-1234567890"));
        printf ("%d\n", my_atoi ("-a1234567890")); // error
};
```
#### **GCC 4.9.1 x64 avec optimisation**

Listing 3.30 : GCC 4.9.1 x64 avec optimisation

```
.LC0:
       .string "Error! Unexpected char: '%c'\n"
my_atoi:
       sub rsp, 8
       movsx edx, BYTE PTR [rdi]
; tester si c'est le signe moins
       cmp dl, 45 ; '-'
       je .L22
       xor esi, esi
       test dl, dl
       je .L20
.L10:
; ESI=0 ici si il n'y avait pas de signe moins et 1 si il en avait un
       lea eax, [rdx-48]
; tout caractère autre qu'un chiffre résultera en
; un nombre non signé plus grand que 9 après
; soustraction donc s'il ne s'agit pas d'un chiffre,
; sauter en L4, où l'erreur doit être rapportée
       cmp al, 9
       ja .L4
       xor eax, eax
```
647

```
jmp .L6
.L7:
       lea ecx, [rdx-48]
       cmp cl, 9
       ja .L4
.L6:
      lea eax, [rax+rax*4]
      add rdi, 1
       lea eax, [rdx-48+rax*2]
      movsx edx, BYTE PTR [rdi]
       test dl, dl
       jne .L7
; s'il n'y avait pas de signe moins, sauter l'instruction NEG
; s'il y en avait un, l'exécuter.
       test esi, esi
       je .L18
      neg eax
.L18:
      add rsp, 8
       ret
.L22:
      movsx edx, BYTE PTR [rdi+1]
      lea rax, [rdi+1]
       test dl, dl
       je .L20
      mov rdi, rax
      mov esi, 1
       jmp .L10
.L20:
      xor eax, eax
       jmp .L18
.L4:
; signale une erreur. le caractère est dans EDX
       mov edi, 1
       mov esi, OFFSET FLAT:.LC0 ; "Error! Unexpected char: '%c'\n"
      xor eax, eax
       call __printf_chk
      xor edi, edi
      call exit
```
Si le signe «moins » a été rencontré au début de la chaîne, l'instruction NEG est exécutée à la fin. Elle rend le nombre négatif.

Il y a encore une chose à mentionner.

Comment ferait un programmeur moyen pour tester si le caractère n'est pas un chiffre? Tout comme nous l'avons dans le code source:

if (\*s<'0' || \*s>'9') ...

Il y a deux opérations de comparaison.

Ce qui est intéressant, c'est que l'on peut remplacer les deux opérations par une seule: simplement soustraire «0 » de la valeur du caractère,

traiter le résultat comme une valeur non-signée (ceci est important) et tester s'il est plus grand que 9.

Par exemple, disons que l'entrée utilisateur contient le caractère point («. ») qui a pour code ASCII 46. 46 − 48 = −2 si nous traitons le résultat comme un nombre signé.

En effet, le caractère point est situé deux places avant le caractère «0 » dans la table ASCII. Mais il correspond à 0xFFFFFFFE (4294967294) si nous traitons le résultat comme u[ne vale](#page-1383-2)ur non signée, c'est définitivement plus grand que 9!

Le compilateur fait cela souvent, donc il est important de connaître ces astuces.

[Un au](#page-1383-2)tre exemple dans ce livre: 3.19.1 on page 688.

MSVC 2013 x64 avec optimisation utilise les même astuces.

#### **avec optimisation Keil 6/201[3 \(Mode ARM\)](#page-709-0)**

Listing 3.31 : avec optimisation Keil 6/2013 (Mode ARM)

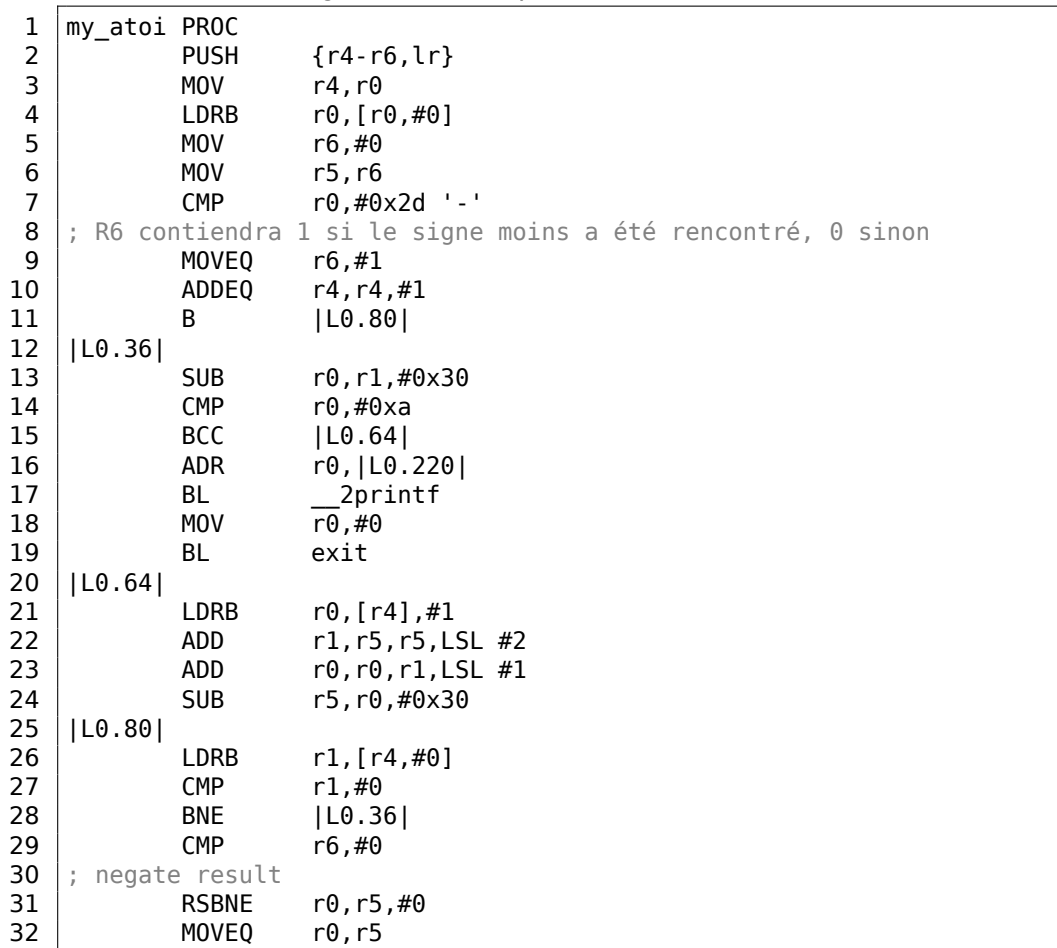

```
33 POP {r4-r6,pc}
34 ENDP
35
\begin{array}{c|c} 36 & |10.220| & \\ 37 & \text{DCB} \end{array}37 DCB "Error! Unexpected char: '%c'\n",0
```
Il n'y a pas d'instruction NEG en ARM 32-bit, donc l'opération «Reverse Subtraction » (ligne 31) est utilisée ici.

Elle est déclenchée si le résultat de l'instruction CMP (à la ligne 29) était «Not Equal » (non égal) (d'où le suffixe -NE).

Donc ce que fait RSBNE, c'est soustraire la valeur résultante de 0.

Cela fonctionne comme l'opération de soustraction normale, mais échange les opérandes

Soustraire n'importe quel nombre de 0 donne sa négation: 0 − *x* = −*x*.

Le code en mode Thumb est en gros le même.

GCC 4.9 pour ARM64 peut utiliser l'instruction NEG, qui est disponible en ARM64.

## **3.13.3 Exercice**

Oh, à propos, les chercheurs en sécurité sont souvent confrontés à un comportement imprévisible de programme lorsqu'il traite des données incorrectes.

Par exemple, lors du fuzzing. À titre d'exercice, vous pouvez essayer d'entrer des caractères qui ne soient pas des chiffres et de voir ce qui se passe.

Essayez d'expliquer ce qui s'est passé, et pourquoi.

# **3.14 Fonctions inline**

Le code inline, c'est lorsque le compilateur, au lieu de mettre une instruction d'appel à une petite ou à une minuscule fonction, copie son corps à la place.

Listing 3.32 : Un exemple simple

```
#include <stdio.h>
int celsius to fahrenheit (int celsius)
{
        return celsius * 9 / 5 + 32;
};
int main(int argc, char *argv[])
{
        int celsius=atol(argv[1]);
        printf ("%d\n", celsius_to_fahrenheit (celsius));
};
```
649

…est compilée de façon très prédictive, toutefois, si nous utilisons l'option d'optimisation de GCC (-03), nous voyons:

| main: |         |                                           |
|-------|---------|-------------------------------------------|
|       | push    | ebp                                       |
|       | mov     | ebp, esp                                  |
|       | and     | esp, -16                                  |
|       | sub     | esp, 16                                   |
|       | call    | main                                      |
|       | mov     | eax, DWORD PTR [ebp+12]                   |
|       | mov     | eax, DWORD PTR [eax+4]                    |
|       | mov     | DWORD PTR [esp], eax                      |
|       | call    | atol                                      |
|       | mov     | edx, 1717986919                           |
|       | mov     | DWORD PTR [esp], OFFSET FLAT:LC2 ; "%d\n" |
|       | lea     | $exc$ , [eax+eax*8]                       |
|       | mov     | eax, ecx                                  |
|       | imul    | edx                                       |
|       |         | sar ecx, 31                               |
|       | sar edx |                                           |
|       |         | sub edx, ecx                              |
|       | add     | edx, 32                                   |
|       | mov     | DWORD PTR [esp+4], edx                    |
|       | call    | printf                                    |
|       | leave   |                                           |
|       | ret     |                                           |

Listing 3.33 : GCC 4.8.1 avec optimisation

(Ici la division est effectuée avec une multiplication(3.12 on page 636).)

Oui, notre petite fonction celsius\_to\_fahrenheit() a été placée juste avant l'appel à printf().

Pourquoi? C'est plus rapide que d'exécuter la code [de cette fonction p](#page-657-0)lus le surcoût de l'appel/retour.

Les optimiseurs des compilateurs modernes choisissent de mettre en ligne les petites fonctions automatiquement. Mais il est possible de forcer le compilateur à mettre en ligne automatiquement certaines fonctions, en les marquants avec le mot clef «inline » dans sa déclaration.

## **3.14.1 Fonctions de chaînes et de mémoire**

Une autre tactique courante d'optimisation automatique est la mise en ligne des fonctions de chaînes comme *strcpy()*, *strcmp()*, *strlen()*, *memset()*, *memcmp()*, *memcpy()*, etc..

Parfois, c'est plus rapide que d'appeler une fonction séparée.

Ce sont des patterns très fréquents et il est hautement recommandé aux rétroingénieurs d'apprendre à les détecter automatiquement.

#### **strcmp()**

```
Listing 3.34 : exemple strcmp()
```

```
bool is_bool (char *s)
{
        if (strcmp (s, "true")==0)
                return true;
        if (strcmp (s, "false")==0)
                 return false;
        assert(0);
};
```
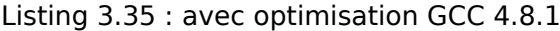

```
.LC0:
        .string "true"
.LC1:
         .string "false"
is bool:
.LFB0:
        push edi<br>mov ecx.
                 ecx, 5<br>esi
        push<br>mov
        .<br>mov      edi, OFFSET FLAT:.LC0<br>sub     esp. 20
                 esp, 20
        mov esi, DWORD PTR [esp+32]
         repz cmpsb
        je .L3
        mov esi, DWORD PTR [esp+32]
         mov ecx, 6
         mov edi, OFFSET FLAT:.LC1
        repz cmpsb
        seta cl<br>seth dl
        setb<br>xor
                 eax, eax
         cmp cl, dl
         jne .L8
        add esp, 20
        pop esi<br>pop edi
        pop
         ret
.L8:
        mov DWORD PTR [esp], 0
        call assert<br>add esp, 2
                 esp, 20
        pop esi
        pop edi
         ret
.L3:
        add esp, 20
        mov eax, 1<br>pop esi
        pop
```
pop edi ret

Listing 3.36 : MSVC 2010 avec optimisation

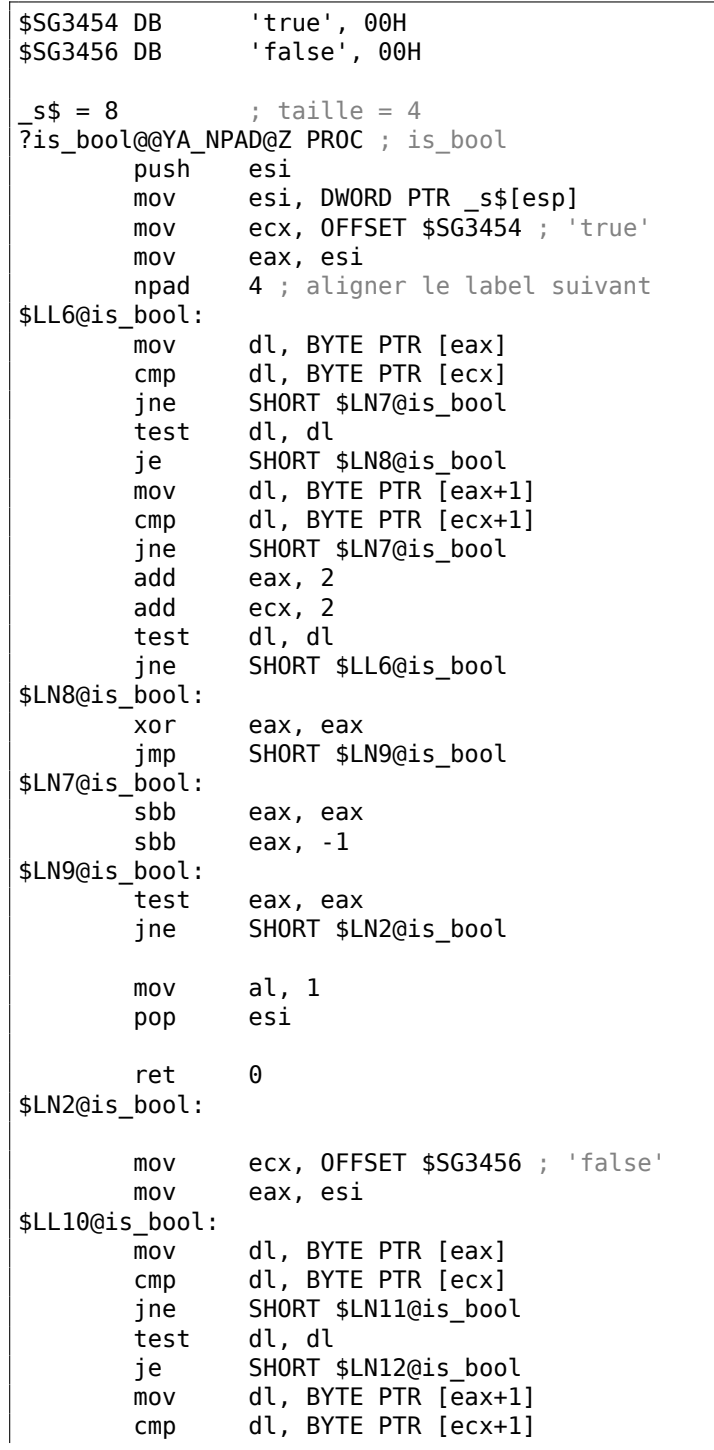

652

```
jne SHORT $LN11@is_bool
       add eax, 2
       add ecx, 2
       test dl, dl
       jne SHORT $LL10@is_bool
$LN12@is_bool:
       xor eax, eax
       jmp SHORT $LN13@is_bool
$LN11@is_bool:
       sbb eax, eax<br>sbb eax, -1
              eax, -1$LN13@is_bool:
       test eax, eax
       jne SHORT $LN1@is_bool
       xor al, al
       pop esi
       ret 0
$LN1@is_bool:
       push 11
       push OFFSET $SG3458
       push OFFSET $SG3459
       call DWORD PTR __imp___wassert
       add esp, 12
       pop esi
       ret 0
?is_bool@@YA_NPAD@Z ENDP ; is_bool
```
#### **strlen()**

Listing 3.37 : exemple strlen()

```
int strlen_test(char *s1)
{
        return strlen(s1);
};
```

```
Listing 3.38 : avec optimisation MSVC 2010
```

```
_51\ = 8 ; size = 4
_strlen_test PROC
        mov eax, DWORD PTR _s1$[esp-4]<br>lea      edx, DWORD PTR [eax+1]
                edx, DWORD PTR [eax+1]
$LL3@strlen_tes:
        mov cl, BYTE PTR [eax]
        inc eax
        test cl, cl
        jne SHORT $LL3@strlen_tes
        sub eax, edx
        ret 0
```
653

\_strlen\_test ENDP

**strcpy()**

Listing 3.39 : exemple strcpy()

```
void strcpy_test(char *s1, char *outbuf)
{
        strcpy(outbuf, s1);
};
```
Listing 3.40 : avec optimisation MSVC 2010

```
\begin{array}{rcl} \textsf{\_}51\texttt{\$} & = & 8 & ; & \text{taille} = & 4 \\ \textsf{\_}outbuf\texttt{\$} & = & 12 & ; & \text{taille} = & 4 \end{array}_outbuf$ = 12
_strcpy_test PROC
          mov eax, DWORD PTR _s1$[esp-4]
          mov edx, DWORD PTR _outbuf$[esp-4]
          sub edx, eax
          npad 6 ; aligner le label suivant
$LL3@strcpy_tes:
          mov cl, BYTE PTR [eax]
          mov BYTE PTR [edx+eax], cl
          inc eax
          test cl, cl
          jne SHORT $LL3@strcpy_tes
          ret 0
_strcpy_test ENDP
```
#### **memset()**

**Exemple#1**

Listing 3.41 : 32 bytes

#include <stdio.h> void f(char \*out) { memset(out, 0, 32); };

De nombreux compilateurs ne génèrent pas un appel à memset() pour de petits blocs, mais insèrent plutôt un paquet de MOVs:

Listing 3.42 : GCC 4.9.1 x64 avec optimisation

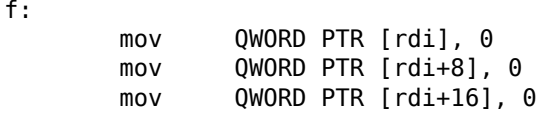

```
mov QWORD PTR [rdi+24], 0
ret
```
À propos, ça nous rappelle le déroulement de boucles: 1.22.1 on page 251.

### **Exemple#2**

Listing 3.43 : 67 bytes

```
#include <stdio.h>
void f(char *out)
{
        memset(out, 0, 67);
};
```
Lorsque la taille du bloc n'est pas un multiple de 4 ou 8, les compilateurs se comportent différemment.

Par exemple, MSVC 2012 continue à insérer des MOVs:

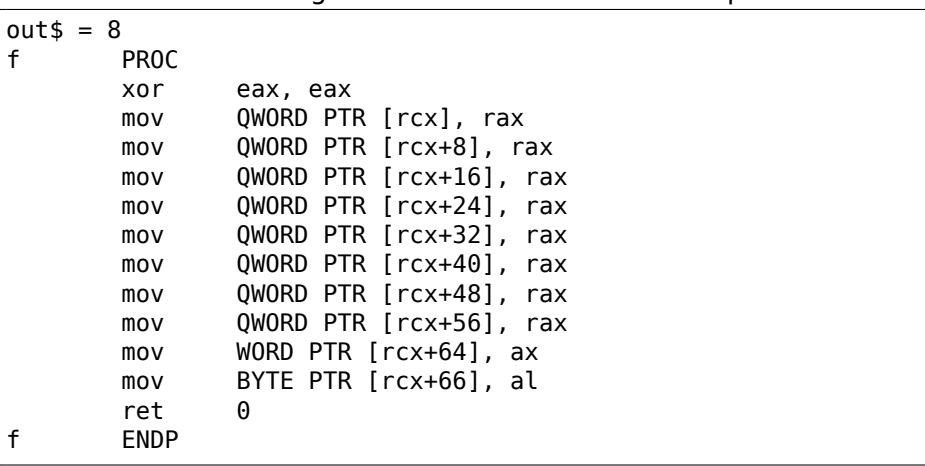

Listing 3.44 : MSVC 2012 x64 avec optimisation

…tandis que GCC utilise REP STOSQ, en concluant que cela sera plus petit qu'un paquet de MOVs:

Listing 3.45 : GCC 4.9.1 x64 avec optimisation

| QWORD PTR [rdi], 0          |
|-----------------------------|
| $QWORD$ PTR [ $rdi+59$ ], 0 |
| rcx, rdi                    |
| $rdi, [rdi+8]$              |
| eax, eax                    |
| rdi. -8                     |
| rcx, rdi                    |
| ecx, 67                     |
|                             |

```
shr ecx, 3
rep stosq
ret
```
### **memcpy()**

#### **Petits blocs**

La routine pour copier des blocs courts est souvent implémentée comme une séquence d'instructions MOV.

Listing 3.46 : exemple memcpy()

```
void memcpy_7(char *inbuf, char *outbuf)
{
        memcpy(outbuf+10, inbuf, 7);
};
```
#### Listing 3.47 : MSVC 2010 avec optimisation

```
\frac{\text{inbuf}}{\text{outbuf}} = 8 ; size = 4<br>\frac{\text{outbuf}}{\text{outbuf}} = 12 ; size = 4
_outbuf = 12
_memcpy_7 PROC
         mov ecx, DWORD PTR _inbuf$[esp-4]
         mov edx, DWORD PTR [ecx]
         mov eax, DWORD PTR _outbuf$[esp-4]
        mov DWORD PTR [ear+10], edx
        mov dx, WORD PTR [ecx+4]
        mov WORD PTR [eax+14], dx
        mov cl, BYTE PTR [ecx+6]
        mov BYTE PTR [eax+16], cl
         ret 0
_memcpy_7 ENDP
```
#### Listing 3.48 : GCC 4.8.1 avec optimisation

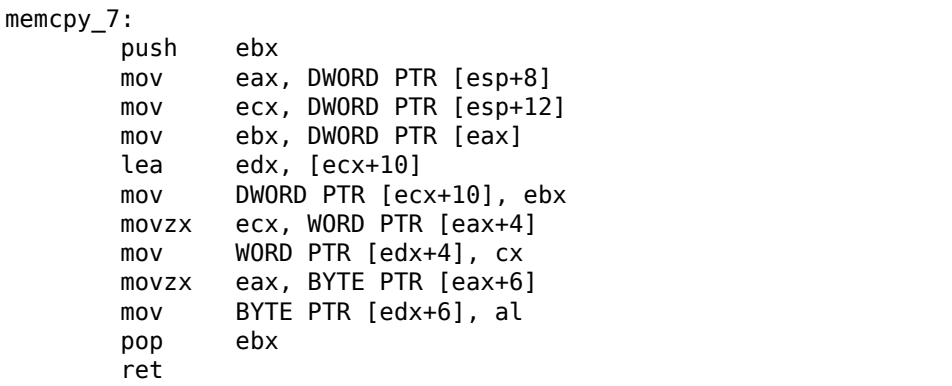

C'est effectué en général ainsi: des blocs de 4-octets sont d'abord copiés, puis un mot de 16-bit (si nécessaire) et enfin un dernier octet (si nécessaire).

Les structures sont aussi copiées en utilisant MOV : 1.30.4 on page 466.

### **Longs blocs**

Les compilateurs se comportent différemment dans ce cas.

```
Listing 3.49 : memcpy() exemple
```

```
void memcpy 128(char *inbuf, char *outbuf)
{
        memcpy(outbuf+10, inbuf, 128);
};
void memcpy 123(char *inbuf, char *outbuf)
{
        memcpy(outbuf+10, inbuf, 123);
};
```
Pour copier 128 octets, MSVC utilise une seule instruction MOVSD (car 128 est divisible par 4) :

Listing 3.50 : MSVC 2010 avec optimisation

```
inbur$ = 8 ; size = 4
outbuf$ = 12 ; size = 4memcpy 128 PROC
      push esi
      mov esi, DWORD PTR _inbuf$[esp]
      push edi
      mov edi, DWORD PTR _outbuf$[esp+4]
      add edi, 10
      mov ecx, 32
      rep movsd
      pop edi
      pop esi
      ret 0
_memcpy_128 ENDP
```
Lors de la copie de 123 octets, 30 mots de 32-bit sont tout d'abord copiés en utilisant MOVSD (ce qui fait 120 octets), puis 2 octets sont copiés en utilisant MOVSW, puis un autre octet en utilisant MOVSB.

```
Listing 3.51 : MSVC 2010 avec optimisation
```

```
inbur$ = 8 ; size = 4
outbuf$ = 12 ; size = 4
_memcpy_123 PROC
      push esi
      mov esi, DWORD PTR _inbuf$[esp]
      push edi
      mov edi, DWORD PTR _outbuf$[esp+4]
      add edi, 10
      mov ecx, 30
```
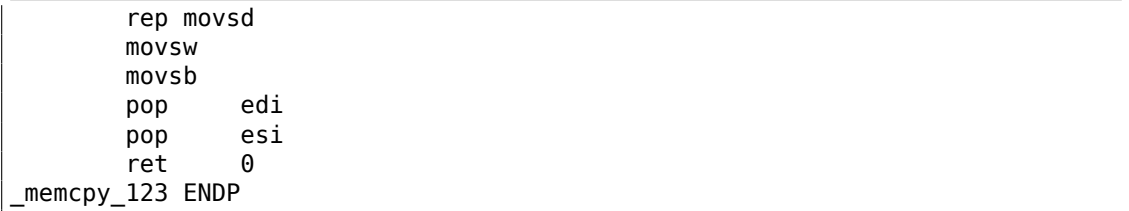

GCC utilise une grosse fonction universelle, qui fonctionne pour n'importe quelle taille de bloc:

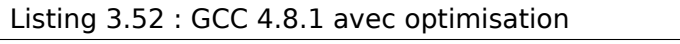

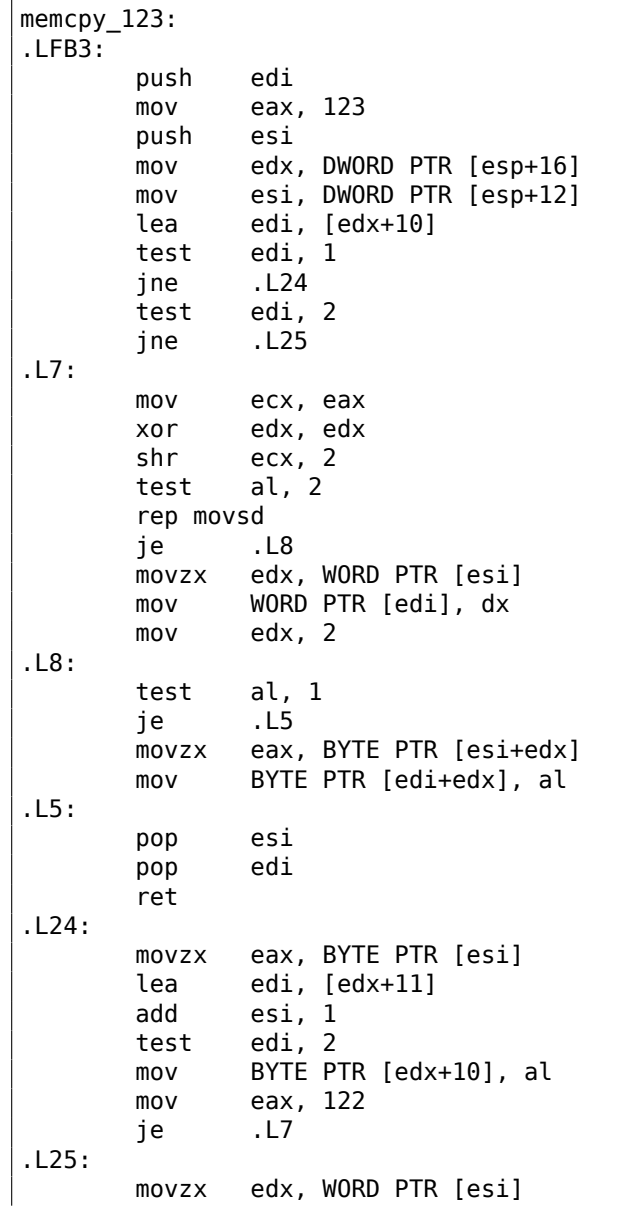

```
add edi, 2
      add esi, 2
      sub eax, 2
      mov WORD PTR [edi-2], dx
      jmp .L7
.LFE3:
```
Les fonctions de copie de mémoire universelles fonctionnent en général comme suit: calculer combien de mots de 32-bit peuvent être copiés, puis les copier en utilisant MOVSD, et enfin copier les octets restants.

Des fonctions de copie plus avancées et complexes utilisent les instructions SIMD et prennent aussi en compte l'alignement de la mémoire.

Voici un exemple de fonction strlen() SIMD: 1.36.2 on page 539.

#### **memcmp()**

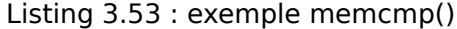

```
int memcmp_1235(char *buf1, char *buf2)
{
        return memcmp(buf1, buf2, 1235);
};
```
Pour n'importe quelle taille de bloc, MSVC 2013 insère la même fonction universelle:

Listing 3.54 : avec optimisation MSVC 2010

```
_buff1\ = 8 ; size = 4
buf2\ = 12 ; size = 4
_memcmp_1235 PROC
      mov ecx, DWORD PTR buf1$[esp-4]
      mov edx, DWORD PTR _buf2$[esp-4]
      push esi
      mov esi, 1231
      npad 2
$LL5@memcmp_123:
      mov eax, DWORD PTR [ecx]
      cmp eax, DWORD PTR [edx]
      jne SHORT $LN4@memcmp_123
      add ecx, 4
      add edx, 4
      sub esi, 4
      jae SHORT $LL5@memcmp_123
$LN4@memcmp_123:
      mov al, BYTE PTR [ecx]
      cmp al, BYTE PTR [edx]
      jne SHORT $LN6@memcmp_123
      mov al, BYTE PTR [ecx+1]
      cmp al, BYTE PTR [edx+1]
      jne SHORT $LN6@memcmp_123
      mov al, BYTE PTR [ecx+2]
      cmp al, BYTE PTR [edx+2]
```
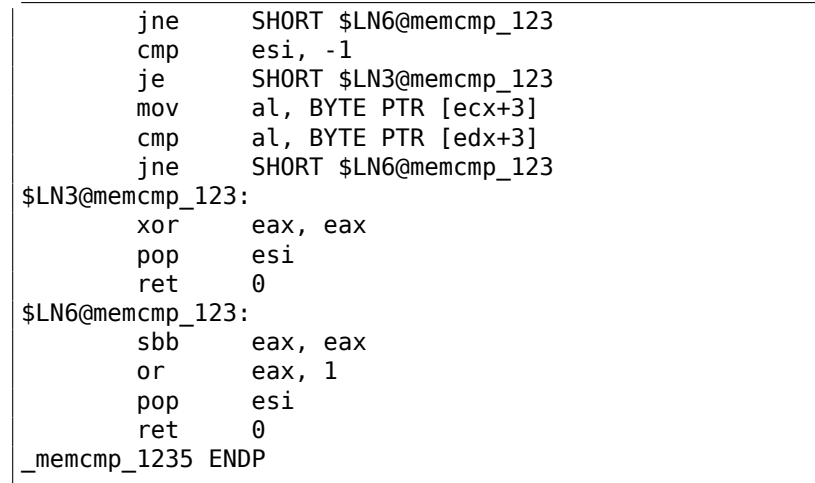

#### **strcat()**

Ceci est un strcat() inline tel qu'il a été généré par MSVC 6.0. Il y a 3 parties visibles: 1) obtenir la longueur de la chaîne source (premier scasb) ; 2) obtenir la longueur de la chaîne destination (second scasb) ; 3) copier la chaîne source dans la fin de la chaîne de destination (paire movsd/movsb).

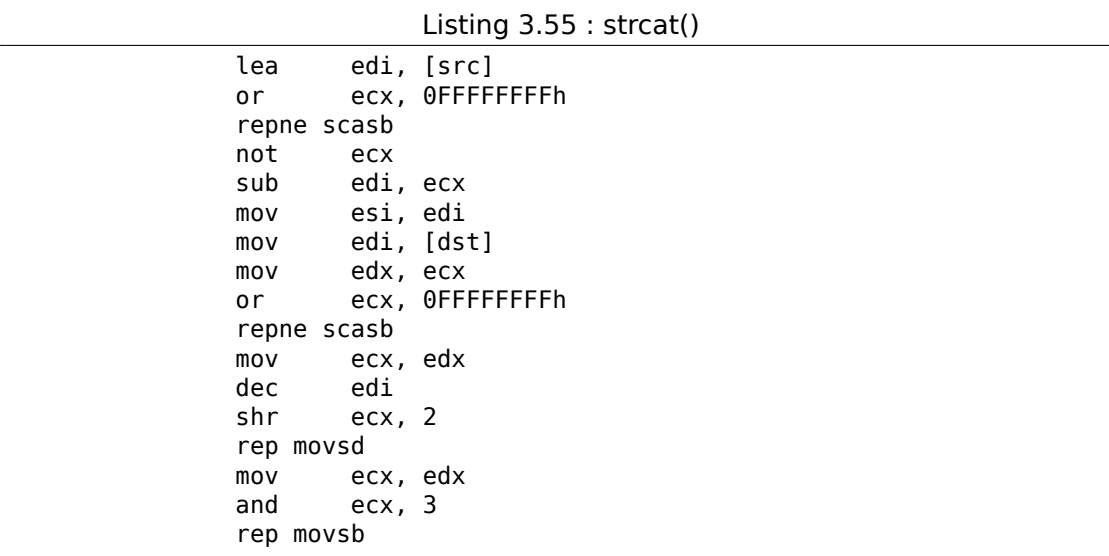

### **Script IDA**

Il y a aussi un petit script IDA pour chercher et suivre de tels morceaux de code inline, que l'on rencontre fréquemment:

GitHub.

660

# **3.15 C99 restrict**

Voici une raison pour laquelle les programmes en Fortran, dans certains cas, fonctionnent plus vite que ceux en C/C++.

```
void fl (int* x, int* y, int* sum, int* product, int* sum product, int* \angle\downarrow update me, size t s)
{
        for (int i=0; i< s; i++)
        {
                 sum[i]=x[i]+y[i];product[i]=x[i]*y[i];
                 update_me[i]=i*123; // some dummy value
                 sum product[i]=sum[i]+product[i];
        };
};
```
C'est un exemple très simple, qui contient une spécificité: le pointeur sur le tableau update\_me peut-être un pointeur sur le tableau sum, le tableau product ou même le tableau sum\_product—rien ne l'interdit, n'est-ce pas?

Le compilateur est parfaitement conscient de ceci, donc il génère du code avec quatre étapes dans le corps de la boucle:

- calcule le sum[i] suivant
- calcule le product[i] suivant
- calcule le update me[i] suivant
- calcule le sum product [i] suivant—à cette étape, nous devons charger depuis la mémoire les valeurs sum[i] et product[i] déjà calculées

Et-il possible d'optimiser la dernière étape? Puisque nous avons déjà calculé sum[i] et product[i], il n'est pas nécessaire de les charger à nouveau depuis la mémoire.

Oui, mais le compilateurs n'est pas sûr que rien n'a été récris à la 3ème étape! Ceci est appelé «pointer aliasing », une situation dans laquelle le compilateur ne peut pas être sûr que la mémoire sur laquelle le pointeur pointe n'a pas été modifiée.

*restrict* dans le standard C99 [*ISO/IEC 9899:TC3 (C C99 standard)*, (2007) 6.7.3/1] est une promesse faite par le programmeur au compilateur que les arguments de la fonction marqués par ce mot-clef vont toujours pointer vers des case mémoire différentes et ne vont jamais se recouper.

Pour être plus précis et décrire ceci formellement, *restrict* indique que seul ce pointeur est utilisé pour accéder un objet, et qu'aucun autre pointeur ne sera utilisé pour ceci.

On peut même dire que l'objet ne sera accéder que par un seul pointeur, si il est marqué comme *restrict*.

Ajoutons ce mot-clef à chaque argument pointeur:

```
void f2 (int* restrict x, int* restrict y, int* restrict sum, int* restrict\chi\sqrt{2} product, int* restrict sum product,
```
662

```
int* restrict update_me, size_t s)
{
        for (int i=0; i< s; i++){
                sum[i]=x[i]+y[i];
                product[i]=x[i]*y[i];
                update_me[i]=i*123; // some dummy value
                sum_product[i]=sum[i]+product[i];
        };
};
```
Regardons le résultat:

Listing 3.56 : GCC x64: f1()

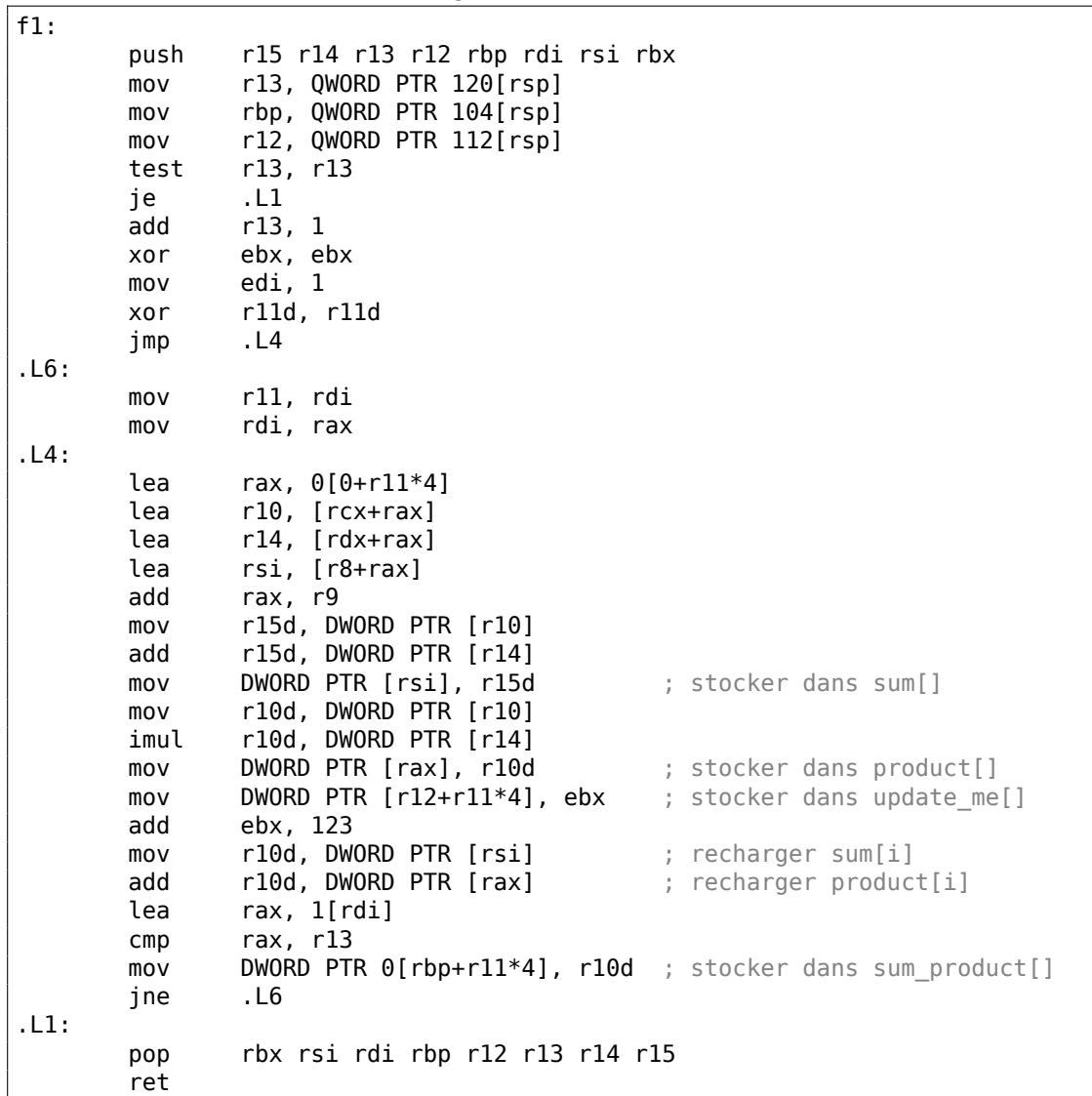
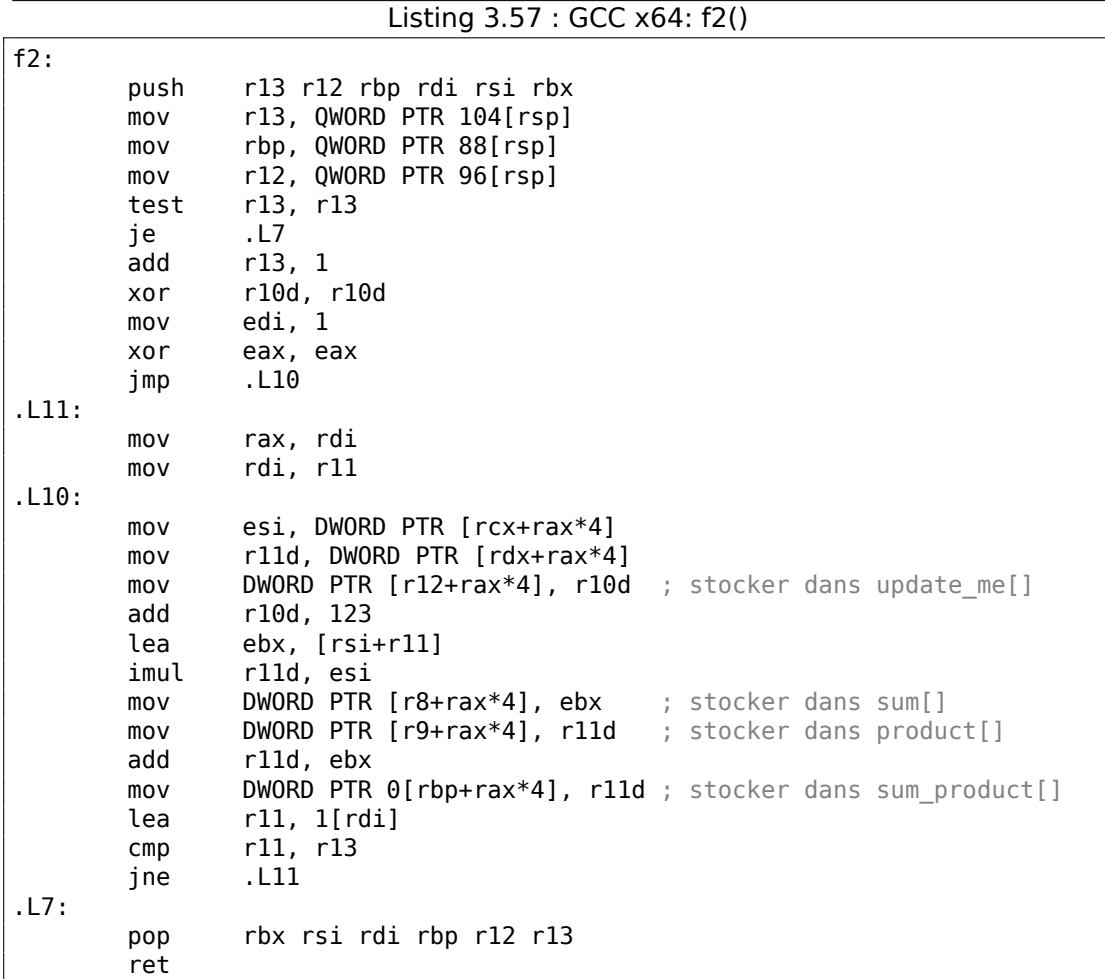

La différence entre les fonctions f1() et f2() compilées est la suivante: dans f1(), sum[i] et product[i] sont rechargés au milieu de la boucle, et il n'y a rien de tel dans f2(), les valeurs déjà calculées sont utilisées, puisque nous avons «promis » au compilateur que rien ni personne ne changera les valeurs pendant l'exécution du corps de la boucle, donc il est «certain » qu'il n'y a pas besoin de recharger la valeur depuis la mémoire.

Étonnamment, le second exemple est plus rapide.

Mais que se passe-t-il si les pointeurs dans les arguments de la fonction se modifient d'une manière ou d'une autre?

Ceci est du ressort de la conscience du programmeur, et le résultat sera incorrect.

Retournons au Fortran.

Les compilateurs de ce langage traitent tous les pointeurs de cette façon, donc lorsqu'il n'est pas possible d'utiliser *restrict* en C, Fortran peut générer du code plus rapide dans ces cas.

663

À quel point est-ce pratique?

Dans les cas où le fonction travaille avec des gros blocs en mémoire.

C'est le cas en algèbre linéaire, par exemple.

Les superordinateurs/HPC<sup>15</sup> utilisent beaucoup d'algèbre linéaire, c'est probablement pourquoi,

traditionnellement, Fortran y est encore utilisé [Eugene Loh, *The Ideal HPC Programming Language*, (2010)].

Mais lorsque le nomb[re d'](#page-1382-0)[ité](#page-685-0)rations n'est pas très important, certainement, le gain en vitesse ne doit pas être significatif.

# **3.16 Fonction** *abs()* **sans branchement**

Retravaillons un exemple que nous avons vu avant 1.18.2 on page 185 et demandonsnous, est-il possible de faire une version sans branchement de la fonction en code x86?

```
int my_abs (int i)
{
        if (i<0)return -i;
        else
                 return i;
};
```
Et la réponse est oui.

### **3.16.1 GCC 4.9.1 x64 avec optimisation**

Nous pouvons le voir si nous compilons en utilisant GCC 4.9 avec optimisation:

Listing 3.58 : GCC 4.9 x64 avec optimisation

```
my_abs:
       mov edx, edi
       mov eax, edi
       sar edx, 31
; EDX contient ici 0xFFFFFFFF si le signe de la valeur en entrée est moins
; EDX contient 0 si le signe de la valeur en entrée est plus (0 inclus)
 les deux instructions suivantes ont un effet seulement si EDX contient
   0xFFFFFFFF
 et aucun si EDX contient 0
       xor eax, edx
       sub eax, edx
       ret
```
Voici comment ça fonctionne:

Décaler arithmétiquement la valeur en entrée par 31.

<span id="page-685-0"></span><sup>15</sup>High-Performance Computing

Le décalage arithmétique implique l'extension du signe, donc si le MSB est 1, les 32 bits seront tous remplis avec 1, ou avec 0 sinon.

Autrement dit, l'instruction SAR REG, 31 donne 0xFFFFFFFF si le signe était négatif et 0 s'il était positif.

Après l'exécution de SAR, nous avons cette valeur dans EDX.

Puis, si la valeur est 0xFFFFFFFF (i.e., le signe est négatif), la valeur en entrée est inversée (car XOR REG, 0xFFFFFFFF est en effet une opération qui inverse tous les bits).

Puis, à nouveau, si la valeur est 0xFFFFFFFF (i.e., le signe est négatif), 1 est ajouté au résultat final (car soustraire −1 d'une valeur revient à l'incrémenter).

Inverser tous les bits et incrémenter est exactement la façon dont une valeur en complément à deux est multipliée par -1.

Nous pouvons observer que les deux dernières instructions font quelque chose si le signe de la valeur en entrée est négatif.

Autrement (si le signe est positif) elles ne font rien du tout, laissant la valeur en entrée inchangée.

L'algorithme est expliqué dans [Henry S. Warren, *Hacker's Delight*, (2002)2-4].

Il est difficile de dire comment a fait GCC, l'a-t-il déduit lui-même ou un pattern correspondant parmi ceux connus?

### **3.16.2 GCC 4.9 ARM64 avec optimisation**

GCC 4.9 pour ARM64 génère en gros la même chose, il décide juste d'utiliser des registres 64-bit complets.

Il y a moins d'instructions, car la valeur en entrée peut être décalée en utilisant un suffixe d'instruction («asr ») au lieu d'une instruction séparée.

Listing 3.59 : GCC 4.9 ARM64 avec optimisation

```
my_abs:
; étendre le signe de la valeur 32-bit en entrée dans le registre X0 64-bit:
       sxtw x0, w0
       eor x1, x0, x0, asr 63
; X1=X0^(X0>>63) (le décalage est arithmétique)
       sub x0, x1, x0, asr 63
; X0=X1 - (X0>>63)=X0^(X0>>63) - (X0>>63); (tous les décalages sont arithmétiques)
       ret
```
# **3.17 Fonctions variadiques**

Les fonctions comme printf() et scanf() peuvent avoir un nombre variable d'arguments. Comment sont-ils accédés?

## **3.17.1 Calcul de la moyenne arithmétique**

Imaginons que nous voulions calculer la moyenne arithmétique, et que pour une raison quelconque, nous voulions passer toutes les valeurs comme arguments de la fonction.

Mais il est impossible d'obtenir le nombre d'arguments dans une fonction variadique en C/C++, donc indiquons la valeur −1 co[mme terminateur.](#page-1388-0)

### **Utilisation de la macro va\_arg**

Il y a le fichier d'entête standard stdarg.h qui défini des macros pour prendre en compte de tels arguments.

Les fonctions printf() et scanf() l'utilisent aussi.

```
#include <stdio.h>
#include <stdarg.h>
int arith mean(int v, ...)
{
        va_list args;
        int sum=v, count=1, i;
        va_start(args, v);
        while(1)
        {
                 i=va_arg(args, int);
                 if (i == -1) // terminateur
                          break;
                 sum=sum+i;
                 count++;
        }
        va_end(args);
        return sum/count;
};
int main()
{
        printf ("%d\n", arith mean (1, 2, 7, 10, 15, -1 /* terminateur */))\angle\backslash ;
};
```
Le premier argument doit être traité comme un argument normal.

Tous les autres arguments sont chargés en utilisant la macro va\_arg et ensuite ajoutés.

Qu'y a-t-il à l'intérieur?

### **Convention d'appel** *cdecl*

```
Listing 3.60 : MSVC 6.0 avec optimisation
v$ = 8_arith_mean PROC NEAR
      mov eax, DWORD PTR _v$[esp-4] ; charger le 1er argument dans sum
      push esi
      mov esi, 1 ; count=1
      lea edx, DWORD PTR v$[esp] ; adresse du 1er argument
$L838:
      mov ecx, DWORD PTR [edx+4] ; charger l'argument suivant
      add edx, 4 ; décaler le pointeur sur
  l'argument suivant
      cmp ecx, -1 ; est-ce -1?
      je SHORT $L856 ; sortir si oui
      add eax, ecx ; sum = sum + argument chargé
      inc esi ; count++
      jmp SHORT $L838
$L856:
; calculer le quotient
      cdq
      idiv esi
      pop esi
      ret 0
_arith_mean ENDP
$SG851 DB '%d', 0aH, 00H
_main PROC NEAR
      push -1
      push 15
      push 10
      push 7
      push 2
      push 1
      call _arith_mean
      push eax
      push OFFSET FLAT:$SG851 ; '%d'
      call _printf
      add esp, 32
      ret 0
_main ENDP
```
Les arguments, comme on le voit, sont passés à main() un par un.

Le premier argument est poussé sur la pile locale en premier.

La valeur terminale (−1) est poussée plus tard.

La fonction arith mean() prend la valeur du premier argument et le stocke dans la variable *sum*.

Puis, elle met dans le registre EDX l'adresse du second argument, prend sa valeur, l'ajoute à *sum*, et fait cela dans une boucle infinie, jusqu'à ce que −1 soit trouvé.

Lorsqu'il est rencontré, la somme est divisée par le nombre de valeurs (en excluant −1) et le quotient est renvoyé.

Donc, autrement dit, la fonction traite le morceau de pile comme un tableau de valeurs entières d'une longueur infinie.

Mainten[ant nous](#page-1388-1) pouvons comprendre pourquoi la convention d'appel *cdecl* nous force à pousser le premier argument au moins sur la pile.

Car sinon, il ne serait pas possible de trouver le premier argument, ou, pour les fonctions du genre de printf, il ne serait pas possible de trouver l'adresse de la chaîne de format.

#### **Convention d'appel basée sur les registres**

Le lecteur attentif pourrait demander, qu'en est-il de la convention d'appel où les tous premiers arguments sont passés dans des registres? Regardons:

\$SG3013 DB '%d', 0aH, 00H  $v$ \$ = 8 arith\_mean PROC mov DWORD PTR [rsp+8], ecx ; 1er argument mov QWORD PTR [rsp+16], rdx ; 2nd argument mov QWORD PTR [rsp+24], r8 ; 3ème argument mov eax, ecx ; sum = 1er argument lea rcx, QWORD PTR v\$[rsp+8] ; pointeur sur le 2nd argument mov QWORD PTR [rsp+32], r9 ; 4ème argument mov edx, DWORD PTR [rcx] ; charger le 2nd argument mov r8d, 1 ; count=1 cmp edx, -1 ; est-ce que le 2nd argument est -1? je SHORT \$LN8@arith mean ; sortir si oui \$LL3@arith\_mean: add eax, edx  $;$  sum = sum + argument chargé mov edx, DWORD PTR [rcx+8] ; charger l'argument suivant lea rcx, QWORD PTR [rcx+8] ; décaler le pointeur pour pointer ; sur l'argument après le suivant inc r8d ; count++ cmp edx, -1 ; est-ce que l'argument chargé est -1? jne SHORT \$LL3@arith\_mean ; aller au début de la boucle si non \$LN8@arith\_mean: ; calculer le quotient cdq idiv r8d ret 0 arith\_mean ENDP main PROC sub rsp, 56 mov edx, 2 mov DWORD PTR [rsp+40], -1

Listing 3.61 : MSVC 2012 x64 avec optimisation

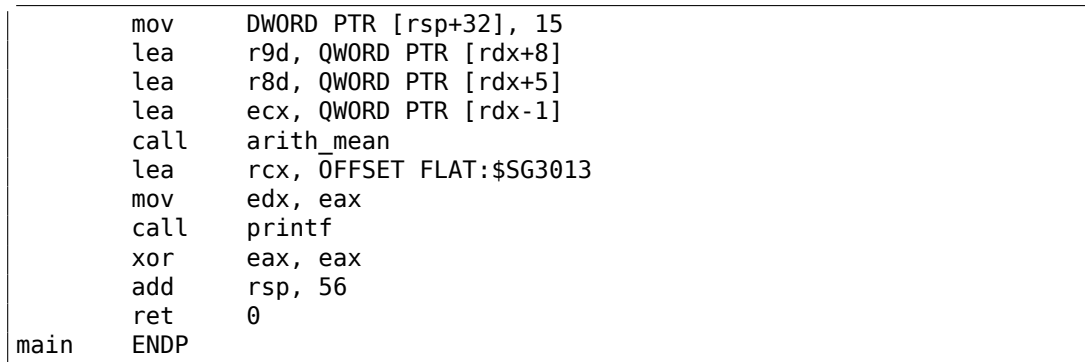

Nous voyons que les 4 premiers arguments sont passés dans des registres, et les deux autres—par la pile.

La fonction arith\_mean() place d'abord ces 4 arguments dans le *Shadow Space* puis traite le *Shadow Space* et la pile derrière comme s'il s'agissait d'un tableau continu!

Qu'en est-il de GCC? Les choses sont légèrement plus maladroites ici, car maintenant la fonction est divisée en deux parties: la première partie sauve les registres dans la «zone rouge », traite cet espace, et la seconde partie traite la pile:

Listing 3.62 : GCC 4.9.1 x64 avec optimisation

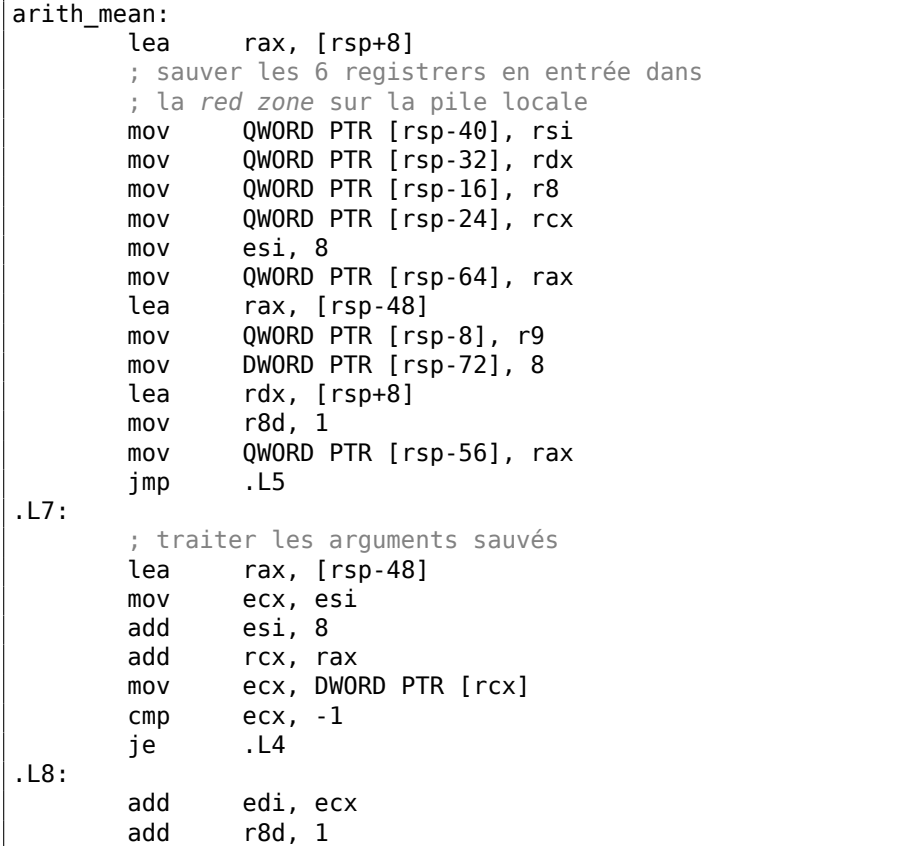

669

```
.L5:
       ; décider, quelle partie traiter maintenant.
       ; est-ce que le nombre d'arguments actuel est inférieur ou égal à 6?
       cmp esi, 47<br>jbe .L7
       jbe .L7 ; non, traiter les arguments sauvegardés;
       ; traiter les arguments de la pile
       mov rcx, rdx
       add rdx, 8
       mov ecx, DWORD PTR [rcx]
       cmp ecx, -1<br>jne .L8
       jne
.L4:
       mov eax, edi
       cdq
       idiv r8d
       ret
.LC1:
       .string "%d\n"
main:
       sub rsp, 8
       mov edx, 7
       mov esi, 2
       mov edi, 1
       mov r9d, -1
       mov r8d, 15
       mov ecx, 10
       xor eax, eax
       call arith_mean
       mov esi, OFFSET FLAT:.LC1
       mov edx, eax
       mov edi, 1
       xor eax, eax
       add rsp, 8
       jmp __printf_chk
```
À propos, un usage similaire du *Shadow Space* est aussi considéré ici: 6.1.8 on page 962.

#### **Utilisation du pointeur sur le premier argument de la fonction**

[L'exemple](#page-983-0) peut être récrit sans la macro va\_arg :

```
#include <stdio.h>
int arith_mean(int v, ...)
{
        int *i=&v;
        int sum=*i, count=1;
        i++;while(1)
        {
```

```
if ((*) == -1) // terminator
                        break;
                sum=sum+(*i);count++;
                i++;}
        return sum/count;
};
int main()
{
        printf ("%d\n", arith_mean (1, 2, 7, 10, 15, -1 /* terminator */));
        // test: https://www.wolframalpha.com/input/?i=mean(1,2,7,10,15)
};
```
Autrement dit, si l'argument mis est un tableau de mots (32-bit ou 64-bit), nous devons juste énumérer les éléments du tableau en commençant par le premier.

## **3.17.2 Cas de la fonction** *vprintf()*

De nombreux programmeurs définissent leur propre fonction de logging, qui prend une chaîne de format du type de celle de printf+une liste variable d'arguments.

Un autre exemple répandu est la fonction die(), qui affiche un message et sort.

Nous avons besoin d'un moyen de transmettre un nombre d'arguments inconnu et de les passer à la fonction printf(). Mais comment?

À l'aide des fonctions avec un «v » dans le nom.

Une d'entre elles est *vprintf()* : elle prend une chaîne de format et un pointeur sur une variable du type va\_list :

```
#include <stdlib.h>
#include <stdarg.h>
void die (const char * fmt, ...)
{
        va_list va;
        va_start (va, fmt);
        vprintf (fmt, va);
        exit(0):
};
```
En examinant plus précisément, nous voyons que va\_list est un pointeur sur un tableau. Compilons:

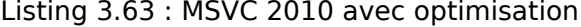

 $fmt$ = 8$ \_die PROC ; charger le 1er argument (format-string) 671

```
mov ecx, DWORD PTR _fmt$[esp-4]
      ; obtenir un pointeur sur le 2nd argument
      lea eax, DWORD PTR _fmt$[esp]
      push eax ; passer un pointeur
      push ecx
      call _vprintf
      add esp, 8
      push 0
      call _exit
$LN3@die:
      int 3
_die ENDP
```
Nous voyons que tout ce que fait notre fonction est de prendre un pointeur sur les arguments et le passe à la fonction *vprintf()*, et que cette fonction le traite comme un tableau infini d'arguments!

```
Listing 3.64 : MSVC 2012 x64 avec optimisation
```

```
fmt$ = 48<br>die Pl
       PR<sub>OC</sub>
       ; sauver les 4 premiers arguments dans le Shadow Space
       mov QWORD PTR [rsp+8], rcx
       mov QWORD PTR [rsp+16], rdx
       mov QWORD PTR [rsp+24], r8
       mov QWORD PTR [rsp+32], r9
       sub rsp, 40
       lea rdx, QWORD PTR fmt$[rsp+8] ; passer un pointeur sur le 1er
   argument
       ; ici RCX pointe toujours sur le 1er argument (format-string) de
   die()
       ; donc vprintf() va prendre son argument dans RCX
       call vprintf
       xor ecx, ecx
       call exit
       int 3
die ENDP
```
# **3.17.3 Cas Pin**

Il est intéressant de noter que certaines fonctions du framework DBI<sup>16</sup> Pin prennent un nombre variable d'arguments:

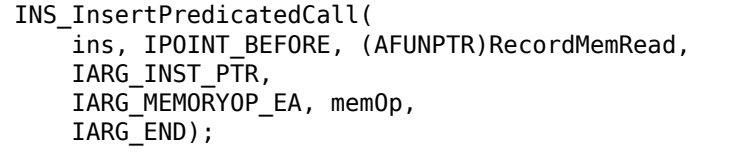

( pinatrace.cpp )

Et voici comment la fonction INS\_InsertPredicatedCall() est déclarée:

16 Dynamic Binary Instrumentation

```
extern VOID INS InsertPredicatedCall(INS ins, IPOINT ipoint, AFUNPTR funptr\chi\cup, ...);
```
( pin\_client.PH )

Ainsi, les constantes avec un nom débutant par IARG\_ sont des sortes d'arguments pour la fonction, qui sont manipulés à l'intérieur de INS\_InsertPredicatedCall(). Vous pouvez passer autant d'arguments que vous en avez besoin. Certaines commandes ont des arguments additionnels, d'autres non. Liste complète des arguments: https://software.intel.com/sites/landingpage/pintool/docs/58423/ Pin/html/group INST ARGS.html. Et il faut un moyen pour détecter la fin de la liste des arguments, donc la liste doit être terminée par la constante IARG END, sans laquelle, la fonction essayerait de traiter les données indéterminées dans la pile locale co[mme des arguments additionnels.](https://software.intel.com/sites/landingpage/pintool/docs/58423/Pin/html/group__INST__ARGS.html)

[Aussi, dans \[Brian W. Kernighan, Rob](https://software.intel.com/sites/landingpage/pintool/docs/58423/Pin/html/group__INST__ARGS.html) Pike, *Practice of Programming*, (1999)] nous pouvons trouver un bel exemple de routines C/C++ très similaires à *pack/unpack*<sup>17</sup> en Python.

# **3.17.4 Exploitation de chaîne de format**

Il y a une erreur courante, celle d'écrire printf(string) au lieu de puts(string) ou printf("%s", string). Si l'attaquant peut mettre son propre texte dans string, il peut planter le processus ou accéder aux variables de la pile locale.

Regardons ceci:

```
#include <stdio.h>
int main()
{
        char *s1="hello";
        char *s2="world";
        char buf[128];
        // do something mundane here
        strcpy (buf, s1);
        strcpy (buf, " ");
        strcpy (buf, s2);
        printf ("%s");
};
```
Veuillez noter que printf() n'a pas d'argument supplémentaire autre que la chaîne de format.

Maintenant, imaginons que c'est l'attaquant qui a mis la chaîne %s dans le premier argument du dernier printf(). Je compile cet exemple en utilisant GCC 5.4.0 sous Ubuntu x86, et l'exécutable résultant affiche la chaîne «world » s'il est exécuté!

<sup>17</sup>https://docs.python.org/3/library/struct.html

Si je compile avec l'optimisation, printf() affiche n'importe quoi, aussi—probablement, l'appel à strcpy() a été optimisé et/ou les variables locales également. De même, le résultat pour du code x64 sera différent, pour différents compilateurs, OS, etc.

Maintenant, disons que l'attaquant peut passer la chaîne suivante à l'appel de printf() : %x %x %x %x %x. Dans mon cas, la sortie est: «80485c6 b7751b48 1 0 80485c0 » (ce sont simplement des valeurs de la pile locale). Vous voyez, il y a les valeurs 1 et 0, et des pointeurs (le premier est probablement un pointeur sur la cha[îne](#page-1380-0) «world »). Donc si l'attaquant passe la chaîne %s %s %s %s %s, le processus va se planter, car printf() traite 1 et/ou 0 comme des pointeurs sur une chaîne, essaye de lire des caractères et échoue.

Encore pire, il pourrait y avoir sprintf (buf, string) dans le code, où buf est un buffer dans la pile locale avec un taille de 1024 octets ou autre, l'attaquant pourrait préparer une chaîne de telle sorte que buf serait débordé, peut-être même de façon à conduire à l'exécution de code.

De nombreux logiciels bien connus et très utilisés étaient (ou sont encore) vulnérables:

QuakeWorld went up, got to around 4000 users, then the master server exploded.

(QuakeWorld est arrivé, monté à environ 4000 utilisateurs, puis le serveur master a explosé.)

Disrupter and cohorts are working on more robust code now. (Les perturbateurs et cohortes travaillent maintenant sur un code plus robuste.)

If anyone did it on purpose, how about letting us know... (It wasn't all the people that tried %s as a name)

(Si quelqu'un l'a fait exprès, pourquoi ne pas nous le faire savoir... (Ce n'est pas tout le monde qui a essayé %s comme nom))

( John Carmack's .plan file,  $17$ -Dec-1996<sup>18</sup>)

De nos jours, tous les compilateurs dignes de ce nom avertissent à propos de ceci.

Un autre problème qui est moins connu, c'est l'argument %n de printf() : lorsque printf() l'atteint dans la chaîne de for[mat](#page-695-0), il écrit le nombre de caractères écrits jusqu'ici dans l'argument correspondant: stackoverflow.com. Ainsi, un attaquant peut zapper les variables locales en passant plusieurs commandes %n dans la chaîne de format.

# **3.18 Ajustement de ch[aînes](http://stackoverflow.com/questions/3401156/what-is-the-use-of-the-n-format-specifier-in-c)**

Un traitement de chaîne très courant est la suppression de certains caractères au début et/où à la fin.

<span id="page-695-0"></span><sup>18</sup>https://github.com/ESWAT/john-carmack-plan-archive/blob/33ae52fdba46aa0d1abfed6fc7598233748541c0/ by\_day/johnc\_plan\_19961217.txt

Dans cet exemple, nous allons travailler avec une fonction qui supprime tous les caractères newline ( $CR^{19}/LF^{20}$ ) à la fin de la chaîne entrée:

```
#include <stdio.h>
#include <string.h>
ar* str trim (char *)
{
        char c;
        size t str len;
        // fonctionne tant que \r ou \n se trouve en fin de la chaîne
        // s'arrête si un autre caractère s'y trouve ou si la chaîne est vide
        // (au début ou au cours de notre opération)
        for (str len=strlen(s); str len>0 & (c=s[str len-1]); str len--)
        {
                if (c == ' \r' || c == ' \n')s[str_len-1]=0;
                else
                        break;
        };
        return s;
};
int main()
{
        // test
        // strdup() est utilisé pour copier du texte de chaîne dans le
   segment de données,
        // car autrement ça va crasher sur Linux,
        // où les chaîne de texte sont allouées dans le segment de données
    constantes,
        // et n'est pas modifiable.
        printf ("[s]\n", str trim (strdup(""));
        printf ("[%s]\n", str_trim (strdup("\n")));
        printf ("[^{8s}]\n", str^{\text{trim}} (strdup("\r")));
        print f ("[%s]\n", str_trim (strdup("\n\r")));
        printf ("[%s]\n", str_trim (strdup("\r\n")));
        printf ("[%s]\n", str_trim (strdup("test1\r\n")));
        printf ("[%s]\n", str_trim (strdup("test2\n\r")));
        printf ("[%s]\n", str_trim (strdup("test3\n\r\n\r")));
        printf ("[%s]\n", str_trim (strdup("test4\n")));
        printf ("[%s]\n", str_trim (strdup("test5\r")));
        print f ("[%s]\n", str_trim (strdup("test6\r\r\r")));
};
```
L'argument en entrée est toujours renvoyé en sortie, ceci est pratique lorsque vous voulez chaîner les fonctions de traitement de chaîne, comme c'est fait ici dans la fonction main().

<span id="page-696-0"></span><sup>&</sup>lt;sup>19</sup>Carriage return (13 ou '\r' en  $C/C++$ )  $20$  Line feed (10 ou '\n' en C/C++)

La seconde partie de for() (str\_len>0 && (c=s[str\_len-1])) est appelé le «shortcircuit » en C/C++ et est très pratique [Dennis Yurichev, *C/C++ programming language notes*1.3.8].

Les compilateurs C/C++ garantissent une séquence d'évaluation de gauche à droite.

Donc, si la première clause est fausse après l'évaluation, la seconde n'est pas évaluée.

### **3.18.1 x64: MSVC 2013 avec optimisation**

```
Listing 3.65 : MSVC 2013 x64 avec optimisation
```

```
s: $ = 8str_trim PROC
; RCX est le premier argument de la fonction et il contient toujours un
   pointeur sur la chaîne
       mov rdx, rcx
; ceci est la fonction strlen() inlined juste ici:
; mettre RAX à 0xFFFFFFFFFFFFFFFF (-1)
       or rax, -1
$LL14@str_trim:
       inc rax
       cmp BYTE PTR [rcx+rax], 0
       jne SHORT $LL14@str_trim
; est-ce que la chaîne en entrée est de longueur zéro? alors sortir:
       test rax, rax
       je SHORT $LN15@str_trim
; RAX contient la longueur de la chaîne
       dec rcx
; RCX = s-1
       mov r8d, 1
       add rcx, rax
; RCX = s-1+strlen(s), i.e., ceci est l'adresse du dernier caractère de la
   chaîne<br>sub
               r8, rdx
; R8 = 1-s
$LL6@str_trim:
; charger le dernier caractère de la chaîne:
; sauter si son code est 13 ou 10:
       movzx eax, BYTE PTR [rcx]
       cmp al, 13
       je SHORT $LN2@str_trim
       cmp al, 10<br>ine SHORT
               SHORT $LN15@str_trim
$LN2@str_trim:
; le dernier caractère a un code de 13 ou 10
; écrire zéro à cet endroit:
       mov BYTE PTR [rcx], 0
; décrémenter l'adresse du dernier caractère,
; donc il pointera sur le caractère précédent celui qui vient d'être effacé:
       dec rcx
       lea rax, QWORD PTR [r8+rcx]
```

```
; RAX = 1 - s + adresse du dernier caractère courant
; ainsi nous pouvons déterminer si nous avons atteint le premier caractère et
; nous devons arrêter, si c'est le cas
       test rax, rax
       jne SHORT $LL6@str_trim
$LN15@str_trim:
       mov rax, rdx
       ret 0
str_trim ENDP
```
Tout d'abord, MSVC a inliné le code la fonction strlen(), car il en a conclus que ceci était plus rapide que le strlen() habituel + le coût de l'appel et du retour. Ceci est appelé de l'inlining: 3.14 on page 649.

La première instruction de strlen() mis en ligne est OR RAX, 0xFFFFFFFFFFFFFFFF.

MSVC utilise souvent OR [au lieu de](#page-670-0) MOV RAX, 0xFFFFFFFFFFFFFFFF, car l'opcode résultant est plus court.

Et bien sûr, c'est équivalent: tous les bits sont mis à 1, et un nombre avec tous les bits mis vaut −1 en complément à 2.

On peut se demander pourquoi le nombre −1 est utilisé dans strlen(). À des fins d'optimisation, bien sûr. Voici le code que MSVC a généré:

Listing 3.66 : Inlined strlen() by MSVC 2013 x64

```
; RCX = pointeur sur la chaîne en entrée
; RAX = longueur actuelle de la chaîne
       or rax, -1
label:
       inc rax
       cmp BYTE PTR [rcx+rax], 0
       jne SHORT label
; RAX = longueur de la chaîne
```
Essayez d'écrite plus court si vous voulez initialiser le compteur à 0! OK, essayons:

Listing 3.67 : Our version of strlen()

```
; RCX = pointeur sur la chaîne en entrée
; RAX = longueur actuelle de la chaîne
       xor rax, rax
label:
       cmp byte ptr [rcx+rax], 0
       jz exit
       inc rax
       jmp label
exit:
; RAX = longueur de la chaîne
```
Nous avons échoué. Nous devons utilisé une instruction JMP additionnelle!

Donc, ce que le compilateur de MSVC 2013 a fait, c'est de déplacer l'instruction INC avant le chargement du caractère courant.

Si le premier caractère est 0, c'est OK, RAX contient 0 à ce moment, donc la longueur de la chaîne est 0.

Le reste de cette fonction semble facile à comprendre.

#### **3.18.2 x64: GCC 4.9.1 sans optimisation**

```
str_trim:
      push rbp
      mov rbp, rsp
      sub rsp, 32
      mov QWORD PTR [rbp-24], rdi
; la première partie de for() commence ici
      mov rax, QWORD PTR [rbp-24]
      mov rdi, rax
      call strlen
      mov QWORD PTR [rbp-8], rax ; str_len
; la première partie de for() se termine ici
       jmp .L2
; le corps de for() commence ici
.L5:
       cmp BYTE PTR [rbp-9], 13 ; c == ' \r?
       je .L3
       cmp BYTE PTR [rbp-9], 10 ; c == ' \n\cdot ?jne .L4
.L3:
      mov rax, QWORD PTR [rbp-8] ; str len
       lea rdx, [rax-1] ; EDX=str_len-1
      mov rax, QWORD PTR [rbp-24] ; s
      add rax, rdx ; RAX=s+str len-1
      mov BYTE PTR [rax], 0 ; s[str_len-1]=0
; le corps de for() se termine ici
; la troisième partie de for() commence ici
      sub  QWORD PTR [rbp-8], 1 ; str_len--
; la troisième partie de for() se termine ici
.L2:
; la deuxième partie de for() commence ici
      cmp  QWORD PTR [rbp-8], 0 ; str_len==0?
      je 14 . L4 ; alors sorting
; tester la seconde clause, et charger "c"
      mov rax, QWORD PTR [rbp-8] ; RAX=str_len
      lea rdx, [rax-1] ; RDX=str_len-1
      mov rax, QWORD PTR [rbp-24] ; RAX=s
      add rax, rdx ; RAX=s+str_len-1
      movzx eax, BYTE PTR [rax] ; AL=s[str_len-1]
      mov BYTE PTR [rbp-9], al ; stocker l caractère chargé dans
   "c"cmp BYTE PTR [rbp-9], 0 ; est-ce zéro?
      jne .L5 ; oui? alors sortir
; la deuxième partie de for() se termine ici
.L4:
```

```
renvoyer "s"
      mov rax, QWORD PTR [rbp-24]
      leave
      ret
```
Les commentaires ont été ajoutés par l'auteur du livre.

Après l'exécution de strlen(), le contrôle est passé au label L2, et ici deux clauses sont vérifiées, l'une après l'autre.

La seconde ne sera jamais vérifiée, si la première (str len==0) est fausse (ceci est un «short-circuit » (court-circuit)).

Maintenant regardons la forme courte de cette fonction:

- Première partie de for() (appel à strlen())
- goto L<sub>2</sub>
- L5: corps de for(). sauter à la fin, si besoin
- troisième partie de for() (décrémenter str len)
- L2: deuxième partie de for() : vérifier la première clause, puis la seconde. sauter au début du corps de la boucle ou sortir.
- L4: // sortir
- renvoyer s

### **3.18.3 x64: GCC 4.9.1 avec optimisation**

```
str_trim:
       push rbx
      mov rbx, rdi
; RBX sera toujours "s"
       call strlen
; tester si str_len==0 et sortir si c'est la cas
       test rax, rax
       je .L9
       lea rdx, [rax-1]
; RDX contiendra toujours la valeur str_len-1, pas str_len
; donc RDX est plutôt comme une variable sur l'index du buffer
      lea rsi, [rbx+rdx] ; RSI=s+str_len-1
      movzx ecx, BYTE PTR [rsi] ; charger le caractère
       test cl, cl
       je .L9 ; sortir si c'est zéro
       cmp cl, 10
       je .L4
       cmp cl, 13 ; sortir si ce n'est ni '\n' ni '\r'
       jne .L9
.L4:
; ceci est une instruction bizarre, nous voulons RSI=s-1 ici.
; c'est possible de l'obtenir avec MOV RSI, EBX / DEC RSI
; mais ce sont deux instructions au lieu d'une
       sub rsi, rax
```

```
; RSI = s+str len-1-str len = s-1; la boucle principale commence
.L12:
      test rdx, rdx
; stocker zéro à l'adresse s-1+str_len-1+1 = s-1+str_len = s+str_len-1
      mov BYTE PTR [rsi+1+rdx], 0
; tester si str_len-1==0. sortir si oui.
      je .L9
      sub rdx, 1 ; équivalent à str_len--
; charger le caractère suivant à l'adresse s+str_len-1
      movzx ecx, BYTE PTR [rbx+rdx]
             cl, cl \qquad \qquad ; est-ce zéro? sortir si oui
      je .L9
      cmp cl, 10 ; est-ce '\n'?
      je .L12
      cmp cl, 13 ; est-ce '\r'?
      je .L12
.L9:
; renvoyer "s"
      mov rax, rbx
      pop rbx
      ret
```
Maintenant, c'est plus complexe.

Le code avant le début du corps de la boucle est exécuté une seule fois, mais il contient le test des caractères CR/LF aussi! À quoi sert cette duplication du code?

La façon courante d'implémenter la boucle principale est sans doute ceci:

- (début de la boucle) tester la présence des caractères CR/LF, décider
- stocker le caractère zéro

Mais GCC a décidé d'inverser ces deux étapes.

Bien sûr, *stocker le caractère zéro* ne peut pas être la premi[ère](#page-1380-1) [éta](#page-1380-2)pe, donc un autre test est nécessaire:

- traiter le premier caractère. matcher avec CR/LF, sortir si le caractère n'est pas CR/LF
- (début de la boucle) stocker le caractère zéro
- tester la présence des caractères CR/LF, [déci](#page-1380-1)[der](#page-1380-2)

Main[ten](#page-1380-1)[ant](#page-1380-2) la boucle principale est très courte, ce qui est bon pour les derniers CPUs.

Le code n'utilise pas la variable str\_len, mais str\_len-1. Donc c'est plus comme un index dans un buffer.

Apparemment, GCC a remarqué que l'expression str\_len-1 est utilisée deux fo[is.](#page-1381-0)

Donc, c'est mieux d'allouer une variable qui contient toujours une valeur qui est plus petite que la longueur actuelle de la chaîne de un, et la décrémente (ceci a le même effet que de décrémenter la variable str\_len).

### **3.18.4 ARM64: GCC (Linaro) 4.9 sans optimisation**

Cette implémentation est simple:

```
Listing 3.68 : GCC (Linaro) 4.9 sans optimisation
```
str\_trim: stp x29, x30, [sp, -48]! add x29, sp, 0 str x0, [x29,24] ; copier l'argument en entrée dans la pile locale x0, [x29,24] ; s bl strlen str x0, [x29,40] ; la variable str len est dans la pile locale b .L2 ; la boucle principale commence .L5: ldrb w0, [x29,39] :  $W\Theta = C$ cmp  $w0, 13$  ; est-ce '\r'? beq .L3 ldrb w0, [x29,39] ; W0=c cmp w0, 10 ; est-ce '\n'? bne .L4 ; sauter à la sortie si non .L3: ldr x0, [x29,40] ; X0=str\_len  $\overline{\textsf{sub}}$  x0, x0, #1 ; X0=str\_len-1  $x1, [x29, 24]$ ; X1=s add x0, x1, x0 ; X0=s+str\_len-1 strb wzr, [x0] ; écrire l'octet à s+str len-1 ; décrémenter str\_len:  $ldr \quad x\overline{0}$ , [x29,40] ; X0=str\_len sub x0, x0, #1 ; X0=str\_len-1 str x0, [x29,40] ; sauver X0 (or str\_len-1) dans la pile locale .L2: ldr x0, [x29,40] ; str\_len==0? cmp x0, xzr ; sauter alors à la sortie beq .L4 ldr x0, [x29,40] ; X0=str\_len  $x0, x0, #1$ ; X0=str\_len-1  $x1, [x29, 24]$ ; X1=s add x0, x1, x0

```
; X0=s+str_len-1
; charger l'octet à l'adresse s+str_len-1 dans W0
       ldrb w0, [x0]
       strb w0, [x29,39] ; stocker l'octet chargé dans "c"
       ldrb w0, [x29,39] ; le recharger
; est-ce l'octet zéro?
       cmp w0, wzr
; sauter à la sortie, si c'est zéro ou en L5 sinon
       bne .L5
.L4:
; renvoyer s
       ldr x0, [x29,24]
       ldp x29, x30, [sp], 48
       ret
```
### **3.18.5 ARM64: GCC (Linaro) 4.9 avec optimisation**

Ceci est une optimisation plus avancée.

Le premier caractère est chargé au début, et comparé avec 10 (le caractère LF).

Les caractères sont ensuite chargés dans la boucle principale, pour les caractères après le premier.

Ceci est quelque peu similaire à l'exemple 3.18.3 on page 679.

Listing 3.69 : GCC (Linaro) 4.9 avec optimisation

```
str_trim:
       stp x29, x30, [sp, -32]!
       add x29, sp, 0
       str x19, [sp,16]
       mov x19, x0
; X19 contiendra toujours la valeur de "s"
       bl strlen
; X0=str_len
       \mathsf{cbz} \times0, .L9 ; sauter en L9 (sortir) si str len==0
       sub x1, x0, #1
; X1=X0-1=str_len-1
       add x3, x19, x1
; X3=X19+X1=s+str_len-1
       ldrb w2, [x19,x1] ; charger l'octet à l'adresse
   X19+X1=s+str_len-1
; W2=octet chargé
       cbz w2, .L9 ; est-ce zéro? sauter alors à la sortie
       cmp w2, 10 ; est-ce '\n'?
       bne .L15
.L12:
; corps de la boucle principale. Le caractère chargé est toujours 10 ou 13 à
   ce moment!
              x2, x1, x0; X2=X1-X0=str_len-1-str_len=-1
       add x2, x3, x2
; X2=X3+X2=s+str_len-1+(-1)=s+str_len-2
```
strb wzr. [x2.1] ; stocker l'octet zéro à l'adresse s+str\_len-2+1=s+str\_len-1<br>cbz x1, .L9  $\overline{c}$ bz x1, . $L9$  ; str\_len-1==0? sauter à la sortie si oui sub  $x1$ ,  $x1$ ,  $\#1$  ;  $str\_len-1$ <br>ldrb  $w2$ ,  $[x19, x1]$  ; charger l ldrb w2, [x19,x1] ; charger le caractère suivant à l'adresse  $X19+X1=s+str\_len-1$ <br>cmp  $w2$ , 10 cmp  $\bar{w}$ 2, 10 ; est-ce '\n'? cbz w2, .L9 ; sauter à la sortie, si c'est zéro beg .L12 sauter au début du corps de la boucle, si c'est '\n' .L15: cmp  $w^2$ , 13 ; est-ce '\r'? beq .L12 ; oui, sauter au début du corps de la boucle .L9: ; renvoyer "s" mov x0, x19 ldr x19, [sp,16] ldp x29, x30, [sp], 32 ret

### **3.18.6 ARM: avec optimisation Keil 6/2013 (Mode ARM)**

À nouveau, le compilateur tire partie des instructions conditionnelles du mode ARM, donc le code est bien plus compact.

```
str_trim PROC
          PUSH {r4,lr}
 ; R0=s
          MOV r4,r0
 ; R4=s
          BL strlen ; strlen() prend la valeur de "s" dans R0
 ; R0=str_len
          MOV r3,#0
 ; R3 contiendra toujours 0
 |L0.16|
          \text{CMP} r\theta, #\theta ; str\_len==0?ADDNE r^2, r^4, r^0 ; (sistr_len!=0) R2=R4+R0=s+str_len
          LDRBNE r1,[r2,#-1] ; (si str_len!=0) R1=charger l'octet à
     l'adresse R2-1=s+str_len-1<br>CMPNE r1,#0
                                    ; (si str_len!=0) comparer l'octet chargé avec
     \left( \cdot \right)BEQ | L0.56| ; sauter à la sortie si str_len==0 ou si
     l'octet chargé est 0<br>CMP r1,#0xd
                                    ; est-ce que l'octet chargé est '\r'?
          CMPNE r1,#0xa
     (si l'octet chargé n'est pas '\r') est-ce '\r'?<br>SUBEQ r0,r0,#1 ;
     SUBEQ r0, r0, #1<br>(sil'octet chargé es
          l'octet chargé est '\r' ou '\n') R0-- ou str_len--<br>STRBEQ r3,[r2,#-1] ; (si l'octet chargé est '\r'
                                   STRBER 1999 : (si l'octet chargé est '\r' ou '\n') stocker
     R3 (zéero) à l'adresse R2-1=s+str_len-1<br>BEO 1L0.161 :
                    |L0.16|sauter au début de a boucle si l'octet chargé était '\r' ou '\n'
|L0.56|
```
Listing 3.70 : avec optimisation Keil 6/2013 (Mode ARM)

683

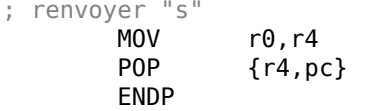

# **3.18.7 ARM: avec optimisation Keil 6/2013 (Mode Thumb)**

Il y a moins d'instructions conditionnelles en mode Thumb, donc le code est plus simple.

Mais il y a des choses vraiment étranges aux offsets 0x20 et 0x1F (lignes 22 et 23). Pourquoi diable le compilateur Keil a-t-il fait ça? Honnêtement, c'est difficile de le dire.

Ça doit être une bizarrerie du processus d'optimisation de Keil. Néanmoins, le code fonctionne correctement

| 1              | str_trim PROC    |                           |                                         |                                                   |
|----------------|------------------|---------------------------|-----------------------------------------|---------------------------------------------------|
| 2              |                  | <b>PUSH</b>               | $\{r4, l r\}$                           |                                                   |
| 3              |                  | <b>MOVS</b>               | r4, r0                                  |                                                   |
| 4              | ; R4=s           |                           |                                         |                                                   |
| 5              |                  | <b>BL</b>                 | strlen                                  | ; strlen() prend la valeur de "s" dans R0         |
| 6              | ; R0=str len     |                           |                                         |                                                   |
| $\overline{7}$ |                  | <b>MOVS</b>               | r3, #0                                  |                                                   |
| 8              |                  |                           | ; R3 contiendra toujours 0              |                                                   |
| 9              |                  | B                         | L0.24                                   |                                                   |
| 10             | L0.12            |                           |                                         |                                                   |
| 11             |                  | <b>CMP</b>                | r1, #0xd                                | ; est-ce que l'octet chargé est '\r'?             |
| 12             |                  | BEQ                       | L0.20                                   |                                                   |
| 13             |                  | CMP                       | r1, #0xa                                | ; est-ce que l'octet chargé est '\n'?             |
| 14             |                  | <b>BNE</b>                | L0.38                                   | ; sauter à la sortie si non                       |
| 15             | L0.20            |                           |                                         |                                                   |
| 16             |                  | <b>SUBS</b>               | r0,r0,#1                                | ; R0-- ou str len--                               |
| 17             |                  | <b>STRB</b>               |                                         | r3, $[r2, #0x1f]$ ; stocker $0$ à l'adresse       |
|                |                  |                           | R2+0x1F=s+str len-0x20+0x1F=s+str len-1 |                                                   |
| 18             | L0.24            |                           |                                         |                                                   |
| 19             |                  | <b>CMP</b>                | r0,#0                                   | ; str len==0?                                     |
| 20<br>21       |                  | <b>BEQ</b><br><b>ADDS</b> | L0.38 <br>r2,r4,r0                      | ; oui? sauter à la sortie<br>; R2=R4+R0=s+str_len |
| 22             |                  | <b>SUBS</b>               |                                         | $r2, r2, #0x20$ ; R2=R2-0x20=s+str_len-0x20       |
| 23             |                  | <b>LDRB</b>               |                                         | r1, [r2,#0x1f] ; charger l'octet à l'adresse      |
|                |                  |                           |                                         | R2+0x1F=s+str len-0x20+0x1F=s+str len-1 dans R1   |
| 24             |                  | <b>CMP</b>                | r1,#0                                   | ; est-ce que l'octet chargé est 0?                |
| 25             |                  | <b>BNE</b>                | L0.12                                   | ; sauter au début de la boucle, si ce n'est       |
|                | pas <sub>0</sub> |                           |                                         |                                                   |
| 26             | L0.38            |                           |                                         |                                                   |
| 27             | ; renvoyer "s"   |                           |                                         |                                                   |
| 28             |                  | <b>MOVS</b>               | $r\theta$ , r4                          |                                                   |
| 29             |                  | P <sub>O</sub> P          | $\{r4,pc\}$                             |                                                   |
| 30             |                  | <b>ENDP</b>               |                                         |                                                   |

Listing 3.71 : avec optimisation Keil 6/2013 (Mode Thumb)

### **3.18.8 MIPS**

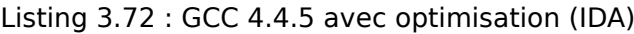

```
str_trim:
; IDA n'a pas connaissance des noms des variables locales, nous les entrons
   manuellement
saved GP = -0x10saved_S0 = -8<br>saved_RA = -4saved_RA
               lui $gp, (__gnu_local_gp >> 16)
               addiu $sp, -0x20
               la $gp, (__gnu_local_gp & 0xFFFF)
               sw $ra, 0x20+saved_RA($sp)
               sw $s0, 0x20+saved_S0($sp)
               sw $gp, 0x20+saved_GP($sp)
; appeler strlen(). l'adresse de la chaîne en entrée est toujours dans $a0,
; strlen() la prendra d'ici:
               lw $t9, (strlen & 0xFFFF)($gp)
               or $at, $zero ; slot de délai de chargement, NOP
               jalr $t9
; l'adresse de la chaîne en entrée est toujours dans $a0, mettons la dans
   SSO:move $s0, $a0 ; slot de délai de branchement
; le résultat de strlen() (i.e., la longueur de la chaîne) est maintenant
   dans $v0
; sauter à la sortie si $v0==0 (i.e., la longueur de la chaîne est 0):
               beqz $v0, exit
               or $at, $zero ; slot de délai de branchement, NOP
               addiu $a1, $v0, -1
; \$a1 = $v0-1 = str len-1addu $a1, $s0, $a1
; $a1 = adresse de la chaîne en entrée + $a1 = s+strlen-1
; charger l'octet à l'adresse $a1:
               lb $a0, 0($a1)
               or $at, $zero ; slot de délai de chargement, NOP
; est-ce que l'octet est zéro? sauter à la sortie si oui:
               beqz $a0, exit
               or $at, $zero ; slot de délai de branchement, NOP
               addiu $v1, $v0, -2
; $v1 = str_len-2
               addu $v1, $s0, $v1
; $v1 = $s0+$v1 = s+str_len-2
               li $a2, 0xD
; sauter le corps de boucle:
               b loc_6C<br>li $a3, 0xA
               li $a3, 0xA ; slot de délai de branchement
loc_5C:
; charger l'octet suivant de la mémoire dans $a0:
               lb $a0, 0($v1)
               move $a1, $v1
; $a1=s+str_len-2
; sauter à la sortie si l'octet chargé est zéro:
               beqz $a0, exit
```

```
; décrémenter str_len:
               addiu $v1, -1 ; slot de délai de branchement
loc_6C:
; à ce moment, $a0=octet chargé, $a2=0xD (symbole CR) et $a3=0xA (symbole LF)
; l'octet chargé est CR? sauter alors en loc_7C:
               beq $a0, $a2, loc_7C
               addiu $v0, -1 ; slot de délai de branchement
; l'octet chargé est LF? sauter à la sortie si ce n'est pas LF:
               bne $a0, $a3, exit
               or $at, $zero ; slot de délai de branchement, NOP
loc_7C:
; l'octet chargé est CR à ce moment
; sauter en loc_5c (début du corps de la boucle) si str_len (dans $v0) n'est
   pas zéro:
               bnez $v0, loc_5C
; simultanément, stocker zéro à cet endroit en mémoire:
               sb $zero, 0($a1) ; slot de délai de branchement
; le label "exit" à été renseigné manuellemnt:
exit:
               lw $ra, 0x20+saved_RA($sp)
               move $v0, $s0
               lw $s0, 0x20+saved_S0($sp)
               jr $ra
               addiu $sp, 0x20 ; slot de délai de branchement
```
Les registres préfixés avec S- sont aussi appelés «saved temporaries » (sauvé temporairement), donc la valeur de \$S0 est sauvée dans la pile locale et restaurée à la fin.

# **3.19 Fonction toupper()**

Une autre fonction courante transforme un symbole de minuscule en majuscule, si besoin:

```
char toupper (char c)
{
        if(c>='a' & c<='z')
                return c-'a'+'A';
        else
                return c;
}
```
L'expression 'a'+'A' est laissée dans le code source pour améliorer la lisibilité, elle sera optimisée par le compilateur, bien sûr. <sup>21</sup>.

Le code ASCII de «a » est 97 (ou 0x61), et celui de «A », 65 (ou 0x41).

La différence (ou distance) entre les deux dans la table ASCII est 32 (ou 0x20).

<span id="page-707-0"></span> $21$ Toutefois, pour être méticuleux, il y a toujours des c[omp](#page-707-0)ilateurs qui ne peuvent pas optimiser de telles expressio[ns et les](#page-1383-0) laissent telles quelles dans le code.

Pour une meilleure compréhension, le lecteur peut regarder la table ASCII 7-bit standard:

| Characters in the coded character set ascii. |               |                                                                    |   |     |                   |                |              |                   |              |     |                |  |                   |   |         |
|----------------------------------------------|---------------|--------------------------------------------------------------------|---|-----|-------------------|----------------|--------------|-------------------|--------------|-----|----------------|--|-------------------|---|---------|
|                                              |               |                                                                    |   |     |                   |                |              |                   |              |     |                |  |                   |   |         |
|                                              |               | 0 1 2 3 4 5 6 7 8 9 A B C D                                        |   |     |                   |                |              |                   |              |     |                |  |                   |   |         |
|                                              |               | 0x C-@ C-a C-b C-c C-d C-e C-f C-g C-h TAB C-j C-k C-l RET C-n C-o |   |     |                   |                |              |                   |              |     |                |  |                   |   |         |
|                                              |               | 1x C-p C-q C-r C-s C-t C-u C-v C-w C-x C-y C-z ESC C-\ C-] C-^ C-  |   |     |                   |                |              |                   |              |     |                |  |                   |   |         |
|                                              |               | $2x$ ! " # \$ % & ' ( ) * + , - .                                  |   |     |                   |                |              |                   |              |     |                |  |                   |   |         |
|                                              | $3x$ $\theta$ | $1 \quad 2$                                                        |   | - 3 | 4 5 6 7 8 9 : : < |                |              |                   |              |     |                |  | $=$ $\rightarrow$ |   |         |
|                                              | $4x$ @        |                                                                    |   |     |                   | E.             |              | GH I              |              |     |                |  |                   |   |         |
|                                              | $5x$ P        |                                                                    |   |     |                   | $\blacksquare$ | v            | $\mathbf{x}$<br>W | $\mathbf{v}$ |     |                |  |                   | Λ |         |
|                                              | 6x            |                                                                    | b |     | – d               | e –            | $-$ f $g$    |                   |              | hii |                |  |                   | n | $\circ$ |
|                                              | 7x            |                                                                    |   |     | ÷.                | $\blacksquare$ | $\mathbf{v}$ | W                 | $x \quad v$  |     | $\overline{z}$ |  |                   |   |         |

Fig. 3.3: table ASCII 7-bit dans Emacs

### **3.19.1 x64**

#### **Deux opérations de comparaison**

MSVC sans optimisation est direct: le code vérifie si le symbole en entrée est dans l'intervalle [97..122] (ou dans l'intervalle ['a'..'z']) et soustrait 32 si c'est le cas.

Il y a quelques artefacts du compilateur:

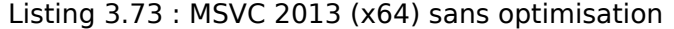

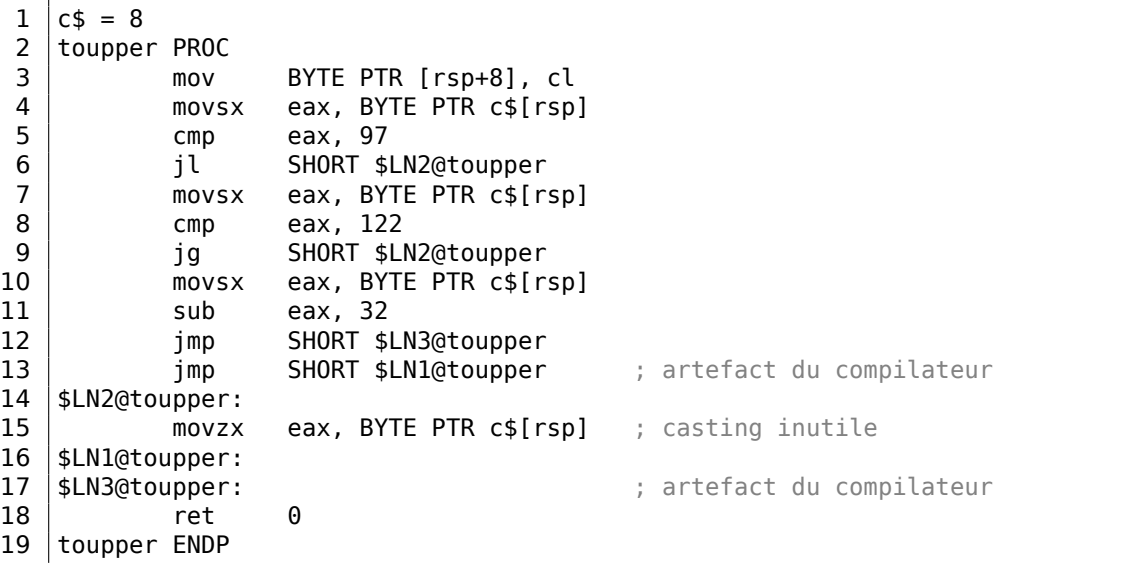

Il est important de remarquer que l'octet en entrée est chargé dans un slot 64-bit de la pile locale à la ligne 3.

Tous les bits restants ([8..e3]) ne sont pas touchés, i.e., contiennent du bruit indéterminé (vous le verrez dans le débogueur).

Toutes les instructions opèrent seulement au niveau de l'octet, donc c'est bon.

La dernière instruction MOVZX à la ligne 15 prend un octet de la pile locale et l'étend avec des zéro à un type de donnée *int* 32-bit.

GCC sans optimisation fait essentiellement la même chose:

Listing 3.74 : GCC 4.9 (x64) sans optimisation

| toupper: |                |          |                       |
|----------|----------------|----------|-----------------------|
|          | push           | rbp      |                       |
|          | mov            | rbp, rsp |                       |
|          | mov            | eax, edi |                       |
|          | mov            |          | BYTE PTR [rbp-4], al  |
|          | $\mathsf{cmp}$ |          | BYTE PTR [rbp-4], 96  |
|          | ile            | .L2      |                       |
|          | $\mathsf{cmp}$ |          | BYTE PTR [rbp-4], 122 |
|          | jq             | .L2      |                       |
|          | movzx          |          | eax, BYTE PTR [rbp-4] |
|          | sub            | eax, 32  |                       |
|          | imp            | .L3      |                       |
| .L2:     |                |          |                       |
|          | movzx          |          | eax, BYTE PTR [rbp-4] |
| .L3:     |                |          |                       |
|          | pop<br>ret     | rbp      |                       |

#### **Une opération de comparaison**

MSVC avec optimisation fait un meilleur travail, il ne génère qu'une seule opération de comparaison:

Listing 3.75 : MSVC 2013 (x64) avec optimisation

```
toupper PROC
      lea eax, DWORD PTR [rcx-97]
      cmp al, 25
      ja SHORT $LN2@toupper
      movsx eax, cl
      sub eax, 32
      ret 0
$LN2@toupper:
      movzx eax, cl
      ret 0
toupper ENDP
```
Il a déjà été expliqué comment remplacer les deux opérations de comparaison par une seule: 3.13.2 on page 647.

Nous allons maintenant récrire ceci en C/C++ :

```
int tmp=c-97;
if (tmp>25)
        return c;
else
        return c-32;
```
La variable *tmp* doit être signée.

Cela fait deux opérations de soustraction en cas de transformation plus une comparaison.

Par contraste, l'algorithme original utilise deux opérations de comparaison plus une soustraction.

GCC avec optimisation est encore meilleur, il supprime le saut (ce qui est bien: 2.4.1 on page 589) en utilisant l'instruction CMOVcc:

Listing 3.76 : GCC 4.9 (x64) avec optimisation

```
1 toupper:
2lea edx, [rdi-97]; 0 \times 613 lea eax, [rdi-32] ; 0 \times 204 cmp dl, 25
5 cmova eax, edi
6 ret
```
À la ligne 3 le code prépare la valeur soustraite en avance, comme si la conversion avait toujours lieu.

À la ligne 5 la valeur soustraite dans EAX est remplacée par la valeur en entrée non modifiée si la conversion n'est pas nécessaire. Et ensuite cette valeur (bien sûr incorrecte) est abandonnée.

La soustraction en avance est le prix que le compilateur paye pour l'absence de saut conditionnel.

# **3.19.2 ARM**

Keil avec optimisation pour le mode ARM génère aussi une seule comparaison:

Listing 3.77 : avec optimisation Keil 6/2013 (Mode ARM)

| toupper PROC |              |               |
|--------------|--------------|---------------|
|              | <b>SUB</b>   | r1.r0.#0x61   |
|              | <b>CMP</b>   | r1, #0x19     |
|              | <b>SUBLS</b> | r0, r0, #0x20 |
|              | ANDLS        | r0.r0.#0xff   |
|              | вx           | 1 r           |
|              | <b>FNDP</b>  |               |

Les instructions SUBLS et ANDLS ne sont exécutées que si la valeur dans R1 est inférieure à 0x19 (ou égale).

Keil avec optimisation pour le mode Thumb génère lui aussi une seule opération de comparaison:

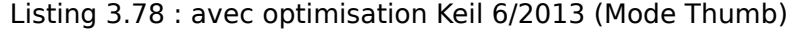

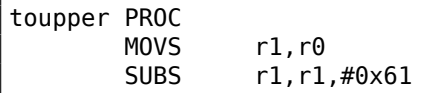

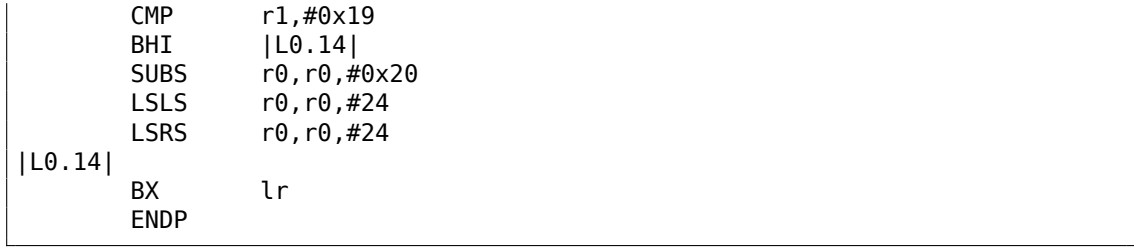

Les deux dernières instructions LSLS et LSRS fonctionnent comme AND reg, 0xFF : elles sont équivalentes à l'expression C/C++ (*<sup>i</sup>* << 24) >> <sup>24</sup>.

Il semble que Keil pour le mode Thumb déduit que ces deux instructions de 2-octets sont plus courtes que le code qui charge la constante 0xFF dans un registre plus une instruction AND.

### **GCC pour ARM64**

| toupper: |                |                 |
|----------|----------------|-----------------|
|          | sub            | sp, sp, #16     |
|          | strb           | $w0$ , [sp, 15] |
|          | ldrb           | $w0$ , [sp, 15] |
|          | $\mathsf{cmp}$ | w0, 96          |
|          | bls            | .L2             |
|          | ldrb           | w0, [sp,15]     |
|          | $\mathsf{cmp}$ | w0, 122         |
|          | bhi            | .L2             |
|          | ldrb           | $w0$ , [sp, 15] |
|          | sub            | w0, w0, #32     |
|          | uxtb           | w0, w0          |
|          | b              | .L3             |
| .L2:     |                |                 |
|          | ldrb           | $w0$ , [sp, 15] |
| .L3:     |                |                 |
|          | add            | sp, sp, 16      |
|          | ret            |                 |

Listing 3.79 : GCC 4.9 (ARM64) sans optimisation

#### Listing 3.80 : GCC 4.9 (ARM64) avec optimisation

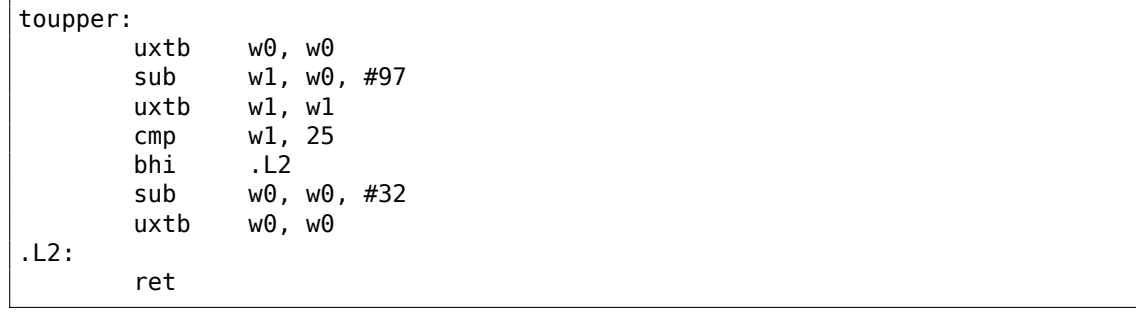

# **3.19.3 Utilisation d'opérations sur les bits**

Étant donné le fait que le bit d'indice 5 (en partant depuis 0) est toujours présent après le test, soustraire revient juste à effacer ce seul bit, mais la même chose peut être effectuée avec un AND.

Encore plus simple, en XOR-ant:

```
char toupper (char c)
{
        if(c>='a' && c<='z')
                return c^0x20;
        else
                return c;
}
```
Le code est proche de ce GCC avec optimisation a produit pour l'exemple précédent (3.76 on page 689) :

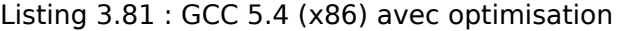

```
toupper:
      mov edx, DWORD PTR [esp+4]
      lea ecx, [edx-97]
      mov eax, edx
      xor eax, 32
      cmp cl, 25
      cmova eax, edx
      ret
```
…mais XOR est utilisé au lieu de SUB.

Changer le bit d'indice 5 est juste déplacer un *curseur* dans la table ASCII en haut ou en bas de deux lignes.

Certains disent que les lettres minuscules/majuscules ont été placées de cette façon dans la table ASCII intentionnellement, car:

Very old keyboards used to do Shift just by toggling the 32 or 16 bit, depending on the key; this is why the relationship between small and ca[pital l](#page-1383-0)etters in ASCII is so regular, and the relationship between numbers and symbols, and some pairs of symbols, is sort of regular if you squint at it.

( Eric S. Raymond, http://www.catb.org/esr/faqs/things-every-hacker-once-knew/ )

Donc, nous pouvons écrire ce morceau de code, qui change juste la casse des lettres:

```
#include <stdio.h>
char flip (char c)
{
       if((c)='a' \& c<='z') || (c>='A' \& c<='Z')
```

```
return c^0x20;
        else
                return c;
}
int main()
{
        // affichera "hELLO, WORLD!"
        for (char *s="Hello, world!"; *s; s++)
                printf ("%c", flip(*s));
};
```
# **3.19.4 Summary**

Toutes ces optimisations de compilateurs sont aujourd'hui courantes et un rétroingénieur pratiquant voit souvent ce genre de patterns de code.

# **3.20 Obfuscation**

L'obfuscation est une tentative de cacher le code (ou sa signification) aux rétroingénieurs.

# **3.20.1 Chaînes de texte**

Comme nous l'avons vu dans (5.4 on page 914), les chaînes de texte peuvent être vraiment utiles.

Les programmeurs qui sont conscients de ceci essayent de les cacher, rendant impossible de trouver la chaîne dans IDA [ou tout a](#page-935-0)utre éditeur hexadécimal.

Voici la méthode la plus simple.

La chaîne peut être construite comme ceci:

```
mov byte ptr [ebx], 'h'
mov byte ptr [ebx+1], 'e'
mov byte ptr [ebx+2], 'l'
mov byte ptr [ebx+3], 'l'
mov byte ptr [ebx+4], 'o'
mov byte ptr [ebx+5],
mov byte ptr [ebx+6], 'w'
mov byte ptr [ebx+7], 'o'
mov byte ptr [ebx+8], 'r'
mov byte ptr [ebx+9], 'l'
mov byte ptr [ebx+10], 'd'
```
La chaîne peut aussi être comparée avec une autre comme ceci:

```
mov ebx, offset username
cmp byte ptr [ebx], 'j'
jnz fail
```
692

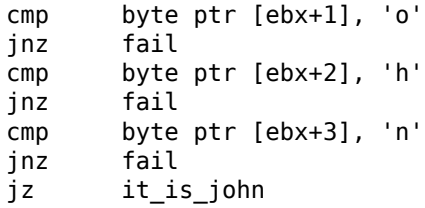

Dans les deux cas, il est impossible de trouver ces chaînes directement dans un éditeur hexadécimal.

À propos, ceci est un moyen de travailler avec des chaînes lorsqu'il est impossible d'allouer de l'espace pour elles dans le segment de données, par exemple dans un PIC<sup>22</sup> ou un shellcode.

Une autre méthode est d'utiliser sprintf() pour la construction:

```
sprintf(buf, "%s%c%s%c%s", "hel",'l',"o w",'o',"rld");
```
Le code semble bizarre, mais peut être utile comme simple mesure anti-reversing.

Les chaînes de texte peuvent aussi être présentes dans une forme chiffrée, donc chaque utilisation d'une chaîne est précédée par une routine de déchiffrement. Par exemple: 8.8.2 on page 1091.

## **3.20.2 Code exécutable**

#### **Insertio[n de code inutile](#page-1112-0)**

L'obfuscation de code exécutable implique l'insertion aléatoire de code inutile dans le code réel, qui s'exécute mais ne fait rien d'utile.

Un simple exemple:

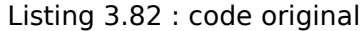

add eax, ebx mul ecx

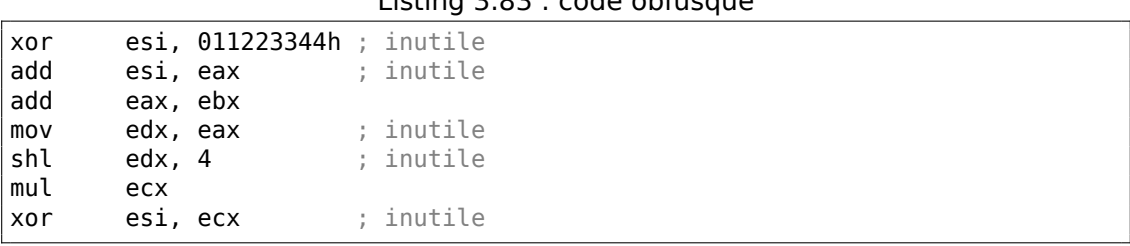

```
Listing 3.83 : code obfusqué
```
Ici, le code inutile utilise des registres qui ne sont pas utilisés dans le code réel (ESI et EDX). Toutefois, les résultats intermédiaires produit par le code réel peuvent être utilisés par les instructions inutiles pour brouiller les pistes—pourquoi pas?

<sup>22</sup>Position Independent Code

#### **Remplacer des instructions avec des équivalents plus gros**

- MOV op1, op2 peut être remplacé par la paire PUSH op2 / POP op1.
- JMP label peut être remplacé par la paire PUSH label / RET. IDA ne montrera pas la référence au label.
- CALL label peut être remplacé par le triplet d'instructions suivant: PUSH label after CALL instruction / PUSH label / RET[.](#page-1381-1)
- PUSH op peut aussi être remplacé par la paire d'instructions suivante: SUB ESP, 4 (or 8) / MOV [ESP], op.

#### **Code toujours exécuté/jamais exécuté**

Si le développeur est certain que ESI contient toujours 0 à ce point:

```
mov esi, 1
... ; du code qui ne change pas ESI
dec esi
... ; du code qui ne change pas ESI
cmp esi, 0
jz real_code
; fake code
real_code:
```
Le rétro-ingénieur a parfois besoin de temps pour le comprendre.

Ceci est aussi appelé un *prédicat opaque*.

Un autre exemple (et de nouveau, le développeur est certain que ESI vaut toujours zéro) :

```
; ESI=0
add eax, ebx ; code réel<br>mul ecx ; code réel
mul ecx     ; code réel
add eax, esi ; prédicat opaque.
            ; XOR, AND ou SHL, etc, peuvent être ici au lieu de ADD.
```
#### **Mettre beaucoup de bazar**

instruction 1 instruction 2 instruction 3

Peut être remplacé par:

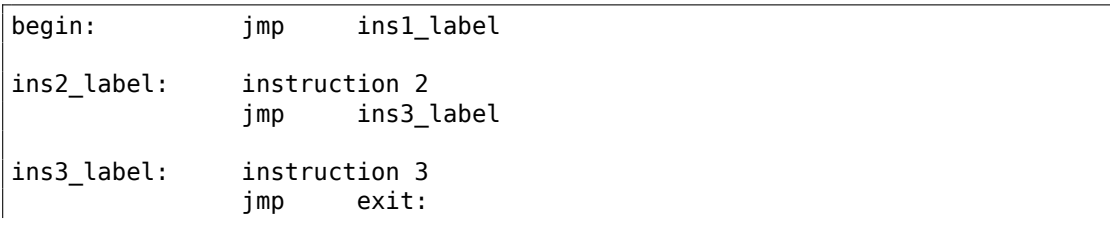

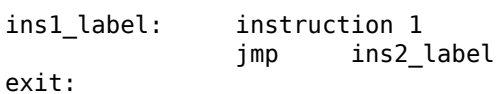

#### **Utilisation de pointeurs indirects**

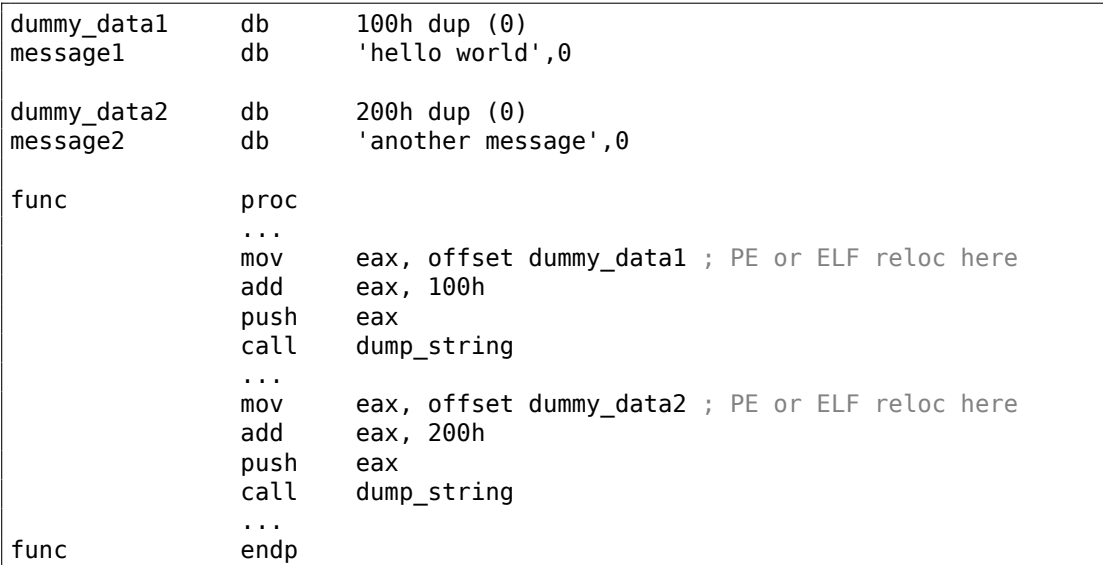

IDA montrera seulement les références à dummy\_data1 et dummy\_data2, mais pas aux chaînes de textes.

Les variables globales et même les fonctions peuvent être accédées comme ça.

[Main](#page-1381-1)tenant, quelque chose de légèrement plus avancé.

Franchement, je ne connais pas con nom exact, mais je vais l'appeler *pointeur décalés*. Cette technique est assez commune, au moins dans les systèmes de protection contre la copie.

En bref: lorsque vous écrivez une valeur dans la mémoire globale, vous utilisez une adresse, mais lorsque vous lisez, vous utilisez la somme d'une (autre) adresse, ou peut-être une différence. Le but est de cacher l'adresse réelle au rétro-ingénieur qui débogue le code ou l'explore dans IDA (ou un autre désassembleur).

Ceci peut être pénible.

```
#include <stdio.h>
// 64KiB, but it's OK
unsigned char secret_array[0x10000];
void check_lic_key()
{
        // pretend licence check has been failed
```

```
secret array[0x6123]=1; // 1 mean failed
        printf ("check failed\n"); // exit(0); // / a cracker may patch here
        // or put there another value if check is succeeded
        secret_array[0x6123]=0;
};
unsigned char get_byte_at_0x6000(unsigned char *a)
{
        return *(a+0x6000);
};
void check_again()
{
        if (get_byte_at_0x6000(secret_array+0x123)==1)
        {
                // do something mean (add watermark maybe) or report error:
                printf ("check failed\n");
        }
        else
        {
                // proceed further
        };
};
int main()
{
        // at start:
        check_lic_key();
        // do something
        // ... and while in some very critical part:
        check again();
};
```
Compiler avec MSVC 2015 sans optimisation:

```
check lic key proc near
             push ebp
             mov ebp, esp
             mov eax, 1
             imul ecx, eax, 6123h
             mov _secret_array[ecx], 1
             pop ebp
             retn
_check_lic_key endp
qet byte at 0x6000 proc near
a = dword ptr 8
```

```
push ebp
              mov ebp, esp
              mov eax, [ebp+a]
              mov al, [eax+6000h]
              pop ebp
              retn
get byte at 0x6000 endp
_check_again proc near
              push ebp
              mov ebp, esp
              push offset point passed to get byte at 0x6000
              call j__get_byte_at_0x6000
              add esp, 4
              movzx eax, al
              cmp eax, 1
              jnz short loc_406735
              push offset Format ; "check failed\n"
              call j__printf
              add esp, 4
loc_406735:
              pop ebp
              retn
check again endp
.data:0045F5C0 ; char secret array[65536]
.data:0045F5C0 secret array db 123h dup(?)
.data:0045F6E3 ; char point passed to get byte at 0x6000[65245]
.data:0045F6E3 point_passed_to_get_byte_at_0x6000 db 0FEDDh dup(?)
```
Vous voyez, IDA obtient seulement deux adresses: secret\_array[] (début du tableau) et point\_passed\_to\_get\_byte\_at\_0x6000.

Comment s'y prendre: vous pouvez utiliser les point d'arrêt matériel sur les opérations d'accès en mémoire, tracer possède l'option BPMx) ou des moteurs d'exécution symbolique [ou p](#page-1381-1)eut-être écrire un module pour IDA …

C'est sûr, un tableau peut être utiliser pour des nombreuses valeurs, non limité aux booléennes…

N.B.: MSVC 2015 avec optimisation est assez m[alin](#page-1381-1) pour optimiser la fonction get byte at  $0x6000()$ .

# **3.20.3 Machine virtuelle / pseudo-code**

Un programmeur peut construire son propre LP ou ISA et son interpréteur.

(Comme le Visual Basic pre-5.0, .NET ou les machines Java). Le rétro-ingénieur aura besoin de passer du temps pour comprendre la signification et les détails de toutes les instructions de l'ISA.

Il/elle devra aussi une sorte de désassemble[ur/d](#page-1380-3)éc[omp](#page-1382-1)ilateur.

### **3.20.4 Autres choses à mentionner**

Ma propre (faible pour le moment) tentative de patch du compilateur Tiny C pour produire du code obfusqué: http://blog.yurichev.com/node/58.

Utiliser l'instruction MOV pour des choses vraiment compliquées: [Stephen Dolan, *mov is Turing-complete*, (2013)] <sup>23</sup> .

# **3.20.5 Exercice**

• http://challenges.re/29

# **3.21 C++**

## **3.21.1 Classes**

### **Un exemple simple**

En interne, la représentation des classes C++ est presque la même que les structures.

Essayons un exemple avec deux variables, deux constructeurs et une méthode:

```
#include <stdio.h>
class c
{
private:
    int v1;
    int v2;
public:
    c() // ctor par défaut
    {
        v1=667;
         v2=999;
    };
    c(int a, int b) // ctor
    {
         v1=a;v2=b;};
    void dump()
    {
         printf ("%d; %d\n", v1, v2);
    };
};
int main()
\vert {
```
<sup>23</sup>Aussi disponible en http://www.cl.cam.ac.uk/~sd601/papers/mov.pdf
```
class c c1;
    class c c2(5,6);
    c1.dump();
    c2.dump();
    return 0;
};
```
### **MSVC: x86**

Voici à quoi ressemble la fonction main(), traduite en langage d'assemblage:

```
Listing 3.84 : MSVC
```

```
c2$ = -16 ; size = 8
c1$ = -8 ; size = 8
_main PROC
   push ebp
   mov ebp, esp
   sub esp, 16
   lea ecx, DWORD PTR _c1$[ebp]
   call ??0c@@QAE@XZ ; c::c
   push 6
   push 5
   lea ecx, DWORD PTR _c2$[ebp]
   call ??0c@@QAE@HH@Z ; c::c
   lea ecx, DWORD PTR _c1$[ebp]
   call ?dump@c@@QAEXXZ ; c::dump
   lea ecx, DWORD PTR c2$[ebp]
   call ?dump@c@@QAEXXZ ; c::dump
   xor eax, eax
   mov esp, ebp
   pop ebp
   ret 0
_main ENDP
```
Voici ce qui se passe. Pour chaque objet (instance de la classe *c*) 8 octets sont alloués, exactement la taille requise pour stocker les deux variables.

<span id="page-720-0"></span>Pour *c1* un constructeur par défaut sans argument ??0c@@QAE@XZ est appelé. Pour *c2* un autre constructeur ??0c@@QAE@HH@Z est appelé et deux nombres sont passés comme arguments.

Un pointeur sur l'objet (*this* en terminologie C++) est passé dans le registre ECX. Ceci est appelé thiscall (3.21.1)—la méthode pour passer un pointeur à l'objet.

MSVC le fait en utilisant le regsitre ECX. Inutile de le dire, ce n'est pas une méthode standardisée, d'autres compilateurs peuvent le faire différemment, e.g., par le premier argument de la fon[ction \(c](#page-720-0)omme GCC).

Pourquoi est-ce que ces fonctions ont un nom aussi étrange? C'est le name mangling.

Une classe C++ peut contenir plusieurs méthodes partageant le même nom mais ayant des arguments différents—c'est le polymorphisme. Et bien sûr, différentes classes peuvent avoir leurs propres méthodes avec le même nom.

Le *Name mangling* nous permet d'encoder le nom de la classe + le nom de la méthode + tous les types des arguments de la méthode dans une chaîne ASCII, qui est ensuite utilisée comme le nom interne de la fonction. C'est ainsi car ni le linker, ni le chargeur de DLL de l'OS (les mangled names peuvent aussi se trouver parmi les exports de DLL) n'ont conscience de C++ ou de l' $\mathrm{POO}^{24}.$ 

La fonction dump() est appelée deux fois.

Maintenant, regardonsl[e c](#page-1380-0)ode du constructeur:

Listing 3.85 : MS[VC](#page-1380-1)

```
this = -4 ; size = 4
??0c@@QAE@XZ PROC ; c::c, COMDAT
; this s = ecxpush ebp
   mov ebp, esp
   push ecx
   mov DWORD PTR _this$[ebp], ecx
   mov eax, DWORD PTR this$[ebp]
   mov DWORD PTR [eax], 667
   mov ecx, DWORD PTR this$[ebp]
   mov DWORD PTR [ecx+4], 999
   mov eax, DWORD PTR _this$[ebp]
   mov esp, ebp
   pop ebp
   ret 0
??0c@@QAE@XZ ENDP ; c::c
this$ = -4 ; size = 4
a$ = 8 ; size = 4
b$ = 12 ; size = 4
??0c@@QAE@HH@Z PROC ; c::c, COMDAT
; _\text{this} = ecx
   push ebp
   mov ebp, esp
   push ecx
   mov DWORD PTR _this$[ebp], ecx
   mov eax, DWORD PTR _this$[ebp]
   mov ecx, DWORD PTR _a$[ebp]
   mov DWORD PTR [eax], ecx
   mov edx, DWORD PTR _this$[ebp]
   mov eax, DWORD PTR _b$[ebp]
   mov DWORD PTR [edx+4], eax
   mov eax, DWORD PTR _this$[ebp]
   mov esp, ebp
   pop ebp
   ret 8
??0c@@QAE@HH@Z ENDP ; c::c
```
<sup>24</sup> Programmation orientée objet

Les constructeurs sont juste des fonctions, ils utilisent un pointeur sur la structure dans ECX, en copiant le pointeur dans leur propre variable locale, toutefois, ce n'est pas nécessaire.

D'après le standard (C++11 12.1) nous savons que les constructeurs n'ont pas l'obligation de renvoyer une valeur.

En fait, en interne, les constructeurs renvoient un pointeur sur l'objet nouvellement créé, i.e., *this*.

Maintenant, la méthode dump() :

Listing 3.86 : MSVC

```
thus = -4 ; size = 4
?dump@c@@QAEXXZ PROC ; c::dump, COMDAT
; this s = ecxpush ebp
   mov ebp, esp
   push ecx
   mov DWORD PTR _this$[ebp], ecx
   mov eax, DWORD PTR this$[ebp]
   mov ecx, DWORD PTR [eax+4]
   push ecx
   mov edx, DWORD PTR this$[ebp]
   mov eax, DWORD PTR [edx]
   push eax
   push OFFSET ??_C@_07NJBDCIEC@?$CFd?$DL?5?$CFd?6?$AA@
   call _printf
   add esp, 12
   mov esp, ebp
   pop ebp
   ret 0
?dump@c@@QAEXXZ ENDP ; c::dump
```
Assez simple: dump() prend un pointeur sur la structure qui contient les deux *int* dans ECX, prend les deux valeurs et les passe à printf().

Le code est bien plus court s'il est compilé avec les optimisations (/Ox) :

Listing 3.87 : MSVC

```
??0c@@QAE@XZ PROC ; c::c, COMDAT
; -this \epsilon = ecx
   mov eax, ecx
   mov DWORD PTR [eax], 667
   mov DWORD PTR [eax+4], 999
   ret 0
??0c@@QAE@XZ ENDP ; c::c
a$ = 8 ; size = 4
b$ = 12 ; size = 4
??0c@@QAE@HH@Z PROC ; c::c, COMDAT
; -this$ = ecx
   mov edx, DWORD PTR _b$[esp-4]
   mov eax, ecx
```

```
mov ecx, DWORD PTR _a$[esp-4]
   mov DWORD PTR [eax], ecx
   mov DWORD PTR [eax+4], edx
   ret 8
??0c@@QAE@HH@Z ENDP ; c::c
?dump@c@@QAEXXZ PROC ; c::dump, COMDAT
; _\text{this} = ecx
   mov eax, DWORD PTR [ecx+4]
   mov ecx, DWORD PTR [ecx]
   push eax
   push ecx
   push OFFSET ??_C@_07NJBDCIEC@?$CFd?$DL?5?$CFd?6?$AA@
   call _printf
   add esp, 12
   ret 0
?dump@c@@QAEXXZ ENDP ; c::dump
```
C'est tout. L'autre chose que nous devons noter est que le pointeur de pile n'a pas été corrigé avec add esp, X après l'appel du constructeur. En même temps, le constructeur a ret 8 au lieu de RET à la fin.

C'est parce que la convention d'appel thiscall (3.21.1 on page 699) est utilisée ici, qui, comme avec la méthode stdcall (6.1.2 on page 953), off[re à l'appelée](#page-1388-0) la possibilité de corriger la pile au lieu de l'appelante. L'instruction ret x ajoute X à la valeur de ESP, puis passe le contrôle à la fonction appelante.

Regardez la section parlant des c[onventions d](#page-974-0)['appel \(6.1 on pag](#page-720-0)[e 953\)](#page-1387-0).

Il faut également noter que le [compilate](#page-1387-1)ur décide quand appeler le constructeur et le destructeur—mais nous le savons déj[à des base](#page-1387-1)s du langage C++.

## **MSVC: x86-64**

; void dump()

Comme nous le savons déjà, les 4 premiers arguments de fonction en x86-64 sont passés dans les registres RCX, RDX, R8 et R9, tous les autres—par la pile.

Néanmoins, le pointeur *this* sur l'objet est passé dans RCX, le premier argument de la méthode dans RDX, etc. Nous pouvons le voir dans les entrailles de la méthode  $c(int a, int b)$ :

```
Listing 3.88 : MSVC 2012 x64 avec optimisation
```
?dump@c@@QEAAXXZ PROC ; c::dump mov r8d, DWORD PTR [rcx+4] mov edx, DWORD PTR [rcx] lea rcx, OFFSET FLAT:?? C@ 07NJBDCIEC@?\$CFd?\$DL?5?\$CFd?6?\$AA@ ; '%d; %d' printf ?dump@c@@QEAAXXZ ENDP ; c::dump

```
; c(int a, int b)
??0c@@QEAA@HH@Z PROC ; c::c
   mov DWORD PTR [rcx], edx ; 1er argument: a
   mov DWORD PTR [rcx+4], r8d ; 2nd argument: b
   mov rax, rcx
   ret 0
??0c@@QEAA@HH@Z ENDP ; c::c
; default ctor
??0c@@QEAA@XZ PROC ; c::c
   mov DWORD PTR [rcx], 667
   mov DWORD PTR [rcx+4], 999
   mov rax, rcx
   ret 0
??0c@@QEAA@XZ ENDP ; c::c
```
Le type de donnée *int* est toujours 32-bit en x64 <sup>25</sup>, c'est donc pourquoi les parties 32-bit des registres sont utilisées ici.

Nous voyons également JMP printf au lieu de RET dans la méthode dump(), *astuce* que nous avons déjà vu plus tôt: 1.21.1 on page [20](#page-724-0)5.

### **GCC: x86**

C'est presque la même chose av[ec GCC 4.4.1, avec q](#page-226-0)uelques exceptions.

```
public main
main proc near
var_20 = dword ptr -20h
var_1C = dword ptr -1Ch
var_18 = dword ptr -18h
var 10 = dword ptr -10h
var 8 = dword ptr -8
    push ebp
   mov ebp, esp
    and esp, 0FFFFFFF0h
    sub esp, 20h
    lea eax, [esp+20h+var_8]
   mov [esp+20h+var_20], earcall _ZN1cC1Ev
   mov [esp+20h+var_18], 6
   mov [esp+20h+var_1C], 5
    lea eax, [esp+20h+var_10]
    mov [esp+20h+var_20], eax
    call _ZN1cC1Eii
```
Listing 3.89 : GCC 4.4.1

<span id="page-724-0"></span><sup>25</sup> Apparemment, pour faciliter le portage de code 32-bit  $C/C++$  en x64

lea eax, [esp+20h+var\_8] mov [esp+20h+var\_20], eax call \_ZN1c4dumpEv lea eax, [esp+20h+var\_10] mov [esp+20h+var\_20], eax call \_ZN1c4dumpEv mov eax, 0 leave retn main endp

Ici, nous voyons un autre style de *name mangling*, spécifique à GNU <sup>26</sup>. Il peut aussi être noté que le pointeur sur l'objet est passé comme premier argument de la fonction—invisible au programmeur, bien sûr.

Premier constructeur:

```
public _ZN1cC1Ev ; weak
_ZN1cC1Ev proc near ; CODE XREF: main+10
arg_0 = dword ptr 8
            push ebp
            mov ebp, esp
            mov eax, [ebp+arg_0]
            mov dword ptr [eax], 667
            mov eax, [ebp+arg_0]
            mov dword ptr [eax+4], 999
            pop ebp
            retn
_ZN1cC1Ev endp
```
Il écrit juste les deux nombres en utilisant le pointeur passé comme premier (et seul) argument.

Second constructeur:

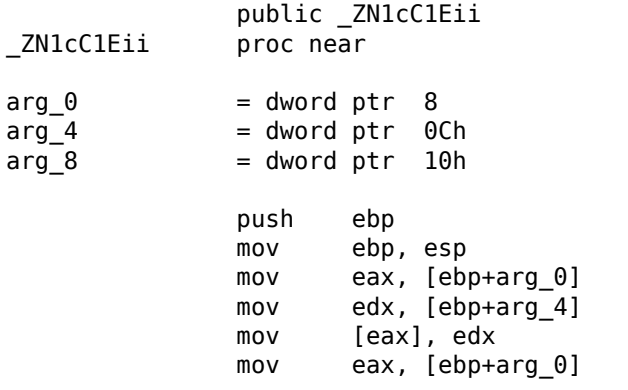

<sup>26</sup>II y a un bon document à propos des différentes conventions de name mangling dans différent compilateurs:

[Agner Fog, *Calling conventions* (2015)].

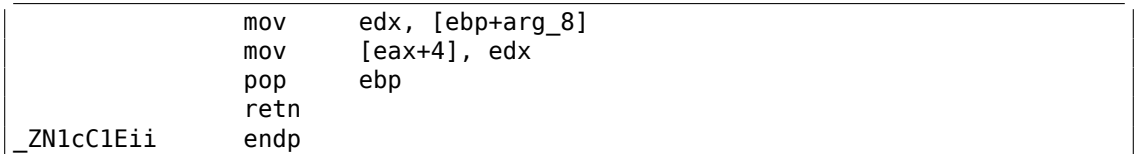

Ceci est une fonction, l'analogue d'une qui pourrait ressembler à ceci:

```
void ZN1cC1Eii (int *obj, int a, int b)
{
 *obj=a;
 *(obj+1)=b;};
```
…et cela est entièrement prévisible.

Maintenant, la fonction dump() :

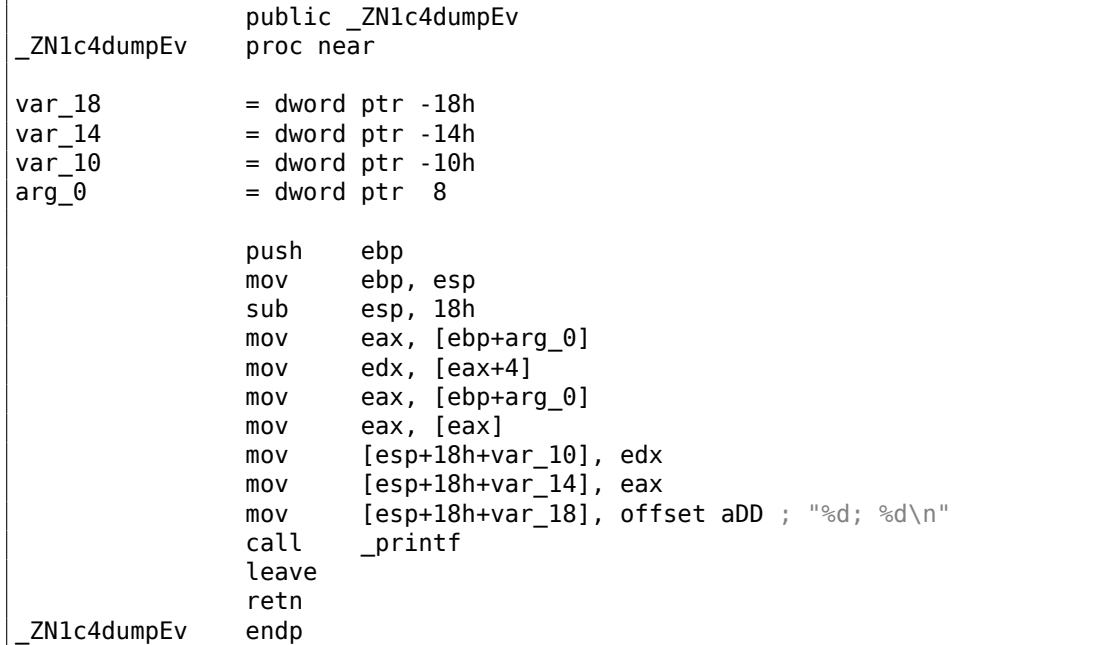

La *représentation interne* de cette fonction a un seul argument, utilisé comme pointeur sur l'objet (*this*).

Cette fonction pourrait être récrite en C comme ceci:

```
void ZN1c4dumpEv (int *obj)
{
 printf ("%d; %d\n", *obj, *(obj+1));
};
```
Ainsi, si nous basons notre jugement sur ces simples exemples, la différence entre MSVC et GCC est le style d'encodage des noms de fonctions (*name mangling*) et la

705

méthode pour passer un pointeur sur l'objet (via le registre ECX ou via le premier argument).

### **GCC: x86-64**

Les 6 premiers arguments, comme nous le savons déjà, sont passés par les registres RDI, RSI, RDX, RCX, R8 et R9 ([Michael Matz, Jan Hubicka, Andreas Jaeger, Mark Mitchell, *System V Application Binary Interface. AMD64 Architecture Processor Supplement*, (2013)] <sup>27</sup>), et le pointeur sur *this* via le premier (RDI) et c'est ce que l'on voit ici. Le type de donnée *int* est aussi 32-bit ici.

L'*astuce* du JMP au lieu de RET est aussi utilisée ici.

```
Listing 3.90 : GCC 4.4.6 x64
```

```
; ctor par défault
_ZN1cC2Ev:
   mov DWORD PTR [rdi], 667
   mov DWORD PTR [rdi+4], 999
   ret
; c(int a, int b)
_ZN1cC2Eii:
   mov DWORD PTR [rdi], esi
   mov DWORD PTR [rdi+4], edx
   ret
; dump()
_ZN1c4dumpEv:
   mov edx, DWORD PTR [rdi+4]
   mov esi, DWORD PTR [rdi]
   xor eax, eax
   mov edi, OFFSET FLAT:.LC0 ; "%d; %d\n"
   jmp printf
```
### **Héritage de classe**

Les classes héritées sont similaires aux simples structures dont nous avons déjà discuté, mais étendues aux classes héritables.

Prenons ce simple exemple:

```
#include <stdio.h>
class object
{
    public:
```
<sup>27</sup>Aussi disponible en https://software.intel.com/sites/default/files/article/402129/ mpx-linux64-abi.pdf

```
int color;
        object() { };
        object (int color) { this->color=color; };
        void print_color() { printf ("color=%d\n", color); };
};
class box : public object
{
    private:
        int width, height, depth;
    public:
        box(int color, int width, int height, int depth)
        {
            this->color=color;
            this->width=width;
            this->height=height;
            this->depth=depth;
        };
        void dump()
        {
            printf ("this is a box. color=%d, width=%d, height=%d, depth=%d\angle\zeta \setminus n", color, width, height, depth);
        };
};
class sphere : public object
{
private:
   int radius;
public:
    sphere(int color, int radius)
    {
        this->color=color;
        this->radius=radius;
    };
    void dump()
    {
        printf ("this is sphere. color=%d, radius=%d\n", color, radius);
    };
};
int main()
{
    box b(1, 10, 20, 30);
    sphere s(2, 40);
   b.print color();
    s.print_color();
   b.dump();
    s.dump();
    return 0;
```
 $\}$ ;

Investiguons le code généré de la fonction/méthode dump() et aussi object:: print color(), et regardons la disposition de la mémoire pour les structuresobjets (pour du code 32-bit).

Donc, voici les méthodes dump() pour quelques classes, générées par MSVC 2008 avec les options /0x et /0b0<sup>28</sup>

Listing 3.91 : MSVC 2008 avec optimisation /Ob0

```
?? C@ 09GCEDOLPA@color?$DN?$CFd?6?$AA@ DB 'color=%d', 0aH, 00H ; `string'
?print color@object@@QAEXXZ PROC ; object::print color, COMDAT
; this s = ecx
   mov eax, DWORD PTR [ecx]
   push eax
; 'color=%d', 0aH, 00H
   push OFFSET ?? C@ 09GCEDOLPA@color?$DN?$CFd?6?$AA@
   call _printf
   add esp, 8
   ret 0?print color@object@@QAEXXZ ENDP ; object::print color
```
#### Listing 3.92 : MSVC 2008 avec optimisation /Ob0

```
?dump@box@@QAEXXZ PROC ; box::dump, COMDAT
; _this$ = ecxmov eax, DWORD PTR [ecx+12]
   mov edx, DWORD PTR [ecx+8]
   push eax
   mov eax, DWORD PTR [ecx+4]
   mov ecx, DWORD PTR [ecx]
   push edx
   push eax
   push ecx
   'this is a box. color=%d, width=%d, height=%d, depth=%d', 0aH, 00H; `string'
   push OFFSET ?? C@ ODG@NCNGAADL@this?5is?5box?4?5color?$DN?$CFd?0?5width2
   ↓ ?$DN?$CFd?0@
   call _printf
   add esp, 20
   ret \theta?dump@box@@QAEXXZ ENDP ; box::dump
```
Listing 3.93 : MSVC 2008 avec optimisation /Ob0

```
?dump@sphere@@QAEXXZ PROC ; sphere::dump, COMDAT
 _this$ = ecxmov eax, DWORD PTR [ecx+4]
```
<span id="page-729-0"></span><sup>&</sup>lt;sup>28</sup> L'option / 0b0 signifie la désactivation de l'expension inline, puisque la mise en ligne de fonctions peut rendre notre expérience plus difficile.

```
mov ecx, DWORD PTR [ecx]
   push eax
   push ecx
; 'this is sphere. color=%d, radius=%d', 0aH, 00H
   push OFFSET ?? C@ OCF@EFEDJLDC@this?5is?5sphere?4?5color?$DN?$CFd?0?5 /
   \downarrow radius@
   call _printf
   add esp, 12
    ret \theta?dump@sphere@@QAEXXZ ENDP ; sphere::dump
```
Donc, voici la disposition de la mémoire:

(classe de base object)

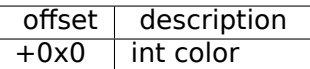

(classes héritées)

 $box:$ 

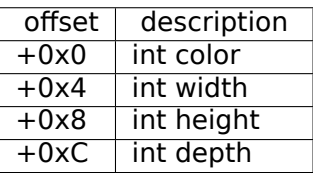

sphere:

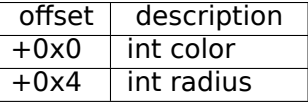

Regardons le corps de la fonction main() :

Listing 3.94 : MSVC 2008avec optimisation /Ob0

```
PUBLIC _main
_TEXT SEGMENT
\frac{-}{5}$ = -24 ; size = 8
\frac{-}{b} b$ = -16 ; size = 16
main PROC
    sub esp, 24
    push 30
    push 20
    push 10
    push 1
    lea ecx, DWORD PTR _b$[esp+40]
    call ??0box@@QAE@HHHH@Z ; box::box
    push 40
    push 2
    lea ecx, DWORD PTR s$[esp+32]
    call ??0sphere@@QAE@HH@Z ; sphere::sphere
    lea ecx, DWORD PTR b$[esp+24]
```

```
call ?print_color@object@@QAEXXZ ; object::print_color
   lea ecx, DWORD PTR s$[esp+24]
   call ?print_color@object@@QAEXXZ ; object::print_color
   lea ecx, DWORD PTR b$[esp+24]
   call ?dump@box@@QAEXXZ ; box::dump
   lea ecx, DWORD PTR s$[esp+24]
   call ?dump@sphere@@QAEXXZ ; sphere::dump
   xor eax, eax
   add esp, 24
   ret 0
_main ENDP
```
Les classes héritées doivent toujours ajouter leurs champs après les champs de la classe de base, afin que les méthodes de la classe de base puissent travailler avec ses propres champs.

Lorsque la méthode object::print\_color() est appelée, un pointeur sur les deux objets *box* et *sphere* est passé en this, et il peut travailler facilement avec ces objets puisque le champ *color* dans ces objets est toujours à l'adresse épinglée (à l'offset *+0x0*).

On peut dire que la méthode object::print\_color() est agnostique en relation avec le type d'objet en entrée tant que les champs sont *épinglés* à la même adresse et cette condition est toujours vraie.

Et si vous créez une classe héritée de la classe *box*, le compilateur ajoutera les nouveaux champs après le champ *depth*, laissant les champs de la classe *box* à l'adresse épinglée.

Ainsi, la méthode box::dump() fonctionnera correctement pour accéder aux champs *color*, *width*, *height* et *depth*, qui sont toujours positionnés à l'adresse connue.

Le code généré par GCC est presque le même, avec la seule exception du passage du pointeur this (comme il a déjà été expliqué plus haut, il est passé en premier argument au lieu d'utiliser le registre ECX).

## **Encapsulation**

L'encapsulation consiste à cacher les données dans des sections *private* de la classe, e.g. de n'autoriser leurs accès que depuis les méthodes de la classe.

Toutefois, y a-t-il des repères dans le code à propos du fait que certains champs sont privé et d'autres—non?

Non, il n'y a pas de tels repères.

Essayons avec ce simple exemple:

```
#include <stdio.h>
class box
{
    private:
        int color, width, height, depth;
```
710

```
public:
        box(int color, int width, int height, int depth)
         {
             this->color=color;
             this->width=width;
             this->height=height;
             this->depth=depth;
        };
        void dump()
         {
             printf ("this is a box. color=%d, width=%d, height=%d, depth=%d.
    \setminus \setminus n", color, width, height, depth);
        };
};
```
Compilons-le à nouveau dans MSVC 2008 avec les options /Ox et /Ob0 puis regardons le code de la méthode box::dump() :

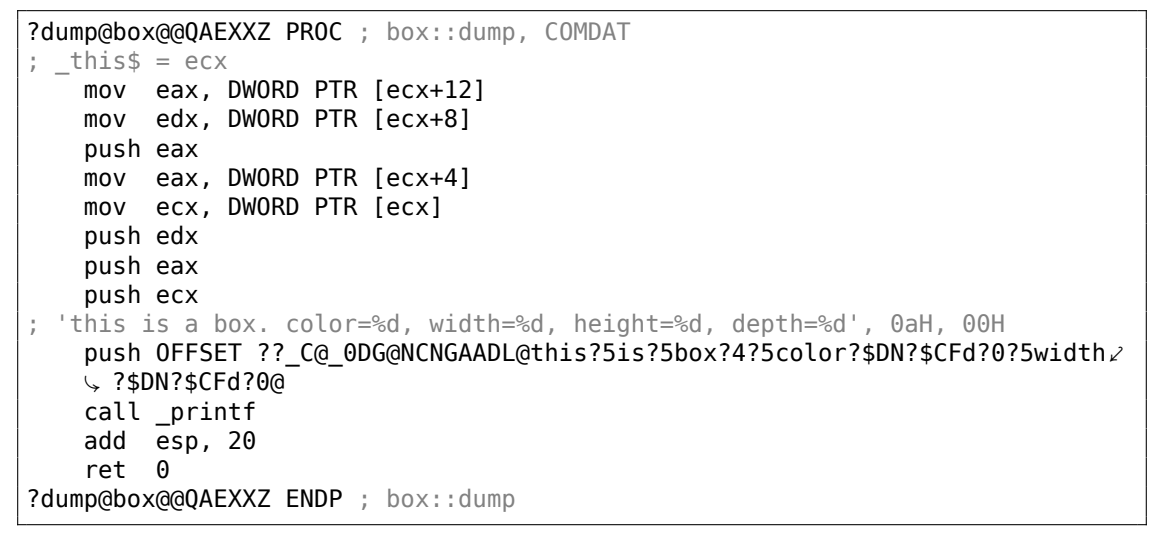

Voici l'agencement mémoire de la classe:

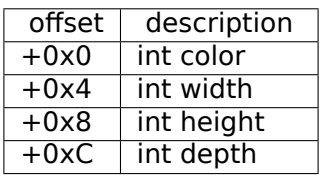

Tous les champs sont privés et ne peuvent être accédés depuis une autre fonction, mais connaissant cette disposition, pouvons-nous créer le code qui modifie ces champs?

Pour faire ceci, nous ajoutons la fonction hack\_oop\_encapsulation(), qui ne compilerait pas si elle ressemblait à ceci:

```
void hack oop encapsulation(class box * o)
{
   o->width=1; // ce code ne paut pas être compilé:
```
711

712

```
// "error C2248: 'box::width' : cannot access private member
    declared in class 'box'"
};
```
Néanmoins, si nous castons le type *box* sur un *pointeur sur un tableau de int*, que nous modifions le tableau de *int*-s que nous avons, nous pourrions réussir.

```
void hack oop encapsulation(class box * o)
{
    unsigned int *ptr to object=reinterpret cast<unsigned int*>(o);
    ptr to object[1]=123;
};
```
Le code de cette fonction est très simple—on peut dire que la fonction prend un pointeur sur un tableau de *int*-s en entrée et écrit *123* dans le second *int* :

```
?hack oop encapsulation@@YAXPAVbox@@@Z PROC ; hack oop encapsulation
   mov eax, DWORD PTR o$[esp-4]
   mov DWORD PTR [eax+4], 123
   ret 0
?hack oop encapsulation@@YAXPAVbox@@@Z ENDP ; hack_oop_encapsulation
```
Regardons comment ça fonctionne:

```
int main()
{
   box b(1, 10, 20, 30);
   b.dump();
   hack oop encapsulation(&b);
   b.dump();
    return 0;
};
```
Lançons-le:

this is a box. color=1, width=10, height=20, depth=30 this is a box. color=1, width=123, height=20, depth=30

Nous voyons que l'encapsulation est juste une protection des champs de la classe lors de l'étape de compilation.

Le compilateur C++ n'autorise pas la génération de code qui modifie directement les champs protégés, néanmoins, il est possible de le faire avec l'aide de *dirty hacks*.

### **Héritage multiple**

L'héritage multiple est la création d'une classe qui hérite des champs et méthodes de deux classes ou plus.

Écrivons à nouveau un exemple simple:

```
#include <stdio.h>
class box
{
   public:
        int width, height, depth;
        box() { };
        box(int width, int height, int depth)
        {
            this->width=width;
            this->height=height;
            this->depth=depth;
        };
        void dump()
        {
            printf ("this is a box. width=%d, height=%d, depth=%d\n", width\angle\backslash, height, depth);
        };
        int get_volume()
        {
            return width * height * depth;
        };
};
class solid_object
{
   public:
        int density;
        solid_object() { };
        solid_object(int density)
        {
            this->density=density;
        };
        int get_density()
        {
            return density;
        };
        void dump()
        {
            printf ("this is a solid_object. density=%d\n", density);
        };
};
class solid box: box, solid object
{
    public:
        solid box (int width, int height, int depth, int density)
        {
            this->width=width;
            this->height=height;
            this->depth=depth;
            this->density=density;
        };
```

```
void dump()
        {
            printf ("this is a solid box. width=%d, height=%d, depth=%d, \angle\sqrt{2} density=%d\n", width, height, depth, density);
        };
        int get weight() { return get volume() * get density(); };
};
int main()
{
    box b(10, 20, 30);
    solid object so(100);
    solid_box sb(10, 20, 30, 3);
    b.dump();
    so.dump();
    sb.dump();
    printf ("%d\n", sb.get_weight());
    return 0;
};
```
Compilons-le avec MSVC 2008 avec les options /Ox et /Ob0 et regardons le code de box::dump(),

```
solid object::dump() et solid box::dump() :
```

```
Listing 3.95 : MSVC 2008 avec optimisation /Ob0
```

```
?dump@box@@QAEXXZ PROC ; box::dump, COMDAT
; _this$ = ecx
   mov eax, DWORD PTR [ecx+8]
   mov edx, DWORD PTR [ecx+4]
   push eax
   mov eax, DWORD PTR [ecx]
   push edx
   push eax
; 'this is a box. width=%d, height=%d, depth=%d', 0aH, 00H
   push OFFSET ?? C@ OCM@DIKPHDFI@this?5is?5box?4?5width?$DN?$CFd?0?5∠
   Ç height?$DN?$CFd@
   call _printf
   add esp, 16
   ret 0
?dump@box@@QAEXXZ ENDP ; box::dump
```
#### Listing 3.96 : MSVC 2008 avec optimisation /Ob0

```
?dump@solid object@@QAEXXZ PROC ; solid object::dump, COMDAT
; -this \epsilon = ecx
   mov eax, DWORD PTR [ecx]
   push eax
; 'this is a solid_object. density=%d', 0aH
   push OFFSET ?? C@ 0CC@KICFJINL@this?5is?5solid object?4?5density?$DN?∠
    \sqrt{5}CFd@
    call _printf
```
add esp, 8 ret 0 ?dump@solid\_object@@QAEXXZ ENDP ; solid\_object::dump

### Listing 3.97 : MSVC 2008 avec optimisation /Ob0

```
?dump@solid_box@@QAEXXZ PROC ; solid_box::dump, COMDAT
; -this\ = \overline{ecx}mov eax, DWORD PTR [ecx+12]
   mov edx, DWORD PTR [ecx+8]
   push eax
    mov eax, DWORD PTR [ecx+4]
    mov ecx, DWORD PTR [ecx]
   push edx
   push eax
   push ecx
; 'this is a solid_box. width=%d, height=%d, depth=%d, density=%d', 0aH
   push OFFSET ?? C@_0DO@HNCNIHNN@this?5is?5solid_box?4?5width?$DN?$CFd∠
   \sqrt{ } ?0?5hei@
   call _printf
   add esp, 20
    ret 0
?dump@solid_box@@QAEXXZ ENDP ; solid_box::dump
```
Donc, la disposition de la mémoire pour ces trois classes est:

Classe *box* :

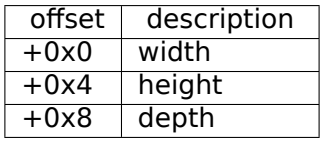

Classe *solid\_object* :

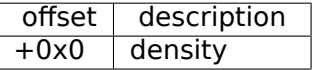

On peut dire que la disposition de la mémoire de la classe *solid\_box* est *unifiée* : Classe *solid\_box* :

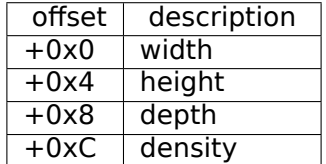

Le code des méthodes box::get volume() et solid object::get density() est trivial:

Listing 3.98 : MSVC 2008 avec optimisation /Ob0

?get volume@box@@QAEHXZ PROC ; box::get volume, COMDAT ;  $_\text{this}$  = ecx mov eax, DWORD PTR [ecx+8]

```
imul eax, DWORD PTR [ecx+4]
   imul eax, DWORD PTR [ecx]
   ret 0
?get_volume@box@@QAEHXZ ENDP ; box::get volume
```
### Listing 3.99 : MSVC 2008 avec optimisation /Ob0

```
?get_density@solid_object@@QAEHXZ PROC ; solid_object::get_density, COMDAT
; -this$ = ecx
   mov eax, DWORD PTR [ecx]
   ret 0
?get density@solid object@@QAEHXZ ENDP ; solid object::get density
```
Mais le code de la méthode solid box::get weight() est bien plus intéressant:

Listing 3.100 : MSVC 2008 avec optimisation /Ob0

```
?get weight@solid box@@QAEHXZ PROC ; solid box::get weight, COMDAT
; this s = ecx
   push esi
   mov esi, ecx
   push edi
   lea ecx, DWORD PTR [esi+12]
   call ?get density@solid object@@QAEHXZ ; solid object::get density
   mov ecx, esi
   mov edi, eax
   call ?get volume@box@@QAEHXZ ; box::get volume
   imul eax, edi
   pop edi
   pop esi
   ret 0
?get weight@solid box@@QAEHXZ ENDP ; solid box::get weight
```
get\_weight() appelle juste deux méthodes, mais pour get\_volume() il passe simplement un pointeur sur this, et pour get\_density() il passe un pointeur sur this incrémenté de 12 (ou 0xC) octets, et ici, dans la disposition de la mémoire de la classe solid\_box, les champs de la classe solid\_object commencent.

Ainsi, la méthode solid\_object::get\_density() croira qu'elle traite une classe solid object usuelle, et la méthode box::get volume() fonctionnera avec ses trois champs, croyant que c'est juste un objet usuel de la classe box.

Ainsi, on peut dire, un objet d'une classe, qui hérite de plusieurs autres classes, est représenté en mémoire comme une classe *unifiée*, qui contient tous les champs hérités. Et chaque méthode héritée est appelée avec un pointeur sur la partie correspondante de la structure.

### **Méthodes virtuelles**

Encode un exemple simple:

#include <stdio.h>

```
class object
{
    public:
        int color;
        object() \{ };
        object (int color) { this->color=color; };
        virtual void dump()
        {
            printf ("color=%d\n", color);
        };
};
class box : public object
{
    private:
        int width, height, depth;
    public:
        box(int color, int width, int height, int depth)
        {
            this->color=color;
            this->width=width;
            this->height=height;
            this->depth=depth;
        };
        void dump()
        {
            printf ("this is a box. color=%d, width=%d, height=%d, depth=%d/
    \backslash \n", color, width, height, depth);
        };
};
class sphere : public object
{
    private:
        int radius;
    public:
        sphere(int color, int radius)
        {
            this->color=color;
            this->radius=radius;
        };
        void dump()
        {
            printf ("this is sphere. color=%d, radius=%d\n", color, radius)\angle\backslash ;
        };
};
int main()
{
    box b(1, 10, 20, 30);
    sphere s(2, 40);
```

```
object *o1=&b;
    object *o2=&s;
    o1->dump();
    o2->dump();
    return 0;
};
```
La classe *object* a une méthode virtuelle dump() qui est remplacée par celle de la classe héritant *box* et *sphere*.

Si nous sommes dans un environnement où le type de l'objet n'est pas connu, comme dans la fonction main() de l'exemple, où la méthode virtuelle dump() est appelée, l'information à propos de son type doit être stockée quelque part, afin d'être capable d'appeler la bonne méthode virtuelle.

Compilons-le dans MSVC 2008 avec les options /Ox et /Ob0, puis regardons le code de main() :

```
s$ = -32 ; size = 12
b$ = -20 ; size = 20
_main PROC
   sub esp, 32
   push 30
   push 20
   push 10
   push 1
   lea ecx, DWORD PTR _b$[esp+48]
   call ??0box@@QAE@HHHH@Z ; box::box
   push 40
   push 2
   lea ecx, DWORD PTR s$[esp+40]
   call ??0sphere@@QAE@HH@Z ; sphere::sphere
   mov eax, DWORD PTR _b$[esp+32]
   mov edx, DWORD PTR [eax]
   lea ecx, DWORD PTR _b$[esp+32]
   call edx
   mov eax, DWORD PTR _s$[esp+32]
   mov edx, DWORD PTR [eax]
   lea ecx, DWORD PTR _s$[esp+32]
   call edx
   xor eax, eax
   add esp, 32
   ret 0
_main ENDP
```
Un pointeur sur la fonction dump() est pris quelque part dans l'objet. Où pourrionsnous stocker l'adresse de la nouvelle méthode? Seulement quelque part dans le constructeur: il n'y a pas d'autre endroit puisque rien d'autre n'est appelé dans la fonction main(). 29

<sup>&</sup>lt;sup>29</sup>Vous pouvez en lire plus sur les pointeurs sur les fonctions dans la section afférente:(1.33 on page 495).

Regardons le code du constructeur de la classe box :

```
?? R0?AVbox@@@8 DD FLAT:?? 7type info@@6B@ ; box `RTTI Type Descriptor'
    DD.
          OOH
   DB
          '.?AVbox@@', 00H
?? R1A@?0A@EA@box@@8 DD FLAT:?? R0?AVbox@@@8 ; box:: `RTTI Base Class
   Descriptor at (0,-1,0,64)DD
          01H
    DD
          00H
          Offfffffffh
   DD
   DD
          00HDD
          040H
   DD
          FLAT: ??_R3box@@8
?? R2box@@8 DD
                  FLAT: ?? R1A@?0A@EA@box@@8 ; box:: `RTTI Base Class Array'
          FLAT: ?? R1A@?0A@EA@object@@8
   DD
?? R3box@@8 DD
                  00H ; box:: `RTTI Class Hierarchy Descriptor'
          00H
   DD
    DD
          02HDD
          FLAT: ?? R2box@@8
?? R4box@@6B@ DD 00H ; box:: `RTTI Complete Object Locator'
   DD
          OOH
          00H
   DD
   DD
          FLAT: ?? R0?AVbox@@@8
   DD
          FLAT: ?? R3box@@8
??_7box@@6B@ DD
                   FLAT: ?? R4box@@6B@ ; box:: `vftable'
          FLAT: ?dump@box@@UAEXXZ
   DD
color = 8
             ; size = 4width$ = 12 ; size = 4
\frac{1}{2} height$ = 16 ; size = 4
depth$ = 20 ; size = 4
??0box@@QAE@HHHH@Z PROC ; box::box, COMDAT
; _this$ = ecxpush esi
   mov esi, ecx
    call ??0object@@QAE@XZ ; object::object
    mov eax, DWORD PTR color$[esp]
    mov ecx, DWORD PTR width$[esp]
    mov edx, DWORD PTR height$[esp]
   mov DWORD PTR [esi+4], eax
   mov eax, DWORD PTR depth$[esp]
    mov DWORD PTR [esi+16], eax
    mov DWORD PTR [esi], OFFSET ?? 7box@@6B@
    mov DWORD PTR [esi+8], ecx
    mov DWORD PTR [esi+12], edx
    mov eax, esi
   pop esi<br>ret 16
??0box@@QAE@HHHH@Z ENDP ; box::box
```
Ici, nous avons une disposition de la mémoire légèrement différente: Le premier champ est un pointeur sur une table box::`vftable' (le nom a été mis par le compilateur MSVC).

Dans cette table nous voyons un lien sur une table nommée box::`RTTI Complete Object Locator' et aussi un lien sur la méthode box::dump().

Elles sont appelées table de méthodes virtuelles et  $RTTI<sup>30</sup>$ . La table de méthodes virtuelles a l'adresse des méthodes et la table RTTI contient l'information à propos des types.

À propos, les tables RTTI sont utilisées lors de l'appel à *[dyn](#page-741-0)amic\_cast* et *typeid* en C++. Vous pouvez également voir ici le nom d[e la c](#page-1382-0)l[asse](#page-1382-0) en chaîne de texte pur.

Ainsi, une méthode de la classe de base *object* peut aussi appelé la méthode virtuelle *object::dump()*, qui, en fait, va appeler une méthode d'une classe héritée, puisque cette information es[t pré](#page-1382-0)sente juste dans la structure de l'objet.

Du temps CPU additionnel est requis pour faire la recherche dans ces tables et trouver l'adresse de la bonne méthode virtuelle, ainsi les méthodes virtuelles sont largement considérées comme légèrement plus lentes que les méthodes normales.

Dans le code généré par GCC, les tables RTTI sont construites légèrement différemment.

# **3.21.2 ostream**

Recommençons avec l'exemple «hello world », mais cette fois nous allons utiliser *ostream* :

```
#include <iostream>
int main()
{
    std::cout << "Hello, world!\n";
}
```
Presque tous les livres sur C++ nous disent que l'opérateur << peut-être défini (*surchargé*) pour tous les types. C'est ce qui est fait dans *ostream*. Nous voyons que operator<< est appelé pour *ostream* :

Listing 3.101 : MSVC 2012 (listing réduit)

```
$SG37112 DB 'Hello, world!', 0aH, 00H
_main PROC
   push OFFSET $SG37112
   push OFFSET ?cout@std@@3V?$basic_ostream@DU?$char_traits@D@std@@@1@A ;
   std::cout
call ??$?6U?$char_traits@D@std@@@std@@YAAAV?$basic_ostream@DU?⤦
   Ç $char_traits@D@std@@@0@AAV10@PBD@Z ;
   std::operator<<<std::char_traits<char>>>>>>>
```
<span id="page-741-0"></span><sup>30</sup>Run-Time Type Information

```
add esp, 8
   xor eax, eax
   ret \thetamain ENDP
```
Modifions l'exemple:

```
#include <iostream>
int main()
€
    std::count \leq "Hello, " \leq "world! \n\\"}
```
À nouveau, dans chaque livre sur C++ nous lisons que le résultat de chaque operator<< dans ostream est transmis au suivant. En effet:

```
Listing 3.102: MSVC 2012
```

```
$SG37112 DB 'world!', 0aH, 00H
$SG37113 DB 'Hello, ', 00H
main PROC
   push OFFSET $SG37113; 'Hello, '
   push OFFSET ?cout@std@@3V?$basic ostream@DU?$char traits@D@std@@@1@A ;
   std::cout<br>call ??$?6U?$char_traits@D@std@@@std@@YAAAV?$basic_ostream@DU?
   \ $char_traits@D@std@@@0@AAV10@PBD@Z ;
   std::operator<<<std::char traits<char>>>>>
   add esp, 8
   push OFFSET $SG37112 ; 'world!'
                          ; résultat de l'exécution précédente de la fonction
   push eax
   call ??$?6U?$char_traits@D@std@@@std@@YAAAV?$basic_ostream@DU? 2
   \ $char_traits@D@std@@@0@AAV10@PBD@Z ;
   std::operator<<<std::char_traits<char>>>>>>
   add esp, 8
   xor eax, eax
   ret \thetamain ENDP
```
Si nous renommions la méthode operator << en f(), ce code ressemblerait à ceci:

 $f(f(std::cout, "Hello,"), "world!");$ 

GCC génère presque le même code que MSVC.

## 3.21.3 Références

En C++, les références sont aussi des pointeurs (3.23 on page 773), mais elles sont dites sûre, car il est plus difficile de faire une erreur en les utilisant (C++11 8.3.2).

721

Par exemple, les références doivent toujours pointer sur un objet de type correspondant et ne peuvent pas être NULL [Marshall Cline, *C++ FAQ*8.6].

Encore mieux que ça, les références ne peuvent être changées, il est impossible de les faire pointer sur un autre objet (réassigner) [Marshall Cline, *C++ FAQ*8.5].

Si nous essayons de modifier l'exemple avec des pointeurs (3.23 on page 773) pour utiliser des références à la place …

```
void f2 (int x, int y, int & sum, int & product)
{
        sum=x+y;
        product=x*y;
};
```
…alors nous pouvons voir que le code compilé est simplement le même que dans l'exemple avec les pointeurs  $(3.23 \text{ on page } 773)$ :

Listing 3.103 : MSVC 2010 avec optimisation

```
\begin{array}{rcl} \n \begin{array}{rcl} \n x \uparrow & = & 8 \\ \n \hline\n y \uparrow & = & 12 \n \end{array} & ; & \text{size} = 4 \\ \n \end{array}; size = 4<br>; size = 4\_sum$ = 16\text{product}\ = 20 ; size = 4
?f2@@YAXHHAAH0@Z PROC ; f2
         mov ecx, DWORD PTR _y$[esp-4]
          mov eax, DWORD PTR _x$[esp-4]
          lea edx, DWORD PTR [eax+ecx]
          imul eax, ecx
          mov ecx, DWORD PTR _product$[esp-4]
          push esi
          mov esi, DWORD PTR _sum$[esp]
          mov DWORD PTR [esi], edx
          mov DWORD PTR [ecx], eax
          pop esi
          ret 0
?f2@@YAXHHAAH0@Z ENDP ; f2
```
(La raison pour laquelle les fonctions C++ ont des noms aussi étranges est expliquée ici: 3.21.1 on page 699.)

De ce fait, les références C++ sont bien plus efficientes que les pointeurs usuels.

# **3.[21.4 STL](#page-720-0)**

N.B.: tous les exemples ici ont été testés uniquement en environnement 32-bit. x64 non testé.

### **std::string**

**Internals**

De nombreuses bibliothèques de chaînes [Dennis Yurichev, *C/C++ programming language notes*2.2] implémentent une structure qui contient un pointeur sur un buffer de chaîne, une variable qui contient toujours la longueur actuelle de la chaîne (ce qui est très pratique pour de nombreuses fonctions: [Dennis Yurichev, *C/C++ programming language notes*2.2.1]) et une variable qui contient la taille actuelle du buffer.

La chaîne dans le buffer est en général terminée par un zéro, afin de pouvoir passer un pointeur sur le buffer aux fonctions qui prennent une chaîne C ASCIIZ standard.

Il n'est pas précisé dans le standard C++ comment std::string doit être implémentée, toutefois, elle l'est en général comme expliqué ci-dessus.

La chaîne C++ n'est pas une classse (comme QString dansQt, par [exempl](#page-1383-0)e) mais un template (basic string), ceci est fait afin de supporter différents types de caractères: au moins *char* et *wchar\_t*.

Donc, std::string est une classe avec *char* comme type de base.

Et std::wstring est une classe avec *wchar\_t* comme type de base.

## **MSVC**

L'implémentation de MSVC peut stocker le buffer en place au lieu d'utiliser un pointeur sur un buffer (si la chaîne est plus courte que 16 symboles).

Ceci implique qu'une chaîne courte occupe au moins  $16+4+4=24$  octets en environnement 32-bit et au moins  $16+8+8=32$  octets dans un 64-bit, et si la chaîne est plus longue que 16 caractères, nous devons ajouter la longueur de la chaîne elle-même.

Listing 3.104 : exemple pour MSVC

```
#include <string>
#include <stdio.h>
struct std_string
{
    union
    {
        char buf[16];
        char* ptr;
    } u;
    size t size; // AKA 'Mysize' dans MSVC
    size_t capacity; // AKA 'Myres' dans MSVC
};
void dump_std_string(std::string s)
{
    struct std string *p=(struct std string*)&s;
    printf ("[%s] size:%d capacity:%d\n", p->size>16 ? p->u.ptr : p->u.buf, \angle\leftarrow p->size, p->capacity);
};
int main()
```

```
{
   std::string s1="a short string";
   std::string s2="a string longer than 16 bytes";
   dump_std_string(s1);
   dump_std_string(s2);
   // cela fonctionne sans utiliser c_str()
   printf ("%s\n", &s1);
   printf ("%s\n", s2);
};
```
Presque tout est clair dans le code source.

Quelques notes:

Si la chaîne est plus petite que 16 symboles, il n'y a pas de buffer alloué sur le tas.

Ceci est pratique car en pratique, beaucoup de chaînes sont courtes.

Il semble que les développeurs de Microsoft aient choisi 16 caractères comme un bon compromis.

On voit une chose très importante à la fin de main() : nous n'utilisons pas la méthode c\_str(), néanmoins, si nous compilons et exécutons ce code, les deux chaînes apparaîtrons dans la console!

C'est pourquoi ceci fonctionne.

Dans le premier cas, la chaîne fait moins de 16 caractères et le buffer avec la chaîne se trouve au début de l'objet std::string (il peut-être traité comme une structure). printf() traite le pointeur comme un pointeur sur un tableau de caractères terminé par un

0, donc ça fonctionne.

L'affichage de la seconde chaîne (de plus de 16 caractères) est encore plus dangereux: c'est une erreur typique de programmeur (ou une typo) d'oublier d'écrire c\_str $()$ .

Ceci fonctionne car pour le moment un pointeur sur le buffer est situé au début de la structure.

Ceci peut passer inaperçu pendant un long moment, jusqu'à ce qu'une chaîne plus longue apparaisse à un moment, alors le processus plantera.

# **GCC**

L'implémentation de GCC de cette structure a une variable de plus—le compteur de références.

Une chose intéressante est que dans GCC un pointeur sur une instance de std::string ne pointe pas au début de la structure, mais sur le pointeur du buffer. Dans *libstdc++ v3\include\bits\basic\_string.h* nous pouvons lire que ça a été fait ainsi afin de faciliter le débogage:

The reason you want M data pointing to the character %array and not the Rep is so that the debugger can see the string \* contents. (Probably we should add a non-inline member to get \* the Rep for the debugger to use, so users can check the actual<br>\* string longth \ string length.)

code source de basic\_string.h

Considérons ceci dans notre exemple:

Listing 3.105 : exemple pour GCC

```
#include <string>
#include <stdio.h>
struct std_string
{
    size_t length;
    size_t capacity;
    size_t refcount;
};
void dump_std_string(std::string s)
{
    char *p1=*(char**)&s; // GCC type checking workaround
    struct std_string *p2=(struct std_string*)(p1-sizeof(struct std_string)\varphi\backslash );
    printf ("[%s] size:%d capacity:%d\n", p1, p2->length, p2->capacity);
};
int main()
{
    std::string s1="a short string";
    std::string s2="a string longer than 16 bytes";
    dump std string(s1);
    dump_std_string(s2);
    // GCC type checking workaround:
    printf ("%s\n", *(char**)&s1);
    printf ("%s\n", *(char**)&s2);
};
```
Il faut utiliser une astuce pour imiter l'erreur que nous avons vue avant car GCC a une vérification de type plus forte, cependant, printf() fonctionne ici également sans c  $str()$ .

## **Un exemple plus avancé**

#include <string> #include <stdio.h>

```
int main()
{
    std::string s1="Hello, ";
    std::string s2="world!\n";
    std::string s3=s1+s2;
    printf ("%s\n", s3.c_str());
}
```
#### Listing 3.106 : MSVC 2012

```
$SG39512 DB 'Hello, ', 00H
$SG39514 DB 'world!', 0aH, 00H
$SG39581 DB '%s', 0aH, 00H
-s2$ = -72 ; size = 24
-s3$ = -48 ; size = 24
-s1$ = -24 ; size = 24
_main PROC
    sub esp, 72
   push 7
    push OFFSET $SG39512
    lea ecx, DWORD PTR _s1$[esp+80]
   mov DWORD PTR _s1$[esp+100], 15
   mov DWORD PTR _s1$[esp+96], 0
   mov BYTE PTR \overline{s}1$[esp+80], 0
    call ?assign@?$basic string@DU?$char traits@D@std@@V?
    Ç $allocator@D@2@@std@@QAEAAV12@PBDI@Z ;
   std::basic_string<char,std::char_traits<char>,std::allocator<char> >::assign
   push 7
    push OFFSET $SG39514
    lea ecx, DWORD PTR _s2$[esp+80]
    mov DWORD PTR _s2$[esp+100], 15
    mov DWORD PTR _s2$[esp+96], 0
    mov BYTE PTR _s2$[esp+80], 0
    call ?assign@?$basic string@DU?$char traits@D@std@@V?
   Ç $allocator@D@2@@std@@QAEAAV12@PBDI@Z ;
   std::basic_string<char,std::char_traits<char>,std::allocator<char> >::assign
   lea eax, DWORD PTR _s2$[esp+72]
    push eax
    lea eax, DWORD PTR s1$[esp+76]
    push eax
    lea eax, DWORD PTR _s3$[esp+80]
    push eax
    call ??$?HDU?$char_traits@D@std@@V?$allocator@D@1@@std@@YA?AV?∠
   Ç $basic_string@DU?$char_traits@D@std@@V?$allocator@D@2@@0@ABV10@0@Z ;
   std::operator+<char,std::char_traits<char>,std::allocator<char> >
    ; méthode c_str() mise en ligne (inlined):
    cmp DWORD \overline{P}TR s3$[esp+104], 16
    lea eax, DWORD PTR s3$[esp+84]
```

```
cmovae eax, DWORD PTR _s3$[esp+84]
   push eax
   push OFFSET $SG39581
   call _printf
   add esp, 20
   cmp DWORD PTR _s3$[esp+92], 16
   jb SHORT $LN119@main
   push DWORD PTR _s3$[esp+72]
   call ??3@YAXPAX@Z ; opérateur delete
   add esp, 4
$LN119@main:
   cmp DWORD PTR _s2$[esp+92], 16
   mov DWORD PTR _s3$[esp+92], 15
   mov DWORD PTR _s3$[esp+88], 0
   mov BYTE PTR _s3$[esp+72], 0
   jb SHORT $LN151@main
   push DWORD PTR _s2$[esp+72]
   call ??3@YAXPAX@Z ; opérateur delete
   add esp, 4
$LN151@main:
   cmp DWORD PTR _s1$[esp+92], 16
   mov DWORD PTR _s2$[esp+92], 15
   mov DWORD PTR _s2$[esp+88], 0
   mov BYTE PTR _s2$[esp+72], 0
   jb SHORT $LN195@main
   push DWORD PTR _s1$[esp+72]
   call ??3@YAXPAX@Z ; opérateur delete
   add esp, 4
$LN195@main:
   xor eax, eax
   add esp, 72
   ret 0
_main ENDP
```
Le compilateur ne construit pas les chaînes statiquement: il ne serait de toutes façons pas possible si le buffer devait être situer dans le tas.

au lieu de ça, les chaînes ASCIIZ sont stockées dans le segment de données, et plus tard, au lancement, avec l'aide de la méthode «assign », les chaînes s1 et s2 sont construites.

Veuillez noter qu'il n'y a pas d'appel à la méthode c\_str(), car le code est assez petit pour que le compilateur [le mett](#page-1383-0)e en ligne ici: si la chaîne est plus courte que 16 caractères, un pointeur sur le buffer est laissé dans EAX, autrement l'adresse du buffer de la chaîne située dans le tas est récupérée.

Ensuite, nous voyons les appels aux 3 destructeurs, is sont appelés si la chaîne fait plus de 16 caractères: le buffer dans le tas doit être libéré. Autrement, puisque les trois objets std::string sont stock[és d](#page-1389-0)ans la pile, ils sont automatiquement libérés lorsque la fonction se termine.

En conséquence, traiter des chaînes cou[rtes](#page-1389-0) est plus rapide, car il y a moins d'accès

au tas.

Le code de GCC est encore plus simple (car la manière de GCC, comme nous l'avons vu ci-dessus, est de ne pas stocker les chaînes courtes directement dans la structur[e\) :](#page-1389-0)

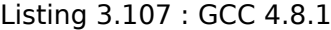

.LC0: .string "Hello, " .LC1: .string "world!\n" main: push ebp mov ebp, esp push edi push esi push ebx and esp, -16 sub esp, 32 lea ebx, [esp+28] lea edi, [esp+20] mov DWORD PTR [esp+8], ebx lea esi, [esp+24] mov DWORD PTR [esp+4], OFFSET FLAT:.LC0 mov DWORD PTR [esp], edi call \_ZNSsC1EPKcRKSaIcE mov DWORD PTR [esp+8], ebx mov DWORD PTR [esp+4], OFFSET FLAT:.LC1 mov DWORD PTR [esp], esi call ZNSsC1EPKcRKSaIcE mov DWORD PTR [esp+4], edi mov DWORD PTR [esp], ebx call ZNSsC1ERKSs mov DWORD PTR [esp+4], esi mov DWORD PTR [esp], ebx call ZNSs6appendERKSs ; c\_str() mis en ligne (inlined): mov eax, DWORD PTR [esp+28] mov DWORD PTR [esp], eax call puts mov eax, DWORD PTR [esp+28] lea ebx, [esp+19] mov DWORD PTR [esp+4], ebx sub eax, 12

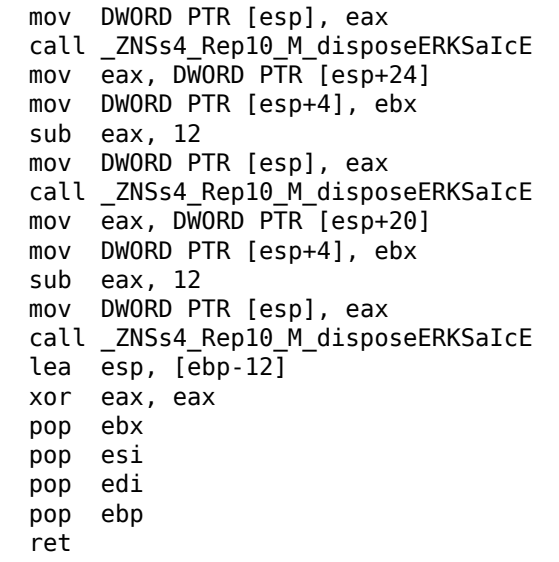

On voit que ce n'est pas un pointeur sur l'objet qui est passé aux destructeurs, mais plutôt une adresse 12 octets (ou 3 mots) avant, i.e., un pointeur sur le début réel de la structure.

### **std::string comme une variable globale**

Les programmeurs C++ expérimentés savent que les des variables globales des types STL<sup>31</sup> peuvent être définis sans problème.

Oui, en effet:

```
#include <stdio.h>
#include <string>
std::string s="a string";
int main()
{
    printf ("s\n\rightharpoonup, s.cstr());
};
```
Mais comment et où le constructeur de std:: string sera appelé?

En fait, cette variable sera initialisée avant le démarrage de main().

Listing 3.108 : MSVC 2012: voici comment une variable globale est construite et aussi comment sont destructeur est déclaré

```
??__Es@@YAXXZ PROC
   push 8
   push OFFSET $SG39512 ; 'a string'
```
<span id="page-750-0"></span> $31$ (C++) Standard Template Library

```
ecx, OFFSET ?s@@3V?$basic string@DU?$char traits@D@std@@V?
   m \Omega V↓ $allocator@D@2@@std@@A ;
   call ?assign@?$basic string@DU?$char traits@D@std@@V?2
   ↓ $allocator@D@2@@std@@QAEAAV12@PBDI@Z;
   std::basic_string<char,std::char_traits<char>,std::allocator<char> >::assign
   push OFFSET ?? Fs@@YAXXZ ; `dynamic atexit destructor for 's'
   call _atexit
   pop ecx
   ret 0?? Es@@YAXXZ ENDP
```
730

Listing 3.109 : MSVC 2012: ici une variable globale est utilisée dans main()

```
$SG39512 DB 'a string', 00H
$SG39519 DB '%s', 0aH, 00H
main PROC
    cmp DWORD PTR ?s@@3V?$basic string@DU?$char traits@D@std@@V?
    \frac{1}{2}$allocator@D@2@@std@@A+20, 16
    mov eax, OFFSET ?s@@3V?$basic string@DU?$char traits@D@std@@V?2
   ↓ $allocator@D@2@@std@@A ;
   \text{cmovae} eax, DWORD PTR ?s@@3V?$basic string@DU?$char traits@D@std@@V?\ell↓ $allocator@D@2@@std@@A
   push eax
   push OFFSET $SG39519; '%s'
    call scriptadd esp, 8
   xor eax, eax
    ret
        0
main ENDP
```
Listing 3.110 : MSVC 2012: cette fonction destructeur est appelée avant exit

```
??_Fs@@YAXXZ PROC
   push ecx
   cmp DWORD PTR ?s@@3V?$basic_string@DU?$char_traits@D@std@@V?2
   \frac{1}{2}$allocator@D@2@@std@@A+20, 16
   jb SHORT $LN23@dynamic
   push esi
   mov esi, DWORD PTR ?s@@3V?$basic string@DU?$char traits@D@std@@V?2
   $allocator@D@2@@std@@A
   lea ecx, DWORD PTR $T2[esp+8]
   call ??0?$ Wrap alloc@V?$allocator@D@std@@@std@@QAE@XZ
   push OFFSET ?s@@3V?$basic_string@DU?$char_traits@D@std@@V?2
   \sqrt{2}$allocator@D@2@@std@@A ;
   lea ecx, DWORD PTR $T2[esp+12]
   call ??$destroy@PAD@?$_Wrap_alloc@V?$allocator@D@std@@@std@@QAEXPAPAD@Z
   lea ecx, DWORD PTR $TI[esp+8]
   call ??0?$_Wrap_alloc@V?$allocator@D@std@@@std@@QAE@XZ
   push esi
   call ??3@YAXPAX@Z ; operator delete
   add esp, 4
```

```
pop esi
$LN23@dynamic:
   mov DWORD PTR ?s@@3V?$basic_string@DU?$char_traits@D@std@@V?
   $allocator@D@2@@std@@A+20, 15
   mov DWORD PTR ?s@@3V?$basic_string@DU?$char_traits@D@std@@V?
   \sqrt{2}$allocator@D@2@@std@@A+16, 0
   mov BYTE PTR ?s@@3V?$basic string@DU?$char traits@D@std@@V?
   \sqrt{s} allocator@D@2@@std@@A, 0
   pop ecx
   ret \theta?? Fs@@YAXXZ ENDP
```
En fait, une fonction spéciale avec tous les constructeurs des variables globales est appelée depuis CRT, avant main().

Mieux que ça: avec l'aide de atexit() une autre fonction est enregistrée, qui contient des appels aux destructeurs de telles variables globales.

GCC fonctionne comme ceci:

Listing 3.111 : GCC 4.8.1

```
main:push ebp
   mov ebp, esp
   and esp, -16sub esp, 16
   mov eax, DWORD PTR s
   mov DWORD PTR [esp], eax
    call puts
   xor eax, eax
    leave
   ret
.LCO:.string "a string"
GLOBAL sub I s:
    sub esp, 44
    lea eax, [esp+31]
    mov DWORD PTR [esp+8], eax
   mov DWORD PTR [esp+4], OFFSET FLAT:.LC0
    mov DWORD PTR [esp], OFFSET FLAT:s
    call ZNSsC1EPKcRKSaIcE
   mov DWORD PTR [esp+8], OFFSET FLAT: __dso_handle
   mov DWORD PTR [esp+4], OFFSET FLAT:s
   mov DWORD PTR [esp], OFFSET FLAT:_ZNSsD1Ev
    call _cxa_atexit
   add esp, 44
    ret
.LFE645:
    .size _GLOBAL__sub_I_s, .-_GLOBAL__sub_I_s
    .section .init_\overline{a}rray, \overline{a}aw"
    align 4.
    .long _GLOBAL__sub_I_s
    .globl s
```

```
.bss
   .align 4
   .type s, @object
   .size s, 4
s:
    .zero 4
   .hidden dso handle
```
Mais il ne crée pas une fonction séparée pour cela, chaque destructeur est passé à atexit(), un par un.

## **std::list**

Ceci est la célèbre liste doublement chaînée: chaque élément a deux pointeurs, un sur l'élément précédent et un sur le suivant.

Ceci implique que l'empreinte mémoire est augmentés de 2 mots pour chaque élément (8 octets dans un environnement 32-bit ou 16v octets en 64-bit).

C++ STL ajoute juste les pointeurs «next » et «previous » à la structure existante du type que vous voulez unir dans une liste.

Travaillons sur un exemple avec une simple structure de de[ux va](#page-1389-1)riables que nous voulons stocker dans une liste.

Bien que le standard C++ ne dise pas comme l'implémenter, GCC et MSVC l'implémentent de manière directe et similaire, donc il n'y a qu'un seul code source pour les deux:

```
#include <stdio.h>
#include <list>
#include <iostream>
struct a
{
    int x;
    int y;
};
struct List_node
\mathfrak{t}struct List node* Next;
    struct List node* Prev;
    int x;
    int y;
};
void dump_List_node (struct List node *n)
{
    printf ("ptr=0x%p _Next=0x%p _Prev=0x%p x=%d y=%d\n",
        n, n->_Next, n->_Prev, n->x, n->y);
};
void dump_List_vals (struct List_node* n)
```

```
struct List node* current=n;
    for (;;)
    {
        dump_List_node (current);
        current=current->_Next;
        if (current==n) \sqrt{7} end
            break;
    };
};
void dump_List_val (unsigned int *a)
{
#ifdef _MSC_VER
    // l'implémentation de GCC n'a pas le champ "size"
   printf ("_Myhead=0x%p, _Mysize=%d\n", a[0], a[1]);
#endif
    dump_List_vals ((struct List_node*)a[0]);
};
int main()
{
    std::list<struct a> l;
    printf ("* empty list:\n");
    dump_List_val((unsigned int*)(void*)&l);
    struct a t1;
    t1.x=1;
    t1.y=2;
    l.push_front (t1);
    t1.x=3;
    t1.y=4;
    l.push_front (t1);
    t1.x=5;
    t1.y=6;
    l.push_back (t1);
    printf ("* 3-elements list:\n");
    dump_List_val((unsigned int*)(void*)&l);
    std::list<struct a>::iterator tmp;
    printf ("node at .begin:\n");
    tmp=l.begin();
    dump List node ((struct List node *)*(void**)&tmp);
    printf ("node at .end:\n");
    tmp=l.end();
    dump_List_node ((struct List_node *)*(void**)&tmp);
    printf ("* let's count from the beginning:\n");
    std::list<struct a>::iterator it=l.begin();
    printf ("1st element: %d %d\n", (*it).x, (*it).y);
```
{

```
it++;
    printf ("2nd element: %d %d\n", (*it) .x, (*it) .y);
    it++;
    printf ("3rd element: %d %d\n", (*it).x, (*it).y);
    it++;
    printf ("element at .end(): %d %d\n", (*it).x, (*it).y);
    printf ("* let's count from the end:\n");
    std::list<struct a>::iterator it2=l.end();
    printf ("element at .end(): %d %d\n", (*it2).x, (*it2).y);
    it2--;
    printf ("3rd element: %d %d\n", (*it2).x, (*it2).y);
    it2--;
    printf ("2nd element: %d %d\n", (*it2).x, (*it2).y);
    it2--;
    printf ("1st element: %d %d\n", (*it2).x, (*it2).y);
    printf ("removing last element...\n");
    l.pop_back();
   dump List val((unsigned int*)(void*)&l);
};
```
## **GCC**

Commençons avec GCC.

Lorsque nous lançons l'exemple, nous voyons un long dump, travaillons avec par morceaux.

```
* empty list:
ptr=0x0028fe90 _Next=0x0028fe90 _Prev=0x0028fe90 x=3 y=0
```
Ici, nous voyons une liste vide.

Bien que ce soit une liste vide, elle a un élément avec des données non initialisées (AKA *dummy node*) dans *x* et *y*. Les deux pointeurs «next » et «prev » pointeurs sur le nœud lui-même:
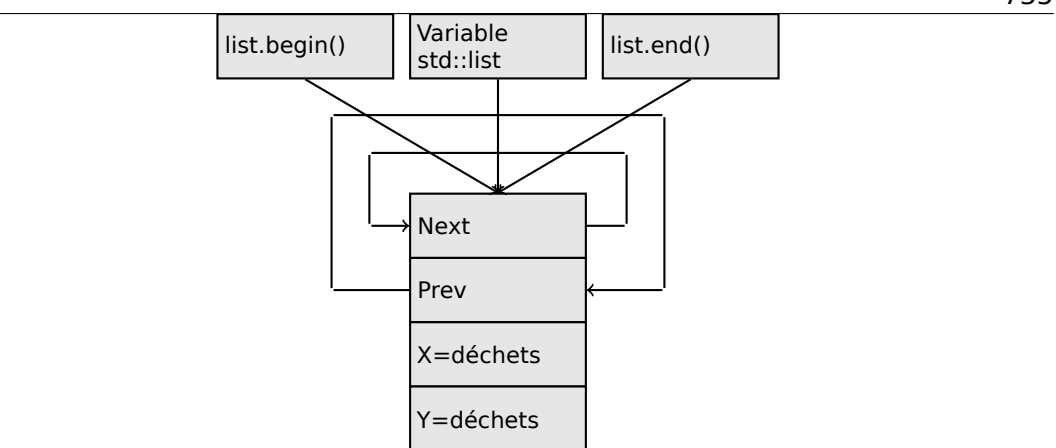

À ce moment, les itérateurs .begin et .end sont égaux l'un à l'autre.

Si nous poussons 3 éléments, la liste interne sera:

```
* 3-elements list:
ptr=0x000349a0 _Next=0x00034988 _Prev=0x0028fe90 x=3 y=4
ptr=0x00034988 _Next=0x00034b40 _Prev=0x000349a0 x=1 y=2
ptr=0x00034b40 _Next=0x0028fe90 _Prev=0x00034988 x=5 y=6
ptr=0x0028fe90 _Next=0x000349a0 _Prev=0x00034b40 x=5 y=6
```
Le dernier élément est encore en 0x0028fe90, il ne sera pas déplacé avant l'élimination de la liste.

Il contient toujours des valeurs aléatoires dans *x* et *y* (5 et 6). Par coïncidence, ces valeurs sont les même que dans le dernier élément, mais ça ne signifie pas que ça soit significatif.

Voici comment ces 3 éléments sont stockés en mémoire:

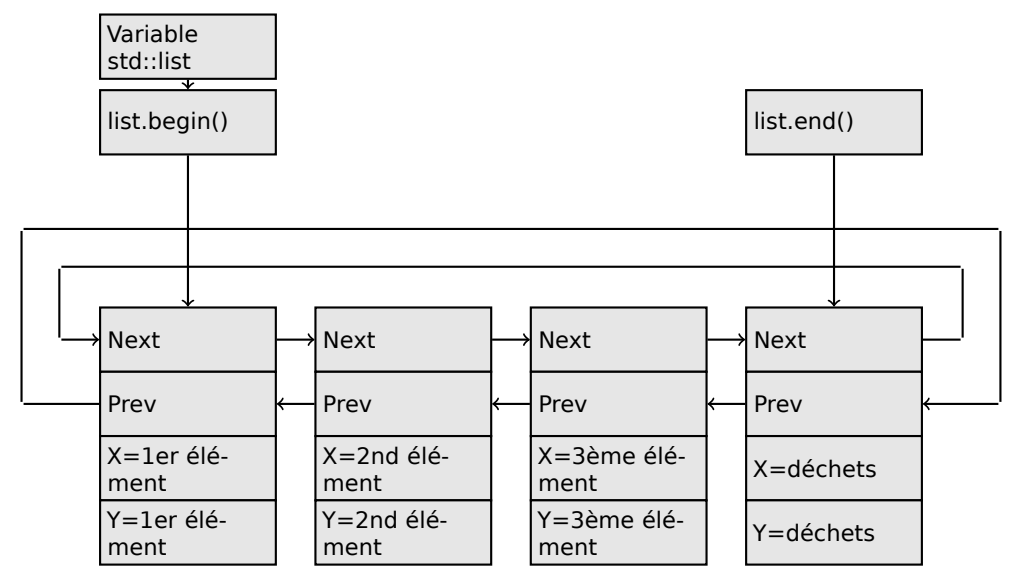

735

La variable *l* pointe toujours sur le premier nœud.

Les itérateurs .begin() et .end() ne sont pas des variables, mais des fonctions, qui renvoient des pointeurs sur le nœud correspondant lorsqu'elle sont appelées.

Avoir un élément fictif (AKA *nœud sentinelle*) est une pratique répandue dans l'implémentation des listes doublements chaînées.

Sans lui, de nombreuses opérations deviennent légèrement plus complexes et de ce fait, plus lentes.

L'itérateur est en fait juste un pointeur sur un nœud. list.begin() et list.end() retourne juste des pointeurs.

```
node at .begin:
ptr=0x000349a0 _Next=0x00034988 _Prev=0x0028fe90 x=3 y=4
node at .end:
ptr=0x0028fe90 _Next=0x000349a0 _Prev=0x00034b40 x=5 y=6
```
Le fait que le dernier élément ait un pointeur sur le premier et le premier élément ait un pointeur sur le dernier nous rappelle les listes circulaires.

Ceci est très pratique ici: en ayant un pointeur sur le premier élément de la liste, i.e., ce qui est dans la variable *l*, il est très facile d'obtenir rapidement un pointeur sur le dernier, sans devoir traverser toute la liste.

Insérer un élément à la fin de la liste est également rapide, grâce à cette caractéristique.

operator-- et operator++ mettent la valeur courante de l'itérateur à la valeur current node->prev ou current node->next.

Les itérateurs inverses (.rbegin, .rend) fonctionne de la même façon, mais à l'envers.

operator\* renvoie un pointeur sur le point dans la structure du nœud, où la structure débute, i.e., un pointeur sur le premier élément de la structure (*x*).

L'insertion et la suppression dans la liste sont triviaux: simplement allouer un nouveau nœud (ou le désallouer) et mettre à jour les pointeurs afin qu'ils soient valides.

C'est pourquoi un itérateur peut devenir invalide après la suppression d'un élément: il peut toujours pointer sur le nœud qui a été déjà désalloué. Ceci est aussi appelé un *dangling pointer*.

Et bien sûr, l'information sur le nœud libéré (sur lequel pointe toujours l'itérateur) ne peut plus être utilisée.

L'implémentation de GCC (à partir de 4.8.1) ne stocke plus la taille courante de la liste: ceci implique une méthode .size() lente: il doit traverser toute la liste pour compter les éléments, car il n'a pas d'autre moyen d'obtenir l'information.

Ceci signifie que cette opération est en *O*(*n*), i.e., elle devient constamment plus lente lorsque la liste grandit.

Listing 3.112 : GCC 4.8.1 -fno-inline-small-functions avec optimisation

main proc near push ebp

```
mov ebp, esp
   push esi
   push ebx
   and esp, 0FFFFFFF0h
   sub esp, 20h
   lea ebx, [esp+10h]
   mov dword ptr [esp], offset s ; "* empty list:"
   mov [esp+10h], ebx
   mov [esp+14h], ebx
   call puts
   mov [esp], ebx
   call _Z13dump_List_valPj ; dump List val(uint *)
   lea esi, [esp+18h]
   mov [esp+4], esi
   mov [esp], ebx
    mov dword ptr [esp+18h], 1 ; X pour le nouvel élément
    mov dword ptr [esp+1Ch], 2 ; Y pour le nouvel élément
   call ZNSt4listI1aSaIS0 EE10push frontERKS0 ;
   std::list<a,std::allocator<a>>::push_front(a const&)
   mov [esp+4], esi
   mov [esp], ebx
   mov dword ptr [esp+18h], 3 ; X pour le nouvel élément
   mov dword ptr [esp+1Ch], 4 ; Y pour le nouvel élément
   call ZNSt4listI1aSaIS0 EE10push frontERKS0 ;
   std::list<a,std::allocator<a>>::push_front(a const&)
   mov dword ptr [esp], 10h
   mov dword ptr [esp+18h], 5 ; X pour le nouvel élément
   mov dword ptr [esp+1Ch], 6 ; Y pour le nouvel élément
   call Znwi ; opérateur new(uint)
   cmp eax, 0FFFFFFF8h
   jz short loc_80002A6
   mov ecx, [esp+1Ch]
   mov edx, [esp+18h]
   mov [eax+0Ch], ecx
   mov [eax+8], edx
loc_80002A6: ; CODE XREF: main+86
   mov [esp+4], ebx
   mov [esp], eax
   call _ZNSt8__detail15_List_node_base7_M_hookEPS0_ ;
   std::__detail::_List_node_base::_M_hook(std::__detail::_List_node_base*)
    mov dword ptr [esp], offset a3ElementsList ; "* 3-elements list:"
   call puts
   mov [esp], ebx
   call Z13dump List valPj ; dump List val(uint *)
   mov dword ptr [esp], offset aNodeAt_begin ; "node at .begin:"
   call puts
   mov eax, [esp+10h]
   mov [esp], eax
   call _Z14dump_List_nodeP9List_node ; dump_List_node(List_node *)
   mov dword ptr [esp], offset aNodeAt end ; "node at .end:"
   call puts
   mov [esp], ebx
   call Z14dump List nodeP9List node ; dump List node(List node *)
```
mov dword ptr [esp], offset aLetSCountFromT ; "\* let's count from the beginning:" call puts mov esi, [esp+10h] mov eax, [esi+0Ch] mov [esp+0Ch], eax mov eax, [esi+8] mov dword ptr [esp+4], offset a1stElementDD ; "1st element: %d %d\n" mov dword ptr [esp], 1 mov [esp+8], eax call \_\_printf\_chk mov esi, [esi] ; operator++: get ->next pointer mov eax, [esi+0Ch] mov [esp+0Ch], eax mov eax, [esi+8] mov dword ptr [esp+4], offset a2ndElementDD ; "2nd element: %d %d\n" mov dword ptr [esp], 1 mov [esp+8], eax call printf chk mov esi, [esi] ; operator++: get ->next pointer mov eax, [esi+0Ch] mov [esp+0Ch], eax mov eax, [esi+8] mov dword ptr [esp+4], offset a3rdElementDD ; "3rd element: %d %d\n" mov dword ptr [esp], 1 mov [esp+8], eax call printf chk mov eax, [esi] ; operator++: get ->next pointer mov edx, [eax+0Ch] mov [esp+0Ch], edx mov eax, [eax+8] mov dword ptr [esp+4], offset aElementAt\_endD ; "element at .end(): %d %d\n" mov dword ptr [esp], 1 mov [esp+8], eax call printf chk mov dword ptr [esp], offset aLetSCountFro 0 ; "\* let's count from the end:" call puts mov eax, [esp+1Ch] mov dword ptr [esp+4], offset aElementAt\_endD ; "element at .end(): %d %d\n" mov dword ptr [esp], 1 mov [esp+0Ch], eax mov eax, [esp+18h] mov [esp+8], eax call \_\_printf\_chk mov esi, [esp+14h] mov eax, [esi+0Ch] mov [esp+0Ch], eax mov eax, [esi+8] mov dword ptr [esp+4], offset a3rdElementDD ; "3rd element: %d %d\n" mov dword ptr [esp], 1 mov [esp+8], eax

739

```
call printf chk
    mov esi, [esi+4] ; operator--: get ->prev pointer
    mov eax, [esi+0Ch]
    mov [esp+0Ch], eax
    mov eax, [esi+8]
    mov dword ptr [esp+4], offset a2ndElementDD ; "2nd element: %d %d\n"
    mov dword ptr [esp], 1
    mov [esp+8], eax
    call __printf_chk
    mov eax, [esi+4] ; operator--: get ->prev pointer
    mov edx, [eax+0Ch]
    mov [esp+0Ch], edx
    mov eax, [eax+8]
    mov dword ptr [esp+4], offset alstElementDD ; "lst element: %d %d\n"
    mov dword ptr [esp], 1
    mov [esp+8], eax
    call printf chk
    mov dword ptr [esp], offset aRemovingLastEl ; "removing last element..."
    call puts
    mov esi, [esp+14h]
    mov [esp], esi
    call ZNSt8 detail15 List node base9 M unhookEv ;
    std::_detail::_List_node_base::_M_unhook(void)
    mov [esp], esi ; void *<br>call ZdlPv ; operator d
          _ZdlPv ; operator delete(void *)
    mov [esp], ebx
          _Z13dump_List_valPj ; dump_List_val(uint *)
   mov [esp], ebx<br>mov [esp], ebx<br>~~~<+10 Li
          call _ZNSt10_List_baseI1aSaIS0_EE8_M_clearEv ;
   std::_List_base<a,std::allocator<a>>::_M_clear(void)
    lea esp, [ebp-8]
    xor eax, eax
    pop ebx
    pop esi
    pop ebp
    retn
main endp
```
Listing 3.113 : La sortie complète

```
* empty list:
ptr=0x0028fe90 _Next=0x0028fe90 _Prev=0x0028fe90 x=3 y=0
* 3-elements list:
ptr=0x000349a0 _Next=0x00034988 _Prev=0x0028fe90 x=3 y=4<br>ptr=0x00034988 _Next=0x00034b40 _Prev=0x000349a0 x=1 y=2
ptr=0x00034988 _Next=0x00034b40 _Prev=0x000349a0 x=1 y=2
ptr=0x00034b40 _Next=0x0028fe90 _Prev=0x00034988 x=5 y=6
ptr=0x0028fe90 _Next=0x000349a0 _Prev=0x00034b40 x=5 y=6
node at .begin:
ptr=0x000349a0 _Next=0x00034988 _Prev=0x0028fe90 x=3 y=4
node at .end:
ptr=0x0028fe90 _Next=0x000349a0 _Prev=0x00034b40 x=5 y=6
* let's count from the beginning:
1st element: 3 4
2nd element: 1 2
```

```
3rd element: 5 6
element at .end(): 5 6
* let's count from the end:
element at .end(): 5 6
3rd element: 5 6
2nd element: 1 2
1st element: 3 4
removing last element...
ptr=0x000349a0 _Next=0x00034988 _Prev=0x0028fe90 x=3 y=4
ptr=0x00034988 _Next=0x0028fe90 _Prev=0x000349a0 x=1 y=2
ptr=0x0028fe90 _Next=0x000349a0 _Prev=0x00034988 x=5 y=6
```
#### **MSVC**

L'implémentation de MSVC (2012) est la même, mais elle stocke aussi la taille courante de la liste.

Ceci implique que la méthode .size() est très rapide (*O*(1)) : elle doit juste lire une valeur depuis la mémoire.

D'un autre côté, la variable size doit être mise à jour à chaque insertion/suppression.

L'implémentation de MSVC est aussi légèrement différente dans la façon dont elle arrange les nœuds:

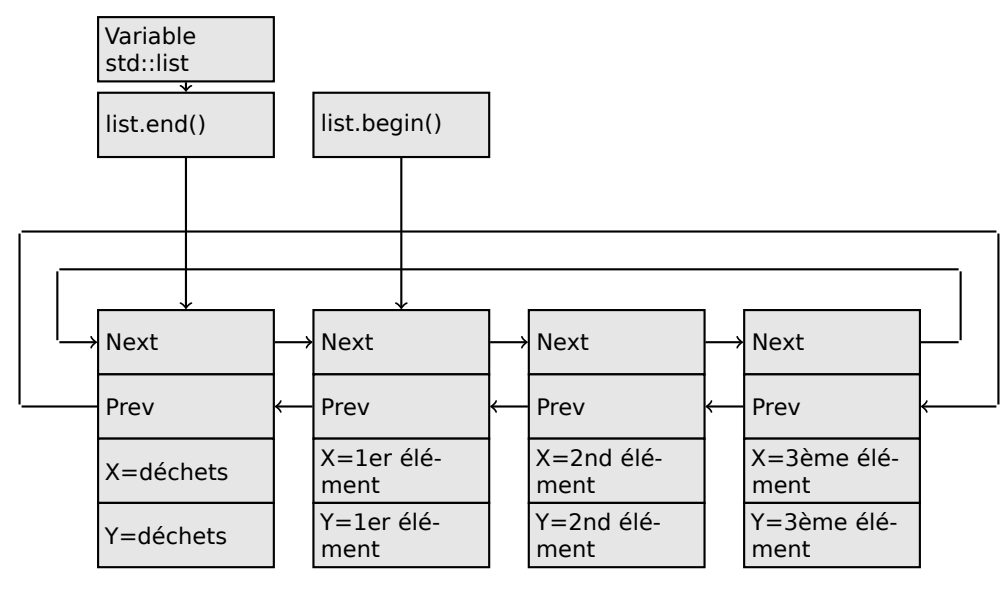

GCC a son élément fictif à la fin de la liste, tandis que MSVC l'a au début.

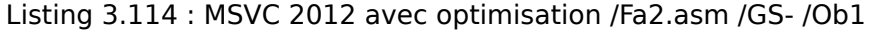

```
1\ = -16 ; size = 8
t1\ = -8 ; size = 8
_main PROC
   sub esp, 16
   push ebx
```
push esi push edi push 0 push 0 lea ecx, DWORD PTR l\$[esp+36] mov DWORD PTR \_l\$[esp+40], 0 ; allocate first *garbage* element call ?\_Buynode0@?\$\_List\_alloc@\$0A@U?\$\_List\_base\_types@Ua@@V? Ç \$allocator@Ua@@@std@@@std@@@std@@QAEPAU?⤦ Ç \$\_List\_node@Ua@@PAX@2@PAU32@0@Z ; std::\_List\_alloc<0,std::\_List\_base\_types<a,std::allocator<a> > >::\_Buynode0 mov edi, DWORD PTR \_\_imp\_\_printf mov ebx, eax push OFFSET \$SG40685 ; '\* empty list:' mov DWORD PTR \_l\$[esp+32], ebx call edi ; printf lea eax, DWORD PTR \_l\$[esp+32] push eax call ?dump List val@@YAXPAI@Z ; dump List val mov esi, DWORD PTR [ebx] add esp, 8 lea eax, DWORD PTR \_t1\$[esp+28] push eax push DWORD PTR [esi+4] lea ecx, DWORD PTR \_l\$[esp+36] push esi mov DWORD PTR \_t1\$[esp+40], 1 ; data for a new node mov DWORD PTR \_t1\$[esp+44], 2 ; data for a new node ; allocate new node call ??\$\_Buynode@ABUa@@@?\$\_List\_buy@Ua@@V? Ç \$allocator@Ua@@@std@@@std@@QAEPAU?⤦ Ç \$\_List\_node@Ua@@PAX@1@PAU21@0ABUa@@@Z ; std:: List buy<a,std::allocator<a> >:: Buynode<a const  $>$ mov DWORD PTR [esi+4], eax mov ecx, DWORD PTR [eax+4] mov DWORD PTR \_t1\$[esp+28], 3 ; data for a new node mov DWORD PTR [ecx], eax mov esi, DWORD PTR [ebx] lea eax, DWORD PTR \_t1\$[esp+28] push eax push DWORD PTR [esi+4] lea ecx, DWORD PTR l\$[esp+36] push esi mov DWORD PTR \_t1\$[esp+44], 4 ; data for a new node ; allocate new node call ??\$ Buynode@ABUa@@@?\$ List buy@Ua@@V? Ç \$allocator@Ua@@@std@@@std@@QAEPAU?⤦  $\frac{1}{2}$ \$ List node@Ua@@PAX@1@PAU21@0ABUa@@@Z ; std:: List buy<a,std::allocator<a> >:: Buynode<a const &> mov DWORD PTR [esi+4], eax mov ecx, DWORD PTR [eax+4] mov DWORD PTR \_t1\$[esp+28], 5 ; data for a new node mov DWORD PTR [ecx], eax lea eax, DWORD PTR t1\$[esp+28]

push eax push DWORD PTR [ebx+4] lea ecx, DWORD PTR \_l\$[esp+36] push ebx mov DWORD PTR t1\$[esp+44], 6 ; data for a new node ; allocate new node call ??\$ Buynode@ABUa@@@?\$ List buy@Ua@@V? Ç \$allocator@Ua@@@std@@@std@@QAEPAU?⤦  $\frac{1}{2}$ \$ List node@Ua@@PAX@1@PAU21@0ABUa@@@Z ; std:: List buy<a,std::allocator<a> >:: Buynode<a const &> mov DWORD PTR [ebx+4], eax mov ecx, DWORD PTR [eax+4] push OFFSET \$SG40689 ; '\* 3-elements list:' mov DWORD PTR \_l\$[esp+36], 3 mov DWORD PTR [ecx], eax call edi ; printf lea eax, DWORD PTR \_l\$[esp+32] push eax call ?dump List val@@YAXPAI@Z ; dump List val push OFFSET \$SG40831 ; 'node at .begin:' call edi ; printf push DWORD PTR [ebx] ; get next field of node "l" variable points to call ?dump\_List\_node@@YAXPAUList\_node@@@Z ; dump\_List\_node push OFFSET \$SG40835 ; 'node at .end:' call edi ; printf push ebx ; pointer to the node "l" variable points to! call ?dump\_List\_node@@YAXPAUList\_node@@@Z ; dump\_List\_node push OFFSET \$SG40839 ; '\* let''s count from the begin: call edi ; printf mov esi, DWORD PTR [ebx] ; operator++: get ->next pointer push DWORD PTR [esi+12] push DWORD PTR [esi+8] push OFFSET \$SG40846 ; '1st element: %d %d' call edi ; printf mov esi, DWORD PTR [esi] ; operator++: get ->next pointer push DWORD PTR [esi+12] push DWORD PTR [esi+8] push OFFSET \$SG40848 ; '2nd element: %d %d' call edi ; printf mov esi, DWORD PTR [esi] ; operator++: get ->next pointer push DWORD PTR [esi+12] push DWORD PTR [esi+8] push OFFSET \$SG40850 ; '3rd element: %d %d' call edi ; printf mov eax, DWORD PTR [esi] ; operator++: get ->next pointer add esp, 64 push DWORD PTR [eax+12] push DWORD PTR [eax+8] push OFFSET \$SG40852 ; 'element at .end(): %d %d' call edi ; printf push OFFSET \$SG40853 ; '\* let''s count from the end:' call edi ; printf push DWORD PTR [ebx+12] ; use x and y fields from the node "l" variable points to

push DWORD PTR [ebx+8] push OFFSET \$SG40860 ; 'element at .end(): %d %d' call edi ; printf mov esi, DWORD PTR [ebx+4] ; operator--: get ->prev pointer push DWORD PTR [esi+12] push DWORD PTR [esi+8] push OFFSET \$SG40862 ; '3rd element: %d %d' call edi ; printf mov esi, DWORD PTR [esi+4] ; operator--: get ->prev pointer push DWORD PTR [esi+12] push DWORD PTR [esi+8] push OFFSET \$SG40864 ; '2nd element: %d %d' call edi ; printf mov eax, DWORD PTR [esi+4] ; operator--: get ->prev pointer push DWORD PTR [eax+12] push DWORD PTR [eax+8] push OFFSET \$SG40866 ; '1st element: %d %d' call edi ; printf add esp, 64 push OFFSET \$SG40867 ; 'removing last element...' call edi ; printf mov edx, DWORD PTR [ebx+4] add esp, 4 ; prev=next? ; it is the only element, *garbage one*? ; if yes, do not delete it! cmp edx, ebx je SHORT \$LN349@main mov ecx, DWORD PTR [edx+4] mov eax, DWORD PTR [edx] mov DWORD PTR [ecx], eax mov ecx, DWORD PTR [edx] mov eax, DWORD PTR [edx+4] push edx mov DWORD PTR [ecx+4], eax call ??3@YAXPAX@Z ; operator delete add esp, 4 mov DWORD PTR \_l\$[esp+32], 2 \$LN349@main: lea eax, DWORD PTR l\$[esp+28] push eax call ?dump List val@@YAXPAI@Z ; dump List val mov eax, DWORD PTR [ebx] add esp, 4 mov DWORD PTR [ebx], ebx mov DWORD PTR [ebx+4], ebx cmp eax, ebx je SHORT \$LN412@main

\$LL414@main:

push eax

mov esi, DWORD PTR [eax]

call ??3@YAXPAX@Z ; operator delete

744

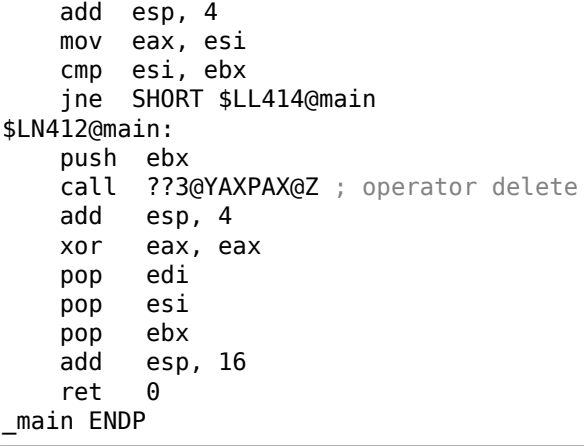

Contrairement à GCC, le code de MSVC alloue l'élément fictif au début de la fonction avec l'aide de la fonction «Buynode », qui est aussi utilisée pour allouer le reste des nœuds (le code de GCC alloue le premier élément dans la pile locale).

Listing 3.115 : La sortie complète

| * empty list:                                                      |  |  |
|--------------------------------------------------------------------|--|--|
| Myhead=0x003CC258, _Mysize=0                                       |  |  |
| ptr=0x003CC258 Next=0x003CC258 Prev=0x003CC258 x=6226002 y=4522072 |  |  |
| * 3-elements list:                                                 |  |  |
| Myhead=0x003CC258, Mysize=3                                        |  |  |
| ptr=0x003CC258 Next=0x003CC288 Prev=0x003CC2A0 x=6226002 y=4522072 |  |  |
| ptr=0x003CC288 Next=0x003CC270 Prev=0x003CC258 x=3 y=4             |  |  |
|                                                                    |  |  |
|                                                                    |  |  |
| node at .begin:                                                    |  |  |
| ptr=0x003CC288 _Next=0x003CC270 _Prev=0x003CC258 x=3 y=4           |  |  |
| node at .end:                                                      |  |  |
|                                                                    |  |  |
| * let's count from the beginning:                                  |  |  |
| 1st element: 3 4                                                   |  |  |
| 2nd element: 1 2                                                   |  |  |
| 3rd element: 5 6                                                   |  |  |
| element at .end(): 6226002 4522072                                 |  |  |
| * let's count from the end:                                        |  |  |
| element at .end(): 6226002 4522072                                 |  |  |
| 3rd element: 5 6                                                   |  |  |
| 2nd element: 1 2                                                   |  |  |
| 1st element: 3 4                                                   |  |  |
| removing last element                                              |  |  |
| Myhead=0x003CC258, Mysize=2                                        |  |  |
| ptr=0x003CC258 Next=0x003CC288 Prev=0x003CC270 x=6226002 y=4522072 |  |  |
|                                                                    |  |  |
| ptr=0x003CC270 Next=0x003CC258 Prev=0x003CC288 x=1 y=2             |  |  |

**C++11 std::forward\_list**

La même chose que std::list, mais simplement chaîné, i.e., ayant seulement le champ «next » dans chaque nœud.

Il a une empreinte mémoire plus faible, mais dons n'offre pas la possibilité de traverser la liste en arrière.

#### **std::vector**

Nous appelons std:: vector un wrapper sûr sur le tableau C PODT<sup>32</sup>. En interne il ressemble à std::string (3.21.4 on page 722) : il a un pointeur sur le buffer alloué, un pointeur sur la fin du tableau, et un pointeur sur la fin du buffer alloué.

Les éléments du tableau résident en mémoire adjacents les un [aux](#page-766-0) autres, tout comme un tableau normal  $(1.26$  on page 341). En C++11 il [y a un](#page-1383-0)e nouvelle méthode appelée .data(), qu[i renvoie un pointeur](#page-743-0) sur le buffer, comme .c\_str() dans std::string.

Le buffer alloué dans le tas [peut être plus large](#page-362-0) que le tableau lui-même.

Les implémentations de MSVC et GCC sont similaires, seul sont légèrement différents le nom des champs de la structure<sup>33</sup>, donc il y a un seul code source qui fonctionne pour les deux compilate[urs.](#page-1389-0) Voici encore le code pseudo-C pour afficher la structure de std::vector :

```
#include <stdio.h>
#include <vector>
#include <algorithm>
#include <functional>
struct vector_of_ints
{
    // noms MSVC:
    int *Myfirst;
    int *Mylast;
    int *Myend;
    // La structure GCC est la même, mais les noms sont:
   _M_start, _M_finish, _M_end_of_storage
};
void dump(struct vector of ints *in)
{
    printf (" Myfirst=%p, Mylast=%p, Myend=%p\n", in->Myfirst, in->Mylast∠
    \sqrt{ }, in->Myend);
    size t size=(in->Mylast-in->Myfirst);
    size t capacity=(in->Myend-in->Myfirst);
    printf ("size=%d, capacity=%d\n", size, capacity);
    for (size t i=0; i<size; i++)
        printf ("element %d: %d\n", i, in->Myfirst[i]);
};
```
<sup>32</sup>(C++) Plain Old Data Type

<span id="page-766-0"></span><sup>33</sup>GCC internals: http://gcc.gnu.org/onlinedocs/libstdc++/libstdc++-html-USERS-4.4/a01371. html

```
int main()
{
    std::vector<int> c;
    dump ((struct vector of ints*)(void*)&c);
    c.push back(1);
    dump ((struct vector of ints*)(void*)&c);
    c.push back(2);
    dump ((struct vector_of_ints*)(void*)&c);
    c.push_back(3);
    dump ((struct vector_of_ints*)(void*)&c);
    c.push_back(4);
    dump ((struct vector of ints*)(void*)&c);
    c.reserve (6);
    dump ((struct vector of ints*)(void*)&c);
    c.push back(5);
    dump ((struct vector_of_ints*)(void*)&c);
    c.push back(6);
    dump ((struct vector_of_ints*)(void*)&c);
    printf ("%d\n", c.at(5)); // avec vérifications de limites
   printf ("%d\n", c[8]); // operator[], sans vérifications de limites
};
```
Voici la sortie de ce programme lorsqu'il est compilé dans MSVC:

```
_Myfirst=00000000, _Mylast=00000000, _Myend=00000000
size=0, capacity=0
_Myfirst=0051CF48, _Mylast=0051CF4C, _Myend=0051CF4C
size=1, capacity=1
element 0: 1
_Myfirst=0051CF58, _Mylast=0051CF60, _Myend=0051CF60
size=2, capacity=2
element 0: 1
element 1: 2
_Myfirst=0051C278, _Mylast=0051C284, _Myend=0051C284
size=3, capacity=3
element 0: 1
element 1: 2
element 2: 3
_Myfirst=0051C290, _Mylast=0051C2A0, _Myend=0051C2A0
size=4, capacity=4
element 0: 1
element 1: 2
element 2: 3
element 3: 4
_Myfirst=0051B180, _Mylast=0051B190, _Myend=0051B198
size=4, capacity=6
element 0: 1
element 1: 2
element 2: 3
element 3: 4
_Myfirst=0051B180, _Mylast=0051B194, _Myend=0051B198
size=5, capacity=6
element 0: 1
element 1: 2
```
element 2: 3 element 3: 4 element 4: 5 \_Myfirst=0051B180, \_Mylast=0051B198, \_Myend=0051B198 size=6, capacity=6 element 0: 1 element 1: 2 element 2: 3 element 3: 4 element 4: 5 element 5: 6 6 6619158

On voit qu'il n'y a pas de buffer alloué lorsque main() débute. Après le premier appel à push back(), un buffer est alloué. Et puis, après chaque appel à push back(), la taille du tableau et la taille du buffer (*capacity*) sont augmentées. Mais l'adresse du buffer change aussi, car push back() ré-alloue le buffer dans le tas à chaque fois. C'est une opération coûteuse, c'est pourquoi il est très important de prévoir la taille du tableau dans le futur et de lui réserver assez d'espace avec la méthode .reserve().

Le dernier nombre est du déchet: il n'y a pas d'élément du tableau à cet [end](#page-1389-0)roit, donc un nombre aléatoire est affiché. Ceci illustre le fait que operator[] de std::vector ne vérifie pas si l'index est dans le limites du tableau. La méthode plus lente .at(), toutefois, fait cette vérification et envoie une exception std::out\_of\_range en cas d'erreur.

Regardons le code:

```
Listing 3.116 : MSVC 2012 /GS- /Ob1
```

```
$SG52650 DB '%d', 0aH, 00H
$SG52651 DB '%d', 0aH, 00H
\text{this} = -4 \text{ ; size} = 4Pos$ = 8 ; size = 4
?at@?$vector@HV?$allocator@H@std@@@std@@QAEAAHI@Z PROC ;
    std::vector<int,std::allocator<int> >::at, COMDAT
; _this\frac{1}{2} = ecx
    push ebp
    mov ebp, esp
    push ecx
    mov DWORD PTR _this$[ebp], ecx
    mov eax, DWORD PTR _this$[ebp]
    mov ecx, DWORD PTR _this$[ebp]
    mov edx, DWORD PTR [eax+4]
    sub edx, DWORD PTR [ecx]
    sar edx, 2
    cmp edx, DWORD PTR __Pos$[ebp]
    ja SHORT $LN1@at
    push OFFSET ??_C@_0BM@NMJKDPPO@invalid?5vector?$DMT?$DO?5subscript?$AA@
    call DWORD PTR __imp_?_Xout_of_range@std@@YAXPBD@Z
$LN1@at:
```
748

```
mov eax, DWORD PTR this$[ebp]
   mov ecx, DWORD PTR [eax]
   mov edx, DWORD PTR __Pos$[ebp]
   lea eax, DWORD PTR [ecx+edx*4]
$LN3@at:
   mov esp, ebp
   pop ebp
   ret 4
?at@?$vector@HV?$allocator@H@std@@@std@@QAEAAHI@Z ENDP ;
   std::vector<int,std::allocator<int> >::at
c$ = -36 ; size = 12
$T1 = -24 ; size = 4
$T2 = -20; size = 4
$T3 = -16; size = 4
$T4 = -12; size = 4
$T5 = -8 ; size = 4
$T6 = -4 ; size = 4
_main PROC
   push ebp
   mov ebp, esp
   sub esp, 36
   mov DWORD PTR _c$[ebp], 0 ; Myfirst
    mov DWORD PTR _c$[ebp+4], 0 ; Mylast
    mov DWORD PTR _c$[ebp+8], 0 ; Myend
   lea eax, DWORD PTR _c$[ebp]
   push eax
   call ?dump@@YAXPAUvector of ints@@@Z ; dump
   add esp, 4
   mov DWORD PTR $T6[ebp], 1
   lea ecx, DWORD PTR $T6[ebp]
   push ecx
   lea ecx, DWORD PTR c$[ebp]
   call ?push_back@?$vector@HV?$allocator@H@std@@@std@@QAEX$$QAH@Z ;
   std::vector<int,std::allocator<int> >::push_back
   lea edx, DWORD PTR _c$[ebp]
   push edx
   call ?dump@@YAXPAUvector of ints@@@Z ; dump
   add esp, 4
   mov DWORD PTR $T5[ebp], 2
   lea eax, DWORD PTR $T5[ebp]
   push eax
   lea ecx, DWORD PTR _c$[ebp]
   call ?push_back@?$vector@HV?$allocator@H@std@@@std@@QAEX$$QAH@Z ;
   std::vector<int,std::allocator<int> >::push_back
   lea ecx, DWORD PTR c$[ebp]
   push ecx
   call ?dump@@YAXPAUvector of ints@@@Z ; dump
   add esp, 4
   mov DWORD PTR $T4[ebp], 3
   lea edx, DWORD PTR $T4[ebp]
   push edx
   lea ecx, DWORD PTR c$[ebp]
   call ?push_back@?$vector@HV?$allocator@H@std@@@std@@QAEX$$QAH@Z ;
```
std::vector<int,std::allocator<int> >::push\_back lea eax, DWORD PTR c\$[ebp] push eax call ?dump@@YAXPAUvector\_of\_ints@@@Z ; dump add esp, 4 mov DWORD PTR \$T3[ebp], 4 lea ecx, DWORD PTR \$T3[ebp] push ecx lea ecx, DWORD PTR \_c\$[ebp] call ?push\_back@?\$vector@HV?\$allocator@H@std@@@std@@QAEX\$\$QAH@Z ; std::vector<int,std::allocator<int> >::push\_back lea edx, DWORD PTR c\$[ebp] push edx call ?dump@@YAXPAUvector of ints@@@Z ; dump add esp, 4 push 6 lea ecx, DWORD PTR c\$[ebp] call ?reserve@?\$vector@HV?\$allocator@H@std@@@std@@QAEXI@Z ; std::vector<int,std::allocator<int> >::reserve lea eax, DWORD PTR \_c\$[ebp] push eax call ?dump@@YAXPAUvector of ints@@@Z ; dump add esp, 4 mov DWORD PTR \$T2[ebp], 5 lea ecx, DWORD PTR \$T2[ebp] push ecx lea ecx, DWORD PTR c\$[ebp] call ?push\_back@?\$vector@HV?\$allocator@H@std@@@std@@QAEX\$\$QAH@Z ; std::vector<int,std::allocator<int> >::push\_back lea edx, DWORD PTR \_c\$[ebp] push edx call ?dump@@YAXPAUvector\_of\_ints@@@Z ; dump add esp, 4 mov DWORD PTR \$T1[ebp], 6 lea eax, DWORD PTR \$T1[ebp] push eax lea ecx, DWORD PTR c\$[ebp] call ?push\_back@?\$vector@HV?\$allocator@H@std@@@std@@QAEX\$\$QAH@Z ; std::vector<int,std::allocator<int> >::push\_back lea ecx, DWORD PTR \_c\$[ebp] push ecx call ?dump@@YAXPAUvector\_of\_ints@@@Z ; dump add esp, 4 push 5 lea ecx, DWORD PTR \_c\$[ebp] call ?at@?\$vector@HV?\$allocator@H@std@@@std@@QAEAAHI@Z ; std::vector<int,std::allocator<int> >::at mov edx, DWORD PTR [eax] push edx push OFFSET \$SG52650 ; '%d' call DWORD PTR \_\_ imp\_\_printf add esp, 8 mov eax, 8 shl eax, 2 mov ecx, DWORD PTR \_c\$[ebp]

```
mov edx, DWORD PTR [ecx+eax]
   push edx
   push OFFSET $SG52651 ; '%d'
   call DWORD PTR __ imp_ printf
   add esp, 8
   lea ecx, DWORD PTR _c$[ebp]
   call ? Tidy@?$vector@HV?$allocator@H@std@@@std@@IAEXXZ ;
   std::vector<int,std::allocator<int> >:: Tidy
   xor eax, eax
   mov esp, ebp
   pop ebp
   ret 0
_main ENDP
```
Nous voyons que la méthode .at() vérifie les limites et envoie une exception en cas d'erreur. Le nombre que le dernier appel à printf() affiche est pris de la mémoire, sans aucune vérification.

On peut se demander pourquoi ne pas utiliser des variables comme «size » et «capacity », comme c'est fait dans std::string. Probablement que c'est fait comme cela pour avoir une vérification des limites plus rapide.

Le code que GCC génère est en général presque le même, mais la méthode .at() est mise en ligne:

|  | main proc near |                                                                                              |
|--|----------------|----------------------------------------------------------------------------------------------|
|  | push ebp       |                                                                                              |
|  |                | mov ebp, esp                                                                                 |
|  | push edi       |                                                                                              |
|  | push esi       |                                                                                              |
|  | push ebx       |                                                                                              |
|  |                | and esp, OFFFFFFF0h                                                                          |
|  |                | sub esp, 20h                                                                                 |
|  |                | $mov$ dword $ptr$ [esp+14h], $0$                                                             |
|  | mov            | dword ptr [esp+18h], 0                                                                       |
|  |                | mov dword ptr [esp+1Ch], 0                                                                   |
|  |                | lea eax, [esp+14h]                                                                           |
|  |                | mov [esp], eax                                                                               |
|  |                | call $Z4dump$ P14vector of ints; dump(vector of ints *)                                      |
|  | mov            | dword $ptr$ [esp+10h], 1                                                                     |
|  |                | lea eax, [esp+10h]                                                                           |
|  |                | mov [esp+4], eax                                                                             |
|  |                | lea eax, [esp+14h]                                                                           |
|  |                | mov [esp], eax                                                                               |
|  |                | call ZNSt6vectorIiSaIiEE9push backERKi ;                                                     |
|  |                | std::vector <int,std::allocator<int>&gt;::push back(int const&amp;)</int,std::allocator<int> |
|  | lea            | eax, [esp+14h]                                                                               |
|  | mov            | [esp], eax                                                                                   |
|  |                | call $Z4dump$ P14vector of ints; dump(vector of ints *)                                      |
|  | mov            | dword ptr [esp+10h], 2                                                                       |
|  |                | lea eax, [esp+10h]                                                                           |
|  | mov            | $[esp+4]$ , eax                                                                              |
|  | lea            | eax, $[esp+14h]$                                                                             |

Listing 3.117 : GCC 4.8.1 -fno-inline-small-functions -O1

```
mov [esp], eax
    call ZNSt6vectorIiSaIiEE9push backERKi ;
   std::vector<int,std::allocator<int>>::push_back(int_const&)
    lea eax, [esp+14h]
    mov [esp], eax
    call _Z4dumpP14vector_of_ints ; dump(vector_of ints *)
    mov dword ptr [esp+10h], 3
    lea eax, [esp+10h]
    mov [esp+4], eax
    lea eax, [esp+14h]
    mov [esp], eax
    call _ZNSt6vectorIiSaIiEE9push_backERKi ;
   std::vector<int,std::allocator<int>>::push_back(int const&)
    lea eax, [esp+14h]
    mov [esp], eax
    call _Z4dumpP14vector_of_ints ; dump(vector_of_ints *)
    mov dword ptr [esp+10h], 4
    lea eax, [esp+10h]
    mov [esp+4], eax
    lea eax, [esp+14h]
    mov [esp], eax
    call ZNSt6vectorIiSaIiEE9push_backERKi ;
   std::vector<int,std::allocator<int>>::push_back(int const&)
    lea eax, [esp+14h]
    mov [esp], eax
    call Z4dumpP14vector of ints; dump(vector of ints *)
    mov ebx, [esp+14h]
    mov eax, [esp+1Ch]
    sub eax, ebx
    cmp eax, 17h<br>ja short lo
         short loc 80001CF
    mov edi, [esp+18h]
    sub edi, ebx
    sar edi, 2
    mov dword ptr [esp], 18h
    call Znwj ; operator new(uint)
    mov esi, eax
    test edi, edi
     jz short loc_80001AD
    lea eax, ds:0[edi*4]
    mov [esp+8], eax ; n
    mov [esp+4], ebx ; src
    mov [esp], esi ; dest
    call memmove
loc 80001AD: ; CODE XREF: main+F8
    mov eax, [esp+14h]
    test eax, eax
    jz short loc_80001BD
    mov [esp], eax ; void *
    call _ZdlPv ; operator delete(void *)
loc 80001BD: ; CODE XREF: main+117
    mov [esp+14h], esi
```

```
lea eax, [esi+edi*4]
    mov [esp+18h], eax
    add esi, 18h
    mov [esp+1Ch], esi
loc 80001CF: ; CODE XREF: main+DD
    lea eax, [esp+14h]
    mov [esp], eax
    call _Z4dumpP14vector_of_ints ; dump(vector_of_ints *)
    mov dword ptr [esp+10h], 5
    lea eax, [esp+10h]
    mov [esp+4], eax
    lea eax, [esp+14h]
    mov [esp], eax
    call _ZNSt6vectorIiSaIiEE9push_backERKi ;
   std::vector<int,std::allocator<int>>::push_back(int const&)
    lea eax, [esp+14h]
    mov [esp], eax
    call Z4dumpP14vector of ints; dump(vector of ints *)
    mov dword ptr [esp+10h], 6
    lea eax, [esp+10h]
    mov [esp+4], eax
    lea eax, [esp+14h]
    mov [esp], eax
    call _ZNSt6vectorIiSaIiEE9push_backERKi ;
   std::vector<int,std::allocator<int>>::push_back(int const&)
    lea eax, [esp+14h]
    mov [esp], eax
    call Z4dumpP14vector of ints; dump(vector of ints *)
    mov eax, [esp+14h]
    mov edx, [esp+18h]
    sub edx, eax
    cmp edx, 17h
    ja short loc_8000246
    mov dword ptr [esp], offset aVector m range ; "vector:: M range check"
    call _ZSt20__throw_out_of_rangePKc ;
   std::__throw_out_of_range(char const*)
loc 8000246: \qquad \qquad ; \qquad \text{CODE XREF: main+19C}mov eax, [eax+14h]
    mov [esp+8], eax
    mov dword ptr [esp+4], offset aD ; "%d\n"
    mov dword ptr [esp], 1
    call printf chk
    mov eax, [esp+14h]
    mov eax, [eax+20h]
    mov [esp+8], eax
    mov dword ptr [esp+4], offset aD ; "%d\n"
    mov dword ptr [esp], 1
    call __printf_chk
    mov eax, [esp+14h]
    test eax, eax
    jz short loc_80002AC
    mov [esp], eax ; void *
```

```
753
```

```
call ZdIPv ; operator delete(void *)jmp short loc_80002AC
    mov ebx, eax
    mov edx, [esp+14h]
    test edx, edx
    jz short loc_80002A4
    mov [esp], edx ; void *
    call _ZdlPv ; operator delete(void *)
loc_80002A4: ; CODE XREF: main+1FE
    mov [esp], ebx
    call _Unwind_Resume
loc_80002AC: ; CODE XREF: main+1EA
            ; main+1F4
    mov eax, 0
    lea esp, [ebp-0Ch]
    pop ebx
    pop esi
    pop edi
    pop ebp
locret_80002B8: ; DATA XREF: .eh_frame:08000510
               ; .eh_frame:080005BC
    retn
main endp
```
.reserve() est aussi mise en ligne. Elle appelle new() si le buffer est trop petit pour la nouvelle taille, appelle memmove() pour copier le contenu du buffer et appelle delete() pour libérer l'ancien buffer.

Regardons aussi ce que le programme affiche s'il est compilé avec GCC:

```
_Myfirst=0x(nil), _Mylast=0x(nil), _Myend=0x(nil)
size=0, capacity=0
_Myfirst=0x8257008, _Mylast=0x825700c, _Myend=0x825700c
size=1, capacity=1
element 0: 1
_Myfirst=0x8257018, _Mylast=0x8257020, _Myend=0x8257020
size=2, capacity=2
element 0: 1
element 1: 2
_Myfirst=0x8257028, _Mylast=0x8257034, _Myend=0x8257038
size=3, capacity=4
element 0: 1
element 1: 2
element 2: 3
_Myfirst=0x8257028, _Mylast=0x8257038, _Myend=0x8257038
size=4, capacity=4
element 0: 1
element 1: 2
element 2: 3
```
element 3: 4 Myfirst=0x8257040, Mylast=0x8257050, Myend=0x8257058 size=4, capacity=6 element 0: 1 element 1: 2 element 2: 3 element 3: 4 \_Myfirst=0x8257040, \_Mylast=0x8257054, \_Myend=0x8257058 size=5, capacity=6 element 0: 1 element 1: 2 element 2: 3 element 3: 4 element 4: 5 \_Myfirst=0x8257040, \_Mylast=0x8257058, \_Myend=0x8257058 size=6, capacity=6 element 0: 1 element 1: 2 element 2: 3 element 3: 4 element 4: 5 element 5: 6 6 0

Nous repérons que la taille du buffer grossit d'une manière différente qu'avec MSVC.

Une simple expérimentation montre que l'implémentation de MSVC augmente le buffer de ~50% à chaque fois qu'il a besoin d'être augmenté, tandis que le code de GCC l'augmente de 100% à chaque fois, i.e., le double.

#### **std::map and std::set**

L'arbre binaire est une autre structure de données fondamentale.

Comme son nom l'indique, c'est un arbre où chaque nœud a au plus 2 liens sur un autre nœud. Chaque nœud a une clef et/ou un valeur: std::set fourni seulement une clef dans chaque nœud, std::map fourni à la fois une clef et une valeur dans chaque nœud

Les arbres binaire sont générallement la structure utilisée dans l'implémentation des dictionnaires de clef-valeurs ((AKA «tableaux associatifs »).

Il y a au moins ces trois propriétés importante qu'un arbre binaire possède:

- Toutes les clefs sont toujours stockées sous une forme triée.
- Les clefs de tout type p[euve](#page-1381-0)nt être stockées facilement. Les algorithmes de l'arbre binaire ne sont pas conscients du type de clef, seule une fonction de comparaison de clef est nécessaire.
- Trouver une clef particulière est relativement rapide comparé aux listes chaînées et tableaux.

Voici un exemple très simple: stockons ces nombres dans un arbre binaire: 0, 1, 2, 3, 5, 6, 9, 10, 11, 12, 20, 99, 100, 101, 107, 1001, 1010.

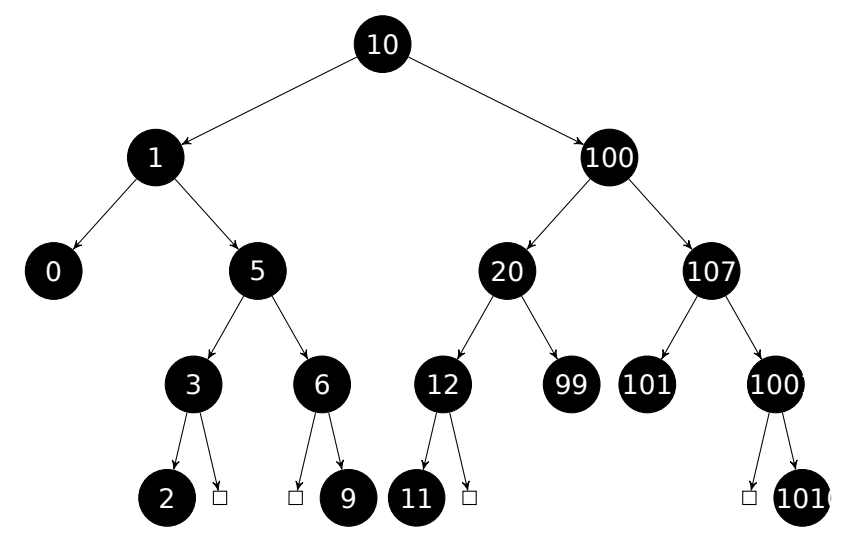

Toutes les clefs qui sont plus petites que la valeur de la clef du nœud sont stockées du côté gauche.

Toutes les clefs qui sont plus grandes que la valeur de la clef du nœud sont stockées du côté droit.

Ainsi, l'algorithme de recherche est simple: si la valeur que vous cherchez est plus petite que la valeur de la clef du nœud courant: déplacez à gauche, si elle plus grande: déplacez à droite, stoppez si la valeur cherchée est égale à la valeur de la clef du nœud.

C'est pourquoi l'algorithme de recherche peut chercher des nombres, des chaînes de texte, etc., tant que la fonction de comparaison de clef est fourni.

Toutes les clefs ont des valeurs uniques.

En ayant cela, il faut ≈  $log_2 n$  itérations pour trouver une clef dans un arbre binaire équilibré avec *n* clef. Ceci implique que ≈ 10 itérations sont pour ≈ 1000 keys, ou ≈ 13 itérations pour <sup>≈</sup> <sup>10000</sup> clefs.

Pas mal, mais l'arbre doit toujours être équilibré pour cela: i.e., les clefs doivent être distribuées uniformément à chaque niveaux. Les opérations d'insertion et de suppression font un peut de maintenance pour garder l'arbre dans un état équilibré.

Il y a plusieurs algorithme d'équilibrage disponible, incluant l'arbre AVL et l'arbre red-black.

La dernière étend chaque nœud avec une valeur de «couleur » opur simplifier le processus de rééquilibrage, de ce fait, chaque nœud peut être rouge ou noir.

À la fois les implémentations des templates std::map et std::set de GCC et MSVC utilisent les arbres red-black.

std::set a seulement des clefs. std::map est la version étendue de std::set : il a aussi une valeur à chaque nœud.

### **MSVC**

```
#include <map>
#include <set>
#include <string>
#include <iostream>
// La structure n'est pas paquée! Chaque champ occupe 4 octets.
struct tree_node
{
    struct tree node *Left;
    struct tree node *Parent;
    struct tree_node *Right;
    char Color; // 0 - Red, 1 - Black
    char Isnil;
    //std::pair Myval;
    unsigned int first; // appelé Myval dans std::set
    const char *second; // non présent dans std::set
};
struct tree_struct
{
    struct tree node *Myhead;
    size t Mysize;
};
void dump tree node (struct tree node *n, bool is set, bool traverse)
{
    printf ("ptr=0x%p Left=0x%p Parent=0x%p Right=0x%p Color=%d Isnil=%d\n" a
    \backslashn, n->Left, n->Parent, n->Right, n->Color, n->Isnil);
    if (n->Isnil==0)
    {
        if (is_set)
            printf ("first=%d\n", n->first);
        else
            printf ("first=%d second=[%s]\n", n->first, n->second);
    }
    if (traverse)
    {
        if (n->Isnil==1)
            dump tree node (n->Parent, is set, true);
        else
        {
            if (n->Left->Isnil==0)
                 dump_tree_node (n->Left, is_set, true);
            if (n\text{-}-Right-\overline{\text{-}}Isnil==0)
                 dump_tree_node (n->Right, is_set, true);
        };
    };
};
```

```
const char* ALOT OF TABS="\t\t\t\t\t\t\t\t\t\t\t\t\t";
void dump_as_tree (int tabs, struct tree_node *n, bool is_set)
{
    if (is_set)
        printf ("%d\n", n->first);
    else
        printf ("%d [%s]\n", n->first, n->second);
    if (n->Left->Isnil==0)
    {
        printf ("%.*sL-------", tabs, ALOT_OF_TABS);
        dump as tree (tabs+1, n->Left, is set);
    };
    if (n->Right->Isnil==0)
    {
        printf ("%.*sR-------", tabs, ALOT_OF_TABS);
        dump_as_tree (tabs+1, n->Right, is_set);
    };
};
void dump_map_and_set(struct tree_struct *m, bool is_set)
{
    printf ("ptr=0x%p, Myhead=0x%p, Mysize=%d\n", m, m->Myhead, m->Mysize);
    dump_tree_node (m->Myhead, is_set, true);
    printf ("As a tree:\n");
    printf ("root----");
    dump_as_tree (1, m->Myhead->Parent, is_set);
};
int main()
{
    // map
    std::map<int, const char*> m;
    m[10]="ten";
    m[20]="twenty";
    m[3]="three";
    m[101]="one hundred one";
    m[100]="one hundred";
    m[12]="twelve";
    m[107]="one hundred seven";
    m[0]="zero";
    m[1]="one";
    m[6] = "six";
    m[99]="ninety-nine";
    m[5] = "five";m[11]="eleven";
    m[1001]="one thousand one";
    m[1010]="one thousand ten";
    m[2]="two";
    m[9]="nine";
    printf ("dumping m as map:\n");
```

```
dump map and set ((struct tree struct *)(void*)&m, false);
```

```
std::map<int, const char*>::iterator it1=m.begin();
printf ("m.begin():\n"dump tree node ((struct tree node *)*(void**)&it1, false, false);
it1=\overline{m}.end\overline{()};
printf ("m.end():\n");
dump_tree_node ((struct tree_node *)*(void**)&it1, false, false);
// set
std::set<int> s;
s.insert(123);
s.insert(456);
s.insert(11);
s.insert(12);
s.insert(100);
s.insert(1001);
printf ("dumping s as set:\n");
dump_map_and_set ((struct tree_struct *)(void*)&s, true);
std::set<int>::iterator it2=s.begin();
printf ("s.begin():\n");
dump_tree_node ((struct tree_node *)*(void**)&it2, true, false);
it2=s.end();
printf ("s.end():\n");
dump tree node ((struct tree node *)*(void**)&it2, true, false);
```
#### Listing 3.118 : MSVC 2012

};

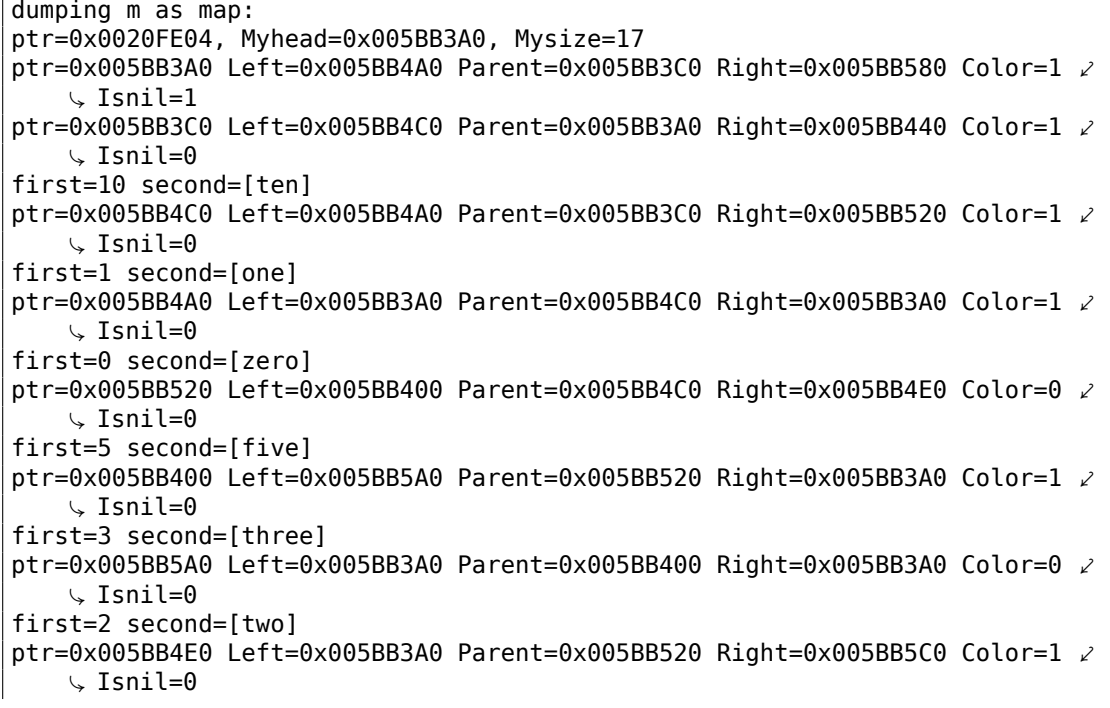

```
first=6 second=[six]
ptr=0x005BB5C0 Left=0x005BB3A0 Parent=0x005BB4E0 Right=0x005BB3A0 Color=0 \angle\sqrt{} Isnil=0
first=9 second=[nine]
ptr=0x005BB440 Left=0x005BB3E0 Parent=0x005BB3C0 Right=0x005BB480 Color=1 \angle\downarrow Isnil=0
first=100 second=[one hundred]
ptr=0x005BB3E0 Left=0x005BB460 Parent=0x005BB440 Right=0x005BB500 Color=0 \angle\downarrow Isnil=0
first=20 second=[twenty]
ptr=0x005BB460 Left=0x005BB540 Parent=0x005BB3E0 Right=0x005BB3A0 Color=1 \angle\sqrt{} Isnil=0
first=12 second=[twelve]
ptr=0x005BB540 Left=0x005BB3A0 Parent=0x005BB460 Right=0x005BB3A0 Color=0 ⤦
    \downarrow Isnil=0
first=11 second=[eleven]
ptr=0x005BB500 Left=0x005BB3A0 Parent=0x005BB3E0 Right=0x005BB3A0 Color=1 \angle\downarrow Isnil=0
first=99 second=[ninety-nine]
ptr=0x005BB480 Left=0x005BB420 Parent=0x005BB440 Right=0x005BB560 Color=0 \angle\sqrt{} Isnil=0
first=107 second=[one hundred seven]
ptr=0x005BB420 Left=0x005BB3A0 Parent=0x005BB480 Right=0x005BB3A0 Color=1 ⤦
    \sqrt{} Isnil=0
first=101 second=[one hundred one]
ptr=0x005BB560 Left=0x005BB3A0 Parent=0x005BB480 Right=0x005BB580 Color=1 \angle\downarrow Isnil=0
first=1001 second=[one thousand one]
ptr=0x005BB580 Left=0x005BB3A0 Parent=0x005BB560 Right=0x005BB3A0 Color=0 \angle\sqrt{} Isnil=0
first=1010 second=[one thousand ten]
As a tree:
root----10 [ten]
        L-------1 [one]
                 L-------0 [zero]
                 R-------5 [five]
                          L-------3 [three]
                                 L-------2 [two]
                          R-------6 [six]
                                  R-------9 [nine]
        R-------100 [one hundred]
                 L-------20 [twenty]
                          L-------12 [twelve]
                                 L-------11 [eleven]
                          R-------99 [ninety-nine]
                 R-------107 [one hundred seven]
                          L-------101 [one hundred one]
                          R-------1001 [one thousand one]
                                  R-------1010 [one thousand ten]
m.begin():
ptr=0x005BB4A0 Left=0x005BB3A0 Parent=0x005BB4C0 Right=0x005BB3A0 Color=1 \angle\downarrow Isnil=0
first=0 second=[zero]
```

```
m.end():
ptr=0x005BB3A0 Left=0x005BB4A0 Parent=0x005BB3C0 Right=0x005BB580 Color=1 \angle\sqrt{} Isnil=1
dumping s as set:
ptr=0x0020FDFC, Myhead=0x005BB5E0, Mysize=6
ptr=0x005BB5E0 Left=0x005BB640 Parent=0x005BB600 Right=0x005BB6A0 Color=1 \angle\setminus Isnil=1
ptr=0x005BB600 Left=0x005BB660 Parent=0x005BB5E0 Right=0x005BB620 Color=1 \angle\sqrt{} Isnil=0
first=123
ptr=0x005BB660 Left=0x005BB640 Parent=0x005BB600 Right=0x005BB680 Color=1 ⤦
    \setminus Isnil=0
first=12
ptr=0x005BB640 Left=0x005BB5E0 Parent=0x005BB660 Right=0x005BB5E0 Color=0 ⤦
    \sqrt{} Isnil=0
first=11
ptr=0x005BB680 Left=0x005BB5E0 Parent=0x005BB660 Right=0x005BB5E0 Color=0 \angle\downarrow Isnil=0
first=100
ptr=0x005BB620 Left=0x005BB5E0 Parent=0x005BB600 Right=0x005BB6A0 Color=1 \angle\sqrt{} Isnil=0
first=456
ptr=0x005BB6A0 Left=0x005BB5E0 Parent=0x005BB620 Right=0x005BB5E0 Color=0 \angle\sqrt{} Isnil=0
first=1001
As a tree:
root----123
        L-------12
                L-------11
                 R-------100
        R-------456
                 R-------1001
s.begin():
ptr=0x005BB640 Left=0x005BB5E0 Parent=0x005BB660 Right=0x005BB5E0 Color=0 \angle\setminus Isnil=0
first=11
s.end():
ptr=0x005BB5E0 Left=0x005BB640 Parent=0x005BB600 Right=0x005BB6A0 Color=1 \angle\setminus Isnil=1
```
La structure n'est pas paquée, donc chaque valeur *char* occupe 4 octets.

std::set

[Cormen, Thomas H. and Leiserson, Charles E. and Rivest, Ronald L. and Stein, Clifford, *Introduction to Algorithms, Third Edition*, (2009)].

34 .

### **GCC**

<sup>34</sup>http://www.ethoberon.ethz.ch/WirthPubl/AD.pdf

```
#include <stdio.h>
#include <map>
#include <set>
#include <string>
#include <iostream>
struct map_pair
{
    int key;
    const char *value;
};
struct tree node
{
    int M color; // 0 - Red, 1 - Blackstruct tree node *M parent;
    struct tree_node *M_left;
    struct tree node *M_right;
};
struct tree_struct
{
    int M key compare;
    struct tree_node M_header;
    size_t M_node_count;
};
void dump_tree_node (struct tree_node *n, bool is_set, bool traverse, bool \varphiÇ dump_keys_and_values)
{
    printf ("ptr=0x%p M left=0x%p M parent=0x%p M right=0x%p M color=%d\n",
            n, n->M_left, n->M_parent, n->M_right, n->M_color);
    void *point after struct=((char*)n)+sizeof(struct tree node);
    if (dump_keys_and_values)
    {
        if (is_set)
            printf ("key=%d\n", *(int*)point after struct);
        else
        {
            struct map_pair *p=(struct map_pair *)point_after_struct;
            printf ("key=%d value=[%s]\n", p->key, p->value);
        };
    };
    if (traverse==false)
        return;
    if (n->M_left)
        dump tree node (n->M left, is set, traverse, dump keys and values);
    if (n->M_right)
```

```
dump_tree_node (n->M_right, is_set, traverse, dump_keys_and_values)\angle
```

```
\backslash;
};
const char* ALOT OF TABS="\t\t\t\t\t\t\t\t\t\t\t\t\t";
void dump as tree (int tabs, struct tree node *n, bool is set)
{
    void *point_after_struct=((char*)n)+sizeof(struct tree_node);
    if (is_set)
        printf ("%d\n", *(int*)point_after_struct);
    else
    {
        struct map pair *p=(struct map pair *)point after struct;
        printf ("%d [%s]\n", p->key, p->value);
    }
    if (n->M_left)
    {
        printf ("%.*sL-------", tabs, ALOT_OF_TABS);
        dump_as_tree (tabs+1, n->M_left, is set);
    };
    if (n->M_right)
    {
        printf ("%.*sR-------", tabs, ALOT_OF_TABS);
        dump as tree (tabs+1, n->M right, is set);
    };
};
void dump_map_and_set(struct tree_struct *m, bool is_set)
{
    printf ("ptr=0x%p, M key compare=0x%x, M header=0x%p, M node count=%d\n∠
    \backslash, \backslashm, m->M_key_compare, &m->M_header, m->M_node_count);
    dump tree node (m->M header.M parent, is set, true, true);
    printf ("As a tree:\n");
    printf ("root----");
    dump_as_tree (1, m->M_header.M_parent, is_set);
};
int main()
{
    // map
    std::map<int, const char*> m;
    m[10]="ten";
    m[20]="twenty";
    m[3]="three";
    m[101]="one hundred one";
    m[100]="one hundred";
    m[12]="twelve";
    m[107]="one hundred seven";
```

```
m[0]="zero";
    m[1]="one";
    m[6]="six";
    m[99]="ninety-nine";
    m[5] = "five";m[11]="eleven";
    m[1001]="one thousand one";
    m[1010]="one thousand ten";
    m[2]="two";
    m[9]="nine";
    printf ("dumping m as map:\n");
    dump_map_and_set ((struct tree_struct *)(void*)&m, false);
    std::map<int, const char*>::iterator it1=m.begin();
    printf ("m.begin():\n");
    dump_tree_node ((struct tree_node *)*(void**)&it1, false, false, true);
    it1=m.end();
    printf ("m.end():\n");
    dump_tree_node ((struct tree_node *)*(void**)&it1, false, false, false)\angle\backslash ;
    // set
    std::set<int> s;
    s.insert(123);
    s.insert(456);
    s.insert(11);
    s.insert(12);
    s.insert(100);
    s.insert(1001);
    printf ("dumping s as set:\n");
    dump_map_and_set ((struct tree_struct *)(void*)&s, true);
    std::set<int>::iterator it2=s.begin();
    printf ("s.begin():\n");
    dump tree node ((struct tree node *)*(void**)&it2, true, false, true);
    it2=s.end();
    printf ("s.end():\n\n\{n"\});
    dump tree node ((struct tree node *)*(void**)&it2, true, false, false);
};
```
#### Listing 3.119 : GCC 4.8.1

```
dumping m as map:
ptr=0x0028FE3C, M_key_compare=0x402b70, M_header=0x0028FE40, M_node_countz
    \backslash =17
ptr=0x007A4988 M left=0x007A4C00 M parent=0x0028FE40 M right=0x007A4B80 \swarrow\sqrt{M_{\circ}}color=1
key=10 value=[ten]
ptr=0x007A4C00 M_left=0x007A4BE0 M_parent=0x007A4988 M_right=0x007A4C60 \swarrow\downarrow M color=1
key=1 value=[one]
ptr=0x007A4BE0 M_left=0x00000000 M_parent=0x007A4C00 M_right=0x00000000 \angle\backslash M color=1
```
key=0 value=[zero] ptr=0x007A4C60 M left=0x007A4B40 M parent=0x007A4C00 M right=0x007A4C20  $\swarrow$  $\downarrow$  M color=0 key=5 value=[five] ptr=0x007A4B40 M left=0x007A4CE0 M parent=0x007A4C60 M right=0x00000000  $\swarrow$  $\setminus$  M color=1 key=3 value=[three] ptr=0x007A4CE0 M\_left=0x00000000 M\_parent=0x007A4B40 M\_right=0x00000000 2  $\backslash$  M color=0 key=2 value=[two] ptr=0x007A4C20 M\_left=0x00000000 M\_parent=0x007A4C60 M\_right=0x007A4D00 ⤦  $\backslash$  M color=1 key=6 value=[six] ptr=0x007A4D00 M left=0x00000000 M parent=0x007A4C20 M right=0x00000000  $\swarrow$  $\downarrow$  M color=0 key=9 value=[nine] ptr=0x007A4B80 M left=0x007A49A8 M parent=0x007A4988 M right=0x007A4BC0  $\swarrow$  $\backslash$  M color=1 key=100 value=[one hundred] ptr=0x007A49A8 M left=0x007A4BA0 M parent=0x007A4B80 M right=0x007A4C40  $\swarrow$  $\downarrow$  M color=0 key=20 value=[twenty] ptr=0x007A4BA0 M left=0x007A4C80 M parent=0x007A49A8 M right=0x00000000  $\swarrow$  $\downarrow$  M color=1 key=12 value=[twelve] ptr=0x007A4C80 M left=0x00000000 M parent=0x007A4BA0 M right=0x00000000  $\swarrow$  $\backslash$  M color=0 key=11 value=[eleven] ptr=0x007A4C40 M\_left=0x00000000 M\_parent=0x007A49A8 M\_right=0x00000000 2  $\downarrow$  M color=1  $key=99$  value=[ninety-nine] ptr=0x007A4BC0 M left=0x007A4B60 M parent=0x007A4B80 M right=0x007A4CA0  $\angle$  $\downarrow$  M color=0 key=107 value=[one hundred seven] ptr=0x007A4B60 M left=0x00000000 M parent=0x007A4BC0 M right=0x00000000  $\swarrow$  $\backslash$  M color=1 key=101 value=[one hundred one] ptr=0x007A4CA0 M left=0x00000000 M parent=0x007A4BC0 M right=0x007A4CC0  $\swarrow$  $\backslash$  M color=1  $key=1001$  value=[one thousand one] ptr=0x007A4CC0 M left=0x00000000 M parent=0x007A4CA0 M right=0x00000000  $\swarrow$  $\downarrow$  M color=0 key=1010 value=[one thousand ten] As a tree: root----10 [ten] L-------1 [one] L-------0 [zero] R-------5 [five] L-------3 [three] L-------2 [two] R-------6 [six] R-------9 [nine] R-------100 [one hundred]

L-------20 [twenty] L-------12 [twelve] L-------11 [eleven] R-------99 [ninety-nine] R-------107 [one hundred seven] L-------101 [one hundred one] R-------1001 [one thousand one] R-------1010 [one thousand ten] m.begin(): ptr=0x007A4BE0 M left=0x00000000 M parent=0x007A4C00 M right=0x00000000  $\swarrow$  $\backslash$  M\_color=1 key=0 value=[zero] m.end(): ptr=0x0028FE40 M left=0x007A4BE0 M parent=0x007A4988 M right=0x007A4CC0  $\angle$  $\downarrow$  M color=0 dumping s as set: ptr=0x0028FE20, M\_key\_compare=0x8, M\_header=0x0028FE24, M\_node\_count=6 ptr=0x007A1E80 M  $\text{let}=\text{0x01D5D890}$  M parent=0x0028FE24 M right=0x01D5D850  $\angle$  $\backslash$  M color=1 key=123 ptr=0x01D5D890 M left=0x01D5D870 M parent=0x007A1E80 M right=0x01D5D8B0  $\angle$  $\backslash$  M color=1 key=12 ptr=0x01D5D870 M left=0x00000000 M\_parent=0x01D5D890 M\_right=0x00000000 2  $\downarrow$  M color=0 key=11 ptr=0x01D5D8B0 M left=0x00000000 M parent=0x01D5D890 M right=0x00000000  $\swarrow$  $\backslash$  M\_color=0 key=100 ptr=0x01D5D850 M left=0x00000000 M parent=0x007A1E80 M right=0x01D5D8D0  $\swarrow$  $\cup$  M color=1 key=456 ptr=0x01D5D8D0 M left=0x00000000 M parent=0x01D5D850 M right=0x00000000  $\swarrow$  $\downarrow$  M color=0 key=1001 As a tree: root----123 L-------12 L-------11 R-------100 R-------456 R-------1001 s.begin(): ptr=0x01D5D870 M\_left=0x00000000 M\_parent=0x01D5D890 M\_right=0x00000000 2  $\downarrow$  M color=0 key=11 s.end(): ptr=0x0028FE24 M left=0x01D5D870 M parent=0x007A1E80 M right=0x01D5D8D0  $\swarrow$  $\backslash$  M\_color=0

765

#### **Démo de rééquilibrage (GCC)**

Il y a aussi une démo nous montrant comment un arbre est rééquilibré après quelques insertions.

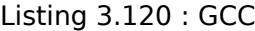

```
#include <stdio.h>
#include <map>
#include <set>
#include <string>
#include <iostream>
struct map_pair
{
    int key;
    const char *value;
};
struct tree node
{
    int M color; // 0 - Red, 1 - Blackstruct tree_node *M_parent;
    struct tree_node *M_left;
    struct tree node *M_right;
};
struct tree_struct
{
    int M key compare;
    struct tree node M header;
    size_t M_node_count;
};
const char* ALOT_OF_TABS="\t\t\t\t\t\t\t\t\t\t\t";
void dump_as_tree (int tabs, struct tree_node *n)
{
    void *point_after_struct=((char*)n)+sizeof(struct tree_node);
    printf ("%d\n", *(int*)point_after_struct);
    if (n->M_left)
    {
        printf ("%.*sL-------", tabs, ALOT_OF_TABS);
        dump as tree (tabs+1, n->M left);
    };
    if (n->M_right)
```
<sup>35</sup>http://gcc.gnu.org/onlinedocs/libstdc++/libstdc++-html-USERS-4.1/stl\_\_tree\_ 8h-source.html

767

```
{
        printf ("%.*sR-------", tabs, ALOT_OF_TABS);
        dump_as_tree (tabs+1, n->M_right);
    };
};
void dump_map_and_set(struct tree_struct *m)
{
    printf ("root----");
    dump_as_tree (1, m->M_header.M_parent);
};
int main()
{
    std::set<int> s;
    s.insert(123);
    s.insert(456);
    printf ("123, 456 has been inserted\n");
    dump_map_and_set ((struct tree_struct *)(void*)&s);
    s.insert(11);
    s.insert(12);
    printf ("\n");
    printf ("11, 12 has been inserted\n");
    dump_map_and_set ((struct tree_struct *)(void*)&s);
    s.insert(100);
    s.insert(1001);
    printf ("\n");
    printf ("100, 1001 has been inserted\n");
    dump_map_and_set ((struct tree_struct *)(void*)&s);
    s.insert(667);
    s.insert(1);
    s.insert(4);
    s.insert(7);
    printf ("\n");
    printf ("667, 1, 4, 7 has been inserted\n");
    dump map and set ((struct tree struct *)(void*)&s);
    printf (\overline{\mathbb{F}}\setminus n^{\mathbb{F}});
};
```
#### Listing 3.121 : GCC 4.8.1

123, 456 has been inserted root----123 R-------456 11, 12 has been inserted root----123 L-------11 R-------12 R-------456 100, 1001 has been inserted root----123 L-------12

```
L-------11
                R-------100
        R-------456
                R-------1001
667, 1, 4, 7 has been inserted
root----12
       L-------4
               L-------1
               R-------11
                       L-------7
        R-------123
               L-------100
                R-------667
                       L-------456
                        R-------1001
```
### **3.21.5 Mémoire**

Vous pouvez parfois entendre de la part de programmeurs C++ «allouer la mémoire sur la pile » et/ou «allouer la mémoire sur le tas ».

Allouer un objet *sur la pile* :

```
void f()
{
         ...
        Class o=Class(...);
         ...
};
```
La mémoire de l'objet (ou de la structure) est allouée sur le pile, en utilisant un simple décalage de SP. La mémoire est allouée jusqu'à la sortie de la fonction, ou, plus précisément, à la fin du *scope*—SP est remis à son état (comme au début de la fonction) et le destructeur de *Class* est appelé. De la même manière, la mémoire allouée pour une structure en C est désallouée à la sortie de la fonction.

Allouer un objet *dan[s le](#page-1380-0) tas* :

```
void f1()
{
        ...
        Class *o=new Class(...);
        ...
};
void f2()
{
        ...
```

```
delete o;
...
```
};

Ceci est la même chose que d'allouer de la mémoire pour une structure en utilisant un appel à *malloc()*. En fait, *new* en C++ est un wrapper pour *malloc()*, et *delete* est un wrapper pour *free()*. Puisque le bloc de mémoire a été allouée sur le tas, il doit être désalloué explicitement, en utilisant *delete*. Le destructeur de classe sera appelé automatiquement juste avant ce moment.

Quelle méthode est la meilleure? L'allocation *isur la pile* est très rapide, et bon pour les petits, à durée de vie courte objets, qui seront utilisés seulement dans la fo[ncti](#page-1389-0)on courante.

L'allocation *sur le heap* est plus lente, et meilleure pour des objets à longue durée de vie, qui seront utilisés dans plusieurs fonctions. Aussi, les objets alloués sur le tas sont sujets à la fuite de mémoire, car ils doivent être libérés explicitement, mais on peut oublier de le faire.

De toutes façons, ceci est une affaire de goût.

# **3.22 Index de tableau négatifs**

Il est possible d'accéder à l'espace *avant* un tableau en donnant un index négatif, e.g., *array*[−1].

### **3.22.1 Accéder à une chaîne depuis la fin**

Python LP permet d'accéder aux tableaux depuis la fin. Par exemple, *string[-1]* renvoie le dernier caractère, *string[-2]* renvoie le pénultième, etc. Difficile à croire, mais ceci est aussi possible en C/C++ :

```
#include <string.h>
#include <stdio.h>
int main()
{
        char *s="Hello, world!";
        char *s_end=s+strlen(s);
        printf ("last character: %c\n", s end[-1]);
        printf ("penultimate character: %c\n", s_end[-2]);
};
```
Ça fonctionne, mais *s\_end* doit toujours avoir l'adresse du zéro en fin de la chaîne *s*. Si la taille de la chaîne *s* est modifiée, *s\_end* doit être modifié aussi.

L'astuce est douteuse, mais, encore une fois, ceci est une démonstration d'indices négatifs.

## **3.22.2 Accéder à un bloc quelconque depuis la fin**

Rappelons d'abord pourquoi la pile grossit en arrière (1.9.1 on page 43). Il y a une sorte de bloc en mémoire et vous voulez y stocker à la fois le heap et la pile, sans savoir comment ils vont grossir pendant l'exécution.

Vous pouvez mettre un pointeur de *heap* au début du bloc, puis vous mettez un pointeur de *pile* à la fin du bloc (*heap + size\_of\_block*[\), et vous pouvez](#page-64-0) accéder au *n-ième* élément de la pile avec *stack[-n]*. Par exemple, *stack[-1]* pour le 1er élément, *stack[-2]* pour le 2nd, etc.

Ceci fonctionnera de la même façon que notre astuce d'accéder la chaîne depuis la fin.

Vous pouvez facilement vérifier si les structures n'ont pas commencé à se recouvrir: il suffit d'être sûr que l'adresse du dernier élément dans le *heap* est plus bas que le dernier élément de la *pile*.

Malheureusement, l'index −0 ne fonctionnera pas, puisque la représentation des nombres négatifs en complément à deux ne permet pas de zéro négatif. donc il ne peut pas être distingué d'un zéro positif.

Ceci est aussi mentionné dans "Transaction processing", Jim Gray, 1993, chapitre "The Tuple-Oriented File System", p. 755.

# **3.22.3 Tableaux commençants à 1**

Fortran et Mathematica définissent le premier élément d'un tableau avec l'indice 1, sans doute parce que c'est la tradition en mathématiques. D'autres LPs comme C/C++ le définisse avec l'indice 0. Lequel est le meilleur? Edsger W. Dijkstra prétend que le dernier est le meilleur <sup>36</sup>.

Mais les programmeurs peuvent toujours avoir l'habitude après le Fortran, donc avec ce petit truc, il est possible d'accéder au premier élément en C/C++ [en](#page-1380-1) utilisant l'indice 1:

```
#include <stdio.h>
int main()
{
        int random_value=0x11223344;
        unsigned char array[10];
        int i;
        unsigned char *fakearray=&array[-1];
        for (i=0; i<10; i++)array[i]=i;
        printf ("first element %d\n", fakearray[1]);
        printf ("second element %d\n", fakearray[2]);
        printf ("last element %d\n", fakearray[10]);
```
<sup>36</sup>Voir https://www.cs.utexas.edu/users/EWD/transcriptions/EWD08xx/EWD831.html
printf ("array[-1]=%02X, array[-2]=%02X, array[-3]=%02X, array  $\sqrt{-4}$  =%02X\n",  $array[-1]$ ,  $array[-2]$ ,  $array[-3]$ ,  $array[-4]$ ; };

```
Listing 3.122 : MSVC 2010 sans optimisation
```

```
1 $SG2751 DB 'first element %d', 0aH, 00H
 2 $SG2752 DB 'second element %d', 0aH, 00H
 3 $SG2753 DB 'last element %d', 0aH, 00H
 4 \left| \frac{\text{1}}{2} \right| = \frac{1}{202} | \left| \frac{1}{2} \right| = \frac{1}{202} | \left| \frac{1}{2} \right| = \frac{1}{202} | \left| \frac{1}{2} \right| = \frac{1}{202} | \left| \frac{1}{2} \right| = \frac{1}{202} | \left| \frac{1}{2} \right| = \frac{1}{202} | \left| \frac{1}{2} \right| = \frac{1}{202} | \left| \frac{1}{2} \right| = \frac{1}{2DB ']=%02X', 0aH, 00H
 6
 7 \mid fakearray$ = -24 ; taille = 4
 8 | random value$ = -20 ; taille = 4
 9 | array $ = 16 ; taille = 10
10 \mid i\ = -4 ; taille = 4
11 | main PROC
12 push ebp
13 mov ebp, esp
14 sub esp, 24
15 mov DWORD PTR _random_value$[ebp], 287454020 ; 11223344H
16 | ; définir fakearray[] un octet avant array[]
17 | lea eax, DWORD PTR _array$[ebp]
18 add eax, -1 ; eax=eax-1
19 mov DWORD PTR _fakearray$[ebp], eax
20 mov DWORD PTR _i$[ebp], 0
21 | jmp SHORT $LN3@main
22 ; remplir array[] avec 0..9
23 | $LN2@main:<br>24 000
           mov ecx, DWORD PTR _i$[ebp]
25 add ecx, 1
26 mov DWORD PTR _i$[ebp], ecx
27 | $LN3@main:
28 cmp DWORD PTR i$[ebp], 10
29 jge SHORT $LN1@main
30 mov edx, DWORD PTR i$[ebp]
31 mov al, BYTE PTR i$[ebp]
32 mov BYTE PTR _array$[ebp+edx], al
33 imp SHORT $LN2@main
34 | $LN1@main:
35 | mov ecx, DWORD PTR _fakearray$[ebp]
36 ; ecx=adresse de fakearray[0], ecx+1 est fakearray[1] ou array[0]
37 movzx edx, BYTE PTR [ecx+1]
38 push edx
39 push OFFSET $SG2751; 'first element %d'
40 call _printf
41 add esp, 8
42 | mov eax, DWORD PTR _fakearray$[ebp]
43 \vert ; eax=adresse de fakearray[0], eax+2 est fakearray[2] ou array[1]
44 movzx ecx, BYTE PTR [eax+2]
```
771

```
45 bush ecx
46 push OFFSET $SG2752 ; 'second element %d'
47 call _printf
48 add esp, 8
49 mov edx, DWORD PTR fakearray$[ebp]
50 ; edx=adresse de fakearray[0], edx+10 est fakearray[10] ou array[9]51 movzx eax, BYTE PTR [edx+10]
52 push eax
53 | push OFFSET $SG2753 ; 'last element %d'
54 call printf
55 add esp, 8
56 ; soustrait 4, 3, 2 et 1 du pointeur sur array[0] afin de trouver les
     valeurs avant array<br>lea ecx. DV
57 ecx, DWORD PTR array$[ebp]
58 movzx edx, BYTE PTR [ecx-4]
59 push edx
60 lea eax, DWORD PTR array$[ebp]
61 movzx ecx, BYTE PTR [eax-3]
62 push ecx
63 lea edx, DWORD PTR _array$[ebp]
64 movzx eax, BYTE PTR [edx-2]
65 push eax
66 lea ecx, DWORD PTR _array$[ebp]
67 movzx edx, BYTE PTR [ecx-1]
68 push edx
69 push OFFSET $SG2754
      'array[-1]=%02X, array[-2]=%02X, array[-3]=%02X, array[-4]=%02X'<br>call printf
70 call _printf
71 add esp, 20
72 xor eax, eax
73 mov esp, ebp
74 pop ebp
        ret 0<br>FNDP
76 main
```
Donc nous avons le tableau array[] de dix éléments, rempli avec les octets 0 *. . .* 9.

Puis nous avons le pointeur fakearray [], qui pointe un octet avant array [].

fakearray[1] pointe exactement sur array[0]. Mais nous sommes toujours curieux, qu'y a-t-il avant array[] ? Nous avons ajouté random\_value avant array[] et l'avons défini à 0x11223344. Le compilateur sans optimisation a alloué les variables dans l'ordre dans lequel elles sont déclarées, donc oui, la valeur 32-bit random\_value est juste avant le tableau.

Nous le lançons, et:

```
first element 0
second element 1
last element 9
array[-1]=11, array[-2]=22, array[-3]=33, array[-4]=44
```
Voici le fragment de pile que nous avons copier/coller depuis la fenêtre de pile d'OllyDbg (avec les commentaires ajoutés par l'auteur) :

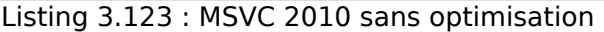

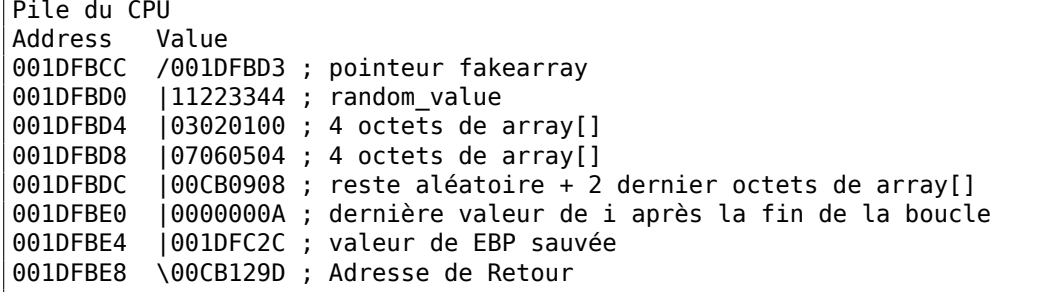

Le pointeur sur fakearray[] (0x001DFBD3) est en effet l'adresse de array[] dans la pile (0x001DFBD4), mais moins 1 octet.

C'est un truc très astucieux et douteux. Personne ne devrait l'utiliser dans du code de production mais comme démonstration, ça joue parfaitement son rôle.

# **3.23 Plus loin avec les pointeurs**

The way C handles pointers, for example, was a brilliant innovation; it solved a lot of problems that we had before in data structuring and made the programs look good afterwards.

Donald Knuth, interview (1993)

Pour ceux qui veulent se casser la tête à comprendre les pointeurs C/C++, voici plus d'exemples. Certains d'entre eux sont bizarres et ne servent qu'à des fins de démonstration: utilisez-les en production uniquement si vous savez vraiment ce que vous faites.

## **3.23.1 Travailler avec des adresses au lieu de pointeurs**

Un pointeur est juste une adresse en mémoire. Mais pourquoi écrivons-nous char\* string au lieu de quelque chose comme address string ? La variable pointeur est fournie avec un type de la valeur sur laquelle le pointeur pointe. Donc le compilateur est capable de détecter des bugs de type de données lors de la compilation.

Pour être pédant, les types de données des langages de programmation ne servent qu'a prévenir des bugs et à l'auto-documentation. Il est possible de n'utiliser que deux types de données, comme *int* (ou *int64\_t*) et l'octet—ce sont les seuls types disponible aux programmeurs en langage d'assemblage. Mais c'est une tâche extrêmement difficile d'écrire des programmes en assembleur pratique et sans bugs méchants. La plus petite typo peut conduire à un bug difficile-à-trouver.

L'information sur le type de données est absente d'un code compilé (et c'est l'un des problèmes majeurs pour les dé-compilateurs), et je peux le prouver.

Ceci est ce qu'un programmeur C/C++ peut écrire:

```
#include <stdio.h>
#include <stdint.h>
void print_string (char *s)
{
        printf ("(address: 0x%llx)\n", s);
        printf ("s\n", s);
};
int main()
{
        char *s="Hello, world!";
        print_string (s);
};
```
Ceci est ce que je peux écrire:

```
#include <stdio.h>
#include <stdint.h>
void print_string (uint64_t address)
{
        printf ("(address: 0x%llx)\n", address);
        puts ((char*)address);
};
int main()
{
        char *s="Hello, world!";
        print_string ((uint64_t)s);
};
```
J'utilise *uint64\_t* car j'ai effectué cet exemple sur Linux x64. *int* fonctionnerait pour des OS-s 32-bit. D'abord, un pointeur sur un caractère (la toute première chaîne de bienvenu) est casté en *uint64\_t*, puis passé plus loin. La fonction print\_string() re-caste la valeur *uint64\_t* en un pointeur sur un caractère.

Ce qui est intéressant, c'est que GCC 4.8.4 produit une sortie assembleur identique pou[r le](#page-1380-0)s deux versions:

gcc 1.c -S -masm=intel -O3 -fno-inline

```
.LC0:
       .string "(address: 0x%llx)\n"
print_string:
      push rbx
      mov rdx, rdi
      mov rbx, rdi
      mov esi, OFFSET FLAT:.LC0
      mov edi, 1
```

```
xor eax, eax
      call printf chk
      mov rdi, rbx
      pop rbx
      jmp puts
.LC1:
      .string "Hello, world!"
main:
      sub rsp, 8
      mov edi, OFFSET FLAT:.LC1
      call print_string
      add rsp, 8
      ret
```
(j'ai supprimé toutes les directives non significatives de GCC.)

J'ai aussi essayé différents utilitaires UNIX de *diff* et ils ne montrent aucune différence.

Continuons à abuser massivement des traditions de programmation de C/C++. On pourrait écrire ceci:

```
#include <stdio.h>
#include <stdint.h>
uint8_t load_byte_at_address (uint8_t* address)
{
        return *address;
        //this is also possible: return address[0];
};
void print string (char *_s)
{
        char* current_address=s;
        while (1)
        {
                char current char=load byte at address(current address);
                if (current_char==0)
                        break;
                printf ("%c", current_char);
                current_address++;
        };
};
int main()
{
        char *s="Hello, world!";
        print string (s);
};
```
Ça pourrait être récrit comme ceci:

#include <stdio.h>

```
#include <stdint.h>
uint8_t load_byte_at_address (uint64_t address)
{
        return *(uint8_t*)address;
};
void print_string (uint64_t address)
{
        uint64_t current_address=address;
        while (1){
                char current_char=load_byte_at_address(current_address);
                if (current char==0)
                        break;
                printf ("%c", current_char);
                current_address++;
        };
};
int main()
{
        char *s="Hello, world!";
        print_string ((uint64_t)s);
};
```
Les deux codes source donnent la même sortie assembleur:

```
gcc 1.c -S -masm=intel -O3 -fno-inline
```

```
load_byte_at_address:<br>movzx eax,
                  eax, BYTE PTR [rdi]
          ret
print_string:
LEB1\overline{5}:
          push rbx
          mov rbx, rdi
          jmp .L4
.L7:
          movsx edi, al
          add rbx, 1<br>call putcha
                   putchar
.L4:
          mov rdi, rbx<br>call load byte
          call load_byte_at_address<br>test al. al
                   al, \overline{a}l
          jne .L7
          pop rbx
          ret
.LC0:
          .string "Hello, world!"
main:
```

```
sub rsp, 8
mov edi, OFFSET FLAT:.LC0
call print_string
add rsp, 8
ret
```
(j'ai supprimé toutes les directives non significatives de GCC.)

Aucune différence: les pointeurs C/C++ sont essentiellement des adresses, mais fournies avec une information sur le type, afin de prévenir des erreurs possible lors de la compilation.

## **3.23.2 Passer des valeurs en tant que pointeurs; tagged unions**

Voici un exemple montrant comment passer des valeurs dans des pointeurs:

```
#include <stdio.h>
#include <stdint.h>
uint64 t multiply1 (uint64 t a, uint64 t b)
{
        return a*b;
};
uint64_t* multiply2 (uint64_t *a, uint64_t *b)
{
        return (uint64_t*)((uint64_t)a*(uint64_t)b);
};
int main()
{
        printf ("ad\n', multiply1(123, 456));printf ("%d\n", (uint64_t)multiply2((uint64_t*)123, (uint64_t*)456)\angle\backslash );
};
```
Il fonctionne sans problème et GCC 4.8.4 compile les fonctions multiply1() et multiply2() de manière identique!

```
multiply1:
       mov rax, rdi
       imul rax, rsi
       ret
multiply2:
       mov rax, rdi
       imul rax, rsi
       ret
```
Tant que vous ne déréférencez pas le pointeur (autrement dit, que vous ne lisez aucune donnée depuis l'adresse stockée dans le pointeur), tout se passera bien. Un pointeur est une variable qui peut stocker n'importe quoi, comme une variable usuelle.

L'instruction de multiplication signée (IMUL) est utilisée ici au lieu de la non-signée (MUL), lisez-en plus à ce sujet ici: 11.1 on page 1287.

À propos, il y a une astuce très connue pour abuser des pointeurs appelée *tagged pointers*. En gros, si tous vos pointeurs pointent sur des blocs de mémoire de taille, disons, 16 octets (ou qu'ils sont toujours alignés sur une limite de 16-octet), les 4 bits les plus bas du pointeur sont [toujours zéro et ce](#page-1308-0)t espace peut être utilisé d'une certaine façon. C'est très répandu dans les compilateurs et interpréteurs LISP. Ils stockent le type de cell/objet dans ces bits inutilisés, ceci peut économiser un peu de mémoire. Encore mieux, vous pouvez évaluer le type de cell/objet en utilisant seulement le pointeur, sans accès supplémentaire à la mémoire. En lire plus à ce sujet: [Dennis Yurichev, *C/C++ programming language notes* 1.3].

## **3.23.3 Abus de pointeurs dans le noyau Windows**

La section ressource d'un exécutable PE dans les OS Windows est une section contenant des images, des icônes, des chaînes, etc. Les premières versions de Windows permettaient seulement d'adresser les ressources par ID, mais Microsoft a ajouté un moyen de les adresser en utilisant des chaînes.

Donc, il doit être alors possible de passer un ID ou une chaîne a la fonction Elle est déclarée comme ceci: FindResource().

HRSRC WINAPI FindResource( In opt HMODULE hModule, \_In\_ LPCTSTR lpName, \_In\_ LPCTSTR l[pType](https://msdn.microsoft.com/en-us/library/windows/desktop/ms648042i%28v=vs.85%29.aspx) );

*lpName* et *lpType* ont un type *char\** ou *wchar\**, et lorsque quelqu'un veut encore passer un ID, il doit utiliser la macro MAKEINTRESOURCE, comme ceci:

```
result = FindResource(..., MAKEINTRESOURCE(1234), ...);
```
C'est un fait intéressant que MAKEI[NTRESOURCE est jus](https://msdn.microsoft.com/en-us/library/windows/desktop/ms648029%28v=vs.85%29.aspx)te un casting d'entier vers un pointeur. Dans MSVC 2013, dans le fichier *Microsoft SDKs\Windows\v7.1A\Include\Ks.h* nous pouvons voir ceci:

```
#if (!defined( MAKEINTRESOURCE ))
#define MAKEINTRESOURCE( res ) ((ULONG_PTR) (USHORT) res)
#endif
```
...

...

Ça semble fou. Regardons dans l'ancien code source de Windows NT4 qui avait fuité. Dans *private/windows/base/client/module.c* nous pouvons trouver le source code de *FindResource()* :

```
HRSRC
FindResourceA(
   HMODULE hModule,
   LPCSTR lpName,
   LPCSTR lpType
    )
...
{
   NTSTATUS Status;
   ULONG IdPath[ 3 ];
    PVOID p;
    IdPath[ 0 ] = 0;IdPath[ 1 ] = 0;try {
        if ((IdPath[ 0 ] = BaseD11MapResourceIdA(1pType ) ) == -1) {
            Status = STATUS_INVALID_PARAMETER;
            }
        else
        if ((IdPath[ 1 ] = BaseD11MapResourceIdA( 1pName ) ) = -1) {
            Status = STATUS INVALID PARAMETER;
...
```
Continuons avec *BaseDllMapResourceIdA()* dans le même fichier source:

```
ULONG
BaseDllMapResourceIdA(
   LPCSTR lpId
    )
{
   NTSTATUS Status;
    ULONG Id;
    UNICODE STRING UnicodeString:
    ANSI STRING AnsiString;
    PWSTR s;
   try {
        if ((ULONG)lpId & LDR_RESOURCE_ID_NAME_MASK) {
            if (*lpId == '#')^{-}{
                Status = RtlCharToInteger( lpId+1, 10, &Id );
                if (!NT_SUCCESS( Status ) || Id & LDR_RESOURCE_ID_NAME MASK
    \backslash ) {
                     if (NT_SUCCESS( Status )) {
                         Status = STATUS INVALID PARAMETER;
                         }
                     BaseSetLastNTError( Status );
                    Id = (ULONG) - 1;}
                }
            else {
                RtlInitAnsiString( &AnsiString, lpId );
```
780

```
Status = RtlAnsiStringToUnicodeString( &UnicodeString,
                                                         &AnsiString,
                                                         TRUE
                                                       );
                if (!NT SUCCESS( Status )){
                    BaseSetLastNTError( Status );
                    Id = (ULONG) - 1;}
                else {
                    s = UnicodeString.Buffer;
                    while (*s != UNICODE_NULL) {
                         *s = RtlUpcaseUnicodeChar( *s );
                         S++;}
                    Id = (ULONG)UnicodeString.Buffer;
                    }
                }
            }
        else {
            Id = (ULONG)lpId;}
        }
    except (EXCEPTION EXECUTE HANDLER) {
        BaseSetLastNTError( GetExceptionCode() );
        Id = (ULONG) - 1;}
    return Id;
}
```
*lpId* est ANDé avec *LDR\_RESOURCE\_ID\_NAME\_MASK*. Que nous pouvons trouver dans *public/sdk/inc/ntldr.h* :

... #define LDR\_RESOURCE\_ID\_NAME\_MASK 0xFFFF0000 ...

Donc *lpId* est ANDé avec *0xFFFF0000* et si des bits sont encore présents dans la partie 16-bit basse, la première partie de la fonction est exécutée (*lpId* est traité comme une adresse de chaîne). Autrement—la seconde moitié (*lpId* est traitée comme une valeur 16-bit).

Encore, ce code peut être trouvé dans le fichier kernel32.dll de Windows 7:

.... .text:0000000078D24510 ; int64 fastcall BaseDllMapResourceIdA(PCSZ SourceString) .text:0000000078D24510 BaseDllMapResourceIdA proc near ; CODE XREF: FindResourceExA+34 .text:0000000078D24510 ; FindResourceExA+4B

.text:0000000078D24510  $.text:0000000078D24510 var 38 = qword ptr -38h$ .text:0000000078D24510 var\_30 = qword ptr -30h .text:0000000078D24510 var\_28 = \_UNICODE\_STRING ptr -28h .text:0000000078D24510 DestinationString= \_STRING ptr -18h  $.text:0000000078D24510$  arg 8 = dword ptr 10h .text:0000000078D24510 .text:0000000078D24510 ; FUNCTION CHUNK AT .text:0000000078D42FB4 SIZE 000000D5 BYTES .text:0000000078D24510 .text:0000000078D24510 push rbx .text:0000000078D24512 sub rsp, 50h .text:0000000078D24516 cmp rcx, 10000h .text:0000000078D2451D<br>text:0000000078D24523  $\overline{p}$  mov [rsp+58h+var 38], rcx .text:0000000078D24528 jmp short \$+2 .text:0000000078D2452A ; --------------------------------------------------------------------------- .text:0000000078D2452A .text:0000000078D2452A loc\_78D2452A: ; CODE XREF: BaseDllMapResourceIdA+18 .text:0000000078D2452A ; BaseDllMapResourceIdA+1EAD0 .text:0000000078D2452A jmp short \$+2 .text:0000000078D2452C ; --------------------------------------------------------------------------- .text:0000000078D2452C .text:0000000078D2452C loc\_78D2452C: ; CODE XREF: BaseDllMapResourceIdA:loc\_78D2452A .text:0000000078D2452C ; BaseDllMapResourceIdA+1EB74 .text:0000000078D2452C mov rax, rcx<br>.text:0000000078D2452F add rsp, 50h .text:0000000078D2452F add .text:0000000078D24533 pop rbx .text:0000000078D24534 retn .text:0000000078D24534 ; --------------------------------------------------------------------------- .text:0000000078D24535 align 20h .text:0000000078D24535 BaseDllMapResourceIdA endp .... .text:0000000078D42FB4 loc\_78D42FB4: ; CODE XREF: BaseDllMapResourceIdA+D .text:0000000078D42FB4 cmp byte ptr [rcx], '#' .text:0000000078D42FB7 jnz short loc\_78D43005 .text:0000000078D42FB9 inc rcx .text:0000000078D42FBC lea r8, [rsp+58h+arg\_8] .text:0000000078D42FC1 mov edx, 0Ah cs:\_\_imp\_RtlCharToInteger .text:0000000078D42FCC mov ecx, [rsp+58h+arg\_8] mov [rsp+58h+var\_38], rcx .text:0000000078D42FD5 test eax, eax .text:0000000078D42FD7 js .text:0000000078D42FD9 test rcx, 0FFFFFFFFFFFF0000h .text:0000000078D42FE0 jz loc\_78D2452A

....

Si la valeur du pointeur en entrée est plus grande que 0x10000, un saut au traitement de chaînes se produit. Autrement, la valeur en entrée du *lpId* est renvoyée telle quelle. Le masque *0xFFFF0000* n'est plus utilisé ici, car ceci est du code 64-bit, mais encore, *0xFFFFFFFFFFFF0000* pourrait fonctionner ici.

Le lecteur attentif pourrait demander ce qui se passe si l'adresse de la chaîne en entrée est plus petite que 0x10000? Ce code se base sur le fait que dans Windows, il n'y a rien aux adresses en dessous de 0x10000, au moins en Win32 realm.

Raymond Chen écrit à propos de ceci:

How does MAKEINTRESOURCE work? It just stashes the integer in the bottom 16 bits of a pointer, leaving the upper bits zero. This relies on the c[onven](https://blogs.msdn.microsoft.com/oldnewthing/20130925-00/?p=3123)tion that the first 64KB of address space is never mapped to valid memory, a convention that is enforced starting in Windows 7.

En quelques mots, ceci est un sale hack et probablement qu'il ne devrait être utilisé qu'en cas de réelle nécessité. Peut-être que la fonction *FindResource()* avait un type *SHORT* pour ses arguments, et puis Microsoft a ajouté un moyen de passer des chaînes ici, mais que le code ancien devait toujours être supporté.

Maintenant, voici un exemple distillé:

```
#include <stdio.h>
#include <stdint.h>
void f(char* a)
{
        if (((uint64_t)a)>0x10000)
                printf ("Pointer to string has been passed: %s\n", a);
        else
                printf ("16-bit value has been passed: %d\n", (uint64_t)a);
};
int main()
{
        f("Hello!"); // pass string
        f((char*)1234); // pass 16-bit value
};
```
Ça fonctionne!

#### **Abus de pointeurs dans le noyau Linux**

Comme ça a déjà été pointé dans des commentaires sur Hacker News, le noyau Linux comporte aussi des choses comme ça.

Par exemple, cette fonction peut renvoyer un code erreur ou un pointeur:

```
struct kernfs node *kernfs create link(struct kernfs node *parent,
                                          const char *name,
                                          struct kernfs node *target)
{
        struct kernfs node *kn;
        int error;
        kn = kernfs new node(parent, name, S IFLNK|S IRWXUGO, KERNFS LINK);
        if (!kn)
                 return ERR_PTR(-ENOMEM);
        if (kernfs ns enabled(parent))
                 kn->ns = target->ns;
        kn\rightarrowsymlink.target kn = target;
        kernfs get(target); \frac{1}{2} /* ref owned by symlink \frac{1}{2}/
        error = kernfs add one(kn);
        if (!error)
                 return kn;
        kernfs_put(kn);
        return ERR_PTR(error);
}
```
( https://github.com/torvalds/linux/blob/fceef393a538134f03b778c5d2519e670269342f/ fs/kernfs/symlink.c#L25 )

*ERR\_PTR* est une macro pour caster un entier en un pointeur:

```
static inline void * __must_check ERR_PTR(long error)
{
        return (void *) error;
}
```
( https://github.com/torvalds/linux/blob/61d0b5a4b2777dcf5daef245e212b3c1fa8091ca/ tools/virtio/linux/err.h )

Ce fichier d'en-tête contient aussi une macro d'aide pour distinguer un code d'erreur [d'un pointeur:](https://github.com/torvalds/linux/blob/61d0b5a4b2777dcf5daef245e212b3c1fa8091ca/tools/virtio/linux/err.h)

#define [IS\\_ERR\\_VALUE\(x\) unl](https://github.com/torvalds/linux/blob/61d0b5a4b2777dcf5daef245e212b3c1fa8091ca/tools/virtio/linux/err.h)ikely((x) >= (unsigned long)-MAX\_ERRNO)

Ceci signifie que les codes erreurs sont les "pointeurs" qui sont très proche de -1, et, heureusement, il n'y a rien dans la mémoire du noyau à des adresses comme 0xFFFFFFFFFFFFFFFF, 0xFFFFFFFFFFFFFFFE, 0xFFFFFFFFFFFFFFFD, etc.

Une méthode bien plus répandue est de renvoyer *NULL* en cas d'erreur et de passer le code d'erreur par un argument supplémentaire. Les auteurs du noyau Linux ne font pas ça, mais quiconque veut utiliser ces fonctions doit toujours garder en mémoire que le pointeur renvoyé doit toujours être testé avec *IS\_ERR\_VALUE* avant d'être déréférencé.

Par exemple:

```
fman->cam offset = fman muram alloc(fman->muram, fman->cam size);
if (IS ERR VALUE(fman->cam offset)) {
        dev_err(fman->dev, "%s: MURAM alloc for DMA CAM failed\n",
                  func_);
        return -ENOMEM;
}
```
( https://github.com/torvalds/linux/blob/aa00edc1287a693eadc7bc67a3d73555d969b35d/ drivers/net/ethernet/freescale/fman/fman.c#L826 )

## **[Abus de pointeurs dans l'espace utilisateur UNIX](https://github.com/torvalds/linux/blob/aa00edc1287a693eadc7bc67a3d73555d969b35d/drivers/net/ethernet/freescale/fman/fman.c#L826)**

[La fonction mmap\(\) renvoie -1 en cas d'erreur \(ou](https://github.com/torvalds/linux/blob/aa00edc1287a693eadc7bc67a3d73555d969b35d/drivers/net/ethernet/freescale/fman/fman.c#L826) MAP\_FAILED, qui vaut -1). Certaines personnes disent que mmap() peut mapper une zone mémoire à l'adresse zéro dans de rares situations, donc elle ne peut pas utiliser 0 ou NULL comme code d'erreur.

## **3.23.4 Pointeurs nuls**

#### **"Null pointer assignment" erreur du temps de MS-DOS**

Des anciens peuvent se souvenir d'un message d'erreur bizarre du temps de MS-DOS: "Null pointer assignment". Qu'est-ce que ça signifie?

Il n'est pas possible d'écrire à l'adresse mémoire zéro avec les OSs \*NIX et Windows, mais il est possible de le faire avec MS-DOS, à cause de l'absence de protection de la mémoire.

Donc, j'ai sorti mon ancien Turbo C++ 3.0 (qui fût renommer plus tard en Borland C++) d'avant les années 1990s et essayé de compiler ceci:

```
#include <stdio.h>
int main()
{
        int *ptr=NULL;
        *ptr=1234;
        printf ("Now let's read at NULL\n");
        print f ("%d\n", *ptr);
};
```
C'est difficile à croire, mais ça fonctionne, sans erreur jusqu'à la sortie, toutefois:

```
Listing 3.124 : Ancient Turbo C 3.0
```

```
C:\TC30\BIN\1
Now let's read at NULL
1234
Null pointer assignment
C:\TC30\BIN>_
```
chier *c0.asm* : ; \_checknull() check for null pointer zapping copyright message ... ; Check for null pointers before exit \_\_checknull PROC DIST PUBLIC \_\_checknull IF LDATA EQ false IFNDEF \_\_TINY\_\_ push si push di mov es, cs:DGROUP@@ xor ax, ax mov si, ax mov cx, lgth\_CopyRight ComputeChecksum label near add al, es:[si] adc ah, 0<br>inc si inc loop ComputeChecksum<br>sub ax, CheckSum ax, CheckSum jz @@SumOK mov cx, lgth\_NullCheck mov dx, offset DGROUP: NullCheck call ErrorDisplay @@SumOK: pop di pop ENDIF ENDIF DATA SEGMENT ; Magic symbol used by the debug info to locate the data segment public DATASEG@ DATASEG@ label byte ; The CopyRight string must NOT be moved or changed without ; changing the null pointer check logic CopyRight db 4 dup(0) 'Borland C++ - Copyright 1991 Borland Intl.',0<br>\$ - CopyRight lgth\_CopyRight equ IF LDATA EQ false IFNDEF \_\_TINY\_\_ CheckSum equ 00D5Ch<br>NullCheck db 'Null db 'Null pointer assignment', 13, 10<br>equ \$ - NullCheck lgth\_NullCheck equ

ENDIF

Plongeons un peu plus profondément dans le code du CRT de Borland C++ 3.1, fi-

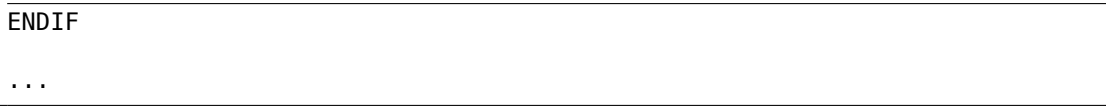

Le modèle de mémoire de MS-DOS était vraiment bizarre (11.7 on page 1297) et ne vaut probablement pas la peine de s'y plonger, à moins d'être fan de rétro-computing ou de rétro-gaming. Une chose que nous devons garder à l'esprit est que le segment de mémoire (segment de données inclus) dans MS-DOS, est un segment de mémoire dans lequel du code ou des données sont stockés, maisc[ontrairement au](#page-1318-0) OSs "sérieux", il commence à l'adresse 0.

Et dans le CRT de Borland C++, le segment de données commence avec 4 octets à zéro puis la chaîne de copyright "Borland C++ - Copyright 1991 Borland Intl.". L'intégrité des 4 octets à zéro et de la chaîne de texte est vérifiée en sortan[t, e](#page-1380-0)t s'ils sont corrompus, le message d'erreur est affiché.

Mais pour[quoi?](#page-1381-0) Écrire à l'adresse zéro est une erreur courante en C/C++, et si vous faites cela sur \*NIX ou Windows, votre application va planter. MS-DOS n'a pas de protection de la mémoire, donc le CRT doit vérifier ceci post-factum et le signaler à la sortie. Si vous voyez ce message, ceci signifie que votre programme à un certain point, a écrit à l'adresse 0.

Notre programme le fait. Et ceci est pourquoi le nombre 1234 a été lu correctement: car il a été écrit à la place des 4 [prem](#page-1381-0)iers octets à zéro. La somme de contrôle est incorrecte à la sortie (car le nombre y a été laissé), donc le message a été affiché.

Ai-je raison? J'ai récrit le programme pour vérifier mes suppositions:

```
#include <stdio.h>
int main()
{
        int *ptr=NULL;
        *ptr=1234;
        printf ("Now let's read at NULL\n");
        printf ("%d\n", *ptr);
        *ptr=0; // psst, cover our tracks!
};
```
Ce programme s'exécute sans message d'erreur à la sortie.

Une telle méthode pour avertir en cas d'assignation du pointeur nul est pertinente pour MS-DOS, peut-être qu'elle peut encore être utilisée de nos jours avec des MCUs à bas coût sans protection de la mémoire et/ou MMU<sup>37</sup>.

#### **Pourquoi voudrait-on écrire à l'adresse 0?**

Mais pourquoi un programmeur sain d'esprit écr[irait d](#page-1385-0)[u](#page-807-0) code écrivant quelque chose à l'adresse 0? Ça peut être fait accidentellement: par exemple, un pointeur doit être initialisé au bloc de mémoire nouvellement alloué et ensuite passé à quelque fonction qui renvoie des données à travers un pointeur.

<span id="page-807-0"></span><sup>37</sup> Memory Management Unit

int \*ptr=NULL;

\dots nous avons oublié d'allouer la mémoire et d'initialiser ptr

strcpy (ptr, buf); // strcpy() termine silencieusement car MS-DOS n'a pas de protection de la mémoire

Encore pire:

int \*ptr=malloc(1000); \dots nous avons oublié de vérifier si la mémoire a réellement été allouée:⤦  $\sqrt{c}$  c'est MS-DOS après tout et les ordinateurs ont une petite quantité  $\sqrt{c}$  $\backslash$  de RAM, \dots et être à court de RAM était très courant. \dost si malloc() a renvoyé NULL, ptr sera aussi NULL. strcpy (ptr, buf); // strcpy() termine silencieusement car MS-DOS n'a pas  $\varphi$ Ç de protection de la mémoire

#### **Écrire sciemment à l'adresse 0**

Voici un exemple tiré de dmalloc<sup>38</sup>, une façon portable de générer un core dump, si les autres moyens ne sont pas disponibles:

3.4 Generating a Core File on Errors

==============================[==](#page-808-0)====

If the `error-abort' debug token has been enabled, when the library detects any problems with the heap memory, it will immediately attempt to dump a core file. \*Note Debug Tokens::. Core files are a complete copy of the program and it's state and can be used by a debugger to see specifically what is going on when the error occurred. \*Note Using With a Debugger::. By default, the low, medium, and high arguments to the library utility enable the `error-abort' token. You can disable this feature by entering `dmalloc -m error-abort' (-m for minus) to remove the `error-abort' token and your program will just log errors and continue. You can also use the `error-dump' token which tries to dump core when it sees an error but still continue running. \*Note Debug Tokens::.

When a program dumps core, the system writes the program and all of its memory to a file on disk usually named `core'. If your program is called `foo' then your system may dump core as `foo.core'. If you are not getting a `core' file, make sure that your program has not changed to a new directory meaning that it may have written the core file in a different location. Also insure that your program has write privileges over the directory that it is in otherwise it will not be able to dump a core file. Core dumps are often security problems since they contain all program memory so systems often block their being produced. You

<span id="page-808-0"></span><sup>38</sup>http://dmalloc.com/

will want to check your user and system's core dump size ulimit settings. The library by default uses the 'abort' function to dump core which may or may not work depending on your operating system. If the following program does not dump core then this may be the problem. See `KILL\_PROCESS' definition in `settings.dist'. main() { abort(); } If `abort' does work then you may want to try the following setting in `settings.dist'. This code tries to generate a segmentation fault by dereferencing a `NULL' pointer. #define KILL\_PROCESS { int  $*$ \_int\_p = 0L;  $*$ \_int\_p = 1; }

#### **NULL en C/C++**

NULL en C/C++ est juste une macro qui est souvent définie comme ceci:

#define NULL ((void\*)0)

#### ( fichier libio.h )

*void\** est un type de données reflétant le fait que c'est un pointeur, mais sur une valeur d'un type de données inconnu (*void*).

[NULL est usue](https://github.com/wzhy90/linaro_toolchains/blob/8ff8ae680bac04558d10cc9626e12c4c2f6c1348/arm-cortex_a15-linux-gnueabihf/libc/usr/include/libio.h#L70)llement utilisé pour montrer l'absence d'un objet. Par exemple, vous avez une liste simplement chaînée, et chaque nœud a une valeur (ou un pointeur sur une valeur) et un pointeur *next*. Pour montrer qu'il n'y a pas de nœud suivant, 0 est stocké dans le champ *next*. (D'autres solutions sont pires.) Peut-être pourriez-vous avoir un environnement fou où vous devriez allouer un bloc de mémoire à l'adresse zéro. Comment indiqueriez-vous l'absence de nœud suivant? Avec une sorte de *magic number* ? Peut-être -1? Ou peut-être avec un bit additionnel?

Nous trouvons ceci dans Wikipédia:

In fact, quite contrary to the zero page's original preferential use, some modern operating systems such as FreeBSD, Linux and Microsoft Windows[2] actually make the zero page inaccessible to trap uses of NULL pointers.

#### ( https://en.wikipedia.org/wiki/Zero\_page )

#### **Pointeur nul à une fonction**

Il [est possible d'appeler une fonction avec son ad](https://en.wikipedia.org/wiki/Zero_page)resse. Par exemple, je compile ceci avec MSVC 2010 et le lance dans Windows 7:

```
#include <windows.h>
#include <stdio.h>
int main()
{
        printf ("0x%x\n", &MessageBoxA);
};
```
Le résultat est *0x7578feae* et ne change pas après plusieurs lancements, car user32.dll (où la fonction MessageBoxA se trouve) est toujours chargée à la même adresse. Et aussi car ASLR<sup>39</sup> n'est pas activé (le résultat serait différent à chaque exécution dans ce cas).

Appelons *MessageBoxA()* par son adresse:

```
#include <windows.h>
#include <stdio.h>
typedef int (*msgboxtype)(HWND hWnd, LPCTSTR lpText, LPCTSTR lpCaption, \angle\setminus UINT uType);
int main()
{
        msgboxtype msgboxaddr=0x7578feae;
        // force to load DLL into process memory,
        // since our code doesn't use any function from user32.dll,
        // and DLL is not imported
        LoadLibrary ("user32.dll");
        msgboxaddr(NULL, "Hello, world!", "hello", MB_OK);
};
```
Bizarre, mais ça fonctionne avec Windows 7 x86.

Ceci est communément utilisé dans les shellcodes, car il est difficile d'y appeler des fonctions DLL par leur nom. Et ASLR est une contre-mesure.

Maintenant, ce qui est vraiment bizarre, quelques programmeurs C embarqué peuvent être familiers avec un code comme ceci:

```
int reset()
{
        void (*foo)(void) = 0;foo();
};
```
Qui voudrait appeler une fonction à l'adresse 0? Ceci est un moyen portable de sauter à l'adresse zéro. De nombreux micro-contrôleurs à bas coût n'ont pas de protection mémoire ou de MMU et après un reset, ils commencent à exécuter le code à l'adresse 0, où une sorte de code d'initialisation est stocké. Donc sauter à

<span id="page-810-0"></span><sup>&</sup>lt;sup>39</sup> Address Space Layout Randomization

l'adresse 0 est un moyen de se réinitialiser. On pourrait utiliser de l'assembleur inline, mais si ce n'est pas possible, cette méthode portable est utilisable.

Ça compile même correctement avec mon GCC 4.8.4 sur Linux x64:

reset: sub rsp, 8 xor eax, eax call rax add rsp, 8 ret

Le fait que le pointeur de pile soit décalé n'est pas un problème: le code d'initialisation dans les micro-contrôleurs ignorent en général les registres et l'état de la RAM et démarrent from scratch.

Et bien sûr, ce code planterait sur \*NIX ou Windows à cause de la protection mémoire, et même sans la protection mémoire, il n'y a pas de code à l'adresse 0.

GCC possède même des extensions non-standard, permettant de sauter à une adresse spécifique plutôt qu'un appel à une fonction ici: http://gcc.gnu.org/onlinedocs/ gcc/Labels-as-Values.html.

## **3.23.5 Tableaux comme argument [de fonction](http://gcc.gnu.org/onlinedocs/gcc/Labels-as-Values.html)**

[On peut se demander quelle e](http://gcc.gnu.org/onlinedocs/gcc/Labels-as-Values.html)st la différence entre déclarer le type d'un argument de fonction en tant que tableau et en tant que pointeur?

Il semble qu' il n'y ai pas du tout de différence:

```
void write something1(int a[16])
{
        a[5]=0;};
void write something2(int *a)
{
        a[5]=0;};
int f()
{
        int a[16];
        write something1(a);
        write_something2(a);
};
```
GCC 4.8.4 avec optimisation :

```
write_something1:
       mov DWORD PTR [rdi+20], 0
       ret
write_something2:
```
Mais vous pouvez toujours déclarer un tableau au lieu d'un pointeur à des fins d'autodocumentation, si la taille du tableau est toujours fixée. Et peut-être, des outils d'analyse statique seraient capable de vous avertir d'un possible débordement de tampon. Ou est-ce possible avec des outils aujourd'hui?

Certaines personnes, incluant Linux Torvalds, critiquent cette possibilité de C/C++ : https://lkml.org/lkml/2015/9/3/428.

Le standard C99 a aussi le mot-clef *static* [*ISO/IEC 9899:TC3 (C C99 standard)*, (2007)  $6.7.5.3$ ] :

[If the keyword static also appe](https://lkml.org/lkml/2015/9/3/428)ars within the [ and ] of the array type derivation, then for each call to the function, the value of the corresponding actual argument shall provide access to the first element of an array with at least as many elements as specified by the size expression.

Si le mot-clef static apparaît entre les [ et ] du tableau de dérivation de type, alors pour chaque appel à la fonction,

# **3.23.6 Pointeur sur une fonction**

Un nom de fonction en C/C++ sans parenthèses, comme "printf" est un pointeur sur une fonction du type *void (\*)()*. Essayons de lire le contenu de la fonction et de la patcher:

```
#include <memory.h>
#include <stdio.h>
void print_something ()
{
        printf ("we are in s( ) \n", _FUNCTION);
};
int main()
{
        print something();
        printf ("first 3 bytes: x \cdot x \cdot x \cdot \cdot \cdot",
                         *(unsigned char*)print_something,
                         *((unsigned char*)print_something+1),
                         *((unsigned char*)print_something+2));
        *(unsigned char*)print_something=0xC3; // RET's opcode
        printf ("going to call patched print something():\n");
        print something();
        printf ("it must exit at this point\n");
};
```
Ça dit que les 3 premiers octets de la fonction sont 55 89 e5. En effet, ce sont les opcodes des instructions PUSH EBP et MOV EBP, ESP (se sont des opcodes x86). Mais alors notre programme plante, car la section *text* est en lecture seule.

Nous pouvons recompiler notre exemple et rendre la section *text* modifiable <sup>40</sup> :

```
gcc --static -g -Wl,--omagic -o example example.c
```
Ça fonctionne!

```
we are in print_something()
first 3 bytes: 55 89 e5...
going to call patched print_something():
it must exit at this point
```
## **3.23.7 Pointeur sur une fonction: protection contre la copie**

Un pirate de logiciel peut trouver une fonction qui vérifie la protection et renvoie *vrai* ou *faux*.

Peut-on vérifier son intégrité? Il s'avère que cela peut être fait facilement.

D'après objdump, les 3 premiers octets de check\_protection() sont 0x55 0x89 0xE5 (compte tenu du fait qu'il s'agit de GCC sans optimisation) :

```
#include <stdlib.h>
#include <stdio.h>
int check_protection()
{
        // do something
        return 0;
        // or return 1;
};
int main()
{
        if (check_protection()==0)
        {
                printf ("no protection installed\n");
                exit(0);};
        // ...and then, at some very important point...
        if (*(((unsigned char*)check_protection)+0) != 0x55)
        {
                printf ("1st byte has been altered\n");
                // do something mean, add watermark, etc
        };
        if (*(((unsigned char*)check_protection)+1) != 0x89){
                printf ("2nd byte has been altered\n");
```
<sup>40</sup>http://stackoverflow.com/questions/27581279/make-text-segment-writable-elf

```
// do something mean, add watermark, etc
};
if (*(((unsigned char*)check_protection)+2) != 0xe5)
{
        printf ("3rd byte has been altered\n");
        // do something mean, add watermark, etc
};
```
0000054d <check\_protection>: 54d: 55 push %ebp 54e: 89 e5 mov %esp,%ebp 550: e8 b7 00 00 00 call 60c < x86.get pc thunk.ax> 555: 05 7f 1a 00 00 add \$0x1a7f,%eax 55a: b8 00 00 00 00 mov \$0x0,%eax 55f: 5d pop %ebp 560: c3 ret

Si quelqu'un patchait check\_protection(), votre programme peut faire quelque chose de méchant, peut-être se terminer brusquement. (tracer possède l'option BPMx pour ça.)

## **3.23.8 Pointeur sur une fonction: un bogu[e cou](#page-1389-0)rant (ou une typo)**

Un bogue/une typo notoire:

};

```
int expired()
{
        // check license key, current date/time, etc
};
int main()
{
        if (expired) // must be expired() here
        {
                print ("expired\n");
                exit(0);}
        else
        {
                // do something
        };
};
```
Puisque le nom de la fonction seul est interprété comme un pointeur sur une fonction, ou une adresse, la déclaration if(function\_name) est comme if(true).

Malheureusement, un compilateur C/C++ ne va pas générer d'avertissement.

# **3.23.9 Pointeur comme un identificateur d'objet**

Tant le langage assembleur que le C n'ont pas de fonctionnalité POO, mais il est possible d'écrire du code dans un style POO (il suffit de traiter une structure comme un objet).

Il est intéressant que, parfois, un pointeur sur un objet (ou son adr[esse\)](#page-1380-1) soit appelé comme ID (dans le sens de cacher/enc[apsul](#page-1380-1)er des données).

Par exemple, LoadLibrary(), d'après MSDN<sup>41</sup>, renvoie une "handle to the module" <sup>42</sup>. Puis, vous passez ce "handle" à une autre fonction comme GetProcAddress(). Mais en fait, LoadLibrary() renvoie un pointeur sur le fichier DLL mappé en mémoire. <sup>43</sup>. Vous pouvez lire deux octets de l'adresse renvoyée par LoadLibrary(), et ça sera "MZ" (deux premiers octets de n'im[porte](#page-1383-0) [qu](#page-815-0)el fichier .EXE/.DLL sur Windows).

Il semble que Microsoft "cache" cela, afin de fournir une meilleure compatibilité [as](#page-815-1)cendante. Donc, le type de données de HMODULE et HINSTANCE a une autre signification dan Windows 16-bits.

Probablement que ceci est la raison pour laquelle printf() possède le modificateur "%p", qui est utilisé pour afficher des pointeurs (entier 32-bits sur une architecture 32-bits et 64-bit sur une 64-bits, etc.) au format hexadécimal. L'adresse d'une structure écrite dans des logs de debug peut aider à la retrouver dans d'autres logs.

Voici un exemple tiré du code source de SQLite:

```
...
struct Pager {<br>sqlite3_vfs *pVfs;
                             y* OS functions to use for IO */u8 exclusiveMode; \frac{1}{2} Boolean. True if locking mode==EXCLUSIVE \frac{1}{2}\begin{array}{c} \downarrow \ast / \ \end{array}u8 journalMode;
                              \frac{1}{8} /* One of the PAGER_JOURNALMODE_* values */
  u8 useJournal; / Wse a rollback journal on this file */u8 noSync; /* Do not sync the journal if true */
....
static int pagerLockDb(Pager *pPager, int eLock){
  int rc = SQLITE_OK;
  assert( eLock==SHARED_LOCK || eLock==RESERVED_LOCK || eLock==∠
    Ç EXCLUSIVE_LOCK );
  if( pPager->eLock<eLock || pPager->eLock==UNKNOWN_LOCK ){
    rc = sqlite3OsLock(pPager->fd, eLock);
    if( rc==SQLITE_OK & (pPager->elock!=UNKNOWN_LOCK)|elock==\varphiÇ EXCLUSIVE_LOCK) ){
      pPager->eLock = (u8)eLock;
      IOTRACE(("LOCK %p %d\n", pPager, eLock))
    }
```
<sup>41</sup>Microsoft Developer Network

<span id="page-815-1"></span><span id="page-815-0"></span><sup>42</sup>https://msdn.microsoft.com/ru-ru/library/windows/desktop/ms684175(v=vs.85).aspx <sup>43</sup>https://blogs.msdn.microsoft.com/oldnewthing/20041025-00/?p=37483

```
}
  return rc;
}
...
  PAGER INCR(sqlite3 pager readdb count);
  PAGER INCR(pPager->nRead);
  IOTRACE(("PGIN %p %d\n", pPager, pgno));
  PAGERTRACE(("FETCH %d page %d hash(%08x)\n",
               PAGERID(pPager), pgno, pager_pagehash(pPg)));
...
```
## **3.23.10 Oracle RDBMS et un simple ramasse miette pour C/C++**

Il fût un temps où j'essayais d'en apprendre plus sur Oracle RDBMS, cherchais des vulnérabilités, etc. C'est un énorme logiciel, et une fonction typique peut prendre de très larges objets imbriqués comme arguments. Et je voulais afficher ces objets, sous forme d'arbres (ou de graphes).

Je suivais aussi toutes les allocations/libérations de mémoire en interceptant les fonctions d'allocation/libération. Et lorsqu'une fonction interceptée prenait un pointeur sur un bloc de mémoire, je cherchais ce bloc dans une liste de blocs alloués. J'obtenais sa taille + un nom court du bloc (ceci est comme "tagué" dans le noyau de l'OS Windows $44$ ).

Pour un bloc donné, je peux le balayer à la recherche de mots 32-bit (sur les OS 32-bit) ou de mots 64-bit (sur les OS 64-bit). Chaque mot peut être un pointeur sur un a[ut](#page-816-0)re bloc. Et si c'est le cas (je trouve ceci dans un autre bloc dans mes enregistrements), je peux chercher récursivement.

Et ensuite, en utilisant GraphViz, je peux générer un tel diagramme:

<span id="page-816-0"></span><sup>44</sup>Plus d'information sur les commentaires dans les blocs alloués: Dennis Yurichev, *C/C++ programming language notes* http://yurichev.com/C-book.html

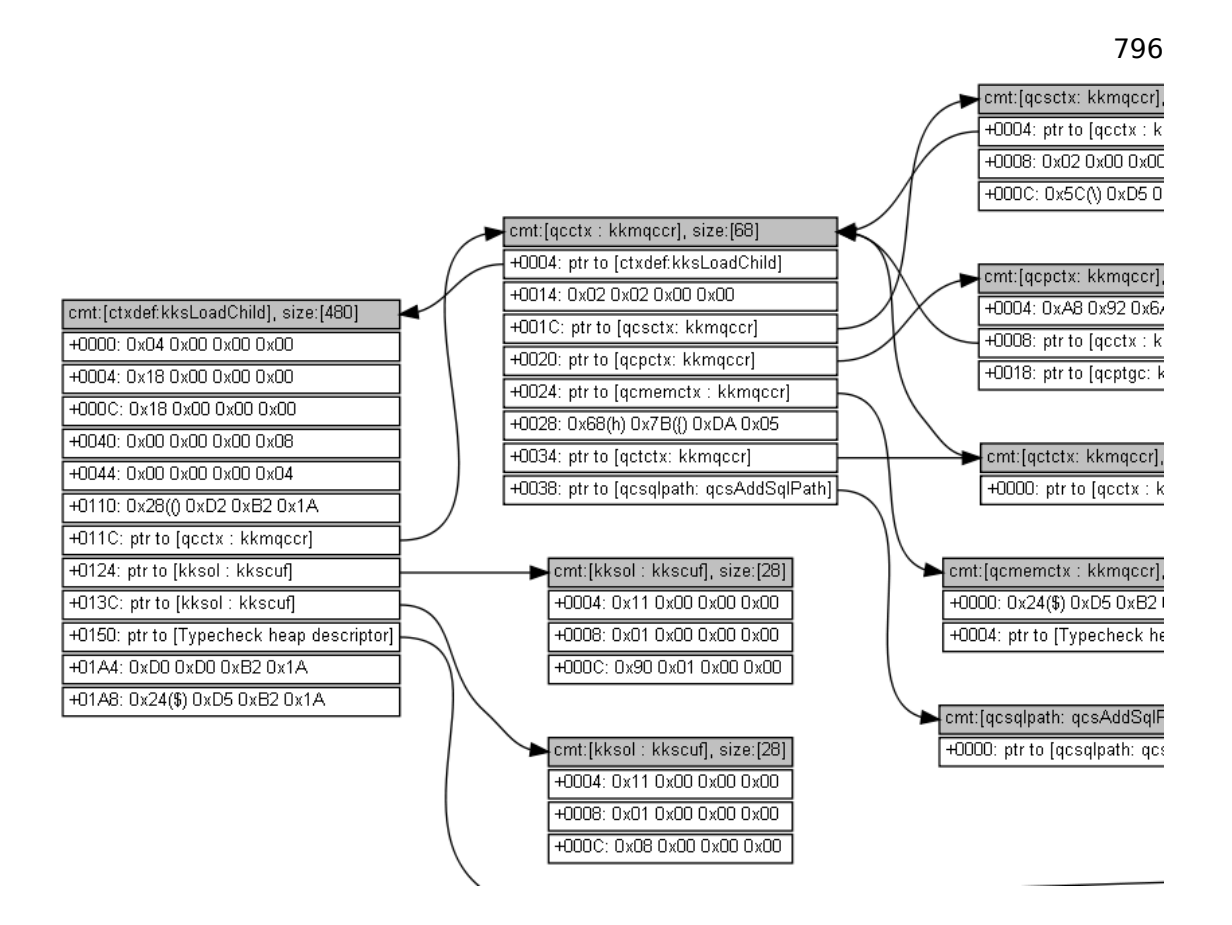

Images plus grosses: 1, 2.

Ceci est assez impressionnant, compte tenu du fait que je n'ai aucune information à propos des types de données de toutes ces structures. Mais je peux en obtenir des informations.

#### **Maintenant le ramasse miette pour C/C++: Boehm GC**

Si vous utilisez un bloc alloué en mémoire, son adresse doit être présente quelque part, comme un pointeur dans une structure ou un tableau dans un autre bloc alloué, ou dans une structure allouée globale, ou dans une variable locale sur la pile. S'il n'y a plus de pointeur sur un bloc, vous pouvez l'appeler "orphelin", et il est une cause des fuites de mémoire.

Et c'est ce qu'un  $GC^{45}$  fait. Il balaye tous les blocs (car il garde un œil sur tous les blocs alloués) à la recherche de pointeurs. Il est important de comprendre qu'il n'a aucune idée du type de données de tous les champs de ces structures dans le blocs—ceci est important, le GC n'a aucune information sur les types. Il balayage juste les blocs à la [rec](#page-1386-0)[h](#page-817-0)erche de mots 32-bit ou 64-bit, et regarde s'ils peuvent être des pointeurs sur d'autres bloc(s). Il balaye aussi la pile. Il traite les blocs alloués et la pile comme des tableaux de mots, dont certains pourraient être des pointeurs.

<span id="page-817-0"></span><sup>45</sup> Garbage Collector

Et s'il trouve un bloc alloué, qui est "orphelin", i.e., sur lequel aucun autre pointeur sur lui depuis un autre bloc ou la pile, ce bloc est considéré comme inutile, devant être libéré. Le processus de balayage prend du temps, et c'est pourquoi les GCs sont critiqués.

Ainsi, un GC comme celui de Boehm<sup>46</sup> (pour du C pur) possède une fonction comme GC\_malloc\_atomic()—en l'utilisant, vous déclarez que le bloc alloué avec cette fonction ne contiendra jamais de pointeur vers un autre bloc. Ça peut être u[ne c](#page-1386-0)haîne de texte, ou un autre type de donnée. (En effet, GC strdup() appelle GC malloc atomic().) Le GC n[e va](#page-1386-0) pas le balayer.

# **3.24 Optimisations de boucle**

# **3.24.1 Optimisation étrange de boucle**

Ceci est une des fonctions memcpy() les plus simple jamais implémentée:

```
void memcpy (unsigned char* dst, unsigned char* src, size_t cnt)
{
        size t i;
        for (i=0; i<cnt; i++)dst[i]=src[i];
};
```
Au moins MSVC 6.0 de la fin des années 1990 jusqu'à MSVC 2013 peuvent produire du code vraiment étrange (ce listing est généré par MSVC 2013 x86) :

```
dst$ = 8 ; taille = 4
\begin{array}{lll} \texttt{src$ = 12} & & ; \text{ taille = 4} \\ \texttt{cnt$ = 16} & & ; \text{ taille = 4} \end{array}; taille = 4_memcpy PROC
        mov edx, DWORD PTR _cnt$[esp-4]
        test edx, edx
        je SHORT $LN1@f
        mov eax, DWORD PTR _dst$[esp-4]
        push esi
        mov esi, DWORD PTR _src$[esp]
        sub esi, eax
; ESI=src-dst, i.e., différence des pointeurs
$LL8@f:
        mov cl, BYTE PTR [esi+eax] ; charger l'octet em "esi+dst" ou en
    "src-dst+dst" au début ou juste en "src"
                eax, DWORD PTR [ear+1] ; dst++
        mov BYTE PTR [eax-1], cl ; stocker l'octet en "(dst++)--" ou
   juste en "dst" au début
                                        ; décrémenter le compteur jusqu'à ce
   que nous ayons fini
        jne SHORT $LL8@f
        pop esi
$LN1@f:
        ret 0
```
<sup>46</sup>https://www.hboehm.info/gc/

memcpy ENDP

Ceci est étrange, car comment travaille les humains avec deux pointeurs? Ils stockent les deux adresses dans deux registres ou deux emplacements mémoire. Dans ce cas, le compilateur MSVC stocke les deux pointeurs comme un pointeur (*dst glissant* dans EAX) et la différence entre les pointeurs *src* et *dst* (qui reste inchangée lors de l'exécution du corps de la boucle) dans ESI. (À propos, ceci est un des rare cas où le type de donnée ptrdiff\_t peut être utilisé.) Lorsqu'il doit charger un octet depuis *src*, il le charge en *diff + dst glissant* et stocke l'octet juste en *dst glissant*.

Ceci est plus une astuce d'optimisation. Mais j'ai récrit cette fonction en:

```
_f2 PROC
       mov edx, DWORD PTR _cnt$[esp-4]
       test edx, edx
       je SHORT $LN1@f
       mov eax, DWORD PTR _dst$[esp-4]
       push esi
      mov esi, DWORD PTR _src$[esp]
       ; eax=dst; esi=src
$LL8@f:
      mov cl, BYTE PTR [esi+edx]
      mov BYTE PTR [eax+edx], cl
       dec edx
       jne SHORT $LL8@f
       pop esi
$LN1@f:
       ret 0
_f2 ENDP
```
…et ça fonctionne aussi efficacement que la version *optimisée* sur mon Intel Xeon E31220 @ 3.10GHz. Peut-être que cette optimisation ciblait des vieux CPUs x86 des années 1990, puisque ce truc est utilisé au moins par l'ancien MS VC 6.0?

Une idée?

Hex-Rays 2.2 a du mal à reconnaître des schémas comme ça (avec de la chance, temporairement?) :

```
void cdecl f1(char *dst, char *src, size t size)
{
 size t counter; // edx@1
 char *sliding dst; // eax@2
 char tmp; // cl@3
 counter = size;
 if ( size )
 {
   sliding_dst = dst;
   do
    {
     tmp = (sliding_dst++)[src - dst]; // difference (src-dst) is
   calculated once, at the beginnning
      *(sliding_dst - 1) = tmp;
```

```
--counter;
    }
    while ( counter );
  }
}
```
Néanmoins, cette astuce d'optimisation est souvent utilisée par MSVC (pas uniquement dans des routines *memcpy()* DIY<sup>47</sup> maison, mais dans de nombreuses boucles qui utilisent deux tableaux ou plus). Donc, ça vaut le coup pour les rétro-ingénieurs de la garder à l'esprit.

## **3.24.2 Autre optimisatio[n d](#page-1385-1)[e](#page-820-0) boucle**

Si vous traitez tous les éléments d'un tableau qui est situé dans la mémoire globale, le compilateur peut l'optimiser. Par exemple, calculons la somme de tous les éléments du tableau de 128 *int* :

```
#include <stdio.h>
int a[128];
int sum of a(){
        int rt=0;
        for (int i=0; i<128; i++)
                rt=rt+a[i];
        return rt;
};
int main()
{
        // initialize
        for (int i=0; i<128; i++)
                a[i]=i;// calculate the sum
        printf ("%d\n", sum_of_a());
};
```
GCC 5.3.1 (x86) avec optimisation peut produire ceci (IDA) :

| text:080484B0 sum of a.<br>text:080484B0.<br>text:080484B5. | proc near<br>mov<br>xor | edx, offset a<br>eax, eax              |
|-------------------------------------------------------------|-------------------------|----------------------------------------|
| text:080484B7.<br>text:080484B9.<br>text:080484C0.          | mov<br>lea              | esi, esi<br>edi, [edi+0]               |
| .text:080484C0 loc 80484C0:<br>text:080484C0.               | add                     | ; CODE XREF: sum of a+1B<br>eax, [edx] |

<span id="page-820-0"></span>47Do It Yourself

800

```
.text:080484C2 add edx, 4
.text:080484C5 cmp edx, offset \angle\downarrow _libc_start_main@@GLIBC_2_0<br>text:080484CB inz.
                                short loc 80484C0
.text:080484CD rep retn
.text:080484CD sum of a endp
.text:080484CD
...
.bss:0804A040 public a
.bss:0804A040 a dd 80h dup(?) ; DATA XREF: main:loc_8048338
.bss:0804A040 ; main+19
.bss:0804A040 _bss ends
.bss:0804A040
extern:0804A240 ;
   ===========================================================================
extern:0804A240
extern:0804A240 ; Segment type: Externs
extern:0804A240 ; extern
extern:0804A240 extrn libc_start_main@@GLIBC_2_0:near
extern:0804A240 ; DATA XREF: main+25
extern:0804A240 ; main+5D
extern:0804A244 extrn __printf_chk@@GLIBC_2_3_4:near<br>extern:0804A248 extrn libc start main:near
                          extrn _{libc_s\bar{t}}art_main:near
extern:0804A248 ; CODE XREF: ___libc_start_main
extern:0804A248 ; DATA XREF: .got.plt:off_804A00C
```
Qu'est-ce que c'est que libc start main@@GLIBC 2 0 en 0x080484C5 ? Ceci est un label situé juste après la fin du tableau a[]. Cette fonction peut être récrite comme ceci:

```
int sum of a v2(){
        int *tmp=a;
        int rt=0;
        do
        {
                 rt=rt+(*tmp);
                 tmp++;
        }
        while (tmp<(a+128));
        return rt;
};
```
La première version a le compteur *i*, et l'adresse de chaque élément du tableau est calculée à chaque itération. La seconde version est plus optimisée: le pointeur sur chaque élément du tableau est toujours prêt et est déplacé de 4 octets à chaque itération. Comment vérifier si la boucle est terminée? Il suffit de comparer le pointeur avec l'adresse juste après la fin du tableau, qui est dans notre cas l'adresse de la fonction \_\_libc\_start\_main() importée de la Glibc 2.0. Parfois ce genre de code est perturbant, et ceci est une astuce d'optimisation très répandue, c'est pourquoi j'ai mis cet exemple.

Ma seconde version est très proche de ce que fait GCC, et lorsque je la compile, le code est presque le même que dans la première version, mais les deux première instructions sont échangées:

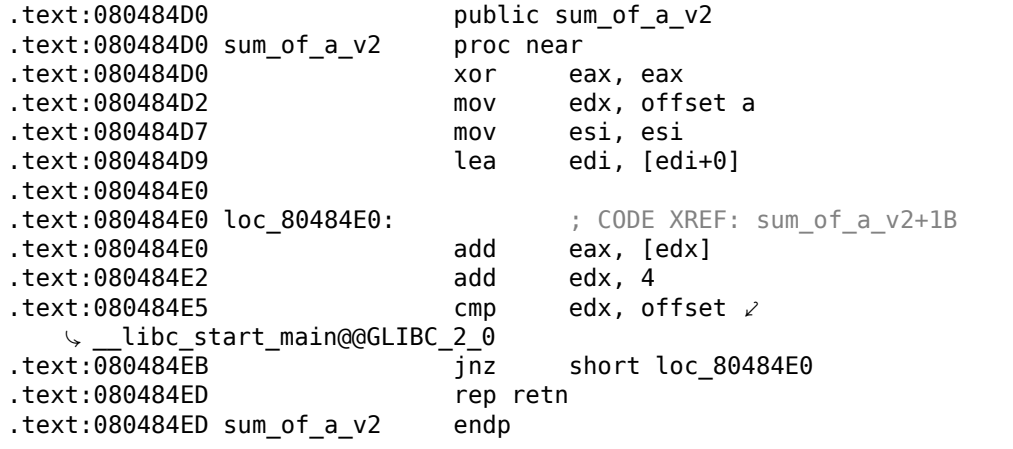

Inutile de dire que cette optimisation n'est possible que si le compilateur peut calculer l'adresse de la fin du tableau pendant la compilation. Ceci se produit si le tableau est global et sa taille fixée.

Toutefois, si l'adresse du tableau est inconnue lors de la compilation, mais que la taille est fixée, l'adresse du label juste après la fin du tableau peut être calculée.

# **3.25 Plus sur les structures**

## **3.25.1 Parfois une structure C peut être utilisée au lieu d'un tableau**

### **Moyenne arithmétique**

```
#include <stdio.h>
int mean(int *a, int len)
{
        int sum=0;
        for (int i=0; i<len; i++)
                sum=sum+a[i];
        return sum/len;
};
struct five ints
{
        int a0;
        int a1;
        int a2;
```
802

```
int a3;
        int a4;
};
int main()
{
        struct five_ints a;
        a.a0=123;
        a.a1=456;
        a.a2=789;
        a.a3=10;
        a.a4=100;
        printf ("%d\n", mean(&a, 5));
        // test:
    https://www.wolframalpha.com/input/?i=mean(123,456,789,10,100)
};
```
Ceci fonctionne: la fonction *mean()* ne va jamais accéder après la fin de la structure *five\_ints*, car 5 est passé, signifiant que seuls 5 entiers vont être accédés.

#### **Mettre une chaîne dans une structure**

```
#include <stdio.h>
struct five_chars
{
        char a0;
        char a1;
        char a2;
        char a3;
        char a4;
} __attribute__ ((aligned (1),packed));
int main()
{
        struct five_chars a;
        a.a0='h';
        a.a1='i';
        a.a2='!';
        a.a3='\\n';a.a4=0;
        printf (&a); // prints "hi!"
};
```
L'attribut *((aligned (1),packed))* doit être utilisé, car sinon, chaque champ de la structure sera aligné sur une limite de 4 ou 8 octets.

#### **Résumé**

Ceci est simplement un autre exemple de la façon dont les structures et les tableaux sont stockés en mémoire. Peut-être qu'aucun programmeur sain ne ferait quelque

chose comme dans cet exemple, excepté dans le cas d'astuces spécifiques. Ou peutêtre dans le cas d'obfuscation de code source?

## **3.25.2 Tableau non dimensionné dans une structure C**

Nous pouvons trouver certaines structures win32 avec la dernier champ défini comme un tableau d'un élément.

```
typedef struct _SYMBOL_INFO {
  ULONG SizeOfStruct;<br>ULONG TypeIndex;
          TypeIndex;
  ...
  ULONG MaxNameLen;<br>TCHAR Name[1]:
           Name[1];} SYMBOL_INFO, *PSYMBOL_INFO;
```
( https://msdn.microsoft.com/en-us/library/windows/desktop/ms680686(v= vs.85).aspx )

Ceci est une astuce, signifiant que le dernier champ est un tableau de taille inconnue, q[ui doit être calculée lors de l'allocation de la structure.](https://msdn.microsoft.com/en-us/library/windows/desktop/ms680686(v=vs.85).aspx)

[Pourquoi: le c](https://msdn.microsoft.com/en-us/library/windows/desktop/ms680686(v=vs.85).aspx)hamp *Name* peut-être court, donc pourquoi le définir avec une sorte de constante *MAX\_NAME* qui peut être 128, 256 et même plus ?

Pourquoi ne pas utiliser un pointeur à la place ? Alors vous devez allouer deux blocs: un pour la structure et pour la chaîne. Ceci peut-être plus lent et peut nécessiter un plus large surplus de mémoire. Donc, vous devez déréférencer le pointeur (i.e., lire l'adresse de la chaîne dans la structure)—ce n'est pas un problème, mais certains disent que c'est un coût supplémentaire.

Ceci est connu comme l'*astuce struct* : http://c-faq.com/struct/structhack. html.

Exemple:

```
#include <stdio.h>
struct st
{
        int a;
        int b;
        char s[];
};
void f (struct st *s)
{
        printf ("%d %d %s\n", s->a, s->b, s->s);
        // f() can't replace s[] with bigger string - size of allocated block
   is unknown at this point
};
```

```
int main()
{
#define STRING "Hello!"
        struct st *s=malloc(sizeof(struct st)+strlen(STRING)+1); // incl.
    terminating zero
        s - >a = 1;
        s - b = 2:
        strcpy (s->s, STRING);
        f(s);
};
```
En quelques mots, ça fonctionne car le C n'a pas de vérification des bornes d'un tableau. Tout tableau est traité comme ayant une taille infinie.

Problème: après l'allocation, la taille entière du bloc alloué pour la structure est inconnue (excepté pour le gestionnaire de mémoire), donc vous ne pouvez pas remplacer une chaîne par un chaîne plus large. Vous pourriez faire quelque chose comme ça si le champ était déclaré comme quelque chose comme *s[MAX\_NAME]*.

Autrement dit, vous avez une structure plus un tableau (ou une chaîne) fusionnés ensemble dans un bloc de mémoire alloué unique. Un autre problème est que vous ne pouvez évidemment pas déclarer deux tableaux comme ceci dans une structure unique, ou déclarer un autre champ après un tel tableau.

Les cieux compilateurs nécessitent de déclarer le tableau avec au moins un élément: *s[1]*, les plus récents permettent de le déclarer comme un tableau de taille variable:*s[]*. Ceci est aussi appelé *membre tableau flexible*.

En lire plus à ce sujet dans GCC documentation<sup>48</sup>, MSDN documentation<sup>49</sup>.

Dennis Ritchie (un des créateurs du C) a appelé ce truc «amabilité non voulue avec l'implémentation du C » (peut-être pour reconnaître la nature astucieuse de cette ruse).

Aimez le ou non, utilisez le ou non: il est encore une autre démonstration de la façon dont les structures sont stockées dans la mémoire, c'est pourquoi j'en ai parlé.

## **3.25.3 Version de structure C**

De nombreux programmeurs Windows ont vu ceci dans MSDN:

```
SizeOfStruct
    The size of the structure, in bytes. This member must be set to sizeof(\varphi\backslash SYMBOL INFO).
```
( https://msdn.microsoft.com/en-us/library/windows/desktop/ms680686(v= vs.85).aspx )

En effet, certaines structures comme *SYMBOL\_INFO* commencent en effet avec ce c[hamp. Pourquoi ? C'est une sorte de version de structure.](https://msdn.microsoft.com/en-us/library/windows/desktop/ms680686(v=vs.85).aspx)

<sup>48</sup>[https://gcc](https://msdn.microsoft.com/en-us/library/windows/desktop/ms680686(v=vs.85).aspx).gnu.org/onlinedocs/gcc/Zero-Length.html

<sup>49</sup>https://msdn.microsoft.com/en-us/library/b6fae073.aspx

Imaginez que vous avez une fonction qui dessine un cercle. Elle prend un unique argument—un pointeur sur une structure avec seulement trois champs: X, Y et radius. Et puis, les affichages couleurs ont inondé le marché durant les années 1980. Et vous voulez ajouter un argument *color* à la fonction. Mais, disons que vous ne pouvez pas lui ajouter un argument (de nombreux logiciels utilisent votre API<sup>50</sup> et ne peuvent pas être recompilés). Et si un vieux logiciels utilise votre API avec un affichage couleur, faites que votre fonction dessine un cercle avec par défaut les couleurs noire et blanche.

Un autre jour, vous ajoutez une autre possibilité: l[e ce](#page-1383-1)rcl[e pe](#page-1383-1)[ut](#page-826-0) maintenant être rempli, et le type de brosse peut être passé.

Voici une solution à ce problème:

```
#include <stdio.h>
struct ver1
{
        size_t SizeOfStruct;
        int coord_X;
        int coord_Y;
        int radius;
};
struct ver2
{
        size t SizeOfStruct;
        int coord_X;
        int coord_Y;
        int radius;
        int color;
};
struct ver3
{
        size_t SizeOfStruct;
        int coord_X;
        int coord_Y;
        int radius;
        int color;
        int fill_brush_type; // 0 - do not fill circle
};
void draw_circle(struct ver3 *s) // latest struct version is used here
{
        //
   we presume SizeOfStruct, coord X and coord Y fields are always present
        printf ("We are going to draw a circle at d:\d:%d\n", s->coord_X, s->\ell\setminus coord Y);
        if (s->SizeOfStruct>=sizeof(int)*5)
        {
```
<span id="page-826-0"></span><sup>50</sup>Application Programming Interface

```
// this is at least ver2, color field is present
                printf ("We are going to set color %d\n", s->color);
        }
        if (s->SizeOfStruct>=sizeof(int)*6)
        {
                // this is at least ver3, fill_brush_type field is present
                printf ("We are going to fill it using brush type %d\n", s\varphiÇ ->fill_brush_type);
        }
};
// early software version
void call_as_ver1()
{
        struct ver1 s;
        s.SizeOfStruct=sizeof(s);
        s.coord_X=123;
        s.coord_Y=456;
        s.radius=10;
        printf ("** %s()\n", __FUNCTION__);
        draw_circle(&s);
};
// next software version
void call as ver2()
{
        struct ver2 s;
        s.SizeOfStruct=sizeof(s);
        s.coord_X=123;
        s.coordY=456;
        s.radius=10;
        s.color=1;
        printf ("** %s()\n", __FUNCTION__);
        draw circle(&s);
};
// latest, the most extended version
void call_as_ver3()
{
        struct ver3 s;
        s.SizeOfStruct=sizeof(s);
        s.coord_X=123;
        s.coord_Y=456;
        s.radius=10;
        s.color=1;
        s.fill brush type=3;
        print^-("** \space 0.5"s() \n\; " - FUNCTION__);draw_circle(&s);
};
int main()
{
```
806
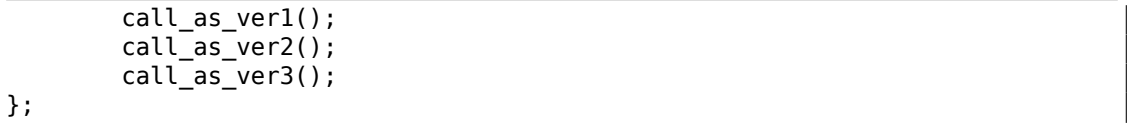

Autrement dit, le champ *SizeOfStruct* prend le rôle d'un champ *version of structure*. Il pourrait être un type énuméré (1, 2, 3, etc.), mais mettre le champ *SizeOfStruct* à *sizeof(struct...)* est moins sujet à l'erreur: nous écrivons simplement *s.SizeOfStruct=sizeof(...)* dans le code de l'appelant.

807

En C++, ce problème est résolu en utilisant l'*hérutage* (3.21.1 on page 706). Vous avez seulement à étendre la classe de base (appelons la *Circle*), puis vous aurez une classe *ColoredCircle*, et ensuite *FilledColoredCircle*, et ainsi de suite. La version courante d'un objet (ou, plus précisemment, le *type* courant) sera déterminé en utilisant la RTTI de  $C++$ .

Donc lorsque vous voyez *SizeOfStruct* quelque part dans MSDN—peut-être que cette structure a été étendue au moins une fois par le passé.

## **3.25.4 [Fich](#page-1382-0)ier des meilleurs scores dans [le jeu](#page-1383-0) «Block out » et sérialisation basique**

De nombreux jeux vidéo ont un fichier des meilleurs scores, parfois appelé «Hall of fame ». L'ancien jeu «Block out »<sup>51</sup> (tetris 3D de 1989) ne fait pas exception, voici ce que nous voyons à la fin:

| Pit: 7×7×18, Block Set: FLAT                                                                                                    |
|----------------------------------------------------------------------------------------------------|
|                                                                                                    |
| 1. Xenia 479 (03-27-2018)<br>$2. \text{ Paul} \dots \dots$ 353 (03-27-2018)<br>$3.$ John $326$ (03-27-2018)<br>4. James 324 (03-27-2018)<br>5. Charlie 234 (03-27-2018)<br>6. Mike $181$<br>$(03 - 27 - 2018)$<br>7. Phil 172 (03-27-2018)<br>8. Mary 123 (03-27-2018)<br>9. Tom 119 (03–27–2018)<br>$119(03 - 27 - 2018)$<br>$10.$ Bob<br>Start Game<br>Change Setup<br>Main Menu<br>Quit Game |

Fig. 3.4: Table des meilleurs scores

Maintenant, nous pouvons voir que le fichier qui a changé après que nous ayons ajouté notre nom est *BLSCORE.DAT*.

<sup>51</sup>http://www.bestoldgames.net/eng/old-games/blockout.php

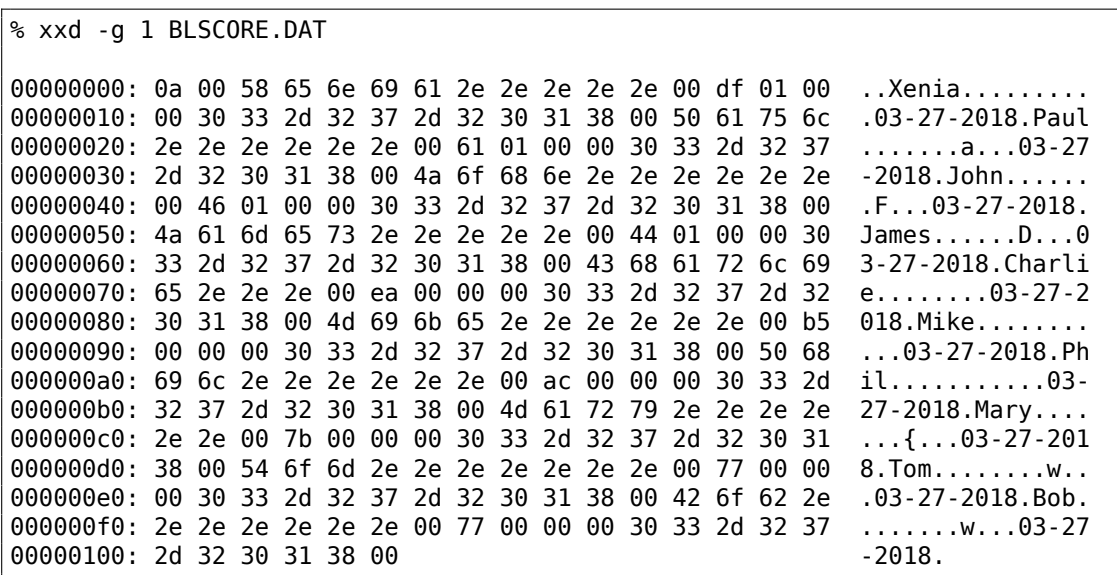

Toutes les entrées sont clairement visibles. Le premier octet est probablement le nombre d'entrées. Le second est zéro, en fait, le nombre d'entrées peut-être une valeurs 16-bit couvrant les deux premiers octets.

Ensuite, après le nom «Xenia », nous voyons les octets 0xDF et 0x01. Xenia a un score de 479, et ceci est exactement 0x1DF en hexadécimal. Donc une valeur de score est probablement un entier 16-bit, ou un entier 32-bit: il y a deux octets à zéro de plus après.

Maintenant, pensons au fait qu'à la fois les éléments des tableaux et des structures sont toujours placés en mémoire de manière adjacente les uns aux autres. Cela nous permet d'écrire le tableau/la structure entièrement dans le fichier en utilisant une fonction unique *write()* ou *fwrite()*, et de le restaurer en utilisant *read()* ou *fread()*, aussi simplement que ça. Ceci est ce qui est appelé *sérialisation* de nos jours.

#### **Lire**

Maintenant, écrivons un petit programme en C pour lire le fichier des meilleurs scores:

```
#include <assert.h>
#include <stdio.h>
#include <stdint.h>
#include <string.h>
struct entry
{
        char name[11]; // incl. terminating zero
        uint32_t score;
        char date[11]; // incl. terminating zero
} attribute ((aligned (1), packed));
```
809

```
struct highscore file
{
        uint8 t count;
        uint8_t unknown;
        struct entry entries[10];
} __attribute__ ((aligned (1), packed));
struct highscore_file file;
int main(int argc, char* argv[])
{
        FILE* f=fopen(argv[1], "rb");
        assert (f!=NULL);
        size t got=fread(&file, 1, sizeof(struct highscore file), f);
        assert (got==sizeof(struct highscore file));
        fclose(f);
        for (int i=0; i<file.count; i++)
        {
                printf ("name=%s score=%d date=%s\n",
                                file.entries[i].name,
                                file.entries[i].score,
                                file.entries[i].date);
        };
};
```
Nous avons besoin de l'attribut *((aligned (1),packed))* de GCC afin que tous les champs de la structure soient alignés sur une limite de 1-octet.

Bien sûr, il fonctionne:

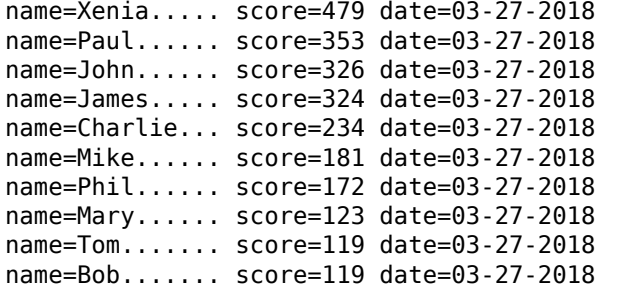

(Inutile de dire que chaque nom est complété avec des points, à la fois à l'écran et dans le fichier, peut-être pour des raisons esthétique.)

#### **Écrire**

Vérifions si nous avons raison à propos de la largeur de la variable du score. Est-ce réellement sur 32 bits?

```
int main(int argc, char* argv[])
{
        FILE* f=fopen(argv[1], "rb");
        assert (f!=NULL);
```

```
size t got=fread(&file, 1, sizeof(struct highscore file), f);
        assert (got==sizeof(struct highscore_file));
        fclose(f);
        strcpy (file.entries[1].name, "Mallory...");
        file.entries[1].score=12345678;
        strcpy (file.entries[1].date, "08-12-2016");
        f=fopen(argv[1], "wb");
        assert (f!=NULL);
        got=fwrite(&file, 1, sizeof(struct highscore_file), f);
        assert (got==sizeof(struct highscore_file));
        fclose(f);
};
```
Lançons Blockout:

| <b><i>SHE-SHE-SHE-</i></b> (2001)                                   | HALL OF FAME<br>44-44-44                                                                                                    |
|---------------------------------------------------------------------|----------------------------------------------------------------------------------------------------|
|                                                                     | Pit: 7x7x18, Block Set: FLAT                                                                                                    |
| James 324<br>4.1<br>5. Charlie 234<br>6. Mike 181<br>9.1<br>10. Tom | 1. Xenia 479 (03-27-2018)<br>2. Mallory 345678 (08–12–2016)<br>3. John 326 (03-27-2018)<br>$(03 - 27 - 2018)$<br>$(03 - 27 - 2018)$<br>$(03 - 27 - 2018)$<br>7. Phil 172 (03-27-2018)<br>8. Mary 123 (03-27-2018)<br>$123(03-27-2018)$<br>- 119 -<br>$(03 - 27 - 2018)$ |

Fig. 3.5: Table des meilleurs scores

Les deux premiers chiffres (1 et 2) ne sont pas affichés: 12345678 devient 345678. Peut-être est-ce un problème de formatage... mais le nombre est presque correct. Maintenant, je le change en 999999 et relance le jeu:

| *** HALL OF FAME<br>$-345 - 345 - 345$                                                                                                    |
|----------------------------------------------------------------------------------------------------|
| Pit: 7×7×18. Block Set: FLAT                                                                                                    |
| Xenia 479 (03-27-2018)<br>1.7<br>2. Mallory 999999 (08-12-2016)<br>$3.$ John 326 (03-27-2018)<br>4. James 324 (03-27-2018)<br>5. Charlie 234 (03-27-2018)<br>6. Mike 181 (03-27-2018)<br>7. Phil 172 (03-27-2018)<br>$-133(03-27-2018)$<br>8.<br>9.  132 (03–27–2018)<br>10. Mary 123 (03-27-2018) |

Fig. 3.6: Table des meilleurs scores

Maintenant, c'est correct. Oui, la valeur du score est un entier 32-bit.

#### **Est-ce de la sérialisation?**

…presque. Ce genre de sérialisation est très populaire dans les logiciels scientifiques et d'ingénierie, où l'efficacité et la rapidité sont bien plus importantes que de convertir de et vers XML<sup>52</sup> ou JSON<sup>53</sup>.

Une chose importante est que vous ne pouvez évidemment pas sérialiser des pointeurs, car à chaque fois que vous chargez le programme en mémoire, toutes les structures pe[uven](#page-1385-0)[t](#page-832-0) êtr[e allo](#page-1385-1)[ué](#page-832-1)es à des endroits différents.

Mais, si vous travaillez sur des sortes de MCU à bas coût avec un simple OS dessus et que vous avez vos structures toujours allouées à la même place en mémoire, peut-être pouvez-vous sauver et restaurer de la sorte.

#### **Bruit aléatoire**

Lorsque je préparais cet exemple, j'ai dû lancer «Block out» de nombreuses fois et jouer un peu avec pour remplir la table des meilleurs scores avec des noms au hasard.

Et lorsqu'il y avait seulement 3 entrées dans le fichier, j'ai vu ceci:

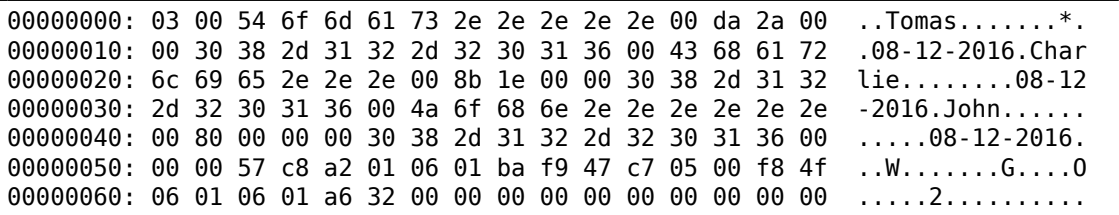

<sup>52</sup>Extensible Markup Language

<span id="page-832-1"></span><span id="page-832-0"></span>53 JavaScript Object Notation

00000070: 00 00 00 00 00 00 00 00 00 00 00 00 00 00 00 00 ................ 00000080: 00 00 00 00 00 00 00 00 00 00 00 00 00 00 00 00 ................ 00000090: 00 00 00 00 00 00 00 00 00 00 00 00 00 00 00 00 ................ 000000a0: 00 00 00 00 00 00 00 00 00 00 93 c6 a2 01 46 72 ..............Fr 000000b0: 8c f9 f6 c5 05 00 f8 4f 00 02 06 01 a6 32 06 01 .......O.....2.. 000000c0: 00 00 98 f9 f2 c0 05 00 f8 4f 00 02 a6 32 a2 f9 .........0...2.. 000000d0: 80 c1 a6 32 a6 32 f4 4f aa f9 39 c1 a6 32 06 01 ...2.2.O..9..2.. 000000e0: b4 f9 2b c5 a6 32 e1 4f c7 c8 a2 01 82 72 c6 f9 ..+..2.O.....r.. 000000f0: 30 c0 05 00 00 00 00 00 00 00 a6 32 d4 f9 76 2d 0..........2..v-00000100: a6 32 00 00 00 00 .2....

Le premier octet a la valeur 3, signifiant qu'il y a 3 entrées. Et ces 3 entrées sont présentes. Mais nous avons des valeurs aléatoires dans la seconde moitié du fichier.

Le bruit provient probablement de données non initialisées. Peut-être que «Block out » alloue de la mémoire pour 10 entrées quelque part dans le tas, où, manifestement, des valeurs pseudo-aléatoires (laissées par quelque chose d'autre) sont présentes. Ensuite il a rempli les premier/second octet, 3 entrées, et puis n'a jamais touché aux 7 autres entrées, donc elles ont été écrites dans le fichier telles quelles.

Lorsque «Block out » charge le fichier des meilleurs scores la fo[is s](#page-1389-0)uivante, il lit le nombre d'entrée dans les 2 premiers octets (3) et puis ignore ce qui vient après elles.

Ceci est un problème courant. Pas un problème au sens strict: ce n'est pas un bogue, mais de l'information peut fuiter à l'extérieur.

Les versions de Microsoft Word des années 1990 laissaient souvent des morceaux de texte précédemment édité dans les fichiers \*.doc\*. C'était alors une sorte de distraction d'obtenir un fichier *.doc* de quelqu'un d'autre, de l'ouvrir dans un éditeur hexadécimal et de lire d'autres choses, qui avaient été éditées avant sur cet ordinateur.

Le problème peut être beaucoup plus sérieux: le bogue Heartbleed dans OpenSSL.

#### **Devoir**

«Block out » a plusieurs types de pièces (plat/basique/étendu), la taille peut être configurée, etc. Et il semble que pour chaque configuration, «Block out » a son propre tableau des meilleurs scores. J'ai remarqué que de l'information est probablement stockée dans le fichier *BLSCORE.IDX*. Ceci peut être un travail pour les fans de «Block out »—de comprendre aussi sa structure. Les fichiers de «Block out » sont ici: http: //beginners.re/examples/blockout.zip (incluant le fichier binaire des meilleurs scores que j'ai utilisé dans cet exemple). Vous pouvez utiliser DosBox pour le lancer.

# **[3.26 memmove\(\) et memc](http://beginners.re/examples/blockout.zip)py()**

La différence entre ces deux fonctions standards est que *memcpy()* copie aveuglément un bloc à un autre endroit, alors que *memmove()* gère correctement les blocs qui se recouvrent. Par exemple, si vous voulez déplacer une chaîne de deux octets en arrière:

`|.|.|h|e|l|l|o|...` -> `|h|e|l|l|o|...`

*memcpy()* qui copie des mots de 32-bit ou de 64-bit à la fois, ou même SIMD, va manifestement échouer ici, une routine de copie par octet doit être utilisée à la place.

Maintenant un exemple encore plus avancé, insérer deux octets au dé[but d'](#page-1382-1)une chaîne:

```
`|h|e|l|l|o|...` -> `|.|.|h|e|l|l|o|...`
```
Maintenant, même une copie octet par octet va échouer, car vous devez copier en partant de la fin.

C'est un cas rare où le flag x86 DF doit être mis avant l'instruction REP MOVSB : DF défini la direction, et maintenant, nous devons déplacer en arrière.

La routine *memmove()* typique fonctionne comme ceci: 1) si la source est avant la destination, copier en avant; 2) si la source est après la destination, copier en arrière.

Ceci est la fonction *memmove()* de uClibc:

```
void *memmove(void *dest, const void *src, size_t n)
{
        int eax, ecx, esi, edi;
        __asm__ __volatile__(
                " movl %%eax, %%edi\n"
                        cmpl %%esi, %%eax\n"
                " je 2f\ln N \neq (optional) src == dest -> NOP */
                " \frac{1}{3} jb \frac{1}{\sqrt{2}} if \n" /* src > dest -> simple copy */
                " leal -1(%esi,%secx), %sesi\" leal -1(%%eax,%%ecx), %%edi\n"
                " std\n"<br>"1:      rep; m
                        rep; movsb\n"
                        " cld\n"
                "2:\n"
                : "=&c" (ecx), "=&S" (esi), "=&a" (eax), "=&D" (edi)
                : "0" (n), "1" (src), "2" (dest)
                : "memory"
        );
        return (void*)eax;
}
```
Dans le premier cas, REP MOVSB est appelée avec le flag DF à zéro. Dans le second, DF est mis, puis remis à zéro.

Un algorithme plus complexe contient la logique suivante:

«Si la différence entre la *source* et la *destination* est plus grande que la largeur d'un mot, copier en utilisant des mots plutôt que des octets, et utiliser une copie octet par octet pour copier les parties non alignées. »

Voici comment ça se passe dans la partie C non optimisée de la Glibc 2.24.

Compte tenu de cela, *memmove()* peut être plus lente que *memcpy()*. Mais certains, Linus Torvalds inclus, argumentent<sup>54</sup> que *memcpy()* devrait être un alias (ou synonyme) de *memmove()*, et cette dernière fonction devrait juste tester au début, si les buffers se recouvrent ou non, et ensuite se comporter comme *memcpy()* ou *memmove()*. De nos jours, le test de recouvrement de buffers est peu coûteux, après tout.

## **3.26.1 Stratagème anti-debugging**

J'ai entendu parler de stratagème anti-debugging où tout ce que vous devez faire pour crasher le processus est de mettre DF : le prochain appel à *memcpy()* va conduire au crash, car il copiera en arrière. Mais je ne peux pas tester ceci: il semble que toutes les routines de copie de mémoire mettent DF à 1/0 comme elles le veulent. D'un autre côté, *memmove()* de uClibc que j'ai déjà cité ici, ne remet pas explicitement DF à zéro (assume-t-elle que DF est toujours à zéro?), donc ça peut vraiment planter.

# **3.27 setjmp/longjmp**

...

Il s'agit d'un mécanisme en C qui est très similaire au mecanisme throw/catch en C++ ou d'autres LPs de haut niveau. Voici un exemple tiré de la zlib:

```
/* return if bits() or decode() tries to read past available input */<br>if (setjmp(s.env) != 0) <br>/* if came back here via longjmp()
                                               \gamma^* if came back here via longjmp(), \gamma\sqrt{\frac{*}{err}} = 2;\gamma^* then skip decomp(), return \gamma\sqrt{2} error */else
         err = decomp(\&s); /* decompress */
...
    /* load at least need bits into val */
    val = s - \text{bitbuf};while (s->bitcnt < need) {
         if (s-)left = 0 {
              s->left = s->infun(s->inhow, \&(s->in));
              if (s->left == 0) longjmp(s->env, 1); /* out of input */...
         if (s - >left = 0) {
              s->left = s->infun(s->inhow, \&(s->in));
              if (s->left == 0) longjmp(s->env, 1); /* out of input */
```
( zlib/contrib/blast/blast.c )

<sup>54</sup>https://bugzilla.redhat.com/show\_bug.cgi?id=638477#c132

L'appel à setjmp() sauve les valeurs courantes de PC, SP et autres registres dans une structure env, puis renvoie 0.

En cas d'erreur, longjmp() vous *téléporte* au point juste après l'appel à setjmp(), comme si l'appel à setjmp() avait renvoyé une valeur non nulle (qui avait été passée à longjmp()). Ceci nous rappel l'appel système for[k\(\)](#page-1380-1) [sou](#page-1380-2)s UNIX.

Maintenant, regardons un exemple épuré:

```
#include <stdio.h>
#include <setjmp.h>
jmp_buf env;
void f2()
{
        printf ("%s() begin\n", __FUNCTION__);
        // something odd happened here
        longjmp (env, 1234);
        print f ("%s() end\n", [FWO].
};
void f1()
{
        printf ("%s() begin\n", __FUNCTION__);
        f2();
        printf ("%s() end\n", __FUNCTION__);
};
int main()
{
        int err=setjmp(env);
        if (err==0)
        {
                f1();
        }
        else
        {
                printf ("Error %d\n", err);
        };
};
```
Si nous le lançons, nous voyons:

...

f1() begin f2() begin Error 1234

La structure jmp\_buf est généralement non-documentée, pour préserver la compatibilité ascendante.

Regardons comment setjmp() est implémenté dans MSVC 2013 x64:

```
; RCX = address of jmp_buf
mov [rcx], rax
mov [rcx+8], rbx
mov [rcx+18h], rbp
mov [rcx+20h], rsi
mov [rcx+28h], rdi
mov [rcx+30h], r12
mov [rcx+38h], r13
mov [rcx+40h], r14
mov [rcx+48h], r15
lea r8, [rsp+arg_0]
mov [rcx+10h], r8
mov r8, [rsp+0] ; get saved RA from stack
mov [rcx+50h], r8 ; save it
stmxcsr dword ptr [rcx+58h]
fnstcw word ptr [rcx+5Ch]
movdqa xmmword ptr [rcx+60h], xmm6
movdqa xmmword ptr [rcx+70h], xmm7
movdqa xmmword ptr [rcx+80h], xmm8
movdqa xmmword ptr [rcx+90h], xmm9
movdqa xmmword ptr [rcx+0A0h], xmm10
movdqa xmmword ptr [rcx+0B0h], xmm11
movdqa xmmword ptr [rcx+0C0h], xmm12
movdqa xmmword ptr [rcx+0D0h], xmm13
movdqa xmmword ptr [rcx+0E0h], xmm14
movdqa xmmword ptr [rcx+0F0h], xmm15
retn
```
Cela remplit juste la structure jmp\_buf avec la valeur courante de presque tous les registres. Aussi, la valeur courante de RA est prise de la pile et sauvée dans jmp buf: elle sera utilisée comme nouvelle valeur de PC dans le futur.

Maintenant longjmp() :

... ; RCX = address of jmp\_buf mov rax, rdx mov rbx, [rcx+8] mov rsi, [rcx+20h] mov rdi, [rcx+28h] mov r12, [rcx+30h] mov r13, [rcx+38h] mov r14, [rcx+40h] mov r15, [rcx+48h] ldmxcsr dword ptr [rcx+58h] fnclex fldcw word ptr [rcx+5Ch] movdqa xmm6, xmmword ptr [rcx+60h] movdqa xmm7, xmmword ptr [rcx+70h]

movdqa xmm8, xmmword ptr [rcx+80h] movdqa xmm9, xmmword ptr [rcx+90h] movdqa xmm10, xmmword ptr [rcx+0A0h] movdqa xmm11, xmmword ptr [rcx+0B0h] movdqa xmm12, xmmword ptr [rcx+0C0h] movdqa xmm13, xmmword ptr [rcx+0D0h] movdqa xmm14, xmmword ptr [rcx+0E0h] movdqa xmm15, xmmword ptr [rcx+0F0h] mov rdx, [rcx+50h] ; get PC (RIP) mov rbp, [rcx+18h] mov rsp, [rcx+10h] jmp rdx ; jump to saved PC ...

Cela restaure (presque) tous les registres, prend RA dans la structure et y saute. Ceci fonctionne en effet comme si setjmp() retournait à l'appelant. Aussi, RAX est mis pour être égal au second argument de longjmp(). Ceci fonctionne comme si setjmp() renvoyait une valeur non-zéro en première place.

Comme effet de bord de la restauration de SP, tout[es l](#page-1380-3)es valeurs dans la pile qui ont été définies et utilisées entre les appels à setjmp() et longjmp() sont laissées tomber. Elles ne seront plus utilisées du tout. Ainsi, longjmp() saute usuellement en arrière 55 .

Ceci implique que, contrairement au méc[anis](#page-1380-2)me throw/catch en C++, aucune mémoire ne sera libérée, aucun destructeur ne sera appelé, etc. Ainsi, cette technique [pe](#page-838-0)ut parfois être dangereuse. Néanmoins, elle est assez populaire. C'est toujours utilisé dans Oracle RDBMS.

Cela a aussi un effet de bord inattendu: si un buffer a été dépassé dans une des fonctions (peut-être à cause d'une attaque distante), et qu'une fonction veut signaler une erreur, et ça appelle longjmp(), la partie de la pile récrite ne sera pas utilisée.

À titre d'exercice, vous pouvez essayer de comprendre pourquoi tous les registres ne sont pas sauvegardés. Pourquoi XMM0-XMM5 et d'autres registres sont évités?

# **3.28 Autres hacks bizarres de la pile**

## **3.28.1 Accéder aux arguments/variables locales de l'appelant**

Des bases de C/C++, nous savons qu'il est impossible à une fonction d'accéder aux arguments de la fonction appelante ou à ses variables locales.

Néanmoins, c'est possible en utilisant des astuces tordues. Par exemple:

```
#include <stdio.h>
```

```
void f(char *text)
```
<span id="page-838-0"></span><sup>&</sup>lt;sup>55</sup>Toutefois, il y a des gens qui l'utilisent pour des choses bien plus compliquées, imitation des coroutines, etc.: https://www.embeddedrelated.com/showarticle/455.php, http://fanf.livejournal. com/105413.html

```
{
        // print stack
        int *tmp=&text;
        for (int i=0; i < 20; i++){
                printf ("0x%x\n", *tmp);
                tmp++;
        };
};
void draw_text(int X, int Y, char* text)
{
        f(text);
        printf ("We are going to draw [%s] at %d:%d\n", text, X, Y);
};
int main()
{
        printf ("address of main()=0x%x\n", &main);
        printf ("address of draw_text()=0x%x\n", &draw_text);
        draw_text(100, 200, "Hello!");
};
```
Sur Ubuntu 32-bit avec GCC 5.4.0, j'obtiens ceci:

```
address of main()=0x80484f8
address of draw_text()=0x80484cb
0x8048645 first argument to f()
0x8048628
0xbfd8ab98
0xb7634590
0xb779eddc
0xb77e4918
0xbfd8aba8
0x8048547 return address into the middle of main()
0x64 first argument to draw_text()
0xc8 second argument to draw text()
0x8048645 third argument to draw_text()
0x8048581
0xb779d3dc
0xbfd8abc0
0 \times 00xb7603637
0xb779d000
0xb779d000
0x00xb7603637
```
(Les commentaires sont miens.)

Puisque *f()* commence à énumérer les éléments de la pile à son premier argument, le premier élément de la pile est en effet un pointeur sur la chaîne «Hello! ». Nous

voyons que son adresse est aussi utilisée comme troisième argument de la fonction *draw\_text()*.

Dans *f()* nous pouvons lire tous les arguments des fonctions et les variables locales si nous connaissons exactement l'agencement de la pile, mais ça change toujours d'un compilateur à l'autre. Des niveaux d'optimisation différents modifient grandement la structure de la pile.

Mais, si nous pouvons d'une manière ou d'une autre détecter l'information dont nous avons besoin, nous pouvons l'utiliser et même la modifier. À titre d'exemple, j'ai retravaillé la fonction *f()* :

```
void f(char *text)
{
        ...
        // find 100, 200 values pair and modify the second on
        tmp=&text;
        for (int i=0; i<20; i++)
        {
                if (*tmp==100 && *(tmp+1)==200)
                {
                         printf ("found\n");
                         *(tmp+1)=210; // change 200 to 210
                        break;
                };
                tmp++;
        };
};
```
Hé mais, ça fonctionne:

found We are going to draw [Hello!] at 100:210

#### **Résumé**

C'est vraiment un sale hack, dont le but est de montrer l'intérieur de la pile. Je n'ai jamais vu ni entendu dire que quelqu'un ai utilisé ceci dans du code réel. Mais encore, ceci est un bon exemple.

#### **Exercice**

L'exemple a été compilé sans optimisation sur Ubuntu 32-bit avec GCC 5.4.0 et il fonctionne. Mais lorsque j'active l'optimisation maximum -O3, ça plante. Essayez de trouver pourquoi.

Utilisez votre compilateur et OS favori, essayez différents niveaux d'optimisation, trouvez si ça fonctionne et si ça ne fonctionne pas, trouvez pourquoi.

### **3.28.2 Renvoyer une chaîne**

Ceci est un bug classique tiré de Brian W. Kernighan, Rob Pike, *Practice of Programming*, (1999) :

```
#include <stdio.h>
char* amsq(int n, char* s)
{
        char buf[100];
        sprintf (buf, "error %d: %s\n", n, s) ;
        return buf;
};
int main()
{
        printf ("%s\n", amsg (1234, "something wrong!"));
};
```
Il va planter. Tout d'abord essayons de comprendre pourquoi.

Ceci est l'état de la pile avant le retour de amsg() :

```
(lower addresses)
...
[amsg(): 100 bytes]
[RA] <- current SP
[two amsg arguments]
[something else]
[main() local variables]
...
(upper addresses)
```
Ensuite amsg() rend le contrôle du flux à main(), jusqu'ici, tout va bien. Mais printf() est appelée depuis main(), qui, en fait, utilise la pile pour ses propres besoin, zappant le buffer de 100-octet. Au mieux, du contenu indéterminé sera affiché.

Difficile à croire, mais je sais comment résoudre ce problème:

```
#include <stdio.h>
char* amsg(int n, char* s)
{
        char buf[100];
        sprintf (buf, "error %d: %s\n", n, s) ;
        return buf;
```

```
821
```

```
};
char* interim (int n, char* s)
{
        char large_buf[8000];
        // make use of local array.
        // it will be optimized away otherwise, as useless.
        large_buf[0]=0;
        return amsg (n, s);
};
int main()
{
        printf ("%s\n", interim (1234, "something wrong!"));
};
```
Cela va fonctionner si il est compilé avec MSVC 2013 sans optimisation et avec l'option /GS- option<sup>56</sup>. MSVC avertira: "warning C4172: returning address of local variable or temporary", mais le code s'exécutera et le message sera affiché. Regardons l'état de la pile au moment où amsg() renvoie le contrôle à interim() :

```
(lower addresses)
...
[amsg(): 100 bytes]
[RA] <- current SP
[two amsg() arguments]
[interim() stuff, incl. 8000 bytes]
[something else]
[main() local variables]
...
(upper addresses)
```
Maintenant, l'état de la pile au moment où interim() rend le contrôle à main() :

```
(lower addresses)
...
[amsg(): 100 bytes]
[RA]
[two amsq() arguments]
[interim() stuff, incl. 8000 bytes]
[something else] <- current SP
[main() local variables]
...
(upper addresses)
```
<span id="page-842-0"></span>56 Supprimer la vérification de sécurité du buffer

Donc lorsque main() appelle printf(), elle utilise l'espace de pile où le buffer d'interim() était alloué, et ne zappe pas les 100 octets contenant le message d'erreur, car 8000 octets (ou peut-être bien moins) sont suffisants pour tout ce que printf() et les autres fonctions font!

Ca pourrait aussi fonctionner si il y a plusieurs fonctions entre, comme:  $main() \rightarrow$ f1()  $\rightarrow$  f2()  $\rightarrow$  f3() ...  $\rightarrow$  amsg(), et alors le résultat de amsg() est utilisé dans main(). La distance entre  $SP$  dans main() et l'adresse de buf [] doit être assez grande.

C'est pourquoi les bugs de ce genre sont dangereux: parfois votre code fonctionne (et le bug ne se produit pas), parfois non. Ces genres de bug sont par humour appelés *heisenbu[gs](#page-1380-2)* ou *schrödinbugs*.

# **3.29 OpenMP**

OpenMP est l'un des moyens les plus simple de paralléliser des algorithmes simples.

À titre d'exemple, essayons de construire un programme pour calculer une *nonce* cryptographique.

Dans mon exemple simpliste, le *nonce* est un nombre ajouté au texte non chiffré afin de produire un hash avec quelques caractéristiques spécifiques.

Par exemple, à certaines étapes, le protocole Bitcoin nécessite de trouver de tels *nonce* dont le hash résultant contient un nombre spécifique de zéros consécutifs. Ceci est aussi appelé «preuve de travail» <sup>57</sup> (i.e., le système prouve qu'il a fait des calculs intensifs et y a passé du temps).

Mon exemple n'est en aucun cas lié au Bitcoin, il va essayer d'ajouter des nombres à la chaîne afin de trouver un nombre tel [que](#page-843-0) le hash de «hello, world! <number> » avec l'algorithme SHA512, contiendra au moins 3 octets à zéro.

Limitons notre recherche brute-force dans l'intervalle 0..INT32\_MAX-1 (i.e., 0x7FFFFFFE ou 2147483646).

L'algorithme est assez direct:

```
#include <stdio.h>
#include <string.h>
#include <stdlib.h>
#include <time.h>
#include "sha512.h"
int found=0;
int32_t checked=0;
int32_t^* _min;
int32^{-}t^{*} max;
time t start;
#ifdef __GNUC__
```
<span id="page-843-0"></span><sup>57</sup>Wikipédia

```
#define min(X.Y) ((X) < (Y) ? (X) : (Y))
#define max(X, Y) ((X) > (Y) ? (X) : (Y))#endif
void check nonce (int32 t nonce)
{
        uint8_t buf[32];
        struct sha512_ctx ctx;
        uint8_t res[64];
        // update statistics
        int t=omp_get_thread_num();
        if (min[t] == -1)
                 __min[t]=nonce;
        if ( max[t]==-1)
                __max[t]=nonce;
        __min[t]=min(__min[t], nonce);
        \boxed{\phantom{a}}max[t]=max(\boxed{\phantom{a}}max[t], nonce);
        // idle if valid nonce found
        if (found)
                 return;
        memset (buf, 0, sizeof(buf));
        sprintf (buf, "hello, world!_%d", nonce);
        sha512_init_ctx (&ctx);
        sha512_process_bytes (buf, strlen(buf), &ctx);
        sha512_finish_ctx (&ctx, &res);
        if (res[0] == 0 & res[1] == 0 & res[2] == 0){
                 printf ("found (thread %d): [%s]. seconds spent=%d\n", t, \angle\zeta buf, time(NULL)-start);
                 found=1;
        };
        #pragma omp atomic
        checked++;
        #pragma omp critical
        if ((checked % 100000)==0)
                 printf ("checked=%d\n", checked);
};
int main()
{
        int32 t i;
        int threads=omp_get_max_threads();
        printf ("threads=%d\n", threads);
        __min=(int32_t*)malloc(threads*sizeof(int32_t));
        max=(int32^-t*)malloc(threads*sizeof(int32^-t));
```

```
for (i=0; i<threads; i++)min[i] = max[i] = -1;start=time(NULL);
        #pragma omp parallel for
        for (i=0; i<INT32 MAX; i++)check_nonce (i);
        for (i=0; i<threads; i++)
                printf ("_min[%d]=0x%08x _max[%d]=0x%08x\n", i, _min[i], \anglei, max[i]);
        free(\text{min}); free(\text{max});
};
```
La fonction check nonce() ajoute simplement un nombre à la chaîne, hashe le résultat avec l'algorithme SHA12 et teste si il y a 3 octets à zéro dans le résultat.

Une partie très importante du code est:

#pragma omp parallel for for  $(i=0; i MAX;  $i++)$$ check nonce (i);

Oui, c'est simple, sans le #pragma nous appelons check\_nonce() pour chaque nombre de 0 à INT32\_MAX (0x7fffffff ou 2147483647). Avec le #pragma, le compilateur ajoute du code particulier qui découpe l'intervalle de la boucle en des plus petits, afin de les lancer sur tous les cœurs de CPU disponible<sup>58</sup>.

L'exemple peut être compilé<sup>59</sup> dans MSVC 2012:

cl openmp example.c sha512.obj /openmp /O1 /Zi /Faopenmp example.asm

Ou dans GCC:

gcc -fopenmp 2.c sha512.c -S -masm=intel

### **3.29.1 MSVC**

Maintenant voici comment MSVC 2012 génère la boucle principale:

| push | OFFSET main\$omp\$1 |
|------|---------------------|
| push | 0                   |
| push |                     |
| call | __vcomp_fork        |
| add  | esp, 16             |
|      |                     |

Listing 3.125 : MSVC 2012

<sup>58</sup>N.B.: Ceci est intentionnellement l'exemple le plus simple possible, mais en pratique, l'utilisation de OpenMP peut être plus difficile et plus complexe.

<sup>59</sup>Les fichiers sha512.(c|h) et u64.h peuvent être pris de la bibliothèque OpenSSL: http://www.openssl. org/source/

Toutes les fonctions préfixées par vcomp sont relatives à OpenMP et sont stockées dans le fichier vcomp\*.dll. Donc, ici un groupe de threads est démarré.

Regardons \_main\$omp\$1 :

```
$T1 = -8 ; size = 4
$T2 = -4 ; size = 4
_main$omp$1 PROC
      push ebp
      mov ebp, esp
      push ecx
      push ecx
      push esi
      lea eax, DWORD PTR $T2[ebp]
      push eax
      lea eax, DWORD PTR $T1[ebp]
      push eax
      push 1
      push 1
      push 2147483646 ; 7ffffffeH
      push 0
      call __vcomp_for_static_simple_init
      mov esi, DWORD PTR $T1[ebp]
      add esp, 24
      jmp SHORT $LN6@main$omp$1
$LL2@main$omp$1:
      push esi
      call _check_nonce
      pop ecx
      inc esi
$LN6@main$omp$1:
      cmp esi, DWORD PTR $T2[ebp]
      jle SHORT $LL2@main$omp$1
      call __vcomp_for_static_end
      pop esi
      leave
      ret 0
_main$omp$1 ENDP
```

```
Listing 3.126 : MSVC 2012
```
Cette fonction va être démarrée *n* fois en parallèle, où *n* est le nombre de cœurs du CPU.

vcomp\_for\_static\_simple\_init() calcul l'intervalle pour la construction for() du thread courant, dépendant du numéro du thread courant.

Les valeurs de début et de fin sont stockées dans les variables locales \$T1 et \$T2. [Vous](#page-1381-0) pouvez également remarquer l'argument 7ffffffeh (ou 2147483646) comme argument de la fonction

vcomp\_for\_static\_simple\_init()—ceci est le nombre d'itérations de la boucle complète,

qui doit éventuellement être divisée.

Puis nous voyons une nouvelle boucle avec un appel à la fonction check\_nonce(),

qui fait tout le travail.

Ajoutons du code au début de la fonction check\_nonce() pour collecter des statistiques sur les arguments avec lesquels la fonction a été appelée.

Voici ce que nous pouvons voir lorsque nous le lançons:

```
threads=4
...
checked=2800000
checked=3000000
checked=3200000
checked=3300000
found (thread 3): [hello, world!_1611446522]. seconds spent=3
 __min[0]=0x00000000 __max[0]=0x1fffffff
 min[1]=0x20000000 max[1]=0x3fffffff__min[2]=0x40000000 __max[2]=0x5fffffff
 __min[3]=0x60000000 __max[3]=0x7ffffffe
```
Oui, le résultat est correct, les 3 premiers octets sont des zéros:

C:\...\sha512sum test 000000f4a8fac5a4ed38794da4c1e39f54279ad5d9bb3c5465cdf57adaf60403 df6e3fe6019f5764fc9975e505a7395fed780fee50eb38dd4c0279cb114672e2 \*test

Le temps de traitement est <sup>≈</sup> <sup>2</sup>*..*<sup>3</sup> secondes sur un Intel Xeon E3-1220 3.10 GHz 4 core. Dans le gestionnaire de tâches nous voyons 5 threads: 1 thread principal  $+4$ autres. Il n'y a pas d'optimisations faites afin de garder cet exemple aussi petit et clair que possible. Mais probablement qu'on pourrait le rendre plus rapide. Mon CPU a 4 cœurs, c'est pourquoi OpenMP a démarré exactement 4 threads.

En regardant la table des statistiques, nous voyons clairement comment la boucle a été découpée en 4 parties égales. Oui bon, presque égales, si nous ne tenons [pas](#page-1381-0) compte du dernier bit.

Il y a aussi des pragmas pour les operations atomiques..

Voyons comment ce code est compilé:

```
#pragma omp atomic
checked++;
#pragma omp critical
if ((checked % 100000)==0)
        printf ("checked=%d\n", checked);
```
#### Listing 3.127 : MSVC 2012

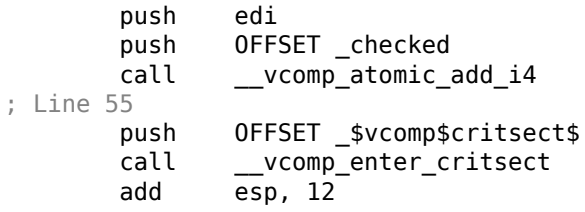

```
; Line 56
      mov ecx, DWORD PTR checked
      mov eax, ecx
      cdq
      mov esi, 100000 ; 000186a0H
      idiv esi
      test edx, edx
      jne SHORT $LN1@check_nonc
; Line 57
      push ecx
      push OFFSET ??_C@_0M@NPNHLIOO@checked?$DN?$CFd?6?$AA@
      call _printf
      pop ecx
      pop ecx
$LN1@check_nonc:
      push DWORD PTR _$vcomp$critsect$
      call __vcomp_leave_critsect
      pop ecx
```
Il semble que la fonction vcomp atomic add  $i4()$  dans vcomp\*.dll soit juste une minuscule fonction avec l'instruction LOCK XADD<sup>60</sup> dedans.

```
vcomp enter critsect() appelle finalement la fonction de l'API win32
EnterCriticalSection() 61.
```
## **3.29.2 GCC**

GCC 4.8.1 produit un prog[ram](#page-848-0)me qui montre exactement la même table de statistique,

donc, l'implémentation de GCC divise la boucle en parties de la même manière.

Listing 3.128 : GCC 4.8.1

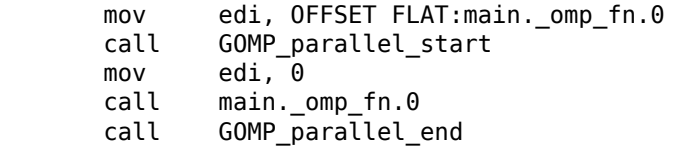

Contrairement à l'implémentation de MSVC, ce que le code de GCC fait est de démarrer 3 threads et lance la quatrième dans le thread courant. Il y a donc 4 threads au lieu de 5 dans MSVC.

Voici les fonctions main. omp fn.0 :

Listing 3.129 : GCC 4.8.1

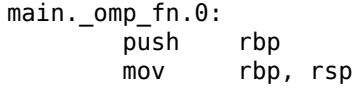

<sup>60</sup>En savoir plus sur le préfixe LOCK: .1.6 on page 1330

<span id="page-848-0"></span> $61$ Vous pouvez en lire plus sur les sections critiques ici:  $6.5.4$  on page  $1026$ 

828

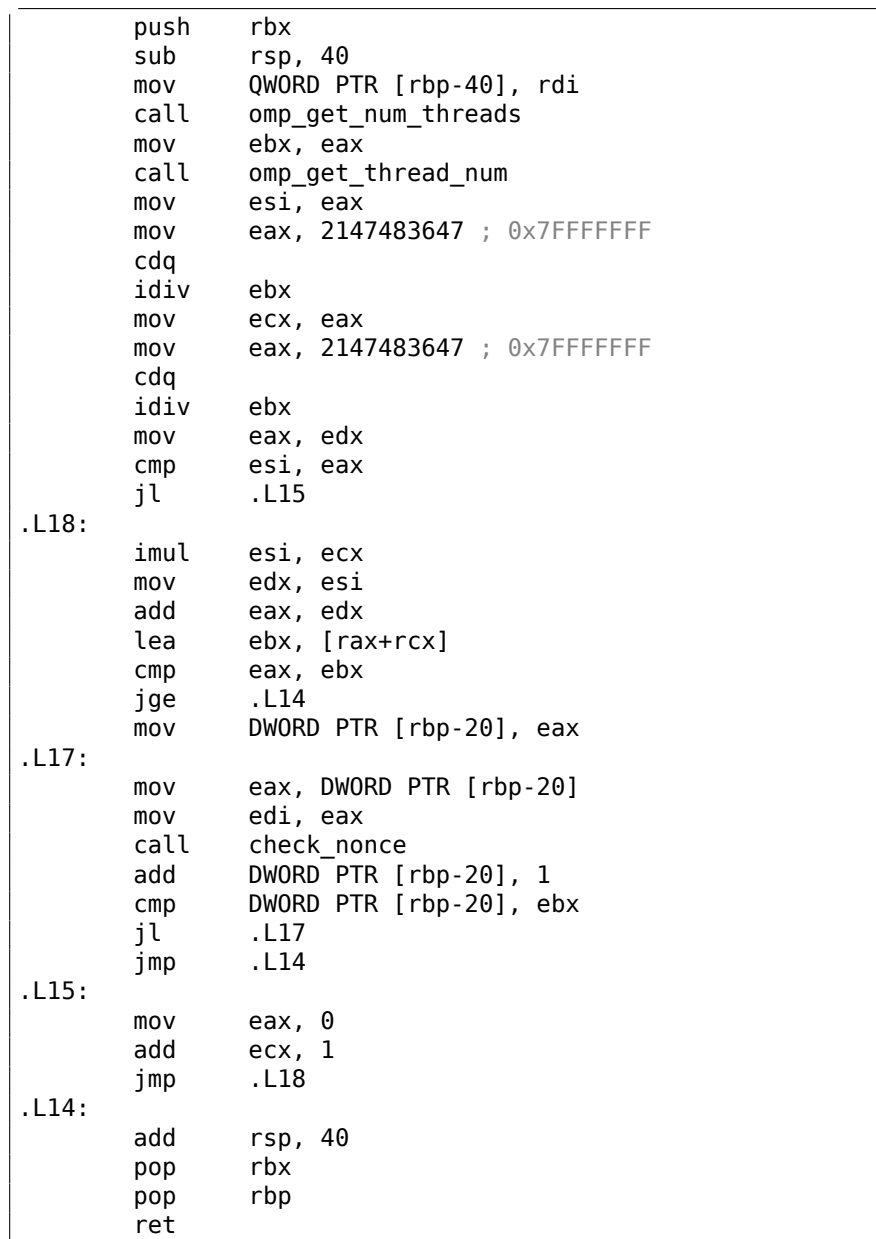

Ici nous voyons la division clairement: en appelant omp\_get\_num\_threads() et omp\_get\_thread\_num()

nous obtenons le nombre de threads lancés, le nombre courant de threads, et ainsi détermine l'intervalle de la boucle. Ensuite nous lançons check\_nonce().

GCC a également inséré l'instruction LOCK ADD directement dans le code, contrairement à MSVC, qui génère un appel à une fonction DLL séparée:

```
lock add DWORD PTR checked[rip], 1
      call GOMP critical start
      mov ecx, DWORD PTR checked[rip]
      mov edx, 351843721
      mov eax, ecx
      imul edx
      sar edx, 13
      mov eax, ecx
      sar eax, 31
      sub edx, eax
      mov eax, edx
      imul eax, eax, 100000
      sub ecx, eax
      mov eax, ecx
      test eax, eax
      jne .L7
      mov eax, DWORD PTR checked[rip]
      mov esi, eax
      mov edi, OFFSET FLAT:.LC2 ; "checked=%d\n"
      mov eax, 0
      call printf
.L7:
      call GOMP_critical_end
```
Les fonctions préfixées par GOMP sont de la bibliothèque GNU OpenMP. Contrairement à vcomp\*.dll, son code source est librement disponible: GitHub.

# **3.30 Division signée en utilisant des décalages**

La division non signée par des nombres  $2^n$  est facile, il sufft d'utiliser le décalage de  $n$  bit à droite. La division signée par  $2^n$  est aussi facile, mais des corrections doivent être faites avant ou après l'opération de décalage.

D'abord, la plupart des architectures CPU supportent deux opérations de décalage à droite: logique et arithmétique. Lors d'un décalage logique à droite, le bit libre est mis à zéro. C'est SHR en x86. Lors d'un décalage arithmétique à droite, le bit à gauche est mis avec celui qui était à cette position avant le décalage. Ainsi, le signe est conservé lors du décalage. C'est SAR en x86.

Il est intéressant de noter qu'il n'y a pas d'instruction spéciale pour le décalage arithmétique à gauche, car il fonctionne tout simplement comme le décalage logique. Donc, les instructions SAL et SHL en x86 sont mappées sur le même opcode. De nombreux désassembleurs ne connaissent même pas l'instruction SAL et la décode comme SHL.

De ce fait, le décalages arithmétique à droite est utilisé pour les nombres signés. Par exemple, si vous décalez -4 (11111100b) d'1 bit à droite, l'opération de décalage logique produira 01111110b, qui est 126. Le décalage arithmétique à droite produira 11111110b, qui est -2. Jusqu'ici, tout va bien.

Et si nous devons diviser -5 par 2? Ça vaut 2,5 ou juste -2 en arithmétique entière. -5 est 11111011b, en décalant cette valeur de 1 bit à droite, nous obtenons 11111101b, qui est -3. Ceci est légèrement incorrect.

Un autre exemple:  $-\frac{1}{2} = -0.5$  ou 0 en arithmétique entière. Mais -1 est 11111111b, et 11111111b »  $1 = 11111111b$ , qui est encore -1. Ceci est aussi incorrect.

Une solution est d'ajouter 1 à la valeur en entrée si elle est négative.

C'est pourquoi, si nous compilons l'expression x/2, où x est un *signed int*, GCC 4.8 produira quelque chose comme cela:

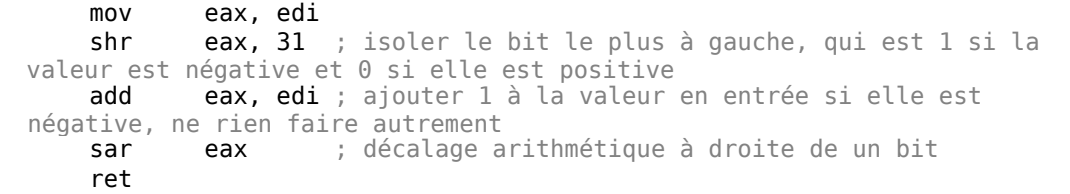

Si vous divisez par 4, il faut ajouter 3 à la valeur en entrée si elle est négative. Donc ceci est ce que GCC 4.8 génère pour x/4 :

```
lea eax, [rdi+3] ; préparer la valeur x+3 en avance
    test edi, edi
    ; si le signe n'est pas négatif (i.e., positif), déplacer la valeur
en entrée dans EAX
; si le signe est négatif, la valeur x+3 est laissée telle quelle
dans EAX
    cmovns eax, edi
    ; effectuer un décalage arithmétique à droite de 2 bits
    sar eax, 2
    ret
```
Si vous divisez par 8, il faut ajouter 7 à la valeur en entrée, etc.

MSVC 2013 est légèrement différent. Ceci est la division par 2:

```
mov eax, DWORD PTR _a$[esp-4]
    ; étendre la valeur d'entrée à 64-bit dans EDX:EAX
    ; concrètement, cela signifie que EDX sera mis à 0FFFFFFFFh si la
valeur en entrée est négative
    ; ... ou à 0 si elle est positive
    cdq
    ; soustraire -1 de la valeur en entrée si elle est négative
    ; ceci est la même chose qu'ajouter 1
    sub eax, edx
    ; effectuer le décalage arithmétique à droite
    sar eax, 1
    ret 0
```
La division par 4 dans MSVC 2013 est encore plus complexe:

```
mov eax, DWORD PTR _a$[esp-4]
    cdq
    ; maintenant EDX contient 0FFFFFFFFh si la valeur en entrée est
négative
```

```
; EDX contient 0 si elle est positive
    and edx, 3
    ; maintenant EDX contient 3 si la valeur en entrée est négative et 0
autrement
    ; ajouter 3 à la valeur en entrée si elle est négative ou ne rien
faire autrement:
add eax, edx
    ; effectuer le décalage arithmétique à droite
    sar eax, 2
    ret 0
```
La division par 8 dans MSVC 2013 est similaire, mais 3 bits de EDX sont pris au lieu de 2, produisant une correction de 7 au lieu de 3.

Parfois, Hex-Rays 6.8 ne gère pas correctement un tel code, et il peut produire quelque chose comme ceci:

int v0; ...  $_$ int $64$  v $14$ ...  $v14 = ...;$  $v0 = ((signal int)v14 - HIDWORD(v14)) >> 1;$ 

…ce qui peut sans risque être récrit en v0=v14/2.

Hex-Rays 6.8 peut aussi gérer les divisions signées par 4 comme cela:

```
result = ((BYTE4(v25) & 3) + (signed int)v25) >> 2;
```
…peut être récrit en v25 / 4.

En outre, une telle correction est souvent utilisé lorsque la division est remplacée par la multiplication par des *nombres magiques* : lire Mathematical Recipes<sup>62</sup>à propos de la multiplication inverse. Et parfois, un décalage additionnel est utilisé après la multiplication. Par exemple, lorsque GCC optimise  $\frac{x}{10}$ , il ne peut pas trouver la multiplication inverse pour 10, car l'équation diophantienne n'a pas de solution. Donc il génère du code pour  $\frac{x}{5}$  et puis ajoute une opération de décalage arit[hm](#page-852-0)étique à droite de 1 bit, pour diviser le résultat par 2. Bien sûr, ceci est seulement vrai pour les entiers signés.

Donc, voici la division par 10 de GCC 4.8:

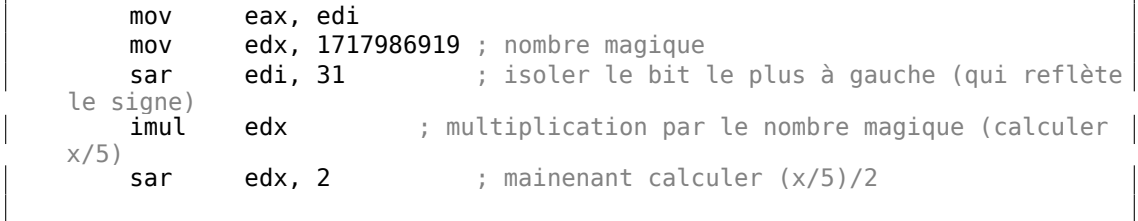

<span id="page-852-0"></span><sup>62</sup>https://math.recipes

```
; soustraire -1 (ou ajouter 1) si la valeur en entrée est négative
   ; ne rien faire autrement
   sub edx, edi
   mov eax, edx
   ret
```
Résumé: 2 *<sup>n</sup>* <sup>−</sup><sup>1</sup> doit être ajouté à la valeur en entrée avant un décalage arithmétique, ou il faut ajouter 1 au résultat final après le décalage. Les deux opérations sont équivalentes l'une à l'autre, donc les développeurs du compilateur doivent choisir ce qui est la plus adapté pour eux. Du point de vue du rétro-ingénieur, cette correction est une preuve manifeste que la valeur a un type signé.

# **3.31 Un autre heisenbug**

Parfois, un tableau (ou tampon) peut déborder à cause d'une *erreur de poteaux et d'intervalles* :

```
#include <stdio.h>
int array1[128];
int important_var1;
int important_var2;
int important_var3;
int important_var4;
int important_var5;
int main()
{
        important_var1=1;
        important_var2=2;
        important var3=3;
        important_var4=4;
        important var5=5;
        array1[0]=123;
        array1[128]=456; // BUG
        printf ("important_var1=%d\n", important_var1);
        printf ("important_var2=%d\n", important_var2);
        printf ("important_var3=%d\n", important_var3);
        printf ("important_var4=%d\n", important_var4);
        printf ("important_var5=%d\n", important_var5);
};
```
Ceci est ce que ce programme a affiché dans mon cas (GCC 5.4 x86 sans optimisation sur Linux) :

important\_var1=1 important\_var2=456 important\_var3=3 important\_var4=4

important\_var5=5

Lorsque ça se produit, important var2 avait été mise par le compilateur juste après array1[] :

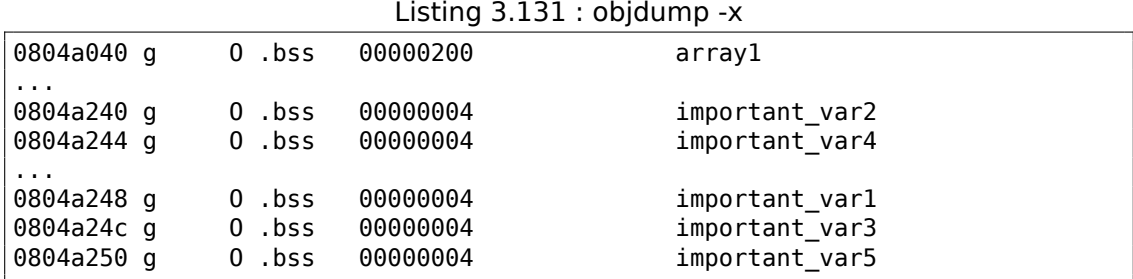

D'autres compilateurs peuvent arranger les variables dans un autre ordre, et une autre variable sera écrasée. Ceci est aussi un *heisenbug* (3.28.2 on page 822)—bug qui peut se produire ou passer inaperçu suivant la version du compilateur et les options d'optimisation.

Si toutes les variables et tableaux sont allouées sur la pile locale, la protection de la pile peut être déclenchée, ou pas. Toutefois, Valgrind peu[t trouver ce genre de](#page-842-0) bugs.

Un exemple connexe dans le livre (jeu Angband) : 1.27 on page 389.

## **3.32 Le cas du return oublié**

Revoyons la partie "tentative d'utiliser le résultat d'une fonction renvoyant *void*": 1.15.1 on page 145.

Ceci est un bug que j'ai rencontré une fois.

Et c'est encore une autre démonstration de la façon dont C/C++ met les valeurs de [retour dans le regist](#page-166-0)re EAX/RAX.

Dans ce bout de code, j'ai oublié d'ajouter return :

```
#include <stdio.h>
#include <stdlib.h>
struct color
{
        int R;
        int G;
        int B;
};
struct color* create_color (int R, int G, int B)
{
        struct color* rt=(struct color*)malloc(sizeof(struct color));
        rt->R=R;
```

```
834
```

```
rt-S=G;
         rt->B=B;// must be "return rt;" here
};
int main()
{
         struct color* a=create_color(1,2,3);
         printf ("%d %d %d\n", a \rightarrow B, a \rightarrow B);
};
```
GCC 5.4 sans optimisation le compile silencieusement, sans avertissement. Et le code fonctionne! Voyons pourquoi:

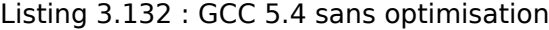

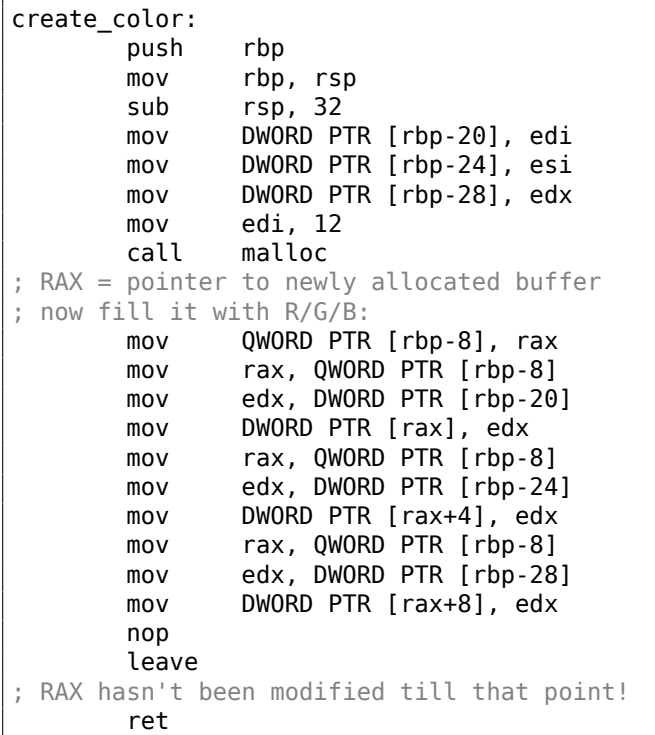

Si j'ajoute return rt;, seule une instruction est ajoutée à la fin, qui est redondante:

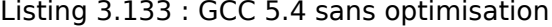

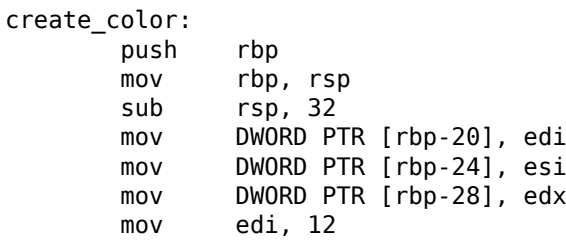

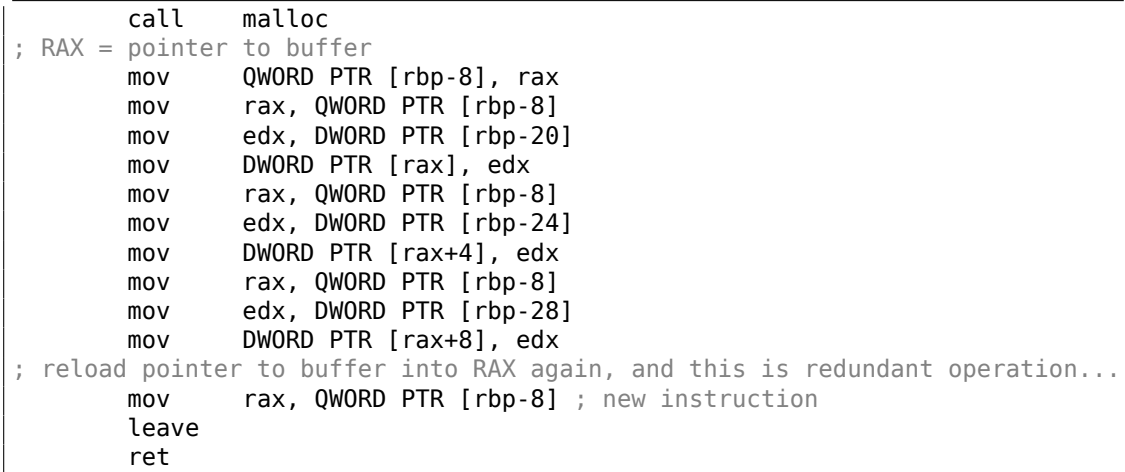

Des bogues de ce type sont très dangereux, parfois ils apparaissent, parfois ils restent invisibles.

Maintenant, j'essaye GCC avec l'optimisation:

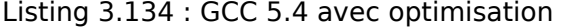

```
create_color:
        rep ret
main:
       xor eax, eax
; as if create color() was called and returned 0
       sub rsp, 8<br>mov r8d, D
               r8d, DWORD PTR ds:8
        mov ecx, DWORD PTR [rax+4]
        mov edx, DWORD PTR [rax]
       mov esi, OFFSET FLAT:.LC1
       mov edi, 1
       call printf chk
       xor eax, eax<br>add rsp. 8
               rsp, 8ret
```
Le compilateur en déduit que rien n'est renvoyé de la fonction, donc il optimise en enlevant complètement la fonction. Et il suppose que 0 est renvoyé par défaut. Le zéro est utilisé comme une adresse sur une structure dans main().. Bien sûr, ce code plante.

GCC en mode C++ est aussi silencieux à propos de cela.

Essayons MSVC 2015 x86 sans optimisation. Il averti à propos de ce problème:

c:\tmp\3.c(19) : warning C4716: 'create\_color': must return a value

Et il génère du code qui plante:

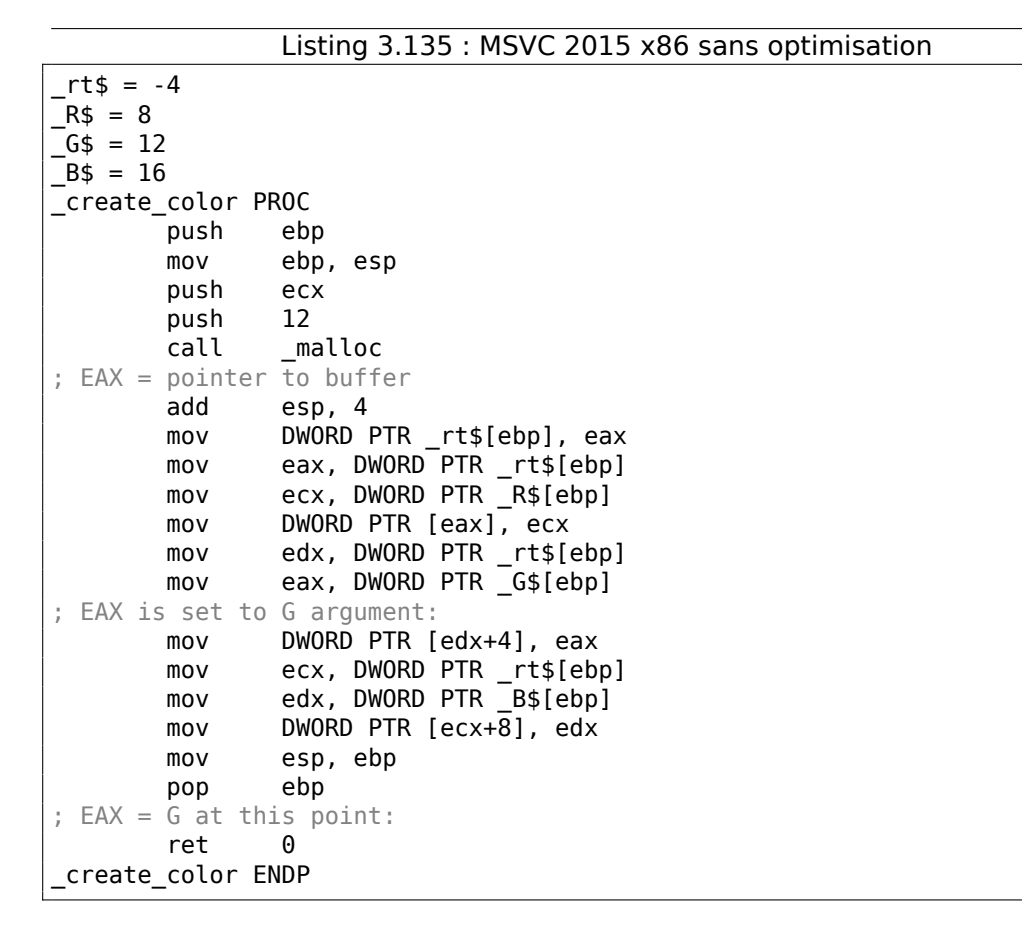

Maintenant MSVC 2015 x86 avec optimisation, qui génère du code qui plante aussi mais pour une raison différente.

Listing 3.136 : MSVC 2015 x86 avec optimisation

```
a$ = -4_main PROC
; this is inlined optimized version of create_color():
       push ecx
       push 12
       call _malloc
       mov DWORD PTR [eax], 1
       mov DWORD PTR [eax+4], 2
       mov DWORD PTR [eax+8], 3
; EAX points to allocated buffer, and it's filled, OK
; now we reload pointer to buffer, hoping it's in "a" variable
; but inlined function didn't store pointer to "a" variable!
       mov eax, DWORD PTR _a$[esp+8]
; EAX = some random garbage at this point
       push DWORD PTR [eax+8]
       push DWORD PTR [eax+4]
       push DWORD PTR [eax]
       push OFFSET $SG6074
       call _printf
```

```
xor eax, eax
       add esp, 24
       ret 0
_main ENDP
R$ = 8-6$ = 12
-B$ = 16_create_color PROC
       push 12
       call _malloc
       mov ecx, DWORD PTR _R$[esp]
       add esp, 4
       mov DWORD PTR [eax], ecx
       mov ecx, DWORD PTR _G$[esp-4]
       mov DWORD PTR [eax+4], ecx
       mov ecx, DWORD PTR _B$[esp-4]
       mov DWORD PTR [eax+8], ecx
; EAX points to allocated buffer, OK
       ret 0
_create_color ENDP
```
Toutefois, MSVC 2015 x64 sans optimisation génère du code qui fonctionne:

```
Listing 3.137 : MSVC 2015 x64 sans optimisation
```

```
rt$ = 32R$ = 64G$ = 72B$ = 80create_color PROC
       mov DWORD PTR [rsp+24], r8d
       mov DWORD PTR [rsp+16], edx
       mov DWORD PTR [rsp+8], ecx
       sub rsp, 56
       mov ecx, 12
       call malloc
; RAX = allocated buffer
       mov QWORD PTR rt$[rsp], rax
       mov rax, QWORD PTR rt$[rsp]
       mov ecx, DWORD PTR R$[rsp]
       mov DWORD PTR [rax], ecx
       mov rax, QWORD PTR rt$[rsp]
       mov ecx, DWORD PTR G$[rsp]
       mov DWORD PTR [rax+4], ecx
       mov rax, QWORD PTR rt$[rsp]
       mov ecx, DWORD PTR B$[rsp]
       mov DWORD PTR [rax+8], ecx
       add rsp, 56
; RAX didn't change down to this point
       ret 0
create_color ENDP
```
MSVC 2015 x64 avec optimisation met le fonction en ligne, comme dans le cas du x86, et le code résultant plante.

Ceci est un morceau de code réel de ma bibliothèque *octothorpe*, qui fonctionnait et dont tous les tests réussissaient. C'était ainsi, sans return pendant un certain temps..

```
uint32 t LPHM u32 hash(void *key)
{
        jenkins_one_at_a_time_hash_u32((uint32_t)key);
}
```
La morale de l'histoire: les warnings sont très importants, utilisez -Wall, etc, etc... Lorsque la déclaration return est absente, le compilateur peut simplement silencieusement ne rien faire à ce point.

Un tel bug passé inaperçu peut gâcher une journée.

Aussi, *le débogage shotgun* est mauvais, car encore une fois, un tel bogue peut passer inaperçu ("tout fonctionne maintenant, qu'il en soit ainsi, laissons tout ça comme c'est").

Voir aussi: la discussion sur Hacker News<sup>63</sup> et l'article de blog archivée<sup>64</sup>.

# **3.33 Exercice: un peu pl[us](#page-859-0) loin avec les poi[nt](#page-859-1)eur et les unions**

Ce code a été copié/collé de *dwm*<sup>65</sup>, probablement le plus petit window manager sur Linux de tous les temps.

Le problème: les frappes de l'utilisateur au clavier doivent être réparties aux diverses fonctions de *dwm*. Ceci est en g[éné](#page-859-2)ral résolu en utilisant un gros *switch()*.

En général, c'est un problème important qui doit être résolu par tous développeur de jeu vidéo.

Apparemment, le créateur de *dwm* a voulu rendre le code soigné et modifiable par les utilisateurs:

```
...
```

```
typedef union {
 int i;
 unsigned int ui;
  float f;
 const void *v;
```

```
63https://news.ycombinator.com/item?id=18671609
64https://web.archive.org/web/20190317231721/https://yurichev.com/blog/no_return/
65https://dwm.suckless.org/
```
839

```
} Arg;
...
typedef struct {
  unsigned int mod;
  KeySym keysym;
  void (*func)(const Arg *);
  const Arg arg;
} Key;
...
static Key keys[] = {
  /* modifier by tunction argument */
  { MODKEY, XK_p, spawn, \{ .v = dmenucmd } },<br>{ MODKEY|ShiftMask, XK Return, spawn, \{ .v = termcmd } },
  { MODKEY|ShiftMask, XK_Return, spawn, \{ .v = \text{termcmd } \},<br>{ MODKEY, \{ XK_b, \text{top } \}, togglebar, \{ 0 \},
  { MODKEY, XK_b, togglebar, {0} },
  { MODKEY, XK_j, focusstack, {.i = +1 } },
  { MODKEY, \overline{XK_k}, focusstack, {.i = -1 } },<br>{ MODKEY, \overline{XK_k}, incnmaster, {.i = +1 } },
                                     incnmaster, \{ .i = +1 \},
  { MODKEY, XK d, incnmaster, \{ .i = -1 \} },
  { MODKEY, XK^{-}h, setmfact, \{ .f = -0.05 \} },
  { MODKEY, XK_l, setmfact, {.f = +0.05} },
  { MODKEY, XK_Return, zoom, {0} },
  { MODKEY, XK\_Tab, view, {0} },<br>{ MODKEY|ShiftMask, XK c, killclient, {0} },
  { MODKEY|ShiftMask, XK_c,
  { MODKEY, XK_t, setlayout, {.v = &layouts[0]} },
  { MODKEY, XK_f, setlayout, {.v = &layouts[1]} },<br>{ MODKEY. XK_m, setlayout, {.v = &layouts[2]} }.
                         {XK_m}, setlayout, { .v = \&\text{layouts}[2]},
...
void
spawn(const Arg *arg)
{
...
void
focusstack(const Arg *arg)
{
...
```
Pour chaque touche frappée (ou raccourci), une fonction est définie. Encore mieux: un paramètre (ou argument) peut être passé à une fonction dans chaque cas. Mais les paramètres peuvent avoir des types variés. Donc une *union* est utilisée ici. Une valeur du type requis est mise dans la table. Chaque fonction prend ce dont elle a besoin.

À titre d'exercice, essayez d'écrire un code comme cela, ou plongez-vous dans *dwm* et voyez comment l'*union* est passée aux fonctions et est gérée.

# **3.34 Windows 16-bit**

Les programmes Windows 16-bit sont rares de nos jours, mais ils peuvent être utilisés dans le cadre de rétrocomputing ou d'hacking de dongle (8.8 on page 1081).

Il y a eu des versions 16-bit de Windows jusqu'à la 3.11. 95/98/ME supportaient le code 16-bit, ainsi que les versions 32-bit de la série Windows NT. Les versions 64-bit de Windows NT ne supportaient pas du tout le code exéc[utable 16-bit.](#page-1102-0)

Le code ressemble a du code MS-DOS.

Les fichiers exécutables sont du type NE (appelé «[new executab](#page-1389-1)le »).

To[us les exempl](#page-1389-1)es considérés ici ont été compilés avec le compilateur OpenWatcom 1.9, en utilisant ces paramètres:

```
wcl.exe -i=C:/WATCOM/h/win/ -s -os -bt=windows -bcl=windows example.c
```
## **3.34.1 Exemple#1**

```
#include <windows.h>
int PASCAL WinMain( HINSTANCE hInstance,
                    HINSTANCE hPrevInstance,
                    LPSTR lpCmdLine,
                    int nCmdShow )
{
        MessageBeep(MB_ICONEXCLAMATION);
        return 0;
};
```

```
WinMain proc near
            push bp
            mov bp, sp
            mov ax, 30h ; '0' ; MB_ICONEXCLAMATION constant
            push ax
            call MESSAGEBEEP
            xor ax, ax ; return 0pop bp
            retn 0Ah
WinMain endp
```
Ça semble facile, jusqu'ici.

## **3.34.2 Exemple #2**

```
#include <windows.h>
int PASCAL WinMain( HINSTANCE hInstance,
                    HINSTANCE hPrevInstance,
```

```
LPSTR lpCmdLine,
                    int nCmdShow )
{
        MessageBox (NULL, "hello, world", "caption", MB_YESNOCANCEL);
        return 0;
};
```
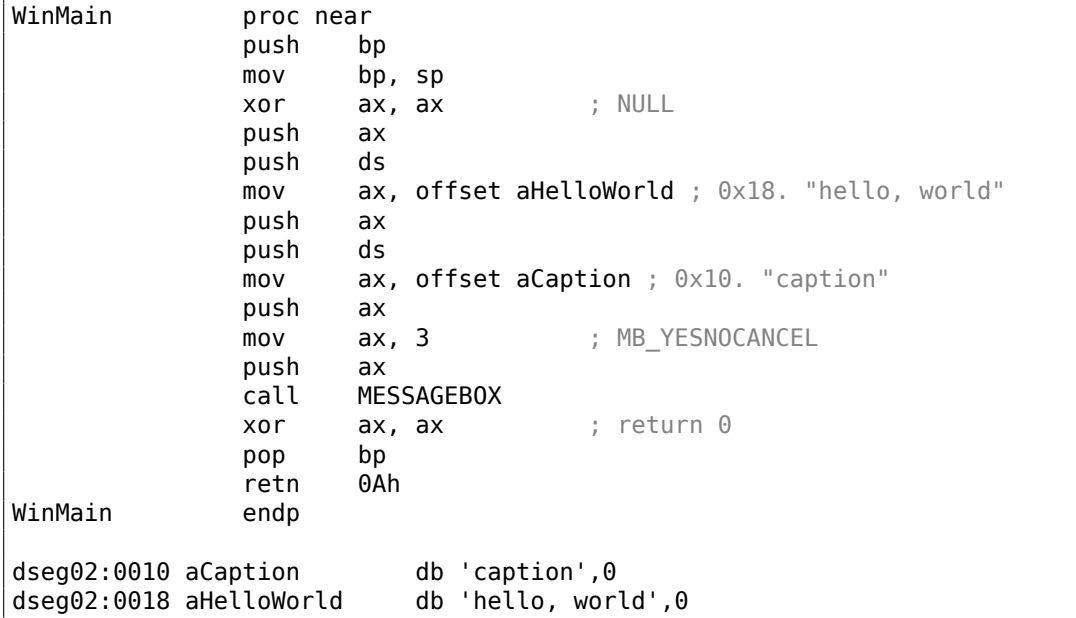

Quelques points importants ici: la convention d'appel PASCAL impose de passer le premier argument en premier (MB\_YESNOCANCEL), et le dernier argument — en dernier (NULL). Cette convention demande aussi à l'appelant de restaurer le pointeur de pile : D'où l'instruction RETN qui a 0Ah comme argument, ce qui implique que le pointeur sera incrémenté de 10 octets lorsque l'on sortira de la fonction. C'est comme stdcall (6.1.2 on page 953), mais les arguments sont passés dans l'ordre «naturel ».

[Les poin](#page-1388-0)teurs sont passés par paire: d'abord le segment de données, puis le pointeur dans le segment. Il y a seulemnt un segment dans cet exemple, donc DS pointe toujours sur le s[egment de données](#page-974-0) de l'exécutable.

## **3.34.3 Exemple #3**

```
#include <windows.h>
int PASCAL WinMain( HINSTANCE hInstance,
                     HINSTANCE hPrevInstance,
                     LPSTR lpCmdLine,
                     int nCmdShow )
{
    int result=MessageBox (NULL, "hello, world", "caption", MB_YESNOCANCEL)\angle\backslash ;
```

```
if (result==IDCANCEL)
        MessageBox (NULL, "you pressed cancel", "caption", MB_OK);
   else if (result==IDYES)
        MessageBox (NULL, "you pressed yes", "caption", MB_OK);
    else if (result==IDNO)
        MessageBox (NULL, "you pressed no", "caption", MB_OK);
    return 0;
};
```

```
WinMain proc near
             push bp
             mov bp, sp
             xor ax, ax ; NULL
             push ax
             push ds
             mov ax, offset aHelloWorld ; "hello, world"
             push ax
             push ds
             mov ax, offset aCaption ; "caption"
             push ax
             mov ax, 3 ; MB YESNOCANCEL
             push ax
             call MESSAGEBOX
             cmp ax, 2 ; IDCANCEL
             jnz short loc_2F
             xor ax, ax
             push ax
             push ds
             mov ax, offset aYouPressedCanc ; "you pressed cancel"
             jmp short loc_49
loc_2F:
             cmp ax, 6 ; IDYES
             jnz short loc_3D
             xor ax, ax
             push ax
             push ds
             mov ax, offset aYouPressedYes ; "you pressed yes"
             jmp short loc_49
loc_3D:
             cmp ax, 7 ; IDNO
             jnz short loc_57
             xor ax, ax
             push ax
             push ds
             mov ax, offset aYouPressedNo ; "you pressed no"
loc_49:
             push ax<br>push ds
             push
             mov ax, offset aCaption ; "caption"
             push ax
             xor ax, ax
```
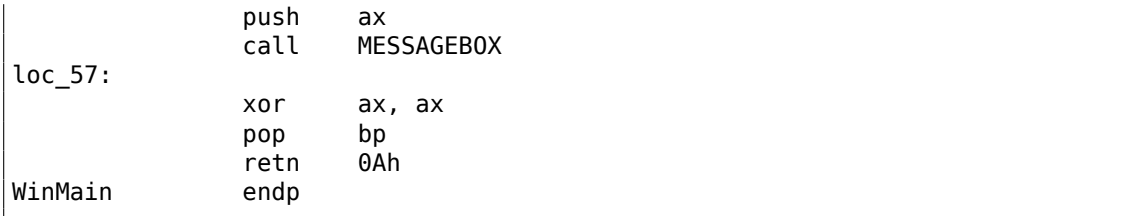

Exemple un peu plus long de la section précédente.

#### **3.34.4 Exemple #4**

```
#include <windows.h>
int PASCAL func1 (int a, int b, int c)
{
        return a*b+c;
};
long PASCAL func2 (long a, long b, long c)
{
        return a*b+c;
};
long PASCAL func3 (long a, long b, long c, int d)
{
        return a*b+c-d;
};
int PASCAL WinMain( HINSTANCE hInstance,
                    HINSTANCE hPrevInstance,
                    LPSTR lpCmdLine,
                    int nCmdShow )
{
        func1 (123, 456, 789);
        func2 (600000, 700000, 800000);
        func3 (600000, 700000, 800000, 123);
        return 0;
};
```
func1 proc near  $c = word ptr 4$  $b = word ptr 6$  $a = word ptr 8$ push bp mov bp, sp mov ax, [bp+a] imul [bp+b] add ax, [bp+c] pop bp

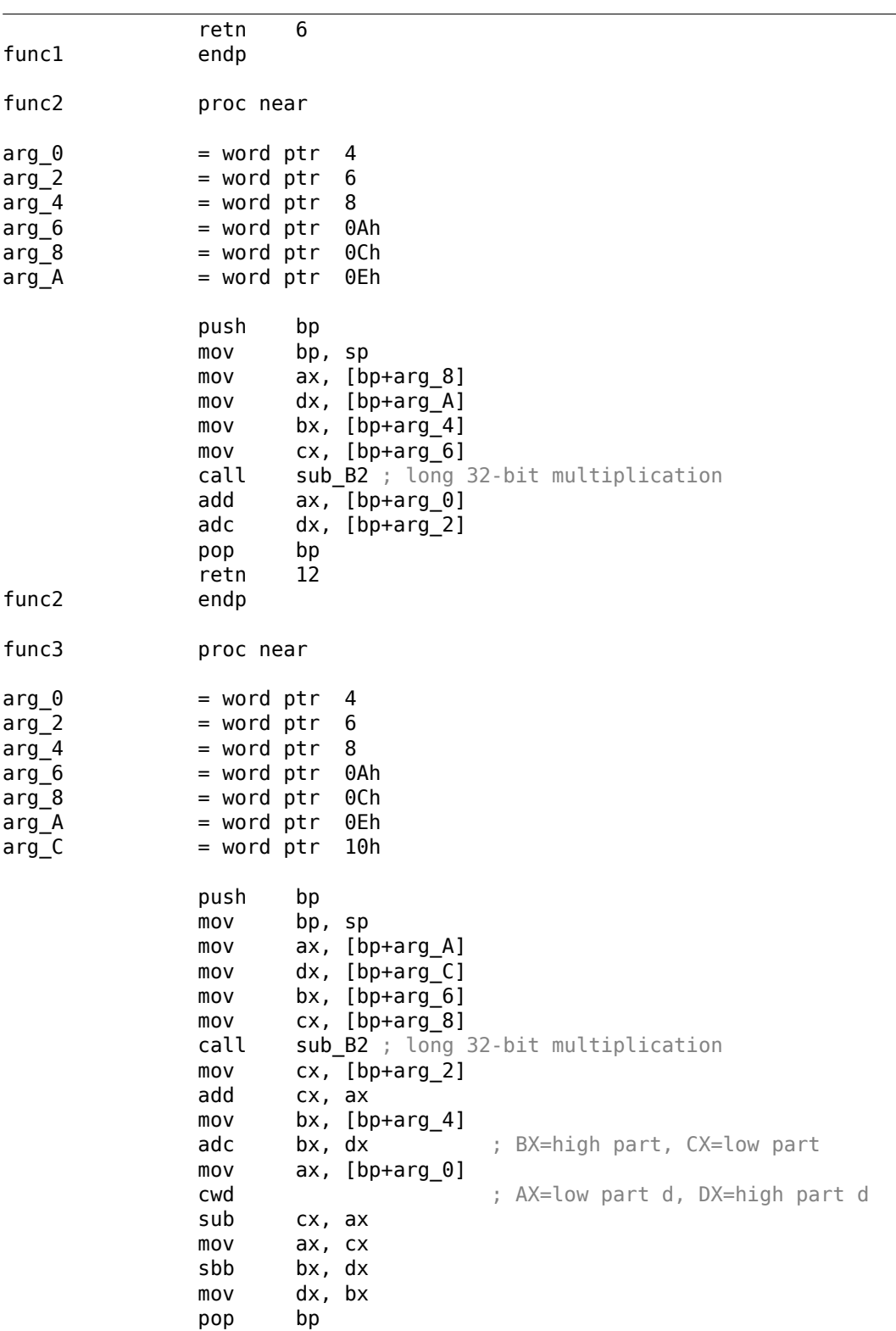

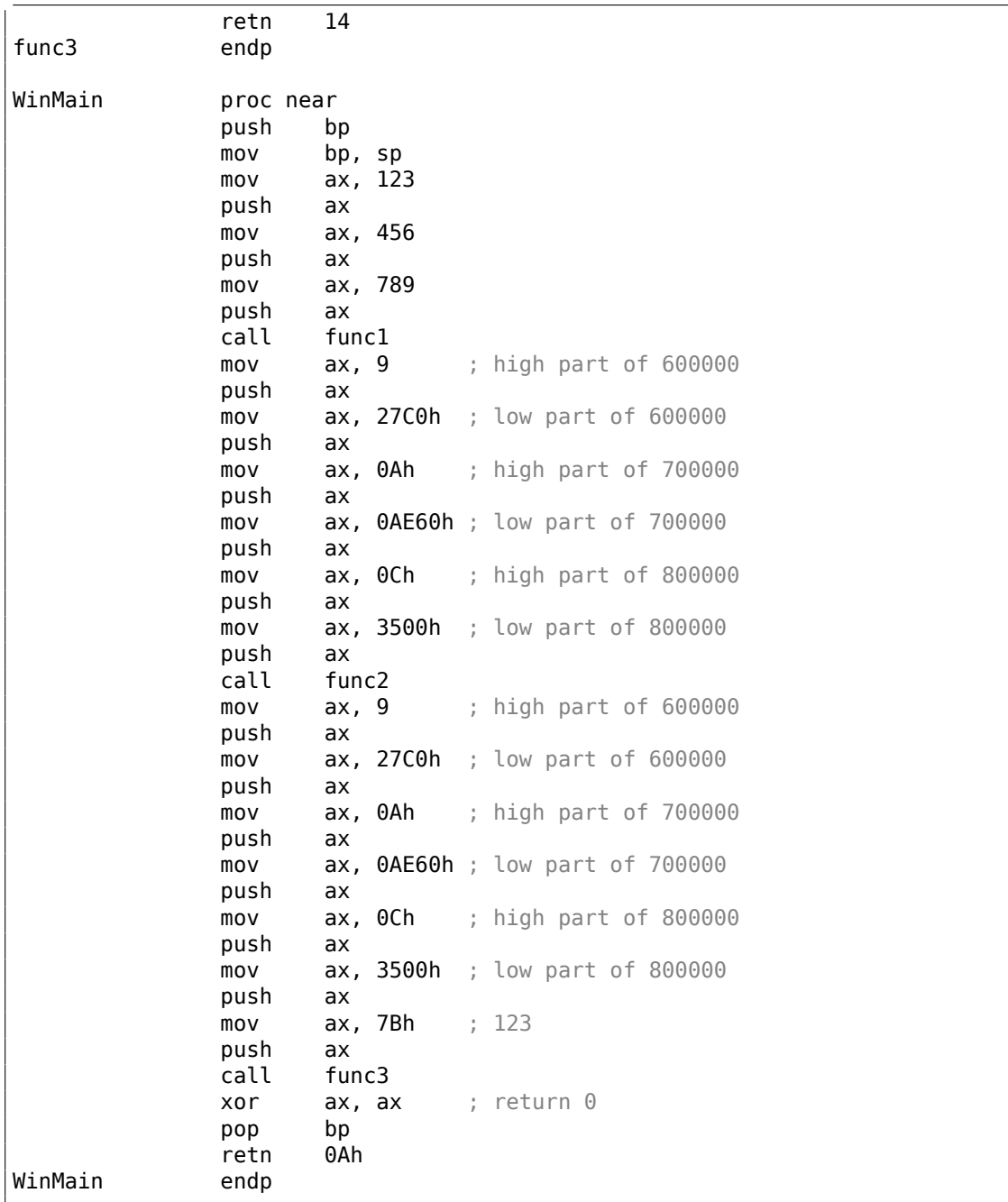

Les valeurs 32-bit (le type de donnée long implique 32 bits, tandis que *int* est 16-bit en code 16-bit (à la fois pour MS-DOS et Win16) sont passées par paires. C'est tout comme lorsqu'une valeur 64-bit est utilisée dans un environnement 32-bit (1.34 on page 509).

sub\_B2 voici une fonction de bibliothèques écrite par les développeurs du compi-lateurs qui fait la «multiplication des long» (i.e., multiplie deux valeurs [32-bits\).](#page-530-0) La paire d'instructions ADD/ADC est utilisée pour l'addition de valeurs composées: ADD peut mettre le flag CF à 0/1, et ADC l'utilise après.

[La paire d'i](#page-1375-0)[nstructions](#page-1375-1) SUB/SBB est utilisée pour la soustraction: SUB peut mettre la flag CF à 0/1, et SBB l'utilise après.

Les valeurs 32-bit sont renvoyées de la fonction dans la paire de registres DX:AX.

Les constantes sont aussi passées par paires dans WinMain() ici.

La constante 123 typée *int* est d'abord converti suivant le signe de la valeur 32-bit en utilisant l'instruction CWD.

### **3.34.5 Exemple #5**

```
#include <windows.h>
int PASCAL string compare (char *s1, char *s2)
{
        while (1)
        {
                 if (*s1!=*s2)
                         return 0;
                 if (*s1 == 0 || *s2 == 0)return 1; // end of string
                 s1++;s2++;
        };
};
int PASCAL string_compare_far (char far *s1, char far *s2)
{
        while (1)
        {
                 if (*s1!=*s2)
                         return 0;
                 if (*s1 == 0 || *s2 == 0)return 1; // end of string
                 s1++;s2++;};
};
void PASCAL remove_digits (char *s)
{
        while (*s)
        {
                 if (*s>='0' && *s<='9')
                         *s = ' - ';
```

```
s++;
        };
};
char str[]="hello 1234 world";
int PASCAL WinMain( HINSTANCE hInstance,
                     HINSTANCE hPrevInstance,
                     LPSTR lpCmdLine,
                     int nCmdShow )
{
        string compare ("asd", "def");
        string_compare_far ("asd", "def");
        remove digits (\text{str});
        MessageBox (NULL, str, "caption", MB YESNOCANCEL);
        return 0;
};
```

```
string_compare proc near
arg0 = word ptr 4
arg 2 = word ptr 6push bp
     mov bp, sp
     push si
     mov si, [bp+arg_0]<br>mov bx, [bp+arg_2]
             bx, [b^p+arg_2]loc 12: ; CODE XREF: string compare+21j
      mov al, [bx]
      cmp al, [si]
     jz short loc_1C
     xor ax, ax
     jmp short loc_2B
loc_1C: ; CODE XREF: string_compare+Ej
            al, al
     jz short loc_22
             short loc_2^2loc 22: ; CODE XREF: string compare+16j
     mov ax, 1
     jmp short loc_2B
loc_27: ; CODE XREF: string_compare+18j
     incinc si
     jmp short loc_12
```

```
loc 2B: ; CODE XREF: string compare+12j
       ; string_compare+1Dj
     pop si
     pop bp
     retn 4
string_compare endp
string_compare_far proc near ; CODE XREF: WinMain+18p
arg_0 = word ptr 4arg_2 = word ptr 6arg_4 = word ptr 8arg_6 = word ptr OAh
     push bp
     mov bp, sp
     push si
     mov si, [bp+arg_0]
     mov \overline{bx}, \overline{[bp+arg4]}loc_3A: ; CODE XREF: string_compare_far+35j
     mov es, [bp+arg_6]
     mov al, es:[bx]
     mov es, [bp+arg_2]
     cmp al, es:[si]
     jz short loc_4C
     xor ax, ax
     jmp short loc_67
loc_4C: ; CODE XREF: string_compare_far+16j
     mov es, [bp+arg_6]
     cmp byte ptr es:[bx], 0
     jz short loc_5E
     mov es, [bp+arg_2]
     cmp byte ptr es:[si], 0
     jnz short loc_63
loc_5E: ; CODE XREF: string_compare_far+23j
     mov ax, 1
     jmp short loc_67
loc 63: ; CODE XREF: string compare far+2Cj
     inc bx
     inc si
     jmp short loc_3A
loc_67: ; CODE XREF: string_compare_far+1Aj
       ; string_compare_far+31j
     pop si
     pop bp
```
retn 8 string\_compare\_far endp remove digits proc near ; CODE XREF: WinMain+1Fp  $arg_0 = word ptr 4$ push bp mov bp, sp mov bx, [bp+arg\_0] loc\_72: ; CODE XREF: remove\_digits+18j mov al, [bx] test al, al jz short loc\_86  $cmp$  al, 30h; $\degree$ 0' jb short loc\_83 cmp  $al, 39h, 39h$ ja short loc\_83 mov byte ptr  $[bx]$ , 2Dh;  $\cdot$ loc\_83: ; CODE XREF: remove\_digits+Ej ; remove\_digits+12j inc bx jmp short loc\_72 loc 86: ; CODE XREF: remove digits+Aj pop bp retn 2 remove\_digits endp WinMain proc near ; CODE XREF: start+EDp push bp mov bp, sp mov ax, offset aAsd ; "asd" push ax mov ax, offset aDef ; "def" push ax call string\_compare push ds mov ax, offset aAsd ; "asd" push ax push ds mov ax, offset aDef ; "def" push ax call string compare far mov ax, offset aHello1234World ; "hello 1234 world" push ax call remove\_digits xor ax, ax push ax push ds

```
mov ax, offset aHello1234World ; "hello 1234 world"
     push ax
     push ds
     mov ax, offset aCaption ; "caption"
     push ax
     mov ax, 3 ; MB_YESNOCANCEL
     push ax
     call MESSAGEBOX
     xor ax, ax
     pop bp
     retn
WinMain endp
```
Nous voyons ici une différence entre les pointeurs appelés «near » et «far » : un autre effet bizarre de la mémoire segmentée en 16-bit 8086.

Vous pouvez en lire plus à ce sujet ici: **??** on page ??.

Les pointeurs «near » sont ceux qui pointent dans le segment de données courant. C'est pourquoi la fonction string\_compare() prend seulement deux pointeurs 16 bit, et accède des données dans le segment sur lequel DS pointe (L'instruction mov al, [bx] fonctionne en fait comme mov al, ds:[bx]—DS est implicite ici).

Les pointeurs «far » sont ceux qui pointent sur des données dans un autre segment de mémoire. C'est pourquoi string\_compare\_far() prend la paire de 16-bit comme un pointeur, charge la partie haute dans le registre de segment ES et accède aux données à travers lui (mov al, es: [bx]). Les pointeurs «far» sont aussi utilisés dans mon exemple win16 MessageBox() : 3.34.2 on page 840. En effet, le noyau de Windows n'est pas au courant du segment de données qui doit être utilisé pour accéder aux chaînes de texte, donc il a besoin de l'information complète. La raison de cette distinction est qu'un programme compact peut n'utiliser qu'un segment de données de 64kb, donc il n'a pas besoin de [passer la partie hau](#page-861-0)te de l'adresse, qui est toujours la même. Un programme plus gros peut utiliser plusieurs segments de données de 64kb, donc il doit spécifier le segment de données à chaque fois.

C'est la même histoire avec les segments de code. Un programme compact peut avoir tout son code exécutable dans un seul segment de 64kb, donc toutes les fonctions y seront appelées en utilisant l'instruction CALL NEAR, et le contrôle du flux sera renvoyé en utilisant RETN. Mais si il y a plusieurs segments de code, alors l'adresse d'une fonction devra être spécifiée par une paire, et sera appelée en utilisant l'instruction CALL FAR, et le contrôle du flux renvoyé en utilisant RETF.

Ceci est ce qui est mis dans le compilateur en spécifiant le «modèle de mémoire ».

Les compilateurs qui ciblent MS-DOS et Win16 ont des bibliothèques spécifiques pour chaque modèle de mémoire: elles diffèrent par le type de pointeurs pour le code et les données.

#### **3.34.6 Exemple #6**

```
#include <windows.h>
#include <time.h>
#include <stdio.h>
```

```
char strbuf[256];
int PASCAL WinMain( HINSTANCE hInstance,
                     HINSTANCE hPrevInstance,
                     LPSTR lpCmdLine,
                     int nCmdShow )
{
        struct tm *t;
        time_t unix_time;
        unix_time=time(NULL);
        t=localtime (&unix_time);
        sprintf (strbuf, "%04d-%02d-%02d %02d:%02d:%02d", t->tm_year+1900, \angleÇ t->tm_mon, t->tm_mday,
t->tm_hour, t->tm_min, t->tm_sec);
        MessageBox (NULL, strbuf, "caption", MB_OK);
        return 0;
};
```
WinMain proc near

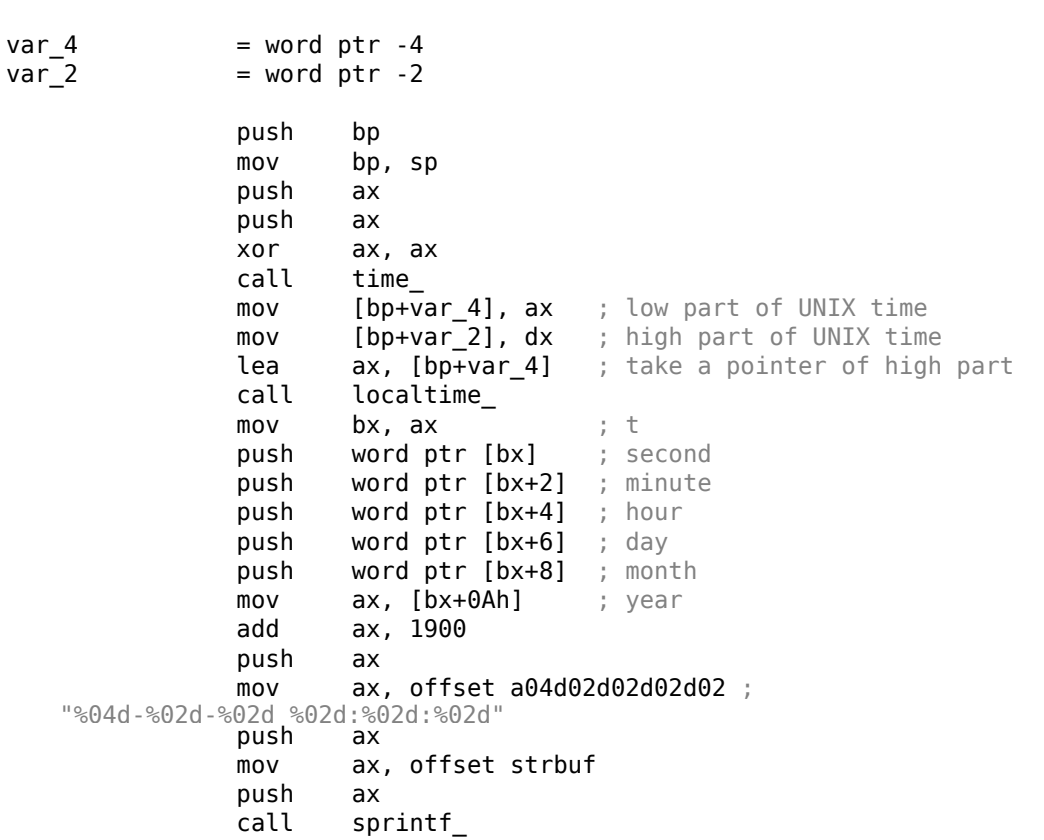

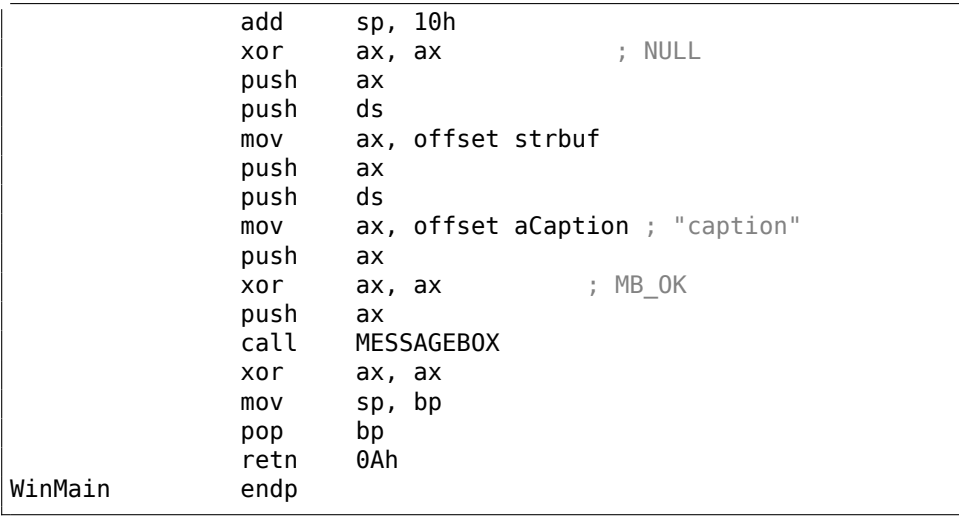

Le temps UNIX est une valeur 32-bit, donc il est renvoyé dans la paire de registres DX:AX et est stocké dans deux variables locales 16-bit. Puis, un pointeur sur la paire est passé à la fonction localtime(). La fonction localtime() a une structure struct tm allouée quelque part dans les entrailles de la bibliothèque C, donc seul un pointeur est renvoyé.

À propos, ceci implique aussi que la fonction ne peut pas être appelée tant que le résultat n'a pas été utilisé.

Pour les fonctions time() et localtime(), une convention d'appel Watcom est utilisée ici: les quatre premiers arguments sont passés dans les registres AX, DX, BX et CX, et le reste des arguments par la pile.

Les fonctions utilisant cette convention sont aussi marquées par un souligné à la fin de leur nom.

sprintf() n'utilise pas la convention d'appel PASCAL, ni la Watcom, donc les arguments sont passés de la manière *cdecl* normale (6.1.1 on page 953).

#### **Variables globales**

Ceci est le même exemple, mais cette fois les variables sont g[lobales:](#page-974-0)

```
#include <windows.h>
#include <time.h>
#include <stdio.h>
char strbuf[256];
struct tm *t;
time_t unix_time;
int PASCAL WinMain( HINSTANCE hInstance,
                    HINSTANCE hPrevInstance,
                    LPSTR lpCmdLine,
                    int nCmdShow )
{
```

```
unix time=time(NULL);
        t=localtime (&unix_time);
        sprintf (strbuf, "%04d-%02d-%02d %02d:%02d:%02d", t->tm year+1900, 2
   Ç t->tm_mon, t->tm_mday,
                t->tm_hour, t->tm_min, t->tm_sec);
        MessageBox (NULL, strbuf, "caption", MB_OK);
        return 0;
};
```

```
unix_time_low dw 0
unix_time_high dw 0
t dw 0
WinMain proc near
            push bp
            mov bp, sp
            xor ax, ax
            call time_
            mov unix_time_low, ax
            mov unix_time_high, dx
            mov ax, offset unix_time_low
            call localtime_
            mov bx, ax
            mov t, ax ; will not be used in future...
            push word ptr [bx] ; seconds
            push word ptr [bx+2] ; minutes
            push word ptr [bx+4] ; hour
            push word ptr [bx+6] ; day
            push word ptr [bx+8] ; month
            mov ax, [bx+0Ah] ; year
            add ax, 1900
            push ax
            mov ax, offset a04d02d02d02d02 ;
  "%04d-%02d-%02d %02d:%02d:%02d"
            push
            mov ax, offset strbuf
            push ax
            call sprintf_
            add sp, 10h
            xor ax, ax ; NULL
            push ax
            push ds
            mov ax, offset strbuf
            push ax
            push ds
            mov ax, offset aCaption ; "caption"
            push ax
            xor ax, ax ; MB OK
            push ax
            call MESSAGEBOX
```
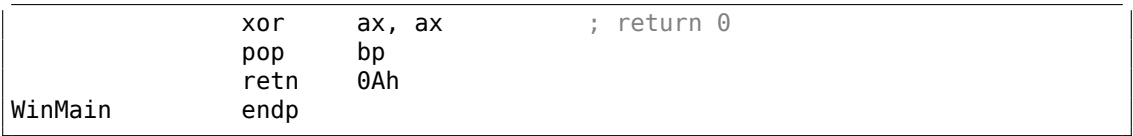

t ne va pas être utilisée, mais le compilateur a généré le code qui stocke la valeur. Car il n'est pas sûr, peut-être que la valeur sera utilisée dans un autre module.

# **Chapitre 4**

# **Java**

# **4.1 Java**

#### **4.1.1 Introduction**

Il existe des décompilateurs très connus pour Java (ou pour du bytecode JVM en général) <sup>1</sup>.

La raison est que la décompilation du bytecode JVM est un peu plus facile que du code x86 de plus bas niveau:

- Il y [a](#page-876-0) bien plus d'informations sur les types de données.
- Le modèle de la mémoire JVM est beaucoup [plus](#page-1385-0) rigoureux et décrit.
- Le compilateur Java ne fait pas d'optimisation (JVM JIT<sup>2</sup> le fait à l'exécution), donc le bytecode dans les fichiers de classe est généralement assez lisible.

Quand est-ce que la connaissa[nce](#page-1385-0) de la *JVM* est utile ?

- Créer des patchs "Quick-and-dirty" des fichiers [de cl](#page-1385-0)[ass](#page-1385-1)[e](#page-876-1) sans avoir besoin de recompiler les résultats du décompilateur.
- Analyse de code obfusqué.
- Analyser du code généré par les nouveaux compilateurs Java, pour lesquels il n'existe pas encore de décompilateur mis à jour.
- Construire votre propre obfuscateur.
- Construire un compilateur générateur de code (back-end) ciblant la JVM (comme Scala, Clojure, etc.<sup>3</sup>).

Commençons avec quelques bouts de code. Le JDK 1.7 est ici utilisé partout, sauf mention contraire.

<sup>1</sup>Par exemple, JAD: http:/[/v](#page-876-2)araneckas.com/jad/

<sup>2</sup> Just-In-Time compilation

<span id="page-876-2"></span><span id="page-876-1"></span><span id="page-876-0"></span><sup>3</sup>Liste complète: http://en.wikipedia.org/wiki/List\_of\_JVM\_languages

Voici la commande utilisée partout pour décompiler les fichiers de classe : javap -c -verbose.

Voici le livre que j'ai utilisé pour préparer tous les exemples : [Tim Lindholm, Frank Yellin, Gilad Bracha, Alex Buckley, *The Java(R) Virtual Machine Specification / Java SE 7 Edition*] 4 .

#### **4.1.2 Renvoyer une valeur**

La fonction J[av](#page-877-0)a la plus simple est probablement celle qui renvoie une valeur.

Il faut garder en tête qu'il n'y a pas de fonction «libre » en Java au sens commun, ce sont des «méthodes ».

Chaque méthode est liée à une classe, donc il n'est pas possible de définir une méthode en dehors d'une classe.

Mais nous allons quand même les appeler des «fonctions », par simplicité.

```
public class ret
{
        public static int main(String[] args)
        {
                 return 0;
        }
}
```
Compilons le :

```
javac ret.java
```
…et décompilons le en utilisant l'outil Java standard :

```
javap -c -verbose ret.class
```
Nous obtenons :

Listing 4.1 : JDK 1.7 (extrait)

```
public static int main(java.lang.String[]);
 flags: ACC_PUBLIC, ACC_STATIC
 Code:
    stack=1, locals=1, args_size=1
       0: iconst 0
       1: ireturn
```
Les développeurs Java ont décidé que comme 0 est l'une des constantes les plus utilisées en programmation, alors il existe une courte instruction séparée d'un octet, iconst\_0 qui pousse 0 <sup>5</sup>.

Il y a aussi iconst\_1 (qui pousse 1), iconst\_2, etc., jusqu'à iconst\_5.

<sup>4</sup>Aussi disponible en https://docs.oracle.com/javase/specs/jvms/se7/jvms7.pdf ; http://docs. oracle.com/javase/specs/[jv](#page-877-1)ms/se7/html/

<span id="page-877-1"></span><span id="page-877-0"></span> $5$ Comme en MIPS où un registre séparé existe pour la constante zéro : 1.5.4 on page 36.

Il existe également l'instruction iconst\_m1 qui pousse -1.

La pile est utilisée en JVM pour passer des données à une fonction appelée et également pour renvoyer des valeurs. Donc iconst\_0 pousse 0 sur la pile. ireturn renvoie une valeur entière (*i* dans le nom signifie *integer*) depuis le TOS<sup>6</sup>.

Réécrivons légèrement notre exemple, pour qu'il renvoie 1234 maintenant :

```
public class ret
{
        public static int main(String[] args)
        {
                return 1234;
        }
}
```
…nous avons :

Listing 4.2 : JDK 1.7 (extrait)

```
public static int main(java.lang.String[]);
 flags: ACC_PUBLIC, ACC_STATIC
 Code:
   stack=1, locals=1, args_size=1
      0: sipush 1234
      3: ireturn
```
sipush (*short integer*) pousse 1234 sur la pile. *short* dans le nom implique qu'une valeur de 16-bit va être poussée. Le nombre 1234 tiens bien, en effet, dans une valeur de 16-bit.

Qu'en est-il des valeurs plus grandes ?

```
public class ret
{
        public static int main(String[] args)
        {
                return 12345678;
        }
}
```
Listing 4.3 : Constant pool

```
...
  #2 = Integer 12345678
...
 public static int main(java.lang.String[]);
   flags: ACC_PUBLIC, ACC_STATIC
   Code:
    stack=1, locals=1, args_size=1
       0: ldc #2 // int 12345678
```
<sup>6</sup>Top of Stack

2: ireturn

Ce n'est pas possible d'encoder un nombre 32-bit dans une instruction opcode JVM, les développeurs n'ont pas laissé une telle possibilité.

Donc le nombre 32-bit 12345678 est enregistré dans ce qu'on appelle le «constant pool » qui est, disons, la bibliothèque des constantes les plus utilisées (incluant les strings, objects, etc.).

Cette façon de passer des constantes n'est pas propre à JVM.

MIPS, ARM et les autres CPUs RISC ne peuvent pas non plus encoder un nombre 32-bit dans un opcode de 32-bit, donc le code CPU RISC (incluant MIPS et ARM) doit construire la valeur en plusieurs étapes, ou le garder dans le segment des données : 1.39.3 on page 570, 1.40.1 on page 574.

Le code MIPS a aussi traditionnellement un pool des constantes, nommé «literal pool », les segments sont nommés «.lit4 » (pour des nombres flottants constants de simples précisions s[ur 32-bit\) et «.lit8 »](#page-595-0) (pour des nombres flottants constants de [double précision sur](#page-591-0) 64-bit).

Essayons quelques autres types de données !

Boolean:

```
public class ret
{
        public static boolean main(String[] args)
        {
                return true;
        }
}
```

```
public static boolean main(java.lang.String[]);
  flags: ACC_PUBLIC, ACC_STATIC
  Code:
    stack=1, locals=1, args_size=1
       0: iconst_1
       1: ireturn
```
Ce bytecode JVM n'est pas différent de celui qui retourne l'entier 1.

Les emplacements de données 32-bits dans la pile sont aussi utilisés ici pour des valeurs booléennes, comme en C/C++.

Mais on ne peut pas utiliser la valeur booléenne retournée comme un entier ou vice versa – l'information du type est enregistrée dans le fichier de classe et et vérifiée à l'exécution.

C'est la même histoire qu'un *short* 16-bit :

```
public class ret
{
        public static short main(String[] args)
        {
                return 1234;
        }
}
```

```
public static short main(java.lang.String[]);
  flags: ACC_PUBLIC, ACC_STATIC
  Code:
    stack=1, locals=1, args_size=1<br>0: sinush 1234
       0: sipush
       3: ireturn
```
…et *char* !

public class ret { public static char main(String[] args) { return 'A'; } }

```
public static char main(java.lang.String[]);
  flags: ACC_PUBLIC, ACC_STATIC
  Code:
   stack=1, locals=1, args_size=1
      0: bipush 65
      2: ireturn
```
bipush signifie «push byte ». Inutile de préciser qu'un *char* en Java est un caractère UTF-16 16-bit, ce qui équivaut à un *short*, mais le code ASCII du caractère «A » est 65, et c'est possible d'utiliser cette instruction pour pousser un octet dans la pile.

Essayons aussi un *byte* :

```
public class retc
{
        public static byte main(String[] args)
        {
                 return 123;
        }
}
```

```
public static byte main(java.lang.String[]);
  flags: ACC_PUBLIC, ACC_STATIC
  Code:
    stack=1, locals=1, args size=1
      0: bipush 123
      2: ireturn
```
On peut se demander, pourquoi s'embêter avec avec un type de donnée *short* de 16-bit qui fonctionne en interne comme un entier 32-bit ?

Pourquoi utiliser un type de donnée *char* si c'est pareil qu'un type de donnée *short* ?

La réponse est simple : pour le contrôle du type de données et pour la lisibilité du code source.

Un *char* peut être essentiellement le même qu'un *short*, mais nous saisissons rapidement que c'est un substitut pour un caractère 16-bit, et non pour une autre valeur entière.

Quand on utilise *short*, nous montrons à tout le monde que la plage de la variable est limitée à 16 bits.

C'est une très bonne idée d'utiliser le type *boolean* où c'est nécessaire, plutôt que le *int* de style C.

Il y a aussi un type de donnée entier sur 64-bits en Java :

```
public class ret3
{
        public static long main(String[] args)
        {
                return 1234567890123456789L;
        }
}
```
Listing 4.4 : Constant pool

| $\cdots$<br>$#2 = Long$<br>$\cdots$                                                                                      | 12345678901234567891 |                              |
|----------------------------------------------------------------------------------------------------|----------------------|------------------------------|
| public static long main(java.lang.String[]);<br>flags: ACC PUBLIC, ACC STATIC<br>Code:<br>stack=2, locals=1, args size=1 |                      |                              |
| $0:$ ldc2 $w$<br>3: Ireturn                                                                                              | #2                   | // long 1234567890123456789l |

Le nombre 64-bit est aussi stocké dans le pool des constantes, ldc2 w le charge et lreturn (*long return*) le retourne.

L'instruction ldc2 w est aussi utilisée pour charger des nombres flottants double précision (qui occupent aussi 64 bits) depuis le pool des constantes :

public class ret { public static double main(String[] args) { return 123.456d; } }

#### Listing 4.5 : Constant pool

```
...
 #2 = Double 123.456d
...
```

```
public static double main(java.lang.String[]);
  flags: ACC_PUBLIC, ACC_STATIC
  Code:
    stack=2, locals=1, args_size=1<br>0: ldc2 w #2
                                                 // double 123.456d
       3: dreturn
```
dreturn signifie «return double ».

Et enfin, un nombre flottant simple précision :

```
public class ret
{
        public static float main(String[] args)
        {
                return 123.456f;
        }
}
```
Listing 4.6 : Constant pool

```
...
 #2 = Float 123.456f
...
```

```
public static float main(java.lang.String[]);
  flags: ACC_PUBLIC, ACC_STATIC
  Code:
   stack=1, locals=1, args_size=1<br>0: ldc #2
                       #2 // float 123.456f
      2: freturn
```
L'instruction ldc utilisée ici est la même que celle pour charger des nombres entiers de 32-bit depuis le pool des constantes.

freturn signifie «return float ».

Maintenant, qu'en est-il de la fonction qui ne retourne rien ?

```
public class ret
{
        public static void main(String[] args)
        {
                 return;
        }
}
```

```
public static void main(java.lang.String[]);
  flags: ACC_PUBLIC, ACC_STATIC
 Code:
    stack=0, locals=1, args_size=1
       0: return
```
Cela signifie que l'instruction return est utilisée pour retourner le contrôle sans renvoyer une vraie valeur.

En sachant cela, il est très facile de déduire le type renvoyé par des fonctions (ou des méthodes) depuis la dernière instruction.

#### **4.1.3 Fonctions de calculs simples**

Continuons avec une fonction de calcul simple.

```
public class calc
{
        public static int half(int a)
        {
                 return a/2;
        }
}
```
Voici la sortie quand l'instruction iconst\_2 est utilisée :

```
public static int half(int);
  flags: ACC_PUBLIC, ACC_STATIC
  Code:
    stack=2, locals=1, args_size=1
       0: iload_0
       1: iconst_2
       2: idiv
       3: ireturn
```
iload\_0 prend le zéroième argument de la fonction et le pousse sur la pile.

iconst\_2 pousse 2 sur la pile. Après l'exécution de ces deux instructions, voici à quoi ressemble la pile :

```
+---+
TOS -> | 2 |+---+
      | a |
      +---+
```
idiv prend juste les deux valeurs depuis le TOS, divise l'un par l'autre et laisse le résultat au TOS :

```
+--------+
TOS ->| result |
      +--------+
```
ireturn le prend et le renvoie.

Procédons avec un nombre flottant double précision :

```
public class calc
{
        public static double half_double(double a)
```
return a/2.0;

{

}

}

Listing 4.7 : Constant pool

```
...
  #2 = Double 2.0d
...
 public static double half double(double);
   flags: ACC_PUBLIC, ACC_STATIC
   Code:
     stack=4, locals=2, args_size=1
       0: dload_0
       1: ldc2 \, \overline{w} #2 // double 2.0d
       4: ddiv
       5: dreturn
```
C'est pareil, mais l'instruction ldc2\_w est utilisée pour charger la constante 2.0 depuis le pool des constantes.

Aussi, les trois autres instructions sont préfixées par *d*, ce qui signifie qu'elles travaillent avec des valeurs de type *double*.

Utilisons maintenant une fonction avec deux arguments :

```
public class calc
{
        public static int sum(int a, int b)
        {
                return a+b;
        }
}
```

```
public static int sum(int, int);
  flags: ACC_PUBLIC, ACC_STATIC
  Code:
    stack=2, locals=2, args_size=2
       0: iload 0
       1: iload_1
       2: iadd
       3: ireturn
```
iload 0 charge le premier argument de la fonction (a), iload 1—le second (b).

Voici la pile après l'exécution de ces instructions :

+---+ TOS ->| b | +---+ | a | +---+

iadd ajoute les deux valeurs et laisse le résultat au TOS :

+----------+ TOS ->| resultat | +----------+

Étendons cet exemple avec le type *long* :

public static long lsum(long a, long b) { return a+b; }

…nous avons :

```
public static long lsum(long, long);
  flags: ACC_PUBLIC, ACC_STATIC
 Code:
    stack=4, locals=4, args_size=2
       0: lload 0
       1: lload_2
       2: ladd
       3: lreturn
```
La deuxième instruction lload prend le second argument depuis la 2ème position.

C'est parce que la valeur d'un *long* de 64-bit occupe exactement deux places de 32-bit.

Exemple un peu plus avancé :

```
public class calc
{
        public static int mult add(int a, int b, int c)
        {
                return a*b+c;
        }
}
```

```
public static int mult_add(int, int, int);
  flags: ACC_PUBLIC, ACC_STATIC
 Code:
   stack=2, locals=3, args_size=3
       0: iload 0
       1: iload_1
       2: imul
       3: iload_2
       4: iadd
       5: ireturn
```
La première étape est la multiplication. Le produit est laissé au TOS :

+---------+ TOS ->| produit | +---------+

iload\_2 charge le troisième argument (c) dans la pile:

```
+---------+
TOS \rightarrow| c |
      +---------+
      | produit |
      +---------+
```
Maintenant l'instruction iadd peut ajouter les deux valeurs.

#### **4.1.4 Modèle de mémoire de la JVM**

x86 et d'autres environnements de bas niveau utilisent la pile pour le passage des paramètres et le stockage de variables locales.

La *JVM* est légèrement différente.

Elle a:

• Le tableau des variables locales, Local Variable Array (LVA<sup>7</sup>). Il est utilisé comme [st](#page-1385-0)ockage pour les paramètres en entrée de fonction et les variables locales.

Des instructions comme iload 0 charge une valeur depuis cet espace.

istore y stocke des valeurs. Au début les paramètr[es d](#page-1385-3)[e](#page-886-0) la fonction sont stockés: commençant à 0 ou à 1 (si l'indice 0 est occupé par le pointeur *this*).

Ensuite les variables locales sont allouées.

Chaque slot a une taille de 32-bit.

De ce fait, les valeurs de types de données *long* et *double* occupent deux slots.

• Pile des opérandes (ou simplement «pile »). Elle est utilisée pour les calculs et la passage de paramètres lors de l'appel d'autres fonctions.

Contrairement aux environnements bas niveau comme x86, il n'est pas possible d'accèder à la pile sans utiliser des instructions qui poussent ou prennent des valeurs dans/depuis la pile.

• Heap. Il est utilisé pour le stockage d'objets et de tableaux.

Ces 3 espaces sont isolés les uns des autres.

#### **4.1.5 Appel de fonction simple**

Math.random() renvoie un nombre pseudo-aléatoire dans l'intervalle [0.0 …1.0], mais disons que une certaine raison, nous devons concevoir une fonction qui renvoie un nombre dans l'intervalle [0.0 …0.5] :

```
public class HalfRandom
{
        public static double f()
        {
```
<span id="page-886-0"></span>7 (Java) Local Variable Array

```
return Math.random()/2;
```
}

}

Listing 4.8 : Constant pool

```
...
 #2 = Methodref #18. #19 // java/lang/Math.random:()D<br>#3 = Double 2.0d
  #3 = Double...
 #12 = Utf8 ()D
...
 #18 = Class #22 // java/lang/Math
 #19 = NameAndType #23:#12#22 = Utf8 java/lang/Math
 #23 = Utf8 random
```

```
public static double f();
  flags: ACC_PUBLIC, ACC_STATIC
 Code:
    stack=4, locals=0, args_size=0
       0: invokestatic #2 // Method java/lang/Math.random:()D<br>3: ldc2 w #3 // double 2.0d
       3: ldc2_w #3 // double 2.0d
       6: ddiv
       7: dreturn
```
invokestatic appelle la fonction Math.random() et laisse le résultat sur le TOS.

Le résultat est divisé par 2.0 et renvoyé.

Mais comment est encodé le nom de la fonction?

Il est encodé dans le pool constant en utilisant une expression Methodref.

Il définit les noms de classe et méthode.

Le premier champ de Methodref pointe sur une expression Class qui, à son tour, pointe sur la chaîne de texte usuel («java/lang/Math »).

La seconde expression de Methodref pointe sur une expression NameAndType qui a aussi deux liens sur des chaînes.

La première chaîne est «random », qui est le nom de la méthode.

La seconde chaîne est «()D », qui encode le type de la fonction. Cela signifie qu'elle renvoie une valeur *double* (d'où le *D* dans la chaîne).

Ceci est la façon dont 1) la JVM peut vérifier la justesse des types de données; 2) les décompilateurs Java peuvent retrouver les types de données depuis un fichier de classe compilée.

Maintenant, essayons l'exemple «Hello, world! » :

```
public class HelloWorld
{
        public static void main(String[] args)
```
{ }

}

Listing 4.9 : Constant pool

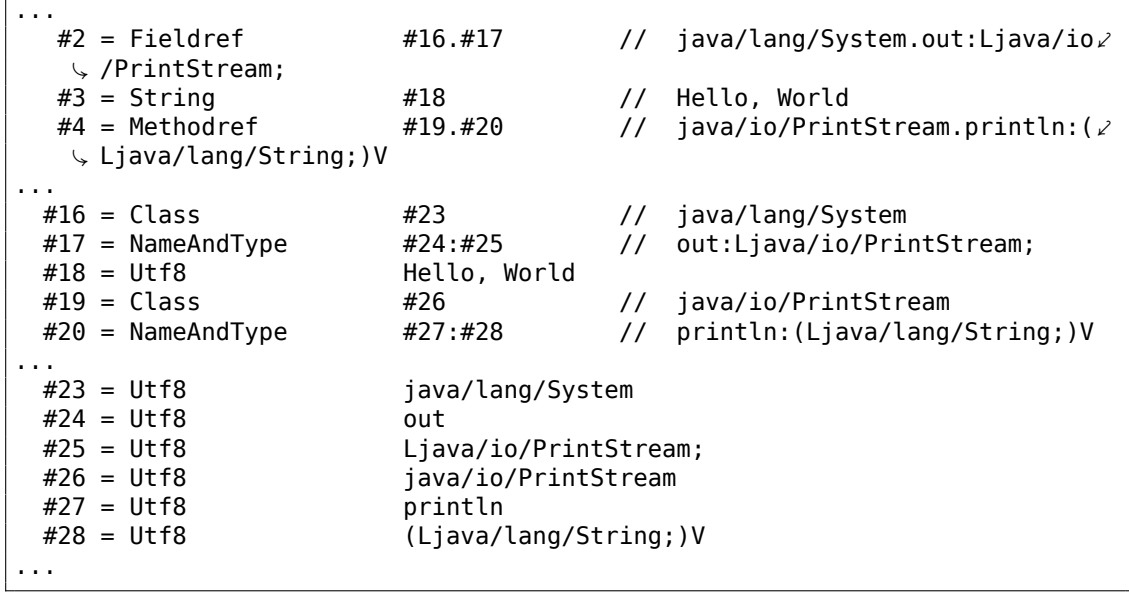

```
public static void main(java.lang.String[]);
  flags: ACC_PUBLIC, ACC_STATIC
  Code:
    stack=2, locals=1, args_size=1<br>0: qetstatic #2
                              // Field java/lang/System.out:Ljava/io/\angleÇ PrintStream;
                         #3 // String Hello, World
       5: invokevirtual #4 // Method java/io/PrintStream.println: (\angle\downarrow Ljava/lang/String;)V
       8: return
```
ldc à l'offset 3 prend un pointeur sur la chaîne «Hello, World » dans le pool constant et le pousse sur la pile.

C'est appelé une *référence* dans le monde Java, mais c'est plutôt un pointeur, ou une adresse<sup>8</sup>.

L'instruction connue invokevirtual prend les informations concernant la fonction println (ou méthode) depuis le pool constant et l'appelle.

Comme on [pe](#page-888-0)ut le savoir, il y a plusieurs méthodes println, une pour chaque type de données.

Dans notre cas, c'est la version de println destinée au type de données *String*.

<span id="page-888-0"></span><sup>8</sup>À propos de la différence entre pointeurs et *références* en C++ voir: 3.21.3 on page 721.

Mais qu'en est-il de la première instruction getstatic ?

Cette instruction prend une *référence* (ou l'adresse de) un champ de l'objet System.out et le pousse sur la pile.

Cette valeur se comporte comme le pointeur *this* pour la méthode println.

Ainsi, en interne, la méthode println prend deux paramètres en entrée: 1)*this*, i.e., un pointeur sur un objet; 2) l'adresse de la chaîne «Hello, World ».

En effet, println() est appelé comme une méthode dans un objet System.out initialisé.

Par commodité, l'utilitaire javap écrit toutes ces informations dans les commentaires.

## **4.1.6 Appel de beep()**

Ceci est un simple appel de deux fonctions sans paramètre:

```
public static void main(String[] args)
{
        java.awt.Toolkit.getDefaultToolkit().beep();
};
```

```
public static void main(java.lang.String[]);
  flags: ACC_PUBLIC, ACC_STATIC
  Code:
    stack=1, locals=1, args_size=1
       0: invokestatic #2 \frac{1}{2} // Method java/awt/Toolkit.\frac{1}{2}Ç getDefaultToolkit:()Ljava/awt/Toolkit;
                                 // Method java/awt/Toolkit.beep:()V
       6: return
```
Le premier invokestatic à l'offset 0 appelle

java.awt.Toolkit.getDefaultToolkit(), qui renvoie une référence sur un objet de la classe Toolkit.

L'instruction invokevirtual à l'offset 3 appelle la méthode beep() de cette classe.

#### **4.1.7 Congruentiel linéaire PRNG**

Essayons un simple générateur de nombres pseudo-aléatoires, que nous avons déjà considéré une fois dans ce livre (1.29 on page 436) :

```
public class LCG
{
        public static int rand_state;
        public void my_srand (int init)
        {
                rand state=init;
        }
```

```
public static int RNG_a=1664525;
        public static int RNG_c=1013904223;
        public int my_rand ()
        {
                rand_state=rand_state*RNG_a;
                rand state=rand state+RNG c;
                return rand_state & 0x7fff;
        }
}
```
Il y a un couple de champs de classe qui sont initialisés au début.

Mais comment? Dans la sortie de javap, nous pouvons trouver le constructeur de la classe:

```
static {};
 flags: ACC_STATIC
 Code:
   stack=1, locals=0, args_size=0
     0: ldc #5 // int 1664525
     2: putstatic #3 // Field RNG_a:I
     5: ldc #6 // int 1013904223
     7: putstatic #4 // Field RNG c:I
    10: return
```
C'est ainsi que les variables sont initialisées.

RNG\_a occupe le 3ème slot dans la classe et RNG\_c—le 4ème, et putstatic met les constantes ici.

La fonction my\_srand() stocke simplement la valeur en entrée dans rand state :

```
public void my srand(int);
 flags: ACC_PUBLIC
 Code:
   stack=1, locals=2, args_size=2
      0: iload_1
      1: putstatic #2 // Field rand state:I
      4: return
```
iload\_1 prend la valeur en entrée et la pousse sur la pile. Mais pourquoi pas iload\_0 ?

C'est parce que cette fonction peut utiliser les champs de la classe, et donc *this* est aussi passé à la fonction comme paramètre d'indice zéro.

Le champ rand state occupe le 2ème slot dans la classe, donc putstatic copie la valeur depuis le TOS dans le 2ème slot.

Maintenant my\_rand() :

public int my\_rand(); flags: ACC\_[PUBLI](#page-1385-2)C Code: stack=2, locals=1, args\_size=1

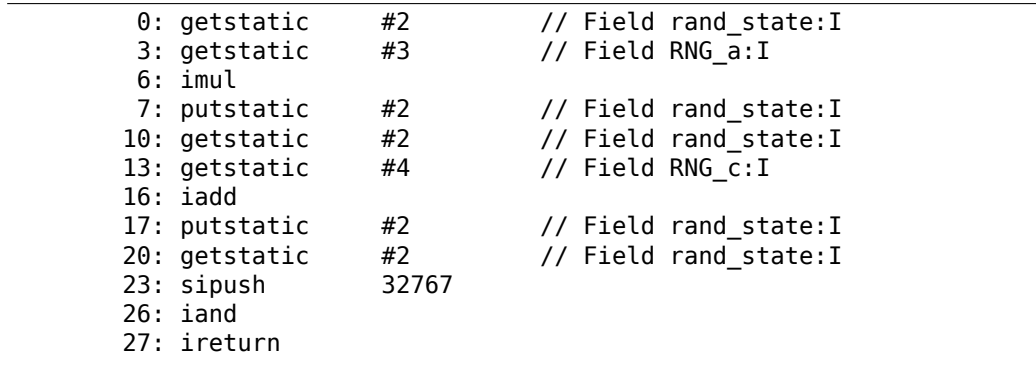

Ça charge toutes les valeurs depuis les champs de l'objet, effectue l'opération et met à jour les valeurs de rand\_state en utilisant l'instruction putstatic.

À l'offset 20, rand\_state est rechargé à nouveau (car il a été supprimé de la pile avant, par putstatic).

Ceci semble non-efficient, mais soyez assuré que la JVM est en général assez bonne pour vraiment bien optimiser de telles choses.

#### **4.1.8 Conditional jumps**

Maintenant, continuons avec les sauts conditionnels.

```
public class abs
```
{

}

```
public static int abs(int a)
{
        if (a<0)return -a;
        return a;
}
```

```
public static int abs(int);
  flags: ACC_PUBLIC, ACC_STATIC
 Code:
   stack=1, locals=1, args_size=1
      0: iload_0
      1: ifge 7
      4: iload_0
      5: ineg
      6: ireturn
      7: iload_0
      8: ireturn
```
ifge saute à l'offset 7 si la valeur du TOS est plus grande ou égale à 0.

N'oubliez pas que chaque instruction ifXX supprime la valeur (qui doit être comparée) de la pile.

ineg inverse le signe de la valeur du TOS.

Un autre exemple:

```
public static int min (int a, int b)
{
        if (a>b)
                 return b;
        return a;
}
```
Nous obtenons:

```
public static int min(int, int);
  flags: ACC_PUBLIC, ACC_STATIC
  Code:
    stack=2, locals=2, args_size=2
      0: iload 0
       1: iload_1
      2: if_icmple 7
      5: iload_1
      6: ireturn
      7: iload_0
      8: ireturn
```
if icmple prend deux valeurs et les compare. Si la seconde est plus petite ou égale à la première, un saut à l'offset 7 est effectué.

Quand nous définissons la fonction max() …

```
public static int max (int a, int b)
{
        if (a>b)
                return a;
        return b;
}
```
…le code résultant est le même, mais les deux dernières instructions iload (aux offsets 5 et 7) sont échangées:

```
public static int max(int, int);
 flags: ACC_PUBLIC, ACC_STATIC
 Code:
   stack=2, locals=2, args_size=2
      0: iload_0
      1: iload_1
      2: if icmple 75: iload_0
      6: ireturn
      7: iload_1
      8: ireturn
```
Un exemple plus avancé:

```
public class cond
        public static void f(int i)
        {
                if (i<100)
                        System.out.print("<100");
                if (i==100)
                        System.out.print("==100");
                if (i>100)
                        System.out.print(">100");
                if (i==0)System.out.print("==0");
        }
```
{

}

```
public static void f(int);
  flags: ACC_PUBLIC, ACC_STATIC
  Code:
   stack=2, locals=1, args_size=1
      0: iload 0
      1: bipush 100
      3: if_icmpge 14
      6: getstatic #2 // Field java/lang/System.out:Ljava/io/2
  Ç PrintStream;
                       #3 // String <100
      11: invokevirtual #4 // Method java/io/PrintStream.print:(\angleÇ Ljava/lang/String;)V
      14: iload_0
      15: bipush 100
      17: if icmpne 28
      20: getstatic #2 // Field java/lang/System.out:Ljava/io/\angleÇ PrintStream;
                       #5 // String ==100
      25: invokevirtual #4 \qquad // Method java/io/PrintStream.print:(\varphiÇ Ljava/lang/String;)V
     28: iload_0
      29: bipush 100
      31: if_icmple 42
     34: getstatic #2 // Field java/lang/System.out:Ljava/io/2
  \sqrt{P} PrintStream;<br>37: ldc
                       37: ldc #6 // String >100
      39: invokevirtual #4 \qquad // Method java/io/PrintStream.print:(\angleÇ Ljava/lang/String;)V
     42: iload_0
     43: ifne 54
      46: getstatic #2 // Field java/lang/System.out:Ljava/io/2
 \sqrt{P} PrintStream;<br>49: ldc
                       #7 // String ==0
      51: invokevirtual #4 \qquad // Method java/io/PrintStream.print:(\angleÇ Ljava/lang/String;)V
     54: return
```
if\_icmpge prend deux valeurs et les compare. Si le seconde est plus grande que la première, un saut à l'offset 14 est effectué.

if\_icmpne et if\_icmple fonctionnent de la même façon, mais implémentent des conditions différentes.

Il y a aussi une instruction ifne à l'offset 43.

Le nom est un terme inapproprié, il aurait été meilleur de l'appeler ifnz (saut si la valeur du TOS n'est pas zéro).

Et c'est ce qu'elle fait: elle saute à l'offset 54 si la valeur en entrée n'est pas zéro.

Si c'est zéro, le flux d'exécution continue à l'offset 46, où la chaîne «==0 » est affichée.

N.B.: la JVM n'a pas de type de données non signée, donc les instructions de comparaison opèrent seulement sur des valeurs entières signées.

#### **4.1.9 [Pa](#page-1385-0)sser des paramètres**

Étendons notre exemple de min()/max() :

```
public class minmax
{
        public static int min (int a, int b)
        {
                if (a>b)
                        return b;
                return a;
        }
        public static int max (int a, int b)
        {
                if (a>b)
                         return a;
                return b;
        }
        public static void main(String[] args)
        {
                int a=123, b=456;
                int max_value=max(a, b);
                int min_value=min(a, b);
                System.out.println(min_value);
                System.out.println(max value);
        }
}
```
Voici le code de la fonction main() :

```
public static void main(java.lang.String[]);
  flags: ACC_PUBLIC, ACC_STATIC
  Code:
    stack=2, locals=5, args_size=1
```
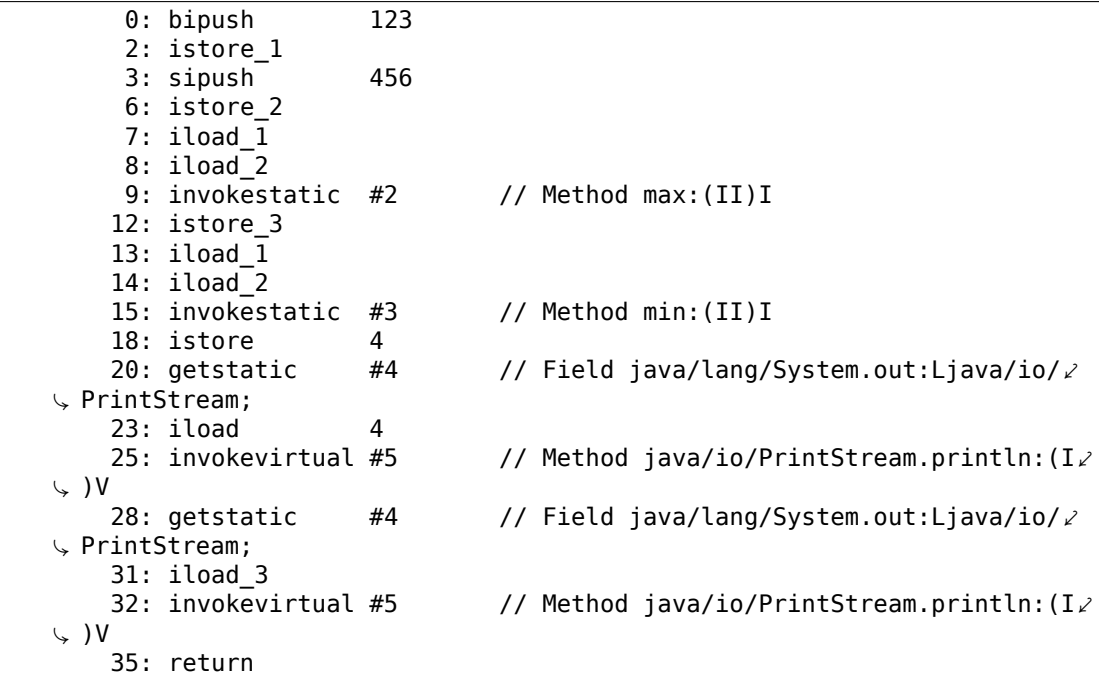

Les paramètres sont passés à l'autre fonction dans la pile, et la valeur renvoyée est laissée sur le TOS.

#### **4.1.10 Champs de bit**

Toutes les op[ératio](#page-1385-2)ns au niveau des bits fonctionnent comme sur les autres ISA :

```
public static int set (int a, int b)
{
        return a | 1 < - b;
}
public static int clear (int a, int b)
{
        return a \& (-1 < b);
}
```

```
public static int set(int, int);
  flags: ACC_PUBLIC, ACC_STATIC
  Code:
    stack=3, locals=2, args_size=2
       0: iload_0
       1: iconst_1
       2: iload \overline{1}3: ishl
       4: ior
       5: ireturn
```

```
public static int clear(int, int);
  flags: ACC_PUBLIC, ACC_STATIC
 Code:
    stack=3, locals=2, args_size=2
       0: iload 0
       1: iconst_1
       2: iload_1
       3: ishl
       4: iconst_m1
       5: ixor
       6: iand
       7: ireturn
```
iconst\_m1 charge −1 sur la pile, c'est la même chose que le nombre 0xFFFFFFFF.

XORé avec 0xFFFFFFFF a le même effet qu'inverser tous les bits.

Étendons tous les types de données à 64-bit *long* :

```
public static long lset (long a, int b)
{
        return a | 1 < - b;
}
public static long lclear (long a, int b)
{
        return a \& (-1 \le b));
}
```

```
public static long lset(long, int);
  flags: ACC_PUBLIC, ACC_STATIC
  Code:
    stack=4, locals=3, args size=2
       0: lload_0
       1: iconst 1
       2: iload \overline{2}3: ishl
       4: i2l
       5: lor
       6: lreturn
public static long lclear(long, int);
  flags: ACC_PUBLIC, ACC_STATIC
 Code:
    stack=4, locals=3, args size=2
       0: lload 0
       1: iconst 12: iload_2
       3: ishl
       4: iconst_m1
       5: ixor
       6: i2l
       7: land
       8: lreturn
```
Le code est le même, mais des instructions avec le préfixe *l* sont utilisées, qui opèrent avec des valeurs 64-bit.

Ainsi, le second paramètre de la fonction est toujours du type *int*, et lorsque la valeur 32-bit qu'il contient doit être étendues à une valeur 64-bit, l'instruction i2l est utilisée,

#### **4.1.11 Boucles**

```
public class Loop
{
        public static void main(String[] args)
        {
                for (int i = 1; i \le 10; i++){
                         System.out.println(i);
                }
        }
}
```

```
public static void main(java.lang.String[]);
 flags: ACC_PUBLIC, ACC_STATIC
 Code:
    stack=2, locals=2, args size=1
      0: iconst_1
      1: istore_1
      2: iload\overline{1}3: bipush 10
      5: if icmpgt 21
      8: getstatic #2 // Field java/lang/System.out:Ljava/io.
 \sqrt{P}PrintStream;
      11: iload_1<br>12: invokevirtual #3
                                  // Method java/io/PrintStream.println\lambda\vee : (I)V
      15: iinc 1, 1
      18: goto 2
      21: return
```
iconst\_1 loads 1 into TOS, istore\_1 stores it in the LVA at slot 1.

Pourquoi pas le slot d'indice zéro? Car la fonction main() a un paramètre (tableau de String) et un pointeur sur ce dernier (ou une *référence*) qui est maintenant dans le slot 0.

Donc, la variable locale *i* [se](#page-1385-2)ra toujours dans le premi[er sl](#page-1385-3)ot.

Les instructions aux offsets 3 et 5 comparent *i* avec 10.

Si *i* est plus grand, le flux d'exécution passe à l'offset 21, où la fonction se termine.

Si non, println est appelée.

*i* est ensuite rechargé à l'offset 11, pour println.

À propos, nous appelons la méthode println pour un *entier*, et nous voyons this dans le commentaire: «(I)V » ((*I* signifie *integer* et *V* signifie que le type de retour est *void*).

Lorsque println termine, *i* est incrémenté à l'offset 15.

Le premier opérande de l'instruction est le numéro d'un slot (1), le second est le nombre a ajouté à la variable.

Procédons avec un exemple plus complexe:

```
public class Fibonacci
{
        public static void main(String[] args)
        {
                 int limit = 20, f = 0, g = 1;
                 for (int i = 1; i \leq \text{limit}; i++){
                         f = f + g;g = f - g;System.out.println(f);
                 }
        }
}
```

```
public static void main(java.lang.String[]);
  flags: ACC_PUBLIC, ACC_STATIC
  Code:
    stack=2, locals=5, args_size=1
       0: bipush 20
       2: istore_1
       3: iconst_0
       4: istore_2
       5: iconst<sup>-1</sup>
       6: istore_3
       7: iconst_1
       8: istore 4
      10: iload 4
      12: iload_1
      13: if_icmpgt 37
      16: iload_2
      17: iload_3
      18: iadd
      19: istore_2
      20: iload\overline{2}21: iload_3
      22: isub
      23: istore_3
      24: getstatic #2 // Field java/lang/System.out:Ljava/io\angleÇ /PrintStream;
      27: iload_2<br>28: invokevirtual #3
                                    // Method java/io/PrintStream.println\angle\vee : (I)V
```
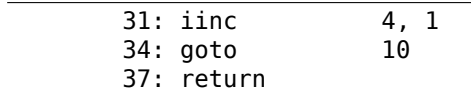

Voici une carte des slots LVA :

- 0 le seul paramètre de main()
- 1 *limit*, contient toujours 20
- $2 f$
- $3 q$
- $-4 i$

Nous voyons que le compilateur Java alloue les variables dans des slots LVA dans le même ordre qu'elles sont déclarées dans le code source.

Il y a des instructions istore séparées pour accéder aux slots 0, 1, 2 et 3, mais pas pour 4 et plus, donc il y a un istore avec un paramètre supplémentair[e à l'](#page-1385-3)offset 8 qui prend le numéro du slot comme opérande.

Il y a la même chose avec iload à l'offset 10.

Mais n'est-il pas douteux d'allouer un autre slot pour la variable *limit*, qui contient toujours 20 (donc c'est par essence une constante), et de recharger sa valeur si souvent?

Le compilateur JIT de la JVM est en général assez bon pour optimiser de telles choses.

Une intervention manuelle dans le code n'en vaut probablement pas la peine.

#### **4.1.12 sw[itc](#page-1385-1)h()**

La déclaration switch() est implémentée avec l'instruction tableswitch :

```
public static void f(int a)
{
        switch (a)
        \mathbf{f}case 0: System.out.println("zero"); break;
        case 1: System.out.println("one\n"); break;
        case 2: System.out.println("two\n"); break;
        case 3: System.out.println("three\n"); break;
        case 4: System.out.println("four\n"); break;
        default: System.out.println("something unknown\n"); break;
        };
}
```
Aussi simple que possible:

```
public static void f(int);
  flags: ACC_PUBLIC, ACC_STATIC
  Code:
    stack=2, locals=1, args_size=1
```
0: iload\_0 1: tableswitch { // 0 to 4 0: 36 1: 47 2: 58 3: 69 4: 80 default: 91 } 36: getstatic  $#2$  // Field java/lang/System.out:Ljava/io/ $\angle$  $\sqrt{P}$  PrintStream;<br>39: ldc #3 // String zero 41: invokevirtual #4  $\qquad$  // Method java/io/PrintStream.println: ( $\angle$  $\frac{1}{2}$  Ljava/lang/String;)V<br>44: goto 99  $44:$  goto 47: getstatic #2 // Field java/lang/System.out:Ljava/io/2  $\downarrow$  PrintStream;<br>50: ldc  $#5$  // String one\n 52: invokevirtual #4  $\qquad$  // Method java/io/PrintStream.println: ( $\angle$ Ç Ljava/lang/String;)V  $55:$  goto 58: getstatic #2 // Field java/lang/System.out:Ljava/io/2  $\sqrt{P}$  PrintStream;<br>61: ldc  $#6$  // String two\n 63: invokevirtual #4  $\qquad$  // Method java/io/PrintStream.println: ( $\angle$  $\frac{1}{2}$  Ljava/lang/String;)V<br>66: 0010 99  $66:$  goto 69: getstatic #2 // Field java/lang/System.out:Ljava/io/ $\angle$  $\sqrt{P}$  PrintStream;<br>72: ldc  $#7$  // String three\n 74: invokevirtual #4  $\qquad$  // Method java/io/PrintStream.println: ( $\angle$ Ç Ljava/lang/String;)V  $77:$  goto 80: getstatic #2 // Field java/lang/System.out:Ljava/io/2 Ç PrintStream;  $#8$  // String four\n 85: invokevirtual #4  $\qquad$  // Method java/io/PrintStream.println: ( $\angle$ Ç Ljava/lang/String;)V 88: goto<br>91: getstatic #2 // Field java/lang/System.out:Ljava/io/2  $\sqrt{P}$  PrintStream;<br>94: ldc #9 // String something unknown\n 96: invokevirtual #4  $\frac{1}{2}$  Method java/io/PrintStream.println: ( $\frac{1}{2}$ )  $\setminus$  Ljava/lang/String;)V 99: return

# **4.1.13 Tableaux**

#### **Exemple simple**

Créons d'abord un tableau de 10 entiers et remplissons le:

public static void main(String[] args)

int  $a[]=new int[10];$ for (int i=0; i<10; i++) a[i]=i; dump (a);

{

}

```
public static void main(java.lang.String[]);
 flags: ACC_PUBLIC, ACC_STATIC
 Code:
   stack=3, locals=3, args_size=1
      0: bipush 10
      2: newarray int
      4: astore_1
      5: iconst_0
      6: istore_2
      7: iload_2
      8: bipush 10
     10: if_icmpge 23
     13: aload_1
     14: iload_2
     15: iload_2
     16: iastore
     17: iinc 2, 1
     20: goto 7
     23: aload_1
     24: invokestatic #4 // Method dump:([I)V
     27: return
```
L'instruction newarray créée un objet tableau de 10 éléments de type *int*.

La taille du tableau est définie par bipush et laissée sur le TOS.

Le type du tableau est mis dans l'opérande de l'instruction newarray.

Après l'exécution de newarray, une *référence* (ou pointeur) sur le tableau nouvellement créé dans le heap est laissée sur le TOS.

astore\_1 stocke la *référence* dans le 1er slot dans LVA.

La seconde partie de la fonction main() est la boucle qui stocke *i* dans l'élément du tableau correspondant.

aload\_1 obtient une *référence* du tableau et la me[t sur](#page-1385-0) la pile.

iastore stocke ensuite la valeur entière de la pile dans le tableau, dont la *référence* se trouve dans TOS.

La troisième partie de la fonction main() appelle la fonction dump().

Un argument lui est préparé par aload\_1 (offset 23).

Maintenant reg[ardo](#page-1385-1)ns la fonction dump() :

```
public static void dump(int a[])
{
```
880

```
for (int i=0; i<sub>a</sub>. length; i++)
         System.out.println(a[i]);
```

```
public static void dump(int[]);
 flags: ACC_PUBLIC, ACC_STATIC
 Code:
   stack=3, locals=2, args_size=1
      0: iconst_0
      1: istore_1
      2: iload_1
      3: aload_0
      4: arraylength
      5: if icmpge 23
      8: getstatic #2 // Field java/lang/System.out:Ljava/io/\angleÇ PrintStream;
     11: aload_0
     12: iload_1
     13: iaload
     14: invokevirtual #3 // Method java/io/PrintStream.println: (I) /
 Ç V
     17: iinc 1, 1
     20: goto 2
     23: return
```
La référence entrante sur le tableau est dans le slot d'indice 0.

L'expression a. length dans le code source est convertie en une instruction arraylength : elle prend une référence sur le tableau et laisse sa taille sur le TOS.

iaload à l'offset 13 est utilisée pour charger des éléments du tableau, elle nécessite qu'une *référence* sur le tableau soit présente dans la pile (préparée par aload\_0 en 11), et aussi un index (préparé par iload\_1 à l'offset 12).

Inutile de dire que les instructions préfixées par *a* peuvent êt[re, p](#page-1385-1)ar erreur, mal interprétées comme des instructions d'*array* (tableaux).

C'est incorrect. Ces instructions travaillent avec des *références* sur les objets.

Et les tableaux et les chaînes sont aussi des objets.

## **Sommer les éléments d'un tableau**

Un autre exemple:

}

```
public class ArraySum
{
        public static int f (int[] a)
        {
                 int sum=0;
                 for (int i=0; i<sub>a</sub>. length; i++)
                          sum=sum+a[i];
                 return sum;
        }
```
}

```
public static int f(int[]);
 flags: ACC_PUBLIC, ACC_STATIC
 Code:
   stack=3, locals=3, args_size=1
      0: iconst 0
      1: istore_1
      2: iconst_0
      3: istore_2
      4: iload \overline{2}5: aload_0
      6: arraylength
      7: if_icmpge 22
     10: iload_1
     11: aload_0
     12: iload_2
     13: iaload
     14: iadd
     15: istore_1
     16: iinc 2, 1
     19: goto 4
     22: iload_1
     23: ireturn
```
Le slot 0 du LVA contient une *référence* sur le tableau en entrée.

Le slot 1 du LVA contient la variable locale *sum*.

## **Le seul ar[gum](#page-1385-0)ent de la fonction main() est aussi un tableau**

Nous allons [utili](#page-1385-0)ser le seul argument de la fonction main(), qui est un tableau de chaînes:

```
public class UseArgument
{
        public static void main(String[] args)
        {
                System.out.print("Hi, ");
                System.out.print(args[1]);
                System.out.println(". How are you?");
        }
}
```
L'argument d'indice zéro est le nom du programme (comme en C/C++, etc.), donc le 1er argument fourni par l'utilisateur est à l'indice 1.

```
public static void main(java.lang.String[]);
  flags: ACC_PUBLIC, ACC_STATIC
  Code:
    stack=3, locals=1, args_size=1
      0: getstatic #2 // Field java/lang/System.out:Ljava/io/2
  Ç PrintStream;
```
882

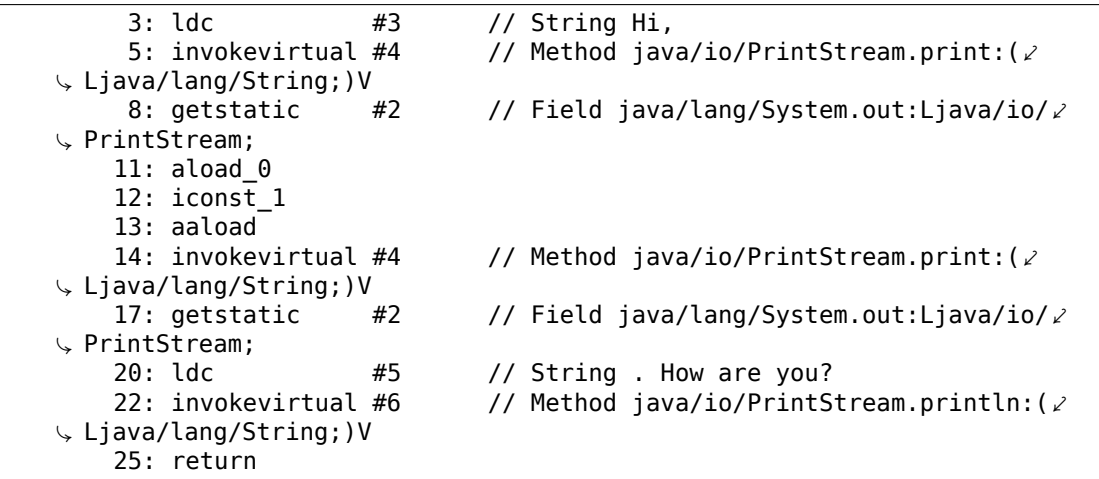

aload\_0 en 11 charge une *référence* sur le slot zéro du LVA (1er et unique argument de main()).

iconst\_1 et aaload en 12 et 13 prend une *référence* sur l'élément 1 du tableau (en comptant depuis 0).

La *référence* sur l'objet chaîne est sur le TOS à l'offset 14, et elle est prise d'ici par la méthode println.

**Tableau de chaînes pré-initialisé**

```
class Month
{
        public static String[] months =
        {
                 "January",
                 "February",
                 "March",
                 "April",
                 "May",
                 "June",
                 "July",
                 "August",
                 "September",
                 "October",
                 "November",
                 "December"
        };
        public String get month (int i)
        {
                 return months[i];
        };
}
```
La fonction get month() est simple:

```
public java.lang.String get_month(int);
  flags: ACC_PUBLIC
  Code:
    stack=2, locals=2, args_size=2<br>0: getstatic #2
       0: getstatic \frac{1}{42} // Field months: [Ljava/lang/String;
       3: iload_1
       4: aaload
       5: areturn
```
aaload opère sur un tableau de *références*.

Les String Java sont des objets, donc les instructions *a* sont utilisées pour opérer dessus.

areturn renvoie une *référence* sur un objet String.

Comment est initialisé le tableau months[] ?

```
static {};
  flags: ACC_STATIC
  Code:
    stack=4, locals=0, args_size=0
        0: bipush 12<br>2: anewarray #3
        2: anewarray #3 // class java/lang/String
        5: dup
        6: iconst_0
        7: ldc #4 // String January
        9: aastore
       10: dup
       11: iconst_1<br>12: ldc
                              #5 // String February
       14: aastore
       15: dup
       16: iconst_2<br>17: ldc
                              #6 // String March
       19: aastore
       20: dup
       21: iconst_3
       22: \frac{1}{10} \frac{1}{22} \frac{1}{20} \frac{1}{20} \frac{1}{20} \frac{1}{20} \frac{1}{20} \frac{1}{20} \frac{1}{20} \frac{1}{20} \frac{1}{20} \frac{1}{20} \frac{1}{20} \frac{1}{20} \frac{1}{20} \frac{1}{20} \frac{1}{20} \frac{1}{20} \frac{1}{20} \frac{1}{2024: aastore
       25: dup
       26: iconst_4
       27: ldc \overline{\hspace{1cm}} #8 // String May
       29: aastore
       30: dup
       31: iconst_5
       32: ldc #9 // String June
       34: aastore
       35: dup
       36: bipush 6
       38: ldc #10 // String July
       40: aastore
       41: dup
       42: bipush 7
```
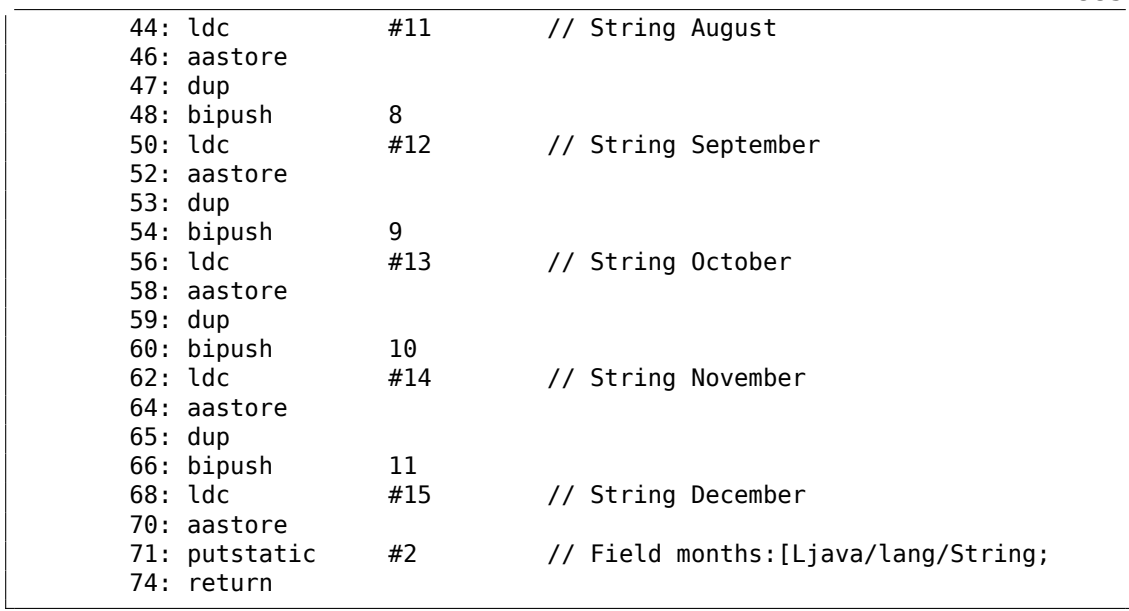

885

anewarray crée un nouveau tableau de *références* (d'où le préfixe *a*).

Le type de l'objet est défini dans l'opérande de anewarray, dans la chaîne «java/ lang/String ».

L'instruction bipush 12 avant anewarray défini la taille du tableau.

Nous voyons une instruction nouvelle pour nous ici: dup.

C'est une instruction standard dans les ordinateurs à pile (langage de programmation Forth inclus) qui duplique simplement la valeur du TOS.

À propos, le FPU 80x87 est aussi un ordinateur à pile et possède une instruction similaire – FDUP.

Elle est utilisée ici pour dupliquer la *référence* sur un tabl[eau,](#page-1385-1) car l'instruction aastore supprime de la pile la *référence* sur le tableau, mais le aastore en aura à nouveau besoin.

Le compilateur Java conclu qui est meilleur de générer un dup plutôt que de générer une instruction getstatic avant chaque opération de stockage (i.e., 11 fois).

aastore pousse une *référence* (sur la chaîne) dans le tableau à un index qui est pris du TOS.

Finalement, putstatic met une *référence* sur le tableau nouvellement créé dans le second champ de notre objet, i.e., le champ *months*.

## **Fo[nctio](#page-1385-1)ns variadiques**

Les fonctions variadiques utilisent en fait des tableaux:

```
public static void f(int... values)
{
```
886

```
for (int i=0: i<values.length; i++)
                System.out.println(values[i]);
}
public static void main(String[] args)
{
        f (1,2,3,4,5);
}
```

```
public static void f(int...);
  flags: ACC_PUBLIC, ACC_STATIC, ACC_VARARGS
  Code:
    stack=3, locals=2, args_size=1
       0: iconst 0
       1: istore_1
       2: iload_1
       3: aload_0
       4: arraylength
       5: if_icmpge 23<br>8: getstatic #2
                        #2 // Field java/lang/System.out:Ljava/io/
 \downarrow PrintStream;
      11: aload_0
      12: iload_1
      13: iaload
      14: invokevirtual #3 // Method java/io/PrintStream.println:(I⤦
  \cup ) V
      17: iinc 1, 1
      20: goto 2
      23: return
```
f() prend juste un tableau d'entier en utilisant aload\_0 à l'offset 3.

Puis, il prend la taille du tableau, etc.

```
public static void main(java.lang.String[]);
  flags: ACC_PUBLIC, ACC_STATIC
  Code:
    stack=4, locals=1, args_size=1
       0: iconst 5
       1: newarray int
       3: dup
       4: iconst_0
       5: iconst_1
       6: iastore
       7: dup
       8: iconst_1
       9: iconst_2
      10: iastore
      11: dup
      12: iconst_2
      13: iconst_3
      14: iastore
      15: dup
      16: iconst_3
```

```
17: iconst_4
18: iastore
19: dup
20: iconst_4
21: iconst_5
22: iastore
23: invokestatic #4 // Method f:([I)V
26: return
```
Le tableau est construit dans main() en utilisant l'instruction newarray, puis il est rempli, et f() est appelée.

Oh, à propos, l'objet tableau n'est pas détruit à la fin de main().

Il n'y a pas du tout de destructeurs en Java, car la JVM a un ramasse miette qui fait ceci automatiquement, lorsqu'il sent qu'il doit.

Que dire de la méthode format() ?

Elle prend deux arguments en entrée: une chaîne et un tableau d'objets:

public PrintStream format(String format, Object... args)

( http://docs.oracle.com/javase/tutorial/java/data/numberformat.html )

Voyons:

```
public static void main(String[] args)
{
        int i=123;
        double d=123.456;
        System.out.format("int: %d double: %f.%n", i, d);
}
```

```
public static void main(java.lang.String[]);
  flags: ACC_PUBLIC, ACC_STATIC
  Code:
   stack=7, locals=4, args size=1
      0: bipush 123
      2: istore_1
      3: ldc2_w #2 // double 123.456d
      6: dstore_2
      7: getstatic #4 // Field java/lang/System.out:Ljava/io.
  \sqrt{Print}Stream;<br>10: ldc
                       10: ldc #5 // String int: %d double: %f.%n
     12: iconst_2
     13: anewarray #6 // class java/lang/Object
     16: dup
     17: iconst_0
     18: iload \overline{1}19: invokestatic #7 // Method java/lang/Integer.valueOf:(I\
  \setminus)Ljava/lang/Integer;
     22: aastore
     23: dup
     24: iconst_1
```

```
25: dload_2
    26: invokestatic #8 \frac{1}{2} // Method java/lang/Double.valueOf:(D)\frac{1}{2}\downarrow Ljava/lang/Double;
    29: aastore<br>30: invokevirtual #9
                                     // Method java/io/PrintStream.format:(z)Ç Ljava/lang/String;[Ljava/lang/Object;)Ljava/io/PrintStream;
    33: pop
    34: return
```
Donc, les valeurs des types *int* et *double* sont d'abord convertis en objets Integer et Double en utilisant les méthodes valueOf.

La méthode format() nécessite un objet de type Object en entrée, et comme Integer et Double sont dérivées de la classe racine Object, ils conviennent comme éléments du tableau en entrée.

D'un autre côté, un tableau est toujours homogène, i.e., il ne peut pas contenir d'éléments de types différents, ce qui rend impossible de pousser des valeurs *int* et *double* dedans.

Un tableau d'objets Object est créé à l'offset 13, un objet Integer est ajouté au tableau à l'offset 22, et un objet Double est ajouté au tableau à l'offset 29.

La pénultième instruction pop supprime l'élément du TOS, donc lorsque return est exécuté, la pile se retrouve vide (ou balancée).

## **Tableaux bi-dimensionnels**

Les tableaux bidimensionnels en Java sont juste des tableaux unidimensionnel de *références* sur d'autres tableaux uni-dimensionnels.

Créons un tableau bi-dimensionnel:

```
public static void main(String[] args)
{
        int[] a = new int[5][10];
       a[1][2]=3;}
```

```
public static void main(java.lang.String[]);
 flags: ACC_PUBLIC, ACC_STATIC
 Code:
   stack=3, locals=2, args_size=1
      0: iconst 5
      1: bipush 10
      3: multianewarray #2, 2 // class "[[I"
      7: astore_1
      8: aload_1
      9: iconst_1
     10: aaload
     11: iconst_2
     12: iconst_3
     13: iastore
     14: return
```
Il est créé en utilisant l'instruction multianewarray : le type de l'objet et ses dimensions sont passés comme opérandes.

La taille du tableau (10\*5) est laissée dans la pile (en utilisant les instructions iconst\_5 et bipush).

Une *référence* à la line #1 est chargée à l'offset 10 (iconst\_1 et aaload).

La colonne est choisie en utilisant iconst 2 à l'offset 11.

La valeur à écrire est mise à l'offset 12.

iastore en 13 écrit l'élément du tableau.

Comment un élément est-il accédé?

```
public static int get12 (int[][] in)
{
        return in[1][2];
}
```

```
public static int get12(int[][]);
 flags: ACC_PUBLIC, ACC_STATIC
 Code:
   stack=2, locals=1, args size=1
      0: aload_0
      1: iconst_1
      2: aaload
      3: iconst_2
      4: iaload
      5: ireturn
```
Un *référence* sur la ligne du tableau est chargée à l'offset 2, la colonne est mise à l'offset 3, puis iaload charge l'élément du tableau.

#### **Tableaux tri-dimensionnels**

Les tableaux tridimensionnels sont simplement des tableaux unidimensionnels de tableaux de *références* sur des tableaux unidimensionnels de *références* de tableaux unidimensionnels.

```
public static void main(String[] args)
{
       int[][] a = new int[5][10][15];a[1][2][3]=4;
       get_elem(a);
}
```

```
public static void main(java.lang.String[]);
 flags: ACC_PUBLIC, ACC_STATIC
 Code:
   stack=3, locals=2, args size=1
```
890

```
0: iconst 5
1: bipush 10
3: bipush 15
5: multianewarray #2, 3 // class "[[[I"
9: astore_1
10: aload \overline{1}11: iconst_1
12: aaload
13: iconst_2
14: aaload
15: iconst_3
16: iconst_4
17: iastore
18: aload_1
19: invokestatic #3 // Method get elem:([[[I]]
22: pop
23: return
```
Maintenant, il faut deux instructions aaload pour trouver la bonne *référence* :

public static int get\_elem (int[][][] a) { return a[1][2][3]; }

```
public static int get elem(int[][][]);
  flags: ACC_PUBLIC, ACC_STATIC
  Code:
    stack=2, locals=1, args_size=1
       0: aload 0
       1: iconst_1
       2: aaload
       3: iconst_2
       4: aaload
       5: iconst_3
       6: iaload
       7: ireturn
```
## **Résumé**

Est-il possible de faire un débordement de tableau en Java?

Non, car la longueur du tableau est toujours présente dans l'objet tableau, les limites du tableau sont contrôlées, et une exception est levée en cas d'accès hors des limites.

Il n'y a pas de tableaux multi-dimensionnels en Java au sens de C/C++, donc Java n'est pas très bien équipé pour des calculs scientifiques rapides.

# **4.1.14 Chaînes**

## **Premier exemple**

Les chaînes sont des objets et sont construites de la même manière que les autres objets (et tableaux).

```
public static void main(String[] args)
{
        System.out.println("What is your name?");
        String input = System.console().readLine();
        System.out.println("Hello, "+input);
}
```

```
public static void main(java.lang.String[]);
  flags: ACC_PUBLIC, ACC_STATIC
  Code:
    stack=3, locals=2, args_size=1
       0: getstatic #2 // Field java/lang/System.out:Ljava/io/\angle\sqrt{P} PrintStream;<br>3: ldc
                          #3 // String What is your name?
       5: invokevirtual #4 // Method java/io/PrintStream.println: (\angleÇ Ljava/lang/String;)V
                                     // Method java/lang/System.console:()\angle\frac{1}{2} Ljava/io/Console;<br>11: invokevirtual #6
                                     // Method java/io/Console.readLine:()\angle\downarrow Ljava/lang/String;
      14: astore_1
      15: getstatic #2 // Field java/lang/System.out:Ljava/io/\angle\sqrt{P} PrintStream;<br>18: new
                          18: new #7 // class java/lang/StringBuilder
      21: dup
      22: invokespecial #8 \frac{1}{2} Method java/lang/StringBuilder."<\frac{2}{3}Ç init>":()V
                          #9 // String Hello,
      27: invokevirtual #10 \frac{1}{27}: \frac{1}{27} Method java/lang/StringBuilder.\frac{1}{27}Ç append:(Ljava/lang/String;)Ljava/lang/StringBuilder;
      30: aload_1
      31: invokevirtual #10 // Method java/lang/StringBuilder.
  Ç append:(Ljava/lang/String;)Ljava/lang/StringBuilder;
                                     // Method java/lang/StringBuilder.\angleÇ toString:()Ljava/lang/String;
                                     \frac{3}{4} Method java/io/PrintStream.println:(\frac{2}{3}\downarrow Ljava/lang/String;)V
      40: return
```
La méthode readLine() est appelée à l'offset 11, une *référence* sur la chaîne (qui est fournie par l'utilisateur) est stockée sur le TOS.

À l'offset 14, la *référence* sur la chaîne est stockée dans le slot 1 du LVA.

La chaîne que l'utilisateur a entré est rechargée à l'offset 30 et concaténée avec la chaîne «Hello, » en utilisant la classe StringB[uild](#page-1385-1)er.

La chaîne construite est ensuite affichée en utilisant println à l'off[set 3](#page-1385-0)7.

**Second exemple**

Un autre exemple:

{

}

```
public class strings
        public static char test (String a)
        {
                return a.charAt(3);
        };
        public static String concat (String a, String b)
        {
                return a+b;
        }
```

```
public static char test(java.lang.String);
 flags: ACC_PUBLIC, ACC_STATIC
 Code:
   stack=2, locals=1, args size=1
      0: aload_0
      1: iconst_3
      2: invokevirtual #2 // Method java/lang/String.charAt:(I)C
      5: ireturn
```
La concaténation de chaînes est réalisée en utilisant StringBuilder :

```
public static java.lang.String concat(java.lang.String, java.lang.String)\varphiÇ ;
flags: ACC_PUBLIC, ACC_STATIC
 Code:
   stack=2, locals=2, args_size=2
      0: new \overline{43} // class java/lang/StringBuilder
      3: dup
      4: invokespecial #4 // Method java/lang/StringBuilder."<\angle\zeta init>":()V
      7: aload_0
      8: invokevirtual #5 // Method java/lang/StringBuilder.
 Ç append:(Ljava/lang/String;)Ljava/lang/StringBuilder;
      11: aload_1
     12: invokevirtual #5 // Method java/lang/StringBuilder.
 Ç append:(Ljava/lang/String;)Ljava/lang/StringBuilder;
                                 // Method java/lang/StringBuilder.
 Ç toString:()Ljava/lang/String;
     18: areturn
```
Un autre exemple:

```
public static void main(String[] args)
{
        String s="Hello!";
        int n=123;
        System.out.println("s=" + s + " n=" + n);
```
}

À nouveau, les chaînes sont construites en utilisant la classe StringBuilder et sa méthode append, puis la chaîne construite est passée à println :

```
public static void main(java.lang.String[]);
 flags: ACC_PUBLIC, ACC_STATIC
 Code:
    stack=3, locals=3, args size=1
      0: ldc #2 // String Hello!
      2: astore_1
      3: bipush 123
      5: istore_2
      6: getstatic #3 // Field java/lang/System.out:Ljava/io/\angle\sqrt{P} PrintStream;<br>9: new
                        9: new #4 // class java/lang/StringBuilder
      12: dup
      13: invokespecial #5 // Method java/lang/StringBuilder."<\angleÇ init>":()V
                        #6 // String s=
      18: invokevirtual #7 // Method java/lang/StringBuilder.
 Ç append:(Ljava/lang/String;)Ljava/lang/StringBuilder;
      21: aload_1
      22: invokevirtual #7 \frac{1}{2} // Method java/lang/StringBuilder.\sqrt{2}⊊ append:(Ljava/lang/String;)Ljava/lang/StringBuilder;<br>25: ldc #8 // String n=
                                  // String n=27: invokevirtual #7 // Method java/lang/StringBuilder.
 Ç append:(Ljava/lang/String;)Ljava/lang/StringBuilder;
      30: iload_2
      31: invokevirtual #9 // Method java/lang/StringBuilder.
 Ç append:(I)Ljava/lang/StringBuilder;
                                  1/ Method java/lang/StringBuilder.2Ç toString:()Ljava/lang/String;
                                  // Method java/io/PrintStream.println:(\angleÇ Ljava/lang/String;)V
      40: return
```
# **4.1.15 Exceptions**

Retravaillons un peu notre exemple *Month* (4.1.13 on page 883) :

Listing 4.10 : IncorrectMonthException.java

```
public class IncorrectMonthException extends Exception
{
        private int index;
        public IncorrectMonthException(int index)
        {
                this.index = index;
        }
        public int getIndex()
        {
```
return index;

}

}

Listing 4.11 : Month2.java

```
class Month2
{
        public static String[] months =
         {
                 "January",
                 "February",
                 "March",
                 "April",
                 "May",
                 "June",
                 "July",
                 "August",
                 "September",
                 "October",
                 "November",
                 "December"
        };
         public static String get_month (int i) throws \varphi\sqrt{ } IncorrectMonthException
         {
                 if (i<0 || i>11)
                          throw new IncorrectMonthException(i);
                 return months[i];
         };
        public static void main (String[] args)
         {
                 try
                 {
                          System.out.println(get month(100));
                 }
                 catch(IncorrectMonthException e)
                 {
                          System.out.println("incorrect month index: "+ e.\varphi\varsigma getIndex());
                          e.printStackTrace();
                 }
        };
}
```
En gros, IncorrectMonthException.class possède juste un objet constructeur et une méthode getter.

La classe IncorrectMonthException est dérivée d'Exception, donc le constructeur de

IncorrectMonthException appelle d'abord le constructeur de la classe Exception,

puis il met la valeur entière en entrée dans l'unique champ de la classe IncorrectMonthException :

```
public IncorrectMonthException(int);
 flags: ACC_PUBLIC
 Code:
   stack=2, locals=2, args size=2
      0: aload 0
      1: invokespecial #1 // Method java/lang/Exception."<init
 \vee >": ()V
      4: aload_0
      5: iload_1
      6: putfield #2 // Field index:I
      9: return
```
getIndex() est simplement un getter. Une *référence* sur IncorrectMonthException est passée dans le slot zéro du LVA (*this*), aload\_0 le prend, getfield charge une valeur entière depuis l'objet, ireturn la renvoie.

```
public int getIndex();
  flags: ACC_PUBLIC
  Code:
    stack=1, locals=1, args size=1
       0: aload_0<br>1: getfield
                           1: getfield #2 // Field index:I
        4: ireturn
```
Maintenant, regardons get month() dans Month2.class :

```
Listing 4.12 : Month2.class
```

```
public static java.lang.String get month(int) throws \angle\zeta IncorrectMonthException;
 flags: ACC_PUBLIC, ACC_STATIC
 Code:
   stack=3, locals=1, args_size=1
      0: iload 0
      1: iflt 10
      4: iload_0
      5: bipush 11
      7: if icmple 19
     10: new #2 // class IncorrectMonthException
     13: dup
     14: iload_0
     15: invokespecial #3 // Method IncorrectMonthException."<\angle\downarrow init>":(I)V
     18: athrow
     19: getstatic #4 // Field months:[Ljava/lang/String;
     22: iload_0
     23: aaload
     24: areturn
```
iflt à l'offset 1 est *if less than*.

Dans le cas d'un index invalide, un nouvel objet est créé en utilisant l'instruction new à l'offset 10.

896

Le type de l'objet est passé comme un opérande à l'instruction (qui est IncorrectMonthException).

Ensuite, son constructeur est appelé et l'index est passé via le TOS (offset 15).

Lorsque le contrôle du flux se trouve à l'offset 18, l'objet est déjà construit, donc maintenant l'instruction athrow prend une *référence* sur l'objet nouvellement construit et indique à la JVM de trouver le gestionnaire d'exception appr[oprié](#page-1385-1).

L'instruction athrow ne renvoie pas le contrôle du flus ici, donc à l'offset 19 il y a un autre bloc de base, non relatif aux exceptions, où nous pouvons aller depuis l'offset 7.

Comment fonctionnent les gestionnaires?

main() in [Month2.](#page-1387-0)class :

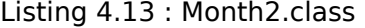

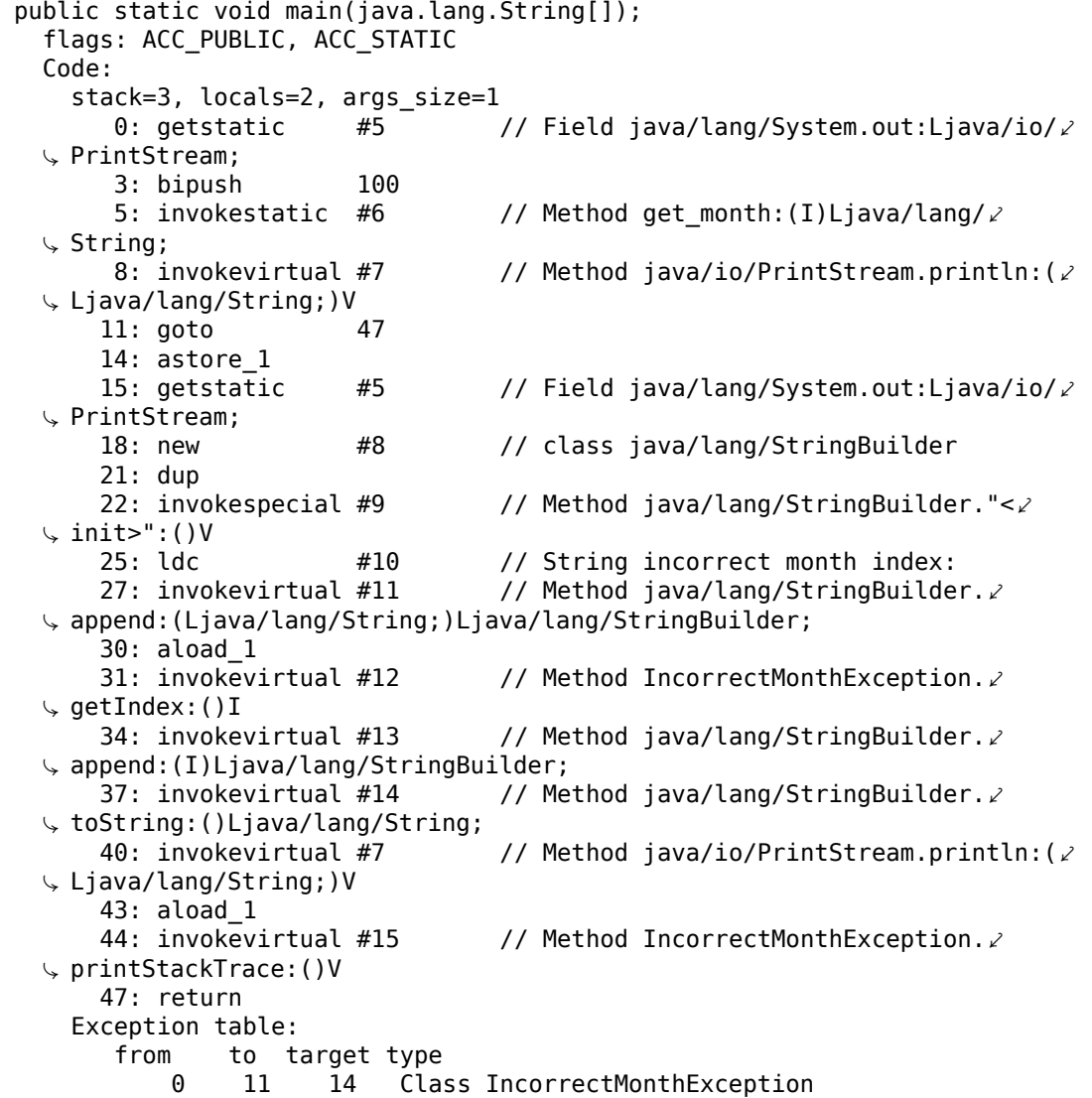

Ici se trouve la table Exception, qui définit que de l'offset 0 à 11 (inclus), une exception

IncorrectMonthException peut se produire, et si cela se produit, le contrôle du flux sera passé à l'offset 14.

En effet, le programme principal se termine à l'offset 11.

À l'offset 14, le gestionnaire commence. Il n'est pas possible d'arriver ici, il n'y a pas de saut conditionnel/inconditionnel à cet endroit.

Mais la JVM transférera le flux d'exécution ici en cas d'exception.

Le tout premier astore\_1 (en 14) prend la *référence* en entrée sur l'objet exception et la stocke dans le slot 1 du LVA.

Plus ta[rd, la](#page-1385-2) méthode getIndex() (de cet objet exception) sera appelée à l'offset 31.

La *référence* sur l'objet exce[ption](#page-1385-0) courant est passée juste avant cela (offset 30).

Le reste du code effectue juste de la manipulation de chaîne: d'abord. la valeur entière renvoyée par getIndex() est convertie en chaîne par la méthode toString(), puis est concaténée avec la chaîne de texte «incorrect month index: » (comme nous l'avons vu avant), enfin println() et printStackTrace() sont appelées.

Après la fin de printStackTrace(), l'exception est gérer et nous pouvons continuer avec l'exécution normale.

À l'offset 47 il y a un return qui termine la fonction main(), mais il pourrait y avoir n'importe quel autre code qui serait exécuté comme si aucune exception n'avait été déclenchée.

Voici un exemple de la façon dont IDA montre les intervalles d'exceptions:

Listing 4.14 : tiré d'un fichier .class quelconque trouvé sur mon ordinateur

```
.catch java/io/FileNotFoundException from met001_335 to met001_360\
 using met001_360
    .catch java/io/FileNotFoundException from met001_185 to met001_214\
 using met001_214
    .catch java/io/FileNotFoundException from met001_181 to met001_192\
 using met001_195
    .catch java/io/FileNotFoundException from met001_155 to met001_176\
 using met001_176
    .catch java/io/FileNotFoundException from met001 83 to met001 129 using
    \sqrt{2}met001_129
    .catch java/io/FileNotFoundException from met001_42 to met001_66 using \varphi\backslashmet001_69
    .catch java/io/FileNotFoundException from met001 begin to met001 37\
 using met001_37
```
# **4.1.16 Classes**

Classe simple:

```
public class test
{
        public static int a;
        private static int b;
        public test()
        {
            a=0;
            b=0;}
        public static void set_a (int input)
        {
                a=input;
        }
        public static int get_a ()
        {
                return a;
        }
        public static void set_b (int input)
        {
                b=input;
        }
        public static int get_b ()
        {
                return b;
        }
}
```
Le constructeur met simplement les deux champs à zéro:

```
public test();
  flags: ACC_PUBLIC
  Code:
    stack=1, locals=1, args size=1
       0: aload_0<br>1: invokespecial #1
                                     // Method java/lang/Object."<init>":() \lambdaÇ V
       4: iconst_0<br>5: putstatic
                         #2 // Field a:I
       8: iconst_0
       9: putstatic #3 // Field b:I
      12: return
```
Setter de a :

```
public static void set a(int);
 flags: ACC_PUBLIC, ACC_STATIC
 Code:
   stack=1, locals=1, args size=1
      0: iload_0
      1: putstatic #2 // Field a:I
      4: return
```

```
Getter de a :
```

```
public static int get a();
  flags: ACC PUBLIC, ACC STATIC
  Code:
    stack=1, locals=0, args_size=0<br>0: detstatic #2
       0: getstatic #2 // Field a:I
       3: ireturn
```
Setter de b :

```
public static void set b(int);
 flags: ACC_PUBLIC, ACC_STATIC
 Code:
   stack=1, locals=1, args_size=1
      0: iload 0
      1: putstatic #3 // Field b:I
      4: return
```
Getter de b :

```
public static int get_b();
  flags: ACC_PUBLIC, ACC_STATIC
  Code:
    stack=1, locals=0, args_size=0<br>0: qetstatic #3 // Field b:I
       0: getstatic #3
       3: ireturn
```
Il n'y a aucune différence dans le code qui fonctionne avec des champs publics ou privés.

Mais ce type d'information est présent dans le fichier .class et il n'est pas possible d'accéder aux champs privés depuis n'importe où.

Créons un objet et appelons sa méthode:

```
Listing 4.16 : ex1.java
```

```
public class ex1
{
        public static void main(String[] args)
        {
                test obj=new test();
                obj.set_a (1234);
                System.out.println(obj.a);
        }
}
```

```
public static void main(java.lang.String[]);
 flags: ACC_PUBLIC, ACC_STATIC
 Code:
   stack=2, locals=2, args size=1
      0: new \#2 // class test
      3: dup
```

```
4: invokespecial #3 // Method test."<init>":()V
     7: astore_1
     8: aload \overline{1}9: pop
    10: sipush 1234<br>13: invokestatic #4
                                 // Method test.set_a:(I)V
    16: getstatic #5 // Field java/lang/System.out:Ljava/io/2
Ç PrintStream;
    19: aload_1
    20: pop
    21: getstatic #6 // Field test.a:I
    24: invokevirtual #7 \frac{1}{2} // Method java/io/PrintStream.println: (\frac{1}{2}\sqrt{I}27: return
```
900

L'instruction new crée un objet, mais n'appelle pas le constructeur (il est appelé à l'offset 4).

La méthode set a() est appelée à l'offset 16.

Le champ a est accédé en utilisant l'instruction getstatic à l'offset 21.

# **4.1.17 Correction simple**

#### **Premier exemple**

Procédons avec une simple de tâche de modification de code.

```
public class nag
{
        public static void nag_screen()
        {
                System.out.println("This program is not registered");
        };
        public static void main(String[] args)
        {
                System.out.println("Greetings from the mega-software");
                nag_screen();
        }
}
```
Comment pourrions-nous supprimer l'affichage de la chaîne «This program is not registered » ?

Chargeons le fichier .class dans IDA :

```
; Segment type: Pure code
                .method public static nag_screen()V
                .limit stack 2
                .line 4
 178 888 882
                  getstatic java/lang/System.out Ljava/io/PrintStream; ; CODE XREF: main+8¿P
  818 883
                  Idc "This program is not registered"
\bullet182 888 884
                  invokevirtual java/io/PrintStream.println(Ljava/lang/String;)U
                .line 5
٠
  177
                 return
 .end method
              \ddot{\phantom{a}}; Segment type: Pure code
                .method public static main([Ljava/lang/String;)V
                .limit stack 2
                .limit locals 1
                .line 8
 178 888 882
                  getstatic java/lang/System.out Ljava/io/PrintStream;
                  Idc "Greetings from the mega-software"
 818 885
 182 888 884
                  invokevirtual java/io/PrintStream.println(Ljava/lang/String;)V
                .line 9184 888 886
                  invokestatic nag.nag_screen()V
                .1ine 10
Î
                  return
 177
```
Fig. 4.1: IDA

Modifions le premier octet de la fonction à 177 (qui est l'opcode de l'instruction return) :

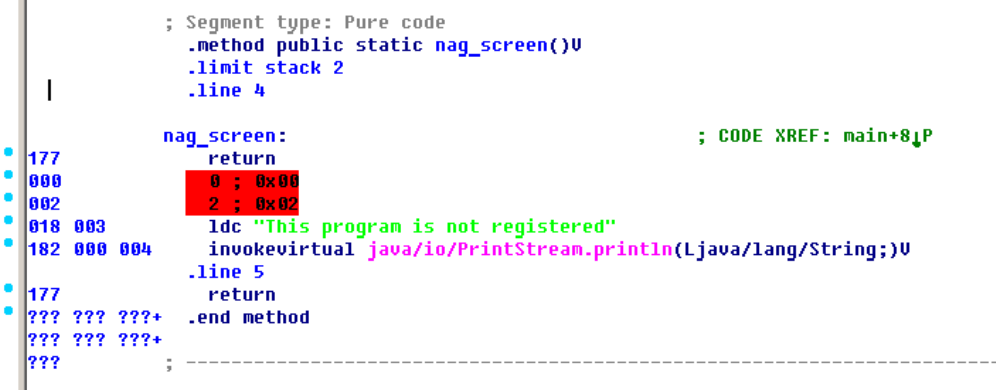

Fig. 4.2: IDA

Mais ça ne fonctionne pas (JRE 1.7) :

```
Exception in thread "main" java.lang.VerifyError: Expecting a stack map \varphi\zeta frame
Exception Details:
 Location:
```

```
nag.nag_screen()V @1: nop
Reason:
  Error exists in the bytecode
Bytecode:
  0000000: b100 0212 03b6 0004 b1
      at java.lang.Class.getDeclaredMethods0(Native Method)
      at java.lang.Class.privateGetDeclaredMethods(Class.java:2615)
      at java.lang.Class.getMethod0(Class.java:2856)
      at java.lang.Class.getMethod(Class.java:1668)
      at sun.launcher.LauncherHelper.getMainMethod(LauncherHelper.java
  \Leftrightarrow :494)
      at sun.launcher.LauncherHelper.checkAndLoadMain(LauncherHelper.java/
  \sqrt{ } : 486)
```
Peut-être que la JVM a d'autres tests relatifs à l'état de la pile.

OK, modifions différemment en supprimant l'appel à nag() :

```
; Segment type: Pure code
          .method public static main([Ljava/lang/String;)V
          .limit stack 2
          .limit locals 1
          .line 8178 888 882
           818 885
           Idc "Greetings from the mega-software"
182 000 004
           invokevirtual java/io/PrintStream.println(Ljava/lang/String;)V
          .line 91666
           nop
800
           nop
looo
           nop
          .1ine 10
177
           return
```
Fig. 4.3: IDA

0 est l' opcode de NOP.

Maintenant, ça fonctionne!

## **Second exemple**

Un autre exemple simple de crackme:

```
public class password
{
        public static void main(String[] args)
        {
                System.out.println("Please enter the password");
                String input = System.console().readLine();
                if (input.equals("secret"))
                        System.out.println("password is correct");
```
else

System.out.println("password is not correct");

Chargeons le dans IDA :

}

}

|              |   |          |             | ; Segment type: Pure code<br>.method public static main([Ljava/lang/String;)V<br>.limit stack 2<br>limit locals 2.<br>.line 3 |
|--------------|---|----------|-------------|----------------------------------------------------------------------------------------------------|
|              |   |          | 178 000 002 | getstatic java/lang/System.out Ljava/io/PrintStream;                                                                          |
|              |   | 018 003  |             | <b>Idc</b> "Please enter the password"                                                                                        |
|              |   |          | 182 000 004 | invokevirtual java/io/PrintStream.println(Ljava/lanq/String;)U                                                                |
|              |   |          |             | .line 4                                                                                                    |
|              |   |          | 184 000 005 | invokestatic java/lang/System.console()Ljava/io/Console;                                                                      |
|              |   |          | 182 000 006 | invokevirtual java/io/Console.readLine()Ljava/lang/String;                                                                    |
|              |   | 1876     |             | astore_1 ; met002_slot001                                                                                                    |
|              |   |          |             | $.$ line $5$                                                                                                    |
|              | ۰ | 1043     |             | aload 1 ; met002 slot001                                                                                                    |
|              |   | 018 007  |             | ldc "secret"                                                                                                    |
|              |   |          |             | invokevirtual java/lang/String.equals(Ljava/lang/Object;)Z<br>182 000 008                                                     |
|              |   |          | 153 000 014 | ifeq met002 35                                                                                                    |
|              |   |          |             | .line 6                                                                                                    |
| $\mathbf{I}$ | ٠ |          | 178 000 002 |                                                                                                    |
|              |   | 1018 009 |             | getstatic java/lang/System.out Ljava/io/PrintStream;<br>ldc "password is correct"                                             |
|              |   |          | 182 000 004 |                                                                                                    |
|              |   |          |             | invokevirtual java/io/PrintStream.println(Ljava/lang/String;)U                                                                |
|              |   |          | 167 000 011 | goto met002 43                                                                                                    |
|              |   |          |             | . line <sub>8</sub>                                                                                                    |
| I.           |   |          |             | ; CODE XREF: main+21Tj<br>met002 35:                                                                                          |
|              |   |          | 178 000 002 | .stack use locals                                                                                                    |
|              |   |          |             |                                                                                                    |
| п            |   |          |             | locals Object java/lang/String<br>.end stack                                                                                  |
|              |   |          |             | getstatic java/lang/System.out Ljava/io/PrintStream;                                                                          |
|              |   |          | 1018 010    | ldc "password is not correct"                                                                                                 |
|              |   |          | 182 000 004 |                                                                                                    |
|              |   |          |             | invokevirtual java/io/PrintStream.println(Ljava/lang/String;)U<br>line 9.                                                     |
|              |   |          |             |                                                                                                    |

Fig. 4.4: IDA

Nous voyons ici l'instruction ifeq qui effectue le travail.

Son nom signifie *if equal* (si égal), et c'est mal-nommé, un meilleur nom serait ifz (*if zero*, si zéro), i.e, si la valeur sur le TOS est zéro, alors effectuer le saut.

Dans notre exemple, le saut est fait si le mot de passe est incorrect (la méthode equals renvoie False, qui est 0).

La toute première idée est de patcher [cett](#page-1385-1)e instruction.

Il y a deux octets dans l'opcode de ifeq, qui encode l'offset du saut.

Pour transformer cette instruction en NOP, nous devons mettre la valeur 3 dans le 3ème octet (car ajouter 3 à l'adresse courante sautera toujours à l'instruction suivante, puisque la longueur de l'instruction ifeq est de 3 octets) :

```
; Segment type: Pure code
                  .method public static main([Ljava/lang/String;)U
                  .limit stack 2
                  .limit locals 2
                  .line 3178 000 002
                    getstatic java/lang/System.out Ljava/io/PrintStream;
                    1dc "Please enter the password"
   1018 003
                    invokevirtual java/io/PrintStream.println(Ljava/lang/String;)V
   182 000 004
                  .line 4184 000 005
                    invokestatic java/lang/System.console()Ljava/io/Console;
                    invokevirtual java/io/Console.readLine()Ljava/lang/String;
   182 000 006
 ö
                    astore_1 ; met002_slot001
   ودوا
                  .line 51043
                    aload_1 ; met002_slot001
   018 007
                    1dc "secret
   182 000 008
                    invokevirtual java/lang/String.equals(Ljava/lang/Object;)Z
• ء
   153 000 003
                    ifeq <mark>met002_24</mark>
                  .line 6met002_24:
                                                                 ; CODE XREF: main+21Tj
۰.
   178 888 882
                    getstatic java/lang/System.out Ljava/io/PrintStream;
   818 009
                    Idc "password is correct"
   182 AAA AAL
                    invokevirtual java/io/PrintStream.println(Ljava/lang/String;)U
   167 888 811
                    goto met002_43
                  .\bar{1}ine 8.
   178 888 882
                    .stack use locals
                     locals Object java/lang/String
                    .end stack
                    getstatic java/lang/System.out Ljava/io/PrintStream;
   018 010
                    Idc "password is not correct"
   182 000 004
                    invokevirtual java/io/PrintStream.println(Ljava/lang/String;)V
                  .line 9
```
Fig. 4.5: IDA

Ceci ne fonctionne pas (JRE 1.7) :

```
Exception in thread "main" java.lang.VerifyError: Expecting a stackmap \varphi\sqrt{ } frame at branch target 24
Exception Details:
  Location:
    password.main([Ljava/lang/String;)V @21: ifeq
  Reason:
    Expected stackmap frame at this location.
  Bytecode:
    0000000: b200 0212 03b6 0004 b800 05b6 0006 4c2b
    0000010: 1207 b600 0899 0003 b200 0212 09b6 0004
    0000020: a700 0bb2 0002 120a b600 04b1
  Stackmap Table:
    append_frame(@35,Object[#20])
    same frame(@43)
        at java.lang.Class.getDeclaredMethods0(Native Method)
        at java.lang.Class.privateGetDeclaredMethods(Class.java:2615)
        at java.lang.Class.getMethod0(Class.java:2856)
        at java.lang.Class.getMethod(Class.java:1668)
        at sun.launcher.LauncherHelper.getMainMethod(LauncherHelper.java
```

```
\Leftrightarrow :494)
     at sun.launcher.LauncherHelper.checkAndLoadMain(LauncherHelper.javaz
\Leftrightarrow :486)
```
Mais il faut mentionner que ceci fonctionnait avec le JRE 1.6.

Nous pouvons aussi essayer de remplacer les 3 octets de l'opcode de ifeq par des octets à zéro (NOP), mais ça ne fonctionne toujours pas.

Il semble qu'il y a plus de tests de l'état de la pile en JRE 1.7.

OK, remplaçons tout l'appel à la méthode equals avec l'instruction iconst\_1 et quelques NOP[s:](#page-1382-0)

```
; Seqment type: Pure code
              .method public static main([Ljava/lang/String;)V
              .limit stack 2
              .limit locals 2
              line 3178 000 002
                getstatic java/lang/System.out Ljava/io/PrintStream;
018 003
                Idc "Please enter the password"
182 000 004
                invokevirtual java/io/PrintStream.println(Ljava/lang/String;)U
              .line 4
                invokestatic java/lang/System.console()Ljava/io/Console;
184 000 005
                invokevirtual java/io/Console.readLine()Ljava/lang/String;
182 000 006
876
                astore_1 ; met002_slot001
              .line 5804
                iconst_1
laaal
                nop
000
                nop
1000
                nop
000
                nop
000
                nop
153 888 814
                ifeq met002_35
              .line 6
178 000 002
                getstatic java/lang/System.out Ljava/io/PrintStream;
                Idc "password is correct"
818 889
182 000 004
                invokevirtual java/io/PrintStream.println(Ljava/lang/String;)U
167 888 811
                goto met002_43
              .line 8
            met002_35:
                                                             ; CODE XREF: main+21Tj
178 000 002
                .stack use locals
                  locals Object java/lang/String
                .end stack
```
#### Fig. 4.6: IDA

Il doit toujours y avoir 1 sur le TOS lorsque l'instruction ifeq est exécutée, ainsi ifeq ne fera jamais le saut.

Ceci fonctionne.

# **4.1.18 Résumé**

Que manque-t-il à Java par rapport à C/C++ ?

- Structures: utiliser les classes.
- Unions; utiliser des hiérarchies de classes.
- Types de données non signés. À propos, ceci rend les algorithmes cryptographiques quelque peu plus difficile à implémenter en Java.
- Pointeurs de fonction.

# **Chapitre 5**

# **Trouver des choses importantes/intéressantes dans le code**

Le minimalisme n'est pas une caractéristique prépondérante des logiciels modernes.

Pas parce que les programmeurs écrivent beaucoup, mais parce que de nombreuses bibliothèques sont couramment liées statiquement aux fichiers exécutable. Si toutes les bibliothèques externes étaient déplacées dans des fichiers DLL externes, le monde serait différent. (Une autre raison pour  $C++$  sont la STL et autres bibliothèques templates.)

Ainsi, il est très important de déterminer l'origine de la fonction, si elle provient d'une bibliothèque standard ou d'une bibliothèque bien connue (comme Boost<sup>1</sup>, libpng<sup>2</sup>), ou si elle est liée à ce que l'on essaye de trouver d[ans l](#page-1383-0)e code.

Il est simplement absurde de tout récrire le code en C/C++ pour trouver ce que l'on cherche.

Une des premières tâches d'un rétro-ingénieur est de trouver rapidement le code dont il a besoin.

Le dés-assembleur IDA nous permet de chercher parmi les chaînes de texte, les séquences d'octets et les constantes. Il est même possible d'exporter le code dans un fichier texte .lst ou .asm et d'utiliser grep, awk, etc.

Lorsque vous essayez de comprendre ce que fait un certain code, ceci peut être facile avec une bibl[iothè](#page-1381-0)que open-source comme libpng. Donc, lorsque vous voyez certaines constantes ou chaînes de texte qui vous semblent familières, il vaut toujours la peine de les *googler*. Et si vous trouvez le projet open-source où elles sont utilisées, alors il suffit de comparer les fonctions. Ceci peut permettre de résoudre certaines parties du problème.

<sup>1</sup>http://www.boost.org/

<sup>2</sup>http://www.libpng.org/pub/png/libpng.html

Par exemple, si un programme utilise des fichiers XML, la premières étape peut-être de déterminer quelle bibliothèque XML est utilisée pour le traitement, puisque les bibliothèques standards (ou bien connues) sont en général utilisées au lieu de code fait maison.

Par exemple, j'ai essayé une fois de comprendre comment la compression/décompression des paquets réseau fonctionne dans SAP 6.0. C'est un logiciel gigantesque, mais un .PDB détaillé avec des informations de débogage est présent, et c'est pratique. J'en suis finalement arrivé à l'idée que l'une des fonctions, qui était appelée par *CsDecomprLZC*, effectuait la décompression des paquets réseau. Immédiatement, j'ai essayé de googler le nom et rapidement trouvé que la fonction était utili-sée dans [Max](#page-1388-0)DB (c'est un projet open-source de SAP)<sup>3</sup>.

http://www.google.com/search?q=CsDecomprLZC

Étonnement, les logiciels MaxDB et SAP 6.0 partagent du code comme ceci pour la compression/ décompression des paquets réseau.

# **5.1 Identification de fichiers exécutables**

# **5.1.1 Microsoft Visual C++**

Les versions de MSVC et des DLLs peuvent être importées:

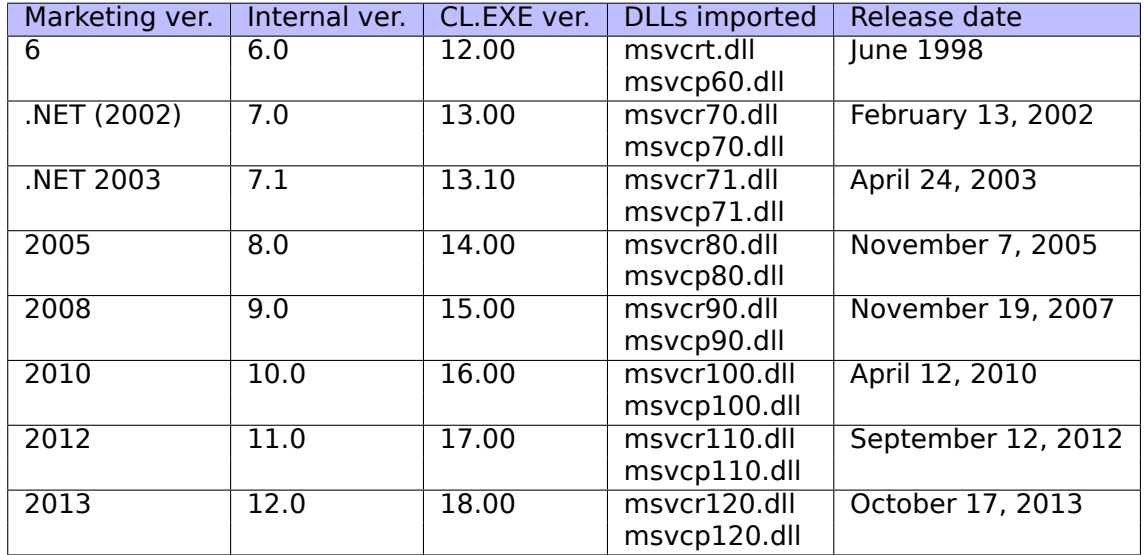

msvcp\*.dll contient des fonctions relatives à C++, donc si elle est importées, il s'agit probablement d'un programme C++.

# **Mangling de nom**

Les noms commencent en général par le symbole ?.

<sup>3</sup>Plus sur ce sujet dans la section concernée (8.12.1 on page 1141)

Vous trouverez plus d'informations le mangling de nom de MSVC ici: 3.21.1 on page 699.

# **5.1.2 GCC**

À part les cibles \*NIX, GCC est auss[i présent dans l'e](#page-1388-1)nvironneme[nt win32, sous la](#page-720-0) forme de Cygwin et MinGW.

# **Mangling de nom**

Les noms commencent en général par le symbole Z. Vous trouverez plus d'informations le mangling de nom de GCC ici: 3.21.1 on page 699.

# **Cygwin**

cygwin[1.dll est souvent im](#page-1388-1)portée.

## **MinGW**

msvcrt.dll peut être importée.

# **5.1.3 Intel Fortran**

libifcoremd.dll, libifportmd.dll et libiomp5md.dll (support OpenMP) peuvent être importées.

libifcoremd.dll a beaucoup de fonctions préfixées par for\_, qui signifie *Fortran*.

# **5.1.4 Watcom, OpenWatcom**

## **Mangling de nom**

Les noms commencent usuellement par le symbole W.

Par exemple, ceci est la façon dont la méthode nommées «method » de la classe «class » qui n'a pas d'argument et qui renvoie *void* est encodée:

```
W?method$ class$n_v
```
# **5.1.5 Borland**

Voici un exemple de mangling de nom de Delphi de Borland et de C++Builder:

```
@TApplication@IdleAction$qv
@TApplication@ProcessMDIAccels$qp6tagMSG
@TModule@$bctr$qpcpvt1
@TModule@$bdtr$qv
@TModule@ValidWindow$qp14TWindowsObject
@TrueColorTo8BitN$qpviiiiiit1iiiiii
@TrueColorTo16BitN$qpviiiiiit1iiiiii
```

```
@DIB24BitTo8BitBitmap$qpviiiiiit1iiiii
@TrueBitmap@$bctr$qpcl
@TrueBitmap@$bctr$qpvl
@TrueBitmap@$bctr$qiilll
```
Les noms commencent toujours avec le symbole @, puis nous avons le nom de la classe, de la méthode et les types des arguments de méthode encodés.

Ces noms peuvent être dans des imports .exe, des exports .dll, des données de débogage, etc.

Les Borland Visual Component Libraries (VCL) sont stockées dans des fichiers .bpl au lieu de .dll, par exemple, vcl50.dll, rtl60.dll.

Une autre DLL qui peut être importée: BORLNDMM.DLL.

#### **Delphi**

Presque tous les exécutables Delpi ont la chaîne de texte «Boolean » au début de leur segment de code, ainsi que d'autres noms de type.

Ceci est le début très typique du segment CODE d'un programme Delphi, ce bloc vient juste après l'entête de fichier win32 PE:

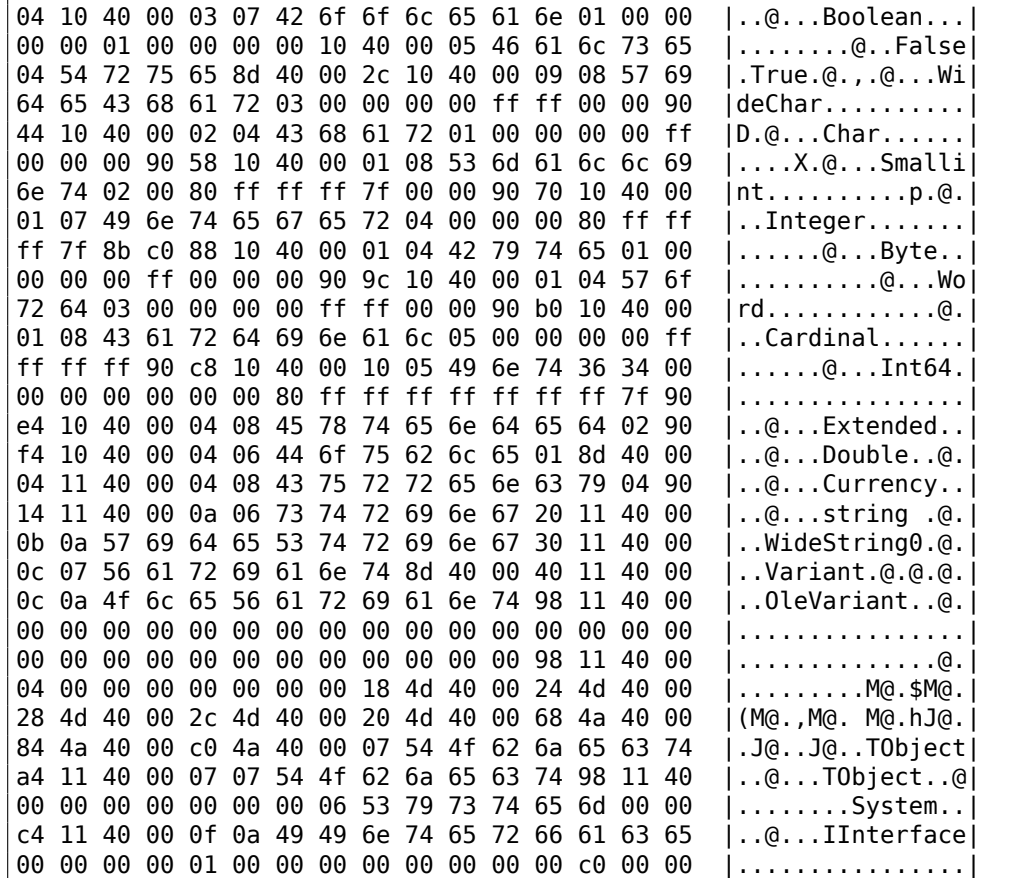

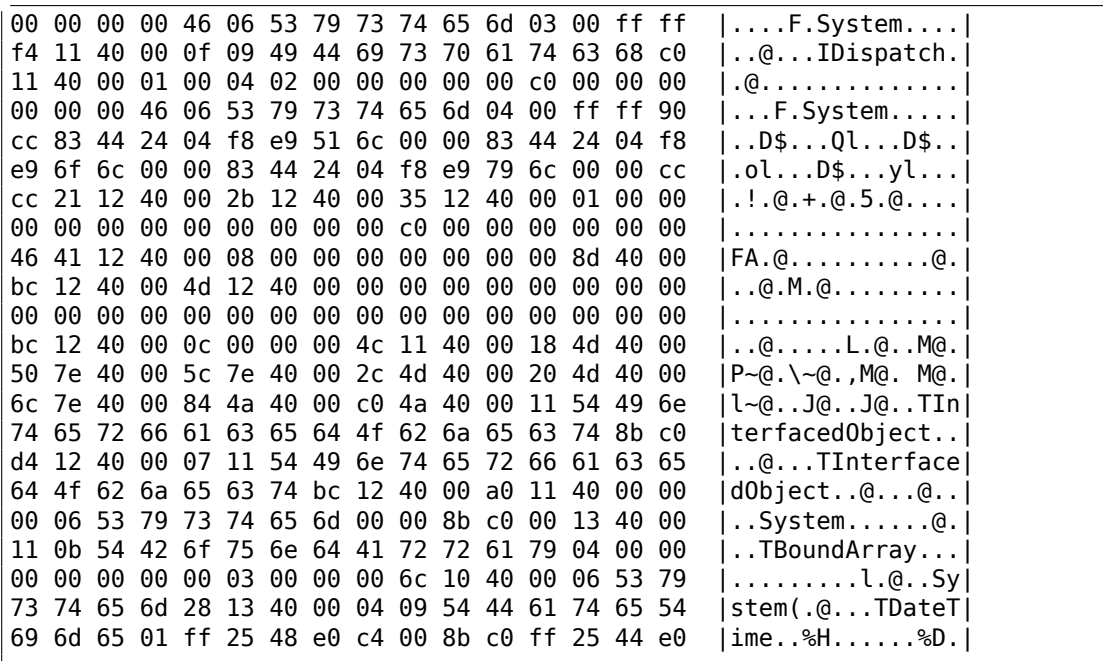

Les 4 premiers octets du segment de données (DATA) peuvent être 00 00 00 00, 32 13 8B C0 ou FF FF FF FF.

Cette information peut être utile lorsque l'on fait face à des exécutables Delphi préparés/chiffrés.

# **5.1.6 Autres DLLs connues**

• vcomp\*.dll—implémentation d'OpenMP de Microsoft.

# **5.2 Communication avec le monde extérieur (niveau fonction)**

Il est souvent recommandé de suivre les arguments de la fonction et sa valeur de retour dans un débogueur ou DBI. Par exemple, l'auteur a essayé une fois de comprendre la signification d'une fonction obscure, qui s'est avérée être un tri à bulles mal implémenté<sup>4</sup>. (Il fonctionnait correctement, mais plus lentement.) En même temps, regarder les entrées et sorties de cette fonction aide instantanément à comprendre ce quelle fait.

Souvent, lorsqu[e](#page-932-0) vous voyez une division par la multiplication (3.12 on page 636), mais avez oublié tous les détails du mécanisme, vous pouvez seulement observer l'entrée et la sortie, et trouver le diviseur rapidement.

<span id="page-932-0"></span><sup>4</sup>https://yurichev.com/blog/weird\_sort\_KLEE/

## 912 **5.3 Communication avec le monde extérieur (win32)**

Parfois, il est suffisant d'observer les entrées/sorties d'une fonction pour comprendre ce qu'elle fait. Ainsi, vous pouvez gagner du temps.

Accès aux fichiers et au registre: pour les analyses très basiques, l'utilitaire, Process Monitor<sup>5</sup> de SysInternals peut aider.

Pour l'analyse basique des accès au réseau, Wireshark<sup>6</sup> peut être utile.

Mais vous devrez de toutes façons regarder à l'intérieur,

Les premières choses à chercher sont les fonctions d[es](#page-933-0) APIs de l'OS et des bibliothèques standards qui sont utilisées.

Si le programme est divisé en un fichier exécutable et un groupe de fichiers DLL, parfois le nom des fonctions dans ces DLLs peut aider.

Si nous sommes intéressés par exactement ce qui peut co[ndui](#page-1383-1)re à a[ppe](#page-1380-0)ler MessageBox() avec un texte spécifique, nous pouvons essayer de trouver ce texte dans le segment de données, trouver sa référence et trouver les points depuis lesquels le contrôle peut être passé à l'appel à MessageBox() qui nous intéresse.

Si nous parlons d'un jeu vidéo et que nous sommes intéressés par les évènements qui y sont plus ou moins aléatoires, nous pouvons essayer de trouver la fonction rand() ou sa remplaçante (comme l'algorithme du twister de Mersenne) et trouver les points depuis lesquels ces fonctions sont appelées, et plus important, comment les résultats sont utilisés. Un exemple: 8.3 on page 1044.

Mais si ce n'est pas un jeu, et que rand() est toujours utilisé, il est intéressant de savoir pourquoi. Il a y des cas d'utilisation inattendu de rand() dans des algorithmes de compression de données (pour unei[mitation du chiffre](#page-1065-0)ment) : blog.yurichev.com.

# **5.3.1 Fonctions souvent utilisées dans l'API Windows**

Ces fonctions peuvent être parmi les fonctions importées. Il est [utile de noter que](http://blog.yurichev.com/node/44) toutes les fonctions ne sont pas forcément utilisées dans du code écrit par le programmeur. Beaucoup de fonctions peuvent être appelées depuis des fonctions de bibliothèque et du code CRT.

Certaines fonctions peuvent avoir le suffixe -A pour la version ASCII et -W pour la version Unicode.

- Accès au registre (a[dvap](#page-1381-1)i32.dll) : RegEnumKeyEx, RegEnumValue, RegGetValue, RegOpenKeyEx, RegQueryValueEx.
- Accès au text des fichiers .ini (kernel32.dll) : GetPrivateProfileString.
- Boites de dialogue (user32.dll) : MessageBox, MessageBoxEx, CreateDialog, SetDlgItemText, GetDlgItemText.
- Accès aux resources (6.5.2 on page 994) : (user32.dll) : LoadMenu.

<span id="page-933-0"></span><sup>5</sup>http://technet.microsoft.com/en-us/sysinternals/bb896645.aspx <sup>6</sup>http://www.wireshark.org/

- Réseau TCP/IP (ws2\_32.dll) : WSARecv, WSASend.
- Accès fichier (kernel32.dll) : CreateFile, ReadFile, ReadFileEx, WriteFile, WriteFileEx.
- Accès haut niveau à Internet (wininet.dll) : WinHttpOpen.
- Vérifier la signature digitale d'uin fichier exécutable (wintrust.dll) : WinVerify-Trust.
- La bibliothèque MSVC standard (si elle est liée dynamiquement) (msvcr\*.dll) : assert, itoa, ltoa, open, printf, read, strcmp, atol, atoi, fopen, fread, fwrite, memcmp, rand, strlen, strstr, strchr.

# **5.3.2 Étendre la période d'essai**

Les fonctions d'accès au registre sont des cibles fréquentes pour ceux qui veulent essayer de craquer des logiciels avec période d'essai, qui peuvent sauvegarder la date et l'heure dans un registre.

Des autres cibles courantes sont les fonctions GetLocalTime() et GetSystemTime() : un logiciel avec période d'essai, à chaque démarrage, doit de toutes façons vérifier la date et l'heure d'une certaine façon.

# **5.3.3 Supprimer la boite de dialogue nag**

Une manière répandue de trouver ce qui cause l'apparition de la boite de dialogue nag est d'intercepter les fonctions MessageBox(), CreateDialog() et CreateWindow().

# **5.3.4 tracer: Intercepter toutes les fonctions dans un module spécifique**

Il y a un point d'arrêt INT3 dans tracer, qui peut être déclenché seulement une fois, toutefois, il peut être mis pour toutes les fonctions dans une DLL spécifique.

--one-time-INT3-bp:somedll.dll!.\*

Ou, mettons un point d'arrêt IN[T3 sur](#page-1389-0) toutes les fonctions avec le préfixe xml dans leur nom:

--one-time-INT3-bp:somedll.dll!xml.\*

Le revers de la médaille est que de tels points d'arrêt ne sont déclenchés qu'une fois. Tracer montrera l'appel à une fonction, s'il se produit, mais seulement une fois. Un autre inconvénient—il est impossible de voir les arguments de la fonction.

Néanmoins, cette fonctionnalité est très utile lorsque vous avez qu'un programme utilise une DLL, mais que vous ne savez pas quelles fonctions sont effectivement utilisées. Et il y a beaucoup de fonctions.

Par exemple, regardons ce qu'utilise l'utilitaire uptime de Cygwin:

tracer -l:uptime.exe --one-time-INT3-bp:cygwin1.dll!.\*

Ainsi nous pouvons voir quelles sont les fonctions de la bibliothèque cygwin1.dll qui sont appelées au moins une fois, et depuis où:

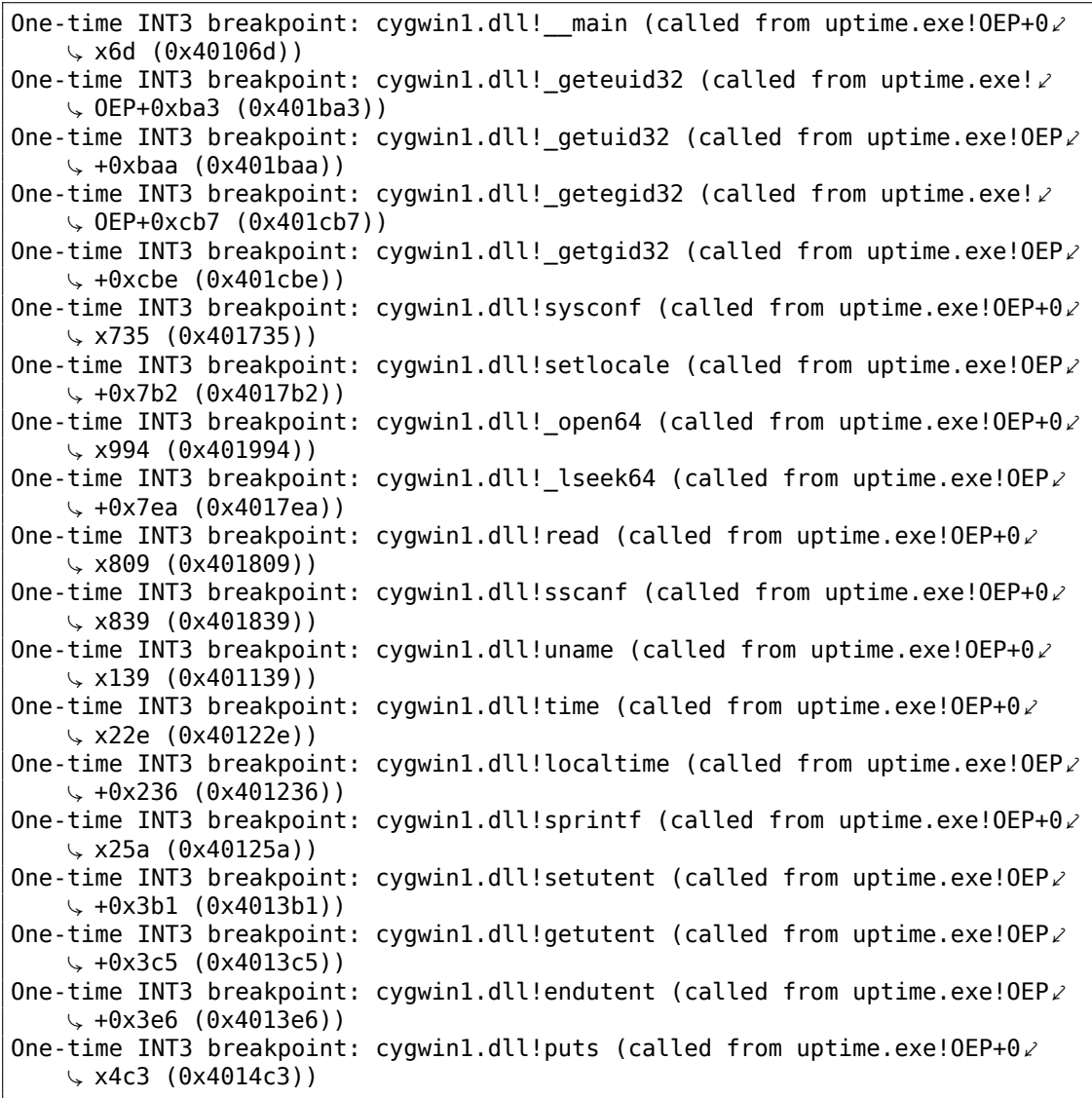

# **5.4 Chaînes**

# **5.4.1 Chaînes de texte**

# **C/C++**

Les chaînes C normales sont terminées par un zéro (chaînes ASCIIZ).
La raison pour laquelle le format des chaînes C est ce qu'il est (terminé par zéro) est apparemment historique: Dans [Dennis M. Ritchie, *The Evolution of the Unix Timesharing System*, (1979)] nous lisons:

A minor difference was that the unit of I/O was the word, not the byte, because the PDP-7 was a word-addressed machine. In practice this meant merely that all programs dealing with character streams ignored null characters, because null was used to pad a file to an even number of characters.

Une différence mineure était que l'unité d'E/S était le mot, pas l'octet, car le PDP-7 était une machine adressée par mot. En pratique, cela signifiait que tous les programmes ayant à faire avec des flux de caractères ignoraient le caractère nul, car nul était utilisé pour compléter un fichier ayant un nombre impair de caractères.

Dans Hiew ou FAR Manager ces chaînes ressemblent à ceci:

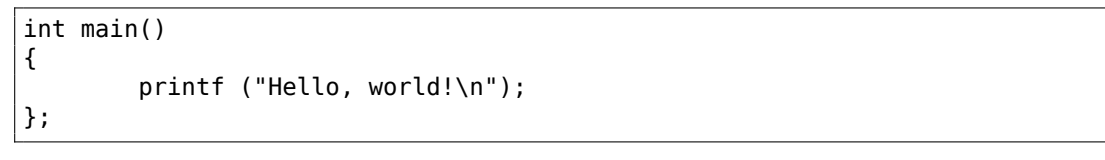

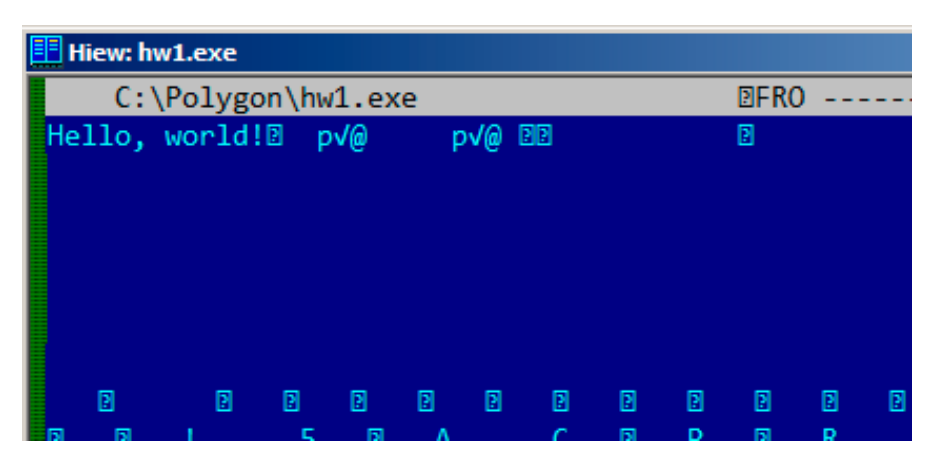

Fig. 5.1: Hiew

### **Borland Delphi**

Une chaîne en Pascal et en Delphi de Borland est précédée par sa longueur sur 8-bit ou 32-bit.

Par exemple:

Listing 5.1 : Delphi

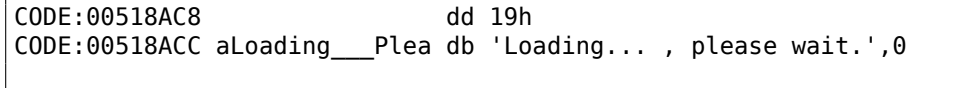

915

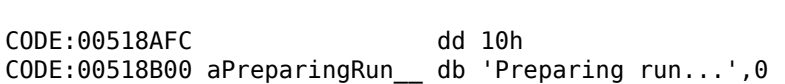

#### **Unicode**

...

Souvent, ce qui est appelé Unicode est la méthode pour encoder des chaînes où chaque caractère occupe 2 octets ou 16 bits. Ceci est une erreur de terminologie répandue. Unicode est un standard pour assigner un nombre à chaque caractère dans un des nombreux systèmes d'écriture dans le monde, mais ne décrit pas la méthode d'encodage.

Les méthodes d'encodage les plus répandues sont: UTF-8 (est répandue sur Internet et les systèmes \*NIX) et UTF-16LE (est utilisé dans Windows).

#### **UTF-8**

UTF-8 est l'une des méthodes les plus efficace pour l'encodage des caractères. Tous les symboles Latin sont encodés comme en ASCII, et les symboles après la table ASCII sont encodés en utilisant quelques octets. 0 est encodé comme avant, donc toutes les fonctions C de chaîne standard fonctionnent avec des chaînes UTF-8 comme avec tout autre chaîne.

Voyons comment les symboles de divers langages sont encodés en UTF-8 et de quoi ils ont l'air en FAR, en utilisant la page de code 437<sup>7</sup> :

> How much? 100€? (English) I can eat glass and it doesn't hurt me. (Greek) Μπορώ να φάω σπασμένα γυαλιά χωρίς να πάθω τίποτα. (Hungarian) Meg tudom enni az üveget, nem lesz tőle bajom. (Icelandic) Ég get etið gler án þess að meiða mig. (Polish) Mogę jeść szkło i mi nie szkodzi. (Russian) Я могу есть стекло, оно мне не вредит. .أنا قادر على أكل الزجاج و مذا لا يؤلمني :(Arabic) . אני יכול לאכול זכוכית וזה לא מזיק לי: (Hebrew) (Chinese) 我能吞下玻璃而不伤身体。 (Japanese) 私はガラスを食べられます。 それは 私を傷つけません。 (Hindi) मैं काँच खा सकता हूँ और मुझे उससे कोई चोट नहीं पहुंचती.

<sup>7</sup>L'exemple et les traductions ont été pris d'ici: http://www.columbia.edu/~fdc/utf8/

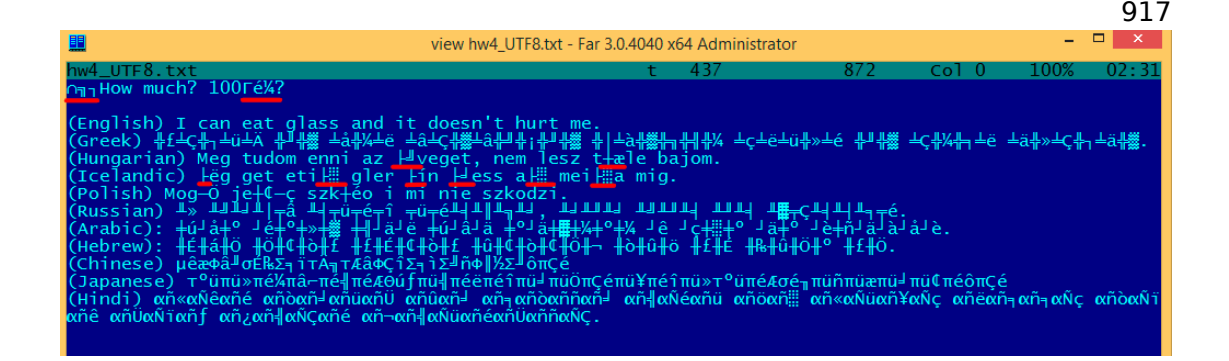

Fig. 5.2: FAR: UTF-8

Comme vous le voyez, la chaîne en anglais est la même qu'en ASCII.

Le hongrois utilise certains symboles Latin et des symboles avec des signes diacritiques.

Ces symboles sont encodés en utilisant plusieurs octets, qui sont soulignés en rouge. C'est le même principe avec l'islandais et le polonais.

Il y a aussi le symbole de l'«Euro » au début, qui est encodé avec 3 octets.

Les autres systèmes d'écritures n'ont de point commun avec Latin.

Au moins en russe, arabe hébreux et hindi, nous pouvons voir des octets récurrents, et ce n'est pas une surprise: tous les symboles d'un système d'écriture sont en général situés dans la même table Unicode, donc leur code débute par le même nombre.

Au début, avant la chaîne «How much? », nous voyons 3 octets, qui sont en fait le BOM<sup>8</sup>. Le BOM défini le système d'encodage à utiliser.

#### **UTF-16LE**

De nombreuses fonctions win32 de Windows ont le suffixes -A et -W. Le premier type de fonctions fonctionne avec les chaînes normales, l'autre, avec des chaîne UTF-16LE (*large*).

Dans le second cas, chaque symbole est en général stocké dans une valeur 16-bit de type *short*.

Les symboles Latin dans les chaînes UTF-16 dans Hiew ou FAR semblent être séparés avec un octet zéro:

```
int wmain()
{
        wprintf (L"Hello, world!\n");
};
```
<sup>8</sup>Byte Order Mark

|   |   | Hiew: hw2.exe |                    |   |   |   |   |    |   |                 |  |
|---|---|---------------|--------------------|---|---|---|---|----|---|-----------------|--|
|   |   |               | C:\Polygon\hw2.exe |   |   |   |   |    |   | <b>EFRO</b>     |  |
|   |   |               | Hello, world!®     |   |   |   |   | ¤@ |   | ¤@<br><b>BB</b> |  |
|   |   | ₪             | ₪                  |   |   |   |   |    |   |                 |  |
|   |   |               |                    |   |   |   |   |    |   |                 |  |
|   |   |               |                    |   |   |   |   |    |   |                 |  |
|   |   |               |                    |   |   |   |   |    |   |                 |  |
|   |   |               |                    |   |   |   |   |    |   |                 |  |
|   | ₪ |               |                    | ₪ |   |   |   |    | ₪ |                 |  |
|   |   | ₪             | ₪                  |   | ₪ | ₪ | ₪ | ₪  |   | ₪               |  |
| П | ₪ | ₪             | ₪                  |   | 5 | ₪ | Δ |    |   | ₪               |  |

Fig. 5.3: Hiew

Nous voyons souvent ceci dans les fichiers système de Windows NT :

| icw ntoskrnl.exe - Far 2.0.1807 x64 Administrator |  |  |  |  |  |  |  |  |  |  |  |  |  |  |                                                               |
|---------------------------------------------------|--|--|--|--|--|--|--|--|--|--|--|--|--|--|---------------------------------------------------------------|
| C:\IDA\Windows 7 x64\ntoskrnl.exe                 |  |  |  |  |  |  |  |  |  |  |  |  |  |  |                                                               |
|                                                   |  |  |  |  |  |  |  |  |  |  |  |  |  |  | <b>OV4</b> VS_VERSION_INFO JAR 0040@e04                       |
|                                                   |  |  |  |  |  |  |  |  |  |  |  |  |  |  | String File Info $\frac{1}{10}$ 0040904B0 L = 00              |
|                                                   |  |  |  |  |  |  |  |  |  |  |  |  |  |  | ft Corporation N‼@FileDescripti                               |
|                                                   |  |  |  |  |  |  |  |  |  |  |  |  |  |  | tem 1& @ File Version 6.1.7600.1                              |
|                                                   |  |  |  |  |  |  |  |  |  |  |  |  |  |  | 13-1255) : ♪ @ Internal Name ntkrnl                           |
|                                                   |  |  |  |  |  |  |  |  |  |  |  |  |  |  | yright й Microsoft Corporation.                               |
|                                                   |  |  |  |  |  |  |  |  |  |  |  |  |  |  | d. B♪@OriginalFilename ntkrnlmp                               |
|                                                   |  |  |  |  |  |  |  |  |  |  |  |  |  |  | e Microsofto Windowso Operatin                                |
|                                                   |  |  |  |  |  |  |  |  |  |  |  |  |  |  | t Version 6.1.7600.16385 D @ Var                              |
|                                                   |  |  |  |  |  |  |  |  |  |  |  |  |  |  | a t i o n 	 ◆ ◆ ◆ PADDINGXXPADDINGPADDINGXXPADDINGPADDINGXXPA |

Fig. 5.4: Hiew

Les chaînes avec des caractères qui occupent exactement 2 octets sont appelées «Unicode » dans IDA :

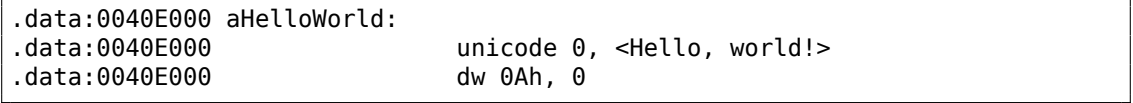

Voici comment une chaîne en russe est encodée en UTF-16LE:

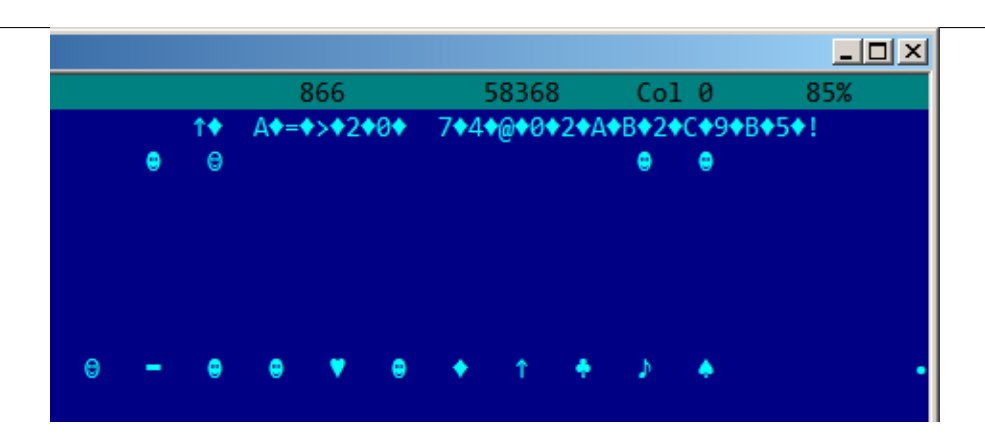

Fig. 5.5: Hiew: UTF-16LE

Ce que nous remarquons facilement, c'est que les symboles sont intercalés par le caractère diamant (qui a le code ASCII 4). En effet, les symboles cyrilliques sont situés dans le quatrième plan Unicode. Ainsi, tous les symboles cyrillique en UTF-16LE sont situés dans l'intervalle 0x400-0x4FF.

Retournons à l'exemple avec la chaîne écrite dans de multiple langages. Voici à quoi elle ressemble en UTF-16LE.

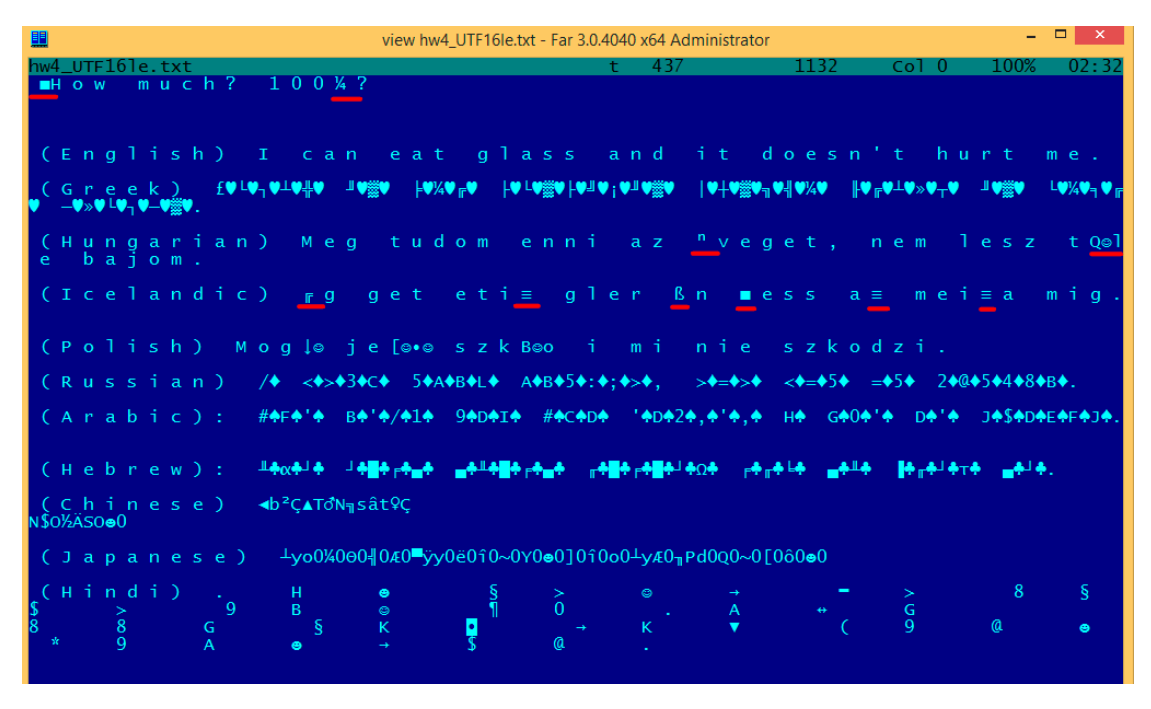

Fig. 5.6: FAR: UTF-16LE

Ici nous pouvons aussi voir le BOM au début. Tous les caractères Latin sont intercalés

avec un octet à zéro.

Certains caractères avec signe diacritique (hongrois et islandais) sont aussi soulignés en rouge.

#### **Base64**

L'encodage base64 est très répandu dans les cas où vous devez transférer des données binaires sous forme de chaîne de texte.

Pour l'essentiel, cet algorithme encode 3 octets binaires en 4 caractères imprimables: toutes les 26 lettres Latin (à la fois minuscule et majuscule), chiffres, signe plus («+ ») et signe slash («/ »), 64 caractères en tout.

Une particularité des chaînes base64 est qu'elles se terminent souvent (mais pas toujours) par 1 ou 2 symbole égal («= ») pour l'alignement, par exemple:

AVjbbVSVfcUMu1xvjaMgjNtueRwBbxnyJw8dpGnLW8ZW8aKG3v4Y0icuQT+qEJAp9lAOuWs=

WVjbbVSVfcUMu1xvjaMgjNtueRwBbxnyJw8dpGnLW8ZW8aKG3v4Y0icuQT+qEJAp9lAOuQ==

Le signe égal («= ») ne se rencontre jamais au milieu des chaînes encodées en base64.

maintenant, un exemple d'encodage manuel. Encodons les octets hexadécimaux 0x00, 0x11, 0x22, 0x33 en une chaîne base64:

```
$ echo -n "\x00\x11\x22\x33" | base64
ABEiMw==
```
Mettons ces 4 octets au forme binaire, puis regroupons les dans des groupes de 6-bit:

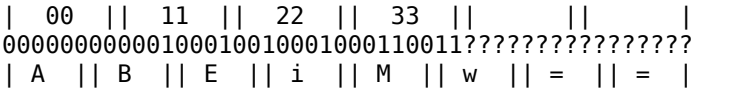

Les trois premiers octets (0x00, 0x11, 0x22) peuvent être encodés dans 4 caractères base64 ("ABEi"), mais le dernier (0x33) — ne le peut pas, donc il est encodé en utilisant deux caractères ("Mw") et de symbole ("=") de padding est ajouté deux fois pour compléter le dernier groupe à 4 caractères. De ce fait, la longueur de toutes les chaînes en base64 correctes est toujours divisible par 4.

Base64 est souvent utilisé lorsque des données binaires doivent être stockées dans du XML. Les clefs PGP "Armored" (i.e., au format texte) et les signatures sont encodées en utilisant base64.

Certains essayent d'utiliser base64 pour masquer des chaînes: http://blog.sec-consult. com/2016/01/deliberately-hidden-backdoor-account-in.html<sup>9</sup> .

<sup>9</sup>http://archive.is/nDCas

Il existe des utilitaires pour rechercher des chaînes base64 dans des fichiers binaires arbitraires. L'un d'entre eux est base64scanner<sup>10</sup>.

Un autre système d'encodage qui était très répandu sur UseNet et FidoNet est l'Uuencoding. Les fichiers binaires sont toujours encodés au format Uuencode dans le magazine Phrack. Il offre à peu près la même fo[nct](#page-942-0)ionnalité, mais il est différent de base64 dans le sens où le nom de fichier est aussi stocké dans l'entête.

À propos: base64 à un petit frère: base32, alphabet qui a 10 chiffres et 26 caractères Latin. Un usage répandu est les adresses onion<sup>11</sup>, comme:

http://3g2upl4pq6kufc4m.onion/. URL ne peut pas avoir de mélange de casse de caractères Latin, donc, c'est apparemment pourquoi les développeurs de Tor ont utilisé base32.

## **[5.4.2 Trouver des chaînes](http://3g2upl4pq6kufc4m.onion/) [dan](#page-1385-0)s un binaire**

Actually, the best form of Unix documentation is frequently running the **strings** command over a program's object code. Using **strings**, you can get a complete list of the program's hard-coded file name, environment variables, undocumented options, obscure error messages, and so forth.

The Unix-Haters Handbook

En fait, la meilleure forme de documentation Unix est de lancer la commande **strings** sur le code objet d'un programme. En utilisant **strings**, vous obtenez une liste complète des noms de fichiers codés en dur dans le programme, les variables d'environnement, les options non documentées, les messages d'erreurs méconnus et ainsi de suite.

L'utilitaire standard UNIX *strings* est un moyen rapide et facile de voir les chaînes dans un fichier. Par exemple, voici quelques chaînes du fichier exécutable sshd d'OpenSSH 7.2:

... 0123 0123456789 0123456789abcdefABCDEF.:/ %02x ... %.100s, line %lu: Bad permitopen specification <%.100s> %.100s, line %lu: invalid criteria %.100s, line %lu: invalid tun device ... %.200s/.ssh/environment ... 2886173b9c9b6fdbdeda7a247cd636db38deaa.debug \$2a\$06\$r3.juUaHZDlIbQaO2dS9FuYxL1W9M81R1Tc92PoSNmzvpEqLkLGrK

<span id="page-942-0"></span><sup>10</sup>https://github.com/DennisYurichev/base64scanner <sup>11</sup>https://trac.torproject.org/projects/tor/wiki/doc/HiddenServiceNames

```
...
3des-cbc
...
Bind to port %s on %s.
Bind to port %s on %s failed: %.200s.
/bin/login
/bin/sh
/bin/sh /etc/ssh/sshrc
...
D$4PQWR1
D$4PUj
D$4PV
D$4PVj
D$4PW
D$4PWj
D$4X
D$4XZj
D$4Y
...
diffie-hellman-group-exchange-sha1
diffie-hellman-group-exchange-sha256
digests
D$iPV
direct-streamlocal
direct-streamlocal@openssh.com
...
FFFFFFFFFFFFFFFFC90FDAA22168C234C4C6628B80DC1CD129024E088A6...
...
```
Il y a des options, des messages d'erreur, des chemins de fichier, des modules et des fonctions importés dynamiquement, ainsi que d'autres chaînes étranges (clefs?). Il y a aussi du bruit illisible—le code x86 à parfois des fragments constitués de caractères ASCII imprimables, jusqu'à 8 caractères.

Bien sûr, OpenSSH est un programme open-source. Mais regarder les chaînes lisibles dans un binaire inconnu est souvent une première étape d'analyse.

*grep* peut aussi être utilisé.

Hiew a la même capacité (Alt-F6), ainsi que ProcessMonitor de Sysinternals.

### **5.4.3 Messages d'erreur/de débogage**

Les messages de débogage sont très utiles s'il sont présents. Dans un certain sens, les messages de débogage rapportent ce qui est en train de se passer dans le programme. Souvent, ce sont des fonctions printf()-like, qui écrivent des fichiers de log, ou parfois elles n'écrivent rien du tout mais les appels sont toujours présents puisque le build n'est pas un de débogage mais de *release*.

Si des variables locales ou globales sont affichées dans les messages, ça peut être aussi utile, puisqu'il est possible d'obtenir au moins le nom de la variable. Par exemple, une telle fonction dans Oracle RDBMS est ksdwrt().

Des chaînes de texte significatives sont souvent utiles. Le dés-assembleur IDA peut montrer depuis quelles fonctions et depuis quel endroit cette chaîne particulière est utilisée. Des cas drôles arrivent parfois<sup>12</sup>.

Le message d'erreur peut aussi nous aider. Dans Oracle RDBMS, les err[eurs](#page-1381-0) sont rapportées en utilisant un groupe de fonctions. Vous pouvez en lire plus ici: blog.yuric[hev](#page-944-0).com.

Il est possible de trouver rapidement quelle fonction signale une erreur et dans quelles conditions.

À propos, ceci est souvent l[a raison pour laque](http://blog.yurichev.com/node/43)lle les systèmes de protection contre la copie utilisent des messages d'erreur inintelligibles ou juste des numéros d'erreur. Personne n'est content lorsque le copieur de logiciel comprend comment fonctionne la protection contre la copie seulement en lisant les messages d'erreur.

Un exemple de messages d'erreur chiffrés se trouve ici: 8.8.2 on page 1091.

## **5.4.4 Chaînes magiques suspectes**

Certaines chaînes magique sont d'habitude utilisées dan[s les porte dérobées s](#page-1112-0)emblent vraiment suspectes.

Par exemple, il y avait une porte dérobée dans le routeur personnel TP-Link WR740<sup>13</sup>. La porte dérobée était activée en utilisant l'URL suivante: http://192.168.0.1/userRpmNatDebugRpm26525557/start\_art.html.

En effet, la chaîne «userRpmNatDebugRpm26525557 » est présente dans le fir[m](#page-944-1)[ware.](http://192.168.0.1/userRpmNatDebugRpm26525557/start_art.html)

Cette chaîne n'était pas googlable jusqu'à la large révélation d'information concernant la porte dérobée.

Vous ne trouverez ceci dans aucun RFC<sup>14</sup>.

Vous ne trouverez pas d'algorithme informatique qui utilise une séquence d'octets aussi étrange.

Et elle ne ressemble pas à une erre[ur o](#page-1384-0)[u](#page-944-2) un message de débogage.

Donc, c'est une bonne idée d'inspecter l'utilisation de ce genre de chaînes bizarres.

Parfois, de telles chaînes sont encodées en utilisant base64.

Donc, c'est une bonne idée de toutes les décoder et de les inspecter visuellement, même un coup d'œil doit suffire.

Plus précisément, cette méthode de cacher des accès non documentés est appelée «sécurité par l'obscurité ».

<sup>12</sup>blog.yurichev.com

<sup>13</sup>http://sekurak.pl/tp-link-httptftp-backdoor/

<span id="page-944-2"></span><span id="page-944-1"></span><span id="page-944-0"></span><sup>14</sup> Request for Comments

# **5.5 Appels à assert()**

Parfois, la présence de la macro assert() est aussi utile: En général, cette macro laisse le nom du fichier source, le numéro de ligne et une condition dans le code.

L'information la plus utile est contenue dans la condition d'assert, nous pouvons en déduire les noms de variables ou les noms de champ de la structure. Les autres informations utiles sont les noms de fichier—nous pouvons essayer d'en déduire le type de code dont il s'agit ici. Il est aussi possible de reconnaître les bibliothèques open-source connues d'après les noms de fichier.

Listing 5.2 : Exemple d'appels à assert() informatifs

```
.text:107D4B29 mov dx, [ecx+42h]
.text:107D4B2D cmp edx, 1
.text:107D4B30 jz short loc_107D4B4A
.text:107D4B32 push 1ECh
.text:107D4B37 push offset aWrite_c ; "write.c"
.text:107D4B3C push offset aTdTd_planarcon ;
    "td->td planarconfig = PLANARCONFIG CON"...
.text:107D4B41 call ds: assert
...
.text:107D52CA mov edx, [ebp-4]
.text:107D52CD and edx, 3
.text:107D52D0 test edx, edx
.text:107D52D2 jz short loc_107D52E9
.text:107D52D4 push 58h
.text:107D52D6 push offset aDumpmode_c ; "dumpmode.c"<br>.text:107D52DB push offset aN30 ; "(n & 3) == 0"
.text:107D52DB push offset aN30
.text:107D52E0 call ds:_assert
...
.text:107D6759 mov cx, [eax+6]
.text:107D675D cmp ecx, 0Ch
.text:107D6760 jle short loc_107D677A
.text:107D6762 push 2D8h
.text:107D6767 push offset aLzw_c ; "lzw.c"
.text:107D676C push offset aSpLzw_nbitsBit ; "sp->lzw nbits <= BITS MAX"
.text:107D6771 call ds:_assert
```
Il est recommandé de «googler » à la fois les conditions et les noms de fichier, qui peuvent nous conduire à une bibliothèque open-source. Par exemple, si nous «googlons » «sp->lzw\_nbits <= BITS\_MAX », cela va comme prévu nous donner du code open-source relatif à la compression LZW.

# **5.6 Constantes**

Les humains, programmeurs inclus, utilisent souvent des nombres ronds, comme 10, 100, 1000, dans la vie courante comme dans le code.

Le rétro ingénieur pratiquant connaît en général bien leur représentation décimale: 10=0xA, 100=0x64, 1000=0x3E8, 10000=0x2710.

Les constantes 0xAAAAAAAA (0b10101010101010101010101010101010) et 0x55555555 (0b01010101010101010101010101010101) sont aussi répandues—elles sont composées d'alternance de bits.

Cela peut aider à distinguer un signal d'un signal dans lequel tous les bits sont à 1 (0b1111 …) ou à 0 (0b0000 …). Par exemple, la constante 0x55AA est utilisée au moins dans le secteur de boot, MBR<sup>15</sup>, et dans la ROM de cartes d'extention de compatible IBM.

Certains algorithmes, particulièrement ceux de chiffrement, utilisent des constantes distinctes, qui sont faciles à trouve[r dan](#page-1384-1)[s](#page-946-0) le code en [utilisa](#page-1380-0)nt IDA.

Par exemple, l'algorithme MD5 initialise ses propres variables internes comme ceci:

var int h0 := 0x67452301 var int  $h1 := 0 \times EFCDAB89$ var int  $h2 := 0 \times 98BADCFE$ var int h3 := 0x10325476

Si vous trouvez ces quatre constantes utilisées à la suite dans du code, il est très probable que cette fonction soit relatives à MD5.

Un autre exemple sont les algorithmes CRC16/CRC32, ces algorithmes de calcul utilisent souvent des tables pré-calculées comme celle-ci:

Listing 5.3 : linux/lib/crc16.c

```
/** CRC table for the CRC-16. The poly is 0 \times 8005 (\times 16 + \times 15 + \times 2 + 1) */
u16 const crc16 table[256] = {
        0x0000, 0xC0C1, 0xC181, 0x0140, 0xC301, 0x03C0, 0x0280, 0xC241,
        0xC601, 0x06C0, 0x0780, 0xC741, 0x0500, 0xC5C1, 0xC481, 0x0440,
        0xCC01, 0x0CC0, 0x0D80, 0xCD41, 0x0F00, 0xCFC1, 0xCE81, 0x0E40,
        ...
```
Voir aussi la table pré-calculée pour CRC32: 3.8 on page 615.

Dans les algorithmes CRC sans table, des polynômes bien connus sont utilisés, par exemple 0xEDB88320 pour CRC32.

### **5.6.1 Nombres magiques**

De nombreux formats de fichier définissent un entête standard où un *nombre(s) magique* est utilisé, unique ou même plusieurs.

Par exemple, tous les exécutables Win32 et MS-DOS débutent par ces deux caractères «MZ »<sup>16</sup>

Au début d'un fichier MIDI, la signature «MThd » doit être présente. Si nous avons un programme qui utilise des fichiers MIDI pour quelque chose, il est très probable qu'il doit vérifier [la](#page-946-1) validité du fichier en testant au moins les 4 premiers octets.

<sup>15</sup>Master Boot Record

<span id="page-946-1"></span><span id="page-946-0"></span><sup>16</sup>Wikipédia

Ça peut être fait comme ceci: (*buf* pointe sur le début du fichier chargé en mémoire)

```
cmp [buf], 0x6468544D ; "MThd"
jnz _error_not_a_MIDI_file
```
…ou en appelant une fonction pour comparer des blocs de mémoire comme memcmp() ou tout autre code équivalent jusqu'à une instruction CMPSB (.1.6 on page 1338).

Lorsque vous trouvez un tel point, vous pouvez déjà dire que le chargement du fichier MIDI commence, ainsi, vous pouvez voir l'endroit où se trouve le buffer avec le contenu du fichier MIDI, ce qui est utilisé dans le buffer et [comment.](#page-1358-0)

#### **Dates**

Souvent, on peut rencontrer des nombres comme 0x19870116, qui ressemble clairement à une date (année 1987, 1er mois (janvier), 16ème jour). Ça peut être la date de naissance de quelqu'un (un programmeur, une de ses relations, un enfant), ou une autre date importante. La date peut aussi être écrite dans l'ordre inverse, comme 0x16011987. Les dates au format américain sont aussi courante, comme 0x01161987.

Un exemple célèbre est 0x19540119 (nombre magique utilisé dans la structure du super-bloc UFS2), qui est la date de naissance de Marshall Kirk McKusick, éminent contributeur FreeBSD.

Stuxnet utilise le nombre "19790509" (pas comme un nombre 32-bit, mais comme une chaîne, toutefois), et ça a conduit à spéculer que le malware était relié à Israël<sup>17</sup>.

Aussi, des nombres comme ceux-ci sont très répandus dans dans le chiffrement niveau amateur, par exemple, extrait de la *fonction secrète* des entrailles du dongle  $HASP3^{18}$ :

```
void xor_pwd(void)
{
        int i;
        pwd^=0x09071966;
        for(i=0; i<8; i++){
                 al buf[i]= pwd \& 7; pwd = pwd >> 3;
        }
};
void emulate_func2(unsigned short seed)
{
        int i, j;
        for(i=0; i<8; i++){
                ch[i] = 0;for(j=0;j<8;j++)
```
 $17C$ 'est la date d'exécution de Habib Elghanian, juif persan.

<sup>18</sup>https://web.archive.org/web/20160311231616/http://www.woodmann.com/fravia/bayu3.htm

```
}
```
{

}

```
seed *= 0x1989;
seed += 5;ch[i] | = (tab[(seed>>9) & 0 & 3f] & << (7-i);
```
**DHCP**

}

Ceci s'applique aussi aux protocoles réseaux. Par exemple, les paquets réseau du protocole DHCP contiennent un soi-disant *nombre magique* : 0x63538263. Tout code qui génère des paquets DHCP doit contenir quelque part cette constante à insérer dans les paquets. Si nous la trouvons dans du code, nous pouvons trouver ce qui s'y passe, et pas seulement ça. Tout programme qui peut recevoir des paquet DHCP doit vérifier le *cookie magique*, et le comparer à cette constante.

Par exemple, prenons le fichier dhcpcore.dll de Windows 7 x64 et cherchons cette constante. Et nous la trouvons, deux fois: Il semble que la constante soit utilisée dans deux fonctions avec des noms parlants

DhcpExtractOptionsForValidation() et DhcpExtractFullOptions() :

Listing 5.4 : dhcpcore.dll (Windows 7 x64)

| .rdata:000007FF6483CBE8 dword 7FF6483CBE8 dd 63538263h                                                                    | : DATA XREF: |
|----------------------------------------------------------------------------------------------------|--------------|
| DhcpExtractOptionsForValidation+79<br>.rdata:000007FF6483CBEC dword 7FF6483CBEC dd 63538263h<br>DhcpExtractFullOptions+97 | : DATA XREF: |

Et ici sont les endroits où ces constantes sont accédées:

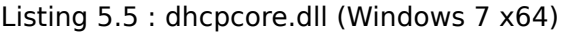

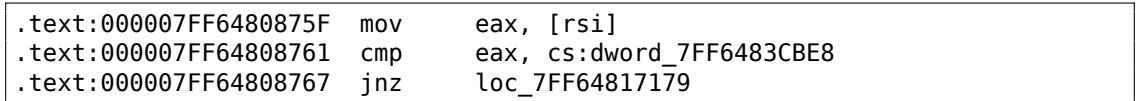

Et:

Listing 5.6 : dhcpcore.dll (Windows 7 x64)

| text:000007FF648082C7.       | mov | eax. [r12]                |
|------------------------------|-----|---------------------------|
| text:000007FF648082CB.       | cmp | eax, cs:dword 7FF6483CBEC |
| text:000007FF648082D1 jnz. . |     | loc 7FF648173AF           |

# **5.6.2 Constantes spécifiques**

Parfois, il y a une constante spécifique pour un certain type de code. Par exemple, je me suis plongé une fois dans du code, où le nombre 12 était rencontré anormalement souvent. La taille de nombreux tableaux était 12 ou un multiple de 12 (24, etc.). Il s'est avéré que ce code prenait des fichiers audio de 12 canaux en entrée et les traitait.

Et vice versa: par exemple, si un programme fonctionne avec des champs de texte qui ont une longueur de 120 octets, il doit y avoir une constante 120 ou 119 quelque part dans le code. Si UTF-16 est utilisé, alors  $2 \cdot 120$ . Si le code fonctionne avec des paquets réseau de taille fixe, c'est une bonne idée de chercher cette constante dans le code.

C'est aussi vrai pour le chiffrement amateur (clefs de licence, etc.). Si le bloc chiffré a une taille de *n* octets, vous pouvez essayer de trouver des occurrences de ce nombre à travers le code. Aussi, si vous voyez un morceau de code qui est répété *n* fois dans une boucle durant l'exécution, ceci peut être une routine de chiffrement/ déchiffrement.

# **5.6.3 Chercher des constantes**

C'est facile dans IDA : Alt-B or Alt-I. Et pour chercher une constante dans un grand nombre de fichiers, ou pour chercher dans des fichiers non exécutables, il y a un petit utilitaire appelé *binary grep*<sup>19</sup>.

# **5.7 Trouv[er](#page-1381-0) les bo[nn](#page-949-0)es instructions**

Si le programme utilise des instructions FPU et qu'il n'y en a que quelques une dans le code, on peut essayer de les vérifier chacunes manuellement avec un débogueur.

Par exemple, nous pouvons être intéressés de comprendre comment Microsoft Excel calcule la formule entrée par l'utilisateur. Par exemple, l'opération de division.

Si nous chargeons excel.exe (d'Office 2010) version 14.0.4756.1000 dans IDA, faisons un listing complet et cherchons chaque instruction FDIV (sauf celle qui utilisent une constante comme second opérande—évidemment, elles ne nous intéressent pas) :

cat EXCEL.lst | grep fdiv | grep -v dbl\_ > EXCEL.fdiv

FPU ControlWord=IC RC=NEAR PC=64bits PM UM OM ZM DM IM

…nous voyons alors qu'il y en a 144.

Nous pouvons entrer une chaîne comme =(1/3) dans Excel et vérifier chaque instruction.

En vérifiant chaque instruction dans un débogueur ou tracer (on peut vérifier 4 instructions à la fois), nous avons de la chance et l'instruction que nous cherchons n'est que la 14ème:

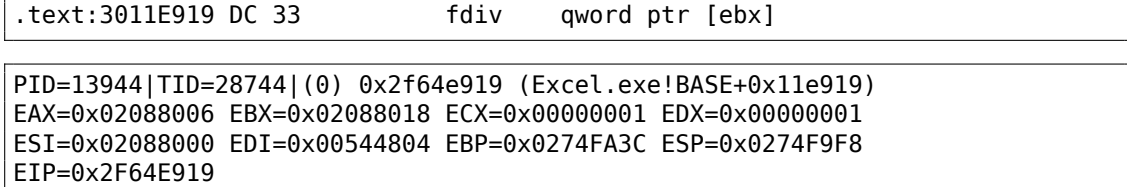

<span id="page-949-0"></span><sup>19</sup>GitHub

FLAGS=PF IF

FPU StatusWord= FPU ST(0): 1.000000

ST(0) contient le premier argument (1) et le second est dans [EBX].

L'instruction après FDIV (FSTP) écrit le résultat en mémoire:

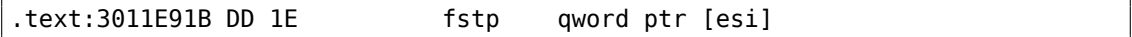

Si nous mettons un point d'arrêt dessus, nous voyons le résultat:

PID=32852|TID=36488|(0) 0x2f40e91b (Excel.exe!BASE+0x11e91b) EAX=0x00598006 EBX=0x00598018 ECX=0x00000001 EDX=0x00000001 ESI=0x00598000 EDI=0x00294804 EBP=0x026CF93C ESP=0x026CF8F8 EIP=0x2F40E91B FLAGS=PF IF FPU ControlWord=IC RC=NEAR PC=64bits PM UM OM ZM DM IM FPU StatusWord=C1 P FPU ST(0): 0.333333

Pour blaguer, nous pouvons modifier le résultat au vol:

tracer -l:excel.exe bpx=excel.exe!BASE+0x11E91B,set(st0,666)

PID=36540|TID=24056|(0) 0x2f40e91b (Excel.exe!BASE+0x11e91b) EAX=0x00680006 EBX=0x00680018 ECX=0x00000001 EDX=0x00000001 ESI=0x00680000 EDI=0x00395404 EBP=0x0290FD9C ESP=0x0290FD58 EIP=0x2F40E91B FLAGS=PF IF FPU ControlWord=IC RC=NEAR PC=64bits PM UM OM ZM DM IM FPU StatusWord=C1 P FPU ST(0): 0.333333 Set ST0 register to 666.000000

Excel affiche 666 dans la cellule, achevant de nous convaincre que nous avons trouvé le bon endroit.

|                | ò   | Calibri |                             |      | 11<br>÷. | $\mathbf{A} \mathbf{A}$                                    | $\equiv$ | $\equiv$ |  |
|----------------|-----|---------|-----------------------------|------|----------|------------------------------------------------------------|----------|----------|--|
| Paste          |     |         | $B$ $I$ $\underline{U}$ $*$ |      |          | $\Box$ - $\Diamond$ - $\Delta$<br>$\overline{\phantom{a}}$ |          | 青青青      |  |
| Clipboard      | 同   |         |                             | Font |          |                                                            | 局        | Align    |  |
|                | A1  |         |                             |      | $f_x$    | $=(123/456)$                                               |          |          |  |
|                | А   |         | B                           | С    |          | D                                                          | E        |          |  |
| $\mathbf{1}$   | 666 |         |                             |      |          |                                                            |          |          |  |
| $\overline{2}$ |     |         |                             |      |          |                                                            |          |          |  |
| 3              |     |         |                             |      |          |                                                            |          |          |  |
| 4              |     |         |                             |      |          |                                                            |          |          |  |
| 5              |     |         |                             |      |          |                                                            |          |          |  |
| 6              |     |         |                             |      |          |                                                            |          |          |  |
|                |     |         |                             |      |          |                                                            |          |          |  |

Fig. 5.7: La blague a fonctionné

Si nous essayons la même version d'Excel, mais en x64, nous allons y trouver seulement 12 instructions FDIV, et celle que nous cherchons est la troisième.

tracer.exe -l:excel.exe bpx=excel.exe!BASE+0x1B7FCC,set(st0,666)

Il semble que le compilateur a remplacé beaucoup d'opérations de division de types *float* et *double*, par des instructions SSE comme DIVSD (DIVSD est présent 268 fois en tout).

# **5.8 Patterns de code suspect**

## **5.8.1 instructions XOR**

Des instructions comme XOR op, op (par exemple, XOR EAX, EAX) sont utilisées en général pour mettre la valeur d'un registre à zéro, mais si les opérandes sont différentes, l'opération «ou exclusif » est exécutée.

Cette opération est rare en programmation courante, mais répandu en cryptographie, y compris amateur. C'est particulièrement suspect si le second opérande est un grand nombre.

Ceci peut indiquer du chiffrement/déchiffrement, du calcul de somme de contrôle, etc.

Une exception à cette observation, qu'il est utile de noter, est le «canari » (1.26.3 on page 358). Sa génération et sa vérification sont souvent effectuées en utilisant des instructions XOR.

930

Ce script awk peut être utilisé pour traité les fichiers listing (.lst) d'IDA :

gawk -e '\$2=="xor" { tmp=substr(\$3, 0, length(\$3)-1); if (tmp!=\$4) if(\$4!=" $\angle$  $\frac{1}{2}$  esp") if (\$4!="ebp") { print \$1, \$2, tmp, ",", \$4 } }' filename.lst

Il est aussi utile de noter que ce type de script peut aussi rappo[rter](#page-1381-0) du code mal désassemblé (5.11.1 on page 944).

# **5.8.2 Code assembleur écrit à la main**

Les compilate[urs modernes ne gén](#page-965-0)èrent pas les instructions LOOP et RCL. D'un autre côté, ces instructions sont très connues des codeurs qui aiment écrire directement en langage d'assemblage. Si vous les rencontrez, on peut dire qu'il est très probable que ce morceau de code ait été écrit à la main. De telles instructions sont marquées avec un (M) dans la liste des instructions de cet appendice: .1.6 on page 1330.

De même, les prologue/épilogue de fonction sont rares dans de l'assembleur écrit à la main.

Il n'y a généralement pas de système fixé pour le passage [des arguments aux](#page-1351-0) fonctions dans du code écrit à la main.

MultiplyTest proc near (b) (Separation of the Sector Sector Sector Sector Sector Sector Sector Sector Sector S xor cx, cx loc 620555:  $\qquad \qquad ; \qquad \qquad$  CODE XREF: MultiplyTest+E push cx call Multiply pop cx jb short locret\_620563 loop loc\_620555 clc locret\_620563: ; ; ; ; ; ; ; code XREF: MultiplyTest+C retn MultiplyTest endp Multiply proc near (b) ; CODE XREF: MultiplyTest+5 mov ecx, 81h mov eax, 417A000h mul ecx cmp edx, 2 stc jnz short locret\_62057F cmp eax, 0FE7A000h stc jnz short locret\_62057F clc locret\_62057F:  $\qquad \qquad ; \qquad \text{CODE XREF: Multiply+10}$ ; Multiply+18 retn Multiply endp

Exemple du noyau de Windows 2003 (ntoskrnl.exe file) :

En effet, si nous regardons dans le code source de  $WRK^{20}$  v1.2, ce code peut être trouvé facilement dans le fichier *WRK-v1.2\base\ntos\ke\i386\cpu.asm*.

D'après l'instruction RCL que j'ai pu trouver dans le fichi[er n](#page-953-0)toskrnl.exe de Windows 2003 x86 (compilé avec MS Visual C compiler). Elle [appar](#page-1383-0)aît seulement une fois ici, dans la fonction RtlExtendedLargeIntegerDivide() et ça pourrait être un cas de code assembleur en ligne.

# **5.9 Utilisation de nombres magiques lors du tracing**

Souvent, notre but principal est de comprendre comment le programme utilise une valeur qui a été soit lue d'un fichier ou reçue par le réseau. Le tracing manuel d'une valeur est souvent une tâche laborieuse. Une des techniques les plus simple pour ceci (bien que non sûre à 100%) est d'utiliser votre propre *nombre magique*.

Ceci ressemble à la tomodensitométrie aux rayons X: un agent de radio-contraste est injecté dans le sang du patient, qui est utilisé pour augmenter la visibilité de la structure interne du patient aux rayons X. C'est bien connu comment le sang circule dans les reins d'humains en bonne santé et si l'agent est dans le sang, il peut être vu facilement en tomographie comment le sang circule et si il y a des calculs ou des tumeurs.

Nous pouvons prendre un nombre 32-bit comme 0x0badf00d, ou la date de naissance de quelqu'un comme 0x11101979 et écrire ce nombre de 4 octets quelque part dans un fichier utilisé par le programme que nous investiguons.

Puis, en suivant ce programme avec tracer en mode *code coverage*, avec l'aide de *grep* ou simplement en cherchant dans le fichier texte (résultant de l'investigation), nous pouvons facilement voir où la valeur a été utilisée et comment.

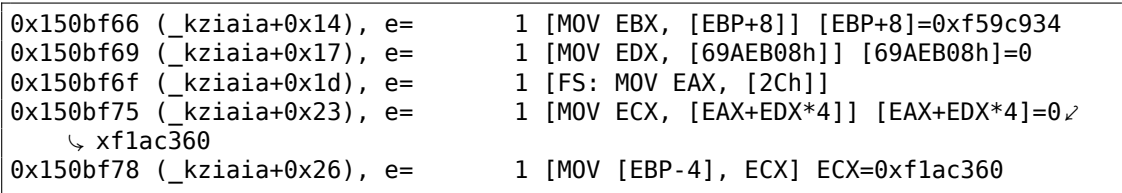

Exemple de résultats de tracer *grep[able](#page-1389-0)* en mode *cc* :

Cela peut aussi être utilisé pour des paquets réseau. Il est important que le *nombre magique* soit unique et ne soit pas présent dans le code du programme.

À part tracer, DosBox (émulateur MS-DOS) en mode heavydebug est capable d'écrire de l'information à propos de l'état de tous les registres pour chaque instruction du programme exécutée dans un fichier texte<sup>21</sup>, donc cette technique peut être utile également pour des programmes DOS.

<sup>20</sup>Win[dows Re](#page-1389-0)search Kernel

<span id="page-953-1"></span><span id="page-953-0"></span> $21$ Voir aussi mon article de blog sur cette fonctionna[lité](#page-953-1) de DosBox: blog.yurichev.com

# **5.10 Boucles**

À chaque fois que votre programme travaille avec des sortes de fichier, ou un buffer d'une certaine taille, il doit s'agir d'un sorte de boucle de déchiffrement/traitement à l'intérieur du code.

Ceci est un exemple réel de sortie de l'outil tracer. Il y avait un code qui chargeait une sorte de fichier chiffré de 258 octets. Je l'ai lancé dans l'intention d'obtenir le nombre d'exécution de chaque instruction (l'outil DBI irait beaucoup mieux de nos jours). Et j'ai rapidement trouvé un morceau de code qui était exécuté 259/258 fois:

```
...
0x45a6b5 e= 1 [FS: MOV [0], EAX] EAX=0x218fb08
0x45a6bb e= 1 [MOV [EBP-254h], ECX] ECX=0x218fbd8
0x45a6c1 e= 1 [MOV EAX, [EBP-254h]] [EBP-254h]=0x218fbd8<br>0x45a6c7 e= 1 [CMP [EAX+14h], 0] [EAX+14h]=0x102
0x45a6c7 e= 1 [CMP [EAX+14h], 0] [EAX+14h]=0x102
               1 [JZ 45A9F2h] ZF=false
0x45a6d1 e= 1 [MOV [EBP-0Dh], 1]
               1 [XOR ECX, ECX] ECX=0x218fbd8
0x45a6d7 e= 1 [MOV [EBP-14h], CX] CX=0
0x45a6db e= 1 [MOV [EBP-18h], 0]
0x45a6e2 e= 1 [JMP 45A6EDh]
0 \times 45a6e4 e= 258 [MOV EDX, [EBP-18h]] [EBP-18h]=0..5 (248 items skipped) 0 \times\downarrow xfd..0x101
0x45a6e7 e= 258 [ADD EDX, 1] EDX=0..5 (248 items skipped) 0xfd..0x101
0x45a6ea e= 258 [MOV [EBP-18h], EDX] EDX=1..6 (248 items skipped) 0xfe.0\sqrt{2} x102
0x45a6ed e= 259 [MOV EAX, [EBP-254h]] [EBP-254h]=0x218fbd8
0x45a6f3 e= 259 [MOV ECX, [EBP-18h]] [EBP-18h]=0.5 (249 items skipped) 0\sqrt{ }\downarrow xfe..0x102
0x45a6f6 e= 259 [CMP ECX, [EAX+14h]] ECX=0..5 (249 items skipped) 0xfe.0\sqrt{2 \times 102} [EAX+14h]=0x102
0x45a6f9 e= 259 [JNB 45A727h] CF=false,true
0x45a6fb e= 258 [MOV EDX, [EBP-254h]] [EBP-254h]=0x218fbd8
0x45a701 e= 258 [MOV EAX, [EDX+10h]] [EDX+10h]=0x21ee4c8
0x45a704 e= 258 [MOV ECX, [EBP-18h]] [EBP-18h]=0..5 (248 items skipped) 0 \nless\downarrow xfd..0x101
0x45a707 e= 258 [ADD ECX, 1] ECX=0..5 (248 items skipped) 0xfd..0x101
0 \times 45a70a e= 258 [IMUL ECX, ECX, 1Fh] ECX=1..6 (248 items skipped) 0 \times fe.0\sqrt{2} x102
0x45a70d e= 258 [MOV EDX, [EBP-18h]] [EBP-18h]=0.5 (248 items skipped) 0\sqrt{ }\downarrow xfd..0x101
0 \times 45a710 e= 258 [MOVZX EAX, [EAX+EDX]] [EAX+EDX]=1..6 (156 items skipped) 0 \times 45a710\backslash xf3, 0xf8, 0xf9, 0xfc, 0xfd
0 \times 45a714 e= 258 [XOR EAX, ECX] EAX=1..6 (156 items skipped) 0 \times f3, 0 \times f8, 0 \times\downarrow xf9, 0xfc, 0xfd ECX=0x1f, 0x3e, 0x5d, 0x7c, 0x9b (248 items skipped) \angleÇ 0x1ec2, 0x1ee1, 0x1f00, 0x1f1f, 0x1f3e
0x45a716 e= 258 [MOV ECX, [EBP-254h]] [EBP-254h]=0x218fbd8
0x45a71c e= 258 [MOV EDX, [ECX+10h]] [ECX+10h]=0x21ee4c8
0 \times 45a71f e= 258 [MOV ECX, [EBP-18h]] [EBP-18h]=0..5 (248 items skipped) 0 \times\downarrow xfd..0x101
0 \times 45a722 e= 258 [MOV [EDX+ECX], AL] AL=0..5 (77 items skipped) 0xe2, 0xee, \angle
```

```
Ç 0xef, 0xf7, 0xfc
0x45a725 e= 258 [JMP 45A6E4h]
0x45a727 e= 1 [PUSH 5]
0x45a729 e= 1 [MOV ECX, [EBP-254h]] [EBP-254h]=0x218fbd8
0x45a72f e= 1 [CALL 45B500h]<br>0x45a734 e= 1 [MOV ECX, EAX]
             1 [MOV ECX, EAX] EAX=0x218fbd8
0x45a736 e= 1 [CALL 45B710h]
0x45a73b e= 1 [CMP EAX, 5] EAX=5
...
```
Il s'avère qu'il s'agit de la boucle de déchiffrement.

# **5.10.1 Quelques schémas de fichier binaire**

Tous les exemples ici ont été préparé sur Windows, avec la page de code 437 activéedans la console. L'intérieur des fichiers binaires peut avoir l'air différent avec une autre page de code.

934

## **Tableaux**

Parfois, nous pouvons clairement localiser visuellement un tableau de valeurs 16/32/64 bit, dans un éditeur hexadécimal.

Voici un exemple de tableau de valeurs 16-bit. Nous voyons que le premier octet d'une paire est 7 ou 8, et que le second semble aléatoire:

|       | $E:\$ 3affacde09fe21c28f1543db51145b.dath |                         |             |  |   |     |           |       | -1252    |  |                         | 2175000 | Col 0                                                                                                    | 23%    | 21:25 |
|-------|-------------------------------------------|-------------------------|-------------|--|---|-----|-----------|-------|----------|--|-------------------------|---------|----------------------------------------------------------------------------------------------------|--------|-------|
|       | 000007CA70: EF 07 C6 07 D6 07 26 08       |                         |             |  |   |     |           |       |          |  | 0C 08 CE 07 24 07 60    | -07     | ï.Æ.Ö.& <mark>O</mark> QDÎ.\$.`.                                                                                                    |        |       |
|       | 000007CA80: CC 07 AA 07 A2 07 AC 07       |                         |             |  |   |     |           | F9 07 |          |  | BF 07 D6 07 2C 08       |         | $\textcolor{blue}{\textbf{1}\bullet\textcolor{blue}{\textbf{4}}\bullet\textcolor{blue}{\textbf{4}}\bullet\textcolor{blue}{\textbf{-}\bullet\textcolor{blue}{\textbf{6}}\bullet\textcolor{blue}{\textbf{2}}\bullet\textcolor{blue}{\textbf{0}}\bullet\textcolor{blue}{\textbf{,0}}}$ |        |       |
|       | 000007CA90: 09 08 CA 07 31 07 5E 07       |                         |             |  |   |     |           |       |          |  | BC 07 9A 07 93 07 9E 07 |         | $o$ <sup>2</sup> $\hat{E}$ •1•^•¼•š•"•ž•                                                                                                    |        |       |
|       | 000007CAA0: E6 07 BD 07 D8 07 2F 08       |                         |             |  |   |     |           |       | 06 08 CB |  | 07 3E 07 5E 07          |         | 敽•Ø•/ <mark>□↑</mark> □Ë•>•^•                                                                                                    |        |       |
|       | 000007CAB0: B3 07 91 07 8B 07 97 07       |                         |             |  |   |     | F1.       | -07   |          |  | BB 07 DB 07 32 08       |         | $3 \cdot 6 \cdot 4 - 6 \cdot 8 \cdot 0 \cdot 2$                                                                                                    |        |       |
|       | 000007CAC0: 03 08 CB 07 4C 07 61 07       |                         |             |  |   |     |           | AA 07 |          |  | 89 07 84 07 91 07       |         | VOË•L•a•ª•‰•"•'•                                                                                                    |        |       |
|       | 000007CAD0: E0 07 BB 07 DC 07 33 08       |                         |             |  |   |     | 01        |       |          |  | 08 CC 07 57 07 64 07    |         | à•»•Ü•3 <mark>•©•</mark> Ì•W•d•                                                                                                    |        |       |
|       | 000007CAE0: A4 07 84 07 81 07 90          |                         |             |  |   | -07 | DE.       | -07   |          |  | BB 07 DE 07 34 08       |         | <b>N</b> .,. e-9. e-b. e-b. 4                                                                                                    |        |       |
|       | 000007CAF0: FF 07 CD 07 65 07 69 07       |                         |             |  |   |     | A0        | 07    |          |  | 81 07 7F 07 90 07       |         | ÿ•Í•e•i• •⊠•∩•⊠•                                                                                                    |        |       |
|       | 000007CB00: DE 07 BC 07 DF 07 33 08       |                         |             |  |   |     | FF.       |       |          |  | 07 CE 07 70 07 6F 07    |         | b.‰ß.3 <mark>o</mark> ÿ.Î.p.o.                                                                                                    |        |       |
|       | 000007CB10: 9F 07 82 07 81 07 93 07       |                         |             |  |   |     | DD.       | 97    |          |  | BC 07 E0 07 34 08       |         | Ÿ•,•Ø•"•Ý•¼•à•4 <mark>•</mark>                                                                                                    |        |       |
|       | 000007CB20: FE 07 CE 07 7E 07 78 07       |                         |             |  |   |     |           |       |          |  | 07 84 07 84 07 96 07    |         | b•Ĩ•~•x•Ÿ•••-•                                                                                                    |        |       |
|       | 000007CB30: DE 07 BD 07 DF 07 32 08       |                         |             |  |   |     | FF.       | 97    |          |  | CE 07 87 07 7F 07       |         | <b>Þ•½•ß•2<mark>•</mark>ÿ•Ε‡•</b> △•                                                                                                    |        |       |
|       | 000007CB40: A1 07 87 07 88 07 9B 07       |                         |             |  |   |     | F2        | -07   |          |  | BF 07 DE 07 2F 08       |         | j•‡•^•>•â•¿•Þ•/ <mark>•</mark>                                                                                                    |        |       |
|       | 000007CB50: 02 08 CF 07 93 07 89 07       |                         |             |  |   |     | A4        | -07   |          |  | 8C 07 8D 07 9F 07       |         | <sup>●</sup> D•™•‰•¤•Œ•⊠•Ÿ•                                                                                                    |        |       |
|       | 000007CB60: E4 07 C0 07 DD 07 2D 08       |                         |             |  |   |     | 03.       |       |          |  | 08 CF 07 9C 07 92 07    |         | ä•À•Ý•- <mark>ovo</mark> •'•                                                                                                    |        |       |
|       | 000007CB70: A9 07 90 07 91 07 A3 07       |                         |             |  |   |     | F6.       |       |          |  | 07 C3 07 DD 07 2B 08    |         | ©∙⊠∙'∙£∙æ∙Ã∙Ý∙+ <mark>∘</mark>                                                                                                    |        |       |
|       | 000007CB80: 04 08 D0 07 A7 07 9C 07       |                         |             |  |   |     | AE.       | 07    |          |  | 96 07 96 07 A7 07       |         | ◆● D•§•œ•®•–•–•§•                                                                                                    |        |       |
|       | 000007CB90: E8 07 C7 07 DF 07 29 08       |                         |             |  |   |     | 94        |       |          |  | 08 D3 07 B1 07 A7 07    |         | è•C•ß•) <mark>¤◆</mark> QÓ•±•§•                                                                                                    |        |       |
|       | 000007CBA0: B4 07 9B 07 9B 07 AB 07       |                         |             |  |   |     | E8        | 07    |          |  | CA 07 E1 07 27 08       |         | ´•>•>•«•è•Ê•á•' <mark>⊔</mark>                                                                                                    |        |       |
|       | 000007CBB0: 03 08 D5 07 BB 07 B3 07       |                         |             |  |   |     | <b>BB</b> | 07    |          |  | A1 07 A0 07 AF 07       |         | Voõe» e <sup>3</sup> e» eje leie                                                                                                    |        |       |
|       | 000007CBC0: EA 07 CD 07 E3 07 25 08       |                         |             |  |   |     | 03        | 08    |          |  | D8 07 C4 07 BD 07       |         | ê•Í•ã•% <mark>ovo</mark> ø•Ä•½•                                                                                                    |        |       |
|       | 000007CBD0:                               | C1 07 A6 07 A5 07 B3 07 |             |  |   |     | EA        |       |          |  | D1 07 E6 07 22 08       |         | Á•¦•¥• <sup>з</sup> •ê•Ñ•æ•" <mark>¤</mark>                                                                                                    |        |       |
|       | 000007CBE0: 01 08 DC 07 CE 07 C8 07       |                         |             |  |   |     | C8.       |       |          |  | 07 AD 07 AA 07 B7 07    |         | © <mark>•</mark> ܕΕȕȕ–•ª•·•                                                                                                    |        |       |
| 1Help | 2Wrap                                     |                         | 3Quit 4Text |  | 5 |     |           | 6Edit |          |  | <b>7</b> Search 80EM    |         | 9                                                                                                    | 10Quit |       |

Fig. 5.8: FAR: tableau de valeurs 16-bit

J'ai utilisé un fichier contenant un signal 12-canaux numérisé en utilisant 16-bit  $ADC<sup>22</sup>$ .

<sup>22</sup>Analog-to-Digital Converter

Et voici un exemple de code MIPS très typique.

Comme nous pouvons nous en souvenir, chaque instruction MIPS (et aussi ARM en mode ARM ou ARM64) a une taille de 32 bits (ou 4 octets), donc un tel code est un tableau de valeurs 32-bit.

En regardant cette copie d'écran, nous voyons des sortes de schémas.

Les lignes rouge verticales ont été ajoutées pour la clarté:

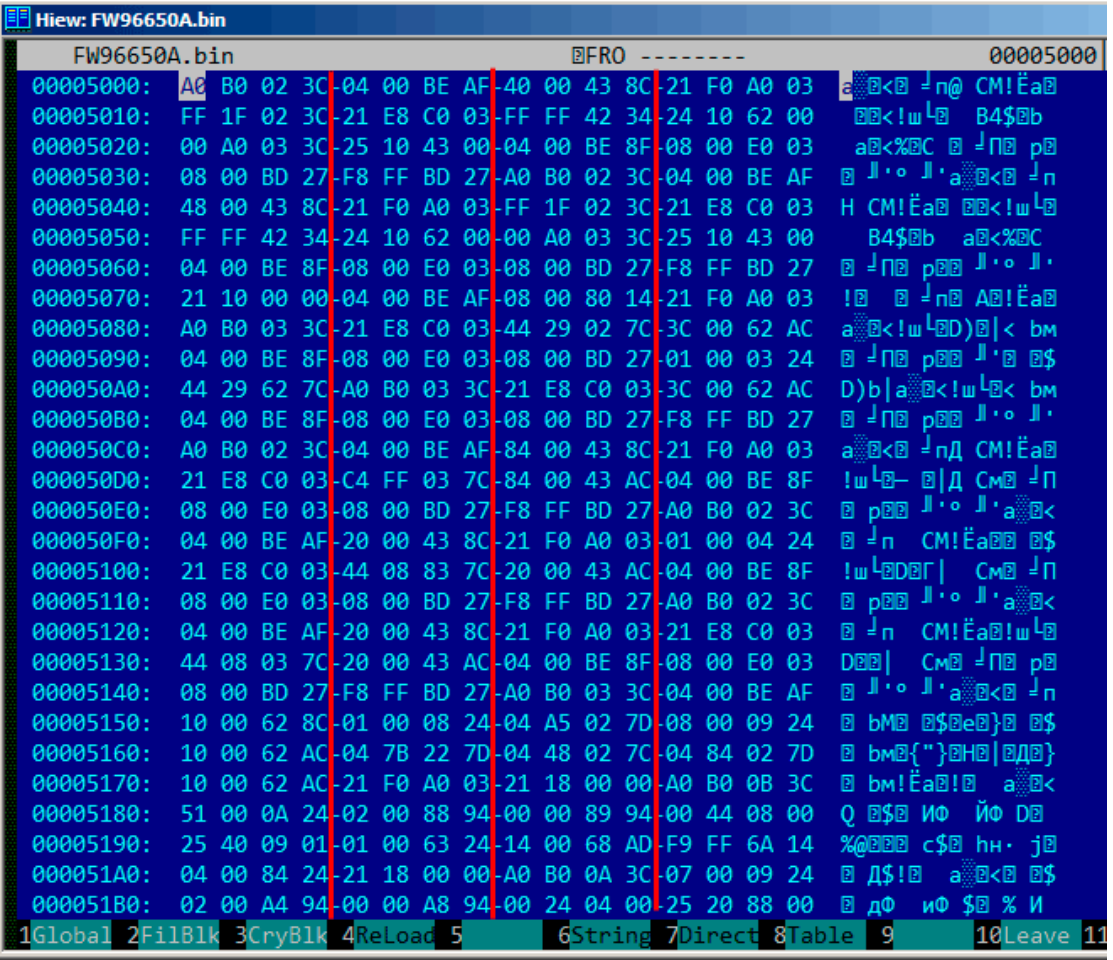

Fig. 5.9: Hiew: code MIPS très typique

Il y a un autre exemple de tel schéma ici dans le livre: 9.5 on page 1255.

### **Fichiers clairsemés**

Ceci est un fichier clairsemé avec des données éparpillées dans un fichier presque vide. Chaque caractère espace est en fait l'octet zéro (qui rend comme un espace). Ceci est un fichier pour programmer des FPGA (Altera Stratix GX device). Bien sûr, de tels fichiers peuvent être compressés facilement, mais des formats comme celuici sont très populaire dans les logiciels scientifiques et d'ingénierie, où l'efficience des accès est importante, tandis que la compacité ne l'est pas.

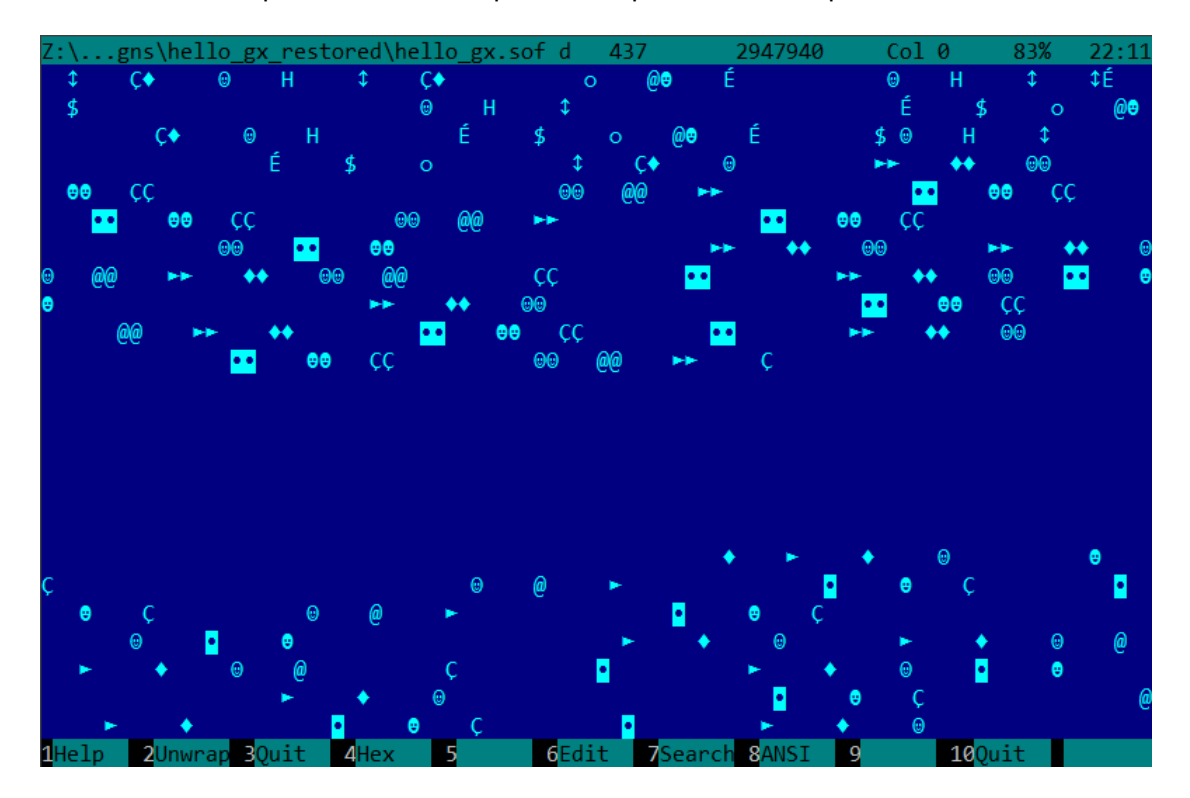

Fig. 5.10: FAR: Fichier clairsemé

# **Fichiers compressés**

Ce fichier est juste une archive compressée. Il a une entropie relativement haute et visuellement, il à l'air chaotique. Ceci est ce à quoi ressemble les fichiers compressés et/ou chiffrés.

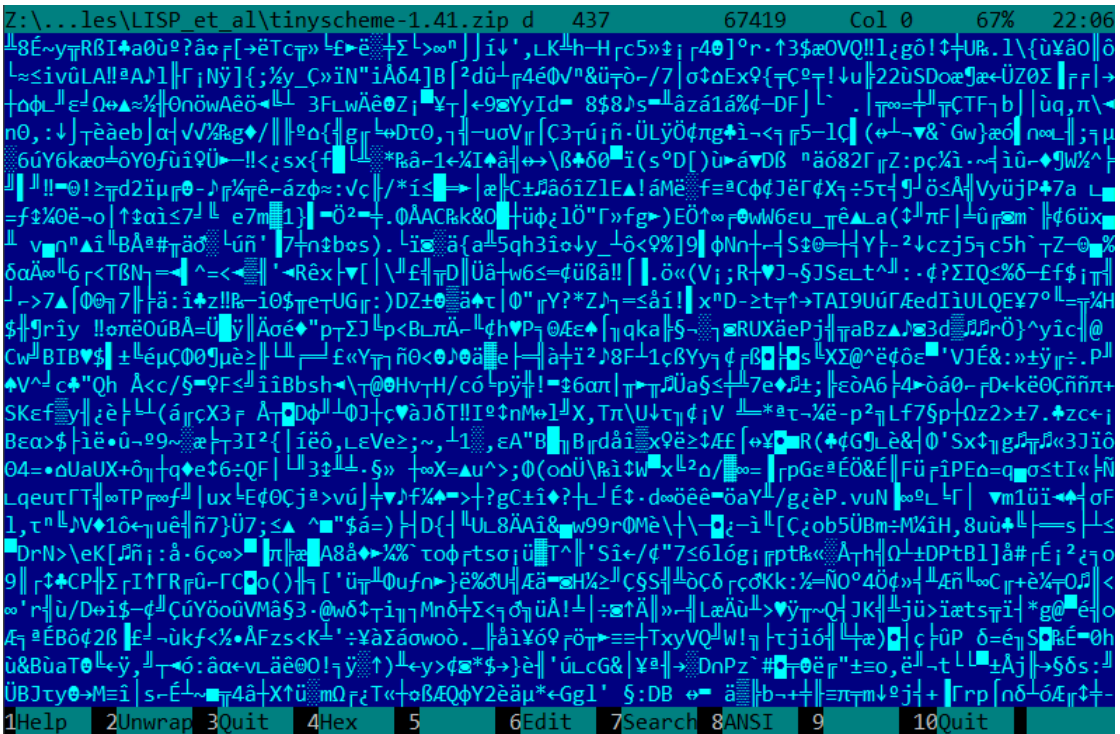

Fig. 5.11: FAR: Fichier compressé

### **CDFS**<sup>23</sup>

Les fichiers d'installation d'un OS sont en général distribués sous forme de fichiers ISO, qui sont des copies de disques CD/DVD. Le système de fichiers utilisé est appelé CD[FS](#page-960-0), ce que vous voyez ici sont des noms de fichiers mixés avec des données [additio](#page-1385-2)nnelles. Ceci peut-être la taille des fichiers, des pointeurs sur d'autres répertoires, des attributs de fichier, [etc](#page-1380-1). C'est l'aspect typique de ce à quoi ressemble un système de fichiers en interne.

| Z:\untu\ubuntu-15.10-desktop-i386.isod 437 1226964992 Col 0 0% 21:59                                                                    |  |                                                                                            |
|----------------------------------------------------------------------------------------------------|--|--------------------------------------------------------------------------------------------|
|                                                                                                    |  |                                                                                            |
|                                                                                                    |  |                                                                                            |
|                                                                                                    |  | ä# # <mark>d</mark> BSS <sup>6</sup> <del>+</del> <sup>3</sup> ; ● @ @ SP•@ <sup>1</sup> n |
| PX\$@mA Am@ @ TF→@ <i>Ds</i> s§rt, ss§rt, ss§rt, CEL@\$ \$ o                                                                            |  |                                                                                            |
|                                                                                                    |  |                                                                                            |
| \$►\$, s⊠\$►\$, n % 2 % 2 % 3 s⊠\$►\$; @ @ @ <del>\$</del> .DISKPX\$@mA Am@ . @ TF                                                      |  |                                                                                            |
| →⊕#ss§►1% ss§►1, ss§►1% NMs® .diskn & & <mark>• D</mark> ss§►1; O ⊕ ⊕◆BOOT PX\$⊕mA Am®                                                  |  |                                                                                            |
|                                                                                                    |  |                                                                                            |
| ቀCASPER PX\$@mA Am@ @ TF→® <i>Ds</i> ssoft(ssoft; ssoft\$(NMo <sup>3</sup> ® casper n )                                                 |  |                                                                                            |
| ↑ } <mark>:</mark> 2 S8§►‡; @ @ @ <b>4</b> DISTSPX\$@mA Am@ @ © TF→@ <i>#s</i> 8§►‡→ S8§►‡→ S                                           |  |                                                                                            |
| <b>s</b> §►\$→NM®ଡdistsr1 1 <mark>· b</mark> ss§►\$;♥ ଡାଡ•INSTALLPX\$©mA Amଡା ଡା                                                        |  |                                                                                            |
| TF→@#sx\$>\$(sx\$>\$,sx\$>\$(NM?@installv2 2H Hsx\$>\$;@@@ <mark>qISOLINUXPX\$@</mark>                                                  |  |                                                                                            |
| mA Amo o contra TF→©#s⊠§►\$(s⊠§►\$(s⊠§►\$(NMNo isolinux zpo op`#<br>ⅉ՟ၭම§►‡; @ @@MD5SUM.TXTPX\$@\$ü ü\$@ @ @ TF→@∄s@§►\$:sම§►\$;sම§►\$; |  |                                                                                            |
|                                                                                                    |  |                                                                                            |
| TF→@\$s⊠\$►\$→ s⊠\$►\$→ s⊠\$►\$→ NMo@ pics n <      < Q <mark>Q</mark> s⊠\$►\$; ●  @ @♦POOL PX\$@mA                                     |  |                                                                                            |
| Amo 0          TF→0∬s⊠§►‡→s⊠§►1 s⊠§►1→ NMo©poolrW WP DIs⊠§►1;0                                                                          |  |                                                                                            |
| . ⊕ ⊕•PRESEEDPX\$@mA Am@ . @ TF→@ <i>Bs</i> s§►¢→ ss§►¢→ ss§►¢→ NM♀@ preseed                                                            |  |                                                                                            |
| è SO OSα as8§►\$; 0 0\$README.DISKDEFINES PX\$0\$ü ü\$0 0                                                                               |  |                                                                                            |
| TF→0\$s§\$►\$→ s§\$►\$: s§\$►\$→ NMi© README.diskdefines x ≤ ≤ ≤ s§\$►\$; © ⊕•UBUNT                                                     |  |                                                                                            |
|                                                                                                    |  |                                                                                            |
|                                                                                                    |  |                                                                                            |
|                                                                                                    |  |                                                                                            |
|                                                                                                    |  |                                                                                            |
| 1Help 2Unwrap 3Quit 4Hex 5 6Edit 7Search 8ANSI 9                                                                                        |  | 100uit                                                                                     |

Fig. 5.12: FAR: Fichier ISO: CD<sup>24</sup> d'installation d'Ubuntu 15

<span id="page-960-0"></span>23Compact Disc File System

#### **Code exécutable x86 32-bit**

Voici l'allure de code exécutable x86 32-bit. Il n'a pas une grande entropie, car certains octets reviennent plus souvent que d'autres.

Z:\...niversal-USB-Installer-1,9.6.0.exe d 437<br>
txj30\$# ëE|+F=0txjD09# ëE|a+|j900#0 j00\*0) j0\*i<br>
ulkey song it et determined by the song of the song of the song of the song in the song in the song of the song it is<br>
song niversal-USB-Installer-1.9.6.0.exe d. 1089027 Col 0 RASVEJIU-19 IN POIED USIED USIED USIED USING  $Q_1:1.1$  +  $\neq 0$  C up in usis some attributed in the contract of the second interest of the second interest of the second interest of the second interest of the second inter **2Unwrap 30uit** 4Hex **The Street** 6Edit 7Search 8ANSI 9  $100$ uit

Fig. 5.13: FAR: Code exécutable x86 32-bit

## **Fichiers graphique BMP**

Les fichiers BMP ne sont pas compressés, donc chaque octet (ou groupe d'octet) représente chaque pixel. J'ai trouvé cette image quelque part dans mon installation de Windows 8.1:

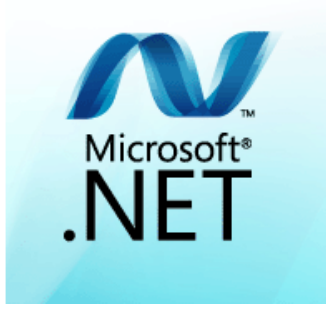

Fig. 5.14: Image exemple

Vous voyez que cette image a des pixels qui ne doivent pas pouvoir être compressés beaucoup (autour du centre), mais il y a de longues lignes monochromes au haut et en bas. En effet, de telles lignes ressemblent à des lignes lorsque l'on regarde le fichier:

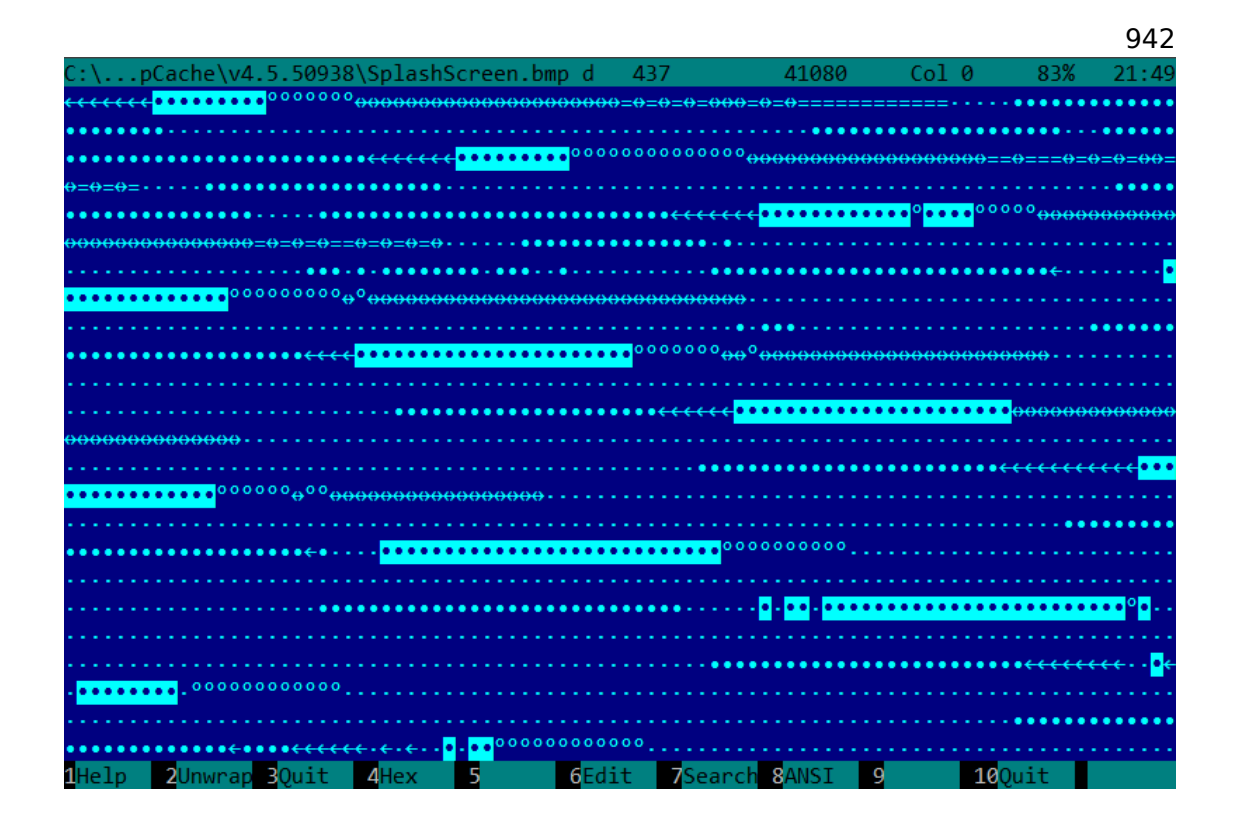

Fig. 5.15: Fragment de fichier BMP

# **5.10.2 Comparer des «snapshots » mémoire**

La technique consistant à comparer directement deux états mémoire afin de voir les changements était souvent utilisée pour tricher avec les jeux sur ordinateurs 8-bit et pour modifier le fichiers des «meilleurs scores ».

Par exemple, si vous avez chargé un jeu sur un ordinateur 8-bit (il n'y a pas beaucoup de mémoire dedans, mais le jeu utilise en général encore moins de mémoire), et que vous savez que vous avez maintenant, disons, 100 balles, vous pouvez faire un «snapshot » de toute la mémoire et le sauver quelque part. Puis, vous tirez une fois, le compteur de balles descend à 99, faites un second «snapshot » et puis comparer les deux: il doit y avoir quelque part un octet qui était à 100 au début, et qui est maintenant à 99.

En considérant le fait que ces jeux 8-bit étaient souvent écrits en langage d'assemblage et que de telles variables étaient globales, on peut déterminer avec certitude quelle adresse en mémoire contenait le compteur de balles. Si vous cherchiez toutes les références à cette adresse dans le code du jeu désassemblé, il n'était pas très difficile de trouver un morceau de code décrémentant le compteur de balles, puis d'y écrire une, ou plusieurs, instruction NOP, et d'avoir un jeu avec toujours 100 balles. Les jeux sur ces ordinateurs 8-bit étaient en général chargés à une adresse constante, aussi, il n'y avait pas beaucoup de versions ce chaque jeu (souvent, une seule version était répandue pour un lon[g moment\), do](#page-1387-0)nc les joueurs enthousiastes

savaient à quelles adresses se trouvaient les octets qui devaient être modifiés (en utilisant l'instruction BASIC POKE) pour le bidouiller. Ceci à conduit à des listes de «cheat » qui contenaient les instructions POKE publiées dans des magazines relatifs aux jeux 8-bit.

De même, il est facile de modifier le fichier des «meilleurs scores », ceci ne fonctionne pas seulement avec [des j](#page-1388-0)eux 8-bit. Notez votre score et sauvez le fichier quelque part. Lorsque le décompte des [«meil](#page-1388-0)leurs scores » devient différent, comparez juste les deux fichiers, ça peut même être fait avec l'utilitaire DOS FC<sup>25</sup> (les fichiers des «meilleurs scores » sont souvent au format binaire).

Il y aura un endroit où quelques octets seront différents et il est facile de voir lesquels contiennent le score. Toutefois, les développeurs de jeux étaient conscient [de](#page-964-0) ces trucs et pouvaient protéger le programme contre ça.

Exemple quelque peu similaire dans ce livre: 9.3 on page 1241.

### **Une histoire vraie de 1999**

C'était un temps de l'engouement pour la m[essagerie ICQ, au](#page-1262-0) moins dans les pays de l'ex-URSS. Cette messagerie avait une particularité — certains utilisateurs ne voulaient pas partager leur état en ligne avec tout le monde. Et vous deviez demander une *autorisation* à cet utilisateur. Il pouvait vous autoriser à voir son état, ou pas.

Voici ce que j'ai fait:

- Ajouté un utilisateur.
- Un utiliseur est apparu dans la liste de contact, dans la section "attente d'autorisation".
- Fermé ICQ.
- Sauvegardé la base de données ICQ.
- Ouvert à nouveau ICQ.
- L'utilisateur m'a *autorisé*.
- Refermé ICQ et comparé les deux base de données.

Il s'est avéré que: les deux bases de données ne différaient que d'un octet. Dans la première version: RESU\x03, dans la seconde: RESU\x02. ("RESU", signifie probablement "USER", i.e., un entête d'une structure où toutes les informations à propos d'un utilisateur étaient stockées.) Cela signifie que l'information sur l'autorisation n'était pas stockée sur le serveur, mais sur le client. Vraisemblablement, la valeur 2/3 reflétait l'état de l'«autorisation ».

#### **Registres de Windows**

Il est aussi possible de comparer les registres de Windows avant et après l'installation d'un programme.

<span id="page-964-0"></span><sup>&</sup>lt;sup>25</sup>Utilitaire MS-DOS pour comparer des fichiers binaires.

C'est une méthode courante que de trouver quels sont les éléments des registres utilisés par le programme. Peut-être que ceci est la raison pour laquelle le shareware de «nettoyage des registres windows » est si apprécié.

À propos, voici comment sauver les registres de Windows dans des fichiers texte:

reg export HKLM HKLM.reg reg export HKCU HKCU.reg reg export HKCR HKCR.reg reg export HKU HKU.reg reg export HKCC HKCC.reg

Ils peuvent être comparés en utilisant diff...

### **Logiciels d'ingénierie, de CAO, etc.**

Si un logiciel utilise des fichiers propriétaires, vous pouvez aussi les examiner. Sauvez un fichier. Puis, ajouter un point ou une ligne ou une autre primitive. Sauvez le fichier, comparez. Ou déplacez un point, sauvez le fichier, comparez.

### **Comparateur à clignotement**

La comparaison de fichiers ou d'images mémoire nous rappelle le comparateur à clignotement  $26$ : Un dispositif utilisé autrefois par les astronomes pour trouver les objets célestes changeant de position.

Les comparateurs à clignotement permettent d'alterner rapidement entre deux photographies pr[ise](#page-965-1)nt à des moments différents, de façon à faire apparaître les différences visuellement.

À propos, Pluton a été découverte avec un comparateur à clignotement en 1930.

# **5.11 Détection de l'ISA**

Souvent, vous avez à faire à un binaire avec un ISA inconnu. Peut-être que la manière la plus facile de détecter l'ISA es[t d'en](#page-1382-0) essayer plusieurs dans IDA, objdump ou un autre désassembleur.

Pour réussir ceci, il faut comprendre la différe[nce](#page-1382-0) entre du code incorrectement et celui correctement désass[emb](#page-1382-0)lé.

# **5.11.1 Code mal désassemblé**

Un rétro ingénieur pratiquant a souvent à faire avec du code mal désassemblé.

```
26https://en.wikipedia.org/wiki/Blink_comparator
```
## **Désassemblage depuis une adresse de début incorrecte (x86)**

Contrairement à ARM et MIPS (où toute instruction a une longueur de 2 ou 4 octets), les instructions x86 ont une taille variable, donc tout désassembleur démarrant à une mauvaise adresse qui se trouve au milieu d'une instruction x86 pourra produire un résultat incorrect.

À titre d'exemple:

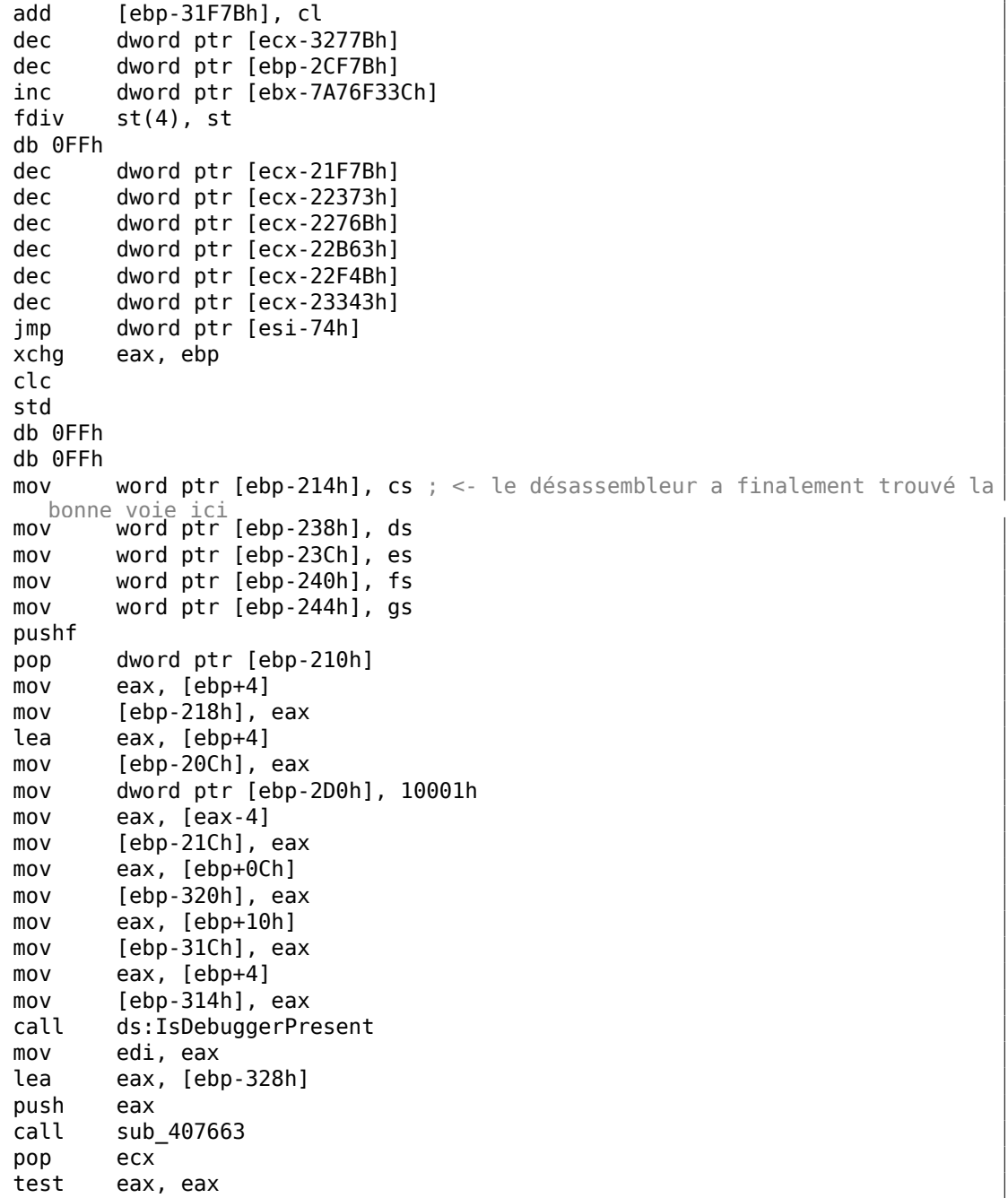

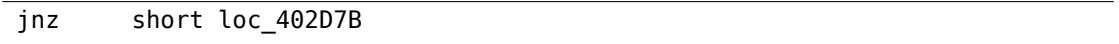

Il y a des instructions incorrectement désassemblées au début, mais finalement le désassembleur revient sur la bonne voie.

#### **À quoi ressemble du bruit aléatoire désassemblé?**

Des propriétés répandues qui peuvent être repérées facilement sont:

- Dispersion d'instructions inhabituellement grande. Les instructions x86 les plus fréquentes sont PUSH, MOV, CALL, mais ici nous voyons des instructions de tous les groupes d'instructions: FPU, IN/OUT, instructions systèmes et rares.
- Valeurs grandes et aléatoires, d'offsets et immédiates.
- Sauts ayant des offsets incorrects, sautant au milieu d'autres instructions

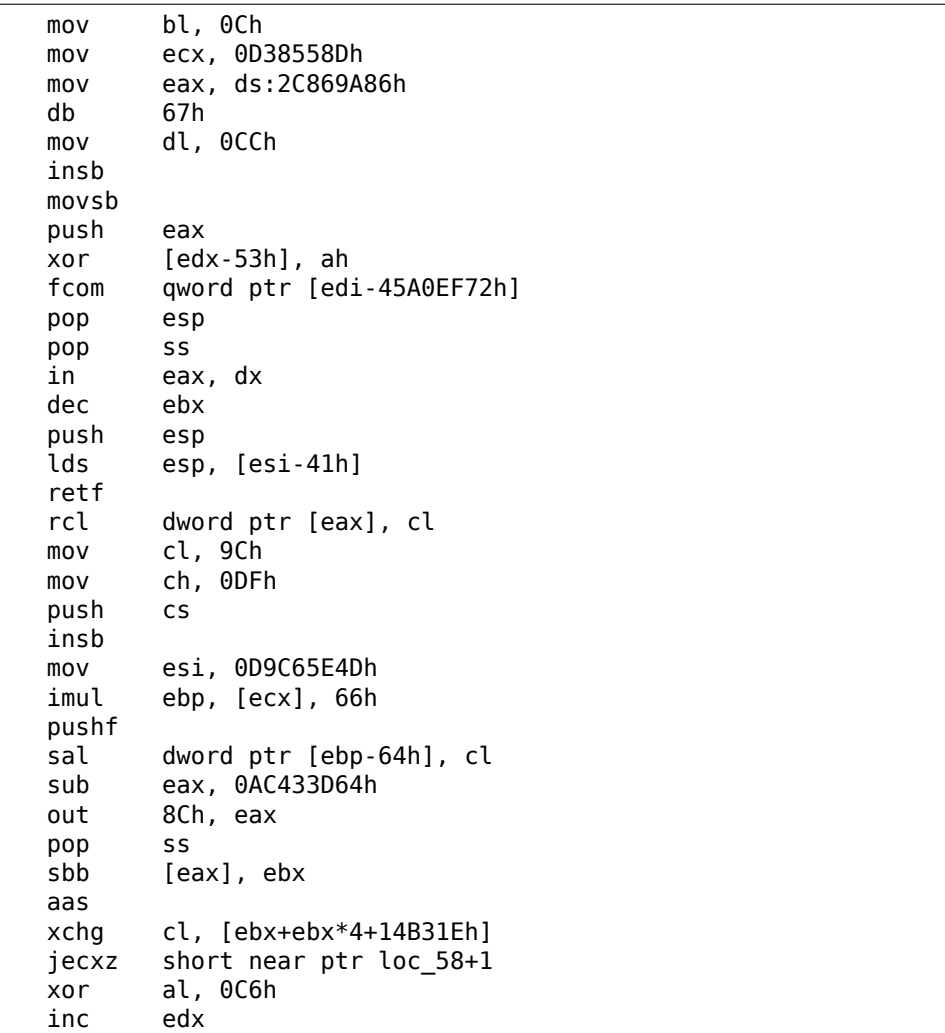

Listing 5.7 [: bru](#page-1381-1)it aléatoire (x86)

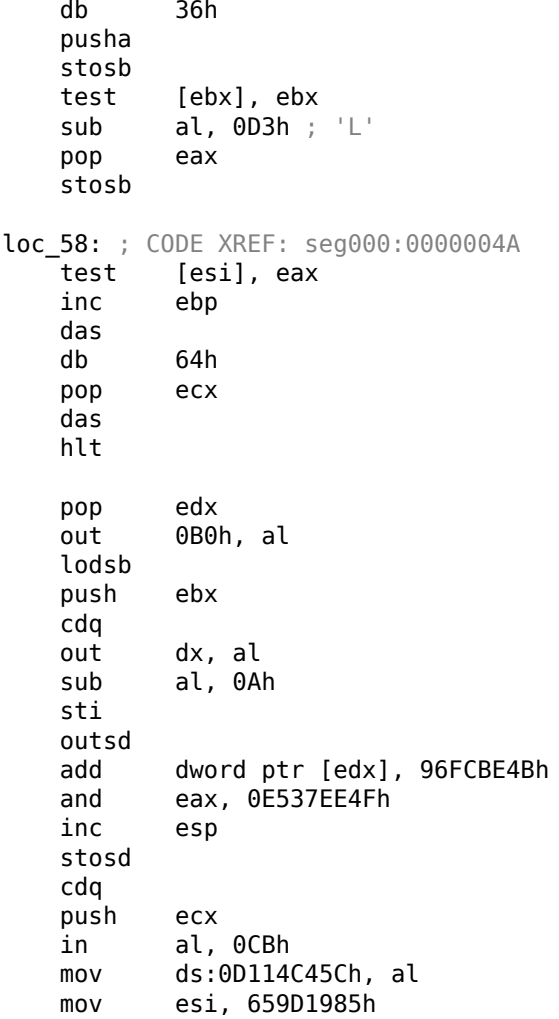

### Listing 5.8 : bruit aléatoire (x86-64)

lea esi, [rax+rdx\*4+43558D29h] loc\_AF3: ; CODE XREF: seg000:0000000000000B46 -<br>rcl byte ptr [rsi+rax\*8+29BB423Ah], 1<br>lea ecx, cs:0FFFFFFFFB2A6780Fh lea ecx, cs:0FFFFFFFFB2A6780Fh mov al, 96h mov ah, 0CEh push<br>lods byte ptr [esi] db 2Fh ; / pop rsp db 64h retf 0E993h

```
cmp ah, [rax+4Ah]
   movzx rsi, dword ptr [rbp-25h]
   push 4Ah
   movzx rdi, dword ptr [rdi+rdx*8]
   db 9Ah
   rcr byte ptr [rax+1Dh], cl
   lodsd
   xor [rbp+6CF20173h], edx
   xor [rbp+66F8B593h], edx
   push rbx
   sbb ch, [rbx-0Fh]
   stosd
   int 87h
   db 46h, 4Ch
   out 33h, rax
   xchg eax, ebp
   test ecx, ebp
   movsd
   leave
   push rsp
   db 16h
   xchg eax, esi
   pop rdi
loc_B3D: ; CODE XREF: seg000:0000000000000B5F
   mov ds:93CA685DF98A90F9h, eax
   jnz short near ptr loc_AF3+6
   out dx, eax
   cwde
   mov bh, 5Dh ; ']'
   movsb
   pop rbp
```
#### Listing 5.9 : bruit aléatoire (ARM (Mode ARM))

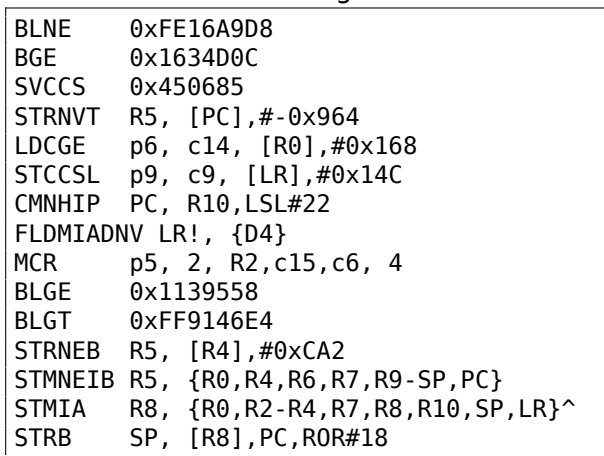

| LDCCS         | p9, c13, [R6,#0x1BC]                      |
|---------------|-------------------------------------------|
| LDRGE         | R8, [R9,#0x66E]                           |
| <b>STRNEB</b> | R5, [R8],#-0x8C3                          |
| STCCSL        | p15, c9, [R7,#-0x84]                      |
| RSBLS         | LR, R2, R11, ASR LR                       |
|               | SVCGT 0x9B0362                            |
|               | SVCGT 0xA73173                            |
|               | STMNEDB R11!, {R0,R1,R4-R6,R8,R10,R11,SP} |
| STR           | R0, [R3],#-0xCE4                          |
| LDCGT         | p15, c8, [R1,#0x2CC]                      |
|               | LDRCCB R1, [R11], -R7, ROR#30             |
|               | BLLT 0xFED9D58C                           |
| BL a          | 0x13E60F4                                 |
|               | LDMVSIB R3!, {R1,R4-R7}^                  |
|               | USATNE R10, #7, SP, LSL#11                |
|               | LDRGEB LR, [R1],#0xE56                    |
|               | STRPLT R9, [LR], #0x567                   |
| LDRLT         | R11, [R1], #-0x29B                        |
|               | SVCNV 0x12DB29                            |
|               | MVNNVS R5, SP, LSL#25                     |
| LDCL          | p8, c14, [R12,#-0x288]                    |
|               | STCNEL p2, c6, [R6,#-0xBC]!               |
|               | SVCNV 0x2E5A2F                            |
| <b>BLX</b>    | 0x1A8C97E                                 |
|               | TEQGE R3, #0x1100000                      |
|               | STMLSIA R6, {R3,R6,R10,R11,SP}            |
|               | BICPLS R12, R2, #0x5800                   |
| <b>BNE</b>    | 0x7CC408                                  |
| TEQGE         | R2, R4, LSL#20                            |
| <b>SUBS</b>   | R1, R11, #0x28C                           |
| <b>BICVS</b>  | R3, R12, R7,ASR R0                        |
| LDRMI         | R7, [LR], R3, LSL#21                      |
| BLMI          | 0x1A79234                                 |
|               | STMVCDB R6, {R0-R3,R6,R7,R10,R11}         |
|               | EORMI R12, R6, #0xC5                      |
| <b>MCRRCS</b> | p1, 0xF, R1,R3,c2                         |

Listing 5.10 : bruit aléatoire (ARM (Mode Thumb))

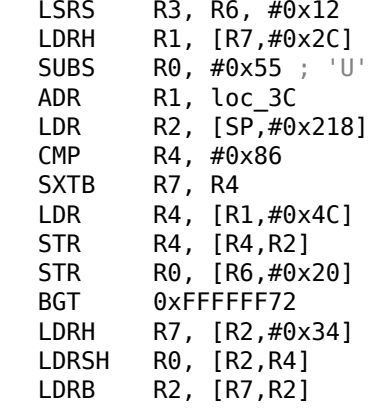

| $DCB$ $0x17$ |                                         |
|--------------|-----------------------------------------|
| DCB 0xED     |                                         |
|              |                                         |
| <b>STRB</b>  | R3, [R1,R1]                             |
| <b>STR</b>   | R5, [R0,#0x6C]                          |
| LDMIA        | R3, {R0-R5, R7}                         |
| ASRS         | R3, R2, #3                              |
| LDR          | $R4,$ [SP, #0x2C4]                      |
| <b>SVC</b>   | 0xB5                                    |
| LDR          | R6, [R1,#0x40]                          |
| LDR          | $R5. = 0 \times B2C5CA32$               |
| STMIA        | R6, {R1-R4, R6}                         |
| LDR.         | R1, $[R3, #0 \times 3C]$                |
| <b>STR</b>   | R1, $[R5, #0 \times 60]$                |
| <b>BCC</b>   | $0x$ FFFFFF70                           |
| LDR.         | $R4,$ [SP, #0 $\times$ 1D4]             |
| <b>STR</b>   | $R5, \quad [R5, #0 \times 40]$          |
| <b>ORRS</b>  | R5. R7                                  |
|              |                                         |
|              | <b>loc 3C</b> ; DATA XREF: ROM:00000006 |
| B            | 0xFFFFFF98                              |
|              |                                         |

Listing 5.11 : bruit aléatoire (MIPS little endian)

lw \$t9, 0xCB3(\$t5) sb \$t5, 0x3855(\$t0) sltiu \$a2, \$a0, -0x657A ldr \$t4, -0x4D99(\$a2) daddi \$s0, \$s1, 0x50A4 lw \$s7, -0x2353(\$s4) bgtzl \$a1, 0x17C5C .byte 0x17 .byte 0xED .byte  $0x4B \# K$ .byte  $0x54$  # T lwc2 \$31, 0x66C5(\$sp) lwu \$s1, 0x10D3(\$a1) ldr \$t6, -0x204B(\$zero) lwc1 \$f30, 0x4DBE(\$s2) daddiu \$t1, \$s1, 0x6BD9 lwu \$s5, -0x2C64(\$v1) cop0 0x13D642D bne \$gp, \$t4, 0xFFFF9EF0 lh \$ra, 0x1819(\$s1)<br>sdl \$fp, -0x6474(\$t8  $$fp, -0x6474 ($t8)$ jal 0x78C0050 ori \$v0, \$s2, 0xC634 blez \$gp, 0xFFFEA9D4 swl \$t8, -0x2CD4(\$s2) sltiu \$a1, \$k0, 0x685 sdc1 \$f15, 0x5964(\$at) sw \$s0, -0x19A6(\$a1)

950
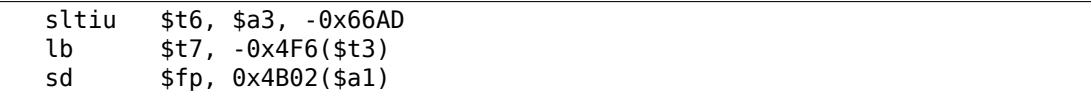

Il est important de garder à l'esprit que du code de dépaquetage et de déchiffrement construit intelligemment (y compris auto-modifiant) peut avoir l'air aléatoire, mais s'exécute toujours correctement.

# **5.11.2 Code désassemblé correctement**

Chaque ISA a une douzaine d'instructions les plus utilisées, toutes les autres le sont beaucoup moins souvent.

Concernant le x86, il est intéressant de savoir le fait que les instructions d'appel de fonctions (PUSH/CALL/ADD) et MOV sont les morceaux de code les plus fréquemment e[xécu](#page-1382-0)tées dans presque tous les programmes que nous utilisons. Autrement dit, le CPU est très occupé à passer de l'information entre les niveaux d'abstraction, ou, on peut dire qu'il est très occupé à commuter entre ces niveaux. Indépendamment du type d'ISA. Ceci a un coût de diviser les problèmes entre plusieurs niveaux d'abstraction (ainsi les êtres humain peuvent travailler plus facilement avec).

# **5.12 Aut[res](#page-1382-0) choses**

# **5.12.1 Idée générale**

Un rétro-ingénieur doit essayer se se mettre dans la peau d'un programmeur aussi souvent que possible. Pour adopter son point de vue et se demander comment il aurait résolu des tâches d'un cas spécifique.

# **5.12.2 Ordre des fonctions dans le code binaire**

Toutes les fonctions situées dans un unique fichier .c ou .cpp sont compilées dans le fichier objet (.o) correspondant. Plus tard, l'éditeur de liens mets tous les fichiers dont il a besoin ensemble, sans changer l'ordre ni les fonctions. Par conséquent, si vous voyez deux ou plus fonctions consécutives, cela signifie qu'elles étaient situées dans le même fichier source (à moins que vous ne soyez en limite de deux fichiers objet, bien sûr). Ceci signifie que ces fonctions ont quelque chose en commun, qu'elles sont des fonctions du même niveau d'API, de la même bibliothèque, etc.

Ceci est une histoire vraie de pratique: il était une fois, alors que je cherchais des fonctions relatives à Twofish dans un programme lié à la bibliothèque CryptoPP, en particulier des fonctions de chiffrement/déchiffrement.

J'ai trouvé la fonction Twofish::Base:[:Un](#page-1383-0)checkedSetKey() mais pas d'autres. Après avoir cherché dans le code source twofish.cpp<sup>27</sup>, il devint clair que toutes les fonctions étaient situées dans ce module (twofish.cpp).

<sup>27</sup>https://github.com/weidai11/cryptopp/blob/b613522794a7633aa2bd81932a98a0b0a51bc04f/ twofish.cpp

Donc j'ai essayé toutes les fonctions qui suivaient Twofish::Base::UncheckedSetKey() comme elles arrivaient, une a été Twofish::Enc::ProcessAndXorBlock(), une autre—Twofish::Dec::ProcessAndXorBlock().

# **5.12.3 Fonctions minuscules**

Les fonctions minuscules comme les fonctions vides  $(1.3 \text{ on page 8})$  ou les fonctions qui renvoient juste "true" (1) ou "false" (0) (1.4 on page 10) sont très communes, et presque tous les compilateurs corrects tendent à ne mettre qu'une seule fonction de ce genre dans le code de l'exécutable résultant, même si il y avait plusieurs fonctions similaires dans le code source. Donc, à ch[aque fois que](#page-29-0) vous voyez une fonction minuscule consistant seulement en [mov eax, 1 / r](#page-31-0)et qui est référencée (et peut être appelée) dans plusieurs endroits qui ne semblent pas reliés les uns au autres, ceci peut résulter d'une telle optimisation.

# **5.12.4 C++**

Les données RTTI (3.21.1 on page 720)- peuvent être utiles pour l'identification des classes C++.

# **5.12.5 C[rash](#page-1382-1) [délibéré](#page-740-0)**

Souvent, vous voulez savoir quelle fonction a été exécutée, et laquelle ne l'a pas été. Vous pouvez utiliser un débogueur, mais sur des architectures exotiques, il peut ne pas en avoir, donc la façon la plus simple est d'y mettre un opcode invalide, ou quelque chose comme INT3 (0xCC). Le crash signalera le fait que l'instruction a été exécutée.

Un autre exemple de crash délibéré: 3.23.4 on page 787.

# **Chapitre 6**

# **Spécifique aux OS**

# **6.1 Méthodes de transmission d'arguments (calling conventions)**

#### **6.1.1 cdecl**

Il s'agit de la méthode la plus courante pour passer des arguments à une fonction en langage C/C++.

Après que l'appelé ait rendu la main, l'appelant doit ajuster la valeur du pointeur de pile (ESP) pour lui redonner la valeur qu'elle avait avant l'appel de l'appelé.

Listing 6.1 : cdecl

push arg3 [push](#page-1388-0) arg2 push arg1 call function add esp, 12 ; returns ESP

### **6.1.2 stdcall**

Similaire à *cdecl*, sauf que c'est l'appelé qui doit réinitialise ESP à sa valeur d'origine en utilisant l'instruction RET x et non pas RET,

avec x = nb arguments \* sizeof(int)<sup>1</sup>. Après le retour du callee, l'appelant ne modifie pas le pointeur de pile. Il ny' a donc pas d'instruction add esp, x.

[Listing 6](#page-1387-0).2 : stdcall

| push arg3 |               |
|-----------|---------------|
|           | push arg2     |
| push argl |               |
|           | call function |

<sup>1</sup>La taille d'une variable de type *int* est de 4 octets sur les systèmes x86 et de 8 octets sur les systèmes x64

```
function:
;... do something ...
ret 12
```
Cette méthode est omniprésente dans les librairies standard win32, mais pas dans celles win64 (voir ci-dessous pour win64).

Prenons par exemple la fonction 1.89 on page 132 et modifions la légèrement en utilisant la convention stdcall :

```
int __stdcall f2 (int a, int b, int c)
{
        return a*b+c;
};
```
Le résultat de la compilation sera quasiment identique à celui de 1.90 on page 132, mais vous constatez la présence de RET 12 au lieu de RET. L' appelant ne met pas à jour SP après l'appel.

Avec la convention stdcall, on peut facilement déduire le no[mbre d'arguments](#page-153-0) de la fonction appelée à partir de l'instruction RETN n : divisez *n* [par 4.](#page-1387-1)

```
\begin{array}{ccc} \n\text{--a}} \text{--a} \text{--s} & \text{--a} \text{--s} & \text{--a} \ \n\text{--b} \text{--s} & \text{--a} \ \n\text{--b} \text{--s} & \text{--a} \ \n\text{--s} & \text{--a} \ \n\text{--s} & \text{--a} \ \n\text{--s} & \text{--a} \ \n\text{--s} & \text{--a} \ \n\text{--s} & \text{--a} \ \n\text{--s} & \text{--a} \ \n\text{--s} & \text{--a} \ \n\text{--s} & \text{--a} \\frac{1}{2} size = 4
-c$ = 16 ; size = 4
Tf2@12 PROC
               push ebp
               mov ebp, esp
               mov eax, DWORD PTR _a$[ebp]
               imul eax, DWORD PTR _b$[ebp]
               add eax, DWORD PTR _c$[ebp]
               pop ebp
               ret 12
_f2@12 ENDP
  ; ...
               push 3
               push 2
               push 1
               call _f2@12
               push eax
               push OFFSET $SG81369
               call _printf
               add esp, 8
```

```
Listing 6.3 : MSVC 2010
```
#### **Fonctions à nombre d'arguments variables**

Les fonctions du style printf() sont un des rares cas de fonctions à nombre d'arguments variables en C/C++. Elles permettent d'illustrer une différence importante

entre les conventions *cdecl* et *stdcall*. Partons du principe que le compilateur connait le nombre d'arguments utilisés à chaque fois que la fonction printf() est appelée.

En revanche, la fonction printf() est déjà compilée dans MSVCRT.DLL (si l'on parle de Windows) et ne possède aucune information sur le nombre d'arguments qu'elle va recevoir. Elle peut cependant le deviner à partir du contenu du paramètre format.

Si la convention *stdcall* était utilisé pour la fonction printf(), elle devrait réajuster le pointeur de pile à sa valeur initiale en comptant le nombre d'arguments dans la chaîne de format. Cette situation serait dangereuse et pourrait provoquer un crash du programme à la moindre faute de frappe du programmeur. La convention *stdcall* n'est donc pas adaptée à ce type de fonction. La convention *cdecl* est préférable.

# **6.1.3 fastcall**

Il s'agit d'un nom générique pour désigner les conventions qui passent une partie des paramètres dans des registres et le reste sur la pile. Historiquement, cette méthode était plus performante que les conventions *cdecl*/*stdcall* - car elle met moins de pression sur la pile. Ce n'est cependant probablement plus le cas sur les processeurs actuels qui sont beaucoup plus complexes.

Cette convention n'est pas standardisée. Les compilateurs peuvent donc l'implémenter à leur guise. Prenez une DLL qui en utilise une autre compilée avec une interprétation différente de la convention *fastcall*. Vous avez un cas d'école et des problèmes en perspective.

Les compilateurs MSVC et GCC passent les deux premiers arguments dans ECX et EDX, et le reste des arguments sur la pile.

Le pointeur de pile doit être restauré à sa valeur initiale par l'appelé (comme pour la convention *stdcall*).

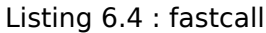

```
push arg3
mov edx, arg2
mov ecx, arg1
call function
function:
.. do something ..
ret 4
```
Prenons par exemple la fonction 1.89 on page 132 et modifions la légèrement en utilisant la convention fastcall :

```
int fastcall f3 (int a, int b, int c)
{
        return a*b+c;
};
```
Le résultat de la compilation est le suivant:

Listing 6.5 : MSVC 2010 optimisé/Ob0

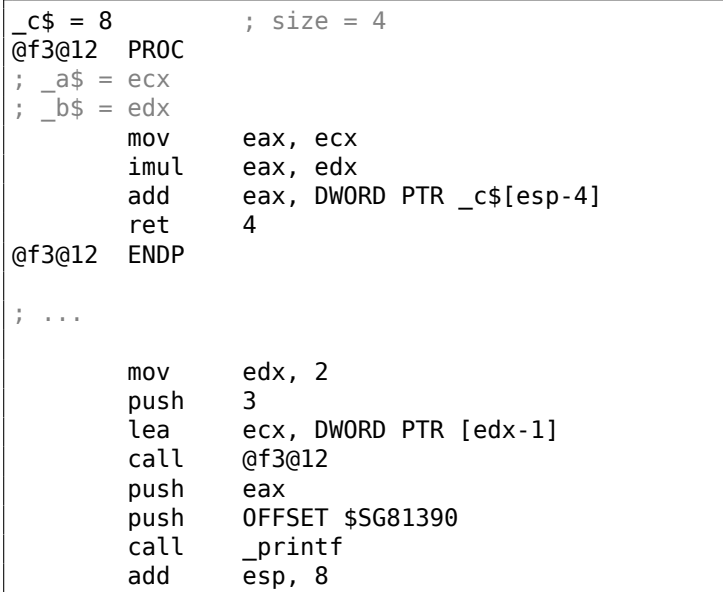

Nous voyons que l'appelé ajuste SP en utilisant l'instruction RETN suivie d'un opérande.

Le nombre d'arguments peut, encore une fois, être facilement déduit.

#### **GCC regparm**

Il s'agit en quelque sorte d'une évolution de la convention *fastcall*<sup>2</sup> . L'option -mregparm permet de définir le nombre d'arguments (3 au maximum) qui doivent être passés dans les registres. EAX, EDX et ECX sont alors utilisés.

Bien entendu si le nombre d'arguments est inférieur à 3, seuls le[s](#page-977-0) premiers registres sont utilisés.

C'est l'appelant qui effectue l'ajustement du pointeur de pile.

Pour un exemple, voire (1.28.1 on page 395).

#### **Watc[om/OpenW](#page-1387-1)atcom**

Dans le cas de ce compi[lateur, on parle de «](#page-415-0)register calling convention ». Les 4 premiers arguments sont passés dans les registres EAX, EDX, EBX et ECX. Les paramètres suivant sont passés sur la pile.

Un suffixe constitué d'un caractère de soulignement est ajouté par le compilateur au nom de la fonction afin de les distinguer de celles qui utilisent une autre convention d'appel.

<span id="page-977-0"></span><sup>2</sup>http://www.ohse.de/uwe/articles/gcc-attributes.html#func-regparm

### **6.1.4 thiscall**

Cette convention passe le pointeur d'objet *this* à une méthode en C++.

Le compilateur MSVC, passe généralement le pointeur *this* dans le registre ECX.

Le compilateur GCC passe le pointeur *this* comme le premier argument de la fonction. Thus it will be very visible that internally: all function-methods have an extra argument.

Pour un example, voir (3.21.1 on page 699).

# **6.1.5 x86-64**

#### **Windows x64**

La méthode utilisée pour passer les arguments aux fonctions en environnement Win64 ressemble beaucoup à la convention fastcall. Les 4 premiers arguments sont passés dans les registres RCX, RDX, R8 et R9, les arguments suivants sont passés sur la pile. L'appelant doit également préparer un espace sur la pile pour 32 octets, soit 4 mots de 64 bits, l'appelé pourra y sauvegarder les 4 premiers arguments. Les fonctions suffisamment simples peuvent utiliser les paramètres directement depuis les registres. Les fonctions plus complexes doivent sauvegarder les valeurs de paramètres afin [de les uti](#page-1387-1)liser plus tard.

L'appelé est aussi responsa[ble de r](#page-1387-0)établir la valeur du pointeur de pile à la valeur qu'il avait avant l'appel de la fonction.

Cette convention est utilisée dans les DLLs Windows x86-64 (à la place de *stdcall* en w[in32\).](#page-1387-1)

Exemple:

```
#include <stdio.h>
void f1(int a, int b, int c, int d, int e, int f, int g)
{
        printf ("%d %d %d %d %d %d %d\n", a, b, c, d, e, f, q);
};
int main()
{
        f1(1,2,3,4,5,6,7);
};
```
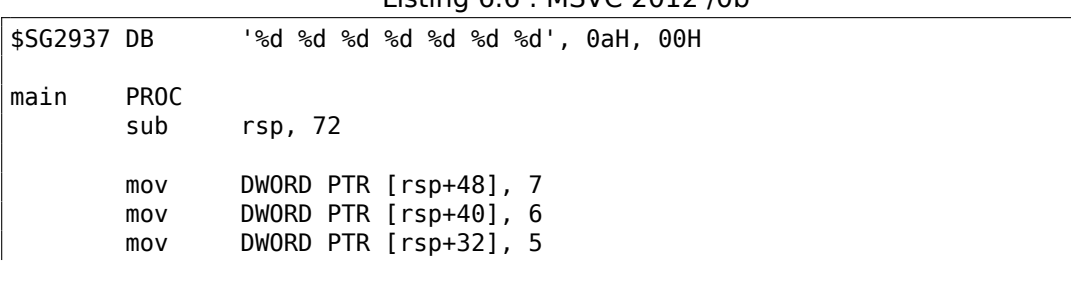

#### Listing 6.6 : MSVC 2012 /0b

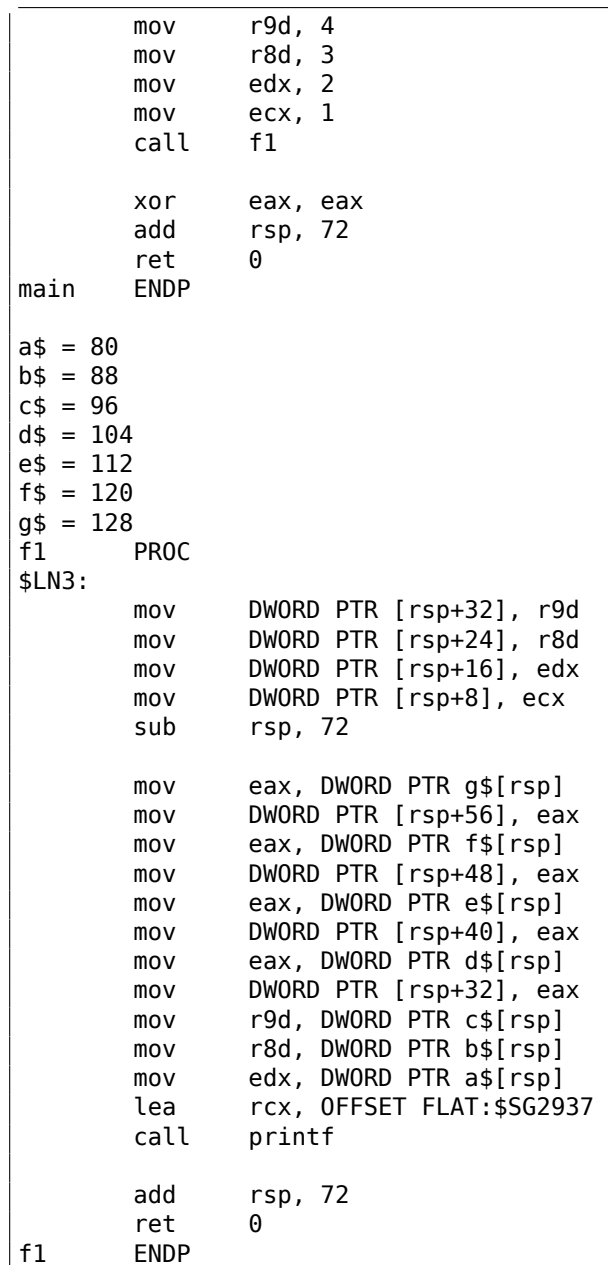

Nous vyons ici clairement que des 7 arguments, 4 sont passés dans les registres et les 3 suivants sur la pile.

Le prologue du code de la fonction f1() sauvegarde les arguments dans le «scratch space »—un espace sur la pile précisément prévu à cet effet.

Le compilateur agit ainsi car il n'est pas certain par avance qu'il disposera de suffisamment de registres pour toute la fonction en l'absence des 4 utilisés par les paramètres.

958

L'appelant est responsable de l'allocation du «scratch space » sur la pile.

Listing 6.7 : avec optimisation MSVC 2012 /0b

| \$SG2777 DB                                                                                         | '%d %d %d %d %d %d %d', 0aH, 00H                                                                                                    |
|----------------------------------------------------------------------------------------------------|----------------------------------------------------------------------------------------------------|
| $a\$ = 80<br>$b$ \$ = 88<br>$c$ \$ = 96<br>$d$ = 104$<br>$e$ \$ = 112<br>$f$ \$ = 120<br>$q\$ = 128 |                                                                                                    |
| f1<br><b>PROC</b><br>\$LN3:                                                                         |                                                                                                    |
| sub                                                                                                 | rsp, 72                                                                                                    |
| mov<br>mov<br>mov<br>mov<br>mov<br>mov<br>mov<br>mov<br>mov<br>mov<br>lea<br>call                   | eax, DWORD PTR g\$[rsp]<br>DWORD PTR [rsp+56], eax<br>eax, DWORD PTR f\$[rsp]<br>DWORD PTR [rsp+48], eax<br>eax, DWORD PTR e\$[rsp]<br>DWORD PTR [rsp+40], eax<br>DWORD PTR [rsp+32], r9d<br>r9d, r8d<br>r8d, edx<br>edx, ecx<br>rcx, OFFSET FLAT: \$SG2777<br>printf |
| add<br>ret<br>f1<br><b>ENDP</b>                                                                     | rsp, 72<br>0                                                                                                    |
| main<br><b>PROC</b><br>sub                                                                          | rsp, 72                                                                                                    |
| mov<br>mov<br>mov<br>lea<br>lea<br>lea<br>mov<br>call                                               | edx, 2<br>DWORD PTR [rsp+48], 7<br>DWORD PTR $[rsp+40]$ , 6<br>r9d, QWORD PTR [rdx+2]<br>$r8d$ , QWORD PTR $[rdx+1]$<br>ecx, QWORD PTR [rdx-1]<br>DWORD PTR [rsp+32], 5<br>f1                                                                                         |
| xor<br>add<br>ret<br>main<br>ENDP                                                                   | eax, eax<br>rsp, 72<br>0                                                                                                    |

L'exemple compilé en branchant les optimisations, sera quasiment identique, si ce n'est que le «scratch space » ne sera pas utilisé car inutile.

Notez également la manière dont MSVC 2012 optimise le chargement de certaines valeurs litérales dans les registres en utilisant LEA (.1.6 on page 1333). L'instruction MOV utiliserait 1 octet de plus (5 au lieu de 4).

8.2.1 on page 1042 est un autre exemple de cette pratique.

#### **Windows x64: Passage de** *this* **(C/C++)**

[Le pointeur](#page-1063-0) *this* est passé dans le registre RCX, le premier argument de la méthode dans RDX, etc. Pour un exemple, voir : 3.21.1 on page 702.

#### **Linux x64**

Le passage d'arguments par Linux po[ur x86-64 est quasim](#page-723-0)ent identique à celui de Windows, si ce n'est que 6 registres sont utilisés au lieu de 4 (RDI, RSI, RDX, RCX, R8, R9) et qu'il n'existe pas de «scratch space ». L'glslinkcalleeappelé conserve la possibilité de sauvegarder les registres sur la pile s'il le souhaite ou en a besoin.

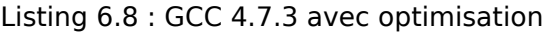

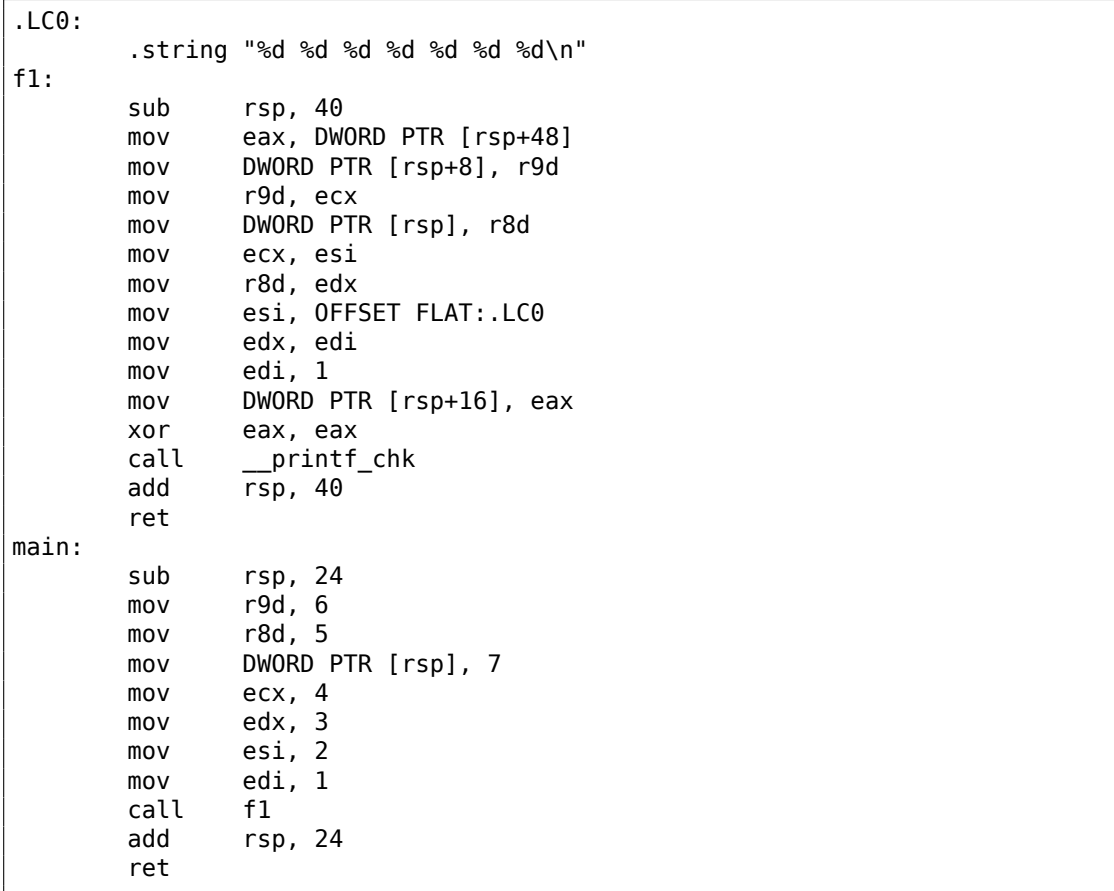

N.B.: Les valeurs sont enregistrées dans la partie basse des registres (e.g., EAX) et non pas dans la totalité du registre 64 bits (RAX). Ceci s'explique par le fait que l'écriture des 32 bits de poids faible du registre remet automatiquement à zéro les 32 bits de poids fort. On suppose qu'AMD a pris cette décision afin de simplifier le portage du code 32 bits vers l'architecture x86-64.

# **6.1.6 Valeur de retour de type** *float* **et** *double*

Dans toutes les conventions, à l'exception de l'environnement Win64, les valeurs de type *float* ou *double* sont retournées dans le registre FPU ST(0).

En environnement Win64, les valeurs de type *float* et *double* sont respectivement retournées dans les 32 bits de poids faible et dans les 64 bits du registre XMM0.

# **6.1.7 Modification des arguments**

Il arrive que les programmeurs C/C++ (et ceux d'autres LPs aussi) se demandent ce qui se passe s'ils modifient la valeur des arguments dans la fonction appelée.

La réponse est simple. Les arguments sont stockés sur la pile, et c'est elle qui est modifiée.

Une fois que l'appelé s'achève, la fonction appelante ne [les](#page-1380-0) utilise pas. (Je n'a jamais constaté qu'il en aille autrement).

```
#include <stdio.h>
void f(int a, int b)
{
        a=a+b;
        printf ("ad\nu", a);};
```
#### Listing 6.9 : MSVC 2012

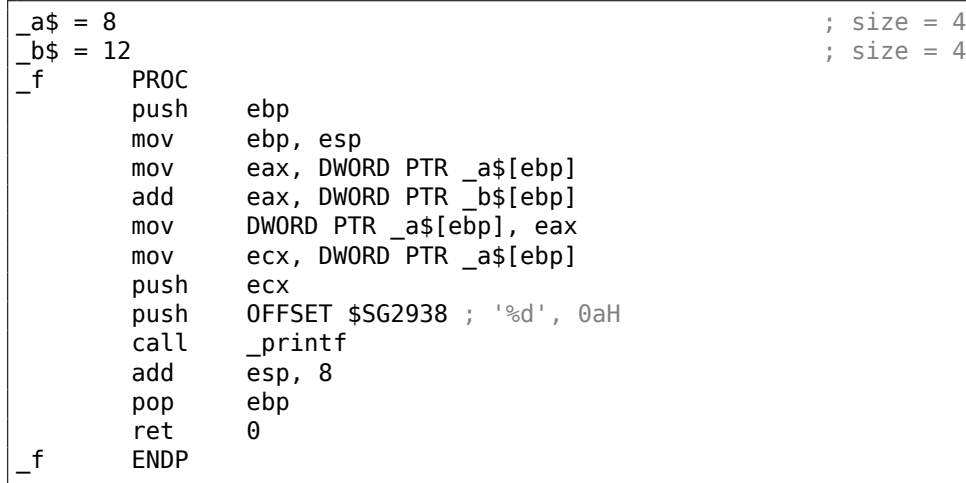

Donc, oui, la valeur des arguments peut être modifiée sans problème. Sous réserver que l'argument ne soit pas une *references* en C++ (3.21.3 on page 721), et que vous ne modifiez pas la valeur qui est référencée par un pointeur, l'effet de votre modification ne se propagera pas au dehors de la fonction.

En théorie, après le retour de l'appelé, l'appelant pourrait récupérer l'argument modifié et l'utiliser à sa guise. Ceci pourrait peut être se fai[re dans un programm](#page-742-0)e rédigé en assembleur.

Par exemple, un compilateur C[/C++ g](#page-1387-0)é[nèrera un](#page-1387-1) code comme celui-ci :

```
push 456 ; will be b
push 123 ; will be a
call f ; f() modifies its first argument
add esp, 2*4
```
Nous pouvons réécrire le code ainsi :

```
push 456 ; will be b
push 123 ; will be a
call f ; f() modifies its first argument
pop eax
add esp, 4
; EAX=1st argument of f() modified in f()
```
Il est difficile d'imaginer pourquoi quelqu'un aurait besoin d'agir ainsi, mais en pratique c'est possible. Toujours est-il que les langages C/C++ ne permettent pas de faire ainsi.

### **6.1.8 Recevoir un argument par adresse**

…mieux que cela, il est possible de passer à une fonction l'adresse d'un argument, plutôt que la valeur de l'argument lui-même:

```
#include <stdio.h>
// located in some other file
void modify_a (int *a);
void f (int a)
{
        modify_a (&a);
        printf ("%d\n", a);
};
```
Il est difficile de comprendre ce fonctionnement jusqu'à ce que l'on regarde le code:

#### Listing 6.10 : MSVC 2010 optimisé

```
$SG2796 DB '%d', 0aH, 00H
a^2 = 8-t PROC
```
963

```
lea eax, DWORD PTR a$[esp-4] ; just get the address of value in |
  local stack
             eax ; and pass it to modify a()
      call _modify_a
      mov ecx, DWORD PTR _a$[esp] ; reload it from the local stack
      push ecx ; and pass it to printf()<br>
push OFFSET $SG2796 ; '%d'
      push OFFSET $SG2796
      call _printf
      add esp, 12
      ret 0
_f ENDP
```
L'argument *a* est placé sur la pile et l'adresse de cet emplacement de pile est passé à une autre fonction. Celle-ci modifie la valeur à l'adresse référencée par le pointeur, puis printf() affiche la valeur après modification.

Le lecteur attentif se demandera peut-être ce qu'il en est avec les conventions d'appel qui utilisent les registres pour passer les arguments.

C'est justement une des utilisations du *Shadow Space*.

La valeur en entrée est copiée du registre vers le *Shadow Space* dans la pile locale, puis l'adresse de la pile locale est passée à la fonction appelée:

#### Listing 6.11 : MSVC 2012 x64 optimisé

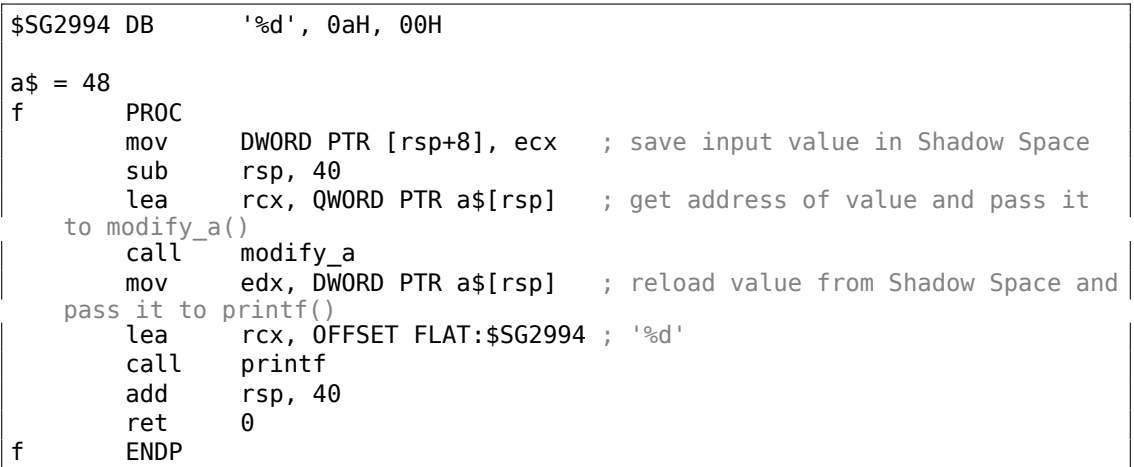

Le compilateur GCC lui aussi sauvegarde la valeur sur la pile locale:

Listing 6.12 : GCC 4.9.1 optimisé x64

| .LC0:<br>f: | .string "%d\n"                                  |                           |                                                          |  |
|-------------|-------------------------------------------------|---------------------------|----------------------------------------------------------|--|
|             | sub<br>mov                                      | rsp, 24                   | DWORD PTR [rsp+12], edi ; store input value to the local |  |
|             | stack<br>lea<br>pass it to modify $a()$<br>call | rdi, [rsp+12]<br>modify a | ; take an address of the value and                       |  |

```
mov edx, DWORD PTR [rsp+12] ; reload value from the local stack
and pass it to printf()
   mov esi, OFFSET FLAT:.LC0 ; '%d'
   mov edi, 1
   xor eax, eax
   call __printf_chk
   add rsp, 24
   ret
```
Le compilateur GCC pour ARM64 se comporte de la même manière, mais l'espace de sauvegarde sur la pile est dénommé *Register Save Area* :

Listing 6.13 : GCC 4.9.1 optimisé ARM64

```
f:
      stp x29, x30, [sp, -32]!
      add x29, sp, 0 ; setup FP
      add x1, x29, 32 ; calculate address of variable in
   Register Save Area<br>str w0, [x1,-4]!
                              ; store input value there
      mov x0, x1 ; pass address of variable to the
   modify_a()<br>bl
             modify a
      ldr w1, [x29,28] ; load value from the variable and pass it
   to printf()
             x0, .LCO ; '%d'
      add x0, x0, :lo12:.LC0
      bl printf ; call printf()
      ldp x29, x30, [sp], 32
       ret
.LCO:.string "%d\n"
```
Enfin, nous constatons un usage similaire du *Shadow Space* ici: 3.17.1 on page 668.

### **6.1.9 Problème des ctypes en Python (devoir à la maison en assembleur x86)**

Un module Python ctypes peut appeler des fonctions externes dans des DLLs, .so's, etc. Mais la convention d'appel (pour l'environnement 32-bit) doit être définie explicitement:

```
"ctypes" exports the *cdll*, and on Windows *windll* and *oledll*objects, for loading dynamic link libraries.
You load libraries by accessing them as attributes of these objects.
*cdll* loads libraries which export functions using the standard
"cdecl" calling convention, while *windll* libraries call functions
using the "stdcall" calling convention.
```
( https://docs.python.org/3/library/ctypes.html ) 3

964

<sup>3</sup>NDT:Projet de traduction en français: https://docs.python.org/fr/3/library/ctypes.html

En fait, nous pouvons modifier le module ctypes (ou tout autre module d'appel), afin qu'il appelle avec succès des fonctions externes cdecl ou stdcall, sans connaître, ce qui se trouve où. (Le nombre d'arguments, toutefois, doit être spécifié).

Il est possible de le résoudre en utilisant environ 5 à 10 instructions assembleur x86 dans l'appelant. Essayez de trouver ça.

# **6.1.10 Exemple cdecl: DLL**

Revenons au fait que la façon de déclarer la fonction main() n'est pas très importante: 1.9.2 on page 46.

Ceci est une histoire vraie: il était une fois où je voulais remplacer un fichier original de DLL par le mien. Premièrement, j'ai énuméré les noms de tous les exports de la DLL et j'ai écrit une fonction dans ma propre DLL de remplacement pour chaque foncti[on de la DLL origin](#page-67-0)ale, comme:

```
void function1 ()
{
        write to log ("function1() called\n");
};
```
Je voulais voir quelles fonctions étaient appelées lors de l'exécution, et quand. Toutefois, j'étais pressé et n'avais pas le temps de déduire le nombre d'arguments pour chaque fonction, encore moins pour les types des données. Donc chaque fonction dans ma DLL de remplacement n'avait aucun argument que ce soit. Mais tout fonctionnait, car toutes les fonctions utilisaient la convention d'appel *cdecl*. (Ça ne fonctionnerait pas si les fonctions avaient la convention d'appel *stdcall*.) Ça a aussi fonctionné pour la version x64.

Et puis j'ai fait une étape de plus: j'ai déduit les types des arguments pour certaines fonctions. Mais j'ai fait quelques erreurs, par exemple, la fonction originale prend 3 arguments, mais je n'en ai découvert que 2, etc.

Cependant, ça fonctionnait. Au début, ma DLL de remplacement ignorait simplement tous les arguments. Puis, elle ignorait le 3ème argument.

# **6.2 Thread Local Storage**

TLS est un espace de données propre à chaque thread, qui peut y conserver ce qu'il estime utile. Un exemple d'utilisation bien connu en est la variable globale *errno* du standard C.

Plusieurs threads peuvent invoquer simultanément différentes fonctions qui retournent toutes un code erreur dans la variable *errno*. L'utilisation d'une variable globale dans le contexte d'un programme comportant plusieurs threads serait donc inadaptée dans ce cas. C'est pourquoi la variable *errno* est conservée dans l'espace TLS.

La version 11 du standard C++ a ajouté un nouveau modificateur *thread\_local* qui

indique que chaque thread possède sa propre copie de la variable, qui peut-être initialisée et est alors conservée dans l'espace TLS <sup>4</sup> :

```
Listing 6.14 : C++11
```

```
#include <iostream>
#include <thread>
thread local int tmp=3;
int main()
{
        std::cout << tmp << std::endl;
};
```
Compilé avec MinGW GCC 4.8.1, mais pas avec MSVC 2012.

Dans le contexte des fichiers au format PE, la variable *tmp* sera allouée dans la section dédiée au TLS du fichier exécutable résultant de la compilation.

# **6.2.1 Amélioration du générateur linéaire congruent**

Le générateur de [nom](#page-1381-0)bres pseudo-aléatoires 1.29 on page 436 que nous avons étudié précédemment contient une faiblesse. Son comportement est buggé dans un environnement multi-thread. Il utilise en effet une variable d'état dont la valeur peut être lue et/ou modifiée par plusieurs threads simultanément.

#### **Win32**

#### **Données TLS non initialisées**

Une solution consiste à déclarer la variable globale avec le modificateur \_\_declspec( thread ). [Elle](#page-1381-0) sera alors allouée dans le TLS (ligne 9) :

```
1 \mid \#include <stdint.h>
 2 \mid \#include <windows.h>
 3 #include \leqwinnt.h>
 4
 5 // from the Numerical Recipes book:
 6 #define RNG_a 1664525
 7 #define RNG_c 1013904223
 8
 9 | _declspec( thread ) uint32_t rand_state;
10
11 void my_srand (uint32_t init)
12 \mid \{13 | rand_state=init;
14 }
15
16 | int my_rand ()
```
<sup>4</sup> C11 supporte aussi les thread, mais optionel

```
17 |18 rand state=rand state*RNG a;
19 | rand_state=rand_state+RNG_c;
20 \vert return rand state & 0x7fff;
21 |22
   |int main()
24 {
25 | my srand(0x12345678);
26 printf ("%d\n", my_rand());
27 };
```
Hiew nous montre alors qu'il existe une nouvelle section nommée .tls dans le fichier PE.

Listing 6.15 : avec optimisation MSVC 2013 x86

```
TLS SEGMENT
_<br>_rand_state DD  01H DUP (?)<br>TLS    ENDS
       ENDS
DATA SEGMENT
$SG84851 DB '%d', 0aH, 00H
_DATA END<mark>S</mark><br>TEXT SEGM
       SEGMENT
inits = 8 ; size = 4
_my_srand PROC
; FS:0=address of TIB
       mov eax, DWORD PTR fs: tls array ; displayed in IDA as FS:2Ch
; EAX=address of TLS of process
       mov ecx, DWORD PTR __tls_index
       mov ecx, DWORD PTR [eax+ecx*4]
; ECX=current TLS segment
       mov eax, DWORD PTR _init$[esp-4]
       mov DWORD PTR _rand_state[ecx], eax
       ret 0
_my_srand ENDP
_my_rand PROC
; FS:0=address of TIB
       mov eax, DWORD PTR fs: tls array ; displayed in IDA as FS:2Ch
; EAX=address of TLS of process
       mov ecx, DWORD PTR __tls_index
       mov ecx, DWORD PTR [eax+ecx*4]
; ECX=current TLS segment
       imul eax, DWORD PTR rand state[ecx], 1664525
       add eax, 1013904223 ; 3c6ef35fH
       mov DWORD PTR _rand_state[ecx], eax
       and eax, 32767 ; 00007fffH
       ret 0
_my_rand ENDP
_TEXT ENDS
```
La variable rand state se trouve donc maintenant dans le segment TLS et chaque thread en possède sa propre version de cette variable.

Voici comment elle est accédée. L'adresse du TIB est chargée depuis FS:2Ch, un index est ajouté (si nécessaire), puis l'adresse du segment TLS est c[alcul](#page-1381-0)ée.

Il est ainsi possible d'accéder la valeur de la variable rand\_state au travers du registre ECX qui contient une adresse propre à [chaq](#page-1382-2)ue thread.

Le sélecteur FS: est connu de tous les rétro-ingénieur. Il e[st sp](#page-1381-0)écifiquement utilisé pour toujours contenir l'adresse du TIB du thread en cours d'exécution. L'accès aux données propres à chaque thread est donc une opération performante.

En environnement Win64, c'est le sélecteur GS: qui est utilisé pour ce faire. L'adresse de l'espace TLS y est conservé à l'[offse](#page-1382-2)t 0x58 :

```
TLS SEGMENT
DD 01H DUP (?)
_TLS ENDS
DATA SEGMENT
$SG85451 DB '%d', 0aH, 00H
DATA ENDS
_TEXT SEGMENT
inits = 8my_srand PROC
      mov edx, DWORD PTR _tls_index
      mov rax, QWORD PTR gs:88 ; 58h
      mov r8d, OFFSET FLAT:rand_state
      mov rax, QWORD PTR [rax+rdx*8]
      mov DWORD PTR [r8+rax], ecx
      ret 0
my_srand ENDP
my_rand PROC
      mov rax, QWORD PTR gs:88 ; 58h
      mov ecx, DWORD PTR _tls_index
      mov edx, OFFSET FLAT:rand_state
      mov rcx, QWORD PTR [rax+rcx*8]
      imul eax, DWORD PTR [rcx+rdx], 1664525 ; 0019660dH
      add eax, 1013904223 ; 3c6ef35fH
      mov DWORD PTR [rcx+rdx], eax
      and eax, 32767 ; 00007fffH
       ret 0
my_rand ENDP
_TEXT ENDS
```
Listing 6.16 : avec optimisation MSVC 2013 x64

**Initialisation des données TLS**

Imaginons maintenant que nous voulons nous prémunir des erreurs de programmation en initialisant systématiquement la variable rand\_state avec une valeur constante (ligne 9) :

```
1 #include \leq stdint.h>
 2 \mid \#include <windows.h>
 3 \mid \#include <winnt.h>
 4
 5 // from the Numerical Recipes book:
 6 #define RNG_a 1664525
 7 #define RNG_c 1013904223
 8
 9 \text{\_} declspec( thread ) uint32_t rand_state=1234;
10
11 void my_srand (uint32_t init)
12 \mid \{13 | rand_state=init;
14 }
15
16 |int my_rand ()
17 \mid \{18 | rand_state=rand_state*RNG_a;
19 | rand_state=rand_state+RNG_c;
20 return rand state & 0x7fff;
21 | }
22
23 |int main()
\begin{array}{c} 24 \\ 25 \end{array} {
            print f ("%d\n", my_rand());
26 };
```
Le code ne semble pas différent de celui que nous avons étudié. Pourtant dans IDA nous constatons:

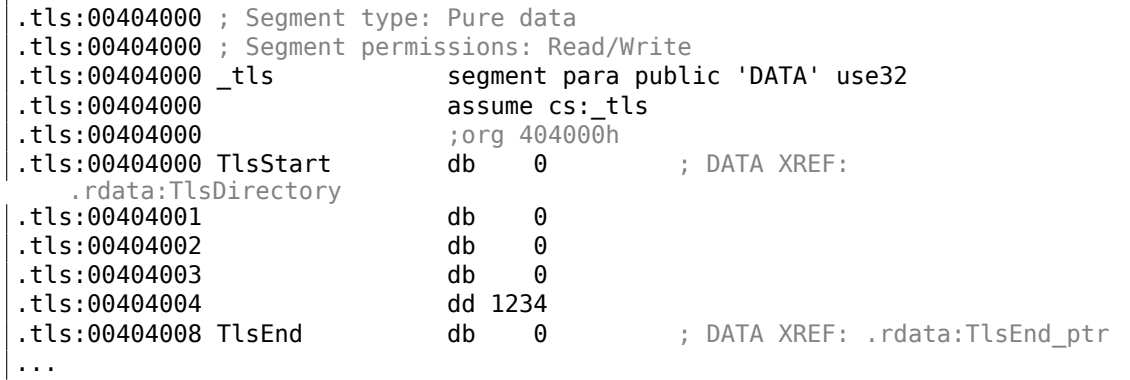

La valeur 1234 est bien présente. Chaque fois qu'un nouveau thread est créé, un nouvel espace TLS est alloué pour ses besoins et toutes les données - y compris 1234 - y sont copiées.

Considérons le scénario hypothétique suivant:

- Le thread A démarre. Un espace TLS est créé pour ses besoins et la valeur 1234 est copiée dans rand\_state.
- La fonction my rand() est invoquée plusieurs fois par le thread A. La valeur de la variable rand s[tate](#page-1381-0) est maintenant différente de 1234.
- Le thread B démarre. Un espace TLS est créé pour ses besoins et la valeur 1234 est copiée dans rand\_state. Dans le thread A, la valeur de rand\_state demeure différente de 1234.

#### **Fonctions de rappel TLS**

Mais comment procédons-nous si les variables conservées dans l'environnement TLS doivent être initialisée[s ave](#page-1381-0)c des valeurs qui ne sont pas constantes ?

Imaginons le scénario suivant: Il se peut que le programmeur oublie d'invoquer la fonction my srand() pour initialiser le PRNG. Malgré cela, le générateur doit être initialisé avec une valeur réellement aléatoire et non pas avec 1234. C'est précisé[ment](#page-1381-0) dans ce genre de cas que les fonctions de rappel TLS sont utilisées.

Le code ci-dessous n'est pas vraimen[t porta](#page-1380-1)ble du fait du bricolage, mais vous devriez comprendre l'idée.

Nous définissons une fonction (tls\_callback()[\) qu](#page-1381-0)i doit être invoquée avant le démarrage du processus et/ou d'un thread.

Cette fonction initialise le PRNG avec la valeur retournée par la fonction GetTickCount ().

```
#include <stdint.h>
#include <windows.h>
#include <winnt.h>
// from the Numerical Recipes book:
#define RNG_a 1664525
#define RNG_c 1013904223
 __declspec( thread ) uint32_t rand_state;
void my srand (uint32 t init)
{
        rand state=init;
}
void NTAPI tls_callback(PVOID a, DWORD dwReason, PVOID b)
{
        my srand (GetTickCount());
}
#pragma data_seg(".CRT$XLB")
PIMAGE_TLS_CALLBACK p_thread_callback = tls_callback;
#pragma data_seg()
int my_rand ()
\mathcal{L}
```

```
rand_state=rand_state*RNG_a;
        rand state=rand state+RNG c;
        return rand_state & 0x7fff;
}
int main()
{
        // rand_state is already initialized at the moment (using
    GetTickCount())
        printf ("%d\n", my_rand());
};
```
Voyons cela dans IDA:

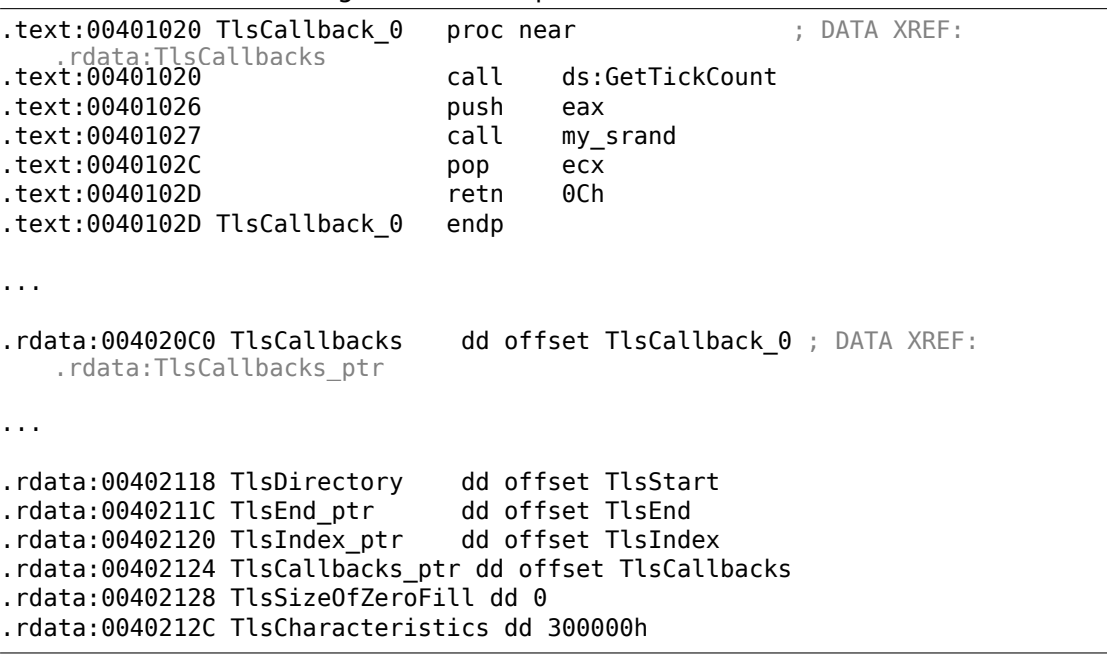

Listing 6.17 : avec optimisation MSVC 2013

Les fonctions de rappel TLS sont parfois utilisées par les mécanismes de décompression d'exécutable afin d'en rendre le fonctionnement plus obscure.

Cette pratique peut en laisser certains dans le noir parce qu'ils auront omis de considérer qu'un fragment de code a pu s'exécuter avant l'OEP<sup>5</sup>.

#### **Linux**

Voyons maintenant comment une variable globale co[nser](#page-1381-1)[v](#page-992-0)ée dans l'espace de stockage propre au thread est déclarée avec GCC:

```
thread uint32 t rand state=1234;
```
<span id="page-992-0"></span><sup>5</sup>Original Entry Point

Il ne s'agit pas du modificateur standard C/C++ modifier, mais bien d'un modificateur spécifique à GCC <sup>6</sup>.

Le sélecteur GS: est utilisé lui aussi pour accéder au TLS, mais d'une manière un peu différente:

| text:08048460 my srand.<br>text:08048460.                                                                                                  | proc near                                                                                                    |
|----------------------------------------------------------------------------------------------------|----------------------------------------------------------------------------------------------------|
| text:08048460 arg 0.<br>text:08048460.                                                                                                    | $=$ dword ptr 4                                                                                                    |
| text:08048460.<br>text:08048464.<br>text:0804846A.<br>text:0804846A my srand.                                                              | eax, $[esp+arg_0]$<br>mov<br>qs:0FFFFFFFCh, eax<br>mov<br>retn<br>endp                                                                      |
| .text:08048470 my rand<br>text:08048470.<br>text:0804847B.<br>text:08048480.<br>text:08048486.<br>text:0804848B.<br>text:0804848B my rand. | proc near<br>imul<br>eax, gs:0FFFFFFFCh, 19660Dh<br>add<br>eax, 3C6EF35Fh<br>qs:0FFFFFFFCh, eax<br>mov<br>eax, 7FFFh<br>and<br>retn<br>endp |

List[in](#page-993-0)g 6.18 : avec optimisation GCC 4.8.1 x86

Pour en savoir plus: [Ulrich Drepper, *ELF Handling For Thread-Local Storage*, (2013)]<sup>7</sup> .

# **6.3 Appels systèmes (syscall-s)**

Comme nous le savons, tous les processus d'un OS sont divisés en deux catégories: ceux qui ont un accès complet au matériel («kernel space » espace noyau) et ceux qui ne l'ont pas («user space » espace utilisateur).

Le noyau de l'OS et, en général, les drivers sont [da](#page-1380-2)ns la première catégorie.

Toutes les applications sont d'habitude dans la seconde catégorie.

Par exemple, le noyai Linux est dans le *kernel space*, mais la Glibc est dans le *user space*.

Cette séparation est cruciale pour la sécurité de l'OS : il est très important de ne pas donner la possibilité à n'importe quel processus de casser quelque chose dans un autre processus ou même dans le noyau de l'OS. D'un autre côté, un driver qui plante ou une erreur dans le noyau de l'OS se termine en général par un kernel panic ou un <mark>BSOD<sup>8</sup>.</mark>

La protection en anneau dans les processeurs x86 permet de séparer l'ensemble dans quatre niveaux de protection (rings), maist[ant](#page-1380-2) dans Linux que Windows, seuls deux [d'entr](#page-1382-3)[e](#page-993-1) eux sont utilisés: ring0 («[kern](#page-1380-2)el space ») et ring3 («user space »).

<span id="page-993-1"></span><span id="page-993-0"></span><sup>8</sup>Blue Screen of Death

<sup>6</sup>https://gcc.gnu.org/onlinedocs/gcc-3.3/gcc/C99-Thread-Local-Edits.html

<sup>7</sup>Aussi disponible en http://www.akkadia.org/drepper/tls.pdf

Les appels systèmes (syscall-s) sont un point où deux espaces sont connectés.

On peut dire que c'est la principale API fournie aux applications.

Comme dans Windows NT, la table des appels système se trouve dans la SSDT<sup>9</sup>.

L'utilisation des appels système est très répandue parmi les auteurs de shellcode et de virus, car il est difficile de déter[min](#page-1383-0)er l'adresse des fonctions nécessaires dans les bibliothèques système, mais il est simple d'utiliser les appels système. Tout[ef](#page-994-0)ois, il est nécessa[ire d'écrire p](#page-1389-0)lus de code à cause du niveau d'abstraction p[lus ba](#page-1383-1)s de l'API.

Il faut aussi noter que les numéros des appels systèmes peuvent être différent dans différentes versions d'un OS.

# **6.3.1 Linux**

Sous Linux, un appel système s'effectue d'habitude par int 0x80. Le numéro de l'appel est passé dans le registre EAX, et tout autre paramètre —dans les autres registres.

Listing 6.19 : Un exemple simple de l'utilisation de deux appels système

```
section .text
global _start
_start:
       mov edx,len ; buffer len
       mov ecx,msg ; buffer
       mov ebx,1 ; file descriptor. 1 is for stdout
       mov eax, 4 ; syscall number. 4 is for sys_write
       int 0x80
       mov eax, 1 ; syscall number. 1 is for sys_exit
       int 0x80
section .data
msg db 'Hello, world!',0xa
len equ $ - msg
```
Compilation:

nasm -f elf32 1.s ld 1.o

La liste complète des appels systèmes sous Linux: http://syscalls.kernelgrok. com/.

Pour intercepter les appels système et les suivre sous Linux, strace(7.2.3 on page 1032) peut être utilisé.

<span id="page-994-0"></span><sup>&</sup>lt;sup>9</sup>[Sy](http://syscalls.kernelgrok.com/)stem Service Dispatch Table

# **6.3.2 Windows**

Ici, ils sont appelés via int 0x2e ou en utilisant l'instruction x86 spéciale SYSENTER.

La liste complète des appels systèmes sous Windows: http://j00ru.vexillium. org/ntapi/.

Pour aller plus loin:

«Windows Syscall Shellcode » par Piotr Bania: http://ww[w.symantec.com/connect/](http://j00ru.vexillium.org/ntapi/) [articles/w](http://j00ru.vexillium.org/ntapi/)indows-syscall-shellcode.

# **6.4 Linux**

### **6.4.1 Code indépendant de la position**

Lorsque l'on analyse des bibliothèques partagées sous Linux (.so), on rencontre souvent ce genre de code:

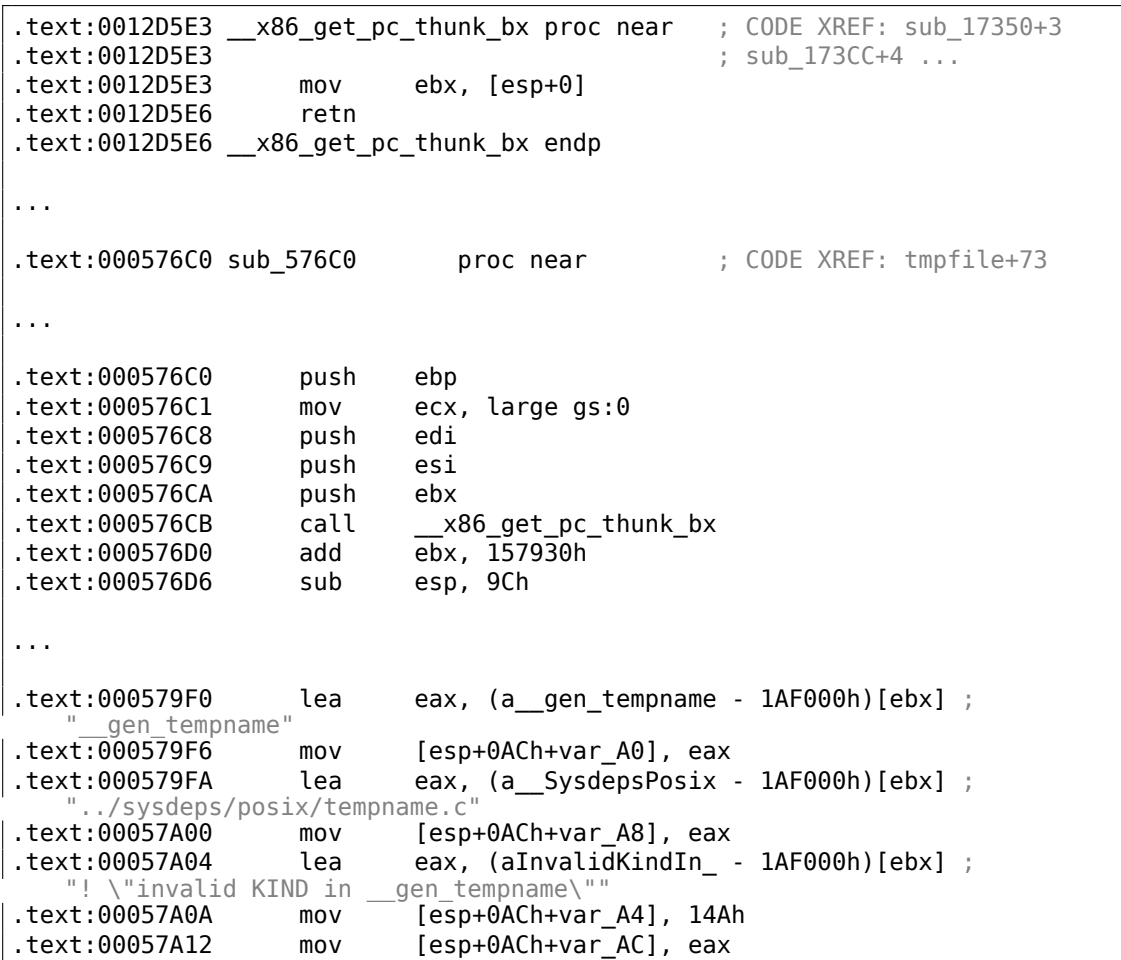

Listing 6.20 : libc-2.17.so x86

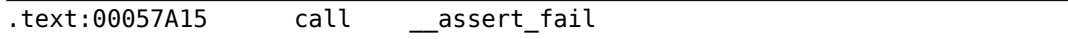

Tous les pointeurs sur des chaînes sont corrigés avec une certaine constante et la valeur de EBX, qui est calculée au début de chaque fonction.

C'est ce que l'on appelle du code PIC, qui peut être exécuté à n'importe quelle adresse mémoire, c'est pourquoi il ne doit contenir aucune adresse absolue.

PIC était crucial dans les premiers ordinateurs, et l'est encore aujourd'hui dans les systèmes embarqués sans support de la mémoire virtuelle (où tous les processus se trouvent dans un seul bloc continu [de m](#page-1382-4)émoire).

C'est encore utilisé sur les systèmes \*NIX pour les bibliothèques partagées, car elles [son](#page-1382-4)t utilisées par de nombreux processus mais ne sont chargées qu'une seule fois en mémoire. Mais tous ces processus peuvent mapper la même bibliothèque partagée à des adresses différentes, c'est pourquoi elles doivent fonctionner correctement sans aucune adresse absolue.

Faisons un petit essai:

```
#include <stdio.h>
int global variable=123;
int f1(int var)
{
    int rt=global_variable+var;
    printf ("returning %d\n", rt);
    return rt;
};
```
Compilons le avec GCC 4.7.3 et examinons le fichier .so généré dans IDA :

gcc -fPIC -shared -O3 -o 1.so 1.c

Listing 6.21 : GCC 4.7.3

| .                     |                                              |                      |  |              |                            |  |  |
|-----------------------|----------------------------------------------|----------------------|--|--------------|----------------------------|--|--|
| text:00000440.        |                                              |                      |  |              | public x86 get pc thunk bx |  |  |
|                       | .text:00000440 x86 get pc thunk bx proc near |                      |  |              |                            |  |  |
|                       | CODE XREF: init proc+4                       |                      |  |              |                            |  |  |
| text:00000440.        |                                              |                      |  |              |                            |  |  |
|                       | deregister tm clones+4                       |                      |  |              |                            |  |  |
| text:00000440.        |                                              | mov                  |  | ebx, [esp+0] |                            |  |  |
| text:00000443.        |                                              | retn                 |  |              |                            |  |  |
|                       | text:00000443 __ x86_get_pc_thunk_bx_endp.   |                      |  |              |                            |  |  |
|                       |                                              |                      |  |              |                            |  |  |
| text:00000570.        |                                              | public fl            |  |              |                            |  |  |
| text:00000570 f1.     |                                              | proc near            |  |              |                            |  |  |
| text:00000570.        |                                              |                      |  |              |                            |  |  |
| .text:00000570 var 1C |                                              | $=$ dword ptr -1Ch   |  |              |                            |  |  |
| text:00000570 var 18. |                                              | $=$ dword ptr $-18h$ |  |              |                            |  |  |
| text:00000570 var 14. |                                              | $=$ dword ptr $-14h$ |  |              |                            |  |  |
| text:00000570 var 8.  |                                              | $=$ dword ptr $-8$   |  |              |                            |  |  |
| text:00000570 var 4.  |                                              | $=$ dword ptr $-4$   |  |              |                            |  |  |
|                       |                                              |                      |  |              |                            |  |  |

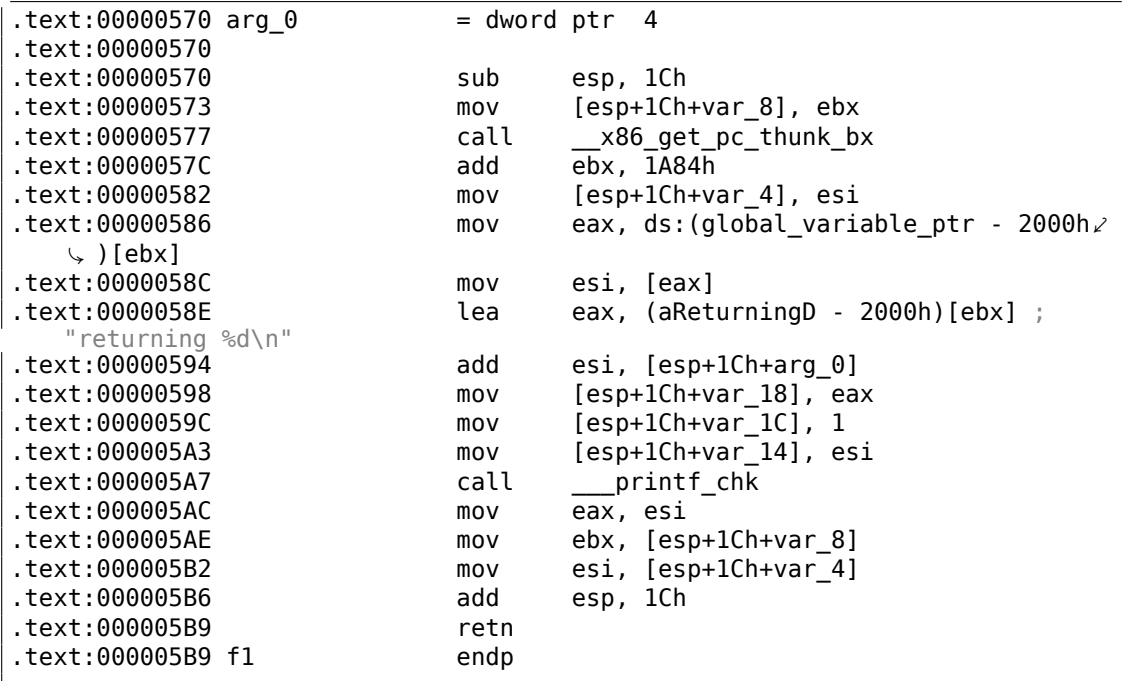

C'est ça: les pointeurs sur *«returning %d\n»* et *global\_variable* sont corrigés à chaque exécution de la fonction.

La fonction x86 get pc thunk bx() renvoie dans EBX l'adresse de l'instruction après son appel (0x57C ici).

C'est un moyen simple d'obtenir la valeur du compteur de programme (EIP) à un endroit quelconque. La constante 0x1A84 est relative à la différence entre le début de cette fonction et ce que l'on appelle *Global Offset Table Procedure Linkage Table* (GOT PLT), la section juste après la *Global Offset Table* (GOT), où se trouve le pointeur sur *global variable*. IDA montre ces offsets sous leur forme calculée pour rendre les choses plus facile à comprendre, mais en fait, le code est:

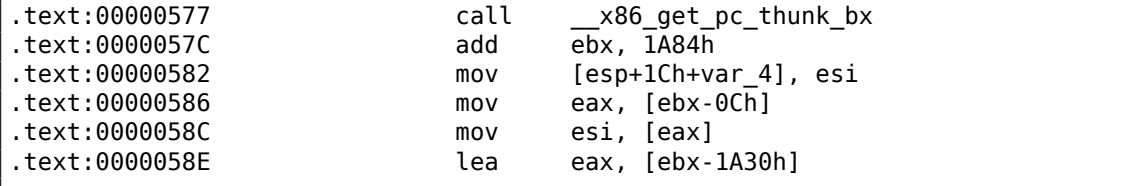

Ici, EBX pointe sur la section GOT PLT et pour calculer le pointeur sur *global\_variable* ( qui est stocké dans la GOT), il faut soustraire 0xC.

Pour calculer la valeur du pointeur sur la chaîne *«returning %d\n»*, il faut soustraire 0x1A30.

A propos, c'est la raison pour laquelle le jeu d'instructions AMD64 ajoute le support d'adressage relatif de RIP $10 -$  pour simplifier le code PIC.

<sup>10</sup>compteur de programme sur AMD64

Compilons le même code C en utilisant la même version de GCC, mais pour x64.

IDA simplifierait le code en supprimant les détails de l'adressage relatif à RIP, donc utilisons *objdump* à la place d'IDA pour tout voir:

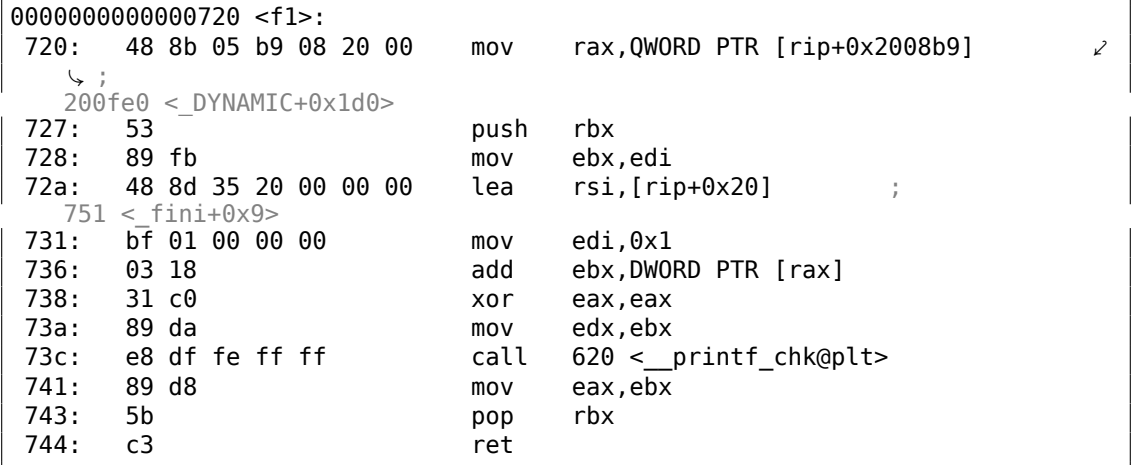

0x2008b9 est la différence entre l'adresse de l'instruction en 0x720 et *global\_variable*, et 0x20 est la différence entre l'adresse de l'instruction en 0x72A et la chaîne *«returning %d\n»*.

Comme on le voit, le fait d'avoir à recalculer fréquemment les adresses rend l'exécution plus lente (cela dit, ça c'est amélioré en x64).

Donc, il est probablement mieux de lier statiquement si vous vous préoccupez des performances [voir: Agner Fog, *Optimizing software in C++* (2015)].

#### **Windows**

Le mécanisme PIC n'est pas utilisé dans les DLLs de Windows. Si le chargeur de Windows doit charger une DLL à une autre adresse, il «patche » la DLL en mémoire (aux places *FIXUP*) afin de corriger toutes les adresses.

Cela implique que plusieurs processus Windows ne peuvent pas partager une DLL déjà chargée à une adresse différente dans des blocs mémoire de différents processus — puisque chaque instance qui est chargée en mémoire est *fixé* pour fonctionner uniquement à ces adresses...

# **6.4.2 Hack** *LD\_PRELOAD* **sur Linux**

Cela permet de charger nos propres bibliothèques dynamiques avant les autres, même celle du système, comme libc.so.6.

Cela permet de «substituer » nos propres fonctions, avant celles originales des bibliothèques du système. Par exemple, il est facile d'intercepter tous les appels à time(), read(), write(), etc.

Regardons si l'on peut tromper l'utilitaire *uptime*. Comme chacun le sait, il indique

depuis combien de temps l'ordinateur est démarré. Avec l'aide de strace(7.2.3 on page 1032), on voit que ces informations proviennent du fichier /proc/uptime :

\$ strace uptime ...  $open(''/proc/uptime', 0 RDOMLY) = 3$  $lseek(3, 0, SEEK_SET) = 0$  $lseek(3, 0, SEEK_SET) = 0$ read(3, "416166.86 414629.38\n", 2047) = 20 ...

Ce n'est pas un fichier réel sur le disque, il est virtuel et généré au vol par le noyau Linux. Il y a seulement deux nombres:

```
$ cat /proc/uptime
416690.91 415152.03
```
Ce que l'on peut apprendre depuis Wikipédia <sup>11</sup> :

Le premier est le nombre total de seconde depuis lequel le système est démarré. Le second est la part de [ce](#page-999-0) temps pendant lequel la machine était inoccupée, en secondes.

Essayons d'écrire notre propre bibliothèque dynamique, avec les fonctions open(), read(), close() fonctionnant comme nous en avons besoin.

Tout d'abord, notre fonction open() va comparer le nom du fichier à ouvrir avec celui que l'on veut modifier, et si c'est le cas, sauver le descripteur du fichier ouvert.

Ensuite, si read() est appelé avec ce descripteur de fichier, nous allons substituer la sortie, et dans les autres cas, nous appellerons la fonction read() originale de libc.so.6. Et enfin close() fermera le fichier que nous suivons.

Nous allons utiliser les fonctions dlopen() et dlsym() pour déterminer les adresses des fonctions originales dans libc.so.6.

Nous en avons besoin pour appeler les fonctions «réelles ».

D'un autre côté, si nous interceptons strcmp() et surveillons chaque comparaison de chaînes dans le programme, nous pouvons alors implémenter notre propre fonction strcmp(), et ne pas utiliser la fonction originale du tout.

12 .

```
#include <stdio.h>
#include <stdarg.h>
#include <stdlib.h>
#include <stdbool.h>
#include <unistd.h>
#include <dlfcn.h>
#include <string.h>
```
<sup>11</sup>Wikipédia

<span id="page-999-1"></span><span id="page-999-0"></span> $12$ Par exemple, voilà comment implémenter une interception simple de strcmp() dans cet article  $13$  écrit par Yong Huang

```
void *libc handle = NULL;
int (*open\_ptr) (const char *, int) = NULL;
int (*close~ptr)(int) = NULL;ssize t (*read ptr)(int, void*, size t) = NULL;
bool inited = false;
_Noreturn void die (const char * fmt, ...)
{
        va_list va;
        va_start (va, fmt);
        vprintf (fmt, va);
        exit(0);};
static void find_original_functions ()
{
        if (inited)
                return;
        libc handle = dlopen ("libc.so.6", RTLD LAZY);
        if (libc_handle==NULL)
                die ("can't open libc.so.6\n");
        open_ptr = dlsym (libc_handle, "open");
        if (open_ptr==NULL)
                die ("can't find open()\n");
        close_ptr = dlsym (libc_handle, "close");
        if (close_ptr==NULL)
                die ("can't find close()\n");
        read ptr = dlsym (libc handle, "read");
        if (read_ptr==NULL)
                die ("can't find read()\n");
        inited = true;}
static int opened_fd=0;
int open(const char *pathname, int flags)
{
        find original functions();
        int fd=(*open ptr)(pathname, flags);
        if (strcmp(pathname, "/proc/uptime")==0)
                opened_fd=fd; // that's our file! record its file descriptor
        else
                opened fd=0;
        return fd;
```

```
};
int close(int fd)
{
        find_original_functions();
        if (fd==opened_fd)
                opened fd=0; // the file is not opened anymore
        return (*close_ptr)(fd);
};
ssize t read(int fd, void *buf, size t count)
{
        find_original_functions();
        if (opened_fd!=0 && fd==opened_fd)
        {
                // that's our file!
                return snprintf (buf, count, "%d %d", 0x7fffffff, 0⤦
    \sqrt{x}7ffffffff)+1;
        };
        // not our file, go to real read() function
        return (*read_ptr)(fd, buf, count);
};
```
#### ( Code source )

Compilons le comme une bibliothèque dynamique standard:

```
gcc -fpic -shared -Wall -o fool_uptime.so fool_uptime.c -ldl
```
Lançons *uptime* en chargeant notre bibliothèque avant les autres:

```
LD PRELOAD=`pwd`/fool uptime.so uptime
```
Et nous voyons:

```
01:23:02 up 24855 days, 3:14, 3 users, load average: 0.00, 0.01, 0.05
```
Si la variable d'environnement *LD\_PRELOAD*

pointe toujours sur le nom et le chemin de notre bibliothèque, elle sera chargée pour tous les programmes démarrés.

Plus d'exemples:

- Interception simple de strcmp() (Yong Huang) https://yurichev.com/mirrors/ LD PRELOAD/Yong%20Huang%20LD PRELOAD.txt
- Kevin Pulo—Jouons avec LD\_PRELOAD. De nombreux exemples et idées. yurichev.com
- [Interception des fonctions de fichier pour compresser/décompresser les fichiers](https://yurichev.com/mirrors/LD_PRELOAD/Yong%20Huang%20LD_PRELOAD.txt) au vol (zlibc) ftp://metalab.unc.edu/pub/Linux/libs/compression

# **6.5 Windows NT**

# **6.5.1 CRT (win32)**

L'exécution du programme débute donc avec la fonction main() ? Non, pas du tout.

Ouvrez un exécutable dans IDA ou HIEW, et vous constaterez que l'OEP pointe sur un bloc de code qui se situe ailleurs.

Ce code prépare l'environnement avant de passer le contrôle à notre propre code. Ce fragment de code initial [est d](#page-1381-2)énommé CRT (pour C RunTime).

La fonction main() accepte en arguments un tableau des paramètres passés en ligne de commande, et un autre contenant les variables d'environnement. En réalité, ce qui est passé au programme est une simple chaîne de caractères. Le code du CRT repère les espaces dans la chaîne et découpe celle-ci en plusieurs morceaux qui constitueront le tableau des paramètres. Le CRT est également responsable de la préparation du tableau des variables d'environnement envp.

En ce qui concerne les applications win32 dotées d'un interface graphique (GUI<sup>14</sup>). La fonction principale est nommée WinMain et non pas main(). Elle possède aussi ses propres arguments:

```
int CALLBACK WinMain(
 _In_ HINSTANCE hInstance,
 _In_ HINSTANCE hPrevInstance,
 _In_ LPSTR lpCmdLine,
 _In_ int nCmdShow
);
```
C'est toujours le CRT qui est responsable de leurs préparation.

La valeur retournée par la fonction main() est également ce qui constitue le code retour du programme.

Le CRT peut utiliser cette valeur lors de l'appel de la fonction ExitProcess() qui prend le code retour du programme en paramètre.

En règle générale, le code du CRT est propre à chaque compilateur.

Voici celui du MSVC 2008.

```
1 | tmainCRTStartup proc near
 2
 3 \vert \text{var } 24 = \text{dword } \text{ptr } -24\text{h}4 var 20 = dword ptr -20h
 5 var 1C = dword ptr -1Ch6 ms\_exc = CPPEH\_RECORD ptr -18h7
8 push 14h
9 | push offset stru 4092D0
10 call SEH prolog4
```
14 Graphical User Interface

982

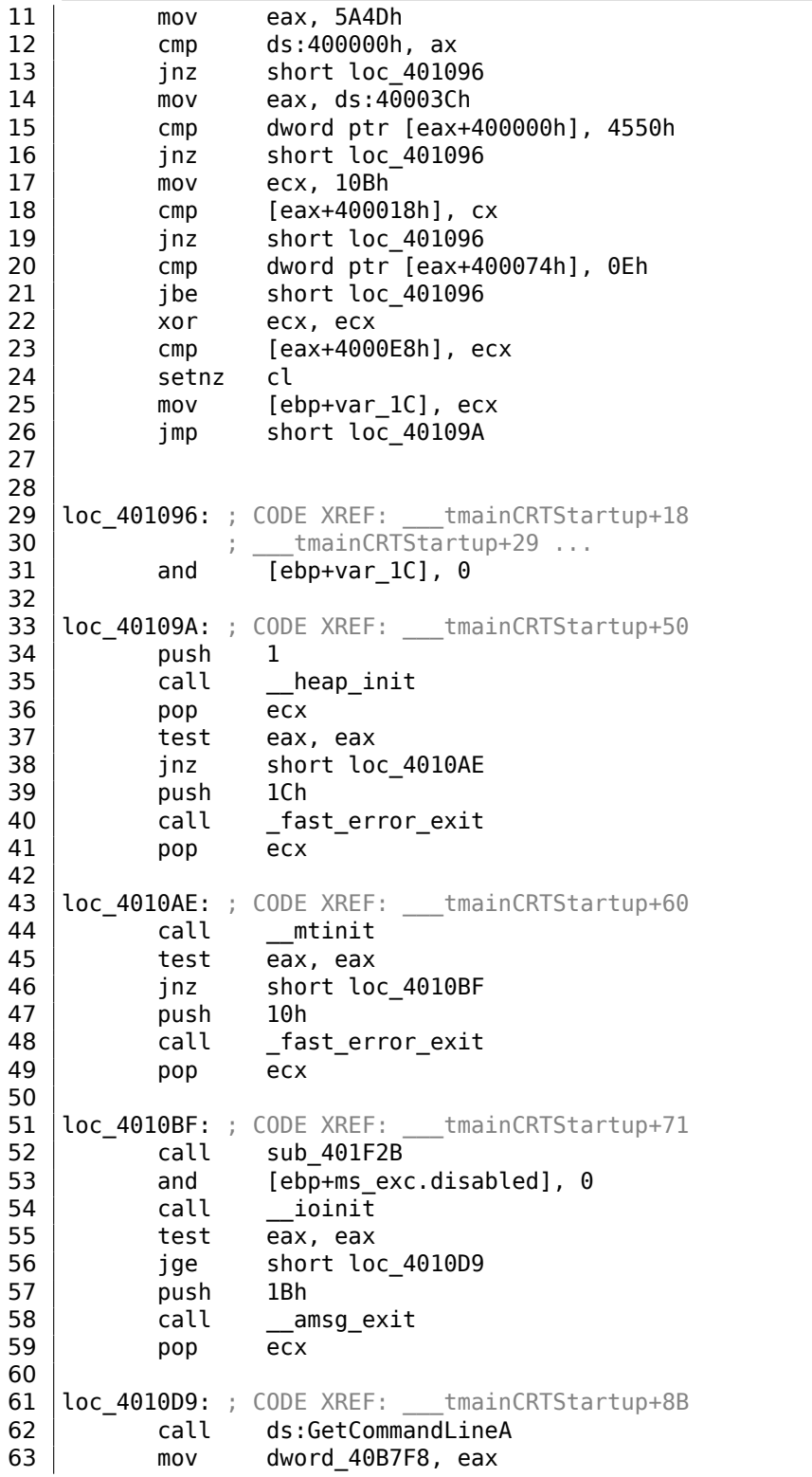

64 call crtGetEnvironmentStringsA 65 mov dword 40AC60, eax 66 call setargv 67 test eax, eax 68 jge short loc\_4010FF 69 push 8<br>70 call 70 call \_\_amsg\_exit<br>71 pop ecx pop ecx 72 73 | loc\_4010FF: ; CODE XREF: \_\_\_ tmainCRTStartup+B1 74 call \_\_\_setenvp 75 test eax, eax 76 jge short loc\_401110 77 push 9 78 call \_\_amsg\_exit 79 pop ecx 80 81 | loc\_401110: ; CODE XREF: \_\_\_ tmainCRTStartup+C2 82 push 1 83 call \_\_cinit 84 pop ecx 85 test eax, eax 86 jz short loc\_401123 87 | push eax 88 call \_\_amsg\_exit 89 pop ecx 90<br>91 loc\_401123: ; CODE XREF: \_\_\_tmainCRTStartup+D6 92 mov eax, envp<br>93 mov dword 40A 93 mov dword\_40AC80, eax<br>94 push eax : ; envp 95 **push argv** ; argv 96 **push argc** ; argc 97 | call main 98 add esp, 0Ch 99 mov [ebp+var\_20], eax  $\begin{array}{c|cc}\n 100 & \text{cmp} & \text{[ebp+var_1C]}, & 0 \\
 \hline\n 101 & \text{inz} & \text{short $LN28}\n \end{array}$  $\begin{array}{c|cc}\n 101 & \text{inz} & \text{short } $L\overline{N}28 \\
 102 & \text{push} & \text{eax}\n\end{array}$ push eax ; uExitCode 103 call \$LN32 104 105 | \$LN28: ; CODE XREF: \_\_\_ tmainCRTStartup+105 106 call cexit 107 | jmp short loc\_401186 108 109  $110$   $\sharp$ LN27: ; DATA XREF: .rdata:stru 4092D0 111 | mov eax, [ebp+ms\_exc.exc\_ptr] ; Exception filter 0 for function 401044<br>mov 112 mov ecx, [eax] 113 mov ecx, [ecx] 114 mov [ebp+var 24], ecx 115 push eax 116 | push ecx

983

```
117 call XcptFilter
118 pop ecx<br>119 pop ecx
         pop ecx
120
121 $LN24:<br>122
         retn
123
124
125 $LM14: ; DATA XREF: .rdata:stru 4092D0
126 | mov esp, [ebp+ms_exc.old_esp] ; Exception handler 0 for function
       401044<br>mov
127 | mov eax, [ebp+var_24]
128 mov [ebp+var_20], eax
129 cmp [ebp+var<sup>1</sup>C], 0
130 jnz short $LN29
131 push eax ; int
132 call exit
133
134
135 | $LN29: ; CODE XREF: ___ tmainCRTStartup+135
136 call call cexit
137
138 | loc_401186: ; CODE XREF: ___ tmainCRTStartup+112
139 mov [ebp+ms_exc.disabled], 0FFFFFFFEh
140 mov eax, [ebp+var 20]
141 call __SEH_epilog4
142 retn
```
Nous y trouvons des appels à GetCommandLineA() (line 62), puis setargv() (line 66) et setenvp() (line 74), qui semblent être utilisés pour initialiser les variables globales argc, argv, envp.

Enfin, main() est invoqué avec ces arguments (line 97).

Nous observons également des appels à des fonctions au nom évocateur telles que heap  $init()$  (line 35), ioinit() (line 54).

Le tas heap est lui aussi initialisé par le CRT. Si vous tentez d'utiliser la fonction malloc() dans un programme ou le CRT n'a pas été ajouté, le programme va s'achever de manière anormale avec l'erreur suivante:

```
runtime error R6030
- CRT not initialized
```
L'initialisation des objets globaux en C++ est également de la responsabilité du CRT avant qu'il ne passe la main à main() : 3.21.4 on page 729.

La valeur retournée par main() est passée soit à la fonction cexit(), soit à \$LN32 qui à son tour invoque doexit().

Mais pourrait-on se passe du CRT? Oui, [si vous savez ce que](#page-750-0) vous faites.

L'éditeur de lien MSVC accepte une option /ENTRY qui permet de définir le point d'entrée du programme.

#include <windows.h>

```
int main()
{
        MessageBox (NULL, "hello, world", "caption", MB OK);
```
};

Compilons ce programme avec MSVC 2008.

cl no\_crt.c user32.lib /link /entry:main

Nous obtenons un programme exécutable .exe de 2560 octets qui contient en tout et pour tout l'en-tête PE, les instructions pour invoquer MessageBox et deux chaînes de caractères dans le segment de données: le nom de la fonction MessageBox et celui de sa DLL d'origine user32.dll.

Cela fonctionne, mais vous ne pouvez pas déclarer WinMain et ses 4 arguments à la place de main().

Pour être précis, vous pourriez, mais les arguments ne seraient pas préparés au moment de l'exécution du programme.

Cela étant, il est possible de réduire encore la taille de l'exécutable en utilisant une valeur pour l'alignement des sections du fichier au format PE une valeur inférieur à celle par défaut de 4096 octets.

```
cl no_crt.c user32.lib /link /entry:main /align:16
```
L'éditeur de lien prévient cependant:

LINK : warning LNK4108: /ALIGN specified without /DRIVER; image may not run

Nous pouvons ainsi obtenir un exécutable de 720 octets. Son exécution est possible sur Windows 7 x86, mais pas en environnement x64 (un message d'erreur apparaîtra alors si vous tentez de l'exécuter).

Avec des efforts accrus il est possible de réduire encore la taille, mais avec des problèmes de compatibilité comme vous le voyez.

### **6.5.2 Win32 PE**

PE est un format de fichier exécutable utilisé sur Windows. La différence entre .exe. .dll et .sys est que les .exe et .sys n'ont en général pas d'exports, uniquement des imports.

Une  $DLL^{15}$ , tout comme n'importe quel fichier PE, possède un point d'entrée (OEP) [\(la](#page-1381-3) fonction DllMain() se trouve là) mais cette fonction ne fait généralement rien. .sys est généralement un pilote de périphérique. Pour les pilotes, Windows exige que la somme de contrôle soit présente dans le fichier PE et qu'elle soit correcte <sup>16</sup>.

<sup>15</sup>D[ynam](#page-1381-4)ic-Link Library

 $16$ Par exemple, Hiew(7.1 on page 1029) peut la calculer

A partir de Windows Vista, un fichier de pilote doit aussi être signé avec une signature numérique. Le chargement échouera sinon.

Chaque fichier PE commence avec un petit programme DOS qui affiche un message comme «Ce programme ne peut pas être lancé en mode DOS. »—si vous lancez sous DOS ou Windows 3.1 (OS-es qui ne supportent pas le format PE), ce message sera affiché.

#### **Terminologie**

- Module—un fichier séparé, .exe ou .dll.
- Process—un programme chargé dans la mémoire et fonctionnant actuellement. Consiste en général d'un fichier .exe et d'un paquet de fichiers .dll.
- Process memory—la mémoire utilisée par un processus. Chaque processus a la sienne. Il y a en général des modules chargés, la mémoire pour la pile, tas(s), etc.
- $VA^{17}$  une adresse qui est utilisée pendant le déroulement du programme.
- Base address (du module)—l'adresse dans la mémoire du processus à la[que](#page-1389-1)lle le module est chargé. Le chargeur de l'OS peut la changer, si l'adresse de base [es](#page-1381-5)[t o](#page-1007-0)ccupée par un module déjà chargé.
- RVA<sup>18</sup>—l'adresse VA-moins l'adresse de base.

De nombreuses adresses dans les fich[iers](#page-1380-2) PE utilisent l'adresse RVA.

- $IAT^{19}$  un tableau d'adresses des symboles importés  $20$ . [Parf](#page-1381-6)[oi](#page-1007-1)s, le répert[oire](#page-1381-5) de données IMAGE\_DIRECTORY\_ENTRY\_IAT pointe sur l'IAT. Il est utile de noter qu'IDA (à partir de 6.1) peut allouer une pseudo-section nommée .idata pour l'IAT, même si l'IAT fait partie d'une autr[e sec](#page-1381-6)tion!
- [INT](#page-1381-7)<sup>[21](#page-1007-2)</sup>—une tableau de noms de symboles qui doivent [ê](#page-1007-3)tre importés $^{22}$ .

#### **Adresse de base**

Le p[robl](#page-1381-8)[èm](#page-1007-4)e est que plusieurs auteurs de module peuvent préparer des [fic](#page-1007-5)hiers DLL pour que d'autres les utilisent et qu'il n'est pas possible de s'accorder pour assigner une adresse à ces modules.

C'est pourquoi si deux DLLs nécessaires pour un processus ont la même adresse de base, une des deux sera chargée à cette adresse de base, et l'autre—à un autre espace libre de la mémoire du processus et chaque adresse virtuelle de la seconde DLL sera corrigée.

<sup>20</sup>Matt Pietrek, *An In-Depth Look into the Win32 Portable Executable File Format*, (2002)] <sup>21</sup>Import Name Table

<sup>17</sup>Virtual Address

<sup>18</sup> Relative Virtual Address

<sup>19</sup>Import Address Table

<span id="page-1007-5"></span><span id="page-1007-4"></span><span id="page-1007-3"></span><span id="page-1007-2"></span><span id="page-1007-1"></span><span id="page-1007-0"></span><sup>22</sup>Matt Pietrek, *An In-Depth Look into the Win32 Portable Executable File Format*, (2002)]
Avec MSVC l'éditeur de lien génère souvent les fichiers .exe avec une adresse de base en 0x400000 $^{23}$ , et avec une section de code débutant en 0x401000. Cela signifie que la RVA du début de la section de code est 0x1000.

Les D[LLs so](#page-1381-0)nt souvent générées par l'éditeur de lien de MSVC avec une adresse de base de 0x1[000](#page-1008-0)0000<sup>24</sup>.

Il y a u[ne a](#page-1381-1)utre raison de charger les modules a des adresses de base variées, aléatoires dans ce cas. C'est l'ASLR<sup>25</sup>.

Un shellcode essaya[nt](#page-1008-1) d'être exécuté sur une système compromis doit appeler des fonctions systèmes, par conséquent, connaître leurs adresses.

Dans les anciens OS (da[ns la](#page-1381-2) [sé](#page-1008-2)rie Windows NT : avant Windows Vista), les DLLs système (comme kernel32.dll, user32.dll) étaient toujours chargées à une adresse connue, et si nous nous rappelons que leur version changeait rarement, l'adresse des fonctions était fixe et le shellcode pouvait les appeler directement.

Pour éviter ceci, l[a mé](#page-1380-0)thode ASLR ch[arge votre pro](#page-1389-0)gramme et tous les modules dont il a besoin à des adresses de base aléatoires, différentes à chaque fois.

Le support de l'ASLR est indiqué dans un fichier PE en mettant le flag IMAGE\_DLL\_CHARACTERISTI[CS\\_DY](#page-1381-2)NAMIC\_BASE [voir Mark Russinovich, *Microsoft Windows Internals*].

#### **Sous-systèm[e](#page-1381-2)**

Il a aussi un champ *sous-système*, d'habitude c'est:

- natif<sup>26</sup> (.sys-driver),
- console (application en console) ou
- GUI (non-console).

#### **Version d'OS**

Un fi[chie](#page-1382-0)r PE indique aussi la version de Windows minimale requise pour pouvoir être chargé.

La table des numéros de version stockés dans un fichier PE et les codes de Windows correspondants est ici<sup>27</sup>.

Par exemple, MSVC 2005 compile les fichiers .exe pour tourner sur Windows NT4 (version 4.00), mais MSVC 2008 ne le fait pas (les fichiers générés ont une version de 5.00, il faut au mo[ins](#page-1008-3) Windows 2000 pour les utiliser).

<sup>&</sup>lt;sup>23</sup>L'origine de ce choix d'adresse est décrit ici: MSDN

<sup>&</sup>lt;sup>24</sup>Cela peut êtr[e changé avec l'](#page-1381-0)option /BASE de l'éditeur de liens <sup>25</sup> Wikipédia

<sup>26</sup>Signifiant que le module utilise l'API Native au lieu de Win32

<span id="page-1008-3"></span><span id="page-1008-2"></span><span id="page-1008-1"></span><span id="page-1008-0"></span><sup>27</sup>Wikipédia

MSVC 2012 génère des fichiers .exe avec la version 6.00 par défaut, visant au moins Windows Vista. Toutefois, en changeant l'option du compilateur<sup>28</sup>, il est possible de le forcer à compiler pour Windows XP.

## **[Sectio](#page-1381-0)ns**

Il semble que la division en section soit présente dans tous les formats de fichier exécutable.

C'est divisé afin de séparer le code des données, et les données—des données constantes.

- Si l'un des flags *IMAGE\_SCN\_CNT\_CODE* ou *IMAGE\_SCN\_MEM\_EXECUTE* est mis dans la section de code—c'est de code exécutable.
- Dans la section de données—les flags *IMAGE\_SCN\_CNT\_INITIALIZED\_DATA*, *IMAGE\_SCN\_MEM\_READ* et *IMAGE\_SCN\_MEM\_WRITE*.
- Dans une section vide avec des données non initialisées— *IMAGE\_SCN\_CNT\_UNINITIALIZED\_DATA*, *IMAGE\_SCN\_MEM\_READ* et *IMAGE\_SCN\_MEM\_WRITE*.
- Dans une section de données constantes (une qui est protégée contre l'écriture), les flags *IMAGE\_SCN\_CNT\_INITIALIZED\_DATA* et *IMAGE\_SCN\_MEM\_READ* peuvent être mis, mais pas *IMAGE\_SCN\_MEM\_WRITE*. Un processus plantera s'il essaye d'écrire dans cette section.

Chaque section dans un fichier PE peut avoir un nom, toutefois, ce n'est pas très important. (peut-être que .rdata signifie *read-only-data*). Souvent (mais pas toujours) la section de code est appelée .text, la section de données—.data, la section de données constante — .rdata *(readable data)*. D'autres noms de section courants sont:

- .idata—section d'imports. IDA peut créer une pseudo-section appelée ainsi: 6.5.2 on page 986.
- .edata—section d'exports section (rare)
- .pdata—section contenant [toute](#page-1381-3)s les informations sur les exceptions dans Win[dows NT pout MIPS](#page-1007-0), IA64 et x64: 6.5.3 on page 1021
- .reloc—section de relocalisation
- .bss—données non initialisées (BSS)
- .tls—stockage loc[al d'u](#page-1383-0)n threa[d \(TLS\)](#page-1042-0)
- .rsrc—ressources
- .CRT—peut être présente dans l[es fic](#page-1382-1)hiers binaire compilés avec des anciennes versions de MSVC

Les packeurs/chiffreurs rendent souvent les noms de sections inintelligibles ou les remplacent avec des noms qui leurs sont propres.

<sup>28</sup>MSDN

MSVC permet de déclarer des données dans une section de n'importe quel nom <sup>29</sup>.

Certains compilateurs et éditeurs de liens peuvent ajouter une section avec des symboles et d'autres informations de débogage (MinGW par exemple). Toutefois ce n'est pas comme cela dans les dernières versions de MSVC (des fichiers PDB séparés s[on](#page-1010-0)t [utilisé](#page-1381-0)s dans ce but).

Voici comment une section PE est décrite dans le fichier:

```
typedef struct IMAGE SECTION HEADER {
 BYTE Name[IMAGE_SIZEOF_SHORT_NAME];
 union {
   DWORD PhysicalAddress;
   DWORD VirtualSize;
 } Misc;
 DWORD VirtualAddress;
 DWORD SizeOfRawData;
 DWORD PointerToRawData;
 DWORD PointerToRelocations;
 DWORD PointerToLinenumbers;
 WORD NumberOfRelocations;
 WORD NumberOfLinenumbers;
 DWORD Characteristics;
} IMAGE_SECTION_HEADER, *PIMAGE_SECTION_HEADER;
```
30

Un mot à propos de le terminologie: *PointerToRawData* est appelé «Offset » dans Hiew et *VirtualAddress* est appelé «RVA » ici.

## **.rdata — section de données en lecture seule (read-only)**

Les chaînes sont généralement situées ici (car elles ont le type const char\*), ainsi que d'autres variables marquées comme *const*, les noms des fonctions importées.

Voir aussi: 3.3 on page 596.

## **Relocs (relocalisation)**

AKA FIXUP[-s \(au moins dans](#page-617-0) Hiew).

Elles sont aussi présentes dans presque tous les formats de fichiers exécutables 31. Les exceptions sont les bibliothèques dynamiques partagées compilées avec PIC, ou [tout](#page-1381-4) autre code PIC.

À quoi servent-elles?

Évidemment, les modules peuvent être chargés à différentes adresse de bas[e, m](#page-1382-2)ais comment traite[r les](#page-1382-2) variables globales, par exemple? Elles doivent être accédées

<sup>29</sup>MSDN

<sup>30&</sup>lt;sub>MSDN</sub>

<span id="page-1010-0"></span><sup>31</sup>Même dans les fichiers .exe pour MS-DOS

par adresse. Une solution est le code indépendant de la position (6.4.1 on page 974). Mais ce n'est pas toujours pratique.

C'est pourquoi une table des relocalisations est présente. Elle contient les adresses des points qui doivent être corrigés en cas de chargement à u[ne adresse de base](#page-995-0) différente.

Par exemple, il y a une variable globale à l'adresse 0x410000 et voici comment elle est accédée:

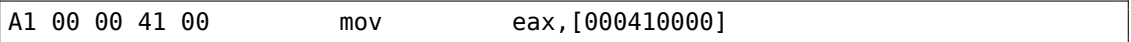

L'adresse de base du module est  $0 \times 400000$ , le RVA de la variable globale est  $0 \times 10000$ .

Si le module est chargé à l'adresse de base 0x500000, l'adresse réelle de la variable globale doit être 0x510000.

Comme nous pouvons le voir, l'adresse de la [varia](#page-1381-1)ble est encodée dans l'instruction MOV, après l'octet 0xA1.

C'est pourquoi l'adresse des 4 octets aprés 0xA1 est écrite dans la table de relocalisations.

Si le module est chargé à une adresse de base différente, le chargeur de l'OS parcourt toutes les adresses dans la table, trouve chaque mot de 32-bit vers lequel elles pointent, soustrait l'adresse de base d'origine (nous obtenons le RVA ici), et ajoute la nouvelle adresse de base.

Si un module est chargé à son adresse de base originale, rien ne se pa[sse.](#page-1380-0)

Toutes les variables globales sont traitées ainsi.

Relocs peut avoir différent types, toutefois, dans Windows pour processeurs x86, le type est généralement

*IMAGE\_REL\_BASED\_HIGHLOW*.

Á propos, les relocs sont plus foncés dans Hiew, par exemple: fig.1.21. (vous devez éviter ces octets lors d'un patch.)

OllyDbg souligne les endroits en mémoire où sont appliqués les relocs, par exemple: fig.1.52.

#### **Exports et imports**

Co[mme](#page-246-0) nous le savons, tout programme exécutable doit utiliser les services de l'OS et autres bibliothèques d'une manière ou d'une autre.

On peut dire que les fonctions d'un module (en général DLL) doivent être reliées aux points de leur appel dans les autres modules (fichier .exe ou autre DLL).

Pour cela, chaque DLL a une table d'«exports », qui consiste en les fonctions p[lus](#page-1380-0) leur adresse dans le module.

Et chaque fichier .exe ou DLL possède des «imports », une table des fonctions requises pour l'exécution incluant une liste des noms de DLL.

Après le chargement du fichier .exe principal, le chargeur de l'OS traite la table des imports: il charge les fichiers DLL additionnels, trouve les noms des fonctions parmi les exports des DLL et écrit leur adresse dans le module IAT de l'.exe principal.

Comme on le voit, pendant le chargement, le chargeur doit comparer de nombreux noms de fonctions, mais la comparaison des chaînes n'est p[as u](#page-1380-0)ne procédure très rapide, donc il y a un support pour «ordinaux » ou «hints [», q](#page-1381-5)ui sont les numéros de fonctions stockés dans une table au lieu de leurs noms.

C'est ainsi qu'elles peuvent être localisées plus rapidement lors du chargement d'une DLL. Les ordinaux sont toujours présents dans la table d'«export ».

Par exemple, un programme utilisant la bibliothèque MFC $32$  charge en général mfc\*.dll par ordinaux, et dans un programme n'ayant aucun nom de fonction MFC dans INT.

Lors du chargement d'un tel programme dans IDA, il va demander le chemin vers les fichiers mfc\*.dll, afin de déterminer le nom des [fonct](#page-1381-6)[io](#page-1012-0)ns.

Si vous ne donnez pas le chemin vers ces DLLs à IDA, il y aura *mfc80[\\_123](#page-1381-6)* à la p[lace](#page-1381-7) des noms de fonctions.

#### **Section d'imports**

Souvent, une section séparée est allouée pour la table d'imports et tout ce qui y est relatif (avec un nom comme .idata), toutefois, ce n'est pas une règle stricte.

Les imports sont un sujet prêtant à confusion à cause de la terminologie confuse. Essayons de regrouper toutes les informations au même endroit.

<span id="page-1012-0"></span><sup>32</sup>Microsoft Foundation Classes

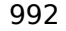

Usually located in PE section devoted to imports

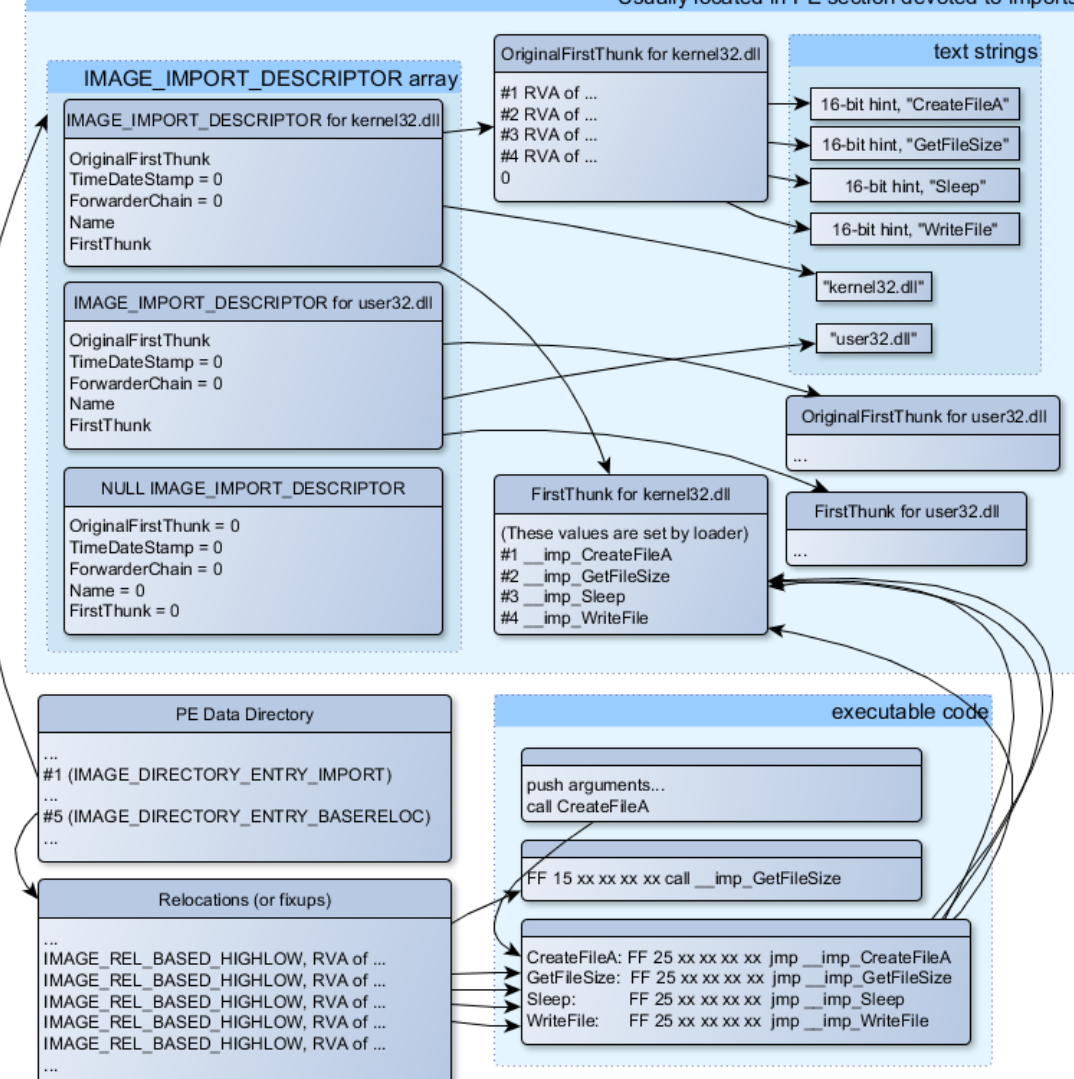

Fig. 6.1: Un schéma qui regroupe toutes les structures concernant les imports d'un fichier PE

La structure principale est le tableau *IMAGE\_IMPORT\_DESCRIPTOR*, qui comprend un élément pour chaque DLL importée.

Chaque élément contient l'adresse RVA de la chaîne de texte (nom de la DLL) (*Name*).

*OriginalFirstThunk* est l'adresse RVA de la table INT. C'est un tableau d'adresses RVA, qui pointe chacune sur une chaîne de texte avec le nom d'une fonction. Chaque chaîne est préfixée par un entier 1[6-bit](#page-1381-1) («hint »)—«ordinal » de la fonction.

Pendant le chargement, s'il est [poss](#page-1381-1)ible de tro[uver](#page-1381-7) une fonction par ordinal, la [com](#page-1381-1)-

paraison de chaînes n'a pas lieu. Le tableau est terminé par zéro.

Il y a aussi un pointeur sur la table IAT appelé *FirstThunk*, qui est juste l'adresse RVA de l'endroit où le chargeur écrit l'adresse résolue de la fonction.

Les endroits où le chargeur écrit les adresses sont marqués par IDA comme ceci: *\_\_imp\_CreateFileA*, etc.

Il y a au moins deux façons d'utiliser les adresses écrites par le chargeur.

• Le code aura des instructions comme *call \_\_imp\_CreateFileA*[, e](#page-1381-3)t puisque le champ avec l'adresse de la fonction importée est en un certain sens une variable globale, l'adresse de l'instruction *call* (plus 1 ou 2) doit être ajoutée à la table de relocs, pour le cas où le module est chargé à une adresse de base différente.

Mais, évidemment, ceci augmente significativement la table de relocs.

Car il peut y avoir un grand nombre d'appels aux fonctions importées dans le module.

En outre, une grosse table de relocs ralenti le processus de chargement des modules.

• Pour chaque fonction importée, il y a seulement un saut alloué, en utilisant l'instruction JMP ainsi qu'un reloc sur lui. De tel point sont aussi appelés «thunks ».

Tous les appels aux fonction importées sont juste des instructions CALL au «thunk » correspondant. Dans ce cas, des relocs supplémentaires ne sont pas nécessaire car cex CALL-s ont des adresses relatives et ne doivent pas être corrigés.

Ces deux méthodes peuvent être combinées.

Il est possible que l'éditeur de liens créé des «thunk »s individuels si il n'y a pas trop d'appels à la fonction, mais ce n'est pas fait par défaut

Á propos, le tableau d'adresses de fonction sur lequel pointe FirstThunk ne doit pas nécessairement se trouver dans la section IAT. Par exemple, j'ai écrit une fois l'utilitaire PE\_add\_import<sup>33</sup> pour ajouter des imports à un fichier .exe existant.

Quelques temps plus tôt, dans une version précédente de cet utilitaire, à la place de la fonction que vous vouliez substituer par [un](#page-1381-5) appel à une autre DLL, mon utilitaire écrivait le code sui[van](#page-1014-0)t:

```
MOV EAX, [yourdll.dll!function]
JMP EAX
```
FirstThunk pointe sur la première instruction. En d'autres mots, en chargeant yourdll.dll, le chargeur écrit l'adresse de la fonction *function* juste après le code.

Il est à noter qu'une section de code est en général protégée contre l'écriture, donc mon utilitaire ajoute le flag

<span id="page-1014-0"></span><sup>33</sup>yurichev.com

*IMAGE\_SCN\_MEM\_WRITE* pour la section de code. Autrement, le programme planterait pendant le chargement avec le code d'erreur 5 (access denied).

On pourrait demander: pourrais-je fournir à un programme un ensemble de fichiers DLL qui n'est pas supposé changer (incluant les adresses des fonctions DLL), est-il possible d'accélérer le processus de chargement?

Oui, il est possible d'écrire les adresses des fonctions qui doivent être importées en avance dans le tableau FirstThunk.

Le champ *Timestamp* est présent dans la structure *IMAGE\_IMPORT\_DESCRIPTOR*.

Si une valeur est présente ici, alors le loader compare cette valeur avec la date et l'heure du fichier DLL.

Si les valeurs sont égales, alors le loader ne fait rien, et le processus de chargement peut être plus rapide. Ceci est appelé «old-style binding » <sup>34</sup>.

L'utilitaire BIND.EXE dans le SDK est fait pour ça. Pour accélérer le chargement de votre programme, Matt Pietrek dans Matt Pietrek, *An In-Depth Look into the Win32 Portable Executable File Format*, (2002)]<sup>35</sup>, suggère de f[aire](#page-1015-0) le binding juste après l'installation de votre programme sur l'ordinateur de l'utilisateur final.

Les packeurs/chiffreurs de fichier PE peuvent également compresser/chiffrer la table des imports.

Dans ce cas, le loader de Windows, bien sûr, ne va pas charger les DLLs nécessaires.

Par conséquent, le packeur/chiffreur fait cela lui même, avec l'aide des fonctions *LoadLibrary()* et *GetProcAddress()*.

C'est pourquoi ces deux fonctions sont souvent présentes dans l'IAT des fichiers packés.

Dans les DLLs standards de l'installation de Windows, IAT es souvent situé juste après le début du fichier PE. Supposément, c'est fait par soucis [d'op](#page-1381-5)timisation.

Pendant le chargement, le fichier .exe n'est pas chargé dans la mémoire d'un seul coup (rappelez-vous ces fichiers d'installation énormes qui sont démarrés de façon douteusement rapide), ils sont «mappés », et chargés e[n m](#page-1381-5)émoire par parties lorsqu'elles sont accédées.

Les développeurs de Microsoft ont sûrement décidé que ça serait plus rapide.

#### **Ressources**

Les ressources dans un fichier PE sont seulement un ensemble d'icônes, d'images, de chaînes de texte, de descriptions de boîtes de dialogues.

Peut-être qu'elles ont été séparées du code principal afin de pouvoir être multilingue, et il est plus simple de prendre du texte ou une image pour la langue qui est définie

 $34$  MSDN. Il y a aussi le «new-style binding».

<span id="page-1015-0"></span><sup>35</sup>Aussi disponible en http://msdn.microsoft.com/en-us/magazine/bb985992.aspx

dans l'OS.

Par effet de bord, elles peuvent être éditées facilement et sauvées dans le fichier exécutable, même si on n'a pas de connaissance particulière, en utilisant l'éditeur ResHa[ck,](#page-1380-0) par exemple (6.5.2).

#### **.NET**

Les programmes .NET n[e sont](#page-1016-0) pas compilés en code machine, mais dans un bytecode spécial. Strictement parlant, il y a du bytecode à la place du code x86 usuel dans le fichier .eexe, toutefois, le point d'entrée (OEP) point sur un petit fragment de code x86:

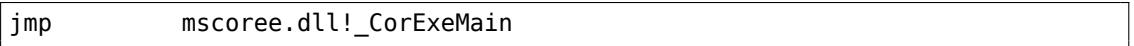

Le loader de .NET se trouve dans mscore[e.dll,](#page-1381-8) qui traite le fichier PE.

Il en était ainsi dans tous les OSes pre-Windows XP. Á partir de XP, le loader de l'OS est capable de détecter les fichiers .NET et le lance sans exécuter cette instruction JMP<sup>36</sup>.

#### **TLS**

Cet[te](#page-1016-1) section contient les données initialisées pour le TLS(6.2 on page 965) (si nécessaire). Lorsque qu'une nouvelle thread démarre, ses données TLS sont initialisées en utilisant les données de cette section.

Á part ça, la spécification des fichiers PE fourni aussi l'initialis[ation](#page-1381-9) de la section TLS, aussi appelée TLS callbacks.

Si elles sont présentes, elles doivent être appelées avant que le contrôle ne soit passé au point d'entrée principal (OEP).

Ceci est largement utilisé dans les packeurs/chiffreurs de fichiers PE.

### **Outils**

- objdump (présent dans cygwin) pour afficher toutes les structures d'un fichier PE.
- <span id="page-1016-0"></span>• Hiew(7.1 on page 1029) comme éditeur.
- pefile—bibliothèque-Python pour le traitement des fichiers PE  $37$ .
- ResHack AKA Resource Hacker-éditeur de ressources<sup>38</sup>.

```
36<sub>MSDN</sub>
37https://code.google.com/p/pefile/
38https://code.google.com/p/pefile/
```
- PE add import<sup>39</sup>—outil simple pour ajouter des symboles à la table d'imports d'un exécutable au format PE.
- PE patcher<sup>40</sup>—outil simple pour patcher les exécutables PE.
- PE search str [re](#page-1017-0)fs<sup>41</sup>—outil simple pour chercher une fonction dans un exécutable PE qui utilise une certaine chaîne de texte.

### **Autres lectures**

• Daniel Pistelli—The .NET File Format <sup>42</sup>

# **6.5.3 Windows SEH**

#### **Oublions MSVC**

Sous Windows, SEH concerne la gestion d'exceptions. Ce mécanisme est indépendant du langage de programmation et n'est en aucun cas spécifique ni à C++, ni à l'POO.

Nous nous intéressons donc au SEH indépendamment du C++ et des extensions du langage dans M[SVC.](#page-1382-3)

[À cha](#page-1380-1)que processus est associé une chaîne de gestionnaires SEH. A tout moment, chaque TIB référence le gestio[nnaire](#page-1382-3) le plus récent de la chaîne.

Dès qu'une exception intervient (division par zéro, violation d'accès mémoire, exception explicitement déclenchée par le programme en appelant la fonction RaiseException()

...), l'OS retrouve dans le TIB le gestionnaire le plus récemme[nt dé](#page-1382-3)claré et l'appelle. Il lui fo[urni](#page-1382-4) l'état de la CPU (contenu des registres ...) tels qu'ils étaient lors du déclenchement de l'exception.

Le gestionnaire examine le type de l'exception et décide de la traiter s'il la reconnaît. Sinon, il signale à l'OS qu['il pa](#page-1382-4)sse la main et celui-ci appelle le prochain gestionnaire dans la chaîne, et ains[i de](#page-1381-10) suite jusqu'à ce qu'il trouve un gestionnaire qui soit capable de la traiter.

À la toute fin de la chaîne se trouve un gestionnaire standard qui affiche la fameuse boîte de dialogue [qui](#page-1380-0) informe l'utilisateur que le processus va être avorté. Ce dialogue fournit quelques informations techniques au sujet de l'état de la CPU au moment du crash, et propose de collecter des informations techniques qui seront envoyées aux développeurs de Microsoft.

<sup>39</sup>http://yurichev.com/PE\_add\_imports.html

<sup>40</sup>yurichev.com

<sup>41&</sup>lt;sub>vurichev.com</sub>

<span id="page-1017-0"></span><sup>42</sup>http://www.codeproject.com/Articles/12585/The-NET-File-Format

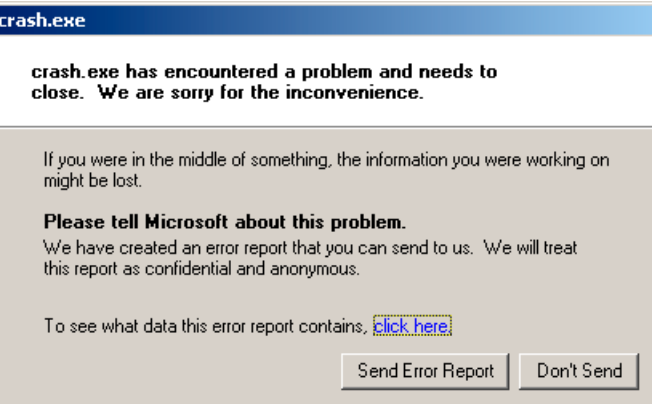

Fig. 6.2: Windows XP

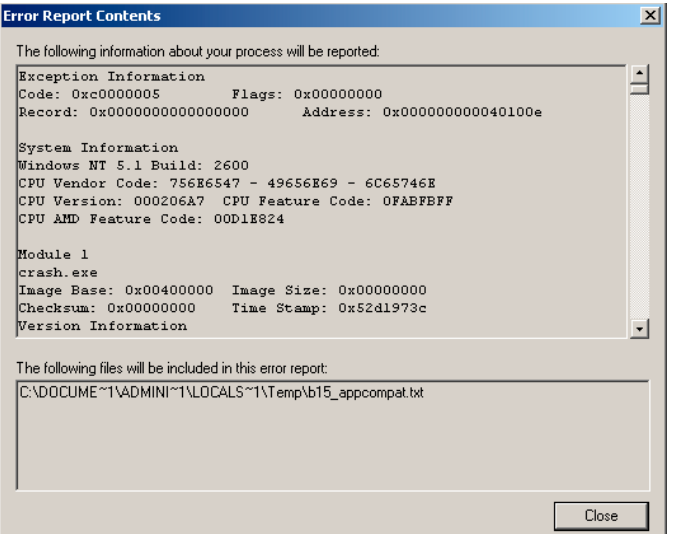

Fig. 6.3: Windows XP

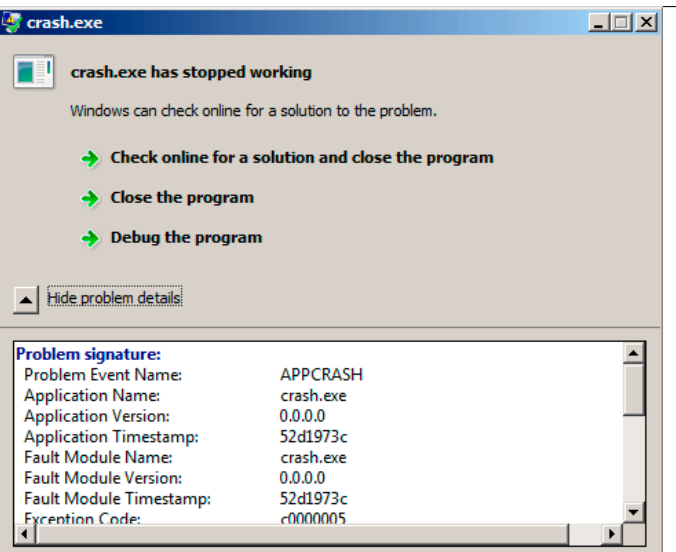

Fig. 6.4: Windows 7

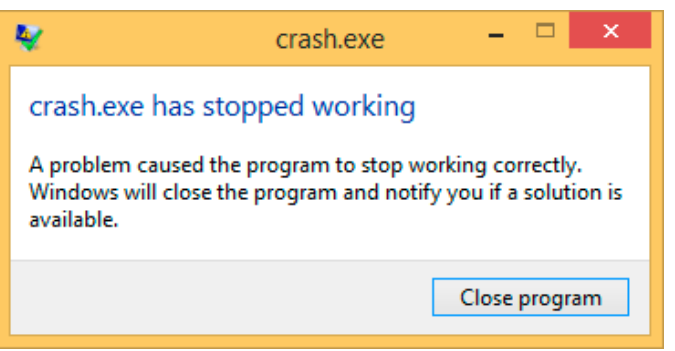

Fig. 6.5: Windows 8.1

Historiquement, cette chaîne de gestionnaires était connue sous l'appellation Dr. Watson <sup>43</sup>.

Certains développeurs ont eu l'idée d'écrire leur propre gestionnaire d'exceptions pour recevoir les informations relatives au crash. Ils enregistrent leur gestionnaire en app[ela](#page-1019-0)nt la fonction SetUnhandledExceptionFilter() qui sera alors appelée si l'OS ne trouve aucun autre gestionnaire qui souhaite gérer l'exception.

Oracle RDBMS— en est un bon exemple qui sauvegarde un énorme fichier dump collectant toutes les informations possibles concernant la CPU et l'état de la mémoire.

[Écriv](#page-1380-0)ons notre propre gestionnaire d'exception. Cet exemple s'appuie sur celui de [Matt Pietrek, *A Crash Course on the Depths of Win32™ Structured Exception Hand-*

<span id="page-1019-0"></span><sup>43</sup>Wikipédia

*ling*, (1997)]<sup>44</sup>. Pour le compiler, il faut utiliser l'option SAFESEH : cl seh1.cpp /link /safeseh:no. Vous trouverez plus d'informations concernant SAFESEH à: MSDN.

```
#include <windows.h>
#include <stdio.h>
DWORD new_value=1234;
EXCEPTION_DISPOSITION __cdecl except_handler(
                struct _EXCEPTION_RECORD *ExceptionRecord,
                void * EstablisherFrame,
                struct CONTEXT *ContextRecord,
                void * DispatcherContext )
{
        unsigned i;
        printf ("%s\n", __FUNCTION__);
        printf ("ExceptionRecord->ExceptionCode=0x%p\n", ExceptionRecord->2
    \downarrow ExceptionCode);
        printf ("ExceptionRecord->ExceptionFlags=0x%p\n", ExceptionRecord->\angle\sqrt{2} ExceptionFlags);
        printf ("ExceptionRecord->ExceptionAddress=0x%p\n", ExceptionRecord\angleÇ ->ExceptionAddress);
        if (ExceptionRecord->ExceptionCode==0xE1223344)
        {
                printf ("That's for us\n");
                // yes, we "handled" the exception
                return ExceptionContinueExecution;
        }
        else if (ExceptionRecord->ExceptionCode==EXCEPTION_ACCESS_VIOLATION,
    \left( \cdot \right){
                printf ("ContextRecord->Eax=0x%08X\n", ContextRecord->Eax);
                // will it be possible to 'fix' it?
                printf ("Trying to fix wrong pointer address\n");
                ContextRecord->Eax=(DWORD)&new_value;
                // yes, we "handled" the exception
                return ExceptionContinueExecution;
        }
        else
        {
                printf ("We do not handle this\n");
                // someone else's problem
                return ExceptionContinueSearch;
        };
}
int main()
{
        DWORD handler = (DWORD) except handler; // take a pointer to our
   handler
```
<span id="page-1020-0"></span><sup>44</sup>Aussi disponible en http://www.microsoft.com/msj/0197/Exception/Exception.aspx

```
// install exception handler
       \frac{1}{1}asm
                                      { // make EXCEPTION_REGISTRATION
   record:
               push handler // address of handler function
               push FS:[0] // address of previous handler
               mov FS:[0],ESP // add new EXECEPTION_REGISTRATION
       }
       RaiseException (0xE1223344, 0, 0, NULL);
       // now do something very bad
       int* ptr=NULL;
       int val=0;
       val=*ptr;
       printf ("val=%d\n", val);
       // deinstall exception handler
       \frac{1}{1} asm
                                      { // remove our EXECEPTION_REGISTRATION
   record
               mov eax,[ESP] // get pointer to previous record
               mov FS:[0], EAX // install previous record
               add esp, 8 // clean our EXECEPTION REGISTRATION
   off stack
}
       return 0;
}
```
En environnement win32, le registre de segment FS: contient l'adresse du TIB.

Le tout premier élément de la structure TIB est un pointeur sur le premier gestionnaire de la chaîne de traitement des exceptions. Nous le sauvegardons sur la pile et remplaçons la valeur par celle de notre propre gestionnaire. La structure est du type \_EXCEPTION\_REGISTRATION. Il s'agit d'une simple liste chaînée dont les [élém](#page-1382-4)ents sont conservés sur la pile.

Listing 6.22 : MSVC/VC/crt/src/exsup.inc

\_EXCEPTION\_REGISTRATION struc prev dd ?<br>handler dd ? handler dd \_EXCEPTION\_REGISTRATION ends

Le champ «handler » contient l'adresse du gestionnaire et le champ «prev » celle de l'enregistrement suivant dans la chaîne. Le dernier enregistrement contient la valeur 0xFFFFFFFF (-1) dans son champ «prev ».

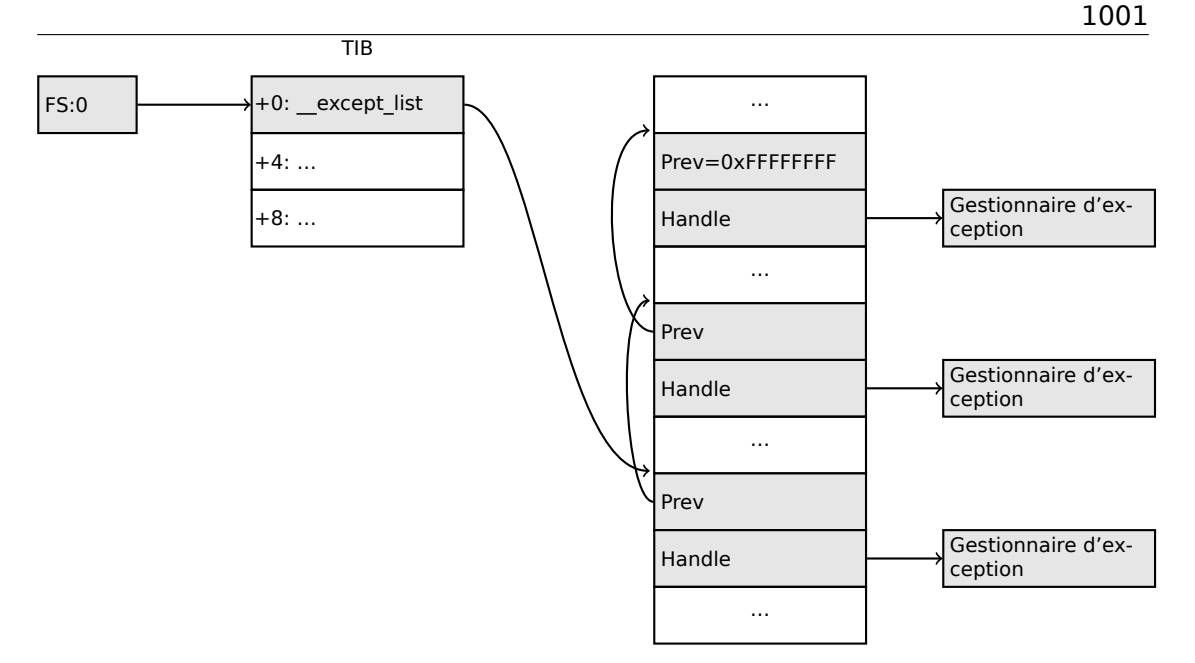

Une fois notre gestionnaire installé, nous invoquons la fonction RaiseException() 45. Il s'agit d'une exception utilisateur. Le gestionnaire vérifie le code. Si le code est égal à 0xE1223344, il retourne la valeur ExceptionContinueExecution qui signifie que le gestionnaire a corrigé le contenu de la structure passée en paramètre qui décrit l'état de la CPU. La modification concerne généralement les registres EIP/ESP. [L'](#page-1022-0)OS peut alors reprendre l'exécution du thread.

Si vous modifiez légèrement le code pour que le gestionnaire retourne la valeur ExceptionContinueSearch, l'OS appellera les gestionnaires suivants dans la liste. Il est peu probable que l'un d'eux sache la gérer puisqu'aucun d'eux ne la comprend, n[i ne](#page-1380-0) connaît le code exception. Vous verrez donc apparaître la boîte de dialogue Windows précurseur du crash.

Quelles sont les différencese[ntre](#page-1380-0) les exceptions système et les exceptions utilisateur ? Les exceptions système sont listées ci-dessous:

<span id="page-1022-0"></span> $45$ MSDN

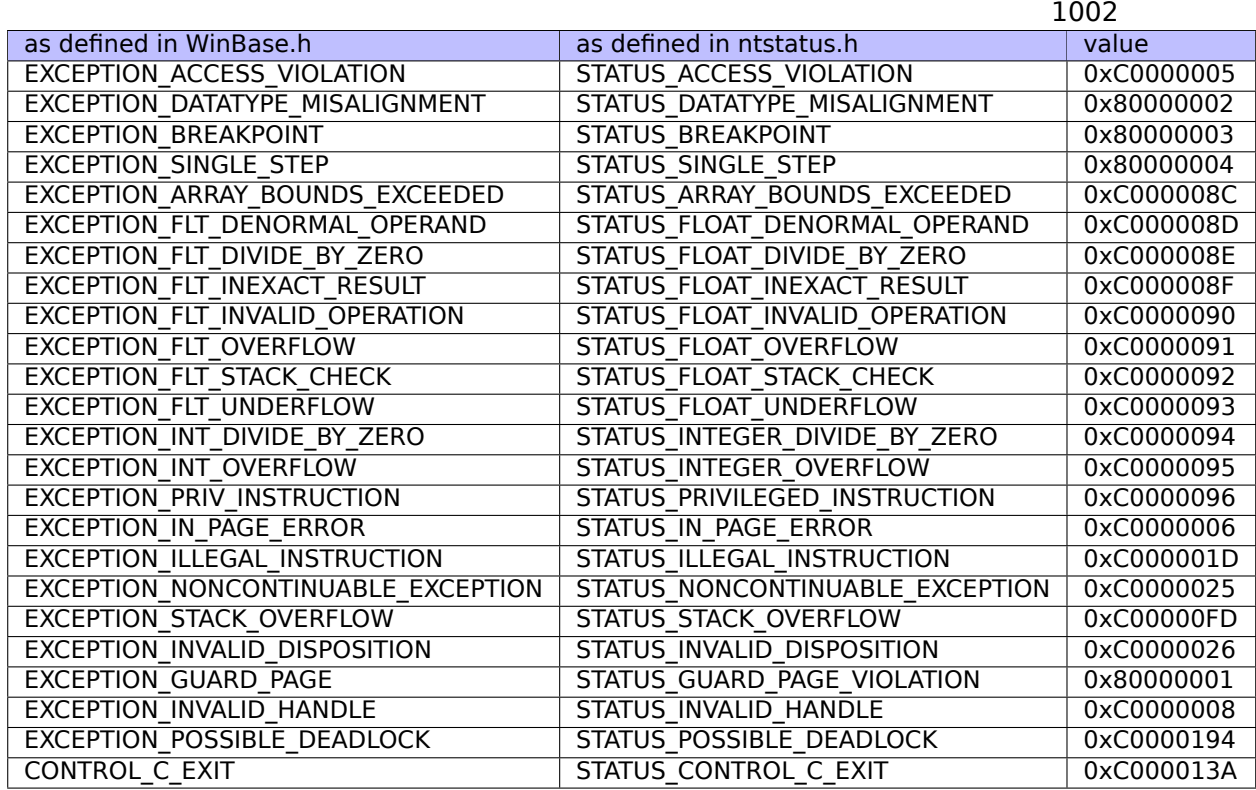

Le code de chaque exception se décompose comme suit:

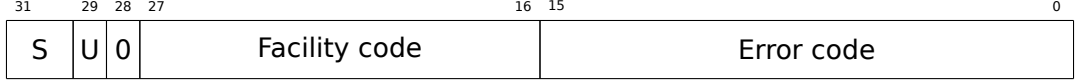

S est un code status de base: 11—erreur; 10—warning; 01—information; 00—succès. U—lorsqu'il s'agit d'un code utilisateur.

Voici pourquoi nous choisissons le code 0xE1223344-E<sub>16</sub> (1110<sub>2</sub>) 0xE (1110b) qui signifie 1) qu'il s'agit d'une exception utilisateur; 2) qu'il s'agit d'une erreur.

Pour être honnête, l'exemple fonctionne aussi bien sans ces bits de poids fort.

Tentons maintenant de lire la valeur à l'adresse mémoire 0.

Bien entendu, dans win32 il n'existe rien à cette adresse, ce qui déclenche une exception.

Le premier gestionnaire à être invoqué est le vôtre. Il reconnaît l'exception car il compare le code avec celui de la constante EXCEPTION\_ACCESS\_VIOLATION.

Le code qui lit la mémoire à l'adresse 0 ressemble à ceci:

...

Listing 6.23 : MSVC 2010

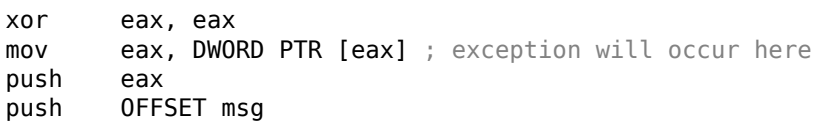

```
call _printf
add esp, 8
...
```
Serait-il possible de corriger cette erreur «au vol » afin de continuer l'exécution du programme?

Notre gestionnaire d'exception peut modifier la valeur du registre EAX puis laisser l'OS exécuter de nouveau l'instruction fautive. C'est ce que nous faisons et la raison pour laquelle printf() affiche 1234. Lorsque notre gestionnaire a fini son travail, la valeur de EAX n'est plus 0 mais l'adresse de la variable globale new\_value. L'exécution du programme se poursuit donc.

[Voic](#page-1380-0)i ce qui se passe: le gestionnaire mémoire de la CPU signale une erreur, la CPU suspend le thread, trouve le gestionnaire d'exception dans le noyau Windows, lequel à son tour appelle les gestionnaires de la chaîne SEH un par un.

Nous utilisons ici le compilateur MSVC 2010. Bien entendu, il n'y a aucune gar[antie](#page-1381-10) que celui-ci décide d'utiliser le registre EAX pour con[serv](#page-1381-10)er la valeur du pointeur.

Le truc du remplacement du contenu du registre [n'es](#page-1382-3)t qu'une illustration de ce que peut être le fonctionnement interne des SEH. En pratique, il est très rare qu'il soit utilisé pour corriger «on-the-fly » une erreur.

Pourquoi les enregistrements SEH sont-ils conservés directement sur la pile et non pas à un autre endroit?

L'explication la plus plausible est que l'OS [n'](#page-1382-3)a ainsi pas besoin de libérer l'espace qu'ils utilisent. Ces enregistrements sont automatiquement supprimés lorsque la fonction se termine. C'est un peu comme la fonction alloca $($ ) :  $(1.9.2 \text{ on page } 49)$ .

## **Retour à MSVC**

Microsoft a ajouté un mécanisme non standard de gestion d'exc[eptions à MSVC](#page-70-0) $^{46}$  essentiellement à l'usage des programmeurs C. Ce mécanisme est totalement distinct de celui définit par le standard ISO du langage C++.

```
try
{
     ...
}
  __except(filter code)
{
    handler code
}
```
À la place du gestionnaire d'exception, on peut trouver un block «Finally » :

```
try
{
     ...
}
```
46<sub>MSDN</sub>

finally { ... }

Le code de filtrage est une expression. L'évaluation de celle-ci permet de définir si le gestionnaire reconnaît l'exception qui a été déclenchée.

Si votre filtre est trop complexe pour tenir dans une seule expression, une fonction de filtrage séparée peut être définie.

Il existe de nombreuses constructions de ce type dans le noyau Windows. En voici quelques exemples (WRK) :

```
Listing 6.24 : WRK-v1.2/base/ntos/ob/obwait.c
```

```
try {
    KeReleaseMutant( (PKMUTANT)SignalObject,
                     MUTANT_INCREMENT,
                     FALSE,
                     TRUE );
} except((GetExceptionCode () == STATUS_ABANDONED ||
          GetExceptionCode () == STATUS MUTANT NOT OWNED)?
             EXCEPTION_EXECUTE_HANDLER :
             EXCEPTION_CONTINUE_SEARCH) {
    Status = GetExceptionCode();
    goto WaitExit;
}
```
#### Listing 6.25 : WRK-v1.2/base/ntos/cache/cachesub.c

```
try {
   RtlCopyBytes( (PVOID)((PCHAR)CacheBuffer + PageOffset),
                  UserBuffer,
                  MorePages ?
                    (PAGE_SIZE - PageOffset) :
                    (ReceivedLength - PageOffset) );
} except( CcCopyReadExceptionFilter( GetExceptionInformation(),
                                                              &Status ) ) {
```
Voici aussi un exemple de code de filtrage:

Listing 6.26 : WRK-v1.2/base/ntos/cache/copysup.c

```
LONG
CcCopyReadExceptionFilter(
    IN PEXCEPTION_POINTERS ExceptionPointer,
    IN PNTSTATUS ExceptionCode
    )
```

```
/*++
Routine Description:
    This routine serves as an exception filter and has the special job of
    extracting the "real" I/O error when Mm raises STATUS IN PAGE ERROR
    beneath us.
Arguments:
    ExceptionPointer - A pointer to the exception record that contains
                       the real Io Status.
    ExceptionCode - A pointer to an NTSTATUS that is to receive the real
                    status.
Return Value:
    EXCEPTION EXECUTE HANDLER
--*/
{
    *ExceptionCode = ExceptionPointer->ExceptionRecord->ExceptionCode;
    if ( (*ExceptionCode == STATUS_IN_PAGE_ERROR) &&
         (ExceptionPointer->ExceptionRecord->NumberParameters >= 3) ) {
        *ExceptionCode = (NTSTATUS) ExceptionPointer->ExceptionRecord->\angle\backslash ExceptionInformation[2];
    }
    ASSERT( !NT_SUCCESS(*ExceptionCode) );
    return EXCEPTION EXECUTE HANDLER;
}
```
En interne, SEH est une extension du mécanisme de gestion des exceptions implémenté par l'OS. La fonction de gestion d'exceptions est except handler3 (pour SEH3) ou except handler4 (pour SEH4).

Le code de ce gestionnaire est propre à MSVC et est situé dans ses librairies, ou dans msvcr\*.dll. Il est essentiel de comprendre que SEH est purement lié à MSVC.

D'autres compilateurs win32 peuvent choisir un modèle totalement différent.

## **SEH3**

SEH3 est géré par la fonction except handler3. Il ajoute à la structure EXCEPTION REGISTRATION un pointeur vers une *scope table* et une variable *previous try level*. SEH4 de son côté ajoute 4 valeurs à la structure *scope table* pour la gestion des dépassements de

#### buffer.

La structure *scope table* est un ensemble de pointeurs vers les blocs de code du filtre et du gestionnaire de chaque niveau *try/except* imbriqué.

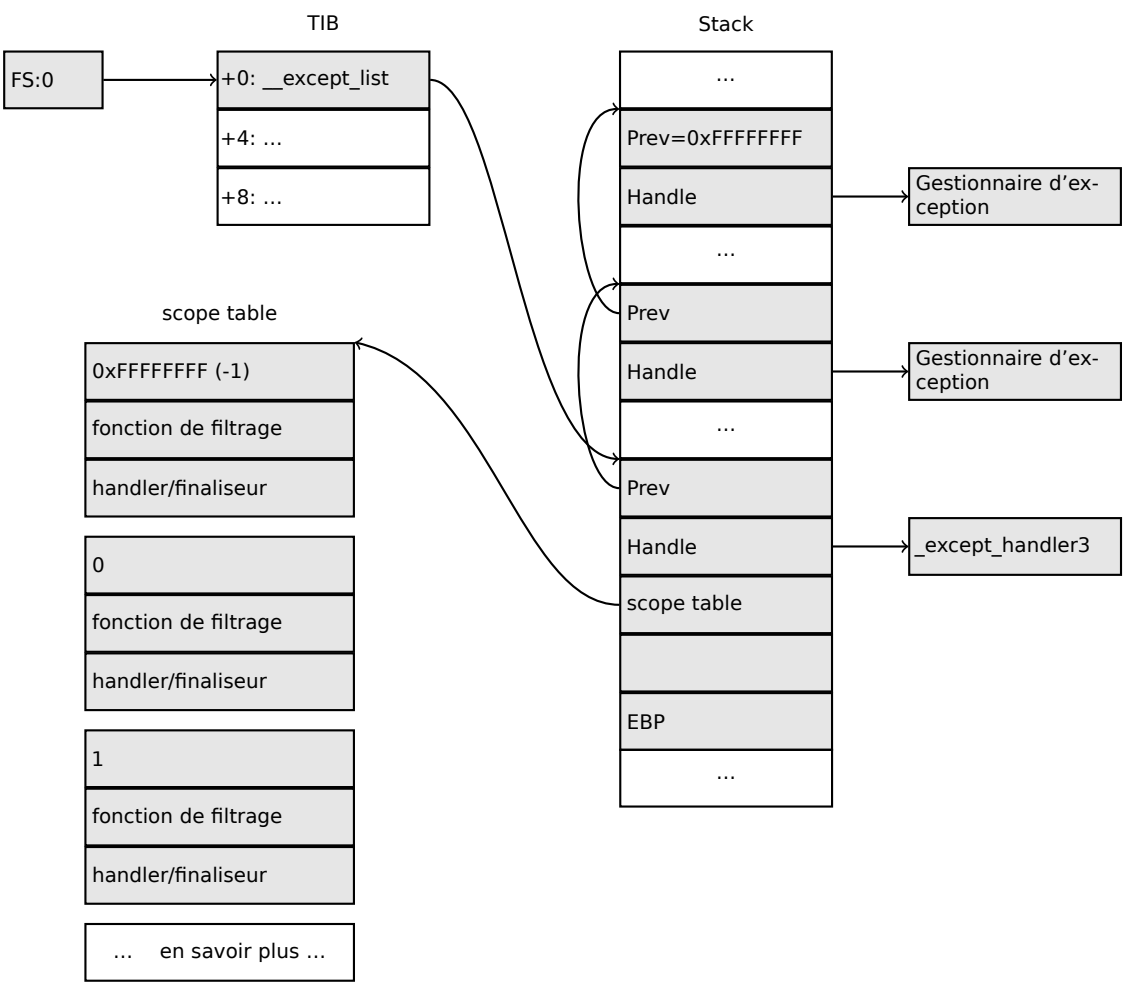

Il est essentiel de comprendre que l'OS ne se préoccupe que des champs *prev/handle* et de rien d'autre.

Les autres champs sont exploités par la fonction except handler3, de même que le contenu de la structure *scope table* afin de décider quel gestionnaire exécuter et quand.

Le code source de la fonction \_except\_handler3 n'est pas public.

Cependant, le système d'exploitation Sanos, possède un mode de compatibilité win32. Celui-ci ré-implémente les mêmes fonctions d'une manière quasi équivalente à celle de Windows <sup>47</sup>. On trouve une autre ré-implémentation dans Wine<sup>48</sup> ainsi que dans

<sup>47</sup>https://code.google.com/p/sanos/source/browse/src/win32/msvcrt/except.c 48<sub>GitHub</sub>

ReactOS<sup>49</sup>.

Lorsque le champ *filter* est un pointeur NULL, le champ *handler* est un pointeur vers un bloc de code *finally*.

Au cours de l'exécution, la valeur du champ *previous try level* change. Ceci permet à la fonction \_except\_handler3 de connaître le niveau d'imbrication et donc de savoir quelle entrée de la table *scope table* utiliser en cas d'exception.

#### **SEH3: exemple de bloc try/except**

```
#include <stdio.h>
#include <windows.h>
#include <excpt.h>
int main()
{
    int^* p = NULL;__try
    \overline{f}printf("hello #1!\n");
        *p = 13; // causes an access violation exception;
        printf("hello #2!\n");
    }
     except(GetExceptionCode()==EXCEPTION ACCESS VIOLATION ?
            EXCEPTION_EXECUTE_HANDLER : EXCEPTION_CONTINUE_SEARCH)
    {
        printf("access violation, can't recover\n");
    }
}
```
Listing 6.27 : MSVC 2003

```
$SG74605 DB 'hello #1!', 0aH, 00H
$SG74606 DB 'hello #2!', 0aH, 00H
$SG74608 DB 'access violation, can''t recover', 0aH, 00H
DATA ENDS
; scope table:
        SEGMENT
$T74622 DD 0ffffffffH ; previous try level
        DD FLAT: $L74617 ; filter
        DD FLAT: $L74618 ; handler
CONST ENDS
TEXT SEGMENT
$T74621 = -32; size = 4
-p$ = -28 ; size = 4
$SEHRec$ = -24 ; size = 24_main PROC NEAR
```
<sup>49</sup>http://doxygen.reactos.org/d4/df2/lib\_2sdk\_2crt\_2except\_2except\_8c\_source.html

```
push ebp
   mov ebp, esp
   push -1 ; previous try level
   push OFFSET FLAT: $T74622 ; scope table
   push OFFSET FLAT: except handler3 ; handler
   mov eax, DWORD PTR fs:__except_list
   push eax ; prev
   mov DWORD PTR fs:__except_list, esp
   add esp, -16
; 3 registers to be saved:
   push ebx
   push esi
   push edi
   mov DWORD PTR __$SEHRec$[ebp], esp
   mov DWORD PTR _p$[ebp], 0
   mov DWORD PTR __$SEHRec$[ebp+20], 0 ; previous try level
   push OFFSET FLAT:$SG74605 ; 'hello #1!'
   call _printf
   add esp, 4
   mov eax, DWORD PTR _p$[ebp]
   mov DWORD PTR [eax], 13
   push OFFSET FLAT:$SG74606 ; 'hello #2!'
   call _printf
   add esp, 4
   mov DWORD PTR __$SEHRec$[ebp+20], -1 ; previous try level
   jmp SHORT $L74616
   ; filter code:
$L74617:
$L74627:
   mov ecx, DWORD PTR __$SEHRec$[ebp+4]
   mov edx, DWORD PTR [ecx]
   mov eax, DWORD PTR [edx]
   mov DWORD PTR $T74621[ebp], eax
   mov eax, DWORD PTR $T74621[ebp]
   sub eax, -1073741819; c0000005H
   neg eax
   sbb eax, eax
   inc eax
$L74619:
$L74626:
   ret 0
   ; handler code:
$L74618:
   mov esp, DWORD PTR __$SEHRec$[ebp]
   push  OFFSET FLAT: $SG74608 ; 'access violation, can''t recover'
   call _printf
   add esp, 4
   mov DWORD PTR __$SEHRec$[ebp+20], -1 ; setting previous try level back
to -1
$L74616:
   xor eax, eax
   mov ecx, DWORD PTR $SEHRec$[ebp+8]
```

```
mov DWORD PTR fs:__except_list, ecx
   pop edi<br>pop esi
   pop
   pop ebx
   mov esp, ebp
   pop ebp
   ret 0
_main ENDP
_TEXT ENDS
END
```
Nous voyons ici la manière dont le bloc SEH est construit sur la pile. La structure *scope table* est présente dans le segment CONST du programme— ce qui est normal puisque son contenu n'a jamais besoin d'être changé. Un point intéressant est la manière dont la valeur de la variable *previous try level* évolue. Sa valeur initiale est 0xFFFFFFFF (−1). L'entrée dans le bloc try débute par l'écriture de la valeur 0 dans la variable. La sortie du bloc try est marquée par la restauration de la valeur −1. Nous voyons également l'adresse du bloc de filtrage et de celui du gestionnaire.

Nous pouvons donc observer facilement la présence de blocs *try/except* dans la fonction.

Le code d'initialisation des structures SEH dans le prologue de la fonction peut être partagé par de nombreuses fonctions. Le compilateur choisi donc parfois d'insérer dans le prologue d'une fonction un appel à la fonction SEH\_prolog() qui assure cette initialisation.

Le code de nettoyage des structures SEH se trouve quant à lui dans la fonction SEH epilog().

Tentons d'exécuter cet exemple dans tracer :

tracer.exe -l:2.exe --dump-seh

Listing 6.2[8 : trac](#page-1389-1)er.exe output

| EXCEPTION ACCESS VIOLATION at 2.exe!main+0x44 (0x401054) $\swarrow$                                        |  |
|----------------------------------------------------------------------------------------------------|--|
| $\sqrt{2}$ ExceptionInformation[0]=1                                                                       |  |
| EAX=0x00000000 EBX=0x7efde000 ECX=0x0040cbc8 EDX=0x0008e3c8                                                |  |
| $ESI = 0 \times 00001$ db1 $EDI = 0 \times 00000000$ $EBP = 0 \times 0018$ feac $ESP = 0 \times 0018$ fe80 |  |
| EIP=0x00401054                                                                                             |  |
| FLAGS=AF IF RF                                                                                             |  |
| * SEH frame at 0x18fe9c prev=0x18ff78 handler=0x401204 (2.exe! $\varnothing$                               |  |
| $\Leftrightarrow$ except handler3)                                                                         |  |
| SEH3 frame. previous trylevel=0                                                                            |  |
| scopetable entry[0]. previous try level=-1, filter=0x401070 (2.exe!main+0∠                                 |  |
| $\sqrt{2 \times 60}$ handler=0x401088 (2.exe!main+0x78)                                                    |  |
| * SEH frame at $0x18f$ $78$ prev= $0x18f$ $64$ handler= $0x401204$ (2.exe! $\sqrt{2}$                      |  |
| $\leftarrow$ except handler3)                                                                              |  |
| SEH3 frame. previous trylevel=0                                                                            |  |
| scopetable entry[0]. previous try level=-1, filter=0x401531 (2.exe! $\varphi$                              |  |
| ⊊ mainCRTStartup+0x18d) handler=0x401545 (2.exe!mainCRTStartup+0x1a1)                                      |  |

```
* SEH frame at 0x18ffc4 prev=0x18ffe4 handler=0x771f71f5 (ntdll.dll!\angle\leftarrow except handler4)
SEH4 frame. previous trylevel=0
SEH4 header: GSCookieOffset=0xfffffffe GSCookieXOROffset=0x0
                EHCookieOffset=0xffffffcc EHCookieXOROffset=0x0
scopetable entry[0]. previous try level=-2, filter=0x771f74d0 (ntdll.dll!\angle\sqrt{2} safe se handler table+0x20) handler=0x771f90eb (ntdll.dll!\ellÇ _TppTerminateProcess@4+0x43)
* SEH frame at 0x18ffe4 prev=0xffffffff handler=0x77247428 (ntdll.dll!\angle\sqrt{2} FinalExceptionHandler@16)
```
1010

Nous constatons que la chaîne SEH est constituée de 4 gestionnaires.

Le deux premiers sont situés dans le code de notre exemple. Deux? Mais nous n'en avons défini qu'un! Effectivement, mais un second a été initialisé dans la fonction mainCRTStartup() du CRT. Il semble que celui-ci gère au moins les exceptions FPU. Son code source figure dans le fichier crt/src/winxfltr.c fournit avec l'installation de MSVC.

Le troisième est le gestion[naire](#page-1381-11) SEH4 dans ntdll.dll. Le quatrième n'est pas lié à [MSV](#page-1381-12)C et se situe dans ntdll.dll. Son nom suffit à en décrire l'utilité.

Comme vous le constatez, nous avons 3 types de gestionnaire dans la même chaîne:

L'un n'a rien à voir avec MSVC (le dernier) et deux autres sont liés à MSVC: SEH3 et SEH4.

#### **SEH3: exemple de deux blocs try/except**

```
#include <stdio.h>
#include <windows.h>
#include <excpt.h>
int filter_user_exceptions (unsigned int code, struct _EXCEPTION_POINTERS *_\mathscr{L}\varsigma ep)
{
    printf("in filter. code=0x%08X\n", code);
    if (code == 0x112233){
        printf("yes, that is our exception\n");
        return EXCEPTION_EXECUTE_HANDLER;
    }
    else
    {
        printf("not our exception\n");
        return EXCEPTION_CONTINUE_SEARCH;
    };
}
int main()
{
    int^* p = NULL;
```

```
__try
    \overline{f}_try
        \overline{f}printf ("hello!\n");
            RaiseException (0x112233, 0, 0, NULL);
            printf ("0x112233 raised. now let's crash\n");
             *p = 13; // causes an access violation exception;
        }
          except(GetExceptionCode()==EXCEPTION ACCESS VIOLATION ?
                 EXCEPTION_EXECUTE_HANDLER : EXCEPTION_CONTINUE_SEARCH)
        {
            printf("access violation, can't recover\n");
        }
    }
      _except(filter_user_exceptions(GetExceptionCode(), \varphi\backslash GetExceptionInformation()))
    {
        // the filter user exceptions() function answering to the question
        // "is this exception belongs to this block?"
        // if yes, do the follow:
        printf("user exception caught\n");
    }
}
```
Nous avons maintenant deux blocs try. La structure *scope table* possède donc deux entrées, une pour chaque bloc. La valeur de *Previous try level* change selon que l'exécution entre ou sort des blocs try.

Listing 6.29 : MSVC 2003

```
$SG74606 DB 'in filter. code=0x%08X', 0aH, 00H
$SG74608 DB 'yes, that is our exception', 0aH, 00H
$SG74610 DB 'not our exception', 0aH, 00H
$SG74617 DB 'hello!', 0aH, 00H
$SG74619 DB '0x112233 raised. now let''s crash', 0aH, 00H
$SG74621 DB 'access violation, can''t recover', 0aH, 00H
$SG74623 DB 'user exception caught', 0aH, 00H
code$ = 8 ; size = 4
ep$ = 12 ; size = 4
_filter_user_exceptions PROC NEAR
   push ebp
   mov ebp, esp
   mov eax, DWORD PTR _code$[ebp]
   push eax<br>push OFF
          push OFFSET FLAT:$SG74606 ; 'in filter. code=0x%08X'
   call _printf
   add esp, 8
   cmp DWORD PTR _code$[ebp], 1122867; 00112233H
   jne SHORT $L74607
   push OFFSET FLAT:$SG74608 ; 'yes, that is our exception'
   call _printf
   add esp, 4
```

```
mov eax, 1
   jmp SHORT $L74605
$L74607:
   push OFFSET FLAT:$SG74610 ; 'not our exception'
   call _printf
   add esp, 4
   xor eax, eax
$L74605:
   pop ebp
   ret 0
_filter_user_exceptions ENDP
 ; scope table:
CONST SEGMENT
$T74644 DD 0ffffffffH ; previous try level for outer block
         DD FLAT: $L74634 ; outer block filter
         DD FLAT: $L74635 ; outer block handler
         DD 00H ; previous try level for inner block
         DD FLAT:$L74638 ; inner block filter
         DD FLAT: $L74639 ; inner block handler
CONST ENDS
$T74643 = -36 ; size = 4
$T74642 = -32 ; size = 4
-p$ = -28 ; size = 4
$SEHRec$ = -24 ; size = 24
main PROC NEAR
   push ebp
   mov ebp, esp
   push -1 ; previous try level<br>push OFFSET FLAT: $T74644
          push OFFSET FLAT:$T74644
   push    OFFSET FLAT: except handler3
   mov eax, DWORD PTR fs:__except_list
   push eax
   mov DWORD PTR fs: except list, esp
   add esp, -20
   push ebx
   push esi
   push edi
   mov DWORD PTR __$SEHRec$[ebp], esp
   mov DWORD PTR _p$[ebp], 0
   mov DWORD PTR __$SEHRec$[ebp+20], 0 ; outer try block entered. set
   previous try level to 0
    mov DWORD PTR __$SEHRec$[ebp+20], 1 ; inner try block entered. set
   previous try level to 1
   push OFFSET FLAT:$SG74617 ; 'hello!'
   call printf
   add esp, 4
   push 0
   push 0
   push 0
   push 1122867 ; 00112233H
   call DWORD PTR __imp__RaiseException@16
   push OFFSET FLAT:$SG74619 ; '0x112233 raised. now let''s crash'
```

```
call printf
   add esp, 4
   mov eax, DWORD PTR _p$[ebp]
   mov DWORD PTR [eax], 13
   mov  DWORD PTR  $SEHRec$[ebp+20], 0 ; inner try block exited. set
   previous try level back to 0
    jmp SHORT $L74615
; inner block filter:
$L74638:
$L74650:
   mov ecx, DWORD PTR $SEHRec$[ebp+4]
   mov edx, DWORD PTR [ecx]
   mov eax, DWORD PTR [edx]
   mov DWORD PTR $T74643[ebp], eax
   mov eax, DWORD PTR $T74643[ebp]
   sub eax, -1073741819; c0000005H
   neg eax
   sbb eax, eax
   inc eax
$L74640:
$L74648:
   ret 0
; inner block handler:
$L74639:
   mov esp, DWORD PTR __$SEHRec$[ebp]
   push OFFSET FLAT:$SG74621 ; 'access violation, can''t recover'
   call _printf
   add esp, 4<br>mov DWORD PTR
   mov DWORD PTR __$SEHRec$[ebp+20], 0 ; inner try block exited. set
   previous try level back to 0
$L74615:
    mov DWORD PTR __$SEHRec$[ebp+20], -1 ; outer try block exited, set
   previous try level back to -1
   jmp SHORT $L74633
; outer block filter:
$L74634:
$L74651:
   mov ecx, DWORD PTR __$SEHRec$[ebp+4]
   mov edx, DWORD PTR [ecx]
   mov eax, DWORD PTR [edx]
   mov DWORD PTR $T74642[ebp], eax
   mov ecx, DWORD PTR $SEHRec$[ebp+4]
   push ecx
   mov edx, DWORD PTR $T74642[ebp]
   push edx
   call _filter_user_exceptions
   add esp, 8
$L74636:
$L74649:
   ret 0
```
#### 1014

```
; outer block handler:
$L74635:
   mov esp, DWORD PTR __$SEHRec$[ebp]
   push OFFSET FLAT:$SG74623 ; 'user exception caught'
   call _printf
   add esp, 4<br>mov DWORD PTR
   mov DWORD PTR __$SEHRec$[ebp+20], -1 ; both try blocks exited. set
   previous try level back to -1
$L74633:
   xor eax, eax
   mov ecx, DWORD PTR $SEHRec$[ebp+8]
   mov  DWORD PTR fs: except list, ecx
   pop edi
   pop esi
   pop ebx
   mov esp, ebp
   pop ebp
   ret 0<br>n ENDP
<sub>main</sub></sub>
```
Si nous positionnons un point d'arrêt sur la fonction printf() qui est appelée par le gestionnaire, nous pouvons constater comment un nouveau gestionnaire SEH est ajouté.

Il s'agit peut-être d'un autre mécanisme interne de la gestion SEH. Nous constatons aussi que notre structure *scope table* contient 2 entrées.

tracer.exe -l:3.exe bpx=3.exe!printf --dump-seh

Listing 6.30 : tracer.exe output

```
(0) 3.exe!printf
EAX=0x0000001b EBX=0x00000000 ECX=0x0040cc58 EDX=0x0008e3c8
ESI=0x00000000 EDI=0x00000000 EBP=0x0018f840 ESP=0x0018f838
EIP=0x004011b6
FLAGS=PF ZF IF
* SEH frame at 0 \times 18f88c prev=0x18fe9c handler=0x771db4ad (ntdll.dll!\angleÇ ExecuteHandler2@20+0x3a)
* SEH frame at 0x18fe9c prev=0x18ff78 handler=0x4012e0 (3.exe! \angle\leftarrow except handler3)
SEH3 frame. previous trylevel=1
scopetable entry[0]. previous try level=-1, filter=0x401120 (3.exe!main+0\angle\sqrt{2} xb0) handler=0x40113b (3.exe!main+0xcb)
scopetable entry[1]. previous try level=0, filter=0x4010e8 (3.exe!main+0x782
    \downarrow ) handler=0x401100 (3.exe!main+0x90)
* SEH frame at 0x18f78 prev=0x18ffc4 handler=0x4012e0 (3.exe!\angleÇ _except_handler3)
SEH3 frame. previous trylevel=0
scopetable entry[0]. previous try level=-1, filter=0x40160d (3.exe!\varphi\sqrt{mainCRTStartup+0x18d} handler=0x401621 (3.exe!mainCRTStartup+0x1a1)
* SEH frame at 0x18ffc4 prev=0x18ffe4 handler=0x771f71f5 (ntdll.dll!∠
    \sqrt{ } except handler4)
SEH4 frame. previous trylevel=0
```

```
SEH4 header: GSCookieOffset=0xfffffffe GSCookieXOROffset=0x0
                    EHCookieOffset=0xffffffcc EHCookieXOROffset=0x0
scopetable entry[0]. previous try level=-2, filter=0x771f74d0 (ntdll.dll!∠<br>↓ safe_se_handler_table+0x20) handler=0x771f90eb (ntdll.dll!∠
          \_safe\_se\_handler\_table+0x20) handler=0x771f90eb (ntdll.dll!\varphi\sqrt{p}TppTerminateProcess@4+0x43)
* SEH \overline{f}rame at 0x18ffe4 prev=0xffffffff handler=0x77247428 (ntdll.dll!\angle\sqrt{2} FinalExceptionHandler@16)
```
#### **SEH4**

Lors d'une attaque par dépassement de buffer (1.26.2 on page 350), l'adresse de la *scope table* peut être modifiée. C'est pourquoi à partir de MSVC 2005 SEH3 a été amélioré vers SEH4 pour ajouter une protection contre ce type d'attaque. Le pointeur vers la structure *scope table* est désormais xored avec la valeur d'un security cookie. Par ailleurs, la structure *scope table* a été étendu[e avec une en-tête co](#page-371-0)ntenant deux pointeurs vers des *security cookies*.

Chaque élément contient un offset dans la pile d'une valeur correspondant à: adresse du stack frame (EBP) xored avec la valeur du [sec](#page-1389-2)urity\_cookie lui a[ussi situé sur la](#page-1389-3) pile.

Durant la gestion d'exception, l'intégrité de cette valeur est vérifiée. La valeur de chaque *security cookie* [situé](#page-1389-2) sur la pile est aléatoire. Une attaque à distance ne pourra [donc pas la d](#page-1389-4)eviner.

Avec SEH4, la valeur initiale de *previous try level* est de −2 et non de −1.

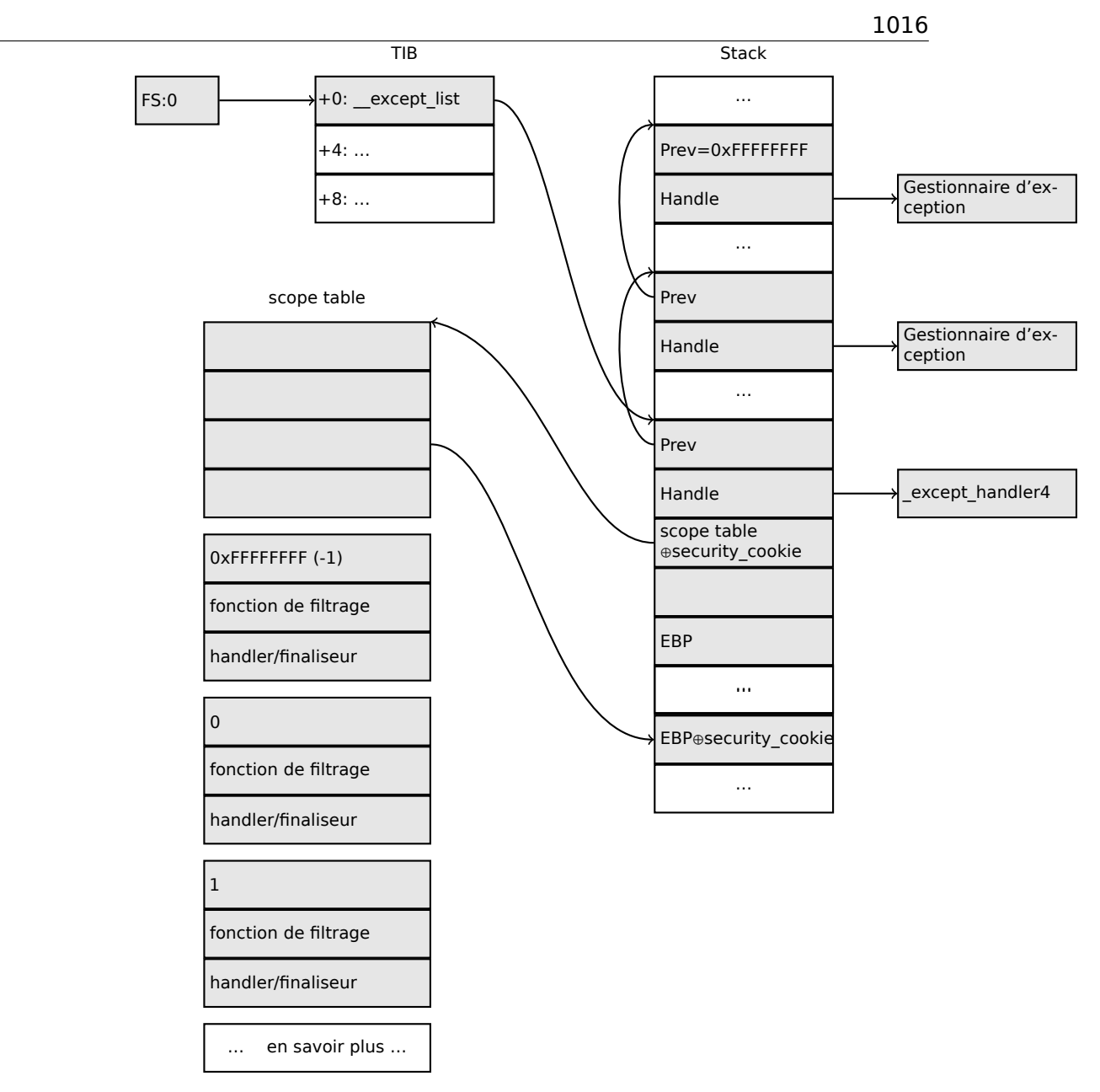

Voici deux exemples compilés avec MSVC 2012 et SEH4:

#### Listing 6.31 : MSVC 2012: exemple bloc try unique

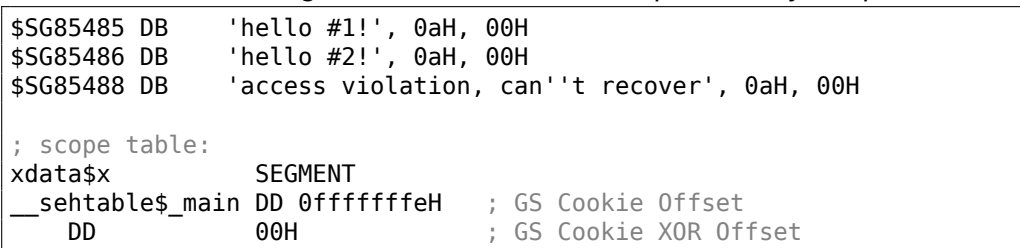

1017

```
DD 0ffffffccH ; EH Cookie Offset
   DD 00H ; EH Cookie XOR Offset
   DD 0fffffffeH ; previous try level
   DD FLAT:$LN12@main ; filter
   DD FLAT:$LN8@main ; handler
xdata$x
$T2 = -36 ; size = 4
\begin{array}{rcl} \textsf{ps} & = & -32 \\ \textsf{tv68} & = & -28 \\ \end{array} ; size = 4
               ; size = 4-$SEHRec$ = -24 ; size = 24
_main PROC
   push ebp
   mov ebp, esp
   push -2
    push OFFSET __sehtable$_main
    push OFFSET __except_handler4
   mov eax, DWORD PTR fs:0
   push eax
   add esp, -20
   push ebx
   push esi
   push edi
   mov eax, DWORD PTR security cookie
   xor DWORD PTR __$SEHRec$[ebp+16], eax ; xored pointer to scope table
   xor eax, ebp
   push eax <br>lea eax, DWORD PTR _$SEHRec$[ebp+8];<br>lea eax, DWORD PTR _$SEHRec$[ebp+8];
   lea eax, DWORD PTR __$SEHRec$[ebp+8] ;
   pointer to VC_EXCEPTION_REGISTRATION_RECORD
   mov DWORD PTR fs:0, eax
   mov DWORD PTR __$SEHRec$[ebp], esp
   mov DWORD PTR \overline{\text{p}}$[ebp], 0<br>mov DWORD PTR $SEHRec$[
   mov  DWORD PTR $SEHRec$[ebp+20], 0 ; previous try level
   push OFFSET $SG85485 ; 'hello #1!'
   call _printf
   add esp, 4
   mov eax, DWORD PTR _p$[ebp]
   mov DWORD PTR [eax], 13
   push OFFSET $SG85486 ; 'hello #2!'
   call _printf
   add esp, 4
   mov  DWORD PTR  $SEHRec$[ebp+20], -2 ; previous try level
   jmp SHORT $LN6@main
; filter:
$LN7@main:
$LN12@main:
    mov ecx, DWORD PTR __$SEHRec$[ebp+4]
    mov edx, DWORD PTR [ecx]
   mov eax, DWORD PTR [edx]
    mov DWORD PTR $T2[ebp], eax
    cmp DWORD PTR $T2[ebp], -1073741819 ; c0000005H
   jne SHORT $LN4@main
   mov DWORD PTR tv68[ebp], 1
```

```
jmp SHORT $LN5@main
$LN4@main:
   mov DWORD PTR tv68[ebp], 0
$LN5@main:
   mov eax, DWORD PTR tv68[ebp]
$LN9@main:
$LN11@main:
   ret
; handler:
$LN8@main:
   mov esp, DWORD PTR __$SEHRec$[ebp]
   push OFFSET $SG85488 ; 'access violation, can''t recover'
   call _printf
   add esp, 4
   mov DWORD PTR __$SEHRec$[ebp+20], -2 ; previous try level
$LN6@main:
   xor eax, eax
   mov ecx, DWORD PTR __$SEHRec$[ebp+8]
   mov DWORD PTR fs:0, ecx
   pop ecx
   pop edi
   pop esi
   pop ebx
   mov esp, ebp
   pop ebp
   ret 0<br>n ENDP
main
```
Listing 6.32 : MSVC 2012: exemple de deux blocs try

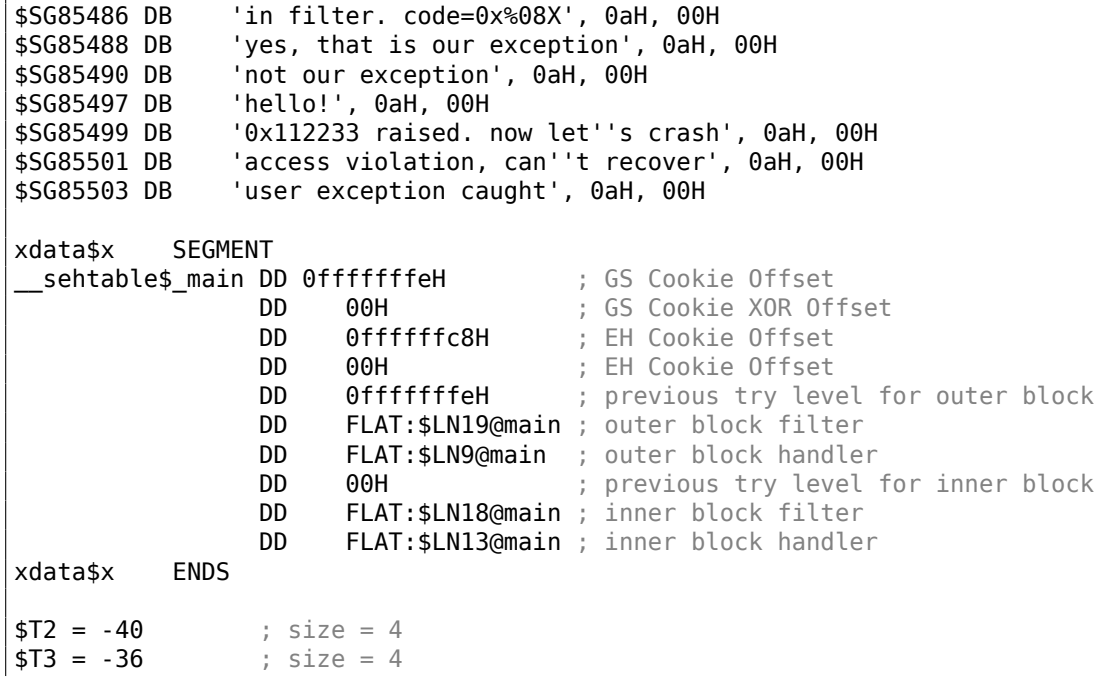

1019

```
p$ = -32 ; size = 4
tv72 = -28 ; size = 4
 $SEHRec$ = -24 ; size = 24_main PROC
   push ebp
   mov ebp, esp
   push -2 ; initial previous try level
    push OFFSET __sehtable$_main
    push OFFSET __except_handler4
   mov eax, DWORD PTR fs:0
   push eax ; prev
   add esp, -24
   push ebx
   push esi
   push edi
   mov eax, DWORD PTR ___security_cookie
   xor DWORD PTR $SEHRec$[ebp+16], eax ; xored pointer to scope
   table<br>xor
          eax, ebp \longrightarrow ; ebp \hat{ } security cookie
   push eax<br>lea eax.DWORDPTR
   lea eax, DWORD PTR __$SEHRec$[ebp+8] ;
   pointer to VC_EXCEPTION_REGISTRATION_RECORD
   mov DWORD PTR fs:0, eax
   mov DWORD PTR __$SEHRec$[ebp], esp
   mov DWORD PTR _p$[ebp], 0
   mov DWORD PTR __$SEHRec$[ebp+20], 0 ; entering outer try block,
   setting previous \overline{\text{try}} level=0
    mov DWORD PTR __$SEHRec$[ebp+20], 1 ; entering inner try block,
   setting previous try level=1
   push OFFSET $SG85497 ; 'hello!'
   call _printf
   add esp, 4
   push 0
   push 0
   push 0
   push 1122867 ; 00112233H
   call DWORD PTR __imp__RaiseException@16
   push OFFSET $SG85499 ; '0x112233 raised. now let''s crash'
   call _printf
   add esp, 4
   mov eax, DWORD PTR _p$[ebp]
   mov DWORD PTR [eax], 13
   mov DWORD PTR __$SEHRec$[ebp+20], 0 ; exiting inner try block, set
   previous try level back to 0
   jmp SHORT $LN2@main
; inner block filter:
$LN12@main:
$LN18@main:
    mov ecx, DWORD PTR __$SEHRec$[ebp+4]
    mov edx, DWORD PTR [ecx]
   mov eax, DWORD PTR [edx]
    mov DWORD PTR $T3[ebp], eax
    cmp DWORD PTR $T3[ebp], -1073741819 ; c0000005H
   jne SHORT $LN5@main
```

```
mov DWORD PTR tv72[ebp], 1
   jmp SHORT $LN6@main
$LN5@main:
   mov DWORD PTR tv72[ebp], 0
$LN6@main:
   mov eax, DWORD PTR tv72[ebp]
$LN14@main:
$LN16@main:
   ret 0
; inner block handler:
$LN13@main:
   mov esp, DWORD PTR __$SEHRec$[ebp]
   push OFFSET $SG85501 ; 'access violation, can''t recover'
   call _printf
   add esp, 4<br>mov DWORD PTR
   mov  DWORD PTR  $SEHRec$[ebp+20], 0 ; exiting inner try block, setting
   previous try level back to 0
$LN2@main:
    mov DWORD PTR __$SEHRec$[ebp+20], -2 ; exiting both blocks, setting
   previous try level back to -2
    jmp SHORT $LN7@main
; outer block filter:
$LN8@main:
$LN19@main:
   mov ecx, DWORD PTR $SEHRec$[ebp+4]
   mov edx, DWORD PTR [ecx]
   mov eax, DWORD PTR [edx]
   mov DWORD PTR $T2[ebp], eax
   mov ecx, DWORD PTR __$SEHRec$[ebp+4]
   push ecx
   mov edx, DWORD PTR $T2[ebp]
   push edx
   call _filter_user_exceptions<br>add esp. 8
          esp, 8
$LN10@main:
$LN17@main:
   ret 0
; outer block handler:
$LN9@main:
   mov esp, DWORD PTR __$SEHRec$[ebp]
   push  OFFSET $SG85503; 'user exception caught'
   call _printf
   add esp, 4<br>mov DWORD PTR
   mov  DWORD PTR  $SEHRec$[ebp+20], -2 ; exiting both blocks, setting
   previous try level back to -2
$LN7@main:
   xor eax, eax
   mov ecx, DWORD PTR __$SEHRec$[ebp+8]
   mov DWORD PTR fs:0, ecx
   pop ecx
   pop edi
```

```
pop esi
    pop ebx
    mov esp, ebp
    pop ebp
    ret 0<br>n FNDP
main\begin{array}{rcl} \text{\textsf{code}} & = & 8 & ; \text{ size } = & 4 \\ \text{\textsf{app}} & = & 12 & ; \text{ size } = & 4 \end{array}; size = 4_filter_user_exceptions PROC
    push ebp
    mov ebp, esp
    mov eax, DWORD PTR _code$[ebp]
    push eax
    push OFFSET $SG85486 ; 'in filter. code=0x%08X'
    call _printf
    add esp, 8
    cmp DWORD PTR _code$[ebp], 1122867 ; 00112233H
    jne SHORT $LN2@filter use
    push OFFSET $SG85488 ; 'yes, that is our exception'
    call _printf
    add esp, 4
    mov eax, 1
    jmp SHORT $LN3@filter_use
    jmp SHORT $LN3@filter_use
$LN2@filter_use:
    push OFFSET $SG85490 ; 'not our exception'
    call _printf
    add esp, 4
    xor eax, eax
$LN3@filter use:
    pop ebp
    ret 0
_filter_user_exceptions ENDP
```
La signification de *cookies* est la suivante: Cookie Offset est la différence entre l'adresse dans la pile de la dernière valeur sauvegardée du registre EBP et de l'adresse dans la pile du résultat de l'addition *EBP* ⊕ *security*\_*cookie*. Cookie XOR Offset est quant à lui la différence entre *EBP* ⊕*security*\_*cookie* et la valeur conservée sur la pile.

Si le prédicat ci-dessous n'est pas respecté, le processus est arrêté du fait d'une corruption de la pile:

> *security*\_*cookie* ⊕ (*CookieXOROffset* + *address*\_*of*\_*saved*\_*EBP*) == *stack*[*address*\_*of*\_*saved*\_*EBP* + *CookieOffset*]

Lorsque Cookie Offset vaut −2, ceci indique qu'il n'est pas présent.

#### <span id="page-1042-0"></span>**Windows x64**

Vous imaginez bien qu'il n'est pas très performant de construire le contexte SEH dans le prologue de chaque fonction. S'y ajoute les nombreux changements de la valeur de *previous try level* durant l'exécution de la fonction.

C'est pourquoi avec x64, la manière de faire a complètement changé. Tous les pointeurs vers les blocs try, les filtres et les gestionnaires sont désormais stockés dans une nouveau segment PE: .pdata à partir duquel les gestionnaires d'exception de l'OS récupéreront les informations.

Voici deux exemples tirés de la section précédente et compilés pour x64:

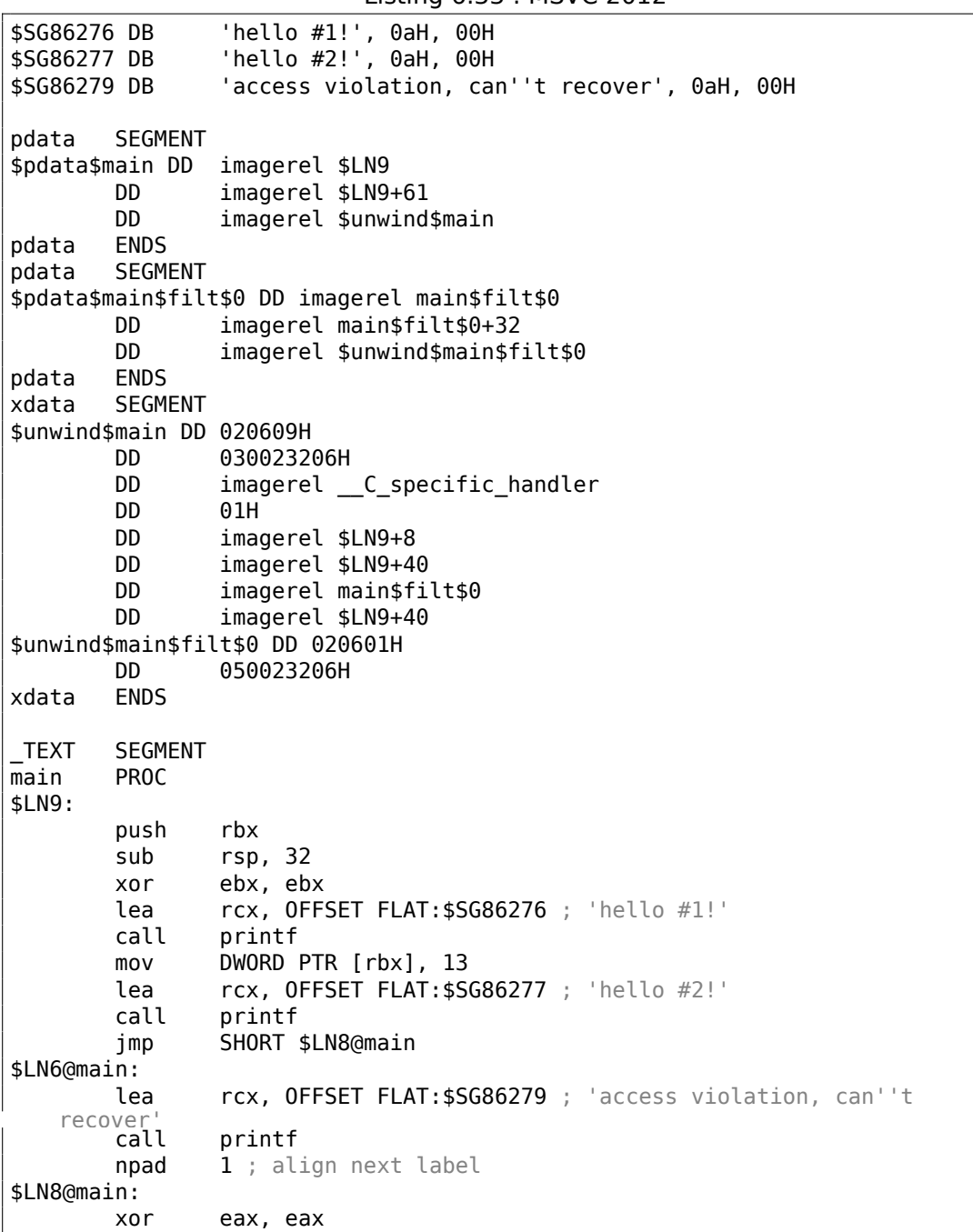

Listing 6.33 : MSVC 2012
```
add rsp, 32
       pop rbx
       ret 0
main ENDP
_TEXT ENDS
text$x SEGMENT
main$filt$0 PROC
      push rbp
      sub rsp, 32
      mov rbp, rdx
$LN5@main$filt$:
      mov rax, QWORD PTR [rcx]
      xor ecx, ecx
       cmp DWORD PTR [rax], -1073741819; c0000005H
       sete cl
      mov eax, ecx
$LN7@main$filt$:
      add rsp, 32
      pop rbp
       ret 0
       int 3
main$filt$0 ENDP
text$x ENDS
```
#### Listing 6.34 : MSVC 2012

\$SG86277 DB 'in filter. code=0x%08X', 0aH, 00H \$SG86279 DB 'yes, that is our exception', 0aH, 00H \$SG86281 DB 'not our exception', 0aH, 00H \$SG86288 DB 'hello!', 0aH, 00H \$SG86290 DB '0x112233 raised. now let''s crash', 0aH, 00H \$SG86292 DB 'access violation, can''t recover', 0aH, 00H access violation, can thecover<br>'user exception caught', 0aH, 00H pdata SEGMENT \$pdata\$filter\_user\_exceptions DD imagerel \$LN6 DD imagerel \$LN6+73 DD imagerel \$unwind\$filter\_user\_exceptions \$pdata\$main DD imagerel \$LN14 DD imagerel \$LN14+95 DD imagerel \$unwind\$main pdata<br>pdata **SEGMENT** \$pdata\$main\$filt\$0 DD imagerel main\$filt\$0 DD imagerel main\$filt\$0+32 DD imagerel \$unwind\$main\$filt\$0 \$pdata\$main\$filt\$1 DD imagerel main\$filt\$1 DD imagerel main\$filt\$1+30 DD imagerel \$unwind\$main\$filt\$1 pdata ENDS xdata SEGMENT \$unwind\$filter\_user\_exceptions DD 020601H

```
DD 030023206H
$unwind$main DD 020609H
        DD 030023206H
        DD imagerel C_specific_handler<br>DD 02H
        DD 02H<br>DD imag
        DD imagerel $LN14+8<br>DD imagerel $LN14+5
        DD imagerel $LN14+59<br>DD imagerel main$fil
        DD imagerel main$filt$0<br>DD imagerel $1N14+59
        DD imagerel $LN14+59<br>DD imagerel $LN14+8
                imagerel $LN14+8
        DD imagerel $LN14+74
        DD imagerel main$filt$1
        DD imagerel $LN14+74
$unwind$main$filt$0 DD 020601H
        DD 050023206H
$unwind$main$filt$1 DD 020601H
        DD 050023206H
xdata
_TEXT SEGMEN<mark>T</mark><br>main PROC
main$LN14:
        push rbx
        sub rsp, 32
        xor ebx, ebx
        lea rcx, OFFSET FLAT:$SG86288 ; 'hello!'
        call printf
        xor r9d, r9d
        xor r8d, r8d
        xor edx, edx
        mov ecx, 1122867 ; 00112233H
        call QWORD PTR imp RaiseException
        lea rcx, OFFSET FLAT:$SG86290 ; '0x112233 raised. now let''s
    crash'<br>call
                printf
        mov DWORD PTR [rbx], 13
        jmp SHORT $LN13@main
$LN11@main:
        lea rcx, OFFSET FLAT:$SG86292 ; 'access violation, can''t
    recover'
                printf
        npad 1 ; align next label
$LN13@main:
        jmp SHORT $LN9@main
$LN7@main:
        lea rcx, OFFSET FLAT:$SG86294 ; 'user exception caught'
        call printf
        npad 1 ; align next label
$LN9@main:
        xor eax, eax
        add rsp, 32<br>pop rbx
        pop
        ret 0
main ENDP
```

```
text$x SEGMENT
main$filt$0 PROC
       push rbp
       sub rsp, 32
       mov rbp, rdx
$LN10@main$filt$:
       mov rax, QWORD PTR [rcx]
       xor ecx, ecx
       cmp DWORD PTR [rax], -1073741819; c0000005H
       sete cl
       mov eax, ecx
$LN12@main$filt$:
       add rsp, 32
       pop rbp
       ret 0
       int 3
main$filt$0 ENDP
main$filt$1 PROC
       push rbp
       sub rsp, 32
       mov rbp, rdx
$LN6@main$filt$:
       mov rax, QWORD PTR [rcx]
       mov rdx, rcx
       mov ecx, DWORD PTR [rax]
       call filter_user_exceptions
       npad 1 ; align next label
$LN8@main$filt$:
       add rsp, 32
       pop rbp
       ret 0
       int 3
main$filt$1 ENDP
text$x ENDS
_TEXT SEGMENT
code$ = 48ep$ = 56filter_user_exceptions PROC
$LN6:
       push rbx
       sub rsp, 32
       mov ebx, ecx
       mov edx, ecx
       lea rcx, OFFSET FLAT:$SG86277 ; 'in filter. code=0x%08X'
       call printf
       cmp ebx, 1122867; 00112233H
       jne SHORT $LN2@filter_use
       lea rcx, OFFSET FLAT: $SG86279 ; 'yes, that is our exception'
       call printf
       mov eax, 1
```

```
add rsp, 32
      pop rbx
       ret 0
$LN2@filter_use:
      lea rcx, OFFSET FLAT: $SG86281 ; 'not our exception'
      call printf
      xor eax, eax
       add rsp, 32
       pop rbx
       ret 0
filter_user_exceptions ENDP
_TEXT ENDS
```
Pour plus d'informations sur le sujet, lisez [Igor Skochinsky, *Compiler Internals: Exceptions and RTTI*, (2012)] <sup>50</sup> .

Hormis les informations d'exception, .pdata est aussi une section qui contient les adresses de début et de fin de toutes les fonctions. Elle revêt donc un intérêt particulier dans le cadre d'une [an](#page-1047-0)alyse automatique d'un programme.

#### **En lire plus sur SEH**

[Matt Pietrek, *A Crash Course on the Depths of Win32™ Structured Exception Handling*, (1997)]<sup>51</sup>, [Igor Skochinsky, *Compiler Internals: Exceptions and RTTI*, (2012)] 52 .

### **6.5.4 W[in](#page-1047-1)dows NT: Section critique**

[Da](#page-1047-2)ns tout OS, les sections critiques sont très importantes dans un système multithreadé, principalement pour donner la garantie qu'un seul thread peut accéder à certaines données à un instant précis, en bloquant les autres threads et les interruptions.

Voilà com[men](#page-1380-0)t une structure CRITICAL\_SECTION est déclarée dans la série des OS Windows NT :

Listing 6.35 : (Windows Research Kernel v1.2) public/sdk/inc/nturtl.h

```
typedef struct _RTL_CRITICAL_SECTION {
   PRTL_CRITICAL_SECTION_DEBUG DebugInfo;
   //
   // The following three fields control entering and exiting the critical
   // section for the resource
   //
   LONG LockCount;
```
<sup>50</sup>Aussi disponible en http://yurichev.com/mirrors/RE/Recon-2012-Skochinsky-Compiler-Internals. pdf

<sup>51</sup>Aussi disponible en http://www.microsoft.com/msj/0197/Exception/Exception.aspx

<span id="page-1047-2"></span><span id="page-1047-1"></span><span id="page-1047-0"></span><sup>52</sup>Aussi disponible en http://yurichev.com/mirrors/RE/Recon-2012-Skochinsky-Compiler-Internals. pdf

LONG RecursionCount;<br>HANDLE OwningThread; // from the thread's ClientId->UniqueThread HANDLE LockSemaphore;<br>ULONG\_PTR SpinCount; // force size on 64-bit systems when packed } RTL\_CRITICAL\_SECTION, \*PRTL\_CRITICAL\_SECTION;

Voilà comment la fonction EnterCriticalSection() fonctionne:

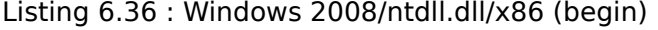

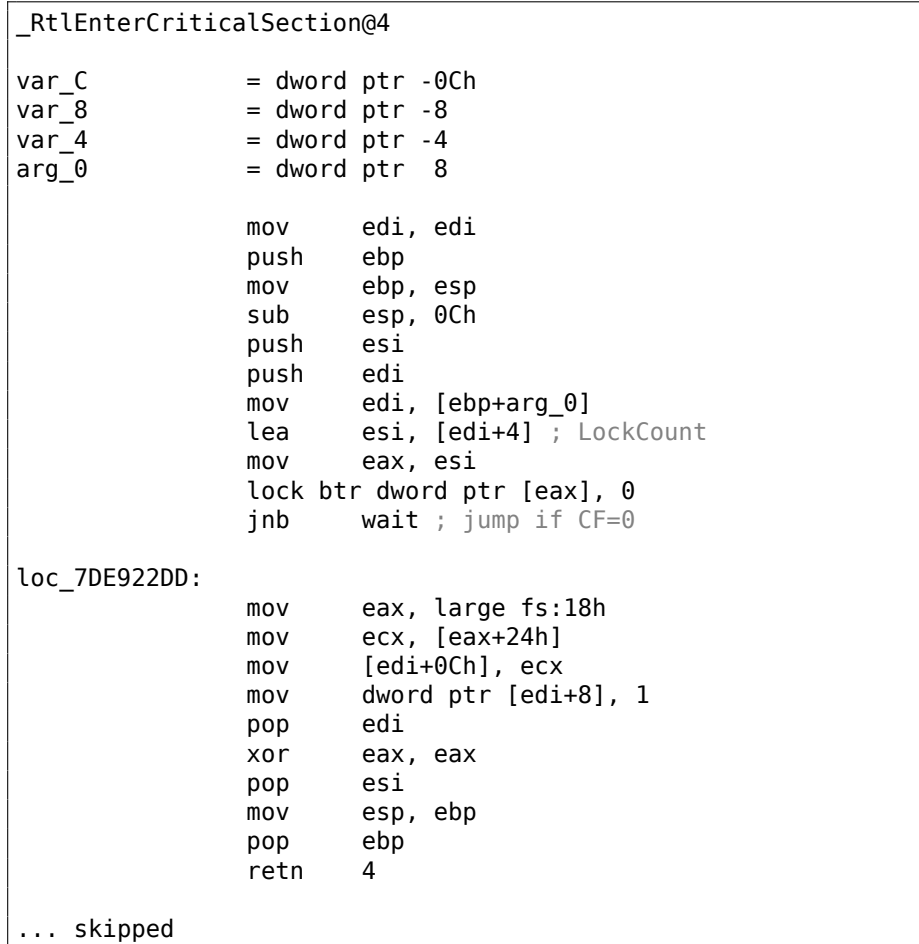

L'instruction la plus importante dans ce morceau de code est BTR (préfixée avec LOCK) :

Le bit d'index zéro est stocké dans le flag CF et est effacé en mémoire. Ceci est une opération atomique, bloquant tous les autres accès du CPU à cette zone de mémoire (regardez le préfixe LOCK se trouvant avant l'instruction BTR). Si le bit en LockCount est 1, bien, remise à zéro et retour de la fonction: nous sommes dans une section critique.

[Si non—la section cr](#page-1387-0)itique est déjà occupée par un autre thread, donc attendre. L'attente est effectuée en utilisant WaitForSingleObject().

Et voici comment la fonction LeaveCriticalSection() fonctionne:

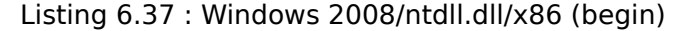

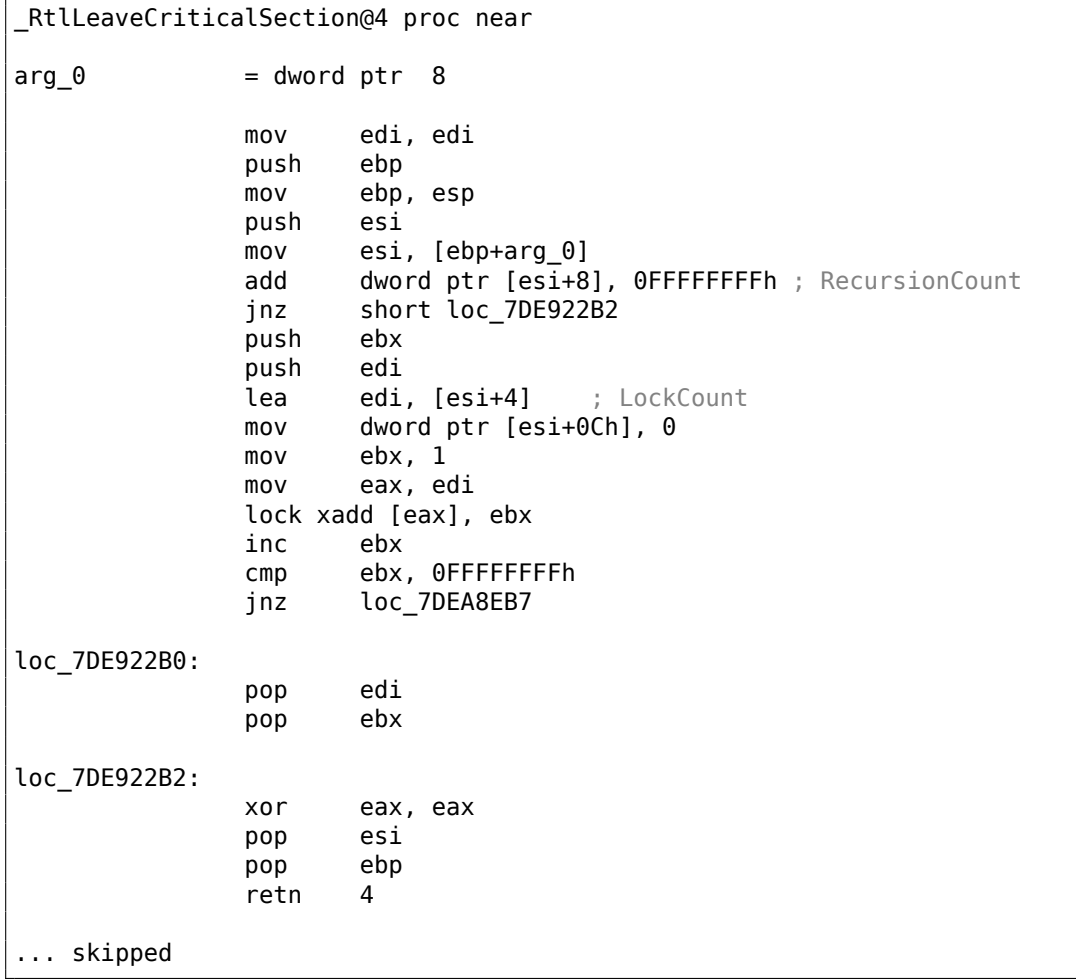

XADD signifie «exchange and add » (échanger et ajouter).

Dans ce cas, elle ajoute 1 à LockCount, en même temps qu'elle sauve la valeur initiale de LockCount dans le registre EBX. Toutefois, la valeur dans EBX est incrémentée avec l'aide du INC EBX subséquent, et il sera ainsi égal à la valeur modifiée de LockCount.

Cette opération est atomique puisqu'elle est préfixée par LOCK, signifiant que tous les autres CPUs ou cœurs de CPU dans le système ne peuvent pas accéder à cette zone de la mémoire.

Le préfixe LOCK est très important:

sans lui deux threads, travaillant chacune sur un CPU ou un cœur de CPU séparé pourraient essayer d'entrer dans la section critique et de modifier la valeur en mémoire, ce qui résulterait en un comportement non déterministe.

## **Chapitre 7**

# **Outils**

Maintenant que Dennis Yurichev a réalisé ce livre gratuit, il s'agit d'une contribution au monde de la connaissance et de l'éducation gratuite. Cependant, pour l'amour de la liberté, nous avons besoin d'outils de rétro-ingénierie (libres) afin de remplacer les outils propriétaires mentionnés dans ce livre.

Richard M. Stallman

### **7.1 Analyse statique**

Outils à utiliser lorsqu'aucun processus n'est en cours d'exécution.

- (Gratuit, open-source) ent<sup>1</sup> : outil d'analyse d'entropie. En savoir plus sur l'entropie : 9.2 on page 1225.
- Hiew<sup>2</sup> : pour de petites modifications de code dans les fichiers binaires. Inclut un assembleur/désassem[bl](#page-1050-0)eur.
- Libre, o[pen-source](#page-1246-0) GHex<sup>3</sup> : éditeur hexadécimal simple pour Linux.
- (Libr[e,](#page-1050-1) open-source) *xxd* et *od* : utilitaires standards UNIX pour réaliser un dump.
- (Libre, open-source) *strings* : outil \*NIX pour rechercher des chaînes ASCII dans des fichiers binaires, fic[hi](#page-1050-2)ers exécutables inclus. Sysinternals ont une alternative <sup>4</sup> qui supporte les larges chaînes de caractères (UTF-16, très utilisé dans Windows).
- (Libre, open-source) *Binwalk*<sup>5</sup> : analyser les images firmware.

```
1http://www.fourmilab.ch/random/
2hiew.ru
3https://wiki.gnome.org/Apps/Ghex
4https://technet.microsoft.com/en-us/sysinternals/strings
5http://binwalk.org/
```
• (Libre, open-source) *binary grep* : un petit utilitaire pour rechercher une séquence d'octets dans un paquet de fichiers, incluant ceux non exécutables : GitHub. Il y a aussi rafind2 dans rada.re pour le même usage.

### **7.1.1 Désassembleurs**

- *[IDA](https://github.com/yurichev/bgrep)*. Une ancienne version Freeware est disponible via téléchargement <sup>6</sup>. Antisèche des touches de raccourci: .6.1 on page 1354
- (Gratuit, open-source) *Ghidra*<sup>7</sup> une alternative libre et open-source de IDA développée par la NSA<sup>8</sup>.
- *Binary Ninja*<sup>9</sup>
- (Gratuit, open-source) *zynam[ic](#page-1051-0)s BinNavi*<sup>10</sup>
- (Gratuit, open-sou[rce\)](#page-1380-1) *[o](#page-1051-1)bjdump* : simple utilitaire en ligne de commandes pour désassembl[e](#page-1051-2)r et réaliser des dumps.
- (Gratuit, open-source) *readelf* <sup>11</sup> : réali[ser](#page-1051-3) des dumps d'informations sur des fichiers ELF.

### **7.1.2 Décompilateurs**

Il n'existe qu'un seul décompilateur connu en C, d'excellente qualité et disponible au public *Hex-Rays* :

hex-rays.com/products/decompiler/

Pour en savoir plus: 11.9 on page 1301.

Il y a une alternative libre développée par la NSA : *Ghidra*<sup>12</sup>.

#### **7.1.3 Compar[aison de versio](#page-1322-0)ns**

Vous pouvez éventuellement les utiliser lors[que v](#page-1380-1)ous co[mp](#page-1051-4)arez la version originale d'un exécutable et une version remaniée, pour déterminer ce qui a été corrigé et en déterminer la raison.

- (Gratuit) *zynamics BinDiff*<sup>13</sup>
- (Gratuit, open-source) *Diaphora*<sup>14</sup>

```
6hex-rays.com/products/ida/support/download_Freeware.shtml
7https://ghidra-sre.org/
8National Security Agency (Agence Nationale de la Sécurité)
9http://binary.ninja/
10https://www.zynamics.com/binnavi.html
11https://sourceware.org/binutils/docs/binutils/readelf.html
12https://ghidra-sre.org/
13https://www.zynamics.com/software.html
```
<span id="page-1051-5"></span><span id="page-1051-4"></span><span id="page-1051-3"></span><span id="page-1051-2"></span><span id="page-1051-1"></span><span id="page-1051-0"></span><sup>14</sup>[https://github.com/jo](http://binary.ninja/)[xeankoret/diapho](https://www.zynamics.com/binnavi.html)ra

### **7.2 Analyse dynamique**

Outils à utiliser lorsque que le système est en cours d'exploitation ou lorsqu'un processus est en cours d'exécution.

#### **7.2.1 Débogueurs**

- (Gratuit) *OllyDbg*. Débogueur Win32 très populaire <sup>15</sup>. Anti-sèche des touches de raccourci: .6.2 on page 1355
- (Gratuit, open-source) *GDB*. Débogueur peu populaire parmi les ingénieurs en rétro-ingénierie, car il est principalement destiné au[x p](#page-1052-0)rogrammeurs. Quelques commandes : [.6.5 on page 1356](#page-1376-0). Il y a une interface graphique pour GDB, "GDB dashboard" <sup>16</sup> .
- (Gratuit, open-source) *LLDB*<sup>17</sup> .
- *WinDbg*<sup>18</sup> : d[ébogueur pour le n](#page-1377-0)oyau Windows.
- (Gratuit, o[pen](#page-1052-1)-source) *Radare* AKA rada.re AKA r219. Une interface graphique existe aussi : *ragui*<sup>20</sup> .
- (Gratuit[, o](#page-1052-2)pen-source) *tracer*. L'auteur utilise souvent *tracer* <sup>21</sup> au lieu d'un débogueur.

L'auteur de ces lig[ne](#page-1052-3)s a finale[ment](#page-1381-0) arrêté [d'util](#page-1381-0)iser un débogueur, depuis que tout ce dont il a besoin est de repérer les arguments d'un[e f](#page-1052-4)onction lorsque cette dernière est exécutée, ou l'état des registres à un instant donné. Le temps de chargement d'un débogueur étant trop long, un petit utilitaire sous le nom de *tracer* a été conçu. Il fonctionne depuis la ligne de commandes, permettant d'intercepter l'exécution d'une fonction, en plaçant des breakpoints à des endroits définis, en lisant et en changeant l'état des registres, etc...

N.B.: *tracer* n'évolue pas, parce qu'il a été développé en tant qu'outil de démonstration pour ce livre, et non pas comme un outil dont on se servirait au quotidien.

### **7.2.2 Tracer les appels de librairies**

*ltrace*<sup>22</sup> .

```
15<sub>ollydbg.de</sub>
16https://github.com/cyrus-and/gdb-dashboard
17http://lldb.llvm.org/
18https://developer.microsoft.com/en-us/windows/hardware/windows-driver-kit
19http://rada.re/r/
20http://radare.org/ragui/
21yurichev.com
22http://www.ltrace.org/
```
#### **7.2.3 Tracer les appels système**

#### **strace / dtruss**

Montre les appels système (syscalls(6.3 on page 972)) effectués dans l'immédiat. Par exemple:

```
# strace df -h
...
access("/etc/ld-so.nohwcap", FOK) = -1 ENOENT (No such file or \angle\zeta directory)
open("/lib/i386-linux-gnu/libc.so.6", 0 RDONLY|O CLOEXEC) = 3
read(3, "\177ELF\angle\downarrow \1\1\1\0\0\0\0\0\0\0\0\0\3\0\3\0\1\0\0\0\220\232\1\0004\0\0\0"..., \downarrow\binom{512}{ } = 512
fstat64(3, {st mode=S IFREG|0755, st size=1770984, ...}) = 0
<code>mmap2(NULL, 1780508, PROT_READ|PROT_EXEC, MAP_PRIVATE|MAP_DENYWRITE, 3, 0) \swarrow</sup></code>
    \zeta = 0xb75b3000
```
Mac OS X a dtruss pour faire la même chose.

Cygwin a également strace, mais de ce que je sais, cela ne fonctionne que pour les fichiers .exe compilés pour l'environnement Cygwin lui-même.

### **7.2.4 Sniffer le réseau**

*Sniffer* signifie intercepter des informations qui peuvent vous intéresser.

(Gratuit, open-source) *Wireshark*<sup>23</sup> pour sniffer le réseau. Peut également sniffer les protocoles USB <sup>24</sup>.

Wireshark a un petit (ou vieux) frère *tcpdump*<sup>25</sup>, outil simple en ligne de commandes.

### **7.2.5 Sysi[nt](#page-1053-0)ernals**

(Gratuit) Sysinternals (développé par Mark [Ru](#page-1053-1)ssinovich)  $^{26}$ . Ces outils sont importants et valent la peine d'être étudiés : Process Explorer, Handle, VMMap, TCPView, Process Monitor.

### **7.2.6 Valgrind**

(Gratuit, open-source) un puissant outil pour détecter les fuites mémoire : http: //valgrind.org/. Grâce à ses puissants mécanismes JIT ("Just In Time"), Valgrind est utilisé comme un framework pour d'autres outils.

```
23https://www.wireshark.org/
```
<sup>24</sup>https://wiki.wireshark.org/CaptureSetup/USB

<sup>25</sup>[http://www.tcpdu](http://valgrind.org/)mp.org/

<span id="page-1053-1"></span><span id="page-1053-0"></span><sup>26</sup>https://technet.microsoft.com/en-us/sysinternals/bb842062

#### **7.2.7 Emulateurs**

- (Gratuit, open-source) *QEMU*<sup>27</sup> : émulateur pour différents CPUs et architectures.
- (Gratuit, open-source) *DosBox*<sup>28</sup> : émulateur MS-DOS, principalement utilisé pour le rétro-gaming.
- (Gratuit, open-source) *SimH*<sup>29</sup> : émulateur d'anciens ordinateurs, unités centrales, etc...

### **7.3 Autres outils**

*Microsoft Visual Studio Express* <sup>30</sup> : Version gratuite simplifiée de Visual Studio, pratique pour des études de cas simples.

Quelques options utiles : .6.3 on page 1355.

Il y a un site web appelé "Co[mpi](#page-1054-0)ler Explorer", permettant de compiler des petits morceaux de code et de voir le résultat avec des versions variées de GCC et d'architectures (au moins x86, [ARM, MIPS\) :](#page-1376-1) http://godbolt.org/—Je l'aurais utilisé pour le livre si je l'avais connu!

### **7.3.1 Solveurs SMT**

Du point de vue de rétro-ingénieur, les solveurs SAT sont utilisés lorsque l'on fait face à de la cryptogrphie amateur, de l'exécution symoblique/concolique, de la génération de chaîne ROP.

Pour plus d'information, lire: https://yurichev.com/writings/SAT\_SMT\_by\_example. pdf.

### **7.3.2 Calculatrices**

[Une](https://yurichev.com/writings/SAT_SMT_by_example.pdf) bonne calculatrice pour les besoins des rétro-ingénieurs doit au moins supporter les bases décimale, hexadécimale et binaire, ainsi que plusieurs opérations importantes comme XOR et les décalages.

- IDA possède une calculatrice intégrée ("?").
- rada.re a *rax2*.
- https://yurichev.com/progcalc/
- En dernier recours, la calculatrice standard de Windows dispose d'un mode programmeur.

<span id="page-1054-0"></span><sup>27</sup>ht[tp://qemu.org](https://yurichev.com/progcalc/) <sup>28</sup>https://www.dosbox.com/ <sup>29</sup>http://simh.trailing-edge.com/ <sup>30</sup>visualstudio.com/en-US/products/visual-studio-express-vs

### **7.4 Un outil manquant ?**

Si vous connaissez un bon outil non listé précédemment, n'hésitez pas à m'en faire la remarque :

my emails.

## **Chapitre 8**

# **Études de cas**

Plutôt qu'un épigraphe:

**Peter Seibel:** Comment vous attaquez-vous à la lecture de code source? Même lire quelque chose dans un langage de programmation que vous connaissez déjà est un problème délicat.

**Donald Knuth:** Mais ça vaut vraiment la peine pour ce que ça construit dans votre cerveau. Donc, comment est-ce que je fais? Il y avait une machine appelée le Bunker Ramo 300 et quelqu'un m'avait dit que le compilateur ForTran pour cette machine était incroyablement rapide, mais personne n'avait la moindre idée de pourquoi il fonctionnait. Je me suis procuré une copie du listing de son code source. Je n'avais pas de manuel pour la machine, donc je n'étais même pas sûr de ce qu'était son langage machine.

Mais j'ai pris ça comme un défi intéressant. J'ai pu découvrir BEGIN et j'ai alors commencé à décoder. Les codes opération avaient des sortes de mnémoniques sur deux lettres et donc j'ai pu commencer à comprendre que "Ceci était probablement une instruction de chargement, ceci probablement un branchement". Et je savais qu'il s'agissait d'un compilateur ForTran, donc à un moment donné j'ai regardé la colonne sept d'une carte, et c'était où ça disait s'il s'agissait d'un commentaire ou non.

Après trois heures, j'en avais découvert un peu à propos de cette machine. Alors, j'ai trouvé cette grosse table de branchement. Donc, c'était un puzzle et j'ai continué à faire des petits graphiques comme si je travaillais dans un un organisme de sécurité essayant de décoder un code secret. Mais je savais que ça fonctionnait et je savais que c'était un compilateur ForTran-ce n'était pas chiffré dans le sens où ça serait volontairement opaque; c'était seulement du code car je n'avais pas reçu le manuel de cette machine.

Enfin j'ai réussi à comprendre pourquoi ce compilateur était si rapide. Malheureusement ce n'était pas parce que son algorithme était

brillant; c'était seulement parce qu'ils avaient utilisé une programmation non structurée et optimisé le code manuellement.

C'était simplement la façon de résoudre une énigme inconnue-faire des tableaux et des graphiques et y obtenir un peu plus d'informations et faire une hypothèse. En général lorsque je lis un papier technique, c'est le même défi. J'essaye de me mettre dans l'esprit de l'auteur, pour essayer de comprendre ce qu'est le concept. Plus vous apprenez à lire les trucs des autres, plus vous serez capable d'inventer les votre dans le futur, il me semble.

( Peter Seibel – Coders at Work: Reflections on the Craft of Programming  $)^1$ 

### **8.1 Blague avec le solitaire Mahjong (Windo[w](#page-1057-0)s 7)**

Le solitaire Mahjong est un bon jeu, mais pouvons-nous le rendre plus difficile, en désactivant l'élément de menu *Hint* ?

Dans mon Windows 7, je peux trouver Mahjong.dll et Mahjong.exe dans:

C:\Windows\winsxs\

x86 microsoft-windows-s..inboxgames-shanghai 31bf3856ad364e35 6.1.7600.16385 none\ c07a51d9507d9398.

Aussi le fichier Mahjong.exe.mui dans:

```
C:\Windows\winsxs\
x86_microsoft-windows-s..-shanghai.resources_31bf3856ad364e35_6.1.7600.16385_en-us
_c430954533c66bf3
```
et

```
C:\Windows\winsxs\
x86_microsoft-windows-s..-shanghai.resources_31bf3856ad364e35_6.1.7600.16385_ru-ru
_0d51acf984cb679a.
```
J'utilise Windows en anglais, mais avec le support du langage russe, donc il peut y avoir des fichiers de ressource pour ces deux langages. En ouvrant Mahjong.exe.mui dans Resource Hacker, nous pouvons y voir une définition de menu:

Listing 8.1 : Ressource de menu de Mahjong.exe.mui

```
103 MENU
LANGUAGE LANG_ENGLISH, SUBLANG_ENGLISH_US
{
 POPUP "&Game"
 {
   MENUITEM "&New Game\tF2", 40000
   MENUITEM SEPARATOR
   MENUITEM "&Undo\tCtrl+Z", 40001
   MENUITEM "&Hint\tH", 40002
   MENUITEM SEPARATOR
```
<span id="page-1057-0"></span><sup>&</sup>lt;sup>1</sup>NDT: ouvrage non traduit en français, la traduction, et les fautes, sont miennes.

```
MENUITEM "&Statistics\tF4", 40003
   MENUITEM "&Options\tF5", 40004
   MENUITEM "Change &Appearance\tF7", 40005
   MENUITEM SEPARATOR
   MENUITEM "E&xit", 40006
 }
 POPUP "&Help"
 {
   MENUITEM "&View Help\tF1", 40015
   MENUITEM "&About Mahjong Titans", 40016
   MENUITEM SEPARATOR
   MENUITEM "Get &More Games Online", 40020
 }
}
```
Le sous-menu *Hint* a le code 40002. Maintenant, j'ouvre Mahjong.exe dans IDA et trouve la valeur 40002.

(J'écris ceci en novembre 2019. Il semble qu'IDA ne puisse pas obtenir les PDBs depuis les serveurs de Microsoft. Peut-être que Windows 7 n'est plus supporté? En tout cas, je ne peux pas obtenir les noms de fonction...)

Listing 8.2 : Mahjong.exe

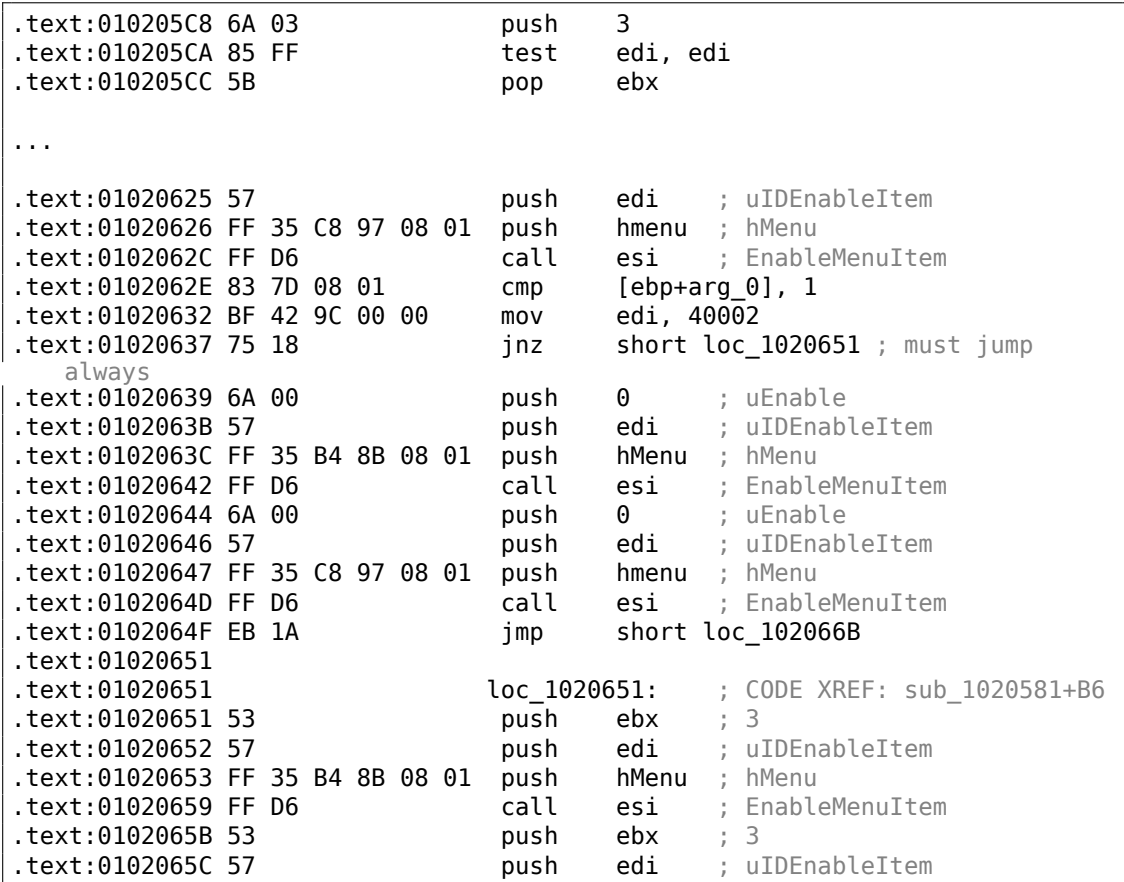

.text:0102065D FF 35 C8 97 08 01 push hmenu ; hMenu .text:01020663 FF D6 call esi ; EnableMenuItem

Ce morceau de code active ou désactive l'élément de menu *Hint*.

Et d'après MSDN<sup>2</sup> :

MF DISABLED | MF GRAYED = 3 et MF ENABLED = 0.

Je pense que cette fonction active ou désactive plusieurs élément de menu (*Hint*, *Undo*, etc), suiv[an](#page-1059-0)t la valeur dans arg\_0. Car au début, lorsqu'un utilisateur choisi le type de solitaire Hint et Undo sont désactivés. Ils sont activés lorsque le jeu a commencé.

Je modifie le fichier Mahjong.exe en 0x01020637, en remplaçant l'octet 0x75 avec 0xEB, rendant ce saut JNZ toujours pris. Pratiquement, ceci va toujours appeler EnableMenuItem(..., ..., 3). Maintenant le sous-menu *Hint* est toujours désactivé.

Aussi, de manière ou d'une autre, EnableMenuItem() est appelé deux fois, pour hMenu et pour hmenu. Peut-être que le programme a deux menus, et peut-être les échange-t-il?

À titre d'exercice, essayez de désactiver l'élément de menu *Undo*, pour rendre le jeu encore plus difficile.

### **8.2 Blague avec le gestionnaire de tâche (Windows Vista)**

Voyons s'il est possible de légèrement modifier le gestionnaire de tâches pour qu'il détecte plus de cœurs CPU.

Demandons-nous d'abord, comment est-ce que le gestionnaire de tâches connait le nombre de cœurs?

Il y a une fonction win32 [Get](#page-1381-1)SystemInfo() présente dans l'espace utilisateur win32 qui peut nous dire ceci. Mais elle n'est pas importées dans taskmgr.exe.

Il y en a, toutefois, une autre dans NTAPI, NtQuerySystemInformation(), qui est utilisée dans taskmgr.exe à plusieurs endroits.

Pour obtenir le nombre de cœurs, il faut appeler cette fonction avec la constante <code>SystemBasicInformation</code> comme p[remier](#page-1388-0) argument (qui vaut zéro $^3$ ).

Le second argument doit pointer vers le buffer qui va recevoir toute l'information.

Donc nous devons trouver tous les appels à la fonction NtQuerySystemInformation(0, ?, ?, ?). Ouvrons taskmgr.exe [da](#page-1059-1)ns IDA.

Ce qui est toujours bien avec les exécutables Microsoft, c'est que IDA peut télécharger le fichier PDB correspondant à cet exécutable et afficher les noms de toutes les fonctions.

<span id="page-1059-1"></span><span id="page-1059-0"></span><sup>2</sup>https://docs.microsoft.com/en-us/windows/win32/api/winuser/nf-win[user](#page-1381-2)-en[ablem](#page-1381-2)enuitem 3MSDN

Il est visible que le gestionnaire des tâches est écrit en C++ et certains noms de fonction et classes sont vraiment parlants. Il y a des classes CAdapter, CNetPage, CPerfPage, CProcInfo, CProcPage, CSvcPage, CTaskPage, CUserPage.

Il semble que chaque onglet du gestionnaire de tâches ait une classe correspondante.

Regardons chaque appel et ajoutons un commentaire avec la valeur qui est passée comme premier argument de la fonction. Nous allons écrire «not zero » à certains endroits, car la valeur n'est clairement pas zéro, mais quelque chose de vraiment différent (plus à ce propos dans la seconde partie de ce chapitre).

Et nous cherchons les zéros passés comme argument après tout.

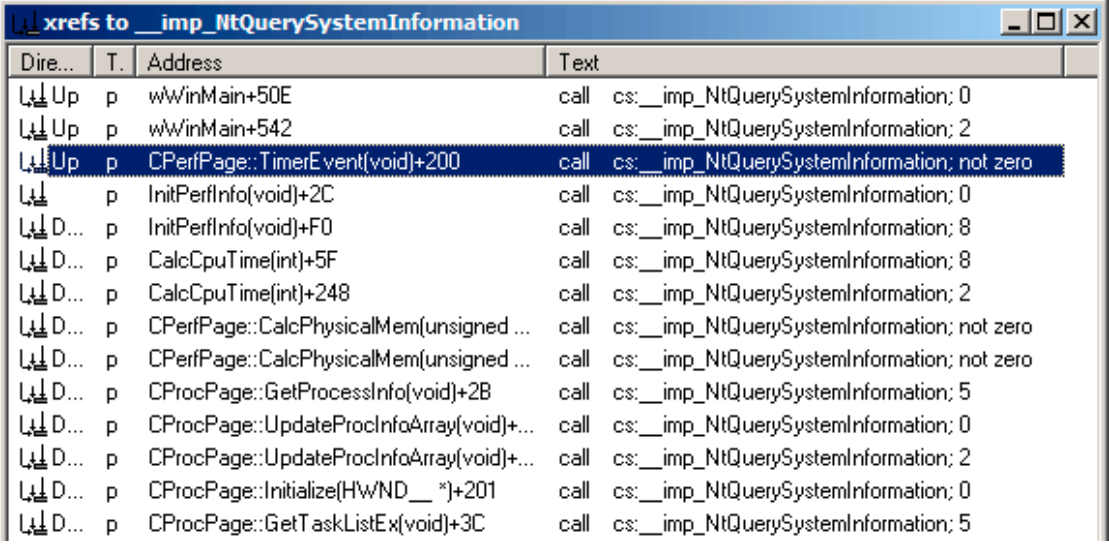

Fig. 8.1: IDA: références croisées vers NtQuerySystemInformation()

Oui, les noms parlent vraiment d'eux-même.

Nous allons examiner précisément les endroits où NtQuerySystemInformation(0, ?, ?, ?) est appelée, nous trouvons rapidement ce que nous cherchons dans la fonction InitPerfInfo() :

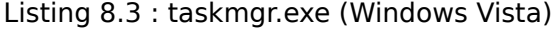

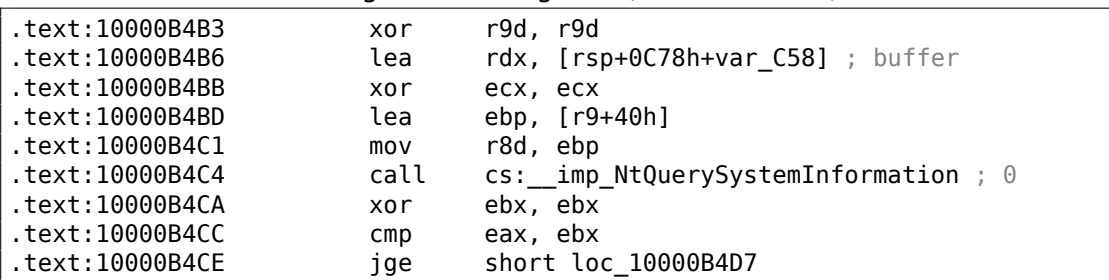

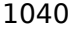

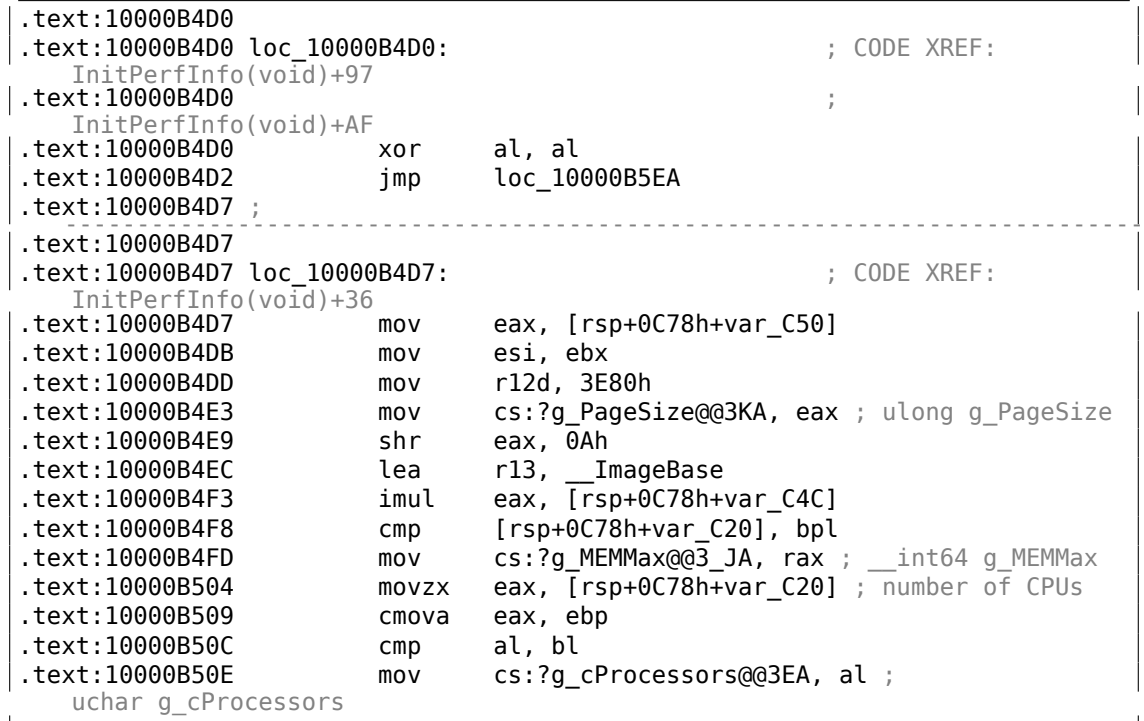

g cProcessors est une variable globale, et ce nom a été assigné par IDA suivant le symbole PDB chargé depuis le serveur de Microsoft.

L'octet est pris de var\_C20. Et var\_C58 est passée à NtQuerySystemInformation() comme un pointeur sur le buffer de [réc](#page-1381-2)eption. La différenc[e ent](#page-1388-1)re 0xC20 et 0xC58 est 0x38 (56).

Regardons le format de la structure renvoyée, que nous pouvons trouver dans MSDN:

```
typedef struct _SYSTEM_BASIC_INFORMATION {
   BYTE Reserved1[24];
   PVOID Reserved2[4];
   CCHAR NumberOfProcessors;
} SYSTEM_BASIC_INFORMATION;
```
Ceci est un système x64, donc chaque PVOID occupe 8 octets.

Tous les champs réservés dans la structure occupent  $24 + 4 \times 8 = 56$  octets.

Oh oui, ceci implique que var C20 dans la pile locale est exactement le champ NumberOfProcessors de la structure SYSTEM\_BASIC\_INFORMATION.

Vérifions notre hypothèse. Copier taskmgr.exe depuis C:\Windows\System32 dans un autre répertoire (ainsi le *Windows Resource Protection* ne va pas essayer de restaurer l'ancienne version du taskmgr.exe modifié).

Ouvrons-le dans Hiew et trouvons l'endroit:

|                                     |                | 1041                        |
|-------------------------------------|----------------|-----------------------------|
| 01 0000B4F8: 40386C2458             | Cmp            | rsp  058 .bp                |
| 01 0000B4FD: 48890544A00100         | mov            | $[00000001]$ 00025548], rax |
| $01'0000B504$ : 0FB6442458          | movzx          | eax, b, [rsp] [058]         |
| $01'0000B509:$ $\overline{0}$ F47C5 | cmova          | eax, ebp                    |
| 01 0000B50C: 3AC3                   | Cmp            | a1.b1                       |
| 01`0000B50E: 880574950100           | mov            | $[00000001]00024A88]$ , al  |
| 01 0000B514: 7645                   | jbe            | $.00000001'0000B55B - - 13$ |
| 01 0000B516: 488BFB                 | mov            | rdi, rbx                    |
| 01 0000B519: 498BD4                 | $5 \text{mov}$ | rdx, r12                    |
| 01 0000B51C: 8BCD                   | mov            | ecx, ebp                    |

Fig. 8.2: Hiew: trouver l'endroit à modifier

Remplaçons l'instruction MOVZX par la notre. Prétendons avoir un CPU 64 cœurs. Ajouter un NOP additionnel (car notre instruction est plus courte que l'originale) :

| 00`0000A8F8: 40386C2458 |                             | cmp            | $[\mathsf{rsp}][058]$ , bpl |
|-------------------------|-----------------------------|----------------|-----------------------------|
|                         | 00`0000A8FD: 48890544A00100 | mov            | $[000024948]$ , rax         |
| 00`0000A904: 66B84000   |                             | mov            | $ax,00040$ ; $a'$           |
| 00 0000A908: 90         |                             | nop            |                             |
| 00`0000A909: 0F47C5     |                             | cmova          | eax, ebp                    |
| 00`0000A90C: 3AC3       |                             | $\mathsf{cmp}$ | $a$ ].b]                    |
|                         | 00`0000A90E: 880574950100   | mov            | $[000023E88]$ , al          |
| 00`0000A914: 7645       |                             | jbe.           | 00000A95B                   |
| 00`0000A916: 488BFB     |                             | mov            | rdi, rbx                    |
| 00`0000A919: 498BD4     |                             | mov            | rdx, r12                    |
| 00`0000A91C: 8BCD       |                             | mov            | ecx, ebp                    |

Fig. 8.3: Hiew: modification effectuée

Et ça fonctionne! Bien sûr, les données dans les graphes ne sont pas correctes.

À certains moments, le gestionnaire de tâches montre même une charge globale du CPU de plus de 100%.

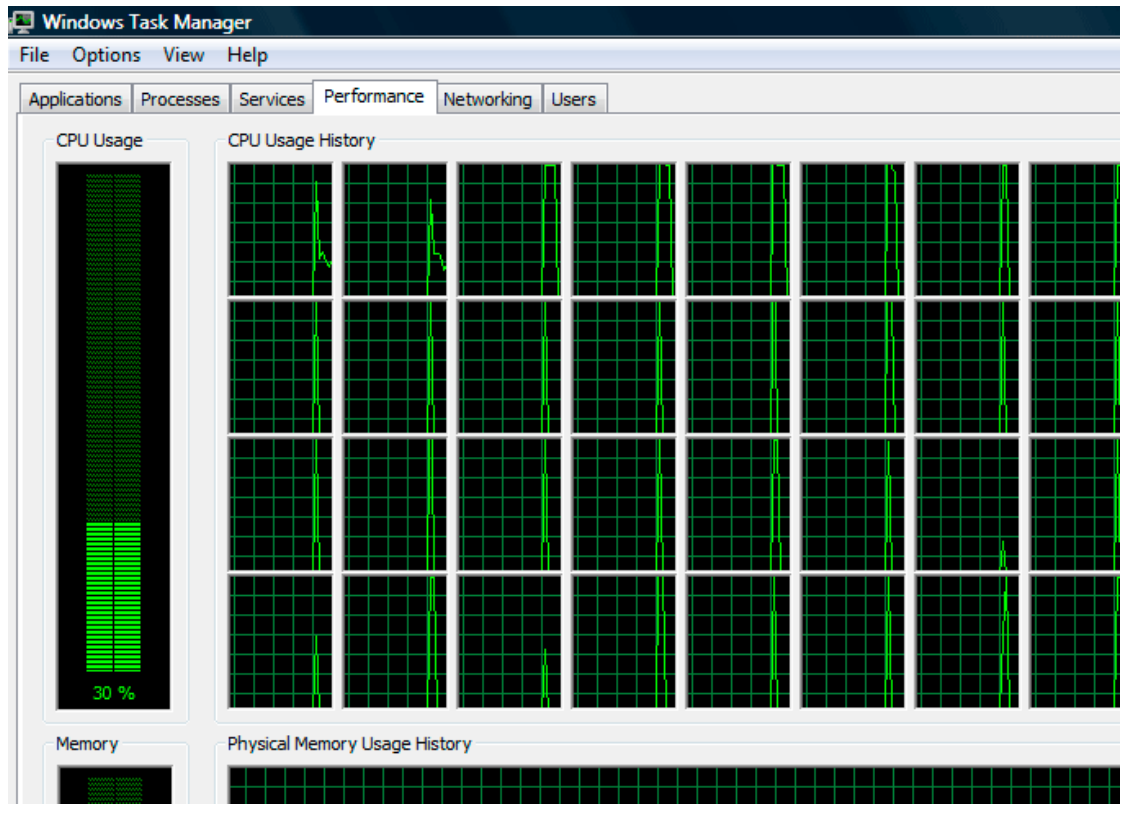

Fig. 8.4: Gestionnaire de tâches Windows fou

Le plus grand nombre avec lequel le gestionnaire de tâches ne plante pas est 64.

Il semble que le gestionnaire de tâche de Windows Vista n'a pas été testé sur des ordinateurs avec un grand nombre de cœurs.

Il doit y avoir une sorte de structure de données dedans. limitée à 64 cœurs (ou plusieurs).

#### **8.2.1 Utilisation de LEA pour charger des valeurs**

Parfois, LEA est utilisée dans taskmgr.exe au lieu de MOV pour définir le premier argument de

NtQuerySystemInformation() :

Listing 8.4 : taskmgr.exe (Windows Vista)

```
; ECX=SystemPerformanceInformation
               call cs: imp NtQuerySystemInformation ; 2
               ...
               mov r8d, 30h
               lea r9, [rsp+298h+var_268]
               lea rdx, [rsp+298h+var_258]
               lea ecx, [r8-2Dh] ; put 3 to ECX
; ECX=SystemTimeOfDayInformation
               call cs:__imp_NtQuerySystemInformation ; not zero
               ...
               mov rbp, [rsi+8]
               mov r8d, 20h
               lea r9, [rsp+98h+arg_0]
               lea rdx, [rsp+98h+var_78]
               lea ecx, [r8+2Fh] ; put 0x4F to ECX
               mov [rsp+98h+var_60], ebx
               mov [rsp+98h+var_68], rbp
; ECX=SystemSuperfetchInformation
               call cs: _imp_NtQuerySystemInformation ; not zero
```
Peut-être que MSVC fit ainsi car le code machine de LEA est plus court que celui de MOV REG, 5 (il serait de 5 au lieu de 4).

LEA avec un offset dans l'intervalle −128*..*127 (l'offset occupe 1 octet dans l'opcode) avec des regi[stres 3](#page-1381-3)2-bit est encore plus court (faute de préfixe REX )—3 octets.

Un autre exemple d'une telle chose: 6.1.5 on page 959.

### **8.3 Blague avec le jeu Color Lines**

Ceci est un jeu très répandu dont il existe plusieurs implémentations. Nous utilisons l'une d'entre elles, appelée BallTriX, de 1997, disponible librement ici https: //archive.org/details/BallTriX\_1020<sup>4</sup>. Voici à quoi il ressemble:

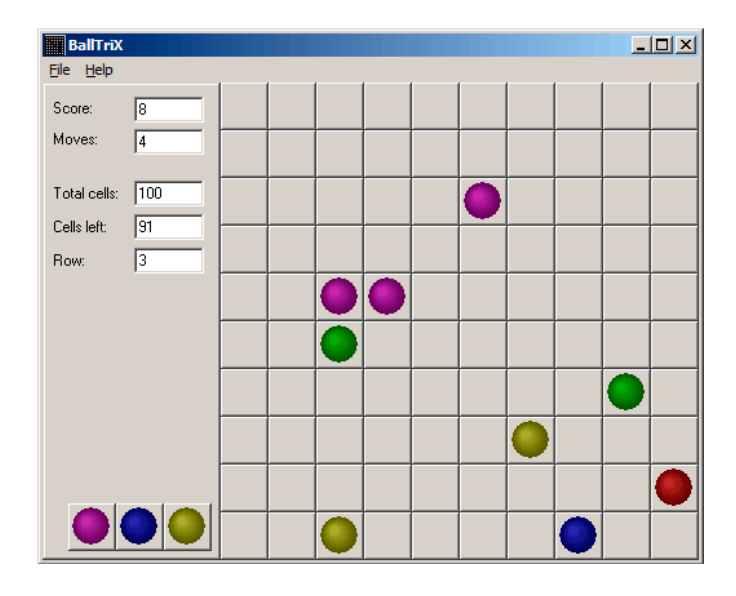

Fig. 8.5: Ceci est l'allure du jeu en général

<sup>4</sup>Ou ici https://web.archive.org/web/20141110053442/http://www.download-central.ws/ Win32/Games/B/BallTriX/ ou http://www.benya.com/balltrix/.

Dons regardons s'il est possible de trouver le générateur d'aléas et de jouer des tours avec. IDA reconnaît rapidement la fonction standard rand dans balltrix.exe en 0x00403DA0. IDA montre aussi qu'elle n'est appelée que d'un seul endroit:

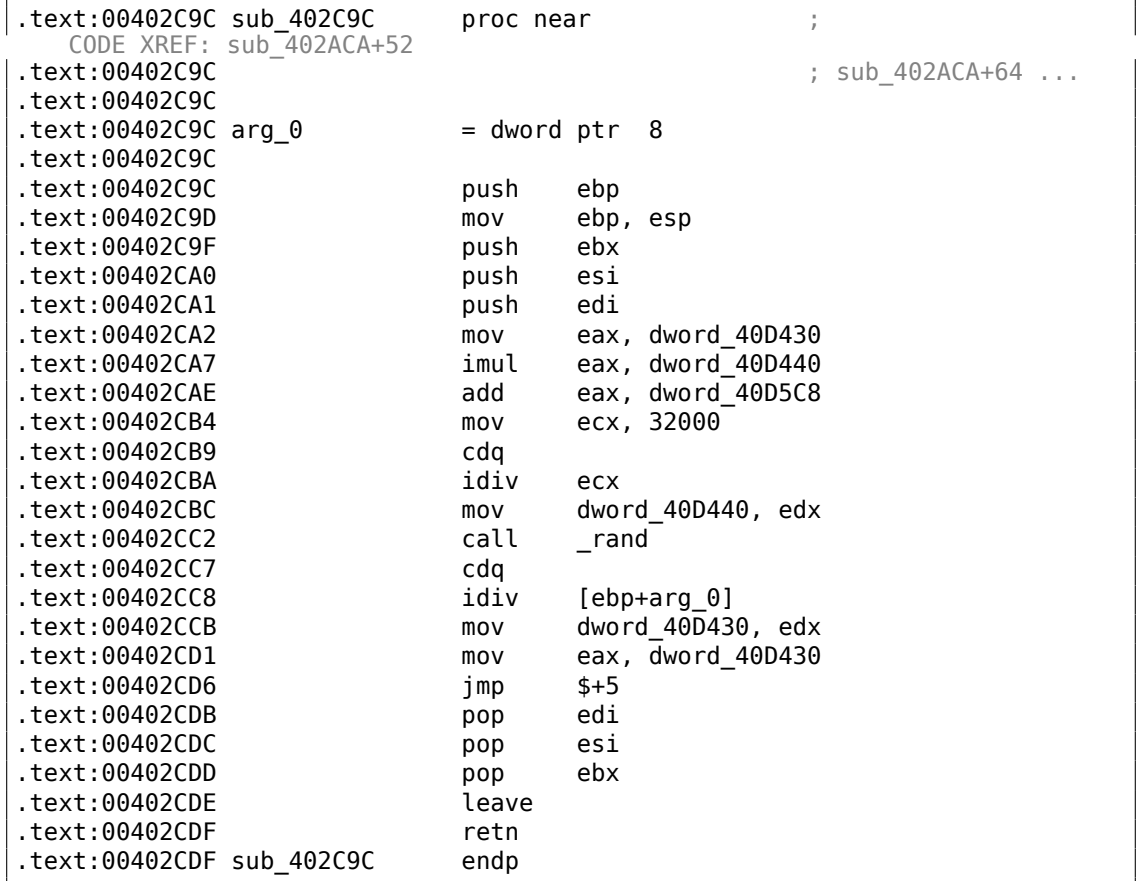

Appelons-la «random ». Ne plongeons pas encore dans le code de cette fonction.

Cette fonction est référencée depuis 3 endroits.

Voici les deux premiers:

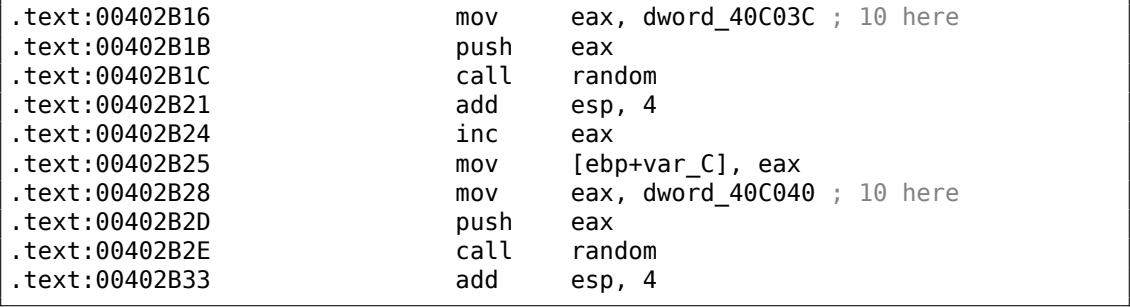

Voici le troisième:

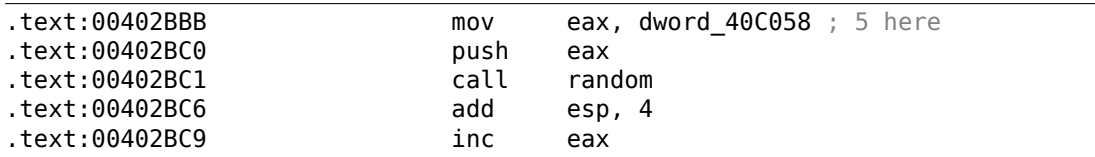

Donc la fonction n'a qu'un argument.

10 est passé dans les deux premiers cas et 5 dans le troisième. Nous pouvons aussi remarquer que le plateau a une taille de 10\*10, et qu'il y a 5 couleurs possible. C'est ça! La fonction standard rand() renvoie un nombre dans l'intervalle 0..0x7FFF et c'est souvent peu pratique, donc beaucoup de programmeurs implémentent leur propre fonction qui renvoie un nombre aléatoire dans un intervalle spécifié. Dans notre cas, l'intervalle est 0*..n*−1 et *n* est passé comme unique argument à la fonction. Nous pouvons tester cela rapidement dans le débogueur.

Donc modifions le troisième appel de la fonction, afin qu'il renvoie toujours zéro. Premièrement, nous allons remplacer trois instructions (PUSH/CALL/ADD) par des NOPs. Puis, nous allons ajouter l'instruction XOR EAX, EAX pour effacer le registre EAX.

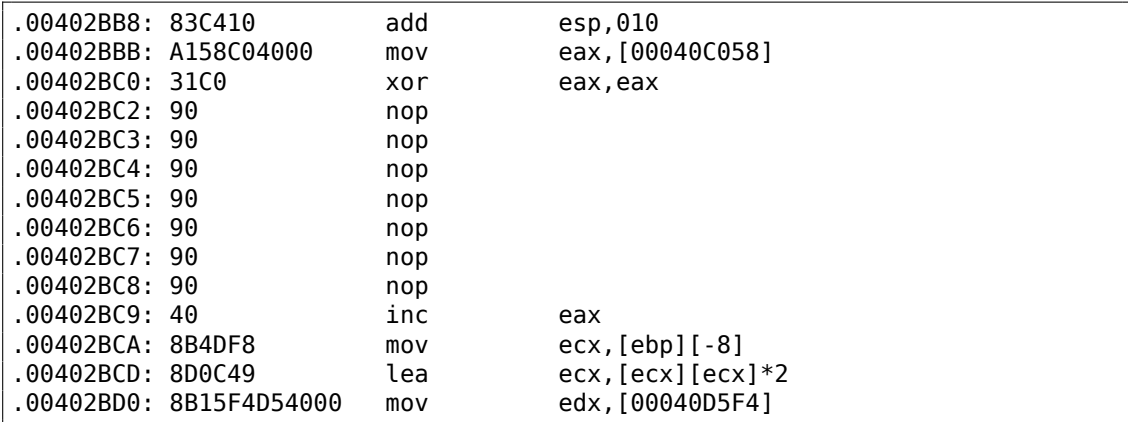

Nous avons remplacé l'appel à la fonction random() par du code qui renvoie toujours zéro.

#### Lançons-le maintenant:

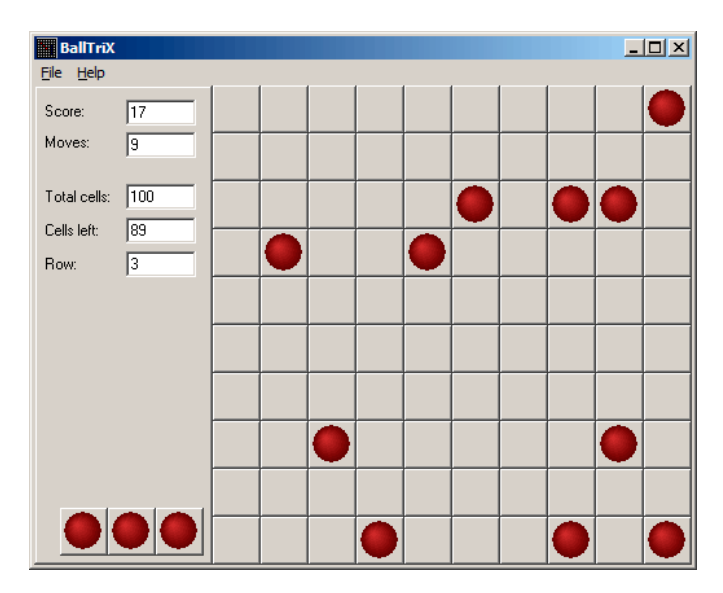

Fig. 8.6: La blague fonctionne

Hé oui, ça fonctionne<sup>5</sup>.

Mais pourquoi est-ce que les arguments de la fonction random() sont des variables globales? C'est seulement parce qu'il est possible de changer la taille du plateau dans les préférences [d](#page-1068-0)u jeu, donc ces valeurs ne sont pas codées en dur. Le valeurs 10 et 5 sont celles par défaut.

### **8.4 Démineur (Windows XP)**

Pour ceux qui ne sont pas très bons avec le jeu démineur, nous pouvons essayer de révéler les mines cachées dans le débogueur.

Comme on le sait, le démineur place des mines aléatoirement, donc il doit y avoir une sorte de générateur de nombre aléatoire ou un appel à la fonction C standard rand().

Ce qui est vraiment cool en rétro-ingénierant des produits Microsoft c'est qu'il y a les fichiers PDB avec les symboles (nom de fonctions, etc.) Lorsque nous chargeons winmine.exe dans IDA, il télécharge le fichier PDB exact pour cet exécutable et affiche tous les noms.

Donc le voi[ci, le](#page-1388-1) seul appel à rand() est cette fonction:

```
.text:01003940 ; stdcall Rnd(x)
.text:01003940 Rnd@4 proc near ; CODE XREF:
  StartGame()+53
```
<span id="page-1068-0"></span><sup>5</sup> J'ai fait une fois cette blague à des collègues dans l'espoir qu'ils arrêtent de jouer. Mais ça n'a pas fonctionné.

```
.text:01003940 ; StartGame()+61
.text:01003940
.text:01003940 arg 0 = dword ptr 4
text:01003940.<br>text:01003940.
                     call ds: imp_rand
.text:01003946 cdq
.text:01003947 idiv [esp+arg_0]
.text:0100394B mov eax, edx
.text:0100394D retn 4
```
IDA l'a appelé ainsi, et c'est le nom que lui ont donné les développeurs du démineur.

La fonction est très simple:

.text:0100394D Rnd@4 endp

int Rnd(int limit) [{](#page-1381-2) return rand() % limit; };

(Il n'y a pas de nom «limit » dans le fichier PDB; nous avons nommé manuellement les arguments comme ceci.)

Donc elle renvoie une valeur aléatoire entre 0 et la limite spécifiée.

Rnd() est appelée depuis un seul endroit[, la f](#page-1388-1)onction appelée StartGame(), et il semble bien que ce soit exactement le code qui place les mines:

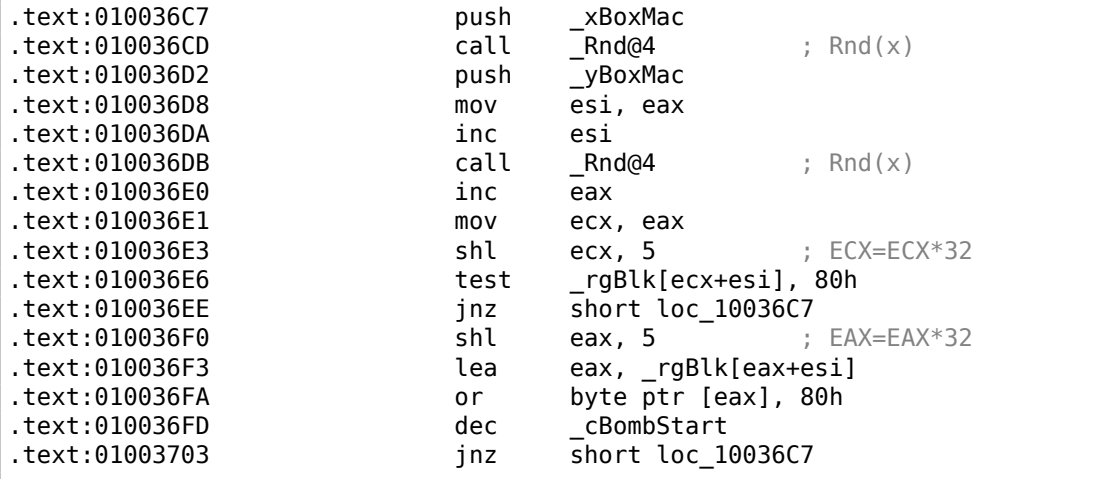

Le démineur vous permet de définir la taille du plateau, donc les dimensions X (xBox-Mac) et Y (yBoxMac) du plateau sont des variables globales. Elles sont passées à Rnd() et des coordonnées aléatoires sont générées. Une mine est placée par l'instruction OR en 0x010036FA. Et si une mine y a déjà été placée avant (il est possible que la fonction Rnd() génère une paire de coordonnées qui a déjà été générée), alors les instructions TEST et JNZ en 0x010036E6 bouclent sur la routine de génération.

cBombStart est la variable globale contenant le nombre total de mines. Donc ceci est une boucle.

La largeur du tableau est 32 (nous pouvons conclure ceci en regardant l'instruction SHL, qui multiplie l'une des coordonnées par 32).

La taille du tableau global rgBlk peut facilement être déduite par la différence entre le label rgBlk dans le segment de données et le label suivant. Il s'agit de 0x360 (864) :

```
.data:01005340 _rgBlk db 360h dup(?) ; DATA XREF:
MainWndProc(x,x,x,x)+574.data:01005340
                                               : DisplayBlk(x,x)+23
.data:010056A0 Preferences dd ? ; DATA XREF:
   FixMenus()+2...
```
 $864/32 = 27.$ 

Donc, la taille du tableau est-elle 27∗32 ? C'est proche de ce que nous savons: lorsque nous essayons de définir la taille du plateau à 100 ∗ 100 dans les préférences du démineur, il corrige à une taille de plateau de 24∗30. Donc ceci est la taille maximale du plateau. Et le tableau a une taille fixe, pour toutes les tailles de plateau.

REgardons tout ceci dans OllyDbg. Nous allons lancer le démineur, lui attacher OllyDbg et nous allons pouvoir voir le contenu de la mémoire à l'adresse du tableau rgBlk (0x01005340)<sup>6</sup>. Donc nous avons ceci à l'emplacement mémoire du tableau:

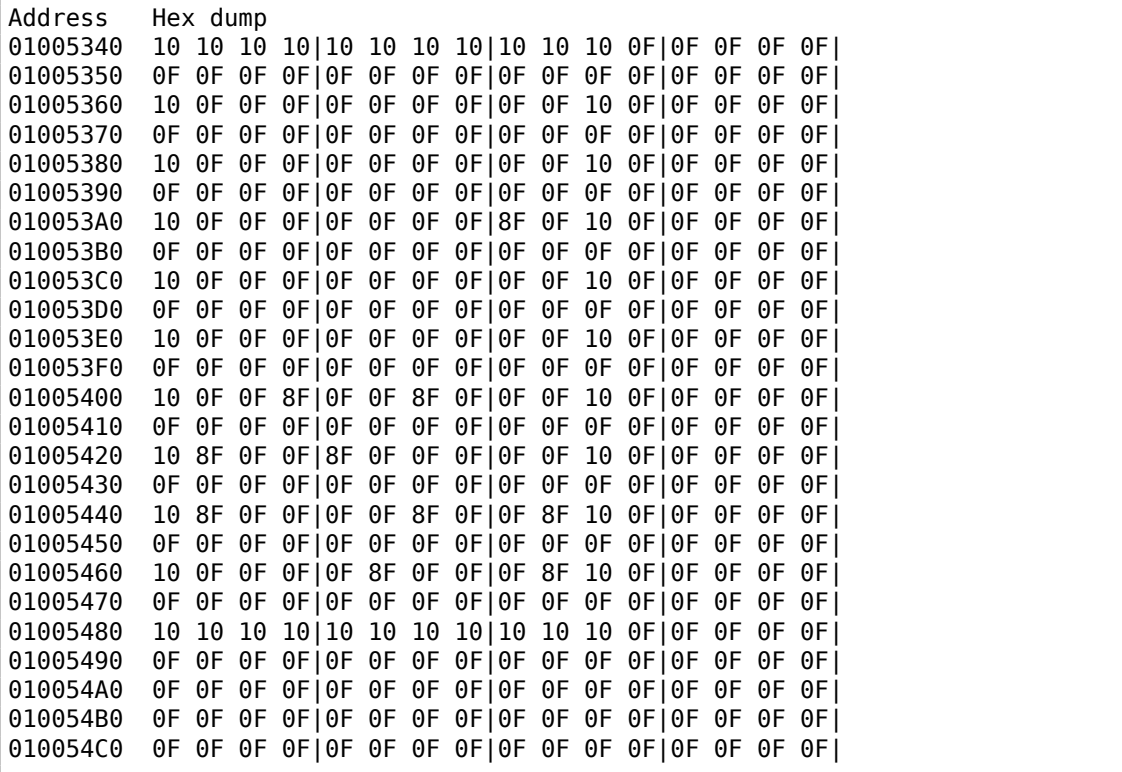

<span id="page-1070-0"></span><sup>6</sup>Toutes les adresses ici sont pour le démineur de Windows XP SP3 English. Elles peuvent être différentes pour d'autres services packs.

OllyDbg, comme tout autre éditeur hexadécimal, affiche 16 octets par ligne. Donc chaque ligne de tableau de 32-octet occupe exactement 2 lignes ici.

Ceci est le niveau débutant (plateau de 9\*9).

Il y a une sorte de structure carré que l'on voit ici (octets 0x10).

Nous cliquons «Run » dans OllyDbg pour débloquer le processus du démineur, puis nous cliquons au hasard dans la fenêtre du démineur et nous tombons sur une mine, mais maintenant, toutes les mines sont visibles:

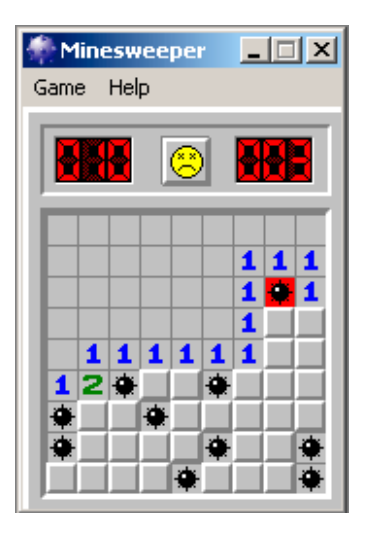

Fig. 8.7: Mines

En comparant les emplacements des mines et le dump, nous pouvons en conclure que 0x10 correspond au bord, 0x0F—bloc vide, 0x8F—mine. Peut-être que 0x10 est simplement une *valeur sentinelle*.

Maintenant nous allons ajouter des commentaires et aussi mettre tous les octets à 0x8F entre parenthèses droites:

border: 01005340 10 10 10 10 10 10 10 10 10 10 10 0F 0F 0F 0F 0F 01005350 0F 0F 0F 0F 0F 0F 0F 0F 0F 0F 0F 0F 0F 0F 0F 0F line #1: 01005360 10 0F 0F 0F 0F 0F 0F 0F 0F 0F 10 0F 0F 0F 0F 0F 01005370 0F 0F 0F 0F 0F 0F 0F 0F 0F 0F 0F 0F 0F 0F 0F 0F line #2: 01005380 10 0F 0F 0F 0F 0F 0F 0F 0F 0F 10 0F 0F 0F 0F 0F 01005390 0F 0F 0F 0F 0F 0F 0F 0F 0F 0F 0F 0F 0F 0F 0F 0F line #3: 010053A0 10 0F 0F 0F 0F 0F 0F 0F[8F]0F 10 0F 0F 0F 0F 0F 010053B0 0F 0F 0F 0F 0F 0F 0F 0F 0F 0F 0F 0F 0F 0F 0F 0F line #4: 010053C0 10 0F 0F 0F 0F 0F 0F 0F 0F 0F 10 0F 0F 0F 0F 0F 010053D0 0F 0F 0F 0F 0F 0F 0F 0F 0F 0F 0F 0F 0F 0F 0F 0F line #5:

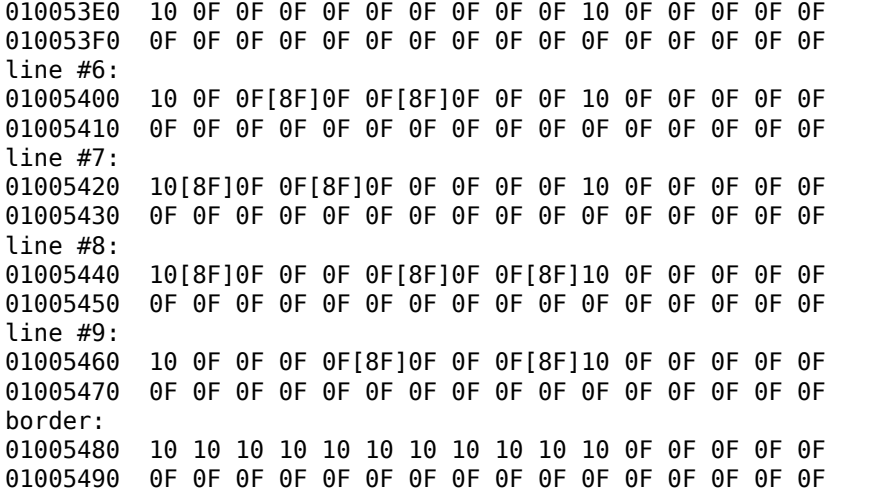

Maintenant nous allons supprimer tous les *octet de bord* (0x10) et ce qu'il y a après:

0F 0F 0F 0F 0F 0F 0F 0F 0F 0F 0F 0F 0F 0F 0F 0F 0F 0F 0F 0F 0F 0F 0F 0F 0F[8F]0F 0F 0F 0F 0F 0F 0F 0F 0F 0F 0F 0F 0F 0F 0F 0F 0F 0F 0F 0F 0F[8F]0F 0F[8F]0F 0F 0F [8F]0F 0F[8F]0F 0F 0F 0F 0F [8F]0F 0F 0F 0F[8F]0F 0F[8F] 0F 0F 0F 0F[8F]0F 0F 0F[8F]

Oui, ce sont des mines, maintenant ça peut être vu clairement et comparé avec la copie d'écran.

Ce qui est intéressant, c'est que nous pouvons modifier le tableau directement dans OllyDbg. Nous pouvons supprimer toutes les mines en changeant les octets à 0x8F par 0x0F, et voici ce que nous obtenons dans le démineur:

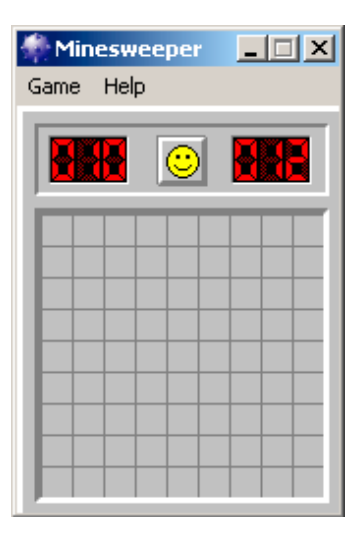

Fig. 8.8: Toutes les mines sont supprimées depuis le débogueur

Nous pouvons aussi toutes les déplacer à la première ligne:

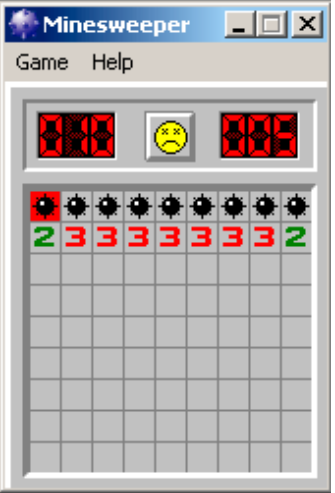

Fig. 8.9: Mines mises dans le débogueur

Bon, le débogueur n'est pas très pratique pour espionner (ce qui est notre but), donc nous allons écrire un petit utilitaire pour afficher le contenu du plateau:

```
// Windows XP MineSweeper cheater
// written by dennis(a)yurichev.com for http://beginners.re/ book
#include <windows.h>
```

```
#include <assert.h>
#include <stdio.h>
int main (int argc, char * argv[])
{
        int i, j;
        HANDLE h;
        DWORD PID, address, rd;
        BYTE board[27][32];
        if (argc!=3)
        {
                printf ("Usage: %s <PID> <address>\n", argv[0]);
                return 0;
        };
        assert (argv[1]!=NULL);
        assert (argv[2]!=NULL);
        assert (sscanf (argv[1], "%d", &PID)==1);
        assert (sscanf (argv[2], "%x", &address)==1);
        h=OpenProcess (PROCESS VM OPERATION | PROCESS VM READ | \angleÇ PROCESS_VM_WRITE, FALSE, PID);
        if (h==NULL)
        {
                DWORD e=GetLastError();
                printf ("OpenProcess error: %08X\n", e);
                return 0;
        };
        if (ReadProcessMemory (h, (LPVOID)address, board, sizeof(board), \&\angle\sqrt{rd} !=TRUE)
        {
                printf ("ReadProcessMemory() failed\n");
                return 0;
        };
        for (i=1; i<26; i++){
                if (board[i][0]==0x10 && board[i][1]==0x10)
                         break; // end of board
                for (j=1; j<31; j++)
                {
                         if (board[i][j]=-0x10)break; // board border
                         if (board[i][j]=-0x8F)printf ("*");
                         else
                                 printf (" ");
                };
```

```
printf ("n");
        };
        CloseHandle (h);
};
```
Simplement donner le PID<sup>78</sup> et l'adresse du tableau (0x01005340 pour Windows XP SP3 English) et il l'affichera <sup>9</sup>.

Il s'attache à un processus win32 par le PID et lit la mémoire du processus à l'adresse.

### **8.4.1 Trouver la [gr](#page-1380-2)i[ll](#page-1075-0)e automatiquement**

C'est pénible de mettre l'adresse à c[haqu](#page-1380-2)e fois que nous lançons notre utilitaire. Aussi, différentes versions du démineur peuvent avoir le tableau à des adresses différentes. Sachant qu'il a toujours un bord (octets 0x10), nous pouvons le trouver facilement en mémoire:

```
// find frame to determine the address
    process mem=(BYTE*)malloc(process mem size);
    assert (process mem!=NULL);
    if (ReadProcessMemory (h, (LPVOID)start_addr, process_mem, \varphiÇ process_mem_size, &rd)!=TRUE)
    {
            printf ("ReadProcessMemory() failed\n");
            return 0;
    };
    // for 9*9 arid.
    // FIXME: slow!
    for (i=0; i<process_mem_size; i++){
            if (memcmp(process_mem+i, "\x10\x10\x10\x10\x10\x10\x10\x10⤦
Ç \x10\x10\x10\x0F\x0F\x0F\x0F\x0F\x0F\x0F\x0F\x0F\x0F\x0F\x0F\x0F\x0F\⤦
\varphi x0F\x0F\x0F\x0F\x0F\x0F\x0F\x10", 32)==0)
            {
                    // found
                    address=start_addr+i;
                    break;
            };
    };
    if (address==0)
    {
            printf ("Can't determine address of frame (and grid)\n");
            return 0;
    }
    else
    {
```
<sup>7</sup>ID d'un processus

<span id="page-1075-0"></span><sup>8</sup>Le PID peut être vu dans le Task Manager (l'activer avec «View <sup>→</sup> Select Columns ») <sup>9</sup>L'exécutable compilé est ici: beginners.re

printf ("Found frame and grid at 0x%x\n", address);

Code source complet: https://beginners.re/paywall/RE4B-source/current-tree/ /examples/minesweeper/minesweeper\_cheater2.c.

### **8.4.2 Exercice[s](https://beginners.re/paywall/RE4B-source/current-tree//examples/minesweeper/minesweeper_cheater2.c)**

};

• [Pourquoi est-ce que les](https://beginners.re/paywall/RE4B-source/current-tree//examples/minesweeper/minesweeper_cheater2.c) *octets de bord* (ou *valeurs sentinelles*) (0x10) existent dans le tableau?

À quoi servent-elles si elles ne sont pas visibles dans l'interface du démineur? Comment est-ce qu'il pourrait fonctionner sans elles?

- Comme on s'en doute, il y a plus de valeurs possible (pour les blocs ouverts, ceux flagués par l'utilisateur, etc.). Essayez de trouver la signification de chacune d'elles.
- Modifiez mon utilitaire afin qu'il puisse supprimer toutes les mines ou qu'il les place suivant un schéma fixé de votre choix dans le démineur.

### **8.5 Hacker l'horloge de Windows**

Parfois je fais des poissons d'avril à mes collègues.

Cherchons si nous pourrions faire quelque chose avec l'horloge de Windows? Pouvonsnous la forcer à tourner à l'envers?

Tout d'abord, lorsque l'on clique sur date/time dans la barre d'état, le module *C:\WINDOWS\SYSTEM32\TIMEDATE.CPL* est exécuté, qui est un fichier exécutable PE habituel.

Voyons d'abord comment il affiche les aiguilles. Lorsque j'ouvre le fichier (de Windows 7) dans Resource Hacker, il y a le fond de l'horloge, mais sans aiguille:

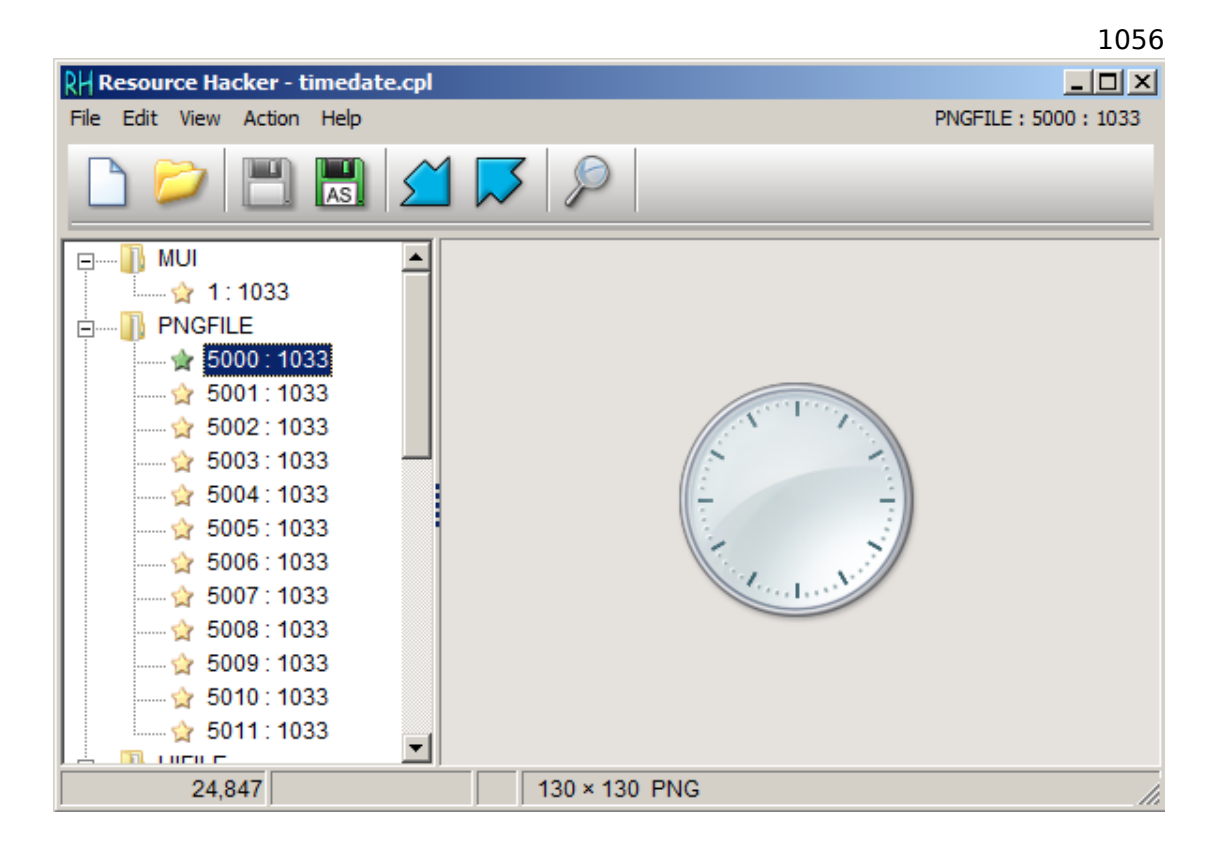

Fig. 8.10: Resource Hacker

Ok, que savons-nous? Comment afficher une aiguille? Elles commencent au milieu du cercle, s'arrêtent sur son bord. De ce fait, nous devons calculer les coordonnées d'un point sur le bord d'un cercle. Des mathématiques scolaires, nous pouvons nous rappeler que nous devons utiliser les fonctions sinus/cosinus pour dessiner un cercle, ou au moins la racine carré. Il n'y a pas de telles choses dans *TI-MEDATE.CPL*, au moins à première vue. Mais grâce au fichier PDB de débogage de Microsoft, je peux trouver une fonction appelée *CAnalogClock::DrawHand()*, qui appelle *Gdiplus::Graphics::DrawLine()* au moins deux fois.

Voici le code:

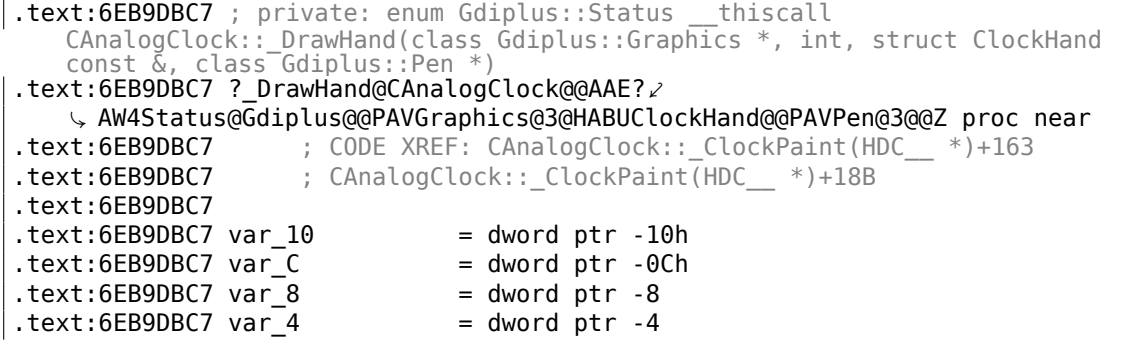

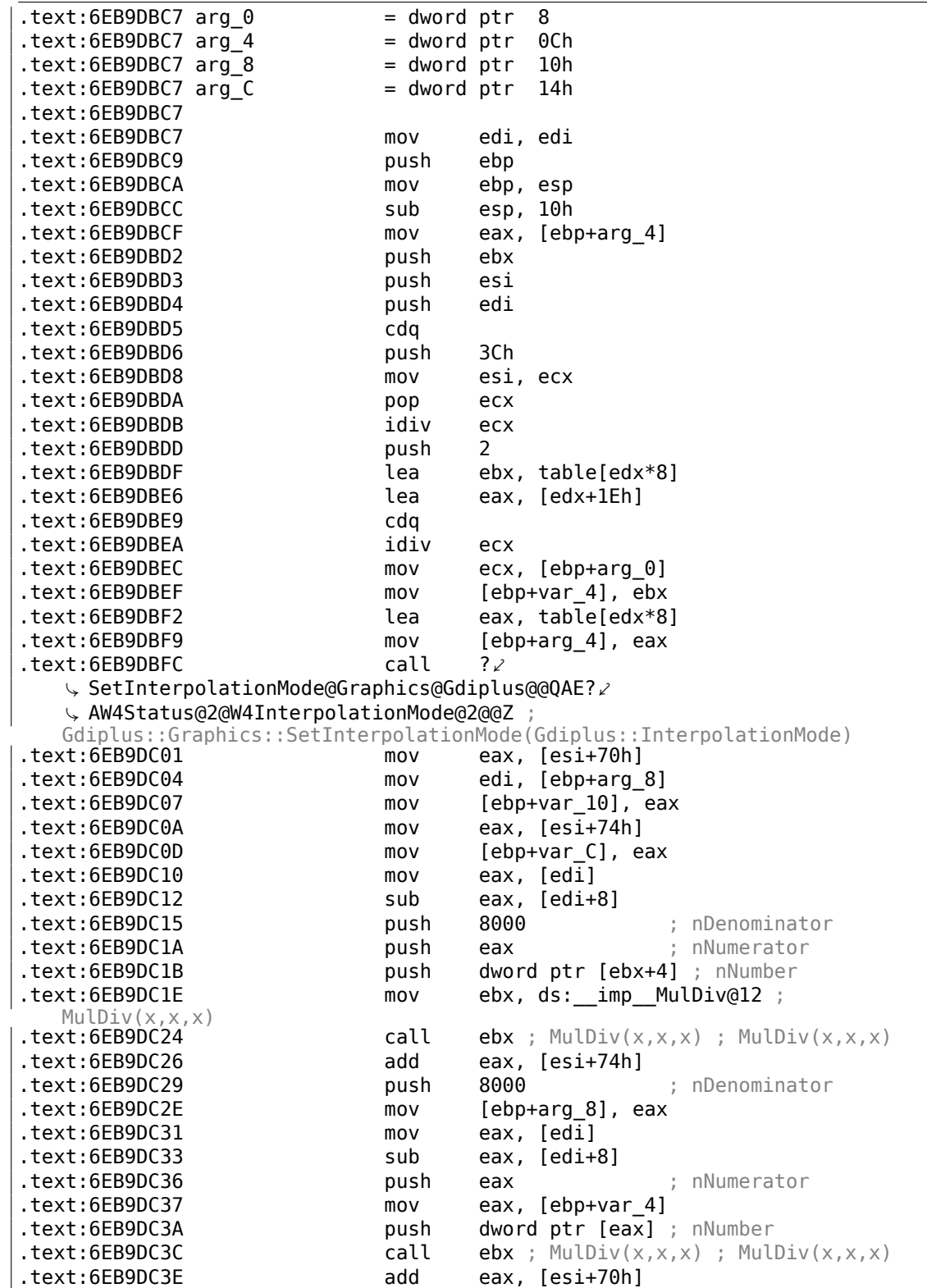

.text:6EB9DC41 mov ecx, [ebp+arg\_0] .text:6EB9DC44 mov [ebp+var\_8], eax .text:6EB9DC47 mov eax, [ebp+arg\_8] .text:6EB9DC4A mov [ebp+var 4], eax .text:6EB9DC4D lea eax, [ebp+var 8] .text:6EB9DC50 push eax lea eax, [ebp+var 10] .text:6EB9DC54 push eax .text:6EB9DC55 push [ebp+arg\_C] .text:6EB9DC58 call ?DrawLine@Graphics@Gdiplus@QQAE?∠ Ç AW4Status@2@PBVPen@2@ABVPoint@2@1@Z ; Gdiplus::Graphics::DrawLine(Gdiplus::Pen const \*,Gdiplus::Point const &,Gdiplus::Point const &) .text:6EB9DC5D mov ecx, [edi+8] .text:6EB9DC60 test ecx, ecx .text:6EB9DC62 jbe short loc\_6EB9DCAA .text:6EB9DC64 test eax, eax .text:6EB9DC66 jnz short loc\_6EB9DCAA .text:6EB9DC68 mov eax, [ebp+arg\_4] .text:6EB9DC6B push 8000 ; nDenominator .text:6EB9DC70 push ecx ; nNumerator .text:6EB9DC71 push dword ptr [eax+4] ; nNumber  $text:6EB9DC74$  call ebx ; MulDiv(x,x,x) ; MulDiv(x,x,x) .text:6EB9DC76 add eax, [esi+74h] .text:6EB9DC79 push 8000 ; nDenominator .text:6EB9DC7E push dword ptr [edi+8] ; nNumerator .text:6EB9DC81 mov [ebp+arg\_8], eax .text:6EB9DC84 mov eax, [ebp+arg\_4] .text:6EB9DC87 push dword ptr [eax] ; nNumber  $text:6EB9DC89$  call ebx ;  $MullDiv(x, x, x)$  ;  $MullDiv(x, x, x)$ .text:6EB9DC8B add eax, [esi+70h] .text:6EB9DC8E mov ecx, [ebp+arg\_0] text:6EB9DC91 mov [ebp+var\_8], eax.<br>text:6EB9DC94 mov eax, [ebp+arɑ 8]. mov eax, [ebp+arg 8] .text:6EB9DC97 mov [ebp+var 4], eax .text:6EB9DC9A lea eax, [ebp+var 8] .text:6EB9DC9D push eax .text:6EB9DC9E lea eax, [ebp+var\_10] .text:6EB9DCA1 push eax .text:6EB9DCA2 push [ebp+arg C] .text:6EB9DCA5 call ?DrawLine@Graphics@Gdiplus@QQAE?∠ Ç AW4Status@2@PBVPen@2@ABVPoint@2@1@Z ; Gdiplus::Graphics::DrawLine(Gdiplus::Pen const \*,Gdiplus::Point const &,Gdiplus::Point const &) .text:6EB9DCAA .text:6EB9DCAA loc\_6EB9DCAA: ; CODE XREF: CAnalogClock::\_DrawHand(Gdiplus::Graphics \*,int,ClockHand const &,Gdiplus::Pen \*)+9B .text:6EB9DCAA ; CAnalogClock:: DrawHand(Gdiplus::Graphics \*,int,ClockHand const &,Gdiplus::Pen \*)+9F .text:6EB9DCAA pop .text:6EB9DCAB pop esi .text:6EB9DCAC pop ebx .text:6EB9DCAD leave .text:6EB9DCAE retn 10h

1058
```
.text:6EB9DCAE ? DrawHand@CAnalogClock@@AAE?
   Ç AW4Status@Gdiplus@@PAVGraphics@3@HABUClockHand@@PAVPen@3@@Z endp
.text:6EB9DCAE
```
Nous voyons que les arguments de *DrawLine()* dépendent du résultat de la fonction *MulDiv()* et d'une table *table[]* (le nom est mien), qui a des éléments de 8-octets (regardez le second opérande de LEA).

Qu'y a-t-il dans table[]?

| .text:6EB87890 ; int table[] |               |
|------------------------------|---------------|
| .text:6EB87890 table         | dd 0          |
| text:6EB87894.               | dd OFFFFEOC1h |
| text:6EB87898.               | dd 344h       |
| .text:6EB8789C               | dd OFFFFEOECh |
| .text:6EB878A0               | dd 67Fh       |
| .text:6EB878A4               | dd OFFFFE16Fh |
| text:6EB878A8.               | dd 9A8h       |
| .text:6EB878AC               | dd OFFFFE248h |
| .text:6EB878B0               | dd 0CB5h      |
| .text:6EB878B4               | dd OFFFFE374h |
| .text:6EB878B8               | dd 0F9Fh      |
| .text:6EB878BC               | dd OFFFFE4F0h |
| .text:6EB878C0               | dd 125Eh      |
| .text:6EB878C4               | dd OFFFFE6B8h |
| .text:6EB878C8               | dd 14E9h      |
|                              |               |
| .                            |               |

Elle n'est référencée que depuis la fonction *DrawHand()*. Elle a 120 mots de 32-bit ou 60 paires 32-bit... attendez, 60? Regardons ces valeurs de plus près. Tout d'abord, je vais remplacer 6 paires ou 12 mots de 32-bit par des zéros, et je vais mettre le fichier *TIMEDATE.CPL* modifié dans *C:\WINDOWS\SYSTEM32*. (Vous pourriez devoir changer le propriétaire du fichier \*TIMEDATE.CPL\* pour votre compte utilisateur primaire (au lieu de *TrustedInstaller*), et donc, démarrer en mode sans échec avec la ligne de commande afin de pouvoir copier le fichier, qui est en général bloqué.)

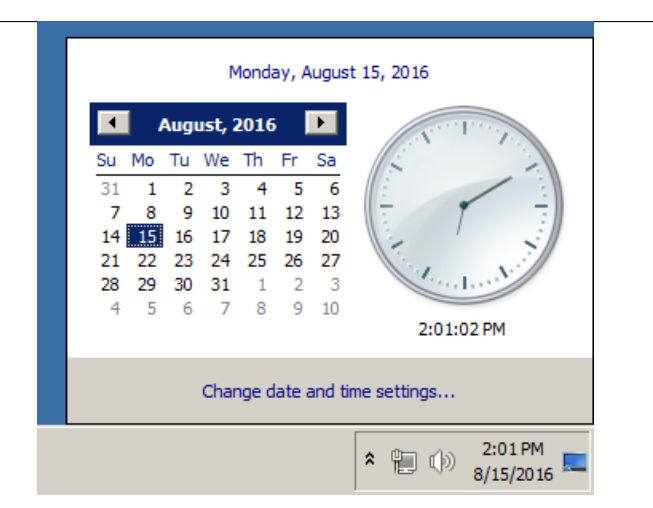

Fig. 8.11: Tentative d'exécution

Maintenant lorsqu'une aiguilles est située dans 0..5 secondes/minutes, elle est invisible! Toutefois, la partie opposée (plus courte) de la seconde aiguille est visible et bouge. Lorsqu'une aiguille est en dehors de cette partie, elle est visible comme d'habitude.

Regardons d' encore plus près la table dans Mathematica. J'ai copié/collé la table de *TIMEDATE.CPL* dans un fichier *tbl* (480 octets). Nous tenons pour acquis le fait que ce sont des valeurs signées, car la moitié des éléments sont inférieurs à zéro (0FFFFE0C1h, etc.). Si ces valeurs étaient non signées, elles seraient étrangement grandes.

```
In[] := \text{th} = \text{BinaryReadList}['~\neg/~\dots/ \text{th}['~\,~\dots]Out[] = \{0, -7999, 836, -7956, 1663, -7825, 2472, -7608, 3253, -7308, 3999, \angle\hat{\mathcal{A}}-6928, 4702, -6472, 5353, -5945, 5945, -5353, 6472, -4702, 6928, \
-4000, 7308, -3253, 7608, -2472, 7825, -1663, 7956, -836, 8000, 0, \
7956, 836, 7825, 1663, 7608, 2472, 7308, 3253, 6928, 4000, 6472, \
4702, 5945, 5353, 5353, 5945, 4702, 6472, 3999, 6928, 3253, 7308, \
2472, 7608, 1663, 7825, 836, 7956, 0, 7999, -836, 7956, -1663, 7825, \
-2472, 7608, -3253, 7308, -4000, 6928, -4702, 6472, -5353, 5945, \
-5945, 5353, -6472, 4702, -6928, 3999, -7308, 3253, -7608, 2472, \
-7825, 1663, -7956, 836, -7999, 0, -7956, -836, -7825, -1663, -7608, \
-2472, -7308, -3253, -6928, -4000, -6472, -4702, -5945, -5353, -5353, \
-5945, -4702, -6472, -3999, -6928, -3253, -7308, -2472, -7608, -1663, \
-7825, -836, -7956}
In[]:= Length[tbl]
Out[]= 120
```
Traitons deux valeurs consécutives comme une paire:

 $\ln[] := \text{pairs} = \text{Partition}[th1, 2]$ 

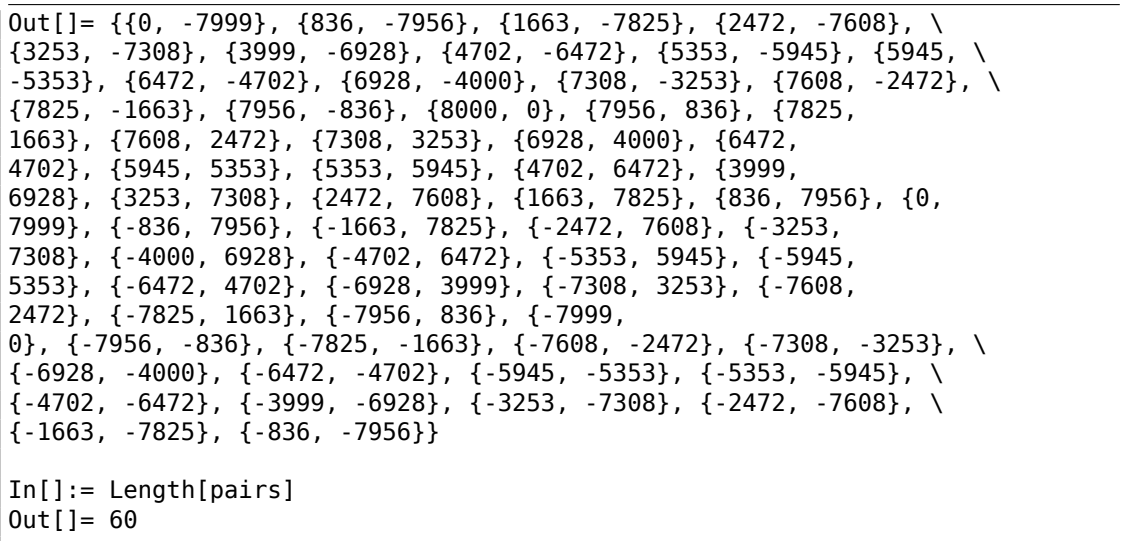

Essayons de traiter chaque paire comme des coordonnées X/Y et dessinons les 60 paires, et aussi les 15 premières paires:

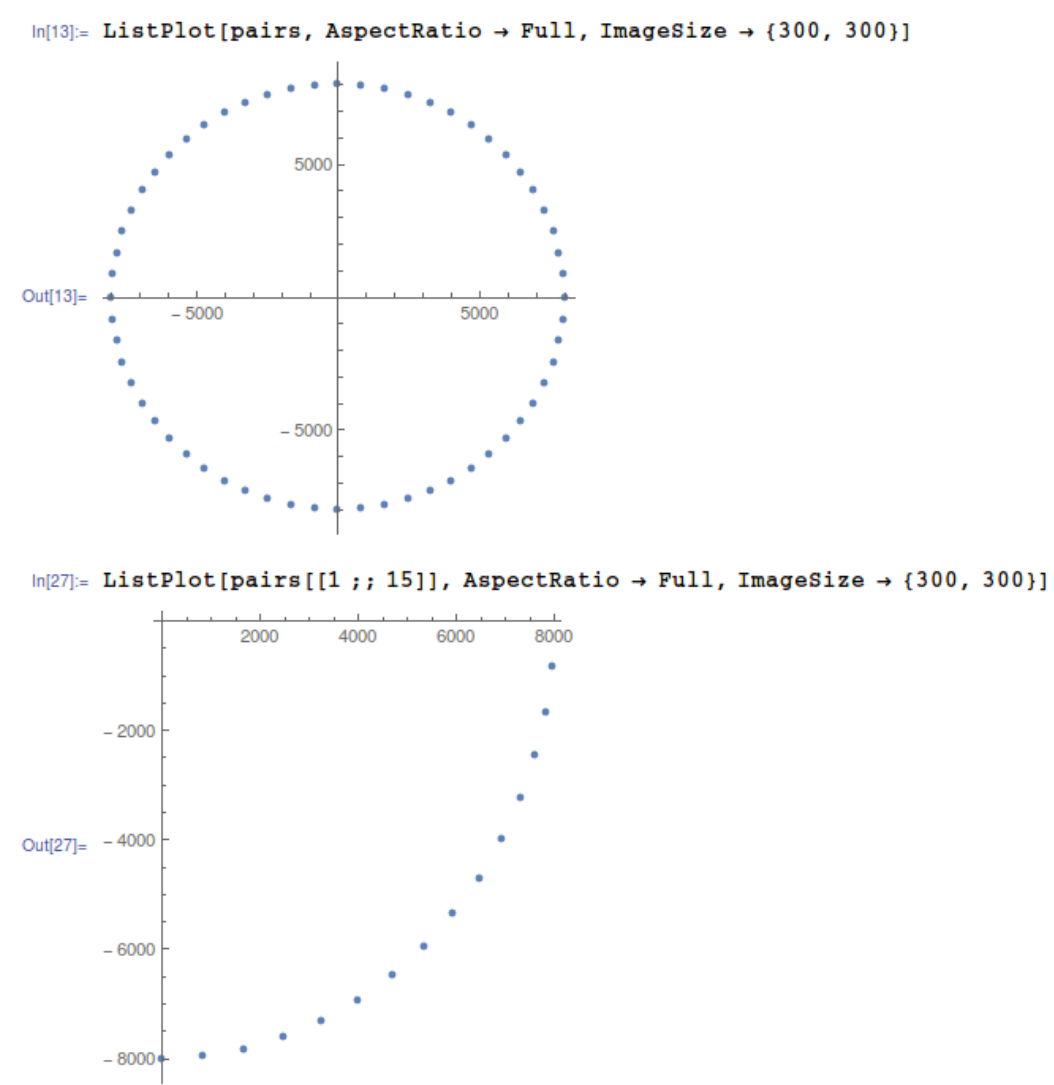

Fig. 8.12: Mathematica

Ça donne quelque chose! Chaque paire est juste une coordonnée. Les 15 premières paires sont les coordonnées pour  $\frac{1}{4}$  de cercle.

Peut-être que les développeurs de Microsoft ont pré-calculé toutes les coordonnées et les ont mises dans une table. myindexMemoization Ceci est une pratique très répandue, quoique désuète – l'accès à une table précalculée est plus rapide que d'appeler les fonctions sinus/cosinus relativement lente<sup>10</sup>. Les opérations sinus/cosinus ne sont plus aussi couteuses...

Maintenant, je comprends pourquoi lorsque j'ai effacé les 6 premières paires, les

<sup>10</sup>Aujourd'hui ceci est appelé la *memoïsation*

aiguilles étaient invisibles dans cette zone: en fait, les aiguilles étaient dessinées, elles avaient juste une longueur de zéro, car elles commençaient et finissaient en  $(0,0)$ .

#### **La blague**

Sachant tout cela, comment serait-il possible de forcer les aiguilles à tourner à l'envers? En fait, ceci est simple, nous devons seulement tourner la table, afin que chaque aiguille, au lieu d'être dessinée à l'index 0, le soit à l'index 59.

J'ai créé le modificateur il y a longtemps, au tout début des années 2000, pour Windows 2000. Difficile à croire, il fonctionne toujours pour Windows 7, peut-être que la table n'a pas changé depuis lors!

Code source du modificateur: https://beginners.re/paywall/RE4B-source/current-tree/ /examples/timedate/time\_pt.c.

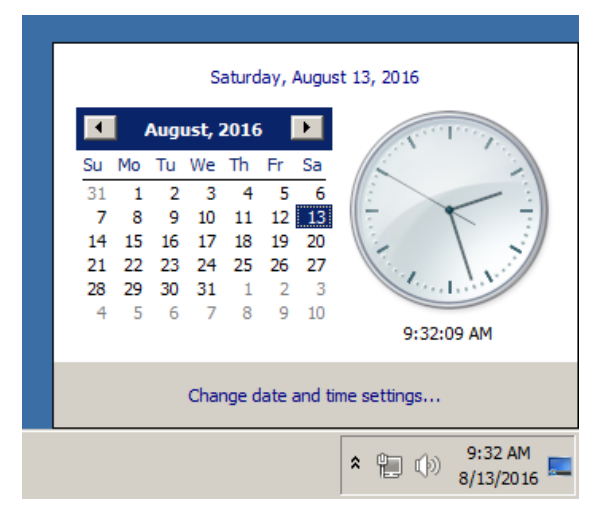

Maintenant, je peux voir les aiguilles tourner à l'envers:

Fig. 8.13: Maintenant ça fonctionne

Bon, il n'y a pas d'animation dans ce livre, mais si vous y regardez de plus près, vous pouvez voir que les aiguilles affichent en fait l'heure correcte, mais que la surface entière de l'horloge est tournée verticalement, comme si nous la voyons depuis l'intérieur de l'horloge.

#### **Code source divulgué de Windows 2000**

Donc, j'ai écrit le modificateur et ensuite le code source de Windows 2000 a fuité (je ne peux toutefois pas vous obligez à me croire). Jettons un coup d'œil au code source de cette fonction et à la table.

Le fichier est *win2k/private/shell/cpls/utc/clock.c* :

//

```
// Array containing the sine and cosine values for hand positions.
//
POINT rCircleTable[] =
{
    {0, -7999},
    {836, -7956}{1663, -7825},<br>{2472, -7608},
    {2472},
    { 3253, -7308},
...
    { -4702, -6472},
    { -3999, -6928},
    { -3253, -7308},
    { -2472, -7608},
    { -1663, -7825},
    { -836 , -7956},
};
////////////////////////////////////////////////////////////////////////////
//
// DrawHand
//
// Draws the hands of the clock.
//
////////////////////////////////////////////////////////////////////////////
void DrawHand(
   HDC hDC,
    int pos,
   HPEN hPen,
    int scale,
    int patMode,
   PCLOCKSTR np)
{
   LPPOINT lppt;
    int radius;
    MoveTo(hDC, np->clockCenter.x, np->clockCenter.y);
    radius = MulDiv(np->clockRadius, scale, 100);
    lppt = rCircleTable + pos;
    SetROP2(hDC, patMode);
    SelectObject(hDC, hPen);
    LineTo( hDC,
            np->clockCenter.x + MulDiv(lppt->x, radius, 8000),
            np->clockCenter.y + MulDiv(lppt->y, radius, 8000) );
```
Maintenant, c'est clair: les coordonnées sont pré-calculées comme si la surface de l'horloge avait une hauteur et une largeur de 2 ⋅ 8000, et ensuite elles sont adaptées au rayon actuel de l'horloge en utilisant la fonction *MulDiv()*.

}

La structure POINT<sup>11</sup> est une structure de deux valeurs 32-bit, la première est x, la seconde *y*.

## **8.6 Solitai[re](#page-1086-0) (Windows 7) : blagues**

### **8.6.1 51 cartes**

Ceci est une blague que je fis une fois à mes collègues qui jouaient trop au jeu Solitaire. Je me demandais s'il était possible de supprimer quelques cartes, ou même en ajouter (dupliquer).

J'ai ouvert Solitaire.exe dans le dés-assembleur IDA, qui a demandé à télé-charger le fichier PDB depuis les serveurs de Microsoft. Ceci est habituellement la règle pour de nombreux exécutables et DLLs Windows. Au moins, le PDB contient tous les noms de fonctions.

Ensuite j'ai essayé de trouver le nombre 52 dan[s tou](#page-1381-0)tes les fonctions (car ce jeu de carte utilise 52 cartes). Il s'est avéré que seulement 2 fonctions l'avait.

La première est:

```
.text:00000001000393B4 ; __int64 __fastcall SolitaireGame::0nMoveComplete(2)
    \sqrt{Solution}SolitaireGame *this)
.text:00000001000393B4 ?OnMoveComplete@SolitaireGame@@QEAAHXZ proc near
...
```
La seconde est la fonction avec un nom significatif (nom tiré du PDB par IDA) : InitialDeal() :

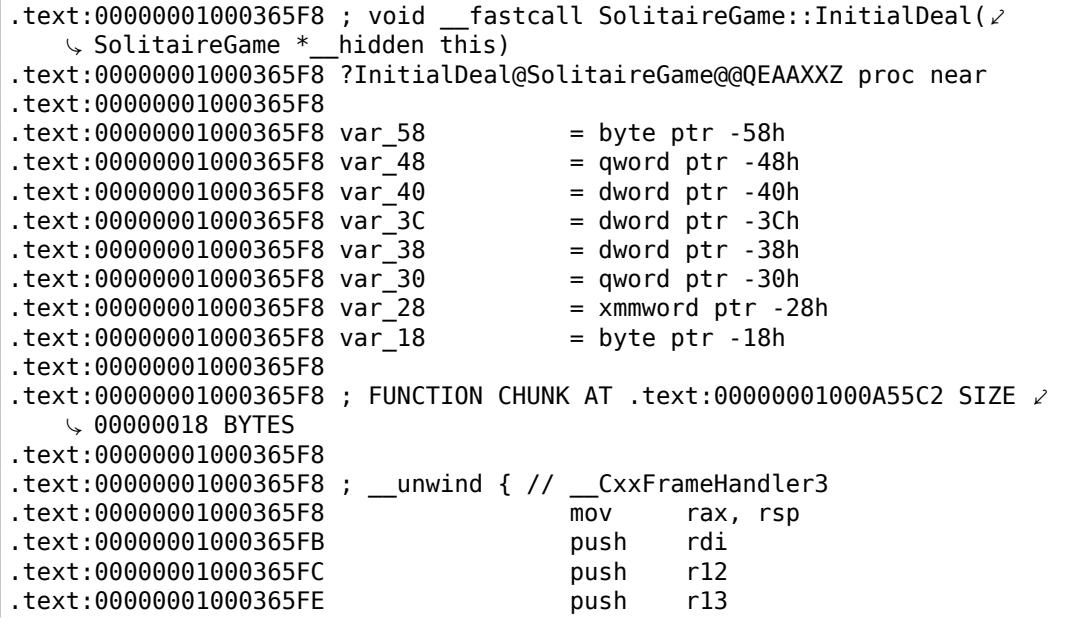

<span id="page-1086-0"></span><sup>11</sup>https://msdn.microsoft.com/en-us/library/windows/desktop/dd162805(v=vs.85).aspx

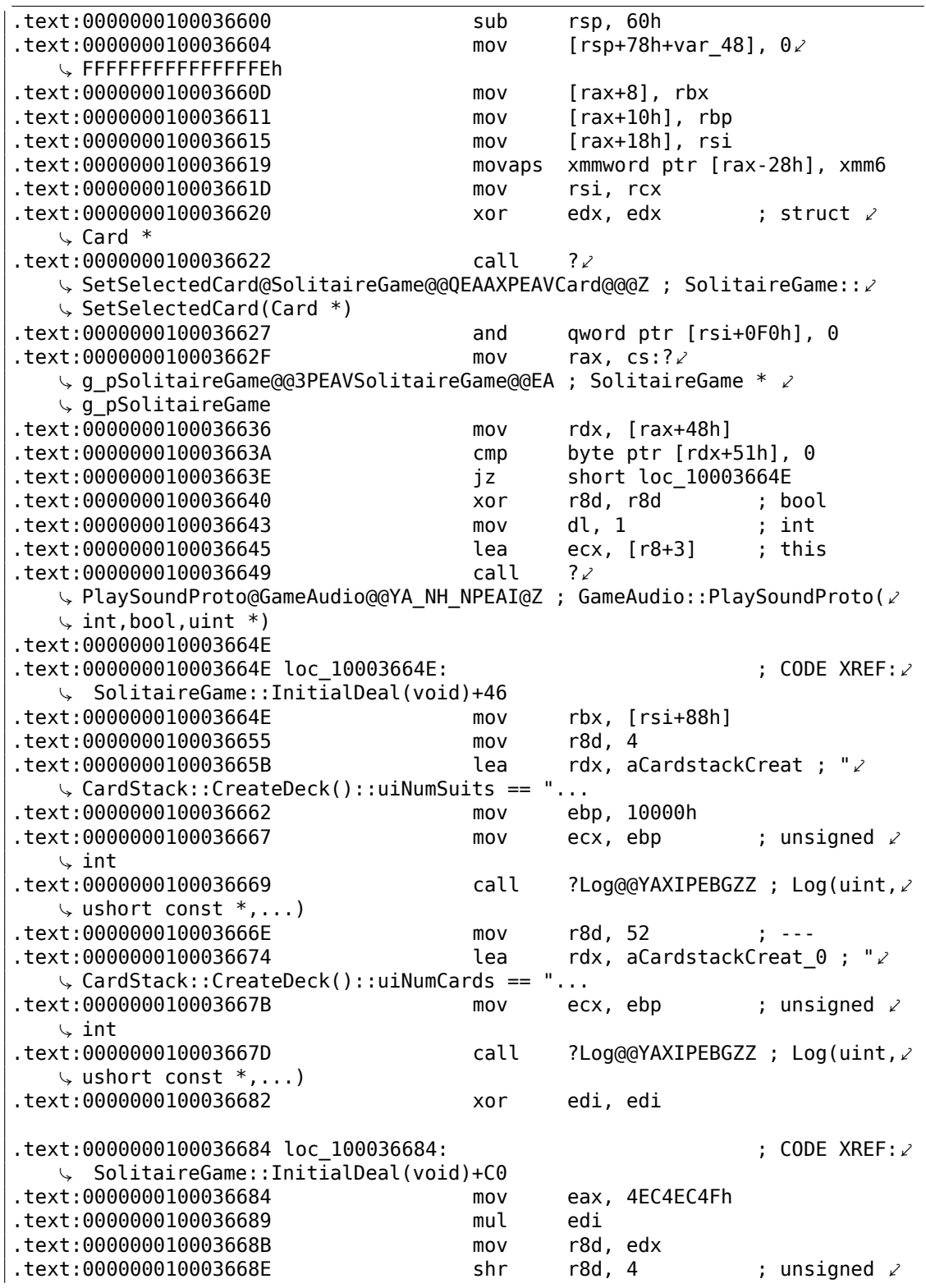

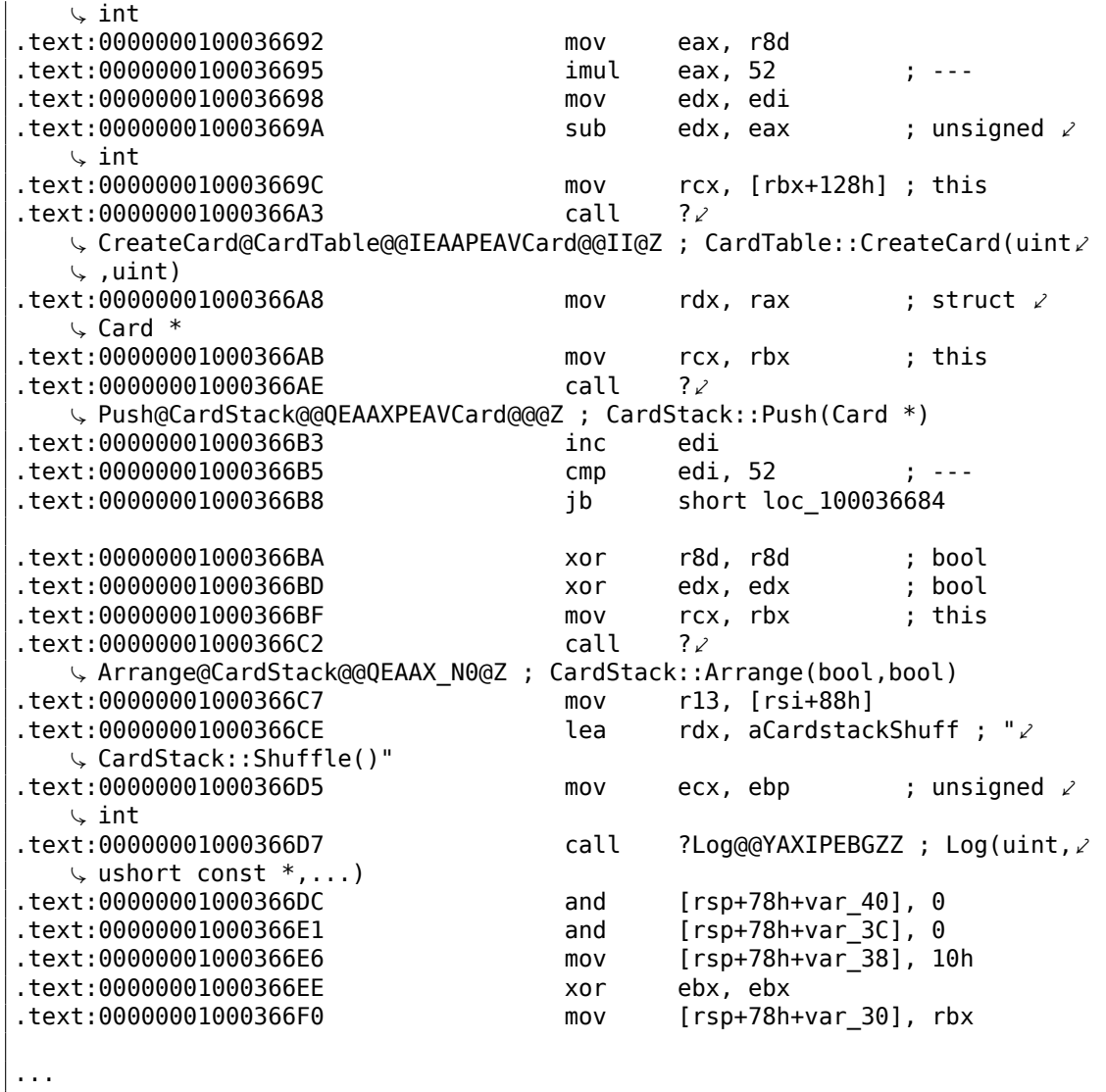

De toutes façons, nous voyons clairement une boucle avec 52 itérations. Le corps de la boucle possède des appels à CardTable()::CreateCard() et CardStack::Push().

La fonction CardTable::CreateCard() appelle finalement Card::Init() avec des valeurs dans l'intervalle 0..51, dans l'un de ses arguments. Ceci peut être vérifié facilement dans un débogueur.

Donc j'ai essayé de simplement changer le nombre 52 (0x34) en 51 (0x33) dans l'instruction cmp edi, 52 en 0x1000366B5 et de le lancer. À première vue, rien ne s'est passé, mais j'ai remarqué qu'il était maintenant difficile de résoudre le jeu. J'ai passé presque une heure pour atteindre cette *position* :

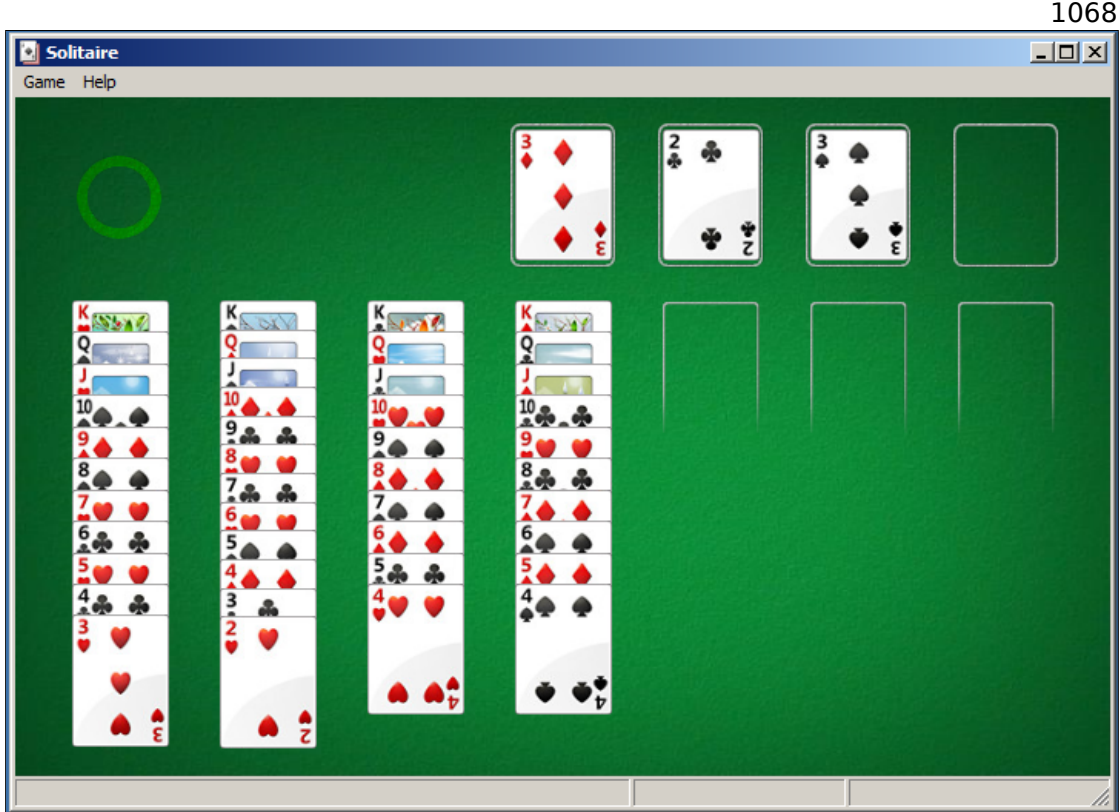

Il manque l'as de cœur. Peut-être qu'en interne, cette carte a l'indice 51 (si les indices partent de zéro).

À un autre endroit, j'ai trouvé tous les noms des cartes. Peut-être que les noms sont utilisés pour aller chercher l'image de la carte dans les ressources?

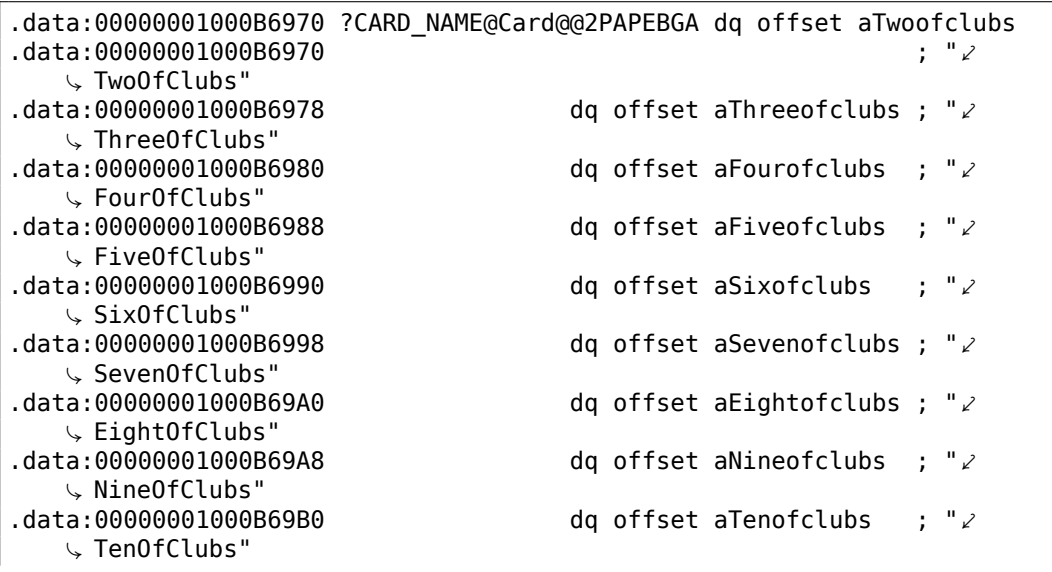

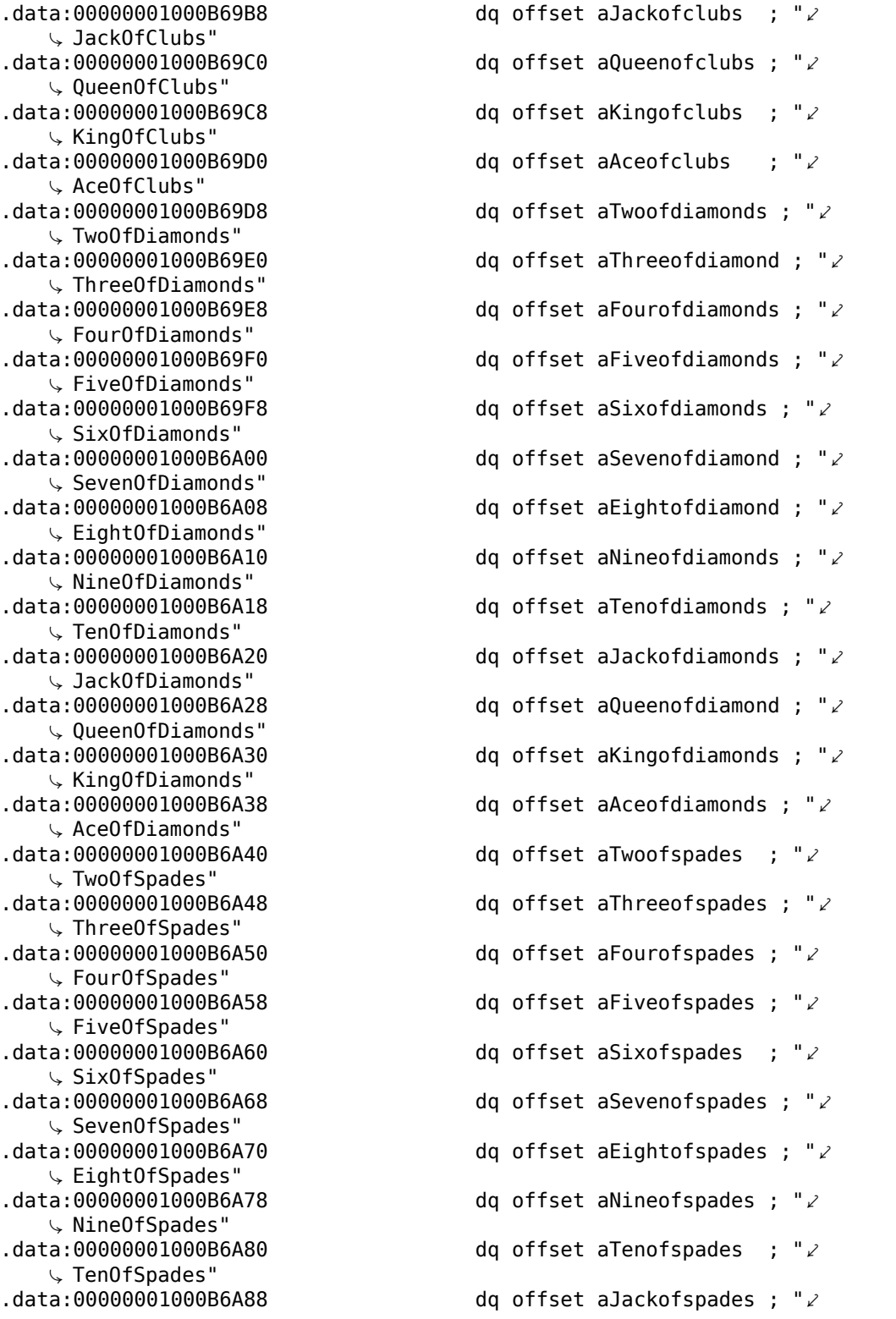

 $\downarrow$  JackOfSpades"<br>data:00000001000B6A90. dq offset aQueenofspades ; " $\angle$  $\downarrow$ QueenOfSpades"<br>data:00000001000B6A98. dq offset aKingofspades ; " $\angle$  $\downarrow$  KingOfSpades"<br>data:00000001000B6AA0. dq offset aAceofspades ; " $\angle$  $\downarrow$  AceOfSpades"<br>data:00000001000B6AA8. dq offset aTwoofhearts ; " $\angle$  $\sqrt{V}$ TwoOfHearts"<br>data:00000001000B6AB0. dq offset aThreeofhearts ; " $\angle$  $\downarrow$  ThreeOfHearts"<br>data:00000001000B6AB8. dq offset aFourofhearts ; " $\angle$  $\downarrow$  FourOfHearts"<br>data:00000001000B6AC0. dq offset aFiveofhearts ; " $\angle$  $\downarrow$  FiveOfHearts"<br>data:00000001000B6AC8. dq offset aSixofhearts ; " $\angle$  $\begin{array}{r} \backslash \ \ \text{SixOfHearts}^n \end{array}$ .data:00000001000B6AD0 dq offset aSevenofhearts ; " $\angle$  $\sqrt{2}$  SevenOfHearts"<br>data:000000001000B6AD8. dq offset aEightofhearts ; " $\angle$  $\begin{array}{r} \downarrow$  EightOfHearts"<br>data:000000001000B6AE0. da offset aNineofhearts ; " $\lambda$  $\downarrow$  NineOfHearts"<br>data:00000001000B6AE8. dq offset aTenofhearts ; " $\angle$  $\downarrow$  TenOfHearts"<br>data:00000001000B6AF0. dq offset aJackofhearts ; " $\angle$  $\downarrow$  JackOfHearts"<br>data:00000001000B6AF8. dq offset aQueenofhearts ; " $\angle$  $\downarrow$  QueenOfHearts"<br>data:000000001000B6B00. dq offset aKingofhearts ; " $\angle$  $\downarrow$  KingOfHearts"<br>data:000000001000B6B08. da offset aAceofhearts ; " $\chi$ Ç AceOfHearts" .data:00000001000B6B10 ; public: static unsigned short const  $*$  near  $*$  Card $\angle$  $\backslash$  :: CARD\_HUMAN\_NAME .data:00000001000B6B10 ?CARD\_HUMAN\_NAME@Card@@2PAPEBGA dq offset  $\angle$  $\sqrt{ }$  a54639Cardnames .data:00000001000B6B10 ; "|54639| $\swarrow$  $\downarrow$  CardNames|Two Of Clubs"<br>.data:000000001000B6B18 dq offset a64833Cardnames ; " $|64833|$  $\downarrow$  CardNames|Three Of Clubs"<br>data:000000001000B6B20 dq offset a62984Cardnames ; " $|62984|$  $\downarrow$  CardNames|Four Of Clubs"<br>data:000000001000B6B28 dq offset a65200Cardnames ; " $|65200|$  $\downarrow$  CardNames|Five Of Clubs"<br>data:000000001000B6B30 dq offset a52967Cardnames ; " $|52967|$  $\downarrow$  CardNames|Six Of Clubs"<br>.data:000000001000B6B38 dq offset a42781Cardnames ; " $|42781|\angle$  $\downarrow$  CardNames|Seven Of Clubs"<br>.data:000000001000B6B40 dq offset a49217Cardnames ; " $|49217|$  $\downarrow$  CardNames|Eight Of Clubs"<br>data:000000001000B6B48 dq offset a44682Cardnames ; " $|44682|$ 

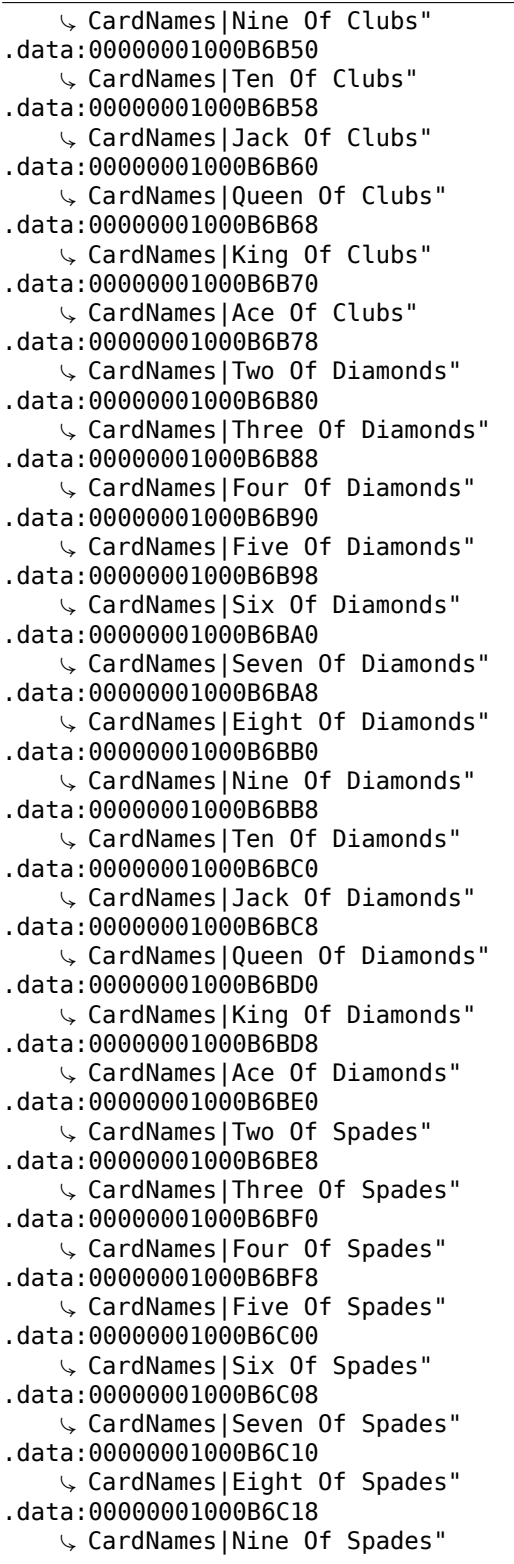

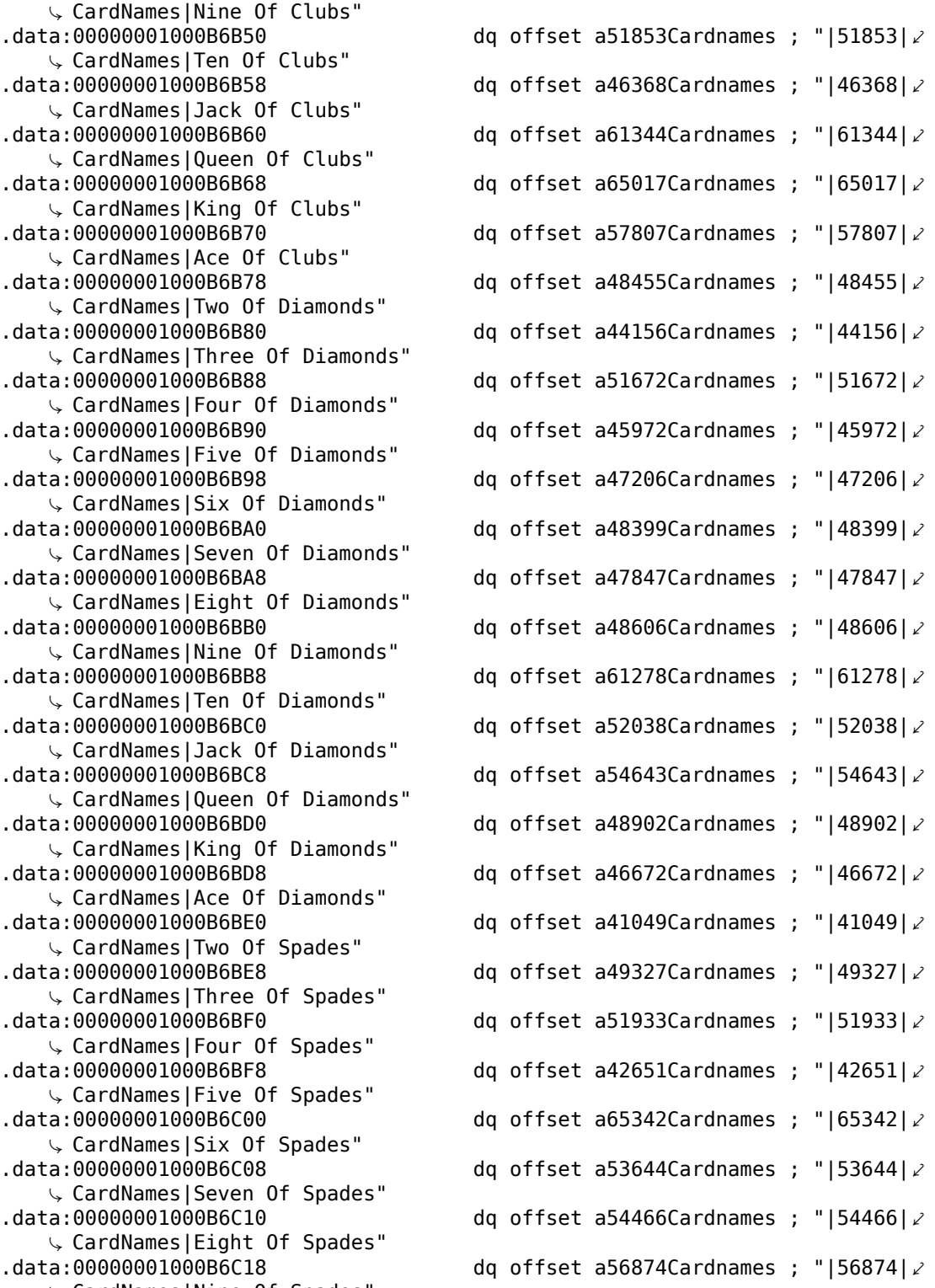

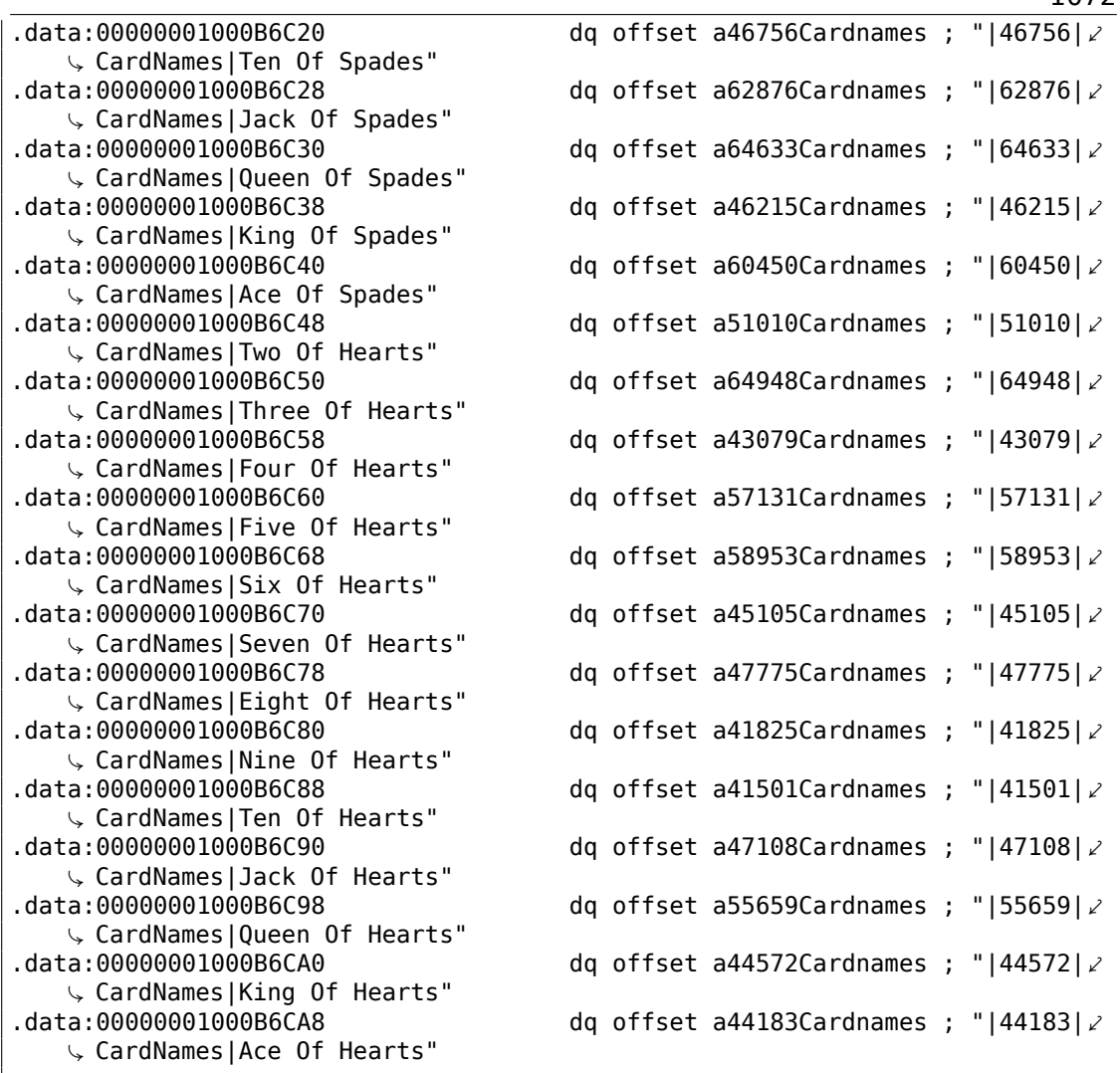

Si vous voulez faire ceci à quelqu'un, assurez-vous que sa santé mentale est stable.

À part les noms de fonction dans le fichier PDB, il y a de nombreux appels à la fonction Log() qui peuvent grandement aider, car le jeu Solitaire signale ce qu'il est en train de faire en ce moment.

Devoir: essayer de *supprimer* quelques cartes ou le deux de trèfle. Et que se passet-il si nous échangeons les noms des cartes dans les tableaux de chaînes?

J'ai aussi essayé de passer des nombres comme 0, 0..50 à Card:Init() (pour avoir 2 zéro dans une liste de 52 nombres). Ainsi, j'ai vu deux cartes *deux de trèfle* à un moment, mais le Solitaire avait un comportement erratique.

Ceci est le Solitaire de Windows 7 modifié: Solitaire51.exe.

### **8.6.2 53 cartes**

Maintenant, regardons la première partie de la boucle:

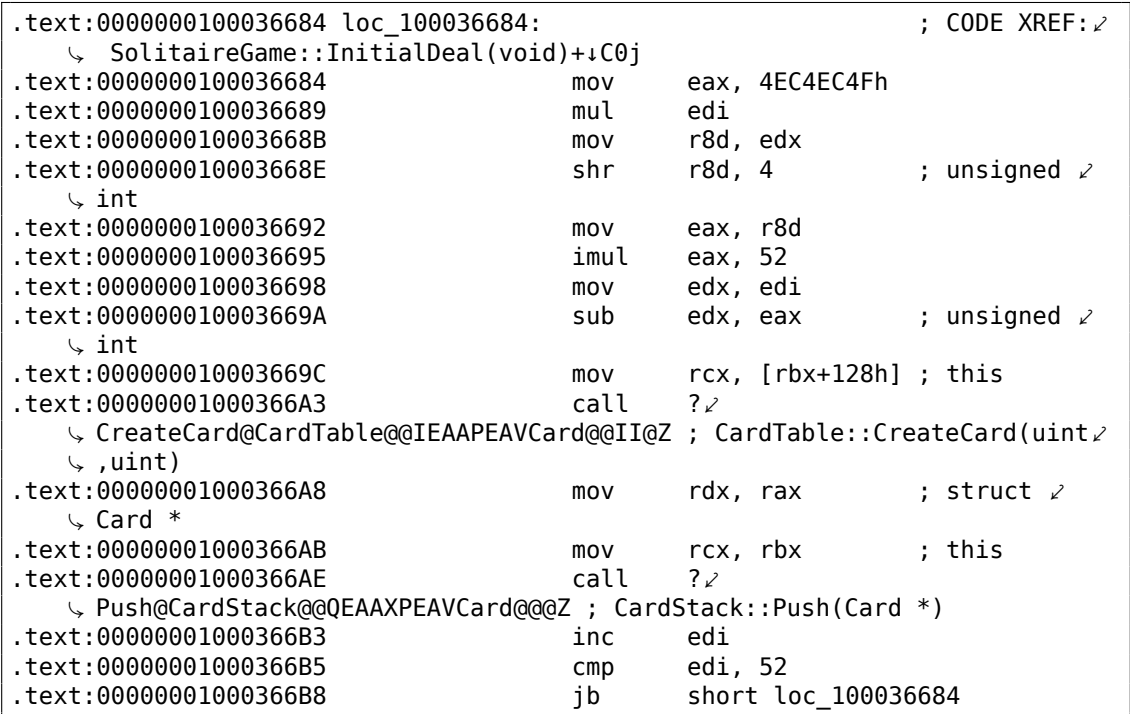

Qu'est-ce que cette multiplication par 4EC4EC4Fh? Il s'agit sûrement de la division par la multiplication. Et voici ce qu'Hex-Rays en dit:

```
v5 = 0;do
{
  v6 = CardTable::CreateCard(v4[37], v5 % 0x34, v5 / 0x34);
 CardStack::Push((CardStack *)v4, v6);
  ++v5;
}
while ( v5 < 0x34 );
```
D'une certaine façon, la fonction CreateCard() prend deux arguments: l'itérateur divisé par 52 et le reste de l'opération de division. Difficile de dire pourquoi ils ont fait ainsi. Le Solitaire ne peut pas permettre plus de 52 cartes, donc le dernier argument est absurde, il vaut toujours zéro.

Mais une fois que j'ai modifié l'instruction cmp edi, 52 en 0x1000366B5 par cmp edi, 53, j'ai trouvé qu'il y avait maintenant 53 cartes. La dernière est le *deux de trèfle*, car il s'agit de la carte numérotée 0.

Lors de la dernière itération, 0x52 est divisé par 0x52, le reste est zéro, donc la carte d'indice 0 est ajoutée deux fois.

Que c'est frustrant, il y a deux *deux de trèfle* :

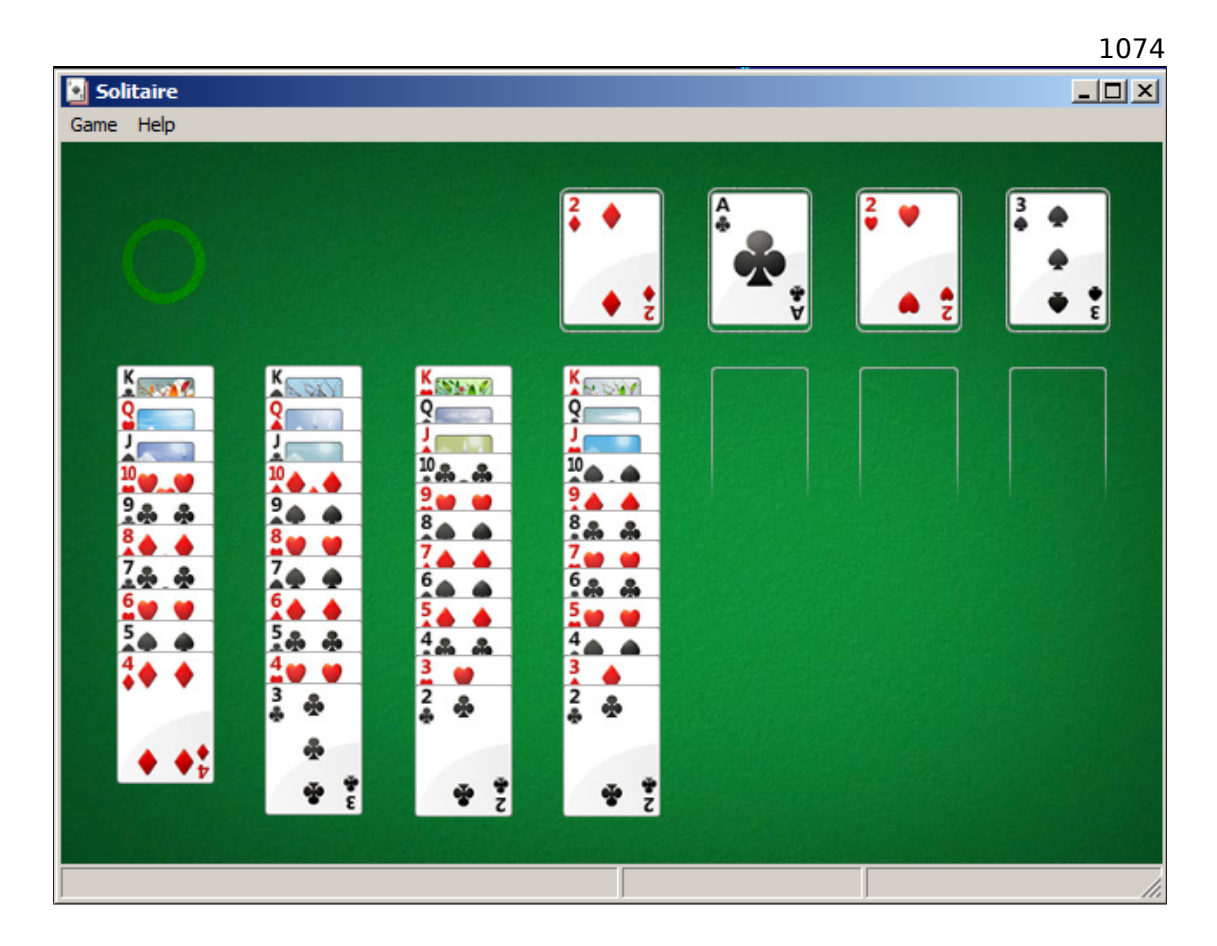

Ceci est le Solitaire de Windows 7 modifié: Solitaire53.exe.

# **8.7 Blague FreeCell (Windows 7)**

Ceci est une blague que j'ai fait une fois pour mes collègues qui jouaient trop au solitaire FreeCell. Pouvons-nous forcer FreeCell à jouer la même partie à chaque fois? Comme, voyez-vous, dans le film "Groundhog Day" ?

(J'écris ceci en novembre 2019. Il semble qu'IDA ne puisse obtenir les PDBs depuis les serveurs de Microsoft. Peut-être que Windows 7 n'est plus supporté? En tout cas, je ne peux pas obtenir les noms de fonction...)

## **8.7.1 Partie I**

Donc, j'ai chargé FreeCell.exe dans IDA et trouvé qu'à la fois rand(), srand() et time() sont importées depuis msvcrt.dll. time() est en effet utilisée comme valeur d'initialisation pour srand() :

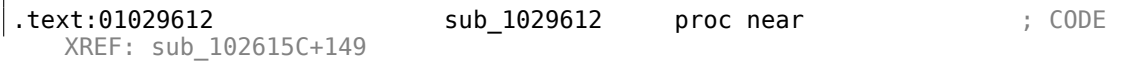

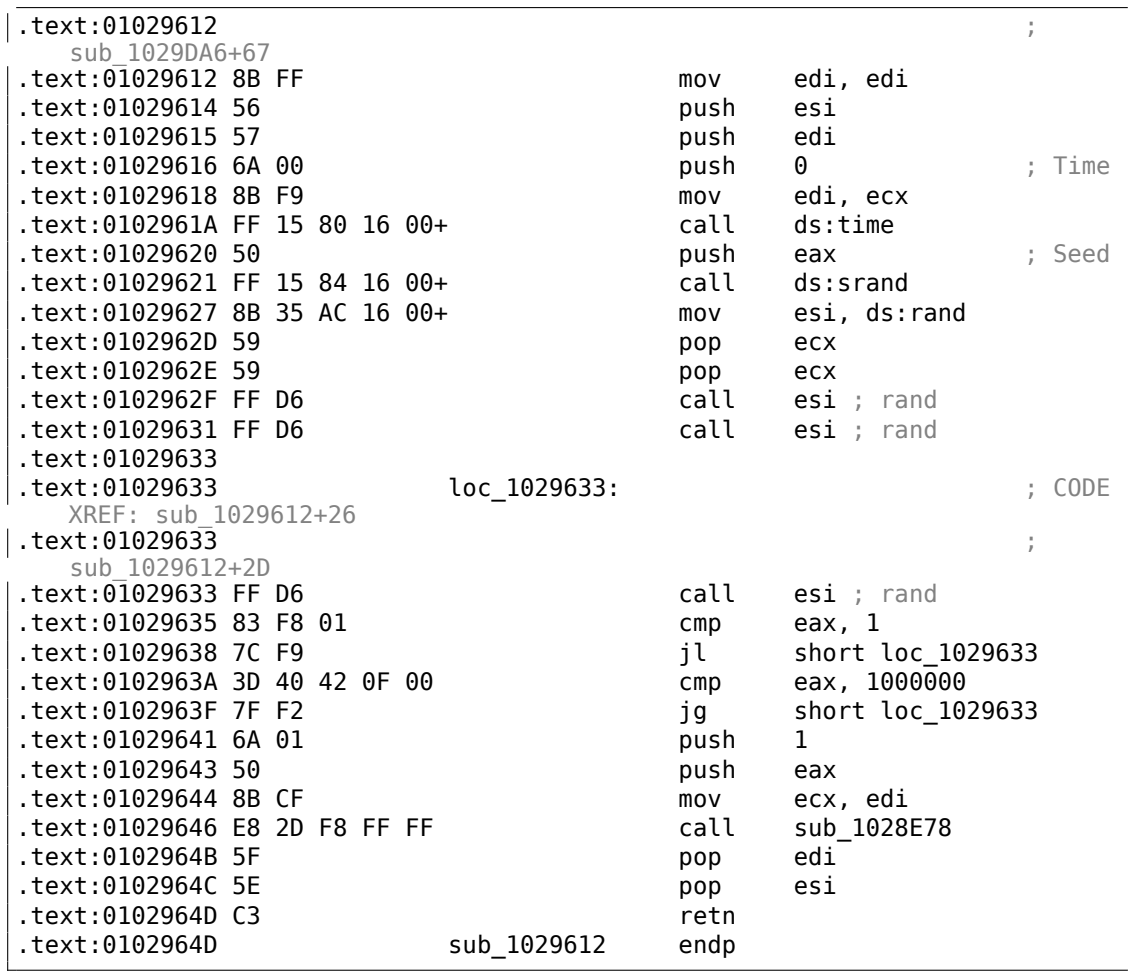

"In the morning you will send for a hansom, desiring your man to take neither the first nor the second which may present itself." ( The Memoirs of Sherlock Holmes, par Arthur Conan Doyle<sup>12</sup>)

Il y a un autre appel a la parie time() et srand(), mais mon tracer a montré que ceci est notre point d'intérêt:

```
tracer.exe -l:FreeCell.exe bpf=msvcrt.dll!time bpf=msvcrt.dll!srand,args:1
...
TID=5340|(0) msvcrt.dll!time() (called from FreeCell.exe!BASE+0x29620 (0∠
    \sqrt{209620})
TID=5340|(0) msvcrt.dll!time() -> 0x5ddb68aa
TID=5340|(1) msvcrt.dll!srand(0x5ddb68aa) (called from FreeCell.exe!BASE+0∠
    \sqrt{29627} (0x209627))
TID=5340|(1) msvcrt.dll!srand() -> 0x5507e0
TID=5340|(1) msvcrt.dll!srand(0x399f) (called from FreeCell.exe!BASE+0\varphi\sqrt{27d3a} (0x207d3a))
```
<span id="page-1096-0"></span><sup>12</sup>http://www.gutenberg.org/files/834/834-0.txt

TID=5340|(1) msvcrt.dll!srand() -> 0x5507e0

Vous voyez, la fonction time() a renvoyé 0x5ddb68aa et la même valeur est utilisée comme un argument pour srand().

Essayons de forcer time() a toujours renvoyé 0:

```
tracer.exe -l:FreeCell.exe bpf=msvcrt.dll!time,rt:0 bpf=msvcrt.dll!srand, 2
    \setminus args:1
...
TID=2104|(0) msvcrt.dll!time() (called from FreeCell.exe!BASE+0x29620 (0∠
    \sqrt{\times} xb19620))
TID=2104|(0) msvcrt.dll!time() -> 0x5ddb68f6
TID=2104|(0) Modifying EAX register to 0x0
TID=2104|(1) msvcrt.dll!srand(0x0) (called from FreeCell.exe!BASE+0x29627 \swarrow\sqrt{(0 \times 19627)}TID=2104|(1) msvcrt.dll!srand() -> 0x3707e0
TID=2104|(1) msvcrt.dll!srand(0x52f6) (called from FreeCell.exe!BASE+0∠
    \downarrow x27d3a (0xb17d3a))
TID=2104|(1) msvcrt.dll!srand() -> 0x3707e0
```
Maintenant, je vois toujours le même jeu à chaque fois que je lance FreeCell en utilisant tracer :

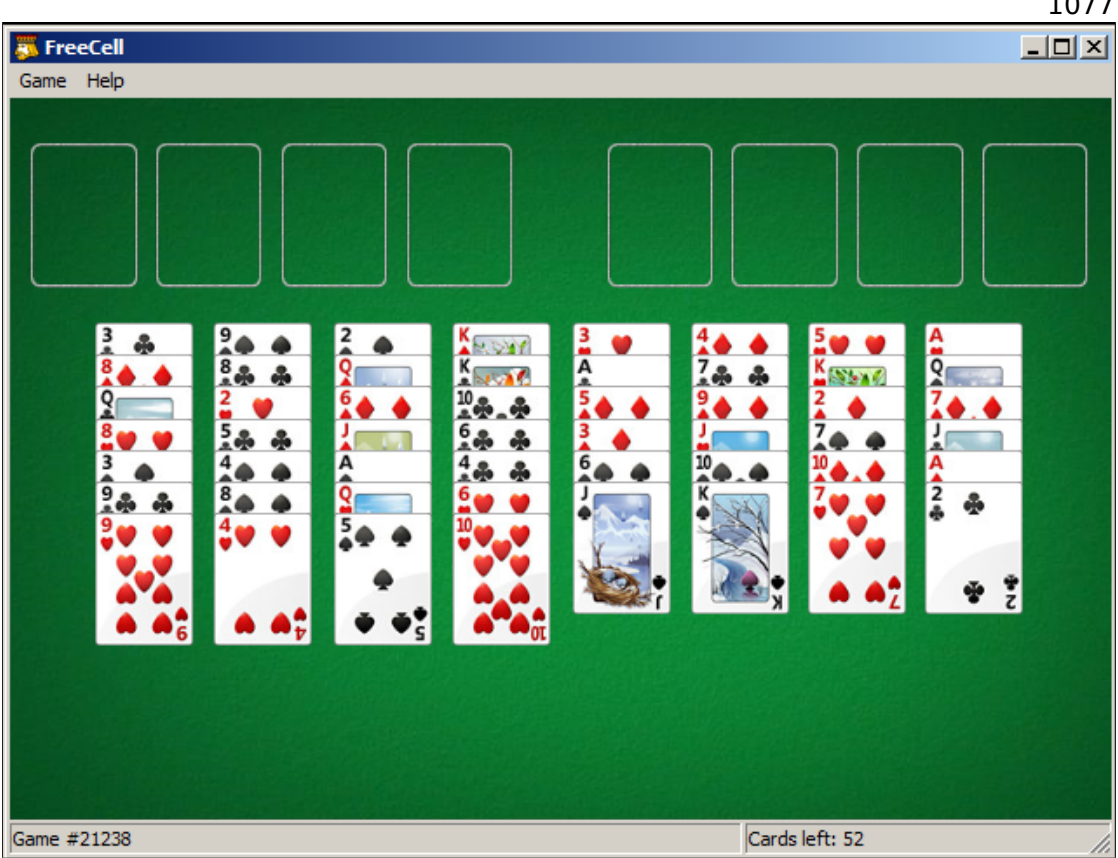

Maintenant, comment modifier l'exécutable?

Nous voulons passer 0 comme argument à srand() en 0x01029620. Mais il y a une instruction sur un octet: PUSH EAX. Or PUSH 0 est une instruction sur deux octets. Comment la faire tenir?

Qui a-t-il dans les autres registres à ce moment? En utilisant tracer je les affiche tout:

```
tracer.exe -l:FreeCell.exe bpx=FreeCell.exe!0x01029620
...
TID=4448|(0) FreeCell.exe!0x1029620
EAX=0x5ddb6ac4 EBX=0x00000000 ECX=0x00000000 EDX=0x00000000
ESI=0x054732d0 EDI=0x054732d0 EBP=0x0020f2bc ESP=0x0020f298
EIP=0x00899620
FLAGS=PF ZF IF
TID=4448|(0) FreeCell.exe!0x1029620
EAX=0x5ddb6ac8 EBX=0x00000002 ECX=0x00000000 EDX=0x00000000
ESI=0xffffff11 EDI=0x054732d0 EBP=0x0020da78 ESP=0x0020d9d4
EIP=0x00899620
FLAGS=PF ZF IF
TID=4448|(0) FreeCell.exe!0x1029620
EAX=0x5ddb6aca EBX=0x00000002 ECX=0x00000000 EDX=0x00000000
```

```
ESI=0x7740c460 EDI=0x054732d0 EBP=0x0020da78 ESP=0x0020d9d4
EIP=0x00899620
FLAGS=PF ZF IF
...
```
Peu importe le nombre de fois que je redémaare le jeu, ECX et EDX semblent toujours contenir 0. Donc, j'ai modifié PUSH EAX à l'adress 0x01029620 en PUSH EDX (aussi une instruction sur 1 octet), et maintenant FreeCell montre toujours le même jeu au joueur.

Toutefois, d'autres options pourraient exister. En fait, nous n'avons pas besoin de passer 0 à srand(). Plutôt, nous voulons passer une *constante* à srand() pour que le jeu soit le même à chaque fois. Comme on peut le voir, la valeur d'EDI n'a pas changé. Peut-être que nous pourrions l'essayer aussi.

Maintenant une modification un peu plus difficile. Ouvrons FreeCell.exe dans Hiew:

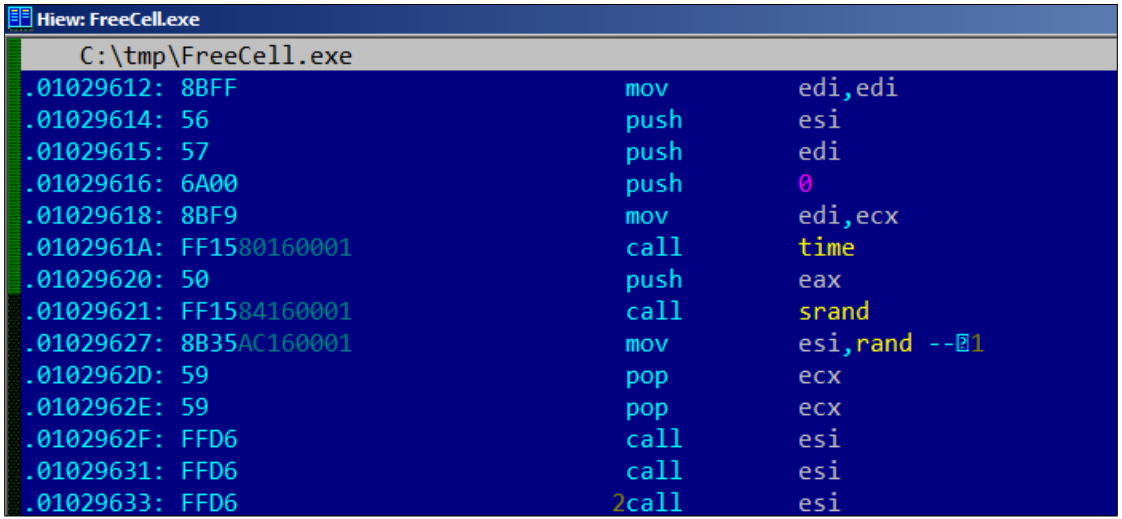

Nous n'avons pas des place pour remplacer l'instruction d'un octet PUSH EAX avec celle sur deux octets PUSH 0. Et nous ne pouvons pas juste remplir CALL ds:time avec des NOPs, car il y a un FIXUP (adresse de la fonction time() dans msvcrt.dll). (Hiew a marqué ces 4 octets en gris.) Donc, voici ce que je fais: modifier les 2 premiers octets en EB 04. Ceci est un JMP pour contourner les 4 octets FIXUP.

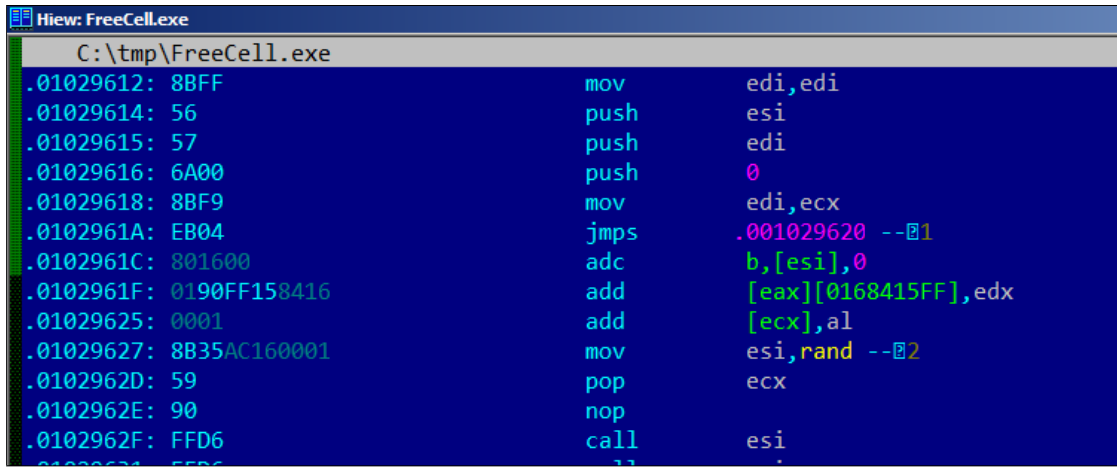

Puis, je remplace PUSH EAX avec NOP. Ainsi, srand() aura son argument du PUSH 0 au-dessus. Aussi, je modifie une des POP ECX en NOP, car j'ai supprimé un PUSH.

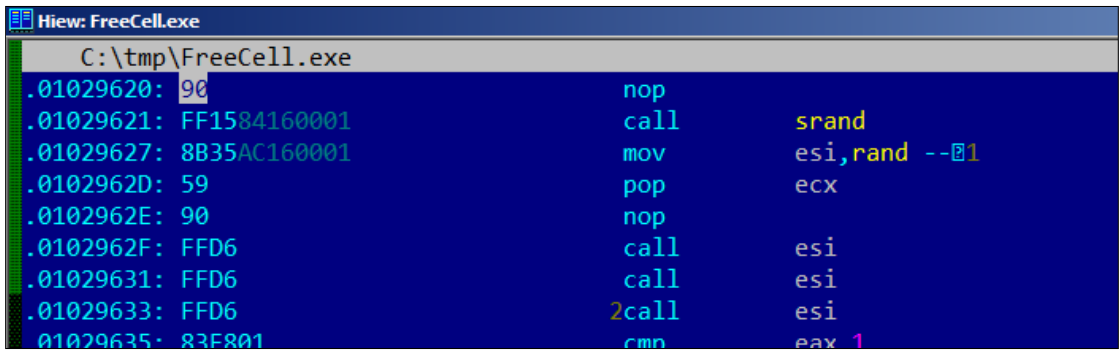

Maintenant, le chargeur de Windows écrita le FIXUP de 4 octets en 0x0102961C, mais ça m'est égal: l'adresse de time() ne sera plus utilisée.

### **8.7.2 Partie II: casser le sous-menu** *Select Game*

L'utilisateur peut toujorus choisir des jeux différents dans le menu. Voyons si srand() est toujours appelée. J'essaye d'entrer 1/2/3 dans la boite de dialoue "Select Game":

```
tracer.exe -l:FreeCell.exe bpf=msvcrt.dll!srand,args:1
...
TID=4936|(0) msvcrt.dll!srand(0x5ddb6df9) (called from FreeCell.exe!BASE+0∠
    \sqrt{29627} (0xb49627))
TID=4936|(0) msvcrt.dll!srand() -> 0x5907e0
TID=4936|(0) msvcrt.dll!srand(0x2b40) (called from FreeCell.exe!BASE+0\swarrow\sqrt{27d3a} (0xb47d3a))
TID=4936|(0) msvcrt.dll!srand() -> 0x5907e0
```

```
TID=4936|(0) msvcrt.dll!srand(0x1) (called from FreeCell.exe!BASE+0x27d3a 2
    \sqrt{(0x}b47d3a)TID=4936|(0) msvcrt.dll!srand() -> 0x5907e0
TID=4936|(0) msvcrt.dll!srand(0x2) (called from FreeCell.exe!BASE+0x27d3a \angle\sqrt{(0x}b47d3a)TID=4936|(0) msvcrt.dll!srand() -> 0x5907e0
TID=4936|(0) msvcrt.dll!srand(0x3) (called from FreeCell.exe!BASE+0x27d3a \angle\sqrt{(0x}b47d3a)TID=4936|(0) msvcrt.dll!srand() -> 0x5907e0
```
Oui, le nombre qu'entre l'utilisateur est simplement un argument pour srand(). Où est-elle appelée?

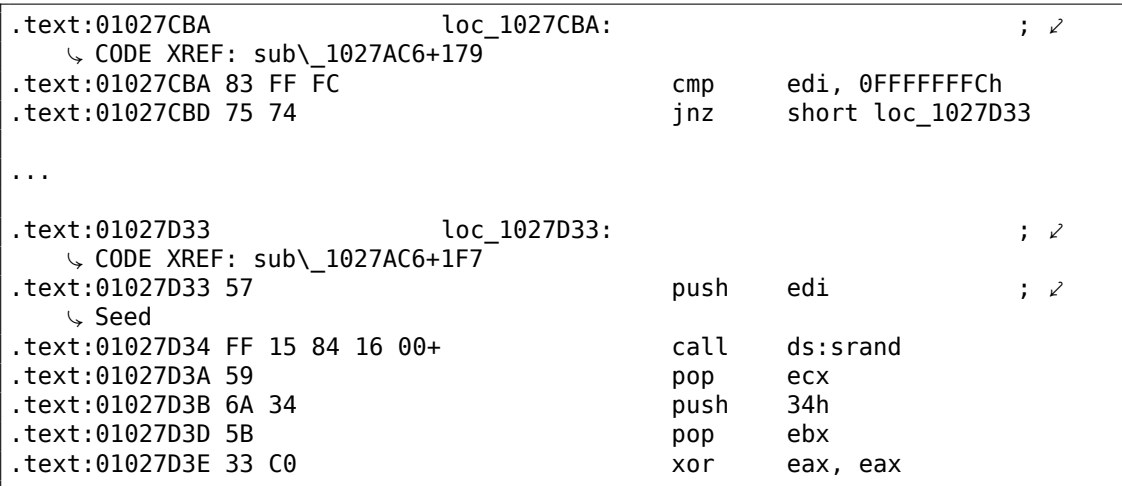

Je n'ai pas pu modifier PUSH EDI d'un octet en PUSH 0 de deux octets. Mais je vois qu'il y seulement un unique saut à loc\_1027D33 dans ce qui précède.

Je modifie CMP EDI, ... en XOR EDI, EDI, en complètant le 3ème octet avec NOP. Je modifie aussi JNZ en JMP, afin que le saut se produise toujours.

Maintenant FreeCell ignore le nombre entré par l'utilisateur, mais soudain, il y a le même jeu au début:

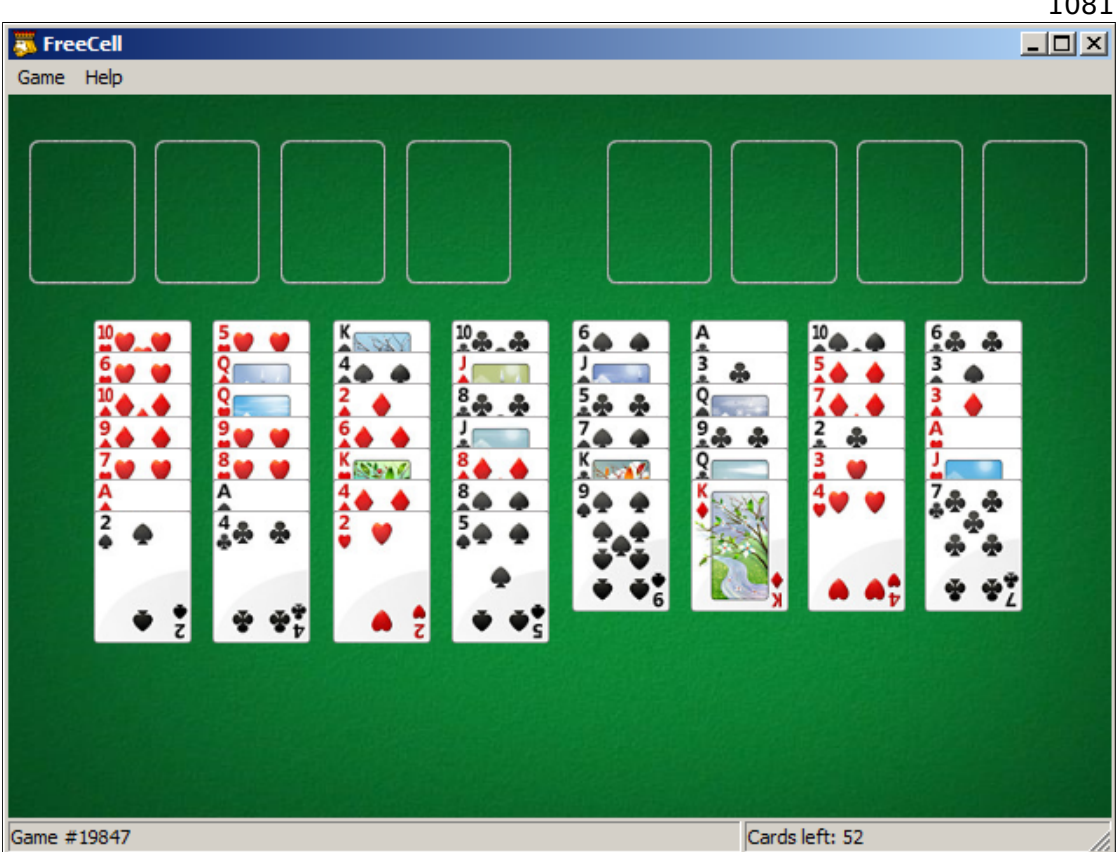

Il semble que le code que nous avons modifié dans la partie I est relié d'une certaine façon à du code après 0x01027CBD, qui s'exécute si EDI==0xFFFFFFFC. De toutes façons, notre but est atteint — le jeu est toujours le même au début, et l'utilisateur ne peut pas en choisir un autre avec le menu.

# **8.8 Dongles**

J'ai occasionnellement effectué des remplacements logiciel de dongle de protection de copie, ou «émulateur de dongle » et voici quelques exemples de comment ça s'est produit.

À propos du cas avec Rocket et Z3, qui n'est pas présent ici, [vous po](#page-1387-0)uvez le lire là: http://yurichev.com/tmp/SAT\_SMT\_DRAFT.pdf.

### **8.8.1 Exemple #1: MacOS Classic et PowerPC**

[Il y a ici un exemple de programme pour MacOS C](http://yurichev.com/tmp/SAT_SMT_DRAFT.pdf)lassic $^{13}$ , pour PowerPC. La société qui a développé le logiciel a disparu il y a longtemps, donc le client (légal) avait peur d'un problème matériel sur le dongle.

<sup>13</sup> pre-UNIX MacOS

Lorsqu'on le lançait sans le dongle connecté, une boite de dialogue avec le message "Invalid Security Device" apparaissait.

Par chance, cette chaîne de texte pût facilement être trouvée dans le fichier exécutable binaire.

Prétendons que nous ne sommes pas très familier, à la fois avec le Mac OS Classic et le PowerPC, mais essayons tout de même.

IDA ouvre le fichier exécutable sans problème, indique son type comme "PEF (Mac OS or Be OS executable)" (en effet, c'est un format de fichier Mac OS Classic standard).

En cherchant la chaîne de texte avec le message d'erreur, nous trouvons ce morceau [de c](#page-1381-0)ode:

```
...
seg000:000C87FC 38 60 00 01 li %r3, 1
seg000:000C8800 48 03 93 41 bl check1
seg000:000C8804 60 00 00 00 nop
seg000:000C8808 54 60 06 3F clrlwi. %r0, %r3, 24
seg000:000C880C 40 82 00 40 bne OK
                           lwz %r3, TC aInvalidSecurityDevice
...
```
Oui, ceci est du code PowerPC.

Le CPU est un RISC 32-bit très typique des années 1990s.

Chaque instruction occupe 4 octets (tout comme MIPS et ARM) et les noms ressemblent quelque peu aux noms des instructions MIPS.

check1() est [une fo](#page-1382-0)nction donc nous allons donner le nom plu tard. BL est l'instruction *Branch Link*, e.g., destinée à appeler des sous-programmes.

Le point crucial est l'instruction BNE qui saute si la vérification du dongle de protection passe ou pas si une erreur se produit: alors l'adresse de la chaîne de texte est chargée dans le registre r3 pour la passer à la routine de la boite de dialogue subséquente.

Dans [Steve Zucker, SunSoft an[d Ka](#page-1382-1)ri Karhi, IBM, *SYSTEM V APPLICATION BINARY INTERFACE: PowerPC Processor Supplement*, (1995)]<sup>14</sup>nous trouvons que le registre r3 es utilisé pour la valeur de retour (et r4, dans le cas de valeurs 64-bit).

Une autre instruction inconnue est CLRLWI. Dans [*PowerPC(tm) Microprocessor Family: The Programming Environments for 32-Bit Mic[rop](#page-1103-0)rocessors, (2000)]<sup>15</sup>nous ap*prenons que cette instruction effectue la mise à zéro et le chargement. Dans notre cas, elle efface les 24 bits haut de la valeur dans r3 et la met dans r0, donc elle est analogue à MOVZX en x86 (1.23.1 on page 265), mais elle met aussi les flags, donc BNE peut ensuite les tester.

Jetons un œil à la fonction check1() :

<sup>&</sup>lt;sup>14</sup>Aussi disponible en http://y[urichev.com/mirrors/P](#page-286-0)owerPC/elfspec\_ppc.pdf

<span id="page-1103-0"></span><sup>15</sup>[Au](#page-1382-1)ssi disponible en http://yurichev.com/mirrors/PowerPC/6xx\_pem.pdf

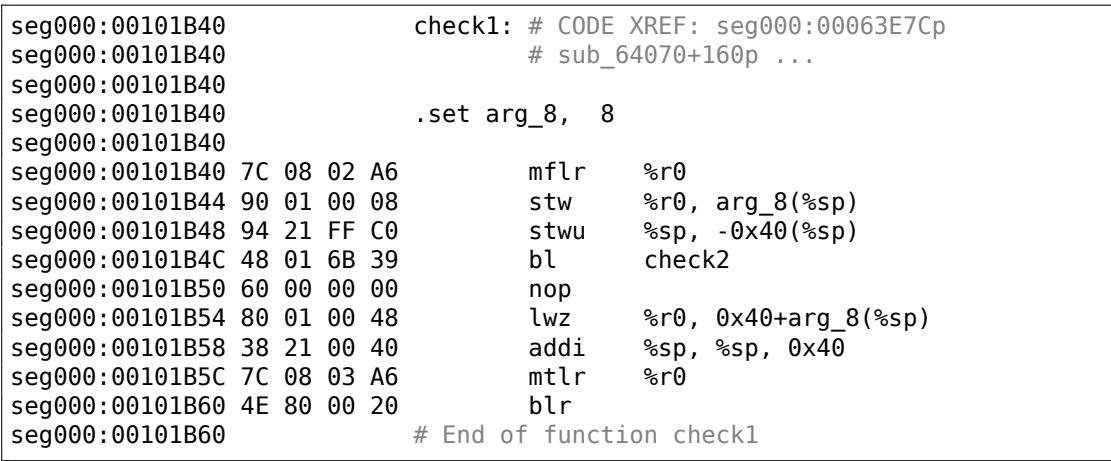

Comme on peut le voir dans IDA, cette fonction est appelée depuis de nombreux points du programme, mais seule la valeur du registre r3 est testée après chaque appel.

Tout ce que fait cette fonction est d'appeler une autre fonction, donc c'est une fonction thunk : il y a un prologu[e et](#page-1381-0) un épilogue de fonction, mais le registre r3 n'est pas touché, donc checkl() renvoie ce que check2() renvoie.

BLR<sup>16</sup> semble être le retour de la fon[ction,](#page-1389-0) mais vu comment IDA dispose la fonction, [nous ne de](#page-1389-0)vons probablement pas nous en occuper.

Puisque c'est un RISC typique, il semble que les sous-programmes soient appelés [en u](#page-1382-2)[ti](#page-1104-0)lisant un registre de lien, tout comme en ARM.

La fonction check2() est plus complexe:

```
seg000:00118684 check2: # CODE XREF: check1+Cp
seg000:00118684
seg000:00118684 .set var 18, -0x18
seg000:00118684 .set var C, -0xC
seg000:00118684 .set var_8, -8
seg000:00118684 .set var_4, -4
seg000:00118684 .set arg 8, 8
seg000:00118684
seg000:00118684 93 E1 FF FC stw %r31, var_4(%sp)
seg000:00118688 7C 08 02 A6 mflr %r0
seg000:0011868C 83 E2 95 A8 lwz %r31, off_1485E8 # dword_24B704
seg000:00118690 .using dword 24B704, %r31
seg000:00118690 93 C1 FF F8 stw %r30, var_8(%sp)
seg000:00118694 93 A1 FF F4 stw %r29, var_C(%sp)
seg000:00118698 7C 7D 1B 78 mr %r29, %r3
seg000:0011869C 90 01 00 08 stw %r0, arg_8(%sp)
seg000:001186A0 54 60 06 3E clrlwi %r0, %r3, 24
seg000:001186A4 28 00 00 01 cmplwi %r0, 1
seg000:001186A8 94 21 FF B0 stwu
seg000:001186AC 40 82 00 0C bne loc_1186B8
```
<span id="page-1104-0"></span>16(PowerPC) Branch to Link Register

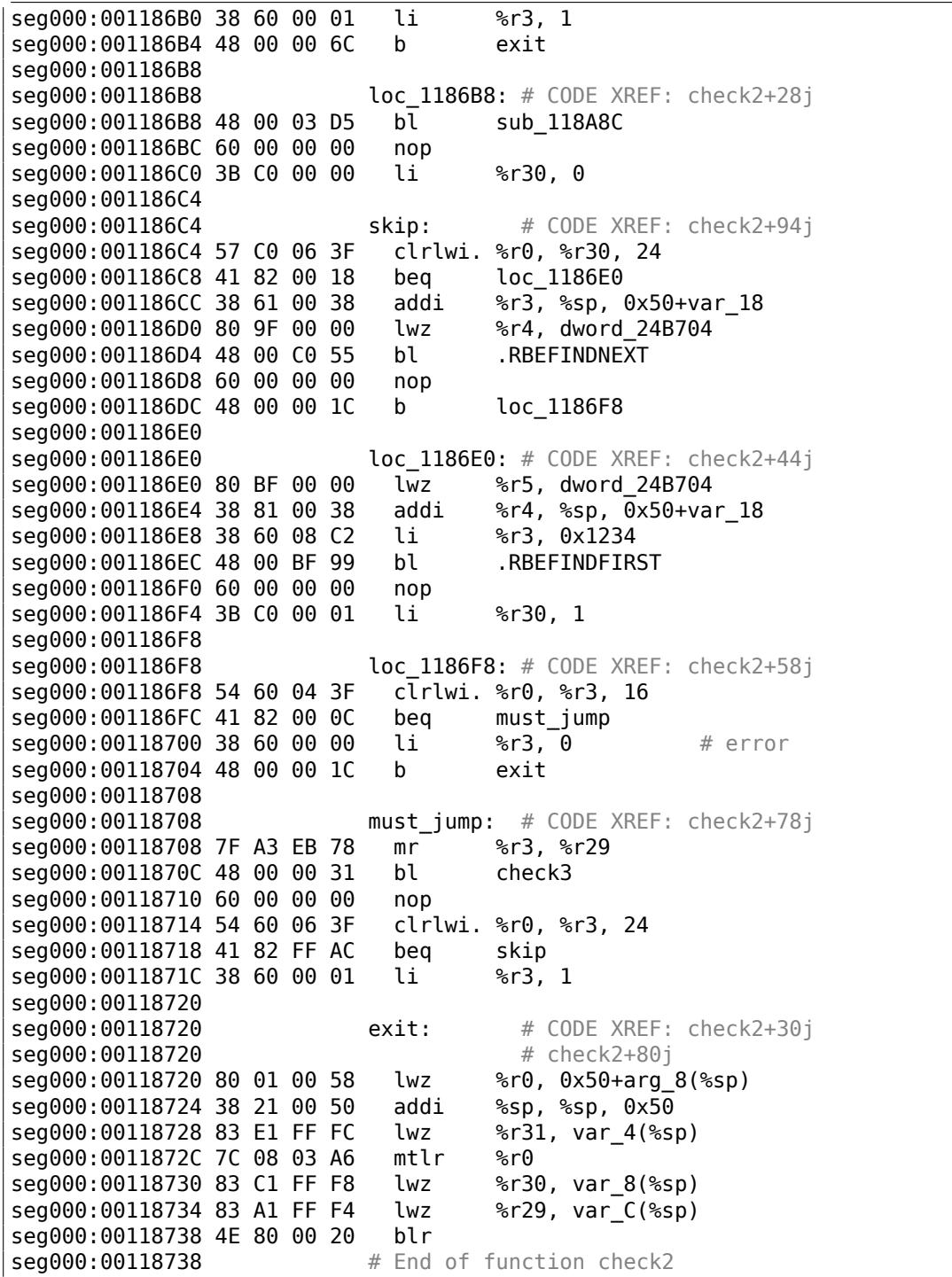

Nous sommes encore chanceux: quelques noms de foncions ont été laissés dans l'exécutable (section de symboles de débogage?

difficile à dire puisque nous ne sommes pas très familier de ce format de fichier,

peut-être est-ce une sorte d'export PE? (6.5.2)), comme .RBEFINDNEXT() et .RBEFINDFIRST().

Enfin ces fonctions appellent d'autres fonctions avec des noms comme .GetNextDeviceViaUSB(), .USBSendPKT(), donc elles travaillent cl[aireme](#page-1011-0)nt avec un dispositif USB.

Il y a même une fonction appelée .GetNextEve3Device()—qui semble familière, il y avait un dongle Sentinel Eve3 pour le port ADB (présent sue les MACs) dans les 1990s.

Regardons d'abord comment le registre r3 est mis avant le retour, en ignorant tout le reste.

Nous savons qu'une «bonne » valeur de r3 doit être non-nulle, r3 à zéro conduit à l'exécution de la partie avec un message d'erreur dans une boite de dialogue.

Il y a deux instructions li %r3, 1 présentes dans la fonction et une li %r3, 0 (*Load Immediate*, i.e., charger une valeur dans un registre). La première instruction est en 0x001186B0—et franchement, il est difficile de dire ce qu'elle signifie.

Ce que l'on voit ensuite, toutefois, est plus facile à comprendre: .RBEFINDFIRST() est appelé: si elle échoue, 0 est écrit dans r3 et nous sautons à *exit*, autrement une autre fonction est appelée(check3())—si elle échoue aussi, .RBEFINDNEXT() est appelée, probablement afin de chercher un autre dispositif USB.

N.B.: clrlwi. %r0, %r3, 16 est analogue à ce que nous avons déjà vu, mais elle éfface 16 bits, i.e.,

.RBEFINDFIRST() renvoie probablement une valeur 16-bit.

B (signifie *branch*) saut inconditionnel.

BEQ est l'instruction inverse de BNE.

Regardons check3() :

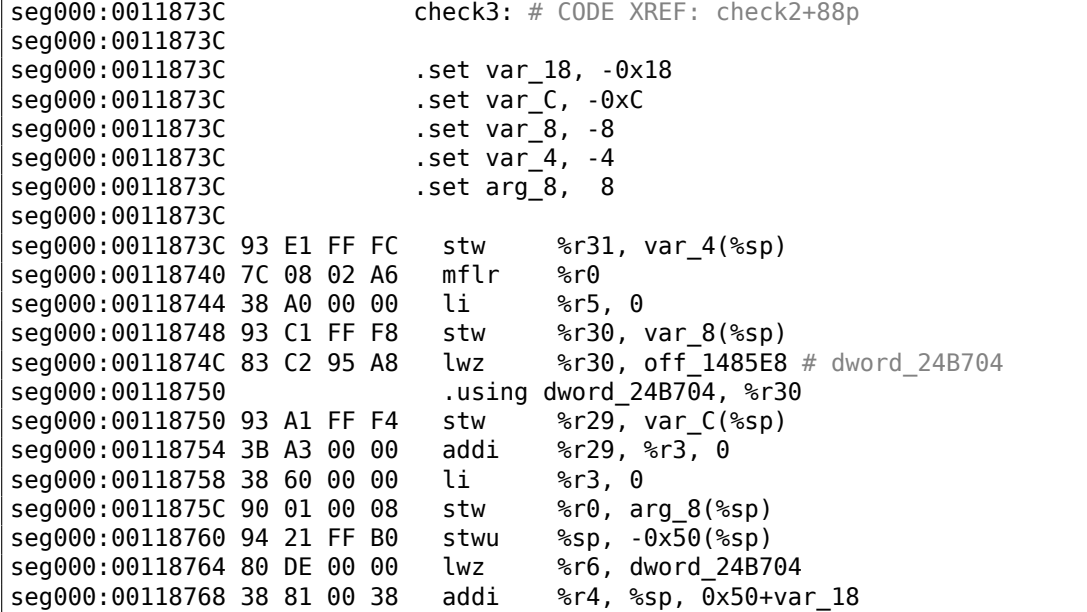

seg000:0011876C 48 00 C0 5D bl .RBEREAD seg000:00118770 60 00 00 00 nop seg000:00118774 54 60 04 3F clrlwi. %r0, %r3, 16 seg000:00118778 41 82 00 0C beq loc 118784 seg000:0011877C 38 60 00 00 li %r3, 0 seg000:00118780 48 00 02 F0 b exit seg000:00118784 seg000:00118784 loc\_118784: # CODE XREF: check3+3Cj seg000:00118784 A0 01 00 38 lhz %r0, 0x50+var\_18(%sp) seg000:00118788 28 00 04 B2 cmplwi %r0, 0x1100 seg000:0011878C 41 82 00 0C beq loc\_118798 seg000:00118790 38 60 00 00 li %r3, 0 seg000:00118794 48 00 02 DC b exit seg000:00118798 seg000:00118798 loc\_118798: # CODE XREF: check3+50j seg000:00118798 80 DE 00 00 lwz %r6, dword\_24B704  $seg000:0011879C$  38 81 00 38 addi %r4, %sp,  $\overline{0}$ x50+var\_18<br> $seq000:001187A0$  38 60 00 01 li %r3, 1 seg000:001187A0 38 60 00 01 li seg000:001187A4 38 A0 00 00 li %r5, 0 seg000:001187A8 48 00 C0 21 bl .RBEREAD seg000:001187AC 60 00 00 00 nop seg000:001187B0 54 60 04 3F clrlwi. %r0, %r3, 16 seg000:001187B4 41 82 00 0C beg loc 1187C0 seg000:001187B8 38 60 00 00 li %r3, 0 seg000:001187BC 48 00 02 B4 b exit seg000:001187C0 seg000:001187C0 loc\_1187C0: # CODE XREF: check3+78j seg000:001187C0 A0 01 00 38 lhz %r0, 0x50+var\_18(%sp) seg000:001187C4 28 00 06 4B cmplwi %r0, 0x09AB<br>seg000:001187C8 41 82 00 0C beq loc\_1187D4 seg000:001187C8 41 82 00 0C beq loc\_118<br>seg000:001187CC 38 60 00 00 li %r3, 0 seg000:001187CC 38 60 00 00 li seg000:001187D0 48 00 02 A0 b exit seg000:001187D4 seg000:001187D4 loc\_1187D4: # CODE XREF: check3+8Cj seg000:001187D4 4B F9 F3 D9 bl sub B7BAC seg000:001187D8 60 00 00 00 nop seg000:001187DC 54 60 06 3E clrlwi %r0, %r3, 24 seg000:001187E0 2C 00 00 05 cmpwi seg000:001187E4 41 82 01 00 beq loc\_1188E4 seg000:001187E8 40 80 00 10 bge loc\_1187F8<br>seq000:001187EC 2C 00 00 04 cmpwi %r0, 4 seg000:001187EC 2C 00 00 04 cmpwi %r0, 4 seg000:001187F0 40 80 00 58 bge loc\_118848<br>seg000:001187F4 48 00 01 8C b loc 118980 seg000:001187F4 48 00 01 8C b seg000:001187F8 seg000:001187F8 loc\_1187F8: # CODE XREF: check3+ACj seg000:001187F8 2C 00 00 0B cmpwi %r0, 0xB seg000:001187FC 41 82 00 08 beq loc\_118804 seg000:00118800 48 00 01 80 b loc\_118980 seg000:00118804 seg000:00118804 loc\_118804: # CODE XREF: check3+C0j seg000:00118804 80 DE 00 00 lwz %r6, dword\_24B704 seg000:00118808 38 81 00 38 addi %r4, %sp, 0x50+var\_18 seg000:0011880C 38 60 00 08 li %r3, 8

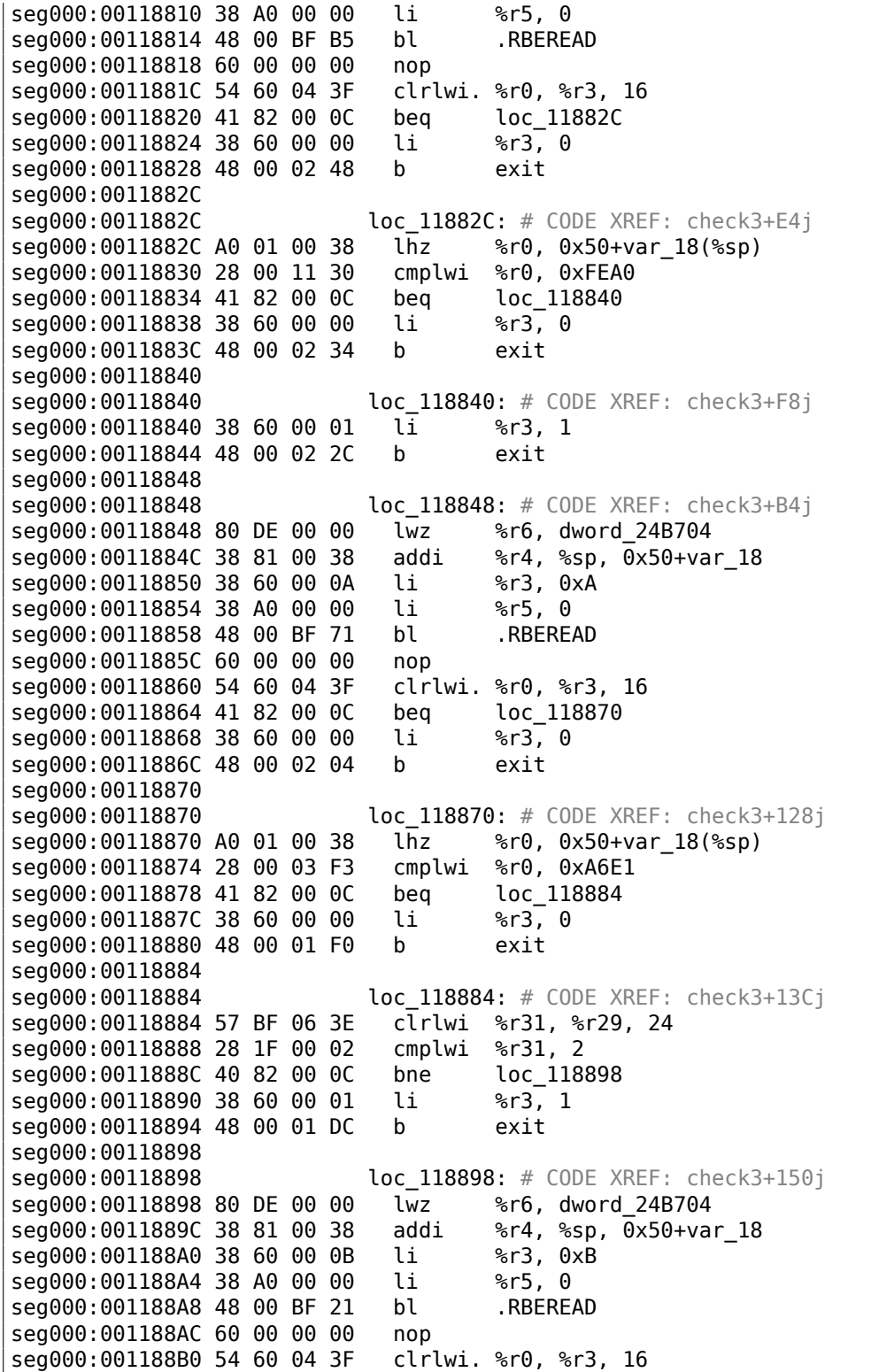

seg000:001188B4 41 82 00 0C beg loc 1188C0 seg000:001188B8 38 60 00 00 li %r3, 0 seg000:001188BC 48 00 01 B4 b exit seg000:001188C0 seg000:001188C0 **loc\_1188C0:** # CODE XREF: check3+178j<br>seg000:001188C0 A0 01 00 38 lhz %r0, 0x50+var 18(%sp) seg000:001188C0 A0 01 00 38 lhz %r0, 0x50+v<br>seg000:001188C4 28 00 23 1C cmplwi %r0, 0x1C20 seg000:001188C4 28 00 23 1C cmplwi<br>sea000:001188C8 41 82 00 0C beq seg000:001188C8 41 82 00 0C beq loc\_1188D4 seg000:001188CC 38 60 00 00 li %r3, 0 seg000:001188D0 48 00 01 A0 b exit seg000:001188D4 seg000:001188D4 loc 1188D4: # CODE XREF: check3+18Cj seg000:001188D4 28 1F 00 03 cmplwi %r31, 3 seg000:001188D8 40 82 01 94 bne error seg000:001188DC 38 60 00 01 li %r3, 1 seg000:001188E0 48 00 01 90 b exit seg000:001188E4 seg000:001188E4 loc\_1188E4: # CODE XREF: check3+A8j seg000:001188E4 80 DE 00 00 lwz %r6, dword\_24B704 seg000:001188E8 38 81 00 38 addi %r4, %sp, 0x50+var\_18 seg000:001188EC 38 60 00 0C li %r3, 0xC seg000:001188F0 38 A0 00 00 li %r5, 0 seg000:001188F4 48 00 BE D5 bl .RBEREAD seg000:001188F8 60 00 00 00 nop seg000:001188FC 54 60 04 3F clrlwi. %r0, %r3, 16 seg000:00118900 41 82 00 0C beq loc\_11890C<br>seq000:00118904 38 60 00 00 li %r3, 0 seg000:00118904 38 60 00 00 li seg000:00118908 48 00 01 68 b exit seg000:0011890C seg000:0011890C loc\_11890C: # CODE XREF: check3+1C4j seg000:0011890C A0 01 00 38 lhz %r0, 0x50+var\_18(%sp) seg000:00118910 28 00 1F 40 cmplwi %r0, 0x40FF seg000:00118914 41 82 00 0C beq loc\_118920 seg000:00118918 38 60 00 00 li %r3, 0 seg000:0011891C 48 00 01 54 b exit seg000:00118920 seg000:00118920 loc\_118920: # CODE XREF: check3+1D8j seg000:00118920 57 BF 06 3E clrlwi %r31, %r29, 24<br>seg000:00118924 28 1F 00 02 cmplwi %r31, 2 seg000:00118924 28 1F 00 02 cmplwi seg000:00118928 40 82 00 0C bne loc\_118934 seg000:0011892C 38 60 00 01 li %r3, 1 seg000:00118930 48 00 01 40 b exit seg000:00118934 seg000:00118934 <br>seg000:00118934 80 DE 00 00 lwz %r6, dword 24B704 seg000:00118934 80 DE 00 00 lwz seg000:00118938 38 81 00 38 addi %r4, %sp, 0x50+var\_18 seg000:0011893C 38 60 00 0D li %r3, 0xD seg000:00118940 38 A0 00 00 li %r5, 0 seg000:00118944 48 00 BE 85 bl .RBEREAD seg000:00118948 60 00 00 00 nop seg000:0011894C 54 60 04 3F clrlwi. %r0, %r3, 16 seg000:00118950 41 82 00 0C beq loc\_11895C seg000:00118954 38 60 00 00 li %r3, 0

seg000:00118958 48 00 01 18 b exit seg000:0011895C seg000:0011895C loc\_11895C: # CODE XREF: check3+214j seg000:0011895C A0 01 00 38 lhz %r0, 0x50+var\_18(%sp) seg000:00118960 28 00 07 CF cmplwi %r0, 0xFC7 seg000:00118964 41 82 00 0C beq loc\_118<br>seq000:00118968 38 60 00 00 li %r3, 0 seg000:00118968 38 60 00 00 li seg000:0011896C 48 00 01 04 b exit seg000:00118970 seg000:00118970 loc\_118970: # CODE XREF: check3+228j seg000:00118970 28 1F 00 03 cmplwi %r31, 3 seg000:00118974 40 82 00 F8 bne error seg000:00118978 38 60 00 01 li %r3, 1 seg000:0011897C 48 00 00 F4 b exit seg000:00118980 seg000:00118980 loc\_118980: # CODE XREF: check3+B8j seg000:00118980 # check3+C4j<br>seg000:00118980 80 DE 00 00 lwz %r6, dword 24B704 seg000:00118980 80 DE 00 00 lwz seg000:00118984 38 81 00 38 addi %r4, %sp, 0x50+var\_18 seg000:00118988 3B E0 00 00 li %r31, 0 seg000:0011898C 38 60 00 04 li %r3, 4 seg000:00118990 38 A0 00 00 li %r5, 0 seg000:00118994 48 00 BE 35 bl .RBEREAD seg000:00118998 60 00 00 00 nop seg000:0011899C 54 60 04 3F clrlwi. %r0, %r3, 16 seg000:001189A0 41 82 00 0C beq loc\_1189AC<br>seq000:001189A4 38 60 00 00 li %r3, 0 seg000:001189A4 38 60 00 00 li seg000:001189A8 48 00 00 C8 b exit seg000:001189AC seg000:001189AC loc\_1189AC: # CODE XREF: check3+264j seg000:001189AC A0 01 00 38 lhz %r0, 0x50+var\_18(%sp) seg000:001189B0 28 00 1D 6A cmplwi %r0, 0xAED0 seg000:001189B4 40 82 00 0C bne loc\_1189C0 seg000:001189B8 3B E0 00 01 li %r31, 1 seg000:001189BC 48 00 00 14 b loc\_1189D0 seg000:001189C0 seg000:001189C0 loc\_1189C0: # CODE XREF: check3+278j seg000:001189C0 28 00 18 28 cmplwi %r0, 0x2818<br>seq000:001189C4 41 82 00 0C beq loc\_1189D0 seg000:001189C4 41 82 00 0C beq loc 1189D0 seg000:001189C8 38 60 00 00 li %r3, 0 seg000:001189CC 48 00 00 A4 b exit seg000:001189D0 seg000:001189D0 loc\_1189D0: # CODE XREF: check3+280j seg000:001189D0 # check3+288j seg000:001189D0 57 A0 06 3E clrlwi %r0, %r29, 24 seg000:001189D4 28 00 00 02 cmplwi %r0, 2 seg000:001189D8 40 82 00 20 bne loc\_1189F8 seg000:001189DC 57 E0 06 3F clrlwi. %r0, %r31, 24<br>sea000:001189E0 41 82 00 10 beg good2 seg000:001189E0 41 82 00 10 beq good2 seg000:001189E4 48 00 4C 69 bl sub\_11D64C seg000:001189E8 60 00 00 00 nop seg000:001189EC 48 00 00 84 b exit seg000:001189F0

seg000:001189F8 seg000:001189F8 <br>seg000:001189F8 80 DE 00 00 lwz %r6, dword 24B704  $seq000:001189F8 80 DE 00 00 Uwz$ seg000:001189FC 38 81 00 38 addi %r4, %sp, 0x50+var\_18 seg000:00118A00 38 60 00 05 li %r3, 5 seg000:00118A04 38 A0 00 00 li %r5, 0 seg000:00118A08 48 00 BD C1 bl .RBEREAD seg000:00118A0C 60 00 00 00 nop seg000:00118A10 54 60 04 3F clrlwi. %r0, %r3, 16 seg000:00118A14 41 82 00 0C beq loc\_118A20 seg000:00118A18 38 60 00 00 li %r3, 0 seg000:00118A1C 48 00 00 54 b exit seg000:00118A20 seg000:00118A20 <br>seg000:00118A20 A0 01 00 38 lhz %r0, 0x50+var 18(%sp) seg000:00118A20 A0 01 00 38 lhz seg000:00118A24 28 00 11 D3 cmplwi %r0, 0xD300 seg000:00118A28 40 82 00 0C bne loc\_118A34  $seg000:00118A2C$  3B E0 00 01 li %r31, 1 seg000:00118A30 48 00 00 14 b good1 seg000:00118A34 seg000:00118A34 loc 118A34: # CODE XREF: check3+2ECj seg000:00118A34 28 00 1A EB cmplwi %r0, 0xEBA1 seg000:00118A38 41 82 00 0C beq good1 seg000:00118A3C 38 60 00 00 li %r3, 0 seg000:00118A40 48 00 00 30 b exit seg000:00118A44 seg000:00118A44 good1: # CODE XREF: check3+2F4j seg000:00118A44<br>seg000:00118A44 57 A0 06 3E clrlwi %r0, %r29, 24 seg000:00118A44 57 A0 06 3E clrlwi seg000:00118A48 28 00 00 03 cmplwi %r0, 3 seg000:00118A4C 40 82 00 20 bne error seg000:00118A50 57 E0 06 3F clrlwi. %r0, %r31, 24 seg000:00118A54 41 82 00 10 beq good seg000:00118A58 48 00 4B F5 bl sub\_11D64C seg000:00118A5C 60 00 00 00 nop seg000:00118A60 48 00 00 10 b exit seg000:00118A64<br>seg000:00118A64 good: # CODE XREF: check3+318j seg000:00118A64 38 60 00 01 li %r3, 1 seg000:00118A68 48 00 00 08 b exit seg000:00118A6C seg000:00118A6C error: # CODE XREF: check3+19Cj  $seg000:00118A6C$  # check3+238j ... seg000:00118A6C 38 60 00 00 li %r3, 0 seg000:00118A70 seg000:00118A70 exit: # CODE XREF: check3+44j seg000:00118A70<br>seg000:00118A70 80 01 00 58 lwz %r0, 0x50+arg\_8(%sp) seg000:00118A70 80 01 00 58 lwz

seg000:00118A74 38 21 00 50 addi %sp, %sp, 0x50 seg000:00118A78 83 E1 FF FC lwz %r31, var\_4(%sp)

seg000:001189F0 good2: # CODE XREF: check3+2A4j

seg000:001189F0 38 60 00 01 li %r3, 1 seg000:001189F4 48 00 00 7C b exit

seg000:00118A7C 7C 08 03 A6 mtlr %r0 seg000:00118A80 83 C1 FF F8 lwz %r30, var\_8(%sp)<br>seg000:00118A84 83 A1 FF F4 lwz %r29, var\_C(%sp) seg000:00118A84 83 A1 FF F4 lwz seg000:00118A88 4E 80 00 20 blr seg000:00118A88 # End of function check3

Il y a de nombreux appels à .RBEREAD().

Peut-être que la fonction renvoie une valeur du dongle, donc elles sont comparées ici avec des variables codées en dur en utilisant CMPLWI.

Nous voyons aussi que le registre r3 est aussi rempli avant chaque appel à .RBEREAD() avec une de ces valeurs: 0,1, 8, 0xA, 0xB, 0xC, 0xD, 4, 5. Probablement une adresse mémoire ou quelque chose comme ça?

Oui, en effet, en googlant ces noms de fonction il est facile de trouver le manuel du dongle Sentinel Eve3!

Peut-être n'avons nous pas besoin d'apprendre aucune autre instruction PowerPC: tout ce que fait cette fonction est seulement d'appeler .RBEREAD(), de comparer ses résultats avec les constantes et de renvoyer 1 si les comparaisons sont justes ou 0 autrement.

Ok, tout ce dont nous avons besoin est que la fonction check1() renvoie toujours 1 ou n'importe quelle valeur autre que zéro.

Mais puisque nous ne sommes pas très sûrs de nos connaissances des instructions PowerPC, nous allons être prudents: nous allons patcher le saut dans check2() en 0x001186FC et en 0x00118718.

En 0x001186FC nous allons écrire les octets 0x48 et 0, convertissant ainsi l'instruction BEQ en un B (saut inconditionnel) : nous pouvons repérer son opcode sans même nous référer à [*PowerPC(tm) Microprocessor Family: The Programming Environments for 32-Bit Microprocessors*, (2000)]<sup>17</sup> .

En 0x00118718 nous allons écrire 0x60 et 3 octets à zéro, la convertissant ainsi en une [instr](#page-1382-3)uction NOP : Nous pouvons aussi repérer son opcode dans le code.

Et maintenant, tout fonctionne sa[ns](#page-1112-0) un dongle connecté.

En résumé, des petites modification telles que celles-ci peuvent être effectuées avec IDA et un mini[mum](#page-1382-4) de connaissances en langage d'assemblage.

### **8.8.2 Exemple #2: SCO OpenServer**

[Un a](#page-1381-0)ncien logiciel pour SCO OpenServer de 1997 développé par une société qui a disparue depuis longtemps.

Il y a un driver de dongle special à installer dans le système, qui contient les chaînes de texte suivantes: «Copyright 1989, Rainbow Technologies, Inc., Irvine, CA » et «Sentinel Integrated Driver Ver. 3.0 ».

<span id="page-1112-0"></span><sup>17</sup>Aussi disponible en http://yurichev.com/mirrors/PowerPC/6xx\_pem.pdf

Après l'installation du driver dans SCO OpenServer, ces fichiers apparaissent dans l'arborescence /dev:

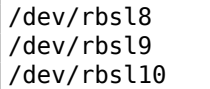

Le programme renvoie une erreur lorsque le dongle n'est pas connecté, mais le message d'erreur n'est pas trouvé dans les exécutables.

Grâce à IDA, il est facile de charger l'exécutable COFF utilisé dans SCO OpenServer.

Essayons de trouver la chaîne «rbsl » et en effet, elle se trouve dans ce morceau de code:

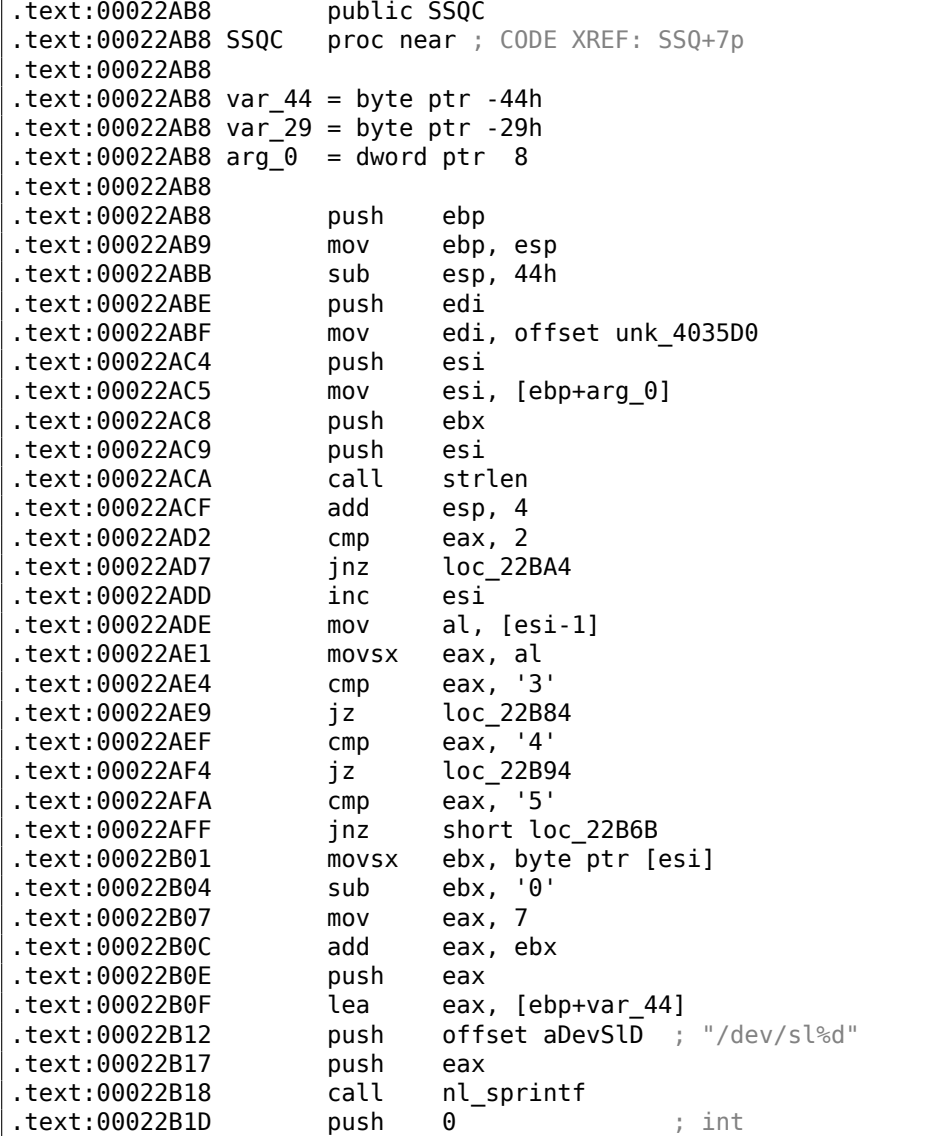

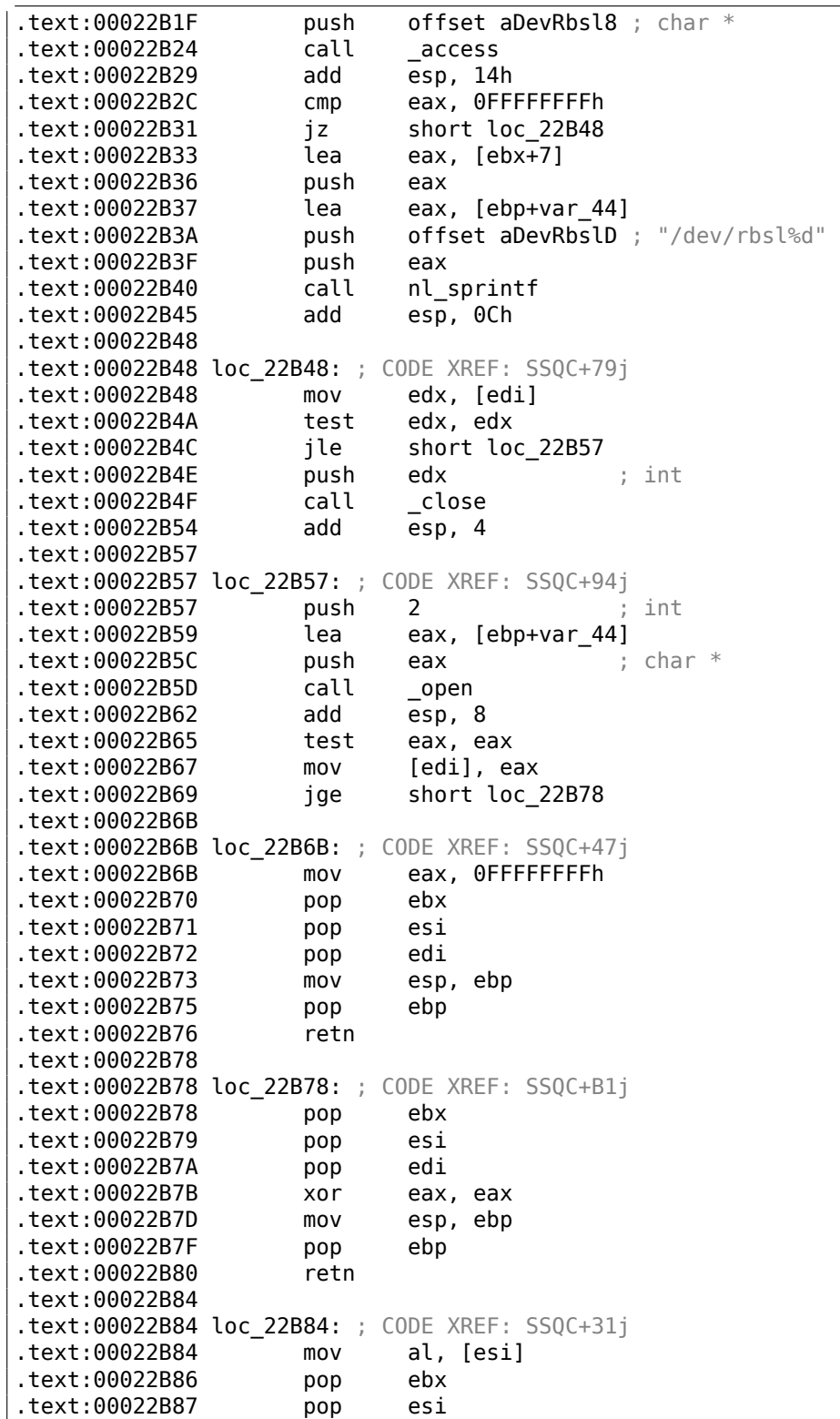

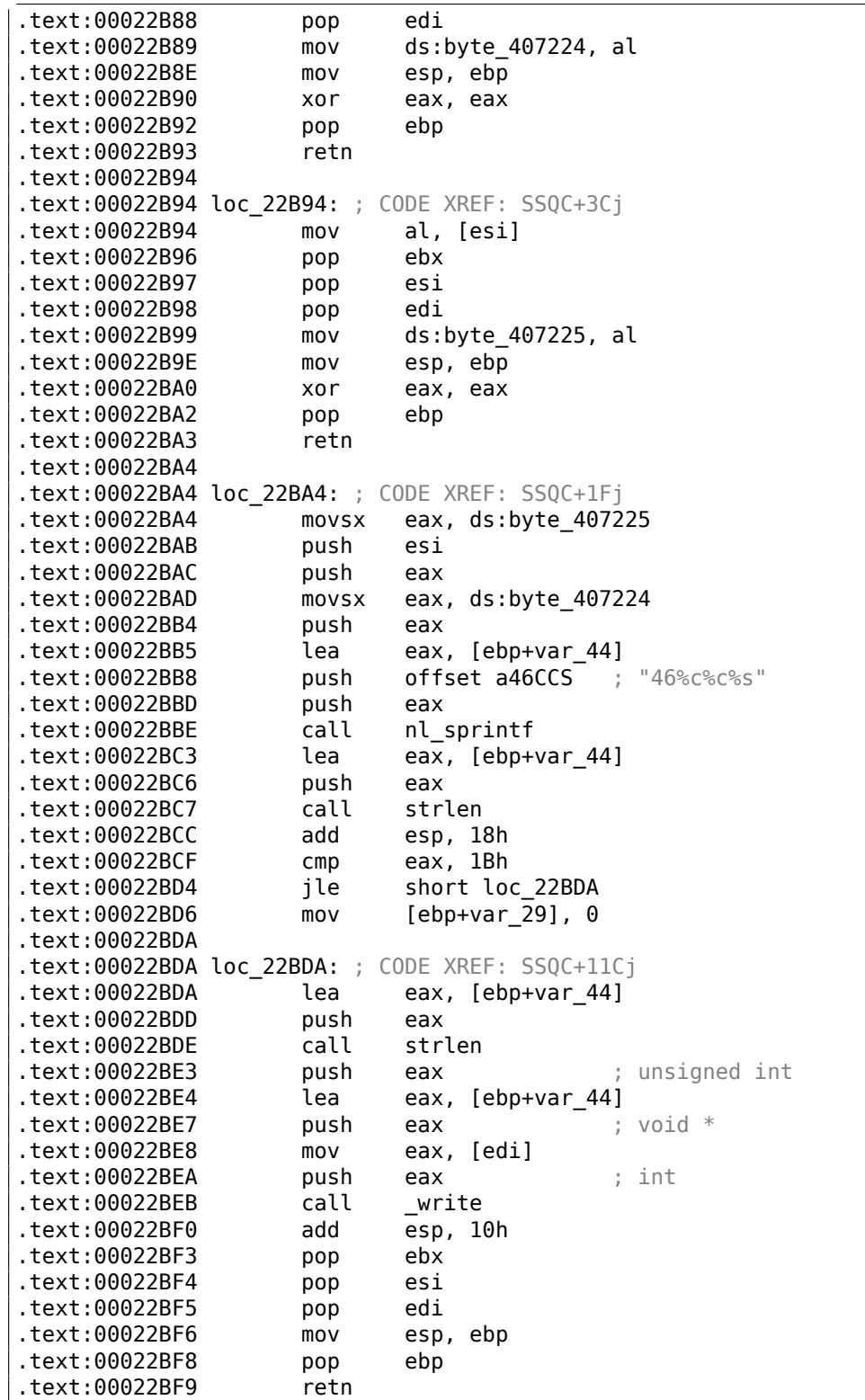
.text:00022BFA db 0Eh dup(90h) .text:00022BFA SSQC

Oui, en effet, le programme doit communiquer d'une façon ou d'une autre avec le driver.

Le seul endroit où la fonction SSQC() est appelée est dans la fonction thunk :

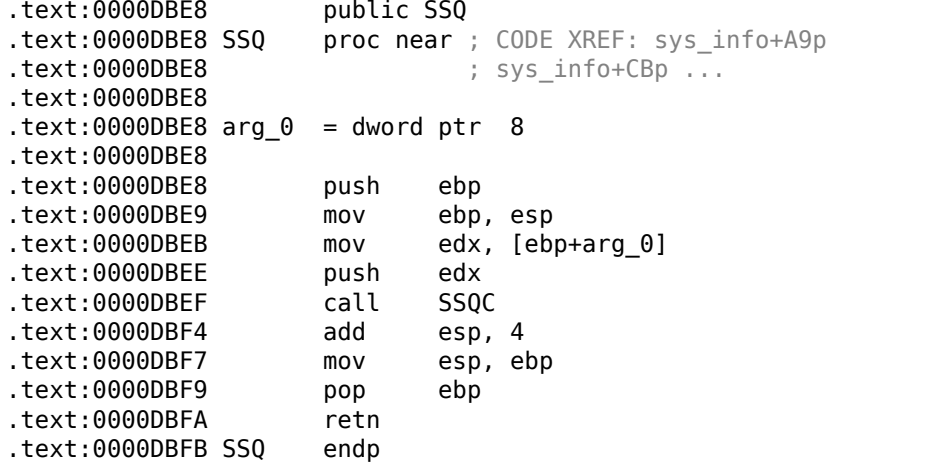

SSQ() peut être appelé depuis au moins 2 fonctions.

L'une d'entre elles est:

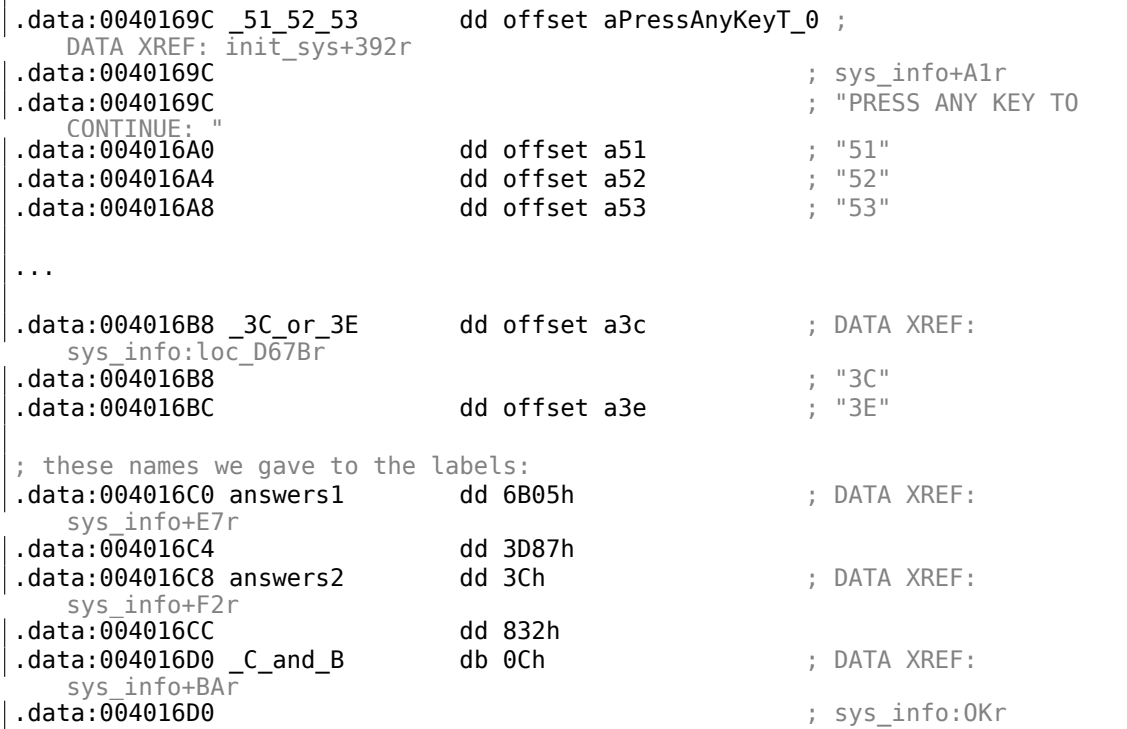

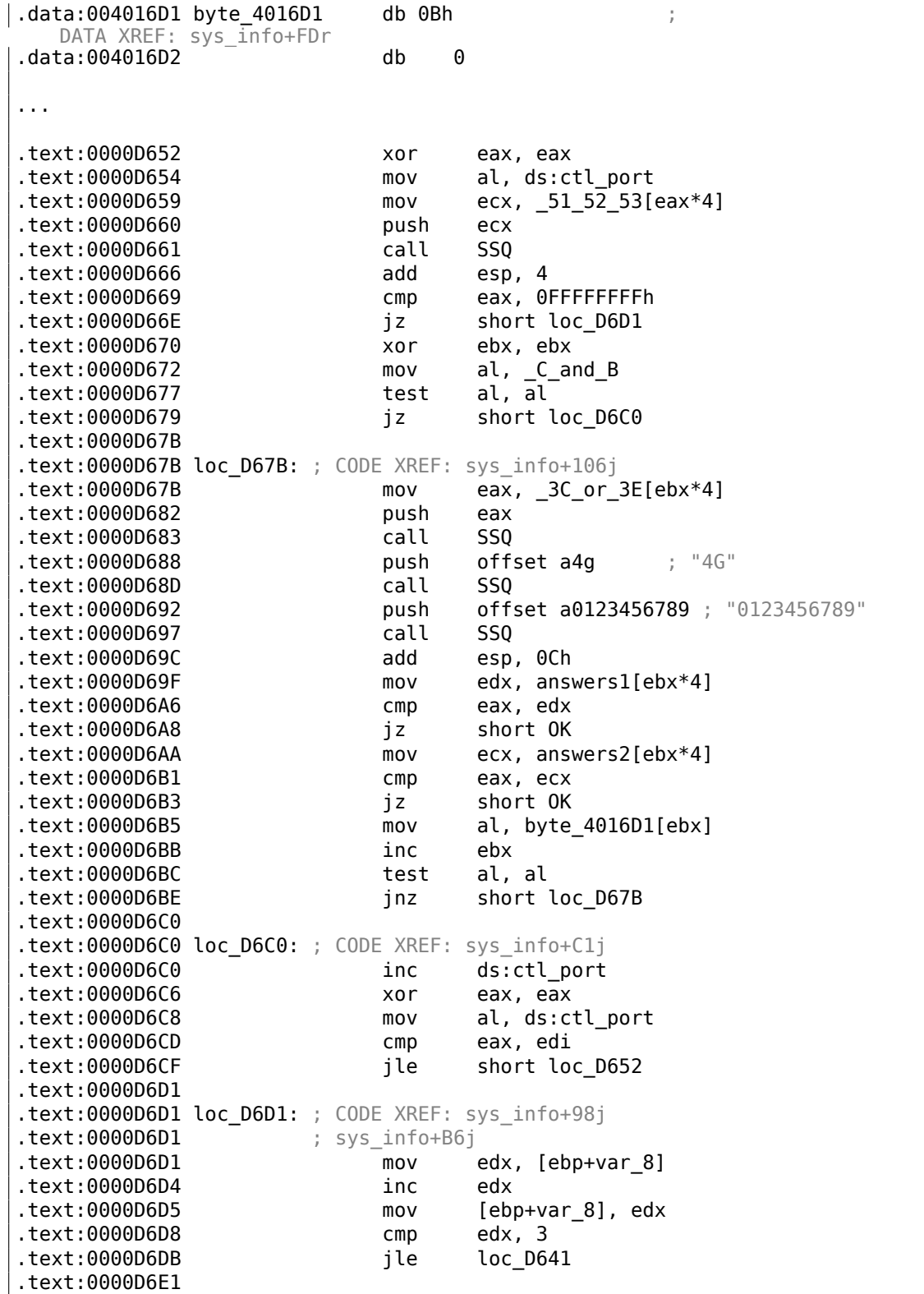

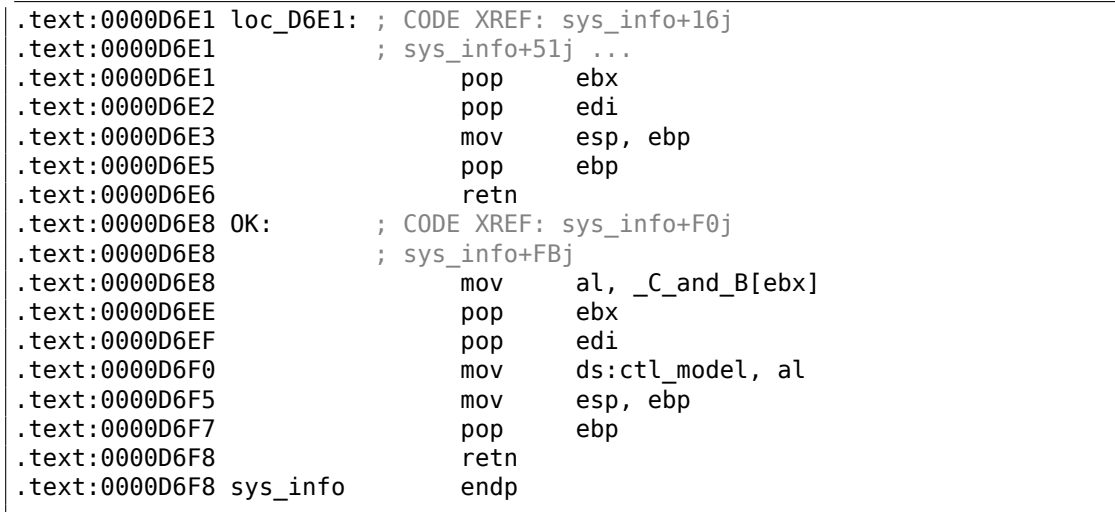

« 3C » et « 3E » semblent familiers: il y avait un dongle Sentinel Pro de Rainbow sans mémoire, fournissant seulement une fonction de crypto-hachage secrète.

Vous pouvez lire une courte description de la fonction de hachage dont il s'agit ici: 2.5 on page 589.

Mais retournons au programme.

Donc le programme peut seulement tester si un dongle est connecté ou s'il est ab[sent.](#page-610-0)

Aucune autre information ne peut être écrite dans un tel dongle, puisqu'il n'a pas de mémoire. Les codes sur deux caractères sont des commandes (nous pouvons voir comment les commandes sont traitées dans la fonction SSQC()) et toutes les autres chaînes sont hachées dans le dongle, transformées en un nombre 16-bit. L'algorithme était secret, donc il n'était pas possible d'écrire un driver de remplacement ou de refaire un dongle matériel qui l'émulerait parfaitement.

Toutefois, il est toujours possible d'intercepter tous les accès au dongle et de trouver les constantes auxquelles les résultats de la fonction de hachage sont comparées.

Mais nous devons dire qu'il est possible de construire un schéma de logiciel de protection de copie robuste basé sur une fonction secrète de hachage cryptographique: il suffit qu'elle chiffre/déchiffre les fichiers de données utilisés par votre logiciel.

Mais retournons au code:

Les codes 51/52/53 sont utilisés pour choisir le port imprimante LPT. 3x/4x sont utilisés pour le choix de la «famille » (c'est ainsi que les dongles Sentinel Pro sont différenciés les uns des autres: plus d'un dongle peut être connecté sur un port LPT).

La seule chaîne passée à la fonction qui ne fasse pas 2 caractères est "0123456789".

Ensuite, le résultat est comparé à l'ensemble des résultats valides.

Si il est correct, 0xC ou 0xB est écrit dans la variable globale ctl\_model.

Voyons où la valeur de la variable globale ctl\_model est utilisée.

le résultat n'est pas testé. Difficile de dire pourquoi, probablement une erreur<sup>18</sup>.

Un tel endroit est:

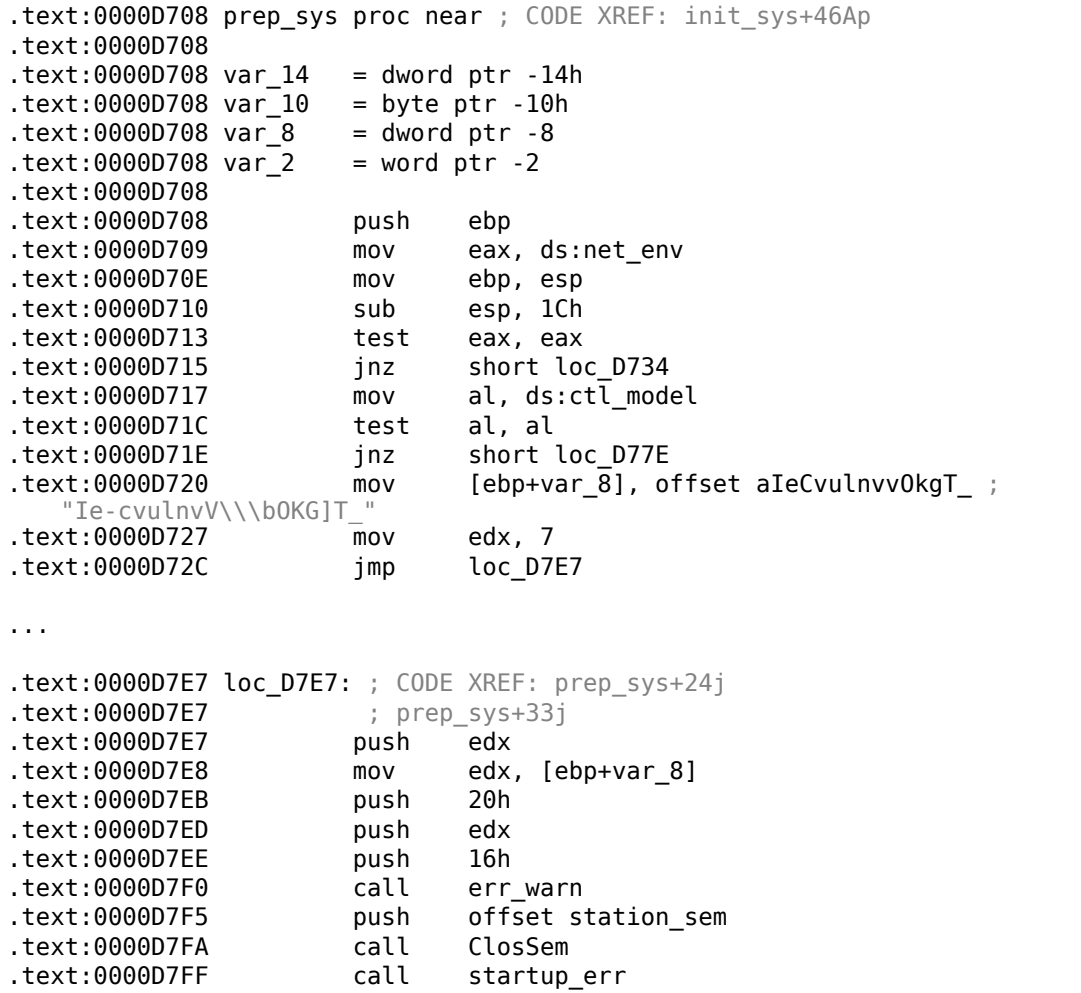

Si c'est 0, un message d'erreur chiffré est passé à une routine de déchiffrement et affiché.

La routine de déchiffrement de la chaîne semble être un simple xor :

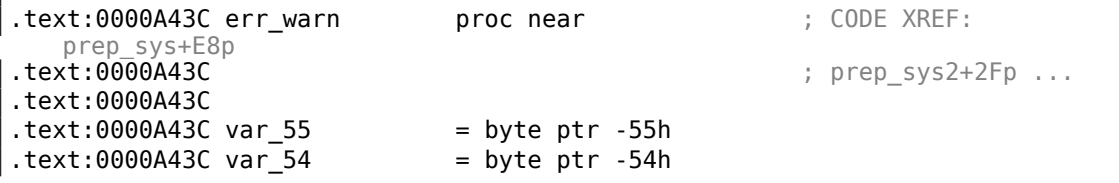

 $18C$ 'est un sentiment étrange de trouver un bug dans un logiciel aussi ancien.

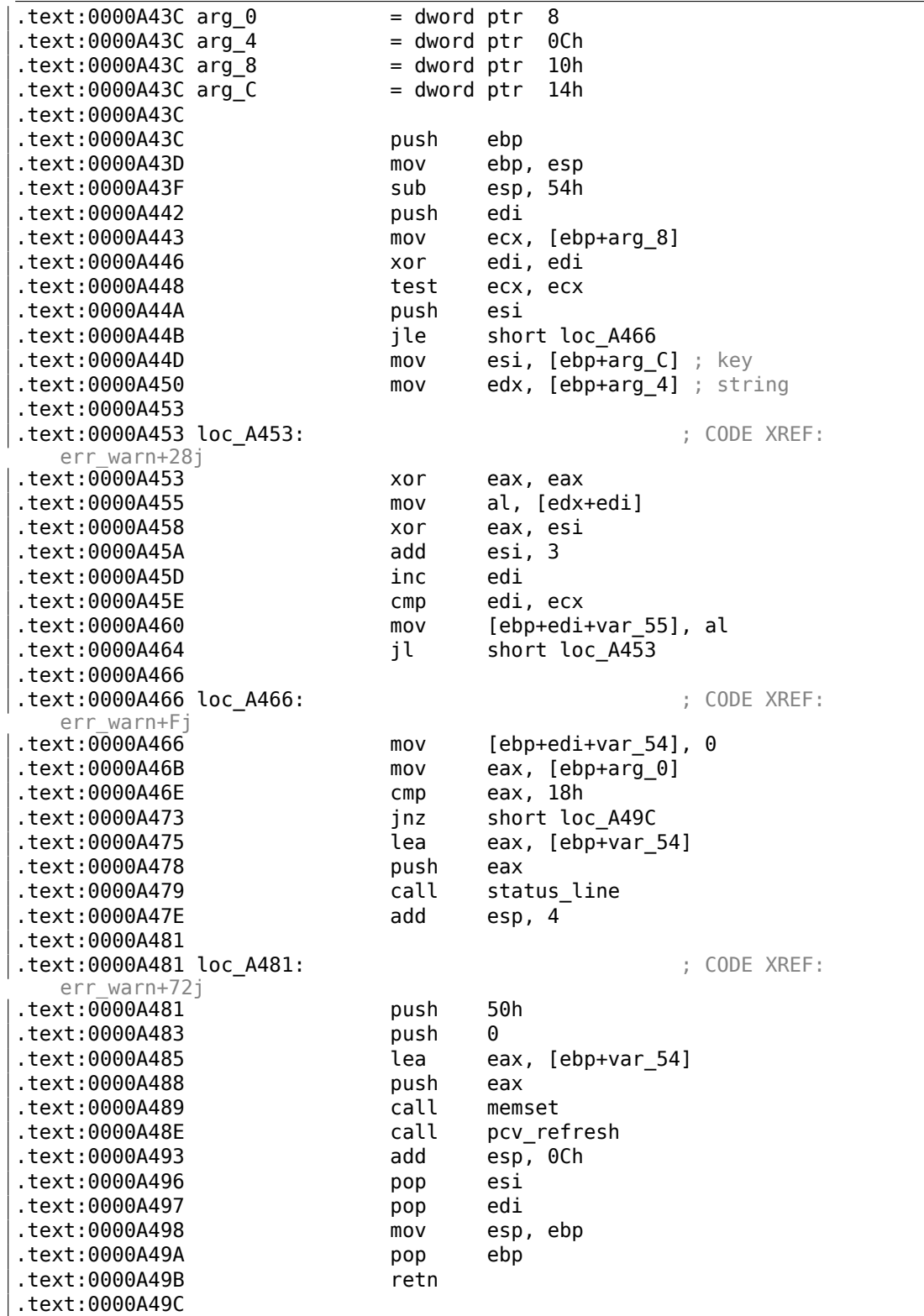

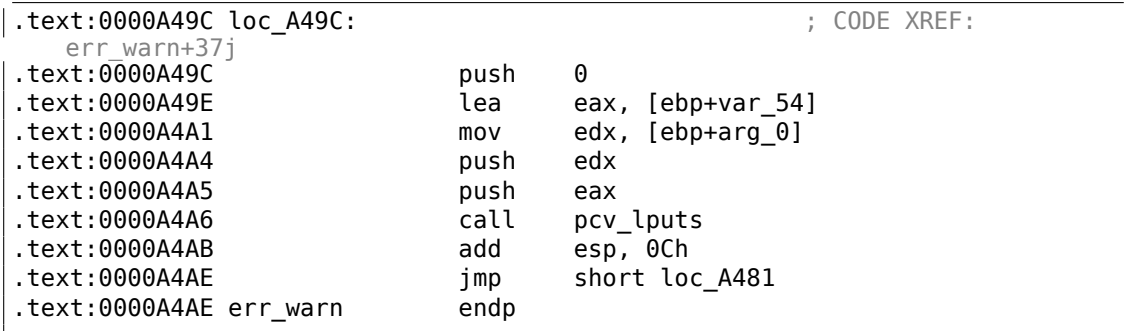

C'est pourquoi nous étions incapable de trouver le message d'erreur dans les fichiers exécutable, car ils sont chiffrés (ce qui est une pratique courante).

Un autre appel à la fonction de hachage SSQ() lui passe la chaîne «offln » et le résultat est comparé avec 0xFE81 et 0x12A9.

Si ils ne correspondent pas, ça se comporte comme une sorte de fonction timer() (peut-être en attente qu'un dongle mal connecté soit reconnecté et re-testé?) et ensuite déchiffre un autre message d'erreur à afficher.

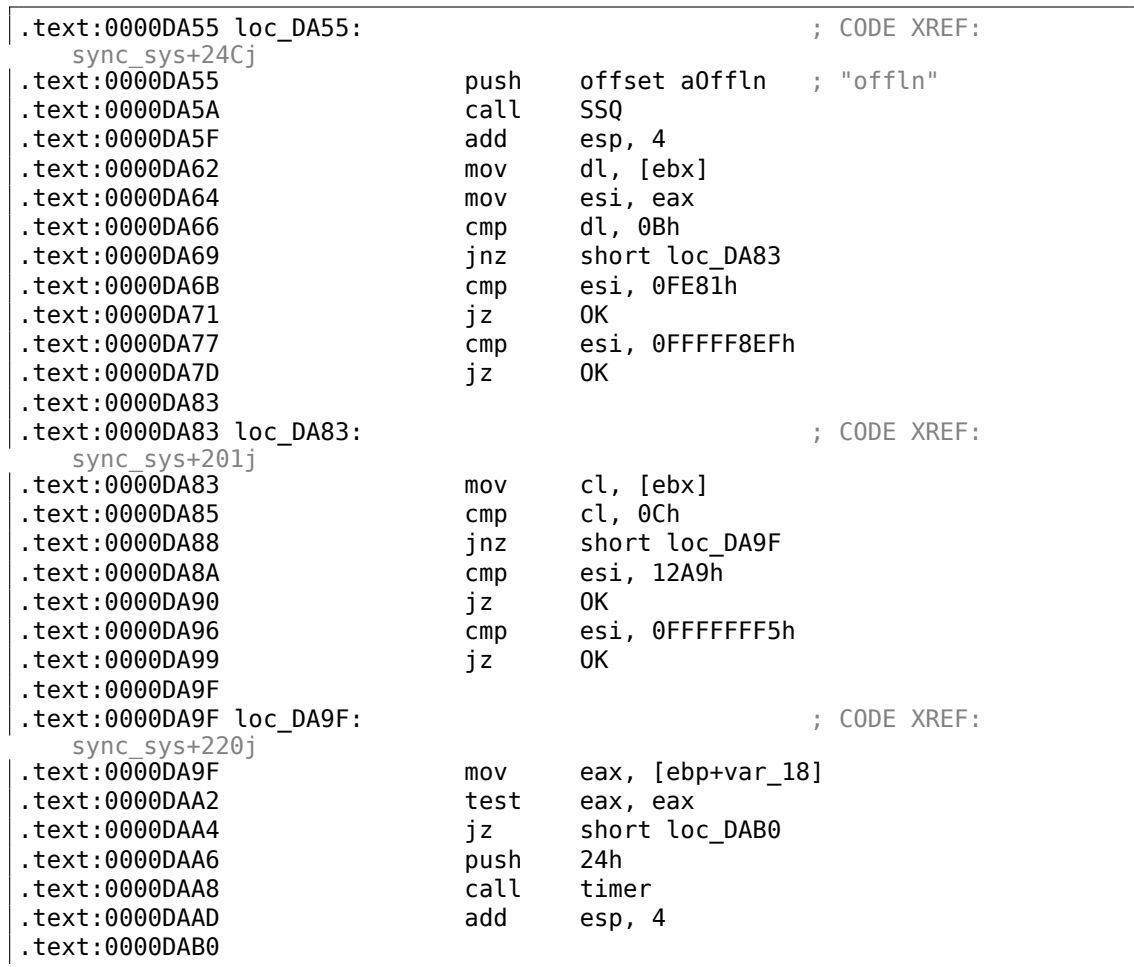

.text:0000DAB0 loc\_DAB0: ; CODE XREF: sync\_sys+23Cj .text:0000DAB0 inc edi .text:0000DAB1 cmp .text:0000DAB4 jle short loc\_DA55 .text:0000DAB6 mov eax, ds:net\_env .text:0000DABB test eax, eax .text:0000DABD jz short error ... .text:0000DAF7 error: ; CODE XREF: sync\_sys+255j<br>text:0000DAF7 ; sync sys+274j ... .text:0000DAF7 mov [ebp+var\_8], offset  $\angle$  $\leftrightarrow$  encrypted\_error\_message2<br>text:0000DAFE mov [ebp+var\_C], 17h ; decrypting key .text:0000DB05 imp decrypt end print message ... ; this name we gave to label: .text:0000D9B6 decrypt\_end\_print\_message: ; CODE XREF: sync\_sys+29Dj<br>text:0000D9B6. ; sync sys+2ABj .text:0000D9B6 mov eax, [ebp+var\_18] text:0000D9B9 test eax, eax.<br>text:0000D9BB inz short lo. .text:0000D9BB jnz short loc\_D9FB .text:0000D9BD mov edx, [ebp+var\_C] ; key<br>text:0000D9C0 mov ecx, [ebp+var\_8] ; str: mov ecx, [ebp+var 8] ; string .text:0000D9C3 push edx .text:0000D9C4 push 20h .text:0000D9C6 push ecx .text:0000D9C7 push 18h .text:0000D9C9 call err warn .text:0000D9CE push 0Fh .text:0000D9D0 push 190h .text:0000D9D5 call sound .text:0000D9DA mov [ebp+var\_18], 1 .text:0000D9E1 add esp, 18h .text:0000D9E4 call .text:0000D9E9 test eax, eax .text:0000D9EB jz short loc\_D9FB ... ; this name we gave to label: .data:00401736 encrypted error message2 db 74h, 72h, 78h, 43h, 48h, 6, 5Ah, $\angle$  $\sqrt{49h}$ , 4Ch, 2 dup(47h)<br>data:00401736 db 51h, 4Fh, 47h, 61h, 20h, 22h, 3Ch, 24h,  $\angle$  $\frac{1}{2}$  33h, 36h, 76h<br>data:00401736. db 3Ah, 33h, 31h, 0Ch, 0, 0Bh, 1Fh, 7, 1Eh,  $\angle$  $\sim$  1Ah

Passer outre le dongle est assez facile: il suffit de patcher tous les sauts après les instructions CMP pertinentes.

Une autre option est d'écrire notre propre driver SCO OpenServer, contenant une table de questions et de réponses, toutes celles qui sont présentent dans le programme.

#### **Déchiffrer les messages d'erreur**

À propos, nous pouvons aussi essayer de déchiffrer tous les messages d'erreurs. L'algorithme qui se trouve dans la fonction err warn() est très simple, en effet:

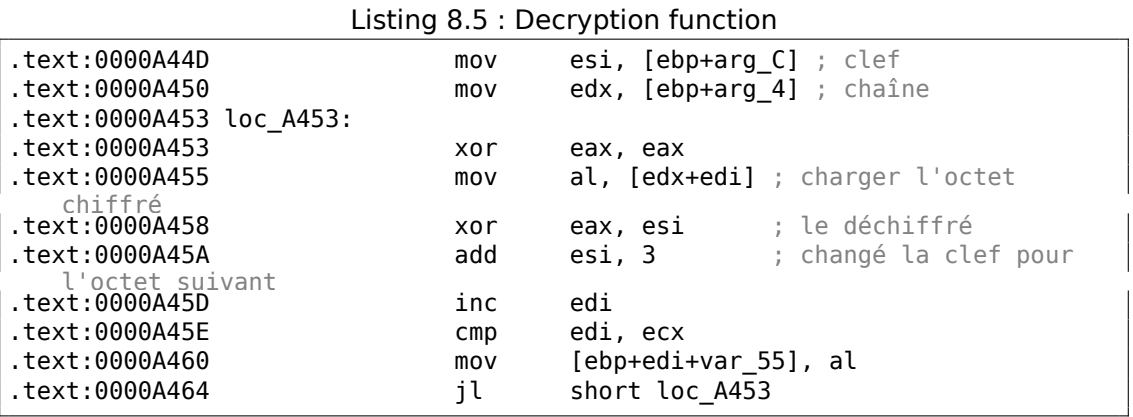

Comme on le voit, non seulement la chaîne est transmise à la fonction de déchiffrement mais aussi la clef:

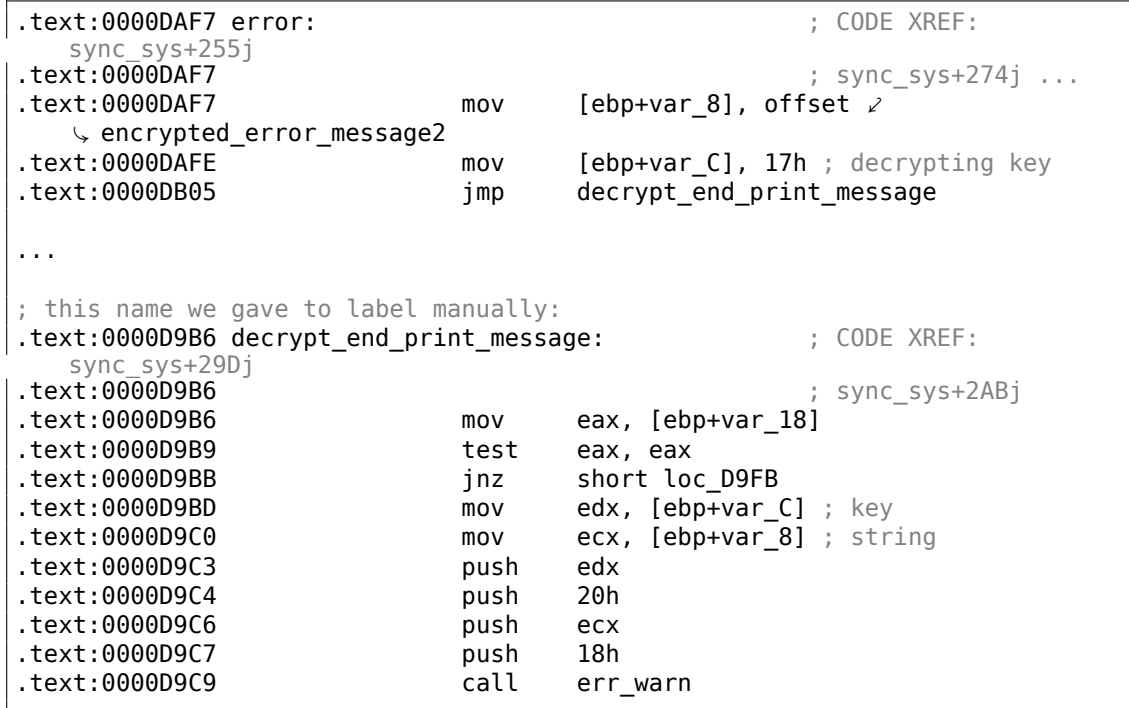

L'algorithme est un simple xor : chaque octet est xoré avec la clef, mais la clef est incrémentée de 3 après le traitement de chaque octet.

Nous pouvons écrire un petit script Python pour vérifier notre hypothèse:

```
Listing 8.6 : Python 3.x
```

```
#!/usr/bin/python
import sys
msg=[0x74, 0x72, 0x78, 0x43, 0x48, 0x6, 0x5A, 0x49, 0x4C, 0x47, 0x47,
0x51, 0x4F, 0x47, 0x61, 0x20, 0x22, 0x3C, 0x24, 0x33, 0x36, 0x76,
0x3A, 0x33, 0x31, 0x0C, 0x0, 0x0B, 0x1F, 0x7, 0x1E, 0x1A]
key=0x17
tmp=key
for i in msg:
        sys.stdout.write ("%c" % (i^tmp))
        tmp=tmp+3
sys.stdout.flush()
```
Et il affiche: «check security device connection ». Donc oui, ceci est le message déchiffré.

Il y a d'autres messages chiffrés, avec leur clef correspondante. Mais inutile de dire qu'il est possible de les déchiffrer sans leur clef. Premièrement, nous voyons que le clef est en fait un octet. C'est parce que l'instruction principale de déchiffrement (XOR) fonctionne au niveau de l'octet. La clef se trouve dans le registre ESI, mais seulement une partie de ESI d'un octet est utilisée. Ainsi, une clef pourrait être plus grande que 255, mais sa valeur est toujours arrondie.

En conséquence, nous pouvons simplement essayer de brute-forcer, en essayant toutes les clefs possible dans l'intervalle 0..255. Nous allons aussi écarter les messages comportants des caractères non-imprimable.

Listing 8.7 : Python 3.x

#!/usr/bin/python import sys, curses.ascii  $msqs =$ [ [0x74, 0x72, 0x78, 0x43, 0x48, 0x6, 0x5A, 0x49, 0x4C, 0x47, 0x47, 0x51, 0x4F, 0x47, 0x61, 0x20, 0x22, 0x3C, 0x24, 0x33, 0x36, 0x76, 0x3A, 0x33, 0x31, 0x0C, 0x0, 0x0B, 0x1F, 0x7, 0x1E, 0x1A], [0x49, 0x65, 0x2D, 0x63, 0x76, 0x75, 0x6C, 0x6E, 0x76, 0x56, 0x5C, 8, 0x4F, 0x4B, 0x47, 0x5D, 0x54, 0x5F, 0x1D, 0x26, 0x2C, 0x33, 0x27, 0x28, 0x6F, 0x72, 0x75, 0x78, 0x7B, 0x7E, 0x41, 0x44], [0x45, 0x61, 0x31, 0x67, 0x72, 0x79, 0x68, 0x52, 0x4A, 0x52, 0x50, 0x0C, 0x4B, 0x57, 0x43, 0x51, 0x58, 0x5B, 0x61, 0x37, 0x33, 0x2B, 0x39, 0x39, 0x3C, 0x38, 0x79, 0x3A, 0x30, 0x17, 0x0B, 0x0C], [0x40, 0x64, 0x79, 0x75, 0x7F, 0x6F, 0x0, 0x4C, 0x40, 0x9, 0x4D, 0x5A, 0x46, 0x5D, 0x57, 0x49, 0x57, 0x3B, 0x21, 0x23, 0x6A, 0x38, 0x23,

```
0x36, 0x24, 0x2A, 0x7C, 0x3A, 0x1A, 0x6, 0x0D, 0x0E, 0x0A, 0x14,
0x10],
[0x72, 0x7C, 0x72, 0x79, 0x76, 0x0,
0x50, 0x43, 0x4A, 0x59, 0x5D, 0x5B, 0x41, 0x41, 0x1B, 0x5A,
0x24, 0x32, 0x2E, 0x29, 0x28, 0x70, 0x20, 0x22, 0x38, 0x28, 0x36,
0x0D, 0x0B, 0x48, 0x4B, 0x4E]]
def is string printable(s):
    return all(list(map(lambda x: curses.ascii.isprint(x), s)))
cnt=1
for msg in msgs:
        print ("message #%d" % cnt)
        for key in range(0, 256):
                result=[]
                tmp=key
                for i in msg:
                        result.append (i^tmp)
                        tmp=tmp+3
                if is string printable (result):
                        print ("key=", key, "value=", "".join(list(map(chr, \angleresult))))
        cnt=cnt+1
```
1104

Et nous obtenons:

Listing 8.8 : Results

```
message #1
key= 20 value= `eb^h%|``hudw|_af{n~f%ljmSbnwlpk
key= 21 value= ajc]i"}cawtgv{^bgto}g"millcmvkqh
key= 22 value= bkd\j#rbbvsfuz!cduh|d#bhomdlujni
key= 23 value= check security device connection
key= 24 value= lifbl!pd|tqhsx#ejwjbb!`nQofbshlo
message #2
key= 7 value= No security device found
key= 8 value= An#rbbvsVuz!cduhld#ghtme?!#!'!#!
message #3
key= 7 value= Bk<waoqNUpu$`yreoa\wpmpusj,bkIjh
key= 8 value= Mj?vfnrOjqv%gxqd``_vwlstlk/clHii
key= 9 value= Lm>ugasLkvw&fgpgag^uvcrwml.`mwhj
key= 10 value= Ol!td`tMhwx'efwfbf!tubuvnm!anvok
key= 11 value= No security device station found
key= 12 value= In#rjbvsnuz!{duhdd#r{`whho#gPtme
message #4
key= 14 value= Number of authorized users exceeded
key= 15 value= Ovlmdq!hg#`juknuhydk!vrbsp!Zy`dbefe
message #5
key= 17 value= check security device station
key= 18 value= `ijbh!td`tmhwx'efwfbf!tubuVnm!'!
```
Ici il y a un peu de déchet, mais nous pouvons rapidement trouver les messages en anglais.

À propos, puisque l'algorithme est un simple chiffrement xor, la même fonction peut être utilisée pour chiffrer les messages. Si besoin, nous pouvons chiffrer nos propres messages, et patcher le programme en les insérant.

#### **8.8.3 Exemple #3: MS-DOS**

Un autre très vieux logiciel pour MS-DOS de 1995, lui aussi développé par une société disparue depuis longtemps.

À l' ère pré-DOS extenders, presque tous les logiciels pour MS-DOS s'appuyaient sur sur des CPUs 8086 ou 80286, donc la code était massivement 16-bit.

Le code 16-bit est presque le même que celui déjà vu dans le livre, mais tous les registres sont 16-bit et il y a moins d'instructions disponibles.

L'environnement MS-DOS n'avait pas de système de drivers, et n'importe quel programme pouvait s'adresser au matériel via les ports, donc vous pouvez voir ici les instructions OUT/IN, qui sont présentes dans la plupart des drivers de nos jours (il est impossible d'accéder directement aux ports en mode utilisateur sur tous les OSes modernes).

Compte tenu de ceci, le programme MS-DOS qui fonctionne avec un dongle doit accéder le port imprimante LPT directement.

Donc nous devons simplement chercher des telles instructions. Et oui, elles y sont:

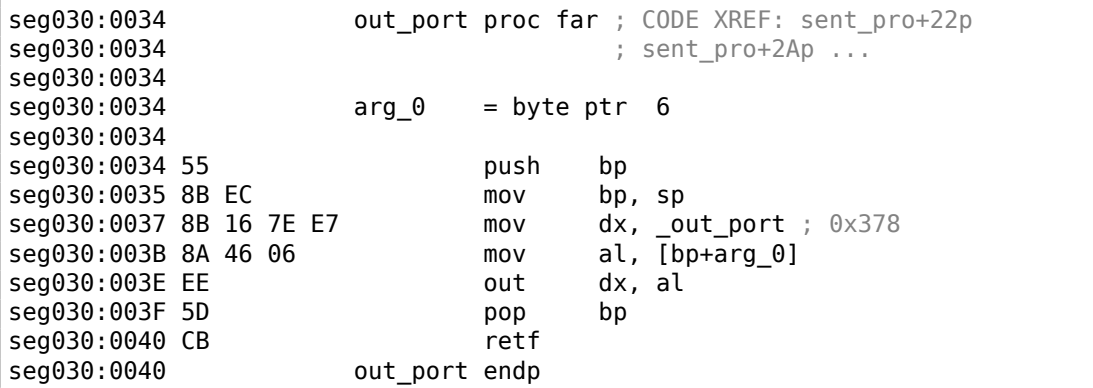

(J'ai donné tous les noms de label dans cet exemple).

out port() est référencé dans une seule fonction:

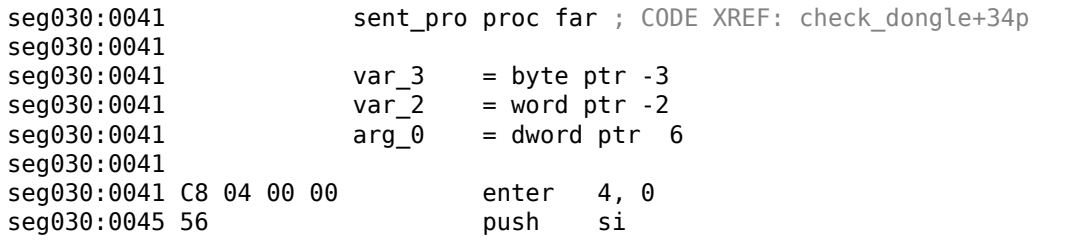

seg030:0046 57 push di  $dx$ , \_in\_port\_1 ;  $0x37A$ seg030:0047 8B 16 82 E7 mov seg030:004B EC al, dx in seg030:004C 8A D8 mov bl, al seg030:004E 80 E3 FE bl, OFEh and seg030:0051 80 CB 04 bl, 4  $n r$ seg030:0054 8A C3 al, bl  $m<sub>O</sub>$ seg030:0056 88 46 FD  $mov$  $[bp+var_3]$ , al seg030:0059 80 E3 1F and bl, 1Fh al, bl seg030:005C 8A C3  $mov$ seg030:005E EE out dx, al seg030:005F 68 FF 00 0FFh push seg030:0062 0E push  $C<sub>S</sub>$ seg030:0063 E8 CE FF call near ptr out port seg030:0066 59 pop **CX** seg030:0067 68 D3 00 push 0D3h seg030:006A 0E push **CS** seg030:006B E8 C6 FF near ptr out port call seg030:006E 59 pop  $cx$ seg030:006F 33 F6 xor si, si seg030:0071 EB 01 jmp short loc\_359D4 seg030:0073 loc 359D3: ; CODE XREF: sent pro+37j seg030:0073 seg030:0073 46 inc si seg030:0074 loc 359D4: ; CODE XREF: sent pro+30j seg030:0074 seg030:0074 81 FE 96 00 si, 96h  $\mathsf{cmp}$ seg030:0078 7C F9 short loc\_359D3 jl seg030:007A 68 C3 00 0C3h push seg030:007D 0E push  $\mathsf{c}\mathsf{s}$ seg030:007E E8 B3 FF call near ptr out port seg030:0081 59 pop  $cx$ seg030:0082 68 C7 00 push 0C7h seg030:0085 0E push  $\mathsf{cs}$ seg030:0086 E8 AB FF call near ptr out port seg030:0089 59 pop **CX** seg030:008A 68 D3 00 push  $0D3h$ seg030:008D 0E push **CS** seg030:008E E8 A3 FF call near ptr out port seg030:0091 59 pop  $\mathsf{c}\mathsf{x}$ seg030:0092 68 C3 00  $0C3h$ push seg030:0095 0E push  $CS$ seg030:0096 E8 9B FF near ptr out port call seg030:0099 59 pop  $cx$ seg030:009A 68 C7 00 0C7h push seg030:009D 0E push  $CS$ seg030:009E E8 93 FF call near ptr out port seg030:00A1 59 pop  $cx$ 0D3h seg030:00A2 68 D3 00 push seg030:00A5 OE push **CS** seg030:00A6 E8 8B FF call near ptr out port seg030:00A9 59 pop **CX** seg030:00AA BF FF FF di, OFFFFh mov

seg030:00AD EB 40 short loc 35A4F imp seg030:00AF loc\_35A0F: ; CODE XREF: sent\_pro+BDj seg030:00AF seg030:00AF BE 04 00 mov  $si, 4$ seg030:00B2 loc 35A12: ; CODE XREF: sent pro+ACj seg030:00B2  $di, 1$ seg030:00B2 D1 E7 shl seg030:00B4 8B 16 80 E7  $mov$  $dx$ , \_in\_port\_2 ;  $0 \times 379$ seg030:00B8 EC al, dx in seg030:00B9 A8 80 test al, 80h jnz seg030:00BB 75 03 short loc\_35A20 seg030:00BD 83 CF 01 or  $di, 1$ seg030:00C0 seg030:00C0 loc 35A20: ; CODE XREF: sent pro+7Aj seg030:00C0 F7 46 FE 08+  $[bp+var 2], 8$ test seg030:00C5 74 05 jz short loc\_35A2C seg030:00C7 68 D7 00 push  $0D7h$  ; '+ seg030:00CA EB 0B short loc 35A37 jmp seg030:00CC seg030:00CC loc 35A2C: ; CODE XREF: sent pro+84j seg030:00CC 68 C3 00 push 0C3h seg030:00CF 0E push  $\overline{c}$ seg030:00D0 E8 61 FF call near ptr out port seg030:00D3 59 pop  $cx$ seg030:00D4 68 C7 00 push 0C7h seg030:00D7 loc 35A37: ; CODE XREF: sent pro+89j seg030:00D7 seg030:00D7 0E push  $\mathsf{CS}\phantom{0}$ seg030:00D8 E8 59 FF call near ptr out\_port seg030:00DB 59 pop  $\mathsf{C} \mathsf{X}$ seg030:00DC 68 D3 00 0D3h push seg030:00DF 0E push  $\overline{c}$ seg030:00E0 E8 51 FF call near ptr out port seg030:00E3 59 pop **CX** seg030:00E4 8B 46 FE  $mov$  $ax, [bp+var_2]$ seg030:00E7 D1 E0  $ax, 1$ shl seg030:00E9 89 46 FE mov  $[bp+var_2]$ , ax seg030:00EC 4E dec si short loc\_35A12 seg030:00ED 75 C3 jnz seg030:00EF loc 35A4F: ; CODE XREF: sent pro+6Cj seg030:00EF seg030:00EF C4 5E 06 les  $bx$ , [bp+arg\_0] seg030:00F2 FF 46 06 word ptr [bp+arq 0] inc seg030:00F5 26 8A 07 mov al, es: [bx] seg030:00F8 98 cbw seg030:00F9 89 46 FE mov  $[bp+var 2]$ , ax seg030:00FC 0B C0 or ax, ax seg030:00FE 75 AF jnz short loc 35A0F seg030:0100 68 FF 00 push 0FFh seg030:0103 OE push **CS** seg030:0104 E8 2D FF near ptr out port call seg030:0107 59 pop **CX** seg030:0108 8B 16 82 E7  $dx$ , in port 1 ;  $0 \times 37A$ mov

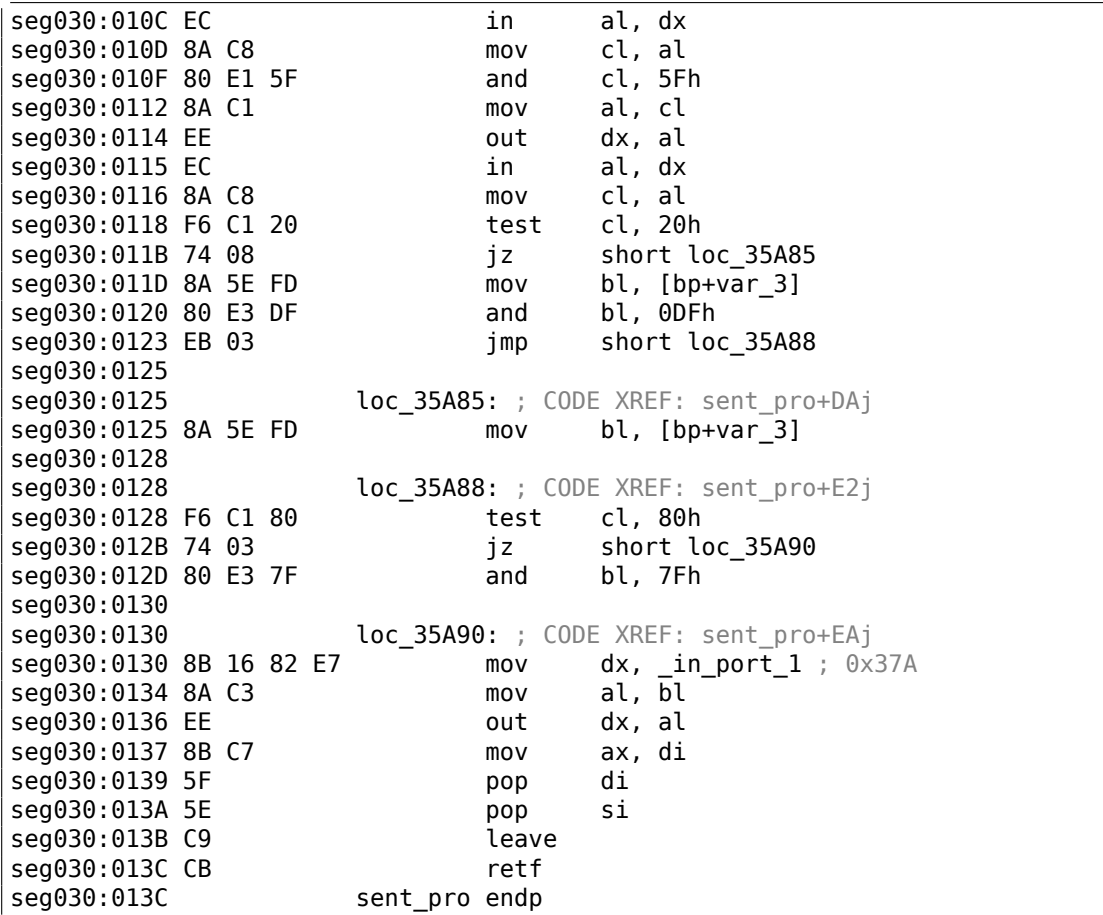

Ceci est un «hashing » dongle Sentinel Pro, comme dans l'exemple précédent. C'est remarquable car des chaînes de texte sont passées ici, aussi, et des valeurs 16-bit sont renvoyées, puis comparées avec d'autres.

Donc, voici comment le Sentinel Pro est accédé via les ports.

L'adresse du port de sortie est en général 0x378, i.e., le port imprimante, où les données pour les vieilles imprimantes de l'ère pré-USB étaient passées.

Le port est uni-directionnel, car lorsqu'il a été développé, personne n'imaginait que quelqu'un aurait besoin de transférer de l'information depuis l'imprimante <sup>19</sup>.

Le seul moyen d'obtenir des informations de l'imprimante est le registre d'état sur le port 0x379, qui contient des bits tels que «paper out», «ack», «busy»-ainsi l'imprimante peut signaler si elle est prête ou non et si elle a du papier.

Donc, le dongle renvoie de l'information dans l'un de ces bits, un bit à chaque itération.

<sup>&</sup>lt;sup>19</sup>Si nous considérons seulement Centronics. Le standard IEEE 1284 suivant permet le transfert d'information depuis l'imprimante.

\_in\_port\_2 contient l'adresse du mot d'état (0x379) et \_in\_port\_1 contient le registre de contrôle d'adresse (0x37A).

Il semble que le dongle renvoie de l'information via le flag «busy » en seg030:00B9 : chaque bit est stocké dans le registre DI, qui est renvoyé à la fin de la fonction.

Que signifie tous ces octets envoyés sur le port de sortie? Difficile à dire. Peut-être des commandes pour le dongle.

Mais d'une manière générale, il n'est pas nécessaire de savoir: il est facile de résoudre notre tâche sans le savoir.

Voici la routine de vérification du dongle:

00000000 struct\_0 struc ; (sizeof=0x1B) 00000000 field\_ $\overline{0}$  db 25 dup(?)  $\overline{0}$ ; string(C)<br>00000019 A dw ? 00000019 A 0000001B struct 0 ends dseg:3CBC 61 63 72 75+\_Q struct\_0 <'hello', 01122h>  $dseg:3CBC 6E 00 00 00+$ ;  $DATA XREF: check 1000000+2E0$ ... skipped ... dseg:3E00 63 6F 66 66+ struct\_0 <'coffee', 7EB7h> dseg:3E1B 64 6F 67 00+ struct<sup>[0</sup> <'dog', 0FFADh>  $d$ seg:3E36 63 61 74 00+ struct  $0 < c$ at', 0FF5Fh> dseg:3E51 70 61 70 65+ struct\_0 <'paper', 0FFDFh> dseg:3E6C 63 6F 6B 65+ struct\_0 <'coke', 0F568h> dseg:3E87 63 6C 6F 63+ struct\_0 <'clock', 55EAh> dseg:3EA2 64 69 72 00+ struct\_0 <'dir', 0FFAEh><br>dseq:3EBD 63 6F 70 79+ struct 0 <'copy', 0F557h> struct  $0 <'$ copy', 0F557h> seg030:0145 check\_dongle proc far ; CODE XREF: sub\_3771D+3EP seg030:0145  $seq030:0145$  var  $6 =$  dword ptr -6  $seq030:0145$  var $2 = word$  ptr -2 seg030:0145 seg030:0145 C8 06 00 00 enter 6, 0 seg030:0149 56 push si **seg030:014A 66 6A 00 bush large 0 compare 1130 million** seg030:014D 6A 00 push 0 ; cmd seg030:014F 9A C1 18 00+ call biostime seg030:0154 52 push dx seg030:0155 50 push ax seg030:0156 66 58 pop eax seg030:0158 83 C4 06 add sp, 6 seg030:015B 66 89 46 FA mov [bp+var 6], eax  $seq030:015F 66 3B 06 D8+$  cmp eax, expiration seg030:0164 7E 44 jle short loc\_35B0A seg030:0166 6A 14 push 14h seg030:0168 90 nop seg030:0169 0E push cs seg030:016A E8 52 00 call near ptr get\_rand

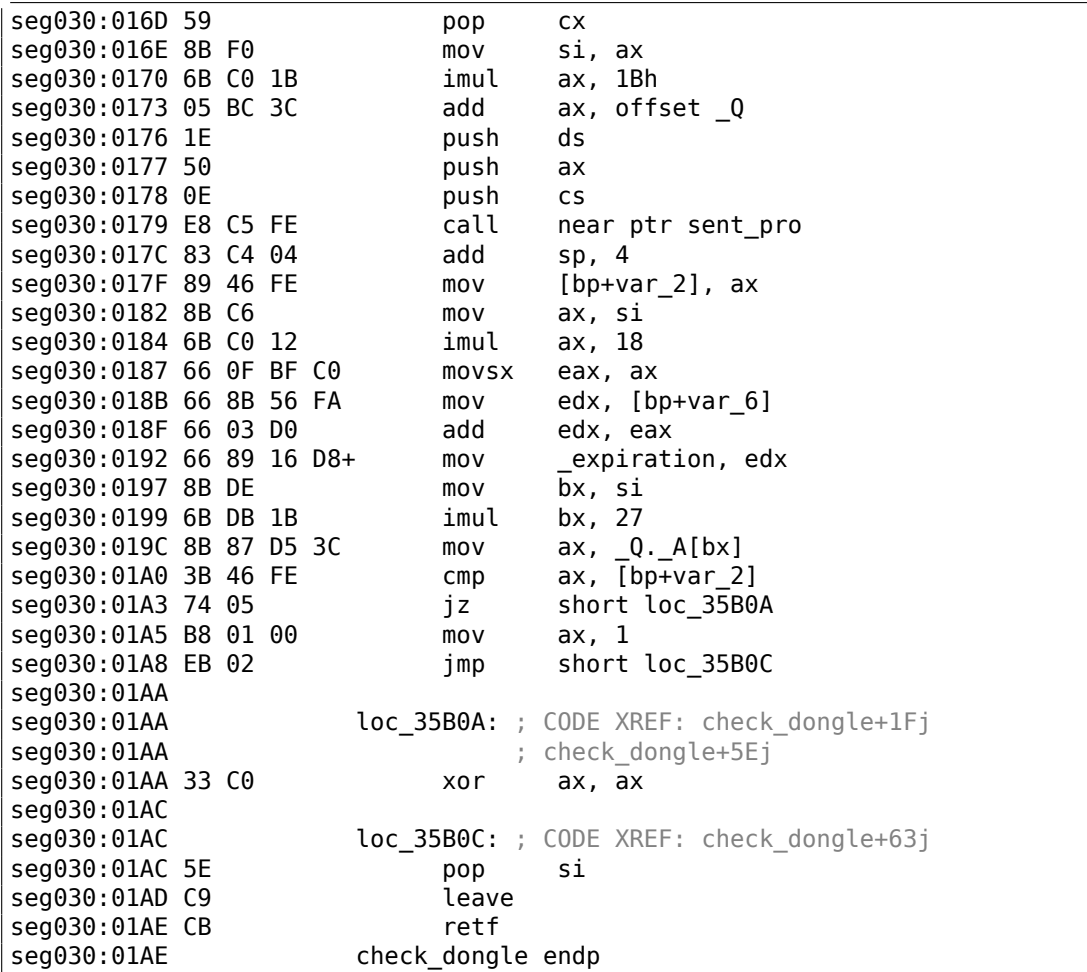

Puisque la routine peut être appelée très fréquemment, e.g., avant l'exécution de chaque fonctionnalité importante du logiciel, et accéder au ongle est en général lent<br>(à cause du port de l'imprimante et aussi du MCU lent du dongle), ils ont probablement ajouté un moyen d'éviter le test du dongle, en vérifiant l'heure courante dans la fonction biostime().

La fonction get\_rand() utilise la fonction C standard:

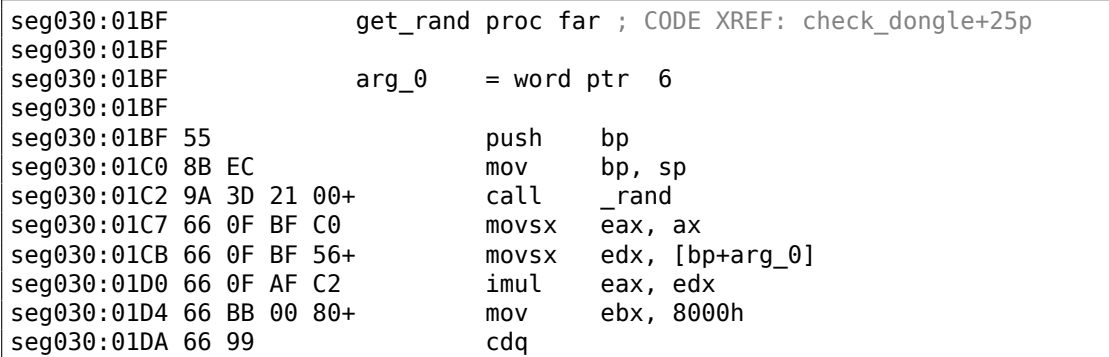

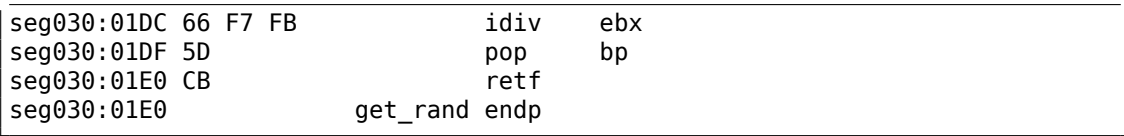

Donc la chaîne de texte est choisi au hasard, passé au dongle, et ensuite le résultat du hachage est comparé à la valeur correcte.

Les chaînes de texte semblent être construites aléatoirement aussi, lors du développement du logiciel.

Et voici comment la fonction principale de vérification du dongle est appelée:

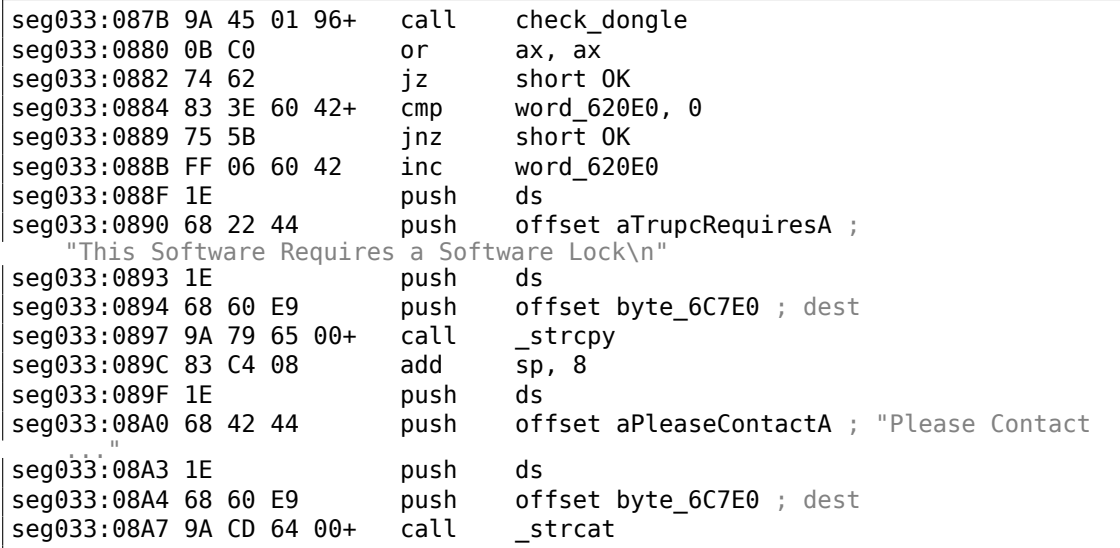

Il est facile de contourner le dongle, il suffit de forcer la fonction check dongle() à renvoyer toujours 0.

Par exemple, en insérant du code à son début:

mov ax,0 retf

Le lecteur attentif peut se rappeler que la fonction C strcpy() prend en général deux pointeurs dans ses arguments, mais nous voyons que 4 valeurs sont passées:

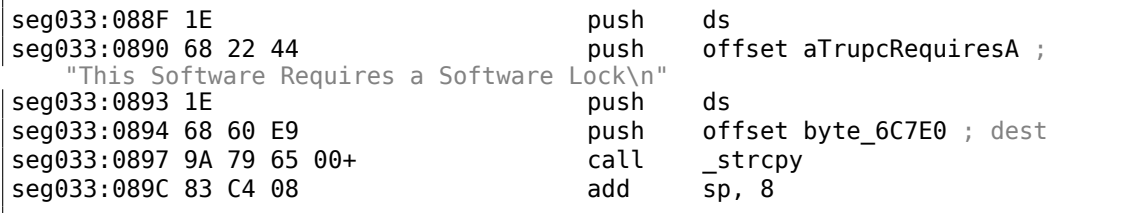

Ceci est relatif au modèle de mémoire de MS-DOS. Vous pouvez en lire plus à ce sujet ici: 11.7 on page 1297.

Donc, comme vous pouvez le voir, strcpy() et toute autre fonction qui prend un/des pointeur(s) en argument travaille avec des paires 16-bit.

Retournons à notre exemple. DS est actuellement l'adresse du segment de données dans l'exécutable, où la chaîne de texte est stockée.

Dans la fonction sent pro(), chaque octet de la chaîne est chargé en seg030:00EF : l'instruction LES charge simultanément la paire ES:BX depuis l'argument transmis.

Le MOV en seg030:00F5 charge l'octet depuis la mémoire sur laquelle pointe la paire ES:BX.

# **8.9 Cas de base de données chiffrée #1**

(Cette partie est apparue initialement dans mon blog le 26 août 2015. Discussion: https://news.ycombinator.com/item?id=10128684.)

## **8.9.1 Base64 et entropie**

J'ai un fichier XML [contenant des données chiffrées.](https://news.ycombinator.com/item?id=10128684) Peut-être est-ce relatif à des commandes et/ou des information clients.

```
\leq?xml version = "1.0" encoding = "UTF-8"?>
<Orders>
        <0rder><OrderID>1</OrderID>
                <Data>yjmxhXUbhB/5MV45chPsXZWAJwIh1S0aD9lFn3XuJMSxJ3/E+⤦
   Ç UE3hsnH</Data>
       </Order>
        <0rder><OrderID>2</OrderID>
                <Data>0KGe/wnypFBjsy+U0C2P9fC5nDZP3XDZLMPCRaiBw9OjIk6Tu5U⤦
   \zeta = </Data>
       </Order>
        <Order>
                <OrderID>3</OrderID>
                <Data>mqkXfdzvQKvEArdzh+zD9oETVGBFvcTBLs2ph1b5bYddExzp</⤦
   Ç Data>
       </Order>
        <0rder><OrderID>4</OrderID>
                <Data>FCx6JhIDqnESyT3HAepyE1BJ3cJd7wCk+APCRUeuNtZdpCvQ2MR/7⤦
   Ç kLXtfUHuA==</Data>
       </Order>
...
```
Le fichier est disponible ici.

Ce sont clairement des données encodées en base64, car toutes les chaînes consistent en des caractères Latin, chiffres, plus (+) et symbole slash (/). Il peut y avoir 1 ou 2

symboles de remplissage (=), mais ils ne se trouvent jamais au milieu d'une chaîne. Gardez à l'esprit ces propriétés du base64, il est très facile de les reconnaître.

Décodons les et calculons l'entropie (9.2 on page 1225) de ces blocs dans Wolfram Mathematica:

```
In[]:= ListOfBase64Strings =
 Map[First[#[[3]]] \&t["encrypted.xml"], XMLElement["Data", \_,\,\setminus \_. Infinity]];
In[]:= BinaryStrings =
 Map[ImportString[#, {"Base64", "String"}] &, ListOfBase64Strings];
In[] := Entropies = Map[N[Entropy[2, #]] & R. BinaryStrings];In[]:= Variance[Entropies]
Out[]= 0.0238614
```
La variance est basse. Cela signifie que l'entropie des valeurs ne sont pas très différentes les unes des autres. Ceci est visible sur le graphique:

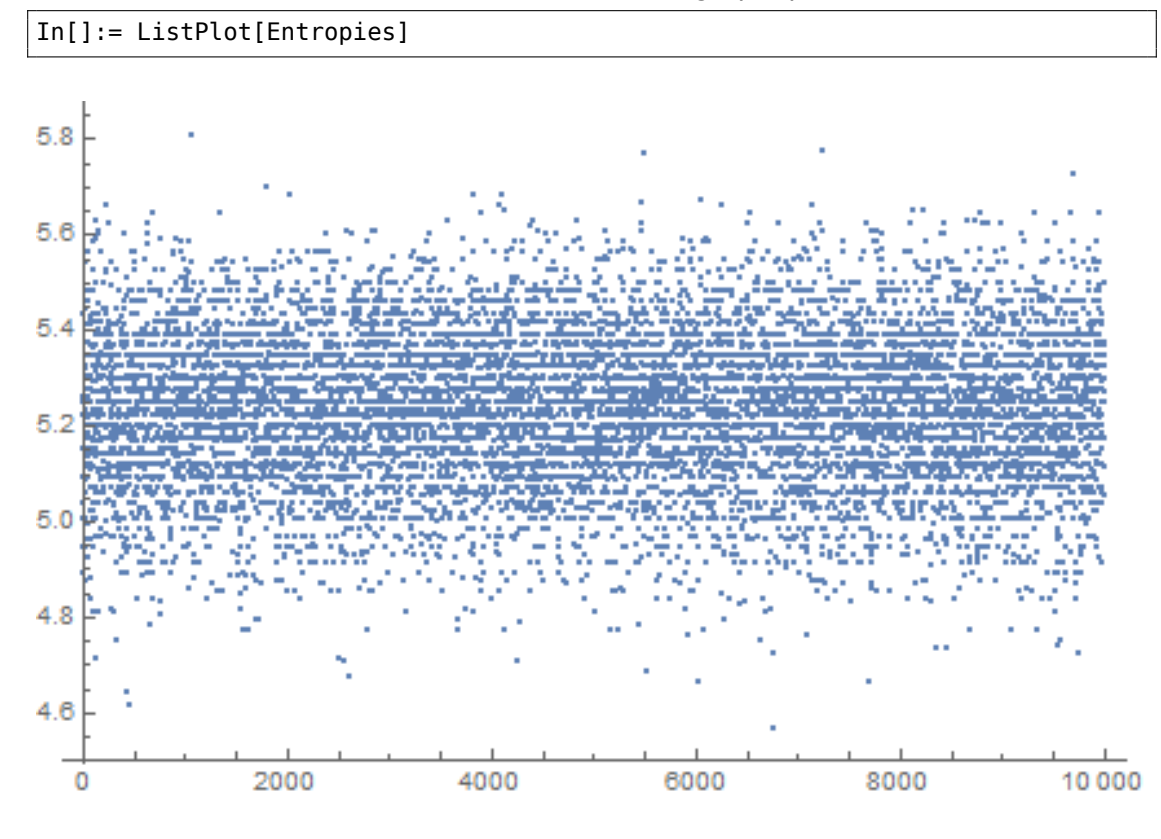

La plupart des valeurs sont entre 5.0 et 5.4. Ceci est un signe que les données sont compressées et/ou chiffrées

Pour comprendre la variance, calculons l'entropie de toutes les liens du livre de Conan Doyle *The Hound of the Baskervilles* :

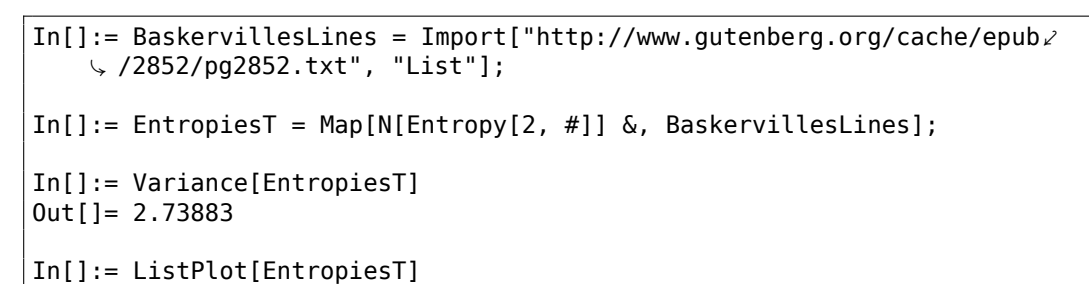

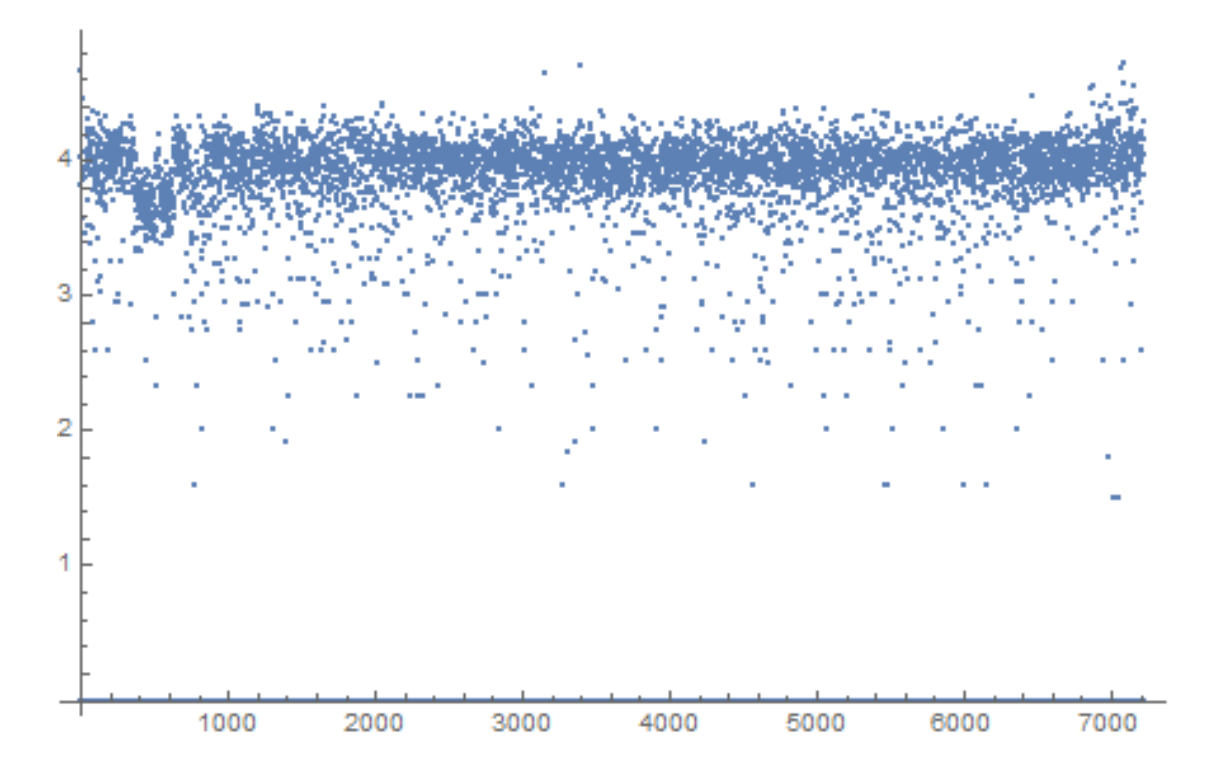

La plupart des valeurs sont regroupées autour de 4, mais il y a aussi des valeurs qui sont plus petites, et elles influencent la valeur finale de la variance.

Peut-être que les chaînes courtes ont une entropie plus petite, prenons les chaînes courtes du livre de Conan Doyle.

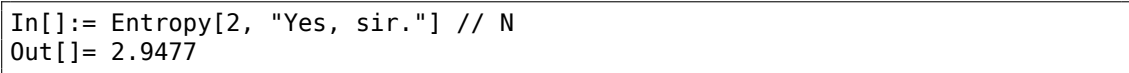

Essayons encore plus petit:

In[]:=  $Entropy[2, "Yes"] // N$ Out[]= 1.58496  $In[] := Entropy[2, "No"] // N$ Out[]= 1.

### **8.9.2 Est-ce que les données sont compressées?**

OK, donc nos données sont compressées et/ou chiffrées. Sont-elles compressées? Presque tous les compresseurs de données ajoutent un entête au début, une signature ou quelque chose comme ça. Comme on peut le voir, il n'y a pas de motifs communs au début de chaque bloc. Il est toujours possible qu'il s'agisse d'un compresseur de données écrit à la main, mais c'est très rare. D'un autre côté, les algorithmes de chiffrement maison sont plus répandus, car il est facile d'en faire un. Même des systèmes de chiffrement sans clef primitifs comme *memfrob()*<sup>20</sup> et ROT13 fonctionnent bien sans erreur. C'est un gros défi d'écrire un compresseur depuis zéro, en utilisant seulement sa fantaisie et son imagination de façon à ce qu'il n'ait pas de bugs évidents. Certains programmeurs implémentent des fonctions de compression de données en lisant des livres, mais ceci est aussi rare. Les d[eu](#page-1136-0)x moyens les plus fréquents sont: 1) utiliser simplement la bibliothèque open-source zlib; 2) copier/coller quelque chose de quelque part. Les algorithmes de compression opensource mettent en général une sorte d'en-tête, ainsi que les algorithmes de sites comme http://www.codeproject.com/.

# **8.9.3 Est-ce que les données sont chiffrées?**

Les alg[orithmes majeurs de chiffrement](http://www.codeproject.com/) de données traitent les données par bloc. DES—8 octets, AES—16 octets. Si le buffer en entrée n'est pas divisible par la taille du bloc, des zéros sont ajoutés (ou quelque chose d'autre), afin que les donnés chiffrées soient alignées sur la taille du bloc de l'algorithme. Ce n'est pas notre cas.

En utilisant Wolfram Mathematica, j'ai analysé la longueur des blocs:

In[]:= Counts[Map[StringLength[#] &, BinaryStrings]] Out[]= <|42 -> 1858, 38 -> 1235, 36 -> 699, 46 -> 1151, 40 -> 1784, 44 -> 1558, 50 -> 366, 34 -> 291, 32 -> 74, 56 -> 15, 48 -> 716, 30 -> 13, 52 -> 156, 54 -> 71, 60 -> 3, 58 -> 6, 28 -> 4|>

1858 blocs ont une taille de 42 octets, 1235 blocs ont une taille de 38 octets, etc.

J'ai fait un graphe:

ListPlot[Counts[Map[StringLength[#] &, BinaryStrings]]]

<span id="page-1136-0"></span><sup>20</sup>http://linux.die.net/man/3/memfrob

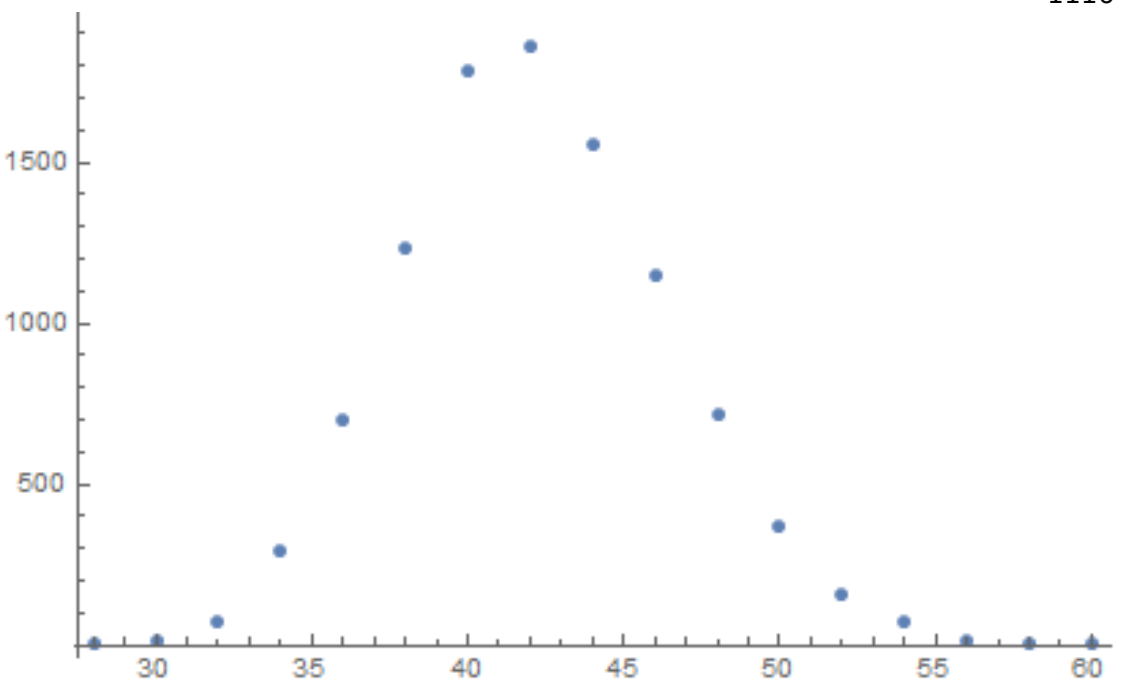

Donc, la plupart des blocs ont une taille entre  $\sim$ 36 et  $\sim$ 48. Il y a un autre chose à remarquer: tous les blocs ont une taille paire. Pas un bloc n'a une taille impaire.

Il y a, toutefois, des flux de chiffrement qui opèrent au niveau de l'octet ou même du bit.

#### **8.9.4 CryptoPP**

Le programme qui peut parcourir cette base de données chiffrées est écrit en C# et le code .NET est fortement obscurci. Néanmoins, il y a une DLL avec du code x86, qui, après un bref examen, contient des parties de la bibliothèque open-source connue CryptoPP! (J'ai juste repéré des chaînes «CryptoPP » dedans.) Maintenant, c'est très facile de trouver toutes les fonctions à l'intérieur de la DLL car la bibliothèque CryptoPP est open-source.

La bibliothèque CryptoPP contient beaucoup de fonctions de chiffrement, AES inclus (AKA Rijndael). Les CPUs x86 récents possèdent des instructions dédiées à AES comme AESENC, AESDEC et AESKEYGENASSIST<sup>21</sup>. Elles ne font pas le chiffrement/déchiffrement complètement, mais elles font une part significative du travail. Et les nouvelles versions de CryptoPP les utilisent. Par exemple, ici: 1, 2. À ma surprise, lors du déchiffrement, AESENC est exécutée, tandis que AESDEC ne l'est pas (j'ai vérifié avec mon utilitaire tracer, mais n'import[e q](#page-1137-0)uel débogueur peut être utilisé). J'ai vérifié, si mon CPU supporte réellement les instructions AES. Certains CPUs Intel i3 ne les supportent pas. Et si non, la bibliothèque CryptoPP se r[ab](https://github.com/mmoss/cryptopp/blob/2772f7b57182b31a41659b48d5f35a7b6cedd34d/src/rijndael.cpp#L1034)[at](https://github.com/mmoss/cryptopp/blob/2772f7b57182b31a41659b48d5f35a7b6cedd34d/src/rijndael.cpp#L1000) sur les fonctions

<span id="page-1137-0"></span><sup>21</sup>https://en.wikipedia.org/wiki/AES\_instruction\_set

implémentées de l'ancienne façon <sup>22</sup>. Mais mon CPU les supporte. Pourquoi AESDEC n'est pas exécuté? Pourquoi le programme utilise le chiffrement AES pour déchiffrer la base de données?

OK, ce n'est pas un problème de [tro](#page-1138-0)uver la fonction qui chiffre les blocs. Elle est appelée

*CryptoPP::Rijndael::Enc::ProcessAndXorBlock* : src, et elle peut être appelée depuis une autre fonction:

*Rijndael::Enc::AdvancedProcessBlocks()* src, qui, à son tour, appelle les deux fonctions: ( AESNI\_Enc\_Block et AESNI\_Enc\_4\_Blocks ) qui ont les instructions AESENC.

Donc, a en juger par les entrailles de CryptoPP

*CryptoPP::Rijndael::Enc::ProcessAndXorBlock()* chiffre un bloc 16-octet. Mettons un point d'arrêt dessus et voyons ce qui se [prod](https://github.com/mmoss/cryptopp/blob/2772f7b57182b31a41659b48d5f35a7b6cedd34d/src/rijndael.cpp#L1179)uit pendant le déchiffrement. J'utilise à nouvea[u mon petit outil t](https://github.com/mmoss/cryptopp/blob/2772f7b57182b31a41659b48d5f35a7b6cedd34d/src/rijndael.cpp#L1000)ra[cer. Le logiciel doit dé](https://github.com/mmoss/cryptopp/blob/2772f7b57182b31a41659b48d5f35a7b6cedd34d/src/rijndael.cpp#L1012)chiffrer le premier bloc de données maintenant. Oh, à propos, voici le premier bloc de données converti de l'encodage en base64 vers des données hexadécimale, faisons le manuellement:

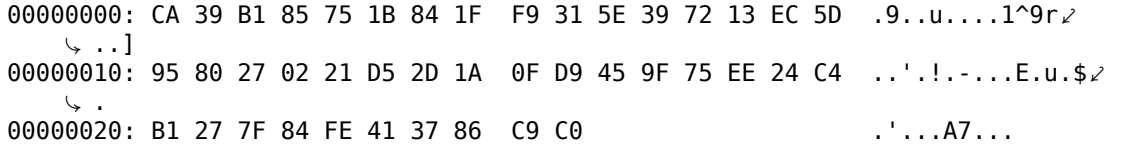

Voici les arguments de la fonction d'après les fichiers sources de CryptoPP:

size t Rijndael::Enc::AdvancedProcessBlocks(const byte \*inBlocks, const  $\varphi$  $\downarrow$  byte \*xorBlocks, byte \*outBlocks, size\_t length, word32 flags);

Donc, il y a 5 arguments. Les flags possibles sont:

```
enum {BT_InBlockIsCounter=1, BT_DontIncrementInOutPointers=2, BT_XorInput,
            \sqrt{=}4, BT_ReverseDirection=8, BT_AllowParallel=16} \sqrt{ }\sqrt{F_{\text{e}}F_{\text{e}}
```
OK, lançons tracer sur la fonction *ProcessAndXorBlock()* :

```
... tracer.exe -l:filename.exe bpf=filename.exe!0x4339a0,args:5,dump_args:0,2
    \sqrt{210}Warning: no tracer.cfg file.
PID=1984|New process software.exe
no module registered with image base 0x77320000
no module registered with image base 0x76e20000
no module registered with image base 0x77320000
no module registered with image base 0x77220000
Warning: unknown (to us) INT3 breakpoint at ntdll.dll!\angleÇ LdrVerifyImageMatchesChecksum+0x96c (0x776c103b)
(0) software.exe!0x4339a0(0x38b920, 0x0, 0x38b978, 0x10, 0x0) (called from \angleÇ software.exe!.text+0x33c0d (0x13e4c0d))
Argument 1/5
```
<span id="page-1138-0"></span><sup>22</sup>https://github.com/mmoss/cryptopp/blob/2772f7b57182b31a41659b48d5f35a7b6cedd34d/src/ rijndael.cpp#L355

1118

0038B920: 01 00 00 00 FF FF FF FF-79 C1 69 0B 67 C1 04 7D "........y.i.g⤦  $\cup$  ... }" Argument 3/5 0038B978: CD CD CD CD CD CD CD CD-CD CD CD CD CD CD CD CD  $\angle$ Ç "................" (0) software.exe!0x4339a0() -> 0x0 Argument 3/5 difference 00000000: C7 39 4E 7B 33 1B D6 1F-B8 31 10 39 39 13 A5 5D ".9N2  $\sim$  {3....1.99..]" (0) software.exe!0x4339a0(0x38a828, 0x38a838, 0x38bb40, 0x0, 0x8) (called  $\angle$ Ç from software.exe!.text+0x3a407 (0x13eb407)) Argument 1/5 0038A828: 95 80 27 02 21 D5 2D 1A-0F D9 45 9F 75 EE 24 C4 "..'.!.-...E.u.\$∠  $\backslash$  ." Argument 2/5 0038A838: B1 27 7F 84 FE 41 37 86-C9 C0 00 CD CD CD CD CD ".'...A7⤦ Ç ........." Argument 3/5 0038BB40: CD CD CD CD CD CD CD CD-CD CD CD CD CD CD CD  $\angle$  $\mathcal{L}$  "................." (0) software.exe!0x4339a0() -> 0x0 (0) software.exe!0x4339a0(0x38b920, 0x38a828, 0x38bb30, 0x10, 0x0) (called  $\angle$ Ç from software.exe!.text+0x33c0d (0x13e4c0d)) Argument 1/5 0038B920: CA 39 B1 85 75 1B 84 1F-F9 31 5E 39 72 13 EC 5D ".9..u....1^9r∠  $\ddot{\mathcal{L}}$  ..]" Argument 2/5 0038A828: 95 80 27 02 21 D5 2D 1A-0F D9 45 9F 75 EE 24 C4 "..'.!.-...E.u.\$∠  $\vee$  ." Argument 3/5 0038BB30: CD CD CD CD CD CD CD CD-CD CD CD CD CD CD CD CD  $\angle$ Ç "................" (0) software.exe!0x4339a0() -> 0x0 Argument 3/5 difference 00000000: 45 00 20 00 4A 00 4F 00-48 00 4E 00 53 00 00 00 "E. .J.O.H.N.S⤦  $\vee$  ..." (0) software.exe!0x4339a0(0x38b920, 0x0, 0x38b978, 0x10, 0x0) (called from  $\angle$  $\sqrt{2}$  software.exe!.text+0x33c0d (0x13e4c0d)) Argument 1/5 0038B920: 95 80 27 02 21 D5 2D 1A-0F D9 45 9F 75 EE 24 C4 "..'.!.-...E.u.\$∠  $\downarrow$  . " Argument 3/5 0038B978: 95 80 27 02 21 D5 2D 1A-0F D9 45 9F 75 EE 24 C4 "..'.!.-...E.u.\$∠  $\vee$  . " (0) software.exe!0x4339a0() -> 0x0 Argument 3/5 difference 00000000: B1 27 7F E4 9F 01 E3 81-CF C6 12 FB B9 7C F1 BC ∠ Ç ".'...........|.." PID=1984|Process software.exe exited. ExitCode=0 (0x0)

Ici nous pouvons voir l'entrée de la fonction *ProcessAndXorBlock()*, et sa sortie.

Ceci est la sortie de la fonction lors du premier appel:

00000000: C7 39 4E 7B 33 1B D6 1F-B8 31 10 39 39 13 A5 5D ".9N/  $\sqrt{3}$ ....1.99..]"

Puis la fonction *ProcessAndXorBlock()* est appelée avec un bloc de longueur zéro, mais avec le flag 8 (*BT\_ReverseDirection*).

Second appel:

```
00000000: 45 00 20 00 4A 00 4F 00-48 00 4E 00 53 00 00 00 "E. .J.O.H.N.S⤦
   Ç ..."
```
Maintenant, il y a des chaînes qui nous sont familières!

Troisième appel:

00000000: B1 27 7F E4 9F 01 E3 81-CF C6 12 FB B9 7C F1 BC  $\swarrow$ Ç ".'...........|.."

La première sortie est très similaire aux 16 premiers octets du buffer chiffré.

Sortie du premier appel à *ProcessAndXorBlock()* :

00000000: C7 39 4E 7B 33 1B D6 1F-B8 31 10 39 39 13 A5 5D ".9N/  $\setminus$  {3....1.99..]"

16 premiers octets du buffer chiffré:

00000000: CA 39 B1 85 75 1B 84 1F F9 31 5E 39 72 13 EC 5D .9..u....1^9r..]

Il y a trop d'octets égaux! Comment le résultat du chiffrement AES peut-il être aussi similaire au buffer chiffré alors que ceci n'est pas du chiffrement mais bien du déchiffrement?!

### **8.9.5 Mode Cipher Feedback**

<span id="page-1140-1"></span>La réponse est CFB<sup>23</sup> : Dans ce mode, l'algorithme AES n'est pas utilisé comme un algorithme de chiffrement, mais comme un dispositif qui génère des données aléatoires cryptographiquement sûres. Le chiffrement effectif est obtenu en utilisant une simple opération XOR.

Voici l'algorithm[e de](#page-1380-0) [c](#page-1140-0)hiffrement (les images proviennent de Wikipédia) :

<span id="page-1140-0"></span><sup>&</sup>lt;sup>23</sup>Cipher Feedback

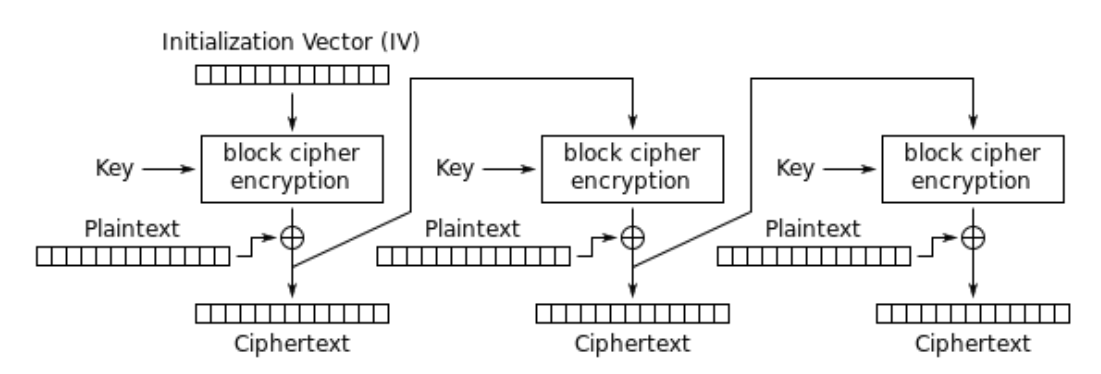

Cipher Feedback (CFB) mode encryption

Et le déchiffrement:

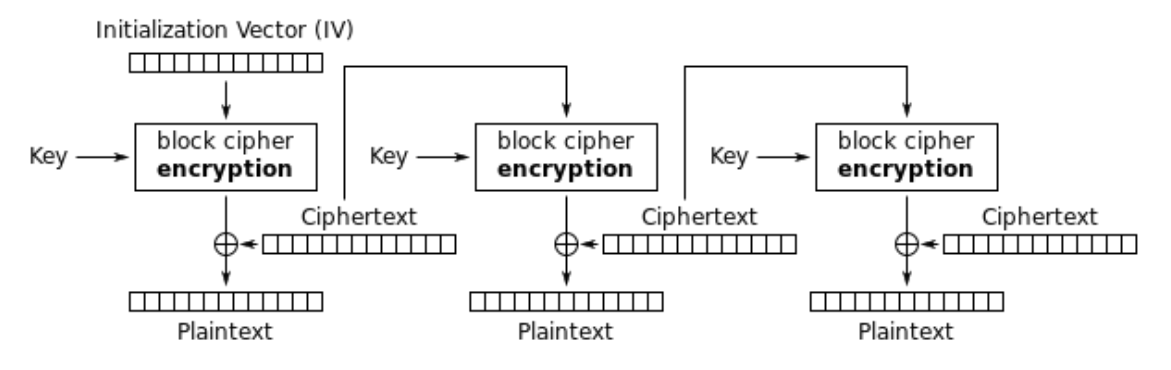

Cipher Feedback (CFB) mode decryption

Maintenant regardons: le chiffrement AES génère 16 octets (ou 128 bits) de données *aléatoires* destinées à être utilisées lors du XOR, qui nous oblige à utiliser tous les 16 octets? Si à la dernière itération nous n'avons qu'un octet de données, nous ne chiffrons qu'un octet avec un octet de données *aléatoires* générée. Ceci conduit à une propriété importante du mode CFB : les données ne doivent pas être adaptées à une taille, des données de taille arbitraire peuvent être chiffrées et déchiffrées.

Oh, c'est pour ça que les blocs chiffrés ne sont pas complétés. Et c'est pourquoi l'instruction AESDEC n'est jamais a[ppelé](#page-1380-0)e.

Essayons de déchiffrer le premier bloc manuellement, en utilisant Python. Le mode CFB utilise aussi un IV, comme *semence* pour CSPRNG<sup>24</sup>. Dans notre cas, l'IV est le bloc qui est chiffré à la première itération:

<sup>&</sup>lt;sup>24</sup> Cryptographically Secure Pseudorandom Number Generator (générateur de nombres pseudo[aléat](#page-1380-0)oire cryptographiqu[em](#page-1385-1)ent sûr)

0038B920: 01 00 00 00 FF FF FF FF-79 C1 69 0B 67 C1 04 7D "........y.i.q∠  $\setminus \ldots$ }"

Oh, et nous devons aussi retrouver la clef de chiffrement. Il y a AESKEYGENASSIST dans la DLL, et elle est appelée, et elle est utilisée dans la fonction src. C'est facile de la trouver dans IDA et de mettre un point d'arrêt. Voyons:

```
... tracer.exe -l:filename.exe bpf=filename.exe!0x435c30,args:3,dump_args:0,
    \sqrt{x10}Warning: no tracer.cfg file.
PID=2068|New process software.exe
no module registered with image base 0x77320000
no module registered with image base 0x76e20000
no module registered with image base 0x77320000
no module registered with image base 0x77220000
Warning: unknown (to us) INT3 breakpoint at ntdll.dll!\angle\downarrow LdrVerifyImageMatchesChecksum+0x96c (0x776c103b)
(0) software.exe!0x435c30(0x15e8000, 0x10, 0x14f808) (called from software.\angle\sqrt{exe!}.text+0x22fa1 (0x13d3fa1))Arqument 1/3
015E8000: CD C5 7E AD 28 5F 6D E1-CE 8F CC 29 B1 21 88 8E "..~.( m....) 2
    \vee . \cdot . . "
Argument 3/3
0014F808: 38 82 58 01 C8 B9 46 00-01 D1 3C 01 00 F8 14 00 "8.X...F.
    \vee ........"
Argument 3/3 +0x0: software.exe!.rdata+0x5238
Argument 3/3 +0x8: software.exe!.text+0x1c101
(0) software.exe!0x435c30() -> 0x13c2801
PID=2068|Process software.exe exited. ExitCode=0 (0x0)
```
Donc, ceci est la clef: CD C5 7E AD 28 5F 6D E1-CE 8F CC 29 B1 21 88 8E.

Durant le déchiffrement manuel, nous obtenons ceci:

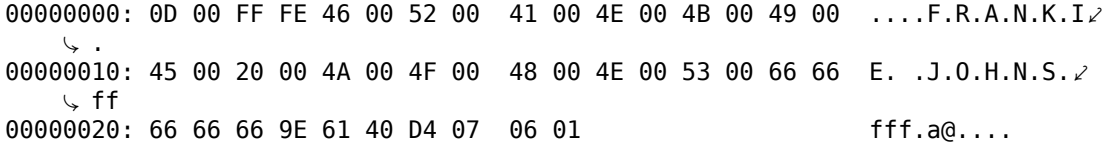

Maintenant, c'est quelque chose de lisible! Et nous comprenons pourquoi il y avait autant d'octets égaux dans la première itération de déchiffrement: car le text en clair a beaucoup d'octet à zéro! Déchiffrons le second bloc:

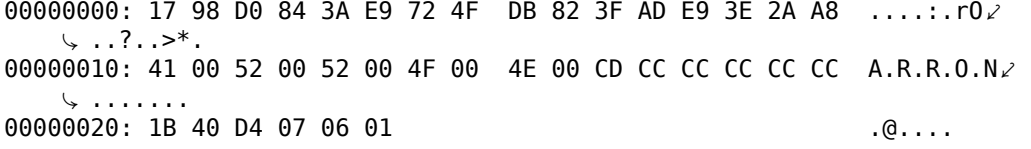

Les troisième, quatrième et cinquième:

00000000: 5D 90 59 06 EF F4 96 B4 7C 33 A7 4A BE FF 66 AB ].Y.....|3.J..f∠ 00000010:49 00 47 00 47 00 53 00 00 00 00 00 00 00 C0 65 40 I.G.G.S........  $C$  em 00000020: D4 07 06 01  $\sim 100$  km  $^{-1}$ 00000000: D3 15 34 5D 21 18 7C 6E AA F8 2D FE 38 F9 D7 4E ..4]!.|n..-.8..∠  $\backslash N$ 00000010: 41 00 20 00 44 00 4F 00 48 00 45 00 52 00 54 00 A. .D.O.H.E.R.T∠ 00000020: 59 00 48 E1 7A 14 AE FF 68 40 D4 07 06 02  $Y.H.z...h@...$ . 00000000: 1E 8B 90 0A 17 7B C5 52 31 6C 4E 2F DE 1B 27 19 .....{.R1lN/  $\vee$  ...'. 00000010: 41 00 52 00 43 00 55 00 53 00 00 00 00 00 00 60 A.R.C.U.S∠  $\sim$  ...... 00000020: 66 40 D4 07 06 03  $f \circ \ldots$ 

Tous les blocs déchiffrés semblent correct, à l'exception des 16 premiers octets.

#### 8.9.6 Initializing Vector

Qu'est-ce qui peut affecter les 16 premiers octets?

Revenons à nouveau à l'algorithme de déchiffrement CFB : 8.9.5 on page 1120.

Nous pouvons voir que l'IV peut affecter le déchiffrement de la première opération de déchiffrement, mais pas la seconde, car lors de la seconde itération, le texte chiffré de la première itération est utilisé, et en cas de déchiffrement, c'est le même, quelque soit l'IV!

Donc, l'IV est sans doute différent à chaque fois. En utilisant mon tracer, j'ai regardé la première entrée lors du déchiffrement du second bloc du fichier XML :

```
0038B920: 02 00 00 00 FE FF FF FF-79 C1 69 0B 67 C1 04 7D "........y.i.qz
    \backslash\, . . } "
```
...troisième:

```
0038B920: 03 00 00 00 FD FF FF FF-79 C1 69 0B 67 C1 04 7D "........y.i.g.
    \backslash \ldots}"
```
Il semble que le premier et le cinquième octet changent à chaque fois. J'en ai finalement conclu que le premier entier 32-bit est simplement OrderID du fichier XML, et le second entier 32-bit est aussi OrderID, mais multiplié par -1. Tous les 8 autres octets sont les mêmes pour chaque opération. Maintenant, j'ai déchiffré la base de données entière: https://beginners.re/paywall/RE4B-source/current-tree//examples/ encrypted DB1/decrypted.full.txt.

Le script Python utilisé pour ceci est: https://beginners.re/paywall/RE4B-source/ current-tree//examples/encrypted DB1/decrypt blocks.py.

Peut-être que l'auteur voulait chiffrer chaque bloc différemment, donc il a utilisé OrderID comme une partie de la clef. Il aurait aussi été possible de créer une clef AES différente, au lieu de l'IV.

Dinc maintenant nous savons que l'IV affecte seulement le premier bloc lors du déchiffrement en mode CFB, ceci en est une caractéristique. Tous les autres blocs peuvent être déchiffrés sa[ns](#page-1385-1) connaître l'IV, mais en utilisant la clef.

OK, donc pourquoi le mode CFB? Apparemment, parce que le tout premier exemple sur le wiki de CryptoPP utilise le mode [CF](#page-1385-1)B : http://www.cryptopp.com/wiki/Advanced\_ [Encr](#page-1380-0)yption Standard#Encrypting and Decrypting Using AES. On peut aussi supposer que le développeur l'a choisi pour [sa](#page-1385-1) simplicité: l'exemple peut chiffrer/déchiffrer des chaînes de texte d[e lon](#page-1380-0)gueur arbitraire, sans remplissage.

Il est aussi probable que l'auteur du [progr](#page-1380-0)a[mme a juste copié/collé l'exemple depuis](http://www.cryptopp.com/wiki/Advanced_Encryption_Standard#Encrypting_and_Decrypting_Using_AES) [la page wiki de CryptoPP. Beaucoup de programmeurs font ça.](http://www.cryptopp.com/wiki/Advanced_Encryption_Standard#Encrypting_and_Decrypting_Using_AES)

La seule différence est que l'IV est choisi aléatoirement dans l'exemple du wiki de CryptoPP, alors que cet indéterminisme n'était pas permis aux programmeurs du logiciel que nous disséquons maintenant, donc ils ont choisi d'initialiser l'IV en utilisant OrderID.

Nous pouvons maintenant pr[océ](#page-1385-1)der à l'analyse du cas de chaque octet dans le bloc déchiffré.

#### **8.9.7 Structure du buffer**

Prenons les quatre premier bloc déchiffrés:

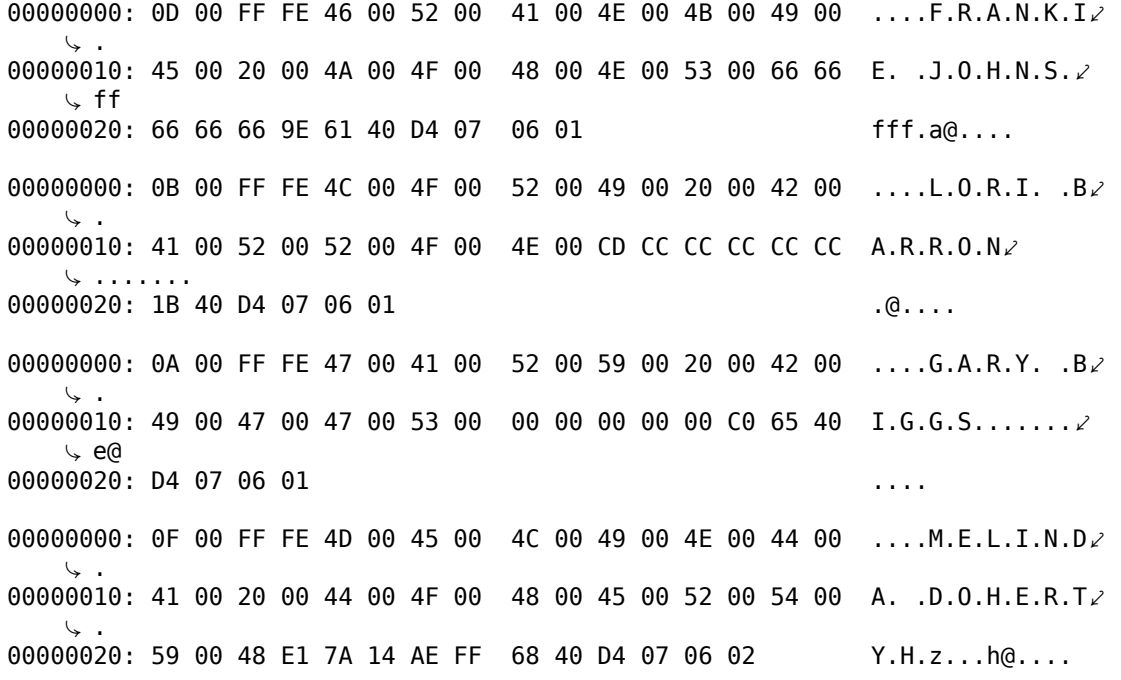

On voit clairement des chaînes de textes encodées en UTF-16, ce sont les noms et noms de famille. Le premier octet (ou mot de 16-bit) semble être la longueur de la chaîne, nous pouvons vérifier visuellement. *FF FE* semble être le BOM Unicode.

Il y a 12 autres octets après chaque chaîne.

En utilisant ce script (https://beginners.re/paywall/RE4B-source/current-tree/ /examples/encrypted DB1/dump buffer rest.py) j'ai obtenu [une s](#page-1384-0)élection aléatoire de *fins* (de bloc) :

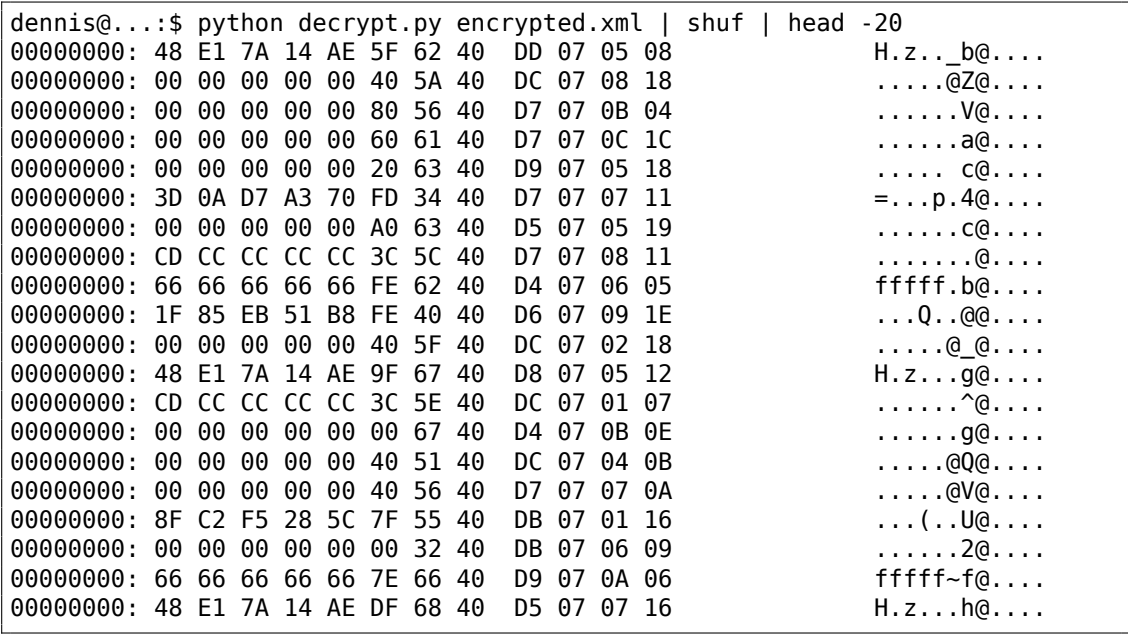

Nous voyons tout d'abord que les octets 0x40 et 0x07 sont présent dans chaque *fin*. Le tout dernier octet est toujours dans l'intervalle 1..0x1F (1..31), j'ai vérifié. Le pénultième octet est toujours dans l'intervalle 1..0xC (1..12). Ouah, ça ressemble à une date! L'année peut être représentée comme une valeur 16-bit, et peut-être que les 4 derniers octets sont une date (16 bits pour l'année, 8 bits pour le mois et les 8 restants pour le jour)? 0x7DD est 2013, 0x7D5 est 2005, etc. Ça semble juste. Ceci est une date. Il y a 8 octets supplémentaires. À en juger par le fait que ceci est une base de données appelée *orders*, peut-être s'agit-il d'une sorte de somme ici? J'ai essayé de les interpréter comme des réels en double précision IEEE 754 et ai affiché toutes les valeurs!

Certaines sont:

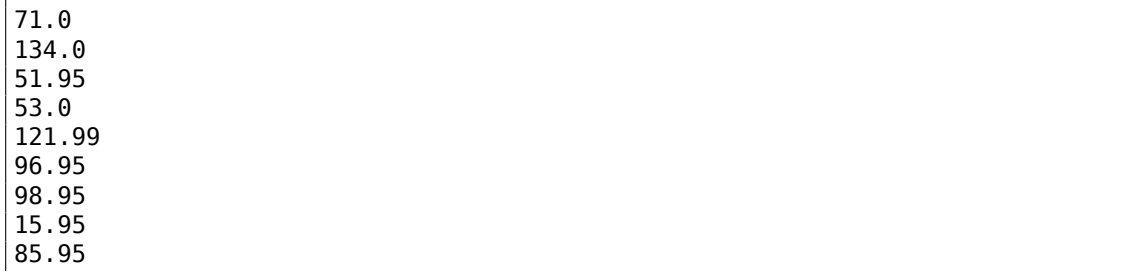

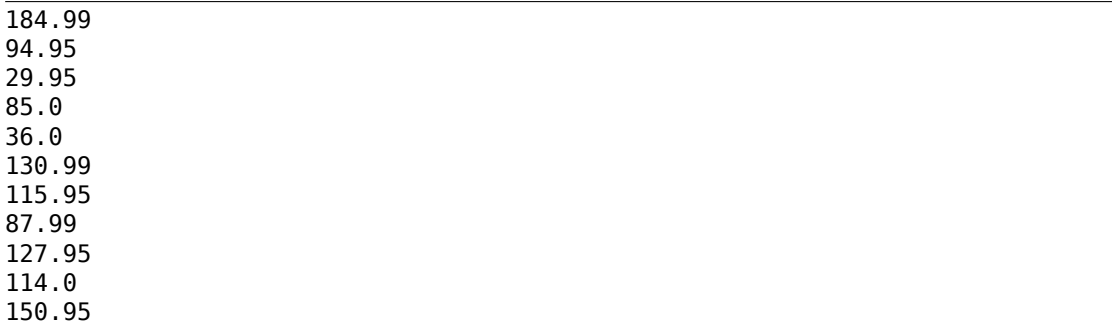

#### Ça ressemble à des nombres réels

Maintenant, nous pouvons afficher les noms, sommes et dates.

plain: 00000000: 0D 00 FF FE 46 00 52 00 41 00 4E 00 4B 00 49 00 ....F.R.A.N.K.I 00000010: 45 00 20 00 4A 00 4F 00 48 00 4E 00 53 00 66 66 E. .J.O.H.N.S.  $\downarrow$  ff 00000020: 66 66 66 9E 61 40 D4 07 06 01  $ff.a@...$ OrderID= 1 name= FRANKIE JOHNS sum= 140.95 date= 2004 / 6 / 1 plain: 00000000: 0B 00 FF FE 4C 00 4F 00 52 00 49 00 20 00 42 00 ....L.O.R.I. .B 00000010: 41 00 52 00 52 00 4F 00 4E 00 CD CC CC CC CC CC A.R.R.O.Nz 00000020: 1B 40 D4 07 06 01  $. @. \ldots$ OrderID= 2 name= LORI BARRON sum=  $6.95$  date= 2004 /  $6$  / 1 plain: 00000000: 0A 00 FF FE 47 00 41 00 52 00 59 00 20 00 42 00  $\ldots$  G.A.R.Y.  $B\angle$ 00000010: 49 00 47 00 47 00 53 00 00 00 00 00 00 00 C0 65 40 I.G.G.S.........  $\leftarrow$  e $\theta$ 00000020: D4 07 06 01  $\alpha$  ,  $\alpha$  ,  $\alpha$ OrderID= 3 name= GARY BIGGS sum=  $174.0$  date= 2004 / 6 / 1 plain: 00000000: 0F 00 FF FE 4D 00 45 00 4C 00 49 00 4E 00 44 00  $\ldots$  M.E.L.I.N.D 00000010: 41 00 20 00 44 00 4F 00 48 00 45 00 52 00 54 00 A. .D.O.H.E.R.T 00000020: 59 00 48 E1 7A 14 AE FF 68 40 D4 07 06 02  $Y.H.z...$   $ha...$ OrderID= 4 name= MELINDA DOHERTY sum= 199.99 date= 2004 / 6 / 2 plain: 00000000: 0B 00 FF FE 4C 00 45 00 4E 00 41 00 20 00 4D 00 ....L.E.N.A. .Mz  $00000010:$  41 00 52 00 43 00 55 00 53 00 00 00 00 00 00 60 A.R.C.U.S. And the second 00000020: 66 40 D4 07 06 03  $f \circledcirc \ldots$ 

OrderID= 5 name= LENA MARCUS sum= 179.0 date= 2004 / 6 / 3

En voir plus: https://beginners.re/paywall/RE4B-source/current-tree//examples/ encrypted DB1/decrypted.full.with data.txt. Ou filtré: https://beginners.re/ paywall/RE4B-source/current-tree//examples/encrypted\_DB1/decrypted.short. txt. Ça semble correct.

Ceci est une sorte de sérialisation [POO, i.e., stockant différents types de valeurs](https://beginners.re/paywall/RE4B-source/current-tree//examples/encrypted_DB1/decrypted.full.with_data.txt) [dans un buffer binaire pour le stocker et/ou le tran](https://beginners.re/paywall/RE4B-source/current-tree//examples/encrypted_DB1/decrypted.full.with_data.txt)[smettre.](https://beginners.re/paywall/RE4B-source/current-tree//examples/encrypted_DB1/decrypted.short.txt)

#### **8.9.8 Bruit en fin de buff[er](#page-1380-1)**

La seule question qui reste est que, parfois, la *fin* est plus longue:

00000000: 0E 00 FF FE 54 00 48 00 45 00 52 00 45 00 53 00 ....T.H.E.R.E.S∠  $\mathcal{L}$ 00000010: 45 00 20 00 54 00 55 00 54 00 54 00 4C 00 45 00 E. .T.U.T.T.L.E⤦  $\searrow$ . 00000020: 66 66 66 66 66 1E 63 40 D4 07 07 1A 00 07 07 19 fffff.c@∠  $\cup$  ....... OrderID= 172 name= THERESE TUTTLE sum= 152.95 date= 2004 / 7 / 26

(Les octets *00 07 07 19* ne sont pas utilisés et servent de remplissage.)

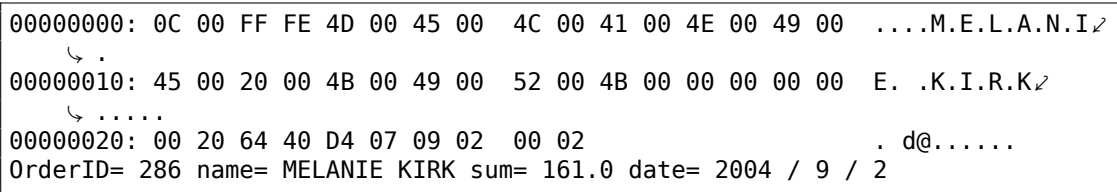

(*00 02* ne sont pas utilisés.)

Après un examen rigoureux, on peut voir que le but à la fin de la *fin* est juste le reste d'un chiffrement précédent!

Voici deux buffers consécutifs:

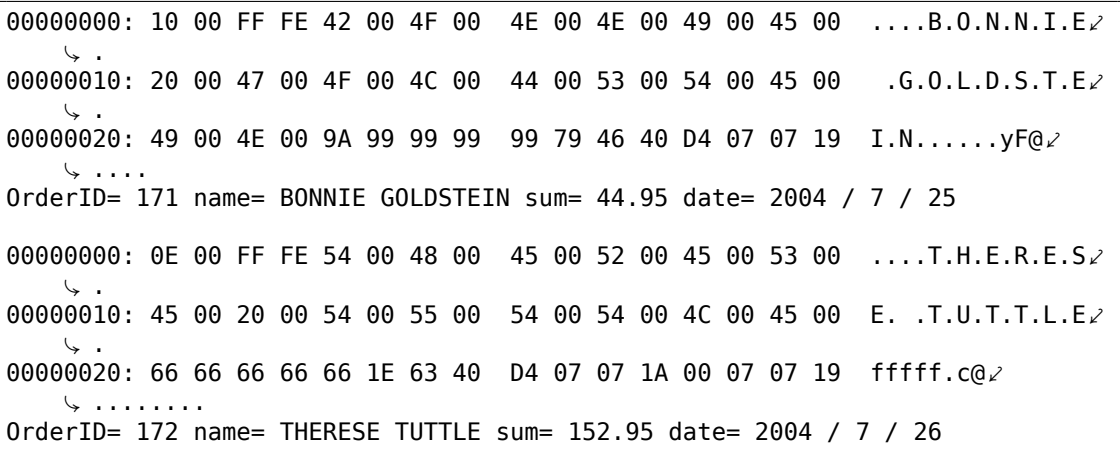

(Les derniers octets *07 07 19* sont copiés du buffer précédent.)

Un autre exemple de deux buffers consécutifs:

00000000: 0D 00 FF FE 4C 00 4F 00 52 00 45 00 4E 00 45 00 ....L.O.R.E.N.E.  $\backslash$ 00000010: 20 00 4F 00 54 00 4F 00 4F 00 4C 00 45 00 CD CC .O.T.O.O.L.E⤦ Ç ... 00000020: CC CC CC 3C 5E 40 D4 07 09 02 ...<^@.... OrderID= 285 name= LORENE OTOOLE sum= 120.95 date= 2004 / 9 / 2 00000000: 0C 00 FF FE 4D 00 45 00 4C 00 41 00 4E 00 49 00 ....M.E.L.A.N.I.  $\searrow$ . 00000010: 45 00 20 00 4B 00 49 00 52 00 4B 00 00 00 00 00 E. .K.I.R.K∠  $\cup$  .....  $00000020: 00 20 64 40 D4 07 09 02 00 02$  . d@...... OrderID= 286 name= MELANIE KIRK sum=  $161.0$  date= 2004 / 9 / 2

Le dernier octet 02 a été copié du buffer en texte clair précédent.

C'est possible si le buffer utilisé lors du chiffrement est global et/ou s'il n'est pas mis à zéro entre chaque chiffrement. La taille du buffer final est aussi chaotique, néanmoins, le bogue reste sans conséquence car il n'affecte pas le processus de déchiffrement, qui ignore le bruit à la fin. C'est une erreur courante. Il était présent dans OpenSSL (Heartbleed bug).

# **8.9.9 Conclusion**

Résumé: Chaque rétro-ingénieur pratiquant doit être familier avec la majorité des algorithmes ainsi que la majorité des modes de chiffrement. Quelques livres à ce sujet: 12.1.10 on page 1316.

Le contenu *chiffré* de la base de données a été artificiellement construit par moi, pour les besoins de la démonstration. J'ai obtenu les nom et noms de famille les plus répandus au USA ici: http://stackoverflow.com/questions/1803628/raw-list-of-person-names, et les [ai combiné aléatoirem](#page-1337-0)ent. Les dates et montants ont aussi été générés aléatoirement.

Tous les fichiers utilisés dans cette partie sont ici: https://beginners.re/paywall/ RE4B-source/[current-tree//examples/encrypted\\_DB1](http://stackoverflow.com/questions/1803628/raw-list-of-person-names).

Néanmoins, j'ai observé de telles caractéristiques dans des logiciels réels. Cet exemple est basé dessus.

# **8.9.10 Post Scriptum: brute-force IV**

Le cas que vous venez de voir a été construit artificiellement, mais il est basé sur des logiciels réels que j'ai rétro-ingénièré. Lorsque j'ai travaillé dessus, j'ai d'abord remarqué que l'IV avait été généré en utilisant [un](#page-1385-1) nombre 32-bit, et je n'ai pas été capable de trouver un lien entre cette valeur et OrderID. Donc j'ai utilisé le bruteforce, ce qui est aussi possible ici.

Ce n'est pas un problème d'énumérer toutes les valeurs 32-bit et d'essayer chacune d'elle comme base pour l'IV. Ensuite vous déchiffrez le premier bloc de 16 octets et vérifiez les octets à zéro, qui sont toujours à des places fixes.

# **8.10 Overcloc[ke](#page-1385-1)r le mineur de Bitcoin Cointerra**

Il y avait le mineur de Bitcoin Cointerra, ressemblant à ceci:

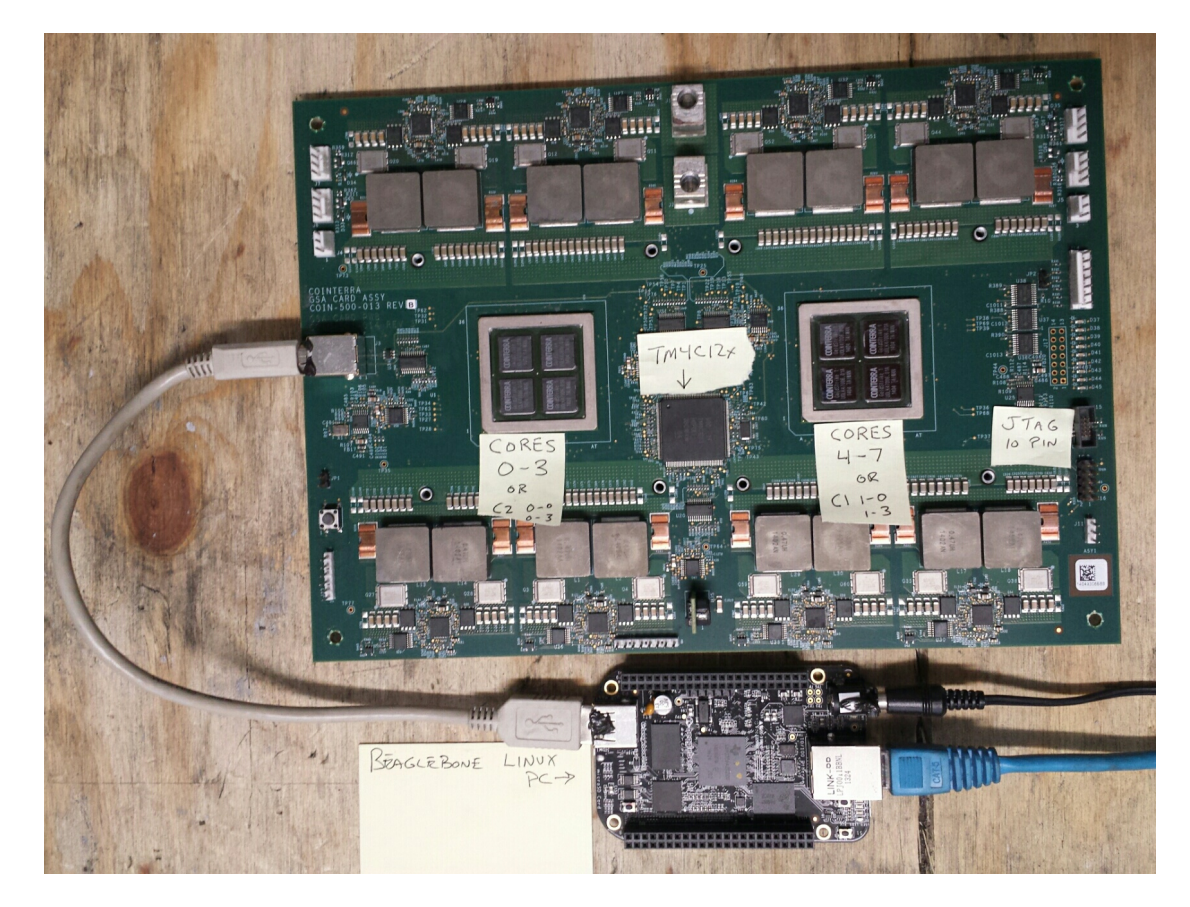

#### Fig. 8.14: Carte

Et il y avait aussi (peut-être leaké) l'utilitaire<sup>25</sup> qui peut définir la fréquence d'horloge pour la carte. Il fonctionne sur une carte additionnelle BeagleBone Linux ARM (petite carte en bas de l'image).

Et on m'avait demandé une fois s'il est po[ssi](#page-1149-0)ble de modifier cet utilitaire pour voir quelles sont les fréquences qui peuvent être définies, et celles qui ne peuvent pas l'être. Et est-il possible de l'ajuster?

<span id="page-1149-0"></span><sup>&</sup>lt;sup>25</sup>Peut être téléchargé ici: https://beginners.re/paywall/RE4B-source/current-tree//examples/ bitcoin\_miner/files/cointool-overclock

L'utilitaire doit être exécuté comme cela: ./cointool-overclock 0 0 900, où 900 est la fréquence en MHz. Si la fréquence est trop grande, l'utilitaire affiche «Error with arguments » et se termine.

Ceci est le morceau de code autour de la référence à la chaîne de texte «Error with arguments » :

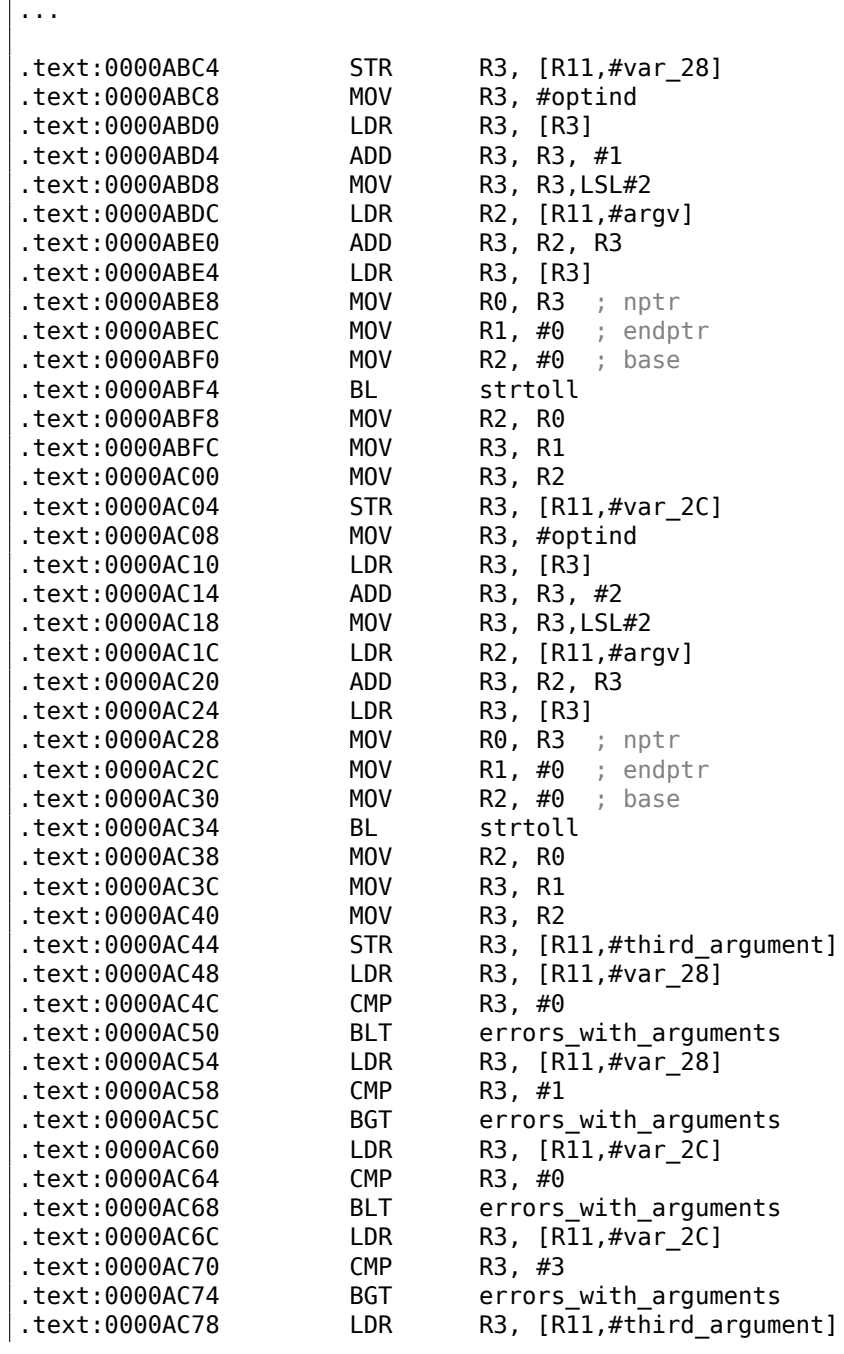

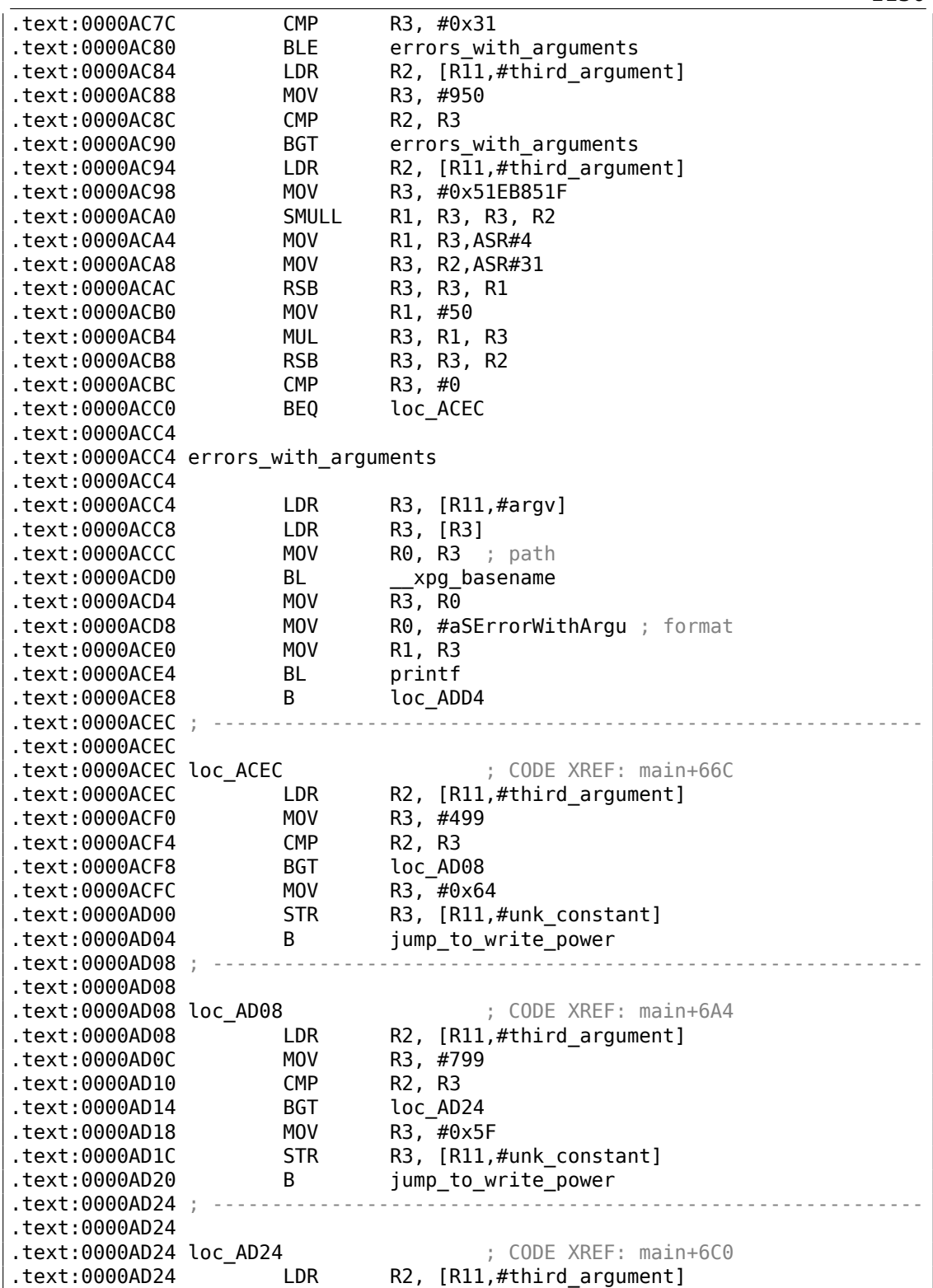
.text:0000AD28 MOV R3, #899 .text:0000AD2C CMP R2, R3 .text:0000AD30 BGT loc\_AD40<br>.text:0000AD34 MOV R3, #0x5A .text:0000AD34 MOV .text:0000AD38 STR R3, [R11,#unk constant] .text:0000AD3C B jump\_to\_write\_power .text:0000AD40 .text:0000AD40 .text:0000AD40 loc AD40 ; CODE XREF: main+6DC .text:0000AD40 LDR R2, [R11,#third\_argument]<br>.text:0000AD44 MOV R3, #999<br>.text:0000AD48 CMP R2, R3 .text:0000AD44 MOV .text:0000AD48 CMP .text:0000AD4C BGT loc\_AD5C .text:0000AD50 MOV R3, #0x55 .text:0000AD54 STR R3, [R11,#unk constant] .text:0000AD58 B jump\_to\_write\_power .text:0000AD5C .text:0000AD5C .text:0000AD5C loc\_AD5C ; CODE XREF: main+6F8 LDR R2, [R11,#third\_argument] .text:0000AD60 MOV R3, #1099 .text:0000AD64 CMP R2, R3 .text:0000AD68 BGT jump to write power .text:0000AD6C MOV R3, #0x50 .text:0000AD70 STR R3, [R11,#unk\_constant] .text:0000AD74 .text:0000AD74 jump\_to\_write\_power (3) ; CODE XREF: main+6B0 .text:0000AD74 ; main+6CC ... .text:0000AD74 LDR R3, [R11,#var\_28] .text:0000AD78 UXTB R1, R3 LDR R3, [R11,#var\_2C] .text:0000AD80 UXTB R2, R3 .text:0000AD84 LDR R3, [R11,#unk\_constant] .text:0000AD88 UXTB .text:0000AD88 UXTB R3, R3<br>.text:0000AD8C LDR R0, [R11,#third\_argument] .text:0000AD90 UXTH R0, R0 .text:0000AD94 STR R0, [SP,#0x44+var\_44] .text:0000AD98 LDR R0, [R11,#var\_24] .text:0000AD9C BL write\_power .text:0000ADA0 LDR R0, [R11,#var\_24] .text:0000ADA4 MOV R1, #0x5A .text:0000ADA8 BL read loop .text:0000ADAC B loc\_ADD4 ... .rodata:0000B378 aSErrorWithArgu DCB "%s: Error with arguments",0xA,0 ; DATA XREF: main+684 ...

Les noms de fonctions étaient présents dans les informations de débogage du binaire original, comme write\_power, read\_loop. Mais j'ai nommé les labels à l'intérieur

des fonctions.

Le nom optind semble familier. Il provient de la bibliothèque \*NIX *getopt* qui sert à traiter les arguments de la ligne de commande—bien, c'est exactement ce qui se passe dans ce code. Ensuite, le 3ème argument (où la valeur de la fréquence est passée) est converti d'une chaîne vers un nombre en utilisant un appel à la fonction *strtoll()*.

La valeur est ensuite encore comparée par rapport à diverses constantes. En 0xA-CEC, elle est testée, si elle est inférieure ou égale à 499, et si c'est le cas, 0x64 est passé à la fonction write power() (qui envoie une commande par USB en utilisant send msg()). Si elle est plus grande que 499, un saut en 0xAD08 se produit.

En 0xAD08 on teste si elle est inférieure ou égale à 799. En cas de succès 0x5F est alors passé à la fonction write\_power().

Il y a d'autres tests: par rapport à 899 en 0xAD24, à 0x999 en 0xAD40 et enfin, à 1099 en 0xAD5C. Si la fréquence est inférieure ou égale à 1099, 0x50 est passé (en 0xAD6C) à la fonction write power(). Et il y a une sorte de bug. Si la valeur est encore plus grande que 1099, la valeur elle-même est passée à la fonction write\_power(). Oh, ce n'est pas un bug, car nous ne pouvons pas arriver là: la valeur est d'abord comparée à 950 en 0xAC88, et si elle est plus grande, un message d'erreur est affiché et l'utilitaire s'arrête.

Maintenant, la table des fréquences en MHz et la valeur passée à la fonction write power() :

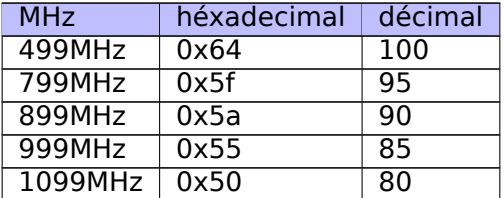

Il semble que la valeur passée à la carte décroît lorsque la fréquence croît.

Maintenant, nous voyons que la valeur de 950MHz est codée en dur, au moins dans cet utilitaire. Pouvons-nous le truquer?

#### Retournons à ce morceau de code:

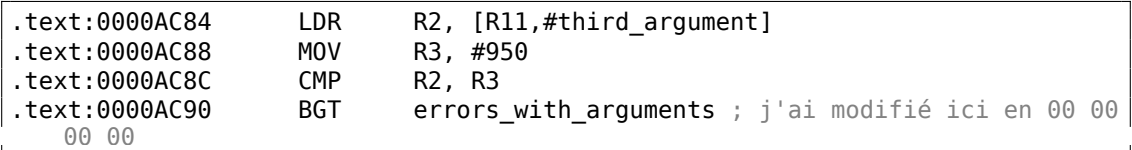

Nous devons désactiver l'instruction de branchement BGT en 0xAC90. Et ceci est du ARM en mode ARM, car, comme on le voit, toutes les adresses augmentent par 4, i.e, chaque instruction a une taille de 4 octets. L'instruction NOP (no operation) en mode ARM est juste quatre octets à zéro: 00 00 00 00. Donc en écrivant quatre octets à zéro à l'adresse 0xAC90 (ou à l'offset 0x2C90 dans le fichier), nous pouvons désactiver le test.

Maintenant, il est possible de définir la fréquence jusqu'à 1050MHz. Et même plus, mais, à cause du bug, si la valeur en entrée est plus grande que 1099, la valeur *telle quelle* en MHz sera passée à la carte, ce qui est incorrect.

Je ne suis pas allé plus loin, mais si je devais, j'essayerai de diminuer la valeur qui est passée à la fonction write\_power().

Maintenant, le morceau de code effrayant que j'ai passé en premier:

| .text:0000AC94 | <b>LDR</b>                           | R2, [R11,#third argument]              |
|----------------|--------------------------------------|----------------------------------------|
| text:0000AC98. | MOV                                  | R3, #0x51EB851F                        |
| .text:0000ACA0 | <b>SMULL</b>                         | R1, R3, R3, R2 ; R3=3rg_arg/3.125      |
| .text:0000ACA4 | MOV                                  | R1, R3, ASR#4 ; R1=R3/16=3rg arg/50    |
| text:0000ACA8. | MOV                                  | R3, R2, ASR#31 ; R3=MSB(3rg arg)       |
| .text:0000ACAC | <b>RSB</b>                           | R3, R3, R1 ; R3=3rd arg/50             |
| .text:0000ACB0 | MOV                                  | R1, #50                                |
| .text:0000ACB4 | MUL                                  | <b>R3, R1, R3</b> ; R3=50*(3rd arg/50) |
| .text:0000ACB8 | <b>RSB</b>                           | R3, R3, R2                             |
| .text:0000ACBC | <b>CMP</b>                           | R3. #0                                 |
| .text:0000ACC0 | BE0                                  | loc ACEC                               |
| .text:0000ACC4 |                                      |                                        |
|                | text:0000ACC4 errors with arguments. |                                        |

La division via la multiplication est utilisée ici, et la constante est 0x51EB851F. Je me suis écrit un petit calculateur pour programmeur<sup>26</sup>. Et il est capable de calculer le modulo inverse.

modinv32(0x51EB851F) Warning, result is not integer: 3.125000 (unsigned) dec: 3 hex: 0x3 bin: 11

Cela signifie que l'instruction SMULL en 0xACA0 divise le 3ème argument par 3.125. En fait, tout ce que la fonction modinv32() de mon calculateur fait est ceci:

$$
\frac{1}{\frac{input}{2^{32}}} = \frac{2^{32}}{input}
$$

Ensuite il y a es décalages additionnels et maintenant nous voyons que le 3ème argument est simplement divisé par 50. Et ensuite il à nouveau multiplié par 50. Pourquoi? Ceci est un simple test, pour savoir si la valeur entrée est divisible par 50. Si la valeur de cette expression est non nulle, *x* n'est pas divisible par 50:

$$
x-((\frac{x}{50})\cdot 50)
$$

Ceci est en fait une manière simple de calculer le reste de la division.

Et alors, si le reste est non nul, un message d'erreur est affiché. Donc cet utilitaire prend des fréquences comme 850, 900, 950, 1000, etc., mais pas 855 ou 911.

<sup>26</sup>https://yurichev.com/progcalc/

C'est ça! Si vous faites quelque chose comme ça, soyez avertis que vous pouvez endommager votre carte, tout comme en cas d'overclocking d'autres éléments comme les CPUs, GPU<sup>27</sup>s, etc. Si vous avez une carte Cointerra, faites ceci à votre propre risque!

## **8.[11](#page-1381-0) [Ca](#page-1381-1)[ss](#page-1155-0)er un simple exécutable de chiffrement de code**

Nous avons un fichier exécutable qui est chiffré par du chiffrement relativement simple. Il est ici (seule la section exécutable est laissée ici).

Tout d'abord, tout ce que fait la fonction de chiffrement, c'est d'ajouter l'index de la position dans le buffer à l'octet. Voici comment ça peut être implémenté:

Listing 8.9 : Python script

```
#!/usr/bin/env python
def e(i, k):
    return chr ((ord(i)+k) % 256)
def encrypt(buf):
    return e(buf[0], 0)+ e(buf[1], 1)+ e(buf[2], 2) + e(buf[3], 3)+ e(buf\varphi\frac{1}{2} [4], 4)+ e(buf[5], 5)+ e(buf[6], 6)+ e(buf[7], 7)+
            e(buf[8], 8)+ e(buf[9], 9)+ e(buf[10], 10)+ e(buf[11], 11)+ e(\angle\downarrow buf[12], 12)+ e(buf[13], 13)+ e(buf[14], 14)+ e(buf[15], 15)
```
Ainsi, si vous chiffrez un buffer avec 16 zéros, vous obtiendrez *0, 1, 2, 3 ... 12, 13, 14, 15*.

La Propagating Cipher Block Chaining (PCBC) est aussi utilisée, voici comment elle fonctionne:

<span id="page-1155-0"></span><sup>27</sup> Graphics Processing Unit

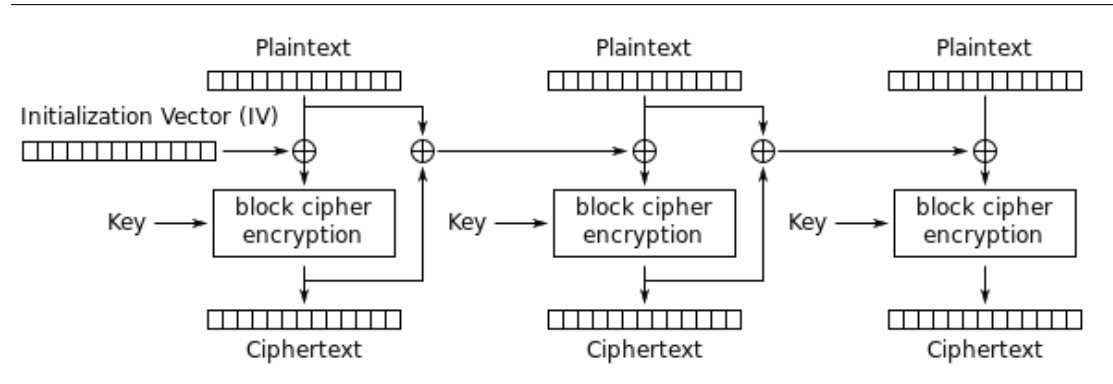

Propagating Cipher Block Chaining (PCBC) mode encryption

Fig. 8.15: Chiffrement avec Propagating Cipher Block Chaining (l'image provient d'un article Wikipédia)

Le problème est de retrouver l'IV. La force brute n'est pas une option, car l'IV est trop long (16 octets). Voyons s'il est possible de recouvrer l'IV pour un fichier binaire exécutable arbitraire?

Essayons la simple analyse de fréquence. Ceci est du code exécutable 32-bit x86, donc collectons des statistique[s su](#page-1385-0)r les octets et les opcodes les plus fréquen[ts.](#page-1385-0) J'ai essayé le fichier géant oracle.exe d' Oracle RDBMS versio[n 1](#page-1385-0)1.2 pour windows x86 et j'ai trouvé que l'octet le plus fréquent (pas de surprise) est zéro ( 10%). L'octet suivant le plus fréquent est (encore une fois, sans surprise) 0xFF ( 5%). Le suivant est 0x8B ( 5%).

0x8B est l'opcode de MOV, ceci est en effet l'une des instructions x86 les plus fréquentes. Maintenant, que dire de la popularité de l'octet zéro? Si le compilateur doit encoder une valeur plus grande que 127, il doit utiliser un déplacement 32-bit au lieu d'un de 8-bit, mais les grandes valeurs sont très rares (2.1.8 on page 584), donc il est complété par des zéros. C'est le cas au moins avec LEA, MOV, PUSH, CALL.

Par exemple:

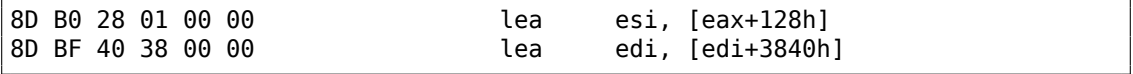

Les déplacements plus grand que 127 sont très fréquents, mais ils excèdent rarement 0x10000 (en effet, des buffers mémoire/structures aussi grands sont aussi rares).

Même chose avec MOV, les grandes constantes sont rares, les plus utilisées sont 0, 1, 10, 100, 2<sup>n</sup>, et ainsi de suite. Le compilateur doit compléter les petites constantes avec des zéros pour les encoder comme des valeurs 32-bit:

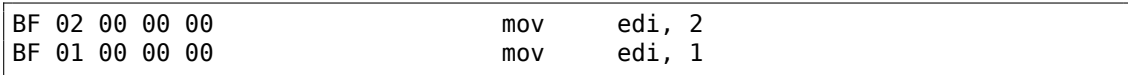

Maintenant parlons des octets 00 et 0xFF combinés: les sauts (conditionnels inclus) et appels peuvent transférer le flux d'exécution en avant ou en arrière, mais très souvent, dans les limites du module exécutable courant. Si c'est en avant, le déplacement n'est pas très grand et il y a des zéros ajoutés. Si c'est en arrière, le déplacement est représenté par une valeur négative, donc complétée par des octets 0xFF. Par exemple, transfert du flux d'exécution en avant:

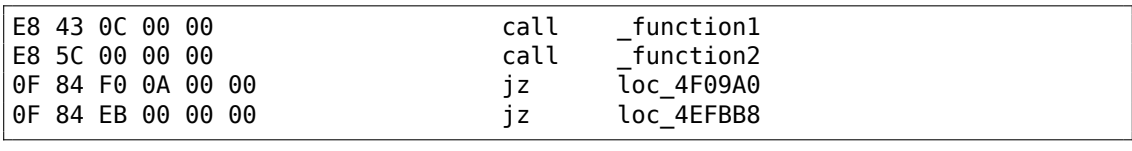

En arrière:

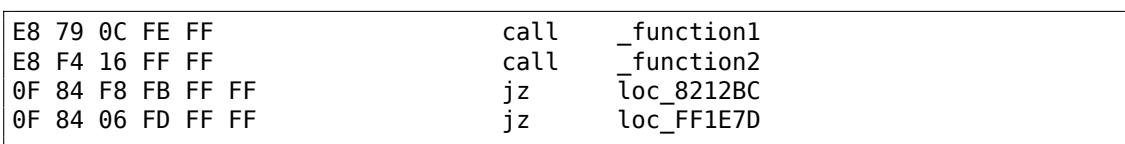

L'octet 0xFF se rencontre aussi très souvent dans des déplacements négatifs, comme ceux-ci:

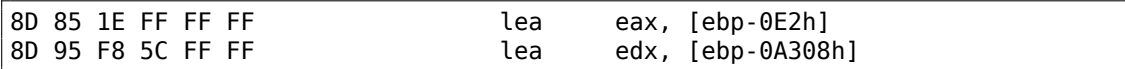

Jusqu'ici, tout va bien. Maintenant nous devons essayer diverses clefs 16-octet, déchiffrer la section exécutable et mesurer les occurences des octets 0, 0xFF et 0x8B. Gardons en vue la façon dont le déchiffrement PCBC fonctionne:

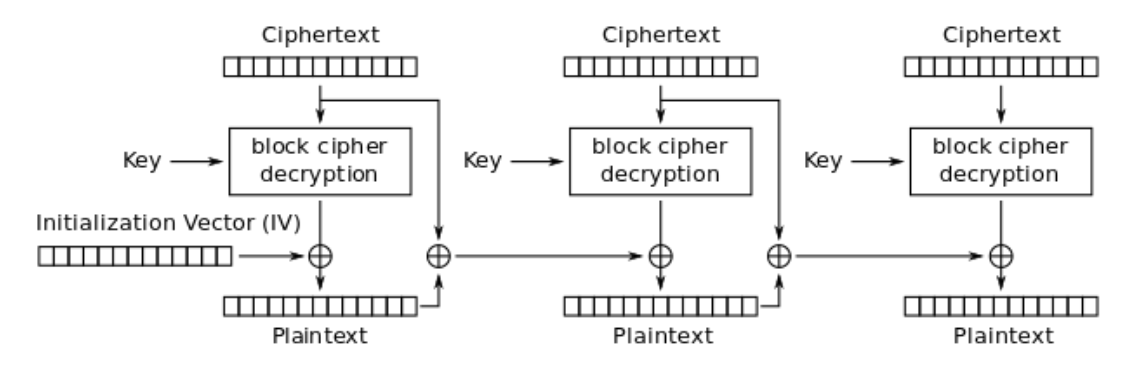

Propagating Cipher Block Chaining (PCBC) mode decryption

Fig. 8.16: Propagating Cipher Block Chaining decryption (l'image provient d'un article Wikipédia)

La bonne nouvelle est que nous n'avons pas vraiment besoin de déchiffrer l'ensemble des données, mais seulement slice par slice, ceci est exactement comment j'ai procédé dans mon exemple précédent: 9.1.5 on page 1218.

Maintenant j'essaye tous les octets possible (0..255) pour chaque octet dans la clef et je prends l'octet produisant le plus grande nombre d'octets 0x0/0xFF/0x8B dans le slice déchiffré:

```
#!/usr/bin/env python
import sys, hexdump, array, string, operator
KEY_LEN=16
def chunks(l, n):
    # split n by l-byte chunks
    # https://stackoverflow.com/q/312443
    n = max(1, n)return [\text{l}[i:i + n] for i in range(0, len(l), n)]
def read_file(fname):
    file=open(fname, mode='rb')
    content=file.read()
    file.close()
    return content
def decrypt byte (c, key):
    return chr( (ord(c) - key) \approx 256)def XOR_PCBC_step (IV, buf, k):
    prev=IV
    rt=""
    for c in buf:
        new_c=decrypt_byte(c, k)
        plain=chr(ord(new_c)^ord(prev))
        prev=chr(ord(c)^ord(plain))
        rt=rt+plain
    return rt
each_Nth_byte=[""]*KEY_LEN
content=read file(sys.argv[1])
# split input by 16-byte chunks:
all chunks=chunks(content, KEY LEN)
for c in all_chunks:
    for i in range(KEY_LEN):
        each_Nth_byte[i]=each_Nth_byte[i] + c[i]
# try each byte of key
for N in range(KEY LEN):
    print "N=", N
    stat={}
    for i in range(256):
        tmp_key=chr(i)
        tmp=XOR PCBC step(tmp key,each Nth byte[N], N)
        # count 0, FFs and 8Bs in decrypted buffer:
        important bytes=tmp.count('\x00')+tmp.count('\xFF')+tmp.count('\x8B∠
    \left(\begin{array}{cc} 1 \end{array}\right)stat[i]=important_bytes
```

```
1138
```

```
sorted_stat = sorted(stat.iteritems(), key=operator.itemgetter(1), \angleÇ reverse=True)
print sorted_stat[0]
```
(Le code source peut être téléchargé ici.)

Je le lance et voici une clef pour laquelle le nombre d'octets 0/0xFF/0x8B dans le buffer déchiffré est maximum:

 $N= 0$ (147, 1224) N= 1 (94, 1327)  $N=2$ (252, 1223) N= 3 (218, 1266)  $N= 4$ (38, 1209)  $N = 5$ (192, 1378) N= 6 (199, 1204) N= 7 (213, 1332) N= 8 (225, 1251) N= 9 (112, 1223) N= 10 (143, 1177) N= 11 (108, 1286) N= 12 (10, 1164) N= 13 (3, 1271) N= 14 (128, 1253) N= 15 (232, 1330)

Écrivons un utilitaire de déchiffrement avec la clef obtenue:

```
#!/usr/bin/env python
import sys, hexdump, array
def xor_strings(s,t):
    # https://en.wikipedia.org/wiki/XOR_cipher#Example_implementation
    """xor two strings together"""
    return "".join(chr(ord(a)^ord(b)) for a,b in zip(s,t))IV=array.array('B', [147, 94, 252, 218, 38, 192, 199, 213, 225, 112, 143, ∠
    \sim 108, 10, 3, 128, 232]).tostring()
```

```
def chunks(l, n):
   n = max(1, n)return [l[i:i + n] for i in range(0, len(l), n)]
def read_file(fname):
    file=open(fname, mode='rb')
    content=file.read()
    file.close()
    return content
def decrypt byte(i, k):
    return chr ((ord(i)-k) % 256)
def decrypt(buf):
    return "".join(decrypt_byte(buf[i], i) for i in range(16))
fout=open(sys.argv[2], mode='wb')
prev=IV
content=read_file(sys.argv[1])
tmp=chunks(content, 16)
for c in tmp:
   new_c=decrypt(c)
    p=xor_strings (new_c, prev)
    prev=xor_strings(c, p)
    fout.write(p)
fout.close()
```
(Le code source peut être téléchargé ici.)

Vérifions le fichier résultant:

```
$ objdump -b binary -m i386 -D decrypted.bin
...
    5: 8b ff mov %edi,%edi
    7: 55 push %ebp
    8: 8b ec mov %esp, %ebp
    a: 51 push %ecx
    b: 53 push %ebx
    c: 33 db xor %ebx,%ebx
    e: 43 inc %ebx
    f: 84 1d a0 e2 05 01 test %bl,0x105e2a0
    15: 75 09 ine 0x20
    17: ff 75 08 pushl 0x8(%ebp)
    1a: ff 15 b0 13 00 01 call *0x10013b0
   20: 6a 6c push $0x6c
   22: ff 35 54 d0 01 01 pushl 0x101d054<br>28: ff 15 b4 13 00 01 call *0x10013b4
   28: ff 15 b4 13 00 01 call<br>2e: 89 45 fc mov
   2e: 89 45 fc mov %eax, -0x4(%ebp)<br>31: 85 c0 5 test %eax, %eax
   31: 85 c0 test %eax, %eax
   33: 0f 84 d9 00 00 00 je 0x112
```
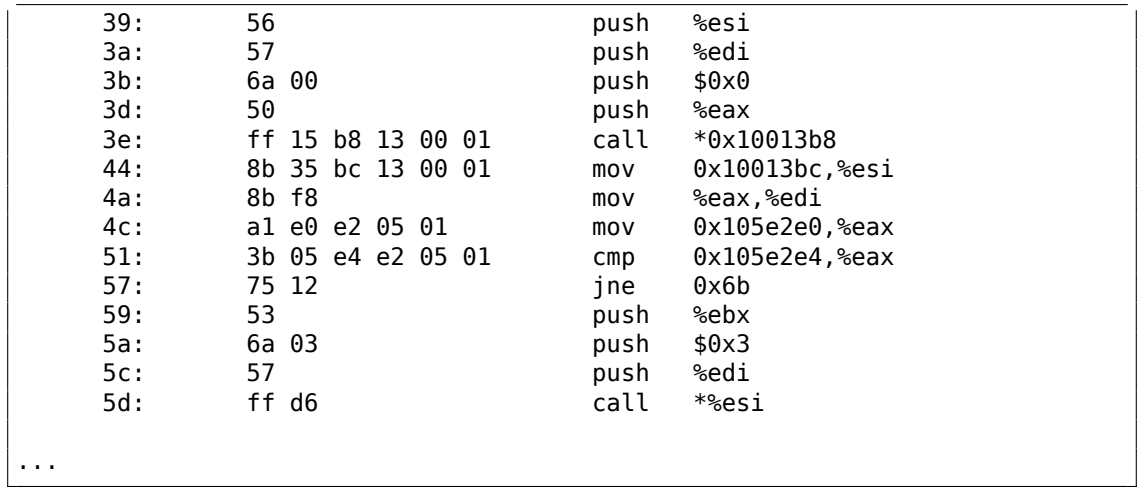

Oui, ceci semble être un morceau correctement désassemblé de code x86. Le fichier déchiffré entier peut être téléchargé ici.

En fait, ceci est la section text du regedit.exe de Windows 7. Mais cet exemple est basé sur un cas réel que j'ai rencontré, seul l'exécutable est différent (et la clef), l'algorithme est le même.

## **8.11.1 Autres idées à prendre en considération**

Et si j'avais échoué avec cette simple analyse des fréquences? Il y a d'autres idées sur la façon de mesurer l'exactitude de code x86 déchiffré/décompressé:

- De nombreux compilateurs modernes alignent le début des fonctions sur une limite 16-bits. Donc l'espace libre avant est rempli avec de NOPs (0x90) ou d'autres instructions avec des opcodes connus: .1.7 on page 1347. Ou des instructions INT3 (0xCC).
- Peut-être que le pattern le plus fréquent dans tout langage d'assemblage est l'appel de fonction: PUSH chain / CALL / ADD ESP, X. Cette séq[uence peut facilem](#page-1368-0)ent être détectée et trouvée. J'ai même collecté des statistiques sur le nombre moyen d'arguments des fonctions: 11.3 on page 1289. (Ainsi, ceci est la longueur moyenne d'une série d'instructions PUSH.)

En savoir plus sur le code désassemblé incorrectement/correctement: 5.11 on page 944.

# **8.12 SAP**

### **8.12.1 À propos de la compression du trafic réseau par le client SAP**

(Tracer la connexion entre la variable d'environnement TDW\_NOCOMPRESS SAPGUI<sup>28</sup> et la fenêtre pop-up gênante et ennuyeuse et la routine de compression de données actuelle.)

On sait que le trafic réseau entre le SAPGUI et SAP n'est pas chiffré par défaut, m[ais](#page-1162-0) compressé (voir ici<sup>29</sup> et ici<sup>30</sup>).

Il est aussi connue que mettre la variable d'environnement *TDW\_NOCOMPRESS* à 1, permet d'arrêter la compression des paquets réseau.

Mais vous verrez t[ou](#page-1162-1)jours [l'e](#page-1162-2)nnuyeuse fenêtre pop-up, qui ne peut pas être fermée:

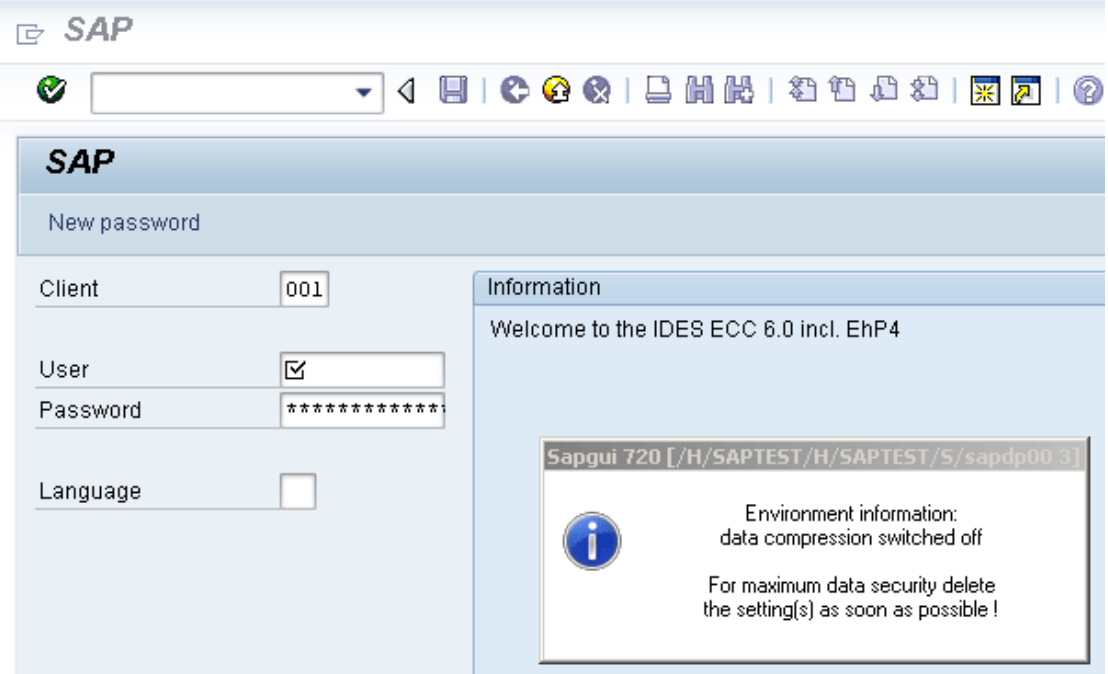

Fig. 8.17: Screenshot

Voyons si nous pouvons supprimer cette fenêtre.

Mais avant, voyons ce que nous savons déjà:

<span id="page-1162-2"></span><span id="page-1162-1"></span><span id="page-1162-0"></span><sup>28</sup>client SAP GUI <sup>29</sup>http://blog.yurichev.com/node/44 <sup>30</sup>blog.yurichev.com

Premièrement: nous savons que la variable d'environnement *TDW\_NOCOMPRESS* est vérifiée quelque part dans le client SAPGUI.

Deuxièmement: une chaîne comme «data compression switched off » doit s'y trouver quelque part.

Avec l'aide du gestionnaire de fichier  $FAR<sup>31</sup>$ nous pouvons trouver que deux de ces chaînes sont stockées dans le fichier SAPguilib.dll.

Donc ouvrons SAPguilib.dll dans IDA et cherchons la chaîne *TDW\_NOCOMPRESS*. Oui, elle s'y trouve et il n'y a qu'une référence [ve](#page-1163-0)rs elle.

Nous voyons le morceau de code suivant (tous les offsets de fichiers sont valables pour SAPGUI 720 win32, fichier [SAP](#page-1381-2)guilib.dll version 7200,1,0,9009) :

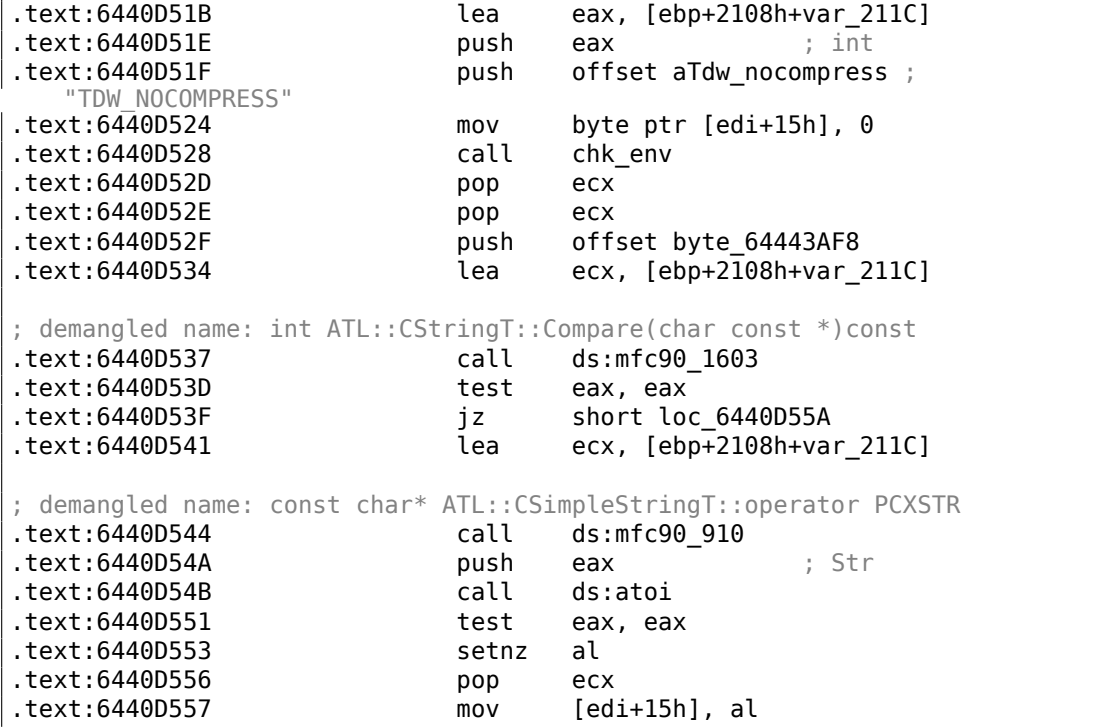

La chaîne renvoyée par chk env() via son second argument est ensuite traitée par la fonction de chaîne MFC et ensuite atoi ()<sup>32</sup> est appelée. Après ça, la valeur numérique est stockée en edi+15h.

Jetons aussi un œil à la fonction chk env() (nous avons donné ce nom manuellement) :

```
.text:64413F20 ; int cdecl chk env(char *VarName, int)
.text:64413F20 chk env proc near
.text:64413F20
.text:64413F20 DstSize = dword ptr -0Ch
```
<sup>31</sup>http://www.farmanager.com/

<span id="page-1163-0"></span>32 fonction C standard qui convertit les chiffres d'une chaîne en un nombre

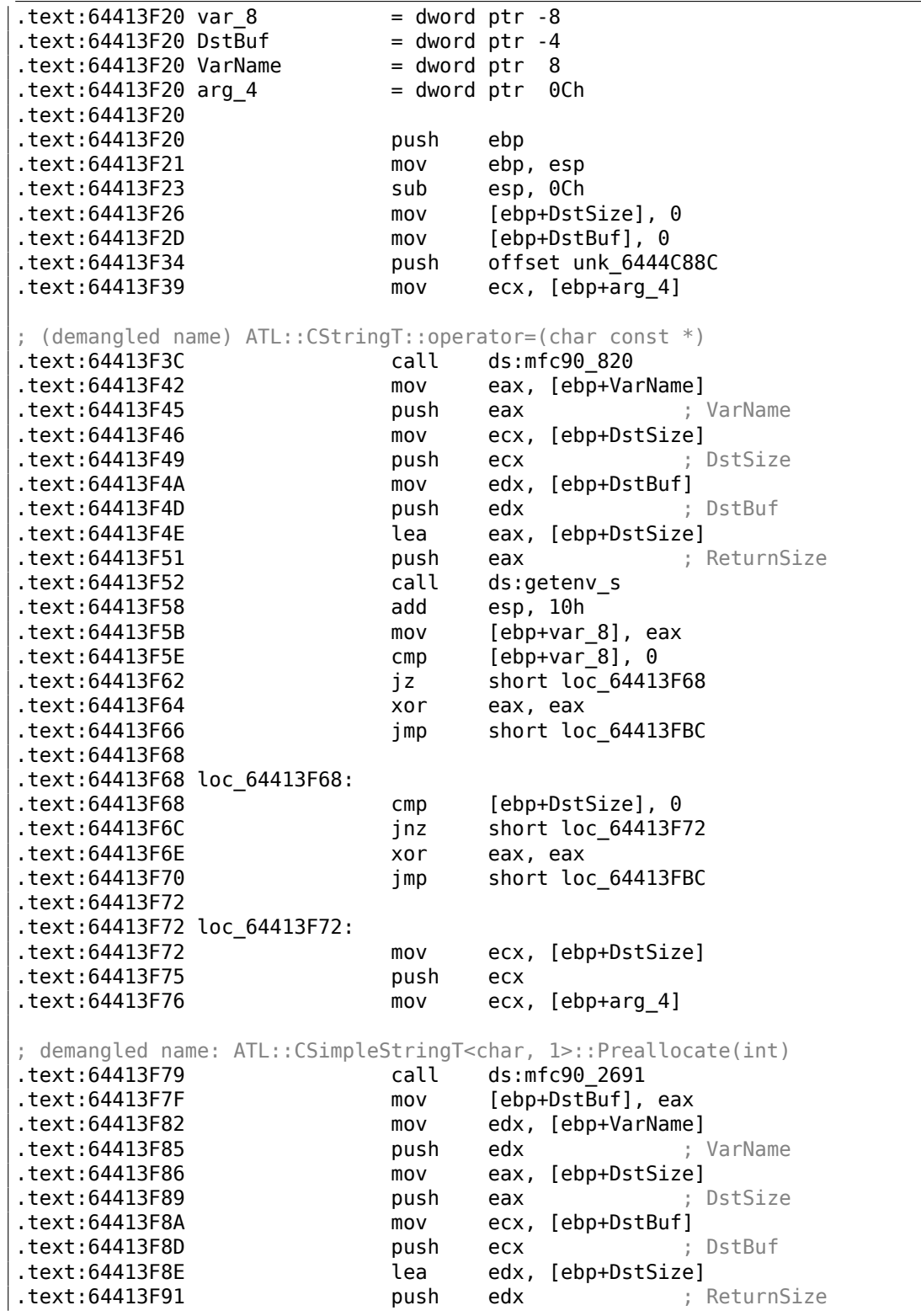

.text:64413F92 call ds:getenv\_s .text:64413F98 add esp, 10h .text:64413F9B mov [ebp+var\_8], eax .text:64413F9E push 0FFFFFFFFh mov ecx, [ebp+arg\_4] ; demangled name: ATL::CSimpleStringT::ReleaseBuffer(int) .text:64413FA3 call ds:mfc90\_5835 .text:64413FA9 cmp [ebp+var\_8], 0 .text:64413FAD jz short loc\_64413FB3 .text:64413FAF xor eax, eax .text:64413FB1 jmp short loc\_64413FBC .text:64413FB3 .text:64413FB3 loc\_64413FB3: .text:64413FB3 mov ecx, [ebp+arg\_4] ; demangled name: const char\* ATL::CSimpleStringT::operator PCXSTR .text:64413FB6 call ds:mfc90\_910 .text:64413FBC .text:64413FBC loc\_64413FBC: .text:64413FBC .text:64413FBC mov esp, ebp .text:64413FBE pop ebp .text:64413FBF retn .text:64413FBF chk env endp

Oui. La fonction getenv\_s( $)^{33}$ 

est une version de Microsoft à la sécurité avancée de getenv ()<sup>34</sup>.

Il y a quelques manipulation de chaîne MFC.

De nombreuses autres varia[ble](#page-1165-0)s d'environnement sont également testées. Voici une liste de toutes les variables qui sont testé et ce que SAPGUI écr[ira](#page-1165-1)it dans son fichier de log, lorsque les traces sont activées:

33<sub>MSDN</sub>

<span id="page-1165-1"></span><span id="page-1165-0"></span><sup>34</sup>Fonction de la bibliothèque C standard renvoyant une variable d'environnement

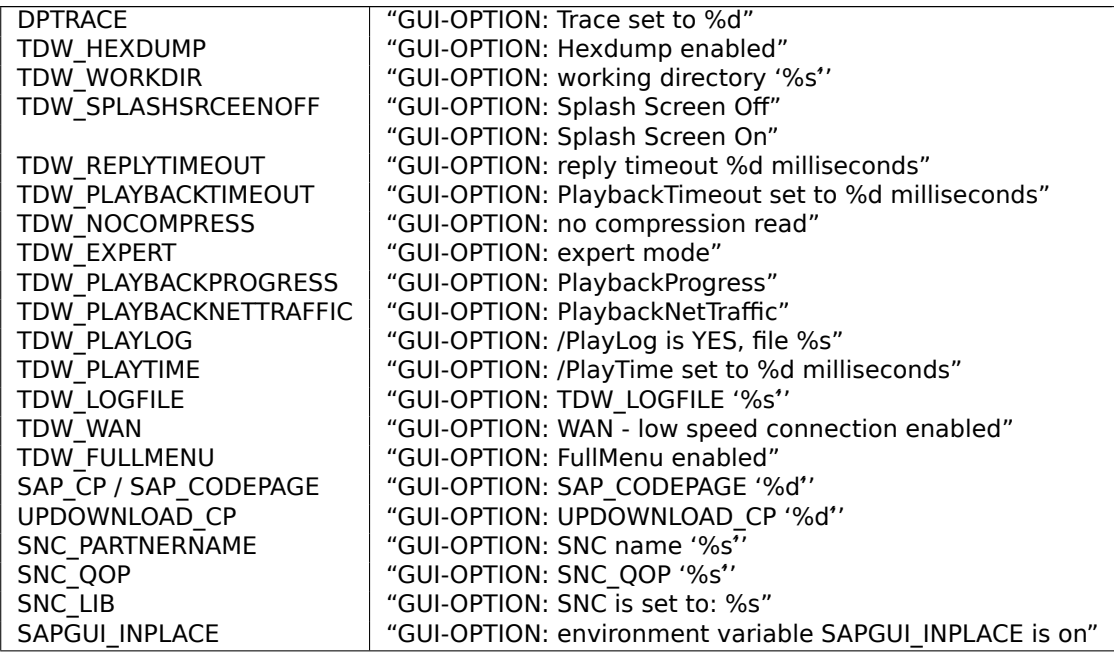

La configuration de chaque variable est écrit dans le tableau via le pointeur dans le registre EDI. EDI est renseigné avant l'appel à la fonction:

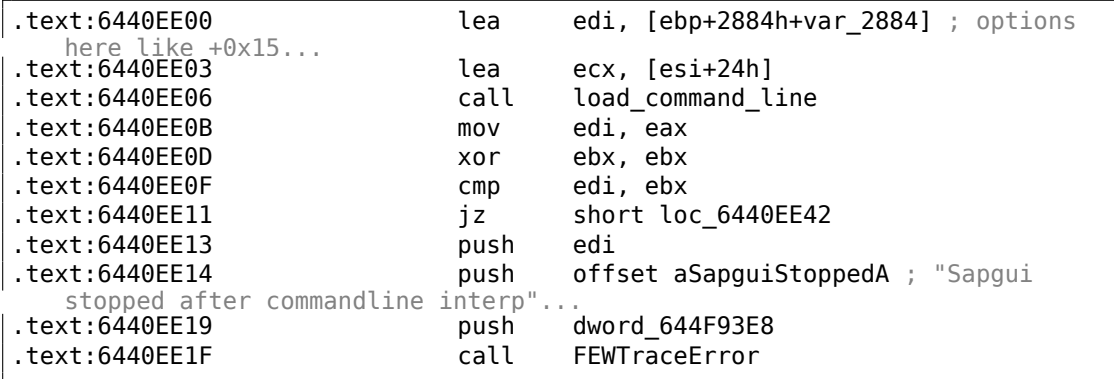

Maintenant, pouvons-nous trouver la chaîne *data record mode switched on*?

Oui, et la seule référence est dans

CDwsGui::PrepareInfoWindow().

Comment connaissons-nous les noms de classe/méthode? Il y a beaucoup d'appels spéciaux de débogage qui écrivent dans les fichiers de log, comme:

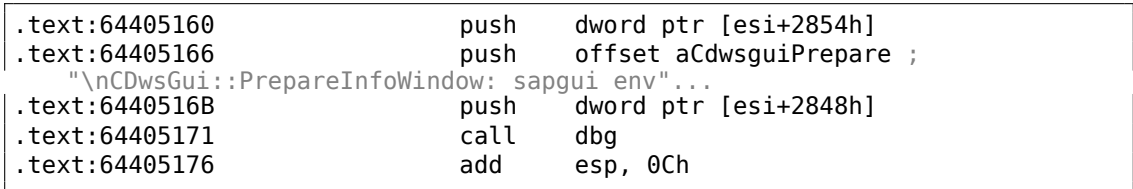

…ou:

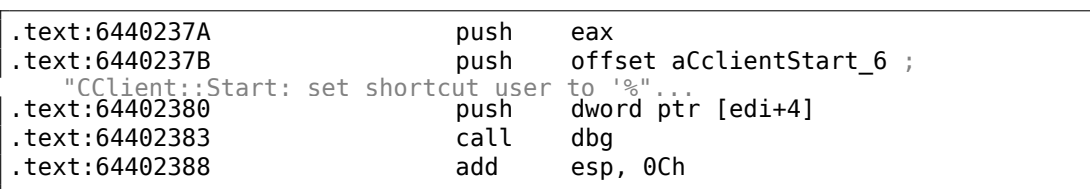

C'est *très* utile.

Voyons le contenu de la fonction de cette fenêtre pop-up ennuyeuse:

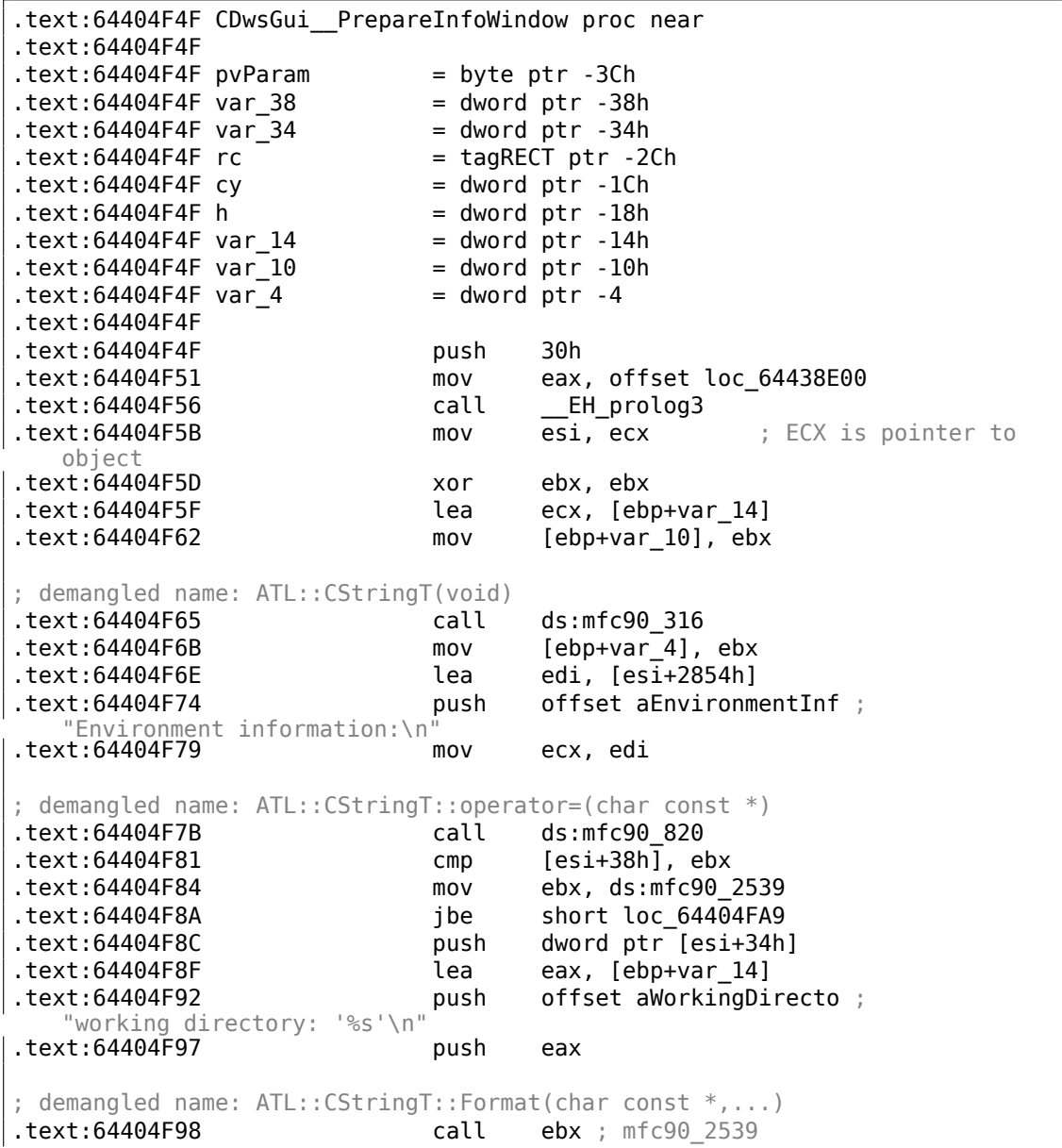

1147

.text:64404F9A add esp, 0Ch .text:64404F9D lea eax, [ebp+var 14] .text:64404FA0 push eax .text:64404FA1 mov ecx, edi ; demangled name: ATL::CStringT::operator+=(class ATL::CSimpleStringT<char, 1> const &) .text:64404FA3 call ds:mfc90\_941 .text:64404FA9 .text:64404FA9 loc\_64404FA9: .text:64404FA9 mov eax, [esi+38h] .text:64404FAC test eax, eax .text:64404FAE jbe short loc 64404FD3 .text:64404FB0 push eax text:64404FB1 lea eax, [ebp+var\_14]<br>text:64404FB4 hush offset aTraceLeve. push offset aTraceLevelDAct ; "trace level %d activated\n" .text:64404FB9 push eax ; demangled name: ATL::CStringT::Format(char const \*,...) text:64404FBA call ebx ; mfc90\_2539<br>text:64404FBC add esp, 0Ch .text:64404FBC add esp, 0Ch lea eax, [ebp+var\_14] .text:64404FC2 push eax .text:64404FC3 mov ecx, edi ; demangled name: ATL::CStringT::operator+=(class ATL::CSimpleStringT<char, 1> const &)<br>xt:64404FC5 call ds:mfc90\_941 .text:64404FC5 .text:64404FCB xor ebx, ebx .text:64404FCD inc ebx mov [ebp+var\_10], ebx .text:64404FD1 jmp short loc\_64404FD6 .text:64404FD3 .text:64404FD3 loc\_64404FD3: .text:64404FD3 xor ebx, ebx .text:64404FD5 inc ebx .text:64404FD6 .text:64404FD6 loc\_64404FD6: .text:64404FD6 cmp [esi+38h], ebx .text:64404FD9 jbe short loc\_64404FF1 .text:64404FDB cmp dword ptr [esi+2978h], 0 .text:64404FE2 jz short loc\_64404FF1 offset aHexdumpInTrace ; "hexdump in trace activated\n" .text:64404FE9 mov ecx, edi ; demangled name: ATL::CStringT::operator+=(char const \*) .text:64404FEB call ds:mfc90\_945 .text:64404FF1 .text:64404FF1 loc\_64404FF1: .text:64404FF1 .text:64404FF1 cmp byte ptr [esi+78h], 0 .text:64404FF5 jz short loc\_64405007

.text:64404FF7 push offset aLoggingActivat ; "logging activated\n" .text:64404FFC mov ecx, edi ; demangled name: ATL::CStringT::operator+=(char const \*) .text:64404FFE call ds:mfc90\_945 .text:64405004 mov [ebp+var 10], ebx .text:64405007 .text:64405007 loc\_64405007: .text:64405007 cmp byte ptr [esi+3Dh], 0 .text:6440500B jz short bypass offset aDataCompressio ; data compression switched off\n"<br>t:64405012 .text:64405012 mov ecx, edi ; demangled name: ATL::CStringT::operator+=(char const \*) .text:64405014 call ds:mfc90\_945 .text:6440501A mov [ebp+var 10], ebx .text:6440501D .text:6440501D bypass: .text:6440501D mov eax, [esi+20h] .text:64405020 test .text:64405022 jz short loc\_6440503A  $cmp$  dword ptr  $[ear+28h]$ , 0 .text:64405028 jz short loc\_6440503A .text:6440502A push offset aDataRecordMode ; "data record mode switched on\n" .text:6440502F mov ecx, edi ; demangled name: ATL::CStringT::operator+=(char const \*) .text:64405031 call ds:mfc90\_945  $mov$  [ebp+var<sup>-10]</sup>, ebx .text:6440503A .text:6440503A loc\_6440503A: .text:6440503A .text:6440503A mov ecx, edi .text:6440503C cmp [ebp+var\_10], ebx .text:6440503F jnz loc\_64405142 .text:64405045 push offset aForMaximumData ; "\nFor maximum data security delete\nthe s"... ; demangled name: ATL::CStringT::operator+=(char const \*) .text:6440504A call ds:mfc90\_945 .text:64405050 xor edi, edi .text:64405052 push edi ; fWinIni .text:64405053 lea eax, [ebp+pvParam] .text:64405056 push eax ; pvParam .text:64405057 push edi ; uiParam .text:64405058 push 30h ; uiAction .text:6440505A call ds:SystemParametersInfoA .text:64405060 mov eax, [ebp+var\_34] .text:64405063 cmp eax, 1600 .text:64405068 jle short loc\_64405072 .text:6440506A cdq

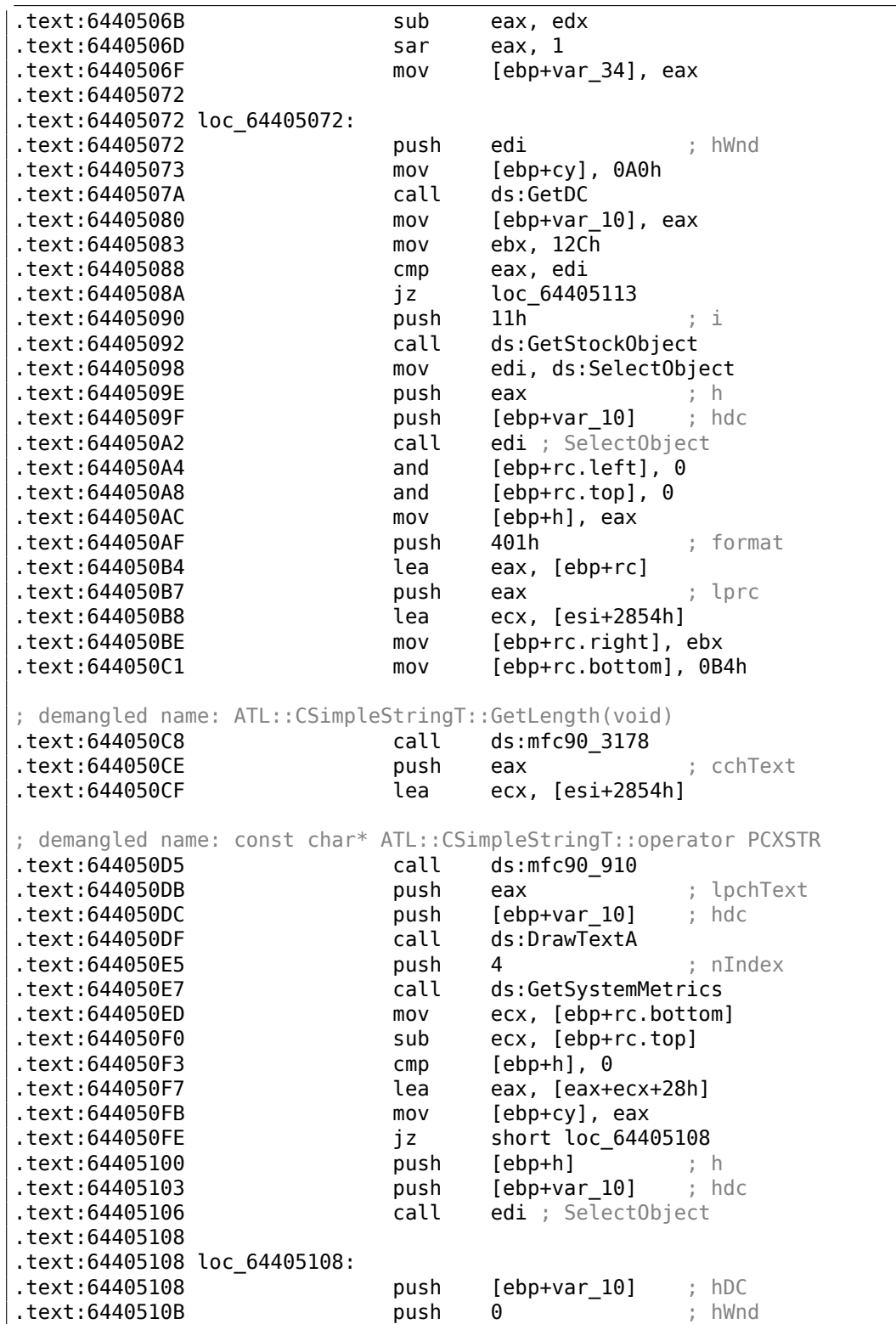

| text:6440510D.                                               | call           | ds:ReleaseDC                 |  |  |
|--------------------------------------------------------------|----------------|------------------------------|--|--|
| .text:64405113                                               |                |                              |  |  |
| .text:64405113 loc_64405113:                                 |                |                              |  |  |
| text:64405113.                                               | mov            | eax, [ebp+var_38]            |  |  |
| text: 64405116                                               | push           | 80h<br>; uFlags              |  |  |
| text:6440511B.                                               | push           | [ebp+cy]<br>; $cy$           |  |  |
| text:6440511E.                                               | inc            | eax                          |  |  |
| text:6440511F.                                               | push           | ebx<br>$;$ CX                |  |  |
| text:64405120.                                               | push           | : Y<br>eax                   |  |  |
| text:64405121.                                               | mov            | eax, [ebp+var_34]            |  |  |
| text: 64405124                                               | add            | eax, OFFFFFED4h              |  |  |
| text:64405129.                                               | cdq            |                              |  |  |
| text:6440512A.                                               | sub            | eax, edx                     |  |  |
| .text:6440512C                                               | sar            | eax, $1$                     |  |  |
| text:6440512E.                                               | push           | eax<br>; X                   |  |  |
| .text:6440512F                                               | push           | ; hWndInsertAfter<br>0       |  |  |
| text:64405131.                                               | push           | dword ptr [esi+285Ch] ; hWnd |  |  |
| text: 64405137.                                              | call           | ds:SetWindowPos              |  |  |
| text:6440513D.                                               | xor            | ebx, ebx                     |  |  |
| text:6440513F.                                               | inc            | ebx                          |  |  |
| text:64405140.                                               | jmp            | short loc_6440514D           |  |  |
| text:64405142.                                               |                |                              |  |  |
| .text:64405142 loc_64405142:                                 |                |                              |  |  |
| text:64405142.                                               | push           | offset byte_64443AF8         |  |  |
|                                                              |                |                              |  |  |
| ; demangled name: ATL:: CStringT:: operator=(char const *)   |                |                              |  |  |
| text:64405147.                                               | call           | ds:mfc90_820                 |  |  |
| .text:6440514D                                               |                |                              |  |  |
| .text:6440514D loc_6440514D:                                 |                |                              |  |  |
| text:6440514D.                                               | $\mathsf{cmp}$ | dword 6450B970, ebx          |  |  |
| text:64405153.                                               | jl             | short loc_64405188           |  |  |
| text:64405155.                                               | call           | sub_6441C910                 |  |  |
| text:6440515A.                                               | mov            | dword 644F858C, ebx          |  |  |
| text:64405160.                                               | push           | dword ptr [esi+2854h]        |  |  |
| text:64405166.                                               | push           | offset aCdwsguiPrepare ;     |  |  |
| "\nCDwsGui::PrepareInfoWindow: sapgui env"<br>text:6440516B. | push           | dword ptr [esi+2848h]        |  |  |
| text:64405171.                                               | call           |                              |  |  |
| text: 64405176.                                              | add            | dbg<br>esp, OCh              |  |  |
| text:64405179.                                               |                | dword 644F858C, 2            |  |  |
| .text:64405183                                               | mov<br>call    | sub 6441C920                 |  |  |
| text:64405188.                                               |                |                              |  |  |
| .text:64405188 loc 64405188:                                 |                |                              |  |  |
| text:64405188.                                               | or             | [ebp+var 4], OFFFFFFFFh      |  |  |
| .text:6440518C                                               | lea            | ecx, [ebp+var 14]            |  |  |
|                                                              |                |                              |  |  |
| ; demangled name: ATL::CStringT:: CStringT()                 |                |                              |  |  |
| .text:6440518F                                               | call           | ds:mfc90 601                 |  |  |
| text:64405195.                                               | call           | EH epilog3                   |  |  |
| .text:6440519A                                               | retn           |                              |  |  |
| .text:6440519A CDwsGui PrepareInfoWindow endp                |                |                              |  |  |
|                                                              |                |                              |  |  |

Au début de la fonction, ECX a un pointeur sur l'objet (puisque c'est une fonction avec

le type d'appel thiscall (3.21.1 on page 699)). Dans notre cas, l'objet a étonnement un type de classe de *CDwsGui*. En fonction de l'option mise dans l'objet, un message spécifique est concaténé au message résultant.

Si la valeur à l'adresse [this+0x3D](#page-720-0) n'est pas zéro, la compression est désactivée:

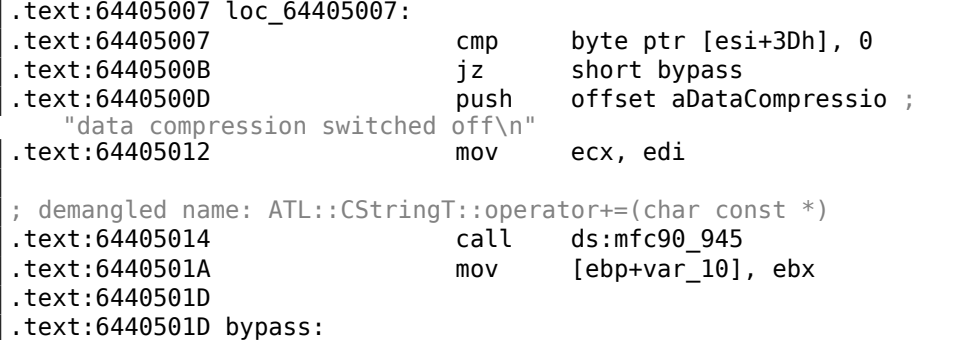

Finalement, il est intéressant de noter que l'état de la variable *var\_10* défini si le message est affiché:

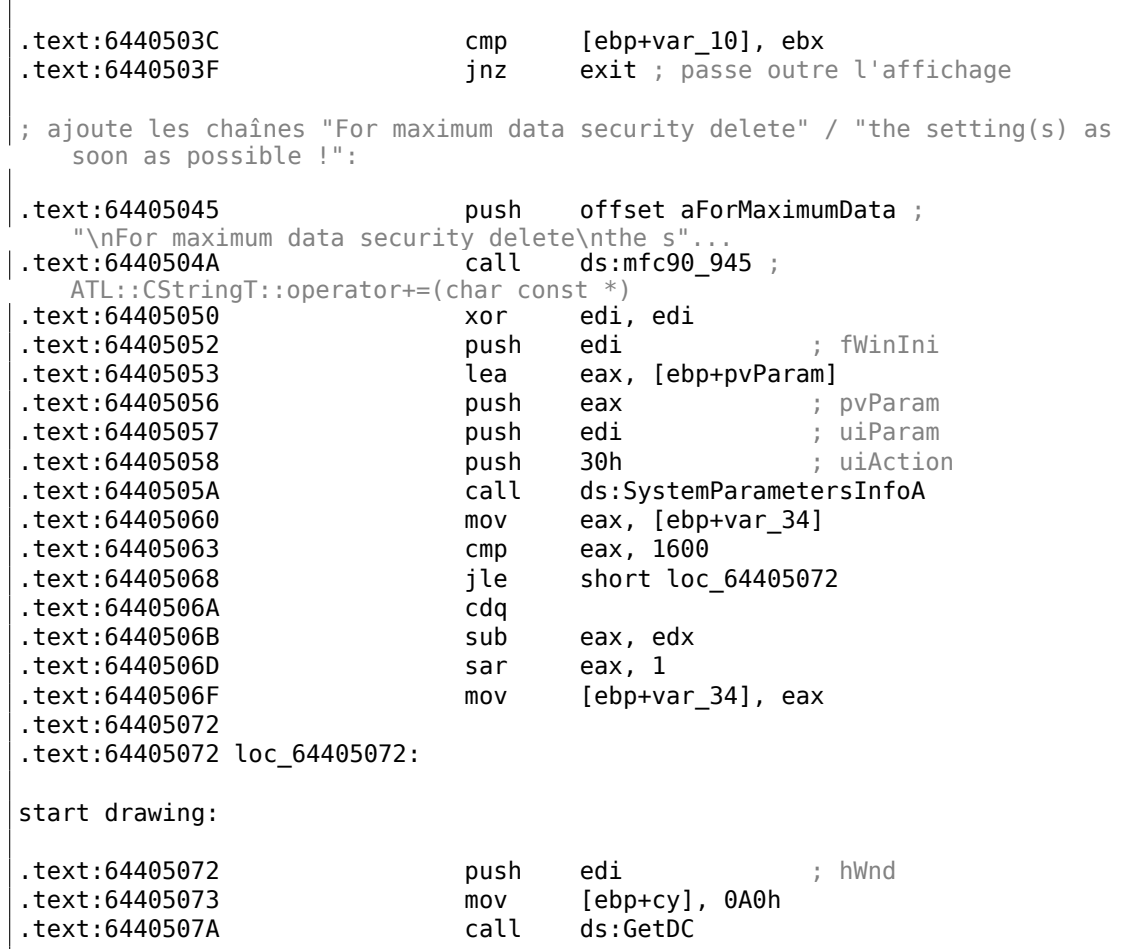

#### Vérifions notre théorie en pratique.

JNZ à cette ligne …

.text:6440503F jnz exit ; passe outre l'affichage

…remplaçons-le par un JMP, et nous obtenons SAPGUI fonctionnant sans que l'ennuyeuse fenêtre pop-up n'apparaisse!

Maintenant approfondissons et trouvons la relation entre l'offset 0*x*15 dans la fonction load command line() (nous lui avons donné ce nom) et la variable this+0x3D dans *CDwsGui::PrepareInfoWindow*. Sommes-nous sûrs que la valeur est la même?

Nous commençons par chercher toutes les occurrences de la valeur 0x15 dans le code. Pour un petit programme comme SAPGUI, cela fonctionne parfois.a Voici la première occurrence que nous obtenons:

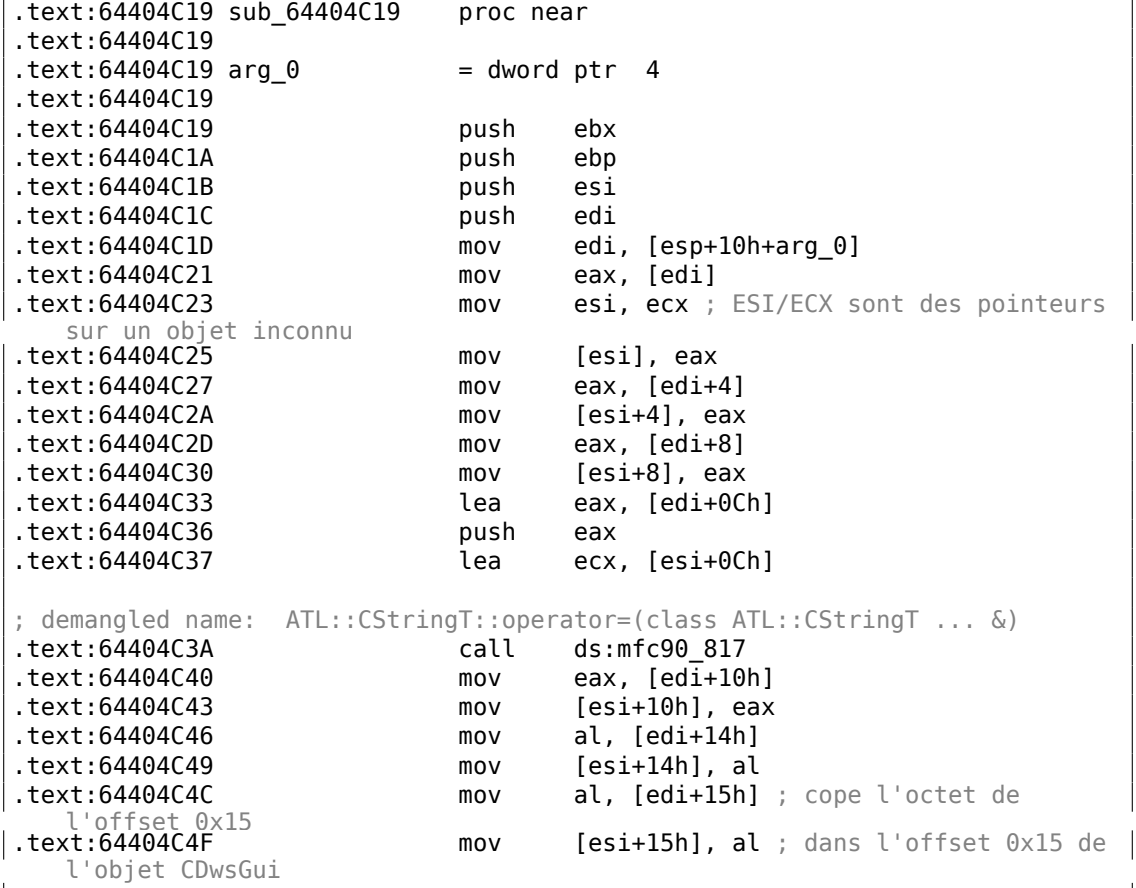

La fonction a été appelée depuis la fonction appelée *CDwsGui::CopyOptions* ! Encore merci pour les informations de débogage.

Mais la vraie réponse est dans *CDwsGui::Init()* :

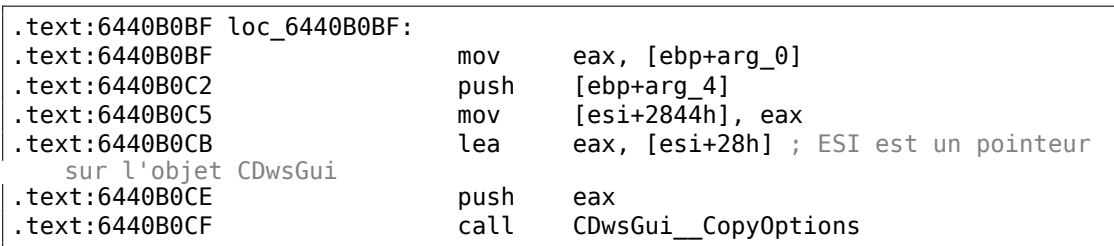

Enfin, nous comprennons: le tableau rempli dans la fonction load\_command\_line() est stocké dans la classe *CDwsGui* mais à l'adresse this+0x28. 0x15 + 0x28 vaut exactement 0x3D. OK, nous avons trouvé le point où la valeur y est copiée.

Trouvons les autres endroits où l'offset 0x3D est utilisé. Voici l'un d'entre eux dans la fonction *CDwsGui::SapguiRun* (à nouveau, merci aux appels de débogage) :

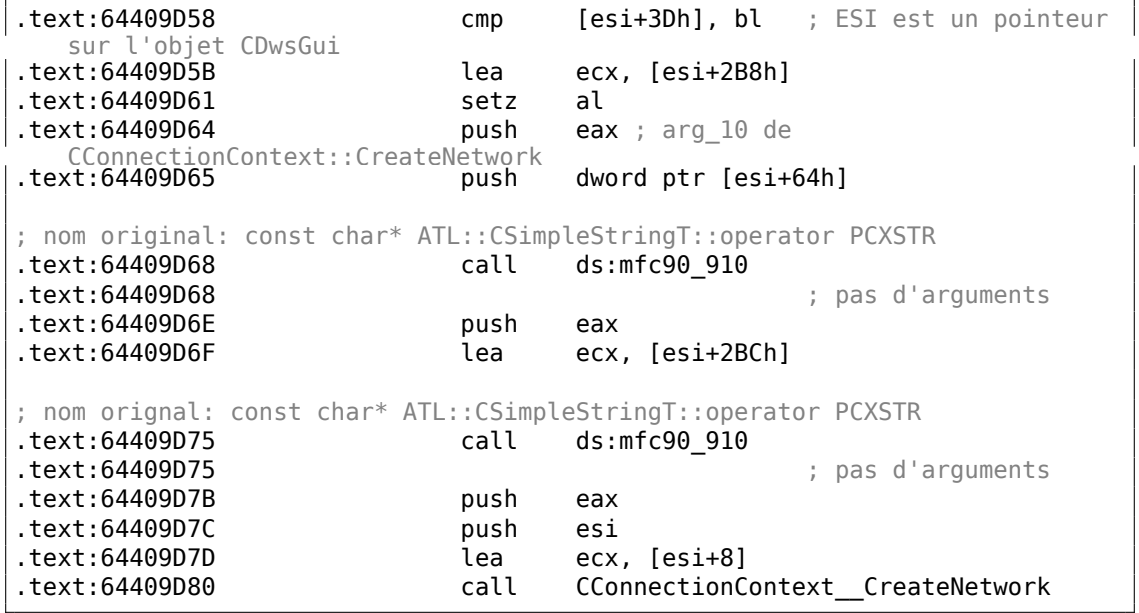

Vérifions nos découvertes.

Remplaçons setz al par les instructions xor eax, eax / nop, effaçons la variable d'environnement TDW\_NOCOMPRESS et lançons SAPGUI. Ouah! La fenêtre ennuyeuse n'est plus là (comme nous l'attendions, puisque la variable d'environnement n'est pas mise) mais dans Wireshark nous pouvons voir que les paquets réseau ne sont plus compressés! Visiblement, c'est le point où le flag de compression doit être défini dans l'objet *CConnectionContext*.

Donc, le flag de compression est passé dans le 5ème argument de *CConnectionContext::CreateNetwork*. À l'intérieur de la fonction, une autre est appelée:

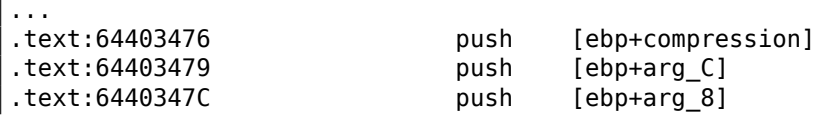

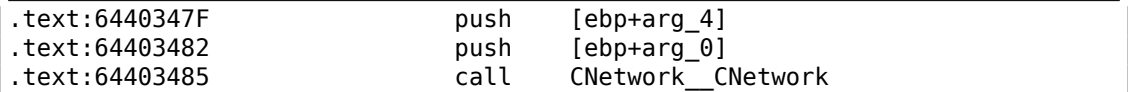

Le flag de compression est passé ici dans le 5ème argument au constructer *CNetwork::CNetwork*.

Et voici comment le constructeur *CNetwork* défini le flag dans l'objet *CNetwork* suivant son 5ème argument *et* une autre variable qui peut probablement aussi affecter la compression des paquets réseau.

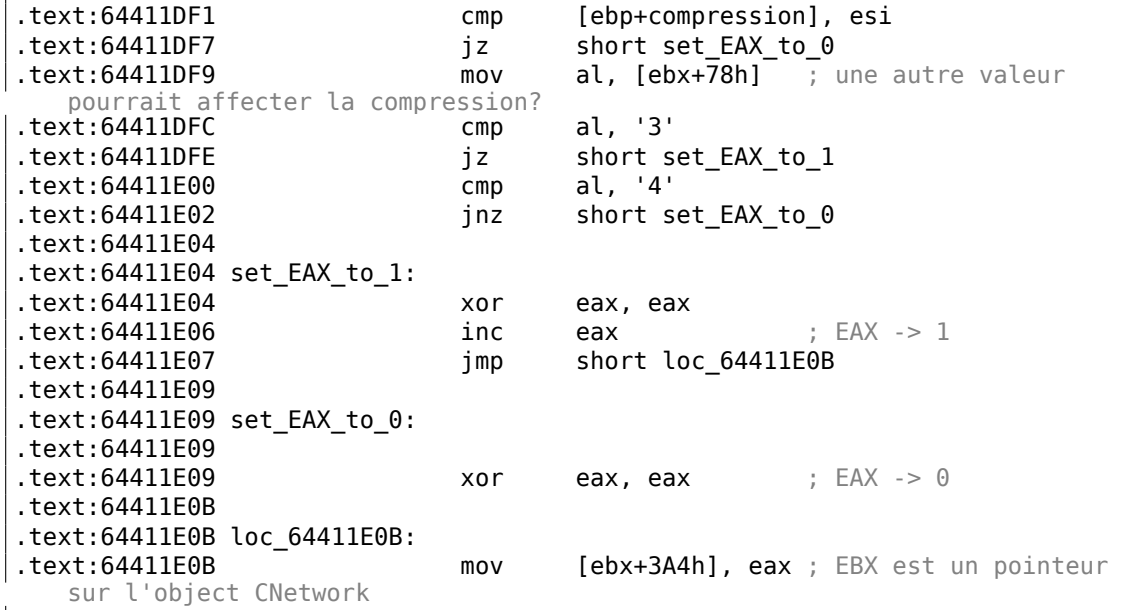

À ce point, nous savons que le flag de compression est stocké dans la classe *CNetwork* à l'adresse *this+0x3A4*.

Plongeons-nous maintenant dans SAPguilib.dll à la recherche de la valeur 0x3A4. Et il y a une seconde occurrence dans *CDwsGui::OnClientMessageWrite* (Merci infiniment pour les informations de débogage) :

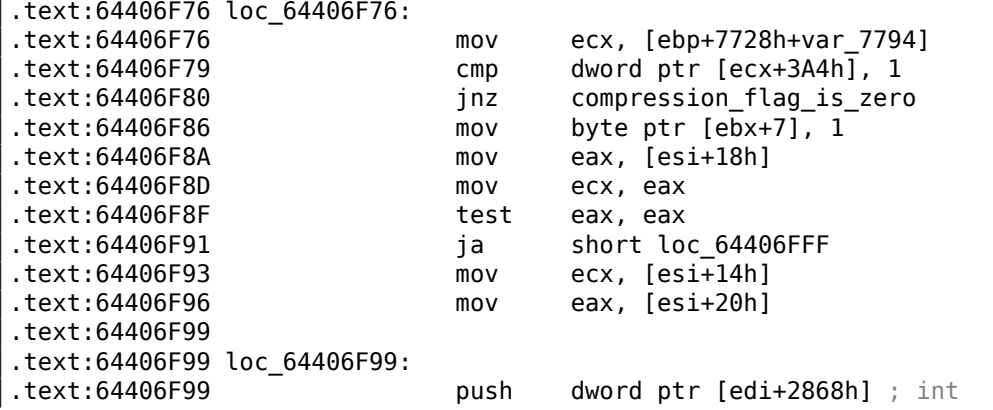

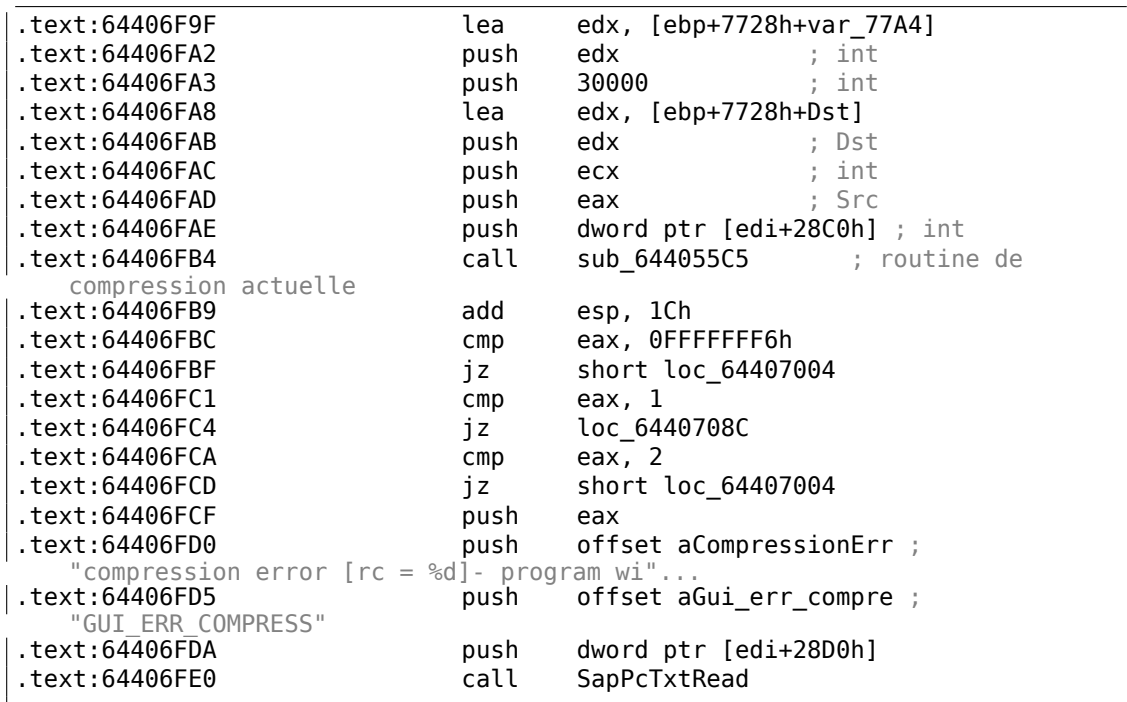

Jetons un œil dans *sub\_644055C5*. Nous y voyons seulement l'appel à memcpy() et une autre fonction appelée (par IDA) *sub\_64417440*.

Et, regardons dans *sub\_64417440*. Nous y voyons:

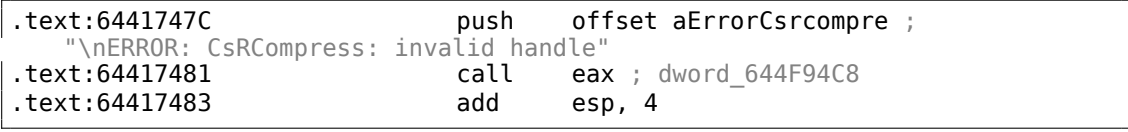

Voilà! Nous avons trouvé la fonction qui effectue la compression des données. Comme cela a été décrit dans le passé <sup>35</sup>,

cette fonction est utilisé dans SAP et aussi dans le projet open-source MaxDB. Donc, elle est disponible sous forme de code source.

La dernière vérification est fait[e i](#page-1176-0)ci:

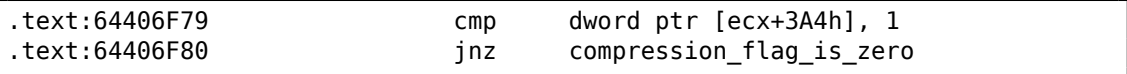

Remplaçons ici JNZ par un JMP inconditionnel. Supprimons la variable d'environnement TDW\_NOCOMPRESS. Voilà!

Dans Wireshark nous voyons que les messages du client ne sont pas compressés. Les réponses du serveur, toutefois, le sont.

Donc nous avons trouvé le lien entre la variable d'environnement et le point où la routine de compression peut être appelée ou non.

<span id="page-1176-0"></span><sup>35</sup>http://conus.info/utils/SAP\_pkt\_decompr.txt

## **8.12.2 Fonctions de vérification de mot de passe de SAP 6.0**

Lorsque je suis retourné sur SAP 6.0 IDES installé sur une machine VMware, je me suis aperçu que j'avais oublié le mot de passe pour le compte SAP\*, puis je m'en suis souvenu, mais j'ai alors eu ce message *«Password logon no longer possible too many failed attempts»*, car j'ai fait trop de tentatives avant de m'en rappeler.

La première très bonne nouvelle fût que le fichier PDB complet de *disp+work.pdb* était fourni avec SAP, et il contient presque tout: noms de fonction, structures, types, variable locale et nom d'arguments, etc. Quel cadeau somptueux!

Il y a l'utilitaire TYPEINFODUMP $^{36}$  pour convertir le[s fich](#page-1388-0)iers PDB en quelque chose de lisible et grepable.

Voici un exemple d'information d'une fonction + ses arguments + ses variables locales:

FUNCTION ThVmcSysEvent Address: 10143190 Size: 675 bytes Index: 60483  $\ell$ <br>  $\sqrt{1}$  Type Index: 60484  $\downarrow$  TypeIndex: Type: int NEAR C ThVmcSysEvent (unsigned int, unsigned char, unsigned  $\angle$  $\varsigma$  short\*) Flags: 0 PARAMETER events Address: Reg335+288 Size: 4 bytes Index: 60488 TypeIndex:  $\sqrt{2}$  $\sqrt{60489}$ Type: unsigned int Flags: d0 PARAMETER opcode Address: Reg335+296 Size: 1 bytes Index: 60490 TypeIndex:  $\angle$  $\binom{60491}{ }$ Type: unsigned char Flags: d0 PARAMETER serverName Address: Reg335+304 Size: 8 bytes Index: 60492 TypeIndex:  $\angle$  $\binom{60493}{ }$ Type: unsigned short\* Flags: d0 STATIC\_LOCAL\_VAR func Address: 12274af0 Size: 8 bytes Index: 60495  $\ell$ <br>  $\sqrt{1}$  TypeIndex: 60496  $\backslash$  TypeIndex: Type: wchar  $t^*$ Flags: 80 LOCAL\_VAR admhead Address: Reg335+304 Size: 8 bytes Index: 60498 TypeIndex:  $\angle$  $\sqrt{60499}$ Type: unsigned char\* Flags: 90 LOCAL\_VAR record Address: Reg335+64 Size: 204 bytes Index: 60501 TypeIndex:  $\frac{1}{2}$  $\sqrt{60502}$ Type: AD\_RECORD Flags: 90

<sup>36</sup>http://www.debuginfo.com/tools/typeinfodump.html

```
1157
```

```
LOCAL_VAR adlen
 Address: Reg335+296 Size: 4 bytes Index: 60508 TypeIndex: \angle\sqrt{60509}Type: int
Flags: 90
```
Et voici un exemple d'une structure:

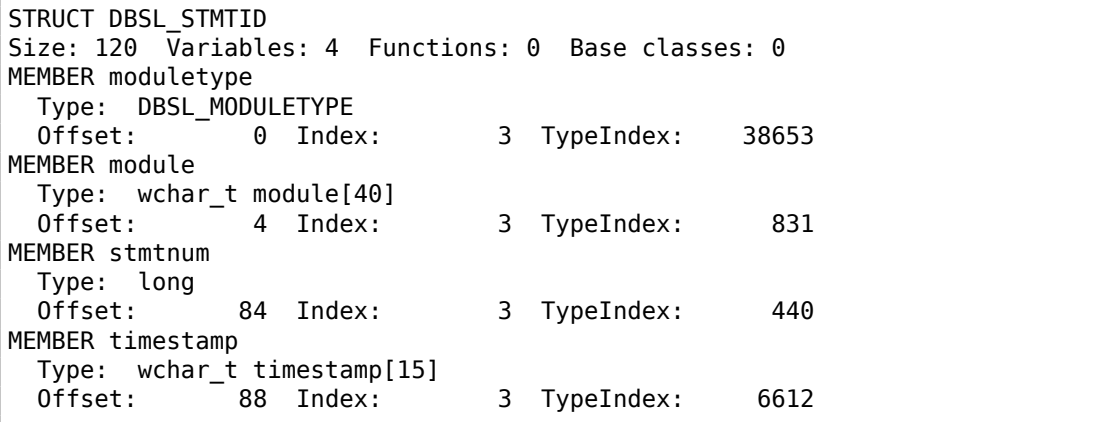

Wow!

Une autre bonne nouvelle: les appels de *debugging* (il y en a beaucoup) sont très utiles.

Ici, vous pouvez remarquer la variable globale *ct\_level*<sup>37</sup>, qui reflète le niveau actuel de trace.

Il y a beaucoup d'ajout de débogage dans le fichier *disp+work.exe* :

```
cmp cs:ct_level, 1
jl short loc_1400375DA
call DpLock
lea rcx, aDpxxtool4_c ; "dpxxtool4.c"<br>mov edx, 4Eh ; line
mov edx, 4Eh
call CTrcSaveLocation
mov        r8, cs:func_48<br>mov       rcx, cs:hdl      ; hdl
mov rcx, cs:hdllea rdx, aSDpreadmemvalu ; "%s: DpReadMemValue (%d)"
mov r9d, ebx
call DpTrcErr
call DpUnlock
```
Si le niveau courant de trace est plus élevé ou égal à la limite défini dans le code ici, un message de débogage est écrit dans les fichiers de log comme *dev\_w0*, *dev\_disp*, et autres fichiers *dev\**.

Essayons de grepper dans le fichier que nous avons obtenu à l'aide de l'utilitaire TYPEINFODUMP:

<sup>37</sup>Plus d'information sur le niveau de trace: http://help.sap.com/saphelp\_nwpi71/helpdata/en/46/ 962416a5a613e8e10000000a155369/content.htm

cat "disp+work.pdb.d" | grep FUNCTION | grep -i password

Nous obtenons:

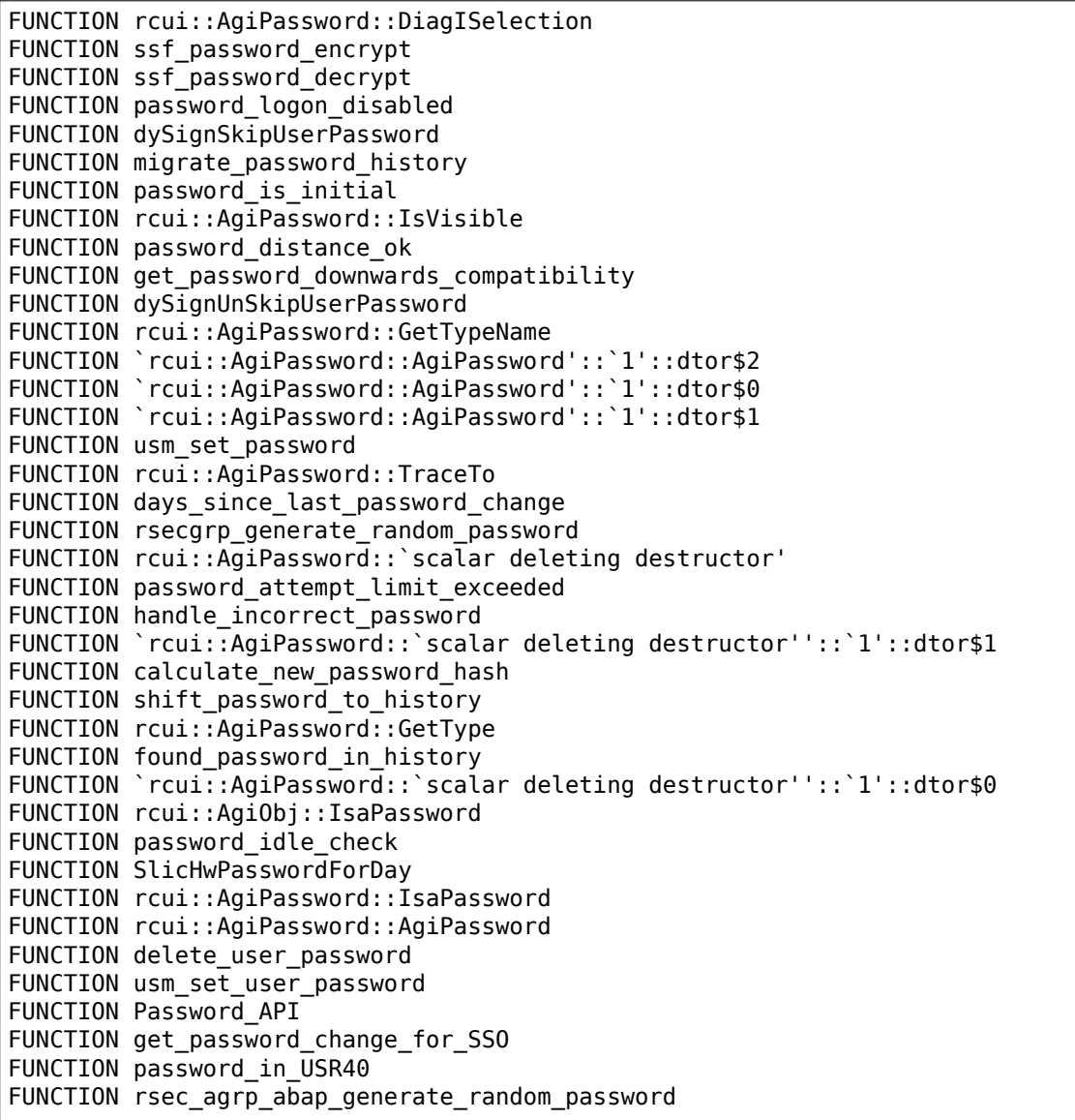

Essayons aussi de chercher des messages de debug qui contiennent les mots *«password»* et *«locked»*. L'un d'entre eux se trouve dans la chaîne *«user was locked by subsequently failed password logon attempts»*, référencé dans la fonction *password\_attempt\_limit\_exceeded()*.

D'autres chaînes que cette fonction peut écrire dans le fichier de log sont: *«password logon attempt will be rejected immediately (preventing dictionary attacks)»*, *«failedlogon lock: expired (but not removed due to 'read-only' operation)»*, *«failed-logon* *lock: expired => removed»*.

Après avoir joué un moment avec cette fonction, nous remarquons que le problème se situe exactement dedans. Elle est appelée depuis la fonction *chckpass()* —une des fonctions de vérification u mot de passe.

d'abord, nous voulons être sûrs que nous sommes au bon endroit:

Lançons tracer :

tracer64.exe -a:disp+work.exe bpf=disp+work.exe!chckpass,args:3,unicode

```
|TID=2248|(0) disp+work.exe!chckpass (0x202c770, L"Brewered1
                              ", 0x41) (called from 0x1402f1060 (disp+work.\angle\sqrt{exe!usrexist+0x3c0)}PID=2236|TID=2248|(0) disp+work.exe!chckpass -> 0x35
```
L'enchaînement des appels est: *syssigni()* -> *DyISigni()* -> *dychkusr()* -> *usrexist()* -> *chckpass()*.

Le nombre 0x35 est une erreur renvoyée dans *chckpass()* à cet endroit:

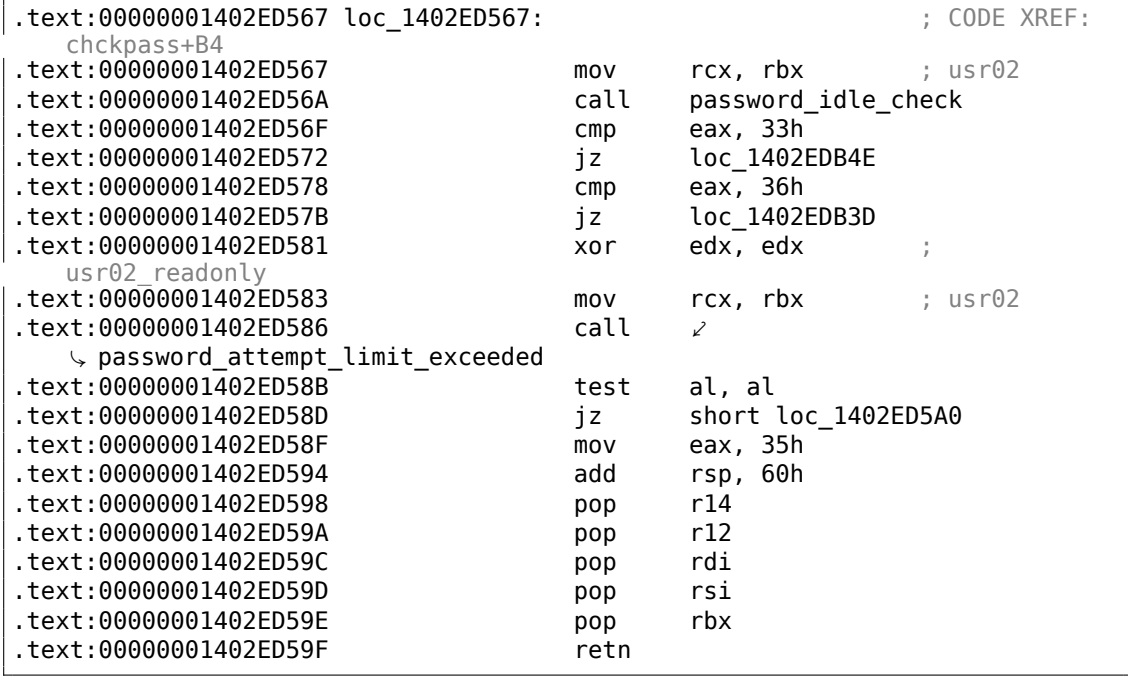

Bien, vérifions:

```
tracer64.exe -a:disp+work.exe bpf=disp+work.exe!\angle\sqrt{p} password attempt limit exceeded, args: 4, unicode, rt:0
```
PID=2744|TID=360|(0) disp+work.exe!password\_attempt\_limit\_exceeded (0,2)  $\sqrt{202c770}$ , 0, 0x257758, 0) (called from 0x1402ed58b (disp+work.exe! $\angle$  $\leftarrow$  chckpass+0xeb))

PID=2744|TID=360|(0) disp+work.exe!password\_attempt\_limit\_exceeded -> 1 PID=2744|TID=360|We modify return value (EAX/RAX) of this function to 0 PID=2744|TID=360|(0) disp+work.exe!password attempt limit exceeded (0 $\varphi$  $\sqrt{202c770}$ , 0, 0, 0) (called from 0x1402e9794 (disp+work.exe!chngpass+0 $\sqrt{2}$  $\sqrt{xe4})$ PID=2744|TID=360|(0) disp+work.exe!password attempt\_limit\_exceeded -> 1 PID=2744|TID=360|We modify return value (EAX/RAX) of this function to 0

Excellent! Nous pouvons nous connecter avec succès maintenant.

À propos, nous pouvons prétendre que nous avons oublier le mot de passe, modifier la fonction *chckpass()* afin qu'elle renvoie toujours une valeur de 0, ce qui est suffisant pour passer outre la vérification:

tracer64.exe -a:disp+work.exe bpf=disp+work.exe!chckpass,args:3,unicode,rt2  $\backslash$ :0

PID=2744|TID=360|(0) disp+work.exe!chckpass (0x202c770, L"bogus ",  $0x41$ ) (called from  $0x1402f1060$  (disp+work. $\angle$  $\sqrt{exe}$ !usrexist+0x3c0)) PID=2744|TID=360|(0) disp+work.exe!chckpass -> 0x35 PID=2744|TID=360|We modify return value (EAX/RAX) of this function to 0

Ce que l'on peut aussi dire en analysant la fonction *password\_attempt\_limit\_exceeded()*, c'est qu'à son tout début, on voit cet appel:

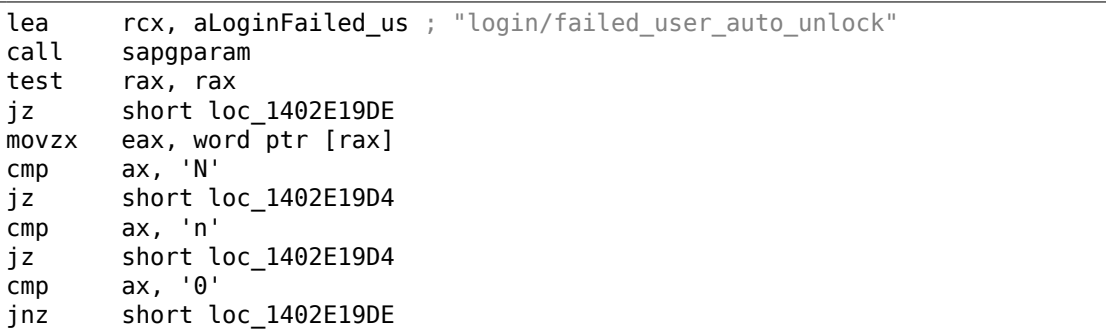

Étonnement, la fonction *sapgparam()* est utilisée pour chercher la valeur de certains paramètres de configuration. Cette fonction peut être appelée depuis 1768 endroits différents. Il semble qu'avec l'aide de cette information, nous pouvons facilement trouver les endroits dans le code, où le contrôle du flux est affecté par des configurations spécifiques de paramètres.

C'est vraiment agréable. Le nom des fonctions est très clair, bien plus que dans Oracle RDBMS. Il semble que le processus *disp+work* est écrit en C++. A-t-il été récrit il y a quelques temps?

## **8.13 Oracle RDBMS**

### **8.13.1 Table V\$VERSION dans Oracle RDBMS**

Oracle RDBMS 11.2 est un programme gigantesque, son module principal oracle.exe contient environ 124000 fonctions. Par comparaison, le noyau de Windows 7 x86 (ntoskrnl.exe) contient environ 11000 fonctions et le noyau Linux 3.9.8 (avec les drivers par défaut compilés)—31000 fonctions.

Commençons par une question facile. Où Oracle RDBMS trouve-t-il toutes ces informations, lorsque l'on exécute une expression simple dans SQL\*Plus:

SQL> select \* from V\$VERSION;

Et nous obtenons:

```
BANNER
--------------------------------------------------------
Oracle Database 11g Enterprise Edition Release 11.2.0.1.0 - Production
PL/SQL Release 11.2.0.1.0 - Production<br>CORE 11.2.0.1.0 Production
        11.2.0.1.0 Production
TNS for 32-bit Windows: Version 11.2.0.1.0 - Production
NLSRTL Version 11.2.0.1.0 - Production
```
Allons-y. Où Oracle RDBMS trouve-t-il la chaîne V\$VERSION ?

Dans la version win32, le fichier oracle.exe contient la chaîne, c'est facile à voir. Mais nous pouvons aussi utiliser les fichiers objet (.o) de la version Linux d'Oracle RDBMS, puisque contrairement à la version win32 oracle.exe, les noms de fonctions (et aussi les variables globales) y sont préservés.

Donc, le fichier kqf.o contient la chaîne V\$VERSION. Le fichier objet se trouve dans la bibliothèque Oracle principale libserver11.a.

On trouve une référence à ce texte dans la table kqfviw stockée dans le même fichier, kqf.o :

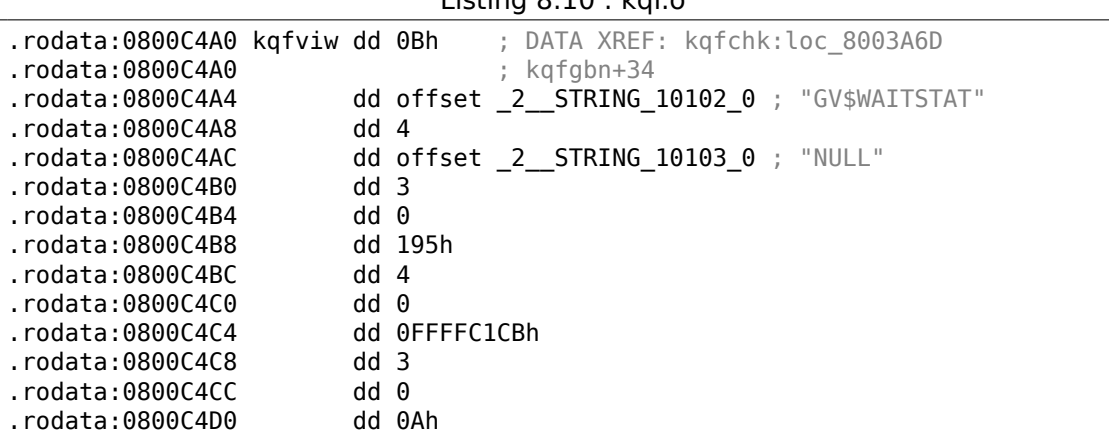

Listing  $9.10 \cdot \text{kef}$ 

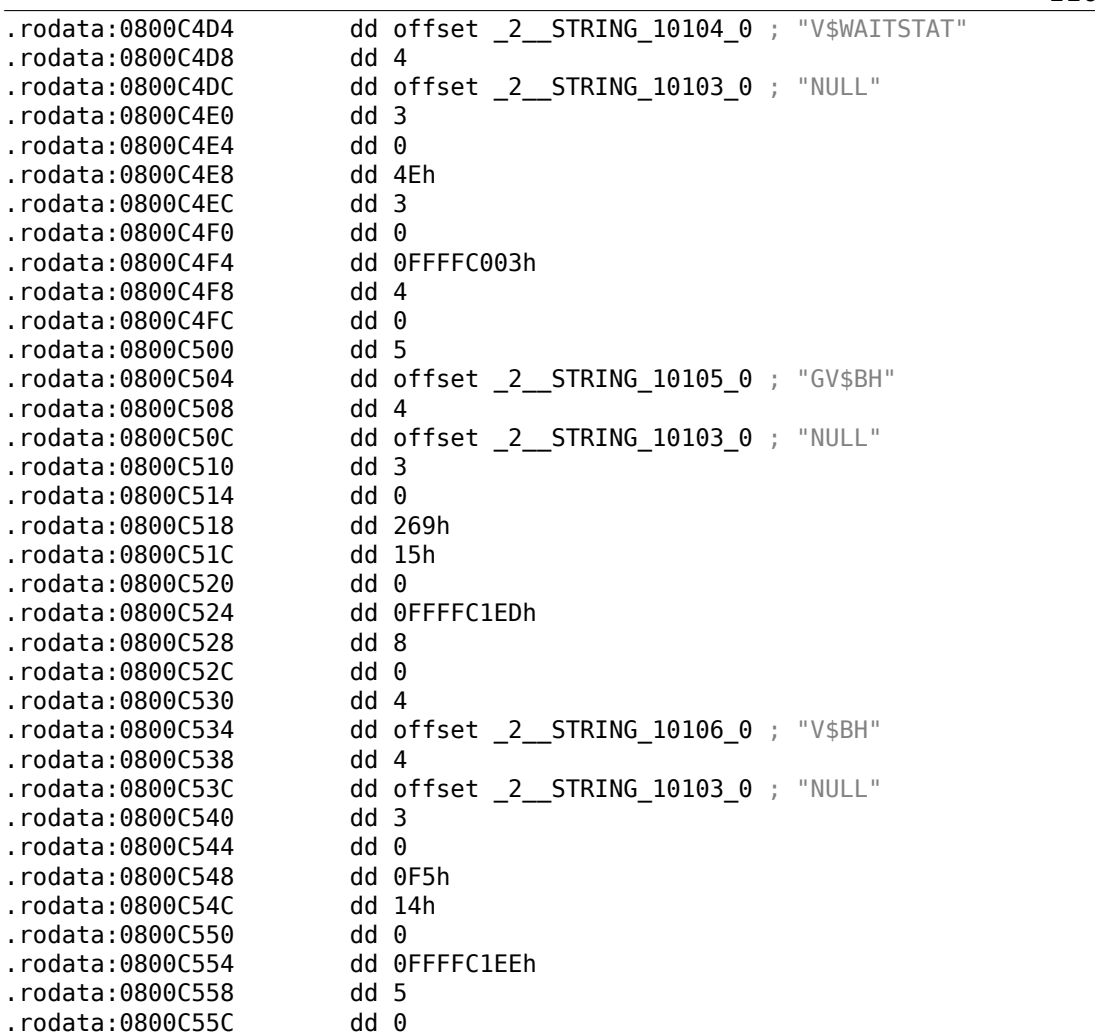

À propos, souvent, en analysant les entrailles dOracle RDBMS, vous pouvez vous demander pourquoi les noms de fonctions et de variables globales sont si étranges.

Sans doute parce qu'Oracle RDBMS est un très vieux produit et a été développé en C dans les années 80.

Et c'était un temps où le standard C garantissait que les noms de fonction et de variable pouvaient supporter seulement jusqu'à 6 caractères incluant: «6 charactères significatifs dans un identifiant externe»<sup>38</sup>

Probablement que la table kqfviw contient la plupart (peut-être même toutes) des vues préfixées avec V\$, qui sont des *vues fixées*, toujours présentes. Superficiellement, en remarquant la récurrence cycli[qu](#page-1183-0)e des données, nous pouvons facilement voir que chaque élément de la table kqfviw a 12 champs de 32-bit. C'est très facile de créer une structure de 12 éléments dans IDA et de l'appliquer à tous les éléments

<span id="page-1183-0"></span><sup>38</sup>Draft ANSI C Standard (ANSI X3J11/88-090) (May 13, 1988) (yurichev.com)

de la table. Depuis Oracle RDBMS version 11.2, il y a 1023 éléments dans la table, i.e., dans celle-ci sont décrites 1023 de toutes les *vues fixées* possible.

Nous reviendrons à ce nombre plus tard.

Comme on le voit, il n'y a pas beaucoup d'information sur les nombres dans les champs. Le premier nombre est toujours égal au nom de la vue (sans le zéro de fin).

Nous savons aussi que l'information sur toutes ces vues fixes peut être récupérée depuis une *vue fixée* appelée V\$FIXED\_VIEW\_DEFINITION (à propos, l'information pour cette vue est aussi prise dans les tables kqfviw et kqfvip.) Au fait, il y a aussi 1023 éléments dans celle-ci. Coïncidence? Non.

SQL> select \* from V\$FIXED VIEW DEFINITION where view name='V\$VERSION'; VIEW\_NAME ------------------------------ VIEW\_DEFINITION ------------------------------ V\$VERSION select BANNER from GV\$VERSION where inst id = USERENV('Instance')

Donc, V\$VERSION est une sorte de *vue terminale* pour une autre vue appelée GV\$VERSION, qui est, à son tour:

SQL> select \* from V\$FIXED VIEW DEFINITION where view name='GV\$VERSION';

VIEW\_NAME ------------------------------ VIEW\_DEFINITION ------------------------------ GV\$VERSION select inst id, banner from x\$version

Les tables préfixées par X\$ dans Oracle RDBMS sont aussi des tables de service, non documentées, qui ne peuvent pas être modifiées par l'utilisateur et qui sont rafraîchies dynamiquement.

Si nous cherchons le texte

select BANNER from GV\$VERSION where inst\_id = USERENV('Instance')

... dans le fichier kqf.o, nous le trouvons dans la table kqfvip :

#### Listing 8.11 : kqf.o

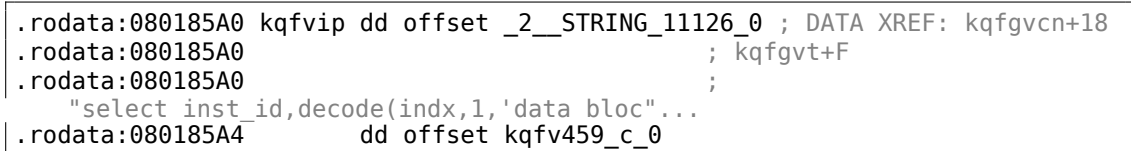

.rodata:080185A8 dd 0 .rodata:080185AC dd 0 ... .rodata:08019570 dd offset \_2\_\_STRING\_11378\_0 ; "select BANNER from GV\$VERSION where in"... dd offset kqfv133  $c$  0 .rodata:08019578 dd 0 .rodata:0801957C dd 0 .rodata:08019580 dd offset \_2\_\_STRING\_11379\_0 ; "select inst\_id,decode(bitand(cfflg,1),0"<br>dd offset kqfv403 c 0. dd offset kqfv403\_c\_0 .rodata:08019588 dd 0 .rodata:0801958C<br>.rodata:08019590 .rodata:08019590 dd offset \_2\_\_STRING\_11380\_0 ; "select STATUS , NAME, IS RECOVERY DEST" .rodata:08019594 dd offset kqfv199\_c\_0

La table semble avoir 4 champs dans chaque élément. À propos, elle a 1023 éléments, encore, le nombre que nous connaissons déjà.

Le second champ pointe sur une autre table qui contient les champs de la table pour cette *vue fixée*. Comme pour V\$VERSION, cette table a seulement deux éléments, le premier est 6 et le second est la chaîne BANNER (le nombre 6 est la longueur de la chaîne) et après, un élément *de fin* qui contient 0 et une chaîne C *null* :

Listing 8.12 : kqf.o

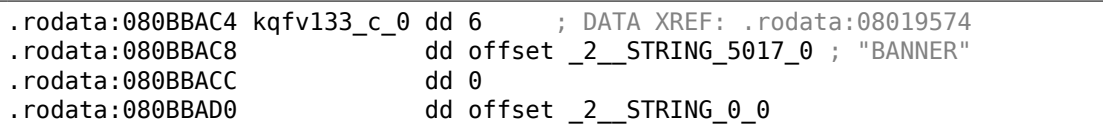

En joignant les données des deux tables kqfviw et kqfvip, nous pouvons obtenir la déclaration SQL qui est exécutée lorsque l'utilisateur souhaite faire une requête sur une *vue fixée* spécifique.

Ainsi nous pouvons écrire un programme oracle tables<sup>39</sup>, pour collecter toutes ces informations d'un fichier objet d'Oracle RDBMS pour Linux.

Listing 8.13 : Résultat de oracle tables

```
kqfviw_element.viewname: [V$VERSION] ?: 0x3 0x43 0x1 0xffffc085 0x4
kqfvip_element.statement: [select BANNER from GV$VERSION where inst_id = \varphiÇ USERENV('Instance')]
kqfvip_element.params:
[BANNER]
```
Et:

Listing 8.14 : Résultat de oracle tables

<span id="page-1185-0"></span><sup>39</sup>yurichev.com

```
kqfviw element.viewname: [GV$VERSION] ?: 0x3 0x26 0x2 0xffffc192 0x1
kqfvip_element.statement: [select inst id, banner from x$version]
kqfvip_element.params:
[INST_ID] [BANNER]
```
La *vue fixée* GV\$VERSION est différente de V\$VERSION seulement parce qu'elle a un champ de plus avec l'identifiant de l'*instance*.

Quoiqu'il en soit, nous allons rester avec la table X\$VERSION. Tout comme les autres tables X\$, elle n'est pas documentée, toutefois, nous pouvons y effectuer des requêtes:

```
SQL> select * from x$version;
ADDR INDX INST_ID
-------- ---------- ----------
BANNER
------------------------------
0DBAF574 0 1
Oracle Database 11g Enterprise Edition Release 11.2.0.1.0 - Production
...
```
Cette table a des champs additionnels, comme ADDR et INDX.

En faisant défiler kqf.o dans IDA, nous pouvons repérer une autre table qui contient un pointeur sur la chaîne X\$VERSION, c'est kqftab :

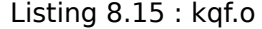

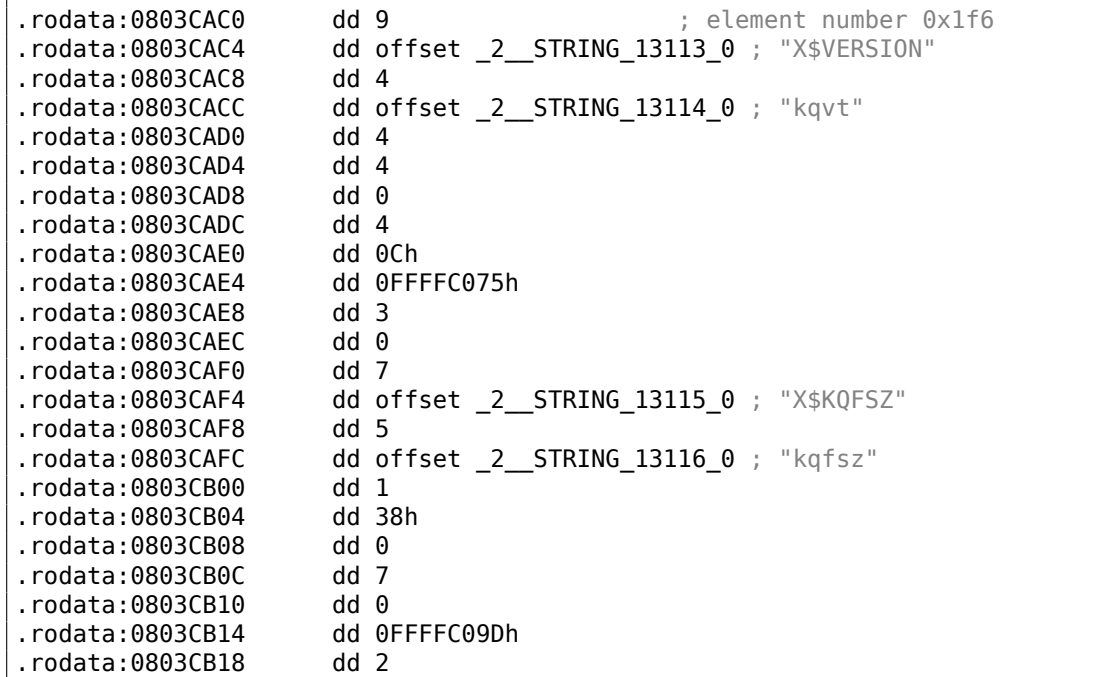

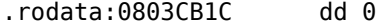

Il y a beaucoup de référence aux noms de X\$-table, visiblement, à toutes les X\$ tables d'Oracle RDBMS 11.2. Mais encore une fois, nous n'avons pas assez d'information.

Ce que signifie la chaîne kqvt n'est pas clair.

Le préfixe kq peut signifier *kernel* ou *query*.

v signifie apparemment *version* et t—*type* ? Difficile à dire.

Une table avec un nom similaire se trouve dans kqf.o :

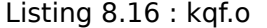

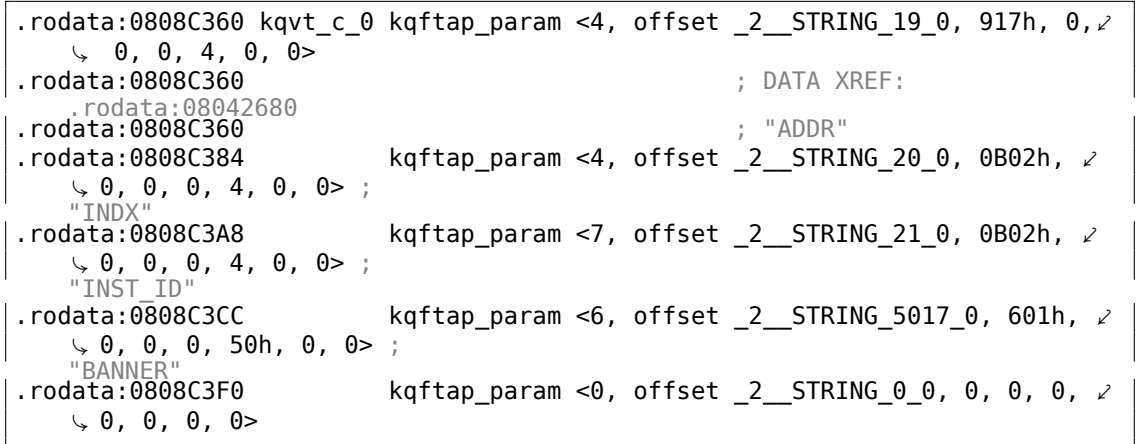

Elle contient des informations à propos de tous les champs de la table X\$VERSION. La seule référence à cette table est dans la table kqftap :

Listing 8.17 : kqf.o

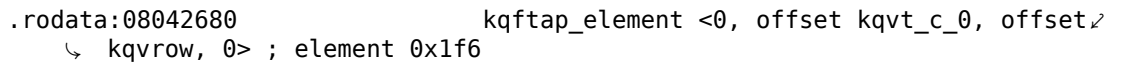

Il est intéressant de voir que cet élément ici est 0x1f6th (502nd), tout comme le pointeur sur la chaîne X\$VERSION dans la table kqftab.

Sans doute que les tables kqftap et kqftab sont complémentaires l'une de l'autre, tout comme kqfvip et kqfviw.

Nous voyons aussi un pointeur sur la fonction kqvrow(). Enfin, nous obtenons quelque chose d'utile!

Nous ajoutons donc ces tables à notre utilitaire oracle tables<sup>40</sup>. Pour X\$VERSION nous obtenons:

Listing 8.18 : Résultat de oracle tables

```
kqftab_element.name: [X$VERSION] ?: [kqvt] 0x4 0x4 0x4 0xc 0xffffc075 0x3
```
<span id="page-1187-0"></span><sup>40</sup>yurichev.com
```
kqftap param.name=[ADDR] ?: 0x917 0x0 0x0 0x0 0x4 0x0 0x0
kqftap_param.name=[INDX] ?: 0xb02 0x0 0x0 0x0 0x4 0x0 0x0
kqftap_param.name=[INST_ID] ?: 0xb02 0x0 0x0 0x0 0x4 0x0 0x0
kqftap_param.name=[BANNER] ?: 0x601 0x0 0x0 0x0 0x50 0x0 0x0
kqftap_element.fn1=kqvrow
kqftap_element.fn2=NULL
```
Avec l'aide de tracer, il est facile de vérifier que cette fonction est appelée 6 fois par ligne (depuis la fonction qerfxFetch()) lorsque l'on fait une requête sur la table X\$VERSION.

Lançons tracer [en mo](#page-1389-0)de cc (il commente chaque instruction exécutée) :

tracer -a:oracle.exe bpf=oracle.exe!\_kqvrow,trace:cc

\_kqvrow\_ [proc](#page-1389-0) near  $var_7C$  = byte ptr -7Ch  $var_18 = dword ptr -18h$  $var_14 = dword ptr -14h$ Dest  $=$  dword ptr -10h<br>var\_C  $=$  dword ptr -0Ch  $=$  dword ptr -0Ch  $var_8$  = dword ptr -8  $var_4$  = dword ptr -4  $arg_8$  = dword ptr 10h arg  $C =$  dword ptr 14h  $arg_14$  = dword ptr 1Ch  $arg_18$  = dword ptr 20h ; FUNCTION CHUNK AT .text1:056C11A0 SIZE 00000049 BYTES push ebp mov ebp, esp sub esp, 7Ch mov eax,  $[ebp+arg_14]$  ;  $[EBP+1Ch]=1$ mov ecx, TlsIndex ; [69AEB08h]=0 mov edx, large fs:2Ch mov edx, [edx+ecx\*4] ; [EDX+ECX\*4]=0xc98c938 cmp eax, 2 ; EAX=1 mov eax, [ebp+arg\_8] ; [EBP+10h]=0xcdfe554 jz loc\_2CE1288 mov  $ecx$ ,  $[eax]$  ;  $[EAX]=0.5$ mov [ebp+var\_4], edi ; EDI=0xc98c938 loc\_2CE10F6: ; CODE XREF: \_kqvrow\_+10A ; \_kqvrow\_+1A9 cmp ecx, 5 ; ECX=0..5 ja loc\_56C11C7 mov edi,  $[ebp+arg 18]$  ;  $[EBP+20h]=0$ mov [ebp+var\_14], edx ; EDX=0xc98c938 mov [ebp+var\_8], ebx ; EBX=0 mov ebx, eax ; EAX=0xcdfe554 mov [ebp+var\_C], esi ; ESI=0xcdfe248

```
loc 2CE110D: ; CODE XREF: kgvrow +29E00E6
        mov edx, ds:off_628B09C[ecx*4] ; [ECX*4+628B09Ch]=0x2ce1116,
   0x2ce11ac, 0x2ce11db, 0x2ce11f6, 0x2ce1236, 0x2ce127a
        jmp edx ; EDX=0x2ce1116, 0x2ce11ac, 0x2ce11db,
   0x2ce11f6, 0x2ce1236, 0x2ce127a
loc_2CE1116: ; DATA XREF: .rdata:off_628B09C
        push offset aXKqvvsnBuffer ; "x$kqvvsn buffer"
        mov ecx, [ebp+arg_C] ; [EBP+14h]=0x8a172b4
        xor edx, edx
        mov esi, [ebp+var_14] ; [EBP-14h]=0xc98c938
        push edx ; EDX=0
        push edx ; EDX=0
        push 50h
        push ecx ; ECX=0x8a172b4
        push dword ptr [esi+10494h] ; [ESI+10494h]=0xc98cd58
        call _kghalf ; tracing nested maximum level (1) reached,
   skipping this CALL<br>move esi
               esi, ds: imp_vsnnum ; [59771A8h] = 0 \times 61bc49e0mov [ebp+Dest], eax ; EAX=0xce2ffb0
        mov [ebx+8], eax ; EAX=0xce2ffb0
        mov [ebx+4], eax ; EAX=0xce2ffb0
        mov edi, [esi] ; [ESI]=0xb200100
        mov esi, ds: imp vsnstr ; [597D6D4h]=0x65852148, "-
   Production"
               push esi ; ESI=0x65852148, "- Production"
        mov ebx, edi ; EDI=0xb200100
        shr ebx, 18h ; EBX=0xb200100
        mov ecx, edi ; EDI=0xb200100
        shr ecx, 14h ; ECX=0xb200100
        and ecx, OFh ; ECX=0xb2
        mov edx, edi ; EDI=0xb200100
        shr edx, 0Ch ; EDX=0xb200100
        movzx edx, dl ; DL=0mov eax, edi ; EDI=0xb200100
        shr eax, 8 ; EAX=0xb200100
        and eax, OFh ; EAX=0xb2001
        and edi, OFFh ; EDI = 0 \times b200100push edi ; EDI=0
        mov edi, [ebp+arg_18] ; [EBP+20h]=0
        push eax ; EAX=1
        mov eax, ds:__imp__vsnban ;
   [597D6D8h]=0x65852100, "Oracle Database 11g Enterprise Edition Release %d.%d.%d.%d.%d %s"
        push edx ; EDX=0
        push ecx ; ECX=2
        push ebx ; EBX=0xb
        mov ebx, [ebp+arq 8] ; [EBP+10h]=0xcdfe554
        push eax
   EAX=0x65852100, "Oracle Database 11g Enterprise Edition Release %d.%d.%d.%d.%d %s"
        mov eax, [ebp+Dest] ; [EBP-10h]=0xce2ffb0<br>push eax ; EAX=0xce2ffb0
               eax ; EAX=0xce2ffb0
        call ds:__imp__sprintf ; op1=MSVCR80.dll!sprintf tracing nested
   maximum level (1) reached, skipping this CALL<br>add esp. 38h
               \exp, 38h
```
mov dword ptr [ebx], 1 loc\_2CE1192: ; CODE XREF: \_kqvrow\_+FB ; \_kqvrow\_+128 ... test edi, edi ; EDI=0 jnz \_\_VInfreq\_\_kqvrow mov esi, [ebp+var\_C] ; [EBP-0Ch]=0xcdfe248 mov edi, [ebp+var\_4] ; [EBP-4]=0xc98c938<br>mov eax, ebx ; EBX=0xcdfe554 mov eax, ebx ; EBX=0xcdfe554 mov ebx, [ebp+var\_8] ; [EBP-8]=0 lea eax, [eax+4] ; [EAX+4]=0xce2ffb0, "NLSRTL Version 11.2.0.1.0 - Production", "Oracle Database 11g Enterprise Edition Release 11.2.0.1.0 - Production", "PL/SQL Release 11.2.0.1.0 - Production", "TNS for 32-bit Windows: Version 11.2.0.1.0 - Production" loc\_2CE11A8: ; CODE XREF: \_kqvrow\_+29E00F6 mov esp, ebp pop ebp retn ; EAX=0xcdfe558 loc\_2CE11AC: ; DATA XREF: .rdata:0628B0A0 mov edx, [ebx+8] ; [EBX+8]=0xce2ffb0, "Oracle Database 11g Enterprise Edition Release 11.2.0.1.0 - Production" mov dword ptr [ebx], 2 mov [ebx+4], edx ; EDX=0xce2ffb0, "Oracle Database 11g Enterprise Edition Release 11.2.0.1.0 - Production" EDX=0xce2ffb0, "Oracle Database 11g Enterprise Edition Release 11.2.0.1.0 - Production"<br>call kkxvsn ; tracing nested max: call kkxvsn ; tracing nested maximum level (1) reached, skipping this  $\overline{CAL}$ <br>pop ecx pop mov edx, [ebx+4] ; [EBX+4]=0xce2ffb0, "PL/SQL Release<br>11.2.0.1.0 - Production" 11.2.0.1.0 - Production" movzx ecx, byte ptr [edx] ; [EDX]=0x50 test ecx, ecx ; ECX=0x50 jnz short loc\_2CE1192 mov edx, [ebp+var\_14] mov esi, [ebp+var\_C] mov eax, ebx mov ebx, [ebp+var\_8] mov ecx, [eax] jmp loc\_2CE10F6 loc\_2CE11DB: ; DATA XREF: .rdata:0628B0A4 push 0 push 50h mov edx, [ebx+8] ; [EBX+8]=0xce2ffb0, "PL/SQL Release<br>.1.0 - Production"<br>mov [ebx+4], edx ; EDX=0xce2ffb0, "PL/SQL Release 11.  $11.2.0.1.0 - P$ ; EDX=0xce2ffb0, "PL/SQL Release 11.2.0.1.0 - Production" edx ; EDX=0xce2ffb0, "PL/SQL Release 11.2.0.1.0 - Production" lmxver ; tracing nested maximum level (1) reached, skipping this CALL<br>add esp. esp, 0Ch mov dword ptr [ebx], 3 jmp short loc\_2CE1192

1169

```
loc_2CE11F6: ; DATA XREF: .rdata:0628B0A8
         mov edx, [ebx+8] ; [EBX+8]=0xce2ffb0
         mov [ebp+var_18], 50h
         mov [ebx+4], edx ; EDX=0xce2ffb0
         push 0
         call npinli ; tracing nested maximum level (1) reached,
   skipping this CALL
         pop ecx
         test eax, eax ; EAX=0
         jnz loc_56C11DA
         mov ecx, [ebp+var_14] ; [EBP-14h]=0xc98c938
         lea edx, [ebp+var 18] ; [EBP-18h]=0x50push edx ; EDX=0xd76c93c
         push dword ptr [ebx+8] ; [EBX+8]=0xce2ffb0
         push dword ptr [ecx+13278h] ; [ECX+13278h]=0xacce190
         call nrtnsvrs ; tracing nested maximum level (1) reached,
   skipping this CALL<br>add esp,
                 esp, 0Ch
loc_2CE122B: ; CODE XREF: _kqvrow_+29E0118
         mov dword p\bar{r} [ebx], 4
         jmp loc_2CE1192
loc_2CE1236: ; DATA XREF: .rdata:0628B0AC
         lea edx, [ebp+var 7C] ; [EBP-7Ch]=1
         push edx ; EDX=0xd76c8d8
         push 0
         mov esi, [ebx+8] ; [EBX+8]=0xce2ffb0, "TNS for 32-bit
   Windows: Version 11.2.0.1.0 - Production"
                       works and the ESI=0xce2ffb0, "TNS for 32-bit Windows:<br>Production"
   Version 11.2.0\frac{1.0}{\text{ecx}}, 50h
         mov [ebp+var 18], ecx ; ECX=0\times50push ecx ; ECX=0x50<br>push esi ; ESI=0xce
                 esi : ESI=0xce2ffb0, "TNS for 32-bit Windows:
   Version 11.2.0.1.0 - Production"<br>call lxvers;
                                \dddot{ }; tracing nested maximum level (1) reached,
   skipping this \overline{C}ALL<br>add esp.
                 esp, 10h
         mov edx, [ebp+var_18] ; [EBP-18h]=0x50
         mov dword ptr [ebx], 5
         test edx, edx ; EDX=0x50
         jnz loc_2CE1192
         mov edx, [ebp+var_14]
         mov esi, [ebp+var_C]
         mov eax, ebx
         mov ebx, [ebp+var_8]
         mov ecx, 5
         jmp loc_2CE10F6
loc 2CE127A: ; DATA XREF: .rdata:0628B0B0
         mov edx, [ebp+var_14] ; [EBP-14h]=0xc98c938
         mov esi, [ebp+var_C] ; [EBP-0Ch]=0xcdfe248
         mov edi, [ebp+var_4] ; [EBP-4]=0 \times c98c938
```
1171

```
mov eax, ebx ; EBX=0xcdfe554
         mov ebx, [ebp+var 8] ; [EBP-8]=0loc_2CE1288: ; CODE XREF: _kqvrow_+1F
         mov eax, [eax+8] ; [EAX+8]=0xce2ffb0, "NLSRTL Version<br>.1.0 - Production"
   11.2.0.1.0 - Production<br>test eax, eax
                                  ; EAX=0xce2ffb0, "NLSRTL Version 11.2.0.1.0
   - Production"
         jz short loc_2CE12A7
         push offset aXKqvvsnBuffer ; "x$kqvvsn buffer"<br>push eax ; EAX=0xce2ffb0, "NLSRTL
                  eax ; EAX=0xce2ffb0, "NLSRTL Version 11.2.0.1.0
   - Production"
                  eax, [ebp+arg_C] ; [EBP+14h] = 0 \times 8a172b4push eax ; EAX=0x8a172b4
         push dword ptr [edx+10494h] ; [EDX+10494h]=0xc98cd58
         call _kghfrf ; tracing nested maximum level (1) reached,
   skipping this CALL<br>add esp,
                 esp, 10h
loc_2CE12A7: ; CODE XREF: _kqvrow_+1C1
         xor eax, eax
         mov esp, ebp
         pop ebp
          retn ; EAX=0
_kqvrow_ endp
```
Maintenant, il est facile de voir que le nombre est passé de l'extérieur. La fonction renvoie une chaîne, construite comme ceci:

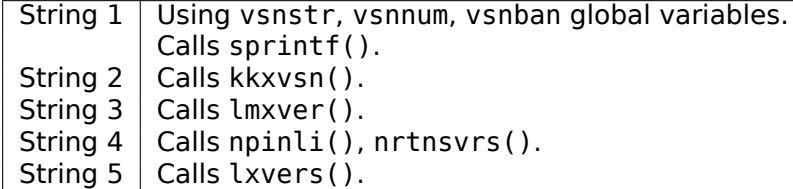

C'est ainsi que les fonctions correspondantes sont appelées pour déterminer la version de chaque module.

#### **8.13.2 Table X\$KSMLRU dans Oracle RDBMS**

Il y a une mention d'une table spéciale dans la note *Diagnosing and Resolving Error ORA-04031 on the Shared Pool or Other Memory Pools [Video] [ID 146599.1]* :

Il y a une table fixée appelée X\$KSMLRU qui suit les différentes allocations dans le pool partagé qui force les autres objets du pool partagé à vieillir. Cette table fixée peut être utilisée pour identifier ce qui cause une grosse allocation.

Si plusieurs objets sont supprimés périodiquement du pool partagé, alors ceci va poser des problèmes de temps de réponse et va probablement provoquer des problèmes de contention du verrou de cache de bibliothèque lorsque les objets seront rechargés dans le pool partagé.

Une chose inhabituelle à propos de la table fixée X\$KSMLRU est que le contenu de la table fixée est écrasé à chaque fois que quelqu'uni effectue requête dans la table fixée. Ceci est fait puisque la table fixée ne contient que l'allocation la plus large qui s'est produite. Les valeurs sont réinitialisées après avoir été sélectionnées, de sorte que les allocations importantes suivantes puissent ête inscrites, même si elles ne sont pas aussi laarges que celles qui se sont produites précédemment. À cause de cette réinitialisation, la sortie produite par la sélection de cette table doit être soigneusement conservée puisqu'elle ne peut plus être récupérée après que la requête a été faite.

Toutefois, comme on peut le vérifier facilement, le contenu de cette table est effacé à chaque fois qu'on l'interroge. Pouvons-nous trouver pourquoi? Retournons aux tables que nous connaissons déjà: kqftab et kqftap qui sont générées avec l'aide d'oracle tables<sup>41</sup>, qui a toutes les informations concernant les table X\$-. Nous pouvons voir ici que la fonction ksmlrs() est appelée pour préparer les éléments de cette table:

Listing 8.19 : Résultat de oracle tables

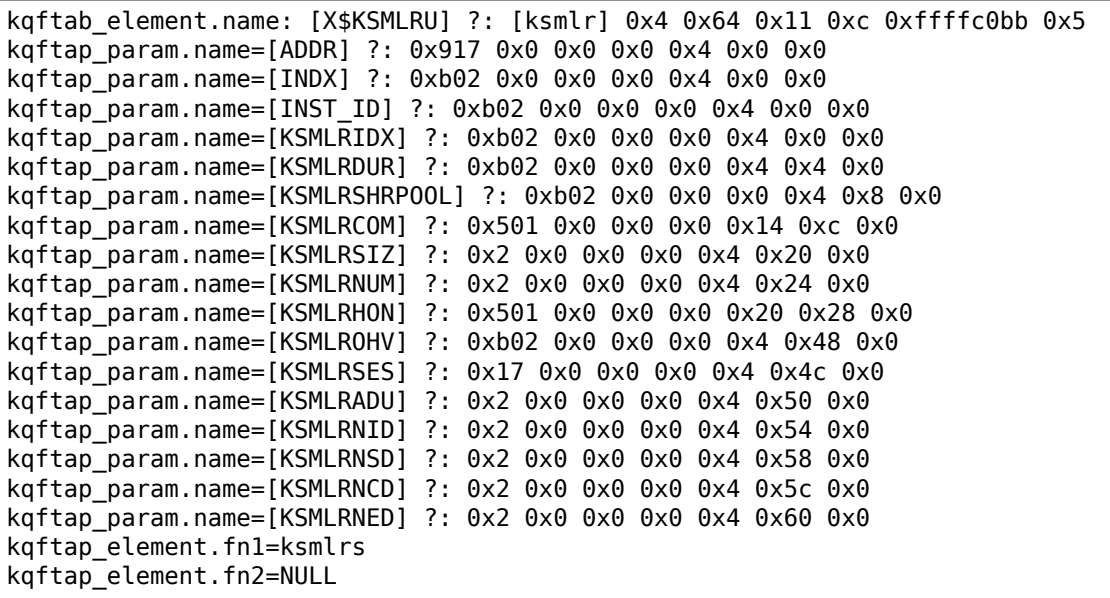

En effet, avec l'aide de tracer, il est facile de voir que cette fonction est appelée à chaque fois que nous interrogeons la table X\$KSMLRU.

Ici nous voyons une référence aux fonctions ksmsplu\_sp() et ksmsplu\_jp(), chacune d'elles appelle ksm[splu\(\)](#page-1389-0) à la fin. À la fin de la fonction ksmsplu() nous voyons un appel à memset() :

Listing 8.20 : ksm.o

...

<span id="page-1193-0"></span><sup>41</sup>yurichev.com

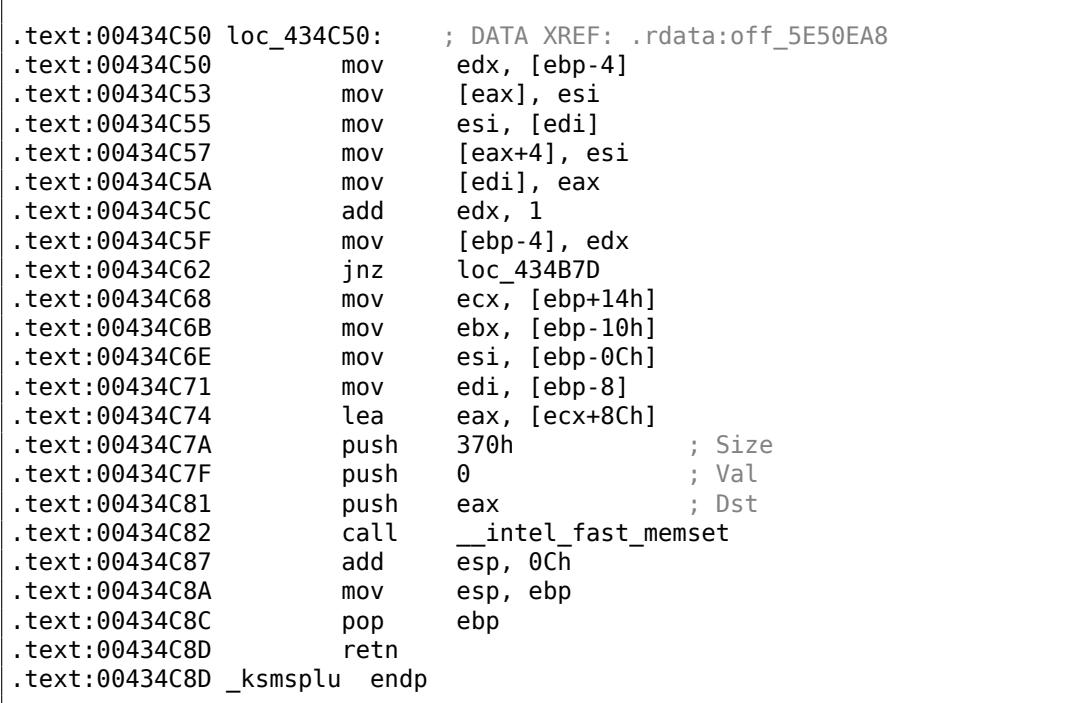

Des constructions comme memset (block, 0, size) sont souvent utilisées pour mettre à zéro un bloc de mémoire. Que se passe-t-il si nous prenons le risque de bloquer l'appel à memset (block, 0, size) et regardons ce qui se produit?

Lançons tracer avec les options suivantes: mettre un point d'arrêt en 0x434C7A (le point où les arguments sont passés à memset()), afin que tracer mette le compteur de programme EIP au point où les arguments passés à memset() sont éffacés (en 0x434C8A). On peut dire que nous simulons juste un saut inconditionnel de l'adresse 0x434C7A à [0x4](#page-1389-0)34C8A.

tracer -a:oracle.exe bpx=oracle.exe!0x00434C7A,set(ei[p,0x004](#page-1389-0)34C8A)

(Important: toutes ces adresses sont valides seulement pour la version win32 de Oracle RDBMS 11.2)

En effet, nous pouvons maintenant interroger la table X\$KSMLRU autant de fois que nous voulons et elle n'est plus du tout effacée!

Au cas où, n'essayez pas ceci sur vos serveurs de production.

Ce n'est probablement pas un comportement très utile ou souhaité, mais comme une expérience pour déterminer l'emplacement d'un bout de code dont nous avons besoin, ça remplit parfaitement notre besoin!

#### **8.13.3 Table V\$TIMER dans Oracle RDBMS**

V\$TIMER est une autre *vue fixée* qui reflète une valeur changeant rapidement:

V\$TIMER affiche le temps écoulé en centièmes de seconde. Le temps est mesuré depuis le début de the epoch, qui est dépendant du système d'exploitation, et qui redevient 0 si la valeur déborde quatre octets (environ 497 jours).

(From Oracle RDBMS documentation <sup>42</sup>)

Il est intéressant que les périodes soient différentes pour Oracle pour win32 et pour Linux. Allons-nous réussir à trouver la fonction qui génère cette valeur?

On voit que cette valeur est finalem[ent](#page-1195-0) prise de la table X\$KSUTM.

```
SQL> select * from V$FIXED_VIEW_DEFINITION where view_name='V$TIMER';
VIEW_NAME
------------------------------
VIEW_DEFINITION
------------------------------
V$TIMER
select HSECS from GV$TIMER where inst_id = USERENV('Instance')
SQL> select * from V$FIXED_VIEW_DEFINITION where view_name='GV$TIMER';
VIEW_NAME
        ------------------------------
VIEW_DEFINITION
             ------------------------------
GV$TIMER
select inst_id,ksutmtim from x$ksutm
```
Nous maintenant bloqué par un petit problème, il n'y a pas de référence à une ou des fonction(s) générants des valeurs dans les tables kqftab/kqftap :

Listing 8.21 : Résultat de oracle tables

```
kqftab element.name: [X$KSUTM] ?: [ksutm] 0x1 0x4 0x4 0x0 0xffffc09b 0x3
kqftap_param.name=[ADDR] ?: 0x10917 0x0 0x0 0x0 0x4 0x0 0x0
kqftap_param.name=[INDX] ?: 0x20b02 0x0 0x0 0x0 0x4 0x0 0x0
kqftap_param.name=[INST_ID] ?: 0xb02 0x0 0x0 0x0 0x4 0x0 0x0
kqftap_param.name=[KSUTMTIM] ?: 0x1302 0x0 0x0 0x0 0x4 0x0 0x1e
kqftap_element.fn1=NULL
kqftap_element.fn2=NULL
```
Lorsque nous essayons de trouver la chaîne KSUTMTIM, nous la voyons dans cette fonction:

kqfd DRN ksutm c proc near ; DATA XREF: .rodata:0805B4E8

<span id="page-1195-0"></span><sup>42</sup>http://docs.oracle.com/cd/B28359\_01/server.111/b28320/dynviews\_3104.htm

#### 1175

```
arg_0 = dword ptr 8
arg_8 = dword ptr 10h
arg_C = dword ptr 14hpush ebp
      mov ebp, esp
       push [ebp+arg_C]
       push offset ksugtm
       push offset _2__STRING_1263_0 ; "KSUTMTIM"
       push [ebp+arg_8]
       push [ebp+arg_0]
       call kqfd_cfui_drain
       add esp, 14h
       mov esp, ebp
       pop ebp
       retn
kqfd_DRN_ksutm_c endp
```
La fonction kqfd\_DRN\_ksutm\_c() est mentionnée dans la table kqfd tab registry  $0$  :

```
dd offset _2__STRING_62_0 ; "X$KSUTM"
dd offset kqfd_OPN_ksutm_c
dd offset kqfd_tabl_fetch
dd 0
dd 0
dd offset kqfd_DRN_ksutm_c
```
Il y a une fonction ksugtm() référencée ici. Voyons ce qu'elle contient dans (Linux x86) :

```
Listing 8.22 : ksu.o
```

```
ksugtm proc near
var_1C = byte ptr -1Ch
arg_4 = dword ptr 0Ch
      push ebp
      mov ebp, esp
      sub esp, 1Ch
      lea eax, [ebp+var_1C]
      push eax
      call slgcs
      pop ecx
      mov edx, [ebp+arg_4]
      mov [edx], eax
      mov eax, 4
      mov esp, ebp
      pop ebp
      retn
ksugtm endp
```
Le code dans la version win32 est presque le même.

Est-ce la fonction que nous cherchons? Regardons:

tracer -a:oracle.exe bpf=oracle.exe!\_ksugtm,args:2,dump\_args:0x4

Essayons encore:

SQL> select \* from V\$TIMER; HSECS ---------- 27294929 SQL> select \* from V\$TIMER; HSECS ---------- 27295006 SQL> select \* from V\$TIMER; HSECS ---------- 27295167

Listing 8.23 : Sortie de tracer

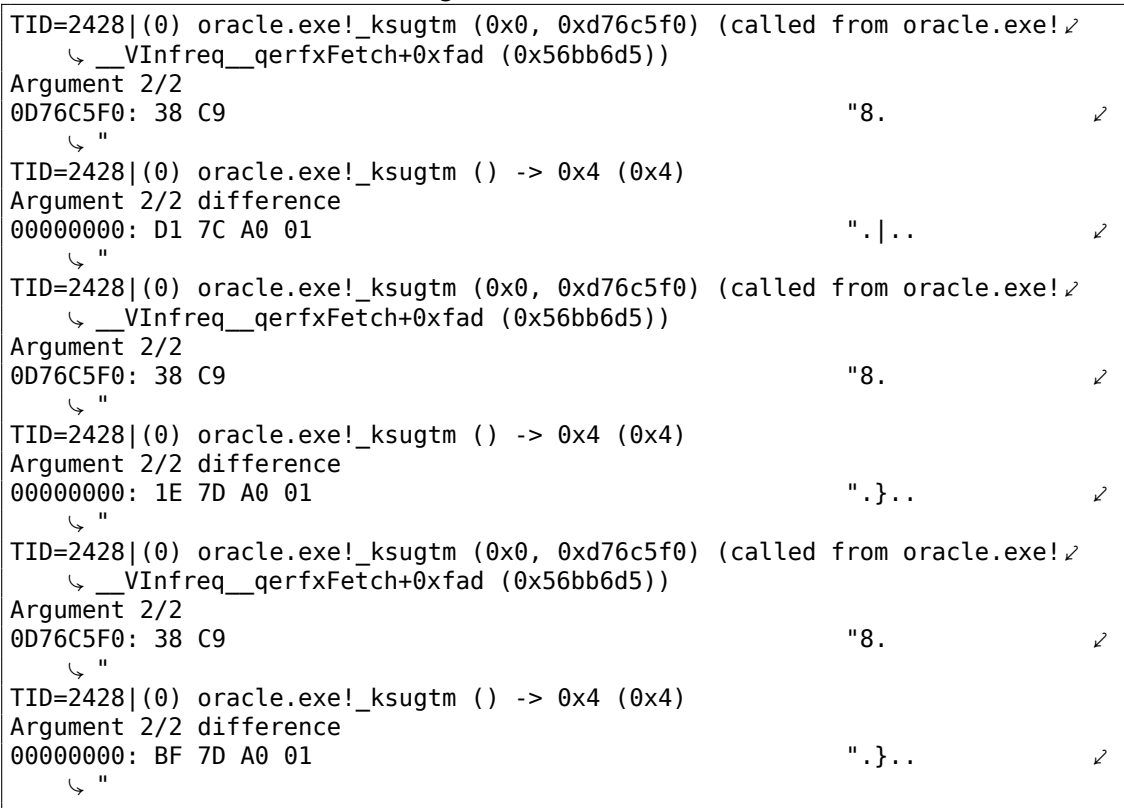

En effet—la valeur est la même que celle que nous voyons dans SQL\*Plus et elle est renvoyée dans le second argument.

Regardons ce que slgcs() contient (Linux x86) :

```
slgcs proc near
var_4 = dword ptr -4
arg_0 = dword ptr 8
      push ebp
      mov ebp, esp
      push esi
      mov [ebp+var_4], ebx
      mov eax, [ebp+arg_0]
      call $+5
      pop ebx
      nop ; PIC mode
      mov ebx, offset _GLOBAL_OFFSET_TABLE_
      mov dword ptr [eax], 0
      call sltrgatime64 ; PIC mode
      push 0<br>push 0Ah
      push
      push edx
      push eax
      call __udivdi3 ; PIC mode
      mov ebx, [ebp+var_4]
      add esp, 10h
      mov esp, ebp
      pop ebp
      retn
slgcs endp
```
(c'est simplement un appel à sltrgatime64()

et la division de son résultat par 10 (3.12 on page 636))

Et la version win32:

```
slgcs proc near ; CODE XREF: dbgefgHtElResetCount+15
                  ; _dbgerRunActions+1528
      db 66h
      nop
      push ebp
      mov ebp, esp
      mov eax, [ebp+8]
      mov dword ptr [eax], 0
      call ds:__imp__GetTickCount@0 ; GetTickCount()
      mov edx, eax
      mov eax, 0CCCCCCCDh
      mul edx
      shr edx, 3
      mov eax, edx
      mov esp, ebp
      pop ebp
```
retn slgcs endp

Il s'agit simplement du résultat de GetTickCount ()  $^{43}$  divisé par 10 (3.12 on page 636).

Voilà! C'est pourquoi la version win32 et Linux x86 montrent des résultats différents, car ils sont générés par des fonctions de l'OS différentes.

*Drain* implique apparemment de *connecter* une c[olo](#page-1199-0)nne de table [spécifique à une](#page-657-0) fonction spécifique.

Nous allons ajouter le support de la table [kqf](#page-1380-0)d\_tab\_registry\_0 à oracle tables<sup>44</sup>, maintenant nous voyons comment les variables des colonnes de table sont *connectée* à une fonction spécifique:

```
[X$KSUTM] [kqfd OPN ksutm c] [kqfd tabl fetch] [NULL] [NULL] [\angleÇ kqfd_DRN_ksutm_c]
[X$KSUSGIF] [kqfd OPN ksusg c] [kqfd tabl fetch] [NULL] [NULL] [∠
   Ç kqfd_DRN_ksusg_c]
```
*OPN*, signifie apparemment *open*, et *DRN*, apparemment *drain*.

## **8.14 Code assembleur écrit à la main**

#### **8.14.1 Fichier test EICAR**

Ce fichier .COM est destiné à tester les logiciels anti-virus, il est possible de le lancer sous MS-DOS et il affiche cette chaîne: «EICAR-STANDARD-ANTIVIRUS-TEST-FILE! » 45 .

Une de ses propriété importante est qu'il est entièrement composé de symboles ASCII affichables, qui, de fait, permet de le créer dans n'importe quel éditeur de [te](#page-1199-1)xte:

X5O!P%@AP[4\PZX54(P^)7CC)7}\$EICAR-STANDARD-ANTIVIRUS-TEST-FILE!\$H+H\*

Décompilons-le:

```
; conditions initiales: SP=0FFFEh, SS:[SP]=0
0100 58 pop ax
; AX=0, SP=0
0101 35 4F 21 xor ax, 214Fh
; AX = 214Fh et SP = 0
0104 50 push ax
; AX = 214Fh, SP = FFFEh et SS:[FFFE] = 214Fh
0105 25 40 41 and ax, 4140h
; AX = 140h, SP = FFFEh et SS:[FFFE] = 214Fh
0108 50 push ax
; AX = 140h, SP = FFFCh, SS:[FFFC] = 140h et SS:[FFFE] = 214Fh
```
<span id="page-1199-1"></span><span id="page-1199-0"></span><sup>43</sup>MSDN <sup>44</sup>yurichev.com <sup>45</sup>Wikipédia

```
0109 5B pop bx
; AX = 140h, BX = 140h, SP = FFFEh et SS:[FFFE] = 214Fh
010A 34 5C xor al, 5Ch
; AX = 11Ch, BX = 140h, SP = FFFEh et SS:[FFFE] = 214Fh
010C 50 push ax
010D 5A pop dx
; AX = 11Ch, BX = 140h, DX = 11Ch, SP = FFFEh et SS:[FFFE] = 214Fh
010E 58 pop ax
; AX = 214Fh, BX = 140h, DX = 11Ch et SP = 0
010F 35 34 28 xor ax, 2834h
; AX = 97Bh, BX = 140h, DX = 11Ch et SP = 0
0112 50 push ax
0113 5E pop si
; AX = 97Bh, BX = 140h, DX = 11Ch, SI = 97Bh et SP = 0
0114 29 37 sub [bx], si
0116 43 inc bx
0117 43 inc bx
0118 29 37 sub [bx], si
011A 7D 24 jge short near ptr word_10140
011C 45 49 43 ... db 'EICAR-STANDARD-ANTIVIRUS-TEST-FILE!$'
0140 48 2B word_10140 dw 2B48h ; CD 21 (INT 21) sera ici
0142 48 2A dw 2A48h ; CD 20 (INT 20) sera ici
0144 0D db 0Dh
0145 0A db 0Ah
```
J'ai ajouté des commentaires à propos des registres et de la pile après chaque instruction.

En gros, toutes ces instructions sont là seulement pour exécuter ce code:

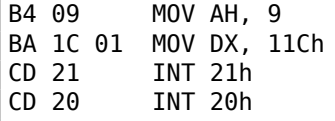

INT 21h avec la 9ème fonction (passée dans AH) affiche simplement une chaîne, dont l'adresse est passée dans DS:DX. À propos, la chaîne doit être terminée par le signe '\$'. Apparemment, c'est hérité de CP/M et cette fonction a été laissée dans DOS pour la compatibilité. INT 20h renvoie au DOS.

Mais comme on peut le voir, l'opcode de cette instruction n'est pas strictement affichable. Donc, la partie principale du fichi[er EIC](#page-1387-0)AR est:

- prépare les valeurs du registre dont nous avons besoin (AH et DX) ;
- prépare les opcodes INT 21 et INT 20 en mémoire;
- exécute INT 21 et INT 20.

À propos, cette technique est largement utilisée dans la construction de shellcode, lorsque l'on doit passer le code x86 sous la forme d'une chaîne.

Voici aussi une liste de toutes les instructions x86 qui ont des opcodes affichables: .1.6 on page 1345.

## **8.15 Démos**

Les démos (ou démonstrations?) étaient un excellent moyen de s'éxercer en mathématiques, programmation graphique et code x86 pointu.

## **8.15.1 10 PRINT CHR\$(205.5+RND(1)) ; : GOTO 10**

Tous les exemples sont des fichier MS-DOS .COM.

Dans [Nick Montfort et al, *10 PRINT CHR\$(205.5+RND(1)) ; : GOTO 10*, (The MIT Press: 2012)] 46

nous pouvons nous renseigner sur l'un des générateurs de labyrinthe le plus simple possible.

Il affiche sim[ple](#page-1201-0)ment un caractère slash ou backslash aléatoirement et indéfiniment, donnant quelque chose comme ceci:

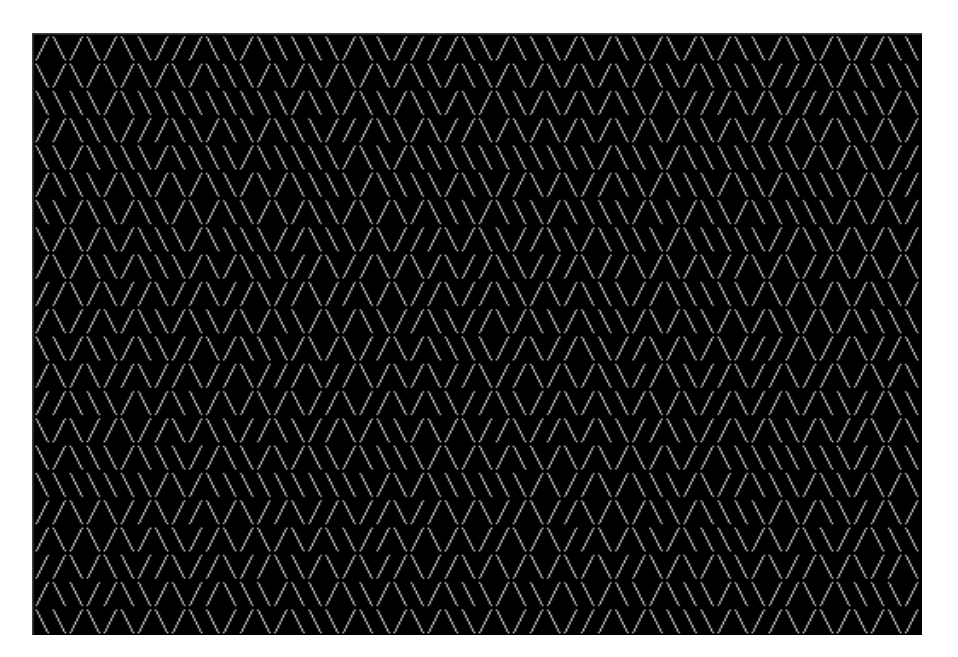

Il y a quelques implémentations connues en x86 16-bit.

#### **Version de Trixter en 42 octets**

Le listing provient du site web $^{47}$ , mais les commentaires sont miens.

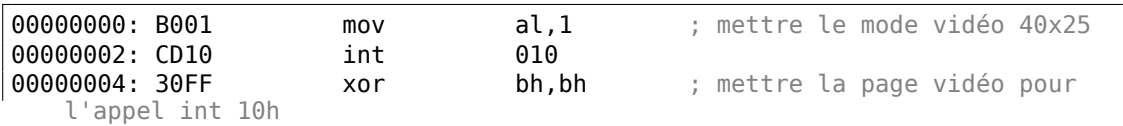

<sup>46</sup>Aussi disponible en http://trope-tank.mit.edu/10\_PRINT\_121114.pdf

<span id="page-1201-0"></span><sup>47</sup>http://trixter.oldskool.org/2012/12/17/maze-generation-in-thirteen-bytes/

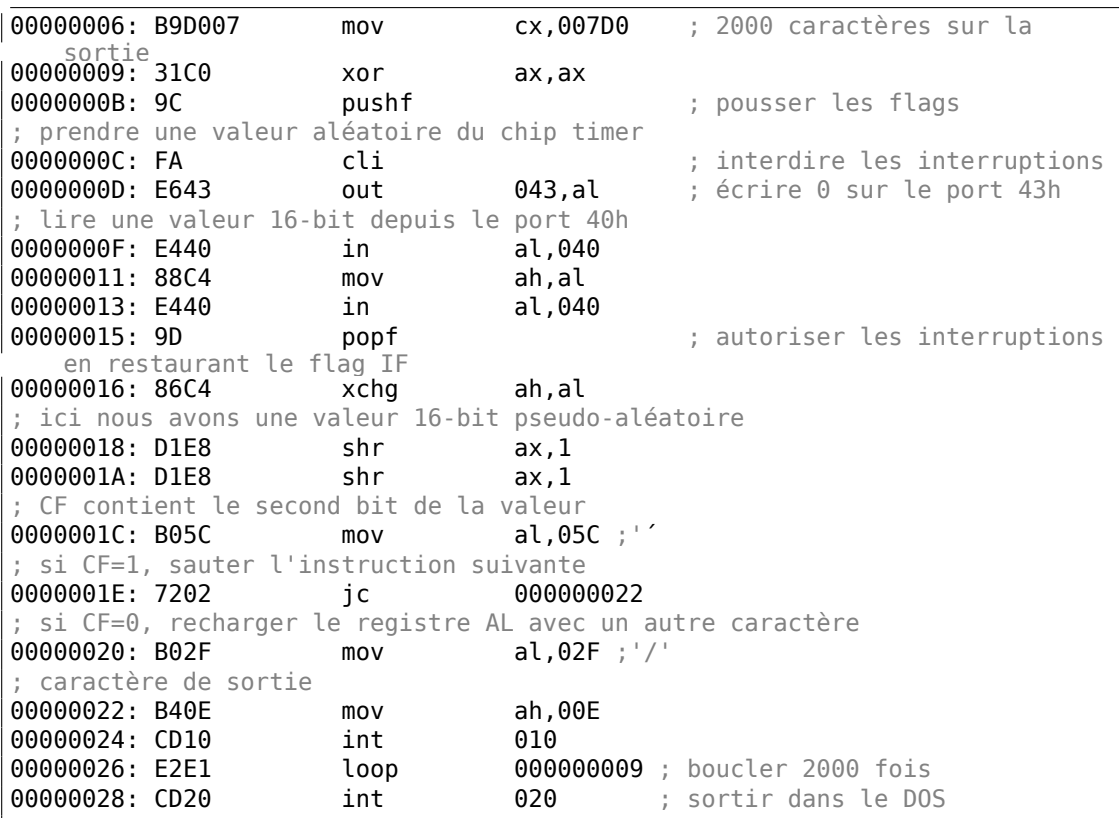

La valeur pseudo aléatoire ici est en fait le temps qui a passé depuis le démarrage du système, pris depuis le temps du chip 8253, dont la valeur est incrémentée 18,2 fois par seconde.

En écrivant zéro sur le port 43h, nous envoyons la commande «select counter 0 », "counter latch", "binary counter" (pas une valeur BCD).

Les interruptions sont ré-autorisées avec l'instruction POPF, qui restaure aussi le flag IF.

Il n'est pas possible d'utiliser l'instruction IN ave[c des](#page-1384-0) registres autres que AL, d'où le mélange.

#### **Ma tentative de réduire la version de Trixter: 27 octets**

Nous pouvons dire que puisque nous utilisons le timer non pas pour avoir une valeur précise, mais une valeur pseudo aléatoire, nous n'avons pas besoin de passer du temps (et du code) pour interdire les interruptions.

Une autre chose que l'on peut dire est que nous n'avons besoin que d'un bit de la partie basse 8-bit, donc lisons-le seulement.

Nous pouvons réduire légèrement le code et obtenons 27 octets:

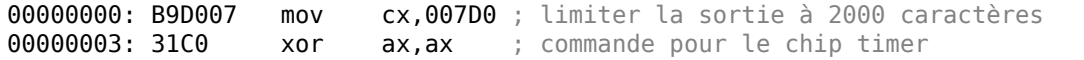

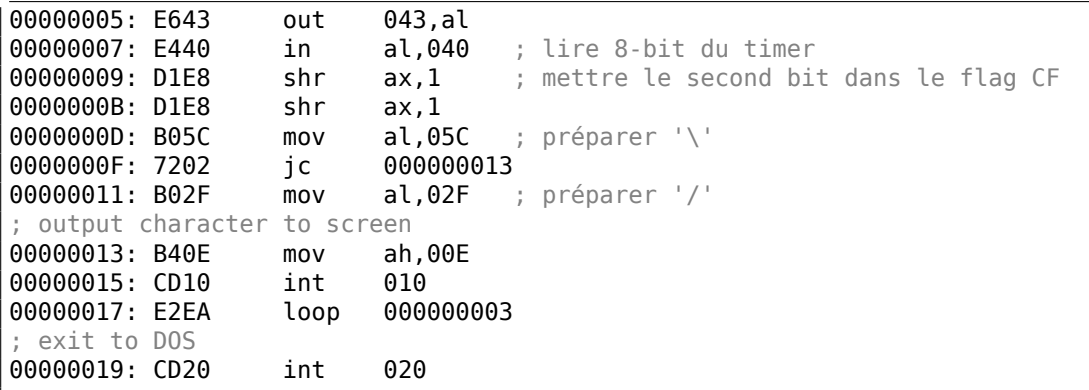

#### **Prendre le contenu résiduel de la mémoire comme source d'aléas**

Puisqu'il s'agit de MS-DOS, il n'y a pas du tout de protection de la mémoire, nous pouvons lire l'adresse que nous voulons. Encore mieux que ça: une seule instruction LODSB lit un octet depuis l'adresse DS:SI, mais ce n'est pas un problème si les valeurs des registres ne sont pas définies, lisons 1) des octets aléatoires; 2) depuis un endroit aléatoire de la mémoire!

Il est suggéré dans la page web de Trixter<sup>48</sup>d'utiliser L0DSB sans aucune initialisation.

Il est aussi suggéré que l'on utilisé à la place l'instruction SCASB, car elle met les flags suivant l'octet qu'elle lit.

Une autre idée pour minimiser le code [est](#page-1203-0) d'utiliser l'appel système DOS INT 29h, qui affiche simplement le caractère stocké dans le registre AL.

C'est ce que Peter Ferrie a fait <sup>49</sup> :

Listing 8.24 : Peter Ferrie: 10 octets

```
; AL est aléatoire à ce point
00000000: AE
; CF est mis suivant le résultat de la soustraction
; de l'octet aléatoire de la mémoire de AL.
; donc c'est quelque peu aléatoire ici
00000001: D6 setalc
; AL est mis à 0xFF si CF=1 ou à 0 autrement
00000002: 242D and al,02D ;'-'
; AL vaut ici 0x2D ou 0
00000004: 042F add al,02F ;'/'
; AL vaut ici 0x5C ou 0x2F
               int 029 ; afficher AL sur l'écran
00000008: EBF6 jmps 000000000 ; boucler indéfiniment
```
Donc il est possible de se passer complètement de saut conditionnel. Le code ASCII du backslash (« \ ») est 0x5C et 0x2F pour le slash («/ »). Dons nous devons convertir un bit (pseudo aléatoire) dans le flag CF en une valeur 0x5C ou 0x2F.

<span id="page-1203-0"></span><sup>48</sup>http://trixter.oldskool.org/2012/12/17/maze-generation-in-thirteen-bytes/ <sup>49</sup>http://pferrie.host22.com/misc/10print.htm

Ceci est fait facilement: en AND-ant tous les bits de AL (où tous les 8 bits sont mis ou effacés) nous obtenons 0 ou 0x2D.

En ajoutant 0x2F à cette valeur, nous obtenons 0x5C ou 0x2F.

Puis il suffit de l'afficher sur l'écran.

#### **Conclusion**

Il vaut la peine de mentionner que le résultat peut être différent dans DOSBox, Windows NT et même MS-DOS,

à cause de conditions différentes: le chip timer peut être émulé différemment et le contenu initial du registre peut être différent aussi.

## **8.15.2 Ensemble de Mandelbrot**

Voici une démo<sup>50</sup> écrite par «Sir\_Lagsalot » en 2009, qui dessine l'ensemble de Mandelbrot, qui est juste un programme x86, dont l'exécutable a une taille de seulement 64 octets. Il y a seulement 30 instructions x86 16-bit.

Voici ce qu'elle [gé](#page-1205-0)nère:

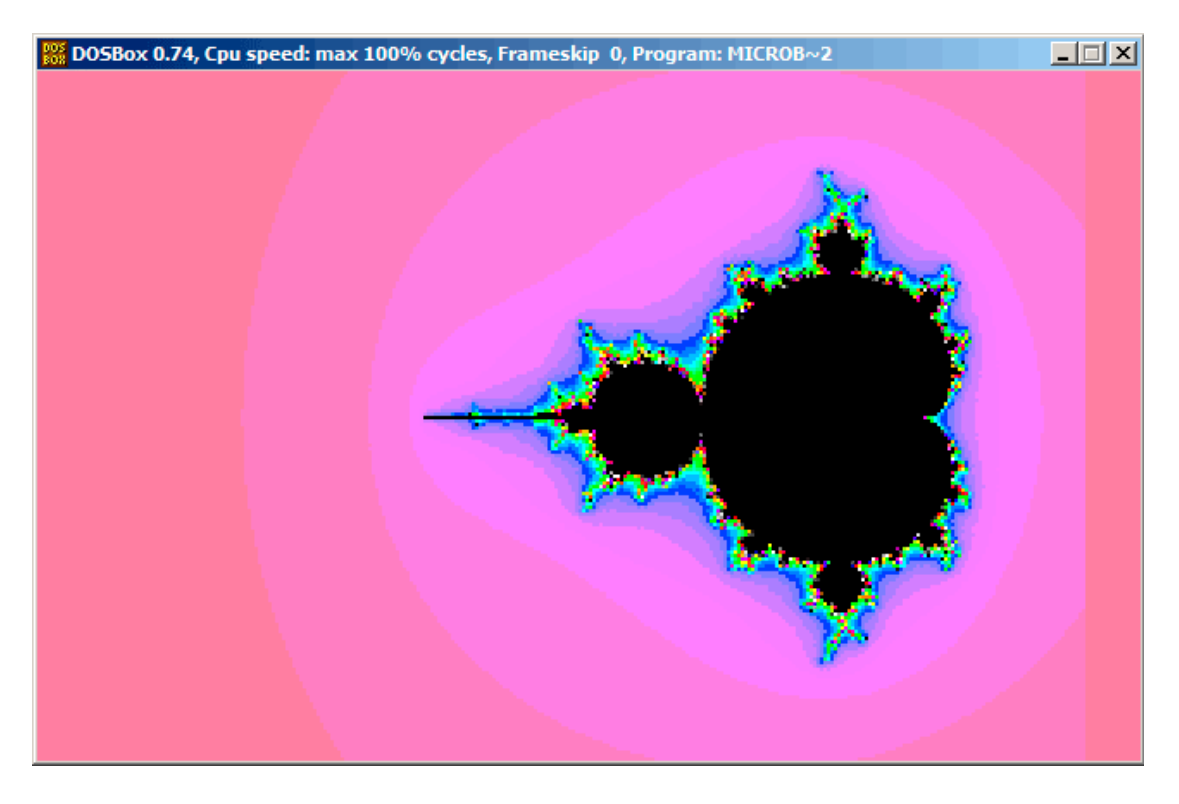

Essayons de comprendre comment ça fonctionne.

La démo, bien que minuscule (seulement 64 octets ou 30 instructions), implémente l'algorithme standard décrit ici, mais utilise des astuces de programmation.

Le code source est facile à télé-charger, donc le voici, mais j'ai ajouté des commentaires:

#### Listing 8.25 : Code source commenté

```
1 ; X est une colonne de l'écran
2 ; Y est une ligne de l'écran
3
\frac{4}{5}5 ; X=0, Y=0 X=319, Y=0
6 ; +------------------------------->
\boldsymbol{7}8 :
```
<span id="page-1205-0"></span>50Téléchargeable ici,

```
9 | ;10 ;
11 ;
12 ;
13 \vert; \vee14 ; X=0, Y=199 X=319, Y=19915
16
17 ; mettre le mode graphique VGA 320*200*25618 \mid \text{mov al.}13h19 int 10h
20 ; initialiser BX \grave{a} 0
21 ; initialiser DI à 0xFFFE
22 ; DS:BX (ou DS:0) pointe à ce moment sur le Program Segment Prefix
23 | ; ... dont les 4 premiers octets sont CD 20 FF 9F
24 | les ax, [bx]
25 ; ES:AX=9FFF:20CD
26
27 FillLoop:
28 ; mettre DX à 0. CWD fonctionne comme: DX:AX = sign\;extend(AX).
29 ; AX ici contient 0 \times 20CD (au début) ou moins que 32\overline{0} (lorsque l'on revient
        lors de la boucle),
30 \vert; donc DX contiendra toujours 0.
31 cwd
32 \mid \text{mov ax,di}33 ; AX est le pointeur courant dnas le buffer VGA
34 ; divise le pointeur courant par 320<br>35 \frac{1}{2} mov \frac{cx}{320}35 \mid \text{mov cx}, 320<br>36 \mid \text{div cx}|div c x37 ; DX (start X) - reste (colonne: 0..319); AX - résultat (ligne: 0..199)
38 sub ax, 100
39 | ; AX=AX-100, donc AX (start Y) est maintenant dans l'intervalle -100..99
40 : DX est dans l'intervalle 0..319 ou 0x0000..0x013F
41 dec dh
42 ; DX est maintenant dans l'intervalle 0xFF00..0x003F (-256..63)
43
44 xor bx, bx
45 xor si, si<br>46 : BX (tem
    \frac{1}{2}; BX (temp X)=0; SI (temp Y)=0
47
48 ; prendre le nombre maximal d'itérations
49 ; CX contient toujours 320 ici, donc ceci est aussi le nombre maximal
d'itérations<br>50 |MandelLoop:
51 | mov bp, si ; BP = temp Y52 | imul si, bx ; SI = temp_X * temp_Y53 add si, si ; SI = SI*2 = (temp_X*temp_Y)*254 | imul bx, bx ; BX = BX^2 = temp \overline{X}^2
55 jo MandelBreak ; overflow?
56 \int imul bp, bp ; BP = BP^2 = temp Y^2
57 jo MandelBreak ; overflow?
58 add bx, bp ; BX = BX + BP = temp X^2 + temp Y^259 jo MandelBreak ; overflow?
60 sub bx, bp ; BX = BX-BP = temp X^2 + temp Y^2 - temp Y^2 = temp X^2
```

```
1186
```

```
61 \vert sub bx, bp ; BX = BX-BP = temp X^2 - temp Y^262
63 ; corrige l'échelle:
64 \vert sar bx, 6 ; BX=BX/64
65 add bx, dx ; BX=BX+start X
66 ; maintenant temp X = \text{temp}_X^2 - \text{temp}_Y^2 + \text{start}_X67 \vertsar si,6 ; SI=SI/64
68 | add si, ax ; SI=SI+start Y
69 ; maintenant temp_Y = temp_X*temp_Y)*2 + start_Y70
71 loop MandelLoop
72
73 | MandelBreak:
74 | ; CX=itérations
75 xchq ax, cx76 ; AX=itérations. stocke AL dans le buffer VGA en ES: [DI]
77 stosb
78 ; stosb incrémente aussi DI, donc DI pointe maintenant sur le point suivant
dans le buffer VGA<br>79   |; saute toujours, donc c'est une boucle infinie ici
80 jmp FillLoop
```
#### Algorithme:

• Change le mode vidéo à VGA 320\*200 VGA, 256 couleurs.  $320 * 200 = 64000$ (0xFA00).

Chaque pixel est encodé par un octet, donc la taille du buffer est de 0xFA00 octets. Il est accédé en utilisant la paire de registres ES:DI.

ES doit être 0xA000 ici, car c'est l'adresse du segment du buffer vidéo VGA, mais mettre 0xA000 dans ES nécessite au moins 4 octets (PUSH 0A000h / POP ES). Plus d'information sur le modèle de mémoire 16-bit de MS-DOS ici: 11.7 on page 1297.

En supposant que BX vaut zéro ici, et que le Program Segment Prefix est à l'adresse zéro, l'instruction en 2 octets LES AX,[BX] stocke 0x20CD [dans AX](#page-1318-0) [et 0x9FFF d](#page-1318-0)ans ES.

Donc le programme commence à écrire 16 pixels (ou octets) avant le buffer vidéo. Mais c'est MS-DOS,

Il n'y a pas de protection de la mémoire, donc l'écriture se produit tout à la fin de la mémoire conventionnelle, et en général, il n'y a rien d'important. C'est pourquoi vous voyez une bande rouge de 16 pixels de large sur le côté droit. L'image complète est décalée à gauche de 16 pixels. C'est le prix pour économiser 2 octets.

• Une boucle infinie traite chaque pixel.

La façon la plus courante de parcourir tous les pixels de l'écran est d'utiliser deux boucles: une pour la coordonnée X, une autre pour la coordonnée Y. Mais vous devrez multiplier une coordonnée pour accéder à un octet dans le buffer vidéo VGA.

L'auteur de cette démo a décidé de faire autrement: énumérer tous les octets dans le buffer vidéo en utilisant une seule boucle au lieu de deux, et obtenir les coordonnées du point courant en utilisant une division Les coordonnées résultantes sont: X dans l'intervalle −256*..*63 et Y dans l'intervalle −100*..*99. Vous pouvez voir sur la copie d'écran que l'image est quelque peu décalée sur la droite de l'écran.

C'est parce que la surface en forme de cœur apparaît en général aux coordonnées 0,0 et elles sont décalées vers la droite. Est-ce que l'auteur aurait pu soustraire 160 de la valeur pour avoir X dans l'intervalle −160*..*159 ? Oui, mais l'instruction SUB DX, 160 nécessite 4 octets, tandis que DEC DH—2 octets (ce qui soustrait 0x100 (256) de DX). Donc l'ensemble de l'image est décalée pour économiser 2 octets de code.

- **–** Vérifier si le point courant est dans l'ensemble de Mandelbrot. L'algorithme est celui qui a été décrit ici.
- **–** La boucle est organisée en utilisant l'instruction LOOP, qui utilise le registre CX comme compteur.

L'auteur pourrait mettre le nombre d'itérations à une valeur spécifique, mais il ne l'a pas fait: 320 est déjà présent dans CX (il a été chargé à la ligne 35), et de toutes façons une bonne valeur d'itération maximale. Nous économisons encore un peu d'espace ici en ne rechargeant pas le registre CX avec une autre valeur.

**–** IMUL est utilisé ici au lieu de MUL, car nous travaillons avec des valeurs signées: gardez à l'esprit que les coordonnées 0,0 doivent être proches du centre de l'écran.

C'est la même chose avec SAR (décalage arithmétique pour des valeurs signées) : c'est utilisé au lieu de SHR.

**–** Une autre idée est de simplifier le test des limites. Nous devons tester une paire de coordonnées, i.e., deux variables. Ce que je fais est de vérifier trois fois le débordement: deux opérations de mise au carré et une addition.

En effet, nous utilisons des registres 16-bit, qui peuvent contenir des valeurs signées dans l'intervalle -32768..32767, donc si l'une des coordonnées est plus grande que 32767 lors de la multiplication signée, ce point est définitivement hors limites: nous sautons au label MandelBreak.

**–** Il y a aussi une division par 64 (instruction SAR). 64 met à l'échelle.

Il est possible d'augmenter la valeur pour regarder de plus près, ou de la diminuer pour voir de plus loin.

• Nous sommes au label MandelBreak, il y a deux façons d'arriver ici: la boucle s'est terminée avec CX=0 (le point est à l'intérieur de l'ensemble de Mandelbrot) ; ou parce qu'un débordement s'est produit (CX contient toujours une valeur non zéro.) Nous écrivons la partie 8-bit basse de CX (CL) dans le buffer vidéo.

La palette par défaut est grossière, néanmoins, 0 est noir: ainsi nous voyons du noir aux endroits où les points sont dans l'ensemble de Mandelbrot. La palette

1187

peut être initialisée au début du programme, mais gardez à l'esprit que ceci est un programme de seulement 64 octets!

• le programme tourne en boucle infinie, car un test supplémentaire, ou une interface utilisateur quelconque nécessiterait des instructions supplémentaires.

D'autres astuces d'optimisation:

- L'instruction en 1-octet CWD est utilisée ici pour effacer DX au lieu de celle en 2-octets XOR DX, DX ou même celle en 3-octets MOV DX, 0.
- L'instruction en 1-octet XCHG AX, CX est utilisée ici au lieu de celle en 2-octets MOV AX,CX. La valeur courante de AX n'est plus nécessaire ici.
- DI (position dans le buffer vidéo) n'est pas initialisée, et contient 0xFFFE au début <sup>51</sup>.

C'est OK, car le programme travaille pour tout DI dans l'intervalle 0..0xFFFF éternellement, et l'utilisateur ne peut pas remarquer qu'il a commencé en dehors [de](#page-1209-0) l'écran (le dernier pixel d'un buffer vidéo de 320\*200 est à l'adresse 0xF9FF). Donc du travail est en fait effectué en dehors des limites de l'écran.

Autrement, il faudrait une instruction supplémentaire pour mettre DI à 0 et tester la fin du buffer vidéo.

#### **Ma version «corrigée »**

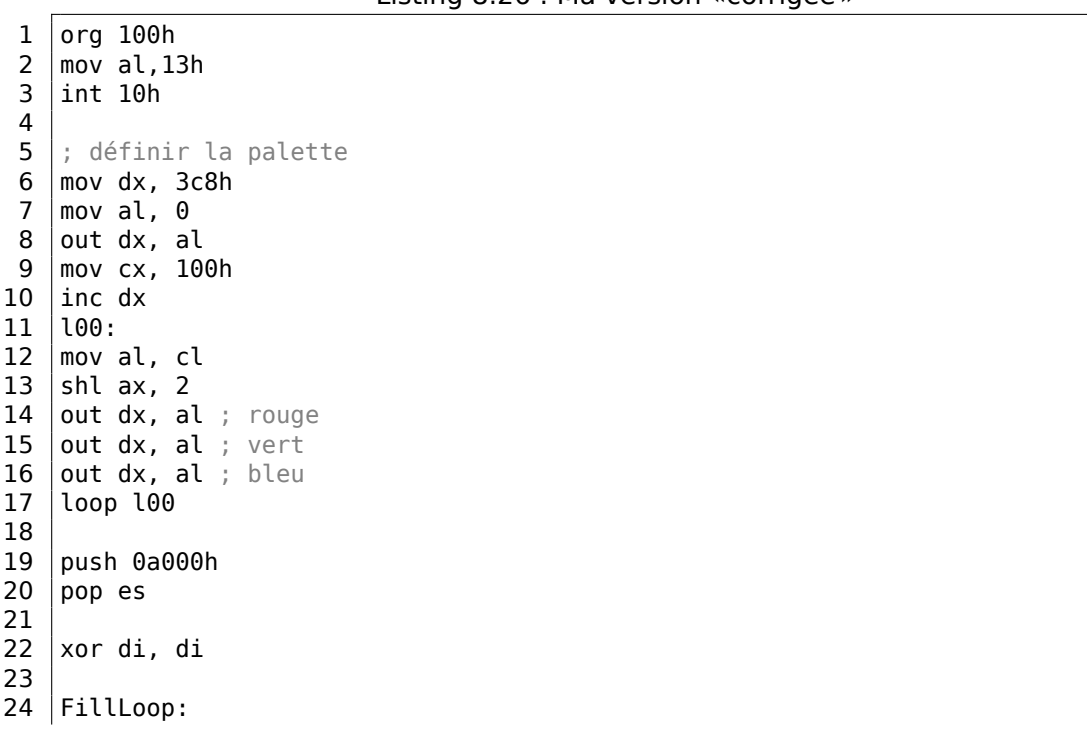

Listing 8.26 : Ma version «corrigée »

<span id="page-1209-0"></span><sup>51</sup>Plus d'information sur la valeur initiale des registres: https://code.google.com/p/corkami/wiki/ InitialValues#DOS

 cwd  $26 \mid \text{mov ax,di}$  mov cx,320 div cx  $\vert$  sub ax, 100 sub dx, 160 xor bx, bx 33  $x$ or si, si MandelLoop: | mov bp, si |imul si,bx add si, si | imul bx, bx jo MandelBreak imul bp,bp jo MandelBreak 43  $|$  add bx, bp jo MandelBreak sub bx, bp  $\vert$  sub bx, bp  $\vert$  sar bx, 6 49 add bx, dx  $\vert$  sar si, 6 add si, ax loop MandelLoop MandelBreak: 56  $x$ chg ax, cx stosb 58 cmp di, 0FA00h jb FillLoop 61 ; attendre qu'une touche soit pressée 62 | xor ax, ax int 16h 64 ; mettre le mode vidéo texte 65 |  $mov$  ax, 3 int 10h : sortir int 20h

> J'ai essayé de corriger toutes ces bizarreries: maintenant la palette est un dégradé de gris, le buffer vidéo est à la bonne place (lignes 19..20), l'image est dessinée au centre de l'écran (ligne 30), le programme se termine et attend qu'une touche soit pressée (lignes 58..68).

Mais maintenant c'est bien plus gros: 105 octets (ou 54 instructions) <sup>52</sup>.

<sup>52</sup>Vous pouvez tester par vous-même: prenez DosBox et NASM et compilez-le avec: nasm file.asm -fbin -o file.com

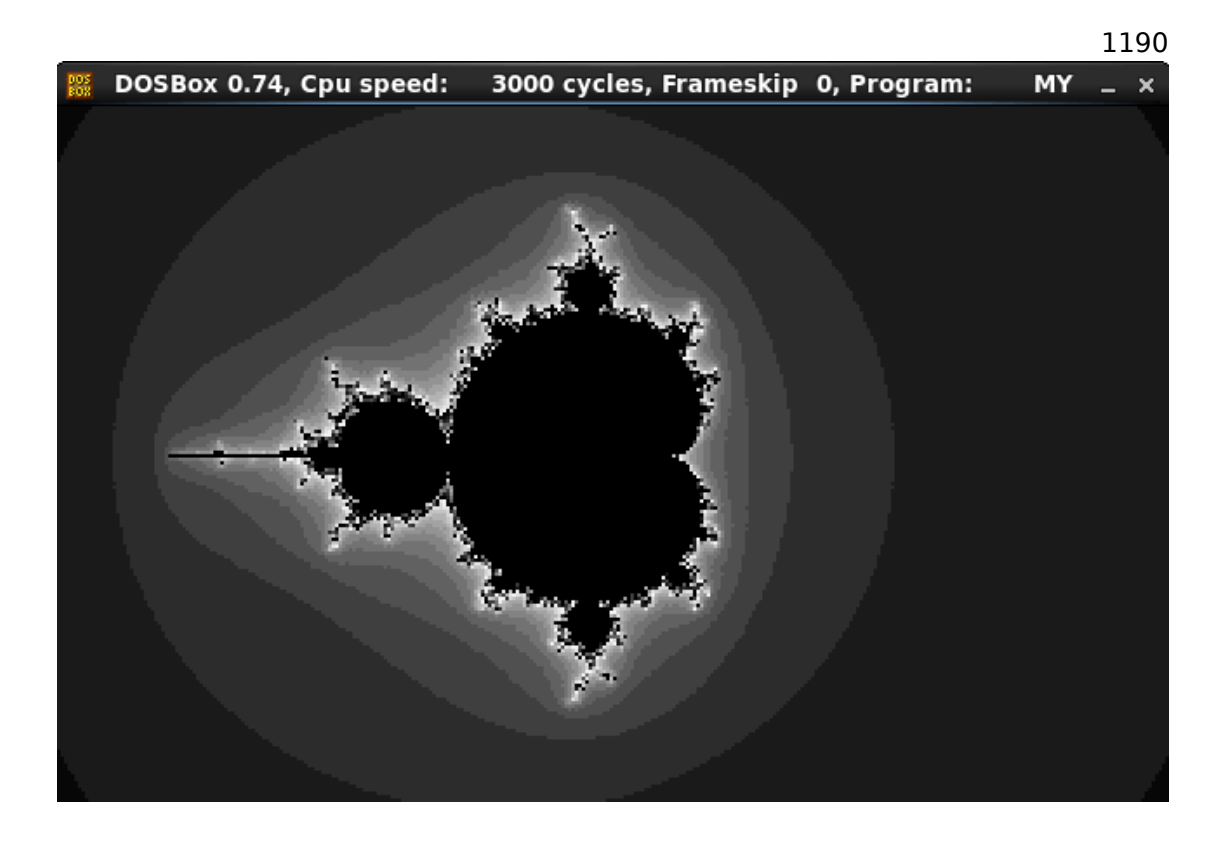

Fig. 8.18: Ma version «corrigée »

Voir aussi: petit programme C qui affiche l'ensemble de Mandelbrot en ASCII: https: //people.sc.fsu.edu/~jburkardt/c\_src/mandelbrot\_ascii/mandelbrot\_ascii. html

https://miyuki.github.io/2017/10/04/gcc-archaeology-1.html.

## **[8.16 Un méchant bogue dans MSVCRT.DLL](https://people.sc.fsu.edu/~jburkardt/c_src/mandelbrot_ascii/mandelbrot_ascii.html)**

Ceci est un bogue qui m'a coûté plusieurs heures de débogage.

En 2013, j'utilisais MinGW, mon projet C semblait très instable et je voyais le message d'erreur "Invalid parameter passed to C runtime function." dans le débogueur.

Le message d'erreur était aussi visible en utilisant DebugView de Sysinternals. Et mon projet n'avait pas un tel message d'erreur, ni de chaîne. Donc, j'ai commencé à chercher dans l'ensemble de Windows et l'ai trouvé dans le fichier MSVCRT.DLL (inutile de dire que j'utilisais Windows 7).

Donc le voici, le message d'erreur dans le fichier MSVCRT.DLL fourni avec Windows 7:

```
.text:6FFB69D0 OutputString db 'Invalid parameter passed to C runtime \varphi\sqrt{} function.',0Ah,0
```
1191

.text:6FFB69D0 ; DATA XREF: sub\_6FFB6930+83

Où est-il référencé?

<span id="page-1212-0"></span>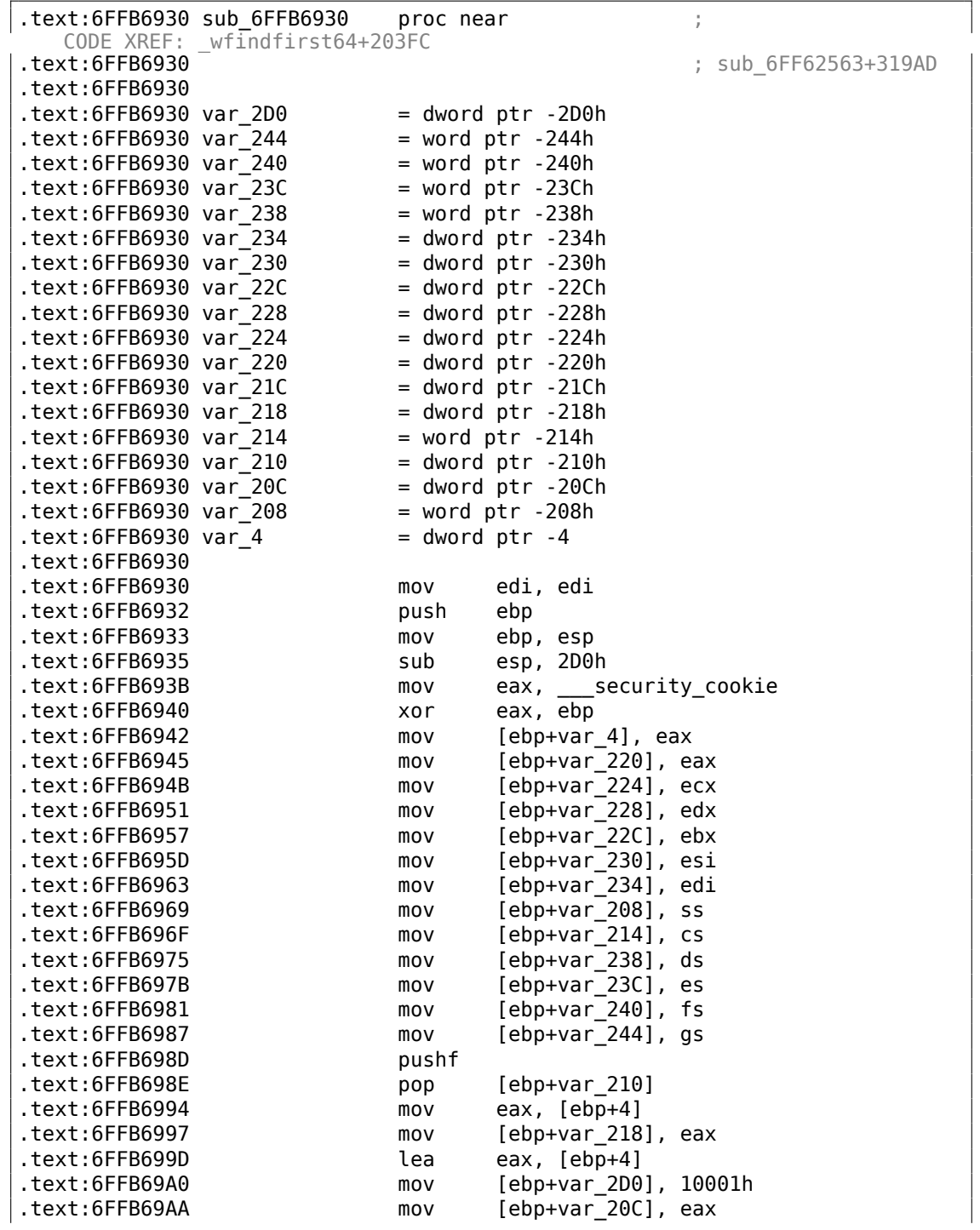

 $\overline{\phantom{a}}$ 

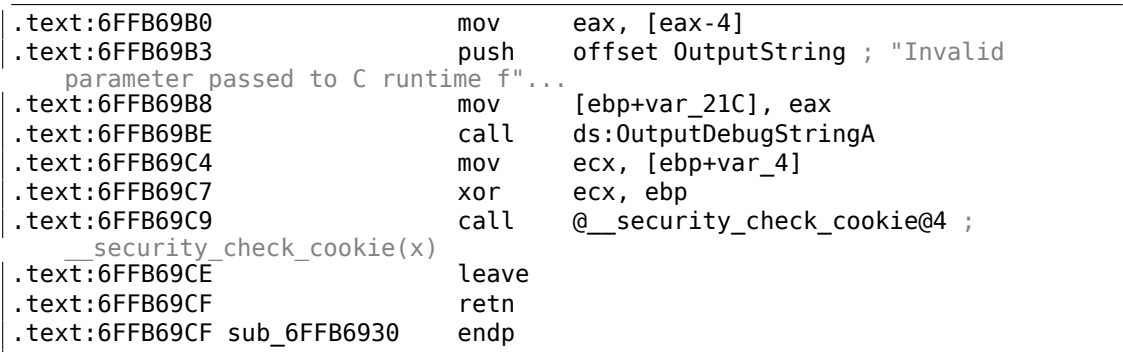

La chaîne est affichée dans le débogueur ou l'utilitaire DebugView en utilisant la fonction standard

OutputDebugStringA(). Comment la fonction sub\_6FFB6930 peut-elle être appelée? IDA montre au moins 290 références. En utilisant mon tracer, j'ai mis un point d'arrêt en sub\_6FFB6930 pour voir quand elle est appelée dans mon cas.

```
tracer.exe -l:1.exe bpf=msvcrt.dll!0x6FFB6930 -s
...
PID=3560|New process 1.exe
(0) msvcrt.dll!0x6ffb6930() (called from msvcrt.dll!_ftol2_sse_excpt+0⤦
    \sqrt{2 \times 16467} (0x759ed222))
Call stack:
return address=0x401010 (1.exe!.text+0x10), arguments in stack: 0x12ff14, 0 \swarrowÇ x401010, 0x403010("asd"), 0x0, 0x12ff88, 0x4010f8
return address=0x4010f8 (1.exe!OEP+0xe3), arguments in stack: 0x12ff88, 02
    \downarrow x4010f8, 0x1, 0x2e0ea8, 0x2e1640, 0x403000
return address=0x75b6ef3c (KERNEL32.dll!BaseThreadInitThunk+0x12), \varphi\backslash arguments in stack: 0x12ff94, 0x75b6ef3c, 0x7ffdf000, 0x12ffd4, 0\angleÇ x77523688, 0x7ffdf000
return address=0x77523688 (ntdll.dll!RtlInitializeExceptionChain+0xef), ∠
    \downarrow arguments in stack: 0x12ffd4, 0x77523688, 0x7ffdf000, 0x74117ec7, 0x0\angle\backslash , 0x0
return address=0x7752365b (ntdll.dll!RtlInitializeExceptionChain+0xc2), ∠
    \downarrow arguments in stack: 0x12ffec, 0x7752365b, 0x401015, 0x7ffdf000, 0x0, \swarrow\sim 0 \times 0(0) msvcrt.dll!0x6ffb6930() -> 0x12f94c
PID=3560|Process 1.exe exited. ExitCode=2147483647 (0x7fffffff)
```
J'ai trouvé que mon code appelait la fonction stricmp() avec un argument à NULL. En fait, j'ai créé cet exemple en écrivant ceci:

```
#include <stdio.h>
#include <string.h>
int main()
{
        stricmp ("asd", NULL);
};
```
1192

Si ce morceau de code est compilé en utilisant un vieux MinGW ou un vieux MSVC 6.0, il est lié avec le fichier MSVCRT.DLL. Qui, à partir de Windows 7, envoie silencieusement le message d'erreur "Invalid parameter passed to C runtime function." au débogueur et puis ne fait rien!

Voyons comment stricmp() est implémentée dans MSVCRT.DLL:

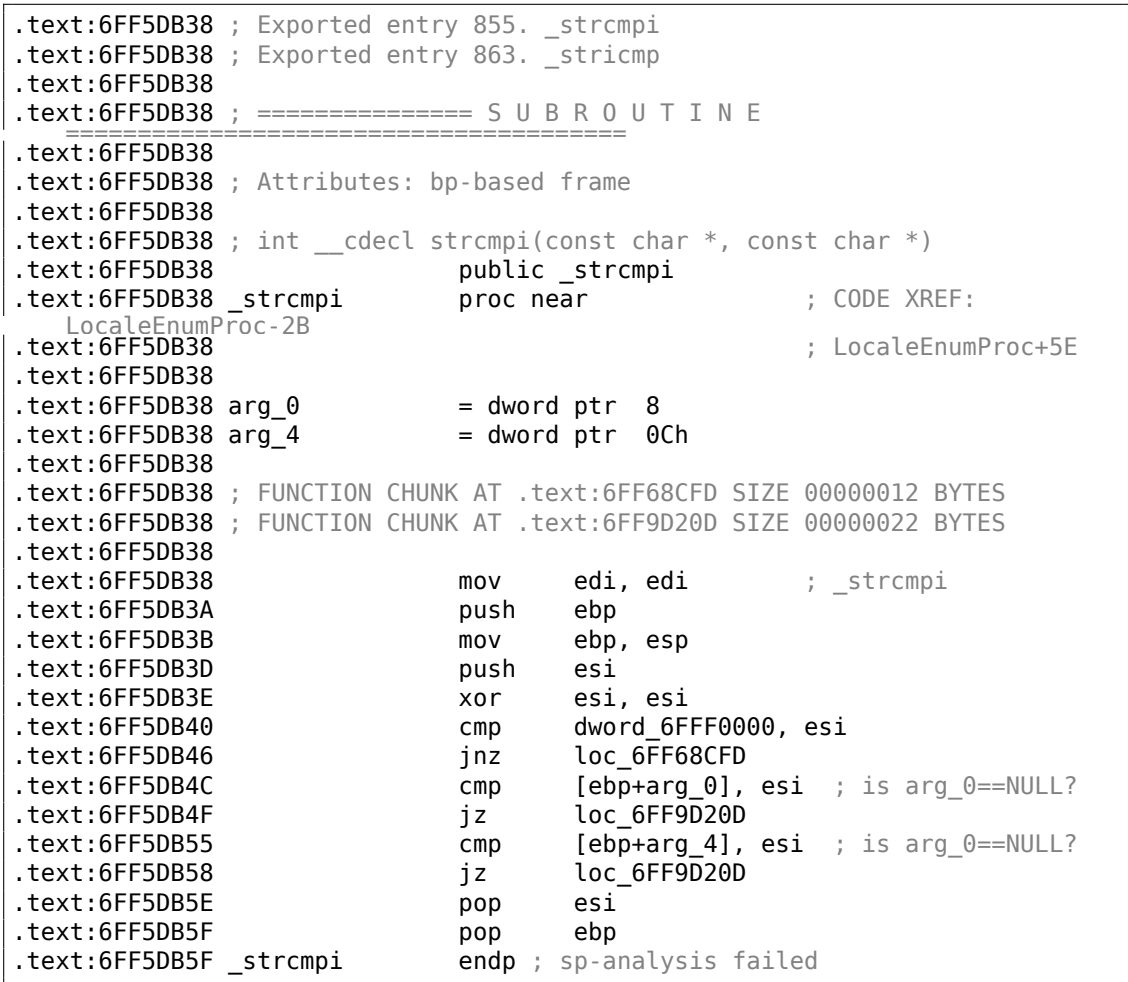

La comparaison effective des chaînes est ici:

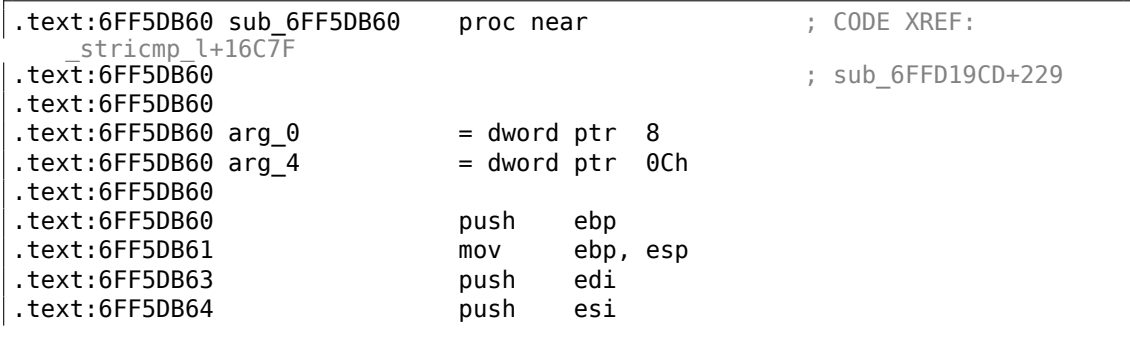

.text:6FF5DB65 push ebx .text:6FF5DB66 mov esi, [ebp+arg\_4] .text:6FF5DB69 mov edi, [ebp+arg\_0] .text:6FF5DB6C mov al, 0FFh .text:6FF5DB6E mov edi, edi .text:6FF5DB70 .text:6FF5DB70 loc\_6FF5DB70: ; CODE XREF: sub 6FF5DB60+20 .text:6FF5DB70 ; sub\_6FF5DB60+40 .text:6FF5DB70 or al, al .text:6FF5DB72 jz short loc\_6FF5DBA6 .text:6FF5DB74 mov al, [esi] .text:6FF5DB76 add esi, 1 .text:6FF5DB79 mov ah, [edi] .text:6FF5DB7B add edi, 1 .text:6FF5DB7E cmp ah, al .text:6FF5DB80 jz short loc\_6FF5DB70 .text:6FF5DB82 sub al, 41h .text:6FF5DB84 cmp al, 1Ah .text:6FF5DB86 sbb cl, cl .text:6FF5DB88 and cl, 20h<br>.text:6FF5DB8B add al, cl<br>.text:6FF5DB8D add al, 41h .text:6FF5DB8B add .text:6FF5DB8D add al, 41h<br>
.text:6FF5DB8F xchg ah, al<br>
.text:6FF5DB91 sub al, 41h<br>
.text:6FF5DB93 cmp al, 1Ah .text:6FF5DB8F xchg .text:6FF5DB91 sub .text:6FF5DB93 cmp al, 1Ah .text:6FF5DB95 sbb .text:6FF5DB97 and .text:6FF5DB9A add al, cl .text:6FF5DB9C add al, 41h .text:6FF5DB9E cmp al, ah .text:6FF5DBA0 jz short loc\_6FF5DB70 .text:6FF5DBA2 sbb al, al .text:6FF5DBA4 sbb .text:6FF5DBA6 .text:6FF5DBA6 loc\_6FF5DBA6: ; CODE XREF: sub\_6FF5DB60+12 .text:6FF5DBA6 movsx eax, al .text:6FF5DBA9 pop ebx .text:6FF5DBAA pop esi .text:6FF5DBAB pop edi .text:6FF5DBAC leave .text:6FF5DBAD retn .text:6FF5DBAD sub 6FF5DB60 endp .text:6FF68D0C loc\_6FF68D0C: ; ; ; ; ; code XREF: \_strcmpi+3F6F2 .text:6FF68D0C pop esi .text:6FF68D0D pop ebp .text:6FF68D0E retn .text:6FF9D20D loc\_6FF9D20D: ; CODE XREF: \_strcmpi+17  $\vert$ .text:6FF9D20D ; \_strcmpi+20

1194

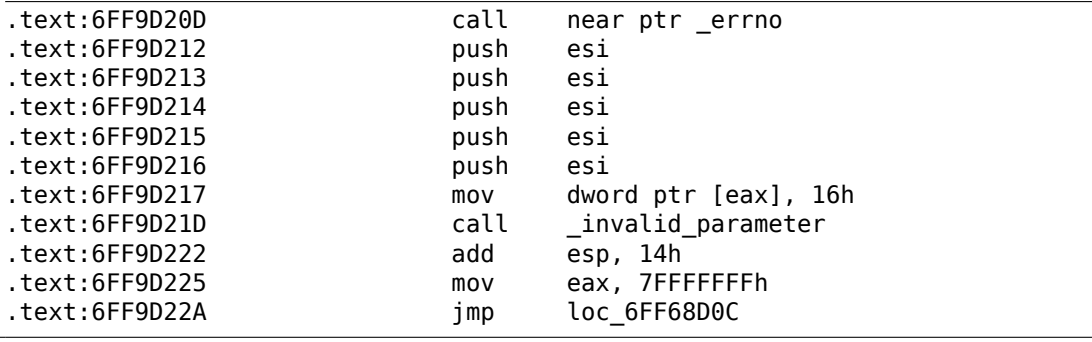

Maintenant la fonction invalid parameter() :

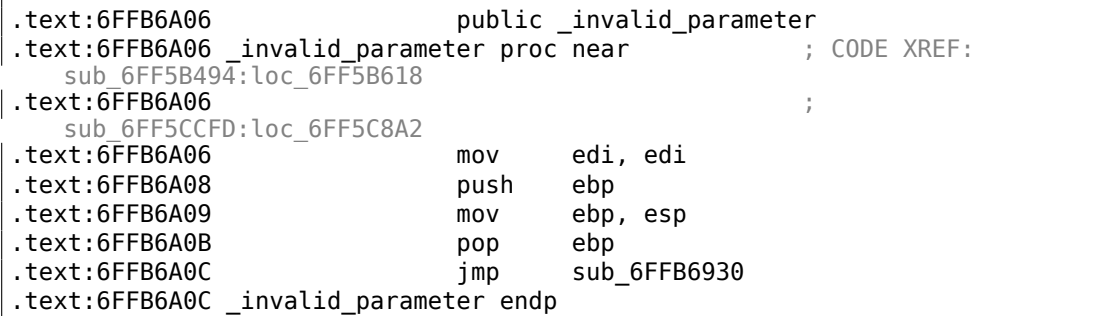

La fonction invalid\_parameter() appelle finalement la fonction avec OutputDebugStringA() : 8.16 on page 1191.

Voyez-vous, le code de stricmp() est comme:

```
int stricmp(const char *s1, const char *s2, size_t len)
{
        if (s1==NULL || s2==NULL)
        {
                // print error message AND exit:
                return 0x7FFFFFFFh;
        };
        // do comparison
};
```
Comment se fait-il que cette erreur soit rare? Car les nouvelles versions de MSVC lient avec le fichier MSVCR120.DLL, etc. (où 120 est le numéro de version).

Jetons un coup d'œil à l'intérieur du nouveau MSVCR120.DLL de Windows 7:

```
.text:1002A0D4 public _stricmp_l
.text:1002A0D4 _stricmp_l proc near ; CODE XREF:
   _stricmp+18
.text:1002A0D4<br>text:1002A0D4 ; _mbsicmp_l+47 ;<br>text:1002A0D4 ; DATA XREF: ...
                                                ; DATA XREF: ...
.text:1002A0D4
.text:1002A0D4 var_10 = dword ptr -10h.text:1002A0D4 var_8 = dword ptr -8
```
1196

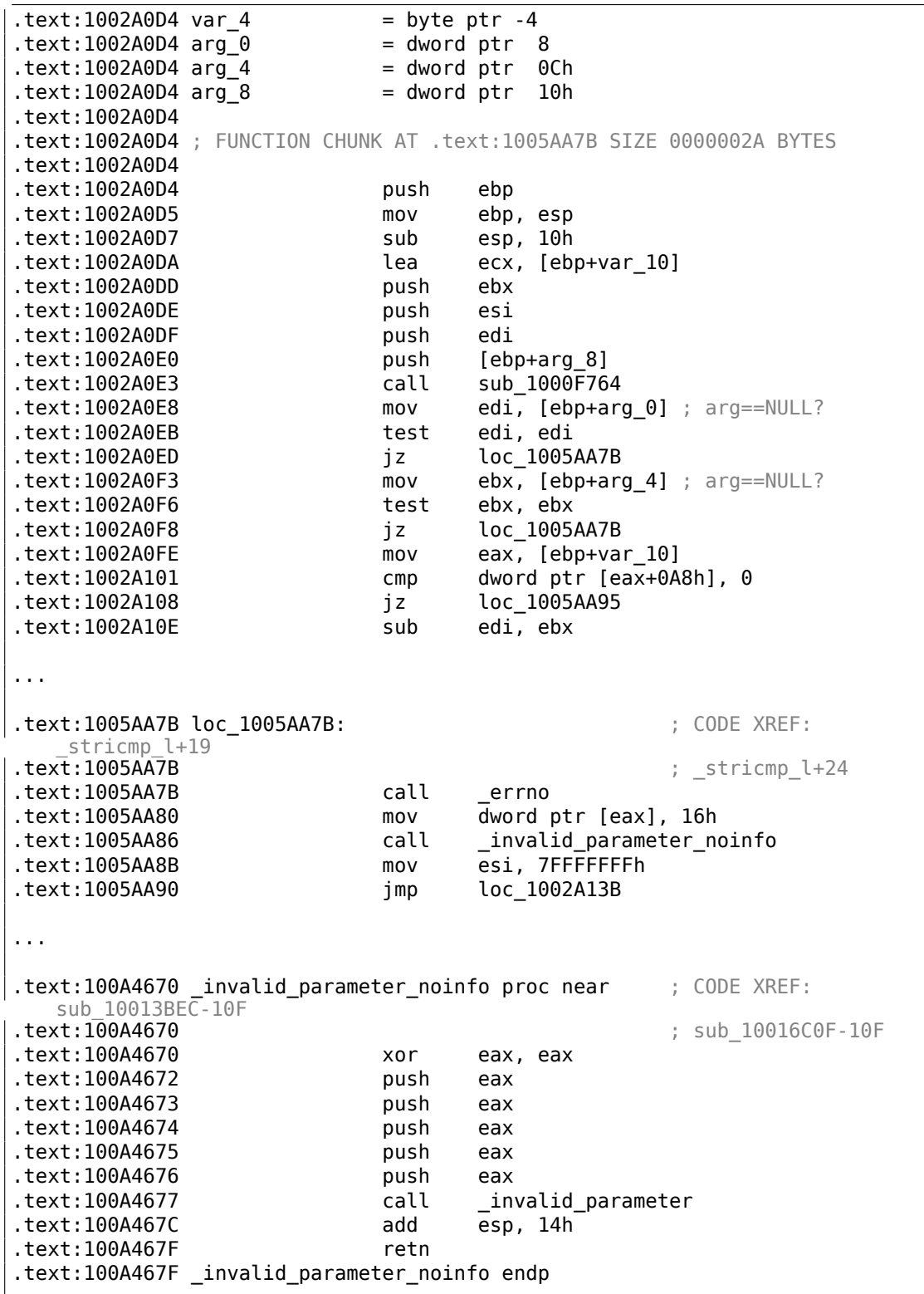

```
...
.text:100A4645 invalid parameter proc near ; CODE XREF:
  _invalid_parameter(ushort const *,ushort const *,ushort const
  *,uint,uint)
.text:100A4645 ;
   _invalid_parameter_noinfo+7
.text:100A4645
.text:100A4645 arg 0 = dword ptr 8
.text:100A4645 arg_4 = dword ptr 0Ch.text:100A4645 arg_8 = dword ptr 10h.text:100A4645 arg_C = dword ptr 14h.text:100A4645 arg_10 = dword ptr 18h.text:100A4645
.text:100A4645 push ebp
.text:100A4646 mov ebp, esp
.text:100A4648 push dword_100E0ED8 ; Ptr
                       call ds:DecodePointer
.text:100A4654 test eax, eax
.text:100A4656 jz short loc_100A465B
.text:100A4658 pop ebp
.text:100A4659 jmp eax
.text:100A465B ;
  ---------------------------------------------------------------------------
.text:100A465B
.text:100A465B loc_100A465B: ; CODE XREF:
   _invalid_parameter+11
.tex\overline{t}:100A46\overline{5}B push [ebp+arg 10]
.text:100A465E push [ebp+arg_C]
.text:100A4661 push [ebp+arg_8]
.text:100A4664 push [ebp+arg_4]
.text:100A4667 push [ebp+arg<sup>0]</sup>
.text:100A466A call _invoke_watson
text:100A466F int 3 ; Trap to Debugger
.text:100A466F _invalid_parameter endp
.text:100A469B invoke watson proc near (b) (CODE XREF:
sub_1002CDB0+27068<br>text:100A469B
                                          : sub 10029704+2A792
.text:100A469B push 17h ; ProcessorFeature
.text:100A469D call IsProcessorFeaturePresent
.text:100A46A2 test eax, eax
                       jz short loc_100A46AB
.text:100A46A6 push 5
.text:100A46A8 pop ecx
.text:100A46A9 int 29h ; Win8:
  RtlFailFast(ecx)
.text:100A46AB ;
                        ---------------------------------------------------------------------------
.text:100A46AB
.text:100A46AB loc_100A46AB: ; CODE XREF:
   _invoke_watson+9
.text:100A46AB push esi
.text:100A46AC push 1
.text:100A46AE mov
.text:100A46B3 push esi
```
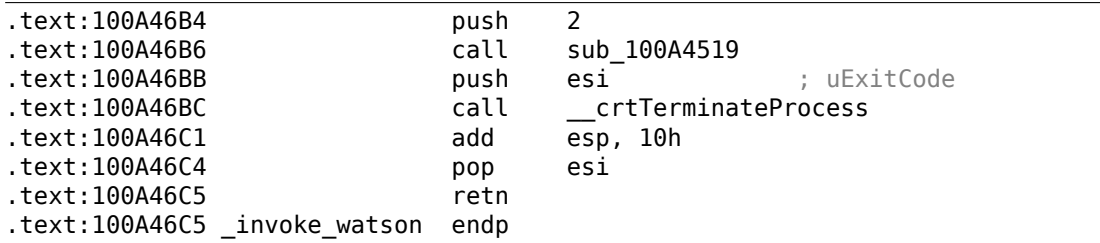

Maintenant la fonction invalid parameter() est récrite dans les nouvelles versions de MSVCR\*.DLL, elle montre la boîte de dialogue, proposant de tuer le processus ou d'appeler le débogueur. Bien sûr, c'est beaucoup mieux que de retourner silencieusement. Peut-être que Microsoft a oublié de fixer MSVCRT.DLL depuis lors.

Mais comment est-ce que ça fonctionnait du temps de Windows XP? Ça ne fonctionnait pas: MSVCRT.DLL de Windows XP ne vérifiait pas si les arguments étaient NULL. Donc, sous Windows XP mon code stricmp ("asd", NULL) plantera, et c'est bien.

Mon hypothèse: Microsoft a mis à jour les fichiers MSVCR\*.DLL (MSVCRT.DLL inclus) pour Windows 7 en ajoutant des tests de vérification partout. Toutefois, puisque MSVCRT.DLL n'était plus beaucoup utilisé depuis MSVS .NET (année 2002), il n'a pas été testé proprement et le bogue est resté. Mais des compilateurs comme MinGW peuvent toujours utiliser cette DLL.

Qu'aurais-je fait sans mes compétences en rétro-ingénierie?

Le fichier MSVCRT.DLL de Windows 8.1 a le même bogue.

## **8.17 Autres exemples**

Un exemple à propos de Z3 et de la décompilation manuelle se trouvait ici. Il est (temporairement) déplacé là: https://sat-smt.codes.

## **Chapitre 9**

# **Exemples de Reverse Engineering de format de fichier propriétaire**

## **9.1 Chiffrement primitif avec XOR**

## **9.1.1 Chiffrement XOR le plus simple**

J'ai vu une fois un logiciel où tous les messages de débogage étaient chiffrés en utilisant XOR avec une valeur de 3. Autrement dit, les deux bits les plus bas de chaque caractères étaient inversés.

"Hello, world" devenait "Kfool/#tlqog":

Listing 9.1 : Python

#!/usr/bin/python

msg="Hello, world!"

print "".join(map(lambda x:  $chr(ord(x)^3)$ , msg))

Ceci est un chiffrement assez intéressant (ou plutôt une obfuscation), car il possède deux propriétés importantes: 1) fonction unique pour le chiffrement/déchiffrement, il suffit de l'appliquer à nouveau; 2) les caractères résultants sont aussi imprimable, donc la chaîne complète peut être utilisée dans du code source, sans caractères d'échappement.

La seconde propriété exploite le fait que tous les caractères imprimables sont organisés en lignes: 0x2x-0x7x, et lorsque vous inversez les deux bits de poids faible, le caractère est *déplacé* de 1 ou 3 caractères à droite ou à gauche, mais n'est jamais *déplacé* sur une autre ligne (peut-être non imprimable) :

| Characters in the coded character set ascii. |               |      |           |                |  |                     |  |  |  |  |  |  |  |             |                                                                    |                           |  |
|----------------------------------------------|---------------|------|-----------|----------------|--|---------------------|--|--|--|--|--|--|--|-------------|--------------------------------------------------------------------|---------------------------|--|
|                                              |               |      |           |                |  |                     |  |  |  |  |  |  |  |             | 0 1 2 3 4 5 6 7 8 9 A B C D E F                                    |                           |  |
|                                              |               |      |           |                |  |                     |  |  |  |  |  |  |  |             | 0x C-@ C-a C-b C-c C-d C-e C-f C-g C-h TAB C-i C-k C-1 RET C-n C-o |                           |  |
|                                              |               |      |           |                |  |                     |  |  |  |  |  |  |  |             | 1x C-p C-q C-r C-s C-t C-u C-v C-w C-x C-y C-z ESC C-\ C-] C-^ C-  |                           |  |
|                                              |               |      |           |                |  |                     |  |  |  |  |  |  |  |             | $2x$ ! " # \$ % & ' ( ) * + , - .                                  |                           |  |
|                                              | $3x$ $\theta$ |      |           |                |  |                     |  |  |  |  |  |  |  |             | $1 \t2 \t3 \t4 \t5 \t6 \t7 \t8 \t9 \t: \t3 \t4 \t \t\leq \t3 \t3$  |                           |  |
|                                              | $4x$ @        |      | <b>A</b>  | $\overline{B}$ |  |                     |  |  |  |  |  |  |  |             | CDEFGHIJ KLMNO                                                     |                           |  |
|                                              | $5x$ P        |      | $\Omega$  | <b>R</b>       |  | STUVWXYZ [\]        |  |  |  |  |  |  |  |             |                                                                    | $\mathbf{u}^{\mathbf{A}}$ |  |
|                                              |               | 6x ` | <b>Ma</b> |                |  | b c d e f g h i j k |  |  |  |  |  |  |  | $1 \quad m$ |                                                                    |                           |  |
|                                              |               |      | a         | r.             |  | stuvwxyz{           |  |  |  |  |  |  |  |             |                                                                    | $\sim$                    |  |

Fig. 9.1: Table ASCII 7-bit dans Emacs

…avec la seule exception du caractère 0x7F.

Par exemple, *chiffrons* les caractères [de l'in](#page-1383-0)tervalle A-Z:

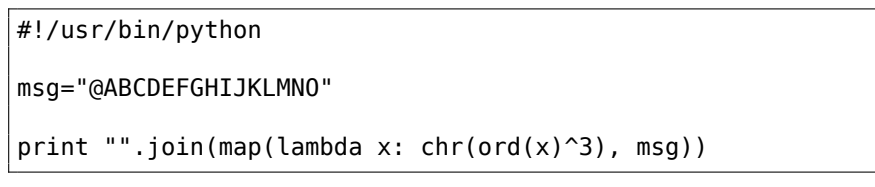

Résultat: CBA@GFEDKJIHONML.

C'est comme si les caractères "@" et "C" avaient été échangés, ainsi que "B" et "a".

Encore une fois, ceci est un exemple intéressant de l'exploitation des propriétés de XOR plutôt qu'un chiffrement: le même effet de *préservation de l'imprimabilité* peut être obtenu en échangeant chacun des 4 bits de poids faible, avec n'importe quelle combinaison.

## **9.1.2 Norton Guide: chiffrement XOR à 1 octet le plus simple possible**

Norton Guide était très populaire à l'époque de MS-DOS, c'était un programme résident qui fonctionnait comme un manuel de référence hypertexte.

Les bases de données de Norton Guide étaient des fichiers avec l'extension .ng, dont le contenu avait l'air chiffré:

| EF view X86.NG - Far 2.0.1807 x64 Administrator |                      |       |             |                            |                |                |       |                |    |                |             |                   |                      |                   |          |              |                                                                                                    |
|-------------------------------------------------|----------------------|-------|-------------|----------------------------|----------------|----------------|-------|----------------|----|----------------|-------------|-------------------|----------------------|-------------------|----------|--------------|----------------------------------------------------------------------------------------------------|
| U:\retrocomputing\MS-DOS\norton guide\X86.NG    |                      |       |             |                            |                |                |       |                |    |                |             |                   |                      |                   |          | 866          | 372131                                                                                                    |
| 0000000170: 00 00 00 00 00                      |                      |       |             |                            |                | 00 00 00       |       |                | 90 |                |             |                   | 00 18 1A B3 1A 1D 1A |                   |          |              | $\uparrow \rightarrow \uparrow \rightarrow \leftrightarrow$                                                                   |
| 0000000180:                                     | 92                   |       |             | 1A 1A 1A 1A 1A 1A 1A       |                |                |       |                | 1Α | 1Δ.            |             |                   | 1A 1A 1A 1A 1A       |                   |          | 1Δ           |                                                                                                    |
| 0000000190:                                     | 1A 1A 1A 1A FF       |       |             |                            |                | <b>18</b>      | 1A 1A |                | 31 | <b>B5</b>      | 18          | 1A E9             |                      | F <sub>2</sub> 18 |          | $1\text{A}$  | >>>> 1->24 1-2461-                                                                                                    |
| 00000001A0: 69                                  |                      | 77 19 |             | 1A B9                      |                | 6B             | -19   | $\mathbf{1}A$  | 55 | 9Δ             | 19          | 1A 4E             |                      |                   | 1A 1A 1A |              | iw↓→lk↓→Ub↓→N→→→                                                                                                    |
| 00000001B0:                                     |                      |       |             | 1A 1A 1A 1A 7E             |                | 1A 1A 1A       |       |                | 1Α |                | 1A 1A 1A 74 |                   |                      |                   | 1A 1A 1A |              | <del>&gt;&gt;&gt;&gt;&gt;&gt;&gt;&gt;&gt;&gt;&gt;&gt;+++++</del>                                                              |
| 00000001C0:                                     |                      |       |             | 1A 1A 1A 1A 9E             |                | 1A 1A 1A       |       |                | 1Α |                | 1A 1A 1A 95 |                   |                      |                   | 1A 1A 1A |              |                                                                                                    |
| 00000001D0:                                     | 1A 1A 1A 1A BA 1A 1A |       |             |                            |                |                |       | 1Δ             | 1Α | 1Δ.            | 1A          | 1A B <sub>2</sub> |                      |                   | 1A 1A 1A |              | <del>.</del>                                                                                                    |
| 00000001E0:                                     |                      |       |             | 1A 1A 1A 1A 59             |                | 4A 4F          |       | $1\text{A}$    | 53 | 74.            | -69         | 6E                | 68                   | 6F                | -79      | -6E          | →→→→YJO→Stinhoyn                                                                                                    |
| 00000001F0:                                     | -73                  | 75 74 |             | 3A 69                      |                | -7F            | 6E    | 1A             | 48 | 7F.            | 7D          | 73                | 69                   | 6E                | 7F 68    |              | sut:ion-Ho}sinoh                                                                                                    |
| 10000000200:                                    | 69                   | 1A    | $4\text{Å}$ | 68                         | -75            | 6E             | 7F    | -79            | 6F |                | 75          | 74                | -36                  | 3A                | 6A 68    |              | i→Jhun∆ynsut6:jh                                                                                                    |
| 10000000210:                                    | 73.                  | 6C 73 |             | -76                        | -7F            | 7D.            | -7F   | 1Α             | 5F |                | 62 79       | -7F               | 6A                   | -6E               | 73 75    |              | slsvo}o→ byojnsu                                                                                                    |
| 0000000220:                                     | -74                  |       | 69 1A 5B    |                            | -7F            | <b>7F</b>      | 68    | 7F             | 69 | 69             | 73          | -74               | 7D                   | 3A                |          | -75          | ti→[~~hoiist}:wu                                                                                                    |
| 10000000230:                                    | <b>7F</b>            | 7F 69 |             | 1A 55                      |                | 6A 79          |       |                | 7F |                | 69          |                   | 1A 1A 18             |                   | 1A 51    |              | ~∆i→Ujyu~∆i→→↑→Q                                                                                                    |
| 0000000240:                                     |                      |       |             | 1A 19 1A 12 1A 1A 1A       |                |                |       | 1Α             | 1Α | 1Δ.            |             |                   | 1A 1A 1A             |                   | 1A 1A 1A |              | . <del>.</del>                                                                                                    |
| 10000000250:                                    | 1A 1A 1A 1A 1A 1A 1A |       |             |                            |                |                |       | -21            | Δ4 | 19             | 1A 99       |                   | A8                   |                   | 1E 1A 3E |              | →→→→→→→!д↓→Щи▲→>                                                                                                    |
| 0000000260:                                     |                      |       |             | 1A 1A 1A 1A 1A 1A 1A 2E    |                |                |       |                | 1Δ |                |             |                   | 1A 1A 1A 1A 1A 1A 50 |                   |          |              | <del>,,,,,,,</del> ,,,,,,,,,                                                                                                  |
| 0000000270:                                     |                      |       |             | 1A 1A 1A 1A 1A 1A 1A 5C    |                |                |       |                | 4Δ | 4F.            | 1A 53       |                   | -74                  |                   | 69 6E 68 |              | <b>*******</b> \JO+Stinh                                                                                                    |
| 10000000280:                                    | 6F                   | 79 6E |             | -73                        | -75            | -74            | -3Δ   | 69             | 7F | 6F             | 1A 48       |                   | 7F                   | -7D               | 73       | -69          | oynsut:i∆n→H∆}si                                                                                                    |
| 10000000290:                                    | 6E                   | 7F 68 |             | 69 36                      |                | 3A 7E          |       |                | 6F | 7B             | 3A 6E       |                   | -63                  |                   | 6A 7F 69 |              | nohi6:~{n{:ncjoi                                                                                                    |
| 00000002A0:                                     | 1A 1A 18 1A 33       |       |             |                            |                | 1A 18          |       | 1A             | 1Ε |                |             |                   | 1A 1A 1A 1A 1A 1A 1A |                   |          |              | <del>→→↑→3→↑→▲→→→→→→→</del>                                                                                                   |
| 00000002B0:                                     |                      |       |             | 1A 1A 1A 1A 1A 1A 1A 1A 1A |                |                |       |                | 1Δ |                | 1A 1A 1A AC |                   |                      | -66               | -1F      | $\mathbf{A}$ | ->>>>>>>>>>>>>>M <b>EA</b>                                                                                                    |
| 100000002C0:                                    |                      |       |             | 02 1A 1A 1A 1A 1A 1A 1A    |                |                |       |                | 32 |                | 1A 1A       | 1A 1A             |                      |                   | 1A 1A 1A |              |                                                                                                    |
| 00000002D0:                                     | -57                  |       |             | 57 42 1A 53                |                | 74 69          |       | 6F             | 68 | 6F             | 79          | 6E                | -73                  | 75                | 74 3A    |              | WWB→Stinhoynsut:                                                                                                    |
| 00000002E0:                                     | 69                   | 7F.   | 6E          |                            |                | 1A 1A 1A 1A 8B |       |                | 09 | 99             | $1\text{A}$ |                   | 1A 1A E5             |                   | F5.      | -F5          | ion→→→→ЛоЩ→→→xxx                                                                                                    |
| 00000002F0:                                     | F5                   | F5 F5 |             | 1A 1A 1A 1A                |                |                |       | 1Α             | 1Α |                | 1A 1A       |                   | 1A 1A 1A 1A 08       |                   |          |              | $XXX \rightarrow \rightarrow \rightarrow \rightarrow \rightarrow \rightarrow \rightarrow \rightarrow \rightarrow \rightarrow$ |
| 10000000300:                                    | -19                  | 8A 0C |             |                            |                | 1A 1A 2E 19 62 |       |                | 01 | 1Δ.            | $1\text{A}$ | 4D                | 19                   | CC.               | 07 1A    |              | ↓K♀→→.↓b⊜→→M↓⊫•→                                                                                                    |
| 0000000310:                                     | $1\text{A}$          |       | 63 19       | -72                        |                | 3A 1A 1A 84    |       |                | 19 | 39 3E          |             |                   | 1A 1A A9 19 1A       |                   |          |              | →c↓r:→→Д↓9>→→й↓→                                                                                                    |
| 0000000320:                                     | 33                   |       |             | 1A 1A A7 19                |                | 7F             | 37 1A |                | 1A | C <sub>B</sub> | 19          | -67               | -28                  |                   | 1A 1A 18 |              | 3→→ <sub>3</sub> ↓△7→→ <sub>T</sub> ↓g(→→↑                                                                                    |
| П<br>2                                          |                      | З     |             |                            | $\overline{A}$ |                |       | <b>S</b> Print |    | -6             |             |                   | 7Prev                |                   | 8Goto    |              | gVideo<br>-10                                                                                                    |

Fig. 9.2: Aspect très typique

Pourquoi pensons-nous qu'il est chiffré mais pas compressé?

Nous voyons que l'octet 0x1A (ressemblant à « → ») est très fréquent, ça ne serait pas possible dans un fichier compressé.

Nous voyons aussi de longues parties constituées seulement de lettres latines, et qui ressemble à des chaînes de caractères dans un langage inconnu.

Puisque l'octet 0x1A revient si souvent, nous pouvons essayer de décrypter le fichier, en supposant qu'il est chiffré avec le chiffrement XOR le plus simple.

Si nous appliquons un XOR avec la constante 0x1A à chaque octet dans Hiew, nous voyons des chaînes de texte familières en anglais:

| Hiew: X86.NG  |                          |            |                                              |                 |                 |                                        |    |                 |                      |           |           |            |                                                                  |
|---------------|--------------------------|------------|----------------------------------------------|-----------------|-----------------|----------------------------------------|----|-----------------|----------------------|-----------|-----------|------------|------------------------------------------------------------------|
| <b>X86.NG</b> |                          |            |                                              |                 |                 |                                        |    |                 | <b>BFUO EDITMODE</b> |           |           |            | 0000032F                                                         |
| 00000170:     | 90<br>00                 | 90         |                                              |                 |                 | 00-00 00 00 00-00 00 02 00-49 00 07 00 |    |                 |                      |           |           |            | 回诉回                                                              |
| 00000180:     | 18<br><b>a</b>           | <b>a</b>   | $00 - 0000$                                  |                 | <b>a</b>        | 00-00 00                               |    |                 | 00 00-00 00          |           | <b>a</b>  | <b>a</b>   | 圓                                                                |
| 00000190:     | <b>a</b> a<br><b>a</b> a | <b>a</b> a |                                              |                 |                 | 00-E5 02 00 00-2B AF                   |    |                 | 02 00-F3 E8          |           | 02        | <b>a</b> a | $+nB$ $\in$ w $B$<br>хD                                          |
| 000001A0:     | 73<br>6D                 | 03         |                                              |                 |                 | 00-A3 71 03 00-4F 80                   |    | 03              | 00-54 00             |           | 00        | 00         | sm® rq® OA® T                                                    |
| 000001B0:     | 00<br>00                 | 00         | 00-64 00                                     |                 |                 | 00 00 00 00                            |    | 00              | 00-6E 00             |           | 00        | 00         | d<br>n                                                           |
| 000001C0:     | 90<br><b>a</b> a         | 00         | $00 - 84$                                    | 00              | 00              | $00 - 00$                              | 00 | 00              | 00-8F 00             |           | 00        | 00         | $\mathsf{u}$<br>Д                                                |
| 000001D0:     | <b>a</b><br>00           | <b>a</b>   | $00 - A0$                                    | <b>00</b>       | <b>a</b>        | 00-00 00                               |    | 90              | 00-A8 00             |           | <b>a</b>  | <b>00</b>  | a<br>и                                                           |
| 000001E0:     | 00<br><b>a</b> a         | <b>a</b> a |                                              |                 |                 | 00-43 50 55 00-49 6E 73 74-72 75 63 74 |    |                 |                      |           |           |            | <b>CPU Instruct</b>                                              |
| 000001F0:     | 6F<br>69.                |            | 6E 20-73 65 74 00-52 65 67 69-73 74 65 72    |                 |                 |                                        |    |                 |                      |           |           |            | ion set Register                                                 |
| 00000200:     | 73.<br>00                | -50        | 72-6F 74 65 63-74 69 6F 6E-2C 20 70 72       |                 |                 |                                        |    |                 |                      |           |           |            | s Protection, pr                                                 |
| 00000210:     | 69                       | 76 69      | 6C-65 67 65 00-45 78                         |                 |                 |                                        |    |                 | 63 65-70 74 69 6F    |           |           |            | ivilege Exceptio                                                 |
| 00000220:     | 6E<br>-73.               | <b>a</b>   |                                              |                 |                 | 41-64 64 72 65-73 73 69 6E-67 20 6D 6F |    |                 |                      |           |           |            | ns Addressing mo                                                 |
| 00000230:     | 64.                      |            | 65 73 00-4F 70 63 6F-64 65 73 00-00 02 00 4B |                 |                 |                                        |    |                 |                      |           |           |            | des Opcodes <b>D</b> K                                           |
| 00000240:     | 03<br><b>a</b> a         | <b>PO</b>  | $08 - 00$                                    | <b>a</b>        | <b>a</b>        | 00-00 00                               |    | <b>a</b>        | $00 - 00$            | <b>00</b> | <b>a</b>  | <b>00</b>  | ■ ■                                                              |
| 00000250:     | 00<br>00                 | -00        | $00 - 00$                                    | 00              | 90              | 3B-BE 03                               |    | 00              | 83-B2 04             |           | -00       | -24        | $; \frac{1}{2} \mathbb{D}$ $\Gamma$ to \$                        |
| 00000260:     | 90<br><b>a</b> a         | <b>a</b> a | 00-00 00                                     |                 | 00              | 34-00 00                               |    | 00 <sup>1</sup> | $00 - 00000$         |           | 00 4A     |            | 4<br>Л                                                           |
| 00000270:     | 00<br>00                 | <b>a</b>   | $00 - 0000$                                  |                 |                 | 00 46-50 55 00 49-6E 73 74 72          |    |                 |                      |           |           |            | FPU Instr                                                        |
| 00000280:     | 75.                      |            | 63 74 69-6F 6E 20                            |                 |                 | 73-65 74 00 52-65 67 69 73             |    |                 |                      |           |           |            | uction set Regis                                                 |
| 00000290:     | 74                       |            | 65 72 73-20                                  |                 |                 | 20 64 61-74 61 20                      |    |                 | 74-79 70             |           | 65 73     |            | ters, data types                                                 |
| 000002A0:     | <b>a</b><br>00           |            | 02 00-29 00 02 00-04 00                      |                 |                 |                                        |    | 00              | $00 - 00000$         |           | 00 00     |            | <b>B</b> ) <b>B B</b>                                            |
| 000002B0:     | <b>a</b> a<br><b>00</b>  | <b>a</b> a | 00-00 00                                     |                 |                 | 00 00 00 00 00                         |    |                 | 00-B6 DC 04          |           |           | 00         | ╢╻╝                                                              |
| 000002C0:     | <b>a</b><br>18           | <b>a</b>   | $00 - 00$                                    | 00 <sup>1</sup> | 00 <sup>1</sup> | $00 - 2800$                            |    | 00              | $00 - 00$            | <b>00</b> | <b>00</b> | <b>00</b>  | 圓                                                                |
| 000002D0:     | AD                       | 4D 58      |                                              |                 |                 | 00-49 6E 73 74-72 75 63 74-69 6F 6E 20 |    |                 |                      |           |           |            | <b>MMX Instruction</b>                                           |
| 000002E0:     | 73.                      |            | 65 74 00-00                                  | <b>PO</b>       | <b>PO</b>       | 91-13 83 00                            |    |                 | $00 - 00$            |           | FF FF FF  |            | <b>CBT</b><br>set                                                |
| 000002F0:     | FF.                      | FF FF      | $00 - 00$                                    | 00              | 90              | $00 - 00000$                           |    | 00              | $00 - 00$            | -00       | 00 12     |            | 圓                                                                |
| 00000300:     | 03                       | 90 16      | $00 - 00$                                    | -34             | 03              | 78-1B 00                               |    | 00              | 57-03 D6 1D 00       |           |           |            | <b>DPD</b><br>4BxB<br>$W \mathbb{D}$ ir $\mathbb{D}$             |
| 00000310:     | 90<br>79                 | 03         | $68 - 20$                                    | 00              | <b>00</b>       |                                        |    |                 | 9E-03 23 24 00-00    |           | B3 03     | 00         | <b>10回#\$</b><br> 回<br>y®h                                       |
| 00000320:     | 29                       | 00 00      | BD-03 65 2D 00-00 D1 03 7D-32 00 00 02       |                 |                 |                                        |    |                 |                      |           |           |            | $J_{\text{Be}-}$<br>$\overline{\tau}$ <sup>2</sup> }2<br>圓<br>Y. |
| 2<br>1        |                          |            | BDword 4Qword 5                              |                 |                 |                                        | 6  |                 | 7                    |           |           |            | 8Table<br>11<br>-9<br>10                                         |

Fig. 9.3: XOR dans Hiew avec 0x1A

Le chiffrement XOR avec un seul octet constant est la méthode de chiffrement la plus simple, que l'on rencontre néanmoins parfois.

Maintenant, nous comprenons pourquoi l'octet 0x1A revenait si souvent: parce qu'il y a beaucoup d'octets à zéro et qu'ils sont remplacés par 0x1A dans la forme chiffrée.

Mais la constante pourrait être différente. Dans ce cas, nous pourrions essayer chaque constante dans l'intervalle 0..255 et chercher quelque chose de familier dans le fichier déchiffré. 256 n'est pas si grand.
Plus d'informations sur le format de fichier de Norton Guide: http://www.davep. org/norton-guides/file-format/.

#### **Entropie**

[Une propriété très importante de tels](http://www.davep.org/norton-guides/file-format/) systèmes de chiffrement est que l'entropie des blocs chiffrés/déchiffrés est la même.

Voici mon analyse faite dans Wolfram Mathematica 10.

Listing 9.2 : Wolfram Mathematica 10

```
In[1]:= input = BinaryReadList["X86.NG"];In[2]:= Entropy[2, input] // N
Out[2]= 5.62724
In[3]: = \text{decrypted} = \text{Map}[BitXor[#, 16^{\wedge}\text{1A}] \& input];In[4]:= Export["X86_decrypted.NG", decrypted, "Binary"];
In[5]:= Entropy[2, decrypted] // N
Out[5]= 5.62724
In[6]:= Entropy[2, ExampleData[{"Text", "ShakespearesSonnets"}]] // N
Out[6] = 4.42366
```
Ici, nous chargeons le fichier, obtenons son entropie, le déchiffrons, le sauvons et obtenons à nouveau son entropie (la même!).

Mathematica fourni également quelques textes en langue anglaise bien connus pour analyse.

Nous obtenons ainsi l'entropie de sonnets de Shakespeare, et elle est proche de l'entropie du fichier que nous venons d'analyser.

Le fichier que nous avons analysé consiste en des phrases en langue anglaise, qui sont proches du langage de Shakespeare.

Et le texte en langue anglaise XOR-é possède la même entropie.

Toutefois, ceci n'est pas vrai lorsque le fichier est XOR-é avec un pattern de plus d'un octet.

Le fichier qui vient d'être analysé peut être téléchargé ici: http://beginners.re/ examples/norton\_guide/X86.NG.

#### **Encore un mot sur la base de l'entropie**

[Wolfram Mathematica calcule l'en](http://beginners.re/examples/norton_guide/X86.NG)tropie avec une base *e* (base des logarithmes naturels), et l'utilitaire<sup>1</sup>UNIX *ent* utilise une base 2.

<sup>1</sup>http://www.fourmilab.ch/random/

Donc, nous avons mis explicitement une base 2 dans la commande Entropy, donc Mathematica nous donne le même résultat que l'utilitaire *ent*.

1204

## **9.1.3 Chiffrement le plus simple possible avec un XOR de 4 octets**

Si un pattern plus long était utilisé, comme un pattern de 4 octets, ça serait facile à repérer.

Par exemple, voici le début du fichier kernel32.dll (version 32-bit de Windows Server 2008) :

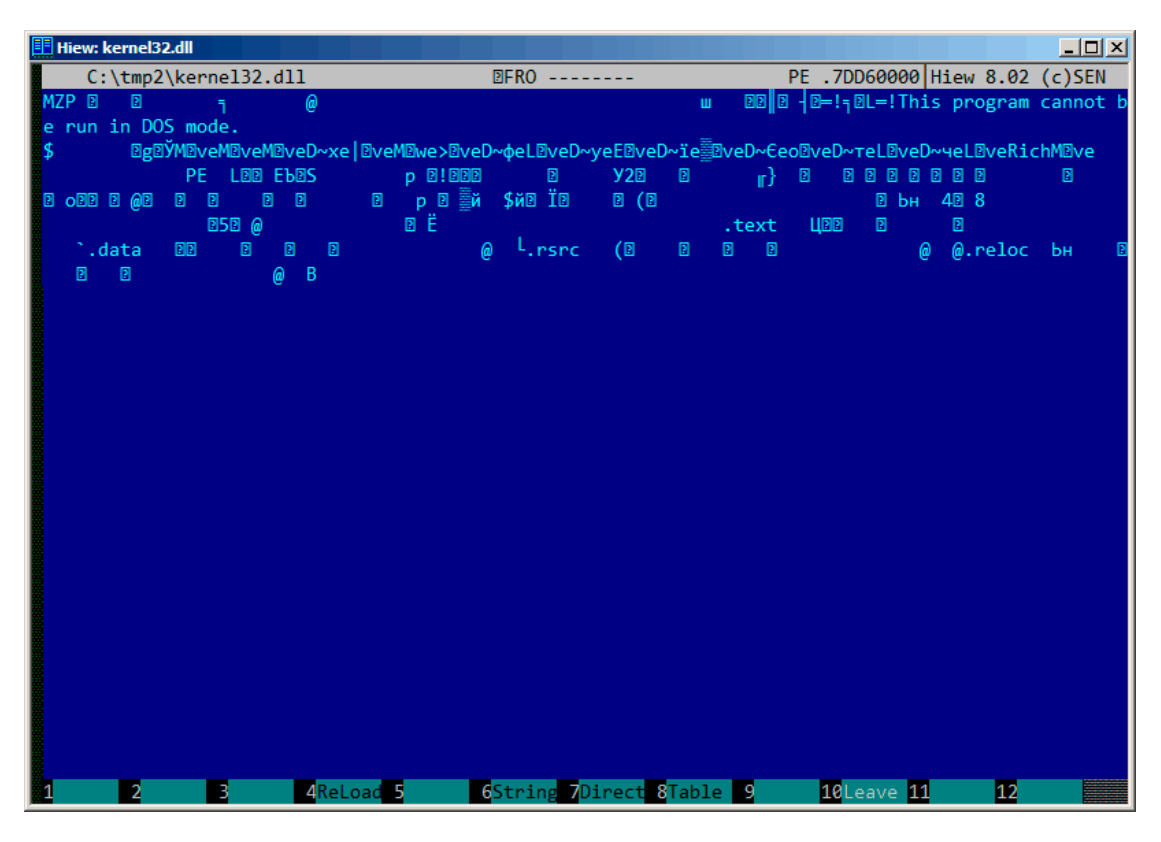

Fig. 9.4: Fichier original

Ici, il est «chiffré » avec une clef de 4-octet:

| 00000000 Hiew 8.02 (c) SEN<br><b>EFRO</b> -------<br>C:\tmp2\kernel32.dll.encrypted                                                                                                    |
|----------------------------------------------------------------------------------------------------|
| <mark>_';BcПа<sub>Т</sub>сИатсsЮтс4атсМатс</mark> ]атсМатсМатсМатсМатсМатсМатсМатсdатсB~hmMг <mark>он<sup>JIL</sup>/A@Ж@х@с@ш@</mark> -@∋@E_э@ <mark>J@°A</mark>                                                                                                    |
| <u>®w®∍w®</u> ┛Ċ╙ <sub>·</sub> ҕĊċ® <mark>▏</mark> ®⋼⊥ <sup></sup> ∎іиатсйатсЕ®╨Х┴ӻд┾Ҷӻд┾╙╗⋝├Ӗӻд┾┸ӻӫ┞Ӗӵд┾╙╗ӗ┝└ӻд┞╙╗Ҭ┟ӷӻд┞╙╗╵┾╌ӻд┾╙╗╶┝"ӻд┾╙╗ଡ଼├└ӻ                                                                                                    |
| <u><sub>д</sub>⊦╙®5├└gд├ <mark>D≣®┴</mark>gд┾</u> ⋈а╥сМа╥сМа╥с <sub>⊞</sub> ⋦╥с└` <sub>ℾ</sub> ϲ®√╟℗Ма╥сМа╥с1а╨₿З`┃сМа℡сМа╥сМа╥с®Ѕ╙ϲМа╙ϲМа <sup>ш</sup> сМа®®Ма╙сМа╙сҜ                                                                                                    |
| <mark>alcKalcKalcMa<sub>T</sub>cMalcMalc"d cΠaTbMa<sub>ll</sub>cMq<sub>T</sub>cMq<sub>T</sub>cMa<sub>T</sub>cMa<sub>T</sub>cba<sub>T</sub>cW0<sup>J</sup>c=l<sub>T</sub>cwllcx<sup>\</sup>TcMalcAd<sub>T</sub>cMa<sub>T</sub>cMa<sub>T</sub>cMa<sub>T</sub>cMa<sub>T</sub>cMa<sub>T</sub>cMa<sub>T</sub>c</mark>                                                                                                    |
| ® <del>իլ</del> с-լ f <sup>•∎</sup> c-  aπcMaπcMaπcMaπcMaπcMaπcMaπcbTrc <mark>kaπcMaπcMaπcMaևc   1 πcMaπcMaπcMaπcMaπcMaπce®η®°aπc®f  </mark> cMa <sup>ll</sup>                                                                                                    |
| <mark>.cMa<sup>m</sup>cMa <sup>II</sup>cMa<sub>T</sub>cMa<sub>T</sub>cMa<sub>T</sub>cMa<sub>T</sub>GMa    @эа<sub>Т</sub>cAq<sub>T</sub>cMa<sub>T</sub>cMa<sup>II</sup>cMa<sub>T</sub>cMa<sub>T</sub>cMa<sub>T</sub>cMaTcMa<sub>T</sub>cMa<sup>I</sup>cMa<sup>II</sup>cMa<sub>T</sub>cMa<sub>T</sub>cMa<sub>T</sub>cMa<sub>T</sub>cMa</mark>                                                                                                    |
|                                                                                                    |
|                                                                                                    |
|                                                                                                    |
|                                                                                                    |
|                                                                                                    |
|                                                                                                    |
|                                                                                                    |
|                                                                                                    |
|                                                                                                    |
|                                                                                                    |
|                                                                                                    |
|                                                                                                    |
| <mark>- <sub>Π</sub>cMa <sub>Π</sub>cMa <sub></sub></mark> |
|                                                                                                    |
|                                                                                                    |
|                                                                                                    |
|                                                                                                    |
|                                                                                                    |
|                                                                                                    |
|                                                                                                    |
|                                                                                                    |
| 6String 7Direct 8Table<br>4ReLoad 5<br>$\overline{9}$<br>10 Leave 11<br>11<br>12                                                                                                    |

Fig. 9.5: Fichier «chiffré »

Il est facile de repérer les 4 symboles récurrents.

En effet, l'entête d'un fichier PE comporte de longues zones de zéro, ce qui explique que la clef devient visible.

Voici le début d'un entête PE au format hexadécimal:

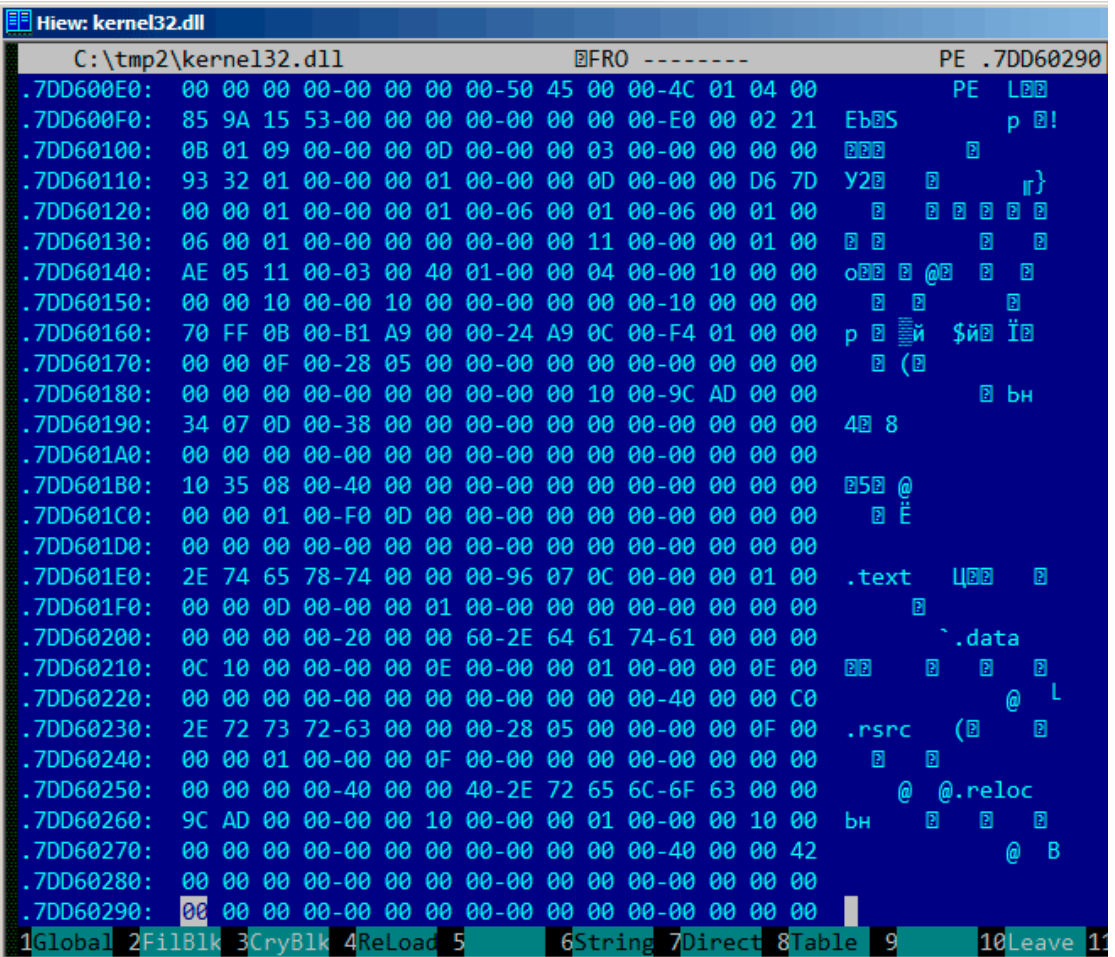

Fig. 9.6: Entête PE

Le voici «chiffré » :

| Hiew: kernel32.dll.encrypted |                                                                           |                                                                         |
|------------------------------|---------------------------------------------------------------------------|-------------------------------------------------------------------------|
|                              | C:\tmp2\kernel32.dll.encrypted<br><b>图FRO --------</b>                    | 00000290                                                                |
| 000000E0:                    | 8C 61 D2 63-8C 61 D2 63-DC 24 D2 63-C0 60 D6 63                           | МаπсМаπс <mark>ш</mark> \$πс <sup>і∙</sup> гс                           |
| 000000F0:                    | 09 FB C7 30-8C 61 D2 63-8C 61 D2 63-6C 61 D0 42                           | <b><i>®√∦0MaπcMaπcla<sup>ll</sup>B</i></b>                              |
| 00000100:                    | 87 60 DB 63-8C 61 DF 63-8C 61 D1 63-8C 61 D2 63                           | 3 <sup>-</sup> cMa cMa <sub>T</sub> cMa <sub>TC</sub>                   |
| 00000110:                    | 53 D3 63-8C 61 D3 63-8C 61 DF 63-8C 61 04 1E<br>1F                        | <b>®S<sup>IL</sup>cMa<sup>IL</sup>cMa<sup>III</sup>cMa®®</b>            |
| 00000120:                    | 8C 61 D3 63-8C 61 D3 63-8A 61 D3 63-8A 61 D3 63                           | MalcMalcKalcKalc                                                        |
| 00000130:                    | 8A 61 D3 63-8C 61 D2 63-8C 61 C3 63-8C 61 D3<br>-63                       | Ka <sup>II</sup> cMa <sub>π</sub> cMa ⊦cMa <sup>II</sup> c              |
| 00000140:                    | 22 64 C3 63-8F 61 92 62-8C 61 D6 63-8C 71 D2 63                           | "d claTbMa <sub>r</sub> cMq <sub>T</sub> c                              |
| 00000150:                    | 8C 61 C2 63-8C 71 D2 63-8C 61 D2 63-9C 61 D2 63                           | МатсМqтсМатсbaтс                                                        |
| 00000160:                    | FC 9E D9 63-3D C8 D2 63-A8 C8 DE 63-78 60 D2 63                           | №Ю ⊂=┗╥си╚ <mark>сх`πс</mark>                                           |
| 00000170:                    | 8C 61 DD 63-A4 64 D2 63-8C 61 D2 63-8C 61 D2 63                           | Ма сдо <sub>т</sub> сМа <sub>т</sub> сМатс                              |
| 00000180:                    | 8C 61 D2 63-8C 61 D2 63-8C 61 C2 63-10 CC D2 63                           | МаπсМаπсМатс®⊩тс                                                        |
| 00000190:                    | B8 66 DF 63-B4 61 D2 63-8C 61 D2 63-8C 61 D2 63                           | ₹ <sup>∎</sup> с┤аπсМаπсМаπс                                            |
| 000001A0:                    | 61 D2 63-8C 61 D2 63-8C 61 D2 63-8C 61 D2 63<br>8C                        | МатсМатсМатсМатс                                                        |
| 000001B0:                    | 9C 54 DA 63-CC 61 D2 63-8C 61 D2 63-8C 61 D2 63                           | bТ гс∦атсМатсМатс                                                       |
| 000001C0:                    | 8C 61 D3 63-7C 6C D2 63-8C 61 D2 63-8C 61 D2 63                           | Ma <sup>ll</sup> c   1 <sub>Т</sub> сМатсМатс                           |
| 000001D0:                    | 8C 61 D2 63-8C 61 D2 63-8C 61 D2 63-8C 61 D2 63                           | МатсМатсМатсМатс                                                        |
| 000001E0:                    | A2 15 B7 1B-F8 61 D2 63-1A 66 DE 63-8C 61 D3 63                           | в⊠ <sub>1</sub> 0°атс0f <mark>сМа<sup>ц</sup>с</mark>                   |
| 000001F0:                    | 8C 61 DF 63-8C 61 D3 63-8C 61 D2 63-8C 61 D2 63                           | Ma <sup>n</sup> cMa <sup>ll</sup> cMa <sub>TI</sub> cMa <sub>TI</sub> c |
| 00000200:                    | 61 D2 63-AC 61 D2 03-A2 05 B3 17-ED 61 D2 63<br>8C                        | Матсмат <sup>080</sup> 0эатс                                            |
| 00000210:                    | 80 71 D2 63-8C 61 DC 63-8C 61 D3 63-8C 61 DC 63                           | AqπcMa <b>m</b> cMa <sup>ll</sup> cMamc                                 |
| 00000220:                    | 8C 61 D2 63-8C 61 D2 63-8C 61 D2 63-CC 61 D2 A3                           | МатсМатсМатс∦атг                                                        |
| 00000230:                    | A2 13 A1 11-EF 61 D2 63-A4 64 D2 63-8C 61 DD 63                           | в <sup>обояа</sup> тсдотсма с                                           |
| 00000240:                    | 8C 61 D3 63-8C 61 DD 63-8C 61 D2 63-8C 61 D2<br>-63                       | Ma <sup>ll</sup> cMa <b>l</b> cMa <sub>ll</sub> cMa <sub>ll</sub> c     |
| 00000250:                    | 61 D2 63-CC 61 D2 23-A2 13 B7 0F-E3 02 D2 63<br>8C                        | Матс∦ат#в®т®у®тс                                                        |
| 00000260:                    | 10 CC D2 63-8C 61 C2 63-8C 61 D3 63-8C 61 C2 63                           | ® <mark>∤</mark> ⊤cMa⊤cMa <sup>ll</sup> cMa <sub>T</sub> c              |
| 00000270:                    | 61 D2 63-8C 61 D2 63-8C 61 D2 63-CC 61 D2 21<br>8C .                      | МаπсМаπсМаπс∦аπ!                                                        |
| 00000280:                    | 8C 61 D2 63-8C 61 D2 63-8C 61 D2 63-8C 61 D2 63                           | МатсМатсМатсМатс                                                        |
| 00000290:                    | 8C<br>61 D2 63-8C 61 D2 63-8C 61 D2 63-8C 61 D2 63                        | МатсМатсМатсМатс                                                        |
|                              | 1Global 2FilBlk 3CryBlk 4 <mark>ReLoad 5</mark><br>6String 7Direct 8Table | 10Leave 11<br>-9                                                        |

Fig. 9.7: Entête PE «chiffré »

Il est facile de repérer que la clef est la séquence de 4 octets suivant: 8C 61 D2 63.

Avec cette information, c'est facile de déchiffrer le fichier entier.

Il est important de garder à l'esprit ces propriétés importantes des fichiers PE: 1) l'entête PE comporte de nombreuses zones remplies de zéro; 2) toutes les sections PE sont complétées avec des zéros jusqu'à une limite de page (4096 octets), donc il y a d'habitude de longues zones à zéro après chaque section.

Quelques autres formats de fichier contiennent de longues zones de zéro.

C'est typique des fichiers utilisés par les scientifiques et les ingénieurs logiciels.

Pour ceux qui veulent inspecter ces fichiers eux-même, ils sont téléchargeables ici: http://beginners.re/examples/XOR\_4byte/.

### **Exercice**

• http://challenges.re/50

### **9.1.4 Chiffrement simple utilisant un masque XOR**

J'ait[rouvé un vieux jeu de ficti](http://challenges.re/50)on interactif en plongeant profondément dans *ifarchive*<sup>2</sup> :

```
The New Castle v3.5 - Text/Adventure Game
in the style of the original Infocom (tm)
type games, Zork, Collosal Cave (Adventure),
etc. Can you solve the mystery of the
abandoned castle?
Shareware from Software Customization.
Software Customization [ASP] Version 3.5 Feb. 2000
```
Il est téléchargeable ici.

Il y a un fichier à l'intérieur (appelé *castle.dbf*) qui est visiblement chiffré, mais pas avec un vrai algorithme de crypto, qui n'est pas non plus compressé, il s'agit plutôt de quelque chose de plus simple. Je ne vais même pas mesurer le niveau d'entropie (9.2 on page 1225) [du](https://beginners.re/paywall/RE4B-source/current-tree//ff/XOR/mask_1/files/newcastle.tgz) fichier, car je suis sûr qu'il est bas. Voici à quoi il ressemble dans Midnight Commander:

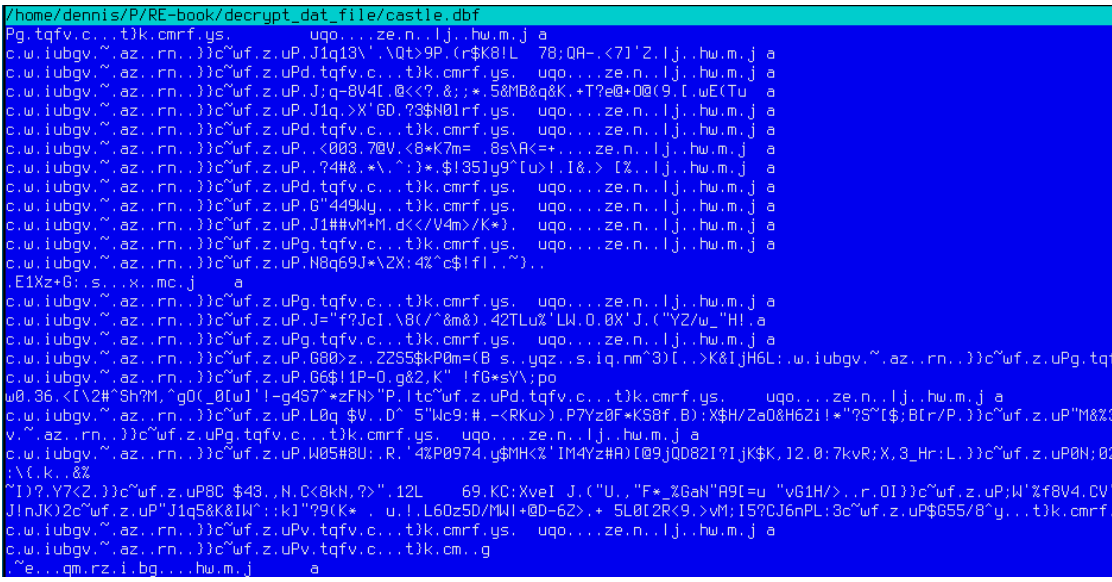

Fig. 9.8: Fichier chiffré dans Midnight Commander

Le fichier chiffré peut être téléchargé ici:.

<span id="page-1230-0"></span><sup>2</sup>http://www.ifarchive.org/

Sera-t-il possible de le décrypter sans accéder au programme, en utilisant juste ce fichier?

Il y a clairement un pattern visible de chaînes répétées. Si un simple chiffrement avec un masque XOR a été appliqué, une répétition de telles chaînes en est une signature notable, car, il y avait probablement de longues suites (lacunes<sup>3</sup>) d'octets à zéro, qui, à tour de rôle, sont présentes dans de nombreux fichiers exécutables, tout comme dans des fichiers de données binaires.

Ici, je vais afficher le début du fichier en utilisant l'utilitaire UNIX *xxd* :

...

0000030: 09 61 0d 63 0f 77 14 69 75 62 67 76 01 7e 1d 61 .a.c.w.iubgv.~.a 0000040: 7a 11 0f 72 6e 03 05 7d 7d 63 7e 77 66 1e 7a 02 z..rn..}}c~wf.z. 0000050: 75 50 02 4a 31 71 31 33 5c 27 08 5c 51 74 3e 39 uP.J1q13\'.\Qt>9 0000060: 50 2e 28 72 24 4b 38 21 4c 09 37 38 3b 51 41 2d P.(r\$K8!L.78;QA-0000070: 1c 3c 37 5d 27 5a 1c 7c 6a 10 14 68 77 08 6d 1a .<7]'Z.|j..hw.m. 0000080: 6a 09 61 0d 63 0f 77 14 69 75 62 67 76 01 7e 1d j.a.c.w.iubgv.~. 0000090: 61 7a 11 0f 72 6e 03 05 7d 7d 63 7e 77 66 1e 7a az..rn..}}c~wf.z 00000a0: 02 75 50 64 02 74 71 66 76 19 63 08 13 17 74 7d .uPd.tqfv.c...t} 00000b0: 6b 19 63 6d 72 66 0e 79 73 1f 09 75 71 6f 05 04 k.cmrf.ys..uqo.. 00000c0: 7f 1c 7a 65 08 6e 0e 12 7c 6a 10 14 68 77 08 6d ..ze.n..|j..hw.m 00000d0: 1a 6a 09 61 0d 63 0f 77 14 69 75 62 67 76 01 7e .j.a.c.w.iubgv.~ 00000e0: 1d 61 7a 11 0f 72 6e 03 05 7d 7d 63 7e 77 66 1e .az..rn..}}c~wf. 00000f0: 7a 02 75 50 01 4a 3b 71 2d 38 56 34 5b 13 40 3c z.uP.J;q-8V4[.@< 0000100: 3c 3f 19 26 3b 3b 2a 0e 35 26 4d 42 26 71 26 4b <?.&;;\*.5&MB&q&K 0000110: 04 2b 54 3f 65 40 2b 4f 40 28 39 10 5b 2e 77 45 .+T?e@+O@(9.[.wE 0000120: 28 54 75 09 61 0d 63 0f 77 14 69 75 62 67 76 01 (Tu.a.c.w.iubgv. 0000130: 7e 1d 61 7a 11 0f 72 6e 03 05 7d 7d 63 7e 77 66 ~.az..rn..}}c~wf 0000140: 1e 7a 02 75 50 02 4a 31 71 15 3e 58 27 47 44 17 .z.uP.J1q.>X'GD. 0000150: 3f 33 24 4e 30 6c 72 66 0e 79 73 1f 09 75 71 6f ?3\$N0lrf.ys..uqo 0000160: 05 04 7f 1c 7a 65 08 6e 0e 12 7c 6a 10 14 68 77 ....ze.n..|j..hw ...

Concentrons-nous sur la chaîne visible iubgv se répétant. En regardant ce dump, nous voyons clairement que la période de l'occurrence de la chaîne est 0x51 ou 81. La taille du fichier est 1658961, et est divisible par 81 (et il y a donc 20481 blocs).

Maintenant, je vais utiliser Mathematica pour l'analyse, y a-t-il des blocs de 81 octets se répètant dans le fichier? Je vais séparer le fichier d'entrée en blocs de 81 octets et ensuite utiliser la fonction *Tally[]*<sup>4</sup> qui compte simplement combien de fois un élément était présent dans la liste en entrée. La sortie de Tally n'est pas triée, donc je vais ajouter la fonction *Sort[]* pour trier le nombre d'occurrences par ordre décroissant.

input = BinaryReadList["/home/dennis/.[..](#page-1231-0)/castle.dbf"];

<span id="page-1231-0"></span><sup>3</sup>Comme dans https://en.wikipedia.org/wiki/Lacuna\_(manuscripts) <sup>4</sup>https://reference.wolfram.com/language/ref/Tally.html

 $b$ locks = Partition[input, 81];

 $|stat = Sort[Tally[blocks], #1[[2]] > #2[[2]] &$ 

Et voici la sortie:

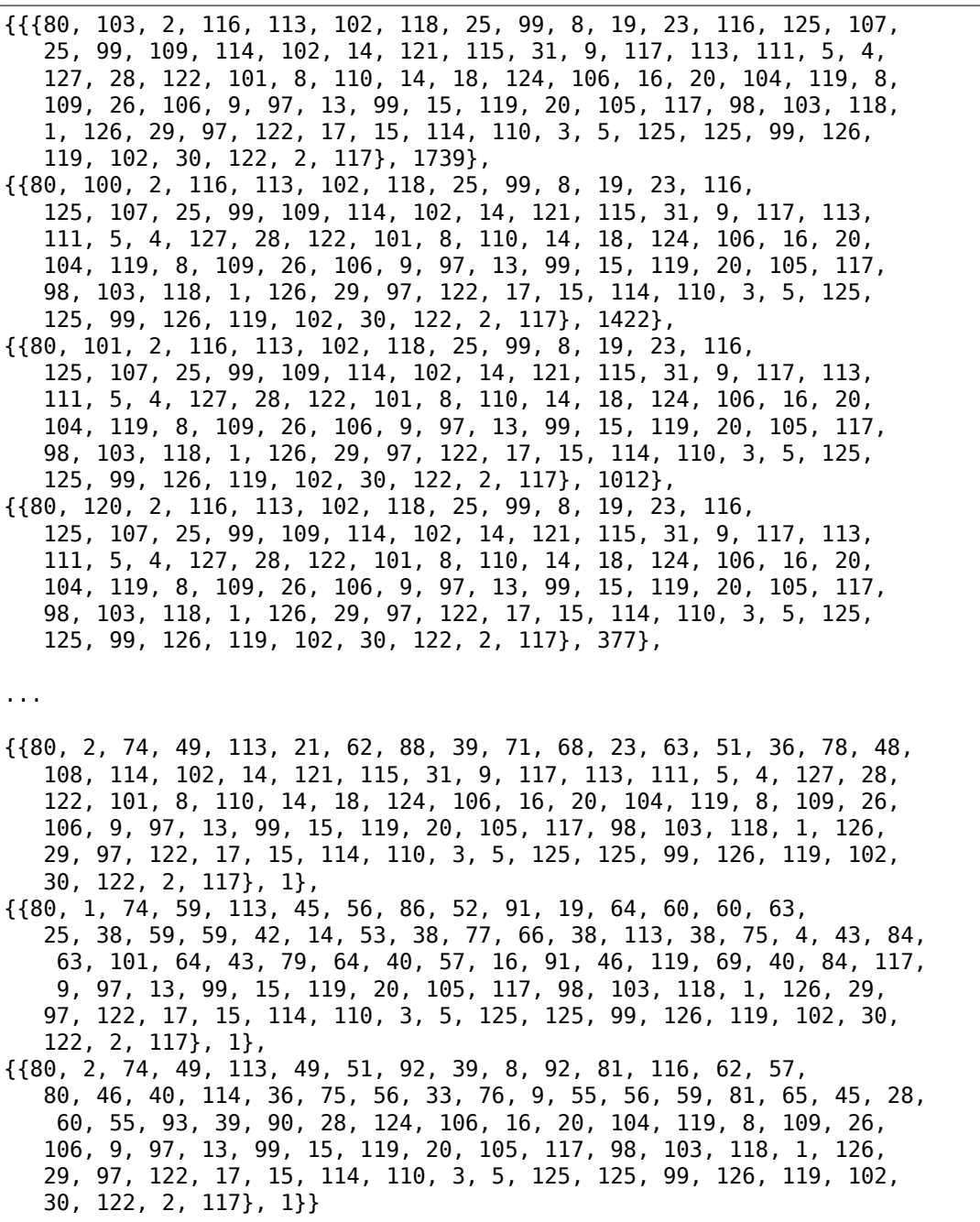

La sortie de Tally est une liste de paires, chaque paire a un bloc de 81 octets et le nombre de fois qu'il apparaît dans le fichier. Nous voyons que le bloc le plus fréquent est le premier, il est apparu 1739 fois. Le second apparaît 1422 fois. Puis les autres: 1012 fois, 377 fois, etc. Les blocs de 81 octets qui ne sont apparus qu'une fois sont à la fin de la sortie.

Essayons de comparer ces blocs. Le premier et le second. Y a-t-il une fonction dans Mathematica qui compare les listes/tableaux? Certainement qu'il y en a une, mais dans un but didactique, je vais utiliser l'opération XOR pour la comparaison. En effet: si les octets dans deux tableaux d'entrée sont identiques, le résultat du XOR est 0. Si ils sont différents, le résultat sera différent de zéro.

Comparons le premier bloc (qui apparaît 1739 fois) et le second (qui apparaît 1422 fois) :

In[]:= BitXor[stat[[1]][[1]], stat[[2]][[1]]] Out[]= {0, 3, 0, 0, 0, 0, 0, 0, 0, 0, 0, 0, 0, 0, 0, 0, 0, 0, 0, \ 0, 0, 0, 0, 0, 0, 0, 0, 0, 0, 0, 0, 0, 0, 0, 0, 0, 0, 0, 0, 0, 0, 0, \ 0, 0, 0, 0, 0, 0, 0, 0, 0, 0, 0, 0, 0, 0, 0, 0, 0, 0, 0, 0, 0, 0, 0, \ 0, 0, 0, 0, 0, 0, 0, 0, 0, 0, 0, 0, 0, 0, 0, 0}

Ils ne diffèrent que par le second octet.

Comparons le second bloc (qui apparaît 1422 fois) et le troisième (qui apparaît 1012 fois) :

In[]:= BitXor[stat[[2]][[1]], stat[[3]][[1]]] Out[]= {0, 1, 0, 0, 0, 0, 0, 0, 0, 0, 0, 0, 0, 0, 0, 0, 0, 0, 0, \ 0, 0, 0, 0, 0, 0, 0, 0, 0, 0, 0, 0, 0, 0, 0, 0, 0, 0, 0, 0, 0, 0, 0, \ 0, 0, 0, 0, 0, 0, 0, 0, 0, 0, 0, 0, 0, 0, 0, 0, 0, 0, 0, 0, 0, 0, 0, \ 0, 0, 0, 0, 0, 0, 0, 0, 0, 0, 0, 0, 0, 0, 0, 0}

Ils ne diffèrent également que par le second octet.

Quoiqu'il en soit, essayons d'utiliser le bloc qui apparaît le plus comme une clef XOR et essayons de déchiffrer les quatre premiers blocs de 81 octets dans le fichier:

```
In[] := key = stat[[1]][[1]]Out[]= {80, 103, 2, 116, 113, 102, 118, 25, 99, 8, 19, 23, 116, \
125, 107, 25, 99, 109, 114, 102, 14, 121, 115, 31, 9, 117, 113, 111, \
5, 4, 127, 28, 122, 101, 8, 110, 14, 18, 124, 106, 16, 20, 104, 119, \
8, 109, 26, 106, 9, 97, 13, 99, 15, 119, 20, 105, 117, 98, 103, 118, \
1, 126, 29, 97, 122, 17, 15, 114, 110, 3, 5, 125, 125, 99, 126, 119, \
102, 30, 122, 2, 117}
In[] := ToASCII[val] := If[val == 0, " ", FromCharacterCode[val, "2]\sqrt{P} PrintableASCII"]]
In[] := DecryptBlockASCII[blk] := Map[ToASCII[#] & BitXor[key, blk]]In[]:= DecryptBlockASCII[blocks[[1]]]
Out[]= {" ", " ", " ", " ", " ", " ", " ", " ", " ", " ", " ", " \
", " ", " ", " ", " ", " ", " ", " ", " ", " ", " ", " ", " ", " ", " \
", " ", " ", " ", " ", " ", " ", " ", " ", " ", " ", " ", " ", " ", " \
```
1212

1213

", " ", " ", " ", " ", " ", " ", " ", " ", " ", " ", " ", " ", " ", " \ ", " ", " ", " ", " ", " ", " ", " ", " ", " ", " ", " ", " ", " ", " \ ", " ", " ", " ", " ", " ", " ", " ", " ", " ", " ", " ", " ", " "} In[]:= DecryptBlockASCII[blocks[[2]]] Out[]= {" ", "e", "H", "E", " ", "W", "E", "E", "D", " ", "O", \ "F", " ", "C", "R", "I", "M", "E", " ", "B", "E", "A", "R", "S", " ", \ "B", "I", "T", "T", "E", "R", " ", "F", "R", "U", "I", "T", "?", \ " ", " ", " ", " ", " ", " ", " ", " ", " ", " ", " ", " ", " ", " ", \ " ", " ", " ", " ", " ", " ", " ", " ", " ", " ", " ", " ", " ", " ", \ " ", " ", " ", " ", " ", " ", " ", " ", " ", " ", " ", " ", " ", " ", \ " "} In[]:= DecryptBlockASCII[blocks[[3]]] Out[]= {" ", "?", " ", " ", " ", " ", " ", " ", " ", " ", " \ ", " ", " ", " ", " ", " ", " ", " ", " ", " ", " ", " ", " ", " ", " \ ", " ", " ", " ", " ", " ", " ", " ", " ", " ", " ", " ", " ", " ", " \ ", " ", " ", " ", " ", " ", " ", " ", " ", " ", " ", " ", " ", " ", " \ ", " ", " ", " ", " ", " ", " ", " ", " ", " ", " ", " ", " ", " ", " \ ", " ", " ", " ", " ", " ", " ", " ", " ", " ", " ", " ", " ", " ", " \ "} In[]:= DecryptBlockASCII[blocks[[4]]] Out[]= {" ", "f", "H", "O", " ", "K", "N", "O", "W", "S", " ", \ "W", "H", "A", "T", " ", "E", "V", "I", "L", " ", "L", "U", "R", "K", \ "S", " ", "I", "N", " ", "T", "H", "E", " ", "H", "E", "A", "R", "T", \ "S", " ", "O", "F", " ", "M", "E", "N", "?", " ", " ", " ", " ", \ " ", " ", " ", " ", " ", " ", " ", " ", " ", " ", " ", " ", " ", " ", \ " ", " ", " ", " ", " ", " ", " ", " ", " ", " ", " ", " ", " ", " ", \ " "}

(J'ai remplacé les caractères non imprimables par «? ».)

Donc nous voyons que le premier et le troisième blocs sont vides (ou presque vide), mais le second et le quatrième comportent clairement des mots/phrases en anglais. Ils semble que notre hypothèse à propos de la clef soit correct (au moins en partie). Cala signifie que le bloc de 81 octets qui apparaît le plus souvent dans le fichier peut être trouvé à des endroits comportant des séries d'octets à zéro ou quelque chose comme ça.

Essayons de déchiffrer le fichier entier:

```
DecryptBlock[blk ] := BitXor[key, blk]
decruoted = \text{Map[DecrvotBlock[#]} \& blocks];BinaryWrite["/home/dennis/.../tmp", Flatten[decrypted]]
Close["/home/dennis/.../tmp"]
```

|                                                                                                    |            | 1214 |
|----------------------------------------------------------------------------------------------------|------------|------|
| RE-book/decrypt_dat_file/tmp                                                                                                    | 4011/1620K | ØŻ   |
|                                                                                                    |            |      |
|                                                                                                    |            |      |
|                                                                                                    |            |      |
|                                                                                                    |            |      |
|                                                                                                    |            |      |
|                                                                                                    |            |      |
|                                                                                                    |            |      |
|                                                                                                    |            |      |
|                                                                                                    |            |      |
| $\dots$ eHIS.IS.A.KLUDGE.TO.MAKE.THIS.STUPID.THING.WORK                                                                                        |            |      |
|                                                                                                    |            |      |
|                                                                                                    |            |      |
| ЯĐ                                                                                                    |            |      |
| $\mathsf{C}$ , $\mathsf{WALLS}$                                                                                                    |            |      |
| .EORTURED.CRIES.RANG.OUTtASTES.GREAT1ESS.FILLING                                                                                               |            |      |
|                                                                                                    |            |      |
| RAITHLIKE.FIGURE.APPEARS.BEFORE.YOUSEEMING.TOWLOAT.IN.THE.AIR.                                                                                 |            |      |
| 4FUL,VOICE,HE,SAYS. aLAS. . THE . VERY. _ATURE . OF . THE . WORLD . HAS . CHANGED                                                              |            |      |
| DN.CANNOT.BE.FOUNDaLL\UST.NOW.PASS.AWAYrAISING.HIS.OAKEN.STA<br>HE. FADES. INTO. EHE. SPREADING. DARKNESS. iN. HIS. PLACE. APPEARS. A. TASTEFL |            |      |
|                                                                                                    |            |      |
|                                                                                                    |            |      |

Fig. 9.9: Fichier déchiffré dans Midnight Commander, 1er essai

Ceci ressemble a des sortes de phrases en anglais d'un jeu, mais quelque chose ne va pas. Tout d'abord, la casse est inversée: les phrases et certains mots commence avec une minuscule, tandis que d'autres caractères sont en majuscule. De plus, certaines phrases commencent avec une mauvaise lettre. Regardez la toute première phrase: «eHE WEED OF CRIME BEARS BITTER FRUIT ». Que signifie «eHE » ? Ne devrait-on pas avoir «tHE » ici? Est-il possible que notre clef de déchiffrement ait un mauvais octet à cet endroit?

Regardons à nouveau le second bloc dans le fichier, la clef et le résultat décrypté:

In[]:= blocks[[2]] Out[]= {80, 2, 74, 49, 113, 49, 51, 92, 39, 8, 92, 81, 116, 62, \ 57, 80, 46, 40, 114, 36, 75, 56, 33, 76, 9, 55, 56, 59, 81, 65, 45, \ 28, 60, 55, 93, 39, 90, 28, 124, 106, 16, 20, 104, 119, 8, 109, 26, \ 106, 9, 97, 13, 99, 15, 119, 20, 105, 117, 98, 103, 118, 1, 126, 29, \ 97, 122, 17, 15, 114, 110, 3, 5, 125, 125, 99, 126, 119, 102, 30, \ 122, 2, 117}  $In[] := key$ Out[]= {80, 103, 2, 116, 113, 102, 118, 25, 99, 8, 19, 23, 116, \ 125, 107, 25, 99, 109, 114, 102, 14, 121, 115, 31, 9, 117, 113, 111, \ 5, 4, 127, 28, 122, 101, 8, 110, 14, 18, 124, 106, 16, 20, 104, 119, \ 8, 109, 26, 106, 9, 97, 13, 99, 15, 119, 20, 105, 117, 98, 103, 118, \ 1, 126, 29, 97, 122, 17, 15, 114, 110, 3, 5, 125, 125, 99, 126, 119, \ 102, 30, 122, 2, 117} In[]:= BitXor[key, blocks[[2]]]  $Out[] = \{0, 101, 72, 69, 0, 87, 69, 69, 68, 0, 79, 70, 0, 67, 82, \setminus$ 73, 77, 69, 0, 66, 69, 65, 82, 83, 0, 66, 73, 84, 84, 69, 82, 0, 70, \ 82, 85, 73, 84, 14, 0, 0, 0, 0, 0, 0, 0, 0, 0, 0, 0, 0, 0, 0, 0, 0, \ 0, 0, 0, 0, 0, 0, 0, 0, 0, 0, 0, 0, 0, 0, 0, 0, 0, 0, 0, 0, 0, 0, 0, \ 0, 0, 0, 0}

L'octet chiffré est 2, l'octet de la clef est 103,  $2 \oplus 103 = 101$  et 101 est le code ASCII du caractère «e ». A quoi devrait être égal l'octet de la clef, afin que le code ASCII résultant soit 116 (pour le caractère «t »)?  $2 \oplus 116 = 118$ , mettons 118 comme second octet de la clef …

key = {80, 118, 2, 116, 113, 102, 118, 25, 99, 8, 19, 23, 116, 125, 107, 25, 99, 109, 114, 102, 14, 121, 115, 31, 9, 117, 113, 111, 5, 4, 127, 28, 122, 101, 8, 110, 14, 18, 124, 106, 16, 20, 104, 119, 8, 109, 26, 106, 9, 97, 13, 99, 15, 119, 20, 105, 117, 98, 103, 118, 1, 126, 29, 97, 122, 17, 15, 114, 110, 3, 5, 125, 125, 99, 126, 119, 102, 30, 122, 2, 117}

…et déchiffrons le fichier à nouveau.

e/dennis/P/RE-book/decrypt\_dat\_file/tmp 4011/1620 ....tHE.WEED.OR CRIME.BEARS.BITTER.FRUIT........................... WHO.KNOWS.WHAT.EVIL.LURKS.IN.THE.HE  $\frac{1}{2}$  of  $\frac{1}{2}$  of  $\frac{1}{2}$  of  $\frac{1}{2}$  of  $\frac{1}{2}$  of  $\frac{1}{2}$ . IS. RUNNING. HEAD TRST.INTO.BRICK.WALLS.. LLY.LETTERED.SIGN.........READING............

Fig. 9.10: Fichier déchiffré dans Midnight Commander, 2nd essai

Ouah, maintenant, la grammaire est correcte, toutes les phrases commencent avec

1215

une lettre correcte. Mais encore, l'inversion de la casse est suspecte. Pourquoi estce que le développeur les aurait écrites de cette façon? Peut-être que notre clef est toujours incorrecte?

En regardant la table ASCII, nous pouvons remarquer que les codes des lettres majuscules et des minuscules ne diffèrent que d'un bit (6ème bit en partant de 1, 0b100000):

| Characters in the coded character set ascii. |                                                                    |              |                          |                |      |                |                                |           |                           |                          |  |                          |  |
|----------------------------------------------|--------------------------------------------------------------------|--------------|--------------------------|----------------|------|----------------|--------------------------------|-----------|---------------------------|--------------------------|--|--------------------------|--|
|                                              | 0 1 2 3 4 5 6 7 8 9 A B C D E F                                    |              |                          |                |      |                |                                |           |                           |                          |  |                          |  |
|                                              | 0x C-@ C-a C-b C-c C-d C-e C-f C-g C-h TAB C-j C-k C-l RET C-n C-o |              |                          |                |      |                |                                |           |                           |                          |  |                          |  |
|                                              | 1x C-p C-q C-r C-s C-t C-u C-v C-w C-x C-y C-z ESC C-\ C-] C-^ C-  |              |                          |                |      |                |                                |           |                           |                          |  |                          |  |
| 2x                                           | $\frac{1}{2}$ " # \$ % & ' ( ) * + , - .                           |              |                          |                |      |                |                                |           |                           |                          |  |                          |  |
| $3x$ $\theta$                                |                                                                    | $\mathbf{A}$ |                          | $\overline{a}$ | $-5$ |                |                                | 6 7 8 9   |                           | <b>Contract Contract</b> |  | $\overline{\phantom{a}}$ |  |
| 4x @                                         |                                                                    |              |                          |                |      |                | G                              | . н       | <u> a shekara ta 1989</u> |                          |  |                          |  |
| $5x$ P                                       |                                                                    |              |                          |                | U    | <b>IN</b><br>v |                                | $X$ $Y$ 7 |                           |                          |  |                          |  |
| 6x                                           | а                                                                  | b            | $\overline{\phantom{0}}$ | – d            | - e  | $-$ fg         |                                | hiik      |                           |                          |  | m                        |  |
|                                              |                                                                    |              |                          |                | u    |                | $\overline{M}$<br>$\mathbf{x}$ |           |                           |                          |  |                          |  |

Fig. 9.11: table ASCII 7-bit dans Emacs

Cet octet avec seul le 6ème bit mis est 32 au format décimal. Mais 32 est le code ASCII de l'espace!

En effet, on peut changer la casse juste en XOR-ant le code ASCII d'un caractère avec 32 (plus à ce sujet: 3.19.3 on page 691).

Est-ce possible que les parties vides dans le fichier ne soient pas des octets à zéro, mais plutôt des espaces? Modifions notre clef XOR encore une fois (je vais appliquer Un XOR avec 32 à chaqu[e octet de la clef\) :](#page-712-0)

```
(* "32" is scalar and "key" is vector, but that's OK * )In[] := key3 = BitXor[32, key]Out[] = \{112, 86, 34, 84, 81, 70, 86, 57, 67, 40, 51, 55, 84, 93, 75, \setminus57, 67, 77, 82, 70, 46, 89, 83, 63, 41, 85, 81, 79, 37, 36, 95, 60, \
90, 69, 40, 78, 46, 50, 92, 74, 48, 52, 72, 87, 40, 77, 58, 74, 41, \
65, 45, 67, 47, 87, 52, 73, 85, 66, 71, 86, 33, 94, 61, 65, 90, 49, \
47, 82, 78, 35, 37, 93, 93, 67, 94, 87, 70, 62, 90, 34, 85}
In[]:= DecryptBlock[blk_] := BitXor[key3, blk]
```
Déchiffrons à nouveau le fichier d'entrée:

home/dennis/P/RE-book/decrypt\_dat\_file/tmp3"

Тh 2 The Shadow knows! in the hearts of men? 2 I keep it in a glass jar on my desk. Deveron: Where the Shadow lies. All positioning is RELATIVE and not ABSOLUTE. This is a kludge to make this  $\mathbf{1}$ Re (So is running head-first into brick walls!!) 2 And from within the tomb of the undead, vampires began their feast as tor 10 hlike figure appears before you, seeming to float in the air. In a low, nature of the world has changed, and the dungeon cannot be found. All well, he fades into the spreading darkness. In his place appears a tasteful INITIALIZATION FAILURE The darkness becomes all encompassing, and your vision f. Lick My User Port!!! So CRATCH Paper. iem you were playing GAMES all day... Keep it up and we'll both go out for a beer. No, odd addresses don't occur on the South side of the s Did you really expect me to r Ιn

Fig. 9.12: Fichier déchiffré dans Midnight Commander, essai final

(Le fichier déchiffré est disponible ici.)

Ceci est indiscutablement un fichier source correct. Oh, et nous voyons des nombres au début de chaque bloc. Ça doit être la source de notre clef XOR erronée. Il semble que le bloc de 81 octets le plus fréquent dans le fichier soit un bloc rempli avec des espaces et contenant le caractèr[e «1](https://beginners.re/paywall/RE4B-source/current-tree//ff/XOR/mask_1/files/decrypted.dat.bz2) » à la place du second octet. En effet, d'une façon ou d'une autre, de nombreux blocs sont entrelacés avec celui-ci.

Peut-être est-ce une sorte de remplissage pour les phrases/messages courts? D'autres blocs de 81 octets sont aussi remplis avec des blocs d'espaces, mais avec un chiffre différent, ainsi, ils ne diffèrent que du second octet.

C'est tout! Maintenant nous pouvons écrire un utilitaire pour chiffrer à nouveau le fichier, et peut-être le modifier avant.

Le fichier notebook de Mathematica est téléchargeable ici.

Résumé: un tel chiffrement avec XOR n'est pas robuste du tout. Le développeur du jeu escomptait, probablement, empêcher les joueurs de chercher des informations sur le jeu, mais rien de plus sérieux. Néanmoins, un tel chiffrement est très populaire du fait de sa simplicité et de nombreux rétro-ingéni[eur](https://beginners.re/paywall/RE4B-source/current-tree//ff/XOR/mask_1/files/XOR_mask_1.nb)s sont traditionnellement familier avec.

1217

## **9.1.5 Chiffrement simple utilisant un masque XOR, cas II**

J'ai un autre fichier chiffré, qui est clairement chiffré avec quelque chose de simple, comme un XOR:

| /home/dennis/tmp/cipher.txt                          |                                     |                                     |                                   | 8x88888888                                                                                                   |
|------------------------------------------------------|-------------------------------------|-------------------------------------|-----------------------------------|----------------------------------------------------------------------------------------------------|
| 80000000 DD D2 0F 70                                 | 10 E7 9E 8D                         | E9 EC AC 3D                         | 61 5A 15 95                       | $= aZ.$<br>·P·聘                                                                                              |
| 00000010 5C F5 D3<br><b>ØD</b>                       | 70 38<br>E7 94                      | F2 E2<br>-BC<br>DF.                 | 76 34 61 0F                       | $\sqrt{p^2+1}$<br>iv4a.                                                                                      |
| 88888828<br>98 5D FC D9                              | -26.<br><b>FD</b><br>2A<br>01       | E <sub>2</sub><br>DF<br>E9<br>82    | -33.<br>61 7B<br>BB.              | $.8*$<br>3a<br>d.                                                                                            |
| 8888888<br>14 D9 45 F8                               | C5 01 3D<br>-20                     | -96<br>FD.<br>95.<br>EB             | 78 61<br>E4 BC                    | . E<br>$\overline{z}$ , = $\overline{z}$ , $\overline{z}$ , $\overline{z}$ , $\overline{z}$ , $\overline{z}$ |
| 00000040 61 1B<br>8F 54                              | AA<br>54<br>-20<br>9D.              | E1 DB<br>20<br><b>8B</b>            | EC BC 33<br>ED.                   | $\frac{1}{2}$ $\frac{1}{2}$ $\frac{1}{2}$ $\frac{1}{2}$ $\frac{1}{2}$<br>$\top$<br>a. T                      |
| 61 70<br>88888858<br>15<br><b>8D</b>                 | F9<br>CE 47<br>11                   | 2A<br><b>BE</b><br>22<br><b>FE</b>  | EB.<br>F7 EF<br>9A                | $\mathbb{G}^n\ast$<br>al. .                                                                                  |
| 22 71<br>8888888<br>-39.<br>1B                       | 58<br><b>FF</b><br><b>ICE</b><br>8A | 70<br>38<br>52<br>E7                | AS EB<br>9E<br>91                 | 9"q. X.<br>Rp8p                                                                                              |
| 88888878 AA 76 36<br>-73                             | 09<br>D9.<br>44 EØ                  | 80<br>-40<br>-30<br>-23             | HF<br>95 96 E2                    | v6s. D  @ <del>k</del>                                                                                       |
| <b>00000080 EB BB</b><br>-78.<br>-61                 | 65 1B<br>-8A<br>$\overline{11}$     | E3<br>C5.<br>-40<br>-24             | EB F6 F5<br>2A                    | 0\$*<br>zae.                                                                                                 |
| E4 F7 EF<br>80888898<br>22                           | 77<br>29<br><b>58</b><br><b>9B</b>  | F5<br>C <sub>1</sub><br>43<br>4A    | 2E FC 8F<br>36                    | $"$ ) $wZ$ C<br>J6.                                                                                          |
| 000000A0 DF F1<br>E <sub>2</sub><br><b>AD</b>        | 24<br>-30<br><b>5A</b><br>3A        | 11 E <sub>3</sub><br>BØ<br>D4       | $2B$ $RF$<br>4E.<br>-3F           | $: $< 2$ .<br>$N$ ?+                                                                                         |
| 8888888<br>8E 8F<br>EA.<br><b>ED</b>                 | EF<br>22 29<br>77                   | SA.<br>91 54 F1                     | 55 38 62<br>D <sub>2</sub>        | $")\omega Z$ T<br>U <sub>8</sub> b                                                                           |
| 800000C0 FD 8E 98<br><b>A5</b>                       | E2 A1 32<br>-61                     | $ 13\rangle$<br>98 58<br>62         | F5.<br>C4 01 25                   | 2ab. 2 .%                                                                                                    |
| SF.<br><b>RF</b><br>8F<br>80888888<br>97             | 25<br>8E<br><b>C5</b><br>EØ.        | 7B<br>19<br>92<br>35                | E7.<br>C <sub>8</sub><br>48<br>11 | $7 - 250$ .<br>$-H$                                                                                          |
| 888888E8<br>33 27 AF<br>94                           | F7 A3<br><b>B9</b><br>8A            | 3F<br>-32<br><b>7B</b><br><b>BE</b> | 43.<br><b>BØ</b><br>96.<br>-C8    | $3' = 22$ . C                                                                                                |
| 888888F8<br>40 34<br>6F E3                           | 9E.<br>99 F1 A3                     | AD.<br>33<br>29<br>-78              | 9D 11 F8<br>14 <sup>°</sup>       | 040属 3){,                                                                                                    |
| C9<br>AC<br>88888188<br>-70<br><b>3B</b>             | -9E<br>DF EB<br>E7.                 | <b>A8</b><br>3E<br>-35<br>EA        | 18<br>90 57<br>32                 | →52. W<br>Lp; in                                                                                             |
| FF.<br>D <sub>2</sub><br><b>7E</b><br>88888118<br>44 | 6F<br>C6<br><b>BF</b><br>DF         | E2<br><b>BC</b><br>76<br>F2         | 1F<br>70 9F<br>20                 | $D^{\infty}$ od<br>$V \rightarrow P$                                                                         |
| 58 FE<br>88888128<br>C5<br><b>ØD</b>                 | 70<br><b>3B</b><br>E7<br>-92        | 90.<br>EE.<br>A3<br><b>BF</b>       | 3F<br>24 71 1F                    | Х.<br>7\$q.<br>中猫口                                                                                           |
| 00000130 D9 5E F6<br>-80                             | 56<br>SF.<br>20<br>EB               | D7<br>DF E7 F6                      | A3<br>34 2E 67                    | ×<br>W?<br>4.9                                                                                               |
| 88888148<br>09 D4 59 F5                              | 45<br>35 2B<br>C <sub>1</sub>       | DB.<br>-90<br>A3<br>E3              | <b>BB 3E 24</b><br>A3             | \$< ﷺ ہے +E5 ⊻ ،                                                                                             |
| 88888158<br>32 09<br>96<br>43                        | 80<br>56<br>-38<br>E4               | EC<br>93<br>26.<br>DF               | FØ.<br>EF 3D<br>EC.               | $-988$<br>2. C<br><b>THE REAL</b>                                                                            |
| 2F 7D<br>88888168<br><b>BD</b><br>-97                | 11 F1 D3<br>-20                     | 2E AF<br><b>5A</b><br>D9            | <b>AF</b><br>EØ ED AE             | 13.772.6                                                                                                    |
| <b>00000170</b> 38 26 32 16                          | 98<br>46 E9 C5                      | 53<br>7E 6D<br><b>AF</b>            | 88 F6 F7<br><b>B1</b>             | $S^{\sim}$ m<br>882. F                                                                                       |
| -23<br>8818888<br>EF.<br><b>2F</b><br>76             | <b>8B</b><br>11<br>E4<br>1F         | C8<br>44<br>70<br>27                | 9A<br>9B A5<br>EA.                | $# / \vee , $<br>Dp'.                                                                                        |
| 00000190 F4 AE 25<br>61                              | <b>5A</b><br>43<br>73.<br>98        | 70<br>C <sub>1</sub><br>45<br>FF    | E6<br>97 89<br>30                 | %asZ C<br>Ep<車                                                                                               |
| 000001A0 E0 F1<br>-34<br>EF.                         | 70<br>20<br>1E D9                   | C1<br>5F<br>F5<br>53                | 36 82 F1<br>30.                   | $4 + 1 + 1$<br>S <sub>6</sub>                                                                                |
| <b>000001B0</b> 9E EB A3<br><b>A6</b>                | 22<br><b>78</b><br><b>58</b><br>38  | 52 E2<br>98<br><b>CF</b>            | -23.<br>61 AF<br>52.              | 룎 8"zZ R<br>R#a                                                                                              |
| 800001C0<br>D9 AB<br>EA.<br>B <sub>3</sub>           | 37<br>77<br>20<br>85                | 70<br>D <sub>9</sub><br>FF<br>09    | 55<br>39<br>22<br>D <sub>2</sub>  | U9"<br>7, w. 1<br>n.                                                                                         |
| 80888108<br>EA 89<br>D3.<br><b>A5</b>                | 6F<br>CE.<br>E <sub>1</sub><br>04   | 1F<br>54<br>AA<br>51                | 80<br>47.<br>BC.<br>-22           | Ü.<br>6"<br>.00T <sub>1</sub>                                                                                |
| 20E<br>888881E8<br>-97<br>DB.                        | EC.<br>-FØ<br>EF<br>-30             | 33<br>7B.<br>1F<br>97               | 55<br>E3<br>80<br>4E              | $03()$ , U<br>- N                                                                                            |
| 36 6F FB<br><b>888881F8</b><br>93                    | 9A<br>-88<br>-89<br>-80             | 02 30<br>-32<br>78                  | 1D B2 80<br>D7.                   | 60 - 10<br>$-8.52$ .                                                                                         |

Fig. 9.13: Fichier chiffré dans Midnight Commander

Le fichier chiffré peut être téléchargé ici.

L'utilitaire Linux *ent* indique environ ~7*.*5 bits par octet, et ceci est un haut niveau d'entropie (9.2 on page 1225), proche de celui de fichiers compressés ou chiffrés correctement. Mais encore, nous distinguons clairement quelques patterns, il y a quelques blocs avec une taille de 17 o[ctet](https://beginners.re/paywall/RE4B-source/current-tree//ff/XOR/mask_2/files/cipher.txt)s, et nous pouvons voir des sortes d'échelles, se décalant d'un octet à chaque ligne de 16 octets.

On sait aus[si que le texte clair](#page-1246-0) est en anglais.

Maintenant, supposons que ce morceau de texte est chiffré par un simple XOR avec une clef de 17 octets.

J'ai essayé de repérer des blocs de 17 octets se répétant avec Mathematica, comme je l'ai fait dans l'exemple précédant (9.1.4 on page 1209) :

```
Listing 9.3 : Mathematica
```
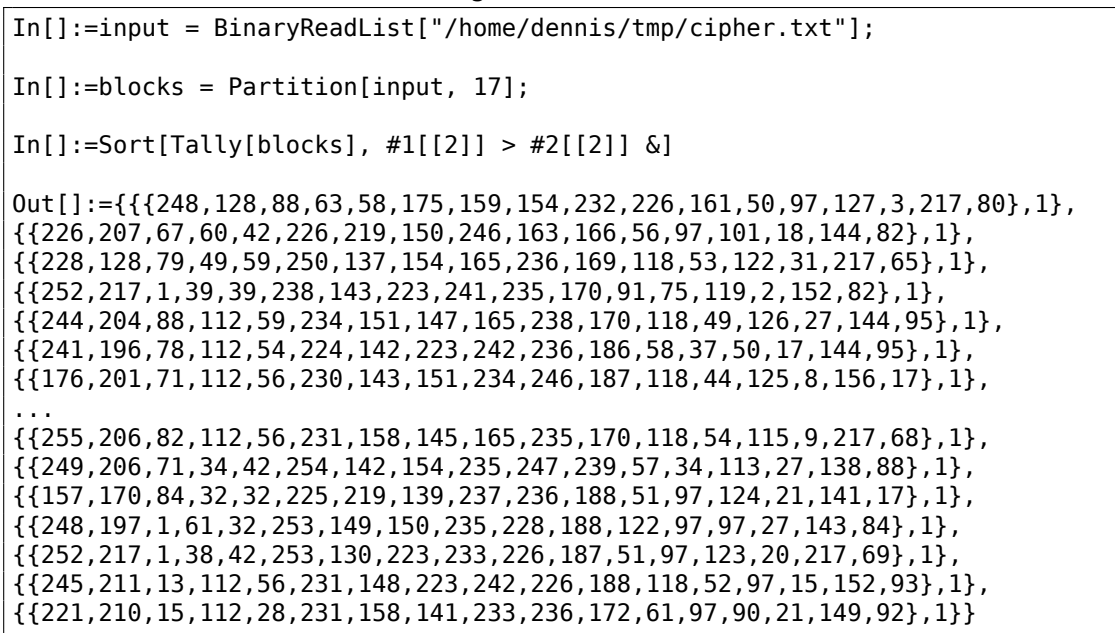

Pas de chance, chaque bloc de 17 octets est unique dans le fichier, et n'apparaît donc qu'une fois. Peut-être n'y a-t-il pas de zone de 17 octets à zéro, ou de zone contenant seulement des espaces. C'est possible toutefois: de telles séries d'espace peuvent être absentes dans des textes composés rigoureusement.

La première idée est d'essayer toutes les clefs de 17 octets possible et trouver celles qui donnent un résultat lisible après déchiffrement. La force brute n'est pas une option, car il y a  $256^{17}$  clefs possible ( $\sim$ 10<sup>40</sup>), c'est beaucoup trop. Mais il y a une bonne nouvelle: qui a dit que nous devons tester la clef de 17 octets en entier, pourquoi ne pas teste chaque octet séparémment? C'est possible en effet.

Maintenant, l'algorithme est:

- essayer chacun des 25 octets pour le premier octet de la clef;
- déchiffrer le 1er octet de chaque bloc de 17 octets du fichier;
- est-ce que tous les octets déchiffrés sont imprimable? garder un œil dessus;
- faire de même pour chacun des 17 octets de la clef.

J'ai écrit le script Python suivant pour essayer cette idée:

Listing 9.4 : Python script

```
each_Nth_byte=[""]*KEY_LEN
```

```
content=read_file(sys.argv[1])
# split input by 17-byte chunks:
```

```
all_chunks=chunks(content, KEY_LEN)
for c in all_chunks:
    for i in range(KEY_LEN):
        each_Nth_byte[i]=each_Nth_byte[i] + c[i]
# try each byte of key
for N in range(KEY LEN):
    print "N=", N
    possible_keys=[]
    for i in range(256):
        tmp_key=chr(i)*len(each_Nth_byte[N])
        tmp=xor_strings(tmp_key,each_Nth_byte[N])
        # are all characters in tmp[] are printable?
        if is_string_printable(tmp)==False:
            continue
        possible_keys.append(i)
    print possible_keys, "len=", len(possible_keys)
```
(La version complète du code source est ici.)

Voici sa sortie:

 $N= 0$ [144, 145, 151] len= 3 N= 1 [160, 161] len= 2  $N=2$ [32, 33, 38] len= 3 N= 3 [80, 81, 87] len= 3  $N= 4$ [78, 79] len= 2 N= 5 [142, 143] len= 2  $N= 6$ [250, 251] len= 2  $N= 7$ [254, 255] len= 2 N= 8 [130, 132, 133] len= 3 N= 9 [130, 131] len= 2 N= 10 [206, 207] len= 2 N= 11 [81, 86, 87] len= 3 N= 12 [64, 65] len= 2 N= 13 [18, 19] len= 2 N= 14 [122, 123] len= 2 N= 15 [248, 249] len= 2

N= 16 [48, 49] len= 2

Donc, il y a 2 ou 3 octets possible pour chaque octet de l clef de 17 octets. C'est mieux que 256 octets pour chaque octet, mais encore beaucoup trop. Il y a environ 1 million de clefs possible:

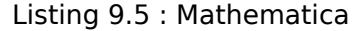

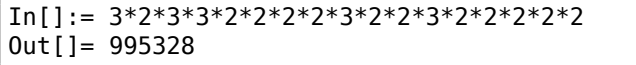

Il est possible de les vérifier toutes, mais alors nous devons vérifier visuellement si le texte déchiffré à l'air d'un texte en anglais.

Prenons en compte le fait que nous avons à faire avec 1) un langage naturel 2) de l'anglais. Les langages naturels ont quelques caractéristiques statistiques importantes. Tout d'abord, le ponctuation et la longueur des mots. Quelle est la longueur moyenne des mots en anglais? Comptons les espaces dans quelques textes bien connus en anglais avec Mathematica.

Voici le fichier texte de «The Complete Works of William Shakespeare » provenant de la bibliothèque Gutenberg.

Listing 9.6 : Mathematica

| $In[] := input = BinaryReadList["/home/dennis/tmp/pg100.txt");$                                                                                                    |
|----------------------------------------------------------------------------------------------------|
| $In[] := Tally[input]$<br>$0$ ut[]= {{239, 1}, {187, 1}, {191, 1}, {84, 39878}, {104,<br>218875}, {101, 406157}, {32, 1285884}, {80, 12038}, {114,<br>$209907$ , {111, 282560}, {106, 2788}, {99, 67194}, {116,<br>291243}, {71, 11261}, {117, 115225}, {110, 216805}, {98,<br>46768}, {103, 57328}, {69, 42703}, {66, 15450}, {107, 29345}, {102,<br>$69103$ }, {67, 21526}, {109, 95890}, {112, 46849}, {108, 146532}, {87,<br>$16508$ , {115, 215605}, {105, 199130}, {97, 245509}, {83,<br>34082}, {44, 83315}, {121, 85549}, {13, 124787}, {10, 124787}, {119,<br>73155}, {100, 134216}, {118, 34077}, {46, 78216}, {89, 9128}, {45,<br>$8150$ , $\{76, 23919\}$ , $\{42, 73\}$ , $\{79, 33268\}$ , $\{82, 29040\}$ , $\{73, 73\}$<br>55893}, {72, 18486}, {68, 15726}, {58, 1843}, {65, 44560}, {49,<br>982}, {50, 373}, {48, 325}, {91, 2076}, {35, 3}, {93, 2068}, {74,<br>2071}, {57, 966}, {52, 107}, {70, 11770}, {85, 14169}, {78,<br>27393}, {75, 6206}, {77, 15887}, {120, 4681}, {33, 8840}, {60,<br>468}, {86, 3587}, {51, 343}, {88, 608}, {40, 643}, {41, 644}, {62,<br>440}, {39, 31077}, {34, 488}, {59, 17199}, {126, 1}, {95, 71}, {113,<br>2414}, {81, 1179}, {63, 10476}, {47, 48}, {55, 45}, {54, 73}, {64,<br>3}, {53, 94}, {56, 47}, {122, 1098}, {90, 532}, {124, 33}, {38,<br>${21}, {96, 1}, {125, 2}, {37, 1}, {36, 2}$ |
| $In[] := Length[input]/1285884$ // N<br>$0$ ut[]= 4.34712                                                                                                    |

Il y a 1285884 espaces dans l'ensemble du fichier, et la fréquence de l'occurrence des espaces est de 1 par ~4*.*3 caractères.

Maintenant voici Alice's Adventures in Wonderland, par Lewis Carroll de la même bibliothèque:

Listing 9.7 : Mathematica

| $In[] := input = BinaryReadList["/home/dennis/tmp/pq11.txt$ :                                                                                                    |
|----------------------------------------------------------------------------------------------------|
| $In[] := Tally[input]$<br>$0$ ut[]= {{239, 1}, {187, 1}, {191, 1}, {80, 172}, {114, 6398}, {111,<br>$9243$ , $\{106, 222\}$ , $\{101, 15082\}$ , $\{99, 2815\}$ , $\{116, 11629\}$ , $\{32, 122\}$<br>27964}, {71, 193}, {117, 3867}, {110, 7869}, {98, 1621}, {103,<br>$2750$ , $\{39, 2885\}$ , $\{115, 6980\}$ , $\{65, 721\}$ , $\{108, 5053\}$ , $\{105, 505\}$<br>7802}, {100, 5227}, {118, 911}, {87, 256}, {97, 9081}, {44,<br>2566}, {121, 2442}, {76, 158}, {119, 2696}, {67, 185}, {13,<br>$3735$ , $\{10, 3735\}$ , $\{84, 571\}$ , $\{104, 7580\}$ , $\{66, 125\}$ , $\{107, 107\}$<br>$1202$ , $\{102, 2248\}$ , $\{109, 2245\}$ , $\{46, 1206\}$ , $\{89, 142\}$ , $\{112, 122\}$<br>$1796$ , $\{45, 744\}$ , $\{58, 255\}$ , $\{68, 242\}$ , $\{74, 13\}$ , $\{50, 12\}$ , $\{53, 12\}$<br>$13$ , $\{48, 22\}$ , $\{56, 10\}$ , $\{91, 4\}$ , $\{69, 313\}$ , $\{35, 1\}$ , $\{49, 68\}$ , $\{93, 10\}$<br>4}, {82, 212}, {77, 222}, {57, 11}, {52, 10}, {42, 88}, {83,<br>288}, {79, 234}, {70, 134}, {72, 309}, {73, 831}, {85, 111}, {78,<br>182}, {75, 88}, {86, 52}, {51, 13}, {63, 202}, {40, 76}, {41,<br>76}, {59, 194}, {33, 451}, {113, 135}, {120, 170}, {90, 1}, {122,<br>79}, {34, 135}, {95, 4}, {81, 85}, {88, 6}, {47, 24}, {55, 6}, {54,<br>7}, {37, 1}, {64, 2}, {36, 2}} |
| $In[] := Length[input]/27964$ // N<br>$0$ ut[]= 5.99049                                                                                                    |

Le résultat est différent, sans soute à cause d'un formatage des textes différents (indentation ou remplissage).

Ok, donc supposons que la fréquence moyenne de l'espace en anglais est de 1 espace tous les 4..7 caractères.

Maintenant, encore une bonne nouvelle: nous pouvons mesurer la fréquence des espaces au fur et à mesure du déchiffrement de notre fichier. Maintenant je compte les espaces dans chaque *slice* et jette les clefs de 1 octets qui produise un résultat avec un nombre d'espaces trop petit (ou trop grand, mais c'est presque impossible avec une si petite clef) :

```
Listing 9.8 : Python script
```

```
each_Nth_byte=[""]*KEY_LEN
content=read_file(sys.argv[1])
# split input by 17-byte chunks:
all chunks=chunks(content, KEY LEN)
for c in all chunks:
    for i in range(KEY LEN):
         each_Nth_byte[\overline{i}]=each_Nth_byte[\overline{i}] + c[\overline{i}]
# try each byte of key
for N in range(KEY LEN):
    print "N=", N
    possible_keys=[]
```

```
for i in range(256):
    tmp key=chr(i)*len(each Nth byte[N])tmp=xor_strings(tmp_key,each_Nth_byte[N])
   # are all characters in tmp[] are printable?
   if is_string_printable(tmp)==False:
        continue
   # count spaces in decrypted buffer:
    spaces=tmp.count(' ')
    if spaces==0:
        continue
    spaces_ratio=len(tmp)/spaces
    if spaces_ratio<4:
        continue
    if spaces_ratio>7:
        continue
    possible_keys.append(i)
print possible_keys, "len=", len(possible_keys)
```
(La version complète du code source se trouve ici.)

Ceci nous donne un seul octet possible pour chaque octet de la clef:

 $N= 0$ [144] len= 1 N= 1 [160] len= 1  $N=2$ [33] len= 1 N= 3 [80] len= 1  $N= 4$ [79] len= 1 N= 5 [143] len= 1  $N= 6$ [251] len= 1  $N= 7$ [255] len= 1 N= 8 [133] len= 1 N= 9 [131] len= 1 N= 10 [207] len= 1 N= 11 [86] len= 1 N= 12 [65] len= 1 N= 13 [18] len= 1 N= 14 [122] len= 1 N= 15 [249] len= 1

N= 16 [49] len= 1

Vérifions cette clef dans Mathematica:

Listing 9.9 : Mathematica In[]:= input = BinaryReadList["/home/dennis/tmp/cipher.txt"];  $In[] := blocks = Partition[input, 17];$ In[]:= key =  $\{144, 160, 33, 80, 79, 143, 251, 255, 133, 131, 207, 86, 65, \times$  $\downarrow$  18, 122, 249, 49}; In[]:= EncryptBlock[blk\_] := BitXor[key, blk]  $In[] := encrypted = Map[EncryptBlock[#] \& blocks];$ In[]:= BinaryWrite["/home/dennis/tmp/plain2.txt", Flatten[encrypted]] In[]:= Close["/home/dennis/tmp/plain2.txt"]

Et le texte brut est:

Mr. Sherlock Holmes, who was usually very late in the mornings, save upon those not infrequent occasions when he was up all night, was seated at the breakfast table. I stood upon the hearth-rug and picked up the stick which our visitor had left behind him the night before. It was a fine, thick piece of wood, bulbous-headed, of the sort which is known as a "Penang lawyer." Just under the head was a broad silver band nearly an inch across. "To James Mortimer, M.R.C.S., from his friends of the C.C.H.," was engraved upon it, with the date "1884." It was just such a stick as the old-fashioned family practitioner used to carry--dignified, solid, and reassuring. "Well, Watson, what do you make of it?" Holmes was sitting with his back to me, and I had given him no sign of my occupation.

...

(La version complète de ce texte se trouve ici.)

Le texte semble correct. Oui, j'ai créé cet exemple de toutes pièces et j'ai choisi un texte très connu de Conan Doyle, mais c'est très proche de ce que j'ai eu à faire il y a quelques temps.

#### **Autres idées à envisager**

Si nous échouions avec le comptage des espaces, il y a d'autres idées à essayer:

• Prenons en considération le fait que les lettres minuscules sont plus fréquentes que celles en majuscule.

- Analyse des fréquences.
- Il y a aussi une bonne technique pour détecter le langage d'un texte: les trigrammes. Chaque langage possède des triplets de lettres fréquences, qui peuvent être «the» et «tha» en anglais. En lire plus à ce sujet: N-Gram-Based Text Categorization, http://code.activestate.com/recipes/326576/. Fait suffisamment intéressant, la détection des trigrammes peut être utilisée lorsque vous décryptez un texte chiffré progressivement, comme dans cet exemple (yous devez juste tester les 3 caractères décryptez adjace[nts\).](http://odur.let.rug.nl/~vannoord/TextCat/textcat.pdf)

[Pour les systèm](http://odur.let.rug.nl/~vannoord/TextCat/textcat.pdf)[es non-latin encodés en UTF-8, les choses peuvent](http://code.activestate.com/recipes/326576/) être plus simples. Par exemple, les textes en russe encodés en UTF-8 ont chaque octet intercalé avec des octets 0xD0/0xD1. C'est parce que les caractères cyrilliques sont situés dans le 4ème bloc de la table Unicode. D'autres systèmes d'écriture on leurs propres blocs.

### **9.1.6 Devoir**

Un ancien jeu d'aventure en texte pour MS-DOS, développé à la fin des années 1980. Pour cacher les informations du jeu aux joueurs, les fichiers de données sont, le plus probablement, XORé avec quelque chose: https://beginners.re/homework/XOR\_ crypto  $1/d$ estiny.zip. Essayez d'y rentrer...

# <span id="page-1246-0"></span>**9.2 Information avec l'en[tropie](https://beginners.re/homework/XOR_crypto_1/destiny.zip)**

Entropy: The quantitative measure of disorder, which in turn relates to the thermodynamic functions, temperature, and heat.

Dictionaire: Applied Math for Engineers and **Scientists** 

Par soucis de simplification, je dirais que l'entropie est une mesure, d'à quel point des données peuvent être compressées. Par exemple, il est généralement impossible de compresser un fichier archive déjà compressé, donc il a une entropie importante. D'un autre coté, 1MiB d'octet à zéro peut être compressé en un tout petit fichier. En effet, en français, un million de zéro peut être simplement décrit par "le fichier résultant est un million d'octets à zéro". Les fichiers compressés sont en général une liste d'instructions destinées au dé-compresseur, comme ceci: "mettre 1000 zéros, puis l'octet 0x23, puis l'octet 0x45, puis un bloc d'une taille de 10 octets que nous avons vu 500 octets avant, etc."

Les textes écrits en langage naturel peuvent aussi être fortement compressés, car le langage naturel a beaucoup de redondance (autrement, une petite typo conduirait toujours à une incompréhension, comme un bit inversé dans un fichier archive rend la décompression presque impossible), certains mots sont utilisés très souvent, etc. Dans le discours courant, il est possible de supprimer jusqu'à la moitié des mots et il est toujours compréhensible.

Le code pour les CPUs peut aussi être compressé, car certaines instructions ISA sont utilisées plus souvent que d'autres. En x86, les instructions les plus utilisées sont MOV/PUSH/CALL (5.11.2 on page 951).

La compression de données et le chiffrement tendent à produire des résultats avec une très haute entropie. Un bon PRNG produit aussi des données qui ne peu[vent](#page-1382-0) pas être compressé[es \(il est possible de](#page-972-0) mesurer leur qualité par ce moyen).

Donc, autrement dit, la mesure de l'entropie peut aider à tester le contenu de bloc de données inconnues.

### **9.2.1 Analyse de l'entropie dans Mathematica**

(Cette partie est parue initialement sur mon blog le 13 mai 2015. Quelques discussions: https://news.ycombinator.com/item?id=9545276.)

Il est possible de découper un fichier par blocs, de calculer l'entropie de chacun d'eux et de dessiner un graphe. J'ai fais ceci avec Wolfram Mathematica à titre de démo[nstration et voici le code source \(Mathematica 10\) :](https://news.ycombinator.com/item?id=9545276)

```
(* loading the file *)
input=BinaryReadList["file.bin"];
(* setting block sizes *)
BlockSize=4096;BlockSizeToShow=256;
(* slice blocks by 4k *)
blocks=Partition[input,BlockSize];
(* how many blocks we've got? *)
Length[blocks]
(* calculate entropy for each block. 2 in Entropy[] (base) is set with the \ell\zeta intention so Entropy[]
function will produce the same results as Linux ent utility does *)entropies=Map[N[Entropy[2,#]]&,blocks];
(* helper functions *)
fBlockToShow[input ,offset ]:=Take[input,{1+offset,1+offset+BlockSizeToShow∠
    \setminus }]
fToASCII[val_]:=FromCharacterCode[val,"PrintableASCII"]
fToHex[val] := IntegersString[val,16]fPutASCIIWindow[data_]:=Framed[Grid[Partition[Map[fToASCII,data],16]]]
fPutHexWindow[data ]:=Framed[Grid[Partition[Map[fToHex,data],16],Alignment∠
    \sqrt{-}-Right]]
(* that will be the main knob here *){Slider[Dynamic[offset],{0,Length[input]-BlockSize,BlockSize}],Dynamic[⤦
    Ç BaseForm[offset,16]]}
(* main UI part *)
Dynamic[{ListLinePlot[entropies,GridLines->{{-1,offset/BlockSize,1}}, ∠
    Ç Filling->Axis,AxesLabel->{"offset","entropy"}],
CurrentBlock=fBlockToShow[input,offset];
```
fPutHexWindow[CurrentBlock], fPutASCIIWindow[CurrentBlock]}]

#### **Base de données GeoIP de FAI**

Commençons avec le fichier GeoIP (qui assigne un FAI au bloc d'adresses IP). Ce fichier binaire *GeoIPISP.dat* a plusieurs tables (qui sont peut-être les intervalles d'adresses IP) plus quelques blobs de texte à la fin du fichier (contenant les noms des FAI).

Lorsque je le charge dans M[athema](https://www.maxmind.com/en/geoip-demo)tica, je vois ceci:

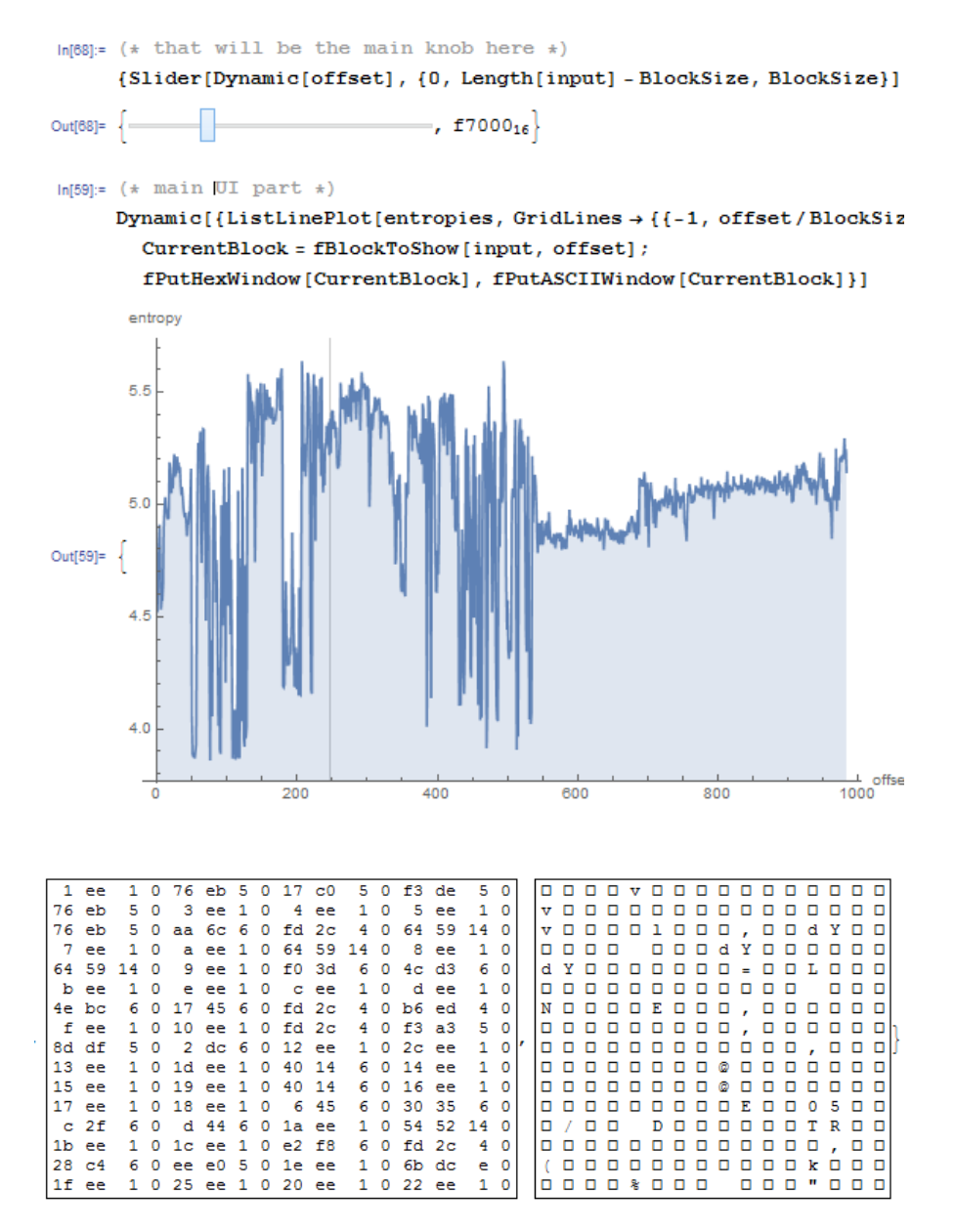

Il y a deux parties dans le graphe: la première est un peu chaotique, la seconde est plus régulière.

0 sur l'axe vertical du graphe signifie l'entropie la plus basse (les données qui peuvent être compressée très fortement, *ordonnées* en d'autres mots) et 8 est la plus haute (ne peuvent pas être compressées du tout, *chaotique* ou *aléatoires* en d'autres mots). Pourquoi 0 et par 8? 0 signifie 0 bits par octet (l'octet en tant que conteneur n'est pas rempli du tout) et 8 signifie 8 bits par octet, i.e., l'octet comme conteneur est complètement rempli d'information.

Donc, je mets le curseur pour pointer sur le milieu du premier bloc, et je vois clairement des tableaux d'entiers 32-bit. Maintenant je mets le curseur au milieu du second bloc et je vois un texte en anglais:

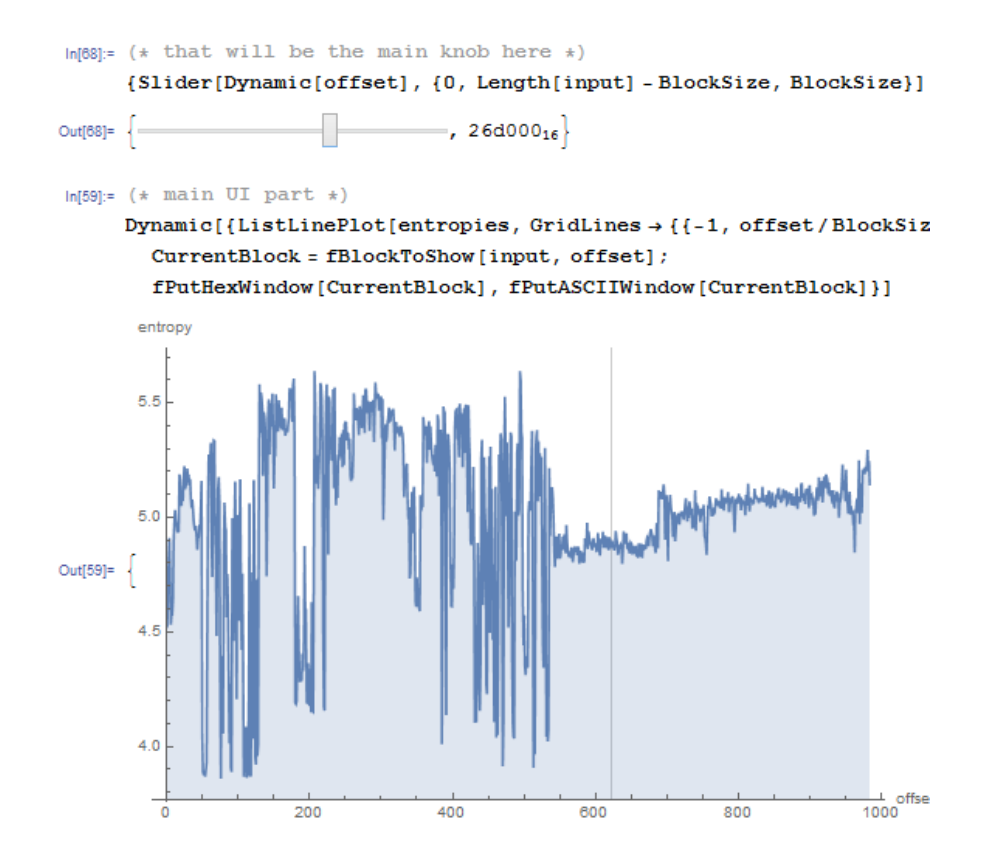

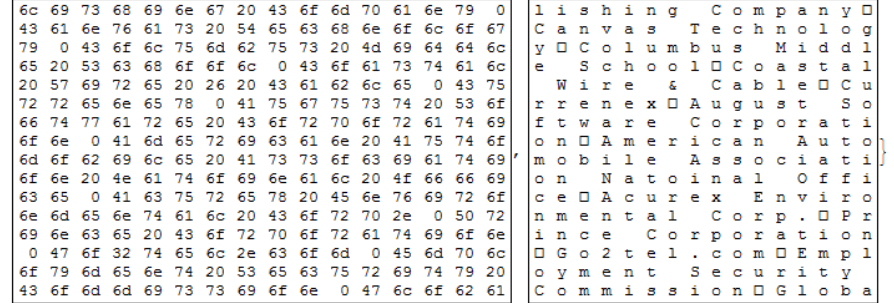

En effet, ceci sont les noms des FAIs. Donc, l'entropie de textes en anglais est 4.5- 5 bits par octet? Oui, quelque chose comme ça. Wolfram Mathematica comprend quelques corpus de littérature anglaise bien connu, et nous pouvons voir l'entropie de sonnets de Shakespeare:

```
In[]:= Entropy[2,ExampleData[{"Text","ShakespearesSonnets"}]]//N
Out[]= 4.42366
```
4,4 est proche de ce que nous obtenons ()4.7-5.3). Bien sûr, les textes de la littérature anglaise classique sont quelques peu différents des noms des FAIs et autres texte en anglais que nous pouvons trouver dans des fichiers binaires (débogage/trace/messages d'erreur), mais cette valeur est proche.

### **Firmware TP-Link WR941**

Pour l'exemple suivant, j'ai pris le firmware du routeur TP-Link WR941:

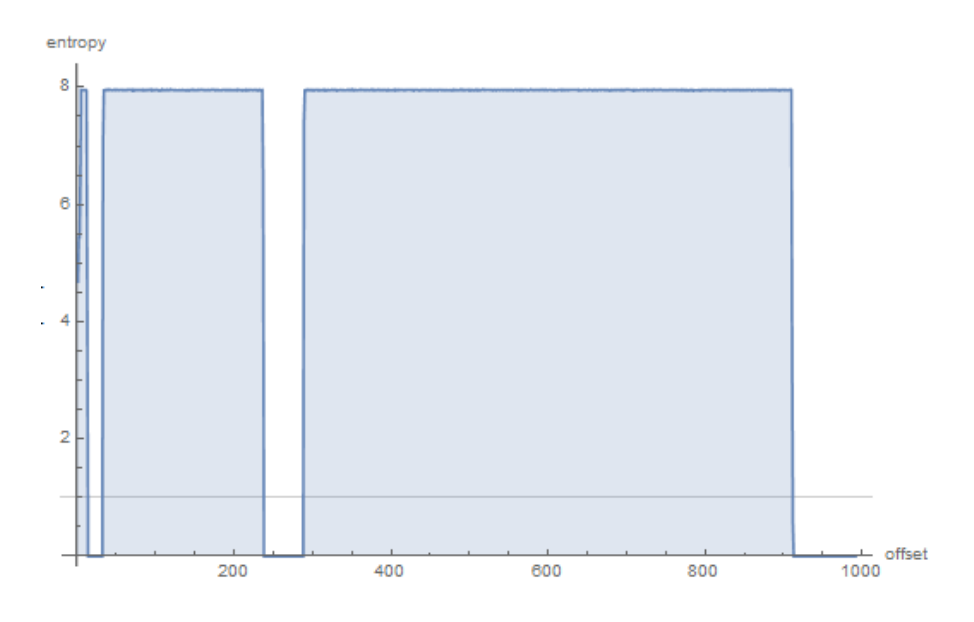

Nous voyons ici 3 blocs avec des vides. Puis le premier bloc avec une haute entropie

(démarrant à l'adresse 0) est petit, le second (adresse quelque part en 0x22000) et plus grand et le troisième (adresse 0x123000) est le plus grand. Je ne peux pas être certain de l'entropie du premier bloc, mais le 2-ème et le 3-ème ont une entropie très haute, signifiant que ces blocs sont soit compressés et/ou chiffrés.

J'ai essayé binwalk pour ce fichier de firmware:

DECIMAL HEXADECIMAL DESCRIPTION --------------------------------------------------------------------------------⤦ Ç 0 [0x0](http://binwalk.org/) 0x0 TP-Link firmware header, firmware version:  $\angle$  $\backslash$  0.-15221.3, image version: "", product ID: 0x0, product version:  $\angle$  $\downarrow$  155254789, kernel load address: 0x0, kernel entry point: 0x-7FFFE000,  $\angle$  $\downarrow$  kernel offset: 4063744, kernel length: 512, rootfs offset: 837431,  $\angle$  $\sqrt{2}$  rootfs length: 1048576, bootloader offset: 2883584, bootloader length $\sqrt{2}$  $\downarrow : 0$ <br>14832  $0x39F0$  U-Boot version string, "U-Boot 1.1.4 (Jun 27  $\swarrow$  $\begin{array}{r} \downarrow 2014 - 14:56:49 \cup 14880 \ 0 \times 3A20 \end{array}$ CRC32 polynomial table, big endian 16176 0x3F30 uImage header, header size: 64 bytes, header  $\angle$  $\downarrow$  CRC: 0x3AC66E95, created: 2014-06-27 06:56:50, image size: 34587  $\angle$  $\backslash$  bytes, Data Address: 0x80010000, Entry Point: 0x80010000, data CRC: 0 $\ell$  $\vee$  xDF2DBA0B, OS: Linux, CPU: MIPS, image type: Firmware Image,  $\angle$ Ç compression type: lzma, image name: "u-boot image" LZMA compressed data, properties:  $0x5D$ ,  $\angle$  $\downarrow$  dictionary size: 33554432 bytes, uncompressed size: 90000 bytes<br>131584 0x20200 TP-Link firmware header, firmware version: 2 131584 0x20200 TP-Link firmware header, firmware version: ⤦  $\searrow$  0.0.3, image version: "", product ID: 0x0, product version:  $\angle$  $\downarrow$  155254789, kernel load address: 0x0, kernel entry point: 0x-7FFFE000, 2  $\downarrow$  kernel offset: 3932160, kernel length: 512, rootfs offset: 837431,  $\angle$  $\sqrt{2}$  rootfs length: 1048576, bootloader offset: 2883584, bootloader length $\chi$  $\downarrow$  : 0<br>132096  $0x20400$  LZMA compressed data, properties:  $0x5D$ ,  $\angle$ Ç dictionary size: 33554432 bytes, uncompressed size: 2388212 bytes Squashfs filesystem, little endian, version  $\varphi$  $\downarrow$  4.0, compression:lzma, size: 2548511 bytes, 536 inodes, blocksize:  $\angle$ Ç 131072 bytes, created: 2014-06-27 07:06:52

En effet: il y a des choses au début, mais deux larges blocs compressés LZMA commencent en 0x20400 et 0x120200. Ce sont en gros les adresses que nous avons vu dans Mathematica. Oh, à propos, binwalk peut aussi afficher l'entropie (option -E) :

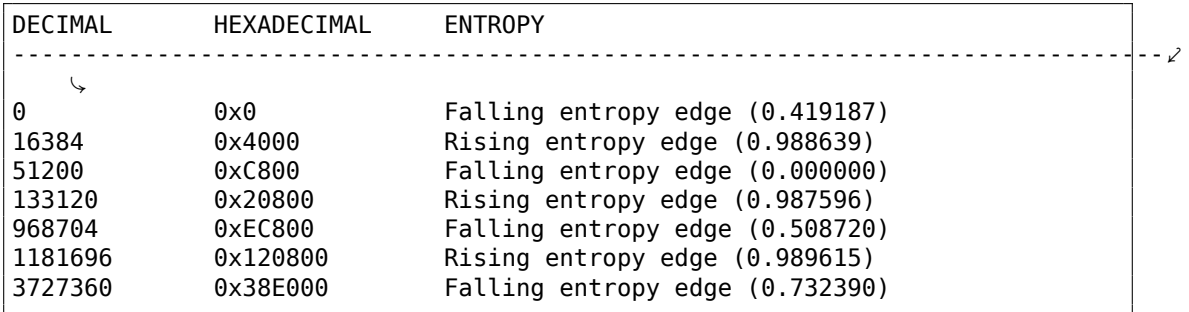

Les fronts ascendants correspondent à des fronts ascendants de blocs sur notre graphe. Les fronts descendants sont des points où des espaces vides commencent. Binwalk peut aussi générer un graphe PNG (-E -J) :

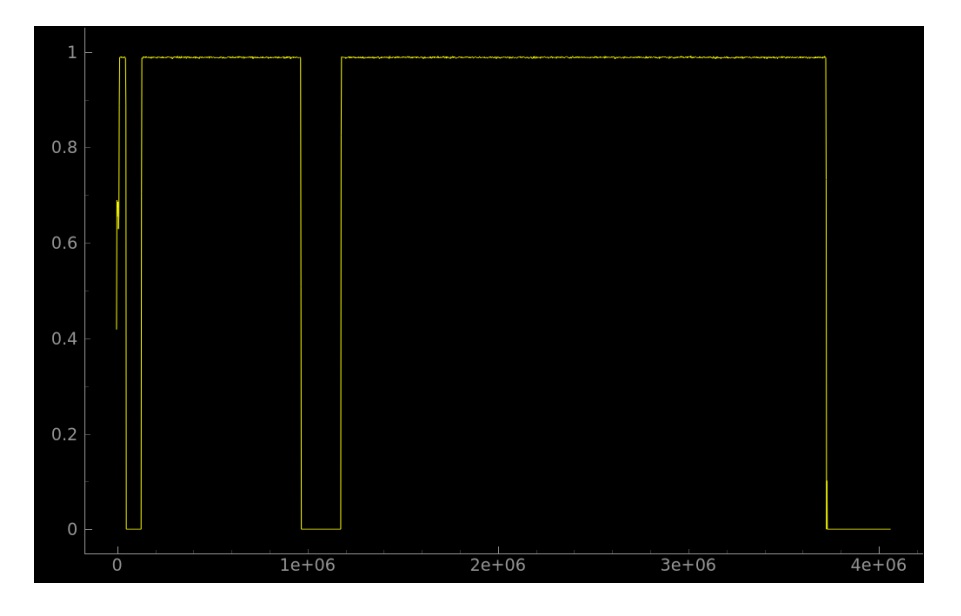

Que pouvons-nous dire à propos de ces espaces vides? En regardant dans un éditeur hexadécimal, nous voyons qu'ils sont simplement remplis avec des octets à 0xFF. Pourquoi les développeurs les ont-ils mises? Peut-être parce qu'ils n'ont pas pu calculer précisément la taille des blocs compressés, et leurs ont donc alloué de l'espace avec une marge.

#### **Notepad**

Un autre exemple est notepad.exe que j'ai pris dans Windows 8.1:

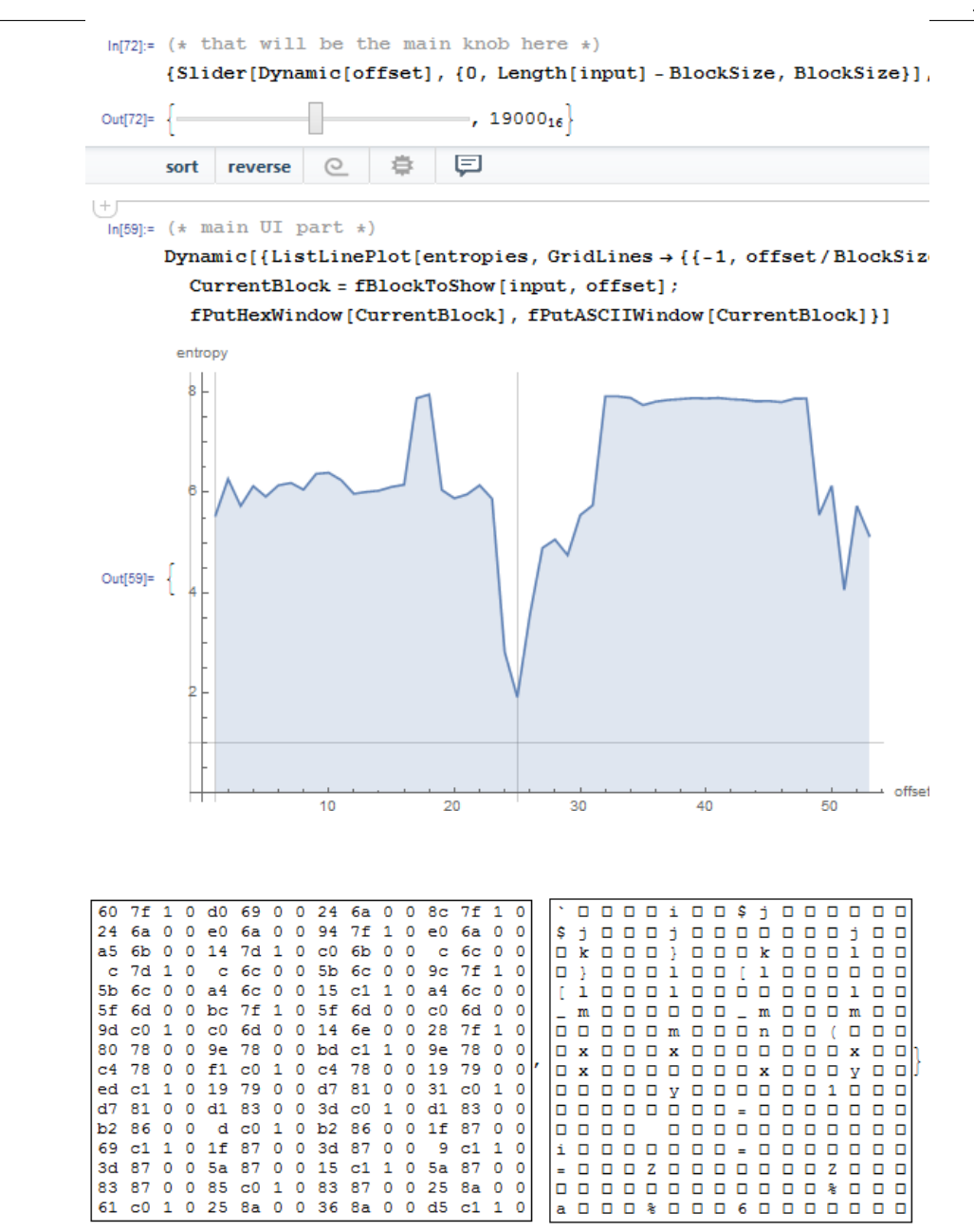

Il y a un creux à <sup>≈</sup> <sup>0</sup>*x*<sup>19000</sup> (offset absolu dans le fichier). J'ai ouvert le fichier exécutable dans un éditeur hexadécimal et trouvé des tables d'imports (qui ont une entropie plus basse que le code x86-64 dans la première moitié du graphe).

Il y a aussi un bloc avec une grande entropie qui démarre <sup>≈</sup> <sup>0</sup>*x*<sup>20000</sup> :

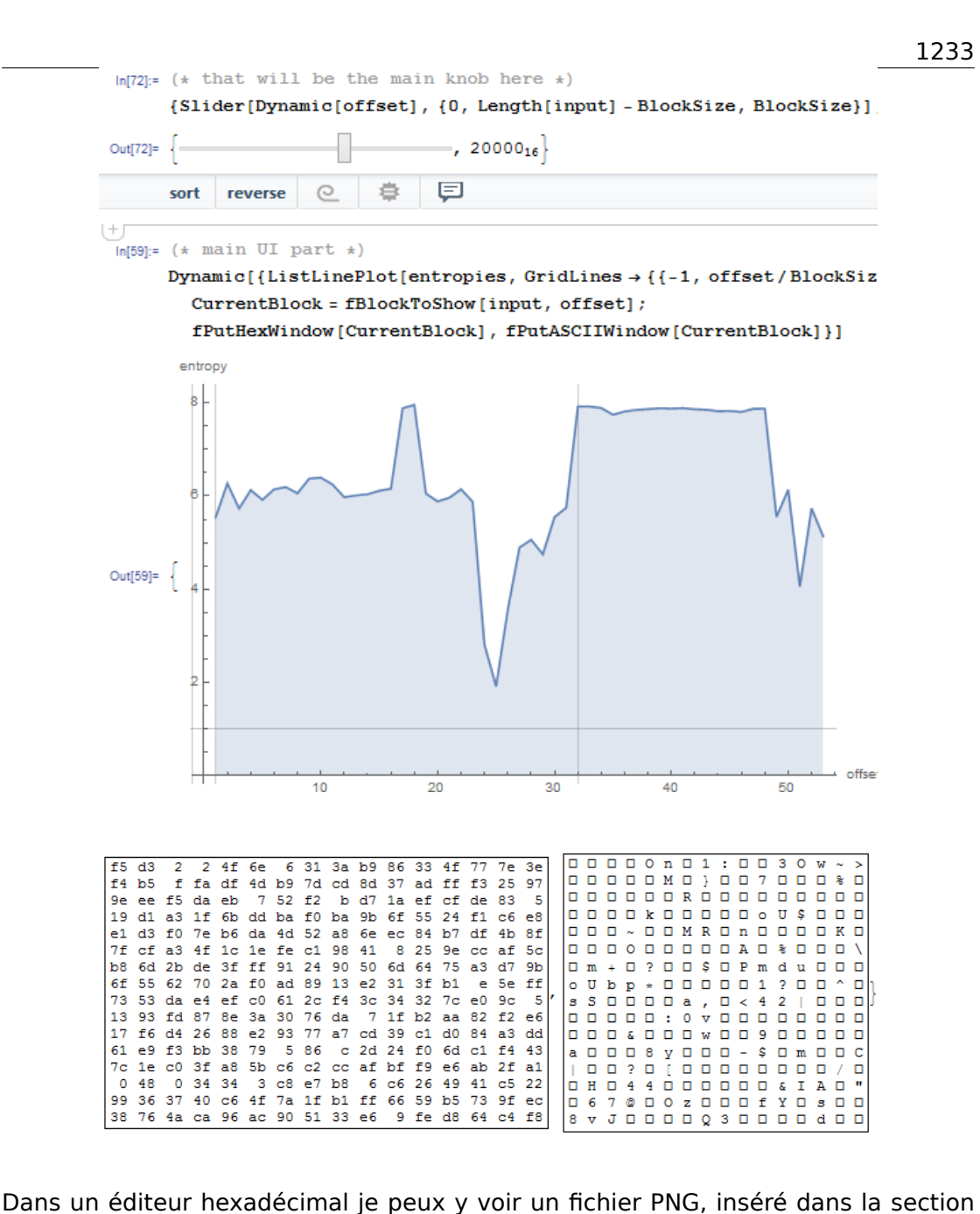

ressource du fichier PE (c'est une grosse image de l'icône de notepad). Les fichiers PNG sont compressés, en effet.

#### **Dashcam sans marque**

Maintenant l'exemple le plus avancé dans cette partie est le firmware d'une dashcam sans marque que j'ai reçu d'un ami:

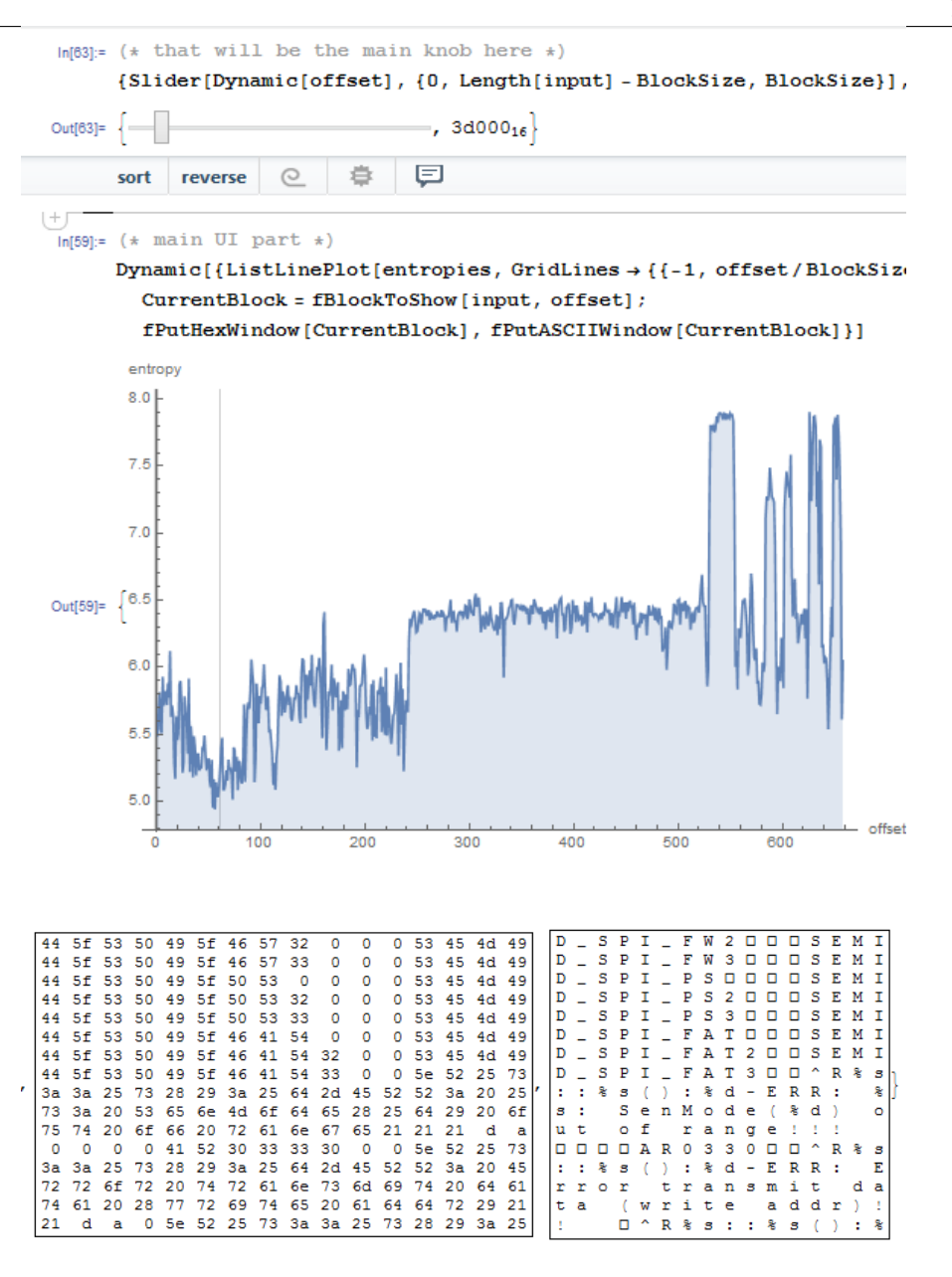

La creux au tout début est un texte en anglais: messages de débogage. J'ai vérifié différents ISAs et j'ai trouvé que le premier tiers du fichier complet (avec le segment de texte dedans) est en fait du code MIPS (petit-boutiste).

Par exemple, ceci est une fonction épilogue MIPS très typique:

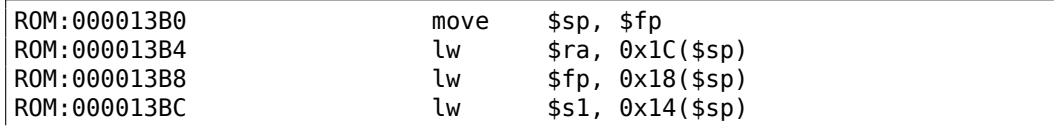

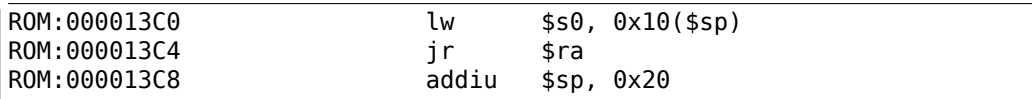

D'après notre graphe nous pouvons voir que le code MIPs a une entropie de 5-6 bits par octet. En effet, j'ai mesuré une fois l'entropie de différents ISAs et j'ai obtenu ces valeurs:

- x86: section .text du fichier ntoskrnl.exe de Windows 2003: 6.6
- x64: section .text du fichier ntoskrnl.exe de Windows 7 x64[: 6.5](#page-1382-0)
- ARM (mode thumb), Angry Birds Classic: 7.05
- ARM (mode ARM) Linux Kernel 3.8.0: 6.03
- MIPS (little endian), section .text du fichier user32.dll de Windows NT 4: 6.09

Donc l'entropie du code exécutable est plus grande que du texte en anglais, mais peut encore être compressé.

Maintenant le second tiers qui commence en 0xF5000. Je ne sais pas ce que c'est. J'ai essayé différents ISAs mais sans succès. L'entropie de ce bloc semble encore plus régulière que celui de l'exécutable. Peut-être des sortes de données?

Il y a aussi un pic en <sup>≈</sup> <sup>0</sup>*x*213000. Je l'ai vérifié dans un éditeur hexadécimal et j'y ai trouvé un fichier JPEG (qui est, bien sûr, compressé)! Je ne sais pas ce qu'il y a à la fin. Essayons Binwalk [pou](#page-1382-0)r ce fichier:

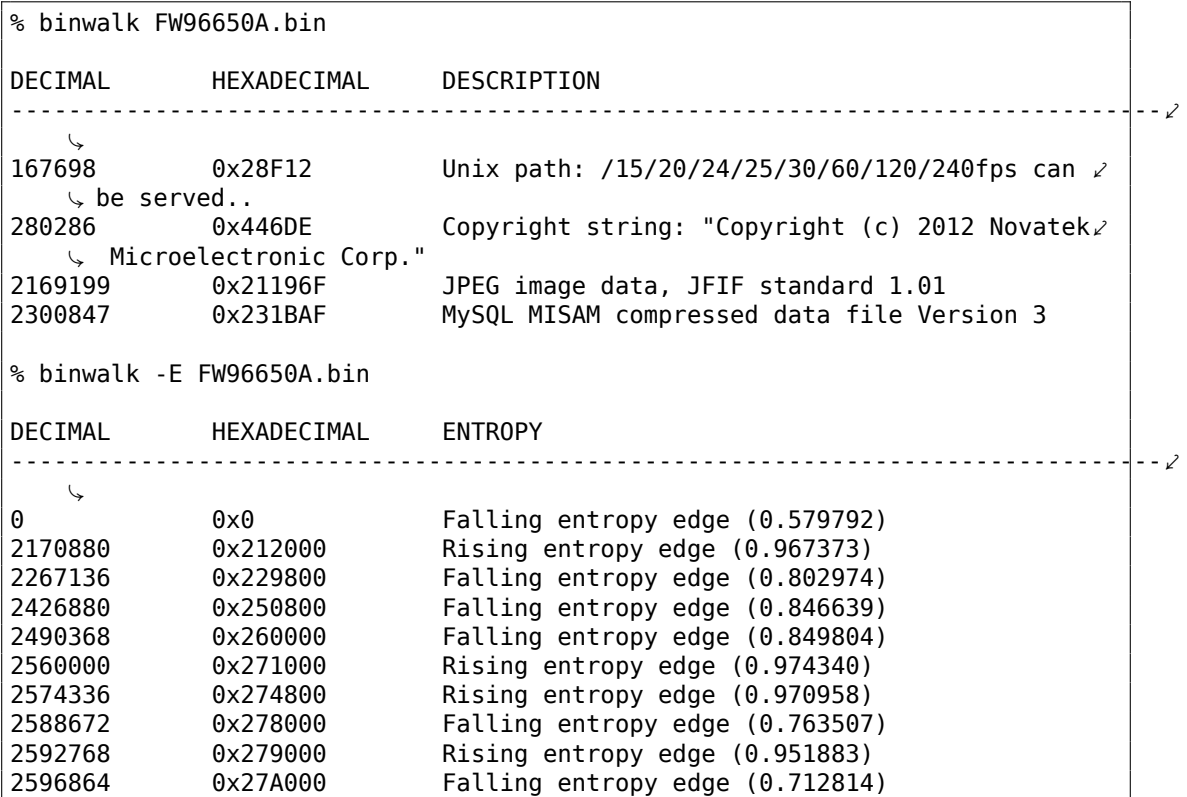

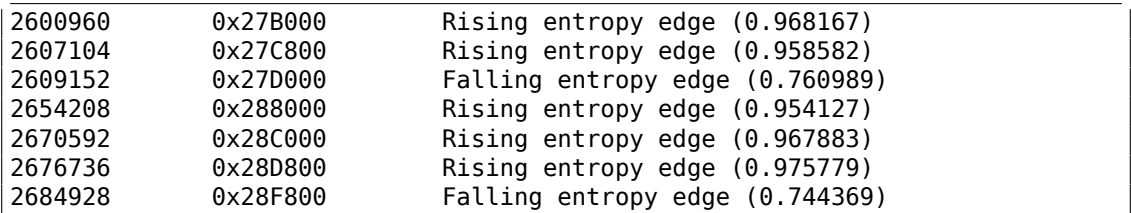

Oui, il trouve un fichier JPEG et même des données MySQL! Mais je ne suis pas certain que ça soit vrai—je ne l'ai pas encore vérifié.

Il est aussi intéressant d'essayer la clusterisation dans Mathematica:

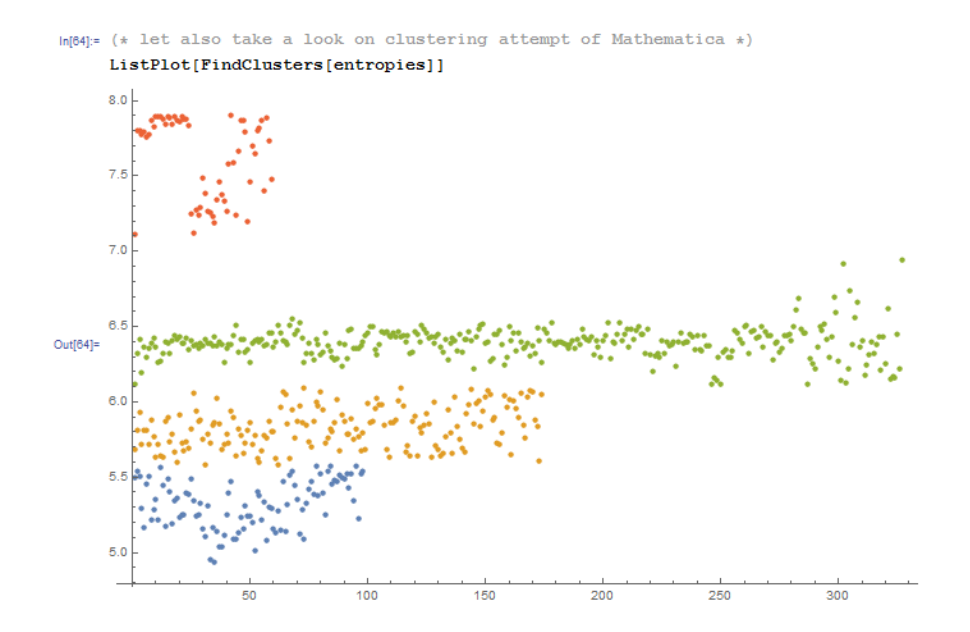

Ceci est un exemple de la façon dont Mathematica groupe des valeurs d'entropie diverses dans des groupes distincts. En effet, c'est quelque chose de plausible. Les points bleus dans l'intervalle 5.0-5.5 sont probablement relatif à du texte en anglais, Les points jaunes dans 5.5-6 sont du code MIPS. Beaucoup de points verts dans 6.0- 6.5 sont dans le second tiers non identifié. Les points orange proches de 8.0 sont relatifs au fichier JPEG compressé. D'autres points orange sont probablement relatif à la fin du firmware (données inconnues pour nous).

#### **Liens**

Fichiers binaires utilisés dans cette partie: https://beginners.re/paywall/RE4B-source/current-tree//ff/entropy/files/. Fichier notebook Wolfram Mathematica: https://beginners.re/paywall/RE4B-source/current-tree//ff/entropy/files/ binary file entropy.nb [\(toutes les cellules doivent être évaluées pour que ça commence à fonctionner\).](https://beginners.re/paywall/RE4B-source/current-tree//ff/entropy/files/)

## **9.2.2 Conclusion**

L'entropie peut-être utilisée comme un moyen rapide d'investigation de fichiers inconnus. En particulier, c'est un moyen rapide de trouver des morceaux de données compressées/chiffrées. Quelqu'un a dit qu'il est possible de trouver des clefs RSA<sup>5</sup> privées/publiques (et d'autres algorithmes cryptographiques) dans du code exécutable (les clefs ont aussi une très grande entropie), mais je n'ai pas essayé moimême.

# **9.2.3 Outils**

L'utilitaire Linux *ent* est très pratique pour trouver l'entropie d'un fichier<sup>6</sup>.

Il y a un excellent visualiseur d'entropie en ligne fait par Aldo Cortesi, que j'ai essayé d'imiter avec Mathematica: http://binvis.io. Ses articles sur l'entropie valent la peine d'être lus: http://corte.si/posts/visualisation/entropy/in[de](#page-1258-0)x.html, http: //corte.si/posts/visualisation/malware/index.html, http://corte.si/posts/ visualisation/binvis/index.html.

Le quadriciel ra[dare2 a la commande](http://corte.si/posts/visualisation/entropy/index.html) *[#entropy](http://binvis.io)* pour ceci.

[Un outil pour IDA: IDAtropy](http://corte.si/posts/visualisation/malware/index.html)<sup>7</sup>.

### **9.2.4 Un mot à propos des primitives de chiffrement comme le XORage**

Il est intéressant de noter que le chiffrement par un simple XOR n'affecte pas l'entropie des données. J'ai montré ceci dans l'exemple *Norton Guide* de ce livre (9.1.2 on page 1201).

Généralisation: le chiffrement par substitution n'affecte pas l'entropie des données (et XOR peut être vu comme un chiffrement par substitution). La raison est que l'algorithme de calcul de l'entropie voit les données au niveau de l'octet. D'un [autre](#page-1222-0) [côté, les donn](#page-1222-0)ées chiffrées par un pattern XOR de 2 ou 4 octets donnent un autre niveau d'entropie.

Néanmoins, une entropie basse est en général un signe de chiffrement amateur faible (qui est aussi utilisé dans les clefs/fichiers de licence, etc.).

# **9.2.5 Plus sur l'entropie de code exécutable**

Il est rapidement perceptible que la plus grande source d'entropie dans du code exécutable est probablement dûe aux offsets encodés dans les opcodes. Par exemple, ces deux instructions consécutives vont avoir des offsets relatifs différents dans leur opcode, alors qu'elles pointent en fait sur la même fonction:

```
function proc
...
```
<span id="page-1258-0"></span><sup>5</sup>Rivest Shamir Adleman <sup>6</sup>http://www.fourmilab.ch/random/ <sup>7</sup>https://github.com/danigargu/IDAtropy function endp ... CALL function ... CALL function

Un compresseur de code exécutable idéal encoderait l'information comme ceci: *Il y a un CALL à "function" à l'adresse X et la même CALL à l'adresse Y* sans nécessiter d'encoder deux fois l'adresse de *function*.

Pour gérer ceci, les compresseurs de code exécutable sont parfois capable de réduire l'entropie ici. Un exemple est UPX: http://sourceforge.net/p/upx/code/ ci/default/tree/doc/filter.txt.

### **9.2.6 PRNG**

[Lorsque je lance GnuPG pour génére](http://sourceforge.net/p/upx/code/ci/default/tree/doc/filter.txt)r une nouvelle clef privée (secrète), il demande de l'entropie …

We need [to gener](#page-1380-0)ate a lot of random bytes. It is a good idea to perform some other action (type on the keyboard, move the mouse, utilize the disks) during the prime generation; this gives the random number generator a better chance to gain enough entropy.

Not enough random bytes available. Please do some other work to give the OS a chance to collect more entropy! (Need 169 more bytes)

Ceci signifie qu'un bon PRNG prend longtemps pour produire des résultats avec une haute entropie, et ceci est ce dont la clef cryptographique secrète à besoin. Mais un CPRNG<sup>8</sup> est compliqué (car un ordinateur est lui-même un dispositif hautement déterministe), donc GnuPG demande du hasard supplémentaire à l'utilisateur.

### **9.[2.7](#page-1385-0) [Pl](#page-1259-0)us d'exemples**

Voici un cas où j'ai essayé de calculer l'entropie de certains blocs avec du contenu inconnu: 8.9 on page 1112.

### **9.2.8 Entropie de fichiers variés**

L'entropi[e de données aléa](#page-1133-0)toires est proche de 8:

```
% dd bs=1M count=1 if=/dev/urandom | ent
Entropy = 7.999803 bits per byte.
```
Ceci signifie que presque tout l'espace disponible d'un octet est rempli d'information.

256 octets répartis dans l'intervalle 0..255 donnent exactement une valeur de 8:

<span id="page-1259-0"></span><sup>8</sup>Cryptographically secure PseudoRandom Number Generator
```
#!/usr/bin/env python
import sys
for i in range(256):
    sys.stdout.write(chr(i))
```

```
% python 1.py | ent
Entropy = 8.000000 bits per byte.
```
L'ordre des octets est sans importance. Ceci signifie que tout l'espace dans un octet est rempli.

L'entropie de tout bloc rempli d'octets à zéro est 0:

% dd bs=1M count=1 if=/dev/zero | ent Entropy =  $0.000000$  bits per byte.

L'entropie d'une chaîne constituée d'un seul (n'importe lequel) octet est 0:

% echo -n "aaaaaaaaaaaaaaaaaaa" | ent Entropy =  $0.000000$  bits per byte.

L'entropie d'une chaîne en base64 est la même que la données source, mais multiplié par  $\frac{3}{4}$ . Ceci car l'encodage base64 utilise 64 symboles au lieu de 256.

```
% dd bs=1M count=1 if=/dev/urandom | base64 | ent
Entropy = 6.022068 bits per byte.
```
Peut-être que 6.02, assez proche de 6, est dû au caractère de remplissage (=) qui fausse un peu nos statistiques.

Uuencode utilise aussi 64 symboles:

```
% dd bs=1M count=1 if=/dev/urandom | uuencode - | ent
Entropy = 6.013162 bits per byte.
```
Ceci signifie que les chaînes base64 et Uuencode peuvent être transmises en utilisant des octets ou caractères sur 6-bit.

Toute information aléatoire au format hexadécimal a une entropie de 4 bits par octet:

```
% openssl rand -hex \frac{1}{2} ((2**16)) | ent
Entropy = 4.000013 bits per byte.
```
L'entropie d'un texte en anglais pris au hasard dans la bibliothèque Gutenbert a une entropie de <sup>≈</sup> <sup>4</sup>*.*5. La raison de ceci est que les textes anglais utilisent principalement 26 symboles, et *log*<sub>2</sub>(26) =≈ 4.7, i.e., vous aurez besoin d'octets de 5-bit pour transmettre des textes en anglais non compressés, ça sera suffisant (ça l'était en effet au temps du télétype).

Le texte choisi au hasard dans la bibliothèque http://lib.ru est l'"Idiot"<sup>9</sup>, de F.M.Dostoevsky qui est encodé en CP1251.

<sup>9</sup>http://az.lib.ru/d/dostoewskij f m/text 0070.shtml

Et ce fichier a une entropie de ≈ 4.98. Le russe comporte 33 caractères et  $log_2(33) = \infty$ 5.04. Mais il le caractère "ë" est impopulaire et rare. Et  $log_2(32) = 5$  (l'alphabet russe sans ce caractère rare)—maintenant ceci est proche de ce que nous avons obtenu.

Quoiqu'il en soit, le texte dont nous parlons utilise la lettre "ё', mais, sans doute y est-elle rarement utilisée.

Le même fichier transcodé de CP1251 en UTF-8 donne une entropie de <sup>≈</sup> <sup>4</sup>*.*23. Chaque caractère cyrillique encodé en UTF-8 est généralement encodé en une paire, et le premier octet est toujours: 0xD0 ou 0xD1. C'est peut-être ce qui cause ce biais.

Générons des bits aléatoirement et écrivons les avec les caractères "T" et "F":

```
#!/usr/bin/env python
import random, sys
rt=""
for i in range(102400):
    if random.randint(0,1) == 1:
        rt=rt+"T"
   else:
        rt=rt+"F"
print rt
```
Échantillon: ...TTTFTFTTTFFFTTTFTTTTTTFTTFFTTTFTFTTFTTFFFFFF....

L'entropie est très proche de 1 (i.e., 1 bit par octet).

Générons des chiffres décimaux aléatoirement:

```
#!/usr/bin/env python
import random, sys
rt=""
for i in range(102400):
    rt=rt+"%d" % random.randint(0,9)
print rt
```
Échantillon: ...52203466119390328807552582367031963888032....

L'entropie sera proche de 3.32, en effet, c'est *log*<sub>2</sub>(10).

### **9.2.9 Réduire le niveau d'entropie**

J'ai vu une fois un logiciel qui stockait chaque octet de données chiffrées sur 3 octets: chacun avait une valeur de ≈ *byte*  $\frac{3}{3}$ , donc reconstruire l'octet chiffré impliquait de faire la somme de 3 octets consécutifs. Ça semble absurde.

Mais certaines personnes disent que ça a été fait pour pour cacher le fait que les données contenaient quelque chose de chiffré: la mesure de l'entropie d'un tel bloc donnait une valeur bien plus faible.

# **9.3 Fichier de sauvegarde du jeu Millenium**

«Millenium Return to Earth » est un ancien jeu DOS (1991), qui vous permet d'extraire des ressources, de construire des vaisseaux, de les équiper et de les envoyer sur d'autres planêtes, et ainsi de suite<sup>10</sup>.

Comme beaucoup d'autres jeux, il vous permet de sauvegarder l'état du jeu dans un fichier.

Regardons si l'on peut y trouver q[ue](#page-1262-0)lque chose.

<span id="page-1262-0"></span>10II peut être téléchargé librement ici

Donc, il y a des mines dans le jeu. Sur certaines planêtes, les mines rapportent plus vite, sur d'autres, moins vite. L'ensemble des ressources est aussi différent.

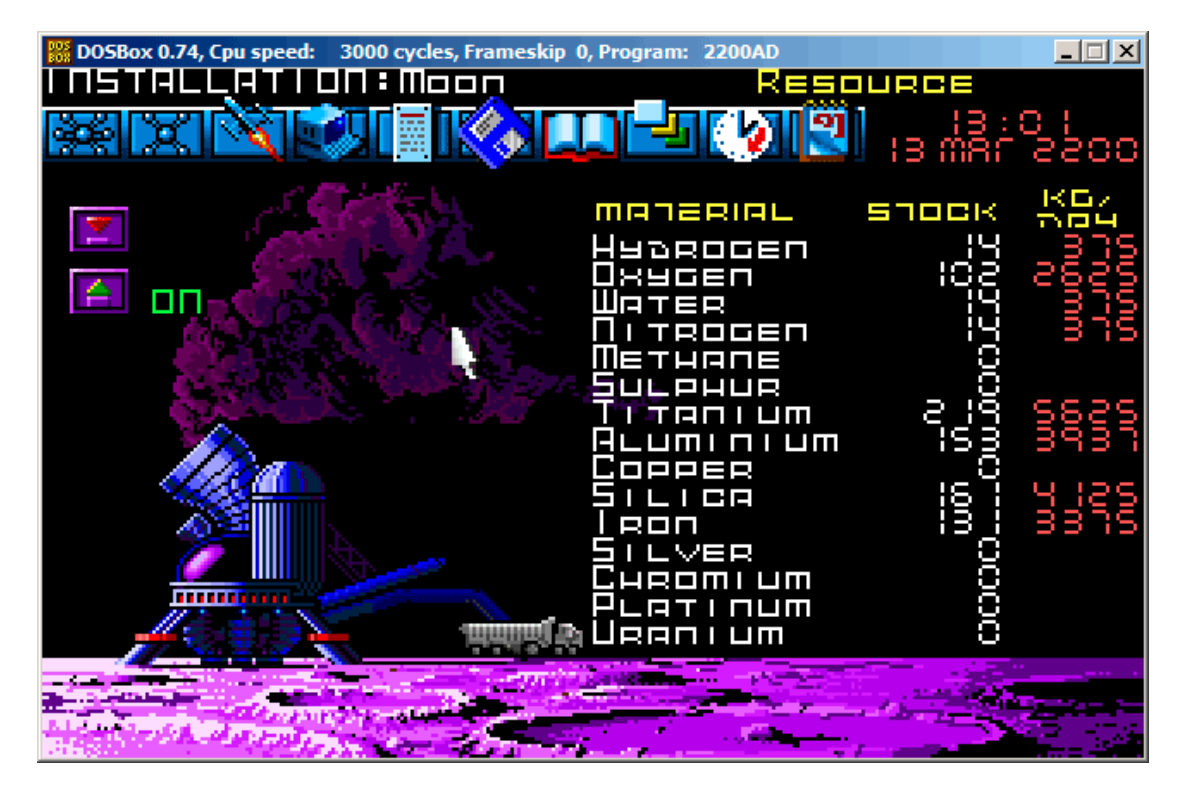

Ici, nous pouvons voir quelles ressources sont actuellement extraites.

Fig. 9.14: Mine: état 1

Sauvegardons l'état du jeu. C'est un fichier de 9538 octets.

Attendons quelques «jours» dans le jeu, et maintenant, nous avons plus de ressources extraites des mines.

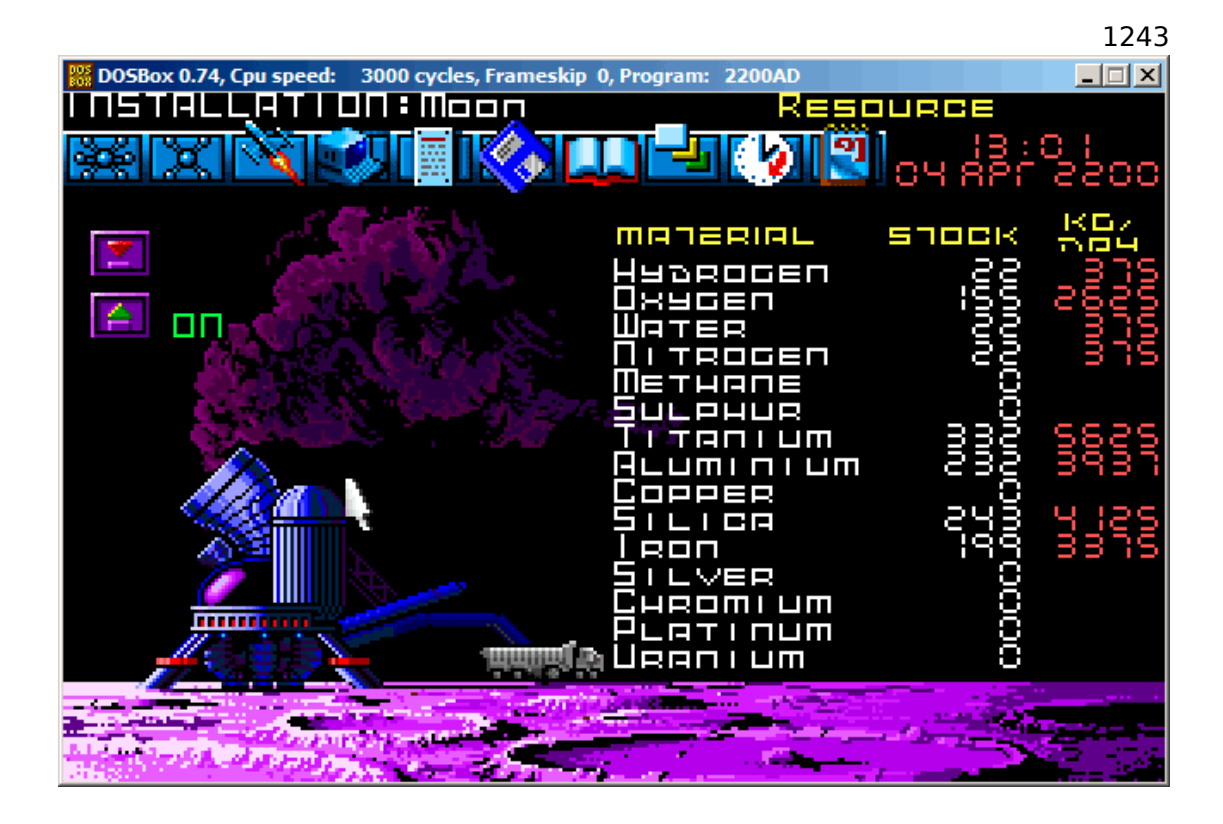

Fig. 9.15: Mine: état 2

Sauvegardons à nouveau l'état du jeu.

Maintenant, essayons juste de comparer au niveau binaire les fichiers de sauvegarde en utilisant le simple utilitaire DOS/Windows FC:

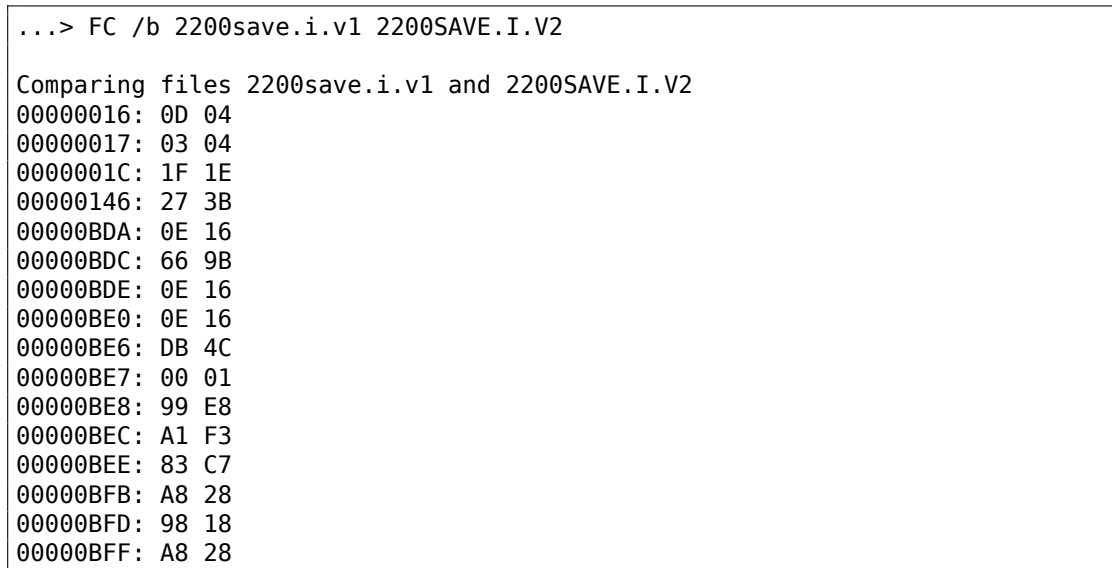

```
00000C01: A8 28
00000C07: D8 58
00000C09: E4 A4
00000C0D: 38 B8
00000C0F: E8 68
...
```
La sortie est incomplète ici, il y a plus de différences, mais j'ai tronqué le résultat pour montrer ce qu'il y a de plus intéressant.

Dans le premier état, nous avons 14 «unités » d'hydrogène et 102 «unités » d'oxygène.

Nous avons respectivement 22 et 155 «unités » dans le second état. Si ces valeurs sont sauvées dans le fichier de sauvegarde, nous devrions les voir dans la différence. Et en effet, nous les voyons. Il y a 0x0E (14) à la position 0xBDA et cette valeur est à 0x16 (22) dans la nouvelle version du fichier. Ceci est probablement l'hydrogène. Il y a 0x66 (102) à la position 0xBDC dans la vieille version et x9B (155) dans la nouvelle version du fichier. Il semble que ça soit l'oxygène.

Les deux fichiers sont disponibles sur le site web pour ceux qui veulent les inspecter (ou expérimenter) plus: beginners.re.

Voici la nouvelle version du fichier ouverte dans Hiew, j'ai marqué les valeurs relatives aux ressources extraites dans le jeu:

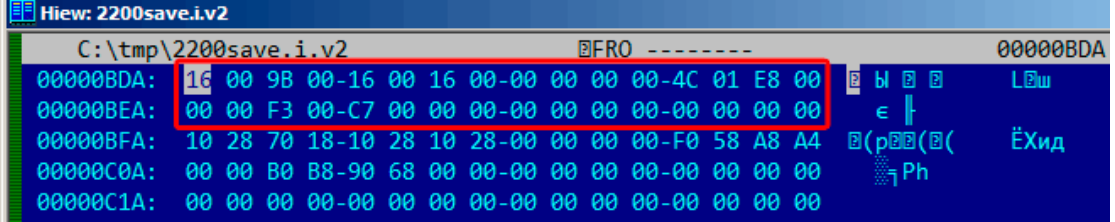

Fig. 9.16: Hiew: état 1

Vérifions chacune d'elles.

Ce sont clairement des valeurs 16-bits: ce n'est pas étonnant pour un logiciel DOS 16-bit où le type *int* fait 16-bit.

Vérifions nos hypothèses. Nous allons écrire la valeur 1234 (0x4D2) à la première position (ceci doit être l'hydrogène) :

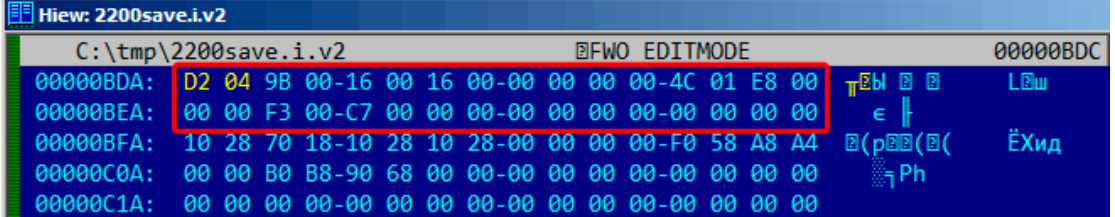

Fig. 9.17: Hiew: écrivons 1234 (0x4D2) ici

Puis nous chargeons le fichier modifié dans le jeu et jettons un coup d'œil aux statistiques des mines:

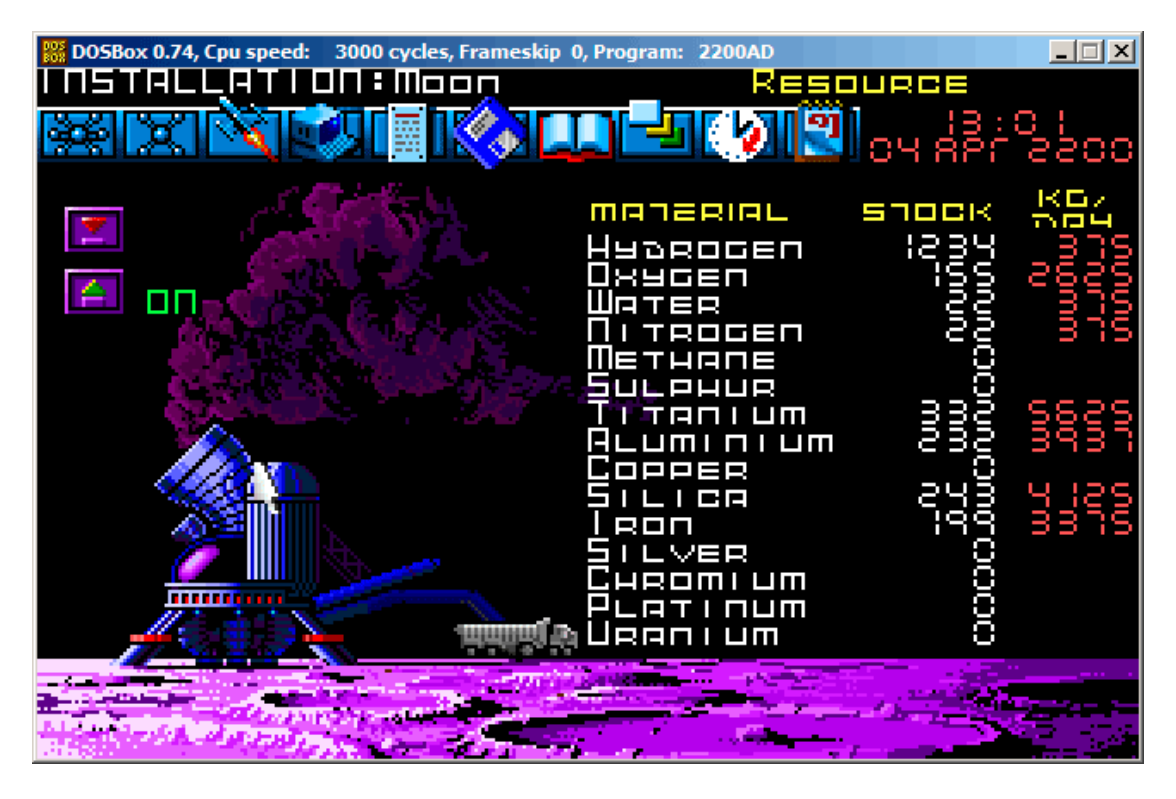

Fig. 9.18: Vérifions la valeur pour l'hydrogène

Donc oui, c'est bien ça.

1246

Maintenant essayons de finir le jeu le plus vite possible, mettons les valeurs maximales partout:

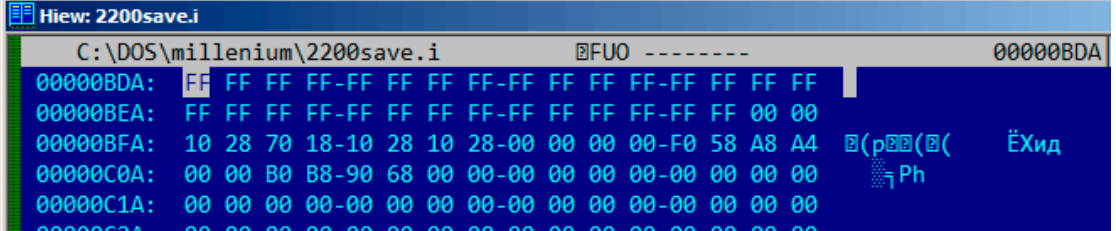

Fig. 9.19: Hiew: mettons les valeurs maximales

0xFFFF représente 65535, donc oui, nous avons maintenant beaucoup de ressources:

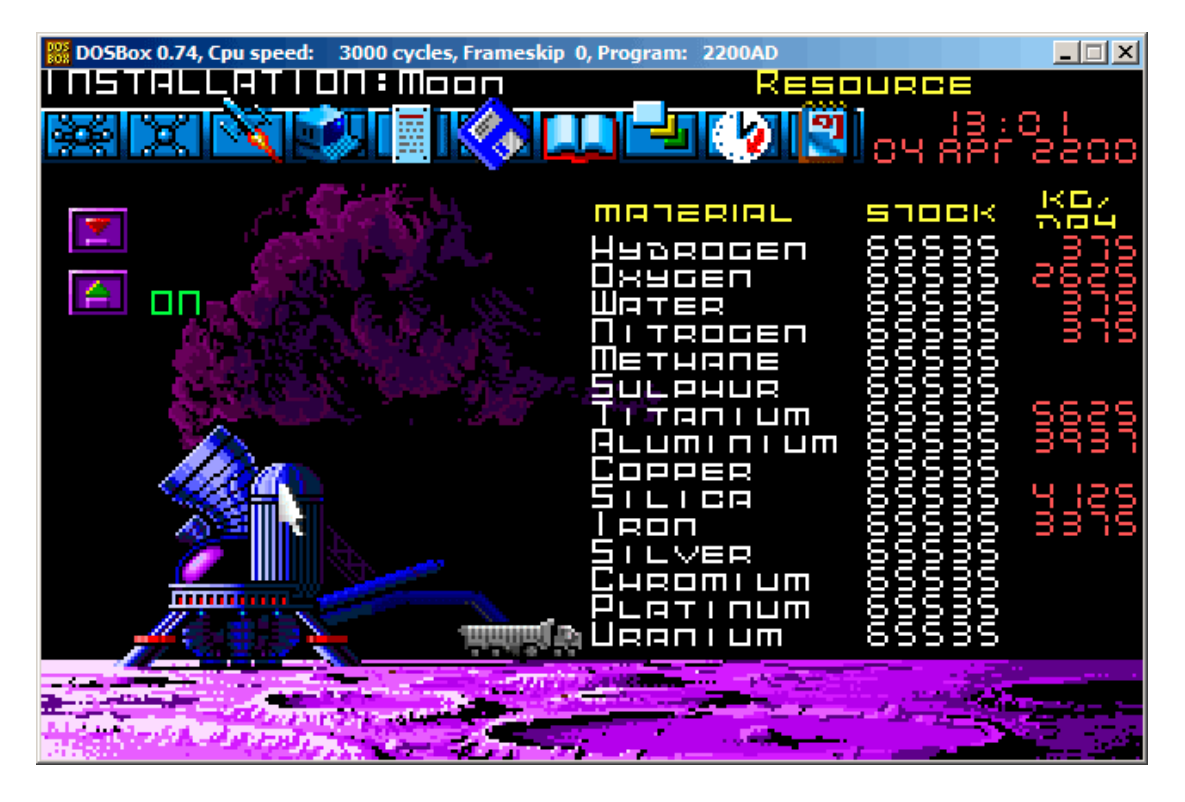

Fig. 9.20: Toutes les ressources sont en effet à 65535 (0xFFFF)

Laissons passer quelques «jours » dans le jeu et oups! Nous avons un niveau plus bas pour quelques ressources:

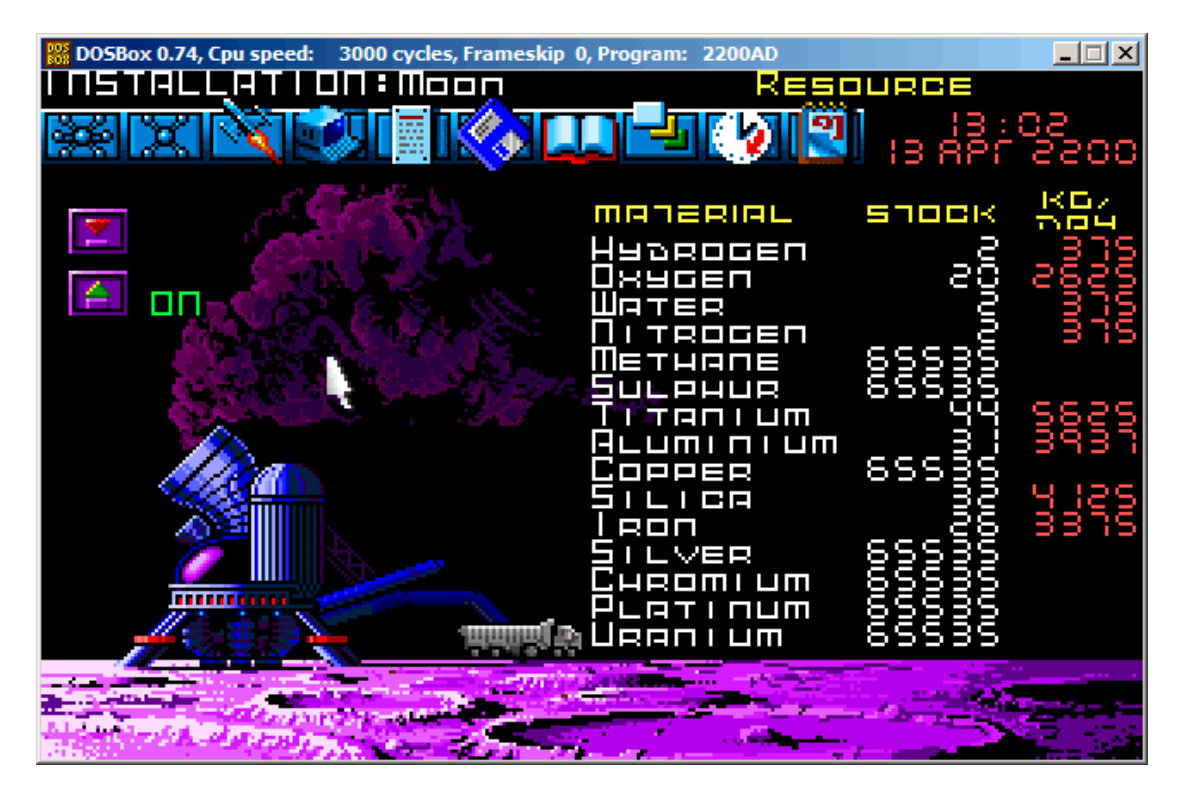

Fig. 9.21: Dépassement des variables de ressource

C'est juste un dépassement.

Le développeur du jeu n'a probablement pas pensé à un niveau aussi élevé de ressources, donc il n'a pas dû mettre des tests de dépassement, mais les mines «travaillent » dans le jeu, des ressources sont extraites, c'est pourquoi il y a des dépassements. Apparemment, c'est une mauvaise idée d'être aussi avide.

Il y a sans doute beaucoup plus de valeurs sauvées dans ce fichier.

Ceci est donc une méthode très simple de tricher dans les jeux. Les fichiers des meilleurs scores peuvent souvent être modifiés comme ceci.

Plus d'informations sur la comparaison des fichiers et des snapshots de mémoire: 5.10.2 on page 942.

# **9.4** *fortune* **programme d'indexation de fichier**

(Cette partie est tout d'abord apparue sur mon blog le 25 avril 2015.)

*fortune* est un programme UNIX bien connu qui affiche une phrase aléatoire depuis une collection. Certains geeks ont souvent configuré leur système de telle manière que *fortune* puisse être appelé après la connexion. *fortune* prend les phrases depuis des fichiers texte se trouvant dans */usr/share/games/fortunes* (sur Ubuntu Linux). Voici un exemple (fichier texte «fortunes ») :

A day for firm decisions!!!!! Or is it? % A few hours grace before the madness begins again.  $\mathbf{Q}$ A gift of a flower will soon be made to you. % A long-forgotten loved one will appear soon. Buy the negatives at any price.  $\sim$ A tall, dark stranger will have more fun than you. % ...

Donc, il s'agit juste de phrases, parfois sur plusieurs lignes, séparées par le signe pourcent. La tâche du programme *fortune* est de trouver une phrase aléatoire et de l'afficher. Afin de réaliser ceci, il doit scanner le fichier texte complet, compter les phrases, en choisir une aléatoirement et l'afficher. Mais le fichier texte peut être très gros, et même sur les ordinateurs modernes, cet algorithme naïf est du gaspillage de ressource. La façon simple de procéder est de garder un fichier index binaire contenant l'offset de chaque phrase du fichier texte. Avec le fichier index, le programme *fortune* peut fonctionner beaucoup plus vite: il suffit de choisir un index aléatoirement, prendre son offset, se déplacer à cet offset dans le fichier texte et d'y lire la phrase. C'est ce qui est effectivement fait dans le programme *fortune*. Examinons ce qu'il y a dans ce fichier index (ce sont les fichiers .dat dans le même répertoire) dans un éditeur hexadécimal. Ce programme est open-source bien sûr, mais intentionnellement, je ne vais pas jeter un coup d'œil dans le code source.

```
% od -t x1 --address-radix=x fortunes.dat
000000 00 00 00 02 00 00 01 af 00 00 00 bb 00 00 00 0f
000010 00 00 00 00 25 00 00 00 00 00 00 00 00 00 00 2b
000020 00 00 00 60 00 00 00 8f 00 00 00 df 00 00 01 14
000030 00 00 01 48 00 00 01 7c 00 00 01 ab 00 00 01 e6
000040 00 00 02 20 00 00 02 3b 00 00 02 7a 00 00 02 c5
000050 00 00 03 04 00 00 03 3d 00 00 03 68 00 00 03 a7
000060 00 00 03 e1 00 00 04 19 00 00 04 2d 00 00 04 7f
000070 00 00 04 ad 00 00 04 d5 00 00 05 05 00 00 05 3b
000080 00 00 05 64 00 00 05 82 00 00 05 ad 00 00 05 ce
000090 00 00 05 f7 00 00 06 1c 00 00 06 61 00 00 06 7a
0000a0 00 00 06 d1 00 00 07 0a 00 00 07 53 00 00 07 9a
0000b0 00 00 07 f8 00 00 08 27 00 00 08 59 00 00 08 8b
0000c0 00 00 08 a0 00 00 08 c4 00 00 08 e1 00 00 08 f9
0000d0 00 00 09 27 00 00 09 43 00 00 09 79 00 00 09 a3
0000e0 00 00 09 e3 00 00 0a 15 00 00 0a 4d 00 00 0a 5e
0000f0 00 00 0a 8a 00 00 0a a6 00 00 0a bf 00 00 0a ef
000100 00 00 0b 18 00 00 0b 43 00 00 0b 61 00 00 0b 8e
000110 00 00 0b cf 00 00 0b fa 00 00 0c 3b 00 00 0c 66
```
1249

1250

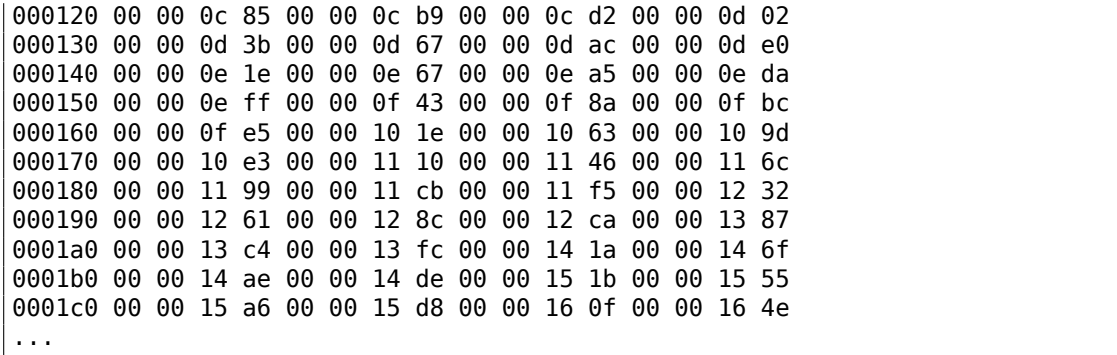

Sans aide particulière, nous pouvons voir qu'il y a quatre éléments de 4 octets sur chaque ligne de 16 octets. Peut-être que c'est notre tableau d'index. J'essaye de charger tout le fichier comme un tableau d'entier 32-bit dans Wolfram Mathematica:

```
In[]:= BinaryReadList["c:/tmp1/fortunes.dat", "UnsignedInteger32"]
Out[]= {33554432, 2936078336, 3137339392, 251658240, 0, 37, 0, \
721420288, 1610612736, 2399141888, 3741319168, 335609856, 1208025088, \
2080440320, 2868969472, 3858825216, 537001984, 989986816, 2046951424, \
3305242624, 67305472, 1023606784, 1745027072, 2801991680, 3775070208, \
419692544, 755236864, 2130968576, 2902720512, 3573809152, 84213760, \
990183424, 1678049280, 2181365760, 2902786048, 3456434176, \
4144300032, 470155264, 1627783168, 2047213568, 3506831360, 168230912, \
1392967680, 2584150016, 4161208320, 654835712, 1493696512, \
2332557312, 2684878848, 3288858624, 3775397888, 4178051072, \
...
```
Nope, quelque chose est faux, les nombres sont étrangement gros. Mais retournons à la sortie de *od* : chaque élément de 4 octets a deux octets nuls et deux octets non nuls. Donc les offsets (au moins au début du fichier) sont au maximum 16-bit. Peutêtre qu'un endianness différent est utilisé dans le fichier? L'endianness par défaut dans Mathematica est little-endian, comme utilisé dans les CPUs Intel. Maintenant, je le change en big-endian:

In[]:= BinaryReadList["c:/tmp1/fortunes.dat", "UnsignedInteger32", ByteOrdering -> 1]  $Out[] = \{2, 431, 187, 15, 0, 620756992, 0, 43, 96, 143, 223, 276, \setminus\}$ 328, 380, 427, 486, 544, 571, 634, 709, 772, 829, 872, 935, 993, \ 1049, 1069, 1151, 1197, 1237, 1285, 1339, 1380, 1410, 1453, 1486, \ 1527, 1564, 1633, 1658, 1745, 1802, 1875, 1946, 2040, 2087, 2137, \ 2187, 2208, 2244, 2273, 2297, 2343, 2371, 2425, 2467, 2531, 2581, \ 2637, 2654, 2698, 2726, 2751, 2799, 2840, 2883, 2913, 2958, 3023, \ 3066, 3131, 3174, 3205, 3257, 3282, 3330, 3387, 3431, 3500, 3552, \ ...

Oui, c'est quelque chose de lisible. Je choisi un élément au hasard (3066) qui s'écrit 0xBFA en format hexadécimal. J'ouvre le fichier texte 'fortunes' dans un éditeur hexadécimal, je met l'offset 0xBFA et je vois cette phrase:

% od -t x1 -c --skip-bytes=0xbfa --address-radix=x fortunes 000bfa 44 6f 20 77 68 61 74 20 63 6f 6d 65 73 20 6e 61 D o w h a t c o m e s n a 000c0a 74 75 72 61 6c 6c 79 2e 20 20 53 65 65 74 68 65 t u r a l l y . S e e t h e 000c1a 20 61 6e 64 20 66 75 6d 65 20 61 6e 64 20 74 68 a n d f u m e a n d t h ....

Ou:

Do what comes naturally. Seethe and fume and throw a tantrum. %

D'autres offsets peuvent aussi être essayés, oui, ils sont valides.

Je peux aussi vérifier dans Mathematica que chaque élément consécutif est plus grand que le précédent. I.e., les éléments du tableau sont croissants. Dans le jargon mathématiques, ceci est appelé *fonction monotone strictement croissante*.

In[]:= Differences[input]

Out[]= {429, -244, -172, -15, 620756992, -620756992, 43, 53, 47, \ 80, 53, 52, 52, 47, 59, 58, 27, 63, 75, 63, 57, 43, 63, 58, 56, 20, \ 82, 46, 40, 48, 54, 41, 30, 43, 33, 41, 37, 69, 25, 87, 57, 73, 71, \ 94, 47, 50, 50, 21, 36, 29, 24, 46, 28, 54, 42, 64, 50, 56, 17, 44, \ 28, 25, 48, 41, 43, 30, 45, 65, 43, 65, 43, 31, 52, 25, 48, 57, 44, \ 69, 52, 62, 73, 62, 53, 37, 68, 71, 50, 41, 57, 69, 58, 70, 45, 54, \ 38, 45, 50, 42, 61, 47, 43, 62, 189, 61, 56, 30, 85, 63, 48, 61, 58, \ 81, 50, 55, 63, 83, 80, 49, 42, 94, 54, 67, 81, 52, 57, 68, 43, 28, \ 120, 64, 53, 81, 33, 82, 88, 29, 61, 32, 75, 63, 70, 47, 101, 60, 79, \ 33, 48, 65, 35, 59, 47, 55, 22, 43, 35, 102, 53, 80, 65, 45, 31, 29, \ 69, 32, 25, 38, 34, 35, 49, 59, 39, 41, 18, 43, 41, 83, 37, 31, 34, \ 59, 72, 72, 81, 77, 53, 53, 50, 51, 45, 53, 39, 70, 54, 103, 33, 70, \ 51, 95, 67, 54, 55, 65, 61, 54, 54, 53, 45, 100, 63, 48, 65, 71, 23, \ 28, 43, 51, 61, 101, 65, 39, 78, 66, 43, 36, 56, 40, 67, 92, 65, 61, \ 31, 45, 52, 94, 82, 82, 91, 46, 76, 55, 19, 58, 68, 41, 75, 30, 67, \ 92, 54, 52, 108, 60, 56, 76, 41, 79, 54, 65, 74, 112, 76, 47, 53, 61, \ 66, 53, 28, 41, 81, 75, 69, 89, 63, 60, 18, 18, 50, 79, 92, 37, 63, \ 88, 52, 81, 60, 80, 26, 46, 80, 64, 78, 70, 75, 46, 91, 22, 63, 46, \ 34, 81, 75, 59, 62, 66, 74, 76, 111, 55, 73, 40, 61, 55, 38, 56, 47, \ 78, 81, 62, 37, 41, 60, 68, 40, 33, 54, 34, 41, 36, 49, 44, 68, 51, \ 50, 52, 36, 53, 66, 46, 41, 45, 51, 44, 44, 33, 72, 40, 71, 57, 55, \ 39, 66, 40, 56, 68, 43, 88, 78, 30, 54, 64, 36, 55, 35, 88, 45, 56, \ 76, 61, 66, 29, 76, 53, 96, 36, 46, 54, 28, 51, 82, 53, 60, 77, 21, \ 84, 53, 43, 104, 85, 50, 47, 39, 66, 78, 81, 94, 70, 49, 67, 61, 37, \ 51, 91, 99, 58, 51, 49, 46, 68, 72, 40, 56, 63, 65, 41, 62, 47, 41, \ 43, 30, 43, 67, 78, 80, 101, 61, 73, 70, 41, 82, 69, 45, 65, 38, 41, \ 57, 82, 66}

Comme on le voit, excepté les 6 premières valeurs (qui appartiennent sans doute à l'entête du fichier d'index), tous les nombres sont en fait la longueur des phrases de texte (l'offset de la phrase suivante moins l'offset de la phrase courante est la longueur de la phrase courante).

Il est très important de garder à l'esprit que l'endianness peut être confondu avec un début de tableau incorrect. En effet, dans la sortie d'*od* nous voyons que chaque élément débutait par deux zéros. Mais lorsque nous décalons les des octets de chaque côté, nous pouvons interpréter ce tableau comme little-endian:

```
% od -t x1 --address-radix=x --skip-bytes=0x32 fortunes.dat
000032 01 48 00 00 01 7c 00 00 01 ab 00 00 01 e6 00 00
000042 02 20 00 00 02 3b 00 00 02 7a 00 00 02 c5 00 00
000052 03 04 00 00 03 3d 00 00 03 68 00 00 03 a7 00 00
000062 03 e1 00 00 04 19 00 00 04 2d 00 00 04 7f 00 00
000072 04 ad 00 00 04 d5 00 00 05 05 00 00 05 3b 00 00
000082 05 64 00 00 05 82 00 00 05 ad 00 00 05 ce 00 00
000092 05 f7 00 00 06 1c 00 00 06 61 00 00 06 7a 00 00
0000a2 06 d1 00 00 07 0a 00 00 07 53 00 00 07 9a 00 00
0000b2 07 f8 00 00 08 27 00 00 08 59 00 00 08 8b 00 00
0000c2 08 a0 00 00 08 c4 00 00 08 e1 00 00 08 f9 00 00
0000d2 09 27 00 00 09 43 00 00 09 79 00 00 09 a3 00 00
0000e2 09 e3 00 00 0a 15 00 00 0a 4d 00 00 0a 5e 00 00
...
```
Si nous interprétons ce tableau en little-endian, le premier élément est 0x4801, le second est 0x7C01, etc. La partie 8-bit haute de chacune de ces valeurs 16-bit nous semble être aléatoire, et la partie 8-bit basse semble être ascendante.

Mais je suis sûr que c'est un tableau en big-endian, car le tout dernier élément 32-bit du fichier est big-endian. (*00 00 5f c4* ici) :

% od -t x1 --address-radix=x fortunes.dat ... 000660 00 00 59 0d 00 00 59 55 00 00 59 7d 00 00 59 b5 000670 00 00 59 f4 00 00 5a 35 00 00 5a 5e 00 00 5a 9c 000680 00 00 5a cb 00 00 5a f4 00 00 5b 1f 00 00 5b 3d 000690 00 00 5b 68 00 00 5b ab 00 00 5b f9 00 00 5c 49 0006a0 00 00 5c ae 00 00 5c eb 00 00 5d 34 00 00 5d 7a 0006b0 00 00 5d a3 00 00 5d f5 00 00 5e 3a 00 00 5e 67 0006c0 00 00 5e a8 00 00 5e ce 00 00 5e f7 00 00 5f 30 0006d0 00 00 5f 82 00 00 5f c4 0006d8

Peut-être que le développeur du programme *fortune* avait un ordinateur big-endian ou peut-être a-t-il été porté depuis quelque chose comme ça.

Ok, donc le tableau est big-endian, et, à en juger avec bon sens, la toute première phrase dans le fichier texte doit commencer à l'offset zéro. Donc la valeur zéro doit se trouver dans le tableau quelque part au tout début. Nous avons un couple d'élément à zéro au début. Mais le second est plus tentant: 43 se trouve juste après et 43 est un offset valide sur une phrase anglaise correcte dans le fichier texte.

Le dernier élément du tableau est 0x5FC4, et il n'y a pas de tel octet à cet offset dans le fichier texte. Donc le dernier élément du tableau pointe au delà de la fin du fichier. C'est probablement ainsi car la longueur de la phrase est calculée comme la

différence entre l'offset de la phrase courante et l'offset de la phrase suivante. Ceci est plus rapide que de lire la chaîne à la recherche du caractère pourcent. Mais ceci ne fonctionne pas pour le dernier élément. Donc un élément *fictif* est aussi ajouté à la fin du tableau.

Donc les 6 première valeur entière 32-bit sont une sorte d'en-tête.

Oh, j'ai oublié de compter les phrases dans le fichier texte:

```
% cat fortunes | grep % | wc -l
432
```
Le nombre de phrases peut être présent dans dans l'index, mais peut-être pas. Dans le cas de fichiers d'index simples, le nombre d'éléments peut être facilement déduit de la taille du fichier d'index. Quoiqu'il en soit, il y a 432 phrases dans le fichier texte. Et nous voyons quelque chose de très familier dans le second élément (la valeur 431). J'ai vérifié dans d'autres fichiers (literature.dat et riddles.dat sur Ubuntu Linux) et oui, le second élément 32-bit est bien le nombre de phrases moins 1. Pourquoi *moins 1*? Peut-être que ceci n'est pas le nombre de phrases, mais plutôt le numéro de la dernière phrase (commençant à zéro)?

Et il y a d'autres éléments dans l'entête. Dans Mathematica, je charge chacun des trois fichiers disponible et je regarde leur en-tête:

```
In[14]:= input = BinaryReadList["c:/tmp1/fortunes.dat", "UnsignedInteger32",
             ByteOrdering \rightarrow 11:
  ln[18] = BaseForm [Take[input, \{1, 6\}], 16]
Out[18]//BaseForm=
         \{2_{16}, 1af_{16}, bb_{16}, f_{16}, 0_{16}, 25000000_{16}\}In[19]:= input = BinaryReadList["c:/tmp1/literature.dat", "UnsignedInteger32",
             ByteOrdering \rightarrow 11:
                                                                                                                                  T
  ln[20]:= BaseForm [Take [input, \{1, 6\}], 16]
Outf201//BaseForm=
         {2_{16}}, 106<sub>16</sub>, 983<sub>16</sub>, 1a<sub>16</sub>, 0<sub>16</sub>, 25000000<sub>16</sub>}
  \ln[21]: input = BinaryReadList["c:/tmp1/riddles.dat", "UnsignedInteger32", ByteOrdering \rightarrow 1];
                                                                                                                                   F
  ln[22]: BaseForm [Take [input, \{1, 6\}], 16]
                                                                                                                                  T
Out[22]//BaseForm=
         {2_{16}}, 80_{16}, 7f2_{16}, 24_{16}, 0_{16}, 25000000_{16}}
```
Je n'ai aucune idée de la signification des autres valeurs, excepté la taille du fichier d'index. Certains champs sont les même pour tous les fichiers, d'autres non. D'après mon expérience, ils peuvent être:

- signature de fichier;
- version de fichier;
- checksum;
- des flags;
- peut-être même des identifiants de langages;
- timestamp du fichier texte, donc le programme *fortune* regénèrerait le fichier d'index isi l'utilisateur modifiait le fichier texte.

Par exemple, les fichiers Oracle .SYM (9.5 on the following page) qui contiennent la table des symboles pour les fichiers DLL, contiennent aussi un timestamp correspondant au fichier DLL, afin d'être sûr qu'il est toujours valide.

D'un autre côté, les timestamps des fichiers textes et des fichiers d'index peuvent être désynchronisés après archivage/[désarchivage/installation/d](#page-1276-0)éploiement/etc.

Mais ce ne sont pas des timestamps, d'après moi. La manière la plus compacte de représenter la date et l'heure est la valeur UNIX, qui est un nombre 32-bit. Nous ne voyons rien de tel ici. D'autres façons de les représenter sont encore moins compactes.

Donc, voici supposément comment fonctionne l'algorithme de *fortune* :

- prendre le nombre du second élément de la dernière phrase;
- générer un nombre aléatoire dans l'intervalle 0..number of last phrase;
- trouver l'élément correspondant dans le tableau des offsets, prendre aussi l'offset suivant;
- écrire sur *stdout* tous les caractères depuis le fichier texte en commençant à l'offset jusqu'à l'offset suivant moins 2 (afin d'ignorer le caractère pourcent terminal et le caractère de la phrase suivante).

### **9.4.1 Hacking**

Effectuons quelques essais afin de vérifier nos hypothèses. Je vais créer ce fichier texte dans le chemin et le nom */usr/share/games/fortunes/fortunes* :

```
Phrase one.
%
Phrase two.
%
```
Puis, ce fichier fortunes.dat. Je prend l'entête du fichier original fortunes.dat, j'ai mis à zéro changé le second champ (nombre de phrases) et j'ai laissé deux éléments dans le tableau: 0 et 0x1c, car la longueur totale du fichier texte *fortunes* est 28 (0x1c) octets:

```
% od -t x1 --address-radix=x fortunes.dat
000000 00 00 00 02 00 00 00 00 00 00 00 bb 00 00 00 0f
000010 00 00 00 00 25 00 00 00 00 00 00 00 00 00 00 1c
```
Maintenant, je le lance:

```
% /usr/games/fortune
fortune: no fortune found
```
Quelque chose ne va pas. Mettons le second champ à 1:

% od -t x1 --address-radix=x fortunes.dat 000000 00 00 00 02 00 00 00 01 00 00 00 bb 00 00 00 0f 000010 00 00 00 00 25 00 00 00 00 00 00 00 00 00 00 1c

Maintenant, ça fonctionne. Il affiche seulement la première phrase:

```
% /usr/games/fortune
Phrase one.
```
Hmmm. Laissons seulement un élément dans le tableau (0) sans le terminer:

```
% od -t x1 --address-radix=x fortunes.dat
000000 00 00 00 02 00 00 00 01 00 00 00 bb 00 00 00 0f
000010 00 00 00 00 25 00 00 00 00 00 00 00
00001c
```
Le programme Fortune montre toujours seulement la première phrase.

De cet essai nous apprenons que la signe pourcent dans le fichier texte est analysé et la taille n'est pas calculée comme je l'avais déduit avant, peut-être que même l'élément terminal du tableau n'est pas utilisé. Toutefois, il peut toujours l'être. Et peut-être qu'il l'a été dans le passé?

### **9.4.2 Les fichiers**

Pour les besoins de la démonstration, je ne regarde toujours pas dans le code source de *fortune*. Si vous soulez essayer de comprendre la signification des autres valeurs dans l'entête du fichier d'index, vous pouvez essayer de le faire sans regarder dans le code source. Les fichiers que j'ai utilisé sous Ubuntu Linux 14.04 sont ici: http: //beginners.re/examples/fortune/, les fichiers bricolés le sont aussi.

Oh, j'ai pris les fichiers de la version x64 d'Ubuntu, mais les éléments du tableau ont toujours une taille de 32 bit. C'est parce que les fichiers de texte de *fortune* ne vont sans doute jamais dépasser une taille de  $4$ GiB $^{11}$ . Mais s'ils le devaient, to[us les](http://beginners.re/examples/fortune/) [éléments devraient avoir une taille de](http://beginners.re/examples/fortune/) 64 bit afin de pouvoir stocker un offset de dans un fichier texte plus gros que 4GiB.

Pour les lecteurs impatients, le code source de *for[tun](#page-1276-1)e* est ici: https://launchpad. net/ubuntu/+source/fortune-mod/1:1.99.1[-3.1](#page-1386-0)ubuntu4.

# **9.5 Oracle RDBMS : fichiers .SYM**

<span id="page-1276-0"></span>Lorsqu'un processus d'Oracle RDBMS rencontre un sorte de crash, il écrit beaucoup d'information dans les fichiers de trace, incluant la trace de la pile, comme ceci:

```
----- Call Stack Trace -----
calling call entry argument values in hex
```
<span id="page-1276-1"></span><sup>11</sup>Gibibyte

1256

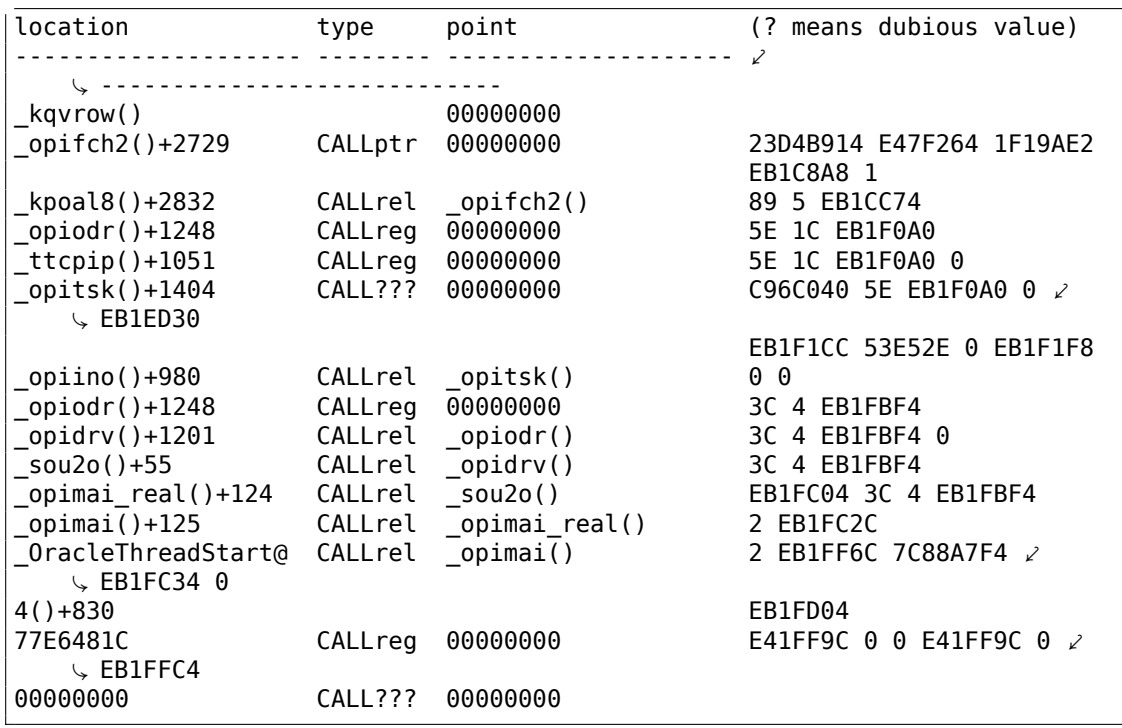

Mais bien sûr, les exécutables d'Oracle RDBMS doivent avoir une sorte d'information de débogage ou de fichiers de carte avec l'information sur les symboles incluse ou quelque chose comme ça.

Oracle RDBMS sur Windows NT a l'information sur les symboles incluse dans des fichiers avec l'extension .SYM, mais le format est propriétaire. (Les fichiers texte en clair sont bons, mais nécessite une analyse supplémentaire, d'où un accès plus lent.)

Voyons si nous pouvons comprendre son format.

Nous allons choisir le plus petit fichier orawtc8.sym qui vient avec le fichier orawtc8.dll dans Oracle 8.1.7<sup>12</sup>.

<sup>12</sup>Nous pouvons choisir une version plus ancienne d'Oracle RDBMS intentionnellement à cause de la plus petite taille de ses modules.

Voici le fichier ouvert dans Hiew:

| $ I $ $\Box$<br><b>H</b> Hiew: orawtc8.sym                                                                                                    |
|----------------------------------------------------------------------------------------------------|
| 00000000 Hiew 8.02 (c) SEN<br>C:\P\oracle sym\v9\orawtc8.sym<br><b>DFRO</b> --------                                                                                                   |
| d dad dëd dpd d`o d <sup>i</sup> lo d <sup>il</sup> o dpd q@o dpd d`o dad dad dxd dmd d <mark>e</mark> d c-d dilo -d dilo dpd dëd dje<br><b>OSYMB</b>                                  |
|                                                                                                    |
| <b>2@ BD BH BL BP B<sup>LI</sup> Bo) B° 8B!B!BI8BO BBO BBO BBO BUO BbO BaO BAO B</b> B B B % . 8                                                                                       |
| @ H Q Z d n z И Ц д o -  └ ╥ т Ё ⊠® ®® ®® !® *® 2® :® F®                                                                                                    |
| SB pB XB AB 48 38 48 58 48 88 88 *B = 8 NB 18 wB 38 48 48 48 58 58 88 18 >B 18                                                                                                    |
|                                                                                                    |
| tclkm_wtcstu_wtcMerr_wtclerr_wtchtalo_wtchtfre_slzgetevar_LhtStrCreate_LhtStrSearch_LhtStr                                                                                             |
| Insert kpuhhalo kpugdr kpuhhfre GetProcAddress@8 LoadLibraryA@4 CRT INIT@12 DllMainCRTStar                                                                                             |
| tup@12 strncpy free initterm onexit atexit malloc DllMain@12 dllonexit DisableThreadLi                                                                                                 |
| braryCalls@4 _imp_LoadLibraryA@4 _imp_DisableThreadLibraryCalls@4 _imp_GetProcAddress@8 \177K                                                                                          |
| ERNEL32 NULL THUNK DATA imp onexit imp malloc imp free imp adjust fdiv imp strncpy                                                                                                    |
| imp dllonexit imp initterm \177MSVCRT NULL THUNK DATA imp kpugdr imp kpuhhfre imp                                                                                                    |
| kpuhhalo \177oraclient8 NULL THUNK DATA imp LhtStrInsert imp slzgetevar imp LhtStrSearch<br>imp LhtStrCreate \177oracore8 NULL THUNK DATA IMPORT DESCRIPTOR oracore8 IMPORT DESCRIPTOR |
| oraclient8 IMPORT DESCRIPTOR KERNEL32 IMPORT DESCRIPTOR MSVCRT NULL IMPORT DESCRIPTOR xc a                                                                                             |
| xc z xi a xi z adjust fdiv onexitend onexitbegin pRawDllMain OSYM ®                                                                                                    |
|                                                                                                    |
|                                                                                                    |
|                                                                                                    |
|                                                                                                    |
|                                                                                                    |
|                                                                                                    |
|                                                                                                    |
|                                                                                                    |
|                                                                                                    |
|                                                                                                    |
|                                                                                                    |
| 6String 7Direct 8Table 9<br>10Leave 11<br>12<br>Đ.<br>R<br>4ReLoad 5                                                                                                    |

Fig. 9.22: Le fichier entier dans Hiew

En comparant le fichier avec d'autres fichiers .SYM, nous voyons rapidement que OSYM est toujours en entête (et en fin de fichier), donc c'est peut-être la signature du fichier.

Nous voyons que, en gros, le format de fichier est: OSYM + des données binaires + un zéro délimiteur de chaîne de texte + OSYM. Les chaînes sont évidemment les noms des fonctions et des variables globales.

| $ \Box$ $\times$<br><b>F</b> Hiew: orawtc8.sym                                                                                                    |
|----------------------------------------------------------------------------------------------------|
| <b>图ERO</b> --------<br>00000000 Hiew 8.02 (c) SEN<br>C:\P\oracle sym\v9\orawtc8.sym                                                                                              |
| <u>e eas béd bpb d`o d40 c40 dpb c@d dpb d`o cad cad cxd omb c#d c+0 c40 c40 c40 c40 c50 c30</u><br><b>OSYMB</b>                                                                  |
| <u>B'B 8+8 818 848 8∰8 8<sup>11</sup>8 8p8 888 888 8</u><br>回回<br>П<br>B <sub>0</sub><br><b>图8</b><br>ात्रर<br>ПS<br><b>B</b> C<br>ø.                                             |
| <b>D@ DD DH DL DP D<sup>11</sup> Do</b> b D°<br>同<br>同<br>R<br>x                                                                                                    |
| Ë<br>$0z$ d<br>$\mathsf{M}$<br>ш<br>$\mathbf{A}$<br>$\circ$<br><b>PP</b><br>$\mathbb{R}$ <b>FR</b><br>н<br>$n \times 2$<br><b>PIP</b><br>2回<br>$\mathbf \tau$<br><b>PR</b><br>1 P |
| SB DB XB WB 4B<br><b>B</b> Be B<br>- 40<br>*@ =0 N0 i0 w0 30 40<br>聖<br><b>PP</b><br>▄图<br>- ED<br>-10<br><b>PP</b><br>- 10<br>⇒⊠                                                 |
| ZE XE 08 18<br>电图<br>ax reg ax unreg loaddll wtcsrin0 wtcsrin wtcsrfre w<br>49.<br>-8<br>ய<br>ு ந                                                                                 |
| tclkm wtcstu wtcMerr wtcLerr wtchtalo wtchtfre slzgetevar LhtStrCreate LhtStrSearch LhtStr                                                                                        |
| Insert _kpuhhalo _kpugdr _kpuhhfre _GetProcAddress@8 _LoadLibraryA@4 _CRT INIT@12 _DllMainCRTStar                                                                                 |
| tup@12 strncpy free initterm onexit atexit malloc DllMain@12 dllonexit DisableThreadLi                                                                                            |
| braryCalls@4 imp LoadLibraryA@4 imp DisableThreadLibraryCalls@4 imp GetProcAddress@8\177K                                                                                         |
| ERNEL32 NULL THUNK DATA imp onexit imp malloc imp free imp adjust fdiv imp strncpy                                                                                                |
| imp dllonexit imp initterm \177MSVCRT NULL THUNK DATA imp kpugdr imp kpuhhfre imp                                                                                                 |
| kpuhhalo \177oraclient8 NULL THUNK DATA imp LhtStrInsert imp slzgetevar imp LhtStrSearch                                                                                          |
| imp LhtStrCreate \177oracore8_NULL_THUNK_DATA __IMPORT_DESCRIPTOR_oracore8 __IMPORT_DESCRIPTOR                                                                                    |
| oraclient8 IMPORT DESCRIPTOR KERNEL32 IMPORT DESCRIPTOR MSVCRT NULL IMPORT DESCRIPTOR<br><b>xca</b>                                                                               |
| xc_z _ xi_a _ xi_z _ adjust_fdiv _ onexitend _ onexitbegin _ pRawDllMain OSYM<br>- 191                                                                                            |
|                                                                                                    |
|                                                                                                    |
|                                                                                                    |
|                                                                                                    |
|                                                                                                    |
|                                                                                                    |
|                                                                                                    |
|                                                                                                    |
|                                                                                                    |
|                                                                                                    |
|                                                                                                    |
| 6String 7Direct 8Table 9<br>10 Leave 11<br>12<br>2<br>3<br>4ReLoad 5                                                                                                    |

Fig. 9.23: Signatures OSYM et chaînes de texte

Bon, voyons. Dans Hiew, nous allons marquer le bloc de chaînes complet (excepté les signatures OSYM) et les mettre dans un fichier séparé. Puis, nous lançons les utilitaires UNIX *strings* et *wc* pour compter les chaînes de texte:

strings strings\_block | wc -l 66

Donc, il y a 66 chaînes de texte. Veuillez noter ce nombre.

Nous pouvons dire, en général, comme une règle, que le nombre de *quelque chose* est souvent stocké séparément dans des fichiers binaires.

C'est en effet ainsi, nous pouvons trouver la valeur 66 (0x42) au début du fichier, juste après la signature OSYM:

\$ hexdump -C orawtc8.sym 00000000 4f 53 59 4d 42 00 00 00 00 10 00 10 80 10 00 10 |OSYMB Ç ...........| 00000010 f0 10 00 10 50 11 00 10 60 11 00 10 c0 11 00 10 |....P⤦ Ç ...`.......|

1259

```
\overline{00000020} d0 11 00 10 70 13 00 10 40 15 00 10 50 15 00 10 |...p...@...Pz
    Ç ...|
00000030 60 15 00 10 80 15 00 10 a0 15 00 10 a6 15 00 10 \sqrt{2}\left| \mathbf{v} \right| ...............|
....
```
Bien sûr, 0x42 n'est pas ici un octet, mais plus probablement une velaur 32-bit packée en petit-boutiste, ainsi nous pouvons voir 0x42 et ensuite au moins 3 octets à zéro.

Pourquoi croyons-nous que c'est 32-bit? Car les fichiers de symboles d'Oracle RDBMS peuvent être plutôt gros.

Le fichier oracle.sym pour l'exécutable principal oracle.exe (version 10.2.0.4) contient 0x3A38E (238478) symboles.

Nous pouvons vérifier d'autres fichiers .SYM comme ceci et ça prouve notre supposition: la valeur après la signature 32-bit OSYM représente toujours le nombre de chaînes de texte dans le fichier.

C'est une caractéristique générale de presque tous les fichiers binaires: un entête avec une signature ainsi que d'autres informations sur le fichier.

Maintenant, examinons de plus près ce qu'est ce bloc binaire.

En utilisant Hiew, nous extrayons le bloc débutant à l'offset 8 (i.e., après la valeur 32-bit *count*) se terminant au bloc de chaînes, dans un fichier binaire séparé.

Voyons le bloc binaire dans Hiew:

| <b>Hiew: asd2</b>                               |                              |           |                                                                 |  |                                        |  |                        |           |           |                |                |                      |                 |            |
|-------------------------------------------------|------------------------------|-----------|-----------------------------------------------------------------|--|----------------------------------------|--|------------------------|-----------|-----------|----------------|----------------|----------------------|-----------------|------------|
| C:\P\oracle sym\v9\asd2                         |                              |           |                                                                 |  |                                        |  | <b>图FRO --------</b>   |           |           |                |                |                      |                 | 00000000   |
| 00000000:                                       |                              |           | 00 10 00 10-80 10 00 10-F0 10 00 10-50 11 00 10 0 DAD DËD DPD D |  |                                        |  |                        |           |           |                |                |                      |                 |            |
| 00000010:                                       | 60 11                        |           | 00 10-00 11 00 10-D0 11 00 10-70 13 00 10 10 B B B B B B B B    |  |                                        |  |                        |           |           |                |                |                      |                 |            |
| 00000020:                                       | 40                           |           | 15 00 10-50 15 00 10-60 15 00 10-80 15 00 10                    |  |                                        |  |                        |           |           |                |                | 60 0PD 0 0 0AD 0     |                 |            |
| 00000030:                                       | A0.                          |           | 15 00 10-A6 15 00 10-AC 15 00 10-B2 15 00 10                    |  |                                        |  |                        |           |           |                |                | a D DxD DmD DHD D    |                 |            |
| 00000040:                                       | 15<br><b>B8</b>              |           | 00 10-BE 15 00 10-C4 15 00 10-CA 15 00 10                       |  |                                        |  |                        |           |           | $\neg$         |                | <b>B-0 8-0 8-0 8</b> |                 |            |
| 00000050:                                       | DØ.                          |           | 15 00 10-E0 15 00 10-B0 16 00 10-60 17 00 10                    |  |                                        |  |                        |           |           | 40             |                | <b>DDD DWD D`D D</b> |                 |            |
| 00000060:                                       | 66.                          |           | 17 00 10-6C 17 00 10-80 17 00 10-B0 17 00 10                    |  |                                        |  |                        |           |           | 田              |                | <b>010 040 0*0 0</b> |                 |            |
| 00000070:                                       | DØ.                          |           | 17 00 10-E0 17 00 10-10 18 00 10-16 18 00 10                    |  |                                        |  |                        |           |           |                |                | <b>La apa ana</b>    | <b>PRR P</b>    |            |
| 00000080:                                       | 90                           |           | 20 00 10-04 20 00 10-08 20 00 10-00 20 00 10                    |  |                                        |  |                        |           |           |                | 丽              | 丽                    | 丽               | 图          |
| 00000090:                                       | 10 <sup>°</sup><br>20        |           | 00 10-14 20 00 10-18 20 00 10-10 20 00 10                       |  |                                        |  |                        |           |           | 同              | 丽              | 丽                    | 丽               | 同          |
| 000000A0:                                       | 20<br>20                     |           | 00 10-24 20 00 10-28 20 00 10-20 20 00 10                       |  |                                        |  |                        |           |           |                | 0\$            | B(                   | <b>B</b> ,      | 图          |
| 000000В0:                                       | 30<br>20                     |           | 00 10 - 34 20 00 10 - 38 20 00 10 - 30 20 00 10                 |  |                                        |  |                        |           |           | ø              | B4             | B8                   | 図く              | 同          |
| 00000000:                                       | 40<br>20                     |           | 00 10-44 20 00 10-48 20 00 10-40 20 00 10                       |  |                                        |  |                        |           |           | $\omega$       | <b>BD</b>      | <b>DH</b>            | 刚               | 圓          |
| 000000D0:                                       | 20<br>50.                    |           | 00 10-D0 20 00 10-E4 20 00 10-F8 20 00 10                       |  |                                        |  |                        |           |           | P              | 叫              | 图d                   | 回。              | 同          |
| 000000E0:                                       | øc.<br>21                    |           | 00 10 - 20 21 00 10 - 00 30 00 10 - 04 30 00 10                 |  |                                        |  |                        |           |           | 图!             | 卪              | 凮<br>ø               | <b>FIFIC FI</b> |            |
| 000000F0:                                       | 88<br>30                     |           | 00 10 00 30 00 10 98 30 00 10 90 30 00 10                       |  |                                        |  |                        |           |           | B <sub>0</sub> | <b>FIFIO</b>   | <b>ЕШӨ</b>           | $Bb0$ $Ba$      |            |
| 00000100:                                       | 40.<br>30                    |           | 00 10-A4 30 00 10-00 00 00 00-08 00 00 00                       |  |                                        |  |                        |           |           | $a\theta$      | $B$ д $\theta$ | 图                    | 同               |            |
| 00000110:                                       | 12 <sub>1</sub><br><b>PO</b> |           | 00 00-1B 00 00 00-25 00 00 00-2E 00 00 00                       |  |                                        |  |                        |           |           | 团              | 团              | $\%$                 | ä.              |            |
| 00000120:                                       | <b>a</b><br>38               |           | 00 00-40 00 00 00-48 00 00 00-51 00 00 00                       |  |                                        |  |                        |           |           | 8              | $\omega$       | н                    | Q               |            |
| 00000130:                                       | 5Δ.<br><b>a</b>              |           | 00 00-64 00 00 00-6E 00 00 00-7A 00 00 00                       |  |                                        |  |                        |           |           | Z              | d              | n.                   | $\mathbf{z}$    |            |
| 00000140:                                       | 90<br>88                     |           | 00 00-96 00 00 00-A4 00 00 00-AE 00 00 00                       |  |                                        |  |                        |           |           | и              | ц              | Д                    | $\circ$         |            |
| 00000150:                                       | <b>B6</b><br>90              |           | 00 00-C0 00 00 00-D2 00 00 00-E2 00 00 00                       |  |                                        |  |                        |           |           |                | т              | т                    | T.              |            |
| 00000160:                                       | FØ.<br><b>PD</b>             |           | 00 00 -07 01 00 00 -10 01 00 00 -16 01 00 00                    |  |                                        |  |                        |           |           | Ë              | 丽              | 丽                    | 丽               |            |
| 00000170:                                       | 01<br>21                     |           | 00 00-24 01 00 00-32 01 00 00-34 01 00                          |  |                                        |  |                        |           | <b>00</b> | 1回             | *回             | 2回                   | :回              |            |
| 00000180:                                       | 01<br>46                     | <b>PD</b> |                                                                 |  | 00-53 01 00 00-70 01 00 00-86 01       |  |                        | <b>PO</b> | - 00      | F <sub>B</sub> | <b>SB</b>      | p®                   | <b>XE</b>       |            |
| 00000190:                                       | Δ9<br>01                     | <b>a</b>  |                                                                 |  | 00-C1 01 00 00-DE 01 00 00-ED 01 00 00 |  |                        |           |           | й⊠             | 坰              | þ                    | эØ              |            |
| 000001A0:                                       |                              |           | FB 01 00 00-07 02 00 00-1B 02 00 00-2A 02 00 00                 |  |                                        |  |                        |           |           | √図             | 丽              | 丽                    | $*_{\Box}$      |            |
| 1Global 2FilBlk 3CryBlk 4 <mark>ReLoad 5</mark> |                              |           |                                                                 |  |                                        |  | 6String 7Direct 8Table |           |           |                | -9             |                      |                 | 10Leave 11 |

Fig. 9.24: Bloc binaire

Il y un motif clair dedans.

Nous ajoutons des lignes rouges pour diviser le bloc:

| <b>Hiew: asd2</b>                 |                 |                 |                 |                 |                                                 |                         |              |           |             |       |           |                                     |                 |           |                        |                                     |                      |                      |                     |            |
|-----------------------------------|-----------------|-----------------|-----------------|-----------------|-------------------------------------------------|-------------------------|--------------|-----------|-------------|-------|-----------|-------------------------------------|-----------------|-----------|------------------------|-------------------------------------|----------------------|----------------------|---------------------|------------|
| C:\P\oracle sym\v9\asd2           |                 |                 |                 |                 |                                                 |                         |              |           |             |       |           | <b>图FRO --------</b>                |                 |           |                        |                                     |                      |                      |                     | 00000000   |
| 00000000:                         |                 |                 |                 |                 | 00 10 00 10 80 10 00 10 F0 10 00 10             |                         |              |           |             |       |           |                                     | $-50$ 11 00 10  |           |                        | 图                                   |                      | <b>BAB BËB</b>       | <b>EPB B</b>        |            |
| 00000010:                         |                 |                 | 60 11 00 10     |                 | C0 11 00 10 D0 11 00 10 70 13 00 10             |                         |              |           |             |       |           |                                     |                 |           |                        |                                     |                      |                      | - 8 8 5 8 5 8 8 8 8 |            |
| 00000020:                         | 40              |                 | 15 00 10        |                 |                                                 |                         |              |           |             |       |           | 50 15 00 10 60 15 00 10 80 15 00 10 |                 |           |                        | <b>GB</b>                           |                      | <b>RPR R'R</b>       | <b>FIAFI FI</b>     |            |
| 00000030:                         | A0              |                 | 15 00           | 10 <sub>1</sub> |                                                 | A6 15 00 10 AC 15 00 10 |              |           |             |       |           |                                     | B2 15 00        |           | 10                     |                                     |                      | a <b>B Ex B E</b> MB | 图 图 图               |            |
| 00000040:                         | <b>B8</b>       |                 | 15 00           | 10 <sup>1</sup> |                                                 | BE 15 00 10 C4 15 00 10 |              |           |             |       |           |                                     | CA 15 00        |           | 10                     | $\overline{B}$                      |                      | B-0 0-0              | <b>BLBBB</b>        |            |
| 00000050:                         | DØ.             |                 | 15 00 10        |                 | F0 15 00 10 B0 16 00 10                         |                         |              |           |             |       |           |                                     | 60 17 00 10     |           |                        | ᄳ                                   | 图p图                  | <b>EMB</b>           | 日日<br>配             |            |
| 00000060:                         |                 |                 | 66 17 00 10     |                 |                                                 | 6C 17 00 10 80 17 00 10 |              |           |             |       |           |                                     | B0 17 00        |           | 10                     | 一個                                  | PII                  | <b>DAD</b>           | <b>PEP</b>          | 同          |
| 00000070:                         | DØ.             |                 | 17 00           | 10 <sup>1</sup> |                                                 |                         |              |           |             |       |           | E0 17 00 10 10 18 00 10 16 18 00    |                 |           | 10                     | Щ                                   | <b>BpB</b>           | <b>BBB</b>           | 图图图                 | 同          |
| 00000080:                         | 90              | 20              | 00              | 10              | 04                                              | 20 00                   | 10           | $-08, 20$ |             | 00    | 10        | <b>BC</b>                           | 20 <sub>0</sub> | 00        | 10                     |                                     | 图                    | 図図                   | 図                   | 圓          |
| 00000090:                         | 10 <sup>°</sup> |                 | 20 00 10        |                 |                                                 | 14 20 00 10 18 20 00 10 |              |           |             |       |           |                                     | $-1C$ 20 00     |           | 10                     | 回                                   | 図图                   | 图图                   | 回习                  | 回          |
| 000000A0:                         | 20              |                 | 20 00 10        |                 | 24 20 00 10 28 20 00 10                         |                         |              |           |             |       |           |                                     | $-2C$ 20 00 10  |           |                        |                                     | 回る                   | B(                   | ▣.                  | 回          |
| 000000В0:                         | 30              | 20              | <b>a</b>        | 10 <sub>1</sub> |                                                 | 34 20 00 10 38 20 00 10 |              |           |             |       |           | -30                                 | -20-00          |           | 10                     | ø                                   | B4                   | B8                   | 図く                  | 回          |
| 00000000:                         | 40              | 20              |                 | 00 10           |                                                 | 44 20 00 10 48 20 00 10 |              |           |             |       |           | $-4C$                               | -20             | <b>00</b> | 10                     | @                                   | <b>BD</b>            | <b>BH</b>            | 刚                   | 团          |
| 000000D0:                         | 50              | 20 <sub>o</sub> | 00 10           |                 | D <sub>0</sub>                                  | 20 00 10 E4 20          |              |           |             | 00 10 |           | -F8                                 | 20 00           |           | 10                     | P                                   | пL                   | 团市                   | 回。                  | 团          |
| 000000E0:                         | 0C.             | 21.             | -00             | 10 <sup>1</sup> | -20                                             | 21 00 10 00 30          |              |           |             | 00 10 |           |                                     | $-04, 30, 00$   |           | 10                     | 回!                                  | 凮                    | 図<br>ø               | 同国の                 | 同          |
| 000000F0:                         | 08              | 30              | <b>BO</b>       | 10 <sub>1</sub> | <b>OC</b>                                       | 30 00                   | $10 - 98$ 30 |           |             | 00 10 |           |                                     | $-9C$ 30 00     |           | 10                     | <b>DO</b>                           | 220                  | DUD                  | B <sub>b0</sub>     | R          |
| 00000100:                         | AØ.             | 30              | <b>a</b>        | 10 <sub>1</sub> | A4 30 00                                        |                         | 10           | $-00000$  |             | 00    | aa        | .08                                 | <b>BB</b>       | <b>PO</b> | <b>PO</b>              | $a\theta$                           | $Q_0$                | 凮                    | п                   |            |
| 00000110:                         | 12 <sup>°</sup> |                 | 00 00 00        |                 |                                                 | 18 00 00 00 25 00 00 00 |              |           |             |       |           |                                     | $-2E$ 00 00     |           | <b>00</b>              | 回                                   | E                    | X                    |                     |            |
| 00000120:                         | 38              | 00              | <b>a</b>        | $00 -$          | 40                                              | 00 00 00 48 00 00 00    |              |           |             |       |           | $-51$                               |                 | 00 00     | <b>ee</b>              | 8                                   | Q                    | Н                    |                     |            |
| 00000130:                         | 5Δ              | 9Ø.             | <b>a</b>        | 00 <sup>1</sup> | 64                                              | 00 00                   | 00           |           | -6F 00      | 00    | <b>PO</b> | 7A                                  | aa.             | <b>PO</b> | <b>PO</b>              | 7                                   | đ                    | n                    |                     |            |
| 00000140:                         | 88              | 90              | 00              | $00 -$          | 96 00 00                                        |                         | 00           | A4 00     |             | 00    | 90        | -AE                                 | <b>00</b>       | <b>00</b> | <b>ee</b>              | И                                   |                      | д                    | ō                   |            |
| 00000150:                         | <b>B6</b>       |                 | 0000000         |                 |                                                 | C0 00 00 00 D2 00 00 00 |              |           |             |       |           |                                     | E2 00 00 00     |           |                        |                                     |                      |                      |                     |            |
| 00000160:                         | FØ.             | 90              | 00              | 00.             |                                                 | 07 01 00 00 10 01 00 00 |              |           |             |       |           |                                     | $-160100$       |           | 00                     | Ë                                   | <b>PR</b>            | 丽                    | <b>PD</b>           |            |
| 00000170:                         | 21              | 01              | 00 <sup>o</sup> | $00 -$          |                                                 | 2A 01 00 00 32 01       |              |           |             | 00    | 00        | $-3A$                               |                 | 01 00     | <b>00</b>              | 1回                                  | $*_{\square}$        | 2回                   | : Ø                 |            |
| 00000180:                         | 46              | 01              | <b>a</b>        | aal             | -53                                             | 01 00                   | <b>a</b>     | $-70$     | 01          | 00    | <b>a</b>  | $-86$                               | 01 00           |           | <b>00</b>              | FØ                                  | SØ                   | p®                   | ЖØ                  |            |
| 00000190:                         | Α9              | 01              | -00             | 00 <sup>1</sup> | C <sub>1</sub>                                  | 01 00                   |              |           | 00 DE 01 00 |       | 00        | -ED                                 | 01 00           |           | -00                    | й⊠                                  | 10                   | þ                    | эØ                  |            |
| 000001A0:                         | FB.             | 01              | <b>PO</b>       | $00 -$          |                                                 | 07 02 00 00 1B 02 00 00 |              |           |             |       |           |                                     | $-2A$ 02 00     |           | <b>00</b>              | VE                                  | <b>BB</b>            | <b>BB</b>            | $*_{\mathbb{B}}$    |            |
| 000001B0:                         |                 |                 |                 |                 | 3D 02 00 00 4E 02 00 00 69 02 00 00 77 02 00 00 |                         |              |           |             |       |           |                                     |                 |           |                        | $=$ <sup><math>\boxdot</math></sup> | <b>N<sub>E</sub></b> | iB                   | WE                  |            |
| 1Global 2FilBlk 3CryBlk 4ReLoad 5 |                 |                 |                 |                 |                                                 |                         |              |           |             |       |           |                                     |                 |           | 6String 7Direct 8Table |                                     | -9                   |                      |                     | 10Leave 11 |

Fig. 9.25: Schéma de bloc binaire

Hiew, comme presque n'importe quel autre éditeur hexadécimal, montre 16 octets par ligne. Donc le motif est clairement visible: il y a 4 valeurs 32-bit par ligne.

Le schéma est visible visuellement car certaines valeurs ici (jusqu'à l'adresse 0x104 sont toujours de la forme 0x1000xxxx, commençant par 0x10 et des octets à zéro.

D'autres valeurs (commençant à 0x108) sont de la forme 0x0000xxxx, donc commencent toujours par deux octets à zéro.

Affichons le bloc comme un tableau de valeurs 32-bit:

Listing 9.10 : la première colonne est l'adresse

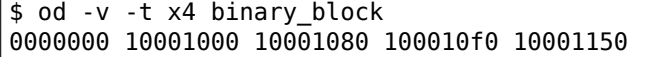

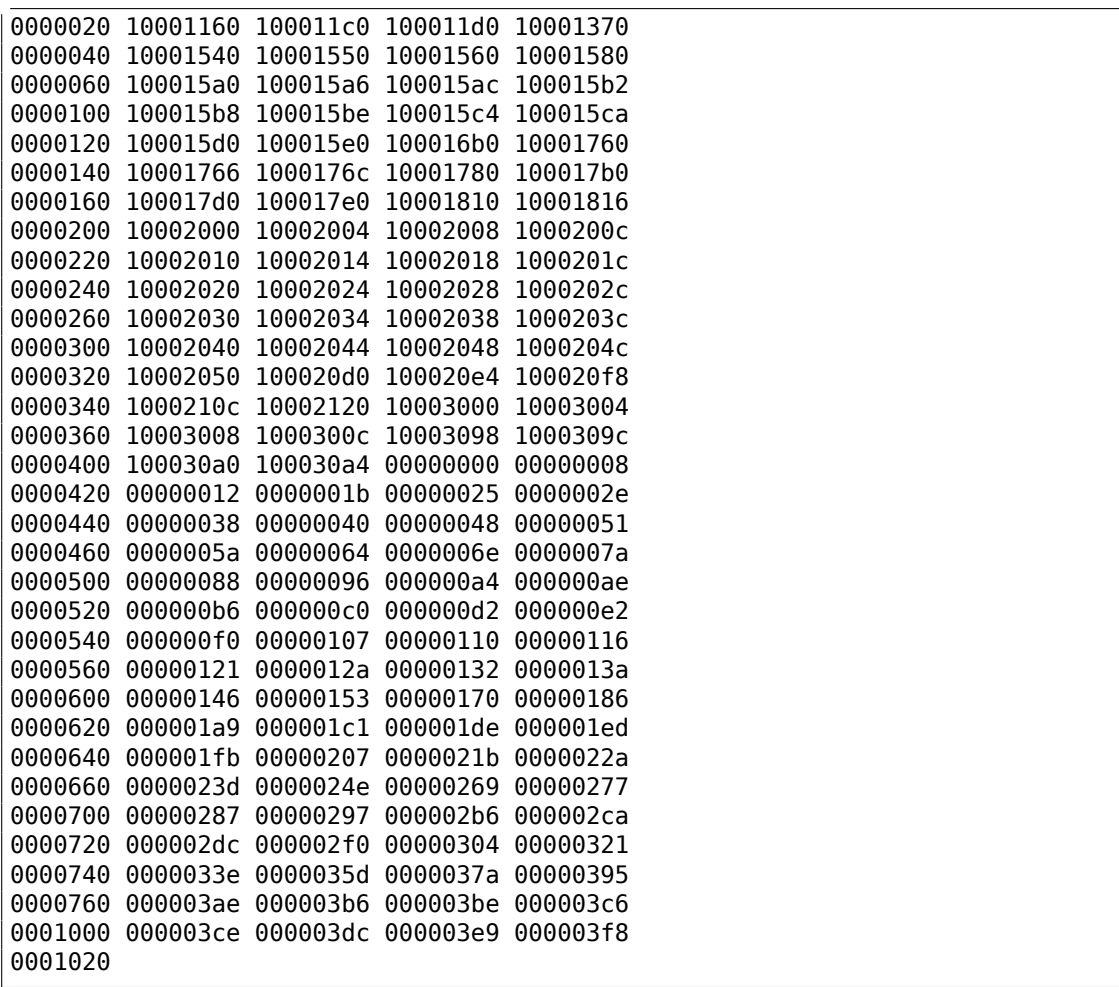

Il y a 132 valeurs, qui vaut 66\*3. Peut-être qu'il y a deux valeurs 32-bit pour chaque symbole, mais peut-être y a-t-il deux tableaux? Voyons

Les valeurs débutant par 0x1000 peuvent être une adresse.

Ceci est un fichier .SYM pour une DLL après tout, et l'adresse de base par défaut des DLL win32 est 0x10000000, et le code débute en général en 0x10001000.

Lorsque nous ouvrons le fichier orawtc8.dll dans IDA, l'adresse de base est différente, mais néanmoins, la première fonction est:

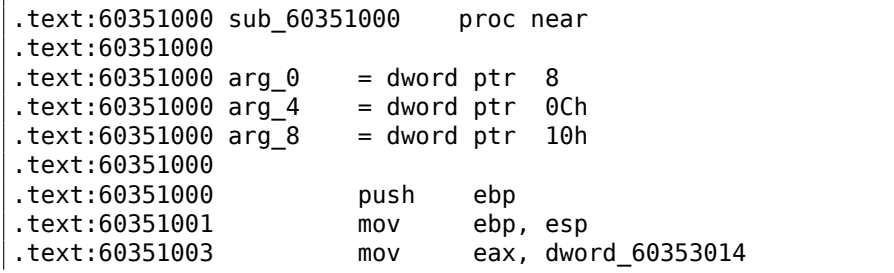

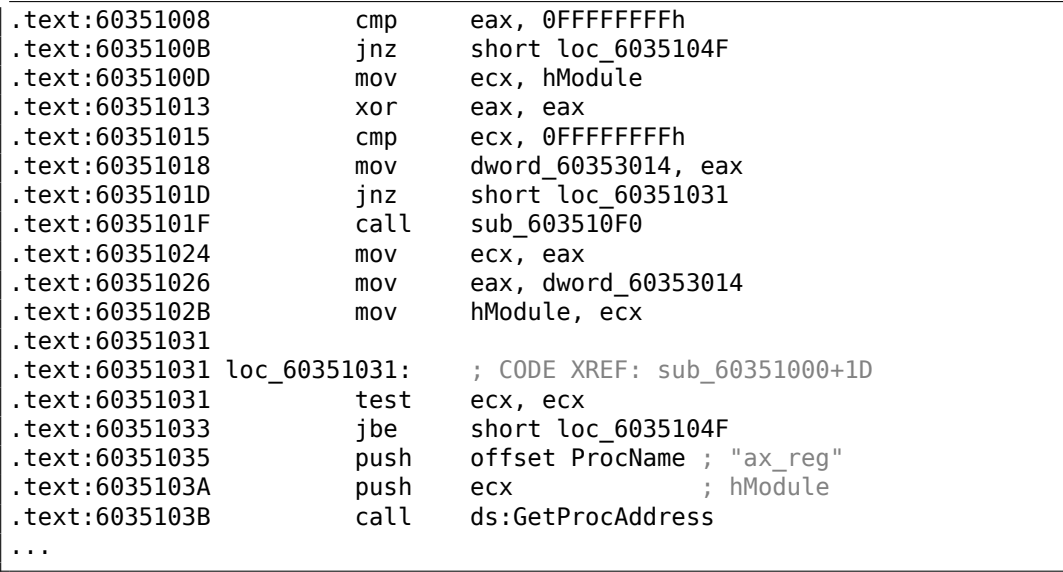

Ouah, la chaîne «ax\_reg » me dit quelque chose.

C'est en effet la première chaîne dans le bloc de chaîne! Donc le nom de cette fonction semble être «ax\_reg ».

La seconde fonction est:

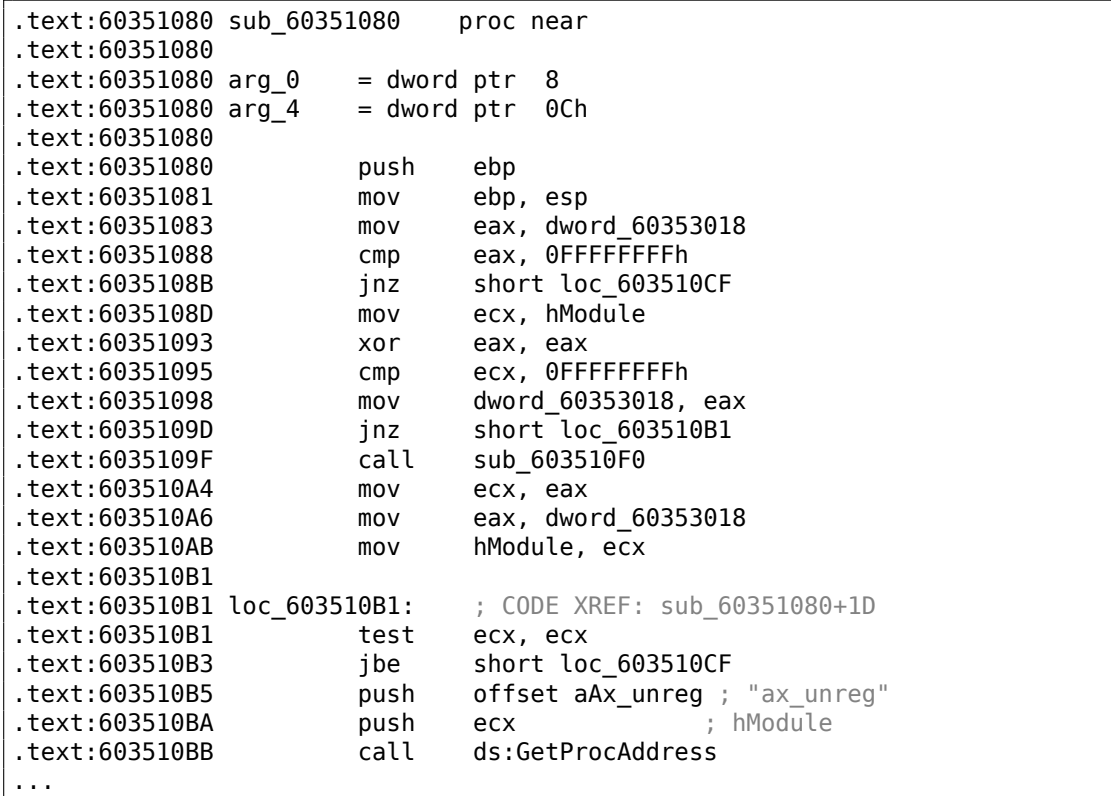

1263

La chaîne «ax unreg » est aussi la seconde chaîne dans le bloc de chaîne!

L'adresse de début de la seconde fonction est 0x60351080, et la seconde valeur dans le bloc binaire est 10001080. Donc ceci est l'adresse, mais pour une DLL avec l'adresse de base par défaut.

Nous pouvons rapidement vérifier et être sûr que les 66 premières valeurs dans le tableau (i.e., la première moitié du tableau) sont simplement les adresses des fonctions dans la DLL, incluant quelques labels, etc. Bien, qu'est-ce que l'autre partie du tableau? Les autres 66 valeurs qui commencent par 0x0000 ? Elles semblent être dans l'intervalle [0...0x3F8]. Et elles ne ressemblent pas à des champs de bits: la série de nombres augmente.

Le dernier chiffre hexadécimal semble être aléatoire, donc, il est peu probable que ça soit l'adresse de quelque chose (il serait divisible par 4 ou peut-être 8 ou 0x10 autrement).

Demandons-nous: qu'est-ce que les développeurs d'Oracle RDBMS pourraient avoir sauvegardé ici, dans ce fichier?

Supposition rapide: ça pourrait être l'adresse de la chaîne de texte (nom de la fonction).

Ça peut être vérifié rapidement, et oui, chaque nombre est simplement la position du premier caractère dans le bloc de chaînes.

Ça y est! C'est fini.

Nous allons écrire un utilitaire pour convertir ces fichiers .SYM en un script IDA, donc nous pourrons charger le script .idc et mettre les noms de fonction:

```
#include <stdio.h>
#include <stdint.h>
#include <io.h>
#include <assert.h>
#include <malloc.h>
#include <fcntl.h>
#include <string.h>
int main (int argc, char *argv[])
{
        uint32_t sig, cnt, offset;
        uint32 t *d1, *d2;
        int h, i, remain, file len;
        char *d3;
        uint32 t array size in bytes;
        assert (argy[1]); // file name
        assert (argv[2]); // additional offset (if needed)
        // additional offset
        assert (sscanf (argv[2], "%X", &offset)==1);
        // get file length
        assert ((h=open (argv[1], _O_RDONLY | _O_BINARY, 0))!=-1);
        assert ((file_len=lseek (h, 0, SEEK_END))!=-1);
```

```
assert (lseek (h, \theta, SEEK SET) !=-1);
    // read signature
    assert (read (h, \&sig, 4)==4);
    // read count
    assert (read (h, \&cnt, 4)==4);
    assert (sig==0x4D59534F); // OSYM
    // skip timedatestamp (for 11g)
    //_lseek (h, 4, 1);
    array_size_in_bytes=cnt*sizeof(uint32_t);
    // load symbol addresses array
    d1=(uint32_t*)malloc (array_size_in_bytes);
    assert (d1);
    assert (read (h, d1, array_size_in_bytes)==array_size_in_bytes);
    // load string offsets array
    d2=(uint32_t*)malloc (array_size_in_bytes);
    assert (d2);
    assert (read (h, d2, array_size_in_bytes)==array_size_in_bytes);
    // calculate strings block size
    remain=file len-(8+4)-(\text{cnt*8});
    // load strings block
    assert (d3=(char*)malloc (remain));
    assert (read (h, d3, remain)==remain);
    printf ("#include <idc.idc>\n\n");
    printf ("static main() {\n");
    for (i=0; i<cnt; i++)
            printf ("\tMakeName(0x%08X, \"%s\");\n", offset + dl[i], \&\angle\backslash d3[d2[i]]);
    printf ("}\n");
    close (h);
    free (d1); free (d2); free (d3);
```
};

#include <idc.idc>

Voici un exemple de comment ça fonctionne:

```
static main() {
        MakeName(0x60351000, "_ax_reg");
        MakeName(0x60351080, "_ax_unreg");
        MakeName(0x603510F0, "_loaddll");
        MakeName(0x60351150, "_wtcsrin0");
        MakeName(0x60351160, "_wtcsrin");
```

```
MakeName(0x603511C0, "_wtcsrfre");
        MakeName(0x603511D0, "_wtclkm");
        MakeName(0x60351370, "_wtcstu");
...
}
```
Les fichiers d'exemple qui ont été utilisés dans cet exemple sont ici: beginners.re.

Oh, essayons avec Oracle RDBMS pour win64. Les adresses devraient faire 64-bit, n'est-ce pas?

**Hiew: oracle.sym EFRO** ------00000000 oracle.sym 4F 53 59 4D-41 4D 36 34-BD 6D 05 00-00 00 00 00 CSYMAM64 m<sub>2</sub> 00000000: CD 21 2A 47-00 00 00 00-00 00 00 00-00 00 00 00 00000010:  $=! *G$ 00000020: 00 00 00 00-00 00 00 00-00 00 40 00-00 00 00 00  $\omega$ 00000030: 00 10 40 00-00 00 00 00-6C 10 40 00-00 00 00 00  $B\omega$ 100 00000040: 04 11 40 00-00 00 00 00-80 13 40 00-00 00 00 00 A<sub>E</sub>@  $EB@$ 00000050: E3 13 40 00-00 00 00 00-01 14 40 00-00 00 00 00 yE@ **EE** 00000060: 1F 14 40 00-00 00 00 00-3E 14 40 00-00 00 00 00  $EBa$  $> 20$ 00000070: 54 14 40 00-00 00 00 00-1E 18 40 00-00 00 00 00  $E$ TEM<sub>a</sub> 00000080: 97 1B 40 00-00 00 00 00-C1 1B 40 00-00 00 00 00  $L_{E\bar{\omega}}$ **YE**@ 00000090: 0A 1C 40 00-00 00 00 00-4C 1C 40 00-00 00 00 00  $EQ$ LE@ 000000A0: 7A 1C 40 00-00 00 00 00-98 1C 40 00-00 00 00 00 z00 **WEW** 000000B0: E7 25 40 00-00 00 00 00-11 26 40 00-00 00 00 00 4%@ **E&@** 00000000: 80 26 40 00-00 00 00 00-04 26 40 00-00 00 00 00  $A8a$  $-80$ 000000D0: F4 26 40 00-00 00 00 00-24 27 40 00-00 00 00 00 ï&⋒  $$^{6}$ 000000E0: 50 27 40 00-00 00 00 00-78 27 40 00-00 00 00 00  $P^{\dagger}$  @  $x^{\dagger}$ @ 000000F0: A0 27 40 00-00 00 00 00-4E 28 40 00-00 00 00 00  $N(\omega)$  $a^{\dagger}$   $\omega$ 00000100: 26 29 40 00-00 00 00 00-B4 2C 40 00-00 00 00 00  $\alpha$ ) $\omega$ @,∤ 00000110: 66 2D 40 00-00 00 00 00-A6 2D 40 00-00 00 00 00  $f - \omega$ ж-@ 00000120: 30 2E 40 00-00 00 00 00-BA 2E 40 00-00 00 00 00 ∥.@  $0.0$ 00000130: F2 30 40 00-00 00 00 00-84 31 40 00-00 00 00 00  $\epsilon$ 0@ Д1@ 00000140: F0 31 40 00-00 00 00 00-5E 32 40 00-00 00 00 00 Ë1@  $^{\wedge}2@$ 00000150: CC 32 40 00-00 00 00 00-3A 33 40 00-00 00 00 00 ∦2@  $:3@$ 00000160: A8 33 40 00-00 00 00 00-16 34 40 00-00 00 00 00 и3@ **E4@** 00000170: 84 34 40 00-00 00 00 00-F2 34 40 00-00 00 00 00 Д40 **E4@** 00000180: 60 35 40 00-00 00 00 00-CC 35 40 00-00 00 00 00  $5@$ l⊧5@ 00000190: 3A 36 40 00-00 00 00 00-A8 36 40 00-00 00 00 00  $:6@$ и6@ 16 37 40 00-00 00 00 00-84 37 40 00-00 00 00 00 000001A0: **E7@** Д7@ 1Global 2FilBlk 3CryBlk 4ReLoad 5 6String 7Direct 8Table 9 10Leave 1

Le motif sur 8 octets est visible encore plus facilement ici:

Fig. 9.26: Exemple de fichier .SYM d'Oracle RDBMS pour win64

Donc oui, toutes les tables ont maintenant des éléments 64-bit, même les offsets de chaîne!

La signature est maintenant OSYMAM64, pour distinguer la plate-forme cible, apparemment.

#### C'est fini!

Voici aussi la bibliothèque qui a des fonctions pour accéder les fichiers .SYM d'Oracle RDBMS : GitHub.

## **9.6 Oracle RDBMS : fichiers .MSB-files**

When working toward the solution of a problem, it always helps if you know the answer.

Murphy's Laws, Rule of Accuracy

Ceci est un fichier binaire qui contient les messages d'erreur avec leur numéro correspondant. Essayons de comprendre son format et de trouver un moyen de les extraire.

Il y a des fichiers de messages d'erreur d'Oracle RDBMS au format texte, donc nous pouvons comparer le texte et les fichiers binaires paqués<sup>13</sup>.

Ceci est le début du fichier texte ORAUS.MSG avec des commentaires non pertinents supprimés:

Listing 9.11 : Beginning of ORAUS.MSG file wit[ho](#page-1289-0)ut comments

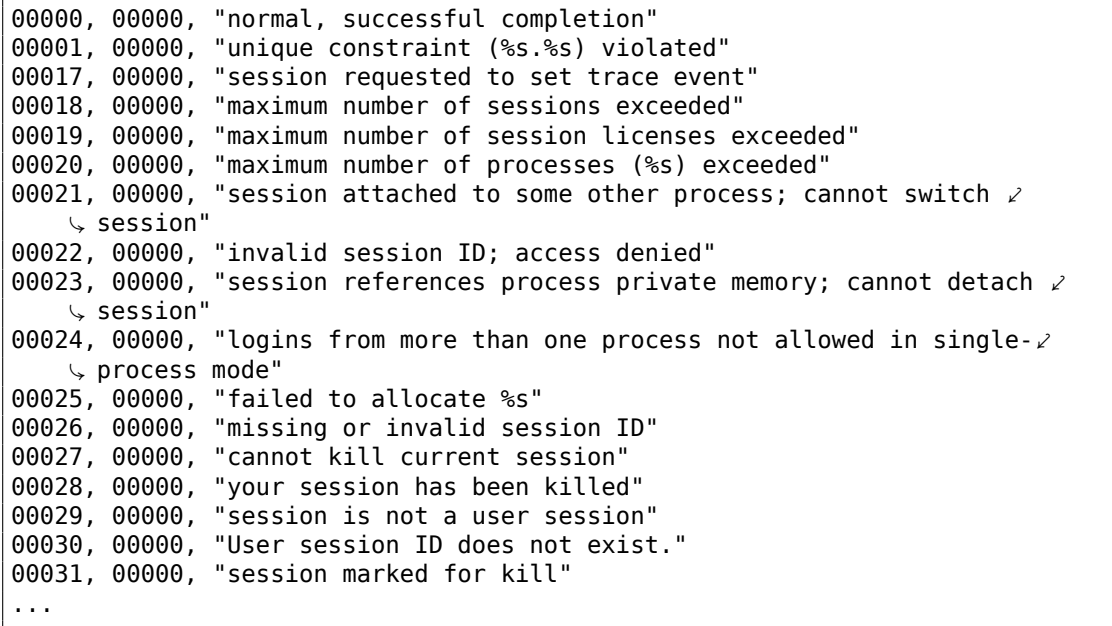

Le premier nombre est le code d'erreur. Le second contient peut-être des flags supplémentaires.

<span id="page-1289-0"></span><sup>13</sup>Les fichiers texte open-source n'existent pas dans Oracle RDBMS pour chaque fichier .MSB, c'est donc pourquoi nous allons travailler sur leur format de fichier

Maintenant ouvrons le fichier binaire ORAUS.MSB et trouvons ces chaînes de teste. Et elles y sont:

| $\Box$ o $\Box$<br><b>Hiew: oraus.msb</b>                                                                                                    |
|----------------------------------------------------------------------------------------------------|
| 000013B9 Hiew 8.02 (c) SEN<br><b>EFRO</b> --------<br>C:\tmp\oraus.msb                                                                                                    |
| a <b>B</b> F B<br>团<br>D <sub>B</sub><br>3 B                                                                                                    |
| 明<br>≞ ⊠<br>「図2<br>100<br>Enormal, successful completionunique constraint (%s.%s) viol<br><b>BBB</b><br>ïB                                                                                               |
| atedsession requested to set trace eventmaximum number of sessions exceededmaximum number of sessio                                                                                                    |
| n licenses exceededmaximum number of processes (%s) exceededsession attached to some other process;                                                                                                    |
| cannot switch sessioninvalid session ID; access deniedsession references process private memory; c                                                                                                    |
| annot detach sessionlogins from more than one process not allowed in single-process mode@ @<br>P ®                                                                                                    |
| Iø.<br>-40<br><b>w</b> Pfailed to allocate %smissing o<br>ЭВ<br>- ï<br><b>2018: 2019</b><br>19≸<br><b>B D</b><br>- ir ⊠<br>e ⊠                                                                           |
| r invalid session IDcannot kill current sessionyour session has been killedsession is not a user se                                                                                                    |
| ssionUser session ID does not exist. session marked for killinvalid session migration passwordcurren                                                                                                    |
| t session has empty migration passwordcannot %s in current PL/SQL sessionLICENSE MAX USERS cannot b                                                                                                    |
| e less than current number of usersmaximum number of recursive SQL levels (%s) exceeded                                                                                                    |
| D& Q' ┐(    ) 図2 * 30+ J02<br>$a \mathbb{B}3$ $b \mathbb{B}4$<br>Ŀв<br>. Bcannot switch to a sessio<br><b>EX</b>                                                                                         |
| in belonging to a different server groupCannot create session: server group belongs to another usere                                                                                                    |
| nnon during periodic actionactive time limit exceeded - call abortedactive time limit exceeded - se                                                                                                    |
| ssion terminatedUnknown Service name %sremote operation failedoperating system error occurred while                                                                                                    |
| obtaining an enqueuetimeout occurred while waiting for a resourcemaximum number of enqueue resourc                                                                                                    |
| 2015 → 6 a 7 r 8 ⊪9 202: 90; q 2< Ф 2= └20 € 2maximum number<br>es (%s) exceeded                                                                                                    |
| of enqueues exceededresource busy and acquire with NOWAIT specified or timeout expiredmaximum numb                                                                                                    |
| er of DML locks exceededDDL lock on object '%s.%s' is already held in an incompatible modemaximum n                                                                                                    |
| umber of temporary table locks exceededDB BLOCK SIZE must be %s to mount this database (not %s)maxi                                                                                                    |
| mum number of DB_FILES exceededdeadlock detected while waiting for resourceanother instance has a d<br><b>HOEIG</b><br>- 국 团H -                                                                          |
| ifferent DML LOCKS setting<br>$\Box$ > D ? z @ 6 A $\parallel$ C $\cdot$ D 0 $\Box$ D I $\Box$ D F<br>VEDML full-table lock cannot be acquired; DML LOCKS is 0maximum number of log files exceeded<br>-⊠ |
| %sobject is too large to allocate on this O/S (%s,%s,%s)initialization of FIXED DATE failedinvalid                                                                                                    |
| value %s for parameter %s; must be at least %sinvalid value %s for parameter %s, must be between %                                                                                                    |
| s and %scannot acquire lock -- table locks disabled for %scommand %s is not validprocess number mus                                                                                                    |
| t be between 1 and %sprocess "%s" is not active<br>$BI$ P J ~ K b L $TM$<br><b>LN</b><br>$-40$                                                                                                    |
| $E$ Ecommand %s takes between %s and %s argument(s) no process has<br>ŀя<br><b>FIFIO</b><br><b>B<sub>PR</sub></b><br><b>h<sub>PS</sub></b><br><b>BBP</b><br>MRT                                          |
| 6String 7Direct 8Table 9<br>п<br>10Leave 11<br>12<br>-2<br>3<br>4ReLoad 5                                                                                                    |

Fig. 9.27: Hiew: first block

Nous voyons les chaînes de texte (celles du début du fichier ORAUS.MSG inclues) imbriquées avec d'autres sortes de valeurs binaire. Avec un examen rapide, nous pouvons voir que la partie principale du fichier binaire est divisée en bloc de taille 0x200 (512) octets.

Regardons le contenu du premier bloc:

| <b>i</b> Hiew: oraus.msb          |     |                                                 |  |  |                          |  |                              |
|-----------------------------------|-----|-------------------------------------------------|--|--|--------------------------|--|------------------------------|
| C:\tmp\oraus.msb                  |     |                                                 |  |  | <b>EFRO</b> --------     |  | 00001400                     |
| 00001400:                         |     | 04 00 00 00 00 00 44 00 01 00 00 00 01 00 11 00 |  |  |                          |  | 回<br>D 团<br>a D              |
| 00001410:                         |     | 00 00 83 00-12 00 00 00-A7 00 13 00-00 00 CA 00 |  |  |                          |  | Щ<br>「图<br>3 <b>B</b>        |
| 00001420:                         |     | 14 00 00 00-F5 00 15 00-00 00 1E 01-16 00 00 00 |  |  |                          |  | 圓<br>ï Ø<br><b>BRB</b>       |
| 00001430:                         |     | 5B 01 17 00-00 00 7C 01-18 00 00 00-BC 01 00 00 |  |  |                          |  | 1 <sup>B</sup><br>[图]<br>100 |
| 00001440:                         |     | 00 00 00 02-6E 6F 72 6D-61 6C 2C 20-73 75 63 63 |  |  |                          |  | <b>Enormal, succ</b>         |
| 00001450:                         |     | 65 73 73 66-75 6C 20 63-6F 6D 70 6C-65 74 69 6F |  |  |                          |  | essful completio             |
| 00001460:                         |     | 6E 75 6E 69-71 75 65 20-63 6F 6E 73-74 72 61 69 |  |  |                          |  | nunique constrai             |
| 00001470:                         |     | 6E 74 20 28-25 73 2E 25-73 29 20 76-69 6F 6C 61 |  |  |                          |  | nt (%s.%s) viola             |
| 00001480:                         |     | 74 65 64 73-65 73 73 69-6F 6E 20 72-65 71 75 65 |  |  |                          |  | tedsession reque             |
| 00001490:                         |     | 73 74 65 64-20 74 6F 20-73 65 74 20-74 72 61 63 |  |  |                          |  | sted to set trac             |
| 000014A0:                         |     | 65 20 65 76-65 6E 74 6D-61 78 69 6D-75 6D 20 6E |  |  |                          |  | e eventmaximum n             |
| 000014B0:                         |     | 75 6D 62 65-72 20 6F 66-20 73 65 73-73 69 6F 6E |  |  |                          |  | umber of session             |
| 000014C0:                         |     | 73 20 65 78-63 65 65 64-65 64 6D 61-78 69 6D 75 |  |  |                          |  | s exceeded naximu            |
| 000014D0:                         |     | 6D 20 6E 75-6D 62 65 72-20 6F 66 20-73 65 73 73 |  |  |                          |  | m number of sess             |
| 000014E0:                         |     | 69 6F 6E 20-6C 69 63 65-6E 73 65 73-20 65 78 63 |  |  |                          |  | ion licenses exc             |
| 000014F0:                         |     | 65 65 64 65-64 6D 61 78-69 6D 75 6D-20 6E 75 6D |  |  |                          |  | eededmaximum num             |
| 00001500:                         |     | 62 65 72 20-6F 66 20 70-72 6F 63 65-73 73 65 73 |  |  |                          |  | ber of processes             |
| 00001510:                         |     | 20 28 25 73-29 20 65 78-63 65 65 64-65 64 73 65 |  |  |                          |  | (%s) exceededse              |
| 00001520:                         |     | 73 73 69 6F-6E 20 61 74-74 61 63 68-65 64 20 74 |  |  |                          |  | ssion attached t             |
| 00001530:                         |     | 6F 20 73 6F-6D 65 20 6F-74 68 65 72-20 70 72 6F |  |  |                          |  | o some other pro             |
| 00001540:                         |     | 63 65 73 73-3B 20 63 61-6E 6E 6F 74-20 73 77 69 |  |  |                          |  | cess; cannot swi             |
| 00001550:                         | 74  | 63 68 20-73 65 73 73-69 6F 6E 69-6E 76 61 6C    |  |  |                          |  | tch sessioninval             |
| 00001560:                         |     | 69 64 20 73-65 73 73 69-6F 6E 20 49-44 3B 20 61 |  |  |                          |  | id session ID; a             |
| 00001570:                         | -63 | 63 65 73-73 20 64 65-6E 69 65 64-73 65 73 73    |  |  |                          |  | ccess deniedsess             |
| 00001580:                         |     | 69 6F 6E 20-72 65 66 65-72 65 6E 63-65 73 20 70 |  |  |                          |  | ion references p             |
| 00001590:                         |     | 72 6F 63 65-73 73 20 70-72 69 76 61-74 65 20 6D |  |  |                          |  | rocess private m             |
| 000015A0:                         | 65. | 6D 6F 72-79 3B 20 63-61 6E 6E 6F-74 20 64 65    |  |  |                          |  | emory; cannot de             |
| 000015B0:                         |     | 74 61 63 68-20 73 65 73-73 69 6F 6E-6C 6F 67 69 |  |  |                          |  | tach sessionlogi             |
| 1Global 2FilBlk 3CryBlk 4ReLoad 5 |     |                                                 |  |  | 6String 7Direct 8Table 9 |  | 10Leave <sub>1</sub>         |

Fig. 9.28: Hiew: first block

Ici nous voyons les textes des premiers messages d'erreur. Ce que nous voyons aussi, c'est qu'il n'y a pas d'octet à zéro entre les messages d'erreur. Ceci implique que ce ne sont pas des chaînes C terminées par null. Par conséquent, la longueur de chaque message d'erreur doit être encodée d'une façon ou d'une autre. Essayons aussi de trouver le numéro d'erreur. Le fichier ORAUS.MSG débute par ceci: 0, 1, 17 (0x11), 18 (0x12), 19 (0x13), 20 (0x14), 21 (0x15), 22 (0x16), 23 (0x17), 24 (0x18)... Nous allons trouver ces nombres au début du bloc et les marquer avec des lignes rouge. La période entre les codes d'erreur est de 6 octets.

Ceci implique qu'il y a probablement 6 octets d'information alloués pour chaque message d'erreur.

La première valeur 16-bit (0xA ici ou 10) indique le nombre de messages dans

chaque bloc: ceci peut être vérifié en examinant d'autres blocs. En effet: les messages d'erreur ont une taille arbitraire. Certains sont plus long, d'autres plus court. Mais la taille du bloc est toujours fixée, ainsi, vous ne savez jamais combien de messages d'erreur sont stockés dans chaque bloc.

Comme nous l'avons déjà noté, puisqu'il ne s'agit pas de chaîne C terminée par null, leur taille doit être encodée quelque part. La taille de la première chaîne «normal, successful completion » est de 29 (0x1D) octets. La taille de la seconde chaîne «unique constraint (%s.%s) violated » est de 34 (0x22) octets. Nous ne trouvons pas ces valeurs (0x1D ou/et 0x22) dans le bloc.

Il y a aussi une autre chose. Oracle RDBMS doit déterminer la position de la chaîne qu'il y a besoin de charger dans le bloc, exact? La première chaîne «normal, successful completion » débute à la position 0x1444 (si nous comptons depuis le début du fichier) ou en 0x44 (depuis le début du bloc). La seconde chaîne «unique constraint (%s.%s) violated » débute à la position 0x1461 (depuis le début du fichier) ou en 0x61 (depuis le début du bloc). Ces nombres nous sont quelque peu familier! Nous pouvons clairement les voir au début du bloc.

Donc, chaque bloc de 6 octets est:

- 16-bit numéro d'erreur;
- 16-bit à zéro (peut-être des flags additionnels) ;
- position du début de la chaîne de texte dans le bloc courant.

Nous pouvons rapidement vérifier les autres valeurs et être sûr que notre supposition est correcte. Et il y a aussi le dernier bloc «factice » de 6 octets avec un numéro d'erreur à zéro et débutant après le dernier caractère du dernier message d'erreur. Peut-être est-ce ainsi que la longueur du texte du message est déterminée? Nous énumérons juste les blocs de 6 octets pour trouver le numéro d'erreur dont nous avons besoin, puis nous obtenons la position de la chaîne de texte, puis la longueur de la chaîne de texte en cherchant le bloc de 6 octets suivant! De cette façon nous déterminons les limites de la chaîne! Cette méthode nous permet d'économiser un peu d'espace en ne sauvegardant pas la taille de la chaîne de texte dans le fichier!

Il n'est pas possible de dire si ça sauve beaucoup d'espace, mais c'est un truc astucieux.

Revenons à l'entête de fichier .MSB:

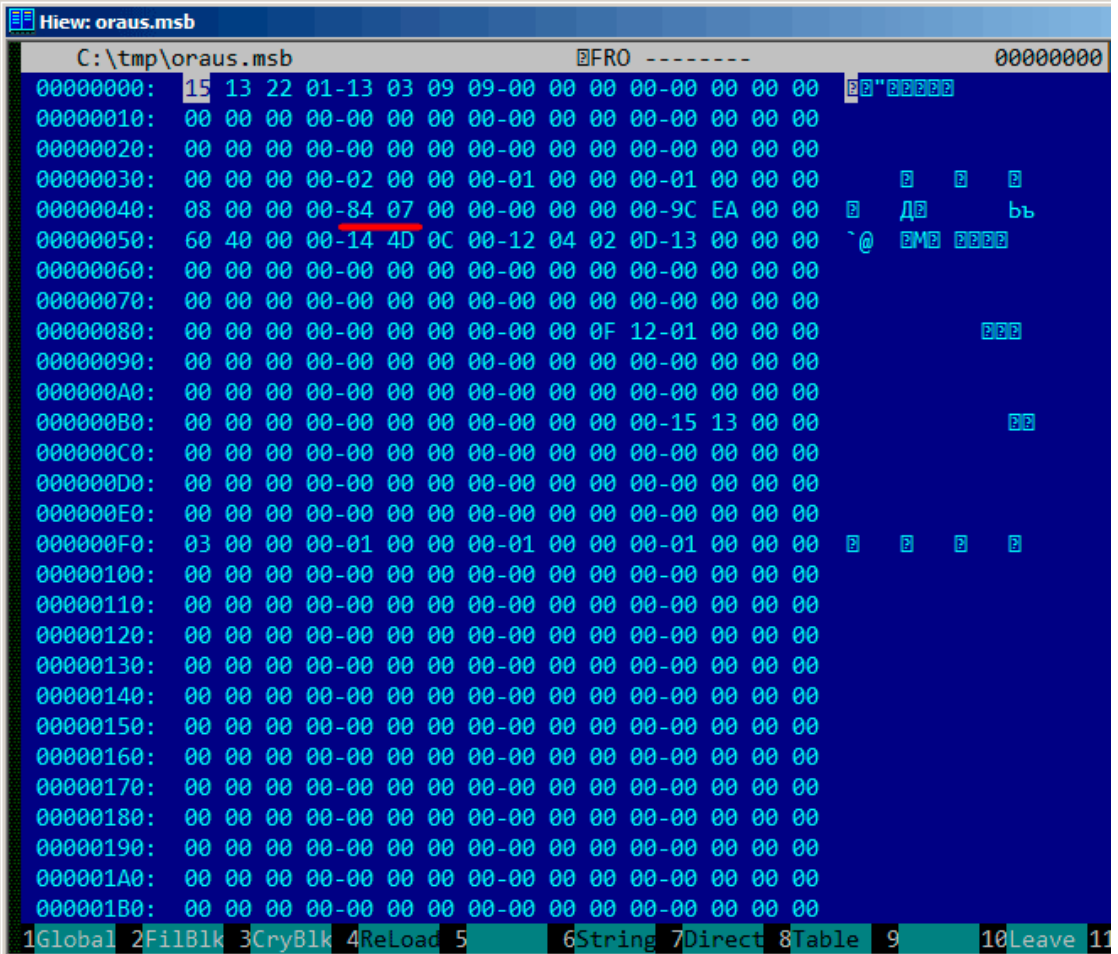

Fig. 9.29: Hiew: entête de fichier

Maintenant nous pouvons trouver rapidement le nombre de blocs dans le fichier (marqué en rouge). Nous pouvons vérifier d'autres fichiers .MSB et nous voyons que c'est vrai pour chacun d'entre eux.

Il y a de nombreuses autres valeurs, mais nous ne voulons pas les examiner, puisque notre job (un utilitaire d'extraction) est fait.

Si nous devions écrire un générateur de fichier .MSB, nous devrions probablement comprendre la signification des autres valeurs.

1273

Il y a aussi une table qui vient après l'entête, qui contient probablement des valeurs 16-bit:

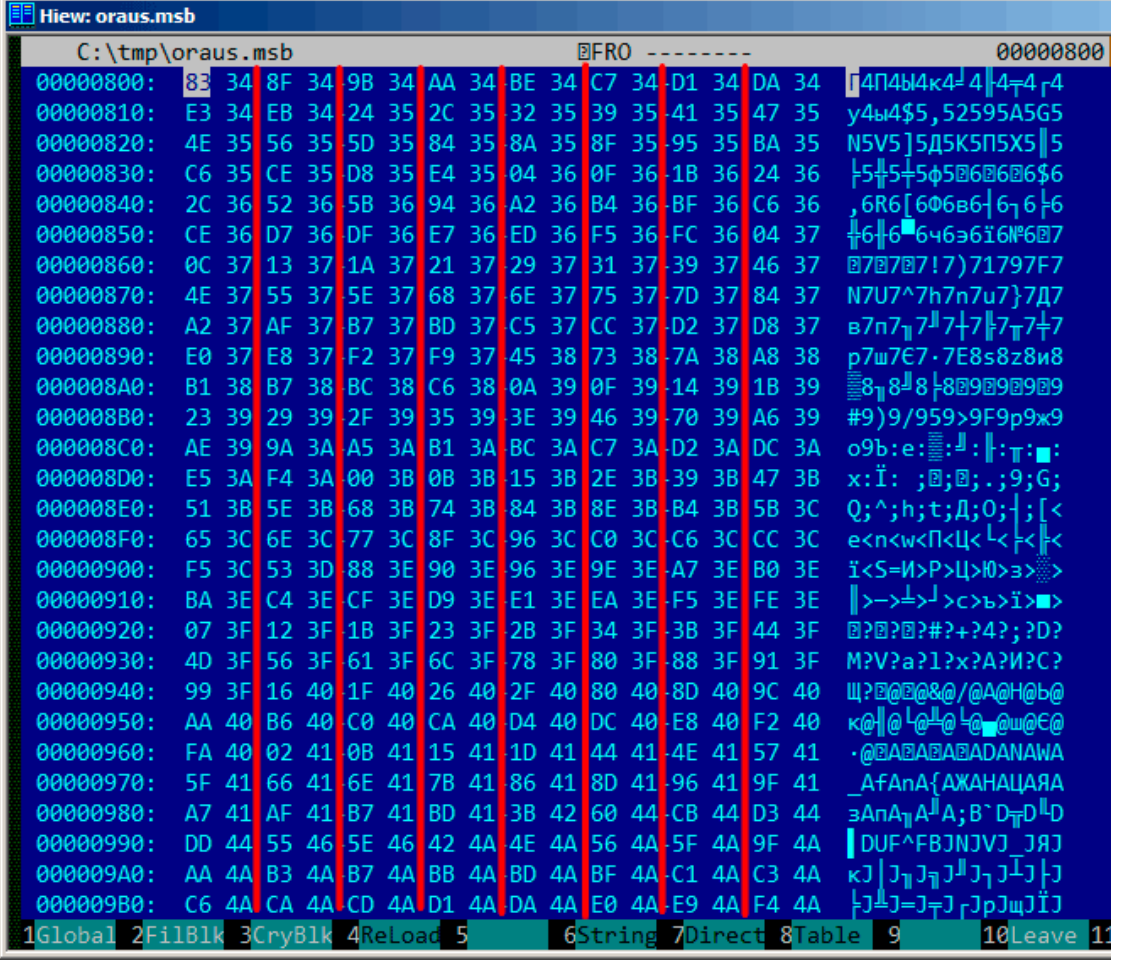

Fig. 9.30: Hiew: table last\_errnos

Leurs tailles peuvent être déterminées visuellement (les lignes rouges sont dessinées ici).

En regardant ces valeurs, nous avons trouvé que chaque nombre 16-bit est le dernier code d'erreur pour chaque bloc.

C'est donc ainsi qu'Oracle RDBMS trouve rapidement le message d'erreur:

- charger la table que nous appellerons last\_errnos (qui contient le dernier numéro d'erreur pour chaque bloc) ;
- trouver un bloc qui contient le numéro d'erreur que nous cherchons, en assumant que les codes d'erreur augmentent dans les blocs et aussi dans le fichier;
- charger le bloc spécifique;
- énumérer les structures de 6 octets jusqu'à trouver le numéro d'erreur;
- obtenir la position du premier du bloc de 6 octets courant;
- obtenir la position du dernier caractère du bloc de 6 octets suivant;
- charger tous les caractères du message dans cet intervalle.

Ceci est un programme C que nous avons écrit qui extrait les fichiers .MSB: beginners.re.

Voici aussi les deux fichiers que nous avons utilisé dans l'exemple (Oracle RDBMS 11.1.0.6) : beginners.re, beginners.re.

## **9.6.1 Résumé**

Cette mét[hode est proba](http://beginners.re/examples/oracle/MSB/oraus.msb)[blement désu](http://beginners.re/examples/oracle/MSB/oraus.msg)ète pour les ordinateurs moderne. Je suppose que ce format de fichier a été développé au milieu des années 80 par quelqu'un qui a aussi codé pour les *big iron*<sup>14</sup> en ayant à l'esprit l'économie d'espace et de mémoire. Néanmoins, ça a été une tâche intéressante mais facile de comprendre un format de fichier propriétaire sans regarder dans le code d'Oracle RDBMS.

# **9.7 Exercices**

Essayez de rétro-ingénieurer tous les fichiers binaires de votre jeu favori, fichier des meilleurs scores inclus, ressources, etc.

Il y a aussi des fichiers binaires avec une structure connue: les fichiers utmp/wtmp, essayer de comprendre leur structure sans documentation.

L'entête EXIF dans les fichiers JPEG est documenté, mais vous pouvez essayer de comprendre sa structure sans aide, simplement en prenant des photos à différentes heures/dates, lieux, et essayer de trouver la date/heure et position GPS dans les données EXIF. Essayez de modifier la position GPS, uploadez le fichier JPEG dans Facebook et regardez, comment il va mettre votre photo sur la carte.

Essayez de patcher toutes les informations dans un fichier MP3 et voyez comment réagit votre lecteur de MP3 favori.

# **9.8 Pour aller plus loin**

Pierre Capillon – Black-box cryptanalysis of home-made encryption algorithms: a practical case study.

How to Hack an Expensive Camera and Not Get Killed by Your Wife.

<sup>14</sup>[NDT: Gros ordinateur de type mainframe.](https://alexhude.github.io/2019/01/24/hacking-leica-m240.html)
# **Chapitre 10**

# **Dynamic binary instrumentation**

Les outils DBI peuvent être vus comme des débogueurs très avancés et rapide.

## **10.1 Utiliser PIN DBI pour intercepter les XOR**

PIN d'Intel est un outil DBI. Cela signifie qu'il prend un binaire compilé et y insère vos instructions, où vous voulez.

Essayons d'intercepter toutes les instructions XOR. Elles sont utilisées intensément en cryptographie, et nous pouvons essayer de lancer l'archiveur WinRAR en mode chiffrement avec l'esp[oir qu](#page-1385-0)e des instructions sont effectivement utilisées durant le chiffrement.

Voici le code source de mon outil PIN: https://beginners.re/paywall/RE4B-source/ current-tree//DBI/XOR/files//XOR\_ins.cpp.

Le code est presque auto-documenté: il scanne le fichier exécutable en entrée à la recherche des instructions XOR/PXOR et insère un appel à notre fonction avant chaque. La fonction log info() vérifie d'abor[d si les opérandes sont différents \(puisque l'ins](https://beginners.re/paywall/RE4B-source/current-tree//DBI/XOR/files//XOR_ins.cpp)[truction XOR est souvent utilisée pour effacer sim](https://beginners.re/paywall/RE4B-source/current-tree//DBI/XOR/files//XOR_ins.cpp)plement un registre, comme XOR EAX, EAX), et si ils sont différents, il incrémente un compteur à cette EIP/RIP, afin que les statistiques soient collectées.

J'ai préparé deux fichiers pour tester: test1.bin (30720 octets) et test2.bin (5547752 octets), je vais les compresser avec RAR avec un mot de passe et voir les différences dans les statistiques.

Vous devez aussi désactiver ASLR <sup>1</sup>, afin que l'outil PIN rapporte les mêmes RIPs que dans l'exécutable RAR.

Maintenant, lançons-le:

<span id="page-1296-0"></span><sup>1</sup>https://stackoverflow.com/[q/9560](#page-1381-0)[99](#page-1296-0)3

```
c:\pin-3.2-81205-msvc-windows\pin.exe -t XOR ins.dll -- rar a -\ellÇ pLongPassword tmp.rar test1.bin
c:\pi-3.2-81205-msvc-windows\pin.exe -t XOR ins.dll -- rar a -<math>\lambda</math>Ç pLongPassword tmp.rar test2.bin
```
Maintenant voici les statistiques pour test1.bin:

https://beginners.re/paywall/RE4B-source/current-tree//DBI/XOR/files//XOR\_ ins.out.test1. ... et pour test2.bin: https://beginners.re/paywall/RE4B-source/current-tree//DBI/XOR/files//XOR\_ ins.out.test2. Jusqu'ici, vous pouvez ignorer toutes les adresses autres que ip=0x1400xxxxx, [qui sont dans d'autres DLLs.](https://beginners.re/paywall/RE4B-source/current-tree//DBI/XOR/files//XOR_ins.out.test1)

[Maintenant, reg](https://beginners.re/paywall/RE4B-source/current-tree//DBI/XOR/files//XOR_ins.out.test1)ardons la différence: https://beginners.re/paywall/RE4B-source/ [current-tree//DBI/XOR/files//XOR\\_ins.diff](https://beginners.re/paywall/RE4B-source/current-tree//DBI/XOR/files//XOR_ins.out.test2).

Certaines instructions XOR sont exécutées plus souvent pour test2.bin (qui est plus gros) que pour test1.bin (qui est pl[us petit\). Donc elles sont clairement liées à la](https://beginners.re/paywall/RE4B-source/current-tree//DBI/XOR/files//XOR_ins.diff) [taille du fichier!](https://beginners.re/paywall/RE4B-source/current-tree//DBI/XOR/files//XOR_ins.diff)

Le premier bloc de différence est:

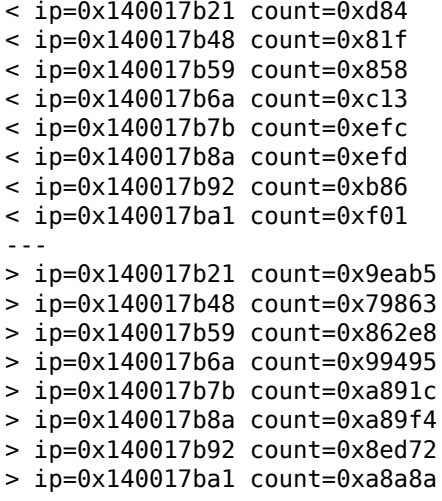

C'est en effet une sorte de boucle à l'intérieur de RAR.EXE:

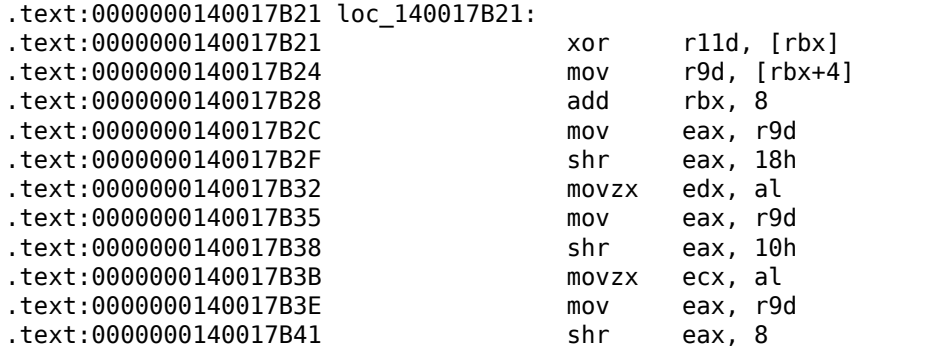

1277

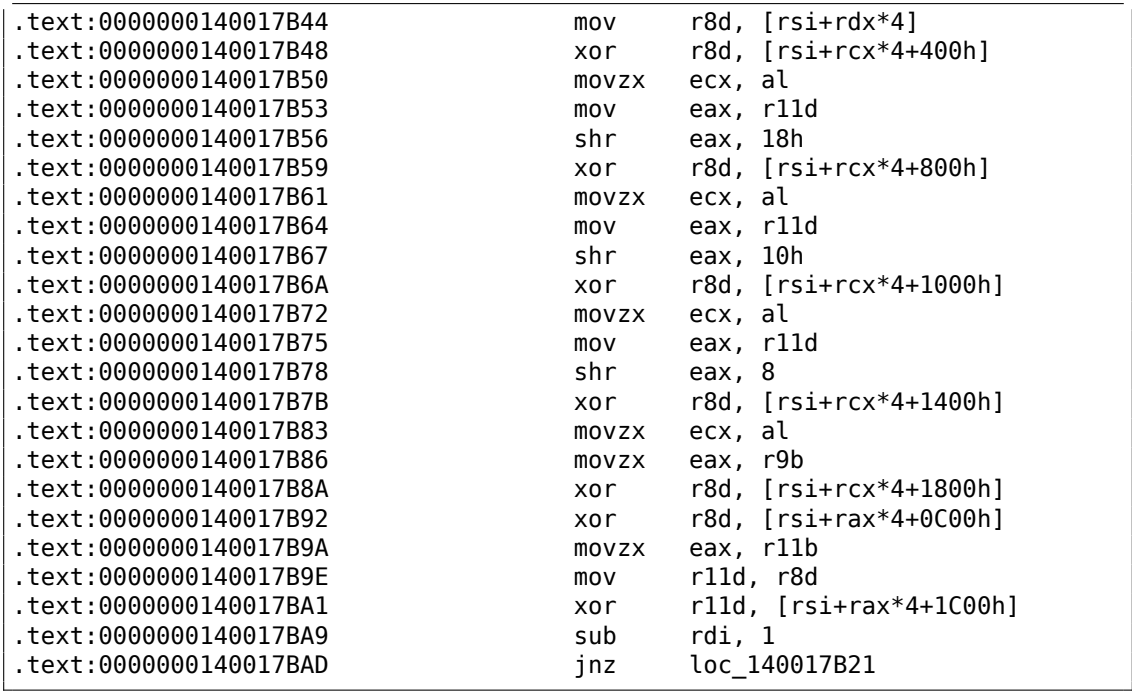

Que fait-elle? Aucune idée à ce stade.

La suivante:

---

< ip=0x14002c4f1 count=0x4fce

> ip=0x14002c4f1 count=0x4463be

0x4fce est 20430, qui est proche de la taille de test1.bin (30720 octets). 0x4463be est 4481982, qui est proche de la taille de test2.bin (5547752 octets). Par égal, mais proche.

Ceci est un morceau de code avec cette instruction XOR:

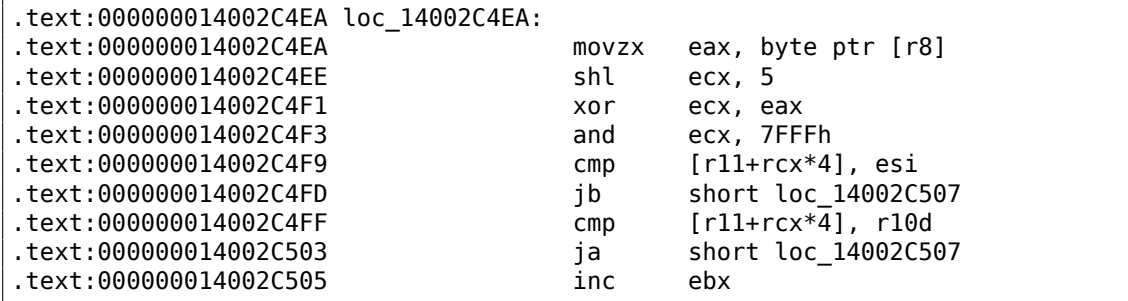

Le corps de la boucle peut être écrit comme:

```
state = input_byte \hat{ } (state < 5) & 0x7FFF}.
```
state est ensuite utilisé comme un index dans une table. Est-ce une sorte de CRC<sup>2</sup>? Je ne sais pas, mais ça pourrait être une routine effectuant une somme de contrôle. Ou peut-être une routine CRC optimisée? Une idée?

Le bloc suivant:

< ip=0x14004104a count=0x367 < ip=0x140041057 count=[0x367](#page-1386-0) --- > ip=0x14004104a count=0x24193 > ip=0x140041057 count=0x24193 .text:0000000140041039 loc\_140041039: .text:0000000140041039 mov rax, r10 .text:000000014004103C add r10, 10h .text:0000000140041040 cmp byte ptr [rcx+1], 0 .text:0000000140041044 movdqu xmm0, xmmword ptr [rax] .text:0000000140041048 jz short loc\_14004104E .text:000000014004104A pxor xmm0, xmm1 .text:000000014004104E .text:000000014004104E loc\_14004104E: .text:000000014004104E movdqu xmm1, xmmword ptr [rcx+18h] .text:0000000140041053 movsxd r8, dword ptr [rcx+4] .text:0000000140041057 pxor xmm1, xmm0 .text:000000014004105B cmp<br>text:000000014004105F ile .text:000000014004105F jle short loc\_14004107C .text:0000000140041061 lea rdx, [rcx+28h] .text:0000000140041065 lea r9d, [r8-1] .text:0000000140041069 .text:0000000140041069 loc\_140041069: .text:0000000140041069 movdqu xmm0, xmmword ptr [rdx] .text:000000014004106D lea rdx, [rdx+10h] .text:0000000140041071 aesenc xmm1, xmm0 .text:0000000140041076 sub r9, 1 .text:000000014004107A jnz short loc\_140041069 .text:000000014004107C

Ce morceau possède les instructions PXOR et AESENC (la dernière est une instruction de chiffrement AES<sup>3</sup>). Donc oui, nous avons trouvé une fonction de chiffrement, RAR utilise AES.

Il y a ensuite un autre gros bloc d'instructions XOR presque contigus:

```
< ip=0x140043e10 count=0x23006
---
> ip=0x140043e10 count=0x23004
499c510
< ip=0x140043e56 count=0x22ffd
---
> ip=0x140043e56 count=0x23002
```
<span id="page-1299-0"></span><sup>2</sup> Cyclic redundancy check <sup>3</sup>Advanced Encryption Standard

Mais le compteur n'est pas très différent pendant la compression/chiffrement de test1.bin/test2.bin. Qu'y a-t-il à ces adresses?

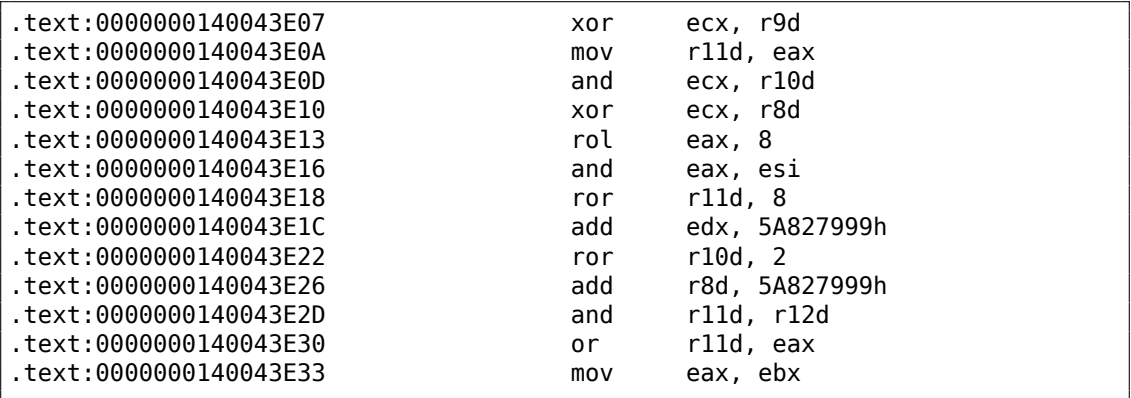

Googlons la constante 5A827999h... ceci ressemble à du SHA-1! mais pourquoi RAR utiliserait-il SHA-1 pendant le chiffrement?

Voici la réponse:

```
In comparison, WinRAR uses its own key derivation scheme that requires (\varphi\sqrt{2} password length * 2 + 11)*4096 SHA-1 transformations. 'Thats why it \sqrt{2}\sqrt{ } takes longer to brute-force attack encrypted WinRAR archives.
```
#### ( http://www.tomshardware.com/reviews/password-recovery-gpu,2945-8.html )

C'est la génération de la clef: le mot de passe entré est hashé plusieurs fois et le hash est utilisé comme clef AES. C'est pourquoi nous voyons que le comptage de l['instruction XOR est presque inchangé lorsque nous passons au fichier de test plus](http://www.tomshardware.com/reviews/password-recovery-gpu,2945-8.html) gros.

C'est tout ce qu'il faut faire, ça m'a pris quelques heures d'écrire cet outil et d'obtenir au moins 3 éléments: 1) c'es[t pro](#page-1386-1)bablement une somme de contrôle; 2) chiffrement AES; 3) calcul de somme SHA-1. La première fonction est encore un mystère pour moi.

Cependant, ceci est impressionnant, car je ne me suis pas plongé dans le code de RAR (qui est propriétaire, bien sûr). Je n'ai même pas jeté un coup d'œil dans le code [sour](#page-1386-1)ce de UnRAR (qui est disponible).

Les fichiers, incluant les fichiers de test et l'exécutable RAR que j'ai utilisé (win64, 5.40) :

https://beginners.re/paywall/RE4B-source/current-tree//DBI/XOR/files/.

## **10.2 Cracker Minesweeper avec PIN**

Dans ce livre, j'ai expliqué comment cracker Minesweeper pour Windows XP: 8.4 on page 1047.

Le Minesweeper de Windows Vista et 7 est différent: il a probablement été (r)écrit en C++, et l'information de la case n'est maintenant plus stockée dans un tableau global, mais plutôt dans des blocs du heap alloués par malloc.

Ceci est un cas où nous pouvons essayer l'outil PIN DBI.

#### **10.2.1 Intercepter tous les appels à rand()**

Tout d'abord, puisque Minesweeper dispose les mines aléatoirement, il doit appeler rand() ou une fonction similaire. Essayons d'intercepter tous les appels à rand() : https://beginners.re/paywall/RE4B-source/current-tree//DBI/minesweeper/ minesweeper1.cpp.

Nous pouvons maintenant le lancer:

 $c:\pi-3.2-81205-msvc-windows\pin.exe -t$  minesweeper1.dll --  $C:\PR+TO\angle$ Ç [MineSweeper.](https://beginners.re/paywall/RE4B-source/current-tree//DBI/minesweeper/minesweeper1.cpp)exe

Durant le démarrage, PIN cherche tous les appels à la fonction rand() et ajoute un hook juste après chaque appel. Le hook est la fonction RandAfter() que nous avons défini: elle logue la valeur et l'adresse de retour. Voici un log que j'ai obtenu en lançant la configuration 9\*9 standard (10 mines) : https://beginners.re/paywall/ RE4B-source/current-tree//DBI/minesweeper/minesweeper1.out.10mines. La fonction rand() a été appelée de nombreuses fois depuis différents endroits, mais a été appelée depuis 0x10002770d exactement 10 fois. J'ai changé la configuration de Minesweeper à 16\*16 (40 mines) et ra[nd\(\) a été appelée 40 fois depuis](https://beginners.re/paywall/RE4B-source/current-tree//DBI/minesweeper/minesweeper1.out.10mines) [0x10002770d. Donc oui, c'est ce que l'on cherche. Lorsque je charge minesw](https://beginners.re/paywall/RE4B-source/current-tree//DBI/minesweeper/minesweeper1.out.10mines)eeper.exe (depuis Windows 7) dans IDA et une fois que le PDB est récupéré depuis le site web de Microsoft, la fonction qui appelle rand() en 0x10002770d est appelée Board::placeMines().

#### **10.2.2 Remplacer les appels à rand() par notre function**

Essayons maintenant de remplacer la fonction rand() avec notre version, qui renvoie toujours zéro: https://beginners.re/paywall/RE4B-source/current-tree/ /DBI/minesweeper/minesweeper2.cpp. Durant le démarrage, PIN remplace tous les appels à la fonction rand() par des appels à notre fonction, qui écrit dans le log et renvoie zéro. Ok, je l'ai lancé et ai cliqué sur la case la plus en haut à gauche.

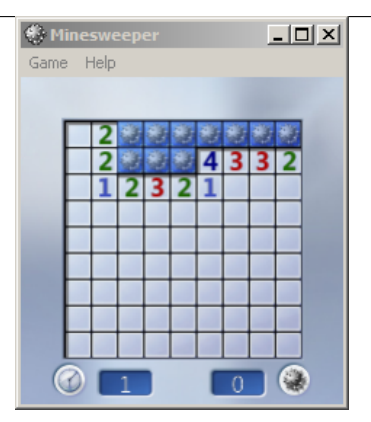

Oui, contrairement à Minesweeper de Windows XP, les mines sont placées aléatoirement *après* que l'utilisateur ai cliqué sur une case, afin de garantir qu'il n'y a pas de mine sur la première case cliquée par l'utilisateur. Donc Minesweeper a placé les mines dans des cases autres que celle la plus en haut à gauche (où j'ai cliqué).

Maintenant j'ai cliqué sur la case la plus en haut à droite:

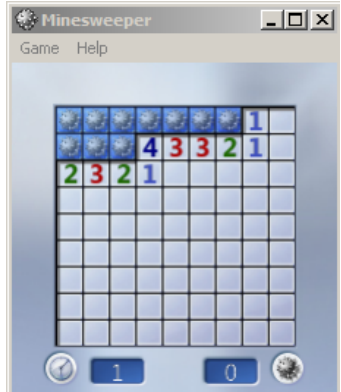

Ceci peut-être une sorte de blague? Je ne sais pas.

J'ai cliqué sur la 5ème case (droite du milieu) de la 1ère ligne:

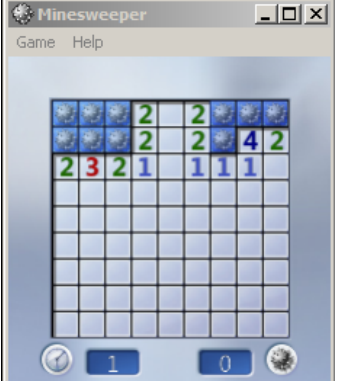

C'est bien, car Minesweeper peut effectuer un placement correct même avec un PRNG aussi mauvais!

#### **10.2.3 Regarder comment les mines sont placées**

[Comm](#page-1380-0)ent pouvons-nous obtenir des informations sur où les mines sont placées? Le résultat de rand() semble être inutile: elle renvoie zéro à chaque fois, mais Minesweeper a réussi à placer les mines dans des cases différentes, quoique, alignées.

Ce Minesweeper est aussi écrit dans la tradition C++, donc il n'a pas de tableau global.

Mettons-nous dans la peau du programmeur. Il doit y avoir une boucle comme:

```
for (int i; i<mines total; i++)
{
        // get coordinates using rand()
        // put a cell: in other words, modify a block allocated in heap
};
```
Comment pouvons-nous obtenir des information sur le bloc de qui est modifié à la 2nde étape? Ce que nous devons faire: 1) suivre toutes les allocations dans la heap en interceptant malloc()/realloc()/free(). 2) suivre toutes les écritures en mémoire (lent). 3) suivre les appels à rand().

Maintenant l'algorithme: 1) suivre tous les blocs du heap qui sont modifiés entre le 1er et le 2nd appel à rand() depuis 0x10002770d; 2) à chaque fois qu'un bloc du heap est libéré, afficher son contenu.

Suivre toutes les écritures en mémoire est lent, mais après le 2nd appel à rand(), nous n'avons plus besoin de les suivre (puisque nous avons déjà obtenu une liste de blocs intéressants à ce point), donc nous arrêtons.

Maintenant le code: https://beginners.re/paywall/RE4B-source/current-tree/ /DBI/minesweeper/minesweeper3.cpp.

Il s'avère que seulement 4 blocs de heap sont modifiés entre les deux premiers appels à rand(), voi[ci à quoi ils ressemblent:](https://beginners.re/paywall/RE4B-source/current-tree//DBI/minesweeper/minesweeper3.cpp)

1283

 $\sqrt{2}$ ...  $0 \times 20B28C20$ : 4D 00 00 00 4F 00 00 00-50 00 00 00 50 00 00 00 "M...O...P...P  $\mathbb{Q}$  ..." 0x20B28C30: 50 00 00 00 50 00 00 00-50 00 00 00 50 00 00 00 "P...P...P...P⤦  $\vee$  ..." 0x20B28C40: 50 00 00 00 50 00 00 00-50 00 00 00 50 00 00 00 "P...P...P...P⤦  $\forall$  ..." 0x20B28C50: 50 00 00 00 00 00 00 00-00 00 00 00 00 00 00 00 "P⤦ Ç ..............." ... free(0x20af9cf0) free(): we have this block in our records, size=0x18  $0x20$ AF9CF0: 43 00 00 00 50 00 00 00 00 10 00 00 00 20 00 74 00 "C...P........  $\vee$  t."  $0 \times 20$ AF9D00: 20 8B B2 20 00 00 00 00-<br>  $\angle$  $\sqrt{2}$ 

Nous voyons facilement que les plus gros blocs (avec une taille de 0x28 et 0x140) sont juste des tableaux de valeurs jusqu'à <sup>≈</sup> 0x50. Attendez... 0x50 est 80 en représentation décimale. et 9\*9=81 (configuration standard de Minesweeper).

Après une rapide investigation, j'ai trouvé que chaque élément 32-bit est en fait les coordonnées d'une case. Une case est représentée en utilisant un seul nombre, c'est un nombre dans un tableau-2D. Ligne et colonne de chaque mine sont décodées comme ceci: *row=n / WIDTH; col=n % HEIGHT;*

Lorsque j'ai essayé de décoder ces deux blocs les plus gros, j'ai obtenu ces cartes de case:

```
try_to_dump_cells(). unique elements=0xa
......*..
..*......
.......*.
.........
.....*...
*.......*
**.......
.......*.
......*..
...
try_to_dump_cells(). unique elements=0x44
* ***** **
...******
*******.*
*********
******.***
.*******.
..*******
*******.*
******.**
```
Il semble que le premier bloc soit juste une liste des mines placées, tandis que le second bloc est une liste des cases libres, mais le second semble quelque peu désynchroniser du premier, et une version inversée du premier ne coïncide que partiellement. Néanmoins, la première carte est correcte - nous pouvons jeter un coup d'œil dans le fichier de log alors que Minesweeper est encore chargé et presque toutes les cases sont cachées, et cliquer tranquillement sur les cases marquées d'un point ici.

Il semble donc que lorsque l'utilisateur clique pour l première fois quelque part, Minesweeper place les 10 mines, puis détruit le bloc avec leurs liste (peut-être copie-t-il toutes les données dans un autre bloc avant?), donc nous pouvons les voir lors de l'appel à free().

Un autre fait: la méthode Array<NodeType>::Add(NodeType) modifie les blocs que nous avons observé, et est appelée depuis de nombreux endroits, Board::placeMines() incluse. Mais c'est cool: je ne suis jamais allé dans les détails, tout a été résolu simplement en utilisant PIN.

Les fichiers: https://beginners.re/paywall/RE4B-source/current-tree//DBI/ minesweeper.

#### **10.2.4 E[xercice](https://beginners.re/paywall/RE4B-source/current-tree//DBI/minesweeper)**

[Essayez de co](https://beginners.re/paywall/RE4B-source/current-tree//DBI/minesweeper)mprendre comment le résultat de rand() est converti en coordonnée(s). Pour blaguer, faite que rand() renvoie des résultats tels que les mines soient placées en formant un symbole ou une figure.

# **10.3 Compiler Pin**

Compiler Pin pour Windows peut s'avérer délicat. Ceci est ma recette qui fonctionne.

- Décompacter le dernier Pin, disons, C:\pin-3.7\
- Installer le dernier Cygwin, dans, disons, c:\cygwin64
- Installer MSVC 2015 ou plus récent.
- Ouvrir le fichier C:\pin-3.7\source\tools\Config\makefile.default.rules, remplacer mkdir -p \$@ par /bin/mkdir -p \$@
- (Si nécessaire) dans C:\pin-3.7\source\tools\SimpleExamples\makefile.rules, ajouter votre pintool à la liste TEST\_TOOL\_ROOTS.
- Ouvrir "VS2015 x86 Native Tools Command Prompt". Taper:

```
cd c:\pin-3.7\source\tools\SimpleExamples
c:\cygwin64\bin\make all TARGET=ia32
```
Maintenant les outils pintools sont dans c:\pin-3.7\source\tools\SimpleExamples\obj-ia32

• Pour winx64, utiliser "x64 Native Tools Command Prompt" et lancer:

c:\cygwin64\bin\make all TARGET=intel64

• Lancer pintool:

```
c:\pin-3.7\pin.exe -t C:\pin-3.7\source\tools\SimpleExamples\obj-ia32\\angleÇ XOR_ins.dll -- program.exe arguments
```
# **10.4 Pourquoi "instrumentation"?**

Peut-être que c'est un terme de profilage de code. Il y a au moins deux méthodes: 1) "échantillonnage": vous rentrez dans le code se déroulant autant de fois que possible (des centaines par seconde), et regardez, où en est l'exécution à ce moment; 2) "instrumentation": le code compilé est intercalé avec de l'autre code, qui peut incrémenter des compteurs, etc.

Peut-être que les outils DBI ont hérités du terme?

# **Chapitre 11**

# **Autres sujets**

## **11.1 Utiliser IMUL au lieu de MUL**

Un exemple comme listado.3.23.2 où deux valeurs non signées sont multipliées compile en listado.3.23.2 où IMUL est utilisé à la place de MUL.

Ceci est une propriété importante des instructions MUL et IMUL. Tout d'abord, les deux produisent une valeur 64-bit si deux valeurs 32-bit sont multipliées, ou une valeur 128-bit si deux vale[urs 64-b](#page-798-0)it sont multipliées (le plus grand produit dans un environnemen[t 32-bit](#page-798-1) est

0xffffffff\*0xffffffff=0xfffffffe00000001). Mais les standards C/C++ n'ont pas de moyen d'accèder à la moitié supérieure du résultat, et un produit a toujours la même taille que ses multiplicandes. Et les deux instructions MUL et IMUL [fonc](#page-1388-0)tionnent de la même manière si la moitié supérieure est ignorée, i.e, elles produisent le même résultat dans la partie inférieure. Ceci est une propriété importante de la façon de représenter les nombre en «complément à deux ».

Donc, le compilateur C/C++ peut utiliser indifféremment ces deux instructions.

Mais IMUL est plus flexible que MUL, car elle prend n'importe quel(s) registre(s) comme source, alors que MUL nécessite que l'un des multiplicandes soit stocké dans le registre AX/EAX/RAX Et même plus que ça: MUL stocke son résultat dans la paire EDX:EAX en environnement 32-bit, ou RDX:RAX dans un 64-bit, donc elle calcule toujours le résultat complet. Au contraire, il est possible de ne mettre qu'un seul registre de destination lorsque l'on utilise IMUL, au lieu d'une paire, et alors le CPU calculera seulement la partie basse, ce qui fonctionne plus rapidement [voir Torborn Granlund, Instruction latencies and throughput for AMD and Intel x86 processors<sup>1</sup>].

Cela étant considéré, les compilateurs C/C++ peuvent générer l'in[struc](#page-1381-1)tion IMUL plus souvent que MUL.

Néanmoins, en utilisant les fonctions intrinsèques du compilateur, il est [t](#page-1308-0)oujours possible d'effectuer une multiplication non signée et d'obtenir le résultat *complet*. Ceci est parfois appelé *multiplication étendue*. MSVC a une fonction intrinsèque pour ceci,

<span id="page-1308-0"></span><sup>1</sup>http://yurichev.com/mirrors/x86-timing.pdf

appelée *\_\_emul*<sup>2</sup> et une autre: *\_umul128*<sup>3</sup> . GCC offre le type de données *\_\_int128*, et dans le cas de multiplicandes 64-bit, ils sont déjà promus en 128-bit, puis le produit est stocké dans une autre valeur *\_\_int128*, puis le résultat est décalé de 64 bits à droite, et vous obtenez la moitié haute du résultat<sup>4</sup>.

#### **11.1.1 Fonction MulDiv() dans Windows**

Windows possède la fonction MulDiv()<sup>5</sup>, fonction [qu](#page-1309-0)i fusionne une multiplication et une division, elle multiplie deux entiers 32-bit dans une valeur 64-bit intermédiaire et la divise par un troisième entier 32-bit. C'est plus facile que d'utiliser deux fonctions intrinsèques, donc les développeurs de Microsoft ont écrit une fonction spéciale pour cela. Et il semble que ça soit une fonct[io](#page-1309-1)n très utilisée, à en juger par son utilisation.

# **11.2 Modification de fichier exécutable**

#### **11.2.1 code x86**

Les tâches de modification courantes sont:

- Une des tâches la plus fréquente est de désactiver une instruction en l'écrasant avec des octets 0x90 (NOP).
- Les branchements conditionnels qui utilisent un code instruction tel que 74 xx (JZ), peuvent être réécrits avec deux instructions NOP.

Une autre technique [consi](#page-1382-0)ste à désactiver un branchement conditionnel en écrasant le second octet avec la valeur 0 (*jump offset*).

- Une autre tâche courante consiste à faire en sor[te qu](#page-1382-0)'un branchement conditionnel soit effectué systématiquement. On y parvient en remplaçant le code instruction par 0xEB qui correspond à l'instruction JMP.
- L'exécution d'une fonction peut être désactivée en remplaçant le premier octet par RETN (0xC3). Les fonctions dont la convention d'appel est stdcall (6.1.2 on page 953) font exception. Pour les modifier, il faut déterminer le nombre d'arguments (par exemple en trouvant une instruction RETN au sein de la fonction), puis en utilisant l'instruction RETN accompagnée d'un argument sur deux octets (0xC2).
- [Il arrive qu'un](#page-974-0)e fonction que l'on a désactivée doive retourner une valeur 0 ou 1. Certes on peut utiliser MOV EAX, 0 ou MOV EAX, 1, mais cela occupe un peu trop d'espace. Une meilleure approche consiste à utiliser XOR EAX, EAX (2 octets 0x31 0xC0) ou XOR EAX, EAX / INC EAX (3 octets 0x31 0xC0 0x40).

Un logiciel peut être protégé contre les modifications. Le plus souvent la protection consiste à lire le code du programme (en mémoire) et à en calculer une valeur de

<sup>2</sup>https://msdn.microsoft.com/en-us/library/d2s81xt0(v=vs.80).aspx

<sup>3</sup>https://msdn.microsoft.com/library/3dayytw9%28v=vs.100%29.aspx

<sup>4</sup>Exemple: http://stackoverflow.com/a/13187798

<span id="page-1309-1"></span><span id="page-1309-0"></span><sup>5</sup>https://msdn.microsoft.com/en-us/library/windows/desktop/aa383718(v=vs.85).aspx

contrôle. Cette technique nécessite que la protection lise le code avant de pouvoir agir. Elle peut donc être détectée en positionnant un point d'arrêt déclenché par la lecture de la mémoire contenant le code.

tracer possède l'option BPM pour ce faire.

La partie du fichier au format PE qui contient les informations de relogement (6.5.2 on page 989) ne doivent pas être modifiées par les patchs car le chargeur Windows risquerait d'écraser les modifications apportées. (Ces parties sont présentées sous [forme](#page-1389-0) grisées dans Hiew, par exemple: fig. 1.21).

En dernier ressort, il est possible d'effectuer des modifications qui contourne[nt les](#page-1010-0) [relogements,](#page-1010-0) ou de modifier directement la table des relogements.

## **11.3 Statistiques sur le nombre d'arguments d'une fonction**

J'ai toujours été intéressé par le nombre moyen d'arguments d'une fonction.

J'ai donc analysé un bon nombre de DLLs 32 bits de Windows7

(crypt32.dll, mfc71.dll, msvcr100.dll, shell32.dll, user32.dll, d3d11.dll, mshtml.dll, msxml6.dll, sqlncli11.dll, wininet.dll, mfc120.dll, msvbvm60.dll, ole32.dll, themeui.dll, wmp.dll) (parce qu'elles utilisent la convention d'appel *stdcall* et qu'il est donc facile de retrouver les instructions RETN X en utilisant la commande *grep* sur leur code une fois celui-ci désassemblé).

- no arguments:  $\approx 29\%$
- 1 argument:  $\approx 23\%$
- 2 arguments:  $\approx 20\%$
- 3 arguments:  $\approx 11\%$
- 4 arguments: <sup>≈</sup> <sup>7</sup>%
- 5 arguments:  $\approx 3\%$
- 6 arguments:  $\approx 2\%$
- 7 arguments:  $\approx 1\%$

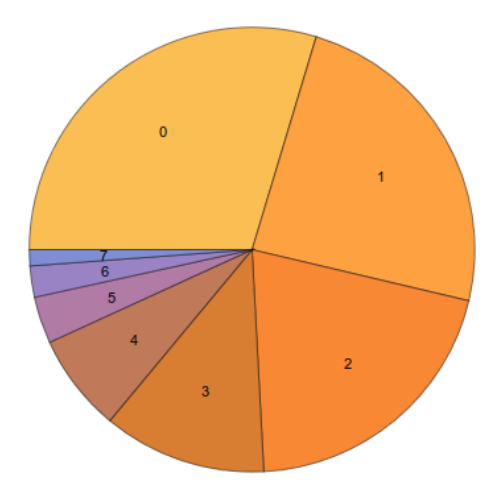

Fig. 11.1: Statistiques du nombre d'arguments moyen d'une fonction

Ces nombres dépendent beaucoup du style de programmation et peuvent s'avérer très différents pour d'autres logiciels.

## **11.4 Fonctions intrinsèques du compilateur**

Les fonctions intrinsèques sont spécifiques à chaque compilateur. Ce ne sont pas des fonctions que vous pouvez retrouver dans une bibliothèque. Le compilateur génère une séquence spécifique de code machine lorsqu'il rencontre la fonction intrinsèque. Le plus souvent, il s'agit d'une pseudo fonction qui correspond à une instruction d'un CPU particulier.

Par exemple, il n'existe pas d'opérateur de décalage cyclique dans les langages  $C/C++$ . La plupart des CPUs supportent cependant des instructions de ce type. Pour [facili](#page-1381-1)ter la vie des programmeurs, le compilateur MSVC propose de telles pseudo fonctions *\_rotl()* and *\_rotr()*<sup>6</sup> qui sont directement traduites par le compilateur vers les instructions x86 ROL/ROR.

Les fonctions intrinsèques [q](#page-1311-0)ui permettent de générer des instructions SSE en sont un autre exemple.

La liste complète des fonctions intrinsèques proposées par le compilateur MSVC figurent dans le MSDN.

<span id="page-1311-0"></span> $^6$ MSDN

## **11.5 Anomalies des compilateurs**

#### **11.5.1 Oracle RDBMS 11.2 et Intel C++ 10.1**

Le compilateur Intel C++ 10.1, qui a été utilisé pour la compilation de Oracle RDBMS 11.2 pour Linux86, émettait parfois deux instructions JZ successives, sans que la seconde instruction soit jamais référencée. Elle était donc inutile.

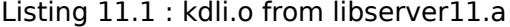

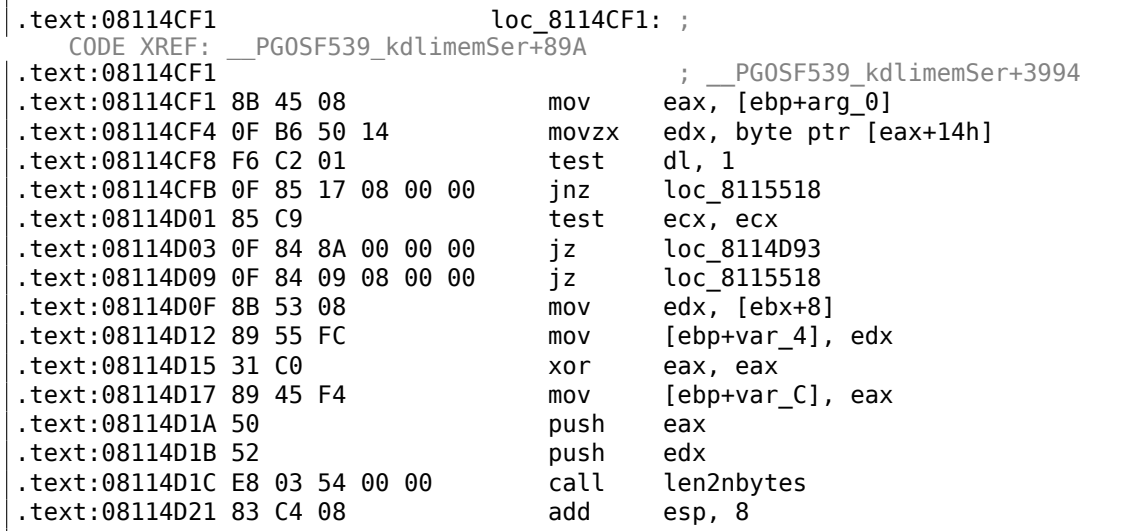

Listing 11.2 : from the same code

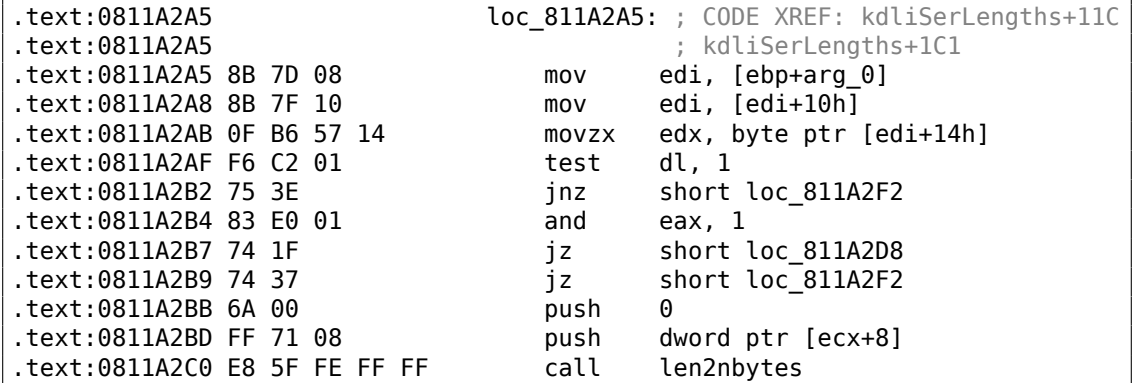

Il s'agit probablement d'un bug du générateur de code du compilateur qui ne fut pas découvert durant les tests de celui-ci car le code produit fonctionnait conformément aux résultats attendus.

Un autre exemple tiré d'Oracle RDBMS 11.1.0.6.0 pour win32.

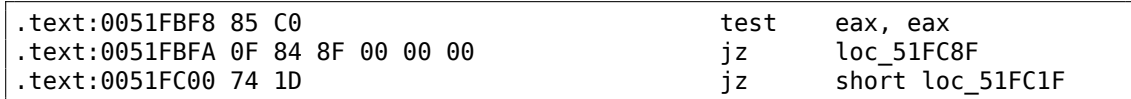

#### **11.5.2 MSVC 6.0**

Je viens juste de trouver celui-ci dans un vieux fragment de code :

```
fabs<br>fild
         [esp+50h+var 34]fabs<br>fxch
fxch st(1) ; première instruction<br>fxch st(1) : seconde instruction
         st(1) ; seconde instruction
faddp st(1), st
fcomp [esp+50h+var_3C]
fnstsw ax
test ah, 41h
jz short loc_100040B7
```
La première instruction FXCH intervertit les valeurs de ST(0) et ST(1). La seconde effectue la même opération. Combinées, elles ne produisent donc aucun effet. Cet extrait provient d'un programme qui utilise la bibliothèque MFC42.dll, il a donc dû être compilé avec MSVC 6.0 ou 5.0 ou peut-être même MSVC 4.2 qui date des années 90.

Cette paire d'instructions ne produit aucun effet, ce qui expliquerait qu'elle n'ait pas été détectée lors des tests du compilateur MSVC. Ou bien j'ai loupé quelque chose ...

#### **11.5.3 ftol2() dans MSVC 2012**

Je viens de trouver ceci dans la fonction ftol2() de la bibliothèque C/C++ standard (routine de conversion float-to-long) de Microsoft Visual Studio 2012.

```
public __ftol2
 ftol2 proc near
             push ebp
             mov ebp, esp
             sub esp, 20h
             and esp, 0FFFFFFF0h
             fld st
             fst dword ptr [esp+18h]
             fistp qword ptr [esp+10h]
             fild qword ptr [esp+10h]
             mov edx, [esp+18h]
             mov eax, [esp+10h]
             test eax, eax
             jz short integer_QnaN_or_zero
arg_is_not_integer_QnaN:
             fsubp st(1), st
             test edx, edx
             jns short positive
             fstp dword ptr [esp]
             mov ecx, [esp]
             xor ecx, 80000000h
             add ecx, 7FFFFFFFh
```
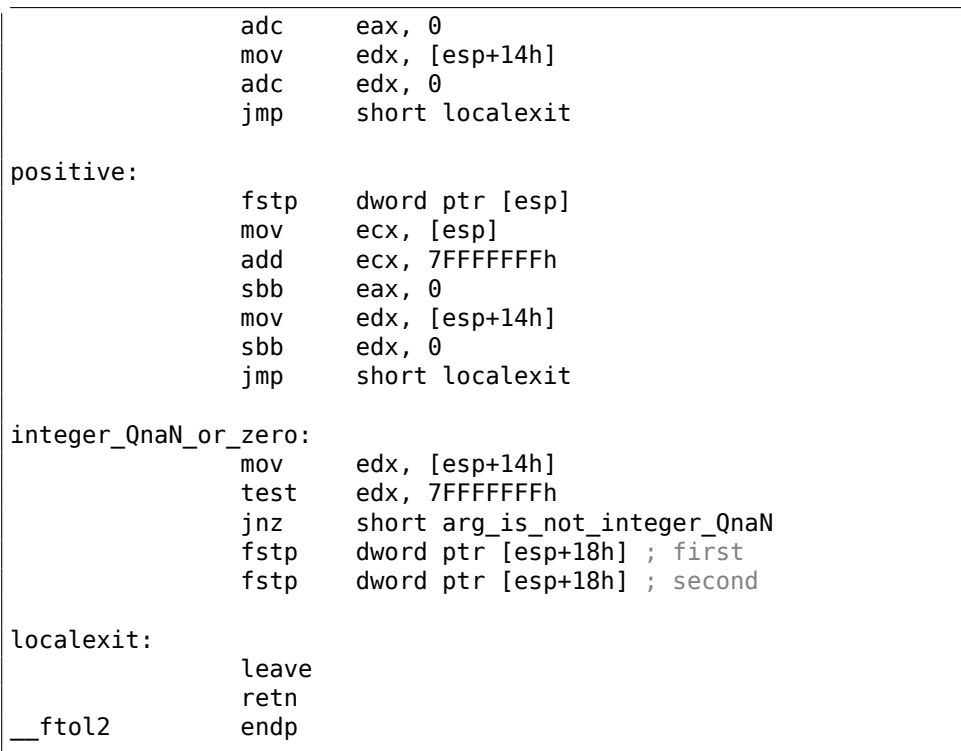

Notez les deux FSTP-s (stocker un float avec pop) identiques à la fin. D'abord, j'ai cru qu'il s'agissait d'une anomalie du compilateur (je collectionne de tels cas tout comme certains collectionnent les papillons), mais il semble qu'il s'agisse d'un morceau d'assembleur écrit à la main, dans msvcrt.lib il y a un fichier objet avec cette fonction dedans et on peut y trouver cette chaîne:

f:\dd\vctools\crt\_bld\SELF\_X86\crt\prebuild\tran\i386\ftol2.asm — qui est sans doute un chemin vers le fichier sur l'ordinateur du développeur où msvcrt.lib a été généré.

Donc, bogue, typo induite par l'éditeur de texte ou fonctionnalité?

#### **11.5.4 Résumé**

Des anomalies constatées dans d'autres compilateurs figurent également dans ce livre: 1.28.2 on page 405, 3.10.3 on page 630, 3.18.7 on page 684, 1.26.7 on page 386, 1.18.4 on page 194, 1.28.5 on page 428.

Ces cas sont exposés dans ce livre afin de démontrer que ces compilateurs comportent leurs propres erreurs et qu'il convient de ne pas toujours se torturer le cer[veau](#page-214-0) [en tentant de com](#page-426-0)[prendre pourquoi l](#page-651-0)[e compilateur a gén](#page-705-0)éré un code aussi étrange.

### **11.6 Itanium**

Bien qu'elle n'ai pas réussi à percer, l'architecture Intel Itanium (IA64) est très intéressante.

Là où les CPUs OOE réarrangent les instructions afin de les exécuter en parallèle, l'architecture EPIC<sup>7</sup> a constitué une tentative pour déléguer cett[e déc](#page-1383-0)ision au compilateur.

Les compilateur[s en](#page-1383-1) question étaient évidemment particulièrement complexes.

Voici un exem[ple d](#page-1383-2)[e](#page-1315-0) code pour l'architecture IA64 qui implémente un algorithme de chiffrage simple du noyau Linux:

```
#define TEA_ROUNDS 32
#define TEA_DELTA 0x9e3779b9
static void tea_encrypt(struct crypto_tfm *tfm, u8 *dst, const u8 *src)
{
           u32 y, z, n, sum = 0;u32 k0, k1, k2, k3;
           struct tea_ctx *ctx = crypto_tfm_ctx(tfm);
          const \_\e32 *in = (const \_\le32 *)src;
           \_{\text{leaf}} \leq \frac{1}{2} \frac{1}{2} \frac{1}{2} \frac{1}{2} \frac{1}{2} \frac{1}{2} \frac{1}{2} \frac{1}{2} \frac{1}{2} \frac{1}{2} \frac{1}{2} \frac{1}{2} \frac{1}{2} \frac{1}{2} \frac{1}{2} \frac{1}{2} \frac{1}{2} \frac{1}{2} \frac{1}{2} \frac{1}{2} \frac{1y = \text{le32_to\_cpu(in[0]);z = \text{le32_to_cpu(in[1]);}k0 = ctx - > KEY[0];k1 = ctx - > KEY[1];k2 = ctx-5KFY[2];k3 = ctx-5KFY[3];n = TEA_ROUNDS;
          while (n - - > 0) {
                      sum += TEA DELTA;
                      y \leftarrow ((z \le 4) + k0) (z + sum) (z >> 5) + k1;
                      z = ((y \ll 4) + k2) (y + sum) ((y >> 5) + k3);
           }
           out[0] = cpu_togle32(y);out[1] = cpu_togle32(z);}
```
Listing 11.3 : Linux kernel 3.2.0.4

Et voici maintenant le résultat de la compilation:

Listing 11.4 : Linux Kernel 3.2.0.4 pour Itanium 2 (McKinley)

0090| tea\_encrypt:  $0090|08 80 80 41 00 21$  adds r16 = 96, r32 // ptr to ctx-> $\lambda$  $\sqrt{KEY[2]}$ 

<span id="page-1315-0"></span><sup>7</sup>Explicitly Parallel Instruction Computing

1295

0096180 C0 82 00 42 00 adds  $r8 = 88$ ,  $r32$  // ptr to ctx-> $\angle$  $\setminus$  KEY[0] 009C|00 00 04 00 nop.i 0  $00A0|09$  18 70 41 00 21 adds r3 = 92, r32 // ptr to ctx-> $\angle$  $\setminus$  KEY[1]  $00A6|F0 20 88 20 28 00$  ld4 r15 = [r34], 4 // load z<br> $00AC|44 06 01 84$  adds r32 = 100, r32;; // ptr to adds r32 = 100, r32;;  $//$  ptr to ctx-> $\ell$  $\sqrt{k}$  KEY[3]  $00B0|08$  98 00 20 10 10 ld4 r19 = [r16]  $\frac{1}{9}$  // r19=k2<br> $00B6|00$  01 00 00 42 40 mov r16 = r0  $\frac{1}{10}$  // r0 always  $\frac{1}{2}$  $00B6|00 01 00 00 42 40$  mov r16 = r0  $\zeta$  contain zero  $00BC|00 08 CA 00$  mov.i r2 = ar.lc  $1/$  save lc  $2$  $\backslash$  register 00C0|05 70 00 44 10 10 9E FF FF FF 7F 20 ld4 r14 = [r34] // load y 00CC|92 F3 CE 6B movl r17 = 0xFFFFFFFF9E3779B9;; // TEA\_DELTA 00D0|08 00 00 00 01 00 nop.m 0<br>00D6|50 01 20 20 20 00 ld4 r21 = [r8] 00D6|50 01 20 20 20 00 ld4 r21 = [r8] // r21=k0  $\text{00DC}|\text{F0}$  09 2A 00 mov.i ar.lc = 31 // TEA ROUNDS  $\ell$  $\frac{1}{2}$  is 32 00E0|0A A0 00 06 10 10 ld4 r20 =  $[r3]$ ;  $\frac{7}{9}$  r20=k1 00E6|20 01 80 20 20 00 ld4 r18 = [r32] // r18=k3 00EC|00 00 04 00 nop.i 0 00F0| 00F0| loc\_F0:  $00F0|09 80 40 22 00 20$  add r16 = r16, r17  $\frac{7}{2}$  // r16=sum, r17 $\frac{7}{2}$  $\sqrt{=}$ TEA\_DELTA<br>00F6|D0 71 54 26 40 80 shladd r29 = r14, 4, r21  $\frac{1}{2}$  // r14=y, r21= $\frac{1}{2}$  $60 + k0$ <br>00FC|A3 70 68 52 extr.u r28 = r14, 5, 27;; 0100|03 F0 40 1C 00 20 add r30 = r16, r14 0106|B0 E1 50 00 40 40 add r27 = r28, r20;; // r20=k1 010C|D3 F1 3C 80 xor r26 = r29, r30;;  $0110|0B$  C8 6C 34 0F 20<br> $0116|F0$  78 64 00 40 00 0116|F0 78 64 00 40 00 add r15 = r15, r25 // r15=z 011C|00 00 04 00 nop.i 0;; 0120|00 00 00 00 01 00 nop.m 0<br>0126|80 51 3C 34 29 60 extr.u 0126|80 51 3C 34 29 60 extr.u r24 = r15, 5, 27<br>012C|F1 98 4C 80 shladd r11 = r15, 4, r19  $012C|F1 98 4C 80$  shladd r11 = r15, 4, r19  $\frac{1}{2}$  // r19=k2<br>013010B B8 3C 20 00 20 add r23 = r15, r16:: add  $r23 = r15$ ,  $r16$ ;;  $0136$ |A0 C0 48 00 40 00 add r10 = r24, r18  $\frac{\pi}{18}$  // r18=k3 013C|00 00 04 00 nop.i 0;;  $0140|0B 48 28 16 0F 20$  xor r9 = r10, r11;; 0146|60 B9 24 1E 40 00 xor r22 = r23, r9 014C|00 00 04 00 nop.i 0;; 0150|11 00 00 00 01 00 nop.m 0  $0156|E0 70 58 00 40 A0$  add r14 = r14, r22 015C|A0 FF FF 48 br.cloop.sptk.few loc F0;;  $0160|09$  20 3C 42 90 15 st4 [r33] = r15, 4  $\overline{\phantom{a}}$  // store z 0166|00 00 00 02 00 00 nop.m 0  $016C/20$  08 AA 00 mov.i ar.lc = r2;;  $\frac{1}{20}$  // restore lc  $\frac{1}{2}$  $\sqrt{ }$  register 0170|11 00 38 42 90 11 st4 [r33] = r14 // store y

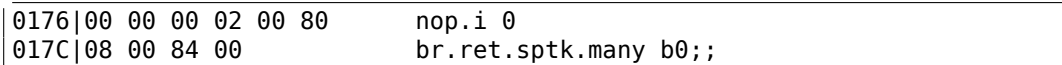

Nous constatons tout d'abord que toutes les instructions IA64 sont regroupées par 3.

Chaque groupe représente 16 octets (128 bits) et se décompose en une catégorie de code sur 5 bits puis 3 instructions de 41 bits chacune.

Dans IDA les groupes apparaissent sous la forme 6+6+4 [octets](#page-1383-0) —le motif est facilement reconnaissable.

En règle générale les trois instructions d'un groupe s'exécutent en parallèle, sauf si l'une [d'el](#page-1381-2)les est associée à un «stop bit ».

Il est probable que les ingénieurs d'Intel et de HP ont collecté des statistiques qui leur ont permis d'identifier les motifs les plus fréquents. Ils auraient alors décidé d'introduire une notion de type de groupe (AKA «templates»). Le type du groupe définit la catégorie des instructions qu'il contient. Ces catégories sont au nombre de 12.

Par exemple, un groupe de type 0 représente MII. Ceci signifie que la première instruction est une lecture ou écriture en m[émo](#page-1381-3)ire (M), la seconde et la troisième sont des manipulations d'entiers (I).

Un autre exemple est le groupe de type 0x1d: MFB. La première instruction est la aussi de type mémoire (M), la seconde manipule un nombre flottant (F instruction FPU), et la dernière est un branchement (B).

Lorsque le compilateur ne parvient pas à sélectionner une instruction à inclure dans le groupe en cours de construction, il utilise une instruction de type NOP. Il existe donc des instructions nop.i pour remplacer ce qui devrait être une manipulation [d'en](#page-1381-4)tier. De même un nop.m est utilisé pour combler un trou là où une instruction de type mémoire devrait se trouver.

Lorsque le programme est directement rédigé en assembleur, les inst[ructio](#page-1382-0)ns NOPs sont ajoutées de manière automatique.

Et ce n'est pas tout. Les groupes font eux-mêmes l'objet de regroupements.

Chaque instruction peut être marquée avec un «stop bit ». Le processeur exéc[ute en](#page-1382-0) parallèle toutes les instructions, jusqu'à ce qu'il rencontre un «stop bit ».

En pratique, les processeurs Itanium 2 peuvent exécuter jusqu'à deux groupes simultanément, soit un total de 6 instructions en parallèle.

Il faut évidemment que les instructions exécutées en parallèle, n'aient pas d'effet de bord entre elles. Dans le cas contraire, le résultat n'est pas défini. Le compilateur doit respecter cette contrainte ainsi que le nombre maximum de groupes simultanés du processeur cible en plaçant les «stop bit » au bon endroit.

En langage d'assemblage, les bits d'arrêt sont identifiés par deux point-virgule situés après l'instruction.

Ainsi dans notre exemple les instructions [90-ac] peuvent être exécutées simultanément. Le prochain groupe est [b0-cc].

Nous observons également un bit d'arrêt en 10c. L'instruction suivante comporte elle aussi un bit d'arrêt.

Ces deux instructions doivent donc être exécutées isolément des autres, (comme dans une architecture CISC).

En effet, l'instruction en 110 utilise le résultat produit par l'instruction précédente (valeur du registre r26). Les deux instructions ne peuvent s'exécuter simultanément.

Il semble que le com[pilate](#page-1382-1)ur n'ai pas trouvé de meilleure manière de paralléliser les instructions, ou en d'autres termes, de plus charger la CPU. Les bits d'arrêt sont donc en trop grand nombre.

La rédaction manuelle de code en assembleur est une tâche pénible. Le programmeur doit effectuer lui-même les regroupements d'instruc[tions](#page-1381-1).

Bien sûr, il peut ajouter un bit d'arrêt à chaque instruction mais cela dégrade les performances telles qu'elles ont été pensée pour l'Itanium.

Les codes source du noyau Linux contiennent un exemple intéressant d'un code assembleur produit manuellement pour IA64 :

http://lxr.free-electrons.com/source/arch/ia64/lib/.

On trouvera une introduction à l'assembleur Itanium dans : [Mike Burrell, *Writing Efficient Itanium 2 Assembly Code* (20[10\)\]](#page-1383-0)<sup>8</sup> , [papasutra of haquebright, *WRITING [SHELLCODE FOR IA-64](http://lxr.free-electrons.com/source/arch/ia64/lib/)* (2001)]<sup>9</sup> .

Deux autres caractéristiques très intéressantes d'Itanium sont l'*exécution spéculative* et le bit NaT («not a thing ») qui resse[mb](#page-1318-0)le un peu aux nombres NaN : MSDN.

## **11.7 Modèle de mémoire du 8086**

Lorsque l'on a à faire avec des programmes 16-bit pour MS-DOS ou Win16 (8.8.3 on page 1105 ou 3.34.5 on page 846), nous voyons que les pointeurs consistent en deux valeurs 16-bit. Que signifient-elles? Eh oui, c'est encore un artefact étrange de MS-DOS et du 8086.

Le 8086/8088 était un CPU 16-bit, mais était capable d'accèder à des adresse[s mé](#page-1126-0)[moire sur 20-b](#page-1126-0)it([il était donc capable](#page-867-0) d'accèder 1MB de mémoire externe).

L'espace de la mémoire externe était divisé entre la RAM (max 640KB), la ROM, la fenêtre pour la mémoire vidéo, les cartes EMS, etc.

Rappelons que le 8086/8088 était en fait un descendant du CPU 8-bit 8080.

Le 8080 avait un espace mémoire de 16-bit, i.e., il pou[vait s](#page-1383-3)eulement adress[er 64](#page-1380-1)KB.

Et probablement pour une raison de portage de vieux logiciels<sup>10</sup>, le 8086 peut supporter plusieurs fenêtres de 64KB simultanément, situées dans l'espace d'adresse de 1MB.

<sup>8</sup>Aussi disponible en http://yurichev.com/mirrors/RE/itanium.pdf

<sup>9</sup>Aussi disponible en http://phrack.org/issues/57/5.html

<span id="page-1318-0"></span><sup>&</sup>lt;sup>10</sup>Je ne suis pas sûr à 100% de ceci

C'est une sorte de virtualisation de niveau jouet.

Tous les registres 8086 sont 16-bit, donc pour adresser plus, des registres spéciaux de segment (CS, DS, ES, SS) ont été ajoutés.

Chaque pointeur de 20-bit est calculé en utilisant les valeurs d'une paire de registres, de segment et d'adresse (p.e. DS:BX) comme suit:

*real*\_*address* = (*segment*\_*register* <sup>≪</sup> 4) + *address*\_*register*

Par exemple, la fenêtre de RAM graphique (EGA<sup>11</sup>, VGA<sup>12</sup>) sur les vieux compatibles IBM-PC a une taille de 64KB.

Pour y accèder, une valeur de 0xA000 doit être stockée dans l'un des registres de segments, p.e. dans DS.

Ainsi DS:0 adresse le prem[ier oc](#page-1383-3)tet de la RAM [vid](#page-1383-4)é[o et D](#page-1383-5)S:0xFFFF — le dernier octet de RAM.

L'adresse réelle sur le bus d'adresse de 20-bit, toutefois, sera dans l'intervalle 0xA0000 à 0xAFFFF.

Le programme peut contenir des adress[es cod](#page-1383-3)ées en dur comme 0x1234, mais l'OS peut avoir besoin de le charger à une adresse arbitraire, donc il recalcule les valeurs du registre de segment de façon à ce que le programme n'ait pas à se soucier de l'endroit où il est placé dans la RAM.

Donc, tout pointeur dans le vieil environnement MS-DOS consistait en fait en uns[eg](#page-1380-2)ment d'adresse et une adresse dans ce segment, i.e., deux valeurs 16-bit. 20-bit étaient suffisants pour cela, cependant nous devions recalculer les adresses très souvent: passer plus d'informations par la pile semblait un meilleur rapport espace/ facilité.

À propos, à cause de tout cela, il n'était pas possible d'allouer un bloc de mémoire plus large que 64KB.

Les registres de segment furent réutilisés sur les 80286 comme sélecteurs, servant a une fonction différente.

Lorsque les CPU 80386 et les ordinateurs avec plus de RAM ont été introduits, MS-DOS était encore populaire, donc des extensions pour DOS ont émergés: ils étaient en fait une étape vers un OS «sérieux », basculant le CPU en mode protégé et fournissant des APIs mémoire bien meilleures pour les programmes qui devaient toujours fonctionner sous MS-DOS.

Des examples très populaires incluent DOS/4GW (le jeux vidéo DOOM a été compilé pour lui), [Pha](#page-1383-6)r Lap, PMO[DE.](#page-1380-2)

À propos, la même manière d'adresser la mémoire était utilisée dans la série 16-bit de Windows 3.x, avant Win32.

<sup>&</sup>lt;sup>11</sup>Enhanced Graphics Adapter

<sup>12</sup>Video Graphics Array

## **11.8 Réordonnancement des blocs élémentaires**

#### **11.8.1 Optimisation guidée par profil**

Cette méthode d'optimisation déplace certains basic blocks vers d'autres sections du fichier binaire exécutable.

Il est évident que certaines parties d'une fonction sont exécutées plus fréquemment que d'autres (ex: le corps d'une boucle) et d'aut[res moins so](#page-1387-0)uvent (ex: gestionnaire d'erreur, gestionnaires d'exception).

Le compilateur ajoute dans le code exécutable des instructions d'instrumentation. Le développeur exécute ensuite un nombre important de tests, ce qui permet de collecter des statistiques.

A l'aider de ces dernières, le compilateur prépare le fichier exécutable final en déplacant les fragments de code les moins exécutés vers une autre section.

Tous les fragments de code les plus souvent exécutés sont ainsi regroupés, ce qui constitue un facteur important pour la rapidité d'exécution et l'utilisation du cache.

Voici un exemple de code Oracle RDBMS produit par le compilateur Intel C++:

public \_skgfsync \_skgfsync proc near ; address 0x6030D86A db 66h nop push ebp mov ebp, esp mov edx, [ebp+0Ch] test edx, edx jz short loc\_6030D884 mov eax,  $[edx+30h]$ test eax, 400h jnz \_\_VInfreq\_skgfsync ; write to log continue: mov eax, [ebp+8] mov edx, [ebp+10h] mov dword ptr [eax], 0 lea eax, [edx+0Fh] and eax, 0FFFFFFFCh mov ecx, [eax] cmp ecx, 45726963h jnz error ; exit with error mov esp, ebp pop ebp retn \_skgfsync endp ...

Listing 11.5 : orageneric11.dll (win32)

1300

```
; address 0x60B953F0
 __VInfreq__skgfsync:
              mov eax, [edx]
              test eax, eax
              jz continue
              mov ecx, [ebp+10h]
              push ecx
              mov ecx, [ebp+8]
              push edx
              push ecx
               push offset ... ;
   "skgfsync(se=0x%x, ctx=0x%x, iov=0x%x)\n"
              push dword ptr [edx+4]
              call dword ptr [eax] ; write to log
              add esp, 14h
              jmp continue
error:
              mov edx, [ebp+8]
              mov dword ptr [edx], 69AAh ; 27050 "function called with
   invalid FIB/IOV structure<br>mov eax.
                      eax, [eax]
              mov [edx+4], eax
              mov dword ptr [edx+8], 0FA4h ; 4004
              mov esp, ebp
              pop ebp
              retn
; END OF FUNCTION CHUNK FOR _skgfsync
```
La distance entre ces deux fragments de code avoisine les 9 Mo.

Tous les fragments de code rarement exécutés sont regroupés à la fin de la section de code de la DLL.

La partie de la fonction qui a été déplacée était marquée par le compilateur Intel C++ avec le préfixe VInfreq.

Nous voyons donc qu'une partie de la fonction qui écrit dans un fichier journal (probablement à la suite d'une erreur ou d'un avertissement) n'a sans doute pas été exécuté très souvent durant les tests effectués par les développeurs Oracle lors de la collecte des statistiques. Il n'est même pas dit qu'elle ait jamais été exécutée.

Le bloc élémentaire qui écrit dans le journal s'achève par un retour à la partie «hot » de la fonction.

Un autre bloc élémentaire «infrequent » est celui qui retourne le code erreur 27050.

Pour ce qui est des fichiers Linux au format ELF, le compilateur Intel C++ déplace tous les fragments de code rarement exécutés vers une section séparée nommée text.unlikely. Les fragments les plus souvent exécutés sont quant à eux regroupés dans la section text.hot.

Cette information peut aider le rétro ingénieur à distinguer la partie principale d'une

fonction des parties qui assurent la gestion d'erreurs.

## **11.9 Mon expérience avec Hex-Rays 2.2.0**

#### **11.9.1 Bugs**

Il y a plusieurs bugs.

Tout d'abord, Hex-Rays est perdu lorsque des instructions FPU sont mélangées (par le générateur de code du compilateur) avec des autres.

Par exemple, ceci:

 $\Gamma$ 

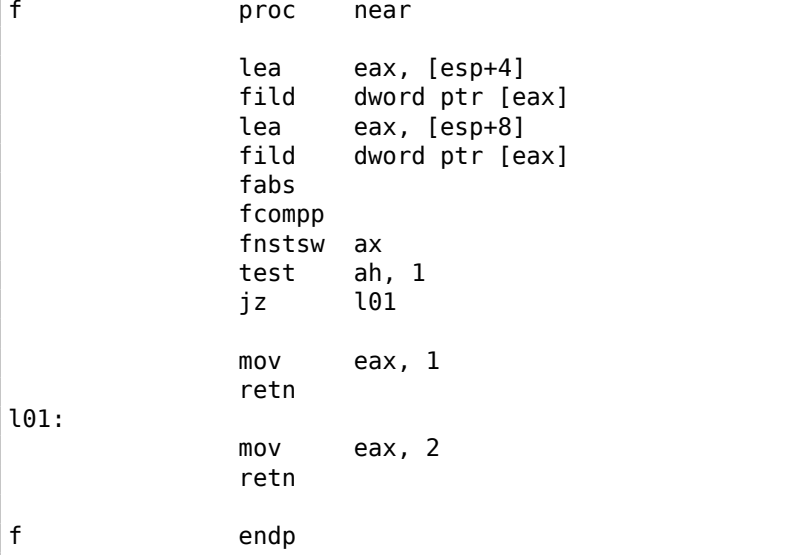

…sera correctement décompilé en:

```
signed int __cdecl f(signed int a1, signed int a2)
{
 signed int result; // eax@2
 if ( fabs((double)a2) >= (double)a1 )
   result = 2;else
    result = 1;return result;
}
```
Mais commentons une des instructions à la fin:

... l01: ;mov eax, 2 retn ...

…nous obtenons ce bug évident:

```
void __cdecl f(char a1, char a2)
{
 fabs((double)a2);
}
```
Ceci est un autre bug:

```
extrn f1:dword
extrn f2:dword
f proc near
                fld dword ptr [esp+4]
                fadd dword ptr [esp+8]<br>fst dword ptr [esp+12
                fst dword ptr [esp+12]<br>fcomp ds:const_100
                fcomp ds:const_100<br>fld dword ptr [es
                         dword ptr [esp+16] ; commenter cette \varphi\backslash instruction et ça sera OK
                fnstsw ax<br>test ah
                        ah, 1
                jnz short l01
                call f1
                 retn
l01:
                call f2
                retn
f endp
...
const_100 dd 42C80000h ; 100.0
```

```
Résultat:
```

```
int __cdecl f(float a1, float a2, float a3, float a4)
{
 double v5; // st7@1
 char v6; // c0@1
 int result; // eax@2
 v5 = a4;if ( v6 )
   result = f2(v5);
 else
   result = f1(v5);
 return result;
}
```
La variable v6 a un type char et si vous essayez de compiler ce code, le compilateur vous avertira à propos de l'utilisation de variable avant son initialisation.

Un autre bug: l'instruction FPATAN est correctement décompilée en atan2(), mais les arguments sont échangés.

#### **11.9.2 Particularités bizarres**

Hex-Rays converti trop souvent des int 32-bit en 64-bit. Voici un exemple:

```
f proc near
            mov eax, [esp+4]
             cdq
             xor eax, edx
             sub eax, edx
             ; EAX=abs(a1)
             sub eax, [esp+8]
             ; EAX=EAX-a2
             ; EAX à ce point est converti en 64-bit (RAX)
            cdq
            xor eax, edx
             sub eax, edx
             ; EAX=abs(abs(a1)-a2)
             retn
f endp
```
Résultat:

```
int \text{cdect } f(int \text{ all, int } a2){
  __int64 v2; // rax@1
  v2 = abs(a1) - a2;return (HIDWORD(v2) \hat{ } v2) - HIDWORD(v2);
}
```
Peut-être est-ce le résultat de l'instruction CDQ ? Je ne suis pas sûr. Quoiqu'il en soit, à chaque fois que vous voyez le type \_\_int64 dans du code 32-bit, soyez attentif.

Ceci est aussi bizarre:

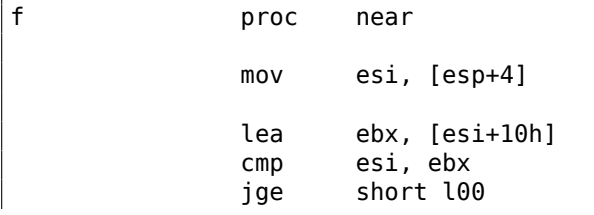

```
cmp esi, 1000
           jg short l00
           mov eax, 2
           retn
l00:
           mov eax, 1
           retn
f endp
```
Résultat:

```
signed int __ cdecl f(signed int a1)
{
 signed int result; // eax@3
 if ( _0FSUB_0(a1, a1 + 16) ^ 1 && a1 <= 1000 )
   result = 2;else
   result = 1;return result;
}
```
Le code est correct, mais il requiert une intervention manuelle.

Parfois, Hex-Rays ne remplace pas le code de la division par la multiplication:

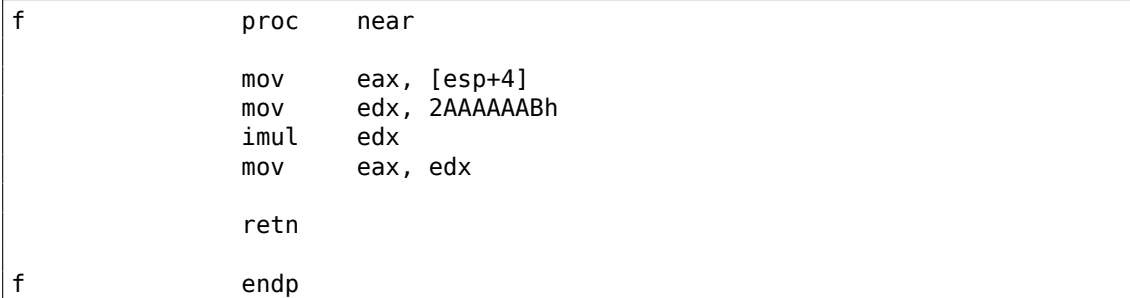

Résultat:

```
int cdecl f(int a1)
{
 return (unsigned __int64)(715827883i64 * a1) >> 32;
}
```
Ceci peut être remplacé manuellement.

Beaucoup de ces particularités peuvent être résolues en ré-arrangeant les instructions, recompilant le code assembleur et en le renvoyant dans Hex-Rays.

1304

#### **11.9.3 Silence**

```
extrn some_func:dword
f proc near
                mov ecx, [esp+4]
                mov eax, [esp+8]
                push eax<br>call some
                .<br>call some_func<br>add esp.4
                         \mathsf{esp}, \mathsf{\bar{4}}; use ECX
                         eax, ecx
                 retn
f endp
```
Résultat:

int \_\_cdecl f(int a1, int a2) { int v2; // ecx@1 some\_func(a2); return v2; }

La variable v2 (de ECX) est perdue …Oui, ce code est incorrect (la valeur de ECX n'est pas sauvée lors de l'appel d'une autre fonction), mais il serait bon que Hex-Rays donne un warning.

Un autre:

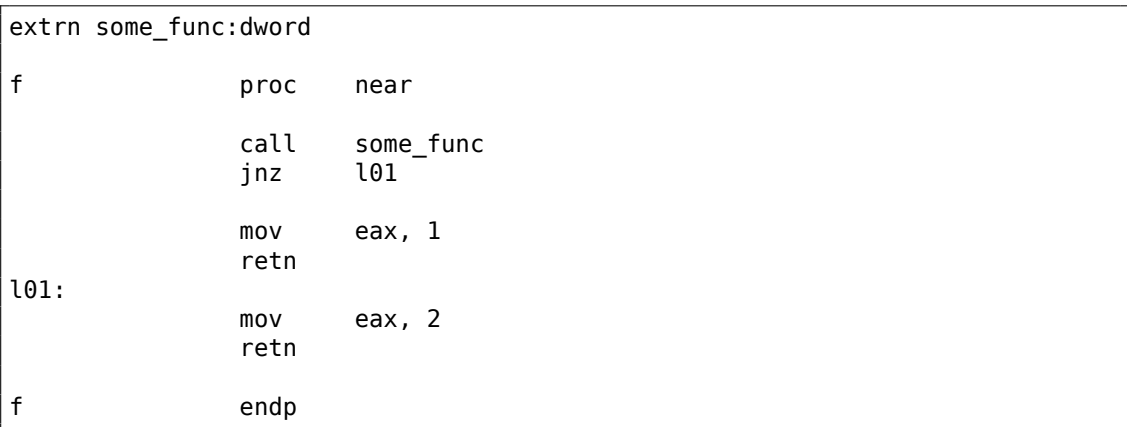

Résultat:

signed int f()  $\vert$  {

```
char v0; // zf@1
  signed int result; // eax@2
  some_func();
 if ( v0 )
    result = 1;else
    result = 2;
  return result;
}
```
Encore une fois, un warning serait utile.

En tout cas, à chaque fois que vous voyez une variable de type char, ou une variable qui est utilisée sans initialisation, c'est un signe clair que quelque chose s'est mal passé et nécessite une intervention manuelle.

### **11.9.4 Virgule**

La virgule en C/C++ a mauvaise presse, car elle peut conduire à du code confus.

Quiz rapide, que renvoie cette fonction C/C++ ?

```
int f()
{
         return 1, 2;
};
```
C'est 2: lorsque le compilateur rencontre une expression avec des virgules, il génère du code qui exécute toutes les sous-expressions, et renvoie la valeur de la dernière.

J'ai vu quelque chose comme ça dans du code en production:

```
if (cond)
        return global_var=123, 456; // 456 is returned
else
        return global_var=789, 321; // 321 is returned
```
Il semble que le programmeur voulait rendre le code plus court sans parenthèses supplémentaires. Autrement dit, la virgule permet de grouper plusieurs expressions en une seule, sans déclaration/bloc de code dans des parenthèses.

La virgule en C/C++ est proche du begin en Scheme/Racket: https://docs.racket-lang. org/guide/begin.html.

Peut-être que le seul usage largement accepté de la virgule est dans les déclarations for $()$  :

```
char *s="hello, world";
for(int i=0; *s; s++), i++);
; i = string lenght
```
À la fois s++ et i++ sont exécutés à chaque itération de la boucle.

Plus d'information:

http://stackoverflow.com/questions/52550/what-does-the-comma-operator-do-in-c.

J'ai écrit tout ceci car Hex-Rays produit (au moins dans mon cas) du code qui est riche tant en virgules qu'en expression raccourcies: Par exemple, ceci est une sortie [réelle de Hex-Rays:](http://stackoverflow.com/questions/52550/what-does-the-comma-operator-do-in-c)

```
if ( a \ge b || (c = a, (d[a] - e) \ge 2 > f) )
   {
       ...
```
Ceci est correct, compile et fonctionne, et Dieu puisse vous aider à la comprendre. La voici récrite:

```
if (cond1 || (comma_expr, cond2))
{
        ...
```
Le raccourci est effectif ici: d'abord cond1 est testé, si c'est true, le corps du if() est exécuté, le reste de l'expression du if() est complètement ignoré. Si cond1 est false, comma\_expr est exécuté (dans l'exemple précédent, a est copié dans c), puis cond2 est testée. Si cond2 est true, le corps du if() est exécuté, ou pas. Autrement dit, le corps du if() est exécuté si cond1 est true ou si cond2 est true, mais si ce dernier est true, comma\_expr est aussi exécutée.

Maintenant, vous pouvez voir pourquoi la virgule est si célèbre.

**Un mot sur les raccourcis.** Une idée fausse répandue de débutant est que les sous-conditions sont testées dans un ordre indéterminé, ce qui n'est pas vrai. Dans l'expression a | b | c, *a*, *b* et *c* sont évalués dans un ordre indéterminé, donc c'est pourquoi || a été ajouté à C/C++, pour appliquer des raccourcis explicitement.

#### **11.9.5 Types de donnée**

Les types de donnée sont un problème pour les décompilateurs.

Hex-Rays peut ne pas voir les tableaux dans la pile locale, si ils n'ont pas été déterminés avant la décompilation. Même histoire avec les tableaux globaux.

Un autre problème se pose avec les fonctions trop grosses, où un slot unique dans la pile locale peut être utilisé par plusieurs variables durant l'exécution de la fonction. Ce n'est pas un cas rare que lorsqu'un slot est utilisé pour une variable int, puis un pointeur, puis une variable float. Hex-Rays le décompile correctement: il créé une variable avec le même type, puis la caste sur un autre type dans diverses parties de la fonction. J'ai résolu ce problème en découpant les grosses fonctions en plusieurs plus petites. Met les variables locales comme des globales, etc., etc. Et n'oubliez pas les tests.

#### **11.9.6 Expressions longues et confuses**

Parfois, lors de la ré-écriture, vous pouvez vous retrouvez avec des expressions longues et difficiles à comprendre dans des constructions if() comme:

1308

```
if ((! (v38 && v30 <= 5 && v27 != -1)) && ((! (v38 && v30 <= 5) && v27 != \angle\leftarrow -1) || (v24 >= 5 || v26)) && v25)
{
...
}
```
Wolfram Mathematica peut minimiser certaines d'entre elles, en utilisant la fonction BooleanMinimize[] :

```
In[1]:= BooleanMinimize[(! (v38 && v30 <= 5 && v27 != -1)) && v38 && v30 <=⤦
    \sqrt{5} 66 v25 == 0]
```

```
0ut[1]:= v38 && v25 == 0 && v27 == -1 && v30 <= 5
```
Il y a encore une meilleure voie, pour trouver les sous-expressions communes:

```
In[2]: Experimental`OptimizeExpression[(! (v38 && v30 <= 5 &&
     v27 != -1)) && ((! (v38 && v30 <= 5) &&
     v27 := -1) || (v24 >= 5 || v26)) & v25]
Out[2]= Experimental`OptimizedExpression[
Block[{Compile`$1, Compile`$2}, Compile`$1 = v30 \le 5;
 Compile $2 =v27 != -1; ! (v38 && Compile`$1 &&
     Compile`$2) && ((! (v38 && Compile`$1) && Compile`$2) ||
    v24 \ge 5 || v26) & v25]]
```
Mathematica ajoute deux nouvelles variables: Compile`\$1 et Compile`\$2, qui vont être ré-utilisées plusieurs fois dans l'expression. Donc, nous pouvons ajouter deux variables supplémentaires.

#### **11.9.7 Loi de De Morgan et décompilation**

Parfois l'optimiseur du compilateur peut utiliser la loi de De Morgan pour rendre le code plus court/rapide.

Par exemple, ceci:

```
void f(int a, int b, int c, int d)
{
        if (a>0 && b>0)
                printf ("both a and b are positive\n");
        else if (c>0 && d>0)
                printf ("both c and d are positive\n");
        else
                printf ("something else\n");
};
```
…ça semble assez anodin, lorsque c'est compilé avec GCC 5.4.0 x64 avec optimisation:

1309

```
; int __fastcall f(int a, int b, int c, int d)
             public f
f proc near
             test edi, edi
             jle short loc_8
             test esi, esi
             jg short loc_30
loc_8:
             test edx, edx
             jle short loc_20
             test ecx, ecx
             jle short loc_20
             mov edi, offset s ; "both c and d are positive"
             jmp puts
loc_20:
             mov edi, offset aSomethingElse ; "something else"
             jmp puts
loc_30:
             mov edi, offset aAAndBPositive ; "both a and b are
   positive"
loc_35:
             jmp puts
f endp
```
…ça semble donc anodin, mais Hex-Rays 2.2.0 n'arrive pas vraiment à détecter qu'en fait des opérations double AND ont été utilisées dans le code source:

```
int fastcall f(int a, int b, int c, int d)
{
  int result;
  if ( a > 0 && b > 0 )
  {
    result = puts("both a and b are positive");
  }
 else if ( c \le 0 || d \le 0 )
  {
    result = puts("something else");
  }
  else
  {
    result = puts("both c and d are positive");
  }
  return result;
}
```
L'expression c <= 0 || d <= 0 est la contraposée de c>0 && d>0 puisque  $\overline{A \cup B}$  =  $\overline{A} \cap \overline{B}$  et  $\overline{A} \cap \overline{B} = \overline{A} \cup \overline{B}$ , Autrement dit, ! (cond1 || cond2) == !cond1 && !cond2 et  $l(cond1 \& cond2) == !cond1 \mid l'cond2$ .

Ça vaut la peine de garder ces règles à l'esprit, puisque ces optimisations du compilateur sont utilisées massivement presque partout.

C'est parfois une bonne idée d'inverser une condition, afin de mieux comprendre le code. Ceci est un morceau de code réel décompilé par Hex-Rays:

```
for (int i=0; i<12; i++){
       if (v1[i-12] := 0.0 || v1[i] := 0.0)
       {
                v108=min(v108, (float)v0[i*24 -2]);
                v113=max(v113, (float)v0[i*24]);
       };
}
```
…qui peut être récrit comme:

```
for (int i=0; i<12; i++)
{
       if (v1[i-12] == 0.0 \& v1[i] == 0.0)continue;
       v108=min(v108, (float)v0[i*24 -2]);
       v113=max(v113, (float)v0[i*24]);
}
```
Lequel est le meilleur? Je ne sais pas encore, mais pour une meilleure compréhension, c'est bien de regarder les deux.

#### **11.9.8 Mon plan**

- Séparer les grosses fonctions (et ne pas oublier de tester). Parfois c'est utile de créer des nouvelles fonctions à partir des corps de boucles.
- Vérifier/tester le type des variables, tableaux, etc.
- Si vous voyez un résultat étrange, une variable dangling (qui est utilisée avant son initialisation), essayez d'échanger les instructions manuellement, recompilez et repassez-le à Hex-Rays.

#### **11.9.9 Résumé**

Quoiqu'il en soit, la qualité de Hex-Rays 2.2.0 est très, très bonne. Il rend la vie plus facile.

## **11.10 Complexité cyclomatique**

Ce terme est utilisé pour mesurer la complexité d'une fonction. Les fonctions complexes sont souvent un fléau, car elles sont difficiles à maintenir, difficiles à tester, etc.
Il y a plusieurs heuristiques pour la mesurer.

Par exemple, on trouve dans la façon de coder du noyau Linux $^{13}$  :

Now, some people will claim that having 8-character indentations makes the code move too far to the right, and makes it [har](#page-1332-0)d to read on a 80-character terminal screen. The answer to that is that if you need more than 3 levels of indentation, you're screwed anyway, and should fix your program.

... Functions should be short and sweet, and do just one thing. They should fit on one or two screenfuls of text (the ISO/ANSI screen size is 80x24, as we all know), and do one thing and do that well.

The maximum length of a function is inversely proportional to the complexity and indentation level of that function. So, if you have a conceptually simple function that is just one long (but simple) casestatement, where you have to do lots of small things for a lot of different cases, it's OK to have a longer function.

However, if you have a complex function, and you suspect that a less-than-gifted first-year high-school student might not even understand what the function is all about, you should adhere to the maximum limits all the more closely. Use helper functions with descriptive names (you can ask the compiler to in-line them if you think it's performancecritical, and it will probably do a better job of it than you would have done).

Another measure of the function is the number of local variables. They shouldn't exceed 5-10, or you're doing something wrong. Rethink the function, and split it into smaller pieces. A human brain can generally easily keep track of about 7 different things, anything more and it gets confused. You know you're brilliant, but maybe you'd like to understand what you did 2 weeks from now.

Dans le JPL Institutional Coding Standard for the C Programming Language<sup>14</sup> :

Functions should be no longer than 60 lines of text and define no more than 6 parameters.

A function should not be longer than what can be printed on a sin[gle](#page-1332-1) sheet of paper in a standard reference format with one line per statement and one line per declaration. Typically, this means no more than about 60 lines of code per function. Long lists of function parameters similarly compromise code clarity and should be avoided.

Each function should be a logical unit in the code that is understandable and verifiable as a unit. It is much harder to understand a logical unit that spans multiple screens on a computer display or multiple pages when printed. Excessively long functions are often a sign

<span id="page-1332-1"></span><span id="page-1332-0"></span><sup>13</sup>https://www.kernel.org/doc/html/v4.10/process/coding-style.html <sup>14</sup>https://yurichev.com/mirrors/C/JPL\_Coding\_Standard\_C.pdf

of poorly structured code.

Revenons maintenant à la complexité cyclomatique.

Sans plonger profondément dans la théorie des graphes: il y a des blocs de base et des liens entre eux. Par exemple, voici comment IDA montre les BB<sup>15</sup>s et les liens (avec des flèches). En appuyant sur la barre d'espace, vous verrez ceci: 1.18 on page 122. Chaque BB est aussi appelé vertex ou nœ dans la théorie des graphes. Chaque lien - arête.

Il y a au moins deux façons courantes de calcul[er la](#page-1381-0) complexité [cy](#page-1386-0)[clo](#page-1333-0)ma[tique: 1\)](#page-143-0) [arêtes - nœ](#page-143-0)ds + 2 [2\) a](#page-1386-0)rêtes - nœds + nombre de sorties (instructions RET)

Dans l'exemple avec IDA ici-dessous, il y a 4 BBs, donc il y a 4 nœds. Mais il y aussi 4 liens et une instruction de retour.

Plus le nombre est grand, plus votre fonction est complexe et les choses vont de mal en pis. Comme vous pouvez le voir, une sortie supplémentaire (instruction return) rend les choses enco[re p](#page-1381-0)ire, tout comme de[s lie](#page-1386-0)ns additionnels entre les nœds (un goto additionnel inclus).

J'ai écris un simple script IDAPython (https://beginners.re/paywall/RE4B-source/ current-tree//other/cyclomatic/cyclomatic.py) pour la mesurer. Voici le résultat pour le noyau Linux 4.11 (ses fonctions les plus complexes) :

```
1829c0 do_check edges=937 nodes=574 rets=1 E-N+2=365 E-N+rets=364
2effe0 ext4_fill_super edges=862 nodes=568 rets=1 E-N+2=296 E-N+rets=295
5d92e0 wm5110 readable register edges=661 nodes=369 rets=2 E-N+2=294 E-N+\angle\sqrt{} rets=294
277650 do_blockdev_direct_IO edges=771 nodes=507 rets=1 E-N+2=266 E-N+rets,
    \sim =265
10f7c0 load_module edges=711 nodes=465 rets=1 E-N+2=248 E-N+rets=247
787730 dev_ethtool edges=559 nodes=315 rets=1 E-N+2=246 E-N+rets=245
84e440 do_ipv6_setsockopt edges=468 nodes=237 rets=1 E-N+2=233 E-N+rets=232
72c3c0 mmc_init_card edges=593 nodes=365 rets=1 E-N+2=230 E-N+rets=229
...
```
( Liste complète: https://beginners.re/paywall/RE4B-source/current-tree//other/ cyclomatic/linux\_4.11\_sorted.txt )

Voici le code source de certaines d'entre elles: do\_check(), ext4\_fill\_super(), do\_blockdev\_direct\_IO(), do\_jit().

[Fonctions les plus complexes du fichier ntoskrnl.exe de Windows 7:](https://beginners.re/paywall/RE4B-source/current-tree//other/cyclomatic/linux_4.11_sorted.txt)

```
889 rets=1 E-N+2=1183 E-N+rets∠
   \sim =1182
14007c640 MmAccessFault edges=2256 nodes=1424 rets=1 E-N+2=834 E-N+rets=833
1401a0410 FsRtlMdlReadCompleteDevEx edges=1241 nodes=752 rets=1 E-N+2=491 E⤦
   \sqrt{+} -N+rets=490
14008c190 MmProbeAndLockPages edges=983 nodes=623 rets=1 E-N+2=362 E-N+rets⤦
   \sim =361
```
<span id="page-1333-0"></span>15 Basic Block

```
14037fd10 ExpQuerySystemInformation edges=995 nodes=671 rets=1 E-N+2=326 E-2
    \sqrt{N+rets}=325140197260 MmProbeAndLockSelectedPages edges=875 nodes=551 rets=1 E-N+2=326 ⤦
    \downarrow E-N+rets=325
140362a50 NtSetInformationProcess edges=880 nodes=586 rets=1 E-N+2=296 E-N+⤦
    \sqrt{} rets=295
....
```
( Liste complète: https://beginners.re/paywall/RE4B-source/current-tree//other/ cyclomatic/win7\_ntoskrnl\_sorted.txt )

1313

Du point de vue du chasseur de bogues, les fonctions complexes sont plus susceptibles d'avoir de[s bogues, donc il faut leurs donner une attention particulière.](https://beginners.re/paywall/RE4B-source/current-tree//other/cyclomatic/win7_ntoskrnl_sorted.txt)

[En lire plus à ce sujet:](https://beginners.re/paywall/RE4B-source/current-tree//other/cyclomatic/win7_ntoskrnl_sorted.txt) https://fr.wikipedia.org/wiki/Nombre\_cyclomatique, https://en.wikipedia.org/wiki/Cyclomatic\_complexity, http://wiki.c2.com/ ?CyclomaticComplexityMetric.

Mesure de la complexité cyclomatique dans MSVS (C#) : https://blogs.msdn.microsoft. [com/zainnab/2011/05/](https://en.wikipedia.org/wiki/Cyclomatic_complexity)[17/code-metrics-cyclomatic-complexity/](https://fr.wikipedia.org/wiki/Nombre_cyclomatique).

[Une paire d'autres scripts Python](http://wiki.c2.com/?CyclomaticComplexityMetric) pour mesurer la complexité dans IDA : http://www. openrce.org/articles/full\_view/11, https://gith[ub.com/mxmssh/IDAmetrics](https://blogs.msdn.microsoft.com/zainnab/2011/05/17/code-metrics-cyclomatic-complexity/) [\(incl. other metrics\).](https://blogs.msdn.microsoft.com/zainnab/2011/05/17/code-metrics-cyclomatic-complexity/)

Plugin GCC: https://github.com/ephox-gcc-plugins/cycloma[tic\\_](#page-1381-0)[complexity](http://www.openrce.org/articles/full_view/11).

# **Chapitre 12**

# **Livres/blogs qui valent le détour**

# **12.1 Livres et autres matériels**

# **12.1.1 Rétro-ingénierie**

- Eldad Eilam, *Reversing: Secrets of Reverse Engineering*, (2005)
- Bruce Dang, Alexandre Gazet, Elias Bachaalany, Sebastien Josse, *Practical Reverse Engineering: x86, x64, ARM, Windows Kernel, Reversing Tools, and Obfuscation*, (2014)
- Michael Sikorski, Andrew Honig, *Practical Malware Analysis: The Hands-On Guide to Dissecting Malicious Software*, (2012)
- Chris Eagle, *IDA Pro Book*, (2011)
- Reginald Wong, *Mastering Reverse Engineering: Re-engineer your ethical hacking skills*, (2018)

(Obsolète, mais toujours intéressant) Pavol Cerven, *Crackproof Your Software: Protect Your Software Against Crackers*, (2002).

Également, les livres de Kris Kaspersky.

## **12.1.2 Windows**

- Mark Russinovich, *Microsoft Windows Internals*
- Peter Ferrie The "Ultimate" Anti-Debugging Reference $<sup>1</sup>$ </sup>

Blogs:

• Microsoft: Raymond Chen

<sup>1</sup>http://pferrie.host22.com/papers/antidebug.pdf

#### **12.1.3 C/C++**

- [Brian W. Ker](http://www.nynaeve.net/)nighan, Dennis M. Ritchie, *The C Programming Language*, 2ed, (1988)
- *ISO/IEC 9899:TC3 (C C99 standard)*, (2007)<sup>2</sup>
- Bjarne Stroustrup, *The C++ Programming Language, 4th Edition*, (2013)
- $C++11$  standard<sup>3</sup>
- Agner Fog, *Optimizing software in C++* (2[01](#page-1336-0)5)<sup>4</sup>
- Marshall Cline, *C++ FAQ*<sup>5</sup>
- Dennis Yurichev, *[C](#page-1336-1)/C++ programming language notes*<sup>6</sup>
- JPL Institutional Coding Standard for the C Pro[gr](#page-1336-2)amming Language<sup>7</sup>

#### **12.1.4 Architecture x86 / x86-64**

- Manuels Intel<sup>8</sup>
- <span id="page-1336-7"></span>• Manuels AMD<sup>9</sup>
- Agner Fog, *The microarchitecture of Intel, AMD and VIA CPUs*, (2016)<sup>10</sup>
- Agner Fog, *C[al](#page-1336-3)ling conventions* (2015)<sup>11</sup>
- *Intel® 64 an[d](#page-1336-4) IA-32 Architectures Optimization Reference Manual*, (2014)
- *Software Optimization Guide for AMD Family 16h Processors*, (2013)

Quelque peu vieux, mais toujours intéress[ant](#page-1336-5) à lire :

Michael Abrash, *Graphics Programming Black Book*, 1997<sup>12</sup> (il est connu pour son travail sur l'optimisation bas niveau pour des projets tels que Windows NT 3.1 et id Quake).

<sup>3</sup>Aussi disponible en http://www.open-std.org/jtc1/sc22/wg21/docs/papers/2013/n3690.pdf.

<sup>2</sup>Aussi disponible en http://www.open-std.org/jtc1/sc22/WG14/ww[w/d](#page-1336-6)ocs/n1256.pdf

<sup>4</sup>Aussi disponible en http://agner.org/optimize/optimizing\_cpp.pdf.

<sup>5</sup>Aussi disponible en http://www.parashift.com/c++-faq-lite/index.html

<sup>6</sup>Aussi disponible en http://yurichev.com/C-book.html

<span id="page-1336-1"></span><span id="page-1336-0"></span><sup>&</sup>lt;sup>7</sup>Aussi disponible en [https://yurichev.com/mirrors/C/JPL\\_Coding\\_Standard\\_C.pdf](http://www.open-std.org/jtc1/sc22/WG14/www/docs/n1256.pdf)<br><sup>8</sup>Aussi disponible en http://www.intel.com/content/ww/us/en/

en [http://www.intel.com/content/www/us/en/processor](http://www.open-std.org/jtc1/sc22/wg21/docs/papers/2013/n3690.pdf)s/ architectures-softw[are-developer-manuals.html](http://agner.org/optimize/optimizing_cpp.pdf)

<span id="page-1336-2"></span><sup>9</sup>Aussi disponible en [http://developer.amd.com/resources/developer-guid](http://www.parashift.com/c++-faq-lite/index.html)es-manuals/

<sup>10</sup>Aussi disponible en [http://agner.org/optimize/microa](http://yurichev.com/C-book.html)rchitecture.pdf

<sup>11</sup>Aussi disponible en [http://www.agner.org/optimize/calling\\_conventions.pdf](https://yurichev.com/mirrors/C/JPL_Coding_Standard_C.pdf)

<span id="page-1336-6"></span><span id="page-1336-5"></span><span id="page-1336-4"></span><span id="page-1336-3"></span><sup>12</sup>Aussi disponible en https://github.co[m/jagregory/abrash-black-book](http://www.intel.com/content/www/us/en/processors/architectures-software-developer-manuals.html)

### **12.1.5 ARM**

- Manuels ARM<sup>13</sup>
- *ARM(R) Architecture Reference Manual, ARMv7-A and ARMv7-R edition*, (2012)
- [*ARM Architecture Reference Manual, ARMv8, for ARMv8-A architecture profile*,  $(2013)$ ]<sup>14</sup>
- Advanced RISC Machines Ltd, *The ARM Cookbook*, (1994)<sup>15</sup>

# **12.1.6 [Lan](#page-1337-0)gage d'assemblage**

Richard Blum — Professional Assembly Language.

# **12.1.7 Java**

[Tim Lindholm, Frank Yellin, Gilad Bracha, Alex Buckley, *The Java(R) Virtual Machine Specification / Java SE 7 Edition*] 16 .

# **12.1.8 UNIX**

Eric S. Raymond, *The Art of UNI[X P](#page-1337-1)rogramming*, (2003)

# **12.1.9 Programmation en général**

- Brian W. Kernighan, Rob Pike, *Practice of Programming*, (1999)
- Henry S. Warren, *Hacker's Delight*, (2002)Certaines personnes disent que les trucs et astuces de ce livre ne sont plus pertinents aujourd'hui, car ils n'étaient valables que pour les CPUs RISC, où les instructions de branchement sont coûteuses. Néanmoins, ils peuvent énormément aider à comprendre l'algèbre booléenne et toutes les mathématiques associées.

# **12.1.10 Cryptogra[phie](#page-1381-1)**

- Bruce Schneier, *Applied Cryptography*, (John Wiley & Sons, 1994)
- (Free) lvh, *Crypto 101*<sup>17</sup>
- (Free) Dan Boneh, Victor Shoup, *A Graduate Course in Applied Cryptography*<sup>18</sup> .

<sup>13</sup>Aussi disponible en http://infocenter.arm.com/help/index.jsp?topic=/com.arm.doc.subs[et.](#page-1337-2) architecture.reference/index.html

<sup>&</sup>lt;sup>14</sup>Aussi disponible en http://yurichev.com/mirrors/ARMv8-A Architecture Reference Manual (Issue\_A.a).pdf

<sup>15</sup>Aussi disponible en https://yurichev.com/ref/ARM%20Cookbook%20(1994)/

<sup>16</sup>Aussi disponible en h[ttps://docs.oracle.com/javase/specs/jvms/se7/jvms7.pdf](http://infocenter.arm.com/help/index.jsp?topic=/com.arm.doc.subset.architecture.reference/index.html) ; http://docs. [oracle.com/javase/specs/jvms/se7/h](http://infocenter.arm.com/help/index.jsp?topic=/com.arm.doc.subset.architecture.reference/index.html)tml/

<span id="page-1337-0"></span><sup>17</sup>Aussi disponible en h[ttps://www.crypto101.io/](http://yurichev.com/mirrors/ARMv8-A_Architecture_Reference_Manual_(Issue_A.a).pdf)

<span id="page-1337-2"></span><span id="page-1337-1"></span><sup>18</sup>[Aussi disponibl](http://yurichev.com/mirrors/ARMv8-A_Architecture_Reference_Manual_(Issue_A.a).pdf)e en https://crypto.stanford.edu/~dabo/cryptobook/

# **Chapitre 13**

# **Communautés**

Il existe deux excellents subreddits liés à la RE<sup>1</sup> (rétro-ingénierie) sur reddit.com : reddit.com/r/ReverseEngineering/ et reddit.com/r/remath (en lien avec la liaison de la RE et des mathématiques).

Il y a également une section sur l'RE sur le [site](#page-1384-0) Stack Exchange: [reverseengineering.stackexchang](http://www.reddit.com/r/ReverseEngineering/)e.c[om.](http://www.reddit.com/r/remath)

S[ur IR](#page-1384-0)C, il y a les canaux ##re et ##asm sur Libera.

<span id="page-1338-0"></span><sup>1</sup>Reverse Engineering

# **Épilogue**

# **13.1 Des questions ?**

Pour toute question, n'hésitez pas à m'envoyer un mail :

my emails. Vous avez une suggestion ou une proposition de contenu supplémentaire pour le livre ? N'hésitez pas à envoyer toute correction (grammaire incluse), etc...

Je travaille beaucoup sur cette œuvre, c'est pourquoi les numéros de pages et les numéros de parties peuvent changer rapidement. S'il vous plaît, ne vous fiez pas à [ces dernier](https://yurichev.com/contact.html)s si vous m'envoyez un email. Il existe une méthode plus simple : faites une capture d'écran de la page, puis dans un éditeur graphique, soulignez l'endroit où il y a une erreur et envoyez-moi l'image. Je la corrigerai plus rapidement. Et si vous êtes familier avec git et ETEX vous pouvez corriger l'erreur directement dans le code source :

#### https://beginners.re/src/.

N'hésitez surtout pas à m'envoyer la moindre erreur que vous pourriez trouver, aussi petite soit-elle, même si vous n'êtes pas certain que ce soit une erreur. J'écris pour [les débutants après tout, il es](https://beginners.re/src/)t donc crucial pour mon travail d'avoir les retours de débutants.

# **Appendice**

# **.1 x86**

## **.1.1 Terminologie**

Commun en 16-bit (8086/80286), 32-bit (80386, etc.), 64-bit.

- **octet** 8-bit. La directive d'assembleur DB est utilisée pour définir les variables et les tableaux d'octets. Les octets sont passés dans les parties 8-bit des registres: AL/BL/CL/DL/AH/BH/CH/DH/SIL/DIL/R\*L.
- **mot** 16-bit. directive assembleur DW —"—. Les mots sont passés dans la partie 16 bit des registres: AX/BX/CX/DX/SI/DI/R\*W.
- **double mot** («dword ») 32-bit. directive assembleur DD —"—. Les double mots sont passés dans les registres (x86) ou dans la partie 32-bit de registres (x64). Dans du code 16-bit, les double mots sont passés dans une paire de registres 16-bit.
- **quadruple mot** («gword») 64-bit. directive assembleur DO —"—. En environnement 32-bit, les quadruple mots sont passés dans une paire de registres 32-bit.

**tbyte** (10 bytes) 80-bit ou 10 octets (utilisé pour les registres FPU IEEE 754).

**paragraph** (16 bytes)—le terme était répandu dans l'environnement MS-DOS.

Des types de données de même taille (BYTE, WORD, DWORD) existent aussi dans l'API Windows.

# **.1.2 Registres à usage général**

I[l est](#page-1383-0) possible d'accéder à de nombreux registres par octet ou par mot de 16-bit.

Les vieux CPUs 8-bit (8080) avaient des registres de 16-bit divisés en deux.

Les programmes écrits pour 8080 pouvaient accéder à l'octet bas des registres de 16-bit, à l'octet haut ou au registre 16-bit en entier.

Peut-être que cette caractéristique a été conservée dans le 8086 pour faciliter le portage.

Cette caractéristiques n'est en général pas présente sur les CPUs RISC.

Les registres préfixés par R- sont apparus en x86-64, et ceux préfixés par E-—dans le 80386.

Ainsi, les R-registres sont 64-bit, et les E-registres—32-bit.

8 GPR ont été ajoutés en x86-64: R8-R15.

N.B.: Dans les manuels Intel, les parties octet de ces registres sont préfixées par , e.g.:, mais IDA nomme ces registres en ajoutant le suffixe, e.g.:.

#### **RAX/EAX/AX/AL**

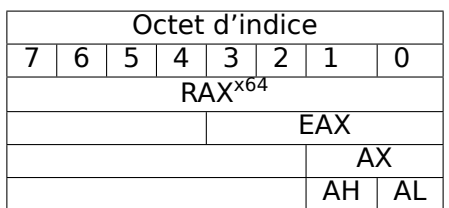

AKA accumulateur Le résultat d'une fonction est en général renvoyé via ce registre.

#### **RBX/EBX/BX/BL**

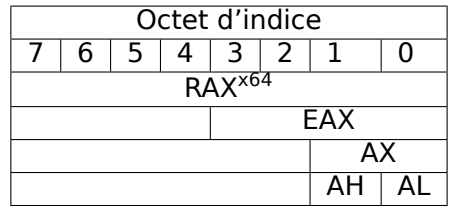

#### **RCX/ECX/CX/CL**

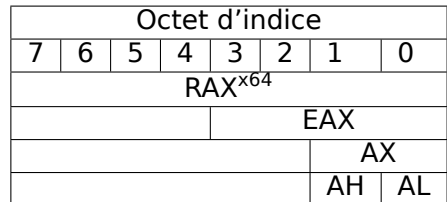

AKA compteur: il est utilisé dans ce rôle avec les instructions préfixées par REP et aussi dans les instructions de décalage (SHL/SHR/RxL/RxR).

#### **[RDX](#page-1381-2)/EDX/DX/DL**

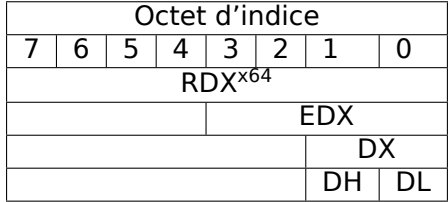

#### **RSI/ESI/SI/SIL**

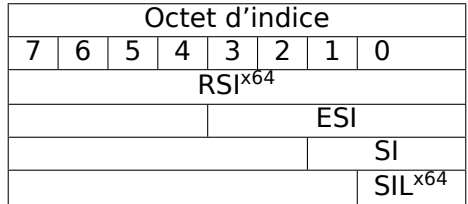

#### **[RDI/](#page-1381-2)EDI/DI/DIL**

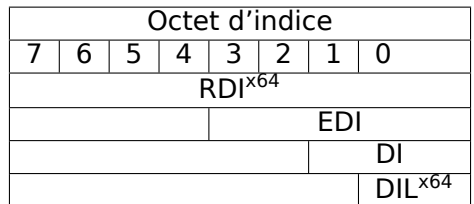

AKA «destination index ». Utilisé comme un pointeur sur la destination dans les instructions REP MOVSx, REP STOSx.

#### **[R8/R](#page-1381-2)8D/R8W/R8L**

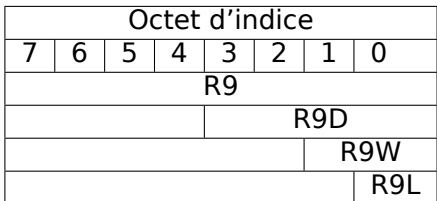

#### **R9/R9D/R9W/R9L**

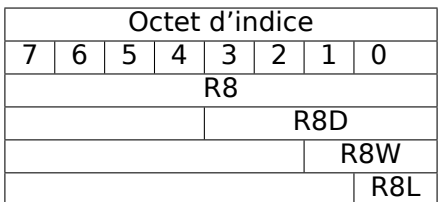

#### **R10/R10D/R10W/R10L**

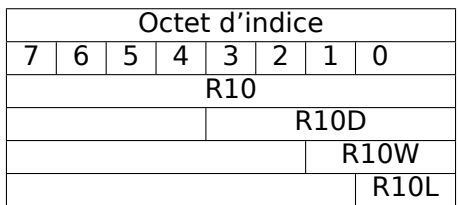

# **R11/R11D/R11W/R11L**

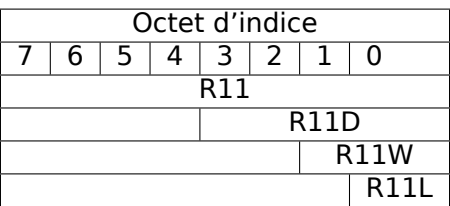

#### **R12/R12D/R12W/R12L**

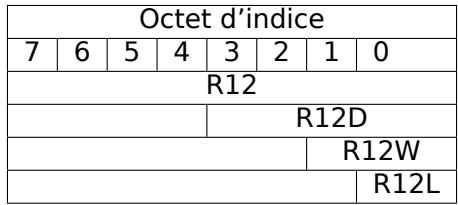

#### **R13/R13D/R13W/R13L**

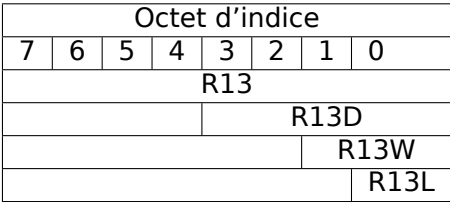

#### **R14/R14D/R14W/R14L**

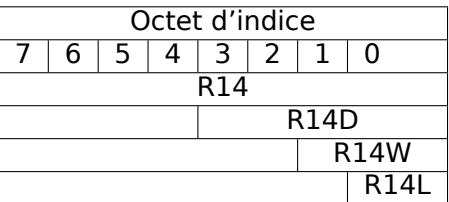

#### **R15/R15D/R15W/R15L**

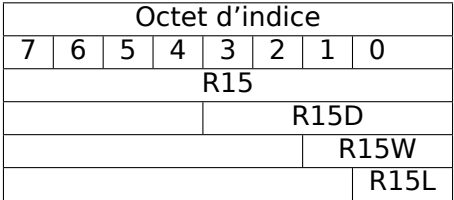

#### **RSP/ESP/SP/SPL**

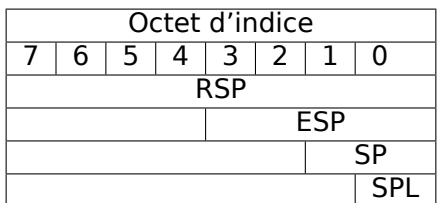

AKA pointeur de pile. Pointe en général sur la pile courante excepté dans le cas où il n'est pas encore initialisé.

#### **[RBP](#page-1381-2)[/EBP/BP/BPL](#page-1388-0)**

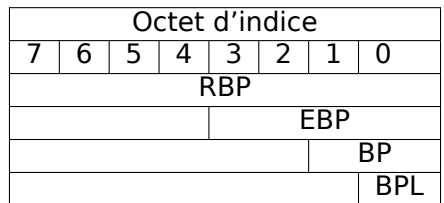

AKA frame pointer. Utilisé d'habitude pour les variables locales et accéder aux arguments de la fonction. En lire plus ici: (1.12.1 on page 94).

#### **[RIP/](#page-1381-2)EIP/IP**

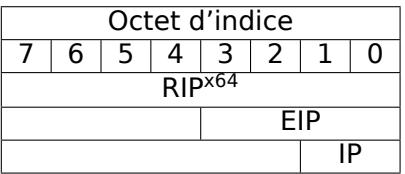

AKA «instruction pointer» <sup>2</sup>. En général, il pointe toujours sur l'instruction en cours d'exécution. Il ne peut pas être modifié, toutefois, il est possible de faire ceci (ce qui est équivalent) :

MOV EAX, ... [JMP](#page-1381-2) EAX

Ou:

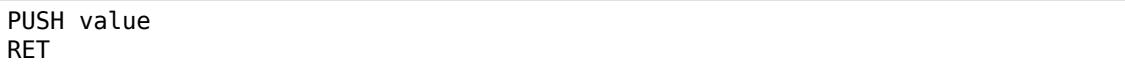

#### **CS/DS/ES/SS/FS/GS**

Les registres 16-bit contiennent le sélecteur de code (CS), le sélecteur de données (DS), le sélecteur de pile (SS).

<sup>2</sup>Parfois appelé «program counter »

FS dans win32 pointe sur TLS, GS prend ce rôle dans Linux. C'est fait pour accèder plus au TLS et autres structures comme le TIB. Dans le passé, ces registres étaient utilisés comme registres de segments (11.7 on page 1297).

#### **Registre d[e fla](#page-1381-3)gs**

AKA [EFLAG](#page-1318-0)S.

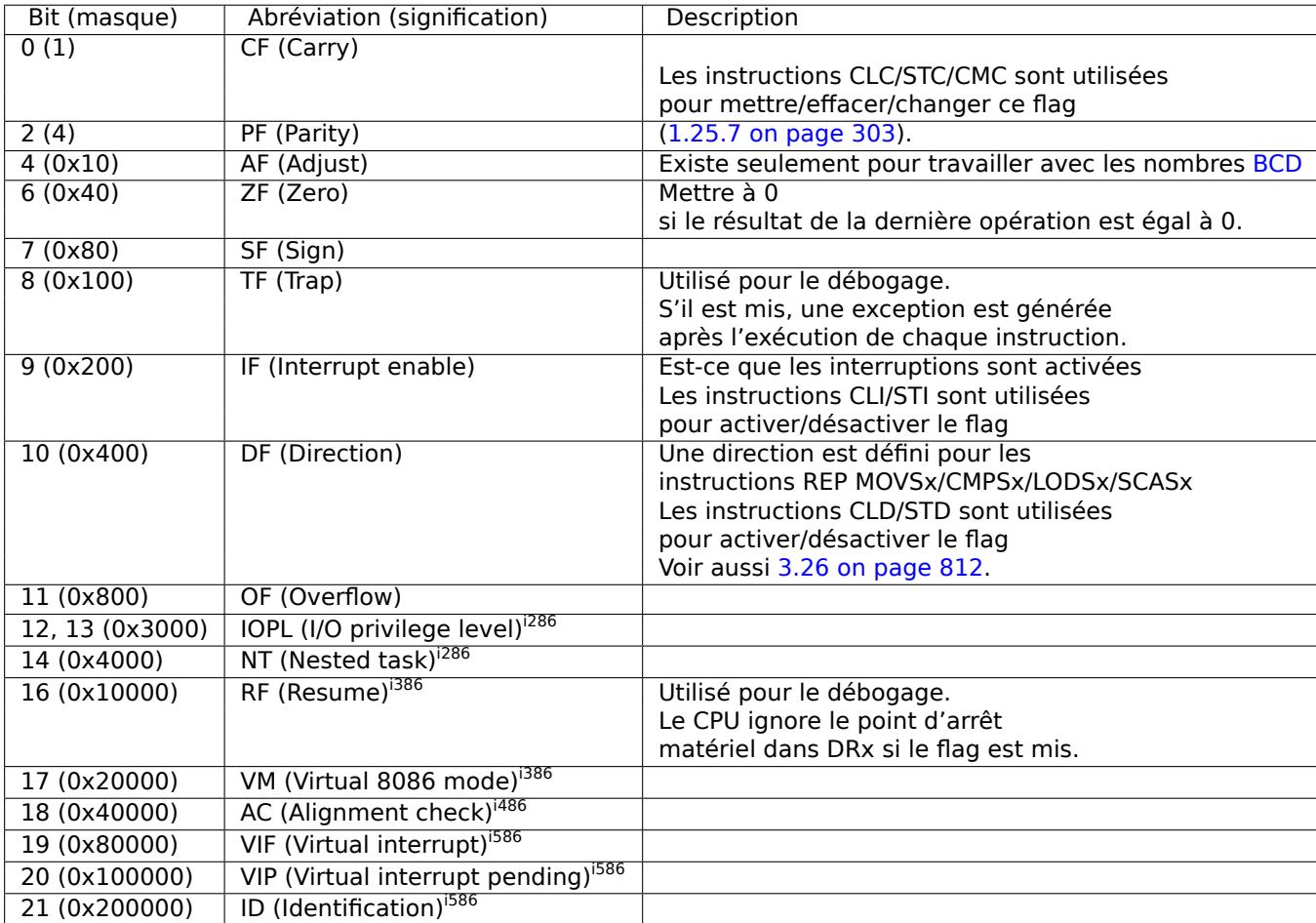

Tous les autres flags sont réservés.

# **.1.3 Registres FPU**

8 registres de 80-bit fonctionnant comme une pile: ST(0)-ST(7). N.B.: IDA nomme ST(0) simplement en ST. Les nombres sont stockés au format IEEE 754.

<span id="page-1347-0"></span>Format d'une valeur :

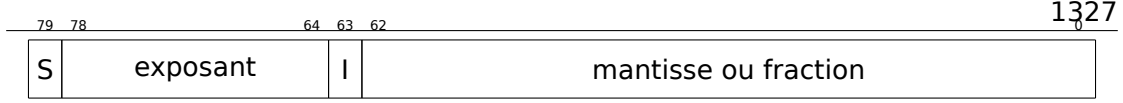

( S — signe, I — partie entière )

#### **Mot de Contrôle**

Registre contrôlant le comportement du FPU.

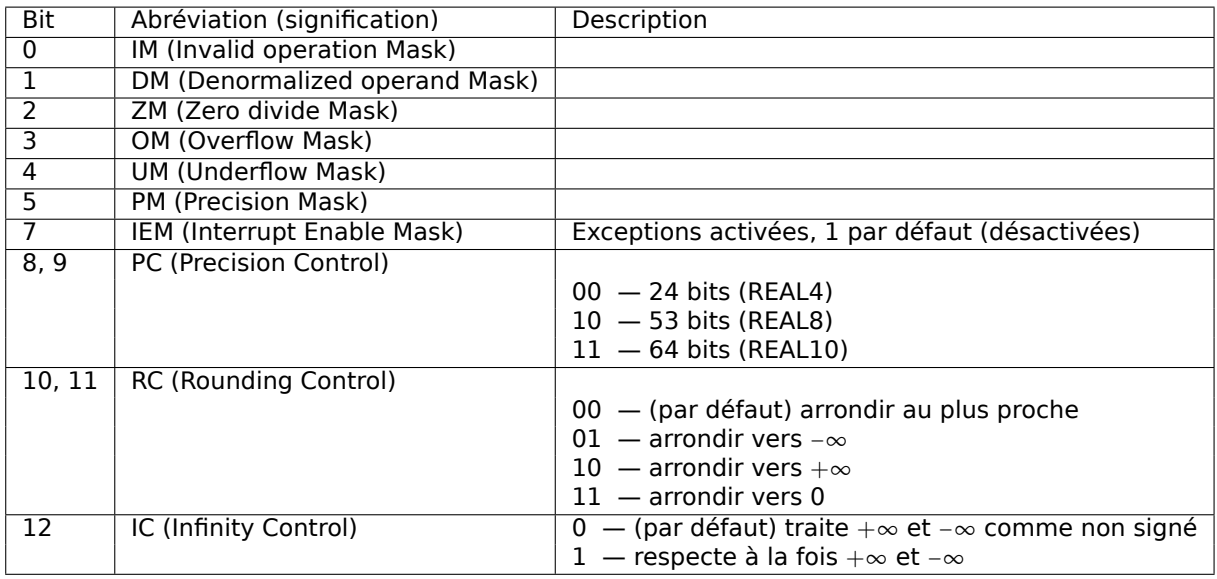

Les flags PM, UM, OM, ZM, DM, IM définissent si une exception est générée en cas d'erreur correspondante.

#### **Mot d'état**

Registre en lecture seule.

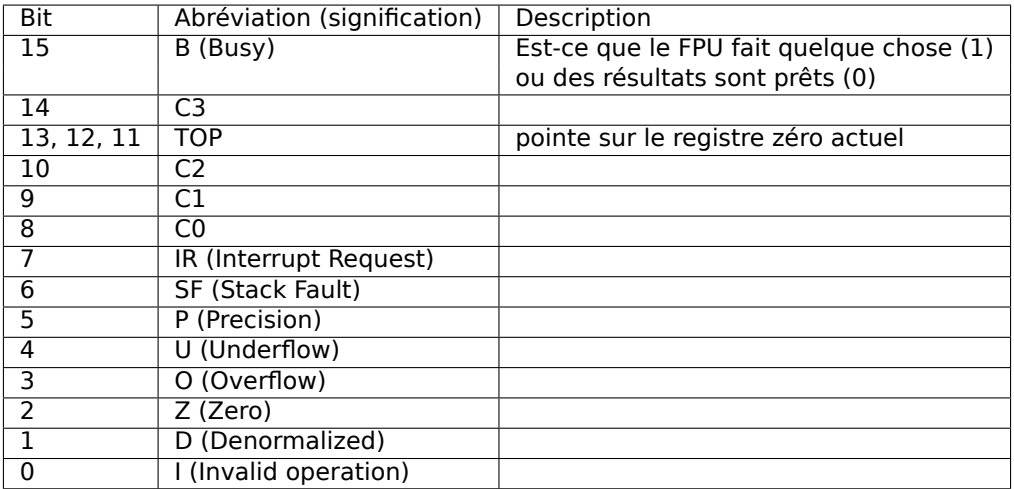

Les bits SF, P, U, O, Z, D, I indiquent les exceptions.

Vous trouverez des précisions à propos de C3, C2, C1, C0 ici: (1.25.7 on page 303).

N.B.: Lorsque ST(x) est utilisé, le FPU ajoute *x* à TOP (modulo 8) et c'est ainsi qu'il obtient le numéro du registre interne.

#### **Mot Tag**

Le registre possède l'information actuelle à propos de l'utilisation des registres de nombres.

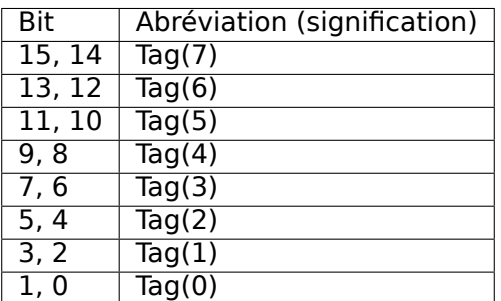

Chaque tag contient l'information à propos d'un registre FPU physique, pas logique  $(ST(x)).$ 

Pour chaque tag:

- 00 Le registre contient une valeur non-zéro
- 01 Le registre contient 0
- 10 Le registre contient une valeur particulière ( $NAN^3$ ,  $\infty$ , ou anormale)
- $\cdot$  11  $-$  Le registre est vide

## **.1.4 Registres SIMD**

#### **Registres MMX**

8 registres 64-bit: MM0..MM7.

#### **Registres SSE et AVX**

SSE: 8 registres 128-bit: XMM0..XMM7. En x86-64 8 autres registres ont été ajoutés: XMM8..XMM15.

AVX est l'extension de tous ces registres à 256 bits.

## **.1.5 Registres de débogage**

Ils sont utilisés pour le contrôle des points d'arrêt matériel (*hardware breakpoints*).

<sup>3</sup>Not a Number

- DR0 adresse du point d'arrêt #1
- DR1 adresse du point d'arrêt #2
- DR2 adresse du point d'arrêt #3
- DR3 adresse du point d'arrêt #4
- DR6 la cause de l'arrêt est indiquée ici
- DR7 les types de point d'arrêt sont mis ici

#### **DR6**

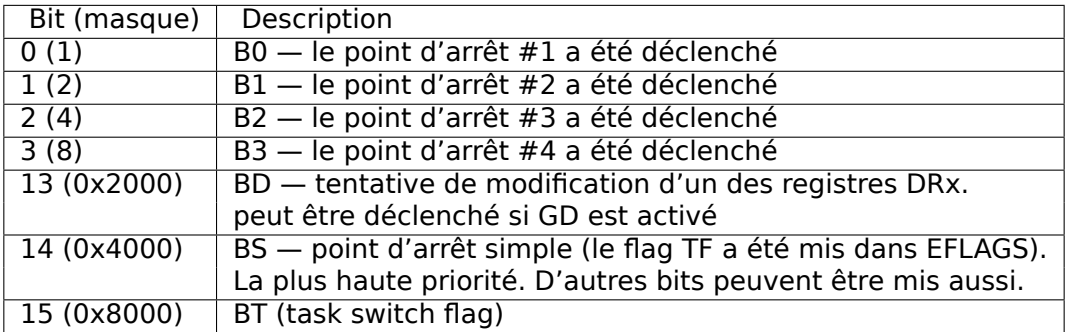

N.B. Un point d'arrêt simple est un point d'arrêt qui se produit après chaque instruction. Il peut être enclenché en mettant le flag TF dans EFLAGS (.1.2 on page 1326).

#### **DR7**

Les types de point d'arrêt sont mis ici.

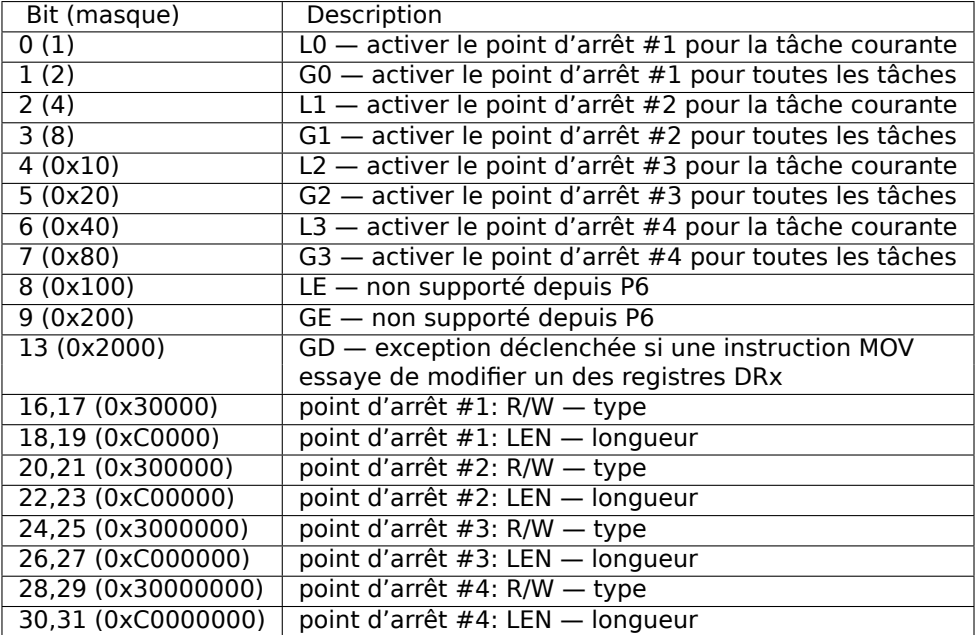

Le type de point d'arrêt doit être mis comme suit (R/W) :

- 00 exécution de l'instruction
- 01 écriture de données
- 10 lecture ou écriture I/O (non disponible en mode user)
- 11 à la lecture ou l'écriture de données

N.B.: le type de point d'arrêt est absent pour la lecture de données, en effet.

La longueur du point d'arrêt est mise comme suit (LEN) :

- 00 un octet
- 01 deux octets
- 10 non défini pour le mode 32-bit, huit octets en mode 64-bit
- $\cdot$  11  $-$  quatre octets

## **.1.6 Instructions**

Les instructions marquées avec un (M) ne sont généralement pas générées par le compilateur: si vous rencontrez l'une d'entre elles, il s'agit probablement de code assembleur écrit à la main, ou de fonctions intrinsèques (11.4 on page 1290).

Seules les instructions les plus fréquemment utilisées sont listées ici. Vous pouvez lire 12.1.4 on page 1315 pour une documentation complète.

Devez-vous connaître tous les opcodes des instructions [par cœur? Non, seu](#page-1311-0)lement ceux qui sont utilisés pour patcher du code (11.2.1 on page 1288). Tout le reste des opc[odes n'a pas besoin d](#page-1336-7)'être mémorisé.

#### **Préfixes**

- **LOCK** force le CPU à faire un accès exclusif à la RAM dans un environnement multiprocesseurs. Par simplification, on peut dire que lorsqu'une instruction avec ce préfixe est exécutée, tous les autres CPU dans un système multi-processeur sont stoppés. Le plus souvent, c'est utilisé pour les sections critiques, les sémaphores et les mutex. Couramment utilisé avec ADD, AND, BTR, BTS, CMPXCHG, OR, XADD, XOR. Vous pouvez en lire plus sur les sections critiques ici (6.5.4 on page 1026).
- **REP** est utilisé avec les instructions MOVSx et STOSx: exécute l'instruction dans une boucle, le compteur est situé dans le registre CX/ECX/RCX. Pour une description plus détaillée de ces instructions, voir MOVSx (.1.6 on page 1334) et ST[OSx \(.1.6](#page-1047-0) [on page 13](#page-1047-0)36).

Les instructions préfixées par REP sont sensibles au flag DF, qui est utilisé pour définir la direction.

**REPE/REPNE** (AKA REPZ/REPNZ) utilisé avec les instructions CMPSx et SCASx: exécute la dernière instruction dans une boucle, le compteur est mis dans le registre CX/ECX/RCX. Elle s'arrête prématurément si ZF vaut 0 (REPE) ou si ZF vaut 1 (REPNE).

Pour une [desc](#page-1381-2)ription plus détaillée de ces instructions, voir CMPSx (.1.6 on page 1338) et SCASx (.1.6 on page 1335).

Les instructions préfixées par REPE/REPNE sont sensibles au flag DF, qui est utilisé pour définir la direction.

#### **Inst[ructions le](#page-1358-0)s plus fré[quemment utilisé](#page-1356-0)es**

Celles-ci peuvent être mémorisées en premier.

**ADC** (*add with carry*) ajoute des valeurs, incrémente le résultat si le flag CF est mis. ADC est souvent utilisé pour ajouter des grandes valeurs, par exemple, pour ajouter deux valeurs 64-bit dans un environnement 32-bit en utilisant deux instructions, ADD et ADC. Par exemple:

```
; fonctionne avec des valeurs 64-bit: ajoute val1 à val2.
; .lo signifie les plus bas des 32 bits, .hi signifie les plus hauts.
ADD val1.lo, val2.lo
ADC val1.hi, val2.hi ; utilise CF mis à 0 ou 1 par l'instruction
   précédente
```
<span id="page-1352-0"></span>Un autre exemple: 1.34 on page 509.

- **ADD** ajoute deux valeurs
- **AND** «et » logique
- **CALL** appelle une autre [fonction:](#page-530-0) PUSH address after CALL instruction; JMP label
- **CMP** compare les valeurs et met les flags, comme SUB mais sans écrire le résultat
- **DEC** décrémente. Contrairement aux autres instructions arithmétiques, DEC ne modifie pas le flag CF.
- **IMUL** multiplication signée IMUL est souvent utilisé à la place de MUL, voir ici: 11.1 [on page 1287](#page-1387-1).
- **INC** incrémente. Contrairement aux autres instructions arithmétiques, INC ne modifie pas le flag CF.
- **JCX[Z, JECXZ, JRCX](#page-1308-0)Z** (M) saute si CX/ECX/RCX=0

**JMP** [saute à une](#page-1387-0) autre adresse. L'opcode a un jump offset.

**Jcc** (où cc — condition code)

Beaucoup de ces instructions ont des synonymes (notés avec AKA), qui ont été ajoutés par commodité. Ils sont codés a[vec le même](#page-1387-2) opcode. L'opcode a un offset de saut.

**JAE** AKA JNC: saut si supérieur ou égal (non signé) : C=0

**JA** AKA JNBE: saut si supérieur (non signé) : CF=0 et ZF=0 **JBE** saut si inférieur ou égal (non signé) : CF=1 ou ZF=1 **JB** AKA JC: saut si inférieur(non signé) : CF=1 **JC** [AKA](#page-1381-2) <sub>B</sub>: saut si CF=1 **JE** AKA JZ: saut si égal ou zéro: ZF=1 **JGE** [sau](#page-1381-2)t si supérieur ou égal (signé) : SF=OF **JG** [saut](#page-1381-2) si supérieur (signé) : ZF=0 et SF=OF **JLE** [sau](#page-1381-2)t si inférieur ou égal (signé) : ZF=1 ou SF≠OF **JL** saut si inférieur (signé) : SF≠OF **JNAE** AKA JC: saut si non supérieur ou égal (non signé) : CF=1 **JNA** saut si non supérieur (non signé) : CF=1 et ZF=1 **JNBE** saut si non inférieur ou égal (non signé) : CF=0 et ZF=0 **JNB** A[KA](#page-1381-2) JNC: saut si non inférieur (non signé) : CF=0 **JNC** AKA JAE: saut si CF=0, synonyme de JNB. **JNE** AKA JNZ: saut si non égal ou non zéro: ZF=0 **JNGE** [sau](#page-1381-2)t si non supérieur ou égal (signé) : SF≠OF **JNG** [saut](#page-1381-2) si non supérieur (signé) : ZF=1 ou SF≠OF **JNLE** [sau](#page-1381-2)t si non inférieur ou égal (signé) : ZF=0 et SF=OF **JNL** saut si non inférieur (signé) : SF=OF **JNO** saut si non débordement: OF=0 **JNS** saut si le flag SF vaut zéro **JNZ** AKA JNE: saut si non égal ou non zéro: ZF=0 **JO** saut si débordement: OF=1 **JPO** saut si le flag PF vaut 0 (Jump Parity Odd) **JP** A[KA](#page-1381-2) JPE : saut si le flag PF est mis **JS** saut si le flag SF est mis

**JZ** AKA JE: saut si égal ou zéro: ZF=1

**LAHF** c[opie](#page-1381-2) [cer](#page-1384-1)tains bits du flag dans AH:

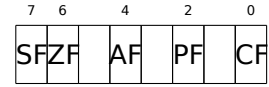

Cette instruction est souvent utilisée dans du code relatif au FPU.

**LEAVE** équivalente à la paire d'instructions MOV ESP, EBP et POP EBP — autrement dit, cette instruction remet le pointeur de pile et restaure le registre EBP à l'état initial.

**LEA** (*Load Effective Address*) forme une adresse

Cette instruction n'a pas été conçue pour sommer des valeurs et/ou les multiplier, mais pour former une adresse, e.g., pour calculer l'adresse d'un élément d'un tableau en ajoutant l'adresse du tableau, l'index de l'élément multiplié par la taille de l'élément<sup>4</sup>.

Donc, la différence entre MOV et LEA est que MOV forme une adresse mémoire et charge une valeur depuis la mémoire ou l'y stocke, alors que LEA forme simplement une adr[es](#page-1354-0)se.

Mais néanmoins, elle peut être utilisée pour tout autre calcul.

LEA est pratique car le calcul qu'elle effectue n'altère pas les flags du CPU. Ceci peut être très important pour les processeurs OOE (afin de créer moins de dépendances). À part ça, au moins à partir du Pentium, l'instruction LEA est exécutée en 1 cycle.

```
int f(int a, int b)
{
        return a*8+b;
};
```
#### Listing 1 : MSVC 2010 avec optimisation

```
a$ = 8 ; size = 4
b$ = 12 ; size = 4
_f PROC
      mov eax, DWORD PTR _b$[esp-4]
      mov ecx, DWORD PTR _a$[esp-4]
      lea eax, DWORD PTR [eax+ecx*8]
      ret 0
_f ENDP
```
Intel C++ utilise encore plus LEA:

```
int f1(int a)
{
        return a*13;
};
```
Listing 2 : Intel C++ 2011

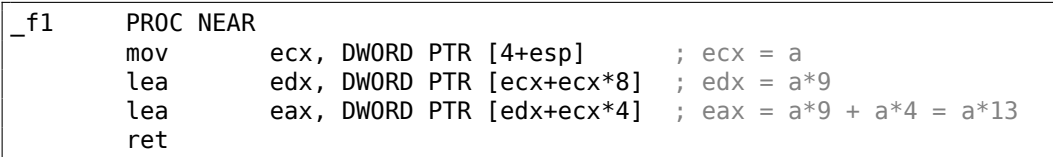

Ces deux instructions sont plus rapide qu'un IMUL.

<span id="page-1354-0"></span><sup>4</sup>Voir aussi: Wikipédia

**MOVSB/MOVSW/MOVSD/MOVSQ** copier l'octet/ le mot 16-bit/ le mot 32-bit/ le mot 64-bit depuis l'adresse se trouvant dans SI/ESI/RSI vers celle se trouvant dans DI/EDI/RDI.

Avec le préfixe REP, elle est répétée en boucle, le compteur étant stocker dans le registre CX/ECX/RCX: ça fonctionne comme memcpy() en C. Si la taille du bloc est connue pendant la compilation, memcpy() est souvent mise en ligne dans un petit morceau de code en utilisant REP MOVSx, parfois même avec plusieurs instructions.

L'équivalent de memcpy(EDI, ESI, 15) est:

```
; copier 15 octets de ESI vers EDI
CLD ; mettre la direction à en avant
MOV ECX, 3
REP MOVSD ; copier 12 octets
MOVSW ; copier 2 octets de plus
MOVSB ; copier l'octet restant
```
(Apparemment, c'est plus rapide que de copier 15 octets avec un seul REP MOVSB).

**MOVSX** charger avec extension du signe voir aussi: (1.23.1 on page 264)

**MOVZX** icharger et effacer tous les autres bits voir aussi: (1.23.1 on page 265)

**MOV** charger une valeur. Le nom de cette instruction est inapproprié, ce qui entraîne des confusions (la donnée n'est pas déplac[ée, mais copiée\), dan](#page-285-0)s d'autres architectures la même instruction est en général appel[ée «LOAD » et/ou «ST](#page-286-0)ORE » ou quelque chose comme ça.

Une chose importante: si vous mettez la partie 16-bit basse d'un registre 32-bit en mode 32-bit, les 16-bit haut restent comme ils étaient. Mais si vous modifiez la partie 32-bit basse d'un registre en mode 64-bit, les 32-bits haut du registre seront mis à zéro.

Peut-être que ça a été fait pour simplifier le portage du code sur x86-64.

- **MUL** multiplier sans signe. IMUL est souvent utilisée au lieu de MUL, en lire plus ici: 11.1 on page 1287.
- **NEG** négation: *op* = −*op* La même chose que NOT op / ADD op, 1.
- **NOP** NOP. Son opcode est 0x90, qui est en fait l'instruction sans effet XCHG EAX, EAX. [Ceci implique que le](#page-1308-0) x86 n'a pas d'instruction NOP dédiée (comme dans de nombreux RISC). Ce livre contient au moins un listing où GDB affiche NOP comme l'instruction 16-bit XCHG: 1.11.1 on page 68.

[Plus d](#page-1382-0)'exemples de telles opérations: (.1.7 o[n pag](#page-1382-0)e 1347).

NOP p[eut ê](#page-1382-1)tre généré par le compilateur pour aligner des labels sur une limite de 16-octets. Un autre us[age très répandu d](#page-89-0)e NOP est de remplacer manuellement (patcher) une instruction, comm[e un saut condition](#page-1368-0)nel, par NOP, afin de désactiver cette exécution.

**NOT** op1: *op*1 = ¬*op*1. inversion logique Caractéristique importante—l'instruction ne change pas les flags.

**OR** «ou » logique

**POP** prend une valeur depuis la pile: value=SS:[ESP]; ESP=ESP+4 (ou 8)

**PUSH** pousse une valeur sur la pile: ESP=ESP-4 (ou 8); SS:[ESP]=value

**RET** Revient d'une sous-routine: POP tmp; JMP tmp.

En fait, RET est une macro du langage d'assemblage, sous les environnements Windows et \*NIX, elle est traduite en RETN («return near ») ou, du temps de MS-DOS, où la mémoire était adressée différemment (11.7 on page 1297), en RETF («return far »).

RET peut avoir un opérande. Alors il fonctionne comme ceci:

POP tmp; ADD ESP op1; JMP tmp. RET avec un opérande termine en général les fonctions avec la convention d'appel *stdcall*, voir aussi: [6.1.2 on page](#page-1318-0) 953.

**SAHF** copier des bits de AH vers les flags CPU:

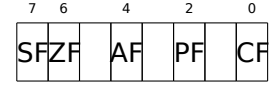

Cette instruction est souvent utilisée dans du code relatif au FPU.

**SBB** (*subtraction with borrow*) soustrait les valeurs, décrémente le résultat si le flag CF est mis. SBB est souvent utilisé pour la soustraction de grandes valeurs, par exemple:

```
; fonctionne avec des valeurs 64-bit: soustrait val2 de val1.
; .lo signifie les 32 bits les plus bas, .hi signifie les plus hauts.
SUB val1.lo, val2.lo
SBB val1.hi, val2.hi ; utilise CF mis à 1 ou 0 par l'instruction
  précédente
```
<span id="page-1356-0"></span>Un autre exemple: 1.34 on page 509.

**SCASB/SCASW/SCASD/SCASQ** (M) compare un octet/ un mot 16-bit/ un mot 32 bit/ un mot 64-bit stocké dans AX/EAX/RAX avec une variable dont l'adresse est dans DI/EDI/RDI. M[et les flags comme](#page-530-0) le fait CMP.

Cette instruction est souvent utilisée avec le préfixe REPNE: continue de scanner le buffer jusqu'à ce qu'une valeur particulière stockée dans AX/EAX/RAX soit trouvée. D'où le «NE » dans REPNE: continue de scanner tant que les valeurs comparées ne sont pas égales et s'arrête lorsqu'elles le sont.

Elle est souvent utilisée comme la fonction C standard strlen(), pour déterminer la longueur d'une chaîne ASCIIZ :

Exemple:

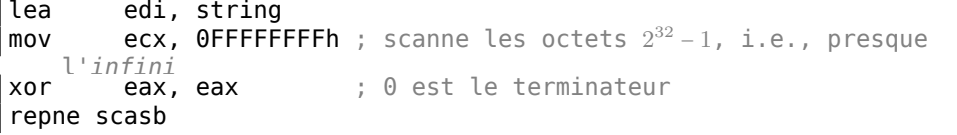

```
add edi, OFFFFFFFFh ; le corriger
; maintenant EDI pointe sur le dernier caractère de la chaîne ASCIIZ.
; déterminer la longueur de la chaîne
; ECX vaut = -1-strlen
not ecx
dec ecx
; maintenant ECX contient la longueur de la chaîne
```
Si nous utilisons une valeur différente dans AX/EAX/RAX, la fonction se comporte comme la fonction C standard memchr(), i.e., elle trouve un octet spécifique.

**SHL** décale une valeur à gauche

**SHR** décale une valeur à droite:

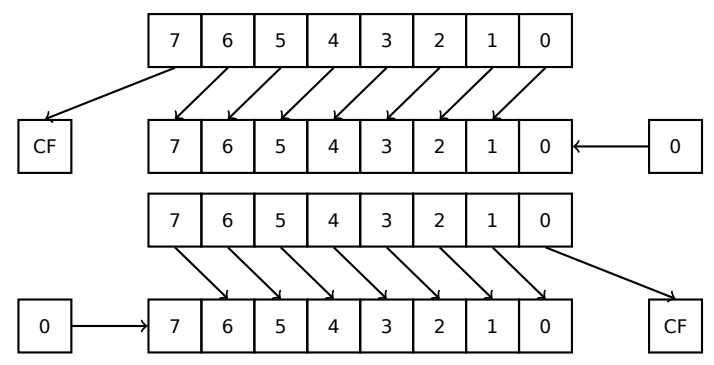

Ces instructions sont utilisées fréquemment pour la multiplication et la division par 2 *n* . Une autre utilisation très fréquente est le traitement des champs de bits: 1.28 on page 392.

**SHRD** op1, op2, op3: décale la valeur dans op2 de op3 bits vers la droite, en prenant les bits depuis op1.

[Exemple:](#page-413-0) 1.34 on page 509.

**STOSB/STOSW/STOSD/STOSQ** stocke un octet/ un mot 16-bit/ un mot 32-bit/ un mot 64-bit de AX/EAX/RAX à l'adresse se trouvant dans DI/EDI/RDI.

Couplée a[vec le préfixe REP,](#page-530-0) elle est répétée en boucle, le compteur étant dans le registre CX/ECX/RCX: elle fonctionne comme memset() en C. Si la taille du bloc est connue lors de la compilation, memset() est souvent mise en ligne dans un petit morceau de code en utilisant REP MOVSx, parfois même avec plusieurs instructions.

memset(EDI, 0xAA, 15) est équivalent à:

; sotcke 15 octets 0xAA dans EDI CLD ; met la direction à *en avant* MOV EAX, 0AAAAAAAAh

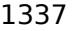

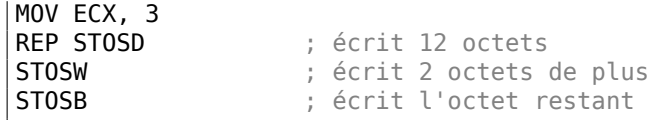

(Apparemment, ça fonctionne plus vite que de de stocker 15 octets avec un seul REP STOSB).

- **SUB** soustrait des valeurs. Une utilisation fréquente est SUB reg,reg, qui met *reg* à zéro.
- **TEST** comme AND mais sans sauvegarder le résultat, voir aussi: 1.28 on page 392
- **XOR** op1, op2:  $XOR^5$  valeurs.  $op1 = op1 \oplus op2$ . Un schéma récurrent est X0R reg, reg, qui met *reg* à zéro.

#### **Instructionsl[es m](#page-1383-2)[o](#page-1358-1)ins fréquemment utilisées**

- **BSF** *bit scan forward*, voir aussi: 1.36.2 on page 543
- <span id="page-1358-0"></span>**BSR** *bit scan reverse*
- **BSWAP** *(byte swap)*, change le boutisme de la valeur.
- **BTC** bit test and complement
- **BTR** bit test and reset
- **BTS** bit test and set
- **BT** bit test

**CBW/CWD/CWDE/CDQ/CDQE** Étendre le signe de la valeur:

**CBW** Convertit l'octet dans AL en un mot dans AX

**CWD** Convertit le mot dans AX en double-mot dans DX:AX

**CWDE** Convertit le mot dans AX en double-mot dans EAX

**CDQ** Convertit le double-mot dans EAX en quadruple-mot dans EDX:EAX

**CDQE** (x64) Convertit le double-mot dans EAX en quadruple-mot dans RAX

Cette instruction examine le signe de la valeur, l'étend à la partie haute de la valeur nouvellement construite. Voir aussi: 1.34.5 on page 521.

Il est intéressant de savoir que ces instructions furent initialement appelées SEX (*Sign EXtend*), comme l'écrit Stephen P. Morse (un des concepteurs du CPU 8086) dans [Stephen P. Morse, *The 8086 Primer*[, \(1980\)\]](#page-542-0)<sup>6</sup> :

The process of stretching numbers by extending the sign bit is called sign extension. The 8086 provides instructions (Fig. 3.29) to

<span id="page-1358-1"></span><sup>5</sup>eXclusive OR (OU exclusif) <sup>6</sup>Aussi disponible en https://archive.org/details/The8086Primer facilitate the task of sign extension. These instructions were initially named SEX (sign extend) but were later renamed to the more conservative CBW (convert byte to word) and CWD (convert word to double word).

**CLD** efface le flag DF.

- **CLI** (M) efface le flag IF.
- **CLC** (M) efface le flag CF
- **CMC** (M) bascule le flag CF
- **CMOVcc** MOV conditionnel: charge si la condition est vraie. Les codes condition sont les même que l'instruction Jcc (.1.6 on page 1331).
- **CMPSB/CMPSW/CMPSD/CMPSQ** (M) compare un octet/ mot de 16-bit/ mot de 32 bit/ mot de 64-bit à partir de l'adresse qui se trouve dans SI/ESI/RSI avec la variable à l'adresse stockée da[ns DI/EDI/RDI.](#page-1352-0)

Avec le préfixe REP, elle est répétée en boucle, le compteur est stocké dans le registre CX/ECX/RCX, le processus se répétera jusqu'à ce que le flag ZF soit zéro (i.e., jusqu'à ce que les valeurs soient égales l'une à l'autre, d'où le «E » dans REPE).

Ca fonctionne comme memcmp() en C.

Exemple tiré du noyau de Windows NT (WRK v1.2) :

Listing 3 : base\ntos\rtl\i386\movemem.asm

```
; ULONG
; RtlCompareMemory (
; IN PVOID Source1,
; IN PVOID Source2,
; IN ULONG Length
; )
;
; Routine Description:
;
; This function compares two blocks of memory and returns the number
; of bytes that compared equal.
;
; Arguments:
;
; Source1 (esp+4) - Supplies a pointer to the first block of memory to
; compare.
;
; Source2 (esp+8) - Supplies a pointer to the second block of memory to
; compare.
;
; Length (esp+12) - Supplies the Length, in bytes, of the memory to be
; compared.
;
; Return Value:
```

```
;
; The number of bytes that compared equal is returned as the function
; value. If all bytes compared equal, then the length of the original
; block of memory is returned.
;
;--
RcmSource1 equ [esp+12]<br>RcmSource2 equ [esp+16]
RcmSource2 equ [esp+16]<br>RcmLength equ [esp+20]
RcmLength equ
CODE_ALIGNMENT
cPublicProc _RtlCompareMemory,3
cPublicFpo 3,0
      push esi ; save registers
      push edi ;
      cld \qquad \qquad ; clear direction
      mov esi.RcmSource1 ; (esi) -> first block to
   compare
             edi, RcmSource2 : (edi) -> second block to
   compare
;
; Compare dwords, if any.
;
rcm10: mov ecx, RcmLength ; (ecx) = length in bytes
      shr exc, 2 ; (ex) = length in dwordsjz rcm20 ; no dwords, try bytes
      repe cmpsd ; compare dwords
      jnz rcm40 ; mismatch, go find byte
;
; Compare residual bytes, if any.
;
rcm20: mov ecx,RcmLength ; (ecx) = length in bytes
      and ex,3 ; (ex) = length mod 4jz rcm30 ; 0 odd bytes, go do dwords
      repe cmpsb ; compare odd bytes<br>
inz rcm50 ; mismatch, go repor
      jnz rcm50 ; mismatch, go report how far we
  got
;
; All bytes in the block match.
;
rcm30: mov eax,RcmLength ; set number of matching bytes
      pop edi ; restore registers
      pop esi ;
      stdRET _RtlCompareMemory
;
```

```
; When we come to rcm40, esi (and edi) points to the dword after the
; one which caused the mismatch. Back up 1 dword and find the byte.
; Since we know the dword didn't match, we can assume one byte won't.
;
rcm40: sub esi,4 ; back up
      sub edi, 4 ; back up
      mov ecx, 5 (a) extermal count that ecx doesn't count
   out
      repe cmpsb \qquad \qquad ; \qquad find mismatch byte
;
; When we come to rcm50, esi points to the byte after the one that
; did not match, which is TWO after the last byte that did match.
;
rcm50: dec esi ; back up
      sub esi, RcmSource1 ; compute bytes that matched
      mov eax,esi
      pop edi ; restore registers
      pop esi ;
      stdRET _RtlCompareMemory
stdENDP _RtlCompareMemory
```
N.B.: cette fonction utilise une comparaison 32-bit (CMPSD) si la taille du bloc est un multiple de 4, ou sinon une comparaison par octet (CMPSB).

- **CPUID** renvoie des informations sur les fonctionnalités du CPU. Voir aussi: (1.30.6 on page 475).
- **DIV** division non signée
- **IDIV** division signée
- **INT** (M) : [INT x](#page-496-0) est similaire à PUSHF; CALL dword ptr [x\*4] en environnement 16-bit. Elle était énormément utilisée dans MS-DOS, fonctionnant comme un vecteur syscall. Les registres AX/BX/CX/DX/SI/DI étaient remplis avec les arguments et le flux sautait à l'adresse dans la table des vecteurs d'interruption (Interrupt Vector Table, située au début de l'espace d'adressage). Elle était répandue car INT a un opcode court (2 octets) et le programme qui a besoin d'un service MS-DOS ne doit pas déterminer l'adresse du point d'entrée de ce service. Le gestionnaire d'interruption renvoie le contrôle du flux à l'appelant en utilisant l'instruction IRET.

Le numéro d'interruption les plus utilisé était 0x21, servant une grande partie de on API. Voir aussi: [Ralf Brown *Ralf Brown's Interrupt List*], pour les listes d'interruption plus exhaustives et d'autres informations sur MS-DOS.

Durant l'ère post-MS-DOS, cette instruction était toujours utilisée comme un syscall à la fois dans Linux et Windows (6.3 on page 972), mais fût remplacée plus ta[rd p](#page-1383-0)ar les instructions SYSENTER ou SYSCALL.

**INT 3** (M) : cette instruction est proche de INT, elle a son propre opcode d'1 octet (0xCC), et est très utilisée pour le débog[age. Souvent, les](#page-993-0) débogueurs écrivent

simplement l'octet 0xCC à l'adresse du point d'arrêt à mettre, et lorsqu'une exception est levée, l'octet original est restauré et l'instruction originale à cette adresse est ré-exécutée.

Depuis Windows NT, une exception EXCEPTION\_BREAKPOINT est déclenchée lorsque le CPU exécute cette instruction. Cet évènement de débogage peut être intercepté et géré par un débogueur hôte, si il y en a un de chargé. S'il n'y en a pas de charger, Windows propose de lancer un des débogueurs enregistré dans le système. Si [MSVS](#page-1389-0)<sup>7</sup> est installé, son débogueur peut être chargé et connecté au [proc](#page-1381-1)essus. Afin de protéger contre le reverse engineering, de nombreuses méthodes anti-débogage vérifient l'intégrité du code chargé.

MSVC possè[de un](#page-1381-4)[e](#page-1362-0) fonction intrinsèque pour l'instruction: \_\_debugbreak()<sup>8</sup>.

Il y a aussi une fonction win32 dans ker[nel32.dll appelée](#page-1388-1) DebugBreak()<sup>9</sup>, qui exécute aussi INT 3.

- **IN** ([M\) lire](#page-1381-5) des données [depuis le port. On tr](#page-1387-3)ouve cette instruction dans les driv[e](#page-1362-1)rs de l'OS ou dans de l'ancien code MS-DOS, par exemple (8.8.3 on page 1[10](#page-1362-2)5).
- **IRET** : était utilisée dans l'environnement MS-DOS pour retourner d'un gestionnaire d'interruption appelé par l'instruction INT. Équivalent à POP tmp; POPF; JMP tmp.
- **LOOP** (M) décrémente CX/ECX/RCX, saute si il est toujours n[on zéro.](#page-1126-0)

L'instruction LOOP était souvent utilisée dans le code DOS qui travaillait avec des dispositifs externes. Pour ajouter un petit délai, on utilisait ceci:

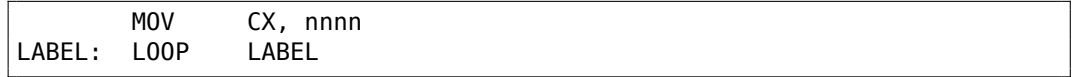

Le défaut est évident: le délai dépend de la vitese du CPU.

- **OUT** (M) encoie des données sur le port. L'instruction peut être vue, en général, dans les drivers d'OS ou dans du vieux code MS-DOS, par exemple (8.8.3 on page 1105).
- **POPA** (M) restaure les valeurs des registres (R|E)DI, (R|E)SI, [\(R|E](#page-1381-1))BP, (R|E)BX, (R|E)DX, (R|E)CX, (R|E)AX depuis la pile.

**POPCNT** [popula](#page-1126-0)tion count. Compte le nombre de bits à 1 dans la valeur.

**POPF** restaure les flags depuis la pile (AKA registre EFLAGS)

**PUSHA** (M) pousse les valeurs des registres (R|E)AX, (R|E)CX, (R|E)DX, (R|E)BX, (R|E)BP, (R|E)SI, (R|E)DI sur la pile.

**PUSHF** pousse les flags (AKA registre [EFLA](#page-1381-2)GS)

**RCL** (M) pivote vers la gauche via le flag CF:

<span id="page-1362-2"></span><span id="page-1362-1"></span><span id="page-1362-0"></span><sup>7</sup>Microsoft Visual Studio 8MSDN 9MSDN

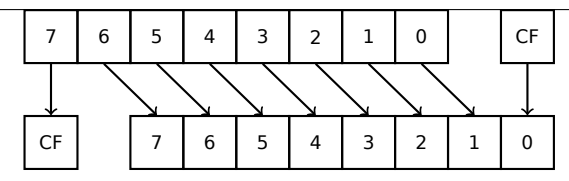

**RCR** (M) pivote vers la droite via le flag CF:

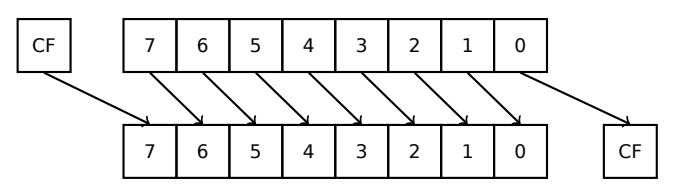

#### **ROL/ROR** (M) décalage cyclique

ROL: rotation à gauche:

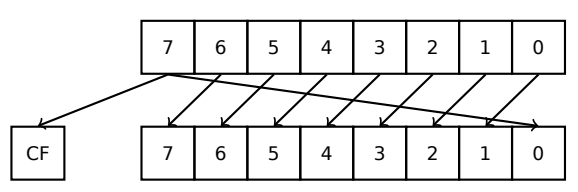

ROR: rotation à droite:

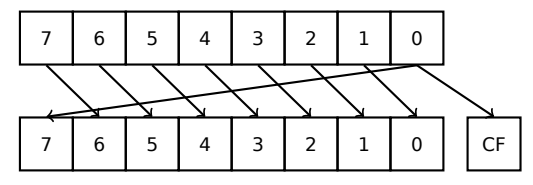

En dépit du fait que presque presque tous les CPUs aient ces instructions, il n'y a pas d'opération correspondante en C/C++, donc les compilateurs de ces LPs ne génèrent en général pas ces instructions.

Par commodité pour le programmeur, au moins MSVC fourni les pseudo-fonctions (fonctions intrinsèques du compilateur) *\_rotl()* [et](#page-1381-1) *\_rotr()*<sup>10</sup>, qui sont traduite[s d](#page-1380-0)irectement par le compilateur en ces instructions.

- **SAL** Décalage arithmétique à gauche, synonyme de [SHL](#page-1381-5)
- **SAR** Décalage arithmétique à droite

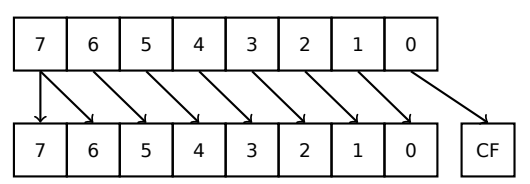

De ce fait, le bit de signe reste toujours à la place du MSB.

 $10$ MSDN

- **SETcc** op: charge 1 dans l'opérande (octet seulement) si la condition est vraie et zéro sinon. Les codes conditions sont les même que les instructions Jcc (.1.6 on page 1331).
- **STC** (M) met le flag CF
- **STD** (M) Met le flag DF. Cette instruction n'est pas générée par les compilat[eurs et](#page-1352-0) [est en géné](#page-1352-0)ral rare. Par exemple, elle peut être trouvée dans le fichier du noyau de Windows ntoskrnl.exe, dans la routine de copie mémoire écrite à la main.
- **STI** (M) met le flag IF
- **SYSCALL** (AMD) appelle un appel système (6.3 on page 972)
- **SYSENTER** (Intel) appel un appel système (6.3 on page 972)
- **UD2** (M) instruction indéfinie, lève une exception. Utilisée pour tester.
- **XCHG** (M) échange les valeurs dans les opé[randes](#page-993-0)

Cette instruction est rare: les compilate[urs ne la génère p](#page-993-0)as, car à partir du Pentium, XCHG avec comme opérande une adresse en mémoire s'exécute comme si elle avait le préfixe LOCK ([Michael Abrash, *Graphics Programming Black Book*, 1997chapter 19]). Peut-être que les ingénieurs d'Intel ont fait cela pour la compatibilité avec les primitives de synchronisation. Ainsi, à partir du Pentium, XCHG peut être lente. D'un autre côté, XCHG était très populaire chez les programmeurs en langage d'assemblage. Donc, si vous voyez XCHG dans le code, ça peut être un signe que ce morceau de code a été écrit à la main. Toutefois, au moins le compilateur Borland Delphi génère cette instruction.

#### **Instructions FPU**

Le suffixe -R dans le mnémonique signifie en général que les opérandes sont inversés, le suffixe -P implique qu'un élément est supprimé de la pile après l'exécution de l'instruction, le suffixe -PP implique que deux éléments sont supprimés.

Les instructions -P sont souvent utiles lorsque nous n'avons plus besoin que la valeur soit présente dans la pile FPU après l'opération.

**FABS** remplace la valeur dans ST(0) par sa valeur absolue

**FADD** op:  $ST(0) = op + ST(0)$ 

- **FADD** ST(0), ST(i) :  $ST(0)=ST(0)+ST(i)$
- **FADDP** ST(1)=ST(0)+ST(1); supprime un élément de la pile, i.e., les valeurs sur la pile sont remplacées par leurs somme

**FCHS**  $ST(0) = -ST(0)$ 

- **FCOM** compare ST(0) avec ST(1)
- **FCOM** op: compare ST(0) avec op
- **FCOMP** compare ST(0) avec ST(1); supprime un élément de la pile

**FCOMPP** compare ST(0) avec ST(1) ; supprime deux éléments de la pile

**FDIVR** op: ST(0)=op/ST(0)

**FDIVR** ST(i), ST(j) :  $ST(i) = ST(j)/ST(i)$ 

**FDIVRP** op: ST(0)=op/ST(0) ; supprime un élément de la pile

**FDIVRP** ST(i), ST(j) : ST(i)=ST(j)/ST(i); supprime un élément de la pile

**FDIV** op:  $ST(0)=ST(0)/op$ 

**FDIV** ST(i),  $ST(i)$  :  $ST(i)=ST(i)/ST(j)$ 

- **FDIVP** ST(1)=ST(0)/ST(1); supprime un élément de la pile, i.e, les valeurs du dividende et du diviseur sont remplacées par le quotient
- **FILD** op: convertit un entier n et le pousse sur la pile.
- **FIST** op: convertit la valeur dans ST(0) en un entier dans op
- **FISTP** op: convertit la valeur dans ST(0) en un entier dans op; supprime un élément de la pile
- **FLD1** pousse 1 sur la pile

**FLDCW** op: charge le FPU control word (.1.3 on page 1327) depuis le 16-bit op.

**FLDZ** pousse zéro sur la pile

**FLD** op: pousse op sur la pile.

**FMUL** op: ST(0)=ST(0)\*op

**FMUL** ST(i), ST(j) : ST(i)=ST(i)\*ST(j)

**FMULP** op: ST(0)=ST(0)\*op; supprime un élément de la pile

**FMULP** ST(i), ST(j) : ST(i)=ST(i)\*ST(j); supprime un élément de la pile

**FSINCOS** : tmp=ST(0);  $ST(1)$ =sin(tmp);  $ST(0)$ =cos(tmp)

**FSQRT** :  $ST(0) = \sqrt{ST(0)}$ 

**FSTCW** op: stocker le mot de contrôle FPU (.1.3 on page 1327) dans l'op 16-bit après avoir vérifié s'il y a des exceptions en attente.

**FNSTCW** op: stocker le mot de contrôle FPU (.1.3 on page 1327) dans l'op 16-bit.

- **FSTSW** op: stocker le mot d'état FPU (.1.3 o[n page 1327\) dans](#page-1347-0) l'op 16-bit après avoir vérifié s'il y a des exceptions en attente.
- **FNSTSW** op: stocker le mot d'état FPU (.1.3 [on page 1327\) dans](#page-1347-0) l'op 16-bit.

**FST** op: copie ST(0) dans op

**FSTP** op: copie ST(0) dans op; supprime un élément de la pile

**FSUBR** op: ST(0)=op-ST(0)

**FSUBR** ST(0), ST(i) : ST(0)=ST(i)-ST(0)

**FSUBRP** ST(1)=ST(0)-ST(1) ; supprime un élément de la pile, i.e., la valeur dans la pile est remplacée par la différence

**FSUB** op: ST(0)=ST(0)-op

**FSUB** ST(0), ST(i) : ST(0)=ST(0)-ST(i)

**FSUBP** ST(1)=ST(1)-ST(0); supprime un élément de la pile, i.e., la valeur dans la pile est remplacée par la différence

**FUCOM** ST(i): compare ST(0) et ST(i)

**FUCOM** compare ST(0) et ST(1)

**FUCOMP** compare ST(0) et ST(1); supprime un élément de la pile.

**FUCOMPP** compare ST(0) et ST(1) ; supprime deux éléments de la pile.

L'instruction se comporte comme FCOM, mais une exception est levée seulement si un opérande est SNaN, tandis que les nombres QNaN sont traités normalement.

**FXCH** ST(i) échange les valeurs dans ST(0) et ST(i)

**FXCH** échange les valeurs dans ST(0) et ST(1)

#### **Instructions ayant un opcode affichable en ASCII**

(En mode 32-bit.)

Elles peuvent être utilisées pour la création de shellcode. Voir aussi: 8.14.1 on page 1178.

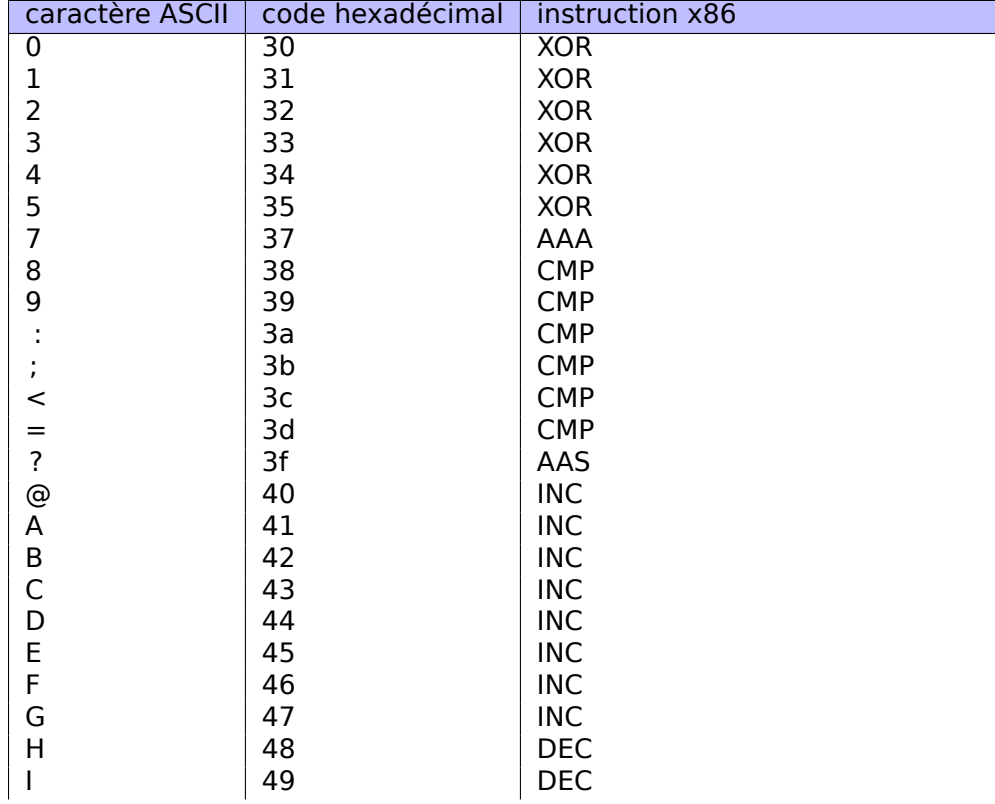

1346

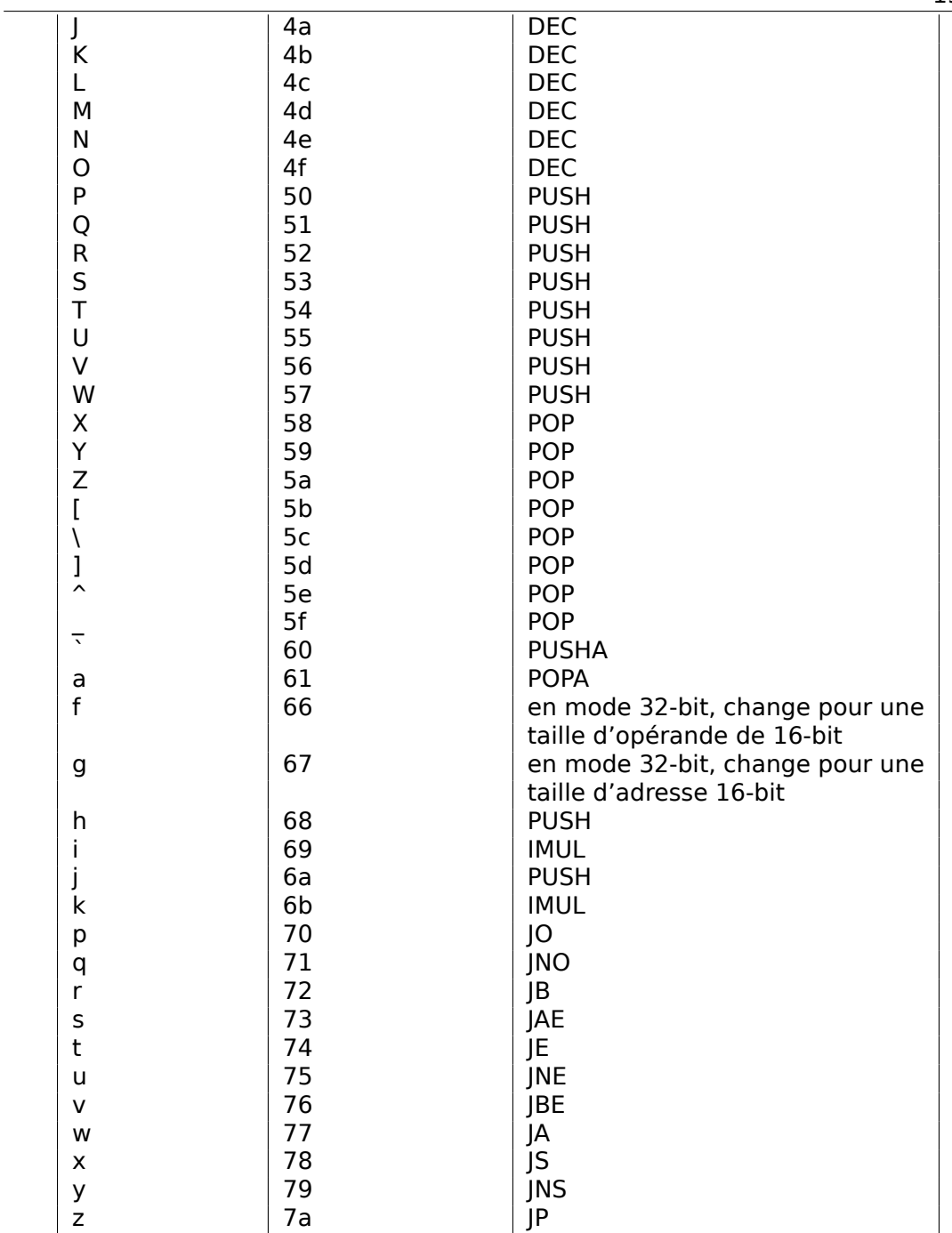

De même:

caractère ASCII | code hexadécimal | instruction x86
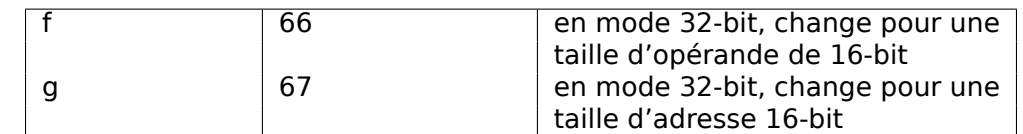

En résumé: AAA, AAS, CMP, DEC, IMUL, INC, JA, JAE, JB, JBE, JE, JNE, JNO, JNS, JO, JP, JS, POP, POPA, PUSH, PUSHA, XOR.

#### **.1.7 npad**

C'est une macro du langage d'assemblage pour aligner les labels sur une limite spécifique.

C'est souvent nécessaire pour des labels très utilisés, comme par exemple le début d'un corps de boucle. Ainsi, le CPU peut charger les données ou le code depuis la mémoire efficacement, à travers le bus mémoire, les caches, etc.

Pris de listing.inc (MSVC) :

À propos, c'est un exemple curieux des différentes variations de NOP. Toutes ces instructions n'ont pas d'effet, mais ont une taille différente.

Avoir une seule instruction sans effet au lieu de plusieurs est accepté comme étant meilleur pour la performance du CPU.

```
;; LISTING.INC
;;
;; This file contains assembler macros and is included by the files created
;; with the -FA compiler switch to be assembled by MASM (Microsoft Macro
;; Assembler).
;;
;; Copyright (c) 1993-2003, Microsoft Corporation. All rights reserved.
;; non destructive nops
npad macro size
if size eq 1
 nop
else
if size eq 2
   mov edi, edi
else
  if size eq 3
    ; lea ecx, [ecx+00]
   DB 8DH, 49H, 00H
  else
   if size eq 4
     ; lea esp, [esp+00]
     DB 8DH, 64H, 24H, 00H
   else
   if size eq 5
```

```
add eax, DWORD PTR 0
else
 if size eq 6
   ; lea ebx, [ebx+00000000]
   DB 8DH, 9BH, 00H, 00H, 00H, 00H
 else
  if size eq 7
    ; lea esp, [esp+00000000]
    DB 8DH, 0A4H, 24H, 00H, 00H, 00H, 00H
  else
   if size eq 8
    ; jmp .+8; .npad 6
    DB 0EBH, 06H, 8DH, 9BH, 00H, 00H, 00H, 00H
   else
    if size eq 9
     ; jmp .+9; .npad 7
     DB 0EBH, 07H, 8DH, 0A4H, 24H, 00H, 00H, 00H, 00H
    else
     if size eq 10
      ; jmp .+A; .npad 7; .npad 1
      DB 0EBH, 08H, 8DH, 0A4H, 24H, 00H, 00H, 00H, 00H, 90H
     else
      if size eq 11
       ; jmp .+B; .npad 7; .npad 2
       DB 0EBH, 09H, 8DH, 0A4H, 24H, 00H, 00H, 00H, 00H, 8BH, 0FFH
      else
       if size eq 12
        ; jmp .+C; .npad 7; .npad 3
        DB 0EBH, 0AH, 8DH, 0A4H, 24H, 00H, 00H, 00H, 00H, 8DH, 49H, 00H
       else
        if size eq 13
         ; jmp .+D; .npad 7; .npad 4
         DB 0EBH, 0BH, 8DH, 0A4H, 24H, 00H, 00H, 00H, 00H, 8DH, 64H, 24\angleÇ H, 00H
        else
         if size eq 14
            ; jmp .+E; .npad 7; .npad 5
          DB OEBH, OCH, 8DH, 0A4H, 24H, 00H, 00H, 00H, 00H, 05H, 00H, \angleÇ 00H, 00H, 00H
         else
          if size eq 15
           ; jmp .+F; .npad 7; .npad 6
           DB OEBH, ODH, 8DH, 0A4H, 24H, 00H, 00H, 00H, 00H, 8DH, 9BH, \angleÇ 00H, 00H, 00H, 00H
          else
           %out error: unsupported npad size
           .err
          endif
         endif
        endif
       endif
      endif
     endif
```

```
endif
       endif
      endif
     endif
    endif
   endif
 endif
endif
endif
endm
```
# **.2 ARM**

### **.2.1 Terminologie**

ARM a été initialement développé comme un CPU 32-bit, c'est pourquoi ici un *mot*, contrairement au x86, fait 32-bit.

**octet** 8-bit. La directive d'assemblage DB est utilisée pour définir des variables et des tableaux d'octets.

**demi-mot** 16-bit. directive d'assemblage DC[W —](#page-1381-0)"—.

**mot** 32-bit. directive d'assemblage DCW —"—.

**double mot** 64-bit.

**quadruple mot** 128-bit.

#### **.2.2 Versions**

- ARMv4: Le mode Thumb mode a été introduit.
- ARMv6: Utilisé dans la 1ère génération d'iPhone, iPhone 3G (Samsung 32-bit RISC ARM 1176JZ(F)-S qui supporte Thumb-2)
- ARMv7: Thumb-2 a été ajouté (2003). Utilisé dans l'iPhone 3GS, iPhone 4, iPad 1ère génération (ARM Cortex-A8), iPad 2 (Cortex-A9), iPad 3ème génération.
- ARMv7s: De nouvelles instructions ont été ajoutées. Utilisé dans l'iPhone 5, l'iPhone 5c, l'iPad 4ème génération. (Apple A6).
- ARMv8: 64-bit CPU, AKA ARM64 AKA AArch64. Utilisé dans l'iPhone 5S, l'iPad Air (Apple A7). Il n'y a pas de mode Thumb en mode 64-bit, seulement ARM (instructions de 4 octets).

## **.2.3 ARM 32-bit ([AArc](#page-1381-1)h32)**

#### **Registres d'usage général**

- R0 le résultat d'une fonction est en général renvoyé dans R0
- $\cdot$  R1...R12  $-$  GPRs
- R13 AKA SP (pointeur de pile)
- R14 AKA LR (link register)
- <span id="page-1371-0"></span>• R15 — AKA PC (program counter)

R0-R3 sont [aussi](#page-1381-1) ap[pelés «registres](#page-1388-0) scratch » : les arguments de la fonctions sont d'habitude [passé](#page-1381-1)s p[ar eux, et le](#page-1388-1)urs valeurs n'ont pas besoin d'être restaurées en sortant del[a fon](#page-1381-1)ction.

#### **Current Program Status Register (CPSR)**

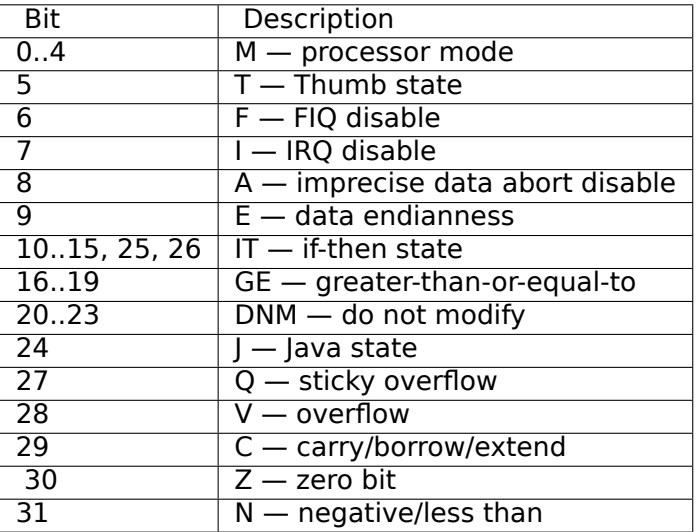

#### **Registres VFP (virgule flottante) et registres NEON**

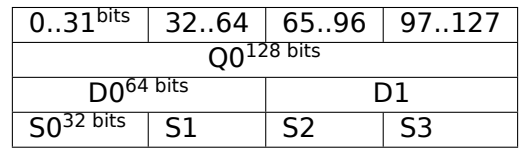

Les registres-S sont 32-bit, utilisés pour le stockage de nombre en simple précision. Les registres-D sont 64-bit, utilisés pour le stockage de nombre en double précision.

Les registres-D et -S partagent le même espace physique dans le CPU—il est possible d'accéder un registre-D via les registres-S (mais c'est insensé).

De même, les registres NEON sont des 128-bit et partagent le même espace physique dans le CPU avec les autres registres en virgule flottante.

En VFP les registres-S sont présents: S0..S31.

En VFPv2 16 registres-D [ont ét](#page-1388-2)é ajoutés, qui occupent en fait le même espace que S0..S31.

En VFPv3 (NEON ou «SIMD avancé ») il y a 16 registres-D de plus, D0..D31, mais les registres D16..D31 ne partagent pas l'espace avec aucun autre registres-S.

En NEON ou «SIMD avancé » 16 autres registres-Q 128-bit ont été ajoutés, qui partagent le même espace que D0..D31.

#### <span id="page-1372-0"></span>**.2[.4 A](#page-1388-2)RM 64-bit (AArch64)**

#### **Registres d'usage général**

Le nombre de registres a été doublé depuis AArch32.

- X0 le résultat d'une fonction est en général renvoyé dans X0
- X0...X7 Les arguments de fonction sont passés ici
- X8
- X9...X15 sont des registres temporaires, la fonction appelée peut les utiliser sans en restaurer le contenu.
- X16
- X17
- X18
- X19...X29 la fonction appelée peut les utiliser mais doit restaurer leurs valeurs à sa sortie.
- X29 utilisé comme FP (au moins dans GCC)
- X30 «Procedure Link Register » AKA LR (link register).
- X31 ce registre contient toujours zéro AKA XZR ou ZR «Zero Register». Sa partie 32-bit est appe[lée](#page-1384-0) WZR.
- SP, n'est plus un registre d'usage [gén](#page-1381-1)[éral](#page-1381-2).

Voir aussi: [*Procedure Call Standard for the ARM [64-b](#page-1381-1)it Architecture (AArch64)*, (2013)]<sup>11</sup> .

La partie 32-bit de chaque registre-X est aussi accessible par les registres-W (W0, W1, [etc.](#page-1380-0)).

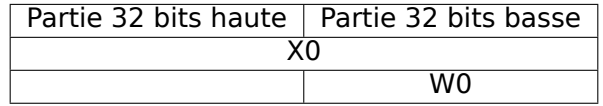

### **.2.5 Instructions**

Il il y a un suffixe *-S* pour certaines instructions en ARM, indiquant que l'instruction met les flags en fonction du résultat. Les instructions qui n'ont pas ce suffixe ne modifient pas les flags. Par exemple ADD contrairement à ADDS ajoute deux nombres, mais les flags sont inchangés. De telles instructions sont pratiques à utiliser entre CMP où les flags sont mis et, e.g. les sauts conditionnels, où les flags sont utilisés. Elles sont aussi meilleures en termes d'analyse de dépendance de données (car moins de registres sont modifiés pendant leurs exécution).

<sup>11</sup>Aussi disponible en http://infocenter.arm.com/help/topic/com.arm.doc.ihi0055b/IHI0055B\_ aapcs64.pdf

### **Table des codes conditionnels**

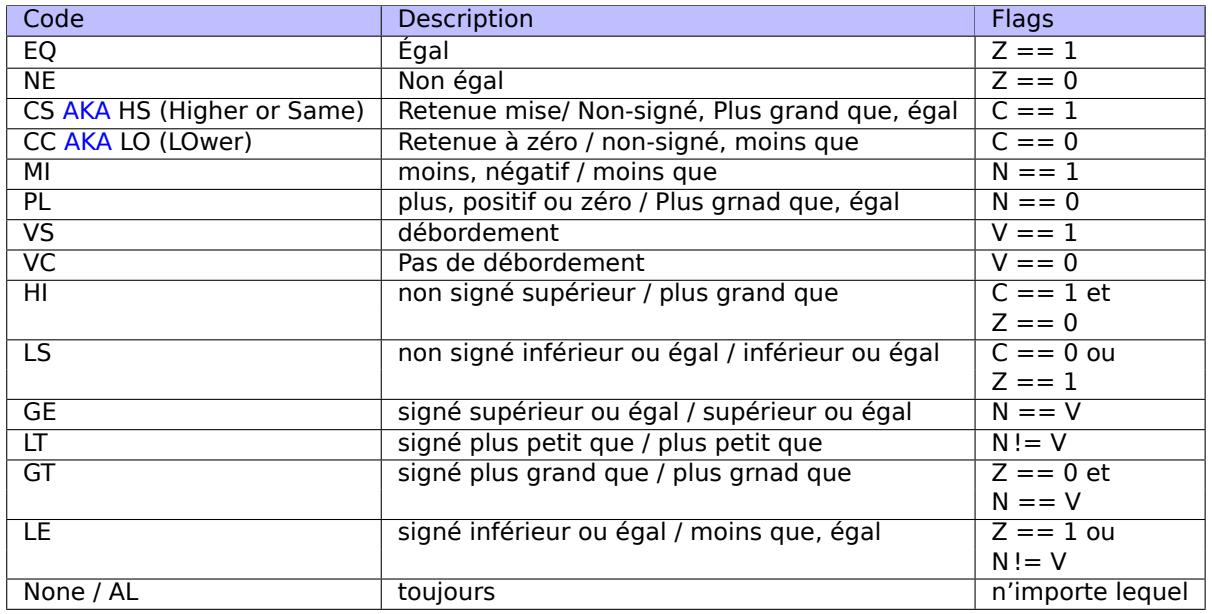

# **.3 MIPS**

## **.3.1 Registres**

(Convention d'appel O32)

#### **Registres à usage général GPR**

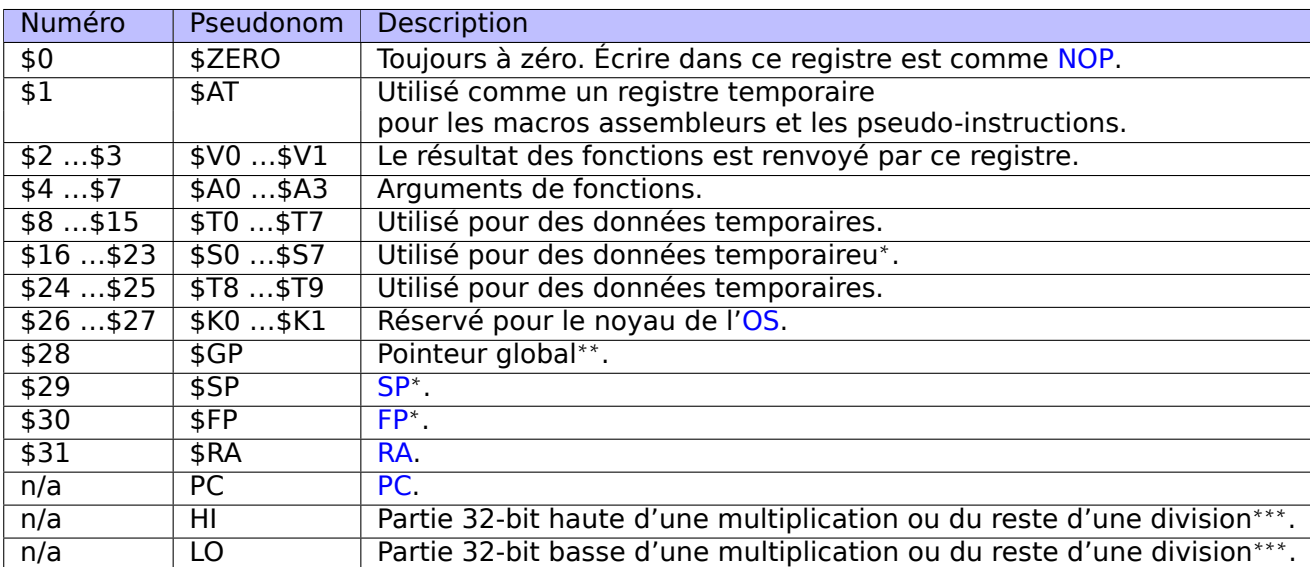

#### <span id="page-1374-0"></span>**Registres en virgule flottante**

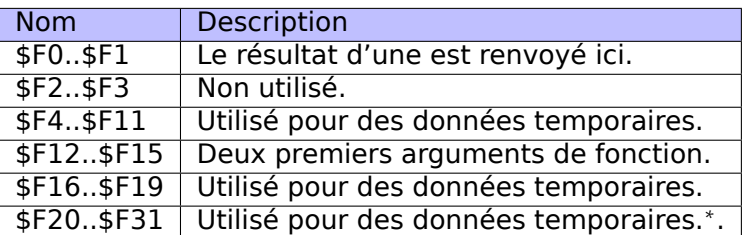

<sup>∗</sup> — L'appelée doit préservé le contenu.

∗∗ — L'appelée doit préserver le contenu (sauf dans du code PIC).

∗∗∗ — Accessible en utilisant les instructions MFHI et MFLO.

#### **.3.2 [Instru](#page-1387-0)ctions**

Il y a 3 types d'instructions:

• type-R: celles qui ont 3 registres, Les instructions-R ont habituellement la forme suivante:

```
instruction destination, source1, source2
```
Une chose importante à garder à l'esprit est que lorsque le premier et le second registre sont les même, IDA peut montrer l'instruction sous une forme plus courte:

```
instruction destination/source1, source2
```
Cela nous rappelle quelque pe[u la](#page-1381-3) syntaxe Intel pour le langage d'assemblage x86.

- type-I: celles qui ont 2 registres et une valeur immédiate 16-bit.
- type-J: instructions de saut/branchement, elles ont 26 bits pour encoder l'offset.

#### **Instructions da saut**

Quelle est la différence entre les instructions -B (BEQ, B, etc.) et le -J (JAL, JALR, etc.)?

Les instructions-B ont un type-I, ainsi, l'offset de l'instruction-B est encodé comme une valeur 16-bit immédiate. JR et JALR sont des types-R et sautent à une adresse absolue spécifiée dans un registre. J et JAL sont des type-J, ainsi l'offset est encodé en une valeur 26-bit immédiate.

En bref, les instructions-B peuvent encoder une condition (B est en fait une pseudoinstruction pour BEQ \$ZERO, \$ZERO, LABEL), tandis que les instructions-J ne le peuvent pas.

#### 1354

# <span id="page-1375-0"></span>**.4 Quelques fonctions de la bibliothèque de GCC**

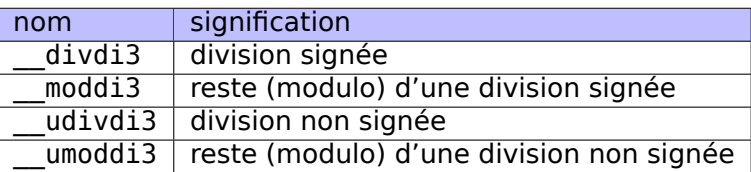

# **.5 Quelques fonctions de la bibliothèque MSVC**

ll dans une fontion signifie «long long », i.e., type de donées 64-bit.

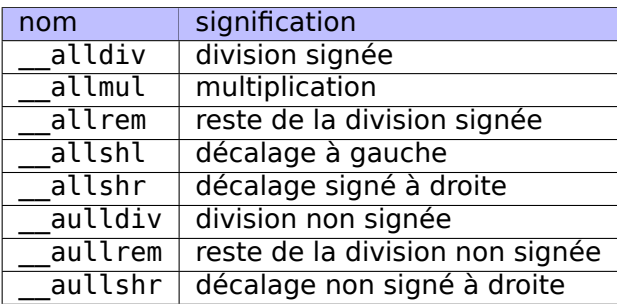

La multiplication et le décalage à gauche sont similaire pour les nombres signés et non signés, donc il n'y a qu'une seule fonction ici.

Le code source des ces fonctions peut être trouvé dans l'installation de MSVS, dans VC/crt/src/intel/\*.asm.

# **.6 Cheatsheets**

## **.6.1 IDA**

Anti-sèche des touches de raccourci:

<span id="page-1376-1"></span>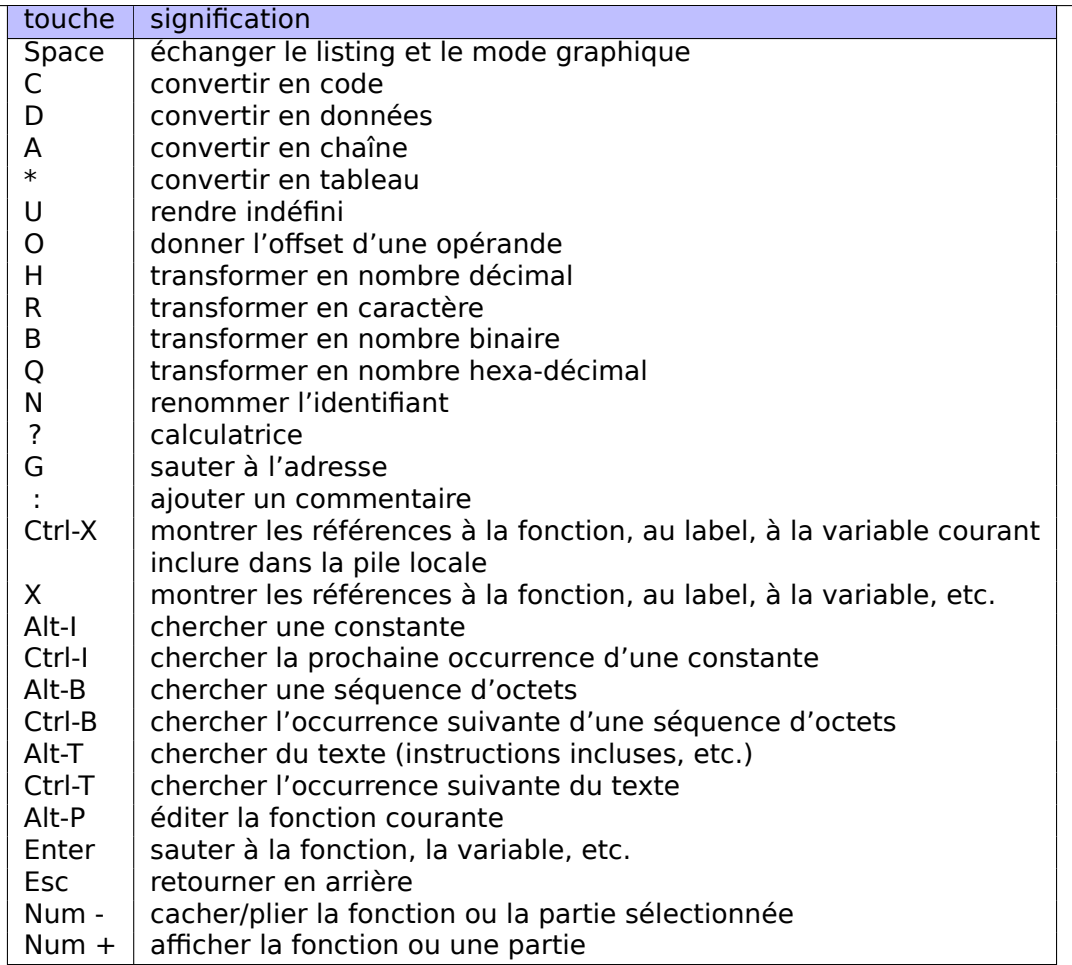

cacher une fonction ou une partie de code peut être utile pour cacher des parties du code lorsque vous avez compris ce qu'elles font. ceci est utilisé dans mon script<sup>12</sup> pour cacher des patterns de code inline souvent utilisés.

## **.6.2 OllyDbg**

Anti-[sèc](#page-1376-0)he des touches de raccourci:

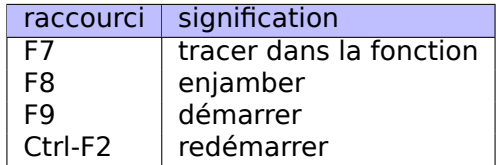

### **.6.3 MSVC**

. . Quelques options utiles qui ont été utilisées dans ce livre

<span id="page-1376-0"></span> $\overline{12}$ GitHub

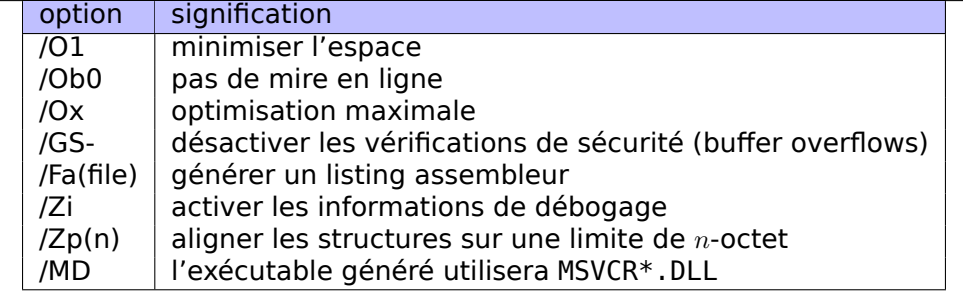

Quelques informations sur les versions de MSVC: 5.1.1 on page 908.

# **.6.4 GCC**

Quelques options utiles qui ont été utilisées dans [ce livre.](#page-929-0)

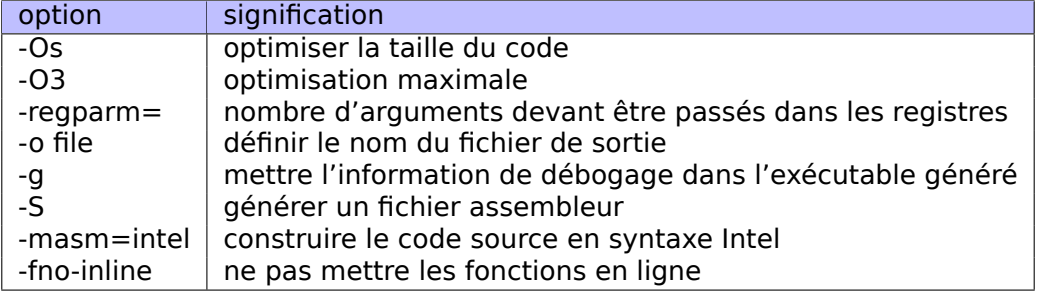

## **.6.5 GDB**

Quelques commandes que nous avons utilisées dans ce livre:

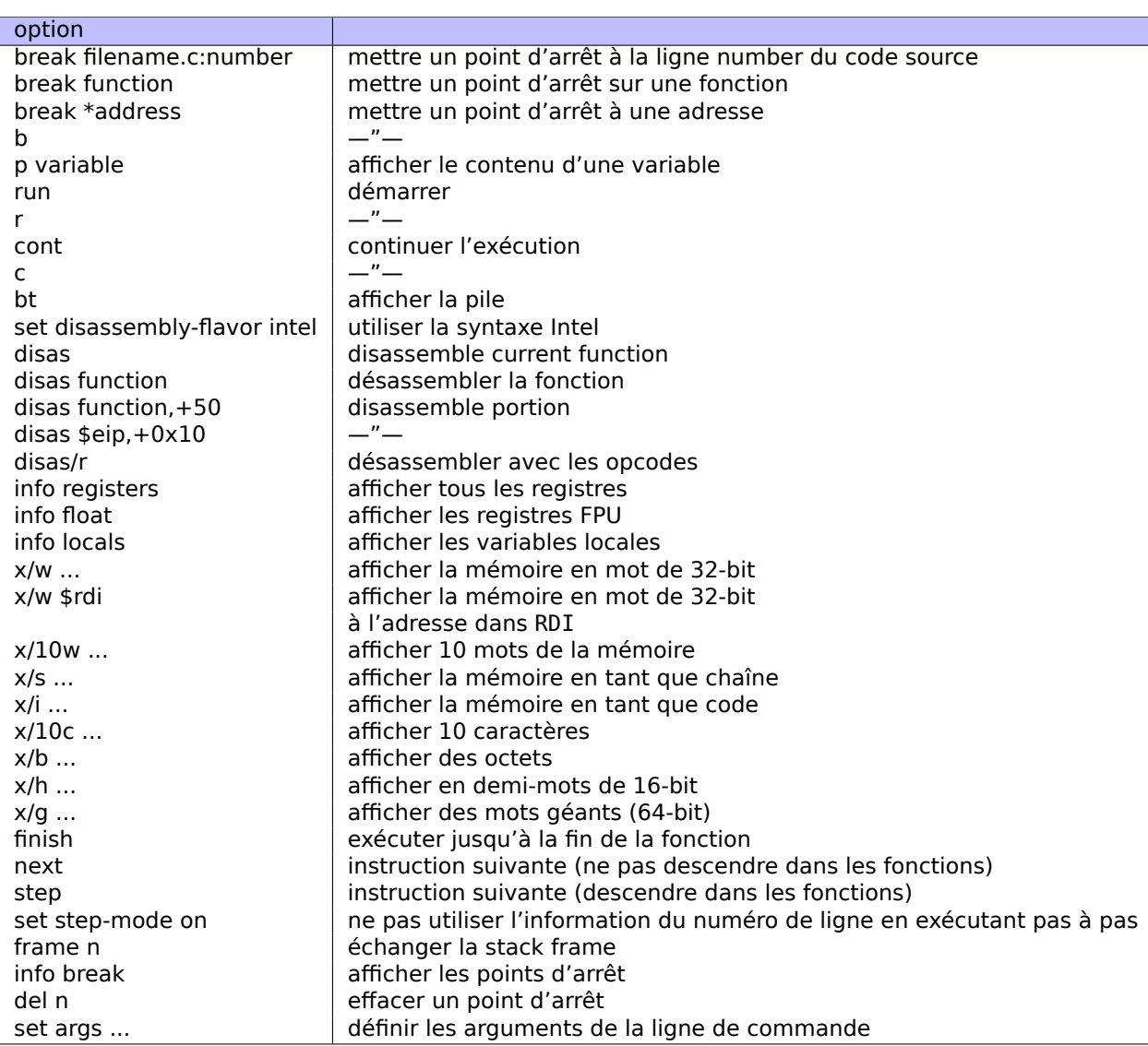

# Acronymes utilisés

<span id="page-1380-2"></span><span id="page-1380-1"></span><span id="page-1380-0"></span>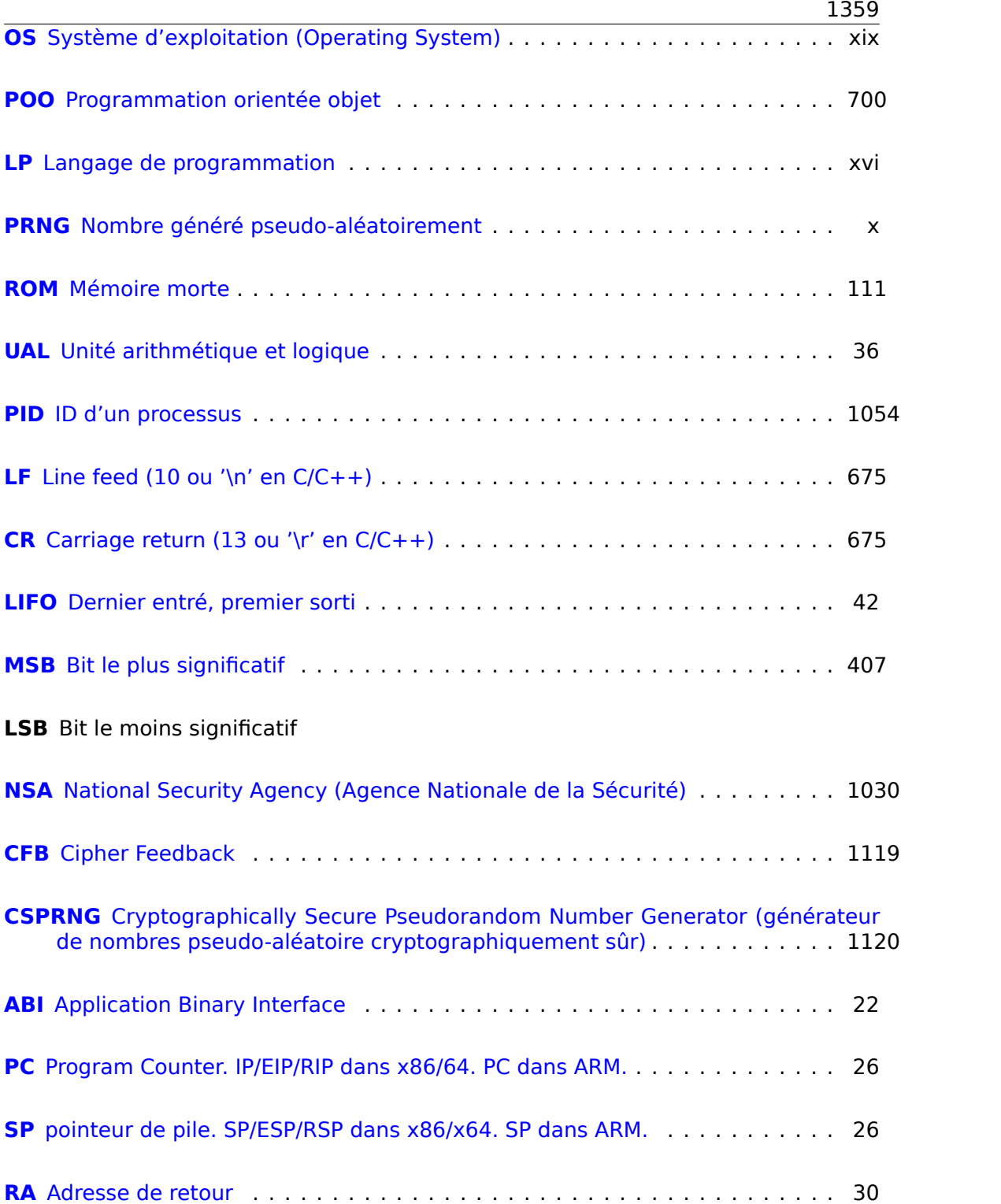

<span id="page-1381-3"></span><span id="page-1381-2"></span><span id="page-1381-1"></span><span id="page-1381-0"></span>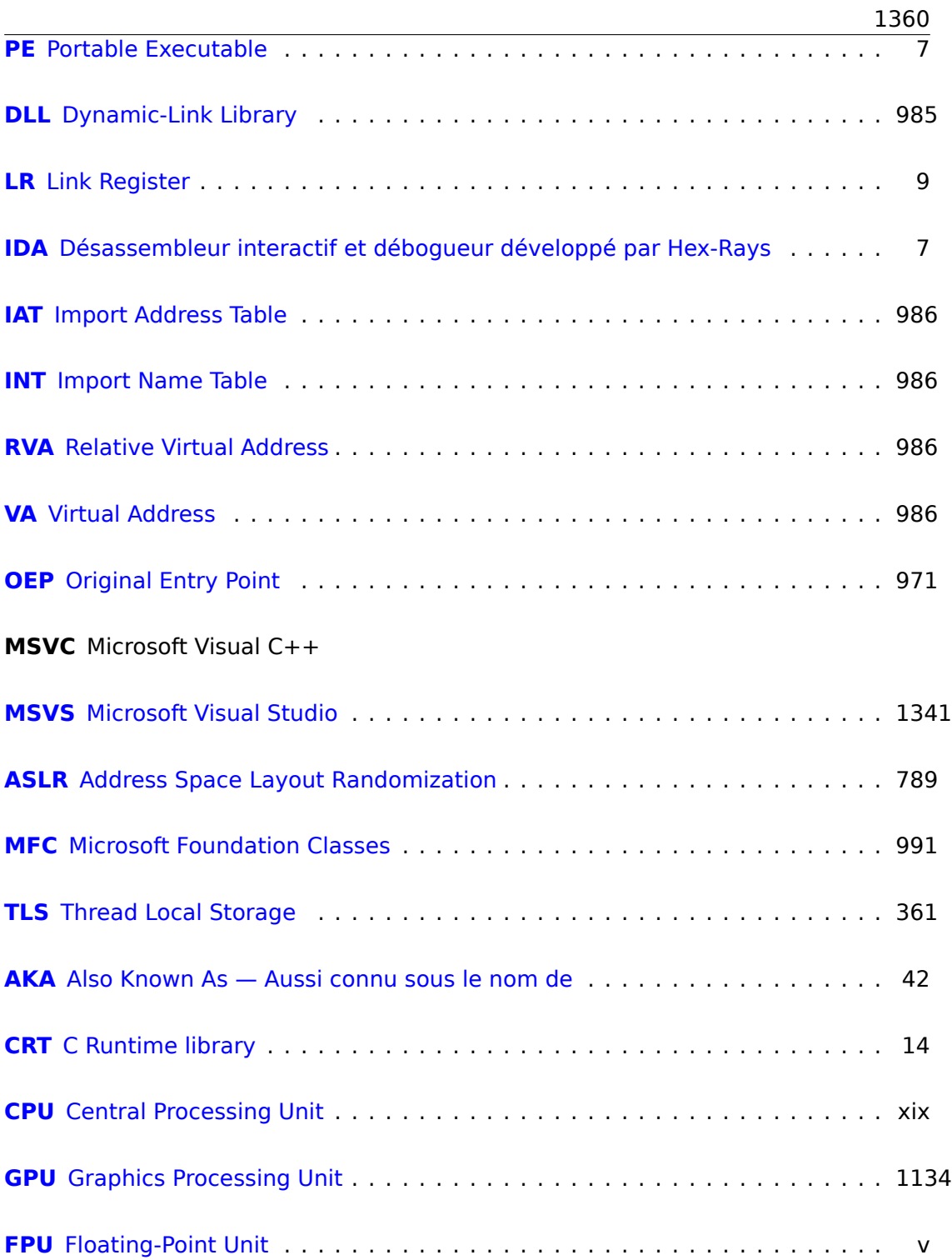

<span id="page-1382-1"></span><span id="page-1382-0"></span>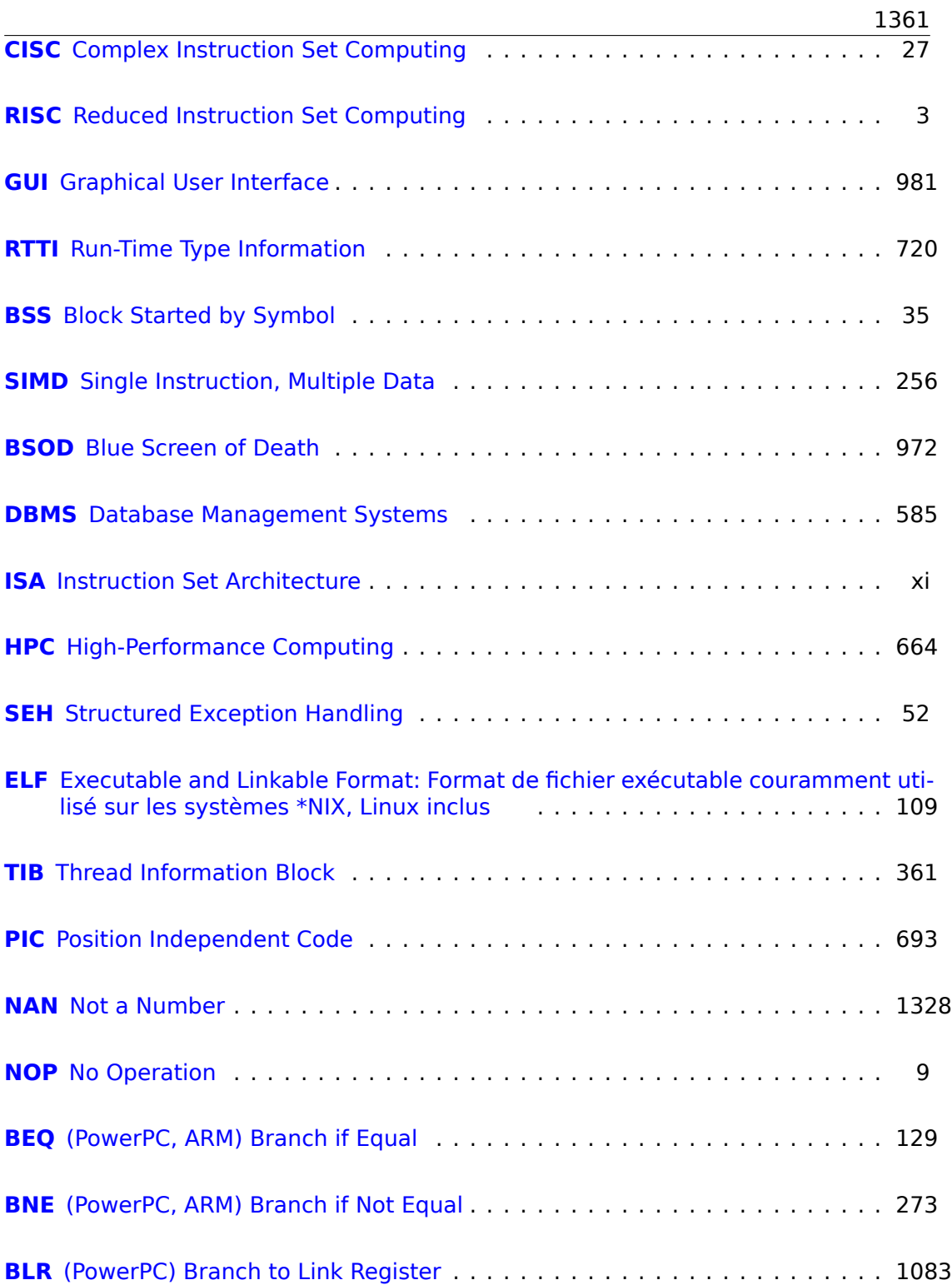

<span id="page-1383-2"></span><span id="page-1383-1"></span><span id="page-1383-0"></span>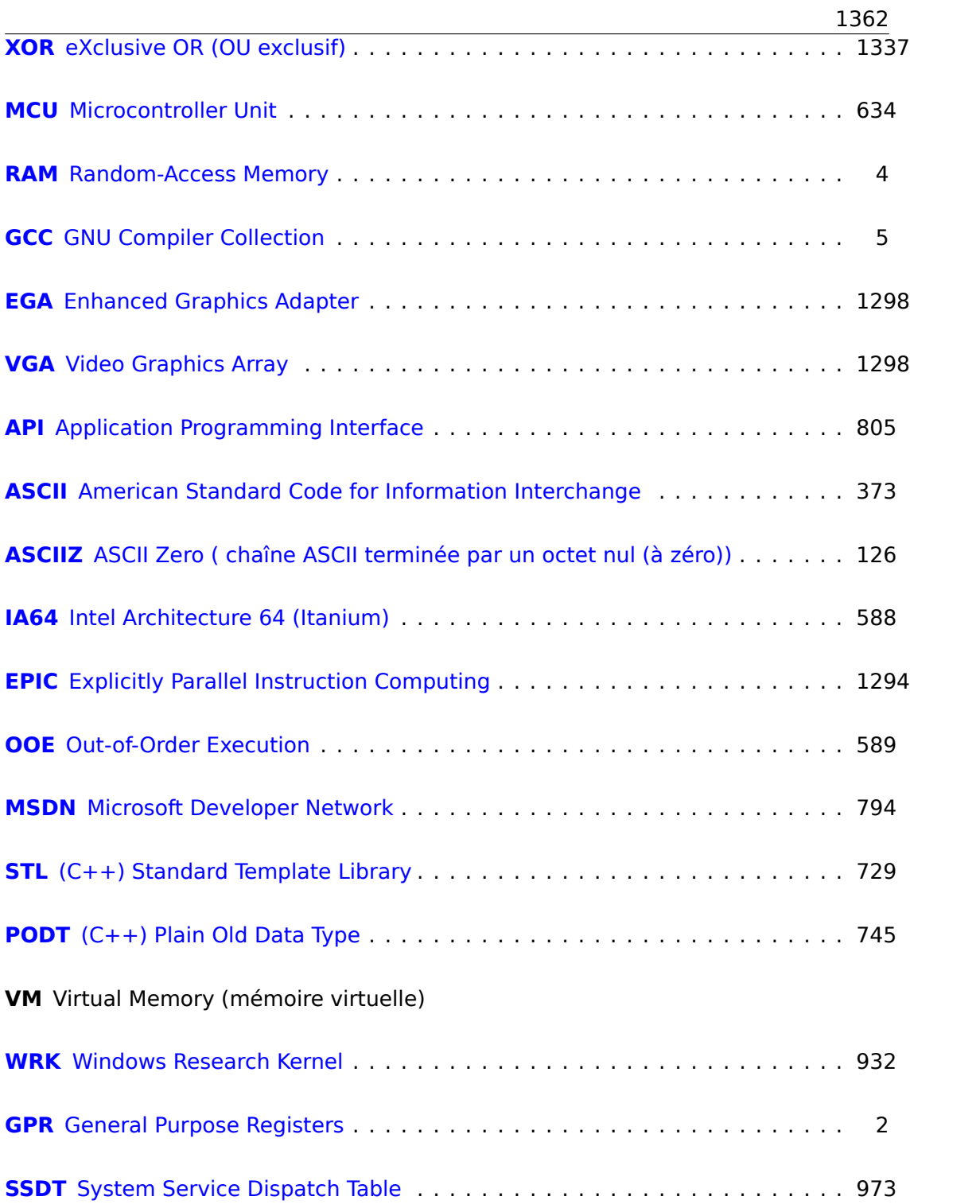

<span id="page-1384-0"></span>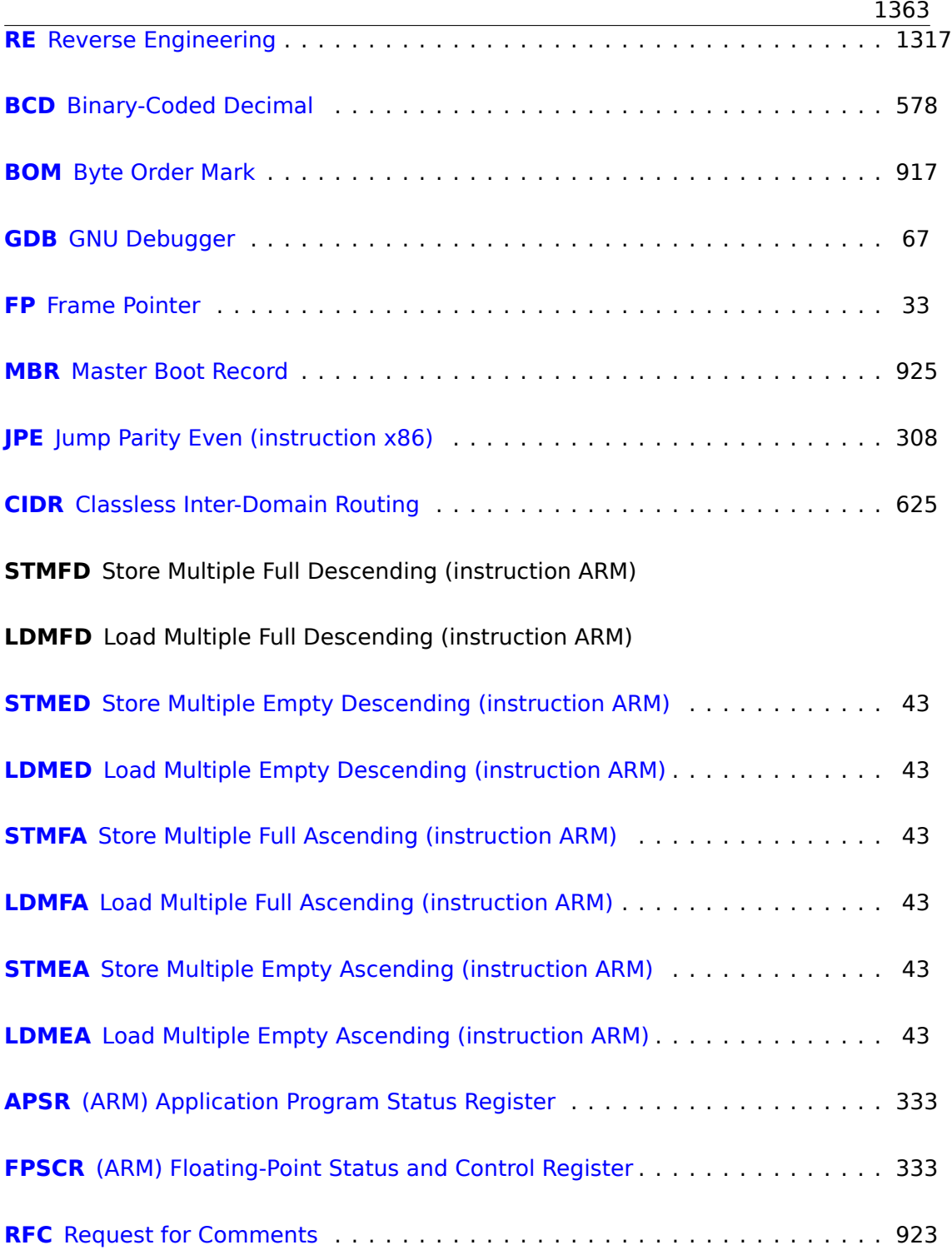

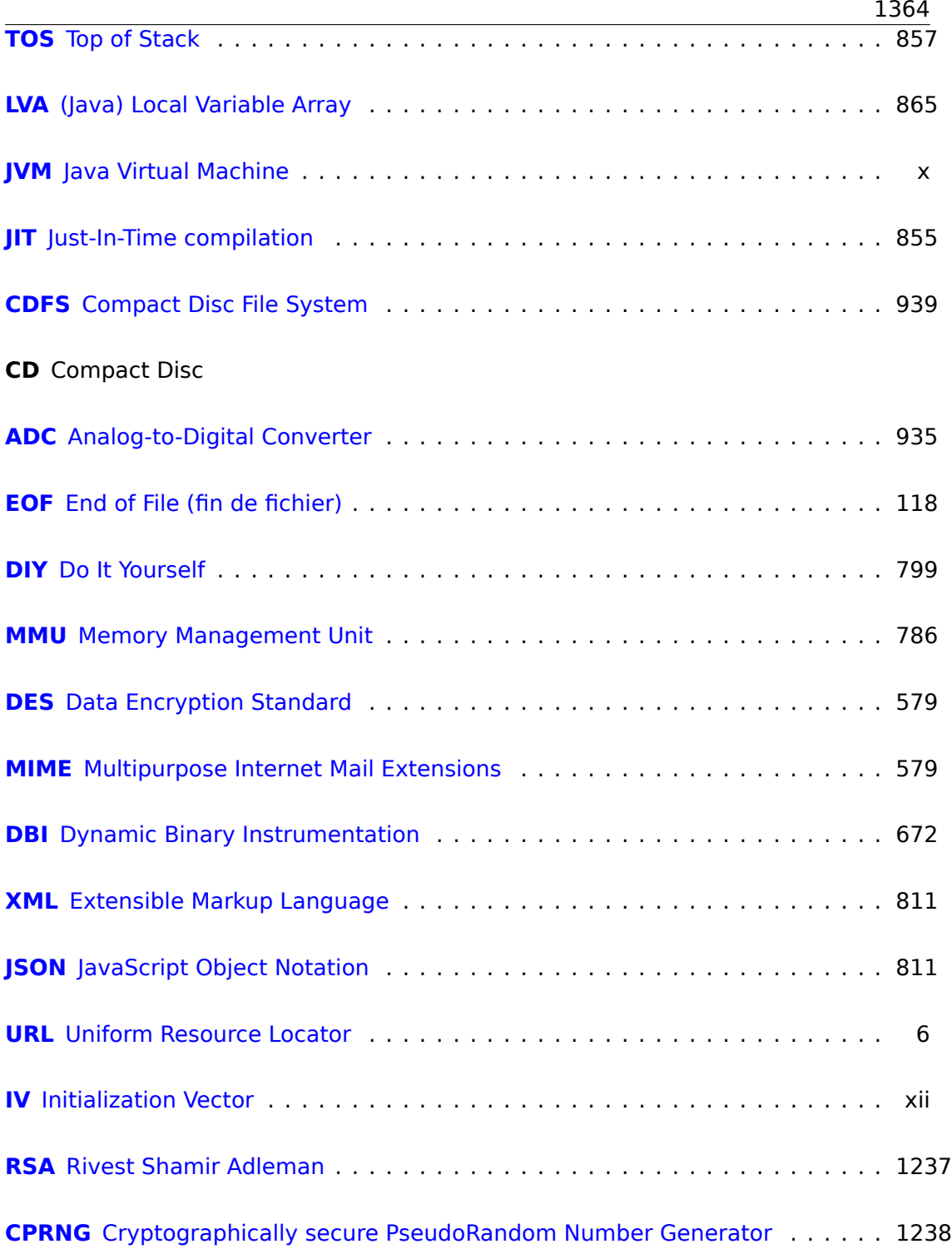

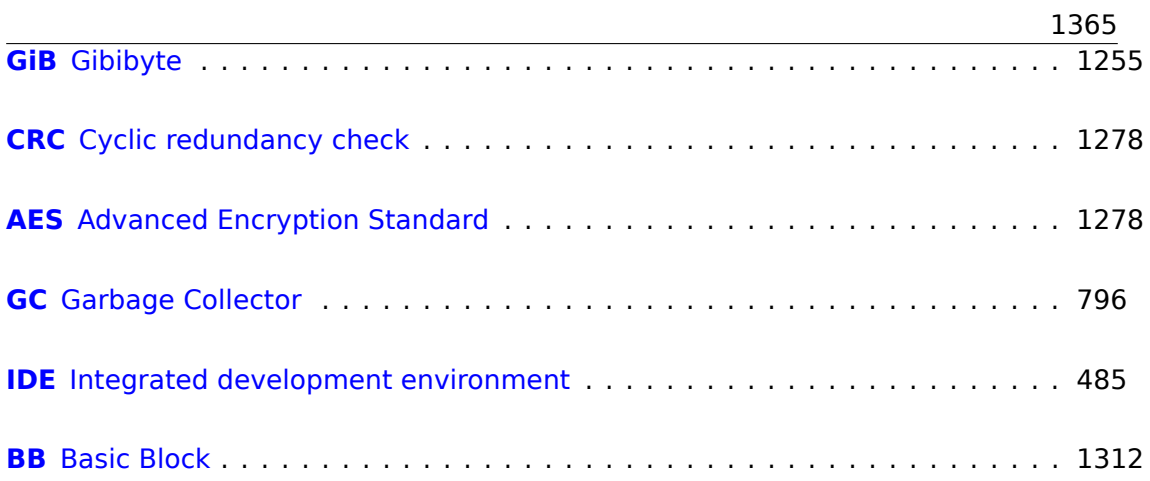

# **Glossaire**

**anti-pattern** En général considéré comme une mauvaise pratique. 45, 105, 588

- **atomic operation** «*ατoµoς* » signifie «indivisible » en grec, donc il est garantie qu'une opération atomique ne sera pas interrompue par d'autres threads. 826, 1027
- **basic block** un groupe d'instructions qui n'a pas d'instruction de sau[t/br](#page-66-0)[anch](#page-126-0)[emen](#page-609-0)t, et donc n'as pas de saut de l'intérieur du bloc vers l'extérieur. Dans [ID](#page-847-0)A [il res](#page-1048-0)semble à une liste d'instructions sans ligne vide. 896, 1298
- **callee** Une fonction appelée par une autre. 46, 65, 92, 118, 132, 135, 138, [544](#page-1381-3), 588, 702, 841, 953, 955–957, 961, 962, 1353
- **caller** Une fonction en appelant une autre. 8–11, 14, [41](#page-917-0), [65,](#page-1319-2) 118, 132–134, 137, 147, 206, 544, 601, 702, 953, 954, 95[6,](#page-67-0) 9[57,](#page-86-0) [962](#page-113-0)
- <span id="page-1387-0"></span>**com[pile](#page-723-0)r [intr](#page-862-0)[insic](#page-974-0)** [Une](#page-976-0) [fonc](#page-978-0)i[on sp](#page-982-0)[écifi](#page-983-0)[que d'](#page-1374-0)un compilateur, qui n'est pas une fonction usuelle de bibliothèque. Le compilateur génère du code machine spécifique au lieu d'un appel à celui-ci. Souvent il [s'a](#page-29-0)[git](#page-32-0) [d'u](#page-35-1)n[e p](#page-62-0)[seud](#page-86-0)[o-fon](#page-139-1)[ction](#page-153-0) [pou](#page-155-0)r [une](#page-158-0) [instr](#page-168-0)[uctio](#page-227-0)n [CPU](#page-565-0) [spé](#page-622-0)[cifiqu](#page-723-0)[e. Lir](#page-974-0)[e plu](#page-975-0)[s: \(11](#page-977-0)[.4 on](#page-978-0) [pag](#page-983-0)e 1290). 1341
- **CP/M** Control Program for Microcomputers: un OS de disque très basique utilisé avant MS-DOS. 1179
- **dongle** Un don[gle e](#page-1381-0)st un petit périphériqu[e se connectant sur](#page-1311-0) u[n port](#page-1362-0) d'imprimante LPT (par le passé) ou USB. Sa fonction est [simi](#page-1380-1)laire au tokens de sécurité, il a de la mémoire [et, pa](#page-1200-0)rfois, un algorithme secret de (crypto-)hachage.. 1081
- **décrémenter** Décrémenter de 1. 26, 242, 266, 569, 942, 1331, 1335, 1341

**endianness** Ordre des octets: 2.2 on page 586. 30, 108, 1337

GiB Gibioctet:  $2^{30}$  or 1024 mebioc[tets](#page-47-1) [ou 1](#page-263-0)[0737](#page-287-0)[4182](#page-590-0)[4 oct](#page-963-0)[ets.](#page-1352-0) 22

**incrémenter** Incrémenter de 1. 23, 27, [242,](#page-607-0) 24[7,](#page-51-0) 2[66,](#page-129-0) 2[72,](#page-1358-0) 420, 423, 569, 1331

**jump offset** une partie de l'opcode de l'instruction JMP ou Jcc[, qu](#page-43-1)i doit être ajoutée à l'adresse de l'instruction suivante, et c'[est a](#page-268-0)i[nsi q](#page-287-0)[ue le](#page-293-0) [nouv](#page-441-0)[eau](#page-444-0) PC [est](#page-590-0) [calcu](#page-1352-0)lé. Peut être négatif. 127, 174, [175](#page-44-0), [13](#page-48-0)[31](#page-263-0)

- **kernel mode** Un mode CPU sans restriction dans lequel le noyau de l'OS et les drivers sont exécutés. cf. user mode. 1362
- **leaf function** Une fonction qui n'appelle pas d'autre fonction. 39, 45
- <span id="page-1388-3"></span>**link register** (RISC) Un regist[re où l'adre](#page-1389-0)[sse de](#page-1383-1) retour est en général stockée. Ceci permet d'appeler une fonction leaf sans utiliser la pile, i.e, plus rapidemment. 45, 1083, 1349, 1351
- <span id="page-1388-1"></span>**loop unwinding** C'est lorsqu'un compilateur, au lieu de générer du code pour une boucle de *n* itérations, génère juste *n* copies du corps de la boucle, afin de [sup](#page-66-0)[prime](#page-1104-0)[r les in](#page-1370-0)[struct](#page-1372-0)ions pour la gestion de la boucle. 245
- **moyenne arithmétique** la somme de toutes les valeurs, divisé par leur nombre. 666
- **name mangling** utilisé au moins en C++, où le compilateur doit encoder le nom de la classe, la méthode et le type des arguments dans une chaîne, qui devient [le n](#page-687-0)om interne de la fonction. Vous pouvez en lire plus à ce propos ici: 3.21.1 on page 699. 699, 909
- **NaN** pas un nombre: un cas particulier pour les nombres à virgule flottante, indiquant généralement une erreur. 304, 326, 327, 1297
- **NEON** AKA [«Adva](#page-720-0)[nced](#page-720-1) [SIMD](#page-930-0) » SIMD de ARM. 1350
- **nombre réel** nombre qui peut contenir un point. comme *float* et *double* en C/C++. 285
- <span id="page-1388-2"></span>**NOP** «[no o](#page-1381-1)peration », instruction [ne fa](#page-1382-0)isant rien. [942](#page-1371-0)
- **NTAPI** API disponible seulement dans la série de Windows NT. Très peu documentée [par](#page-306-0) Microsoft. 1038
- **PDB** (Win32) Fichier contenant des information[s de](#page-963-0) débogage, en général seulem[ent](#page-1383-2) les noms des fonctions, mais aussi parfois les arguments des fonctions et le nom des va[riable](#page-1059-0)s locales. 908, 989, 1038, 1040, 1047, 1048, 1156
- **pointeur de pile** Un registre qui pointe dans la pile. 13, 15, 27, 42, 43, 49, 60, 75, 77, 101, 135, 702, 841, 953, 955–957, 1325, 1332, 1349
- **POKE** instruction du langage BAS[IC p](#page-929-1)[our é](#page-1010-0)[crire u](#page-1059-0)[n octe](#page-1061-0)t [à un](#page-1068-0)e [adre](#page-1069-0)[sse sp](#page-1177-0)écifique. 943
- <span id="page-1388-0"></span>**pro[duit](#page-98-0)** [Rés](#page-122-0)[ultat](#page-156-0) [d'une](#page-723-0) [mul](#page-862-0)t[iplica](#page-974-0)[tion.](#page-976-0) [133](#page-978-0), [292,](#page-1346-0) [296,](#page-1353-0) [52](#page-34-0)[7,](#page-36-0) [55](#page-1370-0)[9,](#page-48-0) [128](#page-63-1)[7,](#page-64-4) 1[288](#page-70-0)
- **quo[tient](#page-964-0)** Résultat de la division. 285, 288, 290, 291, 296, 558, 636, 668
- **register allocator** La partie du comp[ilate](#page-154-0)[ur qu](#page-313-0)[i ass](#page-317-0)i[gne](#page-548-0) [des r](#page-580-0)[egiste](#page-1308-0)s [du C](#page-1309-0)PU aux variables locales. 264, 395, 545
- **reverse engineering** action d'e[xam](#page-306-0)i[ner e](#page-309-0)[t de c](#page-311-0)[omp](#page-312-0)r[endr](#page-317-0)[e com](#page-579-0)[men](#page-657-0)t [que](#page-689-0)lque chose fonctionne, parfois dans le but de le reproduire. iv, 1340
- **security cookie** Une valeur aléatoire, différente à chaque exécution. Vous pouvez en lire plus à ce propos ici: 1.26.3 on page 358. 1015
- **stack frame** Une partie de la pile qui contient des informations spécifiques à la fonction courante: variables locales, arguments de la fonction, RA, etc.. 94, 133, 610, 611, 1015
- **stdout** standard output, sortie standard. 29, 50, 206
- **tail [call](#page-631-0)** [C'est](#page-632-0) [lorsqu](#page-1036-0)e le compilateur (ou l'interpréteur) transform[e la](#page-1380-2) récu[rsio](#page-115-0)[n \(ce](#page-154-0) qui est possible: *tail recursion*) en une itération pour l'efficacité: wikipedia. 615
- **tas** Généralement c'est un gros bout de [mém](#page-50-0)[oire](#page-71-0) [four](#page-227-0)nit par l'OS et utilisé par les applications pour le diviser comme elles le souhaitent. malloc()/free() fonctionnent en utilisant le tas. 43, 447, 724, 727, 728, 745, 747, 768, 769, 812, [984,](http://en.wikipedia.org/wiki/Tail_call) 9[86](#page-636-0)
- **thunk function** Minuscule fonction qui a un seul rôle: appe[ler](#page-1380-1) une autre fonction. 31, 59, 504, 1083, 1095
- **tracer** Mon propre out[il d](#page-64-4)[e de](#page-468-0)[bugg](#page-745-0)i[ng. V](#page-748-0)[ous](#page-749-0) [pouv](#page-766-1)[ez en](#page-768-0) [lire](#page-789-0) [plus](#page-790-0) [à son](#page-833-0) [prop](#page-1005-0)[os ic](#page-1007-4)i: 7.2.1 on page 1031. 248–250, 697, 793, 913, 928, 932, 933, 1009, 1075–1077, [11](#page-52-0)[59,](#page-80-0) [1167](#page-525-0), [1172,](#page-1104-0) [1173,](#page-1116-0) 1176, 1192, 1289
- **type de donnée intégral** nombre usuel, mais pas un réel. peut être utilisé pour [passer des variable](#page-1052-0)s [de](#page-269-0)[t](#page-269-0)[ype](#page-271-0) [boolé](#page-718-0)[en et](#page-814-0) [des](#page-934-0) [énum](#page-949-0)[érat](#page-953-1)i[ons.](#page-954-0) [301](#page-1030-0)
- **user [mod](#page-1180-0)e** [Un](#page-1188-0) [mode](#page-1193-0) [CPU re](#page-1194-0)[streint](#page-1197-0) [dans](#page-1213-0)l[equel](#page-1310-0) le code de toutes les applications est exécuté. cf. kernel mode. 1105, 1361
- <span id="page-1389-0"></span>**Windows NT** Windows NT, 2000, XP, Vista, 7, 8, 10. 373, 541, 840, 918, 973, 987, 1026, 1183, 1340
- **word** Dans les ordi[nateurs plus v](#page-1388-3)i[eux q](#page-1126-0)[ue les](#page-1382-1) PCs, la taille de la mémoire était souvent mesurée en mots plutôt qu'en octet. 577, 5[79–5](#page-394-1)[82,](#page-562-0) 7[32,](#page-861-0) 8[13](#page-939-0)
- **xori[ng](#page-1047-0)** so[uvent](#page-1204-0) [utilisé](#page-1361-0) en anglais, qui signifie appliquer l'opération XOR. 1015, 1098, 1103

# **Index**

.NET, 995  $0x0BADF00D.$  104 0xCCCCCCCC, 104 Ada, 144 AES, 1116 Alpha AXP, 3 AMD, 960 Angband, 389 Angry Birds, 334, 335 Anomalies du compilateur, 194, 386, 405, 428, 630, 684, 1291 Arbre binaire, 754 ARM, 272, 948, 1082, 1349 Addressing modes, 568 ARM1, 583 armel, 297 armhf. 297 Condition codes, 178 D-registres, 295, 1350 Data processing instructions, 639 **DCB, 27** Fonction leaf, 45 hard float, 297 if-then block, 334 Instructions ADC, 513 ADD, 29, 143, 178, 251, 413, 428, 639, 1351 ADDAL, 178 ADDCC, 229 ADDS, 141, 513, 1351 ADR, 26, 179 ADRcc, 179, 215, 216, 589 ADRP/ADD pair, 33, 76, 113, 368, 387, 572 ANDcc, 689 ASR, 432 ASRS, 405, 640

B. 75, 178, 180 Bcc, 130, 131, 194 BCS, 180, 337 BEO, 129, 216 **BGE, 180** BIC, 404, 405, 411, 435 BL, 26, 28, 30, 31, 33, 179, 573 **BLcc, 179 BLE, 180 BLS, 180 BLT, 251 BLX, 30 BNE, 180** BX, 140, 231 CMP, 129, 130, 179, 216, 229, 251, 428, 1351 CSEL, 191, 197, 200, 429 **EOR, 411 FCMPE, 337** FCSEL, 337 **FMOV, 571 FMRS, 413** IT, 200, 334, 363 LDMccFD, 179 LDMEA, 43 LDMED, 43 LDMFA, 43 LDMFD, 27, 43, 179 LDP, 34 LDR, 78, 101, 111, 346, 367, 568 **LDRB, 470** LDRB.W, 273 **LDRSB, 272 LEA, 589** LSL, 428, 432 **LSL.W, 428 LSLR, 690** LSLS, 347, 412, 690

LSR, 432 **LSRS, 412 MADD, 141 MLA, 140** MOV, 11, 27, 29, 428, 639 MOVcc, 194, 200 **MOVK, 571** MOVT, 29, 639 MOVT.W, 30 MOVW, 30 **MUL, 143 MULS, 141 MVNS, 273 NEG, 649** ORR, 404 POP, 26-28, 42, 45 PUSH, 28, 42, 45 **RET, 34** RSB, 186, 381, 428, 649 **SBC, 513** SMMUL, 639 STMEA, 43 STMED, 43 **STMFA, 43, 80 STMFD, 26, 43** STMIA, 78 STMIB, 80 STP, 33, 76 STR, 77, 346 SUB, 77, 381, 428 SUBcc, 689 **SUBEQ, 274 SUBS, 513 SXTB, 471 SXTW, 387 TEST, 264** TST, 397, 428 **VADD, 296 VDIV, 296 VLDR, 295** VMOV, 295, 333 VMOVGT, 333 **VMRS, 333 VMUL, 296** XOR, 187, 413 Mode ARM, 3 Mode switching, 140, 231 mode switching, 30 Mode Thumb-2, 3, 231, 334, 336

Mode Thumb, 3, 180, 231 Optional operators ASR, 428, 639 LSL, 346, 381, 428, 571 LSR, 428, 639 **ROR, 428 RRX, 428** Pipeline, 229 Registres **APSR, 333 FPSCR, 333** Link Register, 26, 27, 45, 75, 231, 1349 R0, 145, 1349 scratch registers, 273, 1349 X0, 1350 Z, 129, 1350 S-registres, 295, 1350 soft float, 297 ARM64 lo12, 76 **ASLR, 987 AWK, 930** Base address, 986 base32, 921 Base64, 920 base64, 923, 1112, 1239 base64scanner, 920 bash, 146 **BASIC POKE, 942** BeagleBone, 1128 Bibliothèque standard C alloca(), 49, 364, 588, 1003 assert(), 371, 924 atexit(), 731 atoi(), 641, 1142 close(), 978 exit(), 601 fread(), 808 free(), 588, 589, 769 fwrite(), 808 getenv(), 1144 localtime(), 852 localtime r(), 457 longjmp, 814  $longimp()$ , 206 malloc(), 448, 588, 769

memchr(), 1335 memcmp(), 586, 659, 926, 1338 memcpy(), 17, 92, 656, 812, 1333 memmove $()$ , 812 memset(), 340, 654, 1172, 1336 open(), 978 pow(), 298 puts(), 29 gsort(), 495, 600 rand(), 436, 912, 1045, 1047, 1074, Callbacks, 495 1110 read(), 808, 978 realloc(), 588  $scanf(), 91$ setjmp, 814 srand(), 1074 strcat(), 660 strcmp(), 586, 600, 651, 978 strcpy(), 17, 654, 1111 strlen(), 263, 539, 653, 677, 1335 strstr(), 599 strtok, 277 time(), 852, 1074 toupper $()$ , 686 va arg, 666 va list, 671 vprintf, 671 write(), 808 binary grep, 928, 1030 Binary Ninja, 1030 BIND.EXE, 994 BinNavi, 1030 binutils, 489 Binwalk, 1230 Bitcoin, 822, 1128 Boehm garbage collector, 797 Boolector, 58 Booth's multiplication algorithm, 284 Borland  $C++$ , 784 Borland C++Builder, 909 Borland Delphi, 20, 909, 915, 1343 **BSoD, 972 BSS, 988** 

 $C++, 1160$  $C++11$ , 745, 965 exceptions, 1003 ostream, 720 References, 721

**RTTI, 720** STL, 907 std::forward list, 744 std::list, 732 std::map,  $754$ std::set, 754 std::string, 722 std::vector, 745 C11, 966 Canary, 359 cdecl, 60, 953 Cipher Feedback mode, 1119 clusterization, 1236 code indépendant de la position, 26, 974 Code inline, 404 COFF, 1092 column-major order, 374 Compiler intrinsic, 50, 1287, 1290 Core dump, 787 cracking de logiciel, 19, 200, 792 Cray, 526, 583 CRC32, 589, 615 CRT, 981, 1010 CryptoMiniSat, 553 CryptoPP, 951, 1116 Cygwin, 909, 913, 995, 1032

Data general Nova, 284 De Morgan's laws, 1308 DEC Alpha, 524 DES, 526, 545 dlopen(), 978 dlsym(), 978 dmalloc, 787 Donald E. Knuth, 582 DOSBox, 1183 DosBox, 932 double, 286, 961 Doubly linked list, 732 dtruss, 1032 Duff's device, 632 Dynamically loaded libraries, 31 Débordement de tampon, 350, 357, 1015

Edsger W. Dijkstra, 770 **EICAR, 1178** ELF, 109 Entropy, 1203, 1225

Epilogue de fonction, 75, 78, 470 Error messages, 923 Espace de travail, 958

fastcall, 20, 48, 91, 395, 955 fetchmail. 579 FidoNet, 921 FILETIME, 522 **FIXUP, 1078** float, 286, 961 Fonctions de hachage, 589 Forth, 885 FORTRAN, 32 Fortran, 374, 661, 770, 909 FreeBSD, 926 Function epilogue, 41, 179, 931 Function prologue, 41, 45, 358, 931 Fused multiply-add, 140 Fuzzing, 649

Garbage collector, 796, 887 GCC, 909, 1354, 1356 GDB, 39, 67, 72, 358, 505, 506, 1031, 1356 Linker, 111, 700 **GeolP, 1227** Glibc, 505, 813, 972 **GnuPG, 1238** GraphViz, 795

**HASP, 926** Heartbleed, 812, 1127 Heisenbug, 822, 833 Hex-Rays, 146, 260, 383, 389, 798, 831, 1301 Hiew, 126, 174, 203, 915, 922, 989, 990, 995, 1029, 1289 Honeywell 6070, 579

ICQ, 943 IDA, 119, 203, 489, 660, 900, 918, 1030, 1264, 1354 var ?, 78, 101 IEEE 754, 286, 407, 486, 554, 1321 Inline code, 252, 649, 708, 750 Integer overflow, 144 Intel 8080, 272 8086, 272, 403, 1105 Memory model, 1297 Modèle de mémoire, 850 8253, 1181

80286, 1105, 1298 80386, 403, 1298 80486, 285 **FPU, 285** Intel 4004, 578 Intel C++, 13, 527, 1291, 1298, 1333 iPod/iPhone/iPad, 25 Itanium, 524, 1293  $JAD, 7$ lava, 580, 855 John Carmack, 674 **IPEG, 1235** jumptable, 221, 231 **Keil**, 25 kernel panic, 972 kernel space, 972 LAPACK, 32 LARGE INTEGER, 522 LD PRELOAD, 977 Linux, 396, 974, 1161 libc.so.6, 394, 504 **LISP, 778** LLDB, 1031 **LLVM, 25** long double, 286 Loop unwinding, 245 LZMA, 1230 Mac OS Classic, 1081 Mac OS X, 1032 Mathematica, 770, 1060 MD5, 589, 925 memfrob $()$ , 1115 MFC, 991, 1144 Microsoft, 522 Microsoft Word, 812 **MIDI, 925** MinGW, 909, 1190 minifloat, 571 MIPS, 3, 936, 950, 988, 1082, 1234 Branch delay slot, 11 Global Pointer, 382 **Instructions** ADD, 144 ADDIU, 36, 116, 117 ADDU, 144

AND, 407 **BC1F, 339 BC1T, 339** BEQ, 131, 182 **BLTZ, 188 BNE, 182 BNEZ, 233** BREAK, 640 C.LT.D. 339  $1, 9, 11, 36$ JAL, 144 JALR, 36, 144 JR, 219 LB, 259 LBU, 259 LI, 574 LUI, 36, 116, 117, 410, 574 LW, 36, 102, 117, 219, 575 MFHI, 144, 640, 1353 MFLO, 144, 640, 1353 MTC1, 492 **MULT, 144 NOR, 276** OR, 39 ORI, 407, 574 SB, 259 SLL, 233, 279, 431 **SLLV, 431 SLT, 182** SLTIU, 233 SLTU, 182, 184, 233 **SRL, 285 SUBU, 188** SW, 85 Load delay slot, 219 032, 85, 91, 1352 Pointeur Global, 34 Pseudo-instructions B. 255 **BEQZ, 184** LA, 39  $LI, 11$ MOVE, 36, 115 **NEGU, 188** NOP, 39, 115 **NOT, 276** Registres **FCCR, 339** HI, 640

LO, 640 Mode Thumb-2, 30 MS-DOS, 20, 47, 361, 784, 845, 925, 932, 943, 986, 1105, 1178, 1180, 1241, 1297, 1321, 1334, 1340, 1341 DOS extenders, 1298 MSVC, 1354, 1355 MSVCRT.DLL, 1190 Multiplication-addition fusionnées, 141 Name mangling, 699 Native API, 987 Non-a-numbers (NaNs), 326 Notation polonaise inverse, 340 Notepad, 1231 objdump, 489, 977, 995, 1030 octet, 579 OEP, 985, 995 OllyDbg, 62, 96, 108, 133, 150, 168, 223, 247, 267, 289, 305, 316, 343, 352, 355, 375, 418, 445, 468, 469, 475, 479, 499, 990, 1031, 1355 **OOP** Polymorphism, 699 opaque predicate, 694 OpenMP, 822, 911 OpenSSL, 812, 1127 OpenWatcom, 909, 956 Oracle RDBMS, 13, 526, 922, 998, 1161, 1171, 1173, 1255, 1268, 1291, 1298 Page (mémoire), 541 Pascal, 915 PDP-11, 569 **PGP, 920** Phrack, 921 Pile, 42, 132, 206 Débordement de pile, 44 Stack frame, 94 Pin, 672 PNG, 1233 PowerPC, 3, 35, 1081 Prologue de fonction, 15, 77 Propagating Cipher Block Chaining, 1134 Punched card, 340 puts() instead of printf(), 29, 99, 145, 176 Python, 673, 769 ctypes, 964

Qt, 19 Quake, 674 Quake III Arena, 495 Racket, 1306 rada.re, 18 Radare, 1031 radare2, 1237 rafind2, 1030 **RAM, 111** Raspberry Pi, 25 ReactOS, 1006 Register allocation, 545 Relocation, 31 Resource Hacker, 1036 RISC pipeline, 180 ROM, 111, 112 ROT13, 1115 row-major order, 374 RSA, 7 **RVA, 986** Récursivité, 41, 44, 614 Tail recursion, 615 SAP, 908, 1156 **Scheme, 1306** SCO OpenServer, 1091 Security cookie, 358, 1015 **SHA1, 589** SHA512, 822 Shadow space, 137, 138, 555 Shellcode, 693, 973, 987, 1179, 1345 Signed numbers, 166 SIMD, 554, 659 SQLite, 794 **SSE, 554** SSE2, 554 stdcall, 953, 1288 strace, 978, 1032 strtoll(), 1132 Stuxnet, 926 Sucre syntaxique, 205 Syntaxe AT&T, 16, 51 Syntaxe Intel, 16, 25 syscall, 394, 972, 1032 Sysinternals, 922, 1032 Sécurité par l'obscurité, 923

Tagged pointers, 778 **TCP/IP, 588** 

thiscall, 699, 702, 957 thunk-functions, 31, 993, 1083, 1095 TLS, 361, 965, 988, 995, 1326 Callbacks, 970, 995 Tor. 921 tracer, 248, 501, 503, 913, 928, 932, 1009, 1031, 1116, 1159, 1167, 1172, 1173, 1176, 1289 Turbo  $C++$ , 784 uClibc, 813 **UCS-2, 580 UFS2, 926** Unicode, 916 **UNIX** chmod, 6 diff, 944 fork. 815 getopt, 1132 grep, 922, 1289 mmap(), 784 od, 1029 strings, 921, 1029 xxd. 1029, 1210 Unrolled loop, 252, 363, 632, 636, 655 uptime, 977 **UPX, 1238 USB, 1084** UseNet, 921 user space, 972 user32.dll, 203 UTF-16, 580 UTF-16LE, 916, 917 UTF-8, 916, 1240 Utilisation de grep, 250, 335, 907, 928, 932, 1157 Uuencode, 1239 Uuencoding, 921

VA, 986 Valgrind, 833 Variables globales, 105 Variance, 1113

Watcom, 909  $win32$ FindResource(), 778 GetOpenFileName, 277 GetProcAddress(), 794 HINSTANCE, 794

HMODULE, 794 LoadLibrary(), 794 MAKEINTRESOURCE(), 778 WinDbg, 1031 Windows, 1026 API, 1321 EnableMenuItem, 1038 **IAT, 986 INT, 986** KERNEL32.DLL, 393 MSVCR80.DLL, 497 **NTAPI, 1038** ntoskrnl.exe, 1161 PDB, 908, 989, 1038, 1047, 1156 Structured Exception Handling, 52, 996 TIB, 361, 996, 1326 Win32, 392, 917, 977, 985, 1298 GetProcAddress, 994 LoadLibrary, 994 MulDiv(), 1059, 1288 Ordinal, 991 RaiseException(), 996 SetUnhandledExceptionFilter(), 998 Windows 2000, 987 Windows 3.x, 840, 1298 Windows NT4, 987 Windows Vista, 985, 1038 Windows XP, 987, 995, 1047 Windows 2000, 523 **Windows 98, 203** Windows File Protection, 203 Windows Research Kernel, 524 **Wine. 1006** Wolfram Mathematica, 1203 x86

```
AVX, 526
Flags
  CF, 48, 1331, 1335, 1337, 1341, 1342
  DF, 1337, 1342
  IF, 1337, 1342
FPU, 1326
Instructions
  AAA, 1346
  AAS, 1346
  ADC, 511, 845, 1331
  ADD, 13, 60, 133, 642, 845, 1331
  ADDSD, 555
  ADDSS, 568
```
ADRcc, 190 **AESDEC, 1116 AESENC, 1116** AESKEYGENASSIST, 1121 AND, 15, 393, 394, 398, 416, 433, 478, 1331, 1337 BSF, 543, 1337 **BSR, 1337** BSWAP, 588, 1337 BT, 1337 BTC, 409, 1337 BTR, 409, 1027, 1337 BTS, 409, 1337 CALL, 13, 44, 946, 993, 1135, 1226, 1331 CBW, 1337 CDQ, 521, 1337 **CDQE, 1337** CLC, 1337 CLD, 1337 CLI, 1337 CMC, 1337 CMOVcc, 180, 189, 192, 195, 200, 589, 1338 CMP, 118, 119, 600, 1331, 1346 CMPSB, 926, 1338 **CMPSD, 1338 CMPSO, 1338 CMPSW, 1338** COMISD, 564 COMISS, 568 CPUID, 475, 1340 CWD, 846, 1188, 1337 **CWDE, 1337** DEC, 266, 1331, 1346 DIV, 1340 DIVSD, 555, 930 FABS, 1343 **FADD, 1343** FADDP, 288, 295, 1343 **FATRET, 426, 427 FCHS, 1343** FCMOVcc, 329 FCOM, 315, 326, 1343 FCOMP, 303, 1343 **FCOMPP, 1343** FDIV, 288, 928, 929, 1343 FDIVP, 288, 1343 FDIVR, 294, 1343

FDIVRP, 1343 FDUP, 885 FILD, 1343 FIST, 1343 FISTP, 1[343](#page-1364-0) FLD, 2[99,](#page-906-0) 303, 1344 FLD1, [1344](#page-1364-0) FLDC[W,](#page-1364-0) 1344 FLDZ, [1344](#page-1364-0) FMUL, [28](#page-320-0)8, [13](#page-324-0)[44](#page-1365-0) FMULP, [134](#page-1365-0)4 FNSTCW, [1344](#page-1365-0) FNST[SW,](#page-1365-0) 303, 327, 1344 FSCALE, [49](#page-309-0)[3](#page-1365-0) FSINCOS, [134](#page-1365-0)4 FSQRT, 1[344](#page-1365-0) FST, 134[4](#page-324-0) FSTCW, [1344](#page-514-0) FSTP, 299, [1344](#page-1365-0) FSTSW, [1344](#page-1365-0) FSUB, [134](#page-1365-0)4 FSUBP, [1344](#page-1365-0) FSUBR, [13](#page-320-0)[44](#page-1365-0) FSUBRP, [1344](#page-1365-0) FUCOM, [326](#page-1365-0), 1344 FUCOMI, [329](#page-1365-0) FUCOMP, [134](#page-1365-0)4 FUCOMPP, [326](#page-1365-0), 1344 FWAIT, [286](#page-347-0) FXCH, 12[92,](#page-350-0) 1344 IDIV, 636, [1340](#page-1365-0) IMUL, 133, [386](#page-347-0), [778,](#page-1365-0) 1287, 1331, 1346 IN, 946, [110](#page-1313-0)5, [118](#page-1365-0)1, 1341 INC, [266,](#page-657-0) [1288,](#page-1361-0) 1331, 1346 INT, 47, [11](#page-154-0)[79,](#page-407-0) 1[340](#page-799-0) I[NT3,](#page-1367-0) 913 IRE[T,](#page-967-0) 13[40,](#page-1126-0) 13[41](#page-1202-0) JA, 1[66,](#page-287-0) 3[28,](#page-1309-0) 13[31,](#page-1352-0) 1[3](#page-1362-0)[46](#page-1367-0) JAE, [166](#page-68-0), [1331](#page-1200-0), [1346](#page-1361-0) JB, 16[6,](#page-934-0) 1331, 1346 JBE, 1[66,](#page-1361-0) 1[331,](#page-1362-0) 1346 JC, [133](#page-187-0)[1](#page-349-0) Jcc, [131,](#page-187-0) [193](#page-1352-0) JC[XZ,](#page-187-0) 1[331](#page-1352-0) JE, 2[06,](#page-187-0) 1[331,](#page-1352-0) [1346](#page-1367-0) JE[CXZ,](#page-1352-0) 1331 JG, [166,](#page-152-0) [1331](#page-214-0) JGE, 1[66,](#page-1352-0) 1331

JL, 166, 1331 JLE, 165, 1331 JMP, 44, 58, 75, 993, 1288, 1331 JNA, 1331 JN[AE,](#page-187-0) 1[331](#page-1352-0) JNB, [133](#page-186-0)[1](#page-1352-0) JNBE, [32](#page-65-0)[7,](#page-79-0) [1331](#page-96-0) JNC, [1331](#page-1352-0) JNE, 1[18,](#page-1352-0) 119, 166, 1331, 1346 JNG, [1331](#page-1352-0) JNGE, [133](#page-348-0)[1](#page-1352-0) JNL, [1331](#page-1352-0) JNLE, [133](#page-139-1)[1](#page-140-0) JNO, [1331](#page-1352-0), 13[46](#page-187-0) JNS, 1[331,](#page-1352-0) 1346 JNZ, [1331](#page-1352-0) JO, 1[331,](#page-1352-0) 1346 JP, 3[04,](#page-1352-0) 13[31,](#page-1367-0) 1346 JPO, [1331](#page-1352-0) JRCXZ, [13](#page-1352-0)[31](#page-1367-0) JS, [1331,](#page-1352-0) [1346](#page-1367-0) JZ, [129](#page-325-0), [206,](#page-1352-0) [1291,](#page-1367-0) 1331 LAHF, [133](#page-1352-0)2 LEA, 94, [136](#page-1352-0), 451, 603, 619, 642, [959,](#page-1352-0) 1[043,](#page-1367-0) 1135, 1332 LE[AVE,](#page-150-1) [15,](#page-227-0) 1[332](#page-1312-0) LES, 1[112,](#page-1353-0) 1186 LOCK, [1](#page-115-0)0[27](#page-157-0) L[ODSB](#page-980-0), [1182](#page-1064-0) LOOP, [242](#page-36-0), [262,](#page-1353-0) 931, 1187, 1341 MAX[SD,](#page-1133-0) 56[4](#page-1207-0) MOV, 11, [14](#page-1048-0), 17, 654–656, 946, 990, 1135, [1226](#page-1203-0), 1288, 1334 MOVD[QA,](#page-263-0) 5[31](#page-283-0) MOVDQU, [53](#page-585-0)1 MOV[SB,](#page-32-0) [133](#page-35-1)[3](#page-38-0) M[OVSD](#page-1156-0), [562,](#page-1247-0) [657,](#page-1309-0) 1[333](#page-1355-0) MOVSDX, [562](#page-552-0) MOVSQ, 1[333](#page-552-0) MOVSS, [568](#page-1354-0) MOVSW, [133](#page-583-0)[3](#page-678-0) MOVSX, [264,](#page-583-0) 272, [468,](#page-1354-0) 470, 471, 1334 MOVSXD, [36](#page-589-0)[5](#page-1354-0) MOVZX, [265,](#page-1354-0) 449, 1082, 1334 MUL, 778, [12](#page-285-0)[87,](#page-293-0) 13[34](#page-489-0) M[ULSD,](#page-1355-0) 555 NEG, 647, [133](#page-386-0)4 NOP, 619, [12](#page-286-0)[88,](#page-470-0) 1[334,](#page-1103-0) 1[347](#page-1355-0)

NOT, 271, 273, 1334 OR, 398, 677, 1334 OUT, 946, 1105, 1341 PADDD, 531 PCMP[EQB](#page-292-0), [542](#page-294-0) PLM[ULH](#page-419-0)W, [52](#page-698-0)[7](#page-1355-0) PLMU[LLD,](#page-967-0) [527](#page-1126-0) PMOVM[SKB,](#page-552-0) 542 POP, 13, 42, [44](#page-563-0), 1334, 1346 POPA, 1341, [13](#page-548-0)46 POPCNT, [1341](#page-548-0) POPF, 1181, [1341](#page-563-0) PUSH, [13](#page-34-0), [15](#page-63-1), [42](#page-65-0), [44,](#page-1355-0) 94, [946](#page-1367-0), 1135, 1226, [133](#page-1362-0)4, [134](#page-1367-0)6 PUSHA, 1[341,](#page-1362-0) 1346 PUSHF, [134](#page-1202-0)[1](#page-1362-0) PXOR, [54](#page-34-0)[2](#page-36-0) R[CL,](#page-1247-0) 931, [134](#page-1355-0)[1](#page-1367-0) RCR, 13[41](#page-1362-0) RET, 8, [10,](#page-1362-0) 14, [44,](#page-1367-0) 358, 702, 841, 1288, [13](#page-563-0)34 ROL, [426](#page-952-0), [1290](#page-1362-0), 1341 ROR, [1290](#page-1362-0), 1341 SAHF[,](#page-29-0) 3[27,](#page-31-0) [133](#page-35-1)[5](#page-65-0) S[AL,](#page-1309-0) 829, [134](#page-1355-0)2 SAR, [432,](#page-447-0) [665,](#page-1311-1) 8[29,](#page-1362-0) 1187, 1342 SBB, [511,](#page-1311-1) 1[335](#page-1362-0) SCASB, [11](#page-348-0)82, [13](#page-1356-0)35 SCA[SD,](#page-850-0) 1[335](#page-1363-0) SCAS[Q,](#page-453-0) 1[335](#page-686-0) SCAS[W,](#page-532-0) 1[335](#page-1356-0) SET, 59[5](#page-1203-0) SETcc, 1[82,](#page-1356-0) 265, 327, 1342 SHL, 278, [342](#page-1356-0), 432, 829, 1336 SHR, 284, [432](#page-1356-0), 478, 829, 1336 SHRD, [52](#page-616-0)0, 1336 STC, 1[342](#page-203-0) STD, [134](#page-299-0)[2](#page-363-0) STI, [1342](#page-305-0) STOSB, [635](#page-541-0)[,](#page-453-0) [1336](#page-1357-0) STO[SD,](#page-1363-0) 1336 STOSQ, [65](#page-1363-0)5, 1336 STO[SW,](#page-1363-0) 1336 SUB, 14, [15,](#page-656-0) [119,](#page-1357-0) 206, 600, 642, 1331, 1336 SYSCALL, [13](#page-676-0)[40,](#page-1357-0) 1342 SYSENT[ER,](#page-1357-0) 974, 1340, 1342 TEST, [26](#page-35-1)[4,](#page-36-0) [393,](#page-140-0) [397,](#page-227-0) [433,](#page-621-0) [1337](#page-663-0) U[D2,](#page-1357-0) 1342

XADD, 1028 XCHG, 1334, 1342 XOR, 14, 119, 271, 665, 930, 1098, 1288, 1337, 1346 MMX, 52[5](#page-1049-0) Préfixes LOCK, [10](#page-35-1)[27,](#page-140-0) 1[330](#page-292-0) R[EP,](#page-1309-0) 13[30,](#page-1358-0) 13[33,](#page-1367-0) 1336 REP[E/RE](#page-546-0)PNE, 1330 REPNE, 1335 Registre[s](#page-1048-0) AF, 5[78](#page-1351-0) AH, 1332, [13](#page-1354-0)[35](#page-1351-0) CS, 129[7](#page-1356-0) DF, 813 DR6, [13](#page-599-0)29 DR7, [1329](#page-1353-0) DS, [1297](#page-1318-0) EAX, [11](#page-834-0)8, 145 EBP, [94,](#page-1350-0) 133 ECX, [699](#page-1350-0) ES, [1186,](#page-1318-0) 1297 ESP, [60,](#page-139-1) 9[4](#page-166-0) Flags, [1](#page-115-0)[19,](#page-154-0) 168, 1326 FS, 9[68](#page-720-1) GS, [360,](#page-1207-0) [968,](#page-1318-0) 972 JMP, [227](#page-81-0) RIP, 9[76](#page-140-0) SS, [129](#page-989-0)7 ZF, [119,](#page-381-0) [394](#page-989-0) SSE, 5[26](#page-248-0) SSE2, [526](#page-997-0) x86-64, 20, [21,](#page-1318-0) 70, 92, 99, 128, 135, 544, 5[54,](#page-140-0) 9[47,](#page-415-0) 957, 976, 1321, 1328 Xcode, 2[5](#page-547-0) XML, 920, [111](#page-547-0)2 XOR, 11[19](#page-41-0) Z80, 5[79](#page-46-0) zlib, [814,](#page-941-0) [1115](#page-1133-0) Élém[ents d](#page-1140-1)u langage C [C99,](#page-600-0) 148 [boo](#page-835-0)l, [392](#page-1136-0) restrict, 661 variable length arrays, 364 Com[ma,](#page-169-0) 1306 const, [13,](#page-413-0) 112, 596 for, 242, [617](#page-682-0)

if, 164, 205

Pointeurs, 92, 101, 149, 495, 544, 773 Post-décrémentation, 568 Post-incrémentation, 568 Pré-décrémentation, 568 Pré-incrémentation, 568 ptrdiff\_t, 798 return, 14, 119, 147 Short-circuit, 675, 679, 1307 switch, 203, 205, 215 while, 263